# **Sage 9.4 Reference Manual: Combinatorics**

*Release 9.4*

**The Sage Development Team**

**Aug 24, 2021**

# **CONTENTS**

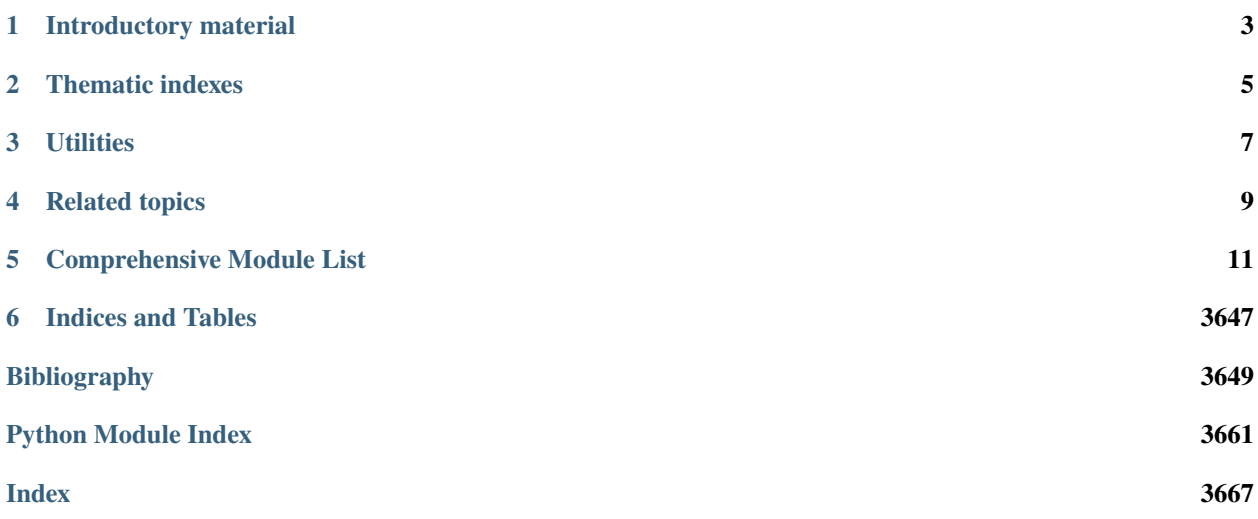

### **ONE**

# **INTRODUCTORY MATERIAL**

- <span id="page-6-0"></span>• *[Combinatorics quickref](#page-2020-0)*
- *[Introduction to combinatorics in Sage](#page-3389-0)*

### **TWO**

# **THEMATIC INDEXES**

- <span id="page-8-0"></span>• *[Algebraic combinatorics](#page-52-0)*
	- **–** *[Combinatorial Hopf algebras](#page-128-0)*
	- **–** *[Cluster Algebras and Quivers](#page-161-0)*
	- **–** *[Crystals](#page-340-0)*
	- **–** *[Root Systems](#page-2138-0)*
	- **–** *[Symmetric Functions](#page-2723-0)*
	- **–** [FullyCommutativeElements](#page-852-0)
- *[Counting](#page-340-1)*
- *[Enumerated sets and combinatorial objects](#page-836-0)*
- *[Enumerated sets of partitions, tableaux, . . .](#page-127-0)*
- *[Finite State Machines, Automata, Transducers](#page-855-0)*
- *[Combinatorial Species](#page-3109-0)*
- *[Combinatorial Designs and Incidence Structures](#page-573-0)*
- *[Posets](#page-1811-0)*
- *[Combinatorics on Words](#page-3422-0)*

# **THREE**

# **UTILITIES**

- <span id="page-10-0"></span>• *[Output functions](#page-1518-0)*
- *[Rankers](#page-2021-0)*
- [Combinatorial maps](#page-290-0)
- *[Miscellaneous](#page-1326-0)*

# **FOUR**

# **RELATED TOPICS**

- <span id="page-12-0"></span>• [Coding Theory](../../../../html/en/reference/coding/index.html#sage-coding)
- [Discrete dynamics](../../../../html/en/reference/dynamics/index.html#sage-dynamics)
- [Graph Theory](../../../../html/en/reference/graphs/index.html#sage-graphs)

# **COMPREHENSIVE MODULE LIST**

# <span id="page-14-0"></span>**5.1 Comprehensive Module list**

**Note:** This list is currently sorted in alphabetical order w.r.t. the module names. It can be updated semi-automatically by running in src/sage/combinat:

find -name "\*.py\*" | sed 's|\.pyx\?\$||; s|\./| sage/combinat/|' | LANG=en\_US.UTF-8 LC\_ ˓<sup>→</sup>COLLATE=C sort > /tmp/module\_list.rst

and copy pasting the result back there.

**Todo:** See [trac ticket #17421](https://trac.sagemath.org/17421) for desirable improvements.

### **5.1.1 Combinatorics**

### **Introductory material**

- *[Combinatorics quickref](#page-2020-0)*
- *[Introduction to combinatorics in Sage](#page-3389-0)*

### **Thematic indexes**

- *[Algebraic combinatorics](#page-52-0)*
	- **–** *[Combinatorial Hopf algebras](#page-128-0)*
	- **–** *[Cluster Algebras and Quivers](#page-161-0)*
	- **–** *[Crystals](#page-340-0)*
	- **–** *[Root Systems](#page-2138-0)*
	- **–** *[Symmetric Functions](#page-2723-0)*
	- **–** [FullyCommutativeElements](#page-852-0)
- *[Counting](#page-340-1)*
- *[Enumerated sets and combinatorial objects](#page-836-0)*
- *[Enumerated sets of partitions, tableaux, . . .](#page-127-0)*
- *[Finite State Machines, Automata, Transducers](#page-855-0)*
- *[Combinatorial Species](#page-3109-0)*
- *[Combinatorial Designs and Incidence Structures](#page-573-0)*
- *[Posets](#page-1811-0)*
- *[Combinatorics on Words](#page-3422-0)*

#### **Utilities**

- *[Output functions](#page-1518-0)*
- *[Rankers](#page-2021-0)*
- [Combinatorial maps](#page-290-0)
- *[Miscellaneous](#page-1326-0)*

#### **Related topics**

- [Coding Theory](../../../../../../html/en/reference/coding/index.html#sage-coding)
- [Discrete dynamics](../../../../../../html/en/reference/dynamics/index.html#sage-dynamics)
- [Graph Theory](../../../../../../html/en/reference/graphs/index.html#sage-graphs)

### **5.1.2 Abstract Recursive Trees**

The purpose of this class is to help implement trees with a specific structure on the children of each node. For instance, one could want to define a tree in which each node sees its children as linearly (see the [Ordered Trees](#page-1507-0) module) or cyclically ordered.

#### **Tree structures**

Conceptually, one can define a tree structure from any object that can contain others. Indeed, a list can contain lists which contain lists which contain lists, and thus define a tree ... The same can be done with sets, or any kind of iterable objects.

While any iterable is sufficient to encode trees, it can prove useful to have other methods available like isomorphism tests (see next section), conversions to DiGraphs objects (see [as\\_digraph\(\)](#page-19-0)) or computation of the number of automor-phisms constrained by the structure on children. Providing such methods is the whole purpose of the [AbstractTree](#page-21-0) class.

As a result, the [AbstractTree](#page-21-0) class is not meant to be instantiated, but extended. It is expected that classes extending this one may also inherit from classes representing iterables, for instance [ClonableArray](../../../../../../html/en/reference/structure/sage/structure/list_clone.html#sage.structure.list_clone.ClonableArray) or [ClonableList](../../../../../../html/en/reference/structure/sage/structure/list_clone.html#sage.structure.list_clone.ClonableList)

#### **Constrained Trees**

The tree built from a specific container will reflect the properties of the container. Indeed, if A is an iterable class whose elements are linearly ordered, a class B extending both of [AbstractTree](#page-21-0) and A will be such that the children of a node will be linearly ordered. If A behaves like a set (i.e. if there is no order on the elements it contains), then two trees will be considered as equal if one can be obtained from the other through permutations between the children of a same node (see next section).

#### **Paths and ID**

It is expected that each element of a set of children should be identified by its index in the container. This way, any node of the tree can be identified by a word describing a path from the root node.

#### **Canonical labellings**

Equality between instances of classes extending both [AbstractTree](#page-21-0) and A is entirely defined by the equality defined on the elements of A. A canonical labelling of such a tree, however, should be such that two trees a and b satisfying a  $=$  b have the same canonical labellings. On the other hand, the canonical labellings of trees a and b satisfying a  $!=$ b are expected to be different.

For this reason, the values returned by the [canonical\\_labelling](#page-22-0) method heavily depend on the data structure used for a node's children and **should be overridden** by most of the classes extending [AbstractTree](#page-21-0) if it is incoherent with the data structure.

#### **Authors**

- Florent Hivert (2010-2011): initial revision
- Frédéric Chapoton (2011): contributed some methods

<span id="page-16-0"></span>class sage.combinat.abstract\_tree.AbstractClonableTree

Bases: [sage.combinat.abstract\\_tree.AbstractTree](#page-21-0)

Abstract Clonable Tree.

An abstract class for trees with clone protocol (see [list\\_clone](../../../../../../html/en/reference/structure/sage/structure/list_clone.html#module-sage.structure.list_clone)). It is expected that classes extending this one may also inherit from classes like [ClonableArray](../../../../../../html/en/reference/structure/sage/structure/list_clone.html#sage.structure.list_clone.ClonableArray) or [ClonableList](../../../../../../html/en/reference/structure/sage/structure/list_clone.html#sage.structure.list_clone.ClonableList) depending whether one wants to build trees where adding a child is allowed.

Note: Due to the limitation of Cython inheritance, one cannot inherit here from [ClonableElement](../../../../../../html/en/reference/structure/sage/structure/list_clone.html#sage.structure.list_clone.ClonableElement), because it would prevent us from later inheriting from [ClonableArray](../../../../../../html/en/reference/structure/sage/structure/list_clone.html#sage.structure.list_clone.ClonableArray) or [ClonableList](../../../../../../html/en/reference/structure/sage/structure/list_clone.html#sage.structure.list_clone.ClonableList).

#### **How should this class be extended ?**

A class extending [AbstractClonableTree](#page-16-0) should satisfy the following assumptions:

- An instantiable class extending [AbstractClonableTree](#page-16-0) should also extend the [ClonableElement](../../../../../../html/en/reference/structure/sage/structure/list_clone.html#sage.structure.list_clone.ClonableElement) class or one of its subclasses generally, at least [ClonableArray](../../../../../../html/en/reference/structure/sage/structure/list_clone.html#sage.structure.list_clone.ClonableArray).
- To respect the Clone protocol, the [AbstractClonableTree.check\(\)](#page-16-1) method should be overridden by the new class.

See also the assumptions in [AbstractTree](#page-21-0).

#### <span id="page-16-1"></span>check()

Check that self is a correct tree.

This method does nothing. It is implemented here because many extensions of [AbstractClonableTree](#page-16-0) also extend [sage.structure.list\\_clone.ClonableElement](../../../../../../html/en/reference/structure/sage/structure/list_clone.html#sage.structure.list_clone.ClonableElement), which requires it.

It should be overridden in subclasses in order to check that the characterizing property of the respective kind of tree holds (eg: two children for binary trees).

```
sage: OrderedTree([[],[[]]]).check()
sage: BinaryTree([[],[[],[]]]).check()
```
class sage.combinat.abstract\_tree.AbstractLabelledClonableTree(*parent*, *children*, *label=None*,

*check=True*)

Bases: [sage.combinat.abstract\\_tree.AbstractLabelledTree](#page-18-0), [sage.combinat.abstract\\_tree.](#page-16-0) [AbstractClonableTree](#page-16-0)

Abstract Labelled Clonable Tree

This class takes care of modification for the label by the clone protocol.

**Note:** Due to the limitation of Cython inheritance, one cannot inherit here from [ClonableArray](../../../../../../html/en/reference/structure/sage/structure/list_clone.html#sage.structure.list_clone.ClonableArray), because it would prevent us to inherit later from [ClonableList](../../../../../../html/en/reference/structure/sage/structure/list_clone.html#sage.structure.list_clone.ClonableList).

#### map\_labels(*f* )

Apply the function  $f$  to the labels of self

This method returns a copy of self on which the function  $f$  has been applied on all labels (a label  $x$  is replaced by  $f(x)$ ).

EXAMPLES:

```
sage: LT = LabelledOrderedTree
sage: t = LT([LT([], label=1), LT([], label=7)], label=3); t3[1[], 7[]]
sage: t.map_labels(lambda z:z+1)
4[2[], 8[]]
sage: LBT = LabelledBinaryTree
sage: bt = LBT([LBT([], label=1), LBT([], label=4)], label=2); bt2[1[., .]. 4[., .]sage: bt.map_labels(lambda z:z+1)
3[2[., .], 5[., .]]
```
set\_label(*path*, *label*)

Change the label of subtree indexed by path to label.

INPUT:

- path **–** None **(default) or a path (list or tuple of children** index in the tree)
- label any sage object

OUTPUT: Nothing, self is modified in place

**Note:** self must be in a mutable state. See [sage.structure.list\\_clone](../../../../../../html/en/reference/structure/sage/structure/list_clone.html#module-sage.structure.list_clone) for more details about mutability.

EXAMPLES:

```
sage: t = LabelledOrderedTree([[], [][], []])sage: t.set_labels((0,), 4)Traceback (most recent call last):
...
ValueError: object is immutable; please change a copy instead.
sage: with t.clone() as t:
\dots: t.set_label((0,), 4)
```

```
sage: t
None[4[], None[None[], None[]]]
sage: with t.clone() as t:
....: t.set_label((1, 0), label = 42)
sage: t
None[4[], None[42[], None[]]]
```
**Todo:** Do we want to implement the following syntactic sugar:

with t.clone() as tt: tt.labels[1,2] = 3 ?

#### set\_root\_label(*label*)

Set the label of the root of self.

INPUT: label – any Sage object

OUTPUT: None, self is modified in place

**Note:** self must be in a mutable state. See [sage.structure.list\\_clone](../../../../../../html/en/reference/structure/sage/structure/list_clone.html#module-sage.structure.list_clone) for more details about mutability.

EXAMPLES:

```
sage: t = LabelledOrderedTree([[], [[], []]])sage: t.set_root_label(3)
Traceback (most recent call last):
...
ValueError: object is immutable; please change a copy instead.
sage: with t.clone() as t:
....: t.set_root_label(3)
sage: t.label()
3
sage: t
3[None[], None[None[], None[]]]
```
This also works for binary trees:

```
sage: bt = LabelledBinaryTree([[], []])sage: bt.set_root_label(3)
Traceback (most recent call last):
...
ValueError: object is immutable; please change a copy instead.
sage: with bt.clone() as bt:
....: bt.set_root_label(3)
sage: bt.label()
3
sage: bt
3[None[., .], None[., .]]
```
class sage.combinat.abstract\_tree.AbstractLabelledTree(*parent*, *children*, *label=None*, *check=True*) Bases: [sage.combinat.abstract\\_tree.AbstractTree](#page-21-0)

Abstract Labelled Tree.

Typically a class for labelled trees is constructed by inheriting from a class for unlabelled trees and [AbstractLabelledTree](#page-18-0).

#### **How should this class be extended ?**

A class extending [AbstractLabelledTree](#page-18-0) should respect the following assumptions:

- For a labelled tree T the call T.parent().unlabelled\_trees() should return a parent for unlabelled trees of the same kind: for example,
	- **–** if T is a binary labelled tree, T.parent() is LabelledBinaryTrees() and T.parent(). unlabelled\_trees() is BinaryTrees()
	- **–** if T is an ordered labelled tree, T.parent() is LabelledOrderedTrees() and T.parent(). unlabelled\_trees() is OrderedTrees()
- In the same vein, the class of T should contain an attribute \_UnLabelled which should be the class for the corresponding unlabelled trees.

See also the assumptions in [AbstractTree](#page-21-0).

#### **See also:**

<span id="page-19-0"></span>[AbstractTree](#page-21-0)

```
as_digraph()
```
Return a directed graph version of self.

**Warning:** At this time, the output makes sense only if self is a labelled binary tree with no repeated labels and no None labels.

EXAMPLES:

```
sage: LT = LabelledOrderedTrees()
sage: t1 = LT([LT([], label=6), LT([], label=1)], label=9)sage: t1.as_digraph()
Digraph on 3 vertices
sage: t = BinaryTree([[None, None], [[], None]])sage: lt = t.canonical_labelling()
sage: lt.as_digraph()
Digraph on 4 vertices
```
label(*path=None*)

Return the label of self.

INPUT:

• path – None (default) or a path (list or tuple of children index in the tree)

OUTPUT: the label of the subtree indexed by path

```
sage: t = LabelledOrderedTree([[1, []], label = 3)sage: t.label()
3
sage: t[0].label()
sage: t = LabelledOrderedTree([LabelledOrderedTree([], 5),[]], label = 3)
sage: t.label()
3
sage: t[0].label()
5
sage: t[1].label()
sage: t.label([0])
5
```
labels()

Return the list of labels of self.

EXAMPLES:

```
sage: LT = LabelledOrderedTree
sage: t = LT([LT([], label='b'), LT([], label='c'])], label='a')sage: t.labels()
['a', 'b', 'c']
sage: LBT = LabelledBinaryTree
sage: LBT([LBT([],label=1),LBT([],label=4)],label=2).labels()
[2, 1, 4]
```
#### leaf\_labels()

Return the list of labels of the leaves of self.

In case of a labelled binary tree, these "leaves" are not actually the leaves of the binary trees, but the nodes whose both children are leaves!

EXAMPLES:

```
sage: LT = LabelledOrderedTree
sage: t = LT([LT([], label='b'), LT([], label='c'])], label='a')sage: t.leaf_labels()
['b', 'c']
sage: LBT = LabelledBinaryTree
sage: bt = LBT([LBT([], label='b'), LBT([], label='c'])], label='a')sage: bt.leaf_labels()
['b', 'c']
sage: LBT([], label='1').leaf_labels()
['1']
sage: LBT(None).leaf_labels()
\Box
```
#### shape()

Return the unlabelled tree associated to self.

```
sage: t = LabelledOrderedTree([[]],[[]]], label = 25).shape(); t
[[], [[]]]
sage: LabelledBinaryTree([[],[[],[]]], label = 25).shape()
[[., .], [[., .], [., .]]]
sage: LRT = LabelledRootedTree
sage: tb = LRT([], label='b')sage: LRT([tb, tb], label='a').shape()
[[], []]
```
<span id="page-21-0"></span>class sage.combinat.abstract\_tree.AbstractTree

Bases: object

Abstract Tree.

There is no data structure defined here, as this class is meant to be extended, not instantiated.

#### **How should this class be extended?**

A class extending [AbstractTree](#page-21-0) should respect several assumptions:

- For a tree T, the call iter(T) should return an iterator on the children of the root T.
- The [canonical\\_labelling](#page-22-0) method should return the same value for trees that are considered equal (see the "canonical labellings" section in the documentation of the [AbstractTree](#page-21-0) class).
- For a tree T the call T.parent ().labelled\_trees() should return a parent for labelled trees of the same kind: for example,
	- **–** if T is a binary tree, T.parent() is BinaryTrees() and T.parent().labelled\_trees() is LabelledBinaryTrees()
	- **–** if T is an ordered tree, T.parent() is OrderedTrees() and T.parent().labelled\_trees() is LabelledOrderedTrees()

#### breadth\_first\_order\_traversal(*action=None*)

Run the breadth-first post-order traversal algorithm and subject every node encountered to some procedure action. The algorithm is:

```
queue <- [ root ];
while the queue is not empty:
   node <- pop( queue );
   manipulate the node;
   prepend to the queue the list of all subtrees of
        the node (from the rightmost to the leftmost).
```
INPUT:

• action – (optional) a function which takes a node as input, and does something during the exploration

OUTPUT:

None. (This is *not* an iterator.)

EXAMPLES:

For example, on the following binary tree  $b$ :

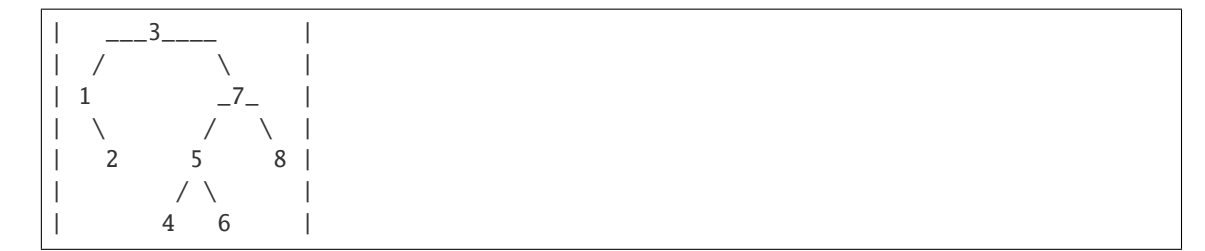

the breadth-first order traversal algorithm explores  $b$  in the following order of nodes: 3, 1, 7, 2, 5, 8, 4, 6.

#### <span id="page-22-0"></span>canonical\_labelling(*shift=1*)

Return a labelled version of self.

The actual canonical labelling is currently unspecified. However, it is guaranteed to have labels in  $1...n$ where  $n$  is the number of nodes of the tree. Moreover, two (unlabelled) trees compare as equal if and only if their canonical labelled trees compare as equal.

EXAMPLES:

```
sage: t = 0rderedTree([[], [[], [[], []], [[], [[]], [[], []]])
sage: t.canonical_labelling()
1[2[], 3[4[], 5[6[], 7[]], 8[9[], 10[]]], 11[12[], 13[]]]
sage: BinaryTree([]).canonical_labelling()
1[., .]sage: BinaryTree([[],[[],[]]]).canonical_labelling()
2[1[., .], 4[3[., .], 5[., .]]]
```
#### depth()

Return the depth of self.

EXAMPLES:

```
sage: OrderedTree().depth()
1
sage: OrderedTree([]).depth()
1
sage: OrderedTree([[],[]]).depth()
\overline{2}sage: OrderedTree([[],[[]]]).depth()
3
sage: OrderedTree([[], [[], [[], []], [[], []]], [[], []]]).depth()
4
sage: BinaryTree().depth()
0
sage: BinaryTree([[],[[],[]]]).depth()
3
```
#### <span id="page-22-1"></span>iterative\_post\_order\_traversal(*action=None*)

Run the depth-first post-order traversal algorithm (iterative implementation) and subject every node encountered to some procedure action. The algorithm is:

explore each subtree (by the algorithm) from the leftmost one to the rightmost one;

```
then manipulate the root with function `action` (in the
   case of a binary tree, only if the root is not a leaf).
```
INPUT:

• action – (optional) a function which takes a node as input, and does something during the exploration

OUTPUT:

None. (This is *not* an iterator.)

**See also:**

• [post\\_order\\_traversal\\_iter\(\)](#page-27-0)

#### <span id="page-23-1"></span>iterative\_pre\_order\_traversal(*action=None*)

Run the depth-first pre-order traversal algorithm (iterative implementation) and subject every node encountered to some procedure action. The algorithm is:

```
manipulate the root with function `action` (in the case
   of a binary tree, only if the root is not a leaf);
then explore each subtree (by the algorithm) from the
   leftmost one to the rightmost one.
```
INPUT:

• action – (optional) a function which takes a node as input, and does something during the exploration

OUTPUT:

None. (This is *not* an iterator.)

**See also:**

- [pre\\_order\\_traversal\\_iter\(\)](#page-29-0)
- [pre\\_order\\_traversal\(\)](#page-28-0)

#### <span id="page-23-0"></span>node\_number()

Return the number of nodes of self.

**See also:**

```
node_number_at_depth(), node_number_to_the_right()
```
EXAMPLES:

```
sage: OrderedTree().node_number()
1
sage: OrderedTree([]).node_number()
1
sage: OrderedTree([[],[]]).node_number()
3
sage: OrderedTree([[],[[]]]).node_number()
4
sage: OrderedTree([[], [[], [[], []], [[], []]], [[], []]]).node_number()
13
```

```
sage: BinaryTree(None).node_number()
0
sage: BinaryTree([]).node_number()
1
sage: BinaryTree([[], None]).node_number()
2
sage: BinaryTree([[None, [[], []]], None]).node_number()
5
```
#### <span id="page-24-0"></span>node\_number\_at\_depth(*depth*)

Return the number of nodes at a given depth.

This counts all nodes that are at the given depth.

Here the root is considered to have depth 0.

INPUT:

• depth – an integer

**See also:**

[node\\_number\(\)](#page-23-0), [node\\_number\\_to\\_the\\_right\(\)](#page-24-1), [paths\\_at\\_depth\(\)](#page-25-0)

EXAMPLES:

```
sage: T = OrderedTree([[[], [[]]], [[], [[[]]]], []])
sage: ascii_art(T)
      \Omega/ / /
 0 - 0 - 0/ / / /
o o o o
  | |
 o o
       |
      o
sage: [T.node_number_at_depth(i) for i in range(6)]
[1, 3, 4, 2, 1, 0]
```
#### <span id="page-24-1"></span>node\_number\_to\_the\_right(*path*)

Return the number of nodes at the same depth and to the right of the node identified by path.

This counts the nodes that are at the same depth as the given one, and strictly to its right.

#### **See also:**

[node\\_number\(\)](#page-23-0), [node\\_number\\_at\\_depth\(\)](#page-24-0), [paths\\_to\\_the\\_right\(\)](#page-26-0)

EXAMPLES:

```
sage: T = OrderedTree([[[], [[]]], [[], [[[]]]], []])
sage: ascii_art(T)
    \frac{1}{2}/ / /
 o_ o_ o
 / / / /
o o o o
```

```
| |
 o o
       |
       o
sage: T.node_number_to_the_right(())
0
sage: T.node_number_to_the_right((0,))
2
sage: T.node_number_to_the_right((0,1))
2
sage: T.node_number_to_the_right((0,1,0))
1
sage: T = 0rderedTree([])sage: T.node_number_to_the_right(())
0
```
#### <span id="page-25-1"></span>paths()

Return a generator for all paths to nodes of self.

#### OUTPUT:

This method returns a list of sequences of integers. Each of these sequences represents a path from the root node to some node. For instance, (1, 3, 2, 5, 0, 3) represents the node obtained by choosing the 1st child of the root node (in the ordering returned by iter), then the 3rd child of its child, then the 2nd child of the latter, etc. (where the labelling of the children is zero-based).

The root element is represented by the empty tuple ().

**See also:**

[paths\\_at\\_depth\(\)](#page-25-0), [paths\\_to\\_the\\_right\(\)](#page-26-0)

EXAMPLES:

```
sage: list(OrderedTree([]).paths())
[()]sage: list(OrderedTree([[],[[]]]).paths())
[ (0, ( 0, ), ( 1, ), ( 1, ( 0) ]
sage: list(BinaryTree([[],[[],[]]]).paths())
[ (0, 0, 0, 0, (1, 0, 0, 1, 1)]
```
#### <span id="page-25-0"></span>paths\_at\_depth(*depth*, *path=[]*)

Return a generator for all paths at a fixed depth.

This iterates over all paths for nodes that are at the given depth.

Here the root is considered to have depth 0.

INPUT:

- depth an integer
- path optional given path (as a list) used in the recursion

**Warning:** The path option should not be used directly.

#### **See also:**

[paths\(\)](#page-25-1), [paths\\_to\\_the\\_right\(\)](#page-26-0), [node\\_number\\_at\\_depth\(\)](#page-24-0)

EXAMPLES:

```
sage: T = OrderedTree([[[], [[], [[]]]], [], [[[],[]]], [], []])
sage: ascii_art(T)
         _{-0}/ / / / /
  -0 0 0 0 0
/ / |
o o_ o_
  / / / /
 o o o o
   \perpo
sage: list(T.paths_at_depth(0))
[()]sage: list(T.paths_at_depth(2))
[(0, 0), (0, 1), (2, 0)]sage: list(T.paths_at_depth(4))
[(0, 1, 1, 0)]sage: list(T.paths_at_depth(5))
[]
sage: T2 = 0rderedTree[])
sage: list(T2.paths_at_depth(0))
[()]
```
#### <span id="page-26-0"></span>paths\_to\_the\_right(*path*)

Return a generator of paths for all nodes at the same depth and to the right of the node identified by path.

This iterates over the paths for nodes that are at the same depth as the given one, and strictly to its right.

INPUT:

• path – any path in the tree

**See also:**

```
paths(), paths_at_depth(), node_number_to_the_right()
```
EXAMPLES:

```
sage: T = 0rderedTree([[[[], [[]]], [[]], [[[]]]], []])
sage: ascii_art(T)
      \circ/ / /
 o_ o_ o
/ / / /
o o o o
  | |
 o o
```

```
|
       o
sage: g = T.paths_to-the\_right(())sage: list(g)
[]
sage: g = T.paths_to-the\_right((0,))sage: list(g)
[(1,), (2,)]sage: g = T.paths_to-the\_right((0,1))sage: list(g)
[(1, 0), (1, 1)]sage: g = T.paths_to-the\_right((0,1,0))sage: list(g)
[(1, 1, 0)]sage: g = T.paths_to-the\_right((1,2))sage: list(g)
[]
```
#### post\_order\_traversal(*action=None*)

Run the depth-first post-order traversal algorithm (recursive implementation) and subject every node encountered to some procedure action. The algorithm is:

```
explore each subtree (by the algorithm) from the
   leftmost one to the rightmost one;
then manipulate the root with function `action` (in the
   case of a binary tree, only if the root is not a leaf).
```
#### INPUT:

• action – (optional) a function which takes a node as input, and does something during the exploration

OUTPUT:

None. (This is *not* an iterator.)

**See also:**

- [post\\_order\\_traversal\\_iter\(\)](#page-27-0)
- [iterative\\_post\\_order\\_traversal\(\)](#page-22-1)

#### <span id="page-27-0"></span>post\_order\_traversal\_iter()

The depth-first post-order traversal iterator.

This method iters each node following the depth-first post-order traversal algorithm (recursive implementation). The algorithm is:

```
explore each subtree (by the algorithm) from the
   leftmost one to the rightmost one;
then yield the root (in the case of binary trees, only if
   it is not a leaf).
```
#### EXAMPLES:

For example on the following binary tree *:* 

| \_\_\_3\_\_\_\_ | | / \ |  $\begin{array}{ccc} \vert & 1 & \vert & \vert & \vert & \vert \end{array}$  $| \ \ \backslash \ \ | \ \ / \ \ \backslash \ |$ | 2 5 8 |  $|$  / \  $|$ | 4 6 |

(only the nodes are shown), the depth-first post-order traversal algorithm explores  $b$  in the following order of nodes: 2, 1, 4, 6, 5, 8, 7, 3.

For another example, consider the labelled tree:

```
| -1 - || / / / |
   | 2 6 8_ |
   | | | / / |
| 3 - 7910| / / |
| 4 5
```
The algorithm explores this tree in the following order:  $4, 5, 3, 2, 7, 6, 9, 10, 8, 1$ .

#### <span id="page-28-0"></span>pre\_order\_traversal(*action=None*)

Run the depth-first pre-order traversal algorithm (recursive implementation) and subject every node encountered to some procedure action. The algorithm is:

```
manipulate the root with function `action` (in the case
   of a binary tree, only if the root is not a leaf);
then explore each subtree (by the algorithm) from the
   leftmost one to the rightmost one.
```
INPUT:

• action – (optional) a function which takes a node as input, and does something during the exploration

OUTPUT:

None. (This is *not* an iterator.)

EXAMPLES:

For example, on the following binary tree  $b$ :

```
| ____3_____ |
|  /  \ |\begin{array}{ccc} \vert & 1 & \vert & \vert & \vert & \vert \end{array}| \ \ \backslash \ \ | \ \ / \ \ \backslash \ || 2 5 8 |
\vert / \ \vert| 4 6 |
```
the depth-first pre-order traversal algorithm explores  $b$  in the following order of nodes: 3, 1, 2, 7, 5, 4, 6, 8. Another example:

 $|$   $-1$   $|$ | / / / |  $\begin{array}{cccc} \end{array}$  | 2 6 8  $\end{array}$ | | | / / |  $| 3 - 7910$ | / / | | 4 5 |

The algorithm explores this tree in the following order:  $1, 2, 3, 4, 5, 6, 7, 8, 9, 10$ .

**See also:**

- [pre\\_order\\_traversal\\_iter\(\)](#page-29-0)
- [iterative\\_pre\\_order\\_traversal\(\)](#page-23-1)

#### <span id="page-29-0"></span>pre\_order\_traversal\_iter()

The depth-first pre-order traversal iterator.

This method iters each node following the depth-first pre-order traversal algorithm (recursive implementation). The algorithm is:

```
yield the root (in the case of binary trees, if it is not
   a leaf);
then explore each subtree (by the algorithm) from the
   leftmost one to the rightmost one.
```
#### EXAMPLES:

For example, on the following binary tree  $b$ :

| \_\_\_3\_\_\_\_ | | / \ | | 1 \_7\_ | | \ / \ | | 2 5 8 | | / \ | | 4 6 |

(only the nodes shown), the depth-first pre-order traversal algorithm explores  $b$  in the following order of nodes: 3, 1, 2, 7, 5, 4, 6, 8.

Another example:

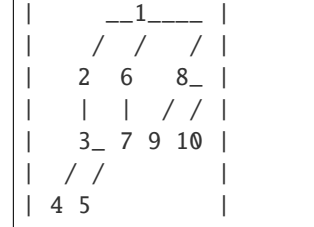

The algorithm explores this labelled tree in the following order: 1, 2, 3, 4, 5, 6, 7, 8, 9, 10.

#### subtrees()

Return a generator for all nonempty subtrees of self.

The number of nonempty subtrees of a tree is its number of nodes. (The word "nonempty" makes a difference only in the case of binary trees. For ordered trees, for example, all trees are nonempty.)

EXAMPLES:

```
sage: list(OrderedTree([]).subtrees())
[[]]sage: list(OrderedTree([[],[[]]]).subtrees())
[[[], [[]]], [], [[]], []]
sage: list(OrderedTree([[],[[]]]).canonical_labelling().subtrees())
[1[2[], 3[4[]]], 2[], 3[4[]], 4[]]sage: list(BinaryTree([[],[[],[]]]).subtrees())
[[1], 1], [1], 1], [1], 1], [1], 1], [1], 1], [1], 1], [1], 1], [1], 1], [1], 1], [1], 1],sage: v = BinaryTree([[], []])sage: list(v.canonical_labelling().subtrees())
[2[1[, .], 3[, .], 1[, 1[, .], 3[, .]
```
#### <span id="page-30-0"></span>to\_hexacode()

Transform a tree into an hexadecimal string.

The definition of the hexacode is recursive. The first letter is the valence of the root as an hexadecimal (up to 15), followed by the concatenation of the hexacodes of the subtrees.

This method only works for trees where every vertex has valency at most 15.

See *[from\\_hexacode\(\)](#page-31-0)* for the reverse transformation.

EXAMPLES:

```
sage: from sage.combinat.abstract_tree import from_hexacode
sage: LT = LabelledOrderedTrees()
sage: from_hexacode('2010', LT).to_hexacode()
'2010'
sage: LT.an_element().to_hexacode()
'3020010'
sage: t = from_hexacode('a0000000000000000', LT)
sage: t.to_hexacode()
'a0000000000'
sage: OrderedTrees(6).an_element().to_hexacode()
'500000'
```
#### tree  $factorial()$

Return the tree-factorial of self.

Definition:

The tree-factorial T! of a tree T is the product  $\prod_{v \in T} \#$ children $(v)$ .

EXAMPLES:

```
sage: LT = LabelledOrderedTree()sage: t = LT([LT([], label=6), LT([], label=1)], label=9)sage: t.tree_factorial()
3
```

```
sage: BinaryTree([[],[[],[]]]).tree_factorial()
15
```
<span id="page-31-0"></span>sage.combinat.abstract\_tree.from\_hexacode(*ch*, *parent=None*, *label='@'*) Transform an hexadecimal string into a tree.

INPUT:

- ch an hexadecimal string
- parent kind of trees to be produced. If None, this will be LabelledOrderedTrees
- label a label (default:  $'$ @') to be used for every vertex of the tree

See [AbstractTree.to\\_hexacode\(\)](#page-30-0) for the description of the encoding

See \_from\_hexacode\_aux() for the actual code

EXAMPLES:

```
sage: from sage.combinat.abstract_tree import from_hexacode
sage: from_hexacode('12000', LabelledOrderedTrees())
@[@[@[], @[]]]
sage: from_hexacode('12000')
@[@[@[], @[]]]
sage: from_hexacode('1200', LabelledOrderedTrees())
@[@[@[], @[]]]
```
It can happen that only a prefix of the word is used:

```
sage: from_hexacode('a'+14*'0', LabelledOrderedTrees())
@[@[], @[], @[], @[], @[], @[], @[], @[], @[], @[]]
```
One can choose the label:

```
sage: from_hexacode('1200', LabelledOrderedTrees(), label='o')
o[o[o[], o[]]]
```
One can also create other kinds of trees:

```
sage: from_hexacode('1200', OrderedTrees())
[[[], []]]
```
### **5.1.3 Affine Permutations**

```
class sage.combinat.affine_permutation.AffinePermutation(parent, lst, check=True)
     Bases: sage.structure.list_clone.ClonableArray
```
An affine permutation, represented in the window notation, and considered as a bijection from Z to Z.

```
sage: A = AffinePermutationGroup(['A', 7, 1])sage: p = A([3, -1, 0, 6, 5, 4, 10, 9])sage: p
Type A affine permutation with window [3, -1, 0, 6, 5, 4, 10, 9]
```

```
apply_simple_reflection(i, side='right')
```
Apply a simple reflection.

INPUT:

- $\cdot$  i an integer
- side (default: 'right') determines whether to apply the reflection on the 'right' or 'left'

EXAMPLES:

```
sage: p = AffinePermutationGroup([A', 7, 1])([3, -1, 0, 6, 5, 4, 10, 9])sage: p.apply_simple_reflection(3)
Type A affine permutation with window [3, -1, 6, 0, 5, 4, 10, 9]sage: p.apply_simple_reflection(11)
Type A affine permutation with window [3, -1, 6, 0, 5, 4, 10, 9]sage: p.apply_simple_reflection(3, 'left')
Type A affine permutation with window [4, -1, 0, 6, 5, 3, 10, 9]sage: p.apply_simple_reflection(11, 'left')
Type A affine permutation with window [4, -1, 0, 6, 5, 3, 10, 9]
```
#### grassmannian\_quotient(*i=0*, *side='right'*)

Return the Grassmannian quotient.

Factors self into a unique product of a Grassmannian and a finite-type element. Returns a tuple containing the Grassmannian and finite elements, in order according to side.

INPUT:

•  $i - (default: 0)$  an element of the index set; the descent checked for

EXAMPLES:

```
sage: A = AffinePermutationGroup(['A', 7, 1])sage: p=A([3, -1, 0, 6, 5, 4, 10, 9])sage: gq=p.grassmannian_quotient()
sage: gq
(Type A affine permutation with window [-1, 0, 3, 4, 5, 6, 9, 10],
Type A affine permutation with window [3, 1, 2, 6, 5, 4, 8, 7])
sage: gq[0].is_i_grassmannian()
True
sage: 0 not in gq[1].reduced_word()
True
sage: prod(gq) == pTrue
sage: gqLeft=p.grassmannian_quotient(side='left')
sage: 0 not in gqLeft[0].reduced_word()
True
sage: gqLeft[1].is_i_grassmannian(side='left')
True
```

```
sage: prod(gqLeft)==p
True
```
#### index\_set()

Index set of the affine permutation group.

EXAMPLES:

```
sage: A = AffinePermutationGroup([\n  'A', 7, 1])sage: A.index_set()
(0, 1, 2, 3, 4, 5, 6, 7)
```
#### inverse()

Return the inverse affine permutation.

EXAMPLES:

```
sage: p = AffinePermutationGroup([A', 7, 1])([3, -1, 0, 6, 5, 4, 10, 9])sage: p.inverse()
Type A affine permutation with window [0, -1, 1, 6, 5, 4, 10, 11]
```
#### is\_i\_grassmannian(*i=0*, *side='right'*)

Test whether self is i-grassmannian, i.e., either is the identity or has i as the sole descent.

INPUT:

- i an element of the index set
- side determines the side on which to check the descents

EXAMPLES:

```
sage: A = AffinePermutationGroup([\n  'A', 7, 1])sage: p=A([3, -1, 0, 6, 5, 4, 10, 9])
sage: p.is_i_grassmannian()
False
sage: q=A.from_word([3,2,1,0])
sage: q.is_i_grassmannian()
True
sage: q=A.from_word([2,3,4,5])
sage: q.is_i_grassmannian(5)
True
sage: q.is_i_grassmannian(2, side='left')
True
```
#### is\_one()

Tests whether the affine permutation is the identity.

```
sage: A = AffinePermutationGroup([\n  'A', 7, 1])sage: p=A([3, -1, 0, 6, 5, 4, 10, 9])
sage: p.is_one()
False
sage: q=A.one()
sage: q.is_one()
True
```
#### lower\_covers(*side='right'*)

Return lower covers of self.

The set of affine permutations of one less length related by multiplication by a simple transposition on the indicated side. These are the elements that self covers in weak order.

EXAMPLES:

```
sage: A = AffinePermutationGroup([\n  'A', 7, 1])sage: p=A([3, -1, 0, 6, 5, 4, 10, 9])sage: p.lower_covers()
[Type A affine permutation with window [-1, 3, 0, 6, 5, 4, 10, 9],
Type A affine permutation with window [3, -1, 0, 5, 6, 4, 10, 9],
Type A affine permutation with window [3, -1, 0, 6, 4, 5, 10, 9],
Type A affine permutation with window [3, -1, 0, 6, 5, 4, 9, 10]
```
#### reduced\_word()

Returns a reduced word for the affine permutation.

EXAMPLES:

```
sage: A = AffinePermutationGroup([\n 1, 7, 1])sage: p=A([3, -1, 0, 6, 5, 4, 10, 9])
sage: p.reduced_word()
[0, 7, 4, 1, 0, 7, 5, 4, 2, 1]
```
#### signature()

Signature of the affine permutation,  $(-1)^l$ , where l is the length of the permutation.

EXAMPLES:

```
sage: A = AffinePermutationGroup(['A', 7, 1])sage: p=A([3, -1, 0, 6, 5, 4, 10, 9])
sage: p.signature()
1
```
#### to\_weyl\_group\_element()

The affine Weyl group element corresponding to the affine permutation.

EXAMPLES:

```
sage: A = AffinePermutationGroup([A',7,1])sage: p=A([3, -1, 0, 6, 5, 4, 10, 9])sage: p.to_weyl_group_element()
[ 0 -1 0 1 0 0 1 0]
[1 -1 0 1 0 0 1 -1][1 -1 0 1 0 0 0 0][ 0 0 0 1 0 0 0 0]
[ 0 0 0 1 0 -1 1 0]
[ 0 0 0 1 -1 0 1 0]
[ 0 0 0 0 0 0 1 0]
[ 0 -1 1 0 0 0 1 0]
```
sage.combinat.affine\_permutation.AffinePermutationGroup(*cartan\_type*)

Wrapper function for specific affine permutation groups.

These are combinatorial implementations of the affine Weyl groups of types  $A, B, C, D$ , and  $G$  as permutations of the set of all integers. the basic algorithms are derived from [BB2005] and [Eri1995].

EXAMPLES:

```
sage: ct = CartanType([ 'A', 7, 1])sage: A = AffinePermutationGroup(ct)sage: A
The group of affine permutations of type ['A', 7, 1]
```
We define an element of A:

```
sage: p = A([3, -1, 0, 6, 5, 4, 10, 9])sage: p
Type A affine permutation with window [3, -1, 0, 6, 5, 4, 10, 9]
```
We find the value  $p(1)$ , considering  $p$  as a bijection on the integers. This is the same as calling the value() method:

```
sage: p.value(1)
3
sage: p(1) == p.value(1)True
```
We can also find the position of the integer 3 in p considered as a sequence, equivalent to finding  $p^{-1}(3)$ :

```
sage: p.position(3)
1
sage: (p^{\wedge -1})(3)1
```
Since the affine permutation group is a group, we demonstrate its group properties:

```
sage: A.one()
Type A affine permutation with window [1, 2, 3, 4, 5, 6, 7, 8]
sage: q = A([0, 2, 3, 4, 5, 6, 7, 9])sage: p * qType A affine permutation with window \begin{bmatrix} 1, -1, 0, 6, 5, 4, 10, 11 \end{bmatrix}sage: q * pType A affine permutation with window [3, -1, 1, 6, 5, 4, 10, 8]
sage: p^{\wedge}-1Type A affine permutation with window [0, -1, 1, 6, 5, 4, 10, 11]
sage: p^{\wedge} - 1 * p == A.one()
True
sage: p * p^{\wedge -1} == A.\text{one}()True
```
If we decide we prefer the Weyl Group implementation of the affine Weyl group, we can easily get it:

```
sage: p.to_weyl_group_element()
[ 0 -1 0 1 0 0 1 0]
[1 -1 0 1 0 0 1 -1][1 -1 0 1 0 0 0 0][ 0 0 0 1 0 0 0 0]
[ 0 0 0 1 0 -1 1 0]
```
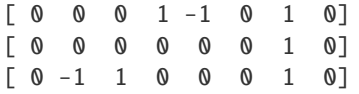

We can find a reduced word and do all of the other things one expects in a Coxeter group:

```
sage: p.has_right_descent(1)
True
sage: p.apply_simple_reflection(1)
Type A affine permutation with window [-1, 3, 0, 6, 5, 4, 10, 9]
sage: p.apply_simple_reflection(0)
Type A affine permutation with window [1, -1, 0, 6, 5, 4, 10, 11]sage: p.reduced_word()
[0, 7, 4, 1, 0, 7, 5, 4, 2, 1]
sage: p.length()
10
```
The following methods are particular to type  $A$ . We can check if the element is fully commutative:

```
sage: p.is_fully_commutative()
False
sage: q.is_fully_commutative()
True
```
We can also compute the affine Lehmer code of the permutation, a weak composition with  $k + 1$  entries:

sage: p.to\_lehmer\_code() [0, 3, 3, 0, 1, 2, 0, 1]

Once we have the Lehmer code, we can obtain a  $k$ -bounded partition by sorting the Lehmer code, and then reading the row lengths. There is a unique 0-Grassmanian (dominant) affine permutation associated to this k-bounded partition, and a  $k$ -core as well.

```
sage: p.to_bounded_partition()
[5, 3, 2]
sage: p.to_dominant()
Type A affine permutation with window [-2, -1, 1, 3, 4, 8, 10, 13]sage: p.to_core()
[5, 3, 2]
```
Finally, we can take a reduced word for  $p$  and insert it to find a standard composition tableau associated uniquely to that word:

```
sage: p.tableau_of_word(p.reduced_word())
[[], [1, 6, 9], [2, 7, 10], [], [3], [4, 8], [], [5]]
```
We can also form affine permutation groups in types  $B, C, D$ , and  $G$ :

```
sage: B = AffinePermutationGroup([\n  'B', 4, 1])sage: B.an_element()
Type B affine permutation with window [-1, 3, 4, 11]
```

```
sage: C = AffinePermutationGroup([\ulcorner C', 4, 1])
```

```
sage: C.an_element()
Type C affine permutation with window [2, 3, 4, 10]
sage: D = AffinePermutationGroup([D', 4, 1])sage: D.an_element()
Type D affine permutation with window [-1, 3, 11, 5]
sage: G = AffinePermutationGroup([\n^!G^t, 2, 1])sage: G.an_element()
Type G affine permutation with window [0, 4, -1, 8, 3, 7]
```
# <span id="page-37-0"></span>class sage.combinat.affine\_permutation.AffinePermutationGroupGeneric(*cartan\_type*)

Bases: [sage.structure.unique\\_representation.UniqueRepresentation](../../../../../../html/en/reference/structure/sage/structure/unique_representation.html#sage.structure.unique_representation.UniqueRepresentation), [sage.structure.](../../../../../../html/en/reference/structure/sage/structure/parent.html#sage.structure.parent.Parent) [parent.Parent](../../../../../../html/en/reference/structure/sage/structure/parent.html#sage.structure.parent.Parent)

The generic affine permutation group class, in which we define all type-free methods for the specific affine permutation groups.

#### cartan\_matrix()

Returns the Cartan matrix of self.

EXAMPLES:

```
sage: AffinePermutationGroup(['A',7,1]).cartan_matrix()
[2 -1 0 0 0 0 0 -1][-1 \ 2 \ -1 \ 0 \ 0 \ 0 \ 0 \ 0]\begin{bmatrix} 0 & -1 & 2 & -1 & 0 & 0 & 0 & 0 \end{bmatrix}\begin{bmatrix} 0 & 0 & -1 & 2 & -1 & 0 & 0 & 0 \end{bmatrix}[0 \ 0 \ 0 \ -1 \ 2 \ -1 \ 0 \ 0]\begin{bmatrix} 0 & 0 & 0 & 0 & -1 & 2 & -1 & 0 \end{bmatrix}[0 \ 0 \ 0 \ 0 \ 0 \ -1 \ 2 \ -1][-1 \ 0 \ 0 \ 0 \ 0 \ 0 \ -1 \ 2]
```
#### cartan\_type()

Returns the Cartan type of self.

## EXAMPLES:

```
sage: AffinePermutationGroup(['A',7,1]).cartan_type()
['A', 7, 1]
```
# classical()

Returns the finite permutation group.

EXAMPLES:

```
sage: A = AffinePermutationGroup(['A', 7, 1])sage: A.classical()
Symmetric group of order 8! as a permutation group
```
## from\_word(*w*)

Builds an affine permutation from a given word. Note: Already in category as from\_reduced\_word, but this is less typing!

```
sage: A = AffinePermutationGroup(['A', 7, 1])sage: p=A([3, -1, 0, 6, 5, 4, 10, 9])
sage: A.from_word([0, 7, 4, 1, 0, 7, 5, 4, 2, 1])
Type A affine permutation with window [3, -1, 0, 6, 5, 4, 10, 9]
```
index  $set()$ 

EXAMPLES:

```
sage: AffinePermutationGroup(['A',7,1]).index_set()
(0, 1, 2, 3, 4, 5, 6, 7)
```
## is\_crystallographic()

Tells whether the affine permutation group is crystallographic.

EXAMPLES:

```
sage: AffinePermutationGroup(['A',7,1]).is_crystallographic()
True
```
## random\_element(*n=None*)

Return a random affine permutation of length n.

If **n** is not specified, then **n** is chosen as a random non-negative integer in  $[0, 1000]$ .

Starts at the identity, then chooses an upper cover at random. Not very uniform: actually constructs a uniformly random reduced word of length  $n$ . Thus we most likely get elements with lots of reduced words!

For the actual code, see sage.categories.coxeter\_group.random\_element\_of\_length().

EXAMPLES:

```
sage: A = AffinePermutationGroup([ 'A', 7, 1])sage: A.random_element() # random
Type A affine permutation with window [-12, 16, 19, -1, -2, 10, -3, 9]sage: p = A.random-element(10)sage: p.length() == 10True
```
#### $rank()$

Rank of the affine permutation group, equal to  $k + 1$ .

EXAMPLES:

```
sage: AffinePermutationGroup(['A', 7, 1]).rank()
8
```
## reflection\_index\_set()

EXAMPLES:

```
sage: AffinePermutationGroup(['A',7,1]).reflection_index_set()
(0, 1, 2, 3, 4, 5, 6, 7)
```
## weyl\_group()

Returns the Weyl Group of the same type as self.

```
sage: A = AffinePermutationGroup(['A', 7, 1])sage: A.weyl_group()
Weyl Group of type ['A', 7, 1] (as a matrix group acting on the root space)
```
class sage.combinat.affine\_permutation.AffinePermutationGroupTypeA(*cartan\_type*)

Bases: [sage.combinat.affine\\_permutation.AffinePermutationGroupGeneric](#page-37-0)

#### Element

alias of [AffinePermutationTypeA](#page-40-0)

```
from_lehmer_code(C, typ='decreasing', side='right')
```
Return the affine permutation with the supplied Lehmer code (a weak composition with  $k+1$  parts, at least one of which is 0).

INPUT:

- typ 'increasing' or 'decreasing' (default: 'decreasing'); type of product
- side 'right' or 'left' (default: 'right'); whether the decomposition is from the right or left

EXAMPLES:

```
sage: import itertools
sage: A = AffinePermutationGroup([\n 1, 7, 1])sage: p = A([3, -1, 0, 6, 5, 4, 10, 9])sage: p.to_lehmer_code()
[0, 3, 3, 0, 1, 2, 0, 1]sage: A.from_lehmer_code(p.to\_lehmer\_code() == pTrue
sage: orders = ('increasing','decreasing')
sage: sides = ('left','right')
sage: all(A.from\_lehmer\_code(p.to\_lehmer\_code(o,s),o,s) == p....: for o,s in itertools.product(orders,sides))
True
```
#### one()

Return the identity element.

EXAMPLES:

```
sage: AffinePermutationGroup(['A', 7, 1]).one()
Type A affine permutation with window [1, 2, 3, 4, 5, 6, 7, 8]
```
## class sage.combinat.affine\_permutation.AffinePermutationGroupTypeB(*cartan\_type*) Bases: [sage.combinat.affine\\_permutation.AffinePermutationGroupTypeC](#page-39-0)

#### Element

alias of [AffinePermutationTypeB](#page-46-0)

```
class sage.combinat.affine_permutation.AffinePermutationGroupTypeC(cartan_type)
    Bases: sage.combinat.affine_permutation.AffinePermutationGroupGeneric
```
#### Element

alias of [AffinePermutationTypeC](#page-47-0)

one()

Return the identity element.

```
sage: ct=CartanType(['C',4,1])
sage: C = AffinePermutationGroup(ct)sage: C.one()
Type C affine permutation with window [1, 2, 3, 4]
sage: C.one()*C.one()==C.one()
True
```
class sage.combinat.affine\_permutation.AffinePermutationGroupTypeD(*cartan\_type*) Bases: [sage.combinat.affine\\_permutation.AffinePermutationGroupTypeC](#page-39-0)

# Element

alias of [AffinePermutationTypeD](#page-49-0)

class sage.combinat.affine\_permutation.AffinePermutationGroupTypeG(*cartan\_type*)

```
Bases: sage.combinat.affine_permutation.AffinePermutationGroupGeneric
```
#### Element

alias of [AffinePermutationTypeG](#page-50-0)

# one()

Return the identity element.

EXAMPLES:

```
sage: AffinePermutationGroup(['G',2,1]).one()
Type G affine permutation with window [1, 2, 3, 4, 5, 6]
```
# <span id="page-40-0"></span>class sage.combinat.affine\_permutation.AffinePermutationTypeA(*parent*, *lst*, *check=True*)

Bases: [sage.combinat.affine\\_permutation.AffinePermutation](#page-31-0)

#### apply\_simple\_reflection\_left(*i*)

Apply the simple reflection to the values  $i, i + 1$ .

EXAMPLES:

```
sage: p = AffinePermutationGroup([A', 7, 1])([3, -1, 0, 6, 5, 4, 10, 9])sage: p.apply_simple_reflection_left(3)
Type A affine permutation with window [4, -1, 0, 6, 5, 3, 10, 9]sage: p.apply_simple_reflection_left(11)
Type A affine permutation with window [4, -1, 0, 6, 5, 3, 10, 9]
```
# apply\_simple\_reflection\_right(*i*)

Apply the simple reflection to positions  $i, i + 1$ .

INPUT:

 $\cdot$  i – an integer

EXAMPLES:

```
sage: p = AffinePermutationGroup([A', 7, 1])([3, -1, 0, 6, 5, 4, 10, 9])sage: p.apply_simple_reflection_right(3)
Type A affine permutation with window [3, -1, 6, 0, 5, 4, 10, 9]
sage: p.apply_simple_reflection_right(11)
Type A affine permutation with window [3, -1, 6, 0, 5, 4, 10, 9]
```
## check()

Check that self is an affine permutation.

```
sage: A = AffinePermutationGroup(['A', 7, 1])sage: p = A([3, -1, 0, 6, 5, 4, 10, 9])sage: p
Type A affine permutation with window [3, -1, 0, 6, 5, 4, 10, 9]sage: q = A([1, 2, 3]) # indirect doctest
Traceback (most recent call last):
...
ValueError: length of list must be k+1=8
sage: q = A([1, 2, 3, 4, 5, 6, 7, 0]) # indirect doctest
Traceback (most recent call last):
...
ValueError: window does not sum to 36
sage: q = A([1, 1, 3, 4, 5, 6, 7, 9]) # indirect doctest
Traceback (most recent call last):
...
ValueError: entries must have distinct residues
```
# flip\_automorphism()

The Dynkin diagram automorphism which fixes  $s_0$  and reverses all other indices.

EXAMPLES:

```
sage: A = AffinePermutationGroup([\n 1, 7, 1])sage: p=A([3, -1, 0, 6, 5, 4, 10, 9])
sage: p.flip_automorphism()
Type A affine permutation with window [0, -1, 5, 4, 3, 9, 10, 6]
```
## has\_left\_descent(*i*)

Determine whether there is a descent at i.

INPUT:

•  $i - an integer$ 

EXAMPLES:

```
sage: p = AffinePermutationGroup([\n^1, 7, 1])([3, -1, 0, 6, 5, 4, 10, 9])sage: p.has_left_descent(1)
True
sage: p.has_left_descent(9)
True
sage: p.has_left_descent(0)
True
```
has\_right\_descent(*i*)

Determine whether there is a descent at i.

INPUT:

•  $i - an integer$ 

EXAMPLES:

```
sage: p = AffinePermutationGroup([\n^1, 7, 1])([3, -1, 0, 6, 5, 4, 10, 9])sage: p.has_right_descent(1)
True
sage: p.has_right_descent(9)
```

```
True
sage: p.has_right_descent(0)
False
```
## is\_fully\_commutative()

Determine whether self is fully commutative, i.e., has no reduced words with a braid.

EXAMPLES:

```
sage: A = AffinePermutationGroup([\n 1, 7, 1])sage: p=A([3, -1, 0, 6, 5, 4, 10, 9])sage: p.is_fully_commutative()
False
sage: q=A([-3, -2, 0, 7, 9, 2, 11, 12])
sage: q.is_fully_commutative()
True
```
maximal\_cyclic\_decomposition(*typ='decreasing'*, *side='right'*, *verbose=False*)

Find the unique maximal decomposition of self into cyclically decreasing/increasing elements.

INPUT:

- typ 'increasing' or 'decreasing' (default: 'decreasing'); chooses whether to find increasing or decreasing sets
- side 'right' or 'left' (default: 'right') chooses whether to find maximal sets starting from the left or the right
- verbose (default: False) print extra information while finding the decomposition

EXAMPLES:

```
sage: p = AffinePermutationGroup([A', 7, 1])([3, -1, 0, 6, 5, 4, 10, 9])sage: p.maximal_cyclic_decomposition()
[0, 7], [4, 1, 0], [7, 5, 4, 2, 1]sage: p.maximal_cyclic_decomposition(side='left')
[1, 0, 7, 5, 4], [1, 0, 5], [2, 1]sage: p.maximal_cyclic_decomposition(typ='increasing', side='right')
[1], [5, 0, 1, 2], [4, 5, 7, 0, 1]]sage: p.maximal_cyclic_decomposition(typ='increasing', side='left')
[0, 1, 2, 4, 5], [4, 7, 0, 1], [7]
```
#### maximal\_cyclic\_factor(*typ='decreasing'*, *side='right'*, *verbose=False*)

For an affine permutation x, find the unique maximal subset A of the index set such that  $x = y d_A$  is a reduced product.

INPUT:

- typ 'increasing' or 'decreasing' (default: 'decreasing'); chooses whether to find increasing or decreasing sets
- side 'right' or 'left' (default: 'right') chooses whether to find maximal sets starting from the left or the right
- verbose True or False. If True, outputs information about how the cyclically increasing element was found.

```
sage: p = AffinePermutationGroup([A', 7, 1])([3, -1, 0, 6, 5, 4, 10, 9])sage: p.maximal_cyclic_factor()
[7, 5, 4, 2, 1]
sage: p.maximal_cyclic_factor(side='left')
[1, 0, 7, 5, 4]
sage: p.maximal_cyclic_factor('increasing','right')
[4, 5, 7, 0, 1]
sage: p.maximal_cyclic_factor('increasing','left')
[0, 1, 2, 4, 5]
```
# position(*i*)

Find the position j such the self.value(j) == i.

EXAMPLES:

```
sage: A = AffinePermutationGroup(['A', 7, 1])sage: p = A([3, -1, 0, 6, 5, 4, 10, 9])sage: p.position(3)
1
sage: p.position(11)
9
```
#### promotion()

The Dynkin diagram automorphism which sends  $s_i$  to  $s_{i+1}$ .

EXAMPLES:

```
sage: A = AffinePermutationGroup([\n 1, 7, 1])sage: p=A([3, -1, 0, 6, 5, 4, 10, 9])sage: p.promotion()
Type A affine permutation with window [2, 4, 0, 1, 7, 6, 5, 11]
```
tableau\_of\_word(*w*, *typ='decreasing'*, *side='right'*, *alpha=None*)

Finds a tableau on the Lehmer code of self corresponding to the given reduced word.

For a full description of this algorithm, see [Den2012].

INPUT:

- $w a$  reduced word for self
- typ 'increasing' or 'decreasing'; the type of Lehmer code used
- side 'right' or 'left'
- alpha a content vector; w should be of type alpha; specifying alpha produces semistandard tableaux

EXAMPLES:

```
sage: A = AffinePermutationGroup([ 'A', 7, 1])sage: p=A([3, -1, 0, 6, 5, 4, 10, 9])
sage: p.tableau_of_word(p.reduced_word())
[1, [1, 6, 9], [2, 7, 10], [3], [4, 8], [3, 5]sage: A = AffinePermutationGroup([\n 1, 7, 1])sage: p=A([3, -1, 0, 6, 5, 4, 10, 9])
sage: w=p.reduced_word()
sage: w
```

```
[0, 7, 4, 1, 0, 7, 5, 4, 2, 1]sage: alpha=[5,3,2]
sage: p.tableau_of_word(p.reduced_word(), alpha=alpha)
[1], [1, 2, 3], [1, 2, 3], [1], [1], [1, 2], [1], [1]sage: p.tableau_of_word(p.reduced_word(), side='left')
[1, 4, 9], [6], [1, 1], [3, 7], [8], [1, 2, 5, 10]sage: p.tableau_of_word(p.reduced_word(), typ='increasing', side='right')
[9, 10], [1, 2], [1, 1], [3, 4], [8], [1, 5, 6, 7]sage: p.tableau_of_word(p.reduced_word(), typ='increasing', side='left')
[1, 2], [4, 5, 6], [9, 10], [3], [7, 8], [1, 1]
```
#### to\_bounded\_partition(*typ='decreasing'*, *side='right'*)

Return the  $k$ -bounded partition associated to the dominant element obtained by sorting the Lehmer code.

INPUT:

- typ 'increasing' or 'decreasing' (default: 'decreasing'.) Chooses whether to find increasing or decreasing sets.
- side 'right' or 'left' (default: 'right'.) Chooses whether to find maximal sets starting from the left or the right.

EXAMPLES:

```
sage: A = AffinePermutationGroup([A', 2, 1])sage: p=A.from_lehmer_code([4,1,0])
sage: p.to_bounded_partition()
[2, 1, 1, 1]
```
to\_core(*typ='decreasing'*, *side='right'*)

Returns the core associated to the dominant element obtained by sorting the Lehmer code.

INPUT:

- typ 'increasing' or 'decreasing' (default: 'decreasing'.)
- side 'right' or 'left' (default: 'right'.) Chooses whether to find maximal sets starting from the left or the right.

EXAMPLES:

```
sage: A = AffinePermutationGroup([ 'A', 2, 1])sage: p=A.from_lehmer_code([4,1,0])
sage: p.to_bounded_partition()
[2, 1, 1, 1]
sage: p.to_core()
[4, 2, 1, 1]
```

```
to_dominant(typ='decreasing', side='right')
```
Finds the Lehmer code and then sorts it. Returns the affine permutation with the given sorted Lehmer code; this element is 0-dominant.

INPUT:

- typ 'increasing' or 'decreasing' (default: 'decreasing') chooses whether to find increasing or decreasing sets
- side 'right' or 'left' (default: 'right') chooses whether to find maximal sets starting from the left or the right

EXAMPLES:

```
sage: A = AffinePermutationGroup([ 'A', 7, 1])sage: p=A([3, -1, 0, 6, 5, 4, 10, 9])
sage: p.to_dominant()
Type A affine permutation with window [-2, -1, 1, 3, 4, 8, 10, 13]sage: p.to_dominant(typ='increasing', side='left')
Type A affine permutation with window [3, 4, -1, 5, 0, 9, 6, 10]
```
to\_lehmer\_code(*typ='decreasing'*, *side='right'*)

Return the affine Lehmer code.

There are four such codes; the options typ and side determine which code is generated. The codes generated are the shape of the maximal cyclic decompositions of self according to the given typ and side options.

INPUT:

- typ 'increasing' or 'decreasing' (default: 'decreasing'); chooses whether to find increasing or decreasing sets
- side 'right' or 'left' (default: 'right') chooses whether to find maximal sets starting from the left or the right

EXAMPLES:

```
sage: import itertools
sage: A = AffinePermutationGroup([\n 1, 7, 1])sage: p=A([3, -1, 0, 6, 5, 4, 10, 9])
sage: orders = ('increasing','decreasing')
sage: sides = ('left','right')
sage: for o, s in itertools.product(orders, sides):
....: p.to_lehmer_code(o,s)
[2, 3, 2, 0, 1, 2, 0, 0]
[2, 2, 0, 0, 2, 1, 0, 3][3, 1, 0, 0, 2, 1, 0, 3]
[0, 3, 3, 0, 1, 2, 0, 1]sage: for a in itertools.product(orders, sides):
....: A.from_lehmer_code(p.to_lehmer_code(a[0],a[1]), a[0],a[1])==p
True
True
True
True
```
## to\_type\_a()

Return an embedding of self into the affine permutation group of type A. (For type A, just returns self.)

EXAMPLES:

```
sage: p = AffinePermutationGroup([ 'A', 7, 1])([3, -1, 0, 6, 5, 4, 10, 9])sage: p.to_type_a() is p
True
```
## value(*i*, *base\_window=False*)

Return the image of the integer i under this permutation.

INPUT:

• base\_window – boolean; indicating whether i is in the base window; if True, will run a bit faster, but the method will screw up if i is not actually in the index set

EXAMPLES:

```
sage: A = AffinePermutationGroup(['A', 7, 1])sage: p = A([3, -1, 0, 6, 5, 4, 10, 9])sage: p.value(1)
3
sage: p.value(9)
11
```
<span id="page-46-0"></span>class sage.combinat.affine\_permutation.AffinePermutationTypeB(*parent*, *lst*, *check=True*) Bases: [sage.combinat.affine\\_permutation.AffinePermutationTypeC](#page-47-0)

#### apply\_simple\_reflection\_left(*i*)

Apply the simple reflection indexed by i on values.

EXAMPLES:

```
sage: B = AffinePermutationGroup([\n  'B', 4, 1])sage: p=B([-5,1,6,-2])
sage: p.apply_simple_reflection_left(0)
Type B affine permutation with window [-5, -2, 6, 1]
sage: p.apply_simple_reflection_left(2)
Type B affine permutation with window [-5, 1, 7, -3]
sage: p.apply_simple_reflection_left(4)
Type B affine permutation with window [-4, 1, 6, -2]
```
## apply\_simple\_reflection\_right(*i*)

Apply the simple reflection indexed by i on positions.

EXAMPLES:

```
sage: B = AffinePermutationGroup(F'B', 4, 1])sage: p=B([-5,1,6,-2])
sage: p.apply_simple_reflection_right(1)
Type B affine permutation with window [1, -5, 6, -2]
sage: p.apply_simple_reflection_right(0)
Type B affine permutation with window [-1, 5, 6, -2]sage: p.apply_simple_reflection_right(4)
Type B affine permutation with window [-5, 1, 6, 11]
```
check()

Check that self is an affine permutation.

EXAMPLES:

```
sage: B = AffinePermutationGroup([\n  'B', 4, 1])sage: x = B([-5, 1, 6, -2])sage: x
Type B affine permutation with window [-5, 1, 6, -2]
```
# has\_left\_descent(*i*)

Determines whether there is a descent at i. INPUT:

 $\cdot$  i – an integer

EXAMPLES:

```
sage: B = AffinePermutationGroup([B', 4, 1])sage: p=B([-5,1,6,-2])
sage: [p.has_left_descent(i) for i in B.index_set()]
[True, True, False, False, True]
```
## has\_right\_descent(*i*)

Determines whether there is a descent at index i.

INPUT:

•  $i - an integer$ 

EXAMPLES:

```
sage: B = AffinePermutationGroup([B', 4, 1])sage: p = B([-5, 1, 6, -2])sage: [p.has_right_descent(i) for i in B.index_set()]
[True, False, False, True, False]
```
#### <span id="page-47-0"></span>class sage.combinat.affine\_permutation.AffinePermutationTypeC(*parent*, *lst*, *check=True*) Bases: [sage.combinat.affine\\_permutation.AffinePermutation](#page-31-0)

#### apply\_simple\_reflection\_left(*i*)

Apply the simple reflection indexed by i on values.

EXAMPLES:

```
sage: C = AffinePermutationGroup([C', 4, 1])sage: x = C([-1, 5, 3, 7])sage: for i in C.index_set(): x.apply_simple_reflection_left(i)
Type C affine permutation with window [1, 5, 3, 7]
Type C affine permutation with window [-2, 5, 3, 8]
Type C affine permutation with window [-1, 5, 2, 6]
Type C affine permutation with window [-1, 6, 4, 7]
Type C affine permutation with window [-1, 4, 3, 7]
```
apply\_simple\_reflection\_right(*i*)

Apply the simple reflection indexed by i on positions.

EXAMPLES:

```
sage: C = AffinePermutationGroup([C', 4, 1])sage: x=C([-1,5,3,7])
sage: for i in C.index_set(): x.apply_simple_reflection_right(i)
Type C affine permutation with window [1, 5, 3, 7]
Type C affine permutation with window [5, -1, 3, 7]
Type C affine permutation with window [-1, 3, 5, 7]
Type C affine permutation with window [-1, 5, 7, 3]
Type C affine permutation with window [-1, 5, 3, 2]
```
check()

Check that self is an affine permutation.

```
sage: C = AffinePermutationGroup([\ulcorner C', 4, 1])sage: x = C([-1, 5, 3, 7])sage: x
Type C affine permutation with window [-1, 5, 3, 7]
```
# has\_left\_descent(*i*)

Determine whether there is a descent at i.

INPUT:

 $\cdot i$  – an integer

EXAMPLES:

```
sage: C = AffinePermutationGroup([C', 4, 1])sage: x = C([-1, 5, 3, 7])sage: for i in C.index_set(): x.has_left_descent(i)
True
False
True
False
True
```
#### has\_right\_descent(*i*)

Determine whether there is a descent at index i.

INPUT:

 $\cdot$  i – an integer

EXAMPLES:

```
sage: C = AffinePermutationGroup([C', 4, 1])sage: x = C([-1, 5, 3, 7])sage: for i in C.index_set(): x.has_right_descent(i)
True
False
True
False
True
```
# position(*i*)

Find the position  $j$  such the self.value(j)=i

EXAMPLES:

```
sage: C = AffinePermutationGroup([C^1, 4, 1])sage: x = C.\text{one}()sage: [x.position(i) for i in range(-10,10)] == list(range(-10,10))True
```
## to\_type\_a()

Return an embedding of self into the affine permutation group of type  $A$ .

```
sage: C = AffinePermutationGroup([C', 4, 1])sage: x = C([-1, 5, 3, 7])sage: x.to_type_a()
Type A affine permutation with window [-1, 5, 3, 7, 2, 6, 4, 10, 9]
```
value(*i*)

Return the image of the integer i under this permutation.

EXAMPLES:

```
sage: C = AffinePermutationGroup([C', 4, 1])sage: x = C \cdot one()sage: [x.value(i) for i in range(-10,10)] == list(range(-10,10))True
```
<span id="page-49-0"></span>class sage.combinat.affine\_permutation.AffinePermutationTypeD(*parent*, *lst*, *check=True*)

# Bases: [sage.combinat.affine\\_permutation.AffinePermutationTypeC](#page-47-0)

# apply\_simple\_reflection\_left(*i*)

Apply simple reflection indexed by i on values.

EXAMPLES:

```
sage: D = AffinePermutationGroup([T, 4, 1])sage: p=D([1,-6,5,-2])
sage: p.apply_simple_reflection_left(0)
Type D affine permutation with window [-2, -6, 5, 1]
sage: p.apply_simple_reflection_left(1)
Type D affine permutation with window [2, -6, 5, -1]sage: p.apply_simple_reflection_left(4)
Type D affine permutation with window [1, -4, 3, -2]
```
## apply\_simple\_reflection\_right(*i*)

Apply the simple reflection indexed by i on positions.

EXAMPLES:

```
sage: D = AffinePermutationGroup([T, 4, 1])sage: p=D([1,-6,5,-2])
sage: p.apply_simple_reflection_right(0)
Type D affine permutation with window [6, -1, 5, -2]sage: p.apply_simple_reflection_right(1)
Type D affine permutation with window [-6, 1, 5, -2]
sage: p.apply_simple_reflection_right(4)
Type D affine permutation with window [1, -6, 11, 4]
```
#### check()

Check that self is an affine permutation.

```
sage: D = AffinePermutationGroup([\n'D', 4, 1])sage: p = D([1,-6,5,-2])sage: p
Type D affine permutation with window [1, -6, 5, -2]
```
#### has\_left\_descent(*i*)

Determine whether there is a descent at i.

INPUT:

 $\cdot i$  – an integer

EXAMPLES:

```
sage: D = AffinePermutationGroup([\n'D', 4, 1])sage: p=D([1,-6,5,-2])
sage: [p.has_left_descent(i) for i in D.index_set()]
[True, True, False, True, True]
```
# has\_right\_descent(*i*)

Determine whether there is a descent at index i.

INPUT:

 $\cdot$  i – an integer

EXAMPLES:

```
sage: D = AffinePermutationGroup([\n'D', 4, 1])sage: p=D([1,-6,5,-2])
sage: [p \text{.has\_right\_descent}(i) for i in D \text{.index\_set}()[True, True, False, True, False]
```
# <span id="page-50-0"></span>class sage.combinat.affine\_permutation.AffinePermutationTypeG(*parent*, *lst*, *check=True*)

Bases: [sage.combinat.affine\\_permutation.AffinePermutation](#page-31-0)

# apply\_simple\_reflection\_left(*i*)

Apply simple reflection indexed by  $i$  on values.

EXAMPLES:

```
sage: G = AffinePermutationGroup([G', 2, 1])sage: p=G([2, 10, -5, 12, -3, 5])
sage: p.apply_simple_reflection_left(0)
Type G affine permutation with window [0, 10, -7, 14, -3, 7]
sage: p.apply_simple_reflection_left(1)
Type G affine permutation with window [1, 9, -4, 11, -2, 6]sage: p.apply_simple_reflection_left(2)
Type G affine permutation with window [3, 11, -5, 12, -4, 4]
```
## apply\_simple\_reflection\_right(*i*)

Apply the simple reflection indexed by i on positions.

```
sage: G = AffinePermutationGroup([ 'G', 2, 1])sage: p=G([2, 10, -5, 12, -3, 5])sage: p.apply_simple_reflection_right(0)
Type G affine permutation with window [-9, -1, -5, 12, 8, 16]sage: p.apply_simple_reflection_right(1)
Type G affine permutation with window [10, 2, 12, -5, 5, -3]sage: p.apply_simple_reflection_right(2)
Type G affine permutation with window [2, -5, 10, -3, 12, 5]
```
## check()

Check that self is an affine permutation.

EXAMPLES:

```
sage: G = AffinePermutationGroup([ 'G', 2, 1])sage: p = G([2, 10, -5, 12, -3, 5])sage: p
Type G affine permutation with window [2, 10, -5, 12, -3, 5]
```
#### has\_left\_descent(*i*)

Determines whether there is a descent at i.

INPUT:

 $\cdot i$  – an integer

EXAMPLES:

```
sage: G = AffinePermutationGroup([<sup>1</sup>, 2, 1])sage: p = G([2, 10, -5, 12, -3, 5])sage: [p.has_left_descent(i) for i in G.index_set()]
[False, True, False]
```
# has\_right\_descent(*i*)

Determines whether there is a descent at index  $i$ .

INPUT:

```
\cdot i – an integer
```
EXAMPLES:

```
sage: G = AffinePermutationGroup([G', 2, 1])sage: p = G([2, 10, -5, 12, -3, 5])sage: [p.has_right_descent(i) for i in G.index_set()]
[False, False, True]
```
position(*i*)

```
Find the position j such the self.value(j) == i.
```
EXAMPLES:

```
sage: G = AffinePermutationGroup([ 'G', 2, 1])sage: p = G([2, 10, -5, 12, -3, 5])sage: [p.position(i) for i in p]
[1, 2, 3, 4, 5, 6]
```
## to\_type\_a()

Return an embedding of self into the affine permutation group of type A.

EXAMPLES:

```
sage: G = AffinePermutationGroup([ 'G', 2, 1])sage: p = G([2, 10, -5, 12, -3, 5])sage: p.to_type_a()
Type A affine permutation with window [2, 10, -5, 12, -3, 5]
```

```
value(i, base_window=False)
```
Return the image of the integer i under this permutation.

## INPUT:

• base\_window – boolean indicating whether i is between 1 and  $k + 1$ ; if True, will run a bit faster, but the method will screw up if i is not actually in the index set

## EXAMPLES:

```
sage: G = AffinePermutationGroup(['G', 2, 1])sage: p=G([2, 10, -5, 12, -3, 5])
sage: [p.value(i) for i in [1..12]][2, 10, -5, 12, -3, 5, 8, 16, 1, 18, 3, 11]
```
# **5.1.4 Algebraic combinatorics**

## **Quickref**

**Todo:** write it!

# **Thematic tutorials**

**Todo:** get Sphinx to create those cross links properly

- [Algebraic Combinatorics in Sage](../../../../thematic_tutorials/algebraic_combinatorics.html)
- [Lie Methods and Related Combinatorics in Sage](../../../../thematic_tutorials/lie.html)
- [Linear Programming \(Mixed Integer\)](../../../../thematic_tutorials/linear_programming.html)

## **Enumerated sets of combinatorial objects**

- *[Enumerated sets of partitions, tableaux, . . .](#page-127-0)*
- [GelfandTsetlinPattern](#page-1057-0), [GelfandTsetlinPatterns](#page-1062-0)
- [KnutsonTaoPuzzleSolver](#page-1258-0)

## **Groups and Algebras**

- [Catalog of algebras](../../../../../../html/en/reference/algebras/sage/algebras/catalog.html#sage-algebras-catalog)
- [Groups](../../../../../../html/en/reference/groups/sage/groups/groups_catalog.html#sage-groups-groups-catalog)
- [SymmetricGroup](../../../../../../html/en/reference/groups/sage/groups/perm_gps/permgroup_named.html#sage.groups.perm_gps.permgroup_named.SymmetricGroup), [CoxeterGroup](#page-2227-0), [WeylGroup](#page-2630-0)
- [PartitionAlgebra](#page-752-0)
- [IwahoriHeckeAlgebra](../../../../../../html/en/reference/algebras/sage/algebras/iwahori_hecke_algebra.html#sage.algebras.iwahori_hecke_algebra.IwahoriHeckeAlgebra)
- [SymmetricGroupAlgebra](#page-3220-0)
- [NilCoxeterAlgebra](../../../../../../html/en/reference/algebras/sage/algebras/nil_coxeter_algebra.html#sage.algebras.nil_coxeter_algebra.NilCoxeterAlgebra)
- [AffineNilTemperleyLiebTypeA](../../../../../../html/en/reference/algebras/sage/algebras/affine_nil_temperley_lieb.html#sage.algebras.affine_nil_temperley_lieb.AffineNilTemperleyLiebTypeA)
- *[Descent Algebras](#page-563-0)*
- *[Diagram and Partition Algebras](#page-737-0)*
- *[Blob Algebras](#page-123-0)*

# **Combinatorial Representation Theory**

- *[Root Systems](#page-2138-0)*
- *[Crystals](#page-340-0)*
- *[Rigged Configurations](#page-2049-0)*
- *[Cluster Algebras and Quivers](#page-161-0)*
- [KazhdanLusztigPolynomial](#page-1253-0)
- [SymmetricGroupRepresentation](#page-3244-0)
- *[Yang-Baxter Graphs](#page-3634-0)*
- *[Hall Polynomials](#page-1117-0)*

# **Operads and their algebras**

- *[Free Dendriform Algebras](#page-1029-0)*
- *[Free Pre-Lie Algebras](#page-1036-0)*
- [Free Zinbiel Algebras](../../../../../../html/en/reference/algebras/sage/algebras/free_zinbiel_algebra.html#sage-algebras-free-zinbiel-algebra)

# **5.1.5 Combinatorics features that are imported by default in the interpreter namespace**

# **5.1.6 Alternating Sign Matrices**

AUTHORS:

- Mike Hansen (2007): Initial version
- Pierre Cange, Luis Serrano (2012): Added monotone triangles
- Travis Scrimshaw (2013-28-03): Added element class for ASM's and made [MonotoneTriangles](#page-68-0) inherit from [GelfandTsetlinPatterns](#page-1062-0)
- Jessica Striker (2013): Added additional methods
- Vincent Delecroix (2017): cleaning

## class sage.combinat.alternating\_sign\_matrix.AlternatingSignMatrices(*n*)

Bases: [sage.structure.unique\\_representation.UniqueRepresentation](../../../../../../html/en/reference/structure/sage/structure/unique_representation.html#sage.structure.unique_representation.UniqueRepresentation), [sage.structure.](../../../../../../html/en/reference/structure/sage/structure/parent.html#sage.structure.parent.Parent) [parent.Parent](../../../../../../html/en/reference/structure/sage/structure/parent.html#sage.structure.parent.Parent)

Class of all  $n \times n$  alternating sign matrices.

An alternating sign matrix of size *n* is an  $n \times n$  matrix of 0's, 1's and  $-1$ 's such that the sum of each row and column is 1 and the non-zero entries in each row and column alternate in sign.

Alternating sign matrices of size  $n$  are in bijection with [monotone triangles](#page-68-0) with  $n$  rows.

INPUT:

•  $n -$  an integer, the size of the matrices.

EXAMPLES:

This will create an instance to manipulate the alternating sign matrices of size 3:

```
sage: A = AlternatingSignMatrices(3)
sage: A
Alternating sign matrices of size 3
sage: A.cardinality()
7
```
Notably, this implementation allows to make a lattice of it:

```
sage: L = A. lattice()
sage: L
Finite lattice containing 7 elements
sage: L.category()
Category of facade finite enumerated lattice posets
```
#### Element

alias of [AlternatingSignMatrix](#page-58-0)

#### cardinality()

Return the cardinality of self.

The number of  $n \times n$  alternating sign matrices is equal to

$$
\prod_{k=0}^{n-1} \frac{(3k+1)!}{(n+k)!} = \frac{1!4!7!10!\cdots(3n-2)!}{n!(n+1)!(n+2)!(n+3)!\cdots(2n-1)!}
$$

EXAMPLES:

```
sage: [AlternatingSignMatrices(n).cardinality() for n in range(11)]
[1, 1, 2, 7, 42, 429, 7436, 218348, 10850216, 911835460, 129534272700]
```
#### cover\_relations()

Iterate on the cover relations between the alternating sign matrices.

EXAMPLES:

```
sage: A = AlternatingSignMatrices(3)
sage: for (a,b) in A.cover_relations():
....: eval('a, b')
(
[1 0 0] [0 1 0]
[0 1 0] [1 0 0]
[0 0 1], [0 0 1])
(
[1 0 0] [1 0 0]
[0 1 0] [0 0 1]
[0 0 1], [0 1 0]
)
(
```
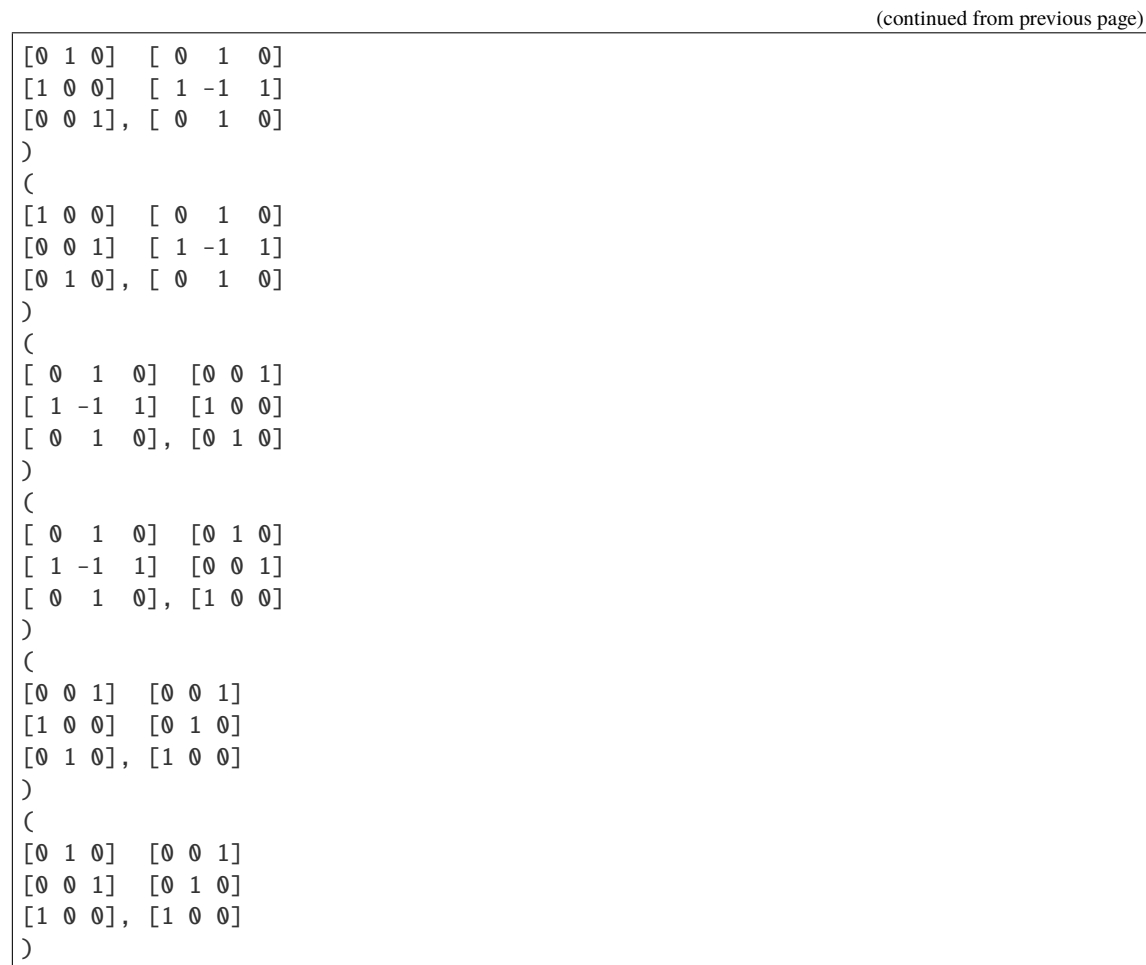

# first()

Return the first alternating sign matrix.

EXAMPLES:

```
sage: AlternatingSignMatrices(5).first()
[1 0 0 0 0]
[0 1 0 0 0]
[0 0 1 0 0]
[0 0 0 1 0]
[0 0 0 0 1]
```
# from\_contre\_tableau(*comps*)

Return an alternating sign matrix from a contre-tableau.

EXAMPLES:

```
sage: ASM = AlternatingSignMatrices(3)
sage: ASM.from_contre_tableau([[1, 2, 3], [1, 2], [1]])
[0 0 1]
[0 1 0]
[1 0 0]
sage: ASM.from_contre_tableau([[1, 2, 3], [2, 3], [3]])
```
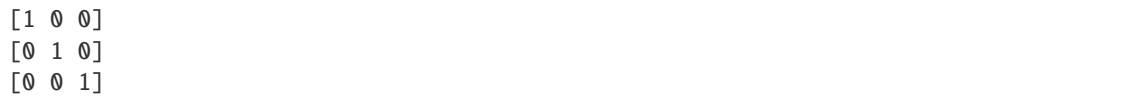

## from\_corner\_sum(*corner*)

Return an alternating sign matrix from a corner sum matrix.

EXAMPLES:

sage:  $A =$  AlternatingSignMatrices(3) sage: A.from\_corner\_sum(matrix( $[0,0,0,0]$ ,  $[0,1,1,1]$ ,  $[0,1,2,2]$ ,  $[0,1,2,3]$ ])) [1 0 0] [0 1 0] [0 0 1] sage: A.from\_corner\_sum(matrix([[0,0,0,0],[0,0,1,1],[0,1,1,2],[0,1,2,3]]))  $[0 1 0]$  $[1 -1 1]$  $[0 1 0]$ 

# from\_height\_function(*height*)

Return an alternating sign matrix from a height function.

EXAMPLES:

```
sage: A = AlternatingSignMatrices(3)
sage: A.from_height_function(matrix([[0,1,2,3],[1,2,1,2],[2,3,2,1],[3,2,1,0]]))
[0 0 1]
[1 0 0]
[0 1 0]
sage: A.from_height_function(matrix([[0,1,2,3],[1,2,1,2],[2,1,2,1],[3,2,1,0]]))
[ 0 1 0 ][1 -1 1][0 1 0]
```
from\_monotone\_triangle(*triangle*, *check=True*)

Return an alternating sign matrix from a monotone triangle.

```
sage: A = AlternatingSignMatrices(3)
sage: A.from_monotone_triangle([[3, 2, 1], [2, 1], [1]])
[1 0 0]
[0 1 0]
[0 0 1]
sage: A.from_monotone_triangle([[3, 2, 1], [3, 2], [3]])
[0 0 1]
[0 1 0]
[1 0 0]
sage: A.from_monotone_triangle([[3, 2, 1], [2, 2], [1]])
Traceback (most recent call last):
...
ValueError: not a valid triangle
```
#### gyration\_orbit\_sizes()

Return the sizes of gyration orbits of self.

EXAMPLES:

```
sage: AlternatingSignMatrices(3).gyration_orbit_sizes()
[3, 2, 2]
sage: AlternatingSignMatrices(4).gyration_orbit_sizes()
[4, 8, 2, 8, 8, 8, 2, 2]
sage: A = AlternatingSignMatrices(5)
sage: 1i = [5,10,10,10,10,10,2,5,10,10,10,10,10,10,10,10,10,10,10,10]\ldots: 4,10,10,10,10,10,10,4,5,10,10,10,10,10,10,10,2,4,5,10,10,10,10,10,10,....: 4,5,10,10,2,2]
sage: A.gyration_orbit_sizes() == li
True
```
## gyration\_orbits()

Return the list of gyration orbits of self.

EXAMPLES:

```
sage: AlternatingSignMatrices(3).gyration_orbits()
((
 [1 0 0] [0 0 1] [ 0 1 0]
 [0 1 0] [0 1 0] [1 -1 1][0 0 1], [1 0 0], [0 1 0]),
(
 [0 1 0] [1 0 0]
 [1 0 0] [0 0 1]
 [0 0 1], [0 1 0]
),
 (
 [0 0 1] [0 1 0]
 [1 0 0] [0 0 1]
 [0 1 0], [1 0 0]))
```
## last()

Return the last alternating sign matrix.

EXAMPLES:

```
sage: AlternatingSignMatrices(5).last()
[0 0 0 0 1]
[0 0 0 1 0]
[0 0 1 0 0]
[0 1 0 0 0]
[1 0 0 0 0]
```
# lattice()

Return the lattice of the alternating sign matrices of size  $n$ , created by LatticePoset.

```
sage: A = AlternatingSignMatrices(3)
sage: L = A. lattice()
sage: L
Finite lattice containing 7 elements
```
## $matrix space()$

Return the underlying matrix space.

EXAMPLES:

```
sage: A = AlternatingSignMatrices(3)
sage: A.matrix_space()
Full MatrixSpace of 3 by 3 dense matrices over Integer Ring
```
#### random\_element()

Return a uniformly random alternating sign matrix.

EXAMPLES:

```
sage: AlternatingSignMatrices(7).random_element() # random
[ 0 0 0 0 1 0 0]
[0 0 1 0 -1 0 1][ 0 0 0 0 1 0 0]
[ 0 1 -1 0 0 1 0 ][1 -1 1 0 0 0 0][ 0 0 0 1 0 0 0]
[ 0 1 0 0 0 0 0]
sage: a = AlternatingSignMatrices(5).random_element()
sage: bool(a.number_negative_ones()) or a.is_permutation()
True
```
This is done using a modified version of Propp and Wilson's "coupling from the past" algorithm. It creates a uniformly random Gelfand-Tsetlin triangle with top row  $[n, n-1, \ldots, 2, 1]$ , and then converts it to an alternating sign matrix.

## size()

Return the size of the matrices in self.

```
class sage.combinat.alternating_sign_matrix.AlternatingSignMatrix(parent, asm)
    Bases: sage.structure.element.Element
```
An alternating sign matrix.

An alternating sign matrix is a square matrix of 0's, 1's and  $-1$ 's such that the sum of each row and column is 1 and the non-zero entries in each row and column alternate in sign.

These were introduced in [MRR1983].

## ASM\_compatible(*B*)

Return True if self and B are compatible alternating sign matrices in the sense of [EKLP1992]. (If self is of size *n*, B must be of size  $n + 1$ .)

In [EKLP1992], there is a notion of a pair of ASM's with sizes differing by 1 being compatible, in the sense that they can be combined to encode a tiling of the Aztec Diamond.

sage:  $A = AlternatingSignMatrix(maxrix([0, 0, 1, 0], [0, 1, -1, 1], [1, 0, 0, 0], [0, 0, 1,$  $\rightarrow 0$ ]])) sage: B = AlternatingSignMatrix(matrix( $[0, 0, 1, 0, 0]$ ,  $[0, 0, 0, 1, 0]$ ,  $[1, 0, 0, -1, 1]$ ,  $[0,$  $\rightarrow$  1,0,0,0], [0,0,0,1,0]])) sage: A.ASM\_compatible(B) True **sage:**  $A =$  AlternatingSignMatrix(matrix( $[0, 1, 0]$ ,  $[1, -1, 1]$ ,  $[0, 1, 0]$ ))) **sage:**  $B =$  AlternatingSignMatrix(matrix( $[0, 0, 1, 0]$ ,  $[0, 0, 0, 1]$ ,  $[1, 0, 0, 0]$ ,  $[0, 1, 0, 0]$  $\rightarrow 0$ ]])) sage: A.ASM\_compatible(B) False

## ASM\_compatible\_bigger()

Return all ASM's compatible with self that are of size one greater than self.

Given an  $n \times n$  alternating sign matrix A, there are as many ASM's of size  $n + 1$  compatible with A as 2 raised to the power of the number of 1's in  $\vec{A}$  [EKLP1992].

EXAMPLES:

```
sage: A = AlternatingSignMatrix([[1, 0], [0, 1]])sage: A.ASM_compatible_bigger()
\Gamma[ 0 1 0] [1 0 0] [0 1 0] [1 0 0]
[ 1 -1 1] [0 0 1] [1 0 0] [0 1 0]
[ 0 1 0], [0 1 0], [0 0 1], [0 0 1]
]
sage: B = AlternatingSignMatrix([0,1],[1,0]])sage: B.ASM_compatible_bigger()
\Gamma[0 0 1] [0 0 1] [0 1 0] [ 0 1 0]
[0 1 0] [1 0 0] [0 0 1] [1 -1 1][1 0 0], [0 1 0], [1 0 0], [0 1 0]]
sage: B = AlternatingSignMatrix([0,1,0],[1,-1,1],[0,1,0]])
sage: len(B.ASM_compatible_bigger()) == 2**4True
```
# ASM\_compatible\_smaller()

Return the list of all ASMs compatible with self that are of size one smaller than self.

Given an alternating sign matrix A of size n, there are as many ASM's of size  $n-1$  compatible with it as 2 raised to the power of the number of  $-1$ 's in  $\vec{A}$  [EKLP1992].

EXAMPLES:

```
sage: A = AlternatingSignMatrix(maxrix([0, 0, 1, 0], [0, 1, -1, 1], [1, 0, 0, 0], [0, 0, 1,\rightarrow 0]]))
sage: A.ASM_compatible_smaller()
\Gamma[0 0 1] [ 0 1 0]
[1 \ 0 \ 0] [1 -1 1][0 1 0], [0 1 0]]
```

```
sage: B = AlternatingSignMatrix(matrix([1, 0, 0], [0, 0, 1], [0, 1, 0]))
sage: B.ASM_compatible_smaller()
\lfloor[1 0]
[0 1]
]
```
#### corner\_sum\_matrix()

Return the corner sum matrix of self.

EXAMPLES:

```
sage: A = AlternatingSignMatrices(3)
sage: A([[1, 0, 0],[0, 1, 0],[0, 0, 1]]).corner_sum_matrix()
[0 0 0 0]
[0 1 1 1]
[0 1 2 2]
[0 1 2 3]
sage: asm = A([0, 1, 0], [1, -1, 1], [0, 1, 0]])sage: asm.corner_sum_matrix()
[0 0 0 0]
[0 0 1 1]
[0 1 1 2]
[0 1 2 3]
sage: asm = A([0, 0, 1], [1, 0, 0], [0, 1, 0]])sage: asm.corner_sum_matrix()
[0 0 0 0]
[0 0 0 1]
[0 1 1 2]
[0 1 2 3]
```
## gyration()

Return the alternating sign matrix obtained by applying gyration to the height function in bijection with self.

Gyration acts on height functions as follows. Go through the entries of the matrix, first those for which the sum of the row and column indices is even, then for those for which it is odd, and increment or decrement the squares by 2 wherever possible such that the resulting matrix is still a height function. Gyration was first defined in [Wie2000] as an action on fully-packed loops.

EXAMPLES:

```
sage: A = AlternatingSignMatrices(3)
sage: A([[1, 0, 0],[0, 1, 0],[0, 0, 1]]).gyration()
[0 0 1]
[0 1 0]
[1 0 0]
sage: asm = A([0, 1, 0], [1, -1, 1], [0, 1, 0]])sage: asm.gyration()
[1 0 0]
[0 1 0]
[0 0 1]
sage: asm = A([0, 0, 1], [1, 0, 0], [0, 1, 0]])sage: asm.gyration()
```

```
[0 1 0]
[0 0 1]
[1 0 0]
sage: A = AlternatingSignMatrices(3)
sage: A([[1, 0, 0],[0, 1, 0],[0, 0, 1]]).gyration().gyration()
[ 0 1 0 ][ 1 -1 1]
[ 0 1 0 ]sage: A([1, 0, 0], [0, 1, 0], [0, 0, 1]]).gyration().gyration().gyration()
[1 0 0]
[0 1 0]
[0 0 1]
sage: A = AlternatingSignMatrices(4)
sage: M = A([0, 0, 1, 0], [1, 0, 0, 0], [0, 1, -1, 1], [0, 0, 1, 0]])sage: for i in range(5):
\dots: M = M.gyration()
sage: M
[1 0 0 0]
[0 0 0 1]
[0 1 0 0]
[0 0 1 0]
sage: a0 = a = AlternatingSignMatrices(5).random_element()
sage: for i in range(20):
\dots: a = a.gyration()sage: a == a0True
```
## gyration\_orbit()

Return the gyration orbit of self (including self).

```
sage: AlternatingSignMatrix([[0,1,0],[1,-1,1],[0,1,0]]).gyration_orbit()
\Gamma[ 0 1 0] [1 0 0] [0 0 1]
[ 1 -1 1] [0 1 0] [0 1 0]
[ 0 1 0], [0 0 1], [1 0 0]
]
sage: AlternatingSignMatrix([0,1,0,0], [1,-1,1,0], [0,1,-1,1], [0,0,1,0]]).
\rightarrowqyration_orbit()
\Gamma[ 0 1 0 0] [1 0 0 0] [ 0 0 1 0] [0 0 0 1]
[1 -1 1 0] [0 1 0 0] [0 1 -1 1] [0 0 1 0][0 \ 1 \ -1 \ 1] [0 \ 0 \ 1 \ 0] [1 \ -1 \ 1 \ 0] [0 \ 1 \ 0 \ 0][ 0 0 1 0], [0 0 0 1], [ 0 1 0 0], [1 0 0 0]
]
sage: len(AlternatingSignMatrix([[0,1,0,0,0,0],[0,0,1,0,0,0],[1,-1,0,0,0,0]],
....: [0,1,0,0,0,0], [0,0,0,1,0,0], [0,0,0,1,0], [0,0,0,0,1,0]]).gyration_orbit())
12
```
#### height\_function()

Return the height function from self.

A height function corresponding to an  $n \times n$  ASM is an  $(n + 1) \times (n + 1)$  matrix such that the first row is  $0, 1, \ldots, n$ , the last row is  $n, n-1, \ldots, 1, 0$ , and the difference between adjacent entries is 1.

EXAMPLES:

```
sage: A = AlternatingSignMatrices(3)
sage: A([[1, 0, 0],[0, 1, 0],[0, 0, 1]]).height_function()
[0 1 2 3]
[1 0 1 2]
[2 1 0 1]
[3 2 1 0]
sage: asm = A([0, 1, 0], [1, -1, 1], [0, 1, 0]])sage: asm.height_function()
[0 1 2 3]
[1 2 1 2]
[2 1 2 1]
[3 2 1 0]
sage: asm = A([0, 0, 1], [1, 0, 0], [0, 1, 0]])sage: asm.height_function()
[0 1 2 3]
[1 2 1 2]
[2 3 2 1]
[3 2 1 0]
sage: A = AlternatingSignMatrices(4)
sage: all(A.from_height_function(a.height_function()) == a for a in A)
True
```
#### inversion\_number()

Return the inversion number of self.

 $\sum_{i>k}\sum_{j\leq l}a_{i,j}a_{k,l}$ . When restricted to permutation matrices, this gives the usual inversion number of If we denote the entries of the alternating sign matrix as  $a_{i,j}$ , the inversion number is defined as the permutation.

This definition is equivalent to the one given in [MRR1983].

```
sage: A = AlternatingSignMatrices(3)
sage: A([[1, 0, 0],[0, 1, 0],[0, 0, 1]]).inversion_number()
0
sage: asm = A([0, 0, 1], [1, 0, 0], [0, 1, 0]])sage: asm.inversion_number()
2
sage: asm = A([0, 1, 0], [1, -1, 1], [0, 1, 0]])sage: asm.inversion_number()
2
sage: P=Permutations(5)
sage: all(p.number_of_inversions()==AlternatingSignMatrix(p.to_matrix()).
˓→inversion_number() for p in P)
True
```
#### is\_permutation()

Return True if self is a permutation matrix and False otherwise.

EXAMPLES:

```
sage: A = AlternatingSignMatrices(3)
sage: asm = A([[0,1,0],[1,0,0],[0,0,1]])sage: asm.is_permutation()
True
sage: asm = A([0,1,0], [1,-1,1], [0,1,0]])sage: asm.is_permutation()
False
```
## <span id="page-63-0"></span>left\_key()

Return the left key of the alternating sign matrix self.

The left key of an alternating sign matrix was defined by Lascoux in [Lasc] and is obtained by successively removing all the −1's until what remains is a permutation matrix. This notion corresponds to the notion of left key for semistandard tableaux. So our algorithm proceeds as follows: we map  $self$  to its corresponding monotone triangle, view that monotone triangle as a semistandard tableau, take its left key, and then map back through monotone triangles to the permutation matrix which is the left key.

See also [Ava2007].

EXAMPLES:

```
sage: A = AlternatingSignMatrices(3)
sage: A([[0,0,1],[1,0,0],[0,1,0]]).left_key()
[0 0 1]
[1 0 0]
[0 1 0]
sage: t = A([0,1,0], [1,-1,1], [0,1,0]]). left_key(); t
[1 0 0]
[0 0 1]
[0 1 0]
sage: parent(t)
Alternating sign matrices of size 3
```
## left\_key\_as\_permutation()

Return the permutation of the left key of self.

**See also:**

• [left\\_key\(\)](#page-63-0)

EXAMPLES:

```
sage: A = AlternatingSignMatrices(3)
sage: A([[0,0,1],[1,0,0],[0,1,0]]).left_key_as_permutation()
[3, 1, 2]
sage: t = A([0, 1, 0], [1, -1, 1], [0, 1, 0]]). left_key_as_permutation(); t
[1, 3, 2]
sage: parent(t)
Standard permutations
```
## link\_pattern()

Return the link pattern corresponding to the fully packed loop corresponding to self.

EXAMPLES:

We can extract the underlying link pattern (a non-crossing partition) from a fully packed loop:

```
sage: A = Alternating SignMatrix ([0, 1, 0], [1, -1, 1], [0, 1, 0])
sage: A.link_pattern()
[(1, 2), (3, 6), (4, 5)]sage: B = AlternatingSignMatrix([[1, 0, 0], [0, 1, 0], [0, 0, 1]])sage: B.link_pattern()
[(1, 6), (2, 5), (3, 4)]
```
## number\_negative\_ones()

Return the number of entries in self equal to -1.

EXAMPLES:

```
sage: A = AlternatingSignMatrices(3)
sage: asm = A([0,1,0],[1,0,0],[0,0,1]])sage: asm.number_negative_ones()
0
sage: asm = A([0,1,0], [1,-1,1], [0,1,0]])sage: asm.number_negative_ones()
1
```
# rotate\_ccw()

Return the counterclockwise quarter turn rotation of self.

EXAMPLES:

```
sage: A = AlternatingSignMatrices(3)
sage: A([[1, 0, 0],[0, 1, 0],[0, 0, 1]]).rotate_ccw()
[0 0 1]
[0 1 0]
[1 0 0]
sage: asm = A([0, 0, 1], [1, 0, 0], [0, 1, 0]])sage: asm.rotate_ccw()
[1 0 0]
[0 0 1]
[0 1 0]
```
rotate\_cw()

Return the clockwise quarter turn rotation of self.

```
sage: A = AlternatingSignMatrices(3)
sage: A([[1, 0, 0],[0, 1, 0],[0, 0, 1]]).rotate_cw()
[0 0 1]
[0 1 0]
[1 0 0]
sage: asm = A([0, 0, 1], [1, 0, 0], [0, 1, 0]])sage: asm.rotate_cw()
[0 1 0]
[1 0 0]
[0 0 1]
```
#### to\_dyck\_word(*algorithm*)

Return a Dyck word determined by the specified algorithm.

The algorithm 'last\_diagonal' uses the last diagonal of the monotone triangle corresponding to self. The algorithm 'link\_pattern' returns the Dyck word in bijection with the link pattern of the fully packed loop.

Note that these two algorithms in general yield different Dyck words for a given alternating sign matrix.

INPUT:

• algorithm - either 'last\_diagonal' or 'link\_pattern'

EXAMPLES:

```
sage: A = AlternatingSignMatrices(3)
sage: A([0,1,0], [1,0,0], [0,0,1]]).to_dyck_word(algorithm = 'last_diagonal')
[1, 1, 0, 0, 1, 0]
sage: d = A([0,1,0], [1,-1,1], [0,1,0]]).to_dyck_word(algorithm = 'last_diagonal
\rightarrow'); d
[1, 1, 0, 1, 0, 0]sage: parent(d)
Complete Dyck words
sage: A = AlternatingSignMatrices(3)
sage: asm = A([[0,1,0],[1,0,0],[0,0,1]])sage: asm.to_dyck_word(algorithm = 'link_pattern')
[1, 0, 1, 0, 1, 0]
sage: asm = A([0,1,0], [1,-1,1], [0,1,0]])sage: asm.to_dyck_word(algorithm = 'link_pattern')
[1, 0, 1, 1, 0, 0]sage: A = AlternatingSignMatrices (4)sage: \text{asm} = A(\lceil [0, 0, 1, 0], [1, 0, 0, 0], [0, 1, -1, 1], [0, 0, 1, 0] \rceil)sage: asm.to_dyck_word(algorithm = 'link_pattern')
[1, 1, 1, 0, 1, 0, 0, 0]sage: asm.to_dyck_word()
Traceback (most recent call last):
...
TypeError: to_dyck_word() ...argument...
sage: asm.to_dyck_word(algorithm = 'notamethod')
Traceback (most recent call last):
...
ValueError: unknown algorithm 'notamethod'
```
#### to\_fully\_packed\_loop()

Return the fully packed loop configuration from self.

**See also:**

[FullyPackedLoop](#page-1043-0)

EXAMPLES:

```
sage: asm = AlternatingSignMatrix([1, 0, 0], [0, 1, 0], [0, 0, 1])
sage: fpl = asm.to_fully_packed\_loop()sage: fpl
    | |
    | |
    + + -- +
    | \qquad |
```

```
| |
-- + + + --
      \| \cdot \|| |
  + - + +| |
  | |
```
#### to\_matrix()

Return self as a regular matrix.

EXAMPLES:

```
sage: A = AlternatingSignMatrices(3)
sage: asm = A([1, 0, 0], [0, 1, 0], [0, 0, 1]])sage: m = asm.to_matrix(); m
[1 0 0]
[0 1 0]
[0 0 1]
sage: m.parent()
Full MatrixSpace of 3 by 3 dense matrices over Integer Ring
```
### to\_monotone\_triangle()

Return a monotone triangle from self.

EXAMPLES:

```
sage: A = AlternatingSignMatrices(3)
sage: A([[1, 0, 0],[0, 1, 0],[0, 0, 1]]).to_monotone_triangle()
[[3, 2, 1], [2, 1], [1]]
sage: asm = A([0, 1, 0], [1, -1, 1], [0, 1, 0]])sage: asm.to_monotone_triangle()
[[3, 2, 1], [3, 1], [2]]
sage: asm = A([0, 0, 1], [1, 0, 0], [0, 1, 0]])sage: asm.to_monotone_triangle()
[[3, 2, 1], [3, 1], [3]]
sage: A.from_monotone_triangle(asm.to_monotone_triangle()) == asm
True
```
# to\_permutation()

Return the corresponding permutation if self is a permutation matrix.

EXAMPLES:

```
sage: A = AlternatingSignMatrices(3)
sage: asm = A([0,1,0],[1,0,0],[0,0,1]])sage: p = asm.to_permutation(); p[2, 1, 3]
sage: parent(p)
Standard permutations
sage: asm = A([0,1,0], [1,-1,1], [0,1,0]])sage: asm.to_permutation()
Traceback (most recent call last):
```

```
ValueError: Not a permutation matrix
```
## to\_semistandard\_tableau()

Return the semistandard tableau corresponding the monotone triangle corresponding to self.

EXAMPLES:

...

```
sage: A = AlternatingSignMatrices(3)
sage: A([[0,0,1],[1,0,0],[0,1,0]]).to_semistandard_tableau()
[[1, 1, 3], [2, 3], [3]]
sage: t = A([0,1,0], [1,-1,1], [0,1,0]]).to_semistandard_tableau(); t
[1, 1, 2], [2, 3], [3]sage: parent(t)
Semistandard tableaux
```
#### to\_six\_vertex\_model()

Return the six vertex model configuration from self.

```
This method calls sage.combinat.six_vertex_model.from_alternating_sign_matrix().
```
### EXAMPLES:

```
sage: asm = AlternatingSignMatrix([0, 1, 0], [1, -1, 1], [0, 1, 0]])sage: asm.to_six_vertex_model()
           \begin{matrix} \wedge \qquad \wedge \qquad \wedge \qquad \wedge \end{matrix}| | |
--> # -> # <- # <--
            \begin{matrix} \mathbf{A} & \mathbf{A} & \mathbf{A| V |\leftarrow > # <- # -> # <--
            | ^ |
           V | V
  \leftarrow \rightarrow # \leftarrow # \leftarrow = \leftarrow + \leftarrow \leftarrow| | |
            V V V
```
#### transpose()

Return self transposed.

EXAMPLES:

```
sage: A = AlternatingSignMatrices(3)
sage: A([[1, 0, 0],[0, 1, 0],[0, 0, 1]]).transpose()
[1 0 0]
[0 1 0]
[0 0 1]
sage: asm = A([0, 0, 1], [1, 0, 0], [0, 1, 0]])sage: asm.transpose()
[0 1 0]
[0 0 1]
[1 0 0]
```
<span id="page-67-0"></span>class sage.combinat.alternating\_sign\_matrix.ContreTableaux Bases: [sage.structure.parent.Parent](../../../../../../html/en/reference/structure/sage/structure/parent.html#sage.structure.parent.Parent)

Factory class for the combinatorial class of contre tableaux of size  $n$ .

EXAMPLES:

```
sage: ct4 = ContreTableaux(4); ct4Contre tableaux of size 4
sage: ct4.cardinality()
42
```
class sage.combinat.alternating\_sign\_matrix.ContreTableaux\_n(*n*)

Bases: [sage.combinat.alternating\\_sign\\_matrix.ContreTableaux](#page-67-0)

```
cardinality()
    EXAMPLES:
```

```
sage: [ContreTableaux(n).cardinality() for n in range(11)]
[1, 1, 2, 7, 42, 429, 7436, 218348, 10850216, 911835460, 129534272700]
```
<span id="page-68-0"></span>class sage.combinat.alternating\_sign\_matrix.MonotoneTriangles(*n*)

Bases: [sage.combinat.gelfand\\_tsetlin\\_patterns.GelfandTsetlinPatternsTopRow](#page-1063-0)

Monotone triangles with  $n$  rows.

A monotone triangle is a number triangle  $(a_{i,j})_{1\leq i\leq n, 1\leq j\leq i}$  on  $\{1, \ldots, n\}$  such that:

- $a_{i,j} < a_{i,j+1}$
- $a_{i+1,j} < a_{i,j} \leq a_{i+1,j+1}$

This notably requires that the bottom column is  $[1, \ldots, n]$ .

Alternatively a monotone triangle is a strict Gelfand-Tsetlin pattern with top row  $(n, \ldots, 2, 1)$ .

INPUT:

• n – The number of rows in the monotone triangles

EXAMPLES:

This represents the monotone triangles with base [3,2,1]:

```
sage: M = MonotoneTriangles(3)
sage: M
Monotone triangles with 3 rows
sage: M.cardinality()
7
```
The monotone triangles are a lattice:

```
sage: M.lattice()
Finite lattice containing 7 elements
```
Monotone triangles can be converted to alternating sign matrices and back:

```
sage: M = MonotoneTriangles(5)sage: A = AlternatingSignMatrices(5)
sage: all(A. from_monotone_traingle(m).to_monotone_traingle() == m for m in M)True
```
cardinality() Cardinality of self. The number of monotone triangles with  $n$  rows is equal to

$$
\prod_{k=0}^{n-1} \frac{(3k+1)!}{(n+k)!} = \frac{1!4!7!10! \cdots (3n-2)!}{n!(n+1)!(n+2)!(n+3)!\cdots (2n-1)!}
$$

EXAMPLES:

```
sage: M = MonotoneTriangles(4)sage: M.cardinality()
42
```
#### cover\_relations()

Iterate on the cover relations in the set of monotone triangles with  $n$  rows.

EXAMPLES:

```
sage: M = MonotoneTriangles(3)sage: for (a,b) in M.cover_relations():
....: eval('a, b')
([[3, 2, 1], [2, 1], [1]], [[3, 2, 1], [2, 1], [2]])
([[3, 2, 1], [2, 1], [1]], [[3, 2, 1], [3, 1], [1]])
([[3, 2, 1], [2, 1], [2]], [[3, 2, 1], [3, 1], [2]])
([[3, 2, 1], [3, 1], [1]], [[3, 2, 1], [3, 1], [2]])
([[3, 2, 1], [3, 1], [2]], [[3, 2, 1], [3, 1], [3]])
([[3, 2, 1], [3, 1], [2]], [[3, 2, 1], [3, 2], [2]])
([[3, 2, 1], [3, 1], [3]], [[3, 2, 1], [3, 2], [3]])
([[3, 2, 1], [3, 2], [2]], [[3, 2, 1], [3, 2], [3]])
```
## lattice()

Return the lattice of the monotone triangles with  $n$  rows.

EXAMPLES:

sage: M = MonotoneTriangles(3) sage:  $P = M$ . lattice() sage: P Finite lattice containing 7 elements

#### <span id="page-69-0"></span>class sage.combinat.alternating\_sign\_matrix.TruncatedStaircases

Bases: [sage.structure.parent.Parent](../../../../../../html/en/reference/structure/sage/structure/parent.html#sage.structure.parent.Parent)

Factory class for the combinatorial class of truncated staircases of size n with last column last\_column.

EXAMPLES:

```
sage: t4 = TruncatedStaircases(4, [2,3]); t4Truncated staircases of size 4 with last column [2, 3]
sage: t4.cardinality()
4
```
class sage.combinat.alternating\_sign\_matrix.TruncatedStaircases\_nlastcolumn(*n*, *last\_column*) Bases: [sage.combinat.alternating\\_sign\\_matrix.TruncatedStaircases](#page-69-0)

cardinality() EXAMPLES:

```
sage: T = TruncatedStaircases(4, [2,3])sage: T.cardinality()
4
```
# **5.1.7 Backtracking**

This library contains a generic tool for constructing large sets whose elements can be enumerated by exploring a search space with a (lazy) tree or graph structure.

• [GenericBacktracker](#page-70-0): Depth first search through a tree described by a children function, with branch pruning, etc.

This module has mostly been superseded by RecursivelyEnumeratedSet.

```
class sage.combinat.backtrack.GenericBacktracker(initial_data, initial_state)
     Bases: object
```
A generic backtrack tool for exploring a search space organized as a tree, with branch pruning, etc.

See also [RecursivelyEnumeratedSet\\_forest](../../../../../../html/en/reference/sets/sage/sets/recursively_enumerated_set.html#sage.sets.recursively_enumerated_set.RecursivelyEnumeratedSet_forest) and TransitiveIdeal for handling simple special cases.

#### class sage.combinat.backtrack.PositiveIntegerSemigroup

Bases: [sage.structure.unique\\_representation.UniqueRepresentation](../../../../../../html/en/reference/structure/sage/structure/unique_representation.html#sage.structure.unique_representation.UniqueRepresentation), [sage.sets.](../../../../../../html/en/reference/sets/sage/sets/recursively_enumerated_set.html#sage.sets.recursively_enumerated_set.RecursivelyEnumeratedSet_forest) [recursively\\_enumerated\\_set.RecursivelyEnumeratedSet\\_forest](../../../../../../html/en/reference/sets/sage/sets/recursively_enumerated_set.html#sage.sets.recursively_enumerated_set.RecursivelyEnumeratedSet_forest)

The commutative additive semigroup of positive integers.

This class provides an example of algebraic structure which inherits from [RecursivelyEnumeratedSet\\_forest](../../../../../../html/en/reference/sets/sage/sets/recursively_enumerated_set.html#sage.sets.recursively_enumerated_set.RecursivelyEnumeratedSet_forest). It builds the positive integers a la Peano, and endows it with its natural commutative additive semigroup structure.

EXAMPLES:

```
sage: from sage.combinat.backtrack import PositiveIntegerSemigroup
sage: PP = PositiveIntegerSemigroup()
sage: PP.category()
Join of Category of monoids and Category of commutative additive semigroups and␣
˓→Category of infinite enumerated sets and Category of facade sets
sage: PP.cardinality()
+Infinity
sage: PP.one()
1
sage: PP.an_element()
1
sage: some_elements = list(PP.some_elements()); some_elements
[1, 2, 3, 4, 5, 6, 7, 8, 9, 10, 11, 12, 13, 14, 15, 16, 17, 18, 19, 20, 21, 22, 23,␣
˓→24, 25, 26, 27, 28, 29, 30, 31, 32, 33, 34, 35, 36, 37, 38, 39, 40, 41, 42, 43,␣
˓→44, 45, 46, 47, 48, 49, 50, 51, 52, 53, 54, 55, 56, 57, 58, 59, 60, 61, 62, 63,␣
˓→64, 65, 66, 67, 68, 69, 70, 71, 72, 73, 74, 75, 76, 77, 78, 79, 80, 81, 82, 83,␣
˓→84, 85, 86, 87, 88, 89, 90, 91, 92, 93, 94, 95, 96, 97, 98, 99, 100]
```

```
children(x)
```
Return the single child  $x+1$  of the integer  $x$ 

```
sage: from sage.combinat.backtrack import PositiveIntegerSemigroup
sage: PP = PositiveIntegerSemigroup()
sage: list(PP.children(1))
[2]
sage: list(PP.children(42))
[43]
```
one()

Return the unit of self.

EXAMPLES:

```
sage: from sage.combinat.backtrack import PositiveIntegerSemigroup
sage: PP = PositiveIntegerSemigroup()
sage: PP.one()
1
```
roots()

Return the single root of self.

EXAMPLES:

```
sage: from sage.combinat.backtrack import PositiveIntegerSemigroup
sage: PP = PositiveIntegerSemigroup()
sage: list(PP.roots())
[1]
```
# **5.1.8 Baxter permutations**

#### class sage.combinat.baxter\_permutations.BaxterPermutations

Bases: [sage.structure.unique\\_representation.UniqueRepresentation](../../../../../../html/en/reference/structure/sage/structure/unique_representation.html#sage.structure.unique_representation.UniqueRepresentation), [sage.structure.](../../../../../../html/en/reference/structure/sage/structure/parent.html#sage.structure.parent.Parent) [parent.Parent](../../../../../../html/en/reference/structure/sage/structure/parent.html#sage.structure.parent.Parent)

The combinatorial class of Baxter permutations.

A Baxter permutation is a permutation avoiding the generalized permutation patterns  $2 - 41 - 3$  and  $3 - 14 - 2$ . In other words, a permutation  $\sigma$  is a Baxter permutation if for any subword  $u := u_1 u_2 u_3 u_4$  of  $\sigma$  such that the letters  $u_2$  and  $u_3$  are adjacent in  $\sigma$ , the standardized version of u is neither 2413 nor 3142.

See [Gir2012] for a study of Baxter permutations.

INPUT:

• n – (default: None) a nonnegative integer, the size of the permutations.

OUTPUT:

Return the combinatorial class of the Baxter permutations of size n if n is not None. Otherwise, return the combinatorial class of all Baxter permutations.

```
sage: BaxterPermutations(5)
Baxter permutations of size 5
sage: BaxterPermutations()
Baxter permutations
```
#### class sage.combinat.baxter\_permutations.BaxterPermutations\_all(*n=None*)

Bases: [sage.sets.disjoint\\_union\\_enumerated\\_sets.DisjointUnionEnumeratedSets](../../../../../../html/en/reference/sets/sage/sets/disjoint_union_enumerated_sets.html#sage.sets.disjoint_union_enumerated_sets.DisjointUnionEnumeratedSets), [sage.](#page-71-0) [combinat.baxter\\_permutations.BaxterPermutations](#page-71-0)

The enumerated set of all Baxter permutations.

See [BaxterPermutations](#page-71-0) for the definition of Baxter permutations.

EXAMPLES:

```
sage: from sage.combinat.baxter_permutations import BaxterPermutations_all
sage: BaxterPermutations_all()
Baxter permutations
```
## to\_pair\_of\_twin\_binary\_trees(*p*)

Apply a bijection between Baxter permutations of size  $self._n$  and the set of pairs of twin binary trees with self. n nodes.

INPUT:

•  $p - a$  Baxter permutation.

OUTPUT:

The pair of twin binary trees  $(T_L, T_R)$  where  $T_L$  (resp.  $T_R$ ) is obtained by inserting the letters of p from left to right (resp. right to left) following the binary search tree insertion algorithm. This is called the *Baxter P-symbol* in [Gir2012] Definition 4.1.

**Note:** This method only works when p is a permutation. For words with repeated letters, it would return two "right binary search trees" (in the terminology of [Gir2012]), which conflicts with the definition in [Gir2012].

EXAMPLES:

```
sage: BaxterPermutations().to_pair_of_twin_binary_trees(Permutation([]))
(., .)sage: BaxterPermutations().to_pair_of_twin_binary_trees(Permutation([1, 2, 3]))
(1[, 2[, 3[, 3], 3[2[1[, .], 1], .]sage: BaxterPermutations().to_pair_of_twin_binary_trees(Permutation([3, 4, 1,.
\rightarrow2]))
(3[1[, 2[, 1], 4[, 1], 2[1[, 1], 4[3[, 1], 1]
```
## class sage.combinat.baxter\_permutations.BaxterPermutations\_size(*n*)

Bases: [sage.combinat.baxter\\_permutations.BaxterPermutations](#page-71-0)

The enumerated set of Baxter permutations of a given size.

See [BaxterPermutations](#page-71-0) for the definition of Baxter permutations.

EXAMPLES:

```
sage: from sage.combinat.baxter_permutations import BaxterPermutations_size
sage: BaxterPermutations_size(5)
Baxter permutations of size 5
```
## cardinality()

Return the number of Baxter permutations of size self.\_n.

For any positive integer n, the number of Baxter permutations of size  $n$  equals

$$
\sum_{k=1}^n\frac{\binom{n+1}{k-1}\binom{n+1}{k}\binom{n+1}{k+1}}{\binom{n+1}{1}\binom{n+1}{2}}.
$$

This is [OEIS sequence A001181.](https://oeis.org/A001181)

EXAMPLES:

```
sage: [BaxterPermutations(n).cardinality() for n in range(13)][1, 1, 2, 6, 22, 92, 422, 2074, 10754, 58202, 326240, 1882960, 11140560]
sage: BaxterPermutations(3r).cardinality()
6
sage: parent(_)
Integer Ring
```
# **5.1.9 Binary Recurrence Sequences**

This class implements several methods relating to general linear binary recurrence sequences, including a sieve to find perfect powers in integral linear binary recurrence sequences.

EXAMPLES:

```
sage: R = BinaryRecurrenceSequence(1,1) #the Fibonacci sequence
sage: R(137) #the 137th term of the Fibonacci sequence
19134702400093278081449423917
sage: R(137) == fibonacci(137)True
sage: [R(i) % 4 for i in range(12)][0, 1, 1, 2, 3, 1, 0, 1, 1, 2, 3, 1]
sage: R.period(4) #the period of the fibonacci sequence modulo 4
6
sage: R.pthpowers(2, 10^{**}10) # long time (7 seconds) -- in fact these are all<sub>u</sub>
\rightarrowsquares, c.f. [BMS06]
[0, 1, 2, 12]
sage: S = BinaryRecurrenceSequence(8, 1) #a Lucas sequence
sage: S.period(73)
148
sage: S(5) % 73 = S(5 +148) %73
True
sage: S.pthpowers(3,10**10) # long time (3 seconds) -- provably finds the indices of
˓→all 3rd powers less than 10^10
[0, 1, 2]
sage: T = \text{BinaryRecurrenceSequence}(2, 0, 1, 2)sage: [T(i) for i in range(10)]
[1, 2, 4, 8, 16, 32, 64, 128, 256, 512]
sage: T.is_degenerate()
True
sage: T.is_geometric()
True
```

```
sage: T.pthpowers(7,10**30)
Traceback (most recent call last):
...
ValueError: The degenerate binary recurrence sequence is geometric or quasigeometric and␣
˓→has many pth powers.
```
AUTHORS:

• Isabel Vogt (2013): initial version

See [SV2013], [BMS2006], and [SS1983].

```
class sage.combinat.binary_recurrence_sequences.BinaryRecurrenceSequence(b, c, u0=0, u1=1)
    Bases: sage.structure.sage_object.SageObject
```
Create a linear binary recurrence sequence defined by initial conditions  $u_0$  and  $u_1$  and recurrence relation  $u_{n+2}$  $b * u_{n+1} + c * u_n.$ 

INPUT:

- b an integer (partially determining the recurrence relation)
- c an integer (partially determining the recurrence relation)
- u0 an integer (the 0th term of the binary recurrence sequence)
- u1 an integer (the 1st term of the binary recurrence sequence)

OUTPUT:

• An integral linear binary recurrence sequence defined by  $u\mathbf{0}, u\mathbf{1},$  and  $u_{n+2} = b * u_{n+1} + c * u_n$ 

**See also:**

[fibonacci\(\)](#page-272-0), [lucas\\_number1\(\)](#page-274-0), [lucas\\_number2\(\)](#page-275-0)

EXAMPLES:

```
sage: R = BinaryRecurrenceSequence(3, 3, 2, 1)sage: R
Binary recurrence sequence defined by: u_n = 3 * u_{n-1} + 3 * u_{n-2};
With initial conditions: u_0 = 2, and u_1 = 1
```
### is\_arithmetic()

Decide whether the sequence is degenerate and an arithmetic sequence.

The sequence is arithmetic if and only if  $u_1 - u_0 = u_2 - u_1 = u_3 - u_2$ .

This corresponds to the matrix  $F = [[0, 1], [c, b]]$  being nondiagonalizable and  $\alpha/\beta = 1$ .

EXAMPLES:

```
sage: S = \text{BinaryRecurrenceSequence}(2, -1)sage: [S(i) for i in range(10)][0, 1, 2, 3, 4, 5, 6, 7, 8, 9]sage: S.is_arithmetic()
True
```
## <span id="page-74-0"></span>is\_degenerate()

Decide whether the binary recurrence sequence is degenerate.

Let  $\alpha$  and  $\beta$  denote the roots of the characteristic polynomial  $p(x) = x^2 - bx - c$ . Let  $a = u_1 - u_0\beta/(\beta - \alpha)$ and  $b = u_1 - u_0 \alpha / (\beta - \alpha)$ . The sequence is, thus, given by  $u_n = a \alpha^n - b \beta^n$ . Then we say that the sequence is nondegenerate if and only if  $a * b * \alpha * \beta \neq 0$  and  $\alpha/\beta$  is not a root of unity.

More concretely, there are 4 classes of degeneracy, that can all be formulated in terms of the matrix  $F =$  $[[0, 1], [c, b]].$ 

- *F* is singular this corresponds to  $c = 0$ , and thus  $\alpha * \beta = 0$ . This sequence is geometric after term u0 and so we call it quasigeometric.
- $v = [[u_0], [u_1]]$  is an eigenvector of F this corresponds to a geometric sequence with  $a * b = 0$ .
- F is nondiagonalizable this corresponds to  $\alpha = \beta$ . This sequence will be the point-wise product of an arithmetic and geometric sequence.
- $F^k$  is scaler, for some  $k > 1$  this corresponds to  $\alpha/\beta$  a k th root of unity. This sequence is a union of several geometric sequences, and so we again call it quasigeometric.

EXAMPLES:

```
sage: S = BinaryRecurrenceSequence(0, 1)sage: S.is_degenerate()
True
sage: S.is_geometric()
False
sage: S.is_quasigeometric()
True
sage: R = BinaryRecurrenceSequence(3,-2)
sage: R.is_degenerate()
False
sage: T = BinaryRecurrenceSequence(2,-1)sage: T.is_degenerate()
True
sage: T.is_arithmetic()
True
```
## is\_geometric()

Decide whether the binary recurrence sequence is geometric - ie a geometric sequence.

This is a subcase of a degenerate binary recurrence sequence, for which  $ab = 0$ , i.e.  $u_n/u_{n-1} = r$  for some value of  $r$ .

See [is\\_degenerate\(\)](#page-74-0) for a description of degeneracy and definitions of  $a$  and  $b$ .

EXAMPLES:

```
sage: S = BinaryRecurrenceSequence(2, 0, 1, 2)sage: [S(i) for i in range(10)][1, 2, 4, 8, 16, 32, 64, 128, 256, 512]
sage: S.is_geometric()
True
```
# is\_quasigeometric()

Decide whether the binary recurrence sequence is degenerate and similar to a geometric sequence, i.e. the union of multiple geometric sequences, or geometric after term u0.

If  $\alpha/\beta$  is a k th root of unity, where  $k > 1$ , then necessarily  $k = 2, 3, 4, 6$ . Then  $F = [[0, 1], [c, b]$  is diagonalizable, and  $F^k = [[\alpha^k, 0], [0, \beta^k]]$  is scaler matrix. Thus for all values of j mod k, the j mod k terms of  $u_n$  form a geometric series.

If  $\alpha$  or  $\beta$  is zero, this implies that  $c = 0$ . This is the case when F is singular. In this case,  $u_1, u_2, u_3, ...$  is geometric.

EXAMPLES:

```
sage: S = BinaryRecurrenceSequence(0, 1)sage: [S(i) for i in range(10)][0, 1, 0, 1, 0, 1, 0, 1, 0, 1]sage: S.is_quasigeometric()
True
sage: R = BinaryRecurrenceSequence(3, 0)sage: [R(i) for i in range(10)][0, 1, 3, 9, 27, 81, 243, 729, 2187, 6561]
sage: R.is_quasigeometric()
True
```
period(*m*)

Return the period of the binary recurrence sequence modulo an integer m.

If  $n_1$  is congruent to  $n_2$  modulo period(m), then  $u_{n_1}$  is is congruent to  $u_{n_2}$  modulo m.

INPUT:

• m – an integer (modulo which the period of the recurrence relation is calculated).

OUTPUT:

• The integer (the period of the sequence modulo m)

EXAMPLES:

If  $p = \pm 1 \mod 5$ , then the period of the Fibonacci sequence mod p is  $p - 1$  (c.f. Lemma 3.3 of [BMS2006]).

```
sage: R = BinaryRecurrenceSequence(1, 1)sage: R.period(31)
30
sage: [R(i) % 4 for i in range(12)][0, 1, 1, 2, 3, 1, 0, 1, 1, 2, 3, 1]
sage: R.period(4)
6
```
This function works for degenerate sequences as well.

```
sage: S = BinaryRecurrenceSequence(2, 0, 1, 2)sage: S.is_degenerate()
True
sage: S.is_geometric()
True
sage: [S(i) \ % 17 for i in range(16)][1, 2, 4, 8, 16, 15, 13, 9, 1, 2, 4, 8, 16, 15, 13, 9]
sage: S.period(17)
8
```
**Note:** The answer is cached.

#### pthpowers(*p*, *Bound*)

Find the indices of proveably all pth powers in the recurrence sequence bounded by Bound.

Let  $u_n$  be a binary recurrence sequence. A p th power in  $u_n$  is a solution to  $u_n = y^p$  for some integer y. There are only finitely many p th powers in any recurrence sequence [SS1983].

INPUT:

- **p** a rational prime integer (the fixed **p** in  $u_n = y^p$ )
- Bound a natural number (the maximum index *n* in  $u_n = y^p$  that is checked).

OUTPUT:

• A list of the indices of all p th powers less bounded by Bound. If the sequence is degenerate and there are many p th powers, raises ValueError.

EXAMPLES:

```
sage: R = BinaryRecurrenceSequence(1,1) #the Fibonacci sequence
sage: R.pthpowers(2, 10^{**}10) # long time (7 seconds) -- in fact these.
˓→are all squares, c.f. [BMS2006]_
[0, 1, 2, 12]
sage: S = BinaryRecurrenceSequence(8,1) #a Lucas sequence
sage: S.pthpowers(3,10**10) # long time (3 seconds) -- provably finds the
˓→indices of all 3rd powers less than 10^10
[0, 1, 2]
sage: Q = BinaryRecurrenceSequence(3, 3, 2, 1)sage: Q.pthpowers(11,10**10) # long time (7.5 seconds)
[1]
```
If the sequence is degenerate, and there are no p th powers, returns []. Otherwise, if there are many p th powers, raises ValueError.

```
sage: T = BinaryRecurrenceSequence(2, 0, 1, 2)sage: T.is_degenerate()
True
sage: T.is_geometric()
True
sage: T.pthpowers(7,10**30)
Traceback (most recent call last):
...
ValueError: The degenerate binary recurrence sequence is geometric or␣
˓→quasigeometric and has many pth powers.
sage: L = BinaryRecurrenceSequence(4, 0, 2, 2)sage: [L(i). factor() for i in range(10)]
[2, 2, 2^3, 2^5, 2^7, 2^9, 2^11, 2^13, 2^15, 2^17]
sage: L.is_quasigeometric()
True
sage: L.pthpowers(2,10**30)
[]
```
**Note:** This function is primarily optimized in the range where Bound is much larger than p.

# **5.1.10 Binary Trees**

This module deals with binary trees as mathematical (in particular immutable) objects.

**Note:** If you need the data-structure for example to represent sets or hash tables with AVL trees, you should have a look at sage.misc.sagex\_ds.

#### AUTHORS:

- Florent Hivert (2010-2011): initial implementation.
- Adrien Boussicault (2015): Hook statistics.

```
class sage.combinat.binary_tree.BinaryTree(parent, children=None, check=True)
```

```
Bases: sage.combinat.abstract_tree.AbstractClonableTree, sage.structure.list_clone.
ClonableArray
```
Binary trees.

Binary trees here mean ordered (a.k.a. plane) finite binary trees, where "ordered" means that the children of each node are ordered.

Binary trees contain nodes and leaves, where each node has two children while each leaf has no children. The number of leaves of a binary tree always equals the number of nodes plus 1.

INPUT:

- children None (default) or a list, tuple or iterable of length 2 of binary trees or convertible objects. This corresponds to the standard recursive definition of a binary tree as either a leaf or a pair of binary trees. Syntactic sugar allows leaving out all but the outermost calls of the BinaryTree() constructor, so that, e. g., BinaryTree([BinaryTree(None),BinaryTree(None)]) can be shortened to BinaryTree([None, None]). It is also allowed to abbreviate [None, None] by [].
- check (default: True) whether check for binary should be performed or not.

EXAMPLES:

```
sage: BinaryTree()
.
sage: BinaryTree(None)
.
sage: BinaryTree([])
[., .]
sage: BinaryTree([None, None])
[., .]
sage: BinaryTree([None, []])
[., [., .]]
sage: BinaryTree([[], None])
[[., .], .]
sage: BinaryTree("[[], .]")
[1, 1, 1, 1]sage: BinaryTree([None, BinaryTree([None, None])])
```

```
[., [., .]]
sage: BinaryTree([[], None, []])
Traceback (most recent call last):
...
ValueError: this is not a binary tree
```
## as\_ordered\_tree(*with\_leaves=True*)

Return the same tree seen as an ordered tree. By default, leaves are transformed into actual nodes, but this can be avoided by setting the optional variable with\_leaves to False.

EXAMPLES:

```
sage: bt = BinaryTree([]); bt
[., .]
sage: bt.as_ordered_tree()
[[], []]
sage: bt.as_ordered_tree(with_leaves = False)
\lbracksage: bt = bt.canonical\_labelling(); bt
1[\,.\,,\,.\,.]sage: bt.as_ordered_tree()
1[None[], None[]]
sage: bt.as_ordered_tree(with_leaves=False)
1[]
```
# canonical\_labelling(*shift=1*)

Return a labelled version of self.

The canonical labelling of a binary tree is a certain labelling of the nodes (not the leaves) of the tree. The actual canonical labelling is currently unspecified. However, it is guaranteed to have labels in  $1...n$  where  $n$  is the number of nodes of the tree. Moreover, two (unlabelled) trees compare as equal if and only if their canonical labelled trees compare as equal.

EXAMPLES:

```
sage: BinaryTree().canonical_labelling()
.
sage: BinaryTree([]).canonical_labelling()
1[\,.\,,\,.\,.]sage: BinaryTree([[[], [[], None]], [[], []]]).canonical_labelling()
5[2[1[, .,.], 4[3[, .,.], .]], 7[6[, .,.], 8[., .]]]
```
#### canopee()

Return the canopee of self.

The *canopee* of a non-empty binary tree T with n internal nodes is the list  $l$  of 0 and 1 of length  $n-1$ obtained by going along the leaves of  $T$  from left to right except the two extremal ones, writing  $0$  if the leaf is a right leaf and 1 if the leaf is a left leaf.

EXAMPLES:

```
sage: BinaryTree([]).canopee()
\Boxsage: BinaryTree([None, []]).canopee()
```

```
[1]
sage: BinaryTree([[], None]).canopee()
[0]
sage: BinaryTree([[], []]).canopee()
[0, 1]
sage: BinaryTree([[[], [[], None]], [[], []]]).canopee()
[0, 1, 0, 0, 1, 0, 1]
```
The number of pairs  $(t_1, t_2)$  of binary trees of size n such that the canopee of  $t_1$  is the complementary of the canopee of  $t_2$  is also the number of Baxter permutations (see [DG1994], see also [OEIS sequence](https://oeis.org/A001181) [A001181\)](https://oeis.org/A001181). We check this in small cases:

```
sage: [len([u,v)] for u in BinaryTrees(n) for v in BinaryTrees(n)
....: if [1 - x \text{ for } x \text{ in } u \text{ .} \text{ canopee()}] = v \text{ .} \text{ canopee()}]....: for n in range(1, 5)]
[1, 2, 6, 22]
```
Here is a less trivial implementation of this:

```
sage: from sage.sets.finite_set_map_cy import fibers
sage: from sage.misc.all import attrcall
sage: def baxter(n):
....: f = fibers(lambda t: tuple(t.canopee()),
....: BinaryTrees(n))
....: return sum(len(f[i])*len(f[tuple(1-x for x in i)])
....: for i in f)
sage: [baxter(n) for n in range(1, 7)]
[1, 2, 6, 22, 92, 422]
```
### check()

Check that self is a binary tree.

EXAMPLES:

```
sage: BinaryTree([[], []]) # indirect doctest
[1, 1, 1, 1, 1]sage: BinaryTree([[], [], []]) # indirect doctest
Traceback (most recent call last):
...
ValueError: this is not a binary tree
sage: BinaryTree([[]]) # indirect doctest
Traceback (most recent call last):
...
ValueError: this is not a binary tree
```
#### <span id="page-80-0"></span>comb(*side='left'*)

Return the comb of a tree.

There are two combs in a binary tree: a left comb and a right comb.

Consider all the vertices of the leftmost (resp. rightmost) branch of the root. The left (resp. right) comb is the list of right (resp. left) subtrees of each of these vertices.

INPUT:

• side – (default: 'left') set to 'left' to obtain a left comb, and to 'right' to obtain a right comb.

OUTPUT:

A list of binary trees.

**See also:**

[over\\_decomposition\(\)](#page-92-0), [under\\_decomposition\(\)](#page-113-0)

EXAMPLES:

```
sage: BT = BinaryTree( '.' )
sage: [BT.comb('left'), BT.comb('right')]
[[], []]
sage: BT = BinaryTree('[., .]')sage: [BT.comb('left'), BT.comb('right')]
[[], []]
sage: BT = BinaryTree( '[[[.,.], .], [.,.]]')
sage: BT.comb('left')
[\ldots, \ldots]sage: BT.comb('right')
[.]
sage: BT = BinaryTree( '[[[[., [., .]], .], [[., .], [[[., .], [., .]], [., .
˓→]]]], [., [[[., .], [[[., .], [., .]], .]], .]]]' )
sage: ascii_art(BT)
       ________o________
      / \qquad \qquad \setminus\begin{array}{ccc} -0 & - & 0 \\ \end{array}/ \qquad \qquad \backslash0 \qquad -0 o
 / / \qquad \qquad /0 \t 0 \t -0 \t -0 \t -0 \t 0\setminus / \setminus / \setminuso o o o o
          / \setminuso o o
                           / \
                        o o
sage: BT.comb('left')
[[[., .], [[[., .], [., .],], [., .]]], [., .]]],sage: ascii_art(BT.comb('left'))
[\_ \_ \_[ / \qquad ][0 \t -0 \t -1][ / \backslash ][ o o ]
[ / ][ o o ]
sage: BT.comb('right')
[., [[., .], [[[., .], [., .]], .]]]
sage: ascii_art(BT.comb('right'))
[ , \underline{\hspace{1cm}} 0 \underline{\hspace{1cm}}  ][ / \backslash ]
[ o o ]
[ / ]
[ o ]
```
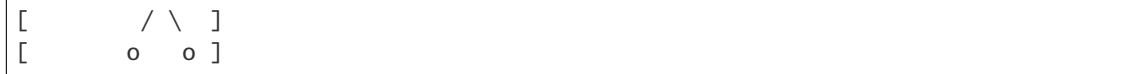

## dendriform\_shuffle(*other*)

Return the list of terms in the dendriform product.

This is the list of all binary trees that can be obtained by identifying the rightmost path in self and the leftmost path in other. Every term corresponds to a shuffle of the vertices on the rightmost path in self and the vertices on the leftmost path in other.

EXAMPLES:

```
sage: u = BinaryTree()sage: g = \text{BinaryTree}([])sage: l = BinaryTree([q, u])sage: r = \text{BinaryTree}([u, g])sage: list(g.dendriform_shuffle(g))
[[[., .], .], [., [., .], ]]]sage: list(l.dendriform_shuffle(l))
[[[[[1], 1], 1], 1], 1], 1], [[[1], 1], 1], 1],[[., .], [[., .], .]]]
sage: list(l.dendriform_shuffle(r))
[[[[. \, , \, .], \, .], \, [. \, , \, .]], [. \, , \, [. \, , \, .], \, [. \, , \, [. \, , \, .]]]]
```
graph(*with\_leaves=True*)

Convert self to a digraph.

By default, this graph contains both nodes and leaves, hence is never empty. To obtain a graph which contains only the nodes, the with\_leaves optional keyword variable has to be set to False.

The resulting digraph is endowed with a combinatorial embedding, in order to be displayed correctly.

INPUT:

• with\_leaves – (default: True) a Boolean, determining whether the resulting graph will be formed from the leaves and the nodes of self (if True), or only from the nodes of self (if False)

EXAMPLES:

```
sage: t1 = \text{BinaryTree}([[]], \text{None}])sage: t1.graph()
Digraph on 5 vertices
sage: t1.graph(with_leaves=False)
Digraph on 2 vertices
sage: t1 = \text{BinaryTree}([[]], [[]], \text{None}])sage: t1.graph()
Digraph on 9 vertices
sage: t1.graph().edges()
[(0, 1, None), (0, 4, None), (1, 2, None), (1, 3, None), (4, 5, None), (4, 8,˓→None), (5, 6, None), (5, 7, None)]
sage: t1.graph(with_leaves=False)
Digraph on 4 vertices
```

```
sage: t1.graph(with_leaves=False).edges()
[ (0, 1, None), (0, 2, None), (2, 3, None)]
sage: t1 = BinaryTree()sage: t1.graph()
Digraph on 1 vertex
sage: t1.graph(with_leaves=False)
Digraph on 0 vertices
sage: BinaryTree([]).graph()
Digraph on 3 vertices
sage: BinaryTree([]).graph(with_leaves=False)
Digraph on 1 vertex
sage: t1 = \text{BinaryTree}([[], [[], []]])sage: t1.graph(with_leaves=False)
Digraph on 5 vertices
sage: t1.graph(with_leaves=False).edges()
[ (0, 1, None), (0, 2, None), (2, 3, None), (2, 4, None)]
```
## hook\_number()

Return the number of hooks.

Recalling that a branch is a path from a vertex of the tree to a leaf, the leftmost (resp. rightmost) branch of a vertex  $v$  is the branch from  $v$  made only of left (resp. right) edges.

The hook of a vertex  $v$  is a set of vertices formed by the union of  $v$ , and the vertices of its leftmost and rightmost branches.

There is a unique way to partition the set of vertices in hooks. The number of hooks in such a partition is the hook number of the tree.

We can obtain this partition recursively by extracting the root's hook and iterating the processus on each tree of the remaining forest.

EXAMPLES:

```
sage: BT = BinaryTree('.'')sage: BT.hook_number()
0
sage: BT = BinaryTree('[., .]')sage: BT.hook_number()
1
sage: BT = BinaryTree( '[[[.,.], .], [., .]]'); ascii_art(BT)
    o
     \setminuso o
 /
o
sage: BT.hook_number()
1
sage: BT = BinaryTree( '[[[[., [., .]], .], [[., .], [[[., .], [., .]], [., .
˓→]]]], [., [[[., .], [[[., .], [., .]], .]], .]]]' )
sage: ascii_art(BT)
        ________o________
```
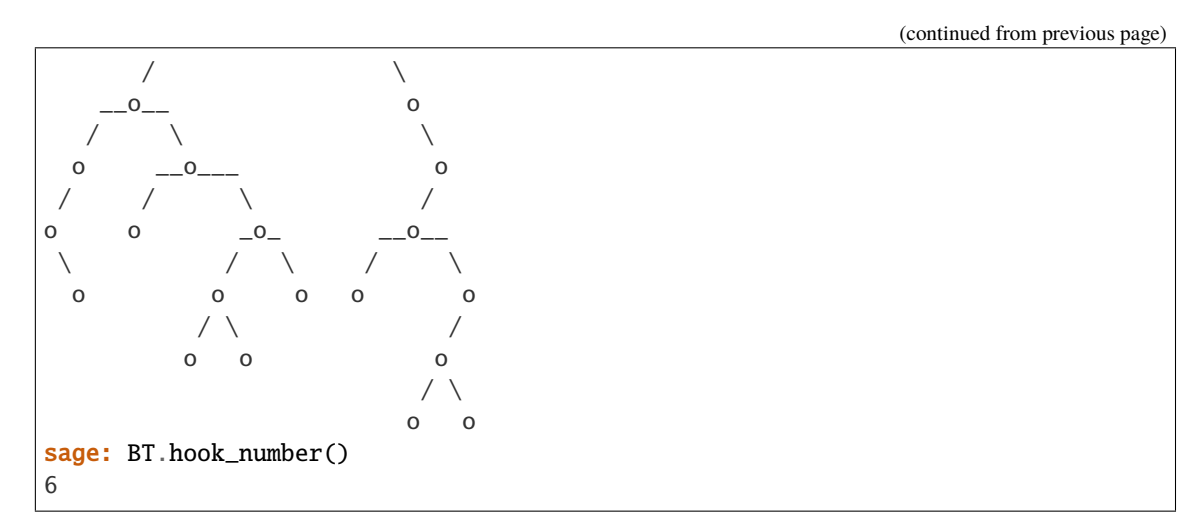

### <span id="page-84-0"></span>in\_order\_traversal(*node\_action=None*, *leaf\_action=None*)

Explore the binary tree self using the depth-first infix-order traversal algorithm, executing the node\_action function whenever traversing a node and executing the leaf\_action function whenever traversing a leaf.

In more detail, what this method does to a tree  $T$  is the following:

if the root of `T` is a node: apply in\_order\_traversal to the left subtree of `T` (with the same node\_action and leaf\_action); apply node\_action to the root of `T`; apply in\_order\_traversal to the right subtree of `T` (with the same node\_action and leaf\_action); else: apply leaf\_action to the root of `T`.

For example on the following binary tree T, where we denote leaves by  $a, b, c, \ldots$  and nodes by  $1, 2, 3, \ldots$ :

```
| ____3____ |
| / \qquad \qquad || 1 -7 || / \backslash / \ || a 2 _5_ 8 |
| / \ / \ / \ |
| b c 4 6 h i |
| / \ / \ || d e f g |
```
this method first applies leaf\_action to  $a$ , then applies node\_action to 1, then leaf\_action to  $b$ , then node\_action to 2, etc., with the vertices being traversed in the order  $a, 1, b, 2, c, 3, d, 4, e, 5, f, 6, g, 7, h, 8, i.$ 

See [in\\_order\\_traversal\\_iter\(\)](#page-85-0) for a version of this algorithm which only iterates through the vertices rather than applying any function to them.

INPUT:

• node\_action – (optional) a function which takes a node in input and does something during the exploration

• leaf\_action – (optional) a function which takes a leaf in input and does something during the exploration

## <span id="page-85-0"></span>in\_order\_traversal\_iter()

The depth-first infix-order traversal iterator for the binary tree self.

This method iters each vertex (node and leaf alike) of the given binary tree following the depth-first infix order traversal algorithm.

The *depth-first infix order traversal algorithm* iterates through a binary tree as follows:

```
iterate through the left subtree (by the depth-first infix
   order traversal algorithm);
yield the root;
iterate through the right subtree (by the depth-first infix
   order traversal algorithm).
```
For example on the following binary tree T, where we denote leaves by  $a, b, c, \ldots$  and nodes by  $1, 2, 3, \ldots$ :

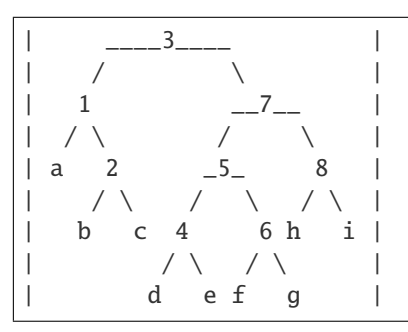

the depth-first infix-order traversal algorithm iterates through the vertices of  $T$  in the following order:  $a, 1, b, 2, c, 3, d, 4, e, 5, f, 6, g, 7, h, 8, i.$ 

See [in\\_order\\_traversal\(\)](#page-84-0) for a version of this algorithm which not only iterates through, but actually does something at the vertices of tree.

## is\_complete()

Return True if self is complete, else return False.

In a nutshell, a complete binary tree is a perfect binary tree except possibly in the last level, with all nodes in the last level "flush to the left".

In more detail: A complete binary tree (also called binary heap) is a binary tree in which every level, except possibly the last one (the deepest), is completely filled. At depth  $n$ , all nodes must be as far left as possible.

For example:

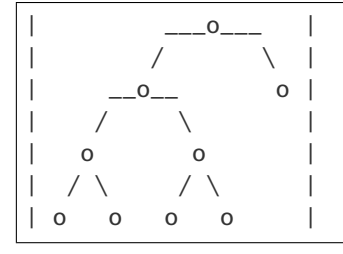

is not complete but the following ones are:

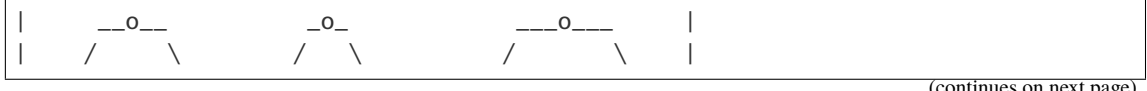

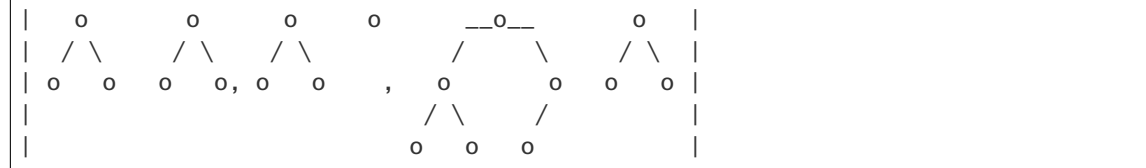

EXAMPLES:

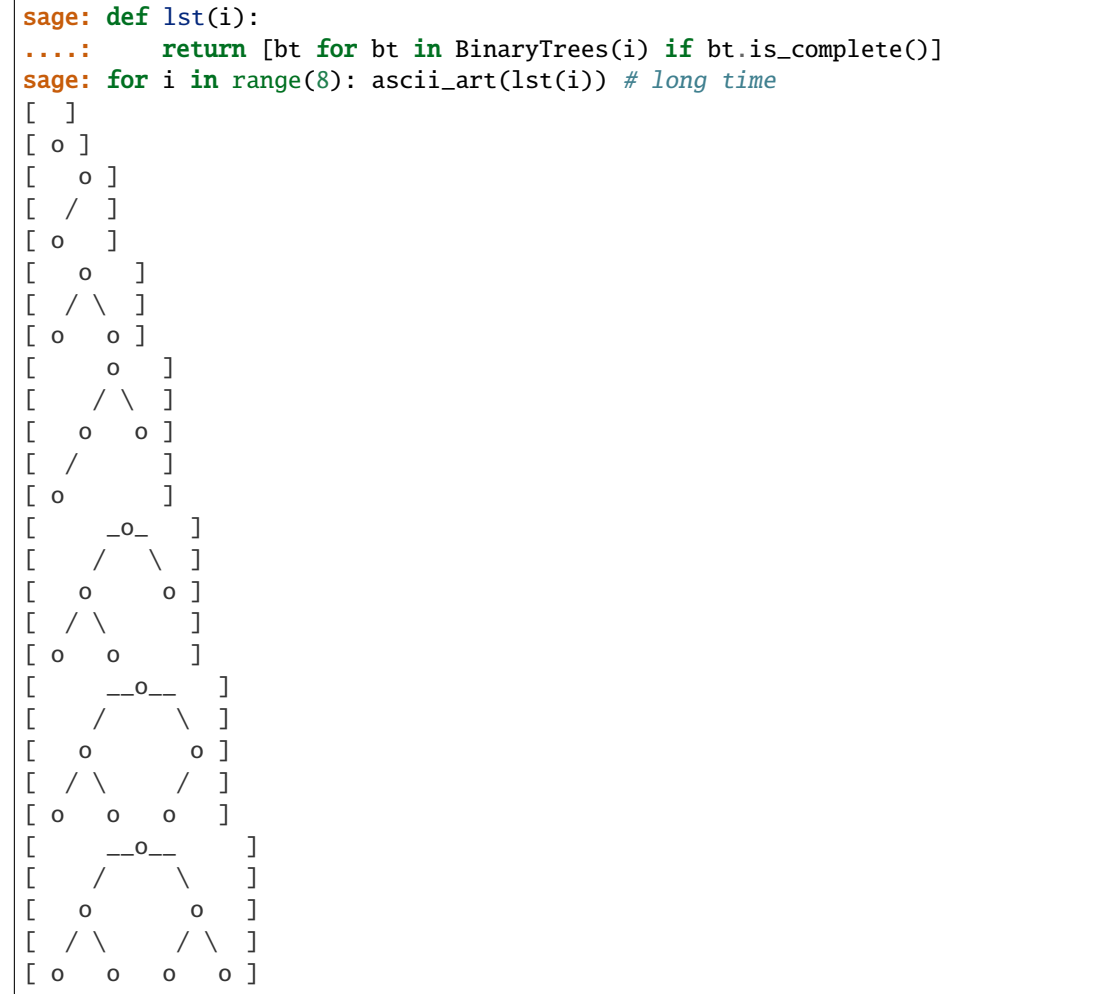

# is\_empty()

Return whether self is empty.

The notion of emptiness employed here is the one which defines a binary tree to be empty if its root is a leaf. There is precisely one empty binary tree.

EXAMPLES:

```
sage: BinaryTree().is_empty()
True
sage: BinaryTree([]).is_empty()
False
sage: BinaryTree([[], None]).is_empty()
False
```
## $is_full()$

Return True if self is full, else return False.

A full binary tree is a tree in which every node either has two child nodes or has two child leaves.

This is also known as *proper binary tree* or *2-tree* or *strictly binary tree*.

For example:

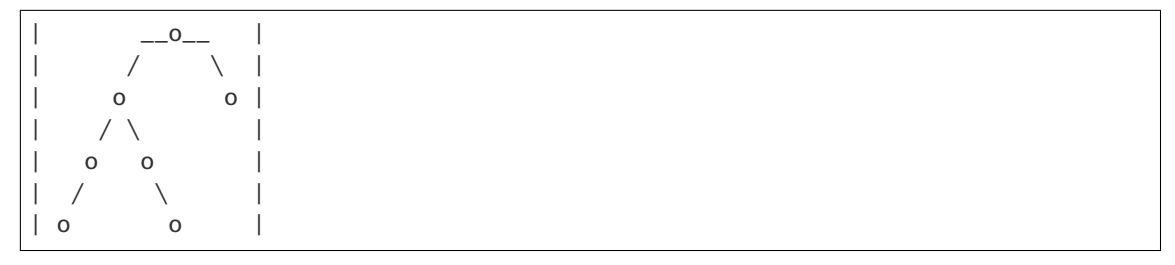

is not full but the next one is:

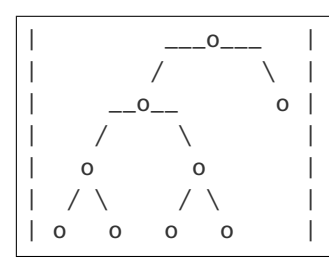

EXAMPLES:

```
sage: BinaryTree([[[[],None],[None,[]]], []]).is_full()
False
sage: BinaryTree([[[[],[]],[[],[]]], []]).is_full()
True
sage: ascii_art([bt for bt in BinaryTrees(5) if bt.is_full()])
[\begin{array}{cccc} 0 & 1 & 1 \end{array}[ / \ \ \backslash \ \ ][ o o o o ]
[ / / / ][ o o o o ]
```
# is\_perfect()

Return True if self is perfect, else return False.

A perfect binary tree is a full tree in which all leaves are at the same depth.

For example:

```
| ___o___ |
| / \setminus |
\begin{array}{ccccccc} \vert & & & \multicolumn{2}{c} - & \multicolumn{2}{c} - & \multicolumn{2}{c}| / \setminus |
| o o |
| / \ | || o o o o |
```
is not perfect but the next one is:

```
| \_\_0| / \ || o o |
| / \setminus / \setminus || o o o o |
```
EXAMPLES:

```
sage: def lst(i):
....: return [bt for bt in BinaryTrees(i) if bt.is_perfect()]
sage: for i in range(8): ascii_art(lst(i)) # long time
\begin{bmatrix} 1 \end{bmatrix}[ o ]
\lceil \rceil[ 0 ][ / \backslash ][ o o ]
[ ]
[ ][ ][\qquad \qquad \_0 \qquad \qquad ][ / \backslash ]
[ o o ]
[ / \ \ / \ \ / \ ][ o o o o ]
```
## left\_border\_symmetry()

Return the tree where a symmetry has been applied recursively on all left borders. If a tree is made of three trees  $[T_1, T_2, T_3]$  on its left border, it becomes  $[T'_3, T'_2, T'_1]$  where same symmetry has been applied to  $T_1, T_2, T_3.$ 

EXAMPLES:

```
sage: BinaryTree().left_border_symmetry()
.
sage: BinaryTree([]).left_border_symmetry()
[\ldots, \ldots]sage: BinaryTree([[None,[]],None]).left_border_symmetry()
[1, 1, 1, 1, 1]sage: BinaryTree([[None,[None,[]]],None]).left_border_symmetry()
[1, 1, 1, 1, 1, 1, 1]sage: bt = BinaryTree([[None,[None,[]]],None]).canonical_labelling()
sage: bt
4[1[., 2[., 3[., .]]], .]
sage: bt.left_border_symmetry()
1[4[., .], 2[., 3[., .]]]
```
# left\_children\_node\_number(*direction='left'*)

Return the number of nodes which are left children in self.

Every node (except the root) is either the left child or the right child of its parent node. The total number of nodes is 1 plus the number of left-children nodes plus the number of right-children nodes.

INPUT:

• direction – either 'left' (default) or 'right' ; if set to 'right', instead count nodes that are right children

```
EXAMPLES:
```

```
sage: bt = BinaryTree([None, [[], []], [None, [[], None, ]])sage: ascii_art(bt)
   \Omega\sqrt{2}o o
 \sqrt{ }o o
 / \ / /o o o
sage: bt.left_children_node_number('left')
3
sage: bt.left_children_node_number('right')
4
sage: all(5 == 1 + bt.left_{children\_node\_number()})....: + bt.left_children_node_number('right')
....: for bt in BinaryTrees(5))
True
```
## left\_right\_symmetry()

Return the left-right symmetrized tree of self.

EXAMPLES:

```
sage: BinaryTree().left_right_symmetry()
.
sage: BinaryTree([]).left_right_symmetry()
[\cdot, \cdot]sage: BinaryTree([[],None]).left_right_symmetry()
[., [., .]]sage: BinaryTree([[None, []],None]).left_right_symmetry()
[., [[-, .], .], ]
```
# <span id="page-89-0"></span>left\_rotate()

Return the result of left rotation applied to the binary tree self.

Left rotation on binary trees is defined as follows: Let  $T$  be a binary tree such that the right child of the root of T is a node. Let A be the left child of the root of T, and let B and C be the left and right children of the right child of the root of  $T$ . (Keep in mind that nodes of trees are identified with the subtrees consisting of their descendants.) Then, the left rotation of  $T$  is the binary tree in which the right child of the root is  $C$ , whereas the left child of the root is a node whose left and right children are  $A$  and  $B$ . In pictures:

| \* \* |  $| \quad / \setminus$  / \  $|$ | A \* -left-rotate-> \* C |  $|$  / \  $|$  / \  $|$ | B C A B |

where asterisks signify a single node each (but  $A$ ,  $B$  and  $C$  might be empty).

For example,

 $\begin{array}{ccc} \vert & -o_- & \vert & \vert & \vert & \vert \end{array}$  $| / \rangle$  /  $| \rangle$ | o o -left-rotate-> o |  $\begin{array}{ccc} \vert & \vert & \vert & \vert \end{array}$ | o o o | <BLANKLINE> | \_\_o\_\_ o |  $|$  /  $\setminus$   $|$   $|$ | o o -left-rotate-> o |  $|$  / \  $|$ | o o o | | / \ / \ | | o o o o |  $|$  / \ \  $|$ | o o |

Left rotation is the inverse operation to right rotation  $(right\_rotate()$ .

#### **See also:**

# [right\\_rotate\(\)](#page-96-0)

# EXAMPLES:

sage:  $b = BinaryTree([[], [[], None]]);  $ascii\_art([b])$$  $[\begin{array}{cc} 0 & - \end{array}]$  $[ / \ \ \setminus \ ]$  $[0 0 0]$  $[$   $/$   $]$ [ o ] sage: ascii\_art([b.left\_rotate()]) [ o ]  $[$   $/$   $]$ [ o ]  $[ / \backslash ]$ [ o o ] sage: b.left\_rotate().right\_rotate() == b True

## <span id="page-90-0"></span>make\_leaf()

Modify self so that it becomes a leaf (i. e., an empty tree).

**Note:** self must be in a mutable state.

### **See also:**

[make\\_node](#page-91-0)

EXAMPLES:

```
sage: t = BinaryTree([None, None])
sage: t.make_leaf()
Traceback (most recent call last):
...
```

```
ValueError: object is immutable; please change a copy instead.
sage: with t.clone() as t1:
....: t1.make_leaf()
sage: t, t1
([-., .], .)
```
<span id="page-91-0"></span>make\_node(*child\_list=[None, None]*)

Modify self so that it becomes a node with children child\_list.

INPUT:

• child\_list – a pair of binary trees (or objects convertible to)

**Note:** self must be in a mutable state.

#### **See also:**

make leaf

EXAMPLES:

```
sage: t = BinaryTree()sage: t.make_node([None, None])
Traceback (most recent call last):
...
ValueError: object is immutable; please change a copy instead.
sage: with t.clone() as t1:
....: t1.make_node([None, None])
sage: t, t1
(., [., .] )sage: with t.clone() as t:
....: t.make_node([BinaryTree(), BinaryTree(), BinaryTree([])])
Traceback (most recent call last):
...
ValueError: the list must have length 2
sage: with t1.clone() as t2:
....: t2.make_node([t1, t1])
sage: with t2.clone() as t3:
....: t3.make_node([t1, t2])
sage: t1, t2, t3
([., .], [[., .], [[., .]], [[., .]]], [[., .], [[., .], [[., .]]])
```
over(*bt*)

Return self over bt, where "over" is the over  $\left(\right)$  operation.

If T and T' are two binary trees, then T over T' (written  $T/T'$ ) is defined as the tree obtained by grafting  $T'$  on the rightmost leaf of T. More precisely,  $T/T'$  is defined by identifying the root of the  $T'$  with the rightmost leaf of  $T$ . See section 4.5 of [HNT2005].

If T is empty, then  $T/T' = T'$ .

The definition of this "over" operation goes back to Loday-Ronco [LR0102066] (Definition 2.2), but it is denoted by ∖ and called the "under" operation there. In fact, trees in sage have their root at the top, contrary to the trees in [LR0102066] which are growing upwards. For this reason, the names of the over and under operations are swapped, in order to keep a graphical meaning. (Our notation follows that of section 4.5 of [HNT2005].)

**See also:**

[under\(\)](#page-113-1)

EXAMPLES:

Showing only the nodes of a binary tree, here is an example for the over operation:

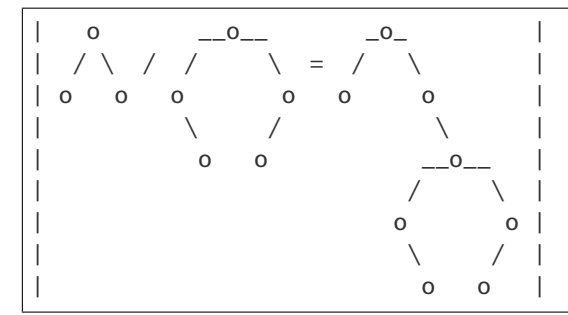

A Sage example:

```
sage: b1 = \text{BinaryTree}([[]],[[]]])sage: b2 = BinaryTree([[None, []], []])sage: ascii_art((b1, b2, b1/b2))
( -0 , -0 , -0 )<br>( / \ / \ / \ )
( / \ / \ / \ )(0 \t 0 \t 0 \t 0 \t 0 \t 0)( / \setminus / \setminus / \setminus )( o o o o o )
((( \qquad \qquad / \quad \backslash )
( o o )
( \qquad \qquad \backslash )( o )
```
### <span id="page-92-0"></span>over\_decomposition()

Return the unique maximal decomposition as an over product.

This means that the tree is cut along all edges of its rightmost path.

Beware that the factors are ordered starting from the root.

**See also:**

[comb\(\)](#page-80-0), [under\\_decomposition\(\)](#page-113-0)

EXAMPLES:

```
sage: g = \text{BinaryTree}([])sage: r = g \overline{\text{over}(g)}; r
[., [., .]]
sage: 1 = g. under(g); 1[1, 1, 1]sage: r.over_decomposition()
[1, 1, 1, 1, 1]
```

```
sage: l.over_decomposition() == [l]
True
sage: x = g \cdot over(1) \cdot over(1) \cdot over(g) \cdot over(g)sage: ascii_art(x)
o
               -0/ o o
     / o o
                              o
sage: x. over\_decomposition() == [g, l, l, g, g]True
```
### prune()

Return the binary tree obtained by deleting each leaf of self.

The operation of pruning is the left inverse of attaching as many leaves as possible to each node of a binary tree. That is to say, for all binary trees bt, we have:

 $bt == bt.to_full() .prune()$ 

However, it is only a right inverse if and only if bt is a full binary tree:

 $bt = bt.prune().to_full()$ 

OUTPUT:

A binary tree.

**See also:**

 $to_full()$ 

EXAMPLES:

```
sage: bt = BinaryTree([[[None, []], [[], []], []]sage: ascii_art(bt)
      o
     /
    \Omega\sqrt{2}o o
 \setminus / \setminuso o o
sage: ascii_art(bt.prune())
    o
   /
  o
/ \ \backslasho o
```
We check the relationship with  $to_full()$ :

```
sage: bt = BinaryTree([[[], [[None, []], []]], [[],[]]])
sage: bt == bt.to_full() .prune()
```

```
True
sage: bt == bt.prune() .to_full()False
sage: bt = BinaryTree([[[], []], [[], [[[], []], []]]])
sage: bt.is_full()
True
sage: bt == bt.prune() .to_full()True
```
Pruning the empty tree is again the empty tree:

```
sage: bt = BinaryTree(None)sage: bt.prune()
.
```
# q\_hook\_length\_fraction(*q=None*, *q\_factor=False*)

Compute the q-hook length fraction of the binary tree self, with an additional "q-factor" if desired.

If  $T$  is a (plane) binary tree and  $q$  is a polynomial indeterminate over some ring, then the  $q$ -hook length fraction  $h_q(T)$  of T is defined by

$$
h_q(T) = \frac{[|T|]_q!}{\prod_{t \in T} [|T_t|]_q},
$$

where the product ranges over all nodes t of T, where  $T_t$  denotes the subtree of T consisting of t and its all descendants, and where for every tree S, we denote by  $|S|$  the number of nodes of S. While this definition only shows that  $h_q(T)$  is a rational function in T, it is in fact easy to show that  $h_q(T)$  is actually a polynomial in  $T$ , and thus makes sense when any element of a commutative ring is substituted for  $q$ . This can also be explicitly seen from the following recursive formula for  $h_q(T)$ :

$$
h_q(T) = \binom{|T| - 1}{|T_1|} h_q(T_1) h_q(T_2),
$$

where T is any nonempty binary tree, and  $T_1$  and  $T_2$  are the two child trees of the root of T, and where  $\binom{a}{b}_q$  denotes a q-binomial coefficient.

A variation of the  $q$ -hook length fraction is the following " $q$ -hook length fraction with  $q$ -factor":

$$
f_q(T) = h_q(T) \cdot \prod_{t \in T} q^{|T_{\text{right}(t)}|},
$$

where for every node t, we denote by right(t) the right child of t. This  $f_q(T)$  differs from  $h_q(T)$  only in a multiplicative factor, which is a power of  $q$ .

When  $q = 1$ , both  $f_q(T)$  and  $h_q(T)$  equal the number of permutations whose binary search tree (see [HNT2005] for the definition) is  $T$  (after dropping the labels). For example, there are 20 permutations which give a binary tree of the following shape:

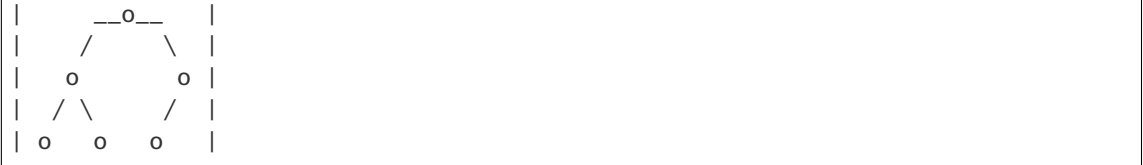

by the binary search insertion algorithm, in accordance with the fact that this tree satisfies  $f_1(T) = 20$ .

When q is considered as a polynomial indeterminate,  $f_q(T)$  is the generating function for all permutations whose binary search tree is  $T$  (after dropping the labels) with respect to the number of inversions (i. e., the Coxeter length) of the permutations.

Objects similar to  $h_q(T)$  also make sense for general ordered forests (rather than just binary trees), see e. g. [BW1988], Theorem 9.1.

INPUT:

- $q a$  ring element which is to be substituted as q into the q-hook length fraction (by default, this is set to be the indeterminate q in the polynomial ring  $\mathbf{Z}[q]$ )
- q\_factor a Boolean (default: False) which determines whether to compute  $h_q(T)$  or to compute  $f_q(T)$  (namely,  $h_q(T)$  is obtained when  $q$ \_factor  $=$  False, and  $f_q(T)$  is obtained when  $q$ \_factor  $== True)$

EXAMPLES:

Let us start with a simple example. Actually, let us start with the easiest possible example – the binary tree with only one vertex (which is a leaf):

```
sage: b = BinaryTree()sage: b.q_hook_length_fraction()
1
sage: b.q_hook_length_fraction(q_factor=True)
1
```
Nothing different for a tree with one node and two leaves:

```
sage: b = \text{BinaryTree}([]); b
[., .]sage: b.q_hook_length_fraction()
1
sage: b.q_hook_length_fraction(q_factor=True)
1
```
Let us get to a more interesting tree:

```
sage: b = BinaryTree([[]],[[]],[[]],None]]; b[[[., .], [., .]], [[., .], ]]sage: b.q_hook_length_fraction()(q=1)
20
sage: b.q_hook_length_fraction()
q^2 + 2^*q^6 + 3^*q^5 + 4^*q^4 + 4^*q^3 + 3^*q^2 + 2^*q + 1sage: b.q_hook_length_fraction(q_factor=True)
q^10 + 2^*q^19 + 3^*q^8 + 4^*q^7 + 4^*q^6 + 3^*q^5 + 2^*q^4 + q^3sage: b.q_hook_length_fraction(q=2)
465
sage: b.q_hook_length_fraction(q=2, q_factor=True)
3720
sage: q = PolynomialRing(ZZ, 'q').gen()
sage: b.q_hook_length_fraction(q=q**2)
q^14 + 2^*q^12 + 3^*q^10 + 4^*q^8 + 4^*q^6 + 3^*q^4 + 2^*q^2 + 1
```
Let us check the fact that  $f_q(T)$  is the generating function for all permutations whose binary search tree is  $T$  (after dropping the labels) with respect to the number of inversions of the permutations:

```
sage: def q_hook_length_fraction_2(T):
\dots: P = \text{PolynomialRing}(ZZ, 'q')\dots: q = P \cdot gen()\dots: res = P.zero()
....: for w in T.sylvester_class():
\dots: res += q ** Permutation(w).length()
....: return res
sage: def test_genfun(i):
....: return all( q_hook_length_fraction_2(T)
....: = T.q\_hook\_length\_fraction(q\_factor=True)....: for T in BinaryTrees(i) )
sage: test_genfun(4)
True
```
## <span id="page-96-0"></span>right\_rotate()

Return the result of right rotation applied to the binary tree self.

Right rotation on binary trees is defined as follows: Let  $T$  be a binary tree such that the left child of the root of T is a node. Let C be the right child of the root of T, and let A and B be the left and right children of the left child of the root of  $T$ . (Keep in mind that nodes of trees are identified with the subtrees consisting of their descendants.) Then, the right rotation of  $T$  is the binary tree in which the left child of the root is A, whereas the right child of the root is a node whose left and right children are  $B$  and  $C$ . In pictures:

| \* \* |  $|$  / \  $|$  / \  $|$ C -right-rotate-> A  $| \quad / \setminus$  / \  $|$ | A B B C |

where asterisks signify a single node each (but  $A$ ,  $B$  and  $C$  might be empty).

For example,

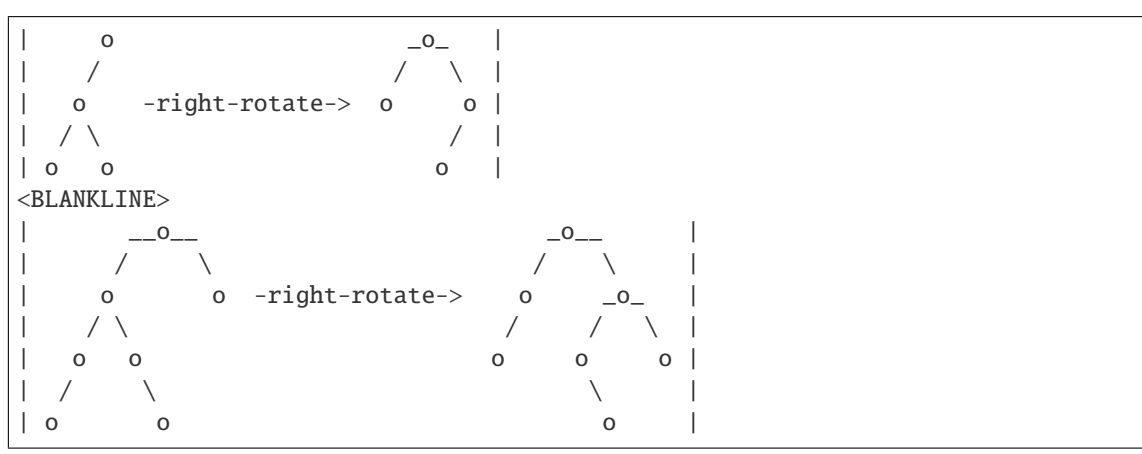

Right rotation is the inverse operation to left rotation ([left\\_rotate\(\)](#page-89-0)).

The right rotation operation introduced here is the one defined in Definition 2.1 of [CP2012].

**See also:**

[left\\_rotate\(\)](#page-89-0)

EXAMPLES:

```
sage: b = BinaryTree([[[], []], None]); ascii_art([b])[ o ]
[ / ][ o ]
[ / \backslash ][0 0 0]sage: ascii_art([b.right_rotate()])
\begin{bmatrix} 0 & 1 \\ 0 & 1 \end{bmatrix}[ / \ \ \backslash \ ][ o o ]
[ / ]\begin{bmatrix} 0 & 1 \\ 0 & 1 \end{bmatrix}sage: b = BinaryTree([[[]], None], [None, []]], []); <math>ascii\_art([b])[ \_0 ][ / \ ][ o o ]
[ / \ ][ o o ]
[ / \backslash ][ o o ]
sage: ascii_art([b.right_rotate()])
[ \qquad \qquad \qquad ][ / \backslash ]\begin{bmatrix} 0 & 0 & 0 \end{bmatrix}[ / / / \sqrt{]}[ o o o ]
[ \qquad ][ o ]
```
show(*with\_leaves=False*)

Show the binary tree show, with or without leaves depending on the Boolean keyword variable with\_leaves.

**Warning:** For a labelled binary tree, the labels shown in the picture are not (in general) the ones given by the labelling!

Use \_latex\_(), view, \_ascii\_art\_() or pretty\_print for more faithful representations of the data of the tree.

## single\_edge\_cut\_shapes()

Return the list of possible single-edge cut shapes for the binary tree.

This is used in [sage.combinat.interval\\_posets.TamariIntervalPoset.is\\_new\(\)](#page-1177-0).

OUTPUT:

a list of triples  $(m, i, n)$  of integers

This is a list running over all inner edges (i.e., edges joining two non-leaf vertices) of the binary tree. The removal of each inner edge defines two binary trees (connected components), the root-tree and the sub-tree. Thus, to every inner edge, we can assign three positive integers:  $m$  is the node number of the root-tree  $R$ , and *n* is the node number of the sub-tree  $S$ . The integer  $i$  is the index of the leaf of  $R$  on which  $S$  is grafted to obtain the original tree. The leaves of  $R$  are numbered starting from 1 (from left to right), hence  $1 \leq i \leq m+1$ .

In fact, each of  $m$  and  $n$  determines the other, as the total node number of  $R$  and  $S$  is the node number of self.

EXAMPLES:

```
sage: BT = BinaryTree(3)sage: [t.single_edge_cut_shapes() for t in BT]
[[(2, 3, 1), (1, 2, 2)],[(2, 2, 1), (1, 2, 2)],[(2, 1, 1), (2, 3, 1)],[(2, 2, 1), (1, 1, 2)].[(2, 1, 1), (1, 1, 2)]]sage: BT = BinaryTree(2)sage: [t.single_edge_cut_shapes() for t in BT]
[[(1, 2, 1)], [(1, 1, 1)]]sage: BT = BinaryTree(1)sage: [t.single_edge_cut_shapes() for t in BT]
[[]]
```
### <span id="page-98-0"></span>sylvester\_class(*left\_to\_right=False*)

Iterate over the sylvester class corresponding to the binary tree self.

The sylvester class of a tree T is the set of permutations  $\sigma$  whose right-to-left binary search tree (a notion defined in [HNT2005], Definition 7) is  $T$  after forgetting the labels. This is an equivalence class of the sylvester congruence (the congruence on words which holds two words  $uacrbw$  and  $ucavbw$  congruent whenever a, b, c are letters satisfying  $a \leq b \leq c$ , and extends by transitivity) on the symmetric group.

For example the following tree's sylvester class consists of the permutations  $(1, 3, 2)$  and  $(3, 1, 2)$ :

 $\begin{bmatrix} 0 & 1 \\ 0 & 1 \end{bmatrix}$  $\lceil$  / \  $\rceil$ [ o o ]

(only the nodes are drawn here).

The right-to-left binary search tree of a word is constructed by an RSK-like insertion algorithm which proceeds as follows: Start with an empty labelled binary tree, and read the word from right to left. Each time a letter is read from the word, insert this letter in the existing tree using binary search tree insertion ([binary\\_search\\_insert\(\)](#page-118-0)). This is what the [binary\\_search\\_tree\(\)](#page-1743-0) method computes if it is given the keyword left\_to\_right=False.

Here are two more descriptions of the sylvester class of a binary search tree:

- The sylvester class of a binary search tree  $T$  is the set of all linear extensions of the poset corresponding to  $T$  (that is, of the poset whose Hasse diagram is  $T$ , with the root on top), provided that the nodes of T are labelled with  $1, 2, \ldots, n$  in a binary-search-tree way (i.e., every left descendant of a node has a label smaller than that of the node, and every right descendant of a node has a label higher than that of the node).
- The sylvester class of a binary search tree T (with vertex labels  $1, 2, \ldots, n$ ) is the interval  $[u, v]$  in the right permutohedron order (permutohedron lequal()), where  $u$  is the 312-avoiding permutation corresponding to T ([to\\_312\\_avoiding\\_permutation\(\)](#page-107-0)), and where v is the 132-avoiding permutation corresponding to  $T$  (to 132 avoiding permutation()).

If the optional keyword variable left\_to\_right is set to True, then the *left* sylvester class of self is returned instead. This is the set of permutations  $\sigma$  whose left-to-right binary search tree (that is, the result

of the [binary\\_search\\_tree\(\)](#page-1743-0) with left\_to\_right set to True) is self. It is an equivalence class of the left sylvester congruence.

**Warning:** This method yields the elements of the sylvester class as raw lists, not as permutations!

## EXAMPLES:

Verifying the claim that the right-to-left binary search trees of the permutations in the sylvester class of a tree  $t$  all equal  $t$ :

```
sage: def test_bst_of_sc(n, left_to_right):
....: for t in BinaryTrees(n):
....: for p in t.sylvester_class(left_to_right=left_to_right):
....: p_per = Permutation(p)
....: tree = p_per.binary_search_tree(left_to_right=left_to_right)
\dots: if not BinaryTree(tree) == t:
....: return False
....: return True
sage: test_bst_of_sc(4, False)
True
sage: test_bst_of_sc(5, False) # long time
True
```
The same with the left-to-right version of binary search:

```
sage: test_bst_of_sc(4, True)
True
sage: test_bst_of_sc(5, True) # long time
True
```
Checking that the sylvester class is the set of linear extensions of the poset of the tree:

```
sage: all( sorted(t.canonical_labelling().sylvester_class())
....: == sorted(list(v) for v in t.canonical_labelling().to_poset().linear_
˓→extensions())
....: for t in BinaryTrees(4))
True
```
## <span id="page-99-0"></span>tamari\_greater()

The list of all trees greater or equal to self in the Tamari order.

This is the order filter of the Tamari order generated by self.

See [tamari\\_lequal\(\)](#page-102-0) for the definition of the Tamari poset.

## **See also:**

[tamari\\_smaller\(\)](#page-105-0)

EXAMPLES:

For example, the tree:

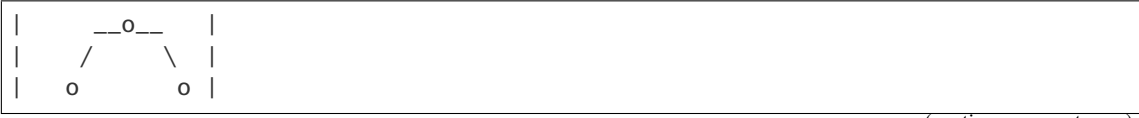

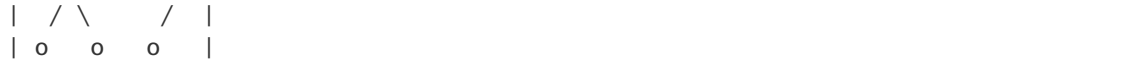

has these trees greater or equal to it:

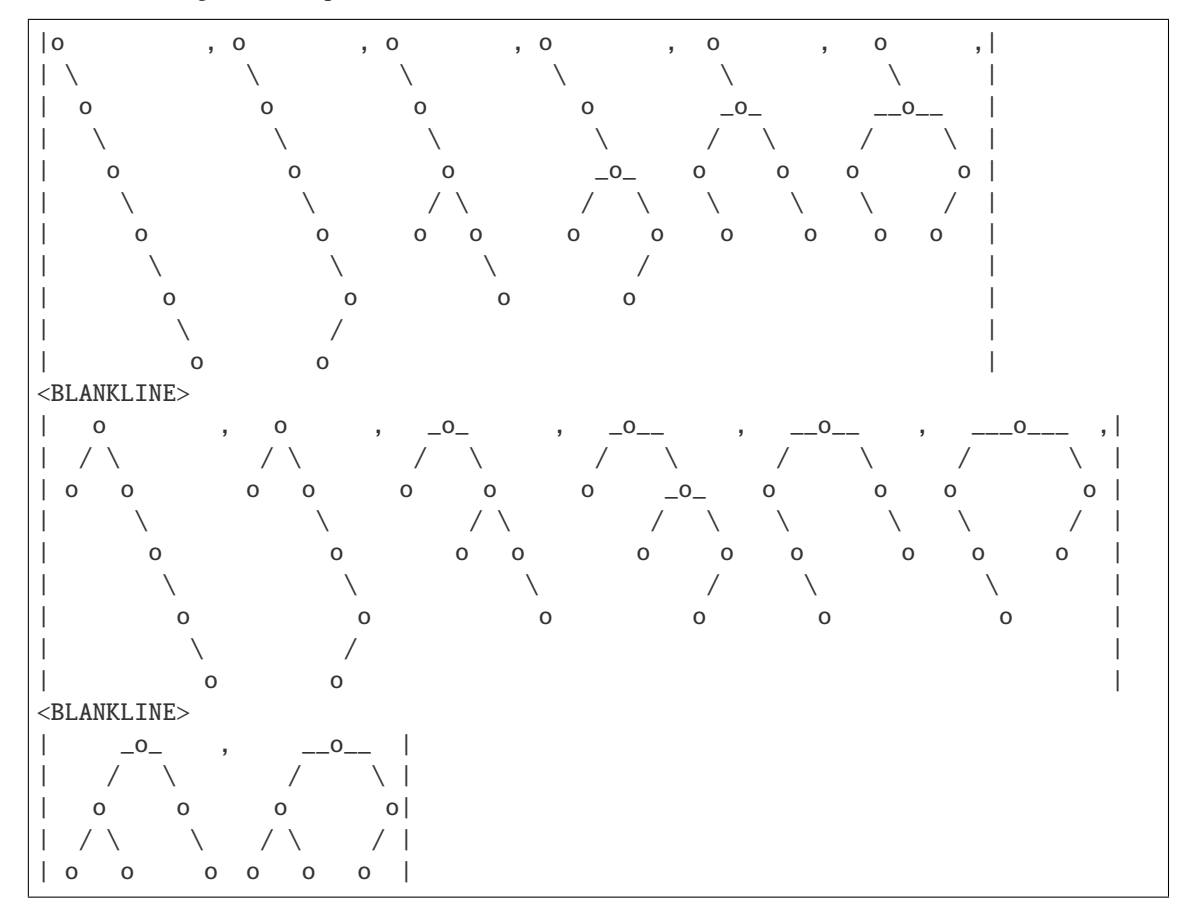

#### <span id="page-100-0"></span>tamari\_interval(*other*)

Return the Tamari interval between self and other as a [TamariIntervalPoset](#page-1163-0).

A "Tamari interval" is an interval in the Tamari poset. See [tamari\\_lequal\(\)](#page-102-0) for the definition of the Tamari poset.

INPUT:

• other – a binary tree greater or equal to self in the Tamari order

EXAMPLES:

```
sage: bt = BinaryTree([[None, [[], None]], None])
sage: ip = bt.tamari_interval(BinaryTree([None, [[None, []], None]])); ip
The Tamari interval of size 4 induced by relations [(2, 4), (3, 4), (3, 1), (2, \ldots, 1)]\rightarrow1)]
sage: ip.lower_binary_tree()
[1., [1., .], .],sage: ip.upper_binary_tree()
[., [[., [., .]], .]]
sage: ip.interval_cardinality()
```

```
4
sage: ip.number_of_tamari_inversions()
2
sage: list(ip.binary_trees())
[[., [[., [., .]], .]],
[[., [., [., .]]], .],
 [., [[[., .], .], .]],
[1., [1., .], .],sage: bt.tamari_interval(BinaryTree([[None,[]],[]]))
Traceback (most recent call last):
...
ValueError: the two binary trees are not comparable on the Tamari lattice
```
### <span id="page-101-0"></span>tamari\_join(*other*)

Return the join of the binary trees self and other (of equal size) in the *n*-th Tamari poset (where *n* is the size of these trees).

The *n*-th Tamari poset (defined in [tamari\\_lequal\(\)](#page-102-0)) is known to be a lattice, and the map from the *n*-th symmetric group  $S_n$  to the *n*-th Tamari poset defined by sending every permutation  $p \in S_n$  to the binary search tree of  $p$  (more precisely, to  $p$ .binary\_search\_tree\_shape()) is a lattice homomorphism. (See Theorem 6.2 in [Rea2004].)

## **See also:**

[tamari\\_lequal\(\)](#page-102-0), [tamari\\_meet\(\)](#page-103-0).

AUTHORS:

Viviane Pons and Darij Grinberg, 18 June 2014; Frédéric Chapoton, 9 January 2018.

EXAMPLES:

```
sage: a = BinaryTree([None, [None, []]])
sage: b = BinaryTree([None, [[], None]])sage: c = BinaryTree([[None, []], None])
sage: d = \text{BinaryTree}([[]], \text{None}], \text{None}]sage: e = \text{BinaryTree}([[], []])sage: a.tamari<sub>10</sub>in(c) == a
True
sage: b. tamari_join(c) == bTrue
sage: c.tamari_join(e) == aTrue
sage: d.tamari_join(e) == e
True
sage: e.tamari_join(b) == aTrue
sage: e.tamari_join(a) == a
True
sage: b1 = BinaryTree([None, [[[], None], None]])
```

```
sage: b2 = BinaryTree([[]], None], []])sage: b1.tamari_join(b2)
[., [[-, .], [., .]]]sage: b3 = BinaryTree([[], [[], None]])
```

```
sage: b1.tamari_join(b3)
[., [., [[-, .], .]]]sage: b2.tamari_join(b3)
[1, 1, 1, 1, 1, 1, 1]
```
The universal property of the meet operation is satisfied:

```
sage: def test_uni_join(p, q):
\dots: j = p.tamari_join(q)....: if not p.tamari_lequal(j):
....: return False
....: if not q.tamari_lequal(j):
....: return False
....: for r in p.tamari_greater():
....: if q.tamari_lequal(r) and not j.tamari_lequal(r):
....: return False
....: return True
sage: all( test_uni_join(p, q) for p in BinaryTrees(3) for q in BinaryTrees(3) )
True
sage: p = BinaryTree(6).random_element(); q = BinaryTree(6).random_element();.
˓→test_uni_join(p, q)
True
```
Border cases:

```
sage: b = BinaryTree(None)sage: b.tamari_join(b)
.
sage: b = BinaryTree([])sage: b.tamari_join(b)
[., .]
```
### <span id="page-102-0"></span>tamari\_lequal(*t2*)

Return True if self is less or equal to another binary tree t2 (of the same size as self) in the Tamari order.

The Tamari order on binary trees of size  $n$  is the partial order on the set of all binary trees of size  $n$  generated by the following requirement: If a binary tree  $T'$  is obtained by right rotation (see  $right\_rotate()$ ) from a binary tree T, then  $T < T'$ . This not only is a well-defined partial order, but actually is a lattice structure on the set of binary trees of size  $n$ , and is a quotient of the weak order on the  $n$ -th symmetric group (also known as the right permutohedron order, see [permutohedron\\_lequal\(\)](#page-1765-0)). See [CP2012]. The set of binary trees of size  $n$  equipped with the Tamari order is called the  $n$ -th Tamari poset.

The Tamari order can equivalently be defined as follows:

If  $T$  and  $S$  are two binary trees of size  $n$ , then the following four statements are equivalent:

- We have  $T \leq S$  in the Tamari order.
- There exist elements t and s of the Sylvester classes ([sylvester\\_class\(\)](#page-98-0)) of T and S, respectively, such that  $t \leq s$  in the weak order on the symmetric group.
- The 132-avoiding permutation corresponding to T (see to \_132\_avoiding\_permutation()) is  $\leq$  to the 132-avoiding permutation corresponding to  $S$  in the weak order on the symmetric group.
- The 312-avoiding permutation corresponding to T (see to \_312\_avoiding\_permutation()) is  $\leq$  to the 312-avoiding permutation corresponding to  $S$  in the weak order on the symmetric group.

**See also:**

[tamari\\_smaller\(\)](#page-105-0), [tamari\\_greater\(\)](#page-99-0), [tamari\\_pred\(\)](#page-104-0), [tamari\\_succ\(\)](#page-106-0), [tamari\\_interval\(\)](#page-100-0)

EXAMPLES:

This tree:

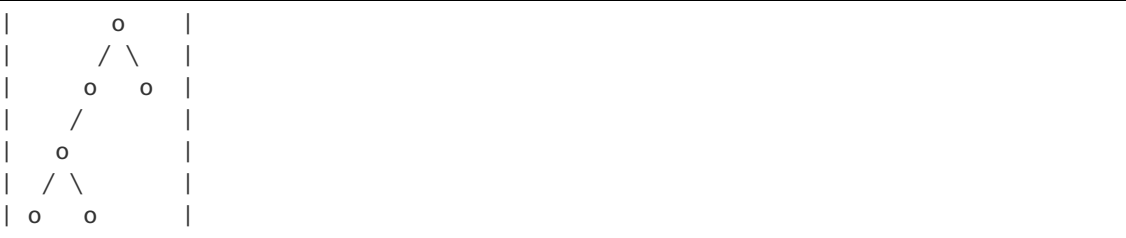

is Tamari- $\leq$  to the following tree:

```
\overline{\phantom{0}}^{\,\,\,\,0}| / \ || o o |
| / \backslash \ \backslash || o o o |
```
Checking this:

```
sage: b = \text{BinaryTree}([[[[]], []], \text{None}], []])sage: c = \text{BinaryTree}([[]],[]), [\text{None},[]]])sage: b.tamari_lequal(c)
True
```
## <span id="page-103-0"></span>tamari\_meet(*other*, *side='right'*)

Return the meet of the binary trees self and other (of equal size) in the  $n$ -th Tamari poset (where  $n$  is the size of these trees).

The *n*-th Tamari poset (defined in [tamari\\_lequal\(\)](#page-102-0)) is known to be a lattice, and the map from the *n*-th symmetric group  $S_n$  to the n-th Tamari poset defined by sending every permutation  $p \in S_n$  to the binary search tree of  $p$  (more precisely, to  $p$ .binary\_search\_tree\_shape()) is a lattice homomorphism. (See Theorem 6.2 in [Rea2004].)

## **See also:**

[tamari\\_lequal\(\)](#page-102-0), [tamari\\_join\(\)](#page-101-0).

AUTHORS:

Viviane Pons and Darij Grinberg, 18 June 2014.

EXAMPLES:

```
sage: a = BinaryTree([None, [None, []]])
sage: b = BinaryTree([None, [[], None]])sage: c = BinaryTree([[None, []], None])
sage: d = \text{BinaryTree}([\text{[]}, \text{None}], \text{None}])sage: e = \text{BinaryTree}([[], []])sage: a.tamari_meet(c) == cTrue
sage: b.tamari_meet(c) == c
```

```
True
sage: c.tamari\_meet(e) == dTrue
sage: d.tamari_meet(e) == d
True
sage: e.tamari_meet(b) == dTrue
sage: e.tamari_meet(a) == e
True
```

```
sage: b1 = BinaryTree([None, [[[], None], None]])
sage: b2 = BinaryTree([[]], None], []])sage: b1.tamari_meet(b2)
[[][[[]., .], .], .], .]
sage: b3 = BinaryTree([[], [[], None]])sage: b1.tamari_meet(b3)
[[[[]., .], .], .], .]sage: b2.tamari_meet(b3)
[[][-, .], .], .], .]
```
The universal property of the meet operation is satisfied:

```
sage: def test_uni_meet(p, q):
\dots: m = p.tamari\_meet(q)....: if not m.tamari_lequal(p):
....: return False
....: if not m.tamari_lequal(q):
....: return False
....: for r in p.tamari_smaller():
....: if r.tamari_lequal(q) and not r.tamari_lequal(m):
....: return False
....: return True
sage: all( test_uni_meet(p, q) for p in BinaryTrees(3) for q in BinaryTrees(3) )
True
sage: p = BinaryTree(6).random_element(); q = BinaryTree(6).random_element();.
˓→test_uni_meet(p, q)
True
```
Border cases:

```
sage: b = BinaryTree(None)
sage: b.tamari_meet(b)
.
sage: b = \text{BinaryTree}([])sage: b.tamari_meet(b)
[., .]
```
## <span id="page-104-0"></span>tamari\_pred()

Compute the list of predecessors of self in the Tamari poset.

This list is computed by performing all left rotates possible on its nodes.

See [tamari\\_lequal\(\)](#page-102-0) for the definition of the Tamari poset.

## EXAMPLES:

For this tree:

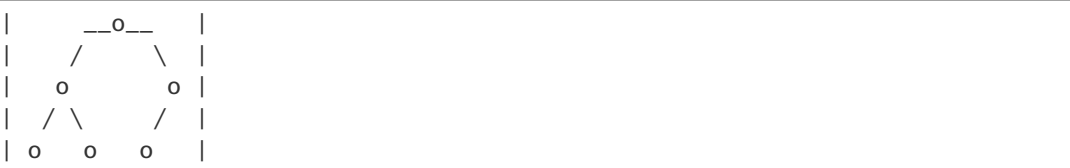

the list is:

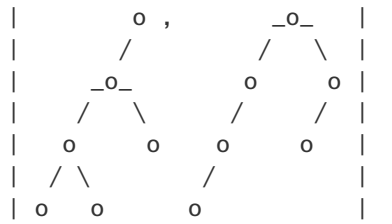

# <span id="page-105-0"></span>tamari\_smaller()

The list of all trees smaller or equal to self in the Tamari order.

This is the order ideal of the Tamari order generated by self.

See [tamari\\_lequal\(\)](#page-102-0) for the definition of the Tamari poset.

## **See also:**

[tamari\\_greater\(\)](#page-99-0)

EXAMPLES:

The tree:

 $|$   $\_{0}$   $|$  $|$  / \  $|$ | o o |  $| / \backslash$  /  $|$ | o o o |

has these trees smaller or equal to it:

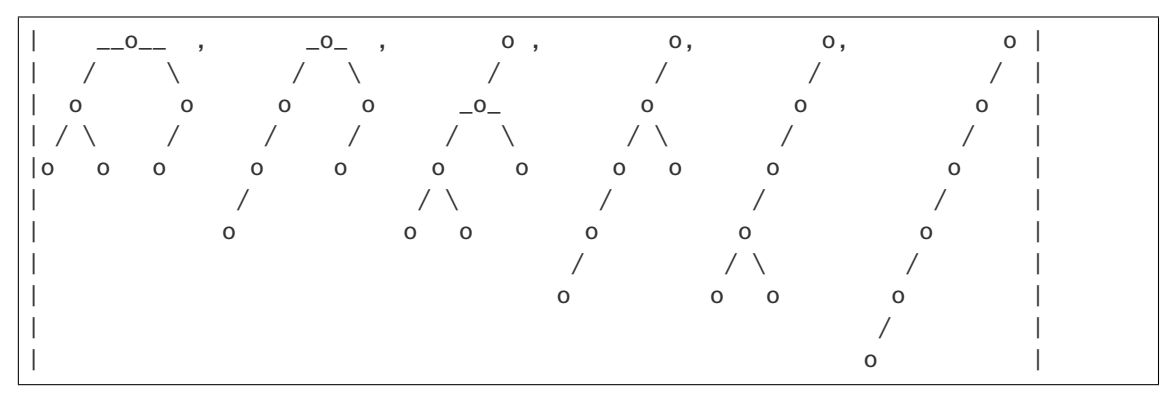

# tamari\_sorting\_tuple(*reverse=False*)

Return the Tamari sorting tuple of self and the size of self.

This is a pair  $(w, n)$ , where *n* is the number of nodes of self, and w is an *n*-tuple whose *i*-th entry is the number of all nodes among the descendants of the right child of the  $i$ -th node of self. Here, the nodes of self are numbered from left to right.

## INPUT:

• reverse – boolean (default False) if True, return instead the result for the left-right symmetric of the binary tree

### OUTPUT:

a pair  $(w, n)$ , where  $w$  is a tuple of integers, and  $n$  the size

Two binary trees of the same size are comparable in the Tamari order if and only if the associated tuples  $w$  are componentwise comparable. (This is essentially the Theorem in [HT1972].) This is used in [tamari\\_lequal\(\)](#page-102-0).

EXAMPLES:

```
sage: [t.tamari_sorting_tuple() for t in BinaryTrees(3)]
[(2, 1, 0), 3),((2, 0, 0), 3),
((0, 1, 0), 3),((1, 0, 0), 3),
 ((0, 0, 0), 3)]sage: t = \text{BinaryTree}(10) \cdot \text{random\_element}()sage: u = t. left_right_symmetry()
sage: t.tamari_sorting_tuple(True) == u.tamari_sorting_tuple()
True
```
REFERENCES:

• [HT1972]

#### <span id="page-106-0"></span>tamari\_succ()

Compute the list of successors of self in the Tamari poset.

This is the list of all trees obtained by a right rotate of one of its nodes.

See [tamari\\_lequal\(\)](#page-102-0) for the definition of the Tamari poset.

EXAMPLES:

The list of successors of:

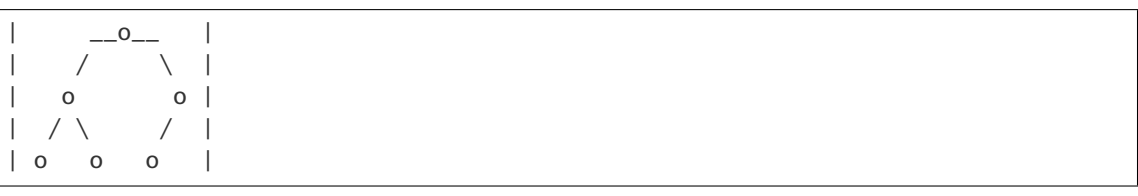

is:

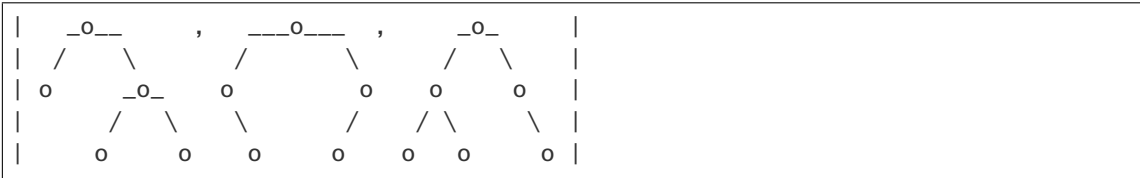

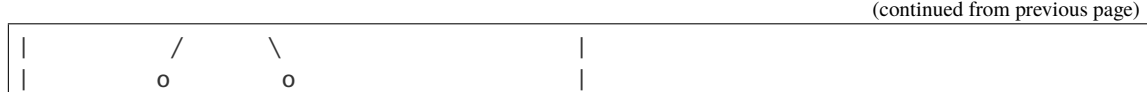

### <span id="page-107-1"></span>to\_132\_avoiding\_permutation()

Return a 132-avoiding permutation corresponding to the binary tree.

The linear extensions of a binary tree form an interval of the weak order called the sylvester class of the tree. This permutation is the maximal element of this sylvester class.

EXAMPLES:

```
sage: bt = BinaryTree([[], []])sage: bt.to_132_avoiding_permutation()
[3, 1, 2]
sage: bt = BinaryTree([[[], [[], None]], [[], [[]])sage: bt.to_132_avoiding_permutation()
[8, 6, 7, 3, 4, 1, 2, 5]
```
## <span id="page-107-0"></span>to\_312\_avoiding\_permutation()

Return a 312-avoiding permutation corresponding to the binary tree.

The linear extensions of a binary tree form an interval of the weak order called the sylvester class of the tree. This permutation is the minimal element of this sylvester class.

EXAMPLES:

```
sage: bt = BinaryTree([[], []])sage: bt.to_312_avoiding_permutation()
[1, 3, 2]
sage: bt = BinaryTree([[[], [[], None]], [[], [[]])sage: bt.to_312_avoiding_permutation()
[1, 3, 4, 2, 6, 8, 7, 5]
```
## to\_dyck\_word(*usemap='1L0R'*)

Return the Dyck word associated with self using the given map.

INPUT:

• usemap – a string, either 1L0R, 1R0L, L1R0, R1L0

The bijection is defined recursively as follows:

- a leaf is associated to the empty Dyck Word
- a tree with children  $l, r$  is associated with the Dyck word described by usemap where  $L$  and  $R$  are respectively the Dyck words associated with the trees  $l$  and  $r$ .

## EXAMPLES:

```
sage: BinaryTree().to_dyck_word()
\Boxsage: BinaryTree([]).to_dyck_word()
[1, 0]
sage: BinaryTree([[[], [[], None]], [[], []]]).to_dyck_word()
[1, 1, 1, 0, 0, 1, 1, 0, 0, 0, 1, 1, 0, 0, 1, 0]sage: BinaryTree([[None,[]],None]).to_dyck_word()
[1, 1, 0, 1, 0, 0]
```
```
sage: BinaryTree([[None,[]],None]).to_dyck_word("1R0L")
[1, 0, 1, 1, 0, 0]sage: BinaryTree([[None,[]],None]).to_dyck_word("L1R0")
[1, 1, 0, 0, 1, 0]sage: BinaryTree([[None,[]],None]).to_dyck_word("R1L0")
[1, 1, 0, 1, 0, 0]
sage: BinaryTree([[None,[]],None]).to_dyck_word("R10L")
Traceback (most recent call last):
...
ValueError: R10L is not a correct map
```
## to\_dyck\_word\_tamari()

Return the Dyck word associated with self in consistency with the Tamari order on Dyck words and binary trees.

The bijection is defined recursively as follows:

- a leaf is associated with an empty Dyck word;
- a tree with children  $l, r$  is associated with the Dyck word  $T(l)1T(r)0$ .

# EXAMPLES:

```
sage: BinaryTree().to_dyck_word_tamari()
\Boxsage: BinaryTree([]).to_dyck_word_tamari()
[1, 0]
sage: BinaryTree([[None,[]],None]).to_dyck_word_tamari()
[1, 1, 0, 0, 1, 0]sage: BinaryTree([[[], [[], None]], [[], []]]).to_dyck_word_tamari()
[1, 0, 1, 1, 0, 1, 0, 0, 1, 1, 0, 1, 1, 0, 0, 0]
```
## to\_full()

Return the full binary tree constructed from self.

Let T be a binary tree with n nodes. We construct a full binary tree F from T by attaching a leaf to each node of T which does not have 2 children. The resulting tree will have  $2n + 1$  nodes.

OUTPUT:

A full binary tree. See [is\\_full\(\)](#page-86-0) for the definition of full.

**See also:**

[prune\(\)](#page-93-0)

EXAMPLES:

```
sage: bt = BinaryTree([None, []], None])sage: bt.to_full().is_full()
True
sage: ascii_art(bt)
  o
/
o
 \setminuso
```

```
sage: ascii_art(bt.to_full())
              -0<sup>----</sup>
            \sqrt{2}\overline{\phantom{0}} \overline{\phantom{0}} \overline{\\sqrt{2}o o
              / \ \backslasho o
sage: bt = BinaryTree([[], []])sage: ascii_art(bt)
    o
 / \ \backslasho o
sage: ascii_art(bt.to_full())
            -0<sup>--</sup>
         \sqrt{2}o o
   / \ / \ \backslasho o o o
sage: BinaryTree(None).to_full()
[., .]
```
## to\_ordered\_tree\_left\_branch()

Return an ordered tree of size  $n + 1$  by the following recursive rule:

- if  $x$  is the left child of  $y$ ,  $x$  becomes the left brother of  $y$
- if  $x$  is the right child of  $y$ ,  $x$  becomes the last child of  $y$

# EXAMPLES:

```
sage: bt = BinaryTree([[], []])sage: bt.to_ordered_tree_left_branch()
[[], [[]]]
sage: bt = BinaryTree([[]], [[]], None]; [[], [[]])sage: bt.to_ordered_tree_left_branch()
[[], [[], []], [[], [[]]]]
```
# to\_ordered\_tree\_right\_branch()

Return an ordered tree of size  $n + 1$  by the following recursive rule:

- if  $x$  is the right child of  $y$ ,  $x$  becomes the right brother of  $y$
- if  $x$  is the left child of  $y$ ,  $x$  becomes the first child of  $y$

```
sage: bt = BinaryTree([[], []])sage: bt.to_ordered_tree_right_branch()
[[[]], []]
sage: bt = BinaryTree([[]], [[], None]], [[], []])sage: bt.to_ordered_tree_right_branch()
[[[[]], [[]]], [[]], []]
```

```
to_poset(with_leaves=False, root_to_leaf=False)
```
Return the poset obtained by interpreting the tree as a Hasse diagram.

The default orientation is from leaves to root but you can pass root\_to\_leaf=True to obtain the inverse orientation.

Leaves are ignored by default, but one can set with\_leaves to True to obtain the poset of the complete tree.

INPUT:

- with\_leaves (default: False) a Boolean, determining whether the resulting poset will be formed from the leaves and the nodes of self (if True), or only from the nodes of self (if False)
- root\_to\_leaf (default: False) a Boolean, determining whether the poset orientation should be from root to leaves (if True) or from leaves to root (if False).

EXAMPLES:

```
sage: bt = BinaryTree([])sage: bt.to_poset()
Finite poset containing 1 elements
sage: bt.to_poset(with_leaves=True)
Finite poset containing 3 elements
sage: P1 = bt.to\_poset(with\_leaves=True)sage: len(P1.maximal_elements())
1
sage: len(P1.minimal_elements())
2
sage: bt = BinaryTree([1])sage: P2 = bt.to_poset(with_leaves=True,root_to_leaf=True)
sage: len(P2.maximal_elements())
2
sage: len(P2.minimal_elements())
1
```
If the tree is labelled, we use its labelling to label the poset. Otherwise, we use the poset canonical labelling:

```
sage: bt = BinaryTree([[],[None,[]]]).canonical_labelling()
sage: bt
2[1[., .], 3[., 4[., .]]]
sage: bt.to_poset().cover_relations()
[[4, 3], [3, 2], [1, 2]]
```
Let us check that the empty binary tree is correctly handled:

```
sage: bt = BinaryTree()sage: bt.to_poset()
Finite poset containing 0 elements
sage: bt.to_poset(with_leaves=True)
Finite poset containing 1 elements
```
# to\_tilting()

Transform a binary tree into a tilting object.

Let t be a binary tree with  $n$  nodes. There exists a unique depiction of  $t$  (above the diagonal) such that all leaves are regularly distributed on the diagonal line from  $(0, 0)$  to  $(n, n)$  and all edges are either horizontal or vertical. This method provides the coordinates of this depiction, with the root as the top-left vertex.

### OUTPUT:

a list of pairs of integers.

Every vertex of the binary tree is mapped to a pair of integers. The conventions are the following. The root has coordinates  $(0, n)$  where *n* is the node number. If a vertex is the left (right) son of another vertex, they share the first (second) coordinate.

EXAMPLES:

```
sage: t = \text{BinaryTree}(1)[0]sage: t.to_tilting()
[(0, 1)]sage: for t in BinaryTrees(2):
....: print(t.to_tilting())
[(1, 2), (0, 2)][(0, 1), (0, 2)]sage: from sage.combinat.abstract_tree import from_hexacode
sage: t = from_hexacode('2020222002000', BinaryTrees())
sage: print(t.to_tilting())
[(0, 1), (2, 3), (4, 5), (6, 7), (4, 7), (8, 9), (10, 11),(8, 11), (4, 11), (12, 13), (4, 13), (2, 13), (0, 13)]
sage: t2 = DyckWord([1,1,1,1,0,1,1,0,0,0,1,1,0,1,1,0,1,1,0,0,0,0,0,0,0]).to
˓→binary_tree()
sage: len(t2.to_tilting()) == t2.node_number()True
```
# to\_undirected\_graph(*with\_leaves=False*)

Return the undirected graph obtained from the tree nodes and edges.

Leaves are ignored by default, but one can set with\_leaves to True to obtain the graph of the complete tree.

INPUT:

• with\_leaves – (default: False) a Boolean, determining whether the resulting graph will be formed from the leaves and the nodes of self (if True), or only from the nodes of self (if False)

EXAMPLES:

```
sage: bt = BinaryTree([])sage: bt.to_undirected_graph()
Graph on 1 vertex
sage: bt.to_undirected_graph(with_leaves=True)
Graph on 3 vertices
sage: bt = BinaryTree()sage: bt.to_undirected_graph()
Graph on 0 vertices
sage: bt.to_undirected_graph(with_leaves=True)
Graph on 1 vertex
```
If the tree is labelled, we use its labelling to label the graph. Otherwise, we use the graph canonical labelling which means that two different trees can have the same graph.

EXAMPLES:

```
sage: bt = BinaryTree([[]], [None, []]])sage: bt.canonical_labelling().to_undirected_graph() == bt.to_undirected_graph()
False
sage: BinaryTree([[1],[1]).to_undirected_graph() == BinaryTree([[1],None],None]).
˓→to_undirected_graph()
True
```
# twisting\_number()

Return a pair (number of maximal left branches, number of maximal right branches).

Recalling that a branch of a vertex  $v$  is a path from a vertex of the tree to a leaf, a left (resp. right) branch is a branch made only of left (resp. right) edges. The length of a branch is the number of edges composing it. A left (resp. right) branch is maximal if it is not included in a strictly longer left (resp. right) branch.

OUTPUT:

A list of two integers

EXAMPLES:

```
sage: BT = BinaryTree('.'')sage: BT.twisting_number()
[0, 0]
sage: BT = BinaryTree('[., .]')sage: BT.twisting_number()
[0, 0]
sage: BT = BinaryTree( '[[[.,.], .], [., .]]'); ascii_art(BT)
    o
     \backslasho o
 /
o
sage: BT.twisting_number()
[1, 1]
sage: BT = BinaryTree( '[[[[., [., .]], .], [[., .], [[[., .], [., .]], [., .
˓→]]]], [., [[[., .], [[[., .], [., .]], .]], .]]]' )
sage: ascii_art(BT)
        ________o________
       / \qquad \qquad \setminus\begin{array}{ccc} -0 & \circ & \circ \end{array}/ \qquad \qquad \backslash0 \qquad -0 o
 / / \qquad \qquad /0 \t 0 \t -0 \t -0 \t -0 \t 0\setminus / \setminus / \setminuso o o o o
           / \setminuso o o
                           / \ \backslasho o
sage: BT.twisting_number()
[5, 6]
sage: BT = BinaryTree( '[.,[[[.,.],.],.]]'); ascii_art(BT)
  o
```
 $\setminus$ o / o / o sage: BT.twisting\_number() [1, 1]

under(*bt*)

Return self under bt, where "under" is the under  $\langle \rangle$  operation.

If T and T' are two binary trees, then T under T' (written  $T\backslash T'$ ) is defined as the tree obtained by grafting T on the leftmost leaf of T'. More precisely,  $T\Y T'$  is defined by identifying the root of T with the leftmost leaf of  $T'$ .

If  $T'$  is empty, then  $T \setminus T' = T$ .

The definition of this "under" operation goes back to Loday-Ronco [LR0102066] (Definition 2.2), but it is denoted by / and called the "over" operation there. In fact, trees in sage have their root at the top, contrary to the trees in [LR0102066] which are growing upwards. For this reason, the names of the over and under operations are swapped, in order to keep a graphical meaning. (Our notation follows that of section 4.5 of [HNT2005].)

**See also:**

[over\(\)](#page-91-0)

EXAMPLES:

Showing only the nodes of a binary tree, here is an example for the under operation:

```
sage: b1 = BinaryTree([[], []])sage: b2 = BinaryTree([None, []])sage: ascii_art((b1, b2, b1 \setminus b2))( 0, 0, -0)( / \ \ / \ )( o o o o o )
( / \  \  \, )( o o )
```
# under\_decomposition()

Return the unique maximal decomposition as an under product.

This means that the tree is cut along all edges of its leftmost path.

Beware that the factors are ordered starting from the root.

**See also:**

[comb\(\)](#page-80-0), [over\\_decomposition\(\)](#page-92-0)

EXAMPLES:

```
sage: g = \text{BinaryTree}([])sage: r = g \overline{\text{over}(g)}; r
[., [., .]]
sage: l = g. under(g); l
```

```
[1, 1, 1]sage: l.under_decomposition()
[1, 1, 1, 1, 1]sage: r.under_decomposition() == [r]True
sage: x = r.under(g).under(r).under(g)
sage: ascii_art(x)
      o
     /
    o
   / \ \backslasho o
 /
o
\bar{\lambda}o
sage: x under_decomposition() == [g, r, g, r]True
```
## <span id="page-114-0"></span>class sage.combinat.binary\_tree.BinaryTrees

```
Bases: sage.structure.unique_representation.UniqueRepresentation, sage.structure.
parent.Parent
```
Factory for binary trees.

A binary tree is a tree with at most 2 children. The binary trees considered here are also ordered (a.k.a. planar), that is to say, their children are ordered.

A full binary tree is a binary tree with no nodes with 1 child.

INPUT:

- size (optional) an integer
- full (optional) a boolean

OUTPUT:

The set of all (full if full=True) binary trees (of the given size if specified).

**See also:**

[BinaryTree](#page-78-0), [BinaryTree.is\\_full\(\)](#page-86-0)

EXAMPLES:

```
sage: BinaryTrees()
Binary trees
sage: BinaryTrees(2)
Binary trees of size 2
sage: BinaryTrees(full=True)
Full binary trees
sage: BinaryTrees(3, full=True)
```
Full binary trees of size 3

```
sage: BinaryTrees(4, full=True)
Traceback (most recent call last):
...
ValueError: n must be 0 or odd
```
**Note:** This is a factory class whose constructor returns instances of subclasses.

**Note:** The fact that BinaryTrees is a class instead of a simple callable is an implementation detail. It could be changed in the future and one should not rely on it.

#### $leaf()$

Return a leaf tree with self as parent.

EXAMPLES:

sage: BinaryTrees().leaf() .

## class sage.combinat.binary\_tree.BinaryTrees\_all

Bases: [sage.sets.disjoint\\_union\\_enumerated\\_sets.DisjointUnionEnumeratedSets](../../../../../../html/en/reference/sets/sage/sets/disjoint_union_enumerated_sets.html#sage.sets.disjoint_union_enumerated_sets.DisjointUnionEnumeratedSets), [sage.](#page-114-0) [combinat.binary\\_tree.BinaryTrees](#page-114-0)

#### Element

alias of [BinaryTree](#page-78-0)

#### labelled\_trees()

Return the set of labelled trees associated to self.

EXAMPLES:

sage: BinaryTrees().labelled\_trees() Labelled binary trees

### unlabelled\_trees()

Return the set of unlabelled trees associated to self.

### EXAMPLES:

```
sage: BinaryTrees().unlabelled_trees()
Binary trees
```
class sage.combinat.binary\_tree.BinaryTrees\_size(*size*)

Bases: [sage.combinat.binary\\_tree.BinaryTrees](#page-114-0)

The enumerated sets of binary trees of given size.

### cardinality()

The cardinality of self

This is a Catalan number.

#### random\_element()

Return a random BinaryTree with uniform probability.

This method generates a random DyckWord and then uses a bijection between Dyck words and binary trees.

EXAMPLES:

```
sage: BinaryTrees(5).random_element() # random
[., [., [., [., [., [., .]]]]]]]sage: BinaryTrees(0).random_element()
.
sage: BinaryTrees(1).random_element()
[., .]
```
# class sage.combinat.binary\_tree.FullBinaryTrees\_all

```
Bases: sage.sets.disjoint_union_enumerated_sets.DisjointUnionEnumeratedSets, sage.
combinat.binary_tree.BinaryTrees
```
All full binary trees.

### class sage.combinat.binary\_tree.FullBinaryTrees\_size(*size*)

Bases: [sage.combinat.binary\\_tree.BinaryTrees](#page-114-0)

Full binary trees of a fixed size (number of nodes).

# cardinality()

The cardinality of self

This is a Catalan number.

# random\_element()

Return a random FullBinaryTree with uniform probability.

This method generates a random DyckWord of size  $(s-1)/2$ , where s is the size of self, which uses a bijection between Dyck words and binary trees to get a binary tree, and convert it to a full binary tree.

EXAMPLES:

```
sage: BinaryTrees(5, full=True).random_element() # random
[[], [[], []]]
sage: BinaryTrees(0, full=True).random_element()
.
sage: BinaryTrees(1, full=True).random_element()
[., .]
```
# <span id="page-116-0"></span>class sage.combinat.binary\_tree.LabelledBinaryTree(*parent*, *children*, *label=None*, *check=True*)

Bases: [sage.combinat.abstract\\_tree.AbstractLabelledClonableTree](#page-16-0), [sage.combinat.](#page-78-0) [binary\\_tree.BinaryTree](#page-78-0)

Labelled binary trees.

A labelled binary tree is a binary tree (see [BinaryTree](#page-78-0) for the meaning of this) with a label assigned to each node. The labels need not be integers, nor are they required to be distinct. None can be used as a label.

**Warning:** While it is possible to assign values to leaves (not just nodes) using this class, these labels are disregarded by various methods such as  $labels()$ , map\_labels(), and (ironically)  $leaf\_labels()$ .

INPUT:

• children – None (default) or a list, tuple or iterable of length 2 of labelled binary trees or convertible objects. This corresponds to the standard recursive definition of a labelled binary tree as being either a leaf, or a pair of:

- **–** a pair of labelled binary trees,
- **–** and a label.

(The label is specified in the keyword variable label; see below.)

Syntactic sugar allows leaving out all but the outermost calls of the LabelledBinaryTree() constructor, so that, e. g., LabelledBinaryTree([LabelledBinaryTree(None), LabelledBinaryTree(None)]) can be shortened to LabelledBinaryTree([None, None]). However, using this shorthand, it is impossible to label any vertex of the tree other than the root (because there is no way to pass a label variable without calling LabelledBinaryTree explicitly).

It is also allowed to abbreviate [None, None] by [] if one does not want to label the leaves (which one should not do anyway!).

- label (default: None) the label to be put on the root of this tree.
- check (default: True) whether checks should be performed or not.

**Todo:** It is currently not possible to use LabelledBinaryTree() as a shorthand for LabelledBinaryTree(None) (in analogy to similar syntax in the BinaryTree class).

EXAMPLES:

```
sage: LabelledBinaryTree(None)
.
sage: LabelledBinaryTree(None, label="ae") # not well supported
'ae'
sage: LabelledBinaryTree([])
None[., .]
sage: LabelledBinaryTree([], label=3) # not well supported
3[., .]
sage: LabelledBinaryTree([None, None])
None[., .]
sage: LabelledBinaryTree([None, None], label=5)
5[., .]sage: LabelledBinaryTree([None, []])
None[., None[., .]]
sage: LabelledBinaryTree([None, []], label=4)
4[., None[., .]]
sage: LabelledBinaryTree([[], None])
None[None[., .], .]
sage: LabelledBinaryTree("[[], .]", label=False)
False[None[., .], .]
sage: LabelledBinaryTree([None, LabelledBinaryTree([None, None], label=4)], label=3)
3[., 4[., .]sage: LabelledBinaryTree([None, BinaryTree([None, None])], label=3)
3[., None[., .]]
sage: LabelledBinaryTree([[], None, []])
Traceback (most recent call last):
...
ValueError: this is not a binary tree
sage: LBT = LabelledBinaryTree
```

```
sage: t1 = LBT([[LBT([], label=2), None], None], label=4); t14[None[2[., .], .], .]
```
#### binary\_search\_insert(*letter*)

Return the result of inserting a letter letter into the right strict binary search tree self.

INPUT:

• letter – any object comparable with the labels of self

OUTPUT:

The right strict binary search tree self with letter inserted into it according to the binary search insertion algorithm.

Note: self is supposed to be a binary search tree. This is not being checked!

A right strict binary search tree is defined to be a labelled binary tree such that for each node  $n$  with label x, every descendant of the left child of n has a label  $\leq x$ , and every descendant of the right child of n has a label  $> x$ . (Here, only nodes count as descendants, and every node counts as its own descendant too.) Leaves are assumed to have no labels.

Given a right strict binary search tree t and a letter i, the result of inserting i into t (denoted  $Ins(i, t)$  in the following) is defined recursively as follows:

- If t is empty, then  $Ins(i, t)$  is the tree with one node only, and this node is labelled with i.
- Otherwise, let j be the label of the root of t. If  $i > j$ , then  $Ins(i, t)$  is obtained by replacing the right child of t by  $Ins(i, r)$  in t, where r denotes the right child of t. If  $i \leq j$ , then  $Ins(i, t)$  is obtained by replacing the left child of  $t$  by  $Ins(i, l)$  in  $t$ , where  $l$  denotes the left child of  $t$ .

See, for example, [HNT2005] for properties of this algorithm.

**Warning:** If  $t$  is nonempty, then inserting  $i$  into  $t$  does not change the root label of  $t$ . Hence, as opposed to algorithms like Robinson-Schensted-Knuth, binary search tree insertion involves no bumping.

EXAMPLES:

The example from Fig. 2 of [HNT2005]:

```
sage: LBT = LabelledBinaryTree
sage: x = LBT(None)sage: x
.
sage: x = x.binary\_search\_insert("b"); x
b[., .]
sage: x = x.binary\_search\_insert("d"); x
b[., d[., .]]
sage: x = x.binary\_search\_insert("e"); x
b[., d[., e[., .]]]
sage: x = x.binary\_search\_insert("a"); x
b[a[., .], d[., e[., .]]]
sage: x = x.binary_search_insert("b"); x
b[a[., b[., .]], d[., e[., .]]]
```

```
sage: x = x.binary\_search\_insert("d"); x
b[a[, b[, .], d[d[, .], e[, .]]]
sage: x = x.binary\_search\_insert("a"); x
b[a[a[., .], b[., .]], d[d[., .], e[., .]]]
sage: x = x.binary\_search\_insert("c"); x
b[a[a[., .], b[., .]], d[d[c[., .], .], e[., .]]]
```
Other examples:

```
sage: LBT = LabelledBinaryTree
sage: LBT(None).binary_search_insert(3)
3[., .]
sage: LBT([], label = 1).binary_search_insert(3)
1[., 3[., .]]
sage: LBT([], label = 3).binary_search_insert(1)
3[1[., .], .]sage: res = LBT(None)sage: for i in [3,1,5,2,4,6]:
....: res = res.binary_search_insert(i)
sage: res
3[1[., 2[., .]], 5[4[., .], 6[., .]]]
```
# heap\_insert(*l*)

Return the result of inserting a letter 1 into the binary heap (tree) self.

A binary heap is a labelled complete binary tree such that for each node, the label at the node is greater or equal to the label of each of its child nodes. (More precisely, this is called a max-heap.)

For example:

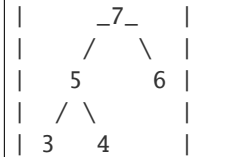

is a binary heap.

See Wikipedia article Binary heap#Insert for a description of how to insert a letter into a binary heap. The result is another binary heap.

INPUT:

• letter – any object comparable with the labels of self

Note: self is assumed to be a binary heap (tree). No check is performed.

## <span id="page-119-0"></span>left\_rotate()

Return the result of left rotation applied to the labelled binary tree self.

Left rotation on labelled binary trees is defined as follows: Let  $T$  be a labelled binary tree such that the right child of the root of T is a node. Let A be the left child of the root of T, and let B and C be the left and right children of the right child of the root of  $T$ . (Keep in mind that nodes of trees are identified with the subtrees consisting of their descendants.) Furthermore, let x be the label at the root of T, and  $y$  be the label at the right child of the root of  $T$ . Then, the left rotation of  $T$  is the labelled binary tree in which the root

is labelled  $y$ , the right child of the root is C, whereas the left child of the root is a node labelled x whose left and right children are  $A$  and  $B$ . In pictures:

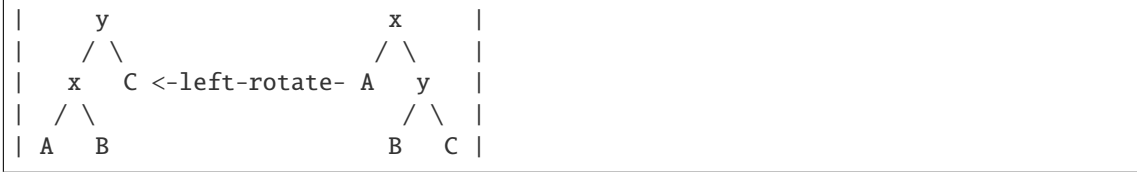

Left rotation is the inverse operation to right rotation  $(right\_rotate()$ .

## <span id="page-120-0"></span>right\_rotate()

Return the result of right rotation applied to the labelled binary tree self.

Right rotation on labelled binary trees is defined as follows: Let  $T$  be a labelled binary tree such that the left child of the root of T is a node. Let C be the right child of the root of T, and let A and B be the left and right children of the left child of the root of  $T$ . (Keep in mind that nodes of trees are identified with the subtrees consisting of their descendants.) Furthermore, let  $y$  be the label at the root of  $T$ , and  $x$  be the label at the left child of the root of  $T$ . Then, the right rotation of  $T$  is the labelled binary tree in which the root is labelled  $x$ , the left child of the root is  $A$ , whereas the right child of the root is a node labelled  $y$  whose left and right children are  $B$  and  $C$ . In pictures:

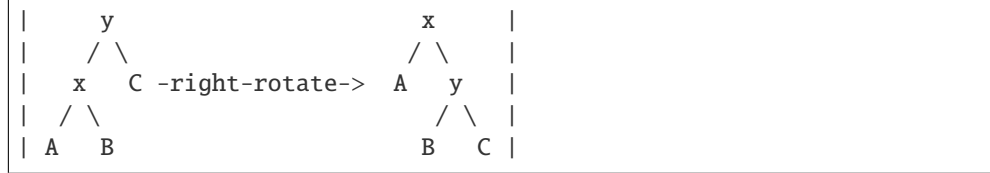

Right rotation is the inverse operation to left rotation ([left\\_rotate\(\)](#page-119-0)).

#### semistandard\_insert(*letter*)

Return the result of inserting a letter letter into the semistandard tree self using the bumping algorithm.

INPUT:

• letter – any object comparable with the labels of self

OUTPUT:

The semistandard tree self with letter inserted into it according to the bumping algorithm.

Note: self is supposed to be a semistandard tree. This is not being checked!

A semistandard tree is defined to be a labelled binary tree such that for each node  $n$  with label  $x$ , every descendant of the left child of  $n$  has a label  $> x$ , and every descendant of the right child of  $n$  has a label  $\geq x$ . (Here, only nodes count as descendants, and every node counts as its own descendant too.) Leaves are assumed to have no labels.

Given a semistandard tree t and a letter i, the result of inserting i into t (denoted  $Ins(i, t)$  in the following) is defined recursively as follows:

- If t is empty, then  $Ins(i, t)$  is the tree with one node only, and this node is labelled with i.
- Otherwise, let j be the label of the root of t. If  $i \geq j$ , then  $Ins(i, t)$  is obtained by replacing the right child of t by  $Ins(i, r)$  in t, where r denotes the right child of t. If  $i < j$ , then  $Ins(i, t)$  is obtained by replacing the label at the root of t by i, and replacing the left child of t by  $Ins(j, l)$  in t, where l denotes the left child of  $t$ .

This algorithm is similar to the Robinson-Schensted-Knuth insertion algorithm for semistandard Young tableaux.

AUTHORS:

• Darij Grinberg (10 Nov 2013).

EXAMPLES:

```
sage: LBT = LabelledBinaryTree
sage: x = LBT(None)sage: x
.
sage: x = x.semistandard_insert("b"); x
b[., .]
sage: x = x.semistandard_insert("d"); x
b[., d[., .]]
sage: x = x.semistandard_insert("e"); x = xb[., d[., e[., .]]]
sage: x = x.semistandard_insert("a"); x = xa[b[., .], d[., e[., .]]]
sage: x = x.semistandard_insert("b"); x = xa[b[., .], b[d[., .], e[., .]]]
sage: x = x.semistandard_insert("d"); x
a[b[., .], b[d[., .], d[e[., .], ]]sage: x = x.semistandard_insert("a"); x = xa[b[., .], a[b[d[., .], .], d[e[., .], .]]]sage: x = x.semistandard_insert("c"); x
a[b[., .], a[b[d[., .], .], c[d[e[., .], .], .]]]
```
Other examples:

```
sage: LBT = LabelledBinaryTree
sage: LBT(None).semistandard_insert(3)
3[., .]sage: LBT([], label = 1).semistandard_insert(3)
1[., 3[., .]sage: LBT([], label = 3).semistandard_insert(1)
1[3[., .], .]sage: res = LBT(None)
sage: for i in [3,1,5,2,4,6]:
....: res = res.semistandard_insert(i)
sage: res
1[3[, ., .], 2[5[, ., .], 4[, 6[, .]
```
class sage.combinat.binary\_tree.LabelledBinaryTrees(*category=None*) Bases: [sage.combinat.ordered\\_tree.LabelledOrderedTrees](#page-1508-0)

This is a parent stub to serve as a factory class for trees with various labels constraints.

# Element

alias of [LabelledBinaryTree](#page-116-0)

### labelled\_trees()

Return the set of labelled trees associated to self.

```
sage: LabelledBinaryTrees().labelled_trees()
Labelled binary trees
```
### unlabelled\_trees()

Return the set of unlabelled trees associated to self.

EXAMPLES:

```
sage: LabelledBinaryTrees().unlabelled_trees()
Binary trees
```
This is used to compute the shape:

```
sage: t = LabelledBinaryTrees().an_element().shape(); t
[[[., .], [., .]], [[., .], [., .]]]sage: t.parent()
Binary trees
```
sage.combinat.binary\_tree.binary\_search\_tree\_shape(*w*, *left to right=True*)

Direct computation of the binary search tree shape of a list of integers.

INPUT:

- $w a$  list of integers
- left\_to\_right boolean (default True)

OUTPUT: a non labelled binary tree

This is used under the same name as a method for permutations.

EXAMPLES:

```
sage: from sage.combinat.binary_tree import binary_search_tree_shape
sage: binary_search_tree_shape([1,4,3,2])
[., [[[., .], .], .]]
sage: binary_search_tree_shape([5,1,3,2])
[[., [[., .], .]], .]
```
By passing the option left\_to\_right=False one can have the insertion going from right to left:

```
sage: binary_search_tree_shape([1,6,4,2], False)
[1, 1, 1, 1, 1, 1, 1]
```
sage.combinat.binary\_tree.from\_tamari\_sorting\_tuple(*key*) Return a binary tree from its Tamari-sorting tuple.

```
See tamari_sorting_tuple()
```
INPUT:

• key – a tuple of integers

```
sage: from sage.combinat.binary_tree import from_tamari_sorting_tuple
sage: t = BinaryTrees(60).random_element()
sage: from_tamari_sorting_tuple(t.tamari_sorting_tuple()[0]) == t
True
```
# **5.1.11 Blob Algebras**

### AUTHORS:

• Travis Scrimshaw (2020-05-16): Initial version

```
class sage.combinat.blob_algebra.BlobAlgebra(k, q1, q2, q3, base_ring, prefix)
     Bases: sage.combinat.free_module.CombinatorialFreeModule
```
The blob algebra.

The *blob algebra* (also known as the Temperley-Lieb algebra of type B in [ILZ2018], but is a quotient of the Temperley-Lieb algebra of type  $B$  defined in [Graham1985]) is a diagram-type algebra introduced in [MS1994] whose basis consists of [Temperley-Lieb diagrams](#page-773-0), noncrossing perfect matchings, that may contain blobs on strands that can be deformed so that the blob touches the left side (which we can think of as a frozen pole).

The form we give here has 3 parameters, the natural one from the [Temperley-Lieb algebra](#page-772-0), one for the idempotent relation, and one for a loop with a blob.

INPUT:

- $k the order$
- q1 the loop parameter
- q2 the idempotent parameter
- q3 the blob loop parameter

EXAMPLES:

```
sage: R. < q, r, s > = ZZ[]
sage: B4 = algebraS.Blob(4, q, r, s)sage: B = sorted(B4.basis())sage: B[14]
B(\{\{-4, -3\}\}\, \{\{-2, -1\}\, \{1, 2\}, \{3, 4\}\})
sage: B[40]
B(\{\{3, 4\}\}\, \{\{-4, -3\}\, \{-2, -1\}, \{1, 2\}\})
sage: B[14] * B[40]
q*r*s*B({}, {{-4, -3}, {-2, -1}, {1, 2}, {3, 4}})
```
REFERENCES:

- [MS1994]
- [ILZ2018]

one\_basis()

Return the index of the basis element 1.

EXAMPLES:

```
sage: R. < q, r, s > = ZZ[]
sage: B4 = algebraS.Blob(4, q, r, s)sage: B4.one_basis()
({}, {{}{-4, 4}, {{}{-3, 3}, {{-2, 2}, {{-1, 1}}}
```
# order()

Return the order of self.

The order of a partition algebra is defined as half of the number of nodes in the diagrams.

```
sage: R \leq q, r, s > 2Z[sage: B4 = algebraS.Blob(4, q, r, s)sage: B4.order()
4
```
# product\_on\_basis(*top*, *bot*)

Return the product of the basis elements indexed by top and bot.

EXAMPLES:

```
sage: R \le q, r, s > 2Z[sage: B4 = algebraS.Blob(4, q, r, s)sage: B = B4 \text{.basis}()sage: BD = sorted(B.keys())sage: BD[14]
({1, -3}, -3); {1, 2}, {3, 4}}sage: BD[40]
({\{\{3, 4\}\}, {\{\{-4, -3\}, {\{-2, -1\}, {\{1, 2\}\}}})sage: B4.product_on_basis(BD[14], BD[40])
q^*r^*s^*B({\{\}, {\{\{-4, -3\}, {\{-2, -1\}, {\{1, 2\}, {\{3, 4\}}\}}\}})sage: all(len((x*y).support()) == 1 for x in B for y in B)
True
```
<span id="page-124-0"></span>class sage.combinat.blob\_algebra.BlobDiagram(*parent*, *marked*, *unmarked*)

Bases: [sage.structure.element.Element](../../../../../../html/en/reference/structure/sage/structure/element.html#sage.structure.element.Element)

A blob diagram.

A blob diagram consists of a perfect matching of the set  $\{1, \ldots, n\} \sqcup \{-1, \ldots, -n\}$  such that the result is a noncrossing matching (a [Temperley-Lieb diagram](#page-773-0)), divided into two sets of pairs: one for the pairs with blobs and one for those without. The blobed pairs must either be either the leftmost propagating strand or to the left of it and not nested.

# temperley\_lieb\_diagram()

Return the Temperley-Lieb diagram corresponding to self.

EXAMPLES:

```
sage: from sage.combinat.blob_algebra import BlobDiagrams
sage: BD4 = BlobDiagrams(4)sage: B = BD4([1, -3]], [2, -4], [3, 4], [-1, -2]])
sage: B.temperley_lieb_diagram()
{(-4, 2}, {-3, 1}, {-2, -1}, {3, 4}
```
# class sage.combinat.blob\_algebra.BlobDiagrams(*n*)

Bases: [sage.structure.parent.Parent](../../../../../../html/en/reference/structure/sage/structure/parent.html#sage.structure.parent.Parent), [sage.structure.unique\\_representation.](../../../../../../html/en/reference/structure/sage/structure/unique_representation.html#sage.structure.unique_representation.UniqueRepresentation) [UniqueRepresentation](../../../../../../html/en/reference/structure/sage/structure/unique_representation.html#sage.structure.unique_representation.UniqueRepresentation)

The set of all blob diagrams.

# Element

alias of [BlobDiagram](#page-124-0)

#### base\_set()

Return the base set of self.

```
sage: from sage.combinat.blob_algebra import BlobDiagrams
sage: BD4 = BlobDiagrams(4)sage: sorted(BD4.base_set())
[-4, -3, -2, -1, 1, 2, 3, 4]
```
cardinality()

Return the cardinality of self.

EXAMPLES:

```
sage: from sage.combinat.blob_algebra import BlobDiagrams
sage: BD4 = BlobDiagrams(4)sage: BD4.cardinality()
70
```
order()

Return the order of self.

EXAMPLES:

```
sage: from sage.combinat.blob_algebra import BlobDiagrams
sage: BD4 = BlobDiagrams(4)sage: BD4.order()
4
```
# **5.1.12 Cartesian Products**

```
class sage.combinat.cartesian_product.CartesianProduct_iters(*iters)
```
Bases: [sage.sets.set\\_from\\_iterator.EnumeratedSetFromIterator](../../../../../../html/en/reference/sets/sage/sets/set_from_iterator.html#sage.sets.set_from_iterator.EnumeratedSetFromIterator)

Cartesian product of finite sets.

This class will soon be deprecated (see [trac ticket #18411](https://trac.sagemath.org/18411) and [trac ticket #19195\)](https://trac.sagemath.org/19195). One should instead use the functorial construction [cartesian\\_product](../../../../../../html/en/reference/categories/sage/categories/cartesian_product.html#sage.categories.cartesian_product.CartesianProductFunctor). The main differences in behavior are:

- construction: CartesianProduct takes as many argument as there are factors whereas cartesian\_product takes a single list (or iterable) of factors;
- representation of elements: elements are represented by plain Python list for CartesianProduct versus a custom element class for cartesian\_product;
- membership testing: because of the above, plain Python lists are not considered as elements of a cartesian\_product.

All of these is illustrated in the examples below.

EXAMPLES:

```
sage: F1 = ['a', 'b']
sage: F2 = [1, 2, 3, 4]sage: F3 = Permutation(s)sage: from sage.combinat.cartesian_product import CartesianProduct_iters
sage: C = CartesianProduct_iters(F1, F2, F3)
sage: c = cartesian_product([F1, F2, F3])
sage: type(C.an_element())
```

```
<... 'list'>
sage: type(c.an_element())
<class 'sage.sets.cartesian_product.CartesianProduct_with_category.element_class'>
sage: l = [l a, 1, Permutation([3, 2, 1])]sage: l in C
True
sage: l in c
False
sage: e1t = c(1)sage: elt
('a', 1, [3, 2, 1])
sage: elt in c
True
sage: elt.parent() is c
True
```
# cardinality()

Returns the number of elements in the Cartesian product of everything in \*iters.

EXAMPLES:

```
sage: from sage.combinat.cartesian_product import CartesianProduct_iters
sage: CartesianProduct_iters(range(2), range(3)).cardinality()
6
sage: CartesianProduct_iters(range(2), range(3)).cardinality()
6
sage: CartesianProduct_iters(range(2), range(3), range(4)).cardinality()
24
```
This works correctly for infinite objects:

```
sage: CartesianProduct_iters(ZZ, QQ).cardinality()
+Infinity
sage: CartesianProduct_iters(ZZ, []).cardinality()
0
```
### is\_finite()

The Cartesian product is finite if all of its inputs are finite, or if any input is empty.

EXAMPLES:

```
sage: from sage.combinat.cartesian_product import CartesianProduct_iters
sage: CartesianProduct_iters(ZZ, []).is_finite()
True
sage: CartesianProduct_iters(4,4).is_finite()
Traceback (most recent call last):
...
ValueError: Unable to determine whether this product is finite
```
# $list()$

Returns

sage: from sage.combinat.cartesian\_product import CartesianProduct\_iters sage: CartesianProduct\_iters(range(3), range(3)).list()  $[0, 0], [0, 1], [0, 2], [1, 0], [1, 1], [1, 2], [2, 0], [2, 1], [2, 2]$ sage: CartesianProduct\_iters('dog', 'cat').list() [['d', 'c'], ['d', 'a'], ['d', 't'], ['o', 'c'], ['o', 'a'], ['o', 't'], ['g', 'c'], ['g', 'a'], ['g', 't']]

## random\_element()

Returns a random element from the Cartesian product of \*iters.

EXAMPLES:

```
sage: from sage.combinat.cartesian_product import CartesianProduct_iters
sage: c = CartesianProduct_iters('dog', 'cat').random_element()
sage: c in CartesianProduct_iters('dog', 'cat')
True
```
## $unrank(x)$

For finite Cartesian products, we can reduce unrank to the constituent iterators.

EXAMPLES:

```
sage: from sage.combinat.cartesian_product import CartesianProduct_iters
sage: C = CartesianProduct_iters(range(1000), range(1000), range(1000))
sage: C[238792368]
[238, 792, 368]
```
Check for [trac ticket #15919:](https://trac.sagemath.org/15919)

```
sage: FF = IntegerModRing(29)sage: C = CartesianProduct_iters(FF, FF, FF)
sage: C.unrank(0)
[0, 0, 0]
```
# **5.1.13 Enumerated sets of partitions, tableaux, . . .**

# **Partitions**

- *[Integer partitions](#page-1592-0)*
- *[Skew Partitions](#page-2989-0)*
- *[Partition tuples](#page-1702-0)*
- *[Super Partitions](#page-3208-0)*
- *[TableauTuples](#page-3324-0)*
- *[Skew Tableaux](#page-3004-0)*
- *[Ribbons](#page-2035-0)*
- *[Ribbon Tableaux](#page-2041-0)*
- *[Strong and weak tableaux](#page-1210-0)*
- *[Shifted primed tableaux](#page-2948-0)*
- *[Residue sequences of tableaux](#page-3316-0)*

# **RSK**

- *[Robinson-Schensted-Knuth correspondence](#page-2651-0)*
- *[Growth diagrams and dual graded graphs](#page-1071-0)*

# **5.1.14 Combinatorial Hopf algebras**

- *[Symmetric Functions](#page-2723-0)*
- *[Non-Commutative Symmetric Functions and Quasi-Symmetric Functions](#page-1347-0)*
- *[Symmetric Functions in Non-Commuting Variables](#page-1469-0)*
- *[Schubert Polynomials](#page-2681-0)*
- *[Poirier-Reutenauer Hopf algebra of standard tableaux](#page-128-0)*
- *[Free Quasi-symmetric functions](#page-1001-0)*
- *[Grossman-Larson Hopf Algebras](#page-1112-0)*
- *[Word Quasi-symmetric functions](#page-138-0)*

# <span id="page-128-0"></span>**5.1.15 Poirier-Reutenauer Hopf algebra of standard tableaux**

# AUTHORS:

- Franco Saliola (2012): initial implementation
- Travis Scrimshaw (2018-04-11): added missing doctests and reorganization

```
class sage.combinat.chas.fsym.FSymBases(parent_with_realization)
     Bases: sage.categories.realizations.Category_realization_of_parent
```
The category of graded bases of  $FSym$  and  $FSym^*$  indexed by standard tableaux.

class ElementMethods

Bases: object

# duality\_pairing(*other*)

Compute the pairing between self and an element other of the dual.

```
sage: FSym = \text{algebras.FSym}(QQ)sage: G = FSym.G()sage: F = G.dual_basis()sage: elt = G[[1,3],[2]] - 3*G[[1,2],[3]]sage: elt.duality_pairing(F[[1,3],[2]])
1
sage: elt.duality_pairing(F[[1,2],[3]])
-3
sage: elt.duality_pairing(F[[1,2]])
0
```
## class ParentMethods

Bases: object

basis(*degree=None*) The basis elements (optionally: of the specified degree).

OUTPUT: Family

EXAMPLES:

```
sage: FSym = algebras.FSym(QQ)sage: TG = FSym.G()sage: TG.basis()
Lazy family (Term map from Standard tableaux to Hopf algebra of standard␣
\rightarrowtableaux
over the Rational Field in the Fundamental basis(i))_{i in Standard
\rightarrowtableaux}
sage: TG.basis().keys()
Standard tableaux
sage: TG.basis(degree=3).keys()
Standard tableaux of size 3
sage: TG.basis(degree=3).list()
[G[123], G[13|2], G[12|3], G[1|2|3]]
```
## degree\_on\_basis(*t*)

Return the degree of a standard tableau in the algebra of free symmetric functions.

This is the size of the tableau t.

EXAMPLES:

```
sage: G = algebras.FSym(QQ) . G()sage: t = StandardTableau([[1,3],[2]])sage: G.degree_on_basis(t)
3
sage: u = StandardTableau([1, 3, 4, 5], [2]])sage: G.degree_on_basis(u)
5
```
duality\_pairing(*x*, *y*)

The canonical pairing between  $FSym$  and  $FSym^*$ . EXAMPLES:

```
sage: FSym = \text{algebras.FSym}(QQ)sage: G = FSym.G()sage: F = G.dual_basis()sage: t1 = StandardTableau([[1, 3, 5], [2, 4]])sage: t2 = StandardTableau([[1,3],[2,5],[4]])sage: G.duality_pairing(G[t1], F[t2])
0
sage: G.duality_pairing(G[t1], F[t1])
1
sage: G.duality_pairing(G[t2], F[t2])
1
sage: F.duality_pairing(F[t2], G[t2])
1
sage: z = G[[1, 3, 5], [2, 4]]sage: all(F.duality_pairing(F[p1] * F[p2], z) == c
\dots: for ((p1, p2), c) in z.coproduct())True
```
# duality\_pairing\_matrix(*basis*, *degree*)

The matrix of scalar products between elements of  $FSym$  and elements of  $FSym^*$ .

INPUT:

- basis a basis of the dual Hopf algebra
- degree a non-negative integer

#### OUTPUT:

• the matrix of scalar products between the basis self and the basis basis in the dual Hopf algebra of degree degree

EXAMPLES:

```
sage: FSym = algebras.FSym(QQ)
sage: G = FSym.G()sage: G.duality_pairing_matrix(G.dual_basis(), 3)
[1 0 0 0]
[0 1 0 0]
[0 0 1 0]
[0 0 0 1]
```
# one\_basis()

Return the basis index corresponding to 1.

EXAMPLES:

 $sage: FSym = algebras.FSym(QQ)$ sage:  $TG = FSym.G()$ sage: TG.one\_basis() []

# super\_categories()

The super categories of self.

EXAMPLES:

```
sage: from sage.combinat.chas.fsym import FSymBases
sage: FSym = algebras.FSym(ZZ)
```

```
sage: bases = FSymBases(FSym)
sage: bases.super_categories()
[Category of realizations of Hopf algebra of standard tableaux over the Integer␣
\rightarrowRing,
Join of Category of realizations of hopf algebras over Integer Ring
     and Category of graded algebras over Integer Ring
     and Category of graded coalgebras over Integer Ring,
 Category of graded connected hopf algebras with basis over Integer Ring]
```
#### <span id="page-131-0"></span>class sage.combinat.chas.fsym.FSymBasis\_abstract(*alg*, *graded=True*)

Bases: [sage.combinat.free\\_module.CombinatorialFreeModule](#page-1016-0), [sage.misc.bindable\\_class.](../../../../../../../html/en/reference/misc/sage/misc/bindable_class.html#sage.misc.bindable_class.BindableClass) [BindableClass](../../../../../../../html/en/reference/misc/sage/misc/bindable_class.html#sage.misc.bindable_class.BindableClass)

Abstract base class for graded bases of  $FSym$  and of  $FSym^*$  indexed by standard tableaux.

This must define the following attributes:

• \_prefix – the basis prefix

```
some_elements()
```
Return some elements of self.

EXAMPLES:

```
sage: G = algebras.FSym(QQ) . G()sage: G.some_elements()
[G[], G[1], G[12], G[1] + G[1|2], G[] + 1/2*G[1]]
```
<span id="page-131-1"></span>class sage.combinat.chas.fsym.FreeSymmetricFunctions(*base\_ring*)

Bases: [sage.structure.unique\\_representation.UniqueRepresentation](../../../../../../../html/en/reference/structure/sage/structure/unique_representation.html#sage.structure.unique_representation.UniqueRepresentation), [sage.structure.](../../../../../../../html/en/reference/structure/sage/structure/parent.html#sage.structure.parent.Parent) [parent.Parent](../../../../../../../html/en/reference/structure/sage/structure/parent.html#sage.structure.parent.Parent)

The free symmetric functions.

The *free symmetric functions* is a combinatorial Hopf algebra defined using tableaux and denoted  $FSym$ .

Consider the Hopf algebra  $FQSym$  ([FreeQuasisymmetricFunctions](#page-1010-0)) over a commutative ring  $R$ , and its bases  $(F_w)$  and  $(G_w)$  (where w, in both cases, ranges over all permutations in all symmetric groups  $S_0, S_1, S_2, \ldots$ ). For each word w, let  $P(w)$  be the P-tableau of w (that is, the first of the two tableaux obtained by applying the RSK algorithm to w; see [RSK\(\)](#page-2653-0)). If t is a standard tableau of size n, then we define  $\mathcal{G}_t \in FQSym$ to be the sum of the  $F_w$  with w ranging over all permutations of  $\{1, 2, \ldots, n\}$  satisfying  $P(w) = t$ . Equivalently,  $\mathcal{G}_t$  is the sum of the  $G_w$  with  $w$  ranging over all permutations of  $\{1, 2, \ldots, n\}$  satisfying  $Q(w) = t$  (where  $Q(w)$ denotes the Q-tableau of  $w$ ).

The R-linear span of the  $\mathcal{G}_t$  (for t ranging over all standard tableaux) is a Hopf subalgebra of  $FQSym$ , denoted by and known as the *free symmetric functions* or the *Poirier-Reutenauer Hopf algebra of tableaux*. It has been introduced in [PoiReu95], where it was denoted by  $(ZT, *, \delta)$ . (What we call  $\mathcal{G}_t$  has just been called t in [PoiReu95].) The family  $(G_t)$  (with t ranging over all standard tableaux) is a basis of  $FSym$ , called the *Fundamental basis*.

EXAMPLES:

As explained above,  $FSym$  is constructed as a Hopf subalgebra of  $FQSym$ :

```
sage: G = \text{algebras.FSym}(QQ) G()sage: F = \text{algebras.FQSym}(QQ) . F()sage: G[[1,3],[2]]
G[13|2]
```

```
sage: G[[1,3],[2]].to_fqsym()
G[2, 1, 3] + G[3, 1, 2]
sage: F(G[[1,3],[2]])
F[2, 1, 3] + F[2, 3, 1]
```
This embedding is a Hopf algebra morphism:

```
sage: all(F(G[t1] * G[t2]) == F(G[t1]) * F(G[t2])....: for t1 in StandardTableaux(2)
....: for t2 in StandardTableaux(3))
True
sage: FF = F. tensor_square()sage: all(FF(G[t].coproduct()) == F(G[t]).coproduct()....: for t in StandardTableaux(4))
True
```
There is a Hopf algebra map from  $FSym$  onto the Hopf algebra of symmetric functions, which maps a tableau  $t$  to the Schur function indexed by the shape of  $t$ :

```
sage: TG = algebras.FSym(QQ).G()sage: t = StandardTableau([[1,3],[2,4],[5]])sage: TG[t]
G[13|24|5]
sage: TG[t].to_symmetric_function()
s[2, 2, 1]
```
## <span id="page-132-0"></span>class Fundamental(*alg*, *graded=True*)

Bases: [sage.combinat.chas.fsym.FSymBasis\\_abstract](#page-131-0)

The Hopf algebra of tableaux on the Fundamental basis.

EXAMPLES:

```
sage: FSym = algebras.FSym(QQ)sage: TG = FSym.G()sage: TG
Hopf algebra of standard tableaux over the Rational Field
in the Fundamental basis
```
Elements of the algebra look like:

```
sage: TG.an_element()
2 * G[] + 2 * G[1] + 3 * G[12]
```
## class Element

Bases: sage.modules.with\_basis.indexed\_element.IndexedFreeModuleElement

```
to_fqsym()
```
Return the image of selfunder the natural inclusion map to  $FQSym$ .

EXAMPLES:

```
sage: FSym = algebras.FSym(QQ)
sage: G = FSym.G()
```

```
sage: t = StandardTableau([[1,3],[2,4],[5]])sage: G[t].to_fqsym()
G[2, 1, 5, 4, 3] + G[3, 1, 5, 4, 2] + G[3, 2, 5, 4, 1]+ G[4, 1, 5, 3, 2] + G[4, 2, 5, 3, 1]
```
# to\_symmetric\_function()

Return the image of selfunder the natural projection map to  $Sym$ .

The natural projection map  $FSym \rightarrow Sym$  sends each standard tableau t to the Schur function  $s_{\lambda}$ , where  $\lambda$  is the shape of t. This map is a surjective Hopf algebra homomorphism.

EXAMPLES:

```
sage: FSym = algebras.FSym(QQ)sage: G = FSym.G()sage: t = StandardTableau([[1,3],[2,4],[5]])sage: G[t].to_symmetric_function()
s[2, 2, 1]
```
### coproduct\_on\_basis(*t*)

Return the coproduct of the basis element indexed by t.

EXAMPLES:

```
sage: FSym = algebras.FSym(QQ)
sage: G = FSym.G()sage: t = StandardTableau([1, 2, 5], [3, 4]])sage: G.coproduct_on_basis(t)
G[] # G[125|34] + G[1] # G[12|34] + G[1] # G[124|3]
+ G[1|2] # G[13|2] + G[12] # G[12|3] + G[12] # G[123]
+ G[12|34] # G[1] + G[123] # G[12] + G[125|34] # G[]
 + G[13|2] # G[1|2] + G[13|2] # G[12] + G[134|2] # G[1]
```
# dual\_basis()

Return the dual basis to self.

EXAMPLES:

```
sage: G = algebras.FSym(QQ).G()sage: G.dual_basis()
Dual Hopf algebra of standard tableaux over the Rational Field
 in the FundamentalDual basis
```
# product\_on\_basis(*t1*, *t2*)

Return the product of basis elements indexed by t1 and t2.

EXAMPLES:

```
sage: FSym = algebraS.FSym(QQ)sage: G = FSym.G()sage: t1 = StandardTableau(\lceil 1, 2 \rceil, \lceil 3 \rceil)sage: t2 = StandardTableau([[1,2,3]])sage: G.product_on_basis(t1, t2)
G[12456|3] + G[1256|3|4] + G[1256|34] + G[126|35|4]
```

```
sage: t1 = StandardTableau([[1],[2]])sage: t2 = StandardTableau([[1,2]])sage: G.product_on_basis(t1, t2)
G[134|2] + G[14|2|3]sage: t1 = StandardTableau([[1,2],[3]])sage: t2 = StandardTableau([1],[2]])sage: G.product_on_basis(t1, t2)
G[12|3|4|5] + G[12|34|5] + G[124|3|5] + G[124|35]
```
G

alias of [FreeSymmetricFunctions.Fundamental](#page-132-0)

### a\_realization()

Return a particular realization of self (the Fundamental basis).

EXAMPLES:

```
sage: FSym = algebraS.FSym(QQ)sage: FSym.a_realization()
Hopf algebra of standard tableaux over the Rational Field
in the Fundamental basis
```
## $dual()$

Return the dual Hopf algebra of  $FSym$ .

EXAMPLES:

```
sage: algebras.FSym(QQ).dual()
Dual Hopf algebra of standard tableaux over the Rational Field
```
#### class sage.combinat.chas.fsym.FreeSymmetricFunctions\_Dual(*base\_ring*)

Bases: [sage.structure.unique\\_representation.UniqueRepresentation](../../../../../../../html/en/reference/structure/sage/structure/unique_representation.html#sage.structure.unique_representation.UniqueRepresentation), [sage.structure.](../../../../../../../html/en/reference/structure/sage/structure/parent.html#sage.structure.parent.Parent) [parent.Parent](../../../../../../../html/en/reference/structure/sage/structure/parent.html#sage.structure.parent.Parent)

The Hopf dual  $FSym^*$  of the free symmetric functions  $FSym$ .

See [FreeSymmetricFunctions](#page-131-1) for the definition of the latter.

Recall that the fundamental basis of  $FSym$  consists of the elements  $\mathcal{G}_t$  for t ranging over all standard tableaux. The dual basis of this is called the *dual fundamental basis* of  $FSym^*$ , and is denoted by  $(G<sub>t</sub><sup>*</sup>)$ . The Hopf dual  $FSym^*$  is isomorphic to the Hopf algebra  $(\mathbf{Z}T, *, ', \delta')$  from [PoiReu95]; the isomorphism sends a basis element  $\mathcal{G}_t^*$  to t.

EXAMPLES:

```
sage: FSym = algebras.FSym(QQ)
sage: TF = FSym.dual() F()sage: TF[1,2] * TF[[1],[2]]
F[12|3|4] + F[123|4] + F[124|3] + F[13|2|4] + F[134|2] + F[14|2|3]sage: TF[[1,2],[3]].coproduct()
F[] # F[12|3] + F[1] # F[1|2] + F[12] # F[1] + F[12|3] # F[]
```
The Hopf algebra  $FSym^*$  is a Hopf quotient of  $FQSym$ ; the canonical projection sends  $F_w$  (for a permutation w) to  $\mathcal{G}_{Q(w)}^*$ , where  $Q(w)$  is the Q-tableau of w. This projection is implemented as a coercion:

```
sage: FQSym = algebras.FQSym(QQ)sage: F = FQSym.F()sage: TF(F[[1, 3, 2]])
F[12|3]
sage: TF(F[[5, 1, 4, 2, 3]])
F[135|2|4]
```
F

alias of [FreeSymmetricFunctions\\_Dual.FundamentalDual](#page-135-0)

# <span id="page-135-0"></span>class FundamentalDual(*alg*, *graded=True*)

Bases: [sage.combinat.chas.fsym.FSymBasis\\_abstract](#page-131-0)

The dual to the Hopf algebra of tableaux, on the fundamental dual basis.

EXAMPLES:

```
sage: FSym = algebraS.FSym(QQ)sage: TF = FSym.dual().F()sage: TF
Dual Hopf algebra of standard tableaux over the Rational Field
in the FundamentalDual basis
```
Elements of the algebra look like:

sage: TF.an\_element() 2\*F[] + 2\*F[1] + 3\*F[12]

#### class Element

Bases: sage.modules.with\_basis.indexed\_element.IndexedFreeModuleElement

### to\_quasisymmetric\_function()

Return the image of self under the canonical projection  $FSym^* \rightarrow QSym$  to the ring of quasisymmetric functions.

This projection is the adjoint of the canonical injection  $NSym \rightarrow FSym$  (see [to\\_fsym\(\)](#page-1386-0)). It sends each tableau t to the fundamental quasi-symmetric function  $F_{\alpha}$ , where  $\alpha$  is the descent composition of  $t$ .

EXAMPLES:

```
sage: F = algebras.FSym(QQ).dual().F()sage: F[[1,3,5],[2,4]].to_quasisymmetric_function()
F[1, 2, 2]
```
# coproduct\_on\_basis(*t*)

EXAMPLES:

```
sage: FSym = algebras.FSym(QQ)sage: TF = FSym.dual().F()sage: t = StandardTableau([[1, 2, 5], [3, 4]])sage: TF.coproduct_on_basis(t)
F[\ ] # F[125|34] + F[1] # F[134|2] + F[12] # F[123]+ F[12|3] # F[12] + F[12|34] # F[1] + F[125|34] # F[]
```
# dual\_basis()

Return the dual basis to self.

EXAMPLES:

```
sage: F = algebras.FSym(QQ) . dual() . F()sage: F.dual_basis()
Hopf algebra of standard tableaux over the Rational Field
 in the Fundamental basis
```
product\_on\_basis(*t1*, *t2*)

EXAMPLES:

```
sage: FSym = algebras.FSym(QQ)sage: TF = FSym.dual() F()sage: t1 = StandardTableau([[1,2]])sage: TF.product_on_basis(t1, t1)
F[12|34] + F[123|4] + F[1234] + F[124|3] + F[13|24] + F[134|2]sage: t0 = StandardTableau[]sage: TF.product_on_basis(t1, t0) == TF[t1] == TF.product_on_basis(t0, t1)
True
```
## a\_realization()

Return a particular realization of self (the Fundamental dual basis).

EXAMPLES:

```
sage: FSym = algebras.FSym(QQ).dual()
sage: FSym.a_realization()
Dual Hopf algebra of standard tableaux over the Rational Field
in the FundamentalDual basis
```
# $dual()$

Return the dual Hopf algebra of self, which is  $FSym$ .

EXAMPLES:

```
sage: D = \text{algebras.FSym}(QQ) \cdot \text{dual}()sage: D.dual()
Hopf algebra of standard tableaux over the Rational Field
```
# sage.combinat.chas.fsym.ascent\_set(*t*)

Return the ascent set of a standard tableau t (encoded as a sorted list).

The *ascent set* of a standard tableau t is defined as the set of all entries i of t such that the number  $i + 1$  either appears to the right of  $i$  or appears in a row above  $i$  or does not appear in  $t$  at all.

EXAMPLES:

```
sage: from sage.combinat.chas.fsym import ascent_set
sage: t = StandardTableau([[1, 3, 4, 7], [2, 5, 6], [8]])sage: ascent_set(t)
[2, 3, 5, 6, 8]
sage: ascent_set(StandardTableau([]))
\Boxsage: ascent_set(StandardTableau([[1, 2, 3]]))
[1, 2, 3]
sage: ascent_set(StandardTableau([[1, 2, 4], [3]]))
[1, 3, 4]
```
sage: ascent\_set([[1, 3, 5], [2, 4]]) [2, 4, 5]

### sage.combinat.chas.fsym.descent\_composition(*t*)

Return the descent composition of a standard tableau t.

This is the composition of the size of  $t$  whose partial sums are the elements of the descent set of  $t$  (see [descent\\_set\(\)](#page-137-0)).

EXAMPLES:

```
sage: from sage.combinat.chas.fsym import descent_composition
sage: t = StandardTableau([1, 3, 4, 7], [2, 5, 6], [8]])sage: descent_composition(t)
[1, 3, 3, 1]
sage: descent_composition([[1, 3, 5], [2, 4]])
[1, 2, 2]
```
#### <span id="page-137-0"></span>sage.combinat.chas.fsym.descent\_set(*t*)

Return the descent set of a standard tableau t (encoded as a sorted list).

The *descent set* of a standard tableau t is defined as the set of all entries i of t such that the number  $i + 1$  appears in a row below  $i$  in  $t$ .

# EXAMPLES:

```
sage: from sage.combinat.chas.fsym import descent_set
sage: t = StandardTableau([[1, 3, 4, 7], [2, 5, 6], [8]])sage: descent_set(t)
[1, 4, 7]
sage: descent_set(StandardTableau([]))
\Boxsage: descent_set(StandardTableau([[1, 2, 3]]))
\Boxsage: descent_set(StandardTableau([[1, 2, 4], [3]]))
[2]
sage: descent_set([[1, 3, 5], [2, 4]])
[1, 3]
```
# sage.combinat.chas.fsym.standardize(*t*)

Return the standard tableau corresponding to a given semistandard tableau t with no repeated entries.

**Note:** This is an optimized version of Tableau. standardization() for computations in  $FSym$  by using the assumption of no repeated entries in t.

```
sage: from sage.combinat.chas.fsym import standardize
sage: t = Tableau([[1, 3, 5, 7], [2, 4, 8], [9]])sage: standardize(t)
[[1, 3, 5, 6], [2, 4, 7], [8]]
sage: t = Tableau([[3, 8, 9, 15], [5, 10, 12], [133]])sage: standardize(t)
[[1, 3, 4, 7], [2, 5, 6], [8]]
```
# <span id="page-138-0"></span>**5.1.16 Word Quasi-symmetric functions**

#### AUTHORS:

- Travis Scrimshaw (2018-04-09): initial implementation
- Darij Grinberg and Amy Pang (2018-04-12): further bases and methods

#### class sage.combinat.chas.wqsym.WQSymBases(*base*, *graded*)

Bases: [sage.categories.realizations.Category\\_realization\\_of\\_parent](../../../../../../../html/en/reference/categories/sage/categories/realizations.html#sage.categories.realizations.Category_realization_of_parent)

The category of bases of  $WQSym$ .

#### <span id="page-138-1"></span>class ElementMethods

Bases: object

#### algebraic\_complement()

Return the image of the element self of  $WQSym$  under the algebraic complement involution.

If  $u = (u_1, u_2, \dots, u_n)$  is a packed word that contains the letters  $1, 2, \dots, k$  and no others, then the *complement* of u is defined to be the packed word  $\overline{u} := (k+1-u_1, k+1-u_2, \ldots, k+1-u_n)$ .

The algebraic complement involution is defined as the linear map  $WQSym \rightarrow WQSym$  that sends each basis element  $\mathbf{M}_u$  of the monomial basis of  $WQSym$  to the basis element  $\mathbf{M}_{\overline{u}}$ . This is a graded algebra automorphism and a coalgebra anti-automorphism of  $WQSym$ . Denoting by f the image of an element  $f \in WQSym$  under the algebraic complement involution, it can be shown that every packed word  $u$  satisfies

$$
\overline{\mathbf{M}_u} = \mathbf{M}_{\overline{u}}, \qquad \overline{X_u} = X_{\overline{u}},
$$

where standard notations for classical bases of  $WQSym$  are being used (that is, M for the monomial basis, and  $X$  for the characteristic basis).

This can be restated in terms of ordered set partitions: For any ordered set partition  $R =$  $(R_1, R_2, \ldots, R_k)$ , let  $R^r$  denote the ordered set partition  $(R_k, R_{k-1}, \ldots, R_1)$ ; this is known as the *reversal* of R. Then,

$$
\overline{\mathbf{M}_A} = \mathbf{M}_{A^r}, \qquad \overline{X_A} = X_{A^r}
$$

for any ordered set partition  $A$ .

The formula describing algebraic complements on the Q basis ([WordQuasiSymmetricFunctions.](#page-154-0) [StronglyCoarser](#page-154-0)) is more complicated, and requires some definitions. We define a partial order  $\leq$ on the set of all ordered set partitions as follows:  $A \leq B$  if and only if A is strongly finer than B (see [is\\_strongly\\_finer\(\)](#page-2716-0) for a definition of this). The *length*  $\ell(R)$  of an ordered set partition R shall be defined as the number of parts of R. Use the notation  $Q$  for the Q basis. For any ordered set partition A of  $[n]$ , we have

$$
\overline{Q_A} = \sum_P c_{A,P} Q_P,
$$

where the sum is over all ordered set partitions P of  $[n]$ , and where the coefficient  $c_{A,P}$  is defined as follows:

- If there exists an ordered set partition R satisfying  $R \leq P$  and  $A \leq R^r$ , then this R is unique, and  $c_{A,P} = (-1)^{\ell(R)-\ell(P)}.$
- If there exists no such R, then  $c_{A,P} = 0$ .

The formula describing algebraic complements on the  $\Phi$  basis ([WordQuasiSymmetricFunctions.](#page-156-0) [StronglyFiner](#page-156-0)) is identical to the above formula for the Q basis, except that the  $\leq$  sign has to be replaced by  $\geq$  in the definition of the coefficients  $c_{A,P}$ . In fact, both formulas are particular cases of a general formula for involutions: Assume that  $V$  is an (additive) abelian group, and that  $I$  is a poset. For each  $i \in I$ , let  $M_i$  be an element of V. Also, let  $\omega$  be an involution of the set I (not necessarily order-preserving or order-reversing), and let  $\omega'$  be an involutive group endomorphism of V such that each  $i \in I$  satisfies  $\omega'(M_i) = M_{\omega(i)}$ . For each  $i \in I$ , let  $F_i = \sum_{j \geq i} M_j$ , where we assume that the sum is finite. Then, each  $i \in I$  satisfies

$$
\omega'(F_i) = \sum_j \sum_{\substack{k \leq j; \\ \omega(k) \geq i}} \mu(k, j) F_j,
$$

where  $\mu$  denotes the Möbius function. This formula becomes particularly useful when the  $k$  satisfying  $k \leq j$  and  $\omega(k) \geq i$  is unique (if it exists). In our situation, V is  $WQSym$ , and I is the set of ordered set partitions equipped either with the  $\leq$  partial order defined above or with its opposite order. The  $M_i$  is the  $\mathbf{M}_A$ , whereas the  $F_i$  is either  $Q_i$  or  $\Phi_i$ .

If we denote the star involution ([star\\_involution\(\)](#page-1440-0)) of the quasisymmetric functions by  $f \mapsto f^*$ , and if we let  $\pi$  be the canonical projection  $WQSym \rightarrow QSym$ , then each  $f \in WQSym$  satisfies  $\pi(\overline{f}) = (\pi(f))^*.$ 

#### **See also:**

[coalgebraic\\_complement\(\)](#page-140-0), [star\\_involution\(\)](#page-142-0)

### EXAMPLES:

Recall that the index set for the bases of  $WOSym$  is given by ordered set partitions, not packed words. Translated into the language of ordered set partitions, the algebraic complement involution acts on the Monomial basis by reversing the ordered set partition. In other words, we have

$$
\mathbf{M}_{(P_1, P_2, \dots, P_k)} = \mathbf{M}_{(P_k, P_{k-1}, \dots, P_1)}
$$

for any standard ordered set partition  $(P_1, P_2, \ldots, P_k)$ . Let us check this in practice:

```
sage: WQSym = algebras.WQSym(ZZ)
sage: M = WQSym.M()sage: M[[1,3],[2]].algebraic_complement()
M[{2}, {1, 3}]
sage: M[[1,4],[2,5],[3,6]].algebraic_complement()
M[{3, 6}, {2, 5}, {1, 4}]
sage: (3^*M[[1]] - 4^*M[[1]] + 5^*M[[1],[2]]).algebraic_complement()
-4*M[] + 3*M[{1}] + 5*M[{2}, {1}]
sage: X = WQSym.X()sage: X[[1,3],[2]].algebraic_complement()
X[{2}, {1, 3}]
sage: C = WQSym.C()sage: C[[1,3], [2]].algebraic_complement()
-C[\{1, 2, 3\}] - C[\{1, 3\}, \{2\}] + C[\{2\}, \{1, 3\}]sage: Q = WQSym.Q()sage: Q[[1,2],[5,6],[3,4]].algebraic_complement()
Q[\{3, 4\}, \{1, 2, 5, 6\}] + Q[\{3, 4\}, \{5, 6\}, \{1, 2\}] - Q[\{3, 4, 5, 6\}, \{1, 2\}]\rightarrow]
sage: Phi = WQSym.Phi()sage: Phi[[2], [1,3]].algebraic_complement()
-Phi[{1}, {3}, {2}] + Phi[{1, 3}, {2}] + Phi[{3}, {1}, {2}]
```
The algebraic complement involution intertwines the antipode and the inverse of the antipode:

sage: all( $M(I)$ .antipode().algebraic\_complement().antipode() # long time  $\dots$ :  $= M(I)$  algebraic\_complement() ....: for I in OrderedSetPartitions(4) ) True

Testing the  $\pi(\overline{f}) = (\pi(f))^*$  relation:

```
sage: all( M[I].algebraic_complement().to_quasisymmetric_function()
....: == M[I].to_quasisymmetric_function().star_involution()
....: for I in OrderedSetPartitions(4))
True
```
**Todo:** Check further commutative squares.

#### <span id="page-140-0"></span>coalgebraic\_complement()

Return the image of the element self of  $WQSym$  under the coalgebraic complement involution.

If  $u = (u_1, u_2, \dots, u_n)$  is a packed word, then the *reversal* of u is defined to be the packed word  $(u_n, u_{n-1}, \ldots, u_1)$ . This reversal is denoted by  $u^r$ .

The coalgebraic complement involution is defined as the linear map  $WQSym \rightarrow WQSym$  that sends each basis element  $\mathbf{M}_u$  of the monomial basis of  $WQSym$  to the basis element  $\mathbf{M}_{u^r}$ . This is a graded coalgebra automorphism and an algebra anti-automorphism of  $WQSym$ . Denoting by  $f<sup>r</sup>$  the image of an element  $f \in WQSym$  under the coalgebraic complement involution, it can be shown that every packed word  $u$  satisfies

$$
(\mathbf{M}_u)^r = \mathbf{M}_{u^r}, \qquad (X_u)^r = X_{u^r},
$$

where standard notations for classical bases of  $WQSym$  are being used (that is, M for the monomial basis, and  $X$  for the characteristic basis).

This can be restated in terms of ordered set partitions: For any ordered set partition R of  $[n]$ , let  $\overline{R}$ denote the complement of  $R$  (defined in complement ()). Then,

$$
(\mathbf{M}_A)^r = \mathbf{M}_{\overline{A}}, \qquad (X_A)^r = X_{\overline{A}}
$$

for any ordered set partition  $A$ .

Recall that  $WOSym$  is a subring of the ring of all bounded-degree noncommutative power series in countably many indeterminates. The latter ring has an obvious continuous algebra anti-endomorphism which sends each letter  $x_i$  to  $x_i$  (and thus sends each monomial  $x_{i_1}x_{i_2}\cdots x_{i_n}$  to  $x_{i_n}x_{i_{n-1}}\cdots x_{i_1}$ ). This anti-endomorphism is actually an involution. The coalgebraic complement involution is simply the restriction of this involution to the subring  $WQSym$ .

The formula describing coalgebraic complements on the Q basis ([WordQuasiSymmetricFunctions.](#page-154-0) [StronglyCoarser](#page-154-0)) is more complicated, and requires some definitions. We define a partial order  $\leq$ on the set of all ordered set partitions as follows:  $A \leq B$  if and only if A is strongly finer than B (see [is\\_strongly\\_finer\(\)](#page-2716-0) for a definition of this). The *length*  $\ell(R)$  of an ordered set partition R shall be defined as the number of parts of  $R$ . Use the notation  $Q$  for the Q basis. For any ordered set partition A of  $[n]$ , we have

$$
(Q_A)^r = \sum_P c_{A,P} Q_P,
$$

where the sum is over all ordered set partitions P of  $[n]$ , and where the coefficient  $c_{A,P}$  is defined as follows:

- If there exists an ordered set partition R satisfying  $R \leq P$  and  $A \leq \overline{R}$ , then this R is unique, and  $c_{A,P} = (-1)^{\ell(R)-\ell(P)}.$
- If there exists no such R, then  $c_{A,P} = 0$ .

The formula describing coalgebraic complements on the Φ basis ([WordQuasiSymmetricFunctions.](#page-156-0) [StronglyFiner](#page-156-0)) is identical to the above formula for the Q basis, except that the  $\leq$  sign has to be replaced by  $>$  in the definition of the coefficients  $c_{A,P}$ . In fact, both formulas are particular cases of the general formula for involutions described in the documentation of  $algebraic\_complement($ .

If we let  $\pi$  be the canonical projection  $WQSym \rightarrow QSym$ , then each  $f \in WQSym$  satisfies  $\pi(f^r) =$  $\pi(f).$ 

#### **See also:**

[algebraic\\_complement\(\)](#page-138-1), [star\\_involution\(\)](#page-142-0)

#### EXAMPLES:

Recall that the index set for the bases of  $WQSym$  is given by ordered set partitions, not packed words. Translated into the language of ordered set partitions, the coalgebraic complement involution acts on the Monomial basis by complementing the ordered set partition. In other words, we have

$$
(\mathbf{M}_A)^r = \mathbf{M}_{\overline{A}}
$$

for any standard ordered set partition  $P$ . Let us check this in practice:

```
sage: WQSym = algebras.WQSym(ZZ)
sage: M = WQSym.M()sage: M[[1,3],[2]].coalgebraic_complement()
M[{1, 3}, {2}]
sage: M[[1,2],[3]].coalgebraic_complement()
M[{2, 3}, {1}]
sage: M[[1], [4], [2,3]].coalgebraic_complement()
M[{4}, {1}, {2, 3}]
sage: M[[1,4],[2,5],[3,6]].coalgebraic_complement()
M[{3, 6}, {2, 5}, {1, 4}]
sage: (3^*M[[1]] - 4^*M[[1]] + 5^*M[[1], [2]]).coalgebraic_complement()
-4*M[] + 3*M[{1}] + 5*M[{2}, {1}]
sage: X = WQSym.X()sage: X[[1,3],[2]].coalgebraic_complement()
X[\{1, 3\}, \{2\}]sage: C = WQSym.C()sage: C[[1,3],[2]].coalgebraic_complement()
C[{1, 3}, {2}]
sage: Q = WQSym.Q()sage: Q[[1,2],[5,6],[3,4]].coalgebraic_complement()
Q[{1, 2, 5, 6}, {3, 4}] + Q[{5, 6}, {1, 2}, {3, 4}] - Q[{5, 6}, {1, 2, 3, 4}]\rightarrow]
sage: Phi = WQSym.Phi()sage: Phi[[2], [1,3]].coalgebraic_complement()
-Phi[{2}, {1}, {3}] + Phi[{2}, {1}, {3}] + Phi[{2}, {1}, {3}]
```
The coalgebraic complement involution intertwines the antipode and the inverse of the antipode:

```
sage: all( M(I).antipode().coalgebraic_complement().antipode() # long time
\dots: = M(I) \cdot coalgebraic\_complement()....: for I in OrderedSetPartitions(4))
True
```
Testing the  $\pi(f^r) = \pi(f)$  relation above:

```
sage: all( M[I].coalgebraic_complement().to_quasisymmetric_function()
....: == M[I].to_quasisymmetric_function()
....: for I in OrderedSetPartitions(4))
True
```
**Todo:** Check further commutative squares.

#### <span id="page-142-0"></span>star\_involution()

Return the image of the element self of  $WQSym$  under the star involution.

The star involution is the composition of the algebraic complement involution ([algebraic\\_complement\(\)](#page-138-1)) with the coalgebraic complement involution ([coalgebraic\\_complement\(\)](#page-140-0)). The composition can be performed in either order, as the involutions commute.

The star involution is a graded Hopf algebra anti-automorphism of  $WQSym$ . Let  $f^*$  denote the image of an element  $f \in WQSym$  under the star involution. Let M, X, Q and  $\Phi$  stand for the monomial, characteristic, Q and Phi bases of  $WQSym$ . For any ordered set partition A of  $[n]$ , we let  $A^*$  denote the complement (complement ()) of the reversal ([reversed\(\)](#page-2718-0)) of A. Then, for any ordered set partition A of  $[n]$ , we have

$$
(\mathbf{M}_A)^* = \mathbf{M}_{A^*},
$$
  $(X_A)^* = X_{A^*},$   $(Q_A)^* = Q_{A^*},$   $(\Phi_A)^* = \Phi_{A^*}.$ 

The star involution ([star\\_involution\(\)](#page-1382-0)) on the ring of noncommutative symmetric functions is a restriction of the star involution on  $WOSym$ .

If we denote the star involution ([star\\_involution\(\)](#page-1440-0)) of the quasisymmetric functions by  $f \mapsto f^*$ , and if we let  $\pi$  be the canonical projection  $WQSym \rightarrow QSym$ , then each  $f \in WQSym$  satisfies  $\pi(f^*) = (\pi(f))^*.$ 

**Todo:** More commutative diagrams? FQSym and FSym need their own star involution methods defined first.

#### **See also:**

```
algebraic_complement(), coalgebraic_complement()
```
#### EXAMPLES:

Keep in mind that the default input method for basis keys of  $WQSym$  is by entering an ordered set partition, not a packed word. Let us check the basis formulas for the star involution:

```
sage: WQSym = algebras.WQSym(ZZ)
sage: M = WQSym.M()sage: M[[1,3], [2,4,5]].star_involution()
M[{1, 2, 4}, {3, 5}]
sage: M[[1,3],[2]].star_involution()
M[{2}, {1, 3}]
sage: M[[1,4],[2,5],[3,6]].star_involution()
M[{1, 4}, {2, 5}, {3, 6}]
sage: (3*N[[1]] - 4*M[[1] + 5*M[[1], [2]]) . star_involution()-4*M[] + 3*M[{1}] + 5*M[{1}, {2}]
```

```
sage: X = WQSym.X()sage: X[[1,3],[2]].star_involution()
X[{2}, {1, 3}]
sage: C = WQSym.C()sage: C[[1,3],[2]].star_involution()
-C[\{1, 2, 3\}] - C[\{1, 3\}, \{2\}] + C[\{2\}, \{1, 3\}]sage: Q = WQSym.Q()sage: Q[[1,3], [2,4,5]].star_involution()
Q[{1, 2, 4}, {3, 5}]
sage: Phi = WQSym.Phi()sage: Phi[[1,3], [2,4,5]].star_involution()
Phi[{1, 2, 4}, {3, 5}]
```
Testing the formulas for  $(Q_A)^*$  and  $(\Phi_A)^*$ :

```
sage: all(Q[A].star_involution() == Q[A.complement().reversed()] for A in<sub>ω</sub>
˓→OrderedSetPartitions(4))
True
sage: all(Phi[A].star_involution() == Phi[A.complement().reversed()] for A_{\omega}˓→in OrderedSetPartitions(4))
True
```
The star involution commutes with the antipode:

```
sage: all(M(I).antipode().star_involution() # long time
\dots: = M(I) . star\_involution() . antipode()....: for I in OrderedSetPartitions(4) )
True
```
Testing the  $\pi(f^*) = (\pi(f))^*$  relation:

```
sage: all( M[I].star_involution().to_quasisymmetric_function()
\dots: = M[I].to\_quasisymmetric\_function() .star\_involution()....: for I in OrderedSetPartitions(4))
True
```
Testing the fact that the star involution on the noncommutative symmetric functions is a restriction of the star involution on  $WQSym$ :

```
sage: NCSF = NonCommutativeSymmetricFunctions(QQ)
sage: R = NCSF.R()sage: all(R[I].star_involution().to_fqsym().to_wqsym()
\dots: = R[I].to_fqsym() .to_wqsym() .star_involution()....: for I in Compositions(4))
True
```
**Todo:** Check further commutative squares.

#### to\_quasisymmetric\_function()

The projection of self to the ring  $QSym$  of quasisymmetric functions.

There is a canonical projection  $\pi : WQSym \rightarrow QSym$  that sends every element  $\mathbf{M}_P$  of the monomial basis of  $WQSym$  to the monomial quasisymmetric function  $M_c$ , where c is the composition whose
parts are the sizes of the blocks of P. This  $\pi$  is a ring homomorphism.

### OUTPUT:

• an element of the quasisymmetric functions in the monomial basis EXAMPLES:

```
sage: M = algebras.WQSym(QQ).M()sage: M[[1,3],[2]].to_quasisymmetric_function()
M[2, 1]
sage: (M[[1,3],[2]] + 3*M[[2,3],[1]] - M[[1,2,3],[1]).to_quasisymmetric_
\rightarrowfunction()
4*M[2, 1] - M[3]sage: X, Y = M[[1,3],[2]], M[[1,2,3],]sage: X.to_quasisymmetric_function() * Y.to_quasisymmetric_function() ==\Box\rightarrow(X*Y).to_quasisymmetric_function()
True
sage: C = algebraS.WQSym(QQ) . C()sage: C[[2,3],[1,4]].to_quasisymmetric_function() == M(C[[2,3],[1,4]]).to_
˓→quasisymmetric_function()
True
sage: C2 = \text{algebras.} WQSym(GF(2)).C()sage: C2[[1,2],[3,4]].to_quasisymmetric_function()
M[2, 2]
sage: C2[[2,3],[1,4]].to_quasisymmetric_function()
M[4]
```
# class ParentMethods

Bases: object

## degree\_on\_basis(*t*)

Return the degree of an ordered set partition in the algebra of word quasi-symmetric functions.

This is the sum of the sizes of the blocks of the ordered set partition.

EXAMPLES:

```
sage: A = algebras.WQSym(QQ).M()sage: u = 0rderedSetPartition([2, 1], ])
sage: A.degree_on_basis(u)
2
sage: u = 0rderedSetPartition([[2], [1]])
sage: A.degree_on_basis(u)
2
```
### is\_commutative()

Return whether self is commutative.

EXAMPLES:

```
sage: M = \text{algebras } WQSym(ZZ). M()sage: M.is_commutative()
False
```
# is\_field(*proof=True*)

Return whether self is a field.

EXAMPLES:

```
sage: M = algebras.WQSym(QQ).M()sage: M.is_field()
False
```
one\_basis()

Return the index of the unit.

EXAMPLES:

```
sage: A = algebras.WQSym(QQ).M()sage: A.one_basis()
[]
```
### super\_categories()

The super categories of self.

EXAMPLES:

```
sage: from sage.combinat.chas.wqsym import WQSymBases
sage: WQSym = algebras.WQSym(ZZ)sage: bases = WQSymBases(WQSym, True)
sage: bases.super_categories()
[Category of realizations of Word Quasi-symmetric functions over Integer Ring,
Join of Category of realizations of hopf algebras over Integer Ring
    and Category of graded algebras over Integer Ring
     and Category of graded coalgebras over Integer Ring,
Category of graded connected hopf algebras with basis over Integer Ring]
sage: bases = WQSymBases(WQSym, False)
sage: bases.super_categories()
[Category of realizations of Word Quasi-symmetric functions over Integer Ring,
Join of Category of realizations of hopf algebras over Integer Ring
    and Category of graded algebras over Integer Ring
     and Category of graded coalgebras over Integer Ring,
Join of Category of filtered connected hopf algebras with basis over Integer␣
\rightarrowRing
     and Category of graded algebras over Integer Ring
     and Category of graded coalgebras over Integer Ring]
```
### <span id="page-145-0"></span>class sage.combinat.chas.wqsym.WQSymBasis\_abstract(*alg*, *graded=True*)

Bases: [sage.combinat.free\\_module.CombinatorialFreeModule](#page-1016-0), [sage.misc.bindable\\_class.](../../../../../../../html/en/reference/misc/sage/misc/bindable_class.html#sage.misc.bindable_class.BindableClass) [BindableClass](../../../../../../../html/en/reference/misc/sage/misc/bindable_class.html#sage.misc.bindable_class.BindableClass)

Abstract base class for bases of  $WQSym$ .

This must define two attributes:

- \_prefix the basis prefix
- \_basis\_name the name of the basis (must match one of the names that the basis can be constructed from  $WQSym$

an\_element()

Return an element of self.

```
sage: M = \text{algebras } WQSym(QQ) . M()sage: M.an_element()
M[\{1\}] + 2^M[\{1\}, \{2\}]
```

```
options(*get_value, **set_value)
```
Set and display the global options for bases of WordQuasiSymmetricFunctions. If no parameters are set, then the function returns a copy of the options dictionary.

The options can be accessed as the method [WordQuasiSymmetricFunctions.options](#page-160-0) of [WordQuasiSymmetricFunctions](#page-147-0) or of any associated basis.

OPTIONS:

- display (default: normal) Specifies how basis elements of WordQuasiSymmetricFunctions should be printed
	- **–** compact Using a severely compacted representation
	- **–** normal Using the normal representation
	- **–** tight Dropping spaces after commas
- objects (default: compositions) Specifies how basis elements of WordQuasiSymmetricFunctions should be indexed
	- **–** compositions Indexing the basis by ordered set partitions
	- **–** words Indexing the basis by packed words

The 'words' representation of a basis element of [WordQuasiSymmetricFunctions](#page-147-0), indexed by an ordered set partition  $A$ , is the packed word associated to  $A$ . See [OrderedSetPartition.](#page-2720-0) [to\\_packed\\_word\(\)](#page-2720-0) for details.)

```
sage: WQ = WordQuasiSymmetricFunctions(QQ)
sage: M = WQ.M()sage: elt = M[[[1,2]]]^{M}[[[1]]]; elt
M[{1, 2}, {3}] + M[{1, 2, 3}] + M[{3}, {1, 2}]sage: M.options.display = "tight"
sage: elt
M[{1,2},[{3}] + M[{1,2,3}] + M[{3},[{1,2}]sage: M.options.display = "compact"
sage: elt
M[12.3] + M[123] + M[3.12]
sage: WQ.options._reset()
sage: M.options.objects = "words"
sage: elt
M[1, 1, 2] + M[1, 1, 1] + M[2, 2, 1]sage: M.options.display = "tight"
sage: elt
M[1,1,2] + M[1,1,1] + M[2,2,1]sage: WQ.options.display = "compact"
sage: elt
M[112] + M[111] + M[221]sage: M.options._reset()
sage: elt
M[{1, 2}, {3}] + M[{1, 2, 3}] + M[{3}, {1, 2}]
```
See [GlobalOptions](../../../../../../../html/en/reference/structure/sage/structure/global_options.html#sage.structure.global_options.GlobalOptions) for more features of these options.

### some\_elements()

Return some elements of the word quasi-symmetric functions.

EXAMPLES:

```
sage: M = algebras.WQSym(QQ).M()sage: M.some_elements()
[M[], M[{1}], M[{1, 2}],
M[\{1\}] + M[\{1\}, \{2\}],M[\] + 1/2^*M[\{1\}]
```
## <span id="page-147-0"></span>class sage.combinat.chas.wqsym.WordQuasiSymmetricFunctions(*R*)

```
sage.structure.unique_representation.UniqueRepresentationsage.structure.
parent.Parent
```
The word quasi-symmetric functions.

The ring of word quasi-symmetric functions can be defined as a subring of the ring of all bounded-degree noncommutative power series in countably many indeterminates (i.e., elements in  $R\langle\langle x_1, x_2, x_3, \ldots \rangle\rangle$ ) of bounded degree). Namely, consider words over the alphabet  $\{1, 2, 3, \ldots\}$ ; every noncommutative power series is an infinite  $R$ -linear combination of these words. For each such word  $w$ , we define the *packing* of  $w$  to be the word  $\text{pack}(w)$  that is obtained from w by replacing the smallest letter that appears in w by 1, the second-smallest letter that appears in  $w$  by 2, etc. (for example, pack(4112774) = 3112443). A word  $w$  is said to be *packed* if  $\text{pack}(w) = w$ . For each packed word u, we define the noncommutative power series  $\mathbf{M}_u = \sum w$ , where the sum ranges over all words w satisfying pack $(w) = u$ . The span of these power series  $M_u$  is a subring of the ring of all noncommutative power series; it is called the ring of word quasi-symmetric functions, and is denoted by  $WQSym$ .

For each nonnegative integer  $n$ , there is a bijection between packed words of length  $n$  and ordered set partitions of  $\{1, 2, \ldots, n\}$ . Under this bijection, a packed word  $u = (u_1, u_2, \ldots, u_n)$  of length *n* corresponds to the ordered set partition  $P = (P_1, P_2, \ldots, P_k)$  of  $\{1, 2, \ldots, n\}$  whose *i*-th part  $P_i$  (for each *i*) is the set of all  $j \in \{1, 2, ..., n\}$  such that  $u_j = i$ .

The basis element  $\mathbf{M}_u$  is also denoted as  $\mathbf{M}_P$  in this situation. The basis  $(\mathbf{M}_P)_P$  is called the *Monomial basis* and is implemented as [Monomial](#page-152-0).

Other bases are the cone basis (aka C basis), the characteristic basis (aka X basis), the Q basis and the Phi basis.

Bases of  $WQSym$  are implemented (internally) using ordered set partitions. However, the user may access specific basis vectors using either packed words or ordered set partitions. See the examples below, noting especially the section on ambiguities.

 $WQSym$  is endowed with a connected graded Hopf algebra structure (see Section 2.2 of [NoThWi08], Section 1.1 of [FoiMal14] and Section 4.3.2 of [MeNoTh11]) given by

$$
\Delta(\mathbf{M}_{(P_1,...,P_{\ell})}) = \sum_{i=0}^{\ell} \mathbf{M}_{\mathrm{st}(P_1,...,P_i)} \otimes \mathbf{M}_{\mathrm{st}(P_{i+1},...,P_{\ell})}.
$$

Here, for any ordered set partition  $(Q_1, \ldots, Q_k)$  of a finite set Z of integers, we let  $st(Q_1, \ldots, Q_k)$  denote the set partition obtained from  $Z$  by replacing the smallest element appearing in it by 1, the second-smallest element by 2, and so on.

A rule for multiplying elements of the monomial basis relies on the *quasi-shuffle product* of two ordered set partitions. The quasi-shuffle product  $\Box$  is given by [ShuffleProduct\\_overlapping](#page-2964-0) with the + operation in the overlapping of the shuffles being the union of the sets. The product  $M_P M_Q$  for two ordered set partitions  $P$  and  $Q$  of  $[n]$  and  $[m]$  is then given by

$$
\mathbf{M}_P\mathbf{M}_Q=\sum_{R\in P\square Q^+}\mathbf{M}_R,
$$

where  $Q^+$  means Q with all numbers shifted upwards by n.

Sometimes,  $WQSym$  is also denoted as  $NCQSym$ .

REFERENCES:

- [FoiMal14]
- [MeNoTh11]
- [NoThWi08]
- [BerZab05]

EXAMPLES:

Constructing the algebra and its Monomial basis:

```
sage: WQSym = algebras.WQSym(ZZ)sage: WQSym
Word Quasi-symmetric functions over Integer Ring
sage: M = WQSym.M()sage: M
Word Quasi-symmetric functions over Integer Ring in the Monomial basis
sage: M[[]]
M[]
```
Calling basis elements using packed words:

sage:  $x = M[1, 2, 1]$ ; x M[{1, 3}, {2}] sage:  $x = M[[1,2,1]] == M[Word([1,2,1])]$ True sage:  $y = M[1,1,2] - M[1,2,2]$ ; y  $-M[{1}, {2, 3}] + M[{1, 2}, {3}]$ 

Calling basis elements using ordered set partitions:

```
sage: z = M[[1, 2, 3], ]; z
M[{1, 2, 3}]
sage: z = M[[1,2,3]]] = M[OrderedSetPartition([[1,2,3]])]True
sage: M[[1,2],[3]]
M[{1, 2}, {3}]
```
Note that expressions above are output in terms of ordered set partitions, even when input as packed words. Output as packed words can be achieved by modifying the global options. (See OrderedSetPartitions. options() for further details.):

```
sage: M.options.objects = "words"
sage: y
-M[1, 2, 2] + M[1, 1, 2]sage: M.options.display = "compact"
```

```
sage: y
-M[122] + M[112]
sage: z
M[111]
```
The options should be reset to display as ordered set partitions:

```
sage: M.options._reset()
sage: z
M[{1, 2, 3}]
```
Illustration of the Hopf algebra structure:

```
sage: M[[2, 3], [5], [6], [4], [1]].coproduct()
M[\ ] \# M[\{2, 3\}, \{5\}, \{6\}, \{4\}, \{1\}] + M[\{1, 2\}] \# M[\{3\}, \{4\}, \{2\}, \{1\}]+ M[{1, 2}, {3}] # M[{3}, {2}, {1}] + M[{1, 2}, {3}, {4}] # M[{2}, {1}]
+ M[{1, 2}, {4}, {5}, {3}] # M[{1}] + M[{2, 3}, {5}, {6}, {4}, {1}] # M[]
sage: = = M[5,1,1,4,2,3].coproduct()
True
sage: M[[1,1,1]] * M[[1,1,2]] # packed words
M[\{1, 2, 3\}, \{4, 5\}, \{6\}] + M[\{1, 2, 3, 4, 5\}, \{6\}]+ M[\{4, 5\}, \{1, 2, 3\}, \{6\}] + M[\{4, 5\}, \{1, 2, 3, 6\}]+ M[{4, 5}, {6}, {1, 2, 3}]
sage: M[[1,2,3],].antipode() # ordered set partition
-M[{1, 2, 3}]sage: M[[1], [2], [3]].antipode()
-M[{1, 2, 3}] - M[{2, 3}, {1}] - M[{3}, {1, 2}] - M[{3}, {2}, {1}]sage: x = M[[1], [2], [3]] + 3*M[[2], [1]]sage: x.counit()
0
sage: x.antipode()
3^*M[\{1\}, \{2\}] + 3^*M[\{1, 2\}] - M[\{1, 2, 3\}] - M[\{2, 3\}, \{1\}]- M[{3}, {1, 2}] - M[{3}, {2}, {1}]
```
# **Ambiguities**

Some ambiguity arises when accessing basis vectors with the dictionary syntax, i.e.,  $M[\ldots]$ . A common example is when referencing an ordered set partition with one part. For example, in the expression  $M[1,2]$ , does [[1,2]] refer to an ordered set partition or does [1,2] refer to a packed word? We choose the latter: if the received arguments do not behave like a tuple of iterables, then view them as describing a packed word. (In the running example, one argument is received, which behaves as a tuple of integers.) Here are a variety of ways to get the same basis vector:

```
sage: x = M[1, 1]; x
M[{1, 2}]
sage: x == M[[1,1]] # treated as word
True
sage: x == M[[1,2],] == M[[1,2]] # treated as ordered set partitions
True
sage: M[[1,3],[2]] # treat as ordered set partition
```

```
M[{1, 3}, {2}]
sage: M[[1,3], [2]] == M[1,2,1] # treat as word
True
```
### **Todo:**

• Dendriform structure.

C

alias of [WordQuasiSymmetricFunctions.Cone](#page-151-0)

### <span id="page-150-1"></span>class Characteristic(*alg*)

Bases: [sage.combinat.chas.wqsym.WQSymBasis\\_abstract](#page-145-0)

The Characteristic basis of  $WOSym$ .

The *Characteristic basis* is a graded basis  $(X_P)$  of  $WQSym$ , indexed by ordered set partitions P. It is defined by

$$
X_P = (-1)^{\ell(P)} \mathbf{M}_P,
$$

where  $(M_P)_P$  denotes the Monomial basis, and where  $\ell(P)$  denotes the number of blocks in an ordered set partition  $P$ .

EXAMPLES:

```
sage: WQSym = algebras.WQSym(QQ)
sage: X = WQSym.X(); X
Word Quasi-symmetric functions over Rational Field in the Characteristic basis
sage: X[[[1,2,3]]] * X[[1,2],[3]]
X[\{1, 2, 3\}, \{4, 5\}, \{6\}] - X[\{1, 2, 3, 4, 5\}, \{6\}]+ X[{4, 5}, {1, 2, 3}, {6}] - X[{4, 5}, {1, 2, 3, 6}]
+ X[{4, 5}, {6}, {1, 2, 3}]
sage: X[[1, 4], [3], [2]].coproduct()
X[\ ] \# X[\{1, 4\}, \{3\}, \{2\}] + X[\{1, 2\}] + X[\{2\}, \{1\}]+ X [{1, 3}, {2}] # X [{1}] + X [{1, 4}, {3], {2}] # X[sage: M = WQSym.M()sage: M(X[[1, 2, 3],])
-M[\{1, 2, 3\}]sage: M(X[[1, 3], [2]])
M[{1, 3}, {2}]
sage: X(M[[1, 2, 3],])
-X[\{1, 2, 3\}]sage: X(M[[1, 3], [2]])
X[{1, 3}, {2}]
```
## <span id="page-150-0"></span>class Element

Bases: sage.modules.with\_basis.indexed\_element.IndexedFreeModuleElement

### algebraic\_complement()

Return the image of the element self of  $WQSym$  under the algebraic complement involution.

See WOSymBases.ElementMethods.algebraic\_complement() for a definition of the involution and for examples.

**See also:**

[coalgebraic\\_complement\(\)](#page-151-1), [star\\_involution\(\)](#page-151-2)

EXAMPLES:

```
sage: WQSym = algebras.WQSym(ZZ)
sage: X = WQSym.X()sage: X[[1,2],[5,6],[3,4]].algebraic_complement()
X[{3, 4}, {5, 6}, {1, 2}]
sage: X[[3], [1, 2], [4]].algebraic_complement()
X[{4}, {1, 2}, {3}]
```
### <span id="page-151-1"></span>coalgebraic\_complement()

Return the image of the element self of  $WQSym$  under the coalgebraic complement involution.

See [WQSymBases.ElementMethods.coalgebraic\\_complement\(\)](#page-140-0) for a definition of the involution and for examples.

**See also:**

[algebraic\\_complement\(\)](#page-150-0), [star\\_involution\(\)](#page-151-2)

EXAMPLES:

```
sage: WQSym = algebras.WQSym(ZZ)sage: X = WQSym.X()sage: X[[1,2],[5,6],[3,4]].coalgebraic_complement()
X[\{5, 6\}, \{1, 2\}, \{3, 4\}]sage: X[[3], [1, 2], [4]].coalgebraic_complement()
X[{2}, {3, 4}, {1}]
```
### <span id="page-151-2"></span>star\_involution()

Return the image of the element self of  $WQSym$  under the star involution.

See [WQSymBases.ElementMethods.star\\_involution\(\)](#page-142-0) for a definition of the involution and for examples.

**See also:**

[algebraic\\_complement\(\)](#page-150-0), [coalgebraic\\_complement\(\)](#page-151-1)

EXAMPLES:

```
sage: WQSym = algebras.WQSym(ZZ)
sage: X = WQSym.X()sage: X[[1,2],[5,6],[3,4]].star_involution()
X[\{3, 4\}, \{1, 2\}, \{5, 6\}]sage: X[[3], [1, 2], [4]].star_involution()
X[{1}, {3, 4}, {2}]
```
### <span id="page-151-0"></span>class Cone(*alg*)

Bases: [sage.combinat.chas.wqsym.WQSymBasis\\_abstract](#page-145-0)

The Cone basis of  $WQSym$ .

Let  $(X_P)_P$  denote the Characteristic basis of  $WQSym$ . Denote the quasi-shuffle of two ordered set partitions A and B by  $A\Box B$ . For an ordered set partition  $P = (P_1, \ldots, P_\ell)$ , we form a list of or-

dered set partitions  $[P] := (P'_1, \ldots, P'_k)$  as follows. Define a strictly decreasing sequence of integers  $\ell + 1 = i_0 > i_1 > \cdots > i_k = 1$  recursively by requiring that  $\min P_{i_j} \le \min P_a$  for all  $a < i_{j-1}$ . Set  $P'_{j} = (P_{i_j}, \ldots, P_{i_{j-1}-1}).$ 

The *Cone basis*  $(C_P)_P$  is defined by

$$
C_P = \sum_Q X_Q,
$$

where the sum is over all elements Q of the quasi-shuffle product  $P'_1 \Box P'_2 \Box \cdots \Box P'_k$  with  $[P] =$  $(P'_1, \ldots, P'_k).$ 

EXAMPLES:

```
sage: WQSym = algebras.WQSym(QQ)
sage: C = WQSym.C()sage: C
Word Quasi-symmetric functions over Rational Field in the Cone basis
sage: X = WQSym.X()sage: X(C[[2,3],[1,4]])
X[{1, 2, 3, 4}] + X[{1, 4}, {2, 3}] + X[{2, 3}, {1, 4}]sage: X(C[[1,4],[2,3]])
X[\{1, 4\}, \{2, 3\}]sage: X(C[[2,3],[1],[4]])
X[{1}, {2, 3}, {4}] + X[{1}, {2, 3, 4}] + X[{1}, {4}, {2, 3}]+ X[\{1, 2, 3\}, \{4\}] + X[\{2, 3\}, \{1\}, \{4\}]sage: X(C[[3], [2, 5], [1, 4]])
X[{1, 2, 3, 4, 5}] + X[{1, 2, 4, 5}, {3}] + X[{1, 3, 4}, {2, 5}]+ X[{1, 4}, {2, 3, 5}] + X[{1, 4}, {2, 5}, {3}]
+ X[{1, 4}, {3}, {2, 5}] + X[{2, 3, 5}, {1, 4}]
+ X [{2, 5}, {1, 3, 4}] + X [{2, 5}, {1, 4}, {3}]+ X[\{2, 5\}, \{3\}, \{1, 4\}] + X[\{3\}, \{1, 2, 4, 5\}]+ X[3], \{1, 4\}, \{2, 5\}] + X[3], \{2, 5\}, \{1, 4\}]sage: C(X[[2,3],[1,4]])
-C[\{1, 2, 3, 4\}] - C[\{1, 4\}, \{2, 3\}] + C[\{2, 3\}, \{1, 4\}]
```
REFERENCES:

• Section 4 of [Early2017]

**Todo:** Experiments suggest that algebraic\_complement(), coalgebraic\_complement(), and star\_involution() should have reasonable formulas on the C basis; at least the coefficients of the outputs on any element of the C basis seem to be always  $0, 1, -1$ . Is this true? What is the formula?

### some\_elements()

Return some elements of the word quasi-symmetric functions in the Cone basis.

EXAMPLES:

```
sage: C = algebras. WQSym(QQ). C()sage: C.some_elements()
[C[], C[{1}], C[{1, 2}], C[] + 1/2*C[{1}]
```
## <span id="page-152-0"></span>M

alias of [WordQuasiSymmetricFunctions.Monomial](#page-152-0)

```
class Monomial(alg, graded=True)
```
Bases: [sage.combinat.chas.wqsym.WQSymBasis\\_abstract](#page-145-0)

The Monomial basis of  $WQSym$ .

The family  $(\mathbf{M}_u)$ , as defined in [WordQuasiSymmetricFunctions](#page-147-0) with u ranging over all packed words, is a basis for the free  $R$ -module  $WQSym$  and called the *Monomial basis*. Here it is labelled using ordered set partitions.

EXAMPLES:

```
sage: WQSym = algebras.WQSym(QQ)sage: M = WQSym.M(); M
Word Quasi-symmetric functions over Rational Field in the Monomial basis
sage: sorted(M.basis(2))
[M[{1, 2}], M[{2}, {1}], M[{1}], {1}]
```
## coproduct\_on\_basis(*x*)

Return the coproduct of self on the basis element indexed by the ordered set partition x.

EXAMPLES:

```
sage: M = algebras.WQSym(QQ).M()sage: M.coproduct(M.one()) # indirect doctest
M[] # M[]
sage: M.coproduct( M([[1]]) ) # indirect doctest
M[\ ] \# M[\{1\}] + M[\{1\}] \# M[\ ]sage: M.coproduct( M([[1,2]]) )
M[\ ] \# M[\{1, 2\}] + M[\{1, 2\}] \# M[\ ]sage: M.coproduct( M([[1], [2]]) )
M[\ ] \# M[\{1\}, \{2\}] + M[\{1\}] \# M[\{1\}] + M[\{1\}, \{2\}] \# M[\ ]
```
## product\_on\_basis(*x*, *y*)

Return the (associative) \* product of the basis elements of self indexed by the ordered set partitions  $x$  and  $y$ .

This is the shifted quasi-shuffle product of  $x$  and  $y$ .

EXAMPLES:

```
sage: A = algebraS.WQSym(QQ).M()sage: x = 0rderedSetPartition([1, 2, 3])
sage: y = 0rderedSetPartition([1,2])
sage: z = 0rderedSetPartition([[1,2],[3]])
sage: A.product_on_basis(x, y)
M[{1}, {2, 3}, {4, 5}] + M[{1}, {2, 3, 4, 5}]+ M[\{1\}, \{4, 5\}, \{2, 3\}] + M[\{1, 4, 5\}, \{2, 3\}]+ M[\{4, 5\}, \{1\}, \{2, 3\}]sage: A.product_on_basis(x, z)
M[\{1\}, \{2, 3\}, \{4, 5\}, \{6\}] + M[\{1\}, \{2, 3, 4, 5\}, \{6\}]+ M[{1}, {4, 5}, {2, 3}, {6}] + M[{1}, {4, 5}, {2, 3, 6}]
+ M[\{1\}, \{4, 5\}, \{6\}, \{2, 3\}] + M[\{1, 4, 5\}, \{2, 3\}, \{6\}]+ M[{1, 4, 5}, {2, 3, 6}] + M[{1, 4, 5}, {6}, {2, 3}]+ M[{4, 5}, {1}, {2, 3}, {6}] + M[{4, 5}, {1}, {2, 3, 6}]
 + M[{4, 5}, {1}, {6}, {2, 3}] + M[{4, 5}, {1, 6}, {2, 3}]
 + M[{4, 5}, {6}, {1}, {2, 3}]
```

```
sage: A.product_on_basis(y, y)
M[{1, 2}, {3, 4}] + M[{1, 2, 3, 4}] + M[{3, 4}, {1, 2}]
```
#### Phi

alias of [WordQuasiSymmetricFunctions.StronglyFiner](#page-156-0)

Q

alias of [WordQuasiSymmetricFunctions.StronglyCoarser](#page-154-0)

### <span id="page-154-0"></span>class StronglyCoarser(*alg*)

Bases: [sage.combinat.chas.wqsym.WQSymBasis\\_abstract](#page-145-0)

The Q basis of  $WQSym$ .

We define a partial order  $\leq$  on the set of all ordered set partitions as follows:  $A \leq B$  if and only if A is strongly finer than  $B$  (see [is\\_strongly\\_finer\(\)](#page-2716-0) for a definition of this).

The *Q basis*  $(Q_P)$  is a basis of  $WQSym$  indexed by ordered set partitions, and is defined by

$$
Q_P = \sum \mathbf{M}_W,
$$

where the sum is over ordered set partitions W satisfying  $P \leq W$ .

EXAMPLES:

```
sage: WQSym = algebras.WQSym(QQ)sage: M = WQSym.M(); Q = WQSym.Q()sage: Q
Word Quasi-symmetric functions over Rational Field in the Q basis
sage: Q(M[[2,3],[1,4]])
Q[{2, 3}, {1, 4}]
sage: Q(M[[1,2],[3,4]])
Q[{1, 2}, {3, 4}] - Q[{1, 2, 3, 4}]sage: M(Q[[1,2],[3,4]])
M[{1, 2}, {3, 4}] + M[{1, 2, 3, 4}]sage: M(Q[[2,3],[1],[4]])
M[{2, 3}, {1}, {1}, {4}] + M[{2, 3}, {1, 4}]sage: M(Q[[3], [2, 5], [1, 4]])
M[{3}, {2, 5}, {1, 4}]
sage: M(Q[[1, 4], [2, 3], [5], [6]])
M[{1, 4}, {2, 3}, {5}, {6}] + M[{1, 4}, {2, 3}, {5, 6}]+ M[{1, 4}, {2, 3, 5}, {6}] + M[{1, 4}, {2, 3, 5, 6}]
sage: Q[[1, 3], [2]] * Q[[1], [2]]
Q[{1, 3}, {2}, {4}, {4}, {5}] + Q[{1, 3}, {4}, {2}, {5}]+ Q[\{1, 3\}, \{4\}, \{5\}, \{2\}] + Q[\{4\}, \{1, 3\}, \{2\}, \{5\}]+ Q[\{4\}, \{1, 3\}, \{5\}, \{2\}] + Q[\{4\}, \{5\}, \{1, 3\}, \{2\}]sage: Q[[1, 3], [2]].coproduct()
Q[] # Q[{1, 3}, {2}] + Q[{1, 2}] # Q[{1}] + Q[{1, 3}, {2}] # Q[]
```
REFERENCES:

• Section 6 of [BerZab05]

### <span id="page-154-1"></span>class Element

Bases: sage.modules.with\_basis.indexed\_element.IndexedFreeModuleElement

#### algebraic\_complement()

Return the image of the element self of  $WQSym$  under the algebraic complement involution.

See [WQSymBases.ElementMethods.algebraic\\_complement\(\)](#page-138-0) for a definition of the involution and for examples.

**See also:**

[coalgebraic\\_complement\(\)](#page-155-0), [star\\_involution\(\)](#page-155-1)

EXAMPLES:

```
sage: WQSym = algebras.WQSym(ZZ)sage: Q = WQSym.Q()sage: Q[[1,2],[5,6],[3,4]].algebraic_complement()
Q[{3, 4}, {1, 2, 5, 6}] + Q[{3, 4}, {5, 6}, {1, 2}]- Q[\{3, 4, 5, 6\}, \{1, 2\}]sage: Q[[3], [1, 2], [4]].algebraic_complement()
Q[{1, 2, 4}, {3}] + Q[{4}, {1, 2}, {3}] - Q[{4}, {1, 2, 3}]
```
### <span id="page-155-0"></span>coalgebraic\_complement()

Return the image of the element self of  $WQSym$  under the coalgebraic complement involution.

See [WQSymBases.ElementMethods.coalgebraic\\_complement\(\)](#page-140-0) for a definition of the involution and for examples.

### **See also:**

[algebraic\\_complement\(\)](#page-154-1), [star\\_involution\(\)](#page-155-1)

EXAMPLES:

```
sage: WQSym = algebras.WQSym(ZZ)
sage: Q = WQSym.Q()sage: Q[[1,2],[5,6],[3,4]].coalgebraic_complement()
Q[{1, 2, 5, 6}, {3, 4}] + Q[{5, 6}, {1, 2}, {3, 4}] - Q[{5, 6}, {1, 2, 3,\rightarrow 4}]
sage: Q[[3], [1, 2], [4]].coalgebraic_complement()
Q[{2}, {1, 3, 4}] + Q[{2}, {3, 4}, {1}] - Q[{2, 3, 4}, {1}]
```
### <span id="page-155-1"></span>star\_involution()

Return the image of the element self of  $WQSym$  under the star involution.

See WQSymBases. ElementMethods.star\_involution() for a definition of the involution and for examples.

**See also:**

[algebraic\\_complement\(\)](#page-154-1), [coalgebraic\\_complement\(\)](#page-155-0)

EXAMPLES:

```
sage: WQSym = algebras.WQSym(ZZ)
sage: Q = WQSym.Q()sage: Q[[1,2],[5,6],[3,4]].star_involution()
Q[\{3, 4\}, \{1, 2\}, \{5, 6\}]sage: Q[[3], [1, 2], [4]].star_involution()
Q[{1}, {3, 4}, {2}]
```
### coproduct\_on\_basis(*x*)

Return the coproduct of self on the basis element indexed by the ordered set partition x.

```
EXAMPLES:
```

```
sage: Q = algebras.WQSym(QQ).Q()sage: Q.coproduct(Q \cdot one()) # indirect doctest
Q[] # Q[]
sage: Q.coproduct(Q([1])) # indirect doctest
Q[] # Q[{1}] + Q[{1}] # Q[]
sage: Q.coproduct(Q([1,2]]))
Q[] # Q[\{1, 2\}] + Q[\{1, 2\}] # Q[]
sage: Q.coproduct( Q([[1], [2]]) )
Q[] # Q[{1}, {2}] + Q[{1}] # Q[{1}] + Q[{1}, {2}] # Q[]
sage: Q[[1,2],[3],[4]].coproduct()
Q[\ ] \# Q[\{1, 2\}, \{3\}, \{4\}] + Q[\{1, 2\}] \# Q[\{1\}, \{2\}]+ Q[{1, 2}, {3}] # Q[{1}] + Q[{1, 2}, {3}, {4}] # Q[]
```

```
product_on_basis(x, y)
```
Return the (associative) \* product of the basis elements of the Q basis self indexed by the ordered set partitions  $x$  and  $y$ .

This is the shifted shuffle product of  $x$  and  $y$ .

EXAMPLES:

```
sage: A = algebras.WQSym(QQ).Q()sage: x = 0rderedSetPartition([[1], [2,3]])
sage: y = 0rderedSetPartition([[1,2]])
sage: z = 0rderedSetPartition([[1,2],[3]])
sage: A.product_on_basis(x, y)
Q[{1}, {2, 3}, {4, 5}] + Q[{1}, {4, 5}, {2, 3}]+ Q[{4, 5}, {1}, {2, 3}]sage: A.product_on_basis(x, z)
Q[{1}, {2, 3}, {4, 5}, {6}] + Q[{1}, {4, 5}, {2, 3}, {6}]+ Q[{1}, {4, 5}, {6}, {2, 3}] + Q[{4, 5}, {1}, {2, 3}, {6}]+ Q[{4, 5}, {1}, {6}, {2, 3}] + Q[{4, 5}, {6}, {1}, {2, 3}]
sage: A.product_on_basis(y, y)
Q[{1, 2}, {3, 4}] + Q[{3, 4}, {4}, {1, 2}]
```
### some\_elements()

Return some elements of the word quasi-symmetric functions in the Q basis.

EXAMPLES:

```
sage: Q = algebras.WQSym(QQ).Q()sage: Q.some_elements()
[Q[], Q[{1}], Q[{1}, Q[{1}, Z], Q[] + 1/2^*Q[{1}]]]
```
### <span id="page-156-0"></span>class StronglyFiner(*alg*)

Bases: [sage.combinat.chas.wqsym.WQSymBasis\\_abstract](#page-145-0)

The Phi basis of  $WQSym$ .

We define a partial order  $\leq$  on the set of all ordered set partitions as follows:  $A \leq B$  if and only if A is strongly finer than  $B$  (see [is\\_strongly\\_finer\(\)](#page-2716-0) for a definition of this).

The *Phi basis*  $(\Phi_P)_P$  is a basis of  $WQSym$  indexed by ordered set partitions, and is defined by

$$
\Phi_P = \sum \mathbf{M}_W,
$$

where the sum is over ordered set partitions W satisfying  $W \leq P$ .

Novelli and Thibon introduced this basis in [NovThi06] Section 2.7.2, and called it the quasi-ribbon basis. It later reappeared in [MeNoTh11] Section 4.3.2.

EXAMPLES:

```
sage: WQSym = algebras.WQSym(QQ)sage: M = WQSym.M(); Phi = WQSym.M()sage: Phi
Word Quasi-symmetric functions over Rational Field in the Phi basis
sage: Phi(M[[2,3],[1,4]])
Phi[{2}, {3}, {1}, {4}] - Phi[{2}, {3}, {1, 4}]
- Phi[{2, 3}, {1}, {4}] + Phi[{2, 3}, {1, 4}]
sage: Phi(M[[1,2],[3,4]])
Phi[\{1\}, \{2\}, \{3\}, \{4\}] - Phi[\{1\}, \{2\}, \{3, 4\}]- Phi[{1, 2}, {3}, {4}] + Phi[{1, 2}, {3, 4}]sage: M(Phi[[1,2],[3,4]])
M[{1}, {2}, {3}, {4}] + M[{1}, {2}, {3}, {4}]+ M[\{1, 2\}, \{3\}, \{4\}] + M[\{1, 2\}, \{3, 4\}]sage: M(Phi[[2,3],[1],[4]])
M[{2}, {3}, {1}, {1}, {4}] + M[{2, 3}, {1}, {4}]sage: M(Phi[[3], [2, 5], [1, 4]])
M[{3}, {2}, {5}, {1}, {4}] + M[{3}, {2}, {5}, {1, 4}]+ M[{3}, {2, 5}, {1}, {4}] + M[{3}, {2, 5}, {1, 4}]
sage: M(Phi[[1, 4], [2, 3], [5], [6]])
M[{1}, {4}, {4}, {2}, {3}, {5}, {6}] + M[{1}, {4}, {2, 3}, {5}, {6}]+ M[\{1, 4\}, \{2\}, \{3\}, \{5\}, \{6\}] + M[\{1, 4\}, \{2, 3\}, \{5\}, \{6\}]sage: Phi[[1],] * Phi[[1, 3], [2]]
Phi[{1, 2, 4}, {3}] + Phi[{2}, {1, 4}, {3}]
+ Phi[{2, 4}, {1, 3}] + Phi[{2, 4}, {3}, {1}]
sage: Phi[[3, 5], [1, 4], [2]].coproduct()
Phi[] # Phi[{3, 5}, {1, 4}, {2}]
+ Phi[{1}] # Phi[{4}, {1, 3}, {2}]
+ Phi[{1, 2}] # Phi[{1, 3}, {2}]
+ Phi[{2, 3}, {1}] # Phi[{2}, {1}]
+ Phi[{2, 4}, {1, 3}] # Phi[{1}]
+ Phi[{3, 5}, {1, 4}, {2}] # Phi[]
```
REFERENCES:

• Section 2.7.2 of [NovThi06]

### <span id="page-157-0"></span>class Element

Bases: sage.modules.with\_basis.indexed\_element.IndexedFreeModuleElement

## algebraic\_complement()

Return the image of the element self of  $WQSym$  under the algebraic complement involution.

See WOSymBases.ElementMethods.algebraic\_complement() for a definition of the involution and for examples.

**See also:**

```
coalgebraic_complement(), star_involution()
```

```
sage: WQSym = algebras.WQSym(ZZ)sage: Phi = WQSym.Hi()sage: Phi[[1],[2,4],[3]].algebraic_complement()
-Phi[{3}, {2}, {4}, {1}] + Phi[{3}, {2, 4}, {1}] + Phi[{3}, {4}, {2}, {1}
˓→]
sage: Phi[[1],[2,3],[4]].algebraic_complement()
-Phi[{4}, {2}, {3}, {1}] + Phi[{4}, {2, 3}, {1}] + Phi[{4}, {3}, {2}, {1}
\rightarrow]
```
### <span id="page-158-0"></span>coalgebraic\_complement()

Return the image of the element self of  $WQSym$  under the coalgebraic complement involution.

See [WQSymBases.ElementMethods.coalgebraic\\_complement\(\)](#page-140-0) for a definition of the involution and for examples.

**See also:**

[algebraic\\_complement\(\)](#page-157-0), [star\\_involution\(\)](#page-158-1)

EXAMPLES:

```
sage: WQSym = algebras.WQSym(ZZ)
sage: Phi = WQSym.Phi()sage: Phi[[1],[2],[3,4]].coalgebraic_complement()
-Phi[{4}, {3}, {1}, {2}] + Phi[{4}, {3}, {1, 2}] + Phi[{4}, {3}, {2}, {1}
˓→]
sage: Phi[[2],[1,4],[3]].coalgebraic_complement()
-Phi[{3}, {1}, {4}, {2}] + Phi[{3}, {1, 4}, {2}] + Phi[{3}, {4}, {1}, {2}
\rightarrow]
```
# <span id="page-158-1"></span>star\_involution()

Return the image of the element self of  $WQSym$  under the star involution.

See WQSymBases. ElementMethods.star\_involution() for a definition of the involution and for examples.

**See also:**

[algebraic\\_complement\(\)](#page-157-0), [coalgebraic\\_complement\(\)](#page-158-0)

EXAMPLES:

```
sage: WQSym = algebras.WQSym(ZZ)
sage: Phi = WQSym.Hi()sage: Phi[[1,2],[5,6],[3,4]].star_involution()
Phi[{3, 4}, {1, 2}, {5, 6}]
sage: Phi[[3], [1, 2], [4]].star_involution()
Phi[{1}, {3, 4}, {2}]
```
# coproduct\_on\_basis(*x*)

Return the coproduct of self on the basis element indexed by the ordered set partition x.

The coproduct of the basis element  $\Phi_x$  indexed by an ordered set partition x of  $[n]$  can be computed by the following formula ([NovThi06]):

$$
\Delta \Phi_x = \sum \Phi_y \otimes \Phi_z,
$$

where the sum ranges over all pairs  $(y, z)$  of ordered set partitions  $y$  and  $z$  such that:

• y and z are ordered set partitions of two complementary subsets of  $[n]$ ;

• x is obtained either by concatenating y and z, or by first concatenating y and z and then merging the two "middle blocks" (i.e., the last block of  $y$  and the first block of  $z$ ); in the latter case, the maximum of the last block of  $y$  has to be smaller than the minimum of the first block of  $z$  (so that when merging these blocks, their entries don't need to be sorted).

## EXAMPLES:

```
sage: Phi = algebras.WQSym(QQ). Phi()
sage: Phi.coproduct(Phi.one()) # indirect doctest
Phi[] # Phi[]
sage: Phi.coproduct( Phi([1]]) ) # indirect doctest
Phi[] # Phi[{1}] + Phi[{1}] # Phi[]
sage: Phi.coproduct( Phi([[1,2]]) )
Phi[] # Phi[{1, 2}] + Phi[{1}] # Phi[{1}] + Phi[{1, 2}] # Phi[]
sage: Phi.coproduct( Phi([[1], [2]]))
Phi[] # Phi[{1}, {2}] + Phi[{1}] # Phi[{1}] + Phi[{1}, {2}] # Phi[]
sage: Phi[[1,2],[3],[4]].coproduct()
Phi[] # Phi[\{1, 2\}, \{3\}, \{4\}] + Phi[\{1\}] # Phi[\{1\}, \{2\}, \{3\}]
+ Phi[{1, 2}] # Phi[{1}, {2}] + Phi[{1, 2}, {3}] # Phi[{1}]
 + Phi[{1, 2}, {3}, {4}] # Phi[]
```
### product\_on\_basis(*x*, *y*)

Return the (associative) \* product of the basis elements of the Phi basis self indexed by the ordered set partitions  $x$  and  $y$ .

This is obtained by the following algorithm (going back to [NovThi06]):

Let x be an ordered set partition of  $|m|$ , and y an ordered set partition of  $|n|$ . Transform x into a list u of all the m elements of |m| by writing out each block of x (in increasing order) and putting bars between each two consecutive blocks; this is called a barred permutation. Do the same for  $y$ , but also shift each entry of the resulting barred permutation by  $m$ . Let  $v$  be the barred permutation of  $|m + n| \setminus |m|$  thus obtained. Now, shuffle the two barred permutations u and v (ignoring the bars) in all the  $\binom{n+m}{n}$  possible ways. For each shuffle obtained, place bars between some entries of the shuffle, according to the following rule:

- If two consecutive entries of the shuffle both come from  $u$ , then place a bar between them if the corresponding entries of  $u$  had a bar between them.
- If the first of two consecutive entries of the shuffle comes from  $v$  and the second from  $u$ , then place a bar between them.

This results in a barred permutation of  $[m + n]$ . Transform it into an ordered set partition of  $[m + n]$ , by treating the bars as dividers separating consecutive blocks.

The product  $\Phi_x \Phi_y$  is the sum of  $\Phi_p$  with p ranging over all ordered set partitions obtained this way.

EXAMPLES:

```
sage: A = \text{algebras}.WQSym(QQ). Phi()sage: x = 0rderedSetPartition([[1], [2,3]])
sage: y = 0rderedSetPartition([[1,2]])
sage: z = 0rderedSetPartition([[1,2],[3]])
sage: A.product_on_basis(x, y)
Phi[\{1\}, \{2, 3, 4, 5\}] + Phi[\{1\}, \{2, 4\}, \{3, 5\}]+ Phi[{1}, {2, 4, 5}, {3}] + Phi[{1, 4}, {2, 3, 5}]
+ Phi[{1, 4}, {2, 5}, {3}] + Phi[{1, 4, 5}, {2, 3}]
 + Phi[{4}, {1}, {2, 3, 5}] + Phi[{4}, {1}, {2, 5}, {3}]
 + Phi[{4}, {1, 5}, {2, 3}] + Phi[{4, 5}, {1}, {2, 3}]
sage: A.product_on_basis(x, z)
```

```
Phi[{1}, {2, 3, 4, 5}, {6}] + Phi[{1}, {2, 4}, {3, 5}, {6}]
+ Phi[{1}, {2, 4, 5}, {3, 6}] + Phi[{1}, {2, 4, 5}, {6}, {3}]
+ Phi[{1, 4}, {2, 3, 5}, {6}] + Phi[{1, 4}, {2, 5}, {3, 6}]
+ Phi[{1, 4}, {2, 5}, {6}, {3}] + Phi[{1, 4, 5}, {2, 3, 6}]
+ Phi[{1, 4, 5}, {2, 6}, {3}] + Phi[{1, 4, 5}, {6}, {2, 3}]
+ Phi[{4}, {1}, {2, 3, 5}, {6}]
+ Phi[{4}, {1}, {2, 5}, {3, 6}]
+ Phi[{4}, {1}, {2, 5}, {6}, {3}]
+ Phi[{4}, {1, 5}, {2, 3, 6}] + Phi[{4}, {1, 5}, {2, 6}, {3}]
+ Phi[{4}, {1, 5}, {6}, {2, 3}] + Phi[{4, 5}, {1}, {2, 3, 6}]
+ Phi[{4, 5}, {1}, {2, 6}, {3}] + Phi[{4, 5}, {1, 6}, {2, 3}]
+ Phi[{4, 5}, {6}, {1}, {2, 3}]
sage: A.product_on_basis(y, y)
Phi[\{1, 2, 3, 4\}] + Phi[\{1, 3\}, \{2, 4\}] + Phi[\{1, 3, 4\}, \{2\}]+ Phi[{3}, {1, 2, 4}] + Phi[{3}, {1, 4}, {2}]
+ Phi[{3, 4}, {1, 2}]
```
# some\_elements()

Return some elements of the word quasi-symmetric functions in the Phi basis.

EXAMPLES:

```
sage: Phi = algebras.WQSym(QQ). Phi()
sage: Phi.some_elements()
[Phi[], Phi[{1}], Phi[[{1}], Phi[[{1}], 2}], Phi[] + 1/2*Phi[[{1}]]
```
### X

alias of [WordQuasiSymmetricFunctions.Characteristic](#page-150-1)

### a\_realization()

Return a particular realization of self (the  $M$ -basis).

EXAMPLES:

```
sage: WQSym = algebras.WQSym(QQ)sage: WQSym.a_realization()
Word Quasi-symmetric functions over Rational Field in the Monomial basis
```
## <span id="page-160-0"></span>options(*\*get\_value*, *\*\*set\_value*)

Set and display the global options for bases of WordQuasiSymmetricFunctions. If no parameters are set, then the function returns a copy of the options dictionary.

The options can be accessed as the method [WordQuasiSymmetricFunctions.options](#page-160-0) of [WordQuasiSymmetricFunctions](#page-147-0) or of any associated basis.

OPTIONS:

- display (default: normal) Specifies how basis elements of WordQuasiSymmetricFunctions should be printed
	- **–** compact Using a severely compacted representation
	- **–** normal Using the normal representation
	- **–** tight Dropping spaces after commas
- objects (default: compositions) Specifies how basis elements of WordQuasiSymmetricFunctions should be indexed
- **–** compositions Indexing the basis by ordered set partitions
- **–** words Indexing the basis by packed words

The 'words' representation of a basis element of [WordQuasiSymmetricFunctions](#page-147-0), indexed by an ordered set partition  $A$ , is the packed word associated to  $A$ . See [OrderedSetPartition.](#page-2720-0) [to\\_packed\\_word\(\)](#page-2720-0) for details.)

EXAMPLES:

```
sage: WQ = WordQuasiSymmetricFunctions(QQ)
sage: M = WQ.M()sage: e1t = M[[[1,2]]]*M[[[1]]]; e1tM[{1, 2}, {3}] + M[{1, 2, 3}] + M[{3}, {1, 2}]sage: M.options.display = "tight"
sage: elt
M[{1,2},[{3}] + M[{1,2,3}] + M[{3},[{1,2}]sage: M.options.display = "compact"
sage: elt
M[12.3] + M[123] + M[3.12]
sage: WQ.options._reset()
sage: M.options.objects = "words"
sage: elt
M[1, 1, 2] + M[1, 1, 1] + M[2, 2, 1]sage: M.options.display = "tight"
sage: elt
M[1,1,2] + M[1,1,1] + M[2,2,1]sage: WQ.options.display = "compact"
sage: elt
M[112] + M[111] + M[221]
sage: M.options._reset()
sage: elt
M[{1, 2}, {3}] + M[{1, 2, 3}] + M[{3}, {1, 2}]
```
See [GlobalOptions](../../../../../../../html/en/reference/structure/sage/structure/global_options.html#sage.structure.global_options.GlobalOptions) for more features of these options.

# **5.1.17 Cluster Algebras and Quivers**

- A compendium on the cluster algebra and quiver package in Sage [MS2011]
- *[Quiver mutation types](#page-229-0)*
- *[Quiver](#page-208-0)*
- *[ClusterSeed](#page-162-0)*

# **5.1.18 Cluster algebra and quivers features that are imported by default in the interpreter namespace**

# <span id="page-162-0"></span>**5.1.19 ClusterSeed**

A *cluster seed* is a pair  $(B, x)$  with *B* being a *skew-symmetrizable*  $(n + m \times n)$  *-matrix* and with x being an *n*-tuple of *independent elements* in the field of rational functions in *n* variables.

For the compendium on the cluster algebra and quiver package see [MS2011].

## AUTHORS:

- Gregg Musiker: Initial Version
- Christian Stump: Initial Version
- Aram Dermenjian (2015-07-01): Updating ability to not rely solely on clusters
- Jesse Levitt (2015-07-01): Updating ability to not rely solely on clusters

## REFERENCES:

- [FZ2007]
- [BDP2013]

## **See also:**

For mutation types of cluster seeds, see [sage.combinat.cluster\\_algebra\\_quiver.quiver\\_mutation\\_type.](#page-229-1) [QuiverMutationType\(\)](#page-229-1). Cluster seeds are closely related to [sage.combinat.cluster\\_algebra\\_quiver.](#page-209-0) [quiver.ClusterQuiver\(\)](#page-209-0).

<span id="page-162-1"></span>class sage.combinat.cluster\_algebra\_quiver.cluster\_seed.ClusterSeed(*data*, *frozen=None*,

*is\_principal=False*, *user\_labels=None*, *user\_labels\_prefix='x'*)

Bases: [sage.structure.sage\\_object.SageObject](../../../../../../../html/en/reference/structure/sage/structure/sage_object.html#sage.structure.sage_object.SageObject)

The *cluster seed* associated to an *exchange matrix*.

INPUT:

• data – can be any of the following:

\* QuiverMutationType \* str - a string representing a QuiverMutationType or a common quiver type (see␣  $\rightarrow$ Examples) \* ClusterQuiver \* Matrix - a skew-symmetrizable matrix \* DiGraph - must be the input data for a quiver \* List of edges - must be the edge list of a digraph for a quiver

EXAMPLES:

```
sage: S = ClusterSeed(['A', 5]); S
A seed for a cluster algebra of rank 5 of type ['A', 5]
sage: S = ClusterSeed(['A', [2, 5], 1]); S
A seed for a cluster algebra of rank 7 of type ['A', [2, 5], 1]
sage: T = ClusterSeed( S ); T
```

```
(continued from previous page)
```

```
A seed for a cluster algebra of rank 7 of type ['A', [2, 5], 1]
sage: T = ClusterSeed( S. _M ); T
A seed for a cluster algebra of rank 7
sage: T = ClusterSeed( S.quiver().digraph ); T
A seed for a cluster algebra of rank 7
sage: T = ClusterSeed( S.quiver()._digraph.edges() ); T
A seed for a cluster algebra of rank 7
sage: S = ClusterSeed([B', 2]); S
A seed for a cluster algebra of rank 2 of type ['B', 2]
sage: S = ClusterSeed([C', 2]); S
A seed for a cluster algebra of rank 2 of type ['B', 2]
sage: S = ClusterSeed(['A', [5, 0], 1]); S
A seed for a cluster algebra of rank 5 of type ['D', 5]
sage: S = ClusterSeed(['GR', [3, 7]]); SA seed for a cluster algebra of rank 6 of type ['E', 6]
sage: S = ClusterSeed([\nvert F', 4, [2,1]]); SA seed for a cluster algebra of rank 6 of type ['F', 4, [1, 2]]
sage: S = ClusterSeed(\lceil A', 4\rceil); S = Use_f polysTrue
sage: S._use_d_vec
True
sage: S._use_g_vec
True
sage: S._use_c_vec
True
sage: S = ClusterSeed(['A', 4]); S.use_fpolys(False); S._use_fpolys
False
sage: S = ClusterSeed(DiGraph([[a', 'b'], [c', 'b'], [c', 'd'], [de', 'd']),
ightharpoonupfrozen =
....: ['c']); S
A seed for a cluster algebra of rank 4 with 1 frozen variable
sage: S = ClusterSeed([T, 4], user_labels = [-1, 0, 1, 2]); S
A seed for a cluster algebra of rank 4 of type ['D', 4]
```

```
LLM_gen_set(size_limit=- 1)
```
Produce a list of upper cluster algebra elements corresponding to all vectors in  $\{0,1\}^n$ . INPUT:

- $B a$  skew-symmetric matrix.
- size\_limit a limit on how many vectors you want the function to return.

OUTPUT:

An array of elements in the upper cluster algebra.

EXAMPLES:

```
sage: B = matrix([[0,1,0],[-1,0,1],[0,-1,0],[1,0,0],[0,1,0],[0,0,1]])
sage: C = ClusterSeed(B)sage: C.LLM_gen_set()
[1,
(x1 + x3)/x0,
(x0*x4 + x2)/x1,
 (x0*x3*x4 + x1*x2 + x2*x3)/(x0*x1),(x1*x5 + 1)/x2,
(x1^2*x5 + x1*x3*x5 + x1 + x3)/(x0*x2),(x0*x1*x4*x5 + x0*x4 + x2)/(x1*x2),(x0*x1*x3*x4*x5 + x0*x3*x4 + x1*x2 + x2*x3)/(x0*x1*x2)
```
b\_matrix()

Returns the *B* -*matrix* of self.

EXAMPLES:

```
sage: ClusterSeed(['A',4]).b_matrix()
[ 0 1 0 0]
[-1 \ 0 \ -1 \ 0][ 0 1 0 1]
[ 0 0 -1 0]sage: ClusterSeed(['B',4]).b_matrix()
[ 0 1 0 0]
[-1 \ 0 \ -1 \ 0][ 0 1 0 1]
[0 \ 0 \ -2 \ 0]sage: ClusterSeed(['D',4]).b_matrix()
[ 0 1 0 0]
[-1 \ 0 \ -1 \ -1][ 0 1 0 0]
[ 0 1 0 0]
sage: ClusterSeed(QuiverMutationType([['A',2],['B',2]])).b_matrix()
[ 0 1 0 0]
[-1 \ 0 \ 0 \ 0][ 0 0 0 1]
[ 0 0 -2 0 ]
```
b\_matrix\_class(*depth=+ Infinity*, *up\_to\_equivalence=True*)

Returns all  $B$ -matrices in the mutation class of self.

INPUT:

• depth – (default:infinity) integer or infinity, only seeds with distance at most depth from self are returned

• up\_to\_equivalence – (default: True) if True, only 'B'-matrices up to equivalence are considered.

EXAMPLES:

• for examples see [b\\_matrix\\_class\\_iter\(\)](#page-165-0)

<span id="page-165-0"></span>b\_matrix\_class\_iter(*depth=+ Infinity*, *up\_to\_equivalence=True*)

Returns an iterator through all  $B$ -matrices in the mutation class of self.

INPUT:

- depth (default:infinity) integer or infinity, only seeds with distance at most depth from self are returned
- up\_to\_equivalence (default: True) if True, only 'B'-matrices up to equivalence are considered.

EXAMPLES:

A standard finite type example:

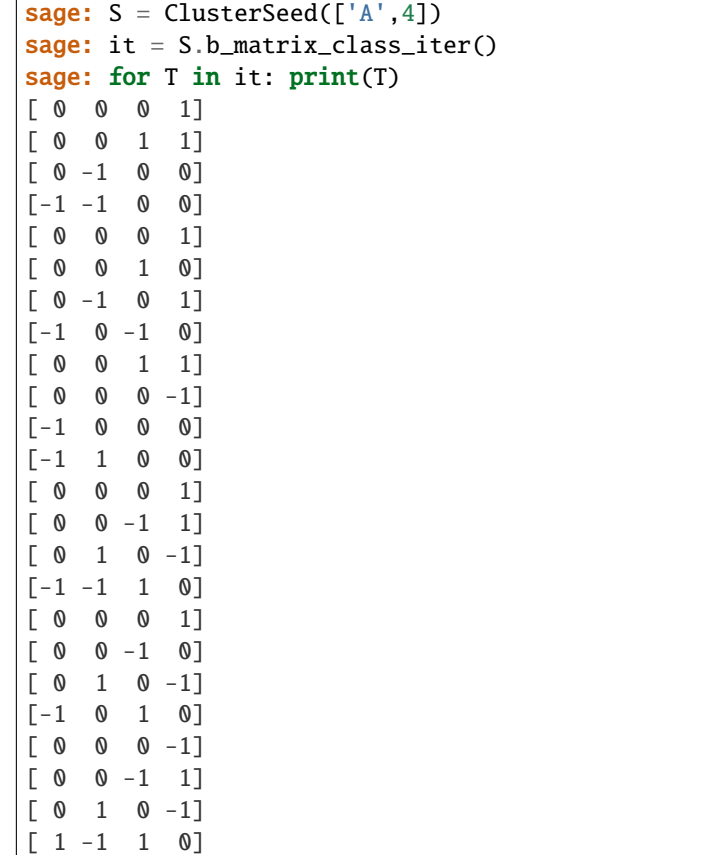

A finite type example with given depth:

```
sage: it = S.b_matrix_class_iter(depth=1)
sage: for T in it: print(T)
[ 0 0 0 1]
[ 0 0 1 1]
[0 -1 0 0][-1 -1 0 0][ 0 0 0 1]
[ 0 0 1 0]
```
 $[0 -1 0 1]$  $[-1 \ 0 \ -1 \ 0]$ [ 0 0 1 1]  $[0 \space 0 \space 0 \space -1]$  $[-1 \ 0 \ 0 \ 0]$  $[-1 \ 1 \ 0 \ 0]$ 

Finite type example not considered up to equivalence:

```
sage: S = ClusterSeed(['A', 3])sage: it = S.b_matrix_class_iter(up_to_equivalence=False)
sage: b_matrix_class = list(it)sage: len(b_matrix_class)
14
sage: b_matrix_class[0]
[ 0 1 0][-1 \ 0 \ -1][ 0 1 0]
```
Infinite (but finite mutation) type example:

```
sage: S = ClusterSeed(['A', [1, 2], 1])sage: it = S.b_matrix_class_iter()
sage: for T in it: print(T)
[ 0 1 1]
[-1 \ 0 \ 1][-1 -1 0]\begin{bmatrix} 0 & -2 & 1 \end{bmatrix}\begin{bmatrix} 2 & 0 & -1 \end{bmatrix}[-1 \ 1 \ 0]
```
Infinite mutation type example:

```
sage: S = ClusterSeed([E', 10])sage: it = S.b_matrix_class_iter(depth=3)
sage: len ( [T for T in it] )
266
```
For a cluster seed from an arbitrarily labelled digraph:

```
sage: dg = \text{DiGraph}([['a', 'b'], ['b', 'c']), format="list_of_edges")
sage: S = ClusterSeed(dg, frozen=['b'])sage: S.b_matrix_class()
\lfloor[ 0 0] [ 0 0] [0 0]
[ 0 0] [ 0 0] [0 0]
[-1 \ 1], [-1 \ -1], [1 \ 1]]
```
c\_matrix(*show\_warnings=True*)

Return all *c-vectors* of self.

Warning: this method assumes the sign-coherence conjecture and that the input seed is sign-coherent (has an exchange matrix with columns of like signs). Otherwise, computational errors might arise.

```
EXAMPLES:
```

```
sage: S = ClusterSeed([A', 3]).principal_extension()
sage: S.mutate([2,1,2])
sage: S.c_matrix()
[1 \space 0 \space 0][ 0 0 -1][ 0 -1 0 ]sage: S = ClusterSeed(['A', 4])sage: S.use_g_vectors(False); S.use_fpolys(False); S.use_c_vectors(False); S.
˓→use_d_vectors(False); S.track_mutations(False);
sage: S.c_matrix()
Traceback (most recent call last):
...
ValueError: Unable to calculate c-vectors. Need to use c vectors.
```
## c\_vector(*k*)

Return the k-th *c-vector* of self. It is obtained as the k-th column vector of the bottom part of the B-matrix of self.

Warning: this method assumes the sign-coherence conjecture and that the input seed is sign-coherent (has an exchange matrix with columns of like signs). Otherwise, computational errors might arise.

## EXAMPLES:

```
sage: S = ClusterSeed([A', 3]).principal_extension()
sage: S.mutate([2,1,2])
sage: [ S.c\_vector(k) for k in range(3) ]
[(1, 0, 0), (0, 0, -1), (0, -1, 0)]sage: S = ClusterSeed(Matrix([[0,1],[-1,0],[1,0],[-1,1]])); SA seed for a cluster algebra of rank 2 with 2 frozen variables
sage: S.c_vector(0)
(1, 0)
sage: S = ClusterSeed(Matrix([[0,1],[-1,0],[1,0],[-1,1]])); S.use_c_vectors(bot_
\rightarrowis_c=True); S
A seed for a cluster algebra of rank 2 with 2 frozen variables
sage: S.c_vector(0)
(1, -1)
```
### cluster()

Returns a copy of the *cluster* of self.

EXAMPLES:

```
sage: S = ClusterSeed(['A', 3])sage: S.cluster()
[x0, x1, x2]
sage: S.mutate(1)
sage: S.cluster()
[x0, (x0*x2 + 1)/x1, x2]
```

```
sage: S.mutate(2)
sage: S.cluster()
[x0, (x0*x2 + 1)/x1, (x0*x2 + x1 + 1)/(x1*x2)]sage: S.mutate([2,1])
sage: S.cluster()
[x0, x1, x2]
```
cluster\_class(*depth=+ Infinity*, *show\_depth=False*, *up\_to\_equivalence=True*)

Return the cluster class of self with respect to certain constraints.

INPUT:

- depth (default: infinity) integer, only seeds with distance at most depth from self are returned
- return\_depth (default False) if True, ignored if depth is set; returns the depth of the mutation class, i.e., the maximal distance from self of an element in the mutation class
- up\_to\_equivalence (default: True) if True, only clusters up to equivalence are considered.

EXAMPLES:

• for examples see [cluster\\_class\\_iter\(\)](#page-168-0)

```
cluster_class_iter(depth=+ Infinity, show_depth=False, up_to_equivalence=True)
     Returns an iterator through all clusters in the mutation class of self.
```
INPUT:

- depth (default: infinity) integer or infinity, only seeds with distance at most depth from self are returned
- show\_depth (default False) if True, ignored if depth is set; returns the depth of the mutation class, i.e., the maximal distance from self of an element in the mutation class
- up\_to\_equivalence (default: True) if True, only clusters up to equivalence are considered.

EXAMPLES:

A standard finite type example:

```
sage: S = ClusterSeed(['A', 3])sage: it = S.cluster_class_iter()
sage: cluster_class = list(it)sage: len(cluster_class)
14
sage: cluster_class[0]
[x0, x1, x2]
```
A finite type example with given depth:

```
sage: it = S.cluster_class_iter(depth=1)
sage: for T in it: print(T)
[x0, x1, x2]
[x0, x1, (x1 + 1)/x2][x0, (x0*x2 + 1)/x1, x2][(x1 + 1)/x0, x1, x2]
```
A finite type example where the depth is returned while computing:

```
sage: it = S.cluster_class_iter(show_depth=True)
sage: = list(it)
Depth: 0 found: 1 Time: ... s
Depth: 1 found: 4 Time: ... s
Depth: 2 found: 9 Time: ... s
Depth: 3 found: 13 Time: ... s
Depth: 4 found: 14 Time: ... s
```
Finite type examples not considered up to equivalence:

```
sage: it = S.cluster_class_iter(up_to_equivalence=False)
sage: len( \lceil T for T in it \rceil )
84
sage: it = ClusterSeed(['A',2]).cluster_class_iter(up_to_equivalence=False)
sage: cluster_class = list(it)sage: len(cluster_class)
10
sage: cluster_class[0]
[x0, x1]
sage: cluster_class[-1]
[x1, x0]
```
Infinite type examples:

```
sage: S = ClusterSeed(['A', [1, 1], 1])sage: it = S.cluster_class_iter()
sage: next(it)
[x0, x1]
sage: next(it)
[x0, (x0^2 + 1)/x1]sage: next(it)
[(x1^2 + 1)/x0, x1]sage: next(it)
[(x0^4 + 2*x0^2 + x1^2 + 1)/(x0*x1^2), (x0^2 + 1)/x1]sage: next(it)
[(x1^2 + 1)/x0, (x1^4 + x0^2 + 2*x1^2 + 1)/(x0^2*x1)]sage: it = S.cluster_class_iter(depth=3)
sage: for T in it: print(T)
[x0, x1]
[x0, (x0^2 + 1)/x1][(x1^2 + 1)/x0, x1][(x0^4 + 2*x0^2 + x1^2 + 1)/(x0*x1^2), (x0^2 + 1)/x1][(x1^2 + 1)/x0, (x1^4 + x0^2 + 2*x1^2 + 1)/(x0^2*x1)][(x0^4 + 2*x0^2 + x1^2 + 1)/(x0*x1^2), (x0^6 + 3*x0^4 + 2*x0^2*x1^2 + x1^4 + ...)\rightarrow3*x0^2 + 2*x1^2 + 1)/(x0^2*x1^3)]
[(x1^6 + x0^4 + 2*x0^2*x1^2 + 3*x1^4 + 2*x0^2 + 3*x1^2 + 1)/(x0^3*x1^2), (x1^4\_\rightarrow + x0^2 + 2*x1^2 + 1)/(x0^2*x1)]
```
For a cluster seed from an arbitrarily labelled digraph:

sage:  $dg = \text{DiGraph}([['a', 'b'], ['b', 'c'])$ , format="list\_of\_edges")

```
sage: S = ClusterSeed(dg, frozen = ['b']sage: S.cluster_class()
[[a, c], [a, (b + 1)/c], [[b + 1)/a, c], [[b + 1)/a, (b + 1)/c]]sage: S2 = ClusterSeed(dg, frozen=[])
sage: S2.cluster_class()[0]
[a, b, c]
```
## cluster\_index(*cluster\_str*)

Return the index of a cluster if use\_fpolys is on.

INPUT:

• cluster\_str – the string to look for in the cluster

OUTPUT:

An integer or None if the string is not a cluster variable

EXAMPLES:

```
sage: S = ClusterSeed(['A', 4], user_labels=['x', 'y', 'z', 'w']); S.mutate('x')
sage: S.cluster_index('x')
sage: S.cluster_index('(y+1)/x')
0
```
## cluster\_variable(*k*)

Generates a cluster variable using F-polynomials

EXAMPLES:

```
sage: S = ClusterSeed(['A', 3])sage: S.mutate([0,1])
sage: S.cluster_variable(0)
(x1 + 1)/x0sage: S.cluster_variable(1)
(x0*x2 + x1 + 1)/(x0*x1)
```
## coefficient(*k*)

Return the *coefficient* of self at index k, or vertex k if k is not an index.

EXAMPLES:

```
sage: S = ClusterSeed([A', 3]).principal_extension()
sage: S.mutate([2,1,2])
sage: [ S.coefficient(k) for k in range(3) ]
[y0, 1/y2, 1/y1]
```
## coefficients()

Return all *coefficients* of self.

```
sage: S = ClusterSeed([A', 3]).principal_extension()
sage: S.mutate([2,1,2])
sage: S.coefficients()
[y0, 1/y2, 1/y1]
```
# d\_matrix(*show\_warnings=True*)

Return the matrix of *d-vectors* of self.

EXAMPLES:

```
sage: S = ClusterSeed(['A', 4]); S.d_matrix()[-1 \ 0 \ 0 \ 0][0 -1 0 0][0 0 -1 0][0 \space 0 \space 0 \space -1]sage: S.mutate([1,2,1,0,1,3]); S.d_matrix()
[1 1 0 1]
[1 1 1 1]
[1 0 1 1]
[0 0 0 1]
```
## d\_vector(*k*)

Return the k-th *d-vector* of self. This is the exponent vector of the denominator of the k-th cluster variable.

EXAMPLES:

```
sage: S = ClusterSeed(['A', 3])sage: S.mutate([2,1,2])
sage: [ S.d_vector(k) for k in range(3) ]
[(-1, 0, 0), (0, 1, 1), (0, 1, 0)]
```
## exchangeable\_part()

Return the restriction to the principal part (i.e. the exchangeable variables) of self.

EXAMPLES:

```
sage: S = ClusterSeed(['A', 4])sage: T = ClusterSeed( S.quiver().digraph().edges(), frozen= [3])sage: T.quiver().digraph().edges()
[(0, 1, (1, -1)), (2, 1, (1, -1)), (2, 3, (1, -1))]sage: T.exchangeable_part().quiver().digraph().edges()
[(0, 1, (1, -1)), (2, 1, (1, -1))]
```
## f\_polynomial(*k*)

Return the k-th  $F$ -polynomial of self. It is obtained from the k-th cluster variable by setting all  $x_i$  to 1.

Warning: this method assumes the sign-coherence conjecture and that the input seed is sign-coherent (has an exchange matrix with columns of like signs). Otherwise, computational errors might arise.

EXAMPLES:

```
sage: S = ClusterSeed([A',3]).principal_extension()
sage: S.mutate([2,1,2])
sage: [S.f\_polynomial(k) for k in range(3)]
[1, y1*y2 + y2 + 1, y1 + 1]sage: S = ClusterSeed(Matrix([0,1],[-1,0],[1,0],[-1,1]])); S.use_c-vectors(bot_c)\rightarrowis_c=True); S
A seed for a cluster algebra of rank 2 with 2 frozen variables
sage: T = ClusterSeed(Matrix([[0,1],[-1,0]])).principal_extension(); T = T
```

```
A seed for a cluster algebra of rank 2 with principal coefficients
sage: S.mutate(0)
sage: T.mutate(0)
sage: S.f_polynomials()
[y0 + y1, 1]sage: T.f_polynomials()
[y0 + 1, 1]
```
### f\_polynomials()

Return all *F-polynomials* of self. These are obtained from the cluster variables by setting all  $x_i$ 's to 1.

Warning: this method assumes the sign-coherence conjecture and that the input seed is sign-coherent (has an exchange matrix with columns of like signs). Otherwise, computational errors might arise.

EXAMPLES:

```
sage: S = ClusterSeed([A', 3]).principal_extension()
sage: S.mutate([2,1,2])
sage: S.f_polynomials()
[1, y1*y2 + y2 + 1, y1 + 1]
```
find\_upper\_bound(*verbose=False*)

Return the upper bound of the given cluster algebra as a quotient\_ring.

The upper bound is the intersection of the Laurent polynomial rings of the initial cluster and its neighboring clusters. As such, it always contains both the cluster algebra and the upper cluster algebra. This function uses the algorithm from [MM2015].

When the initial seed is totally coprime (for example, when the unfrozen part of the exchange matrix has full rank), the upper bound is equal to the upper cluster algebra by [BFZ2005].

**Warning:** The computation time grows rapidly with the size of the seed and the number of steps. For most seeds larger than four vertices, the algorithm may take an infeasible amount of time. Additionally, it will run forever without terminating whenever the upper bound is infinitely-generated (such as the example in [Spe2013]).

INPUT:

• verbose – (default: False) if True, prints output during the computation.

EXAMPLES:

• finite type:

```
sage: S = ClusterSeed(['A', 3])sage: S.find_upper_bound()
Quotient of Multivariate Polynomial Ring in x0, x1, x2, x0p, x1p, x2p, z0␣
\rightarrowover Rational Field by the ideal (x0*x0p - x1 - 1, x1*x1p - x0*x2 - 1,.
\rightarrowx2*x2p - x1 - 1, x0*z0 - x2p, x1*z0 + z0 - x0p*x2p, x2*z0 - x0p, x1p*z0 +
\rightarrowz0 - x0p*x1p*x2p + x1 + 1)
```
• Markov:

```
sage: B = matrix([0, 2, -2], [-2, 0, 2], [2, -2, 0]])sage: S = ClusterSeed(B)
```

```
sage: S.find_upper_bound()
Quotient of Multivariate Polynomial Ring in x0, x1, x2, x0p, x1p, x2p, z0␣
\rightarrowover Rational Field by the ideal (x0*x0p - x2^2 - x1^2, x1*x1p - x2^2 -\Box\rightarrowx0^2, x2*x2p - x1^2 - x0^2, x0p*x1p*x2p - x0*x1*x2p - x0*x2*x1p - 
\rightarrowx1*x2*x0p - 2*x0*x1*x2, x0^3*z0 - x1p*x2p + x1*x2, x0*x1*z0 - x2p - x2,
\rightarrowx1^3*z0 - x0p*x2p + x0*x2, x0*x2*z0 - x1p - x1, x1*x2*z0 - x0p - x0, x2^
\rightarrow3*z0 - x0p*x1p + x0*x1)
```
## first\_green\_vertex()

Return the first green vertex of self.

A vertex is defined to be green if its c-vector has all non-positive entries. More information on green vertices can be found at [BDP2013]

EXAMPLES:

```
sage: ClusterSeed(['A',3]).principal_extension().first_green_vertex()
0
sage: ClusterSeed(['A',[3,3],1]).principal_extension().first_green_vertex()
\Omega
```
## first\_red\_vertex()

Return the first red vertex of self.

A vertex is defined to be red if its c-vector has all non-negative entries. More information on red vertices can be found at [BDP2013].

EXAMPLES:

```
sage: ClusterSeed(['A',3]).principal_extension().first_red_vertex()
sage: ClusterSeed(['A',[3,3],1]).principal_extension().first_red_vertex()
sage: Q = ClusterSeed([A', [3,3], 1]).principal_extension()
sage: Q.mutate(1)
sage: Q.first_red_vertex()
1
```
# first\_urban\_renewal()

Return the first urban renewal vertex.

An urban renewal vertex is one in which there are two arrows pointing toward the vertex and two arrows pointing away.

EXAMPLES:

```
sage: G = ClusterSeed(\lceil {^{\circ}GR^{^{\circ}}}, \lceil 4, 9 \rceil \rceil); G. first_urban_renewal()
```
## free\_vertices()

5

Return the list of *exchangeable vertices* of self.

```
sage: S = ClusterSeed(DiGraph([[a', 'b'], [c', 'b'], [c', 'd'], [c', 'd']),
....: frozen = ['b', 'd'])
sage: S.free_vertices()
['a', 'c', 'e']
sage: S = ClusterSeed(DiGraph([[5, 'b']]))sage: S.free_vertices()
[5, 'b']
```
# frozen\_vertices()

Return the list of *frozen vertices* of self.

EXAMPLES:

```
sage: S = ClusterSeed(DiGraph([[a', 'b'], [c', 'b'], [c', 'd'], [c', 'd']),
\dots: frozen = ['b', 'd'])
sage: sorted(S.frozen_vertices())
['b', 'd']
```
# g\_matrix(*show\_warnings=True*)

Return the matrix of all *g-vectors* of self. These are the degree vectors of the cluster variables after setting all  $y_i$ 's to 0.

Warning: this method assumes the sign-coherence conjecture and that the input seed is sign-coherent (has an exchange matrix with columns of like signs). Otherwise, computational errors might arise.

```
sage: S = ClusterSeed([A', 3]).principal_extension()
sage: S.mutate([2,1,2])
sage: S.g_matrix()
[ 1 0 0]
[ 0 0 -1]\begin{bmatrix} 0 & -1 & 0 \end{bmatrix}sage: S = ClusterSeed(['A', 3])sage: S.mutate([0,1])
sage: S.g_matrix()
[-1 -1 0][ 1 0 0]
[ 0 0 1]
sage: S = ClusterSeed([A', 4]); S. use_g- vectors(False); S. use_fpolys(False); S.˓→g_matrix()
[1 0 0 0]
[0 1 0 0]
[0 0 1 0]
[0 0 0 1]
sage: S = ClusterSeed(['A', 4])sage: S.use_g_vectors(False); S.use_c_vectors(False); S.use_fpolys(False); S.
˓→track_mutations(False); S.g_matrix()
Traceback (most recent call last):
...
ValueError: Unable to calculate g-vectors. Need to use g vectors.
```
### g\_vector(*k*)

Return the k-th *g-vector* of self. This is the degree vector of the k-th cluster variable after setting all  $y_i$ 's to  $0$ .

Warning: this method assumes the sign-coherence conjecture and that the input seed is sign-coherent (has an exchange matrix with columns of like signs). Otherwise, computational errors might arise.

EXAMPLES:

```
sage: S = ClusterSeed([A', 3]).principal_extension()
sage: S.mutate([2,1,2])
sage: [S.g_{\text{vector}}(k) \text{ for } k \text{ in } range(3)][(1, 0, 0), (0, 0, -1), (0, -1, 0)]
```
# get\_upper\_cluster\_algebra\_element(*a*)

Computes an element in the upper cluster algebra of B corresponding to the vector  $a \in \mathbf{Z}^n$ .

See [LLM2014] for more details.

INPUT:

- $\bullet$  B a skew-symmetric matrix. Must have the same number of columns as the length of the vectors in  $nd.$
- $a a$  vector in  $\mathbb{Z}^n$  where *n* is the number of columns in *B*.

OUTPUT:

Returns an element in the upper cluster algebra. Depending on the input it may or may not be irreducible.

EXAMPLES:

```
sage: B=matrix([0, 3, -3], [-3, 0, 3], [3, -3, 0], [1, 0, 0], [0, 1, 0], [0, 0, 1])
sage: C=ClusterSeed(B)
sage: C.get_upper_cluster_algebra_element([1,1,0])
(x0^3*x2^3*x3*x4 + x2^6*x3 + x1^3*x2^3) / (x0*x1)sage: C.get_upper_cluster_algebra_element([1,1,1])
x0^2*x1^2*x2^2*x3*x4*x5 + x0^2*x1^2*x2^2
sage: B=matrix([[0,3,0],[-3,0,3],[0,-3,0]])
sage: C=ClusterSeed(B)
sage: C.get_upper_cluster_algebra_element([1,1,0])
(x1^3*x2^3 + x0^3 + x2^3)/(x0*x1)sage: C.get_upper_cluster_algebra_element([1,1,1])
(x0^3*x1^3 + x1^3*x2^3 + x0^3 + x2^3)(x0*x1*x2)sage: B=matrix([[0,2],[-3,0],[4,-5]])
sage: C=ClusterSeed(B)
sage: C.get_upper_cluster_algebra_element([1,1])
(x2^9 + x1^3*x2^5 + x0^2*x2^4)/(x0*x1)sage: B=matrix([[0,3,-5],[-3,0,4],[5,-4,0]])
sage: C=ClusterSeed(B)
sage: C.get_upper_cluster_algebra_element([1,1,1])
x0^4*x1^2*x2^3 + x0^2*x1^3*x2^4
```
### greedy(*a1*, *a2*, *algorithm='by\_recursion'*)

Returns the greedy element  $x[a_1, a_2]$  assuming that self is rank two.

The third input can be 'by recursion', 'by combinatorics', or 'just numbers' to specify if the user wants the element computed by the recurrence, combinatorial formula, or wants to set  $x_1$  and  $x_2$  to be one.

See [LLZ2014] for more details.

EXAMPLES:

```
sage: S = ClusterSeed(['R2', [3, 3]])sage: S.greedy(4, 4)
(x0^12 + x1^12 + 4*x0^0 + 4*x1^0 + 6*x0^0 + 4*x0^3*x1^3 + 6*x1^0 + 4*x1^0 + 4*x0^0 + 4*x0^0 + 4*x0^0 + 4*x0^0 + 4*x0^0 + 4*x0^0 + 4*x0^0 + 4*x0^0 + 4*x0^0 + 4*x0^0 + 4*x0^0 + 4*x0^0 + 4*x0^0 + 4*x0^0 + 4*x0^0 + 4*x0^0 + 4*x0^0 + 4*x0^0 + 4*x0^0 + 4*x0^0 + 4*x0^0 + 4*x0^0 + 4*x0^0 + \rightarrow4*x1^3 + 1)/(x0^4*x1^4)
sage: S.greedy(4, 4, 'by_combinatorics')
(x0^012 + x1^012 + 4*x0^09 + 4*x1^09 + 6*x0^06 + 4*x0^3*x1^3 + 6*x1^06 + 4*x0^3 + 6*x1^26 + 6*x1^26 + 4*x1^3 + 6*x1^26 + 4*x1^3 + 6*x1^26 + 4*x1^26 + 4*x1^3 + 6*x1^26 + 4*x1^26 + 4*x1^3 + 6*x1^26 + 4*x1^26 + 4*x1^3 + 6*x1^26 + 4*x1^26 + 4*x1^26 + 4*x1^26 + 4*x1^26 + 4*x1^26 + \rightarrow4*x1^3 + 1)/(x0^4*x1^4)
sage: S.greedy(4, 4, 'just_numbers')
35
sage: S = ClusterSeed(['R2', [2, 2]])sage: S.greedy(1, 2)(x0^4 + 2*x0^2 + x1^2 + 1)/(x0*x1^2)sage: S.greedy(1, 2, 'by_combinatorics')
(x0^4 + 2*x0^2 + x1^2 + 1)/(x0*x1^2)
```
### green\_vertices()

Return the list of green vertices of self.

A vertex is defined to be green if its c-vector has all non-positive entries. More information on green vertices can be found at [BDP2013]

## OUTPUT:

The green vertices as a list of integers.

EXAMPLES:

```
sage: ClusterSeed(['A',3]).principal_extension().green_vertices()
[0, 1, 2]
```

```
sage: ClusterSeed(['A',[3,3],1]).principal_extension().green_vertices()
[0, 1, 2, 3, 4, 5]
```
### ground\_field()

Returns the *ground field* of the cluster of self.

EXAMPLES:

```
sage: S = ClusterSeed(['A', 3])sage: S.ground_field()
Multivariate Polynomial Ring in x0, x1, x2, y0, y1, y2 over Rational Field
```
### highest\_degree\_denominator(*filter=None*)

Return the vertex of the cluster polynomial with highest degree in the denominator.

INPUT:

• filter - Filter should be a list or iterable

OUTPUT:

An integer.

sage: B = matrix( $[0, -1, 0, -1, 1, 1]$ , $[1, 0, 1, 0, -1, -1]$ , $[0, -1, 0, -1, 1, 1]$ , $[1, 0, 1, 0, -1, -1]$  $\rightarrow$ 1], [-1, 1, -1, 1, 0, 0], [-1, 1, -1, 1, 0, 0]]) sage:  $C = ClusterSeed(B)$ .principal\_extension();  $C.\text{mutate}([0,1,2,4,3,2,5,4,3])$ sage: C.highest\_degree\_denominator() 5

interact(*fig\_size=1*, *circular=True*)

Start an interactive window for cluster seed mutations.

Only in *Jupyter notebook mode*.

INPUT:

- fig\_size (default: 1) factor by which the size of the plot is multiplied.
- circular (default: True) if True, the circular plot is chosen, otherwise >>spring<< is used.

## is\_acyclic()

Return True iff self is acyclic (i.e., if the underlying quiver is acyclic).

EXAMPLES:

```
sage: ClusterSeed(['A',4]).is_acyclic()
True
sage: ClusterSeed(['A',[2,1],1]).is_acyclic()
True
sage: ClusterSeed([[0,1],[1,2],[2,0]]).is_acyclic()
False
```
# is\_bipartite(*return\_bipartition=False*)

Return True iff self is bipartite (i.e., if the underlying quiver is bipartite).

INPUT:

• return\_bipartition – (default:False) if True, the bipartition is returned in the case of self being bipartite.

EXAMPLES:

```
sage: ClusterSeed(['A',[3,3],1]).is_bipartite()
True
sage: ClusterSeed(['A',[4,3],1]).is_bipartite()
False
```
# is\_finite()

Returns True if self is of finite type.

```
sage: S = ClusterSeed(['A', 3])sage: S.is_finite()
True
sage: S = ClusterSeed([\n^4, [2, 2], 1])sage: S.is_finite()
False
```

```
is_mutation_finite(nr_of_checks=None, return_path=False)
```
Returns True if self is of finite mutation type.

INPUT:

- nr\_of\_checks (default: None) number of mutations applied. Standard is 500\*(number of vertices of self).
- return\_path (default: False) if True, in case of self not being mutation finite, a path from self to a quiver with an edge label  $(a,-b)$  and  $a^*b > 4$  is returned.

## ALGORITHM:

• A cluster seed is mutation infinite if and only if every  $b_{ij} * b_{ji} > -4$ . Thus, we apply random mutations in random directions

WARNING:

- Uses a non-deterministic method by random mutations in various directions.
- In theory, it can return a wrong True.

EXAMPLES:

```
sage: S = ClusterSeed(['A', 10])sage: S._mutation_type = None
sage: S.is_mutation_finite()
True
sage: S = ClusterSeed([(0,1),(1,2),(2,3),(3,4),(4,5),(5,6),(6,7),(7,8),(2,9)])
sage: S.is_mutation_finite()
False
```
 $m()$ 

Returns the number of *frozen variables* of self.

EXAMPLES:

```
sage: S = ClusterSeed(['A', 3])sage: S.n()
3
sage: S.m()
\Omegasage: S = S.\text{principal\_extension}()sage: S.m()
3
```
# most\_decreased\_denominator\_after\_mutation()

Return the vertex that will produce the most decrease in denominator degrees after mutation

```
sage: S = ClusterSeed(\lceil A', 5\rceil)sage: S.mutate([0, 2, 3, 1, 2, 3, 1, 2, 0, 2, 3])
sage: S.most_decreased_denominator_after_mutation()
2
```
### most\_decreased\_edge\_after\_mutation()

Return the vertex that will produce the least degrees after mutation

EXAMPLES:

```
sage: S = ClusterSeed(['A', 5])sage: S.mutate([0, 2, 3, 1, 2, 3, 1, 2, 0, 2, 3])
sage: S.most_decreased_edge_after_mutation()
2
```
mutate(*sequence*, *inplace=True*, *input\_type=None*)

Mutate self at a vertex or a sequence of vertices.

INPUT:

- sequence a vertex of self, an iterator of vertices of self, a function which takes in the [ClusterSeed](#page-162-1) and returns a vertex or an iterator of vertices, or a string representing a type of vertices to mutate
- inplace (default: True) if False, the result is returned, otherwise self is modified
- input\_type (default: None) indicates the type of data contained in the sequence

Possible values for vertex types in sequence are:

- "first\_source": mutates at first found source vertex,
- "sources": mutates at all sources,
- "first\_sink": mutates at first sink,
- "sinks": mutates at all sink vertices,
- "green": mutates at the first green vertex,
- "red": mutates at the first red vertex,
- "urban\_renewal" or "urban": mutates at first urban renewal vertex,
- "all\_urban\_renewals" or "all\_urban": mutates at all urban renewal vertices.

For input\_type, if no value is given, preference will be given to vertex names, then indices, then cluster variables. If all input is not of the same type, an error is given. Possible values for input\_type are:

- "vertices": interprets the input sequence as vertices
- "indices": interprets the input sequence as indices
- "cluster\_vars": interprets the input sequence as cluster variables this must be selected if inputting a sequence of cluster variables.

EXAMPLES:

```
sage: S = ClusterSeed([A', 4]); S.b_matrix()[ 0 1 0 0]
[-1 \ 0 \ -1 \ 0][ 0 1 0 1]
\begin{bmatrix} 0 & 0 & -1 & 0 \end{bmatrix}sage: S.mutate(0); S.b_matrix()
[0 -1 0 0][1 \ 0 \ -1 \ 0][ 0 1 0 1]
```
```
[0 \ 0 \ -1 \ 0]sage: T = S.mutate(0, inplace=False); TA seed for a cluster algebra of rank 4 of type ['A', 4]
sage: S.mutate(0)
sage: S = TTrue
sage: S.mutate([0,1,0])
sage: S.b_matrix()
[0 -1 1 0][ 1 0 0 0]
[-1 \ 0 \ 0 \ 1][0 0 -1 0]sage: S = ClusterSeed(QuiverឹMutationType([[A', 1], ['A', 3]]))sage: S.b_matrix()
[ 0 0 0 0]
[ 0 0 1 0]
[ 0 -1 0 -1][ 0 0 1 0]
sage: T = S.mutate(0, inplace=False)sage: S == TFalse
sage: Q = ClusterSeed(['A', 3]); Q.b_matrix()
[ 0 1 0 ][-1 \ 0 \ -1][0 1 0]sage: Q.mutate('first_sink');Q.b_matrix()
[ 0 -1 0 ][1 \quad 0 \quad 1][ 0 -1 0 ]sage: def last_vertex(self): return self. _n - 1
sage: Q.mutate(last_vertex); Q.b_matrix()
\begin{bmatrix} 0 & -1 & 0 \end{bmatrix}[1 \ 0 \ -1][ 0 1 0]
sage: S = ClusterSeed(['A', 4], user_labels=['a', 'b', 'c', 'd'])sage: S.mutate('a'); S.mutate('(b+1)/a')
sage: S.cluster()
[a, b, c, d]
sage: S = ClusterSeed(['A', 4], user_labels=['a', 'b', 'c'])Traceback (most recent call last):
...
ValueError: the number of user-defined labels is not
```

```
the number of exchangeable and frozen variables
sage: S = ClusterSeed(['A', 4], user_labels=['x', 'y', 'w', 'z'])sage: S.mutate('x')
sage: S.cluster()
[(y + 1)/x, y, w, z]sage: S.mutate('y+1)/x')sage: S.cluster()
[x, y, w, z]sage: S.mutate('y')
sage: S.cluster()
[x, (x^*w + 1)/y, w, z]sage: S.mutate('(x*w+1)/y')
sage: S.cluster()
[x, y, w, z]sage: S = ClusterSeed(['A', 4], user_labels=[1, 2], [2, 3], [4, 5], [5, 6])
sage: S.cluster()
[x_12, x_23, x_45, x_56]sage: S.mutate('[1,2]')
sage: S.cluster()
[(x_2^2_3 + 1)/x_1^2_2, x_2^2_3, x_4^5, x_5^6]sage: S = ClusterSeed(['A', 4], user_labels=[[1, 2], [2, 3], [4, 5], [5, 6]],....: user_labels_prefix='P');
sage: S.cluster()
[P_1_2, P_2_3, P_4_5, P_5_6]sage: S.mutate('[1,2]')
sage: S.cluster()
[(P_2_3 + 1)/P_1_2, P_2_3, P_4_5, P_5_6]sage: S.mutate('P_4_5')
sage: S.cluster()
[(P_2_3 + 1)/P_1_2, P_2_3, (P_2_3*P_5_6 + 1)/P_4_5, P_5_6]sage: S = ClusterSeed(['A', 4])sage: S.mutate([0, 1, 0, 1, 0, 2, 1])
sage: T = ClusterSeed(S)sage: S.use_fpolys(False)
sage: S.use_g_vectors(False)
sage: S.use_c_vectors(False)
sage: S._C
sage: S._G
sage: S._F
sage: S.g_matrix()
[0 -1 0 0][1 \ 1 \ 1 \ 0][0 0 -1 0][ 0 0 1 1]
sage: S.c_matrix()
[1 -1 0 0][ 1 0 0 0]
[1 \ 0 \ -1 \ 1]
```

```
[ 0 0 0 1]
sage: S.f\_polynomials() == T.f\_polynomials()True
sage: S.cluster() == T.cluster()
True
sage: S._mut_path
[0, 1, 0, 1, 0, 2, 1]sage: S = ClusterSeed(DiGraph([1, 2], [2, 'c']]))sage: S.mutate(1)
Input can be ambiguously interpreted as both vertices and indices.
Mutating at vertices by default.
sage: S.cluster()
[(x2 + 1)/x1, x2, c]sage: S.mutate(1, input_type="indices")
sage: S.cluster()
[(x2 + 1)/x1, (x2 \cdot c + x1 + c)/(x1 \cdot x2), c]sage: S = ClusterSeed(DiGraph([[a', 'b'], ['c', 'b'], ['d', 'b'])sage: S.mutate(['a', 'b', 'a', 'b', 'a'])
sage: S.cluster()
[b, a, c, d]
sage: S.mutate('a')
Input can be ambiguously interpreted as both vertices and cluster variables.
Mutating at vertices by default.
sage: S.cluster()
[(a*c*d + 1)/b, a, c, d]sage: S.mutate('a', input_type="cluster_vars")
sage: S.cluster()
[(a*c*d + 1)/b, (a*c*d + b + 1)/(a*b), c, d]sage: S.mutate(['(a*c*d + 1)/b', 'd'])
sage: S.cluster()
[(b + 1)/a, (a^*c^*d + b + 1)/(a^*b), c, (a^*c^*d + b^2 + 2^*b + 1)/(a^*b^*d)]sage: S=ClusterSeed(DiGraph([[5, 'b']]))
sage: S.mutate(5)
sage: S.cluster()
[(b + 1)/x5, b]sage: S.mutate([5])
sage: S.cluster()
[x5, b]
sage: S.mutate(0)
sage: S.cluster()
[(b + 1)/x5, b]sage: S=ClusterSeed(DiGraph([[1, 2]]))
sage: S.cluster()
[x1, x2]
sage: S.mutate(1)
Input can be ambiguously interpreted as both vertices and indices.
Mutating at vertices by default.
```

```
sage: S.cluster()
[(x2 + 1)/x1, x2]sage: S = ClusterSeed(DiGraph([[ -1, 0], [0, 1]]))sage: S.cluster()
[xneg1, x0, x1]
sage: S.mutate(-1); S.cluster()
[(x0 + 1)/xneg1, x0, x1]sage: S.mutate(0, input_type='vertices');S.cluster()
[(x0 + 1)/x \cdot x], (x0*x1 + x \cdot x) / (x \cdot x), x1]
```
# mutation\_analysis(*options=['all']*, *filter=None*)

Runs an analysis of all potential mutation options. Note that this might take a long time on large seeds.

Notes: Edges are only returned if we have a non-valued quiver. Green and red vertices are only returned if the cluster is principal.

INPUT:

- options (default: ['all']) a list of mutation options.
- filter (default: None) A vertex or interval of vertices to limit our search to

Possible options are:

- "all" All options below
- "edges" Number of edges (works with skew-symmetric quivers)
- "edge\_diff" Edges added/deleted (works with skew-symmetric quivers)
- "green\_vertices" List of green vertices (works with principals)
- "green\_vertices\_diff" Green vertices added/removed (works with principals)
- "red\_vertices" List of red vertices (works with principals)
- "red\_vertices\_diff" Red vertices added/removed (works with principals)
- "urban\_renewals" List of urban renewal vertices
- "urban\_renewals\_diff" Urban renewal vertices added/removed
- "sources" List of source vertices
- "sources\_diff" Source vertices added/removed
- "sinks" List of sink vertices
- "sinks\_diff" Sink vertices added/removed
- "denominators" List of all denominators of the cluster variables

# OUTPUT:

Outputs a dictionary indexed by the vertex numbers. Each vertex will itself also be a dictionary with each desired option included as a key in the dictionary. As an example you would get something similar to: {0: {'edges': 1}, 1: {'edges': 2}}. This represents that if you were to do a mutation at the current seed then mutating at vertex 0 would result in a quiver with 1 edge and mutating at vertex 0 would result in a quiver with 2 edges.

EXAMPLES:

```
sage: B = [[0, 4, 0, -1], [-4, 0, 3, 0], [0, -3, 0, 1], [1, 0, -1, 0]]sage: S = ClusterSeed(maxrix(B)); S.mutate([2,3,1,2,1,3,0,2])sage: S.mutation_analysis()
{0: {'d_matrix': [ 0 0 1 0]
 [0 -1 0 0][0 \space 0 \space 0 \space -1][-1 \ 0 \ 0 \ 0],
  'denominators': [1, 1, x0, 1],
  'edge_diff': 6,
  'edges': 13,
  'green_vertices': [0, 1, 3],
  'green_vertices_diff': {'added': [0], 'removed': []},
  'red_vertices': [2],
  'red_vertices_diff': {'added': [], 'removed': [0]},
  'sinks': [],
  'sinks_diff': {'added': [], 'removed': [2]},
  'sources': [],
  'sources_diff': {'added': [], 'removed': []},
  'urban_renewals': [],
  'urban_renewals_diff': {'added': [], 'removed': []}},
 1: {'d_matrix': [ 1 4 1 0]
 [ 0 1 0 0]
 [0 0 0 -1][1 \ 4 \ 0 \ 0],'denominators': [x0*x3, x0^4*x1*x3^4, x0, 1],
  'edge_diff': 2,
  'edges': 9,
  'green_vertices': [0, 3],
  'green_vertices_diff': {'added': [0], 'removed': [1]},
  'red_vertices': [1, 2],
  'red_vertices_diff': {'added': [1], 'removed': [0]},
  'sinks': [2],
  'sinks_diff': {'added': [], 'removed': []},
  'sources': [],
  'sources_diff': {'added': [], 'removed': []},
  'urban_renewals': [],
  'urban_renewals_diff': {'added': [], 'removed': []}},
 2: {'d_matrix': [ 1 0 0 0]
 [0 -1 0 0][0 \space 0 \space 0 \space -1][1 \ 0 \ 1 \ 0],'denominators': [x0*x3, 1, x3, 1],
  'edge_diff': 0,
  'edges': 7,
  'green_vertices': [1, 2, 3],
  'green_vertices_diff': {'added': [2], 'removed': []},
  'red_vertices': [0],
  'red_vertices_diff': {'added': [], 'removed': [2]},
  'sinks': [],
  'sinks_diff': {'added': [], 'removed': [2]},
  'sources': [2],
  'sources_diff': {'added': [2], 'removed': []},
  'urban_renewals': [],
```

```
(continued from previous page)
```

```
'urban_renewals_diff': {'added': [], 'removed': []}},
 3: {'d_matrix': [ 1 0 1 1]
 [0 -1 0 0][ 0 0 0 1]
  [ 1 0 0 1],
  'denominators': [x0*x3, 1, x0, x0*x2*x3],
  'edge\_diff': -1,'edges': 6,
  'green_vertices': [1],
  'green_vertices_diff': {'added': [], 'removed': [3]},
  'red_vertices': [0, 2, 3],
  'red_vertices_diff': {'added': [3], 'removed': []},
  'sinks': [2],
  'sinks_diff': {'added': [], 'removed': []},
  'sources': [1],
  'sources_diff': {'added': [1], 'removed': []},
  'urban_renewals': [],
  'urban_renewals_diff': {'added': [], 'removed': []}}}
sage: S = ClusterSeed([A', 3]).principal_extension()
sage: S.mutation_analysis()
{0: {'d_matrix': [ 1 0 0]
 [ 0 -1 0 ][ 0 0 -1],'denominators': [x0, 1, 1],
  'green_vertices': [1, 2],
  'green_vertices_diff': {'added': [], 'removed': [0]},
  'red_vertices': [0],
  'red_vertices_diff': {'added': [0], 'removed': []},
  'sinks': [],
  'sinks_diff': {'added': [], 'removed': [1]},
  'sources': [4, 5],
  'sources_diff': {'added': [], 'removed': [3]},
  'urban_renewals': [],
  'urban_renewals_diff': {'added': [], 'removed': []}},
 1: {'d_matrix': [-1 0 0]
 [ 0 1 0]
 [0 \ 0 \ -1],'denominators': [1, x1, 1],
  'green_vertices': [0, 2],
  'green_vertices_diff': {'added': [], 'removed': [1]},
  'red_vertices': [1],
  'red_vertices_diff': {'added': [1], 'removed': []},
  'sinks': [0, 2, 4],
  'sinks_diff': {'added': [0, 2, 4], 'removed': [1]},
  'sources': [1, 3, 5],
  'sources_diff': {'added': [1], 'removed': [4]},
  'urban_renewals': [],
  'urban_renewals_diff': {'added': [], 'removed': []}},
2: {'d_matrix': [-1 0 0]
 [0 -1 0][ 0 0 1],
```

```
'denominators': [1, 1, x2],
'green_vertices': [0, 1],
'green_vertices_diff': {'added': [], 'removed': [2]},
'red_vertices': [2],
'red_vertices_diff': {'added': [2], 'removed': []},
'sinks': [],
'sinks_diff': {'added': [], 'removed': [1]},
'sources': [3, 4],
'sources_diff': {'added': [], 'removed': [5]},
'urban_renewals': [],
'urban_renewals_diff': {'added': [], 'removed': []}}}
```
mutation\_class(*depth=+ Infinity*, *show\_depth=False*, *return\_paths=False*, *up\_to\_equivalence=True*, *only\_sink\_source=False*)

Return the mutation class of self with respect to certain constraints.

**Note:** Vertex labels are not tracked in this method.

#### **See also:**

#### [mutation\\_class\\_iter\(\)](#page-186-0)

INPUT:

- depth (default: infinity`) integer, only seeds with distance at most depth from ``self are returned
- show\_depth (default: False) if True, the actual depth of the mutation is shown
- return\_paths (default: False) if True, a shortest path of mutation sequences from self to the given quiver is returned as well
- up\_to\_equivalence (default: True) if True, only seeds up to equivalence are considered
- sink\_source (default: False) if True, only mutations at sinks and sources are applied

#### EXAMPLES:

• for examples see [mutation\\_class\\_iter\(\)](#page-186-0)

<span id="page-186-0"></span>mutation\_class\_iter(*depth=+ Infinity*, *show\_depth=False*, *return\_paths=False*, *up\_to\_equivalence=True*, *only\_sink\_source=False*)

Return an iterator for the mutation class of self with respect to certain constraints.

INPUT:

- depth (default: infinity) integer or infinity, only seeds with distance at most depth from self are returned.
- show\_depth (default: False) if True, the current depth of the mutation is shown while computing.
- return\_paths (default: False) if True, a shortest path of mutations from self to the given quiver is returned as well.
- up\_to\_equivalence (default: True) if True, only one seed up to simultaneous permutation of rows and columns of the exchange matrix is recorded.
- sink\_source (default: False) if True, only mutations at sinks and sources are applied.

EXAMPLES:

A standard finite type example:

```
sage: S = ClusterSeed(['A', 3])sage: it = S.mutation_class_iter()sage: for T in it: print(T)
A seed for a cluster algebra of rank 3 of type ['A', 3]
A seed for a cluster algebra of rank 3 of type ['A', 3]
A seed for a cluster algebra of rank 3 of type ['A', 3]
A seed for a cluster algebra of rank 3 of type ['A', 3]
A seed for a cluster algebra of rank 3 of type ['A', 3]
A seed for a cluster algebra of rank 3 of type ['A', 3]
A seed for a cluster algebra of rank 3 of type ['A', 3]
A seed for a cluster algebra of rank 3 of type ['A', 3]
A seed for a cluster algebra of rank 3 of type ['A', 3]
A seed for a cluster algebra of rank 3 of type ['A', 3]
A seed for a cluster algebra of rank 3 of type ['A', 3]
A seed for a cluster algebra of rank 3 of type ['A', 3]
A seed for a cluster algebra of rank 3 of type ['A', 3]
A seed for a cluster algebra of rank 3 of type ['A', 3]
```
A finite type example with given depth:

```
sage: it = S.mutation_class\_iter(depth=1)sage: for T in it: print(T)
A seed for a cluster algebra of rank 3 of type ['A', 3]
A seed for a cluster algebra of rank 3 of type ['A', 3]
A seed for a cluster algebra of rank 3 of type ['A', 3]
A seed for a cluster algebra of rank 3 of type ['A', 3]
```
A finite type example where the depth is shown while computing:

```
sage: it = S.mutation_class_iter(show_depth=True)
sage: for T in it: pass
Depth: 0 found: 1 Time: ... s
Depth: 1 found: 4 Time: ... s
Depth: 2 found: 9 Time: ... s
Depth: 3 found: 13 Time: ... s
Depth: 4 found: 14 Time: ... s
```
A finite type example with shortest paths returned:

```
sage: it = S.mutation_class_iter(return_paths=True)
sage: mutation_class = list(it)sage: len(mutation_class)
14
sage: mutation_class[0]
(A seed for a cluster algebra of rank 3 of type ['A', 3], [])
```
Finite type examples not considered up to equivalence:

```
sage: it = S.mutation_class_iter(up_to_equivalence=False)
sage: len( [ T for T in it ] )
84
```

```
sage: it = ClusterSeed(['A',2]).mutation_class_iter(return_paths=True,up_to_
˓→equivalence=False)
sage: mutation_class = list(it)sage: len(mutation_class)
10
sage: mutation_class[0]
(A seed for a cluster algebra of rank 2 of type ['A', 2], [])
```
Check that [trac ticket #14638](https://trac.sagemath.org/14638) is fixed:

```
sage: S = ClusterSeed([E', 6])sage: MC = S.mutation_class(depth=7); len(MC) # long time534
```
Infinite type examples:

```
sage: S = ClusterSeed([\nmid A', [1,1], 1])sage: it = S.mutation_class\_iter()sage: next(it)
A seed for a cluster algebra of rank 2 of type ['A', [1, 1], 1]
sage: next(it)
A seed for a cluster algebra of rank 2 of type ['A', [1, 1], 1]
sage: next(it)
A seed for a cluster algebra of rank 2 of type ['A', [1, 1], 1]
sage: next(it)
A seed for a cluster algebra of rank 2 of type ['A', [1, 1], 1]
sage: it = S.mutation_class_iter(depth=3, return_paths=True)
sage: for T in it: print(T)
(A seed for a cluster algebra of rank 2 of type ['A', [1, 1], 1], [])
(A seed for a cluster algebra of rank 2 of type ['A', [1, 1], 1], [1])
(A seed for a cluster algebra of rank 2 of type ['A', [1, 1], 1], [0])
(A seed for a cluster algebra of rank 2 of type ['A', [1, 1], 1], [1, 0])
(A seed for a cluster algebra of rank 2 of type ['A', [1, 1], 1], [0, 1])
(A seed for a cluster algebra of rank 2 of type ['A', [1, 1], 1], [1, 0, 1])
(A seed for a cluster algebra of rank 2 of type ['A', [1, 1], 1], [0, 1, 0])
```
mutation\_sequence(*sequence*, *show\_sequence=False*, *fig\_size=1.2*, *return\_output='seed'*) Return the seeds obtained by mutating self at all vertices in sequence.

INPUT:

- sequence an iterable of vertices of self.
- show\_sequence (default: False) if True, a png containing the associated quivers is shown.
- fig\_size (default: 1.2) factor by which the size of the plot is multiplied.
- return\_output (default: 'seed') determines what output is to be returned:

```
* if 'seed', outputs all the cluster seeds obtained by the ``sequence`` of␣
˓→mutations.
* if 'matrix', outputs a list of exchange matrices.
* if 'var', outputs a list of new cluster variables obtained at each step.
```
# EXAMPLES:

```
sage: S = ClusterSeed(['A', 2])sage: for T in S.mutation_sequence([0,1,0]):
\dots: print(T.b_matrix())
[ 0 -1][ 1 0]
[ 0 1]
[-1 \ 0]\lceil 0 -1 \rceil\begin{bmatrix} 1 & 0 \end{bmatrix}sage: S = ClusterSeed(\lceil A', 2\rceil)sage: S.mutation_sequence([0,1,0,1], return_output='var')
[(x1 + 1)/x0, (x0 + x1 + 1)/(x0*x1), (x0 + 1)/x1, x0]
```
## mutation\_type()

Returns the mutation\_type of each connected component of self, if it can be determined. Otherwise, the mutation type of this component is set to be unknown.

The mutation types of the components are ordered by vertex labels.

#### WARNING:

- All finite types can be detected,
- All affine types can be detected, EXCEPT affine type D (the algorithm is not yet implemented)
- All exceptional types can be detected.
- Might fail to work if it is used within different Sage processes simultaneously (that happened in the doctesting).

## EXAMPLES:

• finite types:

```
sage: S = ClusterSeed(['A', 5])sage: S. mutation_type = S. quiver. mutation_type = None
sage: S.mutation_type()
['A', 5]
sage: S = ClusterSeed([(0,1), (1,2), (2,3), (3,4)])
sage: S.mutation_type()
['A', 5]
sage: S = ClusterSeed(DiGraph([['a','b'],['c','b'],['c','d'],['e','d']]),.
\rightarrowfrozen = ['c'])
sage: S.mutation_type()
[ ['A', 2], ['A', 2] ]
```
• affine types:

```
sage: S = ClusterSeed(\lceil E \rceil, 8, \lceil 1, 1 \rceil); S
A seed for a cluster algebra of rank 10 of type ['E', 8, [1, 1]]
sage: S._mutation_type = S._quiver._mutation_type = None; S
A seed for a cluster algebra of rank 10
```

```
sage: S.mutation_type() # long time
['E', 8, [1, 1]]
```
• the not yet working affine type D:

```
sage: S = ClusterSeed([\nvert D', 4, 1])sage: S._mutation_type = S._quiver._mutation_type = None
sage: S.mutation_type() # todo: not implemented
['D', 4, 1]
```
• the exceptional types:

```
sage: S = ClusterSeed(['X', 6])sage: S._mutation_type = S._quiver._mutation_type = None
sage: S.mutation_type() # long time[YX', 6]
```
• infinite types:

```
sage: S = ClusterSeed(['GR', [4, 9]])sage: S._mutation_type = S._quiver._mutation_type = None
sage: S.mutation_type()
'undetermined infinite mutation type'
```
### mutations()

Return the list of mutations self has undergone if they are being tracked.

EXAMPLES:

```
sage: S = ClusterSeed(['A', 3])sage: S.mutations()
\lceil]
sage: S.mutate([0,1,0,2])
sage: S.mutations()
[0, 1, 0, 2]sage: S.track_mutations(False)
sage: S.mutations()
Traceback (most recent call last):
...
ValueError: Not recording mutation sequence. Need to track mutations.
```
 $n()$ 

Return the number of *exchangeable variables* of self.

EXAMPLES:

```
sage: S = ClusterSeed(['A', 3])sage: S.n()
3
```
## oriented\_exchange\_graph()

Return the oriented exchange graph of self as a directed graph.

The seed must be a cluster seed for a cluster algebra of finite type with principal coefficients (the corresponding quiver must have mutable vertices  $0,1,\ldots,n-1$ .

EXAMPLES:

```
sage: S = ClusterSeed([A', 2]).principal_extension()
sage: G = S.oriented_exchange_graph(); G
Digraph on 5 vertices
sage: G.out_degree_sequence()
[2, 1, 1, 1, 0]
sage: S = ClusterSeed([ 'B', 2]).principal_extension()
sage: G = S.oriented_exchange_graph(); G
Digraph on 6 vertices
sage: G.out_degree_sequence()
[2, 1, 1, 1, 1, 0]
```
plot(*circular=False*, *mark=None*, *save\_pos=False*, *force\_c=False*, *with\_greens=False*, *add\_labels=False*) Returns the plot of the quiver of self.

INPUT:

- circular (default:False) if True, the circular plot is chosen, otherwise >>spring<< is used.
- mark (default: None) if set to i, the vertex i is highlighted.
- save\_pos (default:False) if True, the positions of the vertices are saved.
- force\_c (default:False) if True, will show the frozen vertices even if they were never initialized
- with\_greens (default:False) if True, will display the green vertices in green
- add\_labels (default:False) if True, will use the initial variables as labels

EXAMPLES:

```
sage: S = ClusterSeed(['A', 5])sage: S.plot()
Graphics object consisting of 15 graphics primitives
sage: S.plot(circular=True)
Graphics object consisting of 15 graphics primitives
sage: S.plot(circular=True, mark=1)
Graphics object consisting of 15 graphics primitives
```
## principal\_extension()

Return the principal extension of self, yielding a  $2n \times n$  matrix.

Raises an error if the input seed has a non-square exchange matrix. In this case, the method instead adds  $n$ frozen variables to any previously frozen variables. I.e., the seed obtained by adding a frozen variable to every exchangeable variable of self.

EXAMPLES:

```
sage: S = ClusterSeed([[0,1],[1,2],[2,3],[2,4]]); SA seed for a cluster algebra of rank 5
sage: T = S.principal_extension(); T
A seed for a cluster algebra of rank 5 with principal coefficients
```

```
sage: T.b_matrix()
[ 0 1 0 0 0]
[-1 \ 0 \ 1 \ 0 \ 0][ 0 -1 0 1 1][0 \ 0 \ -1 \ 0 \ 0][ 0 0 -1 0 0 ][ 1 0 0 0 0]
[ 0 1 0 0 0]
[ 0 0 1 0 0]
[ 0 0 0 1 0]
[ 0 0 0 0 1]
sage: S = ClusterSeed(['A', 4], user_labels=['a', 'b', 'c', 'd'])sage: T = S.\text{principal\_extension}()sage: T.cluster()
[a, b, c, d]
sage: T.coefficients()
[y0, y1, y2, y3]
sage: S2 = ClusterSeed(['A', 4], user_labels={0':a', 1':b', 2':c', 3':d'})sage: S2 == STrue
sage: T2 = S2.principal_extension()
sage: T2 == TTrue
```
#### quiver()

Return the *quiver* associated to self.

EXAMPLES:

```
sage: S = ClusterSeed(['A', 3])sage: S.quiver()
Quiver on 3 vertices of type ['A', 3]
```
## red\_vertices()

Return the list of red vertices of self.

A vertex is defined to be red if its c-vector has all non-negative entries. More information on red vertices can be found at [BDP2013].

#### OUTPUT:

The red vertices as a list of integers.

EXAMPLES:

```
sage: ClusterSeed(['A',3]).principal_extension().red_vertices()
[]
sage: ClusterSeed(['A',[3,3],1]).principal_extension().red_vertices()
\Boxsage: Q = ClusterSeed(['A', [3,3], 1]).principal_extension()
sage: Q.mutate(1)
```

```
sage: Q.red_vertices()
[1]
```
reorient(*data*)

Reorients self with respect to the given total order, or with respect to an iterator of ordered pairs.

WARNING:

- This operation might change the mutation type of self.
- Ignores ordered pairs  $(i, j)$  for which neither  $(i, j)$  nor  $(j, i)$  is an edge of self.

INPUT:

• data – an iterator defining a total order on self.vertices(), or an iterator of ordered pairs in self defining the new orientation of these edges.

EXAMPLES:

```
sage: S = ClusterSeed(['A', [2, 3], 1])sage: S.mutation_type()
['A', [2, 3], 1]
sage: S.reorient([(0,1),(2,3)])
sage: S.mutation_type()
['D', 5]
sage: S. reorient([(1, 0), (2, 3)])
sage: S.mutation_type()
['A', [1, 4], 1]
sage: S.reorient([0, 1, 2, 3, 4])
sage: S.mutation_type()
['A', [1, 4], 1]
```
reset\_cluster()

Resets the cluster of self to the initial cluster.

EXAMPLES:

```
sage: S = ClusterSeed(['A', 3])sage: S.mutate([1,2,1])
sage: S.cluster()
[x0, (x1 + 1)/x2, (x0*x2 + x1 + 1)/(x1*x2)]sage: S.reset_cluster()
sage: S.cluster()
[x0, x1, x2]
sage: T = S.principal_extension()
sage: T.cluster()
[x0, x1, x2]
sage: T.mutate([1,2,1])
sage: T.cluster()
[x0, (x1*y2 + x0)/x2, (x1*y1*y2 + x0*y1 + x2)/(x1*x2)]
```

```
sage: T.reset_cluster()
sage: T.cluster()
[x0, x1, x2]
sage: S = ClusterSeed([\nvert B \rvert, 3], user_labels=[[1,2], [2,3], [3,4]], user_labels\rightarrowprefix='p')
sage: S.mutate([0,1])
sage: S.cluster()
[(p_2-3 + 1)/p_1-2, (p_1-2^p-3-4^2 + p_2-3 + 1)/(p_1-2^p-2-3), p_3-4]sage: S.reset_cluster()
sage: S.cluster()
[p_12, p_23, p_34]sage: S.g_matrix()
[1 0 0]
[0 1 0]
[0 0 1]
sage: S.f_polynomials()
[1, 1, 1]
```
### reset\_coefficients()

Resets the coefficients of self to the frozen variables but keeps the current cluster. Raises an error if the number of frozen variables is different than the number of exchangeable variables.

WARNING: This command to be phased out since 'use\_c\_vectors() does this more effectively.

EXAMPLES:

```
sage: S = ClusterSeed([A', 3]).principal_extension()
sage: S.b_matrix()
[0 1 0][-1 \ 0 \ -1][ 0 1 0]
[1 \space 0 \space 0][ 0 1 0]
[ 0 0 1]
sage: S.mutate([1,2,1])
sage: S.b_matrix()
[ 0 1 -1][-1 0 1]
[1 -1 0][1 \space 0 \space 0][ 0 1 -1][ 0 0 -1]sage: S.reset_coefficients()
sage: S.b_matrix()
[ 0 1 -1][-1 \ 0 \ 1]\begin{bmatrix} 1 & -1 & 0 \end{bmatrix}[1 \space 0 \space 0][ 0 1 0]
[ 0 0 1]
```

```
save_image(filename, circular=False, mark=None, save_pos=False)
```
Saves the plot of the underlying digraph of the quiver of self.

INPUT:

- filename the filename the image is saved to.
- circular (default: False) if True, the circular plot is chosen, otherwise >>spring<< is used.
- mark (default: None) if set to i, the vertex i is highlighted.
- save\_pos (default:False) if True, the positions of the vertices are saved.

EXAMPLES:

```
sage: S = ClusterSeed(\lceil \lceil \lceil \cdot \rceil, 4, \lceil 1, 2 \rceil)sage: S.save_image(os.path.join(SAGE_TMP, 'sage.png'))
```
#### set\_c\_matrix(*data*)

Will force set the c matrix according to a matrix, a quiver, or a seed.

INPUT:

• data – The matrix to set the c matrix to. Also allowed to be a quiver or cluster seed, in which case the b\_matrix is used.

EXAMPLES:

```
sage: S = ClusterSeed(['A', 3])sage: X = matrix([0, 0, 1], [0, 1, 0], [1, 0, 0]])sage: S.set_c_matrix(X)
sage: S.c_matrix()
[0 0 1]
[0 1 0]
[1 0 0]
sage: Y = matrix([[-1, 0, 1], [0, 1, 0], [1, 0, 0]])sage: S.set_c_matrix(Y)
C matrix does not look to be valid - there exists a column containing positive␣
˓→and negative entries.
Continuing...
sage: Z = matrix([1, 0, 1], [0, 1, 0], [2, 0, 2]])sage: S.set_c_matrix(Z)
C matrix does not look to be valid - not a linearly independent set.
Continuing...
```
set\_cluster(*cluster*, *force=False*)

Sets the cluster for self to cluster.

Warning: Initialization may lead to inconsistent data.

INPUT:

• cluster – an iterable defining a cluster for self.

EXAMPLES:

```
sage: S = ClusterSeed([\nmid A', 3])sage: cluster = S. cluster()
```

```
sage: S.mutate([1,2,1])
sage: S.cluster()
[x0, (x1 + 1)/x2, (x0*x2 + x1 + 1)/(x1*x2)]
sage: cluster2 = S.cluster()
sage: S.set_cluster(cluster)
Warning: using set_cluster at this point could lead to inconsistent seed data.
sage: S.set_cluster(cluster, force=True)
sage: S.cluster()
[x0, x1, x2]
sage: S.set_cluster(cluster2, force=True)
sage: S.cluster()
[x0, (x1 + 1)/x2, (x0*x2 + x1 + 1)/(x1*x2)]sage: S = ClusterSeed(['A',3]); S.use_fpolys(False)
sage: S.set_cluster([1,1,1])
Warning: clusters not being tracked so this command is ignored.
```
## show(*fig\_size=1*, *circular=False*, *mark=None*, *save\_pos=False*, *force\_c=False*, *with\_greens=False*, *add\_labels=False*)

Shows the plot of the quiver of self.

INPUT:

- fig\_size (default: 1) factor by which the size of the plot is multiplied.
- circular (default: False) if True, the circular plot is chosen, otherwise >>spring<< is used.
- mark (default: None) if set to i, the vertex i is highlighted.
- save\_pos (default:False) if True, the positions of the vertices are saved.
- force\_c (default:False) if True, will show the frozen vertices even if they were never initialized
- with\_greens (default:False) if True, will display the green vertices in green
- add\_labels (default:False) if True, will use the initial variables as labels

## smallest\_c\_vector()

Return the vertex with the smallest c vector.

OUTPUT:

An integer.

EXAMPLES:

```
sage: B = matrix([0, 2], [-2, 0]])sage: C = ClusterSeed(B).principal_extension()
sage: C.mutate(0)
sage: C.smallest_c_vector()
0
```
## track\_mutations(*use=True*)

Begins tracking the mutation path.

Warning: May initialize all other data to ensure that all c, d, and g vectors agree on the start of mutations. INPUT:

• use – (default:True) If True, will begin filling the mutation path

EXAMPLES:

```
sage: S = ClusterSeed(['A',4]); S.track_mutations(False)
sage: S.mutate(0)
sage: S.mutations()
Traceback (most recent call last):
...
ValueError: Not recording mutation sequence. Need to track mutations.
sage: S.track_mutations(True)
sage: S.g_matrix()
[1 0 0 0]
[0 1 0 0]
[0 0 1 0]
[0 0 0 1]
sage: S.mutate([0,1])
sage: S.mutations()
[0, 1]
```
#### universal\_extension()

Return the universal extension of self.

This is the initial seed of the associated cluster algebra with universal coefficients, as defined in section 12 of [FZ2007].

This method works only if self is a bipartite, finite-type seed.

Due to some limitations in the current implementation of CartanType, we need to construct the set of almost positive coroots by hand. As a consequence their ordering is not the standard one (the rows of the bottom part of the exchange matrix might be a shuffling of those you would expect).

EXAMPLES:

```
sage: S = ClusterSeed(['A', 2])sage: T = S.universal_extension()
sage: T.b_matrix()
[ 0 1]
[-1 \ 0][-1 \ 0][ 1 0]
[ 1 -1][ 0 1]
[ 0 -1]sage: S = ClusterSeed(['A', 3])sage: T = S.universal_extension()
sage: T.b_matrix()
[ 0 1 0]
[-1 \ 0 \ -1][ 0 1 0]
[-1 \ 0 \ 0][ 1 0 0]
[ 1 -1 0][1 -1 1]
```

```
[ 0 1 0]
[ 0 -1 0 ][ 0 -1 1][ 0 0 -1][ 0 0 1]
sage: S = ClusterSeed([ 'B', 2])sage: T = S.universal_extension()
sage: T.b_matrix()
\begin{bmatrix} 0 & 1 \end{bmatrix}[-2 \ 0][-1 \ 0][ 1 0]
[1 -1]\begin{bmatrix} 2 & -1 \end{bmatrix}[ 0 1]
[ 0 -1]sage: S = ClusterSeed([ 'A', 5], user_labels = [-2, -1, 0, 1, 2])sage: U = S.universal_extension()
sage: U.b_matrix() == ClusterSeed(['A', 5]) .universal\_extension().b_matrix()True
```
### urban\_renewals(*return\_first=False*)

Return the list of the urban renewal vertices of self.

An urban renewal vertex is one in which there are two arrows pointing toward the vertex and two arrows pointing away.

INPUT:

• return\_first – (default:False) if True, will return the first urban renewal

OUTPUT:

A list of vertices (as integers)

EXAMPLES:

```
sage: G = ClusterSeed(['GR', [4, 9]]); G. urban\_renewals()[5, 6]
```

```
use_c_vectors(use=True, bot_is_c=False, force=False)
```
Reconstruct c vectors from other data or initialize if no usable data exists.

Warning: Initialization may lead to inconsistent data.

INPUT:

- use (default:True) If True, will use c vectors
- bot\_is\_c (default:False) If True and ClusterSeed self has self.  $m ==$  self. n, then will assume bottom half of the extended exchange matrix is the c-matrix. If true, lets the ClusterSeed know cvectors can be calculated.

EXAMPLES:

```
sage: S = ClusterSeed(['A', 4])sage: S.use_c_vectors(False); S.use_g_vectors(False); S.use_fpolys(False); S.
˓→track_mutations(False)
sage: S.use_c_vectors(True)
Warning: Initializing c-vectors at this point could lead to inconsistent seed␣
˓→data.
sage: S.use_c_vectors(True, force=True)
sage: S.c_matrix()
[1 0 0 0]
[0 1 0 0]
[0 0 1 0]
[0 0 0 1]
sage: S = ClusterSeed(['A', 4])sage: S.use_c_vectors(False); S.use_g_vectors(False); S.use_fpolys(False); S.
˓→track_mutations(False)
sage: S.mutate(1)
sage: S.use_c_vectors(True, force=True)
sage: S.c_matrix()
[1 0 0 0]
[0 1 0 0]
[0 0 1 0]
[0 0 0 1]
```

```
use_d_vectors(use=True, force=False)
```
Reconstruct d vectors from other data or initialize if no usable data exists.

Warning: Initialization may lead to inconsistent data.

INPUT:

• use – (default:True) If True, will use d vectors

EXAMPLES:

```
sage: S = ClusterSeed(['A', 4])sage: S.use_d_vectors(True)
sage: S.d_matrix()
[-1 \ 0 \ 0 \ 0][0 -1 0 0][0 \ 0 \ -1 \ 0][0 \space 0 \space 0 \space -1]sage: S = ClusterSeed(['A',4]); S.use_d_vectors(False); S.track_
˓→mutations(False); S.mutate(1); S.d_matrix()
[-1 \ 0 \ 0 \ 0][ 0 1 0 0]
[ 0 0 -1 0 ][0 0 0 -1]sage: S.use_fpolys(False)
sage: S.d_matrix()
Traceback (most recent call last):
...
ValueError: Unable to calculate d-vectors. Need to use d vectors.
```

```
sage: S = ClusterSeed(['A',4]); S.use_d_vectors(False); S.track_
˓→mutations(False); S.mutate(1); S.d_matrix()
[-1 \ 0 \ 0 \ 0][ 0 1 0 0]
[0 \ 0 \ -1 \ 0][0 0 0 -1]sage: S.use_fpolys(False)
sage: S.use_d_vectors(True)
Warning: Initializing d-vectors at this point could lead to inconsistent seed.
\rightarrowdata.
sage: S.use_d_vectors(True, force=True)
sage: S.d_matrix()
[-1 \ 0 \ 0 \ 0][0 -1 0 0][0 \ 0 \ -1 \ 0][0 0 0 -1]sage: S = ClusterSeed(['A', 4]); S.mutate(1); S.d_matrix()[-1 \ 0 \ 0 \ 0][ 0 1 0 0]
[0 \ 0 \ -1 \ 0][0 0 0 -1]sage: S = ClusterSeed(['A', 4]); S.use_d\_vectors(True); S.mutate(1); S.d_matrix()[-1 \ 0 \ 0 \ 0][ 0 1 0 0]
[0 \ 0 \ -1 \ 0][0 0 0 -1]
```
#### use\_fpolys(*use=True*, *user\_labels=None*, *user\_labels\_prefix=None*) Use F-polynomials in our Cluster Seed

Note: This will automatically try to recompute the cluster variables if possible

INPUT:

- use (default: True) If True, will use F-polynomials
- user\_labels (default:None) If set will overwrite the default cluster variable labels
- user\_labels\_prefix (default:None) If set will overwrite the default

EXAMPLES:

```
sage: S = ClusterSeed(['A',4]); S.use_fpolys(False); S._cluster
sage: S.use_fpolys(True)
sage: S.cluster()
[x0, x1, x2, x3]sage: S = ClusterSeed(['A', 4]); S.use_fpolys(False); S.track_mutations(False);.
\rightarrowS.mutate(1)
sage: S.use_fpolys(True)
Traceback (most recent call last):
...
```

```
ValueError: F-polynomials and Cluster Variables cannot be reconstructed from␣
˓→given data.
sage: S.cluster()
Traceback (most recent call last):
...
ValueError: Clusters not being tracked
```
#### use\_g\_vectors(*use=True*, *force=False*)

Reconstruct g vectors from other data or initialize if no usable data exists.

Warning: Initialization may lead to inconsistent data.

INPUT:

• use – (default:True) If True, will use g vectors

EXAMPLES:

```
sage: S = ClusterSeed(['A', 4])sage: S.use_g_vectors(False); S.use_fpolys(False)
sage: S.use_g_vectors(True)
sage: S.g_matrix()
[1 0 0 0]
[0 1 0 0]
[0 0 1 0]
[0 0 0 1]
sage: S = ClusterSeed(['A', 4])sage: S.use_g_vectors(False); S.use_fpolys(False)
sage: S.mutate(1)
sage: S.use_g_vectors(True)
sage: S.g_matrix()
[ 1 0 0 0]
[0 -1 0 0][ 0 0 1 0]
[ 0 0 0 1]
sage: S = ClusterSeed(['A', 4])sage: S.use_g_vectors(False); S.use_fpolys(False); S.track_mutations(False)
sage: S.mutate(1)
sage: S.use_c_vectors(False)
sage: S.g_matrix()
Traceback (most recent call last):
...
ValueError: Unable to calculate g-vectors. Need to use g vectors.
sage: S = ClusterSeed(['A', 4])sage: S.use_g_vectors(False); S.use_fpolys(False); S.track_mutations(False)
sage: S.mutate(1)
sage: S.use_c_vectors(False)
sage: S.use_g_vectors(True)
Warning: Initializing g-vectors at this point could lead to inconsistent seed.
˓→data.
```

```
sage: S.use_g_vectors(True, force=True)
sage: S.g_matrix()
[1 0 0 0]
[0 1 0 0]
[0 0 1 0]
[0 0 0 1]
```
variable\_class(*depth=+ Infinity*, *ignore\_bipartite\_belt=False*)

Returns all cluster variables in the mutation class of self.

INPUT:

- depth (default:infinity) integer, only seeds with distance at most depth from self are returned
- ignore\_bipartite\_belt (default:False) if True, the algorithms does not use the bipartite belt

EXAMPLES:

• for examples see [variable\\_class\\_iter\(\)](#page-202-0)

<span id="page-202-0"></span>variable\_class\_iter(*depth=+ Infinity*, *ignore\_bipartite\_belt=False*)

Returns an iterator for all cluster variables in the mutation class of self.

INPUT:

- depth (default:infinity) integer, only seeds with distance at most depth from self are returned
- ignore\_bipartite\_belt (default:False) if True, the algorithms does not use the bipartite belt

EXAMPLES:

A standard finite type example:

```
sage: S = ClusterSeed(['A', 3])sage: it = S.\varphi-variable_class_iter()
sage: for T in it: print(T)
x0
x1
x2
(x1 + 1)/x0(x1^2 + x0^*x2 + 2^*x1 + 1)/(x0^*x1^*x2)(x1 + 1)/x2(x0*x2 + x1 + 1)/(x0*x1)(x0*x2 + 1)/x1(x0*x2 + x1 + 1)/(x1*x2)
```
Finite type examples with given depth:

```
sage: it = S.\varphi-variable_class_iter(depth=1)
sage: for T in it: print(T)
Found a bipartite seed - restarting the depth counter at zero and constructing␣
˓→the variable class using its bipartite belt.
x0
x1
x2
(x1 + 1)/x0(x1^2 + x0*x2 + 2*x1 + 1)/(x0*x1*x2)(x1 + 1)/x2
```
 $(x0*x2 + x1 + 1)/(x0*x1)$  $(x0*x2 + 1)/x1$  $(x0*x2 + x1 + 1)/(x1*x2)$ 

Note that the notion of *depth* depends on whether a bipartite seed is found or not, or if it is manually ignored:

```
sage: it = S.\varphi variable_class_iter(depth=1,ignore_bipartite_belt=True)
sage: for T in it: print(T)x0
x1
x2
(x1 + 1)/x2(x0*x2 + 1)/x1(x1 + 1)/x0sage: S.mutate([0,1])
sage: it2 = S.\varphi-variable_class_iter(depth=1)
sage: for T in it2: print(T)
(x1 + 1)/x0(x0*x2 + x1 + 1)/(x0*x1)x2
(x1^2 + x0^*x2 + 2^*x1 + 1)/(x0^*x1^*x2)x1
(x0*x2 + 1)/x1
```
Infinite type examples:

```
sage: S = ClusterSeed([\nmid A', [1,1], 1])sage: it = S.\varphi-variable_class_iter(depth=2)
sage: for T in it: print(T)
Found a bipartite seed - restarting the depth counter at zero and constructing␣
\rightarrowthe variable class using its bipartite belt.
x0
x1
(x1^2 + 1)/x0(x1^4 + x0^2 + 2*x1^2 + 1)/(x0^2*x1)(x0^4 + 2*x0^2 + x1^2 + 1)/(x0*x1^2)(x0^2 + 1)/x1(x1^6 + x0^4 + 2*x0^2*x1^2 + 3*x1^4 + 2*x0^2 + 3*x1^2 + 1)/(x0^3*x1^2)(x1^8 + x0^6 + 2*x0^4*x1^2 + 3*x0^2*x1^4 + 4*x1^6 + 3*x0^4 + 6*x0^2*x1^2 + 6*x1^4\rightarrow4 + 3*x0^2 + 4*x1^2 + 1)/(x0^4*x1^3)
(x0^8 + 4*x0^6 + 3*x0^4*x1^2 + 2*x0^2*x1^4 + x1^6 + 6*x0^4 + 6*x0^2*x1^2 + 3*x1^4\rightarrow4 + 4*x0^2 + 3*x1^2 + 1)/(x0^3*x1^4)
(x0^06 + 3*x0^04 + 2*x0^02*x1^02 + x1^04 + 3*x0^02 + 2*x1^02 + 1)/(x0^02*x1^3)
```
x(*k*)

Return the *k* -th initial cluster variable for the associated cluster seed, or the cluster variable of the corresponding vertex in self.quiver.

EXAMPLES:

```
sage: S = ClusterSeed(['A', 3])sage: S.mutate([2, 1])
```

```
sage: S.x(0)
x0
sage: S.x(1)x1
sage: S.x(2)
x2
sage: dg = DiGraph([['a', 'b'], ['b', 'c']], format="list_of_edges")
sage: S = ClusterSeed(dg, frozen = ['c'])sage: S.x(0)
a
sage: S.x('a')
a
```
### y(*k*)

Return the *-th initial coefficient (frozen variable)* for the associated cluster seed, or the cluster variable of the corresponding vertex in self.quiver.

EXAMPLES:

```
sage: S = ClusterSeed([A', 3]).principal_extension()
sage: S.mutate([2, 1])
sage: S.y(0)
y0
sage: S.y(1)
y1
sage: S.y(2)
y2
sage: dg = DiGraph([['a', 'b'], ['b', 'c']], format="list_of_edges")
sage: S = ClusterSeed(dg, frozen = ['c'])sage: S.y(0)
c
sage: S.y('c')
c
```
class sage.combinat.cluster\_algebra\_quiver.cluster\_seed.ClusterVariable(*parent*, *numerator*,

*denominator*, *coerce=True*, *reduce=True*, *mutation\_type=None*, *variable\_type=None*, *xdim=0*)

Bases: [sage.rings.fraction\\_field\\_element.FractionFieldElement](../../../../../../../html/en/reference/polynomial_rings/sage/rings/fraction_field_element.html#sage.rings.fraction_field_element.FractionFieldElement)

This class is a thin wrapper for cluster variables in cluster seeds.

It provides the extra feature to store if a variable is frozen or not.

• the associated positive root:

```
sage: S = ClusterSeed(['A', 3])sage: for T in S.variable_class_iter():
....: print("{} {}".format(T, T.almost_positive_root()))
x0 -alpha[1]
x1 -alpha[2]
x2 -alpha[3]
(x1 + 1)/x0 alpha[1]
(x1^2 + x0^2x2 + 2^2x1 + 1)/(x0^2x1^2x2) alpha[1] + alpha[2] + alpha[3]
(x1 + 1)/x2 alpha[3]
(x0*x2 + x1 + 1)/(x0*x1) alpha[1] + alpha[2]
(x0*x2 + 1)/x1 alpha[2]
(x0*x2 + x1 + 1)/(x1*x2) alpha[2] + alpha[3]
```
## almost\_positive\_root()

Return the *almost positive root* associated to self if self is of finite type.

EXAMPLES:

```
sage: S = ClusterSeed(['A', 3])sage: for T in S.variable_class_iter():
....: print("{} {}".format(T, T.almost_positive_root()))
x0 -alpha[1]
x1 -alpha[2]
x2 -alpha[3]
(x1 + 1)/x0 alpha[1]
(x1^2 + x0^*x2 + 2^*x1 + 1)/(x0^*x1^*x2) alpha[1] + alpha[2] + alpha[3]
(x1 + 1)/x2 alpha[3]
(x0*x2 + x1 + 1)/(x0*x1) alpha[1] + alpha[2]
(x0*x2 + 1)/x1 alpha[2]
(x0*x2 + x1 + 1)/(x1*x2) alpha[2] + alpha[3]
```
sage.combinat.cluster\_algebra\_quiver.cluster\_seed.PathSubset(*n*, *m*)

Encodes a *maximal* Dyck path from  $(0,0)$  to  $(n,m)$  (for  $n \ge m \ge 0$ ) as a subset of  $\{0,1,2,\ldots, 2n-1\}$ . The encoding is given by indexing horizontal edges by odd numbers and vertical edges by evens.

The horizontal between (i,j) and (i+1,j) is indexed by the odd number  $2*$ i+1. The vertical between (i,j) and (i,j+1) is indexed by the even number 2\*j.

EXAMPLES:

```
sage: from sage.combinat.cluster_algebra_quiver.cluster_seed import PathSubset
sage: PathSubset(4,0)
{1, 3, 5, 7}
sage: PathSubset(4,1)
{1, 3, 5, 6, 7}
sage: PathSubset(4,2)
{1, 2, 3, 5, 6, 7}
sage: PathSubset(4,3)
{1, 2, 3, 4, 5, 6, 7}
sage: PathSubset(4,4)
{0, 1, 2, 3, 4, 5, 6, 7}
```
sage.combinat.cluster\_algebra\_quiver.cluster\_seed.SetToPath(*T*)

Rearranges the encoding for a *maximal* Dyck path (as a set) so that it is a list in the proper order of the edges.

EXAMPLES:

```
sage: from sage.combinat.cluster_algebra_quiver.cluster_seed import PathSubset
sage: from sage.combinat.cluster_algebra_quiver.cluster_seed import SetToPath
sage: SetToPath(PathSubset(4,0))
[1, 3, 5, 7]
sage: SetToPath(PathSubset(4,1))
[1, 3, 5, 7, 6]sage: SetToPath(PathSubset(4,2))
[1, 3, 2, 5, 7, 6]
sage: SetToPath(PathSubset(4,3))
[1, 3, 2, 5, 4, 7, 6]
sage: SetToPath(PathSubset(4,4))
[1, 0, 3, 2, 5, 4, 7, 6]
```
sage.combinat.cluster\_algebra\_quiver.cluster\_seed.coeff\_recurs(*p*, *q*, *a1*, *a2*, *b*, *c*) Coefficients in Laurent expansion of greedy element, as defined by recursion.

EXAMPLES:

```
sage: from sage.combinat.cluster_algebra_quiver.cluster_seed import coeff_recurs
sage: coeff_recurs(1, 1, 5, 5, 3, 3)
10
```
sage.combinat.cluster\_algebra\_quiver.cluster\_seed.get\_green\_vertices(*C*)

Get the green vertices from a matrix. Will go through each column and return the ones where no entry is greater than 0.

INPUT:

• C – The C matrix to check

EXAMPLES:

```
sage: from sage.combinat.cluster_algebra_quiver.cluster_seed import get_green_
˓→vertices
sage: S = ClusterSeed(['A', 4]); S.mutate([1, 2, 3, 2, 0, 1, 2, 0, 3])
sage: get_green_vertices(S.c_matrix())
[0, 3]
```
sage.combinat.cluster\_algebra\_quiver.cluster\_seed.get\_red\_vertices(*C*) Get the red vertices from a matrix.

Will go through each column and return the ones where no entry is less than 0.

INPUT:

• C – The C matrix to check

EXAMPLES:

```
sage: from sage.combinat.cluster_algebra_quiver.cluster_seed import get_red_vertices
sage: S = ClusterSeed([ 'A', 4]); S.mutate([1, 2, 3, 2, 0, 1, 2, 0, 3])sage: get_red_vertices(S.c_matrix())
[1, 2]
```
sage.combinat.cluster\_algebra\_quiver.cluster\_seed.is\_LeeLiZel\_allowable(*T*, *n*, *m*, *b*, *c*)

Check if the subset T contributes to the computation of the greedy element  $x[m,n]$  in the rank two (b,c)-cluster algebra.

This uses the conditions of Lee-Li-Zelevinsky's paper [LLZ2014].

EXAMPLES:

```
sage: from sage.combinat.cluster_algebra_quiver.cluster_seed import is_LeeLiZel_
˓→allowable
sage: is_LeeLiZel_allowable({1,3,2,5,7,6},4,2,6,6)
False
sage: is_LeeLiZel_allowable({1,2,5},3,3,1,1)
True
```
# **5.1.20 mutation\_class**

This file contains helper functions for compute the mutation class of a cluster algebra or quiver.

For the compendium on the cluster algebra and quiver package see [MS2011]

AUTHORS:

- Gregg Musiker
- Christian Stump

# **5.1.21 Helper functions for mutation types of quivers**

This file contains helper functions for detecting the mutation type of a cluster algebra or quiver.

For the compendium on the cluster algebra and quiver package see [MS2011]

AUTHORS:

- Gregg Musiker
- Christian Stump

sage.combinat.cluster\_algebra\_quiver.mutation\_type.is\_mutation\_finite(*M*, *nr\_of\_checks=None*) Use a non-deterministic method by random mutations in various directions. Can result in a wrong answer.

**Warning:** This method modifies the input matrix M!

INPUT:

• nr\_of\_checks – (default: None) number of mutations applied. Standard is 500\*(number of vertices of self).

ALGORITHM:

A quiver is mutation infinite if and only if every edge label  $(a,-b)$  satisfy  $a^*b > 4$ . Thus, we apply random mutations in random directions

EXAMPLES:

```
sage: from sage.combinat.cluster_algebra_quiver.mutation_type import is_mutation_
\rightarrowfinite
sage: Q = ClusterQuiver([ 'A', 10])sage: M = Q.b_matrix()sage: is_mutation_finite(M)
```

```
(True, None)
sage: Q = ClusterQuiver([0,1), (1,2), (2,3), (3,4), (4,5), (5,6), (6,7), (7,8), (2,9)])sage: M = Q.b_matrix()sage: is_mutation_finite(M) # random
(False, [9, 6, 9, 8, 9, 4, 0, 4, 5, 2, 1, 0, 1, 0, 7, 1, 9, 2, 5, 7, 8, 6, 3, 0, 2,␣
˓→5, 4, 2, 6, 9, 2, 7, 3, 5, 3, 7, 9, 5, 9, 0, 2, 7, 9, 2, 4, 2, 1, 6, 9, 4, 3, 5,␣
˓→0, 8, 2, 9, 5, 3, 7, 0, 1, 8, 3, 7, 2, 7, 3, 4, 8, 0, 4, 9, 5, 2, 8, 4, 8, 1, 7,␣
˓→8, 9, 1, 5, 0, 8, 7, 4, 8, 9, 8, 0, 7, 4, 7, 1, 2, 8, 6, 1, 3, 9, 3, 9, 1, 3, 2,␣
\rightarrow4, 9, 5, 1, 2, 9, 4, 8, 5, 3, 4, 6, 8, 9, 2, 5, 9, 4, 6, 2, 1, 4, 9, 6, 0, 9, 8,\rightarrow\rightarrow0, 4, 7, 9, 2, 1, 6])
```
Check that [trac ticket #19495](https://trac.sagemath.org/19495) is fixed:

```
sage: dg = \text{DiGraph}(); dg.add\_vertex(\emptyset); S = ClusterSeed(dg); S
A seed for a cluster algebra of rank 1
sage: S.is_mutation_finite()
True
```
sage.combinat.cluster\_algebra\_quiver.mutation\_type.load\_data(*n*, *user=True*)

Load a dict with keys being tuples representing exceptional QuiverMutationTypes, and with values being lists or sets containing all mutation equivalent quivers as dig6 data.

We check

- the data stored by the user (unless user=False was given)
- and the data installed by the optional package database\_mutation\_class.

INPUT:

• user – boolean (default: True) whether to look at user data. If not, only consider the optional package.

EXAMPLES:

```
sage: from sage.combinat.cluster_algebra_quiver.mutation_type import load_data
sage: load_data(2) # random - depends on the data the user has stored
{({\lceil}G', 2) : [\lceil}A0', ((0, 1), (1, -3)),)), ({\lceil}A0', ((0, 1), (3, -1)),))]\}
```
# **5.1.22 Quiver**

A *quiver* is an oriented graph without loops, two-cycles, or multiple edges. The edges are labelled by pairs  $(i, -j)$ (with *i* and *j* being positive integers) such that the matrix  $M = (m_{ab})$  with  $m_{ab} = i$ ,  $m_{ba} = -j$  for an edge  $(i, -j)$ between vertices  $a$  and  $b$  is skew-symmetrizable.

**Warning:** This is not the standard definition of a quiver. Normally, in cluster algebra theory, a quiver is defined as an oriented graph without loops and two-cycles but with multiple edges allowed; the edges are unlabelled. This notion of quivers, however, can be seen as a particular case of our notion of quivers. Namely, if we have a quiver (in the regular sense of this word) with (precisely)  $i$  edges from  $a$  to  $b$ , then we represent it by a quiver (in our sense of this word) with an edge from  $a$  to  $b$  labelled by the pair  $(i, -i)$ .

For the compendium on the cluster algebra and quiver package see [MS2011]

AUTHORS:

- Gregg Musiker
- Christian Stump

## **See also:**

For mutation types of combinatorial quivers, see [QuiverMutationType\(\)](#page-229-0). Cluster seeds are closely related to [ClusterSeed\(\)](#page-162-0).

<span id="page-209-0"></span>class sage.combinat.cluster\_algebra\_quiver.quiver.ClusterQuiver(*data*, *frozen=None*,

*user\_labels=None*)

Bases: [sage.structure.sage\\_object.SageObject](../../../../../../../html/en/reference/structure/sage/structure/sage_object.html#sage.structure.sage_object.SageObject)

The *quiver* associated to an *exchange matrix*.

INPUT:

• data – can be any of the following:

```
* QuiverMutationType
* str - a string representing a QuiverMutationType or a common quiver type (see␣
\rightarrowExamples)
* ClusterQuiver
* Matrix - a skew-symmetrizable matrix
* DiGraph - must be the input data for a quiver
* List of edges - must be the edge list of a digraph for a quiver
```
- frozen (default:None) sets the list of frozen variables if the input type is a [DiGraph](../../../../../../../html/en/reference/graphs/sage/graphs/digraph.html#sage.graphs.digraph.DiGraph), it is ignored otherwise
- user\_labels (default:None) sets the names of the labels for the vertices of the quiver if the input type is not a [DiGraph](../../../../../../../html/en/reference/graphs/sage/graphs/digraph.html#sage.graphs.digraph.DiGraph); otherwise it is ignored

EXAMPLES:

From a [QuiverMutationType](#page-229-0):

```
sage: Q = ClusterQuiver([ 'A', 5] ); Q
Quiver on 5 vertices of type ['A', 5]
sage: Q = ClusterQuiver([B', 2]); Q
Quiver on 2 vertices of type ['B', 2]
sage: Q2 = ClusterQuiver([C', 2]); Q2Quiver on 2 vertices of type ['B', 2]
sage: MT = Q.mutation_type(); MT.standard_quiver() == QTrue
sage: MT = Q2. mutation_type(); MT. standard_quiver() == Q2False
sage: Q = ClusterQuiver([A', [2, 5], 1]); Q
Quiver on 7 vertices of type ['A', [2, 5], 1]
sage: Q = ClusterQuiver([A', [5, 0], 1]); Q
Quiver on 5 vertices of type ['D', 5]
sage: Q.is_finite()
True
sage: Q.is_acyclic()
False
```

```
sage: Q = ClusterQuiver([TF', 4, [2,1]]); QQuiver on 6 vertices of type ['F', 4, [1, 2]]
sage: MT = Q.mutation_type(); MT.standard_quiver() == QFalse
sage: dg = Q.digraph(); Q.mutate([2, 1, 4, 0, 5, 3])
sage: dg2 = Q.digraph(); dg2.is_isomorphic(dg,edge_labels=True)
False
sage: dg2.is_isomorphic(MT.standard_quiver().digraph(),edge_labels=True)
True
sage: Q = ClusterQuiver([C^1, 2, (3, 1)]); QQuiver on 4 vertices of type ['G', 2, [1, 3]]
sage: MT = Q.mutation_type(); MT.standard_quiver() == Q
False
sage: Q = ClusterQuiver(['GR', [3, 6]]); QQuiver on 4 vertices of type ['D', 4]
sage: MT = Q. mutation_type(); MT. standard_quiver() == Q
False
sage: Q = ClusterQuiver(['GR', [3, 7]]); QQuiver on 6 vertices of type ['E', 6]
sage: Q = ClusterQuiver([TR', 2]); Q
Quiver on 3 vertices of type ['A', 3]
sage: MT = Q.mutation_type(); MT.standard_quiver() = QFalse
sage: Q.\text{mutate}([1,0]); MT.standard_quiver() == QTrue
sage: Q = ClusterQuiver(['TR', 3]); QQuiver on 6 vertices of type ['D', 6]
sage: MT = Q.mutation_type(); MT.standard_quiver() == QFalse
```
From a [ClusterQuiver](#page-209-0):

```
sage: Q = ClusterQuiver([ 'A', [2, 5], 1]); QQuiver on 7 vertices of type ['A', [2, 5], 1]
sage: T = ClusterQuiver(Q); T
Quiver on 7 vertices of type ['A', [2, 5], 1]
```
From a Matrix:

```
sage: Q = ClusterQuiver([ 'A', [2, 5], 1]); Q = QQuiver on 7 vertices of type ['A', [2, 5], 1]
sage: T = ClusterQuiver( Q. M ); T
Quiver on 7 vertices
sage: Q = ClusterQuiver("matrix([[0,1,-1],[-1,0,1],[-1,0,1],[1,-1,0],[1,2,3]]) ); QQuiver on 4 vertices with 1 frozen vertex
```

```
sage: Q = ClusterQuiver("matrix([[])); QQuiver without vertices
```
From a DiGraph:

```
sage: Q = ClusterQuiver([ 'A', [2, 5], 1]); Q
Quiver on 7 vertices of type ['A', [2, 5], 1]
sage: T = ClusterQuiver( Q. \_digraph ); T
Quiver on 7 vertices
sage: Q = ClusterQuiver( Digraph([1, 2], [2, 3], [3, 4], [4, 1]]) ); Q
Quiver on 4 vertices
sage: Q = ClusterQuiver(DiGraph([[a', 'b'], ['b', 'c'], [c', 'd'], ['d', 'e']]),....: frozen=['c']); Q
Quiver on 5 vertices with 1 frozen vertex
sage: Q.mutation_type()
[ ['A', 2], ['A', 2] ]
sage: Q
Quiver on 5 vertices of type [ ['A', 2], ['A', 2] ] with 1 frozen vertex
```
From a List of edges:

```
sage: Q = ClusterQuiver([ 'A', [2, 5], 1]); QQuiver on 7 vertices of type ['A', [2, 5], 1]
sage: T = ClusterQuiver( Q._digraph.edges() ); T
Quiver on 7 vertices
sage: Q = ClusterQuiver([[1, 2], [2, 3], [3, 4], [4, 1]]); Q
Quiver on 4 vertices
```
b matrix $()$ 

Return the b-matrix of self.

EXAMPLES:

```
sage: ClusterQuiver(['A',4]).b_matrix()
[ 0 1 0 0]
[-1 \ 0 \ -1 \ 0][ 0 1 0 1]
[0 \ 0 \ -1 \ 0]sage: ClusterQuiver(['B',4]).b_matrix()
[ 0 1 0 0]
[-1 \ 0 \ -1 \ 0][ 0 1 0 1]
[ 0 0 -2 0 ]sage: ClusterQuiver(['D',4]).b_matrix()
[ 0 1 0 0]
[-1 \ 0 \ -1 \ -1][ 0 1 0 0]
[ 0 1 0 0]
```

```
sage: ClusterQuiver(QuiverMutationType([['A',2],['B',2]])).b_matrix()
[ 0 1 0 0]
[-1 \ 0 \ 0 \ 0][ 0 0 0 1]
[ 0 0 -2 0 ]
```
### canonical\_label(*certificate=False*)

Return the canonical labelling of self.

See [sage.graphs.generic\\_graph.GenericGraph.canonical\\_label\(\)](../../../../../../../html/en/reference/graphs/sage/graphs/generic_graph.html#sage.graphs.generic_graph.GenericGraph.canonical_label).

INPUT:

• certificate – boolean (default: False) if True, the dictionary from self.vertices() to the vertices of the returned quiver is returned as well.

EXAMPLES:

```
sage: Q = ClusterQuiver([A', 4]); Q.digraph().edges()
[(0, 1, (1, -1)), (2, 1, (1, -1)), (2, 3, (1, -1))]sage: T = Q.canonical_label(); T.digraph().edges()
[(0, 3, (1, -1)), (1, 2, (1, -1)), (1, 3, (1, -1))]sage: T, iso = Q.canonical_label(certificate=True)
sage: T.digraph().edges(); iso
[(0, 3, (1, -1)), (1, 2, (1, -1)), (1, 3, (1, -1))]{0: 0, 1: 3, 2: 1, 3: 2}
sage: Q = ClusterQuiver(QuiverMutationType([['B',2],['A',1]])); Q
Quiver on 3 vertices of type [ ['B', 2], ['A', 1] ]
sage: Q.canonical_label()
Quiver on 3 vertices of type [ ['A', 1], ['B', 2] ]
sage: Q.canonical_label(certificate=True)
(Quiver on 3 vertices of type [ ['A', 1], ['B', 2] ], {0: 1, 1: 2, 2: 0})
```
## d\_vector\_fan()

Return the d-vector fan associated with the quiver.

It is the fan whose maximal cones are generated by the d-matrices of the clusters.

This is a complete simplicial fan (and even smooth when the initial quiver is acyclic). It only makes sense for quivers of finite type.

EXAMPLES:

```
sage: Fd = ClusterQuiver([1,2]]).d_vector_fan(); Fd
Rational polyhedral fan in 2-d lattice N
sage: Fd.ngenerating_cones()
5
sage: Fd = ClusterQuiver([[1,2],[2,3]]).d_vector_fan(); Fd
Rational polyhedral fan in 3-d lattice N
```

```
sage: Fd.ngenerating_cones()
14
sage: Fd.is_smooth()
True
sage: Fd = ClusterQuiver([1,2],[2,3],[3,1]]).d_vector_fan(); Fd
Rational polyhedral fan in 3-d lattice N
sage: Fd.ngenerating_cones()
14
sage: Fd.is_smooth()
False
```
digraph()

Return the underlying digraph of self.

EXAMPLES:

```
sage: ClusterQuiver(['A',1]).digraph()
Digraph on 1 vertex
sage: list(ClusterQuiver(['A',1]).digraph())
[0]
sage: ClusterQuiver(['A',1]).digraph().edges()
\Boxsage: ClusterQuiver(['A',4]).digraph()
Digraph on 4 vertices
sage: ClusterQuiver(['A',4]).digraph().edges()
[(0, 1, (1, -1)), (2, 1, (1, -1)), (2, 3, (1, -1))]sage: ClusterQuiver(['B',4]).digraph()
Digraph on 4 vertices
sage: ClusterQuiver(['A',4]).digraph().edges()
[(0, 1, (1, -1)), (2, 1, (1, -1)), (2, 3, (1, -1))]sage: ClusterQuiver(QuiverMutationType([['A',2],['B',2]])).digraph()
Digraph on 4 vertices
sage: ClusterQuiver(QuiverMutationType([['A',2],['B',2]])).digraph().edges()
[(0, 1, (1, -1)), (2, 3, (1, -2))]sage: ClusterQuiver(['C', 4], user_labels = ['x', 'y', 'z', 'w']).digraph().
\rightarrowedges()
[('x', 'y', (1, -1)), ('z', 'w', (2, -1)), ('z', 'y', (1, -1))]
```
#### exchangeable\_part()

Return the restriction to the principal part (i.e. exchangeable part) of self, the subquiver obtained by deleting the frozen vertices of self.

EXAMPLES:

```
sage: Q = ClusterQuiver(['A', 4])sage: T = ClusterQuiver(Q.digraph(). edges(), frozen=[3])sage: T.digraph().edges()
```

```
[(0, 1, (1, -1)), (2, 1, (1, -1)), (2, 3, (1, -1))]sage: T.exchangeable_part().digraph().edges()
[(0, 1, (1, -1)), (2, 1, (1, -1))]sage: Q2 = Q.principal_extension()
sage: Q3 = Q2.principal_extension()
sage: Q2.exchangeable_part() == Q3.exchangeable_part()
True
```
## first\_sink()

Return the first vertex of self that is a sink.

EXAMPLES:

```
sage: Q = ClusterQuiver([ 'A', 5])sage: Q.mutate([1,2,4,3,2])
sage: Q.first_sink()
0
```
### first\_source()

Return the first vertex of self that is a source

EXAMPLES:

```
sage: Q = ClusterQuiver([ 'A', 5])sage: Q.mutate([2,1,3,4,2])
sage: Q.first_source()
1
```
#### free\_vertices()

Return the list of free vertices of self.

EXAMPLES:

```
sage: Q = ClusterQuiver(DiGraph([[a', 'b'], [c', 'b'], [c', 'd'], [c', 'd'])\rightarrow']]),
....: frozen=['b', 'd'])
sage: Q.free_vertices()
['a', 'c', 'e']
```
## frozen\_vertices()

Return the list of frozen vertices of self.

EXAMPLES:

```
sage: Q = ClusterQuiver(DiGraph([[a', 'b'], [c', 'b'], [c', 'd'], [c', 'd'])\rightarrow']]),
....: frozen=['b', 'd'])
sage: sorted(Q.frozen_vertices())
['b', 'd']
```
# g\_vector\_fan()

Return the g-vector fan associated with the quiver.

It is the fan whose maximal cones are generated by the g-matrices of the clusters.

This is a complete simplicial fan. It is only supported for quivers of finite type.

EXAMPLES:

```
sage: Fg = ClusterQuiver([[1,2]]).g_vector_fan(); Fg
Rational polyhedral fan in 2-d lattice N
sage: Fg.ngenerating_cones()
5
sage: Fg = ClusterQuiver([[1,2],[2,3]]).g_vector_fan(); Fg
Rational polyhedral fan in 3-d lattice N
sage: Fg.ngenerating_cones()
14
sage: Fg.is_smooth()
True
sage: Fg = ClusterQuiver([[1,2],[2,3],[3,1]]).g_vector_fan(); Fg
Rational polyhedral fan in 3-d lattice N
sage: Fg.ngenerating_cones()
14
sage: Fg.is_smooth()
True
```
interact(*fig\_size=1*, *circular=True*)

Start an interactive window for cluster quiver mutations.

Only in *Jupyter notebook mode*.

INPUT:

- fig\_size (default: 1) factor by which the size of the plot is multiplied.
- circular (default: True) if True, the circular plot is chosen, otherwise >>spring<< is used.

### is\_acyclic()

Return true if self is acyclic.

EXAMPLES:

```
sage: ClusterQuiver(['A',4]).is_acyclic()
True
sage: ClusterQuiver(['A',[2,1],1]).is_acyclic()
True
sage: ClusterQuiver([[0,1],[1,2],[2,0]]).is_acyclic()
False
```
is\_bipartite(*return\_bipartition=False*)

Return True if self is bipartite.

EXAMPLES:

```
sage: ClusterQuiver(['A',[3,3],1]).is_bipartite()
True
sage: ClusterQuiver(['A',[4,3],1]).is_bipartite()
False
```
## is\_finite()

Return True if self is of finite type.

EXAMPLES:

```
sage: Q = ClusterQuiver([ 'A', 3])sage: Q.is_finite()
True
sage: Q = ClusterQuiver([ 'A', [2, 2], 1])sage: Q.is_finite()
False
sage: Q = ClusterQuiver([[A', 3], ['B', 3]])sage: Q.is_finite()
True
sage: Q = ClusterQuiver([T', [4, 4, 4]])sage: Q.is_finite()
False
sage: Q = ClusterQuiver([['A', 3], ['T', [4, 4, 4]]])sage: Q.is_finite()
False
sage: Q = ClusterQuiver([[A',3], [T', [2,2,3]]])sage: Q.is_finite()
True
sage: Q = ClusterQuiver([[A',3], ['D',5]])sage: Q.is_finite()
True
sage: Q = ClusterQuiver([[A',3], [D',5,1]])sage: Q.is_finite()
False
sage: Q = ClusterQuiver([0, 1, 2], [1, 2, 2], [2, 0, 2]])sage: Q.is_finite()
False
sage: Q = ClusterQuiver([[0,1,2], [1,2,2], [2,0,2], [3,4,1], [4,5,1]])sage: Q.is_finite()
False
```
## is\_mutation\_finite(*nr\_of\_checks=None*, *return\_path=False*)

Uses a non-deterministic method by random mutations in various directions. Can result in a wrong answer.

INPUT:

- nr\_of\_checks (default: None) number of mutations applied. Standard is 500\*(number of vertices of self).
- return\_path (default: False) if True, in case of self not being mutation finite, a path from self to a quiver with an edge label  $(a,-b)$  and  $a^*b > 4$  is returned.

## ALGORITHM:

A quiver is mutation infinite if and only if every edge label  $(a,-b)$  satisfy  $a^*b > 4$ . Thus, we apply random mutations in random directions

## EXAMPLES:

```
sage: Q = ClusterQuiver(['A', 10])sage: Q._mutation_type = None
sage: Q.is_mutation_finite()
True
sage: Q = ClusterQuiver([0,1), (1,2), (2,3), (3,4), (4,5), (5,6), (6,7), (7,8), (2,9)])sage: Q.is_mutation_finite()
False
```
 $m()$ 

Return the number of frozen vertices of self.

EXAMPLES:

```
sage: Q = ClusterQuiver(\lceil A', 4\rceil)sage: Q.m()
0
sage: T = ClusterQuiver(Q.digraph(). edges(), frozen=[3])sage: T.n()
3
sage: T.m()
1
```
mutate(*data*, *inplace=True*)

Mutates self at a sequence of vertices.

INPUT:

- sequence a vertex of self, an iterator of vertices of self, a function which takes in the ClusterQuiver and returns a vertex or an iterator of vertices, or a string of the parameter wanting to be called on ClusterQuiver that will return a vertex or an iterator of vertices.
- inplace (default: True) if False, the result is returned, otherwise self is modified.

EXAMPLES:

```
sage: Q = ClusterQuiver([A', 4]); Q.b_matrix()[ 0 1 0 0]
[-1 \ 0 \ -1 \ 0][ 0 1 0 1]
[0 \ 0 \ -1 \ 0]sage: Q.mutate(0); Q.b_matrix()
[0 -1 0 0][1 \ 0 \ -1 \ 0][ 0 1 0 1]
[ 0 0 -1 0 ]sage: T = 0. mutate(0, inplace=False); T = 1Quiver on 4 vertices of type ['A', 4]
sage: Q.mutate(0)
sage: Q == TTrue
```

```
sage: Q.mutate([0,1,0])
sage: Q.b_matrix()
[0 -1 1 0][ 1 0 0 0]
[-1 \ 0 \ 0 \ 1][0 \ 0 \ -1 \ 0]sage: Q = ClusterQuiver(QuiverMutationType([['A', 1], ['A', 3]]))sage: Q.b_matrix()
[ 0 0 0 0]
[ 0 0 1 0]
[ 0 -1 0 -1][ 0 0 1 0]
sage: T = Q.mutate(0, inplace=False)sage: Q == TTrue
sage: Q = ClusterQuiver([A',3]); Q.b_matrix()[0 1 0][-1 \ 0 \ -1][0 1 0]sage: Q.mutate('first_sink'); Q.b_matrix()
[ 0 -1 0 ][ 1 0 1]
\begin{bmatrix} 0 & -1 & 0 \end{bmatrix}sage: Q.mutate('first_source'); Q.b_matrix()
[ 0 1 0 ][-1 \ 0 \ -1][0 1 0]sage: dg = \text{DiGraph}()sage: dg.add_vertices(['a','b','c','d','e'])
sage: dg.add_edges([['a','b'], ['b','c'], ['c','d'], ['d','e']])
sage: Q2 = ClusterQuiver(dg, frozen=['c']); Q2.b_matrix()
[ 0 1 0 0]
[-1 \ 0 \ 0 \ 0][ 0 0 0 1]
[0 \ 0 \ -1 \ 0][0 -1 1 0]sage: Q2.mutate('a'); Q2.b_matrix()
[ 0 -1 0 0 ][ 1 0 0 0]
[ 0 0 0 1]
[0 \ 0 \ -1 \ 0][0 -1 1 0]sage: dg = DiGraph([['a', 'b'], ['b', 'c']], format='list_of_edges')
sage: Q = ClusterQuiver(dg);QQuiver on 3 vertices
sage: Q.mutate(['a','b'],inplace=False).digraph().edges()
```
 $[('a', 'b', (1, -1)), ('c', 'b', (1, -1))]$ 

mutation\_class(*depth=+ Infinity*, *show\_depth=False*, *return\_paths=False*, *data\_type='quiver'*, *up\_to\_equivalence=True*, *sink\_source=False*)

Return the mutation class of self together with certain constraints.

INPUT:

- depth (default: infinity`) integer, only seeds with distance at most depth from ``self are returned
- show\_depth (default: False) if True, the actual depth of the mutation is shown
- return\_paths (default: False) if True, a shortest path of mutation sequences from self to the given quiver is returned as well
- data\_type (default: "quiver") can be one of the following:
	- **–** "quiver" the quiver is returned
	- **–** "dig6" the dig6-data is returned
	- **–** "path" shortest paths of mutation sequences from self are returned
- sink\_source (default: False) if True, only mutations at sinks and sources are applied

EXAMPLES:

```
sage: Q = ClusterQuiver(['A', 3])sage: Ts = 0. mutation_class()
sage: for T in Ts: print(T)
Quiver on 3 vertices of type ['A', 3]
Quiver on 3 vertices of type ['A', 3]
Quiver on 3 vertices of type ['A', 3]
Quiver on 3 vertices of type ['A', 3]
sage: Ts = Q.mutation_class(depth=1)sage: for T in Ts: print(T)
Quiver on 3 vertices of type ['A', 3]
Quiver on 3 vertices of type ['A', 3]
Quiver on 3 vertices of type ['A', 3]
sage: Ts = Q.mutation_class(show_depth=True)
Depth: 0 found: 1 Time: ... s
Depth: 1 found: 3 Time: ... s
Depth: 2 found: 4 Time: ... s
sage: Ts = Q.mutation_class(return_paths=True)
sage: for T in Ts: print(T)
(Quiver on 3 vertices of type ['A', 3], [])
(Quiver on 3 vertices of type ['A', 3], [1])
(Quiver on 3 vertices of type ['A', 3], [0])
(Quiver on 3 vertices of type ['A', 3], [0, 1])
sage: Ts = Q.mutation_class(up_to_equivalence=False)
sage: for T in Ts: print(T)
Quiver on 3 vertices of type ['A', 3]
```

```
(continued from previous page)
```

```
Quiver on 3 vertices of type ['A', 3]
Quiver on 3 vertices of type ['A', 3]
Quiver on 3 vertices of type ['A', 3]
Quiver on 3 vertices of type ['A', 3]
Quiver on 3 vertices of type ['A', 3]
Quiver on 3 vertices of type ['A', 3]
Quiver on 3 vertices of type ['A', 3]
Quiver on 3 vertices of type ['A', 3]
Quiver on 3 vertices of type ['A', 3]
Quiver on 3 vertices of type ['A', 3]
Quiver on 3 vertices of type ['A', 3]
Quiver on 3 vertices of type ['A', 3]
Quiver on 3 vertices of type ['A', 3]
sage: Ts = Q.mutation_class(return.paths=True,up_to_equivalence=False)sage: len(Ts)
14
sage: Ts[0]
(Quiver on 3 vertices of type ['A', 3], [])
sage: Ts = Q.mutation_class(show_depth=True)Depth: 0 found: 1 Time: ... s
Depth: 1 found: 3 Time: ... s
Depth: 2 found: 4 Time: ... s
sage: Ts = Q.mutation_class(show_depth=True, up_to_equivalence=False)
Depth: 0 found: 1 Time: ... s
Depth: 1 found: 4 Time: ... s
Depth: 2 found: 6 Time: ... s
Depth: 3 found: 10 Time: ... s
Depth: 4 found: 14 Time: ... s
```
mutation\_class\_iter(*depth=+ Infinity*, *show\_depth=False*, *return\_paths=False*, *data\_type='quiver'*, *up\_to\_equivalence=True*, *sink\_source=False*)

Return an iterator for the mutation class of self together with certain constraints.

INPUT:

- depth (default: infinity) integer, only quivers with distance at most depth from self are returned.
- show\_depth (default: False) if True, the actual depth of the mutation is shown.
- return\_paths (default: False) if True, a shortest path of mutation sequences from self to the given quiver is returned as well.
- data\_type (default: "quiver") can be one of the following:

```
* "quiver"
* "matrix"
* "digraph"
* "dig6"
* "path"
```
• up\_to\_equivalence – (default: True) if True, only one quiver for each graph-isomorphism class is recorded.

• sink\_source – (default: False) if True, only mutations at sinks and sources are applied.

EXAMPLES:

```
sage: Q = ClusterQuiver([A', 3])sage: it = Q. mutation_class_iter()
sage: for T in it: print(T)
Quiver on 3 vertices of type ['A', 3]
Quiver on 3 vertices of type ['A', 3]
Quiver on 3 vertices of type ['A', 3]
Quiver on 3 vertices of type ['A', 3]
sage: it = Q. mutation_class_iter(depth=1)
sage: for T in it: print(T)
Quiver on 3 vertices of type ['A', 3]
Quiver on 3 vertices of type ['A', 3]
Quiver on 3 vertices of type ['A', 3]
sage: it = Q.mutation_class_iter(show_depth=True)
sage: for T in it: pass
Depth: 0 found: 1 Time: ... s
Depth: 1 found: 3 Time: ... s
Depth: 2 found: 4 Time: ... s
sage: it = Q.mutation_class_iter(return_paths=True)
sage: for T in it: print(T)
(Quiver on 3 vertices of type ['A', 3], [])
(Quiver on 3 vertices of type ['A', 3], [1])
(Quiver on 3 vertices of type ['A', 3], [0])
(Quiver on 3 vertices of type ['A', 3], [0, 1])
sage: it = Q.mutation_class_iter(up_to_equivalence=False)
sage: for T in it: print(T)
Quiver on 3 vertices of type ['A', 3]
Quiver on 3 vertices of type ['A', 3]
Quiver on 3 vertices of type ['A', 3]
Quiver on 3 vertices of type ['A', 3]
Quiver on 3 vertices of type ['A', 3]
Quiver on 3 vertices of type ['A', 3]
Quiver on 3 vertices of type ['A', 3]
Quiver on 3 vertices of type ['A', 3]
Quiver on 3 vertices of type ['A', 3]
Quiver on 3 vertices of type ['A', 3]
Quiver on 3 vertices of type ['A', 3]
Quiver on 3 vertices of type ['A', 3]
Quiver on 3 vertices of type ['A', 3]
Quiver on 3 vertices of type ['A', 3]
sage: it = Q.mutation_class_iter(return_paths=True,up_to_equivalence=False)
sage: mutation_class = list(it)sage: len(mutation_class)
14
sage: mutation_class[0]
(Quiver on 3 vertices of type ['A', 3], [])
```

```
sage: Q = ClusterQuiver(['A', 3])sage: it = Q.mutation_class\_iter(data_type='path')sage: for T in it: print(T)
[]
[1]
[0]
[0, 1]
sage: Q = ClusterQuiver(\lceil A', 3\rceil)sage: it = Q.mutation_class_iter(return_paths=True,data_type='matrix')
sage: next(it)
(
[ 0 0 1]
[ 0 0 1]
[-1 -1 0],\lambdasage: dg = \text{DiGraph}([['a', 'b'], ['b', 'c']), format='list_of_edges')
sage: S = ClusterQuiver(dg, frozen=['b']sage: S.mutation_class()
[Quiver on 3 vertices with 1 frozen vertex,
Quiver on 3 vertices with 1 frozen vertex,
Quiver on 3 vertices with 1 frozen vertex]
```
mutation\_sequence(*sequence*, *show\_sequence=False*, *fig\_size=1.2*)

Return a list containing the sequence of quivers obtained from self by a sequence of mutations on vertices.

INPUT:

- sequence a list or tuple of vertices of self.
- show\_sequence (default: False) if True, a png containing the mutation sequence is shown.
- fig\_size (default: 1.2) factor by which the size of the sequence is expanded.

EXAMPLES:

```
sage: Q = ClusterQuiver([A', 4])sage: seq = Q. mutation_sequence([0,1]); seq
[Quiver on 4 vertices of type ['A', 4], Quiver on 4 vertices of type ['A', 4],\Box\rightarrowQuiver on 4 vertices of type ['A', 4]]
sage: [T.b_matrix() for T in seq]
\Gamma[ 0 1 0 0] [ 0 -1 0 0] [ 0 1 -1 0]
[-1 \ 0 \ -1 \ 0] [-1 \ 0 \ -1 \ 0] [-1 \ 0 \ 1 \ 0][ 0 1 0 1] [ 0 1 0 1] [ 1 -1 0 1]
[0 \ 0 \ -1 \ 0], [0 \ 0 \ -1 \ 0], [0 \ 0 \ -1 \ 0]]
```
## mutation\_type()

Return the mutation type of self.

Return the mutation type of each connected component of self if it can be determined, otherwise, the mutation type of this component is set to be unknown.

The mutation types of the components are ordered by vertex labels.

If you do many type recognitions, you should consider to save exceptional mutation types using [save\\_quiver\\_data\(\)](#page-244-0)

WARNING:

- All finite types can be detected,
- All affine types can be detected, EXCEPT affine type D (the algorithm is not yet implemented)
- All exceptional types can be detected.

## EXAMPLES:

```
sage: ClusterQuiver(['A',4]).mutation_type()
['A', 4]
sage: ClusterQuiver(['A',(3,1),1]).mutation_type()
['A', [1, 3], 1]sage: ClusterQuiver(['C',2]).mutation_type()
['B', 2]
sage: ClusterQuiver(['B',4,1]).mutation_type()
['BD', 4, 1]
```
finite types:

```
sage: Q = ClusterQuiver(['A', 5])sage: Q._mutation_type = None
sage: Q.mutation_type()
['A', 5]
sage: Q = ClusterQuiver([0,1), (1,2), (2,3), (3,4)])sage: Q.mutation_type()
['A', 5]
sage: Q = ClusterQuiver(DiGraph([[a', 'b'], [c', 'b'], [c', 'd'], [c', 'd'])\rightarrow']]),
....: frozen=['c'])
sage: Q.mutation_type()
[ ['A', 2], ['A', 2] ]
```
affine types:

```
sage: Q = ClusterQuiver([E', 8, [1, 1]]); QQuiver on 10 vertices of type ['E', 8, [1, 1]]
sage: Q._mutation_type = None; Q
Quiver on 10 vertices
sage: Q.mutation_type() # long time
['E', 8, [1, 1]]
```
the not yet working affine type D (unless user has saved small classical quiver data):

```
sage: Q = ClusterQuiver([T', 4, 1])sage: Q._mutation_type = None
sage: Q.mutation_type() # todo: not implemented
['D', 4, 1]
```
the exceptional types:

```
sage: Q = ClusterQuiver(['X', 6])sage: Q._mutation_type = None
sage: Q.mutation_type() # long time['X', 6]
```
examples from page 8 of [Ke2008]:

```
sage: dg = \text{DiGraph}(); dg.add\_edges([0,0), (0,4), (4,6), (6,7), (7,8), (8,3), (3,5),\rightarrow (5,6), (8,1), (2,3)])
sage: ClusterQuiver( dg ).mutation_type() # long time
['E', 8, [1, 1]]
sage: dg = DiGraph( { 0:[3], 1:[0,4], 2:[0,6], 3:[1,2,7], 4:[3,8], 5:[2], 6:[3,
\rightarrow5], 7:[4,6], 8:[7] } )
sage: ClusterQuiver( dg ).mutation_type() # long time
['E', 8, 1]
sage: dg = DiGraph( { 0:[3,9], 1:[0,4], 2:[0,6], 3:[1,2,7], 4:[3,8], 5:[2],
˓→6:[3,5], 7:[4,6], 8:[7], 9:[1] } )
sage: ClusterQuiver( dg ).mutation_type() # long time
['E', 8, [1, 1]]
```
infinite types:

```
sage: Q = ClusterQuiver(['GR', [4, 9]])sage: Q._mutation_type = None
sage: Q.mutation_type()
'undetermined infinite mutation type'
```
reducible types:

```
sage: Q = ClusterQuiver([[A', 3], [B', 3]])sage: Q._mutation_type = None
sage: Q.mutation_type()
[ ['A', 3], ['B', 3] ]
sage: Q = ClusterQuiver([[A', 3], [T', [4,4,4]]])sage: Q._mutation_type = None
sage: Q.mutation_type()
[['A', 3], 'undetermined infinite mutation type']
sage: Q = ClusterQuiver([[A', 3], ['B', 3], ['T', [4, 4, 4]]])sage: Q. mutation_type = None
sage: Q.mutation_type()
[['A', 3], ['B', 3], 'undetermined infinite mutation type']
sage: Q = ClusterQuiver([0, 1, 2], [1, 2, 2], [2, 0, 2], [3, 4, 1], [4, 5, 1]])sage: Q.mutation_type()
['undetermined finite mutation type', ['A', 3]]
```
 $n()$ 

Return the number of free vertices of self. EXAMPLES:

```
sage: ClusterQuiver(['A',4]).n()
4
sage: ClusterQuiver(['A',(3,1),1]).n()
4
sage: ClusterQuiver(['B',4]).n()
4
sage: ClusterQuiver(['B',4,1]).n()
5
```
## number\_of\_edges()

Return the total number of edges on the quiver

Note: This only works with non-valued quivers. If used on a non-valued quiver then the positive value is taken to be the number of edges added

OUTPUT:

An integer of the number of edges.

EXAMPLES:

```
sage: S = ClusterQuiver([ 'A', 4]); S . number _of\_edges()3
sage: S = ClusterQuiver([ 'B', 4]); S.number_of_eedges()3
```
plot(*circular=True*, *center=(0, 0)*, *directed=True*, *mark=None*, *save\_pos=False*, *greens=[]*) Return the plot of the underlying digraph of self.

INPUT:

- circular (default: True) if True, the circular plot is chosen, otherwise >>spring<< is used.
- center (default: $(0,0)$ ) sets the center of the circular plot, otherwise it is ignored.
- directed (default: True) if True, the directed version is shown, otherwise the undirected.
- mark (default: None) if set to i, the vertex i is highlighted.
- save\_pos (default: False) if True, the positions of the vertices are saved.
- greens (default: []) if set to a list, will display the green vertices as green

EXAMPLES:

```
sage: Q = ClusterQuiver([ 'A', 5])sage: Q.plot()
Graphics object consisting of 15 graphics primitives
sage: Q.plot(circular=True)
Graphics object consisting of 15 graphics primitives
sage: Q.plot(circular=True, mark=1)
Graphics object consisting of 15 graphics primitives
```

```
poincare_semistable(theta, d)
```
Return the Poincaré polynomial of the moduli space of semi-stable representations of dimension vector  $d$ . INPUT:

• theta – stability weight, as list or vector of rationals

• d – dimension vector, as list or vector of coprime integers

The semi-stability is taken with respect to the slope function

$$
\mu(d) = \theta(d) / \dim(d)
$$

where  $d$  is a dimension vector.

This uses the matrix-inversion algorithm from [\[Rei2002\]](#page-3652-0).

EXAMPLES:

```
sage: Q = ClusterQuiver([A', 2])sage: Q.poincare_semistable([1,0],[1,0])
1
sage: Q.poincare_semistable([1,0],[1,1])
1
sage: K2 = ClusterQuiver(matrix([[0,2], [-2, 0]]))sage: theta = (1, 0)sage: K2.poincare_semistable(theta, [1,0])
1
sage: K2.poincare_semistable(theta, [1,1])
v^2 + 1sage: K2.poincare_semistable(theta, [1,2])
1
sage: K2.poincare_semistable(theta, [1,3])
0
sage: K3 = ClusterQuiver(matrix([[0,3],[-3,0]]))sage: theta = (1, 0)sage: K3.poincare_semistable(theta, (2,3))
v^12 + v^10 + 3*v^8 + 3*v^6 + 3*v^4 + v^2 + 1
sage: K3.poincare_semistable(theta, (3,4))(1)
68
```
REFERENCES:

#### principal\_extension(*inplace=False*)

Return the principal extension of self, adding n frozen vertices to any previously frozen vertices. I.e., the quiver obtained by adding an outgoing edge to every mutable vertex of self.

EXAMPLES:

```
sage: Q = ClusterQuiver([A', 2]); Q
Quiver on 2 vertices of type ['A', 2]
sage: T = 0.principal_extension(); T = 1Quiver on 4 vertices of type ['A', 2] with 2 frozen vertices
sage: T2 = T.principal_extension(); T2
Quiver on 6 vertices of type ['A', 2] with 4 frozen vertices
sage: Q.digraph().edges()
[(0, 1, (1, -1))]sage: T.digraph().edges()
[(0, 1, (1, -1)), (2, 0, (1, -1)), (3, 1, (1, -1))]sage: T2.digraph().edges()
[(0, 1, (1, -1)), (2, 0, (1, -1)), (3, 1, (1, -1)), (4, 0, (1, -1)), (5, 1, (1, \_\leftrightarrow-1))]
```

```
qmu_save(filename=None)
```
Save self in a .qmu file.

This file can then be opened in Bernhard Keller's Quiver Applet.

See <https://webusers.imj-prg.fr/~bernhard.keller/quivermutation/>

INPUT:

• filename – the filename the image is saved to.

If a filename is not specified, the default name is from\_sage.qmu in the current sage directory.

EXAMPLES:

```
sage: Q = ClusterQuiver([T, 4, [1, 2]])sage: Q.qmu_save(os.path.join(SAGE_TMP, 'sage.qmu'))
```
Make sure we can save quivers with  $m! = n$  frozen variables, see [trac ticket #14851:](https://trac.sagemath.org/14851)

```
sage: S = ClusterSeed(['A', 3])sage: T1 = S.principal_extension()
sage: Q = T1. quiver()
sage: Q.qmu_save(os.path.join(SAGE_TMP, 'sage.qmu'))
```
#### relabel(*relabelling*, *inplace=True*)

Return the quiver after doing a relabelling

Will relabel the vertices of the quiver

INPUT:

- relabelling Dictionary of labels to move around
- inplace (default:True) if True, will return a duplicate of the quiver

EXAMPLES:

```
sage: S = ClusterQuiver([ 'A', 4]) . relabel([1: '5', 2: 'go' }) )
```

```
reorient(data)
```
Reorient self with respect to the given total order, or with respect to an iterator of edges in self to be reverted.

**Warning:** This operation might change the mutation type of self.

INPUT:

• data – an iterator defining a total order on self.vertices(), or an iterator of edges in self to be reoriented.

EXAMPLES:

```
sage: Q = ClusterQuiver([ 'A', (2, 3), 1])sage: Q.mutation_type()
['A', [2, 3], 1]
sage: Q. reorient([(0,1), (1,2), (2,3), (3,4)])
sage: Q.mutation_type()
```

```
['D', 5]
sage: Q.reorient([0,1,2,3,4])
sage: Q.mutation_type()
['A', [1, 4], 1]
```
save\_image(*filename*, *circular=False*)

Save the plot of the underlying digraph of self.

INPUT:

- filename the filename the image is saved to.
- circular (default: False) if True, the circular plot is chosen, otherwise >>spring<< is used.

EXAMPLES:

```
sage: Q = ClusterQuiver(['F', 4, [1, 2]])sage: Q.save_image(os.path.join(SAGE_TMP, 'sage.png'))
```

```
show(fig_size=1, circular=False, directed=True, mark=None, save_pos=False, greens=[])
     Show the plot of the underlying digraph of self.
```
INPUT:

- fig\_size (default: 1) factor by which the size of the plot is multiplied.
- circular (default: False) if True, the circular plot is chosen, otherwise >>spring<< is used.
- directed (default: True) if True, the directed version is shown, otherwise the undirected.
- mark (default: None) if set to i, the vertex i is highlighted.
- save\_pos (default:False) if True, the positions of the vertices are saved.
- greens (default:[]) if set to a list, will display the green vertices as green

#### sinks()

Return all vertices of self that are sinks.

EXAMPLES:

```
sage: Q = ClusterQuiver([ 'A', 5])sage: Q.mutate([1,2,4,3,2])
sage: Q.sinks()
[0, 2]
sage: Q = ClusterQuiver([ 'A', 5])sage: Q.mutate([2,1,3,4,2])
sage: Q.sinks()
[3]
```
## sources()

Return all vertices of self that are sources.

EXAMPLES:

```
sage: Q = ClusterQuiver([A', 5])sage: Q.mutate([1,2,4,3,2])
```

```
sage: Q.sources()
\lbracksage: Q = ClusterQuiver(['A', 5])sage: Q.mutate([2,1,3,4,2])
sage: Q.sources()
[1]
```
# **5.1.23 Quiver mutation types**

AUTHORS:

- Gregg Musiker (2012, initial version)
- Christian Stump (2012, initial version)
- Hugh Thomas (2012, initial version)

sage.combinat.cluster\_algebra\_quiver.quiver\_mutation\_type.QuiverMutationType(*\*args*)

## *Quiver mutation types* **can be seen as a slight generalization of** *generalized Cartan types*.

Background on generalized Cartan types can be found at

[Wikipedia article Generalized\\_Cartan\\_matrix](https://en.wikipedia.org/wiki/Generalized_Cartan_matrix)

For the compendium on the cluster algebra and quiver package in Sage see [MS2011]

A B-matrix is a skew-symmetrizable  $(n \times n)$ -matrix M. I.e., there exists an invertible diagonal matrix D such that  $DM$  is skew-symmetric. M can be encoded as a *quiver* by having a directed edge from vertex i to vertex j with label  $(a, b)$  if  $a = M_{i,j} > 0$  and  $b = M_{i,j} < 0$ . We consider quivers up to *mutation equivalence*.

To a quiver mutation type we can associate a *generalized Cartan type* by sending M to the generalized Cartan matrix  $C(M)$  obtained by replacing all positive entries by their negatives and adding 2's on the main diagonal.

QuiverMutationType constructs a quiver mutation type object. For more detail on the possible different types, please see the compendium.

## INPUT:

The input consists either of a quiver mutation type, or of a letter (a string), a rank (one integer or a list/tuple of integers), and an optional twist (an integer or a list of integers). There are several different naming conventions for quiver mutation types.

- Finite type letter is a Dynkin type (A-G), and rank is the rank.
- Affine type there is more than one convention for naming affine types.
	- **–** Kac's notation: letter is a Dynkin type, rank is the rank of the associated finite Dynkin diagram, and twist is the twist, which could be 1, 2, or 3. In the special case of affine type A, there is more than one quiver mutation type associated to the Cartan type. In this case only, rank is a pair of integers (i,j), giving the number of edges pointing clockwise and the number of edges pointing counter-clockwise. The total number of vertices is given by i+j in this case.
	- **–** Naive notation: letter is one of 'BB', 'BC', 'BD', 'CC', 'CD'. The name specifies the two ends of the diagram, which are joined by a path. The total number of vertices is given by  $rank +1$  (to match the indexing people expect because these are affine types). In general, rank must be large enough for the picture to make sense, but we accept letter is BC and rank=1.
- **–** Macdonald notation: for the dual of an untwisted affine type (such as ['C', 6,1]), we accept a twist of  $-1$  (i.e., ['C',6,-1]).
- Elliptic type letter is a Dynkin type, rank is the rank of the finite Dynkin diagram, and twist is a tuple of two integers. We follow Saito's notation.
- Other shapes:
	- **–** Rank 2: letter is 'R2', and rank is a pair of integers specifying the label on the unique edge.
	- **–** Triangle: letter is TR, and rank is the number of vertices along a side.
	- **–** T: This defines a quiver shaped like a T. letter is 'T', and the rank is a triple, whose entries specify the number of vertices along each path from the branch point (counting the branch point).
	- **–** Grassmannian: This defines the cluster algebra (without coefficients) corresponding to the cluster algebra with coefficients which is the coordinate ring of a Grassmannian. letter is 'GR'. rank is a pair of integers  $(k, n)$  with 'k' < 'n' specifying the Grassmannian of k-planes in n-space. This defines a quiver given by a (k-1) x (n-k-1) grid where each square is cyclically oriented.
	- **–** Exceptional mutation finite quivers: The two exceptional mutation finite quivers, found by Derksen-Owen, have letter as 'X' and rank 6 or 7, equal to the number of vertices.
	- **–** AE, BE, CE, DE: Quivers are built of one end which looks like type (affine A), B, C, or D, and the other end which looks like type E (i.e., it consists of two antennae, one of length one, and one of length two). letter is 'AE', 'BE', 'CE', or 'DE', and rank is the total number of vertices. Note that 'AE' is of a slightly different form and requires rank to be a pair of integers  $(i, j)$  just as in the case of affine type A. See Exercise 4.3 in Kac's book Infinite Dimensional Lie Algebras for more details.
	- **–** Infinite type E: It is also possible to obtain infinite-type E quivers by specifying letter as 'E' and rank as the number of vertices.

## REFERENCES:

- A good reference for finite and affine Dynkin diagrams, including Kac's notation, is the [Wikipedia article](https://en.wikipedia.org/wiki/Dynkin_diagram) [Dynkin\\_diagram.](https://en.wikipedia.org/wiki/Dynkin_diagram)
- A good reference for the skew-symmetrizable elliptic diagrams is "Cluster algebras of finite mutation type via unfolding" by A. Felikson, M. Shapiro, and P. Tumarkin, [FST2012].

### EXAMPLES:

Finite types:

```
sage: QuiverMutationType('A', 1)
['A', 1]
sage: QuiverMutationType('A',5)
['A', 5]
sage: QuiverMutationType('B',2)
['B', 2]
sage: QuiverMutationType('B',5)
['B', 5]
sage: QuiverMutationType('C',2)
['B', 2]
sage: QuiverMutationType('C',5)
['C', 5]
sage: QuiverMutationType('D',2)
```

```
[ ['A', 1], ['A', 1] ]
sage: QuiverMutationType('D',3)
['A', 3]
sage: QuiverMutationType('D',4)
['D', 4]
sage: QuiverMutationType('E',6)
['E', 6]
sage: QuiverMutationType('G',2)
['G', 2]
sage: QuiverMutationType('A',(1,0),1)
['A', 1]
sage: QuiverMutationType('A',(2,0),1)
[ [ [ A', 1], [ A', 1] ]sage: QuiverMutationType('A',(7,0),1)
['D', 7]
```
Affine types:

```
sage: QuiverMutationType('A',(1,1),1)
['A', [1, 1], 1]sage: QuiverMutationType('A',(2,4),1)
['A', [2, 4], 1]
sage: QuiverMutationType('BB',2,1)
['BB', 2, 1]
sage: QuiverMutationType('BB', 4, 1)
['BB', 4, 1]
sage: QuiverMutationType('CC',2,1)
['CC', 2, 1]
sage: QuiverMutationType('CC',4,1)
['CC', 4, 1]
sage: QuiverMutationType('BC', 1, 1)
['BC', 1, 1]
sage: QuiverMutationType('BC',5,1)
['BC', 5, 1]
sage: QuiverMutationType('BD',3,1)
['BD', 3, 1]
sage: QuiverMutationType('BD',5,1)
['BD', 5, 1]
sage: QuiverMutationType('CD', 3, 1)
['CD', 3, 1]
sage: QuiverMutationType('CD', 5, 1)
['CD', 5, 1]
```

```
sage: QuiverMutationType('D',4,1)
['D', 4, 1]
sage: QuiverMutationType('D',6,1)
['D', 6, 1]
sage: QuiverMutationType('E',6,1)
['E', 6, 1]
sage: QuiverMutationType('E',7,1)
['E', 7, 1]
sage: QuiverMutationType('E',8,1)
['E', 8, 1]
sage: QuiverMutationType('F',4,1)
['F', 4, 1]
sage: QuiverMutationType('F', 4, -1)
[ 'F', 4, -1 ]sage: QuiverMutationType('G',2,1)
['G', 2, 1]
sage: QuiverMutationType('G',2,-1)
[{}^{1}G', 2, -1]sage: QuiverMutationType('A', 3, 2) == QuiverMutationType('D', 3, 2)
True
```
Affine types using Kac's Notation:

```
sage: QuiverMutationType('A',1,1)
['A', [1, 1], 1]sage: QuiverMutationType('B',5,1)
['BD', 5, 1]
sage: QuiverMutationType('C',5,1)
['CC', 5, 1]
sage: QuiverMutationType('A',2,2)
['BC', 1, 1]
sage: QuiverMutationType('A',7,2)
['CD', 4, 1]
sage: QuiverMutationType('A',8,2)
['BC', 4, 1]
sage: QuiverMutationType('D',6,2)
['BB', 5, 1]
sage: QuiverMutationType('E',6,2)
[ 'F', 4, -1 ]sage: QuiverMutationType('D',4,3)
[{}^{1}G', 2, -1]
```
Elliptic types:

```
sage: QuiverMutationType('E',6,[1,1])
['E', 6, [1, 1]]
sage: QuiverMutationType('F', 4, [2, 1])
['F', 4, [1, 2]]
```

```
sage: QuiverMutationType('G', 2, [3,3])
['G', 2, [3, 3]]
```
Mutation finite types:

Rank 2 cases:

```
sage: QuiverMutationType('R2',(1,1))
['A', 2]
sage: QuiverMutationType('R2',(1,2))
['B', 2]
sage: QuiverMutationType('R2',(1,3))
['G', 2]
sage: QuiverMutationType('R2',(1,4))
['BC', 1, 1]
sage: QuiverMutationType('R2',(1,5))
['R2', [1, 5]]
sage: QuiverMutationType('R2',(2,2))
['A', [1, 1], 1]
sage: QuiverMutationType('R2',(3,5))
['R2', [3, 5]]
```
Exceptional Derksen-Owen quivers:

sage: QuiverMutationType('X',6) ['X', 6]

(Mainly) mutation infinite types:

Infinite type E:

```
sage: QuiverMutationType('E',9)
['E', 8, 1]
sage: QuiverMutationType('E',10)
['E', 10]
sage: QuiverMutationType('E',12)
['E', 12]
sage: QuiverMutationType('AE',(2,3))
['AE', [2, 3]]
sage: QuiverMutationType('BE',5)
['BE', 5]
sage: QuiverMutationType('CE',5)
['CE', 5]
sage: QuiverMutationType('DE',6)
['DE', 6]
```
Grassmannian types:

```
sage: QuiverMutationType('GR',(2,4))
['A', 1]
sage: QuiverMutationType('GR',(2,6))
['A', 3]
sage: QuiverMutationType('GR', (3,6))
```

```
['D', 4]
sage: QuiverMutationType('GR', (3,7))
['E', 6]
sage: QuiverMutationType('GR',(3,8))
['E', 8]
sage: QuiverMutationType('GR',(3,10))
['GR', [3, 10]]
```
Triangular types:

```
sage: QuiverMutationType('TR',2)
['A', 3]
sage: QuiverMutationType('TR',3)
['D', 6]
sage: QuiverMutationType('TR',4)
['E', 8, [1, 1]]
sage: QuiverMutationType('TR',5)
['TR', 5]
```
T types:

```
sage: QuiverMutationType('T',(1,1,1))
['A', 1]
sage: QuiverMutationType('T',(1,1,4))
['A', 4]
sage: QuiverMutationType('T',(1,4,4))
['A', 7]
sage: QuiverMutationType('T',(2,2,2))
['D', 4]
sage: QuiverMutationType('T',(2,2,4))
['D', 6]
sage: QuiverMutationType('T',(2,3,3))
['E', 6]
sage: QuiverMutationType('T',(2,3,4))
['E', 7]
sage: QuiverMutationType('T',(2,3,5))
['E', 8]
sage: QuiverMutationType('T',(2,3,6))
['E', 8, 1]
sage: QuiverMutationType('T',(2,3,7))
['E', 10]
sage: QuiverMutationType('T',(3,3,3))
['E', 6, 1]
sage: QuiverMutationType('T',(3,3,4))
['T', [3, 3, 4]]
```
Reducible types:

```
sage: QuiverMutationType(['A',3],['B',4])
[ ['A', 3], ['B', 4] ]
```
class sage.combinat.cluster\_algebra\_quiver.quiver\_mutation\_type.QuiverMutationTypeFactory Bases: [sage.structure.sage\\_object.SageObject](../../../../../../../html/en/reference/structure/sage/structure/sage_object.html#sage.structure.sage_object.SageObject)

samples(*finite=None*, *affine=None*, *elliptic=None*, *mutation\_finite=None*) Return a sample of the available quiver mutations types.

INPUT:

- finite
- affine
- elliptic
- mutation\_finite

All four input keywords default values are None. If set to True or False, only these samples are returned.

EXAMPLES:

```
sage: QuiverMutationType.samples()
[['A', 1], ['A', 5], ['B', 2], ['B', 5], ['C', 3],['C', 5], [ ['A', 1], ['A', 1] ], ['D', 5], ['E', 6],
['E', 7], ['E', 8], ['F', 4], ['G', 2],
 ['A', [1, 1], 1], ['A', [4, 5], 1], ['D', 4, 1],
 ['BB', 5, 1], ['E', 6, [1, 1]], ['E', 7, [1, 1]],
 ['R2', [1, 5]], ['R2', [3, 5]], ['E', 10], ['BE', 5],
['GR', [3, 10]], ['T', [3, 3, 4]]]
sage: QuiverMutationType.samples(finite=True)
[['A', 1], ['A', 5], ['B', 2], ['B', 5], ['C', 3],['C', 5], [ ['A', 1], ['A', 1] ], ['D', 5], ['E', 6],
['E', 7], ['E', 8], ['F', 4], ['G', 2]]
sage: QuiverMutationType.samples(affine=True)
[['A', [1, 1], 1], ['A', [4, 5], 1], ['D', 4, 1], ['BB', 5, 1]]
sage: QuiverMutationType.samples(elliptic=True)
[['E', 6, [1, 1]], ['E', 7, [1, 1]]]sage: QuiverMutationType.samples(mutation_finite=False)
[['R2', [1, 5]], ['R2', [3, 5]], ['E', 10], ['BE', 5],
 ['GR', [3, 10]], ['T', [3, 3, 4]]]
```
class sage.combinat.cluster\_algebra\_quiver.quiver\_mutation\_type.QuiverMutationType\_Irreducible(*letter*,

*rank*, *twist=None*)

Bases: [sage.combinat.cluster\\_algebra\\_quiver.quiver\\_mutation\\_type.](#page-238-0) [QuiverMutationType\\_abstract](#page-238-0)

The mutation type for a cluster algebra or a quiver. Should not be called directly, but through QuiverMutation-Type.

## class\_size()

If it is known, the size of the mutation class of all quivers which are mutation equivalent to the standard quiver of self (up to isomorphism) is returned.

Otherwise, NotImplemented is returned.

Formula for finite type A is taken from Torkildsen - Counting cluster-tilted algebras of type  $A_n$ . Formulas for affine type A and finite type D are taken from Bastian, Prellberg, Rubey, Stump - Counting the number of elements in the mutation classes of  $A_n$  quivers. Formulas for finite and affine types B and C are proven but

not yet published. Conjectural formulas for several other non-simply-laced affine types are implemented. Exceptional Types (finite, affine, and elliptic) E, F, G, and X are hardcoded.

EXAMPLES:

```
sage: mut_type = QuiverMutationType([ 'A', 5]); mut_type
['A', 5]
sage: mut_type.class_size()
19
sage: mut_type = QuiverMutationType(['A', [10,3], 1]); mut_type
['A', [3, 10], 1]
sage: mut_type.class_size()
142120
sage: mut_type = QuiverMutationType([ 'B', 6]); mut_type
['B', 6]
sage: mut_type.class_size()
132
sage: mut_type = QuiverMutationType( ['BD', 6, 1]); mut_type
['BD', 6, 1]
sage: mut_type.class_size()
Warning: This method uses a formula which has not been proved correct.
504
```
Check that [trac ticket #14048](https://trac.sagemath.org/14048) is fixed:

```
sage: mut_type = QuiverMutationType([ 'F', 4, (2, 1) ])
sage: mut_type.class_size()
90
```
## $dual()$

Return the QuiverMutationType which is dual to self.

EXAMPLES:

```
sage: mut_type = QuiverMutationType('A', 5); mut_type['A', 5]sage: mut_type.dual()
['A', 5]
sage: mut_type = QuiverMutationType('B', 5); mut_type['B', 5]
sage: mut_type.dual()
['C', 5]
sage: mut_type.dual().dual()
['B', 5]
sage: mut_type.edual()dual() == mut_typeTrue
```
## irreducible\_components()

Return a list of all irreducible components of self.

EXAMPLES:

```
sage: mut_type = QuivermutationType('A', 3); mut_type['A', 3]
sage: mut_type.irreducible_components()
(['A', 3],)
```
class sage.combinat.cluster\_algebra\_quiver.quiver\_mutation\_type.QuiverMutationType\_Reducible(*\*args*)

Bases: [sage.combinat.cluster\\_algebra\\_quiver.quiver\\_mutation\\_type.](#page-238-0)

```
QuiverMutationType_abstract
```
The mutation type for a cluster algebra or a quiver. Should not be called directly, but through QuiverMutation-Type. Inherits from QuiverMutationType\_abstract.

## class\_size()

If it is known, the size of the mutation class of all quivers which are mutation equivalent to the standard quiver of self (up to isomorphism) is returned.

Otherwise, NotImplemented is returned.

EXAMPLES:

```
sage: mut_type = QuiverMutationType([ 'A', 3], [ 'B', 3]); mut_type[ ['A', 3], ['B', 3] ]
sage: mut_type.class_size()
20
sage: mut_type = QuiverMutationType([ 'A', 3], [ 'B', 3], [ 'X', 6])sage: mut_type
[ ['A', 3], ['B', 3], ['X', 6] ]
sage: mut_type.class_size()
100
```
dual()

Return the QuiverMutationType which is dual to self.

EXAMPLES:

```
sage: mut_type = QuiverMutationType([ 'A', 5],[ 'B', 6],[ 'C', 5],[ 'D', 4]); mut_type
[ [ ['A', 5], ['B', 6], ['C', 5], ['D', 4] ]
sage: mut_type.dual()
[ ['A', 5], ['C', 6], ['B', 5], ['D', 4] ]
```
## irreducible\_components()

Return a list of all irreducible components of self.

EXAMPLES:

```
sage: mut_type = QuiverMutationType('A', 3); mut_type['A', 3]
sage: mut_type.irreducible_components()
(['A', 3],)sage: mut_type = QuiverMutationType(['A', 3],['B', 3]); mut_type
[ ['A', 3], ['B', 3] ]
sage: mut_type.irreducible_components()
(['A', 3], ['B', 3])
```

```
sage: mut_type = QuiverMutationType([ 'A', 3], ['B', 3], ['X', 6])sage: mut_type
[ ['A', 3], ['B', 3], ['X', 6] ]
sage: mut_type.irreducible_components()
(['A', 3], ['B', 3], ['X', 6])
```
<span id="page-238-0"></span>class

sage.combinat.cluster\_algebra\_quiver.quiver\_mutation\_type.QuiverMutationType\_abstract

```
sage.structure.unique_representation.UniqueRepresentationsage.structure.
sage_object.SageObject
```
EXAMPLES:

```
sage: mut_type1 = QuiverMutationType('A', 5)sage: mut_type2 = QuiverMutationType('A',5)
sage: mut\_type3 = QuivermutationType('A', 6)sage: mut_type1 == mut_type2
True
sage: mut_type1 == mut_type3False
```
#### b matrix $()$

Return the B-matrix of the standard quiver of self.

The conventions for B-matrices agree with Fomin-Zelevinsky (up to a reordering of the simple roots).

EXAMPLES:

```
sage: mut_type = QuivermutationType( ['A', 5]); mut_type
['A', 5]
sage: mut_type.b_matrix()
[ 0 1 0 0 0]
[-1 \ 0 \ -1 \ 0 \ 0][ 0 1 0 1 0]
[ 0 0 -1 0 -1][ 0 0 0 1 0]
sage: mut_type = QuiverMutationType([ 'A', 3], [ 'B', 3]); mut_type[ ['A', 3], ['B', 3] ]
sage: mut_type.b_matrix()
[ 0 1 0 0 0 0]
[-1 \ 0 \ -1 \ 0 \ 0 \ 0][ 0 1 0 0 0 0]
[ 0 0 0 0 1 0]
[ 0 0 0 -1 0 -1][ 0 0 0 0 2 0]
```
## cartan\_matrix()

Return the Cartan matrix of self.

Note that (up to a reordering of the simple roots) the convention for the definition of Cartan matrix, used here and elsewhere in Sage, agrees with the conventions of Kac, Fulton-Harris, and Fomin-Zelevinsky, but disagrees with the convention of Bourbaki. The  $(i, j)$  entry is  $2(\alpha_i, \alpha_j)/(\alpha_i, \alpha_i)$ .

EXAMPLES:

```
sage: mut_type = QuiverMutationType([ 'A', 5]); mut_type['A', 5]
sage: mut_type.cartan_matrix()
[2 -1 0 0 0][-1 \ 2 \ -1 \ 0 \ 0][ 0 -1 2 -1 0 ][ 0 0 -1 2 -1][ 0 0 0 -1 2]sage: mut_type = QuiverMutationType([ 'A', 3], [ 'B', 3]); mut_type[ ['A', 3], ['B', 3] ]
sage: mut_type.cartan_matrix()
[2 -1 0 0 0 0][-1 \ 2 \ -1 \ 0 \ 0 \ 0][ 0 -1 2 0 0 0 ][ 0 0 0 2 -1 0 ][ 0 0 0 -1 2 -1][ 0 0 0 0 -2 2 ]
```
## is\_affine()

Return True if self is of affine type.

EXAMPLES:

```
sage: mt = QuiverMutationType([ 'A', 2])sage: mt.is_affine()
False
sage: mt = QuiverMutationType([ 'A', [4, 2], 1])sage: mt.is_affine()
True
```
### is\_elliptic()

Return True if self is of elliptic type.

EXAMPLES:

```
sage: mt = QuiverMutationType([ 'A', 2])sage: mt.is_elliptic()
False
sage: mt = QuiverMutationType([E', 6, [1, 1]])sage: mt.is_elliptic()
True
```
### is  $finite()$

Return True if self is of finite type.

This means that the cluster algebra associated to self has only a finite number of cluster variables.

EXAMPLES:

```
sage: mt = QuiverMutationType([ 'A', 2])sage: mt.is_finite()
True
```

```
sage: mt = QuiverMutationType([ 'A', [4, 2], 1])sage: mt.is_finite()
False
```
## is\_irreducible()

Return True if self is irreducible.

EXAMPLES:

```
sage: mt = QuiverMutationType([ 'A', 2])sage: mt.is_irreducible()
True
```
### is\_mutation\_finite()

Return True if self is of finite mutation type.

This means that its mutation class has only finitely many different B-matrices.

EXAMPLES:

```
sage: mt = QuiverMutationType([T, 5, 1])sage: mt.is_mutation_finite()
True
```
## is\_simply\_laced()

Return True if self is simply laced.

This means that the only arrows that appear in the quiver of self are single unlabelled arrows.

EXAMPLES:

```
sage: mt = QuiverMutationType([ 'A', 2])sage: mt.is_simply_laced()
True
sage: mt = QuiverMutationType([B', 2])sage: mt.is_simply_laced()
False
sage: mt = QuiverMutationType([ 'A', (1, 1), 1])sage: mt.is_simply_laced()
False
```
is\_skew\_symmetric()

Return True if the B-matrix of self is skew-symmetric.

EXAMPLES:

```
sage: mt = QuiverMutationType([ 'A', 2])sage: mt.is_skew_symmetric()
True
sage: mt = QuiverMutationType([B', 2])sage: mt.is_skew_symmetric()
False
```

```
sage: mt = QuiverMutationType([ 'A', (1, 1), 1])sage: mt.is_skew_symmetric()
True
```
letter()

Return the classification letter of self.

EXAMPLES:

```
sage: mut_type = QuiverMutationType([ 'A', 5 ]); mut_type
['A', 5]
sage: mut_type.letter()
'A'
sage: mut_type = QuiverMutationType( ['BC', 5, 1]); mut_type['BC', 5, 1]
sage: mut_type.letter()
'BC'
sage: mut_type = QuiverMutationType([ 'A', 3], [ 'B', 3]); mut_type
[ ['A', 3], ['B', 3] ]
sage: mut_type.letter()
'A x B'
sage: mut_type = QuiverMutationType([ 'A', 3], ['B', 3], ['X', 6]); mut_type
[ ['A', 3], ['B', 3], ['X', 6] ]
sage: mut_type.letter()
'A x B x X'
```
plot(*circular=False*, *directed=True*)

Return the plot of the underlying graph or digraph of self.

INPUT:

- circular (default:False) if True, the circular plot is chosen, otherwise >>spring<< is used.
- directed (default: True) if True, the directed version is shown, otherwise the undirected.

EXAMPLES:

```
sage: QMT = QuiverMutationType([ 'A', 5])sage: p1 = QMT.plot()sage: p1 = QMT.plot(circular=True)
```
### properties()

Print a scheme of all properties of self.

Most properties have natural definitions for either irreducible or reducible types. affine and elliptic are only defined for irreducible types.

EXAMPLES:

```
sage: mut_type = QuiverMutationType([ 'A', 3]); mut_type['A', 3]
sage: mut_type.properties()
```

```
(continued from previous page)
```

```
['A', 3] has rank 3 and the following properties:
   - irreducible: True
   - mutation finite: True
   - simply-laced: True
   - skew-symmetric: True
   - finite: True
   - affine: False
   - elliptic: False
sage: mut_type = QuiverMutationType([B',3]); mut_type['B', 3]
sage: mut_type.properties()
['B', 3] has rank 3 and the following properties:
   - irreducible: True
   - mutation finite: True
   - simply-laced: False
   - skew-symmetric: False
   - finite: True
   - affine: False
   - elliptic: False
sage: mut_type = QuiverMutationType([B', 3, 1]); mut_type['BD', 3, 1]
sage: mut_type.properties()
['BD', 3, 1] has rank 4 and the following properties:
   - irreducible: True
   - mutation finite: True
   - simply-laced: False
   - skew-symmetric: False
   - finite: False
   - affine: True
   - elliptic: False
sage: mut_type = QuiverMutationType([E', 6, [1, 1]]); mut_type
['E', 6, [1, 1]]
sage: mut_type.properties()
['E', 6, [1, 1]] has rank 8 and the following properties:
   - irreducible: True
   - mutation finite: True
   - simply-laced: False
   - skew-symmetric: True
   - finite: False
   - affine: False
   - elliptic: True
sage: mut_type = QuiverMutationType(['A', 3],['B', 3]); mut_type
[ ['A', 3], ['B', 3] ]
sage: mut_type.properties()
[ ['A', 3], ['B', 3] ] has rank 6 and the following properties:
   - irreducible: False
   - mutation finite: True
   - simply-laced: False
```

```
- skew-symmetric: False
   - finite: True
sage: mut_type = QuiverMutationType('GR', [4,9]); mut_type
['GR', [4, 9]]
sage: mut_type.properties()
['GR', [4, 9]] has rank 12 and the following properties:
   - irreducible: True
   - mutation finite: False
   - simply-laced: True
   - skew-symmetric: True
   - finite: False
   - affine: False
   - elliptic: False
```
#### rank $\cap$

Return the rank in the standard quiver of self.

The rank is the number of vertices.

EXAMPLES:

```
sage: mut_type = QuiverMutationType([ 'A', 5 ]); mut_type
['A', 5]
sage: mut_type.rank()
5
sage: mut_type = QuiverMutationType([^{A}, [4, 5], 1]); mut_type
['A', [4, 5], 1]sage: mut_type.rank()
9
sage: mut_type = QuiverMutationType( ['BC', 5, 1]); mut_type['BC', 5, 1]
sage: mut_type.rank()
6
sage: mut_type = QuiverMutationType([ 'A', 3], ['B', 3]); mut_type[ ['A', 3], ['B', 3] ]
sage: mut_type.rank()
6
sage: mut_type = QuiverMutationType([^{A}, 3],[^{B}, 3],[^{X}, 6]); mut_type
[ ['A', 3], ['B', 3], ['X', 6] ]
sage: mut_type.rank()
12
```
#### show(*circular=False*, *directed=True*)

Show the plot of the underlying digraph of self.

INPUT:

- circular (default:False) if True, the circular plot is chosen, otherwise >>spring<< is used.
- directed (default: True) if True, the directed version is shown, otherwise the undirected.

### standard\_quiver()

Return the standard quiver of self.

EXAMPLES:

```
sage: mut_type = QuivermutationType( ['A', 5]); mut_type['A', 5]
sage: mut_type.standard_quiver()
Quiver on 5 vertices of type ['A', 5]
sage: mut_type = QuiverMutationType(['A', [5, 3], 1]); mut_type
['A', [3, 5], 1]sage: mut_type.standard_quiver()
Quiver on 8 vertices of type ['A', [3, 5], 1]
sage: mut_type = QuiverMutationType([ 'A', 3], [ 'B', 3]); mut_type[ ['A', 3], ['B', 3] ]
sage: mut_type.standard_quiver()
Quiver on 6 vertices of type [ ['A', 3], ['B', 3] ]
sage: mut_type = QuiverMutationType(['A', 3],['B', 3],['X', 6]); mut_type
[ ['A', 3], ['B', 3], ['X', 6] ]
sage: mut_type.standard_quiver()
Quiver on 12 vertices of type [ ['A', 3], ['B', 3], ['X', 6] ]
```
<span id="page-244-0"></span>sage.combinat.cluster\_algebra\_quiver.quiver\_mutation\_type.save\_quiver\_data(*n*, *up\_to=True*, *types='ClassicalExceptional'*,

*verbose=True*)

Save mutation classes of certain quivers of ranks up to and equal to n or equal to n to DOT\_SAGE/ cluster\_algebra\_quiver/mutation\_classes\_n.dig6.

This data will then be used to determine quiver mutation types.

INPUT:

- n: the rank (or the upper limit on the rank) of the mutation classes that are being saved.
- up\_to (default:True) if True, saves data for ranks smaller than or equal to n. If False, saves data for rank exactly n.
- types (default:'ClassicalExceptional') if all, saves data for both exceptional mutation-finite quivers and for classical quiver. The input 'Exceptional' or 'Classical' is also allowed to save only part of this data.

## **5.1.24 Cluster complex (or generalized dual associahedron)**

## EXAMPLES:

A first example of a cluster complex:

```
sage: C = ClusterComplex([\nmid A', 2]); C
Cluster complex of type ['A', 2] with 5 vertices and 5 facets
```
Its vertices, facets, and minimal non-faces:

```
sage: C.vertices()
(0, 1, 2, 3, 4)
```

```
sage: C.facets()
[(0, 1), (0, 4), (1, 2), (2, 3), (3, 4)]sage: for F in C.facets(): F.cluster()
[(-1, 0), (0, -1)][(-1, 0), (0, 1)][(0, -1), (1, 0)][(1, 0), (1, 1)][(1, 1), (0, 1)]sage: C.minimal_nonfaces()
[0, 2], [0, 3], [1, 3], [1, 4], [2, 4]
```
We can do everything we can do on simplicial complexes, e.g. computing its homology:

```
sage: C.homology()
{0: 0, 1: Z}
```
#### AUTHORS:

• Christian Stump (2011) Initial version

```
class sage.combinat.cluster_complex.ClusterComplex(W, k, coxeter_element, algorithm)
    sage.combinat.subword_complex.SubwordComplex
```
A cluster complex (or generalized dual associahedron).

The cluster complex (or generalized dual associahedron) is a simplicial complex constructed from a cluster algebra. Its vertices are the cluster variables and its facets are the clusters, i.e., maximal subsets of compatible cluster variables.

The cluster complex of type  $A_n$  is the simplicial complex with vertices being (proper) diagonals in a convex  $(n + 3)$ -gon and with facets being triangulations.

The implementation of the cluster complex depends on its connection to subword complexes, see [CLS2014]. Let c be a Coxeter element with reduced word c in a finite Coxeter group W, and let  $w_0$  be the c-sorting word for the longest element  $w_0 \in W$ .

The multi-cluster complex  $\Delta(W, k)$  has vertices in one-to-one correspondence with letters in the word  $Q = \mathbf{c}^{\mathbf{k}} \mathbf{w}$ <sub>o</sub> and with facets being complements in  $Q$  of reduced expressions for  $w_0$ .

For  $k = 1$ , the multi-cluster complex is isomorphic to the cluster complex as defined above.

EXAMPLES:

A first example of a cluster complex:

```
sage: C = ClusterComplex([ 'A', 2]); C
Cluster complex of type ['A', 2] with 5 vertices and 5 facets
```
Its vertices, facets, and minimal non-faces:

```
sage: C.vertices()
(0, 1, 2, 3, 4)
sage: C.facets()
```

```
[(0, 1), (0, 4), (1, 2), (2, 3), (3, 4)]sage: C.minimal_nonfaces()
[0, 2], [0, 3], [1, 3], [1, 4], [2, 4]
```
We can do everything we can do on simplicial complexes, e.g. computing its homology:

```
sage: C.homology()
{0: 0, 1: Z}
```
We can also create a multi-cluster complex:

```
sage: ClusterComplex(['A', 2], k=2)
Multi-cluster complex of type ['A', 2] with 7 vertices and 14 facets
```
#### REFERENCES:

• [CLS2014]

### Element

alias of [ClusterComplexFacet](#page-246-0)

#### cyclic\_rotation()

Return the operation on the facets of self obtained by the cyclic rotation as defined in [CLS2014].

### EXAMPLES:

```
sage: ClusterComplex(['A', 2]).cyclic_rotation()
<function ...act at ...>
```
#### $k()$

Return the index  $k$  of self.

EXAMPLES:

```
sage: ClusterComplex(['A', 2]).k()
1
```
### minimal\_nonfaces()

Return the minimal non-faces of self.

### EXAMPLES:

sage: ClusterComplex(['A', 2]).minimal\_nonfaces()  $[0, 2], [0, 3], [1, 3], [1, 4], [2, 4]$ 

```
class sage.combinat.cluster_complex.ClusterComplexFacet(parent, positions, facet_test=True)
     Bases: sage.combinat.subword_complex.SubwordComplexFacet
```
A cluster (i.e., a facet) of a cluster complex.

cluster()

Return this cluster as a set of almost positive roots.

EXAMPLES:

```
sage: C = ClusterComplex(['A', 2])sage: F = C((0, 1))sage: F.cluster()
[(-1, 0), (0, -1)]
```
## product\_of\_upper\_cluster()

Return the product of the upper cluster in reversed order.

EXAMPLES:

```
sage: C = ClusterComplex(['A', 2])sage: for F in C: F.product_of_upper_cluster().reduced_word()
[[2]
[1]
[1, 2]
[1, 2]
```
## upper\_cluster()

Return the part of the cluster that contains positive roots

EXAMPLES:

```
sage: C = ClusterComplex(['A', 2])sage: F = C((0, 1))sage: F.upper_cluster()
[
```
# **5.1.25 Colored Permutations**

**Todo:** Much of the colored permutations (and element) class can be generalized to  $G \wr S_n$ 

```
class sage.combinat.colored_permutations.ColoredPermutation(parent, colors, perm)
```
Bases: [sage.structure.element.MultiplicativeGroupElement](../../../../../../html/en/reference/structure/sage/structure/element.html#sage.structure.element.MultiplicativeGroupElement)

A colored permutation.

```
colors()
```
Return the colors of self.

EXAMPLES:

```
sage: C = ColoredPermutations(4, 3)sage: s1, s2, t = C. gens()
sage: x = s1* s2* tsage: x.colors()
[1, 0, 0]
```
## has\_left\_descent(*i*)

Return True if i is a left descent of self.

Let  $p = ((s_1, \ldots s_n), \sigma)$  be a colored permutation. We say p has a left n-descent if  $s_n > 0$ . If  $i < n$ , then we say  $p$  has a left  $i$ -descent if either

•  $s_i \neq 0$ ,  $s_{i+1} = 0$  and  $\sigma_i < \sigma_{i+1}$  or

•  $s_i = s_{i+1}$  and  $\sigma_i > \sigma_{i+1}$ .

This notion of a left *i*-descent is done in order to recursively construct  $w(p) = \sigma_i w(\sigma_i^{-1}p)$ , where  $w(p)$ denotes a reduced word of  $p$ .

EXAMPLES:

```
sage: C = ColoredPermutations(2, 4)sage: s1, s2, s3, s4 = C.gens()sage: x = s4* s1* s2* s3* s4sage: [x.has_left_descent(i) for i in C.index_set()]
[True, False, False, True]
sage: C = ColoredPermutations(1, 5)sage: s1, s2, s3, s4 = C.gens()sage: x = s4* s1* s2* s3* s4sage: [x.has_left_descent(i) for i in C.index_set()]
[True, False, False, True]
sage: C = ColoredPermutations(3, 3)sage: x = C([2,1,0], [3,1,2]])sage: [x.has_left_descent(i) for i in C.index_set()]
[False, True, False]
sage: C = ColoredPermutations(4, 4)sage: x = C([2, 1, 0, 1], [3, 2, 4, 1]])sage: [x.has_left_descent(i) for i in C.index_set()]
[False, True, False, True]
```
## inverse()

Return the inverse of self.

EXAMPLES:

```
sage: C = ColoredPermutations(4, 3)sage: s1, s2, t = C.gens()
sage: ~t
[0, 0, 3], [1, 2, 3]sage: all(x \times x == C.one() for x in C.gens())
True
```
length()

Return the length of self in generating reflections.

This is the minimal numbers of generating reflections needed to obtain self.

EXAMPLES:

```
sage: C = ColoredPermutations(3, 3)sage: x = C([2,1,0], [3,1,2]])sage: x.length()
7
sage: C = ColoredPermutations(4, 4)sage: x = C([2,1,0,1],[3,2,4,1]])sage: x.length()
12
```
#### one\_line\_form()

Return the one line form of self.

EXAMPLES:

```
sage: C = ColoredPermutations(4, 3)sage: s1, s2, t = C.gens()
sage: x = s1* s2* tsage: x
[[1, 0, 0], [3, 1, 2]]
sage: x.one_line_form()
[(1, 3), (0, 1), (0, 2)]
```
### permutation()

Return the permutation of self.

This is obtained by forgetting the colors.

EXAMPLES:

```
sage: C = ColoredPermutations(4, 3)sage: s1, s2, t = C.gens()
sage: x = s1* s2* tsage: x.permutation()
[3, 1, 2]
```
### reduced\_word()

Return a word in the simple reflections to obtain self.

EXAMPLES:

```
sage: C = ColoredPermutations(3, 3)sage: x = C([2,1,0], [3,1,2]])sage: x.reduced_word()
[2, 1, 3, 2, 1, 3, 3]
sage: C = ColoredPermutations(4, 4)sage: x = C([2,1,0,1],[3,2,4,1]])sage: x.reduced_word()
[2, 1, 4, 3, 2, 1, 4, 3, 2, 4, 4, 3]
```
### to\_matrix()

Return a matrix of self.

The colors are mapped to roots of unity.

EXAMPLES:

```
sage: C = ColoredPermutations(4, 3)sage: s1, s2, t = C.gens()
sage: x = s1* s2* t* s2; x. one_ line_form()[(1, 2), (0, 1), (0, 3)]sage: M = x.to_matrix(); M
[ 0 1 0]
[zeta4 0 0]
[ 0 0 1]
```
The matrix multiplication is in the *opposite* order:

sage:  $M = s2.to_matrix() *t.to_matrix() *s2.to_matrix() *s1.to_matrix()$ True

class sage.combinat.colored\_permutations.ColoredPermutations(*m*, *n*)

Bases: [sage.structure.parent.Parent](../../../../../../html/en/reference/structure/sage/structure/parent.html#sage.structure.parent.Parent), [sage.structure.unique\\_representation.](../../../../../../html/en/reference/structure/sage/structure/unique_representation.html#sage.structure.unique_representation.UniqueRepresentation) [UniqueRepresentation](../../../../../../html/en/reference/structure/sage/structure/unique_representation.html#sage.structure.unique_representation.UniqueRepresentation)

The group of m-colored permutations on  $\{1, 2, \ldots, n\}$ .

Let  $S_n$  be the symmetric group on n letters and  $C_m$  be the cyclic group of order m. The m-colored permutation group on *n* letters is given by  $P_n^m = C_m \wr S_n$ . This is also the complex reflection group  $G(m, 1, n)$ .

We define our multiplication by

$$
((s_1,\ldots s_n),\sigma)\cdot((t_1,\ldots,t_n),\tau)=((s_1t_{\sigma(1)},\ldots,s_nt_{\sigma(n)}),\tau\sigma).
$$

EXAMPLES:

```
sage: C = ColoredPermutations(4, 3); C4-colored permutations of size 3
sage: s1, s2, t = C.gens()
sage: (s1, s2, t)
([0, 0, 0], [2, 1, 3]], [0, 0, 0], [1, 3, 2]], [0, 0, 1], [1, 2, 3]])sage: s1*s2
[0, 0, 0], [3, 1, 2]sage: s1* s2* s1 == s2* s1* s2True
sage: t^4 = C.\text{one}()True
sage: s2*t*s2
[[0, 1, 0], [1, 2, 3]]
```
We can also create a colored permutation by passing either a list of tuples consisting of (color, element):

```
sage: x = C([2,1), (3,3), (3,2)]; x
[[2, 3, 3], [1, 3, 2]]
```
or a list of colors and a permutation:

sage: C([[3,3,1], [1,3,2]]) [[3, 3, 1], [1, 3, 2]]

There is also the natural lift from permutations:

```
sage: P = Permutations(3)sage: C(P.an_element())
[0, 0, 0], [3, 1, 2]]
```
### REFERENCES:

- [Wikipedia article Generalized\\_symmetric\\_group](https://en.wikipedia.org/wiki/Generalized_symmetric_group)
- Wikipedia article Complex reflection group

### Element

alias of [ColoredPermutation](#page-247-0)

#### as\_permutation\_group()

Return the permutation group corresponding to self.

EXAMPLES:

```
sage: C = ColoredPermutations(4, 3)sage: C.as_permutation_group()
Complex reflection group G(4, 1, 3) as a permutation group
```
## cardinality()

Return the cardinality of self.

EXAMPLES:

```
sage: C = ColoredPermutations(4, 3)sage: C.cardinality()
384
sage: C.cardinality() == 4**3 * factorial(3)
True
```
#### codegrees()

Return the codegrees of self.

Let G be a complex reflection group. The codegrees  $d_1^* \leq d_2^* \leq \cdots \leq d_\ell^*$  of G can be defined by:

$$
\prod_{i=1}^{\ell} (q - d_i^* - 1) = \sum_{g \in G} \det(g) q^{\dim(V^g)},
$$

where V is the natural complex vector space that  $G$  acts on and  $\ell$  is the [rank\(\)](#page-254-0).

If  $m = 1$ , then we are in the special case of the symmetric group and the codegrees are  $(n-2, n-3, \ldots, 1, 0)$ . Otherwise the degrees are  $((n-1)m,(n-2)m,\ldots,m,0)$ .

EXAMPLES:

```
sage: C = ColoredPermutations(4, 3)sage: C.codegrees()
(8, 4, 0)
sage: S = ColoredPermutations(1, 3)sage: S.codegrees()
(1, 0)
```
coxeter\_matrix()

Return the Coxeter matrix of self.

EXAMPLES:

```
sage: C = ColoredPermutations(3, 4)sage: C.coxeter_matrix()
[1 3 2 2]
[3 1 3 2]
[2 3 1 4]
[2 2 4 1]
sage: C = ColoredPermutations(1, 4)sage: C.coxeter_matrix()
[1 3 2]
```
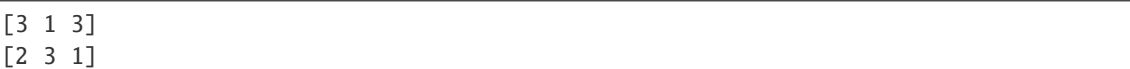

#### degrees()

Return the degrees of self.

The degrees of a complex reflection group are the degrees of the fundamental invariants of the ring of polynomial invariants.

If  $m = 1$ , then we are in the special case of the symmetric group and the degrees are  $(2, 3, \ldots, n, n + 1)$ . Otherwise the degrees are  $(m, 2m, \ldots, nm)$ .

EXAMPLES:

```
sage: C = ColoredPermutations(4, 3)sage: C.degrees()
(4, 8, 12)
sage: S = ColoredPermutations(1, 3)sage: S.degrees()
(2, 3)
```
We now check that the product of the degrees is equal to the cardinality of self:

```
sage: prod(C.degrees()) == C.cardinality()True
sage: prod(S.degrees()) == S.cardinality()True
```
#### fixed\_point\_polynomial(*q=None*)

The fixed point polynomial of self.

The fixed point polynomial  $f_G$  of a complex reflection group G is counting the dimensions of fixed points subspaces:

$$
f_G(q) = \sum_{w \in W} q^{\dim V^w}.
$$

Furthermore, let  $d_1, d_2, \ldots, d_\ell$  be the degrees of G, where  $\ell$  is the [rank\(\)](#page-254-0). Then the fixed point polynomial is given by

$$
f_G(q) = \prod_{i=1}^{\ell} (q + d_i - 1).
$$

INPUT:

• q – (default: the generator of ZZ['q']) the parameter q

```
sage: C = ColoredPermutations(4, 3)sage: C.fixed_point_polynomial()
q^3 + 21^*q^2 + 131^*q + 231sage: S = ColoredPermutations(1, 3)sage: S.fixed_point_polynomial()
q^2 + 3^*q + 2
```
#### gens()

Return the generators of self.

EXAMPLES:

```
sage: C = ColoredPermutations(4, 3)sage: C.gens()
([[0, 0, 0], [2, 1, 3]],
[0, 0, 0], [1, 3, 2]],[0, 0, 1], [1, 2, 3]]sage: S = SignedPermutations(4)
sage: S.gens()
([2, 1, 3, 4], [1, 3, 2, 4], [1, 2, 4, 3], [1, 2, 3, -4])
```
#### index  $set()$

Return the index set of self.

EXAMPLES:

```
sage: C = ColoredPermutations(3, 4)sage: C.index_set()
(1, 2, 3, 4)
sage: C = ColoredPermutations(1, 4)sage: C.index_set()
(1, 2, 3)
```
# is\_well\_generated()

Return if self is a well-generated complex reflection group.

A complex reflection group G is well-generated if it is generated by  $\ell$  reflections. Equivalently, G is wellgenerated if  $d_i + d_i^* = d_\ell$  for all  $1 \leq i \leq \ell$ .

EXAMPLES:

```
sage: C = ColoredPermutation(s(4, 3))sage: C.is_well_generated()
True
sage: C = ColoredPermutations(2, 8)sage: C.is_well_generated()
True
sage: C = ColoredPermutations(1, 4)sage: C.is_well_generated()
True
```
# matrix\_group()

Return the matrix group corresponding to self.

EXAMPLES:

```
sage: C = ColoredPermutations(4, 3)sage: C.matrix_group()
Matrix group over Cyclotomic Field of order 4 and degree 2 with 3 generators (
[0 1 0] [1 0 0] [1 0 0][1 0 0] [0 0 1] [0 0 1]
```

```
[0 0 1], [0 1 0], [ 0 0 zeta4]
)
```
#### number\_of\_reflection\_hyperplanes()

Return the number of reflection hyperplanes of self.

The number of reflection hyperplanes of a complex reflection group is equal to the sum of the codegrees plus the rank.

EXAMPLES:

```
sage: C = ColoredPermutations(1, 2)sage: C.number_of_reflection_hyperplanes()
1
sage: C = ColoredPermutations(1, 3)sage: C.number_of_reflection_hyperplanes()
3
sage: C = ColoredPermutations(4, 12)sage: C.number_of_reflection_hyperplanes()
276
```
one()

Return the identity element of self.

EXAMPLES:

```
sage: C = ColoredPermutations(4, 3)sage: C.one()
[0, 0, 0], [1, 2, 3]
```
# order()

Return the cardinality of self.

EXAMPLES:

```
sage: C = ColoredPermutations(4, 3)sage: C.cardinality()
384
sage: C.cardinality() == 4**3 * factorial(3)
True
```
#### <span id="page-254-0"></span>rank()

Return the rank of self.

The rank of a complex reflection group is equal to the dimension of the complex vector space the group acts on.

EXAMPLES:

```
sage: C = ColoredPermutations(4, 12)sage: C.rank()
12
sage: C = ColoredPermutations(7, 4)sage: C.rank()
4
sage: C = ColoredPermutations(1, 4)
```

```
sage: C.rank()
3
```
simple\_reflection(*i*)

Return the i-th simple reflection of self.

EXAMPLES:

```
sage: C = ColoredPermutations(4, 3)sage: C.gens()
([0, 0, 0], [2, 1, 3]], [[0, 0, 0], [1, 3, 2]], [[0, 0, 1], [1, 2, 3]])sage: C.simple_reflection(2)
[0, 0, 0], [1, 3, 2]sage: C.simple_reflection(3)
[[0, 0, 1], [1, 2, 3]]
sage: S = SignedPermutations(4)sage: S.simple_reflection(1)
[2, 1, 3, 4]
sage: S.simple_reflection(4)
[1, 2, 3, -4]
```
<span id="page-255-0"></span>class sage.combinat.colored\_permutations.SignedPermutation(*parent*, *colors*, *perm*) Bases: [sage.combinat.colored\\_permutations.ColoredPermutation](#page-247-0)

A signed permutation.

```
has_left_descent(i)
```
Return True if i is a left descent of self.

EXAMPLES:

```
sage: S = SignedPermutations(4)sage: s1, s2, s3, s4 = S.gens()
sage: x = s4* s1* s2* s3* s4sage: [x.has_left_descent(i) for i in S.index_set()]
[True, False, False, True]
```
#### inverse()

Return the inverse of self.

EXAMPLES:

```
sage: S = SignedPermutations(4)sage: s1, s2, s3, s4 = S.gens()sage: x = s4* s1* s2* s3* s4sage: ~x
[2, 3, -4, -1]sage: x * \sim x == S.\text{one}()True
```
# to\_matrix()

Return a matrix of self.

```
sage: S = SignedPermutations(4)
sage: s1,s2,s3,s4 = S.gens()
sage: x = s4* s1* s2* s3* s4sage: M = x.to_matrix(); M
[ 0 1 0 0]
[ 0 0 1 0]
[0 \ 0 \ 0 \ -1][-1 \ 0 \ 0 \ 0]
```
The matrix multiplication is in the *opposite* order:

```
sage: m1, m2, m3, m4 = [g.to_matrix() for g in S.gens()]sage: M = m4 * m3 * m2 * m1 * m4True
```

```
class sage.combinat.colored_permutations.SignedPermutations(n)
```
Bases: [sage.combinat.colored\\_permutations.ColoredPermutations](#page-250-0)

Group of signed permutations.

The group of signed permutations is also known as the hyperoctahedral group, the Coxeter group of type  $B_n$ , and the 2-colored permutation group. Thus it can be constructed as the wreath product  $S_2 \wr S_n$ .

EXAMPLES:

```
sage: S = SignedPermutations(4)
sage: s1, s2, s3, s4 = S.group_generators()
sage: x = s4* s1* s2* s3* s4; x[-4, 1, 2, -3]sage: x^4 = S.one()
True
```
This is a finite Coxeter group of type  $B_n$ :

```
sage: S.canonical_representation()
Finite Coxeter group over Number Field in a with defining polynomial x^2 - 2 with a
\rightarrow = 1.414213562373095? with Coxeter matrix:
[1 3 2 2]
[3 1 3 2]
[2 3 1 4]
[2 2 4 1]
sage: S.long_element()
[-1, -2, -3, -4]sage: S.long_element().reduced_word()
[1, 2, 1, 3, 2, 1, 4, 3, 2, 1, 4, 3, 2, 4, 3, 4]
```
We can also go between the 2-colored permutation group:

```
sage: C = ColoredPermutations(2, 3)sage: S = SignedPermutations(3)
sage: S.an_element()
[-3, 1, 2]sage: C(S.an\_element())[1, 0, 0], [3, 1, 2]sage: S(C(S.an\_element()) == S.an\_element)
```

```
True
sage: S(C.an_element())
[-3, 1, 2]
```
There is also the natural lift from permutations:

```
sage: P = Permutation(s)sage: x = S(P.an_element()); x = S(P.an)[3, 1, 2]
sage: x.parent()
Signed permutations of 3
```
# REFERENCES:

• [Wikipedia article Hyperoctahedral\\_group](https://en.wikipedia.org/wiki/Hyperoctahedral_group)

# Element

alias of [SignedPermutation](#page-255-0)

```
long_element(index_set=None)
```
Return the longest element of self, or of the parabolic subgroup corresponding to the given index\_set.

INPUT:

• index\_set – (optional) a subset (as a list or iterable) of the nodes of the indexing set

### EXAMPLES:

```
sage: S = SignedPermutations(4)sage: S.long_element()
[-1, -2, -3, -4]
```
#### one()

Return the identity element of self.

EXAMPLES:

```
sage: S = SignedPermutations(4)sage: S.one()
[1, 2, 3, 4]
```
# simple\_reflection(*i*)

Return the i-th simple reflection of self.

EXAMPLES:

sage:  $S = SignedPermutations(4)$ sage: S.simple\_reflection(1) [2, 1, 3, 4] sage: S.simple\_reflection(4)  $[1, 2, 3, -4]$ 

# **5.1.26 Combinatorial Functions**

This module implements some combinatorial functions, as listed below. For a more detailed description, see the relevant docstrings.

#### **Sequences:**

- Bell numbers, [bell\\_number\(\)](#page-266-0)
- Catalan numbers, [catalan\\_number\(\)](#page-270-0) (not to be confused with the Catalan constant)
- Narayana numbers, [narayana\\_number\(\)](#page-275-0)
- Euler numbers, [euler\\_number\(\)](#page-271-0) (Maxima)
- Eulerian numbers, [eulerian\\_number\(\)](#page-271-1)
- Eulerian polynomial, [eulerian\\_polynomial\(\)](#page-272-0)
- Fibonacci numbers, [fibonacci\(\)](#page-272-1) (PARI) and fibonacci\_number() (GAP) The PARI version is better.
- Lucas numbers, [lucas\\_number1\(\)](#page-274-0), [lucas\\_number2\(\)](#page-275-1).
- Stirling numbers, [stirling\\_number1\(\)](#page-278-0), [stirling\\_number2\(\)](#page-279-0).
- Polygonal numbers, [polygonal\\_number\(\)](#page-277-0)

#### **Set-theoretic constructions:**

- Derangements of a multiset, derangements() and number\_of\_derangements().
- Tuples of a multiset, [tuples\(\)](#page-279-1) and [number\\_of\\_tuples\(\)](#page-276-0). An ordered tuple of length k of set S is a ordered selection with repetitions of S and is represented by a sorted list of length k containing elements from S.
- Unordered tuples of a set, [unordered\\_tuples\(\)](#page-280-0) and [number\\_of\\_unordered\\_tuples\(\)](#page-276-1). An unordered tuple of length k of set S is an unordered selection with repetitions of S and is represented by a sorted list of length k containing elements from S.

**Warning:** The following function is deprecated and will soon be removed.

• Permutations of a multiset, permutations(), permutations\_iterator(), number\_of\_permutations(). A permutation is a list that contains exactly the same elements but possibly in different order.

#### **Related functions:**

• Bernoulli polynomials, [bernoulli\\_polynomial\(\)](#page-269-0)

#### **Implemented in other modules (listed for completeness):**

The sage.arith.all module contains the following combinatorial functions:

- binomial the binomial coefficient (wrapped from PARI)
- factorial (wrapped from PARI)
- partition (from the Python Cookbook) Generator of the list of all the partitions of the integer  $n$ .
- [number\\_of\\_partitions\(\)](#page-1670-0) (wrapped from PARI) the *number* of partitions:
- [falling\\_factorial\(\)](../../../../../../html/en/reference/rings_standard/sage/arith/misc.html#sage.arith.misc.falling_factorial) Definition: for integer  $a \geq 0$  we have  $x(x 1) \cdots (x a + 1)$ . In all other cases we use the GAMMA-function:  $\frac{\Gamma(x+1)}{\Gamma(x-a+1)}$ .
- [rising\\_factorial\(\)](../../../../../../html/en/reference/rings_standard/sage/arith/misc.html#sage.arith.misc.rising_factorial) Definition: for integer  $a \ge 0$  we have  $x(x+1)\cdots(x+a-1)$ . In all other cases we use the GAMMA-function:  $\frac{\Gamma(x+a)}{\Gamma(x)}$ .

• gaussian binomial the gaussian binomial

$$
\binom{n}{k}_q = \frac{(1-q^m)(1-q^{m-1})\cdots(1-q^{m-r+1})}{(1-q)(1-q^2)\cdots(1-q^r)}.
$$

The sage.groups.perm\_gps.permgroup\_elements contains the following combinatorial functions:

• matrix method of PermutationGroupElement yielding the permutation matrix of the group element.

## **Todo:**

# **GUAVA commands:**

- VandermondeMat
- GrayMat returns a list of all different vectors of length n over the field F, using Gray ordering.

#### **Not in GAP:**

• Rencontres numbers [\(Wikipedia article Rencontres\\_number\)](https://en.wikipedia.org/wiki/Rencontres_number)

#### REFERENCES:

• [Wikipedia article Twelvefold\\_way](https://en.wikipedia.org/wiki/Twelvefold_way) (general reference)

#### AUTHORS:

- David Joyner (2006-07): initial implementation.
- William Stein (2006-07): editing of docs and code; many optimizations, refinements, and bug fixes in corner cases
- David Joyner (2006-09): bug fix for combinations, added permutations\_iterator, combinations\_iterator from Python Cookbook, edited docs.
- David Joyner (2007-11): changed permutations, added hadamard\_matrix
- Florent Hivert (2009-02): combinatorial class cleanup
- Fredrik Johansson (2010-07): fast implementation of stirling\_number2
- Punarbasu Purkayastha (2012-12): deprecate arrangements, combinations, combinations iterator, and clean up very old deprecated methods.

# **Functions and classes**

```
class sage.combinat.combinat.CombinatorialClass(category=None)
```
Bases: [sage.structure.parent.Parent](../../../../../../html/en/reference/structure/sage/structure/parent.html#sage.structure.parent.Parent)

This class is deprecated, and will disappear as soon as all derived classes in Sage's library will have been fixed. Please derive directly from Parent and use the category [EnumeratedSets](../../../../../../html/en/reference/categories/sage/categories/enumerated_sets.html#sage.categories.enumerated_sets.EnumeratedSets), [FiniteEnumeratedSets](../../../../../../html/en/reference/categories/sage/categories/finite_enumerated_sets.html#sage.categories.finite_enumerated_sets.FiniteEnumeratedSets), or [InfiniteEnumeratedSets](../../../../../../html/en/reference/categories/sage/categories/infinite_enumerated_sets.html#sage.categories.infinite_enumerated_sets.InfiniteEnumeratedSets), as appropriate.

For examples, see:

```
sage: FiniteEnumeratedSets().example()
An example of a finite enumerated set: {1,2,3}
sage: InfiniteEnumeratedSets().example()
An example of an infinite enumerated set: the non negative integers
```
#### Element

alias of [CombinatorialObject](#page-263-0)

#### cardinality()

Default implementation of cardinality which just goes through the iterator of the combinatorial class to count the number of objects.

EXAMPLES:

```
sage: class C(CombinatorialClass):
\dots: def _{\text{inter}}(self):
....: return iter([1,2,3])
sage: C().cardinality() #indirect doctest
3
```
# element\_class()

This function is a temporary helper so that a CombinatorialClass behaves as a parent for creating elements. This will disappear when combinatorial classes will be turned into actual parents (in the category EnumeratedSets).

#### filter(*f*, *name=None*)

Return the combinatorial subclass of f which consists of the elements x of self such that  $f(x)$  is True.

EXAMPLES:

```
sage: from sage.combinat.combinat import Permutations_CC
sage: P = Permutations_C(C(3) . filter(lambda x: x. avoids([1,2]))sage: P.list()
[[3, 2, 1]]
```
first()

Default implementation for first which uses iterator.

EXAMPLES:

```
sage: C = CombinatorialClass()
sage: Cu. list = lambda: [1, 2, 3]sage: C.first() # indirect doctest
1
```
#### is\_finite()

Return whether self is finite or not.

EXAMPLES:

```
sage: Partitions(5).is_finite()
True
sage: Permutations().is_finite()
False
```
#### $last()$

Default implementation for first which uses iterator.

```
sage: C = CombinatorialClass()
sage: Cu. list = lambda: [1, 2, 3]sage: C.last() # indirect doctest
3
```
 $list()$ 

The default implementation of list which builds the list from the iterator.

EXAMPLES:

```
sage: class C(CombinatorialClass):
\dots: def \_iter_{s}(self):
....: return iter([1,2,3])
sage: C().list() #indirect doctest
[1, 2, 3]
```
#### map(*f*, *name=None*)

Return the image  $\{f(x)|x \in \text{self}\}\$  of this combinatorial class by f, as a combinatorial class.

 $f$  is supposed to be injective.

EXAMPLES:

```
sage: R = Permutations(3).map(attrcall('reduced_word')); R
Image of Standard permutations of 3 by *.reduced_word()
sage: R.cardinality()
6
sage: R.list()
[1], [2], [1], [1, 2], [2, 1], [2, 1, 2]sage: [ r for r in R]
[1, [2], [1], [1, 2], [2, 1], [2, 1, 2]
```
If the function is not injective, then there may be repeated elements:

```
sage: P = Partitions(4)sage: P.list()
[[4], [3, 1], [2, 2], [2, 1, 1], [1, 1, 1, 1]]
sage: P.map(len).list()
[1, 2, 2, 3, 4]
```
#### next(*obj*)

Default implementation for next which uses iterator.

EXAMPLES:

```
sage: C = CombinatorialClass()
sage: Cu. list = lambda: [1, 2, 3]sage: C.next(2) # indirect doctest
3
```
# previous(*obj*)

Default implementation for next which uses iterator.

EXAMPLES:

```
sage: C = CombinatorialClass()
sage: Cu 1ist = lambda: [1, 2, 3]sage: C.previous(2) # indirect doctest
1
```
#### random\_element()

Default implementation of random which uses unrank.

EXAMPLES:

```
sage: C = CombinatorialClass()
sage: Cu. list = lambda: [1, 2, 3]sage: C.random_element() # random # indirect doctest
1
```
rank(*obj*)

Default implementation of rank which uses iterator.

EXAMPLES:

```
sage: C = CombinatorialClass()
sage: Cu. list = lambda: [1, 2, 3]sage: C.\text{rank}(3) # indirect doctest
2
```
union(*right\_cc*, *name=None*)

Return the combinatorial class representing the union of self and right\_cc.

EXAMPLES:

```
sage: from sage.combinat.combinat import Permutations_CC
sage: P = Permutations_C(C(2) .union(Permutations_C(C(1)))sage: P.list()
[[1, 2], [2, 1], [1]]
```
unrank(*r*)

Default implementation of unrank which goes through the iterator.

EXAMPLES:

```
sage: C = CombinatorialClass()
sage: Cu. list = lambda: [1, 2, 3]sage: C.unrank(1) # indirect doctest
2
```
<span id="page-262-0"></span>class sage.combinat.combinat.CombinatorialElement(*parent*, *\*args*, *\*\*kwds*)

Bases: [sage.combinat.combinat.CombinatorialObject](#page-263-0), [sage.structure.element.Element](../../../../../../html/en/reference/structure/sage/structure/element.html#sage.structure.element.Element)

CombinatorialElement is both a [CombinatorialObject](#page-263-0) and an [Element](../../../../../../html/en/reference/structure/sage/structure/element.html#sage.structure.element.Element). So it represents a list which is an element of some parent.

A CombinatorialElement subclass also automatically supports the \_\_classcall\_\_ mechanism.

**Warning:** This class is slowly being deprecated. Use [ClonableList](../../../../../../html/en/reference/structure/sage/structure/list_clone.html#sage.structure.list_clone.ClonableList) instead.

INPUT:

• parent – the [Parent](../../../../../../html/en/reference/structure/sage/structure/parent.html#sage.structure.parent.Parent) class for this element.

• lst – a list or any object that can be converted to a list by calling list().

EXAMPLES:

```
sage: from sage.combinat.combinat import CombinatorialElement
sage: e = CombinatorialElement(Partitions(6), [3,2,1])
```

```
sage: e == loads(dumps(e))
True
sage: parent(e)
Partitions of the integer 6
sage: list(e)
[3, 2, 1]
```
Check classcalls:

```
sage: class Foo(CombinatorialElement):
....: @staticmethod
....: def __classcall__(cls, x):
....: return x
sage: Foo(17)
17
```
<span id="page-263-0"></span>class sage.combinat.combinat.CombinatorialObject(*l*, *copy=True*)

Bases: [sage.structure.sage\\_object.SageObject](../../../../../../html/en/reference/structure/sage/structure/sage_object.html#sage.structure.sage_object.SageObject)

CombinatorialObject provides a thin wrapper around a list. The main differences are that \_\_setitem\_\_ is disabled so that CombinatorialObjects are shallowly immutable, and the intention is that they are semantically immutable.

Because of this, CombinatorialObjects provide a \_\_hash\_\_ function which computes the hash of the string representation of a list and the hash of its parent's class. Thus, each CombinatorialObject should have a unique string representation.

#### **See also:**

[CombinatorialElement](#page-262-0) if you want a combinatorial object which is an element of a parent.

**Warning:** This class is slowly being deprecated. Use [ClonableList](../../../../../../html/en/reference/structure/sage/structure/list_clone.html#sage.structure.list_clone.ClonableList) instead.

INPUT:

- l a list or any object that can be converted to a list by calling list().
- copy (boolean, default True) if False, then l must be a list, which is assigned to self.\_list without copying.

EXAMPLES:

```
sage: c = CombinatorialObject([1,2,3])
sage: c == loads(dumps(c))
True
sage: c._list
[1, 2, 3]
sage: c._hash is None
True
```
For efficiency, you can specify copy=False if you know what you are doing:

```
sage: from sage.combinat.combinat import CombinatorialObject
sage: x = [3, 2, 1]sage: C = CombinatorialObject(x, copy=False)
sage: C
```

```
[3, 2, 1]
sage: x[0] = 5sage: C
[5, 2, 1]
```
index(*key*)

EXAMPLES:

```
sage: c = CombinatorialObject([1, 2, 3])
sage: c.index(1)
0
sage: c.index(3)
2
```
class sage.combinat.combinat.FilteredCombinatorialClass(*combinatorial\_class*, *f*, *name=None*) Bases: [sage.combinat.combinat.CombinatorialClass](#page-259-0)

A filtered combinatorial class F is a subset of another combinatorial class C specified by a function f that takes in an element c of C and returns True if and only if c is in F.

#### cardinality() EXAMPLES:

```
sage: from sage.combinat.combinat import Permutations_CC
sage: P = Permutations_C(C(3) . filter(lambda x: x. avoids([1,2]))sage: P.cardinality()
1
```
class sage.combinat.combinat.InfiniteAbstractCombinatorialClass(*category=None*) Bases: [sage.combinat.combinat.CombinatorialClass](#page-259-0)

This is an internal class that should not be used directly. A class which inherits from InfiniteAbstractCombinatorialClass inherits the standard methods list and count.

If self.\_infinite\_cclass\_slice exists then self.\_\_iter\_\_ returns an iterator for self, otherwise raise NotImplementedError. The method self.\_infinite\_cclass\_slice is supposed to accept any integer as an argument and return something which is iterable.

```
cardinality()
```
Count the elements of the combinatorial class.

EXAMPLES:

```
sage: R = InfiniteAbstractCombinatorialClass()
doctest:warning...
DeprecationWarning: this class is deprecated, do not use
See https://trac.sagemath.org/31545 for details.
sage: R.cardinality()
+Infinity
```
list()

Return an error since self is an infinite combinatorial class.

```
sage: R = InfiniteAbstractCombinatorialClass()
sage: R.list()
Traceback (most recent call last):
...
NotImplementedError: infinite list
```
class sage.combinat.combinat.MapCombinatorialClass(*cc*, *f*, *name=None*)

Bases: [sage.combinat.combinat.CombinatorialClass](#page-259-0)

A MapCombinatorialClass models the image of a combinatorial class through a function which is assumed to be injective

See CombinatorialClass.map for examples

# an\_element()

Return an element of this combinatorial class

EXAMPLES:

```
sage: R = SymmetricGroup(10).map(attrcall('reduced_word'))
sage: R.an_element()
[9, 8, 7, 6, 5, 4, 3, 2]
```
#### cardinality()

Return the cardinality of this combinatorial class

EXAMPLES:

```
sage: R = Permutations(10).map(attrcall('reduced_word'))
sage: R.cardinality()
3628800
```
class sage.combinat.combinat.Permutations\_CC(*n*)

Bases: [sage.combinat.combinat.CombinatorialClass](#page-259-0)

A testing class for [CombinatorialClass](#page-259-0) since [Permutations](#page-1783-0) no longer inherits from [CombinatorialClass](#page-259-0) in [trac ticket #14772.](https://trac.sagemath.org/14772)

# class sage.combinat.combinat.UnionCombinatorialClass(*left\_cc*, *right\_cc*, *name=None*) Bases: [sage.combinat.combinat.CombinatorialClass](#page-259-0)

A UnionCombinatorialClass is a union of two other combinatorial classes.

cardinality() EXAMPLES:

```
sage: from sage.combinat.combinat import Permutations_CC
sage: P = Permutations_C(C(3) .union(Permutations_C(C(2)))sage: P.cardinality()
8
```
first()

```
sage: from sage.combinat.combinat import Permutations_CC
sage: P = Permutations_C(C(3) .union(Permutations_C(C(2)))sage: P.first()
[1, 2, 3]
```
# $last()$

EXAMPLES:

```
sage: from sage.combinat.combinat import Permutations_CC
sage: P = Permutations_C(C(3) .union(Permutations_C(C(2)))sage: P.last()
[2, 1]
```
 $list()$ 

EXAMPLES:

```
sage: from sage.combinat.combinat import Permutations_CC
sage: P = Permutations_C(C(3) .union(Permutations_C(C(2)))sage: P.list()
[[1, 2, 3],
[1, 3, 2],
[2, 1, 3],
[2, 3, 1],
[3, 1, 2],
 [3, 2, 1],
 [1, 2],
 [2, 1]]
```
rank(*x*)

EXAMPLES:

```
sage: from sage.combinat.combinat import Permutations_CC
sage: P = Permutations_C(C(3) .union(Permutations_C(C(2)))sage: P.rank(Permutation([2,1]))
7
sage: P.rank(Permutation([1,2,3]))
0
```
unrank(*x*)

EXAMPLES:

```
sage: from sage.combinat.combinat import Permutations_CC
sage: P = Permutations_C(C(3) .union(Permutations_C(C(2)))sage: P.unrank(7)
[2, 1]
sage: P.unrank(0)
[1, 2, 3]
```
<span id="page-266-0"></span>sage.combinat.combinat.bell\_number(*n*, *algorithm='flint'*, *\*\*options*) Return the  $n$ -th Bell number.

This is the number of ways to partition a set of  $n$  elements into pairwise disjoint nonempty subsets.

INPUT:

- $n a$  positive integer
- algorithm (Default: 'flint') any one of the following:
	- **–** 'dobinski' Use Dobinski's formula implemented in Sage
	- **–** 'flint' Wrap FLINT's arith\_bell\_number
- **–** 'gap' Wrap GAP's Bell
- **–** 'mpmath' Wrap mpmath's bell

**Warning:** When using the mpmath algorithm to compute Bell numbers and you specify prec, it can return incorrect results due to low precision. See the examples section.

Let  $B_n$  denote the *n*-th Bell number. Dobinski's formula is:

$$
B_n = e^{-1} \sum_{k=0}^{\infty} \frac{k^n}{k!}.
$$

To show our implementation of Dobinski's method works, suppose that  $n \geq 5$  and let  $k_0$  be the smallest positive integer such that  $\frac{k_0^n}{k_0!} < 1$ . Note that  $k_0 > n$  and  $k_0 \le 2n$  because we can prove that  $\frac{(2n)^n}{(2n)!} < 1$  by Stirling.

If  $k > k_0$ , then we have  $\frac{k^n}{k!} < \frac{1}{2^{k-k_0}}$ . We show this by induction: let  $c_k = \frac{k^n}{k!}$  $\frac{k^n}{k!}$ , if  $k > n$  then

$$
\frac{c_{k+1}}{c_k} = \frac{(1+k^{-1})^n}{k+1} < \frac{(1+n^{-1})^n}{n} < \frac{1}{2}.
$$

The last inequality can easily be checked numerically for  $n \geq 5$ .

Using this, we can see that  $\frac{c_k}{c_{k_0}} < \frac{1}{2^{k-k_0}}$  for  $k > k_0 > n$ . So summing this it gives that  $\sum_{k=k_0+1}^{\infty} \frac{k^n}{k!} < 1$ , and hence

$$
B_n = e^{-1} \left( \sum_{k=0}^{k_0} \frac{k^n}{k!} + E_1 \right) = e^{-1} \sum_{k=0}^{k_0} \frac{k^n}{k!} + E_2,
$$

where  $0 < E_1 < 1$  and  $0 < E_2 < e^{-1}$ . Next we have for any  $q > 0$ 

$$
\sum_{k=0}^{k_0} \frac{k^n}{k!} = \frac{1}{q} \sum_{k=0}^{k_0} \left[ \frac{q k^n}{k!} \right] + \frac{E_3}{q}
$$

where  $0 \le E_3 \le k_0 + 1 \le 2n + 1$ . Let  $E_4 = \frac{E_3}{q}$  and let  $q = 2n + 1$ . We find  $0 \le E_4 \le 1$ . These two bounds give:

$$
B_n = \frac{e^{-1}}{q} \sum_{k=0}^{k_0} \left[ \frac{q k^n}{k!} \right] + e^{-1} E_4 + E_2
$$

$$
= \frac{e^{-1}}{q} \sum_{k=0}^{k_0} \left[ \frac{q k^n}{k!} \right] + E_5
$$

where

$$
0 < E_5 = e^{-1}E_4 + E_2 \le e^{-1} + e^{-1} < \frac{3}{4}.
$$

It follows that

$$
B_n = \left\lceil \frac{e^{-1}}{q} \sum_{k=0}^{k_0} \left\lfloor \frac{q k^n}{k!} \right\rfloor \right\rceil.
$$

Now define

$$
b = \sum_{k=0}^{k_0} \left\lfloor \frac{q k^n}{k!} \right\rfloor.
$$

This  $b$  can be computed exactly using integer arithmetic. To avoid the costly integer division by  $k!$ , we collect more terms and do only one division, for example with 3 terms:

$$
\frac{k^n}{k!} + \frac{(k+1)^n}{(k+1)!} + \frac{(k+2)^n}{(k+2)!} = \frac{k^n(k+1)(k+2) + (k+1)^n(k+2) + (k+2)^n}{(k+2)!}
$$

In the implementation, we collect  $\sqrt{n}/2$  terms.

To actually compute  $B_n$  from b, we let  $p = \lfloor \log_2(b) \rfloor + 1$  such that  $b < 2^p$  and we compute with p bits of precision. This implies that  $b$  (and  $q < b$ ) can be represented exactly.

We compute  $\frac{e^{-1}}{a}$  $\frac{1}{q}b$ , rounding down, and we must have an absolute error of at most  $1/4$  (given that  $E_5 < 3/4$ ). This means that we need a relative error of at most

$$
\frac{eq}{4b} > \frac{(eq)/4}{2^p} > \frac{7}{2^p}
$$

(assuming  $n \geq 5$ ). With a precision of p bits and rounding down, every rounding has a relative error of at most  $2^{1-p} = 2/2^p$ . Since we do 3 roundings (b and q do not require rounding), we get a relative error of at most  $6/2^p$ . All this implies that the precision of  $p$  bits is sufficient.

EXAMPLES:

```
sage: bell_number(10)
115975
sage: bell_number(2)
\mathcal{P}sage: bell_number(-10)
Traceback (most recent call last):
...
ArithmeticError: Bell numbers not defined for negative indices
sage: bell_number(1)
1
sage: bell_number(1/3)
Traceback (most recent call last):
...
TypeError: no conversion of this rational to integer
```
When using the mpmath algorithm, we are required have mpmath's precision set to at least  $\log_2(B_n)$  bits. If upon computing the Bell number the first time, we deem the precision too low, we use our guess to (temporarily) raise mpmath's precision and the Bell number is recomputed.

```
sage: k = bell_number(30, 'mpmath'); k
846749014511809332450147
sage: k == bell_number(30)True
```
If you knows what precision is necessary before computing the Bell number, you can use the prec option:

```
sage: k2 = bell_number(30, 'mpmath', prec=30); k2
846749014511809332450147
sage: k == k2True
```
**Warning:** Running mpmath with the precision set too low can result in incorrect results:

```
sage: k = bell_number(30, 'mpmath', prec=15); k846749014511809388871680
sage: k == bell_number(30)False
```
AUTHORS:

- Robert Gerbicz
- Jeroen Demeyer: improved implementation of Dobinski formula with more accurate error estimates [\(trac](https://trac.sagemath.org/17157) [ticket #17157\)](https://trac.sagemath.org/17157)

# REFERENCES:

- [Wikipedia article Bell\\_number](https://en.wikipedia.org/wiki/Bell_number)
- <http://fredrik-j.blogspot.com/2009/03/computing-generalized-bell-numbers.html>
- <http://mathworld.wolfram.com/DobinskisFormula.html>

#### sage.combinat.combinat.bell\_polynomial(*n*, *k*)

Return the Bell Polynomial

$$
B_{n,k}(x_0,x_1,\ldots,x_{n-k})=\sum_{\sum j_i=k,\sum (i+1)j_i=n}\frac{n!}{j_0!j_1!\cdots j_{n-k}!}\left(\frac{x_0}{(0+1)!}\right)^{j_0}\left(\frac{x_1}{(1+1)!}\right)^{j_1}\cdots\left(\frac{x_{n-k}}{(n-k+1)!}\right)^{j_{n-k}}.
$$

INPUT:

•  $n$  – integer

•  $k$  – integer

#### OUTPUT:

• a polynomial in  $n - k + 1$  variables over **Z** 

EXAMPLES:

```
sage: bell_polynomial(6,2)
10*x2^2 + 15*x1*x3 + 6*x0*x4sage: bell_polynomial(6,3)
15*x1^3 + 60*x0*x1*x2 + 15*x0^2*x3
```
REFERENCES:

• [Bel1927]

AUTHORS:

- Blair Sutton (2009-01-26)
- Thierry Monteil (2015-09-29): the result must always be a polynomial.

```
sage.combinat.combinat.bernoulli_polynomial(x, n)
```
Return the n-th Bernoulli polynomial evaluated at x.

The generating function for the Bernoulli polynomials is

$$
\frac{te^{xt}}{e^t - 1} = \sum_{n=0}^{\infty} B_n(x) \frac{t^n}{n!},
$$

and they are given directly by

$$
B_n(x) = \sum_{i=0}^n \binom{n}{i} B_{n-i} x^i.
$$

One has  $B_n(x) = -n\zeta(1 - n, x)$ , where  $\zeta(s, x)$  is the Hurwitz zeta function. Thus, in a certain sense, the Hurwitz zeta function generalizes the Bernoulli polynomials to non-integer values of n.

EXAMPLES:

```
sage: y = QQ['y'].0
sage: bernoulli_polynomial(y, 5)
y^3 - 5/2*y^4 + 5/3*y^3 - 1/6*ysage: bernoulli_polynomial(y, 5)(12)
199870
sage: bernoulli_polynomial(12, 5)
199870
sage: bernoulli_polynomial(y^2 + 1, 5)
y^10 + 5/2*y^8 + 5/3*y^6 - 1/6*y^2sage: P. <t> = ZZ[]
sage: p = bernoulli\_polynomial(t, 6)sage: p.parent()
Univariate Polynomial Ring in t over Rational Field
```
We verify an instance of the formula which is the origin of the Bernoulli polynomials (and numbers):

```
sage: power_sum = sum(k^4 for k in range(10))
sage: 5*power\_sum == benchmark\_polynomial(10, 5) - bernoulli(5)True
```
#### REFERENCES:

• [Wikipedia article Bernoulli\\_polynomials](https://en.wikipedia.org/wiki/Bernoulli_polynomials)

```
sage.combinat.combinat.catalan_number(n)
```
Return the  $n$ -th Catalan number.

The  $n$ -th Catalan number is given directly in terms of binomial coefficients by

$$
C_n = \frac{1}{n+1} \binom{2n}{n} = \frac{(2n)!}{(n+1)! \, n!} \qquad \text{for} \quad n \ge 0.
$$

Consider the set  $S = \{1, ..., n\}$ . A noncrossing partition of S is a partition in which no two blocks "cross" each other, i.e., if a and b belong to one block and x and y to another, they are not arranged in the order  $axby$ .  $C_n$  is the number of noncrossing partitions of the set  $S$ . There are many other interpretations (see REFERENCES).

When  $n = -1$ , this function returns the limit value  $-1/2$ . For other  $n < 0$  it returns 0.

INPUT:

 $\cdot$  n – integer

OUTPUT:

integer

```
sage: [catalan_number(i) for i in range(7)][1, 1, 2, 5, 14, 42, 132]
sage: x = (QQ[['x']].0).0(8)sage: (-1/2)*sqrt(1 - 4*x)
-1/2 + x + x^2 + 2*x^3 + 5*x^4 + 14*x^5 + 42*x^6 + 132*x^7 + O(x^8)
sage: [catalan_number(i) for i in range(-7,7)][0, 0, 0, 0, 0, 0, -1/2, 1, 1, 2, 5, 14, 42, 132]sage: [catalan_number(n).mod(2) for n in range(16)][1, 1, 0, 1, 0, 0, 0, 1, 0, 0, 0, 0, 0, 0, 0, 1]
```
REFERENCES:

- [Wikipedia article Catalan\\_number](https://en.wikipedia.org/wiki/Catalan_number)
- <http://www-history.mcs.st-andrews.ac.uk/~history/Miscellaneous/CatalanNumbers/catalan.html>

```
sage.combinat.combinat.euler_number(n, algorithm='flint')
```
Return the  $n$ -th Euler number.

INPUT:

- $n a$  positive integer
- algorithm (Default: 'flint') any one of the following:
	- **–** 'maxima' Wraps Maxima's euler.
	- **–** 'flint' Wrap FLINT's arith\_euler\_number

EXAMPLES:

```
sage: [euler_number(i) for i in range(10)][1, 0, -1, 0, 5, 0, -61, 0, 1385, 0]sage: x = PowerSeriesRing(QQ, 'x') .gen() .O(10)sage: 2/(\exp(x)+\exp(-x))1 - 1/2*x^2 + 5/24*x^4 - 61/720*x^6 + 277/8064*x^8 + 0(x^10)sage: [euler_number(i)/factorial(i) for i in range(11)]
[1, 0, -1/2, 0, 5/24, 0, -61/720, 0, 277/8064, 0, -50521/3628800]sage: euler_number(-1)
Traceback (most recent call last):
...
ValueError: n (=-1) must be a nonnegative integer
```
REFERENCES:

• [Wikipedia article Euler\\_number](https://en.wikipedia.org/wiki/Euler_number)

```
sage.combinat.combinat.eulerian_number(n, k, algorithm='recursive')
     Return the Eulerian number of index (n, k).
```
This is the coefficient of  $t^k$  in the Eulerian polynomial  $A_n(t)$ .

INPUT:

- $\cdot$  n integer
- $k$  integer between 0 and n 1
- algorithm "recursive" (default) or "formula"

OUTPUT:

an integer

**See also:**

[eulerian\\_polynomial\(\)](#page-272-0)

EXAMPLES:

```
sage: from sage.combinat.combinat import eulerian_number
sage: [eulerian_number(5,i) for i in range(5)][1, 26, 66, 26, 1]
```
<span id="page-272-0"></span>sage.combinat.combinat.eulerian\_polynomial(*n*, *algorithm='derivative'*)

Return the Eulerian polynomial of index n.

This is the generating polynomial counting permutations in the symmetric group  $S_n$  according to their number of descents.

INPUT:

•  $n - an integer$ 

• algorithm – "derivative" (default) or "coeffs"

#### OUTPUT:

polynomial in one variable t

#### **See also:**

[eulerian\\_number\(\)](#page-271-1)

EXAMPLES:

```
sage: from sage.combinat.combinat import eulerian_polynomial
sage: eulerian_polynomial(5)
t^4 + 26*t^3 + 66*t^2 + 26*t + 1
```
#### REFERENCES:

• [Wikipedia article Eulerian\\_number](https://en.wikipedia.org/wiki/Eulerian_number)

```
sage.combinat.combinat.fibonacci(n, algorithm='pari')
     Return the n-th Fibonacci number.
```
The Fibonacci sequence  $F_n$  is defined by the initial conditions  $F_1 = F_2 = 1$  and the recurrence relation  $F_{n+2} =$  $F_{n+1} + F_n$ . For negative *n* we define  $F_n = (-1)^{n+1} F_{-n}$ , which is consistent with the recurrence relation. INPUT:

- algorithm a string:
	- **–** "pari" (default) use the PARI C library's [pari:fibo](https://pari.math.u-bordeaux.fr/dochtml/help/fibo) function
	- **–** "gap" use GAP's Fibonacci function

**Note:** PARI is tens to hundreds of times faster than GAP here. Moreover, PARI works for every large input whereas GAP does not.

EXAMPLES:

```
sage: fibonacci(10)
55
```

```
sage: fibonacci(10, algorithm='gap')
55
```

```
sage: fibonacci(-100)
-354224848179261915075
sage: fibonacci(100)
354224848179261915075
```

```
sage: fibonacci(0)
0
sage: fibonacci(1/2)
Traceback (most recent call last):
...
TypeError: no conversion of this rational to integer
```
<span id="page-273-1"></span>sage.combinat.combinat.fibonacci\_sequence(*start*, *stop=None*, *algorithm=None*)

Return an iterator over the Fibonacci sequence, for all fibonacci numbers  $f_n$  from  $n =$  start up to (but not including)  $n = stop$ 

INPUT:

- start starting value
- stop stopping value
- algorithm (default: None) passed on to fibonacci function (or not passed on if None, i.e., use the default)

EXAMPLES:

```
sage: fibs = [i for i in fibonacci_sequence(10, 20)]
sage: fibs
[55, 89, 144, 233, 377, 610, 987, 1597, 2584, 4181]
```

```
sage: sum([i for i in fibonacci_sequence(100, 110)])
69919376923075308730013
```
**See also:**

```
fibonacci_xrange()
```
AUTHORS:

• Bobby Moretti

<span id="page-273-0"></span>sage.combinat.combinat.fibonacci\_xrange(*start*, *stop=None*, *algorithm='pari'*)

Return an iterator over all of the Fibonacci numbers in the given range, including  $f_n =$  start up to, but not including,  $f_n = stop$ .

```
sage: fibs_in_some_range = [i for i in fibonacci_xrange(10^{\wedge}7, 10^{\wedge}8)]
sage: len(fibs_in_some_range)
4
sage: fibs_in_some_range
[14930352, 24157817, 39088169, 63245986]
```

```
sage: fibs = [i for i in fibonacci_xrange(10, 100)]
sage: fibs
[13, 21, 34, 55, 89]
```

```
sage: list(fibonacci_xrange(13, 34))
[13, 21]
```
A solution to the second Project Euler problem:

```
sage: sum([i for i in fibonacci_xrange(10^{\wedge}6) if is_even(i)])
1089154
```
### **See also:**

[fibonacci\\_sequence\(\)](#page-273-1)

AUTHORS:

• Bobby Moretti

# <span id="page-274-0"></span>sage.combinat.combinat.lucas\_number1(*n*, *P*, *Q*)

Return the *n*-th Lucas number "of the first kind" (this is not standard terminology). The Lucas sequence  $L_n^{(1)}$  is defined by the initial conditions  $L_1^{(1)} = 0$ ,  $L_2^{(1)} = 1$  and the recurrence relation  $L_{n+2}^{(1)} = P \cdot L_{n+1}^{(1)} - Q \cdot L_n^{(1)}$ .

Wraps GAP's Lucas(...)[1].

```
P = 1, Q = -1 gives the Fibonacci sequence.
```
INPUT:

- $\cdot$  n integer
- P, Q integer or rational numbers

OUTPUT: integer or rational number

#### EXAMPLES:

```
sage: lucas_number1(5,1,-1)
5
sage: lucas_number1(6,1,-1)
8
sage: lucas_number1(7,1,-1)13
sage: lucas_number1(7,1,-2)
43
sage: lucas_number1(5,2,3/5)
229/25
sage: lucas_number1(5,2,1.5)
1/4
```
There was a conjecture that the sequence  $L_n$  defined by  $L_{n+2} = L_{n+1} + L_n$ ,  $L_1 = 1$ ,  $L_2 = 3$ , has the property that *n* prime implies that  $L_n$  is prime.

```
sage: lucas = lambda n : Integer((5/2)^*lucas_number1(n,1,-1)+(1/2)*lucas_number2(n,
\rightarrow1,-1))
sage: [[lucas(n),is_prime(lucas(n)),n+1,is_prime(n+1)] for n in range(15)]
[[1, False, 1, False],
```
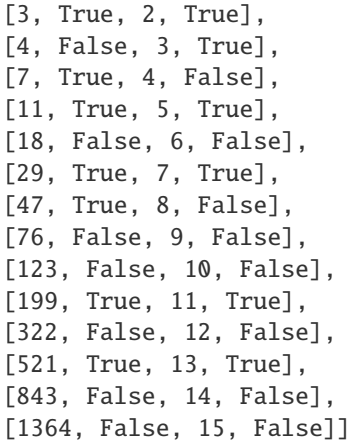

Can you use Sage to find a counterexample to the conjecture?

# <span id="page-275-1"></span>sage.combinat.combinat.lucas\_number2(*n*, *P*, *Q*)

Return the *n*-th Lucas number "of the second kind" (this is not standard terminology). The Lucas sequence  $L_n^{(2)}$ is defined by the initial conditions  $L_1^{(2)} = 2$ ,  $L_2^{(2)} = P$  and the recurrence relation  $L_{n+2}^{(2)} = P \cdot L_{n+1}^{(2)} - Q \cdot L_n^{(2)}$ .

Wraps GAP's Lucas $(\dots)$ [2].

INPUT:

• n - integer

• P, Q - integer or rational numbers

OUTPUT: integer or rational number

EXAMPLES:

```
sage: [lucas_number2(i,1,-1) for i in range(10)]
[2, 1, 3, 4, 7, 11, 18, 29, 47, 76]
sage: [fibonacci(i-1)+fibonacci(i+1) for i in range(10)]
[2, 1, 3, 4, 7, 11, 18, 29, 47, 76]
```

```
sage: n = \text{lucas_number2}(5, 2, 3); n
2
sage: type(n)
<... 'sage.rings.integer.Integer'>
sage: n = \text{lucas\_number2}(5, 2, -3/9); n
418/9
sage: type(n)
<... 'sage.rings.rational.Rational'>
```
The case  $P = 1$ ,  $Q = -1$  is the Lucas sequence in Brualdi's Introductory Combinatorics, 4th ed., Prentice-Hall, 2004:

```
sage: [lucas_number2(n, 1, -1) for n in range(10)][2, 1, 3, 4, 7, 11, 18, 29, 47, 76]
```
# <span id="page-275-0"></span>sage.combinat.combinat.narayana\_number(*n*, *k*)

Return the Narayana number of index (n, k).

For every integer  $n \geq 1$ , the sum of Narayana numbers  $\sum_{k} N_{n,k}$  is the Catalan number  $C_n$ .

INPUT:

- $\cdot$  n an integer
- $k an integer between 0 and n 1$

OUTPUT:

an integer

EXAMPLES:

```
sage: from sage.combinat.combinat import narayana_number
sage: [narayana_number(3, i) for i in range(3)][1, 3, 1]
sage: sum(narayana_number(7,i) for i in range(7)) == catalan_number(7)
True
```
REFERENCES:

• [Wikipedia article Narayana\\_number](https://en.wikipedia.org/wiki/Narayana_number)

# <span id="page-276-0"></span>sage.combinat.combinat.number\_of\_tuples(*S*, *k*, *algorithm='naive'*)

Return the size of tuples(S, k) when S is a set. More generally, return the size of tuples(set(S), k). (So, unlike  $tuples()$ , this method removes redundant entries from  $S$ .)

INPUT:

- $S$  the base set
- $k -$  the length of the tuples
- algorithm can be one of the following:
	- **–** 'naive' (default) use the naive counting  $|S|^k$
	- **–** 'gap' wraps GAP's NrTuples

Warning: When using algorithm='gap', S must be a list of objects that have string representations that can be interpreted by the GAP interpreter. If S consists of at all complicated Sage objects, this function might *not* do what you expect.

```
sage: S = [1, 2, 3, 4, 5]sage: number_of_tuples(S,2)
25
sage: number_of_tuples(S,2, algorithm="gap")
25
sage: S = [1, 1, 2, 3, 4, 5]sage: number_of_tuples(S,2)
25
sage: number_of_tuples(S,2, algorithm="gap")
25
sage: number_of_tuples(S,0)
1
sage: number_of_tuples(S,0, algorithm="gap")
1
```

```
sage.combinat.combinat.number_of_unordered_tuples(S, k, algorithm='naive')
```
Return the size of unordered\_tuples(S, k) when  $S$  is a set.

INPUT:

- $S$  the base set
- $k -$  the length of the tuples
- algorithm can be one of the following:
	- **–** 'naive' (default) use the naive counting  $\binom{|S|+k-1}{k}$
	- **–** 'gap' wraps GAP's NrUnorderedTuples

Warning: When using algorithm='gap', S must be a list of objects that have string representations that can be interpreted by the GAP interpreter. If S consists of at all complicated Sage objects, this function might *not* do what you expect.

EXAMPLES:

```
sage: S = [1, 2, 3, 4, 5]sage: number_of_unordered_tuples(S,2)
15
sage: number_of_unordered_tuples(S,2, algorithm="gap")
15
sage: S = [1, 1, 2, 3, 4, 5]sage: number_of_unordered_tuples(S,2)
15
sage: number_of_unordered_tuples(S,2, algorithm="gap")
15
sage: number_of_unordered_tuples(S,0)
1
sage: number_of_unordered_tuples(S,0, algorithm="gap")
1
```

```
sage.combinat.combinat.polygonal_number(s, n)
```
Return the  $n$ -th  $s$ -gonal number.

Polygonal sequences are represented by dots forming a regular polygon. Two famous sequences are the triangular numbers (3rd column of Pascal's Triangle) and the square numbers. The *n*-th term in a polygonal sequence is defined by

$$
P(s,n) = \frac{n^2(s-2) - n(s-4)}{2},
$$

where  $s$  is the number of sides of the polygon.

INPUT:

- s integer greater than 1; the number of sides of the polygon
- $n$  integer; the index of the returned s-gonal number

OUTPUT: an integer

EXAMPLES:

The triangular numbers:

```
sage: [polygonal_number(3, n) for n in range(10)][0, 1, 3, 6, 10, 15, 21, 28, 36, 45]
sage: [polygonal_number(3, n) for n in range(-10, 0)]
[45, 36, 28, 21, 15, 10, 6, 3, 1, 0]
```
The square numbers:

```
sage: [polygonal_number(4, n) for n in range(10)]
[0, 1, 4, 9, 16, 25, 36, 49, 64, 81]
```
The pentagonal numbers:

```
sage: [polygonal_number(5, n) for n in range(10)]
[0, 1, 5, 12, 22, 35, 51, 70, 92, 117]
```
The hexagonal numbers:

sage:  $[polygonal_number(6, n)$  for n in range $(10)]$ [0, 1, 6, 15, 28, 45, 66, 91, 120, 153]

The input is converted into an integer:

```
sage: polygonal_number(3.0, 2.0)
3
```
A non-integer input returns an error:

```
sage: polygonal_number(3.5, 1)
Traceback (most recent call last):
...
TypeError: Attempt to coerce non-integral RealNumber to Integer
```
s must be greater than 1:

```
sage: polygonal_number(1, 4)
Traceback (most recent call last):
...
ValueError: s (=1) must be greater than 1
```
REFERENCES:

• [Wikipedia article Polygonal\\_number](https://en.wikipedia.org/wiki/Polygonal_number)

```
sage.combinat.combinat.stirling_number1(n, k)
     Return the n-th Stirling number S_1(n, k) of the first kind.
```
This is the number of permutations of  $n$  points with  $k$  cycles.

This wraps GAP's Stirling1.

See [Wikipedia article Stirling\\_numbers\\_of\\_the\\_first\\_kind.](https://en.wikipedia.org/wiki/Stirling_numbers_of_the_first_kind)

EXAMPLES:

3

sage: stirling\_number1(3,2)

```
sage: stirling_number1(5,2)
50
sage: 9*stirling_number1(9,5)+stirling_number1(9,4)
269325
sage: stirling_number1(10,5)
269325
```
Indeed,  $S_1(n, k) = S_1(n - 1, k - 1) + (n - 1)S_1(n - 1, k).$ 

<span id="page-279-0"></span>sage.combinat.combinat.stirling\_number2(*n*, *k*, *algorithm=None*) Return the *n*-th Stirling number  $S_2(n, k)$  of the second kind.

This is the number of ways to partition a set of  $n$  elements into  $k$  pairwise disjoint nonempty subsets. The  $n$ -th Bell number is the sum of the  $S_2(n, k)$ 's,  $k = 0, ..., n$ .

INPUT:

- n nonnegative machine-size integer
- k nonnegative machine-size integer
- algorithm:
	- **–** None (default) use native implementation
	- **–** "maxima" use Maxima's stirling2 function
	- **–** "gap" use GAP's Stirling2 function

EXAMPLES:

Print a table of the first several Stirling numbers of the second kind:

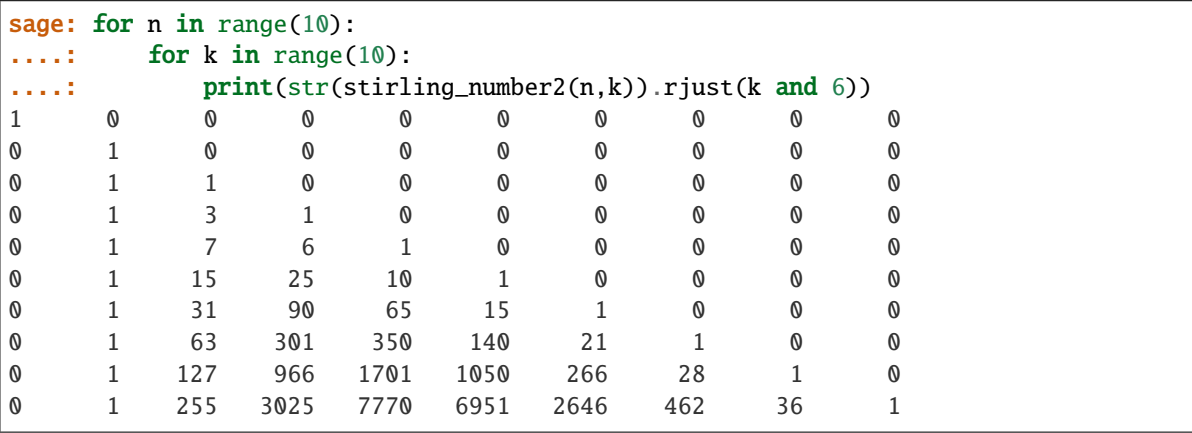

Stirling numbers satisfy  $S_2(n, k) = S_2(n - 1, k - 1) + kS_2(n - 1, k)$ :

```
sage: 5*stirling_number2(9,5) + stirling_number2(9,4)
42525
sage: stirling_number2(10,5)
42525
```
<span id="page-279-1"></span>sage.combinat.combinat.tuples(*S*, *k*, *algorithm='itertools'*)

Return a list of all  $k$ -tuples of elements of a given set S.

This function accepts the set S in the form of any iterable (list, tuple or iterator), and returns a list of  $k$ -tuples. If S contains duplicate entries, then you should expect the method to return tuples multiple times!

Recall that  $k$ -tuples are ordered (in the sense that two  $k$ -tuples differing in the order of their entries count as different) and can have repeated entries (even if S is a list with no repetition).

INPUT:

- $\bullet$  S the base set
- $k -$  the length of the tuples
- algorithm can be one of the following:
	- **–** 'itertools' (default) use python's itertools
	- **–** 'native' use a native Sage implementation

**Note:** The ordering of the list of tuples depends on the algorithm.

EXAMPLES:

```
sage: S = [1, 2]sage: tuples(S,3)
[(1, 1, 1), (1, 1, 2), (1, 2, 1), (1, 2, 2),(2, 1, 1), (2, 1, 2), (2, 2, 1), (2, 2, 2)]
sage: mset = ["s","t","e","i","n"]
sage: tuples(mset, 2)
[('s', 's'), ('s', 't'), ('s', 'e'), ('s', 'i'), ('s', 'n'),
('t', 's'), ('t', 't'), ('t', 'e'), ('t', 'i'), ('t', 'n'),
('e', 's'), ('e', 't'), ('e', 'e'), ('e', 'i'), ('e', 'n'),
('i', 's'), ('i', 't'), ('i', 'e'), ('i', 'i'), ('i', 'n'),
 ('n', 's'), ('n', 't'), ('n', 'e'), ('n', 'i'), ('n', 'n')]
```

```
sage: K \le a > = GF(4, 'a')sage: mset = \lceil x \text{ for } x \text{ in } K \text{ if } x \rceil = 0 \rceilsage: tuples(mset, 2)
[(a, a), (a, a + 1), (a, 1), (a + 1, a), (a + 1, a + 1),(a + 1, 1), (1, a), (1, a + 1), (1, 1)]
```
We check that the implementations agree (up to ordering):

```
sage: tuples(S, 3, 'native')
[(1, 1, 1), (2, 1, 1), (1, 2, 1), (2, 2, 1),(1, 1, 2), (2, 1, 2), (1, 2, 2), (2, 2, 2)]
```
Lastly we check on a multiset:

```
sage: S = [1, 1, 2]sage: sorted(tuples(S, 3)) == sorted(tuples(S, 3, 'native'))
True
```
AUTHORS:

• Jon Hanke (2006-08)

<span id="page-280-0"></span>sage.combinat.combinat.unordered\_tuples(*S*, *k*, *algorithm='itertools'*)

Return a list of all unordered tuples of length k of the set S.

An unordered tuple of length  $k$  of set  $S$  is a unordered selection with repetitions of  $S$  and is represented by a sorted list of length  $k$  containing elements from  $S$ .

Unlike  $tuples()$ , the result of this method does not depend on how often an element appears in  $S$ ; only the *set* S is being used. For example, unordered\_tuples( $[1, 1, 1]$ , 2) will return  $[(1, 1)]$ . If you want it to return [(1, 1), (1, 1), (1, 1)], use Python's itertools.combinations\_with\_replacement instead. INPUT:

- $S$  the base set
- $k -$  the length of the tuples
- algorithm can be one of the following:
	- **–** 'itertools' (default) use python's itertools
	- **–** 'gap' wraps GAP's UnorderedTuples

Warning: When using algorithm='gap', S must be a list of objects that have string representations that can be interpreted by the GAP interpreter. If S consists of at all complicated Sage objects, this function might *not* do what you expect.

EXAMPLES:

**sage:**  $S = [1, 2]$ sage: unordered\_tuples(S, 3)  $[(1, 1, 1), (1, 1, 2), (1, 2, 2), (2, 2, 2)]$ 

We check that this agrees with GAP:

```
sage: unordered_tuples(S, 3, algorithm='gap')
[(1, 1, 1), (1, 1, 2), (1, 2, 2), (2, 2, 2)]
```
We check the result on strings:

```
sage: S = ["a","b","c"]
sage: unordered_tuples(S, 2)
[('a', 'a'), ('a', 'b'), ('a', 'c'), ('b', 'b'), ('b', 'c'), ('c', 'c')]
sage: unordered_tuples(S, 2, algorithm='gap')
[('a', 'a'), ('a', 'b'), ('a', 'c'), ('b', 'b'), ('b', 'c'), ('c', 'c')]
```
Lastly we check on a multiset:

```
sage: S = [1, 1, 2]sage: unordered_tuples(S, 3) == unordered_tuples(S, 3, 'qap')
True
sage: unordered_tuples(S, 3)
[(1, 1, 1), (1, 1, 2), (1, 2, 2), (2, 2, 2)]
```
sage.combinat.combinat.unshuffle\_iterator(*a*, *one=1*)

Iterate over the unshuffles of a list (or tuple) a, also yielding the signs of the respective permutations.

If *n* and *k* are integers satisfying  $0 \le k \le n$ , then a  $(k, n - k)$ -unshuffle means a permutation  $\pi \in S_n$  such that  $\pi(1) < \pi(2) < \cdots < \pi(k)$  and  $\pi(k+1) < \pi(k+2) < \cdots < \pi(n)$ . This method provides, for a list  $a = (a_1, a_2, \ldots, a_n)$  of length n, an iterator yielding all pairs:

$$
\left( \big( (a_{\pi(1)}, a_{\pi(2)}, \ldots, a_{\pi(k)}), (a_{\pi(k+1)}, a_{\pi(k+2)}, \ldots, a_{\pi(n)}) \big), (-1)^{\pi} \right)
$$

for all  $k \in \{0, 1, \ldots, n\}$  and all  $(k, n-k)$ -unshuffles  $\pi$ . The optional variable one can be set to a different value which results in the  $(-1)^{\pi}$  component being multiplied by said value.

The iterator does not yield these in order of increasing  $k$ .

EXAMPLES:

```
sage: from sage.combinat.combinat import unshuffle_iterator
sage: list(unshuffle_iterator([1, 3, 4]))
[((0, (1, 3, 4)), 1), (((1,), (3, 4)), 1), (((3,), (1, 4)), -1),(((1, 3), (4,)), 1), ((4,), (1, 3)), 1), ((1, 4), (3,)), -1),(((3, 4), (1,)), 1), ((1, 3, 4), ()), 1)]sage: list(unshuffle_iterator([3, 1]))
[(((0, (3, 1)), 1), (((3,), (1,))), (((1,), (3,)), -1),((3, 1), ()), 1)]
sage: list(unshuffle_iterator([8]))
[(((0, (8,)), 1), ((8,), 0), 1)]sage: list(unshuffle_iterator([]))
[(((), 0), 1)]sage: list(unshuffle_iterator([3, 1], 3/2))
[(((0, (3, 1)), 3/2), (((3,), (1,)), 3/2), (((1,), (3,)), -3/2),(((3, 1), ()), (3/2)]
```
# **5.1.27 Fast computation of combinatorial functions (Cython + mpz)**

Currently implemented:

- Stirling numbers of the second kind
- iterators for set partitions
- iterator for Lyndon words
- iterator for perfect matchings
- conjugate of partitions

#### AUTHORS:

- Fredrik Johansson (2010-10): Stirling numbers of second kind
- Martin Rubey and Travis Scrimshaw (2018): iterators for set partitions, Lyndon words, and perfect matchings
- sage.combinat.combinat\_cython.conjugate(*p*)

Return the conjugate partition associated to the partition p as a list.

EXAMPLES:

```
sage: from sage.combinat.combinat_cython import conjugate
sage: conjugate([2,2])
[2, 2]
sage: conjugate([6,3,1])
[3, 2, 2, 1, 1, 1]
```
#### sage.combinat.combinat\_cython.linear\_extension\_iterator(*D*)

Iterate over the linear extensions of the poset.

The list \_le keeps track of the current linear extensions. The boolean variable is\_plus keeps track of the "sign". INPUT:

• D, the Hasse diagram of a poset.

**Warning:** It is assumed that D is not modified while the linear extensions are generated.

EXAMPLES:

```
sage: from sage.combinat.combinat_cython import linear_extension_iterator
sage: D = Post({0:[1,2], 1:[3], 2:[3,4]},). hasse_diagram
sage: list(linear_extension_iterator(D))
[0, 1, 2, 3, 4],[0, 2, 1, 3, 4],[0, 2, 1, 4, 3],
[0, 2, 4, 1, 3],[0, 1, 2, 4, 3]sage: D = posets. BooleanLattice(3). hasse_diagram
sage: len(list(linear_extension_iterator(D)))
48
sage: D = posets.AntichainPoset(9)._hasse_diagram
sage: len(list(linear_extension_iterator(D))) == factorial(9) # long time
True
```
sage.combinat.combinat\_cython.lyndon\_word\_iterator(*n*, *k*) Generate the Lyndon words of fixed length k with n letters.

The resulting Lyndon words will be words represented as lists whose alphabet is range(n) (=  $\{0, 1, \ldots, n-1\}$ ).

ALGORITHM:

The iterative FKM Algorithm 7.2 from [Rus2003].

EXAMPLES:

```
sage: from sage.combinat.combinat_cython import lyndon_word_iterator
sage: list(lyndon_word_iterator(4, 2))
[0, 1], [0, 2], [0, 3], [1, 2], [1, 3], [2, 3]]sage: list(lyndon_word_iterator(2, 4))
[0, 0, 0, 1], [0, 0, 1, 1], [0, 1, 1, 1]
```
sage.combinat.combinat\_cython.perfect\_matchings\_iterator(*n*) Iterate over all perfect matchings with n parts.

This iterates over all perfect matchings of  $\{0, 1, \ldots, 2n - 1\}$  using a Gray code for fixed-point-free involutions due to Walsh [Wal2001].

```
sage: from sage.combinat.combinat_cython import perfect_matchings_iterator
sage: list(perfect_matchings_iterator(1))
[[(0, 1)]]sage: list(perfect_matchings_iterator(2))
[[(0, 1), (2, 3)], [(0, 2), (1, 3)], [(0, 3), (1, 2)]]sage: list(perfect_matchings_iterator(0))
[[]]
```
REFERENCES:

• [Wal2001]

sage.combinat.combinat\_cython.set\_partition\_composition(*sp1*, *sp2*)

Return a tuple consisting of the composition of the set partitions sp1 and sp2 and the number of components removed from the middle rows of the graph.

EXAMPLES:

sage: from sage.combinat.combinat\_cython import set\_partition\_composition sage:  $\text{sp1} = ((1,-2), (2,-1))$ sage:  $sp2 = ((1,-2), (2,-1))$ sage:  $p$ ,  $c = set\_partition\_composition(sp1, sp2)$ sage: (SetPartition(p), c) == (SetPartition( $[[1,-1],[2,-2]]$ ), 0) True

sage.combinat.combinat\_cython.set\_partition\_iterator(*base\_set*)

A fast iterator for the set partitions of the base set, which returns lists of lists instead of set partitions types.

EXAMPLES:

```
sage: from sage.combinat.combinat_cython import set_partition_iterator
sage: list(set_partition_iterator([1,-1,x]))
[[1, -1, x]],[1, -1], [x]],[1, x], [-1]],[1], [-1, x]],[1], [-1], [x]]
```
sage.combinat.combinat\_cython.set\_partition\_iterator\_blocks(*base\_set*, *k*)

A fast iterator for the set partitions of the base set into the specified number of blocks, which returns lists of lists instead of set partitions types.

EXAMPLES:

```
sage: from sage.combinat.combinat_cython import set_partition_iterator_blocks
sage: list(set_partition_iterator_blocks([1,-1,x], 2))
[[1, x], [-1]], [[1], [-1, x]], [[1, -1], [x]]]
```
# **5.1.28 Combinations**

AUTHORS:

- Mike Hansen (2007): initial implementation
- Vincent Delecroix (2011): cleaning, bug corrections, doctests
- Antoine Genitrini (2020) : new implementation of the lexicographic unranking of combinations

class sage.combinat.combination.ChooseNK(*mset*, *k*)

Bases: [sage.combinat.combination.Combinations\\_setk](#page-287-0)

#### sage.combinat.combination.Combinations(*mset*, *k=None*)

Return the combinatorial class of combinations of the multiset mset. If k is specified, then it returns the combinatorial class of combinations of mset of size k.

A *combination* of a multiset  $M$  is an unordered selection of  $k$  objects of  $M$ , where every object can appear at most as many times as it appears in  $M$ .

The combinatorial classes correctly handle the cases where mset has duplicate elements.

EXAMPLES:

```
sage: C = Combinations(range(4)); C
Combinations of [0, 1, 2, 3]
sage: C.list()
[[],
[0],
 [1],
 [2],
 [3],
 [0, 1],
 [0, 2],
 [0, 3],
 [1, 2],
 [1, 3],
 [2, 3],
 [0, 1, 2],
 [0, 1, 3],
 [0, 2, 3],
 [1, 2, 3],
 [0, 1, 2, 3]]
 sage: C.cardinality()
 16
```

```
sage: C2 = Combinations(range(4), 2); C2Combinations of [0, 1, 2, 3] of length 2
sage: C2.list()
[0, 1], [0, 2], [0, 3], [1, 2], [1, 3], [2, 3]sage: C2.cardinality()
6
```

```
sage: Combinations([1,2,2,3]).list()
[[],
[1],
[2],
[3],
[1, 2],
[1, 3],
[2, 2],
[2, 3],
[1, 2, 2],
[1, 2, 3],
[2, 2, 3],
[1, 2, 2, 3]]
```
sage: Combinations([1,2,3], 2).list() [[1, 2], [1, 3], [2, 3]]

```
sage: mset = [1, 1, 2, 3, 4, 4, 5]sage: Combinations(mset,2).list()
[[1, 1],
```
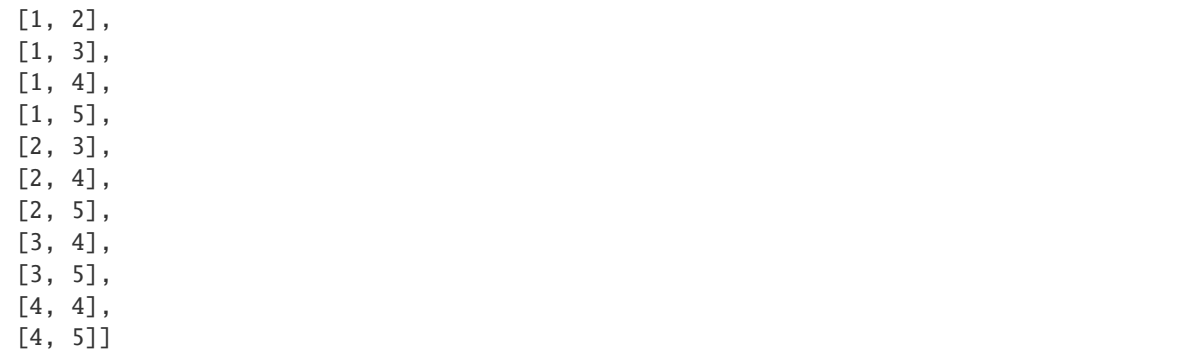

```
sage: mset = ["d","a","v","i","d"]
sage: Combinations(mset, 3).list()
[['d', 'd', 'a'],
['d', 'd', 'v'],
['d', 'd', 'i'],
['d', 'a', 'v'],
 ['d', 'a', 'i'],
 ['d', 'v', 'i'],
 ['a', 'v', 'i']]
```

```
sage: X = \text{Combinations}([1, 2, 3, 4, 5], 3)sage: [x for x in X]
[[1, 2, 3],
[1, 2, 4],
[1, 2, 5],
[1, 3, 4],
[1, 3, 5],
[1, 4, 5],
[2, 3, 4],[2, 3, 5],
[2, 4, 5],
[3, 4, 5]]
```
It is possible to take combinations of Sage objects:

```
sage: Combinations([vector([1,1]), vector([2,2]), vector([3,3])], 2).list()
[[(1, 1), (2, 2)], [(1, 1), (3, 3)], [(2, 2), (3, 3)]]
```

```
class sage.combinat.combination.Combinations_mset(mset)
    Bases: sage.structure.parent.Parent
```
# cardinality()

```
class sage.combinat.combination.Combinations_msetk(mset, k)
    Bases: sage.structure.parent.Parent
```
#### cardinality()

Return the size of combinations(mset, k).

IMPLEMENTATION: Wraps GAP's NrCombinations.

sage: mset =  $[1, 1, 2, 3, 4, 4, 5]$ sage: Combinations(mset, 2).cardinality() 12

class sage.combinat.combination.Combinations\_set(*mset*)

Bases: [sage.combinat.combination.Combinations\\_mset](#page-286-0)

rank(*x*)

EXAMPLES:

```
sage: c = Combinations([1, 2, 3])
sage: list(range(c.cardinality())) == list(map(c.rank, c))
True
```
unrank(*r*)

EXAMPLES:

```
sage: c = Combinations([1, 2, 3])
sage: c.list() == list(map(c.unrank, range(c.cardinality()))
True
```
#### <span id="page-287-0"></span>class sage.combinat.combination.Combinations\_setk(*mset*, *k*)

Bases: [sage.combinat.combination.Combinations\\_msetk](#page-286-1)

# $list()$

EXAMPLES:

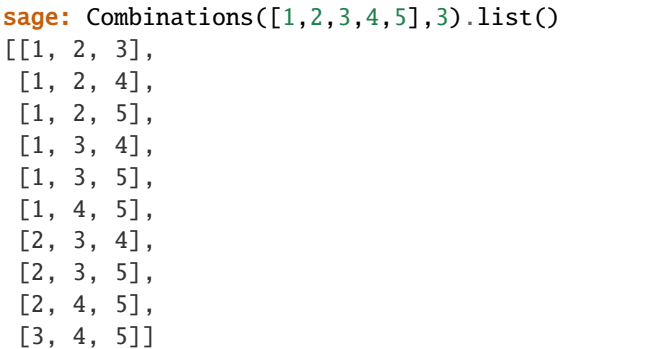

# $rank(x)$

EXAMPLES:

```
sage: c = Combinations([1, 2, 3], 2)
sage: list(range(c.cardinality())) == list(map(c.rank, c.list()))
True
```
#### unrank(*r*)

EXAMPLES:

```
sage: c = Combinations([1, 2, 3], 2)
sage: c.list() == list(map(c.unrank, range(c.cardinality()))
True
```
#### sage.combinat.combination.from\_rank(*r*, *n*, *k*)

Return the combination of rank  $r$  in the subsets of  $range(n)$  of size k when listed in lexicographic order.
The algorithm used is based on factoradics and presented in [DGH2020]. It is there compared to the other from the literature.

EXAMPLES:

```
sage: import sage.combinat.combination as combination
sage: combination.from_rank(0,3,0)
()
sage: combination.from_rank(0,3,1)
(0,)
sage: combination.from_rank(1,3,1)
(1,)
sage: combination.from_rank(2,3,1)
(2,)
sage: combination.from_rank(0,3,2)
(0, 1)
sage: combination.from_rank(1,3,2)
(0, 2)sage: combination.from_rank(2,3,2)
(1, 2)
sage: combination.from_rank(0,3,3)
(0, 1, 2)
```
sage.combinat.combination.rank(*comb*, *n*, *check=True*)

Return the rank of comb in the subsets of range $(n)$  of size k where k is the length of comb.

The algorithm used is based on combinadics and James McCaffrey's MSDN article. See: [Wikipedia article](https://en.wikipedia.org/wiki/Combinadic) [Combinadic.](https://en.wikipedia.org/wiki/Combinadic)

EXAMPLES:

```
sage: import sage.combinat.combination as combination
sage: combination.rank(0, 3)0
sage: combination.rank((0,), 3)
\Omegasage: combination.rank((1,), 3)1
sage: combination.rank((2,), 3)
\overline{2}sage: combination.rank((0,1), 3)0
sage: combination.rank((0,2), 3)
1
sage: combination.rank((1,2), 3)
2
sage: combination.rank((0,1,2), 3)\Omegasage: combination.rank((0,1,2,3), 3)Traceback (most recent call last):
...
ValueError: len(comb) must be <= n
sage: combination.rank((0,0), 2)Traceback (most recent call last):
```

```
...
ValueError: comb must be a subword of (0,1,\ldots,n)sage: combination.rank([1,2], 3)
2
sage: combination.rank([0,1,2], 3)
\Omega
```
# <span id="page-289-0"></span>**5.1.29 Combinatorial maps**

This module provides a decorator that can be used to add semantic to a Python method by marking it as implementing a *combinatorial map*, that is a map between two [enumerated sets](../../../../../../html/en/reference/categories/sage/categories/enumerated_sets.html#sage.categories.enumerated_sets.EnumeratedSets):

```
sage: from sage.combinat.combinatorial_map import combinatorial_map
sage: class MyPermutation(object):
....:
....: @combinatorial_map()
....: def reverse(self):
....: '''
....: Reverse the permutation
....: '''
\dots: \qquad \# \dots \; code \; ...
```
By default, this decorator is a no-op: it returns the decorated method as is:

sage: MyPermutation.reverse <function MyPermutation.reverse at ...>

See [combinatorial\\_map\\_wrapper\(\)](#page-292-0) for the various options this decorator can take.

Projects built on top of Sage are welcome to customize locally this hook to instrument the Sage code and exploit this semantic information. Typically, the decorator could be used to populate a database of maps. For a real-life application, see the project  $FindStat < http://findstat.org/>)$ . As a basic example, a variant of the decorator is provided as [combinatorial\\_map\\_wrapper\(\)](#page-292-0); it wraps the decorated method, so that one can later use [combinatorial\\_maps\\_in\\_class\(\)](#page-293-0) to query an object, or class thereof, for all the combinatorial maps that apply to it.

**Note:** Since decorators are evaluated upon loading Python modules, customizing combinatorial map needs to be done before the modules using it are loaded. In the examples below, where we illustrate the customized combinatorial\_map decorator on the [sage.combinat.permutation](#page-1731-0) module, we resort to force a reload of this module after dynamically changing sage.combinat.combinatorial\_map.combinatorial\_map. This is good enough for those doctests, but remains fragile.

For real use cases, it is probably best to just edit this source file statically (see below).

<span id="page-289-1"></span>class sage.combinat.combinatorial\_map.CombinatorialMap(*f*, *order=None*, *name=None*) Bases: object

This is a wrapper class for methods that are *combinatorial maps*.

For further details and doctests, see *[Combinatorial maps](#page-289-0)* and [combinatorial\\_map\\_wrapper\(\)](#page-292-0).

### name()

Returns the name of a combinatorial map. This is used for the string representation of self.

EXAMPLES:

```
sage: from sage.combinat.combinatorial_map import combinatorial_map
sage: class CombinatorialClass:
....: @combinatorial_map(name='map1')
....: def to_self_1(): pass
....: @combinatorial_map()
....: def to_self_2(): pass
sage: CombinatorialClass.to_self_1.name()
'map1'
sage: CombinatorialClass.to_self_2.name()
'to_self_2'
```
### order()

Returns the order of self, or None if the order is not known.

EXAMPLES:

```
sage: from sage.combinat.combinatorial_map import combinatorial_map
sage: class CombinatorialClass:
....: @combinatorial_map(order=2)
....: def to_self_1(): pass
....: @combinatorial_map()
\dots: def to_self_2(): pass
sage: CombinatorialClass.to_self_1.order()
2
sage: CombinatorialClass.to_self_2.order() is None
True
```
## unbounded\_map()

Return the unbounded version of self.

You can use this method to return a function which takes as input an element in the domain of the combinatorial map. See the example below.

## EXAMPLES:

```
sage: sage.combinat.combinatorial_map.combinatorial_map = sage.combinat.
˓→combinatorial_map.combinatorial_map_wrapper
sage: from importlib import reload
sage: = reload(sage.combinat.permutation)sage: from sage.combinat.permutation import Permutation
sage: pi = Permutation([1, 3, 2])sage: f = pi. reverse
sage: F = f.unbounded_map()
sage: F(pi)
[2, 3, 1]
```
<span id="page-290-0"></span>sage.combinat.combinatorial\_map.combinatorial\_map(*f=None*, *order=None*, *name=None*)

Combinatorial map decorator

See *[Combinatorial maps](#page-289-0)* for a description of this decorator and its purpose. This default implementation does nothing.

INPUT:

- $f (default: None, if combinatorial map is used as a decoder) a function$
- name (default: None) the name for nicer outputs on combinatorial maps
- order (default: None) the order of the combinatorial map, if it is known. Is not used, but might be helpful later

OUTPUT:

• f unchanged

EXAMPLES:

```
sage: from sage.combinat.combinatorial_map import combinatorial_map_trivial as␣
˓→combinatorial_map
sage: class MyPermutation(object):
....:
....: @combinatorial_map
....: def reverse(self):
....: '''
....: Reverse the permutation
....: '''
....: # ... code ...
....:
....: @combinatorial_map(name='descent set of permutation')
....: def descent_set(self):
....: '''
....: The descent set of the permutation
....: '''
....: # ... code ...
sage: MyPermutation.reverse
<function MyPermutation.reverse at ...>
sage: MyPermutation.descent_set
<function MyPermutation.descent_set at ...>
```
sage.combinat.combinatorial\_map.combinatorial\_map\_trivial(*f=None*, *order=None*, *name=None*) Combinatorial map decorator

See *[Combinatorial maps](#page-289-0)* for a description of this decorator and its purpose. This default implementation does nothing.

INPUT:

- f (default: None, if combinatorial\_map is used as a decorator) a function
- name (default: None) the name for nicer outputs on combinatorial maps
- order (default: None) the order of the combinatorial map, if it is known. Is not used, but might be helpful later

OUTPUT:

• f unchanged

```
sage: from sage.combinat.combinatorial_map import combinatorial_map_trivial as
˓→combinatorial_map
sage: class MyPermutation(object):
....:
....: @combinatorial_map
....: def reverse(self):
....: '''
....: Reverse the permutation
....: '''
....: # ... code ...
....:
....: @combinatorial_map(name='descent set of permutation')
....: def descent_set(self):
....: '''
....: The descent set of the permutation
....: '''
....: # ... code ...
sage: MyPermutation.reverse
<function MyPermutation.reverse at ...>
sage: MyPermutation.descent_set
<function MyPermutation.descent_set at ...>
```
<span id="page-292-0"></span>sage.combinat.combinatorial\_map.combinatorial\_map\_wrapper(*f=None*, *order=None*, *name=None*) Combinatorial map decorator (basic example).

See *[Combinatorial maps](#page-289-0)* for a description of the combinatorial\_map decorator and its purpose. This implementation, together with [combinatorial\\_maps\\_in\\_class\(\)](#page-293-0) illustrates how to use this decorator as a hook to instrument the Sage code.

INPUT:

- f (default: None, if combinatorial\_map is used as a decorator) a function
- name (default: None) the name for nicer outputs on combinatorial maps
- order (default: None) the order of the combinatorial map, if it is known. Is not used, but might be helpful later

OUTPUT:

• A combinatorial map. This is an instance of the [CombinatorialMap](#page-289-1).

EXAMPLES:

We define a class illustrating the use of this implementation of the *[combinatorial\\_map](#page-290-0)* decorator with its various arguments:

```
sage: from sage.combinat.combinatorial_map import combinatorial_map_wrapper as.
˓→combinatorial_map
sage: class MyPermutation(object):
....:
....: @combinatorial_map()
....: def reverse(self):
....: '''
....: Reverse the permutation
```

```
.....<sup>"</sup>
....: pass
....:
....: @combinatorial_map(order=2)
....: def inverse(self):
....: '''
....: The inverse of the permutation
....: '''
....: pass
....:
....: @combinatorial_map(name='descent set of permutation')
....: def descent_set(self):
. . . . . . . . . . . \mathbb{R}^m....: The descent set of the permutation
....: '''
....: pass
....:
....: def major_index(self):
....: '''
....: The major index of the permutation
....: '''
....: pass
sage: MyPermutation.reverse
Combinatorial map: reverse
sage: MyPermutation.descent_set
Combinatorial map: descent set of permutation
sage: MyPermutation.inverse
Combinatorial map: inverse
```
One can now determine all the combinatorial maps associated with a given object as follows:

```
sage: from sage.combinat.combinatorial_map import combinatorial_maps_in_class
sage: X = combinationical maps_in_class(MyPermutation); X # random[Combinatorial map: reverse,
Combinatorial map: descent set of permutation,
Combinatorial map: inverse]
```
The method major\_index defined about is not a combinatorial map:

```
sage: MyPermutation.major_index
<function MyPermutation.major_index at ...>
```
But one can define a function that turns major\_index into a combinatorial map:

```
sage: def major_index(p):
....: return p.major_index()
sage: major_index
<function major_index at ...>
sage: combinatorial_map(major_index)
Combinatorial map: major_index
```
<span id="page-293-0"></span>sage.combinat.combinatorial\_map.combinatorial\_maps\_in\_class(*cls*) Return the combinatorial maps of the class as a list of combinatorial maps.

For further details and doctests, see *[Combinatorial maps](#page-289-0)* and [combinatorial\\_map\\_wrapper\(\)](#page-292-0).

EXAMPLES:

```
sage: sage.combinat.combinatorial_map.combinatorial_map = sage.combinat.
˓→combinatorial_map.combinatorial_map_wrapper
sage: from importlib import reload
sage: = reload(sage.combinat.permutation)sage: from sage.combinat.combinatorial_map import combinatorial_maps_in_class
sage: p = Permutation([1, 3, 2, 4])sage: \text{cmaps} = \text{combinatorial_maps_in_class(p)}sage: cmaps # random
[Combinatorial map: Robinson-Schensted insertion tableau,
 Combinatorial map: Robinson-Schensted recording tableau,
 Combinatorial map: Robinson-Schensted tableau shape,
 Combinatorial map: complement,
Combinatorial map: descent composition,
Combinatorial map: inverse, ...]
sage: p.left_tableau in cmaps
True
sage: p.right_tableau in cmaps
True
sage: p.complement in cmaps
True
```
# **5.1.30 Integer compositions**

A composition  $c$  of a nonnegative integer  $n$  is a list of positive integers (the *parts* of the composition) with total sum  $n$ .

This module provides tools for manipulating compositions and enumerated sets of compositions.

EXAMPLES:

```
sage: Composition([5, 3, 1, 3])
[5, 3, 1, 3]
sage: list(Compositions(4))
[1, 1, 1, 1], [1, 1, 2], [1, 2, 1], [1, 3], [2, 1, 1], [2, 2], [3, 1], [4]
```
AUTHORS:

- Mike Hansen, Nicolas M. Thiery
- MuPAD-Combinat developers (algorithms and design inspiration)
- Travis Scrimshaw (2013-02-03): Removed CombinatorialClass
- <span id="page-294-0"></span>class sage.combinat.composition.Composition(*parent*, *\*args*, *\*\*kwds*) Bases: [sage.combinat.combinat.CombinatorialElement](#page-262-0)

Integer compositions

A composition of a nonnegative integer n is a list  $(i_1, \ldots, i_k)$  of positive integers with total sum n.

EXAMPLES:

The simplest way to create a composition is by specifying its entries as a list, tuple (or other iterable):

```
sage: Composition([3,1,2])
[3, 1, 2]
sage: Composition((3,1,2))
[3, 1, 2]
sage: Composition(i for i in range(2,5))
[2, 3, 4]
```
You can also create a composition from its code. The *code* of a composition  $(i_1, i_2, \ldots, i_k)$  of *n* is a list of length n that consists of a 1 followed by  $i_1 - 1$  zeros, then a 1 followed by  $i_2 - 1$  zeros, and so on.

```
sage: Composition([4,1,2,3,5]).to_code()
[1, 0, 0, 0, 1, 1, 0, 1, 0, 0, 1, 0, 0, 0, 0]
sage: Composition(code=_)
[4, 1, 2, 3, 5]
sage: Composition([3,1,2,3,5]).to_code()
[1, 0, 0, 1, 1, 0, 1, 0, 0, 1, 0, 0, 0, 0]sage: Composition(code=_)
[3, 1, 2, 3, 5]
```
You can also create the composition of *n* corresponding to a subset of  $\{1, 2, \ldots, n-1\}$  under the bijection that maps the composition  $(i_1, i_2, \ldots, i_k)$  of *n* to the subset  $\{i_1, i_1 + i_2, i_1 + i_2 + i_3, \ldots, i_1 + \cdots + i_{k-1}\}$  (see [to\\_subset\(\)](#page-308-0)):

```
sage: Composition(from_subset=({1, 2, 4}, 5))
[1, 1, 2, 1]
sage: Composition([1, 1, 2, 1]).to_subset()
{1, 2, 4}
```
The following notation equivalently specifies the composition from the set  $\{i_1 - 1, i_1 + i_2 - 1, i_1 + i_2 + i_3 - 1\}$  $1, \ldots, i_1 + \cdots + i_{k-1} - 1, n - 1$ } or  $\{i_1 - 1, i_1 + i_2 - 1, i_1 + i_2 + i_3 - 1, \ldots, i_1 + \cdots + i_{k-1} - 1\}$  and n. This provides compatibility with Python's 0-indexing.

```
sage: Composition(descents=[1,0,4,8,11])
[1, 1, 3, 4, 3]
sage: Composition(descents=[0,1,3,4])
[1, 1, 2, 1]
sage: Composition(descents=([0,1,3],5))
[1, 1, 2, 1]
sage: Composition(descents=({0,1,3},5))
[1, 1, 2, 1]
```
EXAMPLES:

```
sage: C = Composition([3, 1, 2])
sage: TestSuite(C).run()
```
## <span id="page-295-0"></span>complement()

Return the complement of the composition self.

The complement of a composition  $I$  is defined as follows:

If  $I$  is the empty composition, then the complement is the empty composition as well. Otherwise, let  $S$  be the descent set of I (that is, the subset  $\{i_1, i_1 + i_2, \ldots, i_1 + i_2 + \cdots + i_{k-1}\}$  of  $\{1, 2, \ldots, |I| - 1\}$ , where I is written as  $(i_1, i_2, \ldots, i_k)$ ). Then, the complement of I is defined as the composition of size |I| whose descent set is  $\{1, 2, \ldots, |I| - 1\} \setminus S$ .

The complement of a composition I also is the reverse composition ([reversed\(\)](#page-303-0)) of the conjugate  $(conjugate() )$  $(conjugate() )$  $(conjugate() )$  of  $I.$ 

EXAMPLES:

```
sage: Composition([1, 1, 3, 1, 2, 1, 3]).conjugate()
[1, 1, 3, 3, 1, 3]
sage: Composition([1, 1, 3, 1, 2, 1, 3]).complement()
[3, 1, 3, 3, 1, 1]
```
#### <span id="page-296-0"></span>conjugate()

Return the conjugate of the composition self.

The conjugate of a composition  $I$  is defined as the complement (see *complement*  $()$ ) of the reverse composition (see [reversed\(\)](#page-303-0)) of  $I$ .

An equivalent definition of the conjugate goes by saying that the ribbon shape of the conjugate of a composition  $I$  is the conjugate of the ribbon shape of  $I$ . (The ribbon shape of a composition is returned by [to\\_skew\\_partition\(\)](#page-308-1).)

This implementation uses the algorithm from mupad-combinat.

EXAMPLES:

```
sage: Composition([1, 1, 3, 1, 2, 1, 3]).conjugate()
[1, 1, 3, 3, 1, 3]
```
The ribbon shape of the conjugate of  $I$  is the conjugate of the ribbon shape of  $I$ :

```
sage: all( I.conjugate().to_skew_partition()
....: == I.to_skew_partition().conjugate()
....: for I in Compositions(4) )
True
```
### descents(*final\_descent=False*)

This gives one fewer than the partial sums of the composition.

This is here to maintain some sort of backward compatibility, even through the original implementation was broken (it gave the wrong answer). The same information can be found in  $partial\_sums()$ .

**See also:**

[partial\\_sums\(\)](#page-302-0)

INPUT:

• final\_descent – (Default: False) a boolean integer

OUTPUT:

• the list of partial sums of self with each part decremented by 1. This includes the sum of all entries when final descent is True.

```
sage: c = Composition([2, 1, 3, 2])
sage: c.descents()
[1, 2, 5]
sage: c.descents(final_descent=True)
[1, 2, 5, 7]
```
### fatten(*grouping*)

Return the composition fatter than self, obtained by grouping together consecutive parts according to grouping.

INPUT:

• grouping – a composition whose sum is the length of self

EXAMPLES:

Let us start with the composition:

```
sage: c = Composition([4, 5, 2, 7, 1])
```
With grouping equal to  $(1, \ldots, 1)$ , c is left unchanged:

```
sage: c.fatten(Composition([1,1,1,1,1]))
[4, 5, 2, 7, 1]
```
With grouping equal to  $(\ell)$  where  $\ell$  is the length of c, this yields the coarsest composition above c:

```
sage: c.fatten(Composition([5]))
[19]
```
Other values for grouping yield (all the) other compositions coarser than  $c$ :

```
sage: c.fatten(Composition([2,1,2]))
[9, 2, 8]
sage: c.fatten(Composition([3,1,1]))
[11, 7, 1]
```
## fatter()

Return the set of compositions which are fatter than self.

Complexity for generation:  $O(|c|)$  memory,  $O(|r|)$  time where  $|c|$  is the size of self and r is the result.

EXAMPLES:

```
sage: C = Composition([4, 5, 2]). fatter()
sage: C.cardinality()
4
sage: list(C)
[[4, 5, 2], [4, 7], [9, 2], [11]]
```
Some extreme cases:

```
sage: list(Composition([5]).fatter())
[[5]]
sage: list(Composition([]).fatter())
[[]]sage: list(Composition([1,1,1,1]). fatter()) == list(Compositions(4))
True
```
## $finer()$

Return the set of compositions which are finer than self.

```
sage: C = Composition([3, 2]). finer()
sage: C.cardinality()
8
sage: C.list()
[1, 1, 1, 1, 1], [1, 1, 1, 2], [1, 2, 1, 1], [1, 2, 2], [2, 1, 1, 1], [2, 1, \ldots]\rightarrow2], [3, 1, 1], [3, 2]]
sage: Composition([]).finer()
{[]}
```
inf(*other*, *check=True*)

Return the meet of self with a composition other of the same size.

The meet of two compositions  $I$  and  $J$  of size  $n$  is the finest composition of  $n$  which is coarser than each of  $I$  and  $J$ . It can be described as the composition whose descent set is the intersection of the descent sets of  $I$  and  $J$ .

INPUT:

- other composition of same size as self
- check (default: True) a Boolean determining whether to check the input compositions for having the same size

OUTPUT:

• the meet of the compositions self and other

EXAMPLES:

```
sage: Composition([3, 1, 1, 3, 1]).meet([4, 3, 2])
[4, 5]
sage: Composition([9, 6]).meet([1, 3, 6, 3, 2])
[15]
sage: Composition([9, 6]).meet([1, 3, 5, 1, 3, 2])
[9, 6]
sage: Composition([1, 1, 1, 1, 1]).meet([3, 2])
[3, 2]
sage: Composition([4, 2]).meet([3, 3])
[6]
sage: Composition([]).meet([])
\Boxsage: Composition([1]).meet([1])
[1]
```
Let us verify on small examples that the meet of  $I$  and  $J$  is coarser than both of  $I$  and  $J$ :

```
sage: all( all( I.is_finer(I.meet(J)) and
....: J.is_finer(I.meet(J))
....: for J in Compositions(4) )
....: for I in Compositions(4) )
True
```
and is the finest composition to do so:

```
sage: all( all( all( I.meet(J).is_finer(K)
....: for K in I.fatter()
```

```
\dots: if J.is_finer(K) )
....: for J in Compositions(3) )
....: for I in Compositions(3) )
True
```
The descent set of the meet of  $I$  and  $J$  is the intersection of the descent sets of  $I$  and  $J$ :

```
sage: def test_meet(n):
....: return all( all( I.to_subset().intersection(J.to_subset())
\dots: = I \cdot meet(J) \cdot to\_subset()....: for J in Compositions(n) )
....: for I in Compositions(n) )
sage: all( test_meet(n) for n in range(1, 5) )
True
```
**See also:**

 $ioin()$ 

AUTHORS:

• Darij Grinberg (2013-09-05)

# is\_finer(*co2*)

Return True if the composition self is finer than the composition co2; otherwise, return False.

EXAMPLES:

```
sage: Composition([4,1,2]).is_finer([3,1,3])
False
sage: Composition([3,1,3]).is_finer([4,1,2])
False
sage: Composition([1,2,2,1,1,2]).is_finer([5,1,3])
True
sage: Composition([2,2,2]).is_finer([4,2])
True
```
# <span id="page-299-0"></span>join(*other*, *check=True*)

Return the join of self with a composition other of the same size.

The join of two compositions I and J of size  $n$  is the coarsest composition of  $n$  which refines each of I and  $J$ . It can be described as the composition whose descent set is the union of the descent sets of  $I$  and J. It is also the concatenation of  $I_1, I_2, \cdots, I_m$ , where  $I = I_1 \cdot I_2 \cdot \cdots \cdot I_m$  is the ribbon decomposition of  $I$  with respect to  $J$  (see [ribbon\\_decomposition\(\)](#page-304-0)).

INPUT:

- other composition of same size as self
- check (default: True) a Boolean determining whether to check the input compositions for having the same size

OUTPUT:

• the join of the compositions self and other

```
sage: Composition([3, 1, 1, 3, 1]).join([4, 3, 2])
[3, 1, 1, 2, 1, 1]
sage: Composition([9, 6]).join([1, 3, 6, 3, 2])
[1, 3, 5, 1, 3, 2]
sage: Composition([9, 6]).join([1, 3, 5, 1, 3, 2])
[1, 3, 5, 1, 3, 2]
sage: Composition([1, 1, 1, 1, 1]).join([3, 2])
[1, 1, 1, 1, 1]sage: Composition([4, 2]).join([3, 3])
[3, 1, 2]
sage: Composition([]).join([])
[
```
Let us verify on small examples that the join of  $I$  and  $J$  refines both of  $I$  and  $J$ :

```
sage: all( all( I.join(J).is_finer(I) and
....: I.join(J).is_finer(J)
....: for J in Compositions(4) )
....: for I in Compositions(4) )
True
```
and is the coarsest composition to do so:

```
sage: all( all( all( K.is_finer(I.join(J))
....: for K in I.finer()
\dots: if K.is_finer(J) )
....: for J in Compositions(3) )
....: for I in Compositions(3) )
True
```
Let us check that the join of I and J is indeed the concatenation of  $I_1, I_2, \cdots, I_m$ , where  $I = I_1 \bullet I_2 \bullet \ldots \bullet I_m$ is the ribbon decomposition of  $I$  with respect to  $J$ :

```
sage: all( all( Composition.sum(I.ribbon_decomposition(J)[0])
\dots: = I.join(J) for J in Compositions(4))
....: for I in Compositions(4) )
True
```
Also, the descent set of the join of  $I$  and  $J$  is the union of the descent sets of  $I$  and  $J$ :

```
sage: all( all( I.to_subset().union(J.to_subset())
\dots: = I.join(J) . to\_subset()....: for J in Compositions(4) )
....: for I in Compositions(4) )
True
```
**See also:**

[meet\(\)](#page-301-0), [ribbon\\_decomposition\(\)](#page-304-0)

AUTHORS:

• Darij Grinberg (2013-09-05)

```
major_index()
```
Return the major index of self. The major index is defined as the sum of the descents.

EXAMPLES:

```
sage: Composition([1, 1, 3, 1, 2, 1, 3]).major_index()
31
```
<span id="page-301-0"></span>meet(*other*, *check=True*)

Return the meet of self with a composition other of the same size.

The meet of two compositions  $I$  and  $J$  of size  $n$  is the finest composition of  $n$  which is coarser than each of  $I$  and  $J$ . It can be described as the composition whose descent set is the intersection of the descent sets of  $I$  and  $J$ .

INPUT:

- other composition of same size as self
- check (default: True) a Boolean determining whether to check the input compositions for having the same size

OUTPUT:

• the meet of the compositions self and other

EXAMPLES:

```
sage: Composition([3, 1, 1, 3, 1]).meet([4, 3, 2])
[4, 5]
sage: Composition([9, 6]).meet([1, 3, 6, 3, 2])
[15]
sage: Composition([9, 6]).meet([1, 3, 5, 1, 3, 2])
[9, 6]
sage: Composition([1, 1, 1, 1, 1]).meet([3, 2])
[3, 2]
sage: Composition([4, 2]).meet([3, 3])
[6]
sage: Composition([]).meet([])
\lbracksage: Composition([1]).meet([1])
[1]
```
Let us verify on small examples that the meet of  $I$  and  $J$  is coarser than both of  $I$  and  $J$ :

```
sage: all( all( I.is_finer(I.meet(J)) and
....: J.is_finer(I.meet(J))
....: for J in Compositions(4) )
....: for I in Compositions(4) )
True
```
and is the finest composition to do so:

```
sage: all( all( all( I.meet(J).is_finer(K)
....: for K in I.fatter()
....: if J.is_finer(K))
....: for J in Compositions(3) )
....: for I in Compositions(3) )
True
```
The descent set of the meet of  $I$  and  $J$  is the intersection of the descent sets of  $I$  and  $J$ :

```
sage: def test meet(n):
....: return all( all( I.to_subset().intersection(J.to_subset())
\dots: = I \cdot meet(J) \cdot to\_subset()....: for J in Compositions(n) )
....: for I in Compositions(n) )
sage: all( test_meet(n) for n in range(1, 5) )
True
```
**See also:**

[join\(\)](#page-299-0)

AUTHORS:

• Darij Grinberg (2013-09-05)

#### <span id="page-302-1"></span>near\_concatenation(*other*)

Return the near-concatenation of two nonempty compositions self and other.

The near-concatenation  $I \odot J$  of two nonempty compositions I and J is defined as the composition  $(i_1, i_2, \ldots, i_{n-1}, i_n + j_1, j_2, j_3, \ldots, j_m)$ , where  $(i_1, i_2, \ldots, i_n) = I$  and  $(j_1, j_2, \ldots, j_m) = J$ .

This method returns None if one of the two input compositions is empty.

EXAMPLES:

```
sage: Composition([1, 1, 3]).near_concatenation(Composition([4, 1, 2]))
[1, 1, 7, 1, 2]
sage: Composition([6]).near_concatenation(Composition([1, 5]))
[7, 5]
sage: Composition([1, 5]).near_concatenation(Composition([6]))
[1, 11]
```
### <span id="page-302-0"></span>partial\_sums(*final=True*)

The partial sums of the sequence defined by the entries of the composition.

If  $I = (i_1, \ldots, i_m)$  is a composition, then the partial sums of the entries of the composition are  $[i_1, i_1 +$  $i_2, \ldots, i_1 + i_2 + \cdots + i_m].$ 

INPUT:

• final – (default: True) whether or not to include the final partial sum, which is always the size of the composition.

**See also:**

[to\\_subset\(\)](#page-308-0)

EXAMPLES:

```
sage: Composition([1,1,3,1,2,1,3]).partial_sums()
[1, 2, 5, 6, 8, 9, 12]
```
With  $final = False$ , the last partial sum is not included:

```
sage: Composition([1,1,3,1,2,1,3]).partial_sums(final=False)
[1, 2, 5, 6, 8, 9]
```
peaks()

Return a list of the peaks of the composition self. The peaks of a composition are the descents which do not immediately follow another descent.

EXAMPLES:

```
sage: Composition([1, 1, 3, 1, 2, 1, 3]).peaks()
[4, 7]
```
### <span id="page-303-2"></span>refinement\_splitting(*J*)

Return the refinement splitting of self according to J.

INPUT:

• J – A composition such that self is finer than J

OUTPUT:

• the unique list of compositions  $(I^{(p)})_{p=1,\dots,m}$ , obtained by splitting I, such that  $|I^{(p)}| = J_p$  for all  $p = 1, \ldots, m$ .

**See also:**

[refinement\\_splitting\\_lengths\(\)](#page-303-1)

EXAMPLES:

```
sage: Composition([1,2,2,1,1,2]).refinement_splitting([5,1,3])
[[1, 2, 2], [1], [1, 2]]
sage: Composition([]).refinement_splitting([])
[]
sage: Composition([3]).refinement_splitting([2])
Traceback (most recent call last):
...
ValueError: compositions self (=[3]) and J (=[2]) must be of the same size
sage: Composition([2,1]).refinement_splitting([1,2])
Traceback (most recent call last):
...
ValueError: composition J = [2, 1] does not refine self (=[1, 2])
```
### <span id="page-303-1"></span>refinement\_splitting\_lengths(*J*)

Return the lengths of the compositions in the refinement splitting of self according to J.

**See also:**

[refinement\\_splitting\(\)](#page-303-2) for the definition of refinement splitting

EXAMPLES:

```
sage: Composition([1,2,2,1,1,2]).refinement_splitting_lengths([5,1,3])
[3, 1, 2]
sage: Composition([]).refinement_splitting_lengths([])
[]
sage: Composition([3]).refinement_splitting_lengths([2])
Traceback (most recent call last):
...
ValueError: compositions self (=[3]) and J (= [2]) must be of the same size
sage: Composition([2,1]).refinement_splitting_lengths([1,2])
Traceback (most recent call last):
...
ValueError: composition J = [2, 1] does not refine self (=[1, 2])
```
### <span id="page-303-0"></span>reversed()

Return the reverse composition of self.

The reverse composition of a composition  $(i_1, i_2, \ldots, i_k)$  is defined as the composition  $(i_k, i_{k-1}, \ldots, i_1)$ .

EXAMPLES:

```
sage: Composition([1, 1, 3, 1, 2, 1, 3]).reversed()
[3, 1, 2, 1, 3, 1, 1]
```
## <span id="page-304-0"></span>ribbon\_decomposition(*other*, *check=True*)

Return a pair describing the ribbon decomposition of a composition self with respect to a composition other of the same size.

If  $I$  and  $J$  are two compositions of the same nonzero size, then the ribbon decomposition of  $I$  with respect to J is defined as follows: Write I and J as  $I = (i_1, i_2, \ldots, i_n)$  and  $J = (j_1, j_2, \ldots, j_m)$ . Then, the equality  $I = I_1 \bullet I_2 \bullet \ldots \bullet I_m$  holds for a unique m-tuple  $(I_1, I_2, \ldots, I_m)$  of compositions such that each  $I_k$  has size  $j_k$  and for a unique choice of  $m-1$  signs • each of which is either the concatenation sign · or the near-concatenation sign ⊙ (see  $\_\text{add}\_\text{}($ ) and near $\_\text{concatenation}()$  for the definitions of these two signs). This  $m$ -tuple and this choice of signs together are said to form the ribbon decomposition of  $I$ with respect to J. If I and J are empty, then the same definition applies, except that there are 0 rather than  $m-1$  signs.

See Section 4.8 of [\[NCSF1\]](#page-3656-0).

INPUT:

- other composition of same size as self
- check (default: True) a Boolean determining whether to check the input compositions for having the same size

### OUTPUT:

• a pair (u, v), where u is a tuple of compositions (corresponding to the m-tuple  $(I_1, I_2, \ldots, I_m)$  in the above definition), and v is a tuple of 0 in the above definition, with a 0 standing for  $\cdot$  and a 1 standing for  $\odot$ ).

EXAMPLES:

```
sage: Composition([3, 1, 1, 3, 1]).ribbon_decomposition([4, 3, 2])
(([3, 1], [1, 2], [1, 1]), (0, 1))sage: Composition([9, 6]).ribbon_decomposition([1, 3, 6, 3, 2])
(([1], [3], [5, 1], [3], [2]), (1, 1, 1, 1))sage: Composition([9, 6]).ribbon_decomposition([1, 3, 5, 1, 3, 2])
(([1], [3], [5], [1], [3], [2]), (1, 1, 0, 1, 1))sage: Composition([1, 1, 1, 1, 1]).ribbon_decomposition([3, 2])
(([1, 1, 1], [1, 1]), (0,))sage: Composition([4, 2]).ribbon_decomposition([6])
(([4, 2],), ()sage: Composition([]).ribbon_decomposition([])
((), ())
```
Let us check that the defining property  $I = I_1 \bullet I_2 \bullet \dots \bullet I_m$  is satisfied:

```
sage: def compose_back(u, v):
\ldots: comp = u[0]
\ldots: r = len(v)....: if len(u) != r + 1:
....: raise ValueError("something is wrong")
\dots: for i in range(r):
```

```
....: if v[i] == 0:\dots: comp += u[i + 1]....: else:
\dots: comp = comp near_concatenation(u[i + 1])
....: return comp
sage: all( all( all( compose_back(*(I.ribbon_decomposition(J))) == I
....: for J in Compositions(n) )
....: for I in Compositions(n) )
....: for n in range(1, 5) )
True
```
AUTHORS:

• Darij Grinberg (2013-08-29)

```
shuffle_product(other, overlap=False)
```
The (overlapping) shuffles of self and other.

Suppose  $I = (i_1, \ldots, i_k)$  and  $J = (j_1, \ldots, j_l)$  are two compositions. A *shuffle* of *I* and *J* is a composition of length  $k + l$  that contains both I and J as subsequences.

More generally, an *overlapping shuffle* of  $I$  and  $J$  is obtained by distributing the elements of  $I$  and  $J$ (preserving the relative ordering of these elements) among the positions of an empty list; an element of  $I$ and an element of  $J$  are permitted to share the same position, in which case they are replaced by their sum. In particular, a shuffle of  $I$  and  $J$  is an overlapping shuffle of  $I$  and  $J$ .

INPUT:

- other composition
- overlap boolean (default: False); if True, the overlapping shuffle product is returned.

OUTPUT:

An enumerated set (allowing for multiplicities)

EXAMPLES:

The shuffle product of  $[2, 2]$  and  $[1, 1, 3]$ :

```
sage: alph = Composition([2,2])sage: beta = Composition([1,1,3])sage: S = alph.shuffle_product(beta); S
Shuffle product of [2, 2] and [1, 1, 3]
sage: S.list()
[[2, 2, 1, 1, 3], [2, 1, 2, 1, 3], [2, 1, 1, 2, 3], [2, 1, 1, 3, 2], [1, 2, 2,␣
˓→1, 3], [1, 2, 1, 2, 3], [1, 2, 1, 3, 2], [1, 1, 2, 2, 3], [1, 1, 2, 3, 2], [1,
\rightarrow 1, 3, 2, 2]
```
The *overlapping* shuffle product of  $[2, 2]$  and  $[1, 1, 3]$ :

```
sage: alph = Composition([2,2])sage: beta = Composition([1,1,3])sage: O = alph.shuffle_product(beta, overlap=True); O
         Overlapping shuffle product of [2, 2] and [1, 1, 3]
         sage: O.list()
         [[2, 2, 1, 1, 3], [2, 1, 2, 1, 3], [2, 1, 1, 2, 3], [2, 1, 1, 3, 2], [1, 2, 2,␣
         ˓→1, 3], [1, 2, 1, 2, 3], [1, 2, 1, 3, 2], [1, 1, 2, 2, 3], [1, 1, 2, 3, 2], [1,
         \rightarrow 1, 3, 2, 2], [3, 2, 1, 3], [2, 3, 1, 3], [3, 1, 2, 3], [2, 1, 3 condidues \frac{1}{2} next page)
         ˓→3, 2], [2, 1, 1, 5], [1, 3, 2, 3], [1, 2, 3, 3], [1, 3, 3, 2], [1, 2, 1, 5],␣
         ˓→[1, 1, 5, 2], [1, 1, 2, 5], [3, 3, 3], [3, 1, 5], [1, 3, 5]]
302 Chapter 5. Comprehensive Module List
```
Note that the shuffle product of two compositions can include the same composition more than once since a composition can be a shuffle of two compositions in several ways. For example:

```
sage: w1 = Composition([1])
sage: S = w1.shuffle_product(w1); S
Shuffle product of [1] and [1]
sage: S.list()
[1, 1], [1, 1]sage: 0 = w1. shuffle_product(w1, overlap=True); 0
Overlapping shuffle product of [1] and [1]
sage: O.list()
[[1, 1], [1, 1], [2]]
```
#### size()

Return the size of self, that is the sum of its parts.

EXAMPLES:

sage: Composition([7,1,3]).size() 11

static sum(*compositions*)

Return the concatenation of the given compositions.

INPUT:

• compositions – a list (or iterable) of compositions

EXAMPLES:

```
sage: Composition.sum([Comparison([1, 1, 3]), Composition([4, 1, 2]),
˓→Composition([3,1])])
[1, 1, 3, 4, 1, 2, 3, 1]
```
Any iterable can be provided as input:

```
sage: Composition.sum([Common(i,i]) for i in [4,1,3]])
[4, 4, 1, 1, 3, 3]
```
Empty inputs are handled gracefully:

```
sage: Composition.sum([]) == Composition([])
True
```
### sup(*other*, *check=True*)

Return the join of self with a composition other of the same size.

The join of two compositions I and J of size  $n$  is the coarsest composition of  $n$  which refines each of I and  $J$ . It can be described as the composition whose descent set is the union of the descent sets of  $I$  and J. It is also the concatenation of  $I_1, I_2, \cdots, I_m$ , where  $I = I_1 \bullet I_2 \bullet \cdots \bullet I_m$  is the ribbon decomposition of  $I$  with respect to  $J$  (see [ribbon\\_decomposition\(\)](#page-304-0)).

INPUT:

• other – composition of same size as self

• check – (default: True) a Boolean determining whether to check the input compositions for having the same size

OUTPUT:

• the join of the compositions self and other

EXAMPLES:

```
sage: Composition([3, 1, 1, 3, 1]).join([4, 3, 2])
[3, 1, 1, 2, 1, 1]
sage: Composition([9, 6]).join([1, 3, 6, 3, 2])
[1, 3, 5, 1, 3, 2]
sage: Composition([9, 6]).join([1, 3, 5, 1, 3, 2])
[1, 3, 5, 1, 3, 2]
sage: Composition([1, 1, 1, 1, 1]).join([3, 2])
[1, 1, 1, 1, 1]
sage: Composition([4, 2]).join([3, 3])
[3, 1, 2]
sage: Composition([]).join([])
[]
```
Let us verify on small examples that the join of  $I$  and  $J$  refines both of  $I$  and  $J$ :

```
sage: all( all( I.join(J).is_finer(I) and
....: I.join(J).is_finer(J)
....: for J in Compositions(4) )
....: for I in Compositions(4) )
True
```
and is the coarsest composition to do so:

```
sage: all( all( all( K.is_finer(I.join(J))
....: for K in I.finer()
\dots: if K.is_finer(J) )
....: for J in Compositions(3) )
....: for I in Compositions(3) )
True
```
Let us check that the join of I and J is indeed the concatenation of  $I_1, I_2, \cdots, I_m$ , where  $I = I_1 \bullet I_2 \bullet \cdots \bullet I_m$ is the ribbon decomposition of  $I$  with respect to  $J$ :

```
sage: all( all( Composition.sum(I.ribbon_decomposition(J)[0])
\dots: = I.join(J) for J in Compositions(4))
....: for I in Compositions(4) )
True
```
Also, the descent set of the join of  $I$  and  $J$  is the union of the descent sets of  $I$  and  $J$ :

```
sage: all( all( I.to_subset().union(J.to_subset())
\dots: = I.join(J).to_subset()
....: for J in Compositions(4) )
....: for I in Compositions(4) )
True
```
**See also:**

[meet\(\)](#page-301-0), [ribbon\\_decomposition\(\)](#page-304-0)

AUTHORS:

• Darij Grinberg (2013-09-05)

### to\_code()

Return the code of the composition self. The code of a composition I is a list of length size(I) of 1s and 0s such that there is a 1 wherever a new part starts. (Exceptional case: When the composition is empty, the code is [0].)

EXAMPLES:

sage:  $Composition([4,1,2,3,5])$ .to\_code() [1, 0, 0, 0, 1, 1, 0, 1, 0, 0, 1, 0, 0, 0, 0]

### to\_partition()

Return the partition obtained by sorting self into decreasing order.

EXAMPLES:

```
sage: Composition([2,1,3]).to_partition()
[3, 2, 1]
sage: Composition([4,2,2]).to_partition()
[4, 2, 2]
sage: Composition([]).to_partition()
[]
```
### <span id="page-308-1"></span>to\_skew\_partition(*overlap=1*)

Return the skew partition obtained from self. This is a skew partition whose rows have the entries of self as their length, taken in reverse order (so the first entry of self is the length of the lowermost row, etc.). The parameter overlap indicates the number of cells on each row that are directly below cells of the previous row. When it is set to 1 (its default value), the result is the ribbon shape of self.

EXAMPLES:

```
sage: Composition([3,4,1]).to_skew_partition()
[6, 6, 3] / [5, 2]sage: Composition([3,4,1]).to_skew_partition(overlap=0)
[8, 7, 3] / [7, 3]sage: Composition([]).to_skew_partition()
[] / []
sage: Composition([1,2]).to_skew_partition()
[2, 1] / [sage: Composition([2,1]).to_skew_partition()
[2, 2] / [1]
```
<span id="page-308-0"></span>to\_subset(*final=False*)

The subset corresponding to self under the bijection (see below) between compositions of  $n$  and subsets of  $\{1, 2, \ldots, n-1\}$ .

The bijection maps a composition  $(i_1, ..., i_k)$  of n to  $\{i_1, i_1 + i_2, i_1 + i_2 + i_3, ..., i_1 + \cdots + i_{k-1}\}.$ INPUT:

• final – (default: False) whether or not to include the final partial sum, which is always the size of the composition.

**See also:**

```
partial_sums()
```
EXAMPLES:

```
sage: Composition([1,1,3,1,2,1,3]).to_subset()
{1, 2, 5, 6, 8, 9}
sage: for I in Compositions(3): print(I.to_subset())
{1, 2}
{1}
{2}
{}
```
With final=True, the sum of all the elements of the composition is included in the subset:

```
sage: Composition([1,1,3,1,2,1,3]).to_subset(final=True)
{1, 2, 5, 6, 8, 9, 12}
```
## wll\_gt(*co2*)

Return True if the composition self is greater than the composition co2 with respect to the wll-ordering; otherwise, return False.

The wll-ordering is a total order on the set of all compositions defined as follows: A composition  $I$  is greater than a composition  $J$  if and only if one of the following conditions holds:

- The size of  $I$  is greater than the size of  $J$ .
- The size of  $I$  equals the size of  $J$ , but the length of  $I$  is greater than the length of  $J$ .
- The size of  $I$  equals the size of  $J$ , and the length of  $I$  equals the length of  $J$ , but  $I$  is lexicographically greater than  $J$ .

("wll-ordering" is short for "weight, length, lexicographic ordering".)

EXAMPLES:

```
sage: Composition([4,1,2]).wll_gt([3,1,3])
True
sage: Composition([7]).wll_gt([4,1,2])
False
sage: Composition([8]).wll_gt([4,1,2])
True
sage: Composition([3,2,2,2]).wll_gt([5,2])
True
sage: Composition([]).wll_gt([3])
False
sage: Composition([2,1]).wll_gt([2,1])
False
sage: Composition([2,2,2]).wll_gt([4,2])
True
sage: Composition([4,2]).wll_gt([2,2,2])
False
sage: Composition([1,1,2]).wll_gt([2,2])
True
sage: Composition([2,2]).wll_gt([1,3])
True
```

```
sage: Composition([2,1,2]).wll_gt([])
True
```
<span id="page-310-0"></span>class sage.combinat.composition.Compositions(*is\_infinite=False*)

Bases: [sage.structure.unique\\_representation.UniqueRepresentation](../../../../../../html/en/reference/structure/sage/structure/unique_representation.html#sage.structure.unique_representation.UniqueRepresentation), [sage.structure.](../../../../../../html/en/reference/structure/sage/structure/parent.html#sage.structure.parent.Parent) [parent.Parent](../../../../../../html/en/reference/structure/sage/structure/parent.html#sage.structure.parent.Parent)

Set of integer compositions.

A composition  $c$  of a nonnegative integer  $n$  is a list of positive integers with total sum  $n$ .

**See also:**

- [Composition](#page-294-0)
- [Partitions](#page-1647-0)
- [IntegerVectors](#page-1145-0)

EXAMPLES:

8

There are 8 compositions of 4:

```
sage: Compositions(4).cardinality()
```
Here is the list of them:

```
sage: Compositions(4).list()
[1, 1, 1, 1], [1, 1, 2], [1, 2, 1], [1, 3], [2, 1, 1], [2, 2], [3, 1], [4]
```
You can use the .first() method to get the 'first' composition of a number:

```
sage: Compositions(4).first()
[1, 1, 1, 1]
```
You can also calculate the 'next' composition given the current one:

```
sage: Compositions(4).next([1,1,2])
[1, 2, 1]
```
If  $n$  is not specified, this returns the combinatorial class of all (non-negative) integer compositions:

```
sage: Compositions()
Compositions of non-negative integers
sage: [] in Compositions()
True
sage: [2,3,1] in Compositions()
True
sage: [-2,3,1] in Compositions()
False
```
If  $n$  is specified, it returns the class of compositions of  $n$ :

```
sage: Compositions(3)
Compositions of 3
```

```
sage: list(Compositions(3))
[1, 1, 1], [1, 2], [2, 1], [3]sage: Compositions(3).cardinality()
4
```
The following examples show how to test whether or not an object is a composition:

```
sage: [3,4] in Compositions()
True
sage: [3,4] in Compositions(7)
True
sage: [3,4] in Compositions(5)
False
```
Similarly, one can check whether or not an object is a composition which satisfies further constraints:

```
sage: [4,2] in Compositions(6, inner=[2,2])
True
sage: [4,2] in Compositions(6, inner=[2,3])
False
sage: [4,1] in Compositions(5, inner=[2,1], max_slope = 0)
True
```
An example with incompatible constraints:

```
sage: [4,2] in Compositions(6, inner=[2,2], min_part=3)
False
```
The options length, min\_length, and max\_length can be used to set length constraints on the compositions. For example, the compositions of 4 of length equal to, at least, and at most 2 are given by:

```
sage: Compositions(4, length=2).list()
[[3, 1], [2, 2], [1, 3]]
sage: Compositions(4, min_length=2).list()
[[3, 1], [2, 2], [2, 1, 1], [1, 3], [1, 2, 1], [1, 1, 2], [1, 1, 1, 1]]
sage: Compositions(4, max_length=2).list()
[4], [3, 1], [2, 2], [1, 3]]
```
Setting both min\_length and max\_length to the same value is equivalent to setting length to this value:

```
sage: Compositions(4, min_length=2, max_length=2).list()
[[3, 1], [2, 2], [1, 3]]
```
The options inner and outer can be used to set part-by-part containment constraints. The list of compositions of 4 bounded above by [3,1,2] is given by:

```
sage: list(Compositions(4, outer=[3,1,2]))
[[3, 1], [2, 1, 1], [1, 1, 2]]
```
outer sets max\_length to the length of its argument. Moreover, the parts of outer may be infinite to clear the constraint on specific parts. This is the list of compositions of 4 of length at most 3 such that the first and third parts are at most 1:

```
sage: Compositions(4, outer=[1,00,1]).list()
[1, 3], [1, 2, 1]
```
This is the list of compositions of 4 bounded below by  $[1,1,1]$ :

```
sage: Compositions(4, inner=[1,1,1]).list()
\begin{bmatrix} [2, 1, 1], [1, 2, 1], [1, 1, 2], [1, 1, 1, 1] \end{bmatrix}
```
The options min\_slope and max\_slope can be used to set constraints on the slope, that is the difference p[i+1]-p[i] of two consecutive parts. The following is the list of weakly increasing compositions of 4:

```
sage: Compositions(4, min_slope=0).list()
[1, 2, 2], [1, 3], [1, 1, 2], [1, 1, 1, 1]
```
Here are the weakly decreasing ones:

```
sage: Compositions(4, max_slope=0).list()
[4], [3, 1], [2, 2], [2, 1, 1], [1, 1, 1, 1]
```
The following is the list of compositions of 4 such that two consecutive parts differ by at most one:

```
sage: Compositions(4, min_slope=-1, max_slope=1).list()
[1, 2, 2], [2, 1, 1], [1, 2, 1], [1, 1, 2], [1, 1, 1, 1]]
```
The constraints can be combined together in all reasonable ways. This is the list of compositions of 5 of length between 2 and 4 such that the difference between consecutive parts is between -2 and 1:

sage: Compositions(5, max\_slope=1, min\_slope=-2, min\_length=2, max\_length=4).list() [[3, 2], [3, 1, 1], [2, 3], [2, 2, 1], [2, 1, 2], [2, 1, 1, 1], [1, 2, 2], [1, 2, 1,  $\rightarrow$  1], [1, 1, 2, 1], [1, 1, 1, 2]]

We can do the same thing with an outer constraint:

```
sage: Compositions(5, max_slope=1, min_slope=-2, min_length=2, max_length=4,\Box\rightarrowouter=[2,5,2]).list()
[[2, 3], [2, 2, 1], [2, 1, 2], [1, 2, 2]]
```
However, providing incoherent constraints may yield strange results. It is up to the user to ensure that the inner and outer compositions themselves satisfy the parts and slope constraints.

Note that if you specify  $min\_part=0$ , then the objects produced may have parts equal to zero. This violates the internal assumptions that the composition class makes. Use at your own risk, or preferably consider using IntegerVectors instead:

```
sage: Compositions(2, length=3, min_part=0).list()
doctest:...: RuntimeWarning: Currently, setting min_part=0 produces Composition␣
→objects which violate internal assumptions. Calling methods on these objects may.
→produce errors or WRONG results!
[2, 0, 0], [1, 1, 0], [1, 0, 1], [0, 2, 0], [0, 1, 1], [0, 0, 2]sage: list(IntegerVectors(2, 3))
[2, 0, 0], [1, 1, 0], [1, 0, 1], [0, 2, 0], [0, 1, 1], [0, 0, 2]]
```
The generation algorithm is constant amortized time, and handled by the generic tool [IntegerListsLex](#page-1131-0).

## Element

alias of [Composition](#page-294-0)

### from\_code(*code*)

Return the composition from its code. The code of a composition I is a list of length size(I) consisting of 1s and 0s such that there is a 1 wherever a new part starts. (Exceptional case: When the composition is empty, the code is  $[0]$ .)

EXAMPLES:

```
sage: Composition([4, 1, 2, 3, 5]).to_code()
[1, 0, 0, 0, 1, 1, 0, 1, 0, 0, 1, 0, 0, 0, 0]
sage: Compositions().from_code(_)
[4, 1, 2, 3, 5]
sage: Composition([3,1,2,3,5]).to_code()
[1, 0, 0, 1, 1, 0, 1, 0, 0, 1, 0, 0, 0, 0]sage: Compositions().from_code(_)
[3, 1, 2, 3, 5]
```
## from\_descents(*descents*, *nps=None*)

Return a composition from the list of descents.

INPUT:

- descents an iterable
- nps (default: None) an integer or None

OUTPUT:

• The composition of nps whose descents are listed in descents, assuming that nps is not None (otherwise, the last element of descents is removed from descents, and nps is set to be this last element plus 1).

EXAMPLES:

```
sage: [x-1 for x in Composition([1, 1, 3, 4, 3]).to_subset()]
[0, 1, 4, 8]
sage: Compositions().from_descents([1,0,4,8],12)
[1, 1, 3, 4, 3]
sage: Compositions().from_descents([1,0,4,8,11])
[1, 1, 3, 4, 3]
```
from\_subset(*S*, *n*)

The composition of *n* corresponding to the subset S of  $\{1, 2, ..., n-1\}$  under the bijection that maps the composition  $(i_1, i_2, \ldots, i_k)$  of *n* to the subset  $\{i_1, i_1 + i_2, i_1 + i_2 + i_3, \ldots, i_1 + \cdots + i_{k-1}\}\$  (see [Composition.to\\_subset\(\)](#page-308-0)).

INPUT:

- S an iterable, a subset of  $\{1, 2, \ldots, n-1\}$
- $n an integer$

EXAMPLES:

```
sage: Compositions().from_subset([2,1,5,9], 12)
[1, 1, 3, 4, 3]
sage: Compositions().from_subset(\{2, 1, 5, 9\}, 12)
[1, 1, 3, 4, 3]
```

```
sage: Compositions().from_subset([], 12)
[12]
sage: Compositions().from_subset([], 0)
\Box
```
class sage.combinat.composition.Compositions\_all

Bases: [sage.combinat.composition.Compositions](#page-310-0)

Class of all compositions.

subset(*size=None*)

Return the set of compositions of the given size.

EXAMPLES:

```
sage: C = Compositions()
sage: C.subset(4)
Compositions of 4
sage: C.subset(size=3)
Compositions of 3
```
class sage.combinat.composition.Compositions\_constraints(*\*args*, *\*\*kwds*) Bases: [sage.combinat.integer\\_lists.invlex.IntegerListsLex](#page-1131-0)

### <span id="page-314-0"></span>class sage.combinat.composition.Compositions\_n(*n*)

Bases: [sage.combinat.composition.Compositions](#page-310-0)

Class of compositions of a fixed  $n$ .

### cardinality()

Return the number of compositions of  $n$ .

### random element()

Return a random Composition with uniform probability.

This method generates a random binary word starting with a 1 and then uses the bijection between compositions and their code.

EXAMPLES:

```
sage: Compositions(5).random_element() # random
[2, 1, 1, 1]
sage: Compositions(0).random_element()
[]
sage: Compositions(1).random_element()
[1]
```
sage.combinat.composition.composition\_iterator\_fast(*n*) Iterator over compositions of n yielded as lists.

# **5.1.31 Signed Compositions**

class sage.combinat.composition\_signed.SignedCompositions(*n*)

Bases: [sage.combinat.composition.Compositions\\_n](#page-314-0)

The class of signed compositions of  $n$ .

EXAMPLES:

```
sage: SC3 = SignedCompositions(3); SC3
Signed compositions of 3
sage: SC3.cardinality()
18
sage: len(SC3.list())
18
sage: SC3.first()
[1, 1, 1]
sage: SC3.last()
[-3]sage: SC3.random_element() # random
[1, -1, 1]
sage: SC3.list()
[[1, 1, 1],
[1, 1, -1],[1, -1, 1],[1, -1, -1],
 [-1, 1, 1],[-1, 1, -1],[-1, -1, 1],[-1, -1, -1],
 [1, 2],
 [1, -2],[-1, 2],[-1, -2],[2, 1],
 [2, -1],
 [-2, 1],[-2, -1],[3],
 [-3]]
```
# cardinality()

Return the number of elements in self.

The number of signed compositions of  $n$  is equal to

$$
\sum_{i=1}^{n+1} \binom{n-1}{i-1} 2^i
$$

```
sage: SC4 = SignedCompositions(4)sage: SC4.cardinality() == len(SC4_list())True
sage: SignedCompositions(3).cardinality()
18
```
# **5.1.32 Composition Tableaux**

## AUTHORS:

• Chris Berg, Jeff Ferreira (2012-9): Initial version

```
class sage.combinat.composition_tableau.CompositionTableau(parent, t)
```
Bases: [sage.combinat.combinat.CombinatorialElement](#page-262-0)

A composition tableau.

A *composition tableau* t of shape  $I = (I_1, \ldots, I_\ell)$  is an array of boxes in rows,  $I_i$  boxes in row i, filled with positive integers such that:

- 1) the entries in the rows of  $t$  weakly decrease from left to right,
- 2) the left-most column of  $t$  strictly increase from top to bottom.
- 3) Add zero entries to the rows of t until the resulting array is rectangular of shape  $\ell \times m$ . For  $1 \le i \le j \le k$  $\ell, 2 \leq k \leq m$  and  $(t(j, k) \neq 0$ , and also if  $t(j, k) \geq t(i, k)$ ) implies  $t(j, k) > t(i, k - 1)$ .

### INPUT:

•  $t - A$  list of lists

## EXAMPLES:

```
sage: CompositionTableau([[1],[2,2]])
[[1], [2, 2]]
sage: CompositionTableau([[1],[3,2],[4,4]])
[[1], [3, 2], [4, 4]]
sage: CompositionTableau([])
[]
```
# descent\_composition()

Return the composition corresponding to the set of all i that do not have  $i + 1$  appearing strictly to the left of  $i$  in self.

### EXAMPLES:

```
sage: CompositionTableau([[1],[3,2],[4,4]]).descent_composition()
[1, 2, 2]
```
# descent\_set()

Return the set of all i that do *not* have  $i + 1$  appearing strictly to the left of i in self.

## EXAMPLES:

```
sage: CompositionTableau([[1],[3,2],[4,4]]).descent_set()
[1, 3]
```
### is\_standard()

Return True if self is a standard composition tableau and False otherwise.

```
sage: CompositionTableau([[1,1],[3,2],[4,4,3]]).is_standard()
False
sage: CompositionTableau([[2,1],[3],[4]]).is_standard()
True
```
## $pp()$

Return a pretty print string of self.

EXAMPLES:

```
sage: CompositionTableau([[1],[3,2],[4,4]]).pp()
1
3 2
4 4
```
# shape\_composition()

Return a Composition object which is the shape of self.

EXAMPLES:

```
sage: CompositionTableau([[1,1],[3,2],[4,4,3]]).shape_composition()
[2, 2, 3]
sage: CompositionTableau([[2,1],[3],[4]]).shape_composition()
[2, 1, 1]
```
## shape\_partition()

Return a partition which is the shape of self sorted into weakly decreasing order.

EXAMPLES:

```
sage: CompositionTableau([[1,1],[3,2],[4,4,3]]).shape_partition()
[3, 2, 2]
sage: CompositionTableau([[2,1],[3],[4]]).shape_partition()
[2, 1, 1]
```
# size()

Return the number of boxes in self.

EXAMPLES:

```
sage: CompositionTableau([[1],[3,2],[4,4]]).size()
5
```
# weight()

Return a composition where entry  $i$  is the number of times that  $i$  appears in self.

### EXAMPLES:

sage: CompositionTableau([[1],[3,2],[4,4]]).weight() [1, 1, 1, 2, 0]

## <span id="page-317-0"></span>class sage.combinat.composition\_tableau.CompositionTableaux(*\*\*kwds*)

Bases: [sage.structure.unique\\_representation.UniqueRepresentation](../../../../../../html/en/reference/structure/sage/structure/unique_representation.html#sage.structure.unique_representation.UniqueRepresentation), [sage.structure.](../../../../../../html/en/reference/structure/sage/structure/parent.html#sage.structure.parent.Parent) [parent.Parent](../../../../../../html/en/reference/structure/sage/structure/parent.html#sage.structure.parent.Parent)

Composition tableaux.

INPUT:

Keyword arguments:

- size the size of the composition tableaux
- shape the shape of the composition tableaux

• max\_entry – the maximum entry for the composition tableaux

Positional arguments:

• The first argument is interpreted as size or shape depending on whether it is an integer or a composition.

EXAMPLES:

```
sage: CT = CompositionTableaux(3); CT
Composition Tableaux of size 3 and maximum entry 3
sage: list(CT)
[[[1], [2], [3]],
[[1], [2, 2]],
[[1], [3, 2]],
 [[1], [3, 3]],
 [[2], [3, 3]],
 [[1, 1], [2]],
 [[1, 1], [3]],
 [[2, 1], [3]],
 [[2, 2], [3]],
 [[1, 1, 1]],
 [[2, 1, 1]],
 [[2, 2, 1]],
 [[2, 2, 2]],
 [[3, 1, 1]],
 [[3, 2, 1]],
 [[3, 2, 2]],
 [[3, 3, 1]],
 [[3, 3, 2]],
 [[3, 3, 3]]]
sage: CT = CompositionTableaux([1, 2, 1]); CT =Composition tableaux of shape [1, 2, 1] and maximum entry 4
sage: list(CT)
[[[1], [2, 2], [3]],
[[1], [2, 2], [4]],
[1], [3, 2], [4][[1], [3, 3], [4]],
[[2], [3, 3], [4]]]
sage: CT = CompositionTableaux(shape=[1,2,1],max_entry=3); CTComposition tableaux of shape [1, 2, 1] and maximum entry 3
sage: list(CT)
[[[1], [2, 2], [3]]]
sage: CT = CompositionTableaux(2,max_entry=3); CT
Composition Tableaux of size 2 and maximum entry 3
sage: list(CT)
[[[1], [2]],
[[1], [3]],
 [[2], [3]],
 [[1, 1]],
 [[2, 1]],
 [[2, 2]],
 [[3, 1]],
```

```
[[3, 2]],
 [[3, 3]]]
sage: CT = CompositionTableaux(0); CT =Composition Tableaux of size 0 and maximum entry 0
sage: list(CT)
[[]]
```
### Element

alias of [CompositionTableau](#page-316-0)

class sage.combinat.composition\_tableau.CompositionTableauxBacktracker(*shape*,

*max\_entry=None*)

Bases: [sage.combinat.backtrack.GenericBacktracker](#page-70-0)

A backtracker class for generating sets of composition tableaux.

```
get_next_pos(ii, jj)
    EXAMPLES:
```

```
sage: from sage.combinat.composition_tableau import
˓→CompositionTableauxBacktracker
sage: T = CompositionTableau([[2,1],[5,4,3,2],[6],[7,7,6]])sage: n = CompositionTableauxBacktracker(T.shape_composition())
sage: n.get_next_pos(1,1)
(1, 2)
```

```
class sage.combinat.composition_tableau.CompositionTableaux_all(max_entry=None)
```
Bases: [sage.combinat.composition\\_tableau.CompositionTableaux](#page-317-0), [sage.sets.](../../../../../../html/en/reference/sets/sage/sets/disjoint_union_enumerated_sets.html#sage.sets.disjoint_union_enumerated_sets.DisjointUnionEnumeratedSets) [disjoint\\_union\\_enumerated\\_sets.DisjointUnionEnumeratedSets](../../../../../../html/en/reference/sets/sage/sets/disjoint_union_enumerated_sets.html#sage.sets.disjoint_union_enumerated_sets.DisjointUnionEnumeratedSets)

All composition tableaux.

### an\_element()

Return a particular element of self.

EXAMPLES:

```
sage: CT = CompositionTableaux()
sage: CT.an_element()
[1, 1], [2]]
```
<span id="page-319-0"></span>class sage.combinat.composition\_tableau.CompositionTableaux\_shape(*comp*, *max\_entry=None*) Bases: [sage.combinat.composition\\_tableau.CompositionTableaux](#page-317-0)

Composition tableaux of a fixed shape comp with a given max entry.

INPUT:

- comp a composition.
- max\_entry a nonnegative integer. This keyword argument defaults to the size of comp.

```
an_element()
```
Return a particular element of [CompositionTableaux\\_shape](#page-319-0).

```
sage: CT = CompositionTableaux([1, 2, 1])sage: CT.an_element()
[[1], [2, 2], [3]]
```
class sage.combinat.composition\_tableau.CompositionTableaux\_size(*n*, *max\_entry=None*) Bases: [sage.combinat.composition\\_tableau.CompositionTableaux](#page-317-0)

Composition tableaux of a fixed size  $n$ .

INPUT:

- $n a$  nonnegative integer.
- max\_entry a nonnegative integer. This keyword argument defaults to n.

OUTPUT:

• The class of composition tableaux of size n.

# **5.1.33 Constellations**

A constellation is a tuple  $(g_0, g_1, \ldots, g_k)$  of permutations such that the product  $g_0g_1 \ldots g_k$  is the identity. One often assumes that the group generated by  $g_0, g_1, \ldots, g_k$  acts transitively ([LZ2004] definition 1). Geometrically, it corresponds to a covering of the 2-sphere ramified over  $k$  points (the transitivity condition corresponds to the connectivity of the covering).

```
sage: c = Constellation([ '(1,2) ', '(1,3) ', None])
sage: c
Constellation of length 3 and degree 3
g0 (1,2)(3)
g1 (1,3)(2)
g2 (1,3,2)
sage: C = Constellations(3,4); C
Connected constellations of length 3 and degree 4 on {1, 2, 3, 4}
sage: C.cardinality() # long time
426
sage: C = Constellations(3, 4, domain=('a', 'b', 'c', 'd'))
sage: C
Connected constellations of length 3 and degree 4 on {'a', 'b', 'c', 'd'}
sage: c = C(('a','c'),(('b','c'),('a','d')), None)
sage: c
Constellation of length 3 and degree 4
g0 ('a','c')('b')('d')
g1 ('a','d')('b','c')
g2 ('a','d','c','b')
sage: c.is_connected()
True
sage: c.euler_characteristic()
2
sage: TestSuite(C).run()
```
sage.combinat.constellation.Constellation(*g=None*, *mutable=False*, *connected=True*, *check=True*) Constellation

## INPUT:

- $q a$  list of permutations
- mutable whether the result is mutable or not. Default is False.
- connected whether the result should be connected. Default is True.
- check whether or not to check. If it is True, then the list g must contains no None.

EXAMPLES:

Simple initialization:

```
sage: Constellation(['(0,1)','(0,3)(1,2)','(0,3,1,2)'])
Constellation of length 3 and degree 4
g0 (0,1)(2)(3)
g1 (0,3)(1,2)
g2 (0,3,1,2)
```
One of the permutation can be omitted:

```
sage: Constellation([ '(0,1) ', None, '(0,4)(1,2,3)'])
Constellation of length 3 and degree 5
g0 (0,1)(2)(3)(4)
g1 (0,3,2,1,4)
g2 (0,4)(1,2,3)
```
One can define mutable constellations:

```
sage: Constellation(([0,2,1], [2,1,0], [1,2,0]), mutable=True)
Constellation of length 3 and degree 3
g0 (0)(1,2)
g1 (0,2)(1)
g2 (0,1,2)
```

```
class sage.combinat.constellation.Constellation_class(parent, g, connected, mutable, check)
    sage.structure.element.Element
```
Constellation

A constellation or a tuple of permutations  $(q_0, q_1, ..., q_k)$  such that the product  $q_0q_1...q_k$  is the identity.

## braid\_group\_action(*i*)

Act on self as the braid group generator that exchanges position  $i$  and  $i + 1$ .

INPUT:

• i – integer in [0,  $n-1$ ] where *n* is the length of self

EXAMPLES:

```
sage: sigma = lambda c, i: c. braid_group_sage: c = Constellation([ '(0,1)(2,3,4) ', '(1,4) ',None]); c
Constellation of length 3 and degree 5
g0 (0,1)(2,3,4)
q1 (0)(1,4)(2)(3)
g2 (0,1,3,2,4)
sage: sigma(c, 1)
```

```
Constellation of length 3 and degree 5
g0 (0,1)(2,3,4)
g1 (0,1,3,2,4)
g2(0,3)(1)(2)(4)
```
Check the commutation relation:

```
sage: c = Constellation([ '(0,1)(2,3,4) ', '(1,4) ', '(2,5)(0,4) ',None])
sage: d = Constellation([ '(0,1,3,5) ', '(2,3,4) ', '(0,3,5) ',None])
sage: c13 = sigma(sigma(c, 0), 2)sage: c31 = \text{sigma}(\text{sigma}(c, 2), 0)sage: c13 == c31True
sage: d13 = sigma(sigma(d, 0), 2)sage: d31 = \text{sigma}(\text{sigma}(d, 2), 0)sage: d13 == d31True
```
Check the braid relation:

```
sage: c121 = \text{sigma}(\text{sigma}(\text{sigma}(c, 1), 2), 1)sage: c212 = sigma(sigma(sigma(c, 2), 1), 2)sage: c121 == c212True
sage: d121 = sigma(sigma(sigma(d, 1), 2), 1)sage: d212 = \text{sigma}(\text{sigma}(\text{sigma}(d, 2), 1), 2)sage: d121 == d212True
```
### braid\_group\_orbit()

Return the graph of the action of the braid group.

The action is considered up to isomorphism of constellation.

EXAMPLES:

```
sage: c = Constellation([ '(0,1)(2,3,4) ', '(1,4) ',None]); c
Constellation of length 3 and degree 5
g0 (0,1)(2,3,4)
q1 (0)(1,4)(2)(3)
g2 (0,1,3,2,4)
sage: G = c.braid_group_orbit()sage: G.num_verts()
4
sage: G.num_edges()
12
```
## connected\_components()

Return the connected components.

OUTPUT:

A list of connected constellations.

```
sage: c = Constellation([ '(0,1)(2) ', None,  '(0,1)(2) ', connected=False)
sage: cc = c.connected_components(); cc
[Constellation of length 3 and degree 2
g0 (0,1)
g1 (0)(1)
g2 (0,1),
Constellation of length 3 and degree 1
g0 (0)
g1 (0)
g2 (0)]
sage: all(c2.is_connected() for c2 in cc)
True
sage: c = Constellation([ '(0,1,2) ', None], connected=False)
sage: c.connected_components()
[Constellation of length 2 and degree 3
g0 (0,1,2)
g1 (0,2,1)]
```
## copy()

Return a copy of self.

### degree()

Return the degree of the constellation.

The degree of a constellation is the number *n* that corresponds to the symmetric group  $S(n)$  in which the permutations of the constellation are defined.

EXAMPLES:

```
sage: c = Constellation([])
sage: c.degree()
0
sage: c = Constellation([ '(0,1) ',None])
sage: c.degree()
2
sage: c = Constellation(['(0,1)','(0,3,2)(1,5)', None,'(4,3,2,1)'])
sage: c.degree()
6
```
# euler\_characteristic()

Return the Euler characteristic of the surface.

ALGORITHM:

Hurwitz formula

```
sage: c = Constellation([ '(0,1) ', '(0,2) ', None])
sage: c.euler_characteristic()
\overline{2}sage: c = Constellation([ '(0,1,2,3) ', '(1,3,0,2) ', '(0,3,1,2) ', None])
sage: c.euler_characteristic()
-4
```
## g(*i=None*)

Return the permutation  $q_i$  of the constellation.

INPUT:

• i – integer or None (default)

If None, return instead the list of all  $g_i$ .

EXAMPLES:

```
sage: c = Constellation([ '(0,1,2)(3,4) ', '(0,3) ', None ])
sage: c.g(0)
(0,1,2)(3,4)sage: c.g(1)(0,3)
sage: c.g(2)(0, 4, 3, 2, 1)sage: c.g()
[(0,1,2)(3,4), (0,3), (0,4,3,2,1)]
```
#### genus()

Return the genus of the surface.

EXAMPLES:

```
sage: c = Constellation([ '(0,1) ', '(0,2) ', None])
sage: c.genus()
0
sage: c = Constellation([ '(0,1)(2,3,4) ', '(1,3,4)(2,0) ', None])
sage: c.genus()
1
```
### is\_connected()

Test of connectedness.

EXAMPLES:

```
sage: c = Constellation([ '(0,1)(2) ', None, '(0,1)(2) ', connected=False)
sage: c.is_connected()
False
sage: c = Constellation([ '(0,1,2) ', None], connected=False)
sage: c.is_connected()
True
```
# is\_isomorphic(*other*, *return\_map=False*)

Test of isomorphism.

Return True if the constellations are isomorphic (*i.e.* related by a common conjugacy) and return the permutation that conjugate the two permutations if  $return\_map$  is True in such a way that  $self.relabel(m)$ == other.

ALGORITHM:

uses canonical labels obtained from the method [relabel\(\)](#page-326-0).

```
sage: c = Constellation([[1, 0, 2], [2, 1, 0], [0, 2, 1], None])
sage: d = Constellation([2, 1, 0], [0, 2, 1], [1, 0, 2], None])
sage: answer, mapping = c.is_iisomorphic(d, return\_map=True)sage: answer
True
sage: c. relabel(mapping) == d
True
```
# is\_mutable()

Return False as self is immutable.

EXAMPLES:

```
sage: c = Constellation(([0, 2, 1],[2, 1, 0],[1, 2, 0]), mutable=False)
sage: c.is_mutable()
False
```
length()

Return the number of permutations.

EXAMPLES:

```
sage: c = Constellation([ (0,1)', (0,2)', (0,3)'], None])
sage: c.length()
4
sage: c = Constellation([ '(0,1,3) ',None, (1,2) ' ])
sage: c.length()
3
```
## mutable\_copy()

Return a mutable copy of self.

EXAMPLES:

```
sage: c = Constellation(([0, 2, 1],[2, 1, 0],[1, 2, 0]), mutable=False)
sage: d = c.mutable\_copy()sage: d.is_mutable()
True
```
passport(*i=None*)

Return the profile of self.

The profile of a constellation is the tuple of partitions associated to the conjugacy classes of the permutations of the constellation.

This is also called the passport.

EXAMPLES:

```
sage: c = Constellation([ '(0,1,2)(3,4) ', '(0,3) ', None ])
sage: c.profile()
([3, 2], [2, 1, 1, 1], [5])
```
profile(*i=None*)

Return the profile of self.

The profile of a constellation is the tuple of partitions associated to the conjugacy classes of the permutations of the constellation.

This is also called the passport.

EXAMPLES:

```
sage: c = Constellation([ '(0,1,2)(3,4) ', '(0,3) ', None ])
sage: c.profile()
([3, 2], [2, 1, 1, 1], [5])
```
<span id="page-326-0"></span>relabel(*perm=None*, *return\_map=False*)

Relabel self.

If perm is provided then relabel with respect to perm. Otherwise use canonical labels. In that case, if return\_map is provided, the return also the map used for canonical labels.

Algorithm:

the cycle for g(0) are adjacent and the cycle are joined with respect to the other permutations. The minimum is taken for all possible renumerotations.

EXAMPLES:

```
sage: c = Constellation([ '(0,1)(2,3,4) ', '(1,4) ',None]); c
Constellation of length 3 and degree 5
g0 (0,1)(2,3,4)
g1 (0)(1,4)(2)(3)
g2 (0,1,3,2,4)
sage: c2 = c.relabel(); c2Constellation of length 3 and degree 5
g0 (0,1)(2,3,4)
g1 (0)(1,2)(3)(4)
g2 (0,1,4,3,2)
```
The map returned when the option return\_map is set to True can be used to set the relabelling:

```
sage: c3, perm = c.relabel(return_map=True)
sage: c3 == c2 and c3 == c. relabel(perm=perm)
True
sage: S5 = SymmetricGroup(range(5))
sage: d = c.\text{relabel}(S5([4,3,1,0,2])); d
Constellation of length 3 and degree 5
g0 (0,2,1)(3,4)
q1 (0)(1)(2,3)(4)
g2 (0,1,2,4,3)
sage: d.is_isomorphic(c)
True
```
We check that after a random relabelling the new constellation is isomorphic to the initial one:

```
sage: c = Constellation([ '(0,1)(2,3,4) ', '(1,4) ',None])
sage: p = S5.random_element()
sage: cc = c.relabel(perm=p)
sage: cc.is_isomorphic(c)
True
```
Check that it works for "non standard" labels:

```
sage: c = Constellation([(('a', 'b'), ('c', 'd', 'e')), ('b', 'd'), None])
sage: c.relabel()
Constellation of length 3 and degree 5
g0 ('a','b')('c','d','e')
g1 ('a')('b','c')('d')('e')
g2 ('a','b','e','d','c')
```
## set\_immutable()

Do nothing, as self is already immutable.

EXAMPLES:

```
sage: c = Constellation(([0, 2, 1],[2, 1, 0],[1, 2, 0]), mutable=False)
sage: c.set_immutable()
sage: c.is_mutable()
False
```
switch(*i*, *j0*, *j1*)

Perform the multiplication by the transposition  $(j0, j1)$  between the permutations  $q_i$  and  $q_{i+1}$ .

The modification is local in the sense that it modifies  $q_i$  and  $q_{i+1}$  but does not modify the product  $q_i q_{i+1}$ . The new constellation is

 $(g_0, \ldots, g_{i-1}, g_i(j0j1), (j0j1)g_{i+1}, g_{i+2}, \ldots, g_k)$ 

EXAMPLES:

```
sage: c = Constellation([ '(0,1)(2,3,4) ', '(1,4) ',None], mutable=True); c
Constellation of length 3 and degree 5
g0 (0,1)(2,3,4)
g1 (0)(1,4)(2)(3)
g2 (0,1,3,2,4)
sage: c.is_mutable()
True
sage: c.switch(1,2,3); c
Constellation of length 3 and degree 5
g0 (0,1)(2,3,4)
g1 (0)(1,4)(2,3)
g2 (0,1,3,4)(2)
sage: c._check()
sage: c.switch(2,1,3); c
Constellation of length 3 and degree 5
g0 (0,1,4,2,3)
g1 (0)(1,4)(2,3)
g2 (0,3,4)(1)(2)
sage: c._check()
sage: c.swidth(0,0,1); cConstellation of length 3 and degree 5
g0 (0)(1,4,2,3)
g1 (0,4,1)(2,3)
g2 (0,3,4)(1)(2)
sage: c._check()
```
sage.combinat.constellation.Constellations(*\*data*, *\*\*options*) Build a set of constellations.

# INPUT:

- profile an optional profile
- length an optional length
- degree an optional degree
- connected an optional boolean

EXAMPLES:

```
sage: Constellations(4,2)
Connected constellations of length 4 and degree 2 on {1, 2}
sage: Constellations([[3,2,1],[3,3],[3,3]])
Connected constellations with profile ([3, 2, 1], [3, 3], [3, 3]) on {1, 2, 3, 4, 5,
\rightarrow 6}
```
class sage.combinat.constellation.Constellations\_ld(*length*, *degree*, *sym=None*, *connected=True*) Bases: [sage.structure.unique\\_representation.UniqueRepresentation](../../../../../../html/en/reference/structure/sage/structure/unique_representation.html#sage.structure.unique_representation.UniqueRepresentation), [sage.structure.](../../../../../../html/en/reference/structure/sage/structure/parent.html#sage.structure.parent.Parent)

```
parent.Parent
```
Constellations of given length and degree.

EXAMPLES:

```
sage: C = Constellations(2,3); C
Connected constellations of length 2 and degree 3 on {1, 2, 3}
sage: C([[2,3,1],[3,1,2]])
Constellation of length 2 and degree 3
g0 (1,2,3)
g1 (1,3,2)
sage: C.cardinality()
\mathcal{D}sage: Constellations(2,3,connected=False).cardinality()
6
```
## Element

alias of [Constellation\\_class](#page-321-0)

# braid\_group\_action()

Return a list of graphs that corresponds to the braid group action on self up to isomorphism.

OUTPUT:

• list of graphs

EXAMPLES:

```
sage: C = Constellations(3,3)
sage: C.braid_group_action()
[Looped multi-digraph on 3 vertices,
Looped multi-digraph on 1 vertex,
Looped multi-digraph on 3 vertices]
```
# braid\_group\_orbits()

Return the orbits under the action of braid group.

```
sage: C = Constellations(3.3)
sage: 0 = C.braid_group_orbits()sage: len(0)
3
sage: [x.profile() for x in 0[0]]
[([1, 1, 1], [3], [3]), ([3]), [1, 1, 1], [3]), ([3], [3], [1, 1, 1])]sage: [x.profile() for x in 0[1]]
[([3], [3], [3]])sage: [x.profile() for x in 0[2]]
[([2, 1], [2, 1], [3]), ([2, 1], [3], [2, 1]), ([3], [2, 1], [2, 1])]
```
# is\_empty()

Return whether this set of constellations is empty.

EXAMPLES:

```
sage: Constellations(2, 3).is_empty()
False
sage: Constellations(1, 2).is_empty()
True
sage: Constellations(1, 2, connected=False).is_empty()
False
```
# random\_element(*mutable=False*)

Return a random element.

This is found by trial and rejection, starting from a random list of permutations.

EXAMPLES:

```
sage: const = Constellations(3,3)sage: const.random_element()
Constellation of length 3 and degree 3
...
...
...
sage: c = const.random_element()
sage: c.degree() == 3 and c.length() == 3True
```
class sage.combinat.constellation.Constellations\_p(*profile*, *domain=None*, *connected=True*)

Bases: [sage.structure.unique\\_representation.UniqueRepresentation](../../../../../../html/en/reference/structure/sage/structure/unique_representation.html#sage.structure.unique_representation.UniqueRepresentation), [sage.structure.](../../../../../../html/en/reference/structure/sage/structure/parent.html#sage.structure.parent.Parent) [parent.Parent](../../../../../../html/en/reference/structure/sage/structure/parent.html#sage.structure.parent.Parent)

Constellations with fixed profile.

EXAMPLES:

```
sage: C = Constellations([[3,1],[3,1],[2,2]]); C
Connected constellations with profile ([3, 1], [3, 1], [2, 2]) on {1, 2, 3, 4}
sage: C.cardinality()
24
sage: C.first()
Constellation of length 3 and degree 4
g0 (1)(2,3,4)
g1 (1,2,3)(4)
```

```
g2 (1,2)(3,4)
sage: C.last()
Constellation of length 3 and degree 4
g0 (1,4,3)(2)
g1 (1,4,2)(3)
g2 (1,2)(3,4)
```
Note that the cardinality can also be computed using characters of the symmetric group (Frobenius formula):

```
sage: P = Partitions(4)sage: p1 = Partition([3,1])sage: p2 = Partition([3,1])
sage: p3 = Partition([2,2])
sage: i1 = P.cardinality() - P.rank(p1) - 1sage: i2 = P.cardinality() - P.rank(p2) - 1
sage: i3 = P.cardinality() - P.rank(p3) - 1
sage: s = 0sage: for c in SymmetricGroup(4).irreducible_characters():
\dots: v = c.values()....: s \div v[i1] * v[i2] * v[i3] / v[0]sage: c1 = p1.conjugacy_class_size()
sage: c2 = p2.conjugacy_class_size()
sage: c3 = p3.conjugacy_class_size()
sage: c1 * c2 * c3 / factorial(4)**2 * s
1
```
The number obtained above is up to isomorphism. And we can check:

```
sage: len(C.isomorphism_representatives())
1
```
#### isomorphism\_representatives()

Return a set of isomorphism representative of self.

```
sage: C = Constellations([[5], [4,1], [3,2]])sage: C.cardinality()
240
sage: ir = sorted(C.isomorphism_representatives())
sage: len(ir)
2
sage: ir[0]
Constellation of length 3 and degree 5
g0 (1,2,3,4,5)
g1 (1)(2,3,4,5)
g2 (1,5,3)(2,4)
sage: ir[1]
Constellation of length 3 and degree 5
g0 (1,2,3,4,5)
g1 (1)(2,5,3,4)
g2 (1,5)(2,3,4)
```

```
sage.combinat.constellation.perm_conjugate(p, s)
```
Return the conjugate of the permutation  $p$  by the permutation  $s$ .

INPUT:

two permutations of  $\{0, \ldots, n-1\}$  given by lists of values

OUTPUT:

a permutation of  $\{0, \ldots, n-1\}$  given by a list of values

EXAMPLES:

```
sage: from sage.combinat.constellation import perm_conjugate
sage: perm_conjugate([3,1,2,0], [3,2,0,1])
[0, 3, 2, 1]
```
sage.combinat.constellation.perm\_invert(*p*)

Return the inverse of the permutation  $p$ .

INPUT:

a permutation of  $\{0, \ldots, n-1\}$  given by a list of values

OUTPUT:

a permutation of  $\{0, \ldots, n-1\}$  given by a list of values

EXAMPLES:

```
sage: from sage.combinat.constellation import perm_invert
sage: perm_invert([3,2,0,1])
[2, 3, 1, 0]
```

```
sage.combinat.constellation.perm_sym_domain(g)
```
Return the domain of a single permutation (before initialization).

EXAMPLES:

```
sage: from sage.combinat.constellation import perm_sym_domain
sage: perm_sym_domain([1,2,3,4])
{1, 2, 3, 4}
sage: perm\_sym\_domain(((1,2),((0,4))))\{0, 1, 2, 4\}sage: sorted(perm_sym_domain('(1,2,0,5)'))
[0, 1, 2, 5]
```
sage.combinat.constellation.perms\_are\_connected(*g*, *n*)

Checks that the action of the generated group is transitive

INPUT:

• a list of permutations of  $[0, n - 1]$  (in a Symmetric Group)

• an integer  $n$ 

EXAMPLES:

```
sage: from sage.combinat.constellation import perms_are_connected
sage: S = SymmetricGroup(range(3))sage: perms_are_connected([S([0,1,2]),S([0,2,1])],3)
```

```
False
sage: perms_are_connected([S([0,1,2]), S([1,2,0])],3)
True
```
sage.combinat.constellation.perms\_canonical\_labels(*p*, *e=None*)

Relabel a list with a common conjugation such that two conjugated lists are relabeled the same way.

INPUT:

- p is a list of at least 2 permutations
- e is None or a list of integer in the domain of the permutations. If provided, then the renumbering algorithm is only performed from the elements of e.

OUTPUT:

• a pair made of a list of permutations (as a list of lists) and a list that corresponds to the conjugacy used.

EXAMPLES:

```
sage: from sage.combinat.constellation import perms_canonical_labels
sage: 10 = [[2, 0, 3, 1], [3, 1, 2, 0], [0, 2, 1, 3]]sage: 1, m = perms\_canonical\_labels(10); 1
[1, 2, 3, 0], [0, 3, 2, 1], [2, 1, 0, 3]sage: S = SymmetricGroup(range(4))sage: [-S(m) * S(u) * S(m) for u in 10] == list(map(S, 1))True
sage: perms_canonical_labels([])
Traceback (most recent call last):
...
ValueError: input must have length >= 2
```
sage.combinat.constellation.perms\_canonical\_labels\_from(*x*, *y*, *j0*, *verbose=False*) Return canonical labels for x, y that starts at j0

**Warning:** The group generated by x and the elements of y should be transitive.

INPUT:

- $x -$  list a permutation of  $[0, ..., n]$  as a list
- y list of permutations of  $[0, ..., n]$  as a list of lists
- $\mathbf{i} \mathbf{0}$  an index in  $[0, \ldots, n]$

OUTPUT:

mapping: a permutation that specify the new labels

EXAMPLES:

```
sage: from sage.combinat.constellation import perms_canonical_labels_from
sage: perms_canonical_labels_from([0,1,2], [1,2,0]], 0)
[0, 1, 2]sage: perms_canonical_labels_from([1,0,2], [[2,0,1]], 0)
```

```
[0, 1, 2]
sage: perms_canonical_labels_from([1, 0, 2], [2, 0, 1]], 1)
[1, 0, 2]
sage: perms_canonical_labels_from([1,0,2], [[2,0,1]], 2)
[2, 1, 0]
```

```
sage.combinat.constellation.perms_sym_init(g, sym=None)
```
Initialize a list of permutations (in the same symmetric group).

OUTPUT:

- sym a symmetric group
- $gg a$  list of permutations

EXAMPLES:

```
sage: from sage.combinat.constellation import perms_sym_init
sage: S, q = \text{perms\_sym\_init}([0, 2, 1, 3], [1, 3, 2, 0]])sage: S.domain()
{0, 1, 2, 3}
sage: g
[(1,2), (0,1,3)]sage: S, g = \text{perms\_sym\_init}([ '(2,1) ', '(0,3)'] )sage: S.domain()
{0, 1, 2, 3}
sage: g
[(1,2), (0,3)]sage: S, g = \text{perms\_sym\_init}([ (1, 0), (2, 1) ] )sage: S.domain()
{0, 1, 2}
sage: g
[(0,1), (1,2)]sage: S, g = \text{perms\_sym\_init}([((1, 0), (2, 3)), '(0, 1, 4)])
sage: S.domain()
{0, 1, 2, 3, 4}
sage: g
[(0,1)(2,3), (0,1,4)]
```
# **5.1.34 Cores**

A  $k$ -core is a partition from which no rim hook of size  $k$  can be removed. Alternatively, a  $k$ -core is an integer partition such that the Ferrers diagram for the partition contains no cells with a hook of size (a multiple of)  $k$ .

Authors:

- Anne Schilling and Mike Zabrocki (2011): initial version
- Travis Scrimshaw (2012): Added latex output for Core class

```
class sage.combinat.core.Core(parent, core)
     Bases: sage.combinat.combinat.CombinatorialElement
```
A  $k$ -core is an integer partition from which no rim hook of size  $k$  can be removed.

### EXAMPLES:

```
sage: c = Core([2, 1], 4); c
[2, 1]
sage: c = Core([3, 1], 4); c
Traceback (most recent call last):
...
ValueError: [3, 1] is not a 4-core
```
#### affine\_symmetric\_group\_action(*w*, *transposition=False*)

Return the (left) action of the affine symmetric group on self.

INPUT:

• w is a tuple of integers  $[w_1, \ldots, w_m]$  with  $0 \leq w_i < k$ . If transposition is set to be True, then  $w = [w_0, w_1]$  is interpreted as a transposition  $t_{w_0,w_1}$  (see \_transposition\_to\_reduced\_word()).

The output is the (left) action of the product of the corresponding simple transpositions on self, that is  $s_{w_1}\cdots s_{w_m} (self).$  See [affine\\_symmetric\\_group\\_simple\\_action\(\)](#page-334-0).

EXAMPLES:

```
sage: c = Core([4, 2], 3)sage: c.affine_symmetric_group_action([0,1,0,2,1])
[8, 6, 4, 2]
sage: c.affine_symmetric_group_action([0,2], transposition=True)
[4, 2, 1, 1]
sage: c = Core([11, 8, 5, 5, 3, 3, 1, 1, 1], 4)sage: c.affine_symmetric_group_action([2,5],transposition=True)
[11, 8, 7, 6, 5, 4, 3, 2, 1]
```
### <span id="page-334-0"></span>affine\_symmetric\_group\_simple\_action(*i*)

Return the action of the simple transposition  $s_i$  of the affine symmetric group on self.

This gives the action of the affine symmetric group of type  $A_k^{(1)}$  $k<sup>(1)</sup>$  on the k-core self. If self has outside (resp. inside) corners of content  $i$  modulo  $k$ , then these corners are added (resp. removed). Otherwise the action is trivial.

EXAMPLES:

```
sage: c = Core([4, 2], 3)sage: c.affine_symmetric_group_simple_action(0)
[3, 1]
sage: c.affine_symmetric_group_simple_action(1)
[5, 3, 1]
sage: c.affine_symmetric_group_simple_action(2)
[4, 2]
```
This action corresponds to the left action by the  $i$ -th simple reflection in the affine symmetric group:

```
sage: c = Core([4, 2], 3)sage: W = c.to_grassmannian() .parent()sage: i=0
sage: c.affine_symmetric_group_simple_action(i).to_grassmannian() == W.\text{simple}˓→reflection(i)*c.to_grassmannian()
```

```
True
sage: i=1
sage: c.affine_symmetric_group_simple_action(i).to_grassmannian() == W.simple_
˓→reflection(i)*c.to_grassmannian()
True
```
contains(*other*)

Checks whether self contains other.

INPUT:

• other – another  $k$ -core or a list

OUTPUT: a boolean

This returns True if the Ferrers diagram of self contains the Ferrers diagram of other.

EXAMPLES:

```
sage: c = Core([4, 2], 3)sage: x = Core([4, 2, 2, 1, 1], 3)sage: x.contains(c)
True
sage: c.contains(x)
False
```
 $k()$ 

Return  $k$  of the  $k$ -core self.

EXAMPLES:

```
sage: c = Core([2, 1], 4)sage: c.k()
4
```
### <span id="page-335-0"></span>length()

Return the length of self.

The length of a k-core is the size of the corresponding  $(k - 1)$ -bounded partition which agrees with the length of the corresponding Grassmannian element, see [to\\_grassmannian\(\)](#page-337-0).

EXAMPLES:

```
sage: c = Core([4,2],3); c.length()4
sage: c.to_grassmannian().length()
4
sage: Core([9,5,3,2,1,1], 5).length()
13
```
### <span id="page-335-1"></span>size()

Return the size of self as a partition. EXAMPLES:

```
sage: Core([2,1],4).size()
3
sage: Core([4,2],3).size()
6
```
# strong\_covers()

Return a list of all elements that cover self in strong order.

EXAMPLES:

```
sage: c = Core([1], 3)sage: c.strong_covers()
[[2], [1, 1]]
sage: c = Core([4, 2], 3)sage: c.strong_covers()
[5, 3, 1], [4, 2, 1, 1]
```
# strong\_down\_list()

Return a list of all elements that are covered by self in strong order.

EXAMPLES:

```
sage: c = Core([1], 3)sage: c.strong_down_list()
[[]]sage: c = Core([5, 3, 1], 3)sage: c.strong_down_list()
[[4, 2], [3, 1, 1]]
```
# strong\_le(*other*)

Strong order (Bruhat) comparison on cores.

INPUT:

• other – another  $k$ -core

OUTPUT: a boolean

This returns whether self <= other in Bruhat (or strong) order.

EXAMPLES:

```
sage: c = Core([4, 2], 3)sage: x = Core([4, 2, 2, 1, 1], 3)sage: c.strong_le(x)
True
sage: c.strong_le([4,2,2,1,1])
True
sage: x = Core([4, 1], 4)sage: c.strong_le(x)
Traceback (most recent call last):
...
ValueError: The two cores do not have the same k
```
# to\_bounded\_partition()

Bijection between  $k$ -cores and  $(k - 1)$ -bounded partitions.

This maps the k-core self to the corresponding  $(k - 1)$ -bounded partition. This bijection is achieved by deleting all cells in self of hook length greater than  $k$ .

### EXAMPLES:

```
sage: gamma = Core([9,5,3,2,1,1], 5)sage: gamma.to_bounded_partition()
[4, 3, 2, 2, 1, 1]
```
### <span id="page-337-0"></span>to\_grassmannian()

Bijection between k-cores and Grassmannian elements in the affine Weyl group of type  $A_{k-}^{(1)}$  $\sum_{k=1}^{(1)}$ 

For further details, see the documentation of the method from kbounded to reduced word() and [from\\_kbounded\\_to\\_grassmannian\(\)](#page-1617-1).

EXAMPLES:

```
sage: c = Core([3, 1, 1], 3)sage: w = c.to_grassmannian(); w
[-1 \quad 1 \quad 1][-2 \ 2 \ 1][-2 \ 1 \ 2]sage: c.parent()
3-Cores of length 4
sage: w.parent()
Weyl Group of type ['A', 2, 1] (as a matrix group acting on the root space)
sage: c = Core([], 3)sage: c.to_grassmannian()
[1 0 0]
[0 1 0]
[0 0 1]
```
## <span id="page-337-1"></span>to\_partition()

Turn the core self into the partition identical to self.

EXAMPLES:

```
sage: mu = Core([2, 1, 1], 3)sage: mu.to_partition()
[2, 1, 1]
```
#### weak\_covers()

Return a list of all elements that cover self in weak order.

EXAMPLES:

```
sage: c = Core([1], 3)sage: c.weak_covers()
[1, 1], [2]sage: c = Core([4, 2], 3)sage: c.weak_covers()
[[5, 3, 1]]
```
### weak\_le(*other*)

Weak order comparison on cores.

### INPUT:

• other – another  $k$ -core

OUTPUT: a boolean

This returns whether  $self \leq other$  in weak order.

EXAMPLES:

```
sage: c = Core([4, 2], 3)sage: x = Core([5, 3, 1], 3)sage: c.weak_le(x)
True
sage: c.weak_le([5,3,1])
True
sage: x = Core([4, 2, 2, 1, 1], 3)sage: c.weak_le(x)
False
sage: x = Core([5, 3, 1], 6)sage: c.weak_le(x)
Traceback (most recent call last):
...
ValueError: The two cores do not have the same k
```
### sage.combinat.core.Cores(*k*, *length=None*, *\*\*kwargs*)

A  $k$ -core is a partition from which no rim hook of size  $k$  can be removed. Alternatively, a  $k$ -core is an integer partition such that the Ferrers diagram for the partition contains no cells with a hook of size (a multiple of)  $k$ .

The k-cores generally have two notions of size which are useful for different applications. One is the number of cells in the Ferrers diagram with hook less than  $k$ , the other is the total number of cells of the Ferrers diagram. In the implementation in Sage, the first of notion is referred to as the length of the  $k$ -core and the second is the size of the  $k$ -core. The class of Cores requires that either the size or the length of the elements in the class is specified.

#### EXAMPLES:

We create the set of the 4-cores of length 6. Here the length of a  $k$ -core is the size of the corresponding  $(k-1)$ bounded partition, see also [length\(\)](#page-335-0):

```
sage: C = \text{Cores}(4, 6); C
4-Cores of length 6
sage: C.list()
[[6, 3], [5, 2, 1], [4, 1, 1, 1], [4, 2, 2], [3, 3, 1, 1], [3, 2, 1, 1, 1], [2, 2,␣
\rightarrow2, 1, 1, 1]]
sage: C.cardinality()
7
sage: C.an_element()
[6, 3]
```
We may also list the set of 4-cores of size 6, where the size is the number of boxes in the core, see also  $size($ :

```
sage: C = \text{Cores}(4, \text{ size}=6); C
4-Cores of size 6
sage: C.list()
```

```
[4, 1, 1], [3, 2, 1], [3, 1, 1, 1]]sage: C.cardinality()
3
sage: C.an_element()
[4, 1, 1]
```
class sage.combinat.core.Cores\_length(*k*, *n*)

Bases: [sage.structure.unique\\_representation.UniqueRepresentation](../../../../../../html/en/reference/structure/sage/structure/unique_representation.html#sage.structure.unique_representation.UniqueRepresentation), [sage.structure.](../../../../../../html/en/reference/structure/sage/structure/parent.html#sage.structure.parent.Parent) [parent.Parent](../../../../../../html/en/reference/structure/sage/structure/parent.html#sage.structure.parent.Parent)

The class of  $k$ -cores of length  $n$ .

## Element

alias of [Core](#page-333-0)

# from\_partition(*part*)

Converts the partition part into a core (as the identity map).

This is the inverse method to [to\\_partition\(\)](#page-337-1).

EXAMPLES:

```
sage: C = \text{Cores}(3, 4)sage: c = C. from partition([4,2]); c
[4, 2]
sage: mu = Partition([2, 1, 1])sage: C = \text{Cores}(3, 3)sage: C. from_partition(mu).to_partition() == mu
True
sage: mu = Partition([])sage: C = \text{Cores}(3, 0)sage: C. from_partition(mu).to_partition() == mu
True
```
#### $list()$

Return the list of all  $k$ -cores of length  $n$ .

## EXAMPLES:

```
sage: C = \text{Cores}(3, 4)sage: C.list()
[4, 2], [3, 1, 1], [2, 2, 1, 1]
```
#### class sage.combinat.core.Cores\_size(*k*, *n*)

Bases: [sage.structure.unique\\_representation.UniqueRepresentation](../../../../../../html/en/reference/structure/sage/structure/unique_representation.html#sage.structure.unique_representation.UniqueRepresentation), [sage.structure.](../../../../../../html/en/reference/structure/sage/structure/parent.html#sage.structure.parent.Parent) [parent.Parent](../../../../../../html/en/reference/structure/sage/structure/parent.html#sage.structure.parent.Parent)

The class of  $k$ -cores of size  $n$ .

#### Element

alias of [Core](#page-333-0)

#### from\_partition(*part*)

Convert the partition part into a core (as the identity map).

This is the inverse method to to\_partition().

EXAMPLES:

```
sage: C = \text{Cores}(3, \text{size}=4)sage: c = C. from_partition([2,1,1]); c
[2, 1, 1]
sage: mu = Partition([2, 1, 1])sage: C = \text{Cores}(3, \text{size}=4)sage: C. from_partition(mu).to_partition() == mu
True
sage: mu = Partition([])sage: C = \text{Cores}(3, \text{size}=0)sage: C.from_partition(mu).to_partition() == mu
True
```
# $list()$

Return the list of all  $k$ -cores of size  $n$ .

EXAMPLES:

sage:  $C = \text{Cores}(3, \text{ size} = 4)$ sage: C.list() [[3, 1], [2, 1, 1]]

# **5.1.35 Counting**

- [The On-Line Encyclopedia of Integer Sequences \(OEIS\)](../../../../../../html/en/reference/databases/sage/databases/oeis.html#sage-databases-oeis)
- *[Functions that compute some of the sequences in Sloane's tables](#page-3025-0)*
- *[Compute Bell and Uppuluri-Carpenter numbers](#page-841-0)*
- *[q-Analogues](#page-2010-0)*, *[q-Bernoulli Numbers and Polynomials](#page-2018-0)*
- *[Binary Recurrence Sequences](#page-73-0)*
- *[C-Finite Sequences](#page-3640-0)*
- *[Combinatorial Functions](#page-258-0)*

**Todo:** Mention sage/combinat/degree\_sequences?

# **5.1.36 Crystals**

# **Quickref**

**Todo:** Write it!

# **Introductory material**

- *[An introduction to crystals](#page-370-0)*
- The [Lie Methods and Related Combinatorics](../../../../../thematic_tutorials/lie.html) thematic tutorial

## **Catalogs of crystals**

• *[Catalog Of Crystals](#page-367-0)*

# **See also**

- The categories for crystals: [Crystals](../../../../../../../html/en/reference/categories/sage/categories/crystals.html#sage.categories.crystals.Crystals), [HighestWeightCrystals](../../../../../../../html/en/reference/categories/sage/categories/highest_weight_crystals.html#sage.categories.highest_weight_crystals.HighestWeightCrystals), [FiniteCrystals](../../../../../../../html/en/reference/categories/sage/categories/finite_crystals.html#sage.categories.finite_crystals.FiniteCrystals), [ClassicalCrystals](../../../../../../../html/en/reference/categories/sage/categories/classical_crystals.html#sage.categories.classical_crystals.ClassicalCrystals), [RegularCrystals](../../../../../../../html/en/reference/categories/sage/categories/regular_crystals.html#sage.categories.regular_crystals.RegularCrystals), [RegularSuperCrystals](../../../../../../../html/en/reference/categories/sage/categories/regular_supercrystals.html#sage.categories.regular_supercrystals.RegularSuperCrystals) – The categories for crystals
- *[Root Systems](#page-2138-0)*

# **5.1.37 Affine Crystals**

<span id="page-341-0"></span>class sage.combinat.crystals.affine.AffineCrystalFromClassical(*cartan\_type*, *classical\_crystal*,

*category=None*)

Bases: [sage.structure.unique\\_representation.UniqueRepresentation](../../../../../../../html/en/reference/structure/sage/structure/unique_representation.html#sage.structure.unique_representation.UniqueRepresentation), [sage.structure.](../../../../../../../html/en/reference/structure/sage/structure/parent.html#sage.structure.parent.Parent) [parent.Parent](../../../../../../../html/en/reference/structure/sage/structure/parent.html#sage.structure.parent.Parent)

This abstract class can be used for affine crystals that are constructed from a classical crystal. The zero arrows can be implemented using different methods (for example using a Dynkin diagram automorphisms or virtual crystals).

This is a helper class, mostly used to implement Kirillov-Reshetikhin crystals (see: [KirillovReshetikhinCrystal\(\)](#page-454-0)).

For general information about crystals see sage.combinat.crystals.

INPUT:

- cartan\_type the Cartan type of the resulting affine crystal
- classical\_crystal instance of a classical crystal

EXAMPLES:

```
sage: n = 2sage: C = \text{crystals}.\text{Tableaux}([\lceil A \rceil, n], \text{shape}=[1])sage: pr = \text{attrcall("promotion")}sage: pr_inverse = attrcall("promotion_inverse")
sage: A = \text{crystals}.AffineFromClassicalAndPromotion([ 'A', n, 1], C, pr, pr_inverse, 1)sage: A.list()
[[[1]], [[2]], [[3]]]
sage: A.cartan_type()
['A', 2, 1]
sage: A.index_set()
(0, 1, 2)
sage: b = A(rows=[1]]sage: b.weight()
-Lambda[0] + Lambda[1]
```

```
sage: b.classical_weight()
(1, 0, 0)
sage: [x.s(0) for x in A.list()]
[[[3]], [[2]], [[1]]]
sage: [x.s(1) for x in A.list()]
[[[2]], [[1]], [[3]]]
```
#### Element

alias of [AffineCrystalFromClassicalElement](#page-345-0)

cardinality()

Return the cardinality of self.

EXAMPLES:

```
sage: C = \text{crystals}.\text{Tableaux}([\lceil A \rceil, 3], \text{shape}=[1])sage: pr = \text{attrcall("promotion")}sage: pr_inverse = attrcall("promotion_inverse")
sage: A = \text{crystals}.AffineFromClassicalAndFromotion([A',3,1],C,pr,pr_inverse,1)sage: A.cardinality() == C.cardinality()
True
```
#### lift(*affine\_elt*)

Lift an affine crystal element to the corresponding classical crystal element.

EXAMPLES:

```
sage: n = 2sage: C = \text{crystals}.\text{Tableaux}([\lceil A \rceil, n], \text{shape}=[1])sage: pr = \text{attrcall("promotion")}sage: pr_inverse = attrcall("promotion_inverse")
sage: A = \text{crystals}.AffineFromClassicalAndFromotion(['A',n,1],C,pr,pr_inverse,1)sage: b = A.list()[0]
sage: A.lift(b)
[[1]]
sage: A.lift(b).parent()
The crystal of tableaux of type ['A', 2] and shape(s) [[1]]
```
retract(*classical\_elt*)

Transform a classical crystal element to the corresponding affine crystal element.

```
sage: n = 2sage: C = \text{crystals}.\text{Tableaux}([\lceil A \rceil, n], \text{shape}=[1])sage: pr = \text{attrcall("promotion")}sage: pr_inverse = attrcall("promotion_inverse")sage: A = \text{crystals}.AffineFromClassicalAndFromotion([A',n,1],C,pr,pr_inverse,1)sage: t = C(\text{rows}=[1]]sage: t.parent()
The crystal of tableaux of type ['A', 2] and shape(s) [[1]]
sage: A.retract(t)
[[1]]
sage: A.retract(t).parent() is A
True
```
class sage.combinat.crystals.affine.AffineCrystalFromClassicalAndPromotion(*cartan\_type*, *classical\_crystal*, *p\_automorphism*, *p\_inverse\_automorphism*, *dynkin\_node*, *category=None*)

```
Bases: sage.combinat.crystals.affine.AffineCrystalFromClassical
```
Crystals that are constructed from a classical crystal and a Dynkin diagram automorphism  $\sigma$ . In type  $A_n$ , the Dynkin diagram automorphism is  $i \to i + 1 \pmod{n} + 1$  and the corresponding map on the crystal is the promotion operation pr on tableaux. The affine crystal operators are given by  $f_0 = pr^{-1}f_{\sigma(0)}pr$ .

INPUT:

- cartan\_type the Cartan type of the resulting affine crystal
- classical\_crystal instance of a classical crystal
- automorphism, inverse\_automorphism a function on the elements of the classical\_crystal
- dynkin\_node an integer specifying the classical node in the image of the zero node under the automorphism sigma

EXAMPLES:

```
sage: n = 2sage: C = \text{crystals}.\text{Tableaux}([\lceil A \rceil, n], \text{shape}=[1])sage: pr = \text{attrcall("promotion")}sage: pr_inverse = attrcall("promotion_inverse")
sage: A = \text{crystals AffineFromClassicalAndPromotion}([\n \text{A}', n, 1], C, pr, pr\_inverse, 1)sage: A.list()
[[[1]], [[2]], [[3]]]
sage: A.cartan_type()
['A', 2, 1]
sage: A.index_set()
(0, 1, 2)
sage: b = A(\text{rows}=[11])sage: b.weight()
-Lambda[0] + Lambda[1]sage: b.classical_weight()
(1, 0, 0)
sage: [x.s(0) for x in A.list()]
[ [ [ 3] ] , [ [ 2] ] , [ [ 1] ] ]sage: [x.s(1) for x in A.list()]
[[[2]], [[1]], [[3]]]
```
## Element

alias of [AffineCrystalFromClassicalAndPromotionElement](#page-344-0)

### automorphism(*x*)

Give the analogue of the affine Dynkin diagram automorphism on the level of crystals.

EXAMPLES:

```
sage: n = 2sage: C = \text{crystals}.\text{Tableaux}([\n' A', n], \text{shape}=[1])sage: pr = \text{attrcall("promotion")}sage: pr_inverse = attrcall("promotion_inverse")
```

```
sage: A = \text{crystals}.AffineFromClassicalAndFromotion(['A',n,1],C,pr,pr_inverse,1)sage: b = A.list()[0]
sage: A.automorphism(b)
[[2]]
```
# inverse\_automorphism(*x*)

Give the analogue of the inverse of the affine Dynkin diagram automorphism on the level of crystals.

EXAMPLES:

```
sage: n = 2sage: C = \text{crystals}.\text{Tableaux}(\lceil A \rceil, n], \text{shape} = \lceil 1 \rceil)sage: pr = \text{attrcall("promotion")}sage: pr_inverse = attrcall("promotion_inverse")sage: A = \text{crystals}.AffineFromClassicalAndFromotion(['A',n,1],C,pr,pr_inverse,1)sage: b = A.list()[0]
sage: A.inverse_automorphism(b)
[[3]]
```
<span id="page-344-0"></span>class sage.combinat.crystals.affine.AffineCrystalFromClassicalAndPromotionElement Bases: [sage.combinat.crystals.affine.AffineCrystalFromClassicalElement](#page-345-0)

Elements of crystals that are constructed from a classical crystal and a Dynkin diagram automorphism. In type , the automorphism is the promotion operation on tableaux.

This class is not instantiated directly but rather \_\_call\_\_-ed from [AffineCrystalFromClassicalAndPromotion](#page-342-0). The syntax of this is governed by the (classical) crystal.

Since this class inherits from [AffineCrystalFromClassicalElement](#page-345-0), the methods that need to be implemented are  $e0()$ ,  $f0()$  and possibly  $epsi1on0()$  and  $phi()$  if more efficient algorithms exist.

EXAMPLES:

```
sage: n = 2sage: C = \text{crystals}.\text{Tableaux}([\n' A', n], \text{shape}=[1])sage: pr = \text{attrcall("promotion")}sage: pr_inverse = attrcall("promotion_inverse")
sage: A = \text{crystals}.AffineFromClassicalAndFromotion([A',n,1],C,pr,pr_inverse,1)sage: b = A(\text{rows}=[1]\})sage: b._repr_()
'[[1]]'
```
<span id="page-344-1"></span>e0()

Implement  $e_0$  using the automorphism as  $e_0 = \text{pr}^{-1} e_{dynkinnode}$  pr

```
sage: n = 2sage: C = \text{crystals}.\text{Tableaux}([\text{A}', \text{n}], \text{shape}=[1])sage: pr = \text{attrcall("promotion")}sage: pr_inverse = attrcall("promotion_inverse")
sage: A = \text{crystals}.AffineFromClassicalAndFromotion(['A',n,1],C,pr,pr_inverse,1)sage: b = A(\text{rows}=[1])sage: b.e0()
[[3]]
```
### epsilon0()

Implement  $epsilon_0$  using the automorphism.

EXAMPLES:

```
sage: n = 2sage: C = \text{crystals}.\text{Tableaux}([\lceil A \rceil, n], \text{shape}=[1])sage: pr = \text{attrcall("promotion")}sage: pr_inverse = attrcall("promotion_inverse")
sage: A = \text{crystals}.AffineFromClassicalAndFromotion([A',n,1],C,pr,pr_inverse,1)sage: [x.epsilon0() for x in A.list()]
[1, 0, 0]
```
<span id="page-345-1"></span> $f(()$ 

Implement  $f_0$  using the automorphism as  $f_0 = \text{pr}^{-1} f_{dynkin_node}$  pr

EXAMPLES:

```
sage: n = 2sage: C = \text{crystals}.\text{Tableaux}([\n' A', n], \text{shape}=[1])sage: pr = \text{attrcall("promotion")}sage: pr_inverse = attrcall("promotion_inverse")
sage: A = \text{crystals}.AffineFromClassicalAndFromotion(['A',n,1],C,pr,pr_inverse,1)sage: b = A(rows=[3]]sage: b.f0()
[[1]]
```
## <span id="page-345-2"></span>phi0()

Implement  $phi_0$  using the automorphism.

EXAMPLES:

```
sage: n = 2sage: C = \text{crystals}.\text{Tableaux}(\lceil A \rceil, n], \text{shape} = \lceil 1 \rceil)sage: pr = \text{attrcall("promotion")}sage: pr_inverse = attrcall("promotion_inverse")
sage: A = \text{crystals}.AffineFromClassicalAndFromotion(['A',n,1],C,pr,pr_inverse,1)sage: [x.phi0() for x in A.list()]
[0, 0, 1]
```
#### <span id="page-345-0"></span>class sage.combinat.crystals.affine.AffineCrystalFromClassicalElement

Bases: [sage.structure.element\\_wrapper.ElementWrapper](../../../../../../../html/en/reference/structure/sage/structure/element_wrapper.html#sage.structure.element_wrapper.ElementWrapper)

Elements of crystals that are constructed from a classical crystal.

The elements inherit many of their methods from the classical crystal using lift and retract.

This class is not instantiated directly but rather \_\_call\_\_-ed from [AffineCrystalFromClassical](#page-341-0). The syntax of this is governed by the (classical) crystal.

EXAMPLES:

```
sage: n = 2sage: C = \text{crystals}.\text{Tableaux}([\n' A', n], \text{shape}=[1])sage: pr = \text{attrcall("promotion")}sage: pr_inverse = attrcall("promotion_inverse")
sage: A = \text{crystals}.AffineFromClassicalAndPromotion([A',n,1],C,pr,pr_inverse,1)
```

```
sage: b = A(rows=[11])sage: b._repr_()
'[[1]]'
```
# classical\_weight()

Return the classical weight corresponding to self.

EXAMPLES:

```
sage: n = 2sage: C = \text{crystals}.\text{Tableaux}([\lceil A \rceil, n], \text{shape}=[1])sage: pr = \text{attrcall("promotion")}sage: pr_inverse = attrcall("promotion_inverse")
sage: A = \text{crystals}. AffineFromClassicalAndPromotion(['A',n,1],C,pr,pr_inverse,1)
sage: b = A(rows=[11])sage: b.classical_weight()
(1, 0, 0)
```
e(*i*)

Return the action of  $e_i$  on self.

EXAMPLES:

```
sage: n = 2sage: C = \text{crystals}.\text{Tableaux}([\lceil A \rceil, n], \text{shape}=[1])sage: pr = \text{attrcall("promotion")}sage: pr_inverse = attrcall("promotion_inverse")
sage: A = \text{crystals}.AffineFromClassicalAndFromotion([A',n,1],C,pr,pr_inverse,1)sage: b = A(rows=[11])sage: b.e(0)
[[3]]
sage: b.e(1)
```
#### e0()

Assumes that  $e_0$  is implemented separately.

# epsilon(*i*)

Return the maximal time the crystal operator  $e_i$  can be applied to self.

EXAMPLES:

```
sage: n = 2sage: C = \text{crystals}.\text{Tableaux}([\text{A}',\text{n}],\text{shape}=[1])sage: pr = \text{attrcall("promotion")}sage: pr_inverse = attrcall("promotion_inverse")
sage: A = \text{crystals}.AffineFromClassicalAndFromotion([A',n,1],C,pr,pr_inverse,1)sage: [x.\epsilonpsilon(0) for x in A.list()]
[1, 0, 0]
sage: [x.\epsilonpsilon(1) for x in A.list()]
[0, 1, 0]
```
### epsilon0()

Uses  $\varepsilon_0$  from the super class, but should be implemented if a faster implementation exists.

```
sage: n = 2sage: C = \text{crystals}.\text{Tableaux}([\text{A}', \text{n}], \text{shape}=[1])sage: pr = \text{attrcall("promotion")}sage: pr_inverse = attrcall("promotion_inverse")
sage: A = \text{crystals AffineFromClassicalAndFromotion([A',n,1],C,pr,pr_inverse,1)}sage: [x.\epsilon psilon() for x in A.list()]
[1, 0, 0]
```
 $f(i)$ 

Return the action of  $f_i$  on self.

EXAMPLES:

```
sage: n = 2sage: C = \text{crystals}.\text{Tableaux}([\lceil A \rceil, n], \text{shape}=[1])sage: pr = \text{attrcall("promotion")}sage: pr_inverse = attrcall("promotion_inverse")
sage: A = \text{crystals}.AffineFromClassicalAndPromotion([A',n,1],C,pr,pr_inverse,1)sage: b = A(\text{rows}=[3]]sage: b.f(0)[[1]]
sage: b.f(2)
```
 $f(0)$ 

Assumes that  $f_0$  is implemented separately.

 $lift()$ 

Lift an affine crystal element to the corresponding classical crystal element.

EXAMPLES:

```
sage: n = 2sage: C = \text{crystals}.\text{Tableaux}([\lceil A \rceil, n], \text{shape}=[1])sage: pr = \text{attrcall("promotion")}sage: pr_inverse = attrcall("promotion_inverse")
sage: A = \text{crystals}.AffineFromClassicalAndFromotion(['A',n,1],C,pr,pr_inverse,1)sage: b = A.list()[0]
sage: b.lift()
[[1]]
sage: b.lift().parent()
The crystal of tableaux of type ['A', 2] and shape(s) [[1]]
```
 $phi(i)$ 

Returns the maximal time the crystal operator  $f_i$  can be applied to self.

```
sage: n = 2sage: C = \text{crystals}.\text{Tableaux}([\n' A', n], \text{shape}=[1])sage: pr = \text{attrcall("promotion")}sage: pr_inverse = attrcall("promotion_inverse")
sage: A = \text{crystals}. AffineFromClassicalAndPromotion(['A',n,1],C,pr,pr_inverse,1)
sage: [x.phi(0) for x in A.list()]
[0, 0, 1]sage: [x.phi(1) for x in A.list()]
[1, 0, 0]
```
### phi0()

Uses  $\varphi_0$  from the super class, but should be implemented if a faster implementation exists.

EXAMPLES:

```
sage: n = 2sage: C = \text{crystals}.\text{Tableaux}([\n' A', n], \text{shape}=[1])sage: pr = \text{attrcall("promotion")}sage: pr_inverse = attrcall("promotion_inverse")
sage: A = \text{crystals}.AffineFromClassicalAndFromotion(['A',n,1],C,pr,pr_inverse,1)sage: [x.phi0() for x in A.list()]
[0, 0, 1]
```
 $pp()$ 

Method for pretty printing.

EXAMPLES:

```
sage: K = \text{crystals}.KirillovReshetikhin([D',3,2],1,1)sage: t=K(rows=[[1]])
sage: t.pp()
1
```
# **5.1.38 Affine factorization crystal of type**

```
class sage.combinat.crystals.affine_factorization.AffineFactorizationCrystal(w, n, x=None)
    Bases: sage.structure.unique_representation.UniqueRepresentation, sage.structure.
    parent.Parent
```
The crystal on affine factorizations with a cut-point, as introduced by [MS2015].

INPUT:

- $w -$  an element in an (affine) Weyl group or a skew shape of k-bounded partitions (if  $k$  was specified)
- n the number of factors in the factorization
- x (default: None) the cut point; if not specified it is determined as the minimal missing residue in w
- k (default: None) positive integer, specifies that w is k-bounded or a  $k + 1$ -core when specified

EXAMPLES:

```
sage: W = WeylGroup([\n 1, 3, 1], prefix='s')sage: w = W.from_reduced_word([2,3,2,1])
sage: B = \text{crystals}.AffineFactorization(w, 3); BCrystal on affine factorizations of type A2 associated to s2*s3*s2*s1
sage: B.list()
[(1, s2, s3*s2*s1),(1, s3*s2, s3*s1),(1, s3*s2*s1, s3),
 (s3, s2, s3*s1),
 (s3, s2*s1, s3),
 (s3*s2, s1, s3),
 (s3*s2*s1, 1, s3),
 (s3*s2*s1, s3, 1),
 (s3*s2, 1, s3*s1),
```

```
(s3*s2, s3, s1),(s3*s2, s3*s1, 1),
(s2, 1, s3*s2*s1),
(s2, s3, s2*s1),(s2, s3*s2, s1),
(s2, s3*s2*s1, 1)]
```
We can also access the crystal by specifying a skew shape in terms of  $k$ -bounded partitions:

```
sage: crystals.AffineFactorization([[3,1,1],[1]], 3, k=3)
Crystal on affine factorizations of type A2 associated to s2*s3*s2*s1
```
We can compute the highest weight elements:

```
sage: hw = [w for w in B if w.is_highest_weight()]
sage: hw
[(1, s2, s3*s2*s1)]sage: hw[0].weight()
(3, 1, 0)
```
And show that this crystal is isomorphic to the tableau model of the same weight:

```
sage: C = \text{crystals}.\text{Tableaux}(['A', 2], \text{shape}=[3, 1])sage: GC = C.digraph()sage: GB = B.digraph()sage: GC.is_isomorphic(GB, edge_labels=True)
True
```
The crystal operators themselves move elements between adjacent factors:

```
sage: b = hw[0];b(1, s2, s3*s2*s1)
sage: b.f(1)
(1, s3*s2, s3*s1)
```
The cut point  $x$  is not supposed to occur in the reduced words for  $w$ :

```
sage: B = \text{crystals}.AffineFactorization([3,2], [2]], 4, x=0, k=3)Traceback (most recent call last):
...
ValueError: x cannot be in reduced word of s0*s3*s2
```
#### class Element

Bases: [sage.structure.element\\_wrapper.ElementWrapper](../../../../../../../html/en/reference/structure/sage/structure/element_wrapper.html#sage.structure.element_wrapper.ElementWrapper)

# bracketing(*i*)

Removes all bracketed letters between  $i$ -th and  $i + 1$ -th entry.

EXAMPLES:

```
sage: B = \text{crystals}. AffineFactorization([[3,1],[1]], 3, k=3, x=4)
sage: W = B.w.parent()sage: t = B((W.\text{one}(), W.\text{from}_{reduced\_word([3]), W.\text{from}_{reduced\_word([2,1]}))));
˓→t
```

```
(1, s3, s2*s1)
sage: t.bracketing(1)
[[3], [2, 1]]
```
e(*i*)

Return the action of  $e_i$  on self.

EXAMPLES:

```
sage: B = \text{crystals AffineFactorization}([3,1],[1]], 4, k=3)sage: W = B.w.parent()sage: t = B((W.\text{one}(),W.\text{one}(),W.\text{from}_{reluced\_word([3]),W.\text{from}_{reduced}_{l})\rightarrowword([2,1]))); t
(1, 1, s3, s2*s1)
sage: t.e(1)
(1, 1, 1, s3*s2*s1)
```
 $f(i)$ 

Return the action of  $f_i$  on self.

EXAMPLES:

```
sage: B = \text{crystals}. AffineFactorization([[3,1],[1]], 4, k=3)
sage: W = B.w.parent()sage: t = B((W.\text{one}(), W.\text{one}(), W.\text{from}_{reduced\_word([3]), W.\text{from}_{reduced\_})\rightarrowword([2,1]))); t
(1, 1, s3, s2*s1)
sage: t.f(2)
(1, s3, 1, s2*s1)
sage: t.f(1)(1, 1, s3*s2, s1)
```
### to\_tableau()

Return the tableau representation of self.

Uses the recording tableau of a minor variation of Edelman-Greene insertion. See Theorem 4.11 in [MS2015].

EXAMPLES:

```
sage: W = WeylGroup([\n 1, 3, 1], prefix='s')sage: w = W.from_reduced_word([2, 1, 3, 2])
sage: B = \text{crystals}. AffineFactorization(w, 3)
sage: for x in B:
....: x
....: x.to_tableau().pp()
(1, s2*s1, s3*s2)
 1 1
  2 2
(s2, s1, s3*s2)
 1 1
 2 3
(s2, s3*s1, s2)
 1 2
  2 3
```
(s2\*s1, 1, s3\*s2) 1 1 3 3 (s2\*s1, s3, s2) 1 2 3 3 (s2\*s1, s3\*s2, 1) 2 2 3 3

class sage.combinat.crystals.affine\_factorization.FactorizationToTableaux(*parent*,

*cartan\_type=None*, *virtualization=None*, *scaling\_factors=None*)

Bases: [sage.categories.crystals.CrystalMorphism](../../../../../../../html/en/reference/categories/sage/categories/crystals.html#sage.categories.crystals.CrystalMorphism)

# is\_embedding()

Return True as this is an isomorphism.

EXAMPLES:

```
sage: W = WeylGroup([\n 1, 3, 1], prefix='s')sage: w = W.from_reduced_word([2, 1, 3, 2])
sage: B = \text{crystals AffineFactorization}(w, 3)sage: phi = B._tableaux_isomorphism
sage: phi.is_isomorphism()
True
```
# is\_isomorphism()

Return True as this is an isomorphism.

EXAMPLES:

```
sage: W = WeylGroup([\n 1, 3, 1], prefix='s')sage: w = W.from_reduced_word([2, 1, 3, 2])
sage: B = \text{crystals}. AffineFactorization(w, 3)
sage: phi = B. tableaux isomorphism
sage: phi.is_isomorphism()
True
```
# is\_surjective()

Return True as this is an isomorphism.

```
sage: W = WeylGroup([\n  'A', 3, 1], prefix='s')sage: w = W. from_reduced_word([2, 1, 3, 2])
sage: B = \text{crystals}. AffineFactorization(w, 3)
sage: phi = B._tableaux_isomorphism
sage: phi.is_isomorphism()
True
```

```
sage.combinat.crystals.affine_factorization.affine_factorizations(w, l, weight=None)
     Return all factorizations of w into l factors or of weight weight.
```
INPUT:

- $w an$  (affine) permutation or element of the (affine) Weyl group
- 1 nonnegative integer
- weight (default: None) tuple of nonnegative integers specifying the length of the factors

EXAMPLES:

```
sage: W = WeylGroup([\n 1, 3, 1], prefix='s')sage: w = W. from_reduced_word([3, 2, 3, 1, 0, 1])
sage: from sage.combinat.crystals.affine_factorization import affine_factorizations
sage: affine_factorizations(w,4)
[[s2, s3, s0, s2*s1*s0],
[s2, s3, s2*s0, s1*s0],[s2, s3, s2*s1*s0, s1],
[s2, s3*s2, s0, s1*s0],
[s2, s3*s2, s1*s0, s1],
[s2, s3*s2*s1, s0, s1],
[s3*s2, s3, s0, s1*s0],
[s3*s2, s3, s1*s0, s1],
[s3*s2, s3*s1, s0, s1],
[s3*s2*s1, s3, s0, s1]]
sage: W = WeylGroup([\n 1, 2], prefix='s')sage: w0 = W. long_element()
sage: affine_factorizations(w0,3)
[[1, s1, s2*s1],
[1, s2*s1, s2],
[s1, 1, s2*s1],
[s1, s2, s1],
[s1, s2*s1, 1],
[s2, s1, s2],
[s2*s1, 1, s2],
[s2*s1, s2, 1]]
sage: affine_factorizations(w0,3,(0,1,2))
[[1, s1, s2*s1]]
sage: affine_factorizations(w0,3,(1,1,1))
[[s1, s2, s1], [s2, s1, s2]]
sage: W = WeylGroup([\n 1, 3], prefix='s')sage: w0 = W. long_element()
sage: affine_factorizations(w0, 6, (1,1,1,1,1,1))
[[s1, s2, s1, s3, s2, s1],
[s1, s2, s3, s1, s2, s1],
[s1, s2, s3, s2, s1, s2],
[s1, s3, s2, s1, s3, s2],
[s1, s3, s2, s3, s1, s2],
[s2, s1, s2, s3, s2, s1],
[s2, s1, s3, s2, s1, s3],
[s2, s1, s3, s2, s3, s1],
[s2, s3, s1, s2, s1, s3],
[s2, s3, s1, s2, s3, s1],
```

```
[s2, s3, s2, s1, s2, s3],
[s3, s1, s2, s1, s3, s2],
[s3, s1, s2, s3, s1, s2],
[s3, s2, s1, s2, s3, s2],
[s3, s2, s1, s3, s2, s3],
[s3, s2, s3, s1, s2, s3]]
sage: affine_factorizations(w0,6,(0,0,0,1,2,3))
[[1, 1, 1, s1, s2*sl, s3*sl*sl]]
```
# **5.1.39 Affinization Crystals**

#### class sage.combinat.crystals.affinization.AffinizationOfCrystal(*B*)

Bases: [sage.structure.unique\\_representation.UniqueRepresentation](../../../../../../../html/en/reference/structure/sage/structure/unique_representation.html#sage.structure.unique_representation.UniqueRepresentation), [sage.structure.](../../../../../../../html/en/reference/structure/sage/structure/parent.html#sage.structure.parent.Parent) [parent.Parent](../../../../../../../html/en/reference/structure/sage/structure/parent.html#sage.structure.parent.Parent)

An affinization of a crystal.

Let  $\frak g$  be a Kac-Moody algebra of affine type. The affinization of a finite  $U_q'(\frak g)$ -crystal  $B$  is the (infinite)  $U_q(\frak g)$ crystal with underlying set:

$$
B^{\text{aff}} = \{b(m) \mid b \in B, m \in \mathbb{Z}\}\
$$

and crystal structure determined by:

$$
e_i(b(m)) = \begin{cases} (e_0b)(m+1) & i = 0, \\ (e_ib)(m) & i \neq 0, \end{cases}
$$
\n
$$
f_i(b(m)) = \begin{cases} (f_0b)(m-1) & i = 0, \\ (f_ib)(m) & i \neq 0, \end{cases}
$$
\n
$$
wt(b(m)) = wt(b) + m\delta.
$$

EXAMPLES:

We first construct a Kirillov-Reshetikhin crystal and then take it's corresponding affinization:

```
sage: K = crystals.KirillovReshetikhin(['A',2,1], 2, 2)
sage: A = K \cdot \text{affinization}()
```
Next we construct an affinization crystal from a tensor product of KR crystals:

```
sage: KT = crystals.TensorProductOfKirillovReshetikhinTableaux([C', 2, 1], [[1, 2], [2,\rightarrow1]])
sage: A = crystals.AffiniizationOf(KT)
```
#### REFERENCES:

```
• [HK2002] Chapter 10
```

```
class Element(parent, b, m)
    Bases: sage.structure.element.Element
```
An element in an affinization crystal.

e(*i*)

Return the action of  $e_i$  on self.

INPUT:

```
EXAMPLES:
sage: A = \text{crystals.KirillovReshetikhin}([\n'_{A}, 2, 1], 2, 2). affinization()
sage: mg = A. module_generators[0]
sage: mg.e(0)
[1, 2], [2, 3]](1)sage: mg.e(1)
sage: mg.e(0).e(1)
[1, 1], [2, 3]](1)
```
## epsilon(*i*)

Return  $\varepsilon_i$  of self.

INPUT:

 $\cdot$  **i** – an element of the index set EXAMPLES:

• **i** – an element of the index set

```
sage: A = \text{crystals.KirillovReshetikhin}([\n_1, 2, 1], 2, 2). affinization()
sage: mg = A. module_generators[0]
sage: mg.epsilon(0)
2
sage: mg.epsilon(1)
0
```
# $f(i)$

Return the action of  $f_i$  on self.

```
INPUT:
  \cdot i – an element of the index set
EXAMPLES:
```

```
sage: A = \text{crystals.KirillovReshetikhin}([\n_1, 2, 1], 2, 2). affinization()
sage: mq = A. module_generators[0]
sage: mg.f(2)
[1, 1], [2, 3]](0)sage: mg.f(2).f(2).f(0)
sage: mg.f_string([2,1,1])
sage: mg.f_string([2,1])
[1, 2], [2, 3]](0)sage: mg.f_string([2,1,0])
[1, 1], [2, 2]](-1)
```
# phi(*i*)

Return  $\varphi_i$  of self.

INPUT:

 $\cdot$  **i** – an element of the index set EXAMPLES:

```
sage: A = \text{crystals}.KirillovReshetikhin(['A', 2, 1], 2,2).affinization()
sage: mg = A. module_generators[0]
sage: mg.phi(0)
\Omegasage: mg.phi(2)
\mathcal{P}
```
### $weight()$

Return the weight of self.

The weight wt of an element is:

$$
wt(b(m)) = wt(b) + m\delta,
$$

where  $\delta$  is the null root.

EXAMPLES:

```
sage: A = \text{crystals.KirillovReshetikhin}([\n' A', 2, 1], 2, 2) . affinization()sage: mg = A. module_generators[0]
sage: mg.weight()
-2*Lambda[0] + 2*Lambda[2]sage: mg.e(0).weight()
-Lambda[1] + Lambda[2] + delta
sage: mg.e(0).e(0).weight()
2*Lambda[0] - 2*Lambda[1] + 2*delta
```
# **5.1.40 Alcove paths**

AUTHORS:

- Brant Jones (2008): initial version
- Arthur Lubovsky (2013-03-07): rewritten to implement affine type
- Travis Scrimshaw (2016-06-23): implemented  $\mathcal{B}(\infty)$

Special thanks to: Nicolas Borie, Anne Schilling, Travis Scrimshaw, and Nicolas Thiery.

class sage.combinat.crystals.alcove\_path.CrystalOfAlcovePaths(*starting\_weight*,

```
Bases: sage.structure.unique_representation.UniqueRepresentation, sage.structure.
parent.Parent
```
Crystal of alcove paths generated from a "straight-line" path to the negative of a given dominant weight.

INPUT:

- cartan\_type Cartan type of a finite or affine untwisted root system.
- weight Dominant weight as a list of (integral) coefficients of the fundamental weights.
- highest\_weight\_crystal (Default: True) If True returns the highest weight crystal. If False returns an object which is close to being isomorphic to the tensor product of Kirillov-Reshetikhin crystals of column shape in the following sense: We get all the vertices, but only some of the edges. We'll call the included edges pseudo-Demazure. They are all non-zero edges and the 0-edges not at the end of a 0-string of edges, i.e. not those with  $f_0(b) = b'$  with  $\varphi_0(b) = 1$ . (Whereas Demazure 0-edges are those that are not at the beginning of a zero string.) In this case the weight  $[c_1, c_2, \ldots, c_k]$  represents  $\sum_{i=1}^k c_i \omega_i$ .

**Note:** If highest\_weight\_crystal = False, since we do not get the full crystal, TestSuite will fail on the Stembridge axioms.

### **See also:**

• [Crystals](../../../../../../../html/en/reference/categories/sage/categories/crystals.html#sage.categories.crystals.Crystals)

*highest\_weight\_crystal*)

EXAMPLES:

The following example appears in Figure 2 of [LP2008]:

```
sage: C = \text{crystals}. AlcovePaths([ [G', 2], [0, 1])sage: G = C.digraph()
sage: GG = \text{DiGraph}(\{....: () : {(0) : 2 },
....: (0) \{(\emptyset, \emptyset) \quad \blacksquare, \quad \blacksquare, \quad \bl....: (0,1) : \{ (0,1,7) : 2 },
....: (0,1,2) : \{ (0,1,2,9) : 1 },
....: (0,1,2,3) : {(0,1,2,3,4) : 2 },
....: (0,1,2,6) : \{(0,1,2,3) : 1 },
....: (0,1,2,9) : \{(0,1,2,6) : 1 },
....: (0,1,7) : \{(0,1,2) : 2 },
....: (0,1,7,9) : \{(0,1,2,9) : 2 },
....: (0,5) : {(0,1) : 1, (0,5,7) : 2 },
....: (0,5,7) : \{ (0,5,7,9) : 1 },
....: (0,5,7,9) : \{(0,1,7,9) : 1 },
....: (0,8) : \{(0,5) : 1 },
....: })
sage: G.is_isomorphic(GG)
True
sage: for (u,v,i) in G. edges():
....: print((u.integer_sequence(), v.integer_sequence(), i))
([], [0], 2)
([0], [0, 8], 1)
([0, 1], [0, 1, 7], 2)([0, 1, 2], [0, 1, 2, 9], 1)([0, 1, 2, 3], [0, 1, 2, 3, 4], 2)
([0, 1, 2, 6], [0, 1, 2, 3], 1)
([0, 1, 2, 9], [0, 1, 2, 6], 1)([0, 1, 7], [0, 1, 2], 2)
([0, 1, 7, 9], [0, 1, 2, 9], 2)
([0, 5], [0, 1], 1)([0, 5], [0, 5, 7], 2)
([0, 5, 7], [0, 5, 7, 9], 1)
([0, 5, 7, 9], [0, 1, 7, 9], 1)
([0, 8], [0, 5], 1)
```
Alcove path crystals are a discrete version of Littelmann paths. We verify that the alcove path crystal is isomorphic to the LS path crystal:

```
sage: C1 = \text{crystals.}AlcovePaths([ 'C', 3],[2, 1, 0])
sage: g1 = C1.digraph() #long time
sage: C2 = \text{crystals}.LSPaths([\text{'}C', 3], [2, 1, 0])sage: q2 = C2.digraph() #long time
sage: g1.is_isomorphic(g2, edge_labels=True) #long time
True
```
The preferred initialization method is via explicit weights rather than a Cartan type and the coefficients of the fundamental weights:

sage:  $R = RootSystem([C', 3])$ 

```
sage: P = R.weight_lattice()
sage: La = P. fundamental_weights()
sage: C = \text{crystals.}AlcovePaths(2 * \text{La[1]} + \text{La[2]}); C
Highest weight crystal of alcove paths of type ['C', 3] and weight 2*Lambda[1] + \Box\rightarrowLambda[2]
sage: C1==C
True
```
We now explain the data structure:

```
sage: C = \text{crystals}.\text{AlcoverPaths}([\lceil A \rceil, 2], [2, 0]); C
Highest weight crystal of alcove paths of type ['A', 2] and weight 2*Lambda[1]
sage: C._R.lambda_chain()
[(\text{alpha}[1], 0), (\text{alpha}[1] + \text{alpha}[2], 0), (\text{alpha}[1], 1), (\text{alpha}[1] + \text{alpha}[2], 1)]
```
The previous list gives the initial "straight line" path from the fundamental alcove  $A_0$  to its translation  $A_0 - \lambda$ where  $\lambda = 2\omega_1$  in this example. The initial path for weight  $\lambda$  is called the  $\lambda$ -chain. This path is constructed from the ordered pairs ( $\beta$ , k), by crossing the hyperplane orthogonal to  $\beta$  at height −k. We can view a plot of this path as follows:

```
sage: x=C( ) )
sage: x.plot() # not tested - outputs a pdf
```
An element of the crystal is given by a subset of the  $\lambda$ -chain. This subset indicates the hyperplanes where the initial path should be folded. The highest weight element is given by the empty subset.

```
sage: x
()
sage: x.f(1).f(2)((\text{alpha}[1], 1), (\text{alpha}[1] + \text{alpha}[2], 1))sage: x.f(1).f(2).integer_sequence()
[2, 3]
sage: C([2,3])
((\text{alpha}[1], 1), (\text{alpha}[1] + \text{alpha}[2], 1))sage: C([2,3]).is_admissible() #check if a valid vertex
True
sage: C([1,3]).is_admissible() #check if a valid vertex
False
```
Alcove path crystals now works in affine type [\(trac ticket #14143\)](https://trac.sagemath.org/14143):

```
sage: C = \text{crystals}.\text{AlcoverPaths}([\lceil A \rceil, 2, 1], [1, \emptyset, \emptyset]); C
Highest weight crystal of alcove paths of type ['A', 2, 1] and weight Lambda[0]
sage: x=C( () )
sage: x.f(0)((\text{alpha}[0], 0),)sage: C.R
Root system of type ['A', 2, 1]
sage: C.weight
Lambda<sup>[0]</sup>
```
Test that the tensor products of Kirillov-Reshetikhin crystals minus non-pseudo-Demazure arrows is in bijection with alcove path construction:

```
sage: K = \text{crystals.KirillovReshetikhin}([\mathcal{B}', 3, 1], 2, 1)sage: T = \text{crystals.TensorProduct}(K,K)sage: g = T.digraph() #long time
sage: for e in g.edges(): #long time
....: if e[0].phi(0) == 1 and e[2] == 0: #long time
....: g.delete_edge(e) #long time
sage: C = \text{crystals}. AlcovePaths([{}^{\text{B}}', 3, 1], [0, 2, 0], highest_weight_crystal=False)
sage: g2 = C.digraph() #long time
sage: g.is_isomorphic(g2, edge_labels = True) #long time
True
```
**Note:** In type  $C_n^{(1)}$ , the Kirillov-Reshetikhin crystal is not connected when restricted to pseudo-Demazure arrows, hence the previous example will fail for type  $C_n^{(1)}$  crystals.

```
sage: R = RootSystem([B', 3])sage: P = R.weight_lattice()
sage: La = P. fundamental_weights()
sage: D = \text{crystals}. AlcovePaths(2*La[2], highest_weight_crystal=False)
sage: C == DTrue
```
**Warning:** Weights from finite root systems index non-highest weight crystals.

### Element

alias of [CrystalOfAlcovePathsElement](#page-359-0)

#### vertices()

Return a list of all the vertices of the crystal.

The vertices are represented as lists of integers recording the folding positions.

One can compute all vertices of the crystal by finding all the admissible subsets of the  $\lambda$ -chain (see method is admissible, for definition). We use the breadth first search algorithm.

**Warning:** This method is (currently) only useful for the case when highest\_weight\_crystal = False, where you cannot always reach all vertices of the crystal using crystal operators, starting from the highest weight vertex. This method is typically slower than generating the crystal graph using crystal operators.

EXAMPLES:

```
sage: C = \text{crystals}. AlcovePaths([C', 2], [1, 0])
sage: C.vertices()
[[] , [0], [0, 1], [0, 1, 2]]sage: C = \text{crystals.}AlcovePaths([ 'C', 2, 1], [2, 1], False)
sage: len(C.vertices())
80
```
The number of elements reachable using the crystal operators from the module generator:

```
sage: len(list(C))
55
```
<span id="page-359-0"></span>class sage.combinat.crystals.alcove\_path.CrystalOfAlcovePathsElement Bases: [sage.structure.element\\_wrapper.ElementWrapper](../../../../../../../html/en/reference/structure/sage/structure/element_wrapper.html#sage.structure.element_wrapper.ElementWrapper)

Crystal of alcove paths element.

### INPUT:

• data – a list of folding positions in the lambda chain (indexing starts at 0) or a tuple of [RootsWithHeight](#page-364-0) giving folding positions in the lambda chain.

EXAMPLES:

```
sage: C = \text{crystals}. AlcovePaths(\lceil A', 2 \rceil, \lceil 3, 2 \rceil)
sage: x = C ( () )
sage: x.f(1).f(2)
((\text{alpha}[1], 2), (\text{alpha}[1] + \text{alpha}[2], 4))sage: x.f(1).f(2).integer_sequence()
[8, 9]
sage: C([8,9])
((\text{alpha}[1], 2), (\text{alpha}[1] + \text{alpha}[2], 4))
```
e(*i*)

Return the  $i$ -th crystal raising operator on self.

INPUT:

• i – element of the index set of the underlying root system.

EXAMPLES:

```
sage: C = \text{crystals}.\text{AlcoverPaths}([\lceil A \rceil, 2], [2, 0]); C
Highest weight crystal of alcove paths of type ['A', 2] and weight 2*Lambda[1]
sage: x = C( ) )
sage: x.e(1)sage: x.f(1) == x.f(1).f(2).e(2)True
```
## epsilon(*i*)

Return the distance to the start of the  $i$ -string.

EXAMPLES:

```
sage: C = \text{crystals}. AlcovePaths(['A', 2],[1, 1])
sage: [c.epsilon(1) for c in C]
[0, 1, 0, 0, 1, 0, 1, 2]sage: [c.epsilon(2) for c in C]
[0, 0, 1, 2, 1, 1, 0, 0]
```
 $f(i)$ 

Returns the  $i$ -th crystal lowering operator on self.

INPUT:

• **i** – element of the index\_set of the underlying root\_system.
```
sage: C=crystals.AlcovePaths(['B',2],[1,1])
sage: x=C( () )sage: x.f(1)
((\text{alpha}[1], 0), )sage: x.f(1).f(2)
((\text{alpha}[1], 0), (\text{alpha}[1] + \text{alpha}[2], 2))
```
### integer\_sequence()

Return a list of integers corresponding to positions in the  $\lambda$ -chain where it is folded.

**Todo:** Incorporate this method into the \_repr\_ for finite Cartan type.

**Note:** Only works for finite Cartan types and indexing starts at 0.

EXAMPLES:

```
sage: C = \text{crystals}. AlcovePaths([ 'A', 2], [3, 2])
sage: x = C( ) )
sage: x.f(1).f(2).integer_sequence()
[8, 9]
```
# is\_admissible()

Diagnostic test to check if self is a valid element of the crystal.

If self.value is given by

 $(\beta_1, i_1), (\beta_2, i_2), \ldots, (\beta_k, i_k),$ 

for highest weight crystals this checks if the sequence

 $1 \rightarrow s_{\beta_1} \rightarrow s_{\beta_1} s_{\beta_2} \rightarrow \cdots \rightarrow s_{\beta_1} s_{\beta_2} \ldots s_{\beta_k}$ 

is a path in the Bruhat graph. If highest\_weight\_crystal=False, then the method checks if the above sequence is a path in the quantum Bruhat graph.

#### EXAMPLES:

```
sage: C = \text{crystals}. AlcovePaths(['A', 2],[1, 1]); C
Highest weight crystal of alcove paths of type ['A', 2] and weight Lambda[1] +˓→Lambda[2]
sage: roots = sorted(C._R._root_lattice.positive_roots()); roots
[a1pha[1], alpha[1] + alpha[2], alpha[2]]sage: r1 = C \cdot R(rootS[0], 0); r1(alpha[1], 0)
sage: r2 = C \cdot R(roots[2], 0); r2(alpha[2], 0)
sage: r3 = C \cdot R(roots[1], 1); r3(alpha[1] + alpha[2], 1)
sage: x = C((r1, r2))sage: x.is_admissible()
True
sage: x = C((r3)); x
```

```
((\text{alpha}[1] + \text{alpha}[2], 1), )sage: x.is_admissible()
False
sage: C = \text{crystals}. AlcovePaths([C', 2, 1], [2, 1], False)
sage: C([7,8]).is_admissible()
True
sage: C = \text{crystals}. AlcovePaths([ 'A', 2], [ 3, 2])
sage: C([2,3]).is_admissible()
True
```
**Todo:** Better doctest

#### path()

Return the path in the (quantum) Bruhat graph corresponding to self.

EXAMPLES:

```
sage: C = \text{crystals}. AlcovePaths([ 'B', 3], [3, 1, 2])
sage: b = C.highest\_weight\_vector() . f\_string([1, 3, 2, 1, 3, 1])sage: b.path()
[1, s1, s3*s1, s2*s3*s1, s3*s2*s3*s1]
sage: b = C.highest\_weight\_vector() . f_sstring([2, 3, 3, 2])sage: b.path()
[1, s2, s3*s2, s2*s3*s2]
sage: b = C.highest\_weight\_vector() . f\_string([2, 3, 3, 2, 1])sage: b.path()
[1, s2, s3*s2, s2*s3*s2, s1*s2*s3*s2]
```
#### $phi(i)$

Return the distance to the end of the  $i$ -string.

This method overrides the generic implementation in the category of crystals since this computation is more efficient.

EXAMPLES:

```
sage: C = \text{crystals}. AlcovePaths([ 'A', 2], [1, 1])
sage: [c.phi(1) for c in C][1, 0, 0, 1, 0, 2, 1, 0]
sage: [c.phi(2) for c in C]
[1, 2, 1, 0, 0, 0, 0, 1]
```
# plot()

Return a plot self.

**Note:** Currently only implemented for types  $A_2$ ,  $B_2$ , and  $C_2$ .

```
sage: C = \text{crystals}. AlcovePaths([ 'A', 2], [2, 0])
sage: x = C( ) ). f(1). f(2)sage: x.plot() # Not tested - creates a pdf
```
#### weight()

Return the weight of self.

EXAMPLES:

```
sage: C = \text{crystals}. AlcovePaths(['A', 2],[2, 0])
sage: for i in C: i.weight()
(2, 0, 0)
(1, 1, 0)
(0, 2, 0)
(0, -1, 0)(-1, 0, 0)(-2, -2, 0)sage: B = \text{crystals}. AlcovePaths(['A', 2, 1], [1, 0, 0])
sage: p = B.module_generators[0].f_string([0,1,2])
sage: p.weight()
Lambda[0] - delta
```
<span id="page-362-0"></span>class sage.combinat.crystals.alcove\_path.InfinityCrystalOfAlcovePaths(*cartan\_type*)

Bases: [sage.structure.unique\\_representation.UniqueRepresentation](../../../../../../../html/en/reference/structure/sage/structure/unique_representation.html#sage.structure.unique_representation.UniqueRepresentation), [sage.structure.](../../../../../../../html/en/reference/structure/sage/structure/parent.html#sage.structure.parent.Parent) [parent.Parent](../../../../../../../html/en/reference/structure/sage/structure/parent.html#sage.structure.parent.Parent)

 $\mathcal{B}(\infty)$  crystal of alcove paths.

```
class Element(parent, elt, shift)
```
Bases: [sage.structure.element\\_wrapper.ElementWrapper](../../../../../../../html/en/reference/structure/sage/structure/element_wrapper.html#sage.structure.element_wrapper.ElementWrapper)

Initialize self.

EXAMPLES:

```
sage: A = \text{crystals.infinity.} AlcovePaths(\lceil \lceil \cdot \rceil \cdot 4 \rceil)
sage: mg = A.highest_weight_vector()
sage: x = mg.f_string([2,3,1,4,4,2,3,1])sage: TestSuite(x).run()
```
# e(*i*)

Return the action of  $e_i$  on self.

INPUT:

• i – an element of the index set EXAMPLES:

```
sage: A = \text{crystals.infinity.AlcovePaths}([\mathsf{'}D', 5, 1])sage: mg = A.highest_weight_vector()
sage: x = mg.f\_string([1, 3, 4, 2, 5, 4, 5, 5])sage: x.f(4).e(5) == x.e(5).f(4)True
```
# epsilon(*i*)

Return  $\varepsilon_i$  of self.

INPUT:

• **i** – an element of the index set EXAMPLES:

```
sage: A = \text{crystals.infinity AlcoverPaths}([\lceil A \rceil, 7, 2])sage: mg = A.highest_weight_vector()
sage: x = mg.f_string([1, 0, 2, 3, 4, 4, 4, 2, 3, 3, 3])sage: [x.epsilon(i) for i in A.index_set()]
[0, 0, 0, 3, 0]sage: x = mg.f\_string([2,2,1,1,0,1,0,2,3,3,3,4])sage: [x.epsilon(i) for i in A.index_set()]
[1, 2, 0, 1, 1]
```
 $f(i)$ 

Return the action of  $f_i$  on self.

INPUT: • **i** – an element of the index set EXAMPLES:

```
sage: A = \text{crystals.inflinity.AlcovePaths}([\lceil E \rceil, 7, 1])sage: mg = A.highest_weight_vector()
sage: mg.f_string([1,3,5,6,4,2,0,2,1,0,2,4,7,4,2])
((alpha[2], -3), (alpha[5], -1), (alpha[1], -1),
 \text{(alpha[0] + alpha[1], -2)},
 \text{(alpha[2] + alpha[4] + alpha[5], -2)},
 \text{(alpha[5]} + \text{alpha[6]}, -1), \text{(alpha[1]} + \text{alpha[3]}, -1),(alpha[5] + alpha[6] + alpha[7], -1),(alpha[0] + alpha[1] + alpha[3], -1),(alpha[1] + alpha[3] + alpha[4] + alpha[5], -1)
```
# phi(*i*)

Return  $\varphi_i$  of self.

Let  $A \in \mathcal{B}(\infty)$  Define  $\varphi_i(A) := \varepsilon_i(A) + \langle h_i, \text{wt}(A) \rangle$ , where  $h_i$  is the *i*-th simple coroot and  $\text{wt}(A)$ is the weight () of  $A$ .

INPUT:

• i – an element of the index set EXAMPLES:

```
sage: A = \text{crystals.infinity.AlcovePaths}([\n'_A', 8, 2])sage: mg = A.highest\_weight\_vector()sage: x = mg.f_string([1, 0, 2, 3, 4, 4, 4, 2, 3, 3, 3])sage: [x.phi(i) for i in A.index_set()[1, 1, 1, 3, -2]
sage: x = mg.f\_string([2,2,1,1,0,1,0,2,3,3,3,4])sage: [x.phi(i) for i in A.index_set()]
[4, -1, 0, 0, 2]
```
# projection(*k=None*)

Return the projection self onto  $B(k\rho)$ .

INPUT:

• k – (optional) if not given, defaults to the smallest value such that self is not None under the projection

```
sage: A = \text{crystals}}. infinity. AlcovePaths([{}^{\circ}G^{\circ}, 2])
sage: mg = A.highest\_weight\_vector()sage: x = mg.f\_string([2,1,1,2,2,2,1,1]); x
((\text{alpha}[2], -3), (\text{alpha}[1] + \text{alpha}[2], -3),(3 * alpha[1] + 2 * alpha[2], -1), (2 * alpha[1] + alpha[2], -1)sage: x.projection()
((\text{alpha}[2], 0), (\text{alpha}[1] + \text{alpha}[2], 9),(3*alpha[1] + 2*alpha[2], 8), (2*alpha[1] + alpha[2], 14))
sage: x.projection().parent()
Highest weight crystal of alcove paths of type ['G', 2]
and weight 3*Lambda[1] + 3*Lambda[2]sage: mg.projection().parent()
Highest weight crystal of alcove paths of type ['G', 2]
and weight 0
sage: mg.f(1).projection().parent()
Highest weight crystal of alcove paths of type ['G', 2]
and weight Lambda[1] + Lambda[2]sage: mg.f(1).f(2).projection().parent()
Highest weight crystal of alcove paths of type ['G', 2]
and weight Lambda[1] + Lambda[2]
sage: b = mg.f\_string([1, 2, 2, 1, 2])sage: b.projection().parent()
Highest weight crystal of alcove paths of type ['G', 2]
and weight 2 *Lambda[1] + 2 *Lambda[2]
sage: b.projection(3).parent()
Highest weight crystal of alcove paths of type ['G', 2]
and weight 3*Lambda[1] + 3*Lambda[2]sage: b.projection(1)
```
#### <span id="page-364-0"></span>weight()

Return the weight of self.

EXAMPLES:

```
sage: A = \text{crystals.infinity.AlcovePaths}([\lceil E \rceil, 6])sage: mg = A.highest\_weight\_vector()sage: fstr = [1,3,4,2,1,2,3,6,5,3,2,6,2]sage: x = mg.f_string(fstr)sage: al = A.weight_lattice_realization().simple_roots()
sage: x.weight() == -sum(a][i]*fstr.count(i) for i in A.index_set())True
```
<span id="page-364-1"></span>class sage.combinat.crystals.alcove\_path.RootsWithHeight(*weight*)

```
Bases: sage.structure.unique_representation.UniqueRepresentation, sage.structure.
parent.Parent
```
Data structure of the ordered pairs  $(\beta, k)$ , where  $\beta$  is a positive root and k is a non-negative integer. A total order is implemented on this set, and depends on the weight.

INPUT:

- cartan\_type Cartan type of a finite or affine untwisted root system
- weight dominant weight as a list of (integral) coefficients of the fundamental weights

```
sage: from sage.combinat.crystals.alcove_path import RootsWithHeight
sage: R = \text{RootsWithHeight}([\lceil A \rceil, 2], [1, 1]); R
Roots with height of Cartan type ['A', 2] and dominant weight Lambda[1] + Lambda[2]
sage: r1 = R. root lattice. from vector(vector([1, 0])); r1
alpha[1]
sage: r2 = R. root lattice. from vector(vector([1,1])); r2
alpha[1] + alpha[2]sage: x = R(r1, 0); x
(alpha[1], 0)
sage: y = R(r2, 1); y
(alpha[1] + alpha[2], 1)sage: x < y
True
```
#### Element

alias of [RootsWithHeightElement](#page-365-0)

#### lambda\_chain()

Return the unfolded  $\lambda$ -chain.

**Note:** Only works in root systems of finite type.

# EXAMPLES:

```
sage: from sage.combinat.crystals.alcove_path import RootsWithHeight
sage: R = \text{RootsWithHeight}([\lceil A \rceil, 2], [1, 1]); R
Roots with height of Cartan type ['A', 2] and dominant weight Lambda[1] +˓→Lambda[2]
sage: R.lambda_chain()
[(alpha[2], 0), (alpha[1] + alpha[2], 0), (alpha[1], 0), (alpha[1] + alpha[2],\Box\rightarrow1)]
```
#### word()

Gives the initial alcove path ( $\lambda$ -chain) in terms of simple roots. Used for plotting the path.

**Note:** Currently only implemented for finite Cartan types.

EXAMPLES:

```
sage: from sage.combinat.crystals.alcove_path import RootsWithHeight
sage: R = RootsWithHeight([ 'A', 2], [3, 2])sage: R.word()
[2, 1, 2, 0, 1, 2, 1, 0, 1, 2]
```
<span id="page-365-0"></span>class sage.combinat.crystals.alcove\_path.RootsWithHeightElement(*parent*, *root*, *height*) Bases: [sage.structure.element.Element](../../../../../../../html/en/reference/structure/sage/structure/element.html#sage.structure.element.Element)

Element of [RootsWithHeight](#page-364-1).

INPUT:

• root – A positive root  $\beta$  in our root system

• height – Is an integer, such that  $0 \le l \le \langle \lambda, \beta^{\vee} \rangle$ 

EXAMPLES:

```
sage: from sage.combinat.crystals.alcove_path import RootsWithHeight
sage: rl = RootSystem([ 'A', 2]) root_1sage: x = r1. from_vector(vector([1,1])); x
alpha[1] + alpha[2]sage: R = \text{RootsWithHeight}([\lceil A \rceil, 2], [1, 1]); R
Roots with height of Cartan type [A', 2] and dominant weight Lambda[1] + Lambda[2]sage: y = R(x, 1); y
(alpha[1] + alpha[2], 1)
```
#### sage.combinat.crystals.alcove\_path.compare\_graphs(*g1*, *g2*, *node1*, *node2*)

Compare two edge-labeled [graphs](../../../../../../../html/en/reference/graphs/sage/graphs/digraph.html#sage.graphs.digraph.DiGraph) obtained from Crystal.digraph(), starting from the root nodes of each graph.

- g1 [graphs](../../../../../../../html/en/reference/graphs/sage/graphs/digraph.html#sage.graphs.digraph.DiGraph), first digraph
- g2 [graphs](../../../../../../../html/en/reference/graphs/sage/graphs/digraph.html#sage.graphs.digraph.DiGraph), second digraph
- node1 element of g1
- node2 element of g2

Traverse g1 starting at node1 and compare this graph with the one obtained by traversing g2 starting with node2. If the graphs match (including labels) then return True. Return False otherwise.

EXAMPLES:

```
sage: from sage.combinat.crystals.alcove_path import compare_graphs
sage: G1 = \text{crystals}.\text{Tableaux}([\text{A}', 3], \text{shape}=[1, 1])\text{.digraph}()sage: C = \text{crystals.}AlcovePaths(\lceil A', 3 \rceil, \lceil 0, 1, 0 \rceil)
sage: G2 = C.digraph()
sage: compare_graphs(G1, G2, C(()), G2.vertices()[0])
True
```
# **5.1.41 Crystal features that are imported by default in the interpreter namespace**

# **5.1.42 Benkart-Kang-Kashiwara crystals for the general-linear Lie superalgebra**

class sage.combinat.crystals.bkk\_crystals.CrystalOfBKKTableaux(*ct*, *shape*)

Bases: [sage.combinat.crystals.tensor\\_product.CrystalOfWords](#page-534-0)

Crystal of tableaux for type  $A(m|n)$ .

This is an implementation of the tableaux model of the Benkart-Kang-Kashiwara crystal [BKK2000] for the Lie superalgebra  $\mathfrak{gl}(m+1, n+1)$ .

INPUT:

- ct a super Lie Cartan type of type  $A(m|n)$
- shape shape specifying the highest weight; this should be a partition contained in a hook of height  $n+1$ and width  $m + 1$

```
sage: T = \text{crystals}. Tableaux(['A', [1,1]], shape = [2,1])
sage: T.cardinality()
20
```
# class Element

Bases: [sage.combinat.crystals.tensor\\_product\\_element.CrystalOfBKKTableauxElement](#page-541-0)

genuine\_highest\_weight\_vectors(*index\_set=None*)

Return a tuple of genuine highest weight elements.

A *fake highest weight vector* is one which is annihilated by  $e_i$  for all  $i$  in the index set, but whose weight is not bigger in dominance order than all other elements in the crystal. A *genuine highest weight vector* is a highest weight element that is not fake.

EXAMPLES:

```
sage: B = \text{crystals}.Tableaux(['A', [1,1]], shape=[3,2,1])sage: B.genuine_highest_weight_vectors()
([[-2, -2, -2], [-1, -1], [1]],)sage: B.highest_weight_vectors()
([[-2, -2, -2], [-1, -1], [1]],[[-2, -2, -2], [-1, 2], [1]],
 [[-2, -2, 2], [-1, -1], [1]]
```
#### shape()

Return the shape of self.

EXAMPLES:

```
sage: T = \text{crystals}.\text{Tableaux}([\text{A}', [1, 2]], \text{shape}=[2, 1])sage: T.shape()
[2, 1]
```
# **5.1.43 Catalog Of Crystals**

Let I be an index set and let  $(A, \Pi, \Pi^{\vee}, P, P^{\vee})$  be a Cartan datum associated with generalized Cartan matrix  $A =$  $(a_{ij})_{i,j\in I}$ . An *abstract crystal* associated to this Cartan datum is a set B together with maps

 $e_i, f_i \colon B \to B \cup \{0\}, \qquad \varepsilon_i, \varphi_i \colon B \to \mathbf{Z} \cup \{-\infty\}, \qquad \text{wt} \colon B \to P,$ 

subject to the following conditions:

```
1. \varphi_i(b) = \varepsilon_i(b) + \langle h_i, \text{wt}(b) \rangle for all b \in B and i \in I;
```

```
2. \operatorname{wt}(e_i b) = \operatorname{wt}(b) + \alpha_i \text{ if } e_i b \in B;
```
- 3. wt $(f_i b) = \text{wt}(b) \alpha_i$  if  $f_i b \in B$ ;
- 4.  $\varepsilon_i(e_i b) = \varepsilon_i(b) 1$ ,  $\varphi_i(e_i b) = \varphi_i(b) + 1$  if  $e_i b \in B$ ;
- 5.  $\varepsilon_i(f_ib) = \varepsilon_i(b) + 1$ ,  $\varphi_i(f_ib) = \varphi_i(b) 1$  if  $f_ib \in B$ ;
- 6.  $f_i b = b'$  if and only if  $b = e_i b'$  for  $b, b' \in B$  and  $i \in I$ ;
- 7. if  $\varphi_i(b) = -\infty$  for  $b \in B$ , then  $e_i b = f_i b = 0$ .

**See also:**

• [sage.categories.crystals](../../../../../../../html/en/reference/categories/sage/categories/crystals.html#module-sage.categories.crystals)

• [sage.combinat.crystals.crystals](#page-370-0)

# **Catalog**

This is a catalog of crystals that are currently implemented in Sage:

- [AffineCrystalFromClassical](#page-341-0)
- [AffineCrystalFromClassicalAndPromotion](#page-342-0)
- [AffineFactorization](#page-348-0)
- [AffinizationOf](#page-353-0)
- [AlcovePaths](#page-355-0)
- [FastRankTwo](#page-384-0)
- [FullyCommutativeStableGrothendieck](#page-388-0)
- [GeneralizedYoungWalls](#page-391-0)
- [HighestWeight](#page-401-0)
- [Induced](#page-404-0)
- [KacModule](#page-416-0)
- [KirillovReshetikhin](#page-454-0)
- [KleshchevPartitions](#page-1695-0)
- [KyotoPathModel](#page-462-0)
- [Letters](#page-469-0)
- [LSPaths](#page-483-0)
- [Minimaj](#page-1329-0)
- [NakajimaMonomials](#page-497-0)
- [OddNegativeRoots](#page-419-0)
- [ProjectedLevelZeroLSPaths](#page-488-0)
- [RiggedConfigurations](#page-2083-0)
- [ShiftedPrimedTableaux](#page-2961-0)
- [Spins](#page-524-0)
- [SpinsPlus](#page-524-1)
- [SpinsMinus](#page-524-2)
- [Tableaux](#page-532-0)

# Subcatalogs:

- *[Catalog Of Crystal Models For B\(\infty\)](#page-369-0)*
- *[Catalog Of Elementary Crystals](#page-369-1)*
- *[Catalog Of Crystal Models For Kirillov-Reshetikhin Crystals](#page-369-2)*

# Functorial constructions:

• [DirectSum](#page-372-0)

• [TensorProduct](#page-536-0)

# <span id="page-369-1"></span>**5.1.44 Catalog Of Elementary Crystals**

See [elementary\\_crystals](#page-375-0).

- [Component](#page-376-0)
- [Elementary](#page-377-0) or [B](#page-377-0)
- [R](#page-379-0)
- $\bullet$  [T](#page-381-0)

# <span id="page-369-0"></span>**5.1.45 Catalog Of Crystal Models For**  $B(\infty)$

We currently have the following models:

- [AlcovePaths](#page-362-0)
- [GeneralizedYoungWalls](#page-399-0)
- [LSPaths](#page-494-0)
- [Multisegments](#page-506-0)
- [MVPolytopes](#page-511-0)
- [NakajimaMonomials](#page-500-0)
- [PBW](#page-514-0)
- [PolyhedralRealization](#page-520-0)
- [RiggedConfigurations](#page-2088-0)
- [Star](#page-528-0)
- [Tableaux](#page-410-0)

# <span id="page-369-2"></span>**5.1.46 Catalog Of Crystal Models For Kirillov-Reshetikhin Crystals**

We currently have the following models:

- [KashiwaraNakashimaTableaux](#page-453-0)
- [KirillovReshetikhinTableaux](#page-2074-0)
- [LSPaths](#page-455-0)
- [RiggedConfigurations](#page-2113-0)

# <span id="page-370-0"></span>**5.1.47 An introduction to crystals**

Informally, a crystal B is an oriented graph with edges colored in some set I such that, for each  $i \in I$ , each node x has:

- at most one *i*-successor, denoted  $f_i x$ ;
- at most one *i*-predecessor, denoted  $e_i x$ .

By convention, one writes  $f_i x = \emptyset$  and  $e_i x = \emptyset$  when x has no successor resp. predecessor.

One may think of  $\beta$  as essentially a deterministic automaton whose dual is also deterministic; in this context, the  $f_i$ 's and  $e_i$ 's are respectively the transition functions of the automaton and of its dual, and  $\emptyset$  is the sink.

A crystal comes further endowed with a weight function wt :  $\mathcal{B} \to L$  which satisfies appropriate conditions.

In combinatorial representation theory, crystals are used as combinatorial data to model representations of Lie algebra.

# **Axiomatic definition**

Let C be a Cartan type ([CartanType](#page-2189-0)) with index set I, and L be a realization of the weight lattice of the type C. Let  $\alpha_i$  and  $\alpha_i^{\vee}$  denote the simple roots and coroots respectively.

A type C crystal is a non-empty set B endowed with maps  $wt : B \to L$ ,  $e_i, f_i : B \to B \cup \{\emptyset\}$ , and  $\varepsilon_i, \varphi_i : B \to$  $\mathbf{Z} \cup \{-\infty\}$  for  $i \in I$  satisfying the following properties for all  $i \in I$ :

- for  $b, b' \in \mathcal{B}$ , we have  $f_i b' = b$  if and only if  $e_i b = b'$ ;
- if  $e_i b \in \mathcal{B}$ , then:
	- $\text{wt}(e_i b) = \text{wt}(b) + \alpha_i,$
	- $-\varepsilon_i(e_i b) = \varepsilon_i(b) 1,$

$$
- \varphi_i(e_i b) = \varphi_i(b) + 1;
$$

- if  $f_i b \in \mathcal{B}$ , then:
	- $\text{wt}(f_i b) = \text{wt}(b) \alpha_i,$

$$
- \varepsilon_i(f_i b) = \varepsilon_i(b) + 1,
$$

$$
- \varphi_i(f_i b) = \varphi_i(b) - 1;
$$

- $\varphi_i(b) = \varepsilon_i(b) + \langle \alpha_i^{\vee}, \text{wt}(b) \rangle,$
- if  $\varphi_i(b) = -\infty$  for  $b \in \mathcal{B}$ , then  $e_i b = f_i b = \emptyset$ .

Some further conditions are required to guarantee that this data indeed models a representation of a Lie algebra. For finite simply laced types a complete characterization is given by Stembridge's local axioms [Ste2003].

# EXAMPLES:

We construct the type  $A_5$  crystal on letters (or in representation theoretic terms, the highest weight crystal of type  $A_5$ corresponding to the highest weight  $\Lambda_1$ ):

```
sage: C = \text{crystals}. \text{Leters}([\text{A}', 5]); C
The crystal of letters for type ['A', 5]
```
It has a single highest weight element:

```
sage: C.highest_weight_vectors()
(1,)
```
A crystal is an enumerated set (see [EnumeratedSets](../../../../../../../html/en/reference/categories/sage/categories/enumerated_sets.html#sage.categories.enumerated_sets.EnumeratedSets)); and we can count and list its elements in the usual way:

sage: C.cardinality() 6 sage: C.list() [1, 2, 3, 4, 5, 6]

as well as use it in for loops:

sage: [x for x in C] [1, 2, 3, 4, 5, 6]

Here are some more elaborate crystals (see their respective documentations):

```
sage: Tens = crystals.TensorProduct(C, C)sage: Spin = crystals. Spins(\lceil B' - 3 \rceil)sage: Tab = crystals.Tableaux(['A', 3], shape = [2,1,1])
sage: Fast = crystals.FastRankTwo(['B', 2], shape = [3/2, 1/2])
sage: KR = crystals.KirillovReshetikhin(['A', 2, 1], 1, 1)
```
One can get (currently) crude plotting via:

sage: Tab.plot() Graphics object consisting of 52 graphics primitives

If dot2tex is installed, one can obtain nice latex pictures via:

```
sage: K = \text{crystals}.KirillovReshetikhin([ 'A', 3, 1], 1, 1)sage: view(K, pdflatex=True) # optional - dot2tex graphviz, not tested (opens external.
\rightarrowwindow)
```
or with colored edges:

```
sage: K = \text{crystals}.KirillovReshetikhin(\lceil A', 3, 1 \rceil, 1, 1)
sage: G = K.digraph()sage: G.set_latex_options(color_by_label={0:"black", 1:"red", 2:"blue", 3:"green"})
sage: view(G, pdflatex=True) # optional - dot2tex graphviz, not tested (opens external,
\rightarrowwindow)
```
For rank two crystals, there is an alternative method of getting metapost pictures. For more information see C. metapost?.

**See also:**

*[The overview of crystal features in Sage](#page-340-0)*

#### **Todo:**

- Vocabulary and conventions:
	- **–** For a classical crystal: connected / highest weight / irreducible

**–** . . .

- Layout instructions for plot() for rank 2 types
- RestrictionOfCrystal

The crystals library in Sage grew up from an initial implementation in MuPAD-Combinat (see <MuPAD-Combinat>/lib/COMBINAT/crystals.mu).

```
class sage.combinat.crystals.crystals.CrystalBacktracker(crystal, index_set=None)
    Bases: sage.combinat.backtrack.GenericBacktracker
```
Time complexity:  $O(nF)$  amortized for each produced element, where n is the size of the index set, and F is the cost of computing  $e$  and  $f$  operators.

Memory complexity:  $O(D)$  where D is the depth of the crystal.

Principle of the algorithm:

Let  $C$  be a classical crystal. It's an acyclic graph where each connected component has a unique element without predecessors (the highest weight element for this component). Let's assume for simplicity that  $C$  is irreducible (i.e. connected) with highest weight element  $u$ .

One can define a natural spanning tree of C by taking  $u$  as the root of the tree, and for any other element  $y$  taking as ancestor the element x such that there is an *i*-arrow from x to y with *i* minimal. Then, a path from u to y describes the lexicographically smallest sequence  $i_1, \ldots, i_k$  such that  $(f_{i_k} \circ f_{i_1})(u) = y$ .

Morally, the iterator implemented below just does a depth first search walk through this spanning tree. In practice, this can be achieved recursively as follows: take an element x, and consider in turn each successor  $y = f_i(x)$ , ignoring those such that  $y = f_j(x')$  for some  $x'$  and  $j < i$  (this can be tested by computing  $e_j(y)$  for  $j < i$ ).

EXAMPLES:

```
sage: from sage.combinat.crystals.crystals import CrystalBacktracker
sage: C = \text{crystals}.\text{Tableaux}([B',3],\text{shape}=[3,2,1])sage: CB = CrystalBacktracker(C)sage: len(list(CB))
1617
sage: CB = CrystalBacktracker(C, [1,2])sage: len(list(CB))
8
```
# **5.1.48 Direct Sum of Crystals**

<span id="page-372-0"></span>class sage.combinat.crystals.direct\_sum.DirectSumOfCrystals(*crystals*, *facade*, *keepkey*, *category*,

*\*\*options*)

Bases: [sage.sets.disjoint\\_union\\_enumerated\\_sets.DisjointUnionEnumeratedSets](../../../../../../../html/en/reference/sets/sage/sets/disjoint_union_enumerated_sets.html#sage.sets.disjoint_union_enumerated_sets.DisjointUnionEnumeratedSets)

Direct sum of crystals.

Given a list of crystals  $B_0, \ldots, B_k$  of the same Cartan type, one can form the direct sum  $B_0 \oplus \cdots \oplus B_k$ .

INPUT:

- crystals a list of crystals of the same Cartan type
- keepkey a boolean

The option keepkey is by default set to False, assuming that the crystals are all distinct. In this case the elements of the direct sum are just represented by the elements in the crystals  $B_i$ . If the crystals are not all distinct, one should set the keepkey option to True. In this case, the elements of the direct sum are represented as tuples  $(i, b)$  where  $b \in B_i$ .

```
sage: C = \text{crystals}. \text{Leters}([\n \text{A}', 2])sage: C1 = \text{crystals}.\text{Tableaux}([\lceil A \rceil, 2], \text{shape}=[1, 1])sage: B = \text{crystals.DirectSum}([C, C1])sage: B.list()
[1, 2, 3, [[1], [2]], [[1], [3]], [[3]], [[2], [3]])sage: [b.f(1) for b in B][2, None, None, None, [[2], [3]], None]
sage: B.module_generators
(1, [[1], [2]])
```

```
sage: B = \text{crystals.DirectSum}([C, C], \text{keepkey=True})sage: B.list()
[(0, 1), (0, 2), (0, 3), (1, 1), (1, 2), (1, 3)]sage: B.module_generators
((0, 1), (1, 1))sage: b = B( tuple([0, C(1)]) )
sage: b
(0, 1)
sage: b.weight()
(1, 0, 0)
```
The following is required, because [DirectSumOfCrystals](#page-372-0) takes the same arguments as [DisjointUnionEnumeratedSets](../../../../../../../html/en/reference/sets/sage/sets/disjoint_union_enumerated_sets.html#sage.sets.disjoint_union_enumerated_sets.DisjointUnionEnumeratedSets) (which see for details).

#### class Element

Bases: [sage.structure.element\\_wrapper.ElementWrapper](../../../../../../../html/en/reference/structure/sage/structure/element_wrapper.html#sage.structure.element_wrapper.ElementWrapper)

A class for elements of direct sums of crystals.

e(*i*)

Return the action of  $e_i$  on self.

EXAMPLES:

```
sage: C = \text{crystals}. \text{Leters}([\n \text{'A}', 2])sage: B = \text{crystals.DirectSum}([C, C], \text{keepkey=True})sage: [[b, b.e(2)] for b in B]
[[(0, 1), None], [0, 2), None], [0, 3), (0, 2)], [1, 1), None], [1, 2), \ldots\rightarrowNone], [(1, 3), (1, 2)]]
```
# epsilon(*i*)

EXAMPLES:

```
sage: C = crystals.Letters(['A',2])
sage: B = \text{crystals.DirectSum}([C, C], \text{keepkey=True})sage: b = B( tuple([0, C(2)]) )
sage: b.epsilon(2)
0
```
 $f(i)$ 

Return the action of  $f_i$  on self. EXAMPLES:

```
sage: C = \text{crystals}. \text{Leters}([\text{A}', 2])sage: B = \text{crystals.DirectSum}([C, C], \text{keepkey=True})sage: [[b,b.f(1)] for b in B]
[[(0, 1), (0, 2)], [0, 2), None], [0, 3), None], [1, 1), (1, 2)], [1, \square]\rightarrow2), None], [(1, 3), None]]
```
phi(*i*)

EXAMPLES:

```
sage: C = \text{crystals}. \text{Leters}([\text{A}', 2])sage: B = \text{crystals.DirectSum}([C, C], \text{keepkey=True})sage: b = B( tuple([0, C(2)]) )
sage: b.phi(2)
1
```
weight()

Return the weight of self.

EXAMPLES:

```
sage: C = \text{crystals}. \text{Leters}([\text{A}', 2])sage: B = \text{crystals.DirectSum}([C, C], \text{keepkey=True})sage: b = B( tuple([0, C(2)]) )
sage: b
(0, 2)sage: b.weight()
(0, 1, 0)
```
# weight\_lattice\_realization()

Return the weight lattice realization used to express weights.

The weight lattice realization is the common parent which all weight lattice realizations of the crystals of self coerce into.

```
sage: LaZ = RootSystem([A',2,1]).weight_lattice(extended=True).fundamental_
\rightarrowweights()
sage: LaQ = RootSystem(['A', 2, 1]).weight_space(extended=True).fundamental_
˓→weights()
sage: B = \text{crystals}.LSPaths(LaQ[1])sage: B.weight_lattice_realization()
Extended weight space over the Rational Field of the Root system of type ['A', \Box]\rightarrow 2, 1]
sage: C = \text{crystals}. AlcovePaths(LaZ[1])
sage: C.weight_lattice_realization()
Extended weight lattice of the Root system of type ['A', 2, 1]
sage: D = \text{crystals.DirectSum}([B, C])sage: D.weight_lattice_realization()
Extended weight space over the Rational Field of the Root system of type ['A',␣
\rightarrow2, 1]
```
# **5.1.49 Elementary Crystals**

<span id="page-375-0"></span>Let  $\lambda$  be a weight. The crystals  $T_\lambda,$   $R_\lambda,$   $B_i,$  and  $C$  are important objects in the tensor category of crystals. For example, the crystal  $T_0$  is the neutral object in this category; i.e.,  $T_0 \otimes B \cong B \otimes T_0 \cong B$  for any crystal B. We list some other properties of these crystals:

- The crystal  $T_\lambda \otimes B(\infty)$  is the crystal of the Verma module with highest weight  $\lambda$ , where  $\lambda$  is a dominant integral weight.
- Let  $u_{\infty}$  be the highest weight vector of  $B(\infty)$  and  $\lambda$  be a dominant integral weight. There is an embedding of crystals  $B(\lambda) \longrightarrow T_\lambda \otimes B(\infty)$  sending  $u_\lambda \mapsto t_\lambda \otimes u_\infty$  which is not strict, but the embedding  $B(\lambda) \longrightarrow$  $C \otimes T_\lambda \otimes B(\infty)$  by  $u_\lambda \mapsto c \otimes t_\lambda \otimes u_\infty$  is a strict embedding.
- For any dominant integral weight  $\lambda$ , there is a surjective crystal morphism  $\Psi_{\lambda}$ :  $R_{\lambda} \otimes B(\infty) \longrightarrow B(\lambda)$ . More precisely, if  $B = \{r_{\lambda} \otimes b \in R_{\lambda} \otimes B(\infty) : \Psi_{\lambda}(r_{\lambda} \otimes b) \neq 0\}$ , then  $B \cong B(\lambda)$  as crystals.
- For all Cartan types and all weights  $\lambda$ , we have  $R_{\lambda} \cong C \otimes T_{\lambda}$  as crystals.
- For each i, there is a strict crystal morphism  $\Psi_i: B(\infty) \longrightarrow B_i \otimes B(\infty)$  defined by  $u_{\infty} \mapsto b_i(0) \otimes u_{\infty}$ , where  $u_{\infty}$  is the highest weight vector of  $B(\infty)$ .

For more information on  $B(\infty)$ , see [InfinityCrystalOfTableaux](#page-410-0).

**Note:** As with [TensorProductOfCrystals](#page-536-0), we are using the opposite of Kashiwara's convention.

#### AUTHORS:

• Ben Salisbury: Initial version

#### REFERENCES:

- [Ka1993]
- [NZ1997]

```
class sage.combinat.crystals.elementary_crystals.AbstractSingleCrystalElement
    Bases: sage.structure.element.Element
```
Abstract base class for elements in crystals with a single element.

e(*i*)

Return  $e_i$  of self, which is None for all i.

INPUT:

 $\cdot$  **i** – An element of the index set

EXAMPLES:

```
sage: ct = CartanType(['A', 2])sage: la = RootSystem(ct).weight_lattice().fundamental_weights()
sage: T = \text{crystals. elementary.} T(\text{ct,la}[1])sage: t = T.highest\_weight\_vector()sage: t.e(1)
sage: t.e(2)
```
 $f(i)$ 

Return  $f_i$  of self, which is None for all i.

INPUT:

 $\cdot$  **i** – An element of the index set

EXAMPLES:

```
sage: ct = CartanType([ 'A', 2])sage: la = RootSystem(ct).weight_lattice().fundamental_weights()
sage: T = \text{crystals. elementary.} T(ct, la[1])sage: t = T.highest\_weight\_vector()sage: t.f(1)
sage: t.f(2)
```
<span id="page-376-0"></span>class sage.combinat.crystals.elementary\_crystals.ComponentCrystal(*cartan\_type*, *P*)

Bases: [sage.structure.unique\\_representation.UniqueRepresentation](../../../../../../../html/en/reference/structure/sage/structure/unique_representation.html#sage.structure.unique_representation.UniqueRepresentation), [sage.structure.](../../../../../../../html/en/reference/structure/sage/structure/parent.html#sage.structure.parent.Parent) [parent.Parent](../../../../../../../html/en/reference/structure/sage/structure/parent.html#sage.structure.parent.Parent)

The component crystal.

Defined in [Ka1993], the component crystal  $C = \{c\}$  is the single element crystal whose crystal structure is defined by

 $\text{wt}(c) = 0, \quad e_i c = f_i c = 0, \quad \varepsilon_i(c) = \varphi_i(c) = 0.$ 

Note  $C \cong B(0)$ , where  $B(0)$  is the highest weight crystal of highest weight 0.

INPUT:

• cartan\_type – a Cartan type

### class Element

Bases: [sage.combinat.crystals.elementary\\_crystals.AbstractSingleCrystalElement](#page-375-1)

Element of a component crystal.

epsilon(*i*)

Return  $\varepsilon_i$  of self, which is 0 for all *i*.

INPUT:

 $\cdot$  **i** – An element of the index set

EXAMPLES:

```
sage: C = \text{crystals. elementary.Component("C5")}sage: c = C.highest\_weight\_vector()sage: [c.epsilon(i) for i in C.index_set()]
[0, 0, 0, 0, 0]
```
# phi(*i*)

Return  $\varphi_i$  of self, which is 0 for all *i*.

INPUT:

• i – An element of the index set EXAMPLES:

```
sage: C = \text{crystals. elementary.Component("C5")}sage: c = C.highest_weight_vector()
sage: [c.phi(i) for i in C.index_set()]
[0, 0, 0, 0, 0]
```
# $weight()$

Return the weight of self, which is always 0.

```
sage: C = \text{crystals. elementary.Component("F4")}sage: c = C.highest_weight_vector()
sage: c.weight()
(0, 0, 0, 0)
```
cardinality()

Return the cardinality of self, which is always 1.

EXAMPLES:

```
sage: C = crystals.elementary.Component("E6")
sage: c = C.highest\_weight\_vector()sage: C.cardinality()
1
```
### weight\_lattice\_realization()

Return the weight lattice realization of self.

EXAMPLES:

```
sage: C = crystals.elementary.Component("A2")
sage: C.weight_lattice_realization()
Ambient space of the Root system of type ['A', 2]
sage: P = RootSystem([ 'A', 2]).weight_lattice()
sage: C = \text{crystals. elementary.Component}(P)sage: C.weight_lattice_realization() is P
True
```
<span id="page-377-0"></span>class sage.combinat.crystals.elementary\_crystals.ElementaryCrystal(*cartan\_type*, *i*)

Bases: [sage.structure.unique\\_representation.UniqueRepresentation](../../../../../../../html/en/reference/structure/sage/structure/unique_representation.html#sage.structure.unique_representation.UniqueRepresentation), [sage.structure.](../../../../../../../html/en/reference/structure/sage/structure/parent.html#sage.structure.parent.Parent) [parent.Parent](../../../../../../../html/en/reference/structure/sage/structure/parent.html#sage.structure.parent.Parent)

The elementary crystal  $B_i$ .

For *i* an element of the index set of type X, the crystal  $B_i$  of type X is the set

$$
B_i = \{b_i(m) : m \in \mathbf{Z}\},\
$$

where the crystal structure is given by

$$
wt(b_i(m)) = m\alpha_i
$$
  
\n
$$
\varphi_j(b_i(m)) = \begin{cases} m & \text{if } j = i, \\ -\infty & \text{if } j \neq i, \end{cases}
$$
  
\n
$$
\varepsilon_j(b_i(m)) = \begin{cases} -m & \text{if } j = i, \\ -\infty & \text{if } j \neq i, \end{cases}
$$
  
\n
$$
e_j b_i(m) = \begin{cases} b_i(m+1) & \text{if } j = i, \\ 0 & \text{if } j \neq i, \end{cases}
$$
  
\n
$$
f_j b_i(m) = \begin{cases} b_i(m-1) & \text{if } j = i, \\ 0 & \text{if } j \neq i. \end{cases}
$$

The *Kashiwara embedding theorem* asserts there is a unique strict crystal embedding of crystals

$$
B(\infty) \hookrightarrow B_i \otimes B(\infty),
$$

satisfying certain properties (see [Ka1993]). The above embedding may be iterated to obtain a new embedding

$$
B(\infty) \hookrightarrow B_{i_N} \otimes B_{i_{N-1}} \otimes \cdots \otimes B_{i_2} \otimes B_{i_1} \otimes B(\infty),
$$

which is a foundational object in the study of *polyhedral realizations of crystals* (see, for example, [NZ1997]).

#### class Element(*parent*, *m*)

Bases: [sage.structure.element.Element](../../../../../../../html/en/reference/structure/sage/structure/element.html#sage.structure.element.Element)

Element of a  $B_i$  crystal.

e(*i*)

Return the action of  $e_i$  on self.

INPUT:  $\cdot$  **i** – An element of the index set EXAMPLES:

```
sage: B = \text{crystals}.elementary.Elementary([E', 7], 1)sage: B(3).e(1)
4
sage: B(172).e_string([1]*171)
343
sage: B(0).e(2)
```
#### epsilon(*i*)

Return  $\varepsilon_i$  of self.

INPUT:  $\cdot$  **i** – An element of the index set EXAMPLES:

```
sage: B = \text{crystals. elementary. Elementary} (\text{r}^1, 4], 3)
sage: [[B(j).epsilon(i) for i in B.index_set()] for j in range(5)]
[[-\text{inf}, -\text{inf}, 0, -\text{inf}],[-inf, -inf, -1, -inf],[-inf, -inf, -2, -inf],[-inf, -inf, -3, -inf],
 [-inf, -inf, -4, -inf]]
```
f(*i*)

Return the action of  $f_i$  on self.

INPUT: • **i** – An element of the index set EXAMPLES:

```
sage: B = \text{crystals}.elementary.Elementary([E', 7], 1)sage: B(3).f(1)
2
sage: B(172).f_string([1]*171)
1
sage: B(0).e(2)
```
#### phi(*i*)

Return  $\varphi_i$  of self. INPUT:

 $\cdot$  **i** – An element of the index set EXAMPLES:

```
sage: B = \text{crystals. elementary. Elementary} (E^*, 8, 1], 4)
sage: [[\mathsf{B(m)}\text{ phi}(i)] for j in B.index_set()] for m in range(44,49)]
[[-inf, -inf, -inf, -inf, 44, -inf, -inf, -inf, -inf],
 [-inf, -inf, -inf, -inf, 45, -inf, -inf, -inf, -inf],
 [-inf, -inf, -inf, -inf, 46, -inf, -inf, -inf, -inf],
 [-inf, -inf, -inf, -inf, 47, -inf, -inf, -inf, -inf],
 [-inf, -inf, -inf, -inf, 48, -inf, -inf, -inf, -inf]
```
# $weight()$

Return the weight of self.

EXAMPLES:

```
sage: B = \text{crystals. elementary. Elementary} (C^{\dagger}, 14], 12)
sage: B(-385).weight()
-385*alpha[12]
```
# weight\_lattice\_realization()

Return a realization of the lattice containing the weights of self.

EXAMPLES:

```
sage: B = \text{crystals.elementary.Elementary}([\n_4, 4, 1], 2)sage: B.weight_lattice_realization()
Root lattice of the Root system of type ['A', 4, 1]
```
<span id="page-379-0"></span>class sage.combinat.crystals.elementary\_crystals.RCrystal(*cartan\_type*, *weight*, *dual*)

Bases: [sage.structure.unique\\_representation.UniqueRepresentation](../../../../../../../html/en/reference/structure/sage/structure/unique_representation.html#sage.structure.unique_representation.UniqueRepresentation), [sage.structure.](../../../../../../../html/en/reference/structure/sage/structure/parent.html#sage.structure.parent.Parent) [parent.Parent](../../../../../../../html/en/reference/structure/sage/structure/parent.html#sage.structure.parent.Parent)

The crystal  $R_{\lambda}$ .

For a fixed weight  $\lambda$ , the crystal  $R_{\lambda} = \{r_{\lambda}\}\$  is a single element crystal with the crystal structure defined by

$$
wt(r_{\lambda}) = \lambda, \quad e_i r_{\lambda} = f_i r_{\lambda} = 0, \quad \varepsilon_i(r_{\lambda}) = -\langle h_i, \lambda \rangle, \quad \varphi_i(r_{\lambda}) = 0,
$$

where  $\{h_i\}$  are the simple coroots.

Tensoring  $R_{\lambda}$  with a crystal B results in shifting the weights of the vertices in B by  $\lambda$  and may also cut a subset out of the original graph of B. That is,  $wt(r_{\lambda} \otimes b) = wt(b) + \lambda$ , where  $b \in B$ , provided  $r_{\lambda} \otimes b \neq 0$ . For example, the crystal graph of  $B(\lambda)$  is the same as the crystal graph of  $R_\lambda \otimes B(\infty)$  generated from the component  $r_\lambda \otimes u_\infty$ .

There is also a dual version of this crystal given by  $R_\lambda^\vee = \{r_\lambda^\vee\}$  with the crystal structure defined by

$$
\mathrm{wt}(r_{\lambda}^{\vee})=\lambda, \quad e_{i}r_{\lambda}^{\vee}=f_{i}r_{\lambda}^{\vee}=0, \quad \varepsilon_{i}(r_{\lambda}^{\vee})=0, \quad \varphi_{i}(r_{\lambda}^{\vee})=\langle h_{i}, \lambda \rangle.
$$

INPUT:

- cartan\_type a Cartan type
- weight an element of the weight lattice of type cartan\_type
- dual (default: False) boolean

EXAMPLES:

We check by tensoring  $R_{\lambda}$  with  $B(\infty)$  results in a component of  $B(\lambda)$ :

```
sage: B = \text{crystals.infinite}. Tableaux("A2")
sage: R = \text{crystals}.elementary.R("A2", B.Lambda() [1]+B.Lambda() [2])sage: T = crystals.TensorProduct(R, B)
sage: mg = T(R.highest_weight_vector(), B.highest_weight_vector())
sage: S = T.subcrystal(generators=[mg])
sage: sorted([x.weight() for x in S], key=str)
[(0, 1, 2), (0, 2, 1), (1, 0, 2), (1, 1, 1),(1, 1, 1), (1, 2, 0), (2, 0, 1), (2, 1, 0)sage: C = crystals.Tableaux("A2", shape=[2,1])
sage: sorted([x.weight() for x in C], key=str)
[(0, 1, 2), (0, 2, 1), (1, 0, 2), (1, 1, 1),(1, 1, 1), (1, 2, 0), (2, 0, 1), (2, 1, 0)sage: GT = T.digraph(subset=S)sage: GC = C.digraph()sage: GT.is_isomorphic(GC, edge_labels=True)
True
```
# class Element

Bases: [sage.combinat.crystals.elementary\\_crystals.AbstractSingleCrystalElement](#page-375-1)

Element of a  $R_{\lambda}$  crystal.

# epsilon(*i*)

Return  $\varepsilon_i$  of self.

We have  $\varepsilon_i(r_\lambda) = -\langle h_i, \lambda \rangle$  for all i, where  $h_i$  is a simple coroot.

INPUT:

 $\cdot$  **i** – An element of the index set EXAMPLES:

```
sage: la = RootSystem(['A',2]).weight_lattice().fundamental_weights()
sage: R = \text{crystals. elementary.} R("A2", \text{la}[1])sage: r = R.highest\_weight\_vector()sage: [r.epsilon(i) for i in R.index_set()]
[-1, 0]sage: R = \text{crystals.elementary.R("A2", la[1], dual=True)}sage: r = R.highest\_weight\_vector()sage: [r.epsilon(i) for i in R.index_set()[0, 0]
```
# phi(*i*)

Return  $\varphi_i$  of self, which is 0 for all *i*.

INPUT: • i – An element of the index set EXAMPLES: sage: la = RootSystem("C5").weight\_lattice().fundamental\_weights() sage:  $R = \text{crystals. elementary.} R("C5", \text{la}[4]+ \text{la}[5])$ sage:  $r = R.highest\_weight\_vector()$ 

sage: [r.phi(i) for i in R.index\_set()]  $[0, 0, 0, 0, 0]$ 

```
sage: R = \text{crystals. elementary.R("C5", la[4]+la[5], dual=True)}sage: r = R.highest\_weight\_vector()sage: [r.phi(i) for i in R.index_set()]
[0, 0, 0, 1, 1]
```
weight()

Return the weight of self, which is always  $\lambda$ .

EXAMPLES:

```
sage: ct = CartanType([C', 5])sage: la = RootSystem(ct).weight_lattice().fundamental_weights()
sage: T = \text{crystals. elementary.} T(\text{ct,la}[4]+ \text{La}[5]- \text{La}[1]- \text{La}[2])sage: t = T.highest\_weight\_vector()sage: t.weight()
-Lambda[1] - Lambda[2] + Lambda[4] + Lambda[5]
```
# cardinality()

Return the cardinality of self, which is always 1.

EXAMPLES:

```
sage: La = RootSystem([C', 12]).weight_lattice().fundamental_weights()
sage: R = \text{crystals. elementary.} R([C', 12], La[9])sage: R.cardinality()
1
```
# weight\_lattice\_realization()

Return a realization of the lattice containing the weights of self.

EXAMPLES:

```
sage: La = RootSystem([C', 12]).weight_lattice().fundamental_weights()
sage: R = \text{crystals. elementary.} R([C', 12], La[9])sage: R.weight_lattice_realization()
Weight lattice of the Root system of type ['C', 12]
sage: ct = CartanMatrix([2, -4], [-5, 2]])sage: La = RootSystem(ct).weight_lattice().fundamental_weights()
sage: R = \text{crystals. elementary.} R(\text{ct, La}[1])sage: R.weight_lattice_realization()
Weight lattice of the Root system of type
\begin{bmatrix} 2 & -4 \end{bmatrix}[-5 \ 2]
```
<span id="page-381-0"></span>class sage.combinat.crystals.elementary\_crystals.TCrystal(*cartan\_type*, *weight*)

Bases: [sage.structure.unique\\_representation.UniqueRepresentation](../../../../../../../html/en/reference/structure/sage/structure/unique_representation.html#sage.structure.unique_representation.UniqueRepresentation), [sage.structure.](../../../../../../../html/en/reference/structure/sage/structure/parent.html#sage.structure.parent.Parent) [parent.Parent](../../../../../../../html/en/reference/structure/sage/structure/parent.html#sage.structure.parent.Parent)

The crystal  $T_{\lambda}$ .

Let  $\lambda$  be a weight. As defined in [Ka1993] the crystal  $T_{\lambda} = \{t_{\lambda}\}\$ is a single element crystal with the crystal structure defined by

$$
\mathrm{wt}(t_\lambda)=\lambda,\quad e_it_\lambda=f_it_\lambda=0,\quad \varepsilon_i(t_\lambda)=\varphi_i(t_\lambda)=-\infty.
$$

The crystal  $T_{\lambda}$  shifts the weights of the vertices in a crystal B by  $\lambda$  when tensored with B, but leaves the graph structure of *B* unchanged. That is to say, for all  $b \in B$ , we have  $wt(b \otimes t_\lambda) = wt(b) + \lambda$ .

INPUT:

- cartan\_type A Cartan type
- weight An element of the weight lattice of type cartan\_type

EXAMPLES:

```
sage: ct = CartanType([ 'A', 2])sage: C = \text{crystals}.\text{Tableaux}(\text{ct}, \text{shape}=[1])sage: for x in C: x.weight()
(1, 0, 0)
(0, 1, 0)
(0, 0, 1)
sage: La = RootSystem(ct).ambient_space().fundamental_weights()
sage: TLa = crystals.elementary.T(ct, 3*(La[1] + La[2]))sage: TP = crystals.TensorProduct(TLa, C)
sage: for x in TP: x.weight()
(7, 3, 0)
(6, 4, 0)
(6, 3, 1)
sage: G = C.digraph()
sage: H = TP.digraph()sage: G.is_isomorphic(H,edge_labels=True)
True
```
# class Element

Bases: [sage.combinat.crystals.elementary\\_crystals.AbstractSingleCrystalElement](#page-375-1)

Element of a  $T_{\lambda}$  crystal.

### epsilon(*i*)

Return  $\varepsilon_i$  of self, which is  $-\infty$  for all *i*. INPUT:

 $\cdot$  **i** – An element of the index set EXAMPLES:

```
sage: ct = CartanType([C', 5])sage: la = RootSystem(ct).weight_lattice().fundamental_weights()
sage: T = \text{crystals. elementary.} T(\text{ct,la}[4]+ \text{La}[5]- \text{La}[1]- \text{La}[2])sage: t = T.highest\_weight\_vector()sage: [t.epsilon(i) for i in T.index_set()]
[-inf, -inf, -inf, -inf, -inf]
```
#### phi(*i*)

Return  $\varphi_i$  of self, which is  $-\infty$  for all *i*.

INPUT:  $\cdot$  **i** – An element of the index set EXAMPLES:

```
sage: ct = CartanType(\lceil 'C', 5\rceil)sage: la = RootSystem(ct).weight_lattice().fundamental_weights()
sage: T = \text{crystals. elementary.}T(\text{ct,la}[4]+ \text{La}[5]- \text{La}[1]- \text{La}[2])
```

```
sage: t = T.highest\_weight\_vector()sage: [t.phi(i) for i in T.index_set()]
[-inf, -inf, -inf, -inf, -inf]
```
#### $weight()$

Return the weight of self, which is always  $\lambda$ .

EXAMPLES:

```
sage: ct = CartanType([C', 5])sage: la = RootSystem(ct).weight_lattice().fundamental_weights()
sage: T = \text{crystals. elementary.} T(\text{ct.}1a[4]+1a[5]-1a[1]-1a[2])sage: t = T.highest\_weight\_vector()sage: t.weight()
-Lambda[1] - Lambda[2] + Lambda[4] + Lambda[5]
```
# cardinality()

Return the cardinality of self, which is always 1.

EXAMPLES:

```
sage: La = RootSystem([C', 12]).weight_lattice().fundamental_weights()
sage: T = \text{crystals. elementary.} T([C', 12], La[9])sage: T.cardinality()
1
```
# weight\_lattice\_realization()

Return a realization of the lattice containing the weights of self.

```
sage: La = RootSystem(['C',12]).weight_lattice().fundamental_weights()
sage: T = \text{crystals. elementary.} T([C', 12], La[9])sage: T.weight_lattice_realization()
Weight lattice of the Root system of type ['C', 12]
sage: ct = CartanMatrix([2, -4], [-5, 2]])sage: La = RootSystem(ct).weight_lattice().fundamental_weights()
sage: T = \text{crystals. elementary.}T(\text{ct, La[1]})sage: T.weight_lattice_realization()
Weight lattice of the Root system of type
[ 2 -4 ][-5 \ 2]
```
# **5.1.50 Fast Rank Two Crystals**

```
class sage.combinat.crystals.fast_crystals.FastCrystal(ct, shape, format)
```

```
Bases: sage.structure.unique_representation.UniqueRepresentation, sage.structure.
parent.Parent
```
An alternative implementation of rank 2 crystals. The root operators are implemented in memory by table lookup. This means that in comparison with the CrystalsOfTableaux, these crystals are slow to instantiate but faster for computation. Implemented for types  $A_2$ ,  $B_2$ , and  $C_2$ .

INPUT:

- cartan\_type the Cartan type and must be either type  $A_2$ ,  $B_2$ , or  $C_2$
- shape A shape is of the form  $[11,12]$  where 11 and 12 are either integers or (in type  $B_2$ ) half integers such that  $11 - 12$  is integral. It is assumed that  $11 \ge = 12 \ge = 0$ . If 11 and  $12$ are integers, this will produce a crystal isomorphic to the one obtained by ``crystals.Tableaux(type, shape=[l1,l2]). Furthermore crystals.FastRankTwo(['B',  $2$ ],  $11+1/2$ ,  $12+1/2$ ) produces a crystal isomorphic to the following crystal T:

```
sage: C = \text{crystals} Tableaux(['B',2], shape=[11,12]) # not tested
sage: D = \text{crystals }Spins([B', 2]) # not tested
sage: T = crystals. TensorProduct(C, D, C.list()[0], D.list()[0]) # not tested
```
• format – (default: 'string') the default representation of elements is in term of theBerenstein-Zelevinsky-Littelmann (BZL) strings [a1, a2, ...] described under metapost in [crystals](../../../../../../../html/en/reference/categories/sage/categories/crystals.html#module-sage.categories.crystals). Alternative representations may be obtained by the options 'dual\_string' or 'simple'. In the 'simple' format, the element is represented by and integer, and in the 'dual\_string' format, it is represented by the BZL string, but the underlying decomposition of the long Weyl group element into simple reflections is changed.

#### class Element(*parent*, *value*, *format*)

Bases: [sage.structure.element.Element](../../../../../../../html/en/reference/structure/sage/structure/element.html#sage.structure.element.Element)

EXAMPLES:

```
sage: C = \text{crystals}. FastRankTwo([ 'A', 2], shape=[2, 1])
sage: c = C(0); c
[0, 0, 0]
sage: C[0].parent()
The fast crystal for A2 with shape [2,1]
sage: TestSuite(c).run()
```
e(*i*)

Return the action of  $e_i$  on self.

EXAMPLES:

```
sage: C = \text{crystals}. FastRankTwo(['A', 2], shape=[2, 1])
sage: C(1).e(1)
[0, 0, 0]
sage: C(0).e(1) is None
True
```
# $f(i)$

Return the action of  $f_i$  on self. EXAMPLES:

```
sage: C = \text{crystals}. FastRankTwo(['A', 2], shape=[2, 1])
sage: C(6). f(1)[1, 2, 1]
sage: C(7). f(1) is None
True
```
 $weight()$ 

Return the weight of self.

EXAMPLES:

```
sage: [v.weight() for v in crystals.FastRankTwo(['A', 2], shape=[2, 1])]
[(2, 1, 0), (1, 2, 0), (1, 1, 1), (1, 0, 2), (0, 1, 2), (2, 0, 1), (1, 1, \ldots)\rightarrow1), (0, 2, 1)]
sage: [v.weight() for v in crystals.FastRankTwo(['B', 2], shape=[1, 0])]
[(1, 0), (0, 1), (0, 0), (0, -1), (-1, 0)]sage: [v.weight() for v in crystals.FastRankTwo(['B', 2], shape=[1/2, 1/2])]
[(1/2, 1/2), (1/2, -1/2), (-1/2, 1/2), (-1/2, -1/2)]sage: [v.weight() for v in crystals.FastRankTwo([ 'C', 2 ], shape=[1, 0 ])]
[(1, 0), (0, 1), (0, -1), (-1, 0)]sage: [v.weight() for v in crystals.FastRankTwo([ 'C', 2 ], shape=[1,1])]
[(1, 1), (1, -1), (0, 0), (-1, 1), (-1, -1)]
```
# cmp\_elements(*x*, *y*)

Return True if and only if there is a path from x to y in the crystal graph.

Because the crystal graph is classical, it is a directed acyclic graph which can be interpreted as a poset. This function implements the comparison function of this poset.

EXAMPLES:

```
sage: C = \text{crystals}. FastRankTwo(['A', 2], shape=[2, 1])
sage: x = C(0)sage: y = C(1)sage: C.cmp_elements(x,y)
-1
sage: C.cmp_elements(y,x)
1
sage: C.cmp_elements(x,x)
0
```
# digraph()

Return the digraph associated to self.

EXAMPLES:

```
sage: C = \text{crystals}. FastRankTwo(['A', 2], shape=[2, 1])
sage: C.digraph()
Digraph on 8 vertices
```
 $list()$ 

Return a list of the elements of self.

```
sage: C = \text{crystals}. FastRankTwo(['A', 2], shape=[2, 1])
sage: C.list()
[[0, 0, 0],
[1, 0, 0],
[0, 1, 1],
[0, 2, 1],
[1, 2, 1],
 [0, 1, 0],[1, 1, 0],
 [2, 1, 0]]
```
# **5.1.51 Fully commutative stable Grothendieck crystal**

AUTHORS:

- Jianping Pan (2020-08-31): initial version
- Wencin Poh (2020-08-31): initial version
- Anne Schilling (2020-08-31): initial version

<span id="page-386-0"></span>class sage.combinat.crystals.fully\_commutative\_stable\_grothendieck.DecreasingHeckeFactorization(*parent*,

Bases: [sage.structure.element.Element](../../../../../../../html/en/reference/structure/sage/structure/element.html#sage.structure.element.Element)

Class of decreasing factorizations in the 0-Hecke monoid.

INPUT:

- t decreasing factorization inputted as list of lists
- max\_value maximal value of entries

EXAMPLES:

```
sage: from sage.combinat.crystals.fully_commutative_stable_grothendieck import.
˓→DecreasingHeckeFactorization
sage: t = [[3, 2], [3, [2, 1]]sage: h = DecreasingHeckeFactorization(t, 3); h(3, 2)()(2, 1)sage: h.excess
1
sage: h.factors
3
sage: h.max_value
3
sage: h.value
((3, 2), (), (2, 1))sage: u = [[3, 2, 1], [3], [2, 1]]sage: h = DecreasingHeckeFactorization(u); h
(3, 2, 1)(3)(2, 1)
sage: h.weight()
(2, 1, 3)
sage: h.parent()
Decreasing Hecke factorizations with 3 factors associated to [2, 1, 3, 2, 1] with␣
˓→excess 1 (continues on next page)
```
*t*)

#### to\_increasing\_hecke\_biword()

Return the associated increasing Hecke biword of self.

EXAMPLES:

```
sage: from sage.combinat.crystals.fully_commutative_stable_grothendieck import␣
˓→DecreasingHeckeFactorization
sage: t = [[2], [3], [2, 1], [4, 3, 1]]sage: h = DecreasingHeckeFactorization(t, 4)
sage: h.to_increasing_hecke_biword()
[[1, 1, 1, 2, 2, 4], [1, 3, 4, 1, 2, 2]]
```
to\_word()

Return the word associated to self in the 0-Hecke monoid.

EXAMPLES:

```
sage: from sage.combinat.crystals.fully_commutative_stable_grothendieck import␣
˓→DecreasingHeckeFactorization
sage: t = [[2], [3], [2, 1], [4, 3, 1]]sage: h = DecreasingHeckeFactorization(t)
sage: h.to_word()
[2, 2, 1, 4, 3, 1]
```
#### $weight()$

Return the weight of self.

EXAMPLES:

```
sage: from sage.combinat.crystals.fully_commutative_stable_grothendieck import␣
˓→DecreasingHeckeFactorization
sage: t = [[2], [2, 1], [3, [4, 3, 1]]]sage: h = DecreasingHeckeFactorization(t, 6)
sage: h.weight()
(3, 0, 2, 1)
```
class sage.combinat.crystals.fully\_commutative\_stable\_grothendieck.DecreasingHeckeFactorizations(*w*,

```
fac-
tors,
ex-
```
*cess*)

```
Bases: sage.structure.unique_representation.UniqueRepresentation, sage.structure.
parent.Parent
```
Set of decreasing factorizations in the 0-Hecke monoid.

INPUT:

- $w -$  an element in the symmetric group
- factors the number of factors in the factorization
- excess the total number of letters in the factorization minus the length of a reduced word for w

```
sage: from sage.combinat.crystals.fully_commutative_stable_grothendieck import.
˓→DecreasingHeckeFactorizations
sage: S = SymmetricGroup(3+1)sage: w = S. from_reduced_word([1, 3, 2, 1])
sage: F = DecreasingHeckeFactorizations(w, 3, 3); F
Decreasing Hecke factorizations with 3 factors associated to [1, 3, 2, 1] with␣
˓→excess 3
sage: F.list()
[(3, 1)(3, 1)(3, 2, 1), (3, 1)(3, 2, 1)(2, 1), (3, 2, 1)(2, 1)(2, 1)]
```
# Element

alias of [DecreasingHeckeFactorization](#page-386-0)

 $list()$ 

Return list of all elements of self.

EXAMPLES:

```
sage: from sage.combinat.crystals.fully_commutative_stable_grothendieck import.
˓→DecreasingHeckeFactorizations
sage: S = SymmetricGroup(3+1)sage: w = S. from_reduced_word([1, 3, 2, 1])
sage: F = DecreasingHeckeFactorizations(w, 3, 3)sage: F.list()
[(3, 1)(3, 1)(3, 2, 1), (3, 1)(3, 2, 1)(2, 1), (3, 2, 1)(2, 1)(2, 1)]
```
<span id="page-388-0"></span>class sage.combinat.crystals.fully\_commutative\_stable\_grothendieck.FullyCommutativeStableGrothendieckCrystal(*w*,

Bases: [sage.structure.unique\\_representation.UniqueRepresentation](../../../../../../../html/en/reference/structure/sage/structure/unique_representation.html#sage.structure.unique_representation.UniqueRepresentation), [sage.structure.](../../../../../../../html/en/reference/structure/sage/structure/parent.html#sage.structure.parent.Parent) [parent.Parent](../../../../../../../html/en/reference/structure/sage/structure/parent.html#sage.structure.parent.Parent)

The crystal on fully commutative decreasing factorizations in the 0-Hecke monoid, as introduced by [MPPS2020].

INPUT:

- $w an$  element in the symmetric group or a (skew) shape
- factors the number of factors in the factorization
- excess the total number of letters in the factorization minus the length of a reduced word for w
- shape (default: False) indicator for input w, True if w is entered as a (skew) shape and False otherwise.

EXAMPLES:

```
sage: S = SymmetricGroup(3+1)sage: w = S. from_reduced_word([1, 3, 2])
sage: B = \text{crystals.}FullyCommutativeStableGrothendieck(w, 3, 2); B
Fully commutative stable Grothendieck crystal of type A_2 associated to [1, 3, 2]˓→with excess 2
sage: B.list()
[(1)(3, 1)(3, 2),(3, 1)(1)(3, 2),
```

```
(3, 1)(3, 1)(2),
(3)(3, 1)(3, 2),
(3, 1)(3)(3, 2),
(3, 1)(3, 2)(2)]
```
We can also access the crystal by specifying a skew shape:

```
sage: crystals.FullyCommutativeStableGrothendieck([[2, 2], [1]], 4, 1, shape=True)
Fully commutative stable Grothendieck crystal of type A_3 associated to [2, 1, 3]˓→with excess 1
```
We can compute the highest weight elements:

```
sage: hw = [w for w in B if w.is_highest_weight()]
sage: hw
[(1)(3, 1)(3, 2), (3)(3, 1)(3, 2)]sage: hw[0].weight()
(2, 2, 1)
```
The crystal operators themselves move elements between adjacent factors:

```
sage: b = hw[0]; b
(1)(3, 1)(3, 2)
sage: b.f(2)
(3, 1)(1)(3, 2)
```
class Element(*parent*, *t*)

Bases: [sage.combinat.crystals.fully\\_commutative\\_stable\\_grothendieck.](#page-386-0) [DecreasingHeckeFactorization](#page-386-0)

Create an instance self of element t.

This method takes into account the constraints on the word, the number of factors, and excess statistic associated to the parent class.

EXAMPLES:

```
sage: S = SymmetricGroup(3+1)sage: w = S. from_reduced_word([1, 3, 2])
sage: B = crystals.FullyCommutativeStableGrothendieck(w, 3, 2)
sage: from sage.combinat.crystals.fully_commutative_stable_grothendieck import␣
˓→DecreasingHeckeFactorization
sage: h = DecreasingHeckeFactorization([3, 1], [3], [3, 2]], 4)
sage: u = B(h); u.value
((3, 1), (3,), (3, 2))sage: v = B([3, 1], [3], [3, 2]]); v.value
((3, 1), (3,), (3, 2))
```
# bracketing(*i*)

Remove all bracketed letters between *i*-th and  $(i + 1)$ -th entry.

EXAMPLES:

```
sage: S = SymmetricGroup(4+1)sage: w = S. from_reduced_word([3, 2, 1, 4, 3])
```

```
sage: B = crystals.FullyCommutativeStableGrothendieck(w, 3, 2)
sage: h = B([3], [4, 2, 1], [4, 3, 1]])sage: h.bracketing(1)
[[], []]
sage: h.bracketing(2)
[[], [2, 1]]
```
e(*i*)

Return the action of  $e_i$  on self using the rules described in [MPPS2020].

EXAMPLES:

```
sage: S = SymmetricGroup(4+1)sage: w = S. from_reduced_word([2, 1, 4, 3, 2])
sage: B = \text{crystals. FullyCommutativeStableGrothendieck}(w, 4, 3)sage: h = B([[4, 2], [4, 2, 1], [3, 2], [2]]); h
(4, 2)(4, 2, 1)(3, 2)(2)sage: h.e(1)(4, 2)(4, 2, 1)(3)(3, 2)
sage: h.e(2)
(4, 2)(2, 1)(4, 3, 2)(2)sage: h.e(3)
```
 $f(i)$ 

Return the action of  $f_i$  on self using the rules described in [MPPS2020].

EXAMPLES:

```
sage: S = SymmetricGroup(4+1)sage: w = S. from_reduced_word([3, 2, 1, 4, 3])
sage: B = \text{crystals.} FullyCommutativeStableGrothendieck(w, 4, 3)
sage: h = B([3, 2], [2, 1], [4, 3], [3, 1]]); h
(3, 2)(2, 1)(4, 3)(3, 1)
sage: h.f(1)
(3, 2)(2, 1)(4, 3, 1)(3)
sage: h.f(2)
sage: h.f(3)(3, 2, 1)(1)(4, 3)(3, 1)
```
module\_generators()

Return generators for self as a crystal.

EXAMPLES:

```
sage: S = SymmetricGroup(3+1)sage: w = S.from_reduced_word([1, 3, 2])
sage: B = \text{crystals.} Fully \text{CommutativeStableGrothendieck}(w, 3, 2)sage: B.module_generators
((1)(3, 1)(3, 2), (3)(3, 1)(3, 2))sage: C = \text{crystals.} Fully \text{CommutativeStableGrothendieck}(w, 4, 2)sage: C.module_generators
(() (1) (3, 1) (3, 2),()(3)(3, 1)(3, 2),
 (1)(1)(1)(3, 2),
```
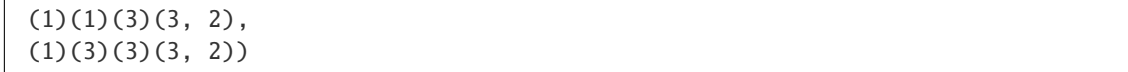

# **5.1.52 Crystals of Generalized Young Walls**

AUTHORS:

- Lucas David-Roesler: Initial version
- Ben Salisbury: Initial version
- Travis Scrimshaw: Initial version

Generalized Young walls are certain generalizations of Young tableaux introduced in [KS2010] and designed to be a realization of the crystals  $\mathcal{B}(\infty)$  and  $\mathcal{B}(\lambda)$  in type  $A_n^{(1)}$ .

REFERENCES:

- [KLRS2016]
- [KS2010]

```
class sage.combinat.crystals.generalized_young_walls.CrystalOfGeneralizedYoungWalls(n, La)
    Bases: sage.combinat.crystals.generalized_young_walls.InfinityCrystalOfGeneralizedYoungWalls
```
The crystal  $\mathcal{Y}(\lambda)$  of generalized Young walls of the given type with highest weight  $\lambda$ .

```
GeneralizedYoungWall.
in_highest_weight_crystal().
```
INPUT:

• n – type  $A_n^{(1)}$ 

• weight – dominant integral weight

EXAMPLES:

```
sage: La = RootSystem(['A', 3, 1]).weight_lattice(extended=True).fundamental_
˓→weights()[1]
sage: YLa = crystals.GeneralizedYoungWalls(3, La)sage: y = YLa([0], [1, 0, 3, 2, 1], [2, 1, 0], [3]])sage: y.pp()
        3|
    0|1|2|
1|2|3|0|1|
        0|
sage: y.weight()
-Lambda[0] + Lambda[2] + Lambda[3] - 3*deltasage: y.in_highest_weight_crystal(La)
True
sage: y.f(1)[0], [1, 0, 3, 2, 1], [2, 1, 0], [3], [1, 1]sage: y.f(1).f(1)sage: yy = crystals.infinity.GeneralizedYoungWalls(3)([0], [1, 0, 3, 2, 1], [2, 1, ...˓→0], [3], [], [1]])
sage: yy.f(1)[0], [1, 0, 3, 2, 1], [2, 1, 0], [3], [1], [1], [1], [1], [1], [1]
```

```
sage: yyy = yy.f(1)sage: yyy.in_highest_weight_crystal(La)
False
sage: LS = crystals.LSPaths([ 'A', 3, 1 ],[ 1, 0, 0, 0 ])
sage: C = LS. subcrystal(max_depth=4)
sage: G = LS.digraph(subset=C)
sage: P = RootSystem([A', 3, 1]).weight_lattice(extended=True)
sage: La = P. fundamental_weights()
sage: YW = crystals.GeneralizedYoungWalls(3, La[0])sage: CW = YW.subcrystal(max_depth=4)
sage: GW = YW.digraph(subset=CW)
sage: GW.is_isomorphic(G,edge_labels=True)
True
```
To display the crystal down to a specified depth:

```
sage: S = YLa.subcrystal(max_depth=4)
sage: G = YLa.digraph(subset=S)sage: view(G) # not tested
```
## Element

alias of [CrystalOfGeneralizedYoungWallsElement](#page-392-0)

<span id="page-392-0"></span>class sage.combinat.crystals.generalized\_young\_walls.CrystalOfGeneralizedYoungWallsElement(*parent*,

*data*)

Bases: [sage.combinat.crystals.generalized\\_young\\_walls.GeneralizedYoungWall](#page-393-0)

Element of the highest weight crystal of generalized Young walls.

e(*i*)

Compute the action of  $e_i$  restricted to the highest weight crystal.

EXAMPLES:

```
sage: La = RootSystem([A',2,1]).weight_lattice(extended=True).fundamental_
\rightarrowweights()[1]
sage: hwy = crystals.GeneralizedYoungWalls(2, La) ([[], [1, 0], [2, 1]])sage: hwy.e(1)[1, 0], [2]sage: hwy.e(2)
sage: hwy.e(3)
```
 $f(i)$ 

Compute the action of  $f_i$  restricted to the highest weight crystal.

EXAMPLES:

```
sage: La = RootSystem([A',2,1]).weight_lattice(extended=True).fundamental_
˓→weights()[1]
sage: GYW = crystals.infinity.GeneralizedYoungWalls(2)sage: y = GYW([[]],[1,0],[2,1]])sage: y.f(1)[1, 0], [2, 1], [3, 1]
```

```
sage: hwy = crystals.GeneralizedYoungWalls(2,La)([[], [1, 0], [2, 1]])sage: hwy.f(1)
```
phi(*i*)

Return the value  $\varepsilon_i(Y) + \langle h_i, \text{wt}(Y) \rangle$ , where  $h_i$  is the *i*-th simple coroot and Y is self.

EXAMPLES:

```
sage: La = RootSystem([A',3,1]).weight_lattice(extended=True).fundamental_
\rightarrowweights()
sage: y = \text{crystals}. GeneralizedYoungWalls(3, La[0])([])
sage: y.phi(1)0
sage: y.phi(2)
\Omega
```
 $weight()$ 

Return the weight of self in the highest weight crystal as an element of the weight lattice  $\bigoplus_{i=0}^n \mathbf{Z}\Lambda_i$ .

EXAMPLES:

```
sage: La = RootSystem([A',2,1]).weight_lattice(extended=True).fundamental_
\rightarrowweights()[1]
sage: hwy = crystals.GeneralizedYoungWalls(2, La) ([[], [1, 0], [2, 1]])sage: hwy.weight()
Lambda[0] - Lambda[1] + Lambda[2] - delta
```
<span id="page-393-0"></span>class sage.combinat.crystals.generalized\_young\_walls.GeneralizedYoungWall(*parent*, *data*) Bases: [sage.combinat.combinat.CombinatorialElement](#page-262-0)

A generalized Young wall.

For more information, see [InfinityCrystalOfGeneralizedYoungWalls](#page-399-0).

EXAMPLES:

```
sage: Y = \text{crystals.infinity.GeneralizedYoungWalls(4)}sage: mg = Y.module_generators[0]; mg.pp()
\Omegasage: mg.f_string([1,2,0,1]).pp()
1|2|
0|1|
   |
```
Epsilon()

Return  $\sum_{i=0}^{n} \varepsilon_i(Y) \Lambda_i$  where Y is self.

EXAMPLES:

```
sage: y = \text{crystals}.\text{infinity}.\text{GeneralizedYoungWalls}(3)([[0], [1, 0, 3, 2], [2, 1], [3, 2,\rightarrow1,0,3,2],[0],[],[2]])
sage: y.Epsilon()
Lambda[0] + 3*Lambda[2]
```
Phi()

Return  $\sum_{i=0}^{n} \varphi_i(Y) \Lambda_i$  where Y is self.

EXAMPLES:

```
sage: y = \text{crystals.infinity.}GeneralizedYoungWalls(3)([[0], [1,0,3,2], [2,1], [3,2,
\rightarrow1,0,3,2],[0],[],[2]])
sage: y.Phi()
-Lambda[0] + 3*Lambda[1] - Lambda[2] + 3*Lambda[3]sage: x = \text{crystals.infinity.}GeneralizedYoungWalls(3)([[],[1,0,3,2],[2,1],[3,2,1,
\rightarrow 0, 3, 2], [], [], [2]])
sage: x.Phi()
2*Lambda[0] + Lambda[1] - Lambda[2] + Lambda[3]
```
 $a(i, k)$ 

Return the number  $a_i(k)$  of *i*-colored boxes in the k-th column of self.

EXAMPLES:

```
sage: y = \text{crystals.infinity.}GeneralizedYoungWalls(3)([[0], [1,0,3,2], [2,1], [3,2,
\rightarrow 1, 0, 3, 2], [0], [], [2]])
sage: y.a(1,2)
1
sage: y.a(0,2)
1
sage: y.a(3,2)
\Omega
```
column(*k*)

Return the list of boxes from the k-th column of self.

EXAMPLES:

```
sage: y = \text{crystals.infinitey. GeneralizedYoungWalls}(3)([[0], [1, 0, 3, 2], [2, 1], [3, 2,\rightarrow1,0,3,2],[0],[],[2]])
sage: y.column(2)
[None, 0, 1, 2, None, None, None]
sage: hw = crystals.infinity.GeneralizedYoungWalls(5)([])
sage: hw.column(1)
[]
```
# content()

Return total number of blocks in self.

```
sage: y = \text{crystals}.\text{infinity}. \text{GeneralizedYoungWalls(2)([[0], [1,0], [2,1,0,2], [],}ightharpoonup [1]])
sage: y.content()
8
sage: x = \text{crystals.infinitey.}GeneralizedYoungWalls(3)([[],[1,0,3,2],[2,1],[3,2,1,
\rightarrow 0, 3, 2], [], [], [2]])
sage: x.content()
13
```
# e(*i*)

Return the application of the Kashiwara raising operator  $e_i$  on self.

This will remove the *i*-colored box corresponding to the rightmost  $+$  in self.signature(i).

#### EXAMPLES:

```
sage: x = \text{crystals}.\text{infinity}. GeneralizedYoungWalls(3)([[], [1, 0, 3, 2], [2, 1], [3, 2, 1,
\rightarrow 0, 3, 2], [], [], [2]])
sage: x.e(2)
[[], [1, 0, 3, 2], [2, 1], [3, 2, 1, 0, 3, 2]]sage: _.e(2)
[1, [1, 0, 3], [2, 1], [3, 2, 1, 0, 3, 2]]sage: _e.e(2)
[[], [1, 0, 3], [2, 1], [3, 2, 1, 0, 3]]
sage: _e.e(2)
```
# epsilon(*i*)

Return the number of *i*-colored arrows in the *i*-string above self in the crystal graph.

### EXAMPLES:

```
sage: y = \text{crystals}.\text{infinity}. GeneralizedYoungWalls(3)([[],[1,0,3,2],[2,1],[3,2,1,
\rightarrow 0, 3, 2], [], [], [2]])
sage: y.epsilon(1)
0
sage: y.epsilon(2)
3
sage: y.epsilon(0)
0
```
 $f(i)$ 

Return the application of the Kashiwara lowering operator  $f_i$  on self.

This will add an  $i$ -colored colored box to the site corresponding to the leftmost plus in self. signature(i).

#### EXAMPLES:

```
sage: hw = crystals.infinity.GeneralizedYoungWalls(2)([])
sage: hw.f(1)[[], [1]]
sage: _.f(2)
[[], [1], [2]]
sage: _f(f(0))[[], [1, 0], [2]]
sage: _f(f(0))[0], [1, 0], [2]]
```
# generate\_signature(*i*)

The  $i$ -signature of self (with whitespace where cancellation occurs) together with the unreduced sequence from  $\{+, -\}$ . The result also records to the row and column position of the sign.
```
sage: y = \text{crystals.infinite}. GeneralizedYoungWalls(2)([[0],[1,0],[2,1,0,2],[],
ightharpoonup [1]])
sage: y.generate_signature(1)
([['+'', 2, 5], ['-'', 4, 1]], '')
```
# in\_highest\_weight\_crystal(*La*)

Return a boolean indicating if the generalized Young wall element is in the highest weight crystal cut out by the given highest weight La.

By Theorem 4.1 of [KS2010], a generalized Young wall  $Y$  represents a vertex in the highest weight crystal  $Y(\lambda)$ , with  $\lambda=\Lambda_{i_1}+\Lambda_{i_2}+\cdots+\Lambda_{i_\ell}$  a dominant integral weight of level  $\ell>0$ , if it satisfies the following condition. For each positive integer k, if there exists  $j \in I$  such that  $a_j(k) - a_{j-1}(k) > 0$ , then for some  $p = 1, \ldots, \ell$ ,

 $j + k \equiv i_p + 1 \mod n + 1$  and  $a_j(k) - a_{j-1}(k) \leq \lambda(h_{i_p}),$ 

where  $\{h_0, h_1, \ldots, h_n\}$  is the set of simple coroots attached to  $A_n^{(1)}$ .

EXAMPLES:

```
sage: La = RootSystem(['A', 2, 1]).weight_lattice(extended=True).fundamental_
\rightarrowweights()[1]
sage: GYW = crystals.infinity.GeneralizedYoungWalls(2)
sage: y = GYW([[]],[1,0],[2,1]])sage: y.in_highest_weight_crystal(La)
True
sage: x = GYW([\lbrack 1, [1], [2], [\rbrack, [\rbrack, [\rbrack, [\rbrack, [\rbrack, [\rbrack, [\rbrack]]])sage: x.in_highest_weight_crystal(La)
False
```
# latex\_large()

Generate LaTeX code for self but the output is larger. Requires TikZ.

EXAMPLES:

```
sage: x = \text{crystals}.\text{infinity}. GeneralizedYoungWalls(3)([[],[1,0,3,2],[2,1],[3,2,1,
˓→0,3,2],[],[],[2]])
sage: x.latex_large()
'\\begin{tikzpicture}[baseline=5,scale=.45] \n \\foreach \\x [count=\\s from \mathbb{O}_\Box\rightarrow \n{}, \{1,0,3,2\}, \{2,1\}, \{3,2,1,0,3,2\}, \{3\}, \{2\}, \{1\}, \{2\} \in \{\text{for each } \y \ [count=\t_0, 1, 2, 2, 1, 0, 3, 2\}, \{3\}, \{2\}, \{3\}, \{3\}, \{4\}, \{5\} \in \mathbb{Z}\rightarrow 0 in \\x { \\node[font=\\scriptsize] at (-\\t,\\s) {$\\y$}; \n \\draw
\rightarrow (-\\t+.5,\\s+.5) to (-\\t-.5,\\s+.5); \n \\draw (-\\t+.5,\\s-.5) to (-\\t-.5,\
\rightarrow\s-.5); \n \\draw (-\\t-.5,\\s-.5) to (-\\t-.5,\\s+.5); } \n \\draw[-,thick]
\rightarrow(.5,\backslash\s+1) to (.5,-.5) to (-\\t-1,-.5); } \n \\end{tikzpicture} \n'
```
# number\_of\_parts()

Return the value of  $N$  on self.

In [KLRS2016], the statistic  $\mathcal N$  was defined on elements in  $\mathcal Y(\infty)$  which counts how many parts are in the corresponding Kostant partition. Specifically, the computation of  $\mathcal{N}(Y)$  is done using the following algorithm:

- If Y has no rows whose right-most box is colored  $n$  and such that the length of this row is a multiple of  $n + 1$ , then  $\mathcal{N}(Y)$  is the total number of distinct rows in Y, not counting multiplicity.
- Otherwise, search  $Y$  for the longest row such that the right-most box is colored  $n$  and such that the total number of boxes in the row is  $k(n + 1)$  for some  $k \ge 1$ . Replace this row by  $n + 1$  distinct rows

of length  $k$ , reordering all rows, if necessary, so that the result is a proper wall. (Note that the resulting wall may no longer be reduced.) Repeat the search and replace process for all other rows of the above form for each  $k' < k$ . Then  $\mathcal{N}(Y)$  is the number of distinct rows, not counting multiplicity, in the wall resulting from this process.

```
EXAMPLES:
```

```
sage: Y = \text{crystals.infinity.} GeneralizedYoungWalls(3)sage: y = Y([0], [1], [1], [0], [1], [1], [0], [0]])sage: y.number_of_parts()
1
sage: Y = \text{crystals.infinity.} GeneralizedYoungWalls(3)sage: y = Y([0, 3, 2], [1, 0], [3, [0, 3], [1, 0], [3, [3], [0, 1])sage: y.number_of_parts()
4
sage: Y = \text{crystals.infinite}. \text{GeneralizedYoungWalls(2)}sage: y = Y([0, 2, 1], [1, 0], [2, 1, 0, 2, 1, 0, 2, 1, 0], [3, 1, 0, 2, 1, 0]])sage: y.number_of_parts()
8
```
# phi(*i*)

Return the value  $\varepsilon_i(Y) + \langle h_i, \text{wt}(Y) \rangle$ , where  $h_i$  is the *i*-th simple coroot and Y is self.

EXAMPLES:

```
sage: y = \text{crystals}.\text{infinity}.\text{GeneralizedYoungWalls}(3)([[0], [1, 0, 3, 2], [2, 1], [3, 2,\rightarrow1,0,3,2],[0],[],[2]])
sage: y.phi(1)3
sage: y.phi(2)
-1
```
# $pp()$

Pretty print self.

EXAMPLES:

```
sage: y = \text{crystals}. infinity. Generalized Young Walls(2)([(0, 2, 1], [1, 0, 2, 1, 0], [1, 0, 1, 0],\rightarrow[0],[1,0,2],[],[],[1]])
sage: y.pp()
          1|
            |
            |
     2|0|1|
          \Omega|
0|1|2|0|1|
     1|2|0|
```
# raw\_signature(*i*)

Return the sequence from  $\{+,-\}$  obtained from all *i*-admissible slots and removable *i*-boxes without canceling any  $(+, -)$ -pairs. The result also notes the row and column of the sign.

```
sage: x = \text{crystals}.\text{infinity}. GeneralizedYoungWalls(3)([[],[1,0,3,2],[2,1],[3,2,1,
\rightarrow 0, 3, 2], [], [], [2]])
sage: x.raw_signature(2)
\left[\left[\begin{smallmatrix} \cdot & - & \cdot \\ - & \cdot & , & 3 \\ \cdot & & 6 \end{smallmatrix}\right], \begin{array}{cc} \left[\begin{smallmatrix} \cdot & - & \cdot \\ - & \cdot & , & 1 \\ \cdot & 1 & , & 4 \end{smallmatrix}\right], \begin{array}{cc} \left[\begin{smallmatrix} \cdot & - & \cdot \\ - & \cdot & , & 6 \\ \cdot & 1 & 1 \end{smallmatrix}\right]\right]
```
# <span id="page-398-0"></span>signature(*i*)

Return the  $i$ -signature of self.

The signature is obtained by reading self in columns bottom to top starting from the left. Then add a − at every *i*-box which may be removed from self and still obtain a legal generalized Young wall, and add  $a + at$  each site for which an  $i$ -box may be added and still obtain a valid generalized Young wall. Then successively cancel any  $(+, -)$ -pair to obtain a sequence of the form  $-\cdots$  +  $\cdots$  +. This resulting sequence is the output.

EXAMPLES:

```
sage: y = \text{crystals.infinite}. GeneralizedYoungWalls(2)([[0],[1,0],[2,1,0,2],[],
\rightarrow[1]])
sage: y.signature(1)
''
sage: x = \text{crystals.infinite}. \text{GeneralizedYoungWalls}(3)([[1, [1, 0, 3, 2], [2, 1], [3, 2, 1,˓→0,3,2],[],[],[2]])
sage: x.signature(2)
'=-1
```
### sum\_of\_weighted\_row\_lengths()

Return the value of  $M$  on self.

Let  $\mathcal{Y}_0 \subset \mathcal{Y}(\infty)$  be the set of generalized Young walls which have no rows whose right-most box is colored *n*. For  $Y \in \mathcal{Y}_0$ ,

$$
\mathcal{M}(Y) = \sum_{i=1}^{n} (i+1)M_i(Y),
$$

where  $M_i(Y)$  is the number of nonempty rows in Y whose right-most box is colored  $i - 1$ .

EXAMPLES:

```
sage: Y = \text{crystals.infinite}, GeneralizedYoungWalls(2)
sage: y = Y([0, 2, 1, 0, 2], [1, 0, 2], [1, 0, 2], [1, 0], [1, 0], [1, 0]])sage: y.sum_of_weighted_row_lengths()
15
```

```
weight(root_lattice=False)
```
Return the weight of self.

INPUT:

• root\_lattice – boolean determining whether weight should appear in root lattice or not in extended affine weight lattice.

EXAMPLES:

```
sage: x = \text{crystals.infinite}. \text{GeneralizedYoungWalls}(3)(\text{[[}1,\text{[}1,0,3,2],\text{[}2,1],\text{[}3,2,1,\rightarrow0,3,2],[],[],[2]])
sage: x.weight()
```

```
2 *Lambda[0] +Lambda[1] - 4 *Lambda[2] +Lambda[3] - 2 *delta
sage: x.weight(root_lattice=True)
-2 * alpha[0] - 3 * alpha[1] - 5 * alpha[2] - 3 * alpha[3]
```
class sage.combinat.crystals.generalized\_young\_walls.InfinityCrystalOfGeneralizedYoungWalls(*n*,

*category*)

Bases: [sage.structure.unique\\_representation.UniqueRepresentation](../../../../../../../html/en/reference/structure/sage/structure/unique_representation.html#sage.structure.unique_representation.UniqueRepresentation), [sage.structure.](../../../../../../../html/en/reference/structure/sage/structure/parent.html#sage.structure.parent.Parent) [parent.Parent](../../../../../../../html/en/reference/structure/sage/structure/parent.html#sage.structure.parent.Parent)

The crystal  $\mathcal{Y}(\infty)$  of generalized Young walls of type  $A_n^{(1)}$  as defined in [KS2010].

A generalized Young wall is a collection of boxes stacked on a fixed board, such that color of the box at the site located in the j-th row from the bottom and the i-th column from the right is  $j-1 \mod n+1$ . There are several growth conditions on elements in  $Y \in \mathcal{Y}(\infty)$ :

- Walls grow in rows from right to left. That is, for every box  $y \in Y$  that is not in the rightmost column, there must be a box immediately to the right of  $y$ .
- For all  $p > q$  such that  $p q \equiv 0 \mod n + 1$ , the p-th row has most as many boxes as the q-th row.
- There does not exist a column in the wall such that if one *i*-colored box, for every  $i = 0, 1, \ldots, n$ , is removed from that column, then the result satisfies the above conditions.

There is a crystal structure on  $\mathcal{Y}(\infty)$  defined as follows. Define maps

$$
e_i, f_i: \mathcal{Y}(\infty) \longrightarrow \mathcal{Y}(\infty) \sqcup \{0\}, \qquad \varepsilon_i, \varphi_i: \mathcal{Y}(\infty) \longrightarrow \mathbf{Z}, \qquad \text{wt}: \mathcal{Y}(\infty) \longrightarrow \bigoplus_{i=0}^n \mathbf{Z}\Lambda_i \oplus \mathbf{Z}\delta,
$$

by

$$
\mathrm{wt}(Y) = -\sum_{i=0}^{n} m_i(Y)\alpha_i,
$$

where  $m_i(Y)$  is the number of i-boxes in Y,  $\varepsilon_i(Y)$  is the number of – in the i-signature of Y, and

$$
\varphi_i(Y) = \varepsilon_i(Y) + \langle h_i, \text{wt}(Y) \rangle.
$$

See [GeneralizedYoungWall.e\(\)](#page-394-0), [GeneralizedYoungWall.f\(\)](#page-395-0), and [GeneralizedYoungWall.](#page-398-0) signature () for more about  $e_i$ ,  $f_i$ , and *i*-signatures.

INPUT:

```
• n – type A_n^{(1)}
```
EXAMPLES:

```
sage: Yinf = crystals.infinity.GeneralizedYoungWalls(3)sage: y = \text{Yinf}([\lbrack 0], [\lbrack 1, 0, 3, 2], [\rbrack, [\lbrack 3, 2, 1], [\lbrack 0], [\lbrack 1, 0]])sage: y.pp()
     0|1|0|
   1|2|3|
          |
2|3|0|1|
         0|
```

```
sage: y.weight(root_lattice=True)
-4*alpha[0] - 3*alpha[1] - 2*alpha[2] - 2*alpha[3]
sage: y.f(0)[0], [1, 0, 3, 2], [3, 2, 1], [0], [1, 0], [1, 0], [0]sage: y.e(0).pp()
    0|1|
       |
  1|2|3|
       |
2|3|0|1|
      \Omega
```
To display the crystal down to depth 3:

```
sage: S = Yinf.subcrystal(max_depth=3)
sage: G = Yinf. digraph(subset = S) # long timesage: view(G) # not tested
```
#### Element

alias of [GeneralizedYoungWall](#page-393-0)

# **5.1.53 Highest weight crystals**

<span id="page-400-0"></span>class sage.combinat.crystals.highest\_weight\_crystals.FiniteDimensionalHighestWeightCrystal\_TypeE(*dominant\_weight*) Bases: [sage.combinat.crystals.tensor\\_product.TensorProductOfCrystals](#page-536-0)

Commonalities for all finite dimensional type  $E$  highest weight crystals.

Subclasses should setup an attribute column\_crystal in their \_\_init\_\_ method before calling the \_\_init\_\_ method of this class.

# Element

alias of [sage.combinat.crystals.tensor\\_product\\_element.TensorProductOfRegularCrystalsElement](#page-550-0)

## module\_generator()

This yields the module generator (or highest weight element) of the classical crystal of given dominant weight in self.

```
sage: C=CartanType(['E',6])
sage: La=C.root_system().weight_lattice().fundamental_weights()
sage: T = \text{crystals.} HighestWeight(La[2])
sage: T.module_generator()
[[(2, -1), (1,)]]sage: T = \text{crystals.} HigherWeight(0*La[2])sage: T.module_generator()
[]
sage: C=CartanType(['E',7])
sage: La=C.root_system().weight_lattice().fundamental_weights()
sage: T = \text{crystals.} HighestWeight(La[1])
sage: T.module_generator()
[[(-7, 1), (7,)]]
```
class sage.combinat.crystals.highest\_weight\_crystals.FiniteDimensionalHighestWeightCrystal\_TypeE6(*dominant\_weight*) Bases: [sage.combinat.crystals.highest\\_weight\\_crystals.FiniteDimensionalHighestWeightCrystal\\_TypeE](#page-400-0)

Class of finite dimensional highest weight crystals of type  $E_6$ .

EXAMPLES:

```
sage: C=CartanType(['E',6])
sage: La=C.root_system().weight_lattice().fundamental_weights()
sage: T = \text{crystals.}HighestWeight(La[2]); T =Finite dimensional highest weight crystal of type ['E', 6] and highest weight.
\rightarrowLambda[2]
sage: B1 = T.column_crystal[1]; B1The crystal of letters for type ['E', 6]
sage: B6 = T.colum_crystal[6]; B6The crystal of letters for type ['E', 6] (dual)
sage: t = T(B6([-1]), B1([-1, 3])); t
[(-1,), (-1, 3)]sage: [t.epsilon(i) for i in T.index_set()]
[2, 0, 0, 0, 0, 0]
sage: [t.phi(i) for i in T.index_set()]
[0, 0, 1, 0, 0, 0]sage: TestSuite(t).run()
```
class sage.combinat.crystals.highest\_weight\_crystals.FiniteDimensionalHighestWeightCrystal\_TypeE7(*dominant\_weight*) Bases: [sage.combinat.crystals.highest\\_weight\\_crystals.FiniteDimensionalHighestWeightCrystal\\_TypeE](#page-400-0)

Class of finite dimensional highest weight crystals of type  $E_7$ .

EXAMPLES:

```
sage: C=CartanType(['E',7])
sage: La=C.root_system().weight_lattice().fundamental_weights()
sage: T = \text{crystals.} HighestWeight(La[1])
sage: T.cardinality()
133
sage: B7 = T.columr_crystal[7]; B7
The crystal of letters for type ['E', 7]
sage: t = T(B7([-5, 6]), B7([-2, 3])); t
[(-5, 6), (-2, 3)]sage: [t.epsilon(i) for i in T.index_set()]
[0, 1, 0, 0, 1, 0, 0]sage: [t.phi(i) for i in T.index_set()]
[0, 0, 1, 0, 0, 1, 0]sage: TestSuite(t).run()
```
sage.combinat.crystals.highest\_weight\_crystals.HighestWeightCrystal(*dominant\_weight*,

*model=None*)

Return the highest weight crystal of highest weight dominant\_weight of the given model. INPUT:

- dominant\_weight a dominant weight
- model (optional) if not specified, then we have the following default models:
	- $-$  types  $A_n, B_n, C_n, D_n, G_2$  [tableaux](#page-532-0)
	- $-$  types  $E_{6.7}$  [type E finite dimensional crystal](#page-400-0)

**–** all other types - [LS paths](#page-483-0)

otherwise can be one of the following:

- **–** 'Tableaux' [KN tableaux](#page-532-0)
- **–** 'TypeE' [type E finite dimensional crystal](#page-400-0)
- **–** 'NakajimaMonomials' [Nakajima monomials](#page-497-0)
- **–** 'LSPaths' [LS paths](#page-483-0)
- **–** 'AlcovePaths' [alcove paths](#page-355-0)
- **–** 'GeneralizedYoungWalls' [generalized Young walls](#page-391-0)
- **–** 'RiggedConfigurations' [rigged configurations](#page-2083-0)

EXAMPLES:

```
sage: La = RootSystem(['A', 2]).weight_lattice().fundamental_weights()
sage: wt = La[1] + La[2]sage: crystals.HighestWeight(wt)
The crystal of tableaux of type ['A', 2] and shape(s) [[2, 1]]
sage: La = RootSystem(['C',2]).weight_lattice().fundamental_weights()
sage: wt = 5 * La[1] + La[2]sage: crystals.HighestWeight(wt)
The crystal of tableaux of type ['C', 2] and shape(s) [[6, 1]]
sage: La = RootSystem([B',2]).weight_lattice().fundamental_weights()
sage: wt = La[1] + La[2]sage: crystals.HighestWeight(wt)
The crystal of tableaux of type ['B', 2] and shape(s) [[3/2, 1/2]]
```
Some type  $E$  examples:

```
sage: C = CartanType([T E', 6])sage: La = C.root_system().weight_lattice().fundamental_weights()
sage: T = \text{crystals.}HighestWeight(La[1])
sage: T.cardinality()
27
sage: T = \text{crystals.} HighestWeight(La[6])
sage: T.cardinality()
27
sage: T = \text{crystals.} HighestWeight(La[2])
sage: T.cardinality()
78
sage: T = \text{crystals.} HighestWeight(La[4])
sage: T.cardinality()
2925
sage: T = \text{crystals.} HighestWeight(La[3])
sage: T.cardinality()
351
sage: T = \text{crystals.}HighestWeight(La[5])
sage: T.cardinality()
351
```

```
sage: C = CartanType([TE', 7])sage: La = C.root_system().weight_lattice().fundamental_weights()
sage: T = \text{crystals.} HighestWeight(La[1])
sage: T.cardinality()
133
sage: T = \text{crystals.} HighestWeight(La[2])
sage: T.cardinality()
912
sage: T = \text{crystals.}HighestWeight(La[3])
sage: T.cardinality()
8645
sage: T = \text{crystals.}HighestWeight(La[4])
sage: T.cardinality()
365750
sage: T = \text{crystals.}HighestWeight(La[5])
sage: T.cardinality()
27664
sage: T = \text{crystals.} HighestWeight(La[6])
sage: T.cardinality()
1539
sage: T = \text{crystals.}HighestWeight(La[7])
sage: T.cardinality()
56
```
An example with an affine type:

```
sage: C = CartanType([C', 2, 1])sage: La = C.root_system().weight_lattice().fundamental_weights()
sage: T = \text{crystals.}HighestWeight(La[1])
sage: sorted(T.subcrystal(max_depth=3), key=str)
[(-\text{Lambda}[0] + 3^{\ast}\text{Lambda}[1] - \text{Lambda}[2] - \text{delta}),(-Lambda[0] + Lambda[1] + Lambda[2] - delta,,
 (-Lambda[1] + 2*Lambda[2] - delta,),(2 * Lambda[0] - Lambda[1],),(Lambda[0] + Lambda[1] - Lambda[2],),(Lambda[0] - Lambda[1] + Lambda[2],),(Lambda[1],)]
```
Using the various models:

```
sage: La = RootSystem([F', 4]).weight_lattice().fundamental_weights()
sage: wt = La[1] + La[4]sage: crystals.HighestWeight(wt)
The crystal of LS paths of type ['F', 4] and weight Lambda[1] + Lambda[4]sage: crystals.HighestWeight(wt, model='NakajimaMonomials')
Highest weight crystal of modified Nakajima monomials of
Cartan type ['F', 4] and highest weight Lambda[1] + Lambda[4]sage: crystals.HighestWeight(wt, model='AlcovePaths')
Highest weight crystal of alcove paths of type ['F', 4] and weight Lambda[1] +\rightarrowLambda[4]
sage: crystals.HighestWeight(wt, model='RiggedConfigurations')
Crystal of rigged configurations of type ['F', 4] and weight Lambda[1] + Lambda[4]
```

```
sage: La = RootSystem(['A',3,1]).weight_lattice().fundamental_weights()
sage: wt = La[0] + La[2]sage: crystals.HighestWeight(wt, model='GeneralizedYoungWalls')
Highest weight crystal of generalized Young walls of
 Cartan type ['A', 3, 1] and highest weight Lambda[0] + Lambda[2]
```
# **5.1.54 Induced Crystals**

We construct a crystal structure on a set induced by a bijection Φ.

### AUTHORS:

• Travis Scrimshaw (2014-05-15): Initial implementation

```
class sage.combinat.crystals.induced_structure.InducedCrystal(X, phi, inverse)
```
Bases: [sage.structure.unique\\_representation.UniqueRepresentation](../../../../../../../html/en/reference/structure/sage/structure/unique_representation.html#sage.structure.unique_representation.UniqueRepresentation), [sage.structure.](../../../../../../../html/en/reference/structure/sage/structure/parent.html#sage.structure.parent.Parent) [parent.Parent](../../../../../../../html/en/reference/structure/sage/structure/parent.html#sage.structure.parent.Parent)

A crystal induced from an injection.

Let X be a set and let C be crystal and consider any injection  $\Phi : X \to C$ . We induce a crystal structure on X by considering  $\Phi$  to be a crystal morphism.

Alternatively we can induce a crystal structure on some (sub)set of X by considering an injection  $\Phi : C \to X$ considered as a crystal morphism. This form is also useful when the set  $X$  is not explicitly known.

INPUT:

- $X$  the base set
- phi the map  $\Phi$
- inverse (optional) the inverse map  $\Phi^{-1}$
- from\_crystal (default: False) if the induced structure is of the second type  $\Phi: C \to X$

EXAMPLES:

We construct a crystal structure of Gelfand-Tsetlin patterns by going through their bijection with semistandard tableaux:

```
sage: D = \text{crystals.Tableaux}([\Delta^1, 3], \text{ shapes-PartitionsInBox}(4, 3))sage: G = \text{GelfandTsetlinPatterns}(4, 3)sage: phi = lambda x: D(x.to_tableau())sage: phi_i = lambda x: G(x.to_tableau())sage: I = \text{crystals.}\text{Induced}(G, \text{ phi}, \text{ phi\_inv})sage: I.digraph().is_isomorphic(D.digraph(), edge_labels=True)
True
```
Now we construct the above example but inducing the structure going the other way (from tableaux to Gelfand-Tsetlin patterns). This can also give us more information coming from the crystal.

```
sage: D2 = crystals.Tableaux(['A',3], shapes=PartitionsInBox(4,1))
sage: G2 = GelfandTsetlinPatterns(4, 1)
sage: phi2 =lambda x: D2(x.to_tableau())sage: phi2_inv = lambda x: G2(x.to_tableau())sage: I2 = \text{crystals.}\ Induced(D2, phi2_inv, phi2, from_crystal=True)
```
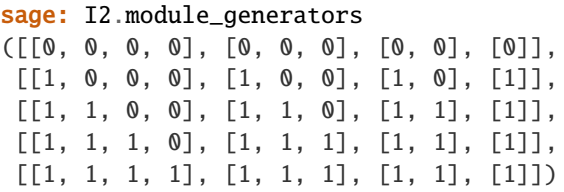

We check an example when the codomain is larger than the domain (although here the crystal structure is trivial):

```
sage: P = Permutations(4)sage: D = \text{crystals}.\text{Tableaux}(['A', 3], \text{ shapes=Partitions}(4))sage: T = \text{crystals.TensorProduct}(D, D)sage: phi = lambda p: T(D(RSK(p)[0])), D(RSK(p)[1]))sage: phi_inv = lambda d: RSK_inverse(d[0].to_tableau(), d[1].to_tableau(), output=
˓→'permutation')
sage: all(phi_inv(phi(p)) == p for p in P) # Check it really is the inverse
True
sage: I = \text{crystals.}\text{Induced}(P, \text{ phi}, \text{ phi\_inv})sage: I.digraph()
Multi-digraph on 24 vertices
```
We construct an example without a specified inverse map:

```
sage: X = Words(2, 4)sage: L = \text{crystals}. \text{letters}([\lceil A \rceil, 1])sage: T = \text{crystals}.\text{TensorProduct}(*[L]*4)sage: Phi = lambda x : T(*[L(i) for i in x])sage: I = crystals.Induced(X, Phi)sage: I.digraph()
Digraph on 16 vertices
```
# class Element

Bases: [sage.structure.element\\_wrapper.ElementWrapper](../../../../../../../html/en/reference/structure/sage/structure/element_wrapper.html#sage.structure.element_wrapper.ElementWrapper)

An element of an induced crystal.

e(*i*)

Return  $e_i$  of self.

EXAMPLES:

```
sage: D = \text{crystals}. Tableaux(['A',3], shapes=PartitionsInBox(4,3))
sage: G = \text{GelfandTsetlinPatterns}(4, 3)sage: phi =lambda x: D(x.to_tableau())sage: phiinv = lambda x: G(x.to_tableau())sage: I = \text{crystals.}\text{Induced}(G, \text{ phi}, \text{ phi\_inv})sage: elt = I([1, 1, 0, 0], [1, 1, 0], [1, 0], [1]])sage: elt.e(1)
sage: elt.e(2)
[1, 1, 0, 0], [1, 1, 0], [1, 1], [1]sage: elt.e(3)
```
#### epsilon(*i*)

Return  $\varepsilon_i$  of self.

EXAMPLES:

```
sage: D = \text{crystals}.\text{Tableaux}([\text{A}', 3], \text{ shapes}=PartitionsInBox(4,3))sage: G = \text{GelfandTsetlinPatterns}(4, 3)sage: phi =lambda x: D(x.to_tableau())sage: phi_i = lambda x: G(x.to_tableau())sage: I = \text{crystals.}\text{Induced}(G, \text{ phi}, \text{ phi\_inv})sage: elt = I([1, 1, 0, 0], [1, 1, 0], [1, 0], [1]])sage: [elt.epsilon(i) for i in I.index_set()]
[0, 1, 0]
```
 $f(i)$ 

Return  $f_i$  of self.

EXAMPLES:

```
sage: D = \text{crystals}.\text{Tableaux}([\n'_{A}, 3], \text{ shapes=Partitions}.\text{InBox}(4, 3))sage: G = \text{GelfandTsetlinPatterns}(4, 3)sage: phi =lambda x: D(x.to_tableau())sage: phi_i = lambda x: G(x.to_tableau())sage: I = \text{crystals.}\text{Induced}(G, \text{ phi}, \text{ phi\_inv})sage: elt = I([1, 1, 0, 0], [1, 1, 0], [1, 0], [1]])sage: elt.f(1)[1, 1, 0, 0], [1, 1, 0], [1, 0], [0]sage: elt.f(2)
sage: elt.f(3)
[1, 1, 0, 0], [1, 0, 0], [1, 0], [1]
```
# phi(*i*)

Return  $\varphi_i$  of self.

EXAMPLES:

```
sage: D = \text{crystals}.\text{Tableaux}([\text{A}', 3], \text{ shapes-PartitionsInBox}(4, 3))sage: G = \text{GelfandTsetlinPatterns}(4, 3)sage: phi =lambda x: D(x.to_tableau())sage: phi_i = lambda x: G(x.to_tableau())sage: I = \text{crystals.}\text{Induced}(G, \text{ phi}, \text{ phi\_inv})sage: elt = I([1, 1, 0, 0], [1, 1, 0], [1, 0], [1]])sage: [elt.phi(i) for i in I.index_set()]
[1, 0, 1]
```
# $weight()$

Return the weight of self.

```
sage: D = \text{crystals}.\text{Tableaux}([\text{A}', 3], \text{ shapes=Partitions}.\text{InBox}(4,3))sage: G = \text{GelfandTsetlinPatterns}(4, 3)sage: phi =lambda x: D(x.to_tableau())sage: phi_i = lambda x: G(x.to_tableau())sage: I = \text{crystals.}\text{Induced}(G, \text{ phi}, \text{ phi\_inv})sage: elt = I([1, 1, 0, 0], [1, 1, 0], [1, 0], [1]])sage: elt.weight()
(1, 0, 1, 0)
```
## cardinality()

Return the cardinality of self.

EXAMPLES:

```
sage: P = Permutations(4)sage: D = \text{crystals}.\text{Tableaux}(['A', 3], \text{ shapes=Partitions}(4))sage: T = crystals.TensorProduct(D, D)
sage: phi = lambda p: T(D(RSK(p)[0])), D(RSK(p)[1]))sage: phi_inv = lambda d: RSK_inverse(d[0].to_tableau(), d[1].to_tableau(),\Box˓→output='permutation')
sage: I = \text{crystals.}\text{Induced}(P, \text{phi}, \text{phi}, \text{phi\_inv})sage: I.cardinality() == factorial(4)True
```
class sage.combinat.crystals.induced\_structure.InducedFromCrystal(*X*, *phi*, *inverse*)

Bases: [sage.structure.unique\\_representation.UniqueRepresentation](../../../../../../../html/en/reference/structure/sage/structure/unique_representation.html#sage.structure.unique_representation.UniqueRepresentation), [sage.structure.](../../../../../../../html/en/reference/structure/sage/structure/parent.html#sage.structure.parent.Parent) [parent.Parent](../../../../../../../html/en/reference/structure/sage/structure/parent.html#sage.structure.parent.Parent)

A crystal induced from an injection.

Alternatively we can induce a crystal structure on some (sub)set of X by considering an injection  $\Phi : C \to X$ considered as a crystal morphism.

### **See also:**

[InducedCrystal](#page-404-0)

INPUT:

- $X$  the base set
- phi the map  $\Phi$
- inverse (optional) the inverse map  $\Phi^{-1}$

# EXAMPLES:

We construct a crystal structure on generalized permutations with a fixed first row by using RSK:

```
sage: C = \text{crystals}.\text{Tableaux}([\text{A}', 3], \text{shape}=[2, 1])sage: def psi(x):
\dots: ret = RSK_inverse(x.to_tableau(), Tableau([[1,1],[2]]))
....: return (tuple(ret[0]), tuple(ret[1]))
sage: psi = lambda x: C(RSK(*x)[0])sage: I = crystals. Induced(C, psi, psi_inv, from_crystal=True)
```
#### class Element

Bases: [sage.structure.element\\_wrapper.ElementWrapper](../../../../../../../html/en/reference/structure/sage/structure/element_wrapper.html#sage.structure.element_wrapper.ElementWrapper)

An element of an induced crystal.

e(*i*)

Return  $e_i$  of self.

EXAMPLES:

```
sage: D = \text{crystals}.\text{Tableaux}([\text{A}', 3], \text{ shapes=Partitions}.\text{InBox}(4,1))sage: G = \text{GelfandTsetlinPatterns}(4, 1)sage: def phi(x): return G(x.to_tableau())sage: def phi_i(x): return D(G(x) . to\_tableau())
```

```
sage: I = \text{crystals.}\Induced(D, phi, phi_inv, from_crystal=True)
sage: elt = I([1, 1, 0, 0], [1, 1, 0], [1, 0], [1]])sage: elt.e(1)
sage: elt.e(2)
[1, 1, 0, 0], [1, 1, 0], [1, 1], [1]sage: elt.e(3)
```
epsilon(*i*)

Return  $\varepsilon_i$  of self.

EXAMPLES:

```
sage: D = \text{crystals}.\text{Tableaux}([\n'_{A}, 3], \text{ shapes=Partitions}.\text{InBox}(4, 1))sage: G = \text{GelfandTsetlinPatterns}(4, 1)sage: def phi(x): return G(x.to_tableau())
sage: def phi\_inv(x): return D(G(x) . to\_tableau())sage: I = crystals.Induced(D, phi, phi_inv, from_crystal=True)
sage: elt = I([1, 1, 0, 0], [1, 1, 0], [1, 0], [1]])sage: [elt.epsilon(i) for i in I.index_set()]
[0, 1, 0]
```
 $f(i)$ 

Return  $f_i$  of self.

EXAMPLES:

```
sage: D = \text{crystals}.\text{Tableaux}([\text{A}', 3], \text{ shapes=Partitions}.\text{InBox}(4,1))sage: G = \text{GelfandTsetlinPatterns}(4, 1)sage: def phi(x): return G(x.to_tableau())sage: def phi\_inv(x): return D(G(x) . to\_tableau())sage: I = \text{crystals.}\Induced(D, phi, phi_inv, from_crystal=True)
sage: elt = I([1, 1, 0, 0], [1, 1, 0], [1, 0], [1]])sage: elt.f(1)[1, 1, 0, 0], [1, 1, 0], [1, 0], [0]sage: elt.f(2)
sage: elt.f(3)
[1, 1, 0, 0], [1, 0, 0], [1, 0], [1]
```
#### phi(*i*)

Return  $\varphi_i$  of self.

EXAMPLES:

```
sage: D = \text{crystals}.\text{Tableaux}([\text{A}', 3], \text{ shapes}=PartitionsInBox(4,1))sage: G = \text{GelfandTsetlinPatterns}(4, 1)sage: def phi(x): return G(x.to_tableau())sage: def phi_i(x): return D(G(x) . to\_tableau())sage: I = \text{crystals.}\Induced(D, phi, phi_inv, from_crystal=True)
sage: elt = I([1, 1, 0, 0], [1, 1, 0], [1, 0], [1]])sage: [elt.epsilon(i) for i in I.index_set()]
[0, 1, 0]
```
#### $weight()$

Return the weight of self.

EXAMPLES:

```
sage: D = \text{crystals}.\text{Tableaux}([\text{A}', 3], \text{ shapes=Partitions}.\text{InBox}(4,1))sage: G = \text{GelfandTsetlinPatterns}(4, 1)sage: def phi(x): return G(x_to_tableau())sage: def phi\_inv(x): return D(G(x) . to\_tableau())sage: I = crystals. Induced(D, phi, phi_inv, from_crystal=True)
sage: elt = I([1, 1, 0, 0], [1, 1, 0], [1, 0], [1]])sage: elt.weight()
(1, 0, 1, 0)
```
# cardinality()

Return the cardinality of self.

EXAMPLES:

```
sage: C = \text{crystals}.\text{Tableaux}([\lceil A \rceil, 3], \text{shape}=[2, 1])sage: def psi(x):
\dots: ret = RSK_inverse(x.to_tableau(), Tableau([[1,1],[2]]))
....: return (tuple(ret[0]), tuple(ret[1]))
sage: psi = lambda x: C(RSK(*x)[0])sage: I = crystals. Induced(C, psi, psi_inv, from_crystal=True)
sage: I.cardinality() == C.cardinality()
True
```
# 5.1.55  $\mathcal{B}(\infty)$  Crystals of Tableaux in Nonexceptional Types and  $G_2$

A tableau model for  $\mathcal{B}(\infty)$ . For more information, see [InfinityCrystalOfTableaux](#page-410-0).

AUTHORS:

- Ben Salisbury: Initial version
- Travis Scrimshaw: Initial version

class sage.combinat.crystals.infinity\_crystals.DualInfinityQueerCrystalOfTableaux(*cartan\_type*) Bases: [sage.combinat.crystals.tensor\\_product.CrystalOfWords](#page-534-0)

Initialize self.

EXAMPLES:

sage:  $B = \text{crystals.infinity.Tableaux}(['A', 2])$ sage: TestSuite(B).run() # long time

### class Element

Bases: [sage.combinat.crystals.tensor\\_product\\_element.InfinityQueerCrystalOfTableauxElement](#page-545-0)

# index\_set()

Return the index set of self.

```
sage: B = \text{crystals.infinity.Tableaux}([\text{``Q''}, 3])sage: B.index_set()
(1, 2, -1)
```
## module\_generator()

Return the module generator (or highest weight element) of self.

The module generator is the unique semistandard hook tableau of shape  $(n, n-1, \ldots, 2, 1)$  with weight 0.

EXAMPLES:

```
sage: B = \text{crystals.infinity.Tableaux(["Q", 5])}sage: B.module_generator()
[5, 5, 5, 5, 5], [4, 4, 4, 4], [3, 3, 3], [2, 2], [1]
```
<span id="page-410-0"></span>class sage.combinat.crystals.infinity\_crystals.InfinityCrystalOfTableaux(*cartan\_type*) Bases: [sage.combinat.crystals.tensor\\_product.CrystalOfWords](#page-534-0)

 $\mathcal{B}(\infty)$  crystal of tableaux.

A tableaux model  $\mathcal{T}(\infty)$  for the crystal  $\mathcal{B}(\infty)$  is introduced by Hong and Lee in [HL2008]. This model is currently valid for types  $A_n$ ,  $B_n$ ,  $C_n$ ,  $D_n$ , and  $G_2$ , and builds on the tableaux model given by Kashiwara and Nakashima [KN1994] in types  $A_n$ ,  $B_n$ ,  $C_n$ , and  $D_n$ , and by Kang and Misra [KM1994] in type  $G_2$ .

**Note:** We are using the English convention for our tableaux.

We say a tableau  $T$  is *marginally large* if:

- for each  $1 \le i \le n$ , the leftmost box in the *i*-th row from the top in T is an *i*-box,
- for each  $1 \le i \le n$ , the number of *i*-boxes in the *i*-th row from the top in T is greater than the total number of boxes in the  $(i + 1)$ -th row by exactly one.

We now will describe this tableaux model type-by-type.

# **Type**  $A_n$

 $\mathcal{T}(\infty)$  is the set of marginally large semistandard tableaux with exactly *n* rows over the alphabet  $\{1 \prec 2 \prec \cdots \prec$  $n + 1$ .

# **Type**  $B_n$

 $\mathcal{T}(\infty)$  is the set of marginally large semistandard tableaux with exactly *n* rows over the alphabet {1  $\prec \cdots \prec$  $n \prec 0 \prec \overline{n} \prec \cdots \prec \overline{1}$  and subject to the following constraints:

- for each  $1 \leq i \leq n$ , the contents of the boxes in the *i*-th row are  $\leq \overline{i}$ ,
- the entry 0 can appear at most once in a single row.

# **Type**  $C_n$

 $\mathcal{T}(\infty)$  is the set of marginally large semistandard tableaux with exactly *n* rows over the alphabet {1  $\prec \cdots \prec$  $n \prec \overline{n} \prec \cdots \prec \overline{1}$  and for each  $1 \leq i \leq n$ , the contents of the boxes in the *i*-th row are  $\prec \overline{i}$ .

# **Type**  $D_n$

 $\mathcal{T}(\infty)$  is the set of marginally large semistandard tableaux with exactly  $n-1$  rows over the alphabet  $\{1 \prec \cdots \prec$  $n, \overline{n} \prec \cdots \prec \overline{1}$  and subject to the following constraints:

- for each  $1 \leq i \leq n$ , the contents of the boxes in the *i*-th row are  $\leq \overline{i}$ ,
- the entries *n* and  $\overline{n}$  may not appear simultaneously in a single row.

# **Type**  $G_2$

 $\mathcal{T}(\infty)$  is the set of marginally large semistandard tableaux with exactly 2 rows over the ordered alphabet {1  $\prec$  $2 \prec 3 \prec 0 \prec \overline{3} \prec \overline{2} \prec \overline{1}$  and subject to the following constraints:

- the contents of the boxes in the first row are  $\leq \overline{i}$ ,
- the contents of the boxes in the second row are  $\leq$  3,
- the entry 0 can appear at most once in the first row and not at all in the second row.

In particular, the shape of the tableaux is not fixed in any instance of  $\mathcal{T}(\infty)$ ; the row lengths of a tableau can be arbitrarily long.

INPUT:

```
• cartan_type – One of ['A',n], ['B',n], ['C',n], ['D',n], or ['G',2], where n is a positive integer
```
EXAMPLES:

```
sage: B = \text{crystals.infinite}, Tableaux(['A', 2])
sage: b = B.highest\_weight\_vector(); b.pp()1 1
2
sage: b.f_string([2,1,1,2,2,2]).pp()
1 1 1 1 1 2 3
2 3 3 3
sage: B = \text{crystals.infinity.Tableaux}([\text{G}', 2])sage: b = B(\text{rows}=[1,1,1,1,1,1,2,3,3,0,-3,-1,-1,-1],[2,3,3,3]])sage: b.e_string([2,1,1,1,1,1,1]).pp()
1 1 1 1 2 3 3 3 3 -2 -2 -2
2 3 3
sage: b.e_string([2,1,1,1,1,1,1,1])
```
We check that a few classical crystals embed into  $\mathcal{T}(\infty)$ :

```
sage: def crystal_test(B, C):
....: T = crystals.elementary.T(C.cartan_type(), C.module_generators[0].
\rightarrowweight())
....: TP = crystals.TensorProduct(T, B)
\dots: mg = TP(T[0], B.module_generators[0])
\dots: g = \{C.\text{module\_generators[0]}:\text{mg}\}....: f = C.crystal_morphism(g, category=HighestWeightCrystals())
....: G = B \cdot \text{digraph}(\text{subset}=[f(x) \text{ for } x \text{ in } C])....: return G.is_isomorphic(C.digraph(), edge_labels=True)
sage: B = \text{crystals.infinity.Tableaux}(['A', 2])sage: C = \text{crystals}.\text{Tableaux}([\lceil A \rceil, 2], \text{shape}=[2, 1])
```

```
sage: crystal_test(B, C)
True
sage: C = \text{crystals}.\text{Tableaux}(['A', 2], \text{shape}=[6, 2])sage: crystal_test(B, C)
True
sage: B = \text{crystals.infinity.Tableaux}([\text{B}', 2])sage: C = \text{crystals}.\text{Tableaux}([B', 2], \text{shape}=[3])sage: crystal_test(B, C)
True
sage: C = \text{crystals}.\text{Tableaux}([\text{B}', 2], \text{shape}=[2, 1])sage: crystal_test(B, C)
True
sage: B = \text{crystals}.\text{infinity}.\text{Tableaux}([\text{'}\text{C}',3])sage: C = \text{crystals}.\text{Tableaux}([\text{C}',3], \text{shape}=[2,1])sage: crystal_test(B, C)
True
sage: B = \text{crystals.infinity.Tableaux}([D', 4])sage: C = \text{crystals}.\text{Tableaux}([\ulcorner D \urcorner, 4], \text{shape}=[2])sage: crystal_test(B, C)
True
sage: C = \text{crystals}.\text{Tableaux}([\mathcal{D}', 4], \text{shape}=[1,1,1,1])sage: crystal_test(B, C)
True
sage: B = \text{crystals.infinity.}Tableaux([C, 2])sage: C = \text{crystals}.\text{Tableaux}([\text{G}', 2], \text{shape}=[3])sage: crystal_test(B, C)
True
```
# <span id="page-412-0"></span>class Element

Bases: [sage.combinat.crystals.tensor\\_product\\_element.InfinityCrystalOfTableauxElement](#page-543-0)

Elements in  $\mathcal{B}(\infty)$  crystal of tableaux.

# content()

Return the content of self.

The content |T| of  $T \in \mathcal{B}(\infty)$  is the number of blocks added to the highest weight to obtain T with any  $\bar{i}$ -boxes in the  $i$ -th row counted with multiplicity 2 provided the underlying Cartan type is of type  $B, D,$  or  $G$ .

EXAMPLES:

```
sage: B = \text{crystals.infinite}. Tableaux("DS")
sage: b = B.highest\_weight\_vector() . f\_string([5, 4, 3, 1, 1, 3, 4, 5, 3, 4, 5, 1, 4, 5, 2,\rightarrow3,5,3,2,4])
sage: b.content()
13
sage: B = \text{crystals.infinity.Tableaux("B2")}sage: b = B(\text{rows}=[1,1,1,1,1,1,2,2,2,-2,-2],[2,0,-2,-2,-2]])sage: b.content()
12
sage: B = crystals.infinity.Tableaux("C2")
```

```
sage: b = B(\text{rows}=[1,1,1,1,1,1,2,2,2,-2,-2],[2,-2,-2,-2]])sage: b.content()
8
```
phi(*i*)

Return  $\varphi_i$  of self.

Let  $T \in \mathcal{B}(\infty)$  Define  $\varphi_i(T) := \varepsilon_i(T) + \langle h_i, \text{wt}(T) \rangle$ , where  $h_i$  is the *i*-th simple coroot and  $\text{wt}(T)$ is the weight  $()$  of  $T$ .

INPUT:  $\cdot$  **i** – An element of the index set EXAMPLES:

```
sage: B = \text{crystals.infinity.Tableaux("A3")}sage: [B.highest_weight_vector().f_string([1,3,2,3,1,3,2,1]).phi(i) for i.
˓→in B.index_set()]
[-3, 4, -3]sage: B = \text{crystals.infinite}. Tableaux("G2")
sage: [B.highest\_weight\_vector(). f\_string([2,2,1,2,1,1,1,2]).phi(i) for i<sub>o</sub>\rightarrowin B.index_set()]
[5, -3]
```
# reduced\_form()

Return the reduced form of self.

The reduced form of a tableaux  $T \in \mathcal{T}(\infty)$  is the (not necessarily semistandard) tableaux obtained from T by removing all *i*-boxes in the *i*-th row, subject to the condition that if the row is empty, a  $*$  is put as a placeholder. This is described in [BN2010] and [LS2012].

EXAMPLES:

```
sage: B = \text{crystals.infinitey.Tableaux}([\lceil A \rceil, 3])sage: b = B.highest\_weight\_vector() . f\_string([2,2,2,3,3,3,3,3])sage: b.pp()
1 1 1 1 1 1 1 1
2 2 2 2 4 4 4
3 4 4
sage: b.reduced_form()
[ [ " " ] , [ 4 , 4 , 4 ], [ 4 , 4 ] ]
```
#### seg()

Returns the statistic seg of self.

More precisely, following [LS2012], define a k-segment of a tableau T in  $\mathcal{B}(\infty)$  to be a maximal string of k-boxes in a single row of T. Set seg'(T) to be the number of k-segments in T, as k varies over all possible values. Then  $\text{seg}(T)$  is determined type-by-type.

- In types  $A_n$  and  $C_n$ , define  $\text{seg}(T) := \text{seg}'(T)$ .
- In types  $B_n$  and  $G_2$ , set  $e(T)$  to be the number of rows in T which contain both a 0-box and an  $\overline{i}$ -box. Define seg $(T) := \text{seg}'(T) - e(T)$ .
- In type  $D_n$ , set  $d(T)$  to be the number of rows in T which contain an  $\overline{\iota}$ -box, but no n-box nor  $\overline{n}$ -box. Define seg $(T) := \text{seg}'(T) + d(T)$ .

```
sage: B = \text{crystals.infinity.Tableaux}([\n'_a, 3])sage: b = B.highest\_weight\_vector() . f\_string([1,3,2,2,3,1,1,3])sage: b.pp()
1 1 1 1 1 1 2 2 4
2 2 2 2 3
3 4 4
sage: b.seg()
4
sage: B = \text{crystals.infinity.Tableaux}([\mathbb{D}', 4])sage: b = B(\text{rows}=[1,1,1,1,1,1,3,-2,-1],[2,2,2,4,-2],[3,3],[4]])sage: b.pp()
1 1 1 1 1 1 3 -2 -1
2 \t2 \t2 \t4 -23 3
4
sage: b.seg()
6
sage: B = \text{crystals.infinity.Tableaux}([\text{G}', 2])sage: b = B.highest\_weight\_vector() . f_{string}([2,1,1,1,2,1,2,2,1,2,2,2,1,2,2,2])\rightarrow1])
sage: b.pp()
1 1 1 1 1 1 1 1 2 3 0 -3
2 3 3 3 3 3 3
sage: b.seg()
5
```
### <span id="page-414-0"></span> $weight()$

Return the weight of self.

From the definition of a crystal and that the highest weight element  $b_{\infty}$  of  $\mathcal{B}(\infty)$  is 0, the weight of  $T \in \mathcal{B}(\infty)$  can be defined as  $wt(T) := -\sum_j \alpha_{i_j}$  where  $\tilde{e}_{i_1} \cdots \tilde{e}_{i_l} T = b_{\infty}$  and  $\{\alpha_i\}$  is the set of simple roots. (Note that the weight is independent of the path chosen to get to the bighest weight) simple roots. (Note that the weight is independent of the path chosen to get to the highest weight.)

However we can also take advantage of the fact that  $\rho: R_\lambda \otimes \mathcal{B}(\infty) \longrightarrow B(\lambda)$ , where  $\lambda$  is the shape of  $T$ , preserves the tableau representation of  $T$ . Therefore

$$
wt(T) = wt(\rho(T)) - \lambda
$$

where  $wt(\rho(T))$  is just the usual weight of the tableau T.

Let  $\Lambda_i$  be the i-th fundamental weight. In type D, the height  $n-1$  columns corresponds to  $\Lambda_{n-1} + \Lambda_n$ and the in type B, the height *n* columns corresponds to  $2\Lambda_n$ .

EXAMPLES:

```
sage: B = crystals.infinity.Tableaux("C7")
sage: b = B.highest\_weight\_vector() . f_{string}([1, 6, 4, 7, 4, 2, 4, 6, 2, 4, 6, 7, 1, 2, 4,\rightarrow7])
sage: b.weight()
(-2, -1, 3, -5, 5, -3, -3)
```
Check that the definitions agree:

```
sage: P = B.weight_lattice_realization()
sage: alpha = P . simple\_roots()sage: b.weight() == -2*alpha[pha[1] - 3*alpha[2] - 5*alpha[pha[4] - 3*alpha[6] -_\rightarrow3*alpha[7]
True
```
Check that it works for type  $B$ :

```
sage: B = \text{crystals.infinite}. Tableaux("B2")
sage: B.highest_weight_vector().weight()
(0, 0)
sage: b = B.highest\_weight\_vector() . f_string([1, 2, 2, 2, 1, 2])sage: P = B.weight_lattice_realization()
sage: alpha = P . simple\_roots()sage: b.weight() == -2 * alpha[1] - 4 * alpha[2]True
```
Check that it works for type  $D$ :

```
sage: B = \text{crystals.infinity.Tableaux("D4")}sage: B.highest_weight_vector().weight()
(0, 0, 0, 0)
sage: b = B.highest\_weight\_vector() . f\_string([1, 4, 4, 2, 4, 3, 2, 4, 1, 3, 2, 4])sage: P = B.weight_lattice_realization()
sage: alpha = P.simple_roots()
sage: b.weight() == -2*alpha[1] - 3*alpha[2] - 2*alpha[2] - 5*alpha[3] - 5*alpha[4]True
```
# module\_generator()

Return the module generator (or highest weight element) of self.

The module generator is the unique tableau of shape  $(n, n - 1, \ldots, 2, 1)$  with weight 0.

EXAMPLES:

```
sage: T = \text{crystals.infinity.Tableaux([ 'A', 3])}sage: T.module_generator()
[1, 1, 1], [2, 2], [3]
```

```
class sage.combinat.crystals.infinity_crystals.InfinityCrystalOfTableauxTypeD(cartan_type)
    Bases: sage.combinat.crystals.infinity_crystals.InfinityCrystalOfTableaux
```
 $\mathcal{B}(\infty)$  crystal of tableaux for type  $D_n$ .

This is the set  $\mathcal{T}(\infty)$  of marginally large semistandard tableaux with exactly  $n-1$  rows over the alphabet  $\{1 \prec$  $\cdots \prec n, \overline{n} \prec \cdots \prec \overline{1}$  and subject to the following constraints:

- for each  $1 \leq i \leq n$ , the contents of the boxes in the *i*-th row are  $\leq \overline{i}$ ,
- the entries *n* and  $\overline{n}$  may not appear simultaneously in a single row.

For more information, see [InfinityCrystalOfTableaux](#page-410-0).

EXAMPLES:

```
sage: B = \text{crystals.infinite}. Tableaux("D4")
sage: b = B.highest\_weight\_vector() . f_string([4,3,2,1,4])
```

```
sage: b.pp()
1 1 1 1 1 1 2
2 2 2 2 3
3 -4 -3
sage: b.weight()
(-1, 0, -2, -1)
```
# class Element

Bases: [sage.combinat.crystals.tensor\\_product\\_element.InfinityCrystalOfTableauxElementTypeD](#page-544-0), [sage.combinat.crystals.infinity\\_crystals.InfinityCrystalOfTableaux.Element](#page-412-0)

Elements in  $\mathcal{B}(\infty)$  crystal of tableaux for type  $D_n$ .

### module\_generator()

Return the module generator (or highest weight element) of self.

The module generator is the unique tableau of shape  $(n-1, \ldots, 2, 1)$  with weight 0.

EXAMPLES:

```
sage: T = \text{crystals.infinity.Tableaux([T', 4])}sage: T.module_generator()
[1, 1, 1], [2, 2], [3]
```
# **5.1.56 Crystals of Kac modules of the general-linear Lie superalgebra**

class sage.combinat.crystals.kac\_modules.CrystalOfKacModule(*cartan\_type*, *la*, *mu*)

Bases: [sage.structure.unique\\_representation.UniqueRepresentation](../../../../../../../html/en/reference/structure/sage/structure/unique_representation.html#sage.structure.unique_representation.UniqueRepresentation), [sage.structure.](../../../../../../../html/en/reference/structure/sage/structure/parent.html#sage.structure.parent.Parent) [parent.Parent](../../../../../../../html/en/reference/structure/sage/structure/parent.html#sage.structure.parent.Parent)

Crystal of a Kac module.

Let g be the general linear Lie superalgebra  $\mathfrak{gl}(m|n)$ . Let  $\lambda$  and  $\mu$  be dominant weights for  $\mathfrak{gl}_m$  and  $\mathfrak{gl}_n$ , respectively. Let K be the module  $K = \langle f_{\alpha} \rangle$ , where  $\alpha$  ranges over all odd positive roots. A *Kac module* is the  $U_q(\mathfrak{g})$ -module constructed from the highest weight  $U_q(\mathfrak{gl}_m \oplus \mathfrak{gl}_n)$ -module  $V(\lambda, \mu)$  (induced to a  $U_q(\mathfrak{g})$ -module in the natural way) by

$$
K(\lambda, \mu) := K \otimes_L V(\lambda, \mu),
$$

where L is the subalgebra generated by  $e_0$  and  $U_q(\mathfrak{gl}_m \oplus \mathfrak{gl}_n)$ .

The Kac module admits a  $U_q(\mathfrak{g})$ -crystal structure by taking the crystal structure of K as given by [CrystalOfOddNegativeRoots](#page-419-0) and the crystal  $B(\lambda, \mu)$  (the natural crystal structure of  $V(\lambda, \mu)$ ).

**Note:** Our notation differs slightly from [Kwon2012] in that our last tableau is transposed.

EXAMPLES:

```
sage: K = \text{crystals.KacModule}([\n^k, [1, 2]], [2], [1, 1])sage: K.cardinality()
576
sage: K.cardinality().factor()
2^06 * 3^2sage: len(K.cartan_type().root_system().ambient_space().positive_odd_roots())
```

```
6
sage: mg = K. module_generator()
sage: mg
({} \{ \}, [[-2, -2]], [1], [2]])sage: mg.weight()
(2, 0, 1, 1, 0)
sage: mg.f(-1)({} \{ \}, [[-2, -1]], [1], [2]])sage: mg.f(0)({-e[-1]+e[1]}, [[-2, -2]], [1], [2]])sage: mg.f(1)sage: mg.f(2)({} \{ \}, [[-2, -2]], [1], [3]])sage: sorted(K.highest_weight_vectors(), key=str)
[({-e[-1]+e[3]}, [[-2, -1]], [1], [2]]),({-e[-1]+e[3]}, [[-2, -2]], [1], [2]]),({} \{ \}, [[-2, -2]], [1], [2]]])sage: K = \text{crystals.KacModule}([\n'_{A}', [1,1]], [2], [1])sage: K.cardinality()
96
sage: K.cardinality().factor()
2^{\wedge}5 * 3
sage: len(K.cartan_type().root_system().ambient_space().positive_odd_roots())
4
sage: sorted(K.highest_weight_vectors(), key=str)
[({-e[-1]+e[2]}, [[-2, -1]], [[1]]],({-e[-1]+e[2]}, [[-2, -2]], [1]]),({} \{ \}, [[-2, -2]], [1]]sage: K.genuine_lowest_weight_vectors()
(({-e[-2]+e[1], -e[-2]+e[2], -e[-1]+e[1], -e[-1]+e[2]}, -[(-1, -1]], [2]))sage: sorted(K.lowest_weight_vectors(), key=str)
[({-e[-1]+e[1], -e[-1]+e[2]}, [[-1, -1]], [[2]]),({-e[-2]+e[1], -e[-2]+e[2], -e[-1]+e[1], -e[-1]+e[2]}, [[-1, -1]], [2]]),({-e[-2]+e[2], -e[-1]+e[1], -e[-1]+e[2]}, [[-1, -1]], [1]]),({-e[-2]+e[2], -e[-1]+e[1], -e[-1]+e[2]}, [[-1, -1]], [2]])]
```
REFERENCES:

• [Kwon2012]

# class Element

Bases: [sage.structure.element\\_wrapper.ElementWrapper](../../../../../../../html/en/reference/structure/sage/structure/element_wrapper.html#sage.structure.element_wrapper.ElementWrapper)

An element of a Kac module crystal.

e(*i*)

Return the action of the crystal operator  $e_i$  on self.

```
sage: K = \text{crystals.KacModule}([ ' A ', [ 2, 2 ] ], [ 2, 1 ], [1])sage: mg = K. module_generator()
sage: mg.e(0)
sage: mg.e(1)
sage: mg.e(-1)sage: b = mg.f\_string([1, 0, 1, -1, -2, 0, 1, 2, 0, -2, -1, -1, -1]); b
({-e[-3]+e[2], -e[-2]+e[1], -e[-2]+e[2]}, [[-3, -1], [-2]], [3]])sage: b.e(-2)sage: b.e(-1)
({-e[-3]+e[2], -e[-2]+e[1], -e[-2]+e[2]}, [[-3, -2], [-2]], [3]])sage: b.e(0)
sage: b.e(1)({-e[-3]+e[1], -e[-2]+e[1], -e[-2]+e[2]}, [[-3, -1], [-2]], [3]])sage: b.e(2)({-e[-3]+e[2], -e[-2]+e[1], -e[-2]+e[2]}, [[-3, -1], [-2]], [2]])
```
f(*i*)

Return the action of the crystal operator  $f_i$  on self.

EXAMPLES:

```
sage: K = \text{crystals.KacModule}([ ' A', [2, 2]], [2, 1], [1])sage: mg = K.module_generator()
sage: mg.f(-2)({} \{ \}, [[-3, -2], [-2]], [[-1]])sage: mg.f(-1)({}, [[-3, -3], [-1]], [1]])sage: mg.f(0)({-e[-1]+e[1]}, [[-3, -3], [-2]], [1])sage: mg.f(1)({}, [[-3, -3], [-2]], [2]])sage: mg.f(2)
sage: b = mg.f_{string}([1, 0, 1, -1, -2, 0, 1, 2, 0, -2, -1, 2, 0]); b
({-e[-3]+e[3], -e[-2]+e[1], -e[-1]+e[1], -e[-1]+e[2]},[[-3, -2], [-2]], [3]]
```
# weight()

Return weight of self.

EXAMPLES:

```
sage: K = \text{crystals.KacModule}([ ' A', [3, 2]], [2, 1], [5, 1])sage: mg = K.module_generator()
sage: mg.weight()
(2, 1, 0, 0, 5, 1, 0)
sage: mg.weight().is_dominant()
True
sage: mg.f(0).weight()
(2, 1, 0, -1, 6, 1, 0)sage: b = mg.f\_string([2,1,-3,-2,-1,1,1,1,0,-2,-1,2,1,1,1,0,2,-3,-2,-1])sage: b.weight()
(0, 0, 0, 1, 1, 4, 3)
```
# module\_generator()

Return the module generator of self.

EXAMPLES:

```
sage: K = \text{crystals.KacModule}([ ' A ', [ 2, 1 ] ], [ 2, 1 ], [1])sage: K.module_generator()
({} \{ \}, [[-3, -3], [-2]], [1]]
```
<span id="page-419-0"></span>class sage.combinat.crystals.kac\_modules.CrystalOfOddNegativeRoots(*cartan\_type*)

Bases: [sage.structure.unique\\_representation.UniqueRepresentation](../../../../../../../html/en/reference/structure/sage/structure/unique_representation.html#sage.structure.unique_representation.UniqueRepresentation), [sage.structure.](../../../../../../../html/en/reference/structure/sage/structure/parent.html#sage.structure.parent.Parent) [parent.Parent](../../../../../../../html/en/reference/structure/sage/structure/parent.html#sage.structure.parent.Parent)

Crystal of the set of odd negative roots.

Let g be the general-linear Lie superalgebra  $\mathfrak{gl}(m|n)$ . This is the crystal structure on the set of negative roots as given by [Kwon2012].

More specifically, this is the crystal basis of the subalgebra of  $U_q^-(\mathfrak{g})$  generated by  $f_\alpha$ , where  $\alpha$  ranges over all odd positive roots. As  $\mathbf{Q}(q)$ -modules, we have

$$
U_q^-(\mathfrak{g}) \cong K \otimes U_q^-(\mathfrak{gl}_m \oplus \mathfrak{gl}_n).
$$

EXAMPLES:

```
sage: S = \text{crystals.OddNegativeRoots}([\n a, [2,1]])sage: mg = S.module_generator(); mg
{}
sage: mq.f(0){-e[-1]+e[1]}sage: mg.f_string([0,-1,0,1,2,1,0])
{ -e[-2]+e[3], -e[-1]+e[1], -e[-1]+e[2]}
```
### class Element

Bases: [sage.structure.element\\_wrapper.ElementWrapper](../../../../../../../html/en/reference/structure/sage/structure/element_wrapper.html#sage.structure.element_wrapper.ElementWrapper)

An element of the crystal of odd negative roots.

e(*i*)

Return the action of the crystal operator  $e_i$  on self.

EXAMPLES:

```
sage: S = \text{crystals.OddNegativeRoots(['A', [2,2]])}sage: mg = S. module_generator()
sage: mg.e(0)
sage: mg.e(1)sage: b = mg.f\_string([0, 1, 2, -1, 0])sage: b.e(-1)sage: b.e(0)
{-e[-2]+e[3]}sage: b.e(1)
sage: b.e(2)
{-e[-2]+e[2], -e[-1]+e[1]}sage: b.e_string([2,1,0,-1,0])
{}
```
#### epsilon(*i*)

Return  $\varepsilon_i$  of self.

```
sage: S = \text{crystals.OddNegativeRoots(['A', [2,2]])}sage: mg = S.module_generator()
sage: [mg.epsilon(i) for i in S.index_set()]
[0, 0, 0, 0, 0]
sage: b = mg.f\_string([0,1,0,-1,0,-1,-2,-2]); b
{e[-3]+e[1], -e[-3]+e[2], -e[-1]+e[1]}sage: [b.epsilon(i) for i in S.index_set()]
[2, 0, 1, 0, 0]sage: b = mg.f\_string([0,1,0,-1,0,-1,-2,-2,2,-1,0]); b
{e[-3]+e[1], -e[-3]+e[3], -e[-2]+e[1], -e[-1]+e[1]}sage: [b.epsilon(i) for i in S.index_set()]
[1, 0, 1, 0, 1]
```

```
f(i)
```
Return the action of the crystal operator  $f_i$  on self.

EXAMPLES:

```
sage: S = \text{crystals.OddNegativeRoots(['A', [2,2]])}sage: mg = S. module_generator()
sage: mg.f(0){ -e[-1]+e[1]}sage: mg.f(1)sage: b = mg.f\_string([0, 1, 2, -1, 0]); b{-e[-2]+e[3], -e[-1]+e[1]}sage: b.f(-2){e[-3]+e[3], -e[-1]+e[1]}sage: b.f(-1)sage: b.f(0)
sage: b.f(1)
{e[-2]+e[3], -e[-1]+e[2]}
```
phi(*i*)

Return  $\varphi_i$  of self.

EXAMPLES:

```
sage: S = \text{crystals.OddNegativeRoots([ 'A', [2,2]]) }sage: mg = S.module_generator()
sage: [mq.phi(i) for i in S.index_set()]
[0, 0, 1, 0, 0]sage: b = mg.f(0)sage: [b.phi(i) for i in S.index_set()]
[0, 1, 0, 1, 0]sage: b = mg.f\_string([0,1,0,-1,0,-1]); b{e[-2]+e[1], -e[-2]+e[2], -e[-1]+e[1]}sage: [b.phi(i) for i in S.index_set()]
[2, 0, 0, 1, 1]
```
weight()

Return the weight of self. EXAMPLES:

```
sage: S = \text{crystals.OddNegativeRoots}([\Delta', [2, 2]])sage: mg = S.module_generator()
sage: mg.weight()
(0, 0, 0, 0, 0, 0)
sage: mg.f_{string}([0,1,2,-1,-2]).weight()
(-1, 0, 0, 0, 0, 1)sage: mg.f_string([0,1,2,-1,-2,0,1,0,2]).weight()
(-1, 0, -2, 1, 0, 2)
```
# module\_generator()

Return the module generator of self.

EXAMPLES:

```
sage: S = \text{crystals.OddNeqativeRoots}(\lceil A \rceil, \lceil 2,1 \rceil)sage: S.module_generator()
{}
```
# sage.combinat.crystals.kac\_modules.latex\_dual(*elt*)

Return a latex representation of a type  $A_n$  crystal tableau elt expressed in terms of dual letters.

The dual letter of k is expressed as  $\overline{n+2-k}$ .

EXAMPLES:

```
sage: from sage.combinat.crystals.kac_modules import latex_dual
sage: T = \text{crystals}.\text{Tableaux}([\Delta^+, 2], \text{shape}=[2, 1])sage: print(latex_dual(T[0]))
{\def\lr#1{\multicolumn{1}{|@{\hspace{.6ex}}c@{\hspace{.6ex}}|}{\raisebox{-.3ex}{$#1
\rightarrow $}}}
\raisebox{-6ex}{ \phisparray}[b]{*{2}c}\cline{1-2}
\lr{\overline{3}}&\lr{\overline{3}}\\\cline{1-2}
\l\lceil\{\overline{2}\}\rangle\,\cloneqq{1-1}\end{array}$}
}
```
# sage.combinat.crystals.kac\_modules.to\_dual\_tableau(*elt*)

Return a type  $A_n$  crystal tableau elt as a tableau expressed in terms of dual letters.

The dual letter of k is expressed as  $\overline{n+2-k}$  represented as  $-(n+2-k)$ .

```
sage: from sage.combinat.crystals.kac_modules import to_dual_tableau
sage: T = \text{crystals}.\text{Tableaux}([\lceil A \rceil, 2], \text{shape}=[2, 1])sage: ascii_art([to_dual_tableau(t) for t in T])
[-3 -3 -3 -3 -2 -3 -1 -3 -1 -3 -1 -2 -1 -3 -3 -3 -3 -2 -2 -2 ][-2, -2, -2, -2, -1, -1, -1, -1, -1, -1, -1]
```
# **5.1.57 Kirillov-Reshetikhin Crystals**

class sage.combinat.crystals.kirillov\_reshetikhin.AmbientRetractMap(*base*, *ambient*, *pdict\_inv*,

*index\_set*, *similarity\_factor\_domain=None*, *automorphism=None*)

Bases: [sage.categories.map.Map](../../../../../../../html/en/reference/categories/sage/categories/map.html#sage.categories.map.Map)

The retraction map from the ambient crystal.

Consider a crystal embedding  $\phi : X \to Y$ , then the elements X can be considered as a subcrystal of the ambient crystal Y. The ambient retract is the partial map  $\phi: Y \to X$  such that  $\phi \circ \phi$  is the identity on X.

class sage.combinat.crystals.kirillov\_reshetikhin.CrystalDiagramAutomorphism(*C*, *on\_hw*, *in-*

*dex\_set=None*, *automorphism=None*, *cache=True*)

Bases: [sage.categories.crystals.CrystalMorphism](../../../../../../../html/en/reference/categories/sage/categories/crystals.html#sage.categories.crystals.CrystalMorphism)

The crystal automorphism induced from the diagram automorphism.

For example, in type  $A_n^{(1)}$  this is the promotion operator and in type  $D_n^{(1)}$ , this corresponds to the automorphism induced from interchanging the 0 and 1 nodes in the Dynkin diagram.

# INPUT:

- $C a$  crystal
- on\_hw a function for the images of the index\_set-highest weight elements
- index\_set (default: the empty set) the index set
- automorphism (default: the identity) the twisting automorphism
- cache (default: True) cache the result

# is\_embedding()

Return True as self is a crystal isomorphism.

EXAMPLES:

```
sage: K = crystals.KirillovReshetikhin(['A',3,1], 2,2)
sage: K.promotion().is_isomorphism()
True
```
# is\_isomorphism()

Return True as self is a crystal isomorphism.

EXAMPLES:

```
sage: K = \text{crystals}.KirillovReshetikhin(\begin{bmatrix} 4, 3, 1 \end{bmatrix}, 2,2)
sage: K.promotion().is_isomorphism()
True
```
# is\_strict()

Return True as self is a crystal isomorphism.

```
sage: K = \text{crystals}.KirillovReshetikhin(\begin{bmatrix} 4, 3, 1 \end{bmatrix}, 2,2)
sage: K.promotion().is_isomorphism()
True
```
# is\_surjective()

Return True as self is a crystal isomorphism.

EXAMPLES:

```
sage: K = \text{crystals.KirillovReshetikhin}([\n_1, 3, 1], 2, 2)sage: K.promotion().is_isomorphism()
True
```
class sage.combinat.crystals.kirillov\_reshetikhin.CrystalOfTableaux\_E7(*cartan\_type*, *shapes*) Bases: [sage.combinat.crystals.tensor\\_product.CrystalOfTableaux](#page-532-0)

The type  $E_7$  crystal  $B(s\Lambda_7)$ .

This is a helper class for the corresponding:class:  $KRcrystal < sage$ .combinat.crystals.kirillov<sub>r</sub>.eshetikhin. $KR_{t}ype_{E}7>$  $B^{7,s}.$ 

### module\_generator(*shape*)

Return the module generator of self with shape shape.

**Note:** Only implemented for single rows (i.e., highest weight  $s\Lambda_7$ ).

EXAMPLES:

```
sage: from sage.combinat.crystals.kirillov_reshetikhin import CrystalOfTableaux_
ightharpoonupE7
sage: T = \text{CrystalOfTableaux\_E7}(\text{CartanType}([E', 7]), \text{ shapes}=(\text{Partition}([5]),))sage: T.module_generator([5])
[[(7,), (7,), (7,), (7,), (7,)]]
```
class sage.combinat.crystals.kirillov\_reshetikhin.KR\_type\_A(*cartan\_type*, *r*, *s*)

Bases: [sage.combinat.crystals.kirillov\\_reshetikhin.KirillovReshetikhinCrystalFromPromotion](#page-456-0)

Class of Kirillov-Reshetikhin crystals of type  $A_n^{(1)}$ .

EXAMPLES:

```
sage: K = \text{crystals}.KirillovReshetikhin([ 'A', 3, 1], 2, 2)sage: b = K(\text{rows}=[1,2], [2,4]])sage: b.f(0)[1, 1], [2, 2]
```
#### classical\_decomposition()

Specifies the classical crystal underlying the KR crystal of type A.

```
sage: K = \text{crystals}.KirillovReshetikhin(\begin{bmatrix} 4, 3, 1 \end{bmatrix}, 2,2)
sage: K.classical_decomposition()
The crystal of tableaux of type ['A', 3] and shape(s) [[2, 2]]
```
#### dynkin\_diagram\_automorphism(*i*)

Specifies the Dynkin diagram automorphism underlying the promotion action on the crystal elements. The automorphism needs to map node 0 to some other Dynkin node.

For type A we use the Dynkin diagram automorphism which  $i \mapsto i+1 \mod n+1$ , where n is the rank.

EXAMPLES:

```
sage: K = crystals.KirillovReshetikhin(['A',3,1], 2,2)
sage: K.dynkin_diagram_automorphism(0)
1
sage: K.dynkin_diagram_automorphism(3)
\Omega
```
# promotion()

Specifies the promotion operator used to construct the affine type  $A$  crystal.

For type A this corresponds to the Dynkin diagram automorphism which  $i \mapsto i+1 \mod n+1$ , where n is the rank.

EXAMPLES:

sage: K = crystals.KirillovReshetikhin(['A',3,1], 2,2) sage:  $b = K.classical-decomposition() (rows=[[1,2], [3,4]])$ sage: K.promotion()(b)  $[1, 3], [2, 4]$ 

# promotion\_inverse()

Specifies the inverse promotion operator used to construct the affine type  $A$  crystal.

For type A this corresponds to the Dynkin diagram automorphism which  $i \mapsto i-1 \mod n+1$ , where n is the rank.

EXAMPLES:

```
sage: K = \text{crystals}.KirillovReshetikhin(\lceil A', 3, 1 \rceil, 2, 2)
sage: b = K.classical-decomposition() (rows=[[1,3], [2,4]])sage: K.promotion_inverse()(b)
[[1, 2], [3, 4]]
sage: b = K.classical_decomposition()(rows=[[1,2],[3,3]])sage: K.promotion_inverse()(K.promotion()(b))
[[1, 2], [3, 3]]
```
class sage.combinat.crystals.kirillov\_reshetikhin.KR\_type\_A2(*cartan\_type*, *r*, *s*, *dual=None*) Bases: [sage.combinat.crystals.kirillov\\_reshetikhin.KirillovReshetikhinGenericCrystal](#page-456-1)

Class of Kirillov-Reshetikhin crystals  $B^{r,s}$  of type  $A_{2n}^{(2)}$  for  $1 \leq r \leq n$  in the realization with classical subalgebra  $B_n$ . The Cartan type in this case is inputted as the dual of  $A_{2n}^{(2)}$ .

This is an alternative implementation to  $KR\_type\_box$  that uses the classical decomposition into type  $C_n$  crystals.

EXAMPLES:

```
sage: C = CartanType([ 'A', 4, 2]). dual()
sage: K = sage.combinat.crystals.kirillov_reshetikhin.KR_type_A2(C, 1, 1)
sage: K
Kirillov-Reshetikhin crystal of type ['BC', 2, 2]\wedge^* with (r,s)=(1,1)
```

```
sage: b = K(\text{rows}=[[-1]])sage: b.f(0)
[[1]]
sage: b.e(0)
```
We can now check whether the two KR crystals of type  $A_4^{(2)}$  (namely the KR crystal and its dual construction) are isomorphic up to relabelling of the edges:

```
sage: C = CartanType([ 'A', 4, 2])sage: K = \text{crystals}.KirillovReshetikhin(C, 1, 1)sage: Kdual = crystals. KirillovReshetikhin(C. dual(), 1, 1)
sage: G = K.digraph()sage: Gdual = Kdual.digraph()sage: f = \{0:2, 1:1, 2:0\}sage: Gnew = DiGraph(); Gnew.add_vertices(Gdual.vertices()); Gnew.add_edges([(u,v,
\rightarrowf[i]) for (u,v,i) in Gdual.edges()])
sage: G.is_isomorphic(Gnew, edge_labels = True)
True
```
### Element

alias of [KR\\_type\\_A2Element](#page-427-0)

### ambient\_crystal()

Return the ambient crystal  $B^{r,s}$  of type  $B_{n+1}^{(1)}$  associated to the Kirillov-Reshetikhin crystal of type  $A_{2n}^{(2)}$ dual.

This ambient crystal is used to construct the zero arrows.

EXAMPLES:

```
sage: C = CartanType([\n' A', 4, 2]). dual()
sage: K = \text{sage.combinat. crystals.kirillov\_reshape.}KR_type_A2(C, 2, 3)
sage: K.ambient_crystal()
Kirillov-Reshetikhin crystal of type ['B', 3, 1] with (r,s)=(2,3)
```
# ambient\_dict\_pm\_diagrams()

Return a dictionary of all self-dual  $\pm$  diagrams for the ambient crystal whose keys are their inner shape.

EXAMPLES:

```
sage: C = CartanType([\n' A', 4, 2]). dual()
sage: K = sage.combinat.crystals.kirillov_reshetikhin.KR_type_A2(C, 1, 1)
sage: K.ambient_dict_pm_diagrams()
\{ [1]: [[0, 0], [1]] \}sage: K = \text{sage.combinat. crystals.kirillov\_reshapelikhin.KR_type_A2(C, 1, 2)sage: K.ambient_dict_pm_diagrams()
{[1, 1], [0]}, [2]: [0, 0], [2]sage: K = \text{sage.combinat.crystals.kirillov\_reshape.KR_type_A2(C, 2, 2)sage: K.ambient_dict_pm_diagrams()
{[1, 1], [0, 0], [0]},[2]: [0, 0], [1, 1], [0][2, 2]: [0, 0], [0, 0], [2]]}
```
# ambient\_highest\_weight\_dict()

Return a dictionary of all  $\{2, \ldots, n+1\}$ -highest weight vectors in the ambient crystal.

The key is the inner shape of their corresponding  $\pm$  diagram, or equivalently, their  $\{2, \ldots, n+1\}$  weight.

EXAMPLES:

```
sage: C = CartanType([ 'A', 4, 2]). dual()
sage: K = \text{sage.combinat. crystals.kirillov\_reshapeikhin.KR_type_A2(C, 1, 2)sage: K.ambient_highest_weight_dict()
{[1, -1]}, [2] : [2, 2]
```
# classical\_decomposition()

Return the classical crystal underlying the Kirillov-Reshetikhin crystal of type  $A_{2n}^{(2)}$  with  $B_n$  as classical subdiagram.

It is given by  $B^{r,s} \cong \bigoplus_{\Lambda} B(\Lambda)$ , where  $B(\Lambda)$  is a highest weight crystal of type  $B_n$  of highest weight  $\Lambda$ . The sum is over all weights  $\Lambda$  obtained from a rectangle of width  $s$  and height  $r$  by removing horizontal dominoes. Here we identify the fundamental weight  $\Lambda_i$  with a column of height i.

# EXAMPLES:

```
sage: C = CartanType([ 'A', 4, 2]). dual()
sage: K = sage.combinat.crystals.kirillov_reshetikhin.KR_type_A2(C, 2, 2)
sage: K.classical_decomposition()
The crystal of tableaux of type ['B', 2] and shape(s) [[], [2], [2, 2]]
```
# from\_ambient\_crystal()

Return a map from the ambient crystal of type  $B_{n+1}^{(1)}$  to the Kirillov-Reshetikhin crystal of type  $A_{2n}^{(2)}$ .

Note that this map is only well-defined on type  $A_{2n}^{(2)}$  elements that are in the image under [to\\_ambient\\_crystal\(\)](#page-426-0).

EXAMPLES:

```
sage: C = CartanType([A', 4, 2]). dual()
sage: K = sage.combinat.crystals.kirillov_reshetikhin.KR_type_A2(C, 1, 2)
sage: b = K</math>.ambient_crystal() (rows=[[2,2]])sage: K.from_ambient_crystal()(b)
[[1, 1]]
```
# highest\_weight\_dict()

Return a dictionary of the classical highest weight vectors of self whose keys are their shape.

EXAMPLES:

```
sage: C = CartanType([\n' A', 4, 2]). dual()
sage: K = \text{sage.combinat. crystals.kirillov\_reshapeikhin.KR_type_A2(C, 1, 2)sage: K.highest_weight_dict()
{[!] : []} , [2] : [1, 1]]}
```
# module\_generator()

Return the unique module generator of classical weight  $s\Lambda_r$  of a Kirillov-Reshetikhin crystal  $B^{r,s}$ .

```
sage: ct = CartanType(\lceil A', 8, 2\rceil). dual()
sage: K = \text{crystals}.KirillovReshetikhin(ct, 3, 5)
sage: K.module_generator()
[[1, 1, 1, 1, 1], [2, 2, 2, 2, 2], [3, 3, 3, 3, 3]]
```
## to\_ambient\_crystal()

Return a map from the Kirillov-Reshetikhin crystal of type  $A_{2n}^{(2)}$  to the ambient crystal of type  $B_{n+1}^{(1)}$ .

EXAMPLES:

```
sage: C = CartanType([\n' A', 4, 2]). dual()
sage: K = \text{sage}.\text{combinat.crystals.kirillov_reshetikhin. KR_type_A2(C, 1, 2)sage: b=K(rows=[[1,1]])
sage: K.to_ambient_crystal()(b)
[[2, 2]]
sage: K = sage.combinat.crystals.kirillov_reshetikhin.KR_type_A2(C, 2, 2)
sage: b=K(rows=[[1,1]])
sage: K.to_ambient_crystal()(b)
[1, 2], [2, -1]sage: K.to_ambient_crystal()(b).parent()
Kirillov-Reshetikhin crystal of type ['B', 3, 1] with (r,s)=(2,2)
```
#### <span id="page-427-0"></span>class sage.combinat.crystals.kirillov\_reshetikhin.KR\_type\_A2Element

Bases: [sage.combinat.crystals.kirillov\\_reshetikhin.KirillovReshetikhinGenericCrystalElement](#page-457-0)

Class for the elements in the Kirillov-Reshetikhin crystals  $B^{r,s}$  of type  $A_{2n}^{(2)}$  for  $r < n$  with underlying classical algebra  $B_n$ .

EXAMPLES:

```
sage: C = CartanType([A', 4, 2]). dual()
sage: K = sage.combinat.crystals.kirillov_reshetikhin.KR_type_A2(C, 1, 2)
sage: type(K.module_generators[0])
<class 'sage.combinat.crystals.kirillov_reshetikhin.KR_type_A2_with_category.
˓→element_class'>
```
e0()

Return  $e_0$  on self by mapping self to the ambient crystal, calculating  $e_1e_0$  there and pulling the element back.

EXAMPLES:

```
sage: C = CartanType([ 'A', 4, 2]). dual()
sage: K = \text{sage.combinat. crystals.kirillov\_reshapelikhin.KR_type_A2(C, 1, 1)sage: b = K(\text{rows}=[1]\})sage: b.e(0) # indirect doctest
[[-1]]
```
### epsilon0()

Calculate  $\varepsilon_0$  of self by mapping the element to the ambient crystal and calculating \varepsilon\_1 there.

EXAMPLES:

```
sage: C = CartanType([ 'A', 4, 2]). dual()
sage: K = \text{sage}.\text{combinat.crystals.kirillov\_reshape}tikhin.KR_type_A2(C, 1, 1)
sage: b=K(rows=[11])sage: b.\epsilonpsilon(0) # indirect doctest
1
```
 $f(()$ 

Return  $f_0$  on self by mapping self to the ambient crystal, calculating  $f_1 f_0$  there and pulling the element back.

EXAMPLES:

```
sage: C = CartanType([ 'A', 4, 2]). dual()
sage: K = sage.combinat.crystals.kirillov_reshetikhin.KR_type_A2(C, 1, 1)
sage: b = K(\text{rows}^{-}[[-1]])sage: b.f(0) # indirect doctest
[[1]]
```
phi0()

Calculate  $\varphi_0$  of self by mapping the element to the ambient crystal and calculating  $\varphi_1$  there.

EXAMPLES:

```
sage: C = CartanType([ 'A', 4, 2]). dual()
sage: K = \text{sage}.\text{combinat.crystals.kirillov_reshetikhin. KR_type_A2(C, 1, 1)sage: b = K(\text{rows}=[[-1]])sage: b.phi(0) # indirect doctest
1
```
class sage.combinat.crystals.kirillov\_reshetikhin.KR\_type\_Bn(*cartan\_type*, *r*, *s*, *dual=None*) Bases: [sage.combinat.crystals.kirillov\\_reshetikhin.KirillovReshetikhinGenericCrystal](#page-456-1)

Class of Kirillov-Reshetikhin crystals  $B^{n,s}$  of type  $B_n^{(1)}$ .

EXAMPLES:

```
sage: K = \text{crystals.KirillovReshetikhin}(\lceil B \rceil, 3, 1 \rceil, 3, 2)sage: K
Kirillov-Reshetikhin crystal of type ['B', 3, 1] with (r,s)=(3,2)
sage: b = K(\text{rows}=[1],[2],[3]])sage: b.f(0)sage: b.e(0)[[3]]
sage: K = \text{crystals}.KirillovReshetikhin([B',3,1],3,2)sage: [b.weight() for b in K if b.is_highest_weight([1,2,3])]
[-Lambda[0] + Lambda[1], -2*Lambda[0] + 2*Lambda[3]]sage: [b.weight() for b in K if b.is_highest_weight([0,2,3])]
\lceilLambda[0] - Lambda[1], -2*Lambda[1] + 2*Lambda[3]]
```
# Element

alias of [KR\\_type\\_BnElement](#page-430-0)

#### ambient\_crystal()

Return the ambient crystal  $B^{n,s}$  of type  $A_{2n-1}^{(2)}$  associated to the Kirillov-Reshetikhin crystal.

The ambient crystal is used to construct the zero arrows.

EXAMPLES:

```
sage: K = \text{crystals}.KirillovReshetikhin([B',3,1],3,2)sage: K.ambient_crystal()
Kirillov-Reshetikhin crystal of type [ 'B', 3, 1]^{**} with (r,s)=(3,2)
```
## ambient\_highest\_weight\_dict()

Return a dictionary of the classical highest weight vectors of the ambient crystal of self whose keys are their shape.

EXAMPLES:

```
sage: K = \text{crystals.KirillovReshetikhin}([\text{B}', 3, 1], 3, 2)sage: K.ambient_highest_weight_dict()
\{(2,): [[1, 1]], (2, 1, 1): [[1, 1], [2], [3]], (2, 2, 2): [[1, 1], [2, 2], [3], \dots\}\rightarrow3]]}
sage: K = \text{crystals}.KirillovReshetikhin([ 'B', 3, 1], 3, 3)sage: K.ambient_highest_weight_dict()
\{(3,): [[1, 1, 1]]\}(3, 1, 1): [[1, 1, 1], [2], [3]],
 (3, 2, 2): [[1, 1, 1], [2, 2], [3, 3]],
 (3, 3, 3): [[1, 1, 1], [2, 2, 2], [3, 3, 3]]}
```
# classical\_decomposition()

Return the classical crystal underlying the Kirillov-Reshetikhin crystal  $B^{n,s}$  of type  $B_n^{(1)}$ .

It is the same as for  $r < n$ , given by  $B^{n,s} \cong \bigoplus_{\Lambda} B(\Lambda)$ , where  $\Lambda$  are weights obtained from a rectangle of width  $s/2$  and height  $n$  by removing horizontal dominoes. Here we identify the fundamental weight  $\Lambda_i$ with a column of height *i* for  $i < n$  and a column of width  $1/2$  for  $i = n$ .

EXAMPLES:

```
sage: K = \text{crystals}.KirillovReshetikhin([B',3,1], 3, 2)sage: K.classical_decomposition()
The crystal of tableaux of type ['B', 3] and shape(s) [[1], [1, 1, 1]]
sage: K = crystals.KirillovReshetikhin(['B',3,1], 3, 3)
sage: K.classical_decomposition()
The crystal of tableaux of type ['B', 3] and shape(s) [[3/2, 1/2, 1/2], [3/2, 3/2]\rightarrow2, 3/2]]
```
# from\_ambient\_crystal()

Return a map from the ambient crystal of type  $A_{2n-1}^{(2)}$  to the Kirillov-Reshetikhin crystal self.

Note that this map is only well-defined on elements that are in the image under [to\\_ambient\\_crystal\(\)](#page-430-1).

EXAMPLES:

```
sage: K = \text{crystals}.KirillovReshetikhin([ 'B', 3, 1], 3, 1)sage: [b == K.from_ambient_crystal()(K.to_ambient_crystal()(b)) for b in K]
[True, True, True, True, True, True, True, True]
sage: b = K</math>.ambient_crystal() (rows=[[1], [2], [-3]])sage: K.from_ambient_crystal()(b)
[++-,-[]]
```
# highest\_weight\_dict()

Return a dictionary of the classical highest weight vectors of self whose keys are 2 times their shape.

```
sage: K = \text{crystals}.KirillovReshetikhin([ 'B', 3, 1], 3, 2)sage: K.highest_weight_dict()
\{(2,): [[1]], (2, 2, 2): [[1], [2], [3]]\}sage: K = \text{crystals.KirillovReshetikhin}([ 'B', 3, 1], 3, 3)sage: K.highest_weight_dict()
\{(3, 1, 1): [++, [[1]]], (3, 3, 3): [++, [[1], [2], [3]]]\}
```
### similarity\_factor()

Sets the similarity factor used to map to the ambient crystal.

EXAMPLES:

```
sage: K = \text{crystals.KirillovReshetikhin}([\mathbb{B}', 3, 1], 3, 2)sage: K.similarity_factor()
{1: 2, 2: 2, 3: 1}
```
# <span id="page-430-1"></span>to\_ambient\_crystal()

Return a map from self to the ambient crystal of type  $A_{2n-1}^{(2)}$ .

EXAMPLES:

```
sage: K = \text{crystals}.KirillovReshetikhin([B', 3, 1], 3, 1)sage: [K.to_ambient_crystal()(b) for b in K]
[[[[1], [2], [3]], [[1], [2], [-3]], [[1], [3], [-2]], [[2], [3], [-1]], [[1], [-
\rightarrow3], [-2]],
[2], [-3], [-1]], [3], [-2], [-1]], [[-3], [-2], [-1]]]
```
#### <span id="page-430-0"></span>class sage.combinat.crystals.kirillov\_reshetikhin.KR\_type\_BnElement

Bases: [sage.combinat.crystals.kirillov\\_reshetikhin.KirillovReshetikhinGenericCrystalElement](#page-457-0)

Class for the elements in the Kirillov-Reshetikhin crystals  $B^{n,s}$  of type  $B_n^{(1)}$ .

EXAMPLES:

```
sage: K=crystals.KirillovReshetikhin(['B',3,1],3,2)
sage: type(K.module_generators[0])
<class 'sage.combinat.crystals.kirillov_reshetikhin.KR_type_Bn_with_category.
˓→element_class'>
```
#### e0()

Return  $e_0$  on self by mapping self to the ambient crystal, calculating  $e_0$  there and pulling the element back.

EXAMPLES:

```
sage: K = \text{crystals}.KirillovReshetikhin([ 'B', 3, 1], 3, 1)sage: b = K. module_generators[0]
sage: b.e(0) # indirect doctest
[- - +, []]
```
# epsilon0()

Calculate  $\varepsilon_0$  of self by mapping the element to the ambient crystal and calculating  $\varepsilon_0$  there.

EXAMPLES:

```
sage: K=crystals.KirillovReshetikhin(['B',3,1],3,1)
sage: b = K. module_generators[0]
sage: b.epsilon(0) # indirect doctest
1
```
#### $f(()$

Return  $f_0$  on self by mapping self to the ambient crystal, calculating  $f_0$  there and pulling the element back.

```
sage: K=crystals.KirillovReshetikhin(['B',3,1],3,1)
sage: b = K. module_generators[0]
sage: b.f(0) # indirect doctest
```
phi0()

Calculate  $\varphi_0$  of self by mapping the element to the ambient crystal and calculating  $\varphi_0$  there.

EXAMPLES:

```
sage: K=crystals.KirillovReshetikhin(['B',3,1],3,1)
sage: b = K. module_generators[0]
sage: b.phi(0) # indirect doctest
\Omega
```
class sage.combinat.crystals.kirillov\_reshetikhin.KR\_type\_C(*cartan\_type*, *r*, *s*, *dual=None*) Bases: [sage.combinat.crystals.kirillov\\_reshetikhin.KirillovReshetikhinGenericCrystal](#page-456-1)

Class of Kirillov-Reshetikhin crystals  $B^{r,s}$  of type  $C_n^{(1)}$  for  $r < n$ .

EXAMPLES:

```
sage: K = \text{crystals}.KirillovReshetikhin([C', 2, 1], 1, 2)sage: K
Kirillov-Reshetikhin crystal of type ['C', 2, 1] with (r,s)=(1,2)sage: b = K(rows=[])sage: b.f(0)
[[1, 1]]
sage: b.e(0)
[[-1, -1]]
```
### Element

alias of [KR\\_type\\_CElement](#page-433-0)

### ambient\_crystal()

Return the ambient crystal  $B^{r,s}$  of type  $A_{2n+1}^{(2)}$  associated to the Kirillov-Reshetikhin crystal of type  $C_n^{(1)}$ .

This ambient crystal is used to construct the zero arrows.

EXAMPLES:

```
sage: K = \text{crystals.KirillovReshetikhin}([\ulcorner C', 3, 1], 2, 3)sage: K.ambient_crystal()
Kirillov-Reshetikhin crystal of type ['B', 4, 1]^* with (r,s)=(2,3)
```
# ambient\_dict\_pm\_diagrams()

Return a dictionary of all self-dual  $\pm$  diagrams for the ambient crystal whose keys are their inner shape.

EXAMPLES:

```
sage: K = \text{crystals}.KirillovReshetikhin([C', 2, 1], 1, 2)sage: K.ambient_dict_pm_diagrams()
{[1, 1], [0]}, [2]: [0, 0], [2]sage: K = \text{crystals}.KirillovReshetikhin([C',3,1], 2,2)sage: K.ambient_dict_pm_diagrams()
{[1, 1], [0, 0], [0]},[2]: [0, 0], [1, 1], [0]],
```
```
[2, 2]: [0, 0], [0, 0], [2]]}
sage: K = \text{crystals.KirillovReshetikhin}([C', 3, 1], 2, 3)sage: K.ambient_dict_pm_diagrams()
\{[1, 1]: [[1, 1], [0, 0], [1]],[3, 1]: [0, 0], [1, 1], [1][3, 3]: [0, 0], [0, 0], [3]}
```
## ambient\_highest\_weight\_dict()

Return a dictionary of all  $\{2, \ldots, n+1\}$ -highest weight vectors in the ambient crystal.

The key is the inner shape of their corresponding  $\pm$  diagram, or equivalently, their  $\{2, \ldots, n+1\}$  weight.

EXAMPLES:

```
sage: K = \text{crystals}.KirillovReshetikhin([C', 3, 1], 2, 2)sage: K.ambient_highest_weight_dict()
\{[]: [[2], [-2]], [2]: [[1, 2], [2, -1]], [2, 2]: [[2, 2], [3, 3]]\}
```
## classical\_decomposition()

Return the classical crystal underlying the Kirillov-Reshetikhin crystal of type  $C_n^{(1)}$ .

It is given by  $B^{r,s} \cong \bigoplus_{\Lambda} B(\Lambda)$ , where  $\Lambda$  are weights obtained from a rectangle of width s and height r by removing horizontal dominoes. Here we identify the fundamental weight  $\Lambda_i$  with a column of height i.

### EXAMPLES:

```
sage: K = crystals.KirillovReshetikhin(['C',3,1], 2,2)
sage: K.classical_decomposition()
The crystal of tableaux of type ['C', 3] and shape(s) [[], [2], [2, 2]]
```
### from\_ambient\_crystal()

Return a map from the ambient crystal of type  $A_{2n+1}^{(2)}$  to the Kirillov-Reshetikhin crystal of type  $C_n^{(1)}$ .

Note that this map is only well-defined on type  $C_n^{(1)}$  elements that are in the image under [to\\_ambient\\_crystal\(\)](#page-432-0).

EXAMPLES:

```
sage: K = \text{crystals}.KirillovReshetikhin([C',3,1], 2,2)sage: b = K</math>.ambient_crystal() (rows=[[2,2], [3,3]])sage: K.from_ambient_crystal()(b)
[[1, 1], [2, 2]]
```
## highest\_weight\_dict()

Return a dictionary of the classical highest weight vectors of self whose keys are their shape.

EXAMPLES:

```
sage: K = \text{crystals}.KirillovReshetikhin([C', 3, 1], 2, 2)sage: K.highest_weight_dict()
{[!] : []}, [2] : [[1, 1]], [2, 2] : [1, 1], [2, 2]]}
```
## <span id="page-432-0"></span>to\_ambient\_crystal()

Return a map from the Kirillov-Reshetikhin crystal of type  $C_n^{(1)}$  to the ambient crystal of type  $A_{2n+1}^{(2)}$ . EXAMPLES:

```
sage: K = \text{crystals}.KirillovReshetikhin([{}^{\circ}C^{\circ}, 3, 1], 2,2)
sage: b=K(rows=[[1,1]])
sage: K.to_ambient_crystal()(b)
[1, 2], [2, -1]sage: b=K(rows=[])
sage: K.to_ambient_crystal()(b)
[[2], [-2]]
sage: K.to_ambient_crystal()(b).parent()
Kirillov-Reshetikhin crystal of type ['B', 4, 1]<sup>\star*</sup> with (r,s)=(2,2)
```
class sage.combinat.crystals.kirillov\_reshetikhin.KR\_type\_CElement

Bases: [sage.combinat.crystals.kirillov\\_reshetikhin.KirillovReshetikhinGenericCrystalElement](#page-457-0)

Class for the elements in the Kirillov-Reshetikhin crystals  $B^{r,s}$  of type  $C_n^{(1)}$  for  $r < n$ .

EXAMPLES:

```
sage: K=crystals.KirillovReshetikhin(['C',3,1],1,2)
sage: type(K.module_generators[0])
<class 'sage.combinat.crystals.kirillov_reshetikhin.KR_type_C_with_category.element_
\rightarrowclass'>
```
## e0()

Return  $e_0$  on self by mapping self to the ambient crystal, calculating  $e_1e_0$  there and pulling the element back.

EXAMPLES:

```
sage: K=crystals.KirillovReshetikhin(['C',3,1],1,2)
sage: b = K(rows=[])sage: b.e(0) # indirect doctest
[[-1, -1]]
```
#### epsilon0()

Calculate  $\varepsilon_0$  of self by mapping the element to the ambient crystal and calculating  $\varepsilon_1$  there.

EXAMPLES:

```
sage: K = \text{crystals}.KirillovReshetikhin([C', 2, 1], 1, 2)sage: b=K(rows=[[1,1]])
sage: b.\epsilonpsilon(0) # indirect doctest
2
```
#### $f(()$

Return  $f_0$  on self by mapping self to the ambient crystal, calculating  $f_1 f_0$  there and pulling the element back.

EXAMPLES:

```
sage: K=crystals.KirillovReshetikhin(['C',3,1],1,2)
sage: b = K(rows=[])sage: b.f(0) # indirect doctest
[[1, 1]]
```
phi0()

Calculate  $\varphi_0$  of self by mapping the element to the ambient crystal and calculating  $\varphi_1$  there.

EXAMPLES:

```
sage: K = \text{crystals}.KirillovReshetikhin([C',2,1], 1,2)sage: b=K(\text{rows}=[[-1,-1]])sage: b.phi(0) # indirect doctest
2
```

```
class sage.combinat.crystals.kirillov_reshetikhin.KR_type_Cn(cartan_type, r, s, dual=None)
    Bases: sage.combinat.crystals.kirillov_reshetikhin.KirillovReshetikhinGenericCrystal
```
Class of Kirillov-Reshetikhin crystals  $B^{n,s}$  of type  $C_n^{(1)}$ .

EXAMPLES:

```
sage: K = \text{crystals.KirillovReshetikhin}([\ulcorner C \urcorner, 3, 1], 3, 1)sage: [[b, b. f(0)] for b in K]
[[[[1], [2], [3]], [None], [[[1], [2], [-3]], [None],[[1], [3], [-3]], None], [[2], [3], [-3]], None],
[[1], [3], [-2]], None], [[2], [3], [-2]], None],
 [[2], [3], [-1]], [[1], [2], [3]]], [[1], [-3], [-2]], None],[[[2], [-3], [-2]], None], [[[2], [-3], [-1]], [1], [2], [-3]]],[[[3], [-3], [-2]], None], [[3], [-3], [-1]], [[1], [3], [-3]]],
 [[[[3], [-2], [-1]], [[1], [3], [-2]]],
 [[[-3], [-2], [-1]], [[1], [-3], [-2]]]]
```
Element

alias of [KR\\_type\\_CnElement](#page-435-0)

#### classical\_decomposition()

Specifies the classical crystal underlying the Kirillov-Reshetikhin crystal  $B^{n,s}$  of type  $C_n^{(1)}$ .

The classical decomposition is given by  $B^{n,s} \cong B(s\Lambda_n)$ .

EXAMPLES:

```
sage: K = \text{crystals}.KirillovReshetikhin([{}^{\circ}C^{\circ}, 3, 1], 3, 2)
sage: K.classical_decomposition()
The crystal of tableaux of type ['C', 3] and shape(s) [[2, 2, 2]]
```
### from\_highest\_weight\_vector\_to\_pm\_diagram(*b*)

This gives the bijection between an element b in the classical decomposition of the KR crystal that is 2, 3, .., *n*-highest weight and  $\pm$  diagrams.

EXAMPLES:

```
sage: K = \text{crystals}.KirillovReshetikhin([C', 3, 1], 3, 2)sage: T = K. classical_decomposition()
sage: b = T(\text{rows}=[2, 2], [3, 3], [-3, -1]]sage: pm = K.from_highest_weight_vector_to_pm_diagram(b); pm
[0, 0], [1, 0], [0, 1], [0]sage: pm.pp()
. .
  +- -
sage: hw = [ b for b in T if all(b.epsilon(i)==0 for i in [2,3]) ]
```

```
sage: all(K.from_pm_diagram_to_highest_weight_vector(K.from_highest_weight_
˓→vector_to_pm_diagram(b)) == b for b in hw)
True
```
### from\_pm\_diagram\_to\_highest\_weight\_vector(*pm*)

This gives the bijection between  $a \pm$  diagram and an element b in the classical decomposition of the KR crystal that is  $\{2, 3, \ldots, n\}$ -highest weight.

EXAMPLES:

```
sage: K = \text{crystals}.KirillovReshetikhin([{}^{\circ}C^{\circ}, 3, 1], 3, 2)
sage: pm = sage.combinat.crystals.kirillov_reshetikhin.PMDiagram([0, 0], [1, \ldots]˓→0], [0, 1], [0]])
sage: K.from_pm_diagram_to_highest_weight_vector(pm)
[2, 2], [3, 3], [-3, -1]
```
### <span id="page-435-0"></span>class sage.combinat.crystals.kirillov\_reshetikhin.KR\_type\_CnElement

Bases: [sage.combinat.crystals.kirillov\\_reshetikhin.KirillovReshetikhinGenericCrystalElement](#page-457-0)

Class for the elements in the Kirillov-Reshetikhin crystals  $B^{n,s}$  of type  $C_n^{(1)}$ .

EXAMPLES:

```
sage: K=crystals.KirillovReshetikhin(['C',3,1],3,2)
sage: type(K.module_generators[0])
<class 'sage.combinat.crystals.kirillov_reshetikhin.KR_type_Cn_with_category.
˓→element_class'>
```
e0()

Return  $e_0$  on self by going to the  $\pm$ -diagram corresponding to the  $\{2, ..., n\}$ -highest weight vector in the component of self, then applying [Definition 6.1, 4], and pulling back from  $\pm$ -diagrams.

EXAMPLES:

```
sage: K=crystals.KirillovReshetikhin(['C',3,1],3,2)
sage: b = K. module_generators[0]
sage: b.e(0) # indirect doctest
[1, 2], [2, 3], [3, -1]sage: b = K(\text{rows}=[1,2], [2,3], [3,-1]])sage: b.e(0)[2, 2], [3, 3], [-1, -1]sage: b=K(\text{rows}=[1, -3], [3, -2], [-3, -1]]sage: b.e(0)
[3, -3], [-3, -2], [-1, -1]
```
### epsilon0()

Calculate  $\varepsilon_0$  of selfusing Lemma 6.1 of [4].

```
sage: K=crystals.KirillovReshetikhin(['C',3,1],3,1)
sage: b = K. module_generators[0]
sage: b.\epsilonpsilon(0) # indirect doctest
1
```
## $f(()$

Return  $e_0$  on self by going to the  $\pm$ -diagram corresponding to the  $\{2, ..., n\}$ -highest weight vector in the component of self, then applying [Definition 6.1, 4], and pulling back from  $\pm$ -diagrams.

EXAMPLES:

```
sage: K = \text{crystals}.KirillovReshetikhin([C', 3, 1], 3, 1)sage: b = K. module_generators[0]
sage: b.f(0) # indirect doctest
```
## phi0()

Calculate  $\varphi_0$  of self.

EXAMPLES:

```
sage: K=crystals.KirillovReshetikhin(['C',3,1],3,1)
sage: b = K. module_generators[0]
sage: b.phi(0) # indirect doctest
0
```
#### class sage.combinat.crystals.kirillov\_reshetikhin.KR\_type\_D\_tri1(*ct*, *s*)

Bases: [sage.combinat.crystals.kirillov\\_reshetikhin.KirillovReshetikhinGenericCrystal](#page-456-0)

Class of Kirillov-Reshetikhin crystals  $B^{1,s}$  of type  $D_4^{(3)}$ .

The crystal structure was defined in Section 4 of [KMOY2007] using the coordinate representation.

### class Element

Bases: [sage.combinat.crystals.kirillov\\_reshetikhin.KirillovReshetikhinGenericCrystalElement](#page-457-0)

#### coordinates()

Return self as coordinates.

EXAMPLES:

```
sage: K = \text{crystals.KirillovReshetikhin}([\n]^\circ, 4, 3], 1, 3)sage: all(K.from_coordinates(x.coordinates()) == x for x in K)
True
```
#### e0()

Return the action of  $e_0$  on self.

EXAMPLES:

```
sage: K = \text{crystals}.KirillovReshetikhin([ 'D', 4, 3], 1, 1)sage: [x.e0() for x in K]
[[[-1]], [], [[-3]], [[-2]], None, None, None, None]
```
#### epsilon0()

Return  $\varepsilon_0$  of self.

```
sage: K = \text{crystals.KirillovReshetikhin}([\n]^\circ, 4, 3], 1, 5)sage: [mg.epsilon0() for mg in K.module_generators]
[5, 6, 7, 8, 9, 10]
```
## $f(()$

Return the action of  $f_0$  on self.

EXAMPLES:

```
sage: K = \text{crystals}.KirillovReshetikhin([D', 4, 3], 1, 1)sage: [x.f0() for x in K]
[[[1]], None, None, None, None, [[2]], [[3]], []]
```
phi0()

Return  $\varphi_0$  of self.

EXAMPLES:

```
sage: K = \text{crystals}.KirillovReshetikhin([ 'D', 4, 3], 1, 5)sage: [mg.phi0() for mg in K.module_generators]
[5, 4, 3, 2, 1, 0]
```
## classical\_decomposition()

Return the classical decomposition of self.

EXAMPLES:

```
sage: K = \text{crystals.KirillovReshetikhin}([\n]^\circ, 4, 3], 1, 5)sage: K.classical_decomposition()
The crystal of tableaux of type ['G', 2]
and shape(s) [[], [1], [2], [3], [4], [5]]
```
## from\_coordinates(*coords*)

Return an element of self from the coordinates coords.

EXAMPLES:

```
sage: K = \text{crystals.KirillovReshetikhin}([\n]^\circ, 4, 3], 1, 5)sage: K.from_coordinates((0, 2, 3, 1, 0, 1))
[2, 2, 3, 0, -1]
```
class sage.combinat.crystals.kirillov\_reshetikhin.KR\_type\_Dn\_twisted(*cartan\_type*, *r*, *s*,

*dual=None*)

Bases: [sage.combinat.crystals.kirillov\\_reshetikhin.KirillovReshetikhinGenericCrystal](#page-456-0)

Class of Kirillov-Reshetikhin crystals  $B^{n,s}$  of type  $D_{n+1}^{(2)}$ .

EXAMPLES:

```
sage: K = \text{crystals.KirillovReshetikhin}(\ulcorner D', 4, 2], 3, 1)sage: [[b, b. f(0)] for b in K]
[[[+++, []]], None], [[++-, []]], None], [[+++, []], None], [[-++, []],
[+++, []]], [[+--, []], None], [[-+-, []], [++-, []]], [[--+, []], [+-+, []]],
[[---, []], [+-, []]]
```
## Element

alias of [KR\\_type\\_Dn\\_twistedElement](#page-438-0)

#### classical\_decomposition()

Return the classical crystal underlying the Kirillov-Reshetikhin crystal  $B^{n,s}$  of type  $D_{n+1}^{(2)}$ .

The classical decomposition is given by  $B^{n,s} \cong B(s\Lambda_n)$ .

EXAMPLES:

```
sage: K = \text{crystals.KirillovReshetikhin}([\nb1, 4, 2], 3, 1)sage: K.classical_decomposition()
The crystal of tableaux of type ['B', 3] and shape(s) \left[ \begin{bmatrix} 1/2, 1/2, 1/2 \end{bmatrix} \right]sage: K = \text{crystals}.KirillovReshetikhin([D', 4, 2], 3, 2)sage: K.classical_decomposition()
The crystal of tableaux of type ['B', 3] and shape(s) [[1, 1, 1]]
```
## from\_highest\_weight\_vector\_to\_pm\_diagram(*b*)

This gives the bijection between an element b in the classical decomposition of the KR crystal that is  $\{2, 3, \ldots, n\}$ -highest weight and  $\pm$  diagrams.

EXAMPLES:

```
sage: K = \text{crystals.KirillovReshetikhin}([\nb1, 4, 2], 3, 1)sage: T = K.classical-decomposition()sage: hw = [ b for b in T if all(b.epsilon(i)==0 for i in [2,3]) ]
sage: [K.from_highest_weight_vector_to_pm_diagram(b) for b in hw]
[ [ [ 0, 0], [ 0, 0], [ 1, 0], [ 0]], [ [ 0, 0], [ 0, 0], [ 0, 1], [ 0]] ]sage: K = \text{crystals}.KirillovReshetikhin([D', 4, 2], 3, 2)sage: T = K. classical_decomposition()
sage: hw = \lceil b for b in T if all(b.epsilon(i)==0 for i in \lceil 2,3 \rceil) ]
sage: [K.from_highest_weight_vector_to_pm_diagram(b) for b in hw]
[ [ [ 0, 0], [ 0, 0], [ 2, 0], [ 0]], [ [ 0, 0], [ 0, 0], [ 0, 0], [ 2]][0, 0], [2, 0], [0, 0], [0]], [0, 0], [0, 0], [0, 2], [0]]
```
Note that, since the classical decomposition of this crystal is of type  $B_n$ , there can be (at most one) entry 0 in the  $\{2, 3, \ldots, n\}$ -highest weight elements at height n. In the following implementation this is realized as an empty column of height  $n$  since this uniquely specifies the existence of the 0.

EXAMPLES:

```
sage: b = hw[1]sage: pm = K.from_highest_weight_vector_to_pm_diagram(b)
sage: pm.pp()
. .
   . .
. .
```
## from\_pm\_diagram\_to\_highest\_weight\_vector(*pm*)

This gives the bijection between a  $\pm$  diagram and an element b in the classical decomposition of the KR crystal that is  $\{2, 3, \ldots, n\}$ -highest weight.

EXAMPLES:

```
sage: K = \text{crystals.KirillovReshetikhin}([D', 4, 2], 3, 2)sage: pm = sage.combinat.crystals.kirillov_reshetikhin.PMDiagram([[0, 0], [0,.
˓→0], [0, 0], [2]])
sage: K.from_pm_diagram_to_highest_weight_vector(pm)
[[2], [3], [0]]
```
<span id="page-438-0"></span>class sage.combinat.crystals.kirillov\_reshetikhin.KR\_type\_Dn\_twistedElement

Bases: [sage.combinat.crystals.kirillov\\_reshetikhin.KirillovReshetikhinGenericCrystalElement](#page-457-0)

Class for the elements in the Kirillov-Reshetikhin crystals  $B^{n,s}$  of type  $D_{n+1}^{(2)}$ .

EXAMPLES:

```
sage: K=crystals.KirillovReshetikhin(['D',4,2],3,2)
sage: type(K.module_generators[0])
<class 'sage.combinat.crystals.kirillov_reshetikhin.KR_type_Dn_twisted_with_
˓→category.element_class'>
```
e0()

Return  $e_0$  on self by going to the  $\pm$ -diagram corresponding to the  $\{2, \ldots, n\}$ -highest weight vector in the component of self, then applying [Definition 6.2, 4], and pulling back from  $\pm$ -diagrams.

EXAMPLES:

```
sage: K=crystals.KirillovReshetikhin(['D',4,2],3,3)
sage: b = K. module_qenerators[0]
sage: b.e(0) # indirect doctest
[+++, [[2], [3], [0]]]
```
## epsilon0()

Calculate  $\varepsilon_0$  of self using Lemma 6.2 of [4].

EXAMPLES:

```
sage: K=crystals.KirillovReshetikhin(['D',4,2],3,1)
sage: b = K. module_generators[0]
sage: b.\epsilonpsilon(0) # indirect doctest
1
```
## $f(()$

Return  $e_0$  on self by going to the  $\pm$ -diagram corresponding to the  $\{2, \ldots, n\}$ -highest weight vector in the component of self, then applying [Definition 6.2, 4], and pulling back from  $\pm$ -diagrams.

EXAMPLES:

```
sage: K = \text{crystals.KirillovReshetikhin}([\n], 4, 2], 3, 2)
sage: b = K.module_generators[0]
sage: b.f(0) # indirect doctest
```
## phi0()

Calculate  $\varphi_0$  of self.

EXAMPLES:

```
sage: K = \text{crystals}.KirillovReshetikhin([ 'D', 4, 2], 3, 1)sage: b = K.module_generators[0]
sage: b.phi(0) # indirect doctest
0
```
class sage.combinat.crystals.kirillov\_reshetikhin.KR\_type\_E6(*cartan\_type*, *r*, *s*)

Bases: [sage.combinat.crystals.kirillov\\_reshetikhin.KirillovReshetikhinCrystalFromPromotion](#page-456-1)

Class of Kirillov-Reshetikhin crystals of type  $E_6^{(1)}$  for  $r = 1, 2, 6$ .

EXAMPLES:

```
sage: K = \text{crystals.KirillovReshetikhin}([\lceil E \rceil, 6, 1], 2, 1)sage: K.module_generator().e(0)
```

```
[]
sage: K.module_generator().e(0).f(0)
[[(2, -1), (1,)]]sage: K = \text{crystals}.KirillovReshetikhin([ 'E', 6, 1], 1, 1)sage: b = K.module_generator()
sage: b
[(1,)]sage: b.e(0)
[(-2, 1)]sage: b = \lceil t \rceil for t in K if t.epsilon(1) == 1 and t.phi(3) == 1 and t.phi(2) == 0
\rightarrowand t.epsilon(2) == 0][0]
sage: b
[(-1, 3)]sage: b.e(0)
[(-1, -2, 3)]
```
The elements of the Kirillov-Reshetikhin crystals can be constructed from a classical crystal element using [retract\(\)](#page-342-0).

EXAMPLES:

```
sage: K = \text{crystals}.KirillovReshetikhin([E', 6, 1], 2, 1)sage: La = K.cartan_type().classical().root_system().weight_lattice().fundamental_
\rightarrowweights()
sage: H = \text{crystals.}HighestWeight(La[2])
sage: t = H.module_generator()
sage: t
[[(2, -1), (1,)]]sage: type(K.retract(t))
<class 'sage.combinat.crystals.kirillov_reshetikhin.KR_type_E6_with_category.
˓→element_class'>
sage: K.retract(t).e(0)
[]
```
## affine\_weight(*b*)

Return the affine level zero weight corresponding to the element b of the classical crystal underlying self.

For the coefficients to calculate the level, see Table Aff 1 in [Ka1990].

```
sage: K = \text{crystals.KirillovReshetikhin}([\n^E, 6, 1], 2, 1)sage: [K.affine_weight(x.lift()) for x in K
....: if all(x.epsilon(i) == 0 for i in [2,3,4,5])]
(0, 0, 0, 0, 0, 0, 0)(-2, 0, 1, 0, 0, 0, 0),
(-1, -1, 0, 0, 0, 1, 0),
 (0, 0, 0, 0, 0, 0, 0),
 (0, 0, 0, 0, 0, 1, -2),
 (0, -1, 1, 0, 0, 0, -1),
 (-1, 0, 0, 1, 0, 0, -1),
 (-1, -1, 0, 0, 1, 0, -1),
 (0, 0, 0, 0, 0, 0, 0),
 (0, -2, 0, 1, 0, 0, 0)
```
### automorphism\_on\_affine\_weight(*weight*)

Act with the Dynkin diagram automorphism on affine weights as outputted by the affine\_weight method.

EXAMPLES:

```
sage: K = \text{crystals}.KirillovReshetikhin([ 'E', 6, 1], 2, 1)sage: sorted([x[0], K.automorphism_on_affine_weight(x[0])]
....: for x in K.highest_weight_dict().values())
[[(-2, 0, 1, 0, 0, 0, 0), (0, -2, 0, 1, 0, 0, 0)],[(-1, 0, 0, 1, 0, 0, -1), (-1, -1, 0, 0, 1, 0)],[(0, 0, 0, 0, 0, 0, 0, 0), (0, 0, 0, 0, 0, 0, 0)],
 [(0, 0, 0, 0, 0, 0, 0, 0), (0, 0, 0, 0, 0, 0, 0)],
 [(0, 0, 0, 0, 0, 1, -2), (-2, 0, 1, 0, 0, 0, 0)]]
```
### classical\_decomposition()

Specifies the classical crystal underlying the KR crystal of type  $E_6^{(1)}$ .

EXAMPLES:

```
sage: K = \text{crystals.KirillovReshetikhin}([\n^E', 6, 1], 2, 2)sage: K.classical_decomposition()
Direct sum of the crystals Family
 (Finite dimensional highest weight crystal of type ['E', 6] and highest weight␣
\rightarrow \infty,
 Finite dimensional highest weight crystal of type ['E', 6] and highest weight.
\rightarrowLambda[2],
  Finite dimensional highest weight crystal of type ['E', 6] and highest weight.
\rightarrow2*Lambda[2])
sage: K = \text{crystals}.KirillovReshetikhin([E', 6, 1], 1, 2)sage: K.classical_decomposition()
Direct sum of the crystals Family
 (Finite dimensional highest weight crystal of type ['E', 6] and highest weight␣
\rightarrow2*Lambda[1],)
```
### dynkin\_diagram\_automorphism(*i*)

Specifies the Dynkin diagram automorphism underlying the promotion action on the crystal elements.

Here we use the Dynkin diagram automorphism of order 3 which maps node 0 to node 1.

EXAMPLES:

```
sage: K = \text{crystals}.KirillovReshetikhin([ 'E', 6, 1], 2, 1)sage: [K.dynkin_diagram_automorphism(i) for i in K.index_set()]
[1, 6, 3, 5, 4, 2, 0]
```
## highest\_weight\_dict()

Return a dictionary between  $\{1, 2, 3, 4, 5\}$ -highest weight elements, and a tuple of affine weights and its classical component.

EXAMPLES:

```
sage: K = \text{crystals}.KirillovReshetikhin([E', 6, 1], 2, 1)sage: sorted(K.highest_weight_dict().items(), key=str)
[([\lbrack (2, -1), (1,)]], ((-2, 0, 1, 0, 0, 0, 0), 1)),([[(3, -1, -6), (1,)]], ((-1, 0, 0, 1, 0, 0, -1), 1)),([[(5, -2, -6), (-6, 2)]], ((0, 0, 0, 0, 1, -2), 1)),
```
 $([[(6, -2), (-6, 2)]], ((0, 0, 0, 0, 0, 0, 0), 1)),$  $([], ((0, 0, 0, 0, 0, 0, 0, 0),$ 

## highest\_weight\_dict\_inv()

Return a dictionary between a tuple of affine weights and a classical component, and  $\{2, 3, 4, 5, 6\}$ -highest weight elements.

EXAMPLES:

sage:  $K = \text{crystals.KirillovReshetikhin}([E', 6, 1], 2, 1)$ sage: K.highest\_weight\_dict\_inv()  ${((-2, 0, 1, 0, 0, 0, 0), 1): [[(2, -1), (1,)]],}$  $((-1, -1, 0, 0, 0, 1, 0), 1)$ :  $[[(5, -3), (-1, 3)]]$ ,  $((0, -2, 0, 1, 0, 0, 0), 1): [[(-1,), (-1, 3)]]$ ,  $((0, 0, 0, 0, 0, 0, 0, 0), 0): [$ ],  $((0, 0, 0, 0, 0, 0, 0, 0), 1): [[(1, -3), (-1, 3)]]]$ 

#### hw\_auxiliary()

Return the 2, 3, 4, 5 highest weight elements of self.

EXAMPLES:

```
sage: K = \text{crystals}.KirillovReshetikhin([E', 6, 1], 2, 1)sage: K.hw_auxiliary()
([], [[(2, -1), (1,)]],[[(5, -3), (-1, 3)]],
[[(6, -2), (-6, 2)]],
[[(5, -2, -6), (-6, 2)]],
 [[(-1,), (-6, 2)]],
 [[(3, -1, -6), (1,)]],[[(4, -3, -6), (-1, 3)]],
 [[(1, -3), (-1, 3)]],
 [ [(-1,), (-1, 3)]]]
```
## promotion()

Specifies the promotion operator used to construct the affine type  $E_6^{(1)}$  crystal.

EXAMPLES:

```
sage: K = \text{crystals}.KirillovReshetikhin([E', 6, 1], 2, 1)sage: promotion = K. promotion()
sage: all(promotion(promotion(promotion(b))) == b for b in K.classical_
˓→decomposition())
True
sage: K = \text{crystals}.KirillovReshetikhin([E', 6, 1], 1, 1)sage: promotion = K. promotion()
sage: all(promotion(promotion(promotion(b))) == b for b in K.classical_
˓→decomposition())
True
```
## promotion\_inverse()

Return the inverse promotion. Since promotion is of order 3, the inverse promotion is the same as promotion applied twice.

```
sage: K = \text{crystals}.KirillovReshetikhin([ 'E', 6, 1], 2, 1)sage: p = K.promotion()sage: p\_inv = K.promotion\_inverse()sage: all(p_inv(p(b)) == b for b in K.classical_decomposition())
True
```
## promotion\_on\_highest\_weight\_vectors()

Return a dictionary of the promotion map on  $\{1, 2, 3, 4, 5\}$ -highest weight elements to  $\{2, 3, 4, 5, 6\}$ -highest weight elements in self.

EXAMPLES:

```
sage: K = \text{crystals}.KirillovReshetikhin([E', 6, 1], 2, 1)sage: dic = K.promotion_on_highest_weight_vectors()
sage: sorted(dic.items(), key=str)
[([[(2, -1), (1,)]], [[(-1,), (-1, 3)]]],([[(3, -1, -6), (1,)]], [[(5, -3), (-1, 3)]]),([[(5, -2, -6), (-6, 2)]], [[(2, -1), (1,)]]),
 ([[(6, -2), (-6, 2)]], []),([], [[(1, -3), (-1, 3)]]])
```
## promotion\_on\_highest\_weight\_vectors\_function()

Return a lambda function on x defined by self.promotion\_on\_highest\_weight\_vectors()[x].

EXAMPLES:

```
sage: K = \text{crystals}.KirillovReshetikhin([E', 6, 1], 2, 1)sage: f = K.promotion_on_highest_weight_vectors_function()
sage: f(K.module_generator().lift())
[[(-1,), (-1, 3)]]
```
class sage.combinat.crystals.kirillov\_reshetikhin.KR\_type\_E7(*ct*, *r*, *s*)

Bases: [sage.combinat.crystals.kirillov\\_reshetikhin.KirillovReshetikhinGenericCrystal](#page-456-0)

The Kirillov-Reshetikhin crystal  $B^{7,s}$  of type  $E_7^{(1)}$ .

## A7\_decomposition()

Return the decomposition of self into  $A_7$  highest weight crystals.

The  $A_7$  decomposition of  $B^{7,s}$  is given by the parameters  $m_4, m_5, m_6, m_7 \ge 0$  such that  $m_4 + m_5 \le m_7$ and  $s = m_4 + m_5 + m_6 + m_7$ . The corresponding  $A_7$  highest weight crystal has highest weight  $\lambda =$  $(m_7 - m_4 - m_5)\Lambda_6 + m_5\Lambda_4 + m_6\Lambda_2.$ 

EXAMPLES:

```
sage: K = \text{crystals}.KirillovReshetikhin(\lceil E \rceil, 7, 1 \rceil, 7, 3)
sage: K.A7_decomposition()
The crystal of tableaux of type ['A', 7] and shape(s)
[3, 3, 3, 3, 3, 3], [3, 3, 2, 2, 2, 2], [3, 3, 1, 1, 1, 1], [3, 3],
  [2, 2, 2, 2, 1, 1], [2, 2, 1, 1], [1, 1, 1, 1, 1], [1, 1]]
```
### class Element

Bases: [sage.combinat.crystals.kirillov\\_reshetikhin.KirillovReshetikhinGenericCrystalElement](#page-457-0)

#### $e0()$

Return the action of  $e_0$  on self.

EXAMPLES:

```
sage: K = \text{crystals.KirillovReshetikhin}([\n^E', 7, 1], 7, 2)sage: mg = K.module_generator()
sage: mg.e0()
[[(7,), (-1, 7)]]sage: mg.e0().e0()
[ [(-1, 7), (-1, 7)]]sage: mg.e_{\text{string}}([0,0,0]) is None
True
```
 $f(0)$ 

Return the action of  $f_0$  on self.

EXAMPLES:

```
sage: K = \text{crystals.KirillovReshetikhin}([E', 7, 1], 7, 2)sage: mg = K. module_generator()
sage: x = mg.f\_string([7, 6, 5, 4, 3, 2, 4, 5, 6, 1, 3, 4, 5, 2, 4, 3, 1])sage: x.f0()
[[(7,), (7,)]]sage: mg.f0() is None
True
```
### classical\_decomposition()

Return the classical decomposition of self.

EXAMPLES:

```
sage: K = \text{crystals}.KirillovReshetikhin(\lceil E \rceil, 7, 1 \rceil, 7, 4)
sage: K.classical_decomposition()
The crystal of tableaux of type ['E', 7] and shape(s) [[4]]
```
## from\_A7\_crystal()

Return the inclusion of the KR crystal  $B^{7,s}$  of type  $E_7^{(1)}$  into type  $A_7$  highest weight crystals.

EXAMPLES:

```
sage: K = crystals.KirillovReshetikhin(['E',7,1], 7, 2)
sage: K.from_A7_crystal()
['A', 6] \rightarrow [E', 7, 1] Virtual Crystal morphism:
 From: The crystal of tableaux of type ['A', 7] and shape(s)
    [2, 2, 2, 2, 2, 2], [2, 2, 1, 1, 1, 1], [2, 2], [1, 1, 1, 1], [1]To: Kirillov-Reshetikhin crystal of type ['E', 7, 1] with (r,s)=(7,2)
 Defn: ...
```
to\_A7\_crystal()

Return the map decomposing the KR crystal  $B^{7,s}$  of type  $E_7^{(1)}$  into type  $A_7$  highest weight crystals.

EXAMPLES:

```
sage: K = \text{crystals.KirillovReshetikhin}([E', 7, 1], 7, 2)sage: K.to_A7_crystal()
['A', 6] relabelled by \{1: 1, 2: 3, 3: 4, 4: 5, 5: 6, 6: 7\} \rightarrow [\'A', 7] Virtual
˓→Crystal morphism:
  From: Kirillov-Reshetikhin crystal of type ['E', 7, 1] with (r,s)=(7,2)
```

```
To: The crystal of tableaux of type ['A', 7] and shape(s)
  [2, 2, 2, 2, 2, 2], [2, 2, 1, 1, 1, 1], [2, 2], [1, 1, 1, 1], [1]Defn: ...
```
## class sage.combinat.crystals.kirillov\_reshetikhin.KR\_type\_box(*cartan\_type*, *r*, *s*)

Bases: [sage.combinat.crystals.kirillov\\_reshetikhin.KirillovReshetikhinGenericCrystal](#page-456-0), [sage.combinat.crystals.affine.AffineCrystalFromClassical](#page-341-0)

Class of Kirillov-Reshetikhin crystals  $B^{r,s}$  of type  $A_{2n}^{(2)}$  for  $r \leq n$  and type  $D_{n+1}^{(2)}$  for  $r < n$ .

EXAMPLES:

```
sage: K = \text{crystals}.KirillovReshetikhin([ 'A', 4, 2], 1, 1)sage: K
Kirillov-Reshetikhin crystal of type ['BC', 2, 2] with (r,s)=(1,1)
sage: b = K(rows=[])sage: b.f(0)[[1]]
sage: b.e(0)
[[-1]]
```
#### Element

alias of [KR\\_type\\_boxElement](#page-447-0)

### ambient\_crystal()

Return the ambient crystal  $B^{r,2s}$  of type  $C_n^{(1)}$  associated to the Kirillov-Reshetikhin crystal.

The ambient crystal is used to construct the zero arrows.

EXAMPLES:

```
sage: K = \text{crystals}.KirillovReshetikhin([ 'A', 4, 2], 2, 2)sage: K.ambient_crystal()
Kirillov-Reshetikhin crystal of type ['C', 2, 1] with (r,s)=(2,4)
```
#### ambient\_highest\_weight\_dict()

Return a dictionary of the classical highest weight vectors of the ambient crystal of self whose keys are their shape.

EXAMPLES:

```
sage: K = \text{crystals}.KirillovReshetikhin(\begin{bmatrix} 4, 6, 2 \end{bmatrix}, 2,2)
sage: K.ambient_highest_weight_dict()
{[]: [],
 [2]: [[1, 1]],
 [2, 2]: [[1, 1], [2, 2]],
 [4]: [1, 1, 1, 1]],
 [4, 2]: [1, 1, 1, 1], [2, 2]],
 [4, 4]: [1, 1, 1, 1], [2, 2, 2, 2]]}
```
#### classical\_decomposition()

Return the classical crystal underlying the Kirillov-Reshetikhin crystal of type  $A_{2n}^{(2)}$  and  $D_{n+1}^{(2)}$ .

It is given by  $B^{r,s} \cong \bigoplus_{\Lambda} B(\Lambda)$ , where  $\Lambda$  are weights obtained from a rectangle of width s and height r by removing boxes. Here we identify the fundamental weight  $\Lambda_i$  with a column of height i.

```
sage: K = \text{crystals}.KirillovReshetikhin(\begin{bmatrix} 4, 4, 2 \end{bmatrix}, 2,2)
sage: K.classical_decomposition()
The crystal of tableaux of type ['C', 2] and shape(s) [[], [1], [2], [1, 1], [2,\rightarrow 1], [2, 2]]
sage: K = \text{crystals}.KirillovReshetikhin([ 'D', 4, 2], 2, 3)sage: K.classical_decomposition()
The crystal of tableaux of type ['B', 3] and shape(s) [[], [1], [2], [1, 1],
˓→[3], [2, 1], [3, 1], [2, 2], [3, 2], [3, 3]]
```
## from\_ambient\_crystal()

Return a map from the ambient crystal of type  $C_n^{(1)}$  to the Kirillov-Reshetikhin crystal self.

Note that this map is only well-defined on elements that are in the image under  $to\_ambient\_crystal()$ .

EXAMPLES:

```
sage: K = \text{crystals}.KirillovReshetikhin([ 'D', 4, 2], 1, 1)sage: b = K.ambient_crystal()(rows=[3,-3])
sage: K.from_ambient_crystal()(b)
[[0]]
sage: K = \text{crystals}.KirillovReshetikhin(\begin{bmatrix} 4, 4, 2 \end{bmatrix}, 1, 1)
sage: b = K</math>.ambient_crystal() (rows=[])sage: K.from_ambient_crystal()(b)
\lbrack
```
## highest\_weight\_dict()

Return a dictionary of the classical highest weight vectors of self whose keys are 2 times their shape.

EXAMPLES:

```
sage: K = \text{crystals}.KirillovReshetikhin(\begin{bmatrix} 4, 6, 2 \end{bmatrix}, 2,2)
sage: K.highest_weight_dict()
{[]: [],
 [2]: [1]],
 [2, 2]: [1], [2]],
 [4]: [[1, 1]],
 [4, 2]: [1, 1], [2]],
 [4, 4]: [1, 1], [2, 2]]}
```
## similarity\_factor()

Sets the similarity factor used to map to the ambient crystal.

EXAMPLES:

```
sage: K = \text{crystals}.KirillovReshetikhin([ 'A', 6, 2], 2, 2)sage: K.similarity_factor()
{1: 2, 2: 2, 3: 2}
sage: K = \text{crystals}.KirillovReshetikhin([D', 5, 2], 1, 1)sage: K.similarity_factor()
{1: 2, 2: 2, 3: 2, 4: 1}
```
## <span id="page-446-0"></span>to\_ambient\_crystal()

Return a map from  $\text{self}$  to the ambient crystal of type  $C_n^{(1)}$ .

```
sage: K = \text{crystals}.KirillovReshetikhin(\begin{bmatrix} \n\cdot & D \\ \n\cdot & 4 \\ \n\cdot & 2 \n\end{bmatrix}, 1,1)
sage: [K.to_ambient_crystal()(b) for b in K]
[[] , [1, 1]], [2, 2]], [3, 3]], [3, -3], [3, -3], [5, -3], [6, -2, -2], [6, -1, -2]\rightarrow1]]]
sage: K = \text{crystals}.KirillovReshetikhin([ 'A', 4, 2], 1, 1)sage: [K.to\_ambient\_crystal() (b) for b in K]
[1, [1, 1], [2, 2], [2, -2], [2, -2], [2, -1],
```
<span id="page-447-0"></span>class sage.combinat.crystals.kirillov\_reshetikhin.KR\_type\_boxElement

Bases: [sage.combinat.crystals.kirillov\\_reshetikhin.KirillovReshetikhinGenericCrystalElement](#page-457-0)

Class for the elements in the Kirillov-Reshetikhin crystals  $B^{r,s}$  of type  $A_{2n}^{(2)}$  for  $r \le n$  and type  $D_{n+1}^{(2)}$  for  $r < n$ .

EXAMPLES:

```
sage: K = \text{crystals.KirillovReshetikhin}([A', 4, 2], 1, 2)sage: type(K.module_generators[0])
<class 'sage.combinat.crystals.kirillov_reshetikhin.KR_type_box_with_category.
˓→element_class'>
```
## e0()

Return  $e_0$  on self by mapping self to the ambient crystal, calculating  $e_0$  there and pulling the element back.

EXAMPLES:

```
sage: K = \text{crystals.KirillovReshetikhin}([\n 4, 4, 2], 1, 1)sage: b = K(rows=[])sage: b.e(0) # indirect doctest
[[-1]]
```
## epsilon0()

Return  $\varepsilon_0$  of self by mapping the element to the ambient crystal and calculating  $\varepsilon_0$  there.

EXAMPLES:

```
sage: K = \text{crystals}.KirillovReshetikhin(\begin{bmatrix} 4, 4, 2 \end{bmatrix}, 1,1)
sage: b = K(\text{rows}=[1]]sage: b.epsilon(0) # indirect doctest
2
```
 $f(()$ 

Return  $f_0$  on self by mapping self to the ambient crystal, calculating  $f_0$  there and pulling the element back.

EXAMPLES:

```
sage: K = \text{crystals.KirillovReshetikhin}([\n_4, 4, 2], 1, 1)sage: b = K(rows=[])sage: b.f(0) # indirect doctest
[[1]]
```
## phi0()

Return  $\varphi_0$  of self by mapping the element to the ambient crystal and calculating  $\varphi_0$  there.

```
sage: K = \text{crystals}.KirillovReshetikhin([ 'D', 3, 2], 1, 1)sage: b = K(\text{rows}=[[-1]])sage: b.phi(0) # indirect doctest
2
```

```
class sage.combinat.crystals.kirillov_reshetikhin.KR_type_spin(cartan_type, r, s)
    Bases: sage.combinat.crystals.kirillov_reshetikhin.KirillovReshetikhinCrystalFromPromotion
```
Class of Kirillov-Reshetikhin crystals  $B^{n,s}$  of type  $D_n^{(1)}$ .

EXAMPLES:

```
sage: K = \text{crystals.KirillovReshetikhin}([\mathbb{D}', 4, 1], 4, 1); KKirillov-Reshetikhin crystal of type ['D', 4, 1] with (r, s) = (4, 1)sage: [[b, b. f(0)] for b in K]
[[[++++, []], None], [[+--, []], None], [[+--, []], None],[[-++-, []], None], [[+--+, []], None], [[-+-+, []], None],
 [[--++, []], [++++, []]], [[---, []], [++--, []]]]
sage: K = \text{crystals}.KirillovReshetikhin(\begin{bmatrix} \n'D' & 4 & 1 \n\end{bmatrix}, 4, 2); KKirillov-Reshetikhin crystal of type ['D', 4, 1] with (r, s) = (4, 2)sage: [[b, b. f(0)] for b in K]
[[[1], [2], [3], [4]], None], [[[1], [2], [-4], [4]], None],
 [[1], [3], [-4], [4]], None], [[2], [3], [-4], [4]], None],
 [[[1], [4], [-4], [4]], None], [[[2], [4], [-4], [4]], None],
 [[[[3], [4], [-4], [4]], [[1], [2], [3], [4]]],
 [[[-4], [4], [-4], [4]], [1]], [[1], [2], [-4], [4]]][[[-4], [4], [-4], [-3]], [1, [2], [-4], [-3]]],[[[-4], [4], [-4], [-2]], [1], [3], [-4], [-3]]],[[[-4], [4], [-4], [-1]], [[2], [3], [-4], [-3]]],[[[-4], [4], [-3], [-2]], [1], [4], [-4], [-3]]],[[[-4], [4], [-3], [-1]], [[2], [4], [-4], [-3]]],[[[-4], [4], [-2], [-1]], [[-4], [4], [-4], [4]]],[[[-4], [-3], [-2], [-1]], [[-4], [4], [-4], [-3]]],[[1], [2], [-4], [-3]], None], [[1], [3], [-4], [-3]], None],
 [[[[2], [3], [-4], [-3]], None], [[[1], [3], [-4], [-2]], None],
 [[[[2], [3], [-4], [-2]], None], [[[2], [3], [-4], [-1]], None],
 [ [1], [4], [-4], [23], [50], [6, 1], [6, 1], [1, 1], [2, 1], [2, 1], [2, 1], [2, 1], [3, 1], [3, 1][ [3], [4], [-4], [-3]], None],
 [[[3], [4], [-4], [-2]], [1], [3], [-4], [4]]],[[[3], [4], [-4], [-1]], [[2], [3], [-4], [4]]],[ [1], [4], [-4], [2]], None], [[2], [4], [-4], [2]], None],[[[[2], [4], [-4], [-1]], None], [[[1], [4], [-3], [-2]], None],
 [[[[2], [4], [-3], [-2]], None], [[[2], [4], [-3], [-1]], None],
 [[[[3], [4], [-3], [-2]], [[1], [4], [-4], [4]]],
 [[[3], [4], [-3], [-1]], [[2], [4], [-4], [4]]],[[[3], [4], [-2], [-1]], [[3], [4], [-4], [4]]]
```
## classical\_decomposition()

Return the classical crystal underlying the Kirillov-Reshetikhin crystal  $B^{r,s}$  of type  $D_n^{(1)}$  for  $r = n-1, n$ . The classical decomposition is given by  $B^{n,s} \cong B(s\Lambda_r)$ . EXAMPLES:

```
sage: K = \text{crystals}.KirillovReshetikhin([ 'D', 4, 1], 4, 1)sage: K.classical_decomposition()
The crystal of tableaux of type ['D', 4] and shape(s) [[1/2, 1/2, 1/2, 1/2]]sage: K = \text{crystals}.KirillovReshetikhin([D', 4, 1], 3, 1)sage: K.classical_decomposition()
The crystal of tableaux of type [D', 4] and shape(s) [1/2, 1/2, 1/2, -1/2]sage: K = \text{crystals}.KirillovReshetikhin([D', 4, 1], 3, 2)sage: K.classical_decomposition()
The crystal of tableaux of type ['D', 4] and shape(s) [[1, 1, 1, -1]]
```
## dynkin\_diagram\_automorphism(*i*)

Specifies the Dynkin diagram automorphism underlying the promotion action on the crystal elements.

Here we use the Dynkin diagram automorphism which interchanges nodes 0 and 1 and leaves all other nodes unchanged.

EXAMPLES:

```
sage: K = \text{crystals}.KirillovReshetikhin([D', 4, 1], 4, 1)sage: K.dynkin_diagram_automorphism(0)
1
sage: K.dynkin_diagram_automorphism(1)
\Omegasage: K.dynkin_diagram_automorphism(4)
4
```
### <span id="page-449-0"></span>promotion()

Return the promotion operator on  $B^{r,s}$  of type  $D_n^{(1)}$  for  $r = n - 1, n$ .

EXAMPLES:

```
sage: K = \text{crystals}.KirillovReshetikhin(\lceil \frac{m}{2}, 4, 1 \rceil, 3, 1)
sage: T = K.classical_decomposition()
sage: promotion = K. promotion()
sage: for t in T:
....: print("{} {}".format(t, promotion(t)))
[+++-, []] [--++-, []][++-+, []] [--+-+, []]][+ - + +, 1] [- - + +, 1][-+++, []] [++++, []][----, []] [---, []][-+--, []] [++--, []][--+-, 1] [+-+-, 1][---+, []] [+--+, []]]
```
### <span id="page-449-1"></span>promotion\_inverse()

Return the inverse promotion operator on  $B^{r,s}$  of type  $D_n^{(1)}$  for  $r = n - 1, n$ .

EXAMPLES:

```
sage: K = \text{crystals}.KirillovReshetikhin([D', 4, 1], 3, 1)sage: T = K. classical_decomposition()
sage: promotion = K. promotion()
sage: promotion_inverse = K.promotion_inverse()
```

```
sage: all(promotion_inverse(promotion(t)) == t for t in T)
True
```
## <span id="page-450-1"></span>promotion\_on\_highest\_weight\_vectors()

Return the promotion operator on  $\{2, 3, \ldots, n\}$ -highest weight vectors.

A  $\{2, 3, \ldots, n\}$ -highest weight vector in  $B(s\Lambda_n)$  of weight  $w = (w_1, \ldots, w_n)$  is mapped to a  $\{2, 3, \ldots, n\}$ -highest weight vector in  $B(s\Lambda_{n-1})$  of weight  $(-w_1, w_2, \ldots, w_n)$  and vice versa.

**See also:**

- [promotion\\_on\\_highest\\_weight\\_vectors\\_inverse\(\)](#page-450-0)
- [promotion\(\)](#page-449-0)

EXAMPLES:

```
sage: KR = crystals.KirillovReshetikhin([ 'D', 4, 1],4,2)
sage: prom = KR.promotion_on_highest_weight_vectors()
sage: T = KR.classical-decomposition()sage: HW = [t for t in T if t.is_highest_weight([2,3,4])]
sage: for t in HW:
....: \text{print}("{} \{\} { } \ : format(t, prom[t]))
[1], [2], [3], [4]] [2], [3], [4],[2], [3], [-4], [4]] [2], [3], [4], [-4][2], [3], [-4], [-1] ] [1], [2], [3], [-4]sage: KR = crystals.KirillovReshetikhin([ 'D', 4, 1], 4, 1)sage: prom = KR.promotion_on_highest_weight_vectors()
sage: T = KR.classical_decomposition()
sage: HW = [t for t in T if t.is_highest_weight([2,3,4])]
sage: for t in HW:
....: \text{print}("{}_{\{\}\{\} . format(t, prom[t]))
[++++, []] [--+++, []][-++-, []] [+++-, []]
```
#### <span id="page-450-0"></span>promotion\_on\_highest\_weight\_vectors\_inverse()

Return the inverse promotion operator on  $\{2, 3, \ldots, n\}$ -highest weight vectors.

**See also:**

- [promotion\\_on\\_highest\\_weight\\_vectors\(\)](#page-450-1)
- [promotion\\_inverse\(\)](#page-449-1)

```
sage: KR = crystals.KirillovReshetikhin(\lceil D', 4, 1 \rceil, 3, 2)sage: prom = KR.promotion_on_highest_weight_vectors()
sage: prom_inv = KR.promotion_on_highest_weight_vectors_inverse()
sage: T = KR.classical-decomposition()sage: HW = [t for t in T if t.is_highest_weight([2,3,4])]
sage: all(prom_inv[prom[t]] == t for t in HW)
True
```
class sage.combinat.crystals.kirillov\_reshetikhin.KR\_type\_vertical(*cartan\_type*, *r*, *s*) Bases: [sage.combinat.crystals.kirillov\\_reshetikhin.KirillovReshetikhinCrystalFromPromotion](#page-456-1)

Class of Kirillov-Reshetikhin crystals  $B^{r,s}$  of type  $D_n^{(1)}$  for  $r \le n-2$ ,  $B_n^{(1)}$  for  $r < n$ , and  $A_{2n-1}^{(2)}$  for  $r \le n$ .

EXAMPLES:

```
sage: K = \text{crystals}.KirillovReshetikhin(['D',4,1], 2,2)
sage: b = K(rows=[])sage: b.f(0)
[[1], [2]]
sage: b.f(0).f(0)
[1, 1], [2, 2]]sage: b.e(0)
[[-2], [-1]]sage: b.e(0).e(0)
[[-2, -2], [-1, -1]]sage: K = \text{crystals}.KirillovReshetikhin([D', 5, 1], 3, 1)sage: b = K(\text{rows}=[1]]sage: b.e(0)
[[3], [-3], [-2]]
sage: K = \text{crystals}.KirillovReshetikhin([ 'B', 3, 1], 1, 1)sage: [[b, b. f(0)] for b in K]
[[[[1]], None], [[[2]], None], [[[3]], None], [[[0]], None],
[[[-3]], None], [[[-2]], [[1]], [[[-1]], [[2]]]]
sage: K = \text{crystals}.KirillovReshetikhin([ 'A', 5, 2], 1, 1)sage: [[b, b. f(0)] for b in K]
[[[[1]], None], [[[2]], None], [[[3]], None], [[[4]]], None], [[[-3]]], None],[ [[-2]], [1]]], [ [[-1]], [2]]]]
```
## classical\_decomposition()

Specifies the classical crystal underlying the Kirillov-Reshetikhin crystal of type  $D_n^{(1)}$ ,  $B_n^{(1)}$ , and  $A_{2n-1}^{(2)}$ .

It is given by  $B^{r,s} \cong \bigoplus_{\Lambda} B(\Lambda)$ , where  $\Lambda$  are weights obtained from a rectangle of width s and height r by removing vertical dominoes. Here we identify the fundamental weight  $\Lambda_i$  with a column of height i.

EXAMPLES:

```
sage: K = \text{crystals}.KirillovReshetikhin([']')', 4, 1], 2, 2)sage: K.classical_decomposition()
The crystal of tableaux of type ['D', 4] and shape(s) [[], [1, 1], [2, 2]]
```
### dynkin\_diagram\_automorphism(*i*)

Specifies the Dynkin diagram automorphism underlying the promotion action on the crystal elements. The automorphism needs to map node 0 to some other Dynkin node.

Here we use the Dynkin diagram automorphism which interchanges nodes 0 and 1 and leaves all other nodes unchanged.

EXAMPLES:

```
sage: K = \text{crystals.KirillovReshetikhin}([\mathbb{D}', 4, 1], 1, 1)sage: K.dynkin_diagram_automorphism(0)
```

```
1
sage: K.dynkin_diagram_automorphism(1)
0
sage: K.dynkin_diagram_automorphism(4)
4
```
## from\_highest\_weight\_vector\_to\_pm\_diagram(*b*)

This gives the bijection between an element b in the classical decomposition of the KR crystal that is  $2, 3, \ldots, n$ -highest weight and  $\pm$  diagrams.

EXAMPLES:

```
sage: K = \text{crystals}.KirillovReshetikhin([']')', 4, 1], 2, 2)sage: T = K.classical_decomposition()
sage: b = T(\text{rows}=[2], [-2]])sage: pm = K.from_highest_weight_vector_to_pm_diagram(b); pm
[1, 1], [0, 0], [0]sage: pm.pp()
+
-
sage: b = T(rows=[])sage: pm=K.from_highest_weight_vector_to_pm_diagram(b); pm
[0, 2], [0, 0], [0]sage: pm.pp()
sage: hw = [ b for b in T if all(b.epsilon(i)==0 for i in [2,3,4]) ]
sage: all(K.from_pm_diagram_to_highest_weight_vector(K.from_highest_weight_
˓→vector_to_pm_diagram(b)) == b for b in hw)
True
```
## from\_pm\_diagram\_to\_highest\_weight\_vector(*pm*)

This gives the bijection between  $a \pm$  diagram and an element b in the classical decomposition of the KR crystal that is  $2, 3, \ldots, n$ -highest weight.

EXAMPLES:

```
sage: K = \text{crystals}.KirillovReshetikhin(\begin{bmatrix} \n\cdot & 0 \\ \n\cdot & \cdot \\ \n\cdot & \cdot \n\end{bmatrix}, 2,2)
sage: pm = sage.combinat.crystals.kirillov_reshetikhin.PMDiagram([[1, 1], [0,.
\rightarrow 0], [0]])
sage: K.from_pm_diagram_to_highest_weight_vector(pm)
[[2], [-2]]
```
## promotion()

Specifies the promotion operator used to construct the affine type  $D_n^{(1)}$  etc. crystal.

This corresponds to the Dynkin diagram automorphism which interchanges nodes 0 and 1, and leaves all other nodes unchanged. On the level of crystals it is constructed using  $\pm$  diagrams.

EXAMPLES:

```
sage: K = \text{crystals}.KirillovReshetikhin([ 'D', 4, 1], 2, 2)sage: promotion = K. promotion()
sage: b = K.classical_decomposition()(rows=[])
sage: promotion(b)
```

```
[1, 2], [-2, -1]sage: b = K.classical-decomposition() (rows=[[1,3], [2,-1]])sage: promotion(b)
[1, 3], [2, -1]sage: b = K.classical_decomposition()(rows=[[1],[-3]])
sage: promotion(b)
[2, -3], [-2, -1]]
```
### promotion\_inverse()

Return inverse of promotion.

In this case promotion is an involution, so promotion inverse equals promotion.

EXAMPLES:

```
sage: K = \text{crystals}.KirillovReshetikhin([']', 4, 1], 2, 2)sage: promotion = K. promotion()
sage: promotion_inverse = K.promotion_inverse()sage: all( promotion_inverse(promotion(b.lift())) == b.lift() for b in K )
True
```
## promotion\_on\_highest\_weight\_vector(*b*)

Calculates promotion on a  $2, 3, ..., n$  highest weight vector b.

EXAMPLES:

```
sage: K = \text{crystals}.KirillovReshetikhin(['D',4,1], 2,2)
sage: T = K.classical_decomposition()
sage: hw = [ b for b in T if all(b.epsilon(i)==\emptyset for i in [2,3,4]) ]
sage: [K.promotion_on_highest_weight_vector(b) for b in hw]
[[[[1, 2], [-2, -1]], [[2, 2], [-2, -1]], [[1, 2], [3, -1]],
[2], [-2]], [1, 2], [2, -2]], [2, 2], [-1, -1]][2, 2], [3, -1], [2, 2], [3, 3]], [1, [1], [2]],[1, 1], [2, 2]], [2], [2], [-1]], [1, 2], [2, -1]],[2], [3]], [1, 2], [2, 3]]
```
<span id="page-453-0"></span>sage.combinat.crystals.kirillov\_reshetikhin.KashiwaraNakashimaTableaux(*cartan\_type*, *r*, *s*) Return the Kashiwara-Nakashima model for the Kirillov-Reshetikhin crystal  $B^{r,s}$  in the given type.

The Kashiwara-Nakashima (KN) model constructs the KR crystal from the KN tableaux model for the corresponding classical crystals. This model is named for the underlying KN tableaux.

Many Kirillov-Reshetikhin crystals are constructed from a classical crystal together with an automorphism  $p$  on the level of crystals which corresponds to a Dynkin diagram automorphism mapping node 0 to some other node *i*. The action of  $f_0$  and  $e_0$  is then constructed using  $f_0 = p^{-1} \circ f_i \circ p$ .

For example, for type  $A_n^{(1)}$  the Kirillov-Reshetikhin crystal  $B^{r,s}$  is obtained from the classical crystal  $B(s\omega_r)$ using the promotion operator. For other types, see [Shi2002], [Sch2008], and [JS2010].

Other Kirillov-Reshetikhin crystals are constructed using similarity methods. See Section 4 of [FOS2009].

For more information on Kirillov-Reshetikhin crystals, see [KirillovReshetikhinCrystal\(\)](#page-454-0).

EXAMPLES:

```
sage: K = \text{crystals}.KirillovReshetikhin([A',3,1], 2, 1)sage: K2 = crystals.kirillov_reshetikhin.KashiwaraNakashimaTableaux(['A', 3, 1], 2, 1)
```

```
sage: K is K2
True
```
<span id="page-454-0"></span>sage.combinat.crystals.kirillov\_reshetikhin.KirillovReshetikhinCrystal(*cartan\_type*, *r*, *s*,

*model='KN'*)

Return the Kirillov-Reshetikhin crystal  $B^{r,s}$  of the given type in the given model.

For more information about general crystals see [sage.combinat.crystals.crystals](#page-370-0).

There are a variety of models for Kirillov-Reshetikhin crystals. There is one using the classical crystal with [Kashiwara-Nakashima tableaux](#page-453-0). There is one using [rigged configurations](#page-2119-0). Another tableaux model comes from the bijection between rigged configurations and tensor products of tableaux called [Kirillov-Reshetikhin tableaux](#page-2074-0) Lastly there is a model of Kirillov-Reshetikhin crystals for  $s = 1$  from crystals of [LS paths](#page-455-0).

INPUT:

- cartan\_type an affine Cartan type
- $r a$  label of finite Dynkin diagram
- $s a$  positive integer
- model (default: 'KN') can be one of the following:
	- **–** 'KN' or 'KashiwaraNakashimaTableaux' use the Kashiwara-Nakashima tableaux model
	- **–** 'KR' or 'KirillovReshetkihinTableaux' use the Kirillov-Reshetkihin tableaux model
	- **–** 'RC' or 'RiggedConfiguration' use the rigged configuration model
	- **–** 'LSPaths' use the LS path model

EXAMPLES:

```
sage: K = crystals.KirillovReshetikhin(['A',3,1], 2, 1)
sage: K.index_set()
(0, 1, 2, 3)
sage: K.list()
[[1], [2]], [1], [[1], [3]], [2], [2], [3]], [1], [4]], [2], [4]], [2], [3], [4]]]sage: b=K(rows=[[1],[2]])
sage: b.weight()
-Lambda[0] + Lambda[2]
sage: K = crystals.KirillovReshetikhin(['A',3,1], 2,2)
sage: K.automorphism(K.module_generators[0])
[[2, 2], [3, 3]]
sage: K.module_generators[0].e(0)
[1, 2], [2, 4]sage: K.module_generators[0].f(2)
[[1, 1], [2, 3]]
sage: K.module_generators[0].f(1)
sage: K.module_generators[0].phi(0)
\Omegasage: K.module_generators[0].phi(1)
\Omegasage: K.module_generators[0].phi(2)
2
```

```
sage: K.module_generators[0].epsilon(0)
2
sage: K.module_generators[0].epsilon(1)
0
sage: K.module_generators[0].epsilon(2)
0
sage: b = K(\text{rows}=[1,2], [2,3]])sage: b
[[1, 2], [2, 3]]
sage: b.f(2)[[1, 2], [3, 3]]
sage: K = \text{crystals}.KirillovReshetikhin([ 'D', 4, 1], 2, 1)sage: K.cartan_type()
['D', 4, 1]
sage: type(K.module_generators[0])
<class 'sage.combinat.crystals.kirillov_reshetikhin.KR_type_vertical_with_category.
˓→element_class'>
```
The following gives some tests with regards to Lemma 3.11 in [LOS2012].

## REFERENCES:

- [Shi2002]
- [Sch2008]
- [JS2010]
- [FOS2009]
- [LOS2012]

<span id="page-455-0"></span>sage.combinat.crystals.kirillov\_reshetikhin.KirillovReshetikhinCrystalFromLSPaths(*cartan\_type*, *r*, *s=1*)

Single column Kirillov-Reshetikhin crystals.

This yields the single column Kirillov-Reshetikhin crystals from the projected level zero LS paths, see [CrystalOfLSPaths](#page-483-0). This works for all types (even exceptional types). The weight of the canonical element in this crystal is  $\Lambda_r$ . For other implementation see [KirillovReshetikhinCrystal\(\)](#page-454-0).

EXAMPLES:

```
sage: K = crystals.kirillov_reshetikhin.LSPaths(['A', 2, 1], 2) # indirect doctest
sage: KR = crystals.KirillovReshetikhin([ 'A', 2, 1], 2, 1)sage: G = K.digraph()sage: GR = KR.digraph()sage: G.is_isomorphic(GR, edge_labels = True)
True
sage: K = \text{crystals}.kirillov\_reshape. LSPaths([C', 3, 1], 2)sage: KR = crystals.KirillovReshetikhin([C', 3, 1], 2, 1)sage: G = K.digraph()sage: GR = KR.digraph()sage: G.is_isomorphic(GR, edge_labels = True)
True
```

```
sage: K = \text{crystals.} kirillov\_reshetikhin. LSPaths([E', 6, 1], 1)sage: KR = crystals.KirillovReshetikhin(['E',6,1],1,1)
sage: G = K.digraph()sage: GR = KR.digraph()sage: G.is_isomorphic(GR, edge_labels = True)
True
sage: K.cardinality()
27
sage: K = crystals.kirillov_reshetikhin.LSPaths(['G',2,1],1)
sage: K.cardinality()
7
sage: K = crystals.kirillov_reshetikhin.LSPaths(['B',3,1],2)
sage: KR = crystals.KirillovReshetikhin([[B',3,1],2,1])sage: KR.cardinality()
22
sage: K.cardinality()
22
sage: G = K.digraph()sage: GR = KR.digraph()sage: G.is_isomorphic(GR, edge_labels = True)
True
```
<span id="page-456-1"></span>class sage.combinat.crystals.kirillov\_reshetikhin.KirillovReshetikhinCrystalFromPromotion(*cartan\_type*,

```
sage.combinat.crystals.kirillov_reshetikhin.KirillovReshetikhinGenericCrystal,
sage.combinat.crystals.affine.AffineCrystalFromClassicalAndPromotion
```
This generic class assumes that the Kirillov-Reshetikhin crystal is constructed from a classical crystal using the classical\_decomposition and an automorphism promotion and its inverse, which corresponds to a Dynkin diagram automorphism dynkin\_diagram\_automorphism.

Each instance using this class needs to implement the methods:

- classical\_decomposition
- promotion
- promotion\_inverse
- dynkin\_diagram\_automorphism

#### Element

alias of [KirillovReshetikhinCrystalFromPromotionElement](#page-456-2)

```
class sage.combinat.crystals.kirillov_reshetikhin.
```
## KirillovReshetikhinCrystalFromPromotionElement

Bases: [sage.combinat.crystals.affine.AffineCrystalFromClassicalAndPromotionElement](#page-344-0), [sage.combinat.crystals.kirillov\\_reshetikhin.KirillovReshetikhinGenericCrystalElement](#page-457-0)

Element for a Kirillov-Reshetikhin crystal from promotion.

<span id="page-456-0"></span>class sage.combinat.crystals.kirillov\_reshetikhin.KirillovReshetikhinGenericCrystal(*cartan\_type*,

*r*, *s*, *dual=None*)

*r*, *s*)

Bases: [sage.combinat.crystals.affine.AffineCrystalFromClassical](#page-341-0)

Generic class for Kirillov-Reshetikhin crystal  $B^{r,s}$  of the given type.

Input is a Dynkin node r, a positive integer s, and a Cartan type cartan\_type.

## Element

alias of [KirillovReshetikhinGenericCrystalElement](#page-457-0)

#### classically\_highest\_weight\_vectors()

Return the classically highest weight vectors of self.

EXAMPLES:

```
sage: K = \text{crystals}.KirillovReshetikhin([ 'D', 4, 1], 2, 2)sage: K.classically_highest_weight_vectors()
([], [[1], [2]], [[1, 1], [2, 2]])
```
## kirillov\_reshetikhin\_tableaux()

Return the corresponding set of [KirillovReshetikhinTableaux](#page-2074-0).

EXAMPLES:

```
sage: KRC = crystals.KirillovReshetikhin(['D', 4, 1], 2, 2)
sage: KRC.kirillov_reshetikhin_tableaux()
Kirillov-Reshetikhin tableaux of type ['D', 4, 1] and shape (2, 2)
```
### module\_generator()

Return the unique module generator of classical weight  $s\Lambda_r$  of a Kirillov-Reshetikhin crystal  $B^{r,s}$ 

EXAMPLES:

```
sage: K = \text{crystals}.KirillovReshetikhin([C', 2, 1], 1, 2)sage: K.module_generator()
[[1, 1]]
sage: K = \text{crystals.KirillovReshetikhin}([\n^e, 6, 1], 1, 1)sage: K.module_generator()
[ (1, )]sage: K = \text{crystals}.KirillovReshetikhin([D', 4, 1], 2, 1)sage: K.module_generator()
[[1], [2]]
```
r()

Return  $r$  of the underlying Kirillov-Reshetikhin crystal  $B^{r,s}$ .

EXAMPLES:

```
sage: K = \text{crystals}.KirillovReshetikhin([D', 4, 1], 2, 1)sage: K.r()
2
```
 $s()$ 

Return  $s$  of the underlying Kirillov-Reshetikhin crystal  $B^{r,s}$ .

```
sage: K = \text{crystals}.KirillovReshetikhin([D', 4, 1], 2, 1)sage: K.s()
1
```
## class

sage.combinat.crystals.kirillov\_reshetikhin.KirillovReshetikhinGenericCrystalElement Bases: [sage.combinat.crystals.affine.AffineCrystalFromClassicalElement](#page-345-0)

Abstract class for all Kirillov-Reshetikhin crystal elements.

## lusztig\_involution()

Return the classical Lusztig involution on self.

EXAMPLES:

```
sage: KRC = crystals.KirillovReshetikhin([D', 4, 1], 2, 2)sage: elt = KRC(-1, 2); elt[[2], [-1]]
sage: elt.lusztig_involution()
[[1], [-2]]
```
 $pp()$ 

Pretty print self.

EXAMPLES:

```
sage: C = \text{crystals}.KirillovReshetikhin([D', 4, 1], 2, 1)sage: C(2,1).pp()
 1
  2
sage: C = \text{crystals.KirillovReshetikhin}([ 'B', 3, 1], 3, 3)sage: C.module_generators[0].pp()
+ (X) 1
+
+
```
### to\_kirillov\_reshetikhin\_tableau()

Construct the corresponding [KirillovReshetikhinTableauxElement](#page-2078-0) from self.

We construct the Kirillov-Reshetikhin tableau element as follows:

- 1. Let  $\lambda$  be the shape of self.
- 2. Determine a path  $e_{i_1}e_{i_2}\cdots e_{i_k}$  to the highest weight.
- 3. Apply  $f_{i_k} \cdots f_{i_2} f_{i_1}$  to a highest weight KR tableau from filling the shape  $\lambda$ .

EXAMPLES:

```
sage: KRC = crystals.KirillovReshetikhin(['A', 4, 1], 2, 1)sage: KRC(columns=[[2,1]]).to_kirillov_reshetikhin_tableau()
[[1], [2]]
sage: KRC = crystals.KirillovReshetikhin(['D', 4, 1], 2, 1)
sage: KRC(rows=[]).to_kirillov_reshetikhin_tableau()
[[1], [-1]]
```
## to\_tableau()

Return the [Tableau](#page-3274-0) corresponding to self.

EXAMPLES:

```
sage: C = \text{crystals}.KirillovReshetikhin([T', 4, 1], 2, 1)sage: t = C(2, 1).to_tableau(); t
```

```
[[1], [2]]
sage: type(t)
<class 'sage.combinat.tableau.Tableaux_all_with_category.element_class'>
```
class sage.combinat.crystals.kirillov\_reshetikhin.PMDiagram(*pm\_diagram*, *from\_shapes=None*) Bases: [sage.combinat.combinat.CombinatorialObject](#page-263-0)

Class of  $\pm$  diagrams. These diagrams are in one-to-one bijection with  $X_{n-1}$  highest weight vectors in an  $X_n$ highest weight crystal  $X = B, C, D$ . See Section 4.1 of [Sch2008].

The input is a list  $pm = [[a_0, b_0], [a_1, b_1], ..., [a_{n-1}, b_{n-1}], [b_n]]$  of pairs and a last 1-tuple (or list of length 1). The pair  $[a_i, b_i]$  specifies the number of  $a_i +$  and  $b_i -$  in the *i*-th row of the  $\pm$  diagram if  $n - i$  is odd and the number of  $a_i \pm$  pairs above row i and  $b_i$  columns of height i not containing any + or − if  $n - i$  is even.

Setting the option from shapes = True one can also input  $a \pm$  diagram in terms of its outer, intermediate, and inner shape by specifying a list  $[n, s, outer, intermediate, inner]$  where s is the width of the  $\pm$ diagram, and outer, intermediate, and inner are the outer, intermediate, and inner shapes, respectively.

EXAMPLES:

```
sage: from sage.combinat.crystals.kirillov_reshetikhin import PMDiagram
sage: pm = PMDiagram([[0,1],[1,2],[1]])sage: pm.pm_diagram
[0, 1], [1, 2], [1]sage: pm._list
[1, 1, 2, 0, 1]
sage: pm.n
2
sage: pm.width
5
sage: pm.pp()
  \mathbf{r}+ - -sage: PMDiagram([2,5,[4,4],[4,2],[4,1]], from_shapes=True)
[[0, 1], [1, 2], [1]]
```
## heights\_of\_addable\_plus()

Return a list with the heights of all addable plus in the  $\pm$  diagram.

EXAMPLES:

```
sage: from sage.combinat.crystals.kirillov_reshetikhin import PMDiagram
sage: pm = PMDiagram([[1,2],[1,2],[1,1],[1,1],[1,1],[1]])
sage: pm.heights_of_addable_plus()
[1, 1, 2, 3, 4, 5]
sage: pm = PMDiagram([[1,2], [1,1], [1,1], [1,1], [1]])sage: pm.heights_of_addable_plus()
[1, 2, 3, 4]
```
## heights\_of\_minus()

Return a list with the heights of all minus in the  $\pm$  diagram.

EXAMPLES:

```
sage: from sage.combinat.crystals.kirillov_reshetikhin import PMDiagram
sage: pm = PMDiagram([[1,2], [1,2], [1,1], [1,1], [1,1], [1]])
```

```
sage: pm.heights_of_minus()
[5, 5, 3, 3, 1, 1]
sage: pm = PMDiagram([[1,2], [1,1], [1,1], [1,1], [1]])sage: pm.heights_of_minus()
[4, 4, 2, 2]
```
## inner\_shape()

Return the inner shape of the pm diagram

EXAMPLES:

```
sage: from sage.combinat.crystals.kirillov_reshetikhin import PMDiagram
sage: pm = PMDiagram([[0,1],[1,2],[1]])sage: pm.inner_shape()
[4, 1]
sage: pm = PMDiagram([[1,2], [1,1], [1,1], [1,1], [1]])sage: pm.inner_shape()
[7, 5, 3, 1]
sage: pm = PMDiagram([1,2], [1,2], [1,1], [1,1], [1,1], [1]])sage: pm.inner_shape()
[10, 7, 5, 3, 1]
```
## intermediate\_shape()

Return the intermediate shape of the pm diagram (inner shape plus positions of plusses)

EXAMPLES:

```
sage: from sage.combinat.crystals.kirillov_reshetikhin import PMDiagram
sage: pm = PMDiagram([[0,1],[1,2],[1]])sage: pm.intermediate_shape()
[4, 2]
sage: pm = PMDiagram([[1,2], [1,1], [1,1], [1,1], [1]])sage: pm.intermediate_shape()
[8, 6, 4, 2]
sage: pm = PMDiagram([[1,2],[1,2],[1,1],[1,1],[1,1],[1,1],[1]])sage: pm.intermediate_shape()
[11, 8, 6, 4, 2]
sage: pm = PMDiagram([[1,0], [0,1], [2,0], [0,0], [0]])sage: pm.intermediate_shape()
[4, 2, 2]
sage: pm = PMDiagram([1, 0], [0, 0], [0, 0], [0, 0], [0]])sage: pm.intermediate_shape()
[1]
```
#### outer\_shape()

Return the outer shape of the  $\pm$  diagram

EXAMPLES:

```
sage: from sage.combinat.crystals.kirillov_reshetikhin import PMDiagram
sage: pm = PMDiagram([[0,1],[1,2],[1]])sage: pm.outer_shape()
[4, 4]
sage: pm = PMDiagram([[1,2],[1,1],[1,1],[1,1],[1]])
```

```
sage: pm.outer_shape()
[8, 8, 4, 4]
sage: pm = PMDiagram([[1,2], [1,2], [1,1], [1,1], [1,1], [1]])sage: pm.outer_shape()
[13, 8, 8, 4, 4]
```
 $pp()$ 

Pretty print self.

EXAMPLES:

```
sage: from sage.combinat.crystals.kirillov_reshetikhin import PMDiagram
sage: pm = PMDiagram([[1,0], [0,1], [2,0], [0,0], [0]])sage: pm.pp()
     \cdot . +. . - -
+ +- -
sage: pm = PMDiagram([[0,2], [0,0], [0]])sage: pm.pp()
```
sigma()

Return sigma on pm diagrams as needed for the analogue of the Dynkin diagram automorphism that interchanges nodes 0 and 1 for type  $D_n(1)$ ,  $B_n(1)$ ,  $A_{2n-1}(2)$  for Kirillov-Reshetikhin crystals.

EXAMPLES:

```
sage: pm = \text{sage}.combinat.crystals.kirillov_reshetikhin.PMDiagram([[0,1],[1,2],
ightharpoonup [1]])
sage: pm.sigma()
[1, 0], [2, 1], [1]
```
sage.combinat.crystals.kirillov\_reshetikhin.horizontal\_dominoes\_removed(*r*, *s*)

Returns all partitions obtained from a rectangle of width s and height r by removing horizontal dominoes.

EXAMPLES:

```
sage: sage.combinat.crystals.kirillov_reshetikhin.horizontal_dominoes_removed(2,2)
[[] , [2], [2, 2]]sage: sage.combinat.crystals.kirillov_reshetikhin.horizontal_dominoes_removed(3,2)
[[] , [2], [2, 2], [2, 2, 2]]
```
sage.combinat.crystals.kirillov\_reshetikhin.partitions\_in\_box(*r*, *s*) Returns all partitions in a box of width s and height r.

EXAMPLES:

```
sage: sage.combinat.crystals.kirillov_reshetikhin.partitions_in_box(3,2)
[1], [1], [2], [1, 1], [2, 1], [1, 1, 1], [2, 2], [2, 1, 1],[2, 2, 1], [2, 2, 2]]
```
sage.combinat.crystals.kirillov\_reshetikhin.vertical\_dominoes\_removed(*r*, *s*)

Returns all partitions obtained from a rectangle of width s and height r by removing vertical dominoes.

sage: sage.combinat.crystals.kirillov\_reshetikhin.vertical\_dominoes\_removed(2,2)  $[1, 1], [2, 2]$ sage: sage.combinat.crystals.kirillov\_reshetikhin.vertical\_dominoes\_removed(3,2) [[2], [2, 1, 1], [2, 2, 2]] sage: sage.combinat.crystals.kirillov\_reshetikhin.vertical\_dominoes\_removed(4,2)  $[1, 1], [1, 1], [1, 1, 1], [2, 2], [2, 2, 1, 1], [2, 2, 2, 2]$ 

# **5.1.58 Kyoto Path Model for Affine Highest Weight Crystals**

class sage.combinat.crystals.kyoto\_path\_model.KyotoPathModel(*crystals*, *weight*, *P*) Bases: [sage.combinat.crystals.tensor\\_product.TensorProductOfCrystals](#page-536-0)

The Kyoto path model for an affine highest weight crystal.

**Note:** Here we are using anti-Kashiwara notation and might differ from some of the literature.

Consider a Kac–Moody algebra  $\frak g$  of affine Cartan type  $X$ , and we want to model the  $U_q'(\frak g)$ -crystal  $B(\lambda)$ . First we consider the set of fundamental weights  $\{\Lambda_i\}_{i\in I}$  of  $\frak g$  and let  $\{\overline\Lambda_i\}_{i\in I_0}$  be the corresponding fundamental weights of the corresponding classical Lie algebra  $\mathfrak{g}_0$ . To model  $B(\lambda)$ , we start with a sequence of perfect  $U_q'(\mathfrak{g})$ -crystals  $(B^{(i)})_i$  of level l such that

$$
\lambda \in \overline{P}_l^+ = \left\{ \mu \in \overline{P}^+ \mid \langle c, \mu \rangle = l \right\}
$$

where *c* is the canonical central element of  $U_q'(\mathfrak{g})$  and  $\overline{P}^+$  is the nonnegative weight lattice spanned by  $\{\overline{\Lambda}_i \mid i \in$  $I$ .

Next we consider the crystal isomorphism  $\Phi_0: B(\lambda_0) \to B^{(0)} \otimes B(\lambda_1)$  defined by  $u_{\lambda_0} \mapsto b_{\lambda_0}^{(0)}$  $\chi_0^{(0)} \otimes u_{\lambda_1}$  where  $b_{\lambda_0}^{(0)}$  $\lambda_0$ is the unique element in  $B^{(0)}$  such that  $\varphi$   $\left(b_{\lambda_0}^{(0)}\right)$  $\begin{pmatrix} 0 \\ \lambda_0 \end{pmatrix} = \lambda_0$  and  $\lambda_1 = \varepsilon \begin{pmatrix} b_{\lambda_0}^{(0)} \end{pmatrix}$  $\binom{0}{\lambda_0}$  and  $u_\mu$  is the highest weight element in  $B(\mu)$ . Iterating this, we obtain the following isomorphism:

$$
\Phi_n: B(\lambda) \to B^{(0)} \otimes B^{(1)} \otimes \cdots \otimes B^{(N)} \otimes B(\lambda_{N+1}).
$$

We note by Lemma 10.6.2 in [HK2002] that for any  $b \in B(\lambda)$  there exists a finite N such that

$$
\Phi_N(b) = \left(\bigotimes_{k=0}^{N-1} b^{(k)}\right) \otimes u_{\lambda_N}.
$$

Therefore we can model elements  $b \in B(\lambda)$  as a  $U_q'(\mathfrak{g})$ -crystal by considering an infinite list of elements  $b^{(k)} \in$  $B^{(k)}$  and defining the crystal structure by:

$$
\overline{\text{wt}}(b) = \lambda_N + \sum_{k=0}^{N-1} \overline{\text{wt}}(b^{(k)})
$$
  
\n
$$
e_i(b) = e_i \left(b' \otimes b^{(N)}\right) \otimes u_{\lambda_N},
$$
  
\n
$$
f_i(b) = f_i \left(b' \otimes b^{(N)}\right) \otimes u_{\lambda_N},
$$
  
\n
$$
\varepsilon_i(b) = \max\left(\varepsilon_i(b') - \varphi_i\left(b^{(N)}\right), 0\right),
$$
  
\n
$$
\varphi_i(b) = \varphi_i(b') + \max\left(\varphi_i\left(b^{(N)}\right) - \varepsilon_i(b'), 0\right)
$$

,

where  $b' = b^{(0)} \otimes \cdots \otimes b^{(N-1)}$ . To translate this into a finite list, we consider a finite sequence  $b^{(0)} \otimes \cdots \otimes b^{(N-1)}$  $b^{(N-1)}\otimes b_{\lambda_N}^{(N)}$  $\lambda_N^{(N)}$  and if

$$
f_i\left(b^{(0)}\otimes\cdots b^{(N-1)}\otimes b^{(N)}_{\lambda_N}\right)=b_0\otimes\cdots\otimes b^{(N-1)}\otimes f_i\left(b^{(N)}_{\lambda_N}\right),
$$

then we take the image as  $b^{(0)} \otimes \cdots \otimes f_i$   $\left( b_{\lambda_N}^{(N)} \right)$  $\binom{(N)}{\lambda_N}\otimes b_{\lambda_{N+1}}^{(N+1)}$  $\chi_{N+1}^{(N+1)}$ . Similarly we remove  $b_{\lambda_N}^{(N)}$  $\lambda_N^{(N)}$  if we have  $b_0 \otimes \cdots \otimes$  $b^{(N-1)}\otimes b_{\lambda_{N-1}}^{(N-1)}$  $\frac{(N-1)}{\lambda_{N-1}} \otimes b^{(N)}_{\lambda_{N}}$  $\lambda_N^{(N)}$ . Additionally if

$$
e_i\left(b^{(0)}\otimes\cdots\otimes b^{(N-1)}\otimes b^{(N)}_{\lambda_N}\right)=b^{(0)}\otimes\cdots\otimes b^{(N-1)}\otimes e_i\left(b^{(N)}_{\lambda_N}\right),
$$

then we consider this to be 0.

We can then lift the  $U'_q(\mathfrak{g})$ -crystal structure to a  $U_q(\mathfrak{g})$ -crystal structure by using a tensor product of the [affinization](#page-353-0) of the of crystals  $B^{(i)}$  for all i.

INPUT:

- B a single or list of  $U'_q$  perfect crystal(s) of level l
- weight a weight in  $\overline{P}^+_l$ l

EXAMPLES:

```
sage: B = \text{crystals}.KirillovReshetikhin([ 'A', 2, 1], 1, 1)sage: La = RootSystem(['A', 2, 1]).weight_lattice().fundamental_weights()
sage: C = crystals.KyotoPathModel(B, La[0])
sage: mg = C.module_generators[0]; mg
[[[[3]]]]
sage: mg.f_string([0,1,2,2])
[[[3]], [[3]], [[1]]]
sage: x = mg.f\_string([0,1,2]); x
[[[2]], [[3]], [[1]]]
sage: x.weight()
Lambda<sup>[0]</sup>
```
An example of type  $A_5^{(2)}$ :

```
sage: B = \text{crystals}.KirillovReshetikhin(\lceil A', 5, 2 \rceil, 1, 1)
sage: La = RootSystem([A', 5, 2]).weight_lattice().fundamental_weights()
sage: C = \text{crystals.KyotoPathModel}(B, La[0])sage: mg = C.module_generators[0]; mg
[[[-1]]]]
sage: mg.f_string([0,2,1,3])
[ [[-3]], [ [2]], [ [-1]] ]sage: mg.f_string([0,2,3,1])
[ [[-3]], [ [2]], [ [-1]] ]
```
An example of type  $D_3^{(2)}$ :

```
sage: B = crystals.KirillovReshetikhin(['D',3,2], 1,1)
sage: La = RootSystem(['D',3,2]).weight_lattice().fundamental_weights()
sage: C = \text{crystals.KyotoPathModel}(B, La[0])sage: mg = C.module_generators[0]; mg
[[]]sage: mg.f_string([0,1,2,0])
[[[0]], [1]], [1]
```
An example using multiple crystals of the same level:

```
sage: B1 = \text{crystals}.KirillovReshetikhin([A', 2, 1], 1, 1)sage: B2 = crystals.KirillovReshetikhin([ 'A', 2, 1], 2,1)
sage: La = RootSystem([A',2,1]).weight_lattice().fundamental_weights()
sage: C = \text{crystals.KyotoPathModel}([B1, B2, B1], La[0])sage: mg = C. module_generators[0]; mg
[[[3]]]]
sage: mg.f_string([0,1,2,2])
[[[3]], [[1], [3]], [[3]]]
sage: mg.f_string([0,1,2,2,2])
sage: mg.f_string([0,1,2,2,1,0])
[[[3]], [[2], [3]], [[1]], [[2]]]
sage: mg.f_string([0,1,2,2,1,0,0,2])
[ [3]], [1], [2]], [1]], [3]], [1], [3]]]
```
By using the extended weight lattice, the Kyoto path model lifts the perfect crystals to their affinizations:

```
sage: B = \text{crystals.KirillovReshetikhin}([A', 2, 1], 1, 1)sage: P = RootSystem(['A', 2, 1]).weight_lattice(extended=True)
sage: La = P. fundamental_weights()
sage: C = \text{crystals.KyotoPathModel}(B, La[0])sage: mg = C.module_generators[0]; mg
[[[[3]](0)]
sage: x = mg.f\_string([0,1,2]); x
[[[2]](-1), [[3]](0), [[1]](0)]sage: x.weight()
Lambda[0] - delta
```
## class Element

Bases: [sage.combinat.crystals.tensor\\_product\\_element.TensorProductOfRegularCrystalsElement](#page-550-0)

An element in the Kyoto path model.

e(*i*)

Return the action of  $e_i$  on self.

EXAMPLES:

```
sage: B = \text{crystals}.KirillovReshetikhin(['A', 2, 1], 1,1)
sage: La = RootSystem(['A', 2, 1]).weight_lattice().fundamental_weights()
sage: C = \text{crystals.KyotoPathModel}(B, La[0])sage: mg = C.module_generators[0]
sage: all(mg.e(i) is None for i in C.index_set()True
sage: mg.f(0).e(0) == mgTrue
```
epsilon(*i*)

Return  $\varepsilon_i$  of self.

EXAMPLES:

```
sage: B = \text{crystals}.KirillovReshetikhin(['A', 2, 1], 1, 1)
sage: La = RootSystem([A',2,1]).weight_lattice().fundamental_weights()
sage: C = \text{crystals.KyotoPathModel}(B, La[0])
```

```
sage: mg = C.module_generators[0]
sage: [mg.epsilon(i) for i in C.index_set()]
[0, 0, 0]
sage: elt = mg.f(0)sage: [elt.epsilon(i) for i in C.index_set()]
[1, 0, 0]
sage: elt = mg.f\_string([0,1,2])sage: [elt.epsilon(i) for i in C.index_set()]
[0, 0, 1]
sage: elt = mq.f_string([0,1,2,2])sage: [elt.epsilon(i) for i in C.index_set()]
[0, 0, 2]
```
f(*i*)

Return the action of  $f_i$  on self.

EXAMPLES:

```
sage: B = \text{crystals.KirillovReshetikhin}([A', 2, 1], 1, 1)sage: La = RootSystem([A',2,1]).weight_lattice().fundamental_weights()
sage: C = \text{crystals.KyotoPathModel}(B, La[0])sage: mg = C.module_generators[0]
sage: mg.f(2)sage: mg.f(0)
[[[[1]], [[2]]]
sage: mg.f_string([0,1,2])
[[[2]], [[3]], [[1]]]
```
phi(*i*)

Return  $\varphi_i$  of self.

EXAMPLES:

```
sage: B = \text{crystals}.KirillovReshetikhin(['A', 2, 1], 1, 1)
sage: La = RootSystem(['A', 2, 1]).weight_lattice().fundamental_weights()
sage: C = \text{crystals.KyotoPathModel}(B, La[0])sage: mg = C. module_generators[0]
sage: [mg.phi(i) for i in C.index_set()]
[1, 0, 0]
sage: elt = mg.f(0)sage: [elt.phi(i) for i in C.index_set()]
[0, 1, 1]
sage: elt = mg.f<sub>-</sub>string([0,1])sage: [elt.phi(i) for i in C.index_set()]
[0, 0, 2]
```
#### truncate(*k=None*)

Truncate self to have length k and return as an element in a (finite) tensor product of crystals.

INPUT:

• k – (optional) the length to truncate to; if not specified, then returns one more than the current non-ground-state elements (i.e. the current list in self)

```
sage: B1 = crystals.KirillovReshetikhin(['A', 2, 1], 1,1)
sage: B2 = crystals.KirillovReshetikhin([ 'A ', 2, 1], 2, 1)sage: La = RootSystem(['A', 2, 1]).weight_lattice().fundamental_weights()
sage: C = \text{crystals.KyotoPathModel}([B1,B2,B1], La[0])sage: mg = C.highest_weight_vector()
sage: elt = mg.f_{string}([0,1,2,2,1,0]); elt
[ [ [ 3] ] , [ [ 2] , [ 3] ] , [ [ 1] ] , [ 2] ] ]sage: t = elt.truncate(); t
[ [ [ 3] ] , [ [ 2] , [ 3] ] , [ [ 1] ] , [ 2] ] ]sage: t.parent() is C.finite_tensor_product(4)
True
sage: elt.truncate(2)
[[[3]], [[2], [3]]]
sage: elt.truncate(10)
[[[[3]], [[2], [3]], [[1]], [[2]], [[1], [3]],
 [2]], [1]], [2], [3]], [1]], [3]]]
```
### weight()

Return the weight of self.

EXAMPLES:

```
sage: B = \text{crystals.KirillovReshetikhin}([ 'A', 2, 1], 1, 1)sage: P = RootSystem(['A', 2, 1]).weight_lattice(extended=True)
sage: La = P.fundamental\_weights()sage: C = \text{crystals.KyotoPathModel}(B, La[0])sage: mg = C. module_generators[0]
sage: mg.weight()
Lambda<sup>[0]</sup>
sage: mg.f_string([0,1,2]).weight()
Lambda[0] - delta
```
## finite\_tensor\_product(*k*)

Return the finite tensor product of crystals of length k from truncating self.

EXAMPLES:

```
sage: B1 = \text{crystals.KirillovReshetikhin}([\n' A', 2, 1], 1, 1)sage: B2 = crystals.KirillovReshetikhin(['A', 2, 1], 2,1)
sage: La = RootSystem([ 'A ', 2, 1]).weight_lattice().fundamental_weights()
sage: C = \text{crystals.KyotoPathModel}([B1,B2,B1], La[0])sage: C.finite_tensor_product(5)
Full tensor product of the crystals
 [Kirillov-Reshetikhin crystal of type ['A', 2, 1] with (r,s)=(1,1),
 Kirillov-Reshetikhin crystal of type [ 'A', 2, 1] with (r,s)=(2,1),
 Kirillov-Reshetikhin crystal of type [ 'A', 2, 1] with (r,s)=(1,1),
 Kirillov-Reshetikhin crystal of type ['A', 2, 1] with (r,s)=(1,1),
 Kirillov-Reshetikhin crystal of type [ 'A', 2, 1] with (r,s)=(2,1)]
```
## weight\_lattice\_realization()

Return the weight lattice realization used to express weights.

```
sage: B = \text{crystals.KirillovReshetikhin}([ 'A', 2, 1], 1, 1)sage: La = RootSystem([A',2,1]).weight_lattice().fundamental_weights()
sage: C = \text{crystals.KyotoPathModel}(B, La[0])sage: C.weight_lattice_realization()
Weight lattice of the Root system of type ['A', 2, 1]
sage: P = RootSystem([A', 2, 1]).weight_lattice(extended=True)
sage: C = \text{crystals.KyotoPathModel}(B, P.\text{fundamental\_weight}(0))sage: C.weight_lattice_realization()
Extended weight lattice of the Root system of type ['A', 2, 1]
```
# **5.1.59 Crystals of letters**

```
class sage.combinat.crystals.letters.BKKLetter
    Bases: sage.combinat.crystals.letters.Letter
```
e(*i*)

Return the action of  $e_i$  on self.

EXAMPLES:

```
sage: C = \text{crystals}. \text{Leters}([\text{A}', [2, 1]])sage: c = C(-2)sage: c.e(-2)
-3
sage: c = C(1)sage: c.e(0)
-1
sage: c = C(2)sage: c.e(1)
1
sage: c.e(-2)
```
 $f(i)$ 

Return the action of  $f_i$  on self.

EXAMPLES:

```
sage: C = \text{crystals}. \text{Leters}([\text{A}', [2, 1]])sage: c = C. an_element()
sage: c.f(-2)-2
sage: c = C(-1)sage: c.f(0)
1
sage: c = C(1)sage: c.f(1)2
sage: c.f(-2)
```
## weight()

Return weight of self.
```
sage: C = \text{crystals}. \text{Leters}([\text{A}', [2, 1]])sage: c = C(-1)sage: c.weight()
(0, 0, 1, 0, 0)
sage: c = C(2)sage: c.weight()
(0, 0, 0, 0, 1)
```
<span id="page-468-0"></span>class sage.combinat.crystals.letters.ClassicalCrystalOfLetters(*cartan\_type*, *element\_class*, *element\_print\_style=None*, *dual=None*) Bases: [sage.structure.unique\\_representation.UniqueRepresentation](../../../../../../../html/en/reference/structure/sage/structure/unique_representation.html#sage.structure.unique_representation.UniqueRepresentation), [sage.structure.](../../../../../../../html/en/reference/structure/sage/structure/parent.html#sage.structure.parent.Parent)

A generic class for classical crystals of letters.

All classical crystals of letters should be instances of this class or of subclasses. To define a new crystal of letters, one only needs to implement a class for the elements (which subclasses Letter), with appropriate  $e_i$  and  $f_i$  operations. If the module generator is not 1, one also needs to define the subclass [ClassicalCrystalOfLetters](#page-468-0) for the crystal itself.

The basic assumption is that crystals of letters are small, but used intensively as building blocks. Therefore, we explicitly build in memory the list of all elements, the crystal graph and its transitive closure, so as to make the following operations constant time: list, cmp, (todo: phi, epsilon, e, and f with caching)

## $list()$

[parent.Parent](../../../../../../../html/en/reference/structure/sage/structure/parent.html#sage.structure.parent.Parent)

Return a list of the elements of self.

## EXAMPLES:

```
sage: C = \text{crystals}. \text{Leters}([\text{A}', 5])sage: C.list()
[1, 2, 3, 4, 5, 6]
```
# lt\_elements(*x*, *y*)

Return True if and only if there is a path from x to y in the crystal graph, when x is not equal to y.

Because the crystal graph is classical, it is a directed acyclic graph which can be interpreted as a poset. This function implements the comparison function of this poset.

```
sage: C = \text{crystals}. \text{Leters}([\text{A}', 5])sage: x = C(1)sage: y = C(2)sage: C.lt_elements(x,y)
True
sage: C.lt_elements(y,x)
False
sage: C.lt_elements(x,x)
False
sage: C = \text{crystals}. \text{letters}([D', 4])sage: C.\lt{l}-elements(C(4), C(-4))
False
sage: C.\lt1t_elements(C(-4),C(4))
False
```
## class sage.combinat.crystals.letters.ClassicalCrystalOfLettersWrapped(*cartan\_type*) Bases: [sage.combinat.crystals.letters.ClassicalCrystalOfLetters](#page-468-0)

Crystal of letters by wrapping another crystal.

This is used for a crystal of letters of type  $E_8$  and  $F_4$ .

This class follows the same output as the other crystal of letters, where b is represented by the "letter" with  $\varphi_i(b)$ (resp.,  $\varepsilon_i$ ) number of i's (resp.,  $-i$ 's or  $\overline{i}$ 's). However, this uses an auxiliary crystal to construct these letters to avoid hardcoding the crystal elements and the corresponding edges; in particular, the 248 nodes of  $E_8$ .

```
class sage.combinat.crystals.letters.CrystalOfBKKLetters(ct, dual)
    Bases: sage.combinat.crystals.letters.ClassicalCrystalOfLetters
```
Crystal of letters for Benkart-Kang-Kashiwara supercrystals.

This implements the  $\mathfrak{gl}(m|n)$  crystal of Benkart, Kang and Kashiwara [BKK2000].

EXAMPLES:

```
sage: C = \text{crystals}. \text{Leters}([\n \text{'A}', [1, 1]]); CThe crystal of letters for type ['A', [1, 1]]
sage: C = \text{crystals}. \text{letters}(['A', [2,4]], \text{ dual=True}); CThe crystal of letters for type ['A', [2, 4]] (dual)
```
#### Element

alias of [BKKLetter](#page-467-0)

sage.combinat.crystals.letters.CrystalOfLetters(*cartan\_type*, *element\_print\_style=None*, *dual=None*) Return the crystal of letters of the given type.

For classical types, this is a combinatorial model for the crystal with highest weight  $\Lambda_1$  (the first fundamental weight).

Any irreducible classical crystal appears as the irreducible component of the tensor product of several copies of this crystal (plus possibly one copy of the spin crystal, see [CrystalOfSpins](#page-524-0)). See [KN1994]. Elements of this irreducible component have a fixed shape, and can be fit inside a tableau shape. Otherwise said, any irreducible classical crystal is isomorphic to a crystal of tableaux with cells filled by elements of the crystal of letters (possibly tensored with the crystal of spins).

We also have the crystal of fundamental representation of the general linear Lie superalgebra, which are used as letters inside of tableaux following [BKK2000]. Similarly, all of these crystals appear as a subcrystal of a sufficiently large tensor power of this crystal.

INPUT:

```
• T – a Cartan type
```
EXAMPLES:

```
sage: C = \text{crystals}. \text{letters}([\lceil A \rceil, 5])sage: C.list()
[1, 2, 3, 4, 5, 6]
sage: C.cartan_type()
['A', 5]
```
For type  $E_6$ , one can also specify how elements are printed. This option is usually set to None and the default representation is used. If one chooses the option 'compact', the elements are printed in the more compact convention with 27 letters +abcdefghijklmnopgrstuvwxyz and the 27 letters -ABCDEFGHIJKLMNOPQRSTUVWXYZ for the dual crystal.

EXAMPLES:

```
sage: C = crystals.Letters(['E',6], element_print_style = 'compact')
sage: C
The crystal of letters for type ['E', 6]
sage: C.list()
[+, a, b, c, d, e, f, g, h, i, j, k, l, m, n, o, p, q, r, s, t, u, v, w, x, y, z]
sage: C = \text{crystals. Letters}([\nvert E, 6], \text{element\_print\_style} = \text{'compact'}, \text{ dual} = \text{True})sage: C
The crystal of letters for type ['E', 6] (dual)
sage: C.list()
[-, A, B, C, D, E, F, G, H, I, J, K, L, M, N, O, P, Q, R, S, T, U, V, W, X, Y, Z]
```
class sage.combinat.crystals.letters.CrystalOfQueerLetters(*ct*)

Bases: [sage.combinat.crystals.letters.ClassicalCrystalOfLetters](#page-468-0)

Queer crystal of letters elements.

The index set is of the form  $\{-n, \ldots, -1, 1, \ldots, n\}$ . For  $1 < i \leq n$ , the operators  $e_{-i}$  and  $f_{-i}$  are defined as

 $f_{-i} = s_{w_i^{-1}} f_{-1} s_{w_i}, \quad e_{-i} = s_{w_i^{-1}} e_{-1} s_{w_i},$ 

where  $w_i = s_2 \cdots s_i s_1 \cdots s_{i-1}$  and  $s_i$  is the reflection along the *i*-string in the crystal. See [GJK+2014].

#### Element

alias of [QueerLetter\\_element](#page-482-0)

## index\_set()

Return index set of self.

EXAMPLES:

```
sage: Q = \text{crystals}. \text{Leters}([\, 'Q', 3])sage: Q.index_set()
(1, 2, -2, -1)
```

```
class sage.combinat.crystals.letters.Crystal_of_letters_type_A_element
    Bases: sage.combinat.crystals.letters.Letter
```
Type  $A$  crystal of letters elements.

e(*i*)

Return the action of  $e_i$  on self.

EXAMPLES:

```
sage: C = \text{crystals}. \text{letters}([\lceil A \rceil, 4])sage: [(c,i,c.e(i)) for i in C.index_set() for c in C if c.e(i) is not None]
[(2, 1, 1), (3, 2, 2), (4, 3, 3), (5, 4, 4)]
```
## epsilon(*i*)

Return  $\varepsilon_i$  of self.

```
sage: C = \text{crystals}. \text{Leters}([\text{A}', 4])sage: [(c,i) for i in C.index_set() for c in C if c.epsilon(i) != 0]
[(2, 1), (3, 2), (4, 3), (5, 4)]
```
# $f(i)$

Return the action of  $f_i$  on self.

EXAMPLES:

```
sage: C = \text{crystals}. \text{Leters}([\text{A}', 4])sage: [(c,i,c.f(i)) for i in C.index_set() for c in C if c.f(i) is not None]
[(1, 1, 2), (2, 2, 3), (3, 3, 4), (4, 4, 5)]
```
phi(*i*)

Return  $\varphi_i$  of self.

EXAMPLES:

```
sage: C = \text{crystals}. \text{letters}([\lceil A \rceil, 4])sage: [(c,i) for i in C.index_set() for c in C if c.phi(i) != 0]
[(1, 1), (2, 2), (3, 3), (4, 4)]
```
 $weight()$ 

Return the weight of self.

EXAMPLES:

```
sage: [v.weight() for v in crystals.Letters(['A',3])]
[(1, 0, 0, 0), (0, 1, 0, 0), (0, 0, 1, 0), (0, 0, 0, 1)]
```
## class sage.combinat.crystals.letters.Crystal\_of\_letters\_type\_B\_element Bases: [sage.combinat.crystals.letters.Letter](#page-480-0)

Type  $B$  crystal of letters elements.

e(*i*)

Return the action of  $e_i$  on self.

EXAMPLES:

```
sage: C = \text{crystals}. \text{letters}([\text{B}', 4])sage: [(c,i,c.e(i)) for i in C.index_set() for c in C if c.e(i) is not None]
[(2, 1, 1),(-1, 1, -2),
(3, 2, 2),
(-2, 2, -3),
(4, 3, 3),
(-3, 3, -4),
 (0, 4, 4),
 (-4, 4, 0)]
```
## epsilon(*i*)

Return  $\varepsilon_i$  of self.

EXAMPLES:

```
sage: C = \text{crystals. Letters}(\lceil B \rceil, 3\rceil)sage: [(c,i) for i in C.index_set() for c in C if c.epsilon(i) != 0]
[(2, 1), (-1, 1), (3, 2), (-2, 2), (0, 3), (-3, 3)]
```
 $f(i)$ 

Return the actions of  $f_i$  on self.

EXAMPLES:

```
sage: C = \text{crystals}. \text{Leters}([\text{B}', 4])sage: [(c,i,c.f(i)) for i in C.index_set() for c in C if c.f(i) is not None]
[(1, 1, 2),(-2, 1, -1),
 (2, 2, 3),
 (-3, 2, -2),
 (3, 3, 4),
 (-4, 3, -3),
 (4, 4, 0),
 (0, 4, -4)]
```
phi(*i*)

Return  $\varphi_i$  of self.

EXAMPLES:

```
sage: C = \text{crystals}. \text{letters}([\text{B}',3])sage: [(c,i) for i in C.index_set() for c in C if c.phi(i) != 0]
[(1, 1), (-2, 1), (2, 2), (-3, 2), (3, 3), (0, 3)]
```
 $weight()$ 

Return the weight of self.

EXAMPLES:

```
sage: [v.weight() for v in crystals.Letters(['B',3])]
[(1, 0, 0),(0, 1, 0),
(0, 0, 1),
(0, 0, 0),
(0, 0, -1),
 (0, -1, 0),
 (-1, 0, 0)]
```

```
class sage.combinat.crystals.letters.Crystal_of_letters_type_C_element
```
Bases: [sage.combinat.crystals.letters.Letter](#page-480-0)

Type  $C$  crystal of letters elements.

e(*i*)

Return the action of  $e_i$  on self.

```
sage: C = \text{crystals}. \text{letters}([C', 4])sage: [(c,i,c.e(i)) for i in C.index_set() for c in C if c.e(i) is not None]
[(2, 1, 1),(-1, 1, -2),
(3, 2, 2),
(-2, 2, -3),
(4, 3, 3),
(-3, 3, -4),
 (-4, 4, 4)]
```
## epsilon(*i*)

Return  $\varepsilon_i$  of self.

EXAMPLES:

```
sage: C = \text{crystals}. \text{Leters}([C', 3])sage: [(c,i) for i in C.index_set() for c in C if c.epsilon(i) != 0]
[(2, 1), (-1, 1), (3, 2), (-2, 2), (-3, 3)]
```
 $f(i)$ 

Return the action of  $f_i$  on self.

EXAMPLES:

```
sage: C = \text{crystals}. \text{letters}([\text{'}C', 4])sage: [(c,i,c.f(i)) for i in C.index_set() for c in C if c.f(i) is not None]
[(1, 1, 2), (-2, 1, -1), (2, 2, 3),(-3, 2, -2), (3, 3, 4), (-4, 3, -3), (4, 4, -4)]
```
## phi(*i*)

Return  $\varphi_i$  of self.

EXAMPLES:

```
sage: C = \text{crystals}. \text{Leters}([C', 3])sage: [(c,i) for i in C.index_set() for c in C if c.phi(i) != 0]
[(1, 1), (-2, 1), (2, 2), (-3, 2), (3, 3)]
```
## weight()

Return the weight of self.

EXAMPLES:

```
sage: [v.weight() for v in crystals.Letters(['C',3])]
[(1, 0, 0), (0, 1, 0), (0, 0, 1), (0, 0, -1), (0, -1, 0), (-1, 0, 0)]
```
## class sage.combinat.crystals.letters.Crystal\_of\_letters\_type\_D\_element

Bases: [sage.combinat.crystals.letters.Letter](#page-480-0)

Type  $D$  crystal of letters elements.

e(*i*)

Return the action of  $e_i$  on self.

```
sage: C = \text{crystals}. \text{Leters}([\n \text{'}D', 5])sage: [(c,i,c.e(i)) for i in C.index_set() for c in C if c.e(i) is not None]
[(2, 1, 1),(-1, 1, -2),
(3, 2, 2),
 (-2, 2, -3),
(4, 3, 3),
(-3, 3, -4),
 (5, 4, 4),
(-4, 4, -5),
 (-5, 5, 4),
 (-4, 5, 5)]
```
## epsilon(*i*)

Return  $\varepsilon_i$  of self.

EXAMPLES:

```
sage: C = \text{crystals}. \text{Leters}([\text{'}D', 4])sage: [(c,i) for i in C.index_set() for c in C if c.epsilon(i) != 0]
[(2, 1), (-1, 1), (3, 2), (-2, 2), (4, 3), (-3, 3), (-4, 4), (-3, 4)]
```
 $f(i)$ 

Return the action of  $f_i$  on self.

EXAMPLES:

```
sage: C = \text{crystals}. \text{Leters}([\text{'}D', 5])sage: [(c,i,c.f(i)) for i in C.index_set() for c in C if c.f(i) is not None]
[(1, 1, 2),(-2, 1, -1),
(2, 2, 3),
(-3, 2, -2),
 (3, 3, 4),
(-4, 3, -3),
(4, 4, 5),
 (-5, 4, -4),
 (4, 5, -5),
 (5, 5, -4)]
```
phi(*i*)

Return  $\varphi_i$  of self.

EXAMPLES:

```
sage: C = \text{crystals. Letters}(\lceil D', 4 \rceil)sage: [(c,i) for i in C.index_set() for c in C if c.phi(i) != 0]
[(1, 1), (-2, 1), (2, 2), (-3, 2), (3, 3), (-4, 3), (3, 4), (4, 4)]
```
## weight()

Return the weight of self.

EXAMPLES:

```
sage: [v.weight() for v in crystals.Letters(['D',4])]
[(1, 0, 0, 0),(0, 1, 0, 0),
 (0, 0, 1, 0),
 (0, 0, 0, 1),
 (0, 0, 0, -1),
 (0, 0, -1, 0),
 (0, -1, 0, 0),
 (-1, 0, 0, 0)]
```

```
class sage.combinat.crystals.letters.Crystal_of_letters_type_E6_element
    Bases: sage.combinat.crystals.letters.LetterTuple
```
Type  $E_6$  crystal of letters elements. This crystal corresponds to the highest weight crystal  $B(\Lambda_1)$ .

e(*i*)

Return the action of  $e_i$  on self.

EXAMPLES:

```
sage: C = \text{crystals}. \text{Leters}([E^+, 6])sage: C((-1,3)).e(1)
(1,)
sage: C((-2, -3, 4)).e(2)
(-3, 2)sage: C((1,)).e(1)
```
 $f(i)$ 

Return the action of  $f_i$  on self.

EXAMPLES:

```
sage: C = \text{crystals}. \text{Leters}([\text{F}', 6])sage: C((1,)). f(1)(-1, 3)sage: C((-6,)). f(1)
```
## $weight()$

Return the weight of self.

```
sage: [v.weight() for v in crystals.Letters(['E',6])]
[(0, 0, 0, 0, 0, -2/3, -2/3, 2/3),(-1/2, 1/2, 1/2, 1/2, 1/2, -1/6, -1/6, 1/6),
(1/2, -1/2, 1/2, 1/2, 1/2, -1/6, -1/6, 1/6)(1/2, 1/2, -1/2, 1/2, 1/2, -1/6, -1/6, 1/6),
 (-1/2, -1/2, -1/2, 1/2, 1/2, -1/6, -1/6, 1/6),
(1/2, 1/2, 1/2, -1/2, 1/2, -1/6, -1/6, 1/6),
(-1/2, -1/2, 1/2, -1/2, 1/2, -1/6, -1/6, 1/6)(-1/2, 1/2, -1/2, -1/2, 1/2, -1/6, -1/6, 1/6)(1/2, -1/2, -1/2, -1/2, 1/2, -1/6, -1/6, 1/6)(0, 0, 0, 0, 1, 1/3, 1/3, -1/3),
(1/2, 1/2, 1/2, 1/2, -1/2, -1/6, -1/6, 1/6)(-1/2, -1/2, 1/2, 1/2, -1/2, -1/6, -1/6, 1/6),
 (-1/2, 1/2, -1/2, 1/2, -1/2, -1/6, -1/6, 1/6)(1/2, -1/2, -1/2, 1/2, -1/2, -1/6, -1/6, 1/6)(0, 0, 0, 1, 0, 1/3, 1/3, -1/3),
 (-1/2, 1/2, 1/2, -1/2, -1/2, -1/6, -1/6, 1/6)(1/2, -1/2, 1/2, -1/2, -1/2, -1/6, -1/6, 1/6),
 (0, 0, 1, 0, 0, 1/3, 1/3, -1/3),
(1/2, 1/2, -1/2, -1/2, -1/2, -1/6, -1/6, 1/6)(0, 1, 0, 0, 0, 1/3, 1/3, -1/3),
(1, 0, 0, 0, 0, 1/3, 1/3, -1/3),
 (0, -1, 0, 0, 0, 1/3, 1/3, -1/3),
(0, 0, -1, 0, 0, 1/3, 1/3, -1/3),
 (0, 0, 0, -1, 0, 1/3, 1/3, -1/3),
 (0, 0, 0, 0, -1, 1/3, 1/3, -1/3),
 (-1/2, -1/2, -1/2, -1/2, -1/2, -1/6, -1/6, 1/6)(-1, 0, 0, 0, 0, 1/3, 1/3, -1/3)]
```
class sage.combinat.crystals.letters.Crystal\_of\_letters\_type\_E6\_element\_dual Bases: [sage.combinat.crystals.letters.LetterTuple](#page-481-0)

Type  $E_6$  crystal of letters elements. This crystal corresponds to the highest weight crystal  $B(\Lambda_6)$ . This crystal is dual to  $B(\Lambda_1)$  of type  $E_6$ .

e(*i*)

Return the action of  $e_i$  on self.

EXAMPLES:

```
sage: C = \text{crystals}. \text{letters}([E^+, 6], \text{ dual} = \text{True})sage: C((-1,)). e(1)(1, -3)
```
 $f(i)$ 

Return the action of  $f_i$  on self.

EXAMPLES:

```
sage: C = \text{crystals}. \text{letters}([E^+, 6], \text{ dual} = \text{True})sage: C((6,)).f(6)
(5, -6)sage: C((6,)). f(1)
```
## $lift()$

Lift an element of self to the crystal of letters crystals. Letters ( $['E', 6]$ ) by taking its inverse weight.

EXAMPLES:

```
sage: C = \text{crystals}. \text{letters}([E^+, 6], \text{ dual} = \text{True})sage: b = C. module_generators[0]
sage: b.lift()
(-6,)
```
retract(*p*)

Retract element p, which is an element in crystals. Letters( $[ 'E ', 6 ]$ ) to an element in crystals. Letters(['E',6], dual=True) by taking its inverse weight.

EXAMPLES:

```
sage: C = \text{crystals}. \text{Leters}([E', 6])sage: Cd = crystals.Letters(['E', 6], dual = True)sage: b = Cd. module_generators[0]
sage: p = C((-1, 3))sage: b.retract(p)
(1, -3)sage: b.retract(None)
```
 $weight()$ 

Return the weight of self.

EXAMPLES:

```
sage: C = \text{crystals}. \text{letters}([E^+, 6], \text{ dual} = \text{True})sage: b=C.module_generators[0]
sage: b.weight()
(0, 0, 0, 0, 1, -1/3, -1/3, 1/3)
sage: [v.weight() for v in C]
```

```
[(0, 0, 0, 0, 1, -1/3, -1/3, 1/3),(0, 0, 0, 1, 0, -1/3, -1/3, 1/3),
(0, 0, 1, 0, 0, -1/3, -1/3, 1/3),
(0, 1, 0, 0, 0, -1/3, -1/3, 1/3),
(-1, 0, 0, 0, 0, -1/3, -1/3, 1/3),
(1, 0, 0, 0, 0, -1/3, -1/3, 1/3),
(1/2, 1/2, 1/2, 1/2, 1/2, 1/6, 1/6, -1/6),
(0, -1, 0, 0, 0, -1/3, -1/3, 1/3),
(-1/2, -1/2, 1/2, 1/2, 1/2, 1/6, 1/6, -1/6)(0, 0, -1, 0, 0, -1/3, -1/3, 1/3),
(-1/2, 1/2, -1/2, 1/2, 1/2, 1/6, 1/6, -1/6),
(1/2, -1/2, -1/2, 1/2, 1/2, 1/6, 1/6, -1/6)(0, 0, 0, -1, 0, -1/3, -1/3, 1/3),
(-1/2, 1/2, 1/2, -1/2, 1/2, 1/6, 1/6, -1/6),
(1/2, -1/2, 1/2, -1/2, 1/2, 1/6, 1/6, -1/6),
(1/2, 1/2, -1/2, -1/2, 1/2, 1/6, 1/6, -1/6),
(-1/2, -1/2, -1/2, -1/2, 1/2, 1/6, 1/6, -1/6)(0, 0, 0, 0, -1, -1/3, -1/3, 1/3),
(-1/2, 1/2, 1/2, 1/2, -1/2, 1/6, 1/6, -1/6),
(1/2, -1/2, 1/2, 1/2, -1/2, 1/6, 1/6, -1/6),
(1/2, 1/2, -1/2, 1/2, -1/2, 1/6, 1/6, -1/6)(-1/2, -1/2, -1/2, 1/2, -1/2, 1/6, 1/6, -1/6),
(1/2, 1/2, 1/2, -1/2, -1/2, 1/6, 1/6, -1/6),
(-1/2, -1/2, 1/2, -1/2, -1/2, 1/6, 1/6, -1/6),
(-1/2, 1/2, -1/2, -1/2, -1/2, 1/6, 1/6, -1/6),
(1/2, -1/2, -1/2, -1/2, -1/2, 1/6, 1/6, -1/6)(0, 0, 0, 0, 0, 2/3, 2/3, -2/3)
```
## class sage.combinat.crystals.letters.Crystal\_of\_letters\_type\_E7\_element Bases: [sage.combinat.crystals.letters.LetterTuple](#page-481-0)

Type  $E_7$  crystal of letters elements. This crystal corresponds to the highest weight crystal  $B(\Lambda_7)$ .

e(*i*)

Return the action of  $e_i$  on self.

EXAMPLES:

```
sage: C = \text{crystals}. \text{Leters}([E^+, 7])sage: C((7,)).e(7)
sage: C((-7, 6)). e(7)
(7,)
```
 $f(i)$ 

Return the action of  $f_i$  on self.

EXAMPLES:

```
sage: C = \text{crystals}. \text{Leters}([E^+, 7])sage: C((-7,)). f(7)sage: C((7,)). f(7)(-7, 6)
```
## $weight()$

Return the weight of self.

EXAMPLES:

```
sage: [v.weight() for v in crystals.Letters(['E',7])]
[(0, 0, 0, 0, 0, 1, -1/2, 1/2), (0, 0, 0, 0, 1, 0, -1/2, 1/2), (0, 0, 0, 0, 1, 0, -1/2, 1/2)]1, 0, 0, -1/2, 1/2), (0, 0, 1, 0, 0, 0, -1/2, 1/2), (0, 1, 0, 0, 0, 0, 0,
-1/2, 1/2), (-1, 0, 0, 0, 0, -1/2, 1/2), (1, 0, 0, 0, 0, -1/2,1/2, (1/2, 1/2, 1/2, 1/2, 1/2, 1/2, 0, 0), (0, -1, 0, 0, 0, 0, -1/2,1/2, (-1/2, -1/2, 1/2, 1/2, 1/2, 1/2, 0, 0), (0, 0, -1, 0, 0, 0, -1/2,1/2, (-1/2, 1/2, -1/2, 1/2, 1/2, 1/2, 0, 0), (1/2, -1/2, -1/2, 1/2, 1/2)1/2, 1/2, 0, 0), (0, 0, 0, -1, 0, 0, -1/2, 1/2), (-1/2, 1/2, 1/2, -1/2,1/2, 1/2, 0, 0), (1/2, -1/2, 1/2, -1/2, 1/2, 1/2, 0, 0), (1/2, 1/2, 1/2, 1/2)-1/2, -1/2, 1/2, 1/2, 0, 0), (-1/2, -1/2, -1/2, -1/2, 1/2, 1/2, 0, 0),
(0, 0, 0, 0, -1, 0, -1/2, 1/2), (-1/2, 1/2, 1/2, 1/2, -1/2, 1/2, 0, 0),(1/2, -1/2, 1/2, 1/2, -1/2, 1/2, 0, 0), (1/2, 1/2, -1/2, 1/2, -1/2, 1/2,0, 0), (-1/2, -1/2, -1/2, 1/2, -1/2, 1/2, 0, 0), (1/2, 1/2, 1/2, -1/2,-1/2, 1/2, 0, 0, (-1/2, -1/2, 1/2, -1/2, -1/2, 1/2, 0, 0), (-1/2, 1/2,-1/2, -1/2, -1/2, 1/2, 0, 0), (1/2, -1/2, -1/2, -1/2, -1/2, 1/2, 0, 0)(0, 0, 0, 0, 0, 1, 1/2, -1/2), (0, 0, 0, 0, -1, -1/2, 1/2), (-1/2,1/2, 1/2, 1/2, 1/2, -1/2, 0, 0), (1/2, -1/2, 1/2, 1/2, 1/2, -1/2, 0, 0),
(1/2, 1/2, -1/2, 1/2, 1/2, -1/2, 0, 0), (-1/2, -1/2, -1/2, 1/2, 1/2,-1/2, 0, 0), (1/2, 1/2, 1/2, -1/2, 1/2, -1/2, 0, 0), (-1/2, -1/2, 1/2,-1/2, 1/2, -1/2, 0, 0), (-1/2, 1/2, -1/2, -1/2, 1/2, -1/2, 0, 0), (1/2,-1/2, -1/2, -1/2, 1/2, -1/2, 0, 0), (0, 0, 0, 0, 1, 0, 1/2, -1/2), (1/2,
1/2, 1/2, 1/2, -1/2, -1/2, 0, 0), (-1/2, -1/2, 1/2, 1/2, -1/2, -1/2, 0,0), (-1/2, 1/2, -1/2, 1/2, -1/2, -1/2, 0, 0), (1/2, -1/2, -1/2, 1/2,-1/2, -1/2, 0, 0), (0, 0, 0, 1, 0, 0, 1/2, -1/2), (-1/2, 1/2, 1/2, -1/2)-1/2, -1/2, 0, 0), (1/2, -1/2, 1/2, -1/2, -1/2, -1/2, 0, 0), (0, 0, 1,0, 0, 0, 1/2, -1/2), (1/2, 1/2, -1/2, -1/2, -1/2, -1/2, 0, 0), (0, 1, 0,0, 0, 0, 1/2, -1/2), (1, 0, 0, 0, 0, 0, 1/2, -1/2), (0, -1, 0, 0, 0, 0,
1/2, -1/2), (0, 0, -1, 0, 0, 1/2, -1/2), (0, 0, 0, -1, 0, 0, 1/2,-1/2, (0, 0, 0, 0, -1, 0, 1/2, -1/2), (0, 0, 0, 0, -1, 1/2, -1/2),
(-1/2, -1/2, -1/2, -1/2, -1/2, -1/2, 0, 0), (-1, 0, 0, 0, 0, 0, 1/2,-1/2]
```
class sage.combinat.crystals.letters.Crystal\_of\_letters\_type\_G\_element Bases: [sage.combinat.crystals.letters.Letter](#page-480-0)

Type  $G_2$  crystal of letters elements.

e(*i*)

Return the action of  $e_i$  on self.

EXAMPLES:

sage:  $C = \text{crystals}. \text{letters}([C', 2])$ sage:  $[(c,i,c.e(i))$  for i in C.index\_set() for c in C if  $c.e(i)$  is not None]  $[(2, 1, 1),$  $(0, 1, 3)$ ,  $(-3, 1, 0)$ ,  $(-1, 1, -2)$ , (3, 2, 2),  $(-2, 2, -3)]$ 

epsilon(*i*)

Return  $\varepsilon_i$  of self.

EXAMPLES:

```
sage: C = \text{crystals}. \text{Leters}([\text{G}', 2])sage: [(c,i,c.epsilon(i)) for i in C.index_set() for c in C if c.epsilon(i) !=\rightarrow \infty]
[(2, 1, 1), (0, 1, 1), (-3, 1, 2), (-1, 1, 1), (3, 2, 1), (-2, 2, 1)]
```
 $f(i)$ 

Return the action of  $f_i$  on self.

EXAMPLES:

```
sage: C = \text{crystals. Letters}(\lceil {^{\circ}G^{\prime}}, 2 \rceil)sage: [(c,i,c,f(i)) for i in C.index_set() for c in C if c.f(i) is not None]
[(1, 1, 2),(3, 1, 0),
 (0, 1, -3),
 (-2, 1, -1),
 (2, 2, 3),
 (-3, 2, -2)]
```
## phi(*i*)

Return  $\varphi_i$  of self.

EXAMPLES:

```
sage: C = \text{crystals}. \text{letters}([C', 2])sage: [(c,i,c,phi(i)) for i in C.index_set() for c in C if c.phi(i) != 0]
[(1, 1, 1), (3, 1, 2), (0, 1, 1), (-2, 1, 1), (2, 2, 1), (-3, 2, 1)]
```
## weight()

Return the weight of self.

EXAMPLES:

```
sage: [v.weight() for v in crystals.Letters(['G'.2])]
[(1, 0, -1), (1, -1, 0), (0, 1, -1), (0, 0, 0), (0, -1, 1), (-1, 1, 0), (-1, 0, \ldots)\rightarrow1)]
```
# class sage.combinat.crystals.letters.EmptyLetter

Bases: [sage.structure.element.Element](../../../../../../../html/en/reference/structure/sage/structure/element.html#sage.structure.element.Element)

The affine letter  $\emptyset$  thought of as a classical crystal letter in classical type  $B_n$  and  $C_n$ .

**Warning:** This is not a classical letter.

Used in the rigged configuration bijections.

e(*i*)

Return  $e_i$  of self which is None.

```
sage: C = \text{crystals. Letters}([C', 3])sage: C('E').e(1)
```
## epsilon(*i*)

Return  $\varepsilon_i$  of self.

EXAMPLES:

```
sage: C = \text{crystals}. \text{letters}([C', 3])sage: C('E') .epsilon(1)0
```
 $f(i)$ 

Return  $f_i$  of self which is None.

EXAMPLES:

```
sage: C = \text{crystals}. \text{letters}([\text{c}', 3])sage: C('E').f(1)
```
## phi(*i*)

Return  $\varphi_i$  of self.

EXAMPLES:

```
sage: C = \text{crystals. Letters}([C', 3])sage: C('E').phi(1)
0
```
# value

## $weight()$

Return the weight of self.

EXAMPLES:

```
sage: C = \text{crystals}. \text{letters}([C', 3])sage: C('E').weight()
(0, 0, 0)
```
## <span id="page-480-0"></span>class sage.combinat.crystals.letters.Letter

Bases: [sage.structure.element.Element](../../../../../../../html/en/reference/structure/sage/structure/element.html#sage.structure.element.Element)

A class for letters.

Like [ElementWrapper](../../../../../../../html/en/reference/structure/sage/structure/element_wrapper.html#sage.structure.element_wrapper.ElementWrapper), plus delegates  $_l_t_t$  (comparison) to the parent.

EXAMPLES:

```
sage: from sage.combinat.crystals.letters import Letter
sage: a = Letter(ZZ, 1)
sage: Letter(ZZ, 1).parent()
Integer Ring
sage: Letter(ZZ, 1)._repr_()
'1'
sage: parent1 = ZZ # Any fake value ...
sage: parent2 = QQ # Any fake value ...
sage: 111 = Letter(parent1, 1)
sage: 112 = Letter(parent1, 2)
```

```
sage: 121 = Letter(parent2, 1)
sage: 122 = Letter(parent2, 2)
sage: l11 == l11
True
sage: 111 == 112
False
sage: 111 == 121 # not tested
False
sage: C = \text{crystals}. \text{letters}([B', 3])sage: C(0) != C(0)False
sage: C(1) != C(-1)True
```
# value

```
class sage.combinat.crystals.letters.LetterTuple
    Bases: sage.structure.element.Element
```
Abstract class for type  $E$  letters.

## epsilon(*i*)

Return  $\varepsilon_i$  of self.

EXAMPLES:

```
sage: C = \text{crystals}. \text{Leters}([\text{F}', 6])sage: C((-6,)).epsilon(1)
0
sage: C((-6,)).epsilon(6)
1
```
# phi(*i*)

Return  $\varphi_i$  of self.

EXAMPLES:

```
sage: C = \text{crystals}. \text{Leters}([E', 6])sage: C((1,)).phi(1)
1
sage: C((1,)).phi(6)
0
```
## value

```
class sage.combinat.crystals.letters.LetterWrapped
```
Bases: [sage.structure.element.Element](../../../../../../../html/en/reference/structure/sage/structure/element.html#sage.structure.element.Element)

Element which uses another crystal implementation and converts those elements to a tuple with  $\pm i$ .

e(*i*)

Return  $e_i$  of self.

```
sage: C = \text{crystals. Letters}([E', 8])sage: C((-8,)). e(1)sage: C((-8,)).e(8)
(-7, 8)
```
epsilon(*i*)

Return  $\varepsilon_i$  of self.

EXAMPLES:

```
sage: C = \text{crystals}. \text{letters}([E', 8])sage: C((-8,)).epsilon(1)
0
sage: C((-8,)).epsilon(8)
1
```
### $f(i)$

Return  $f_i$  of self.

EXAMPLES:

```
sage: C = \text{crystals}. \text{letters}([\lceil E \rceil, 8])sage: C((8,)).f(6)
sage: C((8,)).f(8)
(7, -8)
```
## phi(*i*)

Return  $\varphi_i$  of self.

EXAMPLES:

```
sage: C = \text{crystals}. \text{letters}([E', 8])sage: C((8,)).phi(8)
1
sage: C((8,)).phi(6)
0
```
value

```
class sage.combinat.crystals.letters.QueerLetter_element
```
Bases: [sage.combinat.crystals.letters.Letter](#page-480-0)

Queer supercrystal letters elements.

e(*i*)

Return the action of  $e_i$  on self.

EXAMPLES:

```
sage: Q = \text{crystals}. \text{letters}([C', 3])sage: [(c,i,c.e(i)) for i in Q.index_set() for c in Q if c.e(i) is not None]
[(2, 1, 1), (3, 2, 2), (3, -2, 2), (2, -1, 1)]
```
epsilon(*i*)

Return  $\varepsilon_i$  of self. EXAMPLES:

sage:  $Q = \text{crystals}. \text{Leters}([\lceil Q \rceil, 3])$ sage:  $[(c,i)$  for i in Q.index\_set() for c in Q if c.epsilon(i)  $!= 0$ ]  $[(2, 1), (3, 2), (3, -2), (2, -1)]$ 

 $f(i)$ 

Return the action of  $f_i$  on self.

EXAMPLES:

```
sage: Q = \text{crystals}. \text{letters}([\lceil Q \rceil, 3])sage: [(c,i,c.f(i)) for i in Q.index_set() for c in Q if c.f(i) is not None]
[(1, 1, 2), (2, 2, 3), (2, -2, 3), (1, -1, 2)]
```
phi(*i*)

Return  $\varphi_i$  of self.

EXAMPLES:

```
sage: Q = \text{crystals}. \text{Leters}([\lceil Q \rceil, 3])sage: [(c,i) for i in Q.index_set() for c in Q if c.phi(i) != 0]
[(1, 1), (2, 2), (2, -2), (1, -1)]
```
## $weight()$

Return the weight of self.

EXAMPLES:

```
sage: [v.weight() for v in crystals.Letters([0, 4])]
[(1, 0, 0, 0), (0, 1, 0, 0), (0, 0, 1, 0), (0, 0, 0, 1)]
```
# **5.1.60 Littelmann paths**

AUTHORS:

- Mark Shimozono, Anne Schilling (2012): Initial version
- Anne Schilling (2013): Implemented [CrystalOfProjectedLevelZeroLSPaths](#page-488-0)
- Travis Scrimshaw (2016): Implemented [InfinityCrystalOfLSPaths](#page-494-0)

<span id="page-483-0"></span>class sage.combinat.crystals.littelmann\_path.CrystalOfLSPaths(*starting\_weight*,

*starting\_weight\_parent*)

Bases: [sage.structure.unique\\_representation.UniqueRepresentation](../../../../../../../html/en/reference/structure/sage/structure/unique_representation.html#sage.structure.unique_representation.UniqueRepresentation), [sage.structure.](../../../../../../../html/en/reference/structure/sage/structure/parent.html#sage.structure.parent.Parent) [parent.Parent](../../../../../../../html/en/reference/structure/sage/structure/parent.html#sage.structure.parent.Parent)

Crystal graph of LS paths generated from the straight-line path to a given weight.

INPUT:

- cartan\_type (optional) the Cartan type of a finite or affine root system
- starting\_weight a weight; if cartan\_type is given, then the weight should be given as a list of coefficients of the fundamental weights, otherwise it should be given in the weight\_space basis; for affine highest weight crystals, one needs to use the extended weight space.

The crystal class of piecewise linear paths in the weight space, generated from a straight-line path from the origin to a given element of the weight lattice.

OUTPUT:

• a tuple of weights defining the directions of the piecewise linear segments

EXAMPLES:

```
sage: R = RootSystem(['A', 2, 1])sage: La = R.weight_space(extended = True).basis()
sage: B = crystals.LSPaths(La[2]-La[0]); BThe crystal of LS paths of type ['A', 2, 1] and weight -Lambda[0] + Lambda[2]sage: C = \text{crystals.LSPaths}([\n^{\prime}A^{\prime}, 2, 1], [-1, 0, 1]); C
The crystal of LS paths of type ['A', 2, 1] and weight -Lambda[0] + Lambda[2]sage: B == CTrue
sage: c = C.module_generators[0]; c
(-Lambda[0] + Lambda[2],)sage: [c.f(i) for i in C.index_set()[None, None, (Lambda[1] - Lambda[2],)]sage: R = C.R; R
Root system of type ['A', 2, 1]
sage: Lambda = R.weight_space().basis(); Lambda
Finite family {0: Lambda[0], 1: Lambda[1], 2: Lambda[2]}
sage: b=C(tuple([-Lambda[0]+Lambda[2]]))
sage: b==c
True
sage: b.f(2)
(Lambda[1] - Lambda[2],)
```
For classical highest weight crystals we can also compare the results with the tableaux implementation:

```
sage: C = \text{crystals}.LSPaths([\lceil A \rceil, 2], [1,1])sage: sorted(C, key=str)
[(-2 * Lambda[1] + Lambda[2],), (-Lambda[1] + 1/2 * Lambda[2], Lambda[1] - 1/\rightarrow2*Lambda[2]),
(-Lambda[1] + 2*Lambda[2],), (-Lambda[1] - Lambda[2],),(1/2^*Lambda[1] - Lambda[2], -1/2^*Lambda[1] + Lambda[2]), (2^*Lambda[1] - Lambda[2],˓→),
(Lambda[1] + Lambda[2],), (Lambda[1] - 2*Lambda[2],)]sage: C.cardinality()
8
sage: B = \text{crystals}.\text{Tableaux}([\lceil A \rceil, 2], \text{shape}=[2, 1])sage: B.cardinality()
8
sage: B.digraph().is_isomorphic(C.digraph())
True
```
Make sure you use the weight space and not the weight lattice for your weights:

```
sage: R = RootSystem([ 'A', 2, 1])sage: La = R.weight_lattice(extended = True).basis()
sage: B = crystals.LSPaths(La[2]); B
Traceback (most recent call last):
...
ValueError: Please use the weight space, rather than weight lattice for your weights
```
### <span id="page-485-0"></span>REFERENCES:

## class Element

Bases: [sage.structure.element\\_wrapper.ElementWrapper](../../../../../../../html/en/reference/structure/sage/structure/element_wrapper.html#sage.structure.element_wrapper.ElementWrapper)

#### compress()

Merges consecutive positively parallel steps present in the path.

EXAMPLES:

```
sage: C = \text{crystals.LSPaths}([\lceil A \rceil, 2], [1, 1])sage: Lambda = C.R.weight\_space().fundamental_weights(); Lambda
Finite family {1: Lambda[1], 2: Lambda[2]}
sage: c = C(tuple([1/2*tambda[1]+1/2*tambda[2], 1/2*tambda[1]+1/\rightarrow2*Lambda[2]]))
sage: c.compress()
(Lambda[1] + Lambda[2],)
```
## dualize()

Returns dualized path.

EXAMPLES:

```
sage: C = \text{crystals}.LSPaths([\lceil A \rceil, 2], [1, 1])sage: for c in C:
....: print("{}'] {}'. format(c, c.dualize()))
(Lambda[1] + Lambda[2],) (-Lambda[1] - Lambda[2],)(-Lambda[1] + 2*Lambda[2],) (Lambda[1] - 2*Lambda[2],)(1/2 * \text{Lambda}[1] - \text{Lambda}[2], -1/2 * \text{Lambda}[1] + \text{Lambda}[2]) (1/2 * \text{Lambda}[1] - \text{Lambda}[2])˓→Lambda[2], -1/2*Lambda[1] + Lambda[2])
(Lambda[1] - 2*Lambda[2],) (-Lambda[1] + 2*Lambda[2],)(-Lambda[1] - Lambda[2],) (Lambda[1] + Lambda[2],)
(2*Lambda[1] - Lambda[2],) (-2*Lambda[1] + Lambda[2],)
(-\text{Lambda}[1] + 1/2^*\text{Lambda}[2], \text{Lambda}[1] - 1/2^*\text{Lambda}[2]) (-\text{Lambda}[1] + 1/2^*\text{Lambda}[2])˓→2*Lambda[2], Lambda[1] - 1/2*Lambda[2])
(-2*Lambda[1] + Lambda[2],) (2*Lambda[1] - Lambda[2],)
```
e(*i*, *power=1*, *to\_string\_end=False*, *length\_only=False*)

Returns the  $i$ -th crystal raising operator on self.

INPUT:

- **i** element of the index set of the underlying root system
- power positive integer; specifies the power of the raising operator to be applied (default: 1)
- to\_string\_end boolean; if set to True, returns the dominant end of the  $i$ -string of self. (default: False)
- length\_only boolean; if set to True, returns the distance to the dominant end of the  $i$ -string of self.

EXAMPLES:

```
sage: C = \text{crystals}.LSPaths([\n'A', 2], [1, 1])sage: c = C[2]; c
(1/2 * Lambda[1] - Lambda[2], -1/2 * Lambda[1] + Lambda[2])sage: c.e(1)sage: c.e(2)
(-Lambda[1] + 2*Lambda[2],)sage: c.e(2,to_string_end=True)
```

```
(-Lambda[1] + 2*Lambda[2],)
sage: c.e(1,to_string_end=True)
(1/2 * Lambda[1] - Lambda[2], -1/2 * Lambda[1] + Lambda[2])sage: c.e(1,length_only=True)
0
```
endpoint()

Computes the endpoint of the path.

EXAMPLES:

```
sage: C = \text{crystals}.LSPaths([\lceil A \rceil, 2], [1, 1])sage: b = C.module_generators[0]
sage: b.endpoint()
Lambda[1] + Lambda[2]
sage: b.f_string([1,2,2,1])
(-Lambda[1] - Lambda[2],)sage: b.f_{string}([1,2,2,1]).endpoint()
-Lambda[1] - Lambda[2]sage: b.f_string([1,2])
(1/2 * Lambda[1] - Lambda[2], -1/2 * Lambda[1] + Lambda[2])sage: b.f_string([1,2]).endpoint()
\Omegasage: b = C([])
sage: b.endpoint()
0
```
## epsilon(*i*)

Returns the distance to the beginning of the  $i$ -string.

This method overrides the generic implementation in the category of crystals since this computation is more efficient.

EXAMPLES:

```
sage: C = \text{crystals.} LSPaths(['A', 2], [1, 1])sage: [c.epsilon(1) for c in C]
[0, 1, 0, 0, 1, 0, 1, 2]sage: [c.epsilon(2) for c in C]
[0, 0, 1, 2, 1, 1, 0, 0]
```
f(*i*, *power=1*, *to\_string\_end=False*, *length\_only=False*) Returns the  $i$ -th crystal lowering operator on self.

INPUT:

- **i** element of the index set of the underlying root system
- power positive integer; specifies the power of the lowering operator to be applied (default: 1)
- to\_string\_end boolean; if set to True, returns the anti-dominant end of the  $i$ -string of self. (default: False)
- length\_only boolean; if set to True, returns the distance to the anti-dominant end of the  $i$ -string of self.

EXAMPLES:

```
sage: C = \text{crystals}.LSPaths([\lceil A \rceil, 2], [1, 1])sage: c = C.module_generators[0]
```

```
sage: c.f(1)
(-Lambda[1] + 2*Lambda[2],)sage: c.f(1,power=2)
sage: c.f(2)(2 * Lambda[1] - Lambda[2],)sage: c.f(2,to_string_end=True)
(2 * Lambda[1] - Lambda[2],)sage: c.f(2,length_only=True)
1
sage: C = \text{crystals.LSPaths}([\n \text{A}', 2, 1], [\n -1, -1, 2])sage: c = C.module_generators[0]
sage: c.f(2, power=2)
(Lambda[0] + Lambda[1] - 2*Lambda[2],)
```
## phi(*i*)

Returns the distance to the end of the  $i$ -string.

This method overrides the generic implementation in the category of crystals since this computation is more efficient.

EXAMPLES:

```
sage: C = \text{crystals}.LSPaths([\lceil A \rceil, 2], [1,1])sage: [c.phi(1) for c in C]
[1, 0, 0, 1, 0, 2, 1, 0]sage: [c.phi(2) for c in C]
[1, 2, 1, 0, 0, 0, 0, 1]
```
## reflect\_step(*which\_step*, *i*)

Apply the  $i$ -th simple reflection to the indicated step in self.

EXAMPLES:

```
sage: C = \text{crystals}.LSPaths([\lceil A \rceil, 2], [1, 1])sage: b = C.module_generators[0]
sage: b.reflect_step(0,1)
(-Lambda[1] + 2*Lambda[2],)sage: b.reflect_step(0,2)
(2 * Lambda[1] - Lambda[2],)
```
s(*i*)

Computes the reflection of  $self$  along the *i*-string.

This method is more efficient than the generic implementation since it uses powers of  $e$  and  $f$  in the Littelmann model directly.

EXAMPLES:

```
sage: C = \text{crystals}.LSPaths([\lceil A \rceil, 2], [1, 1])sage: c = C. module_generators[0]
sage: c.s(1)
(-Lambda[1] + 2^*Lambda[2],)sage: c.s(2)
(2 * Lambda[1] - Lambda[2],)
```

```
sage: C = \text{crystals.LSPaths}([\n^{\prime}A^{\prime}, 2, 1], [\n-1, 0, 1])sage: c = C. module_generators[0]; c
(-Lambda[0] + Lambda[2],)sage: c.s(2)
(Lambda[1] - Lambda[2],)sage: c.s(1)
(-Lambda[0] + Lambda[2],)sage: c.f(2).s(1)
(Lambda[0] - Lambda[1],)
```
## split\_step(*which\_step*, *r*)

Splits indicated step into two parallel steps of relative lengths  $r$  and  $1 - r$ .

INPUT:

• which\_step – a position in the tuple self •  $r - a$  rational number between 0 and 1 EXAMPLES:

```
sage: C = \text{crystals}.LSPaths([\lceil A \rceil, 2], [1, 1])sage: b = C.module_generators[0]
sage: b.split_step(0,1/3)
(1/3 * Lambda[1] + 1/3 * Lambda[2], 2/3 * Lambda[1] + 2/3 * Lambda[2])
```
## $weight()$

Return the weight of self.

EXAMPLES:

```
sage: B = \text{crystals}.LSPaths([\n'A', 1, 1], [1, 0])sage: b = B.highest_weight_vector()
sage: b.f(0).weight()
-Lambda[0] + 2*Lambda[1] - delta
```
#### weight\_lattice\_realization()

Return weight lattice realization of self.

EXAMPLES:

```
sage: B = \text{crystals.LSPaths}([\text{B}', 3], [1, 1, 0])sage: B.weight_lattice_realization()
Weight space over the Rational Field of the Root system of type ['B', 3]
sage: B = \text{crystals}. LSPaths([ 'B', 3, 1], [1, 1, 1, 0])
sage: B.weight_lattice_realization()
Extended weight space over the Rational Field of the Root system of type ['B',␣
\rightarrow3, 1]
```
<span id="page-488-0"></span>class sage.combinat.crystals.littelmann\_path.CrystalOfProjectedLevelZeroLSPaths(*starting\_weight*,

*starting\_weight\_parent*)

Bases: [sage.combinat.crystals.littelmann\\_path.CrystalOfLSPaths](#page-483-0)

Crystal of projected level zero LS paths.

INPUT:

• weight – a dominant weight of the weight space of an affine Kac-Moody root system

When weight is just a single fundamental weight  $\Lambda_r$ , this crystal is isomorphic to a Kirillov-Reshetikhin (KR) crystal, see also sage.combinat.crystals.kirillov\_reshetikhin. KirillovReshetikhinFromLSPaths(). For general weights, it is isomorphic to a tensor product of single-column KR crystals.

EXAMPLES:

```
sage: R = RootSystem([C', 3, 1])sage: La = R.weight_space().basis()
sage: LS = crystals.ProjectedLevelZeroLSPaths(La[1]+La[3])
sage: LS.cardinality()
84
sage: GLS = LS.digraph()
sage: K1 = crystals.KirillovReshetikhin([ 'C', 3, 1], 1, 1)sage: K3 = crystals.KirillovReshetikhin([{}^{\circ}C^{\circ}, 3, 1], 3, 1)
sage: T = \text{crystals.TensorProduct}(K3,K1)sage: T.cardinality()
84
sage: GT = T.digraph() # long time
sage: GLS.is_isomorphic(GT, edge_labels = True) # long time
True
```
# class Element

Bases: [sage.combinat.crystals.littelmann\\_path.CrystalOfLSPaths.Element](#page-485-0)

Element of a crystal of projected level zero LS paths.

#### energy\_function()

Return the energy function of self.

The energy function  $D(\pi)$  of the level zero LS path  $\pi \in \mathbb{B}_{cl}(\lambda)$  requires a series of definitions; for simplicity the root system is assumed to be untwisted affine.

The LS path  $\pi$  is a piecewise linear map from the unit interval [0, 1] to the weight lattice. It is specified by "times"  $0 = \sigma_0 < \sigma_1 < \cdots < \sigma_s = 1$  and "direction vectors"  $x_u\lambda$  where  $x_u \in W/W_J$  for  $1 \le u \le s$ , and  $W_J$  is the stabilizer of  $\lambda$  in the finite Weyl group W. Precisely,

$$
\pi(t) = \sum_{u'=1}^{u-1} (\sigma_{u'} - \sigma_{u'-1}) x_{u'} \lambda + (t - \sigma_{u-1}) x_u \lambda
$$

for  $1 \le u \le s$  and  $\sigma_{u-1} \le t \le \sigma_u$ .

For any  $x, y \in W/W_I$ , let

$$
d: x = w_0 \stackrel{\beta_1}{\leftarrow} w_1 \stackrel{\beta_2}{\leftarrow} \cdots \stackrel{\beta_n}{\leftarrow} w_n = y
$$

be a shortest directed path in the parabolic quantum Bruhat graph. Define

$$
\mathrm{wt}(d) := \sum_{\substack{1 \leq k \leq n \\ \ell(w_{k-1}) < \ell(w_k)}} \beta_k^\vee
$$

.

It can be shown that  $wt(d)$  depends only on x, y; call its value  $wt(x, y)$ . The energy function  $D(\pi)$  is defined by

$$
D(\pi) = -\sum_{u=1}^{s-1} (1 - \sigma_u) \langle \lambda, \text{wt}(x_u, x_{u+1}) \rangle.
$$

For more information, see [LNSSS2013].

**Note:** In the dual-of-untwisted case the parabolic quantum Bruhat graph that is used is obtained by exchanging the roles of roots and coroots. Moreover, in the computation of the pairing the short roots must be doubled (or tripled for type  $G$ ). This factor is determined by the translation factor of the corresponding root. Type  $BC$  is viewed as untwisted type, whereas the dual of  $BC$  is viewed as twisted. Except for the untwisted cases, these formulas are currently still conjectural.

EXAMPLES:

```
sage: R = RootSystem(\lceil {'}C', 3, 1\rceil)sage: La = R.weight_space().basis()
sage: LS = crystals.ProjectedLevelZeroLSPaths(La[1]+La[3])
sage: b = LS. module_generators[0]
sage: c = b.f(1).f(3).f(2)sage: c.energy_function()
0
sage: c=b.e(0)sage: c.energy_function()
1
sage: R = RootSystem([ 'A', 2, 1])sage: La = R.weight_space().basis()
sage: LS = crystals.ProjectedLevelZeroLSPaths(2*La[1])
sage: b = LS.module_generators[0]
sage: c = b.e(0)sage: c.energy_function()
1
sage: for c in sorted(LS, key=str):
....: print("{} {}".format(c,c.energy_function()))
(-2 * Lambda[0] + 2 * Lambda[1],) 0
(-2 * Lambda[1] + 2 * Lambda[2],) 0
(-\text{Lambda}[0] + \text{Lambda}[1], -\text{Lambda}[1] + \text{Lambda}[2]) 1
(-Lambda[0] + Lambda[1], Lambda[0] - Lambda[2]) 1
(-\text{Lambda}[1] + \text{Lambda}[2], -\text{Lambda}[0] + \text{Lambda}[1]) 0
(-Lambda[1] + Lambda[2], Lambda[0] - Lambda[2]) 1
(2 * Lambda[0] - 2 * Lambda[2],)(Lambda[0] - Lambda[2], -Lambda[0] + Lambda[1]) 0(Lambda[0] - Lambda[2], -Lambda[1] + Lambda[2]) 0
```
The next test checks that the energy function is constant on classically connected components:

```
sage: R = RootSystem(\lceil A', 2, 1\rceil)sage: La = R.weight_space().basis()
sage: LS = crystals.ProjectedLevelZeroLSPaths(2*La[1]+La[2])
sage: G = LS.digraph(index_set=[1,2])
sage: C = G.connected_components()
sage: [a11(c[0].energy_function() == a-energy_function() for a in c) for c in\rightarrowC]
[True, True, True, True]
sage: R = RootSystem([T^n, 4, 2])sage: La = R.weight\_space(). basis()
```

```
(continued from previous page)
sage: LS = crystals.ProjectedLevelZeroLSPaths(La[2])
sage: J = R.cartan_type().classical() index_set()sage: hw = [x for x in LS if x.is\_highest\_weight(J)]sage: [(x \cdot \text{weight}(), x \cdot \text{energy\_function}()) for x in hw]
[(-2 * Lambda[0] + Lambda[2], 0), (-2 * Lambda[0] + Lambda[1], 1), (0, 2)]sage: G = LS.digraph(index_set=J)
sage: C = G.connected_components()
sage: [a] (c[0].energy_function()==a.energy_function() for a in c) for c in
\rightarrowC]
[True, True, True]
sage: R = RootSystem(CartanType([G', 2, 1]) . dual())sage: La = R.weight_space().basis()
sage: LS = crystals.ProjectedLevelZeroLSPaths(La[1]+La[2])
sage: G = LS.digraph(index_set=[1,2])
sage: C = G.connected_components()
sage: [a11(c[0].energy_function() == a-energy_function() for a in c) for c in˓→C] # long time
[True, True, True, True, True, True, True, True, True, True, True, True,␣
˓→True, True, True, True]
sage: ct = CartanType(['BC', 2, 2]). dual()
sage: R = RootSystem(ct)sage: La = R.weight_space().basis()
sage: LS = crystals. ProjectedLevelZeroLSPaths(2 * La[1]+La[2])sage: G = LS.digraph(index_set=R.cartan_type().classical().index_set())
sage: C = G. connected_components()
sage: [a11(c[0].energy_function() == a-energy_function() for a in c) for c in\leftrightarrowC] # long time
[True, True, True, True, True, True, True, True, True, True, True]
sage: R = RootSystem(['BC', 2, 2])sage: La = R.weight_space().basis()
sage: LS = crystals. ProjectedLevelZeroLSPaths(2 * La[1] + La[2])sage: G = LS.digraph(index_set=R.cartan_type().classical().index_set())
sage: C = G.connected_components()
sage: [a11(c[0].energy_function() == a-energy_function() for a in c) for c in\leftarrowC] # long time
[True, True, True, True, True, True, True, True, True, True, True, True,␣
˓→True, True, True,
True, True, True, True, True, True, True, True, True, True, True, True,␣
˓→True, True, True, True]
```
#### scalar\_factors()

Obtain the scalar factors for self.

Each LS path (or self) can be written as a piecewise linear map

$$
\pi(t) = \sum_{u'=1}^{u-1} (\sigma_{u'} - \sigma_{u'-1})\nu_{u'} + (t - \sigma_{u-1})\nu_u
$$

for  $0 < \sigma_1 < \sigma_2 < \cdots < \sigma_s = 1$  and  $\sigma_{u-1} \le t \le \sigma_u$  and  $1 \le u \le s$ . This method returns the tuple of  $(\sigma_1, \ldots, \sigma_s)$ .

## EXAMPLES:

```
sage: R = RootSystem([C', 3, 1])sage: La = R.weight_space().basis()
sage: LS = crystals.ProjectedLevelZeroLSPaths(La[1]+La[3])
sage: b = LS.module_generators[0]
sage: b.scalar_factors()
[1]
sage: c = b.f(1).f(3).f(2)sage: c.scalar_factors()
[1/3, 1]
```
## weyl\_group\_representation()

Transform the weights in the LS path self to elements in the Weyl group.

Each LS path can be written as the piecewise linear map:

$$
\pi(t) = \sum_{u'=1}^{u-1} (\sigma_{u'} - \sigma_{u'-1})\nu_{u'} + (t - \sigma_{u-1})\nu_u
$$

for  $0 < \sigma_1 < \sigma_2 < \cdots < \sigma_s = 1$  and  $\sigma_{u-1} \le t \le \sigma_u$  and  $1 \le u \le s$ . Each weight  $\nu_u$  is also associated to a Weyl group element. This method returns the list of Weyl group elements associated to the  $\nu_u$  for  $1 \le u \le s$ .

EXAMPLES:

```
sage: R = RootSystem([C', 3, 1])sage: La = R.weight_space().basis()
sage: LS = crystals.ProjectedLevelZeroLSPaths(La[1]+La[3])
sage: b = LS.module_generators[0]
sage: c = b.f(1).f(3).f(2)sage: c.weyl_group_representation()
[s2*s1*s3, s1*s3]
```
## classically\_highest\_weight\_vectors()

Return the classically highest weight vectors of self.

EXAMPLES:

```
sage: R = RootSystem([ 'A', 2, 1])sage: La = R.weight_space().basis()
sage: LS = crystals.ProjectedLevelZeroLSPaths(2*La[1])
sage: LS.classically_highest_weight_vectors()
((-2 * Lambda[0] + 2 * Lambda[1]),(-Lambda[0] + Lambda[1], -Lambda[1] + Lambda[2]))
```
#### is\_perfect(*level=1*)

Check whether the crystal self is perfect (of level level).

INPUT:

• level – (default: 1) positive integer

A crystal  $\beta$  is perfect of level  $\ell$  if:

- 1. B is isomorphic to the crystal graph of a finite-dimensional  $U_q'(\mathfrak{g})$ -module.
- 2.  $\mathcal{B} \otimes \mathcal{B}$  is connected.
- 3. There exists a  $\lambda \in X$ , such that  $wt(B) \subset \lambda + \sum_{i \in I} \mathbf{Z}_{\leq 0} \alpha_i$  and there is a unique element in B of classical weight  $\lambda$ .
- 4. For all  $b \in \mathcal{B}$ , level $(\varepsilon(b)) \geq \ell$ .
- 5. For all  $\Lambda$  dominant weights of level  $\ell$ , there exist unique elements  $b_\Lambda, b^\Lambda \in \mathcal{B}$ , such that  $\varepsilon(b_\Lambda) = \Lambda =$  $\varphi(b^{\Lambda}).$

Points (1)-(3) are known to hold. This method checks points (4) and (5).

```
EXAMPLES:
```

```
sage: C = CartanType(\lceil 'C', 2, 1 \rceil)sage: R = RootSystem(C)sage: La = R.weight\_space(). basis()sage: LS = crystals.ProjectedLevelZeroLSPaths(La[1])
sage: LS.is_perfect()
False
sage: LS = crystals.ProjectedLevelZeroLSPaths(La[2])
sage: LS.is_perfect()
True
sage: C = CartanType([E', 6, 1])sage: R = RootSystem(C)sage: La = R.weight_space().basis()
sage: LS = crystals.ProjectedLevelZeroLSPaths(La[1])
sage: LS.is_perfect()
True
sage: LS.is_perfect(2)
False
sage: C = CartanType([D', 4, 1])sage: R = RootSystem(C)sage: La = R.weight_space().basis()
sage: all(crystals.ProjectedLevelZeroLSPaths(La[i]).is_perfect() for i in [1,2,
\rightarrow3,4])
True
sage: C = CartanType([ 'A', 6, 2])sage: R = RootSystem(C)sage: La = R.weight_space().basis()
sage: LS = crystals.ProjectedLevelZeroLSPaths(La[1]+La[2])
sage: LS.is_perfect()
True
sage: LS.is_perfect(2)
False
```
#### maximal\_vector()

Return the maximal vector of self.

EXAMPLES:

```
sage: R = RootSystem([ 'A', 2, 1])sage: La = R.weight_space().basis()
sage: LS = crystals. ProjectedLevelZeroLSPaths(2 * La[1]+La[2])sage: LS.maximal_vector()
```
 $(-3 * Lambda[0] + 2 * Lambda[1] + Lambda[2],)$ 

one\_dimensional\_configuration\_sum(*q=None*, *group\_components=True*)

Compute the one-dimensional configuration sum.

INPUT:

- $q (default: None)$  a variable or None; if None, a variable q is set in the code
- group\_components (default: True) boolean; if True, then the terms are grouped by classical component

The one-dimensional configuration sum is the sum of the weights of all elements in the crystal weighted by the energy function. For untwisted types it uses the parabolic quantum Bruhat graph, see [LNSSS2013]. In the dual-of-untwisted case, the parabolic quantum Bruhat graph is defined by exchanging the roles of roots and coroots (which is still conjectural at this point).

EXAMPLES:

```
sage: R = RootSystem(['A', 2, 1])sage: La = R.weight_space().basis()
sage: LS = crystals.ProjectedLevelZeroLSPaths(2 * La[1])sage: LS.one_dimensional_configuration_sum() # long time
B[-2 * Lambda[1] + 2 * Lambda[2]] + (q+1) * B[-Lambda[1]]+ (q+1)*B[Lambda[1] - Lambda[2]] + B[2*Lambda[1]]+ B[-2*Lambda[2]] + (q+1)*B[Lambda[2]]
sage: R. <t> = ZZ[]
sage: LS.one_dimensional_configuration_sum(t, False) # long time
B[-2 * Lambda[1] + 2 * Lambda[2]] + (t+1) * B[-Lambda[1]]+ (t+1)*B[Lambda[1] - Lambda[2]] + B[2*Lambda[1]]
+ B[-2*Lambda[2]] + (t+1)*B[Lambda[2]]
```
<span id="page-494-0"></span>class sage.combinat.crystals.littelmann\_path.InfinityCrystalOfLSPaths(*cartan\_type*)

Bases: [sage.structure.unique\\_representation.UniqueRepresentation](../../../../../../../html/en/reference/structure/sage/structure/unique_representation.html#sage.structure.unique_representation.UniqueRepresentation), [sage.structure.](../../../../../../../html/en/reference/structure/sage/structure/parent.html#sage.structure.parent.Parent) [parent.Parent](../../../../../../../html/en/reference/structure/sage/structure/parent.html#sage.structure.parent.Parent)

LS path model for  $\mathcal{B}(\infty)$ .

Elements of  $\mathcal{B}(\infty)$  are equivalence classes of paths  $\pi$  in  $\mathcal{B}(k\rho)$  for  $k \gg 0$ , where  $\rho$  is the Weyl vector. A canonical representative for an element of  $\mathcal{B}(\infty)$  is chosen by taking k to be minimal such that the endpoint of  $\pi$  is strictly dominant but its representative in  $\mathcal{B}((k-1)\rho)$  is on the wall of the dominant chamber.

REFERENCES:

• [LZ2011]

class Element

Bases: [sage.combinat.crystals.littelmann\\_path.CrystalOfLSPaths.Element](#page-485-0)

e(*i*, *power=1*, *length\_only=False*)

Return the  $i$ -th crystal raising operator on self.

INPUT:

- $\cdot$  **i** element of the index set
- power (default: 1) positive integer; specifies the power of the lowering operator to be applied
- length\_only (default: False) boolean; if True, then return the distance to the anti-dominant end of the  $i$ -string of self

```
sage: B = \text{crystals.infinity LSPaths}([\text{B}',3,1])sage: mg = B.module_generator()
sage: mg.e(0)
sage: mg.e(1)
sage: mg.e(2)
sage: x = mg.f\_string([1, 0, 2, 1, 0, 2, 1, 1, 0])sage: all(x.f(i).e(i) == x for i in B.index_set())True
sage: all(x.e(i).f(i) == x for i in B.index_set() if x.epsilon(i) > 0)True
```
f(*i*, *power=1*, *length\_only=False*)

Return the  $i$ -th crystal lowering operator on self.

INPUT:

- $\cdot$  **i** element of the index set
- power (default: 1) positive integer; specifies the power of the lowering operator to be applied
- length\_only (default: False) boolean; if True, then return the distance to the anti-dominant end of the  $i$ -string of self

EXAMPLES:

```
sage: B = \text{crystals.infinity.LSPaths}([D', 3, 2])sage: mg = B.highest_weight_vector()
sage: mg.f(1)(3 * Lambda[0] - Lambda[1] + 3 * Lambda[2],2*Lambda[0] + 2*Lambda[1] + 2*Lambda[2])sage: mg.f(2)(Lambda[0] + 2*Lambda[1] - Lambda[2],2*Lambda[0] + 2*Lambda[1] + 2*Lambda[2])sage: mq.f(0)(-Lambda[0] + 2*Lambda[1] + Lambda[2] - delta,2*Lambda[0] + 2*Lambda[1] + 2*Lambda[2])
```
## phi(*i*)

Return  $\varphi_i$  of self.

Let  $\pi \in \mathcal{B}(\infty)$ . Define

 $\varphi_i(\pi) := \varepsilon_i(\pi) + \langle h_i, \text{wt}(\pi) \rangle,$ 

where  $h_i$  is the *i*-th simple coroot and  $wt(\pi)$  is the *weight* () of  $\pi$ .

INPUT:

• **i** – element of the index set EXAMPLES:

```
sage: B = \text{crystals.infinity.LSPaths}([\nb, 4])sage: mg = B.highest_weight_vector()
sage: x = mg.f\_string([1, 3, 4, 2, 4, 3, 2, 1, 4])sage: [x.phi(i) for i in B.index_set()]
[-1, 4, -2, -3]
```
## <span id="page-495-0"></span> $weight()$

Return the weight of self.

**Todo:** This is a generic algorithm. We should find a better description and implement it.

EXAMPLES:

```
sage: B = \text{crystals.infinity.LSPaths}([\text{F}', 6])sage: mg = B.highest_weight_vector()
sage: f_{-}seq = [1, 4, 2, 6, 4, 2, 3, 1, 5, 5]sage: x = mg.f_string(f_seq)sage: x.weight()
-3*Lambda[1] - 2*Lambda[2] + 2*Lambda[3] + Lambda[4] - Lambda[5]sage: al = B.cartan_type().root_system().weight_space().simple_roots()
sage: x.weight() == -sum(al[i] for i in f\_seq)True
```
## module\_generator()

Return the module generator (or highest weight element) of self.

The module generator is the unique path  $\pi_{\infty}: t \mapsto t\rho$ , for  $t \in [0, \infty)$ .

EXAMPLES:

```
sage: B = \text{crystals.infinity.LSPaths}([\n a, b, c])sage: mg = B.module_generator(); mg
(Lambda[0] + Lambda[1] + Lambda[2] + Lambda[3],)sage: mg.weight()
0
```
# weight\_lattice\_realization()

Return the weight lattice realization of self.

EXAMPLES:

```
sage: B = \text{crystals.infinity.LSPaths}([\text{'}C', 4])sage: B.weight_lattice_realization()
Weight space over the Rational Field of the Root system of type ['C', 4]
```
sage.combinat.crystals.littelmann\_path.positively\_parallel\_weights(*v*, *w*)

Check whether the vectors v and w are positive scalar multiples of each other.

```
sage: from sage.combinat.crystals.littelmann_path import positively_parallel_weights
sage: La = RootSystem([A', 5, 2]).weight_space(extended=True).fundamental_weights()
sage: rho = sum(La)sage: positively_parallel_weights(rho, 4*rho)
True
sage: positively_parallel_weights(4*rho, rho)
True
sage: positively_parallel_weights(rho, -rho)
False
sage: positively_parallel_weights(rho, La[1] + La[2])
False
```
# **5.1.61 Crystals of Modified Nakajima Monomials**

AUTHORS:

- Arthur Lubovsky: Initial version
- Ben Salisbury: Initial version

Let  $Y_{i,k}$ , for  $i \in I$  and  $k \in \mathbb{Z}$ , be a commuting set of variables, and let 1 be a new variable which commutes with each  $Y_{i,k}$ . (Here, I represents the index set of a Cartan datum.) One may endow the structure of a crystal on the set  $\widehat{\mathcal{M}}$  of monomials of the form

$$
M = \prod_{(i,k)\in I\times \mathbf{Z}_{\geq 0}} Y_{i,k}^{y_i(k)} \mathbf{1}.
$$

Elements of  $\widehat{\mathcal{M}}$  are called *modified Nakajima monomials*. We will omit the 1 from the end of a monomial if there exists at least one  $y_i(k) \neq 0$ . The crystal structure on this set is defined by

$$
wt(M) = \sum_{i \in I} \Big(\sum_{k \ge 0} y_i(k)\Big) \Lambda_i,
$$
  
\n
$$
\varphi_i(M) = \max \Big\{ \sum_{0 \le j \le k} y_i(j) : k \ge 0 \Big\},
$$
  
\n
$$
\varepsilon_i(M) = \varphi_i(M) - \langle h_i, wt(M) \rangle,
$$
  
\n
$$
k_f = k_f(M) = \min \Big\{ k \ge 0 : \varphi_i(M) = \sum_{0 \le j \le k} y_i(j) \Big\},
$$
  
\n
$$
k_e = k_e(M) = \max \Big\{ k \ge 0 : \varphi_i(M) = \sum_{0 \le j \le k} y_i(j) \Big\},
$$

where  $\{h_i : i \in I\}$  and  $\{\Lambda_i : i \in I\}$  are the simple coroots and fundamental weights, respectively. With a chosen set of integers  $C = (c_{ij})_{i \neq j}$  such that  $c_{ij} + c_{ji} = 1$ , one defines

$$
A_{i,k} = Y_{i,k} Y_{i,k+1} \prod_{j \neq i} Y_{j,k+c_{ji}}^{a_{ji}},
$$

where  $(a_{ij})$  is a Cartan matrix. Then

$$
e_i M = \begin{cases} 0 & \text{if } \varepsilon_i(M) = 0, \\ A_{i,k_e} M & \text{if } \varepsilon_i(M) > 0, \end{cases}
$$
  

$$
f_i M = A_{i,k_f}^{-1} M.
$$

It is shown in [KKS2007] that the connected component of  $\widehat{\mathcal{M}}$  containing the element 1, which we denote by  $\mathcal{M}(\infty)$ , is crystal isomorphic to the crystal  $B(\infty)$ .

Let  $\widetilde{M}$  be  $\widehat{M}$  as a set, and with crystal structure defined as on  $\widehat{M}$  with the exception that

$$
f_i M = \begin{cases} 0 & \text{if } \varphi_i(M) = 0, \\ A_{i,k_f}^{-1} M & \text{if } \varphi_i(M) > 0. \end{cases}
$$

Then Kashiwara [Ka2003] showed that the connected component in  $\widetilde{M}$  containing a monomial M such that  $e_iM=0$ , for all  $i \in I$ , is crystal isomorphic to the irreducible highest weight crystal  $B(\text{wt}(M))$ .

WARNING:

<span id="page-497-0"></span>Monomial crystals depend on the choice of positive integers  $C = (c_{ij})_{i \neq j}$  satisfying the condition  $c_{ij}$  +  $c_{ji} = 1$ . We have chosen such integers uniformly such that  $c_{ij} = 1$  if  $i < j$  and  $c_{ij} = 0$  if  $i > j$ .

class sage.combinat.crystals.monomial\_crystals.CrystalOfNakajimaMonomials(*ct*, *La*, *c*) Bases: [sage.combinat.crystals.monomial\\_crystals.InfinityCrystalOfNakajimaMonomials](#page-500-0)

Let  $\overline{\mathcal{M}}$  be  $\widehat{\mathcal{M}}$  as a set, and with crystal structure defined as on  $\widehat{\mathcal{M}}$  with the exception that

$$
f_i M = \begin{cases} 0 & \text{if } \varphi_i(M) = 0, \\ A_{i,k_f}^{-1} M & \text{if } \varphi_i(M) > 0. \end{cases}
$$

Then Kashiwara [Ka2003] showed that the connected component in  $M$  containing a monomial M such that  $e_i M = 0$ , for all  $i \in I$ , is crystal isomorphic to the irreducible highest weight crystal  $B(wt(M))$ .

INPUT:

• ct – a Cartan type

• La – an element of the weight lattice

EXAMPLES:

```
sage: La = RootSystem("A2").weight_lattice().fundamental_weights()
sage: M = crystals.NakajimaMonomials("A2",La[1]+La[2])
sage: B = \text{crystals}.\text{Tableaux}("A2", \text{shape}=[2,1])sage: GM = M.digraph()sage: GB = B.digraph()sage: GM.is_isomorphic(GB,edge_labels=True)
True
sage: La = RootSystem("G2").weight_lattice().fundamental_weights()
sage: M = crystals.NakajimaMonomials("G2",La[1]+La[2])
sage: B = \text{crystals}. Tableaux("G2", shape=[2, 1])
sage: GM = M.digraph()sage: GB = B.digraph()sage: GM.is_isomorphic(GB,edge_labels=True)
True
sage: La = RootSystem("B2").weight_lattice().fundamental_weights()
sage: M = \text{crystals.NakajimaMonomials}([\n \text{B}', 2], La[1]+La[2])sage: B = \text{crystals}.\text{Tableaux}("B2",\text{shape}=[3/2,1/2])sage: GM = M.digraph()sage: GB = B.digraph()sage: GM.is_isomorphic(GB,edge_labels=True)
True
sage: La = RootSystem(['A',3,1]).weight_lattice(extended=True).fundamental_weights()
sage: M = \text{crystals.NakajimaMonomials}([\n a', 3, 1], La[0]+La[2])sage: B = crystals.GeneralizedYoungWalls(3,La[0]+La[2])
sage: SM = M.subcrystal(max_depth=4)
sage: SB = B. subcrystal(max_depth=4)
sage: GM = M.digraph(subset=SM) # long timesage: GB = B.digraph(subset=SB) # long timesage: GM.is_isomorphic(GB,edge_labels=True) # long time
True
sage: La = RootSystem(['A',5,2]).weight_lattice(extended=True).fundamental_weights()
sage: LA = RootSystem(['A', 5, 2]).weight_space().fundamental_weights()
sage: M = \text{crystals.NakajimaMonomials}([\n a', 5, 2], 3 * La[0])
```

```
sage: B = \text{crystals}.LSPaths(3*LA[0])sage: SM = M.subcrystal(max_depth=4)sage: SB = B.subcrystal(max_depth=4)sage: GM = M.digraph(subset=SM)sage: GB = B.digraph(subset=SB)
sage: GM.is_isomorphic(GB,edge_labels=True)
True
sage: c = matrix([0, 1, 0], [0, 0, 1], [1, 0, 0]])sage: La = RootSystem(['A',2,1]).weight_lattice(extended=True).fundamental_weights()
sage: M = \text{crystals.NakajimaMonomials}(2 * La[1], c=c)sage: sorted(M.subcrystal(max_depth=3), key=str)
[Y(0,0) Y(0,1) Y(1,0) Y(2,1)^{(-1)},Y(0,0) Y(0,1)<sup>2</sup> Y(1,1)<sup>2</sup>-1 Y(2,0) Y(2,1)<sup>2</sup>-1,
Y(0,0) Y(0,2)^{(-1)} Y(1,0) Y(1,1) Y(2,1)^{(-1)} Y(2,2),
Y(0,1) Y(0,2)^-1 Y(1,1)^-1 Y(2,0)^2 Y(2,2),
Y(0,1) Y(1,0) Y(1,1)^-1 Y(2,0),
Y(0,1)^2 Y(1,1)^2-2 Y(2,0)^2,
Y(0,2)^-1 Y(1,0) Y(2,0) Y(2,2),
 Y(1,0) Y(1,3) Y(2,0) Y(2,3)^{(-1)},
 Y(1, 0)<sup>^2</sup>]
```
## Element

alias of [CrystalOfNakajimaMonomialsElement](#page-499-0)

## cardinality()

Return the cardinality of self.

EXAMPLES:

```
sage: La = RootSystem(['A',2]).weight_lattice().fundamental_weights()
sage: M = \text{crystals.NakajimaMonomials}([A', 2], La[1])sage: M.cardinality()
3
sage: La = RootSystem([\mathbb{D}', 4, 2]).weight_lattice(extended=True).fundamental_
\rightarrowweights()
sage: M = \text{crystals. NakajimaMonomials}([\mathbb{D}', 4, 2], La[1])sage: M.cardinality()
+Infinity
```
<span id="page-499-0"></span>class sage.combinat.crystals.monomial\_crystals.CrystalOfNakajimaMonomialsElement(*parent*, *Y*,

*A*)

Bases: [sage.combinat.crystals.monomial\\_crystals.NakajimaMonomial](#page-503-0)

Element class for [CrystalOfNakajimaMonomials](#page-497-0).

The  $f_i$  operators need to be modified from the version in monomial\_crystalsNakajimaMonomial in order to create irreducible highest weight realizations. This modified  $f_i$  is defined as

$$
f_i M = \begin{cases} 0 & \text{if } \varphi_i(M) = 0, \\ A_{i,k_f}^{-1} M & \text{if } \varphi_i(M) > 0. \end{cases}
$$

```
sage: La = RootSystem(['A',5,2]).weight_lattice(extended=True).fundamental_weights()
sage: M = \text{crystals.NakajimaMonomials}(['A', 5, 2], 3 * La[0])sage: m = M.module_generators[0].f(0); m
Y(0,0)^2 Y(0,1)^{-1} Y(2,0)sage: TestSuite(m).run()
```
 $f(i)$ 

Return the action of  $f_i$  on self.

INPUT:

• i – an element of the index set

EXAMPLES:

```
sage: La = RootSystem([A', 5, 2]).weight_lattice(extended=True).fundamental_
\rightarrowweights()
sage: M = \text{crystals.NakajimaMonomials}([ 'A', 5, 2], 3^*La [0])sage: m = M.module_generators[0]
sage: [m.f(i) for i in M.index_set()]
[Y(0,0)^2 \ Y(0,1)^2 - 1 \ Y(2,0), None, None, None]
```

```
sage: M = \text{crystals.infinity.WakajimaMonomials("E8")}sage: M.set_variables('A')
sage: m = M.module_generators[0].f_string([4, 2, 3, 8])
sage: m
A(2,1)^{\wedge}-1 A(3,1)^{\wedge}-1 A(4,0)^{\wedge}-1 A(8,0)^{\wedge}-1sage: [m.f(i) for i in M.index_set()]
[A(1,2)^{\wedge}-1 \ A(2,1)^{\wedge}-1 \ A(3,1)^{\wedge}-1 \ A(4,0)^{\wedge}-1 \ A(8,0)^{\wedge}-1,A(2,0)^{\wedge}-1 A(2,1)^{\wedge}-1 A(3,1)^{\wedge}-1 A(4,0)^{\wedge}-1 A(8,0)^{\wedge}-1,
 A(2,1)^-1 A(3,0)^-1 A(3,1)^-1 A(4,0)^-1 A(8,0)^-1,
 A(2,1)^{\wedge}-1 A(3,1)^{\wedge}-1 A(4,0)^{\wedge}-1 A(4,1)^{\wedge}-1 A(8,0)^{\wedge}-1,
 A(2,1)^{\wedge}-1 A(3,1)^{\wedge}-1 A(4,0)^{\wedge}-1 A(5,0)^{\wedge}-1 A(8,0)^{\wedge}-1,
 A(2,1)^{\wedge}-1 A(3,1)^{\wedge}-1 A(4,0)^{\wedge}-1 A(6,0)^{\wedge}-1 A(8,0)^{\wedge}-1,
 A(2,1)^{\wedge}-1 A(3,1)^{\wedge}-1 A(4,0)^{\wedge}-1 A(7,1)^{\wedge}-1 A(8,0)^{\wedge}-1,A(2,1)^{\wedge}-1 A(3,1)^{\wedge}-1 A(4,0)^{\wedge}-1 A(8,0)^{\wedge}-2]sage: M.set_variables('Y')
```
 $weight()$ 

Return the weight of self as an element of the weight lattice.

EXAMPLES:

```
sage: La = RootSystem("A2").weight_lattice().fundamental_weights()
sage: M = \text{crystals.}NakajimaMonomials("A2", La[1]+La[2])
sage: M.module_generators[0].weight()
(2, 1, 0)
```
<span id="page-500-0"></span>class sage.combinat.crystals.monomial\_crystals.InfinityCrystalOfNakajimaMonomials(*ct*, *c*,

*cate-*

*gory=None*)

Bases: [sage.structure.unique\\_representation.UniqueRepresentation](../../../../../../../html/en/reference/structure/sage/structure/unique_representation.html#sage.structure.unique_representation.UniqueRepresentation), [sage.structure.](../../../../../../../html/en/reference/structure/sage/structure/parent.html#sage.structure.parent.Parent) [parent.Parent](../../../../../../../html/en/reference/structure/sage/structure/parent.html#sage.structure.parent.Parent)

Crystal  $B(\infty)$  in terms of (modified) Nakajima monomials.

Let  $Y_{i,k}$ , for  $i \in I$  and  $k \in \mathbb{Z}$ , be a commuting set of variables, and let 1 be a new variable which commutes with each  $Y_{i,k}$ . (Here, I represents the index set of a Cartan datum.) One may endow the structure of a crystal on the set  $\widehat{\mathcal{M}}$  of monomials of the form

$$
M = \prod_{(i,k)\in I\times \mathbf{Z}_{\geq 0}} Y_{i,k}^{y_i(k)} \mathbf{1}.
$$

Elements of  $\widehat{\mathcal{M}}$  are called *modified Nakajima monomials*. We will omit the 1 from the end of a monomial if there exists at least one  $y_i(k) \neq 0$ . The crystal structure on this set is defined by

$$
wt(M) = \sum_{i \in I} \Biggl(\sum_{k \ge 0} y_i(k)\Biggr) \Lambda_i,
$$
  
\n
$$
\varphi_i(M) = \max \Biggl\{\sum_{0 \le j \le k} y_i(j) : k \ge 0 \Biggr\},
$$
  
\n
$$
\varepsilon_i(M) = \varphi_i(M) - \langle h_i, wt(M) \rangle,
$$
  
\n
$$
k_f = k_f(M) = \min \Biggl\{ k \ge 0 : \varphi_i(M) = \sum_{0 \le j \le k} y_i(j) \Biggr\},
$$
  
\n
$$
k_e = k_e(M) = \max \Biggl\{ k \ge 0 : \varphi_i(M) = \sum_{0 \le j \le k} y_i(j) \Biggr\},
$$

where  $\{h_i : i \in I\}$  and  $\{\Lambda_i : i \in I\}$  are the simple coroots and fundamental weights, respectively. With a chosen set of non-negative integers  $C = (c_{ij})_{i \neq j}$  such that  $c_{ij} + c_{ji} = 1$ , one defines

$$
A_{i,k} = Y_{i,k} Y_{i,k+1} \prod_{j \neq i} Y_{j,k+c_{ji}}^{a_{ji}},
$$

where  $(a_{ij})_{i,j\in I}$  is a Cartan matrix. Then

$$
e_i M = \begin{cases} 0 & \text{if } \varepsilon_i(M) = 0, \\ A_{i,k_e} M & \text{if } \varepsilon_i(M) > 0, \end{cases}
$$
  

$$
f_i M = A_{i,k_f}^{-1} M.
$$

It is shown in [KKS2007] that the connected component of  $\widehat{\mathcal{M}}$  containing the element 1, which we denote by  $\mathcal{M}(\infty)$ , is crystal isomorphic to the crystal  $B(\infty)$ .

#### INPUT:

- cartan\_type a Cartan type
- c (optional) the matrix  $(c_{ij})_{i,j\in I}$  such that  $c_{ii} = 0$  for all  $i \in I$ ,  $c_{ij} \in \mathbb{Z}_{\geq 0}$  for all  $i, j \in I$ , and  $c_{ij} + c_{ji} = 1$ for all  $i \neq j$ ; the default is  $c_{ij} = 0$  if  $i < j$  and 0 otherwise

EXAMPLES:

```
sage: B = crystals.infinity.Tableaux("C3")
sage: S = B. subcrystal (max_depth=4)
sage: G = B.digraph(subset=S) # long time
sage: M = \text{crystals.infinity.NakajimaMonomials("C3") # long timesage: T = M. subcrystal(max_depth=4) # long time
sage: H = M.digraph(subset=T) # long time
sage: G.is_isomorphic(H.edge_labels=True) # long time
True
sage: M = \text{crystals.infinity.NakajimaMonomials}([ 'A', 2, 1])
```

```
sage: T = M.subcrystal(max_depth=3)
sage: H = M.digraph(subset=T) # long time
sage: Y = \text{crystals.infinitey.GeneralizedYoungWalls(2)}sage: YS = Y.subcrystal(max_depth=3)
sage: YG = Y.digraph(subset=YS) # long timesage: YG.is_isomorphic(H,edge_labels=True) # long time
True
sage: M = crystals.infinity.NakajimaMonomials("D4")
sage: B = \text{crystals.infinite}, Tableaux("D4")
sage: MS = M.subcrystal(max_depth=3)
sage: BS = B. subcrystal(max_depth=3)
sage: MG = M.digraph(subset=MS) # long timesage: BG = B.digraph(subset = BS) # long timesage: BG.is_isomorphic(MG,edge_labels=True) # long time
True
```
## Element

alias of [NakajimaMonomial](#page-503-0)

#### $c()$

Return the matrix  $c_{ij}$  of self.

EXAMPLES:

```
sage: La = RootSystem([B',3]).weight_lattice().fundamental_weights()
sage: M = \text{crystals.}NakajimaMonomials(La[1]+La[2])
sage: M.c()
[0 1 1]
[0 0 1]
[0 0 0]
sage: c = Matrix([0, 0, 1], [1, 0, 0], [0, 1, 0]])sage: La = RootSystem(['A', 2, 1]).weight_lattice(extended=True).fundamental_
\rightarrowweights()
sage: M = \text{crystals.NakajimaMonomials}(2 * La[1], c=c)sage: M.C() == cTrue
```
## cardinality()

Return the cardinality of self, which is always  $\infty$ .

EXAMPLES:

```
sage: M = \text{crystals.infinity.NakajimaMonomials}([A', 5, 2])sage: M.cardinality()
+Infinity
```
# get\_variables()

Return the type of monomials to use for the element output.

```
sage: M = \text{crystals.infinity.NakajimaMonomials}(['A', 4])sage: M.get_variables()
'Y'
```
## set\_variables(*letter*)

Set the type of monomials to use for the element output.

If the A variables are used, the output is written as  $\prod_{i \in I} Y_{i,0}^{\lambda_i} \prod_{i,k} A_{i,k}^{c_{i,k}}$ , where  $\sum_{i \in I} \lambda_i \Lambda_i$  is the corresponding dominant weight.

INPUT:

- letter can be one of the following:
	- **–** 'Y' use  $Y_{i,k}$ , corresponds to fundamental weights
	- $-$  'A' use  $A_{i,k}$ , corresponds to simple roots

EXAMPLES:

```
sage: M = \text{crystals.infinity.NakajimaMonomials}([ 'A', 4])sage: elt = M.highest_weight_vector().f_string([2,1,3,2,3,2,4,3])
sage: elt
Y(1,2) Y(2,0)^{(-1)} Y(2,2)^{(-1)} Y(3,0)^{(-1)} Y(3,2)^{(-1)} Y(4,0)sage: M.set_variables('A')
sage: elt
A(1,1)^{\wedge}-1 A(2,0)^{\wedge}-1 A(2,1)^{\wedge}-2 A(3,0)^{\wedge}-2 A(3,1)^{\wedge}-1 A(4,0)^{\wedge}-1sage: M.set_variables('Y')
```

```
sage: La = RootSystem(['A', 2]).weight_lattice().fundamental_weights()
sage: M = \text{crystals.}NakajimaMonomials(La[1]+La[2])
sage: lw = M. lowest_weight_vectors()[0]
sage: lw
Y(1,2)^-1 Y(2,1)^-1
sage: M.set_variables('A')
sage: lw
Y(1,0) Y(2,0) A(1,0)^-1 A(1,1)^-1 A(2,0)^-2
sage: M.set_variables('Y')
```
<span id="page-503-0"></span>class sage.combinat.crystals.monomial\_crystals.NakajimaMonomial(*parent*, *Y*, *A*) Bases: [sage.structure.element.Element](../../../../../../../html/en/reference/structure/sage/structure/element.html#sage.structure.element.Element)

An element of the monomial crystal.

Monomials of the form  $Y_{i_1,k_1}^{y_1}\cdots Y_{i_t,k_t}^{y_t}$ , where  $i_1,\ldots,i_t$  are elements of the index set,  $k_1,\ldots,k_t$  are nonnegative integers, and  $y_1, \ldots, y_t$  are integers.

EXAMPLES:

```
sage: M = crystals.infinity.NakajimaMonomials(['B',3,1])
sage: mg = M.module\_generators[0]sage: mg
1
sage: mg.f_string([1,3,2,0,1,2,3,0,0,1])
Y(0,0)^{\lambda-1} Y(0,1)^{\lambda-1} Y(0,2)^{\lambda-1} Y(0,3)^{\lambda-1} Y(1,0)^{\lambda-3}Y(1,1)^{\wedge}-2 Y(1,2) Y(2,0)^{\wedge}3 Y(2,2) Y(3,0) Y(3,2)^{\wedge}-1
```
An example using the  $A$  variables:
```
sage: M = \text{crystals.infinity.WakajimaMonomials("A3")}sage: M.set_variables('A')
sage: mg = M.module_generators[0]
sage: mg.f_string([1,2,3,2,1])
A(1,0)^{\wedge}-1 A(1,1)^{\wedge}-1 A(2,0)^{\wedge}-2 A(3,0)^{\wedge}-1sage: mg.f_string([3,2,1])
A(1,2)^-1 A(2,1)^-1 A(3,0)^-1
sage: M.set_variables('Y')
```
e(*i*)

Return the action of  $e_i$  on self.

INPUT:

 $\cdot$  **i** – an element of the index set

EXAMPLES:

```
sage: M = \text{crystals.infinity.WakajimaMonomials}([E', 7, 1])sage: m = M.module_generators[0].f_string([0, 1, 4, 3])
sage: [m.e(i) for i in M.index_set()[None,
None,
None,
Y(0,0)^-1 Y(1,1)^-1 Y(2,1) Y(3,0) Y(3,1) Y(4,0)^-1 Y(4,1)^-1 Y(5,0),
None,
None,
None,
None]
sage: M = crystals.infinity.NakajimaMonomials("C5")
sage: m = M.module_generators[0]. f_string([1,3])
sage: [m.e(i) for i in M.index_set()[Y(2,1) Y(3,0)^{(-1)} Y(3,1)^{-1} Y(4,0),None,
Y(1,0)^{\wedge -1} Y(1,1)^{\wedge -1} Y(2,0),
None,
None]
sage: M = \text{crystals.infinity.WakajimaMonomials}([D', 4, 1])sage: M.set_variables('A')
sage: m = M.module_generators[0].f_string([4, 2, 3, 0])
sage: [m.e(i) for i in M.index_set()]
[A(2,1)^{(-1)} A(3,1)^{(-1)} A(4,0)^{-1},None,
None,
A(0,2)^{(-1)} A(2,1)^{(-1)} A(4,0)^{-1},
None]
sage: M.set_variables('Y')
```
## epsilon(*i*)

Return the value of  $\varepsilon_i$  on self.

INPUT:

• i – an element of the index set

EXAMPLES:

```
sage: M = \text{crystals.infinity.NakajimaMonomials}([G', 2, 1])sage: m = M. module_generators[0]. f(2)sage: [m.epsilon(i) for i in M.index_set()][0, 0, 1]
sage: M = \text{crystals.infinity.NakajimaMonomials}([C', 4, 1])sage: m = M.module_generators[0].f_string([4, 2, 3])
sage: [m.epsilon(i) for i in M.index_set()]
[0, 0, 0, 1, 0]
```
 $f(i)$ 

Return the action of  $f_i$  on self.

INPUT:

 $\bullet$  **i** – an element of the index set

EXAMPLES:

```
sage: M = crystals.infinity.NakajimaMonomials("B4")
sage: m = M.module_generators[0].f_string([1,3,4])
sage: [m.f(i) for i in M.index_set()]
[Y(1,0)^{\wedge}-2 Y(1,1)^{\wedge}-2 Y(2,0)^{\wedge}2 Y(2,1) Y(3,0)^{\wedge}-1 Y(4,0) Y(4,1)^{\wedge}-1,Y(1,0)^{\lambda-1} Y(1,1)^{\lambda-1} Y(1,2) Y(2,0) Y(2,2)^{\lambda-1} Y(3,0)^{\lambda-1} Y(3,1) Y(4,0) Y(4,1)^{\lambda-1},
Y(1,0)^{\lambda-1} Y(1,1)^{\lambda-1} Y(2,0) Y(2,1)^{\lambda} Y(3,0)^{\lambda-2} Y(3,1)^{\lambda-1} Y(4,0)^{\lambda} Y(4,1)^{\lambda-1}Y(1,0)^-1 Y(1,1)^-1 Y(2,0) Y(2,1) Y(3,0)^-1 Y(3,1) Y(4,1)^-2]
```
phi(*i*)

Return the value of  $\varphi_i$  on self.

INPUT:

• i – an element of the index set

EXAMPLES:

```
sage: M = \text{crystals.infinity.NakajimaMonomials}([D', 4, 3])sage: m = M.module_generators[0].f(1)
sage: [m.phi(i) for i in M.index_set()]
[1, -1, 1]sage: M = \text{crystals.infinity.NakajimaMonomials}([C', 4, 1])sage: m = M.module_generators[0].f_string([4, 2, 3])
sage: [m.phi(i) for i in M.index_set()]
[0, 1, -1, 2, -1]
```
## $weight()$

Return the weight of self as an element of the weight lattice.

EXAMPLES:

```
sage: C = \text{crystals.infinity.NakajimaMonomials}([ 'A', 1, 1])sage: v = C.highest\_weight\_vector()sage: v.f(1).weight() + v.f(0).weight()
-delta
```
(continues on next page)

(continued from previous page)

```
sage: M = crystals.infinity.NakajimaMonomials(['A',4,2])
sage: m = M.highest\_weight\_vector() . f_suring([1, 2, 0, 1])sage: m.weight()
2*Lambda[0] - Lambda[1] - delta
```
## weight\_in\_root\_lattice()

Return the weight of self as an element of the root lattice.

EXAMPLES:

```
sage: M = \text{crystals.infinity.WakajimaMonomials}(\lceil \lceil \lceil \cdot \rceil \rceil, 4 \rceil)sage: m = M.module_generators[0].f_string([3,3,1,2,4])
sage: m.weight_in_root_lattice()
-\alphalpha[1] - \alphalpha[2] - 2 \cdot \alphalpha[3] - \alphalpha[4]sage: M = \text{crystals.infinity.NakajimaMonomials}([B', 3, 1])sage: mg = M.module_generators[0]
sage: m = mg.f\_string([1, 3, 2, 0, 1, 2, 3, 0, 0, 1])sage: m.weight_in_root_lattice()
-3*alpha[0] - 3*alpha[1] - 2*alpha[2] - 2*alpha[2]sage: M = \text{crystals.infinity.NakajimaMonomials}([C', 3, 1])sage: m = M.module_generators[0].f_string([3,0,1,2,0])
sage: m.weight_in_root_lattice()
-2*alpha[0] - alpha[1] - alpha[2] - alpha[3]
```
# **5.1.62 Crystal of Bernstein-Zelevinsky Multisegments**

class sage.combinat.crystals.multisegments.InfinityCrystalOfMultisegments(*n*) Bases: [sage.structure.parent.Parent](../../../../../../../html/en/reference/structure/sage/structure/parent.html#sage.structure.parent.Parent), [sage.structure.unique\\_representation.](../../../../../../../html/en/reference/structure/sage/structure/unique_representation.html#sage.structure.unique_representation.UniqueRepresentation) [UniqueRepresentation](../../../../../../../html/en/reference/structure/sage/structure/unique_representation.html#sage.structure.unique_representation.UniqueRepresentation)

The type  $A_n^{(1)}$  crystal  $B(\infty)$  realized using Bernstein-Zelevinsky (BZ) multisegments.

Using (a modified version of the) notation from [JL2009], for  $\ell \in \mathbb{Z}_{>0}$  and  $i \in \mathbb{Z}/(n+1)\mathbb{Z}$ , a segment of length  $\ell$  and head i is the sequence of consecutive residues  $[i, i + 1, \ldots, i + \ell - 1]$ . The notation for a segment of length  $\ell$  and head is simplified to  $[i; \ell)$ . Similarly, a segment of length  $\ell$  and tail i is the sequence of consecutive residues  $[i-\ell+1,\ldots,i-1,i]$ . The latter is denoted simply by  $(\ell; i]$ . Finally, a multisegment is a formal linear combination of segments, usually written in the form

$$
\psi = \sum_{\substack{i \in \mathbf{Z}/(n+1)\mathbf{Z} \\ \ell \in \mathbf{Z}_{>0}}} m_{(\ell;i]}(\ell;i).
$$

Such a multisegment is called aperiodic if, for every  $\ell > 0$ , there exists some  $i \in \mathbf{Z}/(n+1)\mathbf{Z}$  such that  $(\ell; i)$ does not appear in  $\psi$ . Denote the set of all periodic multisegments, together with the empty multisegment  $\varnothing$ , by Ψ. We define a crystal structure on multisegments as follows. Set  $S_{\ell,i} = \sum_{k \geq \ell} (m_{(k;i-1)} - m_{(k;i)})$  and let  $\ell_f$ be the minimal  $\ell$  that attains the value  $\min_{\ell>0} S_{\ell,i}$ . Then we have

$$
f_i \psi = \begin{cases} \psi + (1; i] & \text{if } \ell_f = 1, \\ \psi + (\ell_f; i] - (\ell_f - 1; i - 1] & \text{if } \ell_f > 1. \end{cases}
$$

Similarly, let  $\ell_e$  be the maximal  $\ell$  that attains the value  $\min_{\ell>0} S_{\ell,i}$ . Then we have

$$
e_i \psi = \begin{cases} 0 & \text{if } \min_{\ell > 0} S_{\ell, i} = 0, \\ \psi + (1; i) & \text{if } \ell_e = 1, \\ \psi - (\ell_e; i] + (\ell_e - 1; i - 1) & \text{if } \ell_e > 1. \end{cases}
$$

Alternatively, the crystal operators may be defined using a signature rule, as detailed in Section 4 of [JL2009] (following [AJL2011]). For  $\psi \in \Psi$  and  $i \in \mathbf{Z}/(n+1)\mathbf{Z}$ , encode all segments in  $\psi$  with tail i by the symbol R and all segments in  $\psi$  with tail  $i-1$  by A. For  $\ell > 0$ , set  $w_{i,\ell} = R^{m_{(\ell;i)}} A^{m_{(\ell;i-1)}}$  and  $w_i = \prod_{\ell \geq 1} w_{i,\ell}$ . By successively canceling out as many RA factors as possible, set  $\tilde{w}_i = A^{a_i(\psi)} R^{r_i(\psi)}$ . If  $a_i(\psi) > 0$ , denote by  $\ell > 0$  the langth of the rightmest segment A in  $\tilde{w}_i$ , If  $a_i(\psi) = 0$  set  $\ell = 0$ . Then  $\ell_f > 0$  the length of the rightmost segment A in  $\tilde{w}_i$ . If  $a_i(\psi) = 0$ , set  $\ell_f = 0$ . Then

$$
f_i \psi = \begin{cases} \psi + (1;i) & \text{if } a_i(\psi) = 0, \\ \psi + (\ell_f; i) - (\ell_f - 1; i - 1) & \text{if } a_i(\psi) > 0. \end{cases}
$$

The rule for computing  $e_i \psi$  is similar.

INPUT:

• **n** – for type  $A_n^{(1)}$ 

EXAMPLES:

```
sage: B = \text{crystals.infinity}.Multisegments(2)sage: x = B([8,1), (6,0), (5,1), (5,0), (4,0), (4,1), (4,1), (3,0), (3,0), (3,1), (3,1), (1,\rightarrow(0),(1,2),(1,2)]); x
(8; 1] + (6; 0] + (5; 0] + (5; 1] + (4; 0] + 2 * (4; 1]+ 2 * (3; 0] + 2 * (3; 1] + (1; 0] + 2 * (1; 2]sage: x.f(1)(8; 1] + (6; 0] + (5; 0] + (5; 1] + (4; 0] + 2 * (4; 1]+ 2 * (3; 0] + 2 * (3; 1] + (2; 1] + 2 * (1; 2]sage: x.f(1).f(1)(8; 1] + (6; 0] + (5; 0] + (5; 1] + (4; 0] + 2 * (4; 1]+ 2 * (3; 0] + 2 * (3; 1] + (2; 1] + (1; 1] + 2 * (1; 2]sage: x.e(1)
(7; 0] + (6; 0] + (5; 0] + (5; 1] + (4; 0] + 2 * (4; 1]+ 2 * (3; 0] + 2 * (3; 1] + (1; 0] + 2 * (1; 2]sage: x.e(1).e(1)
sage: x.f(0)(8; 1] + (6; 0] + (5; 0] + (5; 1] + (4; 0] + 2 * (4; 1]+ 2 * (3; 0] + 2 * (3; 1] + (2; 0] + (1; 0] + (1; 2]
```
We check an  $\mathfrak{sl}_2$  example against the generalized Young walls:

```
sage: B = \text{crystals.infinity}.Multisegments(1)sage: G = B.subcrystal(max_depth=4).digraph()
sage: C = \text{crystals.infinity.} Generalized YoungWalls(1)sage: GC = C.\nsubcrystal(max\_depth=4).\ndigraph()sage: G.is_isomorphic(GC, edge_labels=True)
True
```
REFERENCES:

- [AJL2011]
- [JL2009]

```
• [LTV1999]
```

```
class Element(parent, value)
```
Bases: [sage.structure.element\\_wrapper.ElementWrapper](../../../../../../../html/en/reference/structure/sage/structure/element_wrapper.html#sage.structure.element_wrapper.ElementWrapper)

An element in a BZ multisegments crystal.

## e(*i*)

Return the action of  $e_i$  on self.

INPUT:

• i – an element of the index set EXAMPLES:

```
sage: B = \text{crystals.infinity. Multisegments}(2)sage: b = B([4,2), (3,0), (3,1), (1,1), (1,0)])sage: b.e(0)
(4; 2] + (3; 0] + (3; 1] + (1; 1]sage: b.e(1)
sage: b.e(2)
(3; 0] + 2 * (3; 1] + (1; 0] + (1; 1]
```
## epsilon(*i*)

Return  $\varepsilon_i$  of self.

INPUT:

 $\cdot$  **i** – an element of the index set EXAMPLES:

```
sage: B = \text{crystals.infinity}.Multisegments(2)sage: b = B([4,2), (3,0), (3,1), (1,1), (1,0)])sage: b.epsilon(0)
1
sage: b.epsilon(1)
\Omegasage: b.epsilon(2)
1
```
# f(*i*)

Return the action of  $f_i$  on self.

INPUT: • **i** – an element of the index set EXAMPLES:

```
sage: B = \text{crystals.infinite}. Multisegments(2)
sage: b = B([4,2), (3,0), (3,1), (1,1), (1,0)])sage: b.f(0)
(4; 2] + (3; 0] + (3; 1] + 2 * (1; 0] + (1; 1]sage: b.f(1)
(4; 2] + (3; 0] + (3; 1] + (1; 0] + 2 * (1; 1]sage: b.f(2)2 * (4; 2] + (3; 0] + (1; 0] + (1; 1]
```
# phi(*i*)

Return  $\varphi_i$  of self.

Let  $\psi \in \Psi$ . Define  $\varphi_i(\psi) := \varepsilon_i(\psi) + \langle h_i, \text{wt}(\psi) \rangle$ , where  $h_i$  is the *i*-th simple coroot and  $\text{wt}(\psi)$  is the [weight\(\)](#page-509-0) of  $\psi$ .

INPUT: • i – an element of the index set EXAMPLES:

```
sage: B = crystals.infinitey.Multisegments(2)sage: b = B([4,2), (3,0), (3,1), (1,1), (1,0)])sage: b.phi(0)
1
sage: b.phi(1)0
sage: mg = B.highest_weight_vector()
sage: mg.f(1).phi(0)
1
```
### <span id="page-509-0"></span> $weight()$

Return the weight of self.

EXAMPLES:

```
sage: B = \text{crystals.infinity}.Multisegments(2)sage: b = B([4,2), (3,0), (3,1), (1,1), (1,0)])sage: b.weight()
-4*delta
```
## highest\_weight\_vector()

Return the highest weight vector of self.

EXAMPLES:

```
sage: B = \text{crystals.infinite}. Multisegments(2)
sage: B.highest_weight_vector()
\Omega
```
## weight\_lattice\_realization()

Return a realization of the weight lattice of self.

EXAMPLES:

```
sage: B = \text{crystals.infinity. Multisegments}(2)sage: B.weight_lattice_realization()
Extended weight lattice of the Root system of type ['A', 2, 1]
```
# **5.1.63 Crystal Of Mirković-Vilonen (MV) Polytopes**

## AUTHORS:

• Dinakar Muthiah, Travis Scrimshaw (2015-05-11): initial version

<span id="page-509-1"></span>class sage.combinat.crystals.mv\_polytopes.MVPolytope(*parent*, *lusztig\_datum*, *long\_word=None*) Bases: [sage.combinat.crystals.pbw\\_crystal.PBWCrystalElement](#page-515-0)

A Mirković-Vilonen (MV) polytope.

We can create an animation showing how the MV polytope changes under a string of crystal operators:

```
sage: MV = crystals.infinity.MVPolytopes(['C', 2])
sage: u = MV.highest\_weight\_vector()sage: L = RootSystem([C', 2, 1]).ambient_space()
sage: s = [1, 2, 1, 2, 2, 2, 1, 1, 1, 1, 2, 1, 2, 2, 1, 2]sage: BB = [[-9, 2], [-10, 2]]sage: p = L.plot(reflection_hyperplanes=False, bounding_box=BB) # long timesage: frames = [p + L.plot_mv_polytope(u.f_string(s[:i]), # long time....: circle_size=0.1,
....: wireframe='green',
....: fill='purple',
....: bounding_box=BB)
....: for i in range(len(s))]
sage: for f in frames: # long time
....: f.axes(False)
sage: animate(frames).show(delay=60) # optional -- ImageMagick # long time
```

```
plot(P=None, **options)
```
Plot self.

INPUT:

• P – (optional) a space to realize the polytope; default is the weight lattice realization of the crystal

**See also:**

[plot\\_mv\\_polytope\(\)](#page-2425-0)

EXAMPLES:

```
sage: MV = crystals.infinity.MVPolytopes([C', 2])sage: b = MV.highest\_weight\_vector() . f_{string}([1,2,1,2,2,2,1,1,1,1,2,1])sage: b.plot()
Graphics object consisting of 12 graphics primitives
```
Here is the above example placed inside the ambient space of type  $C_2$ :

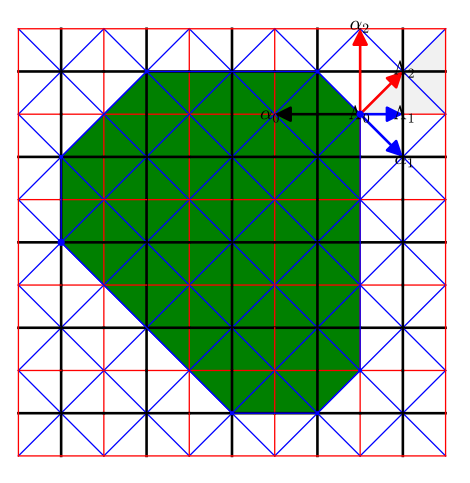

polytope(*P=None*) Return a polytope of self. INPUT:

• P – (optional) a space to realize the polytope; default is the weight lattice realization of the crystal

EXAMPLES:

```
sage: MV = crystals.infinity.MVPolytopes(['C', 3])
sage: b = MV.module_generators[0].f_string([3,2,3,2,1])
sage: P = b.polytope(); P
A 3-dimensional polyhedron in QQ^3 defined as the convex hull of 6 vertices
sage: P.vertices()
(A vertex at (0, 0, 0),
A vertex at (0, 1, -1),
A vertex at (0, 1, 1),
A vertex at (1, -1, 0),
A vertex at (1, 1, -2),
A vertex at (1, 1, 2))
```
class sage.combinat.crystals.mv\_polytopes.MVPolytopes(*cartan\_type*) Bases: [sage.combinat.crystals.pbw\\_crystal.PBWCrystal](#page-514-0)

The crystal of Mirković-Vilonen (MV) polytopes.

Let W denote the corresponding Weyl group and  $P_{\bf R} = {\bf R} \otimes P$ . Let  $\Gamma = \{ w \Lambda_i \mid w \in W, i \in I \}$ . Consider  $M = (M_\gamma \in \mathbf{Z})_{\gamma \in \Gamma}$  that satisfy the *tropical Plücker relations* (see Proposition 7.1 of [BZ01]). The *MV polytope* is defined as

$$
P(M) = \{ \alpha \in P_{\mathbf{R}} \mid \langle \alpha, \gamma \rangle \ge M_{\gamma} \text{ for all } \gamma \in \Gamma \}.
$$

The vertices  $\{\mu_w\}_{w \in W}$  are given by

$$
\langle \mu_w, \gamma \rangle = M_\gamma
$$

and are known as the GGMS datum of the MV polytope.

Each path from  $\mu_e$  to  $\mu_{w_0}$  corresponds to a reduced expression  $\mathbf{i} = (i_1, \dots, i_m)$  for  $w_0$  and the corresponding edge lengths  $(n_k)_{k=1}^m$  from the Lusztig datum with respect to i. Explicitly, we have

$$
n_k = -M_{w_{k-1}\Lambda_{i_k}} - M_{w_k\Lambda_{i_k}} - \sum_{j \neq i} a_{ji} M_{w_k\Lambda_j},
$$
  

$$
\mu_{w_k} - \mu_{w_{k-1}} = n_k w_{k-1} \alpha_{i_k},
$$

where  $w_k = s_{i_1} \cdots s_{i_k}$  and  $(a_{ji})$  is the Cartan matrix.

MV polytopes have a crystal structure that corresponds to the crystal structure, which is isomorphic to  $\mathcal{B}(\infty)$  with  $\mu_{w_0} = 0$ , on [PBW data](#page-514-0). Specifically, we have  $f_j P(M)$  as being the unique MV polytope given by shifting  $\mu_e$ by  $-\alpha_j$  and fixing the vertices  $\mu_w$  when  $s_j w < w$  (in Bruhat order) and the weight is given by  $\mu_e$ . Furthermore, the  $*$ -involution is given by negating  $P(M)$ .

INPUT:

• cartan\_type – a Cartan type

EXAMPLES:

```
sage: MV = crystals.infinity. \nMVolytopes([B', 3])sage: hw = MV.highest\_weight\_vector()sage: x = hw.f\_string([1,2,2,3,3,1,3,3,2,3,2,1,3,1,2,3,1,2,1,3,2]); x
MV polytope with Lusztig datum (1, 1, 1, 3, 1, 0, 0, 1, 1)
```
Elements are expressed in terms of Lusztig datum for a fixed reduced expression of  $w_0$ :

sage: MV.default\_long\_word() [1, 3, 2, 3, 1, 2, 3, 1, 2] sage: MV.set\_default\_long\_word([2,1,3,2,1,3,2,3,1]) sage: x MV polytope with Lusztig datum (3, 1, 1, 0, 1, 0, 1, 3, 4) sage: MV.set\_default\_long\_word([1, 3, 2, 3, 1, 2, 3, 1, 2])

We can construct elements by giving it Lusztig data (with respect to the default long word reduced expression):

sage: MV([1,1,1,3,1,0,0,1,1]) MV polytope with Lusztig datum (1, 1, 1, 3, 1, 0, 0, 1, 1)

We can also construct elements by passing in a reduced expression for a long word:

```
sage: x = MV([1,1,1,3,1,0,0,1,1], [3,2,1,3,2,3,2,1,2]); x
MV polytope with Lusztig datum (1, 1, 1, 0, 1, 0, 5, 1, 1)
sage: x.to_highest_weight()[1]
[1, 2, 2, 2, 2, 2, 1, 3, 3, 3, 3, 2, 3, 2, 3, 3, 2, 3, 3, 2, 1, 3]
```
The highest weight crystal  $B(\lambda) \subseteq B(\infty)$  is characterized by the MV polytopes that sit inside of  $W\lambda$  (translating  $\mu_{w_0} \mapsto \lambda$ ):

```
sage: MV = crystals.infinity.MVPolytopes(['A',2])
sage: La = MV.weight\_lattice\_realization() . fundamental\_weights()sage: R = crystals.elementary.R(La[1]+La[2])
sage: T = tensor([R, MV])sage: x = T(R.module\_generators[0], MV.highest\_weight\_vector())sage: lw = x.to_lowest\_weight()[0]; lw[(2, 1, 0), MV polytope with Lusztig datum (1, 1, 1)]sage: lw[1].polytope().vertices()
(A vertex at (0, 0, 0),
A vertex at (0, 1, -1),
A vertex at (1, -1, 0),
A vertex at (1, 1, -2),
A vertex at (2, -1, -1),
 A vertex at (2, 0, -2))
```
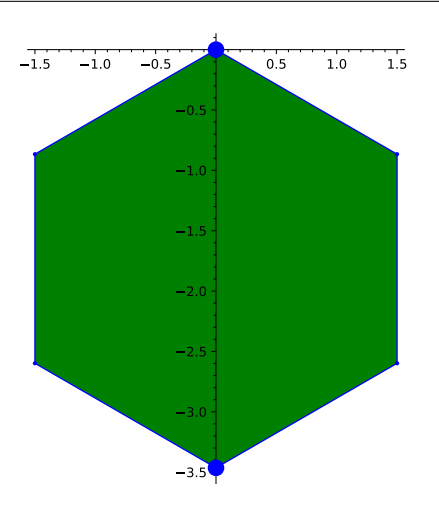

REFERENCES:

- [Kam2007]
- [Kam2010]

## Element

alias of [MVPolytope](#page-509-1)

#### latex\_options()

Return the latex options of self.

EXAMPLES:

```
sage: MV = crystals.infinity. \nMVolytopes([F', 4])sage: MV.latex_options()
{'P': Ambient space of the Root system of type ['F', 4],
 'circle_size': 0.1,
 'mark_endpoints': True,
 'projection': True}
```
## set\_latex\_options(*\*\*kwds*)

Set the latex options for the elements of self.

INPUT:

- projection the projection; set to True to use the default projection of the specified weight lattice realization (initial: True)
- P the weight lattice realization to use (initial: the weight lattice realization of self)
- mark\_endpoints whether to mark the endpoints (initial: True)
- circle\_size the size of the endpoint circles (initial: 0.1)

EXAMPLES:

```
sage: MV = crystals.infinity.MVPolytopes([C', 2])sage: P = RootSystem([C', 2]).weight_lattice()
sage: b = MV.highest_weight_vector().f_string([1,2,1,2])
sage: latex(b)
\begin{tikzpicture}
\dagger \dagger (0, 0) -- (0, -2) -- (-1, -3) -- (-1, -3) -- (-2, -2);
\draw (0, 0) -- (-1, 1) -- (-1, 1) -- (-2, 0) -- (-2, -2);
\draw[fill=black] (0, 0) circle (0.1);
\draw[fill=black] (-2, -2) circle (0.1);
\end{tikzpicture}
sage: MV.set_latex_options(P=P, circle_size=float(0.2))
sage: latex(b)
\begin{tikzpicture}
\dagger (0, 0) -- (2, -2) -- (2, -3) -- (2, -3) -- (0, -2);
\draw (0, 0) -- (-2, 1) -- (-2, 1) -- (-2, 0) -- (0, -2);
\draw[fill=black] (0, 0) circle (0.2);
\draw[fill=black] (0, -2) circle (0.2);
\end{tikzpicture}
sage: MV.set_latex_options(mark_endpoints=False)
sage: latex(b)
\begin{tikzpicture}
\draw (0, 0) -- (2, -2) -- (2, -3) -- (2, -3) -- (0, -2);
\draw (0, 0) -- (-2, 1) -- (-2, 1) -- (-2, 0) -- (0, -2);
\end{tikzpicture}
```
(continues on next page)

(continued from previous page)

```
sage: MV.set_latex_options(P=MV.weight_lattice_realization(),
....: circle_size=0.2,
....: mark_endpoints=True)
```
# **5.1.64** ℬ(∞) **Crystal Of PBW Monomials**

#### AUTHORS:

• Dinakar Muthiah (2015-05-11): initial version

#### **See also:**

<span id="page-514-0"></span>For information on PBW datum, see *[PBW Data](#page-517-0)*.

```
class sage.combinat.crystals.pbw_crystal.PBWCrystal(cartan_type)
```
Bases: [sage.structure.parent.Parent](../../../../../../../html/en/reference/structure/sage/structure/parent.html#sage.structure.parent.Parent), [sage.structure.unique\\_representation.](../../../../../../../html/en/reference/structure/sage/structure/unique_representation.html#sage.structure.unique_representation.UniqueRepresentation) [UniqueRepresentation](../../../../../../../html/en/reference/structure/sage/structure/unique_representation.html#sage.structure.unique_representation.UniqueRepresentation)

Crystal of  $\mathcal{B}(\infty)$  given by PBW monomials.

A model of the crystal  $\mathcal{B}(\infty)$  whose elements are PBW datum up to equivalence by the tropical Plücker relations. The crystal structure on Lusztig data  $x = (x_1, \ldots, x_m)$  for the reduced word  $s_{i_1} \cdots s_{i_m} = w_0$  is given as follows. Suppose  $i_1 = j$ , then  $f_i x = (x_1 + 1, x_2, \dots, x_m)$ . If  $i_1 \neq j$ , then we use the tropical Plücker relations to change the reduced expression such that  $i'_1 = j$  and then we change back to the original word.

EXAMPLES:

```
sage: PBW = crystals.infinity.PBW(['B', 3])
sage: hw = PBW.highest_weight_vector()
sage: x = hw.f\_string([1,2,2,3,3,1,3,3,2,3,2,1,3,1,2,3,1,2,1,3,2]); x
PBW monomial with Lusztig datum (1, 1, 1, 3, 1, 0, 0, 1, 1)
```
Elements are expressed in terms of Lusztig datum for a fixed reduced expression of  $w_0$ :

```
sage: PBW.default_long_word()
[1, 3, 2, 3, 1, 2, 3, 1, 2]
sage: PBW.set_default_long_word([2,1,3,2,1,3,2,3,1])
sage: x
PBW monomial with Lusztig datum (3, 1, 1, 0, 1, 0, 1, 3, 4)
sage: PBW.set_default_long_word([1, 3, 2, 3, 1, 2, 3, 1, 2])
```
We can construct elements by giving it Lusztig data (with respect to the default long word):

```
sage: PBW([1,1,1,3,1,0,0,1,1])
PBW monomial with Lusztig datum (1, 1, 1, 3, 1, 0, 0, 1, 1)
```
We can also construct elements by passing in a reduced expression for a long word:

```
sage: x = PBW([1,1,1,3,1,0,0,1,1], [3,2,1,3,2,3,2,1,2]); x
PBW monomial with Lusztig datum (1, 1, 1, 0, 1, 0, 5, 1, 1)
sage: x.to_highest_weight()[1]
[1, 2, 2, 2, 2, 2, 1, 3, 3, 3, 3, 2, 3, 2, 3, 3, 2, 3, 3, 2, 1, 3]
```
#### Element

alias of [PBWCrystalElement](#page-515-0)

#### default\_long\_word()

Return the default long word used to express elements of self.

EXAMPLES:

```
sage: B = \text{crystals.infinite}, PBW([E', 6])sage: B.default_long_word()
[1, 3, 4, 5, 6, 2, 4, 5, 3, 4, 1, 3, 2, 4, 5, 6, 2, 4,
5, 3, 4, 1, 3, 2, 4, 5, 3, 4, 1, 3, 2, 4, 1, 3, 2, 1]
```
### set\_default\_long\_word(*word*)

Set the default long word used to express elements of self.

EXAMPLES:

```
sage: B = \text{crystals.infinity.PBW}([C', 3])sage: B.default_long_word()
[1, 3, 2, 3, 1, 2, 3, 1, 2]
sage: x = B.highest_weight_vector().f_string([2,1,3,2,3,1,2,3,3,1])
sage: x
PBW monomial with Lusztig datum (1, 2, 2, 0, 0, 0, 0, 0, 1)
sage: B.set_default_long_word([2,1,3,2,1,3,2,3,1])
sage: B.default_long_word()
[2, 1, 3, 2, 1, 3, 2, 3, 1]
sage: x
PBW monomial with Lusztig datum (2, 0, 0, 0, 0, 0, 1, 3, 2)
```
<span id="page-515-0"></span>class sage.combinat.crystals.pbw\_crystal.PBWCrystalElement(*parent*, *lusztig\_datum*,

*long\_word=None*)

Bases: [sage.structure.element.Element](../../../../../../../html/en/reference/structure/sage/structure/element.html#sage.structure.element.Element)

A crystal element in the PBW model.

e(*i*)

Return the action of  $e_i$  on self.

EXAMPLES:

```
sage: B = \text{crystals.infinite}. PBW(['B', 3])sage: b = B.highest_weight_vector()
sage: c = b. f_string([2,1,3,2,1,3,2,2]); c
PBW monomial with Lusztig datum (0, 1, 0, 1, 0, 0, 0, 1, 2)
sage: c.e(2)
PBW monomial with Lusztig datum (0, 1, 0, 1, 0, 0, 0, 1, 1)
sage: c.e_string([2,2,1,3,2,1,3,2]) == b
True
```
#### epsilon(*i*)

Return  $\varepsilon_i$  of self.

EXAMPLES:

```
sage: B = \text{crystals.infinite}, PBW(\lceil "A2" \rceil)sage: s = B((3,0,0), (1,2,1))sage: s.epsilon(1)
3
```
(continues on next page)

(continued from previous page)

```
sage: s.epsilon(2)
0
```
 $f(i)$ 

Return the action of  $f_i$  on self.

EXAMPLES:

```
sage: B = \text{crystals.infinite}, PBW("D4")sage: b = B.highest\_weight\_vector()sage: c = b. f_{\text{string}}([1, 2, 3, 1, 2, 3, 4]); c
PBW monomial with Lusztig datum (0, 1, 0, 0, 0, 0, 0, 2, 0, 0, 2, 0)
sage: c = b. f_string([1,2,4,1,2,3,3])
True
```
## lusztig\_datum(*word=None*)

Return the Lusztig datum of self with respect to the reduced expression of the long word word.

EXAMPLES:

```
sage: B = \text{crystals.infinite}, PBW([A', 2])sage: u = B.highest\_weight\_vector()sage: b = u.f_{string}([2,1,2,2,2,2,1,1,2,1,2,1,2,1,2,2])sage: b.lusztig_datum()
(6, 0, 10)
sage: b.lusztig_datum(word=[2,1,2])
(4, 6, 0)
```
## phi(*i*)

Return  $\varphi_i$  of self.

EXAMPLES:

```
sage: B = \text{crystals.infinity.PBW}(['A', 2])sage: s = B((3, 0, 0), (1, 2, 1))sage: s.phi(1)
-3
sage: s.phi(2)
3
```
#### $star()$

Return the starred crystal element corresponding to self.

Let *b* be an element of self with Lusztig datum  $(b_1, \ldots, b_N)$  with respect to  $w_0 = s_{i_1} \cdots s_{i_N}$ . Then  $b^*$  is the element with Lusztig datum  $(b_N, \ldots, b_1)$  with respect to  $w_0 = s_{i_N^*} \cdots s_{i_1^*}$ , where  $i_j^* = \omega(i_j)$  with  $\omega$ being the [automorphism](#page-2223-0) given by the action of  $w_0$  on the simple roots.

EXAMPLES:

```
sage: P = \text{crystals.infinity.PBW}(['A', 2])sage: P((1,2,3), (1,2,1)).star() == P((3,2,1), (2,1,2))True
sage: B = \text{crystals.infinity.PBW}([E', 6])sage: b = B.highest\_weight\_vector()
```
(continues on next page)

(continued from previous page)

```
sage: c = b. f_string([1,2,6,3,4,2,5,2,3,4,1,6])
sage: c == c.start().start()True
```
 $weight()$ 

Return weight of self.

EXAMPLES:

```
sage: B = \text{crystals.infinity.PBW}(['A', 2])sage: s = B((2,2,2), (1,2,1))sage: s.weight()
(-4, 0, 4)
```
# <span id="page-517-0"></span>**5.1.65 PBW Data**

This contains helper classes and functions which encode PBW data in finite type.

#### AUTHORS:

- Dinakar Muthiah (2015-05): initial version
- Travis Scrimshaw (2016-06): simplified code and converted to Cython

```
class sage.combinat.crystals.pbw_datum.PBWData(cartan_type)
```
Bases: object

Helper class for the set of PBW data.

```
convert_to_new_long_word(pbw_datum, new_long_word)
    Convert the PBW datum pbw_datum from its long word to new_long_word.
```
EXAMPLES:

```
sage: from sage.combinat.crystals.pbw_datum import PBWData, PBWDatum
sage: P = PBWData("A2")sage: datum = PBWDatum(P, (1,2,1), (1,0,1))sage: new_datum = P.convert_to_new_long_word(datum,(2,1,2))
sage: new_datum
PBW Datum element of type ['A', 2] with long word (2, 1, 2)
and Lusztig datum (0, 1, 0)
sage: new_datum.long_word
(2, 1, 2)
sage: new_datum.lusztig_datum
(0, 1, 0)
```
class sage.combinat.crystals.pbw\_datum.PBWDatum(*parent*, *long\_word*, *lusztig\_datum*) Bases: object

Helper class which represents a PBW datum.

```
convert_to_long_word_with_first_letter(i)
```
Return a new PBWDatum equivalent to self whose long word begins with i.

```
sage: from sage.combinat.crystals.pbw_datum import PBWData, PBWDatum
sage: P = PBWData("A3")sage: datum = PBWDatum(P, (1, 2, 1, 3, 2, 1), (1, 0, 1, 4, 2, 3))
sage: datum.convert_to_long_word_with_first_letter(1)
PBW Datum element of type ['A', 3] with long word (1, 2, 3, 1, 2, 1)
and Lusztig datum (1, 0, 4, 1, 2, 3)
sage: datum.convert_to_long_word_with_first_letter(2)
PBW Datum element of type ['A', 3] with long word (2, 1, 2, 3, 2, 1)
and Lusztig datum (0, 1, 0, 4, 2, 3)
sage: datum.convert_to_long_word_with_first_letter(3)
PBW Datum element of type ['A', 3] with long word (3, 1, 2, 3, 1, 2)
and Lusztig datum (8, 1, 0, 4, 1, 2)
```
## convert\_to\_new\_long\_word(*new\_long\_word*)

Return a new PBWDatum equivalent to self whose long word is new\_long\_word.

EXAMPLES:

```
sage: from sage.combinat.crystals.pbw_datum import PBWData, PBWDatum
sage: P = PBWData("A2")sage: datum = PBWDatum(P, (1,2,1), (1,0,1))sage: new_datum = datum.convert_to_new_long_word((2,1,2))
sage: new_datum.long_word
(2, 1, 2)
sage: new_datum.lusztig_datum
(0, 1, 0)
```
## is\_equivalent\_to(*other\_pbw\_datum*)

Return whether self is equivalent to other\_pbw\_datum. modulo the tropical Plücker relations.

EXAMPLES:

```
sage: from sage.combinat.crystals.pbw_datum import PBWData, PBWDatum
sage: P = PBWData("A2")sage: L1 = PBWDatum(P, (1,2,1), (1,0,1))sage: L2 = PBWDatum(P, (2,1,2), (0,1,0))sage: L1.is_equivalent_to(L2)
True
sage: L1 == L2False
```
star()

Return the starred version of self, i.e., with reversed  $long<sub>w</sub>ord$  and  $lusztig<sub>d</sub>atum$ 

EXAMPLES:

```
sage: from sage.combinat.crystals.pbw_datum import PBWData, PBWDatum
sage: P = PBWData("A2")sage: L1 = PBWDatum(P, (1,2,1), (1,2,3))sage: L1.star() == PBWDatum(P, (2,1,2), (3,2,1))
True
```
## $weight()$

Return the weight of self.

```
sage: from sage.combinat.crystals.pbw_datum import PBWData, PBWDatum
sage: P = PBWData("A2")sage: L = PBWDatum(P, (1,2,1), (1,1,1))sage: L.weight()
-2 * alpha[1] - 2 * alpha[2]
```
sage.combinat.crystals.pbw\_datum.compute\_new\_lusztig\_datum(*enhanced\_braid\_chain*, *initial\_lusztig\_datum*)

Return the Lusztig datum obtained by applying tropical Plücker relations along enhanced\_braid\_chain starting with initial\_lusztig\_datum.

EXAMPLES:

```
sage: from sage.combinat.root_system.braid_move_calculator import_
˓→BraidMoveCalculator
sage: from sage.combinat.crystals.pbw_datum import enhance_braid_move_chain
sage: from sage.combinat.crystals.pbw_datum import compute_new_lusztig_datum
sage: ct = CartanType([ 'A', 2])sage: W = \text{CoxeterGroup}(\text{ct})sage: B = BraidMoveCalculator(W)sage: chain = B.chain_of_reduced_words((1,2,1),(2,1,2))sage: enhanced_braid_chain = enhance_braid_move_chain(chain, ct)
sage: compute_new_lusztig_datum(enhanced_braid_chain,(1,0,1))
(0, 1, 0)
```
sage.combinat.crystals.pbw\_datum.enhance\_braid\_move\_chain(*braid\_move\_chain*, *cartan\_type*) Return a list of tuples that records the data of the long words in braid\_move\_chain plus the data of the intervals where the braid moves occur and the data of the off-diagonal entries of the  $2 \times 2$  Cartan submatrices of each braid move.

INPUT:

- braid\_move\_chain a chain of reduced words in the Weyl group of cartan\_type
- cartan\_type a finite Cartan type

OUTPUT:

A list of 2-tuples (interval\_of\_change, cartan\_sub\_matrix) where

- interval\_of\_change is the (half-open) interval of indices where the braid move occurs; this is  $None$  for the first tuple
- cartan\_sub\_matrix is the off-diagonal entries of the  $2 \times 2$  submatrix of the Cartan matrix corresponding to the braid move; this is  $None$  for the first tuple

For a matrix:

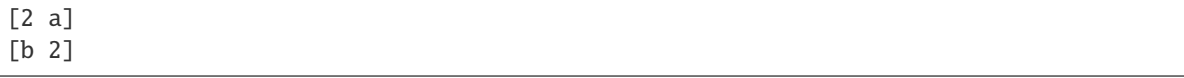

the cartan\_sub\_matrix is the pair (a, b).

```
sage.combinat.crystals.pbw_datum.tropical_plucker_relation(a, lusztig_datum)
     Apply the tropical Plücker relation of type a to lusztig_datum.
```
The relations are obtained by tropicalizing the relations in Proposition 7.1 of [BZ01].

INPUT:

• a – a pair  $(x, y)$  of the off-diagonal entries of a  $2 \times 2$  Cartan matrix

EXAMPLES:

```
sage: from sage.combinat.crystals.pbw_datum import tropical_plucker_relation
sage: tropical_plucker_relation((0,0), (2,3))
(3, 2)
sage: tropical_plucker_relation((-1, -1), (1, 2, 3))
(4, 1, 2)
sage: tropical_plucker_relation((-1, -2), (1, 2, 3, 4))
(8, 1, 2, 3)
sage: tropical_plucker_relation((-2, -1), (1, 2, 3, 4))
(6, 1, 2, 3)
```
# **5.1.66 Polyhedral Realization of**  $B(\infty)$

class sage.combinat.crystals.polyhedral\_realization.InfinityCrystalAsPolyhedralRealization(*cartan\_type*,

Bases: [sage.combinat.crystals.tensor\\_product.TensorProductOfCrystals](#page-536-0)

The polyhedral realization of  $B(\infty)$ .

**Note:** Here we are using anti-Kashiwara notation and might differ from some of the literature.

Consider a Kac-Moody algebra g of Cartan type X with index set I, and consider a finite sequence  $J =$  $(j_1, j_2, \ldots, j_m)$  whose support equals *I*. We extend this to an infinite sequence by taking  $\bar{J} = J \cdot J \cdot J \cdot \cdots$ , where · denotes concatenation of sequences. Let

$$
B_J=B_{j_m}\otimes\cdots\otimes B_{j_2}\otimes B_{j_1},
$$

where  $B_i$  is an [ElementaryCrystal](#page-377-0).

As given in Theorem 2.1.1 of [Ka1993], there exists a strict crystal embedding  $\Psi_i: B(\infty) \to B_i \otimes B(\infty)$ defined by  $u_{\infty} \mapsto b_i(0) \otimes u_{\infty}$ , where  $b_i(0) \in B_i$  and  $u_{\infty}$  is the (unique) highest weight element in  $B(\infty)$ . This is sometimes known as the *Kashiwara embedding* [NZ1997] (though, in [NZ1997], the target of this map is denoted by  $\mathbf{Z}_{J}^{\infty}$ ). By iterating this embedding by taking  $\Psi_{J} = \Psi_{j_n} \circ \Psi_{j_{n-1}} \circ \cdots \circ \Psi_{j_1}$ , we obtain the following strict crystal embedding:

$$
\Psi_J^n\colon B(\infty)\to B_J^{\otimes n}\otimes B(\infty).
$$

We note there is a natural analog of Lemma 10.6.2 in [HK2002] that for any  $b \in B(\infty)$ , there exists a positive integer  $N$  such that

$$
\Psi_J^N(b) = \left(\bigotimes_{k=1}^N b^{(k)}\right) \otimes u_\infty.
$$

Therefore we can model elements  $b \in B(\infty)$  by considering an infinite list of elements  $b^{(k)} \in B_J$  and defining

*seq*)

the crystal structure by:

$$
wt(b) = \sum_{k=1}^{N} wt(b^{(k)})
$$
  
\n
$$
e_i(b) = e_i \left( \left( \bigotimes_{k=1}^{N} b^{(k)} \right) \right) \otimes u_{\infty},
$$
  
\n
$$
f_i(b) = f_i \left( \left( \bigotimes_{k=1}^{N} b^{(k)} \right) \right) \otimes u_{\infty},
$$
  
\n
$$
\varepsilon_i(b) = \max_{e_i^k(b) \neq 0} k,
$$
  
\n
$$
\varphi_i(b) = \varepsilon_i(b) - \langle wt(b), h_i^{\vee} \rangle.
$$

To translate this into a finite list, we consider a finite sequence  $b_1 \otimes \cdots \otimes b_N$  and if

$$
f_i\left(b^{(1)}\otimes\cdots b^{(N-1)}\otimes b^{(N)}\right)=b^{(1)}\otimes\cdots\otimes b^{(N-1)}\otimes f_i\left(b^{(N)}\right),
$$

then we take the image as  $b^{(1)} \otimes \cdots \otimes f_i(b^{(N)}) \otimes b^{(N+1)}$ . Similarly we remove  $b^{(N)}$  if we have  $b^{(N)} =$  $\bigotimes_{k=1}^m b_{j_k}(0)$ . Additionally if

$$
e_i\left(b^{(1)}\otimes\cdots\otimes b^{(N-1)}\otimes b^{(N)}\right)=b^{(1)}\otimes\cdots\otimes b^{(N-1)}\otimes e_i\left(b^{(N)}\right),
$$

then we consider this to be 0.

INPUT:

- cartan\_type a Cartan type
- seq (default: None) a finite sequence whose support equals the index set of the Cartan type; if None, then this is the index set

EXAMPLES:

```
sage: B = crystals.infinity.PolyhedralRealization(['A',2])
sage: mg = B.module_generators[0]; mg
[0, 0]
sage: mg.f_string([2,1,2,2])
[0, -3, -1, 0, 0, 0]
```
An example of type  $B_2$ :

```
sage: B = crystals.infinity.PolyhedralRealization(['B',2])
sage: mg = B.module_generators[0]; mg
[0, 0]
sage: mg.f_string([2,1,2,2])
[0, -2, -1, -1, 0, 0]
```
An example of type  $G_2$ :

```
sage: B = \text{crystals.infinity.PolyhedralRealization([C', 2])}sage: mg = B.module_generators[0]; mg
[0, 0]
sage: mg.f_string([2,1,2,2])
[0, -3, -1, 0, 0, 0]
```
## class Element

Bases: [sage.combinat.crystals.tensor\\_product\\_element.TensorProductOfCrystalsElement](#page-546-0)

An element in the polyhedral realization of  $B(\infty)$ .

e(*i*)

Return the action of  $e_i$  on self.

EXAMPLES:

```
sage: B = \text{crystals.infinity.PolyhedralRealization(['A', 2])}sage: mg = B. module_generators[0]
sage: all(mg.e(i) is None for i in B.index_set())
True
sage: mg. f(1) \cdot e(1) == mgTrue
```
#### epsilon(*i*)

Return  $\varepsilon_i$  of self.

EXAMPLES:

```
sage: B = \text{crystals.infinity.PolyhedralRealization(['A', 2, 1])}sage: mg = B.module_generators[0]
sage: [mg.epsilon(i) for i in B.index_set()]
[0, 0, 0]
sage: elt = mg.f(0)sage: [elt.epsilon(i) for i in B.index_set()]
[1, 0, 0]
sage: elt = mg.f\_string([0,1,2])sage: [elt.epsilon(i) for i in B.index_set()]
[0, 0, 1]sage: elt = mg.f\_string([0,1,2,2])sage: [elt.epsilon(i) for i in B.index_set()]
[0, 0, 2]
```
#### $f(i)$

Return the action of  $f_i$  on self.

EXAMPLES:

```
sage: B = \text{crystals.infinity.PolyhedralRealization(['A', 2])}sage: mg = B.module_generators[0]
sage: mg.f(1)[-1, 0, 0, 0]sage: mg.f_string([1,2,2,1])
[-1, -2, -1, 0, 0, 0]
```
## phi(*i*)

Return  $\varphi_i$  of self.

EXAMPLES:

```
sage: B = \text{crystals.infinity.PolyhedralRealization}(\lceil' A \rceil, 2, 1\rceil)sage: mg = B. module_generators[0]
sage: [mg.phi(i) for i in B.index_set()]
[0, 0, 0]
```
(continues on next page)

(continued from previous page)

```
sage: elt = mg.f(0)sage: [elt.phi(i) for i in B.index_set()]
[-1, 1, 1]sage: elt = mg.f_string([0,1])sage: [elt.phi(i) for i in B.index_set()]
[-1, 0, 2]sage: elt = mg.f\_string([0,1,2,2])sage: [elt.phi(i) for i in B.index_set()]
[1, 1, 0]
```
truncate(*k=None*)

Truncate self to have length k and return as an element in a (finite) tensor product of crystals.

INPUT:

• k – (optional) the length of the truncation; if not specified, then returns one more than the current non-ground-state elements (i.e. the current list in self)

EXAMPLES:

```
sage: B = \text{crystals.infinity.PolyhedralRealization(['A', 2])}sage: mg = B.module_generators[0]
sage: elt = mg.f\_string([1,2,2,1]); elt[-1, -2, -1, 0, 0, 0]sage: t = elt.truncate(); t
[-1, -2, -1, 0, 0, 0]sage: t.parent() is B.finite_tensor_product(6)
True
sage: elt.truncate(2)
[-1, -2]sage: elt.truncate(10)
[-1, -2, -1, 0, 0, 0, 0, 0, 0, 0]
```
## finite\_tensor\_product(*k*)

Return the finite tensor product of crystals of length k by truncating self.

```
sage: B = \text{crystals.infinity.PolyhedralRealization([A', 2])}sage: B.finite_tensor_product(5)
Full tensor product of the crystals
 [The 1-elementary crystal of type ['A', 2],
 The 2-elementary crystal of type ['A', 2],
 The 1-elementary crystal of type ['A', 2],
 The 2-elementary crystal of type ['A', 2],
 The 1-elementary crystal of type ['A', 2]]
```
# **5.1.67 Spin Crystals**

These are the crystals associated with the three spin representations: the spin representations of odd orthogonal groups (or rather their double covers); and the + and − spin representations of the even orthogonal groups.

We follow Kashiwara and Nakashima (Journal of Algebra 165, 1994) in representing the elements of the spin crystal by sequences of signs  $\pm$ .

sage.combinat.crystals.spins.CrystalOfSpins(*ct*)

Return the spin crystal of the given type  $B$ .

This is a combinatorial model for the crystal with highest weight  $Lambda_n$  (the *n*-th fundamental weight). It has  $2^n$  elements, here called Spins. See also [CrystalOfLetters\(\)](#page-469-0), [CrystalOfSpinsPlus\(\)](#page-524-0), and [CrystalOfSpinsMinus\(\)](#page-524-1).

INPUT:

• ['B', n] - A Cartan type  $B_n$ .

EXAMPLES:

```
sage: C = \text{crystals}.\text{Spins}([B',3])sage: C.list()
[+++, ++-, +-+, -++, +--, -+-, --+, ---]
sage: C.cartan_type()
['B', 3]
```

```
sage: [x.signature() for x in C]
['+++', '++-', '+-+', '-++', '+--', '-+-', '--+', '---']
```
#### <span id="page-524-1"></span>sage.combinat.crystals.spins.CrystalOfSpinsMinus(*ct*)

Return the minus spin crystal of the given type D.

This is the crystal with highest weight  $Lambda_{n-1}$  (the  $(n-1)$ -st fundamental weight).

INPUT:

• ['D', n] - A Cartan type  $D_n$ .

EXAMPLES:

```
sage: E = \text{crystals}. SpinsMinus([ 'D', 4])
sage: E.list()
[+++-, ++-+, +-++, -+++, +---, -+--, --+-, ---+]
sage: [x.signature() for x in E]
['+++-', '++-+', '+-++', '-+++', '+---', '-+--', '--+-', '---+']
```
<span id="page-524-0"></span>sage.combinat.crystals.spins.CrystalOfSpinsPlus(*ct*)

Return the plus spin crystal of the given type D.

This is the crystal with highest weight  $Lambda_n$  (the *n*-th fundamental weight).

INPUT:

•  $\lceil$  'D', n] - A Cartan type  $D_n$ .

```
sage: D = \text{crystals}.\text{SpinsPlus}([\n \ulcorner D', 4])sage: D.list()
[++++, ++--, +-+-, -++-, +--+, -+-+, --++, ----]
```
sage: [x.signature() for x in D] ['++++', '++--', '+-+-', '-++-', '+--+', '-+-+', '--++', '----']

class sage.combinat.crystals.spins.GenericCrystalOfSpins(*ct*, *element\_class*, *case*)

```
Bases: sage.structure.unique_representation.UniqueRepresentation, sage.structure.
parent.Parent
```
A generic crystal of spins.

### lt\_elements(*x*, *y*)

Return True if and only if there is a path from x to y in the crystal graph.

Because the crystal graph is classical, it is a directed acyclic graph which can be interpreted as a poset. This function implements the comparison function of this poset.

EXAMPLES:

```
sage: C = \text{crystals}.\text{Spins}([B',3])sage: x = C([1, 1, 1])sage: y = C([-1, -1, -1])sage: C.lt_elements(x, y)
True
sage: C.lt_elements(y, x)
False
sage: C.lt_elements(x, x)
False
```
<span id="page-525-0"></span>class sage.combinat.crystals.spins.Spin

Bases: [sage.structure.element.Element](../../../../../../../html/en/reference/structure/sage/structure/element.html#sage.structure.element.Element)

A spin letter in the crystal of spins.

EXAMPLES:

```
sage: C = \text{crystals}.\text{Spins}([B',3])sage: c = C([1, 1, 1])sage: c
^{+++}sage: c.parent()
The crystal of spins for type ['B', 3]
sage: D = \text{crystals}.\text{Spins}([\text{B}', 4])sage: a = C([1, 1, 1])sage: b = C([-1, -1, -1])sage: c = D([1,1,1,1])sage: a == aTrue
sage: a == bFalse
sage: b == cFalse
```
#### $pp()$

Pretty print self as a column. EXAMPLES:

```
sage: C = \text{crystals}.\text{Spins}([B',3])sage: b = C([1, 1, -1])sage: b.pp()
+
+
-
```
#### signature()

Return the signature of self.

EXAMPLES:

```
sage: C = \text{crystals}.\text{Spins}([B',3])sage: C([1,1,1]). signature()
'+++'
sage: C([1,1,-1]). signature()
"++-"
```
#### value

Return self as a tuple with  $+1$  and  $-1$ .

EXAMPLES:

```
sage: C = \text{crystals}.\text{Spins}([B',3])sage: C([1,1,1]).value
(1, 1, 1)
sage: C([1,1,-1]).value
(1, 1, -1)
```
## $weight()$

Return the weight of self.

EXAMPLES:

```
sage: [v.weight() for v in crystals.Spins(['B',3])]
[(1/2, 1/2, 1/2), (1/2, 1/2, -1/2),(1/2, -1/2, 1/2), (-1/2, 1/2, 1/2)(1/2, -1/2, -1/2), (-1/2, 1/2, -1/2),(-1/2, -1/2, 1/2), (-1/2, -1/2, -1/2)]
```
## class sage.combinat.crystals.spins.Spin\_crystal\_type\_B\_element

Bases: [sage.combinat.crystals.spins.Spin](#page-525-0)

Type B spin representation crystal element

e(*i*)

Return the action of  $e_i$  on self.

EXAMPLES:

```
sage: C = \text{crystals}.\text{Spins}([B',3])sage: [[C[m] . e(i) for i in range(1,4)] for m in range(8)][[None, None, None], [None, None, +++], [None, ++-, None], [+-+, None, None],
 [None, None, +-+], [+--, None, -++], [None, -+-, None], [None, None, --+]]
```
epsilon(*i*)

Return  $\varepsilon_i$  of self.

EXAMPLES:

```
sage: C = \text{crystals}.\text{Spins}([B',3])sage: [[C[m].epsilon(i) for i in range(1,4)] for m in range(8)][0, 0, 0], [0, 0, 1], [0, 1, 0], [1, 0, 0],[0, 0, 1], [1, 0, 1], [0, 1, 0], [0, 0, 1]
```
 $f(i)$ 

Return the action of  $f_i$  on self.

EXAMPLES:

```
sage: C = \text{crystals}.\text{Spins}(\lceil B \rceil, 3])sage: [[C[m], f(i) for i in range(1,4)] for m in range(8)]
[None, None, ++-], [None, +-+, None], [-++, None, +--], [None, None, -+-],[-+-, None, None], [None, --+, None], [None, None, ---], [None, None, None]]
```
#### $phi(i)$

Return  $\varphi_i$  of self.

EXAMPLES:

```
sage: C = \text{crystals}.\text{Spins}([B',3])sage: [[C[m].phi(i) for i in range(1,4)] for m in range(8)][0, 0, 1], [0, 1, 0], [1, 0, 1], [0, 0, 1],[1, 0, 0], [0, 1, 0], [0, 0, 1], [0, 0, 0]
```
#### class sage.combinat.crystals.spins.Spin\_crystal\_type\_D\_element

Bases: [sage.combinat.crystals.spins.Spin](#page-525-0)

Type D spin representation crystal element

e(*i*)

Return the action of  $e_i$  on self.

EXAMPLES:

```
sage: D = \text{crystals}.\text{SpinsPlus}([\nb, 4])sage: [[D.list()[\text{m}].e(i) for i in range(1,4)] for m in range(8)]
[[None, None, None], [None, None, None], [None, ++--, None], [+-+-, None, None],
[None, None, +-+-], [+--+, None, -++-], [None, -+-+, None], [None, None, None]]
```

```
sage: E = \text{crystals}. SpinsMinus([ 'D', 4])
sage: [[E[m] . e(i) for i in range(1,4)] for m in range(8)][[None, None, None], [None, None, +++-], [None, ++-+, None], [+-++, None, None],
 [None, None, None], [+---, None, None], [None, -+--, None], [None, None, --+-]]
```
#### epsilon(*i*)

Return  $\varepsilon_i$  of self.

```
sage: C = \text{crystals.SpinsMinus}(\lceil D \rceil, 4)sage: [[C[m].epsilon(i) for i in C.index_set()] for m in range(8)]
[0, 0, 0, 0], [0, 0, 1, 0], [0, 1, 0, 0], [1, 0, 0, 0],[0, 0, 0, 1], [1, 0, 0, 1], [0, 1, 0, 0], [0, 0, 1, 0]
```
f(*i*)

Return the action of  $f_i$  on self.

EXAMPLES:

```
sage: D = \text{crystals}.\text{SpinsPlus}([\n \ulcorner D', 4])sage: [[D.list()[m].f(i) for i in range(1,4)] for m in range(8)][[None, None, None], [None, +-+-, None], [-++-, None, +--+], [None, None, -+-+],
[-+-+, None, None], [None, --++, None], [None, None, None]], [None, None, None]]
```

```
sage: E = \text{crystals}. SpinsMinus([ 'D', 4])
sage: [[E[m], f(i) for i in range(1,4)] for m in range(8)]
[[None, None, ++-+], [None, +-++, None], [-+++, None, None], [None, None, None],
[-+--, None, None], [None, --+-, None], [None, None, ---+], [None, None, None]]
```
phi(*i*)

Return  $\varphi_i$  of self.

EXAMPLES:

```
sage: C = \text{crystals.SpinsPlus}(\lceil D \rceil, 4])
sage: [\ulcorner C[m] \cdot \text{phi}(i) \text{ for } i \text{ in } C \cdot \text{index_set}() \urcorner \text{ for } m \text{ in } range(8)][0, 0, 0, 1], [0, 1, 0, 0], [1, 0, 1, 0], [0, 0, 1, 0],[1, 0, 0, 0], [0, 1, 0, 0], [0, 0, 0, 1], [0, 0, 0, 0]
```
# **5.1.68 Star-Crystal Structure On**  $B(\infty)$

AUTHORS:

- Ben Salisbury: Initial version
- Travis Scrimshaw: Initial version

#### class sage.combinat.crystals.star\_crystal.StarCrystal(*Binf* )

Bases: [sage.structure.unique\\_representation.UniqueRepresentation](../../../../../../../html/en/reference/structure/sage/structure/unique_representation.html#sage.structure.unique_representation.UniqueRepresentation), [sage.structure.](../../../../../../../html/en/reference/structure/sage/structure/parent.html#sage.structure.parent.Parent) [parent.Parent](../../../../../../../html/en/reference/structure/sage/structure/parent.html#sage.structure.parent.Parent)

The star-crystal or \*-crystal version of a highest weight crystal.

The \*-crystal structure on  $B(\infty)$  is the structure induced by the algebra antiautomorphism \*:  $U_q(\mathfrak{g}) \longrightarrow U_q(\mathfrak{g})$ that stabilizes the negative half  $U_q^-(\mathfrak{g})$ . It is defined by

$$
E_i^* = E_i, \quad F_i^* = F_i, \quad q^* = q, \quad (q^h)^* = q^{-h},
$$

where  $E_i$  and  $F_i$  are the Chevalley generators of  $U_q(\mathfrak{g})$  and h is an element of the Cartan subalgebra.

The induced operation on the crystal  $B(\infty)$  is called the *Kashiwara involution*. Its implementation here is based on the recursive algorithm from Theorem 2.2.1 of [Ka1993], which states that for any  $i \in I$  there is a unique strict crystal embedding

$$
\Psi_i\colon B(\infty)\longrightarrow B_i\otimes B(\infty)
$$

such that

- $u_{\infty} \mapsto b_i(0) \otimes u_{\infty}$ , where  $u_{\infty}$  is the highest weight vector in  $B(\infty)$ ;
- if  $\Psi_i(b) = f_i^m b_i(0) \otimes b_0$ , then  $\Psi_i(f_i^*b) = f_i^{m+1} b_i(0) \otimes b_0$  and  $\varepsilon_i(b^*) = m$ ;
- the image of  $\Psi_i$  is  $\{f_i^m b_i(0) \otimes b : \varepsilon_i(b^*) = 0, m \ge 0\}.$

Here,  $B_i$  is the *i*-th elementary crystal. See *[ElementaryCrystal](#page-377-0)* for more information.

INPUT:

```
• Binf – a crystal from catalog_infinity_crystals
```
EXAMPLES:

```
sage: B = \text{crystals.infinity.Tableaux(['A', 2])}sage: Bstar = crystals.infinity.Star(B)
sage: mg = Bstar.highest_weight_vector()
sage: mg
[[1, 1], [2]]
sage: mg.f_string([1,2,1,2,2])
[[1, 1, 1, 1, 1, 2, 2], [2, 3, 3, 3]]
```
#### class Element

Bases: [sage.structure.element\\_wrapper.ElementWrapper](../../../../../../../html/en/reference/structure/sage/structure/element_wrapper.html#sage.structure.element_wrapper.ElementWrapper)

e(*i*)

Return the action of  $e_i^*$  on self.

INPUT:

 $\cdot$  **i** – an element of the index set EXAMPLES:

```
sage: RC = crystals.infinity.RiggedConfigurations([E', 6, 1])sage: RCstar = crystals.infinity.Star(RC)
sage: nuJ = RCstar.module\_generators[0].f_{string}([0, 4, 6, 1, 2])sage: ascii_art(nuJ.e(1))
-1[ ]-1 (/) 0[ ]1 (/) -1[ ]-1 (/) -2[ ]-1
sage: M = \text{crystals.infinity.NakajimaMonomials}([B', 2, 1])sage: Mstar = crystals.infiniteV.Star(M)sage: m = Mstar.module_generators[0].f_string([0,1,2,2,1,0])
sage: m.e(1)
Y(0,0)^{\wedge}-1 Y(0,2)^{\wedge}-1 Y(1,1) Y(1,2)^{\wedge}-1 Y(2,1)^{\wedge}2
```
#### epsilon(*i*)

Return  $\varepsilon_i^*$  of self.

INPUT: • **i** – an element of the index set EXAMPLES:

```
sage: Y = \text{crystals.infinite}. GeneralizedYoungWalls(3)
sage: Ystar = crystals.infinitey.Star(Y)sage: y = Ystar module_generators[0].f_string([0,1,3,2,1,0])
sage: [y.epsilon(i) for i in y.index_set()]
[1, 0, 1, 0]
sage: RC = crystals.infinity.RiggedConfigurations([E', 6, 1])sage: RCstar = crystals.infinity.Star(RC)sage: nuJ = RCstar.module\_generators[0].f_{string}([0,4,6,1,2])sage: [nuJ.epsilon(i) for i in nuJ.index_set()]
[0, 1, 1, 0, 0, 0, 1]
```
# f(*i*) Return the action of  $f_i^*$  on self. INPUT: • i – an element of the index set EXAMPLES: sage:  $T = \text{crystals.infinity.Tableaux("G2")}$ sage: Tstar = crystals.infinity.Star(T) sage:  $t = Tstar$ .module\_generators[0].f\_string([1,2,1,1,2]) sage: t  $[1, 1, 1, 2, 0], [2, 3]$ sage: M = crystals.infinity.NakajimaMonomials(['B',2,1]) sage: Mstar =  $crystals.infinite$ . Star(M) sage:  $m = Mstar$ .module\_generators[0].f\_string( $[0,1,2,2,1,0]$ ) sage: m  $Y(0,0)^{\lambda-1} Y(0,2)^{\lambda-1} Y(1,0)^{\lambda-1} Y(1,2)^{\lambda-1} Y(2,0)^{\lambda} Z Y(2,1)^{\lambda}Z$

## jump(*i*)

Return the  $i$ -jump of self.

For  $b \in B(\infty)$ ,

$$
jump_i(b) = \varepsilon_i(b) + \varepsilon_i^*(b) + \langle h_i, \text{wt}(b) \rangle,
$$

where  $h_i$  is a simple coroot.

## INPUT:

• i – an element of the index set EXAMPLES:

```
sage: RC = crystals.infinity.RiggedConfigurations("D4")
sage: RCstar = crystals.infinity.Star(RC)
sage: nu\star = RCstar.module_generators[0]
sage: nustar = nu0star.f_string([2, 1, 3, 4, 2])
sage: [nustar.jump(i) for i in RC.index_set()]
[0, 1, 0, 0]
sage: nustar = nu0star.f_string([2,1,3,4,2,2,1,3,2]) # long time
sage: [nustar.jump(i) for i in RC.index_set()] # long time
[1, 0, 1, 2]
```
#### phi(*i*)

Return  $\varphi_i^*$  of self.

For  $b \in B(\infty)$ ,

$$
\varphi_i^*(b) = \varepsilon_i^*(b) + \langle h_i, \text{wt}(b) \rangle,
$$

where  $h_i$  is a simple coroot.

INPUT:

 $\cdot$  **i** – an element of the index set EXAMPLES:

```
sage: T = \text{crystals.infinity.Tableaux("A2")}sage: Tstar = crystals.infinity.Star(T)
```
(continues on next page)

(continued from previous page)

```
sage: t = Tstar.module_generators[0].f_string([1,2,1,1,2])
sage: [t.phi(i) for i in t.index_set()]
[-3, 1]sage: M = \text{crystals.infinity.NakajimaMonomials}([B', 2, 1])sage: Mstar = crystals.infinite. Star(M)
sage: m = Mstar.module_generators[0].f_string([0,1,2,2,1,0])
sage: [m.phi(i) for i in m.index_set()]
[-1, -1, 4]
```
 $weight()$ 

Return the weight of self.

EXAMPLES:

```
sage: RC = crystals.infinity.RiggedConfigurations([E', 6, 1])sage: RCstar = crystals.infinity.Star(RC)
sage: nuJ = RCstar.module\_generators[0]. f_{string}([0, 4, 6, 1, 2])sage: nuJ.weight()
-Lambda[0] - 2*Lambda[1] + 2*Lambda[3] - Lambda[4]+ 2*Lambda[5] - 2*Lambda[6] - delta
```
# **5.1.69 Tensor Products of Crystals**

Main entry points:

- [TensorProductOfCrystals](#page-536-0)
- [CrystalOfTableaux](#page-532-0)

#### AUTHORS:

- Anne Schilling, Nicolas Thiery (2007): Initial version
- Ben Salisbury, Travis Scrimshaw (2013): Refactored tensor products to handle non-regular crystals and created new subclass to take advantage of the regularity
- Travis Scrimshaw (2020): Added queer crystal

```
class sage.combinat.crystals.tensor_product.CrystalOfQueerTableaux(cartan_type, shape)
```
Bases: [sage.combinat.crystals.tensor\\_product.CrystalOfWords](#page-534-0), [sage.combinat.crystals.](#page-536-1) [tensor\\_product.QueerSuperCrystalsMixin](#page-536-1)

A queer crystal of the semistandard decomposition tableaux of a given shape.

## INPUT:

- cartan\_type a Cartan type
- shape a shape

## class Element

Bases: [sage.combinat.crystals.tensor\\_product\\_element.TensorProductOfQueerSuperCrystalsElement](#page-548-0)

rows()

Return the list of rows of self.

```
sage: B = \text{crystals}.\text{Tableaux}([\sqrt{Q}, 3], \text{shape}=[3, 2, 1])sage: t = B. an_element()
sage: t.rows()
[[3, 3, 3], [2, 2], [1]]
```
<span id="page-532-0"></span>class sage.combinat.crystals.tensor\_product.CrystalOfTableaux(*cartan\_type*, *shapes*) Bases: [sage.combinat.crystals.tensor\\_product.CrystalOfWords](#page-534-0)

A class for crystals of tableaux with integer valued shapes

## INPUT:

- cartan\_type a Cartan type
- shape a partition of length at most cartan\_type.rank()
- shapes a list of such partitions

This constructs a classical crystal with the given Cartan type and highest weight(s) corresponding to the given shape(s).

If the type is  $D_r$ , the shape is permitted to have a negative value in the r-th position. Thus if the shape equals  $[s_1, \ldots, s_r]$ , then  $s_r$  may be negative but in any case  $s_1 \geq \cdots \geq s_{r-1} \geq |s_r|$ . This crystal is related to that of shape  $[s_1, \ldots, |s_r|]$  by the outer automorphism of  $SO(2r)$ .

If the type is  $D_r$  or  $B_r$ , the shape is permitted to be of length r with all parts of half integer value. This corresponds to having one spin column at the beginning of the tableau. If several shapes are provided, they currently should all or none have this property.

Crystals of tableaux are constructed using an embedding into tensor products following Kashiwara and Nakashima [KN1994]. Sage's tensor product rule for crystals differs from that of Kashiwara and Nakashima by reversing the order of the tensor factors. Sage produces the same crystals of tableaux as Kashiwara and Nakashima. With Sage's convention, the tensor product of crystals is the same as the monoid operation on tableaux and hence the plactic monoid.

#### **See also:**

[sage.combinat.crystals.crystals](#page-370-0) for general help on crystals, and in particular plotting and LATEX output.

EXAMPLES:

We create the crystal of tableaux for type  $A_2$ , with highest weight given by the partition [2, 1, 1]:

```
sage: T = \text{crystals}.\text{Tableaux}([\text{A}',3], \text{shape} = [2,1,1])
```
Here is the list of its elements:

```
sage: T.list()
[[1, 1], [2], [3]], [[1, 2], [2], [3]], [[1, 3], [2], [3]],[1, 4], [2], [3]], [1, 4], [2], [4]], [1, 4], [3], [4]][2, 4], [3], [4]], [1, 1], [2], [4]], [1, 2], [2], [4]],[1, 3], [2], [4]], [1, 3], [3], [4]], [2, 3], [4],[1, 1], [3], [4]], [1, 2], [3], [4]], [2, 2], [3], [4]]
```
Internally, a tableau of a given Cartan type is represented as a tensor product of letters of the same type. The order in which the tensor factors appear is by reading the columns of the tableaux left to right, top to bottom (in French notation). As an example:

```
sage: T = \text{crystals}.\text{Tableaux}([\n^{\prime}A^{\prime}, 2], \text{shape} = [3, 2])sage: T.module_generators[0]
[[1, 1, 1], [2, 2]]
sage: list(T.module_generators[0])
[2, 1, 2, 1, 1]
```
To create a tableau, one can use:

```
sage: Tab = crystals.Tableaux([A',3], shape = [2,2])sage: Tab(rows=[[1,2],[3,4]])
[[1, 2], [3, 4]]
sage: Tab(columns=[[3,1],[4,2]])
[[1, 2], [3, 4]]
```
**Todo:** FIXME:

- Do we want to specify the columns increasingly or decreasingly? That is, should this be Tab(columns =  $[1,3], [2,4]]$ ?
- Make this fully consistent with [Tableau\(\)](#page-3274-0)!

We illustrate the use of a shape with a negative last entry in type  $D$ :

```
sage: T = \text{crystals}.\text{Tableaux}([\text{D}', 4], \text{shape}=[1, 1, 1, -1])sage: T.cardinality()
35
sage: TestSuite(T).run()
```
We illustrate the construction of crystals of spin tableaux when the partitions have half integer values in type  $B$ and  $D$ :

```
sage: T = \text{crystals}.\text{Tableaux}([\text{B}',3],\text{shape}=[3/2,1/2,1/2]); TThe crystal of tableaux of type ['B', 3] and shape(s) [[3/2, 1/2, 1/2]]sage: T.cardinality()
48
sage: T.module_generators
([-++, [1]]],sage: TestSuite(T).run()
sage: T = \text{crystals}. Tableaux([ 'D', 3 ], shape=[3/2, 1/2, -1/2 ]); T
The crystal of tableaux of type ['D', 3] and shape(s) [[3/2, 1/2, -1/2]]sage: T.cardinality()
20
sage: T.module_generators
([-++-, [1]]],sage: TestSuite(T).run()
```
We can also construct the tableaux for  $\mathfrak{gl}(m|n)$  as given by [BKK2000]:

```
sage: T = \text{crystals}. Tableaux(['A', [1, 2]], shape=[4, 2, 1, 1, 1])
sage: T.cardinality()
1392
```
We can also construct the tableaux for  $q(n)$  as given by [GJK+2014]:

```
sage: T = \text{crystals}.\text{Tableaux}([\sqrt{Q}, 3], \text{shape}=[3,1])sage: T.cardinality()
24
```
## class Element

Bases: [sage.combinat.crystals.tensor\\_product\\_element.CrystalOfTableauxElement](#page-541-0)

cartan\_type()

Returns the Cartan type of the associated crystal

EXAMPLES:

```
sage: T = \text{crystals}.\text{Tableaux}([\lceil A \rceil, 3], \text{shape} = [2, 2])sage: T.cartan_type()
['A', 3]
```
## module\_generator(*shape*)

This yields the module generator (or highest weight element) of a classical crystal of given shape. The module generator is the unique tableau with equal shape and content.

EXAMPLES:

```
sage: T = \text{crystals}.\text{Tableaux}([\text{D}',3], \text{shape} = [1,1])sage: T.module_generator([1,1])
[[1], [2]]
sage: T = \text{crystals}.\text{Tableaux}([\text{'}^{\text{}}^{\text{}}], 4], \text{shape}=[2, 2, 2, -2])sage: T.module_generator(tuple([2,2,2,-2]))
[1, 1], [2, 2], [3, 3], [-4, -4]]sage: T.cardinality()
294
sage: T = \text{crystals}.\text{Tableaux}([\text{'}P', 4], \text{shape}=[2, 2, 2, 2])sage: T.module_generator(tuple([2,2,2,2]))
[1, 1], [2, 2], [3, 3], [4, 4]sage: T.cardinality()
294
```
#### <span id="page-534-0"></span>class sage.combinat.crystals.tensor\_product.CrystalOfWords

Bases: [sage.structure.unique\\_representation.UniqueRepresentation](../../../../../../../html/en/reference/structure/sage/structure/unique_representation.html#sage.structure.unique_representation.UniqueRepresentation), [sage.structure.](../../../../../../../html/en/reference/structure/sage/structure/parent.html#sage.structure.parent.Parent) [parent.Parent](../../../../../../../html/en/reference/structure/sage/structure/parent.html#sage.structure.parent.Parent)

Auxiliary class to provide a call method to create tensor product elements. This class is shared with several tensor product classes and is also used in [CrystalOfTableaux](#page-532-0) to allow tableaux of different tensor product structures in column-reading (and hence different shapes) to be considered elements in the same crystal.

#### class Element

Bases: [sage.combinat.crystals.tensor\\_product\\_element.TensorProductOfCrystalsElement](#page-546-0)

<span id="page-534-1"></span>class sage.combinat.crystals.tensor\_product.FullTensorProductOfCrystals(*crystals*, *\*\*options*) Bases: [sage.combinat.crystals.tensor\\_product.TensorProductOfCrystals](#page-536-0)

Full tensor product of crystals.

**Todo:** Merge this into [TensorProductOfCrystals](#page-536-0).

```
cardinality()
```
Return the cardinality of self.

EXAMPLES:

```
sage: C = \text{crystals. Letters}(\lceil A', 2\rceil)sage: T = \text{crystals.TensorProduct}(C, C)sage: T.cardinality()
9
```
## weight\_lattice\_realization()

Return the weight lattice realization used to express weights.

The weight lattice realization is the common parent which all weight lattice realizations of the crystals of self coerce into.

EXAMPLES:

```
sage: B = \text{crystals. elementary.B(['A', 4], 2)}sage: B.weight_lattice_realization()
Root lattice of the Root system of type ['A', 4]
sage: T = \text{crystals.infinite}. Tableaux(\begin{bmatrix} 1 & 0 & 0 \\ 0 & 0 & 0 \\ 0 & 0 & 0 \end{bmatrix})
sage: T.weight_lattice_realization()
Ambient space of the Root system of type ['A', 4]
sage: TP = crystals.TensorProduct(B, T)
sage: TP.weight_lattice_realization()
Ambient space of the Root system of type ['A', 4]
```
class sage.combinat.crystals.tensor\_product.FullTensorProductOfQueerSuperCrystals(*crystals*,

*\*\*options*)

Bases: [sage.combinat.crystals.tensor\\_product.FullTensorProductOfCrystals](#page-534-1), [sage.](#page-536-1) [combinat.crystals.tensor\\_product.QueerSuperCrystalsMixin](#page-536-1)

Tensor product of queer super crystals.

## class Element

Bases: [sage.combinat.crystals.tensor\\_product\\_element.TensorProductOfQueerSuperCrystalsElement](#page-548-0)

class sage.combinat.crystals.tensor\_product.FullTensorProductOfRegularCrystals(*crystals*,

*\*\*options*)

*\*\*options*)

Bases: [sage.combinat.crystals.tensor\\_product.FullTensorProductOfCrystals](#page-534-1)

Full tensor product of regular crystals.

#### class Element

Bases: [sage.combinat.crystals.tensor\\_product\\_element.TensorProductOfRegularCrystalsElement](#page-550-0)

## class sage.combinat.crystals.tensor\_product.FullTensorProductOfSuperCrystals(*crystals*,

Bases: [sage.combinat.crystals.tensor\\_product.FullTensorProductOfCrystals](#page-534-1)

Tensor product of super crystals.

```
sage: L = \text{crystals}. \text{letters}([\n^{\prime}A^{\prime}, [1,1]])sage: T = tensor([L, L, L])sage: T.cardinality()
64
```
#### class Element

Bases: [sage.combinat.crystals.tensor\\_product\\_element.TensorProductOfSuperCrystalsElement](#page-552-0)

## <span id="page-536-1"></span>class sage.combinat.crystals.tensor\_product.QueerSuperCrystalsMixin

Bases: object

Mixin class with methods for a finite queer supercrystal.

#### index\_set()

Return the enlarged index set.

EXAMPLES:

```
sage: Q = \text{crystals}. \text{letters}([C', 3])sage: T = tensor([0, 0])sage: T.index_set()
(-4, -3, -2, -1, 1, 2)
```
## <span id="page-536-0"></span>class sage.combinat.crystals.tensor\_product.TensorProductOfCrystals

Bases: [sage.combinat.crystals.tensor\\_product.CrystalOfWords](#page-534-0)

Tensor product of crystals.

Given two crystals B and B' of the same Cartan type, one can form the tensor product  $B \otimes B'$ . As a set  $B \otimes B'$ is the Cartesian product  $B \times B'$ . The crystal operators  $f_i$  and  $e_i$  act on  $b \otimes b' \in B \otimes B'$  as follows:

$$
f_i(b \otimes b') = \begin{cases} f_i(b) \otimes b' & \text{if } \varepsilon_i(b) \ge \varphi_i(b') \\ b \otimes f_i(b') & \text{otherwise} \end{cases}
$$

and

$$
e_i(b \otimes b') = \begin{cases} e_i(b) \otimes b' & \text{if } \varepsilon_i(b) > \varphi_i(b') \\ b \otimes e_i(b') & \text{otherwise.} \end{cases}
$$

We also define:

$$
\varphi_i(b \otimes b') = \max(\varphi_i(b), \varphi_i(b') + \langle \alpha_i^{\vee}, \text{wt}(b) \rangle),
$$
  

$$
\varepsilon_i(b \otimes b') = \max(\varepsilon_i(b'), \varepsilon_i(b) - \langle \alpha_i^{\vee}, \text{wt}(b') \rangle).
$$

**Note:** This is the opposite of Kashiwara's convention for tensor products of crystals.

Since tensor products are associative  $(\mathcal{B} \otimes \mathcal{C}) \otimes \mathcal{D} \cong \mathcal{B} \otimes (\mathcal{C} \otimes \mathcal{D})$  via the natural isomorphism  $(b \otimes c) \otimes d \mapsto$  $b \otimes (c \otimes d)$ , we can generalizing this to arbitrary tensor products. Thus consider  $B_N \otimes \cdots \otimes B_1$ , where each  $B_k$  is an abstract crystal. The underlying set of the tensor product is  $B_N \times \cdots \times B_1$ , while the crystal structure is given as follows. Let *I* be the index set, and fix some  $i \in I$  and  $b_N \otimes \cdots \otimes b_1 \in B_N \otimes \cdots \otimes B_1$ . Define

$$
a_i(k) := \varepsilon_i(b_k) - \sum_{j=1}^{k-1} \langle \alpha_i^{\vee}, \text{wt}(b_j) \rangle.
$$

Then

$$
wt(b_N \otimes \cdots \otimes b_1) = wt(b_N) + \cdots + wt(b_1),
$$
  
\n
$$
\varepsilon_i(b_N \otimes \cdots \otimes b_1) = \max_{1 \le k \le n} \left( \sum_{j=1}^k \varepsilon_i(b_j) - \sum_{j=1}^{k-1} \varphi_i(b_j) \right)
$$
  
\n
$$
= \max_{1 \le k \le N} (a_i(k)),
$$
  
\n
$$
\varphi_i(b_N \otimes \cdots \otimes b_1) = \max_{1 \le k \le N} \left( \varphi_i(b_N) + \sum_{j=k}^{N-1} (\varphi_i(b_j) - \varepsilon_i(b_{j+1})) \right)
$$
  
\n
$$
= \max_{1 \le k \le N} (\lambda_i + a_i(k))
$$

where  $\lambda_i = \langle \alpha_i^\vee, \text{wt}(b_N \otimes \cdots \otimes b_1) \rangle$ . Then for  $k = 1, \ldots, N$  the action of the Kashiwara operators is determined as follows.

• If  $a_i(k) > a_i(j)$  for  $1 \leq j < k$  and  $a_i(k) \geq a_i(j)$  for  $k < j \leq N$ :

 $e_i(b_N \otimes \cdots \otimes b_1) = b_N \otimes \cdots \otimes e_i b_k \otimes \cdots \otimes b_1.$ 

• If  $a_i(k) \ge a_i(j)$  for  $1 \le j \le k$  and  $a_i(k) > a_i(j)$  for  $k \le j \le N$ :

$$
f_i(b_N\otimes\cdots\otimes b_1)=b_N\otimes\cdots\otimes f_ib_k\otimes\cdots\otimes b_1.
$$

Note that this is just recursively applying the definition of the tensor product on two crystals. Recall that  $\langle \alpha_i^{\vee}, \text{wt}(b_j) \rangle = \varphi_i(b_j) - \varepsilon_i(b_j)$  by the definition of a crystal.

## **Regular crystals**

Now if all crystals  $B_k$  are regular crystals, all  $\varepsilon_i$  and  $\varphi_i$  are non-negative and we can define tensor product by the *signature rule*. We start by writing a word in + and − as follows:

$$
\underbrace{-\cdots-}_{\varphi_i(b_N)\text{ times}}\underbrace{+\cdots+}_{\varepsilon_i(b_N)\text{ times}}\cdots\underbrace{-\cdots-}_{\varphi_i(b_1)\text{ times}}\underbrace{+\cdots+}_{\varepsilon_i(b_1)\text{ times}},
$$

and then canceling ordered pairs of  $+-$  until the word is in the reduced form:

$$
\underbrace{-\cdots-\atop \varphi_i\; \mathrm{times}}_{\varepsilon_i\; \mathrm{times}}\quad \underbrace{+\cdots+}_{\varepsilon_i\; \mathrm{times}}.
$$

Here  $e_i$  acts on the factor corresponding to the leftmost + and  $f_i$  on the factor corresponding to the rightmost –. If there is no + or  $-$  respectively, then the result is 0 (None).

EXAMPLES:

We construct the type  $A_2$ -crystal generated by  $2 \otimes 1 \otimes 1$ :

```
sage: C = \text{crystals}. \text{Leters}([\text{A}', 2])sage: T = \text{crystals}.\text{TensorProduct}(C, C, C, \text{generators}=[C(2), C(1), C(1)]])
```
It has 8 elements:

```
sage: T.list()
[[2, 1, 1], [2, 1, 2], [2, 1, 3], [3, 1, 3],
[3, 2, 3], [3, 1, 1], [3, 1, 2], [3, 2, 2]]
```
One can also check the Cartan type of the crystal:

```
sage: T.cartan_type()
['A', 2]
```
Other examples include crystals of tableaux (which internally are represented as tensor products obtained by reading the tableaux columnwise):

```
sage: C = \text{crystals}.\text{Tableaux}([\n \text{A}', \text{3}], \text{ shape}=[1, 1, 0])sage: D = \text{crystals}.\text{Tableaux}([\text{A}', 3], \text{shape}=[1, 0, 0])sage: T = \text{crystals.TensorProduct}(C, D, \text{ generators}=[[C(\text{rows}=[[1], [2]]), \dots]˓→D(rows=[[1]])], [C(rows=[[2], [3]]), D(rows=[[1]])]])
sage: T.cardinality()
24
sage: TestSuite(T).run()
sage: T.module_generators
([[[1], [2]], [[1]]], [[[2], [3]], [[1]]])
sage: [x.weight() for x in T.module_generators]
[(2, 1, 0, 0), (1, 1, 1, 0)]
```
If no module generators are specified, we obtain the full tensor product:

```
sage: C = \text{crystals}. \text{Leters}([\text{A}', 2])sage: T = \text{crystals}.\text{TensorProduct}(C, C)sage: T.list()
[[1, 1], [1, 2], [1, 3], [2, 1], [2, 2], [2, 3], [3, 1], [3, 2], [3, 3]]
sage: T.cardinality()
9
```
For a tensor product of crystals without module generators, the default implementation of module\_generators contains all elements in the tensor product of the crystals. If there is a subset of elements in the tensor product that still generates the crystal, this needs to be implemented for the specific crystal separately:

```
sage: T.module_generators.list()
[1, 1], [1, 2], [1, 3], [2, 1], [2, 2], [2, 3], [3, 1], [3, 2], [3, 3]]
```
For classical highest weight crystals, it is also possible to list all highest weight elements:

```
sage: C = \text{crystals}. \text{Leters}([\text{A}', 2])sage: T = \text{crystals.TensorProduct}(C, C, C, \text{generator} = [[C(2), C(1), C(1)], [C(1), C(2),\rightarrow C(1)]])
sage: T.highest_weight_vectors()
([2, 1, 1], [1, 2, 1])
```
Examples with non-regular and infinite crystals (these did not work before [trac ticket #14402\)](https://trac.sagemath.org/14402):

```
sage: B = \text{crystals.infinity.Tableaux}([\n \cdot \])sage: T = crystals.TensorProduct(B,B)
sage: T
Full tensor product of the crystals
[The infinity crystal of tableaux of type ['D', 10],
The infinity crystal of tableaux of type ['D', 10]]
sage: B = crystals.infinity.GeneralizedYoungWalls(15)
```
(continues on next page)

(continued from previous page)

```
sage: T = \text{crystals}.\text{TensorProduct}(B, B, B)sage: T
Full tensor product of the crystals
[Crystal of generalized Young walls of type ['A', 15, 1],
Crystal of generalized Young walls of type ['A', 15, 1],
Crystal of generalized Young walls of type ['A', 15, 1]]
sage: La = RootSystem([A',2,1]).weight_lattice(extended=True).fundamental_weights()
sage: B = \text{crystals}. Generalized Young Walls(2, La[0]+La[1])
sage: C = \text{crystals}. Generalized Young Walls(2,2*La[2])
sage: D = crystals.GeneralizedYoungWalls(2,3*La[0]+La[2])
sage: T = \text{crystals.TensorProduct}(B, C, D)sage: T
Full tensor product of the crystals
[Highest weight crystal of generalized Young walls of Cartan type ['A', 2, 1] and␣
˓→highest weight Lambda[0] + Lambda[1],
Highest weight crystal of generalized Young walls of Cartan type ['A', 2, 1] and␣
˓→highest weight 2*Lambda[2],
Highest weight crystal of generalized Young walls of Cartan type ['A', 2, 1] and␣
˓→highest weight 3*Lambda[0] + Lambda[2]]
```
There is also a global option for setting the convention (by default Sage uses anti-Kashiwara):

```
sage: C = \text{crystals}. \text{Leters}([\lceil A \rceil, 2])sage: T = \text{crystals.TensorProduct}(C, C)sage: elt = T(C(1), C(2)); elt
[1, 2]
sage: crystals.TensorProduct.options.convention = "Kashiwara"
sage: elt
[2, 1]
sage: crystals.TensorProduct.options._reset()
```
options(*\*get\_value*, *\*\*set\_value*)

Sets the global options for tensor products of crystals. The default is to use the anti-Kashiwara convention.

There are two conventions for how  $e_i$  and  $f_i$  act on tensor products, and the difference between the two is the order of the tensor factors are reversed. This affects both the input and output. See the example below.

OPTIONS:

- convention (default: antiKashiwara) Sets the convention used for displaying/inputting tensor product of crystals
	- **–** Kashiwara use the Kashiwara convention
	- **–** anti alias for antiKashiwara
	- **–** antiKashiwara use the anti-Kashiwara convention
	- **–** opposite alias for antiKashiwara

**Note:** Changing the convention also changes how the input is handled.
**Warning:** Internally, the crystals are always stored using the anti-Kashiwara convention.

If no parameters are set, then the function returns a copy of the options dictionary.

EXAMPLES:

```
sage: C = \text{crystals}. \text{Leters}([\lceil A \rceil, 2])sage: T = \text{crystals.TensorProduct}(C, C)sage: elt = T(C(1), C(2)); elt[1, 2]
sage: crystals.TensorProduct.options.convention = "Kashiwara"
sage: elt
[2, 1]
sage: T(C(1), C(2)) == elt
False
sage: T(C(2), C(1)) == elt
True
sage: crystals.TensorProduct.options._reset()
```
See [GlobalOptions](../../../../../../../html/en/reference/structure/sage/structure/global_options.html#sage.structure.global_options.GlobalOptions) for more features of these options.

<span id="page-540-0"></span>class sage.combinat.crystals.tensor\_product.TensorProductOfCrystalsWithGenerators(*crystals*,

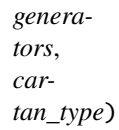

Bases: [sage.combinat.crystals.tensor\\_product.TensorProductOfCrystals](#page-536-0)

Tensor product of crystals with a generating set.

Todo: Deprecate this class in favor of using [subcrystal\(\)](../../../../../../../html/en/reference/categories/sage/categories/crystals.html#sage.categories.crystals.Crystals.ParentMethods.subcrystal).

class sage.combinat.crystals.tensor\_product.TensorProductOfRegularCrystalsWithGenerators(*crystals*,

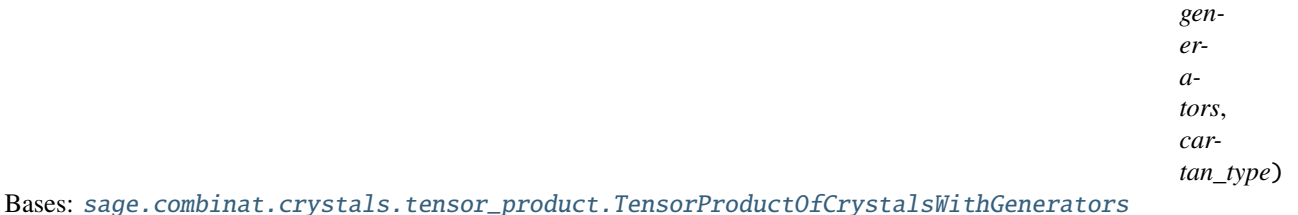

Tensor product of regular crystals with a generating set.

### class Element

Bases: [sage.combinat.crystals.tensor\\_product\\_element.TensorProductOfRegularCrystalsElement](#page-550-0)

sage.combinat.crystals.tensor\_product.trunc(*i*)

Truncates to the integer closer to zero

EXAMPLES:

```
sage: from sage.combinat.crystals.tensor_product import trunc
sage: trunc(-3/2), trunc(-1), trunc(-1/2), trunc(0), trunc(1/2), trunc(1), trunc(3/
\rightarrow2)
(-1, -1, 0, 0, 0, 1, 1)
```

```
sage: isinstance(trunc(3/2), Integer)
True
```
# **5.1.70 Tensor Products of Crystal Elements**

AUTHORS:

- Anne Schilling, Nicolas Thiery (2007): Initial version
- Ben Salisbury, Travis Scrimshaw (2013): Refactored tensor products to handle non-regular crystals and created new subclass to take advantage of the regularity
- Travis Scrimshaw (2017): Cythonized element classes
- Franco Saliola (2017): Tensor products for crystal of super algebras
- Anne Schilling (2018): Tensor products for crystals of queer super algebras

```
class sage.combinat.crystals.tensor_product_element.CrystalOfBKKTableauxElement
    Bases: sage.combinat.crystals.tensor_product_element.TensorProductOfSuperCrystalsElement
```
Element class for the crystal of tableaux for Lie superalgebras of [BKK2000].

 $pp()$ 

Pretty print self.

EXAMPLES:

```
sage: C = \text{crystals}.\text{Tableaux}(\lceil A', \lceil 1, 2 \rceil], \text{shape} = \lceil 1, 1 \rceil)sage: c = C. an_element()
sage: c.pp()
-2
-1
```
## to\_tableau()

Return the [Tableau](#page-3274-0) object corresponding to self.

# EXAMPLES:

```
sage: C = \text{crystals}.\text{Tableaux}([\n a, [1, 2]], \text{shape}=[1, 1])sage: c = C. an_element()
sage: c.to_tableau()
[[-2], [-1]]sage: type(c.to_tableau())
<class 'sage.combinat.tableau.Tableaux_all_with_category.element_class'>
sage: type(c)
<class 'sage.combinat.crystals.bkk_crystals.CrystalOfBKKTableaux_with_category.
˓→element_class'>
```
# <span id="page-541-0"></span>class sage.combinat.crystals.tensor\_product\_element.CrystalOfTableauxElement

Bases: [sage.combinat.crystals.tensor\\_product\\_element.TensorProductOfRegularCrystalsElement](#page-550-0)

Element in a crystal of tableaux.

 $pp()$ EXAMPLES:

```
sage: T = \text{crystals}.\text{Tableaux}([\n \text{A}', 3], \text{ shape} = [2, 2])sage: t = T(rows=[1,2], [3,4]])sage: t.pp()
1 2
3 4
```
# promotion()

Return the result of applying promotion on self.

Promotion for type A crystals of tableaux of rectangular shape. This method only makes sense in type A with rectangular shapes.

EXAMPLES:

```
sage: C = \text{crystals}.\text{Tableaux}([\text{''A''}, 3], \text{shape} = [3, 3, 3])sage: t = C(Tableau([1,1,1],[2,2,3],[3,4,4]]))sage: t
[1, 1, 1], [2, 2, 3], [3, 4, 4]sage: t.promotion()
[1, 1, 2], [2, 2, 3], [3, 4, 4]sage: t.promotion().parent()
The crystal of tableaux of type ['A', 3] and shape(s) [[3, 3, 3]]
```
# promotion\_inverse()

Return the result of applying inverse promotion on self.

Inverse promotion for type A crystals of tableaux of rectangular shape. This method only makes sense in type A with rectangular shapes.

EXAMPLES:

```
sage: C = \text{crystals}.\text{Tableaux}([\text{''A''}, 3], \text{shape} = [3, 3, 3])sage: t = C(Tableau([1,1,1],[2,2,3],[3,4,4]]))sage: t
[1, 1, 1], [2, 2, 3], [3, 4, 4]sage: t.promotion_inverse()
[1, 1, 2], [2, 3, 3], [4, 4, 4]sage: t.promotion_inverse().parent()
The crystal of tableaux of type ['A', 3] and shape(s) [[3, 3, 3]]
```
# shape()

Return the shape of the tableau corresponding to self.

OUTPUT: an instance of [Partition](#page-1597-0)

**See also:**

```
to tableau()
```

```
sage: C = \text{crystals}.\text{Tableaux}([\text{``A''}, 2], \text{shape}=[2,1])sage: x = C. an element()
sage: x.to_tableau().shape()
[2, 1]
sage: x.shape()
[2, 1]
```
### to\_tableau()

Return the [Tableau](#page-3274-0) object corresponding to self.

EXAMPLES:

```
sage: T = \text{crystals}.\text{Tableaux}([\lceil A \rceil, 3], \text{shape} = [2, 2])sage: t = T(\text{rows}=[1,2], [3,4]]). to_{\text{table}}(0);[[1, 2], [3, 4]]
sage: type(t)
<class 'sage.combinat.tableau.Tableaux_all_with_category.element_class'>
sage: type(t[0][0])
<... 'int'>
sage: T = \text{crystals}.\text{Tableaux}([\text{D}', 3], \text{shape} = [1, 1])sage: t=T(rows=[[-3],[3]]).to_tableau(); t
[[-3], [3]]sage: t=T(rows=[[3],[-3]]).to_tableau(); t
[[3], [-3]]
sage: T = \text{crystals}.\text{Tableaux}([\text{B}', 2], \text{shape} = [1, 1])sage: t = T(rows=[[0], [0]]) . to_tableau(); t[[0], [0]]
```
<span id="page-543-1"></span>class sage.combinat.crystals.tensor\_product\_element.ImmutableListWithParent Bases: [sage.structure.list\\_clone.ClonableArray](../../../../../../../html/en/reference/structure/sage/structure/list_clone.html#sage.structure.list_clone.ClonableArray)

A class for lists having a parent

Specification: any subclass C should implement  $\text{\_init}\text{\_}$  which accepts the following form C(parent, list=list)

<span id="page-543-0"></span>class sage.combinat.crystals.tensor\_product\_element.InfinityCrystalOfTableauxElement Bases: [sage.combinat.crystals.tensor\\_product\\_element.CrystalOfTableauxElement](#page-541-0)

e(*i*)

Return the action of  $\tilde{e}_i$  on self.

INPUT:

 $\bullet$  **i** – an element of the index set

EXAMPLES:

```
sage: B = \text{crystals.infinity.Tableaux([ 'B', 3])}sage: b = B(\text{rows}=[1,1,1,1,1,1,1,2,0,-3,-1,-1,-1,-1],[2,2,2,2,-2,-2],[3,-3,-3]])sage: b.e(3).pp()
1 1 1 1 1 1 1 2 0 -3 -1 -1 -1 -1
2 2 2 2 -2 -2
3 0 - 3sage: b.e(1).pp()
1 1 1 1 1 1 1 0 -3 -1 -1 -1 -1
2 \quad 2 \quad 2 \quad 2 \quad -2 \quad -23 - 3 - 3
```
 $f(i)$ 

Return the action of  $\tilde{f}_i$  on self.

INPUT:

• i – an element of the index set

```
sage: B = \text{crystals.infinity.Tableaux}([\text{C}', 4])sage: b = B.highest_weight_vector()
sage: b.f(1).pp()
1 1 1 1 2
2 2 2
3 3
4
sage: b.f(3).pp()
1 1 1 1 1
2 2 2 2
3 3 4
4
sage: b.f(3).f(4).pp()
1 1 1 1 1
2 2 2 2
3 \t3 - 44
```
class sage.combinat.crystals.tensor\_product\_element.InfinityCrystalOfTableauxElementTypeD Bases: [sage.combinat.crystals.tensor\\_product\\_element.InfinityCrystalOfTableauxElement](#page-543-0)

e(*i*)

Return the action of  $\tilde{e}_i$  on self.

INPUT:

• **i** – an element of the index set

EXAMPLES:

```
sage: B = \text{crystals}.\text{infinity}.\text{Tableaux}([\lceil D \rceil, 4])sage: b = B.highest\_weight\_vector() . f\_string([1, 4, 3, 1, 2]); b .pp()1 1 1 1 2 3
2 2 2
3 - 3sage: b.e(2).pp()
1 1 1 1 2 2
2 2 2
3 - 3
```
 $f(i)$ 

Return the action of  $\tilde{f}_i$  on self.

INPUT:

• **i** – an element of the index set

EXAMPLES:

```
sage: B = \text{crystals.infinity.Tableaux([T', 5])}sage: b = B.highest\_weight\_vector() . f\_string([1,4,3,1,5]); b.pp()1 1 1 1 1 1 2 2
2 2 2 2 2
3 3 3 -5
4 5
sage: b.f(1).pp()
```

```
1 1 1 1 1 1 2 2 2
2 2 2 2 2
3 3 3 -5
4 5
sage: b.f(5).pp()
1 1 1 1 1 1 2 2
2 2 2 2 2
3 3 3 -5
4 - 4
```
class sage.combinat.crystals.tensor\_product\_element.InfinityQueerCrystalOfTableauxElement

Bases: [sage.combinat.crystals.tensor\\_product\\_element.TensorProductOfQueerSuperCrystalsElement](#page-548-0)

Initialize self.

EXAMPLES:

```
sage: B = \text{crystals.infinite}. Tableaux([ 'Q', 4 ])
sage: t = B([[4,4,4,4,4,2,1],[3,3,3],[2,2],[1]])sage: t
[4, 4, 4, 4, 2, 1], [3, 3, 3], [2, 2], [1]]sage: TestSuite(t).run()
```
e(*i*)

Return the action of  $e_i$  on self.

INPUT:

• i – an element of the index set

EXAMPLES:

```
sage: B = \text{crystals.infinity.Tableaux}([\sqrt{q}, 4])sage: t = B([[4,4,4,4,4,2,1],[3,3,3,3],[2,2,1],[1]])sage: t.e(1)[4, 4, 4, 4, 4, 4, 2, 1], [3, 3, 3, 3, 3], [2, 2, 1, 1], [1]sage: t.e(3)
[4, 4, 4, 4, 4, 3, 2, 1], [3, 3, 3, 3], [2, 2, 1], [1]]sage: t.e(-1)
```
## epsilon(*i*)

Return  $\varepsilon_i$  of self.

INPUT:

 $\cdot$  **i** – an element of the index set

EXAMPLES:

```
sage: B = \text{crystals.infinity.Tableaux}([\sqrt{q}, 4])sage: t = B([[4,4,4,4,4,2,1],[3,3,3,3],[2,2,1],[1]])sage: [t.epsilon(i) for i in B.index_set()]
[-1, 1, -2, 0]
```
 $f(i)$ 

Return the action of  $f_i$  on self. INPUT:

• i – an element of the index set

EXAMPLES:

```
sage: B = \text{crystals.infinity.Tableaux}([\sqrt{0}, 4])sage: t = B([[4,4,4,4,4,2,1],[3,3,3,3],[2,2,1],[1]])sage: t.f(1)[4, 4, 4, 4, 4, 2, 2], [3, 3, 3, 3], [2, 2, 1], [1]]sage: t.f(3)sage: t.f(-1)[1, 4, 4, 4, 4, 2, 2], [3, 3, 3, 3], [2, 2, 1], [1]
```
rows()

Return the list of rows of self.

EXAMPLES:

```
sage: B = \text{crystals.infinity.Tableaux}([\sqrt{q}, 4])sage: t = B([[4,4,4,4,4,2,1],[3,3,3,3],[2,2,1],[1]])sage: t.rows()
[1, 2, 4, 4, 4, 4, 4], [3, 3, 3, 3], [1, 2, 2], [1]
```
weight()

Return the weight of self.

EXAMPLES:

```
sage: B = \text{crystals.infinity.Tableaux}(['Q', 4])sage: t = B([[4,4,4,4,4,2,1],[3,3,3,3],[2,2,1],[1]])sage: t.weight()
(4, 2, 2, 0)
```
<span id="page-546-0"></span>class sage.combinat.crystals.tensor\_product\_element.TensorProductOfCrystalsElement Bases: [sage.combinat.crystals.tensor\\_product\\_element.ImmutableListWithParent](#page-543-1)

A class for elements of tensor products of crystals.

e(*i*)

Return the action of  $e_i$  on self.

INPUT:

 $\cdot$  **i** – an element of the index set

EXAMPLES:

```
sage: B = crystals.infinity.Tableaux("D4")
sage: T = \text{crystals.TensorProduct}(B, B)sage: b1 = B.highest\_weight\_vector() . f_sstring([1, 4, 3])sage: b2 = B.highest\_weight\_vector() . f_sstring([2,2,3,1,4])sage: t = T(b2, b1)sage: t.e(1)[[[1, 1, 1, 1, 1], [2, 2, 3, -3], [3]], [[1, 1, 1, 1, 2], [2, 2, 2], [3, -3]]]sage: t.e(2)
sage: t.e(3)
[[[1, 1, 1, 1, 1, 2], [2, 2, 3, -4], [3]], [[1, 1, 1, 1, 2], [2, 2, 2], [3, -
\rightarrow3]]]
```
sage:  $t.e(4)$  $[[1, 1, 1, 1, 1, 2], [2, 2, 3, 4], [3]]$ ,  $[[1, 1, 1, 1, 2], [2, 2, 2], [3, -3]]]$ 

epsilon(*i*)

Return  $\varepsilon_i$  of self.

INPUT:

• i – an element of the index set

EXAMPLES:

```
sage: B = \text{crystals.infinite}. Tableaux("G2")
sage: T = \text{crystals.TensorProduct}(B, B)sage: b1 = B.highest\_weight\_vector() f(2)sage: b2 = B.highest\_weight\_vector() . f_sstring([2,2,1])sage: t = T(b2, b1)sage: [t.epsilon(i) for i in B.index_set()]
[0, 3]
```
 $f(i)$ 

Return the action of  $f_i$  on self.

INPUT:

 $\cdot$  **i** – an element of the index set

EXAMPLES:

```
sage: La = RootSystem([A',3,1]).weight_lattice(extended=True).fundamental_
˓→weights()
sage: B = \text{crystals}. Generalized Young Walls(3, La[0])
sage: T = \text{crystals}.\text{TensorProduct}(B, B, B)sage: b1 = B.highest\_weight\_vector() . f_strip(g([0,3]))sage: b2 = B.highest\_weight\_vector() . f_sstring([0])sage: b3 = B.highest_weight_vector()
sage: t = T(b3, b2, b1)sage: t.f(0)
[[[0]], [[0]], [[0, 3]]]
sage: t.f(1)[[] , [[0]] , [[0, 3], [1]]]sage: t.f(2)
[[], [[0]], [[0, 3, 2]]]
sage: t.f(3)[[], [[0, 3]], [[0, 3]]]
```
### phi(*i*)

Return  $\varphi_i$  of self.

INPUT:

 $\cdot i$  – an element of the index set

```
sage: La = RootSystem([A',2,1]).weight_lattice(extended=True).fundamental_
\rightarrowweights()
sage: B = \text{crystals}. GeneralizedYoungWalls(2, La[0]+La[1])
sage: T = \text{crystals.TensorProduct}(B, B)sage: b1 = B.highest\_weight\_vector() . f_sstring([1, 0])sage: b2 = B.highest\_weight\_vector() . f_sstring([0,1])sage: t = T(b2, b1)sage: [t.phi(i) for i in B.index_set()[1, 1, 4]
```
 $pp()$ 

Pretty print self.

EXAMPLES:

```
sage: C = \text{crystals}. Tableaux(['A', 3], shape=[3, 1])
sage: D = \text{crystals}.\text{Tableaux}([\text{A}',3], \text{shape}=[1])sage: E = \text{crystals}.\text{Tableaux}([\text{A}', 3], \text{shape}=[2, 2, 2])sage: T = \text{crystals}.TensorProduct(C, D, E)sage: T.module_generators[0].pp()
  1 1 1 (X) 1 (X) 1 1
  2 2 2
                            3 3
```
 $weight()$ 

Return the weight of self.

EXAMPLES:

```
sage: B = \text{crystals.infinity.Tableaux("A3")}sage: T = \text{crystals.TensorProduct}(B, B)sage: b1 = B.highest\_weight\_vector() . f_suring([2,1,3])sage: b2 = B.highest\_weight\_vector() . f(1)sage: t = T(b2, b1)sage: t
[[1, 1, 1, 2], [2, 2], [3]], [[1, 1, 1, 1, 2], [2, 2, 4], [3]]]sage: t.weight()
(-2, 1, 0, 1)
```

```
sage: C = \text{crystals}. \text{letters}([\lceil A \rceil, 3])sage: T = \text{crystals.TensorProduct}(C, C)sage: T(C(1), C(2)).weight()
(1, 1, 0, 0)
sage: T = \text{crystals}.\text{Tableaux}([\n \ulcorner D', 4], \text{shape}=[])sage: T.list()[0].weight()
(0, 0, 0, 0)
```
# <span id="page-548-0"></span>class

sage.combinat.crystals.tensor\_product\_element.TensorProductOfQueerSuperCrystalsElement Bases: [sage.combinat.crystals.tensor\\_product\\_element.TensorProductOfRegularCrystalsElement](#page-550-0)

Element class for a tensor product of crystals for queer Lie superalgebras.

This implements the tensor product rule for crystals of Grantcharov et al. [GJK+2014]. Given crystals  $B_1$  and  $B_2$  of type  $\mathfrak{q}_{n+1}$ , we define the tensor product  $b_1 \otimes b_2 \in B_1 \otimes B_2$ , where  $b_1 \in B_1$  and  $b_2 \in B_2$ , as the following:

In addition to the tensor product rule for type  $A_n$ , the tensor product rule for  $e_{-1}$  and  $f_{-1}$  on  $b_1 \otimes b_2$  are given by

$$
e_{-1}(b_1 \otimes b_2) = \begin{cases} b_1 \otimes e_{-1}b_2 & \text{if } \text{wt}(b_1)_1 = \text{wt}(b_1)_2 = 0, \\ e_{-1}b_1 \otimes b_2 & \text{otherwise,} \end{cases}
$$
  

$$
f_{-1}(b_1 \otimes b_2) = \begin{cases} b_1 \otimes f_{-1}b_2 & \text{if } \text{wt}(b_1)_1 = \text{wt}(b_1)_2 = 0, \\ f_{-1}b_1 \otimes b_2 & \text{otherwise.} \end{cases}
$$

For  $1 < i \leq n$ , the operators  $e_{-i}$  and  $f_{-i}$  are defined as

$$
e_{-i}=s_{w_i^{-1}}e_{-1}s_{w_i},\quad f_{-i}=s_{w_i^{-1}}f_{-1}s_{w_i}.
$$

Here,  $w_i = s_2 \cdots s_i s_1 \cdots s_{i-1}$  and  $s_i$  is the reflection along the *i*-string in the crystal. Moreover, for  $1 < i \leq n$ , we define the operators  $e_{-i'}$  and  $f_{-i'}$  as

$$
e_{-i'} = s_{w_0} f_{-(n+1-i)} s_{w_0}, \quad f_{-i'} = s_{w_0} e_{-(n+1-i)} s_{w_0},
$$

where  $w_0$  is the longest element in the symmetric group  $S_{n+1}$  generated by  $s_1, \ldots, s_n$ . In this implementation, we use the integers  $-2n, \ldots, -(n+1)$  to respectively denote the indices  $-n', \ldots, -1'$ .

e(*i*)

Return  $e_i$  on self.

EXAMPLES:

```
sage: Q = \text{crystals}. \text{Leters}([Q', 3])sage: T = tensor([Q,Q])sage: t = T(Q(1), Q(1))sage: t.e(-1)
sage: t = T(Q(2), Q(1))sage: t.e(-1)[1, 1]
sage: T = tensor([Q,Q,Q,Q])sage: t = T(Q(1), Q(3), Q(2), Q(1))sage: t.e(-2)
[2, 2, 1, 1]
```
epsilon(*i*)

Return  $\varepsilon_i$  on self.

EXAMPLES:

```
sage: Q = \text{crystals}. \text{letters}([\lceil Q \rceil, 3])sage: T = tensor([Q, Q, Q, Q])sage: t = T(Q(1), Q(3), Q(2), Q(1))sage: t.epsilon(-2)
1
```
 $f(i)$ 

Return  $f_i$  on self. EXAMPLES:

```
sage: Q = \text{crystals}. \text{Leters}([\lceil Q \rceil, 3])sage: T = tensor([Q, Q])sage: t = T(Q(1), Q(1))sage: t.f(-1)[2, 1]
```
 $phi(i)$ 

Return  $\varphi_i$  on self.

EXAMPLES:

```
sage: Q = \text{crystals}. \text{letters}([C', 3])sage: T = tensor([Q, Q, Q, Q])sage: t = T(Q(1), Q(3), Q(2), Q(1))sage: t.phi(-2)0
sage: t.phi(-1)1
```
<span id="page-550-0"></span>class sage.combinat.crystals.tensor\_product\_element.TensorProductOfRegularCrystalsElement Bases: [sage.combinat.crystals.tensor\\_product\\_element.TensorProductOfCrystalsElement](#page-546-0)

Element class for a tensor product of regular crystals.

e(*i*)

Return the action of  $e_i$  on self.

EXAMPLES:

```
sage: C = \text{crystals}. \text{Leters}([\lceil A \rceil, 5])sage: T = \text{crystals.TensorProduct}(C, C)sage: T(C(1), C(2)).e(1) == T(C(1), C(1))True
sage: T(C(2), C(1)).e(1) is None
True
sage: T(C(2), C(2)).e(1) == T(C(1), C(2))True
```
epsilon(*i*)

Return  $\varepsilon_i$  of self.

EXAMPLES:

```
sage: C = \text{crystals}. \text{Leters}([\lceil A \rceil, 5])sage: T = \text{crystals.TensorProduct}(C, C)sage: T(C(1), C(1)).epsilon(1)
0
sage: T(C(1), C(2)).epsilon(1)
1
sage: T(C(2), C(1)).epsilon(1)
0
```
# $f(i)$

Return the action of  $f_i$  on self. EXAMPLES:

```
sage: C = \text{crystals}. \text{Leters}([\lceil A \rceil, 5])sage: T = \text{crystals}.\text{TensorProduct}(C, C)sage: T(C(1), C(1)). f(1)[1, 2]
sage: T(C(1), C(2)). f(1)[2, 2]
sage: T(C(2), C(1)). f(1) is None
True
```
phi(*i*)

Return  $\varphi_i$  of self.

EXAMPLES:

```
sage: C = \text{crystals}. \text{letters}([\lceil A \rceil, 5])sage: T = \text{crystals.TensorProduct}(C, C)sage: T(C(1), C(1)).phi(1)
2
sage: T(C(1), C(2)).phi(1)
1
sage: T(C(2), C(1)).phi(1)
0
```
## position\_of\_first\_unmatched\_plus(*i*)

Return the position of the first unmatched  $+$  or None if there is no unmatched  $+$ .

EXAMPLES:

```
sage: C = \text{crystals}. \text{Leters}([\lceil A \rceil, 5])sage: T = \text{crystals.TensorProduct}(C, C)sage: T(C(2), C(1)).position_of_first_unmatched_plus(1)
sage: T(C(1),C(2)).position_of_first_unmatched_plus(1)
1
```
### position\_of\_last\_unmatched\_minus(*i*)

Return the position of the last unmatched – or None if there is no unmatched –.

```
sage: C = \text{crystals}. \text{Leters}([\text{A}', 5])sage: T = \text{crystals}.\text{TensorProduct}(C, C)sage: T(C(2), C(1)). position_of_last_unmatched_minus(1)
sage: T(C(1),C(2)).position_of_last_unmatched_minus(1)
0
```

```
positions_of_unmatched_minus(i, dual=False, reverse=False)
    EXAMPLES:
```

```
sage: C = \text{crystals}. \text{letters}(['A', 5])sage: T = \text{crystals.TensorProduct}(C, C)sage: T(C(2), C(1)). positions_of_unmatched_minus(1)
\Boxsage: T(C(1), C(2)). positions_of_unmatched_minus(1)
[0]
```

```
positions_of_unmatched_plus(i)
    EXAMPLES:
```

```
sage: C = \text{crystals}. \text{Leters}([\text{A}', 5])sage: T = \text{crystals.TensorProduct}(C, C)sage: T(C(2), C(1)). positions_of_unmatched_plus(1)
[]
sage: T(C(1), C(2)). positions_of_unmatched_plus(1)
[1]
```
<span id="page-552-0"></span>class sage.combinat.crystals.tensor\_product\_element.TensorProductOfSuperCrystalsElement

Bases: [sage.combinat.crystals.tensor\\_product\\_element.TensorProductOfRegularCrystalsElement](#page-550-0)

Element class for a tensor product of crystals for Lie superalgebras.

This implements the tensor product rule for crystals of Lie superalgebras of [BKK2000].

e(*i*)

Return  $e_i$  on self.

EXAMPLES:

```
sage: C = \text{crystals}. \text{Leters}([\text{A}', [2, 1]])sage: T = tensor([C, C])sage: t = T(C(1), C(1))sage: t.e(0)
[-1, 1]
```
epsilon(*i*)

Return  $\varepsilon_i$  on self.

EXAMPLES:

```
sage: C = \text{crystals}. \text{Leters}([\text{A}', [2, 1]])sage: T = tensor([C, C])sage: t = T(C(1), C(1))sage: t.epsilon(0)
1
```
 $f(i)$ 

Return  $f_i$  on self.

EXAMPLES:

```
sage: C = \text{crystals}. \text{Leters}([\text{A}', [2, 1]])sage: T = tensor([C, C])sage: t = T(C(1), C(1))sage: t.f(0)
sage: t.f(1)
[1, 2]
```
phi(*i*)

Return  $\varphi_i$  on self.

EXAMPLES:

sage:  $C = \text{crystals}. \text{Leters}([\text{A}', [2, 1]])$ sage:  $T = tensor([C, C])$ 

```
sage: t = T(C(1), C(1))sage: t.phi(0)
0
```
# **5.1.71 Cyclic sieving phenomenon**

Implementation of the Cyclic Sieving Phenomenon as described by Reiner, Stanton, and White in [\[RSW2004\]](#page-3652-0).

We define the [CyclicSievingPolynomial\(\)](#page-553-0) of a finite set S together with cyclic action cyc\_act (of order n) to be the unique polynomial P(q) of order  $\lt n$  such that the triple (S, cyc\_act, P(q)) exhibits the cyclic sieving phenomenon.

### AUTHORS:

• Christian Stump

### REFERENCES:

```
sage.combinat.cyclic_sieving_phenomenon.CyclicSievingCheck(L, cyc_act, f, order=None)
     Return whether the triple (L, cyc_act, f) exhibits the cyclic sieving phenomenon.
```
If cyc\_act is None, L is expected to contain the orbit lengths.

## INPUT:

- L if cyc\_act is None: list of orbit sizes, otherwise list of objects
- cyc\_act (default:None) bijective function from L to L
- order  **(default:**None**) if set to an integer, this** cyclic order of cyc\_act is used (must be an integer multiple of the order of cyc\_act) otherwise, the order of cyc\_action is used

EXAMPLES:

```
sage: from sage.combinat.cyclic_sieving_phenomenon import *
sage: from sage.combinat.q_analogues import q_binomial
sage: S42 = Subsets([1, 2, 3, 4], 2)sage: def cyc_act(S): return Set(i.mod(4) + 1 for i in S)
sage: cyc_act([1,3])
{2, 4}
sage: cyc_act([1, 4]){1, 2}
sage: p = q_binomial(4, 2); p
q^4 + q^3 + 2^*q^2 + q + 1sage: CyclicSievingPolynomial( S42, cyc_act )
q^3 + 2^*q^2 + q + 2sage: CyclicSievingCheck( S42, cyc_act, p)
True
```
<span id="page-553-0"></span>sage.combinat.cyclic\_sieving\_phenomenon.CyclicSievingPolynomial(*L*, *cyc\_act=None*, *order=None*,

*get\_order=False*)

Return the unique polynomial p of degree smaller than order such that the triple (L, cyc\_act, p) exhibits the Cyclic Sieving Phenomenon.

If cyc\_act is None, L is expected to contain the orbit lengths.

INPUT:

• L – if cyc\_act is None: list of orbit sizes, otherwise list of objects

- cyc\_act (default:None) bijective function from L to L
- order  **(default:**None**) if set to an integer, this** cyclic order of cyc\_act is used (must be an integer multiple of the order of cyc\_act) otherwise, the order of cyc\_action is used
- get\_order (default:False) if True, a tuple  $[p, n]$  is returned where p is as above, and n is the order

EXAMPLES:

```
sage: from sage.combinat.cyclic_sieving_phenomenon import CyclicSievingPolynomial
sage: S42 = Subsets([1, 2, 3, 4], 2)sage: def cyc_act(S): return Set(i.mod(4) + 1 for i in S)
sage: cyc_act([1,3]){2, 4}
sage: cyc_act([1,4])
{1, 2}
sage: CyclicSievingPolynomial(S42, cyc_act)
q^3 + 2^q q^2 + q + 2sage: CyclicSievingPolynomial(S42, cyc_act, get_order=True)
[q^3 + 2^*q^2 + q + 2, 4]sage: CyclicSievingPolynomial(S42, cyc_act, order=8)
q^6 + 2^*q^4 + q^2 + 2sage: CyclicSievingPolynomial([4,2])
q^3 + 2^*q^2 + q + 2
```
sage.combinat.cyclic\_sieving\_phenomenon.orbit\_decomposition(*L*, *cyc\_act*)

Return the orbit decomposition of L by the action of cyc\_act.

INPUT:

- $L list$
- cyc\_act bijective function from L to L

OUTPUT:

• a list of lists, the orbits under the cyc\_act acting on L

```
sage: from sage.combinat.cyclic_sieving_phenomenon import *
sage: S42 = Subsets([1, 2, 3, 4], 2); S42Subsets of {1, 2, 3, 4} of size 2
sage: def cyc_act(S): return Set(i.mod(4) + 1 for i in S)
sage: cyc_act([1,3]){2, 4}
sage: cyc_act([1, 4]){1, 2}
sage: orbits = orbit_decomposition(S42, cyc_act)
sage: sorted([sorted(orb, key=sorted) for orb in orbits], key=len)
[[{1, 3}, {2, 4}], [{1, 2}, {1, 4}, {2, 3}, {3, 4}]]
```
# **5.1.72 De Bruijn sequences**

A De Bruijn sequence is defined as the shortest cyclic sequence that incorporates all substrings of a certain length of an alphabet.

For instance, the  $2^3 = 8$  binary strings of length 3 are all included in the following string:

```
sage: DeBruijnSequences(2,3).an_element()
[0, 0, 0, 1, 0, 1, 1, 1]
```
They can be obtained as a subsequence of the *cyclic* De Bruijn sequence of parameters  $k = 2$  and  $n = 3$ :

```
sage: seq = DeBruijnSequences(2,3).an_element()sage: print(Word(seq).string_rep())
00010111
sage: shift = lambda i: [(i+j)\%2**3 for j in range(3)]
sage: for i in range(2**3):
....: w = Word([b if j in shift(i) else <math>\rightarrow \rightarrow</math> for j, b in enumerate(seq)])....: print(w.string_rep())
000*****
*001****
**010***
***101**
****011*
*****111
0*****11
00*****1
```
This sequence is of length  $k^n$ , which is best possible as it is the number of  $k$ -ary strings of length  $n$ . One can equivalently define a De Bruijn sequence of parameters k and  $n$  as a cyclic sequence of length  $k^n$  in which all substring of length  $n$ are different.

See also [Wikipedia article De\\_Bruijn\\_sequence.](https://en.wikipedia.org/wiki/De_Bruijn_sequence)

AUTHOR:

- Eviatar Bach (2011): initial version
- Nathann Cohen (2011): Some work on the documentation and defined the  $\text{\_}contain\text{\_}$  method

class sage.combinat.debruijn\_sequence.DeBruijnSequences(*k*, *n*)

Bases: [sage.structure.unique\\_representation.UniqueRepresentation](../../../../../../html/en/reference/structure/sage/structure/unique_representation.html#sage.structure.unique_representation.UniqueRepresentation), [sage.structure.](../../../../../../html/en/reference/structure/sage/structure/parent.html#sage.structure.parent.Parent) [parent.Parent](../../../../../../html/en/reference/structure/sage/structure/parent.html#sage.structure.parent.Parent)

Represents the De Bruijn sequences of given parameters  $k$  and  $n$ .

A De Bruijn sequence of parameters  $k$  and  $n$  is defined as the shortest cyclic sequence that incorporates all substrings of length  $n$  a  $k$ -ary alphabet.

This class can be used to generate the lexicographically smallest De Bruijn sequence, to count the number of existing De Bruijn sequences or to test whether a given sequence is De Bruijn.

INPUT:

- k A natural number to define arity. The letters used are the integers  $0..k 1$ .
- $n A$  natural number that defines the length of the substring.

EXAMPLES:

Obtaining a De Bruijn sequence:

```
sage: seq = DeBruijnSequences(2, 3).an_element()sage: seq
[0, 0, 0, 1, 0, 1, 1, 1]
```
Testing whether it is indeed one:

```
sage: seq in DeBruijnSequences(2, 3)
True
```
The total number for these parameters:

```
sage: DeBruijnSequences(2, 3).cardinality()
```
**Note:** This function only generates one De Bruijn sequence (the smallest lexicographically). Support for generating all possible ones may be added in the future.

### an\_element()

2

Returns the lexicographically smallest De Bruijn sequence with the given parameters.

### ALGORITHM:

The algorithm is described in the book "Combinatorial Generation" by Frank Ruskey. This program is based on a Ruby implementation by Jonas Elfström, which is based on the C program by Joe Sadawa.

EXAMPLES:

```
sage: DeBruijnSequences(2, 3).an_element()
[0, 0, 0, 1, 0, 1, 1, 1]
```
### cardinality()

Returns the number of distinct De Bruijn sequences for the object's parameters.

EXAMPLES:

```
sage: DeBruijnSequences(2, 5).cardinality()
2048
```
### ALGORITHM:

The formula for cardinality is  $k!^{k^{n-1}}/k^n$  [Ros2002].

sage.combinat.debruijn\_sequence.debruijn\_sequence(*k*, *n*)

The generating function for De Bruijn sequences. This avoids the object creation, so is significantly faster than accessing from DeBruijnSequence. For more information, see the documentation there. The algorithm used is from Frank Ruskey's "Combinatorial Generation".

INPUT:

- $k -$  Arity. Must be an integer.
- $n$  Substring length. Must be an integer.

```
sage: from sage.combinat.debruijn_sequence import debruijn_sequence
sage: debruijn_sequence(3, 1)
[0, 1, 2]
```
sage.combinat.debruijn\_sequence.is\_debruijn\_sequence(*seq*, *k*, *n*)

Given a sequence of integer elements in  $0..k-1$ , tests whether it corresponds to a De Bruijn sequence of parameters  $k$  and  $n$ .

INPUT:

- seq Sequence of elements in  $0..k-1$ .
- $n, k$  Integers.

EXAMPLES:

```
sage: from sage.combinat.debruijn_sequence import is_debruijn_sequence
sage: s = DeBruijnSequences(2, 3).an_element()sage: is_debruijn_sequence(s, 2, 3)
True
sage: is_debruijn_sequence(s + [0], 2, 3)
False
sage: is_debruijn_sequence([1] + s[1:], 2, 3)
False
```
# **5.1.73 Degree sequences**

<span id="page-557-0"></span>The present module implements the DegreeSequences class, whose instances represent the integer sequences of length  $n$ :

```
sage: DegreeSequences(6)
Degree sequences on 6 elements
```
With the object DegreeSequences(n), one can:

• Check whether a sequence is indeed a degree sequence:

```
sage: DS = DegreeSequences(5)
sage: [4, 3, 3, 3, 3] in DS
True
sage: [4, 4, 0, 0, 0] in DS
False
```
• List all the possible degree sequences of length  $n$ :

```
sage: for seq in DegreeSequences(4):
....: print(seq)
[0, 0, 0, 0][1, 1, 0, 0]
[2, 1, 1, 0]
[3, 1, 1, 1]
[1, 1, 1, 1]
[2, 2, 1, 1]
[2, 2, 2, 0]
[3, 2, 2, 1]
[2, 2, 2, 2]
[3, 3, 2, 2]
[3, 3, 3, 3]
```
**Note:** Given a degree sequence, one can obtain a graph realizing it by using DegreeSequence(). For instance:

```
sage: ds = [3, 3, 2, 2, 2, 2, 2, 1, 1, 0]sage: g = graphs. DegreeSequence(ds)
sage: g.degree_sequence()
[3, 3, 2, 2, 2, 2, 2, 1, 1, 0]
```
## **Definitions**

A sequence of integers  $d_1, ..., d_n$  is said to be a *degree sequence* (or *graphic* sequence) if there exists a graph in which vertex *i* is of degree  $d_i$ . It is often required to be *non-increasing*, i.e. that  $d_1 \geq ... \geq d_n$ . Finding a graph with given degree sequence is known as *graph realization problem*.

An integer sequence need not necessarily be a degree sequence. Indeed, in a degree sequence of length  $n$  no integer can be larger than  $n - 1$  – the degree of a vertex is at most  $n - 1$  – and the sum of them is at most  $n(n - 1)$ .

Degree sequences are completely characterized by a result from Erdos and Gallai:

**Erdos and Gallai:** *The sequence of integers*  $d_1 \geq \cdots \geq d_n$  *is a degree sequence if and only if*  $\sum_i d_i$  *is even and*  $\forall i$ 

$$
\sum_{j\leq i} d_j \leq j(j-1) + \sum_{j>i} \min(d_j, i).
$$

Alternatively, a degree sequence can be defined recursively:

**Havel and Hakimi:** *The sequence of integers*  $d_1 \geq ... \geq d_n$  *is a degree sequence if and only if*  $d_2 - 1, ..., d_{d_1+1} 1, d_{d_1+2}, ..., d_n$  is also a degree sequence.

Or equivalently:

**Havel and Hakimi (bis):** *If there is a realization of an integer sequence as a graph (i.e. if the sequence is a degree sequence), then it can be realized in such a way that the vertex of maximum degree* ∆ *is adjacent to the* ∆ *vertices of highest degree (except itself, of course).*

# **Algorithms**

#### **Checking whether a given sequence is a degree sequence**

This is tested using Erdos and Gallai's criterion. It is also checked that the given sequence is non-increasing and has length  $n$ .

#### **Iterating through the sequences of length**

From Havel and Hakimi's recursive definition of a degree sequence, one can build an enumeration algorithm as done in [RCES1994]. It consists in trying to **extend** a current degree sequence on  $n$  elements into a degree sequence on  $n + 1$ elements by adding a vertex of degree larger than those already present in the sequence. This can be seen as **reversing** the reduction operation described in Havel and Hakimi's characterization. This operation can appear in several different ways:

- Extensions of a degree sequence that do **not** change the value of the maximum element
	- **–** If the maximum element of a given degree sequence is 0, then one can remove it to reduce the sequence, following Havel and Hakimi's rule. Conversely, if the maximum element of the (current) sequence is 0, then one can always extend it by adding a new element of degree 0 to the sequence.

```
0, 0, 0 \xrightarrow{Extension} \mathbf{0}, 0, 0, 0 \xrightarrow{Extension} \mathbf{0}, 0, 0, ..., 0, 0, 0 \xrightarrow{Reduction} 0, 0, 0, 0 \xrightarrow{Reduction} 0, 0, 0, 0
```
**–** If there are at least ∆ + 1 elements of (maximum) degree ∆ in a given degree sequence, then one can reduce it by removing a vertex of degree  $\Delta$  and decreasing the values of  $\Delta$  elements of value  $\Delta$  to  $\Delta - 1$ . Conversely, if the maximum element of the (current) sequence is  $d > 0$ , then one can add a new element of degree d to the sequence if it can be linked to d elements of (current) degree  $d-1$ . Those d vertices of degree  $d-1$  hence become vertices of degree d, and so d elements of degree  $d-1$  are removed from the sequence while  $d + 1$  elements of degree d are added to it.

$$
3,2,2,2,1 \xrightarrow{\text{Extension}} \textbf{3},3,(2+1),(2+1),(2+1),1=\textbf{3},3,3,3,3,1 \xrightarrow{\text{Reduction}} 3,2,2,2,1
$$

- Extension of a degree sequence that changes the value of the maximum element:
	- In the general case, i.e. when the number of elements of value  $\Delta, \Delta 1$  is small compared to  $\Delta$  (i.e. the maximum element of a given degree sequence), reducing a sequence strictly decreases the value of the maximum element. According to Havel and Hakimi's characterization there is only **one** way to reduce a sequence, but reversing this operation is more complicated than in the previous cases. Indeed, the following extensions are perfectly valid according to the reduction rule.

$$
2, 1, 1, 0, 0 \xrightarrow{Extension} 3, (2+1), (1+1), (1+1), 0, 0 = 3, 3, 2, 2, 0, 0 \xrightarrow{Reduction} 2, 1, 1, 0, 0
$$
  

$$
2, 1, 1, 0, 0 \xrightarrow{Extension} 3, (2+1), (1+1), 1, (0+1), 0 = 3, 3, 2, 1, 1, 0 \xrightarrow{Reduction} 2, 1, 1, 0, 0
$$
  

$$
2, 1, 1, 0, 0 \xrightarrow{Extension} 3, (2+1), 1, 1, (0+1), (0+1) = 3, 3, 1, 1, 1, 1 \xrightarrow{Reduction} 2, 1, 1, 0, 0
$$
...

In order to extend a current degree sequence while strictly increasing its maximum degree, it is equivalent to pick a set I of elements of the degree sequence with  $|I| > \Delta$  in such a way that the  $(d_i + 1)_{i \in I}$  are the |*I*| maximum elements of the sequence  $(d_i + \frac{1}{0} \text{ if } i \in I)_{1 \leq i \leq n}$ , and to add to this new sequence an element of value |*I*|. The non-increasing sequence containing the elements |*I*| and  $(d_i + \frac{1 \text{ if } i \in I}{0 \text{ if } i \notin I})_{1 \leq i \leq n}$  can be reduced to  $(d_i)_{1 \leq i \leq n}$  by Havel and Hakimi's rule.

$$
..., 1, 1, 2, 2, 2, 2, 2, 3, 3, 3, 3, 3, 4, 6, ... \xrightarrow{Extension} ... 1, 1, 2, 2, 2, 3, 3, 3, 3, 3, 4, 4, 5, 7, ...
$$

The number of possible sets  $I$  having this property (i.e. the number of possible extensions of a sequence) is smaller than it seems. Indeed, by definition, if  $j \notin I$  then for all  $i \in I$  the inequality  $d_j \leq d_i + 1$  holds. Hence, each set  $I$  is entirely determined by the largest element  $d_k$  of the sequence that it does **not** contain (hence I contains  $\{1, ..., k-1\}$ ), and by the cardinalities of  $\{i \in I : d_i = d_k\}$  and  $\{i \in I : d_i = d_k - 1\}$ .

 $I = \{i \in I : d_i = d_k\} \cup \{i \in I : d_i = d_k - 1\} \cup \{i : d_i > d_k\}.$ 

The number of possible extensions is hence at most cubic, and is easily enumerated.

### **About the implementation**

In the actual implementation of the enumeration algorithm, the degree sequence is stored differently for reasons of efficiency.

Indeed, when enumerating all the degree sequences of length  $n$ , Sage first allocates an array seq of  $n+1$  integers where seq[i] is the number of elements of value i in the current sequence. Obviously, seq[n]=0 holds in permanence : it is useful to allocate a larger array than necessary to simplify the code. The seq array is a global variable.

The recursive function enum(depth, maximum) is the one building the list of sequences. It builds the list of degree sequences of length  $n$  which *extend* the sequence currently stored in  $seq[0] \dots seq[depth-1]$ . When it is called, maximum must be set to the maximum value of an element in the partial sequence seq[0]...seq[depth-1].

If during its run the function enum heavily works on the content of the seq array, the value of seq is the **same** before and after the run of enum.

## **Extending the current partial sequence**

The two cases for which the maximum degree of the partial sequence does not change are easy to detect. It is (slightly) harder to enumerate all the sets  $I$  corresponding to possible extensions of the partial sequence. As said previously, to each set I one can associate an integer current\_box such that I contains all the *i* satisfying  $d_i > current\_box$ . The variable taken represents the number of all such elements  $i$ , so that when enumerating all possible sets  $I$  in the algorithm we have the equality

 $I =$  taken + number of elements of value  $current\_box +$  number of elements of value  $current\_box - 1$ .

REFERENCES:

• [RCES1994]

AUTHORS:

• Nathann Cohen

**Warning:** For the moment, iterating over all degree sequences involves building the list of them first, then iterate on this list. This is obviously bad, as it requires uselessly a **lot** of memory for large values of .

This should be changed. Updating the code does not require more than a couple of minutes.

class sage.combinat.degree\_sequences.DegreeSequences(*n*)

Bases: object

Degree Sequences

An instance of this class represents the degree sequences of graphs on a given number  $n$  of vertices. It can be used to list and count them, as well as to test whether a sequence is a degree sequence. For more information, please refer to the documentation of the [DegreeSequence](#page-557-0) module.

EXAMPLES:

```
sage: DegreeSequences(8)
Degree sequences on 8 elements
sage: [3,3,2,2,2,2,2,2] in DegreeSequences(8)
True
```
# **5.1.74 Derangements**

AUTHORS:

- Alasdair McAndrew (2010-05): Initial version
- Travis Scrimshaw (2013-03-30): Put derangements into category framework

```
class sage.combinat.derangements.Derangement(parent, *args, **kwds)
     Bases: sage.combinat.combinat.CombinatorialElement
```
A derangement.

A derangement on a set S is a permutation  $\sigma$  such that  $\sigma(x) \neq x$  for all  $x \in S$ , i.e.  $\sigma$  is a permutation of S with no fixed points.

sage:  $D = Derangements(4)$ **sage:** elt =  $D([4, 3, 2, 1])$ sage: TestSuite(elt).run()

## to\_permutation()

Return the permutation corresponding to self.

EXAMPLES:

```
sage: D = Derangements(4)sage: p = D([4, 3, 2, 1]). to_permutation(); p
[4, 3, 2, 1]
sage: type(p)
<class 'sage.combinat.permutation.StandardPermutations_all_with_category.
˓→element_class'>
sage: D = Derangements([1, 3, 3, 4])sage: D[0].to_permutation()
Traceback (most recent call last):
...
ValueError: Can only convert to a permutation for derangements of [1, 2, ..., n]
```
### class sage.combinat.derangements.Derangements(*x*)

Bases: [sage.structure.unique\\_representation.UniqueRepresentation](../../../../../../html/en/reference/structure/sage/structure/unique_representation.html#sage.structure.unique_representation.UniqueRepresentation), [sage.structure.](../../../../../../html/en/reference/structure/sage/structure/parent.html#sage.structure.parent.Parent) [parent.Parent](../../../../../../html/en/reference/structure/sage/structure/parent.html#sage.structure.parent.Parent)

The class of all derangements of a set or multiset.

A derangement on a set S is a permutation  $\sigma$  such that  $\sigma(x) \neq x$  for all  $x \in S$ , i.e.  $\sigma$  is a permutation of S with no fixed points.

For an integer, or a list or string with all elements distinct, the derangements are obtained by a standard result described in [BV2004]. For a list or string with repeated elements, the derangements are formed by computing all permutations of the input and discarding all non-derangements.

INPUT:

•  $x - Can$  be an integer which corresponds to derangements of  $\{1, 2, 3, \ldots, x\}$ , a list, or a string

REFERENCES:

- [BV2004]
- [Wikipedia article Derangement](https://en.wikipedia.org/wiki/Derangement)

EXAMPLES:

```
sage: D1 = Derangements([2, 3, 4, 5])sage: D1.list()
[[3, 4, 5, 2],
[5, 4, 2, 3],
[3, 5, 2, 4],
[4, 5, 3, 2],
[4, 2, 5, 3],
 [5, 2, 3, 4],
 [5, 4, 3, 2],
 [4, 5, 2, 3],
[3, 2, 5, 4]]
sage: D1.cardinality()
```

```
9
sage: D1.random_element() # random
[4, 2, 5, 3]
sage: D2 = Derangements([1, 2, 3, 1, 2, 3])sage: D2.cardinality()
10
sage: D2.list()
[[2, 1, 1, 3, 3, 2],
[2, 1, 2, 3, 3, 1],
 [2, 3, 1, 2, 3, 1],
 [2, 3, 1, 3, 1, 2],
 [2, 3, 2, 3, 1, 1],
 [3, 1, 1, 2, 3, 2],
 [3, 1, 2, 2, 3, 1],
 [3, 1, 2, 3, 1, 2],
[3, 3, 1, 2, 1, 2],
[3, 3, 2, 2, 1, 1]]
sage: D2.random_element() # random
[2, 3, 1, 3, 1, 2]
```
#### Element

alias of [Derangement](#page-560-0)

#### cardinality()

Counts the number of derangements of a positive integer, a list, or a string. The list or string may contain repeated elements. If an integer  $n$  is given, the value returned is the number of derangements of  $[1, 2, 3, \ldots, n].$ 

For an integer, or a list or string with all elements distinct, the value is obtained by the standard result  $D_2 = 1, D_3 = 2, D_n = (n-1)(D_{n-1} + D_{n-2}).$ 

For a list or string with repeated elements, the number of derangements is computed by Macmahon's theorem. If the numbers of repeated elements are  $a_1, a_2, \ldots, a_k$  then the number of derangements is given by the coefficient of  $x_1 x_2 \cdots x_k$  in the expansion of  $\prod_{i=0}^k (S - s_i)^{a_i}$  where  $S = x_1 + x_2 + \cdots + x_k$ .

EXAMPLES:

```
sage: D = Derangements(5)sage: D.cardinality()
44
sage: D = Derangements([1, 44, 918, 67, 254])sage: D.cardinality()
44
sage: D = Derangements(['A','AT','CAT','CATS','CARTS'])
sage: D.cardinality()
44
sage: D = Derangements('UNCOPYRIGHTABLE')
sage: D.cardinality()
481066515734
sage: D = Derangements([1, 1, 2, 2, 3, 3])sage: D.cardinality()
10
sage: D = Derangements('SATTAS')
sage: D.cardinality()
```

```
10
sage: D = Derangements([1, 1, 2, 2, 2])sage: D.cardinality()
0
```
### random\_element()

Produces all derangements of a positive integer, a list, or a string. The list or string may contain repeated elements. If an integer *n* is given, then a random derangements of  $[1, 2, 3, \ldots, n]$  is returned

For an integer, or a list or string with all elements distinct, the value is obtained by an algorithm described in [MPP2008]. For a list or string with repeated elements the derangement is formed by choosing an element at random from the list of all possible derangements.

OUTPUT:

A single list or string containing a derangement, or an empty list if there are no derangements.

EXAMPLES:

```
sage: D = Derangements(4)sage: D.random_element() # random
[2, 3, 4, 1]
sage: D = Derangements(['A','AT','CAT','CATS','CARTS','CARETS'])
sage: D.random_element() # random
['AT', 'CARTS', 'A', 'CAT', 'CARETS', 'CATS']
sage: D = Derangements('UNCOPYRIGHTABLE')
sage: D.random_element() # random
['C', 'U', 'I', 'H', 'O', 'G', 'N', 'B', 'E', 'L', 'A', 'R', 'P', 'Y', 'T']
sage: D = Derangements([1, 1, 1, 1, 2, 2, 2, 2, 3, 3, 3, 3])sage: D.random_element() # random
[3, 2, 2, 3, 1, 3, 1, 3, 2, 1, 1, 2]
sage: D = Derangements('ESSENCES')
sage: D.random_element() # random
['N', 'E', 'E', 'C', 'S', 'S', 'S', 'E']
sage: D = Derangements([1, 1, 2, 2, 2])sage: D.random_element()
\lceil]
```
# **5.1.75 Descent Algebras**

AUTHORS:

• Travis Scrimshaw (2013-07-28): Initial version

```
class sage.combinat.descent_algebra.DescentAlgebra(R, n)
```
Bases: [sage.structure.unique\\_representation.UniqueRepresentation](../../../../../../html/en/reference/structure/sage/structure/unique_representation.html#sage.structure.unique_representation.UniqueRepresentation), [sage.structure.](../../../../../../html/en/reference/structure/sage/structure/parent.html#sage.structure.parent.Parent) [parent.Parent](../../../../../../html/en/reference/structure/sage/structure/parent.html#sage.structure.parent.Parent)

Solomon's descent algebra.

The descent algebra  $\Sigma_n$  over a ring R is a subalgebra of the symmetric group algebra  $RS_n$ . (The product in the latter algebra is defined by  $(pq)(i) = q(p(i))$  for any two permutations p and q in  $S_n$  and every  $i \in \{1, 2, ..., n\}$ . The algebra  $\Sigma_n$  inherits this product.)

There are three bases currently implemented for  $\Sigma_n$ :

• the standard basis  $D_S$  of (sums of) descent classes, indexed by subsets S of  $\{1, 2, \ldots, n-1\}$ ,

- the subset basis  $B_n$ , indexed by compositions p of n,
- the idempotent basis  $I_p$ , indexed by compositions  $p$  of  $n$ , which is used to construct the mutually orthogonal idempotents of the symmetric group algebra.

The idempotent basis is only defined when  $R$  is a  $\mathbf Q$ -algebra.

We follow the notations and conventions in [GR1989], apart from the order of multiplication being different from the one used in that article. Schocker's exposition [Sch2004], in turn, uses the same order of multiplication as we are, but has different notations for the bases.

INPUT:

- $R$  the base ring
- $n a$  nonnegative integer

REFERENCES:

- [GR1989]
- [At1992]
- [MR1995]
- [Sch2004]

EXAMPLES:

```
sage: DA = DescentAlgebra(QQ, 4)sage: D = DA.D(); DDescent algebra of 4 over Rational Field in the standard basis
sage: B = DA.B(); B
Descent algebra of 4 over Rational Field in the subset basis
sage: I = DA.I(); I
Descent algebra of 4 over Rational Field in the idempotent basis
sage: basis_B = B.basis()sage: elt = basis_B[Composition([1,2,1])] + 4*basis_B[Composition([1,3])]; elt
B[1, 2, 1] + 4*B[1, 3]sage: D(elt)
5*D{} + 5*D{1} + D{1, 3} + D{3}
sage: I(elt)
7/6*I[1, 1, 1, 1] + 2*I[1, 1, 2] + 3*I[1, 2, 1] + 4*I[1, 3]
```
As syntactic sugar, one can use the notation  $D[i,...,1]$  to construct elements of the basis; note that for the empty set one must use D[[]] due to Python's syntax:

sage:  $D[[3] + D[2] + 2*D[1,2]$  $D{\} + 2*D{1, 2} + D{2}$ 

The same syntax works for the other bases:

sage:  $I[1,2,1]$  +  $3*I[4]$  +  $2*I[3,1]$  $I[1, 2, 1] + 2 \times I[3, 1] + 3 \times I[4]$ 

```
class B(alg, prefix='B')
```
Bases: [sage.combinat.free\\_module.CombinatorialFreeModule](#page-1016-0), [sage.misc.bindable\\_class.](../../../../../../html/en/reference/misc/sage/misc/bindable_class.html#sage.misc.bindable_class.BindableClass) [BindableClass](../../../../../../html/en/reference/misc/sage/misc/bindable_class.html#sage.misc.bindable_class.BindableClass)

The subset basis of a descent algebra (indexed by compositions).

The subset basis  $(B_S)_{S \subseteq \{1,2,\ldots,n-1\}}$  of  $\Sigma_n$  is formed by

$$
B_S = \sum_{T \subseteq S} D_T,
$$

where  $(D_S)_{S \subseteq \{1,2,\ldots,n-1\}}$  is the [standard basis](#page-567-0). However it is more natural to index the subset basis by compositions of *n* under the bijection  $\{i_1, i_2, \ldots, i_k\} \mapsto (i_1, i_2 - i_1, i_3 - i_2, \ldots, i_k - i_{k-1}, n - i_k)$ (where  $i_1 < i_2 < \cdots < i_k$ ), which is what Sage uses to index the basis.

The basis element  $B_p$  is denoted  $\Xi^p$  in [Sch2004].

By using compositions of n, the product  $B_pB_q$  becomes a sum over the non-negative-integer matrices M with row sum p and column sum q. The summand corresponding to M is  $B_c$ , where c is the composition obtained by reading  $M$  row-by-row from left-to-right and top-to-bottom and removing all zeroes. This multiplication rule is commonly called "Solomon's Mackey formula".

EXAMPLES:

```
sage: DA = DescentAlgebra(QQ, 4)sage: B = DA.B()sage: list(B.basis())
[B[1, 1, 1, 1], B[1, 1, 2], B[1, 2, 1], B[1, 3],
B[2, 1, 1], B[2, 2], B[3, 1], B[4]]
```
#### one\_basis()

Return the identity element which is the composition  $[n]$ , as per AlgebrasWithBasis. ParentMethods.one\_basis.

EXAMPLES:

```
sage: DescentAlgebra(QQ, 4).B().one_basis()
[4]
sage: DescentAlgebra(QQ, 0).B().one_basis()
\lceil]
sage: all( U * DescentAlgebra(QQ, 3).B().one() == U
....: for U in DescentAlgebra(QQ, 3).B().basis())
True
```
product\_on\_basis(*p*, *q*)

Return  $B_p B_q$ , where p and q are compositions of n.

EXAMPLES:

```
sage: DA = DescentAlgebra(QQ, 4)sage: B = DA.B()sage: p = Composition([1, 2, 1])
sage: q = Composition([3, 1])
sage: B.product_on_basis(p, q)
B[1, 1, 1, 1] + 2*B[1, 2, 1]
```
# to\_D\_basis(*p*)

Return  $B_p$  as a linear combination of D-basis elements.

```
sage: DA = DescentAlgebra(QQ, 4)sage: B = DA.B()sage: D = DA.D()sage: list(map(D, B.basis())) # indirect doctest
[D{\} + D{1} + D{1, 2} + D{1, 2, 3}+ D{1, 3} + D{2} + D{2, 3} + D{3},D{\{} + D{\{}1\} + D{\{}1, 2\} + D{\{}2\},D{\} + D{1} + D{1}, 3} + D{3}D{} + D{1},
D{\{} + D{\{2\}} + D{\{2, 3\}} + D{\{3\}},D{\} + D{2},D{\{} + D{\};
D{}]
```
### to\_I\_basis(*p*)

Return  $B_n$  as a linear combination of *I*-basis elements.

This is done using the formula

$$
B_p = \sum_{q \le p} \frac{1}{\mathbf{k}!(q, p)} I_q,
$$

where  $\leq$  is the refinement order and  $\mathbf{k}!(q, p)$  is defined as follows: When  $q \leq p$ , we can write q as a concatenation  $q_{(1)}q_{(2)} \cdots q_{(k)}$  with each  $q_{(i)}$  being a composition of the *i*-th entry of p, and then we set  $\mathbf{k}!(q, p)$  to be  $l(q_{(1)})!l(q_{(2)})! \cdots l(q_{(k)})!$ , where  $l(r)$  denotes the number of parts of any composition r.

EXAMPLES:

```
sage: DA = DescentAlgebra(QQ, 4)sage: B = DA.B()sage: I = DA.I()sage: list(map(I, B.basis())) # indirect doctest
[I[1, 1, 1, 1],1/2 * I[1, 1, 1, 1] + I[1, 1, 2],1/2 * I[1, 1, 1, 1] + I[1, 2, 1],1/6*I[1, 1, 1, 1] + 1/2*I[1, 1, 2] + 1/2*I[1, 2, 1] + I[1, 3],1/2 * I[1, 1, 1, 1] + I[2, 1, 1],1/4*I[1, 1, 1, 1] + 1/2*I[1, 1, 2] + 1/2*I[2, 1, 1] + I[2, 2],1/6*I[1, 1, 1, 1] + 1/2*I[1, 2, 1] + 1/2*I[2, 1, 1] + I[3, 1],
 1/24*I[1, 1, 1, 1] + 1/6*I[1, 1, 2] + 1/6*I[1, 2, 1]+ 1/2 * I[1, 3] + 1/6 * I[2, 1, 1] + 1/2 * I[2, 2] + 1/2 * I[3, 1] + I[4]]
```
to\_nsym(*p*)

Return  $B_p$  as an element in  $NSym$ , the non-commutative symmetric functions.

This maps  $B_p$  to  $S_p$  where S denotes the Complete basis of  $NSym$ .

EXAMPLES:

```
sage: B = DescentAlgebra(QQ, 4).B()sage: S = NonCommutativeSymmetricFunctions(QQ).Complete()
sage: list(map(S, B.basis())) # indirect doctest
[S[1, 1, 1, 1],
S[1, 1, 2],
 S[1, 2, 1],
```
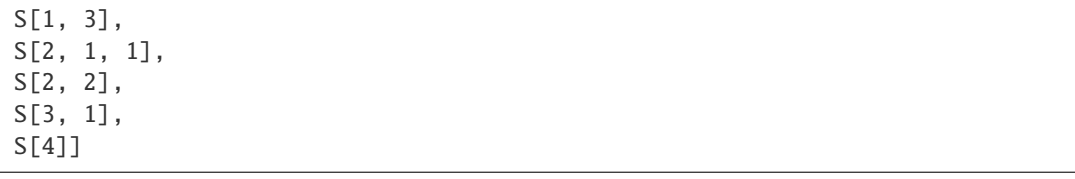

#### <span id="page-567-0"></span>class D(*alg*, *prefix='D'*)

Bases: [sage.combinat.free\\_module.CombinatorialFreeModule](#page-1016-0), [sage.misc.bindable\\_class.](../../../../../../html/en/reference/misc/sage/misc/bindable_class.html#sage.misc.bindable_class.BindableClass) [BindableClass](../../../../../../html/en/reference/misc/sage/misc/bindable_class.html#sage.misc.bindable_class.BindableClass)

The standard basis of a descent algebra.

This basis is indexed by  $S \subseteq \{1, 2, \ldots, n-1\}$ , and the basis vector indexed by S is the sum of all permutations, taken in the symmetric group algebra  $RS_n$ , whose descent set is S. We denote this basis vector by  $D_{S}$ .

Occasionally this basis appears in literature but indexed by compositions of  $n$  rather than subsets of  $\{1, 2, \ldots, n-1\}$ . The equivalence between these two indexings is owed to the bijection from the power set of  $\{1, 2, \ldots, n-1\}$  to the set of all compositions of n which sends every subset  $\{i_1, i_2, \ldots, i_k\}$  of  $\{1, 2, \ldots, n-1\}$  (with  $i_1 < i_2 < \cdots < i_k$ ) to the composition  $(i_1, i_2 - i_1, \ldots, i_k - i_{k-1}, n-i_k)$ .

The basis element corresponding to a composition p (or to the subset of  $\{1, 2, \ldots, n-1\}$ ) is denoted  $\Delta^p$ in [Sch2004].

### EXAMPLES:

```
sage: DA = DescentAlgebra(QQ, 4)sage: D = DA.D()sage: list(D.basis())
[D{}, D{1}, D{2}, D{3}, D{1, 2}, D{1, 3}, D{2, 3}, D{1, 2, 3}]
sage: DA = DescentAlgebra(QQ, 0)sage: D = DA.D()sage: list(D.basis())
[D{}]
```
### one\_basis()

Return the identity element, as per AlgebrasWithBasis.ParentMethods.one\_basis.

EXAMPLES:

```
sage: DescentAlgebra(QQ, 4).D().one_basis()
()
sage: DescentAlgebra(QQ, 0).D().one_basis()
()
sage: all( U * DescentAlgebra(QQ, 3).D().one() == U
....: for U in DescentAlgebra(QQ, 3).D().basis())
True
```
### product\_on\_basis(*S*, *T*)

Return  $D_S D_T$ , where S and T are subsets of  $[n-1]$ . EXAMPLES:

```
sage: DA = DescentAlgebra(QQ, 4)sage: D = DA.D()sage: D.product_on_basis((1, 3), (2,))D{\{} + D{\{}1\} + D{\{}1, 2\} + 2^*D{\{}1, 2, 3\} + D{\{}1, 3\} + D{\{}2\} + D{\{}2, 3\} + D{\{}3\}
```
### to\_B\_basis(*S*)

Return  $D_S$  as a linear combination of  $B_p$ -basis elements.

EXAMPLES:

```
sage: DA = DescentAlgebra(QQ, 4)sage: D = DA.D()sage: B = DA.B()sage: list(map(B, D.basis())) # indirect doctest
[B[4],
B[1, 3] - B[4],B[2, 2] - B[4],B[3, 1] - B[4],
B[1, 1, 2] - B[1, 3] - B[2, 2] + B[4],B[1, 2, 1] - B[1, 3] - B[3, 1] + B[4],B[2, 1, 1] - B[2, 2] - B[3, 1] + B[4],B[1, 1, 1, 1] - B[1, 1, 2] - B[1, 2, 1] + B[1, 3]- B[2, 1, 1] + B[2, 2] + B[3, 1] - B[4]]
```
### to\_symmetric\_group\_algebra\_on\_basis(*S*)

Return  $D_S$  as a linear combination of basis elements in the symmetric group algebra.

EXAMPLES:

```
sage: D = DescentAlgebra(QQ, 4).D()sage: [D.to_symmetric_group_algebra_on_basis(tuple(b))
....: for b in Subsets(3)]
[[1, 2, 3, 4],
[2, 1, 3, 4] + [3, 1, 2, 4] + [4, 1, 2, 3],[1, 3, 2, 4] + [1, 4, 2, 3] + [2, 3, 1, 4]+ [2, 4, 1, 3] + [3, 4, 1, 2],
 [1, 2, 4, 3] + [1, 3, 4, 2] + [2, 3, 4, 1],[3, 2, 1, 4] + [4, 2, 1, 3] + [4, 3, 1, 2],[2, 1, 4, 3] + [3, 1, 4, 2] + [3, 2, 4, 1]+ [4, 1, 3, 2] + [4, 2, 3, 1],
 [1, 4, 3, 2] + [2, 4, 3, 1] + [3, 4, 2, 1],[4, 3, 2, 1]]
```
<span id="page-568-0"></span>class I(*alg*, *prefix='I'*)

Bases: [sage.combinat.free\\_module.CombinatorialFreeModule](#page-1016-0), [sage.misc.bindable\\_class.](../../../../../../html/en/reference/misc/sage/misc/bindable_class.html#sage.misc.bindable_class.BindableClass) [BindableClass](../../../../../../html/en/reference/misc/sage/misc/bindable_class.html#sage.misc.bindable_class.BindableClass)

The idempotent basis of a descent algebra.

The idempotent basis  $(I_p)_{p \models n}$  is a basis for  $\Sigma_n$  whenever the ground ring is a Q-algebra. One way to compute it is using the formula (Theorem 3.3 in [GR1989])

$$
I_p = \sum_{q \le p} \frac{(-1)^{l(q)-l(p)}}{\mathbf{k}(q,p)} B_q,
$$

where  $\leq$  is the refinement order and  $l(r)$  denotes the number of parts of any composition r, and where

 $\mathbf{k}(q, p)$  is defined as follows: When  $q \leq p$ , we can write q as a concatenation  $q_{(1)}q_{(2)} \cdots q_{(k)}$  with each  $q_{(i)}$ being a composition of the *i*-th entry of p, and then we set  $\mathbf{k}(q, p)$  to be the product  $l(q_{(1)})l(q_{(2)})\cdots l(q_{(k)})$ .

Let  $\lambda(p)$  denote the partition obtained from a composition p by sorting. This basis is called the idempotent basis since for any q such that  $\lambda(p) = \lambda(q)$ , we have:

$$
I_p I_q = s(\lambda) I_p
$$

where  $\lambda$  denotes  $\lambda(p) = \lambda(q)$ , and where  $s(\lambda)$  is the stabilizer of  $\lambda$  in  $S_n$ . (This is part of Theorem 4.2 in [GR1989].)

It is also straightforward to compute the idempotents  $E_{\lambda}$  for the symmetric group algebra by the formula (Theorem 3.2 in [GR1989]):

$$
E_{\lambda} = \frac{1}{k!} \sum_{\lambda(p)=\lambda} I_p.
$$

**Note:** The basis elements are not orthogonal idempotents.

### EXAMPLES:

```
sage: DA = DescentAlgebra(QQ, 4)sage: I = DA.I()sage: list(I.basis())
[I[1, 1, 1, 1], I[1, 1, 2], I[1, 2, 1], I[1, 3], I[2, 1, 1], I[2, 2], I[3, 1],␣
\rightarrowI[4]]
```
#### idempotent(*la*)

Return the idempotent corresponding to the partition  $1a$  of  $n$ .

EXAMPLES:

```
sage: I = DescentAlgebra(QQ, 4). I()
sage: E = I.idempotent([3, 1]); E
1/2 * I[1, 3] + 1/2 * I[3, 1]sage: E * E == ETrue
sage: E2 = I.idempotent([2,1,1]); E2
1/6*I[1, 1, 2] + 1/6*I[1, 2, 1] + 1/6*I[2, 1, 1]sage: E2 * E2 == E2True
sage: E*E2 == I-zero()True
```
### one()

Return the identity element, which is  $B_{[n]}$ , in the I basis.

```
sage: DescentAlgebra(QQ, 4).I().one()
1/24*I[1, 1, 1, 1] + 1/6*I[1, 1, 2] + 1/6*I[1, 2, 1]+ 1/2 \cdot \text{I}[1, 3] + 1/6 \cdot \text{I}[2, 1, 1] + 1/2 \cdot \text{I}[2, 2]+ 1/2 \times I[3, 1] + I[4]sage: DescentAlgebra(QQ, 0).I().one()
I[]
```
#### one\_basis()

The element 1 is not (generally) a basis vector in the  $I$  basis, thus this returns a TypeError.

EXAMPLES:

```
sage: DescentAlgebra(QQ, 4).I().one_basis()
Traceback (most recent call last):
...
TypeError: 1 is not a basis element in the I basis.
```
#### product\_on\_basis(*p*, *q*)

Return  $I_p I_q$ , where p and q are compositions of n.

EXAMPLES:

```
sage: DA = DescentAlgebra(QQ, 4)sage: I = DA.I()sage: p = Composition([1, 2, 1])
sage: q = Composition([3, 1])
sage: I.product_on_basis(p, q)
0
sage: I.product_on_basis(p, p)
2*I[1, 2, 1]
```
### to\_B\_basis(*p*)

Return  $I_p$  as a linear combination of  $B$ -basis elements.

This is computed using the formula (Theorem 3.3 in [GR1989])

$$
I_p = \sum_{q \le p} \frac{(-1)^{l(q)-l(p)}}{\mathbf{k}(q,p)} B_q,
$$

where  $\leq$  is the refinement order and  $l(r)$  denotes the number of parts of any composition r, and where  $\mathbf{k}(q, p)$  is defined as follows: When  $q \leq p$ , we can write q as a concatenation  $q_{(1)}q_{(2)} \cdots q_{(k)}$  with each  $q_{(i)}$  being a composition of the *i*-th entry of p, and then we set  $\mathbf{k}(q, p)$  to be  $l(q_{(1)})l(q_{(2)})\cdots l(q_{(k)})$ .

EXAMPLES:

```
sage: DA = DescentAlgebra(QQ, 4)sage: B = DA.B()sage: I = DA.I()sage: list(map(B, I.basis())) # indirect doctest
[B[1, 1, 1, 1],
-1/2*B[1, 1, 1, 1] + B[1, 1, 2],-1/2*B[1, 1, 1, 1] + B[1, 2, 1],1/3*B[1, 1, 1, 1] - 1/2*B[1, 1, 2] - 1/2*B[1, 2, 1] + B[1, 3],-1/2*B[1, 1, 1, 1] + B[2, 1, 1],1/4*B[1, 1, 1, 1] - 1/2*B[1, 1, 2] - 1/2*B[2, 1, 1] + B[2, 2],1/3*B[1, 1, 1, 1] - 1/2*B[1, 2, 1] - 1/2*B[2, 1, 1] + B[3, 1],-1/4*B[1, 1, 1, 1] + 1/3*B[1, 1, 2] + 1/3*B[1, 2, 1]- 1/2 * B[1, 3] + 1/3 * B[2, 1, 1] - 1/2 * B[2, 2]- 1/2 * B[3, 1] + B[4]
```
## a\_realization()

Return a particular realization of self (the  $B$ -basis).

```
sage: DA = DescentAlgebra(QQ, 4)sage: DA.a_realization()
Descent algebra of 4 over Rational Field in the subset basis
```
## idempotent

alias of [DescentAlgebra.I](#page-568-0)

# standard

alias of [DescentAlgebra.D](#page-567-0)

### subset

alias of [DescentAlgebra.B](#page-564-0)

### class sage.combinat.descent\_algebra.DescentAlgebraBases(*base*)

Bases: [sage.categories.realizations.Category\\_realization\\_of\\_parent](../../../../../../html/en/reference/categories/sage/categories/realizations.html#sage.categories.realizations.Category_realization_of_parent)

The category of bases of a descent algebra.

## class ElementMethods

Bases: object

```
to_symmetric_group_algebra()
```
Return self in the symmetric group algebra.

EXAMPLES:

```
sage: B = DescentAlgebra(QQ, 4).B()sage: B[1,3].to_symmetric_group_algebra()
[1, 2, 3, 4] + [2, 1, 3, 4] + [3, 1, 2, 4] + [4, 1, 2, 3]sage: I = DescentAlgebra(QQ, 4) . I()sage: elt = I(B[1,3])sage: elt.to_symmetric_group_algebra()
[1, 2, 3, 4] + [2, 1, 3, 4] + [3, 1, 2, 4] + [4, 1, 2, 3]
```
### class ParentMethods

Bases: object

is\_commutative()

Return whether this descent algebra is commutative.

EXAMPLES:

```
sage: B = DescentAlgebra(QQ, 4).B()sage: B.is_commutative()
False
sage: B = DescentAlgebra(QQ, 1).B()sage: B.is_commutative()
True
```
is\_field(*proof=True*)

Return whether this descent algebra is a field.

EXAMPLES:

```
sage: B = DescentAlgebra(QQ, 4).B()sage: B.is_field()
False
sage: B = DescentAlgebra(QQ, 1).B()
```

```
sage: B.is_field()
True
```
### to\_symmetric\_group\_algebra()

Morphism from self to the symmetric group algebra.

EXAMPLES:

```
sage: D = DescentAlgebra(QQ, 4).D()sage: D.to_symmetric_group_algebra(D[1,3])
[2, 1, 4, 3] + [3, 1, 4, 2] + [3, 2, 4, 1] + [4, 1, 3, 2] + [4, 2, 3, 1]sage: B = DescentAlgebra(QQ, 4).B()sage: B.to_symmetric_group_algebra(B[1,2,1])
[1, 2, 3, 4] + [1, 2, 4, 3] + [1, 3, 4, 2] + [2, 1, 3, 4]+ [2, 1, 4, 3] + [2, 3, 4, 1] + [3, 1, 2, 4] + [3, 1, 4, 2]
 + [3, 2, 4, 1] + [4, 1, 2, 3] + [4, 1, 3, 2] + [4, 2, 3, 1]
```
### to\_symmetric\_group\_algebra\_on\_basis(*S*)

Return the basis element index by S as a linear combination of basis elements in the symmetric group algebra.

EXAMPLES:

```
sage: B = DescentAlgebra(QQ, 3).B()sage: [B.to_symmetric_group_algebra_on_basis(c)
....: for c in Compositions(3)]
[[1, 2, 3] + [1, 3, 2] + [2, 1, 3]+ [2, 3, 1] + [3, 1, 2] + [3, 2, 1],
 [1, 2, 3] + [2, 1, 3] + [3, 1, 2],[1, 2, 3] + [1, 3, 2] + [2, 3, 1],[1, 2, 3]]
sage: I = DescentAlgebra(QQ, 3) . I()sage: [I.to_symmetric_group_algebra_on_basis(c)
....: for c in Compositions(3)]
[1, 2, 3] + [1, 3, 2] + [2, 1, 3] + [2, 3, 1]+ [3, 1, 2] + [3, 2, 1],
1/2*[1, 2, 3] - 1/2*[1, 3, 2] + 1/2*[2, 1, 3]- 1/2 \cdot [2, 3, 1] + 1/2 \cdot [3, 1, 2] - 1/2 \cdot [3, 2, 1],1/2*[1, 2, 3] + 1/2*[1, 3, 2] - 1/2*[2, 1, 3]+ 1/2 \cdot [2, 3, 1] - 1/2 \cdot [3, 1, 2] - 1/2 \cdot [3, 2, 1],1/3*[1, 2, 3] - 1/6*[1, 3, 2] - 1/6*[2, 1, 3]- 1/6*[2, 3, 1] - 1/6*[3, 1, 2] + 1/3*[3, 2, 1]]
```
#### super\_categories()

The super categories of self.

```
sage: from sage.combinat.descent_algebra import DescentAlgebraBases
sage: DA = DescentAlgebra(QQ, 4)sage: bases = DescentAlgebraBases(DA)
sage: bases.super_categories()
[Category of finite dimensional algebras with basis over Rational Field,
Category of realizations of Descent algebra of 4 over Rational Field]
```
# **5.1.76 Combinatorial Designs and Incidence Structures**

All designs can be accessed by designs.<tab> and are listed in the design catalog:

• *[Catalog of designs](#page-635-0)*

### **Design-related classes**

- *[Incidence structures \(i.e. hypergraphs, i.e. set systems\)](#page-668-0)*
- *[Covering designs: coverings of t-element subsets of a v-set by k-sets](#page-600-0)*

### **Constructions**

- *[Block designs](#page-590-0)*
- *[Balanced Incomplete Block Designs \(BIBD\)](#page-573-0)*
- *[Resolvable Balanced Incomplete Block Design \(RBIBD\)](#page-584-0)*
- *[Group-Divisible Designs \(GDD\)](#page-587-0)*
- *[Mutually Orthogonal Latin Squares \(MOLS\)](#page-686-0)*
- *[Orthogonal arrays \(OA\)](#page-691-0)*
- *[Orthogonal arrays \(build recursive constructions\)](#page-709-0)*
- *[Orthogonal arrays \(find recursive constructions\)](#page-721-0)*
- *[Difference families](#page-641-0)*
- *[Difference Matrices](#page-656-0)*
- *[Steiner Quadruple Systems](#page-728-0)*
- *[Two-graphs](#page-734-0)*
- *[Database of small combinatorial designs](#page-605-0)*
- *[Database of generalised quadrangles with spread](#page-665-0)*

### **Technical things**

- *[External Representations of Block Designs](#page-662-0)*
- *[Cython functions for combinatorial designs](#page-636-0)*
- *[Hypergraph isomorphic copy search](#page-732-0)*
- *[Evenly distributed sets in finite fields](#page-659-0)*

# **5.1.77 Combinatorial design features that are imported by default in the interpreter namespace**

# <span id="page-573-0"></span>**5.1.78 Balanced Incomplete Block Designs (BIBD)**

This module gathers everything related to Balanced Incomplete Block Designs. One can build a BIBD (or check that it can be built) with [balanced\\_incomplete\\_block\\_design\(\)](#page-581-0):

```
sage: BIBD = designs.balanced_incomplete_block_design(7, 3, 1)
```
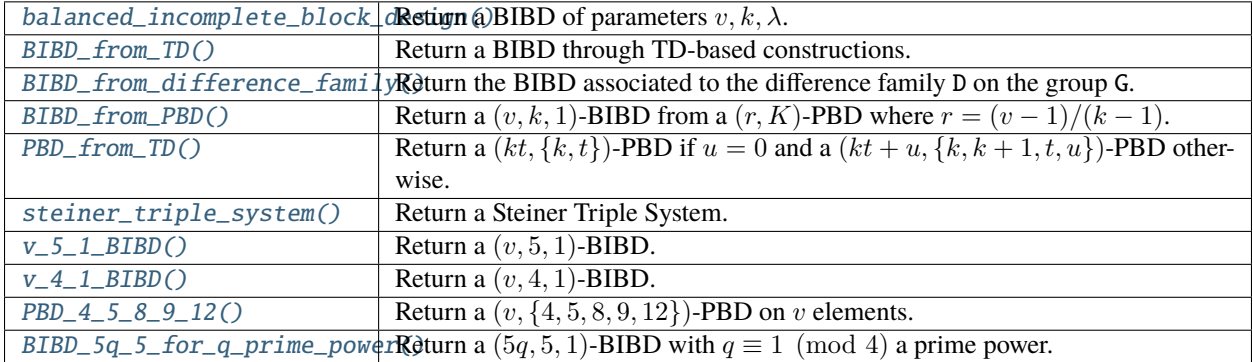

In particular, Sage can build a  $(v, k, 1)$ -BIBD when one exists for all  $k \leq 5$ . The following functions are available:

# **Construction of BIBD when**  $k = 4$

Decompositions of  $K_v$  into  $K_4$  (i.e.  $(v, 4, 1)$ -BIBD) are built following Douglas Stinson's construction as pre-sented in [\[Stinson2004\]](#page-3653-0) page 167. It is based upon the construction of  $(v{4, 5, 8, 9, 12}$ }-PBD (see the doc of [PBD\\_4\\_5\\_8\\_9\\_12\(\)](#page-580-1)), knowing that a  $(v{4, 5, 8, 9, 12})$ -PBD on v points can always be transformed into a  $((k 1)v + 1, 4, 1$ -BIBD, which covers all possible cases of  $(v, 4, 1)$ -BIBD.

## **Construction of BIBD when**  $k = 5$

Decompositions of  $K_v$  into  $K_4$  (i.e.  $(v, 4, 1)$ -BIBD) are built following Clayton Smith's construction [\[ClaytonSmith\]](#page-3652-1).

# **Functions**

```
sage.combinat.designs.bibd.BIBD
    alias of sage.combinat.designs.bibd.BalancedIncompleteBlockDesign
```

```
sage.combinat.designs.bibd.BIBD_5q_5_for_q_prime_power(q)
     Return a (5q, 5, 1)-BIBD with q \equiv 1 \pmod{4} a prime power.
```
See Theorem 24 [\[ClaytonSmith\]](#page-3652-1).

INPUT:

• q (integer) – a prime power such that  $q \equiv 1 \pmod{4}$ .

EXAMPLES:

```
sage: from sage.combinat.designs.bibd import BIBD_5q_5_for_q_prime_power
sage: for q in [25, 45, 65, 85, 125, 145, 185, 205, 305, 405, 605]: # long time
\ldots: = BIBD_5q_5_for_q_prime_power(q/5) # long time
```
<span id="page-574-0"></span>sage.combinat.designs.bibd.BIBD\_from\_PBD(*PBD*, *v*, *k*, *check=True*, *base\_cases={}*) Return a  $(v, k, 1)$ -BIBD from a  $(r, K)$ -PBD where  $r = (v - 1)/(k - 1)$ .

This is Theorem 7.20 from [\[Stinson2004\]](#page-3653-0).

INPUT:

- $v, k -$  integers.
- PBD A PBD on  $r = (v 1)/(k 1)$  points, such that for any block of PBD of size s there must exist a  $((k-1)s+1, k, 1)$ -BIBD.
- check (boolean) whether to check that output is correct before returning it. As this is expected to be useless (but we are cautious guys), you may want to disable it whenever you want speed. Set to True by default.
- base\_cases caching system, for internal use.

EXAMPLES:

```
sage: from sage.combinat.designs.bibd import PBD_4_5_8_9_12
sage: from sage.combinat.designs.bibd import BIBD_from_PBD
sage: from sage.combinat.designs.bibd import is_pairwise_balanced_design
sage: PBD = PBD_4_5_8_9_12(17)sage: bibd = is_pairwise_balanced_design(BIBD_from_PBD(PBD,52,4),52,[4])
```
<span id="page-575-0"></span>sage.combinat.designs.bibd.BIBD\_from\_TD(*v*, *k*, *existence=False*)

Return a BIBD through TD-based constructions.

INPUT:

- v, k (integers) computes a  $(v, k, 1)$ -BIBD.
- existence (boolean) instead of building the design, return:
	- **–** True meaning that Sage knows how to build the design
	- **–** Unknown meaning that Sage does not know how to build the design, but that the design may exist (see [sage.misc.unknown](../../../../../../../html/en/reference/misc/sage/misc/unknown.html#module-sage.misc.unknown))
	- **–** False meaning that the design does not exist

This method implements three constructions:

• If there exists a  $TD(k, v)$  and a  $(v, k, 1)$ -BIBD then there exists a  $(kv, k, 1)$ -BIBD.

The BIBD is obtained from all blocks of the  $TD$ , and from the blocks of the  $(v, k, 1)$ -BIBDs defined over the  $k$  groups of the  $TD$ .

• If there exists a  $TD(k, v)$  and a  $(v + 1, k, 1)$ -BIBD then there exists a  $(kv + 1, k, 1)$ -BIBD.

The BIBD is obtained from all blocks of the  $TD$ , and from the blocks of the  $(v + 1, k, 1)$ -BIBDs defined over the sets  $V_1 \cup \infty, \ldots, V_k \cup \infty$  where the  $V_1, \ldots, V_k$  are the groups of the TD.

• If there exists a  $TD(k, v)$  and a  $(v + k, k, 1)$ -BIBD then there exists a  $(kv + k, k, 1)$ -BIBD.

The BIBD is obtained from all blocks of the  $TD$ , and from the blocks of the  $(v + k, k, 1)$ -BIBDs defined over the sets  $V_1 \cup \{\infty_1, \ldots, \infty_k\}, \ldots, V_k \cup \{\infty_1, \ldots, \infty_k\}$  where the  $V_1, \ldots, V_k$  are the groups of the TD. By making sure that all copies of the  $(v + k, k, 1)$ -BIBD contain the block  $\{\infty_1, \ldots, \infty_k\}$ , the result is also a BIBD.

These constructions can be found in [http://www.argilo.net/files/bibd.pdf.](http://www.argilo.net/files/bibd.pdf)

EXAMPLES:

First construction:

```
sage: from sage.combinat.designs.bibd import BIBD_from_TD
sage: BIBD_from_TD(25,5,existence=True)
True
sage: = BlockDesign(25, BIBD_from_TDC(25,5))
```
Second construction:
```
sage: from sage.combinat.designs.bibd import BIBD_from_TD
sage: BIBD_from_TD(21,5,existence=True)
True
sage: = BlockDesign(21, BIBD_from_TDC(21,5))
```
Third construction:

```
sage: from sage.combinat.designs.bibd import BIBD_from_TD
sage: BIBD_from_TD(85,5,existence=True)
True
sage: = BlockDesign(85, BIBD_from_TDC(85,5))
```
No idea:

```
sage: from sage.combinat.designs.bibd import BIBD_from_TD
sage: BIBD_from_TD(20,5,existence=True)
Unknown
sage: BIBD_from_TD(20,5)
Traceback (most recent call last):
...
NotImplementedError: I do not know how to build a (20,5,1)-BIBD!
```
sage.combinat.designs.bibd.BIBD\_from\_arc\_in\_desarguesian\_projective\_plane(*n*, *k*,

*existence=False*)

Return a  $(n, k, 1)$ -BIBD from a maximal arc in a projective plane.

This function implements a construction from Denniston [\[Denniston69\]](#page-3652-0), who describes a maximal [arc](#page-578-0) in a [Desarguesian Projective Plane](#page-591-0) of order  $2^k$ . From two powers of two  $n,q$  with  $n\,<\,q,$  it produces a  $((n-1)(q+1)+1, n, 1)$ -BIBD.

INPUT:

- n,k (integers) must be powers of two (among other restrictions).
- existence (boolean) whether to return the BIBD obtained through this construction (default), or to merely indicate with a boolean return value whether this method *can* build the requested BIBD.

EXAMPLES:

A (232, 8, 1)-BIBD:

```
sage: from sage.combinat.designs.bibd import BIBD_from_arc_in_desarguesian_
˓→projective_plane
sage: from sage.combinat.designs.bibd import BalancedIncompleteBlockDesign
sage: D = BIBD_from_arc_in_desarguesian_projective_plane(232,8)
sage: BalancedIncompleteBlockDesign(232,D)
(232,8,1)-Balanced Incomplete Block Design
```
A (120, 8, 1)-BIBD:

```
sage: D = BIBD_from_arc_in_desarguesian_projective_plane(120,8)
sage: BalancedIncompleteBlockDesign(120,D)
(120,8,1)-Balanced Incomplete Block Design
```
Other parameters:

```
sage: all(BIBD_from_arc_in_desarguesian_projective_plane(n,k,existence=True)
....: for n,k in
....: [(120, 8), (232, 8), (456, 8), (904, 8), (496, 16),....: (976, 16), (1936, 16), (2016, 32), (4000, 32), (8128, 64)])
True
```
Of course, not all can be built this way:

```
sage: BIBD_from_arc_in_desarguesian_projective_plane(7,3,existence=True)
False
sage: BIBD_from_arc_in_desarguesian_projective_plane(7,3)
Traceback (most recent call last):
...
ValueError: This function cannot produce a (7,3,1)-BIBD
```
REFERENCE:

```
sage.combinat.designs.bibd.BIBD_from_difference_family(G, D, lambd=None, check=True)
     Return the BIBD associated to the difference family D on the group G.
```
Let G be a group. A  $(G, k, \lambda)$ -difference family is a family  $B = \{B_1, B_2, \ldots, B_b\}$  of k-subsets of G such that for each element of  $G\setminus\{0\}$  there exists exactly  $\lambda$  pairs of elements  $(x, y)$ ,  $x$  and  $y$  belonging to the same block, such that  $x - y = g$  (or x y^{-1} = g` in multiplicative notation).

If  $\{B_1, B_2, \ldots, B_b\}$  is a  $(G, k, \lambda)$ -difference family then its set of translates  $\{B_i \cdot g; i \in \{1, \ldots, b\}, g \in G\}$  is a  $(v, k, \lambda)$ -BIBD where v is the cardinality of G.

INPUT:

- G a finite additive Abelian group
- D a difference family on G (short blocks are allowed).
- Lambd the  $\lambda$  parameter (optional, only used if check is True)
- check whether or not we check the output (default: True)

EXAMPLES:

```
sage: G = Zmod(21)sage: D = [[0, 1, 4, 14, 16]]sage: sorted(G(x-y) for x in D[0] for y in D[0] if x := y)
[1, 2, 3, 4, 5, 6, 7, 8, 9, 10, 11, 12, 13, 14, 15, 16, 17, 18, 19, 20]
sage: from sage.combinat.designs.bibd import BIBD_from_difference_family
sage: BIBD_from_difference_family(G, D)
[[0, 1, 4, 14, 16],
[1, 2, 5, 15, 17],
[2, 3, 6, 16, 18],
 [3, 4, 7, 17, 19],
 [4, 5, 8, 18, 20],
 [5, 6, 9, 19, 0],
 [6, 7, 10, 20, 1],
 [7, 8, 11, 0, 2],
 [8, 9, 12, 1, 3],
 [9, 10, 13, 2, 4],
 [10, 11, 14, 3, 5],
```
(continued from previous page)

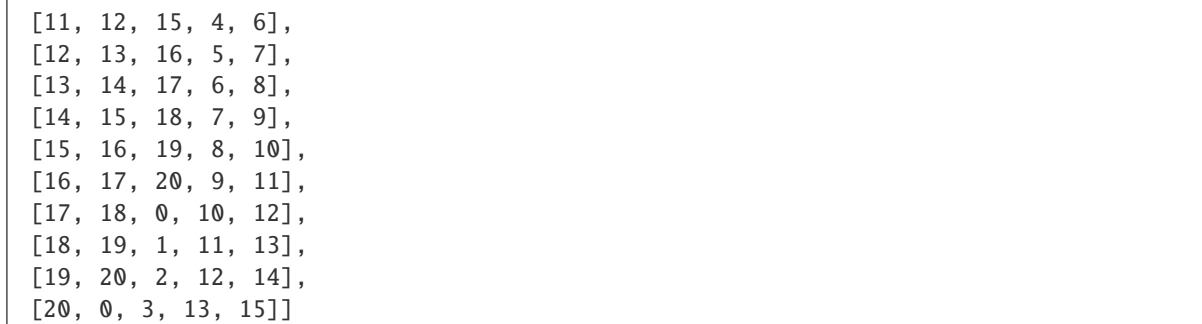

class sage.combinat.designs.bibd.BalancedIncompleteBlockDesign(*points*, *blocks*, *k=None*, *lambd=1*, *check=True*, *copy=True*, *\*\*kwds*)

Bases: [sage.combinat.designs.bibd.PairwiseBalancedDesign](#page-581-0)

Balanced Incomplete Block Design (BIBD)

INPUT:

- points the underlying set. If points is an integer v, then the set is considered to be  $\{0, ..., v-1\}$ .
- blocks collection of blocks
- k (integer) size of the blocks. Set to None (automatic guess) by default.
- Lambd (integer) value of  $\lambda$ , set to 1 by default.
- check (boolean) whether to check that the design is a  $PBD$  with the right parameters.
- copy (use with caution) if set to False then blocks must be a list of lists of integers. The list will not be copied but will be modified in place (each block is sorted, and the whole list is sorted). Your blocks object will become the instance's internal data.

#### EXAMPLES:

sage: b=designs.balanced\_incomplete\_block\_design(9,3); b (9,3,1)-Balanced Incomplete Block Design

#### <span id="page-578-0"></span>arc(*s*, *solver=2*, *verbose=None*, *integrality\_tolerance=0*) Return the s-arc with maximum cardinality.

A  $s$ -arc is a subset of points in a BIBD that intersects each block on at most  $s$  points. It is one possible generalization of independent set for graphs.

A simple counting shows that the cardinality of a s-arc is at most  $(s - 1) * r + 1$  where r is the number of blocks incident to any point. A s-arc in a BIBD with cardinality  $(s - 1) * r + 1$  is called maximal and is characterized by the following property: it is not empty and each block either contains 0 or s points of this arc. Equivalently, the trace of the BIBD on these points is again a BIBD (with block size s).

For more informations, see [Wikipedia article Arc\\_\(projective\\_geometry\).](https://en.wikipedia.org/wiki/Arc_(projective_geometry))

INPUT:

- s (default to 2) the maximum number of points from the arc in each block
- solver (default: None) Specify a Mixed Integer Linear Programming (MILP) solver to be used. If set to None, the default one is used. For more information on MILP solvers and which default solver is used, see the method [solve](../../../../../../../html/en/reference/numerical/sage/numerical/mip.html#sage.numerical.mip.MixedIntegerLinearProgram.solve) of the class [MixedIntegerLinearProgram](../../../../../../../html/en/reference/numerical/sage/numerical/mip.html#sage.numerical.mip.MixedIntegerLinearProgram).
- verbose integer (default: 0). Sets the level of verbosity. Set to 0 by default, which means quiet.

• integrality\_tolerance – parameter for use with MILP solvers over an inexact base ring; see [MixedIntegerLinearProgram.get\\_values\(\)](../../../../../../../html/en/reference/numerical/sage/numerical/mip.html#sage.numerical.mip.MixedIntegerLinearProgram.get_values).

EXAMPLES:

```
sage: B = designs.balanced_incomplete_block_design(21, 5)
sage: a2 = B \cdot arc()sage: a2 # random
[5, 9, 10, 12, 15, 20]
sage: len(a2)
6
sage: a4 = B \cdot arc(4)sage: a4 \# random[0, 1, 2, 5, 6, 8, 9, 10, 11, 12, 13, 14, 15, 16, 18, 20]
sage: len(a4)
16
```
The 2-arc and 4-arc above are maximal. One can check that they intersect the blocks in either 0 or s points. Or equivalently that the traces are again BIBD:

```
sage: r = (21-1)/(5-1)sage: 1 + r*1
6
sage: 1 + r*316
sage: B.trace(a2).is_t_design(2, return_parameters=True)
(True, (2, 6, 2, 1))
sage: B.trace(a4).is_t_design(2, return_parameters=True)
(True, (2, 16, 4, 1))
```
Some other examples which are not maximal:

```
sage: B = designs.balanced_incomplete_block_design(25, 4)
sage: a2 = B \cdot arc(2)sage: r = (25-1)/(4-1)sage: len(a2), 1 + r(8, 9)
sage: sa2 = set(a2)sage: set(len(sa2.intersection(b)) for b in B.blocks())
{0, 1, 2}
sage: B.trace(a2).is_t_design(2)
False
sage: a3 = B \cdot arc(3)sage: len(a3), 1 + 2*r(15, 17)
sage: sa3 = set(a3)sage: set(len(sa3.intersection(b)) for b in B.blocks()) == set([0,3])False
sage: B.trace(a3).is_t_design(3)
False
```
sage.combinat.designs.bibd.BruckRyserChowla\_check(*v*, *k*, *lambd*)

Check whether the parameters passed satisfy the Bruck-Ryser-Chowla theorem.

For more information on the theorem, see the [corresponding Wikipedia entry.](https://en.wikipedia.org/wiki/Bruck\T1\textendash {}Ryser\T1\textendash {}Chowla_theorem)

INPUT:

• v, k, lambd – integers; parameters to check

OUTPUT:

- True the parameters satisfy the theorem
- False the theorem fails for the given parameters
- Unknown the preconditions of the theorem are not met

### EXAMPLES:

sage: from sage.combinat.designs.bibd import BruckRyserChowla\_check sage: BruckRyser-Chowla\_check(22,7,2) False

Nonexistence of projective planes of order 6 and 14

sage: from sage.combinat.designs.bibd import BruckRyserChowla\_check sage: BruckRyser-Chowla\_check(43,7,1) False sage: BruckRyserChowla\_check(211,15,1) False

Existence of symmetric BIBDs with parameters (79, 13, 2) and (56, 11, 2)

sage: from sage.combinat.designs.bibd import BruckRyserChowla\_check sage: BruckRyser-Chowla\_check(79,13,2) True sage: BruckRyserChowla\_check(56,11,2) True

## sage.combinat.designs.bibd.PBD\_4\_5\_8\_9\_12(*v*, *check=True*)

Return a  $(v, \{4, 5, 8, 9, 12\})$ -PBD on  $v$  elements.

A (v,  $\{4, 5, 8, 9, 12\}$ )-PBD exists if and only if  $v \equiv 0, 1 \pmod{4}$ . The construction implemented here appears page 168 in [\[Stinson2004\]](#page-3653-0).

#### INPUT:

- $v an integer congruent to 0 or 1 modulo 4.$
- check (boolean) whether to check that output is correct before returning it. As this is expected to be useless (but we are cautious guys), you may want to disable it whenever you want speed. Set to True by default.

EXAMPLES:

```
sage: designs.balanced_incomplete_block_design(40,4).blocks() # indirect doctest
[0, 1, 2, 12], [0, 3, 6, 9], [0, 4, 8, 10],[0, 5, 7, 11], [0, 13, 26, 39], [0, 14, 25, 28],[0, 15, 27, 38], [0, 16, 22, 32], [0, 17, 23, 34],
...
```
Check that [trac ticket #16476](https://trac.sagemath.org/16476) is fixed:

```
sage: from sage.combinat.designs.bibd import PBD_4_5_8_9_12
sage: for v in (0,1,4,5,8,9,12,13,16,17,20,21,24,25):
\ldots: = PBD_4_5_8_9_12(v)
```
## sage.combinat.designs.bibd.PBD\_from\_TD(*k*, *t*, *u*)

Return a  $(kt, \{k, t\})$ -PBD if  $u = 0$  and a  $(kt + u, \{k, k + 1, t, u\})$ -PBD otherwise.

This is theorem 23 from [\[ClaytonSmith\]](#page-3652-1). The PBD is obtained from the blocks a truncated  $TD(k + 1, t)$ , to which are added the blocks corresponding to the groups of the TD. When  $u = 0$ , a  $TD(k, t)$  is used instead.

INPUT:

• k, t, u – integers such that  $0 \le u \le t$ .

EXAMPLES:

```
sage: from sage.combinat.designs.bibd import PBD_from_TD
sage: from sage.combinat.designs.bibd import is_pairwise_balanced_design
sage: PBD = PBD\_from\_TD(2,2,1); PBD[0, 2, 4], [0, 3], [1, 2], [1, 3, 4], [0, 1], [2, 3]]sage: is_pairwise_balanced_design(PBD,2*2+1,[2,3])
True
```
<span id="page-581-0"></span>class sage.combinat.designs.bibd.PairwiseBalancedDesign(*points*, *blocks*, *K=None*, *lambd=1*, *check=True*, *copy=True*, *\*\*kwds*)

Bases: [sage.combinat.designs.group\\_divisible\\_designs.GroupDivisibleDesign](#page-588-0)

#### Pairwise Balanced Design (PBD)

A Pairwise Balanced Design, or  $(v, K, \lambda)$ -PBD, is a collection B of blocks defined on a set X of size v, such that any block pair of points  $p_1, p_2 \in X$  occurs in exactly  $\lambda$  blocks of  $\beta$ . Besides, for every block  $B \in \mathcal{B}$  we must have  $|B| \in K$ .

INPUT:

- points the underlying set. If points is an integer v, then the set is considered to be  $\{0, ..., v-1\}$ .
- blocks collection of blocks
- K list of integers of which the sizes of the blocks must be elements. Set to None (automatic guess) by default.
- Lambd (integer) value of  $\lambda$ , set to 1 by default.
- check (boolean) whether to check that the design is a  $PBD$  with the right parameters.
- copy (use with caution) if set to False then blocks must be a list of lists of integers. The list will not be copied but will be modified in place (each block is sorted, and the whole list is sorted). Your blocks object will become the instance's internal data.

<span id="page-581-1"></span>sage.combinat.designs.bibd.balanced\_incomplete\_block\_design(*v*, *k*, *lambd=1*, *existence=False*,

Return a BIBD of parameters  $v, k, \lambda$ .

A Balanced Incomplete Block Design of parameters  $v, k, \lambda$  is a collection C of k-subsets of  $V = \{0, \ldots, v-1\}$ such that for any two distinct elements  $x, y \in V$  there are  $\lambda$  elements  $S \in \mathcal{C}$  such that  $x, y \in S$ .

For more information on BIBD, see the [corresponding Wikipedia entry.](https://en.wikipedia.org/wiki/Block_design#Definition_of_a_BIBD_.28or_2-design.29)

INPUT:

- v,k,lambd (integers)
- existence (boolean) instead of building the design, return:
	- **–** True meaning that Sage knows how to build the design
	- **–** Unknown meaning that Sage does not know how to build the design, but that the design may exist (see [sage.misc.unknown](../../../../../../../html/en/reference/misc/sage/misc/unknown.html#module-sage.misc.unknown)).
	- **–** False meaning that the design does not exist.
- use\_LJCR (boolean) whether to query the La Jolla Covering Repository for the design when Sage does not know how to build it (see [best\\_known\\_covering\\_design\\_www\(\)](#page-603-0)). This requires internet.

**See also:**

*use\_LJCR=False*)

- [steiner\\_triple\\_system\(\)](#page-582-0)
- $V_4_1_BIBDD()$
- $\cdot$  [v\\_5\\_1\\_BIBD\(\)](#page-584-0)

**Todo:** Implement other constructions from the Handbook of Combinatorial Designs.

## EXAMPLES:

sage: designs.balanced\_incomplete\_block\_design(7, 3, 1).blocks()  $[0, 1, 3], [0, 2, 4], [0, 5, 6], [1, 2, 6], [1, 4, 5], [2, 3, 5], [3, 4, 6]$ sage: B = designs.balanced\_incomplete\_block\_design(66, 6, 1, use\_LJCR=True)  $\#$ ˓<sup>→</sup>optional - internet sage: B  $\#$  optional  $-\Box$ ˓<sup>→</sup>internet (66,6,1)-Balanced Incomplete Block Design sage: B.blocks()  $\#$  optional  $-\Box$ ˓<sup>→</sup>internet  $[0, 1, 2, 3, 4, 65], [0, 5, 22, 32, 38, 58], [0, 6, 21, 30, 43, 48], \ldots$ sage: designs.balanced\_incomplete\_block\_design(216, 6, 1) Traceback (most recent call last): ... NotImplementedError: I don't know how to build a (216,6,1)-BIBD!

#### sage.combinat.designs.bibd.biplane(*n*, *existence=False*)

Return a biplane of order  $n$ .

A biplane of order *n* is a symmetric  $(1 + \frac{(n+1)(n+2)}{2}, n+2, 2)$ -BIBD. A symmetric (or square)  $(v, k, \lambda)$ -BIBD is a  $(v, k, \lambda)$ -BIBD with v blocks.

INPUT:

- $n (integer)$  order of the biplane
- existence (boolean) instead of building the design, return:
	- **–** True meaning that Sage knows how to build the design
	- **–** Unknown meaning that Sage does not know how to build the design, but that the design may exist (see [sage.misc.unknown](../../../../../../../html/en/reference/misc/sage/misc/unknown.html#module-sage.misc.unknown)).
	- **–** False meaning that the design does not exist.

## **See also:**

• [balanced\\_incomplete\\_block\\_design\(\)](#page-581-1)

```
sage: designs.biplane(4)
(16,6,2)-Balanced Incomplete Block Design
sage: designs.biplane(7, existence=True)
True
sage: designs.biplane(11)
(79,13,2)-Balanced Incomplete Block Design
```
sage.combinat.designs.bibd.steiner\_triple\_system(*n*) Return a Steiner Triple System

A Steiner Triple System (STS) of a set  $\{0, ..., n-1\}$  is a family S of 3-sets such that for any  $i \neq j$  there exists exactly one set of  $S$  in which they are both contained.

It can alternatively be thought of as a factorization of the complete graph  $K_n$  with triangles.

A Steiner Triple System of a *n*-set exists if and only if  $n \equiv 1 \pmod{6}$  or  $n \equiv 3 \pmod{6}$ , in which case one can be found through Bose's and Skolem's constructions, respectively [\[AndHonk97\]](#page-3652-2).

INPUT:

• n return a Steiner Triple System of  $\{0, ..., n-1\}$ 

EXAMPLES:

A Steiner Triple System on 9 elements

```
sage: sts = designs.steiner_triple_system(9)
sage: sts
(9,3,1)-Balanced Incomplete Block Design
sage: list(sts)
[0, 1, 5], [0, 2, 4], [0, 3, 6], [0, 7, 8], [1, 2, 3],[1, 4, 7], [1, 6, 8], [2, 5, 8], [2, 6, 7], [3, 4, 8],
[3, 5, 7], [4, 5, 6]]
```
As any pair of vertices is covered once, its parameters are

```
sage: sts.is_t_design(return_parameters=True)
(True, (2, 9, 3, 1))
```
An exception is raised for invalid values of n

```
sage: designs.steiner_triple_system(10)
Traceback (most recent call last):
...
EmptySetError: Steiner triple systems only exist for n = 1 mod 6 or n = 3 mod 6
```
#### REFERENCE:

```
sage.combinat.designs.bibd.v_4_1_BIBD(v, check=True)
```
Return a  $(v, 4, 1)$ -BIBD.

A  $(v, 4, 1)$ -BIBD is an edge-decomposition of the complete graph  $K_v$  into copies of  $K_4$ . For more information, see [balanced\\_incomplete\\_block\\_design\(\)](#page-581-1). It exists if and only if  $v \equiv 1, 4 \pmod{12}$ .

See page 167 of [\[Stinson2004\]](#page-3653-0) for the construction details.

#### **See also:**

• [balanced\\_incomplete\\_block\\_design\(\)](#page-581-1)

#### INPUT:

- v (integer) number of points.
- check (boolean) whether to check that output is correct before returning it. As this is expected to be useless (but we are cautious guys), you may want to disable it whenever you want speed. Set to True by default.

```
sage: from sage.combinat.designs.bibd import v_41_BIBD # long time
sage: for n in range(13,100): \# long time
....: if n%12 in [1,4]: # long time
....: \qquad \qquad \_ = v_4_1_BIBDD(n, check = True) # long time
```
<span id="page-584-0"></span>sage.combinat.designs.bibd.v\_5\_1\_BIBD(*v*, *check=True*)

Return a  $(v, 5, 1)$ -BIBD.

This method follows the construction from [\[ClaytonSmith\]](#page-3652-1).

INPUT:

• v (integer)

**See also:**

• [balanced\\_incomplete\\_block\\_design\(\)](#page-581-1)

EXAMPLES:

```
sage: from sage.combinat.designs.bibd import v_5_1_BIBD
sage: i = 0sage: while i<200:
....: i \neq 20....: = v_5_1_-BIBD(i+1)....: = v_5_1__BIBD(i+5)
```
# **5.1.79 Resolvable Balanced Incomplete Block Design (RBIBD)**

This module contains everything related to resolvable Balanced Incomplete Block Designs. The constructions implemented here can be obtained through the designs.<tab> object:

designs.resolvable\_balanced\_incomplete\_block\_design(15,3)

For Balanced Incomplete Block Design (BIBD) see the module [bibd](#page-573-0). A BIBD is said to be *resolvable* if its blocks can be partitionned into parallel classes, i.e. partitions of its ground set.

The main function of this module is  $resolvable\_balance$  *d\_incomplete\_block\_design()*, which calls all others.

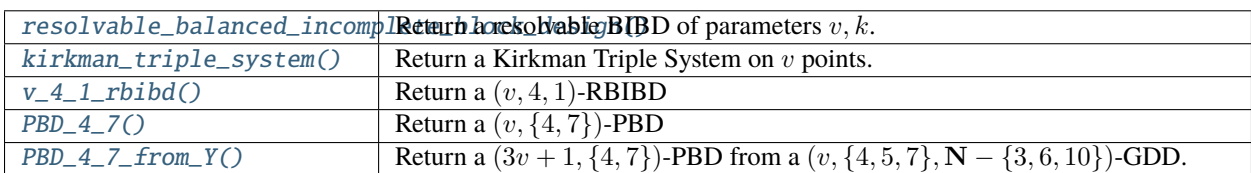

References:

## **Functions**

<span id="page-585-1"></span>sage.combinat.designs.resolvable\_bibd.PBD\_4\_7(*v*, *check=True*, *existence=False*) Return a  $(v, \{4, 7\})$ -PBD

For all v such that  $n \equiv 1 \pmod{3}$  and  $n \neq 10, 19, 31$  there exists a  $(v, \{4, 7\})$ -PBD. This is proved in Proposition IX.4.5 from [\[BJL99\]](#page-3652-3), which this method implements.

This construction of PBD is used by the construction of Kirkman Triple Systems.

EXAMPLES:

```
sage: from sage.combinat.designs.resolvable_bibd import PBD_4_7
sage: PBD_4_7(22)
Pairwise Balanced Design on 22 points with sets of sizes in [4, 7]
```

```
sage.combinat.designs.resolvable_bibd.PBD_4_7_from_Y(gdd, check=True)
     Return a (3v + 1, {4, 7})-PBD from a (v, {4, 5, 7}, N - {3, 6, 10})-GDD.
```
This implements Lemma IX.3.11 from [\[BJL99\]](#page-3652-3) (p.625). All points of the GDD are tripled, and a + $\infty$  point is added to the design.

- A group of size  $s \in Y = \mathbb{N} \{3, 6, 10\}$  becomes a set of size 3s. Adding  $\infty$  to it gives it size  $3s + 1$ , and this set is then replaced by a  $(3s + 1, {4, 7})$ -PBD.
- A block of size  $s \in \{4, 5, 7\}$  becomes a  $(3s, \{4, 7\}, \{3\})$ -GDD.

This lemma is part of the existence proof of  $(v, \{4, 7\})$ -PBD as explained in IX.4.5 from [\[BJL99\]](#page-3652-3)).

INPUT:

- gdd a  $(v, \{4, 5, 7\}, Y)$ -GDD where  $Y = \mathbb{N} \{3, 6, 10\}.$
- check (boolean) Whether to check that output is correct before returning it. As this is expected to be useless (but we are cautious guys), you may want to disable it whenever you want speed. Set to True by default.

EXAMPLES:

```
sage: from sage.combinat.designs.resolvable_bibd import PBD_4_7_from_Y
sage: PBD_4_7_from_Y(designs.transversal_design(7,8))
Pairwise Balanced Design on 169 points with sets of sizes in [4, 7]
```
<span id="page-585-0"></span>sage.combinat.designs.resolvable\_bibd.kirkman\_triple\_system(*v*, *existence=False*) Return a Kirkman Triple System on  $v$  points.

A Kirkman Triple System  $KTS(v)$  is a resolvable Steiner Triple System. It exists if and only if  $v \equiv 3 \pmod{6}$ .

INPUT:

•  $n$  (integer)

• existence (boolean; False by default) – whether to build the  $KTS(n)$  or only answer whether it exists.

**See also:**

[IncidenceStructure.is\\_resolvable\(\)](#page-678-0)

EXAMPLES:

A solution to Kirkmman's original problem:

```
sage: kts = designs.kirkman_triple_system(15)
sage: classes = kts.is\_resolvable(1)[1]sage: names = '0123456789abcde'
sage: def to_name(r_s_t):
\ldots: r, s, t = r_s_t
....: return ' ' + names[r] + names[s] + names[t] + ' '
sage: rows = [' '.join(('Day \{\}'.format(i) for i in range(1,8)))]
sage: rows.extend(' '.join(map(to_name,row)) for row in zip(*classes))
sage: print('\n'.join(rows))
Day 1 Day 2 Day 3 Day 4 Day 5 Day 6 Day 7
 07e 18e 29e 3ae 4be 5ce 6de
 139 24a 35b 46c 05d 167 028
 26b 03c 14d 257 368 049 15a
 458 569 06a 01b 12c 23d 347
 acd 7bd 78c 89d 79a 8ab 9bc
```
<span id="page-586-0"></span>sage.combinat.designs.resolvable\_bibd.resolvable\_balanced\_incomplete\_block\_design(*v*, *k*, *existence=False*)

Return a resolvable BIBD of parameters  $v, k$ .

A BIBD is said to be *resolvable* if its blocks can be partitionned into parallel classes, i.e. partitions of the ground set.

INPUT:

- v, k (integers)
- existence (boolean) instead of building the design, return:
	- **–** True meaning that Sage knows how to build the design
	- **–** Unknown meaning that Sage does not know how to build the design, but that the design may exist (see [sage.misc.unknown](../../../../../../../html/en/reference/misc/sage/misc/unknown.html#module-sage.misc.unknown)).
	- **–** False meaning that the design does not exist.

## **See also:**

- [IncidenceStructure.is\\_resolvable\(\)](#page-678-0)
- [balanced\\_incomplete\\_block\\_design\(\)](#page-581-1)

## EXAMPLES:

```
sage: KTS15 = designs.resolvable_balanced_incomplete_block_design(15,3); KTS15
(15,3,1)-Balanced Incomplete Block Design
sage: KTS15.is_resolvable()
True
```
<span id="page-586-1"></span>sage.combinat.designs.resolvable\_bibd.v\_4\_1\_rbibd(*v*, *existence=False*) Return a  $(v, 4, 1)$ -RBIBD.

INPUT:

- $n$  (integer)
- existence (boolean; False by default) whether to build the design or only answer whether it exists.

**See also:**

- [IncidenceStructure.is\\_resolvable\(\)](#page-678-0)
- [resolvable\\_balanced\\_incomplete\\_block\\_design\(\)](#page-586-0)

**Note:** A resolvable  $(v, 4, 1)$ -BIBD exists whenever  $1 \equiv 4 \pmod{(12)}$ . This function, however, only implements a construction of  $(v, 4, 1)$ -BIBD such that  $v = 3q + 1 \equiv 1 \pmod{3}$  where q is a prime power (see VII.7.5.a from [\[BJL99\]](#page-3652-3)).

EXAMPLES:

```
sage: rBIBD = designs.resolvable_balanced_incomplete_block_design(28,4)
sage: rBIBD.is_resolvable()
True
sage: rBIBD.is_t_design(return_parameters=True)
(True, (2, 28, 4, 1))
```
## **5.1.80 Group-Divisible Designs (GDD)**

This module gathers everything related to Group-Divisible Designs. The constructions defined here can be accessed through designs.<tab>:

```
sage: designs.group_divisible_design(14,{4},{2})
Group Divisible Design on 14 points of type 2^7
```
The main function implemented here is [group\\_divisible\\_design\(\)](#page-589-0) (which calls all others) and the main class is [GroupDivisibleDesign](#page-588-0). The following functions are available:

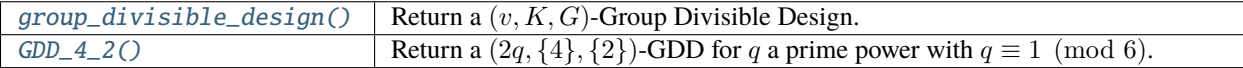

## **Functions**

<span id="page-587-0"></span>sage.combinat.designs.group\_divisible\_designs.GDD\_4\_2(*q*, *existence=False*, *check=True*) Return a  $(2q, {4}, {2})$ -GDD for q a prime power with  $q \equiv 1 \pmod{6}$ .

This method implements Lemma VII.5.17 from [BJL99] (p.495).

INPUT:

- q (integer)
- existence (boolean) instead of building the design, return:
	- **–** True meaning that Sage knows how to build the design
	- **–** Unknown meaning that Sage does not know how to build the design, but that the design may exist (see [sage.misc.unknown](../../../../../../../html/en/reference/misc/sage/misc/unknown.html#module-sage.misc.unknown)).
	- **–** False meaning that the design does not exist.
- check (boolean) Whether to check that output is correct before returning it. As this is expected to be useless (but we are cautious guys), you may want to disable it whenever you want speed. Set to True by default.

```
sage: from sage.combinat.designs.group_divisible_designs import GDD_4_2
sage: GDD_4_2(7,existence=True)
True
sage: GDD_4_2(7)
Group Divisible Design on 14 points of type 2^7
sage: GDD_4_2(8,existence=True)
Unknown
sage: GDD_4_2(8)
Traceback (most recent call last):
...
NotImplementedError
```
<span id="page-588-0"></span>class sage.combinat.designs.group\_divisible\_designs.GroupDivisibleDesign(*points*, *groups*,

*blocks*, *G=None*, *K=None*, *lambd=1*, *check=True*, *copy=True*, *\*\*kwds*)

Bases: [sage.combinat.designs.incidence\\_structures.IncidenceStructure](#page-669-0)

### Group Divisible Design (GDD)

Let K and G be sets of positive integers and let  $\lambda$  be a positive integer. A Group Divisible Design of index  $\lambda$ and order v is a triple  $(V, \mathcal{G}, \mathcal{B})$  where:

- $V$  is a set of cardinality  $v$
- $\mathcal G$  is a partition of  $V$  into groups whose size belongs to  $G$
- B is a family of subsets of V whose size belongs to K such that any two points  $p_1, p_2 \in V$  from different groups appear simultaneously in exactly  $\lambda$  elements of  $\beta$ . Besides, a group and a block intersect on at most one point.

If  $K = \{k_1, ..., k_l\}$  and G has exactly  $m_i$  groups of cardinality  $k_i$  then G is said to have type  $k_1^{m_1}...k_l^{m_l}$ .

## INPUT:

- points the underlying set. If points is an integer v, then the set is considered to be  $\{0, ..., v-1\}$ .
- groups the groups of the design. Set to None for an automatic guess (this triggers check=True and can thus cost some time).
- blocks collection of blocks
- G list of integers of which the sizes of the groups must be elements. Set to None (automatic guess) by default.
- K list of integers of which the sizes of the blocks must be elements. Set to None (automatic guess) by default.
- Lambd (integer) value of  $\lambda$ , set to 1 by default.
- check (boolean) whether to check that the design is indeed a  $GDD$  with the right parameters. Set to True by default.
- copy (use with caution) if set to False then blocks must be a list of lists of integers. The list will not be copied but will be modified in place (each block is sorted, and the whole list is sorted). Your blocks object will become the instance's internal data.

```
sage: from sage.combinat.designs.group_divisible_designs import GroupDivisibleDesign
sage: TD = designs.transversal_design(4, 10)sage: groups = [\text{list}(\text{range}(i^*10, (i+1)^*10)) for i in range(4)]
sage: GDD = GroupDivisibleDesign(40,groups,TD); GDD
Group Divisible Design on 40 points of type 10^4
```
With unspecified groups:

```
sage: D = designs.transversal_design(4,3).relabel(list('abcdefghiklm'),
˓→inplace=False).blocks()
sage: GDD = GroupDivisibleDesign('abcdefghiklm', None, D)
sage: sorted(GDD.groups())
[['a', 'b', 'c'], ['d', 'e', 'f'], ['g', 'h', 'i'], ['k', 'l', 'm']]
```
 $\text{groups}()$ 

Return the groups of the Group-Divisible Design.

EXAMPLES:

```
sage: from sage.combinat.designs.group_divisible_designs import.
˓→GroupDivisibleDesign
sage: TD = designs.transversal_design(4,10)sage: groups = [\text{list}(\text{range}(i^*10, (i+1)^*10)) for i in range(4)]
sage: GDD = GroupDivisibleDesign(40,groups,TD); GDD
Group Divisible Design on 40 points of type 10^4
sage: GDD.groups()
[[0, 1, 2, 3, 4, 5, 6, 7, 8, 9],[10, 11, 12, 13, 14, 15, 16, 17, 18, 19],
[20, 21, 22, 23, 24, 25, 26, 27, 28, 29],
[30, 31, 32, 33, 34, 35, 36, 37, 38, 39]]
```
<span id="page-589-0"></span>sage.combinat.designs.group\_divisible\_designs.group\_divisible\_design(*v*, *K*, *G*, *existence=False*, *check=False*)

Return a  $(v, K, G)$ -Group Divisible Design.

A  $(v, K, G)$ -GDD is a pair  $(\mathcal{G}, \mathcal{B})$  where:

- $\mathcal G$  is a partition of  $X = \bigcup \mathcal G$  where  $|X| = v$
- $\forall S \in \mathcal{G}, |S| \in G$
- $\forall S \in \mathcal{B}, |S| \in K$
- $\mathcal{G} \cup \mathcal{B}$  is a  $(v, K \cup G)$ -PBD

For more information, see the documentation of GroupDivisibleDesign or [PairwiseBalancedDesign](#page-581-0).

INPUT:

- v (integer)
- K,G (sets of integers)
- existence (boolean) instead of building the design, return:
	- **–** True meaning that Sage knows how to build the design
	- **–** Unknown meaning that Sage does not know how to build the design, but that the design may exist (see [sage.misc.unknown](../../../../../../../html/en/reference/misc/sage/misc/unknown.html#module-sage.misc.unknown)).
	- **–** False meaning that the design does not exist.

• check – (boolean) Whether to check that output is correct before returning it. As this is expected to be useless (but we are cautious guys), you may want to disable it whenever you want speed. Set to True by default.

**Note:** The GDD returned by this function are defined on  $range(v)$ , and its groups are sets of consecutive integers.

EXAMPLES:

```
sage: designs.group_divisible_design(14,{4},{2})
Group Divisible Design on 14 points of type 2^7
```
## **5.1.81 Block designs**

A *block design* is a set together with a family of subsets (repeated subsets are allowed) whose members are chosen to satisfy some set of properties that are deemed useful for a particular application. See [Wikipedia article Block\\_design.](https://en.wikipedia.org/wiki/Block_design)

REFERENCES:

- Block design from wikipedia: Wikipedia article Block design
- What is a block design?, <http://designtheory.org/library/extrep/extrep-1.1-html/node4.html> (in 'The External Representation of Block Designs' by Peter J. Cameron, Peter Dobcsanyi, John P. Morgan, Leonard H. Soicher)

AUTHORS:

- Quentin Honoré (2015): construction of Hughes plane [trac ticket #18527](https://trac.sagemath.org/18527)
- Vincent Delecroix (2014): rewrite the part on projective planes [trac ticket #16281](https://trac.sagemath.org/16281)
- Peter Dobcsanyi and David Joyner (2007-2008)

This is a significantly modified form of the module block\_design.py (version 0.6) written by Peter Dobcsanyi [peter@designtheory.org.](mailto:peter@designtheory.org) Thanks go to Robert Miller for lots of good design suggestions.

**Todo:** Implement more finite non-Desarguesian plane as in [\[We07\]](#page-3652-4) and [Wikipedia article Non-Desarguesian\\_plane.](https://en.wikipedia.org/wiki/Non-Desarguesian_plane)

#### **Functions and methods**

<span id="page-590-0"></span>sage.combinat.designs.block\_design.AffineGeometryDesign(*n*, *d*, *F*, *point\_coordinates=True*,

*check=True*)

Return an affine geometry design.

The affine geometry design  $AG_d(n, q)$  is the 2-design whose blocks are the d-vector subspaces in  $\mathbf{F}_q^n$ . It has parameters

$$
v = q^n, \ k = q^d, \ \lambda = \binom{n-1}{d-1}_q
$$

where the q-binomial coefficient  $\binom{m}{r}_q$  is defined by

$$
\binom{m}{r}_q = \frac{(q^m-1)(q^{m-1}-1)\cdots(q^{m-r+1}-1)}{(q^r-1)(q^{r-1}-1)\cdots(q-1)}
$$

#### **See also:**

#### [ProjectiveGeometryDesign\(\)](#page-595-0)

INPUT:

- n (integer) the Euclidean dimension. The number of points of the design is  $v = |\mathbf{F}_q^n|$ .
- d (integer) the dimension of the (affine) subspaces of  $\mathbf{F}_q^n$  which make up the blocks.
- F a finite field or a prime power.
- point\_coordinates (optional, default True) whether we use coordinates in  $\mathbf{F}_q^n$  or plain integers for the points of the design.
- check (optional, default True) whether to check the output.

EXAMPLES:

```
sage: BD = designs. AffineGeometryDesign(3, 1, GF(2))sage: BD.is_t_design(return_parameters=True)
(True, (2, 8, 2, 1))
sage: BD = designs. AffineGeometryDesign(3, 2, GF(4))sage: BD.is_t_design(return_parameters=True)
(True, (2, 64, 16, 5))
sage: BD = designs. AffineGeometryDesign(4, 2, GF(3))sage: BD.is_t_design(return_parameters=True)
(True, (2, 81, 9, 13))
```
With F an integer instead of a finite field:

```
sage: BD = designs.AffineGeometryDesign(3, 2, 4)
sage: BD.is_t_design(return_parameters=True)
(True, (2, 64, 16, 5))
```
Testing the option point\_coordinates:

```
sage: designs.AffineGeometryDesign(3, 1, GF(2), point_coordinates=True).blocks()[0]
[(0, 0, 0), (0, 0, 1)]sage: designs.AffineGeometryDesign(3, 1, GF(2), point_coordinates=False).blocks()[0]
[0, 1]
```
sage.combinat.designs.block\_design.CremonaRichmondConfiguration()

Return the Cremona-Richmond configuration

The Cremona-Richmond configuration is a set system whose incidence graph is equal to the [TutteCoxeterGraph\(\)](../../../../../../../html/en/reference/graphs/sage/graphs/graph_generators.html#sage.graphs.graph_generators.GraphGenerators.TutteCoxeterGraph). It is a generalized quadrangle of parameters (2, 2).

For more information, see the [Wikipedia article Cremona-Richmond\\_configuration.](https://en.wikipedia.org/wiki/Cremona-Richmond_configuration)

```
sage: H = designs. CremonaRichmondConfiguration(); H
Incidence structure with 15 points and 15 blocks
sage: g = graphs.TutteCoxeterGraph()
sage: H.incidence_graph().is_isomorphic(g)
True
```
sage.combinat.designs.block\_design.DesarguesianProjectivePlaneDesign(*n*,

*point\_coordinates=True*, *check=True*)

Return the Desarguesian projective plane of order n as a 2-design.

The Desarguesian projective plane of order  $n$  can also be defined as the projective plane over a field of order  $n$ . For more information, have a look at Wikipedia article Projective plane.

INPUT:

- $\cdot$  n an integer which must be a power of a prime number
- point\_coordinates (boolean) whether to label the points with their homogeneous coordinates (default) or with integers.
- check (boolean) Whether to check that output is correct before returning it. As this is expected to be useless (but we are cautious guys), you may want to disable it whenever you want speed. Set to True by default.

**See also:**

[ProjectiveGeometryDesign\(\)](#page-595-0)

EXAMPLES:

```
sage: designs.DesarguesianProjectivePlaneDesign(2)
(7,3,1)-Balanced Incomplete Block Design
sage: designs.DesarguesianProjectivePlaneDesign(3)
(13,4,1)-Balanced Incomplete Block Design
sage: designs.DesarguesianProjectivePlaneDesign(4)
(21,5,1)-Balanced Incomplete Block Design
sage: designs.DesarguesianProjectivePlaneDesign(5)
(31,6,1)-Balanced Incomplete Block Design
sage: designs.DesarguesianProjectivePlaneDesign(6)
Traceback (most recent call last):
...
ValueError: the order of a finite field must be a prime power
```
sage.combinat.designs.block\_design.Hadamard3Design(*n*)

Return the Hadamard 3-design with parameters  $3 - (n, \frac{n}{2}, \frac{n}{4} - 1)$ .

This is the unique extension of the Hadamard 2-design (see [HadamardDesign\(\)](#page-593-0)). We implement the description from pp. 12 in [\[CvL\]](#page-3652-5).

INPUT:

• **n** (integer) – a multiple of 4 such that  $n > 4$ .

EXAMPLES:

sage: designs.Hadamard3Design(12) Incidence structure with 12 points and 22 blocks

We verify that any two blocks of the Hadamard 3-design  $3-(8, 4, 1)$  design meet in 0 or 2 points. More generally, it is true that any two blocks of a Hadamard 3-design meet in 0 or  $\frac{n}{4}$  points (for  $n > 4$ ).

```
sage: D = designs. Hadamard3Design(8)
sage: N = D. incidence_matrix()
sage: N.transpose()*N
[4 2 2 2 2 2 2 2 2 2 2 2 2 0]
```
(continued from previous page)

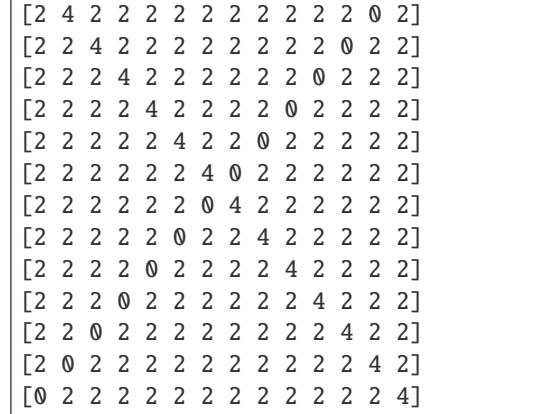

REFERENCES:

<span id="page-593-0"></span>sage.combinat.designs.block\_design.HadamardDesign(*n*)

As described in Section 1, p. 10, in [\[CvL\]](#page-3652-5). The input n must have the property that there is a Hadamard matrix of order  $n + 1$  (and that a construction of that Hadamard matrix has been implemented...).

EXAMPLES:

```
sage: designs.HadamardDesign(7)
Incidence structure with 7 points and 7 blocks
sage: print(designs.HadamardDesign(7))
Incidence structure with 7 points and 7 blocks
```
For example, the Hadamard 2-design with  $n = 11$  is a design whose parameters are 2-(11, 5, 2). We verify that  $NJ = 5J$  for this design.

```
sage: D = designs. HadamardDesign(11); N = D. incidence_matrix()
sage: J = matrix(ZZ, 11, 11, [1] * 11 * 11); N * J[5 5 5 5 5 5 5 5 5 5 5]
[5 5 5 5 5 5 5 5 5 5 5]
[5 5 5 5 5 5 5 5 5 5 5]
[5 5 5 5 5 5 5 5 5 5 5]
[5 5 5 5 5 5 5 5 5 5 5]
[5 5 5 5 5 5 5 5 5 5 5]
[5 5 5 5 5 5 5 5 5 5 5]
[5 5 5 5 5 5 5 5 5 5 5]
[5 5 5 5 5 5 5 5 5 5 5]
[5 5 5 5 5 5 5 5 5 5 5]
[5 5 5 5 5 5 5 5 5 5 5]
```
REFERENCES:

• [CvL] P. Cameron, J. H. van Lint, Designs, graphs, codes and their links, London Math. Soc., 1991.

```
sage.combinat.designs.block_design.HughesPlane(q2, check=True)
     Return the Hughes projective plane of order q2.
```
Let q be an odd prime, the Hughes plane of order  $q^2$  is a finite projective plane of order  $q^2$  introduced by D. Hughes in [\[Hu57\]](#page-3652-6). Its construction is as follows.

Let  $K = GF(q^2)$  be a finite field with  $q^2$  elements and  $F = GF(q) \subset K$  be its unique subfield with q elements.

We define a twisted multiplication on  $K$  as

$$
x \circ y = \begin{cases} x y & \text{if } y \text{ is a square in K} \\ x^q y & \text{otherwise} \end{cases}
$$

The points of the Hughes plane are the triples  $(x, y, z)$  of points in  $K^3 \setminus \{0, 0, 0\}$  up to the equivalence relation  $(x, y, z) \sim (x \circ k, y \circ k, z \circ k)$  where  $k \in K$ .

For  $a = 1$  or  $a \in (K \backslash F)$  we define a block  $L(a)$  as the set of triples  $(x, y, z)$  so that  $x + a \circ y + z = 0$ . The rest of the blocks are obtained by letting act the group  $GL(3, F)$  by its standard action.

For more information, see Wikipedia article Hughes plane and [We07].

#### **See also:**

[DesarguesianProjectivePlaneDesign\(\)](#page-591-0) to build the Desarguesian projective planes

INPUT:

- q2 an even power of an odd prime number
- check (boolean) Whether to check that output is correct before returning it. As this is expected to be useless (but we are cautious guys), you may want to disable it whenever you want speed. Set to True by default.

EXAMPLES:

```
sage: H = designs.HughesPlane(9)sage: H
(91,10,1)-Balanced Incomplete Block Design
```
We prove in the following computations that the Desarguesian plane H is not Desarguesian. Let us consider the two triangles  $(0, 1, 10)$  and  $(57, 70, 59)$ . We show that the intersection points  $D_{0,1} \cap D_{57,70}$ ,  $D_{1,10} \cap D_{70,59}$  and  $D_{10,0} \cap D_{59,57}$  are on the same line while  $D_{0,70}$ ,  $D_{1,59}$  and  $D_{10,57}$  are not concurrent:

```
sage: blocks = H.blocks()sage: line = lambda p,q: next(b for b in blocks if p in b and q in b)
sage: b_0_1 = line(0, 1)sage: b_1_10 = line(1, 10)sage: b_10_0 = line(10, 0)sage: b_{57-70} = line(57, 70)sage: b_{70-59} = line(70, 59)sage: b_{59-57} = line(59, 57)sage: set(b_0_1).intersection(b_57_70)
{2}
sage: set(b_1_10).intersection(b_70_59)
{73}
sage: set(b_10_0).intersection(b_59_57)
{60}
sage: line(2, 73) == line(73, 60)True
sage: b_0 57 = line(0, 57)
sage: b_1-70 = line(1, 70)
sage: b_10_59 = line(10, 59)
```
(continued from previous page)

```
sage: p = set(b_0_57). intersection(b_1_70)
sage: q = set(b_1/70). intersection(b_10/59)
sage: p == qFalse
```
<span id="page-595-0"></span>sage.combinat.designs.block\_design.ProjectiveGeometryDesign(*n*, *d*, *F*, *algorithm=None*,

*point\_coordinates=True*, *check=True*)

Return a projective geometry design.

The projective geometry design  $PG_d(n, q)$  has for points the lines of  $\mathbf{F}_q^{n+1}$ , and for blocks the  $d+1$ -dimensional subspaces of  $\mathbf{F}_q^{n+1}$ , each of which contains  $\frac{|\mathbf{F}_q|^{d+1}-1}{|\mathbf{F}_q|-1}$  $\frac{q}{|\mathbf{F}_q|-1}$  lines. It is a 2-design with parameters

$$
v = \binom{n+1}{1}_q, \ k = \binom{d+1}{1}_q, \ \lambda = \binom{n-1}{d-1}_q
$$

where the q-binomial coefficient  $\binom{m}{r}_q$  is defined by

$$
\binom{m}{r}_q = \frac{(q^m - 1)(q^{m-1} - 1)\cdots(q^{m-r+1} - 1)}{(q^r - 1)(q^{r-1} - 1)\cdots(q-1)}
$$

**See also:**

[AffineGeometryDesign\(\)](#page-590-0)

#### INPUT:

- n is the projective dimension
- d is the dimension of the subspaces which make up the blocks.
- F a finite field or a prime power.
- algorithm set to None by default, which results in using Sage's own implementation. In order to use GAP's implementation instead (i.e. its PGPointFlatBlockDesign function) set algorithm="gap". Note that GAP's "design" package must be available in this case, and that it can be installed with the gap\_packages spkg.
- point\_coordinates True by default. Ignored and assumed to be False if algorithm="gap". If True, the ground set is indexed by coordinates in  $\mathbf{F}_q^{n+1}$ . Otherwise the ground set is indexed by integers.
- check (optional, default to True) whether to check the output.

### EXAMPLES:

The set of  $d$ -dimensional subspaces in a  $n$ -dimensional projective space forms 2-designs (or balanced incomplete block designs):

```
sage: PG = designs. ProjectiveGeometryDesign(4, 2, GF(2))sage: PG
Incidence structure with 31 points and 155 blocks
sage: PG.is_t_design(return_parameters=True)
(True, (2, 31, 7, 7))
sage: PG = designs.ProjectiveGeometryDesign(3, 1, GF(4))sage: PG.is_t_design(return_parameters=True)
(True, (2, 85, 5, 1))
```
Check with F being a prime power:

```
sage: PG = designs. ProjectiveGeometryDesign(3, 2, 4)
sage: PG
Incidence structure with 85 points and 85 blocks
```
Use coordinates:

```
sage: PG = designs. ProjectiveGeometryDesign(2, 1, GF(3))
sage: PG.blocks()[0]
[(1, 0, 0), (1, 0, 1), (1, 0, 2), (0, 0, 1)]
```
Use indexing by integers:

```
sage: PG = designs.ProjectiveGeometryDesign(2,1,GF(3), point\_coordinates=0)sage: PG.blocks()[0]
[0, 1, 2, 12]
```
Check that the constructor using gap also works:

```
sage: BD = designs. ProjectiveGeometryDesign(2, 1, GF(2), algorithm="gap") \#˓→optional - gap_packages (design package)
sage: BD.is_t_design(return_parameters=True) #␣
˓→optional - gap_packages (design package)
(True, (2, 7, 3, 1))
```
sage.combinat.designs.block\_design.WittDesign(*n*) INPUT:

• n is in 9, 10, 11, 12, 21, 22, 23, 24.

Wraps GAP Design's WittDesign. If n=24 then this function returns the large Witt design  $W_{24}$ , the unique (up to isomorphism)  $5 - (24, 8, 1)$  design. If n=12 then this function returns the small Witt design  $W_{12}$ , the unique (up to isomorphism)  $5 - (12, 6, 1)$  design. The other values of *n* return a block design derived from these.

**Note:** Requires GAP's Design package (included in the gap\_packages Sage spkg).

EXAMPLES:

```
sage: BD = designs.WittDesign(9) # optional - gap_packages (design.
\rightarrowpackage)
sage: BD.is_t_design(return_parameters=True) # optional - gap_packages (design
\rightarrowpackage)
(True, (2, 9, 3, 1))
sage: BD \qquad \qquad \# optional - gap_packages (design package)
Incidence structure with 9 points and 12 blocks
sage: print(BD) \# optional - gap_packages (design package)
Incidence structure with 9 points and 12 blocks
```
sage.combinat.designs.block\_design.are\_hyperplanes\_in\_projective\_geometry\_parameters(*v*, *k*,

*lmbda*,

*re-*

*turn\_parameters=False*)

Return True if the parameters  $(v, k, l \text{mbda})$  are the one of hyperplanes in a (finite Desarguesian) projective space.

In other words, test whether there exists a prime power q and an integer d greater than two such that:

• 
$$
v = (q^{d+1} - 1)/(q - 1) = q^d + q^{d-1} + ... + 1
$$
  
\n•  $k = (q^d - 1)/(q - 1) = q^{d-1} + q^{d-2} + ... + 1$   
\n•  $lmbda = (q^{d-1} - 1)/(q - 1) = q^{d-2} + q^{d-3} + ... + 1$ 

If it exists, such a pair  $(q, d)$  is unique.

#### INPUT:

• v,k,lmbda (integers)

#### OUTPUT:

• a boolean or, if return\_parameters is set to True a pair (True,  $(q,d)$ ) or (False, (None,None)).

EXAMPLES:

```
sage: from sage.combinat.designs.block_design import are_hyperplanes_in_projective_
˓→geometry_parameters
sage: are_hyperplanes_in_projective_geometry_parameters(40,13,4)
True
sage: are_hyperplanes_in_projective_geometry_parameters(40,13,4,return_
˓→parameters=True)
(True, (3, 3))
sage: PG = designs.ProjectiveGeometryDesign(3,2,GF(3))
sage: PG.is_t_design(return_parameters=True)
(True, (2, 40, 13, 4))
sage: are_hyperplanes_in_projective_geometry_parameters(15,3,1)
False
sage: are_hyperplanes_in_projective_geometry_parameters(15,3,1,return_
˓→parameters=True)
(False, (None, None))
```
sage.combinat.designs.block\_design.normalize\_hughes\_plane\_point(*p*, *q*) Return the normalized form of point p as a 3-tuple.

In the Hughes projective plane over the finite field K, all triples  $(xk, yk, zk)$  with  $k \in K$  represent the same point (where the multiplication is over the nearfield built from  $K$ ). This function chooses a canonical representative among them.

This function is used in [HughesPlane\(\)](#page-593-1).

INPUT:

- $p$  point with the coordinates  $(x,y,z)$  (a list, a vector, a tuple...)
- q cardinality of the underlying finite field

EXAMPLES:

```
sage: from sage.combinat.designs.block_design import normalize_hughes_plane_point
sage: K = FiniteField(9, 'x')sage: x = K \cdot gen()sage: normalize_hughes_plane_point((x, x+1, x), 9)(1, x, 1)
sage: normalize_hughes_plane_point(vector((x,x,x)), 9)
(1, 1, 1)
```
(continued from previous page)

```
sage: zero = K.zero()sage: normalize_hughes_plane_point((2*x+2, zero, zero), 9)
(1, 0, 0)
sage: one = K. one()
sage: normalize_hughes_plane_point((2*x, one, zero), 9)
(2*x, 1, 0)
```
sage.combinat.designs.block\_design.projective\_plane(*n*, *check=True*, *existence=False*) Return a projective plane of order n as a 2-design.

A finite projective plane is a 2-design with  $n^2 + n + 1$  lines (or blocks) and  $n^2 + n + 1$  points. For more information on finite projective planes, see the [Wikipedia article Projective\\_plane#Finite\\_projective\\_planes.](https://en.wikipedia.org/wiki/Projective_plane#Finite_projective_planes)

If no construction is possible, then the function raises a EmptySetError whereas if no construction is available the function raises a NotImplementedError.

INPUT:

• n – the finite projective plane's order

EXAMPLES:

```
sage: designs.projective_plane(2)
(7,3,1)-Balanced Incomplete Block Design
sage: designs.projective_plane(3)
(13,4,1)-Balanced Incomplete Block Design
sage: designs.projective_plane(4)
(21,5,1)-Balanced Incomplete Block Design
sage: designs.projective_plane(5)
(31,6,1)-Balanced Incomplete Block Design
sage: designs.projective_plane(6)
Traceback (most recent call last):
...
EmptySetError: By the Bruck-Ryser theorem, no projective plane of order 6 exists.
sage: designs.projective_plane(10)
Traceback (most recent call last):
...
EmptySetError: No projective plane of order 10 exists by C. Lam, L. Thiel and S.␣
˓→Swiercz "The nonexistence of finite projective planes of order 10" (1989), Canad.␣
˓→J. Math.
sage: designs.projective_plane(12)
Traceback (most recent call last):
...
NotImplementedError: If such a projective plane exists, we do not know how to build␣
˓→it.
sage: designs.projective_plane(14)
Traceback (most recent call last):
...
EmptySetError: By the Bruck-Ryser theorem, no projective plane of order 14 exists.
```
### sage.combinat.designs.block\_design.projective\_plane\_to\_OA(*pplane*, *pt=None*, *check=True*) Return the orthogonal array built from the projective plane pplane.

The orthogonal array  $OA(n + 1, n, 2)$  is obtained from the projective plane pplane by removing the point pt and the  $n + 1$  lines that pass through it`. These  $n + 1$  lines form the  $n + 1$  groups while the remaining  $n^2 + n$ lines form the transversals.

INPUT:

- pplane a projective plane as a 2-design
- pt a point in the projective plane pplane. If it is not provided then it is set to  $n^2 + n$ .
- check (boolean) Whether to check that output is correct before returning it. As this is expected to be useless (but we are cautious guys), you may want to disable it whenever you want speed. Set to True by default.

EXAMPLES:

```
sage: from sage.combinat.designs.block_design import projective_plane_to_OA
sage: p2 = designs.DesarguesianProjectivePlaneDesign(2,point_coordinates=False)
sage: projective_plane_to_OA(p2)
[0, 0, 0], [0, 1, 1], [1, 0, 1], [1, 1, 0]sage: p3 = designs.DesarguesianProjectivePlaneDesign(3,point_coordinates=False)
sage: projective_plane_to_OA(p3)
[0, 0, 0, 0],
[0, 1, 2, 1],
 [0, 2, 1, 2],
[1, 0, 2, 2],
 [1, 1, 1, 0],
 [1, 2, 0, 1],
 [2, 0, 1, 1],
 [2, 1, 0, 2],
[2, 2, 2, 0]]
sage: pp = designs. Desarguesian Projective Plane Design (16, point_{\text{co}}) and t = False)
sage: = projective\_plane_to_0A(pp, pt=0)sage: = projective\_plane_to_0A(pp, pt=3)sage: = projective\_plane_to_0A(pp, pt=7)
```
sage.combinat.designs.block\_design.q3\_minus\_one\_matrix(*K*)

Return a companion matrix in  $GL(3, K)$  whose multiplicative order is  $q^3 - 1$ .

This function is used in [HughesPlane\(\)](#page-593-1)

```
sage: from sage.combinat.designs.block_design import q3_minus_one_matrix
sage: m = q3_minus\_one\_matrix(GF(3))sage: m.multiplicative_order() == 3**3 - 1True
sage: m = q3_minus_one_matrix(GF(4, 'a'))
sage: m.multiplicative_order() == 4**3 - 1True
sage: m = q3_minus_one_matrix(GF(5))
sage: m.multiplicative_order() == 5**3 - 1True
sage: m = q3_minus_one_matrix(GF(9,'a'))
sage: m.multiplicative_order() == 9**3 - 1True
```
sage.combinat.designs.block\_design.tdesign\_params(*t*, *v*, *k*, *L*) Return the design's parameters:  $(t, v, b, r, k, L)$ . Note that t must be given.

EXAMPLES:

```
sage: BD = BlockDesign(7,[[0,1,2],[0,3,4],[0,5,6],[1,3,5],[1,4,6],[2,3,6],[2,4,5]])
sage: from sage.combinat.designs.block_design import tdesign_params
sage: tdesign_params(2,7,3,1)
(2, 7, 7, 3, 3, 1)
```
## **5.1.82 Covering designs: coverings of -element subsets of a -set by -sets**

A  $(v, k, t)$  covering design C is an incidence structure consisting of a set of points P of order v, and a set of blocks B, where each block contains  $k$  points of  $P$ . Every  $t$ -element subset of  $P$  must be contained in at least one block.

If every  $t$ -set is contained in exactly one block of  $C$ , then we have a block design. Following the block design implementation, the standard representation of a covering design uses  $P = [0, 1, ..., v - 1]$ .

In addition to the parameters and incidence structure for a covering design from this database, we include extra information:

- Best known lower bound on the size of a  $(v, k, t)$ -covering design
- Name of the person(s) who produced the design
- Method of construction used
- Date when the design was added to the database

#### REFERENCES:

AUTHORS:

• Daniel M. Gordon (2008-12-22): initial version

#### **Classes and methods**

<span id="page-600-0"></span>class sage.combinat.designs.covering\_design.CoveringDesign(*v=0*, *k=0*, *t=0*, *size=0*, *points=None*,

*blocks=None*, *low\_bd=0*, *method=''*, *creator=''*, *timestamp=''*)

Bases: [sage.structure.sage\\_object.SageObject](../../../../../../../html/en/reference/structure/sage/structure/sage_object.html#sage.structure.sage_object.SageObject)

Covering design.

INPUT:

- v, k,  $t$  integer parameters of the covering design
- size (integer)
- points list of points (default points are  $[0, ..., v 1]$ )
- blocks
- low\_bd (integer) lower bound for such a design
- method, creator, timestamp database information

## creator()

Return the creator of the covering design

This field is optional, and is used in a database to give attribution for the covering design It can refer to the person who submitted it, or who originally gave a construction

EXAMPLES:

```
sage: from sage.combinat.designs.covering_design import CoveringDesign
sage: C = \text{CoveringDesign}(7, 3, 2, 7, \text{range}(7), [[0, 1, 2],....: [0, 3, 4], [0, 5, 6], [1, 3, 5], [1, 4, 6], [2, 3, 6],
....: [2, 4, 5]],0, 'Projective Plane', 'Gino Fano')
sage: C.creator()
'Gino Fano'
```
## incidence\_structure()

Return the incidence structure of this design, without extra parameters.

EXAMPLES:

```
sage: from sage.combinat.designs.covering_design import CoveringDesign
sage: C = \text{CoveringDesign}(7, 3, 2, 7, range(7), [[0, 1, 2],....: [0, 3, 4], [0, 5, 6], [1, 3, 5], [1, 4, 6],
....: [2, 3, 6], [2, 4, 5]], 0, 'Projective Plane')
sage: D = C. incidence_structure()
sage: D.ground_set()
[0, 1, 2, 3, 4, 5, 6]sage: D.blocks()
[0, 1, 2], [0, 3, 4], [0, 5, 6], [1, 3, 5],[1, 4, 6], [2, 3, 6], [2, 4, 5]]
```
is\_covering()

Check all  $t$ -sets are in fact covered by the blocks of self.

**Note:** This is very slow and wasteful of memory.

EXAMPLES:

```
sage: C = \text{CoveringDesign}(7, 3, 2, 7, \text{range}(7), [[0, 1, 2],....: [0, 3, 4], [0, 5, 6], [1, 3, 5], [1, 4, 6],
....: [2, 3, 6], [2, 4, 5]], 0, 'Projective Plane')
sage: C.is_covering()
True
sage: C = \text{CoveringDesign}(7, 3, 2, 7, \text{range}(7), [[0, 1, 2],....: [0, 3, 4], [0, 5, 6], [1, 3, 5], [1, 4, 6], [2, 3, 6],
....: [2, 4, 6]], 0, 'not a covering') # last block altered
sage: C.is_covering()
False
```
 $k()$ 

Return  $k$ , the size of blocks of the covering design

EXAMPLES:

```
sage: from sage.combinat.designs.covering_design import CoveringDesign
sage: C = \text{CoveringDesign}(7, 3, 2, 7, \text{range}(7), [[0, 1, 2],....: [0, 3, 4], [0, 5, 6], [1, 3, 5], [1, 4, 6],
```
(continued from previous page)

```
....: [2, 3, 6], [2, 4, 5]], 0, 'Projective Plane')
sage: C.k()
3
```
 $low\_bd()$ 

Return a lower bound for the number of blocks a covering design with these parameters could have.

Typically this is the Schonheim bound, but for some parameters better bounds have been shown.

EXAMPLES:

```
sage: from sage.combinat.designs.covering_design import CoveringDesign
sage: C = \text{CoveringDesign}(7, 3, 2, 7, \text{range}(7), [[0, 1, 2],....: [0, 3, 4], [0, 5, 6], [1, 3, 5], [1, 4, 6],
....: [2, 3, 6], [2, 4, 5]], 0, 'Projective Plane')
sage: C.low_bd()
7
```
method()

Return the method used to create the covering design.

This field is optional, and is used in a database to give information about how coverings were constructed.

EXAMPLES:

```
sage: from sage.combinat.designs.covering_design import CoveringDesign
sage: C = \text{CoveringDesign}(7, 3, 2, 7, \text{range}(7), [[0, 1, 2],....: [0, 3, 4], [0, 5, 6], [1, 3, 5], [1, 4, 6],
....: [2, 3, 6], [2, 4, 5]], 0, 'Projective Plane')
sage: C.method()
'Projective Plane'
```
size()

Return the number of blocks in the covering design

EXAMPLES:

```
sage: from sage.combinat.designs.covering_design import CoveringDesign
sage: C = \text{CoveringDesign}(7, 3, 2, 7, \text{range}(7), [[0, 1, 2],....: [0, 3, 4], [0, 5, 6], [1, 3, 5], [1, 4, 6],
....: [2, 3, 6], [2, 4, 5]], 0, 'Projective Plane')
sage: C.size()
7
```
 $t()$ 

Return  $t$ , the size of sets which must be covered by the blocks of the covering design

```
sage: from sage.combinat.designs.covering_design import CoveringDesign
sage: C = \text{CoveringDesign}(7, 3, 2, 7, \text{range}(7), [0, 1, 2],\ldots: [0, 3, 4], [0, 5, 6], [1, 3, 5], [1, 4, 6],
....: [2, 3, 6], [2, 4, 5]], 0, 'Projective Plane')
sage: C.t()
2
```
#### timestamp()

Return the time that the covering was submitted to the database

EXAMPLES:

```
sage: from sage.combinat.designs.covering_design import CoveringDesign
sage: C = \text{CoveringDesign}(7, 3, 2, 7, \text{range}(7), [[0, 1, 2],....: [0, 3, 4], [0, 5, 6], [1, 3, 5], [1, 4, 6],
....: [2, 3, 6], [2, 4, 5]],0, 'Projective Plane',
....: 'Gino Fano', '1892-01-01 00:00:00')
sage: C.timestamp() # No exact date known; in Fano's 1892 article
'1892-01-01 00:00:00'
```
 $v()$ 

Return  $v$ , the number of points in the covering design.

EXAMPLES:

```
sage: from sage.combinat.designs.covering_design import CoveringDesign
sage: C = \text{CoveringDesign}(7, 3, 2, 7, \text{range}(7), [[0, 1, 2],....: [0, 3, 4], [0, 5, 6], [1, 3, 5], [1, 4, 6],
....: [2, 3, 6], [2, 4, 5]], 0, 'Projective Plane')
sage: C.v()7
```
<span id="page-603-0"></span>sage.combinat.designs.covering\_design.best\_known\_covering\_design\_www(*v*, *k*, *t*, *verbose=False*) Return the best known  $(v, k, t)$  covering design from an online database.

This uses the La Jolla Covering Repository, a database available at <https://ljcr.dmgordon.org/cover.html>

INPUT:

- $v$  integer, the size of the point set for the design
- k integer, the number of points per block
- $\cdot$  t integer, the size of sets covered by the blocks
- verbose bool (default: False), print verbose message

OUTPUT:

A [CoveringDesign](#page-600-0) object representing the (v, k, t)-covering design with smallest number of blocks available in the database.

EXAMPLES:

```
sage: from sage.combinat.designs.covering_design import ( # optional - internet
....: best_known_covering_design_www)
sage: C = best_know1-covering_design_www(7, 3, 2) # optional - internetsage: print(C) \qquad \qquad \qquad \qquad \qquad \qquad \qquad \qquad \qquad \qquad \qquad \qquad \qquad \qquad \qquad \qquad \qquad \qquad \qquad \qquad \qquad \qquad \qquad \qquad \qquad \qquad \qquad \qquad \qquad \qquad \qquad \qquad \qquad \qquad \qC(7, 3, 2) = 7Method: lex covering
Submitted on: 1996-12-01 00:00:00
0 1 2
0 3 4
0 5 6
1 3 5
1 4 6
```
(continued from previous page)

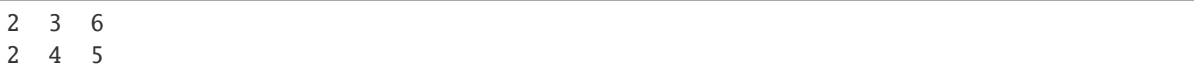

A ValueError is raised if the (v, k, t) parameters are not found in the database.

sage.combinat.designs.covering\_design.schonheim(*v*, *k*, *t*)

Return the Schonheim lower bound for the size of such a covering design.

INPUT:

- v integer, size of point set
- k integer, cardinality of each block
- t integer, cardinality of sets being covered

OUTPUT:

The Schonheim lower bound for such a covering design's size:  $C(v, k, t) \leq \lceil (\frac{v}{k} \lceil \frac{v-1}{k-1} \cdots \lceil \frac{v-t+1}{k-t+1} \rceil \cdots \rceil$ 

EXAMPLES:

```
sage: from sage.combinat.designs.covering_design import schonheim
sage: schonheim(10, 3, 2)
17
sage: schonheim(32, 16, 8)
930
```
sage.combinat.designs.covering\_design.trivial\_covering\_design(*v*, *k*, *t*)

Construct a trivial covering design.

INPUT:

- v integer, size of point set
- k integer, cardinality of each block
- t integer, cardinality of sets being covered

OUTPUT:

A trivial  $(v, k, t)$  covering design

EXAMPLES:

```
sage: C = \text{trivial\_covering\_design}(8, 3, 1)sage: print(C)
C(8, 3, 1) = 3Method: Trivial
0 1 2
0 6 7
3 4 5
sage: C = trivial\_covering\_design(5, 3, 2)sage: print(C)
4 \leq C(5, 3, 2) \leq 10Method: Trivial
0 1 2
0 1 3
0 1 4
0 2 3
```
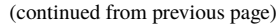

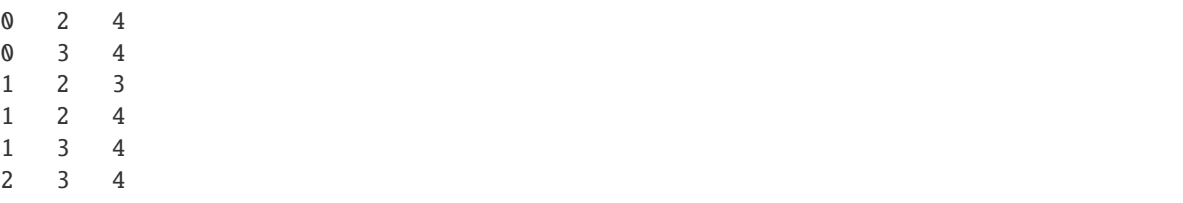

**Note:** Cases are:

- $t = 0$ : This could be empty, but it's a useful convention to have one block (which is empty if  $k=0$ ).
- $t = 1$ : This contains  $\lceil v/k \rceil$  blocks:  $[0, ..., k-1], [k, ..., 2k-1], ...$  The last block wraps around if k does not divide  $v$ .
- anything else: Just use every k-subset of  $[0, 1, ..., v 1]$ .

## **5.1.83 Database of small combinatorial designs**

This module implements combinatorial designs that cannot be obtained by more general constructions. Most of them come from the Handbook of Combinatorial Designs [\[DesignHandbook\]](#page-3652-7).

All this would only be a dream without the mathematical knowledge and help of Julian R. Abel.

These functions can all be obtained through the designs.<tab> functions.

This module implements:

- [OA\(7,18\)](#page-627-0), [OA\(9,40\)](#page-631-0), [OA\(7,66\)](#page-628-0), [OA\(7,68\)](#page-628-1), [OA\(8,69\)](#page-629-0), [OA\(7,74\)](#page-628-2), [OA\(8,76\)](#page-629-1), [OA\(11,80\)](#page-622-0), [OA\(15,112\)](#page-623-0), [OA\(9,120\)](#page-630-0), [OA\(9,135\)](#page-630-1), [OA\(11,160\)](#page-620-0), [OA\(16,176\)](#page-624-0), [OA\(11,185\)](#page-621-0), [OA\(10,205\)](#page-618-0), [OA\(16,208\)](#page-625-0), [OA\(15,224\)](#page-623-1), [OA\(11,254\)](#page-621-1), [OA\(20,352\)](#page-625-1), [OA\(20,416\)](#page-626-0), [OA\(10,469\)](#page-619-0), [OA\(10,520\)](#page-620-1), [OA\(12,522\)](#page-622-1), [OA\(14,524\)](#page-623-2), [OA\(20,](#page-626-1) [544\)](#page-626-1), [OA\(17,560\)](#page-625-2), [OA\(11,640\)](#page-622-2), [OA\(10,796\)](#page-620-2), [OA\(15,896\)](#page-624-1), [OA\(9,1078\)](#page-629-2), [OA\(25,1262\)](#page-626-2), [OA\(9,1612\)](#page-631-1), [OA\(10,1620\)](#page-618-1)
- [2 MOLS of order 10](#page-617-0), [5 MOLS of order 12](#page-617-1), [4 MOLS of order 14](#page-617-2), [4 MOLS of order 15](#page-617-3), [3 MOLS of](#page-618-2) [order 18](#page-618-2)
- $V(m, t)$  vectors:
	- $-$  m = 3 and  $t = 2, 4, 6, 10, 12, 14, 20, 24, 26, 32, 34$
	- $-$  *m* = 4 and *t* = 3, 7, 9, 13, 15, 25
	- $m = 5$  and  $t = 6, 8, 12, 14, 20, 26$
	- $-$  *m* = 6 and *t* = 5, 7, 11, 13, 17, 21
	- $-$  *m* = 7 and *t* = 6, 10, 16, 18
	- $-$  *m* = 8 and *t* = 9, 11, 17, 29, 57
	- $-$  m = 9 and  $t = 12, 14, 18, 20, 22, 30, 34, 42, 44$
	- $m = 10$  and  $t = 13, 15, 19, 21, 25, 27, 31, 33, 43, 49, 81, 97, 103, 181, 187, 259, 273, 319, 391, 409$
	- $m = 11$  and  $t = 30, 32, 36, 38, 42, 56, 60, 62, 66, 78, 80, 86, 90, 92, 102, 116, 120, 128, 132, 146,$ 162, 170, 182, 188, 192, 198, 206, 210, 212, 216, 218, 230, 242, 246, 248, 260, 266, 270, 276, 288, 290, 296, 300, 302, 308, 312, 318, 330, 336, 338, 350, 356, 366, 368, 372, 378, 396, 402, 420, 422, 450, 452
- $m = 12$  and  $t = 33, 35, 45, 51, 55, 59, 61, 63, 69, 71, 73, 83, 85, 89, 91, 93, 101, 103, 115, 119, 121,$ 129, 133, 135, 139, 141, 145, 149, 155, 161, 169, 171, 185, 189, 191, 195, 199, 203, 213, 223, 229, 233, 243, 253, 255, 259, 265, 269, 271, 275, 281, 289, 293, 295, 301, 303, 309, 311, 321, 323, 335, 341, 355, 363, 379, 383, 385, 399, 401, 405, 409, 411, 413
- RBIBD(120, 8, 1)
- $(v, k, \lambda)$ -BIBD:
	- $\lambda = 1$ :n (66, 6, 1), (76, 6, 1), (96, 6, 1), (106, 6, 1), (111, 6, 1), (120, 8, 1), (126, 6, 1), (136, 6, 1),  $(141, 6, 1), (171, 6, 1), (196, 6, 1), (201, 6, 1)$
	- $\lambda = 2$ :n (56, 11, 2), (79, 13, 2)
	- $-\lambda = 8$ :n (45, 9, 8)
	- $-\lambda = 14$ :n (176, 50, 14)
- $(v, k, \lambda)$ -difference families:
	- $\lambda = 1$ :n (15, 3, 1), (21, 3, 1), (21, 5, 1), (25, 3, 1), (25, 4, 1), (27, 3, 1), (33, 3, 1), (37, 4, 1), (39, 3, 1),  $(40, 4, 1), (45, 3, 1), (45, 5, 1), (49, 3, 1), (49, 4, 1), (51, 3, 1), (52, 4, 1), (55, 3, 1), (57, 3, 1),$  $(63, 3, 1), (64, 4, 1), (65, 5, 1), (69, 3, 1), (75, 3, 1), (76, 4, 1), (81, 3, 1), (81, 5, 1), (85, 4, 1),$  $(91, 6, 1), (91, 7, 1), (121, 5, 1), (121, 6, 1), (141, 5, 1), (161, 5, 1), (175, 7, 1), (201, 5, 1), (217, 7, 1),$  $(221, 5, 1), (259, 7, 1)$
	- $\lambda = 2$ :n (16, 3, 2), (19, 4, 2), (22, 4, 2), (28, 3, 2), (31, 4, 2), (31, 5, 2), (34, 4, 2), (35, 5, 2), (40, 3, 2),  $(43, 4, 2), (43, 7, 2), (46, 4, 2), (46, 6, 2), (51, 5, 2), (61, 6, 2), (64, 7, 2), (71, 5, 2), (75, 5, 2),$  $(85, 7, 2), (85, 8, 2), (153, 9, 2), (181, 10, 2)$
	- $-\lambda = 3$ :n (21, 4, 3), (21, 6, 3), (29, 7, 3), (41, 6, 3), (43, 7, 3), (45, 12, 3), (49, 9, 3), (51, 6, 3), (57, 7, 3), (61, 6, 3), (61, 10, 3), (71, 7, 3), (85, 7, 3), (97, 9, 3), (121, 10, 3)
	- $\lambda = 4$ :n (22, 7, 4), (29, 8, 4), (43, 8, 4), (46, 10, 4), (55, 9, 4), (67, 12, 4), (71, 8, 4)
	- $\lambda = 5$ :n (13, 5, 5), (17, 5, 5), (21, 6, 5), (22, 6, 5), (28, 6, 5), (33, 5, 5), (33, 6, 5), (37, 10, 5),  $(39, 6, 5), (45, 11, 5), (46, 10, 5), (55, 10, 5), (67, 11, 5), (73, 10, 5)$
	- $\lambda = \delta$ :n (11, 4, 6), (15, 4, 6), (15, 5, 6), (29, 8, 6), (46, 10, 6), (53, 13, 6), (67, 12, 6)
	- $\lambda = 7:$ n (25, 7, 7), (53, 14, 7), (61, 15, 7)
	- $\lambda = 8$ :n (22, 8, 8), (34, 12, 8), (133, 33, 8)
	- $-\lambda = 9$ :n  $(21, 10, 9)$
	- $\lambda = 10$ :n (34, 12, 10), (43, 15, 10), (49, 21, 10)
	- $-\lambda = 12$ :n (22, 8, 12)
	- $\lambda = 14$ :n (21, 8, 14)
	- $-\lambda = 56$ :n (901, 225, 56)
- $(v, k, \lambda)$ -difference matrices:
	- $\lambda = 1$ :n (12, 6, 1), (21, 6, 1), (24, 8, 1), (28, 6, 1), (33, 6, 1), (35, 6, 1), (36, 9, 1), (39, 6, 1), (44, 6, 1),  $(45, 7, 1), (48, 9, 1), (51, 6, 1), (52, 6, 1), (55, 7, 1), (56, 8, 1), (57, 8, 1), (60, 6, 1), (75, 8, 1),$  $(273, 17, 1), (993, 32, 1)$
- $(n, k; \lambda, \mu; u)$ -quasi-difference matrices:  $(19, 6; 1, 1; 1), (21, 5; 1, 1; 1), (21, 6; 1, 1; 5), (25, 6; 1, 1; 5)$  $(33, 6; 1, 1; 1), (35, 7; 1, 1; 7), (37, 6; 1, 1; 1), (45, 7; 1, 1; 9), (54, 7; 1, 1; 8), (57, 9; 1, 1; 8)$
- $(q, k)$  evenly distributed sets
- **–** = 4: 13, 25, 37, 49, 61, 73, 97, 109, 121, 157, 169, 181, 193, 229, 241, 277, 289, 313, 337, 349, 361, 373, 397, 409, 421, 433, 457, 529, 541, 577, 601, 613, 625, 661, 673, 709, 733, 757, 769, 829, 841, 853, 877, 937, 961, 997, 1009, 1021, 1033, 1069, 1093, 1117, 1129, 1153, 1201, 1213, 1237, 1249, 1297, 1321, 1369, 1381, 1429, 1453, 1489, 1549, 1597, 1609, 1621, 1657, 1669, 1681, 1693, 1741, 1753, 1777, 1789, 1801, 1849, 1861, 1873, 1933, 1993, 2017, 2029, 2053, 2089, 2113, 2137, 2161, 2197, 2209, 2221, 2269, 2281, 2293, 2341, 2377, 2389, 2401, 2437, 2473, 2521, 2557, 2593, 2617, 2677, 2689, 2713, 2749, 2797, 2809
- **–** = 5: 41, 61, 101, 121, 181, 241, 281, 361, 401, 421, 461, 521, 541, 601, 641, 661, 701, 761, 821, 841, 881, 941, 961, 1021, 1061, 1181, 1201, 1301, 1321, 1361, 1381, 1481, 1601, 1621, 1681, 1721, 1741, 1801, 1861, 1901
- **–** = 6: 31, 151, 181, 211, 241, 271, 331, 361, 421, 541, 571, 601, 631, 661, 691, 751, 811, 841, 961, 991, 1021, 1051, 1171, 1201, 1231, 1291, 1321, 1381, 1471, 1531, 1621, 1681, 1741, 1801, 1831, 1861, 1951
- **–** = 7: 169, 337, 379, 421, 463, 547, 631, 673, 757, 841, 883, 967, 1009, 1051, 1093, 1303, 1429, 1471, 1597, 1681, 1723, 1849, 1933
- $k = 8: 449, 617, 673, 729, 841, 953, 1009, 1289, 1681, 1849$
- **–** = 9: 73, 433, 937, 1009, 1153, 1297, 1369, 1657, 1801, 1873
- $k = 10: 1171, 1531, 1621, 1801$

## REFERENCES:

#### **Functions**

```
sage.combinat.designs.database.BIBD_106_6_1()
     Return a (106,6,1)-BIBD.
```
This constructions appears in II.3.32 from [\[DesignHandbook\]](#page-3652-7).

EXAMPLES:

```
sage: from sage.combinat.designs.database import BIBD_106_6_1
sage: from sage.combinat.designs.bibd import BalancedIncompleteBlockDesign
sage: BalancedIncompleteBlockDesign(106, BIBD_106_6_1())
(106,6,1)-Balanced Incomplete Block Design
```
sage.combinat.designs.database.BIBD\_111\_6\_1()

Return a (111,6,1)-BIBD.

This constructions appears in II.3.32 from [\[DesignHandbook\]](#page-3652-7).

EXAMPLES:

```
sage: from sage.combinat.designs.database import BIBD_111_6_1
sage: from sage.combinat.designs.bibd import BalancedIncompleteBlockDesign
sage: BalancedIncompleteBlockDesign(111, BIBD_111_6_1())
(111,6,1)-Balanced Incomplete Block Design
```
sage.combinat.designs.database.BIBD\_126\_6\_1() Return a (126,6,1)-BIBD.

This constructions appears in VI.16.92 from [\[DesignHandbook\]](#page-3652-7).

```
sage: from sage.combinat.designs.database import BIBD 126 6 1
sage: from sage.combinat.designs.bibd import BalancedIncompleteBlockDesign
sage: BalancedIncompleteBlockDesign(126, BIBD_126_6_1())
(126,6,1)-Balanced Incomplete Block Design
```

```
sage.combinat.designs.database.BIBD_136_6_1()
```
Return a (136,6,1)-BIBD.

This constructions appears in II.3.32 from [\[DesignHandbook\]](#page-3652-7).

EXAMPLES:

```
sage: from sage.combinat.designs.database import BIBD_136_6_1
sage: from sage.combinat.designs.bibd import BalancedIncompleteBlockDesign
sage: BalancedIncompleteBlockDesign(136, BIBD_136_6_1())
(136,6,1)-Balanced Incomplete Block Design
```

```
sage.combinat.designs.database.BIBD_141_6_1()
```
Return a (141,6,1)-BIBD.

This constructions appears in II.3.32 from [\[DesignHandbook\]](#page-3652-7).

EXAMPLES:

```
sage: from sage.combinat.designs.database import BIBD_141_6_1
sage: from sage.combinat.designs.bibd import BalancedIncompleteBlockDesign
sage: BalancedIncompleteBlockDesign(141, BIBD_141_6_1())
(141,6,1)-Balanced Incomplete Block Design
```

```
sage.combinat.designs.database.BIBD_171_6_1()
```
Return a (171,6,1)-BIBD.

This constructions appears in II.3.32 from [\[DesignHandbook\]](#page-3652-7).

EXAMPLES:

```
sage: from sage.combinat.designs.database import BIBD_171_6_1
sage: from sage.combinat.designs.bibd import BalancedIncompleteBlockDesign
sage: BalancedIncompleteBlockDesign(171, BIBD_171_6_1())
(171,6,1)-Balanced Incomplete Block Design
```

```
sage.combinat.designs.database.BIBD_196_6_1()
    Return a (196,6,1)-BIBD.
```
This constructions appears in II.3.32 from [\[DesignHandbook\]](#page-3652-7).

EXAMPLES:

```
sage: from sage.combinat.designs.database import BIBD_196_6_1
sage: from sage.combinat.designs.bibd import BalancedIncompleteBlockDesign
sage: BalancedIncompleteBlockDesign(196, BIBD_196_6_1())
(196,6,1)-Balanced Incomplete Block Design
```

```
sage.combinat.designs.database.BIBD_201_6_1()
```
Return a (201,6,1)-BIBD.

This constructions appears in II.3.32 from [\[DesignHandbook\]](#page-3652-7).

```
sage: from sage.combinat.designs.database import BIBD 201 6 1
sage: from sage.combinat.designs.bibd import BalancedIncompleteBlockDesign
sage: BalancedIncompleteBlockDesign(201, BIBD_201_6_1())
(201,6,1)-Balanced Incomplete Block Design
```

```
sage.combinat.designs.database.BIBD_45_9_8(from_code=False)
     Return a (45, 9, 1)-BIBD.
```
This BIBD is obtained from the codewords of minimal weight in the [ExtendedQuadraticResidueCode\(\)](../../../../../../../html/en/reference/coding/sage/coding/code_constructions.html#sage.coding.code_constructions.ExtendedQuadraticResidueCode) of length 48. This construction appears in VII.11.2 from [\[DesignHandbook\]](#page-3652-7), which cites [\[HT95\]](#page-3652-8).

INPUT:

• from\_code (boolean) – whether to build the design from hardcoded data (default) or from the code object (much longer).

EXAMPLES:

```
sage: from sage.combinat.designs.database import BIBD_45_9_8
sage: from sage.combinat.designs.bibd import BalancedIncompleteBlockDesign
sage: B = BalancedIncompleteBlockDesign(45, BIBD_45_9_8(),lambd=8); B
(45,9,8)-Balanced Incomplete Block Design
```
REFERENCE:

```
sage.combinat.designs.database.BIBD_56_11_2()
     Return a symmetric (56, 11, 2)-BIBD.
```
The construction implemented is given in [\[Hall71\]](#page-3652-9).

**Note:** A symmetric  $(v, k, \lambda)$  BIBD is a  $(v, k, \lambda)$  BIBD with v blocks.

EXAMPLES:

sage: from sage.combinat.designs.database import BIBD\_56\_11\_2 sage: D = IncidenceStructure(BIBD\_56\_11\_2()) sage: D.is\_t\_design(t=2, v=56, k=11, l=2) True

```
sage.combinat.designs.database.BIBD_66_6_1()
```
Return a (66,6,1)-BIBD.

This BIBD was obtained from La Jolla covering repository [\(https://math.ccrwest.org/cover.html\)](https://math.ccrwest.org/cover.html) where it is attributed to Colin Barker.

EXAMPLES:

```
sage: from sage.combinat.designs.database import BIBD_66_6_1
sage: from sage.combinat.designs.bibd import BalancedIncompleteBlockDesign
sage: BalancedIncompleteBlockDesign(66, BIBD_66_6_1())
(66,6,1)-Balanced Incomplete Block Design
```

```
sage.combinat.designs.database.BIBD_76_6_1()
     Return a (76,6,1)-BIBD.
```
This BIBD was obtained from La Jolla covering repository [\(https://math.ccrwest.org/cover.html\)](https://math.ccrwest.org/cover.html) where it is attributed to Colin Barker.

```
sage: from sage.combinat.designs.database import BIBD_76_6_1
sage: from sage.combinat.designs.bibd import BalancedIncompleteBlockDesign
sage: BalancedIncompleteBlockDesign(76, BIBD_76_6_1())
(76,6,1)-Balanced Incomplete Block Design
```
## sage.combinat.designs.database.BIBD\_79\_13\_2()

Return a symmetric (79, 13, 2)-BIBD.

The construction implemented is the one described in [\[Aschbacher71\]](#page-3652-10). A typo in that paper was corrected in [\[Hall71\]](#page-3652-9).

**Note:** A symmetric  $(v, k, \lambda)$  BIBD is a  $(v, k, \lambda)$  BIBD with v blocks.

#### EXAMPLES:

sage: from sage.combinat.designs.database import BIBD\_79\_13\_2 sage: D = IncidenceStructure(BIBD 79 13 2()) sage: D.is t design(t=2, v=79, k=13, l=2) True

sage.combinat.designs.database.BIBD\_96\_6\_1() Return a (96,6,1)-BIBD.

> This BIBD was obtained from La Jolla covering repository [\(https://math.ccrwest.org/cover.html\)](https://math.ccrwest.org/cover.html) where it is attributed to Colin Barker.

EXAMPLES:

```
sage: from sage.combinat.designs.database import BIBD_96_6_1
sage: from sage.combinat.designs.bibd import BalancedIncompleteBlockDesign
sage: BalancedIncompleteBlockDesign(96, BIBD_96_6_1())
(96,6,1)-Balanced Incomplete Block Design
```
### sage.combinat.designs.database.DM\_12\_6\_1()

Return a (12, 6, 1)-difference matrix as built in [\[Hanani75\]](#page-3652-11).

This design is Lemma 3.21 from [\[Hanani75\]](#page-3652-11).

EXAMPLES:

```
sage: from sage.combinat.designs.designs_pyx import is_difference_matrix
sage: from sage.combinat.designs.database import DM_12_6_1
sage: G, M = DM_12_6_1()sage: is_difference_matrix(M,G,6,1)
True
```
Can be obtained from the constructor:

sage:  $=$  designs.difference\_matrix(12,6)

REFERENCES:

```
sage.combinat.designs.database.DM_21_6_1()
     Return a (21, 6, 1)-difference matrix.
```
As explained in the Handbook III.3.50 [\[DesignHandbook\]](#page-3652-7).

```
sage: from sage.combinat.designs.designs_pyx import is_difference_matrix
sage: from sage.combinat.designs.database import DM_21_6_1
sage: G, M = DM_21_6_1()sage: is_difference_matrix(M,G,6,1)
True
```
Can be obtained from the constructor:

sage:  $=$  designs.difference\_matrix(21,6)

sage.combinat.designs.database.DM\_24\_8\_1()

Return a (24, 8, 1)-difference matrix.

As explained in the Handbook III.3.52 [\[DesignHandbook\]](#page-3652-7).

EXAMPLES:

```
sage: from sage.combinat.designs.designs_pyx import is_difference_matrix
sage: from sage.combinat.designs.database import DM_24_8_1
sage: G, M = DM_24_8_1()sage: is_difference_matrix(M,G,8,1)
True
```
Can be obtained from the constructor:

sage:  $=$  designs.difference\_matrix(24,8)

sage.combinat.designs.database.DM\_273\_17\_1()

Return a (273, 17, 1)-difference matrix.

Given by Julian R. Abel.

EXAMPLES:

```
sage: from sage.combinat.designs.designs_pyx import is_difference_matrix
sage: from sage.combinat.designs.database import DM_273_17_1
sage: G, M = DM_273_17_1()sage: is_difference_matrix(M,G,17,1)
True
```
Can be obtained from the constructor:

sage:  $=$  designs.difference\_matrix(273,17)

sage.combinat.designs.database.DM\_28\_6\_1()

Return a (28, 6, 1)-difference matrix.

As explained in the Handbook III.3.54 [\[DesignHandbook\]](#page-3652-7).

EXAMPLES:

```
sage: from sage.combinat.designs.designs_pyx import is_difference_matrix
sage: from sage.combinat.designs.database import DM_28_6_1
sage: G, M = DM_28_6_1()sage: is_difference_matrix(M,G,6,1)
True
```
Can be obtained from the constructor:
$sage: = designs.difference_matrix(28, 6)$ 

```
sage.combinat.designs.database.DM_33_6_1()
     Return a (33, 6, 1)-difference matrix.
```
As explained in the Handbook III.3.56 [\[DesignHandbook\]](#page-3652-0).

EXAMPLES:

```
sage: from sage.combinat.designs.designs_pyx import is_difference_matrix
sage: from sage.combinat.designs.database import DM_33_6_1
sage: G, M = DM_33_6_1()sage: is_difference_matrix(M,G,6,1)
True
```
Can be obtained from the constructor:

```
sage: = designs.difference_matrix(33,6)
```
sage.combinat.designs.database.DM\_35\_6\_1() Return a (35, 6, 1)-difference matrix.

As explained in the Handbook III.3.58 [\[DesignHandbook\]](#page-3652-0).

EXAMPLES:

```
sage: from sage.combinat.designs.designs_pyx import is_difference_matrix
sage: from sage.combinat.designs.database import DM_35_6_1
sage: G, M = DM_35_6_1()sage: is_difference_matrix(M,G,6,1)
True
```
Can be obtained from the constructor:

sage:  $=$  designs.difference\_matrix(35,6)

```
sage.combinat.designs.database.DM_36_9_1()
```
Return a (36, 9, 1)-difference matrix.

As explained in the Handbook III.3.59 [\[DesignHandbook\]](#page-3652-0).

EXAMPLES:

```
sage: from sage.combinat.designs.designs_pyx import is_difference_matrix
sage: from sage.combinat.designs.database import DM_36_9_1
sage: G, M = DM_36_9_1()sage: is_difference_matrix(M,G,9,1)
True
```
Can be obtained from the constructor:

sage:  $=$  designs.difference\_matrix(36,9)

sage.combinat.designs.database.DM\_39\_6\_1()

Return a (39, 6, 1)-difference matrix.

As explained in the Handbook III.3.61 [\[DesignHandbook\]](#page-3652-0).

EXAMPLES:

```
sage: from sage.combinat.designs.designs_pyx import is_difference_matrix
sage: from sage.combinat.designs.database import DM_39_6_1
sage: G, M = DM_39_6_1()sage: is_difference_matrix(M,G,6,1)
True
```
The design is available from the general constructor:

```
sage: designs.difference_matrix(39,6,existence=True)
True
```
sage.combinat.designs.database.DM\_44\_6\_1() Return a (44, 6, 1)-difference matrix.

As explained in the Handbook III.3.64 [\[DesignHandbook\]](#page-3652-0).

EXAMPLES:

```
sage: from sage.combinat.designs.designs_pyx import is_difference_matrix
sage: from sage.combinat.designs.database import DM_44_6_1
sage: G, M = DM_44_6_1()sage: is_difference_matrix(M,G,6,1)
True
```
Can be obtained from the constructor:

```
sage: = designs.difference_matrix(44,6)
```
sage.combinat.designs.database.DM\_45\_7\_1()

Return a (45, 7, 1)-difference matrix.

As explained in the Handbook III.3.65 [\[DesignHandbook\]](#page-3652-0).

... whose description contained a very deadly typo, kindly fixed by Julian R. Abel.

EXAMPLES:

```
sage: from sage.combinat.designs.designs_pyx import is_difference_matrix
sage: from sage.combinat.designs.database import DM_45_7_1
sage: G, M = DM_45_7_1()sage: is_difference_matrix(M,G,7,1)
True
```
Can be obtained from the constructor:

sage:  $=$  designs.difference\_matrix(45,7)

```
sage.combinat.designs.database.DM_48_9_1()
```
Return a (48, 9, 1)-difference matrix.

As explained in the Handbook III.3.67 [\[DesignHandbook\]](#page-3652-0).

EXAMPLES:

```
sage: from sage.combinat.designs.designs_pyx import is_difference_matrix
sage: from sage.combinat.designs.database import DM_48_9_1
sage: G, M = DM_48_9_1()
```

```
sage: is_difference_matrix(M,G,9,1)
True
```
Can be obtained from the constructor:

sage:  $=$  designs.difference\_matrix(48,9)

sage.combinat.designs.database.DM\_51\_6\_1()

Return a (51, 6, 1)-difference matrix.

As explained in the Handbook III.3.69 [\[DesignHandbook\]](#page-3652-0).

EXAMPLES:

```
sage: from sage.combinat.designs.designs_pyx import is_difference_matrix
sage: from sage.combinat.designs.database import DM_51_6_1
sage: G, M = DM_51_6_1()sage: is_difference_matrix(M,G,6,1)
True
```
Can be obtained from the constructor:

sage:  $=$  designs.difference\_matrix(51,6)

sage.combinat.designs.database.DM\_52\_6\_1()

Return a (52, 6, 1)-difference matrix.

As explained in the Handbook III.3.70 [\[DesignHandbook\]](#page-3652-0).

EXAMPLES:

```
sage: from sage.combinat.designs.designs_pyx import is_difference_matrix
sage: from sage.combinat.designs.database import DM_52_6_1
sage: G.M = DM_52_6_1()sage: is_difference_matrix(M,G,6,1)
True
```
Can be obtained from the constructor:

sage:  $=$  designs.difference\_matrix(52,6)

sage.combinat.designs.database.DM\_55\_7\_1() Return a (55, 7, 1)-difference matrix.

As explained in the Handbook III.3.72 [\[DesignHandbook\]](#page-3652-0).

EXAMPLES:

```
sage: from sage.combinat.designs.designs_pyx import is_difference_matrix
sage: from sage.combinat.designs.database import DM_55_7_1
sage: G.M = DM_55_7_1()sage: is_difference_matrix(M,G,7,1)
True
```
Can be obtained from the constructor:

sage:  $=$  designs.difference\_matrix(55,7)

sage.combinat.designs.database.DM\_56\_8\_1() Return a (56, 8, 1)-difference matrix.

As explained in the Handbook III.3.73 [\[DesignHandbook\]](#page-3652-0).

EXAMPLES:

```
sage: from sage.combinat.designs.designs_pyx import is_difference_matrix
sage: from sage.combinat.designs.database import DM_56_8_1
sage: G, M = DM_56_8_1()sage: is_difference_matrix(M,G,8,1)
True
```
Can be obtained from the constructor:

```
sage: = designs.difference_matrix(56,8)
```
sage.combinat.designs.database.DM\_57\_8\_1() Return a (57, 8, 1)-difference matrix.

Given by Julian R. Abel.

EXAMPLES:

```
sage: from sage.combinat.designs.designs_pyx import is_difference_matrix
sage: from sage.combinat.designs.database import DM_57_8_1
sage: G, M = DM_57_8_1()sage: is_difference_matrix(M,G,8,1)
True
```
Can be obtained from the constructor:

sage:  $=$  designs.difference\_matrix(57,8)

```
sage.combinat.designs.database.DM_60_6_1()
```
Return a (60, 6, 1)-difference matrix.

As explained in [\[JulianAbel13\]](#page-3652-1).

REFERENCES:

<http://onlinelibrary.wiley.com/doi/10.1002/jcd.21384/abstract>

EXAMPLES:

```
sage: from sage.combinat.designs.designs_pyx import is_difference_matrix
sage: from sage.combinat.designs.database import DM_60_6_1
sage: G, M = DM_60_6_1()sage: is_difference_matrix(M,G,6,1)
True
```
Can be obtained from the constructor:

 $\texttt{sage: }$  = designs.difference\_matrix(60,6)

sage.combinat.designs.database.DM\_75\_8\_1() Return a (75, 8, 1)-difference matrix.

As explained in the Handbook III.3.75 [\[DesignHandbook\]](#page-3652-0).

EXAMPLES:

```
sage: from sage.combinat.designs.designs_pyx import is_difference_matrix
sage: from sage.combinat.designs.database import DM_75_8_1
sage: G, M = DM_75_8_1()sage: is_difference_matrix(M,G,8,1)
True
```
Can be obtained from the constructor:

```
sage: = designs.difference_matrix(75,8)
```
sage.combinat.designs.database.DM\_993\_32\_1() Return a (993, 32, 1)-difference matrix.

Given by Julian R. Abel.

EXAMPLES:

```
sage: from sage.combinat.designs.designs_pyx import is_difference_matrix
sage: from sage.combinat.designs.database import DM_993_32_1
sage: G, M = DM_993_32_1()sage: is_difference_matrix(M,G,32,1)
True
```
Can be obtained from the constructor:

```
sage: = designs.difference_matrix(993,32)
```
### <span id="page-616-0"></span>sage.combinat.designs.database.HigmanSimsDesign()

Return the Higman-Sims designs, which is a (176, 50, 14)-BIBD.

This design is built from a from the [WittDesign](#page-596-0) W on 24 points. We define two points a, b, and consider:

- The collection  $W_a$  of all blocks of W containing a but not containing b.
- The collection  $W_b$  of all blocks of  $W$  containing  $b$  but not containing  $a$ .

The design is then obtained from the incidence structure produced by the blocks  $A \in W_a$  and  $B \in W_b$  whose intersection has cardinality 2. This construction, due to M.Smith, can be found in [\[KY04\]](#page-3652-2) or in 10.A.(v) of [BL1984].

EXAMPLES:

```
sage: H = designs. Higman Sims Design(); H \# optional - gap_packages
Incidence structure with 176 points and 176 blocks
sage: H.is_t_design(return_parameters=1) # optional - gap_packages
(True, (2, 176, 50, 14))
```
Make sure that the automorphism group of this designs is isomorphic to the automorphism group of the [HigmanSimsGraph\(\)](../../../../../../../html/en/reference/graphs/sage/graphs/generators/smallgraphs.html#sage.graphs.generators.smallgraphs.HigmanSimsGraph). Note that the first of those permutation groups acts on 176 points, while the second acts on 100:

```
sage: gH = H.automorphism_group() \qquad # optional - gap_packages
sage: gG = graphs.HigmanSimsGraph().automorphism_group() # optional - gap_packages
sage: gG.is_isomorphic(gG) \# long time # optional - gap_packages
True
```
REFERENCE:

sage.combinat.designs.database.MOLS\_10\_2() Return a pair of MOLS of order 10

Data obtained from <http://www.cecm.sfu.ca/organics/papers/lam/paper/html/POLS10/POLS10.html>

EXAMPLES:

```
sage: from sage.combinat.designs.latin_squares import are_mutually_orthogonal_latin_
˓→squares
sage: from sage.combinat.designs.database import MOLS_10_2
sage: MOLS = MOLS 10 2()
sage: print(are_mutually_orthogonal_latin_squares(MOLS))
True
```
The design is available from the general constructor:

```
sage: designs.orthogonal_arrays.is_available(2,10)
True
```
sage.combinat.designs.database.MOLS\_12\_5() Return 5 MOLS of order 12

These MOLS have been found by Brendan McKay.

EXAMPLES:

```
sage: from sage.combinat.designs.latin_squares import are_mutually_orthogonal_latin_
ightharpoonupsquares
sage: from sage.combinat.designs.database import MOLS_12_5
sage: MOLS = MOLS_12_5()sage: print(are_mutually_orthogonal_latin_squares(MOLS))
True
```
sage.combinat.designs.database.MOLS\_14\_4() Return four MOLS of order 14

These MOLS were shared by Ian Wanless. The first proof of existence was given in [\[Todorov12\]](#page-3653-0).

EXAMPLES:

```
sage: from sage.combinat.designs.latin_squares import are_mutually_orthogonal_latin_
ightharpoonupsquares
sage: from sage.combinat.designs.database import MOLS_14_4
sage: MOLS = MOLS_14_4()sage: print(are_mutually_orthogonal_latin_squares(MOLS))
True
```
The design is available from the general constructor:

```
sage: designs.orthogonal_arrays.is_available(4,14)
True
```
REFERENCE:

```
sage.combinat.designs.database.MOLS_15_4()
     Return 4 MOLS of order 15.
```
These MOLS were shared by Ian Wanless.

EXAMPLES:

```
sage: from sage.combinat.designs.latin_squares import are_mutually_orthogonal_latin_
ightharpoonupsquares
sage: from sage.combinat.designs.database import MOLS_15_4
sage: MOLS = MOLS_15_4()sage: print(are_mutually_orthogonal_latin_squares(MOLS))
True
```
The design is available from the general constructor:

```
sage: designs.orthogonal_arrays.is_available(4,15)
True
```
sage.combinat.designs.database.MOLS\_18\_3() Return 3 MOLS of order 18.

These MOLS were shared by Ian Wanless.

EXAMPLES:

```
sage: from sage.combinat.designs.latin_squares import are_mutually_orthogonal_latin_
˓→squares
sage: from sage.combinat.designs.database import MOLS_18_3
sage: MOLS = MOLS_18_3()sage: print(are_mutually_orthogonal_latin_squares(MOLS))
True
```
The design is available from the general constructor:

```
sage: designs.orthogonal_arrays.is_available(3,18)
True
```

```
sage.combinat.designs.database.OA_10_1620()
```
Returns an OA(10,1620)

This is obtained through the generalized Brouwer-van Rees construction. Indeed,  $1620 = 144.11 + (36 = 4.9)$ and there exists an  $OA(10, 153) - OA(10, 9)$ .

**Note:** This function should be removed once [find\\_brouwer\\_van\\_rees\\_with\\_one\\_truncated\\_column\(\)](#page-721-0) can handle all incomplete orthogonal arrays obtained through [incomplete\\_orthogonal\\_array\(\)](#page-702-0).

EXAMPLES:

```
sage: from sage.combinat.designs.designs_pyx import is_orthogonal_array
sage: from sage.combinat.designs.database import OA_10_1620
sage: OA = OA_10_1620() # not tested --\sim 7ssage: is_orthogonal_array(0A, 10, 1620, 2) # not tested -- ~7s
True
```
The design is available from the general constructor:

```
sage: designs.orthogonal_arrays.is_available(10,1620)
True
```
sage.combinat.designs.database.OA\_10\_205()

Return an  $OA(10, 205)$ .

Julian R. Abel shared the following construction, which originally appeared in Theorem 8.7 of [\[Greig99\]](#page-3653-1), and can in Lemmas 5.14-5.16 of [\[ColDin01\]](#page-3653-2):

Consider a  $PG(2, 4^2)$  containing a Baer subplane (i.e. a  $PG(2, 4)$ ) B and a point  $p \in B$ . Among the  $4^2 + 1 = 17$  lines of  $PG(2, 4^2)$  containing p:

- $4 + 1 = 5$  lines intersect B on 5 points
- $4^2 4 = 12$  lines intersect B on 1 point

As those lines are disjoint outside of B we can use them as groups to build a GDD on  $16^2 + 16 +$  $1 - (4^4 + 4 + 1) = 252$  points. By keeping only 9 lines of the second kind, however, we obtain a  $(204, \{9, 13, 17\})$ -GDD of type 12^5.16^9.

We complete it into a PBD by adding a block  $g \cup \{204\}$  for each group g. We then build an OA from this PBD using the fact that all blocks of size 9 are disjoint.

## **See also:**

[sage.combinat.designs.orthogonal\\_arrays.OA\\_from\\_PBD\(\)](#page-695-0)

EXAMPLES:

```
sage: from sage.combinat.designs.designs_pyx import is_orthogonal_array
sage: from sage.combinat.designs.database import OA_10_205
sage: OA = OA_10_205()sage: is_orthogonal_array(OA,10,205,2)
True
```
The design is available from the general constructor:

```
sage: designs.orthogonal_arrays.is_available(10,205)
True
```
sage.combinat.designs.database.OA\_10\_469() Return an OA(10,469)

> This construction appears in [\[Brouwer80\]](#page-3653-3). It is based on the same technique used in [brouwer\\_separable\\_design\(\)](#page-710-0).

Julian R. Abel's instructions:

Brouwer notes that a cyclic  $PG(2, 37)$  (or  $(1407, 38, 1)$ -BIBD) can be obtained with a base block containing 13, 9, and 16 points in each residue class mod 3. Thus, by reducing the  $PG(2, 37)$  to its points congruent to  $0 \pmod{3}$  one obtains a  $(469, \{9, 13, 16\})$ -PBD which consists in 3 symmetric designs, i.e. 469 blocks of size 9, 469 blocks of size 13, and 469 blocks of size 16.

For each block size s, one can build a matrix with size  $s \times 469$  in which each block is a row, and such that each point of the PBD appears once per column. By multiplying a row of an  $OA(9, s)$  –  $s.0A(9, 1)$  with the rows of the matrix one obtains a parallel class of a resolvable  $OA(9, 469)$ .

Add to this the parallel class of all blocks  $(0, 0, \ldots), (1, 1, \ldots), \ldots$  to obtain a resolvable  $OA(9, 469)$ equivalent to an  $OA(10, 469)$ .

EXAMPLES:

sage: from sage.combinat.designs.designs\_pyx import is\_orthogonal\_array sage: from sage.combinat.designs.database import OA\_10\_469

```
sage: OA = OA_10_469()sage: is_orthogonal_array(0A,10,469,2)
True
```
The design is available from the general constructor:

```
sage: designs.orthogonal_arrays.is_available(10,469)
True
```
<span id="page-620-0"></span>sage.combinat.designs.database.OA\_10\_520() Return an OA(10,520).

This design is built by the slightly more general construction  $OA_520_plus_x()$ .

EXAMPLES:

```
sage: from sage.combinat.designs.designs_pyx import is_orthogonal_array
sage: from sage.combinat.designs.database import OA_10_520
sage: OA = OA_10_520()sage: is_orthogonal_array(OA,10,520,2)
True
```
The design is available from the general constructor:

```
sage: designs.orthogonal_arrays.is_available(10,520)
True
```
sage.combinat.designs.database.OA\_10\_796()

Returns an OA(10,796)

Construction shared by Julian R. Abel, from [\[AC07\]](#page-3653-4):

Truncate one block of a  $TD(17, 47)$  to size 13, then add an extra point. Form a block on each group plus the extra point: we obtain a  $(796, \{13, 16, 17, 47, 48\})$ -PBD in which only the extra point lies in more than one block of size 48 (and each other point lies in exactly 1 such block).

For each block  $B$  (of size  $k$  say) not containing the extra point, construct a  $TD(10, k) - k.TD(k, 1)$  on  $I(10)XB$ . For each block B (of size  $k = 47$  or 48) containing the extra point, construct a  $TD(10, k)$ –  $TD(k, 1)$  on  $I(10)XB$ , the size 1 hole being on  $I(10)XP$  where P is the extra point. Finally form 1 extra block of size 10 on  $I(10)XP$ .

EXAMPLES:

```
sage: from sage.combinat.designs.designs_pyx import is_orthogonal_array
sage: from sage.combinat.designs.database import OA_10_796
sage: OA = OA_10_796()sage: is_orthogonal_array(OA,10,796,2)
True
```
The design is available from the general constructor:

```
sage: designs.orthogonal_arrays.is_available(10,796)
True
```
sage.combinat.designs.database.OA\_11\_160() Returns an OA(11,160)

Published by Julian R. Abel in [Ab1995]. Uses the fact that  $160 = 2^5 \times 5$  is a product of a power of 2 and a prime number.

**See also:**

[sage.combinat.designs.orthogonal\\_arrays.OA\\_n\\_times\\_2\\_pow\\_c\\_from\\_matrix\(\)](#page-698-0)

EXAMPLES:

```
sage: from sage.combinat.designs.designs_pyx import is_orthogonal_array
sage: from sage.combinat.designs.database import OA_11_160
\text{sage: } OA = OA_11_160()sage: is_orthogonal_array(0A, 11, 160, 2)
True
```
The design is available from the general constructor:

```
sage: designs.orthogonal_arrays.is_available(11,160)
True
```
sage.combinat.designs.database.OA\_11\_185()

Returns an OA(11,185)

The construction is given in [\[Greig99\]](#page-3653-1). In Julian R. Abel's words:

Start with a  $PG(2, 16)$  with a 7 points Fano subplane; outside this plane there are  $7(17-3) = 98$ points on a line of the subplane and  $273 - 98 - 7 = 168$  other points. Greig notes that the subdesign consisting of these 168 points is a  $(168, \{10, 12\})$  – PBD. Now add the 17 points of a line disjoint from this subdesign (e.g. a line of the Fano subplane). This line will intersect every line of the 168 point subdesign in 1 point. Thus the new line sizes are 11 and 13, plus a unique line of size 17, giving a  $(185, \{11, 13, 17\}$ -PBD and an  $OA(11, 185)$ .

EXAMPLES:

```
sage: from sage.combinat.designs.designs_pyx import is_orthogonal_array
sage: from sage.combinat.designs.database import OA_11_185
sage: OA = OA_11_185()sage: is_orthogonal_array(0A, 11, 185, 2)
True
```
The design is available from the general constructor:

```
sage: designs.orthogonal_arrays.is_available(11,185)
True
```
sage.combinat.designs.database.OA\_11\_254()

Return an OA(11,254)

This constructions appears in [\[Greig99\]](#page-3653-1).

From a cyclic  $PG(2, 19)$  whose base blocks contains 7,9, and 4 points in the congruence classes mod 3, build a  $(254, 11, 13, 16) - PBD$  by ignoring the points of a congruence class. There exist  $OA(12, 11), OA(12, 13), OA(12, 16)$ , which gives the  $OA(11, 254)$ .

### **See also:**

[sage.combinat.designs.orthogonal\\_arrays.OA\\_from\\_PBD\(\)](#page-695-0) EXAMPLES:

```
sage: from sage.combinat.designs.designs_pyx import is_orthogonal_array
sage: from sage.combinat.designs.database import OA_11_254
sage: OA = OA_11_254()sage: is_orthogonal_array(0A, 11, 254, 2)
True
```
The design is available from the general constructor:

```
sage: designs.orthogonal_arrays.is_available(11,254)
True
```
sage.combinat.designs.database.OA\_11\_640()

Returns an OA(11,640)

Published by Julian R. Abel in [Ab1995] (uses the fact that  $640 = 2^7 \times 5$  is the product of a power of 2 and a prime number).

**See also:**

[sage.combinat.designs.orthogonal\\_arrays.OA\\_n\\_times\\_2\\_pow\\_c\\_from\\_matrix\(\)](#page-698-0)

EXAMPLES:

```
sage: from sage.combinat.designs.designs_pyx import is_orthogonal_array
sage: from sage.combinat.designs.database import OA_11_640
sage: OA = OA_11_640() # not tested (too long)
sage: is_orthogonal_array(OA,11,640,2) # not tested (too long)
True
```
The design is available from the general constructor:

```
sage: designs.orthogonal_arrays.is_available(11,640)
True
```
sage.combinat.designs.database.OA\_11\_80()

Return an OA(11,80)

As explained in the Handbook III.3.76 [\[DesignHandbook\]](#page-3652-0). Uses the fact that  $80 = 2<sup>4</sup> \times 5$  and that 5 is prime.

**See also:**

[sage.combinat.designs.orthogonal\\_arrays.OA\\_n\\_times\\_2\\_pow\\_c\\_from\\_matrix\(\)](#page-698-0)

EXAMPLES:

```
sage: from sage.combinat.designs.designs_pyx import is_orthogonal_array
sage: from sage.combinat.designs.database import OA_11_80
sage: OA = OA_11_80()sage: is_orthogonal_array(0A,11,80,2)
True
```
The design is available from the general constructor:

```
sage: designs.orthogonal_arrays.is_available(11,80)
True
```

```
sage.combinat.designs.database.OA_12_522()
    Return an OA(12,522)
```
This design is built by the slightly more general construction  $OA_520_pllus_x()$ .

EXAMPLES:

```
sage: from sage.combinat.designs.designs_pyx import is_orthogonal_array
sage: from sage.combinat.designs.database import OA_12_522
sage: OA = OA_12_522()sage: is_orthogonal_array(0A, 12, 522, 2)
True
```
The design is available from the general constructor:

```
sage: designs.orthogonal_arrays.is_available(12,522)
True
```
<span id="page-623-0"></span>sage.combinat.designs.database.OA\_14\_524()

Return an OA(14,524)

This design is built by the slightly more general construction  $OA_520_pllus_x()$ .

EXAMPLES:

```
sage: from sage.combinat.designs.designs_pyx import is_orthogonal_array
sage: from sage.combinat.designs.database import OA_14_524
sage: OA = OA_14_524()sage: is_orthogonal_array(0A, 14, 524, 2)
True
```
The design is available from the general constructor:

```
sage: designs.orthogonal_arrays.is_available(14,524)
True
```
sage.combinat.designs.database.OA\_15\_112() Returns an OA(15,112)

Published by Julian R. Abel in [Ab1995]. Uses the fact that  $112 = 2^4 \times 7$  and that 7 is prime.

**See also:**

```
sage.combinat.designs.orthogonal_arrays.OA_n_times_2_pow_c_from_matrix()
```
EXAMPLES:

```
sage: from sage.combinat.designs.designs_pyx import is_orthogonal_array
sage: from sage.combinat.designs.database import OA_15_112
sage: OA = OA_15_112()sage: is_orthogonal_array(0A, 15, 112, 2)
True
```
The design is available from the general constructor:

```
sage: designs.orthogonal_arrays.is_available(15,112)
True
```

```
sage.combinat.designs.database.OA_15_224()
     Returns an OA(15,224)
```
Published by Julian R. Abel in [Ab1995] (uses the fact that  $224 = 2^5 \times 7$  is a product of a power of 2 and a prime number).

**See also:**

[sage.combinat.designs.orthogonal\\_arrays.OA\\_n\\_times\\_2\\_pow\\_c\\_from\\_matrix\(\)](#page-698-0)

EXAMPLES:

```
sage: from sage.combinat.designs.designs_pyx import is_orthogonal_array
sage: from sage.combinat.designs.database import OA_15_224
sage: OA = OA_15_224() # not tested -- too long
sage: is_orthogonal_array(0A, 15, 224, 2) # not tested -- too long
True
```
The design is available from the general constructor:

```
sage: designs.orthogonal_arrays.is_available(15,224)
True
```
sage.combinat.designs.database.OA\_15\_896()

Returns an OA(15,896)

Uses the fact that  $896 = 2^7 \times 7$  is the product of a power of 2 and a prime number.

### **See also:**

[sage.combinat.designs.orthogonal\\_arrays.OA\\_n\\_times\\_2\\_pow\\_c\\_from\\_matrix\(\)](#page-698-0)

EXAMPLES:

```
sage: from sage.combinat.designs.designs_pyx import is_orthogonal_array
sage: from sage.combinat.designs.database import OA_15_896
sage: OA = OA_15_896() # not tested -- too long (~2min)
sage: is_orthogonal_array(0A, 15,896,2) # not tested -- too long
True
```
The design is available from the general constructor:

```
sage: designs.orthogonal_arrays.is_available(15,896)
True
```
sage.combinat.designs.database.OA\_16\_176()

Returns an OA(16,176)

Published by Julian R. Abel in [Ab1995]. Uses the fact that  $176 = 2^4 \times 11$  is a product of a power of 2 and a prime number.

**See also:**

[sage.combinat.designs.orthogonal\\_arrays.OA\\_n\\_times\\_2\\_pow\\_c\\_from\\_matrix\(\)](#page-698-0)

EXAMPLES:

```
sage: from sage.combinat.designs.designs_pyx import is_orthogonal_array
sage: from sage.combinat.designs.database import OA_16_176
sage: OA = OA_16_176()sage: is_orthogonal_array(OA,16,176,2)
True
```
The design is available from the general constructor:

```
sage: designs.orthogonal_arrays.is_available(16,176)
True
```
sage.combinat.designs.database.OA\_16\_208()

Returns an OA(16,208)

Published by Julian R. Abel in [Ab1995]. Uses the fact that  $208 = 2^4 \times 13$  is a product of 2 and a prime number.

**See also:**

[sage.combinat.designs.orthogonal\\_arrays.OA\\_n\\_times\\_2\\_pow\\_c\\_from\\_matrix\(\)](#page-698-0)

EXAMPLES:

```
sage: from sage.combinat.designs.designs_pyx import is_orthogonal_array
sage: from sage.combinat.designs.database import OA_16_208
sage: OA = OA_16_208() # not tested -- too long
sage: is_orthogonal_array(OA,16,208,2) # not tested -- too long
True
```
The design is available from the general constructor:

```
sage: designs.orthogonal_arrays.is_available(16,208)
True
```
sage.combinat.designs.database.OA\_17\_560() Returns an OA(17,560)

This OA is built in Corollary 2.2 of [\[Thwarts\]](#page-3653-5).

EXAMPLES:

```
sage: from sage.combinat.designs.designs_pyx import is_orthogonal_array
sage: from sage.combinat.designs.database import OA_17_560
sage: OA = OA_17_560()sage: is_orthogonal_array(OA,17,560,2)
True
```
The design is available from the general constructor:

```
sage: designs.orthogonal_arrays.is_available(17,560)
True
```
sage.combinat.designs.database.OA\_20\_352()

Returns an OA(20,352)

Published by Julian R. Abel in [Ab1995] (uses the fact that  $352 = 2^5 \times 11$  is the product of a power of 2 and a prime number).

**See also:**

[sage.combinat.designs.orthogonal\\_arrays.OA\\_n\\_times\\_2\\_pow\\_c\\_from\\_matrix\(\)](#page-698-0)

EXAMPLES:

sage: from sage.combinat.designs.designs\_pyx import is\_orthogonal\_array sage: from sage.combinat.designs.database import OA\_20\_352

```
sage: OA = OA_20_352() # not tested (\sim 25s)sage: is_orthogonal_array(0A, 20, 352, 2) # not tested (~25s)
True
```
The design is available from the general constructor:

```
sage: designs.orthogonal_arrays.is_available(20,352)
True
```
sage.combinat.designs.database.OA\_20\_416()

Returns an OA(20,416)

Published by Julian R. Abel in [Ab1995] (uses the fact that  $416 = 2^5 \times 13$  is the product of a power of 2 and a prime number).

**See also:**

[sage.combinat.designs.orthogonal\\_arrays.OA\\_n\\_times\\_2\\_pow\\_c\\_from\\_matrix\(\)](#page-698-0)

EXAMPLES:

```
sage: from sage.combinat.designs.designs_pyx import is_orthogonal_array
sage: from sage.combinat.designs.database import OA_20_416
sage: OA = OA_2O_416() # not tested (\sim 35s)sage: is_orthogonal_array(OA,20,416,2) # not tested
True
```
The design is available from the general constructor:

```
sage: designs.orthogonal_arrays.is_available(20,416)
True
```
sage.combinat.designs.database.OA\_20\_544() Returns an OA(20,544)

> Published by Julian R. Abel in [Ab1995] (uses the fact that  $544 = 2^5 \times 17$  is the product of a power of 2 and a prime number).

**See also:**

[sage.combinat.designs.orthogonal\\_arrays.OA\\_n\\_times\\_2\\_pow\\_c\\_from\\_matrix\(\)](#page-698-0)

EXAMPLES:

```
sage: from sage.combinat.designs.designs_pyx import is_orthogonal_array
sage: from sage.combinat.designs.database import OA_20_544
sage: OA = OA_20_544() # not tested (too long ~1mn)
sage: is_orthogonal_array(OA,20,544,2) # not tested
True
```
The design is available from the general constructor:

```
sage: designs.orthogonal_arrays.is_available(20,544)
True
```
sage.combinat.designs.database.OA\_25\_1262() Returns an OA(25,1262)

The construction is given in [\[Greig99\]](#page-3653-1). In Julian R. Abel's words:

Start with a cyclic  $PG(2, 43)$  or (1893, 44, 1)-BIBD whose base block contains respectively 12, 13 and 19 point in the residue classes mod 3. In the resulting BIBD, remove one of the three classes: the result is a  $(1262, {25, 31, 32})$ -PBD, from which the  $OA(25, 1262)$  is obtained.

EXAMPLES:

```
sage: from sage.combinat.designs.designs_pyx import is_orthogonal_array
sage: from sage.combinat.designs.database import OA_25_1262
sage: OA = OA_25_1262() # not tested -- too long
sage: is_orthogonal_array(0A, 25, 1262, 2) # not tested - too long
True
```
The design is available from the general constructor:

```
sage: designs.orthogonal_arrays.is_available(25,1262)
True
```
<span id="page-627-0"></span>sage.combinat.designs.database.OA\_520\_plus\_x(*x*)

Return an  $OA(10 + x, 520 + x)$ .

The construction shared by Julian R. Abel works for  $OA(10, 520)$ ,  $OA(12, 522)$ , and  $OA(14, 524)$ .

Let  $n = 520 + x$  and  $k = 10 + x$ . Build a  $TD(17, 31)$ . Remove  $8 - x$  points contained in a common block, add a new point p and create a block  $g_i \cup \{p\}$  for every (possibly truncated) group  $g_i$ . The result is a  $(520 + x, 9 + x, 16, 17, 31, 32) - PBD$ . Note that all blocks of size > 30 only intersect on  $p$ , and that the unique block  $B_9$  of size 9 intersects all blocks of size 32 on one point. Now:

- Build an  $OA(k, 16) 16.OA(k, 16)$  for each block of size 16
- Build an  $OA(k, 17) 17.OA(k, 17)$  for each block of size 17
- Build an  $OA(k, 31) OA(k, 1)$  for each block of size 31 (with the hole on p).
- Build an  $OA(k, 32) 2.0A(k, 1)$  for each block B of size 32 (with the holes on p and  $B \cap B_9$ ).
- Build an  $OA(k, 9)$  on  $B_9$ .

Only a row  $[p, p, \ldots]$  is missing from the  $OA(10 + x, 520 + x)$ 

This construction is used in  $OA(10, 520)$ ,  $OA(12, 522)$ , and  $OA(14, 524)$ .

EXAMPLES:

```
sage: from sage.combinat.designs.designs_pyx import is_orthogonal_array
sage: from sage.combinat.designs.database import OA_520_plus_x
sage: OA = OA_520_plus_x(0) # not tested (already tested in OA_10_-\rightarrow520)
sage: is_orthogonal_array(0A,10,520,2) # not tested (already tested in 0A_10_520)
True
```
sage.combinat.designs.database.OA\_7\_18()

Return an OA(7,18)

Proved in [\[JulianAbel13\]](#page-3652-1).

**See also:**

[sage.combinat.designs.orthogonal\\_arrays.OA\\_from\\_quasi\\_difference\\_matrix\(\)](#page-696-0)

EXAMPLES:

```
sage: from sage.combinat.designs.designs_pyx import is_orthogonal_array
sage: from sage.combinat.designs.database import OA_7_18
sage: OA = OA_7_18()sage: is_orthogonal_array(0A, 7, 18, 2)
True
```
The design is available from the general constructor:

```
sage: designs.orthogonal_arrays.is_available(7,18)
True
```
sage.combinat.designs.database.OA\_7\_66() Return an OA(7,66)

Construction shared by Julian R. Abel.

**See also:**

```
sage.combinat.designs.orthogonal_arrays.OA_from_PBD()
```
EXAMPLES:

```
sage: from sage.combinat.designs.orthogonal_arrays import is_orthogonal_array
sage: from sage.combinat.designs.database import OA_7_66
sage: OA = OA 7 66()
sage: is_orthogonal_array(0A, 7, 66, 2)
True
```
The design is available from the general constructor:

```
sage: designs.orthogonal_arrays.is_available(7,66)
True
```

```
sage.combinat.designs.database.OA_7_68()
     Return an OA(7,68)
```
Construction shared by Julian R. Abel.

**See also:**

[sage.combinat.designs.orthogonal\\_arrays.OA\\_from\\_PBD\(\)](#page-695-0)

EXAMPLES:

```
sage: from sage.combinat.designs.orthogonal_arrays import is_orthogonal_array
sage: from sage.combinat.designs.database import OA_7_68
sage: OA = OA_7_68()sage: is_orthogonal_array(0A, 7, 68, 2)
True
```
The design is available from the general constructor:

```
sage: designs.orthogonal_arrays.is_available(7,68)
True
```
sage.combinat.designs.database.OA\_7\_74() Return an OA(7,74)

Construction shared by Julian R. Abel.

**See also:**

```
sage.combinat.designs.orthogonal_arrays.OA_from_PBD()
```
EXAMPLES:

```
sage: from sage.combinat.designs.orthogonal_arrays import is_orthogonal_array
sage: from sage.combinat.designs.database import OA_7_74
sage: OA = OA_7_74()sage: is_orthogonal_array(0A, 7, 74, 2)
True
```
The design is available from the general constructor:

```
sage: designs.orthogonal_arrays.is_available(7,74)
True
```

```
sage.combinat.designs.database.OA_8_69()
```
Return an OA(8,69)

Construction shared by Julian R. Abel.

**See also:**

```
sage.combinat.designs.orthogonal_arrays.OA_from_PBD()
```
EXAMPLES:

```
sage: from sage.combinat.designs.orthogonal_arrays import is_orthogonal_array
sage: from sage.combinat.designs.database import OA_8_69
\text{sage: } OA = OA_8_69()sage: is_orthogonal_array(0A, 8, 69, 2)
True
```
The design is available from the general constructor:

```
sage: designs.orthogonal_arrays.is_available(8,69)
True
```

```
sage.combinat.designs.database.OA_8_76()
     Return an OA(8,76)
```
Construction shared by Julian R. Abel.

**See also:**

[sage.combinat.designs.orthogonal\\_arrays.OA\\_from\\_PBD\(\)](#page-695-0)

EXAMPLES:

```
sage: from sage.combinat.designs.orthogonal_arrays import is_orthogonal_array
sage: from sage.combinat.designs.database import OA_8_76
sage: OA = OA_8_76()sage: is_orthogonal_array(0A, 8, 76, 2)
True
```
The design is available from the general constructor:

```
sage: designs.orthogonal_arrays.is_available(8,76)
True
```
#### sage.combinat.designs.database.OA\_9\_1078() Returns an OA(9,1078)

This is obtained through the generalized Brouwer-van Rees construction. Indeed,  $1078 = 89.11 + (99 = 9.11)$ and there exists an  $OA(9, 100) - OA(9, 11)$ .

**Note:** This function should be removed once [find\\_brouwer\\_van\\_rees\\_with\\_one\\_truncated\\_column\(\)](#page-721-0) can handle all incomplete orthogonal arrays obtained through [incomplete\\_orthogonal\\_array\(\)](#page-702-0).

EXAMPLES:

```
sage: from sage.combinat.designs.designs_pyx import is_orthogonal_array
sage: from sage.combinat.designs.database import OA_9_1078
sage: OA = OA_9_1078() # not tested --3ssage: is_orthogonal_array(0A, 9, 1078, 2) # not tested - ~3s
True
```
The design is available from the general constructor:

```
sage: designs.orthogonal_arrays.is_available(9,1078)
True
```
# <span id="page-630-0"></span>sage.combinat.designs.database.OA\_9\_120()

Return an OA(9,120)

Construction shared by Julian R. Abel:

From a resolvable  $(120, 8, 1) - BIBD$ , one can obtain 7  $MOLS(120)$  or a resolvable  $TD(8, 120)$ by forming a resolvable  $TD(8, 8) - 8. TD(8, 1)$  on  $I_8 \times B$  for each block B in the BIBD. This gives a  $TD(8, 120) - 120 TD(8, 1)$  (which is resolvable as the BIBD is resolvable).

**See also:**

```
RBIBD_120_8_1()
```
EXAMPLES:

```
sage: from sage.combinat.designs.designs_pyx import is_orthogonal_array
sage: from sage.combinat.designs.database import OA_9_120
sage: OA = OA_9_120()sage: is_orthogonal_array(0A, 9, 120, 2)
True
```
The design is available from the general constructor:

```
sage: designs.orthogonal_arrays.is_available(9,120)
True
```

```
sage.combinat.designs.database.OA_9_135()
```
Return an OA(9,135)

Construction shared by Julian R. Abel:

This design can be built by Wilson's method ( $135 = 8.16 + 7$ ) applied to an Orthogonal Array  $OA(9 + 7, 16)$  with 7 groups truncated to size 1 in such a way that a block contain 0, 1 or 3 points of the truncated groups.

This is possible, because  $PG(2, 2)$  (the projective plane over  $GF(2)$ ) is a subdesign in  $PG(2, 16)$  (the projective plane over  $GF(16)$ ); in a cyclic  $PG(2, 16)$  or  $BIBD(273, 17, 1)$  the points  $\equiv 0 \pmod{39}$ form such a subdesign (note that  $273 = 16^2 + 16 + 1$  and  $273 = 39 \times 7$  and  $7 = 2^2 + 2 + 1$ ).

EXAMPLES:

```
sage: from sage.combinat.designs.designs_pyx import is_orthogonal_array
sage: from sage.combinat.designs.database import OA_9_135
sage: OA = OA_9_135()sage: is_orthogonal_array(0A, 9, 135, 2)
True
```
The design is available from the general constructor:

```
sage: designs.orthogonal_arrays.is_available(9,135)
True
```
As this orthogonal array requires a (273, 17, 1) cyclic difference set, we check that it is available:

```
sage: G, D = designs.difference_family(273,17,1)
sage: G
Ring of integers modulo 273
```
## sage.combinat.designs.database.OA\_9\_1612()

Returns an OA(9,1612)

This is obtained through the generalized Brouwer-van Rees construction. Indeed,  $1612 = 89.17 + (99 = 9.11)$ and there exists an  $OA(9, 100) - OA(9, 11)$ .

**Note:** This function should be removed once [find\\_brouwer\\_van\\_rees\\_with\\_one\\_truncated\\_column\(\)](#page-721-0) can handle all incomplete orthogonal arrays obtained through [incomplete\\_orthogonal\\_array\(\)](#page-702-0).

EXAMPLES:

```
sage: from sage.combinat.designs.designs_pyx import is_orthogonal_array
sage: from sage.combinat.designs.database import OA_9_1612
sage: OA = OA_9_1612() # not tested -- ~6s
sage: is_orthogonal_array(0A, 9, 1612, 2) # not tested -- ~6s
True
```
The design is available from the general constructor:

```
sage: designs.orthogonal_arrays.is_available(9,1612)
True
```

```
sage.combinat.designs.database.OA_9_40()
```
Return an OA(9,40)

As explained in the Handbook III.3.62 [\[DesignHandbook\]](#page-3652-0). Uses the fact that  $40 = 2<sup>3</sup> \times 5$  and that 5 is prime.

**See also:**

[sage.combinat.designs.orthogonal\\_arrays.OA\\_n\\_times\\_2\\_pow\\_c\\_from\\_matrix\(\)](#page-698-0)

EXAMPLES:

```
sage: from sage.combinat.designs.designs_pyx import is_orthogonal_array
sage: from sage.combinat.designs.database import OA_9_40
sage: OA = OA_9_40()sage: is_orthogonal_array(0A, 9, 40, 2)
True
```
The design is available from the general constructor:

```
sage: designs.orthogonal_arrays.is_available(9,40)
True
```
sage.combinat.designs.database.QDM\_19\_6\_1\_1\_1()

Return a  $(19, 6; 1, 1; 1)$ -quasi-difference matrix.

Used to build an  $OA(6, 20)$ 

Given in the Handbook III.3.49 [\[DesignHandbook\]](#page-3652-0).

EXAMPLES:

```
sage: from sage.combinat.designs.database import QDM_19_6_1_1_1
sage: from sage.combinat.designs.designs_pyx import is_quasi_difference_matrix
sage: G, M = QDM_19_6_11_11_1sage: is_quasi_difference_matrix(M,G,6,1,1,1)
True
```
sage.combinat.designs.database.QDM\_21\_5\_1\_1\_1()

Return a  $(21, 5; 1, 1; 1)$ -quasi-difference matrix.

Used to build an  $OA(5, 22)$ 

Given in the Handbook III.3.51 [\[DesignHandbook\]](#page-3652-0).

EXAMPLES:

```
sage: from sage.combinat.designs.database import QDM_21_5_1_1_1
sage: from sage.combinat.designs.designs_pyx import is_quasi_difference_matrix
sage: G, M = QDM_21_5_1_1_1()sage: is_quasi_difference_matrix(M,G,5,1,1,1)
True
```
sage.combinat.designs.database.QDM\_21\_6\_1\_1\_5()

Return a (21, 6; 1, 1; 5)-quasi-difference matrix.

Used to build an  $OA(6, 26)$ 

Given in the Handbook III.3.53 [\[DesignHandbook\]](#page-3652-0).

EXAMPLES:

```
sage: from sage.combinat.designs.database import QDM_21_6_1_1_5
sage: from sage.combinat.designs.designs_pyx import is_quasi_difference_matrix
sage: G, M = QDM_21_6_1_1_5()sage: is_quasi_difference_matrix(M,G,6,1,1,5)
True
```
sage.combinat.designs.database.QDM\_25\_6\_1\_1\_5() Return a (25, 6; 1, 1; 5)-quasi-difference matrix.

Used to build an  $OA(6, 30)$ 

Given in the Handbook III.3.55 [\[DesignHandbook\]](#page-3652-0).

EXAMPLES:

```
sage: from sage.combinat.designs.database import QDM_25_6_1_1_5
sage: from sage.combinat.designs.designs_pyx import is_quasi_difference_matrix
sage: G, M = QDM_25_6_1_1_5()sage: is_quasi_difference_matrix(M,G,6,1,1,5)
True
```
sage.combinat.designs.database.QDM\_33\_6\_1\_1\_1() Return a (33, 6; 1, 1; 1)-quasi-difference matrix.

Used to build an  $OA(6, 34)$ 

Given in the Handbook III.3.57 [\[DesignHandbook\]](#page-3652-0).

EXAMPLES:

```
sage: from sage.combinat.designs.database import QDM_33_6_1_1_1
sage: from sage.combinat.designs.designs_pyx import is_quasi_difference_matrix
sage: G, M = QDM_33_6_1_1_1_1sage: is_quasi_difference_matrix(M,G,6,1,1,1)
True
```
sage.combinat.designs.database.QDM\_35\_7\_1\_1\_7() Return a (35, 7; 1, 1; 7)-quasi-difference matrix.

Used to build an  $OA(7, 42)$ 

As explained in the Handbook III.3.63 [\[DesignHandbook\]](#page-3652-0).

EXAMPLES:

```
sage: from sage.combinat.designs.database import QDM_35_7_1_1_7
sage: from sage.combinat.designs.designs_pyx import is_quasi_difference_matrix
sage: G, M = QDM_35_7_1_1_2_7sage: is_quasi_difference_matrix(M,G,7,1,1,7)
True
```
sage.combinat.designs.database.QDM\_37\_6\_1\_1\_1() Return a  $(37, 6; 1, 1; 1)$ -quasi-difference matrix.

Used to build an  $OA(6, 38)$ 

Given in the Handbook III.3.60 [\[DesignHandbook\]](#page-3652-0).

EXAMPLES:

```
sage: from sage.combinat.designs.database import QDM_37_6_1_1_1
sage: from sage.combinat.designs.designs_pyx import is_quasi_difference_matrix
sage: G, M = QDM_37_6_1_1_1()sage: is_quasi_difference_matrix(M, G, 6, 1, 1, 1)
True
```
sage.combinat.designs.database.QDM\_45\_7\_1\_1\_9() Return a (45, 7; 1, 1; 9)-quasi-difference matrix.

Used to build an  $OA(7, 54)$ 

As explained in the Handbook III.3.71 [\[DesignHandbook\]](#page-3652-0).

EXAMPLES:

```
sage: from sage.combinat.designs.database import QDM_45_7_1_1_9
sage: from sage.combinat.designs.designs_pyx import is_quasi_difference_matrix
sage: G, M = QDM_45_7_1_1_9()sage: is_quasi_difference_matrix(M,G,7,1,1,9)
True
```
sage.combinat.designs.database.QDM\_54\_7\_1\_1\_8() Return a (54, 7; 1, 1; 8)-quasi-difference matrix.

Used to build an  $OA(7, 62)$ 

As explained in the Handbook III.3.74 [\[DesignHandbook\]](#page-3652-0).

EXAMPLES:

```
sage: from sage.combinat.designs.database import QDM_54_7_1_1_8
sage: from sage.combinat.designs.designs_pyx import is_quasi_difference_matrix
sage: G, M = QDM_54_7_1_1_8()sage: is_quasi_difference_matrix(M,G,7,1,1,8)
True
```
sage.combinat.designs.database.QDM\_57\_9\_1\_1\_8()

Return a (57, 9; 1, 1; 8)-quasi-difference matrix.

Used to build an  $OA(9, 65)$ 

Construction shared by Julian R. Abel

EXAMPLES:

```
sage: from sage.combinat.designs.database import QDM_57_9_1_1_8
sage: from sage.combinat.designs.designs_pyx import is_quasi_difference_matrix
sage: G, M = QDM_57_9_1_1_8()sage: is_quasi_difference_matrix(M,G,9,1,1,8)
True
```
<span id="page-634-0"></span>sage.combinat.designs.database.RBIBD\_120\_8\_1()

Return a resolvable  $BIBD(120, 8, 1)$ 

This function output a list L of  $17 \times 15$  blocks such that L[i\*15:(i+1)\*15] is a partition of 120.

Construction shared by Julian R. Abel:

Seiden's method: Start with a cyclic  $(273, 17, 1) - BIBD$  and let B be an hyperoval, i.e. a set of 18 points which intersects any block of the BIBD in either 0 points (153 blocks) or 2 points (120 blocks). Dualise this design and take these last 120 blocks as points in the design; blocks in the design will correspond to the  $273 - 18 = 255$  non-hyperoval points.

The design is also resolvable. In the original  $PG(2, 16)$  take any point T in the hyperoval and consider a block  $B1$  containing T. The 15 points in  $B1$  that do not belong to the hyperoval correspond to 15 blocks forming a parallel class in the dualised design. The other 16 parallel classes come in a similar way, by using point  $T$  and the other 16 blocks containing  $T$ .

### **See also:**

#### [OA\\_9\\_120\(\)](#page-630-0)

EXAMPLES:

```
sage: from sage.combinat.designs.database import RBIBD_120_8_1
sage: from sage.combinat.designs.bibd import is_pairwise_balanced_design
sage: RBIBD = RBIBD_120_8_1()sage: is_pairwise_balanced_design(RBIBD,120,[8])
True
```
It is indeed resolvable, and the parallel classes are given by 17 slices of consecutive 15 blocks:

```
sage: for i in range(17):
....: assert len(set(sum(RBIBD[i*15:(i+1)*15],[]))) == 120
```
The BIBD is available from the constructor:

sage: \_ = designs.balanced\_incomplete\_block\_design(120,8)

```
sage.combinat.designs.database.cyclic_shift(l, i)
```
sage.combinat.designs.database.f()

Return a (57, 9; 1, 1; 8)-quasi-difference matrix.

Used to build an  $OA(9, 65)$ 

Construction shared by Julian R. Abel

EXAMPLES:

```
sage: from sage.combinat.designs.database import QDM_57_9_1_1_8
sage: from sage.combinat.designs.designs_pyx import is_quasi_difference_matrix
sage: G, M = QDM_57_9_1_1_8()sage: is_quasi_difference_matrix(M,G,9,1,1,8)
True
```
# **5.1.84 Catalog of designs**

This module gathers all designs that can be reached through designs.<tab>. Example with the Witt design on 24 points:

```
sage: designs.WittDesign(24) # optional - gap_packages
Incidence structure with 24 points and 759 blocks
```
Or a Steiner Triple System on 19 points:

sage: designs.steiner\_triple\_system(19) (19,3,1)-Balanced Incomplete Block Design

### **La Jolla Covering Repository**

The La Jolla Covering Repository (LJCR, see $^1$  $^1$ ) is an online database of covering designs. As it is frequently updated, it is not included in Sage, but one can query it through [designs.best\\_known\\_covering\\_design\\_from\\_LJCR](#page-603-0):

```
sage: C = designs.best_known_covering_design_from_LJCR(7, 3, 2) # optional - internet
sage: C \# optional - internet
(7, 3, 2)-covering design of size 7
```

```
1 La Jolla Covering Repository, https://math.ccrwest.org/cover.html
```
Lower bound: 7 Method: lex covering Submitted on: 1996-12-01 00:00:00 sage: C.incidence\_structure() # optional - internet Incidence structure with 7 points and 7 blocks

## **Design constructors**

This module gathers the following designs:

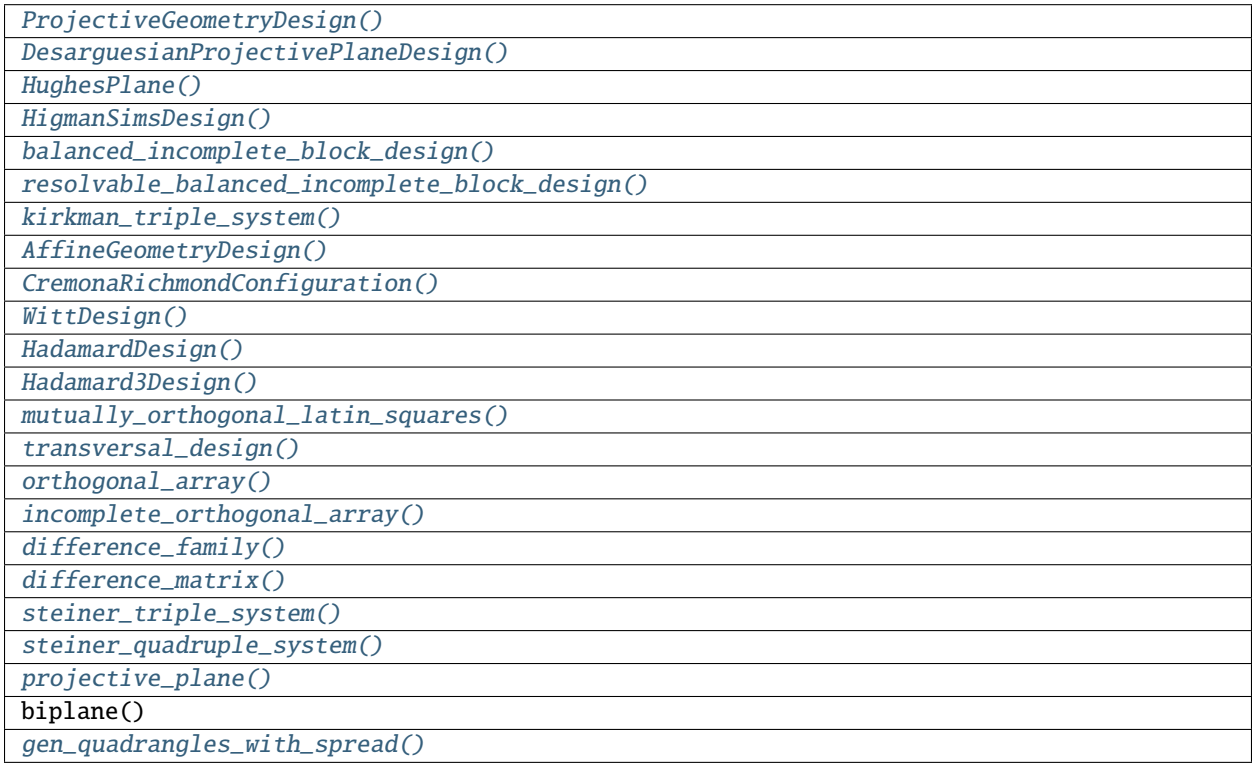

And the [designs.best\\_known\\_covering\\_design\\_from\\_LJCR](#page-603-0) function which queries the LJCR.

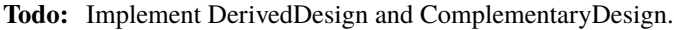

REFERENCES:

# **5.1.85 Cython functions for combinatorial designs**

This module implements the design methods that need to be somewhat efficient.

# **Functions**

```
sage.combinat.designs.designs_pyx.is_difference_matrix(M, G, k, lmbda=1, verbose=False)
     Test if M is a (G, k, \lambda)-difference matrix.
```
A matrix M is a  $(G, k, \lambda)$ -difference matrix if its entries are element of G, and if for any two rows R, R' of M and  $x \in G$  there are exactly  $\lambda$  values i such that  $R_i - R'_i = x$ .

INPUT:

- M a matrix with entries from G
- $G a$  group
- $k$  integer
- Imbda (integer) set to 1 by default.
- verbose (boolean) whether to print some information when the answer is False.

EXAMPLES:

```
sage: from sage.combinat.designs.designs_pyx import is_difference_matrix
sage: q = 3**3sage: F = GF(q, 'x')sage: M = \lceil x^*y \rceil for y in F \lceil x \rceil for x in F \lceil x \rceilsage: is_difference_matrix(M,F,q,verbose=1)
True
sage: B = [[0, 0, 0, 0, 0, 0, 0, 0, 0, 0],
....: [0, 1, 2, 3, 4, 2, 3, 4, 0, 1],
....: [0, 2, 4, 1, 3, 3, 0, 2, 4, 1]]
sage: G = GF(5)sage: B = [[G(b) for b in R] for R in B]sage: is_difference_matrix(list(zip(*B)),G,3,2)
True
```
Bad input:

```
sage: for R in M: R.append(None)
sage: is_difference_matrix(M,F,q,verbose=1)
The matrix has 28 columns but k=27
False
sage: for R in M: _R=R.pop(-1)sage: M.append([None]*3**3)
sage: is_difference_matrix(M,F,q,verbose=1)
The matrix has 28 rows instead of lambda([G]-1+2u)+mu=1(27-1+2.0)+1=27False
sage: = M.pop(-1)sage: for R in M: R[-1] = 0sage: is_difference_matrix(M,F,q,verbose=1)
Columns 0 and 26 generate 0 exactly 27 times instead of the expected mu(=1)False
sage: for R in M: R[-1] = 1sage: M[-1] [-1] = 0sage: is_difference_matrix(M,F,q,verbose=1)
```

```
Columns 0 and 26 do not generate all elements of G exactly lambda(=1) times. The
˓→element x appeared 0 times as a difference.
False
```
sage.combinat.designs.designs\_pyx.is\_group\_divisible\_design(*groups*, *blocks*, *v*, *G=None*, *K=None*, *lambd=1*, *verbose=False*)

Checks that input is a Group Divisible Design on  $\{0, ..., v-1\}$ 

For more information on Group Divisible Designs, see [GroupDivisibleDesign](#page-588-0).

INPUT:

- groups a partition of  $X$ . If set to None the groups are guessed automatically, and the function returns (True, guessed\_groups) instead of True
- blocks collection of blocks
- v (integers) size of the ground set assumed to be  $X = \{0, ..., v 1\}$ .
- G list of integers of which the sizes of the groups must be elements. Set to None (automatic guess) by default.
- K list of integers of which the sizes of the blocks must be elements. Set to None (automatic guess) by default.
- Lambd value of  $\lambda$ . Set to 1 by default.

• verbose (boolean) – whether to display some information when the design is not a GDD.

EXAMPLES:

```
sage: from sage.combinat.designs.designs_pyx import is_group_divisible_design
sage: TD = designs.transversal_design(4,10)sage: groups = [i \cdot 10, (i+1) \cdot 10] for i in range(4)]
sage: is_group_divisible_design(groups,TD,40,lambd=1)
True
```
sage.combinat.designs.designs\_pyx.is\_orthogonal\_array(*OA*, *k*, *n*, *t=2*, *verbose=False*,

*terminology='OA'*)

Check that the integer matrix  $OA$  is an  $OA(k, n, t)$ .

See *[orthogonal\\_array\(\)](#page-703-0)* for a definition.

INPUT:

- OA the Orthogonal Array to be tested
- k,n,t (integers) only implemented for  $t = 2$ .
- verbose (boolean) whether to display some information when OA is not an orthogonal array  $OA(k, n)$ .
- terminology (string) how to phrase the information when verbose = True. Possible values are " $OA$ ",  $"MOLS"$ .

EXAMPLES:

```
sage: from sage.combinat.designs.designs_pyx import is_orthogonal_array
sage: OA = designs.orthogonal_arrays.build(8,9)sage: is_orthogonal_array(OA,8,9)
True
sage: is_orthogonal_array(0A, 8, 10)
```

```
False
sage: OA[4][3] = 1sage: is_orthogonal_array(0A,8,9)
False
sage: is_orthogonal_array(OA,8,9,verbose=True)
Columns 0 and 3 are not orthogonal
False
sage: is_orthogonal_array(OA,8,9,verbose=True,terminology="MOLS")
Squares 0 and 3 are not orthogonal
False
```
sage.combinat.designs.designs\_pyx.is\_pairwise\_balanced\_design(*blocks*, *v*, *K=None*, *lambd=1*,

*verbose=False*)

Checks that input is a Pairwise Balanced Design (PBD) on  $\{0, ..., v-1\}$ 

For more information on Pairwise Balanced Designs (PBD), see [PairwiseBalancedDesign](#page-581-1).

INPUT:

- blocks collection of blocks
- v (integers) size of the ground set assumed to be  $X = \{0, ..., v 1\}$ .
- K list of integers of which the sizes of the blocks must be elements. Set to None (automatic guess) by default.
- Lambd value of  $\lambda$ . Set to 1 by default.
- verbose (boolean) whether to display some information when the design is not a PBD.

EXAMPLES:

```
sage: from sage.combinat.designs.designs_pyx import is_pairwise_balanced_design
sage: sts = designs.steiner_triple_system(9)
sage: is_pairwise_balanced_design(sts,9,[3],1)
True
sage: TD = designs.transversal_design(4,10).blocks()sage: groups = [\text{list}(\text{range}(i^*10, (i+1)^*10)) for i in range(4)]
sage: is_pairwise_balanced_design(TD+groups,40,[4,10],1,verbose=True)
True
```
sage.combinat.designs.designs\_pyx.is\_projective\_plane(*blocks*, *verbose=False*) Test whether the blocks form a projective plane on  $\{0, ..., v-1\}$ 

A *projective plane* is an incidence structure that has the following properties:

- 1. Given any two distinct points, there is exactly one line incident with both of them.
- 2. Given any two distinct lines, there is exactly one point incident with both of them.
- 3. There are four points such that no line is incident with more than two of them.

For more informations, see [Wikipedia article Projective\\_plane.](https://en.wikipedia.org/wiki/Projective_plane)

[is\\_t\\_design\(\)](#page-680-0) can also check if an incidence structure is a projective plane with the parameters  $v = k^2 + k + 1$ ,  $t = 2$  and  $l = 1$ .

INPUT:

• blocks – collection of blocks

• verbose – whether to print additional information

EXAMPLES:

```
sage: from sage.combinat.designs.designs_pyx import is_projective_plane
sage: p = designs.projective_plane(4)
sage: b = p.blocks()sage: is_projective_plane(b, verbose=True)
True
sage: p = designs.projective_plane(2)
sage: b = p.blocks()sage: is_projective_plane(b)
True
sage: b[0][2] = 5sage: is_projective_plane(b, verbose=True)
the pair (0,5) has been seen 2 times but lambda=1
False
sage: is_projective_plane([[0,1,2],[1,2,4]], verbose=True)
the pair (0,3) has been seen 0 times but lambda=1
False
sage: is_projective_plane([[1]], verbose=True)
First block has less than 3 points.
False
sage: p = designs.projective_plane(2)
sage: b = p.blocks()sage: b[2].append(4)sage: is_projective_plane(b, verbose=True)
a block has size 4 while K=[3]
False
```
sage.combinat.designs.designs\_pyx.is\_quasi\_difference\_matrix(*M*, *G*, *k*, *lmbda*, *mu*, *u*, *verbose=False*)

Test if the matrix is a  $(G, k; \lambda, \mu; u)$ -quasi-difference matrix

Let G be an abelian group of order n. A  $(n, k; \lambda, \mu; u)$ -quasi-difference matrix (QDM) is a matrix  $Q_{ij}$  with  $\lambda(n-1+2u) + \mu$  rows and k columns, with each entry either equal to None (i.e. the 'missing entries') or to an element of G. Each column contains exactly  $\lambda u$  empty entries, and each row contains at most one None. Furthermore, for each  $1 \leq i < j \leq k$ , the multiset

 ${q_{li} - q_{li} : 1 \leq l \leq \lambda (n - 1 + 2u) + \mu}$ , with  $q_{li}$  and  $q_{li}$  not empty

contains  $\lambda$  times every nonzero element of G and contains  $\mu$  times 0.

INPUT:

- $\bullet$  M a matrix with entries from G (or equal to None for missing entries)
- $G a$  group
- k,  $lmbda$ ,  $mu$ ,  $u$  integers
- verbose (boolean) whether to print some information when the answer is False.

EXAMPLES:

Differences matrices:

```
sage: from sage.combinat.designs.designs_pyx import is_quasi_difference_matrix
sage: q = 3**3sage: F = GF(q, 'x')sage: M = [[x*y for y in F] for x in F]sage: is_quasi_difference_matrix(M,F,q,1,1,0,verbose=1)
True
sage: B = \begin{bmatrix} 0 & 0 & 0 & 0 & 0 & 0 & 0 & 0 & 0 & 0 & 0 \end{bmatrix}....: [0, 1, 2, 3, 4, 2, 3, 4, 0, 1],
....: [0, 2, 4, 1, 3, 3, 0, 2, 4, 1]]
sage: G = GF(5)sage: B = [[G(b) for b in R] for R in B]sage: is_quasi_difference_matrix(list(zip(*B)),G,3,2,2,0)
True
```
A quasi-difference matrix from the database:

```
sage: from sage.combinat.designs.database import QDM
sage: G, M = QDM[38, 1][37, 1, 1, 1][1]()sage: is_quasi_difference_matrix(M,G,k=6,lmbda=1,mu=1,u=1)
True
```
Bad input:

```
sage: is_quasi_difference_matrix(M, G, k=6,lmbda=1,mu=1,u=3,verbose=1)
The matrix has 39 rows instead of lambda([G]-1+2u)+mu=1(37-1+2.3)+1=43False
sage: is_quasi_difference_matrix(M,G,k=6,lmbda=1,mu=2,u=1,verbose=1)
The matrix has 39 rows instead of lambda([G]-1+2u)+mu=1(37-1+2.1)+2=40False
sage: M[3][1] = Nonesage: is_quasi_difference_matrix(M,G,k=6,lmbda=1,mu=1,u=1,verbose=1)
Row 3 contains more than one empty entry
False
sage: M[3][1] = 1sage: M[6][1] = Nonesage: is_quasi_difference_matrix(M,G,k=6,lmbda=1,mu=1,u=1,verbose=1)
Column 1 contains 2 empty entries instead of the expected lambda.u=1.1=1False
```
# **5.1.86 Difference families**

This module gathers everything related to difference families. One can build a difference family (or check that it can be built) with [difference\\_family\(\)](#page-644-0):

sage:  $G, F =$  designs.difference\_family(13,4,1)

It defines the following functions:

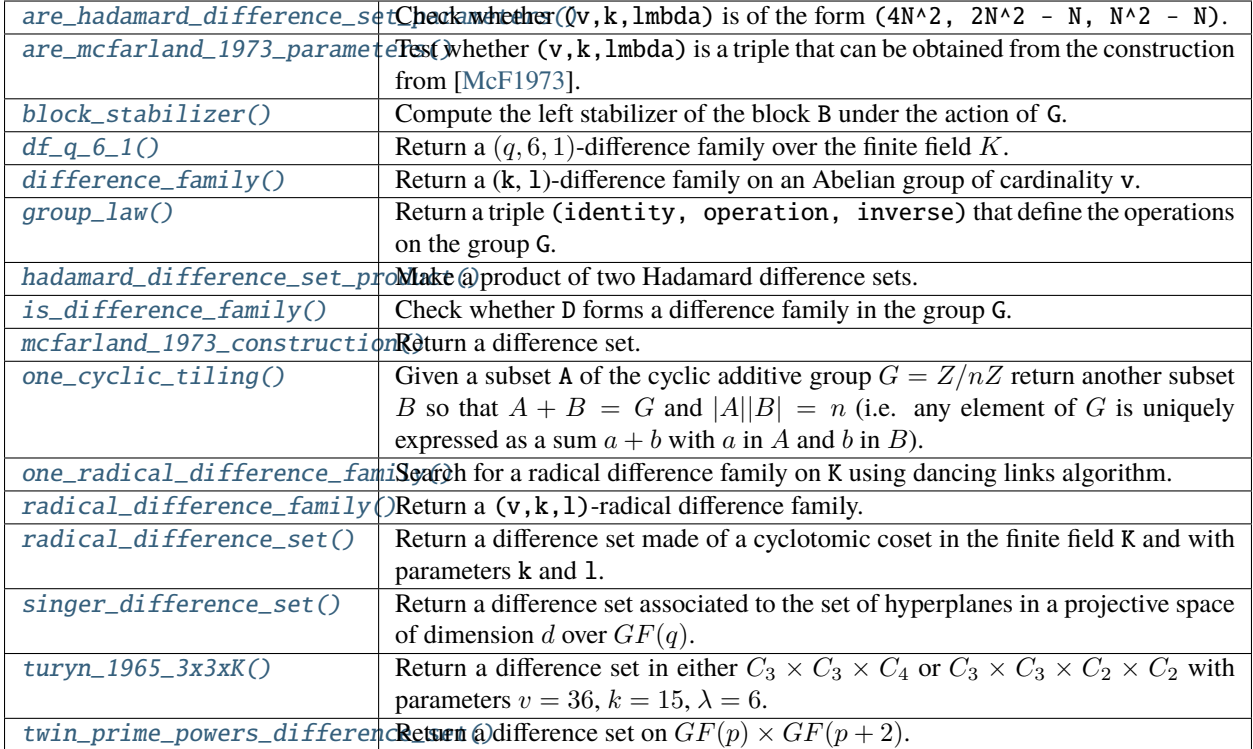

## REFERENCES:

## **Functions**

<span id="page-642-0"></span>sage.combinat.designs.difference\_family.are\_hadamard\_difference\_set\_parameters(*v*, *k*, *lmbda*) Check whether  $(v, k, lmbda)$  is of the form  $(4N^2, 2N^2 - N, N^2 - N)$ .

INPUT:

• (v,k,lmbda) – parameters of a difference set

EXAMPLES:

```
sage: from sage.combinat.designs.difference_family import are_hadamard_difference_
˓→set_parameters
sage: are_hadamard_difference_set_parameters(36, 15, 6)
True
sage: are_hadamard_difference_set_parameters(60, 13, 5)
False
```

```
sage.combinat.designs.difference_family.are_mcfarland_1973_parameters(v, k, lmbda, re-
                                                                           turn_parameters=False)
```
Test whether  $(v, k, lmbda)$  is a triple that can be obtained from the construction from [\[McF1973\]](#page-3653-6).

```
See mcfarland_1973_construction().
```
INPUT:

• v, k, lmbda - (integers) parameters of the difference family

• return\_parameters – (boolean, default False) if True return a pair (True,  $(q, s)$ ) so that  $(q, s)$  can be used in the function  $mc\text{far}$  land  $1973$  construction() to actually build a (v, k, lmbda)-difference family. Or (False, None) if the construction is not possible.

```
EXAMPLES:
```

```
sage: from sage.combinat.designs.difference_family import are_mcfarland_1973_
˓→parameters
sage: are_mcfarland_1973_parameters(64, 28, 12)
True
sage: are_mcfarland_1973_parameters(64, 28, 12, return_parameters=True)
(True, (2, 2))
sage: are_mcfarland_1973_parameters(60, 13, 5)
False
sage: are_mcfarland_1973_parameters(98125, 19500, 3875)
True
sage: are_mcfarland_1973_parameters(98125, 19500, 3875, True)
(True, (5, 3))
sage: from sage.combinat.designs.difference_family import are_mcfarland_1973_
˓→parameters
sage: for v in range(1, 100):
\ldots: for k in range(1,30):
\dots: for l in range(1,15):
....: if are_mcfarland_1973_parameters(v,k,l):
....: \qquad \qquad \text{answer}, \quad (q,s) = \text{are\_mcfarland\_1973\_parameters}(v,k,l,return\_˓→parameters=True)
....: print("{} {} {} {} {} (} format(v,k,l,q,s))
....: assert answer is True
....: assert designs.difference_family(v,k,l,existence=True) is True
\dots: G,D = designs.difference_family(v,k,l)
16 6 2 2 1
45 12 3 3 1
64 28 12 2 2
96 20 4 4 1
```
<span id="page-643-0"></span>sage.combinat.designs.difference\_family.block\_stabilizer(*G*, *B*) Compute the left stabilizer of the block B under the action of G.

This function return the list of all  $x \in G$  such that  $x \cdot B = B$  (as a set).

INPUT:

- G a group (additive or multiplicative).
- $B a$  subset of G.

EXAMPLES:

```
sage: from sage.combinat.designs.difference_family import block_stabilizer
sage: Z8 = Zmod(8)sage: block_stabilizer(Z8, [Z8(0),Z8(2),Z8(4),Z8(6)])
[0, 2, 4, 6]sage: block_stabilizer(Z8, [Z8(0),Z8(2)])
[0]
```

```
sage: C = \text{cartesian\_product}([Zmod(4),Zmod(3)])sage: block_stabilizer(C, [C((0,0)),C((2,0)),C((0,1)),C((2,1))])
[(0, 0), (2, 0)]sage: b = list(map(Zmod(45),[1, 3, 7, 10, 22, 25, 30, 35, 37, 38, 44]))
sage: block_stabilizer(Zmod(45),b)
[0]
```
<span id="page-644-1"></span>sage.combinat.designs.difference\_family.df\_q\_6\_1(*K*, *existence=False*, *check=True*) Return a  $(q, 6, 1)$ -difference family over the finite field K.

The construction uses Theorem 11 of [\[Wi72\]](#page-3653-7).

EXAMPLES:

```
sage: from sage.combinat.designs.difference_family import is_difference_family, df_
\rightarrowq_6_1
sage: prime_powers = [v for v in range(31,500,30) if is_prime_power(v)]
sage: parameters = [v for v in prime_powers if df_{-q-6-1}(GF(v, 'a'), existence=True)\rightarrowis True]
sage: parameters
[31, 151, 181, 211, 241, 271, 331, 361, 421]
sage: for v in parameters:
....: K = GF(v, 'a')\dots: df = df_q_6_1(K, check=True)
....: assert is_difference_family(K, df, v, 6, 1)
```
**Todo:** Do improvements due to Zhen and Wu 1999.

<span id="page-644-0"></span>sage.combinat.designs.difference\_family.difference\_family(*v*, *k*, *l=1*, *existence=False*, *explain\_construction=False*, *check=True*)

Return a (k, l)-difference family on an Abelian group of cardinality v.

Let G be a finite Abelian group. For a given subset D of G, we define  $\Delta D$  to be the multi-set of differences  $\Delta D = \{x - y; x \in D, y \in D, x \neq y\}.$  A  $(G, k, \lambda)$ -difference family is a collection of k-subsets of G,  $D = \{D_1, D_2, \ldots, D_b\}$  such that the union of the difference sets  $\Delta D_i$  for  $i = 1, \ldots b$ , seen as a multi-set, contains each element of  $G \setminus \{0\}$  exactly  $\lambda$ -times.

When there is only one block, i.e.  $\lambda(v-1) = k(k-1)$ , then a  $(G, k, \lambda)$ -difference family is also called a *difference set*.

See also [Wikipedia article Difference\\_set.](https://en.wikipedia.org/wiki/Difference_set)

If there is no such difference family, an EmptySetError is raised and if there is no construction at the moment NotImplementedError is raised.

INPUT:

- v, k, 1 parameters of the difference family. If 1 is not provided it is assumed to be 1.
- existence if True, then return either True if Sage knows how to build such design, Unknown if it does not and False if it knows that the design does not exist.
- explain\_construction instead of returning a difference family, returns a string that explains the construction used.

• check – boolean (default: True). If True then the result of the computation is checked before being returned. This should not be needed but ensures that the output is correct.

### OUTPUT:

A pair  $(G, D)$  made of a group G and a difference family D on that group. Or, if existence is True a troolean or if explain\_construction is True a string.

EXAMPLES:

```
sage: G, D = designs.difference_family(73,4)
sage: G
Finite Field of size 73
sage: D
[[0, 1, 5, 18],
[0, 3, 15, 54],
[0, 9, 45, 16],
[0, 27, 62, 48][0, 8, 40, 71],
 [0, 24, 47, 67]sage: print(designs.difference_family(73, 4, explain_construction=True))
The database contains a (73,4)-evenly distributed set
sage: G, D = \text{designs.difference\_family}(15, 7, 3)sage: G
Ring of integers modulo 15
sage: D
[[0, 1, 2, 4, 5, 8, 10]]
sage: print(designs.difference_family(15,7,3,explain_construction=True))
Singer difference set
sage: print(designs.difference_family(91,10,1,explain_construction=True))
Singer difference set
sage: print(designs.difference_family(64,28,12, explain_construction=True))
McFarland 1973 construction
sage: print(designs.difference_family(576, 276, 132, explain_construction=True))
Hadamard difference set product from N1=2 and N2=3
```
For  $k = 6, 7$  we look at the set of small prime powers for which a construction is available:

```
sage: def prime_power_mod(r,m):
\ldots: k = m+r....: while True:
....: if is_prime_power(k):
....: yield k
\dots: k += m
sage: from itertools import islice
sage: 16 = \{True: [], False: [], Unknown: []}
sage: for q in islice(prime_power_mod(1,30), int(60)):
....: l6[designs.difference_family(q,6,existence=True)].append(q)
sage: l6[True]
[31, 121, 151, 181, 211, ..., 3061, 3121, 3181]
sage: l6[Unknown]
```

```
[61]
sage: l6[False]
[]
sage: l7 = {True: [], False: [], Unknown: []}
sage: for q in islice(prime_power_mod(1,42), int(60)):
....: l7[designs.difference_family(q,7,existence=True)].append(q)
sage: l7[True]
[169, 337, 379, 421, 463, 547, 631, 673, 757, 841, 883, 967, ..., 4621, 4957, 5167]
sage: 17[Unknown]
[43, 127, 211, 2017, 2143, 2269, 2311, 2437, 2521, 2647, ..., 4999, 5041, 5209]
sage: l7[False]
[]
```
List available constructions:

```
sage: for v in range(2,100):
....: constructions = []
\ldots: for k in range(2,10):
\dots: for l in range(1,10):
....: ret = designs.difference_family(v,k,l,existence=True)
....: if ret is True:
....: constructions.append((k,1))
\dots: = designs.difference_family(v,k,l)
....: if constructions:
....: print("%2d: %s"%(v, ', '.join('(%d,%d)'%(k,1) for k,1 in.
˓→constructions)))
3: (2,1)
4: (3,2)
5: (2,1), (4,3)
6: (5,4)
7: (2,1), (3,1), (3,2), (4,2), (6,5)
8: (7,6)
9: (2,1), (4,3), (8,7)
10: (9,8)
11: (2,1), (4,6), (5,2), (5,4), (6,3)
13: (2,1), (3,1), (3,2), (4,1), (4,3), (5,5), (6,5)
15: (3,1), (4,6), (5,6), (7,3)
16: (3,2), (5,4), (6,2)
17: (2,1), (4,3), (5,5), (8,7)
19: (2,1), (3,1), (3,2), (4,2), (6,5), (9,4), (9,8)
21: (3,1), (4,3), (5,1), (6,3), (6,5)
22: (4,2), (6,5), (7,4), (8,8)
23: (2,1)
25: (2,1), (3,1), (3,2), (4,1), (4,3), (6,5), (7,7), (8,7)
27: (2,1), (3,1)
28: (3,2), (6,5)
29: (2,1), (4,3), (7,3), (7,6), (8,4), (8,6)
31: (2,1), (3,1), (3,2), (4,2), (5,2), (5,4), (6,1), (6,5)
33: (3,1), (5,5), (6,5)
34: (4,2)
35: (5,2)
```

```
37: (2,1), (3,1), (3,2), (4,1), (4,3), (6,5), (9,2), (9,8)
39: (3,1), (6,5)
40: (3,2), (4,1)
41: (2,1), (4,3), (5,1), (5,4), (6,3), (8,7)
43: (2,1), (3,1), (3,2), (4,2), (6,5), (7,2), (7,3), (7,6), (8,4)
45: (3,1), (5,1)
46: (4,2), (6,2)
47: (2,1)
49: (2,1), (3,1), (3,2), (4,1), (4,3), (6,5), (8,7), (9,3)
51: (3,1), (5,2), (6,3)
52: (4,1)
53: (2,1), (4,3)
55: (3,1), (9,4)
57: (3,1), (7,3), (8,1)
59: (2,1)
61: (2,1), (3,1), (3,2), (4,1), (4,3), (5,1), (5,4), (6,2), (6,3), (6,5)
63: (3,1)
64: (3,2), (4,1), (7,2), (7,6), (9,8)
65: (5,1)
67: (2,1), (3,1), (3,2), (6,5)
69: (3,1)
71: (2,1), (5,2), (5,4), (7,3), (7,6), (8,4)
73: (2,1), (3,1), (3,2), (4,1), (4,3), (6,5), (8,7), (9,1), (9,8)
75: (3,1), (5,2)
76: (4,1)
79: (2,1), (3,1), (3,2), (6,5)
81: (2,1), (3,1), (4,3), (5,1), (5,4), (8,7)
83: (2,1)
85: (4,1), (7,2), (7,3), (8,2)
89: (2,1), (4,3), (8,7)
91: (6,1), (7,1)
97: (2,1), (3,1), (3,2), (4,1), (4,3), (6,5), (8,7), (9,3)
```
**Todo:** Implement recursive constructions from Buratti "Recursive for difference matrices and relative difference families" (1998) and Jungnickel "Composition theorems for difference families and regular planes" (1978)

<span id="page-647-0"></span>sage.combinat.designs.difference\_family.group\_law(*G*)

Return a triple (identity, operation, inverse) that define the operations on the group G.

EXAMPLES:

```
sage: from sage.combinat.designs.difference_family import group_law
sage: group_law(Zmod(3))
(0, \langlebuilt-in function add>, \langlebuilt-in function neg>)
sage: group_law(SymmetricGroup(5))
((), <br/>built-in function mul>, <br/> <br/>kuilt-in function inv>)
sage: group_law(VectorSpace(QQ,3))
((0, 0, 0), <br/>built-in function add>, <br/> <br/>shuilt-in function neg>)
```
<span id="page-647-1"></span>sage.combinat.designs.difference\_family.hadamard\_difference\_set\_product(*G1*, *D1*, *G2*, *D2*) Make a product of two Hadamard difference sets.
This product construction appears in [\[Tu1984\]](#page-3653-0).

INPUT:

• G1,D1, G2,D2 – two Hadamard difference sets

EXAMPLES:

```
sage: from sage.combinat.designs.difference_family import hadamard_difference_set_
\rightarrowproduct
sage: from sage.combinat.designs.difference_family import is_difference_family
sage: G1, D1 = designs.difference_family(16,6,2)
sage: G2, D2 = \text{designs.difference\_family}(36, 15, 6)sage: G11,D11 = hadamard_difference_set_product(G1,D1,G1,D1)
sage: assert is_difference_family(G11, D11, 256, 120, 56)
sage: assert designs.difference_family(256, 120, 56, existence=True) is True
sage: G12,D12 = hadamard_difference_set_product(G1,D1,G2,D2)
sage: assert is_difference_family(G12, D12, 576, 276, 132)
sage: assert designs.difference_family(576, 276, 132, existence=True) is True
```
sage.combinat.designs.difference\_family.hadamard\_difference\_set\_product\_parameters(*N*) Check whether a product construction is available for Hadamard difference set with parameter N.

```
This function looks for two integers N_1 and N_2 greater than 1 and so that N = 2N_1N_2 and there exists Hadamard
difference set with parameters (4N_i^2, 2N_i^2 - N_i, N_i^2 - N_i). If such pair exists, the output is the pair (N_1, N_2)
otherwise it is None.
```
#### INPUT:

• N – positive integer

EXAMPLES:

```
sage: from sage.combinat.designs.difference_family import hadamard_difference_set_
˓→product_parameters
sage: hadamard_difference_set_product_parameters(8)
(2, 2)
```
sage.combinat.designs.difference\_family.is\_difference\_family(*G*, *D*, *v=None*, *k=None*, *l=None*,

*verbose=False*)

Check whether D forms a difference family in the group G.

INPUT:

- $G -$  group of cardinality v
- D a set of k-subsets of G
- v,  $k$  and  $l$  optional parameters of the difference family
- verbose whether to print additional information

**See also:**

```
difference_family()
```
EXAMPLES:

```
sage: from sage.combinat.designs.difference_family import is_difference_family
sage: G = Zmod(21)sage: D = [[0, 1, 4, 14, 16]]sage: is_difference_family(G, D, 21, 5)
True
sage: G = Zmod(41)sage: D = [[0,1,4,11,29], [0,2,8,17,21]]sage: is_difference_family(G, D, verbose=True)
Too few:
 5 is obtained 0 times in blocks []
  14 is obtained 0 times in blocks []
  27 is obtained 0 times in blocks []
 36 is obtained 0 times in blocks []
Too much:
  4 is obtained 2 times in blocks [0, 1]
  13 is obtained 2 times in blocks [0, 1]
  28 is obtained 2 times in blocks [0, 1]
 37 is obtained 2 times in blocks [0, 1]
False
sage: D = [[0, 1, 4, 11, 29], [0, 2, 8, 17, 22]]sage: is_difference_family(G, D)
True
sage: G = Zmod(61)sage: D = [[0,1,3,13,34], [0,4,9,23,45], [0,6,17,24,32]]sage: is_difference_family(G, D)
True
sage: G = AdditiveAbelianGroup([3]*4)sage: a, b, c, d = G \cdot \text{gens}(sage: D = [[d, -a+d, -c+d, a-b-d, b+c+d],....: [c, a+b-d, -b+c, a-b+d, a+b+c],....: [-a-b+c+d, a-b-c-d, -a+c-d, b-c+d, a+b],....: [-b-d, a+b+d, a-b+c-d, a-b+c, -b+c+d]sage: is_difference_family(G, D)
True
```
The following example has a third block with a non-trivial stabilizer:

```
sage: G = Zmod(15)sage: D = [[0,1,4], [0,2,9], [0,5,10]]sage: is_difference_family(G,D,verbose=True)
It is a (15,3,1)-difference family
True
```
The function also supports multiplicative groups (non necessarily Abelian):

```
sage: G = DihedralGroup(8)sage: x, y = G.gens()
sage: i = G</math>.one()sage: D1 = [[i, x, x^4], [i, x^2, y^*x], [i, x^5, y], [i, x^6, y^*x^2], [i, x^7, y^*x^5]]sage: is_difference_family(G, D1, 16, 3, 2)
```

```
True
sage: from sage.combinat.designs.bibd import BIBD_from_difference_family
sage: bibd = BIBD_from_difference_family(G,D1,lambd=2)
```
sage.combinat.designs.difference\_family.mcfarland\_1973\_construction(*q*, *s*) Return a difference set.

The difference set returned has the following parameters

$$
v = \frac{q^{s+1}(q^{s+1}+q-2)}{q-1}, k = \frac{q^s(q^{s+1}-1)}{q-1}, \lambda = \frac{q^s(q^s-1)}{q-1}
$$

This construction is due to [\[McF1973\]](#page-3653-1).

INPUT:

• q, s - (integers) parameters for the difference set (see the above formulas for the expression of v, k, l in terms of q and s)

#### **See also:**

The function are  $mcfarland$  1973 parameters () makes the translation between the parameters  $(q, s)$  corresponding to a given triple  $(v, k, \lambda)$ .

REFERENCES:

EXAMPLES:

```
sage: from sage.combinat.designs.difference_family import (
....: mcfarland_1973_construction, is_difference_family)
sage: G, D = mcfarland_1973_constant:sage: assert is_difference_family(G, D, 45, 12, 3)
sage: G, D = mcfarland_1973_constant:sage: assert is_difference_family(G, D, 64, 28, 12)
```
### <span id="page-650-0"></span>sage.combinat.designs.difference\_family.one\_cyclic\_tiling(*A*, *n*)

Given a subset A of the cyclic additive group  $G = Z/nZ$  return another subset B so that  $A + B = G$  and  $||A|| ||B|| = n$  (i.e. any element of G is uniquely expressed as a sum  $a + b$  with a in A and b in B).

EXAMPLES:

```
sage: from sage.combinat.designs.difference_family import one_cyclic_tiling
sage: tile = [0, 2, 4]sage: m = one\_cyclic\_tiling(tile, 6); m[0, 3]sage: sorted((i+j)%6 for i in tile for j in m)
[0, 1, 2, 3, 4, 5]sage: def print_tiling(tile, translat, n):
....: for x in translat:
....: print(''.join('X' if (i-x)%n in tile else '.' for i in range(n)))
sage: tile = [0, 1, 2, 7]sage: m = one\_cyclic\_tiling(tile, 12)sage: print_tiling(tile, m, 12)
```

```
....XXX....X
...X....XXX.
sage: tile = [0, 1, 5]sage: m = one\_cyclic\_tiling(tile, 12)sage: print_tiling(tile, m, 12)
XX...X......
...XX...X...
......XX...X
..X......XX.
sage: tile = [0, 2]sage: m = one\_cyclic\_tiling(tile, 8)sage: print_tiling(tile, m, 8)
X.X.....
....X.X.
.X.X....
.....X.X
```
### ALGORITHM:

XXX....X....

Uses dancing links [sage.combinat.dlx](#page-779-0)

sage.combinat.designs.difference\_family.one\_radical\_difference\_family(*K*, *k*) Search for a radical difference family on K using dancing links algorithm.

For the definition of radical difference family, see [radical\\_difference\\_family\(\)](#page-652-0). Here, we consider only radical difference family with  $\lambda = 1$ .

INPUT:

- K a finite field of cardinality q.
- k a positive integer so that  $k(k-1)$  divides  $q-1$ .

OUTPUT:

Either a difference family or None if it does not exist.

#### ALGORITHM:

The existence of a radical difference family is equivalent to a one dimensional tiling (or packing) problem in a cyclic group. This subsequent problem is solved by a call to the function [one\\_cyclic\\_tiling\(\)](#page-650-0).

Let  $K^*$  be the multiplicative group of the finite field K. A radical family has the form  $\mathcal{B} =$  ${x_1B, \ldots, x_kB}$ , where  $B = {x : x^k = 1}$  (for k odd) or  $B = {x : x^{k-1} = 1} \cup {0}$  (for k even). Equivalently,  $K^*$  decomposes as:

$$
K^* = \Delta(x_1B) \cup \cdots \cup \Delta(x_kB) = x_1\Delta B \cup \cdots \cup x_k\Delta B.
$$

We observe that  $C = B \setminus 0$  is a subgroup of the (cyclic) group  $K^*$ , that can thus be generated by some element r. Furthermore, we observe that  $\Delta B$  is always a union of cosets of  $\pm C$  (which is twice larger than  $C$ ).

$$
(k \text{ odd}) \quad \Delta B = \{r^i - r^j : r^i \neq r^j\} = \pm C \cdot \{r^i - 1 : 0 < i \leq m\}
$$
\n
$$
(k \text{ even}) \quad \Delta B = \{r^i - r^j : r^i \neq r^j\} \cup C = \pm C \cdot \{r^i - 1 : 0 < i < m\} \cup \pm C
$$

where

$$
(k \text{ odd})
$$
  $m = (k-1)/2$  and  $(k \text{ even})$   $m = k/2$ .

Consequently,  $\mathcal{B} = \{x_1 B, \ldots, x_k B\}$  is a radical difference family if and only if  ${x_1(\Delta B/(\pm C))}, \ldots, x_k(\Delta B/(\pm C))}$  is a partition of the cyclic group  $K^*/(\pm C)$ .

EXAMPLES:

```
sage: from sage.combinat.designs.difference_family import (
....: one_radical_difference_family,
....: is_difference_family)
sage: one_radical_difference_family(GF(13),4)
[[0, 1, 3, 9]]
```
The parameters that appear in [\[Bu95\]](#page-3653-2):

```
sage: df = one_radical_difference_family(GF(449), 8); df
[[0, 1, 18, 25, 176, 324, 359, 444],
[0, 9, 88, 162, 222, 225, 237, 404],
 [0, 11, 140, 198, 275, 357, 394, 421],
 [0, 40, 102, 249, 271, 305, 388, 441],
 [0, 49, 80, 93, 161, 204, 327, 433],
 [0, 70, 99, 197, 230, 362, 403, 435],
 [0, 121, 141, 193, 293, 331, 335, 382],
[0, 191, 285, 295, 321, 371, 390, 392]]
sage: is_difference_family(GF(449), df, 449, 8, 1)
True
```
<span id="page-652-0"></span>sage.combinat.designs.difference\_family.radical\_difference\_family(*K*, *k*, *l=1*, *existence=False*, *check=True*)

Return a  $(v, k, l)$ -radical difference family.

Let fix an integer k and a prime power  $q = tk(k-1)+1$ . Let K be a field of cardinality q. A  $(q, k, 1)$ -difference family is *radical* if its base blocks are either: a coset of the  $k$ -th root of unity for  $k$  odd or a coset of  $k-1$ -th root of unity and 0 if  $k$  is even (the number  $t$  is the number of blocks of that difference family).

The terminology comes from M. Buratti article [\[Bu95\]](#page-3653-2) but the first constructions go back to R. Wilson [\[Wi72\]](#page-3653-3).

INPUT:

- K a finite field
- $k$  positive integer, the size of the blocks
- 1 the  $\lambda$  parameter (default to 1)
- existence if True, then return either True if Sage knows how to build such design, Unknown if it does not and False if it knows that the design does not exist.
- check boolean (default: True). If True then the result of the computation is checked before being returned. This should not be needed but ensures that the output is correct.

EXAMPLES:

```
sage: from sage.combinat.designs.difference_family import radical_difference_family
sage: radical_difference_family(GF(73),9)
```

```
[[1, 2, 4, 8, 16, 32, 37, 55, 64]]
sage: radical_difference_family(GF(281),5)
[[1, 86, 90, 153, 232],
[4, 50, 63, 79, 85],
 [5, 36, 149, 169, 203],
 [7, 40, 68, 219, 228],
 [9, 121, 212, 248, 253],
 [29, 81, 222, 246, 265],
 [31, 137, 167, 247, 261],
 [32, 70, 118, 119, 223],
 [39, 56, 66, 138, 263],
 [43, 45, 116, 141, 217],
 [98, 101, 109, 256, 279],
 [106, 124, 145, 201, 267],
[111, 123, 155, 181, 273],
[156, 209, 224, 264, 271]]
sage: for k in range(5,10):
....: \text{print}("k = \{\}". \text{format}(k))....: list_q = []....: for q in range(k*(k-1)+1, 2000, k*(k-1)):
\dots: if is_prime_power(q):
....: K = GF(q, 'a')....: if radical_difference_family(K, k, existence=True) is True:
....: list_q.append(q)
\dots: \qquad \qquad = \text{radical_difference-family}(K,k)....: print(" ".join(str(p) for p in list_q))
k = 541 61 81 241 281 401 421 601 641 661 701 761 821 881 1181 1201 1301 1321
1361 1381 1481 1601 1681 1801 1901
k = 6181 211 241 631 691 1531 1831 1861
k = 7337 421 463 883 1723
k = 8449 1009
k = 973 1153 1873
```
sage.combinat.designs.difference\_family.radical\_difference\_set(*K*, *k*, *l=1*, *existence=False*, *check=True*) Return a difference set made of a cyclotomic coset in the finite field K and with parameters k and l. Most of these difference sets appear in chapter VI.18.48 of the Handbook of combinatorial designs. EXAMPLES:

```
sage: from sage.combinat.designs.difference_family import radical_difference_set
sage: D = radical\_difference\_set(GF(7), 3, 1); D[[1, 2, 4]]
sage: sorted(x-y for x in D[0] for y in D[0] if x := y)
```

```
[1, 2, 3, 4, 5, 6]
sage: D = radical\_difference\_set(GF(16, 'a'), 6, 2)sage: sorted(x-y for x in D[0] for y in D[0] if x := y)
[1,
1,
a,
a,
a + 1,
a + 1,
a^2,
a^2,
...
a^3 + a^2 + a + 1,
a^3 + a^2 + a + 1sage: for k in range(2,50):
....: for 1 in reversed(divisors(k*(k-1))):
....: v = k*(k-1)/1 + 1....: if is_prime_power(v) and radical_difference_set(GF(v,'a'),k,l,
˓→existence=True) is True:
....: = = radical_f f = c f (f(v, 'a'), k, l)....: print("{:3} {:3} {:3}".format(v,k,l))
 3 2 1
 4 3 2
 7 3 1
 5 4 3
 7 4 2
13 4 1
11 5 2
 7 6 5
11 6 3
16 6 2
 8 7 6
 9 8 7
19 9 4
37 9 2
73 9 1
11 10 9
19 10 5
23 11 5
13 12 11
23 12 6
27 13 6
27 14 7
16 15 14
31 15 7
...
41 40 39
79 40 20
83 41 20
43 42 41
```
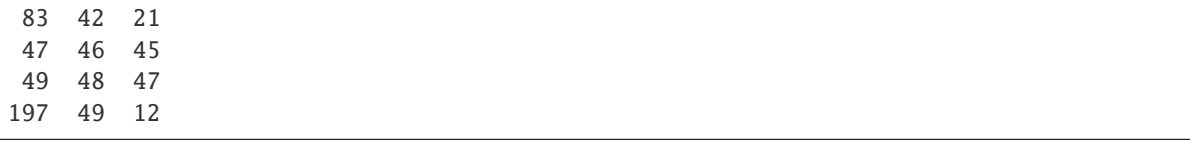

sage.combinat.designs.difference\_family.singer\_difference\_set(*q*, *d*)

Return a difference set associated to the set of hyperplanes in a projective space of dimension d over  $GF(q)$ .

A Singer difference set has parameters:

$$
v = \frac{q^{d+1} - 1}{q - 1}
$$
,  $k = \frac{q^d - 1}{q - 1}$ ,  $\lambda = \frac{q^{d-1} - 1}{q - 1}$ .

The idea of the construction is as follows. One consider the finite field  $GF(q^{d+1})$  as a vector space of dimension  $d+1$  over  $GF(q)$ . The set of  $GF(q)$ -lines in  $GF(q^{d+1})$  is a projective plane and its set of hyperplanes form a balanced incomplete block design.

Now, considering a multiplicative generator  $z$  of  $GF(q^{d+1})$ , we get a transitive action of a cyclic group on our projective plane from which it is possible to build a difference set.

The construction is given in details in [\[Stinson2004\]](#page-3653-4), section 3.3.

EXAMPLES:

```
sage: from sage.combinat.designs.difference_family import singer_difference_set, is_
˓→difference_family
sage: G, D = singer\_difference\_set(3, 2)sage: is_difference_family(G,D,verbose=True)
It is a (13,4,1)-difference family
True
sage: G, D = singer\_difference\_set(4,2)sage: is_difference_family(G,D,verbose=True)
It is a (21,5,1)-difference family
True
sage: G, D = singer\_difference\_set(3,3)sage: is_difference_family(G,D,verbose=True)
It is a (40,13,4)-difference family
True
sage: G, D = singer\_difference\_set(9,3)sage: is_difference_family(G,D,verbose=True)
It is a (820,91,10)-difference family
True
```
sage.combinat.designs.difference\_family.turyn\_1965\_3x3xK(*k=4*)

Return a difference set in either  $C_3 \times C_3 \times C_4$  or  $C_3 \times C_3 \times C_2 \times C_2$  with parameters  $v = 36$ ,  $k = 15$ ,  $\lambda = 6$ .

This example appears in [\[Tu1965\]](#page-3653-5).

INPUT:

• k – either 2 (to get a difference set in  $C_3 \times C_3 \times C_2 \times C_2$ ) or 4 (to get a difference set in  $C_3 \times C_3 \times C_3 \times C_4$ ). EXAMPLES:

```
sage: from sage.combinat.designs.difference_family import turyn_1965_3x3xK
sage: from sage.combinat.designs.difference_family import is_difference_family
sage: G, D = turyn_1965_3x3xK(4)sage: assert is_difference_family(G, D, 36, 15, 6)
sage: G, D = turyn_1965_3x3xK(2)sage: assert is_difference_family(G, D, 36, 15, 6)
```
sage.combinat.designs.difference\_family.twin\_prime\_powers\_difference\_set(*p*, *check=True*) Return a difference set on  $GF(p) \times GF(p + 2)$ .

The difference set is built from the following element of the Cartesian product of finite fields  $GF(p) \times GF(p+2)$ :

- $(x, 0)$  with any x
- $(x, y)$  with x and y squares
- $(x, y)$  with x and y non-squares

For more information see Wikipedia article Difference set.

INPUT:

• check – boolean (default: True). If True then the result of the computation is checked before being returned. This should not be needed but ensures that the output is correct.

EXAMPLES:

```
sage: from sage.combinat.designs.difference_family import twin_prime_powers_
˓→difference_set
sage: G,D = twin_prime_powers_difference_set(3)
sage: G
The Cartesian product of (Finite Field of size 3, Finite Field of size 5)
sage: D
[[(1, 1), (1, 4), (2, 2), (2, 3), (0, 0), (1, 0), (2, 0)]]
```
# **5.1.87 Difference Matrices**

This module gathers code related to difference matrices. One can build those objects (or know if they can be built) with [difference\\_matrix\(\)](#page-656-0):

```
sage: G, DM = designs.difference_matrix(9, 5, 1)
```
### **Functions**

<span id="page-656-0"></span>sage.combinat.designs.difference\_matrices.difference\_matrix(*g*, *k*, *lmbda=1*, *existence=False*,

*check=True*)

Return a  $(g, k, \lambda)$ -difference matrix

A matrix M is a  $(g, k, \lambda)$ -difference matrix if it has size  $\lambda g \times k$ , its entries belong to the group G of cardinality g, and for any two rows  $R, R'$  of  $M$  and  $x \in G$  there are exactly  $\lambda$  values  $i$  such that  $R_i - R'_i = x$ . INPUT:

- k (integer) number of columns. If k=None it is set to the largest value available.
- $g$  (integer) cardinality of the group  $G$
- Imbda (integer; default: 1) number of times each element of  $G$  appears as a difference.
- check (boolean) Whether to check that output is correct before returning it. As this is expected to be useless (but we are cautious guys), you may want to disable it whenever you want speed. Set to True by default.
- existence (boolean) instead of building the design, return:
	- **–** True meaning that Sage knows how to build the design
	- **–** Unknown meaning that Sage does not know how to build the design, but that the design may exist (see [sage.misc.unknown](../../../../../../../html/en/reference/misc/sage/misc/unknown.html#module-sage.misc.unknown)).
	- **–** False meaning that the design does not exist.

**Note:** When  $k=$ None and existence=True the function returns an integer, i.e. the largest  $k$  such that we can build a  $(g, k, \lambda)$ -DM.

EXAMPLES:

```
sage: G, M = designs.difference_matrix(25,10); G
Finite Field in x of size 5^2
sage: designs.difference_matrix(993,None,existence=1)
32
```
Here we print for each g the maximum possible k for which Sage knows how to build a  $(g, k, 1)$ -difference matrix:

```
sage: for g in range(2,30):
....: k_max = designs.difference_matrix(g=g,k=None,existence=True)
....: \text{print}("{}':2{} \{ }</math> (format(q, k_max))\dots: = designs.difference_matrix(g, k_max)
2 2
 3 3
 4 4
 5 5
 6 2
 7 7
 8 8
 9 9
10 2
11 11
12 6
13 13
14 2
15 3
16 16
17 17
18 2
19 19
20 4
21 6
22 2
23 23
24 8
25 25
26 2
27 27
```
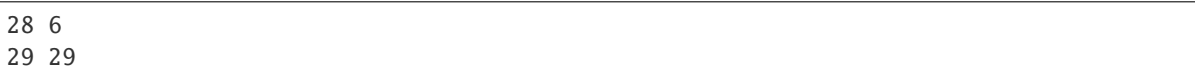

```
sage.combinat.designs.difference_matrices.difference_matrix_product(k, M1, G1, lmbda1, M2, G2,
                                                                         lmbda2, check=True)
```
Return the product of the  $(G1, k, lmbda1)$  and  $(G2, k, lmbda2)$  difference matrices M1 and M2.

The result is a  $(G1 \times G2, k, \lambda_1 \lambda_2)$ -difference matrix.

INPUT:

- k,lmbda1,lmbda2 positive integer
- G1, G2 groups
- M1,  $M2 (G1, k, Imbda1)$  and  $(G, k, Imbda2)$  difference matrices
- check (boolean) if True (default), the output is checked before being returned.

EXAMPLES:

```
sage: from sage.combinat.designs.difference_matrices import (
....: difference_matrix_product,
....: is_difference_matrix)
sage: G1, M1 = designs.difference_matrix(11,6)sage: G2, M2 = \text{designs.difference_matrix}(7,6)sage: G, M = difference_matrix_product(6, M1, G1, 1, M2, G2, 1)sage: G1
Finite Field of size 11
sage: G2
Finite Field of size 7
sage: G
The Cartesian product of (Finite Field of size 11, Finite Field of size 7)
sage: is_difference_matrix(M,G,6,1)
True
```
sage.combinat.designs.difference\_matrices.find\_product\_decomposition(*g*, *k*, *lmbda=1*) Try to find a product decomposition construction for difference matrices.

INPUT:

• g,k,lmbda – integers, parameters of the difference matrix

OUTPUT:

A pair of pairs (g1, lmbda), (g2, lmbda2) if Sage knows how to build  $(g1, k, lmbda1)$  and  $(g2, k, lmbda2)$ difference matrices and False otherwise.

EXAMPLES:

```
sage: from sage.combinat.designs.difference_matrices import find_product_
˓→decomposition
sage: find_product_decomposition(77,6)
((7, 1), (11, 1))sage: find_product_decomposition(616,7)
((7, 1), (88, 1))sage: find_product_decomposition(24,10)
False
```
# **5.1.88 Evenly distributed sets in finite fields**

This module consists of a simple class [EvenlyDistributedSetsBacktracker](#page-659-0). Its main purpose is to iterate through the evenly distributed sets of a given finite field.

The naive backtracker implemented here is not directly used to generate difference family as even for small parameters it already takes time to run. Instead, its output has been stored into a database [sage.combinat.designs.database](#page-605-0). If the backtracker is improved, then one might want to update this database with more values.

### **Classes and methods**

<span id="page-659-0"></span>class sage.combinat.designs.evenly\_distributed\_sets.EvenlyDistributedSetsBacktracker Bases: object

Set of evenly distributed subsets in finite fields.

**Definition:** Let K be a finite field of cardinality q and k an integer so that  $k(k-1)$  divides  $q-1$ . Let  $H = K^*$  be the multiplicative group of invertible elements in K. A  $k$ -evenly distributed set in K is a set  $B = \{b_1, b_2, \ldots, b_k\}$  of k elements of K so that the  $k(k-1)$  differences  $\Delta B = \{b_i - b_j; i \neq j\}$ hit each coset modulo  $H^{2(q-1)/(k(k-1))}$  exactly twice.

Evenly distributed sets were introduced by Wilson [\[Wi72\]](#page-3653-3) (see also [\[BJL99-1\]](#page-3653-6), Chapter VII.6). He proved that for any k, and for any prime power q large enough such that  $k(k-1)$  divides k there exists a k-evenly distributed set in the field of cardinality  $q$ . This existence result based on a counting argument (using Dirichlet theorem) does not provide a simple method to generate them.

From a k-evenly distributed set, it is straightforward to build a  $(q, k, 1)$ -difference family (see  $to\_difference\_family()$ . Another approach to generate a difference family, somehow dual to this one, is via radical difference family (see in particular radical difference family() from the module [difference\\_family](#page-641-0)).

By default, this backtracker only considers evenly distributed sets up to affine automorphisms, i.e.  $B$  is considered equivalent to  $sB + t$  for any invertible element s and any element t in the field K. Note that the set of differences is just multiplicatively translated by s as  $\Delta(sB + t) = s(\Delta B)$ , and so that B is an evenly distributed set if and only if  $sB$  is one too. This behaviour can be modified via the argument up\_to\_isomorphism (see the input section and the examples below).

#### INPUT:

- K a finite field of cardinality  $q$
- k a positive integer such that  $k(k 1)$  divides  $q 1$
- up\_to\_isomorphism (boolean, default True) whether only consider evenly distributed sets up to automorphisms of the field of the form  $x \mapsto ax + b$ . If set to False then the iteration is over all evenly distributed sets that contain 0 and 1.
- check boolean (default is False). Whether you want to check intermediate steps of the iterator. This is mainly intended for debugging purpose. Setting it to True will considerably slow the iteration.

### EXAMPLES:

The main part of the code is contained in the iterator. To get one evenly distributed set just do:

```
sage: from sage.combinat.designs.evenly_distributed_sets import.
˓→EvenlyDistributedSetsBacktracker
sage: E = EvenlyDistributedSetsBacktracker(Zmod(151),6)
sage: B = E.an_element()
```

```
sage: B
[0, 1, 69, 36, 57, 89]
```
The class has a method to convert it to a difference family:

```
sage: E.to_difference_family(B)
[[0, 1, 69, 36, 57, 89],
[0, 132, 48, 71, 125, 121],
[0, 59, 145, 10, 41, 117],
[0, 87, 114, 112, 127, 42],
[0, 8, 99, 137, 3, 108]]
```
It is also possible to run over all evenly distributed sets:

```
sage: E = EvenlyDistributedSetsBacktracker(Zmod(13), 4, up_to-isomorphism=False)sage: for B in E: print(B)
[0, 1, 11, 5]
[0, 1, 4, 6]
[0, 1, 9, 3]
[0, 1, 8, 10]
sage: E = EvenlyDistributedSetsBacktracker(Zmod(13), 4, up_to_isomorphism=True)
sage: for B in E: print(B)
[0, 1, 11, 5]
```
Or only count them:

```
sage: for k in range(13, 200, 12):
....: if is_prime_power(k):
....: K = GF(k, 'a')....: E1 = EvenlyDistributedSetsBacktracker(K, 4, False)
....: E2 = EvenlyDistributedSetsBacktracker(K, 4, True)
....: print("{:3} {:3} '.s3}".format(k, E1.cardinality(), E2.cardinality()))
13 4 1
25 40 4
37 12 1
49 24 2
61 12 1
73 48 4
97 64 6
109 72 6
121 240 20
157 96 8
169 240 20
181 204 17
193 336 28
```
Note that by definition, the number of evenly distributed sets up to isomorphisms is at most  $k(k-1)$  times smaller than without isomorphisms. But it might not be exactly  $k(k - 1)$  as some of them might have symmetries:

```
sage: B = EvenlyDistributedSetsBacktracker(Zmod(13), 4) .an-element()sage: B
[0, 1, 11, 5]
```

```
sage: [9*x + 5 for x in B]
[5, 1, 0, 11]
sage: [3*x + 11 for x in B]
[11, 1, 5, 0]
```
### an\_element()

Return an evenly distributed set.

If there is no such subset raise an [EmptySetError](../../../../../../../html/en/reference/categories/sage/categories/sets_cat.html#sage.categories.sets_cat.EmptySetError).

### EXAMPLES:

```
sage: from sage.combinat.designs.evenly_distributed_sets import.
˓→EvenlyDistributedSetsBacktracker
sage: E = EvenlyDistributedSetsBacktracker(Zmod(41),5)
sage: E.an_element()
[0, 1, 13, 38, 31]
sage: E = EvenlyDistributedSetsBacktracker(Zmod(61),6)
sage: E.an_element()
Traceback (most recent call last):
...
EmptySetError: no 6-evenly distributed set in Ring of integers modulo 61
```
### cardinality()

Return the number of evenly distributed sets.

Use with precaution as there can be a lot of such sets and this method might be very long to answer!

EXAMPLES:

```
sage: from sage.combinat.designs.evenly_distributed_sets import.
˓→EvenlyDistributedSetsBacktracker
sage: E = EvenlyDistributedSetsBacktracker(GF(25,'a'),4)
sage: E
4-evenly distributed sets (up to isomorphism) in Finite Field in a of size 5^2
sage: E.cardinality()
4
sage: E = EvenlyDistributedSetsBacktracker(GF(25,'a'), 4, up_to_
˓→isomorphism=False)
sage: E.cardinality()
40
```
### <span id="page-661-0"></span>to\_difference\_family(*B*, *check=True*)

Given an evenly distributed set B convert it to a difference family.

As for any  $x \in K^* = H$  we have  $|\Delta B \cap xH^{2(q-1)/(k(k-1))}| = 2$  (see [EvenlyDistributedSetsBacktracker](#page-659-0)), the difference family is produced as  $\{xB : x \in$  $H^{2(q-1)/(k(k-1))}$ 

This method is useful if you want to obtain the difference family from the output of the iterator.

INPUT:

- B an evenly distributed set
- check (boolean, default True) whether to check the result

EXAMPLES:

```
sage: from sage.combinat.designs.evenly_distributed_sets import.
˓→EvenlyDistributedSetsBacktracker
sage: E = EvenlyDistributedSetsBacktracker(Zmod(41),5)
sage: B = E.an_element(); B
[0, 1, 13, 38, 31]
sage: D = E.to\_difference_family(B); D[[0, 1, 13, 38, 31], [0, 32, 6, 27, 8]]sage: from sage.combinat.designs.difference_family import is_difference_family
sage: is_difference_family(Zmod(41),D,41,5,1)
True
```
Setting check to False is much faster:

```
sage: timeit("df = E.to\_difference\_family(B, check=True)") # random
625 loops, best of 3: 117 \mus per loop
sage: timeit("df = E.to_difference_family(B, check=False)") # random
625 loops, best of 3: 1.83 \mus per loop
```
## **5.1.89 External Representations of Block Designs**

The "ext\_rep" module is an API to the abstract tree represented by an XML document containing the External Representation of a list of block designs. The module also provides the related I/O operations for reading/writing ext-rep files or data. The parsing is based on expat.

This is a modified form of the module ext\_rep.py (version 0.8) written by Peter Dobcsanyi [Do2009] [pe](mailto:peter@designtheory.org)[ter@designtheory.org.](mailto:peter@designtheory.org)

**Todo:** The XML data from the designtheory.org database contains a wealth of information about things like automorphism groups, transitivity, cycle type representatives, etc, but none of this data is made available through the current implementation.

#### **Functions**

class sage.combinat.designs.ext\_rep.XTree(*node*) Bases: object

A lazy class to wrap a rooted tree representing an XML document. The tree's nodes are tuples of the structure:

(name, {dictionary of attributes}, [list of children])

Methods and services of an XTree object t:

- t.attribute attribute named
- t.child first child named
- $\cdot$  t[i] i-th child
- for child in t: iterate over t's children
- len(t) number of t's children

If child is not an empty subtree, return the subtree as an XTree object. If child is an empty subtree, return \_name of the subtree. Otherwise return the child itself.

The lazy tree idea originated from a utility class of the pyRXP 0.9 package by Robin Becker at ReportLab.

class sage.combinat.designs.ext\_rep.XTreeProcessor

Bases: object

An incremental event-driven parser for ext-rep documents. The processing stages:

- <list\_of\_designs ...> opening element. call-back: list\_of\_designs\_proc
- <list\_definition> subtree. call-back: list\_definition\_proc
- <info> subtree. call-back: info\_proc
- iterating over <designs> processing each <block\_design> separately. call-back: block\_design\_proc
- finishing with closing </designs> and </list\_of\_designs>.

#### parse(*xml\_source*)

The main parsing function. Given an XML source (either a file handle or a string), parse the entire XML source.

EXAMPLES:

```
sage: from sage.combinat.designs import ext_rep
sage: file_loc = ext_rep.dump_to_tmpfile(ext_rep.v2_b2_k2_icgsa)
sage: proc = ext_rep.XTreeProcessor()
sage: proc.save_designs = True
sage: f = ext_{rep}.open_extrep_file(file_loc)
sage: proc.parse(f)
sage: f.close()
sage: os.remove(file_loc)
sage: proc.list_of_designs[0]
(2, [[0, 1], [0, 1]])
```
sage.combinat.designs.ext\_rep.check\_dtrs\_protocols(*input\_name*, *input\_pv*)

Check that the XML data is in a valid format. We can currently handle version 2.0. For more information see <http://designtheory.org/library/extrep/>

# EXAMPLES:

```
sage: from sage.combinat.designs import ext_rep
sage: ext_rep.check_dtrs_protocols('source', '2.0')
sage: ext_rep.check_dtrs_protocols('source', '3.0')
Traceback (most recent call last):
...
RuntimeError: Incompatible dtrs_protocols: program: 2.0 source: 3.0
```
### sage.combinat.designs.ext\_rep.designs\_from\_XML(*fname*)

Return a list of designs contained in an XML file fname. The list contains tuples of the form (v, bs) where v is the number of points of the design and bs is the list of blocks.

EXAMPLES:

```
sage: from sage.combinat.designs import ext_rep
sage: file_loc = ext_{rep.dump_to_tmpfile(ext_rep.v2_b2_k2_icgsa)sage: ext_rep.designs_from_XML(file_loc)[0]
(2, [[0, 1], [0, 1]])
sage: os.remove(file_loc)
sage: from sage.combinat.designs import ext_rep
sage: from sage.combinat.designs.block_design import BlockDesign
sage: file_loc = ext_rep.dump_to_tmpfile(ext_rep.v2_b2_k2_icgsa)
sage: v, blocks = ext_rep.designs_from_XML(file_loc)[0]
sage: d = BlockDesign(v, blocks)
sage: d.blocks()
[0, 1], [0, 1]]sage: d.is_t_design(t=2)
True
sage: d.is_t_design(return_parameters=True)
(True, (2, 2, 2, 2))
```
sage.combinat.designs.ext\_rep.designs\_from\_XML\_url(*url*)

Return a list of designs contained in an XML file named by a URL. The list contains tuples of the form (v, bs) where v is the number of points of the design and bs is the list of blocks.

EXAMPLES:

```
sage: from sage.combinat.designs import ext_rep
sage: file_loc = ext_rep.dump_to_tmpfile(ext_rep.v2_b2_k2_icgsa)
sage: ext_rep.designs_from_XML_url("file://" + file_loc)[0]
(2, [[0, 1], [0, 1]])
sage: os.remove(file_loc)
sage: from sage.combinat.designs import ext_rep
sage: ext_rep.designs_from_XML_url("http://designtheory.org/database/v-b-k/v3-b6-k2.
˓→icgsa.txt.bz2") # optional - internet
[(3, [0, 1], [0, 1], [0, 1], [0, 1], [0, 1], [0, 1], [0, 2]]),(3, [[0, 1], [0, 1], [0, 1], [0, 1], [0, 2], [0, 2]]),
 (3, [[0, 1], [0, 1], [0, 1], [0, 1], [0, 2], [1, 2]]),
 (3, [[0, 1], [0, 1], [0, 1], [0, 2], [0, 2], [0, 2]]),
 (3, [0, 1], [0, 1], [0, 1], [0, 2], [0, 2], [1, 2]]),(3, [0, 1], [0, 1], [0, 2], [0, 2], [1, 2], [1, 2]])
```
### sage.combinat.designs.ext\_rep.dump\_to\_tmpfile(*s*)

Utility function to dump a string to a temporary file.

EXAMPLES:

```
sage: from sage.combinat.designs import ext_rep
sage: file\_loc = ext\_rep.dump_to\_tmpfile("boo")sage: os.remove(file_loc)
```
sage.combinat.designs.ext\_rep.open\_extrep\_file(*fname*)

Try to guess the compression type from extension and open the extrep file.

EXAMPLES:

```
sage: from sage.combinat.designs import ext_rep
sage: file_loc = ext_rep.dump_to_tmpfile(ext_rep.v2_b2_k2_icgsa)
sage: proc = ext_rep.XTreeProcessor()
sage: f = ext_rep.open_extrep_file(file_loc)
sage: proc.parse(f)
sage: f.close()
sage: os.remove(file_loc)
```
sage.combinat.designs.ext\_rep.open\_extrep\_url(*url*)

Try to guess the compression type from extension and open the extrep file pointed to by the url. This function (unlike open\_extrep\_file) returns the uncompressed text contained in the file.

EXAMPLES:

```
sage: from sage.combinat.designs import ext_rep
sage: file_loc = ext_rep.dump_to_tmpfile(ext_rep.v2_b2_k2_icgsa)
sage: proc = ext_rep.XTreeProcessor()
sage: s = ext\_rep.open\_extrep\_url("file://" + file\_loc)sage: proc.parse(s)
sage: os.remove(file_loc)
sage: from sage.combinat.designs import ext_rep
sage: s = ext_rep.designs_from_XML_url("http://designtheory.org/database/v-b-k/v3-
˓→b6-k2.icgsa.txt.bz2") # optional - internet
```
# **5.1.90 Database of generalised quadrangles with spread**

This module implements some construction of generalised quadrangles with spread.

EXAMPLES:

```
sage: GQ, S = designs.generalised_quadrangle_with_spread(4, 16, check=False)
sage: GQ
Incidence structure with 325 points and 1105 blocks
sage: GQ2, 0 = designs.generalised_quadrangle_hermitian_with_ovoid(4)
sage: GQ2
Incidence structure with 1105 points and 325 blocks
sage: GQ3 = GQ.edual()sage: set(GQ3 \t{-}points) == set(GQ2 \t{-}points)True
sage: GQ2.is_isomorphic(GQ3) # long time
True
```
REFERENCES:

- [PT2009]
- [TP1994]
- [Wikipedia article Generalized\\_quadrangle](https://en.wikipedia.org/wiki/Generalized_quadrangle)

AUTHORS:

• Ivo Maffei (2020-07-26): initial version

sage.combinat.designs.gen\_quadrangles\_with\_spread.dual\_GQ\_ovoid(*GQ*, *O*)

Compute the dual incidence structure of GQ and return the image of  $O$  under the dual map

INPUT:

- GQ IncidenceStructure; the generalised quadrangle we want the dual of
- O iterable; the iterable of blocks we want to compute the dual

OUTPUT:

A pair (D, S) where D is the dual of GQ and S is the dual of O

EXAMPLES:

```
sage: from sage.combinat.designs.gen_quadrangles_with_spread import \
....: dual_GQ_ovoid
sage: t = designs.generalised_quadrangle_hermitian_with_ovoid(3)
sage: t[0].is_generalized_quadrangle(parameters=True)
(9, 3)
sage: t = dual_GQ_ovoid(*t)sage: t[0].is_generalized_quadrangle(parameters=True)
(3, 9)
sage: all([x in t[0] for x in t[1]])True
```
sage.combinat.designs.gen\_quadrangles\_with\_spread.generalised\_quadrangle\_hermitian\_with\_ovoid(*q*) Construct the generalised quadrangle  $H(3, q^2)$  with an ovoid.

The GQ has order  $(q^2, q)$ .

INPUT:

• q – integer; a prime power

OUTPUT:

A pair (D, O) where D is an IncidenceStructure representing the generalised quadrangle and O is a list of points of D which constitute an ovoid of D

EXAMPLES:

```
sage: t = designs.generalised_quadrangle_hermitian_with_ovoid(4)
sage: t[0]
Incidence structure with 1105 points and 325 blocks
sage: len(t[1])
65
sage: G = t[0]. intersection_graph([1]) # line graph
sage: G.is_strongly_regular(True)
(325, 68, 3, 17)
sage: set(t[0].block_sizes())
{17}
```
REFERENCES:

For more on  $H(3, q^2)$  and the construction implemented here see [PT2009] or [TP1994].

sage.combinat.designs.gen\_quadrangles\_with\_spread.generalised\_quadrangle\_with\_spread(*s*, *t*,

```
exis-
tence=False,
check=True)
```
Construct a generalised quadrangle GQ of order  $(s, t)$  with a spread S.

INPUT:

- s, t integers; order of the generalised quadrangle
- existence boolean;
- check boolean; if True, then Sage checks that the object built is correct. (default: True)

OUTPUT:

A pair  $(GQ, S)$  where  $GQ$  is a [IncidenceStructure](#page-669-0) representing the generalised quadrangle and S is a list of blocks of  $GQ$  representing the spread of  $GQ$ .

EXAMPLES:

```
sage: t = designs, generalised_quadrangle_with_spread(3, 9)sage: t[0]
Incidence structure with 112 points and 280 blocks
sage: designs.generalised_quadrangle_with_spread(5, 25, existence=True)
True
sage: (designs.generalised_quadrangle_with_spread(4, 16, check=False))[0]
Incidence structure with 325 points and 1105 blocks
sage: designs.generalised_quadrangle_with_spread(0, 2, existence=True)
False
```
REFERENCES:

For more on generalised quadrangles and their spread see [PT2009] or [TP1994].

```
sage.combinat.designs.gen_quadrangles_with_spread.is_GQ_with_spread(GQ, S, s=None, t=None)
     Check if GQ is a generalised quadrangle of order (s, t) and check that S is a spread of GQ
```
INPUT:

- GQ IncidenceStructure; the incidence structure that is supposed to be a generalised quadrangle
- S iterable; the spread of GQ as an iterable of the blocks of GQ
- s, t integers (optional); if  $(s, t)$  are given, then we check that GQ has order  $(s, t)$

EXAMPLES:

```
sage: from sage.combinat.designs.gen_quadrangles_with_spread import *
sage: t = generalised_quadrangle_hermitian_with_ovoid(3)
sage: is_GQ_with_spread(*t)
Traceback (most recent call last):
...
TypeError: 'int' object is not iterable
sage: t = dual_GQ_ovoid(*t)sage: is_GQ_with_spread(*t)
True
sage: is_GQ_with_spread(*t, s=3)
True
```
# **5.1.91 Incidence structures (i.e. hypergraphs, i.e. set systems)**

An incidence structure is specified by a list of points, blocks, or an incidence matrix  $(^{1},2)$  $(^{1},2)$  $(^{1},2)$  $(^{1},2)$  $(^{1},2)$ . [IncidenceStructure](#page-669-0) instances have the following methods:

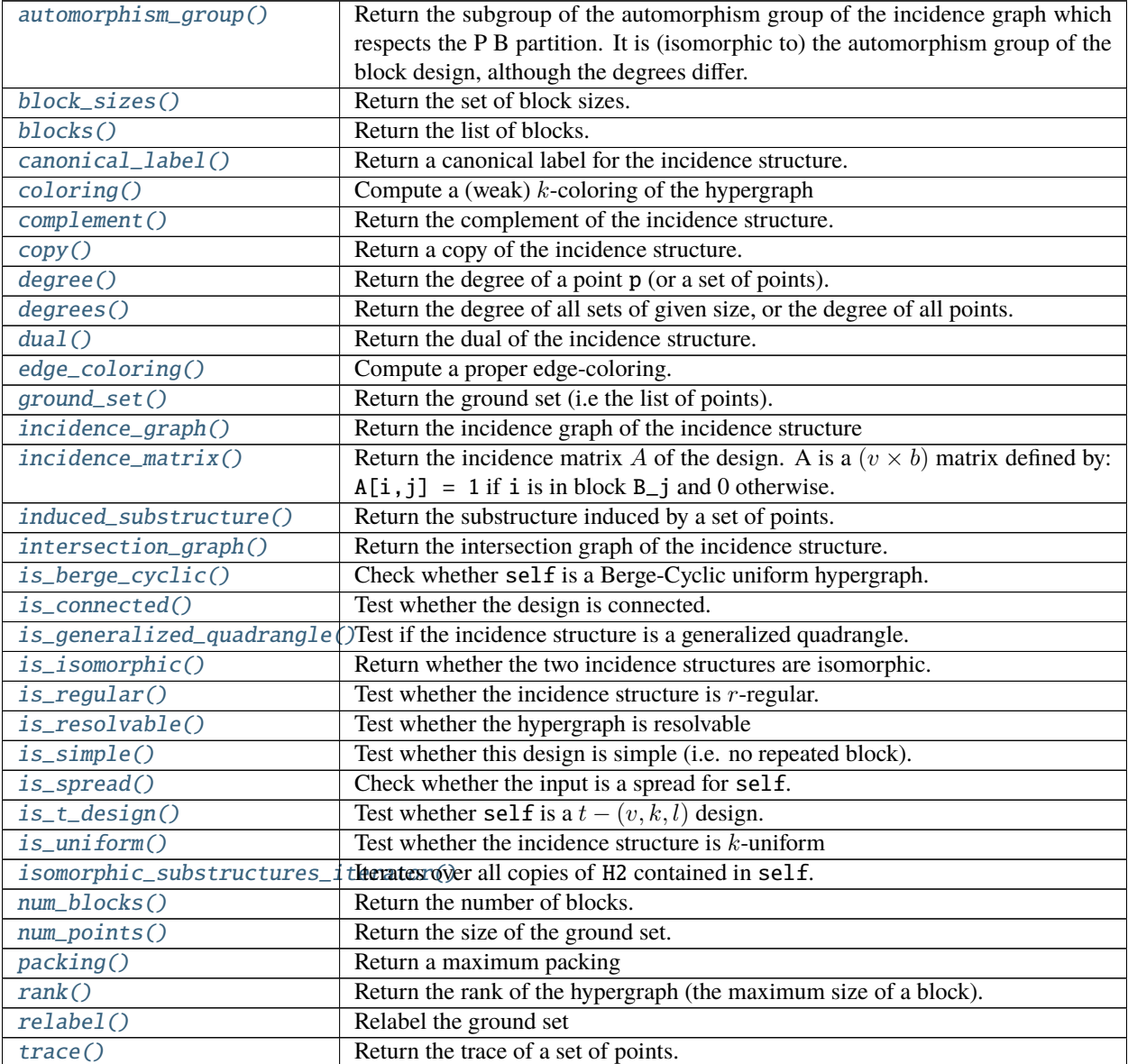

### REFERENCES:

AUTHORS:

• Peter Dobcsanyi and David Joyner (2007-2008)

This is a significantly modified form of part of the module block\_design.py (version 0.6) written by Peter Dobcsanyi [peter@designtheory.org.](mailto:peter@designtheory.org)

• Vincent Delecroix (2014): major rewrite

<span id="page-668-0"></span><sup>&</sup>lt;sup>1</sup> Block designs and incidence structures from wikipedia, [Wikipedia article Block\\_design](https://en.wikipedia.org/wiki/Block_design) [Wikipedia article Incidence\\_structure](https://en.wikipedia.org/wiki/Incidence_structure)

<span id="page-668-1"></span><sup>2</sup> E. Assmus, J. Key, Designs and their codes, CUP, 1992.

### **Methods**

<span id="page-669-0"></span>class sage.combinat.designs.incidence\_structures.IncidenceStructure(*points=None*, *blocks=None*,

*incidence\_matrix=None*, *name=None*, *check=True*, *copy=True*)

Bases: object

A base class for incidence structures (i.e. hypergraphs, i.e. set systems)

An incidence structure (i.e. hypergraph, i.e. set system) can be defined from a collection of blocks (i.e. sets, i.e. edges), optionally with an explicit ground set (i.e. point set, i.e. vertex set). Alternatively they can be defined from a binary incidence matrix.

INPUT:

• points – (i.e. ground set, i.e. vertex set) the underlying set. If points is an integer  $v$ , then the set is considered to be  $\{0, ..., v-1\}$ .

**Note:** The following syntax, where points is omitted, automatically defines the ground set as the union of the blocks:

```
sage: H = IncidenceStructure([[ 'a', 'b', 'c'], ['c', 'd', 'e'])]sage: sorted(H.ground_set())
['a', 'b', 'c', 'd', 'e']
```
- blocks (i.e. edges, i.e. sets) the blocks defining the incidence structure. Can be any iterable.
- incidence\_matrix a binary incidence matrix. Each column represents a set.
- name (a string, such as "Fano plane").
- check whether to check the input
- copy (use with caution) if set to False then blocks must be a list of lists of integers. The list will not be copied but will be modified in place (each block is sorted, and the whole list is sorted). Your blocks object will become the [IncidenceStructure](#page-669-0) instance's internal data.

EXAMPLES:

An incidence structure can be constructed by giving the number of points and the list of blocks:

```
sage: IncidenceStructure(7, [0,1,2], [0,3,4], [0,5,6], [1,3,5], [1,4,6], [2,3,6], [2,4,
\rightarrow 5]])
Incidence structure with 7 points and 7 blocks
```
Only providing the set of blocks is sufficient. In this case, the ground set is defined as the union of the blocks:

```
sage: IncidenceStructure([[1,2,3],[2,3,4]])
Incidence structure with 4 points and 2 blocks
```
Or by its adjacency matrix (a  $\{0, 1\}$ -matrix in which rows are indexed by points and columns by blocks):

```
sage: m = matrix([0,1,0], [0,0,1], [1,0,1], [1,1,1]])sage: IncidenceStructure(m)
Incidence structure with 4 points and 3 blocks
```
The points can be any (hashable) object:

```
sage: V = [(0, 'a'), (0, 'b'), (1, 'a'), (1, 'b')]sage: B = [(V[0], V[1], V[2]), (V[1], V[2]), (V[0], V[2])]sage: I = IncidenceStructure(V, B)sage: I.ground_set()
[(0, 'a'), (0, 'b'), (1, 'a'), (1, 'b')]sage: I.blocks()
[[(0, 'a'), (0, 'b'), (1, 'a')], [(0, 'a'), (1, 'a')], [(0, 'b'), (1, 'a')]]
```
The order of the points and blocks does not matter as they are sorted on input (see [trac ticket #11333\)](https://trac.sagemath.org/11333):

```
sage: A = \text{IncidenceStructure}([0, 1, 2], [[0], [0, 2]])sage: B = \text{IncidenceStructure}([1, 0, 2], [[0], [2, 0]])sage: B == ATrue
sage: C = BlockDesign(2, [[0], [1, 0]])sage: D = BlockDesign(2, [0,1], [0]])sage: C == DTrue
```
If you care for speed, you can set copy to False, but in that case, your input must be a list of lists and the ground set must be  $0, ..., v - 1$ :

```
sage: blocks = [0,1], [2,0], [1,2]] # a list of lists of integers
sage: I = IntidenceStructure(3, blocks, copy=False)sage: I._blocks is blocks
True
```
#### <span id="page-670-0"></span>automorphism\_group()

Return the subgroup of the automorphism group of the incidence graph which respects the P B partition. It is (isomorphic to) the automorphism group of the block design, although the degrees differ.

EXAMPLES:

```
sage: P = designs.DesarguesianProjectivePlaneDesign(2); P
(7,3,1)-Balanced Incomplete Block Design
sage: G = P. automorphism_group()
sage: G.is_isomorphic(PGL(3,2))
True
sage: G
Permutation Group with generators [...]
sage: G.cardinality()
168
```
A non self-dual example:

```
sage: IS = IncidenceStructure(list(range(4)), [0,1,2,3], [1,2,3]])
sage: IS.automorphism_group().cardinality()
6
sage: IS.dual().automorphism_group().cardinality()
1
```
Examples with non-integer points:

```
sage: I = IncidenceStructure('abc', ('ab','ac','bc'))
sage: I.automorphism_group()
Permutation Group with generators [('b','c'), ('a','b')]
sage: IncidenceStructure([[(1,2),(3,4)]]).automorphism_group()
Permutation Group with generators [((1,2), (3,4))]
```
### <span id="page-671-0"></span>block sizes()

Return the set of block sizes.

EXAMPLES:

```
sage: BD = IncidenceStructure(8, [0,1,3],[1,4,5,6],[1,2],[5,6,7]])
sage: BD.block_sizes()
[3, 2, 4, 3]
sage: BD = IncidenceStructure(7, [[0,1,2], [0,3,4], [0,5,6], [1,3,5], [1,4,6], [2,3,
\rightarrow 6], [2, 4,5]])
sage: BD.block_sizes()
[3, 3, 3, 3, 3, 3, 3]
```
### <span id="page-671-1"></span>blocks()

Return the list of blocks.

EXAMPLES:

```
sage: BD = IncidenceStructure(7, [[0,1,2], [0,3,4], [0,5,6], [1,3,5], [1,4,6], [2,3,
\rightarrow 6], [2, 4, 5]])
sage: BD.blocks()
[0, 1, 2], [0, 3, 4], [0, 5, 6], [1, 3, 5], [1, 4, 6], [2, 3, 6], [2, 4, 5]
```
### <span id="page-671-2"></span>canonical\_label()

Return a canonical label for the incidence structure.

A canonical label is relabeling of the points into integers  $\{0, ..., n-1\}$  such that isomorphic incidence structures are relabelled to equal objects.

EXAMPLES:

```
sage: fano1 = designs.\nbalance d_incomplete\_block\_design(7,3)sage: fano2 = designs-projective-plane(2)sage: fano1 == fano2False
sage: fano1.relabel(fano1.canonical_label())
sage: fano2.relabel(fano2.canonical_label())
sage: fano1 == fano2True
```
<span id="page-671-3"></span>coloring(*k*, *solver=None*, *verbose=None*, *integrality\_tolerance=0*)

Compute a (weak)  $k$ -coloring of the hypergraph

A weak coloring of a hypergraph  $\mathcal H$  is an assignment of colors to its vertices such that no set is monochromatic.

INPUT:

• k (integer) – compute a coloring with  $k$  colors if an integer is provided, otherwise returns an optimal coloring (i.e. with the minimum possible number of colors).

- solver (default: None) Specify a Mixed Integer Linear Programming (MILP) solver to be used. If set to None, the default one is used. For more information on MILP solvers and which default solver is used, see the method [solve](../../../../../../../html/en/reference/numerical/sage/numerical/mip.html#sage.numerical.mip.MixedIntegerLinearProgram.solve) of the class [MixedIntegerLinearProgram](../../../../../../../html/en/reference/numerical/sage/numerical/mip.html#sage.numerical.mip.MixedIntegerLinearProgram).
- verbose non-negative integer (default: 0). Set the level of verbosity you want from the linear program solver. Since the problem is  $NP$ -complete, its solving may take some time depending on the graph. A value of 0 means that there will be no message printed by the solver.
- integrality\_tolerance parameter for use with MILP solvers over an inexact base ring; see [MixedIntegerLinearProgram.get\\_values\(\)](../../../../../../../html/en/reference/numerical/sage/numerical/mip.html#sage.numerical.mip.MixedIntegerLinearProgram.get_values).

### EXAMPLES:

The Fano plane has chromatic number 3:

```
sage: len(designs.steiner_triple_system(7).coloring())
3
```
One admissible 3-coloring:

```
sage: designs.steiner_triple_system(7).coloring() # not tested - architecture-
\rightarrowdependent
[0, 2, 5, 1], [4, 3], [6]
```
The chromatic number of a graph is equal to the chromatic number of its 2-uniform corresponding hypergraph:

```
sage: g = graphs.PetersenGraph()sage: H = IntidenceStructure(g.edges(labels=False))sage: len(g.coloring())
3
sage: len(H.coloring())
3
```
### <span id="page-672-0"></span>complement(*uniform=False*)

Return the complement of the incidence structure.

Two different definitions of "complement" are made available, according to the value of uniform.

INPUT:

- uniform (boolean)
	- **–** if set to False (default), returns the incidence structure whose blocks are the complements of all blocks of the incidence structure.
	- $-$  If set to True and the incidence structure is  $k$ -uniform, returns the incidence structure whose blocks are all  $k$ -sets of the ground set that do not appear in self.

EXAMPLES:

The complement of a [BalancedIncompleteBlockDesign](#page-578-0) is also a 2-design:

```
sage: bibd = designs.balanced_incomplete_block_design(13,4)
sage: bibd.is_t_design(return_parameters=True)
(True, (2, 13, 4, 1))
sage: bibd.complement().is_t_design(return_parameters=True)
(True, (2, 13, 9, 6))
```
The "uniform" complement of a graph is a graph:

```
sage: g = graphs.PetersenGraph()sage: G = IncidenceStructure(g.edges(labels=False))
sage: H = G.complement(uniform=True)
sage: h = Graph(H.blocks())sage: g = hFalse
sage: g == h.complement()
True
```
<span id="page-673-0"></span>copy()

Return a copy of the incidence structure.

EXAMPLES:

```
sage: IS = IncidenceStructure([[1,2,3,"e"], name="Test")
sage: IS
Incidence structure with 4 points and 1 blocks
sage: copy(IS)
Incidence structure with 4 points and 1 blocks
sage: [1, 2, 3, 'e'] in copy(IS)
True
sage: copy(IS)._name
'Test'
```
<span id="page-673-1"></span>degree(*p=None*, *subset=False*)

Return the degree of a point p (or a set of points).

The degree of a point (or set of points) is the number of blocks that contain it.

INPUT:

- $p a$  point (or a set of points) of the incidence structure.
- subset (boolean) whether to interpret the argument as a set of point (subset=True) or as a point (subset=False, default).

EXAMPLES:

```
sage: designs.steiner_triple_system(9).degree(3)
4
sage: designs.steiner_triple_system(9).degree({1,2},subset=True)
1
```
<span id="page-673-2"></span>degrees(*size=None*)

Return the degree of all sets of given size, or the degree of all points.

The degree of a point (or set of point) is the number of blocks that contain it.

INPUT:

• size (integer) – return the degree of all subsets of points of cardinality size. When size=None, the function outputs the degree of all points.

Note: When size=None the output is indexed by the points. When size=1 it is indexed by tuples of size 1. This is the same information, stored slightly differently.

OUTPUT:

A dictionary whose values are degrees and keys are either:

- the points of the incidence structure if size=None (default)
- the subsets of size size of the points stored as tuples

EXAMPLES:

```
sage: IncidenceStructure([[1,2,3],[1,4]]).degrees(2)
\{(1, 2): 1, (1, 3): 1, (1, 4): 1, (2, 3): 1, (2, 4): 0, (3, 4): 0\}
```
In a Steiner triple system, all pairs have degree 1:

```
sage: S13 = designs.steiner_triple_system(13)
sage: all(v == 1 for v in S13.degrees(2).values())True
```
<span id="page-674-0"></span>dual(*algorithm=None*)

Return the dual of the incidence structure.

INPUT:

• algorithm – whether to use Sage's implementation (algorithm=None, default) or use GAP's (algorithm="gap").

**Note:** The algorithm="gap" option requires GAP's Design package (included in the gap\_packages Sage spkg).

### EXAMPLES:

The dual of a projective plane is a projective plane:

```
sage: PP = designs.DesarguesianProjectivePlaneDesign(4)
sage: PP.dual().is_t_design(return_parameters=True)
(True, (2, 21, 5, 1))
```
REFERENCE:

• Soicher, Leonard, Design package manual, available at [https://www.gap-system.org/Manuals/pkg/](https://www.gap-system.org/Manuals/pkg/design/htm/CHAP003.htm) [design/htm/CHAP003.htm](https://www.gap-system.org/Manuals/pkg/design/htm/CHAP003.htm)

#### <span id="page-674-1"></span>edge\_coloring()

Compute a proper edge-coloring.

A proper edge-coloring is an assignment of colors to the sets of the incidence structure such that two sets with non-empty intersection receive different colors. The coloring returned minimizes the number of colors.

OUTPUT:

A partition of the sets into color classes.

EXAMPLES:

```
sage: H = Hypergraph([{1,2,3},{2,4},{3,4,5},{4,5,6}]); H
Incidence structure with 6 points and 4 blocks
sage: C = H.edge_coloring()
sage: C # random
[[[3, 4, 5]], [[2, 3, 4]], [[4, 5, 6], [1, 2, 3]])]
```

```
sage: Set(map(Set,sum(C,[]))) == Set(map(Set,H.blocks()))
True
```
#### <span id="page-675-0"></span>around  $set()$

Return the ground set (i.e the list of points).

### EXAMPLES:

```
sage: IncidenceStructure(3, [[0,1],[0,2]]).ground_set()
[0, 1, 2]
```
#### <span id="page-675-1"></span>incidence\_graph(*labels=False*)

Return the incidence graph of the incidence structure

A point and a block are adjacent in this graph whenever they are incident.

INPUT:

- labels (boolean) whether to return a graph whose vertices are integers, or labelled elements.
	- **–** labels is False (default) in this case the first vertices of the graphs are the elements of  $ground_set()$ , and appear in the same order. Similarly, the following vertices represent the elements of [blocks\(\)](#page-671-1), and appear in the same order.
	- **–** labels is True, the points keep their original labels, and the blocks are [Set](../../../../../../../html/en/reference/sets/sage/sets/set.html#sage.sets.set.Set) objects.

Note that the labelled incidence graph can be incorrect when blocks are repeated, and on some (rare) occasions when the elements of  $ground_set()$  mix  $Set()$  and non-[Set](../../../../../../../html/en/reference/sets/sage/sets/set.html#sage.sets.set.Set) objects.

### EXAMPLES:

```
sage: BD = IncidenceStructure(7, [0,1,2],[0,3,4],[0,5,6],[1,3,5],[1,4,6],[2,3,
\rightarrow 6], [2, 4, 5]])
sage: BD.incidence_graph()
Bipartite graph on 14 vertices
sage: A = BD. incidence_matrix()
sage: Graph(block_matrix([[A*0,A],[A.transpose(),A*0]])) == BD.incidence_graph()
True
```
### <span id="page-675-2"></span>incidence\_matrix()

Return the incidence matrix A of the design. A is a  $(v \times b)$  matrix defined by: A[i,j] = 1 if i is in block B\_j and 0 otherwise.

### EXAMPLES:

```
sage: BD = IncidenceStructure(7, [0,1,2],[0,3,4],[0,5,6],[1,3,5],[1,4,6],[2,3,
\rightarrow 6], [2,4,5]])
sage: BD.block_sizes()
[3, 3, 3, 3, 3, 3, 3]
sage: BD.incidence_matrix()
[1 1 1 0 0 0 0]
[1 0 0 1 1 0 0]
[1 0 0 0 0 1 1]
[0 1 0 1 0 1 0]
[0 1 0 0 1 0 1]
[0 0 1 1 0 0 1]
[0 0 1 0 1 1 0]
```

```
sage: I = IncidenceStructure('abc', ('ab','abc','ac','c'))
sage: I.incidence_matrix()
[1 1 1 0][1 1 0 0]
[0 1 1 1]
```
#### <span id="page-676-0"></span>induced\_substructure(*points*)

Return the substructure induced by a set of points.

The substructure induced in H by a set  $X \subseteq V(H)$  of points is the incidence structure  $\mathcal{H}_X$  defined on X whose sets are all  $S \in \mathcal{H}$  such that  $S \subseteq X$ .

INPUT:

• points – a set of points.

Note: This method goes over all sets of self before building a new *[IncidenceStructure](#page-669-0)* (which involves some relabelling and sorting). It probably should not be called in a performance-critical code.

#### EXAMPLES:

A Fano plane with one point removed:

```
sage: F = designs.steiner_triple_system(7)
sage: F.induced_substructure([0..5])
Incidence structure with 6 points and 4 blocks
```
#### <span id="page-676-1"></span>intersection\_graph(*sizes=None*)

Return the intersection graph of the incidence structure.

The vertices of this graph are the  $blocks()$  of the incidence structure. Two of them are adjacent if the size of their intersection belongs to the set sizes.

INPUT:

• sizes – a list/set of integers. For convenience, setting sizes to 5 has the same effect as sizes=[5]. When set to None (default), behaves as sizes=PositiveIntegers().

#### EXAMPLES:

The intersection graph of a [balanced\\_incomplete\\_block\\_design\(\)](#page-581-0) is a [strongly regular graph](../../../../../../../html/en/reference/graphs/sage/graphs/graph.html#sage.graphs.graph.Graph.is_strongly_regular) (when it is not trivial):

```
sage: BIBD = designs.balanced_incomplete_block_design(19,3)
sage: G = BIBD.intersection_graph(1)sage: G.is_strongly_regular(parameters=True)
(57, 24, 11, 9)
```
### <span id="page-676-2"></span>is\_berge\_cyclic()

Check whether self is a Berge-Cyclic uniform hypergraph.

```
A k-uniform Berge cycle (named after Claude Berge) of length \ell is a cyclic list of distinct k-sets F_1, \ldots, F_\ell,
\ell > 1, and distinct vertices C = \{v_1, \ldots, v_\ell\} such that for each 1 \leq i \leq \ell, F_i contains v_i and v_{i+1} (where
v_{l+1} = v_1).
```
A uniform hypergraph is Berge-cyclic if its incidence graph is cyclic. It is called "Berge-acyclic" otherwise.

For more information, see [Fag1983] and [Wikipedia article Hypergraph.](https://en.wikipedia.org/wiki/Hypergraph)

EXAMPLES:

```
sage: Hypergraph(5, [[1, 2, 3], [2, 3 ,4]]).is_berge_cyclic()
True
sage: Hypergraph(6, [[1, 2, 3], [3 ,4, 5]]).is_berge_cyclic()
False
```
#### <span id="page-677-0"></span>is\_connected()

Test whether the design is connected.

EXAMPLES:

```
sage: IncidenceStructure(3, [[0,1],[0,2]]).is_connected()
True
sage: IncidenceStructure(4, [[0,1],[2,3]]).is_connected()
False
```
#### <span id="page-677-1"></span>is\_generalized\_quadrangle(*verbose=False*, *parameters=False*)

Test if the incidence structure is a generalized quadrangle.

An incidence structure is a generalized quadrangle iff (see [BH2012], section 9.6):

- two blocks intersect on at most one point.
- For every point p not in a block B, there is a unique block B' intersecting both  $\{p\}$  and B

It is a *regular* generalized quadrangle if furthermore:

- it is  $s + 1$ -[uniform](#page-682-0) for some positive integer s.
- it is  $t + 1$ -[regular](#page-678-0) for some positive integer t.

For more information, see the [Wikipedia article Generalized\\_quadrangle.](https://en.wikipedia.org/wiki/Generalized_quadrangle)

**Note:** Some references (e.g. [PT2009] or [Wikipedia article Generalized\\_quadrangle\)](https://en.wikipedia.org/wiki/Generalized_quadrangle) only allow *regular* generalized quadrangles. To use such a definition, see the parameters optional argument described below, or the methods [is\\_regular\(\)](#page-678-0) and [is\\_uniform\(\)](#page-682-0).

### INPUT:

- verbose (boolean) whether to print an explanation when the instance is not a generalized quadrangle.
- parameters (boolean; False) if set to True, the function returns a pair  $(s, t)$  instead of True answers. In this case,  $s$  and  $t$  are the integers defined above if they exist (each can be set to False otherwise).

### EXAMPLES:

```
sage: h = designs. CremonaRichmondConfiguration()
sage: h.is_generalized_quadrangle()
True
```
This is actually a *regular* generalized quadrangle:

```
sage: h.is_generalized_quadrangle(parameters=True)
(2, 2)
```
#### is\_isomorphic(*other*, *certificate=False*)

Return whether the two incidence structures are isomorphic.

INPUT:

- other an incidence structure.
- certificate (boolean) whether to return an isomorphism from self to other instead of a boolean answer.

EXAMPLES:

```
sage: fano1 = designs.balanced_incomplete-block_design(7,3)sage: fano2 = designs.projective_plane(2)
sage: fano1.is_isomorphic(fano2)
True
sage: fano1.is_isomorphic(fano2,certificate=True)
{0: 0, 1: 1, 2: 2, 3: 6, 4: 4, 5: 3, 6: 5}
```
#### <span id="page-678-0"></span>is\_regular(*r=None*)

Test whether the incidence structure is  $r$ -regular.

An incidence structure is said to be  $r$ -regular if all its points are incident with exactly  $r$  blocks.

INPUT:

• r (integer)

### OUTPUT:

If r is defined, a boolean is returned. If r is set to None (default), the method returns either False or the integer  $\bf{r}$  such that the incidence structure is  $\bf{r}$ -regular.

**Warning:** In case of 0-regular incidence structure, beware that if not H.is\_regular() is a satisfied condition.

#### EXAMPLES:

```
sage: designs.balanced_incomplete_block_design(7,3).is_regular()
3
sage: designs.balanced_incomplete_block_design(7,3).is_regular(r=3)
True
sage: designs.balanced_incomplete_block_design(7,3).is_regular(r=4)
False
```
### <span id="page-678-1"></span>is\_resolvable(*certificate*, *solver=False*, *verbose=None*, *check=0*, *integrality\_tolerance=True*) Test whether the hypergraph is resolvable

A hypergraph is said to be resolvable if its sets can be partitionned into classes, each of which is a partition of the ground set.

**Note:** This problem is solved using an Integer Linear Program, and GLPK (the default LP solver) has been reported to be very slow on some instances. If you hit this wall, consider installing a more powerful MILP solver (CPLEX, Gurobi, ...).

INPUT:

- certificate (boolean) whether to return the classes along with the binary answer (see examples below).
- solver (default: None) Specify a Mixed Integer Linear Programming (MILP) solver to be used. If set to None, the default one is used. For more information on MILP solvers and which default solver is used, see the method [solve](../../../../../../../html/en/reference/numerical/sage/numerical/mip.html#sage.numerical.mip.MixedIntegerLinearProgram.solve) of the class [MixedIntegerLinearProgram](../../../../../../../html/en/reference/numerical/sage/numerical/mip.html#sage.numerical.mip.MixedIntegerLinearProgram).
- verbose integer (default: 0). Sets the level of verbosity. Set to 0 by default, which means quiet.
- check (boolean) whether to check that output is correct before returning it. As this is expected to be useless (but we are cautious guys), you may want to disable it whenever you want speed. Set to True by default.
- integrality\_tolerance parameter for use with MILP solvers over an inexact base ring; see [MixedIntegerLinearProgram.get\\_values\(\)](../../../../../../../html/en/reference/numerical/sage/numerical/mip.html#sage.numerical.mip.MixedIntegerLinearProgram.get_values).

#### EXAMPLES:

Some resolvable designs:

```
sage: TD = designs.transposeersal\_design(2,2,resolvable=True)sage: TD.is_resolvable()
True
sage: AG = designs AffineGeometryDesign(3, 1, GF(2))sage: AG.is_resolvable()
True
```
Their classes:

```
sage: b,cls = TD.is_resolvable(True)
sage: b
True
sage: cls # random
[[[0, 3], [1, 2]], [[1, 3], [0, 2]]]sage: b,cls = AG.is_resolvable(True)
sage: b
True
sage: cls # random
[[[6, 7], [4, 5], [0, 1], [2, 3]],[[5, 7], [0, 4], [3, 6], [1, 2]],
[[0, 2], [4, 7], [1, 3], [5, 6]],
[3, 4], [0, 7], [1, 5], [2, 6],[3, 7], [1, 6], [0, 5], [2, 4]],[0, 6], [2, 7], [1, 4], [3, 5]],[4, 6], [0, 3], [2, 5], [1, 7]]
```
A non-resolvable design:

```
sage: Fano = designs.balanced_incomplete_block_design(7,3)
sage: Fano.is_resolvable()
False
sage: Fano.is_resolvable(True)
(False, [])
```
### <span id="page-679-0"></span>is\_simple()

Test whether this design is simple (i.e. no repeated block).

EXAMPLES:

```
sage: IncidenceStructure(3, [[0,1],[1,2],[0,2]]).is_simple()
True
sage: IncidenceStructure(3, [[0],[0]]).is_simple()
False
sage: V = [(0, 'a'), (0, 'b'), (1, 'a'), (1, 'b')]sage: B = [[V[0], V[1]], [V[1], V[2]]]sage: I = IncidenceStructure(V, B)sage: I.is_simple()
True
sage: I2 = IncidenceStructure(V, B*2)sage: I2.is_simple()
False
```
### <span id="page-680-0"></span>is\_spread(*spread*)

Check whether the input is a spread for self.

A spread of an incidence structure  $(P, B)$  is a subset of B which forms a partition of P.

INPUT:

• spread – iterable; defines the spread

EXAMPLES:

```
sage: E = IncidenceStructure([1, 2, 3], [4, 5, 6], [1, 5, 6])
sage: E.is_spread([[1, 2, 3], [4, 5, 6]])
True
sage: E.is_spread([1, 2, 3, 4, 5, 6])
Traceback (most recent call last):
...
TypeError: 'sage.rings.integer.Integer' object is not iterable
sage: E.is_spread([[1, 2, 3, 4], [5, 6]])
False
```
Order of blocks or of points within each block doesn't matter:

```
sage: E = IncidenceStructure([[1, 2, 3], [4, 5, 6], [1, 5, 6]])
sage: E.is_spread([[5, 6, 4], [3, 1, 2]])
True
```
- <span id="page-680-1"></span>is\_t\_design(*t=None*, *v=None*, *k=None*, *l=None*, *return\_parameters=False*) Test whether self is a  $t - (v, k, l)$  design.
	- A  $t (v, k, \lambda)$  (sometimes called t-design for short) is a block design in which:
		- the underlying set has cardinality  $v$
		- the blocks have size  $k$
		- each *t*-subset of points is covered by  $\lambda$  blocks

INPUT:

 $\bullet$  t,v,k, l (integers) – their value is set to None by default. The function tests whether the design is a  $t-(v,k,1)$  design using the provided values and guesses the others. Note that l cannot be specified if t is not.

• return\_parameters (boolean)– whether to return the parameters of the  $t$ -design. If set to True, the function returns a pair (boolean\_answer,  $(t, v, k, l)$ ).

EXAMPLES:

```
sage: fano_blocks = [0,1,2], [0,3,4], [0,5,6], [1,3,5], [1,4,6], [2,3,6], [2,4,5]sage: BD = IncidenceStructure(7, fano_blocks)
sage: BD.is_t_design()
True
sage: BD.is_t_design(return_parameters=True)
(True, (2, 7, 3, 1))
sage: BD.is_t_design(2, 7, 3, 1)
True
sage: BD.is_t_design(1, 7, 3, 3)
True
sage: BD.is_t_design(0, 7, 3, 7)
True
sage: BD.is_t_design(0,6,3,7) or BD.is_t_design(0,7,4,7) or BD.is_t_design(0,7,\leftrightarrow3,8)
False
sage: BD = designs. AffineGeometryDesign(3, 1, GF(2))sage: BD.is_t_design(1)
True
sage: BD.is_t_design(2)
True
```
Steiner triple and quadruple systems are other names for  $2 - (v, 3, 1)$  and  $3 - (v, 4, 1)$  designs:

```
sage: S3_9 = designs.steiner_triple_system(9)
sage: S3_9.is_t_design(2,9,3,1)
True
sage: blocks = designs.steiner_quadruple_system(8)
sage: S4_8 = IncidenceStructure(8, blocks)
sage: S4_8.is_t_design(3,8,4,1)
True
sage: blocks = designs.steiner_quadruple_system(14)
sage: S4_14 = \text{IncidenceStructure}(14, \text{blocks})sage: S4_14.is_t_design(3,14,4,1)
True
```
Some examples of Witt designs that need the gap database:

```
sage: BD = designs.WittDesign(9) # optional - gap_packages
sage: BD.is_t_design(2,9,3,1) # optional - gap_packages
True
sage: W12 = designs.WittDesign(12) # optional - gap_packages
sage: W12.is_t_design(5,12,6,1) \# optional - gap_packages
True
sage: W12.is_t_design(4) # optional - gap_packages
True
```
Further examples:

```
sage: D = IncidenceStructure(4, [[], []])sage: D.is_t_design(return_parameters=True)
(True, (0, 4, 0, 2))
sage: D = \text{IncidenceStructure}(4, [[0,1],[0,2],[0,3]])sage: D.is_t_design(return_parameters=True)
(True, (0, 4, 2, 3))
sage: D = IncidenceStructure(4, \lceil \lceil 0 \rceil, \lceil 1 \rceil, \lceil 2 \rceil, \lceil 3 \rceil \rceil)sage: D.is_t_design(return_parameters=True)
(True, (1, 4, 1, 1))
sage: D = IncidenceStructure(4, [[0, 1], [2, 3]])sage: D.is_t_design(return_parameters=True)
(True, (1, 4, 2, 1))
sage: D = IncidenceStructure(4, [list(range(4))])sage: D.is_t_design(return_parameters=True)
(True, (4, 4, 4, 1))
```
<span id="page-682-0"></span>is\_uniform(*k=None*)

Test whether the incidence structure is  $k$ -uniform

An incidence structure is said to be  $k$ -uniform if all its blocks have size  $k$ .

INPUT:

• k (integer)

OUTPUT:

If k is defined, a boolean is returned. If k is set to None (default), the method returns either False or the integer k such that the incidence structure is  $k$ -uniform.

**Warning:** In case of 0-uniform incidence structure, beware that if not H.is\_uniform() is a satisfied condition.

EXAMPLES:

```
sage: designs.balanced_incomplete_block_design(7,3).is_uniform()
3
sage: designs.balanced_incomplete_block_design(7,3).is_uniform(k=3)
True
sage: designs.balanced_incomplete_block_design(7,3).is_uniform(k=4)
False
```

```
isomorphic_substructures_iterator(H2, induced=False)
```
Iterates over all copies of H2 contained in self.

A hypergraph  $H_1$  contains an isomorphic copy of a hypergraph  $H_2$  if there exists an injection  $f: V(H_2) \mapsto$  $V(H_1)$  such that for any set  $S_2 \in E(H_2)$  the set  $S_1 = f(S2)$  belongs to  $E(H_1)$ .

It is an *induced* copy if no other set of  $E(H_1)$  is contained in  $f(V(H_2))$ , i.e.  $|E(H_2)| = \{S : S \in$  $E(H_1)$  and  $f(V(H_2))$ .

This function lists all such injections. In particular, the number of copies of H in itself is equal to *the size of its automorphism group*.

See [subhypergraph\\_search](#page-732-0) for more information.

INPUT:

- H2 an [IncidenceStructure](#page-669-0) object.
- induced (boolean) whether to require the copies to be induced. Set to False by default.

EXAMPLES:

How many distinct  $C_5$  in Petersen's graph ?

```
sage: P = graphs.PetersenGraph()sage: C = graphs.CycleGraph(5)sage: IP = IncidenceStructure(P.edges(labels=False))
sage: IC = IncidenceStructure(C.edges(labels=False))
sage: sum(1 for _ in IP.isomorphic_substructures_iterator(IC))
120
```
As the automorphism group of  $C_5$  has size 10, the number of distinct unlabelled copies is 12. Let us check that all functions returned correspond to an actual  $C_5$  subgraph:

```
sage: for f in IP.isomorphic_substructures_iterator(IC):
....: assert all(P.has_edge(f[x],f[y]) for x,y in C.edges(labels=False))
```
The number of induced copies, in this case, is the same:

```
sage: sum(1 for \_ in IP.isomorphic_substructures_iterator(IC,induced=True))
120
```
They begin to differ if we make one vertex universal:

```
sage: P.add_edges([(0, x) for x in P], loops=False)
sage: IP = IncidenceStructure(P.edges(labels=False))
sage: IC = IncidenceStructure(C.edges(labels=False))
sage: sum(1 for _ in IP.isomorphic_substructures_iterator(IC))
420
sage: sum(1 for _ in IP.isomorphic_substructures_iterator(IC,induced=True))
60
```
The number of copies of  $H$  in itself is the size of its automorphism group:

```
sage: H = designs.projective_plane(3)
sage: sum(1 for _i in H.isomorphicsubstructures_iterator(H))5616
sage: H.automorphism_group().cardinality()
5616
```
### <span id="page-683-0"></span>num\_blocks()

Return the number of blocks.

EXAMPLES:

sage: designs.DesarguesianProjectivePlaneDesign(2).num\_blocks() 7
(continued from previous page)

```
sage: B = IncidenceStructure(4, [[0,1],[0,2],[0,3],[1,2], [1,2,3]])sage: B.num_blocks()
5
```
num\_points()

Return the size of the ground set.

EXAMPLES:

```
sage: designs.DesarguesianProjectivePlaneDesign(2).num_points()
7
sage: B = IncidenceStructure(4, [[0,1],[0,2],[0,3],[1,2], [1,2,3]])sage: B.num_points()
4
```
packing(*solver*, *verbose=None*, *integrality\_tolerance=0*)

Return a maximum packing

A maximum packing in a hypergraph is collection of disjoint sets/blocks of maximal cardinality. This problem is NP-complete in general, and in particular on 3-uniform hypergraphs. It is solved here with an Integer Linear Program.

For more information, see the Wikipedia article Packing in a hypergraph.

INPUT:

- solver (default: None) Specify a Mixed Integer Linear Programming (MILP) solver to be used. If set to None, the default one is used. For more information on LP solvers and which default solver is used, see the method [solve](../../../../../../../html/en/reference/numerical/sage/numerical/mip.html#sage.numerical.mip.MixedIntegerLinearProgram.solve) of the class [MixedIntegerLinearProgram](../../../../../../../html/en/reference/numerical/sage/numerical/mip.html#sage.numerical.mip.MixedIntegerLinearProgram).
- verbose integer (default: 0). Sets the level of verbosity. Set to 0 by default, which means quiet.
- integrality\_tolerance parameter for use with MILP solvers over an inexact base ring; see [MixedIntegerLinearProgram.get\\_values\(\)](../../../../../../../html/en/reference/numerical/sage/numerical/mip.html#sage.numerical.mip.MixedIntegerLinearProgram.get_values).

### EXAMPLES:

```
sage: P = IncidenceStructure([1,2],[3,4],[2,3]]). packing()
sage: sorted(sorted(b) for b in P)
[[1, 2], [3, 4]]
sage: len(designs.steiner_triple_system(9).packing())
3
```
## rank()

Return the rank of the hypergraph (the maximum size of a block).

EXAMPLES:

```
sage: h = Hypergraph(8, [\[0,1,3], [1,4,5,6], [1,2]])sage: h.rank()
4
```
relabel(*perm=None*, *inplace=True*)

Relabel the ground set

INPUT:

• perm – can be one of

- $-$  a dictionary then each point p (which should be a key of d) is relabeled to  $d[p]$
- **–** a list or a tuple of length n the first point returned by [ground\\_set\(\)](#page-675-0) is relabeled to l[0], the second to  $1[1], \ldots$
- **–** None the incidence structure is relabeled to be on  $\{0, 1, ..., n-1\}$  in the ordering given by [ground\\_set\(\)](#page-675-0).
- inplace If True then return a relabeled graph and does not touch self (default is False).

```
EXAMPLES:
```

```
sage: TD=designs.transversal_design(5,5)
sage: TD.relabel(\{i:chr(97+i) for i in range(25)})
sage: TD.ground_set()
['a', 'b', 'c', 'd', 'e', 'f', 'g', 'h', 'i', 'j', 'k', 'l', 'm', 'n', 'o', 'p',
\rightarrow 'q', 'r', 's', 't', 'u', 'v', 'w', 'x', 'y']
sage: TD.blocks()[:3]
[['a', 'f', 'k', 'p', 'u'], ['a', 'g', 'm', 's', 'y'], ['a', 'h', 'o', 'q', 'x
ightharpoonup']]
```
Relabel to integer points:

```
sage: TD.relabel()
sage: TD.blocks()[:3]
[0, 5, 10, 15, 20], [0, 6, 12, 18, 24], [0, 7, 14, 16, 23]]
```

```
trace(points, min_size=1, multiset=True)
```
Return the trace of a set of points.

Given an hypergraph  $\mathcal{H}$ , the *trace* of a set X of points in  $\mathcal{H}$  is the hypergraph whose blocks are all non-empty  $S \cap X$  where  $S \in \mathcal{H}$ .

INPUT:

- points a set of points.
- min\_size (integer; default 1) minimum size of the sets to keep. By default all empty sets are discarded, i.e. min size=1.
- multiset (boolean; default True) whether to keep multiple copies of the same set.

Note: This method goes over all sets of self before building a new [IncidenceStructure](#page-669-0) (which involves some relabelling and sorting). It probably should not be called in a performance-critical code.

#### EXAMPLES:

A Baer subplane of order 2 (i.e. a Fano plane) in a projective plane of order 4:

```
sage: P4 = \text{designs}.\text{projective\_plane}(4)sage: F = designs.projective_plane(2)
sage: for x in Subsets(P4.ground_set(),7):
....: if P4.trace(x,min_size=2).is_isomorphic(F):
....: break
sage: subplane = P4.trace(x,min_size=2); subplaneIncidence structure with 7 points and 7 blocks
sage: subplane.is_isomorphic(F)
True
```
# **5.1.92 Mutually Orthogonal Latin Squares (MOLS)**

<span id="page-686-0"></span>The main function of this module is [mutually\\_orthogonal\\_latin\\_squares\(\)](#page-689-0) and can be can be used to generate MOLS (or check that they exist):

```
sage: MOLS = designs.mutually_orthogonal_latin_squares(4,8)
```
For more information on MOLS, see the [Wikipedia entry on MOLS.](https://en.wikipedia.org/wiki/Graeco-Latin_square#Mutually_orthogonal_Latin_squares) If you are only interested by latin squares, see [latin](#page-1299-0).

The functions defined here are

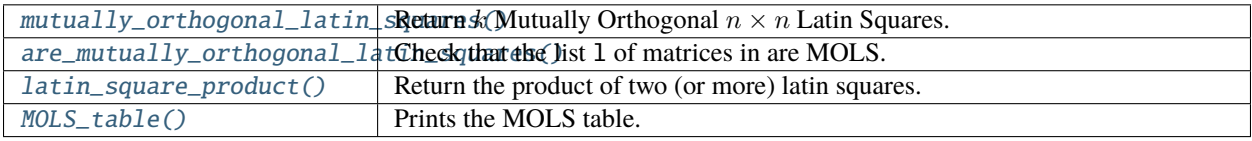

# **Table of MOLS**

Sage can produce a table of MOLS similar to the one from the Handbook of Combinatorial Designs [\[DesignHandbook\]](#page-3652-0) [\(available here\)](http://books.google.fr/books?id=S9FA9rq1BgoC&dq=handbook%20combinatorial%20designs%20MOLS%2010000&pg=PA176).

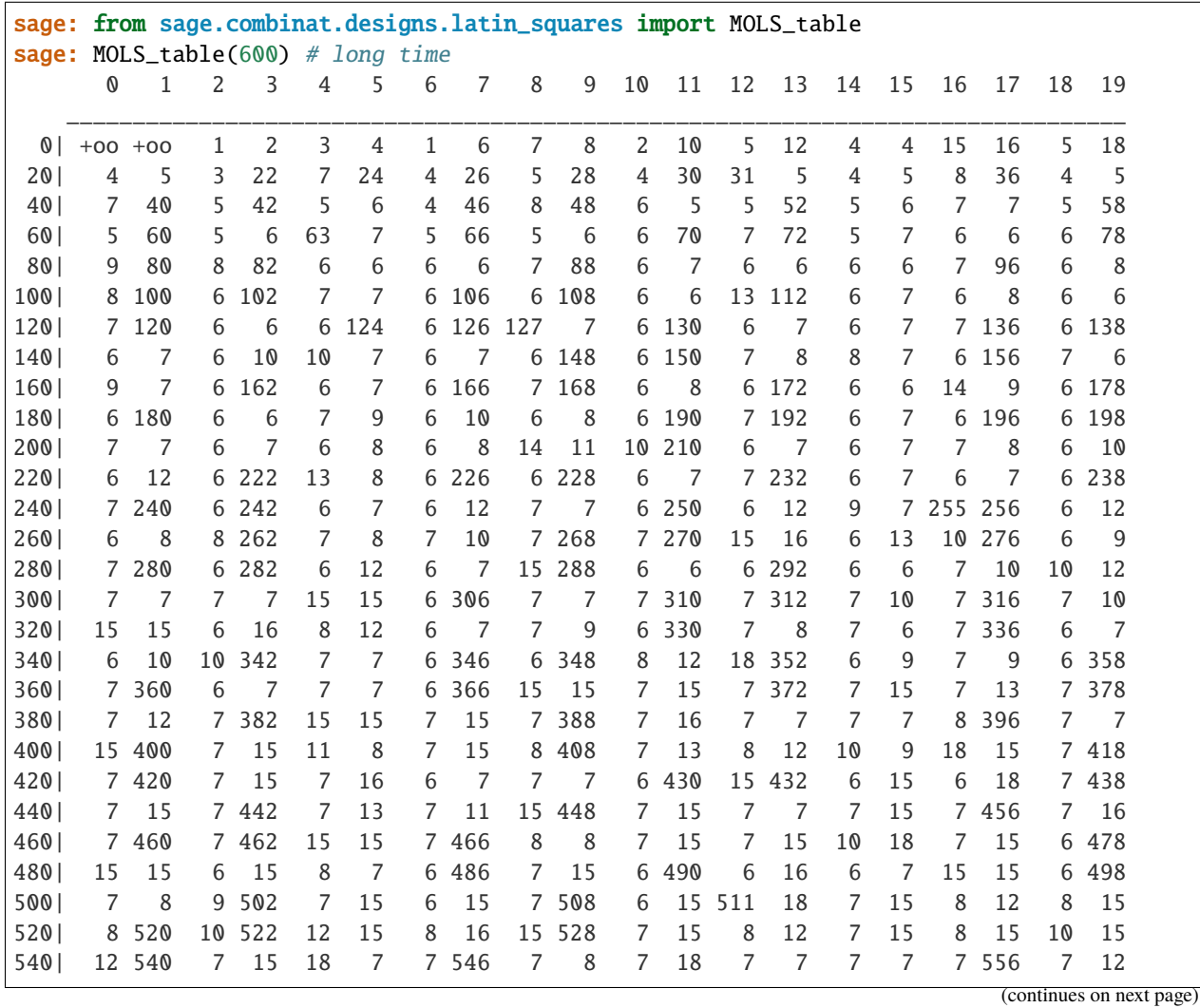

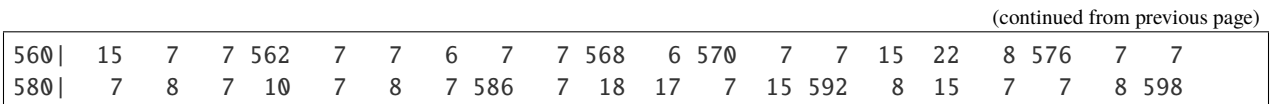

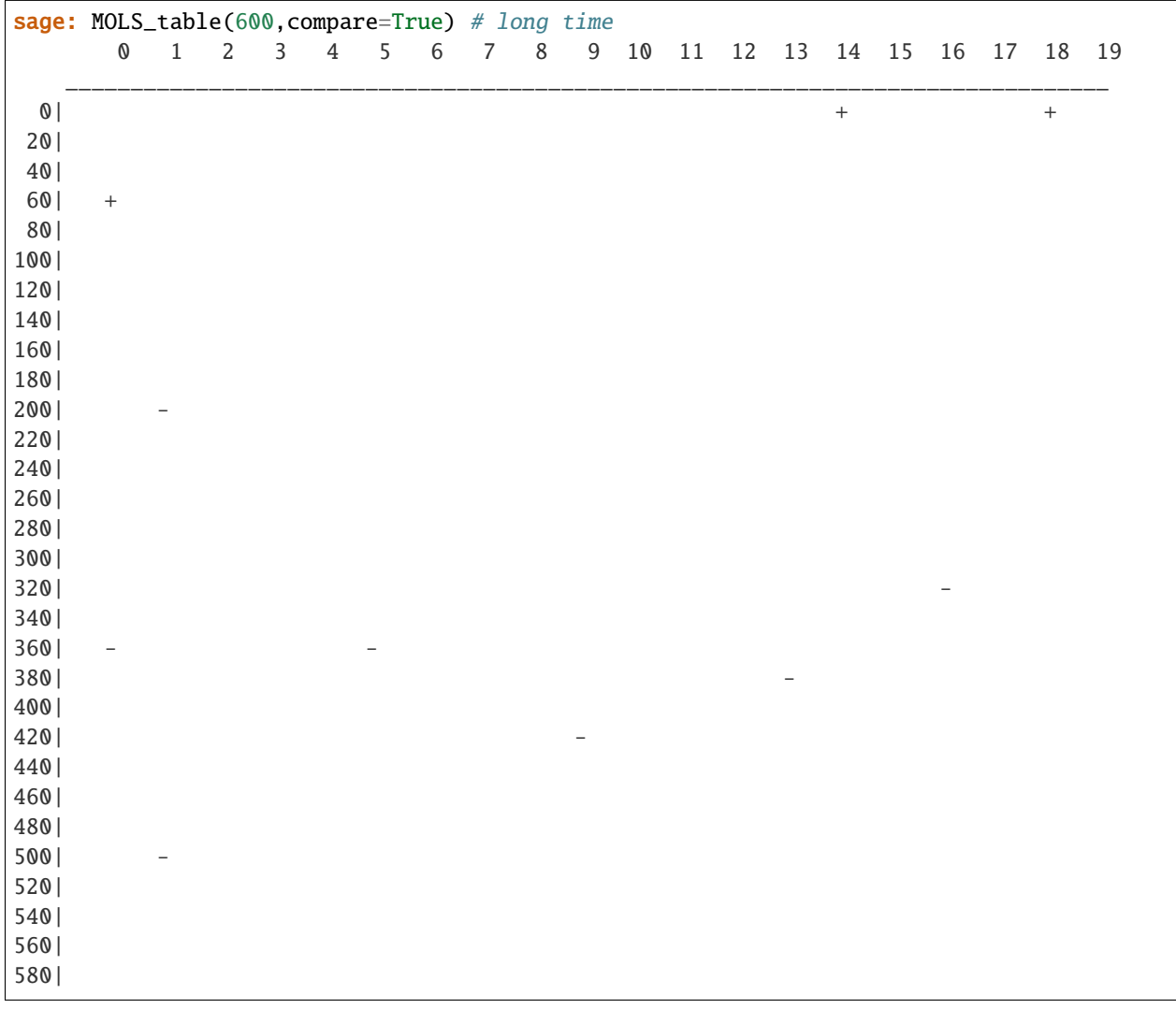

Comparison with the results from the Handbook of Combinatorial Designs (2ed) [\[DesignHandbook\]](#page-3652-0):

**Todo:** Look at [\[ColDin01\]](#page-3653-0).

REFERENCES:

# **Functions**

<span id="page-688-1"></span>sage.combinat.designs.latin\_squares.MOLS\_table(*start*, *stop=None*, *compare=False*, *width=None*) Prints the MOLS table that Sage can produce.

## INPUT:

- start, stop (integers) print the table of MOLS for value of  $n$  such that start <= n< stop. If only one integer is given as input, it is interpreted as the value of stop with start=0 (same behaviour as range).
- compare (boolean) if sets to True the MOLS displays with + and − entries its difference with the table from the Handbook of Combinatorial Designs (2ed).
- width (integer) the width of each column of the table. By default, it is computed from range of values determined by the parameters start and stop.

EXAMPLES:

<span id="page-688-0"></span>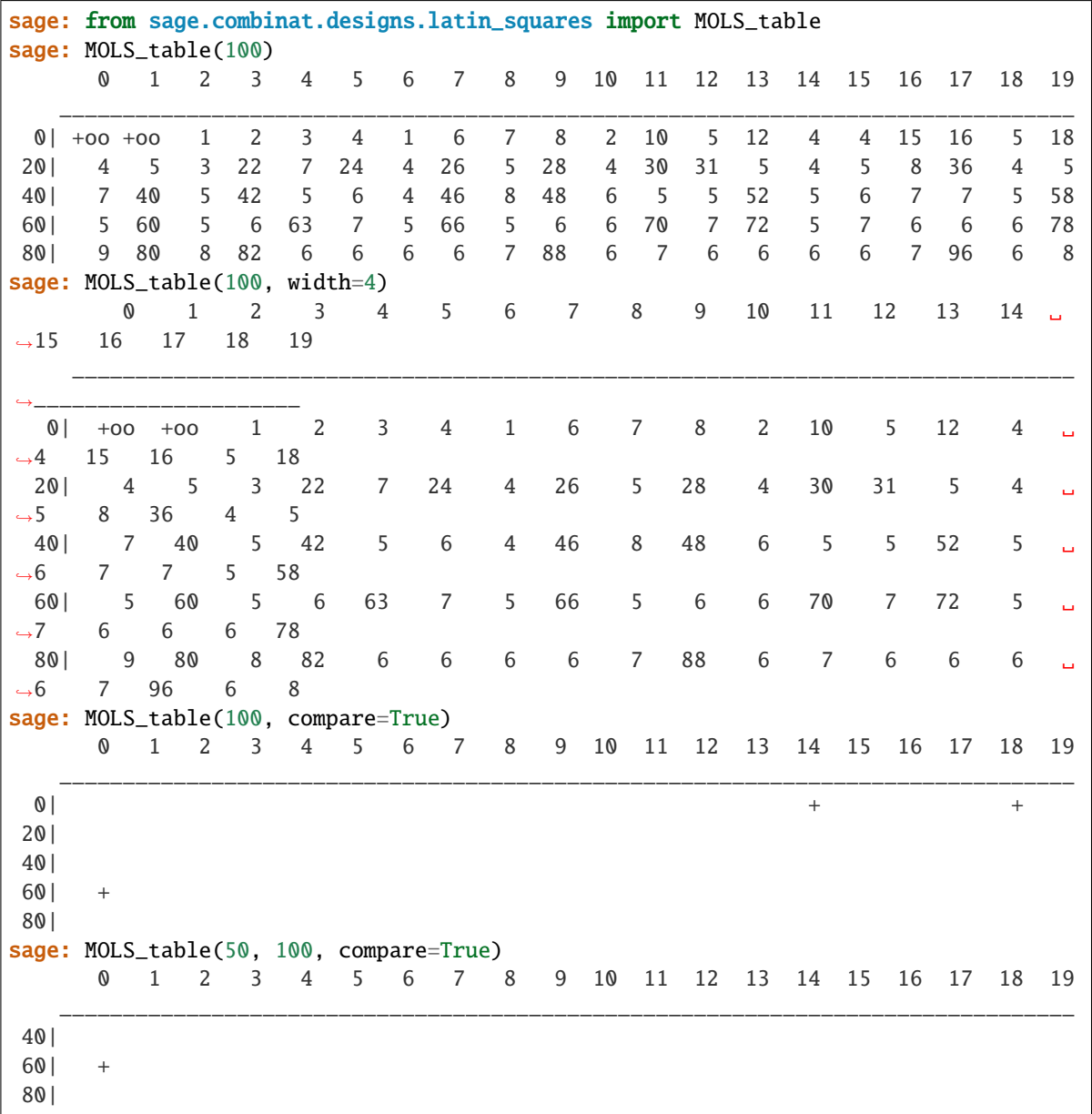

sage.combinat.designs.latin\_squares.are\_mutually\_orthogonal\_latin\_squares(*l*, *verbose=False*) Check whether the list of matrices in l form mutually orthogonal latin squares.

INPUT:

• verbose - if True then print why the list of matrices provided are not mutually orthogonal latin squares

EXAMPLES:

```
sage: from sage.combinat.designs.latin_squares import are_mutually_orthogonal_latin_
˓→squares
sage: m1 = matrix([0, 1, 2], [2, 0, 1], [1, 2, 0]])sage: m2 = matrix([0, 1, 2], [1, 2, 0], [2, 0, 1]])sage: m3 = matrix([0, 1, 2], [2, 0, 1], [1, 2, 0]])sage: are_mutually_orthogonal_latin_squares([m1,m2])
True
sage: are_mutually_orthogonal_latin_squares([m1,m3])
False
sage: are_mutually_orthogonal_latin_squares([m2,m3])
True
sage: are_mutually_orthogonal_latin_squares([m1,m2,m3], verbose=True)
Squares 0 and 2 are not orthogonal
False
sage: m = designs.mutually_orthogonal_latin_squares(7,8)
sage: are_mutually_orthogonal_latin_squares(m)
True
```
<span id="page-689-1"></span>sage.combinat.designs.latin\_squares.latin\_square\_product(*M*, *N*, *\*others*)

Return the product of two (or more) latin squares.

Given two Latin Squares M, N of respective sizes  $m, n$ , the direct product  $M \times N$  of size  $mn$  is defined by  $(M \times N)((i_1, i_2), (j_1, j_2)) = (M(i_1, j_1), N(i_2, j_2))$  where  $i_1, j_1 \in [m], i_2, j_2 \in [n]$ 

Each pair of values  $(i, j) \in [m] \times [n]$  is then relabeled to  $in + j$ .

This is Lemma 6.25 of [\[Stinson2004\]](#page-3653-1).

INPUT:

An arbitrary number of latin squares (greater than 2).

EXAMPLES:

```
sage: from sage.combinat.designs.latin_squares import latin_square_product
sage: m=designs.mutually_orthogonal_latin_squares(3,4)[0]
sage: latin_square_product(m,m,m)
64 x 64 sparse matrix over Integer Ring (use the '.str()' method to see the entries)
```
<span id="page-689-0"></span>sage.combinat.designs.latin\_squares.mutually\_orthogonal\_latin\_squares(*k*, *n*, *partitions=False*, *check=True*)

Return k Mutually Orthogonal  $n \times n$  Latin Squares (MOLS).

For more information on Mutually Orthogonal Latin Squares, see [latin\\_squares](#page-686-0).

INPUT:

- k (integer) number of MOLS. If k=None it is set to the largest value available.
- n (integer) size of the latin square.
- partitions (boolean) a Latin Square can be seen as 3 partitions of the  $n^2$  cells of the array into  $n$  sets of size  $n$ , respectively:
	- **–** The partition of rows
	- **–** The partition of columns
	- **–** The partition of number (cells numbered with 0, cells numbered with 1, . . . )

These partitions have the additional property that any two sets from different partitions intersect on exactly one element.

When partitions is set to True, this function returns a list of  $k + 2$  partitions satisfying this intersection property instead of the  $k + 2$  MOLS (though the data is exactly the same in both cases).

• check – (boolean) Whether to check that output is correct before returning it. As this is expected to be useless (but we are cautious guys), you may want to disable it whenever you want speed. Set to True by default.

EXAMPLES:

```
sage: designs.mutually_orthogonal_latin_squares(4,5)
\Gamma[0 2 4 1 3] [0 3 1 4 2] [0 4 3 2 1] [0 1 2 3 4]
[4 1 3 0 2] [3 1 4 2 0] [2 1 0 4 3] [4 0 1 2 3]
[3 0 2 4 1] [1 4 2 0 3] [4 3 2 1 0] [3 4 0 1 2]
[2 4 1 3 0] [4 2 0 3 1] [1 0 4 3 2] [2 3 4 0 1]
[1 3 0 2 4], [2 0 3 1 4], [3 2 1 0 4], [1 2 3 4 0]]
sage: designs.mutually_orthogonal_latin_squares(3,7)
\Gamma[0 2 4 6 1 3 5] [0 3 6 2 5 1 4] [0 4 1 5 2 6 3]
[6 1 3 5 0 2 4] [5 1 4 0 3 6 2] [4 1 5 2 6 3 0]
[5 0 2 4 6 1 3] [3 6 2 5 1 4 0] [1 5 2 6 3 0 4]
[4 6 1 3 5 0 2] [1 4 0 3 6 2 5] [5 2 6 3 0 4 1]
[3 5 0 2 4 6 1] [6 2 5 1 4 0 3] [2 6 3 0 4 1 5]
[2 4 6 1 3 5 0] [4 0 3 6 2 5 1] [6 3 0 4 1 5 2]
[1 3 5 0 2 4 6], [2 5 1 4 0 3 6], [3 0 4 1 5 2 6]
]
sage: designs.mutually_orthogonal_latin_squares(2,5,partitions=True)
[[[0, 1, 2, 3, 4],
  [5, 6, 7, 8, 9],
  [10, 11, 12, 13, 14],
  [15, 16, 17, 18, 19],
  [20, 21, 22, 23, 24]],
 [[0, 5, 10, 15, 20],
  [1, 6, 11, 16, 21],
  [2, 7, 12, 17, 22],
  [3, 8, 13, 18, 23],
  [4, 9, 14, 19, 24]],
 [[0, 8, 11, 19, 22],
 [3, 6, 14, 17, 20],
 [1, 9, 12, 15, 23],
  [4, 7, 10, 18, 21],
  [2, 5, 13, 16, 24]],
```
(continues on next page)

(continued from previous page)

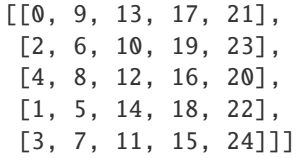

7

What is the maximum number of MOLS of size 8 that Sage knows how to build?:

```
sage: designs.orthogonal_arrays.largest_available_k(8)-2
```
If you only want to know if Sage is able to build a given set of MOLS, query the orthogonal\_arrays.\* functions:

```
sage: designs.orthogonal_arrays.is_available(5+2, 5) # 5 MOLS of order 5
False
sage: designs.orthogonal_arrays.is_available(4+2,6) # 4 MOLS of order 6
False
```
Sage, however, is not able to prove that the second MOLS do not exist:

```
sage: designs.orthogonal_arrays.exists(4+2,6) # 4 MOLS of order 6
Unknown
```
If you ask for such a MOLS then you will respectively get an informative EmptySetError or NotImplementedError:

```
sage: designs.mutually_orthogonal_latin_squares(5, 5)
Traceback (most recent call last):
...
EmptySetError: There exist at most n-1 MOLS of size n if n>=2.
sage: designs.mutually_orthogonal_latin_squares(4,6)
Traceback (most recent call last):
...
NotImplementedError: I don't know how to build 4 MOLS of order 6
```
# **5.1.93 Orthogonal arrays (OA)**

<span id="page-691-0"></span>This module gathers some construction related to orthogonal arrays (or transversal designs). One can build an  $OA(k, n)$ (or check that it can be built) from the Sage console with designs.orthogonal\_arrays.build:

sage:  $OA = designs.orthogonal_arrays.build(4,8)$ 

See also the modules [orthogonal\\_arrays\\_build\\_recursive](#page-709-0) or [orthogonal\\_arrays\\_find\\_recursive](#page-721-0) for recursive constructions.

This module defines the following functions:

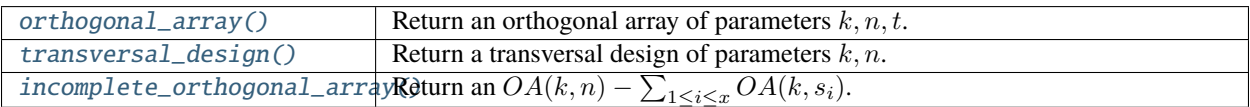

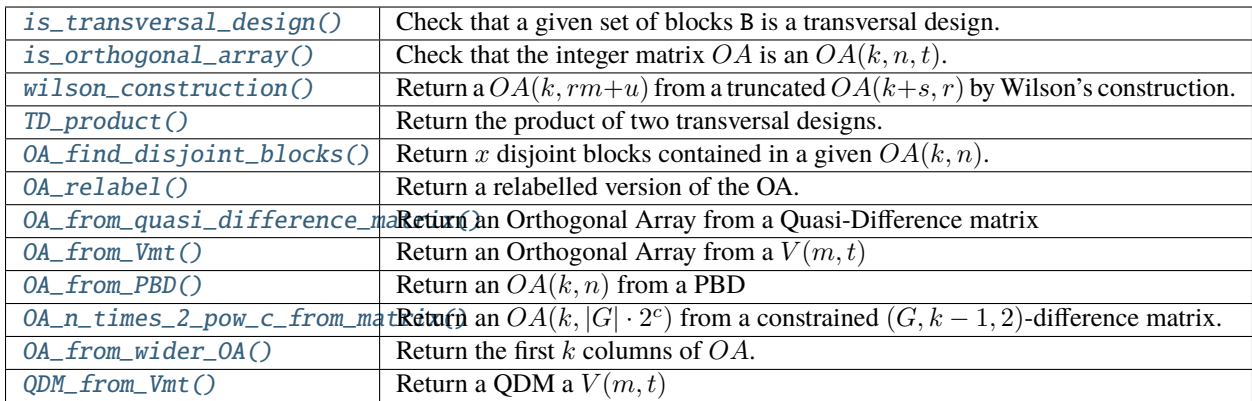

## REFERENCES:

– [CD1996]

## **Functions**

class sage.combinat.designs.orthogonal\_arrays.OAMainFunctions(*\*args*, *\*\*kwds*) Bases: object

Functions related to orthogonal arrays.

An orthogonal array of parameters  $k, n, t$  is a matrix with k columns filled with integers from [n] in such a way that for any t columns, each of the  $n<sup>t</sup>$  possible rows occurs exactly once. In particular, the matrix has  $n<sup>t</sup>$  rows.

For more information on orthogonal arrays, see [Wikipedia article Orthogonal\\_array.](https://en.wikipedia.org/wiki/Orthogonal_array)

From here you have access to:

- build( $k, n, t=2$ ): return an orthogonal array with the given parameters.
- is\_available( $k, n, t=2$ ): answer whether there is a construction available in Sage for a given set of parameters.
- exists(k, n, t=2): answer whether an orthogonal array with these parameters exist.
- largest\_available\_k(n, t=2): return the largest integer  $k$  such that Sage knows how to build an  $OA(k, n)$ .
- explain\_construction( $k, n, t=2$ ): return a string that explains the construction that Sage uses to build an  $OA(k, n)$ .

EXAMPLES:

```
sage: designs.orthogonal_arrays.build(3,2)
[0, 0, 0], [0, 1, 1], [1, 0, 1], [1, 1, 0]sage: designs.orthogonal_arrays.build(5,5)
[0, 0, 0, 0, 0], [0, 1, 2, 3, 4], [0, 2, 4, 1, 3],
[0, 3, 1, 4, 2], [0, 4, 3, 2, 1], [1, 0, 4, 3, 2],
 [1, 1, 1, 1, 1], [1, 2, 3, 4, 0], [1, 3, 0, 2, 4],
 [1, 4, 2, 0, 3], [2, 0, 3, 1, 4], [2, 1, 0, 4, 3],[2, 2, 2, 2, 2], [2, 3, 4, 0, 1], [2, 4, 1, 3, 0],[3, 0, 2, 4, 1], [3, 1, 4, 2, 0], [3, 2, 1, 0, 4],
 [3, 3, 3, 3, 3], [3, 4, 0, 1, 2], [4, 0, 1, 2, 3],
```
(continues on next page)

(continued from previous page)

[4, 1, 3, 0, 2], [4, 2, 0, 3, 1], [4, 3, 2, 1, 0], [4, 4, 4, 4, 4]]

What is the largest value of k for which Sage knows how to compute a  $OA(k, 14, 2)$ ?:

```
sage: designs.orthogonal_arrays.largest_available_k(14)
```
If you ask for an orthogonal array that does not exist, then you will either obtain an EmptySetError (if it knows that such an orthogonal array does not exist) or a NotImplementedError:

```
sage: designs.orthogonal_arrays.build(4,2)
Traceback (most recent call last):
...
EmptySetError: There exists no OA(4,2) as k(=4)>n+t-1=3sage: designs.orthogonal_arrays.build(12,20)
Traceback (most recent call last):
...
NotImplementedError: I don't know how to build an OA(12,20)!
```
<span id="page-693-0"></span>static build(*k*, *n*, *t=2*, *resolvable=False*)

Return an  $OA(k, n)$  of strength t

An orthogonal array of parameters  $k, n, t$  is a matrix with k columns filled with integers from [n] in such a way that for any t columns, each of the  $n<sup>t</sup>$  possible rows occurs exactly once. In particular, the matrix has  $n^t$  rows.

More general definitions sometimes involve a  $\lambda$  parameter, and we assume here that  $\lambda = 1$ .

For more information on orthogonal arrays, see [Wikipedia article Orthogonal\\_array.](https://en.wikipedia.org/wiki/Orthogonal_array)

INPUT:

6

- k,n,t (integers) parameters of the orthogonal array.
- resolvable (boolean) set to True if you want the design to be resolvable. The  $n$  classes of the resolvable design are obtained as the first  $n$  blocks, then the next  $n$  blocks, etc ... Set to False by default.

EXAMPLES:

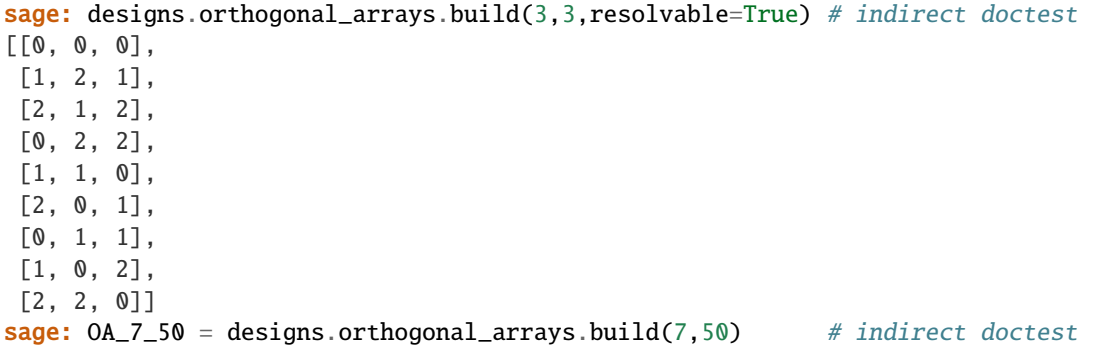

```
static exists(k, n, t=2)
```
Return the existence status of an  $OA(k, n)$ 

INPUT:

• k,n,t (integers) – parameters of the orthogonal array.

**Warning:** The function does not only return booleans, but True, False, or Unknown.

### **See also:**

```
is_available()
```
EXAMPLES:

```
sage: designs.orthogonal_arrays.exists(3,6) # indirect doctest
True
sage: designs.orthogonal_arrays.exists(4,6) # indirect doctest
Unknown
sage: designs.orthogonal_arrays.exists(7,6) # indirect doctest
False
```
## <span id="page-694-1"></span>static explain\_construction(*k*, *n*, *t=2*)

Return a string describing how to builds an  $OA(k, n)$ 

INPUT:

• k,n,t (integers) – parameters of the orthogonal array.

EXAMPLES:

```
sage: designs.orthogonal_arrays.explain_construction(9,565)
"Wilson's construction n=23.24+13 with master design OA(9+1,23)"
sage: designs.orthogonal_arrays.explain_construction(10,154)
'the database contains a (137,10;1,0;17)-quasi difference matrix'
```
## <span id="page-694-0"></span>static is\_available $(k, n, t=2)$

Return whether Sage can build an  $OA(k, n)$ .

INPUT:

• k,n,t (integers) – parameters of the orthogonal array.

**See also:**

[exists\(\)](#page-693-1)

EXAMPLES:

```
sage: designs.orthogonal_arrays.is_available(3,6) # indirect doctest
```
True

```
sage: designs.orthogonal_arrays.is_available(4,6) # indirect doctest
False
```
## static largest\_available\_k(*n*, *t=2*)

Return the largest  $k$  such that Sage can build an  $OA(k, n)$ .

INPUT:

- n (integer)
- $t (integer; default: 2) strength of the array$

EXAMPLES:

sage: designs.orthogonal\_arrays.largest\_available\_k(0) +Infinity sage: designs.orthogonal\_arrays.largest\_available\_k(1) +Infinity sage: designs.orthogonal\_arrays.largest\_available\_k(10) 4 sage: designs.orthogonal\_arrays.largest\_available\_k(27) 28 sage: designs.orthogonal\_arrays.largest\_available\_k(100) 10 sage: designs.orthogonal\_arrays.largest\_available\_k(-1) Traceback (most recent call last): ... ValueError:  $n(=-1)$  was expected to be  $>=0$ 

<span id="page-695-0"></span>sage.combinat.designs.orthogonal\_arrays.OA\_find\_disjoint\_blocks(*OA*, *k*, *n*, *x*, *solver*,

*integrality\_tolerance*)

Return x disjoint blocks contained in a given  $OA(k, n)$ .

x blocks of an  $OA$  are said to be disjoint if they all have different values for a every given index, i.e. if they correspond to disjoint blocks in the  $TD$  associated with the  $OA$ .

INPUT:

- OA an orthogonal array
- k, n, x (integers)
- solver (default: None) Specify a Mixed Integer Linear Programming (MILP) solver to be used. If set to None, the default one is used. For more information on MILP solvers and which default solver is used, see the method [solve](../../../../../../../html/en/reference/numerical/sage/numerical/mip.html#sage.numerical.mip.MixedIntegerLinearProgram.solve) of the class [MixedIntegerLinearProgram](../../../../../../../html/en/reference/numerical/sage/numerical/mip.html#sage.numerical.mip.MixedIntegerLinearProgram).
- integrality\_tolerance parameter for use with MILP solvers over an inexact base ring; see [MixedIntegerLinearProgram.get\\_values\(\)](../../../../../../../html/en/reference/numerical/sage/numerical/mip.html#sage.numerical.mip.MixedIntegerLinearProgram.get_values).

**See also:**

[incomplete\\_orthogonal\\_array\(\)](#page-702-0)

EXAMPLES:

```
sage: from sage.combinat.designs.orthogonal_arrays import OA_find_disjoint_blocks
sage: k=3;n=4;x=3
sage: Bs = 0A_{\text{find-disjoint\_blocks}} (designs.orthogonal_arrays.build(k,n),k,n,x)
sage: assert len(Bs) == xsage: for i in range(k):
....: assert len(set([B[i] for B in Bs])) == x
sage: OA_find_disjoint_blocks(designs.orthogonal_arrays.build(k,n),k,n,5)
Traceback (most recent call last):
...
ValueError: There does not exist 5 disjoint blocks in this OA(3,4)
```

```
sage.combinat.designs.orthogonal_arrays.OA_from_PBD(k, n, PBD, check=True)
     Return an OA(k, n) from a PBD
```
#### **Construction**

Let B be a  $(n, K, 1)$ -PBD. If there exists for every  $i \in K$  a  $TD(k, i) - i \times TD(k, 1)$  (i.e. if there exist k idempotent MOLS), then one can obtain a  $OA(k, n)$  by concatenating:

- A  $TD(k, i) i \times TD(k, 1)$  defined over the elements of B for every  $B \in \mathcal{B}$ .
- The rows  $(i, ..., i)$  of length k for every  $i \in [n]$ .

**Note:** This function raises an exception when Sage is unable to build the necessary designs.

INPUT:

- k, n (integers)
- PBD a PBD on  $0, ..., n 1$ .

## EXAMPLES:

We start from the example VI.1.2 from the [\[DesignHandbook\]](#page-3652-0) to build an  $OA(3, 10)$ :

```
sage: from sage.combinat.designs.orthogonal_arrays import OA_from_PBD
sage: from sage.combinat.designs.designs_pyx import is_orthogonal_array
sage: pbd = [[0, 1, 2, 3], [0, 4, 5, 6], [0, 7, 8, 9], [1, 4, 7], [1, 5, 8],\ldots: [1,6,9],[2,4,9],[2,5,7],[2,6,8],[3,4,8],[3,5,9],[3,6,7]]
sage: oa = OA\_from\_PBD(3, 10, pbd)sage: is_orthogonal_array(oa, 3, 10)
True
```
But we cannot build an  $OA(4, 10)$  for this PBD (although there exists an  $OA(4, 10)$ :

```
sage: OA_from_PBD(4,10,pbd)
Traceback (most recent call last):
...
EmptySetError: There is no OA(n+1, n) - 3.0A(n+1, 1) as all blocks intersect in a
˓→projective plane.
```
Or an  $OA(3, 6)$  (as the PBD has 10 points):

```
\texttt{sage: } = OA\_from\_PBD(3, 6, pbd)Traceback (most recent call last):
...
RuntimeError: PBD is not a valid Pairwise Balanced Design on [0,...,5]
```
## <span id="page-696-1"></span>sage.combinat.designs.orthogonal\_arrays.OA\_from\_Vmt(*m*, *t*, *V*)

Return an Orthogonal Array from a  $V(m, t)$ 

INPUT:

- m, t (integers)
- V the vector  $V(m, t)$ .

## **See also:**

- [QDM\\_from\\_Vmt\(\)](#page-700-0)
- [OA\\_from\\_quasi\\_difference\\_matrix\(\)](#page-696-0)

EXAMPLES:

<span id="page-696-0"></span>sage:  $=$  designs.orthogonal\_arrays.build(6,46) # indirect doctest

sage.combinat.designs.orthogonal\_arrays.OA\_from\_quasi\_difference\_matrix(*M*, *G*, *add\_col=True*, *fill\_hole=True*)

Return an Orthogonal Array from a Quasi-Difference matrix

### **Difference Matrices**

Let G be a group of order g. A difference matrix M is a  $g \times k$  matrix with entries from G such that for any  $1 \leq i < j < k$  the set  $\{d_{li} - d_{lj} : 1 \leq l \leq g\}$  is equal to G.

By concatenating the g matrices  $M + x$  (where  $x \in G$ ), one obtains a matrix of size  $g^2 \times x$  which is also an  $OA(k, g)$ .

## **Quasi-difference Matrices**

A quasi-difference matrix is a difference matrix with missing entries. The construction above can be applied again in this case, where the missing entries in each column of  $M$  are replaced by unique values on which  $G$  has a trivial action.

This produces an incomplete orthogonal array with a "hole" (i.e. missing rows) of size 'u' (i.e. the number of missing values per column of M). If there exists an  $OA(k, u)$ , then adding the rows of this  $OA(k, u)$  to the incomplete orthogonal array should lead to an OA. . .

**Formal definition** (from the Handbook of Combinatorial Designs [\[DesignHandbook\]](#page-3652-0))

Let G be an abelian group of order n. A  $(n, k; \lambda, \mu; u)$ -quasi-difference matrix (QDM) is a matrix  $Q = (q_{ij})$ with  $\lambda (n - 1 + 2u) + \mu$  rows and k columns, with each entry either empty or containing an element of G. Each column contains exactly  $\lambda u$  entries, and each row contains at most one empty entry. Furthermore, for each  $1 \leq i \leq j \leq k$  the multiset

$$
\{q_{li} - q_{lj} : 1 \le l \le \lambda (n - 1 + 2u) + \mu, \text{ with } q_{li} \text{ and } q_{lj} \text{ not empty}\}
$$

contains every nonzero element of G exactly  $\lambda$  times, and contains 0 exactly  $\mu$  times.

#### **Construction**

If a  $(n, k; \lambda, \mu; u)$ -QDM exists and  $\mu \leq \lambda$ , then an  $ITD_{\lambda}(k, n+u; u)$  exists. Start with a  $(n, k; \lambda, \mu; u)$ -QDM A over the group G. Append  $\lambda - \mu$  rows of zeroes. Then select u elements  $\infty_1, \ldots, \infty_u$  not in G, and replace the empty entries, each by one of these infinite symbols, so that  $\infty_i$  appears exactly once in each column. Develop the resulting matrix over the group G (leaving infinite symbols fixed), to obtain a  $\lambda(n^2 + 2nu) \times k$  matrix T. Then T is an orthogonal array with k columns and index  $\lambda$ , having  $n + u$  symbols and one hole of size u.

Adding to T an  $OA(k, u)$  with elements  $\infty_1, \ldots, \infty_u$  yields the  $ITD_{\lambda}(k, n + u; u)$ .

For more information, see the Handbook of Combinatorial Designs [\[DesignHandbook\]](#page-3652-0) or [http://web.cs.du.edu/](http://web.cs.du.edu/~petr/milehigh/2013/Colbourn.pdf) [~petr/milehigh/2013/Colbourn.pdf.](http://web.cs.du.edu/~petr/milehigh/2013/Colbourn.pdf)

# INPUT:

- M the difference matrix whose entries belong to G
- $G a$  group
- add\_col (boolean) whether to add a column to the final OA equal to  $(x_1, \ldots, x_q, x_1, \ldots, x_q, \ldots)$  where  $G = \{x_1, \ldots, x_q\}.$
- fill\_hole (boolean) whether to return the incomplete orthogonal array, or complete it with the  $OA(k, u)$ (default). When fill\_hole is None, no block of the incomplete OA contains more than one value  $\geq |G|$ .

EXAMPLES:

<span id="page-697-0"></span>sage:  $=$  designs.orthogonal\_arrays.build(6,20) # indirect doctest

```
sage.combinat.designs.orthogonal_arrays.OA_from_wider_OA(OA, k)
     Return the first k columns of OA.
```
If  $OA$  has  $k$  columns, this function returns  $OA$  immediately.

INPUT:

- OA an orthogonal array.
- k (integer)

EXAMPLES:

```
sage: from sage.combinat.designs.orthogonal_arrays import OA_from_wider_OA
sage: OA_from_wider_OA(designs.orthogonal_arrays.build(6,20,2),1)[:5]
[(19,), (19,), (19,), (19,), (19,)]sage: = designs.orthogonal_arrays.build(5,46) # indirect doctest
```
<span id="page-698-0"></span>sage.combinat.designs.orthogonal\_arrays.OA\_n\_times\_2\_pow\_c\_from\_matrix(*k*, *c*, *G*, *A*, *Y*, *check=True*)

Return an  $OA(k, |G| \cdot 2^c)$  from a constrained  $(G, k - 1, 2)$ -difference matrix.

This construction appears in [AC1994] and [Ab1995].

Let G be an additive Abelian group. We denote by H a  $GF(2)$ -hyperplane in  $GF(2<sup>c</sup>)$ .

Let A be a  $(k-1) \times 2|G|$  array with entries in  $G \times GF(2^c)$  and Y be a vector with  $k-1$  entries in  $GF(2^c)$ . Let B and C be respectively the part of the array that belong to G and  $GF(2<sup>c</sup>)$ .

The input A and Y must satisfy the following conditions. For any  $i \neq j$  and  $q \in G$ :

- there are exactly two values of s such that  $B_{i,s} B_{j,s} = g$  (i.e. B is a  $(G, k 1, 2)$ -difference matrix),
- let  $s_1$  and  $s_2$  denote the two values of s given above, then exactly one of  $C_{i,s_1} C_{j,s_1}$  and  $C_{i,s_2} C_{j,s_2}$ belongs to the  $GF(2)$ -hyperplane  $(Y_i - Y_j) \cdot H$  (we implicitely assumed that  $Y_i \neq Y_j$ ).

Under these conditions, it is easy to check that the array whose  $k-1$  rows of length  $|G| \cdot 2^c$  indexed by  $1 \le i \le n$  $k-1$  given by  $A_{i,s} + (0, Y_i \cdot v)$  where  $1 \leq s \leq 2|G|, v \in H$  is a  $(G \times GF(2^c), k-1, 1)$ -difference matrix.

INPUT:

- $k, c$  (integers) integers
- G an additive Abelian group
- A a matrix with entries in  $G \times GF(2^c)$
- Y a vector with entries in  $GF(2<sup>c</sup>)$
- check (boolean) Whether to check that output is correct before returning it. As this is expected to be useless (but we are cautious guys), you may want to disable it whenever you want speed. Set to True by default.

**Note:** By convention, a multiplicative generator  $w$  of  $GF(2<sup>c</sup>)^*$  is fixed (inside the function). The hyperplane H is the one spanned by  $w^0, w^1, \ldots, w^{c-1}$ . The  $GF(2^c)$  part of the input matrix A and vector Y are given in the following form: the integer i corresponds to the element  $w<sup>i</sup>$  and None corresponds to 0.

#### **See also:**

Several examples use this construction:

- $OA_9_40()$
- $OA_11_80()$  $OA_11_80()$
- $OA_15_112()$  $OA_15_112()$
- $OA_11_160()$  $OA_11_160()$
- $OA_16_176()$  $OA_16_176()$
- [OA\\_16\\_208\(\)](#page-625-0)
- OA 15 224()
- [OA\\_20\\_352\(\)](#page-625-1)
- $OA_20_416()$  $OA_20_416()$
- $OA_20_544()$  $OA_20_544()$
- $OA_11_640()$  $OA_11_640()$
- [OA\\_15\\_896\(\)](#page-624-1)

EXAMPLES:

```
sage: from sage.combinat.designs.orthogonal_arrays import OA_n_times_2_pow_c_from_
˓→matrix
sage: from sage.combinat.designs.designs_pyx import is_orthogonal_array
sage: A = [....: [(0,None),(0,None),(0,None),(0,None),(0,None),(0,None),(0,None),(0,None),(0,
\rightarrowNone), (0, None)],
....: [(0, None), (1, None), (2, 2), (3, 2), (4, 2), (2, None), (3, None), (4, None),\rightarrow (0,2), (1,2)],
....: [(0, None), (2,5), (4,5), (1,2), (3,6), (3,4), (0,0), (2,1),\rightarrow (4,1), (1,6)],
....: [(0, None), (3, 4), (1, 4), (4, 0), (2, 5), (3, None), (1, 0), (4, 1), \square\rightarrow (2,2), (0,3)],
....: ]
sage: Y = [None, 0, 1, 6]sage: OA = OA_n_times_2pow_c_from_matrix(5,3,GF(5),A,Y)sage: is_orthogonal_array(OA,5,40,2)
True
sage: A[0][0] = (1, None)sage: OA_n_times_2_pow_c_from_matrix(5,3,GF(5),A,Y)
Traceback (most recent call last):
...
ValueError: the first part of the matrix A must be a
(G,k-1,2)-difference matrix
sage: A[0][0] = (0, 0)sage: OA_n_times_2_pow_c_from_matrix(5,3,GF(5),A,Y)
Traceback (most recent call last):
...
ValueError: B_2, 0 - B_0, 0 = B_2, 6 - B_0, 6 but the associated part of the
matrix C does not satisfies the required condition
```
<span id="page-699-0"></span>sage.combinat.designs.orthogonal\_arrays.OA\_relabel(*OA*, *k*, *n*, *blocks=()*, *matrix=None*) Return a relabelled version of the OA.

INPUT:

• OA – an OA, or rather a list of blocks of length k, each of which contains integers from 0 to  $n-1$ .

- k, n (integers)
- blocks (list of blocks) relabels the integers of the OA from  $[0..n-1]$  into  $[0..n-1]$  in such a way that the *i* blocks from block are respectively relabeled as  $[n-i, \ldots, n-i], \ldots, [n-1, \ldots, n-1]$ . Thus, the blocks from this list are expected to have disjoint values for each coordinate.

If set to the empty list (default) no such relabelling is performed.

• matrix – a matrix of dimensions  $k, n$  such that if the i th coordinate of a block is  $x$ , this  $x$  will be relabelled with matrix[i][x]. This is not necessarily an integer between 0 and  $n-1$ , and it is not necessarily an integer either. This is performed *after* the previous relabelling.

If set to None (default) no such relabelling is performed.

**Note:** A None coordinate in one block remains a None coordinate in the final block.

EXAMPLES:

```
sage: from sage.combinat.designs.orthogonal_arrays import OA_relabel
sage: OA = designs.orthogonal_arrays.build(3,2)sage: OA_relabel(OA,3,2,matrix=[["A","B"],["C","D"],["E","F"]])
[['A', 'C', 'E'], ['A', 'D', 'F'], ['B', 'C', 'F'], ['B', 'D', 'E']]
sage: TD = OA_{relabel}(OA, 3, 2, matrix=[[0, 1], [2, 3], [4, 5]]); TD
[0, 2, 4], [0, 3, 5], [1, 2, 5], [1, 3, 4]sage: from sage.combinat.designs.orthogonal_arrays import is_transversal_design
sage: is_transversal_design(TD,3,2)
True
```
Making sure that  $[2,2,2,2]$  is a block of  $OA(4,3)$ . We do this by relabelling block  $[0,0,0,0]$  which belongs to the design:

sage: designs.orthogonal\_arrays.build(4,3)  $[0, 0, 0, 0], [0, 1, 2, 1], [0, 2, 1, 2], [1, 0, 2, 2], [1, 1, 1, 0], [1, 2, 0, 1],$  $\rightarrow$  [2, 0, 1, 1], [2, 1, 0, 2], [2, 2, 2, 0]] sage: OA\_relabel(designs.orthogonal\_arrays.build(4,3),4,3,blocks=[[0,0,0,0]])  $[2, 2, 2, 2], [2, 0, 1, 0], [2, 1, 0, 1], [0, 2, 1, 1], [0, 0, 0, 2], [0, 1, 2, 0],$  $\rightarrow$  [1, 2, 0, 0], [1, 0, 2, 1], [1, 1, 1, 2]]

<span id="page-700-0"></span>sage.combinat.designs.orthogonal\_arrays.QDM\_from\_Vmt(*m*, *t*, *V*)

Return a QDM from a  $V(m, t)$ 

# **Definition**

Let q be a prime power and let  $q = mt + 1$  for m, t integers. Let  $\omega$  be a primitive element of  $\mathbf{F}_q$ . A  $V(m, t)$ vector is a vector  $(a_1, \ldots, a_{m+1}$  for which, for each  $1 \leq k \leq m$ , the differences

$$
\{a_{i+k} - a_i : 1 \le i \le m+1, i+k \ne m+2\}
$$

represent the *m* cyclotomic classes of  $\mathbf{F}_{mt+1}$  (compute subscripts modulo  $m + 2$ ). In other words, for fixed k, is  $a_{i+k} - a_i = \omega^{mx+\alpha}$  and  $a_{j+k} - a_j = \omega^{my+\beta}$  then  $\alpha \not\equiv \beta \mod m$ 

*Construction of a quasi-difference matrix from a `V(m,t)` vector*

Starting with a  $V(m, t)$  vector  $(a_1, \ldots, a_{m+1})$ , form a single row of length  $m + 2$  whose first entry is empty, and whose remaining entries are  $(a_1, \ldots, a_{m+1})$ . Form t rows by multiplying this row by the t th roots, i.e. the powers of  $\omega^m$ . From each of these t rows, form  $m + 2$  rows by taking the  $m + 2$  cyclic shifts of the row. The result is a  $(a, m + 2; 1, 0; t) - QDM$ .

For more information, refer to the Handbook of Combinatorial Designs [\[DesignHandbook\]](#page-3652-0).

INPUT:

• m, t (integers)

• V – the vector  $V(m, t)$ .

**See also:**

[OA\\_from\\_quasi\\_difference\\_matrix\(\)](#page-696-0)

EXAMPLES:

sage:  $=$  designs.orthogonal\_arrays.build(6,46) # indirect doctest

<span id="page-701-0"></span>sage.combinat.designs.orthogonal\_arrays.TD\_product(*k*, *TD1*, *n1*, *TD2*, *n2*, *check=True*) Return the product of two transversal designs.

From a transversal design  $TD_1$  of parameters  $k, n_1$  and a transversal design  $TD_2$  of parameters  $k, n_2$ , this function returns a transversal design of parameters  $k, n$  where  $n = n_1 \times n_2$ .

Formally, if the groups of  $TD_1$  are  $V_1^1, \ldots, V_k^1$  and the groups of  $TD_2$  are  $V_1^2, \ldots, V_k^2$ , the groups of the product design are  $V_1^1 \times V_1^2, \ldots, V_k^1 \times V_k^2$  and its blocks are the  $\{(x_1^1, x_1^2), \ldots, (x_k^1, x_k^2)\}$  where  $\{x_1^1, \ldots, x_k^1\}$  is a block of  $TD_1$  and  $\{x_1^2, \ldots, x_k^2\}$  is a block of  $TD_2$ .

INPUT:

- TD1, TD2 transversal designs.
- $k, n1, n2$  (integers) see above.
- check (boolean) Whether to check that output is correct before returning it. As this is expected to be useless (but we are cautious guys), you may want to disable it whenever you want speed. Set to True by default.

**Note:** This function uses transversal designs with  $V_1 = \{0, \ldots, n-1\}, \ldots, V_k = \{(k-1)n, \ldots, kn-1\}$  both as input and output.

EXAMPLES:

```
sage: from sage.combinat.designs.orthogonal_arrays import TD_product
sage: TD1 = designs.transversal_design(6,7)sage: TD2 = designs.transversal_design(6, 12)sage: TD6_84 = TD_product(6,TD1,7,TD2,12)
```
class sage.combinat.designs.orthogonal\_arrays.TransversalDesign(*blocks*, *k=None*, *n=None*,

*check=True*, *\*\*kwds*) Bases: [sage.combinat.designs.group\\_divisible\\_designs.GroupDivisibleDesign](#page-588-0)

Class for Transversal Designs

INPUT:

- blocks collection of blocks
- k,n (integers) parameters of the transversal design. They can be set to None (default) in which case their value is determined by the blocks.
- check (boolean) whether to check that the design is indeed a transversal design with the right parameters. Set to True by default.

EXAMPLES:

```
sage: designs.transversal_design(None, 5)
Transversal Design TD(6,5)
sage: designs.transversal_design(None,30)
Transversal Design TD(6,30)
sage: designs.transversal_design(None, 36)
Transversal Design TD(10,36)
```
<span id="page-702-0"></span>sage.combinat.designs.orthogonal\_arrays.incomplete\_orthogonal\_array(*k*, *n*, *holes*,

*resolvable=False*, *existence=False*)

Return an  $OA(k, n) - \sum_{1 \leq i \leq x} OA(k, s_i)$ .

An  $OA(k, n)$  –  $\sum_{1 \leq i \leq x} OA(k, s_i)$  is an orthogonal array from which have been removed disjoint  $OA(k, s_1), ..., OA(k, s_x)$ . If there exist  $OA(k, s_1), ..., OA(k, s_x)$  they can be used to fill the holes and give rise to an  $OA(k, n)$ .

A very useful particular case (see e.g. the Wilson construction in wilson construction ()) is when all  $s_i = 1$ . In that case the incomplete design is a  $OA(k, n) - x.OA(k, 1)$ . Such design is equivalent to transversal design  $TD(k, n)$  from which has been removed x disjoint blocks.

INPUT:

- k, n (integers)
- holes (list of integers) respective sizes of the holes to be found.
- resolvable (boolean) set to True if you want the design to be resolvable. The classes of the resolvable design are obtained as the first  $n$  blocks, then the next  $n$  blocks, etc ... Set to False by default.
- existence (boolean) instead of building the design, return:
	- **–** True meaning that Sage knows how to build the design
	- **–** Unknown meaning that Sage does not know how to build the design, but that the design may exist (see [sage.misc.unknown](../../../../../../../html/en/reference/misc/sage/misc/unknown.html#module-sage.misc.unknown)).
	- **–** False meaning that the design does not exist.

**Note:** By convention, the ground set is always  $V = \{0, ..., n-1\}$ .

If all holes have size 1, in the incomplete orthogonal array returned by this function the holes are  $\{n-1, ..., n-1\}$  $s_1\}^k$ ,  $\{n - s_1 - 1, ..., n - s_1 - s_2\}^k$ , etc.

More generally, if holes is equal to  $u_1, ..., uk$ , the *i*-th hole is the set of points  $\{n - \sum_{j\geq i} u_j, ..., n - \sum_{j\geq j} u_j\}$  $\sum_{j\geq i+1}u_j\}^k$ .

**See also:**

[OA\\_find\\_disjoint\\_blocks\(\)](#page-695-0)

EXAMPLES:

```
sage: IOA = designs.incomplete_orthogonal_array(3,3,[1,1,1])
sage: IOA
[0, 1, 2], [0, 2, 1], [1, 0, 2], [1, 2, 0], [2, 0, 1], [2, 1, 0]sage: missing_blocks = [0,0,0], [1,1,1], [2,2,2]]
sage: from sage.combinat.designs.orthogonal_arrays import is_orthogonal_array
```
(continues on next page)

(continued from previous page)

```
sage: is_orthogonal_array(IOA + missing_blocks,3,3,2)
True
```
<span id="page-703-1"></span>sage.combinat.designs.orthogonal\_arrays.is\_transversal\_design(*B*, *k*, *n*, *verbose=False*) Check that a given set of blocks B is a transversal design.

See [transversal\\_design\(\)](#page-705-0) for a definition.

INPUT:

- B the list of blocks
- k,  $n$  integers
- verbose (boolean) whether to display information about what is going wrong.

**Note:** The transversal design must have  $\{0, \ldots, kn-1\}$  as a ground set, partitioned as k sets of size n:  $\{0, \ldots, k-1\} \sqcup \{k, \ldots, 2k-1\} \sqcup \cdots \sqcup \{k(n-1), \ldots, kn-1\}.$ 

EXAMPLES:

```
sage: TD = designs.transversal_design(5, 5, check=True) # indirect doctest
sage: from sage.combinat.designs.orthogonal_arrays import is_transversal_design
sage: is_transversal_design(TD, 5, 5)
True
sage: is_transversal_design(TD, 4, 4)
False
```
<span id="page-703-2"></span>sage.combinat.designs.orthogonal\_arrays.largest\_available\_k(*n*, *t=2*) Return the largest  $k$  such that Sage can build an  $OA(k, n)$ .

INPUT:

- n (integer)
- $t (integer; default: 2) strength of the array$

EXAMPLES:

```
sage: designs.orthogonal_arrays.largest_available_k(0)
+Infinity
sage: designs.orthogonal_arrays.largest_available_k(1)
+Infinity
sage: designs.orthogonal_arrays.largest_available_k(10)
4
sage: designs.orthogonal_arrays.largest_available_k(27)
28
sage: designs.orthogonal_arrays.largest_available_k(100)
10
sage: designs.orthogonal_arrays.largest_available_k(-1)
Traceback (most recent call last):
...
ValueError: n(=-1) was expected to be >=0
```
sage.combinat.designs.orthogonal\_arrays.orthogonal\_array(*k*, *n*, *t=2*, *resolvable=False*, *check=True*, *existence=False*, *explain\_construction=False*)

Return an orthogonal array of parameters  $k, n, t$ .

An orthogonal array of parameters  $k, n, t$  is a matrix with k columns filled with integers from [n] in such a way that for any t columns, each of the  $n<sup>t</sup>$  possible rows occurs exactly once. In particular, the matrix has  $n<sup>t</sup>$  rows.

More general definitions sometimes involve a  $\lambda$  parameter, and we assume here that  $\lambda = 1$ .

An orthogonal array is said to be *resolvable* if it corresponds to a resolvable transversal design (see [sage.](#page-678-0) [combinat.designs.incidence\\_structures.IncidenceStructure.is\\_resolvable\(\)](#page-678-0)).

For more information on orthogonal arrays, see [Wikipedia article Orthogonal\\_array.](https://en.wikipedia.org/wiki/Orthogonal_array)

INPUT:

- $k (integer)$  number of columns. If  $k = None$  it is set to the largest value available.
- $n (integer)$  number of symbols
- $t (integer; default: 2) strength of the array$
- resolvable (boolean) set to True if you want the design to be resolvable. The  $n$  classes of the resolvable design are obtained as the first  $n$  blocks, then the next  $n$  blocks, etc ... Set to False by default.
- check (boolean) Whether to check that output is correct before returning it. As this is expected to be useless (but we are cautious guys), you may want to disable it whenever you want speed. Set to True by default.
- existence (boolean) instead of building the design, return:
	- **–** True meaning that Sage knows how to build the design
	- **–** Unknown meaning that Sage does not know how to build the design, but that the design may exist (see [sage.misc.unknown](../../../../../../../html/en/reference/misc/sage/misc/unknown.html#module-sage.misc.unknown)).
	- **–** False meaning that the design does not exist.

**Note:** When  $k=$ None and existence=True the function returns an integer, i.e. the largest  $k$  such that we can build a  $OA(k, n)$ .

• explain\_construction (boolean) – return a string describing the construction.

## OUTPUT:

The kind of output depends on the input:

- if existence=False (the default) then the output is a list of lists that represent an orthogonal array with parameters k and n
- if existence=True and k is an integer, then the function returns a troolean: either True, Unknown or False
- if existence=True and k=None then the output is the largest value of k for which Sage knows how to compute a  $TD(k, n)$ .

**Note:** This method implements theorems from [\[Stinson2004\]](#page-3653-1). See the code's documentation for details.

### **See also:**

When  $t = 2$  an orthogonal array is also a transversal design (see transversal design()) and a family of mutually orthogonal latin squares (see  $mutually\_orthogonal\_latin\_squares()$ ).

<span id="page-705-0"></span>sage.combinat.designs.orthogonal\_arrays.transversal\_design(*k*, *n*, *resolvable=False*, *check=True*, *existence=False*)

Return a transversal design of parameters  $k, n$ .

A transversal design of parameters  $k, n$  is a collection S of subsets of  $V = V_1 \cup \cdots \cup V_k$  (where the *groups*  $V_i$ are disjoint and have cardinality  $n$ ) such that:

- Any  $S \in \mathcal{S}$  has cardinality k and intersects each group on exactly one element.
- Any two elements from distincts groups are contained in exactly one element of  $S$ .

More general definitions sometimes involve a  $\lambda$  parameter, and we assume here that  $\lambda = 1$ .

For more information on transversal designs, see [http://mathworld.wolfram.com/TransversalDesign.html.](http://mathworld.wolfram.com/TransversalDesign.html)

INPUT:

- $n, k$  integers. If k is None it is set to the largest value available.
- resolvable (boolean) set to True if you want the design to be resolvable (see [sage.combinat.](#page-678-0) [designs.incidence\\_structures.IncidenceStructure.is\\_resolvable\(\)](#page-678-0)). The *n* classes of the resolvable design are obtained as the first  $n$  blocks, then the next  $n$  blocks, etc  $\dots$ . Set to False by default.
- check (boolean) Whether to check that output is correct before returning it. As this is expected to be useless (but we are cautious guys), you may want to disable it whenever you want speed. Set to True by default.
- existence (boolean) instead of building the design, return:
	- **–** True meaning that Sage knows how to build the design
	- **–** Unknown meaning that Sage does not know how to build the design, but that the design may exist (see [sage.misc.unknown](../../../../../../../html/en/reference/misc/sage/misc/unknown.html#module-sage.misc.unknown)).
	- **–** False meaning that the design does not exist.

**Note:** When  $k=$ None and existence=True the function returns an integer, i.e. the largest  $k$  such that we can build a  $TD(k, n)$ .

## OUTPUT:

The kind of output depends on the input:

- if existence=False (the default) then the output is a list of lists that represent a  $TD(k, n)$  with  $V_1 =$  $\{0, \ldots, n-1\}, \ldots, V_k = \{(k-1)n, \ldots, kn-1\}$
- if existence=True and k is an integer, then the function returns a troolean: either True, Unknown or False
- if existence=True and k=None then the output is the largest value of k for which Sage knows how to compute a  $TD(k, n)$ .

#### **See also:**

[orthogonal\\_array\(\)](#page-703-0) – a transversal design  $TD(k, n)$  is equivalent to an orthogonal array  $OA(k, n, 2)$ .

EXAMPLES:

```
sage: TD = designs.transversal_design(5,5); TD
Transversal Design TD(5,5)
sage: TD.blocks()
[[0, 5, 10, 15, 20], [0, 6, 12, 18, 24], [0, 7, 14, 16, 23],
[0, 8, 11, 19, 22], [0, 9, 13, 17, 21], [1, 5, 14, 18, 22],
[1, 6, 11, 16, 21], [1, 7, 13, 19, 20], [1, 8, 10, 17, 24],
[1, 9, 12, 15, 23], [2, 5, 13, 16, 24], [2, 6, 10, 19, 23],
 [2, 7, 12, 17, 22], [2, 8, 14, 15, 21], [2, 9, 11, 18, 20],
 [3, 5, 12, 19, 21], [3, 6, 14, 17, 20], [3, 7, 11, 15, 24],
 [3, 8, 13, 18, 23], [3, 9, 10, 16, 22], [4, 5, 11, 17, 23],
 [4, 6, 13, 15, 22], [4, 7, 10, 18, 21], [4, 8, 12, 16, 20],
 [4, 9, 14, 19, 24]]
```
Some examples of the maximal number of transversal Sage is able to build:

```
sage: TD_4_10 = \text{designs.transversal}_design(4,10)sage: designs.transversal_design(5,10,existence=True)
Unknown
```
For prime powers, there is an explicit construction which gives a  $TD(n + 1, n)$ :

```
sage: designs.transversal_design(4, 3, existence=True)
True
sage: designs.transversal_design(674, 673, existence=True)
True
```
For other values of n it depends:

```
sage: designs.transversal_design(7, 6, existence=True)
False
sage: designs.transversal_design(4, 6, existence=True)
Unknown
sage: designs.transversal_design(3, 6, existence=True)
True
sage: designs.transversal_design(11, 10, existence=True)
False
sage: designs.transversal_design(4, 10, existence=True)
True
sage: designs.transversal_design(5, 10, existence=True)
Unknown
sage: designs.transversal_design(7, 20, existence=True)
Unknown
sage: designs.transversal_design(6, 12, existence=True)
True
sage: designs.transversal_design(7, 12, existence=True)
True
sage: designs.transversal_design(8, 12, existence=True)
Unknown
sage: designs.transversal_design(6, 20, existence = True)
True
```
(continues on next page)

(continued from previous page)

```
sage: designs.transversal_design(7, 20, existence = True)
Unknown
```
If you ask for a transversal design that Sage is not able to build then an EmptySetError or a NotImplementedError is raised:

```
sage: designs.transversal_design(47, 100)
Traceback (most recent call last):
...
NotImplementedError: I don't know how to build a TD(47,100)!
sage: designs.transversal_design(55, 54)
Traceback (most recent call last):
...
EmptySetError: There exists no TD(55,54)!
```
Those two errors correspond respectively to the cases where Sage answer Unknown or False when the parameter existence is set to True:

```
sage: designs.transversal_design(47, 100, existence=True)
Unknown
sage: designs.transversal_design(55, 54, existence=True)
False
```
If for a given n you want to know the largest k for which Sage is able to build a  $TD(k, n)$  just call the function with  $k$  set to None and existence set to True as follows:

```
sage: designs.transversal_design(None, 6, existence=True)
3
sage: designs.transversal_design(None, 20, existence=True)
6
sage: designs.transversal_design(None, 30, existence=True)
6
sage: designs.transversal_design(None, 120, existence=True)
9
```
<span id="page-707-0"></span>sage.combinat.designs.orthogonal\_arrays.wilson\_construction(*OA*, *k*, *r*, *m*, *u*, *check=True*,

*explain\_construction=False*)

Returns a  $OA(k, rm + \sum_i u_i)$  from a truncated  $OA(k + s, r)$  by Wilson's construction.

#### **Simple form:**

Let OA be a truncated  $OA(k + s, r)$  with s truncated columns of sizes  $u_1, ..., u_s$ , whose blocks have sizes in  ${k + b_1, ..., k + b_t}.$  If there exist:

- An  $OA(k, m + b_i) b_i. OA(k, 1)$  for every  $1 \le i \le t$
- An  $OA(k, u_i)$  for every  $1 \le i \le s$

Then there exists an  $OA(k, rm + \sum u_i)$ . The construction is a generalization of Lemma 3.16 in [\[HananiBIBD\]](#page-3653-2).

### **Brouwer-Van Rees form:**

Let OA be a truncated  $OA(k + s, r)$  with s truncated columns of sizes  $u_1, ..., u_s$ . Let the set  $H_i$  of the  $u_i$  points of column  $k + i$  be partitionned into  $\sum_j H_{ij}$ . Let  $m_{ij}$  be integers such that:

- For  $0 \leq i < l$  there exists an  $OA(k, \sum_j m_{ij} | H_{ij}|)$
- For any block  $B \in OA$  intersecting the sets  $H_{ij(i)}$  there exists an  $OA(k, m + \sum_i m_{ij}) \sum_i OA(k, m_{ij(j)})$ .

Then there exists an  $OA(k, rm + \sum_{i,j} m_{ij})$ . This construction appears in [BvR1982].

INPUT:

- OA an incomplete orthogonal array with  $k + s$  columns. The elements of a column of size  $c$  must belong to  $\{0, ..., c\}$ . The missing entries of a block are represented by None values. If OA=None, it is defined as a truncated orthogonal arrays with  $k + s$  columns.
- k, r, m (integers)
- u (list) two cases depending on the form to use:
	- **–** Simple form: a list of length such that column k+i has size u[i]. The untruncated points of column  $k+i$  are assumed to be  $[0, \ldots, u[i]-1]$ .
	- **–** Brouwer-Van Rees form: a list of length *s* such that u[i] is the list of pairs  $(m_{i0}, |H_{i0}|), ..., (m_{ip_i}, |H_{ip_i}|)$ . The untruncated points of column k+i are assumed to be  $[0, ..., u_i-1]$ where  $u_i = \sum_j |H_{ip_i}|$ . Besides, the first  $|H_{i0}|$  points represent  $H_{i0}$ , the next  $|H_{i1}|$  points represent  $H_{i1}$ , etc...
- explain\_construction (boolean) return a string describing the construction.
- check (boolean) whether to check that output is correct before returning it. As this is expected to be useless (but we are cautious guys), you may want to disable it whenever you want speed. Set to True by default.

## REFERENCE:

EXAMPLES:

```
sage: from sage.combinat.designs.orthogonal_arrays import wilson_construction
sage: from sage.combinat.designs.orthogonal_arrays import OA_relabel
sage: from sage.combinat.designs.orthogonal_arrays_find_recursive import find_
˓→wilson_decomposition_with_one_truncated_group
sage: total = 0sage: for k in range(3,8):
\dots: for n in range(1,30):
....: if find_wilson_decomposition_with_one_truncated_group(k,n):
\dots: total += 1
....: f, args = find_wilson_decomposition_with_one_truncated_group(k,n)
....: - = f(*args)sage: total
41
sage: print(designs.orthogonal_arrays.explain_construction(7,58))
Wilson's construction n=8.7+1+1 with master design OA(7+2,8)sage: print(designs.orthogonal_arrays.explain_construction(9,115))
Wilson's construction n=13.8+11 with master design OA(9+1, 13)sage: print(wilson_construction(None, 5, 11, 21, [[(5, 5)]], explain_construction=True))
Brouwer-van Rees construction n=11.21+(5.5) with master design OA(5+1,11)sage: print(wilson_{control}Non, None, 71, 17, 21, [[(4,9), (1,1)], [(9,9), (1,1)]], explain
˓→construction=True))
Brouwer-van Rees construction n=17.21+(9.4+1.1)+(9.9+1.1) with master design.
\rightarrowOA(71+2,17)
```
An example using the Brouwer-van Rees generalization:

```
sage: from sage.combinat.designs.orthogonal_arrays import is_orthogonal_array
sage: from sage.combinat.designs.orthogonal_arrays import wilson_construction
```
(continues on next page)

(continued from previous page)

```
sage: 0A = \text{designs}.\text{orthogonal}.\text{array}.\text{build}(6,11)sage: OA = [[x if (i < 5 or x < 5) else None for i, x in enumerate(R)] for R in OA]sage: OAb = wilson_construction(0A, 5, 11, 21, [(5, 5)]])
sage: is_orthogonal_array(OAb,5,256)
True
```
# **5.1.94 Orthogonal arrays (build recursive constructions)**

<span id="page-709-0"></span>This module implements several constructions of *[Orthogonal Arrays](#page-691-0)*. As their input can be complex, they all have a counterpart in the [orthogonal\\_arrays\\_find\\_recursive](#page-721-0) module that automatically computes it.

All these constructions are automatically queried when the [orthogonal\\_array\(\)](#page-703-0) function is called.

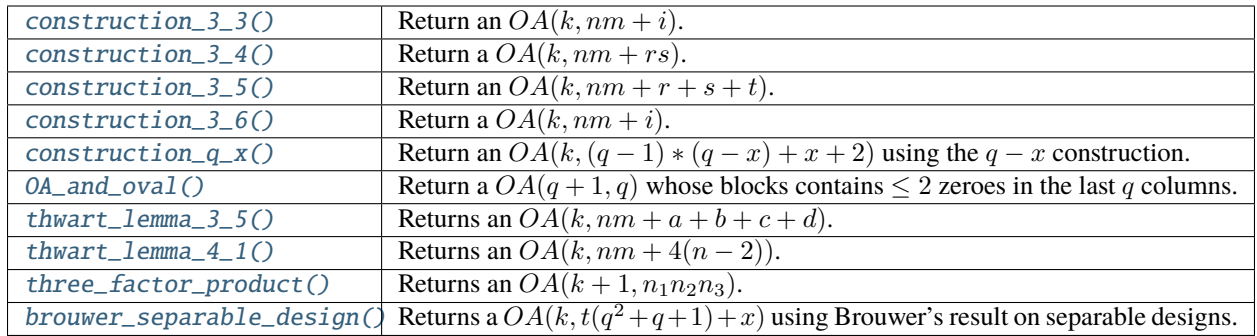

# **Functions**

<span id="page-709-1"></span>sage.combinat.designs.orthogonal\_arrays\_build\_recursive.OA\_and\_oval(*q*, *solver*,

*integrality\_tolerance*)

Return a  $OA(q + 1, q)$  whose blocks contains  $\leq 2$  zeroes in the last q columns.

This OA is build from a projective plane of order q, in which there exists an oval O of size  $q + 1$  (i.e. a set of  $q + 1$  points no three of which are [colinear/contained in a common set of the projective plane]).

Removing an element  $x \in O$  and all sets that contain it, we obtain a  $TD(q + 1, q)$  in which O intersects all columns except one. As  $O$  is an oval, no block of the  $TD$  intersects it more than twice.

INPUT:

- $q a$  prime power
- solver (default: None) Specify a Mixed Integer Linear Programming (MILP) solver to be used. If set to None, the default one is used. For more information on MILP solvers and which default solver is used, see the method [solve](../../../../../../../html/en/reference/numerical/sage/numerical/mip.html#sage.numerical.mip.MixedIntegerLinearProgram.solve) of the class [MixedIntegerLinearProgram](../../../../../../../html/en/reference/numerical/sage/numerical/mip.html#sage.numerical.mip.MixedIntegerLinearProgram).
- integrality\_tolerance parameter for use with MILP solvers over an inexact base ring; see [MixedIntegerLinearProgram.get\\_values\(\)](../../../../../../../html/en/reference/numerical/sage/numerical/mip.html#sage.numerical.mip.MixedIntegerLinearProgram.get_values).

**Note:** This function is called by *[construction\\_3\\_6\(\)](#page-714-1)*, an implementation of Construction 3.6 from [\[AC07\]](#page-3653-3).

EXAMPLES:

```
sage: from sage.combinat.designs.orthogonal_arrays_build_recursive import OA_and_
\rightarrowoval
sage: = 0A_and_vval
```
<span id="page-710-0"></span>sage.combinat.designs.orthogonal\_arrays\_build\_recursive.brouwer\_separable\_design(*k*, *t*, *q*, *x*,

*check=False*, *verbose=False*, *explain\_construction=False*)

Returns a  $OA(k, t(q^2 + q + 1) + x)$  using Brouwer's result on separable designs.

This method is an implementation of Brouwer's construction presented in [\[Brouwer80\]](#page-3653-4). It consists in a systematic application of the usual transformation from PBD to OA, applied to a specific PBD.

#### **Baer subplanes**

When q is a prime power, the projective plane  $PG(2, q^2)$  can be partitionned into subplanes  $PG(2, q)$  (called Baer subplanes), giving  $PG(2, q^2) = B_1 \cup \cdots \cup B_{q^2-q+1}$ . As a result, every line of the  $PG(2, q^2)$  intersects one of the subplane on  $q + 1$  points and all others on 1 point.

The OA are built by considering  $B_1 \cup \cdots \cup B_t$ , for a total of  $t(q^2 + q + 1)$  points (to which x new points are then added). The blocks of this subdesign belong to two categories:

- The blocks of size t: they come from the lines which intersect a  $B_i$  on  $q + 1$  points for some  $i > t$ . The blocks of size t can be partitionned into  $q^2-q+t-1$  parallel classes according to their associated subplane  $B_i$  with  $i > t$ .
- The blocks of size  $q + t$ : those blocks form a symmetric design, as every point is incident with  $q + t$  of them.

### **Constructions**

In the following, we write  $N = t(q^2 + q + 1) + x$ . The code is also heavily commented, and will clear any doubt.

- i)  $x = 0$ : in that case we build a resolvable  $OA(k 1, N)$  that will then be completed into an  $OA(k, N)$ .
	- **–** *Sets of size* )

We take the product of each parallel class with the parallel classes of a resolvable  $OA(k - 1, t)$  –  $t.OA(k - 1, t)$ , yielding new parallel classes.

 $-$  *Sets of size*  $q + t$ 

A  $N \times (q + t)$  array is built whose rows are the sets of size  $q + t$  such that every value appears once per column. For each block of a  $OA(k - 1, q + t) - (q + t) \cdot OA(k - 1, t)$ , the product with the rows of the matrix yields a parallel class.

- ii)  $x = q + t$ 
	- **–** *Sets of size* )

Each set of size t gives a  $OA(k, t) - t \cdot OA(k, 1)$ , except if there is only one parallel class in which case a  $OA(k, t)$  is sufficient.

 $-$  *Sets of size*  $q + t$ )

A  $(N-x) \times (q+t)$  array M is built whose  $N-x$  rows are the sets of size  $q+t$  such that every value appears once per column. For each of the new  $x = q + t$  points  $p_1, \ldots, p_{q+t}$  we build a matrix  $M_i$  obtained from M by adding a column equal to  $(p_i, p_i, p_i \dots)$ . We add to the OA the product of all rows of the  $M_i$  with the block of the  $x = q + t$  parallel classes of a resolvable  $OA(k, t + q + 1)$  –  $(t + q + 1)$ . $OA(k, 1)$ .

- $-$  *Set of size x*) An  $OA(k, x)$
- iii)  $x = q^2 q + 1 t$ 
	- **–** *Sets of size* )

All blocks of the  $i$ -th parallel class are extended with the  $i$ -th new point. The blocks are then replaced by a  $OA(k, t+1)-(t+1)$ . $OA(k, 1)$  or, if there is only one parallel class (i.e.  $x = 1$ ) by a  $OA(k, t+1)$  $1) - OA(k, 1).$ 

 $-$  *Set of size*  $q + t$ )

They are replaced by  $OA(k, q + t) - (q + t) \cdot OA(k, 1)$ .

- $-$  *Set of size x*) An  $OA(k, x)$
- iv)  $x = q^2 + 1$ 
	- **–** *Sets of size* )

All blocks of the i-th parallel class are extended with the i-th new point (the other  $x - q - t$  new points are not touched at this step). The blocks are then replaced by a  $OA(k, t + 1) - (t + 1)$ .  $OA(k, 1)$  or, if there is only one parallel class (i.e.  $x = 1$ ) by a  $OA(k, t + 1) - OA(k, 1)$ .

- **–** *Sets of size*  $q + t$ ) Same as for ii)
- $-$  *Set of size x*) An  $OA(k, x)$
- v)  $0 < x < q^2 q + 1 t$ 
	- **–** *Sets of size* )

The blocks of the first x parallel class are extended with the x new points, and replaced with  $OA(k.t +$  $1) - (t + 1) \cdot OA(k, 1)$  or, if  $x = 1$ , by  $OA(k, t + 1) - OA(k, 1)$ 

The blocks of the other parallel classes are replaced by  $OA(k, t) - t \cdot OA(k, t)$  or, if there is only one class left, by  $OA(k, t) - OA(k, t)$ 

 $-$  *Sets of size*  $q + t$ 

They are replaced with  $OA(k, q + t) - (q + t) \cdot OA(k, 1)$ .

- $-$  *Set of size x*) An  $OA(k, x)$
- vi)  $t + q < x < q^2 + 1$ 
	- **–** *Sets of size* t) Same as in v) with an x equal to  $x q + t$ .
	- **–** *Sets of size* ) Same as in vii)
	- $-$  *Set of size x*) An  $OA(k, x)$

# INPUT:

- k, t, q, x (integers)
- check (boolean) Whether to check that output is correct before returning it. Set to False by default.
- verbose (boolean) whether to print some information on the construction and parameters being used.
- explain\_construction (boolean) return a string describing the construction.

**See also:**

• [find\\_brouwer\\_separable\\_design\(\)](#page-721-1)

### REFERENCES:

EXAMPLES:

Test all possible cases:

```
sage: from sage.combinat.designs.orthogonal_arrays_build_recursive import brouwer_
\rightarrowseparable_design
sage: k, q, t=4,4,3; _=brouwer_separable_design(k, q, t, 0, verbose=True)
Case i) with k=4, q=3, t=4, x=0sage: k,q,t=3,3,3; _=brouwer_separable_design(k,t,q,t+q, verbose=True, check=True)
Case ii) with k=3, q=3, t=3, x=6, e3=1sage: k,q,t=3,3,6; _=brouwer_separable_design(k,t,q,t+q, verbose=True, check=True)
Case ii) with k=3, q=3, t=6, x=9, e3=0sage: k,q,t=3,3,6; _=brouwer_separable_design(k,t,q,q**2-q+1-t,verbose=True,
ightharpoonupcheck=True)
Case iii) with k=3, q=3, t=6, x=1, e2=0sage: k,q,t=3,4,6; _=brouwer_separable_design(k,t,q,q**2-q+1-t,verbose=True,
\rightarrowcheck=True)
Case iii) with k=3, q=4, t=6, x=7, e2=1sage: k,q,t=3,4,6; _=brouwer_separable_design(k,t,q,q**2+1,verbose=True,check=True)
Case iv) with k=3, q=4, t=6, x=17, e4=1sage: k,q,t=3,2,2; _=brouwer_separable_design(k,t,q,q**2+1,verbose=True,check=True)
Case iv) with k=3, q=2, t=2, x=5, e4=0sage: k,q,t=3,4,7; _=brouwer_separable_design(k,t,q,3, verbose=True, check=True)
Case v) with k=3, q=4, t=7, x=3, e1=1, e2=1sage: k,q,t=3,4,7; _=brouwer_separable_design(k,t,q,1,verbose=True,check=True)
Case v) with k=3, q=4, t=7, x=1, e1=1, e2=0sage: k,q,t=3,4,7; _=brouwer_separable_design(k,t,q,q**2-q-t,verbose=True,
\rightarrowcheck=True)
Case v) with k=3, q=4, t=7, x=5, e1=0, e2=1
sage: k,q,t=5,4,7; _=brouwer_separable_design(k,t,q,t+q+3,verbose=True,check=True)
Case vi) with k=5, q=4, t=7, x=14, e3=1, e4=1sage: k,q,t=5,4,8; _=brouwer_separable_design(k,t,q,t+q+1,verbose=True,check=True)
Case vi) with k=5, q=4, t=8, x=13, e3=1, e4=0sage: k,q,t=5,4,8; _=brouwer_separable_design(k,t,q,q**2,verbose=True,check=True)
Case vi) with k=5, q=4, t=8, x=16, e3=0, e4=1sage: print(designs.orthogonal_arrays.explain_construction(10,189))
Brouwer's separable design construction with t=9, q=4, x=0 from:
   Andries E. Brouwer,
   A series of separable designs with application to pairwise orthogonal Latin␣
˓→squares
   Vol. 1, n. 1, pp. 39-41,
   European Journal of Combinatorics, 1980
```
<span id="page-712-0"></span>sage.combinat.designs.orthogonal\_arrays\_build\_recursive.construction\_3\_3(*k*, *n*, *m*, *i*, *ex-*

*plain\_construction=False*)

Return an  $OA(k, nm + i)$ .

This is Wilson's construction with i truncated columns of size 1 and such that a block  $B_0$  of the incomplete OA intersects all truncated columns. As a consequence, all other blocks intersect only  $0$  or  $1$  of the last  $i$  columns. This allow to consider the block  $B_0$  only up to its first k coordinates and then use a  $OA(k, i)$  instead of a  $OA(k, m + i) - i. OA(k, 1).$ 

This is construction 3.3 from [\[AC07\]](#page-3653-3).

INPUT:

- k,n,m,i (integers) such that the following designs are available:  $OA(k, n)$ ,  $OA(k, m)$ ,  $OA(k, m + 1)$ ,  $OA(k, r).$
- explain\_construction (boolean) return a string describing the construction.

#### **See also:**

[find\\_construction\\_3\\_3\(\)](#page-722-0)

# EXAMPLES:

```
sage: from sage.combinat.designs.orthogonal_arrays_find_recursive import find_
˓→construction_3_3
sage: from sage.combinat.designs.orthogonal_arrays_build_recursive import.
˓→construction_3_3
sage: from sage.combinat.designs.orthogonal_arrays import is_orthogonal_array
sage: k=11; n=177sage: is_orthogonal_array(construction_3_3(*find_construction_3_3(k,n)[1]),k,n,2)
True
sage: print(designs.orthogonal_arrays.explain_construction(9,91))
Construction 3.3 with n=11,m=8,i=3 from:
   Julian R. Abel, Nicholas Cavenagh
   Concerning eight mutually orthogonal latin squares,
   Vol. 15, n.3, pp. 255-261,
   Journal of Combinatorial Designs, 2007
```
<span id="page-713-0"></span>sage.combinat.designs.orthogonal\_arrays\_build\_recursive.construction\_3\_4(*k*, *n*, *m*, *r*, *s*, *ex-*

*plain\_construction=False*)

Return a  $OA(k, nm + rs)$ .

This is Wilson's construction applied to a truncated  $OA(k + r + 1, n)$  with r columns of size 1 and one column of size .

The unique elements of the  $r$  truncated columns are picked so that a block  $B_0$  contains them all.

- If there exists an  $OA(k, m + r + 1)$  the column of size s is truncated in order to intersect  $B_0$ .
- Otherwise, if there exists an  $OA(k, m + r)$ , the last column must not intersect  $B_0$

This is construction 3.4 from [\[AC07\]](#page-3653-3).

INPUT:

• k,n,m,r,s (integers) – we assume that  $s < n$  and  $1 \le r, s$ 

The following designs must be available:  $OA(k, n), OA(k, m, A(k, m+1), OA(k, m+2), OA(k, s).$ Additionally, it requires either a  $OA(k, m + r)$  or a  $OA(k, m + r + 1)$ .

• explain\_construction (boolean) – return a string describing the construction.

**See also:**

```
find_construction_3_4()
```
EXAMPLES:

```
sage: from sage.combinat.designs.orthogonal_arrays_find_recursive import find_
˓→construction_3_4
sage: from sage.combinat.designs.orthogonal_arrays_build_recursive import_
˓→construction_3_4
sage: from sage.combinat.designs.orthogonal_arrays import is_orthogonal_array
sage: k=8;n=196
sage: is_orthogonal_array(construction_3_4(*find_construction_3_4(k,n)[1]),k,n,2)
True
sage: print(designs.orthogonal_arrays.explain_construction(8,164))
Construction 3.4 with n=23, m=7, r=2, s=1 from:
   Julian R. Abel, Nicholas Cavenagh
   Concerning eight mutually orthogonal latin squares,
   Vol. 15, n.3, pp. 255-261,
   Journal of Combinatorial Designs, 2007
```
<span id="page-714-0"></span>sage.combinat.designs.orthogonal\_arrays\_build\_recursive.construction\_3\_5(*k*, *n*, *m*, *r*, *s*, *t*, *explain\_construction=False*)

Return an  $OA(k, nm + r + s + t)$ .

This is exactly Wilson's construction with three truncated groups except we make sure that all blocks have size  $> k$ , so we don't need a  $OA(k, m + 0)$  but only  $OA(k, m + 1), OA(k, m + 2)$ ,  $OA(k, m+3)$ .

This is construction 3.5 from [\[AC07\]](#page-3653-3).

INPUT:

- k, n, m (integers)
- r,s,t (integers) sizes of the three truncated groups, such that  $r \leq s$  and  $(q r 1)(q s) \geq (q s 1)(q s)$  $1) * (q - r).$
- explain\_construction (boolean) return a string describing the construction.

The following designs must be available :  $OA(k, n)$ ,  $OA(k, r)$ ,  $OA(k, s)$ ,  $OA(k, t)$ ,  $OA(k, m+1)$ ,  $OA(k, m+1)$  $2), OA(k, m + 3).$ 

**See also:**

[find\\_construction\\_3\\_5\(\)](#page-723-0)

EXAMPLES:

```
sage: from sage.combinat.designs.orthogonal_arrays_find_recursive import find_
˓→construction_3_5
sage: from sage.combinat.designs.orthogonal_arrays_build_recursive import.
˓→construction_3_5
sage: from sage.combinat.designs.orthogonal_arrays import is_orthogonal_array
sage: k=8;n=111
sage: is_orthogonal_array(construction_3_5(*find_construction_3_5(k,n)[1]),k,n,2)
True
sage: print(designs.orthogonal_arrays.explain_construction(8,90))
Construction 3.5 with n=11, m=6, r=8, s=8, t=8 from:
   Julian R. Abel, Nicholas Cavenagh
   Concerning eight mutually orthogonal latin squares,
   Vol. 15, n.3, pp. 255-261,
   Journal of Combinatorial Designs, 2007
```
sage.combinat.designs.orthogonal\_arrays\_build\_recursive.construction\_3\_6(*k*, *n*, *m*, *i*, *ex-*

```
plain_construction=False)
```
Return a  $OA(k, nm + i)$ 

This is Wilson's construction with  $r$  columns of order 1, in which each block intersects at most two truncated columns. Such a design exists when  $n$  is a prime power and is returned by  $0A$ <sub>and</sub>  $0val()$ .

INPUT:

- k,n,m,i (integers) *n* must be a prime power. The following designs must be available:  $OA(k + r, q)$ ,  $OA(k, m), OA(k, m + 1), OA(k, m + 2).$
- explain\_construction (boolean) return a string describing the construction.

This is construction 3.6 from [\[AC07\]](#page-3653-3).

**See also:**

- [find\\_construction\\_3\\_6\(\)](#page-723-1)
- [OA\\_and\\_oval\(\)](#page-709-1)

EXAMPLES:

```
sage: from sage.combinat.designs.orthogonal_arrays_find_recursive import find_
˓→construction_3_6
sage: from sage.combinat.designs.orthogonal_arrays_build_recursive import␣
˓→construction_3_6
sage: from sage.combinat.designs.orthogonal_arrays import is_orthogonal_array
sage: k=8;n=95
sage: is_orthogonal_array(construction_3_6(*find_construction_3_6(k,n)[1]),k,n,2)
True
sage: print(designs.orthogonal_arrays.explain_construction(10,756))
Construction 3.6 with n=16,m=47,i=4 from:
   Julian R. Abel, Nicholas Cavenagh
   Concerning eight mutually orthogonal latin squares,
   Vol. 15, n.3, pp. 255-261,
   Journal of Combinatorial Designs, 2007
```
<span id="page-715-0"></span>sage.combinat.designs.orthogonal\_arrays\_build\_recursive.construction\_q\_x(*k*, *q*, *x*, *check=True*,

*plain\_construction=False*)

*ex-*

Return an  $OA(k, (q - 1) * (q - x) + x + 2)$  using the  $q - x$  construction.

Let  $v = (q-1) * (q-x) + x + 2$ . If there exists a projective plane of order q (e.g. when q is a prime power) and  $0 < x < q$  then there exists a  $(v - 1, \{q - x - 1, q - x + 1\})$ -GDD of type  $(q - 1)^{q-x}(x + 1)^1$  (see [\[Greig99\]](#page-3653-5) or Theorem 2.50, section IV.2.3 of [\[DesignHandbook\]](#page-3652-0)). By adding to the ground set one point contained in all groups of the GDD, one obtains a  $(v, {q - x - 1, q - x + 1, q, x + 2})$ -PBD with exactly one set of size  $x + 2$ .

Thus, assuming that we have the following:

- $OA(k, q x 1) (q x 1) \cdot OA(k, 1)$
- $OA(k, q x + 1) (q x + 1) \cdot OA(k, 1)$
- $OA(k, q) q. OA(k, 1)$
- $OA(k, x + 2)$

Then we can build from the PBD an  $OA(k, v)$ .

Construction of the PBD (shared by Julian R. Abel):

Start with a resolvable  $(q^2, q, 1)$ -BIBD and put the points into a  $q \times q$  array so that rows form a parallel class and columns form another.

Now delete:

- All  $x(q 1)$  points from the first x columns and not in the first row
- All  $q x$  points in the last  $q x$  columns AND the first row.

Then add a point  $p_1$  to the blocks that are rows. Add a second point  $p_2$  to the  $q - x$  blocks that are columns of size  $q - 1$ , plus the first row of size  $x + 1$ .

## INPUT:

- k, q, x integers such that  $0 < x < q$  and such that Sage can build:
	- **–** A projective plane of order

$$
- OA(k, q - x - 1) - (q - x - 1) \cdot OA(k, 1)
$$

$$
- OA(k, q - x + 1) - (q - x + 1) \cdot OA(k, 1)
$$

$$
- OA(k,q) - q.OA(k,1)
$$

- $OA(k, x + 2)$
- check (boolean) Whether to check that output is correct before returning it. As this is expected to be useless (but we are cautious guys), you may want to disable it whenever you want speed. Set to True by default.
- explain\_construction (boolean) return a string describing the construction.

### **See also:**

- $find_q_x()$
- [projective\\_plane\(\)](#page-598-0)
- [orthogonal\\_array\(\)](#page-703-0)
- [OA\\_from\\_PBD\(\)](#page-695-1)

## EXAMPLES:

```
sage: from sage.combinat.designs.orthogonal_arrays_build_recursive import␣
˓→construction_q_x
\texttt{sage: } = construction_q_x(9,16,6)
sage: print(designs.orthogonal_arrays.explain_construction(9,158))
(q-x)-construction with q=16, x=6 from:
   Malcolm Greig,
   Designs from projective planes and PBD bases,
   vol. 7, num. 5, pp. 341--374,
   Journal of Combinatorial Designs, 1999
```
#### <span id="page-716-0"></span>REFERENCES:

sage.combinat.designs.orthogonal\_arrays\_build\_recursive.three\_factor\_product(*k*, *n1*, *n2*, *n3*, *check=False*, *explain\_construction=False*)

Returns an  $OA(k + 1, n_1n_2n_3)$ 

The three factor product construction from [\[DukesLing14\]](#page-3653-6) does the following:

If  $n_1 \leq n_2 \leq n_3$  are such that there exists an  $OA(k, n_1), OA(k + 1, n_2)$  and  $OA(k + 1, n_3)$ , then there exists a  $OA(k + 1, n_1 n_2 n_3)$ .

It works with a modified product of orthogonal arrays ([\[Rees93\]](#page-3653-7), [\[Rees00\]](#page-3653-8)) which keeps track of parallel classes in the  $OA$  (the definition is given for transversal designs).

A subset of blocks in an  $TD(k, n)$  is called a c-parallel class if every point is covered exactly  $c$  times. A 1-parallel class is a parallel class.

The modified product:

If there exists an  $OA(k, n_1)$ , and if there exists an  $OA(k, n_2)$  whose blocks are partitionned into s  $n_1$ -parallel classes and  $n_2 - sn_1$  parallel classes, then there exists an  $OA(k, n_1n_2)$  whose blocks can be partitionned into  $sn_1^2$  parallel classes and  $(n_1n_2 - sn_1^2)/n_1 = n_2 - sn_1 n_1$ -parallel classes.

Proof:

- The product of the blocks of a parallel class with an  $OA(k, n_1)$  yields an  $n_1$ -parallel class of an  $OA(k, n_1n_2).$
- The product of the blocks of a  $n_1$ -parallel class of  $OA(k, n_2)$  with an  $OA(k, n_1)$  can be done in such a way that it yields  $n_1n_2$  parallel classes of  $OA(k, n_1n_2)$ . Those classes cover exactly the pairs that would have been covered with the usual product.

This can be achieved by simple cyclic permutations. Let us build the product of the  $n_1$ -parallel class  $\mathcal{P} \subseteq OA(k, n_2)$  with  $OA(k, n_1)$ : when computing the product of  $P \in \mathcal{P}$  with  $B^1 \in$  $OA(k, n_1)$  the *i*-th coordinate should not be  $(B_i^1, P_i)$  but  $(B_i^1 + r, P_i)$  (the sum is mod  $n_1$ ) where  $r$  is the number of blocks of  $P$  we have already processed whose  $i$ -th coordinate is equal to  $P_i$  (note that  $r < n_1$  as  $P$  is  $n_1$ -parallel).

With these tools, one can obtain the designs promised by the three factors construction applied to  $k, n_1, n_2, n_3$ (thanks to Julian R. Abel's help):

- 1) Let s be the largest integer  $\le n_3/n_1$ . Apply the product construction to  $OA(k, n_1)$  and a resolvable  $OA(k, n_3)$  whose blocks are partitionned into s  $n_1$ -parallel classes and  $n_3 - sn_1$  parallel classes. It results in a  $OA(k, n_1n_3)$  partitionned into  $sn_1^2$  parallel classes plus  $(n_1n_3 - sn_1^2)/n_1 = n_3 - sn_1 n_1$ -parallel classes.
- 2) Add  $n_3 n_1$  parallel classes to every  $n_1$ -parallel class to turn them into  $n_3$ -parallel classes. Apply the product construction to this partitionned  $OA(k, n_1n_3)$  with a resolvable  $OA(k, n_2)$ .
- 3) As  $OA(k, n_2)$  is resolvable, the  $n_2$ -parallel classes of  $OA(k, n_1n_2n_3)$  are actually the union of  $n_2$  parallel classes, thus the  $OA(k, n_1 n_2 n_3)$  is resolvable and can be turned into an  $OA(k + 1, n_1 n_2 n_3)$

INPUT:

- $k, n1, n2, n3$  (integers)
- check (boolean) Whether to check that everything is going smoothly while the design is being built. It is disabled by default, as the constructor of orthogonal arrays checks the final design anyway.
- explain\_construction (boolean) return a string describing the construction.

**See also:**

• [find\\_three\\_factor\\_product\(\)](#page-725-0)

EXAMPLES:

```
sage: from sage.combinat.designs.designs_pyx import is_orthogonal_array
sage: from sage.combinat.designs.orthogonal_arrays_build_recursive import three_
˓→factor_product
sage: OA = three_factor\_product(4,4,4,4)sage: is_orthogonal_array(OA,5,64)
True
sage: OA = three_factor\_product(4, 3, 4, 5)sage: is_orthogonal_array(OA,5,60)
True
sage: OA = three_factor\_product(5, 4, 5, 7)sage: is_orthogonal_array(OA,6,140)
True
sage: 0A = three_factor_product(9,8,9,9) # long time
sage: is_orthogonal_array(OA, 10, 8*9*9) # long time
True
sage: print(designs.orthogonal_arrays.explain_construction(10,648))
Three-factor product with n=8.9.9 from:
   Peter J. Dukes, Alan C.H. Ling,
   A three-factor product construction for mutually orthogonal latin squares,
   https://arxiv.org/abs/1401.1466
```
## REFERENCE:

<span id="page-718-0"></span>sage.combinat.designs.orthogonal\_arrays\_build\_recursive.thwart\_lemma\_3\_5(*k*, *n*, *m*, *a*, *b*, *c*, *d=0*,

*complement=False*, *explain\_construction=False*)

Returns an  $OA(k, nm + a + b + c + d)$ 

```
(When `d=0`)
```
According to [\[Thwarts\]](#page-3653-9) when *n* is a prime power and  $a + b + c \le n + 1$ , one can build an  $OA(k + 3, n)$  with three truncated columns of sizes  $a, b, c$  in such a way that all blocks have size  $\leq k+2$ .

(in order to build a  $OA(k, nm+a+b+c)$  the following designs must also exist:  $OA(k, a)$ ,  $OA(k, b)$ ,  $OA(k, c)$ ,  $OA(k, m + 0), OA(k, m + 1), OA(k, m + 2))$ 

Considering the complement of each truncated column, it is also possible to build an  $OA(k + 3, n)$  with three truncated columns of sizes  $a, b, c$  in such a way that all blocks have size >  $k$  whenever  $(n-a)+(n-b)+(n-c) \leq$  $n + 1$ .

(in order to build a  $OA(k, nm+a+b+c)$  the following designs must also exist:  $OA(k, a)$ ,  $OA(k, b)$ ,  $OA(k, c)$ ,  $OA(k, m + 1), OA(k, m + 2), OA(k, m + 3))$ 

Here is the proof of Lemma 3.5 from [\[Thwarts\]](#page-3653-9) enriched with explanations from Julian R. Abel:

For any prime power *n* one can build  $k - 1$  MOLS by associating to every nonzero  $x \in \mathbb{F}_n$  the latin

square:

$$
M_x(i,j) = i + x * j
$$
 where  $i, j \in \mathbb{F}_n$ 

In particular  $M_1(i, j) = i + j$ , whose *n* columns and lines are indexed by the elements of  $\mathbb{F}_n$ . If we order the elements of  $\mathbb{F}_n$  as  $0, 1, ..., n-1, x+0, ..., x+n-1, x^2+0, ...$  and reorder the columns and lines of  $M_1$  accordingly, the top-left  $a \times b$  squares contains at most  $a + b - 1$  distinct symbols.

## *(When*  $d \neq 0$ )

If there exists an  $OA(k + 3, n)$  with three truncated columns of sizes a, b, c in such a way that all blocks have size  $\leq k+2$ , by truncating arbitrarily another column to size d one obtains an OA with 4 truncated columns whose blocks miss at least one value. Thus, following the proof again one can build an  $OA(k + 4)$  with four truncated columns of sizes  $a, b, c, d$  with blocks of size  $\leq k+3$ .

(in order to build a  $OA(k, nm + a + b + c + d)$ ) the following designs must also exist:  $OA(k, a)$ ,  $OA(k, b)$ ,  $OA(k, c), OA(k, d), OA(k, m + 0), OA(k, m + 1), OA(k, m + 2), OA(k, m + 3))$ 

As before, this also shows that one can build an  $OA(k + 4, n)$  with four truncated columns of sizes a, b, c, d in such a way that all blocks have size > k whenever  $(n - a) + (n - b) + (n - c) \le n + 1$ 

(in order to build a  $OA(k, nm+a+b+c+d)$  the following designs must also exist:  $OA(k, n-a)$ ,  $OA(k, n-b)$ ,  $OA(k, n-c), OA(k, d), OA(k, m+1), OA(k, m+2), OA(k, m+3), OA(k, m+4))$ 

INPUT:

- k,n,m,a,b,c,d integers which must satisfy the constraints above. In particular,  $a + b + c \le n + 1$  must hold. By default,  $d = 0$ .
- complement (boolean) whether to complement the sets, i.e. follow the  $n-a$ ,  $n-b$ ,  $n-c$  variant described above.
- explain\_construction (boolean) return a string describing the construction.

**See also:**

• [find\\_thwart\\_lemma\\_3\\_5\(\)](#page-725-1)

EXAMPLES:

```
sage: from sage.combinat.designs.orthogonal_arrays_build_recursive import thwart_
\rightarrowlemma_3_5
sage: from sage.combinat.designs.designs_pyx import is_orthogonal_array
sage: OA = thwart\_lemma_3_5(6, 23, 7, 5, 7, 8)sage: is_orthogonal_array(OA,6,23*7+5+7+8,2)
True
sage: print(designs.orthogonal_arrays.explain_construction(10,408))
Lemma 4.1 with n=13,m=28 from:
   Charles J.Colbourn, Jeffrey H. Dinitz, Mieczyslaw Wojtas,
   Thwarts in transversal designs,
   Designs, Codes and Cryptography 5, no. 3 (1995): 189-197.
```
With sets of parameters from [\[Thwarts\]](#page-3653-9):

```
sage: l = \lceil....: [11, 27, 78, 16, 17, 25, 0],
....: [12, 19, 208, 11, 13, 16, 0],
....: [12, 19, 208, 13, 13, 16, 0],
```
(continues on next page)
```
....: [10, 13, 78, 9, 9, 13, 1],
....: [10, 13, 79, 9, 9, 13, 1]]
sage: for k, n, m, a, b, c, d in 1: # not tested -\rightarrowtoo long
....: OA = thwart_lemma_3_5(k,n,m,a,b,c,d,complement=True) # not tested --
\rightarrowtoo long
....: assert is_orthogonal_array(OA,k,n*m+a+b+c+d,verbose=True) # not tested --
\rightarrowtoo long
sage: print(designs.orthogonal_arrays.explain_construction(10,1046))
Lemma 3.5 with n=13,m=79,a=9,b=1,c=0,d=9 from:
  Charles J.Colbourn, Jeffrey H. Dinitz, Mieczyslaw Wojtas,
  Thwarts in transversal designs,
  Designs, Codes and Cryptography 5, no. 3 (1995): 189-197.
```
### REFERENCE:

<span id="page-720-0"></span>sage.combinat.designs.orthogonal\_arrays\_build\_recursive.thwart\_lemma\_4\_1(*k*, *n*, *m*, *ex-*

*plain\_construction=False*)

Returns an  $OA(k, nm + 4(n - 2))$ .

Implements Lemma 4.1 from [\[Thwarts\]](#page-3653-0).

If  $n \equiv 0, 1 \pmod{3}$  is a prime power, then there exists a truncated  $OA(n + 1, n)$  whose last four columns have size  $n-2$  and intersect every block on 1, 3 or 4 values. Consequently, if there exists an  $OA(k, m+1), OA(k, m+3), OA(k, m+4)$  and a  $OA(k, n-2)$  then there exists an  $OA(k, nm+4)$  $4(n-2)$ 

Proof: form the transversal design by removing one point of the  $AG(2, 3)$  (Affine Geometry) contained in the Desarguesian Projective Plane  $PG(2, n)$ .

The affine geometry on 9 points contained in the projective geometry  $PG(2, n)$  is given explicitly in [\[OS64\]](#page-3653-1) (Thanks to Julian R. Abel for finding the reference!).

INPUT:

- k, n, m (integers)
- explain\_construction (boolean) return a string describing the construction.

**See also:**

• [find\\_thwart\\_lemma\\_4\\_1\(\)](#page-726-0)

EXAMPLES:

```
sage: print(designs.orthogonal_arrays.explain_construction(10,408))
Lemma 4.1 with n=13,m=28 from:
   Charles J.Colbourn, Jeffrey H. Dinitz, Mieczyslaw Wojtas,
   Thwarts in transversal designs,
   Designs, Codes and Cryptography 5, no. 3 (1995): 189-197.
```
REFERENCES:

# **5.1.95 Orthogonal arrays (find recursive constructions)**

This module implements several functions to find recursive constructions of [Orthogonal Arrays](#page-691-0).

The main function of this module, i.e. *[find\\_recursive\\_construction\(\)](#page-724-0)*, queries all implemented recursive constructions of designs implemented in *[orthogonal\\_arrays\\_build\\_recursive](#page-709-0)* in order to obtain an  $OA(k, n)$ .

[find\\_recursive\\_construction\(\)](#page-724-0) is called by the [orthogonal\\_array\(\)](#page-703-0) function.

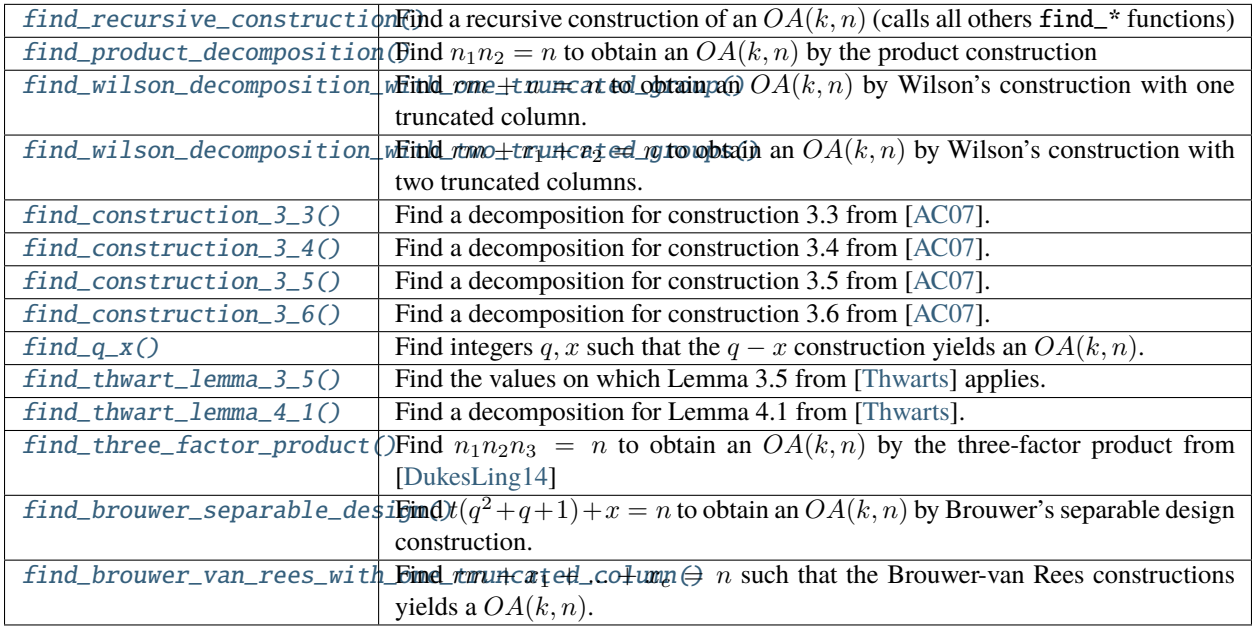

# REFERENCES:

# **Functions**

<span id="page-721-0"></span>sage.combinat.designs.orthogonal\_arrays\_find\_recursive.find\_brouwer\_separable\_design(*k*, *n*)

Find  $t(q^2 + q + 1) + x = n$  to obtain an  $OA(k, n)$  by Brouwer's separable design construction.

INPUT:

• k, n (integers)

The assumptions made on the parameters  $t, q, x$  are explained in the documentation of [brouwer\\_separable\\_design\(\)](#page-710-0).

EXAMPLES:

```
sage: from sage.combinat.designs.orthogonal_arrays_find_recursive import find_
˓→brouwer_separable_design
sage: find_brouwer_separable_design(5,13)[1]
(5, 1, 3, 0)
sage: find_brouwer_separable_design(5,14)
False
```
<span id="page-721-1"></span>sage.combinat.designs.orthogonal\_arrays\_find\_recursive.find\_brouwer\_van\_rees\_with\_one\_truncated\_column(*k*,

Find  $rm + x_1 + ... + x_c = n$  such that the Brouwer-van Rees constructions yields a  $OA(k, n)$ .

*n*)

Let  $n = rm + \sum_{1 \leq i \leq c}$  such that  $c \leq r$ . The generalization of Wilson's construction found by Brouwer and van Rees (with one truncated column) ensures that an  $OA(k, n)$  exists if the following designs exist:  $OA(k + 1, r)$ ,  $OA(k, m), OA(k, \sum_{1 \leq i \leq c} u_i), OA(k, m + x_1) - OA(k, x_1), ..., OA(k, m + x_c) - OA(k, x_c).$ 

For more information, see the documentation of [wilson\\_construction\(\)](#page-707-0).

INPUT:

• k, n (integers)

EXAMPLES:

```
sage: from sage.combinat.designs.orthogonal_arrays_find_recursive import find_
˓→brouwer_van_rees_with_one_truncated_column
sage: find_brouwer_van_rees_with_one_truncated_column(5,53)[1]
(None, 5, 7, 7, [[(2, 1), (2, 1)]])
sage: find_brouwer_van_rees_with_one_truncated_column(6,96)[1]
(None, 6, 7, 13, [[(3, 1), (1, 1), (1, 1)]])
```
<span id="page-722-0"></span>sage.combinat.designs.orthogonal\_arrays\_find\_recursive.find\_construction\_3\_3(*k*, *n*) Find a decomposition for construction 3.3 from [\[AC07\]](#page-3653-2)

INPUT:

• k, n (integers)

### **See also:**

[construction\\_3\\_3\(\)](#page-712-0)

OUTPUT:

A pair  $f$ , args such that  $f(*args)$  returns the requested OA.

EXAMPLES:

```
sage: from sage.combinat.designs.orthogonal_arrays_find_recursive import find_
˓→construction_3_3
sage: find_construction_3_3(11,177)[1]
(11, 11, 16, 1)
sage: find_construction_3_3(12,11)
```
<span id="page-722-1"></span>sage.combinat.designs.orthogonal\_arrays\_find\_recursive.find\_construction\_3\_4(*k*, *n*) Find a decomposition for construction 3.4 from [\[AC07\]](#page-3653-2)

INPUT:

• k, n (integers)

**See also:**

[construction\\_3\\_4\(\)](#page-713-0)

OUTPUT:

A pair  $f$ , args such that  $f(*args)$  returns the requested OA.

EXAMPLES:

```
sage: from sage.combinat.designs.orthogonal_arrays_find_recursive import find_
˓→construction_3_4
sage: find_construction_3_4(8,196)[1]
```
(8, 25, 7, 12, 9) sage: find\_construction\_3\_4(9,24)

<span id="page-723-1"></span>sage.combinat.designs.orthogonal\_arrays\_find\_recursive.find\_construction\_3\_5(*k*, *n*) Find a decomposition for construction 3.5 from [\[AC07\]](#page-3653-2)

INPUT:

• k, n (integers)

**See also:**

[construction\\_3\\_5\(\)](#page-714-0)

OUTPUT:

A pair f,args such that f(\*args) returns the requested OA.

EXAMPLES:

```
sage: from sage.combinat.designs.orthogonal_arrays_find_recursive import find_
˓→construction_3_5
sage: find_construction_3_5(8,111)[1]
(8, 13, 6, 9, 11, 13)
sage: find_construction_3_5(9,24)
```
<span id="page-723-2"></span>sage.combinat.designs.orthogonal\_arrays\_find\_recursive.find\_construction\_3\_6(*k*, *n*) Find a decomposition for construction 3.6 from [\[AC07\]](#page-3653-2)

INPUT:

• k, n (integers)

**See also:**

[construction\\_3\\_6\(\)](#page-714-1)

OUTPUT:

A pair f,args such that f(\*args) returns the requested OA.

EXAMPLES:

```
sage: from sage.combinat.designs.orthogonal_arrays_find_recursive import find_
˓→construction_3_6
sage: find_construction_3_6(8,95)[1]
(8, 13, 7, 4)
sage: find_construction_3_6(8,98)
```
<span id="page-723-0"></span>sage.combinat.designs.orthogonal\_arrays\_find\_recursive.find\_product\_decomposition(*k*, *n*) Find  $n_1 n_2 = n$  to obtain an  $OA(k, n)$  by the product construction.

If Sage can build a  $OA(k, n_1)$  and a  $OA(k, n_2)$  such that  $n = n_1 \times n_2$  then a  $OA(k, n)$  can be built by a product construction (which correspond to Wilson's construction with no truncated column). This function look for a pair of integers  $(n_1, n_2)$  with  $n_1 \leq n_2, n_1 \times n_2 = n$  and such that both an  $OA(k, n_1)$  and an  $OA(k, n_2)$  are available.

INPUT:

• k, n (integers) – see above.

# OUTPUT:

A pair f, args such that  $f(*args)$  is an  $OA(k, n)$  or False if no product decomposition was found.

EXAMPLES:

```
sage: from sage.combinat.designs.orthogonal_arrays_find_recursive import find_
˓→product_decomposition
sage: f,args = find_product_decomposition(6, 84)
sage: args
(None, 6, 7, 12, (), False)
sage: = f(*args)
```
<span id="page-724-1"></span>sage.combinat.designs.orthogonal\_arrays\_find\_recursive.find\_q\_x(*k*, *n*) Find integers q, x such that the  $q - x$  construction yields an  $OA(k, n)$ .

See the documentation of [construction\\_q\\_x\(\)](#page-715-0) to find out what hypotheses the integers q, x must satisfy.

**Warning:** For efficiency reasons, this function checks that Sage can build an  $OA(k + 1, q - x - 1)$  and an  $OA(k + 1, q - x + 1)$ , which is stronger than checking that Sage can build a  $OA(k, q - x - 1) - (q - x - 1)$ 1). $OA(k, 1)$  and a  $OA(k, q-x+1)-(q-x+1)$ . The latter would trigger a lot of independent set computations in [sage.combinat.designs.orthogonal\\_arrays.incomplete\\_orthogonal\\_array\(\)](#page-702-0).

INPUT:

```
• k, n (integers)
```
**See also:**

```
construction_q_x()
```
EXAMPLES:

```
sage: from sage.combinat.designs.orthogonal_arrays_find_recursive import find_q_x
sage: find_q_x(10,9)
False
sage: find_q_x(9,158)[1]
(9, 16, 6)
```
<span id="page-724-0"></span>sage.combinat.designs.orthogonal\_arrays\_find\_recursive.find\_recursive\_construction(*k*, *n*) Find a recursive construction of an  $OA(k, n)$  (calls all others find\_\* functions)

This determines whether an  $OA(k, n)$  can be built through the following constructions:

- wilson construction()
- construction 3 3()
- [construction\\_3\\_4\(\)](#page-713-0)
- [construction\\_3\\_5\(\)](#page-714-0)
- [construction\\_3\\_6\(\)](#page-714-1)
- [construction\\_q\\_x\(\)](#page-715-0)
- [thwart\\_lemma\\_3\\_5\(\)](#page-718-0)
- [thwart\\_lemma\\_4\\_1\(\)](#page-720-0)
- [three\\_factor\\_product\(\)](#page-716-0)

```
• brouwer_separable_design()
```
INPUT:

```
• k, n (integers)
```
OUTPUT:

Return a pair f, args such that  $f(*args)$  returns the requested  $OA$  if possible, and False otherwise.

EXAMPLES:

```
sage: from sage.combinat.designs.orthogonal_arrays_find_recursive import find_
˓→recursive_construction
sage: from sage.combinat.designs.orthogonal_arrays import is_orthogonal_array
sage: count = 0sage: for n in range(10,150):
....: k = designs.orthogonal_arrays.largest_available_k(n)
....: if find_recursive_construction(k,n):
\dots: count = count + 1
....: f,args = find_recursive_construction(k,n)
\ldots: OA = f(*args)
....: assert is_orthogonal_array(OA,k,n,2,verbose=True)
sage: count
56
```
<span id="page-725-1"></span>sage.combinat.designs.orthogonal\_arrays\_find\_recursive.find\_three\_factor\_product(*k*, *n*) Find  $n_1 n_2 n_3 = n$  to obtain an  $OA(k, n)$  by the three-factor product from [\[DukesLing14\]](#page-3653-3)

INPUT:

• k, n (integers)

# **See also:**

[three\\_factor\\_product\(\)](#page-716-0)

OUTPUT:

A pair  $f$ , args such that  $f(*args)$  returns the requested OA.

EXAMPLES:

```
sage: from sage.combinat.designs.orthogonal_arrays_find_recursive import find_three_
˓→factor_product
sage: find_three_factor_product(10,648)[1]
(9, 8, 9, 9)
sage: find_three_factor_product(10,50)
False
```
<span id="page-725-0"></span>sage.combinat.designs.orthogonal\_arrays\_find\_recursive.find\_thwart\_lemma\_3\_5(*k*, *N*) Find the values on which Lemma 3.5 from [\[Thwarts\]](#page-3653-0) applies.

OUTPUT:

A pair (f, args) such that  $f(*args)$  returns an  $OA(k, n)$  or False if the construction is not available.

**See also:**

thwart lemma  $3\,5()$ 

```
sage: from sage.combinat.designs.orthogonal_arrays_find_recursive import find_
˓→thwart_lemma_3_5
sage: from sage.combinat.designs.designs_pyx import is_orthogonal_array
sage: f,args = find_thwart_lemma_3_5(7,66)
sage: args
(7, 9, 7, 1, 1, 1, 0, False)
sage: OA = f(*args)sage: is_orthogonal_array(0A, 7, 66, 2)
True
sage: f, args = find_thwart_lema_3_5(6,100)sage: args
(6, 8, 10, 8, 7, 5, 0, True)
sage: 0A = f(*args)sage: is_orthogonal_array(OA,6,100,2)
True
```
Some values from [\[Thwarts\]](#page-3653-0):

```
sage: kn = ((10,1046), (10,1048), (10,1059), (11,1524),
....: (11,2164), (12,3362), (12,3992), (12,3994))
sage: for k,n in kn:
....: \qquad \qquad \text{print}("{} \{ } \} \{ } \}".format(k,n,find_thwart_lemma_3_5(k,n)[1]))
10 1046 (10, 13, 79, 9, 1, 0, 9, False)
10 1048 (10, 13, 79, 9, 1, 0, 11, False)
10 1059 (10, 13, 80, 9, 1, 0, 9, False)
11 1524 (11, 19, 78, 16, 13, 13, 0, True)
11 2164 (11, 27, 78, 23, 19, 16, 0, True)
12 3362 (12, 16, 207, 13, 13, 11, 13, True)
12 3992 (12, 19, 207, 16, 13, 11, 19, True)
12 3994 (12, 19, 207, 16, 13, 13, 19, True)
sage: for k,n in kn: # \text{ not} \Box˓→tested -- too long
....: assert designs.orthogonal_array(k,n,existence=True) is True # not˓→tested -- too long
```
<span id="page-726-0"></span>sage.combinat.designs.orthogonal\_arrays\_find\_recursive.find\_thwart\_lemma\_4\_1(*k*, *n*) Find a decomposition for Lemma 4.1 from [\[Thwarts\]](#page-3653-0).

INPUT:

• k, n (integers)

### **See also:**

[thwart\\_lemma\\_4\\_1\(\)](#page-720-0)

OUTPUT:

A pair  $f$ , args such that  $f(*args)$  returns the requested OA.

```
sage: from sage.combinat.designs.orthogonal_arrays_find_recursive import find_
˓→thwart_lemma_4_1
sage: find_thwart_lemma_4_1(10,408)[1]
(10, 13, 28)
sage: find_thwart_lemma_4_1(10,50)
False
```
<span id="page-727-0"></span>sage.combinat.designs.orthogonal\_arrays\_find\_recursive.find\_wilson\_decomposition\_with\_one\_truncated\_group(*k*,

Find  $rm + u = n$  to obtain an  $OA(k, n)$  by Wilson's construction with one truncated column.

This function looks for possible integers  $m, t, u$  satisfying that  $mt + u = n$  and such that Sage knows how to build a  $OA(k, m)$ ,  $OA(k, m + 1)$ ,  $OA(k + 1, t)$  and a  $OA(k, u)$ .

INPUT:

• k, n (integers) – see above

OUTPUT:

A pair f, args such that  $f(*args)$  is an  $OA(k, n)$  or False if no decomposition with one truncated block was found.

EXAMPLES:

```
sage: from sage.combinat.designs.orthogonal_arrays_find_recursive import find_
˓→wilson_decomposition_with_one_truncated_group
sage: f,args = find_wilson_decomposition_with_one_truncated_group(4,38)
sage: args
(None, 4, 5, 7, (3,), False)
sage: = f(*args)sage: find_wilson_decomposition_with_one_truncated_group(4,20)
False
```
<span id="page-727-1"></span>sage.combinat.designs.orthogonal\_arrays\_find\_recursive.find\_wilson\_decomposition\_with\_two\_truncated\_groups(*k*,

Find  $rm + r_1 + r_2 = n$  to obtain an  $OA(k, n)$  by Wilson's construction with two truncated columns.

Look for integers  $r, m, r_1, r_2$  satisfying  $n = rm + r_1 + r_2$  and  $1 \le r_1, r_2 < r$  and such that the following designs exist :  $OA(k + 2, r), OA(k, r), OA(k, r), OA(k, m), OA(k, m + 1), OA(k, m + 2).$ 

INPUT:

• k, n (integers) – see above

OUTPUT:

A pair f, args such that  $f(*args)$  is an  $OA(k, n)$  or False if no decomposition with two truncated blocks was found.

```
sage: from sage.combinat.designs.orthogonal_arrays_find_recursive import find_
˓→wilson_decomposition_with_two_truncated_groups
sage: f,args = find_wilson_decomposition_with_two_truncated_groups(5,58)
sage: args
(None, 5, 7, 7, (4, 5), False)
sage: = f(*args)
```

```
sage.combinat.designs.orthogonal_arrays_find_recursive.int_as_sum(value, S, k_max)
```
Return a tuple  $(s_1, s_2, \ldots, s_k)$  of less then  $k_m a x$  elements of S such that  $value = s_1 + s_2 + \ldots + s_k$ . If there is no such tuples then the function returns None.

INPUT:

- value (integer)
- $S a$  list of integers
- k\_max (integer)

```
EXAMPLES:
```

```
sage: from sage.combinat.designs.orthogonal_arrays_find_recursive import int_as_sum
sage: D = int\_as\_sum(21, [5, 12], 100)sage: for k in range(20,40):
....: \text{print}("{}_{3}^{1} [}".format(k, int_as_sum(k,[5,12],100)))
20 (5, 5, 5, 5)
21 None
22 (12, 5, 5)
23 None
24 (12, 12)
25 (5, 5, 5, 5, 5)
26 None
27 (12, 5, 5, 5)
28 None
29 (12, 12, 5)
30 (5, 5, 5, 5, 5, 5)
31 None
32 (12, 5, 5, 5, 5)
33 None
34 (12, 12, 5, 5)
35 (5, 5, 5, 5, 5, 5, 5)
36 (12, 12, 12)
37 (12, 5, 5, 5, 5, 5)
38 None
39 (12, 12, 5, 5, 5)
```
# **5.1.96 Steiner Quadruple Systems**

A Steiner Quadruple System on *n* points is a family  $SQS_n \subset \binom{[n]}{4}$  of 4-sets, such that any set  $S \subset [n]$  of size three is a subset of exactly one member of  $SQS_n$ .

This module implements Haim Hanani's constructive proof that a Steiner Quadruple System exists if and only if  $n \equiv$ 2, 4 (mod 6). Hanani's proof consists in 6 different constructions that build a large Steiner Quadruple System from a smaller one, and though it does not give a very clear understanding of why it works (to say the least). . . it does !

The constructions have been implemented while reading two papers simultaneously, for one of them sometimes provides the informations that the other one does not. The first one is Haim Hanani's original paper [Han1960], and the other one is a paper from Horan and Hurlbert which goes through all constructions [HH2012].

It can be used through the designs object:

```
sage: designs.steiner_quadruple_system(8)
Incidence structure with 8 points and 14 blocks
```
AUTHORS:

• Nathann Cohen (May 2013, while listening to "*Le Blues Du Pauvre Delahaye*")

# **Index**

This module's main function is the following:

steiner\_quadrup1e\_Return a Steiner Quadruple System on  $n$  points

This function redistributes its work among 6 constructions:

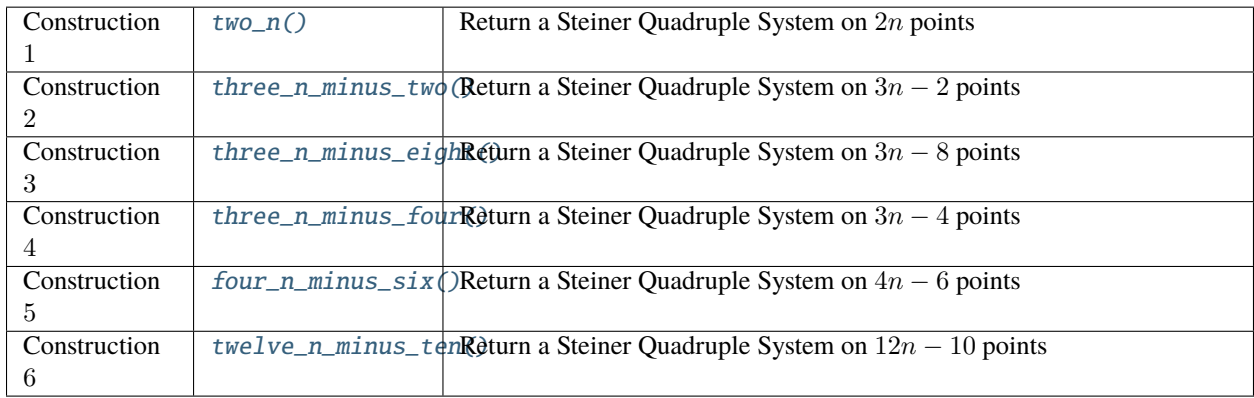

It also defines two specific Steiner Quadruple Systems that the constructions require, i.e.  $SQS_{14}$  and  $SQS_{38}$  as well as the systems of pairs  $P_\alpha(m)$  and  $\overline{P}_\alpha(m)$  (see [Han1960]).

# **Functions**

sage.combinat.designs.steiner\_quadruple\_systems.P(*alpha*, *m*) Return the collection of pairs  $P_{\alpha}(m)$ 

For more information on this system, see [Han1960].

EXAMPLES:

```
sage: from sage.combinat.designs.steiner_quadruple_systems import P
sage: P(3,4)
[(0, 5), (2, 7), (4, 1), (6, 3)]
```
sage.combinat.designs.steiner\_quadruple\_systems.barP(*eps*, *m*) Return the collection of pairs  $\overline{P}_{\alpha}(m)$ 

For more information on this system, see [Han1960].

EXAMPLES:

```
sage: from sage.combinat.designs.steiner_quadruple_systems import barP
sage: barP(3,4)[(0, 4), (3, 5), (1, 2)]
```
sage.combinat.designs.steiner\_quadruple\_systems.barP\_system(*m*) Return the 1-factorization of  $K_{2m} \overline{P}(m)$ 

For more information on this system, see [Han1960].

EXAMPLES:

```
sage: from sage.combinat.designs.steiner_quadruple_systems import barP_system
sage: barP_system(3)
[[(4, 3), (2, 5)],[(0, 5), (4, 1)],[(0, 2), (1, 3)],[(1, 5), (4, 2), (0, 3)],[(0, 4), (3, 5), (1, 2)],[(0, 1), (2, 3), (4, 5)]
```
<span id="page-730-1"></span>sage.combinat.designs.steiner\_quadruple\_systems.four\_n\_minus\_six(*B*) Return a Steiner Quadruple System on  $4n - 6$  points.

INPUT:

• B – A Steiner Quadruple System on  $n$  points.

EXAMPLES:

```
sage: from sage.combinat.designs.steiner_quadruple_systems import four_n_minus_six
sage: for n in range(4, 20):
....: if (n\%6) in [2,4]:
....: sqs = designs.steiner_quadruple_system(n)
....: if not four_n_minus_six(sqs).is_t_design(3,4*n-6,4,1):
....: print("Something is wrong !")
```
sage.combinat.designs.steiner\_quadruple\_systems.relabel\_system(*B*)

Relabels the set so that  $\{n-4, n-3, n-2, n-1\}$  is in B.

INPUT:

• B – a list of 4-uples on  $0, ..., n - 1$ .

EXAMPLES:

```
sage: from sage.combinat.designs.steiner_quadruple_systems import relabel_system
sage: SQS8 = designs.steiner_quadruple_system(8)
sage: relabel_system(SQS8)
Incidence structure with 8 points and 14 blocks
```
<span id="page-730-0"></span>sage.combinat.designs.steiner\_quadruple\_systems.steiner\_quadruple\_system(*n*, *check=False*) Return a Steiner Quadruple System on  $n$  points.

INPUT:

- **n** an integer such that  $n \equiv 2, 4 \pmod{6}$
- check (boolean) whether to check that the system is a Steiner Quadruple System before returning it  $(False$  by default)

EXAMPLES:

```
sage: sqs4 = designs.setiner_quadruple_system(4)sage: sqs4
Incidence structure with 4 points and 1 blocks
sage: sqs4.is_t_design(3,4,4,1)
```

```
True
sage: sqs8 = designs.steiner_quadruple_system(8)
sage: sqs8
Incidence structure with 8 points and 14 blocks
sage: sqs8.is_t_design(3,8,4,1)
True
```
<span id="page-731-1"></span>sage.combinat.designs.steiner\_quadruple\_systems.three\_n\_minus\_eight(*B*) Return a Steiner Quadruple System on  $3n - 8$  points.

INPUT:

• B – A Steiner Quadruple System on  $n$  points.

EXAMPLES:

```
sage: from sage.combinat.designs.steiner_quadruple_systems import three_n_minus_
ightharpoonupeight
sage: for n in range(4, 30):
....: if (n\%12) == 2:
....: sqs = designs.steiner_quadruple_system(n)
....: if not three_n_minus_eight(sqs).is_t_design(3,3*n-8,4,1):
....: print("Something is wrong !")
```
<span id="page-731-2"></span>sage.combinat.designs.steiner\_quadruple\_systems.three\_n\_minus\_four(*B*) Return a Steiner Quadruple System on  $3n - 4$  points.

INPUT:

• B – A Steiner Quadruple System on *n* points where  $n \equiv 10 \pmod{12}$ .

EXAMPLES:

```
sage: from sage.combinat.designs.steiner_quadruple_systems import three_n_minus_four
sage: for n in range(4, 30):
....: if n\%12 == 10:
....: sqs = designs.steiner_quadruple_system(n)
....: if not three_n_minus_four(sqs).is_t_design(3,3*n-4,4,1):
....: print("Something is wrong !")
```

```
sage.combinat.designs.steiner_quadruple_systems.three_n_minus_two(B)
```
Return a Steiner Quadruple System on  $3n - 2$  points.

INPUT:

•  $B - A$  Steiner Quadruple System on *n* points.

```
sage: from sage.combinat.designs.steiner_quadruple_systems import three_n_minus_two
sage: for n in range(4, 30):
....: if (n\%6) in [2,4]:
....: sqs = designs.steiner_quadruple_system(n)
....: \qquad \qquad \text{if not three\_n\_minus\_two(sqs).is\_t\_design(3,3*n-2,4,1):}....: print("Something is wrong !")
```
sage.combinat.designs.steiner\_quadruple\_systems.twelve\_n\_minus\_ten(*B*) Return a Steiner Quadruple System on  $12n - 6$  points.

INPUT:

• B – A Steiner Quadruple System on  $n$  points.

EXAMPLES:

```
sage: from sage.combinat.designs.steiner_quadruple_systems import twelve_n_minus_ten
sage: for n in range(4, 15):
....: if (n\%6) in [2,4]:
....: sqs = designs.steiner_quadruple_system(n)
....: if not twelve_n_minus_ten(sqs).is_t_design(3,12*n-10,4,1):
....: print("Something is wrong !")
```
<span id="page-732-0"></span>sage.combinat.designs.steiner\_quadruple\_systems.two\_n(*B*)

Return a Steiner Quadruple System on  $2n$  points.

INPUT:

• B – A Steiner Quadruple System on  $n$  points.

EXAMPLES:

```
sage: from sage.combinat.designs.steiner_quadruple_systems import two_n
sage: for n in range(4, 30):
....: if (n\%6) in [2,4]:
....: sqs = designs.steiner_quadruple_system(n)
\dots: if not two_n(sqs).is_t_design(3,2*n,4,1):
....: print("Something is wrong !")
```
# **5.1.97 Hypergraph isomorphic copy search**

This module implements a code for the following problem:

**INPUT:** two hypergraphs  $H_1, H_2$ 

**OUTPUT:** a copy of  $H_2$  in  $H_1$ 

It is also possible to enumerate all such copies, and to require that such copies be induced copies. More formally:

A copy of  $H_2$  in  $H_1$  is an injection  $f: V(H_2) \mapsto V(H_1)$  such that for any set  $S_2 \in E(H_2)$  we have  $f(S_2) \in E(H_1).$ 

It is an *induced* copy if no other set of  $E(H_1)$  is contained in  $f(V(H_2))$ , i.e.  $|E(H_2)| = \{S : S \in$  $E(H_1)$  and  $S \subseteq f(V(H_2))$ .

The functions implemented here lists all such injections. In particular, the number of copies of  $H$  in itself is equal to  $|Aut(H)|.$ 

The feature is available through [IncidenceStructure.isomorphic\\_substructures\\_iterator\(\)](#page-682-0).

# **Implementation**

A hypergraph is stored as a list of edges, each of which is a "dense" bitset over  $|V(H_1)|$  points. In particular, two sets of distinct cardinalities require the same memory space. A hypergraph is a C struct with the following fields:

- n,m (int) number of points and edges.
- limbs (int) number of 64-bits blocks per set.
- set\_space (uint64\_t  $*)$  address of the memory used to store the sets.
- sets (uint64\_t \*\*) sets[i] points toward the limbs blocks encoding set i. Note also that sets[i][limbs] is equal to the cardinality of set[i], so that sets has length m\*(limbs+1)\*sizeof(uint64\_t).
- names (int  $*)$  associates an integer 'name' to each of the n points.

The operations used on this data structure are:

- void permute(hypergraph  $*$  h, int n1, int n2) exchanges points  $n1$  and  $n2$  in the data structure. Note that their names are also exchanged so that we still know which is which.
- int induced\_hypergraph(hypergraph \* h1, int n, hypergraph \* tmp1) stores in tmp1 the hypergraph induced by the first *n* points, i.e. all sets *S* such that  $S \subseteq \{0, ..., n-1\}$ . The function returns the number of such sets.
- void trace\_hypergraph64(hypergraph \* h, int n, hypergraph \* tmp) stores in tmp1 the trace of h on the first n points, i.e. all sets of the form  $S \cap \{0, \ldots, n-1\}$ .

# **Algorithm**

We try all possible assignments of a representant  $r_i \in H_1$  for every  $i \in H_2$ . When we have picked a representant for the first  $n <$  points  $\{0, \ldots, n-1\} \subset V(H_2)$ , we check that:

- The hypergraph induced by the (ordered) list  $0, \ldots, n-1$  in  $H_2$  is equal to the one induced by  $r_0, \ldots, r_{n-1}$  in  $H_1$ .
- If  $S \subseteq \{0, ..., n-1\}$  is contained in c sets of size k in  $H_2$ , then  $\{r_i : i \in S\}$  is contained in  $\geq c$  sets of size k in  $H_1$ . This is done by comparing the trace of the hypergraphs while remembering the original size of each set.

As we very often need to build the hypergraph obtained by the trace of the first  $n$  points (for all possible  $n$ ), those hypergraphs are cached. The hypergraphs induced by the same points are handled similarly.

# **Limitations**

**Number of points** For efficiency reason the implementation assumes that  $H_2$  has  $\leq 64$  points. Making this work for larger values means that calls to qsort have to be replaced by calls to qsort\_r (i.e. to sort the edges you need to know the number of limbs per edge) and that induces a big slowdown for small cases (~50% when this code was implemented). Also, 64 points for  $H_2$  is already very very big considering the problem at hand. Even  $|V(H_1)| > 64$ seems too much.

**Vertex ordering** The order of vertices in  $H_2$  has a huge influence on the performance of the algorithm. If no set of  $H_2$  contains more that one of the first  $k < n$  points, then almost all partial assignments of representants are possible for the first  $k$  points (though the degree of the vertices is taken into account). For this reason it is best to pick an ordering such that the first vertices are contained in as many sets as possible together. A heuristic is implemented at [relabel\\_heuristic\(\)](#page-734-0).

# AUTHORS:

• Nathann Cohen (November 2014, written in various airports between Nice and Chennai).

# **Methods**

```
class sage.combinat.designs.subhypergraph_search.SubHypergraphSearch
    Bases: object
```
relabel\_heuristic()

Relabels  $H_2$  in order to make the algorithm faster.

Objective: we try to pick an ordering  $p_1, ..., p_k$  of the points of  $H_2$  that maximizes the number of sets involving the first points in the ordering. One way to formalize the problems indicates that it may be NP-Hard (generalizes the max clique problem for graphs) so we do not try to solve it exactly: we just need a sufficiently good heuristic.

Assuming that the first points are  $p_1, ..., p_k$ , we determine  $p_{k+1}$  as the point x such that the number of sets S with  $x \in S$  and  $S \cap \{p_1, ..., p_k\} \neq \emptyset$  is maximal. In case of ties, we take a point with maximum degree.

This function is called when an instance of [SubHypergraphSearch](#page-734-1) is created.

EXAMPLES:

```
sage: d = designs.projective_plane(3)
sage: d.isomorphic_substructures_iterator(d).relabel_heuristic()
```
# **5.1.98 Two-graphs**

<span id="page-734-2"></span>A two-graph on *n* points is a family  $T \subset \binom{[n]}{3}$  of 3-sets, such that any 4-set  $S \subset [n]$  of size four contains an even number of elements of T. Any graph  $([n], E)$  gives rise to a two-graph  $T(E) = \{t \in \binom{[n]}{3} : |(\frac{t}{2}) \cap E| \text{ odd}\}$ , and any two graphs with the same two-graph can be obtained one from the other by [Seidel switching](../../../../../../../html/en/reference/graphs/sage/graphs/graph.html#sage.graphs.graph.Graph.seidel_switching). This defines an equivalence relation on the graphs on  $[n]$ , called Seidel switching equivalence. Conversely, given a two-graph T, one can construct a graph Γ in the corresponding Seidel switching class with an isolated vertex w. The graph  $\Gamma \setminus w$  is called the [descendant](#page-735-0) of  $T$  w.r.t.  $v$ .

T is called regular if each two-subset of  $[n]$  is contained in the same number alpha of triples of T.

This module implements a direct construction of a two-graph from a list of triples, construction of descendant graphs, regularity checking, and other things such as constructing the complement two-graph, cf. [BH2012].

AUTHORS:

• Dima Pasechnik (Aug 2015)

# **Index**

This module's methods are the following:

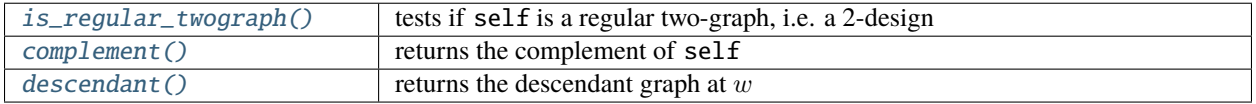

This module's functions are the following:

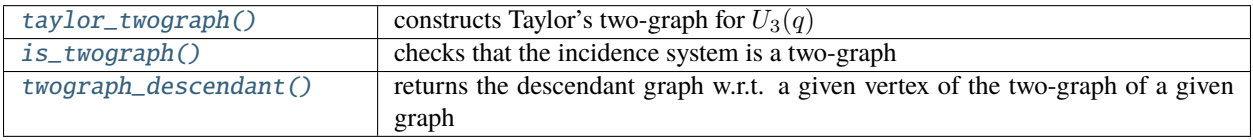

# **Methods**

<span id="page-735-3"></span>class sage.combinat.designs.twographs.TwoGraph(*points=None*, *blocks=None*, *incidence\_matrix=None*,

*name=None*, *check=False*, *copy=True*)

Bases: [sage.combinat.designs.incidence\\_structures.IncidenceStructure](#page-669-0)

Two-graphs class.

A two-graph on *n* points is a 3-uniform hypergraph, i.e. a family  $T \subset \binom{[n]}{3}$  of 3-sets, such that any 4-set  $S \subset [n]$ of size four contains an even number of elements of  $T$ . For more information, see the documentation of the [twographs](#page-734-2) module.

# <span id="page-735-2"></span>complement()

The two-graph which is the complement of self

That is, the two-graph consisting exactly of triples not in self. Note that this is different from *[complement](#page-672-0)* of the [parent class](#page-669-0).

# EXAMPLES:

```
sage: p = graphs. CompleteGraph(8).line_graph().twograph()
sage: pc = p. complement(); pc =Incidence structure with 28 points and 1260 blocks
```
### <span id="page-735-0"></span>descendant(*v*)

The descendant [graph](../../../../../../../html/en/reference/graphs/sage/graphs/graph.html#sage.graphs.graph.Graph) at v

The [switching class of graphs](#page-734-2) corresponding to self contains a graph  $D$  with v its own connected component; removing v from D, one obtains the descendant graph of self at v, which is constructed by this method.

INPUT:

• v – an element of ground\_set()

EXAMPLES:

```
sage: p = graphs.PetersenGraph() .twograph() .descendant(0)sage: p.is_strongly_regular(parameters=True)
(9, 4, 1, 2)
```
# <span id="page-735-1"></span>is\_regular\_twograph(*alpha=False*)

Test if the [TwoGraph](#page-735-3) is regular, i.e. is a 2-design.

Namely, each pair of elements of ground\_set() is contained in exactly alpha triples.

INPUT:

• alpha – (optional, default is False) return the value of alpha, if possible.

EXAMPLES:

```
sage: p=graphs.PetersenGraph().twograph()
sage: p.is_regular_twograph(alpha=True)
4
sage: p.is_regular_twograph()
True
sage: p=graphs.PathGraph(5).twograph()
sage: p.is_regular_twograph(alpha=True)
False
```

```
sage: p.is_regular_twograph()
False
```
<span id="page-736-1"></span>sage.combinat.designs.twographs.is\_twograph(*T*)

Checks that the incidence system  $T$  is a two-graph

INPUT:

• T – an incidence structure

EXAMPLES:

a two-graph from a graph:

```
sage: from sage.combinat.designs.twographs import (is_twograph, TwoGraph)
sage: p=graphs.PetersenGraph().twograph()
sage: is_twograph(p)
True
```
a non-regular 2-uniform hypergraph which is a two-graph:

```
sage: is_twograph(TwoGraph([1,2,3],[1,2,4]]))
True
```
<span id="page-736-0"></span>sage.combinat.designs.twographs.taylor\_twograph(*q*)

constructing Taylor's two-graph for  $U_3(q)$ , q odd prime power

The Taylor's two-graph  $T$  has the  $q^3+1$  points of the projective plane over  $F_{q^2}$  singular w.r.t. the non-degenerate Hermitean form S preserved by  $U_3(q)$  as its ground set; the triples are  $\{x, y, z\}$  satisfying the condition that  $S(x, y)S(y, z)S(z, x)$  is square (respectively non-square) if  $q \approx 1 \mod 4$  (respectively if  $q \approx 3 \mod 4$ ). See §7E of [BL1984].

There is also a  $2-(q^3+1,q+1,1)$ -design on these  $q^3+1$  points, known as the unital of order q, also invariant under  $U_3(q)$ .

INPUT:

•  $q - a$  power of an odd prime

EXAMPLES:

```
sage: from sage.combinat.designs.twographs import taylor_twograph
sage: T=taylor_twograph(3); T
Incidence structure with 28 points and 1260 blocks
```
<span id="page-736-2"></span>sage.combinat.designs.twographs.twograph\_descendant(*G*, *v*, *name=None*) Return the descendant graph w.r.t. vertex  $v$  of the two-graph of  $G$ 

In the [switching class](#page-734-2) of G, construct a graph  $\Delta$  with v an isolated vertex, and return the subgraph  $\Delta \setminus v$ . It is equivalent to, although much faster than, computing the  $TwoGraph$ . descendant () of [two-graph of G](../../../../../../../html/en/reference/graphs/sage/graphs/graph.html#sage.graphs.graph.Graph.twograph), as the intermediate two-graph is not constructed.

INPUT:

- $G a$  [graph](../../../../../../../html/en/reference/graphs/sage/graphs/graph.html#sage.graphs.graph.Graph)
- $v a$  vertex of G
- name (optional) None no name, otherwise derive from the construction

# EXAMPLES:

one of s.r.g.'s from the [database](../../../../../../../html/en/reference/graphs/sage/graphs/strongly_regular_db.html#module-sage.graphs.strongly_regular_db):

```
sage: from sage.combinat.designs.twographs import twograph_descendant
sage: A=graphs.strongly_regular_graph(280,135,70) \qquad # optional -
˓→gap_packages internet
sage: twograph_descendant(A, 0).is_strongly_regular(parameters=True) # optional -_
˓→gap_packages internet
(279, 150, 85, 75)
```
# **5.1.99 Diagram and Partition Algebras**

AUTHORS:

- Mike Hansen (2007): Initial version
- Stephen Doty, Aaron Lauve, George H. Seelinger (2012): Implementation of partition, Brauer, Temperley–Lieb, and ideal partition algebras
- Stephen Doty, Aaron Lauve, George H. Seelinger (2015): Implementation of \*Diagram classes and other methods to improve diagram algebras.
- Mike Zabrocki (2018): Implementation of individual element diagram classes
- Aaron Lauve, Mike Zabrocki (2018): Implementation of orbit basis for Partition algebra.

```
class sage.combinat.diagram_algebras.AbstractPartitionDiagram(parent, d, check=True)
    Bases: sage.combinat.set_partition.AbstractSetPartition
```
Abstract base class for partition diagrams.

This class represents a single partition diagram, that is used as a basis key for a diagram algebra element. A partition diagram should be a partition of the set  $\{1, \ldots, k, -1, \ldots, -k\}$ . Each such set partition is regarded as a graph on nodes  $\{1, \ldots, k, -1, \ldots, -k\}$  arranged in two rows, with nodes  $1, \ldots, k$  in the top row from left to right and with nodes  $-1, \ldots, -k$  in the bottom row from left to right, and an edge connecting two nodes if and only if the nodes lie in the same subset of the set partition.

EXAMPLES:

```
sage: import sage.combinat.diagram_algebras as da
sage: pd = da.AbstractPartitionDiagrams(2)
sage: pd1 = da.AbstractPartitionDiagram(pd, <math>[[1,2], [-1,-2]])</math>sage: pd2 = da.AbstractPartitionDiagram(pd, [[1,2], [-1,-2]])sage: pd1
{ {\{-2, -1\}, { 1, 2\}}}sage: pd1 == pd2True
sage: pd1 = [[1,2], [-1,-2]]True
sage: pd1 = ((-2,-1),(2,1))True
sage: pd1 == SetPartition([1,2], [-1,-2]])True
sage: pd3 = da.AbstractPartitionDiagram(pd, <math>[[1,-2], [-1,2]])</math>sage: pd1 == pd3False
```

```
sage: pd4 = da.AbstractPartitionDiagram(pd, [[1,2], [3,4]])Traceback (most recent call last):
...
ValueError: {{1, 2}, {3, 4}} does not represent two rows of vertices of order 2
```
### base\_diagram()

Return the underlying implementation of the diagram.

OUTPUT:

• tuple of tuples of integers

EXAMPLES:

```
sage: import sage.combinat.diagram_algebras as da
sage: pd = da.AbstractPartitionDiagrams(2)
sage: pd([1,2], [-1,-2]]).base_diagram() == ((-2,-1), (1,2))True
```
check()

Check the validity of the input for the diagram.

#### compose(*other*, *check=True*)

Compose self with other.

The composition of two diagrams  $X$  and  $Y$  is given by placing  $X$  on top of  $Y$  and removing all loops.

OUTPUT:

A tuple where the first entry is the composite diagram and the second entry is how many loop were removed.

**Note:** This is not really meant to be called directly, but it works to call it this way if desired.

EXAMPLES:

```
sage: import sage.combinat.diagram_algebras as da
sage: pd = da.AbstractPartitionDiagrams(2)
sage: pd([1,2], [-1,-2]]).compose(pd([1,2], [-1,-2]]))
({1, 2}, -1, {1, 2}, -1)
```
# count\_blocks\_of\_size(*n*)

Count the number of blocks of a given size.

INPUT:

•  $n - a$  positive integer

```
sage: from sage.combinat.diagram_algebras import PartitionDiagram
sage: pd = PartitionDiagram([1, -3, -5],[2, 4],[3, -1, -2],[5],[-4])
sage: pd.count_blocks_of_size(1)
2
sage: pd.count_blocks_of_size(2)
1
sage: pd.count_blocks_of_size(3)
\overline{2}
```
### diagram()

Return the underlying implementation of the diagram.

OUTPUT:

• tuple of tuples of integers

EXAMPLES:

```
sage: import sage.combinat.diagram_algebras as da
sage: pd = da. Abstract Partition Diagrams (2)
sage: pd([1,2], [-1,-2]]).base_diagram() == ((-2,-1), (1,2))True
```
dual()

Return the dual diagram of self by flipping it top-to-bottom.

EXAMPLES:

```
sage: from sage.combinat.diagram_algebras import PartitionDiagram
sage: D = PartitionDiagram([1,-1],[2,-2,-3],[3]])sage: D.dual()
{ {-3}, { {-2}, 2, 3}, { {-1, 1}}}
```
# is\_planar()

Test if the diagram self is planar.

A diagram element is planar if the graph of the nodes is planar.

EXAMPLES:

```
sage: from sage.combinat.diagram_algebras import BrauerDiagram
sage: BrauerDiagram([[1,-2],[2,-1]]).is_planar()
False
sage: BrauerDiagram([1,-1],[2,-2]]).is_planar()
True
```
#### order()

Return the maximum entry in the diagram element.

A diagram element will be a partition of the set  $\{-1, -2, \ldots, -k, 1, 2, \ldots, k\}$ . The order of the diagram element is the value  $k$ .

EXAMPLES:

```
sage: from sage.combinat.diagram_algebras import PartitionDiagram
sage: PartitionDiagram([[1,-1],[2,-2,-3],[3]]).order()
3
sage: PartitionDiagram([[1,-1]]).order()
1
sage: PartitionDiagram([1, -3, -5], [2, 4], [3, -1, -2], [5], [-4]]).order()
5
```
### propagating\_number()

Return the propagating number of the diagram.

The propagating number is the number of blocks with both a positive and negative number.

```
sage: import sage.combinat.diagram_algebras as da
sage: pd = da. Abstract Partition Diagrams (2)
sage: d1 = pd([1, -2], [2, -1]])sage: d1.propagating_number()
2
sage: d2 = pd([1,2], [-2,-1]])sage: d2.propagating_number()
0
```
#### set\_partition()

Return the underlying implementation of the diagram as a set of sets.

EXAMPLES:

```
sage: import sage.combinat.diagram_algebras as da
sage: pd = da. Abstract Partition Diagrams (2)
sage: X = pd([1,2], [-1,-2]]). set_partition(); X{{-2, -1}, {1, 2}}
sage: X.parent()
Set partitions
```
<span id="page-740-1"></span>class sage.combinat.diagram\_algebras.AbstractPartitionDiagrams(*order*, *category=None*)

Bases: [sage.structure.parent.Parent](../../../../../../html/en/reference/structure/sage/structure/parent.html#sage.structure.parent.Parent), [sage.structure.unique\\_representation.](../../../../../../html/en/reference/structure/sage/structure/unique_representation.html#sage.structure.unique_representation.UniqueRepresentation) [UniqueRepresentation](../../../../../../html/en/reference/structure/sage/structure/unique_representation.html#sage.structure.unique_representation.UniqueRepresentation)

This is an abstract base class for partition diagrams.

The primary use of this class is to serve as basis keys for diagram algebras, but diagrams also have properties in their own right. Furthermore, this class is meant to be extended to create more efficient contains methods.

INPUT:

- order integer or integer  $+1/2$ ; the order of the diagrams
- category (default: FiniteEnumeratedSets()); the category

All concrete classes should implement attributes

- \_name the name of the class
- \_diagram\_func an iterator function that takes the order as its only input

EXAMPLES:

```
sage: import sage.combinat.diagram_algebras as da
sage: pd = da.PartitionDiagrams(2)sage: pd
Partition diagrams of order 2
sage: pd.an_element() in pd
True
sage: elm = pd([1,2], [-1,-2]])sage: elm in pd
True
```
### <span id="page-740-0"></span>Element

alias of [AbstractPartitionDiagram](#page-737-0)

class sage.combinat.diagram\_algebras.BrauerAlgebra(*k*, *q*, *base\_ring*, *prefix*)

Bases: [sage.combinat.diagram\\_algebras.SubPartitionAlgebra](#page-770-0), [sage.combinat.](#page-774-0) [diagram\\_algebras.UnitDiagramMixin](#page-774-0)

A Brauer algebra.

The Brauer algebra of rank  $k$  is an algebra with basis indexed by the collection of set partitions of  $\{1, \ldots, k, -1, \ldots, -k\}$  with block size 2.

This algebra is a subalgebra of the partition algebra. For more information, see [PartitionAlgebra](#page-752-0).

INPUT:

- $k rank of the algebra$
- $q$  the deformation parameter q

OPTIONAL ARGUMENTS:

- base\_ring (default None) a ring containing q; if None then just takes the parent of q
- prefix (default "B") a label for the basis elements

EXAMPLES:

We now define the Brauer algebra of rank 2 with parameter x over  $Z$ :

```
sage: R_{.} < x > = ZZ[]sage: B = BrauerAlgebra(2, x, R)sage: B
Brauer Algebra of rank 2 with parameter x
over Univariate Polynomial Ring in x over Integer Ring
sage: B.basis()
Lazy family (Term map from Brauer diagrams of order 2 to Brauer Algebra
of rank 2 with parameter x over Univariate Polynomial Ring in x
over Integer Ring(i))_{i in Brauer diagrams of order 2}
sage: B.basis().keys()
Brauer diagrams of order 2
sage: B.basis().keys()([[-2, 1], [2, -1]])
{ {\f -2, 1}, {\f -1, 2} }sage: b = B.basis() list(); b
[B{{-2, -1}, {1, 2}}, B{{-2, 1}, {-1, 2}}, B{{-2, 2}, {-1, 1}}]sage: b[0]
B{{-2, -1}, {1, 2}}
sage: b[0]^2
x*B{{-2, -1}, {1, 2}}sage: b[0]^5
x^4*B{\{\{-2, -1\}}, \{1, 2\}\}
```
Note, also that since the symmetric group algebra is contained in the Brauer algebra, there is also a conversion between the two.

```
sage: R_{.} < x > = ZZ[]sage: B = BrauerAlgebra(2, x, R)sage: S = SymmetricGroupAlgebra(R, 2)
sage: S([2,1]) * B([1,-1],[2,-2]])B{{-2, 1}, {-1, 2}}
```
# jucys\_murphy(*j*)

Return the j-th generalized Jucys-Murphy element of self.

The  $i$ -th Jucys-Murphy element of a Brauer algebra is simply the  $i$ -th Jucys-Murphy element of the symmetric group algebra with an extra  $(z - 1)/2$  term, where z is the parameter of the Brauer algebra.

REFERENCES:

EXAMPLES:

```
sage: z = var('z')sage: B = BrauerAlgebra(3, z)sage: B.jucys_murphy(1)
(1/2 \times z - 1/2) \times B\{\{-3, 3\}, \{-2, 2\}, \{-1, 1\}\}\sage: B.jucys_murphy(3)
-B{{-3, -2}, {-1, 1}, {2, 3}} - B{{-3, -1}, {-2, 2}, {1, 3}}+ B{{-3, 1}, {-2, 2}, {-1, 3}} + B{{-3, 2}, {-2, 3}, {-1, 1}}
 + (1/2 \times z - 1/2) \times B\{\{-3, 3\}, \{-2, 2\}, \{-1, 1\}\}\
```

```
options(*get_value, **set_value)
```
Set and display the global options for Brauer diagram (algebras). If no parameters are set, then the function returns a copy of the options dictionary.

The options to diagram algebras can be accessed as the method [BrauerAlgebra.options](#page-742-0) of [BrauerAlgebra](#page-740-0) and related classes.

OPTIONS:

- display (default: normal) Specifies how the Brauer diagrams should be printed
	- **–** compact Using the compact representation
	- **–** normal Using the normal representation

The compact representation  $[A/B;pi]$  of the Brauer algebra diagram (see [\[GL1996\]](#page-3653-4)) has the following components:

- A is a list of pairs of positive elements (upper row) that are connected,
- B is a list of pairs of negative elements (lower row) that are connected, and
- pi is a permutation that is to be interpreted as the relative order of the remaining elements in the top row and the bottom row.

EXAMPLES:

```
sage: R \cdot \langle q \rangle = QQ[]sage: BA = BrauerAlgebra(2, q)sage: E = BA([1,2], [-1,-2]])sage: E
B\{\{-2, -1\}, \{1, 2\}\}\sage: BAS = BrauerAlgebra(8, q)sage: BA8([1, -4],[2, 4],[3, 8],[-7, -2],[5, 7],[6, -1],[-3, -5],[-6, -8]])
B\{\{-8, -6\}, \{-7, -2\}, \{-5, -3\}, \{-4, 1\}, \{-1, 6\}, \{2, 4\}, \{3, 8\}, \{5, 7\}\}\sage: BrauerAlgebra.options.display = "compact"
sage: E
B[12/12;]
sage: BA8([1, -4],[2, 4],[3, 8],[-7, -2],[5, 7],[6, -1],[-3, -5],[-6, -8]])
B[24.38.57/35.27.68;21]
sage: BrauerAlgebra.options._reset()
```
<span id="page-742-1"></span>See [GlobalOptions](../../../../../../html/en/reference/structure/sage/structure/global_options.html#sage.structure.global_options.GlobalOptions) for more features of these options.

class sage.combinat.diagram\_algebras.BrauerDiagram(*parent*, *d*, *check=True*) Bases: [sage.combinat.diagram\\_algebras.AbstractPartitionDiagram](#page-737-0)

A Brauer diagram.

A Brauer diagram for an integer k is a partition of the set  $\{1, \ldots, k, -1, \ldots, -k\}$  with block size 2.

EXAMPLES:

```
sage: import sage.combinat.diagram_algebras as da
sage: bd = da.BrauerDiagrams(2)sage: bd1 = bd([1,2], [-1,-2]])sage: bd2 = bd(\lceil 1, 2, -1, -2 \rceil)Traceback (most recent call last):
...
ValueError: all blocks of \{\{-2, -1, 1, 2\}\}\) must be of size 2
```
#### <span id="page-743-0"></span>bijection\_on\_free\_nodes(*two\_line=False*)

Return the induced bijection - as a list of  $(x, f(x))$  values - from the free nodes on the top at the Brauer diagram to the free nodes at the bottom of self.

OUTPUT:

If two\_line is True, then the output is the induced bijection as a two-row list (inputs, outputs).

EXAMPLES:

```
sage: import sage.combinat.diagram_algebras as da
sage: bd = da.BrauerDiagrams(3)sage: elm = bd([1,2], [-2,-3], [3,-1]])sage: elm.bijection_on_free_nodes()
[[3, -1]]
sage: elm2 = bd([1,-2],[2,-3],[3,-1]])
sage: elm2.bijection_on_free_nodes(two_line=True)
[1, 2, 3], [-2, -3, -1]
```
check()

Check the validity of the input for self.

```
involution_permutation_triple(curt=True)
```
Return the involution permutation triple of self.

From Graham-Lehrer (see [BrauerDiagrams](#page-745-0)), a Brauer diagram is a triple  $(D_1, D_2, \pi)$ , where:

- $D_1$  is a partition of the top nodes;
- $D_2$  is a partition of the bottom nodes;
- $\pi$  is the induced permutation on the free nodes.

INPUT:

• curt – (default: True) if True, then return bijection on free nodes as a one-line notation (standardized to look like a permutation), else, return the honest mapping, a list of pairs  $(i, -j)$  describing the bijection on free nodes

EXAMPLES:

```
sage: import sage.combinat.diagram_algebras as da
sage: bd = da.BrauerDiagrams(3)sage: elm = bd([1,2], [-2,-3], [3,-1]])
```

```
sage: elm.involution_permutation_triple()
([ (1, 2) ], [ (-3, -2) ], [1] )sage: elm.involution_permutation_triple(curt=False)
([ (1, 2) ], [ (-3, -2) ], [ [3, -1] ] )
```
# is\_elementary\_symmetric()

Check if is elementary symmetric.

Let  $(D_1, D_2, \pi)$  be the Graham-Lehrer representation of the Brauer diagram d. We say d is *elementary symmetric* if  $D_1 = D_2$  and  $\pi$  is the identity.

EXAMPLES:

```
sage: import sage.combinat.diagram_algebras as da
sage: bd = da.BrauerDiagrams(3)sage: elm = bd([1,2], [-1,-2], [3,-3]])sage: elm.is_elementary_symmetric()
True
sage: elm2 = bd([1,2],[-1,-3],[3,-2])
sage: elm2.is_elementary_symmetric()
False
```
options(*\*get\_value*, *\*\*set\_value*)

Set and display the global options for Brauer diagram (algebras). If no parameters are set, then the function returns a copy of the options dictionary.

The options to diagram algebras can be accessed as the method [BrauerAlgebra.options](#page-742-0) of [BrauerAlgebra](#page-740-0) and related classes.

OPTIONS:

- display (default: normal) Specifies how the Brauer diagrams should be printed
	- **–** compact Using the compact representation
	- **–** normal Using the normal representation

The compact representation  $[A/B;pi]$  of the Brauer algebra diagram (see [\[GL1996\]](#page-3653-4)) has the following components:

- A is a list of pairs of positive elements (upper row) that are connected,
- B is a list of pairs of negative elements (lower row) that are connected, and
- pi is a permutation that is to be interpreted as the relative order of the remaining elements in the top row and the bottom row.

EXAMPLES:

```
sage: R \cdot \langle q \rangle = QQ[1]sage: BA = BrauerAlgebra(2, q)sage: E = BA([1,2], [-1,-2]])sage: E
B{{-2, -1}, {1, 2}}
sage: BAS = BrauerAlgebra(8, q)sage: BA8([[1,-4],[2,4],[3,8],[-7,-2],[5,7],[6,-1],[-3,-5],[-6,-8]])
B{{-8, -6}, {-7, -2}, {-5, -3}, {-4, 1}, {-1, 6}, {2, 4}, {3, 8}, {5, 7}}
sage: BrauerAlgebra.options.display = "compact"
```

```
sage: E
B[12/12;]
sage: BA8([1, -4],[2, 4],[3, 8],[-7, -2],[5, 7],[6, -1],[-3, -5],[-6, -8]])
B[24.38.57/35.27.68;21]
sage: BrauerAlgebra.options._reset()
```
See [GlobalOptions](../../../../../../html/en/reference/structure/sage/structure/global_options.html#sage.structure.global_options.GlobalOptions) for more features of these options.

#### perm()

Return the induced bijection on the free nodes of self in one-line notation, re-indexed and treated as a permutation.

**See also:**

```
bijection_on_free_nodes()
```
EXAMPLES:

```
sage: import sage.combinat.diagram_algebras as da
sage: bd = da.BrauerDiagrams(3)sage: elm = bd([1,2],[-2,-3],[3,-1])
sage: elm.perm()
[1]
```
<span id="page-745-0"></span>class sage.combinat.diagram\_algebras.BrauerDiagrams(*order*, *category=None*)

Bases: [sage.combinat.diagram\\_algebras.AbstractPartitionDiagrams](#page-740-1)

This class represents all Brauer diagrams of integer or integer  $+1/2$  order. For more information on Brauer diagrams, see [BrauerAlgebra](#page-740-0).

EXAMPLES:

```
sage: import sage.combinat.diagram_algebras as da
sage: bd = da.BrauerDiagrams(2); bdBrauer diagrams of order 2
sage: bd.list()
[\{\{-2, -1\}, \{1, 2\}\}, \{\{-2, 1\}, \{-1, 2\}\}, \{\{-2, 2\}, \{-1, 1\}\}]sage: bd = da.BrauerDiagrams(5/2); bdBrauer diagrams of order 5/2
sage: bd.list()
[\{\{-3, 3\}, \{-2, -1\}, \{1, 2\}\},{{-3, 3}, {-2, 1}, {-1, 2}},
{ {\binom{ -3, 3}, {\binom{ -2, 2}, {\binom{ -1, 1}} } }
```
### Element

alias of [BrauerDiagram](#page-742-1)

# cardinality()

Return the cardinality of self.

The number of Brauer diagrams of integer order  $k$  is  $(2k - 1)!!$ .

EXAMPLES:

```
sage: import sage.combinat.diagram_algebras as da
sage: bd = da.BrauerDiagrams(3)
```

```
sage: bd.cardinality()
15
sage: bd = da.BrauerDiagrams(7/2)sage: bd.cardinality()
15
```
# from\_involution\_permutation\_triple(*D1\_D2\_pi*)

Construct a Brauer diagram of self from an involution permutation triple.

A Brauer diagram can be represented as a triple where the first entry is a list of arcs on the top row of the diagram, the second entry is a list of arcs on the bottom row of the diagram, and the third entry is a permutation on the remaining nodes. This triple is called the *involution permutation triple*. For more information, see [\[GL1996\]](#page-3653-4).

INPUT:

• D1\_D2\_pi– a list or tuple where the first entry is a list of arcs on the top of the diagram, the second entry is a list of arcs on the bottom of the diagram, and the third entry is a permutation on the free nodes.

REFERENCES:

#### EXAMPLES:

```
sage: import sage.combinat.diagram_algebras as da
sage: bd = da.BrauerDiagrams(4)sage: bd.from_involution_permutation_triple([[1,2]],[3,4]],[2,1]])
{(-4, -3}, {-2, 3}, {-1, 4}, {1, 2}
```
### options(*\*get\_value*, *\*\*set\_value*)

Set and display the global options for Brauer diagram (algebras). If no parameters are set, then the function returns a copy of the options dictionary.

The options to diagram algebras can be accessed as the method [BrauerAlgebra.options](#page-742-0) of [BrauerAlgebra](#page-740-0) and related classes.

OPTIONS:

- display (default: normal) Specifies how the Brauer diagrams should be printed
	- **–** compact Using the compact representation
	- **–** normal Using the normal representation

The compact representation  $[A/B;pi]$  of the Brauer algebra diagram (see [\[GL1996\]](#page-3653-4)) has the following components:

- A is a list of pairs of positive elements (upper row) that are connected,
- B is a list of pairs of negative elements (lower row) that are connected, and
- pi is a permutation that is to be interpreted as the relative order of the remaining elements in the top row and the bottom row.

EXAMPLES:

```
sage: R \cdot \langle q \rangle = QQ[1]sage: BA = BrauerAlgebra(2, q)sage: E = BA([1,2], [-1,-2]])
```

```
sage: E
B\{\{-2, -1\}, \{1, 2\}\}\sage: BAS = BrauerAlgebra(8, q)sage: BA8([[1,-4],[2,4],[3,8],[-7,-2],[5,7],[6,-1],[-3,-5],[-6,-8]])
B\{\{-8, -6\}, \{-7, -2\}, \{-5, -3\}, \{-4, 1\}, \{-1, 6\}, \{2, 4\}, \{3, 8\}, \{5, 7\}\}\sage: BrauerAlgebra.options.display = "compact"
sage: E
B[12/12;]
sage: BA8([[1,-4],[2,4],[3,8],[-7,-2],[5,7],[6,-1],[-3,-5],[-6,-8]])B[24.38.57/35.27.68;21]
sage: BrauerAlgebra.options._reset()
```
See [GlobalOptions](../../../../../../html/en/reference/structure/sage/structure/global_options.html#sage.structure.global_options.GlobalOptions) for more features of these options.

#### symmetric\_diagrams(*l=None*, *perm=None*)

Return the list of Brauer diagrams with symmetric placement of  $l$  arcs, and with free nodes permuted according to perm.

EXAMPLES:

```
sage: import sage.combinat.diagram_algebras as da
sage: bd = da.BrauerDiagrams(4)sage: bd.symmetric_diagrams(1=1, perm=[2,1])
[\{\{-4, -2\}, \{-3, 1\}, \{-1, 3\}, \{2, 4\}\},{(-4, -3}, {-2, 1}, {-1, 2}, {3, 4},{ {\{-4, -1\}, {-5, 2\}, {-2, 3}, {1, 4}}}{(-4, 2}, {-3, -1}, {-2, 4}, {1, 3},{{-4, 3}, {-3, 4}, {-2, -1}, {1, 2}},
{(-4, 1}, {-3, -2}, {-1, 4}, {2, 3}]
```
<span id="page-747-0"></span>class sage.combinat.diagram\_algebras.DiagramAlgebra(*k*, *q*, *base\_ring*, *prefix*, *diagrams*,

*category=None*)

Bases: [sage.combinat.free\\_module.CombinatorialFreeModule](#page-1016-0)

Abstract class for diagram algebras and is not designed to be used directly.

#### class Element

Bases: sage.modules.with\_basis.indexed\_element.IndexedFreeModuleElement

An element of a diagram algebra.

This subclass provides a few additional methods for partition algebra elements. Most element methods are already implemented elsewhere.

### diagram()

Return the underlying diagram of self if self is a basis element. Raises an error if self is not a basis element.

```
sage: R \cdot \langle x \rangle = ZZ[]sage: P = PartitionAlgebra(2, x, R)sage: elt = 3*P([1,2], [-2,-1]])sage: elt.diagram()
{{-2, -1}, {1, 2}}
```
### diagrams()

Return the diagrams in the support of self.

EXAMPLES:

```
sage: R \cdot \langle x \rangle = ZZ[]sage: P = PartitionAlgebra(2, x, R)sage: elt = 3*P([1,2], [-2,-1]]) + P([1,2], [-2], [-1]])sage: sorted(elt.diagrams(), key=str)
[\{\{-2, -1\}, \{1, 2\}\}, \{\{-2\}, \{-1\}, \{1, 2\}\}]
```
### order()

Return the order of self.

The order of a partition algebra is defined as half of the number of nodes in the diagrams.

EXAMPLES:

```
sage: q = var('q')sage: PA = PartitionAlgebra(2, q)sage: PA.order()
2
```
#### set\_partitions()

Return the collection of underlying set partitions indexing the basis elements of a given diagram algebra.

**Todo:** Is this really necessary? deprecate?

<span id="page-748-1"></span>class sage.combinat.diagram\_algebras.DiagramBasis(*k*, *q*, *base\_ring*, *prefix*, *diagrams*, *category=None*) Bases: [sage.combinat.diagram\\_algebras.DiagramAlgebra](#page-747-0)

Abstract base class for diagram algebras in the diagram basis.

product\_on\_basis(*d1*, *d2*) Return the product  $D_{d_1} D_{d_2}$  by two basis diagrams.

```
class sage.combinat.diagram_algebras.IdealDiagram(parent, d, check=True)
    Bases: sage.combinat.diagram_algebras.AbstractPartitionDiagram
```
The element class for a ideal diagram.

An ideal diagram for an integer k is a partition of the set  $\{1, \ldots, k, -1, \ldots, -k\}$  where the propagating number is strictly smaller than the order.

EXAMPLES:

```
sage: from sage.combinat.diagram_algebras import IdealDiagrams as IDs
sage: IBs(2)Ideal diagrams of order 2
sage: IDs(2).list()
[\{\{-2, -1, 1, 2\}\},{ {\{-2, 1, 2\}, {\{-1\}}}{{-2}, {-1, 1, 2}},
{{-2, -1}, {1, 2}},
 {{-2}, {-1}, {1, 2}},
 {{-2, -1, 1}, {2}},
 {{-2, 1}, {-1}, {2}},
```

```
{{-2, -1, 2}, {1}},
 {{-2, 2}, {-1}, {1}},
 {{-2}, {-1, 1}, {2}},
 { -2}, { -1, 2}, { 1}{{-2, -1}, {1}, {2}},
 {{-2}, {-1}, {1}, {2}}]
sage: from sage.combinat.diagram_algebras import PartitionDiagrams as PDs
sage: PDs(4).cardinality() == factorial(4) + IDs(4).cardinality()
True
```
check()

Check the validity of the input for self.

class sage.combinat.diagram\_algebras.IdealDiagrams(*order*, *category=None*) Bases: [sage.combinat.diagram\\_algebras.AbstractPartitionDiagrams](#page-740-1)

All "ideal" diagrams of integer or integer  $+1/2$  order.

If  $k$  is an integer then an ideal diagram of order  $k$  is a partition diagram of order  $k$  with propagating number less than  $k$ .

EXAMPLES:

```
sage: import sage.combinat.diagram_algebras as da
sage: id = da. IdealDiagrams(3)
sage: id.an_element() in id
True
sage: id.cardinality() == len(iduist())True
sage: da.IdealDiagrams(3/2).list()
[\{\{-2, -1, 1, 2\}\},{ {\{-2, 1, 2\}, {\{-1\}}}{{-2, -1, 2}, {1}},
 {{-2, 2}, {-1}, {1}}]
```
#### Element

alias of [IdealDiagram](#page-748-0)

```
class sage.combinat.diagram_algebras.OrbitBasis(alg)
```
Bases: [sage.combinat.diagram\\_algebras.DiagramAlgebra](#page-747-0)

The orbit basis of the partition algebra.

Let  $D_{\pi}$  represent the diagram basis element indexed by the partition  $\pi$ , then (see equations (2.14), (2.17) and (2.18) of [BH2017])

$$
D_{\pi} = \sum_{\tau \geq \pi} O_{\tau},
$$

where the sum is over all partitions  $\tau$  which are coarser than  $\pi$  and  $O_{\tau}$  is the orbit basis element indexed by the partition  $\tau$ .

If  $\mu_{2k}(\pi, \tau)$  represents the Moebius function of the partition lattice, then

$$
O_{\pi} = \sum_{\tau \geq \pi} \mu_{2k}(\pi, \tau) D_{\tau}.
$$

If  $\tau$  is a partition of  $\ell$  blocks and the  $i^{th}$  block of  $\tau$  is a union of  $b_i$  blocks of  $\pi$ , then

$$
\mu_{2k}(\pi,\tau) = \prod_{i=1}^{\ell} (-1)^{b_i-1} (b_i - 1)!.
$$

EXAMPLES:

```
sage: R \cdot \langle x \rangle = QQ[]sage: P2 = PartitionAlgebra(2, x, R)sage: 02 = P2.orbit_basis(); 02Orbit basis of Partition Algebra of rank 2 with parameter x over
Univariate Polynomial Ring in x over Rational Field
sage: oa = 02([1], [-1], [2, -2]]); ob = 02([[-1, -2, 2], [1]]); oa, ob(0{\{\{-2, 2\}, \{-1\}, \{1\}\}, \ 0{\{\{-2, -1, 2\}, \{1\}\}})sage: oa * ob
(x-2)*0{\{-2, -1, 2\}, \{1\}}
```
We can convert between the two bases:

```
sage: pa = P2(oa); pa2*P\{\{-2, -1, 1, 2\}\} - P\{\{-2, -1, 2\}, \{1\}\} - P\{\{-2, 1, 2\}, \{-1\}\}+ P{{-2, 2}, {-1}, {1}} - P{{-2, 2}, {-1, 1}}
sage: pa * ob
(-x+2)*P{\{-2, -1, 1, 2\}} + (x-2)*P{\{-2, -1, 2\}, \{1\}}sage: = = pa * P2(obj)True
sage: 02(pa * ob)
(x-2)*0{\{-2, -1, 2\}, \{1\}}
```
Note that the unit in the orbit basis is not a single diagram, in contrast to the natural diagram basis:

```
sage: P2.one()
P{{-2, 2}, {-1, 1}}
sage: O2.one()
0{\{\{-2, -1, 1, 2\}} + 0{\{\{-2, 2\}, \{-1, 1\}}\}sage: 02 \cdot one() == P2 \cdot one()True
```
#### class Element

Bases: [sage.combinat.diagram\\_algebras.PartitionAlgebra.Element](#page-756-0)

#### to\_diagram\_basis()

Expand self in the natural diagram basis of the partition algebra.

EXAMPLES:

```
sage: R \cdot \langle x \rangle = QQ[]
sage: P = PartitionAlgebra(2, x, R)sage: 0 = P.\text{orbit\_basis}()sage: elt = O.an_element(); elt
3*0{\{-2\}, {\{-1, 1, 2\}} + 2*0{\{\{-2, -1, 1, 2\}} + 2*0{\{\{-2, 1, 2\}}, {\{-1\}}\}sage: elt.to_diagram_basis()
3*P\{\{-2\}, \{-1, 1, 2\}\} - 3*P\{\{-2, -1, 1, 2\}\} + 2*P\{\{-2, 1, 2\}, \{-1\}\}sage: pp = P.an_element(); pp3*P\{\{-2\}, \{-1, 1, 2\}\} + 2*P\{\{-2, -1, 1, 2\}\} + 2*P\{\{-2, 1, 2\}, \{-1\}\}
```

```
sage: op = pp.to_orbit_basis(); op
3*0{\{-2\}}, {-1, 1, 2}} + 7*0{\{-2, -1, 1, 2\}} + 2*0{\{-2, 1, 2\}}, {-1}}sage: pp == op.to\_diagram_basis()True
```
# diagram\_basis()

Return the associated partition algebra of self in the diagram basis.

EXAMPLES:

```
sage: R \cdot \langle x \rangle = QQ[1]sage: 02 = PartitionAlgebra(2, x, R) orbit_basis()sage: P2 = 02.diagram_basis(); P2Partition Algebra of rank 2 with parameter x over Univariate
Polynomial Ring in x over Rational Field
sage: o2 = 02. an_element(); o23*0{\{-2\}}, {-1, 1, 2}} + 2*0{\{-2, -1, 1, 2\}} + 2*0{\{-2, 1, 2\}}, {-1}}sage: P2(o2)
3*P\{\{-2\}, \{-1, 1, 2\}\} - 3*P\{\{-2, -1, 1, 2\}\} + 2*P\{\{-2, 1, 2\}, \{-1\}\}
```
one()

Return the element 1 of the partition algebra in the orbit basis.

EXAMPLES:

```
sage: R \cdot \langle x \rangle = QQ[]
sage: P2 = PartitionAlgebra(2, x, R)sage: 02 = P2.orbit_basis()
sage: O2.one()
0{\{\{-2, -1, 1, 2\}} + 0{\{\{-2, 2\}, \{-1, 1\}}\}
```
# product\_on\_basis(*d1*, *d2*)

Return the product  $O_{d_1} O_{d_2}$  of two elements in the orbit basis self.

EXAMPLES:

```
sage: R \cdot \langle x \rangle = QQ[]
sage: OP = PartitionAlgebra(2, x, R).orbit_basis()sage: SP = OP \cdot basis() \cdot keys(); sp = SP([[-2, -1, 1, 2]])sage: OP.product_on_basis(sp, sp)
O({-2, -1, 1, 2})sage: o1 = OP \cdot one(); o2 = OP([]); o3 = OP \cdot an\_element()sage: o2 == o1False
sage: 01 * 01 == 01True
sage: 03 * 01 == 01 * 03 and 03 * 01 == 03True
sage: 04 = (3 * OP([[-2, -1, 1], [2]]) + 2 * OP([[-2, -1, 1, 2]])....: + 2*OP([\lbrack -2, -1, 2], [\lbrack 1 \rbrack])sage: o4 * o4
6*0{\{-2, -1, 1\}, \{2\}} + 4*0{\{-2, -1, 1, 2\}} + 4*0{\{-2, -1, 2\}}, \{1\}
```
We compute Examples 4.5 in [BH2017]:

```
sage: R \cdot \langle x \rangle = QQ[]
sage: P = PartitionAlgebra(3, x); 0 = P.orbit_basis()sage: O[[1,2,3], [-1,-2,-3]] * O[[1,2,3], [-1,-2,-3]](x-2)*0{\{-3, -2, -1\}, \{1, 2, 3\}} + (x-1)*0{\{-3, -2, -1, 1, 2, 3\}}sage: P = PartitionAlgebra(4, x); 0 = P. orbit\_basis()sage: O[[1], [-1], [2,3], [4, -2], [-3, -4]] \times O[[1], [2, -2], [3, 4], [-1, -3], [-4]](x^2-11*x+30)*O({{-4}}, {-3, -1}, {-2, 4}, {1}, {2, 3}+ (x^2-9*x+20)*0{\{-4\}, {-3, -1, 1}, {-2, 4}, {2, 3}\}+ (x^2-9*x+20)*0{\{-4\}, {-1, 2, 3}, {-1, 2, 3}+ (x^2-9*x+20)*0{\{-4, 1\}, {-3, -1}, {-2, 4}, {2, 3}\}+ (x^2-7*x+12)*0{{-4, 1}, {-5, -1, 2, 3}, {-2, 4}}+ (x^2-9*x+20)*0{\{-4, 2, 3\}, \{-3, -1\}, \{-2, 4\}, \{1\}\}\+ (x^2-7*x+12)*0{\{-4, 2, 3\}, \{-3, -1, 1\}, \{-2, 4\}}sage: O([1,-1],[2,-2],[3],[4,-3],[-4]] \times O([1,-2],[3],[3,-1],[4],[-3],[-4]](x-6)*0{\{-4\}, \{-3\}, \{-2, 1\}, \{-1, 4\}, \{2\}, \{3\}\}\+ (x-5)*0{\{-4\}, {-3, 3}, {-2, 1}, {-1, 4}, {2}\}+ (x-5)*0{\{-4, 3\}, {-3}, {-2, 1}, {-1, 4}, {2}\}sage: P = PartitionAlgebra(6, x); 0 = P. orbit_basis()sage: [0[[1,-2,-3],[2,4],[3,5,-6],[6],[-1],[-4,-5]]\ldots: * O[[1,-2],[2,3],[4],[5],[6,-4,-5,-6],[-1,-3]])
0
sage: [0[1,-2], [2,-3], [3,5], [4,-5], [6,-4], [-1], [-6]]\ldots: * 0[[1,-2],[2,-1],[3,-4],[4,-6],[5,-3],[6,-5]])
O{{-6, 6}, {-5}, {-4, 2}, {-3, 4}, {-2}, {-1, 1}, {3, 5}}
```
# REFERENCES:

• [BH2017]

# <span id="page-752-0"></span>class sage.combinat.diagram\_algebras.PartitionAlgebra(*k*, *q*, *base\_ring*, *prefix*)

Bases: [sage.combinat.diagram\\_algebras.DiagramBasis](#page-748-1), [sage.combinat.diagram\\_algebras.](#page-774-0) [UnitDiagramMixin](#page-774-0)

A partition algebra.

A partition algebra of rank  $k$  over a given ground ring  $R$  is an algebra with ( $R$ -module) basis indexed by the collection of set partitions of  $\{1, \ldots, k, -1, \ldots, -k\}$ . Each such set partition can be represented by a graph on nodes  $\{1, \ldots, k, -1, \ldots, -k\}$  arranged in two rows, with nodes  $1, \ldots, k$  in the top row from left to right and with nodes  $-1, \ldots, -k$  in the bottom row from left to right, and edges drawn such that the connected components of the graph are precisely the parts of the set partition. (This choice of edges is often not unique, and so there are often many graphs representing one and the same set partition; the representation nevertheless is useful and vivid. We often speak of "diagrams" to mean graphs up to such equivalence of choices of edges; of course, we could just as well speak of set partitions.)

There is not just one partition algebra of given rank over a given ground ring, but rather a whole family of them, indexed by the elements of R. More precisely, for every  $q \in R$ , the partition algebra of rank k over R with parameter q is defined to be the R-algebra with basis the collection of all set partitions of  $\{1, \ldots, k, -1, \ldots, -k\}$ , where the product of two basis elements is given by the rule

$$
a \cdot b = q^N (a \circ b),
$$

where  $a \circ b$  is the composite set partition obtained by placing the diagram (i.e., graph) of a above the diagram

of b, identifying the bottom row nodes of a with the top row nodes of b, and omitting any closed "loops" in the middle. The number  $N$  is the number of connected components formed by the omitted loops.

The parameter q is a deformation parameter. Taking  $q = 1$  produces the semigroup algebra (over the base ring) of the partition monoid, in which the product of two set partitions is simply given by their composition.

The partition algebra is regarded as an example of a "diagram algebra" due to the fact that its natural basis is given by certain graphs often called diagrams.

There are a number of predefined elements for the partition algebra. We define the cup/cap pair by  $a()$ . The simple transpositions are denoted  $s()$ . Finally, we define elements  $e()$ , where if  $i = (2r + 1)/2$ , then  $e(i)$ contains the blocks  $\{r+1\}$  and  $\{-r-1\}$  and if  $i \in \mathbb{Z}$ , then  $e_i$  contains the block  $\{-i, -i-1, i, i+1\}$ , with all other blocks being  $\{-j, j\}$ . So we have:

```
sage: P = PartitionAlgebra(4, 0)sage: P.a(2)
P{{-4, 4}, {-3, -2}, {-1, 1}, {2, 3}}
sage: P.e(3/2)
P{{-4, 4}, {-3, 3}, {-2}, {-1, 1}, {2}}
sage: P.e(2)
P{{-4, 4}, {-3, -2, 2, 3}, {-1, 1}}
sage: P.e(5/2)
P{{-4, 4}, {-3}, {-2, 2}, {-1, 1}, {3}}
sage: P.s(2)
P{{-4, 4}, {-3, 2}, {-2, 3}, {-1, 1}}
```
An excellent reference for partition algebras and their various subalgebras (Brauer algebra, Temperley–Lieb algebra, etc) is the paper [HR2005].

INPUT:

- k rank of the algebra
- q the deformation parameter q

OPTIONAL ARGUMENTS:

- base\_ring (default None) a ring containing q; if None, then Sage automatically chooses the parent of q
- prefix (default "P") a label for the basis elements

EXAMPLES:

The following shorthand simultaneously defines the univariate polynomial ring over the rationals as well as the variable x:

```
sage: R \times x > = PolynomialRing(QQ)
sage: R
Univariate Polynomial Ring in x over Rational Field
sage: x
x
sage: x.parent() is R
True
```
We now define the partition algebra of rank 2 with parameter  $x$  over  $Z$  in the usual (diagram) basis:

```
sage: R_{.} < x > = ZZ[]sage: A2 = PartitionAlgebra(2, x, R)sage: A2
```

```
Partition Algebra of rank 2 with parameter x
over Univariate Polynomial Ring in x over Integer Ring
sage: A2.basis().keys()
Partition diagrams of order 2
sage: A2.basis().keys()([[-2, 1, 2], [-1]])
{ {\{-2, 1, 2\}, {\{-1\}}}sage: A2.basis().list()
[P({-2, -1, 1, 2}], P({{-2, 1, 2}}, {-1})P{{-2}, {-1, 1, 2}}, P{{-2, -1}, {1, 2}},
P{{-2}, {-1}, {1, 2}}, P{{-2, -1, 1}, {2}},
P{{-2, 1}, {-1, 2}}, P{{-2, 1}, {-1}, {2}},
P{{-2, 2}, {-1, 1}}, P{{-2, -1, 2}, {1}},
P{{-2, 2}, {-1}, {1}}, P{{-2}, {-1, 1}, {2}},
P{{-2}, {-1, 2}, {1}}, P{{-2, -1}, {1}, {2}},
P({-2}, {-1}, {1}, {1})sage: E = A2([1,2], [-2,-1]]); E
P({-2, -1}, {1, 2}\}sage: E in A2.basis().list()
True
sage: E<sup>^2</sup>
x^*P\{\{-2, -1\}, \{1, 2\}\}\sage: E<sup>^5</sup>
x^4*P{\{\{-2, -1\}}, \{1, 2\}\}sage: (A2([2,-2], [-1,1]]) - 2*A2([1,2], [-1,-2]]))^2(4*x-4)*P{\{-2, -1\}, \{1, 2\}\} + P{\{-2, 2\}, \{-1, 1\}}
```
Next, we construct an element:

sage:  $a2 = A2$ . an\_element();  $a2$  $3*P{\{-2\}}$ ,  $\{-1, 1, 2\}$  +  $2*P{\{-2, -1, 1, 2\}}$  +  $2*P{\{-2, 1, 2\}}$  +  $2*P$ 

There is a natural embedding into partition algebras on more elements, by adding identity strands:

```
sage: A4 = PartitionAlgebra(4, x, R)sage: A4(a2)
3*P{{-4, 4}, {-3, 3}, {-2}, {-1, 1, 2}}
+ 2*P\{\{-4, 4\}, \{-3, 3\}, \{-2, -1, 1, 2\}\}\+ 2*P\{\{-4, 4\}, \{-3, 3\}, \{-2, 1, 2\}, \{-1\}\}\
```
Thus, the empty partition corresponds to the identity:

```
sage: A4([])
P({-4, 4}, {-3, 3}, {-2, 2}, {-1, 1}]sage: A4(5)
5*P{{-4, 4}, {-3, 3}, {-2, 2}, {-1, 1}}
```
The group algebra of the symmetric group is a subalgebra:

```
sage: S3 = SymmetricGroupAlgebra(ZZ, 3)
sage: s3 = S3. an element(); s3[1, 2, 3] + 2 \times [1, 3, 2] + 3 \times [2, 1, 3] + [3, 1, 2]sage: A4(s3)
P{{-4, 4}, {-3, 1}, {-2, 3}, {-1, 2}}
```

```
+ 2*P\{\{-4, 4\}, \{-3, 2\}, \{-2, 3\}, \{-1, 1\}\}\+ 3*P\{\{-4, 4\}, \{-3, 3\}, \{-2, 1\}, \{-1, 2\}\}\+ P{{-4, 4}, {-3, 3}, {-2, 2}, {-1, 1}}
sage: A4([2,1])
P{{-4, 4}, {-3, 3}, {-2, 1}, {-1, 2}}
```
Be careful not to confuse the embedding of the group algebra of the symmetric group with the embedding of partial set partitions. The latter are embedded by adding the parts  $\{i, -i\}$  if possible, and singletons sets for the remaining parts:

```
sage: A4([[2,1]])
P{{-4, 4}, {-3, 3}, {-2}, {-1}, {1, 2}}
sage: A4([[-1,3],[-2,-3,1]])P{{-4, 4}, {-3, -2, 1}, {-1, 3}, {2}}
```
Another subalgebra is the Brauer algebra, which has perfect matchings as basis elements. The group algebra of the symmetric group is in fact a subalgebra of the Brauer algebra:

```
sage: B3 = BrauerAlgebra(3, x, R)sage: b3 = B3(s3); b3B{{-3, 1}, {-2, 3}, {-1, 2}} + 2*B{{-3, 2}, {-2, 3}, {-1, 1}}
+ 3*B{{-3, 3}, {-2, 1}, {-1, 2}} + B{{-3, 3}, {-2, 2}, {-1, 1}}
```
An important basis of the partition algebra is the [orbit basis](#page-764-1):

```
sage: 02 = A2.orbit_basis()sage: o2 = 02([1,2], [-1,-2]]) + 02([1,2,-1,-2]]); o2
0{{-2, -1}, {1, 2}} + 0{{-2, -1, 1, 2}}
```
The diagram basis element corresponds to the sum of all orbit basis elements indexed by coarser set partitions:

sage: A2(o2)  $P({-2, -1}, {1, 2}\}$ 

We can convert back from the orbit basis to the diagram basis:

```
sage: o2 = 02. an_element(); o23*0{\{-2\}, \{-1, 1, 2\}} + 2*0{\{-2, -1, 1, 2\}} + 2*0{\{-2, 1, 2\}}, \{-1\}sage: A2(o2)
3*P\{\{-2\}, \{-1, 1, 2\}\} - 3*P\{\{-2, -1, 1, 2\}\} + 2*P\{\{-2, 1, 2\}, \{-1\}\}
```
One can work with partition algebras using a symbol for the parameter, leaving the base ring unspecified. This implies that the underlying base ring is Sage's symbolic ring.

sage:  $q = var('q')$ sage:  $PA = PartitionAlgebra(2, q)$ ;  $PA = PartitionAlgebra(2, q)$ Partition Algebra of rank 2 with parameter q over Symbolic Ring sage: PA( $[1,2]$ , $[-2,-1]$ )<sup> $\wedge$ 2 = q\*PA( $[1,2]$ , $[-2,-1]$ ])</sup> True sage:  $(PA([2, -2], [1, -1]]) - 2^*PA([[-2, -1], [1, 2]])^2 = (4^*q-4)^*PA([1, 2], \dots)$  $\rightarrow [-2, -1]$ ]) + PA([[2, -2], [1, -1]]) True

The identity element of the partition algebra is the set partition  $\{\{1, -1\}, \{2, -2\}, \ldots, \{k, -k\}\}\$ :
```
sage: P = PA \text{.basis}() \text{.list}()sage: PA.one()
P{{-2, 2}, {-1, 1}}
sage: PA.one() * P[7] == P[7]True
sage: P[7] * PA. one() == P[7]True
```
We now give some further examples of the use of the other arguments. One may wish to "specialize" the parameter to a chosen element of the base ring:

```
sage: R \cdot \langle q \rangle = RR[]sage: PA = PartitionAlgebra(2, q, R, prefix='B')
sage: PA
Partition Algebra of rank 2 with parameter q over
Univariate Polynomial Ring in q over Real Field with 53 bits of precision
sage: PA([[1,2],[-1,-2]])
1.00000000000000*B{{-2, -1}, {1, 2}}
sage: PA = PartitionAlgebra(2, 5, base_ring=ZZ, prefix='B')
sage: PA
Partition Algebra of rank 2 with parameter 5 over Integer Ring
sage: (PA([2, -2], [1, -1])) - 2^*PA([[-2, -1], [1, 2]]))^2 = 16^*PA([[-2, -1], [1, \_])\rightarrow2]]) + PA([[2, -2], [1, -1]])
True
```
Symmetric group algebra elements and elements from other subalgebras of the partition algebra (e.g., BrauerAlgebra and TemperleyLiebAlgebra) can also be coerced into the partition algebra:

```
sage: S = SymmetricGroupAlgebra(SR, 2)
sage: B = BrauerAlgebra(2, x, SR)
sage: A = PartitionAlgebra(2, x, SR)sage: S([2,1])*A([[1,-1],[2,-2]])
P\{\{-2, 1\}, \{-1, 2\}\}\sage: B([[-1,-2], [2,1]]) * A([1], [-1], [2,-2]])P({-2}, {-1}, {1, 2}\}sage: A([1], [-1], [2, -2]]) * B([[-1, -2], [2, 1]])P({-2, -1}, {1}, {2})
```
The same is true if the elements come from a subalgebra of a partition algebra of smaller order, or if they are defined over a different base ring:

```
sage: R = FractionField(ZZ['q']); q = R.get()sage: S = SymmetricGroupAlgebra(ZZ, 2)
sage: B = BrauerAlgebra(2, q, ZZ[q])sage: A = PartitionAlgebra(3, q, R)sage: S([2,1]) * A([1,-1],[2,-3],[3,-2]])P{{-3, 1}, {-2, 3}, {-1, 2}}
sage: A(B([[-1, -2], [2, 1]]))P{{-3, 3}, {-2, -1}, {1, 2}}
```
# class Element

Bases: [sage.combinat.diagram\\_algebras.DiagramAlgebra.Element](#page-747-0)

 $dual()$ 

Return the dual of self.

The dual of an element in the partition algebra is formed by taking the dual of each diagram in the support.

EXAMPLES:

```
sage: R \cdot \langle x \rangle = QQ[]
sage: P = PartitionAlgebra(2, x, R)sage: elt = P.an_element(); elt
3*P\{\{-2\}, \{-1, 1, 2\}\} + 2*P\{\{-2, -1, 1, 2\}\} + 2*P\{\{-2, 1, 2\}, \{-1\}\}sage: elt.dual()
3*P{\{-2, -1, 1\}}, \{2\}\} + 2*P{\{-2, -1, 1, 2\}} + 2*P{\{-2, -1, 2\}}, \{1\}\}
```
to\_orbit\_basis()

Return self in the orbit basis of the associated partition algebra.

EXAMPLES:

```
sage: R \cdot \langle x \rangle = QQ[]
sage: P = PartitionAlgebra(2, x, R)sage: pp = P.an_element();
sage: pp.to_orbit_basis()
3*0{\{\{-2\}}, {\{-1, 1, 2\}} + 7*0{\{\{-2, -1, 1, 2\}} + 2*0{\{\{-2, 1, 2\}}, {\{-1\}}\}sage: pp = (3*P([[-2], [-1, 1, 2]]) + 2*P([[-2, -1, 1, 2]])....: + 2*P([[-2, 1, 2], [-1]])); pp
3*P\{\{-2\}, \{-1, 1, 2\}\} + 2*P\{\{-2, -1, 1, 2\}\} + 2*P\{\{-2, 1, 2\}, \{-1\}\}sage: pp.to_orbit_basis()
3*0{\{-2\}, \{-1, 1, 2\}} + 7*0{\{-2, -1, 1, 2\}} + 2*0{\{-2, 1, 2\}, \{-1\}}
```
L(*i*)

Return the i-th Jucys-Murphy element  $L_i$  from [Eny2012].

INPUT:

•  $i - a$  half integer between 1/2 and  $k$ 

ALGORITHM:

We use the recursive definition for  $L_{2i}$  given in [Cre2020]. See also [Eny2012] and [Eny2013].

**Note:**  $L_{1/2}$  and  $L_1$  differs from [HR2005].

EXAMPLES:

```
sage: R. < n > = QQ[]
sage: P3 = PartitionAlgebra(3, n)sage: P3.jucys_murphy_element(1/2)
0
sage: P3.jucys_murphy_element(1)
P{{-3, 3}, {-2, 2}, {-1}, {1}}
sage: P3.jucys_murphy_element(2)
P{{-3, 3}, {-2}, {-1, 1}, {2}} - P{{-3, 3}, {-2}, {-1, 1, 2}}
+ P{{-3, 3}, {-2, -1}, {1, 2}} - P{{-3, 3}, {-2, -1, 1}, {2}}
+ P{{-3, 3}, {-2, 1}, {-1, 2}}
sage: P3.jucys_murphy_element(3/2)
n*P\{\{-3, 3\}, \{-2, -1, 1, 2\}\} - P\{\{-3, 3\}, \{-2, -1, 2\}, \{1\}\}\- P{{-3, 3}, {-2, 1, 2}, {-1}} + P{{-3, 3}, {-2, 2}, {-1, 1}}
```

```
sage: P3.L(3/2) * P3.L(2) == P3.L(2) * P3.L(3/2)
True
```
We test the relations in Lemma 2.2.3(2) in [Cre2020] (v1):

```
sage: k = 4sage: R.\langle n \rangle = QQ[1]sage: P = PartitionAlgebra(k, n)sage: L = [P \cdot L(i/2) \text{ for } i \text{ in } range(1, 2*k+1)]sage: all(x.data() == x for x in L)True
sage: all(x * y == y * x for x in L for y in L) # long time
True
sage: Lsum = sum(L)sage: gens = [P.s(i) for i in range(1,k)]
sage: gens += [P.e(i/2) for i in range(1,2*k)]
sage: all(x * Lsum == Lsum * x for x in genes)True
```
Also the relations in Lemma 2.2.3(3) in [Cre2020] (v1):

```
sage: all(P.e((2 * i+1)/2) * P.sigma(2 * i/2) * P.e((2 * i+1)/2)....: = (n - P.L((2^{*}i-1)/2)) * P.e((2^{*}i+1)/2) for i in range(1,k))
True
sage: all(P.e(i/2) * (P.L(i/2) + P.L((i+1)/2))....: == (P.L(i/2) + P.L((i+1)/2)) * P.e(i/2)....: == n * P.e(i/2) for i in range(1,2*k))
True
sage: all(P.sigma(2*i/2) * P.e((2*i-1)/2) * P.e(2*i/2)
....: == P.L(2*i/2) * P.e(2*i/2) for i in range(1,k))
True
sage: all(P.e(2'i/2) * P.e((2'i-1)/2) * P.sigma(2'i/2)....: == P.e(2 \cdot i/2) * P.L(2 \cdot i/2) for i in range(1,k))
True
sage: all(P.sigma((2 * i + 1)/2) * P.e((2 * i + 1)/2) * P.e(2 * i/2)
....: == P.L(2'i/2) * P.e(2'i/2) for i in range(1,k))
True
sage: all(P.e(2 * i/2) * P.e((2 * i+1)/2) * P.sigma((2 * i+1)/2)....: == P.e(2 * i/2) * P.L(2 * i/2) for i in range(1,k))
True
```
The same tests for a half integer partition algebra:

```
sage: k = 9/2sage: R.\langle n \rangle = QQ[]sage: P = PartitionAlgebra(k, n)sage: L = [P \cdot L(i/2) \text{ for } i \text{ in } range(1, 2*k+1)]sage: all(x.dual() == x for x in L)
True
sage: all(x * y == y * x for x in L for y in L) # long time
True
sage: Lsum = sum(L)sage: gens = [P.s(i) for i in range(1,k-1/2)]
```

```
sage: gens += [P.e(i/2) for i in range(1,2*k)]
sage: all(x * Lsum == Lsum * x for x in genus)True
sage: all(P.e((2^*i+1)/2) * P.sigma(2^*i/2) * P.e((2^*i+1)/2)
....: == (n - P.L((2+i-1)/2)) * P.e((2+i+1)/2) for i in range(1,floor(k)))
True
sage: all(P.e(i/2) * (P.L(i/2) + P.L((i+1)/2))....: == (P.L(i/2) + P.L((i+1)/2)) * P.e(i/2)....: = n * P.e(i/2) for i in range(1,2*k))
True
sage: all(P.sigma(2*i/2) * P.e((2*i-1)/2) * P.e(2*i/2)....: = P.L(2 * i/2) * P.e(2 * i/2) for i in range(1,ceil(k)))
True
sage: all(P.e(2'i/2) * P.e((2'i-1)/2) * P.sigma(2'i/2)....: = P \cdot e(2 \cdot i/2) * P \cdot L(2 \cdot i/2) for i in range(1,ceil(k)))
True
sage: all(P.sigma((2*i+1)/2) * P.e((2*i+1)/2) * P.e(2*i)/2)....: == P.L(2 * i/2) * P.e(2 * i/2) for i in range(1,floor(k)))
True
sage: all(P.e(2*i/2) * P.e((2*i+1)/2) * P.sigma((2*i+1)/2)
....: = P \cdot e(2 \cdot i/2) * P \cdot L(2 \cdot i/2) for i in range(1, floor(k)))
True
```
a(*i*)

Return the element  $a_i$  in self.

The element  $a_i$  is the cap and cup at  $(i, i + 1)$ , so it contains the blocks  $\{i, i + 1\}$ ,  $\{-i, -i - 1\}$ . Other blocks are of the form  $\{-j, j\}$ .

INPUT:

• i – an integer between 1 and  $k - 1$ 

EXAMPLES:

```
sage: R. < n > = QQ[]
sage: P3 = PartitionAlgebra(3, n)sage: P3.a(1)
P{{-3, 3}, {-2, -1}, {1, 2}}
sage: P3.a(2)
P({-3, -2}, {-1, 1}, {2, 3}sage: P3 = PartitionAlgebra(5/2, n)sage: P3.a(1)
P({-3, 3}, {-2, -1}, {1, 2}sage: P3.a(2)
Traceback (most recent call last):
...
ValueError: i must be an integer between 1 and 1
```
e(*i*)

Return the element  $e_i$  in self.

If  $i = (2r + 1)/2$ , then  $e_i$  contains the blocks  $\{r + 1\}$  and  $\{-r - 1\}$ . If  $i \in \mathbb{Z}$ , then  $e_i$  contains the block  $\{-i, -i-1, i, i+1\}$ . Other blocks are of the form  $\{-i, j\}$ .

INPUT:

• i – a half integer between 1/2 and  $k - 1/2$ 

EXAMPLES:

```
sage: R.\langle n \rangle = QQ[]sage: P3 = PartitionAlgebra(3, n)sage: P3.e(1)
P({-3, 3}, {-2, -1, 1, 2})sage: P3.e(2)
P({-3, -2, 2, 3}, {-1, 1})sage: P3.e(1/2)
P{{-3, 3}, {-2, 2}, {-1}, {1}}
sage: P3.e(5/2)
P{{-3}, {-2, 2}, {-1, 1}, {3}}
sage: P3.e(0)
Traceback (most recent call last):
...
ValueError: i must be an (half) integer between 1/2 and 5/2
sage: P3.e(3)
Traceback (most recent call last):
...
ValueError: i must be an (half) integer between 1/2 and 5/2
sage: P2h = PartitionAlgebra(5/2, n)sage: [P2h.e(k/2) for k in range(1,5)]
[P{{-3, 3}, {-2, 2}, {-1}, {1}},
P({-3, 3}, {-2, -1, 1, 2})P{{-3, 3}, {-2}, {-1, 1}, {2}},
P{{-3, -2, 2, 3}, {-1, 1}}]
```
#### generator\_a(*i*)

Return the element  $a_i$  in self.

The element  $a_i$  is the cap and cup at  $(i, i + 1)$ , so it contains the blocks  $\{i, i + 1\}$ ,  $\{-i, -i - 1\}$ . Other blocks are of the form  $\{-j, j\}$ .

INPUT:

• i – an integer between 1 and  $k-1$ 

EXAMPLES:

```
sage: R.\langle n \rangle = QQ[]sage: P3 = PartitionAlgebra(3, n)sage: P3.a(1)
P{{-3, 3}, {-2, -1}, {1, 2}}
sage: P3.a(2)
P{{-3, -2}, {-1, 1}, {2, 3}}
sage: P3 = PartitionAlgebra(5/2, n)sage: P3.a(1)
P{{-3, 3}, {-2, -1}, {1, 2}}
sage: P3.a(2)
Traceback (most recent call last):
```
... ValueError: i must be an integer between 1 and 1

#### generator\_e(*i*)

Return the element  $e_i$  in self.

If  $i = (2r + 1)/2$ , then  $e_i$  contains the blocks  $\{r + 1\}$  and  $\{-r - 1\}$ . If  $i \in \mathbb{Z}$ , then  $e_i$  contains the block  $\{-i, -i-1, i, i+1\}$ . Other blocks are of the form  $\{-i, j\}$ .

INPUT:

• i – a half integer between 1/2 and  $k - 1/2$ 

EXAMPLES:

```
sage: R.\langle n \rangle = QQ[]sage: P3 = PartitionAlgebra(3, n)sage: P3.e(1)
P({-3, 3}, {-2, -1, 1, 2})sage: P3.e(2)
P({-3, -2, 2, 3}, {-1, 1})sage: P3.e(1/2)
P{{-3, 3}, {-2, 2}, {-1}, {1}}
sage: P3.e(5/2)
P{{-3}, {-2, 2}, {-1, 1}, {3}}
sage: P3.e(0)
Traceback (most recent call last):
...
ValueError: i must be an (half) integer between 1/2 and 5/2
sage: P3.e(3)
Traceback (most recent call last):
...
ValueError: i must be an (half) integer between 1/2 and 5/2
sage: P2h = PartitionAlgebra(5/2, n)sage: [P2h.e(k/2) for k in range(1,5)][P({-3, 3}, {-2, 2}, {-1}, {1}],P({-3, 3}, {-2, -1, 1, 2},P{{-3, 3}, {-2}, {-1, 1}, {2}},
P{{-3, -2, 2, 3}, {-1, 1}}]
```
generator\_s(*i*)

Return the i-th simple transposition  $s_i$  in self.

Borrowing the notation from the symmetric group, the *i*-th simple transposition  $s_i$  has blocks of the form  ${-i, i+1}, {-i-1, i}.$  Other blocks are of the form  ${-j, j}.$ 

INPUT:

• i – an integer between 1 and  $k-1$ 

EXAMPLES:

```
sage: R.\langle n \rangle = QQ[]sage: P3 = PartitionAlgebra(3, n)sage: P3.s(1)
```

```
P{{-3, 3}, {-2, 1}, {-1, 2}}
sage: P3.s(2)
P{{-3, 2}, {-2, 3}, {-1, 1}}
sage: R \cdot \langle n \rangle = ZZ[sage: P2h = PartitionAlgebra(5/2, n)sage: P2h.s(1)
P{{-3, 3}, {-2, 1}, {-1, 2}}
```
#### jucys\_murphy\_element(*i*)

Return the i-th Jucys-Murphy element  $L_i$  from [Eny2012].

INPUT:

•  $i - a$  half integer between 1/2 and k

ALGORITHM:

We use the recursive definition for  $L_{2i}$  given in [Cre2020]. See also [Eny2012] and [Eny2013].

**Note:**  $L_{1/2}$  and  $L_1$  differs from [HR2005].

EXAMPLES:

```
sage: R.\langle n \rangle = QQsage: P3 = PartitionAlgebra(3, n)sage: P3.jucys_murphy_element(1/2)
0
sage: P3.jucys_murphy_element(1)
P{{-3, 3}, {-2, 2}, {-1}, {1}}
sage: P3.jucys_murphy_element(2)
P{{-3, 3}, {-2}, {-1, 1}, {2}} - P{{-3, 3}, {-2}, {-1, 1, 2}}
+ P{{-3, 3}, {-2, -1}, {1, 2}} - P{{-3, 3}, {-2, -1, 1}, {2}}
+ P\{\{-3, 3\}, \{-2, 1\}, \{-1, 2\}\}\sage: P3.jucys_murphy_element(3/2)
n*P\{\{-3, 3\}, \{-2, -1, 1, 2\}\} - P\{\{-3, 3\}, \{-2, -1, 2\}, \{1\}\}\-P({-3, 3}, {-2, 1, 2}, {-1} + P({-3, 3}, {-2, 2}, {-1, 1})sage: P3.L(3/2) * P3.L(2) == P3.L(2) * P3.L(3/2)
True
```
We test the relations in Lemma 2.2.3(2) in [Cre2020] (v1):

```
sage: k = 4sage: R.\langle n \rangle = QQ[]
sage: P = PartitionAlgebra(k, n)sage: L = [P.L(i/2) for i in range(1, 2*k+1)]sage: all(x.data() == x for x in L)True
sage: all(x * y == y * x for x in L for y in L) # long time
True
sage: Lsum = sum(L)sage: gens = [P.s(i) for i in range(1,k)]
sage: gens += [P.e(i/2) for i in range(1,2*k)]
```

```
sage: all(x * Lsum == Lsum * x for x in genes)True
```
Also the relations in Lemma 2.2.3(3) in [Cre2020] (v1):

sage:  $all(P.e((2 * i + 1)/2) * P.sigma(2 * i/2) * P.e((2 * i + 1)/2)$ ....: ==  $(n - P.L((2^{*}i-1)/2))$  \*  $P.e((2^{*}i+1)/2)$  for i in range $(1,k))$ True sage:  $all(P.e(i/2) * (P.L(i/2) + P.L((i+1)/2))$ ....:  $= (P.L(i/2) + P.L((i+1)/2)) * P.e(i/2)$ ....:  $= n * P.e(i/2)$  for i in range(1,2\*k)) True sage:  $all(P.sigma(2*1/2) * P.e((2*1-1)/2) * P.e(2*1/2)$ ....: ==  $P.L(2 \cdot i/2) * P.e(2 \cdot i/2)$  for i in range(1,k)) True sage:  $all(P.e(2'i/2) * P.e((2'i-1)/2) * P.sigma(2'i/2)$ ....: ==  $P.e(2 \cdot i/2) * P.L(2 \cdot i/2)$  for i in range(1,k)) True **sage:** all(P.sigma( $(2 \cdot i+1)/2$ ) \* P.e( $(2 \cdot i+1)/2$ ) \* P.e( $2 \cdot i/2$ ) ....: ==  $P.L(2'i/2) * P.e(2'i/2)$  for i in range(1,k)) True sage: all(P.e(2\*i/2) \* P.e((2\*i+1)/2) \* P.sigma((2\*i+1)/2) ....: ==  $P.e(2 \cdot i/2) * P.L(2 \cdot i/2)$  for i in range(1,k)) True

The same tests for a half integer partition algebra:

```
sage: k = 9/2sage: R.\langle n \rangle = QQ[]
sage: P = PartitionAlgebra(k, n)sage: L = [P \cdot L(i/2) \text{ for } i \text{ in } range(1, 2*k+1)]sage: all(x.dual() == x for x in L)
True
sage: all(x * y == y * x for x in L for y in L) # long time
True
sage: Lsum = sum(L)sage: gens = [P.s(i) for i in range(1, k-1/2)]
sage: gens += [P.e(i/2) for i in range(1,2*k)]sage: all(x * Lsum == Lsum * x for x in gens)
True
sage: all(P.e((2 * i+1)/2) * P.sigma(2 * i/2) * P.e((2 * i+1)/2)....: = (n - P.L((2 * i-1)/2)) * P.e((2 * i+1)/2) for i in range(1,floor(k)))
True
sage: all(P.e(i/2) * (P.L(i/2) + P.L((i+1)/2))....: == (P.L(i/2) + P.L((i+1)/2)) * P.e(i/2)....: = n * P.e(i/2) for i in range(1,2*k))
True
sage: all(P.sigma(2*1/2) * P.e((2*1-1)/2) * P.e(2*1/2)....: = P.L(2 \times i/2) * P.e(2 \times i/2) for i in range(1,ceil(k)))
True
sage: all(P.e(2'i/2) * P.e((2'i-1)/2) * P.sigma(2'i/2)....: == P.e(2 * i/2) * P.L(2 * i/2) for i in range(1,ceil(k)))
```

```
True
sage: all(P.sigma((2 * i + 1)/2) * P.e((2 * i + 1)/2) * P.e(2 * i/2)
....: == P.L(2 * i/2) * P.e(2 * i/2) for i in range(1, floor(k)))
True
sage: all(P.e(2*i/2) * P.e((2*i+1)/2) * P.sigma((2*i+1)/2)
....: == P.e(2 * i/2) * P.L(2 * i/2) for i in range(1, floor(k)))
True
```
orbit\_basis()

Return the orbit basis of self.

EXAMPLES:

```
sage: R \cdot \langle x \rangle = QQ[]
sage: P2 = PartitionAlgebra(2, x, R)sage: 02 = P2.orbit_basis(); 02Orbit basis of Partition Algebra of rank 2 with parameter x over
Univariate Polynomial Ring in x over Rational Field
sage: pp = 7 * P2[{-1}, {-2}, 1, 2] - 2 * P2[{-2}, {-1}, 1], {2}]; pp
-2*P\{\{-2\}, \{-1, 1\}, \{2\}\} + 7*P\{\{-2, 1, 2\}, \{-1\}\}sage: op = pp.to_orbit_basis(); op
-2*0{\{\{-2\}, \{-1, 1\}, \{2\}\}} - 2*0{\{\{-2\}, \{-1, 1, 2\}\}}- 2*0{\{\{-2, -1, 1\}, \{2\}\}} + 5*0{\{\{-2, -1, 1, 2\}\}}+ 7*O{{-2, 1, 2}, {-1}} - 2*O{{-2, 2}, {-1, 1}}
sage: op == 02(op)True
sage: pp * op.leading_term()
4*P\{\{-2\}, \{-1, 1\}, \{2\}\} - 4*P\{\{-2, -1, 1\}, \{2\}\}\+ 14^{*}P\{\{-2, -1, 1, 2\}\} - 14^{*}P\{\{-2, 1, 2\}, \{-1\}\}\
```
s(*i*)

Return the i-th simple transposition  $s_i$  in self.

Borrowing the notation from the symmetric group, the  $i$ -th simple transposition  $s_i$  has blocks of the form  ${-i, i+1}, {-i-1, i}.$  Other blocks are of the form  ${-i, j}.$ 

INPUT:

• i – an integer between 1 and  $k-1$ 

EXAMPLES:

```
sage: R.\langle n \rangle = QQ[]sage: P3 = PartitionAlgebra(3, n)sage: P3.s(1)
P{{-3, 3}, {-2, 1}, {-1, 2}}
sage: P3.s(2)
P{{-3, 2}, {-2, 3}, {-1, 1}}
sage: R. < n > = ZZ[]sage: P2h = PartitionAlgebra(5/2, n)sage: P2h.s(1)
P{{-3, 3}, {-2, 1}, {-1, 2}}
```
sigma(*i*)

Return the element  $\sigma_i$  from [Eny2012] of self.

INPUT:

• i – a half integer between 1/2 and  $k - 1/2$ 

**Note:** In [Cre2020] and [Eny2013], these are the elements  $\sigma_{2i}$ .

EXAMPLES:

```
sage: R. < n > = QQ[]
sage: P3 = PartitionAlgebra(3, n)sage: P3.sigma(1)
P{{-3, 3}, {-2, 2}, {-1, 1}}
sage: P3.sigma(3/2)
P{{-3, 3}, {-2, 1}, {-1, 2}}
sage: P3.sigma(2)
-P({-3, -1, 1, 3}, {-2, 2}] + P({-3, -1, 3}, {-2, 1, 2})+ P{{-3, 1, 3}, {-2, -1, 2}} - P{{-3, 3}, {-2, -1, 1, 2}}
+ P{{-3, 3}, {-2, 2}, {-1, 1}}
sage: P3.sigma(5/2)
-P({-3, -1, 1, 2}, {-2, 3}] + P({-3, -1, 2}, {-2, 1, 3})+ P{{-3, 1, 2}, {-2, -1, 3}} - P{{-3, 2}, {-2, -1, 1, 3}}
+ P{{-3, 2}, {-2, 3}, {-1, 1}}
```
We test the relations in Lemma 2.2.3(1) in [Cre2020] (v1):

```
sage: k = 4sage: R \cdot \langle x \rangle = QQ[]
sage: P = PartitionAlgebra(k, x)sage: all(P.sigma(i/2).dual() == P.sigma(i/2)....: for i in range(1,2*k)True
sage: all(P.sigma(i)*P.sigma(i+1/2) == P.sigma(i+1/2)*P.sigma(i) == P.s(i)
\dots: for i in range(1,floor(k)))
True
sage: all(P.sigma(i)*P.e(i) == P.e(i)*P.sigma(i) == P.e(i)\dots: for i in range(1,floor(k)))
True
sage: all(P.sigma(i+1/2)*P.e(i) == P.e(i)*P.sigma(i+1/2) == P.e(i)\dots: for i in range(1,floor(k)))
True
sage: k = 9/2sage: R \cdot \langle x \rangle = QQ[]sage: P = PartitionAlgebra(k, x)sage: all(P.sigma(i/2).dual() == P.sigma(i/2)\dots: for i in range(1,2*k-1))
True
sage: all(P.sigma(i)*P.sigma(i+1/2) == P.sigma(i+1/2)*P.sigma(i) == P.s(i)
....: for i in range(1, k-1/2)
True
sage: all(P.sigma(i)*P.e(i) == P.e(i)*P.sigma(i) == P.e(i)\dots: for i in range(1,floor(k)))
True
```

```
sage: all(P.sigma(i+1/2)*P.e(i) == P.e(i)*P.sigma(i+1/2) == P.e(i)\dots: for i in range(1,floor(k)))
True
```
<span id="page-766-0"></span>class sage.combinat.diagram\_algebras.PartitionDiagram(*parent*, *d*, *check=True*) Bases: [sage.combinat.diagram\\_algebras.AbstractPartitionDiagram](#page-737-0)

The element class for a partition diagram.

A partition diagram for an integer k is a partition of the set  $\{1, \ldots, k, -1, \ldots, -k\}$ 

EXAMPLES:

```
sage: from sage.combinat.diagram_algebras import PartitionDiagram, PartitionDiagrams
sage: PartitionDiagrams(1)
Partition diagrams of order 1
sage: PartitionDiagrams(1).list()
[\{\{-1, 1\}\}, \{\{-1\}, \{1\}\}]sage: PartitionDiagram([[1,-1]])
{f-1, 1}sage: PartitionDiagram(((1,-2),(2,-1))).parent()
Partition diagrams of order 2
```
class sage.combinat.diagram\_algebras.PartitionDiagrams(*order*, *category=None*) Bases: [sage.combinat.diagram\\_algebras.AbstractPartitionDiagrams](#page-740-0)

This class represents all partition diagrams of integer or integer  $+1/2$  order.

EXAMPLES:

```
sage: import sage.combinat.diagram_algebras as da
sage: pd = da.PartitionDiagrams(1); pd
Partition diagrams of order 1
sage: pd.list()
[\{\{-1, 1\}\}, \{\{-1\}, \{1\}\}]sage: pd = da.PartitionDiagrams(3/2); pdPartition diagrams of order 3/2
sage: pd.list()
[\{\{-2, -1, 1, 2\}\},{ {\{-2, 1, 2\}, {\{-1\}}}{{-2, 2}, {-1, 1}},
{{-2, -1, 2}, {1}},
{(-2, 2}, {-1}, {1}
```
#### Element

alias of [PartitionDiagram](#page-766-0)

## cardinality()

The cardinality of partition diagrams of half-integer order  $n$  is the  $2n$ -th Bell number.

EXAMPLES:

```
sage: import sage.combinat.diagram_algebras as da
sage: pd = da.PartitionDiagrams(3)sage: pd.cardinality()
```

```
203
sage: pd = da.PartitionDiagrams(7/2)sage: pd.cardinality()
877
```
class sage.combinat.diagram\_algebras.PlanarAlgebra(*k*, *q*, *base\_ring*, *prefix*)

Bases: [sage.combinat.diagram\\_algebras.SubPartitionAlgebra](#page-770-0), [sage.combinat.](#page-774-0) [diagram\\_algebras.UnitDiagramMixin](#page-774-0)

A planar algebra.

The planar algebra of rank  $k$  is an algebra with basis indexed by the collection of all planar set partitions of  $\{1, \ldots, k, -1, \ldots, -k\}.$ 

This algebra is thus a subalgebra of the partition algebra. For more information, see [PartitionAlgebra](#page-752-0).

INPUT:

- $k rank of the algebra$
- $q$  the deformation parameter q

OPTIONAL ARGUMENTS:

- base\_ring (default None) a ring containing q; if None then just takes the parent of q
- prefix (default "Pl") a label for the basis elements

EXAMPLES:

We define the planar algebra of rank 2 with parameter  $x$  over  $\mathbf{Z}$ :

```
sage: R. < x > = ZZ[]sage: PI = PlanarAlgebra(2, x, R); PIPlanar Algebra of rank 2 with parameter x over Univariate Polynomial Ring in x over.
\rightarrowInteger Ring
sage: Pl.basis().keys()
Planar diagrams of order 2
sage: Pl.basis().keys()([[-1, 1], [2, -2]])
{{-2, 2}, {-1, 1}}
sage: Pl.basis().list()
[P1{\{-2, -1, 1, 2\}},
Pl{{-2, 1, 2}, {-1}},
Pl{{-2}, {-1, 1, 2}},
PI({-2, -1}, {1, 2}\},Pl{{-2}, {-1}, {1, 2}},
PI({-2, -1, 1}, {2}Pl{{-2, 1}, {-1}, {2}},
Pl{{-2, 2}, {-1, 1}},
Pl{{-2, -1, 2}, {1}},
Pl{{-2, 2}, {-1}, {1}},
PI({-2}, {-1}, 1, {2}PI({-2}, {-1}, {2}, {1}Pl{{-2, -1}, {1}, {2}},
Pl{{-2}, {-1}, {1}, {2}}]
sage: E = Pl([1,2], [-1,-2]])sage: E^{\wedge}2 == x^*E
```

```
True
sage: E^{\wedge}5 == x^{\wedge}4^*ETrue
```
<span id="page-768-0"></span>class sage.combinat.diagram\_algebras.PlanarDiagram(*parent*, *d*, *check=True*) Bases: [sage.combinat.diagram\\_algebras.AbstractPartitionDiagram](#page-737-0)

The element class for a planar diagram.

A planar diagram for an integer k is a partition of the set  $\{1, \ldots, k, -1, \ldots, -k\}$  so that the diagram is noncrossing.

EXAMPLES:

```
sage: from sage.combinat.diagram_algebras import PlanarDiagrams
sage: PlanarDiagrams(2)
Planar diagrams of order 2
sage: PlanarDiagrams(2).list()
[\{\{-2, -1, 1, 2\}\},{{-2, 1, 2}, {-1}},
{{-2}, {-1, 1, 2}},
{{-2, -1}, {1, 2}},
 {{-2}, {-1}, {1, 2}},
 {{-2, -1, 1}, {2}},
 { {-2, 1}, {-1}, {-2}}{{-2, 2}, {-1, 1}},
 { {\{-2, -1, 2\}, {1}}}{{-2, 2}, {-1}, {1}},
 {{-2}, {-1, 1}, {2}},
 { -2}, { -1, 2}, { 1}{{-2, -1}, {1}, {2}},
 {(-2}, {(-1)}, {1}, {2}
```
## check()

Check the validity of the input for self.

class sage.combinat.diagram\_algebras.PlanarDiagrams(*order*, *category=None*) Bases: [sage.combinat.diagram\\_algebras.AbstractPartitionDiagrams](#page-740-0)

All planar diagrams of integer or integer  $+1/2$  order.

EXAMPLES:

```
sage: import sage.combinat.diagram_algebras as da
sage: pld = da.PlanarDiagrams(1); pld
Planar diagrams of order 1
sage: pld.list()
[\{\{-1, 1\}\}, \{\{-1\}, \{1\}\}]sage: p1d = da.P1anarDiagrams(3/2); p1dPlanar diagrams of order 3/2
sage: pld.list()
[\{\{-2, -1, 1, 2\}\},{{-2, 1, 2}, {-1}},
 {{-2, 2}, {-1, 1}},
```
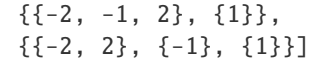

## Element

alias of [PlanarDiagram](#page-768-0)

# cardinality()

Return the cardinality of self.

The number of all planar diagrams of order  $k$  is the 2 $k$ -th Catalan number.

EXAMPLES:

```
sage: import sage.combinat.diagram_algebras as da
sage: p1d = da.P1anarDiagrams(3)sage: pld.cardinality()
132
```
class sage.combinat.diagram\_algebras.PropagatingIdeal(*k*, *q*, *base\_ring*, *prefix*)

Bases: [sage.combinat.diagram\\_algebras.SubPartitionAlgebra](#page-770-0)

A propagating ideal.

The propagating ideal of rank  $k$  is a non-unital algebra with basis indexed by the collection of ideal set partitions of  $\{1, \ldots, k, -1, \ldots, -k\}$ . We say a set partition is *ideal* if its propagating number is less than k.

This algebra is a non-unital subalgebra and an ideal of the partition algebra. For more information, see [PartitionAlgebra](#page-752-0).

EXAMPLES:

We now define the propagating ideal of rank 2 with parameter  $x$  over  $\mathbf{Z}$ :

```
sage: R \cdot \langle x \rangle = QQ[]sage: I = PropagatingIdeal(2, x, R); IPropagating Ideal of rank 2 with parameter x
over Univariate Polynomial Ring in x over Rational Field
sage: I.basis().keys()
Ideal diagrams of order 2
sage: I.basis().list()
[I{-2, -1, 1, 2},
I{{-2, 1, 2}, {-1}},
I({-2}, {-1, 1, 2}I{{-2, -1}, {1, 2}},
 I({-2}, {-1}, {1, 2},I({-2, -1, 1}, {2}I({-2, 1}, {-1}, {2}\}I{{-2, -1, 2}, {1}},
 I({-2, 2}, {\{-1\}}, {1\}}I({-2}, {{-1, 1}, {2}}I({-2}, {{-1, 2}, {1}})I{{-2, -1}, {1}, {2}},
I({-2}, {{-1}, {1}, {1}, {2}}]sage: E = I([[1,2], [-1,-2]])sage: E^2 = x^*ETrue
```
sage:  $E^{\wedge}5 == x^{\wedge}4^{\star}E$ True

#### class Element

Bases: [sage.combinat.diagram\\_algebras.SubPartitionAlgebra.Element](#page-770-1)

An element of a propagating ideal.

We need to take care of exponents since we are not unital.

<span id="page-770-0"></span>class sage.combinat.diagram\_algebras.SubPartitionAlgebra(*k*, *q*, *base\_ring*, *prefix*, *diagrams*,

*category=None*)

Bases: [sage.combinat.diagram\\_algebras.DiagramBasis](#page-748-0)

A subalgebra of the partition algebra in the diagram basis indexed by a subset of the diagrams.

#### <span id="page-770-1"></span>class Element

Bases: [sage.combinat.diagram\\_algebras.DiagramAlgebra.Element](#page-747-0)

#### to\_orbit\_basis()

Return self in the orbit basis of the associated ambient partition algebra.

EXAMPLES:

```
sage: R \cdot \langle x \rangle = QQ[]sage: B = BrauerAlgebra(2, x, R)sage: bb = B([[-2, -1], [1, 2]]); bb
B\{\{-2, -1\}, \{1, 2\}\}\sage: bb.to_orbit_basis()
O({{-2, -1}, {1, 2}} + O({{-2, -1}, {1, 2}})
```
#### ambient()

Return the partition algebra self is a sub-algebra of.

EXAMPLES:

```
sage: x = var('x')sage: BA = BrauerAlgebra(2, x)sage: BA.ambient()
Partition Algebra of rank 2 with parameter x over Symbolic Ring
```
## $lift()$

Return the lift map from diagram subalgebra to the ambient space.

EXAMPLES:

```
sage: R \cdot \langle x \rangle = QQ[]sage: BA = BrauerAlgebra(2, x, R)sage: E = BA([1,2], [-1,-2]])sage: lifted = BA.lift(E); lifted
B\{\{-2, -1\}, \{1, 2\}\}\sage: lifted.parent() is BA.ambient()
True
```
# retract(*x*)

Retract an appropriate partition algebra element to the corresponding element in the partition subalgebra. EXAMPLES:

```
sage: R \cdot \langle x \rangle = QQ[]
sage: BA = BrauerAlgebra(2, x, R)sage: PA = BA. ambient()
sage: E = PA([[1,2], [-1,-2]])sage: BA.retract(E) in BA
True
```
sage.combinat.diagram\_algebras.TL\_diagram\_ascii\_art(*diagram*, *use\_unicode=False*, *blobs=[]*) Return ascii art for a Temperley-Lieb diagram diagram.

INPUT:

- diagram a list of pairs of matchings of the set  $\{-1, \ldots, -n, 1, \ldots, n\}$
- use\_unicode (default: False): whether or not to use unicode art instead of ascii art
- blobs (optional) a list of matchings with blobs on them

EXAMPLES:

```
sage: from sage.combinat.diagram_algebras import TL_diagram_ascii_art
sage: TL = [(-15, -12), (-14, -13), (-11, 15), (-10, 14), (-9, -6),....: (-8,-7), (-5,-4), (-3,1), (-2,-1), (2,3), (4,5),....: (6,11), (7, 8), (9,10), (12,13)sage: TL_diagram_ascii_art(TL, use_unicode=False)
o o o o o o o o o o o o o o o
 \left[\begin{array}{cc} \ddots & \ddots & \ddots \\ \hline \end{array}\right] \quad \left[\begin{array}{cc} \ddots & \ddots & \ddots \\ \hline \end{array}\right] \quad \left[\begin{array}{cc} \ddots & \ddots & \ddots \\ \hline \end{array}\right] \quad \left[\begin{array}{cc} \ddots & \ddots & \ddots \\ \hline \end{array}\right] \quad \left[\begin{array}{cc} \end{array}\right]| `---------` | |
 | .-------` |
                       \begin{bmatrix} 1 & 1 & -1 & -1 & -1 \\ 1 & 1 & -1 & -1 & -1 \end{bmatrix}| .-----. | | .-----.
 .-. | .-. | .-. | | | | .-. |
 o o o o o o o o o o o o o o o
sage: TL_diagram_ascii_art(TL, use_unicode=True)
 ∘ ∘ ∘ ∘ ∘ ∘ ∘ ∘ ∘ ∘ ∘ ∘ ∘ ∘ ∘
 | +-+ +-+ | +-+ +-+ | +-+ | |
 | +———+ | |
 | +——-+ |
 +—+ | +——-+
    | +—–+ | | +—–+
 +-+ | +-+ | +-+ | | | | +-+ |
 000000000000000000sage: TL = [(-20, -9), (-19, -10), (-18, -11), (-17, -16), (-15, -12), (2, 3),....: (-14,-13), (-8,16), (-7,7), (-6,6), (-5,1), (-4,-3), (-2,-1),
....: (4,5), (8,15), (9,10), (11,14), (12,13), (17,20), (18,19)]
sage: TL_diagram_ascii_art(TL, use_unicode=False, blobs=[(-2, -1), (-5, 1)])
o o o o o o o o o o o o o o o o o o o o
 | `-` `-` | | | `-` | `-` | | | | `-` |
 | | | | `-----` | | `-----`
             | | | `-------------` |
  `---0---. | | .---------------
           | | | | .---------------------.
           | | | | | .-----------------. |
           | | | | | | .-------------. | |
```

```
| | | | | | | .-----. | | |
 .0. .-. | | | | | | | | .-. | .-. | | |
o o o o o o o o o o o o o o o o o o o o
sage: TL_diagram_ascii_art(TL, use_unicode=True, blobs=[(-2,-1), (-5,1)])
∘ ∘ ∘ ∘ ∘ ∘ ∘ ∘ ∘ ∘ ∘ ∘ ∘ ∘ ∘ ∘ ∘ ∘ ∘ ∘
  | +-+ +-+ | | | +-+ | +-+ | | | | +-+ |
           | | | | +—–+ | | +—–+
| | | +————-+ |
+—∙—+ | | +—————+
           | | | | +———————+
            | | | | | +—————–+ |
             | | | | | | +————-+ | |
             | | | | | | | +—–+ | | |
+∙+ +-+ | | | | | | | | +-+ | +-+ | | |
∘ ∘ ∘ ∘ ∘ ∘ ∘ ∘ ∘ ∘ ∘ ∘ ∘ ∘ ∘ ∘ ∘ ∘ ∘ ∘
```
<span id="page-772-0"></span>class sage.combinat.diagram\_algebras.TemperleyLiebAlgebra(*k*, *q*, *base\_ring*, *prefix*)

```
Bases: sage.combinat.diagram_algebras.SubPartitionAlgebra, sage.combinat.
diagram_algebras.UnitDiagramMixin
```
A Temperley–Lieb algebra.

The Temperley–Lieb algebra of rank  $k$  is an algebra with basis indexed by the collection of planar set partitions of  $\{1, \ldots, k, -1, \ldots, -k\}$  with block size 2.

This algebra is thus a subalgebra of the partition algebra. For more information, see [PartitionAlgebra](#page-752-0).

INPUT:

- k rank of the algebra
- $q$  the deformation parameter q

OPTIONAL ARGUMENTS:

- base\_ring (default None) a ring containing q; if None then just takes the parent of q
- prefix (default "T") a label for the basis elements

EXAMPLES:

We define the Temperley–Lieb algebra of rank 2 with parameter  $x$  over  $\mathbf{Z}$ :

```
sage: R \cdot \langle x \rangle = ZZ[]
sage: T = TemperleyLiebAlgebra(2, x, R); T
Temperley-Lieb Algebra of rank 2 with parameter x
over Univariate Polynomial Ring in x over Integer Ring
sage: T.basis()
Lazy family (Term map from Temperley Lieb diagrams of order 2
to Temperley-Lieb Algebra of rank 2 with parameter x over
Univariate Polynomial Ring in x over Integer
Ring(i))_{i} in Temperley Lieb diagrams of order 2}
sage: T.basis().keys()
Temperley Lieb diagrams of order 2
sage: T.basis().keys()([[-1, 1], [2, -2]])
{{-2, 2}, {-1, 1}}
sage: b = T.basis() list(); b
[T({-2, -1}, {1, 2}], T({-2, 2}, {-1, 1})]
```
sage: b[0] T{{-2, -1}, {1, 2}} sage:  $b[0]^2 = x*b[0]$ True sage:  $b[0]$ ^5 ==  $x^{\wedge}4^*b[0]$ True

<span id="page-773-0"></span>class sage.combinat.diagram\_algebras.TemperleyLiebDiagram(*parent*, *d*, *check=True*)

Bases: [sage.combinat.diagram\\_algebras.AbstractPartitionDiagram](#page-737-0)

The element class for a Temperley-Lieb diagram.

A Temperley-Lieb diagram for an integer k is a partition of the set  $\{1, \ldots, k, -1, \ldots, -k\}$  so that the blocks are all of size 2 and the diagram is planar.

EXAMPLES:

```
sage: from sage.combinat.diagram_algebras import TemperleyLiebDiagrams
sage: TemperleyLiebDiagrams(2)
Temperley Lieb diagrams of order 2
sage: TemperleyLiebDiagrams(2).list()
[\{\{-2, -1\}, \{1, 2\}\}, \{\{-2, 2\}, \{-1, 1\}\}]
```
check()

Check the validity of the input for self.

class sage.combinat.diagram\_algebras.TemperleyLiebDiagrams(*order*, *category=None*) Bases: [sage.combinat.diagram\\_algebras.AbstractPartitionDiagrams](#page-740-0)

All Temperley-Lieb diagrams of integer or integer  $+1/2$  order.

For more information on Temperley-Lieb diagrams, see [TemperleyLiebAlgebra](#page-772-0).

EXAMPLES:

```
sage: import sage.combinat.diagram_algebras as da
sage: td = da.TemperleyLiebDiagrams(3); td
Temperley Lieb diagrams of order 3
sage: td.list()
[\{\{-3, 3\}, \{-2, -1\}, \{1, 2\}\},{ {\{-3, 1\}, {\{-2, -1\}, {\{2, 3\}} \}}{(-3, -2}, {-1, 1}, {2, 3},{{-3, -2}, {-1, 3}, {1, 2}},
{{-3, 3}, {-2, 2}, {-1, 1}}]
sage: td = da. TemperleyLiebDiagrams(5/2); td
Temperley Lieb diagrams of order 5/2
sage: td.list()
[\{\{-3, 3\}, \{-2, -1\}, \{1, 2\}\}, \{\{-3, 3\}, \{-2, 2\}, \{-1, 1\}\}]
```
# Element

alias of [TemperleyLiebDiagram](#page-773-0)

#### cardinality()

Return the cardinality of self.

The number of Temperley–Lieb diagrams of integer order  $k$  is the  $k$ -th Catalan number.

EXAMPLES:

```
sage: import sage.combinat.diagram_algebras as da
sage: td = da. TemperleyLiebDiagrams(3)
sage: td.cardinality()
5
```
<span id="page-774-0"></span>class sage.combinat.diagram\_algebras.UnitDiagramMixin

Bases: object

Mixin class for diagram algebras that have the unit indexed by the [identity\\_set\\_partition\(\)](#page-775-0).

## one\_basis()

The following constructs the identity element of self.

It is not called directly; instead one should use DA.one() if DA is a defined diagram algebra.

EXAMPLES:

```
sage: R \cdot \langle x \rangle = QQ[]
sage: P = PartitionAlgebra(2, x, R)sage: P.one_basis()
{{-2, 2}, {-1, 1}}
```
## sage.combinat.diagram\_algebras.brauer\_diagrams(*k*)

Return a generator of all Brauer diagrams of order k.

A Brauer diagram of order  $k$  is a partition diagram of order  $k$  with block size 2.

INPUT:

•  $k -$  the order of the Brauer diagrams

EXAMPLES:

```
sage: import sage.combinat.diagram_algebras as da
sage: [SetPartition(p) for p in da.brauer\_diagrams(2)][\{\{-2, -1\}, \{1, 2\}\}, \{\{-2, 1\}, \{-1, 2\}\}, \{\{-2, 2\}, \{-1, 1\}\}]sage: [SetPartition(p) for p in da.brauer_diagrams(5/2)]
[\{\{-3, 3\}, \{-2, -1\}, \{1, 2\}\},{ {-1, 3}, 3}, { {-2, 1}, { {-1, 2}}}{ {\{-3, 3\}, {-2, 2\}, {-1, 1\}}}
```
sage.combinat.diagram\_algebras.diagram\_latex(*diagram*, *fill=False*, *edge\_options=None*,

*edge\_additions=None*)

Return latex code for the diagram diagram using tikz.

EXAMPLES:

```
sage: from sage.combinat.diagram_algebras import PartitionDiagrams, diagram_latex
sage: P = PartitionDiagrams(2)sage: D = P([1, 2], [-2, -1]])sage: print(diagram\_latex(D)) # indirect doctest
\begin{tikzpicture}[scale = 0.5,thick, baseline={(0,-1ex/2)}]
\text{tikzstyle{vertex} = [shape = circle, minimum size = 7pt, inner sep = 1pt]\n\node[vertex] (G--2) at (1.5, -1) [shape = circle, draw] {\};\n\node[vertex] (G--1) at (0.0, -1) [shape = circle, draw] {};\n\node[vertex] (G-1) at (0.0, 1) [shape = circle, draw] {};
```

```
\n\node[vertex] (G-2) at (1.5, 1) [shape = circle, draw] {};\dagger (G--2) .. controls +(-0.5, 0.5) and +(0.5, 0.5) .. (G--1);
\dagger (G-1) .. controls +(0.5, -0.5) and +(-0.5, -0.5) .. (G-2);
\end{tikzpicture}
```
#### sage.combinat.diagram\_algebras.ideal\_diagrams(*k*)

Return a generator of all "ideal" diagrams of order k.

An ideal diagram of order  $k$  is a partition diagram of order  $k$  with propagating number less than  $k$ .

EXAMPLES:

```
sage: import sage.combinat.diagram_algebras as da
sage: all\_diagrams = da.partition\_diagrams(2)sage: [SetPartition(p) for p in all_diagrams if p not in da.ideal_diagrams(2)]
[\{\{-2, 1\}, \{-1, 2\}\}, \{\{-2, 2\}, \{-1, 1\}\}]sage: all_diagrams = da.partition_diagrams(3/2)sage: [SetPartition(p) for p in all_diagrams if p not in da.ideal_diagrams(3/2)]
[\{\{-2, 2\}, \{-1, 1\}\}]
```
<span id="page-775-0"></span>sage.combinat.diagram\_algebras.identity\_set\_partition(*k*) Return the identity set partition  $\{\{1, -1\}, \ldots, \{k, -k\}\}.$ 

EXAMPLES:

```
sage: import sage.combinat.diagram_algebras as da
sage: SetPartition(da.identity_set_partition(2))
{ {\{-2, 2\}, \{-1, 1\} } }
```
sage.combinat.diagram\_algebras.is\_planar(*sp*)

Return True if the diagram corresponding to the set partition sp is planar; otherwise, return False.

EXAMPLES:

```
sage: import sage.combinat.diagram_algebras as da
sage: da.is_planar( da.to_set_partition([[1,-2],[2,-1]]))
False
sage: da.is_planar( da.to_set_partition([1,-1],[2,-2]]))
True
```
sage.combinat.diagram\_algebras.pair\_to\_graph(*sp1*, *sp2*)

Return a graph consisting of the disjoint union of the graphs of set partitions sp1 and sp2 along with edges joining the bottom row (negative numbers) of sp1 to the top row (positive numbers) of sp2.

The vertices of the graph sp1 appear in the result as pairs  $(k, 1)$ , whereas the vertices of the graph sp2 appear as pairs  $(k, 2)$ .

EXAMPLES:

```
sage: import sage.combinat.diagram_algebras as da
sage: sp1 = da.to_set_partition([[1,-2],[2,-1]])sage: sp2 = da_to_set_matrix[1, -2], [2, -1]]sage: q = da.pair_to_qraph( spl, sp2); q
Graph on 8 vertices
```

```
sage: g.vertices()
[(-2, 1), (-2, 2), (-1, 1), (-1, 2), (1, 1), (1, 2), (2, 1), (2, 2)]sage: g.edges()
[((-2, 1), (1, 1), None), ((-2, 1), (2, 2), None),
((-2, 2), (1, 2), None), ((-1, 1), (1, 2), None),
 ((-1, 1), (2, 1), None), ((-1, 2), (2, 2), None)]
```
Another example which used to be wrong until [trac ticket #15958:](https://trac.sagemath.org/15958)

```
sage: sp3 = da.to_set_partition([1, -1], [2], [-2]))
sage: sp4 = da.to_set\_partition([1], [-1], [2], [-2]])sage: g = da.pair_to_graph( sp3, sp4 ); g
Graph on 8 vertices
sage: g.vertices()
[(-2, 1), (-2, 2), (-1, 1), (-1, 2), (1, 1), (1, 2), (2, 1), (2, 2)]sage: g.edges()
[((-2, 1), (2, 2), None), ((-1, 1), (1, 1), None),((-1, 1), (1, 2), None)
```
sage.combinat.diagram\_algebras.partition\_diagrams(*k*)

Return a generator of all partition diagrams of order k.

A partition diagram of order  $k \in \mathbb{Z}$  to is a set partition of  $\{1, \ldots, k, -1, \ldots, -k\}$ . If we have  $k - 1/2 \in ZZ$ , then a partition diagram of order  $k \in 1/2\mathbb{Z}$  is a set partition of  $\{1, \ldots, k + 1/2, -1, \ldots, -(k + 1/2)\}$  with  $k + 1/2$  and  $-(k + 1/2)$  in the same block. See [HR2005].

INPUT:

• k – the order of the partition diagrams

EXAMPLES:

```
sage: import sage.combinat.diagram_algebras as da
sage: [SetPartition(p) for p in da.partition_diagrams(2)]
[\{\{-2, -1, 1, 2\}\},{ {\{-2, 1, 2\}, { {-1}} \},{{-2}, {-1, 1, 2}},
{(-2, -1}, {1, 2}\},{ -2}, { -1}, { 1, 2}{{-2, -1, 1}, {2}},
{{-2, 1}, {-1, 2}},
{ -2, 1}, { -1}, { -2}{{-2, 2}, {-1, 1}},
{ {\{-2, -1, 2\}, { 1}}}{{-2, 2}, {-1}, {1}},
{ -2}, { -1, 1}, { 2}{{-2}, {-1, 2}, {1}},
{{-2, -1}, {1}, {2}},
{{-2}, {-1}, {1}, {2}}]
sage: [SetPartition(p) for p in da.partition_diagrams(3/2)]
[\{\{-2, -1, 1, 2\}\},{{-2, 1, 2}, {-1}},
{{-2, 2}, {-1, 1}},
```
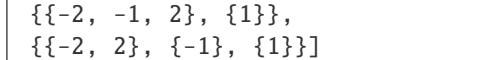

sage.combinat.diagram\_algebras.planar\_diagrams(*k*)

Return a generator of all planar diagrams of order k.

A planar diagram of order  $k$  is a partition diagram of order  $k$  that has no crossings.

EXAMPLES:

```
sage: import sage.combinat.diagram_algebras as da
sage: all_diagrams = da.partition_diagrams(2)
sage: [SetPartition(p) for p in all\_diagrams if p not in da.planar\_diagrams(2)][\{\{-2, 1\}, \{-1, 2\}\}]sage: all_diagrams = da.partition_diagrams(5/2)sage: [SetPartition(p) for p in all\_diagrams if p not in da.planar\_diagrams(5/2)][\{\{-3, -1, 3\}, \{-2, 1, 2\}\},{f-3, -2, 1, 3}, {f-1, 2},{ {\{-3, -1, 1, 3\}, {-2, 2\}}}{{-3, 1, 3}, {-2, -1, 2}},
 {{-3, 1, 3}, {-2, 2}, {-1}},
{{-3, 1, 3}, {-2}, {-1, 2}},
 {{-3, -1, 2, 3}, {-2, 1}},
 { {-1, 3}, 3}, { {-2, 1}, { {-1, 2}}}{ {\{-3, -1, 3\}, {-2, 1\}, {2}}}{ {\{-3, -1, 3\}, {-2, 2\}, {1\}}}
```
sage.combinat.diagram\_algebras.propagating\_number(*sp*)

Return the propagating number of the set partition sp.

The propagating number is the number of blocks with both a positive and negative number.

EXAMPLES:

```
sage: import sage.combinat.diagram_algebras as da
sage: sp1 = da.to_set\_partition([1, -2], [2, -1]])sage: sp2 = da.to_set\_partition([1,2], [-2,-1]])sage: da.propagating_number(sp1)
2
sage: da.propagating_number(sp2)
0
```
sage.combinat.diagram\_algebras.temperley\_lieb\_diagrams(*k*)

Return a generator of all Temperley–Lieb diagrams of order k.

A Temperley–Lieb diagram of order  $k$  is a partition diagram of order  $k$  with block size 2 and is planar.

INPUT:

• k – the order of the Temperley–Lieb diagrams

EXAMPLES:

```
sage: import sage.combinat.diagram_algebras as da
sage: [SetPartition(p) for p in da.temperley_lieb_diagrams(2)]
[\{\{-2, -1\}, \{1, 2\}\}, \{\{-2, 2\}, \{-1, 1\}\}]
```

```
sage: [SetPartition(p) for p in da.temperley_lieb_diagrams(5/2)]
[\{\{-3, 3\}, \{-2, -1\}, \{1, 2\}\}, \{\{-3, 3\}, \{-2, 2\}, \{-1, 1\}\}]
```

```
sage.combinat.diagram_algebras.to_Brauer_partition(l, k=None)
```
Same as  $to\_set\_partition()$  but assumes omitted elements are connected straight through.

EXAMPLES:

```
sage: import sage.combinat.diagram_algebras as da
sage: f = lambda sp: SetPartition(da.to_Brauer_partition(sp))
sage: f([1,2], [-1,-2]]) = SetPartition([1,2], [-1,-2]])True
sage: f([1,3], [-1,-3]]) = SetPartition([[1,3], [-3,-1], [2,-2]])True
sage: f([1,-4], [-3,-1], [3,4]]) = SetPartition([[-3,-1], [2,-2], [1,-4], [3,4]])True
sage: p = SetPartition([1,2], [-1,-2], [3,-3], [4,-4]])sage: SetPartition(da.to_Brauer_partition([1,2],[-1,-2]], k=4)) == p
True
```
sage.combinat.diagram\_algebras.to\_graph(*sp*)

Return a graph representing the set partition sp.

EXAMPLES:

```
sage: import sage.combinat.diagram_algebras as da
sage: g = da.to\_graph( da.to\_set\_partition([1,-2],[2,-1]])); gGraph on 4 vertices
sage: g.vertices()
[-2, -1, 1, 2]sage: g.edges()
[(-2, 1, None), (-1, 2, None)]
```
<span id="page-778-0"></span>sage.combinat.diagram\_algebras.to\_set\_partition(*l*, *k=None*) Convert input to a set partition of  $\{1, \ldots, k, -1, \ldots, -k\}$ 

Convert a list of a list of numbers to a set partitions. Each list of numbers in the outer list specifies the numbers contained in one of the blocks in the set partition.

If k is specified, then the set partition will be a set partition of  $\{1, \ldots, k, -1, \ldots, -k\}$ . Otherwise, k will default to the minimum number needed to contain all of the specified numbers.

INPUT:

- 1 a list of lists of integers
- k integer (optional, default None)

OUTPUT:

```
• a list of sets
```
EXAMPLES:

```
sage: import sage.combinat.diagram_algebras as da
sage: f = lambda sp: SetPartition(da.to_set_partition(sp))
```

```
sage: f([1,-1],[2,-2]]) == SetPartition(da.identity_set-partition(2))True
sage: da.to_set_partition([[1]])
[\{1\}, \{-1\}]sage: da.to_set_partition([1, -1],[-2, 3]],9/2)
[\{-1, 1\}, \{-2, 3\}, \{2\}, \{-4, 4\}, \{-5, 5\}, \{-3\}]
```
# **5.1.100 Exact Cover Problem via Dancing Links**

# sage.combinat.dlx.AllExactCovers(*M*)

Use A. Ajanki's DLXMatrix class to solve the exact cover problem on the matrix M (treated as a dense binary matrix).

EXAMPLES:

```
sage: M = Matrix([[1,1,0],[1,0,1],[0,1,1]]) #no exact covers
sage: for cover in AllExactCovers(M):
....: print(cover)
sage: M = Matrix([[1,1,0],[1,0,1],[0,0,1],[0,1,0]]) #two exact covers
sage: for cover in AllExactCovers(M):
....: print(cover)
[(1, 1, 0), (0, 0, 1)][(1, 0, 1), (0, 1, 0)]
```
class sage.combinat.dlx.DLXMatrix(*ones*, *initialsolution=None*)

Bases: object

Solve the Exact Cover problem by using the Dancing Links algorithm described by Knuth.

Consider a matrix M with entries of 0 and 1, and compute a subset of the rows of this matrix which sum to the vector of all 1's.

The dancing links algorithm works particularly well for sparse matrices, so the input is a list of lists of the form: (note the 1-index!):

[  $[1, [i_1, i_1, 12, \ldots, i_1, r]]$ ...  $[m,[i_m1,i_m2,...,i_m s]]$ ]

where  $M[i][i_jk] = 1$ .

The first example below corresponds to the matrix:

which is exactly covered by:

1110 0001 and

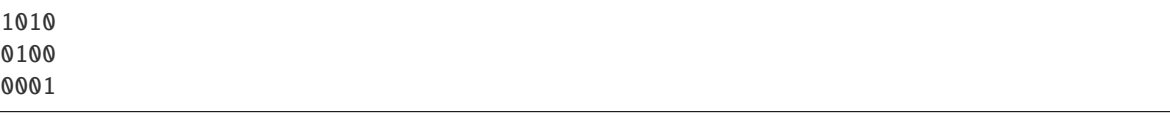

EXAMPLES:

```
sage: from sage.combinat.dlx import *
sage: ones = [[1, [1, 2, 3]]]sage: ones+= [[2,[1,3]]]
sage: ones+= [[3,[2]]]
sage: ones+= [[4,[4]]]
sage: DLXM = DLXMatrix(ones, [4])sage: for C in DLXM:
....: print(C)
[4, 1]
[4, 2, 3]
```
**Note:** The 0 entry is reserved internally for headers in the sparse representation, so rows and columns begin their indexing with 1. Apologies for any heartache this causes. Blame the original author, or fix it yourself.

#### next()

Search for the first solution we can find, and return it.

Knuth describes the Dancing Links algorithm recursively, though actually implementing it as a recursive algorithm is permissible only for highly restricted problems. (for example, the original author implemented this for Sudoku, and it works beautifully there)

What follows is an iterative description of DLX:

```
stack \leftarrow [(NULL)]
level <-0while level >= 0:
   cur <- stack[level]
    if cur = NULL:
        if R[h] = h:
            level < - level - 1yield solution
        else:
            cover(best_column)
            stack[level] = best_column
    else if D[cur] != C[cur]:
        if cur != C[cur]:delete solution[level]
            for j in L[cur], L[L[cur]], ..., while j != cur:
                uncover(C[j])
        cur <- D[cur]
        solution[level] <- cur
        stack[level] <- cur
        for j in R[cur], R[R[cur]], ..., while j != cur:
            cover(C[j])
        level <- level + 1
```

```
stack[level] <- (NULL)
else:
    if C[cur] != cur:
        delete solution[level]
        for j in L[cur], L[L[cur]], ..., while j != cur:
            uncover(C[j])
    uncover(cur)
    level <- level - 1
```
#### sage.combinat.dlx.OneExactCover(*M*)

Use A. Ajanki's DLXMatrix class to solve the exact cover problem on the matrix M (treated as a dense binary matrix).

EXAMPLES:

```
sage: M = Matrix([[1,1,0],[1,0,1],[0,1,1]]) # no exact covers
sage: OneExactCover(M)
sage: M = \text{Matrix}([1,1,0], [1,0,1], [0,0,1], [0,1,0]]) # two exact covers
sage: OneExactCover(M)
[(1, 1, 0), (0, 0, 1)]
```
# **5.1.101 Dyck Words**

A class of an object enumerated by the [Catalan numbers](#page-270-0), see [\[Sta-EC2\]](#page-3653-0), [\[StaCat98\]](#page-3654-0) for details.

## AUTHORS:

- Mike Hansen
- Dan Drake (2008-05-30): DyckWordBacktracker support
- Florent Hivert (2009-02-01): Bijections with NonDecreasingParkingFunctions
- Christian Stump (2011-12): added combinatorial maps and statistics
- Mike Zabrocki:
	- **–** (2012-10): added pretty print, characteristic function, more functions
	- **–** (2013-01): added inverse of area/dinv, bounce/area map
- Jean–Baptiste Priez, Travis Scrimshaw (2013-05-17): Added ASCII art
- Travis Scrimshaw (2013-07-09): Removed CombinatorialClass and added global options.

## <span id="page-781-0"></span>REFERENCES:

## class sage.combinat.dyck\_word.CompleteDyckWords

Bases: [sage.combinat.dyck\\_word.DyckWords](#page-817-0)

Abstract base class for all complete Dyck words.

#### Element

alias of [DyckWord\\_complete](#page-803-0)

# from\_Catalan\_code(*code*)

Return the Dyck word associated to the given Catalan code code.

A Catalan code of length *n* is a sequence  $(a_1, a_2, \ldots, a_n)$  of *n* integers  $a_i$  such that:

- $0 \le a_i \le n i$  for every *i*;
- if  $i < j$  and  $a_i > 0$  and  $a_j > 0$  and  $a_{i+1} = a_{i+2} = \cdots = a_{j-1} = 0$ , then  $a_i a_j < j i$ .

It turns out that the Catalan codes of length  $n$  are in bijection with Dyck words.

The Catalan code of a Dyck word is example (x) in Richard Stanley's exercises on combinatorial interpretations for Catalan objects. The code in this example is the reverse of the description provided there. See [\[Sta-EC2\]](#page-3653-0) and [\[StaCat98\]](#page-3654-0).

EXAMPLES:

```
sage: DyckWords().from_Catalan_code([])
\Boxsage: DyckWords().from_Catalan_code([0])
[1, 0]
sage: DyckWords().from_Catalan_code([0, 1])
[1, 1, 0, 0]sage: DyckWords().from_Catalan_code([0, 0])
[1, 0, 1, 0]
```
## from\_area\_sequence(*code*)

Return the Dyck word associated to the given area sequence code.

See [to\\_area\\_sequence\(\)](#page-799-0) for a definition of the area sequence of a Dyck word.

**See also:**

area(), [to\\_area\\_sequence\(\)](#page-799-0).

INPUT:

• code – a list of integers satisfying code  $[0]$  == 0 and 0 <= code $[i+1]$  <= code $[i]+1$ .

EXAMPLES:

```
sage: DyckWords().from_area_sequence([])
[]
sage: DyckWords().from_area_sequence([0])
[1, 0]
sage: DyckWords().from_area_sequence([0, 1])
[1, 1, 0, 0]
sage: DyckWords().from_area_sequence([0, 0])
[1, 0, 1, 0]
```
### from\_non\_decreasing\_parking\_function(*pf* )

Bijection from [non-decreasing parking functions](#page-1504-0).

See there the method  $to_dyck_word()$  for more information.

EXAMPLES:

```
sage: D = DyckWords()sage: D.from_non_decreasing_parking_function([])
[]
sage: D.from_non_decreasing_parking_function([1])
[1, 0]
sage: D.from_non_decreasing_parking_function([1,1])
[1, 1, 0, 0]
sage: D.from_non_decreasing_parking_function([1,2])
```

```
[1, 0, 1, 0]sage: D.from_non_decreasing_parking_function([1,1,1])
[1, 1, 1, 0, 0, 0]sage: D.from_non_decreasing_parking_function([1,2,3])
[1, 0, 1, 0, 1, 0]sage: D.from_non_decreasing_parking_function([1,1,3,3,4,6,6])
[1, 1, 0, 0, 1, 1, 0, 1, 0, 0, 1, 1, 0, 0]
```
#### from\_noncrossing\_partition(*ncp*)

Convert a noncrossing partition ncp to a Dyck word.

## class sage.combinat.dyck\_word.CompleteDyckWords\_all

Bases: [sage.combinat.dyck\\_word.CompleteDyckWords](#page-781-0), [sage.combinat.dyck\\_word.DyckWords\\_all](#page-820-0)

All complete Dyck words.

### class height\_poset

Bases: [sage.structure.unique\\_representation.UniqueRepresentation](../../../../../../html/en/reference/structure/sage/structure/unique_representation.html#sage.structure.unique_representation.UniqueRepresentation), [sage.structure.](../../../../../../html/en/reference/structure/sage/structure/parent.html#sage.structure.parent.Parent) [parent.Parent](../../../../../../html/en/reference/structure/sage/structure/parent.html#sage.structure.parent.Parent)

The poset of complete Dyck words compared componentwise by heights. This is, D is smaller than or equal to D' if it is weakly below D'.

#### le(*dw1*, *dw2*)

Compare two Dyck words of equal size, and return True if all of the heights of dw1 are less than or equal to the respective heights of dw2 .

#### **See also:**

[heights](#page-788-0)

EXAMPLES:

```
sage: poset = DyckWords() .height\_poset()sage: poset.le(DyckWord([]), DyckWord([]))
True
sage: poset.le(DyckWord([1,0]), DyckWord([1,0]))
True
sage: poset.le(DyckWord([1,0,1,0]), DyckWord([1,1,0,0]))
True
sage: poset.le(DyckWord([1,1,0,0]), DyckWord([1,0,1,0]))
False
sage: [poset.le(dw1, dw2)
....: for dw1 in DyckWords(3) for dw2 in DyckWords(3)]
[True, True, True, True, True, False, True, False, True, True,
False, False, True, True, True, False, False, False, True,
True, False, False, False, False, True]
```
#### class sage.combinat.dyck\_word.CompleteDyckWords\_size(*k*)

Bases: [sage.combinat.dyck\\_word.CompleteDyckWords](#page-781-0), [sage.combinat.dyck\\_word.](#page-820-1) [DyckWords\\_size](#page-820-1)

All complete Dyck words of a given size.

#### cardinality()

Return the number of complete Dyck words of semilength  $n$ , i.e. the  $n$ -th [Catalan number](#page-270-0).

```
sage: DyckWords(4).cardinality()
14
sage: ns = list(range(9))sage: dws = [DyckWords(n) for n in ns]sage: all(dw.cardinality() == len(dw.list()) for dw in dws)
True
```
## random\_element()

Return a random complete Dyck word of semilength  $n$ .

The algorithm is based on a classical combinatorial fact. One chooses at random a word with  $n \dot{0}$ 's and  $n + 1$  1's. One then considers every 1 as an ascending step and every 0 as a descending step, and one finds the lowest point of the path (with respect to a slightly tilted slope). One then cuts the path at this point and builds a Dyck word by exchanging the two parts of the word and removing the initial step.

**Todo:** extend this to m-Dyck words

EXAMPLES:

```
sage: dw = DyckWords(8)sage: dw.random\_element() # random[1, 1, 1, 1, 1, 0, 0, 0, 0, 0, 1, 0, 1, 0, 1, 0]sage: D = DyckWords(8)sage: D.random_element() in D
True
```
class sage.combinat.dyck\_word.DyckWord(*parent*, *l*, *latex\_options={}*) Bases: [sage.combinat.combinat.CombinatorialElement](#page-262-0)

A Dyck word.

A Dyck word is a sequence of open and close symbols such that every close symbol has a corresponding open symbol preceding it. That is to say, a Dyck word of length  $n$  is a list with  $k$  entries 1 and  $n - k$  entries 0 such that the first  $i$  entries always have at least as many 1s among them as 0s. (Here, the 1 serves as the open symbol and the 0 as the close symbol.) Alternatively, the alphabet 1 and 0 can be replaced by other characters such as  $\prime$  and  $\prime$ .

A Dyck word is *complete* if every open symbol moreover has a corresponding close symbol.

A Dyck word may also be specified by either a noncrossing partition or by an area sequence or the sequence of heights.

A Dyck word may also be thought of as a lattice path in the  $\mathbb{Z}^2$  grid, starting at the origin  $(0,0)$ , and with steps in the North  $N = (0, 1)$  and east  $E = (1, 0)$  directions such that it does not pass below the  $x = y$  diagonal. The diagonal is referred to as the "main diagonal" in the documentation. A North step is represented by a 1 in the list and an East step is represented by a 0.

Equivalently, the path may be represented with steps in the  $NE = (1, 1)$  and the  $SE = (1, -1)$  direction such that it does not pass below the horizontal axis.

A path representing a Dyck word (either using N and E steps, or using  $NE$  and  $SE$  steps) is called a Dyck path. EXAMPLES:

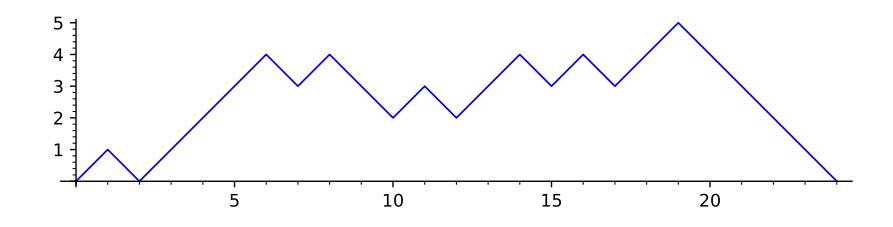

```
sage: dw = DyckWord([1, 0, 1, 0]); dw
[1, 0, 1, 0]
sage: print(dw)
O()sage: dw.height()
1
sage: dw.to_noncrossing_partition()
[[1], [2]]
```

```
sage: DyckWord('()()')
[1, 0, 1, 0]
sage: DyckWord('(())')
[1, 1, 0, 0]
sage: DyckWord('((')
[1, 1]
sage: DyckWord('')
[]
```

```
sage: DyckWord(noncrossing_partition=[[1],[2]])
[1, 0, 1, 0]
sage: DyckWord(noncrossing_partition=[[1,2]])
[1, 1, 0, 0]
sage: DyckWord(noncrossing_partition=[])
[]
```

```
sage: DyckWord(area_sequence=[0,0])
[1, 0, 1, 0]
sage: DyckWord(area_sequence=[0,1])
[1, 1, 0, 0]
sage: DyckWord(area_sequence=[0,1,2,2,0,1,1,2])
[1, 1, 1, 0, 1, 0, 0, 0, 1, 1, 0, 1, 1, 0, 0, 0]
```

```
sage: DyckWord(area_sequence=[])
[]
```

```
sage: DyckWord(heights_sequence=(0,1,0,1,0))
[1, 0, 1, 0]
sage: DyckWord(heights_sequence=(0,1,2,1,0))
[1, 1, 0, 0]
sage: DyckWord(heights_sequence=(0,))
[]
```

```
sage: print(DyckWord([1, 0, 1, 1, 0, 0]).to_path_string())
   /\
\wedge \wedgesage: DyckWord([1,0,1,1,0,0]).pretty_print()
   ___
    \, x
 \Box| . .
```
### ascent\_prime\_decomposition()

Decompose this Dyck word into a sequence of ascents and prime Dyck paths.

A Dyck word is *prime* if it is complete and has precisely one return - the final step. In particular, the empty Dyck path is not prime. Thus, the factorization is unique.

This decomposition yields a sequence of odd length: the words with even indices consist of up steps only, the words with odd indices are prime Dyck paths. The concatenation of the result is the original word.

EXAMPLES:

```
sage: D = DyckWord([1, 1, 1, 0, 1, 0, 1, 1, 1, 1, 0, 1])sage: D.ascent_prime_decomposition()
[1, 1], [1, 0], [1, 0], [1, 0], [1, 1, 1], [1, 0], [1]sage: DyckWord([]).ascent_prime_decomposition()
[[]]sage: DyckWord([1,1]).ascent_prime_decomposition()
[[1, 1]]
sage: DyckWord([1,0,1,0]).ascent_prime_decomposition()
[1, 0], [1, 0], [1, 0], [1]
```
# associated\_parenthesis(*pos*)

Report the position for the parenthesis in self that matches the one at position pos.

The positions in self are counted from 0.

INPUT:

• pos – the index of the parenthesis in the list

OUTPUT:

• Integer representing the index of the matching parenthesis. If no parenthesis matches, return None.

```
sage: DyckWord([1, 0]).associated_parenthesis(0)
1
sage: DyckWord([1, 0, 1, 0]).associated_parenthesis(0)
1
sage: DyckWord([1, 0, 1, 0]).associated_parenthesis(1)
0
sage: DyckWord([1, 0, 1, 0]).associated_parenthesis(2)
3
sage: DyckWord([1, 0, 1, 0]).associated_parenthesis(3)
2
sage: DyckWord([1, 1, 0, 0]).associated_parenthesis(0)
3
sage: DyckWord([1, 1, 0, 0]).associated_parenthesis(2)
1
sage: DyckWord([1, 1, 0]).associated_parenthesis(1)
2
sage: DyckWord([1, 1]).associated_parenthesis(0)
```
# catalan\_factorization()

Decompose this Dyck word into a sequence of complete Dyck words.

Each element of the list returned is a (possibly empty) complete Dyck word. The original word is obtained by placing an up step between each of these complete Dyck words. Thus, the number of words returned is one more than the final height.

See Section 1.2 of [CC1982] or Lemma 9.1.1 of [Lot2005].

EXAMPLES:

```
sage: D = DyckWord([1, 1, 1, 0, 1, 0, 1, 1, 1, 1, 0, 1])sage: D.catalan_factorization()
[[] , [], [1, 0, 1, 0], [], [1, 0], [1]sage: DyckWord([]).catalan_factorization()
[[]]sage: DyckWord([1,1]).catalan_factorization()
[[], [], []]
sage: DyckWord([1,0,1,0]).catalan_factorization()
[[1, 0, 1, 0]]
```
# height()

Return the height of self.

We view the Dyck word as a Dyck path from  $(0, 0)$  to  $(2n, 0)$  in the first quadrant by letting 1's represent steps in the direction  $(1, 1)$  and 0's represent steps in the direction  $(1, -1)$ .

The height is the maximum  $y$ -coordinate reached.

**See also:**

[heights\(\)](#page-788-0)

```
sage: DyckWord([]).height()
0
sage: DyckWord([1,0]).height()
1
sage: DyckWord([1, 1, 0, 0]).height()
2
sage: DyckWord([1, 1, 0, 1, 0]).height()
2
sage: DyckWord([1, 1, 0, 0, 1, 0]).height()
2
sage: DyckWord([1, 0, 1, 0]).height()
1
sage: DyckWord([1, 1, 0, 0, 1, 1, 1, 0, 0, 0]).height()
3
```
# <span id="page-788-0"></span>heights()

Return the heights of self.

We view the Dyck word as a Dyck path from  $(0, 0)$  to  $(2n, 0)$  in the first quadrant by letting 1's represent steps in the direction  $(1, 1)$  and 0's represent steps in the direction  $(1, -1)$ .

The heights is the sequence of the y-coordinates of all  $2n + 1$  lattice points along the path.

## **See also:**

[from\\_heights\(\)](#page-818-0), [min\\_from\\_heights\(\)](#page-818-1)

EXAMPLES:

```
sage: DyckWord([]).heights()
(0, )sage: DyckWord([1,0]).heights()
(0, 1, 0)
sage: DyckWord([1, 1, 0, 0]).heights()
(0, 1, 2, 1, 0)sage: DyckWord([1, 1, 0, 1, 0]).heights()
(0, 1, 2, 1, 2, 1)
sage: DyckWord([1, 1, 0, 0, 1, 0]).heights()
(0, 1, 2, 1, 0, 1, 0)
sage: DyckWord([1, 0, 1, 0]).heights()
(0, 1, 0, 1, 0)
sage: DyckWord([1, 1, 0, 0, 1, 1, 1, 0, 0, 0]).heights()
(0, 1, 2, 1, 0, 1, 2, 3, 2, 1, 0)
```
# is\_complete()

Return True if self is complete.

A Dyck word  $d$  is complete if  $d$  contains as many closers as openers.

```
sage: DyckWord([1, 0, 1, 0]).is_complete()
True
sage: DyckWord([1, 0, 1, 1, 0]).is_complete()
False
```
## latex\_options()

Return the latex options for use in the \_latex\_ function as a dictionary.

The default values are set using the options.

- tikz\_scale (default: 1) scale for use with the tikz package.
- diagonal (default: False) boolean value to draw the diagonal or not.
- line width (default:  $2^*$  tikz\_scale `) value representing the line width.
- color (default: black) the line color.
- bounce path (default: False) boolean value to indicate if the bounce path should be drawn.
- peaks (default: False) boolean value to indicate if the peaks should be displayed.
- valleys (default: False) boolean value to indicate if the valleys should be displayed.

EXAMPLES:

```
sage: D = DyckWord([1, 0, 1, 0, 1, 0])sage: D.latex_options()
{'bounce path': False,
 'color': black,
'diagonal': False,
 'line width': 2,
'peaks': False,
 'tikz_scale': 1,
 'valleys': False}
```
**Todo:** This should probably be merged into DyckWord.options.

## length()

Return the length of self.

EXAMPLES:

```
sage: DyckWord([1, 0, 1, 0]).length()
4
sage: DyckWord([1, 0, 1, 1, 0]).length()
5
```
# number\_of\_close\_symbols()

Return the number of close symbols in self.

EXAMPLES:

```
sage: DyckWord([1, 0, 1, 0]).number_of_close_symbols()
2
sage: DyckWord([1, 0, 1, 1, 0]).number_of_close_symbols()
2
```
## number\_of\_double\_rises()

Return a the number of positions in self where there are two consecutive 1's.

```
sage: DyckWord([1, 0, 1, 1, 0, 1, 1, 0, 0, 1, 0, 0, 1, 0]).number_of_double_
\rightarrowrises()
2
sage: DyckWord([1, 1, 0, 0]).number_of_double_rises()
1
sage: DyckWord([1, 0, 1, 0]).number_of_double_rises()
0
```
# number\_of\_initial\_rises()

Return the length of the initial run of self.

OUTPUT:

• a non–negative integer indicating the length of the initial rise

EXAMPLES:

```
sage: DyckWord([1, 0, 1, 0]).number_of_initial_rises()
1
sage: DyckWord([1, 1, 0, 0]).number_of_initial_rises()
2
sage: DyckWord([1, 1, 0, 0, 1, 0]).number_of_initial_rises()
2
sage: DyckWord([1, 0, 1, 1, 0, 0]).number_of_initial_rises()
1
```
#### number\_of\_open\_symbols()

Return the number of open symbols in self.

EXAMPLES:

```
sage: DyckWord([1, 0, 1, 0]).number_of_open_symbols()
2
sage: DyckWord([1, 0, 1, 1, 0]).number_of_open_symbols()
3
```
#### <span id="page-790-0"></span>number\_of\_peaks()

Return the number of peaks of the Dyck path associated to self .

**See also:**

```
peaks(), number_of_valleys()
```
EXAMPLES:

```
sage: DyckWord([1, 0, 1, 0]).number_of_peaks()
2
sage: DyckWord([1, 1, 0, 0]).number_of_peaks()
1
sage: DyckWord([1,1,0,1,0,1,0,0]).number_of_peaks()
3
sage: DyckWord([]).number_of_peaks()
0
```
# number\_of\_touch\_points()

Return the number of touches of self at the main diagonal.

OUTPUT:

• a non-negative integer

EXAMPLES:

```
sage: DyckWord([1, 0, 1, 0]).number_of_touch_points()
2
sage: DyckWord([1, 1, 0, 0]).number_of_touch_points()
1
sage: DyckWord([1, 1, 0, 0, 1, 0]).number_of_touch_points()
2
sage: DyckWord([1, 0, 1, 1, 0, 0]).number_of_touch_points()
2
```
# <span id="page-791-1"></span>number\_of\_valleys()

Return the number of valleys of self.

**See also:**

```
number_of_peaks(), valleys()
```
EXAMPLES:

```
sage: DyckWord([1, 0, 1, 0]).number_of_valleys()
1
sage: DyckWord([1, 1, 0, 0]).number_of_valleys()
0
sage: DyckWord([1, 1, 0, 0, 1, 0]).number_of_valleys()
1
sage: DyckWord([1, 0, 1, 1, 0, 0]).number_of_valleys()
1
```
#### <span id="page-791-0"></span>peaks()

Return a list of the positions of the peaks of a Dyck word.

A peak is 1 followed by a 0. Note that this does not agree with the definition given in [\[Hag2008\]](#page-3654-1).

**See also:**

```
valleys(), number_of_peaks()
```
EXAMPLES:

```
sage: DyckWord([1, 0, 1, 0]). peaks()[0, 2]
sage: DyckWord([1, 1, 0, 0]).peaks()
[1]
sage: DyckWord([1,1,0,1,0,1,0,0]).peaks() # Haglund's def gives 2
[1, 3, 5]
```
plot(*\*\*kwds*)

Plot a Dyck word as a continuous path.

```
sage: w = DyckWords(100).random_element()
sage: w.plot()
Graphics object consisting of 1 graphics primitive
```
### position\_of\_first\_return()

Return the number of vertical steps before the Dyck path returns to the main diagonal.

EXAMPLES:

```
sage: DyckWord([1, 0, 1, 1, 0, 1, 1, 0, 0, 1, 0, 0, 1, 0]).position_of_first_
˓→return()
1
sage: DyckWord([1, 1, 1, 0, 1, 1, 0, 0, 1, 0, 0, 1, 0, 0]).position_of_first_
˓→return()
7
sage: DyckWord([1, 1, 0, 0]).position_of_first_return()
2
sage: DyckWord([1, 0, 1, 0]).position_of_first_return()
1
sage: DyckWord([]).position_of_first_return()
\Omega
```
### positions\_of\_double\_rises()

Return a list of positions in self where there are two consecutive 1's.

EXAMPLES:

```
sage: DyckWord([1, 0, 1, 1, 0, 1, 1, 0, 0, 1, 0, 0, 1, 0]).positions_of_double_
˓→rises()
[2, 5]
sage: DyckWord([1, 1, 0, 0]).positions_of_double_rises()
[0]
sage: DyckWord([1, 0, 1, 0]).positions_of_double_rises()
\Box
```
pp(*type=None*, *labelling=None*, *underpath=True*)

Display a DyckWord as a lattice path in the  $\mathbb{Z}^2$  grid.

If the type is "N-E", then a cell below the diagonal is indicated by a period, whereas a cell below the path but above the diagonal is indicated by an x. If a list of labels is included, they are displayed along the vertical edges of the Dyck path.

If the type is "NE-SE", then the path is simply printed as up steps and down steps.

INPUT:

- type (default: None) can either be:
	- **–** None to use the option default
	- **–** "N-E" to show self as a path of north and east steps, or
	- **–** "NE-SE" to show self as a path of north-east and south-east steps.
- labelling (if type is "N-E") a list of labels assigned to the up steps in self.
- underpath (if type is "N-E", default:True) If True, the labelling is shown under the path; otherwise, it is shown to the right of the path.

EXAMPLES:

 $\overline{\phantom{a}}$ 

```
sage: for D in DyckWords(3): D.pretty_print()
     _
```
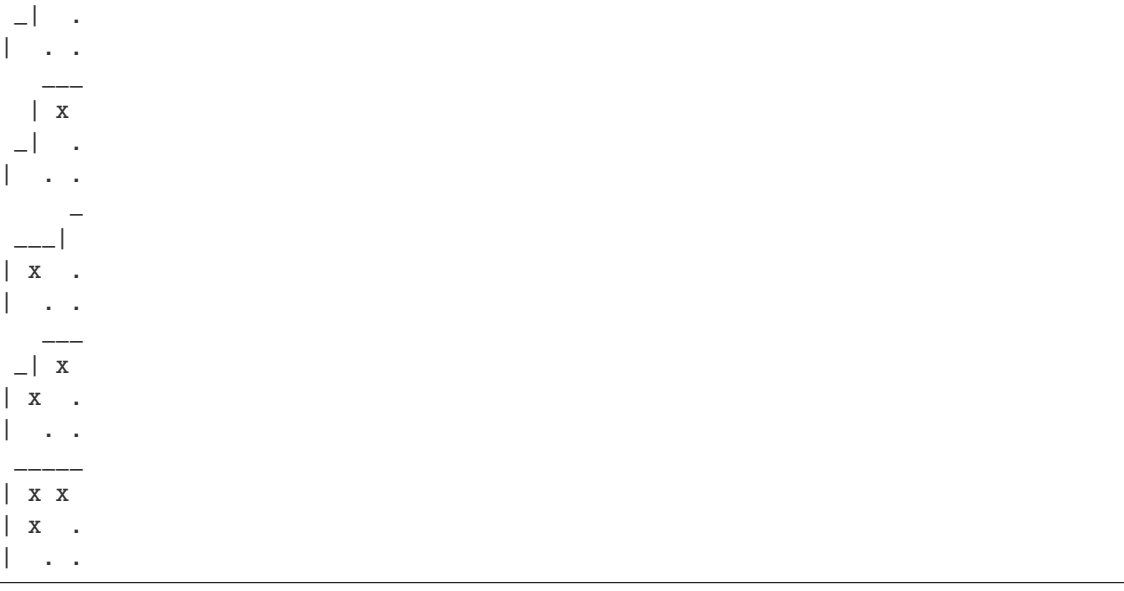

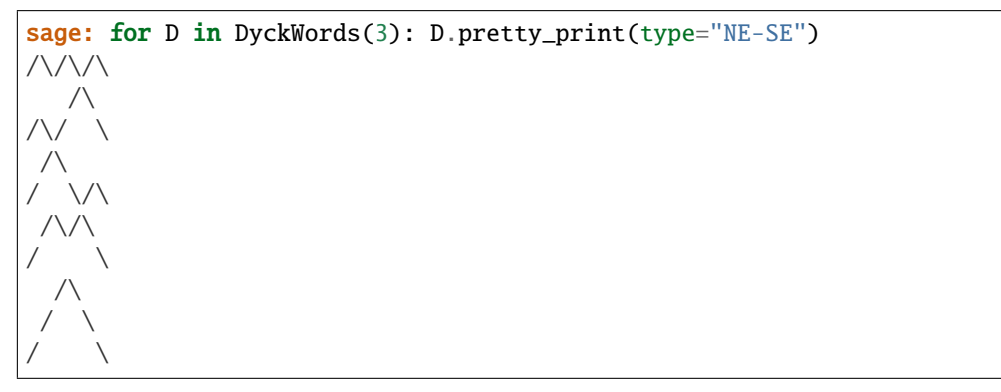

```
sage: D = DyckWord([1, 1, 1, 0, 1, 0, 0, 1, 1])sage: D.pretty_print()
     | x x
  \frac{1}{2} x .
\Box x x . .
| x x . . .
| x . . . .
| . . . . .
sage: D = DyckWord([1,1,1,0,1,0,0,1,1,0])
sage: D.pretty_print()
       _
      | x x
    \Box x .
\Box x x . .
| x x . . .
| x . . . .
| . . . . .
sage: D = DyckWord([1,1,1,0,1,0,0,1,1,0,0])
```

```
sage: D.pretty_print()
         \overline{\phantom{a}}| x x
     \Box x .
 \Box x x . .
| x x . .
| x . . . .
| . . . . .
```
sage: DyckWord(area\_sequence=[0,1,0]).pretty\_print(labelling=[1,3,2]) \_  $\frac{1}{2}$ |3x . |1 . . sage: DyckWord(area\_sequence=[0,1,0]).pretty\_print(labelling=[1,3,2], ˓<sup>→</sup>underpath=False) \_  $\frac{1}{2}$  2 | x . 3 | . . 1

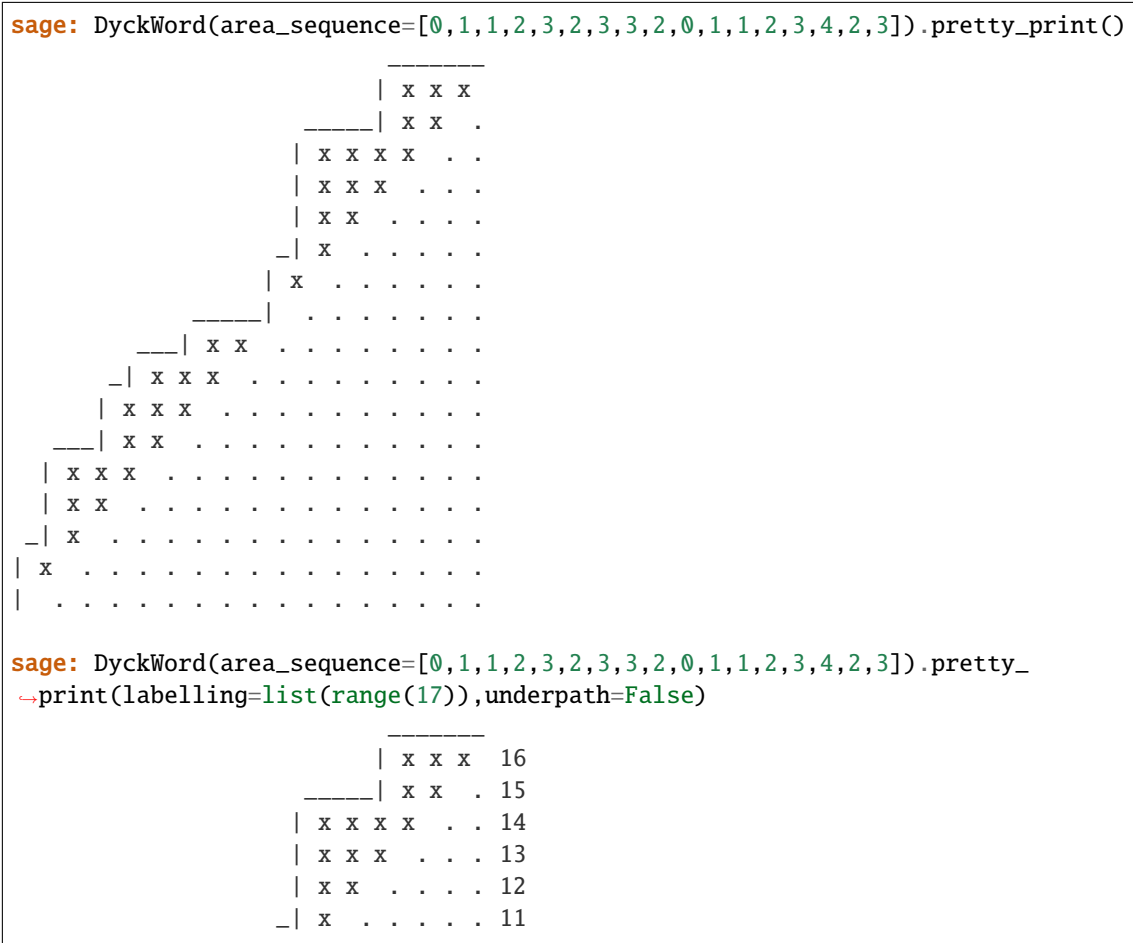

```
| x . . . . . . 10
                    _____| . . . . . . . 9
            ___| x x . . . . . . . . 8
       _| x x x . . . . . . . . . 7
    | x x x . . . . . . . . . . 6
     ___| x x . . . . . . . . . . . 5
| x x x . . . . . . . . . . . . 4
| x x . . . . . . . . . . . . . 3
_| x . . . . . . . . . . . . . . 2
                       | x . . . . . . . . . . . . . . . 1
                  | . . . . . . . . . . . . . . . . 0
```

```
sage: DyckWord([]).pretty_print()
.
```

```
pretty_print(type=None, labelling=None, underpath=True)
```
Display a DyckWord as a lattice path in the  $\mathbb{Z}^2$  grid.

If the type is "N-E", then a cell below the diagonal is indicated by a period, whereas a cell below the path but above the diagonal is indicated by an x. If a list of labels is included, they are displayed along the vertical edges of the Dyck path.

If the type is "NE-SE", then the path is simply printed as up steps and down steps.

## INPUT:

- type (default: None) can either be:
	- **–** None to use the option default
	- **–** "N-E" to show self as a path of north and east steps, or
	- **–** "NE-SE" to show self as a path of north-east and south-east steps.
- labelling (if type is "N-E") a list of labels assigned to the up steps in self.
- underpath (if type is "N-E", default:True) If True, the labelling is shown under the path; otherwise, it is shown to the right of the path.

## EXAMPLES:

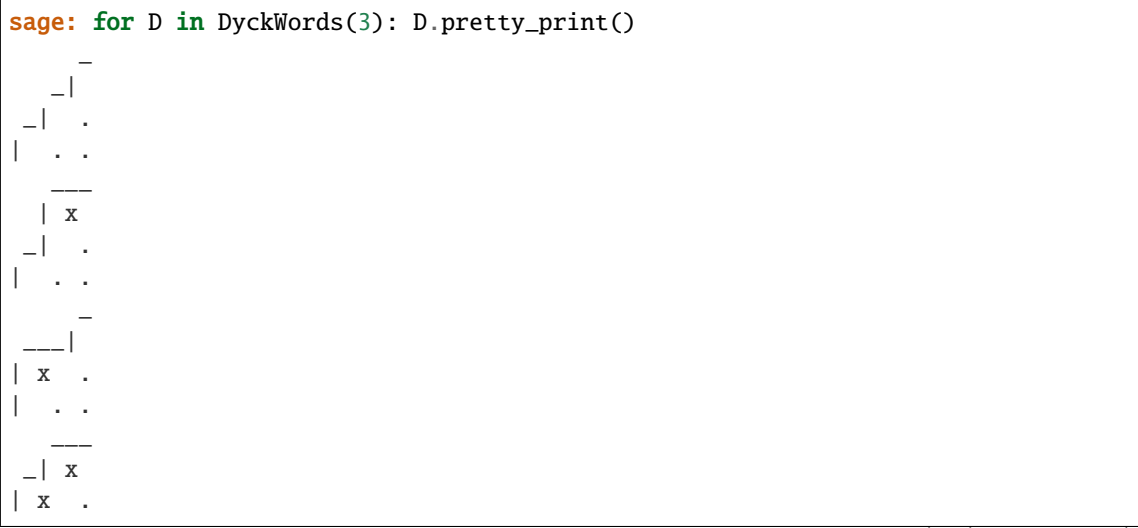

(continued from previous page) | . . \_\_\_\_\_ | x x | x . | . . sage: for D in DyckWords(3): D.pretty\_print(type="NE-SE")  $/ \backslash / \backslash / \backslash$  $\sqrt{ }$  $\wedge$   $\wedge$  $\bigwedge$  $/$  \/\  $/ \backslash / \backslash$  $\sqrt{2}$  $\wedge$  $/ \quad \backslash$  $\sqrt{2}$ sage:  $D = DyckWord([1, 1, 1, 0, 1, 0, 0, 1, 1])$ sage: D.pretty\_print() | x x  $\frac{1}{1}$  x .  $\Box$  x x . . | x x . . . | x . . . . | . . . . . sage:  $D = DyckWord([1, 1, 1, 0, 1, 0, 0, 1, 1, 0])$ sage: D.pretty\_print()  $\equiv$ | x x  $\Box$  x .  $\Box$  x x . . | x x . . . | x . . . . | . . . . . **sage:**  $D = DyckWord([1,1,1,0,1,0,0,1,1,0,0])$ sage: D.pretty\_print()  $\overline{\phantom{a}}$ | x x  $\Box$  x .  $\Box$  x x . . | x x . . . | x . . . . | . . . . . sage: DyckWord(area\_sequence=[0,1,0]).pretty\_print(labelling=[1,3,2])

 $\frac{1}{2}$ |3x .

```
|1 \tcdot \tcdotsage: DyckWord(area_sequence=[0,1,0]).pretty_print(labelling=[1,3,2],
˓→underpath=False)
     _
  -| 2
| x . 3
| . . 1
```

```
sage: DyckWord(area_sequence=[0,1,1,2,3,2,3,3,2,0,1,1,2,3,4,2,3]).pretty_print()
                             _______
                            | x x x
                           \Box x x \Box| x x x x . .
                     | x x x . . .
                     | x x . . . .
                    \Box x \Box . . . .
                   | x . . . . . .
                      _____| . . . . . . .
            ___| x x . . . . . . . .
       \Box x x x \ldots . . . .
      | x x x . . . . . . . . . .
        ___| x x . . . . . . . . . . .
  | x x x x . . . . . . . . . . . .
  | x x . . . . . . . . . . . . . .
 _| x . . . . . . . . . . . . . .
| x . . . . . . . . . . . . . . .
| . . . . . . . . . . . . . . . .
sage: DyckWord(area_sequence=[0,1,1,2,3,2,3,3,2,0,1,1,2,3,4,2,3]).pretty_
˓→print(labelling=list(range(17)),underpath=False)
                             _______
                            | x x x 16
                           _____| x x . 15
                     | x x x x . . 14
                     | x x x . . . 13
                     | x x . . . . 12
                    - x \cdot \cdot \cdot \cdot 11| x . . . . . . 10
                      _____| . . . . . . . 9
            ___| x x . . . . . . . . 8
       _| x x x . . . . . . . . . 7
      | x x x . . . . . . . . . . 6
      ___| x x . . . . . . . . . . . 5
  | x x x . . . . . . . . . . . . 4
  | x x . . . . . . . . . . . . . 3
 _| x . . . . . . . . . . . . . . 2
 | x . . . . . . . . . . . . . . . 1
   | . . . . . . . . . . . . . . . . 0
sage: DyckWord([]).pretty_print()
.
```
#### returns\_to\_zero()

Return a list of positions where self has height 0, excluding the position 0.

EXAMPLES:

```
sage: DyckWord([]).returns_to_zero()
[]
sage: DyckWord([1, 0]).returns_to_zero()
[2]
sage: DyckWord([1, 0, 1, 0]).returns_to_zero()
[2, 4]
sage: DyckWord([1, 1, 0, 0]).returns_to_zero()
[4]
```
#### rise\_composition()

The sequences of lengths of runs of 1's in self. Also equal to the sequence of lengths of vertical segments in the Dyck path.

EXAMPLES:

sage: DyckWord([1, 1, 0, 1, 1, 1, 0, 0, 0, 0, 1, 1, 0, 0]).pretty\_print() \_\_\_ | x \_\_\_\_\_\_\_| .  $X$   $X$   $X$ **x x** . .  $\Box$  x  $\Box$  . . . | x . . . . . | . . . . . . sage: DyckWord( $[1, 1, 0, 1, 1, 1, 0, 0, 0, 1, 1, 0, 0]$ ).rise\_composition() [2, 3, 2] sage: DyckWord([1,1,0,0]).rise\_composition() [2] sage: DyckWord([1,0,1,0]).rise\_composition() [1, 1]

### set\_latex\_options(*D*)

Set the latex options for use in the \_latex\_ function.

The default values are set in the \_\_init\_\_ function.

- tikz\_scale (default: 1) scale for use with the tikz package.
- diagonal (default: False) boolean value to draw the diagonal or not.
- line width (default: 2<sup>\*</sup>"tikz\_scale") value representing the line width.
- color (default: black) the line color.
- bounce path (default: False) boolean value to indicate if the bounce path should be drawn.
- peaks (default: False) boolean value to indicate if the peaks should be displayed.
- valleys (default: False) boolean value to indicate if the valleys should be displayed.

INPUT:

• D – a dictionary with a list of latex parameters to change

```
sage: D = DyckWord([1, 0, 1, 0, 1, 0])sage: D.set_latex_options({"tikz_scale":2})
sage: D.set_latex_options({"valleys":True, "color":"blue"})
```
**Todo:** This should probably be merged into DyckWord.options.

### tamari\_interval(*other*)

Return the Tamari interval between self and other as a [TamariIntervalPoset](#page-1163-0).

A "Tamari interval" means an interval in the Tamari order. The Tamari order on the set of Dyck words of size  $n$  is the partial order obtained from the Tamari order on the set of binary trees of size  $n$  (see [tamari\\_lequal\(\)](#page-102-0)) by means of the Tamari bijection between Dyck words and binary trees ([to\\_dyck\\_word\\_tamari\(\)](#page-108-0)).

INPUT:

• other – a Dyck word greater or equal to self in the Tamari order

EXAMPLES:

```
sage: dw = DyckWord([1, 1, 0, 1, 0, 0, 1, 0])sage: ip = dw.tamari_interval(DyckWord([1, 1, 1, 0, 0, 1, 0, 0])); ip
The Tamari interval of size 4 induced by relations [(2, 4), (3, 4), (3, 1), (2, \ldots)\rightarrow1)]
sage: ip.lower_dyck_word()
[1, 1, 0, 1, 0, 0, 1, 0]
sage: ip.upper_dyck_word()
[1, 1, 1, 0, 0, 1, 0, 0]sage: ip.interval_cardinality()
4
sage: ip.number_of_tamari_inversions()
2
sage: list(ip.dyck_words())
[1, 1, 1, 0, 0, 1, 0, 0],[1, 1, 1, 0, 0, 0, 1, 0],[1, 1, 0, 1, 0, 1, 0, 0],
[1, 1, 0, 1, 0, 0, 1, 0]]
sage: dw.tamari_interval(DyckWord([1,1,0,0,1,1,0,0]))
Traceback (most recent call last):
...
ValueError: the two Dyck words are not comparable on the Tamari lattice
```
### <span id="page-799-0"></span>to\_area\_sequence()

Return the area sequence of the Dyck word self.

The area sequence of a Dyck word  $w$  is defined as follows: Representing the Dyck word  $w$  as a Dyck path from  $(0, 0)$  to  $(n, n)$  using N and E steps (this involves padding w by E steps until w reaches the main diagonal if w is not already a complete Dyck path), the area sequence of w is the sequence  $(a_1, a_2, \ldots, a_n)$ , where  $a_i$  is the number of full cells in the *i*-th row of the rectangle  $[0, n] \times [0, n]$  which lie completely above the diagonal. (The cells are the regions into which the rectangle is subdivided by the lines  $x = i$  with i integer and the lines  $y = j$  with j integer. The i-th row consists of all the cells between the lines  $y = i - 1$ and  $y = i$ .)

An alternative definition: Representing the Dyck word  $w$  as a Dyck path consisting of  $NE$  and  $SE$  steps, the area sequence is the sequence of ordinates of all lattice points on the path which are starting points of  $NE$  steps.

A list of integers l is the area sequence of some Dyck path if and only if it satisfies  $l_0 = 0$  and  $0 \le l_{i+1} \le$  $l_i + 1$  for  $i > 0$ .

EXAMPLES:

```
sage: DyckWord([]).to_area_sequence()
[]
sage: DyckWord([1, 0]).to_area_sequence()
[0]
sage: DyckWord([1, 1, 0, 0]).to_area_sequence()
[0, 1]sage: DyckWord([1, 0, 1, 0]).to_area_sequence()
[0, 0]
sage: all(dw ==....: DyckWords().from_area_sequence(dw.to_area_sequence())
\dots: for i in range(6) for dw in DyckWords(i))
True
sage: DyckWord([1,0,1,0,1,0,1,0,1,0]).to_area_sequence()
[0, 0, 0, 0, 0]
sage: DyckWord([1,1,1,1,1,0,0,0,0,0]).to_area_sequence()
[0, 1, 2, 3, 4]sage: DyckWord([1,1,1,1,0,1,0,0,0,0]).to_area_sequence()
[0, 1, 2, 3, 3]sage: DyckWord([1,1,0,1,0,0,1,1,0,1,0,1,0,0]).to_area_sequence()
[0, 1, 1, 0, 1, 1, 1]
```
#### <span id="page-800-0"></span>to\_binary\_tree(*usemap='1L0R'*)

Return a binary tree recursively constructed from the Dyck path self by the map usemap. The default usemap is '1L0R' which means:

- an empty Dyck word is a leaf,
- a non empty Dyck word reads  $1L0R$  where L and R correspond to respectively its left and right subtrees.

INPUT:

• usemap – a string, either '1L0R', '1R0L', 'L1R0', 'R1L0'

Other valid usemap are '1R0L', 'L1R0', and 'R1L0'. These correspond to different maps from Dyck paths to binary trees, whose recursive definitions are hopefully clear from the names.

EXAMPLES:

```
sage: dw = DyckWord([1, 0])sage: dw.to_binary_tree()
[\cdot, \cdot]sage: dw = DyckWord([1])sage: dw.to_binary_tree()
.
sage: dw = DyckWord([1, 0, 1, 1, 0, 0])sage: dw.to_binary_tree()
[., [[-, .], .], ]]sage: dw.to_binary_tree("L1R0")
[1, 1, 1, 1, 1]sage: dw = DyckWord([1, 0, 1, 1, 0, 0, 1, 1, 1, 0, 1, 0, 0, 0])
```

```
sage: dw.to_binary_tree() == dw.to_binary_tree("1R0L").left_right_symmetry()
True
sage: dw \cdot to\_binary\_tree() == dw \cdot to\_binary\_tree("LINE0").left\_border\_symmetry()False
sage: dw.to\_binary\_tree("IR@L") == dw.to\_binary\_tree("LIR@") . left\_border\_˓→symmetry()
True
sage: dw.to\_binary\_tree("R1LO") == dw.to\_binary\_tree("L1RO") . left\_right\_˓→symmetry()
True
sage: dw.to_binary_tree("R10L")
Traceback (most recent call last):
...
ValueError: R10L is not a correct map
```
### to\_binary\_tree\_tamari()

Return the binary tree corresponding to self in a way which is consistent with the Tamari orders on the set of Dyck paths and on the set of binary trees.

This is the 'L1R0' map documented in [to\\_binary\\_tree\(\)](#page-800-0).

EXAMPLES:

```
sage: DyckWord([1,0]).to_binary_tree_tamari()
[., .]
sage: DyckWord([1,0,1,1,0,0]).to_binary_tree_tamari()
[1, 1, 1, 1, 1]sage: DyckWord([1,0,1,0,1,0]).to_binary_tree_tamari()
[[[[., .], .], .]
```
### to\_path\_string(*unicode=False*)

Return a path representation of the Dyck word consisting of steps  $/$  and  $\setminus$ .

INPUT:

• unicode – boolean (default False) whether to use unicode

EXAMPLES:

```
sage: print(DyckWord([1, 0, 1, 0]).to_path_string())
/ \backslash / \backslashsage: print(DyckWord([1, 1, 0, 0]).to_path_string())
 \bigwedge/ \quad \backslashsage: print(DyckWord([1,1,0,1,1,0,0,1,0,1,0,0]).to_path_string())
     \wedge\wedge\vee \vee\wedge\wedge/ \qquad \qquad
```
#### to\_standard\_tableau()

Return a standard tableau of shape  $(a, b)$  where a is the number of open symbols and b is the number of close symbols in self.

```
sage: DyckWord([]).to_standard_tableau()
[]
sage: DyckWord([1, 0]).to_standard_tableau()
[[1], [2]]
sage: DyckWord([1, 1, 0, 0]).to_standard_tableau()
[1, 2], [3, 4]sage: DyckWord([1, 0, 1, 0]).to_standard_tableau()
[1, 3], [2, 4]sage: DyckWord([1]).to_standard_tableau()
[[1]]
sage: DyckWord([1, 0, 1]).to_standard_tableau()
[[1, 3], [2]]
```
## to\_tamari\_sorting\_tuple()

Convert a Dyck word to a Tamari sorting tuple.

The result is a list of integers, one for every up-step from left to right. To each up-step is associated the distance to the corresponding down step in the Dyck word.

This is useful for a faster conversion to binary trees.

EXAMPLES:

```
sage: DyckWord([]).to_tamari_sorting_tuple()
\Boxsage: DyckWord([1, 0]).to_tamari_sorting_tuple()
[0]
sage: DyckWord([1, 1, 0, 0]).to_tamari_sorting_tuple()
[1, 0]
sage: DyckWord([1, 0, 1, 0]).to_tamari_sorting_tuple()
[0, 0]
sage: DyckWord([1, 1, 0, 1, 0, 0]).to_tamari_sorting_tuple()
[2, 0, 0]
```
**See also:**

to\_Catalan\_code()

### touch\_composition()

Return a composition which indicates the positions where self returns to the diagonal.

This assumes self to be a complete Dyck word.

OUTPUT:

• a composition of length equal to the length of the Dyck word.

EXAMPLES:

```
sage: DyckWord([1, 0, 1, 0]).touch_composition()
[1, 1]
sage: DyckWord([1, 1, 0, 0]).touch_composition()
[2]
sage: DyckWord([1, 1, 0, 0, 1, 0]).touch_composition()
[2, 1]
sage: DyckWord([1, 0, 1, 1, 0, 0]).touch_composition()
[1, 2]
```

```
sage: DyckWord([]).touch_composition()
\lbrack
```
### touch\_points()

Return the abscissae (or, equivalently, ordinates) of the points where the Dyck path corresponding to self (comprising  $NE$  and  $SE$  steps) touches the main diagonal. This includes the last point (if it is on the main diagonal) but excludes the beginning point.

Note that these abscissae are precisely the entries of [returns\\_to\\_zero\(\)](#page-797-0) divided by 2.

OUTPUT:

• a list of integers indicating where the path touches the diagonal

EXAMPLES:

```
sage: DyckWord([1, 0, 1, 0]).touch_points()
[1, 2]
sage: DyckWord([1, 1, 0, 0]).touch_points()[2]
sage: DyckWord([1, 1, 0, 0, 1, 0]).touch_points()
[2, 3]
sage: DyckWord([1, 0, 1, 1, 0, 0]).touch_points()
[1, 3]
```
#### valleys()

Return a list of the positions of the valleys of a Dyck word.

A valley is 0 followed by a 1.

#### **See also:**

[peaks\(\)](#page-791-0), [number\\_of\\_valleys\(\)](#page-791-1)

EXAMPLES:

```
sage: DyckWord([1, 0, 1, 0]).valleys()
[1]
sage: DyckWord([1, 1, 0, 0]).valleys()
[]
sage: DyckWord([1,1,0,1,0,1,0,0]).valleys()
[2, 4]
```
### class sage.combinat.dyck\_word.DyckWordBacktracker(*k1*, *k2*)

Bases: [sage.combinat.backtrack.GenericBacktracker](#page-70-0)

This class is an iterator for all Dyck words with *n* opening parentheses and  $n - k$  closing parentheses using the backtracker class. It is used by the [DyckWords\\_size](#page-820-0) class.

This is not really meant to be called directly, partially because it fails in a couple corner cases: DWB(0) yields [0], not the empty word, and DWB(k, k+1) yields something (it shouldn't yield anything). This could be fixed with a sanity check in **\_rec()**, but then we'd be doing the sanity check *every time* we generate new objects; instead, we do *one* sanity check in *[DyckWords](#page-817-0)* and assume here that the sanity check has already been made.

### AUTHOR:

• Dan Drake (2008-05-30)

```
class sage.combinat.dyck_word.DyckWord_complete(parent, l, latex_options={})
     Bases: sage.combinat.dyck_word.DyckWord
```
The class of complete *[Dyck words](#page-784-0)*. A Dyck word is complete, if it contains as many closers as openers.

For further information on Dyck words, see [DyckWords\\_class](#page-784-0).

#### area()

Return the area for self corresponding to the area of the Dyck path.

One can view a balanced Dyck word as a lattice path from  $(0, 0)$  to  $(n, n)$  in the first quadrant by letting '1's represent steps in the direction  $(1, 0)$  and '0's represent steps in the direction  $(0, 1)$ . The resulting path will remain weakly above the diagonal  $y = x$ .

The area statistic is the number of complete squares in the integer lattice which are below the path and above the line  $y = x$ . The 'half-squares' directly above the line  $y = x$  do not contribute to this statistic.

EXAMPLES:

```
sage: dw = DyckWord([1, 0, 1, 0])sage: dw \cdot area() # 2 half-squares, 0 complete squares
0
```

```
sage: dw = DyckWord([1,1,1,0,1,1,1,0,0,0,1,1,0,0,1,0,0,0])sage: dw.area()
19
```

```
sage: DyckWord([1,1,1,1,0,0,0,0]).area()
6
sage: DyckWord([1,1,1,0,1,0,0,0]).area()
5
sage: DyckWord([1,1,1,0,0,1,0,0]).area()
4
sage: DyckWord([1,1,1,0,0,0,1,0]).area()
3
sage: DyckWord([1,0,1,1,0,1,0,0]).area()
2
sage: DyckWord([1,1,0,1,1,0,0,0]).area()
4
sage: DyckWord([1,1,0,0,1,1,0,0]).area()
2
sage: DyckWord([1,0,1,1,1,0,0,0]).area()
3
sage: DyckWord([1,0,1,1,0,0,1,0]).area()
1
sage: DyckWord([1,0,1,0,1,1,0,0]).area()
1
sage: DyckWord([1,1,0,0,1,0,1,0]).area()
1
sage: DyckWord([1,1,0,1,0,0,1,0]).area()
2
sage: DyckWord([1,1,0,1,0,1,0,0]).area()
3
sage: DyckWord([1,0,1,0,1,0,1,0]).area()
0
```
## <span id="page-804-0"></span>area\_dinv\_to\_bounce\_area\_map()

Return the image of selfunder the map which sends a Dyck word with area equal to  $r$  and dinv equal to  $s$  to a Dyck word with bounce equal to  $r$  and area equal to  $s$ .

The inverse of this map is [bounce\\_area\\_to\\_area\\_dinv\\_map\(\)](#page-806-0).

For a definition of this map, see [\[Hag2008\]](#page-3654-0) p. 50 where it is called  $\zeta$ . However, this map differs from Haglund's map by an application of [reverse\(\)](#page-810-0) (as does the definition of the *bounce*() statistic).

#### EXAMPLES:

sage: DyckWord( $[1,1,0,1,0,0,1,1,0,1,0,1,0,0]$ ).area\_dinv\_to\_bounce\_area\_map() [1, 1, 1, 1, 1, 0, 0, 0, 1, 0, 0, 1, 0, 0] sage: DyckWord([1,1,0,1,0,0,1,1,0,1,0,1,0,0]).area() 5 sage: DyckWord([1,1,0,1,0,0,1,1,0,1,0,1,0,0]).dinv() 13 sage: DyckWord([1,1,1,1,1,0,0,0,1,0,0,1,0,0]).area() 13 sage: DyckWord([1,1,1,1,1,0,0,0,1,0,0,1,0,0]).bounce() 5 sage: DyckWord([1,1,1,1,1,0,0,0,1,0,0,1,0,0]).area\_dinv\_to\_bounce\_area\_map()  $[1, 0, 1, 1, 0, 1, 1, 0, 0, 1, 0, 0, 1, 0]$ sage: DyckWord([1,1,0,0]).area\_dinv\_to\_bounce\_area\_map() [1, 0, 1, 0] sage: DyckWord([1,0,1,0]).area\_dinv\_to\_bounce\_area\_map() [1, 1, 0, 0]

#### <span id="page-805-0"></span>bounce()

Return the bounce statistic of self due to J. Haglund, see [\[Hag2008\]](#page-3654-0).

One can view a balanced Dyck word as a lattice path from  $(0, 0)$  to  $(n, n)$  in the first quadrant by letting '1's represent steps in the direction  $(0, 1)$  and '0's represent steps in the direction  $(1, 0)$ . The resulting path will remain weakly above the diagonal  $y = x$ .

We describe the bounce statistic of such a path in terms of what is known as the "bounce path".

We can think of our bounce path as describing the trail of a billiard ball shot West from  $(n, n)$ , which "bounces" down whenever it encounters a vertical step and "bounces" left when it encounters the line  $y = x$ .

The bouncing ball will strike the diagonal at the places

 $(0, 0), (j_1, j_1), (j_2, j_2), \ldots, (j_r - 1, j_r - 1), (j_r, j_r) = (n, n).$ 

We define the bounce to be the sum  $\sum_{i=1}^{r-1} j_i$ .

EXAMPLES:

```
sage: DyckWord([1,1,1,0,1,1,1,0,0,0,1,1,0,0,1,0,0,0]).bounce()
7
sage: DyckWord([1,1,1,1,0,0,0,0]).bounce()
0
sage: DyckWord([1,1,1,0,1,0,0,0]).bounce()
1
sage: DyckWord([1,1,1,0,0,1,0,0]).bounce()
2
sage: DyckWord([1,1,1,0,0,0,1,0]).bounce()
3
sage: DyckWord([1,0,1,1,0,1,0,0]).bounce()
3
```

```
sage: DyckWord([1,1,0,1,1,0,0,0]).bounce()
1
sage: DyckWord([1,1,0,0,1,1,0,0]).bounce()
2
sage: DyckWord([1,0,1,1,1,0,0,0]).bounce()
1
sage: DyckWord([1,0,1,1,0,0,1,0]).bounce()
4
sage: DyckWord([1,0,1,0,1,1,0,0]).bounce()
3
sage: DyckWord([1,1,0,0,1,0,1,0]).bounce()
5
sage: DyckWord([1,1,0,1,0,0,1,0]).bounce()
4
sage: DyckWord([1,1,0,1,0,1,0,0]).bounce()
2
sage: DyckWord([1,0,1,0,1,0,1,0]).bounce()
6
```
#### <span id="page-806-0"></span>bounce\_area\_to\_area\_dinv\_map()

Return the image of the Dyck word under the map which sends a Dyck word with bounce equal to  $r$  and area equal to  $s$  to a Dyck word with area equal to  $r$  and dinv equal to  $s$ .

This implementation uses a recursive method by saying that the last entry in the area sequence of the Dyck word self is equal to the number of touch points of the Dyck path minus 1 of the image of this map.

The inverse of this map is [area\\_dinv\\_to\\_bounce\\_area\\_map\(\)](#page-804-0).

For a definition of this map, see [\[Hag2008\]](#page-3654-0) p. 50 where it is called  $\zeta^{-1}$ . However, this map differs from Haglund's map by an application of  $reverse()$  (as does the definition of the *bounce* () statistic).

EXAMPLES:

```
sage: DyckWord([1,1,0,1,0,0,1,1,0,1,0,1,0,0]).bounce_area_to_area_dinv_map()
[1, 1, 0, 0, 1, 1, 1, 1, 0, 0, 1, 0, 0, 0]
sage: DyckWord([1,1,0,1,0,0,1,1,0,1,0,1,0,0]).area()
5
sage: DyckWord([1,1,0,1,0,0,1,1,0,1,0,1,0,0]).bounce()
9
sage: DyckWord([1,1,0,0,1,1,1,1,0,0,1,0,0,0]).area()
9
sage: DyckWord([1,1,0,0,1,1,1,1,0,0,1,0,0,0]).dinv()
5
sage: all(D==D.bounce\_area_to_area_dinv_map() area_dinv_to_bounce_area_map()\rightarrowfor D in DyckWords(6))
True
sage: DyckWord([1,1,0,0]).bounce_area_to_area_dinv_map()
[1, 0, 1, 0]
sage: DyckWord([1,0,1,0]).bounce_area_to_area_dinv_map()
[1, 1, 0, 0]
```
### bounce\_path()

Return the bounce path of self formed by starting at  $(n, n)$  and traveling West until encountering the first vertical step of self, then South until encountering the diagonal, then West again to hit the path, etc. until the  $(0, 0)$  point is reached. The path followed by this walk is the bounce path.

**See also:**

[bounce\(\)](#page-805-0)

EXAMPLES:

```
sage: DyckWord([1,1,0,1,0,0]).bounce_path()
[1, 0, 1, 1, 0, 0]sage: DyckWord([1,1,1,0,0,0]).bounce_path()
[1, 1, 1, 0, 0, 0]sage: DyckWord([1, 0, 1, 0, 1, 0]).bounce_path()
[1, 0, 1, 0, 1, 0]
sage: DyckWord([1,1,1,1,0,0,1,0,0,0]).bounce_path()
[1, 1, 0, 0, 1, 1, 1, 0, 0, 0]
```
characteristic\_symmetric\_function(*q=None*, *R=Fraction Field of Multivariate Polynomial Ring in q*, *t over Rational Field*)

The characteristic function of self is the sum of  $q^{dinv(D,F)}Q_{ides (read(D,F))}$  over all permutation fillings of the Dyck path representing self, where  $ides(read(D, F))$  is the descent composition of the inverse of the reading word of the filling.

INPUT:

- $q (default: q = R('q'))$  a parameter for the generating function power
- $R (default : R = QQ['q', 't']$ . fraction\_field()) the base ring to do the calculations over

OUTPUT:

• an element of the symmetric functions over the ring R (in the Schur basis).

EXAMPLES:

```
sage: R = QQ['q', 't']. fraction_field()
sage: (q, t) = R \cdot \text{gens}(sage: f = sum(t^{**}D.area()^{*}D.characteristic\_symmetric_function() for D in<sub>u</sub>˓→DyckWords(3)); f
(q^{\text{A}}3+q^{\text{A}}2^*t+q^*t^{\text{A}}2+t^*3+q^*t)^*s[1, 1, 1] + (q^{\text{A}}2+q^*t+t^{\text{A}}2+q+t)^*s[2, 1] + s[3]sage: f.nabla(power=-1)
s[1, 1, 1]
```
### decomposition\_reverse()

Return the involution of self with a recursive definition.

If a Dyck word D decomposes as  $1D_10D_2$  where  $D_1$  and  $D_2$  are complete Dyck words then the decomposition reverse is  $1\phi(D_2)0\phi(D_1)$ .

```
sage: DyckWord([1, 1, 0, 1, 0, 0, 1, 1, 0, 1, 0, 1, 0, 0]).decomposition_
˓→reverse()
[1, 1, 0, 1, 1, 1, 0, 0, 0, 0, 1, 1, 0, 0]sage: DyckWord([1, 1, 0, 1, 1, 1, 0, 0, 0, 1, 1, 0, 0]).decomposition
\rightarrowreverse()
[1, 1, 0, 1, 0, 0, 1, 1, 0, 1, 0, 1, 0, 0]
sage: DyckWord([1,1,0,0]).decomposition_reverse()
[1, 0, 1, 0]
sage: DyckWord([1,0,1,0]).decomposition_reverse()
[1, 1, 0, 0]
```

```
dinv(labeling=None)
```
Return the dinv statistic of self due to M. Haiman, see [\[Hag2008\]](#page-3654-0).

If a labeling is provided then this function returns the dinv of the labeled Dyck word.

INPUT:

• labeling – an optional argument to be viewed as the labelings of the vertical edges of the Dyck path

OUTPUT:

• an integer representing the dinv statistic of the Dyck path or the labelled Dyck path.

## EXAMPLES:

```
sage: DyckWord([1,0,1,0,1,0,1,0,1,0]).dinv()
10
sage: DyckWord([1,1,1,1,1,0,0,0,0,0]).dinv()
\Omegasage: DyckWord([1,1,1,1,0,1,0,0,0,0]).dinv()
1
sage: DyckWord([1,1,0,1,0,0,1,1,0,1,0,1,0,0]).dinv()
13
sage: DyckWord([1,1,0,1,0,0,1,1,0,1,0,1,0,0]).dinv([1,2,3,4,5,6,7])
11
sage: DyckWord([1,1,0,1,0,0,1,1,0,1,0,1,0,0]).dinv([6,7,5,3,4,2,1])
2
```
### first\_return\_decomposition()

Decompose a Dyck word into a pair of Dyck words (potentially empty) where the first word consists of the word after the first up step and the corresponding matching closing parenthesis.

EXAMPLES:

```
sage: DyckWord([1,1,0,1,0,0,1,1,0,1,0,1,0,0]). first_return_decomposition()
([1, 0, 1, 0], [1, 1, 0, 1, 0, 1, 0, 0])sage: DyckWord([1,1,0,0]).first_return_decomposition()
([1, 0], [])
sage: DyckWord([1,0,1,0]).first_return_decomposition()
([], [1, 0])
```
### list\_parking\_functions()

Return all parking functions whose supporting Dyck path is self.

EXAMPLES:

```
sage: DyckWord([1,1,0,0,1,0]).list_parking_functions()
Permutations of the multi-set [1, 1, 3]
sage: DyckWord([1,1,1,0,0,0]).list_parking_functions()
Permutations of the multi-set [1, 1, 1]
sage: DyckWord([1,0,1,0,1,0]).list_parking_functions()
Standard permutations of 3
```
### major\_index()

Return the major index of self .

The major index of a Dyck word  $D$  is the sum of the positions of the valleys of  $D$  (when started counting at position 1).

sage: DyckWord([1, 0, 1, 0]).major\_index() 2 sage: DyckWord([1, 1, 0, 0]).major\_index()  $\Omega$ sage: DyckWord( $[1, 1, 0, 0, 1, 0]$ ).major\_index() 4 sage: DyckWord( $[1, 0, 1, 1, 0, 0]$ ).major\_index() 2

### number\_of\_parking\_functions()

Return the number of parking functions with self as the supporting Dyck path.

One representation of a parking function is as a pair consisting of a Dyck path and a permutation  $\pi$  such that if  $[a_0, a_1, \ldots, a_{n-1}]$  is the area\_sequence of the Dyck path (see [to\\_area\\_sequence](#page-799-0)) then the permutation  $\pi$  satisfies  $\pi_i < \pi_{i+1}$  whenever  $a_i < a_{i+1}$ . This function counts the number of permutations  $\pi$  which satisfy this condition.

EXAMPLES:

```
sage: DyckWord(area_sequence=[0,1,2]).number_of_parking_functions()
1
sage: DyckWord(area_sequence=[0,1,1]).number_of_parking_functions()
3
sage: DyckWord(area_sequence=[0,1,0]).number_of_parking_functions()
3
sage: DyckWord(area_sequence=[0,0,0]).number_of_parking_functions()
6
```
### number\_of\_tunnels(*tunnel\_type='centered'*)

Return the number of tunnels of self of type tunnel\_type.

A tunnel is a pair  $(a, b)$  where a is the position of an open parenthesis and b is the position of the matching close parenthesis. If  $a + b = n$  then the tunnel is called *centered*. If  $a + b < n$  then the tunnel is called *left* and if  $a + b > n$ , then the tunnel is called *right*.

INPUT:

• tunnel\_type – (default: 'centered') can be one of the following: 'left', 'right', 'centered', or 'all'.

```
sage: DyckWord([1, 1, 0, 1, 1, 1, 0, 0, 0, 0, 1, 1, 0, 0]).number_of_tunnels()
0
sage: DyckWord([1, 1, 0, 1, 1, 1, 0, 0, 0, 0, 1, 1, 0, 0]).number_of_tunnels(
ightharpoonup'left')
5
sage: DyckWord([1, 1, 0, 1, 1, 1, 0, 0, 0, 1, 1, 0, 0]).number_of_tunnels(
\rightarrow'right')
2
sage: DyckWord([1, 1, 0, 1, 1, 1, 0, 0, 0, 1, 1, 0, 0]).number_of_tunnels(
\rightarrow'all')
7
sage: DyckWord([1, 1, 0, 0]).number_of_tunnels('centered')
2
```
### pyramid\_weight()

Return the pyramid weight of self.

A pyramid of self is a subsequence of the form  $1^h0^h$ . A pyramid is maximal if it is neither preceded by a 1 nor followed by a 0.

The pyramid weight of a Dyck path is the sum of the lengths of the maximal pyramids and was defined in [\[DS1992\]](#page-3654-1).

EXAMPLES:

```
sage: DyckWord([1,1,0,1,1,1,0,0,1,0,0,0,1,1,0,0]).pyramid_weight()
6
sage: DyckWord([1,1,1,0,0,0]).pyramid_weight()
3
sage: DyckWord([1,0,1,0,1,0]).pyramid_weight()
3
sage: DyckWord([1,1,0,1,0,0]).pyramid_weight()
2
```
### reading\_permutation()

Return the reading permutation of self.

This is the permutation formed by taking the reading word of the Dyck path representing self (with  $N$ and  $E$  steps) if the vertical edges of the Dyck path are labeled from bottom to top with 1 through  $n$  and the diagonals are read from top to bottom starting with the diagonal furthest from the main diagonal.

### EXAMPLES:

```
sage: DyckWord([1,0,1,0]).reading_permutation()
[2, 1]
sage: DyckWord([1,1,0,0]).reading_permutation()
[2, 1]
sage: DyckWord([1,1,0,1,0,0]).reading_permutation()
[3, 2, 1]
sage: DyckWord([1,1,0,0,1,0]).reading_permutation()
[2, 3, 1]
sage: DyckWord([1,0,1,1,0,0,1,0]).reading_permutation()
[3, 4, 2, 1]
```
### <span id="page-810-0"></span>reverse()

Return the reverse and complement of self.

This operation corresponds to flipping the Dyck path across the  $y = -x$  line.

EXAMPLES:

```
sage: DyckWord([1,1,0,0,1,0]).reverse()
[1, 0, 1, 1, 0, 0]
sage: DyckWord([1,1,1,0,0,0]).reverse()
[1, 1, 1, 0, 0, 0]sage: len([D for D in DyckWords(5) if D. reverse() == D])
10
```
### semilength()

Return the semilength of self.

The semilength of a complete Dyck word  $d$  is the number of openers and the number of closers.

EXAMPLES:

```
sage: DyckWord([1, 0, 1, 0]).semilength()
2
```
### <span id="page-811-2"></span>to\_132\_avoiding\_permutation()

Use the bijection by C. Krattenthaler in [\[Kra2001\]](#page-3654-2) to send self to a 132-avoiding permutation.

EXAMPLES:

```
sage: DyckWord([1,1,0,0]).to_132_avoiding_permutation()
[1, 2]
sage: DyckWord([1,0,1,0]).to_132_avoiding_permutation()
[2, 1]
sage: DyckWord([1,1,0,1,0,0,1,1,0,1,0,1,0,0]).to_132_avoiding_permutation()
[6, 5, 4, 7, 2, 1, 3]
```
### <span id="page-811-0"></span>to\_312\_avoiding\_permutation()

Convert self to a 312-avoiding permutation using the bijection by Bandlow and Killpatrick in [\[BK2001\]](#page-3654-3).

This sends the area to the inversion number.

EXAMPLES:

```
sage: DyckWord([1,1,0,0]).to_312_avoiding_permutation()
[2, 1]
sage: DyckWord([1,0,1,0]).to_312_avoiding_permutation()
[1, 2]
sage: p = DyckWord([1, 1, 0, 1, 0, 0, 1, 1, 0, 1, 0, 1, 0, 0]).to_312_avoiding_permutation();
ightharpoonup p[2, 3, 1, 5, 6, 7, 4]
sage: DyckWord([1,1,0,1,0,0,1,1,0,1,0,1,0,0]).area()
5
sage: p.length()
5
```
### <span id="page-811-1"></span>to\_321\_avoiding\_permutation()

Use the bijection (pp. 60-61 of [\[Knu1973\]](#page-3654-4) or section 3.1 of [\[CK2008\]](#page-3654-5)) to send self to a 321-avoiding permutation.

It is shown in [\[EP2004\]](#page-3654-6) that it sends the number of centered tunnels to the number of fixed points, the number of right tunnels to the number of excedences, and the semilength plus the height of the middle point to 2 times the length of the longest increasing subsequence.

EXAMPLES:

```
sage: DyckWord([1,0,1,0]).to_321_avoiding_permutation()
[2, 1]
sage: DyckWord([1,1,0,0]).to_321_avoiding_permutation()
[1, 2]
sage: D = DyckWord([1, 1, 0, 1, 0, 0, 1, 1, 0, 1, 0, 1, 0, 0])sage: p = D.to_321_avoiding_permutation()sage: p
[3, 5, 1, 6, 2, 7, 4]
sage: D.number_of_tunnels()
0
```

```
sage: p.number_of_fixed_points()
0
sage: D.number_of_tunnels('right')
4
sage: len(p.weak_excedences())-p.number_of_fixed_points()
4
sage: n = D. semilength()
sage: D.heights()[n] + n8
sage: 2*p.longest_increasing_subsequence_length()
8
```
### to\_Catalan\_code()

Return the Catalan code associated to self.

A Catalan code of length *n* is a sequence  $(a_1, a_2, \ldots, a_n)$  of *n* integers  $a_i$  such that:

- $0 \leq a_i \leq n i$  for every *i*;
- if  $i < j$  and  $a_i > 0$  and  $a_j > 0$  and  $a_{i+1} = a_{i+2} = \cdots = a_{i-1} = 0$ , then  $a_i a_j < j i$ .

It turns out that the Catalan codes of length  $n$  are in bijection with Dyck words.

The Catalan code of a Dyck word is example (x) in Richard Stanley's exercises on combinatorial interpretations for Catalan objects. The code in this example is the reverse of the description provided there. See [\[Sta-EC2\]](#page-3653-0) and [\[StaCat98\]](#page-3654-7).

EXAMPLES:

```
sage: DyckWord([]).to_Catalan_code()
\Boxsage: DyckWord([1, 0]).to_Catalan_code()
[0]
sage: DyckWord([1, 1, 0, 0]).to_Catalan_code()
[0, 1]sage: DyckWord([1, 0, 1, 0]).to_Catalan_code()
[0, 0]
sage: all(dw ==....: DyckWords().from_Catalan_code(dw.to_Catalan_code())
....: for i in range(6) for dw in DyckWords(i))
True
```
**See also:**

to\_tamari\_sorting\_tuple()

### to\_alternating\_sign\_matrix()

Return self as an alternating sign matrix.

This is an inclusion map from Dyck words of length  $2n$  to certain  $n \times n$  alternating sign matrices.

EXAMPLES:

```
sage: DyckWord([1,1,1,0,1,0,0,0]).to_alternating_sign_matrix()
[ 0 0 1 0]
[1 \ 0 \ -1 \ 1][ 0 1 0 0]
```

```
[ 0 0 1 0]
sage: DyckWord([1, 0, 1, 0, 1, 1, 0, 0]).to_alternating_sign_matrix()
[1 0 0 0]
[0 1 0 0]
[0 0 0 1]
[0 0 1 0]
```
### to\_non\_decreasing\_parking\_function()

Bijection to [non-decreasing parking functions](#page-1504-0).

See there the method  $to\_dyck\_word()$  for more information.

EXAMPLES:

```
sage: DyckWord([]).to_non_decreasing_parking_function()
\Boxsage: DyckWord([1,0]).to_non_decreasing_parking_function()
[1]
sage: DyckWord([1,1,0,0]).to_non_decreasing_parking_function()
[1, 1]
sage: DyckWord([1,0,1,0]).to_non_decreasing_parking_function()
[1, 2]
sage: DyckWord([1,0,1,1,0,1,0,0,1,0]).to_non_decreasing_parking_function()
[1, 2, 2, 3, 5]
```
### <span id="page-813-0"></span>to\_noncrossing\_partition(*bijection=None*)

Bijection of Biane from self to a noncrossing partition.

There is an optional parameter bijection that indicates if a different bijection from Dyck words to noncrossing partitions should be used (since there are potentially many).

If the parameter bijection is "Stump" then the bijection used is from [Stu2008], see also the method [to\\_noncrossing\\_permutation\(\)](#page-814-0).

Thanks to Mathieu Dutour for describing the bijection. See also from\_noncrossing\_partition().

EXAMPLES:

```
sage: DyckWord([]).to_noncrossing_partition()
\Boxsage: DyckWord([1, 0]).to_noncrossing_partition()
[[1]]
sage: DyckWord([1, 1, 0, 0]).to_noncrossing_partition()
[[1, 2]]
sage: DyckWord([1, 1, 1, 0, 0, 0]).to_noncrossing_partition()
[[1, 2, 3]]
sage: DyckWord([1, 0, 1, 0, 1, 0]).to_noncrossing_partition()
[[1], [2], [3]]
sage: DyckWord([1, 1, 0, 1, 0, 0]).to_noncrossing_partition()
[[2], [1, 3]]
sage: DyckWord([]).to_noncrossing_partition("Stump")
\Boxsage: DyckWord([1, 0]).to_noncrossing_partition("Stump")
[[1]]
sage: DyckWord([1, 1, 0, 0]).to_noncrossing_partition("Stump")
```

```
[[1, 2]]
sage: DyckWord([1, 1, 1, 0, 0, 0]).to_noncrossing_partition("Stump")
[[1, 3], [2]]
sage: DyckWord([1, 0, 1, 0, 1, 0]).to_noncrossing_partition("Stump")
[[1], [2], [3]]
sage: DyckWord([1, 1, 0, 1, 0, 0]).to_noncrossing_partition("Stump")
[[1, 2, 3]]
```
#### <span id="page-814-0"></span>to\_noncrossing\_permutation()

Use the bijection by C. Stump in [Stu2008] to send self to a non-crossing permutation.

A non-crossing permutation when written in cyclic notation has cycles which are strictly increasing. Sends the area to the inversion number and self.major\_index() to  $n(n - 1) - maj(\sigma) - maj(\sigma^{-1})$ . Uses the function [pealing\(\)](#page-821-0)

EXAMPLES:

```
sage: DyckWord([1,1,0,0]).to_noncrossing_permutation()
[2, 1]
sage: DyckWord([1,0,1,0]).to_noncrossing_permutation()
[1, 2]
sage: p = DyckWord([1,1,0,1,0,0,1,1,0,1,0,1,0,0]).to_noncrossing_permutation();.
\rightarrow p[2, 3, 1, 5, 6, 7, 4]
sage: DyckWord([1,1,0,1,0,0,1,1,0,1,0,1,0,0]).area()
5
sage: p.length()
5
```
#### to\_ordered\_tree()

Return the ordered tree corresponding to self where the depth of the tree is the maximal height of self.

EXAMPLES:

```
sage: D = DyckWord([1, 1, 0, 0])sage: D.to_ordered_tree()
[[[[]]]]sage: D = DyckWord([1, 0, 1, 0])sage: D.to_ordered_tree()
[[], []]
sage: D = DyckWord([1, 0, 1, 1, 0, 0])sage: D.to_ordered_tree()
[[], [[]]]
sage: D = DyckWord([1, 0, 1, 1, 0, 1, 0, 0, 1, 1, 0, 1, 1, 0, 0, 0])sage: D.to_ordered_tree()
[[], [[], []], [[], [[]]]]
```
### to\_pair\_of\_standard\_tableaux()

Convert self to a pair of standard tableaux of the same shape and of length less than or equal to two.

EXAMPLES:

```
sage: DyckWord([1,0,1,0]).to_pair_of_standard_tableaux()
([[1], [2]], [[1], [2]])
sage: DyckWord([1,1,0,0]).to_pair_of_standard_tableaux()
```

```
([[1, 2]], [[1, 2]])
sage: DyckWord([1,1,0,1,0,0,1,1,0,1,0,1,0,0]).to_pair_of_standard_tableaux()
([[1, 2, 4, 7], [3, 5, 6]], [[1, 2, 4, 6], [3, 5, 7]])
```
#### to\_partition()

Return the partition associated to self .

This partition is determined by thinking of self as a lattice path and considering the cells which are above the path but within the  $n \times n$  grid and the partition is formed by reading the sequence of the number of cells in this collection in each row.

OUTPUT:

• a partition representing the rows of cells in the square lattice and above the path

EXAMPLES:

```
sage: DyckWord([]).to_partition()
\Boxsage: DyckWord([1,0]).to_partition()
\lbracksage: DyckWord([1,1,0,0]).to_partition()
\lbracksage: DyckWord([1,0,1,0]).to_partition()
[1]
sage: DyckWord([1, 0, 1, 0, 1, 0]).to_partition()
[2, 1]
sage: DyckWord([1,1,0,0,1,0]).to_partition()
[2]
sage: DyckWord([1, 0, 1, 1, 0, 0]).to_partition()
[1, 1]
```
#### to\_permutation(*map*)

This is simply a method collecting all implemented maps from Dyck words to permutations.

INPUT:

- map defines the map from Dyck words to permutations. These are currently:
	- **–** Bandlow-Killpatrick: [to\\_312\\_avoiding\\_permutation\(\)](#page-811-0)
	- **–** Knuth: [to\\_321\\_avoiding\\_permutation\(\)](#page-811-1)
	- **–** Krattenthaler: [to\\_132\\_avoiding\\_permutation\(\)](#page-811-2)
	- **–** Stump: [to\\_noncrossing\\_permutation\(\)](#page-814-0)

```
EXAMPLES:
```

```
sage: D = DyckWord([1, 1, 1, 0, 1, 0, 0, 0])sage: D.pretty_print()
   _____
\Box x x
 | x x .
| x . .
| . . .
sage: D.to_permutation(map="Bandlow-Killpatrick")
```

```
[3, 4, 2, 1]
sage: D.to_permutation(map="Stump")
[4, 2, 3, 1]
sage: D.to_permutation(map="Knuth")
[1, 2, 4, 3]
sage: D.to_permutation(map="Krattenthaler")
[2, 1, 3, 4]
```
#### <span id="page-816-0"></span>to\_triangulation()

Map self to a triangulation.

The map from complete Dyck words of length  $2n$  to triangulations of  $n + 2$ -gon given by this function is a bijection that can be described as follows.

Consider the Dyck word as a path from  $(0, 0)$  to  $(n, n)$  staying above the diagonal, where 1 is an up step and 0 is a right step. Then each horizontal step has a co-height (0 at the top and  $n-1$  at most at the bottom). One reads the Dyck word from left to right. At the beginning, all vertices from 0 to  $n + 1$  are available. For each horizontal step, one creates an edge from the vertex indexed by the co-height to the next available vertex. This chops out a triangle from the polygon and one removes the middle vertex of this triangle from the list of available vertices.

This bijection has the property that the set of smallest vertices of the edges in a triangulation is an encoding of the co-heights, from which the Dyck word can be easily recovered.

OUTPUT:

a list of pairs  $(i, j)$  that are the edges of the triangulations.

### EXAMPLES:

```
sage: DyckWord([1, 1, 0, 0]).to_triangulation()
[(0, 2)]sage: [t.to_triangulation() for t in DyckWords(3)]
[[(2, 4), (1, 4)],[(2, 4), (0, 2)],[(1, 3), (1, 4)],[(1, 3), (0, 3)],[(0, 2), (0, 3)]
```
REFERENCES:

• [Cha2005]

#### to\_triangulation\_as\_graph()

Map self to a triangulation and return the result as a graph.

See [to\\_triangulation\(\)](#page-816-0) for the bijection used to map complete Dyck words to triangulations.

OUTPUT:

• a graph containing both the perimeter edges and the inner edges of a triangulation of a regular polygon.

EXAMPLES:

```
sage: g = DyckWord([1, 1, 0, 0, 1, 0]).to_triangulation_as_graph()
sage: g
Graph on 5 vertices
```

```
sage: g.edges(labels=False)
[(0, 1), (0, 4), (1, 2), (1, 3), (1, 4), (2, 3), (3, 4)]sage: g.show() # not tested
```
#### tunnels()

Return an iterator of ranges of the matching parentheses in the Dyck word self.

That is, if  $(a,b)$  is in self.tunnels(), then the matching parenthesis to self[a] is self[b-1].

EXAMPLES:

```
sage: list(DyckWord([1, 1, 0, 1, 1, 0, 0, 1, 0, 0]).tunnels())
[(0, 10), (1, 3), (3, 7), (4, 6), (7, 9)]
```
#### <span id="page-817-0"></span>class sage.combinat.dyck\_word.DyckWords

Bases: [sage.structure.unique\\_representation.UniqueRepresentation](../../../../../../html/en/reference/structure/sage/structure/unique_representation.html#sage.structure.unique_representation.UniqueRepresentation), [sage.structure.](../../../../../../html/en/reference/structure/sage/structure/parent.html#sage.structure.parent.Parent) [parent.Parent](../../../../../../html/en/reference/structure/sage/structure/parent.html#sage.structure.parent.Parent)

Dyck words.

A Dyck word is a sequence  $(w_1, \ldots, w_n)$  consisting of 1 s and 0 s, with the property that for any i with  $1 \le i \le n$ , the sequence  $(w_1, \ldots, w_i)$  contains at least as many 1 s as 0 s.

A Dyck word is balanced if the total number of 1 s is equal to the total number of 0 s. The number of balanced Dyck words of length  $2k$  is given by the [Catalan number](#page-270-0)  $C_k$ .

#### EXAMPLES:

This class can be called with three keyword parameters k1, k2 and complete.

If neither k1 nor k2 are specified, then [DyckWords](#page-817-0) returns the combinatorial class of all balanced (=complete) Dyck words, unless the keyword complete is set to False (in which case it returns the class of all Dyck words).

```
sage: DW = DyckWords(); DW
Complete Dyck words
sage: [] in DW
True
sage: [1, 0, 1, 0] in DW
True
sage: [1, 1, 0] in DW
False
sage: ADW = DyckWords(complete=False); ADW
Dyck words
sage: [] in ADW
True
sage: [1, 0, 1, 0] in ADW
True
sage: [1, 1, 0] in ADW
True
sage: [1, 0, 0] in ADW
False
```
If just k1 is specified, then it returns the balanced Dyck words with k1 opening parentheses and k1 closing parentheses.

```
sage: DW2 = DyckWords(2); DW2Dyck words with 2 opening parentheses and 2 closing parentheses
sage: DW2.first()
[1, 0, 1, 0]
sage: DW2.last()
[1, 1, 0, 0]
sage: DW2.cardinality()
2
sage: DyckWords(100).cardinality() == catalan_number(100)
True
```
If k2 is specified in addition to k1, then it returns the Dyck words with k1 opening parentheses and k2 closing parentheses.

```
sage: DW32 = DyckWords(3,2); DW32Dyck words with 3 opening parentheses and 2 closing parentheses
sage: DW32.list()
[[1, 0, 1, 0, 1],
[1, 0, 1, 1, 0],[1, 1, 0, 0, 1],[1, 1, 0, 1, 0],
 [1, 1, 1, 0, 0]
```
Element

alias of [DyckWord](#page-784-0)

#### <span id="page-818-1"></span>from\_heights(*heights*)

Compute a Dyck word knowing its heights.

We view the Dyck word as a Dyck path from  $(0, 0)$  to  $(2n, 0)$  in the first quadrant by letting 1's represent steps in the direction  $(1, 1)$  and  $\mathbf{0}$ 's represent steps in the direction  $(1, -1)$ .

The [heights\(\)](#page-788-0) is the sequence of the y-coordinates of the  $2n + 1$  lattice points along this path.

EXAMPLES:

```
sage: from sage.combinat.dyck_word import DyckWord
sage: D = DyckWords(complete=False)
sage: D.from_heights((0,))
[]
sage: D.from_heights((0, 1, 0))
[1, 0]
sage: D.from_heights((0, 1, 2, 1, 0))
[1, 1, 0, 0]
```
This also works for incomplete Dyck words:

```
sage: D.from_heights((0, 1, 2, 1, 2, 1))
[1, 1, 0, 1, 0]
sage: D.from_heights((0, 1, 2, 1))
[1, 1, 0]
```
## **See also:**

<span id="page-818-0"></span>[heights\(\)](#page-788-0), [min\\_from\\_heights\(\)](#page-818-0)

#### min\_from\_heights(*heights*)

Compute the smallest Dyck word which achieves or surpasses a given sequence of heights.

INPUT:

• heights – a nonempty list or iterable consisting of nonnegative integers, the first of which is 0

OUTPUT:

• The smallest Dyck word whose sequence of heights is componentwise higher-or-equal to heights. Here, "smaller" can be understood both in the sense of lexicographic order on the Dyck words, and in the sense of every vertex of the path having the smallest possible height.

**See also:**

- [heights\(\)](#page-788-0)
- [from\\_heights\(\)](#page-818-1)

EXAMPLES:

```
sage: D = DyckWords(complete=False)
sage: D.min_from_heights((0,))
[]
sage: D.min_from_heights((0, 1, 0))
[1, 0]
sage: D.min_from_heights((0, 0, 2, 0, 0))
[1, 1, 0, 0]
sage: D.min_from_heights((0, 0, 2, 0, 2, 0))
[1, 1, 0, 1, 0]sage: D.min_from_heights((0, 0, 1, 0, 1, 0))
[1, 1, 0, 1, 0]
```
<span id="page-819-0"></span>options(*\*get\_value*, *\*\*set\_value*)

Set and display the options for Dyck words. If no parameters are set, then the function returns a copy of the options dictionary.

The options to Dyck words can be accessed as the method [DyckWords.options\(\)](#page-819-0) of [DyckWords](#page-817-0) and related parent classes.

@OPTIONS

```
sage: D = DyckWord([1, 1, 0, 1, 0, 0])sage: D
[1, 1, 0, 1, 0, 0]sage: DyckWords.options.display="lattice"
sage: D
   \overline{\phantom{a}}\lfloor x \rfloor\vert x \vert.
| \cdot | .
sage: DyckWords.options(diagram_style="line")
sage: D
\sqrt{\}}\sqrt{2}sage: DyckWords.options._reset()
```
See [GlobalOptions](../../../../../../html/en/reference/structure/sage/structure/global_options.html#sage.structure.global_options.GlobalOptions) for more features of these options.

class sage.combinat.dyck\_word.DyckWords\_all

Bases: [sage.combinat.dyck\\_word.DyckWords](#page-817-0)

All Dyck words.

<span id="page-820-0"></span>class sage.combinat.dyck\_word.DyckWords\_size(*k1*, *k2*)

Bases: [sage.combinat.dyck\\_word.DyckWords](#page-817-0)

Dyck words with  $k_1$  openers and  $k_2$  closers.

### cardinality()

Return the number of Dyck words with  $k_1$  openers and  $k_2$  closers.

This number is

$$
\frac{k_1 - k_2 + 1}{k_1 + 1} \binom{k_1 + k_2}{k_2} = \binom{k_1 + k_2}{k_2} - \binom{k_1 + k_2}{k_2 - 1}
$$

if  $k_2 \leq k_1 + 1$ , and 0 if  $k_2 > k_1$  (these numbers are the same if  $k_2 = k_1 + 1$ ).

EXAMPLES:

```
sage: DyckWords(3, 2).cardinality()
5
sage: all(all(DyckWords(p, q).cardinality()
....: = len(DyckWords(p, q).list()) for q in range(p + 1))
\ldots: for p in range(7))
True
```
sage.combinat.dyck\_word.is\_a(*obj*, *k1=None*, *k2=None*)

Test if obj is a Dyck word with exactly k1 open symbols and exactly k2 close symbols.

If k1 is not specified, then the number of open symbols can be arbitrary. If k1 is specified but k2 is not, then k2 is set to be k1.

EXAMPLES:

```
sage: from sage.combinat.dyck_word import is_a
sage: is_a([1,1,0,0])
True
sage: is_a([1,0,1,0])
True
sage: is_a([1,1,0,0], 2)
True
sage: is_a([1,1,0,0], 3)
False
sage: is_a([1,1,0,0], 3, 2)
False
sage: is_a([1,1,0])
True
sage: is_a([0,1,0])
False
sage: is_a([1,0,0])
False
sage: is_a([1,1,0],2,1)
True
sage: is_a([1,1,0],2)
```

```
False
sage: is_a([1,1,0],1,1)
False
```
### sage.combinat.dyck\_word.is\_area\_sequence(*seq*)

Test if a sequence *l* of integers satisfies  $l_0 = 0$  and  $0 \le l_{i+1} \le l_i + 1$  for  $i > 0$ .

EXAMPLES:

```
sage: from sage.combinat.dyck_word import is_area_sequence
sage: is_area_sequence([0,2,0])
False
sage: is_area_sequence([1,2,3])
False
sage: is_area_sequence([0,1,0])
True
sage: is_area_sequence([0,1,2])
True
sage: is_area_sequence([])
True
```
<span id="page-821-0"></span>sage.combinat.dyck\_word.pealing(*D*, *return\_touches=False*)

A helper function for computing the bijection from a Dyck word to a 231-avoiding permutation using the bijection "Stump". For details see [Stu2008].

**See also:**

[to\\_noncrossing\\_partition\(\)](#page-813-0)

EXAMPLES:

```
sage: from sage.combinat.dyck_word import pealing
sage: pealing(DyckWord([1,1,0,0]))
[1, 0, 1, 0]sage: pealing(DyckWord([1,0,1,0]))
[1, 0, 1, 0]sage: pealing(DyckWord([1, 1, 0, 0, 1, 1, 1, 0, 0, 0]))
[1, 0, 1, 0, 1, 0, 1, 0, 1, 0]
sage: pealing(DyckWord([1,1,0,0]),return_touches=True)
([1, 0, 1, 0], [[1, 2]])sage: pealing(DyckWord([1,0,1,0]),return_touches=True)
([1, 0, 1, 0], [1])sage: pealing(DyckWord([1, 1, 0, 0, 1, 1, 1, 0, 0, 0]), return_touches=True)
([1, 0, 1, 0, 1, 0, 1, 0, 1, 0], [[1, 2], [3, 5]])
```
#### <span id="page-821-1"></span>sage.combinat.dyck\_word.replace\_parens(*x*)

A map sending '(' to open\_symbol and ')' to close\_symbol, and raising an error on any input other than '(' and ')'. The values of the constants open\_symbol and close\_symbol are subject to change.

This is the inverse map of  $replace\_symbol(s)$ .

INPUT:

• x – either an opening or closing parenthesis

OUTPUT:

• If x is an opening parenthesis, replace x with the constant open\_symbol.

- If x is a closing parenthesis, replace x with the constant close\_symbol.
- Raise a Value Error if x is neither an opening nor a closing parenthesis.

### **See also:**

[replace\\_symbols\(\)](#page-822-0)

EXAMPLES:

```
sage: from sage.combinat.dyck_word import replace_parens
sage: replace_parens('(')
1
sage: replace_parens(')')
0
sage: replace_parens(1)
Traceback (most recent call last):
...
ValueError
```

```
sage.combinat.dyck_word.replace_symbols(x)
```
A map sending open\_symbol to '(' and close\_symbol to ')', and raising an error on any input other than open\_symbol and close\_symbol. The values of the constants open\_symbol and close\_symbol are subject to change.

This is the inverse map of [replace\\_parens\(\)](#page-821-1).

INPUT:

```
• x – either open_symbol or close_symbol.
```
OUTPUT:

- If x is open\_symbol, replace x with '('.
- If x is close\_symbol, replace x with ')'.
- If x is neither open\_symbol nor close\_symbol, a ValueError is raised.

**See also:**

[replace\\_parens\(\)](#page-821-1)

```
sage: from sage.combinat.dyck_word import replace_symbols
sage: replace_symbols(1)
'('
sage: replace_symbols(0)
')'
sage: replace_symbols(3)
Traceback (most recent call last):
...
ValueError
```
# **5.1.102 Substitutions over unit cube faces (Rauzy fractals)**

This module implements the  $E_1^*(\sigma)$  substitution associated with a one-dimensional substitution  $\sigma$ , that acts on unit faces of dimension  $(d-1)$  in  $\mathbf{R}^d$ .

This module defines the following classes and functions:

- Face a class to model a face
- Patch a class to model a finite set of faces
- E1Star a class to model the  $E_1^*(\sigma)$  application defined by the substitution sigma

See the documentation of these objects for more information.

The convention for the choice of the unit faces and the definition of  $E_1^*(\sigma)$  varies from article to article. Here, unit faces are defined by

$$
\begin{array}{rcl}\n[x,1]^* & = & \{x+\lambda e_2+\mu e_3:\lambda,\mu\in[0,1]\} \\
[x,2]^* & = & \{x+\lambda e_1+\mu e_3:\lambda,\mu\in[0,1]\} \\
[x,3]^* & = & \{x+\lambda e_1+\mu e_2:\lambda,\mu\in[0,1]\}\n\end{array}
$$

and the dual substitution  $E_1^*(\sigma)$  is defined by

$$
E_1^*(\sigma)([x,i]^*) = \bigcup_{k=1,2,3} \bigcup_{s|\sigma(k)=pis} [M^{-1}(x+\ell(s)),k]^*,
$$

where  $\ell(s)$  is the abelianized of s, and M is the matrix of  $\sigma$ .

AUTHORS:

- Franco Saliola (2009): initial version
- Vincent Delecroix, Timo Jolivet, Stepan Starosta, Sebastien Labbe (2010-05): redesign
- Timo Jolivet (2010-08, 2010-09, 2011): redesign

REFERENCES:

EXAMPLES:

We start by drawing a simple three-face patch:

```
sage: from sage.combinat.e_one_star import E1Star, Face, Patch
sage: x = [Face((0,0,0),1), Face((0,0,0),2), Face((0,0,0,0),3)]sage: P = Patch(x)sage: P
Patch: [[(0, 0, 0), 1]^*, [(0, 0, 0), 2]^*, [(0, 0, 0), 3]^*]sage: P.plot() #not tested
```
We apply a substitution to this patch, and draw the result:

```
sage: sigma = WordMorphism({1:[1,2], 2:[1,3], 3:[1]})
sage: E = E1Star(sigma)sage: E(P)
Patch: [[(0, 0, 0), 1]*, [(0, 0, 0), 2]*, [(0, 0, 0), 3]*, [(0, 1, -1), 2]*, [(1, 0, -1),
\rightarrow 1]*]
sage: E(P).plot() #not tested
```
**Note:**

- The type of a face is given by an integer in  $[1, \ldots, d]$  where d is the length of the vector of the face.
- The alphabet of the domain and the codomain of  $\sigma$  must be equal, and they must be of the form [1, ..., d], where d is a positive integer corresponding to the length of the vectors of the faces on which  $E_1^*(\sigma)$  will act.

```
sage: P = \text{Patch}([Face((0,0,0),1), Face((0,0,0),2), Face((0,0,0,0),3)])sage: sigma = WordMorphism({1:[1,2], 2:[1,3], 3:[1]})sage: E = E1Star(sigma)sage: E(P)
Patch: [[(0, 0, 0), 1]^*, [0, 0, 0), 2]^*, [0, 0, 0), 3]^*, [0, 1, -1), 2]^*, [1, 0, -1),\rightarrow 1]*]
```
The application of an E1Star substitution assigns to each new face the color of its preimage. The repaint method allows us to repaint the faces of a patch. A single color can also be assigned to every face, by specifying a list of a single color:

```
sage: P = \text{Patch}([Face((0,0,0),t) for t in [1,2,3]])sage: P = E(P, 5)sage: P.repaint(['green'])
sage: P.plot() #not tested
```
A list of colors allows us to color the faces sequentially:

```
sage: P = \text{Path}([Face((0,0,0),t) for t in [1,2,3]])sage: P = E(P)sage: P.repaint(['red', 'yellow', 'green', 'blue', 'black'])
sage: P = E(P, 3)sage: P.plot() #not tested
```
All the color schemes from list(matplotlib.cm.datad) can be used:

```
sage: P = \text{Patch}([\text{Face}((0,0,0),t)) for t in [1,2,3]])sage: P.repaint(cmap='summer')
sage: P = E(P, 3)sage: P.plot() #not tested
sage: P.repaint(cmap='hsv')
sage: P = E(P, 2)sage: P.plot() #not tested
```
It is also possible to specify a dictionary to color the faces according to their type:

```
sage: P = \text{Path}([Face((0,0,0),t) for t in [1,2,3]])sage: P = E(P, 5)sage: P.repaint({1:(0.7, 0.7, 0.7), 2:(0.5,0.5,0.5), 3:(0.3,0.3,0.3)})
sage: P.plot() #not tested
sage: P.repaint({1:'red', 2:'yellow', 3:'green'})
sage: P.plot() #not tested
```
Let us look at a nice big patch in 3D:

```
sage: sigma = WordMorphism({1:[1,2], 2:[3], 3:[1]})sage: E = E1Star(sigma)sage: P = \text{Path}([\text{Face}((0, 0, 0), t) \text{ for } t \text{ in } [1, 2, 3]])sage: P = P + P.translate([-1,1,0])
```
**sage:**  $P = E(P, 11)$ sage: P.plot3d() #not tested

Plotting with TikZ pictures is possible:

```
sage: P = \text{Path}([\text{Face}((0, 0, 0), t) \text{ for } t \text{ in } [1, 2, 3]])sage: s = P.plot\_tikz()sage: print(s) #not tested
\begin{tikzpicture}
[x=\{(-0.216506cm,-0.125000cm)\}, y=\{(0.216506cm,-0.125000cm)\}, z=\{(0.000000cm,0.250000cm)\}\hookrightarrow]
\definecolor{facecolor}{rgb}{0.000,1.000,0.000}
\fill[fill=facecolor, draw=black, shift={(0,0,0)}]
(0, 0, 0) -- (0, 0, 1) -- (1, 0, 1) -- (1, 0, 0) -- cycle;
\definecolor{facecolor}{rgb}{1.000,0.000,0.000}
\fill[fill=facecolor, draw=black, shift={(0,0,0)}]
(0, 0, 0) -- (0, 1, 0) -- (0, 1, 1) -- (0, 0, 1) -- cycle;
\definecolor{facecolor}{rgb}{0.000,0.000,1.000}
\fill[fill=facecolor, draw=black, shift={(0,0,0)}]
(0, 0, 0) -- (1, 0, 0) -- (1, 1, 0) -- (0, 1, 0) -- cycle;
\end{tikzpicture}
```
Plotting patches made of unit segments instead of unit faces:

```
sage: P = \text{Patch}([Face([0,0], 1), Face([0,0], 2)])sage: E = E1Star(WordMorphism({1:[1,2],2:[1]})sage: F = E1Star(WordMorphism({1:[1,1,2],2:[2,1]}))sage: E(P, 5).plot()
Graphics object consisting of 21 graphics primitives
sage: F(P,3).plot()
Graphics object consisting of 34 graphics primitives
```
Everything works in any dimension (except for the plotting features which only work in dimension two or three):

```
sage: P = \text{Patch}([\text{Face}((0,0,0,0),1), \text{Face}((0,0,0,0,0),4)])sage: sigma = WordMorphism(\{1:[1,2], 2:[1,3], 3:[1,4], 4:[1]\})sage: E = E1Star(sigma)sage: E(P)
Patch: [[(0, 0, 0, 0), 3]^*, [0, 0, 0, 0), 4]^*, [0, 0, 1, -1), 3]^*, [0, 1, 0, -1), 2]^*,\rightarrow [(1, 0, 0, -1), 1]*]
```

```
sage: sigma = WordMorphism(\{1:[1,2],2:[1,3],3:[1,4],[4:[1,5],5:[1,6],[6:[1,7],7:[1,8],8:[1,\rightarrow9],9:[1,10],10:[1,11],11:[1,12],12:[1]})
sage: E = E1Star(sigma)sage: E
E<sub>1</sub><sup>\kappa</sup>(1->12, 10->1,11, 11->1,12, 12->1, 2->13, 3->14, 4->15, 5->16, 6->17, 7->18, 8->19,
\rightarrow9->1,10)
sage: P = \text{Patch}(\text{Face}((0,0,0,0,0,0,0,0,0,0,0,0),t) for t in [1,2,3]])sage: for x in sorted(E(P), key=lambda x : (x \cdot vector(), x \cdot type()): print(x)
[(0, 0, 0, 0, 0, 0, 0, 0, 0, 0, 0, 0, 0, 1]*
[(0, 0, 0, 0, 0, 0, 0, 0, 0, 0, 0, 0, 0), 2]*
[(0, 0, 0, 0, 0, 0, 0, 0, 0, 0, 0, 0), 12]*
```
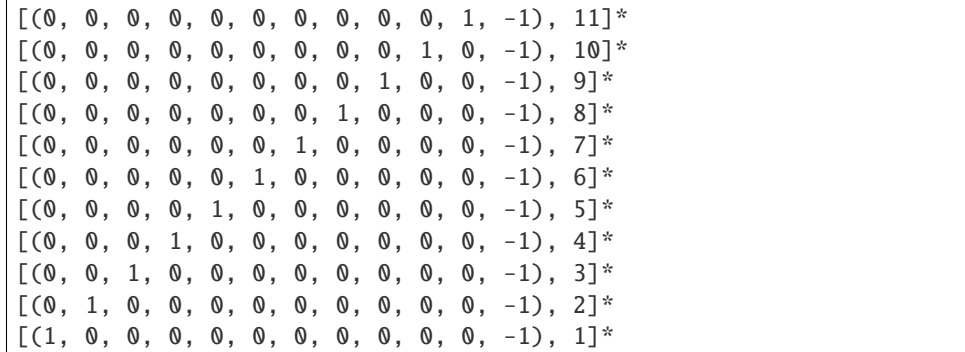

class sage.combinat.e\_one\_star.E1Star(*sigma*, *method='suffix'*) Bases: [sage.structure.sage\\_object.SageObject](../../../../../../html/en/reference/structure/sage/structure/sage_object.html#sage.structure.sage_object.SageObject)

A class to model the  $E_1^*(\sigma)$  map associated with a unimodular substitution  $\sigma$ .

INPUT:

- sigma unimodular WordMorphism, i.e. such that its incidence matrix has determinant  $\pm 1$ .
- method 'prefix' or 'suffix' (optional, default: 'suffix') Enables to use an alternative definition  $E_1^*(\sigma)$ substitutions, where the abelianized of the prefix` is used instead of the suffix.

**Note:** The alphabet of the domain and the codomain of  $\sigma$  must be equal, and they must be of the form [1, ..., d], where d is a positive integer corresponding to the length of the vectors of the faces on which  $E_1^*(\sigma)$ will act.

```
sage: from sage.combinat.e_one_star import E1Star, Face, Patch
sage: P = \text{Path}([\text{Face}((0, 0, 0), t) \text{ for } t \text{ in } [1, 2, 3]])sage: sigma = WordMorphism({1:[1,2], 2:[1,3], 3:[1]})sage: E = E1Star(sigma)sage: E(P)
Patch: [[(0, 0, 0), 1]^*, [(0, 0, 0), 2]^*, [(0, 0, 0), 3]^*, [(0, 1, -1), 2]^*, [(1, 0,\rightarrow -1), 1]*]
```

```
sage: P = \text{Path}([\text{Face}((0,0,0),t) \text{ for } t \text{ in } [1,2,3]])sage: sigma = WordMorphism({1:[1,2], 2:[1,3], 3:[1]})sage: E = E1Star(sigma, method='prefix')
sage: E(P)
Patch: [[(0, 0, 0), 1]^*, [ (0, 0, 0), 2]^*, [ (0, 0, 0), 3]^*, [ (0, 0, 1), 1]^*, [ (0, 0, \_])\rightarrow1), 2]*]
```

```
sage: x = [Face((0,0,0,0),1), Face((0,0,0,0),4)]sage: P = Patch(x)sage: sigma = WordMorphism(\{1:[1,2], 2:[1,3], 3:[1,4], 4:[1]\})sage: E = E1Star(sigma)sage: E(P)
Patch: [[(0, 0, 0, 0), 3]*, [(0, 0, 0, 0), 4]*, [(0, 0, 1, -1), 3]*, [(0, 1, 0, -1),
\rightarrow 2]*, [(1, 0, 0, -1), 1]*]
```
#### inverse\_matrix()

Return the inverse of the matrix associated with self.

EXAMPLES:

```
sage: from sage.combinat.e_one_star import E1Star, Face, Patch
sage: sigma = WordMorphism({1:[1,2], 2:[1,3], 3:[1]})sage: E = E1Star(sigma)sage: E.inverse_matrix()
[ 0 1 0 ][ 0 0 1]
[ 1 -1 -1 ]
```
matrix()

Return the matrix associated with self.

EXAMPLES:

```
sage: from sage.combinat.e_one_star import E1Star, Face, Patch
sage: sigma = WordMorphism({1:[1,2], 2:[1,3], 3:[1]})sage: E = E1Star(sigma)sage: E.matrix()
[1 1 1]
[1 0 0]
[0 1 0]
```
### sigma()

Return the WordMorphism associated with self.

EXAMPLES:

```
sage: from sage.combinat.e_one_star import E1Star, Face, Patch
sage: sigma = WordMorphism({1: [1, 2], 2: [1, 3], 3: [1]})sage: E = E1Star(sigma)sage: E.sigma()
WordMorphism: 1->12, 2->13, 3->1
```
class sage.combinat.e\_one\_star.Face(*v*, *t*, *color=None*) Bases: [sage.structure.sage\\_object.SageObject](../../../../../../html/en/reference/structure/sage/structure/sage_object.html#sage.structure.sage_object.SageObject)

A class to model a unit face of arbitrary dimension.

A unit face in dimension d is represented by a d-dimensional vector v and a type t in  $\{1, \ldots, d\}$ . The type of the face corresponds to the canonical unit vector to which the face is orthogonal. The optional color argument is used in plotting functions.

#### INPUT:

- v tuple of integers
- t integer in  $[1, \ldots, \text{len}(v)]$ , type of the face. The face of type is orthogonal to the canonical vector  $e_i$ .
- color color (optional, default: None) color of the face, used for plotting only. If None, its value is guessed from the face type.
```
sage: from sage.combinat.e_one_star import Face
sage: f = Face((0, 2, 0), 3)sage: f.vector()
(0, 2, 0)
sage: f.type()
3
```

```
sage: f = Face((0, 2, 0), 3, color=(0.5, 0.5, 0.5))sage: f.color()
RGB color (0.5, 0.5, 0.5)
```
color(*color=None*)

Return or change the color of the face.

INPUT:

• color - string, rgb tuple, color (optional, default: None) the new color to assign to the face. If None, it returns the color of the face.

OUTPUT:

color or None

EXAMPLES:

```
sage: from sage.combinat.e_one_star import Face
sage: f = Face((0, 2, 0), 3)sage: f.color()
RGB color (0.0, 0.0, 1.0)
sage: f.color('red')
sage: f.color()
RGB color (1.0, 0.0, 0.0)
```
type()

Return the type of the face.

EXAMPLES:

```
sage: from sage.combinat.e_one_star import Face
sage: f = Face((0, 2, 0), 3)sage: f.type()
3
```

```
sage: f = Face((0, 2, 0), 3)sage: f.type()
3
```
#### vector()

Return the vector of the face.

EXAMPLES:

```
sage: from sage.combinat.e_one_star import Face
sage: f = Face((0, 2, 0), 3)sage: f.vector()
(0, 2, 0)
```
#### class sage.combinat.e\_one\_star.Patch(*faces*, *face\_contour=None*) Bases: [sage.structure.sage\\_object.SageObject](../../../../../../html/en/reference/structure/sage/structure/sage_object.html#sage.structure.sage_object.SageObject)

A class to model a collection of faces. A patch is represented by an immutable set of Faces.

**Note:** The dimension of a patch is the length of the vectors of the faces in the patch, which is assumed to be the same for every face in the patch.

**Note:** Since version 4.7.1, Patches are immutable, except for the colors of the faces, which are not taken into account for equality tests and hash functions.

#### INPUT:

- faces finite iterable of faces
- face\_contour dict (optional, default:None) maps the face type to vectors describing the contour of unit faces. If None, defaults contour are assumed for faces of type 1, 2, 3 or 1, 2, 3. Used in plotting methods only.

EXAMPLES:

```
sage: from sage.combinat.e_one_star import Face, Patch
sage: P = \text{Path}([Face((0,0,0), t) for t in [1,2,3]])sage: P
Patch: [[(0, 0, 0), 1]^*, [(0, 0, 0), 2]^*, [(0, 0, 0), 3]^*]
```

```
sage: face_countour = \{\}
```

```
sage: face_contour[1] = map(vector, [(0,0,0), (0,1,0), (0,1,1), (0,0,1)])
sage: face_contour[2] = map(vector, [(0,0,0), (0,0,1), (1,0,1), (1,0,0)])sage: face_contour[3] = map(vector, [(0,0,0),(1,0,0),(1,1,0),(0,1,0)])sage: Patch([Face((0,0,0),t) for t in [1,2,3]], face_contour=face_contour)
Patch: [[(0, 0, 0), 1]^*, [(0, 0, 0), 2]^*, [(0, 0, 0), 3]^*]
```
#### difference(*other*)

Return the difference of self and other.

INPUT:

• other - a finite iterable of faces or a single face

EXAMPLES:

```
sage: from sage.combinat.e_one_star import Face, Patch
sage: P = \text{Path}([\text{Face}((0, 0, 0), t) \text{ for } t \text{ in } [1, 2, 3]])sage: P.difference(Face([0,0,0],2))
Patch: [[(0, 0, 0), 1]^*, [ (0, 0, 0), 3]^*]sage: P.difference(P)
Patch: []
```
#### dimension()

Return the dimension of the vectors of the faces of self

It returns None if self is the empty patch.

The dimension of a patch is the length of the vectors of the faces in the patch, which is assumed to be the same for every face in the patch.

EXAMPLES:

```
sage: from sage.combinat.e_one_star import Face, Patch
sage: P = \text{Path}([Face((0,0,0),t) for t in [1,2,3]])sage: P.dimension()
3
```
faces\_of\_color(*color*)

Return a list of the faces that have the given color.

INPUT:

• color - color

EXAMPLES:

```
sage: from sage.combinat.e_one_star import Face, Patch
sage: P = \text{Patch}(\text{[Face}((0, 0, 0), 1, 'red'), \text{Face}((1, 2, 0), 3, 'blue'), \text{Face}((1, 2, 0),\rightarrow1, 'red')])
sage: sorted(P.faces_of_color('red'))
[[(0, 0, 0), 1]<sup>*</sup>, [(1, 2, 0), 1]<sup>*</sup>]
```
#### faces\_of\_type(*t*)

Return a list of the faces that have type t.

INPUT:

• t - integer or any other type

EXAMPLES:

```
sage: from sage.combinat.e_one_star import Face, Patch
sage: P = \text{Path}([\text{Face}((0,0,0),1), \text{Face}((1,2,0),3), \text{Face}((1,2,0),1)])sage: sorted(P.faces_of_type(1))
[[(0, 0, 0), 1]<sup>*</sup>, [(1, 2, 0), 1]<sup>*</sup>]
```
#### faces\_of\_vector(*v*)

Return a list of the faces whose vector is v.

INPUT:

• v - a vector

EXAMPLES:

```
sage: from sage.combinat.e_one_star import Face, Patch
sage: P = \text{Path}([\text{Face}((0,0,0),1), \text{Face}((1,2,0),3), \text{Face}((1,2,0),1)])sage: sorted(P.faces_of_vector([1,2,0]))
[[(1, 2, 0), 1]<sup>*</sup>, [(1, 2, 0), 3]<sup>*</sup>]
```
occurrences\_of(*other*)

Return all positions at which other appears in self, that is, all vectors v such that set(other. translate(v))  $\le$  set(self).

INPUT:

• other - a Patch

OUTPUT:

a list of vectors

EXAMPLES:

```
sage: from sage.combinat.e_one_star import Face, Patch, E1Star
sage: P = \text{Patch}([Face([0, 0, 0], 1), Face([0, 0, 0], 2), Face([0, 0, 0], 3)])sage: Q = \text{Patch}([\text{Face}([0, 0, 0], 1), \text{Face}([0, 0, 0], 2)])sage: P.occurrences_of(Q)
[(0, 0, 0)]sage: Q = Q.translate([1, 2, 3])
sage: P.occurrences_of(Q)
[(-1, -2, -3)]
```

```
sage: E = E1Star(WordMorphism({1: [1, 2], 2: [1, 3], 3: [1]}))sage: P = \text{Patch}([\text{Face}([0, 0, 0], 1), \text{Face}([0, 0, 0], 2), \text{Face}([0, 0, 0], 3)])sage: P = E(P, 4)sage: Q = \text{Path}([\text{Face}([0, 0, 0], 1), \text{Face}([0, 0, 0], 2)])sage: L = P \cdot occurrences_of(Q)sage: sorted(L)
[(0, 0, 0), (0, 0, 1), (0, 1, -1), (1, 0, -1), (1, 1, -3), (1, 1, -2)]
```
#### plot(*projmat=None*, *opacity=0.75*)

Return a 2D graphic object depicting the patch.

INPUT:

- projmat matrix (optional, default: None) the projection matrix. Its number of lines must be two. Its number of columns must equal the dimension of the ambient space of the faces. If None, the isometric projection is used by default.
- opacity float between 0 and 1 (optional, default: 0.75) opacity of the face

**Warning:** Plotting is implemented only for patches in two or three dimensions.

EXAMPLES:

```
sage: from sage.combinat.e_one_star import E1Star, Face, Patch
sage: P = \text{Path}([Face((0,0,0),t) for t in [1,2,3]])sage: P.plot()
Graphics object consisting of 3 graphics primitives
```

```
sage: sigma = WordMorphism({1:[1,2], 2:[1,3], 3:[1]})sage: E = E1Star(sigma)sage: P = \text{Path}([\text{Face}((0, 0, 0), t) \text{ for } t \text{ in } [1, 2, 3]])sage: P = E(P, 5)sage: P.plot()
Graphics object consisting of 57 graphics primitives
```
Plot with a different projection matrix:

```
sage: sigma = WordMorphism(\{1:[1,2], 2:[1,3], 3:[1]\})sage: E = E1Star(sigma)sage: P = \text{Path}([Face((0,0,0),t) for t in [1,2,3]])sage: M = matrix(2, 3, [1, 0, -1, 0.3, 1, -3])sage: P = E(P, 3)
```
(continues on next page)

(continued from previous page)

```
sage: P.plot(projmat=M)
Graphics object consisting of 17 graphics primitives
```
Plot patches made of unit segments:

```
sage: P = \text{Patch}([Face([0, 0], 1), Face([0, 0], 2)])sage: E = E1Star(WordMorphism({1:[1,2],2:[1]})sage: F = E1Star(WordMorphism({1:[1,1,2],2:[2,1]}))sage: E(P,5).plot()
Graphics object consisting of 21 graphics primitives
sage: F(P,3).plot()
Graphics object consisting of 34 graphics primitives
```
plot3d()

Return a 3D graphics object depicting the patch.

**Warning:** 3D plotting is implemented only for patches in three dimensions.

EXAMPLES:

```
sage: from sage.combinat.e_one_star import E1Star, Face, Patch
sage: P = \text{Path}([\text{Face}((0, 0, 0), t) \text{ for } t \text{ in } [1, 2, 3]])sage: P.plot3d() #not tested
```

```
sage: sigma = WordMorphism({1:[1,2], 2:[1,3], 3:[1]})sage: E = E1Star(sigma)sage: P = \text{Path}([Face((0,0,0), t) for t in [1,2,3]])sage: P = E(P, 5)sage: P.repaint()
sage: P.plot3d() #not tested
```
plot\_tikz(*projmat=None*, *print\_tikz\_env=True*, *edgecolor='black'*, *scale=0.25*, *drawzero=False*, *extra\_code\_before=''*, *extra\_code\_after=''*)

Return a string containing some TikZ code to be included into a LaTeX document, depicting the patch.

**Warning:** Tikz Plotting is implemented only for patches in three dimensions.

INPUT:

- projmat matrix (optional, default: None) the projection matrix. Its number of lines must be two. Its number of columns must equal the dimension of the ambient space of the faces. If None, the isometric projection is used by default.
- print\_tikz\_env bool (optional, default: True) if True, the tikzpicture environment are printed
- edgecolor string (optional, default: 'black') either 'black' or 'facecolor' (color of unit face edges)
- scale real number (optional, default: 0.25) scaling constant for the whole figure
- drawzero bool (optional, default: False) if True, mark the origin by a black dot
- extra\_code\_before string (optional, default: '') extra code to include in the tikz picture

• extra\_code\_after - string (optional, default: '') extra code to include in the tikz picture

EXAMPLES:

```
sage: from sage.combinat.e_one_star import E1Star, Face, Patch
sage: P = \text{Path}([\text{Face}((0, 0, 0), t) \text{ for } t \text{ in } [1, 2, 3]])sage: s = P.plot\_tikz()sage: len(s)
602
sage: print(s) #not tested
\begin{tikzpicture}
[x=\{(-0.216506cm,-0.125000cm)\}, y=\{(0.216506cm,-0.125000cm)\}, z=\{(0.000000cm,0.125000cm)\}\rightarrow250000cm)}]
\definecolor{facecolor}{rgb}{0.000,1.000,0.000}
\fill[fill=facecolor, draw=black, shift={(0,0,0)}]
(0, 0, 0) -- (0, 0, 1) -- (1, 0, 1) -- (1, 0, 0) -- cycle;
\definecolor{facecolor}{rgb}{1.000,0.000,0.000}
\fill[fill=facecolor, draw=black, shift={(0,0,0)}]
(0, 0, 0) -- (0, 1, 0) -- (0, 1, 1) -- (0, 0, 1) -- cycle;
\definecolor{facecolor}{rgb}{0.000,0.000,1.000}
\fill[fill=facecolor, draw=black, shift={(0,0,0)}]
(0, 0, 0) -- (1, 0, 0) -- (1, 1, 0) -- (0, 1, 0) -- cycle;
\end{tikzpicture}
```

```
sage: sigma = WordMorphism(\{1:[1,2], 2:[1,3], 3:[1]\})sage: E = E1Star(sigma)sage: P = \text{Path}([\text{Face}((0,0,0),t) \text{ for } t \text{ in } [1,2,3]])sage: P = E(P, 4)sage: from sage.misc.latex import latex #not tested
sage: latex.add_to_preamble('\\usepackage{tikz}') #not tested
sage: view(P) #not tested
```
Plot using shades of gray (useful for article figures):

```
sage: sigma = WordMorphism({1:[1,2], 2:[1,3], 3:[1]})sage: E = E1Star(sigma)sage: P = \text{Path}([\text{Face}((0, 0, 0), t)) for t in [1, 2, 3]]sage: P.repaint([(0.9, 0.9, 0.9), (0.65,0.65,0.65), (0.4,0.4,0.4)])
sage: P = E(P, 4)sage: s = P.plot\_tikz()
```
Plotting with various options:

```
sage: sigma = WordMorphism({1:[1,2], 2:[1,3], 3:[1]})sage: E = E1Star(signa)sage: P = \text{Path}([Face((0,0,0),t) for t in [1,2,3]])sage: M = matrix(2,3, [float(u) for u in [1,0,-0.7071,0,1,-0.7071]])sage: P = E(P, 3)sage: s = P.plot\_tikz (projmat=M, edgecolor='facecolor', scale=0.6, \ldots)˓→drawzero=True)
```
Adding X, Y, Z axes using the extra code feature:

```
sage: length = 1.5sage: space = 0.3sage: axes = ''sage: axes += "\\draw[->, thick, black] (0,0,0) -- (% S, 0, 0);\n" % length
sage: axes += "\\draw[->, thick, black] (0,0,0) -- (0, %s, 0);\n" % length
sage: axes += "\\node at (\%s,0,0) {$x$};\n" % (length + space)
sage: axes += "\\node at (0, %s, 0) {$y$};\n" % (length + space)
sage: axes += "\\node at (0,0,\%s) {$z$};\n" % (length + space)
sage: axes += "\\draw[->, thick, black] (0,0,0) -- (0, 0, %s);\n" % length
sage: cube = Patch([Face((0,0,0,1), Face((0,0,0,0,2), Face((0,0,0,0,3)])
sage: options = dict(scale=0.5,drawzero=True,extra_code_before=axes)
sage: s = cube.plot\_tikz<sup>**</sup>options)
sage: len(s)
986
sage: print(s) #not tested
\begin{tikzpicture}
[x=\{(-0.433013cm,-0.250000cm)\}, y=\{(0.433013cm,-0.250000cm)\}, z=\{(0.000000cm,0.250000cm)\}\rightarrow500000cm)}]
\draw[->, thick, black] (0,0,0) -- (1.500000000000000, 0, 0);
\draw[->, thick, black] (0,0,0) -- (0, 1.500000000000000, 0);
\node at (1.80000000000000,0,0) {$x$};
\node at (0,1.80000000000000,0) {$y$};
\node at (0,0,1.80000000000000) {$z$};
\draw[->, thick, black] (0,0,0) -- (0, 0, 1.500000000000000);
\definecolor{facecolor}{rgb}{0.000,1.000,0.000}
\fill[fill=facecolor, draw=black, shift={(0,0,0)}]
(0, 0, 0) -- (0, 0, 1) -- (1, 0, 1) -- (1, 0, 0) -- cycle;
\definecolor{facecolor}{rgb}{1.000,0.000,0.000}
\fill[fill=facecolor, draw=black, shift={(0,0,0)}]
(0, 0, 0) -- (0, 1, 0) -- (0, 1, 1) -- (0, 0, 1) -- cycle;
\definecolor{facecolor}{rgb}{0.000,0.000,1.000}
\fill[fill=facecolor, draw=black, shift={(0,0,0)}]
(0, 0, 0) -- (1, 0, 0) -- (1, 1, 0) -- (0, 1, 0) -- cycle;
\node[circle,fill=black,draw=black,minimum size=1.5mm,inner sep=0pt] at (0,0,0)
\rightarrow \{\};
\end{tikzpicture}
```
repaint(*cmap='Set1'*)

Repaint all the faces of self from the given color map.

This only changes the colors of the faces of self.

INPUT:

- cmap color map (default: 'Set1'). It can be one of the following:
	- **–** string A coloring map. For available coloring map names type: sorted(colormaps)
	- **–** list a list of colors to assign cyclically to the faces. A list of a single color colors all the faces with the same color.
	- **–** dict a dict of face types mapped to colors, to color the faces according to their type.
	- **–** {}, the empty dict shortcut for {1:'red', 2:'green', 3:'blue'}.

EXAMPLES:

Using a color map:

```
sage: from sage.combinat.e_one_star import Face, Patch
sage: color = (0, 0, 0)sage: P = \text{Patch}([Face((0,0,0), t, color) for t in [1,2,3]])sage: for f in P: f.color()
RGB color (0.0, 0.0, 0.0)
RGB color (0.0, 0.0, 0.0)
RGB color (0.0, 0.0, 0.0)
sage: P.repaint()
sage: next(iter(P)).color() #random
RGB color (0.498..., 0.432..., 0.522...)
```
Using a list of colors:

```
sage: P = \text{Patch}(\text{[Face}((0, 0, 0), t, color) \text{ for } t \text{ in } [1, 2, 3]])sage: P.repaint([(0.9, 0.9, 0.9), (0.65,0.65,0.65), (0.4,0.4,0.4)])
sage: for f in P: f.color()
RGB color (0.9, 0.9, 0.9)
RGB color (0.65, 0.65, 0.65)
RGB color (0.4, 0.4, 0.4)
```
Using a dictionary to color faces according to their type:

```
sage: P = \text{Path}([Face((0,0,0),t) for t in [1,2,3]])sage: P.repaint({1:'black', 2:'yellow', 3:'green'})
sage: P.plot() #not tested
sage: P.repaint({})
sage: P.plot() #not tested
```
#### translate(*v*)

Return a translated copy of self by vector v.

INPUT:

• v - vector or tuple

EXAMPLES:

```
sage: from sage.combinat.e_one_star import Face, Patch
sage: P = Patch([Face((0,0,0,1), Face((1,2,0),3), Face((1,2,0),1)])
sage: P.translate([-1,-2,0])
Patch: [ [(-1, -2, 0), 1]^*, [ (0, 0, 0), 1]^*, [ (0, 0, 0), 3]^*]
```
union(*other*)

Return a Patch consisting of the union of self and other.

INPUT:

• other - a Patch or a Face or a finite iterable of faces

EXAMPLES:

```
sage: from sage.combinat.e_one_star import Face, Patch
sage: P = \text{Path}([\text{Face}((0,0,0),1), \text{Face}((0,0,0),2)])sage: P.union(Face((1, 2, 3), 3))
Patch: [[(0, 0, 0), 1]^*, [(0, 0, 0), 2]^*, [(1, 2, 3), 3]^*]sage: P.union([Face((1,2,3), 3), Face((2,3,3), 2)])Patch: [[(0, 0, 0), 1]*, [(0, 0, 0), 2]*, [(1, 2, 3), 3]*, [(2, 3, 3), 2]*]
```
# **5.1.103 Enumerated sets and combinatorial objects**

**Todo:** Proofread / point to the main classes rather than the modules

# **Categories**

• [EnumeratedSets](../../../../../../html/en/reference/categories/sage/categories/enumerated_sets.html#sage.categories.enumerated_sets.EnumeratedSets), [FiniteEnumeratedSets](../../../../../../html/en/reference/categories/sage/categories/finite_enumerated_sets.html#sage.categories.finite_enumerated_sets.FiniteEnumeratedSets)

#### **Basic enumerated sets**

- [Subsets](#page-3170-0), [Combinations](#page-284-0)
- [Arrangements](#page-1736-0), [Tuples](#page-3388-0)
- [FiniteEnumeratedSet](../../../../../../html/en/reference/sets/sage/sets/finite_enumerated_set.html#sage.sets.finite_enumerated_set.FiniteEnumeratedSet)
- [DisjointUnionEnumeratedSets](../../../../../../html/en/reference/sets/sage/sets/disjoint_union_enumerated_sets.html#sage.sets.disjoint_union_enumerated_sets.DisjointUnionEnumeratedSets)

### **Integer lists**

- *[Integer partitions](#page-1592-0)* (see also: *[Enumerated sets of partitions, tableaux, . . .](#page-127-0)*)
- *[Integer compositions](#page-294-0)*
- [SignedCompositions](#page-315-0)
- [IntegerListsLex](#page-1131-0)
- *[Super Partitions](#page-3208-0)*
- [IntegerVectors](#page-1145-0)
- [WeightedIntegerVectors\(\)](#page-1152-0)
- [IntegerVectorsModPermutationGroup](#page-1154-0)
- *[Parking Functions](#page-1551-0)*
- *[Non-Decreasing Parking Functions](#page-1502-0)*
- *[Sidon sets and their generalizations, Sidon g-sets](#page-2966-0)*

#### **Words**

- [Words](#page-3632-0)
- *[Subwords](#page-3181-0)*
- *[Necklaces](#page-1501-0)*
- *[Lyndon words](#page-3518-0)*
- *[Dyck Words](#page-781-0)*
- *[De Bruijn sequences](#page-555-0)*
- *[Shuffle product of iterables](#page-2963-0)*

# **Permutations, . . .**

- *[Permutations](#page-1731-0)*
- *[Permutations \(Cython file\)](#page-1807-0)*
- *[Affine Permutations](#page-31-0)*
- [Arrangements](#page-1736-0)
- *[Derangements](#page-560-0)*
- *[Baxter permutations](#page-71-0)*

### **See also:**

- [SymmetricGroup](../../../../../../html/en/reference/groups/sage/groups/perm_gps/permgroup_named.html#sage.groups.perm_gps.permgroup_named.SymmetricGroup), [PermutationGroup\(\)](../../../../../../html/en/reference/groups/sage/groups/perm_gps/permgroup.html#sage.groups.perm_gps.permgroup.PermutationGroup), [Catalog of permutation groups](../../../../../../html/en/reference/groups/sage/groups/perm_gps/permutation_groups_catalog.html#sage-groups-perm-gps-permutation-groups-catalog)
- [FiniteSetMaps](../../../../../../html/en/reference/sets/sage/sets/finite_set_maps.html#sage.sets.finite_set_maps.FiniteSetMaps)
- *[Integer vectors modulo the action of a permutation group](#page-1154-1)*
- *[Robinson-Schensted-Knuth correspondence](#page-2651-0)*

# Partitions, tableaux, ...

See: *[Enumerated sets of partitions, tableaux, . . .](#page-127-0)*

# **Polyominoes**

See: *[Parallelogram Polyominoes](#page-1524-0)*

## **Integer matrices, . . .**

- *[Counting, generating, and manipulating non-negative integer matrices](#page-1142-0)*
- *[Hadamard matrices](#page-1289-0)*
- *[Latin Squares](#page-1299-0)*
- *[Alternating Sign Matrices](#page-53-0)*
- *[Six Vertex Model](#page-2983-0)*
- *[Similarity class types of matrices with entries in a finite field](#page-2967-0)*
- *[Restricted growth arrays](#page-2034-0)*
- *[Vector Partitions](#page-3419-0)*

# **See also:**

- [MatrixSpace](../../../../../../html/en/reference/matrices/sage/matrix/matrix_space.html#sage.matrix.matrix_space.MatrixSpace)
- [Library of Interesting Groups](../../../../../../html/en/reference/groups/sage/groups/matrix_gps/catalog.html#sage-groups-matrix-gps-catalog)

## **Subsets and set partitions**

- [Subsets](#page-3170-0), [Combinations](#page-284-0)
- [PairwiseCompatibleSubsets](#page-3180-0)
- *[Subsets satisfying a hereditary property](#page-3178-0)*
- *[Ordered Set Partitions](#page-2711-0)*
- *[Set Partitions](#page-2684-0)*
- *[Diagram and Partition Algebras](#page-737-0)*
- [OrderedMultisetPartitionsIntoSets](#page-1339-0), [OrderedMultisetPartitionIntoSets](#page-1331-0)

### **Trees**

- *[Abstract Recursive Trees](#page-15-0)*
- *[Ordered Rooted Trees](#page-1507-0)*
- *[Binary Trees](#page-78-0)*
- *[Rooted \(Unordered\) Trees](#page-2643-0)*

## **Enumerated sets related to graphs**

- *[Degree sequences](#page-557-0)*
- *[Paths in Directed Acyclic Graphs](#page-1064-0)*
- *[Perfect matchings](#page-1726-0)*

### **Backtracking solvers and generic enumerated sets**

**Todo:** Do we want a separate section, possibly more proeminent, for backtracking solvers?

- [RecursivelyEnumeratedSet\(\)](../../../../../../html/en/reference/sets/sage/sets/recursively_enumerated_set.html#sage.sets.recursively_enumerated_set.RecursivelyEnumeratedSet)
- [GenericBacktracker](#page-70-0)
- [sage.parallel.map\\_reduce](../../../../../../html/en/reference/parallel/sage/parallel/map_reduce.html#module-sage.parallel.map_reduce)
- *[Tiling Solver](#page-3364-0)*
- *[Exact Cover Problem via Dancing Links](#page-779-0)*
- *[Dancing links C++ wrapper](#page-1287-0)*
- *[Combinatorial Species](#page-3109-0)*
- IntegerListsLex
- [IntegerVectorsModPermutationGroup](#page-1154-0)

# **Low level enumerated sets**

• *[Gray codes](#page-1068-0)*

#### **Misc enumerated sets**

- [GelfandTsetlinPattern](#page-1057-0), [GelfandTsetlinPatterns](#page-1062-0)
- [KnutsonTaoPuzzleSolver](#page-1258-0)
- [LatticePolytope\(\)](../../../../../../html/en/reference/discrete_geometry/sage/geometry/lattice_polytope.html#sage.geometry.lattice_polytope.LatticePolytope)

# **5.1.104 Tools for enumeration modulo the action of a permutation group**

<span id="page-839-0"></span>sage.combinat.enumeration\_mod\_permgroup.all\_children(*v*, *max\_part*)

Returns all the children of an integer vector ([ClonableIntArray](../../../../../../html/en/reference/structure/sage/structure/list_clone.html#sage.structure.list_clone.ClonableIntArray)) v in the tree of enumeration by lexicographic order. The children of an integer vector v whose entries have the sum *n* are all integer vectors of sum  $n + 1$ which follow v in the lexicographic order.

That means this function adds 1 on the last non zero entries and the following ones. For an integer vector  $v$  such that

$$
v = [\ldots, a, 0, 0]
$$
 with  $a \neq 0$ ,

then, the list of children is

 $[... , a + 1, 0, 0], [... , a, 1, 0], [... , a, 0, 1]].$ 

EXAMPLES:

```
sage: from sage.combinat.enumeration_mod_permgroup import all_children
sage: from sage.structure.list_clone_demo import IncreasingIntArrays
sage: v = \text{IncreasingIntArrays}()([1, 2, 3, 4])sage: all_children(v, -1)
[[1, 2, 3, 5]]
```
#### sage.combinat.enumeration\_mod\_permgroup.canonical\_children(*sgs*, *v*, *max\_part*)

Returns the canonical children of the integer vector v. This function computes all children of the integer vector v via the function  $all\_children()$  and returns from this list only these which are canonicals identified via the function [is\\_canonical\(\)](#page-840-0).

EXAMPLES:

```
sage: from sage.combinat.enumeration_mod_permgroup import canonical_children
sage: G = PermutationGroup([[(1,2,3,4)]])sage: sgs = G.strong\_generating_system()sage: from sage.structure.list_clone_demo import IncreasingIntArrays
sage: IA = IncreasingIntArrays()sage: canonical_children(sgs, IA([1, 2, 3, 5]), -1)[]
```
sage.combinat.enumeration\_mod\_permgroup.canonical\_representative\_of\_orbit\_of(*sgs*, *v*) Returns the maximal vector for the lexicographic order living in the orbit of  $v$  under the action of the permutation group whose strong generating system is sgs. The maximal vector is also called "canonical". Hence, this method returns the canonical vector inside the orbit of  $v$ . If  $v$  is already canonical, the method returns  $v$ .

Let G to be the permutation group which admits sqs as a strong generating system. An integer vector  $v$  is said to be canonical under the action of  $G$  if and only if:

$$
v = \max_{\text{lex order}} \{ g \cdot v | g \in G \}
$$

EXAMPLES:

```
sage: from sage.combinat.enumeration_mod_permgroup import canonical_representative_
˓→of_orbit_of
sage: G = PermutationGroup([[(1,2,3,4)]])sage: sgs = G.strong\_generating_system()sage: from sage.structure.list_clone_demo import IncreasingIntArrays
sage: IA = IncreasingIntArrays()sage: canonical_representative_of_orbit_of(sgs, IA([1,2,3,5]))
[5, 1, 2, 3]
```
<span id="page-840-0"></span>sage.combinat.enumeration\_mod\_permgroup.is\_canonical(*sgs*, *v*)

Returns True if the integer vector  $v$  is maximal with respect to the lexicographic order in its orbit under the action of the permutation group whose strong generating system is sgs. Such vectors are said to be canonical.

Let  $G$  to be the permutation group which admit sgs as a strong generating system. An integer vector  $v$  is said to be canonical under the action of  $G$  if and only if:

$$
v = \max_{\text{lex order}} \{ g \cdot v | g \in G \}
$$

EXAMPLES:

```
sage: from sage.combinat.enumeration_mod_permgroup import is_canonical
sage: G = PermutationGroup([[(1,2,3,4)]])sage: sgs = G.strong_generating_system()
sage: from sage.structure.list_clone_demo import IncreasingIntArrays
sage: IA = IncreasingIntArrays()sage: is_canonical(sgs, IA([1, 2, 3, 6]))False
```
sage.combinat.enumeration\_mod\_permgroup.lex\_cmp(*v1*, *v2*)

Lexicographic comparison of [ClonableIntArray](../../../../../../html/en/reference/structure/sage/structure/list_clone.html#sage.structure.list_clone.ClonableIntArray).

INPUT:

Two instances  $v_1, v_2$  of [ClonableIntArray](../../../../../../html/en/reference/structure/sage/structure/list_clone.html#sage.structure.list_clone.ClonableIntArray)

OUTPUT:

 $-1, 0, 1$ , depending on whether  $v_1$  is lexicographically smaller, equal, or greater than  $v_2$ .

EXAMPLES:

```
sage: I = IntegerVectorsModPermutationGroup(SymmetricGroup(5),5)
sage: I = IntegerVectorsModPermutationGroup(SymmetricGroup(5))
sage: J = IntegerVectorsModPermutationGroup(SymmetricGroup(6))
sage: v1 = I([2, 3, 1, 2, 3], check=False)sage: v2 = I([2, 3, 2, 3, 2], check=False)sage: v3 = J([2, 3, 1, 2, 3, 1], check=False)sage: from sage.combinat.enumeration_mod_permgroup import lex_cmp
sage: lex_cmp(v1, v1)
0
```
(continues on next page)

(continued from previous page)

```
sage: lex_cmp(v1, v2)
-1
sage: lex_cmp(v2, v1)
1
sage: lex_cmp(v1, v3)
-1
sage: lex_cmp(v3, v1)
1
```
sage.combinat.enumeration\_mod\_permgroup.lex\_cmp\_partial(*v1*, *v2*, *step*)

Partial comparison of the two lists according the lexicographic order. It compares the step-th first entries.

EXAMPLES:

```
sage: from sage.combinat.enumeration_mod_permgroup import lex_cmp_partial
sage: from sage.structure.list_clone_demo import IncreasingIntArrays
sage: IA = IncreasingIntArrays()
sage: lex_cmp_partial(IA([0,1,2,3]),IA([0,1,2,4]),3)
0
sage: lex_cmp_partial(IA([0,1,2,3]),IA([0,1,2,4]),4)
-1
```
sage.combinat.enumeration\_mod\_permgroup.orbit(*sgs*, *v*)

Returns the orbit of the integer vector v under the action of the permutation group whose strong generating system is sgs.

NOTE:

The returned orbit is a set. In the doctests, we convert it into a sorted list.

EXAMPLES:

```
sage: from sage.combinat.enumeration_mod_permgroup import orbit
sage: G = PermutationGroup([[(1, 2, 3, 4)]])sage: sgs = G.strong_generating_system()
sage: from sage.structure.list_clone_demo import IncreasingIntArrays
sage: IA = IncreasingIntArrays()
sage: sorted(orbit(sgs, IA([1,2,3,4])))
[1, 2, 3, 4], [2, 3, 4, 1], [3, 4, 1, 2], [4, 1, 2, 3]]
```
# **5.1.105 Compute Bell and Uppuluri-Carpenter numbers**

## AUTHORS:

• Nick Alexander

sage.combinat.expnums.expnums(*n*, *aa*)

Compute the first  $n$  exponential numbers around  $aa$ , starting with the zero-th.

INPUT:

- n C machine int
- aa C machine int

OUTPUT: A list of length  $n$ .

ALGORITHM: We use the same integer addition algorithm as GAP. This is an extension of Bell's triangle to the general case of exponential numbers. The recursion performs  $O(n^2)$  additions, but the running time is dominated by the cost of the last integer addition, because the growth of the integer results of partial computations is exponential in n. The algorithm stores  $O(n)$  integers, but each is exponential in n.

EXAMPLES:

sage: expnums(10, 1) [1, 1, 2, 5, 15, 52, 203, 877, 4140, 21147]

sage: expnums $(10, -1)$  $[1, -1, 0, 1, 1, -2, -9, -9, 50, 267]$ 

```
sage: expnums(1, 1)
\lceil 1 \rceilsage: expnums(0, 1)
[]
sage: expnums(-1, 0)[]
```
AUTHORS:

• Nick Alexander

```
sage.combinat.expnums.expnums2(n, aa)
```
A vanilla python (but compiled via Cython) implementation of expnums.

We Compute the first  $n$  exponential numbers around  $aa$ , starting with the zero-th.

EXAMPLES:

```
sage: from sage.combinat.expnums import expnums2
sage: expnums2(10, 1)
[1, 1, 2, 5, 15, 52, 203, 877, 4140, 21147]
```
# **5.1.106 Families**

This is a backward compatibility stub. Use [sage.sets.family](../../../../../../html/en/reference/sets/sage/sets/family.html#module-sage.sets.family) instead.

# **5.1.107 Brent Yorgey's fast algorithm for integer vector (multiset) partitions.**

### ALGORITHM:

Brent Yorgey, Generating Multiset Partitions, The Monad Reader, Issue 8, September 2007, p. 5.

[https://wiki.haskell.org/The\\_Monad.Reader/Previous\\_issues](https://wiki.haskell.org/The_Monad.Reader/Previous_issues)

## AUTHORS:

- D. K. Sunko (2020-02-19): initial version
- F. Chapoton (2020-02-22): conversion to iterators and shorter doctests and doc tweaks
- T. Scrimshaw (2020-03-06): Cython optimizations and doc tweaks
- <span id="page-842-0"></span>sage.combinat.fast\_vector\_partitions.fast\_vector\_partitions(*v*, *min\_vals=None*) Brent Yorgey's fast algorithm for integer vector (multiset) partitions.

INPUT:

- v list of non-negative integers, understood as the vector to be partitioned
- min\_vals optional list of non-negative integers, of same length as v

OUTPUT:

A list of lists, each representing a vector partition of v.

If  $min\_vals$  is given, only partitions with parts  $p \geq min\_vals$  in the lexicographic ordering will appear.

If  $min\_vals$  is given and  $len(min\_vals)$  !=  $len(v)$ , an error is raised.

EXAMPLES:

The older the computer, the more impressive the comparison:

```
sage: from sage.combinat.fast_vector_partitions import fast_vector_partitions
sage: fastyparts = list(fast\_vector\_partitions([3, 3, 3]))sage: vparts = list(VectorPartitions([3, 3, 3]))sage: vparts == fastvparts[::-1]True
sage: len(fastvparts)
686
sage: list(fast_vector_partitions([1, 2, 3], min_vals=[0, 1, 1]))
[[[1, 2, 3]],
[0, 2, 3], [1, 0, 0]],[0, 2, 2], [1, 0, 1]],[0, 2, 1], [1, 0, 2],[0, 2, 0], [1, 0, 3]][0, 1, 3], [1, 1, 0]],[0, 1, 2], [1, 1, 1]][0, 1, 1], [1, 1, 2]],[0, 1, 1], [0, 1, 2], [1, 0, 0]],[0, 1, 1], [0, 1, 1], [1, 0, 1]]sage: L1 = list(fast_vector_partitions([5, 7, 6], min_vals=[1, 3, 2]))
sage: L1 == list(VectorPartitions([5, 7, 6], min=[1, 3, 2]))[::-1]True
```
**Note:** The partitions are returned as an iterator.

In this documentation,  $a \leq | = b$  means  $a[i] \leq b[i]$  for all i (notation following B. Yorgey's paper). It is the monomial partial ordering in Dickson's lemma:  $a < | = b$  iff  $x \land a$  divides  $x \land b$  as monomials.

**Warning:** The ordering of the partitions is reversed with respect to the output of Sage class [VectorPartitions](#page-3421-0).

```
sage.combinat.fast_vector_partitions.recursive_vector_partitions(v, vL)
```
Iterate over a lexicographically ordered list of lists, each list representing a vector partition of v, such that no part of any partition is lexicographically smaller than vL.

```
Internal part of fast_vector_partitions().
```
INPUT:

• v – list of non-negative integers, understood as a vector

• vL – list of non-negative integers, understood as a vector

EXAMPLES:

```
sage: from sage.combinat.fast_vector_partitions import recursive_vector_partitions
sage: list(recursive_vector_partitions([2, 2, 2],[1, 1, 1]))
[[2, 2, 2]], [[1, 1, 1], [1, 1, 1]]]sage: list(recursive_vector_partitions([2, 2, 2],[1, 1, 0]))
[[[2, 2, 2]], [[1, 1, 1], [1, 1, 1]], [[1, 1, 0], [1, 1, 2]]]sage: list(recursive_vector_partitions([2, 2, 2],[1, 0, 1]))
[[[2, 2, 2]],
[[1, 1, 1], [1, 1, 1]],
[1, 1, 0], [1, 1, 2]],[[1, 0, 2], [1, 2, 0]],
 [1, 0, 1], [1, 2, 1]]
```
<span id="page-844-0"></span>sage.combinat.fast\_vector\_partitions.recursive\_within\_from\_to(*m*, *s*, *e*, *useS*, *useE*) Iterate over a lexicographically ordered list of lists v satisfying  $e \le v \le s$  and  $v \le | = \mathfrak{m}$  as vectors.

Internal part of [fast\\_vector\\_partitions\(\)](#page-842-0).

INPUT:

- m list of non-negative integers, understood as a vector
- s list of non-negative integers, understood as a vector
- e list of non-negative integers, understood as a vector
- useS boolean
- useE boolean

EXAMPLES:

```
sage: from sage.combinat.fast_vector_partitions import recursive_within_from_to
sage: list(recursive_within_from_to([1, 2, 3], [1, 2, 2], [1, 1, 1], True, True))[1, 2, 2], [1, 2, 1], [1, 2, 0], [1, 1, 3], [1, 1, 2], [1, 1, 1]]
```
**Note:** The flags useS and useE are used to implement the condition efficiently. Because testing it loops over the vector, re-testing at each step as the vector is parsed is inefficient: all but the last comparison have been done cumulatively already. This code tests only for the last one, using the flags to accumulate information from previous calls.

**Warning:** Expects to be called with  $s \leq |z| = m$ .

Expects to be called first with useS  $==$  useE  $==$  True.

```
sage.combinat.fast_vector_partitions.within_from_to(m, s, e)
```
Iterate over a lexicographically ordered list of lists v satisfying  $e \le v \le s$  and  $v \le | = \mathfrak{m}$  as vectors.

Internal part of [fast\\_vector\\_partitions\(\)](#page-842-0).

INPUT:

- m list of non-negative integers, understood as a vector
- s list of non-negative integers, understood as a vector

• e – list of non-negative integers, understood as a vector

EXAMPLES:

```
sage: from sage.combinat.fast_vector_partitions import within_from_to
sage: list(within_from_to([1, 2, 3], [1, 2, 2], [1, 1, 1]))
[1, 2, 2], [1, 2, 1], [1, 2, 0], [1, 1, 3], [1, 1, 2], [1, 1, 1]]
```
**Note:** The input s will be "clipped" internally if it does not satisfy the condition  $s \leq | = \mathfrak{m}|$ .

To understand the input check, some line art is helpful. Assume that (a,b) are the two least significant coordinates of some vector. Say:

 $e = (2,3), s = (7,6), m = (9,8).$ 

In the figure, these values are denoted by E, S, and M, while the letter X stands for all other allowed values of v  $= (a, b)$ :

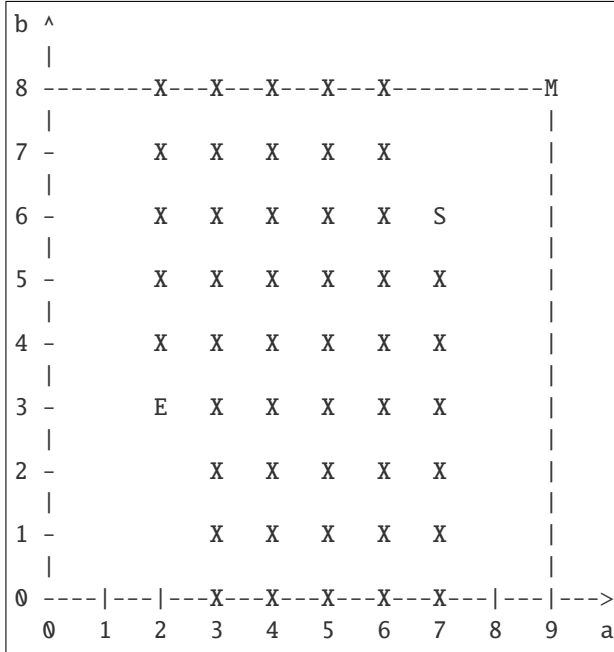

If S moves horizontally, the full-height columns fill the box in until S reaches M, at which point it remains the limit in the b-direction as it moves out of the box, while M takes over as the limit in the a-direction, so the M-column remains filled only up to S, no matter how much S moves further to the right.

If S moves vertically, its column will be filled to the top of the box, but it remains the relevant limit in the a-direction, while M takes over in the b-direction as S goes out of the box upwards.

Both behaviors are captured by using the smaller coordinate of S and M, whenever S is outside the box defined by M. The input will be "clipped" accordingly in that case.

**Warning:** The "clipping" behavior is transparent to the user, but may be puzzling when comparing outputs with the function  $recursive\_within\_from_to()$  which has no input protection.

# **5.1.108 Fully commutative elements of Coxeter groups**

An element  $w$  in a Coxeter system (W,S) is fully commutative (FC) if every two reduced words of w can be related by a sequence of only commutation relations, i.e., relations of the form  $st = ts$  where  $s, t$  are commuting generators in S. See [Ste1996].

Authors:

• Chase Meadors, Tianyuan Xu (2020): Initial version

### **Acknowledgements**

A draft of this code was written during an REU project at University of Colorado Boulder. We thank Rachel Castro, Joel Courtney, Thomas Magnuson and Natalie Schoenhals for their contribution to the project and the code.

```
class sage.combinat.fully_commutative_elements.FullyCommutativeElement
    Bases: sage.structure.list_clone.NormalizedClonableList
```
A fully commutative (FC) element in a Coxeter system.

An element  $w$  in a Coxeter system (W,S) is fully commutative (FC) if every two reduced word of w can be related by a sequence of only commutation relations, i.e., relations of the form  $st = ts$  where  $s, t$  are commuting generators in  $S$ .

Every FC element has a canonical reduced word called its Cartier–Foata form. See [Gre2006]. We will normalize each FC element to this form.

#### <span id="page-846-0"></span>check()

Called automatically when an element is created.

EXAMPLES:

```
sage: CoxeterGroup(['A', 3]).fully_commutative_elements()([1, 2]) # indirect.
˓→doctest
[1, 2]
sage: \text{CoxeterGroup}(\text{['A', 3]}).\text{fully\_commutative\_elements}()([\text{1, 2, 1]}) \text{ # indirect}_\omega\rightarrowdoctest
Traceback (most recent call last):
...
ValueError: the input is not a reduced word of a fully commutative element
```
#### coset\_decomposition(*J*, *side='left'*)

Return the coset decomposition of self with respect to the parabolic subgroup generated by J.

INPUT:

- J subset of the generating set  $S$  of the Coxeter system
- side string (default: 'left'); if the value is set to 'right', then the function returns the tuple  $(w'^J, w'_J)$  from the coset decomposition  $w = w'^J \cdot w'_J$  of w with respect to J

OUTPUT:

The tuple of elements  $(w_J, w^J)$  such that  $w = w_J \cdot w^J$ ,  $w_J$  is generated by the elements in J, and  $w^J$  has no left descent from J. This tuple is unique and satisfies the equation  $\ell(w) = \ell(w_J) + \ell(w^{J})$ , where  $\ell$ denotes Coxeter length, by general theory; see Proposition 2.4.4 of [BB2005].

EXAMPLES:

```
sage: FC = CoxeterGroup([B', 6]). fully\_commutative\_elements()sage: w = FC([1, 6, 2, 5, 4, 6, 5])sage: w.coset_decomposition({1})
([1], [6, 2, 5, 4, 6, 5])
sage: w \cdot \text{coset\_decomposition}({1}, \text{side = 'right'})([1, 6, 2, 5, 4, 6, 5], []sage: w.coset_decomposition({5, 6})
([6, 5, 6], [1, 2, 4, 5])
sage: w.coset_decomposition({5, 6}, side='right')
([1, 6, 2, 5, 4], [6, 5])
```
**Note:** The factor  $w_J$  of the coset decomposition  $w = w_J \cdot w^J$  can be obtained by greedily "pulling left descents of  $w$  that are in  $J$  to the left"; see the proof of [BB2005]. This greedy algorithm works for all elements in Coxeter group, but it becomes especially simple for FC elements because descents are easier to find for FC elements.

#### <span id="page-847-1"></span>descents(*side='left'*)

Obtain the set of descents on the appropriate side of self.

INPUT:

• side – string (default: 'left'); if set to 'right', find the right descents

A generator s is called a left or right descent of an element w if  $l(sw)$  or  $l(ws)$  is smaller than  $l(w)$ , respectively. If  $w$  is FC, then  $s$  is a left descent of  $w$  if and only if  $s$  appears to in the word and every generator to the left of the leftmost  $s$  in the word commutes with  $s$ . A similar characterization exists for right descents of FC elements.

EXAMPLES:

```
sage: FC = CoxeterGroup([B', 5]). fully\_commutative\_elements()sage: w = FC([1, 4, 3, 5, 2, 4, 3])sage: sorted(w.descents())
[1, 4]
sage: w.descents(side='right')
{3}
sage: FC = CoxeterGroup([A', 5]). fully\_commutative\_elements()sage: sorted(FC([1, 4, 3, 5, 2, 4, 3]).descents())
[1, 4]
```
#### **See also:**

[find\\_descent\(\)](#page-847-0)

<span id="page-847-0"></span>find\_descent(*s*, *side='left'*)

Check if s is a descent of self and find its position if so.

A generator s is called a left or right descent of an element w if  $l(sw)$  or  $l(ws)$  is smaller than  $l(w)$ , respectively. If  $w$  is FC, then  $s$  is a left descent of  $w$  if and only if  $s$  appears to in the word and every generator to the left of the leftmost  $s$  in the word commutes with  $s$ . A similar characterization exists for right descents of FC elements.

INPUT:

• s – integer representing a generator of the Coxeter system

• side – string (default: 'left'); if the argument is set to 'right', the function checks if s is a right descent of self and finds the index of the rightmost occurrence of s if so

OUTPUT:

Determine if the generator s is a left descent of self; return the index of the leftmost occurrence of s in self if so and return None if not.

EXAMPLES:

```
sage: FC = CoxeterGroup([B', 5]). fully\_commutative\_elements()sage: w = FC([1, 4, 3, 5, 2, 4, 3])sage: w.find_descent(1)
<u>ለ</u>
sage: w.find_descent(1, side='right')
sage: w.find_descent(4)
1
sage: w.find_descent(4, side='right')
sage: w.find_descent(3)
```
#### group\_element()

Get the actual element of the Coxeter group associated with self.parent() corresponding to self.

EXAMPLES:

```
sage: W = \text{CoxeterGroup}([\nmid A", 3])sage: FC = W.fully_commutative_elements()
sage: x = FC([1, 2])sage: x.group_element()
\begin{bmatrix} 0 & -1 & 1 \end{bmatrix}[ 1 -1 1][ 0 0 1]
sage: x.group_element() in W
True
```
# has\_descent(*s*, *side='left'*)

Determine if s is a descent on the appropriate side of self.

INPUT:

• side – string (default: 'left'); if set to 'right', determine if self has s as a right descent

OUTPUT: a boolean value

EXAMPLES:

```
sage: FC = CoxeterGroup([B', 5]). fully\_commutative\_elements()sage: w = FC([1, 4, 3, 5, 2, 4, 3])sage: w.has_descent(1)
True
sage: w.has_descent(1, side='right')
False
sage: w.has_descent(4)
True
sage: w.has_descent(4, side='right')
False
```
**See also:**

[find\\_descent\(\)](#page-847-0)

heap(*\*\*kargs*)

Create the heap poset of self.

The heap of an FC element  $w$  is a labeled poset that can be defined from any reduced word of  $w$ . Different reduced words yield isomorphic labeled posets, so the heap is well defined.

Heaps are very useful for visualizing and studying FC elements; see, for example, [Ste1996] and [GX2020].

INPUT:

- self list, a reduced word  $w = s_0...s_{k-1}$  of an FC element
- one\_index boolean (default: False). Setting the value to True will change the underlying set of the poset to  $\{1, 2, \ldots, n\}$
- display\_labeling boolean (default: False). Setting the value to True will display the label  $s_i$  for each element  $i$  of the poset

OUTPUT: A labeled poset where the underlying set is  $\{0, 1, ..., k-1\}$  and where each element *i* carries  $s_i$ as its label. The partial order  $\prec$  on the poset is defined by declaring  $i \prec j$  if  $i < j$  and  $m(s_i, s_j) \neq 2$ .

EXAMPLES:

```
sage: FC = CoxeterGroup([A', 5]). fully\_commutative\_elements()sage: FC([1, 4, 3, 5, 2, 4]).heap().cover_relations()
[1, 2], [1, 3], [2, 5], [2, 4], [3, 5], [0, 4]sage: FC([1, 4, 3, 5, 4, 2]).heap(one_index=True).cover_relations()
[2, 3], [2, 4], [3, 6], [3, 5], [4, 6], [1, 5]
```
#### is\_fully\_commutative()

Check if self is the reduced word of an FC element.

To check if self is FC, we use the well-known characterization that an element  $w$  in a Coxeter system  $(W, S)$  is FC if and only if for every pair of generators  $s, t \in S$  for which  $m(s, t) > 2$ , no reduced word of w contains the 'braid' word  $sts...$  of length  $m(s, t)$  as a contiguous subword. See [Ste1996].

 $check()$  is an alias of this method, and is called automatically when an element is created.

EXAMPLES:

```
sage: FC = CoxeterGroup(['A', 3]).fully_commutative_elements()
sage: x = FC([1, 2]); x.is_fully_{commutative()}True
sage: x = FC.element_class(FC, [1, 2, 1], check=False); x.is_fully_commutative()
False
```
### $n$  value()

Calculate the n-value of self.

The *n-value* of a fully commutative element is the *width* (length of any longest antichain) of its heap. The n-value is important as it coincides with Lusztig's a-value for FC elements in all Weyl and affine Weyl groups as well as so-called star-reducible groups; see [GX2020].

# EXAMPLES:

```
sage: FC = CoxeterGroup([A', 5]). fully\_commutative\_elements()sage: FC([1,3]).n_value()
```
(continues on next page)

(continued from previous page)

```
2
sage: FC([1,2,3]).n_value()
1
sage: FC([1,3,2]).n_value()
2
sage: FC([1,3,2,5]).n_value()
3
```
#### normalize()

Mutate self into Cartier-Foata normal form.

EXAMPLES:

The following reduced words express the same FC elements in  $B_5$ :

```
sage: FC = CoxeterGroup([B', 5]). fully\_commutative\_elements()sage: FC([1, 4, 3, 5, 2, 4, 3]) # indirect doctest
[1, 4, 3, 5, 2, 4, 3]
sage: FC([4, 1, 3, 5, 2, 4, 3]) # indirect doctest
[1, 4, 3, 5, 2, 4, 3]
sage: FC([4, 3, 1, 5, 4, 2, 3]) # indirect doctest
[1, 4, 3, 5, 2, 4, 3]
```
**Note:** The Cartier–Foata form of a reduced word of an FC element  $w$  can be found recursively by repeatedly moving left descents of elements to the left and ordering the left descents from small to large. In the above example, the left descents of the element are 4 and 1, therefore the Cartier–Foata form of the element is the concatenation of [1,4] with the Cartier–Foata form of the remaining part of the word. See [Gre2006].

#### **See also:**

[descents\(\)](#page-847-1)

# plot\_heap()

Display the Hasse diagram of the heap of self.

The Hasse diagram is rendered in the lattice  $S \times N$ , with every element i in the poset drawn as a point labelled by its label  $s_i$ . Every point is placed in the column for its label at a certain level. The levels start at 0 and the level k of an element  $i$  is the maximal number  $k$  such that the heap contains a chain  $i_0 \prec i_1 \prec \ldots \prec i_k$  where  $i_k = i$ . See [Ste1996] and [GX2020].

OUTPUT: GraphicsObject

EXAMPLES:

```
sage: FC = CoxeterGroup(\lceil B \rceil, 5]). fully\_commutative\_elements()sage: FC([3,2,4,3,1]).plot_heap()
Graphics object consisting of 15 graphics primitives
```
#### star\_operation(*J*, *direction*, *side='left'*)

Apply a star operation on self relative to two noncommuting generators.

Star operations were first defined on elements of Coxeter groups by Kazhdan and Lusztig in [KL1979] with respect to pair of generators s, t such that  $m(s, t) = 3$ . Later, Lusztig generalized the definition in [Lus1985], via coset decompositions, to allow star operations with respect to any pair of generators  $s, t$  such that  $m(s, t) > 3$ . Given such a pair, we can potentially perform four types of star operations corresponding

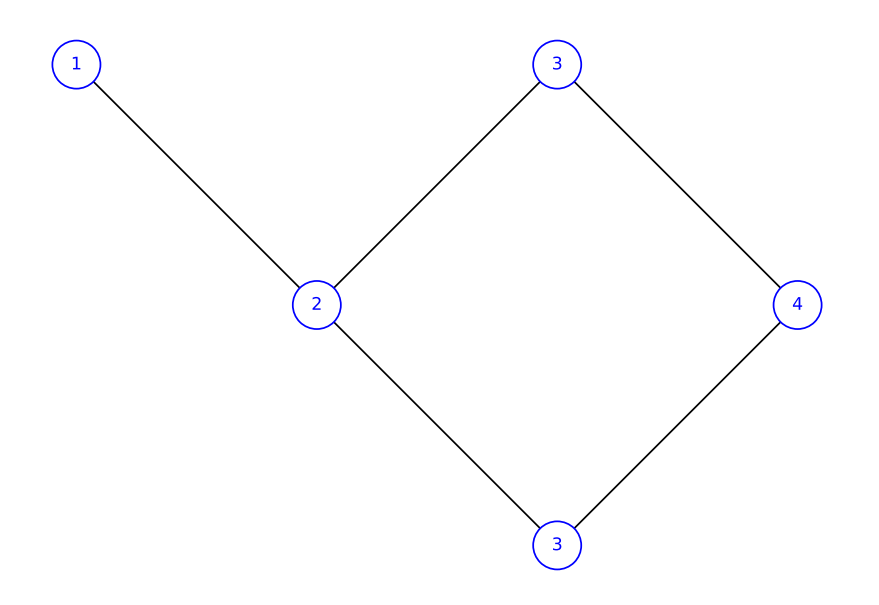

to all combinations of a 'direction' and a 'side': upper left, lower left, upper right and lower right; see [Gre2006].

Let w be an element in W and let J be any pair  $\{s, t\}$  of noncommuting generators in S. Consider the coset decomposition  $w = w_J \cdot {^J w}$  of w relative to J. Then an upper left star operation is defined on w if and only if  $1 \leq l(w_J) \leq m(s, t) - 2$ ; when this is the case, the operation returns  $x \cdot w_J \cdot w^J$  where x is the letter  $J$  different from the leftmost letter of  $w_J$ . A lower left star operation is defined on  $w$  if and only if  $2 \leq l(w<sub>J</sub>) \leq m(s, t) - 1$ ; when this is the case, the operation removes the leftmost letter of  $w<sub>J</sub>$  from w. Similar facts hold for right star operations. See [Gre2006].

The facts of the previous paragraph hold in general, even if  $w$  is not FC. Note that if  $f$  is a star operation of any kind, then for every element  $w \in W$ , the elements w and  $f(w)$  are either both FC or both not FC.

INPUT:

- J a set of two integers representing two noncommuting generators of the Coxeter system
- direction string, 'upper' or 'lower'; the function performs an upper or lower star operation according to direction
- side string (default: 'left'); if this is set to 'right', the function performs a right star operation

OUTPUT:

The Cartier–Foata form of the result of the star operation if the operation is defined on self, None otherwise.

EXAMPLES:

We will compute all star operations on the following FC element in type  $B_6$  relative to  $J = \{5, 6\}$ :

```
sage: FC = CoxeterGroup([B', 6]). fully\_commutative\_elements()sage: w = FC([1, 6, 2, 5, 4, 6, 5])
```
Whether and how a left star operations can be applied depend on the coset decomposition  $w = w_J \cdot w^J$ :

```
sage: w.coset_decomposition({5, 6})
([6, 5, 6], [1, 2, 4, 5])
```
Only the lower star operation is defined on the left on  $w$ :

```
sage: w.star_operation({5,6}, 'upper')
sage: w.star_operation({5,6}, 'lower')
[1, 5, 2, 4, 6, 5]
```
Whether and how a right star operations can be applied depend on the coset decomposition  $w = w^J \cdot w_J$ :

```
sage: w.coset_decomposition({5, 6}, side='right')
([1, 6, 2, 5, 4], [6, 5])
```
Both types of right star operations on defined for this example:

```
sage: w.star_operation({5, 6}, 'upper', side='right')
[1, 6, 2, 5, 4, 6, 5, 6]
sage: w.star_operation({5, 6}, 'lower', side='right')
[1, 6, 2, 5, 4, 6]
```
class sage.combinat.fully\_commutative\_elements.FullyCommutativeElements(*coxeter\_group*)

Bases: [sage.structure.unique\\_representation.UniqueRepresentation](../../../../../../html/en/reference/structure/sage/structure/unique_representation.html#sage.structure.unique_representation.UniqueRepresentation), [sage.structure.](../../../../../../html/en/reference/structure/sage/structure/parent.html#sage.structure.parent.Parent) [parent.Parent](../../../../../../html/en/reference/structure/sage/structure/parent.html#sage.structure.parent.Parent)

Class for the set of fully commutative (FC) elements of a Coxeter system.

Coxeter systems with finitely many FC elements, or *FC-finite* Coxeter systems, are classfied by Stembridge in [Ste1996]. They fall into seven families, namely the groups of types  $A_n, B_n, D_n, E_n, F_n, H_n$  and  $I_2(m)$ .

#### INPUT:

• data – CoxeterMatrix, CartanType, or the usual datum that can is taken in the constructors for these classes (see [sage.combinat.root\\_system.coxeter\\_group.CoxeterGroup\(\)](#page-2227-0))

#### OUTPUT:

The class of fully commutative elements in the Coxeter group constructed from data. This will belong to the category of enumerated sets. If the Coxeter data corresponds to a Cartan type, the category is further refined to either finite enumerated sets or infinite enumerated sets depending on i whether the Coxeter group is FC-finite; the refinement is not carried out if data is a Coxeter matrix not corresponding to a Cartan type.

**Todo:** It would be ideal to implement the aforementioned refinement to finite and infinite enumerated sets for all possible data, regardless of whether it corresponds to a Cartan type. Doing so requires determining if an arbitrary Coxeter matrix corresponds to a Cartan type. It may be best to address this issue in sage.combinat. root\_system. On the other hand, the refinement in the general case may be unnecessary in light of the fact that Stembridge's classification of FC-finite groups contains a very small number of easily-recognizable families.

EXAMPLES:

Create the enumerate set of fully commutative elements in  $B_3$ :

```
sage: FC = CoxeterGroup(['B', 3]).fully_commutative_elements(); FC
Fully commutative elements of Finite Coxeter group over Number Field in a with␣
\rightarrowdefining polynomial x^2 - 2 with a = 1.414213562373095? with Coxeter matrix:
[1 3 2]
[3 1 4]
[2 4 1]
```
Construct elements:

```
sage: FC([])
[]
sage: FC([1,2])
[1, 2]
sage: FC([2,3,2])
[2, 3, 2]
sage: FC([3,2,3])
[3, 2, 3]
```
Elements are normalized to Cartier–Foata normal form upon construction:

```
sage: FC([3,1])
[1, 3]
sage: FC([2,3,1])
[2, 1, 3]
sage: FC([1,3]) == FC([3,1])True
```
Attempting to create an element from an input that is not the reduced word of a fully commutative element throws a ValueError:

```
sage: FC([1,2,1])
Traceback (most recent call last):
...
ValueError: the input is not a reduced word of a fully commutative element
sage: FC([2,3,2,3])
Traceback (most recent call last):
...
ValueError: the input is not a reduced word of a fully commutative element
```
Enumerate the FC elements in  $A_3$ :

```
sage: FCA3 = CoxeterGroup([\n 1 A', 3]). fully_commutative_elements()
sage: FCA3.category()
Category of finite enumerated sets
sage: FCA3.list()
[[],
[1],
[2],
 [3],
 [2, 1],
 [1, 3],
 [1, 2],
 [3, 2],
 [2, 3],
 [3, 2, 1],
 [2, 1, 3],
 [1, 3, 2],
 [1, 2, 3],
 [2, 1, 3, 2]]
```
Count the FC elements in  $B_8$ :

```
sage: FCB8 = CoxeterGroup(['B', 8]).fully_commutative_elements()
sage: len(FCB8) # long time (7 seconds)
14299
```
Iterate through the FC elements of length up to 2 in the non-FC-finite group affine  $A_2$ :

```
sage: FCAffineA2 = CoxeterGroup(['A', 2, 1]).fully_commutative_elements()
sage: FCAffineA2.category()
Category of infinite enumerated sets
sage: list(FCAffineA2.iterate_to_length(2))
[0, 0], [1], [2], [1, 0], [2, 0], [0, 1], [2, 1], [0, 2], [1, 2]
```
The cardinality of the set is determined from the classification of FC-finite Coxeter groups:

```
sage: CoxeterGroup('A2').fully_commutative_elements().category()
Category of finite enumerated sets
sage: CoxeterGroup('B7').fully_commutative_elements().category()
Category of finite enumerated sets
sage: CoxeterGroup('A3~').fully_commutative_elements().category()
Category of infinite enumerated sets
sage: CoxeterGroup('F4~').fully_commutative_elements().category()
Category of finite enumerated sets
sage: CoxeterGroup('E8~').fully_commutative_elements().category()
Category of finite enumerated sets
sage: CoxeterGroup('F4~xE8~').fully_commutative_elements().category()
Category of finite enumerated sets
sage: CoxeterGroup('B4~xE8~').fully_commutative_elements().category()
Category of infinite enumerated sets
```
#### Element

alias of [FullyCommutativeElement](#page-846-1)

#### coxeter\_group()

Obtain the Coxeter group associated with self.

EXAMPLES:

```
sage: FCA3 = \text{CoxeterGroup}([A', 3]). fully_commutative_elements()
sage: FCA3.coxeter_group()
Finite Coxeter group over Integer Ring with Coxeter matrix:
[1 3 2]
[3 1 3]
[2 3 1]
```
#### iterate\_to\_length(*length*)

Iterate through the elements of this class up to a maximum length.

INPUT:

• length – integer; maximum length of element to generate

OUTPUT: generator for elements of self of length up to length

EXAMPLES:

The following example produces all FC elements of length up to 2 in the group  $A_3$ :

```
sage: FCA3 = \text{CoxeterGroup}([A', 3]). fully_commutative_elements()
sage: list(FCA3.iterate_to_length(2))
[1], [1], [2], [3], [2, 1], [1, 3], [1, 2], [3, 2], [2, 3]]
```
The lists for length 4 and 5 are the same since 4 is the maximum length of an FC element in  $A_3$ :

```
sage: list(FCA3.iterate_to_length(4))
[1], [1], [2], [3], [2, 1], [1, 3], [1, 2], [3, 2], [2, 3],[3, 2, 1], [2, 1, 3], [1, 3, 2], [1, 2, 3], [2, 1, 3, 2]]
sage: list(FCA3.iterate_to_length(5))
[1], [1], [2], [3], [2, 1], [1, 3], [1, 2], [3, 2], [2, 3],[3, 2, 1], [2, 1, 3], [1, 3, 2], [1, 2, 3], [2, 1, 3, 2]]
sage: list(FCA3.iterate_to_length(4)) == list(FCA3)True
```
The following example produces all FC elements of length up to 4 in the affine Weyl group  $\tilde{A}_2$ :

```
sage: FCAffineA2 = \text{CoxeterGroup}([A', 2, 1]).fully_commutative_elements()
sage: FCAffineA2.category()
Category of infinite enumerated sets
sage: list(FCAffineA2.iterate_to_length(4))
[1], [0], [1], [2], [1, 0], [2, 0], [0, 1], [2, 1], [0, 2],[1, 2], [2, 1, 0], [1, 2, 0], [2, 0, 1], [0, 2, 1], [1, 0, 2],
[0, 1, 2], [0, 2, 1, 0], [0, 1, 2, 0], [1, 2, 0, 1],[1, 0, 2, 1], [2, 1, 0, 2], [2, 0, 1, 2]]
```
# **5.1.109 Finite State Machines, Automata, Transducers**

This module adds support for finite state machines, automata and transducers.

For creating automata and transducers you can use classes

• [Automaton](#page-870-0) and [Transducer](#page-967-0) (or the more general class [FiniteStateMachine](#page-895-0))

or the generators

• [automata](#page-983-0) and [transducers](#page-985-0)

which contain *[preconstructed and commonly used automata and transducers](#page-982-0)*. See also the *[examples](#page-860-0)* below.

## **Contents**

FiniteStateMachine **and derived classes** Transducer **and** Automaton

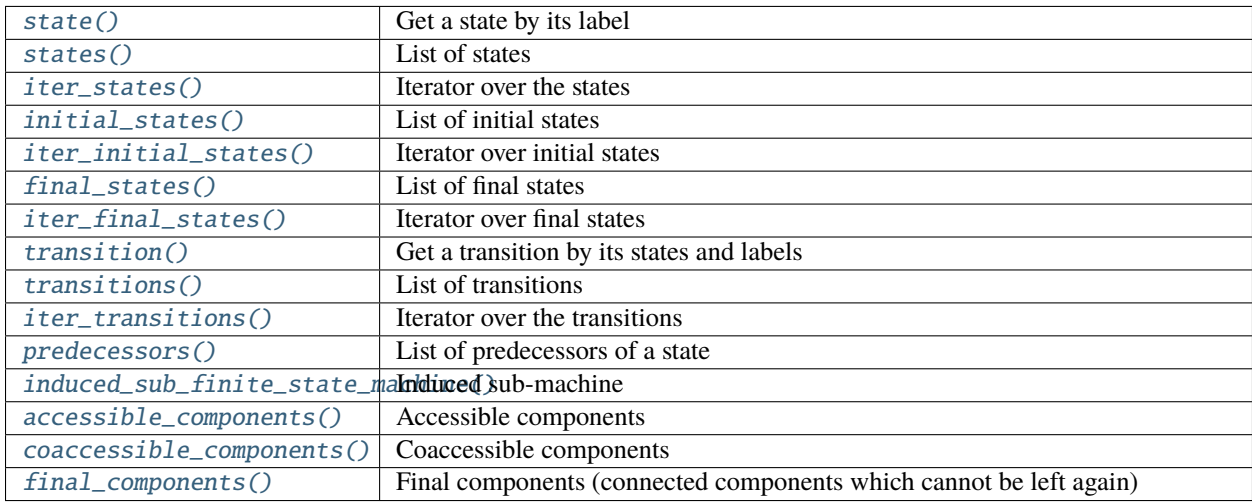

# **Accessing parts of a finite state machine**

# **(Modified) Copies**

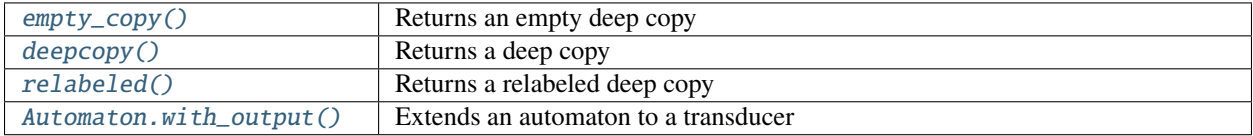

# **Manipulation**

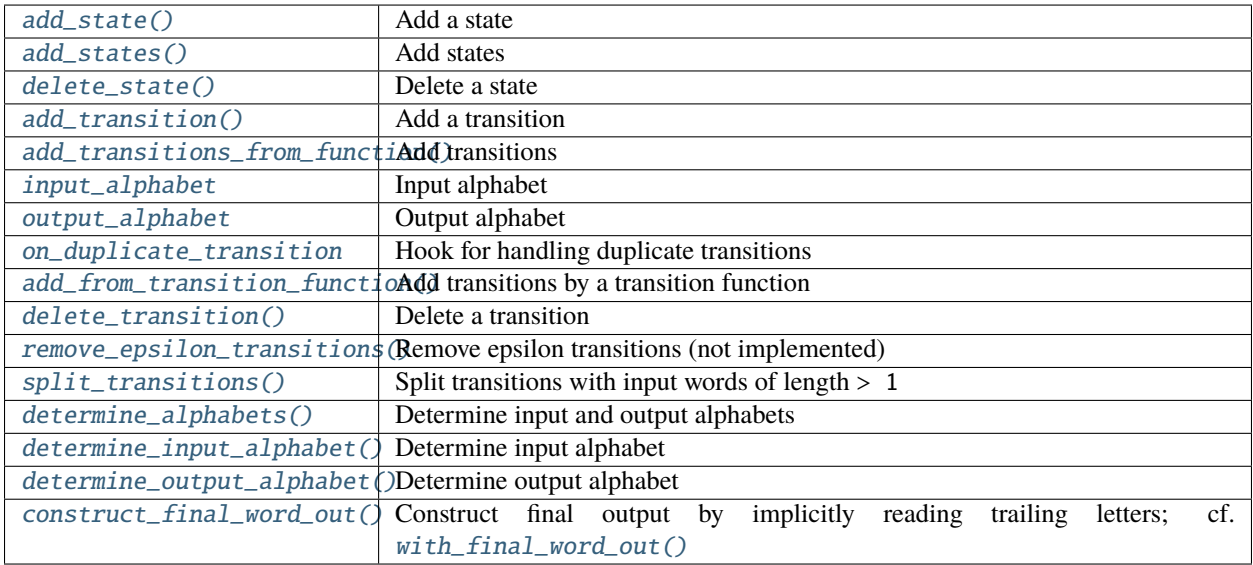

# **Properties**

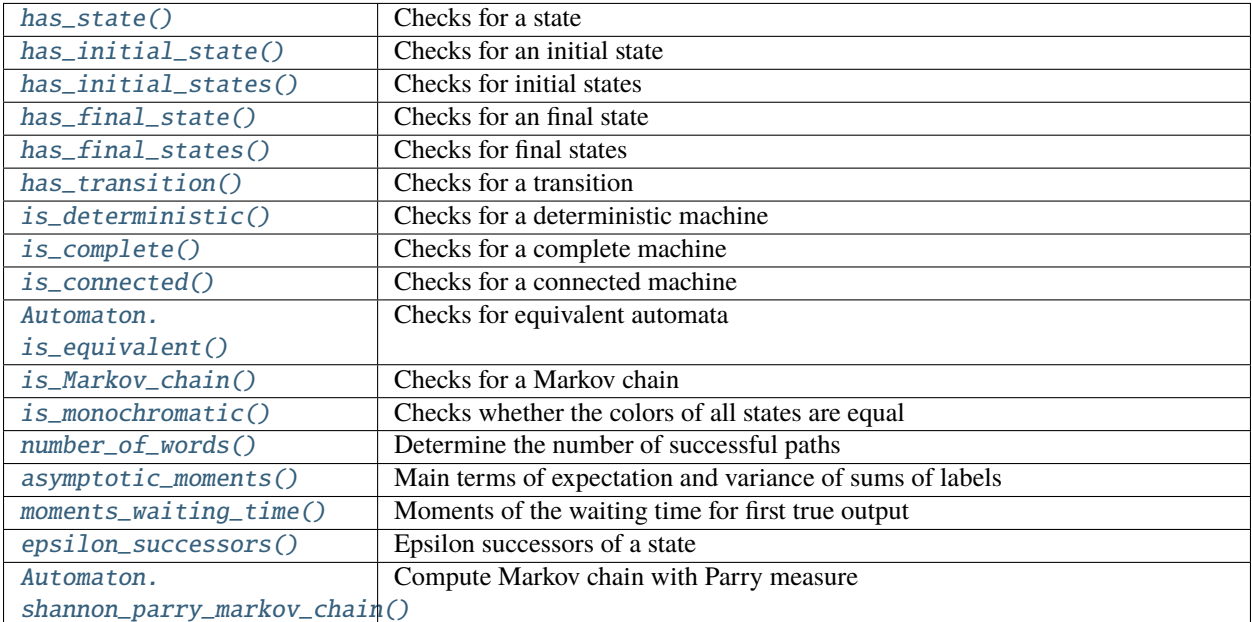

# **Operations**

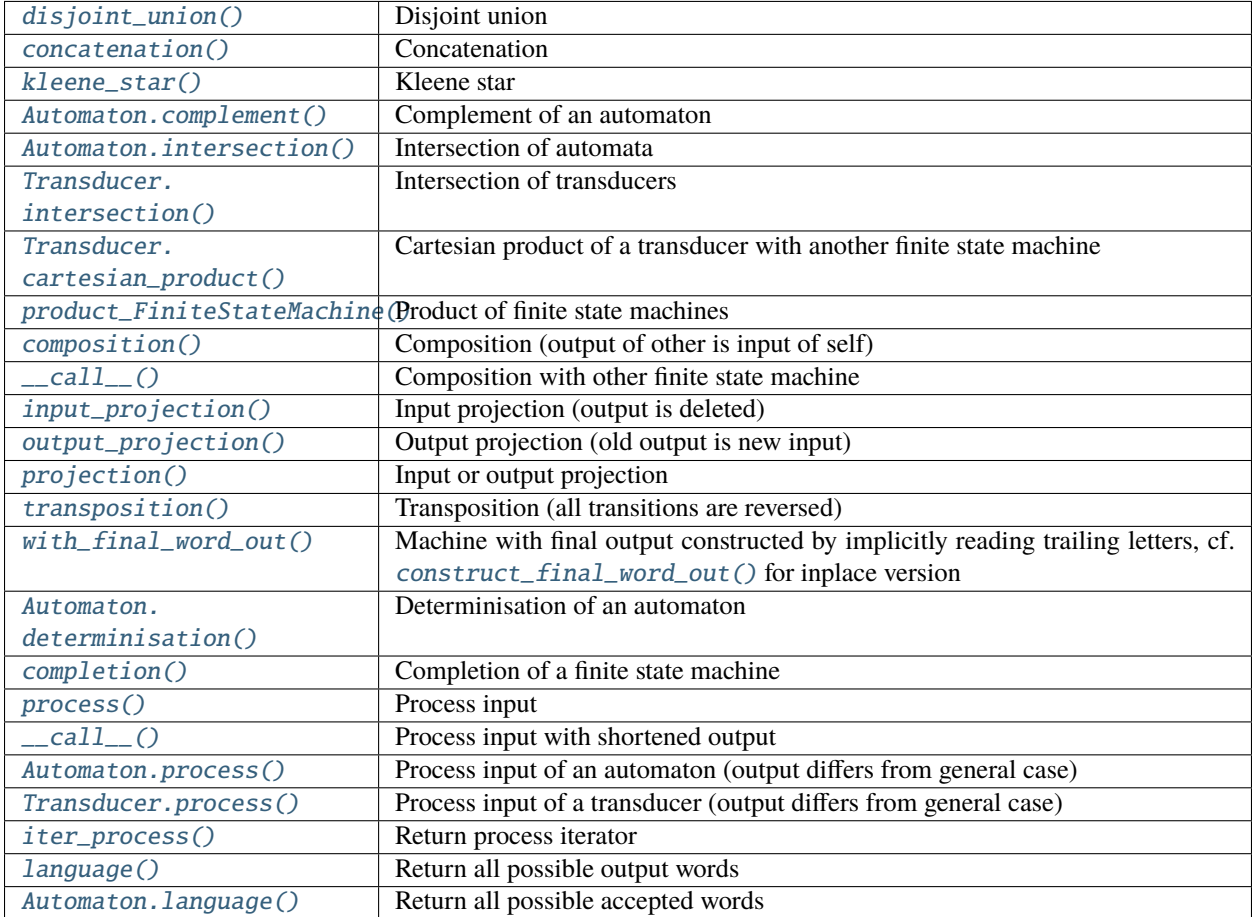

# **Simplification**

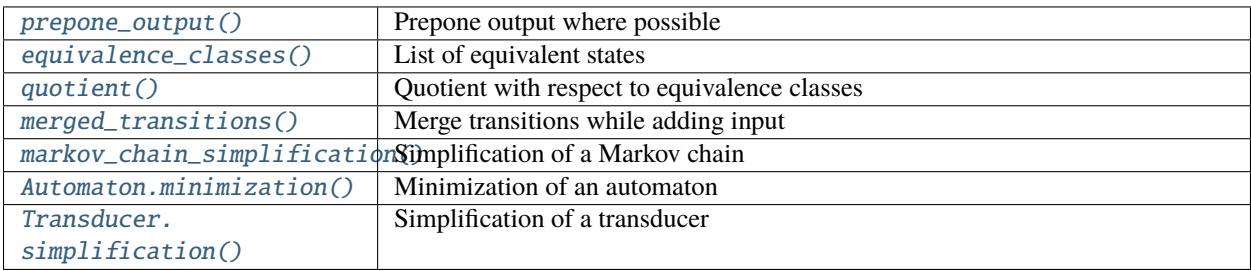

# **Conversion**

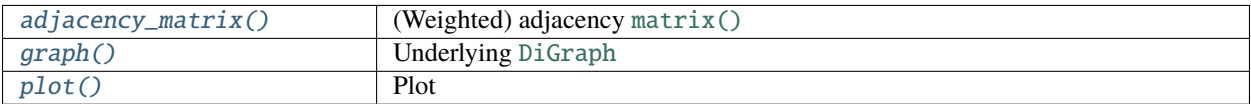

# **LaTeX output**

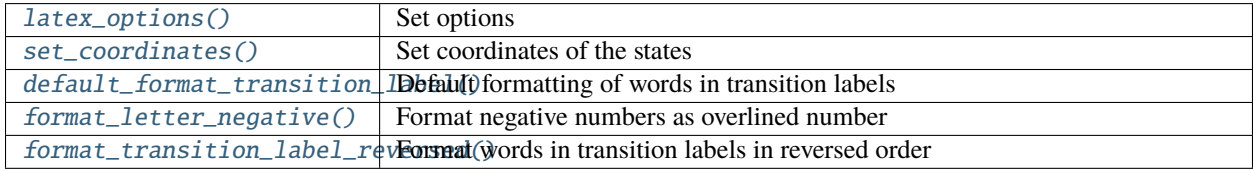

# **See also:**

# *[LaTeX output](#page-862-0)*

# FSMState

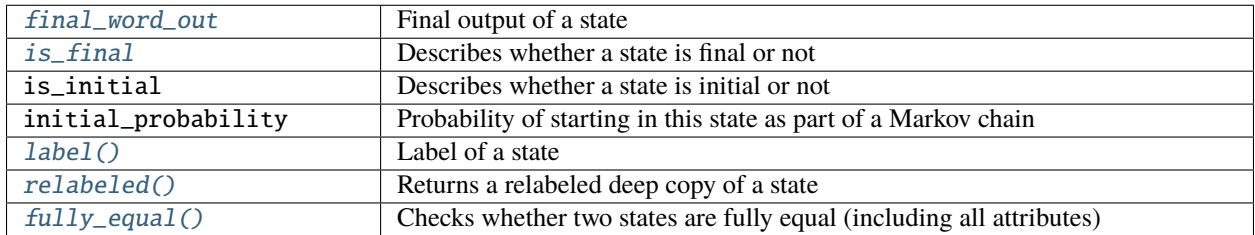

# FSMTransition

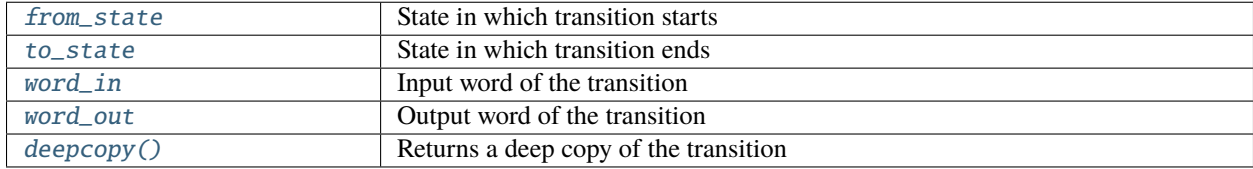

# FSMProcessIterator

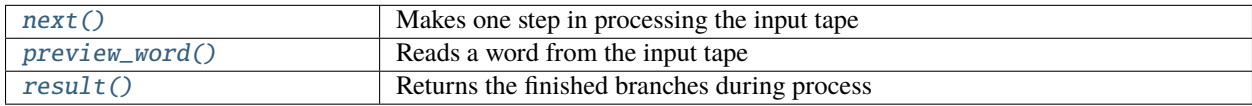

#### **Helper Functions**

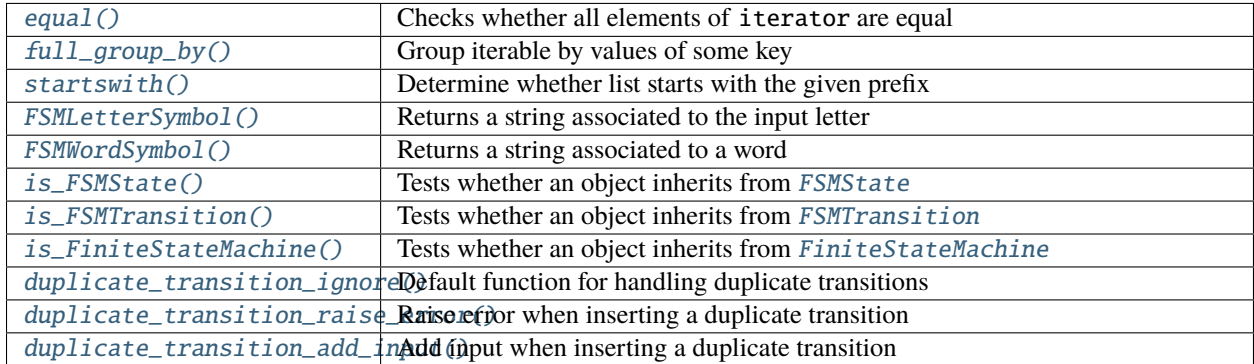

## <span id="page-860-0"></span>**Examples**

We start with a general [FiniteStateMachine](#page-895-0). Later there will be also an [Automaton](#page-870-0) and a [Transducer](#page-967-0).

### **A simple finite state machine**

We can easily create a finite state machine by

```
sage: fsm = FiniteStateMachine()
sage: fsm
Empty finite state machine
```
By default this is the empty finite state machine, so not very interesting. Let's create and add some states and transitions:

```
sage: day = fsm.add_state('day')
sage: night = fsm.add_state('night')
sage: sunrise = fsm.add_transition(night, day)
sage: sunset = fsm.add_transition(day, night)
```
Let us look at sunset more closely:

```
sage: sunset
Transition from 'day' to 'night': -|-
```
Note that could also have created and added the transitions directly by:

```
sage: fsm.add_transition('day', 'night')
Transition from 'day' to 'night': -|-
```
This would have had added the states automatically, since they are present in the transitions.

Anyhow, we got the following finite state machine:

```
sage: fsm
Finite state machine with 2 states
```
We can also obtain the underlying [directed graph](../../../../../../html/en/reference/graphs/sage/graphs/digraph.html#sage.graphs.digraph.DiGraph) by

```
sage: fsm.graph()
Looped multi-digraph on 2 vertices
```
To visualize a finite state machine, we can use [latex\(\)](../../../../../../html/en/reference/misc/sage/misc/latex.html#sage.misc.latex.latex) and run the result through LaTeX, see the section on *[LaTeX](#page-862-0) [output](#page-862-0)* below.

Alternatively, we could have created the finite state machine above simply by

```
sage: FiniteStateMachine([('night', 'day'), ('day', 'night')])
Finite state machine with 2 states
```
See [FiniteStateMachine](#page-895-0) for a lot of possibilities to create finite state machines.

#### **A simple Automaton (recognizing NAFs)**

We want to build an automaton which recognizes non-adjacent forms (NAFs), i.e., sequences which have no adjacent non-zeros. We use  $0, 1$ , and  $-1$  as digits:

```
sage: NAF = Automaton(
....: {'A': [('A', 0), ('B', 1), ('B', -1)], 'B': [('A', 0)]})
sage: NAF.state('A').is_initial = Truesage: NAF.state('A').is\_final = Truesage: NAF.state('B').is\_final = Truesage: NAF
Automaton with 2 states
```
Of course, we could have specified the initial and final states directly in the definition of NAF by initial\_states=['A'] and final\_states=['A', 'B'].

So let's test the automaton with some input:

```
sage: NAF([0])
True
sage: NAF([0, 1])
True
sage: NAF([1, -1])
False
sage: NAF([0, -1, 0, 1])
True
sage: NAF([0, -1, -1, -1, 0])
False
sage: NAF([-1, 0, 0, 1, 1])
False
```
Alternatively, we could call that by

sage: NAF.process( $[0, -1, 0, 1]$ ) (True, 'B')

which gives additionally the state in which we arrived.

We can also let an automaton act on a *[word](#page-3624-0)*:

```
sage: W = Words([-1, 0, 1]); W = W.</math>Finite and infinite words over \{-1, 0, 1\}sage: w = W([1, 0, 1, 0, -1]); w
word: 1,0,1,0,-1
sage: NAF(w)
True
```
# **Recognizing NAFs via Automata Operations**

Alternatively, we can use automata operations to recognize NAFs; for simplicity, we only use the input alphabet [0, 1]. On the one hand, we can construct such an automaton by forbidding the word 11:

```
sage: forbidden = automata.ContainsWord([1, 1], input_alphabet=[0, 1])
sage: NAF_negative = forbidden.complement()
sage: NAF_negative([1, 1, 0, 1])
False
sage: NAF_negative([1, 0, 1, 0, 1])
True
```
On the other hand, we can write this as a regular expression and translate that into automata operations:

```
sage: zero = automata.Word([0])sage: one = automata.Word([1])sage: epsilon = automata.EmptyWord(input_alphabet=[0, 1])
sage: NAF_positive = {(zero + one*zero).kleene\_star() * (epsilon + one)}
```
We check that the two approaches are equivalent:

```
sage: NAF_negative.is_equivalent(NAF_positive)
True
```
#### **See also:**

```
ContainsWord(), Word(), complement(), kleene_star(), EmptyWord(), is_equivalent().
```
## <span id="page-862-0"></span>**LaTeX output**

We can visualize a finite state machine by converting it to LaTeX by using the usual function  $lates()$ . Within LaTeX, TikZ is used for typesetting the graphics, see the [Wikipedia article PGF/TikZ.](https://en.wikipedia.org/wiki/PGF/TikZ)

```
sage: print(latex(NAF))
\begin{tikzpicture}[auto, initial text=, >=latex]
\node[state, accepting, initial] (v0) at (3.000000, 0.000000) {$\text{\texttt{A}}$};
\node[state, accepting] (v1) at (-3.000000, 0.000000) {$\text{\texttt{B}}$};
\path[->] (v0) edge[loop above] node {$0$} ();
\path[->] (v0.185.00) edge node[rotate=360.00, anchor=north] {$1, -1$} (v1.355.00);
\path[->] (v1.5.00) edge node[rotate=0.00, anchor=south] {$0$} (v0.175.00);
\end{tikzpicture}
```
We can turn this into a graphical representation.

sage: view(NAF) # not tested

To actually see this, use the live documentation in the Sage notebook and execute the cells in this and the previous section.

Several options can be set to customize the output, see [latex\\_options\(\)](#page-940-1) for details. In particular, we use [format\\_letter\\_negative\(\)](#page-927-0) to format  $-1$  as  $\overline{1}$ .

```
sage: NAF.latex_options(
\dots: coordinates={^{\prime}A^{\prime}}: (0, 0),
....: {}^{1}B': (6, 0),
....: initial_where={'A': 'below'},
....: format_letter=NAF.format_letter_negative,
....: format_state_label=lambda x:
\dots: r'\mathcal{S}' % x.label()
....: )
sage: print(latex(NAF))
\begin{tikzpicture}[auto, initial text=, >=latex]
\node[state, accepting, initial, initial where=below] (v0) at (0.000000, 0.000000) {$\
\rightarrowmathcal{A}$};
\node[state, accepting] (v1) at (6.000000, 0.000000) {$\mathcal{B}$};
\path[->] (v0) edge[loop above] node {$0$} ();
\path[->] (v0.5.00) edge node[rotate=0.00, anchor=south] {$1, \overline{1}$} (v1.175.00);
\path[->] (v1.185.00) edge node[rotate=360.00, anchor=north] {$0$} (v0.355.00);
\end{tikzpicture}
sage: view(NAF) # not tested
```
To use the output of  $lates()$  in your own  $\mathbb{E}E[X]$  file, you have to include

\usepackage{tikz} \usetikzlibrary{automata}

into the preamble of your file.

#### **A simple transducer (binary inverter)**

Let's build a simple transducer, which rewrites a binary word by inverting each bit:

```
sage: inverter = Transducer(\{A': \left[ (\Delta', \emptyset, 1), (\Delta', 1, 0) \right] \},
....: initial_states=['A'], final_states=['A'])
```
We can look at the states and transitions:

```
sage: inverter.states()
['A']
sage: for t in inverter.transitions():
\dots: \text{print}(t)Transition from 'A' to 'A': 0|1
Transition from 'A' to 'A': 1|0
```
Now we apply a word to it and see what the transducer does:

sage: inverter([0, 1, 0, 0, 1, 1, 0, 0, 0, 1, 1, 1])  $[1, 0, 1, 1, 0, 0, 1, 1, 1, 0, 0, 0]$
True means, that we landed in a final state, that state is labeled 'A', and we also got an output.

## <span id="page-864-0"></span>**Transducers and (in)finite Words**

A transducer can also act on everything iterable, in particular, on Sage's *[words](#page-3624-0)*.

```
sage: W = Words([0, 1]); W
Finite and infinite words over \{0, 1\}
```
Let us take the inverter from the previous section and feed some finite word into it:

```
sage: w = W([1, 1, 0, 1]); w
word: 1101
sage: inverter(w)
word: 0010
```
We see that the output is again a word (this is a consequence of calling *process* () with automatic\_output\_type).

We can even input something infinite like an infinite word:

```
sage: tm = words.ThueMorseWord(); tm =word: 0110100110010110100101100110100110010110...
sage: inverter(tm)
word: 1001011001101001011010011001011001101001...
```
## **A transducer which performs division by** 3 **in binary**

Now we build a transducer, which divides a binary number by 3. The labels of the states are the remainder of the division. The transition function is

```
sage: def f(state_from, read):
....: if state_from + read \leq 1:
\dots: state_to = 2 * state from + read
\dots: write = 0
....: else:
\dots: state_to = 2 * state_from + read - 3
\dots: write = 1
....: return (state_to, write)
```
which assumes reading a binary number from left to right. We get the transducer with

```
sage: D = Transducer(f, initial-states=[0], final-states=[0],....: input_alphabet=[0, 1])
```
Let us try to divide 12 by 3:

sage: D([1, 1, 0, 0])  $[0, 1, 0, 0]$ 

Now we want to divide 13 by 3:

```
sage: D([1, 1, 0, 1])Traceback (most recent call last):
...
ValueError: Invalid input sequence.
```
The raised ValueError means 13 is not divisible by 3.

# **Gray Code**

The Gray code is a binary [numeral system](https://en.wikipedia.org/wiki/Numeral_system) where two successive values differ in only one bit, cf. the [Wikipedia article](https://en.wikipedia.org/wiki/Gray_code) [Gray\\_code.](https://en.wikipedia.org/wiki/Gray_code) The Gray code of an integer  $n$  is obtained by a bitwise xor between the binary expansion of  $n$  and the binary expansion of  $\lfloor n/2 \rfloor$ ; the latter corresponds to a shift by one position in binary.

The purpose of this example is to construct a transducer converting the standard binary expansion to the Gray code by translating this construction into operations with transducers.

For this construction, the least significant digit is at the left-most position. Note that it is easier to shift everything to the right first, i.e., multiply by 2 instead of building  $\lfloor n/2 \rfloor$ . Then, we take the input xor with the right shift of the input and forget the first letter.

We first construct a transducer shifting the binary expansion to the right. This requires storing the previously read digit in a state.

```
sage: def shift_right_transition(state, digit):
\dots: if state == 'I':
....: return (digit, None)
....: else:
....: return (digit, state)
sage: shift_right_transducer = Transducer(
....: shift_right_transition,
....: initial_states=['I'],
....: input_alphabet=[0, 1],
....: final_states=[0])
sage: shift_right_transducer.transitions()
[Transition from 'I' to 0: 0|-,
Transition from 'I' to 1: 1|-,
Transition from 0 to 0: 0|0,
Transition from 0 to 1: 1|0,
Transition from 1 to 0: 0|1,
Transition from 1 to 1: 1|1]
sage: shift_right_transducer([0, 1, 1, 0])
[0, 1, 1]sage: shift_right_transducer([1, 0, 0])
[1, 0]
```
The output of the shifts above look a bit weird (from a right-shift transducer, we would expect, for example, that [1, 0, 0] was mapped to [0, 1, 0]), since we write None instead of the zero at the left. Further, note that only 0 is listed as a final state as we have to enforce that a most significant zero is read as the last input letter in order to flush the last digit:

```
sage: shift_right_transducer([0, 1, 0, 1])
Traceback (most recent call last):
...
ValueError: Invalid input sequence.
```
Next, we construct the transducer performing the xor operation. We also have to take None into account as our shift\_right\_transducer waits one iteration until it starts writing output. This corresponds with our intention to forget the first letter.

```
sage: def xor_transition(state, digits):
....: if digits[0] is None or digits[1] is None:
....: return (0, None)
....: else:
....: return (0, digits[0].__xor_(digits[1]))
sage: from itertools import product
sage: xor_transducer = Transducer(
....: xor_transition,
....: initial_states=[0],
....: final_states=[0],
....: input_alphabet=list(product([None, 0, 1], [0, 1])))
sage: xor_transducer.transitions()
[Transition from \theta to \theta: (None, \theta)|-,
Transition from 0 to 0: (None, 1) |-,
Transition from 0 to 0: (0, 0) |0, 0Transition from 0 to 0: (0, 1)|1,
Transition from \theta to \theta: (1, \theta)|1,
Transition from \emptyset to \emptyset: (1, 1)|\emptyset]sage: \text{xor\_transducer}([\text{(None, 0)}, \text{ (None, 1)}, \text{ (0, 0)}, \text{ (0, 1)}, \text{ (1, 0)}, \text{ (1, 1)}])[0, 1, 1, 0]sage: xor_transducer([(0, None)])
Traceback (most recent call last):
...
ValueError: Invalid input sequence.
```
The transducer computing the Gray code is then constructed as a [Cartesian product](#page-968-0) between the shifted version and the original input (represented here by the shift\_right\_transducer and the *[identity transducer](#page-988-0)*, respectively). This Cartesian product is then fed into the xor\_transducer as a [composition](#page-912-0) of transducers.

```
sage: product_transducer = shift_right_transducer.cartesian_product(transducers.
\rightarrowIdentity([0, 1]))
sage: Gray_transducer = xor_transducer(product_transducer)
```
We use  $construct\_final\_word\_out()$  to make sure that all output is written; otherwise, we would have to make sure that a sufficient number of trailing zeros is read.

```
sage: Gray_transducer.construct_final_word_out([0])
sage: Gray_transducer.transitions()
[Transition from ((T', 0), 0) to ((0, 0), 0): 0|-,
Transition from ((T', 0), 0) to ((1, 0), 0): 1|-,
Transition from ((0, 0), 0) to ((0, 0), 0): 0|0,
Transition from ((0, 0), 0) to ((1, 0), 0): 1|1,
Transition from ((1, 0), 0) to ((0, 0), 0): 0|1,
Transition from ((1, 0), 0) to ((1, 0), 0): 1|0]
```
There is a [prepackaged transducer](#page-987-0) for Gray code, let's see whether they agree. We have to use [relabeled\(\)](#page-961-0) to relabel our states with integers.

```
sage: constructed = Gray_transducer.relabeled()sage: packaged = transducers.GrayCode()
```
sage: constructed == packaged True

Finally, we check that this indeed computes the Gray code of the first 10 non-negative integers.

```
sage: for n in srange(10):
....: Gray_transducer(n.bits())
[1][1]
[1, 1]
[0, 1]
[0, 1, 1]
[1, 1, 1]
[1, 0, 1]
[0, 0, 1]
[0, 0, 1, 1]
[1, 0, 1, 1]
```
## **Using the hook-functions**

Let's use the *[previous example "division by 3"](#page-864-0)* to demonstrate the optional state and transition parameters hook.

First, we define what those functions should do. In our case, this is just saying in which state we are and which transition we take

```
sage: def state_hook(process, state, output):
....: print("We are now in State %s." % (state.label(),))
sage: from sage.combinat.finite_state_machine import FSMWordSymbol
sage: def transition_hook(transition, process):
....: print("Currently we go from %s to %s, "
....: "reading %s and writing %s." % (
....: transition.from_state, transition.to_state,
....: FSMWordSymbol(transition.word_in),
....: FSMWordSymbol(transition.word_out)))
```
Now, let's add these hook-functions to the existing transducer:

```
sage: for s in D.iter_states():
....: s.hook = state_hook
sage: for t in D.iter_transitions():
....: t.hook = transition_hook
```
Rerunning the process again now gives the following output:

```
sage: D.process([1, 1, 0, 1], check_epsilon_transitions=False)
We are now in State 0.
Currently we go from 0 to 1, reading 1 and writing 0.
We are now in State 1.
Currently we go from 1 to 0, reading 1 and writing 1.
We are now in State 0.
Currently we go from \theta to \theta, reading \theta and writing \theta.
We are now in State 0.
```

```
Currently we go from 0 to 1, reading 1 and writing 0.
We are now in State 1.
(False, 1, [0, 1, 0, 0])
```
The example above just explains the basic idea of using hook-functions. In the following, we will use those hooks more seriously.

**Warning:** The hooks of the states are also called while exploring the epsilon successors of a state (during processing). In the example above, we used check\_epsilon\_transitions=False to avoid this (and also therefore got a cleaner output).

**Warning:** The arguments used when calling a hook have changed in [trac ticket #16538](https://trac.sagemath.org/16538) from hook(state, process) to hook(process, state, output).

### **Detecting sequences with same number of** 0 **and** 1

Suppose we have a binary input and want to accept all sequences with the same number of 0 and 1. This cannot be done with a finite automaton. Anyhow, we can make usage of the hook functions to extend our finite automaton by a counter:

```
sage: from sage.combinat.finite_state_machine import FSMState, FSMTransition
sage: C = FiniteStateMachine()
sage: def update_counter(process, state, output):
....: try:
\dots: l = process.preview_word()....: except RuntimeError:
....: raise StopIteration
....: process.fsm.counter += 1 if 1 == 1 else -1\dots: if process.fsm.counter > 0:
....: next_state = 'positive'
....: elif process.fsm.counter < 0:
....: next_state = 'negative'
....: else:
\ldots: next state = 'zero'
....: return FSMTransition(state, process.fsm.state(next_state),
....: l, process.fsm.counter)
sage: C.add_state(FSMState('zero', hook=update_counter,
....: is_initial=True, is_final=True))
'zero'
sage: C.add_state(FSMState('positive', hook=update_counter))
'positive'
sage: C.add_state(FSMState('negative', hook=update_counter))
'negative'
```
Now, let's input some sequence:

**sage:** C.counter =  $0$ ; C( $[1, 1, 1, 1, 0, 0]$ ) (False, 'positive', [1, 2, 3, 4, 3, 2])

The result is False, since there are four 1 but only two 0. We land in the state positive and we can also see the values of the counter in each step.

Let's try some other examples:

```
sage: C.counter = 0; C([1, 1, 0, 0])
(True, 'zero', [1, 2, 1, 0])
sage: C.counter = 0; C([0, 1, 0, 0])
(False, 'negative', [-1, 0, -1, -2])
```
See also methods [Automaton.process\(\)](#page-876-0) and [Transducer.process\(\)](#page-972-0) (or even [FiniteStateMachine.](#page-954-0) [process\(\)](#page-954-0)), the explanation of the parameter hook and the examples in [FSMState](#page-888-0) and [FSMTransition](#page-894-0), and the description and examples in [FSMProcessIterator](#page-882-0) for more information on processing and hooks.

# REFERENCES:

AUTHORS:

- Daniel Krenn (2012-03-27): initial version
- Clemens Heuberger (2012-04-05): initial version
- Sara Kropf (2012-04-17): initial version
- Clemens Heuberger (2013-08-21): release candidate for Sage patch
- Daniel Krenn (2013-08-21): release candidate for Sage patch
- Sara Kropf (2013-08-21): release candidate for Sage patch
- Clemens Heuberger (2013-09-02): documentation improved
- Daniel Krenn (2013-09-13): comments from trac worked in
- **Clemens Heuberger (2013-11-03): output (labels) of determinisation,** product, composition, etc. changed (for consistency), representation of state changed, documentation improved
- Daniel Krenn (2013-11-04): whitespaces in documentation corrected
- Clemens Heuberger (2013-11-04): full group by added
- Daniel Krenn (2013-11-04): next release candidate for Sage patch
- Sara Kropf (2013-11-08): fix for adjacency matrix
- Clemens Heuberger (2013-11-11): fix for prepone output
- **Daniel Krenn (2013-11-11): comments from [trac ticket #15078](https://trac.sagemath.org/15078) included:** docstring of FiniteStateMachine rewritten, Automaton and Transducer inherited from FiniteStateMachine
- **Daniel Krenn (2013-11-25): documentation improved according to** comments from [trac ticket #15078](https://trac.sagemath.org/15078)
- Clemens Heuberger, Daniel Krenn, Sara Kropf (2014-02-21–2014-07-18): A huge bunch of improvements. Details see [trac ticket #15841,](https://trac.sagemath.org/15841) [trac ticket #15847,](https://trac.sagemath.org/15847) [trac ticket #15848,](https://trac.sagemath.org/15848) [trac ticket #15849,](https://trac.sagemath.org/15849) [trac ticket #15850,](https://trac.sagemath.org/15850) [trac ticket](https://trac.sagemath.org/15922) [#15922,](https://trac.sagemath.org/15922) [trac ticket #15923,](https://trac.sagemath.org/15923) [trac ticket #15924,](https://trac.sagemath.org/15924) [trac ticket #15925,](https://trac.sagemath.org/15925) [trac ticket #15928,](https://trac.sagemath.org/15928) [trac ticket #15960,](https://trac.sagemath.org/15960) [trac](https://trac.sagemath.org/15961) [ticket #15961,](https://trac.sagemath.org/15961) [trac ticket #15962,](https://trac.sagemath.org/15962) [trac ticket #15963,](https://trac.sagemath.org/15963) [trac ticket #15975,](https://trac.sagemath.org/15975) [trac ticket #16016,](https://trac.sagemath.org/16016) [trac ticket #16024,](https://trac.sagemath.org/16024) [trac ticket #16061,](https://trac.sagemath.org/16061) [trac ticket #16128,](https://trac.sagemath.org/16128) [trac ticket #16132,](https://trac.sagemath.org/16132) [trac ticket #16138,](https://trac.sagemath.org/16138) [trac ticket #16139,](https://trac.sagemath.org/16139) [trac ticket](https://trac.sagemath.org/16140) [#16140,](https://trac.sagemath.org/16140) [trac ticket #16143,](https://trac.sagemath.org/16143) [trac ticket #16144,](https://trac.sagemath.org/16144) [trac ticket #16145,](https://trac.sagemath.org/16145) [trac ticket #16146,](https://trac.sagemath.org/16146) [trac ticket #16191,](https://trac.sagemath.org/16191) [trac](https://trac.sagemath.org/16200) [ticket #16200,](https://trac.sagemath.org/16200) [trac ticket #16205,](https://trac.sagemath.org/16205) [trac ticket #16206,](https://trac.sagemath.org/16206) [trac ticket #16207,](https://trac.sagemath.org/16207) [trac ticket #16229,](https://trac.sagemath.org/16229) [trac ticket #16253,](https://trac.sagemath.org/16253) [trac ticket #16254,](https://trac.sagemath.org/16254) [trac ticket #16255,](https://trac.sagemath.org/16255) [trac ticket #16266,](https://trac.sagemath.org/16266) [trac ticket #16355,](https://trac.sagemath.org/16355) [trac ticket #16357,](https://trac.sagemath.org/16357) [trac ticket](https://trac.sagemath.org/16387) [#16387,](https://trac.sagemath.org/16387) [trac ticket #16425,](https://trac.sagemath.org/16425) [trac ticket #16539,](https://trac.sagemath.org/16539) [trac ticket #16555,](https://trac.sagemath.org/16555) [trac ticket #16557,](https://trac.sagemath.org/16557) [trac ticket #16588,](https://trac.sagemath.org/16588) [trac](https://trac.sagemath.org/16589) [ticket #16589,](https://trac.sagemath.org/16589) [trac ticket #16666,](https://trac.sagemath.org/16666) [trac ticket #16668,](https://trac.sagemath.org/16668) [trac ticket #16674,](https://trac.sagemath.org/16674) [trac ticket #16675,](https://trac.sagemath.org/16675) [trac ticket #16677.](https://trac.sagemath.org/16677)
- Daniel Krenn (2015-09-14): cleanup [trac ticket #18227](https://trac.sagemath.org/18227)

# ACKNOWLEDGEMENT:

• Clemens Heuberger, Daniel Krenn and Sara Kropf are supported by the Austrian Science Fund (FWF): P 24644- N26.

## **Methods**

```
class sage.combinat.finite_state_machine.Automaton(*args, **kwargs)
```
Bases: [sage.combinat.finite\\_state\\_machine.FiniteStateMachine](#page-895-0)

This creates an automaton, which is a finite state machine, whose transitions have input labels.

An automaton has additional features like creating a deterministic and a minimized automaton.

See class *[FiniteStateMachine](#page-895-0)* for more information.

EXAMPLES:

We can create an automaton recognizing even numbers (given in binary and read from left to right) in the following way:

```
sage: A = Automaton([('P', 'Q', 0), ('P', 'P', 1),....: ('Q', 'P', 1), ('Q', 'Q', 0)],
....: initial_states=['P'], final_states=['Q'])
sage: A
Automaton with 2 states
sage: A([0])
True
sage: A([1, 1, 0])
True
sage: A([1, 0, 1])
False
```
Note that the full output of the commands can be obtained by calling [process\(\)](#page-876-0) and looks like this:

```
sage: A.process(1, 0, 1)(False, 'P')
```
<span id="page-870-0"></span>cartesian\_product(*other*, *only\_accessible\_components=True*)

Return a new automaton which accepts an input if it is accepted by both given automata.

INPUT:

- other an automaton
- only\_accessible\_components If True (default), then the result is piped through [accessible\\_components\(\)](#page-900-0). If no new\_input\_alphabet is given, it is determined by [determine\\_alphabets\(\)](#page-919-0).

#### OUTPUT:

A new automaton which computes the intersection (see below) of the languages of self and other.

The set of states of the new automaton is the Cartesian product of the set of states of both given automata. There is a transition  $((A, B), (C, D), a)$  in the new automaton if there are transitions  $(A, C, a)$ and  $(B, D, a)$  in the old automata.

The methods [intersection\(\)](#page-873-0) and [cartesian\\_product\(\)](#page-870-0) are the same (for automata).

EXAMPLES:

```
sage: aut1 = Automaton([('1', '2', 1),....: ('2', '2', 1),
....: ('2', '2', 0)],
....: initial_states=['1'],
....: final_states=['2'],
....: determine_alphabets=True)
sage: aut2 = Automaton([\n\lbrack 'A', 'A', 1),\n\rbrack)....: ('A', 'B', 0),
....: ('B', 'B', 0),
....: ('B', 'A', 1)],
....: initial_states=['A'],
....: final_states=['B'],
....: determine_alphabets=True)
sage: res = aut1.intersection(aut2)sage: (aut1([1, 1]), aut2([1, 1]), res([1, 1]))(True, False, False)
sage: (aut1([1, 0]), aut2([1, 0]), res([1, 0]))(True, True, True)
sage: res.transitions()
[Transition from ('1', 'A') to ('2', 'A'): 1|-,
Transition from ('2', 'A') to ('2', 'B'): 0|-,
Transition from ('2', 'A') to ('2', 'A'): 1|-,
Transition from ('2', 'B') to ('2', 'B'): 0|-,
Transition from ('2', 'B') to ('2', 'A'): 1|-]
```
For automata with epsilon-transitions, intersection is not well defined. But for any finite state machine, epsilon-transitions can be removed by [remove\\_epsilon\\_transitions\(\)](#page-962-0).

```
sage: a1 = Automaton([(0, 0, 0),]....: (0, 1, None),
\dots: (1, 1, 1),
\dots: (1, 2, 1)],
....: initial_states=[0],
....: final_states=[1],
....: determine_alphabets=True)
sage: a2 = Automaton([(0, 0, 0), (0, 1, 1), (1, 1, 1)],....: initial_states=[0],
....: final_states=[1],
....: determine_alphabets=True)
sage: a1.intersection(a2)
Traceback (most recent call last):
...
ValueError: An epsilon-transition (with empty input)
was found.
sage: al.remove_epsilon_transitions() # not tested (since not implemented yet)
sage: al.intersection(a2) # not tested
```
## complement()

Return the complement of this automaton.

OUTPUT:

#### An [Automaton](#page-870-1).

If this automaton recognizes language  $\mathcal L$  over an input alphabet  $\mathcal A$ , then the complement recognizes  $\mathcal A \setminus \mathcal L$ .

EXAMPLES:

```
sage: A = automata. Word([0, 1])
sage: [w for w in ([], [0], [1], [0, 0], [0, 1], [1, 0], [1, 1])
\ldots: if A(w)]
[[0, 1]]
sage: Ac = A. complement()
sage: Ac.transitions()
[Transition from 0 to 1: 0|-,
Transition from 0 to 3: 1|-,
Transition from 2 to 3: 0|-,
Transition from 2 to 3: 1|-,
Transition from 1 to 2: 1|-,
Transition from 1 to 3: 0|-,
Transition from 3 to 3: 0|-,
Transition from 3 to 3: 1|-]
sage: [w for w in ([], [0], [1], [0, 0], [0, 1], [1, 0], [1, 1])
\dots: if Ac(w)]
[1], [0], [1], [0, 0], [1, 0], [1, 1]]
```
The automaton must be deterministic:

```
sage: A = automata.Word([0]) * automata.Word([1])
sage: A.complement()
Traceback (most recent call last):
...
ValueError: The finite state machine must be deterministic.
sage: Ac = A.determinisation().compilement()sage: [w for w in ([], [0], [1], [0, 0], [0, 1], [1, 0], [1, 1])
\ldots: if Ac(w)]
[1, [0], [1], [0, 0], [1, 0], [1, 1]]
```
#### <span id="page-872-0"></span>determinisation()

Return a deterministic automaton which accepts the same input words as the original one.

OUTPUT<sup>.</sup>

A new automaton, which is deterministic.

The labels of the states of the new automaton are frozensets of states of self. The color of a new state is the frozenset of colors of the constituent states of self. Therefore, the colors of the constituent states have to be hashable. However, if all constituent states have color None, then the resulting color is None, too.

The input alphabet must be specified.

EXAMPLES:

```
sage: aut = Automaton([(\n\begin{bmatrix} A' & A' \\ A' \end{bmatrix}, \begin{bmatrix} 0 \\ 1 \end{bmatrix}, \begin{bmatrix} 1 & A' \\ B' \end{bmatrix}, \begin{bmatrix} 0 \\ 1 \end{bmatrix}, \begin{bmatrix} 0 \\ 1 \end{bmatrix}, \begin{bmatrix} 0 \\ B' \end{bmatrix}, \begin{bmatrix} 1 \\ B' \end{bmatrix}, \begin{bmatrix} 0 \\ 1 \end{bmatrix}, \begin{bmatrix} 0 \\ 0 \end{bmatrix}, \begin{bmatrix} 0 \\ 0 \end{bmatrix}, \begin{bmatrix} 0 \\ 0 \end{bmatrix}, \begin....: initial_states=['A'], final_states=['B'])
sage: aut.determinisation().transitions()
[Transition from frozenset({'A'}) to frozenset({'A'}): 0|-,
 Transition from frozenset({'A'}) to frozenset({'B'}): 1|-,
 Transition from frozenset({S'B'}) to frozenset(): 0|-,
 Transition from frozenset({'B'}) to frozenset({'B'}): 1|-,
 Transition from frozenset() to frozenset(): 0|-,
 Transition from frozenset() to frozenset(): 1|-]
```

```
sage: A = Automaton([('A', 'A', 1), ('A', 'A', 0), ('A', 'B', 1),....: ('B', 'C', 0), ('C', 'C', 1), ('C', 'C', 0)],
....: initial_states=['A'], final_states=['C'])
sage: A.determinisation().states()
[frozenset({'A'}),
frozenset({'A', 'B'}),
frozenset({'A', 'C'}),
frozenset({'A', 'B', 'C'})]
```

```
sage: A = Automaton([(0, 1, 1), (0, 2, [1, 1]), (0, 3, [1, 1, 1]),....: (1, 0, -1), (2, 0, -2), (3, 0, -3)],....: initial_states=[0], final_states=[0, 1, 2, 3])
sage: B = A. determinisation().relabeled().coaccessible_components()
sage: sorted(B.transitions())
[Transition from \theta to 1: 1|-,
Transition from 1 to 0: -1 -,
Transition from 1 to 3: 1|-,
Transition from 3 to 0: -2|-,
Transition from 3 to 4: 1|-,
Transition from 4 to 0: -3|-1
```
Note that colors of states have to be hashable:

```
sage: A = Automaton([[0, 0, 0]], initial_states=[0])sage: A.\text{state}(0).\text{color} = []sage: A.determinisation()
Traceback (most recent call last):
...
TypeError: unhashable type: 'list'
sage: A.\text{state}(0).\text{color} = ()sage: A.determinisation()
Automaton with 1 state
```
If the colors of all constituent states are None, the resulting color is None, too [\(trac ticket #19199\)](https://trac.sagemath.org/19199):

```
sage: A = Automaton([(0, 0, 0)],
....: initial_states=[0],
....: final_states=[0])
sage: [s.color for s in A.determinisation().iter_states()]
[None]
```
## <span id="page-873-0"></span>intersection(*other*, *only\_accessible\_components=True*)

Return a new automaton which accepts an input if it is accepted by both given automata.

INPUT:

- other an automaton
- only\_accessible\_components If True (default), then the result is piped through [accessible\\_components\(\)](#page-900-0). If no new\_input\_alphabet is given, it is determined by [determine\\_alphabets\(\)](#page-919-0).

# OUTPUT:

A new automaton which computes the intersection (see below) of the languages of self and other.

The set of states of the new automaton is the Cartesian product of the set of states of both given automata. There is a transition  $((A, B), (C, D), a)$  in the new automaton if there are transitions  $(A, C, a)$ and  $(B, D, a)$  in the old automata.

The methods [intersection\(\)](#page-873-0) and [cartesian\\_product\(\)](#page-870-0) are the same (for automata).

EXAMPLES:

```
sage: aut1 = Automaton([('1', '2', 1)),....: ('2', '2', 1),
....: ('2', '2', 0)],
....: initial_states=['1'],
....: final_states=['2'],
....: determine_alphabets=True)
sage: aut2 = Automc[(d', d', d', 1)],
....: ('A', 'B', 0),
....: ('B', 'B', 0),
....: ('B', 'A', 1)],
....: initial_states=['A'],
....: final_states=['B'],
....: determine_alphabets=True)
sage: res = aut1.intersection(aut2)
sage: (aut1([1, 1]), aut2([1, 1]), res([1, 1]))(True, False, False)
sage: (aut1([1, 0]), aut2([1, 0]), res([1, 0]))(True, True, True)
sage: res.transitions()
[Transition from ('1', 'A') to ('2', 'A'): 1|-,
Transition from ('2', 'A') to ('2', 'B'): 0|-,
Transition from ('2', 'A') to ('2', 'A'): 1|-,Transition from ('2', 'B') to ('2', 'B'): 0|-,
Transition from ('2', 'B') to ('2', 'A'): 1|-]
```
For automata with epsilon-transitions, intersection is not well defined. But for any finite state machine, epsilon-transitions can be removed by [remove\\_epsilon\\_transitions\(\)](#page-962-0).

```
sage: a1 = Automaton([(0, 0, 0),....: (0, 1, None),
\dots: (1, 1, 1),
....: (1, 2, 1)],
....: initial_states=[0],
....: final_states=[1],
....: determine_alphabets=True)
sage: a2 = Automaton([(0, 0, 0), (0, 1, 1), (1, 1, 1)],....: initial_states=[0],
....: final_states=[1],
....: determine_alphabets=True)
sage: al.intersection(a2)
Traceback (most recent call last):
...
ValueError: An epsilon-transition (with empty input)
was found.
sage: a1.remove_epsilon_transitions() # not tested (since not implemented yet)
sage: al.intersection(a2) # not tested
```

```
is_equivalent(other)
```
Test whether two automata are equivalent, i.e., accept the same language.

INPUT:

• other – an [Automaton](#page-870-1).

EXAMPLES:

```
sage: A = Automaton([(0, 0, 0), (0, 1, 1), (1, 0, 1)],....: initial_states=[0],
....: final_states=[0])
sage: B = Automaton([('a', 'a', 0), ('a', 'b', 1), ('b', 'a', 1)],....: initial_states=['a'],
....: final_states=['a'])
sage: A.is_equivalent(B)
True
sage: B.add_transition('b', 'a', 0)
Transition from 'b' to 'a': 0|-
sage: A.is_equivalent(B)
False
```
#### language(*max\_length=None*, *\*\*kwargs*)

Return all words accepted by this automaton.

INPUT:

- max\_length an integer or None (default). Only inputs of length at most max\_length will be considered. If None, then this iterates over all possible words without length restrictions.
- kwargs will be passed on to the [process iterator](#page-882-0). See [process\(\)](#page-876-0) for a description.

OUTPUT:

An iterator.

EXAMPLES:

```
sage: NAF = Automaton(
....: \{A': [('A', 0), ('B', 1), ('B', -1)],....: 'B' : [('A', 0)],
....: initial_states=['A'], final_states=['A', 'B'])
sage: list(NAF.language(3))
[[],
[0], [-1], [1],[-1, 0], [0, 0], [1, 0], [0, -1], [0, 1],[-1, 0, 0], [0, -1, 0], [0, 0, 0], [0, 1, 0], [1, 0, 0],[-1, 0, -1], [-1, 0, 1], [0, 0, -1],[0, 0, 1], [1, 0, -1], [1, 0, 1]
```
### **See also:**

[FiniteStateMachine.language\(\)](#page-940-0), [process\(\)](#page-876-0).

```
minimization(algorithm=None)
```
Return the minimization of the input automaton as a new automaton.

INPUT:

• algorithm – Either Moore's algorithm (by algorithm='Moore' or as default for deterministic automata) or Brzozowski's algorithm (when algorithm='Brzozowski' or when the automaton is not deterministic) is used.

OUTPUT:

A new automaton.

The resulting automaton is deterministic and has a minimal number of states.

EXAMPLES:

```
sage: A = Automaton([(\n \begin{bmatrix} 1 & 1 \\ 1 & 1 \end{bmatrix}, \begin{bmatrix} 1 & 1 \\ 1 & 1 \end{bmatrix}, \begin{bmatrix} 1 & 1 \\ 1 & 1 \end{bmatrix}, \begin{bmatrix} 1 & 1 \\ 1 & 1 \end{bmatrix}, \begin{bmatrix} 1 & 1 \\ 1 & 1 \end{bmatrix}, \begin{bmatrix} 1 & 1 \\ 1 & 1 \end{bmatrix}, \begin{bmatrix} 1 & 1 \\ 1 & 1 \end{bmatrix}, \begin{bmatrix} 1 & 1 \\ 1 & 1 \end{bmatrix}, \begin{bmatrix} 1 & 1 \\....: ('B', 'C', 0), ('C', 'C', 1), ('C', 'C', 0)],
....: initial_states=['A'], final_states=['C'])
sage: B = A.minimization(algorithm='Brzozowski')
sage: B_{trans} = B_{transitions}(B_{states}()[1])sage: B_trans # random
[Transition from frozenset({frozenset({'B', 'C'}),
                                       frozenset({'A', 'C'}),
                                       frozenset({'A', 'B', 'C'})})
                 to frozenset({frozenset({'C'}),
                                    frozenset({'B', 'C'}),
                                    frozenset({'A', 'C'}),
                                    frozenset({'A', 'B', 'C'})}):
                 0|-,
 Transition from frozenset({frozenset({'B', 'C'}),
                                        frozenset({'A', 'C'}),
                                        frozenset({'A', 'B', 'C'})})
                 to frozenset({frozenset({'B', 'C'}),
                                    frozenset({'A', 'C'}),
                                     frozenset({'A', 'B', 'C'})}):
                1|-]
sage: len(B.states())
3
sage: C = A.minimization(algorithm='Brzozowski')
sage: C_{trans} = C_{trans} = contains (C_{star}) = states ()[1])
sage: B_trans == C_trans
True
sage: len(C.states())
3
```

```
sage: aut = Automaton([('1', '2', 'a'), ('2', '3', 'b'),
....: ('3', '2', 'a'), ('2', '1', 'b'),
....: ('3', '4', 'a'), ('4', '3', 'b')],
....: initial_states=['1'], final_states=['1'])
sage: min = aut.minimization(algorithm='Brzozowski')
sage: [len(min.states()), len(aut.states())]
[3, 4]
sage: min = aut.minimization(algorithm='Moore')
Traceback (most recent call last):
...
NotImplementedError: Minimization via Moore's Algorithm is only
implemented for deterministic finite state machines
```
process(*\*args*, *\*\*kwargs*)

Return whether the automaton accepts the input and the state where the computation stops.

INPUT:

- input\_tape the input tape can be a list or an iterable with entries from the input alphabet. If we are working with a multi-tape machine (see parameter use\_multitape\_input and notes below), then the tape is a list or tuple of tracks, each of which can be a list or an iterable with entries from the input alphabet.
- initial\_state or initial\_states the initial state(s) in which the machine starts. Either specify a single one with initial\_state or a list of them with initial\_states. If both are given, initial\_state will be appended to initial\_states. If neither is specified, the initial states of the finite state machine are taken.
- list\_of\_outputs (default: None) a boolean or None. If True, then the outputs are given in list form (even if we have no or only one single output). If False, then the result is never a list (an exception is raised if the result cannot be returned). If list\_of\_outputs=None the method determines automatically what to do (e.g. if a non-deterministic machine returns more than one path, then the output is returned in list form).
- only\_accepted (default: False) a boolean. If set, then the first argument in the output is guaranteed to be True (if the output is a list, then the first argument of each element will be True).
- full\_output (default: True) a boolean. If set, then the full output is given, otherwise only whether the sequence is accepted or not (the first entry below only).
- always\_include\_output if set (not by default), always return a triple containing the (non-existing) output. This is in order to obtain output compatible with that of  $FiniteStateMachine$ .  $process()$ . If this parameter is set, full\_output has no effect.
- format\_output a function that translates the written output (which is in form of a list) to something more readable. By default (None) identity is used here.
- check\_epsilon\_transitions (default: True) a boolean. If False, then epsilon transitions are not taken into consideration during process.
- write\_final\_word\_out (default: True) a boolean specifying whether the final output words should be written or not.
- use\_multitape\_input (default: False) a boolean. If True, then the multi-tape mode of the process iterator is activated. See also the notes below for multi-tape machines.
- process\_all\_prefixes\_of\_input (default: False) a boolean. If True, then each prefix of the input word is processed (instead of processing the whole input word at once). Consequently, there is an output generated for each of these prefixes.
- process\_iterator\_class (default: None) a class inherited from [FSMProcessIterator](#page-882-0). If None, then [FSMProcessIterator](#page-882-0) is taken. An instance of this class is created and is used during the processing.

# OUTPUT:

The full output is a pair (or a list of pairs, cf. parameter  $list_of_outputs)$ , where

- the first entry is True if the input string is accepted and
- the second gives the state reached after processing the input tape (This is a state with label None if the input could not be processed, i.e., if at one point no transition to go on could be found.).

If full\_output is False, then only the first entry is returned.

If always\_include\_output is set, an additional third entry [] is included.

Note that in the case the automaton is not deterministic, all possible paths are taken into account. You can use [determinisation\(\)](#page-872-0) to get a deterministic automaton machine.

This function uses an iterator which, in its simplest form, goes from one state to another in each step. To decide which way to go, it uses the input words of the outgoing transitions and compares them to the input tape. More precisely, in each step, the iterator takes an outgoing transition of the current state, whose input label equals the input letter of the tape.

If the choice of the outgoing transition is not unique (i.e., we have a non-deterministic finite state machine), all possibilities are followed. This is done by splitting the process into several branches, one for each of the possible outgoing transitions.

The process (iteration) stops if all branches are finished, i.e., for no branch, there is any transition whose input word coincides with the processed input tape. This can simply happen when the entire tape was read.

Also see  $\text{\_call}\text{\_}()$  for a version of [process\(\)](#page-876-0) with shortened output.

Internally this function creates and works with an instance of [FSMProcessIterator](#page-882-0). This iterator can also be obtained with [iter\\_process\(\)](#page-935-0).

If working with multi-tape finite state machines, all input words of transitions are words of  $k$ -tuples of letters. Moreover, the input tape has to consist of  $k$  tracks, i.e., be a list or tuple of  $k$  iterators, one for each track.

**Warning:** Working with multi-tape finite state machines is still experimental and can lead to wrong outputs.

# EXAMPLES:

In the following examples, we construct an automaton which accepts non-adjacent forms (see also the example on *[non-adjacent forms](#page-861-0)* in the documentation of the module *[Finite State Machines, Automata,](#page-855-0) [Transducers](#page-855-0)*) and then test it by feeding it with several binary digit expansions.

```
sage: NAF = Automaton(
....: \{'\_':\ [(\'_\_,\, \emptyset),\ (\'_1',\ 1)],\ '1':\ [(\'_\_,\ 0)]\},....: initial_states=['_'], final_states=['_', '1'])
sage: [NAF.process(w) for w in [0], [0, 1], [1, 1], [0, 1, 0, 1],
....: [0, 1, 1, 1, 0], [1, 0, 0, 1, 1]]]
[(True, '_'), (True, '1'), (False, None),
(True, '1'), (False, None), (False, None)]
```
If we just want a condensed output, we use:

```
sage: [NAF.process(w, full_output=False)
....: for w in [[0], [0, 1], [1, 1], [0, 1, 0, 1],
....: [0, 1, 1, 1, 0], [1, 0, 0, 1, 1]]]
[True, True, False, True, False, False]
```
It is equivalent to:

```
sage: [NAF(w) for w in [[0], [0, 1], [1, 1], [0, 1, 0, 1],
....: [0, 1, 1, 1, 0], [1, 0, 0, 1, 1]]]
[True, True, False, True, False, False]
```
The following example illustrates the difference between non-existing paths and reaching a non-final state:

```
sage: NAF.process([2])
(False, None)
sage: NAF.add_transition(('_', 's', 2))
Transition from '_' to 's': 2|-
sage: NAF.process([2])
(False, 's')
```
A simple example of a (non-deterministic) multi-tape automaton is the following: It checks whether the two input tapes have the same number of ones:

```
sage: M = Automaton([('=', '=', (1, 1)),
....: (')^{-1}, '='', (None, 0)),....: ('=', '=', (0, None)),
....: ('=', '<', (None, 1)),
....: ('<', '<', (None, 1)),
....: ({}^{\prime}<^{\prime}, {}^{\prime}<^{\prime}, (\text{None}, 0)),....: ('='', '>'', (1, None)),....: ('>', '>', (1, None)),....: ('>', '>', (0, None))],
....: initial_states=['='],
....: final_states=['='])
sage: M.process(([1, 0, 1], [1, 0]), use_multitape_input=True)
(False, '>')
sage: M.process(([0, 1, 0], [0, 1, 1]), use_multitape_input=True)
(False, '<')
sage: M.process(([1, 1, 0, 1], [0, 0, 1, 0, 1, 1]),
....: use_multitape_input=True)
(True, '=')
```
Alternatively, we can use the following (non-deterministic) multi-tape automaton for the same check:

```
sage: N = Automaton([(T - T, T - T, (0, 0)),....: ('=', '<-', (None, 1)),....: ( ' \langle ', ' \langle ', ' \rangle (0, \text{ None})),....: ( ' \langle ', ' = ', (1, None ) ) ,....: (')^{-1}, '>'', (1, None)),....: ('>'', '>'', '\\ (None, 0)),
....: ('>'', '='', (None, 1))],
....: initial_states=['='],
....: final_states=['='])
sage: N. process(([1, 0, 1], [1, 0]), use_multitape_input=True)
(False, '>')
sage: N.process((0, 1, 0], [0, 1, 1]), use_multitape_input=True)
(False, '<')
sage: N.process(([1, 1, 0, 1], [0, 0, 1, 0, 1, 1]),
....: use_multitape_input=True)
(True, '=')
```
#### **See also:**

```
FiniteStateMachine. process(), Transducer. process(), iter\_process(), \_call\_(),FSMProcessIterator.
```
### shannon\_parry\_markov\_chain()

Compute a time homogeneous Markov chain such that all words of a given length recognized by the original

automaton occur as the output with the same weight; the transition probabilities correspond to the Parry measure.

OUTPUT:

A Markov chain. Its input labels are the transition probabilities, the output labels the labels of the original automaton. In order to obtain equal weight for all words of the same length, an "exit weight" is needed. It is stored in the attribute color of the states of the Markov chain. The weights of the words of the same length sum up to one up to an exponentially small error.

The stationary distribution of this Markov chain is saved as the initial probabilities of the states.

The transition probabilities correspond to the Parry measure (see [\[S1948\]](#page-3654-0) and [\[P1964\]](#page-3654-1)).

The automaton is assumed to be deterministic, irreducible and aperiodic. All states must be final.

EXAMPLES:

```
sage: NAF = Automaton([(0, 0, 0), (0, 1, 1), (0, 1, -1),....: (1, 0, 0)], initial_states=[0],
....: final_states=[0, 1])
sage: P_NAF = NAF.shannon_parry_markov_chain()
sage: P_NAF.transitions()
[Transition from \theta to \theta: 1/2|\theta,
Transition from 0 to 1: 1/4|1,
Transition from \theta to 1: 1/4|-1,
Transition from 1 to 0: 1|0]
sage: for s in P_NAF.iter_states():
....: print(s.color)
3/4
3/2
```
The stationary distribution is also computed and saved as the initial probabilities of the returned Markov chain:

```
sage: for s in P_NAF.states():
....: print("{} {}".format(s, s.initial_probability))
02/31 1/3
```
The automaton is assumed to be deterministic, irreducible and aperiodic:

```
sage: A = Automaton([(0, 0, 0), (0, 1, 1), (1, 1, 1), (1, 1, 0)],....: initial_states=[0])
sage: A.shannon_parry_markov_chain()
Traceback (most recent call last):
...
NotImplementedError: Automaton must be strongly connected.
sage: A = Automaton([(0, 0, 0), (0, 1, 0)],
....: initial_states=[0])
sage: A.shannon_parry_markov_chain()
Traceback (most recent call last):
...
NotImplementedError: Automaton must be deterministic.
sage: A = Automaton([(0, 1, 0), (1, 0, 0)],
....: initial_states=[0])
sage: A.shannon_parry_markov_chain()
```

```
Traceback (most recent call last):
...
NotImplementedError: Automaton must be aperiodic.
```
All states must be final:

```
sage: A = Automaton([(0, 1, 0), (0, 0, 1), (1, 0, 0)],....: initial_states=[0])
sage: A.shannon_parry_markov_chain()
Traceback (most recent call last):
...
NotImplementedError: All states must be final.
```
ALGORITHM:

See [\[HKP2015a\]](#page-3654-2), Lemma 4.1.

REFERENCES:

<span id="page-881-0"></span>with\_output(*word\_out\_function=None*)

Construct a transducer out of this automaton.

INPUT:

• word\_out\_function – (default: None) a function. It transforms a [transition](#page-894-0) to the output word for this transition.

If this is None, then the output word will be equal to the input word of each transition.

OUTPUT:

A transducer.

EXAMPLES:

```
sage: A = Automaton([(0, 0, 'A'), (0, 1, 'B'), (1, 2, 'C')])sage: T = A \cdot with\_output(); T
Transducer with 3 states
sage: T.transitions()
[Transition from 0 to 0: 'A'|'A',
Transition from 0 to 1: 'B'|'B',
Transition from 1 to 2: 'C'|'C']
```
This result is in contrast to:

```
sage: Transducer(A).transitions()
[Transition from 0 to 0: 'A'|-,
Transition from 0 to 1: 'B'|-,
Transition from 1 to 2: 'C'|-]
```
where no output labels are created.

Here is another example:

```
sage: T2 = A. with_output(lambda t: [c.lower() for c in t.word_in])
sage: T2.transitions()
[Transition from 0 to 0: 'A'|'a',
```

```
Transition from 0 to 1: 'B'|'b',
Transition from 1 to 2: 'C'|'c']
```
We can obtain the same result by composing two transducers. As inner transducer of the composition, we use [with\\_output\(\)](#page-881-0) without the optional argument word\_out\_function (which makes the output of each transition equal to its input); as outer transducer we use a [map-transducer](#page-998-0) (for converting to lower case). This gives

```
sage: L = transducers.map(lambda x: x.lower(), [ 'A', 'B', 'C'])
sage: L.composition(A.with_output()).relabeled().transitions()
[Transition from 0 to 0: 'A'|'a',
Transition from 0 to 1: 'B'|'b',
Transition from 1 to 2: 'C'|'c']
```
**See also:**

```
input_projection(), output_projection(), Transducer, transducers.map().
```
sage.combinat.finite\_state\_machine.FSMLetterSymbol(*letter*)

Return a string associated to the input letter.

## INPUT:

• letter – the input letter or None (representing the empty word).

## OUTPUT:

If letter is None the symbol for the empty word FSMEmptyWordSymbol is returned, otherwise the string associated to the letter.

EXAMPLES:

```
sage: from sage.combinat.finite_state_machine import FSMLetterSymbol
sage: FSMLetterSymbol(0)
'0'
sage: FSMLetterSymbol(None)
'-'
```
<span id="page-882-0"></span>class sage.combinat.finite\_state\_machine.FSMProcessIterator(*fsm*, *input\_tape=None*,

*initial\_state=None*, *initial\_states=[]*, *use\_multitape\_input=False*, *check\_epsilon\_transitions=True*, *write\_final\_word\_out=True*, *format\_output=None*, *process\_all\_prefixes\_of\_input=False*, *\*\*kwargs*)

Bases: [sage.structure.sage\\_object.SageObject](../../../../../../html/en/reference/structure/sage/structure/sage_object.html#sage.structure.sage_object.SageObject), [collections.abc.Iterator](https://docs.python.org/library/collections.abc.html#collections.abc.Iterator)

This class takes an input, feeds it into a finite state machine (automaton or transducer, in particular), tests whether this was successful and calculates the written output.

INPUT:

- fsm the finite state machine on which the input should be processed.
- input\_tape the input tape can be a list or an iterable with entries from the input alphabet. If we are working with a multi-tape machine (see parameter use\_multitape\_input and notes below), then the tape is a list or tuple of tracks, each of which can be a list or an iterable with entries from the input alphabet.
- initial\_state or initial\_states the initial state(s) in which the machine starts. Either specify a single one with initial\_state or a list of them with initial\_states. If both are given, initial\_state will be appended to initial\_states. If neither is specified, the initial states of the finite state machine are taken.
- format\_output a function that translates the written output (which is in form of a list) to something more readable. By default (None) identity is used here.
- check\_epsilon\_transitions (default: True) a boolean. If False, then epsilon transitions are not taken into consideration during process.
- write\_final\_word\_out (default: True) a boolean specifying whether the final output words should be written or not.
- use\_multitape\_input (default: False) a boolean. If True, then the multi-tape mode of the process iterator is activated. See also the notes below for multi-tape machines.
- process\_all\_prefixes\_of\_input (default: False) a boolean. If True, then each prefix of the input word is processed (instead of processing the whole input word at once). Consequently, there is an output generated for each of these prefixes.

## OUTPUT:

### An iterator.

In its simplest form, it behaves like an iterator which, in each step, goes from one state to another. To decide which way to go, it uses the input words of the outgoing transitions and compares them to the input tape. More precisely, in each step, the process iterator takes an outgoing transition of the current state, whose input label equals the input letter of the tape. The output label of the transition, if present, is written on the output tape.

If the choice of the outgoing transition is not unique (i.e., we have a non-deterministic finite state machine), all possibilities are followed. This is done by splitting the process into several branches, one for each of the possible outgoing transitions.

The process (iteration) stops if all branches are finished, i.e., for no branch, there is any transition whose input word coincides with the processed input tape. This can simply happen when the entire tape was read. When the process stops, a StopIteration exception is thrown.

**Warning:** Processing an input tape of length  $n$  usually takes at least  $n + 1$  iterations, since there will be  $n + 1$  states visited (in the case the taken transitions have input words consisting of single letters).

An instance of this class is generated when  $FiniteStateMachine$ .process() or  $FiniteStateMachine$ . [iter\\_process\(\)](#page-935-0) of a finite state machine, an automaton, or a transducer is invoked.

When working with multi-tape finite state machines, all input words of transitions are words of  $k$ -tuples of letters. Moreover, the input tape has to consist of  $k$  tracks, i.e., be a list or tuple of  $k$  iterators, one for each track.

**Warning:** Working with multi-tape finite state machines is still experimental and can lead to wrong outputs.

#### EXAMPLES:

The following transducer reads binary words and outputs a word, where blocks of ones are replaced by just a single one. Further only words that end with a zero are accepted.

```
sage: T = Transducer({'A': [('A', 0, 0), ('B', 1, None)}],...: 'B': [('B', 1, None), ('A', 0, [1, 0])]},
....: initial_states=['A'], final_states=['A'])
```

```
sage: input = [1, 1, 0, 0, 1, 0, 1, 1, 1, 0]sage: T.process(input)
(True, 'A', [1, 0, 0, 1, 0, 1, 0])
```
The function [FiniteStateMachine.process\(\)](#page-954-0) (internally) uses a [FSMProcessIterator](#page-882-0). We can do that manually, too, and get full access to the iteration process:

```
sage: from sage.combinat.finite_state_machine import FSMProcessIterator
sage: it = FSMProcessIterator(T, input\_tape=input)sage: for current in it:
....: print(current)
process (1 branch)
+ at state 'B'
+-- tape at 1, [[]]
process (1 branch)
+ at state 'B'
+-- tape at 2, [[]]
process (1 branch)
+ at state 'A'
+-- tape at 3, [[1, 0]]
process (1 branch)
+ at state 'A'
+-- tape at 4, [[1, 0, 0]]
process (1 branch)
+ at state 'B'
+-- tape at 5, [[1, 0, 0]]
process (1 branch)
+ at state 'A'
+-- tape at 6, [[1, 0, 0, 1, 0]]
process (1 branch)
+ at state 'B'
+-- tape at 7, [[1, 0, 0, 1, 0]]
process (1 branch)
+ at state 'B'
+-- tape at 8, [[1, 0, 0, 1, 0]]
process (1 branch)
+ at state 'B'
+-- tape at 9, [[1, 0, 0, 1, 0]]
process (1 branch)
+ at state 'A'
+-- tape at 10, [[1, 0, 0, 1, 0, 1, 0]]
process (0 branches)
sage: it.result()
[Branch(accept=True, state='A', output=[1, 0, 0, 1, 0, 1, 0])]sage: T = Transducer([0, 0, 0, 'a]), (0, 1, 0, 'b]),...: (1, 2, 1, 'c'), (2, 0, 0, 'd'),
```

```
....: (2, 1, None, 'd')],
....: initial_states=[0], final_states=[2])
sage: sorted(T.process([0, 0, 1], format_output=lambda o: ''.join(o)))
[(False, 1, 'abcd'), (True, 2, 'abc')]
sage: it = FSMProcessIterator(T, input_tape=[0, 0, 1],
```

```
....: format_output=lambda o: ''.join(o))
sage: for current in it:
....: print(current)
process (2 branches)
+ at state 0
+-- tape at 1, [['a']]
+ at state 1
+-- tape at 1, [['b']]
process (2 branches)
+ at state 0
+-- tape at 2, [['a', 'a']]
+ at state 1
+-- tape at 2, [['a', 'b']]
process (2 branches)
+ at state 1
+-- tape at 3, [['a', 'b', 'c', 'd']]
+ at state 2
+-- tape at 3, [['a', 'b', 'c']]
process (0 branches)
sage: sorted(it.result())
[Branch(accept=False, state=1, output='abcd'),
Branch(accept=True, state=2, output='abc')]
```
# **See also:**

```
FiniteStateMachine.process(), \qquad \qquadAutomaton.process()Transducer.process(),
FiniteStateMachine.iter_process(), FiniteStateMachine.__call__(), next().
```
### <span id="page-885-0"></span>class Current

Bases: dict

This class stores the branches which have to be processed during iteration and provides a nicer formatting of them.

This class is derived from dict. It is returned by the next-function during iteration.

EXAMPLES:

In the following example you can see the dict directly and then the nicer output provided by this class:

```
sage: from sage.combinat.finite_state_machine import FSMProcessIterator
sage: inverter = Transducer({'A': [(\Delta \Delta \Delta \theta, 1), (\Delta \Delta \Delta \theta, 1),....: initial_states=['A'], final_states=['A'])
sage: it = FSMProcessIterator(inverter, input_tape=[0, 1])
sage: for current in it:
....: print(dict(current))
....: print(current)
{((1, 0),): {A': Branch(tape\_cache = tape at 1, outputs=[[1]])} }process (1 branch)
+ at state 'A'
+-- tape at 1, [[1]]
\{((2, 0),): \{'A': Branch(tape\_cache=tape at 2, outputs=[[1, 0]])\}\}\process (1 branch)
+ at state 'A'
+-- tape at 2, [[1, 0]]
```

```
{}
process (0 branches)
```
# FinishedBranch = <class 'sage.combinat.finite\_state\_machine.Branch'>

A [named tuple](https://docs.python.org/library/collections.html#collections.namedtuple) representing the attributes of a branch, once it is fully processed.

# <span id="page-886-0"></span>next()

Makes one step in processing the input tape.

INPUT:

Nothing.

OUTPUT:

It returns the current status of the iterator (see below). A StopIteration exception is thrown when there is/was nothing to do (i.e. all branches ended with previous call of  $next()$ ).

The current status is a dictionary (encapsulated into an instance of [Current](#page-885-0)). The keys are positions on the tape. The value corresponding to such a position is again a dictionary, where each entry represents a branch of the process. This dictionary maps the current state of a branch to a pair consisting of a tape cache and a list of output words, which were written during reaching this current state.

EXAMPLES:

```
sage: from sage.combinat.finite_state_machine import FSMProcessIterator
sage: inverter = Transducer({'A': [('A', 0, 1), ('A', 1, 0)]},
....: initial_states=['A'], final_states=['A'])
sage: it = FSMProcessIterator(inverter, input_tape=[0, 1])
sage: next(it)
process (1 branch)
+ at state 'A'
+-- tape at 1, [[1]]
sage: next(it)
process (1 branch)
+ at state 'A'
+-- tape at 2, [[1, 0]]
sage: next(it)
process (0 branches)
sage: next(it)
Traceback (most recent call last):
...
StopIteration
```
### **See also:**

```
FiniteStateMachine.process()Automaton.process()Transducer.process(),
FiniteStateMachine.iter_process()FiniteStateMachine.__call__(),
FSMProcessIterator.
```
preview\_word(*track\_number=None*, *length=1*, *return\_word=False*) Read a word from the input tape.

INPUT:

- track\_number an integer or None. If None, then a tuple of words (one from each track) is returned.
- length (default: 1) the length of the word(s).

• return\_word – (default: False) a boolean. If set, then a word is returned, otherwise a single letter (in which case length has to be 1).

OUTPUT:

A single letter or a word.

An exception StopIteration is thrown if the tape (at least one track) has reached its end.

Typically, this method is called from a hook-function of a state.

EXAMPLES:

```
sage: inverter = Transducer({^{\dagger}A'}: [({^{\dagger}A}^{\dagger}, 0, 'one'),....: ('A', 1, 'zero')]},
....: initial_states=['A'], final_states=['A'])
sage: def state_hook(process, state, output):
....: print("We are now in state %s." % (state.label(),))
....: try:
....: w = process.preview_word()
....: except RuntimeError:
....: raise StopIteration
....: print ("Next on the tape is a %s." % (w,))
sage: inverter.state('A').hook = state_hook
sage: it = inverter.iter_process(
\dots: input_tape=[0, 1, 1],
....: check_epsilon_transitions=False)
sage: for _ in it:
....: pass
We are now in state A.
Next on the tape is a 0.
We are now in state A.
Next on the tape is a 1.
We are now in state A.
Next on the tape is a 1.
We are now in state A.
sage: it.result()
[Branch(accept=True, state='A', output=['one', 'zero', 'zero'])]
```
<span id="page-887-0"></span>result(*format\_output=None*)

Return the already finished branches during process.

INPUT:

• format\_output – a function converting the output from list form to something more readable (default: output the list directly).

OUTPUT:

A list of triples (accepted, state, output).

See also the parameter format\_output of [FSMProcessIterator](#page-882-0).

EXAMPLES:

```
sage: inverter = Transducer({'A': [('A', 0, 'one'), ('A', 1, 'zero')]},
....: initial_states=['A'], final_states=['A'])
sage: it = inverter.iter_process(input_tape=[0, 1, 1])
sage: for _ in it:
```

```
....: pass
sage: it.result()
[Branch(accept=True, state='A', output=['one', 'zero', 'zero'])]
sage: it.result(lambda L: ', '.join(L))
[(True, 'A', 'one, zero, zero')]
```
Using both the parameter format\_output of [FSMProcessIterator](#page-882-0) and the parameter format\_output of  $result()$  leads to concatenation of the two functions:

```
sage: it = inverter.iter_process(input_tape=[0, 1, 1],
....: format_output=lambda L: ', '.join(L))
sage: for _ in it:
....: pass
sage: it.result()
[Branch(accept=True, state='A', output='one, zero, zero')]
sage: it.result(lambda L: ', '.join(L))
[(True, 'A', 'o, n, e, ,, , z, e, r, o, ,, , z, e, r, o')]
```
<span id="page-888-0"></span>class sage.combinat.finite\_state\_machine.FSMState(*label*, *word\_out=None*, *is\_initial=False*,

*is\_final=False*, *final\_word\_out=None*, *initial\_probability=None*, *hook=None*, *color=None*, *allow\_label\_None=False*)

Bases: [sage.structure.sage\\_object.SageObject](../../../../../../html/en/reference/structure/sage/structure/sage_object.html#sage.structure.sage_object.SageObject)

Class for a state of a finite state machine.

INPUT:

- label the label of the state.
- word\_out (default: None) a word that is written when the state is reached.
- is\_initial (default: False)
- is\_final (default: False)
- final\_word\_out (default: None) a word that is written when the state is reached as the last state of some input; only for final states.
- initial\_probability (default: None) The probability of starting in this state if it is a state of a Markov chain.
- hook (default: None) A function which is called when the state is reached during processing input. It takes two input parameters: the first is the current state (to allow using the same hook for several states), the second is the current process iterator object (to have full access to everything; e.g. the next letter from the input tape can be read in). It can output the next transition, i.e. the transition to take next. If it returns None the process iterator chooses. Moreover, this function can raise a StopIteration exception to stop processing of a finite state machine the input immediately. See also the example below.
- color (default: None) In order to distinguish states, they can be given an arbitrary "color" (an arbitrary object). This is used in  $FiniteStateMachine$ .equivalence\_classes(): states of different colors are never considered to be equivalent. Note that [Automaton.determinisation\(\)](#page-872-0) requires that color is hashable.
- allow\_label\_None (default: False) If True allows also None as label. Note that a state with label None is used in [FSMProcessIterator](#page-882-0).

OUTPUT:

A state of a finite state machine.

EXAMPLES:

```
sage: from sage.combinat.finite_state_machine import FSMState
sage: A = FSMState('state 1', word_out=0, is_initial=True)
sage: A
'state 1'
sage: A.label()
'state 1'
sage: B = FSMState('state 2')
sage: A == BFalse
```
We can also define a final output word of a final state which is used if the input of a transducer leads to this state. Such final output words are used in subsequential transducers.

```
sage: C = FSMState('state 3', is_final=True, final_word_out='end')
sage: C.final_word_out
['end']
```
The final output word can be a single letter, None or a list of letters:

```
sage: A = FSMState('A')sage: A.is_final = True
sage: A.final_world.out = 2sage: A.final_word_out
[2]
sage: A.final_word_out = [2, 3]sage: A.final_word_out
[2, 3]
```
Only final states can have a final output word which is not None:

```
sage: B = FSMState('B')sage: B.final_word_out is None
True
sage: B final_word_out = 2
Traceback (most recent call last):
...
ValueError: Only final states can have a final output word,
but state B is not final.
```
Setting the final\_word\_out of a final state to None is the same as setting it to [] and is also the default for a final state:

```
sage: C = FSMState('C', is_final=True)
sage: C.final_word_out
[]
sage: C.final_word_out = None
sage: C.final_word_out
[]
sage: C.final_word_out = []
sage: C.final_word_out
[]
```
It is not allowed to use None as a label:

```
sage: from sage.combinat.finite_state_machine import FSMState
sage: FSMState(None)
Traceback (most recent call last):
...
ValueError: Label None reserved for a special state,
choose another label.
```
This can be overridden by:

```
sage: FSMState(None, allow_label_None=True)
None
```
Note that [Automaton.determinisation\(\)](#page-872-0) requires that color is hashable:

```
sage: A = Automaton([[0, 0, 0]], initial_states=[0])sage: A.\text{state}(\emptyset).\text{color} = []sage: A.determinisation()
Traceback (most recent call last):
...
TypeError: unhashable type: 'list'
sage: A.\text{state}(0).\text{color} = ()sage: A.determinisation()
Automaton with 1 state
```
We can use a hook function of a state to stop processing. This is done by raising a StopIteration exception. The following code demonstrates this:

```
sage: T = Transducer([0, 1, 9, 'a]), (1, 2, 9, 'b'),....: (2, 3, 9, 'c'), (3, 4, 9, 'd')],
....: initial_states=[0],
....: final_states=[4],
....: input_alphabet=[9])
sage: def stop(process, state, output):
....: raise StopIteration()
sage: T.\text{state}(3).hook = stop
sage: T.process([9, 9, 9, 9])
(False, 3, ['a', 'b', 'c'])
```
copy()

Return a (shallow) copy of the state.

INPUT:

Nothing.

OUTPUT:

A new state.

EXAMPLES:

```
sage: from sage.combinat.finite_state_machine import FSMState
sage: A = FSMState('A')sage: A.is\_initial = Truesage: A.is_final = True
```

```
sage: A.final_word_out = [1]
sage: A.color = 'green'
sage: A.initial_probability = 1/2sage: B = copy(A)sage: B.fully_equal(A)
True
sage: A.label() is B.label()
True
sage: A.is_initial is B.is_initial
True
sage: A.is_final is B.is_final
True
sage: A.final_word_out is B.final_word_out
True
sage: A.color is B.color
True
sage: A.initial_probability is B.initial_probability
True
```
#### deepcopy(*memo=None*)

Return a deep copy of the state.

INPUT:

• memo – (default: None) a dictionary storing already processed elements.

OUTPUT:

A new state.

EXAMPLES:

```
sage: from sage.combinat.finite_state_machine import FSMState
sage: A = FSMState((1, 3), color=[1, 2],....: is_final=True, final_word_out=3,
....: initial_probability=1/3)
sage: B = \text{deepcopy}(A)sage: B
(1, 3)
sage: B.\label{label} B.label() == A.\label{label} A.label()
True
sage: B.label is A.label
False
sage: B.color == A.color
True
sage: B.color is A.color
False
sage: B.is_final == A.is_final
True
sage: B.is_final is A.is_final
True
sage: B.final_word_out == A.final_word_out
True
sage: B.final_word_out is A.final_word_out
False
```

```
sage: B.initial_probability == A.initial_probability
True
sage: B.initial_probability is A.initial_probability
False
```
# final\_word\_out

The final output word of a final state which is written if the state is reached as the last state of the input of the finite state machine. For a non-final state, the value is None.

final\_word\_out can be a single letter, a list or None, but for a final-state, it is always saved as a list.

EXAMPLES:

```
sage: from sage.combinat.finite_state_machine import FSMState
sage: A = FSMState('A', is\_final=True, final_wordsout=2)sage: A.final_word_out
[2]
sage: A. final_word_out = 3
sage: A.final_word_out
[3]
sage: A.final_word_out = [3, 4]sage: A.final_word_out
[3, 4]
sage: A.final_word_out = None
sage: A.final_word_out
\Boxsage: B = FSMState('B')sage: B.final_word_out is None
True
```
A non-final state cannot have a final output word:

```
sage: B.final_word_out = [3, 4]Traceback (most recent call last):
...
ValueError: Only final states can have a final
output word, but state B is not final.
```
fully\_equal(*other*, *compare\_color=True*)

Check whether two states are fully equal, i.e., including all attributes except hook.

INPUT:

- self a state.
- other a state.
- compare\_color If True (default) colors are compared as well, otherwise not.

OUTPUT:

True or False.

Note that usual comparison by  $==$  does only compare the labels.

EXAMPLES:

```
sage: from sage.combinat.finite_state_machine import FSMState
sage: A = FSMState('A')
sage: B = FSMState('A', is_initial=True)
sage: A.fully_equal(B)
False
sage: A == BTrue
sage: A.is_initial = True; A.color = 'green'
sage: A.fully_equal(B)
False
sage: A.fully_equal(B, compare_color=False)
True
```
# <span id="page-893-0"></span>is\_final

Describes whether the state is final or not.

True if the state is final and False otherwise.

EXAMPLES:

```
sage: from sage.combinat.finite_state_machine import FSMState
sage: A = FSMState('A', is_final=True, final_word_out=3)
sage: A.is_final
True
sage: A.is_final = False
Traceback (most recent call last):
...
ValueError: State A cannot be non-final, because it has a
final output word. Only final states can have a final output
word.
sage: A.final_word_out = None
sage: A.is_final = False
sage: A.is_final
False
```
# label()

Return the label of the state.

INPUT:

Nothing.

OUTPUT:

The label of the state.

EXAMPLES:

```
sage: from sage.combinat.finite_state_machine import FSMState
sage: A = FSMState('state')
sage: A.label()
'state'
```
## relabeled(*label*, *memo=None*)

Return a deep copy of the state with a new label.

INPUT:

- label the label of new state.
- memo (default: None) a dictionary storing already processed elements.

OUTPUT:

A new state.

EXAMPLES:

```
sage: from sage.combinat.finite_state_machine import FSMState
sage: A = FSMState('A')sage: A.relabeled('B')
'B'
```
<span id="page-894-0"></span>class sage.combinat.finite\_state\_machine.FSMTransition(*from\_state*, *to\_state*, *word\_in=None*,

*word\_out=None*, *hook=None*)

Bases: [sage.structure.sage\\_object.SageObject](../../../../../../html/en/reference/structure/sage/structure/sage_object.html#sage.structure.sage_object.SageObject)

Class for a transition of a finite state machine.

INPUT:

- from state state from which transition starts.
- to state state in which transition ends.
- word\_in the input word of the transitions (when the finite state machine is used as automaton)
- word\_out the output word of the transitions (when the finite state machine is used as transducer)

OUTPUT:

A transition of a finite state machine.

EXAMPLES:

```
sage: from sage.combinat.finite_state_machine import FSMState, FSMTransition
sage: A = FSMState('A')sage: B = FSMState('B')sage: S = FSMTransition(A, B, 0, 1)sage: T = FSMTransition('A', 'B', 0, 1)sage: T == STrue
sage: U = FSMTransition('A', 'B', 0)sage: U == TFalse
```
copy()

Return a (shallow) copy of the transition.

OUTPUT:

A new transition.

EXAMPLES:

```
sage: from sage.combinat.finite_state_machine import FSMTransition
sage: t = FSMTransition('A', 'B', 0)sage: copy(t)
Transition from 'A' to 'B': 0|-
```
#### deepcopy(*memo=None*)

Return a deep copy of the transition.

INPUT:

• memo – (default: None) a dictionary storing already processed elements.

OUTPUT:

A new transition.

EXAMPLES:

```
sage: from sage.combinat.finite_state_machine import FSMTransition
sage: t = FSMTransition('A', 'B', 0)sage: deepcopy(t)
Transition from 'A' to 'B': 0|-
```
## from\_state = None

State from which the transition starts. Read-only.

### to\_state = None

State in which the transition ends. Read-only.

# word\_in = None

Input word of the transition. Read-only.

### word\_out = None

Output word of the transition. Read-only.

### sage.combinat.finite\_state\_machine.FSMWordSymbol(*word*)

Return a string of word. It may returns the symbol of the empty word FSMEmptyWordSymbol.

INPUT:

• word – the input word.

OUTPUT:

A string of word.

EXAMPLES:

```
sage: from sage.combinat.finite_state_machine import FSMWordSymbol
sage: FSMWordSymbol([0, 1, 1])
'0,1,1'
```
<span id="page-895-0"></span>class sage.combinat.finite\_state\_machine.FiniteStateMachine(*data=None*, *initial\_states=None*,

*final\_states=None*, *input\_alphabet=None*, *output\_alphabet=None*, *determine\_alphabets=None*, *with\_final\_word\_out=None*, *store\_states\_dict=True*, *on\_duplicate\_transition=None*)

Bases: [sage.structure.sage\\_object.SageObject](../../../../../../html/en/reference/structure/sage/structure/sage_object.html#sage.structure.sage_object.SageObject)

Class for a finite state machine.

A finite state machine is a finite set of states connected by transitions.

INPUT:

- data can be any of the following:
	- 1. a dictionary of dictionaries (of transitions),
	- 2. a dictionary of lists (of states or transitions),
	- 3. a list (of transitions),
	- 4. a function (transition function),
	- 5. an other instance of a finite state machine.
- initial\_states and final\_states the initial and final states of this machine
- input\_alphabet and output\_alphabet the input and output alphabets of this machine
- determine\_alphabets If True, then the function [determine\\_alphabets\(\)](#page-919-0) is called after data was read and processed, if False, then not. If it is None, then it is decided during the construction of the finite state machine whether [determine\\_alphabets\(\)](#page-919-0) should be called.
- with\_final\_word\_out If given (not None), then the function [with\\_final\\_word\\_out\(\)](#page-964-0) (more precisely, its inplace pendant [construct\\_final\\_word\\_out\(\)](#page-916-0)) is called with input letters=with\_final\_word\_out at the end of the creation process.
- store\_states\_dict If True, then additionally the states are stored in an internal dictionary for speed up.
- on\_duplicate\_transition A function which is called when a transition is inserted into self which already existed (same from\_state, same to\_state, same word\_in, same word\_out).

This function is assumed to take two arguments, the first being the already existing transition, the second being the new transition (as an [FSMTransition](#page-894-0)). The function must return the (possibly modified) original transition.

By default, we have on\_duplicate\_transition=None, which is interpreted as on\_duplicate\_transition=duplicate\_transition\_ignore, where duplicate\_transition\_ignore is a predefined function ignoring the occurrence. Other such predefined functions are duplicate\_transition\_raise\_error and duplicate\_transition\_add\_input.

# OUTPUT:

# A finite state machine.

The object creation of [Automaton](#page-870-1) and [Transducer](#page-967-0) is the same as the one described here (i.e. just replace the word FiniteStateMachine by Automaton or Transducer).

Each transition of an automaton has an input label. Automata can, for example, be determinised (see [Automaton.determinisation\(\)](#page-872-0)) and minimized (see [Automaton.minimization\(\)](#page-875-0)). Each transition of a transducer has an input and an output label. Transducers can, for example, be simplified (see [Transducer.](#page-975-0) [simplification\(\)](#page-975-0)).

# EXAMPLES:

sage: from sage.combinat.finite\_state\_machine import FSMState, FSMTransition

See documentation for more examples.

We illustrate the different input formats:

- 1. The input-data can be a dictionary of dictionaries, where
	- the keys of the outer dictionary are state-labels (from-states of transitions),
	- the keys of the inner dictionaries are state-labels (to-states of transitions),
	- the values of the inner dictionaries specify the transition more precisely.

The easiest is to use a tuple consisting of an input and an output word:

sage: FiniteStateMachine({'a':{'b':(0, 1), 'c':(1, 1)}}) Finite state machine with 3 states

Instead of the tuple anything iterable (e.g. a list) can be used as well.

If you want to use the arguments of [FSMTransition](#page-894-0) directly, you can use a dictionary:

```
sage: FiniteStateMachine({'a':{'b':{'word_in':0, 'word_out':1},
....: 'c':{'word_in':1, 'word_out':1}}})
Finite state machine with 3 states
```
In the case you already have instances of [FSMTransition](#page-894-0), it is possible to use them directly:

```
sage: FiniteStateMachine({'a':{'b':FSMTransition('a', 'b', 0, 1),
....: 'c':FSMTransition('a', 'c', 1, 1)}})
Finite state machine with 3 states
```
2. The input-data can be a dictionary of lists, where the keys are states or label of states.

The list-elements can be states:

```
sage: a = FSMState('a')sage: b = FSMState('b')sage: c = FSMState('c')sage: FiniteStateMachine({a:[b, c]})
Finite state machine with 3 states
```
Or the list-elements can simply be labels of states:

```
sage: FiniteStateMachine({'a':['b', 'c']})
Finite state machine with 3 states
```
The list-elements can also be transitions:

```
sage: FiniteStateMachine({'a':[FSMTransition('a', 'b', 0, 1),
....: FSMTransition('a', 'c', 1, 1)]})
Finite state machine with 3 states
```
Or they can be tuples of a label, an input word and an output word specifying a transition:

sage: FiniteStateMachine({'a':[('b', 0, 1), ('c', 1, 1)]}) Finite state machine with 3 states

3. The input-data can be a list, where its elements specify transitions:

```
sage: FiniteStateMachine([FSMTransition('a', 'b', 0, 1),
....: FSMTransition('a', 'c', 1, 1)])
Finite state machine with 3 states
```
It is possible to skip FSMTransition in the example above:

```
sage: FiniteStateMachine([('a', 'b', 0, 1), ('a', 'c', 1, 1)])
Finite state machine with 3 states
```
The parameters of the transition are given in tuples. Anyhow, anything iterable (e.g. a list) is possible.

You can also name the parameters of the transition. For this purpose you take a dictionary:

```
sage: FiniteStateMachine([{'from_state':'a', 'to_state':'b',
....: 'word_in':0, 'word_out':1},
....: {'from_state':'a', 'to_state':'c',
....: 'word_in':1, 'word_out':1}])
Finite state machine with 3 states
```
Other arguments, which [FSMTransition](#page-894-0) accepts, can be added, too.

4. The input-data can also be function acting as transition function:

This function has two input arguments:

- 1. a label of a state (from which the transition starts),
- 2. a letter of the (input-)alphabet (as input-label of the transition).

It returns a tuple with the following entries:

- 1. a label of a state (to which state the transition goes),
- 2. a letter of or a word over the (output-)alphabet (as output-label of the transition).

It may also output a list of such tuples if several transitions from the from-state and the input letter exist (this means that the finite state machine is non-deterministic).

If the transition does not exist, the function should raise a LookupError or return an empty list.

When constructing a finite state machine in this way, some initial states and an input alphabet have to be specified.

```
sage: def f(state_from, read):
....: if int(state_from) + read \leq 2:
....: state_to = 2*int(state_from)+read
\dots: write = 0
....: else:
\dots: state_to = 2*int(state_from) + read - 5\dots: write = 1
....: return (str(state_to), write)
sage: F = FiniteStateMachine(f, input_alpha)....: initial_states=['0'],
....: final_states=['0'])
sage: F([1, 0, 1])
(True, '0', [0, 0, 1])
```
5. The input-data can be an other instance of a finite state machine:

```
sage: F = FiniteStateMachine()sage: G = Transducer(F)sage: G == FTrue
```
The other parameters cannot be specified in that case. If you want to change these, use the attributes FSMState.is\_initial, [FSMState.is\\_final](#page-893-0), [input\\_alphabet](#page-931-0), [output\\_alphabet](#page-951-1), [on\\_duplicate\\_transition](#page-951-2) and methods [determine\\_alphabets\(\)](#page-919-0), [construct\\_final\\_word\\_out\(\)](#page-916-0) on the new machine, respectively.

The following examples demonstrate the use of on\_duplicate\_transition:

```
sage: F = FiniteStateMachine([['a', 'a', 1/2], ['a', 'a', 1/2]])
sage: F.transitions()
[Transition from 'a' to 'a': 1/2|-]
```

```
sage: from sage.combinat.finite_state_machine import duplicate_transition_raise_
˓→error
sage: F1 = FiniteStateMachine([[a', 'a', 1/2], [a', 'a', 1/2]],....: on_duplicate_transition=duplicate_transition_raise_
\rightarrowerror)
Traceback (most recent call last):
...
ValueError: Attempting to re-insert transition Transition from 'a' to 'a': 1/2|-
```
Use duplicate\_transition\_add\_input to emulate a Markov chain, the input labels are considered as transition probabilities:

```
sage: from sage.combinat.finite_state_machine import duplicate_transition_add_input
sage: F = FiniteStateMachine([[a', 'a', 1/2], [a', 'a', 1/2]],
....: on_duplicate_transition=duplicate_transition_add_input)
sage: F.transitions()
[Transition from 'a' to 'a': 1|-]
```
Use with\_final\_word\_out to construct final output:

```
sage: T = Transducer([0, 1, 0, 0), (1, 0, 0, 0)],....: initial_states=[0],
....: final_states=[0],
....: with_final_word_out=0)
sage: for s in T.iter_final_states():
....: \text{print}("{} \} { } {}".format(s, s.final_word_out))
0 []
1 [0]
```
<span id="page-899-0"></span>\_\_call\_\_(*\*args*, *\*\*kwargs*)

Call either method *[composition\(\)](#page-912-0)* or *[process\(\)](#page-954-0)* (with full\_output=False). If the input is not finite (is\_finite of input is False), then [iter\\_process\(\)](#page-935-0) (with iterator\_type='simple') is called. Moreover, the flag automatic\_output\_type is set (unless format\_output is specified). See the documentation of these functions for possible parameters.

EXAMPLES:

The following code performs a *composition*():

```
sage: F = Transducer([('A', 'B', 1, 0), ('B', 'B', 1, 1),....: ('B', 'B', 0, 0)],
....: initial_states=['A'], final_states=['B'])
sage: G = Transducer([1, 1, 0, 0), (1, 2, 1, 0),....: (2, 2, 0, 1), (2, 1, 1, 1)....: initial_states=[1], final_states=[1])
sage: H = G(F)sage: H.states()
[('A', 1), ('B', 1), ('B', 2)]
```
An automaton or transducer can also act on an input (an list or other iterable of letters):
```
sage: binary_inverter = Transducer(\{ 'A': [[('A', 0, 1), ('A', 1, 0) ] \},....: initial_states=['A'], final_states=['A'])
sage: binary_inverter([0, 1, 0, 0, 1, 1])
[1, 0, 1, 1, 0, 0]
```
We can also let them act on *[words](#page-3624-0)*:

```
sage: W = Words([0, 1]); W
Finite and infinite words over {0, 1}
sage: binary_inverter(W([0, 1, 1, 0, 1, 1]))
word: 100100
```
Infinite words work as well:

```
sage: words.FibonacciWord()
word: 0100101001001010010100100101001001010010...
sage: binary_inverter(words.FibonacciWord())
word: 1011010110110101101011011010110110101101...
```
When only one successful path is found in a non-deterministic transducer, the result of that path is returned.

```
sage: T = Transducer([0, 1, 0, 1), (0, 2, 0, 2)],....: initial_states=[0], final_states=[1])
sage: T.process([0])
[(False, 2, [2]), (True, 1, [1])]
sage: T([0])
[1]
```
**See also:**

[composition\(\)](#page-912-0), [process\(\)](#page-954-0), [iter\\_process\(\)](#page-935-0), [Automaton.process\(\)](#page-876-0), [Transducer.process\(\)](#page-972-0).

### <span id="page-900-0"></span>accessible\_components()

Return a new finite state machine with the accessible states of self and all transitions between those states.

INPUT:

Nothing.

OUTPUT:

A finite state machine with the accessible states of self and all transitions between those states.

A state is accessible if there is a directed path from an initial state to the state. If self has no initial states then a copy of the finite state machine self is returned.

EXAMPLES:

```
sage: F = Automaton([(0, 0, 0), (0, 1, 1), (1, 1, 0), (1, 0, 1)],....: initial_states=[0])
sage: F.accessible_components()
Automaton with 2 states
```

```
sage: F = Automaton([(0, 0, 1), (0, 0, 1), (1, 1, 0), (1, 0, 1)],....: initial_states=[0])
sage: F.accessible_components()
Automaton with 1 state
```
**See also:**

[coaccessible\\_components\(\)](#page-910-0)

add\_from\_transition\_function(*function*, *initial\_states=None*, *explore\_existing\_states=True*) Constructs a finite state machine from a transition function.

INPUT:

- function may return a tuple (new\_state, output\_word) or a list of such tuples.
- initial\_states If no initial states are given, the already existing initial states of self are taken.
- If explore\_existing\_states is True (default), then already existing states in self (e.g. already given final states) will also be processed if they are reachable from the initial states.

OUTPUT:

Nothing.

EXAMPLES:

```
sage: F = FiniteStateMachine(intial\_states=['A']),
....: input_alphabet=[0, 1])
sage: def f(state, input):
....: return [('A', input), ('B', 1-input)]
sage: F.add_from_transition_function(f)
sage: F.transitions()
[Transition from 'A' to 'A': 0|0,
Transition from 'A' to 'B': 0|1,
Transition from 'A' to 'A': 1|1,
Transition from 'A' to 'B': 1|0,
Transition from 'B' to 'A': 0|0,
Transition from 'B' to 'B': 0|1,
Transition from 'B' to 'A': 1|1,
Transition from 'B' to 'B': 1|0]
```
Initial states can also be given as a parameter:

```
sage: F = FiniteStateMachine(input_alphabet=[0,1])sage: def f(state, input):
....: return [('A', input), ('B', 1-input)]
sage: F.add_from_transition_function(f,initial_states=['A'])
sage: F.initial_states()
['A']
```
Already existing states in the finite state machine (the final states in the example below) are also explored:

```
sage: F = FiniteStateMachine(initial_states=[0],
....: final_states=[1],
....: input_alphabet=[0])
sage: def transition_function(state, letter):
....: return 1 - state, []
sage: F.add_from_transition_function(transition_function)
sage: F.transitions()
[Transition from 0 to 1: 0|-,
Transition from 1 to 0: 0|-]
```
If explore\_existing\_states=False, however, this behavior is turned off, i.e., already existing states are not explored:

```
sage: F = FiniteStateMachine(initial_states=[0],
....: final_states=[1],
....: input_alphabet=[0])
sage: def transition_function(state, letter):
....: return 1 - state, []
sage: F.add_from_transition_function(transition_function,
....: explore_existing_states=False)
sage: F.transitions()
[Transition from 0 to 1: 0|-]
```
### add\_state(*state*)

Adds a state to the finite state machine and returns the new state. If the state already exists, that existing state is returned.

INPUT:

• state is either an instance of [FSMState](#page-888-0) or, otherwise, a label of a state.

#### OUTPUT:

The new or existing state.

EXAMPLES:

```
sage: from sage.combinat.finite_state_machine import FSMState
sage: F = FiniteStateMachine()
sage: A = FSMState('A', is_initial=True)sage: F.add_state(A)
'A'
```
#### add\_states(*states*)

Adds several states. See add\_state for more information.

INPUT:

• states – a list of states or iterator over states.

OUTPUT:

Nothing.

EXAMPLES:

```
sage: F = FiniteStateMachine()
sage: F.add_states(['A', 'B'])
sage: F.states()
['A', 'B']
```
## add\_transition(*\*args*, *\*\*kwargs*)

Adds a transition to the finite state machine and returns the new transition.

If the transition already exists, the return value of self.on\_duplicate\_transition is returned. See the documentation of [FiniteStateMachine](#page-895-0).

INPUT:

The following forms are all accepted:

```
sage: from sage.combinat.finite_state_machine import FSMState, FSMTransition
sage: A = FSMState('A')sage: B = FSMState('B')
sage: FSM = FiniteStateMachine()
sage: FSM.add_transition(FSMTransition(A, B, 0, 1))
Transition from 'A' to 'B': 0|1
sage: FSM = FiniteStateMachine()
sage: FSM.add_transition(A, B, 0, 1)
Transition from 'A' to 'B': 0|1
sage: FSM = FiniteStateMachine()
sage: FSM.add_transition(A, B, word_in=0, word_out=1)
Transition from 'A' to 'B': 0|1
sage: FSM = FiniteStateMachine()
sage: FSM.add_transition('A', 'B', {'word_in': 0, 'word_out': 1})
Transition from 'A' to 'B': {'word_in': 0, 'word_out': 1}|-
sage: FSM = FiniteStateMachine()
sage: FSM.add_transition(from_state=A, to_state=B,
....: word_in=0, word_out=1)
Transition from 'A' to 'B': 0|1
sage: FSM = FiniteStateMachine()
sage: FSM.add_transition({'from_state': A, 'to_state': B,
....: 'word_in': 0, 'word_out': 1})
Transition from 'A' to 'B': 0|1
sage: FSM = FiniteStateMachine()
sage: FSM.add_transition((A, B, 0, 1))
Transition from 'A' to 'B': 0|1
sage: FSM = FiniteStateMachine()
sage: FSM.add_transition([A, B, 0, 1])
Transition from 'A' to 'B': 0|1
```
If the states A and B are not instances of [FSMState](#page-888-0), then it is assumed that they are labels of states.

OUTPUT:

The new transition.

add\_transitions\_from\_function(*function*, *labels\_as\_input=True*)

Adds one or more transitions if function(state, state) says that there are some.

INPUT:

- function a transition function. Given two states from\_state and to\_state (or their labels if label\_as\_input is true), this function shall return a tuple (word\_in, word\_out) to add a transition from from\_state to to\_state with input and output labels word\_in and word\_out, respectively. If no such addition is to be added, the transition function shall return None. The transition function may also return a list of such tuples in order to add multiple transitions between the pair of states.
- label\_as\_input (default: True)

OUTPUT:

Nothing.

EXAMPLES:

```
sage: F = FiniteStateMachine()
sage: F.add_states(['A', 'B', 'C'])
sage: def f(state1, state2):
\dots: if statel == 'C':
....: return None
....: return (0, 1)
sage: F.add_transitions_from_function(f)
sage: len(F.transitions())
6
```
Multiple transitions are also possible:

```
sage: F = FiniteStateMachine()
sage: F.add_states([0, 1])
sage: def f(state1, state2):
....: if state1 != state2:
....: return [(0, 1), (1, 0)]....: else:
....: return None
sage: F.add_transitions_from_function(f)
sage: F.transitions()
[Transition from 0 to 1: 0|1,
Transition from 0 to 1: 1|0,
Transition from 1 to 0: 0|1,
Transition from 1 to 0: 1|0]
```
adjacency\_matrix(*input=None*, *entry=None*)

Return the adjacency matrix of the underlying graph.

INPUT:

- input Only transitions with input label input are respected.
- entry The function entry takes a transition and the return value is written in the matrix as the entry (transition.from\_state, transition.to\_state). The default value (None) of entry takes the variable x to the power of the sum of the output word of the transition.

#### OUTPUT:

A matrix.

If any label of a state is not an integer, the finite state machine is relabeled at the beginning. If there are more than one transitions between two states, then the different return values of entry are added up.

# EXAMPLES:

```
sage: B = FiniteStateMachine({0: {(0:(0, 0), 'a': (1, 0)}},....: a':\{2:(0, 0), 3:(1, 0)\},....: 2:\{0:(1, 1), 4:(0, 0)\},....: 3:\{ 'a': (0, 1), 2:(1, 1) \},....: 4:\{4:(1, 1), 3:(0, 1)\}\},....: initial_states=[0])
```

```
sage: B.adjacency_matrix()
[1 1 0 0 0]
[0 0 1 1 0]
[x 0 0 0 1]
[0 x x 0 0]
[0 0 0 x x]
```
This is equivalent to:

sage: matrix(B) [1 1 0 0 0] [0 0 1 1 0] [x 0 0 0 1] [0 x x 0 0] [0 0 0 x x]

It is also possible to use other entries in the adjacency matrix:

```
sage: B.adjacency_matrix(entry=(lambda transition: 1))
[1 1 0 0 0]
[0 0 1 1 0]
[1 0 0 0 1]
[0 1 1 0 0]
[0 0 0 1 1]
sage: B.adjacency_matrix(1, entry=(lambda transition:
....: exp(I*transition.word_out[0]*var('t'))))
[ 0 1 0 0 0]
[ 0 0 0 1 0]
[e^{\wedge}(I^*t) \qquad 0 \qquad 0 \qquad 0 \qquad 0][ 0 0 e^(I*t) 0 0]
[ 0 0 0 0 e^(I*t)]
sage: a = Automaton([(0, 1, 0),]....: (1, 2, 0),\ldots: (2, 0, 1),
....: (2, 1, 0),
....: initial_states=[0],
....: final_states=[0])
sage: a.adjacency_matrix()
[0 1 0]
[0 0 1]
[1 1 0]
```
### asymptotic\_moments(*variable=n*)

Return the main terms of expectation and variance of the sum of output labels and its covariance with the sum of input labels.

INPUT:

• variable – a symbol denoting the length of the input, by default  $n$ .

OUTPUT:

A dictionary consisting of

• expectation –  $en + Order(1)$ ,

- variance  $vn + Order(1)$ ,
- covariance  $cn + Order(1)$

for suitable constants  $e$ ,  $v$  and  $c$ .

Assume that all input and output labels are numbers and that self is complete and has only one final component. Assume further that this final component is aperiodic. Furthermore, assume that there is exactly one initial state and that all states are final.

Denote by  $X_n$  the sum of output labels written by the finite state machine when reading a random input word of length  $n$  over the input alphabet (assuming equidistribution).

Then the expectation of  $X_n$  is  $en + O(1)$ , the variance of  $X_n$  is  $vn + O(1)$  and the covariance of  $X_n$  and the sum of input labels is  $cn + O(1)$ , cf. [\[HKW2015\]](#page-3654-0), Theorem 3.9.

In the case of non-integer input or output labels, performance degrades significantly. For rational input and output labels, consider rescaling to integers. This limitation comes from the fact that determinants over polynomial rings can be computed much more efficiently than over the symbolic ring. In fact, we compute (parts) of a trivariate generating function where the input and output labels are exponents of some indeterminates, see [\[HKW2015\]](#page-3654-0), Theorem 3.9 for details. If those exponents are integers, we can use a polynomial ring.

## EXAMPLES:

1. A trivial example: write the negative of the input:

```
sage: T = Transducer([0, 0, 0, 0), (0, 0, 1, -1)],....: initial_states=[0],
....: final_states=[0])
sage: T([0, 1, 1])
\begin{bmatrix} 0, -1, -1 \end{bmatrix}sage: moments = T.asymptotic_moments()
sage: moments['expectation']
-1/2*n + Order(1)sage: moments['variance']
1/4*n + Order(1)sage: moments['covariance']
-1/4*n + Order(1)
```
2. For the case of the Hamming weight of the non-adjacent-form (NAF) of integers, cf. the [Wikipedia](https://en.wikipedia.org/wiki/Non-adjacent_form) article Non-adjacent form and the *[example on recognizing NAFs](#page-861-0)*, the following agrees with the results in [\[HP2007\]](#page-3654-1).

We first use the transducer to convert the standard binary expansion to the NAF given in [\[HP2007\]](#page-3654-1). We use the parameter with\_final\_word\_out such that we do not have to add sufficiently many trailing zeros:

```
sage: NAF = Transducer([(0, 0, 0, 0),
....: (0, '.1', 1, None),
....: ('.1', 0, 0, [1, 0]),
....: (1, 1, 1, 1, [-1, 0]),\dots: (1, 1, 1, 0),
....: (1, '.1', 0, None)],
....: initial_states=[0],
....: final_states=[0],
....: with_final_word_out=[0])
```
As an example, we compute the NAF of 27 by this transducer.

```
sage: binary_27 = 27.bits()sage: binary_27
[1, 1, 0, 1, 1]
sage: NAF_27 = NAF(binary_27)sage: NAF_27
[-1, 0, -1, 0, 0, 1, 0]sage: ZZ(NAF_27, base=2)
27
```
Next, we are only interested in the Hamming weight:

```
sage: def weight(state, input):
....: if input is None:
\dots: result = 0
....: else:
\dots: result = ZZ(input != 0)
....: return (0, result)
sage: weight_transducer = Transformer(weight,....: input_alphabet=[-1, 0, 1],
....: initial_states=[0],
....: final_states=[0])
sage: \n  <i>NAFweight = weight_transform.</i> composition(NAF)sage: NAFweight.transitions()
[Transition from (0, 0) to (0, 0): 0|0,Transition from (0, 0) to ('.1', 0): 1|-,
Transition from ('.1', 0) to (0, 0): 0|1,0,
Transition from ('.1', 0) to (1, 0): 1|1,0,
Transition from (1, 0) to ('.1', 0): 0|-,
Transition from (1, 0) to (1, 0): 1|0]sage: NAFweight(binary_27)
[1, 0, 1, 0, 0, 1, 0]
```
Now, we actually compute the asymptotic moments:

```
sage: moments = NAFweight.asymptotic_moments()
sage: moments['expectation']
1/3*n + Order(1)sage: moments['variance']
2/27*n + Order(1)sage: moments['covariance']
Order(1)
```
3. This is Example 3.16 in [\[HKW2015\]](#page-3654-0), where a transducer with variable output labels is given. There, the aim was to choose the output labels of this very simple transducer such that the input and output sum are asymptotically independent, i.e., the constant  $c$  vanishes.

```
sage: var('a_1, a_2, a_3, a_4')
(a_1, a_2, a_3, a_4)sage: T = Transducer([[0, 0, 0, a_1], [0, 1, 1, a_3],....: [1, 0, 0, a_4], [1, 1, 1, a_2]],
....: initial_states=[0], final_states=[0, 1])
sage: moments = T.argvmptotic_moments()verbose 0 (...) Non-integer output weights lead to
```

```
significant performance degradation.
sage: moments['expectation']
1/4*(a_1 + a_2 + a_3 + a_4)*n + 0rder(1)sage: moments['covariance']
-1/4*(a_1 - a_2)*n + 0rder(1)
```
Therefore, the asymptotic covariance vanishes if and only if  $a_2 = a_1$ .

4. This is Example 4.3 in [\[HKW2015\]](#page-3654-0), dealing with the transducer converting the binary expansion of an integer into Gray code (cf. the [Wikipedia article Gray\\_code](https://en.wikipedia.org/wiki/Gray_code) and the *[example on Gray code](#page-865-0)*):

```
sage: moments = transducers.GrayCode().asymptotic_moments()
sage: moments['expectation']
1/2*n + Order(1)sage: moments['variance']
1/4*n + Order(1)sage: moments['covariance']
Order(1)
```
5. This is the first part of Example 4.4 in [\[HKW2015\]](#page-3654-0), counting the number of 10 blocks in the standard binary expansion. The least significant digit is at the left-most position:

```
sage: block10 = transducers.CountSubblockOccurrences(
....: [1, 0],
....: input_alphabet=[0, 1])
sage: sorted(block10.transitions())
[Transition from () to (): 0|0,
Transition from () to (1,): 1|\mathbf{0},Transition from (1, 0) to (0: 0|1, 0)Transition from (1, 0) to (1, 0): 1|0]sage: moments = block10.asymptotic_moments()
sage: moments['expectation']
1/4*n + Order(1)sage: moments['variance']
1/16*n + Order(1)
sage: moments['covariance']
Order(1)
```
6. This is the second part of Example 4.4 in [\[HKW2015\]](#page-3654-0), counting the number of 11 blocks in the standard binary expansion. The least significant digit is at the left-most position:

```
sage: block11 = transducers.CountSubblockOccurrences(
....: [1, 1],
....: input_alphabet=[0, 1])
sage: sorted(block11.transitions())
[Transition from () to (): 0|0,
Transition from () to (1,): 1|\mathbf{0},Transition from (1, 0) to (0: 0|0, 0)Transition from (1, ) to (1, ): 1|1]
sage: var('N')
N
sage: moments = block11.asymptotic_moments(N)
sage: moments['expectation']
```

```
1/4*N + Order(1)sage: moments['variance']
5/16*N + Order(1)
sage: correlation = (moments['covariance'].coefficient(N) /
....: (1/2 * sqrt(mments['variance'].coefficient(N))))sage: correlation
2/5*sqrt(5)
```
7. This is Example 4.5 in [\[HKW2015\]](#page-3654-0), counting the number of 01 blocks minus the number of 10 blocks in the standard binary expansion. The least significant digit is at the left-most position:

```
sage: block01 = transducers.CountSubblockOccurrences(
....: [0, 1],
....: input_alphabet=[0, 1])
sage: product_01x10 = block01.cartesian_product(block10)
sage: block_difference = transducers.sub([0, 1])(product_01x10)
sage: T = block_difference.simplification().relabeled()
sage: T.transitions()
[Transition from \theta to 2: \theta|-1,
Transition from 0 to 0: 1|0,
Transition from 1 to 2: 0|0,
Transition from 1 to 0: 1|0,
Transition from 2 to 2: 0|0,
Transition from 2 to 0: 1|1]
sage: moments = T<sup>s</sup>. asymptotic_moments()sage: moments['expectation']
Order(1)
sage: moments['variance']
Order(1)sage: moments['covariance']
Order(1)
```
8. The finite state machine must have a unique final component:

```
sage: T = Transducer([0, -1, -1, -1), (0, 1, 1, 1),....: (-1, -1, -1, -1), (-1, -1, 1, -1),....: (1, 1, -1, 1), (1, 1, 1, 1)....: initial_states=[0],
....: final_states=[0, 1, -1])
sage: T.asymptotic_moments()
Traceback (most recent call last):
...
NotImplementedError: asymptotic_moments is only
implemented for finite state machines with one final
component.
```
In this particular example, the first letter of the input decides whether we reach the loop at −1 or the loop at 1. In the first case, we have  $X_n = -n$ , while we have  $X_n = n$  in the second case. Therefore, the expectation  $E(X_n)$  of  $X_n$  is  $E(X_n) = 0$ . We get  $(X_n - E(X_n))^2 = n^2$  in all cases, which results in a variance of  $n^2$ .

So this example shows that the variance may be non-linear if there is more than one final component.

```
ALGORITHM:
```
See [\[HKW2015\]](#page-3654-0), Theorem 3.9.

REFERENCES:

## <span id="page-910-0"></span>coaccessible\_components()

Return the sub-machine induced by the coaccessible states of this finite state machine.

OUTPUT:

A finite state machine of the same type as this finite state machine.

EXAMPLES:

```
sage: A = automata. Contains Word([1, 1],
....: input_alphabet=[0, 1]).complement().minimization().relabeled()
sage: A.transitions()
[Transition from 0 to 0: 0|-,
Transition from 0 to 0: 1|-,
Transition from 1 to 2: 0|-,
Transition from 1 to 0: 1|-,
Transition from 2 to 2: 0|-,
Transition from 2 to 1: 1|-]
sage: A.initial_states()
[2]
sage: A.final_states()
[1, 2]
sage: C = A.coaccessible_components()
sage: C.transitions()
[Transition from 1 to 2: \theta|-,
Transition from 2 to 2: 0|-,
Transition from 2 to 1: 1|-]
```
#### **See also:**

```
accessible_components(), induced_sub_finite_state_machine()
```
#### completion(*sink=None*)

Return a completion of this finite state machine.

INPUT:

• sink – either an instance of [FSMState](#page-888-0) or a label for the sink (default: None). If None, the least available non-zero integer is used.

OUTPUT:

A [FiniteStateMachine](#page-895-0) of the same type as this finite state machine.

The resulting finite state machine is a complete version of this finite state machine. A finite state machine is considered to be complete if each transition has an input label of length one and for each pair  $(q, a)$  where q is a state and  $\alpha$  is an element of the input alphabet, there is exactly one transition from  $q$  with input label .

If this finite state machine is already complete, a deep copy is returned. Otherwise, a new non-final state (usually called a sink) is created and transitions to this sink are introduced as appropriate.

EXAMPLES:

```
sage: F = FiniteStateMachine([0, 0, 0, 0),....: (0, 1, 1, 1),
```

```
....: (1, 1, 0, 0)]sage: F.is_complete()
False
sage: G1 = F. completion()
sage: G1.is_complete()
True
sage: G1.transitions()
[Transition from 0 to 0: 0|0,
Transition from 0 to 1: 1|1,
Transition from 1 to 1: 0|0,
Transition from 1 to 2: 1|-,
Transition from 2 to 2: 0|-,
Transition from 2 to 2: 1|-]
sage: G2 = F.completion('Sink')
sage: G2.is_complete()
True
sage: G2.transitions()
[Transition from 0 to 0: 0|0,
Transition from 0 to 1: 1|1,
Transition from 1 to 1: 0|0,
Transition from 1 to 'Sink': 1|-,
Transition from 'Sink' to 'Sink': 0|-,
Transition from 'Sink' to 'Sink': 1|-]
sage: F.completion(1)
Traceback (most recent call last):
...
ValueError: The finite state machine already contains a state
'1'.
```
An input alphabet must be given:

```
sage: F = FiniteStateMachine([0, 0, 0, 0),....: (0, 1, 1, 1),....: (1, 1, 0, 0)],
....: determine_alphabets=False)
sage: F.is_complete()
Traceback (most recent call last):
...
ValueError: No input alphabet is given. Try calling
determine_alphabets().
```
Non-deterministic machines are not allowed.

```
sage: F = FiniteStateMachine([0, 0, 0, 0), (0, 1, 0, 0)])sage: F.is_complete()
False
sage: F.completion()
Traceback (most recent call last):
...
ValueError: The finite state machine must be deterministic.
sage: F = FiniteStateMachine([0, 0, [0, 0], 0)])sage: F.is_complete()
```

```
False
sage: F.completion()
Traceback (most recent call last):
...
ValueError: The finite state machine must be deterministic.
```
#### **See also:**

[is\\_complete\(\)](#page-933-0), [split\\_transitions\(\)](#page-962-0), [determine\\_alphabets\(\)](#page-919-0), [is\\_deterministic\(\)](#page-934-0).

<span id="page-912-0"></span>composition(*other*, *algorithm=None*, *only\_accessible\_components=True*)

Return a new transducer which is the composition of self and other.

INPUT:

- other a transducer
- algorithm can be one of the following
	- **–** direct The composition is calculated directly.

There can be arbitrarily many initial and final states, but the input and output labels must have length 1.

**Warning:** The output of other is fed into self.

**–** explorative – An explorative algorithm is used.

The input alphabet of self has to be specified.

**Warning:** The output of other is fed into self.

If algorithm is None, then the algorithm is chosen automatically (at the moment always direct, except when there are output words of other or input words of self of length greater than 1).

### OUTPUT:

A new transducer.

The labels of the new finite state machine are pairs of states of the original finite state machines. The color of a new state is the tuple of colors of the constituent states.

EXAMPLES:

```
sage: F = Transducer([[('A', 'B', 1, 0), ('B', 'A', 0, 1)],
....: initial_states=['A', 'B'], final_states=['B'],
....: determine_alphabets=True)
sage: G = Transducer([1, 1, 1, 0), (1, 2, 0, 1),....: (2, 2, 1, 1), (2, 2, 0, 0)....: initial_states=[1], final_states=[2],
....: determine_alphabets=True)
sage: Hd = F.composition(G, algorithm='direct')
sage: Hd.initial_states()
[(1, 'B'), (1, 'A')]sage: Hd.transitions()
```

```
[Transition from (1, 'B') to (1, 'A'): 1|1,
Transition from (1, 'A') to (2, 'B'): \emptyset | \emptyset,
Transition from (2, 'B') to (2, 'A'): \emptyset|1,
Transition from (2, 'A') to (2, 'B'): 1|0]sage: He = F.composition(G, algorithm='explorative')
sage: He.initial_states()
[(1, 'A'), (1, 'B')]sage: He.transitions()
[Transition from (1, 'A') to (2, 'B'): \emptyset | \emptyset,
Transition from (1, 'B') to (1, 'A'): 1|1,
Transition from (2, 'B') to (2, 'A'): 0|1,
Transition from (2, 'A') to (2, 'B'): 1|0]sage: Hd == HeTrue
```
The following example has output of length  $> 1$ , so the explorative algorithm has to be used (and is selected automatically).

```
sage: F = Transducer([('A', 'B', 1, [1, 0]), ('B', 'B', 1, 1),....: ('B', 'B', 0, 0)],
....: initial_states=['A'], final_states=['B'])
sage: G = Transducer([1, 1, 0, 0), (1, 2, 1, 0),....: (2, 2, 0, 1), (2, 1, 1, 1)....: initial_states=[1], final_states=[1])
sage: He = G.composition(F, algorithm='explorative')
sage: He.transitions()
[Transition from ('A', 1) to ('B', 2): 1|0,1,
Transition from ('B', 2) to ('B', 2): 0|1,
Transition from ('B', 2) to ('B', 1): 1|1,
Transition from ('B', 1) to ('B', 1): 0|0,
Transition from ('B', 1) to ('B', 2): 1|0]sage: Ha = G.composition(F)
sage: Ha == He
True
```
Final output words are also considered:

```
sage: F = Transducer([('A', 'B', 1, 0), ('B', 'A', 0, 1)],....: initial_states=['A', 'B'],
....: final_states=['A', 'B'])
sage: F.state('A') . final_world.out = 0sage: F.\text{state('B')}.final\_word\_out = 1sage: G = Transducer([1, 1, 1, 0), (1, 2, 0, 1),....: (2, 2, 1, 1), (2, 2, 0, 0),
....: initial_states=[1], final_states=[2])
sage: G.\text{state}(2).\text{final\_word\_out} = 0sage: Hd = F.composition(G, algorithm='direct')
sage: Hd.final_states()
[(2, 'B')]sage: He = F.composition(G, algorithm='explorative')
sage: He.final_states()
[(2, 'B')]
```
Note that  $(2, 'A')$  is not final, as the final output 0 of state 2 of G cannot be processed in state 'A' of F.

```
sage: [s.final_word_out for s in Hd.final_states()]
[[1, 0]]
sage: [s.final_word_out for s in He.final_states()]
[1, 0]]
sage: Hd == HeTrue
```
Here is a non-deterministic example with intermediate output length  $> 1$ .

```
sage: F = Transducer([1, 1, 1, [ 'a', 'a']), (1, 2, 1, 'b'),
....: (2, 1, 2, 'a'), (2, 2, 2, 'b')],
....: initial_states=[1, 2])
sage: G = Transducer([('A', 'A', 'a', 'i'),
....: ('A', 'B', 'a', 'l'),
....: ('B', 'B', 'b', 'e')],
....: initial_states=['A', 'B'])
sage: G(F).transitions()
[Transition from (1, 'A') to (1, 'A'): 1|'i','i',
Transition from (1, 'A') to (1, 'B'): 1|'i','l',
Transition from (1, 'B') to (2, 'B'): 1|'e',
Transition from (2, 'A') to (1, 'A'): 2|'i',
Transition from (2, 'A') to (1, 'B'): 2| '1'Transition from (2, 'B') to (2, 'B'): 2|'e']
```
Be aware that after composition, different transitions may share the same output label (same python object):

```
sage: F = Transducer([ ('A', 'B', 0, 0), ('B', 'A', 0, 0)],....: initial_states=['A'],
....: final_states=['A'])
sage: F.transitions()[0].word_out is F.transitions()[1].word_out
False
sage: G = Transducer([('C', 'C', 0, 1)],....: initial_states=['C'],
....: final_states=['C'])
sage: H = G. composition(F)
sage: H.transitions()[0].word_out is H.transitions()[1].word_out
True
```
### concatenation(*other*)

Concatenate this finite state machine with another finite state machine.

INPUT:

• other – a [FiniteStateMachine](#page-895-0).

OUTPUT:

A [FiniteStateMachine](#page-895-0) of the same type as this finite state machine.

Assume that both finite state machines are automata. If  $\mathcal{L}_1$  is the language accepted by this automaton and  $\mathcal{L}_2$  is the language accepted by the other automaton, then the language accepted by the concatenated automaton is  $\{w_1 w_2 \mid w_1 \in \mathcal{L}_1, w_2 \in \mathcal{L}_2\}$  where  $w_1 w_2$  denotes the concatenation of the words  $w_1$  and  $w_2$ .

Assume that both finite state machines are transducers and that this transducer maps words  $w_1 \in \mathcal{L}_1$  to words  $f_1(w_1)$  and that the other transducer maps words  $w_2 \in \mathcal{L}_2$  to words  $f_2(w_2)$ . Then the concatenated transducer maps words  $w_1w_2$  with  $w_1 \in \mathcal{L}_1$  and  $w_2 \in \mathcal{L}_2$  to  $f_1(w_1)f_2(w_2)$ . Here,  $w_1w_2$  and  $f_1(w_1)f_2(w_2)$ again denote concatenation of words.

The input alphabet is the union of the input alphabets (if possible) and None otherwise. In the latter case, try calling [determine\\_alphabets\(\)](#page-919-0).

Instead of  $A$ . concatenation(B), the notation  $A * B$  can be used.

EXAMPLES:

Concatenation of two automata:

```
sage: A = automata. Word([0])
sage: B = automata. Word([1])
sage: C = A. concatenation(B)
sage: C.transitions()
[Transition from (0, 0) to (0, 1): 0|-,
Transition from (0, 1) to (1, 0): -|-,
Transition from (1, 0) to (1, 1): 1|-]sage: [w
....: for w in ([0, 0], [0, 1], [1, 0], [1, 1])
\ldots: if C(w)]
[[0, 1]]
sage: from sage.combinat.finite_state_machine import (
....: is_Automaton, is_Transducer)
sage: is_Automaton(C)
True
```
Concatenation of two transducers:

```
sage: A = Transducer([(0, 1, 0, 1), (0, 1, 1, 2)],
....: initial_states=[0],
....: final_states=[1])
sage: B = Transducer([0, 1, 0, 1), (0, 1, 1, 0)],....: initial_states=[0],
....: final_states=[1])
sage: C = A. concatenation(B)
sage: C.transitions()
[Transition from (0, 0) to (0, 1): 0|1,
Transition from (0, 0) to (0, 1): 1|2,
Transition from (0, 1) to (1, 0): -|-,
Transition from (1, 0) to (1, 1): 0|1,
Transition from (1, 0) to (1, 1): 1|0]sage: [(w, C(w)) for w in ([0, 0], [0, 1], [1, 0], [1, 1])]
[([0, 0], [1, 1]),([0, 1], [1, 0]),([1, 0], [2, 1]),([1, 1], [2, 0])]sage: is_Transducer(C)
True
```
Alternative notation as multiplication:

sage:  $C == A * B$ True

Final output words are taken into account:

```
sage: A = Transducer([0, 1, 0, 1)],....: initial_states=[0],
....: final_states=[1])
sage: A.\text{state}(1).\text{final\_word\_out} = 2sage: B = Transducer([0, 1, 0, 3)],....: initial_states=[0],
....: final_states=[1])
sage: B.\text{state}(1).\text{final\_word\_out} = 4sage: C = A * Bsage: C([0, 0])
[1, 2, 3, 4]
```
Handling of the input alphabet:

```
sage: A = Automaton([(0, 0, 0)])
sage: B = Automaton([(0, 0, 1)], input_alphabet=[1, 2])
sage: C = Automaton([(0, 0, 2)], determine_alphabets=False)
sage: D = Automaton([(0, 0, [0, 0]])], input_alphabet=[[0, 0]])
sage: A.input_alphabet
[0]
sage: B.input_alphabet
[1, 2]
sage: C.input_alphabet is None
True
sage: D.input_alphabet
[[0, 0]]
sage: (A * B).input_alphabet
[0, 1, 2]
sage: (A * C). input_alphabet is None
True
sage: (A * D). input_alphabet is None
True
```
#### **See also:**

[disjoint\\_union\(\)](#page-921-0), [determine\\_alphabets\(\)](#page-919-0).

construct\_final\_word\_out(*letters*, *allow\_non\_final=True*)

This is an inplace version of [with\\_final\\_word\\_out\(\)](#page-964-0). See with\_final\_word\_out() for documentation and examples.

### copy()

Return a (shallow) copy of the finite state machine.

OUTPUT:

A new finite state machine.

### deepcopy(*memo=None*)

Return a deep copy of the finite state machine.

INPUT:

• memo – (default: None) a dictionary storing already processed elements.

OUTPUT:

A new finite state machine.

EXAMPLES:

```
sage: F = FiniteStateMachine([('A', 'A', 0, 1), ('A', 'A', 1, 0)])sage: deepcopy(F)
Finite state machine with 1 state
```
default\_format\_letter(*x*, *combine\_all=False*)

Return a [LatexExpr](../../../../../../html/en/reference/misc/sage/misc/latex.html#sage.misc.latex.LatexExpr) built out of the argument x.

INPUT:

- $x a$  Sage object
- combine\_all boolean (Default: False) If combine\_all is True and the input is a tuple, then it does not return a tuple and instead returns a string with all the elements separated by a single space.

OUTPUT:

A [LatexExpr](../../../../../../html/en/reference/misc/sage/misc/latex.html#sage.misc.latex.LatexExpr) built from x

EXAMPLES:

```
sage: latex(Integer(3)) # indirect doctest
3
sage: \text{latex}(1 == 0)\mathrm{False}
sage: print(latex([x,2]))
\left[x, 2\right]
```
Check that [trac ticket #11775](https://trac.sagemath.org/11775) is fixed:

```
sage: latex((x,2), combine_all=True)
x 2
```
#### <span id="page-917-0"></span>default\_format\_transition\_label(*word*)

Default formatting of words in transition labels for LaTeX output.

INPUT:

word – list of letters

OUTPUT:

String representation of word suitable to be typeset in mathematical mode.

- For a non-empty word: Concatenation of the letters, piped through self.format\_letter and separated by blanks.
- For an empty word: sage.combinat.finite\_state\_machine.EmptyWordLaTeX.

There is also a variant [format\\_transition\\_label\\_reversed\(\)](#page-928-0) writing the words in reversed order.

EXAMPLES:

1. Example of a non-empty word:

```
sage: T = Transducer()sage: print(T.default_format_transition_label(
....: ['a', 'alpha', 'a_1', '0', 0, (0, 1)]))
\text{\texttt{a}} \text{\texttt{alpha}}
\text{\texttt{a{\char`\_}1}} 0 0 \left(0, 1\right)
```
2. In the example above, 'a' and 'alpha' should perhaps be symbols:

```
sage: var('a alpha a_1')
(a, alpha, a_1)
sage: print(T.default_format_transition_label([a, alpha, a_1]))
a \alpha_{1}
```
3. Example of an empty word:

```
sage: print(T.default_format_transition_label([]))
\varepsilon
```
We can change this by setting sage.combinat.finite\_state\_machine.EmptyWordLaTeX:

```
sage: sage.combinat.finite_state_machine.EmptyWordLaTeX = 'sage: T.default_format_transition_label([])
\mathbf{r}
```
Finally, we restore the default value:

sage: sage.combinat.finite\_state\_machine.EmptyWordLaTeX = r'\varepsilon'

4. This method is the default value for FiniteStateMachine.format\_transition\_label. That can be changed to be any other function:

```
sage: A = Automaton([(0, 1, 0)])
sage: def custom_format_transition_label(word):
....: return "t"
sage: A.latex_options(format_transition_label=custom_format_transition_
\rightarrowlabel)
sage: print(latex(A))
\begin{tikzpicture}[auto, initial text=, >=latex]
\node[state] (v0) at (3.000000, 0.000000) {$0$};
\node[state] (v1) at (-3.000000, 0.000000) {$1$};
\path[->] (v0) edge node[rotate=360.00, anchor=south] {$t$} (v1);
\end{tikzpicture}
```
### delete\_state(*s*)

Deletes a state and all transitions coming or going to this state.

INPUT:

• s – a label of a state or an [FSMState](#page-888-0).

OUTPUT:

Nothing.

EXAMPLES:

```
sage: from sage.combinat.finite_state_machine import FSMTransition
sage: t1 = FSMTransition('A', 'B', 0)sage: t2 = FSMTransition('B', 'B', 1)sage: F = FiniteStateMachine([t1, t2])sage: F.delete_state('A')
sage: F.transitions()
[Transition from 'B' to 'B': 1|-]
```
#### delete\_transition(*t*)

Deletes a transition by removing it from the list of transitions of the state, where the transition starts.

INPUT:

 $\cdot t - a$  transition.

OUTPUT:

Nothing.

EXAMPLES:

```
sage: F = FiniteStateMachine([('A', 'B', 0), ('B', 'A', 1)])sage: F.delete_transition(('A', 'B', 0))
sage: F.transitions()
[Transition from 'B' to 'A': 1|-]
```
### <span id="page-919-0"></span>determine\_alphabets(*reset=True*)

Determine the input and output alphabet according to the transitions in this finite state machine.

INPUT:

• reset – If reset is True, then the existing input and output alphabets are erased, otherwise new letters are appended to the existing alphabets.

OUTPUT:

Nothing.

After this operation the input alphabet and the output alphabet of this finite state machine are a list of letters.

**Todo:** At the moment, the letters of the alphabets need to be hashable.

EXAMPLES:

```
sage: T = Transducer([1, 1, 1, 0), (1, 2, 2, 1),....: (2, 2, 1, 1), (2, 2, 0, 0)],....: final_states=[1],
....: determine_alphabets=False)
sage: T.\text{state}(1).\text{final\_word\_out} = [1, 4]sage: (T.input_alphabet, T.output_alphabet)
(None, None)
sage: T.determine_alphabets()
sage: (T.input_alphabet, T.output_alphabet)
([0, 1, 2], [0, 1, 4])
```
### **See also:**

[determine\\_input\\_alphabet\(\)](#page-919-1), [determine\\_output\\_alphabet\(\)](#page-920-0).

#### <span id="page-919-1"></span>determine\_input\_alphabet(*reset=True*)

Determine the input alphabet according to the transitions of this finite state machine.

INPUT:

• reset – a boolean (default: True). If True, then the existing input alphabet is erased, otherwise new letters are appended to the existing alphabet.

OUTPUT:

Nothing.

After this operation the input alphabet of this finite state machine is a list of letters.

**Todo:** At the moment, the letters of the alphabet need to be hashable.

EXAMPLES:

```
sage: T = Transducer([1, 1, 1, 0), (1, 2, 2, 1),...: (2, 2, 1, 1), (2, 2, 0, 0)....: final_states=[1],
....: determine_alphabets=False)
sage: (T.input_alphabet, T.output_alphabet)
(None, None)
sage: T.determine_input_alphabet()
sage: (T.input_alphabet, T.output_alphabet)
([0, 1, 2], None)
```
**See also:**

[determine\\_output\\_alphabet\(\)](#page-920-0), [determine\\_alphabets\(\)](#page-919-0).

### <span id="page-920-0"></span>determine\_output\_alphabet(*reset=True*)

Determine the output alphabet according to the transitions of this finite state machine.

INPUT:

• reset – a boolean (default: True). If True, then the existing output alphabet is erased, otherwise new letters are appended to the existing alphabet.

OUTPUT:

Nothing.

After this operation the output alphabet of this finite state machine is a list of letters.

**Todo:** At the moment, the letters of the alphabet need to be hashable.

EXAMPLES:

```
sage: T = Transducer([1, 1, 1, 0), (1, 2, 1),....: (2, 2, 1, 1), (2, 2, 0, 0)],
....: final_states=[1],
....: determine_alphabets=False)
sage: T.\text{state}(1).\text{final\_word\_out} = [1, 4]sage: (T.input_alphabet, T.output_alphabet)
(None, None)
sage: T.determine_output_alphabet()
sage: (T.input_alphabet, T.output_alphabet)
(None, [0, 1, 4])
```
### **See also:**

[determine\\_input\\_alphabet\(\)](#page-919-1), [determine\\_alphabets\(\)](#page-919-0).

digraph(*edge\_labels='words\_in\_out'*)

Return the graph of the finite state machine with labeled vertices and labeled edges.

INPUT:

```
• edge_label: (default: 'words_in_out') can be
```
- **–** 'words\_in\_out' (labels will be strings 'i|o')
- **–** a function with which takes as input a transition and outputs (returns) the label

OUTPUT:

A [directed graph](../../../../../../html/en/reference/graphs/sage/graphs/digraph.html#sage.graphs.digraph.DiGraph).

EXAMPLES:

```
sage: from sage.combinat.finite_state_machine import FSMState
sage: A = FSMState('A')sage: T = Transducer()sage: T.graph()
Looped multi-digraph on 0 vertices
sage: T.add_state(A)
'A'
sage: T.graph()
Looped multi-digraph on 1 vertex
sage: T.add_transition(('A', 'A', 0, 1))
Transition from 'A' to 'A': 0|1
sage: T.graph()
Looped multi-digraph on 1 vertex
```
**See also:**

[DiGraph](../../../../../../html/en/reference/graphs/sage/graphs/digraph.html#sage.graphs.digraph.DiGraph)

```
disjoint_union(other)
```
Return the disjoint union of this and another finite state machine.

INPUT:

• other – a [FiniteStateMachine](#page-895-0).

OUTPUT:

A finite state machine of the same type as this finite state machine.

In general, the disjoint union of two finite state machines is non-deterministic. In the case of a automata, the language accepted by the disjoint union is the union of the languages accepted by the constituent automata. In the case of transducer, for each successful path in one of the constituent transducers, there will be one successful path with the same input and output labels in the disjoint union.

The labels of the states of the disjoint union are pairs  $(i, s)$ : for each state s of this finite state machine, there is a state  $(0, s)$  in the disjoint union; for each state s of the other finite state machine, there is a state (1, s) in the disjoint union.

The input alphabet is the union of the input alphabets (if possible) and None otherwise. In the latter case, try calling [determine\\_alphabets\(\)](#page-919-0).

The disjoint union can also be written as  $A + B$  or  $A \mid B$ .

EXAMPLES:

```
sage: A = Automaton([(0, 1, 0), (1, 0, 1)],
....: initial_states=[0],
....: final_states=[0])
```

```
sage: A([0, 1, 0, 1])
True
sage: B = Automaton([(0, 1, 0), (1, 2, 0), (2, 0, 1)],....: initial_states=[0],
....: final_states=[0])
sage: B([0, 0, 1])
True
sage: C = A.disjoint\_union(B)sage: C
Automaton with 5 states
sage: C.transitions()
[Transition from (0, 0) to (0, 1): 0|-,
Transition from (0, 1) to (0, 0): 1|-,
Transition from (1, 0) to (1, 1): 0|-,
Transition from (1, 1) to (1, 2): \mathbb{O}(-,Transition from (1, 2) to (1, 0): 1|-]sage: C([0, 0, 1])
True
sage: C([0, 1, 0, 1])
True
sage: C([1])False
sage: C.initial_states()
[(0, 0), (1, 0)]
```
Instead of .disjoint\_union, alternative notations are available:

```
sage: C1 = A + Bsage: C1 == CTrue
sage: C2 = A \mid Bsage: C2 == CTrue
```
In general, the disjoint union is not deterministic.:

```
sage: C.is_deterministic()
False
sage: D = C. determinisation(). minimization()
sage: D.is_equivalent(Automaton([(0, 0, 0), (0, 0, 1),
....: (1, 7, 0), (1, 0, 1), (2, 6, 0), (2, 0, 1),
....: (3, 5, 0), (3, 0, 1), (4, 0, 0), (4, 2, 1),....: (5, 0, 0), (5, 3, 1), (6, 4, 0), (6, 0, 1),
....: (7, 4, 0), (7, 3, 1)],
....: initial_states=[1],
....: final_states=[1, 2, 3]))
True
```
Disjoint union of transducers:

```
sage: T1 = Transducer([(0, 0, 0, 1)],
....: initial_states=[0],
....: final_states=[0])
```

```
sage: T2 = Transducer([(0, 0, 0, 2)],
....: initial_states=[0],
....: final_states=[0])
sage: T1([0])
[1]
sage: T2([0])
[2]
sage: T = T1.disjoint_union(T2)
sage: T([0])
Traceback (most recent call last):
...
ValueError: Found more than one accepting path.
sage: T.process([0])
[(True, (0, 0), [1]), (True, (1, 0), [2])]
```
Handling of the input alphabet (see [trac ticket #18989\)](https://trac.sagemath.org/18989):

```
sage: A = Automaton([(0, 0, 0)])
sage: B = Automaton([(0, 0, 1)], input_alphabet=[1, 2])
sage: C = Automaton([(0, 0, 2)], determine_alphabets=False)
sage: D = Automaton([(0, 0, [0, 0]])], input_alphabet=[[0, 0]])
sage: A.input_alphabet
[0]
sage: B.input_alphabet
[1, 2]
sage: C.input_alphabet is None
True
sage: D.input_alphabet
[[0, 0]]
sage: (A + B).input_alphabet
[0, 1, 2]
sage: (A + C). input_alphabet is None
True
sage: (A + D). input_alphabet is None
True
```
#### **See also:**

[Automaton.intersection\(\)](#page-873-0), [Transducer.intersection\(\)](#page-970-0), [determine\\_alphabets\(\)](#page-919-0).

empty\_copy(*memo=None*, *new\_class=None*)

Return an empty deep copy of the finite state machine, i.e., input\_alphabet, output\_alphabet, on\_duplicate\_transition are preserved, but states and transitions are not.

INPUT:

- memo a dictionary storing already processed elements.
- new\_class a class for the copy. By default (None), the class of self is used.

OUTPUT<sup>.</sup>

A new finite state machine.

EXAMPLES:

```
sage: from sage.combinat.finite_state_machine import duplicate_transition_raise_
˓→error
sage: F = FiniteStateMachine([('A', 'A', 0, 2), ('A', 'A', 1, 3)],....: input_alphabet=[0, 1],
....: butput_alphabet=[2, 3],
....: on_duplicate_transition=duplicate_transition_raise_
\rightarrowerror)
sage: FE = F. empty_copy(); FEEmpty finite state machine
sage: FE.input_alphabet
[0, 1]
sage: FE.output_alphabet
[2, 3]
sage: FE.on_duplicate_transition == duplicate_transition_raise_error
True
```
### epsilon\_successors(*state*)

Return the dictionary with states reachable from state without reading anything from an input tape as keys. The values are lists of outputs.

INPUT:

• state – the state whose epsilon successors should be determined.

OUTPUT:

A dictionary mapping states to a list of output words.

The states in the output are the epsilon successors of state. Each word of the list of output words is a word written when taking a path from state to the corresponding state.

EXAMPLES:

```
sage: T = Transducer([0, 1, None, 'a'), (1, 2, None, 'b')])sage: T.epsilon_successors(0)
{1: [['a']], 2: [['a', 'b']]}
sage: T.epsilon_successors(1)
{2: [['b']]}
sage: T.epsilon_successors(2)
{}
```
If there is a cycle with only epsilon transitions, then this cycle is only processed once and there is no infinite loop:

```
sage: S = Transducer([0, 1, None, 'a'), (1, 0, None, 'b')])sage: S.epsilon_successors(0)
{0: [['a', 'b']], 1: [['a']]}
sage: S.epsilon_successors(1)
{0: [['b']], 1: [['b', 'a']]}
```
# <span id="page-924-0"></span>equivalence\_classes()

Return a list of equivalence classes of states.

OUTPUT:

A list of equivalence classes of states.

Two states a and b are equivalent if and only if there is a bijection  $\varphi$  between paths starting at a and paths starting at b with the following properties: Let  $p_a$  be a path from a to  $a'$  and  $p_b$  a path from b to b' such that  $\varphi(p_a) = p_b$ , then

- $p_a$  word  $_{in} = p_b$  word  $_{in}$ ,
- $p_a$  word<sub>out</sub> =  $p_b$  word<sub>out</sub>,
- $a'$  and  $b'$  have the same output label, and
- $\bullet$  a' and  $b'$  are both final or both non-final and have the same final output word.

The function [equivalence\\_classes\(\)](#page-924-0) returns a list of the equivalence classes to this equivalence relation.

This is one step of Moore's minimization algorithm.

**See also:**

[minimization\(\)](#page-875-0)

EXAMPLES:

```
sage: fsm = FiniteStateMachine([("A", "B", 0, 1), ("A", "B", 1, 0),
....: ("B", "C", 0, 0), ("B", "C", 1, 1),
...: ("C", "D", 0, 1), ("C", "D", 1, 0),
....: ("D", "A", 0, 0), ("D", "A", 1, 1)])
sage: sorted(fsm.equivalence_classes())
[['A', 'C'], ['B', 'D']]
sage: fsm.state("A").is_final = True
sage: sorted(fsm.equivalence_classes())
[['A'], ['B'], ['C'], ['D']]
sage: fsm.state("C").is_final = True
sage: sorted(fsm.equivalence_classes())
[['A', 'C'], ['B', 'D']]
sage: fsm.setate("A") . final_world.out = 1sage: sorted(fsm.equivalence_classes())
[['A'], ['B'], ['C'], ['D']]
sage: fsm.setate("C") . final_wordsout = 1sage: sorted(fsm.equivalence_classes())
[['A', 'C'], ['B', 'D']]
```
# final\_components()

Return the final components of a finite state machine as finite state machines.

OUTPUT:

A list of finite state machines, each representing a final component of self.

A final component of a transducer T is a strongly connected component C such that there are no transitions of T leaving C.

The final components are the only parts of a transducer which influence the main terms of the asymptotic behaviour of the sum of output labels of a transducer, see [\[HKP2015\]](#page-3654-2) and [\[HKW2015\]](#page-3654-0).

EXAMPLES:

```
sage: T = Transducer([[A', 'B', 0, 0], ['B', 'C', 0, 1],....: ['C', 'B', 0, 1], ['A', 'D', 1, 0],
....: ['D', 'D', 0, 0], ['D', 'B', 1, 0],
```

```
....: ['A', 'E', 2, 0], ['E', 'E', 0, 0]])
sage: FC = T.final_components()
sage: sorted(FC[0].transitions())
[Transition from 'B' to 'C': 0|1,
Transition from 'C' to 'B': 0|1]
sage: FC[1].transitions()
[Transition from 'E' to 'E': 0|0]
```
Another example (cycle of length 2):

```
sage: T = Automaton([0, 1, 0], [1, 0, 0])
sage: len(T.find\_components()) == 1True
sage: T.final_components()[0].transitions()
[Transition from 0 to 1: 0|-,
Transition from 1 to 0: 0|-]
```
### final\_states()

Return a list of all final states.

OUTPUT:

A list of all final states.

EXAMPLES:

```
sage: from sage.combinat.finite_state_machine import FSMState
sage: A = FSMState('A', is\_final=True)sage: B = FSMState('B', is_initial=True)
sage: C = FSMState('C', is_final=True)
sage: F = FiniteStateMachine([ (A, B), (A, C)])sage: F.final_states()
['A', 'C']
```
### format\_letter(*x*, *combine\_all=False*)

Return a [LatexExpr](../../../../../../html/en/reference/misc/sage/misc/latex.html#sage.misc.latex.LatexExpr) built out of the argument x.

INPUT:

- $x a$  Sage object
- combine\_all boolean (Default: False) If combine\_all is True and the input is a tuple, then it does not return a tuple and instead returns a string with all the elements separated by a single space.

OUTPUT:

A [LatexExpr](../../../../../../html/en/reference/misc/sage/misc/latex.html#sage.misc.latex.LatexExpr) built from x

EXAMPLES:

```
sage: latex(Integer(3)) # indirect doctest
3
sage: latex(1==0)
\mathrm{False}
sage: print(latex([x,2]))
\left[x, 2\right]
```
Check that [trac ticket #11775](https://trac.sagemath.org/11775) is fixed:

sage:  $lates((x, 2)$ ,  $combine\_all=True)$ x 2

# format\_letter\_negative(*letter*)

Format negative numbers as overlined numbers, everything else by standard LaTeX formatting.

INPUT:

letter – anything.

OUTPUT:

Overlined absolute value if letter is a negative integer, [latex\(letter\)](../../../../../../html/en/reference/misc/sage/misc/latex.html#sage.misc.latex.latex) otherwise.

EXAMPLES:

```
sage: A = Automaton([(0, 0, -1)])
sage: list(map(A.format_letter_negative, [-1, 0, 1, 'a', None]))
['\\overline{1}]', 0, 1, \text{\text{a}}, \mathbb{N}sage: A.latex_options(format_letter=A.format_letter_negative)
sage: print(latex(A))
\begin{tikzpicture}[auto, initial text=, >=latex]
\node[state] (v0) at (3.000000, 0.000000) {$0$};
\path[->] (v0) edge[loop above] node {$\overline{1}$} ();
\end{tikzpicture}
```
### format\_transition\_label(*word*)

Default formatting of words in transition labels for LaTeX output.

INPUT:

word – list of letters

OUTPUT:

String representation of word suitable to be typeset in mathematical mode.

- For a non-empty word: Concatenation of the letters, piped through self.format\_letter and separated by blanks.
- For an empty word: sage.combinat.finite\_state\_machine.EmptyWordLaTeX.

There is also a variant [format\\_transition\\_label\\_reversed\(\)](#page-928-0) writing the words in reversed order.

#### EXAMPLES:

1. Example of a non-empty word:

```
sage: T = Transducer()sage: print(T.default_format_transition_label(
....: ['a', 'alpha', 'a_1', '0', 0, (0, 1)]))
\text{\texttt{a}} \text{\texttt{alpha}}
\text{\text{a}\char' \1} 0 0 \left(0, 1\right)
```
2. In the example above, 'a' and 'alpha' should perhaps be symbols:

```
sage: var('a alpha a_1')
(a, alpha, a_1)sage: print(T.default_format_transition_label([a, alpha, a_1]))
a \alpha_{1}
```
3. Example of an empty word:

```
sage: print(T.default_format_transition_label([]))
\varepsilon
```
We can change this by setting sage.combinat.finite\_state\_machine.EmptyWordLaTeX:

```
sage: sage.combinat.finite_state_machine.EmptyWordLaTeX = ''
sage: T.default_format_transition_label([])
''
```
Finally, we restore the default value:

```
sage: sage.combinat.finite_state_machine.EmptyWordLaTeX = r'\varepsilon'
```
4. This method is the default value for FiniteStateMachine.format\_transition\_label. That can be changed to be any other function:

```
sage: A = Automaton([(0, 1, 0)])
sage: def custom_format_transition_label(word):
....: return "t"
sage: A.latex_options(format_transition_label=custom_format_transition_
\rightarrowlabel)
sage: print(latex(A))
\begin{tikzpicture}[auto, initial text=, >=latex]
\node[state] (v0) at (3.000000, 0.000000) {$0$};
\node[state] (v1) at (-3.000000, 0.000000) {$1$};
\path[->] (v0) edge node[rotate=360.00, anchor=south] {$t$} (v1);
\end{tikzpicture}
```
## <span id="page-928-0"></span>format\_transition\_label\_reversed(*word*)

Format words in transition labels in reversed order.

INPUT:

word – list of letters.

OUTPUT:

String representation of word suitable to be typeset in mathematical mode, letters are written in reversed order.

This is the reversed version of [default\\_format\\_transition\\_label\(\)](#page-917-0).

In digit expansions, digits are frequently processed from the least significant to the most significant position, but it is customary to write the least significant digit at the right-most position. Therefore, the labels have to be reversed.

EXAMPLES:

```
sage: T = Transducer([0, 0, 0, [1, 2, 3])])sage: T.format_transition_label_reversed([1, 2, 3])
'3 2 1'
sage: T.latex_options(format_transition_label=T.format_transition_label_
\rightarrowreversed)
sage: print(latex(T))
\begin{tikzpicture}[auto, initial text=, >=latex]
\node[state] (v0) at (3.000000, 0.000000) {$0$};
```

```
\path[->] (v0) edge[loop above] node {$0\mid 3 2 1$} ();
\end{tikzpicture}
```
### graph(*edge\_labels='words\_in\_out'*)

Return the graph of the finite state machine with labeled vertices and labeled edges.

INPUT:

- edge\_label**: (default:** 'words\_in\_out'**) can be**
	- **–** 'words\_in\_out' (labels will be strings 'i|o')
	- **–** a function with which takes as input a transition and outputs (returns) the label

OUTPUT:

A [directed graph](../../../../../../html/en/reference/graphs/sage/graphs/digraph.html#sage.graphs.digraph.DiGraph).

EXAMPLES:

```
sage: from sage.combinat.finite_state_machine import FSMState
sage: A = FSMState('A')sage: T = Transducer()sage: T.graph()
Looped multi-digraph on 0 vertices
sage: T.add_state(A)
'A'
sage: T.graph()
Looped multi-digraph on 1 vertex
sage: T.add_transition(('A', 'A', 0, 1))
Transition from 'A' to 'A': 0|1
sage: T.graph()
Looped multi-digraph on 1 vertex
```
### **See also:**

[DiGraph](../../../../../../html/en/reference/graphs/sage/graphs/digraph.html#sage.graphs.digraph.DiGraph)

### has\_final\_state(*state*)

Return whether state is one of the final states of the finite state machine.

INPUT:

• state can be a [FSMState](#page-888-0) or a label.

OUTPUT:

True or False.

EXAMPLES:

```
sage: FiniteStateMachine(final_states=['A']).has_final_state('A')
True
```
### has\_final\_states()

Return whether the finite state machine has a final state.

OUTPUT:

True or False.

EXAMPLES:

```
sage: FiniteStateMachine().has_final_states()
False
```
# has\_initial\_state(*state*)

Return whether state is one of the initial states of the finite state machine.

INPUT:

• state can be a [FSMState](#page-888-0) or a label.

OUTPUT:

True or False.

EXAMPLES:

```
sage: F = FiniteStateMachine([('A', 'A')], initial_states=['A'])
sage: F.has_initial_state('A')
True
```
### has\_initial\_states()

Return whether the finite state machine has an initial state.

OUTPUT:

True or False.

EXAMPLES:

sage: FiniteStateMachine().has\_initial\_states() False

### has\_state(*state*)

Return whether state is one of the states of the finite state machine.

INPUT:

• state can be a [FSMState](#page-888-0) or a label of a state.

OUTPUT:

True or False.

EXAMPLES:

```
sage: FiniteStateMachine().has_state('A')
False
```
#### has\_transition(*transition*)

Return whether transition is one of the transitions of the finite state machine.

INPUT:

• transition has to be a [FSMTransition](#page-894-0).

OUTPUT:

True or False.

EXAMPLES:

```
sage: from sage.combinat.finite_state_machine import FSMTransition
sage: t = FSMTransition('A', 'A', 0, 1)sage: FiniteStateMachine().has_transition(t)
False
sage: FiniteStateMachine().has_transition(('A', 'A', 0, 1))
Traceback (most recent call last):
...
TypeError: Transition is not an instance of FSMTransition.
```
## <span id="page-931-0"></span>induced\_sub\_finite\_state\_machine(*states*)

Return a sub-finite-state-machine of the finite state machine induced by the given states.

INPUT:

• states – a list (or an iterator) of states (either labels or instances of [FSMState](#page-888-0)) of the sub-finite-statemachine.

OUTPUT:

A new finite state machine. It consists (of deep copies) of the given states and (deep copies) of all transitions of self between these states.

EXAMPLES:

```
sage: FSM = FiniteStateMachine([(0, 1, 0), (0, 2, 0),....: (1, 2, 0), (2, 0, 0)]sage: sub_FSM = FSM.induced_sub_finite_state_machine([0, 1])
sage: sub_FSM.states()
[0, 1]
sage: sub_FSM.transitions()
[Transition from 0 to 1: 0|-]
sage: FSM.induced_sub_finite_state_machine([3])
Traceback (most recent call last):
...
ValueError: 3 is not a state of this finite state machine.
```
#### initial states()

Return a list of all initial states.

OUTPUT:

A list of all initial states.

EXAMPLES:

```
sage: from sage.combinat.finite_state_machine import FSMState
sage: A = FSMState('A', is_initial=True)sage: B = FSMState('B')sage: F = FiniteStateMachine([ (A, B, 1, 0)])sage: F.initial_states()
['A']
```
### input\_alphabet = None

A list of letters representing the input alphabet of the finite state machine.

It can be set by the parameter input\_alphabet when initializing a finite state machine, see [FiniteStateMachine](#page-895-0).

It can also be set by the method [determine\\_alphabets\(\)](#page-919-0).

**See also:**

[FiniteStateMachine](#page-895-0), [determine\\_alphabets\(\)](#page-919-0), [output\\_alphabet](#page-951-0).

### input\_projection()

Return an automaton where the output of each transition of self is deleted.

OUTPUT:

An automaton.

EXAMPLES:

```
sage: F = FiniteStateMachine([('A', 'B', 0, 1), ('A', 'A', 1, 1),....: ('B', 'B', 1, 0)])
sage: G = F. input_projection()
sage: G.transitions()
[Transition from 'A' to 'B': 0|-,
Transition from 'A' to 'A': 1|-,
Transition from 'B' to 'B': 1|-]
```
intersection(*other*)

is\_Markov\_chain(*is\_zero=None*)

Checks whether self is a Markov chain where the transition probabilities are modeled as input labels.

INPUT:

• is\_zero – by default (is\_zero=None), checking for zero is simply done by [is\\_zero\(\)](../../../../../../html/en/reference/structure/sage/structure/element.html#sage.structure.element.Element.is_zero). This parameter can be used to provide a more sophisticated check for zero, e.g. in the case of symbolic probabilities, see the examples below.

OUTPUT:

True or False.

[on\\_duplicate\\_transition](#page-951-1) must be [duplicate\\_transition\\_add\\_input\(\)](#page-977-0), the sum of the input weights of the transitions leaving a state must add up to 1 and the sum of initial probabilities must add up to 1 (or all be None).

EXAMPLES:

```
sage: from sage.combinat.finite_state_machine import duplicate_transition_add_
\rightarrowinput
sage: F = Transducer([[0, 0, 1/4, 0], [0, 1, 3/4, 1],....: [1, 0, 1/2, 0], [1, 1, 1/2, 1]],....: on_duplicate_transition=duplicate_transition_add_input)
sage: F.is_Markov_chain()
True
```
[on\\_duplicate\\_transition](#page-951-1) must be [duplicate\\_transition\\_add\\_input\(\)](#page-977-0):

```
sage: F = Transducer([0, 0, 1/4, 0], [0, 1, 3/4, 1],
....: [1, 0, 1/2, 0], [1, 1, 1/2, 1]]sage: F.is_Markov_chain()
False
```
Sum of input labels of the transitions leaving states must be 1:

```
sage: F = Transducer([0, 0, 1/4, 0], [0, 1, 3/4, 1],
....: [1, 0, 1/2, 0],
....: on_duplicate_transition=duplicate_transition_add_input)
sage: F.is_Markov_chain()
False
```
The initial probabilities of all states must be None or they must sum up to 1. The initial probabilities of all states have to be set in the latter case:

```
sage: F = Transducer([[0, 0, 1/4, 0], [0, 1, 3/4, 1],....: [1, 0, 1, 0]],
....: on_duplicate_transition=duplicate_transition_add_input)
sage: F.is_Markov_chain()
True
sage: F.state(0).initial_probability = 1/4sage: F.is_Markov_chain()
False
sage: F.state(1).initial\_probability = 7sage: F.is_Markov_chain()
False
sage: F.state(1).initial\_probability = 3/4sage: F.is_Markov_chain()
True
```
If the probabilities are variables in the symbolic ring, [assume\(\)](../../../../../../html/en/reference/calculus/sage/symbolic/assumptions.html#sage.symbolic.assumptions.assume) will do the trick:

```
sage: var('p q')
(p, q)
sage: F = Transducer([0, 0, p, 1), (0, 0, q, 0)],....: on_duplicate_transition=duplicate_transition_add_input)
sage: assume(p + q == 1)
sage: (p + q - 1). is_zero()
True
sage: F.is_Markov_chain()
True
sage: forget()
sage: del(p, q)
```
If the probabilities are variables in some polynomial ring, the parameter is\_zero can be used:

```
sage: R < p, q > = PolynomialRing(QQ)
sage: def is_zero_polynomial(polynomial):
....: return polynomial in (p + q - 1)*Rsage: F = Transducer([0, 0, p, 1), (0, 0, q, 0)],....: on_duplicate_transition=duplicate_transition_add_input)
sage: F.state(0).initial_probability = p + qsage: F.is_Markov_chain()
False
sage: F.is_Markov_chain(is_zero_polynomial)
True
```
## <span id="page-933-0"></span>is\_complete()

Return whether the finite state machine is complete.

OUTPUT:

True or False

A finite state machine is considered to be complete if each transition has an input label of length one and for each pair  $(q, a)$  where q is a state and a is an element of the input alphabet, there is exactly one transition from  $q$  with input label  $a$ .

EXAMPLES:

```
sage: fsm = FiniteStateMachine([(0, 0, 0, 0),
....: (0, 1, 1, 1),....: (1, 1, 0, 0)],
....: determine_alphabets=False)
sage: fsm.is_complete()
Traceback (most recent call last):
...
ValueError: No input alphabet is given. Try calling determine_alphabets().
sage: fsm.input_alphabet = [0, 1]sage: fsm.is_complete()
False
sage: fsm.add_transition((1, 1, 1, 1))
Transition from 1 to 1: 1|1
sage: fsm.is_complete()
True
sage: fsm.add_transition((0, 0, 1, 0))
Transition from 0 to 0: 1|0
sage: fsm.is_complete()
False
```
### is\_connected()

### <span id="page-934-0"></span>is\_deterministic()

Return whether the finite finite state machine is deterministic.

### OUTPUT:

### True or False

A finite state machine is considered to be deterministic if each transition has input label of length one and for each pair  $(q, a)$  where q is a state and a is an element of the input alphabet, there is at most one transition from  $q$  with input label  $q$ . Furthermore, the finite state may not have more than one initial state.

### EXAMPLES:

```
sage: fsm = FiniteStateMachine()
sage: fsm.add_transition(('A', 'B', 0, []))
Transition from 'A' to 'B': 0|-
sage: fsm.is_deterministic()
True
sage: fsm.add_transition(('A', 'C', 0, []))
Transition from 'A' to 'C': 0|-
sage: fsm.is_deterministic()
False
sage: fsm.add_transition(('A', 'B', [0,1], []))
Transition from 'A' to 'B': 0,1|-
sage: fsm.is_deterministic()
False
```
Check that [trac ticket #18556](https://trac.sagemath.org/18556) is fixed:

```
sage: Automaton().is_deterministic()
True
sage: Automaton(initial_states=[0]).is_deterministic()
True
sage: Automaton(initial_states=[0, 1]).is_deterministic()
False
```
## is monochromatic()

Check whether the colors of all states are equal.

OUTPUT:

True or False

EXAMPLES:

```
sage: G = transducers. GrayCode()sage: [s.color for s in G.iter_states()]
[None, None, None]
sage: G.is_monochromatic()
True
sage: G.\text{state}(1).\text{color} = \text{'blue'}sage: G.is_monochromatic()
False
```
### iter\_final\_states()

Return an iterator of the final states.

OUTPUT:

An iterator over all initial states.

EXAMPLES:

```
sage: from sage.combinat.finite_state_machine import FSMState
sage: A = FSMState('A', is\_final=True)sage: B = FSMState('B', is_initial=True)
sage: C = FSMState('C', is_final=True)
sage: F = FiniteStateMachine([ (A, B), (A, C)])sage: [s.label() for s in F.iter_final_states()]
['A', 'C']
```
# iter\_initial\_states()

Return an iterator of the initial states.

OUTPUT:

An iterator over all initial states.

EXAMPLES:

```
sage: from sage.combinat.finite_state_machine import FSMState
sage: A = FSMState('A', is_initial=True)sage: B = FSMState('B')sage: F = FiniteStateMachine([ (A, B, 1, 0)])sage: [s.label() for s in F.iter_initial_states()]
['A']
```
iter\_process(*input\_tape=None*, *initial\_state=None*, *process\_iterator\_class=None*, *iterator\_type=None*, *automatic\_output\_type=False*, *\*\*kwargs*)

This function returns an iterator for processing the input. See  $process()$  (which runs this iterator until the end) for more information.

INPUT:

• iterator\_type – If None (default), then an instance of [FSMProcessIterator](#page-882-0) is returned. If this is 'simple' only an iterator over one output is returned (an exception is raised if this is not the case, i.e., if the process has branched).

See *process* () for a description of the other parameters.

OUTPUT:

An iterator.

EXAMPLES:

We can use *[iter\\_process\(\)](#page-935-0)* to deal with infinite words:

```
sage: inverter = Transducer({'A': [('A', 0, 1), ('A', 1, 0)]},
....: initial_states=['A'], final_states=['A'])
sage: words.FibonacciWord()
word: 0100101001001010010100100101001001010010...
sage: it = inverter.iter_process(
....: words.FibonacciWord(), iterator_type='simple')
sage: Words([0,1])(it)
word: 1011010110110101101011011010110110101101...
```
This can also be done by:

```
sage: inverter.iter_process(words.FibonacciWord(),
....: iterator_type='simple',
....: automatic_output_type=True)
word: 1011010110110101101011011010110110101101...
```
or even simpler by:

```
sage: inverter(words.FibonacciWord())
word: 1011010110110101101011011010110110101101...
```
To see what is going on, we use [iter\\_process\(\)](#page-935-0) without arguments:

```
sage: from itertools import islice
sage: it = inverter.iter_process(words.FibonacciWord())
sage: for current in islice(it, 4r):
....: print(current)
process (1 branch)
+ at state 'A'
+-- tape at 1, [[1]]
process (1 branch)
+ at state 'A'
+-- tape at 2, [[1, 0]]
process (1 branch)
+ at state 'A'
+-- tape at 3, [[1, 0, 1]]
```

```
process (1 branch)
+ at state 'A'
+-- tape at 4, [[1, 0, 1, 1]]
```
The following show the difference between using the 'simple'-option and not using it. With this option, we have

```
sage: it = inverter.iter_process(input_tape=[0, 1, 1],
....: iterator_type='simple')
sage: for i, o in enumerate(it):
....: print('step %s: output %s' % (i, o))
step 0: output 1
step 1: output 0
step 2: output 0
```
So *[iter\\_process\(\)](#page-935-0)* is a generator expression which gives a new output letter in each step (and not more). In many cases this is sufficient.

Doing the same without the 'simple'-option does not give the output directly; it has to be extracted first. On the other hand, additional information is presented:

```
sage: it = inverter.iter_process(input_tape=[0, 1, 1])
sage: for current in it:
....: print(current)
process (1 branch)
+ at state 'A'
+-- tape at 1, [[1]]
process (1 branch)
+ at state 'A'
+-- tape at 2, [[1, 0]]
process (1 branch)
+ at state 'A'
+-- tape at 3, [[1, 0, 0]]
process (0 branches)
sage: it.result()
[Branch(accept=True, state='A', output=[1, 0, 0])]
```
One can see the growing of the output (the list of lists at the end of each entry).

Even if the transducer has transitions with empty or multiletter output, the simple iterator returns one new output letter in each step:

```
sage: T = Transducer([0, 0, 0, []),....: (0, 0, 1, [1]),....: (0, 0, 2, [2, 2])....: initial_states=[0])
sage: it = T.iter_process(input_tape=[0, 1, 2, 0, 1, 2],
....: iterator_type='simple')
sage: for i, o in enumerate(it):
\dots: print('step %s: output %s' % (i, o))
step 0: output 1
step 1: output 2
step 2: output 2
step 3: output 1
```

```
step 4: output 2
step 5: output 2
```
#### **See also:**

[FiniteStateMachine.process\(\)](#page-954-0), [Automaton.process\(\)](#page-876-0), [Transducer.process\(\)](#page-972-0), [\\_\\_call\\_\\_\(\)](#page-899-0), [FSMProcessIterator](#page-882-0).

### iter\_states()

Return an iterator of the states.

OUTPUT:

An iterator of the states of the finite state machine.

EXAMPLES:

```
sage: FSM = Automaton([('1', '2', 1), ('2', '2', 0)])sage: [s.label() for s in FSM.iter_states()]
['1', '2']
```
# iter\_transitions(*from\_state=None*)

Return an iterator of all transitions.

INPUT:

• from\_state – (default: None) If from\_state is given, then a list of transitions starting there is given.

OUTPUT:

An iterator of all transitions.

EXAMPLES:

```
sage: FSM = Automaton([('1', '2', 1), ('2', '2', 0)])sage: [(t.from\_state.label(), t.to\_state.label())....: for t in FSM.iter_transitions('1')]
[('1', '2')]sage: [(t.from\_state.label() , t.to\_state.label())....: for t in FSM.iter_transitions('2')]
[('2', '2')]
sage: [(t.from\_staterlabel(), t.to\_staterlabel())....: for t in FSM.iter_transitions()]
[('1', '2'), ('2', '2')]
```
# kleene\_star()

Compute the Kleene closure of this finite state machine.

OUTPUT:

A [FiniteStateMachine](#page-895-0) of the same type as this finite state machine.

Assume that this finite state machine is an automaton recognizing the language  $\mathcal{L}$ . Then the Kleene star recognizes the language  $\mathcal{L}^* = \{w_1 \dots w_n \mid n \ge 0, w_j \in \mathcal{L} \text{ for all } j\}.$ 

Assume that this finite state machine is a transducer realizing a function f on some alphabet  $\mathcal{L}$ . Then the Kleene star realizes a function g on  $\mathcal{L}^*$  with  $g(w_1 \dots w_n) = f(w_1) \dots f(w_n)$ .

EXAMPLES:

Kleene star of an automaton:

```
sage: A = automata. Word([0, 1])
sage: B = A.kleene\_star()sage: B.transitions()
[Transition from 0 to 1: 0|-,
Transition from 2 to 0: -|-,
Transition from 1 to 2: 1|-]
sage: from sage.combinat.finite_state_machine import (
....: is_Automaton, is_Transducer)
sage: is_Automaton(B)
True
sage: [w for w in ([], [0, 1], [0, 1, 0], [0, 1, 0, 1], [0, 1, 1, 1])
\ldots: if B(w)]
[[],
[0, 1],
[0, 1, 0, 1]
```
Kleene star of a transducer:

```
sage: T = Transducer([0, 1, 0, 1), (0, 1, 1, 0)],....: initial_states=[0],
....: final_states=[1])
sage: S = T.kleene\_star()sage: S.transitions()
[Transition from 0 to 1: 0|1,
Transition from 0 to 1: 1|0,
Transition from 1 to 0: -|-]sage: is_Transducer(S)
True
sage: for w in ([], [0], [1], [0, 0], [0, 1]):
....: print("{} {}".format(w, S.process(w)))
[] (True, 0, [])
[0] [ (True, 0, [1]), (True, 1, [1]) ][1] [(True, 0, [0]), (True, 1, [0])]
[0, 0] [(True, 0, [1, 1]), (True, 1, [1, 1])]
[0, 1] [(True, 0, [1, 0]), (True, 1, [1, 0])]
```
Final output words are taken into account:

```
sage: T = Transducer([0, 1, 0, 1)],....: initial_states=[0],
....: final_states=[1])
sage: T.\text{state}(1).\text{final\_word\_out} = 2sage: S = T.kleene\_star()sage: sorted(S.process([0, 0]))
[(True, 0, [1, 2, 1, 2]), (True, 1, [1, 2, 1, 2])]
```
Final output words may lead to undesirable situations if initial states and final states coincide:

```
sage: T = Transducer(intial\_states=[0], final\_states=[0])sage: T.\text{state}(0).\text{final\_word\_out} = 1sage: T([])
[1]
sage: S = T.kleene\_star()
```

```
sage: S([])
Traceback (most recent call last):
...
RuntimeError: State 0 is in an epsilon cycle (no input), but
output is written.
```
## language(*max\_length=None*, *\*\*kwargs*)

Return all words that can be written by this transducer.

INPUT:

- max\_length an integer or None (default). Only output words which come from inputs of length at most max\_length will be considered. If None, then this iterates over all possible words without length restrictions.
- kwargs will be passed on to the [process iterator](#page-882-0). See [process\(\)](#page-954-0) for a description.

OUTPUT:

An iterator.

EXAMPLES:

```
sage: NAF = Transducer([('I', 0, 0, None), ('I', 1, 1, None),
....: (0, 0, 0, 0), (0, 1, 1, 0),....: (1, 0, 0, 1), (1, 2, 1, -1),....: (2, 1, 0, 0), (2, 2, 1, 0)],
....: initial_states=['I'], final_states=[0],
....: input_alphabet=[0, 1])
sage: sorted(NAF.language(4),
....: key=lambda o: (ZZ(o, base=2), len(o)))
[[] , [0], [0, 0], [0, 0, 0],[1], [1, 0], [1, 0, 0],[0, 1], [0, 1, 0],[-1, 0, 1],[0, 0, 1],[1, 0, 1]]
```

```
sage: iterator = NAF. language()
sage: next(iterator)
[]
sage: next(iterator)
[0]
sage: next(iterator)
\lceil 1 \rceilsage: next(iterator)
[0, 0]
sage: next(iterator)
[0, 1]
```
#### **See also:**

[Automaton.language\(\)](#page-875-0), [process\(\)](#page-954-0).

latex\_options(*coordinates=None*, *format\_state\_label=None*, *format\_letter=None*,

*format\_transition\_label=None*, *loop\_where=None*, *initial\_where=None*, *accepting\_style=None*, *accepting\_distance=None*, *accepting\_where=None*, *accepting\_show\_empty=None*)

Set options for LaTeX output via [latex\(\)](../../../../../../html/en/reference/misc/sage/misc/latex.html#sage.misc.latex.latex) and therefore [view\(\)](../../../../../../html/en/reference/misc/sage/misc/latex.html#sage.misc.latex.view).

INPUT:

- coordinates a dictionary or a function mapping labels of states to pairs interpreted as coordinates. If no coordinates are given, states a placed equidistantly on a circle of radius 3. See also [set\\_coordinates\(\)](#page-962-0).
- format\_state\_label a function mapping labels of states to a string suitable for typesetting in LaTeX's mathematics mode. If not given, [latex\(\)](../../../../../../html/en/reference/misc/sage/misc/latex.html#sage.misc.latex.latex) is used.
- format\_letter a function mapping letters of the input and output alphabets to a string suitable for typesetting in LaTeX's mathematics mode. If not given, [default\\_format\\_transition\\_label\(\)](#page-917-0) uses [latex\(\)](../../../../../../html/en/reference/misc/sage/misc/latex.html#sage.misc.latex.latex).
- format\_transition\_label a function mapping words over the input and output alphabets to a string suitable for typesetting in LaTeX's mathematics mode. If not given, [default\\_format\\_transition\\_label\(\)](#page-917-0) is used.
- loop\_where a dictionary or a function mapping labels of initial states to one of 'above', 'left', 'below', 'right'. If not given, 'above' is used.
- initial\_where a dictionary or a function mapping labels of initial states to one of 'above', 'left', 'below', 'right'. If not given, TikZ' default (currently 'left') is used.
- accepting\_style one of 'accepting by double' and 'accepting by arrow'. If not given, 'accepting by double' is used unless there are non-empty final output words.
- accepting\_distance a string giving a LaTeX length used for the length of the arrow leading from a final state. If not given, TikZ' default (currently '3ex') is used unless there are non-empty final output words, in which case '7ex' is used.
- accepting\_where a dictionary or a function mapping labels of final states to one of 'above', 'left', 'below', 'right'. If not given, TikZ' default (currently 'right') is used. If the final state has a final output word, it is also possible to give an angle in degrees.
- accepting\_show\_empty if True the arrow of an empty final output word is labeled as well. Note that this implicitly implies accepting\_style='accepting by arrow'. If not given, the default False is used.

# OUTPUT:

Nothing.

As TikZ (cf. the [Wikipedia article PGF/TikZ\)](https://en.wikipedia.org/wiki/PGF/TikZ) is used to typeset the graphics, the syntax is oriented on TikZ' syntax.

This is a convenience function collecting all options for LaTeX output. All of its functionality can also be achieved by directly setting the attributes

- coordinates, format\_label, loop\_where, initial\_where, and accepting\_where of [FSMState](#page-888-0) (here, format\_label is a callable without arguments, everything else is a specific value);
- format\_label of [FSMTransition](#page-894-0) (format\_label is a callable without arguments);
- format\_state\_label, format\_letter, format\_transition\_label, accepting\_style, accepting\_distance, and accepting\_show\_empty of [FiniteStateMachine](#page-895-0).

This function, however, also (somewhat) checks its input and serves to collect documentation on all these options.

The function can be called several times, only those arguments which are not None are taken into account. By the same means, it can be combined with directly setting some attributes as outlined above.

### EXAMPLES:

See also the section on *[LaTeX output](#page-862-0)* in the introductory examples of this module.

```
sage: T = Transducer (initial-states=[4],....: final_states=[0, 3])
sage: for j in srange(4):
....: T.add_transition(4, j, 0, [0, j])
....: T.add_transition(j, 4, 0, [0, -j])
....: T.add_transition(j, j, 0, 0)
Transition from 4 to 0: 0|0,0
Transition from 0 to 4: 0|0,0
Transition from 0 to 0: 0|0
Transition from 4 to 1: 0|0,1
Transition from 1 to 4: 0|0,-1
Transition from 1 to 1: 0|0
Transition from 4 to 2: 0|0,2
Transition from 2 to 4: 0|0,-2
Transition from 2 to 2: 0|0
Transition from 4 to 3: 0|0,3
Transition from 3 to 4: 0|0,-3
Transition from 3 to 3: 0|0
sage: T.add_transition(4, 4, 0, 0)
Transition from 4 to 4: 0|0
sage: T.\text{state}(3).\text{final\_word\_out} = [0, 0]sage: T.latex_options(
\dots: coordinates=\{4: (0, 0),\}\dots: 0: (-6, 3),
....: 1: (-2, 3),
\ldots: 2: (2, 3),
\dots: 3: (6, 3),
....: format_state_label=lambda x: r'\mathbf{%s}' % x,
....: format_letter=lambda x: r'w_{%s}' % x,
....: format_transition_label=lambda x:
....: r"{\scriptstyle %s}" % T.default_format_transition_label(x),
....: loop_where={4: 'below', 0: 'left', 1: 'above',
....: 2: 'right', 3:'below'},
....: initial_where=lambda x: 'above',
....: accepting_style='accepting by double',
....: accepting_distance='10ex',
....: accepting_where={0: 'left', 3: 45}
....: )
sage: T.state(4).format_label=lambda: r'\mathcal{I}'
sage: latex(T)
\begin{tikzpicture}[auto, initial text=, >=latex]
\node[state, initial, initial where=above] (v0) at (0.000000, 0.000000) {$\
\rightarrowmathcal{I}$};
\node[state, accepting, accepting where=left] (v1) at (-6.000000, 3.000000) {$\
\rightarrowmathbf{0}$};
```

```
\node[state, accepting, accepting where=45] (v2) at (6.000000, 3.000000) {$\
\rightarrowmathbf{3}$};
\path[->] (v2.45.00) edge node[rotate=45.00, anchor=south] \ \mid {\
\rightarrowscriptstyle w_{0} w_{0}}$} ++(45.00:10ex);
\node[state] (v3) at (-2.000000, 3.000000) {$\mathbf{1}$};
\node[state] (v4) at (2.000000, 3.000000) {$\mathbf{2}$};
\path[->] (v1) edge[loop left] node[rotate=90, anchor=south] {${\scriptstyle w_
\rightarrow{0}}\mid {\scriptstyle w_{0}}$} ();
\path[->] (v1.-21.57) edge node[rotate=-26.57, anchor=south] {${\scriptstyle w_
\rightarrow{0}}\mid {\scriptstyle w_{0} w_{0}}$} (v0.148.43);
\path[->] (v3) edge[loop above] node {${\scriptstyle w_{0}}\mid {\scriptstyle w_
˓→{0}}$} ();
\path[->] (v3.-51.31) edge node[rotate=-56.31, anchor=south] {${\scriptstyle w_
→{0}}\mid {\scriptstyle w_{0} w_{-1}}$} (v0.118.69);
\path[->] (v4) edge[loop right] node[rotate=90, anchor=north] {${\scriptstyle w_
\rightarrow{0}}\mid {\scriptstyle w_{0}}$} ();
\path[->] (v4.-118.69) edge node[rotate=56.31, anchor=north] {${\scriptstyle w_
˓→{0}}\mid {\scriptstyle w_{0} w_{-2}}$} (v0.51.31);
\path[->] (v2) edge[loop below] node {${\scriptstyle w_{0}}\mid {\scriptstyle w_
˓→{0}}$} ();
\path[->] (v2.-148.43) edge node[rotate=26.57, anchor=north] {\$(\script;{})\}→{0}}\mid {\scriptstyle w_{0} w_{-3}}$} (v0.21.57);
\path[->] (v0.158.43) edge node[rotate=333.43, anchor=north] {${\scriptstyle w_
˓→{0}}\mid {\scriptstyle w_{0} w_{0}}$} (v1.328.43);
\path[->] (v0.128.69) edge node[rotate=303.69, anchor=north] {${\scriptstyle w_
→{0}}\mid {\scriptstyle w_{0} w_{1}}$} (v3.298.69);
\path[->] (v0.61.31) edge node[rotate=56.31, anchor=south] {${\scriptstyle w_{0}}
→}\mid {\scriptstyle w_{0} w_{2}}$} (v4.231.31);
\path[->] (v0.31.57) edge node[rotate=26.57, anchor=south] {\{\S\}\subset V_{0}\}→}\mid {\scriptstyle w_{0} w_{3}}$} (v2.201.57);
\path[->] (v0) edge[loop below] node {${\scriptstyle w_{0}}\mid {\scriptstyle w_
˓→{0}}$} ();
\end{tikzpicture}
sage: view(T) # not tested
```
To actually see this, use the live documentation in the Sage notebook and execute the cells.

By changing some of the options, we get the following output:

```
sage: T.latex_options(
....: format_transition_label=T.default_format_transition_label,
....: accepting_style='accepting by arrow',
....: accepting_show_empty=True
....: )
sage: latex(T)
\begin{tikzpicture}[auto, initial text=, >=latex, accepting text=, accepting/.
\rightarrowstyle=accepting by arrow, accepting distance=10ex]
\node[state, initial, initial where=above] (v0) at (0.000000, 0.000000) {$\
\rightarrowmathcal{I}$};
\node[state] (v1) at (-6.000000, 3.000000) {$\mathbf{0}$};
\path[->] (v1.180.00) edge node[rotate=360.00, anchor=south] \ \mid \
˓→varepsilon$} ++(180.00:10ex);
\node[state] (v2) at (6.000000, 3.000000) {$\mathbf{3}$};
```
\path[->] (v2.45.00) edge node[rotate=45.00, anchor=south] \$\\mid w\_{0} w\_{0}}  $\rightarrow$ \$} ++(45.00:10ex); \node[state] (v3) at (-2.000000, 3.000000) {\$\mathbf{1}\$}; \node[state] (v4) at (2.000000, 3.000000) {\$\mathbf{2}\$}; \path[->] (v1) edge[loop left] node[rotate=90, anchor=south] {\$w\_{0}\mid w\_{0}\$}  $\rightarrow$  ();  $\path[->] (v1.-21.57)$  edge node[rotate=-26.57, anchor=south] {\$w\_{0}\mid w\_{0}<sub>ω</sub>  $\rightarrow W_{-}\{0\}$ \$} (v0.148.43);  $\path[->] (v3) edge[loop above] node {\$w_{0}\mid w_{0}\$} ()$ ;  $\path[->] (v3.-51.31)$  edge node[rotate=-56.31, anchor=south]  $\}_{w_{0}\in w_{0}$  $\rightarrow W_{-} \{-1\}$ \$} (v0.118.69); \path[->] (v4) edge[loop right] node[rotate=90, anchor=north] {\$w\_{0}\mid w\_{0}  $\rightarrow$  \\$ } ();  $\path[->]$  (v4.-118.69) edge node[rotate=56.31, anchor=north] {\$w\_{0}\mid w\_{0}<sub>ω</sub>  $\rightarrow W_{-} \{-2\}$ \$} (v0.51.31); \path[->] (v2) edge[loop below] node  $\{w_{0}\}\mid w_{0}\$  (); \path[->] (v2.-148.43) edge node[rotate=26.57, anchor=north] {\$w\_{0}\mid w\_{0}␣  $\rightarrow W_{-} \{-3\}$ \$} (v0.21.57);  $\path[->]$  (v0.158.43) edge node[rotate=333.43, anchor=north] {\$w\_{0}\mid w\_{0}<sub>ω</sub>  $\rightarrow W_{-}\{0\}$ \$} (v1.328.43);  $\path[->]$  (v0.128.69) edge node[rotate=303.69, anchor=north] {\$w\_{0}\mid w\_{0}<sub>ω</sub>  $\rightarrow W_{-1}$ {1}\$} (v3.298.69);  $\path[->]$  (v0.61.31) edge node[rotate=56.31, anchor=south] {\$w\_{0}\mid w\_{0} w\_  $\rightarrow$ {2}\$} (v4.231.31);  $\path[->]$  (v0.31.57) edge node[rotate=26.57, anchor=south]  $\$w_{0}\mid w_{0}\mid w_{0}$  $\rightarrow$ {3}\$} (v2.201.57);  $\path[->] (v0) edge[loop below] node {\$w_{0}\mid w_{0}\$} ()$ ; \end{tikzpicture} sage: view(T)  $#$  not tested

## <span id="page-944-0"></span>markov\_chain\_simplification()

Consider self as Markov chain with probabilities as input labels and simplify it.

INPUT:

Nothing.

OUTPUT:

Simplified version of self.

EXAMPLES:

```
sage: from sage.combinat.finite_state_machine import duplicate_transition_add_
\rightarrowinput
sage: T = Transducer([[1, 2, 1/4, 0], [1, -2, 1/4, 0], [1, -2, 1/2, 0],....: [2, 2, 1/4, 1], [2, -2, 1/4, 1], [-2, -2, 1/4, 1],....: [-2, 2, 1/4, 1], [2, 3, 1/2, 2], [-2, 3, 1/2, 2]],
....: initial_states=[1],
....: final_states=[3],
....: on_duplicate_transition=duplicate_transition_add_input)
sage: T1 = T.markov_chain_simplification()
sage: sorted(T1.transitions())
[Transition from ((1,),) to ((2, -2),): 1|0,
```

```
Transition from ((2, -2),) to ((2, -2),): 1/2|1,
Transition from ((2, -2),) to ((3,),): 1/2/2]
```
## merged\_transitions()

Merges transitions which have the same from\_state, to\_state and word\_out while adding their word\_in.

INPUT:

Nothing.

OUTPUT:

A finite state machine with merged transitions. If no mergers occur, return self.

EXAMPLES:

```
sage: from sage.combinat.finite_state_machine import duplicate_transition_add_
\rightarrowinput
sage: T = Transducer([[1, 2, 1/4, 1], [1, -2, 1/4, 1], [1, -2, 1/2, 1],....: \begin{bmatrix} 2, 2, 1/4, 1 \end{bmatrix}, \begin{bmatrix} 2, -2, 1/4, 1 \end{bmatrix}, \begin{bmatrix} -2, -2, 1/4, 1 \end{bmatrix}....: [-2, 2, 1/4, 1], [2, 3, 1/2, 1], [-2, 3, 1/2, 1]],....: on_duplicate_transition=duplicate_transition_add_input)
sage: T1 = T.merged_transitions()
sage: T1 is T
False
sage: sorted(T1.transitions())
[Transition from -2 to -2: 1/4|1,
Transition from -2 to 2: 1/4|1,
Transition from -2 to 3: 1/2|1,
Transition from 1 to 2: 1/4|1,
Transition from 1 to -2: 3/4|1,
Transition from 2 to -2: 1/4|1,
Transition from 2 to 2: 1/4|1,
Transition from 2 to 3: 1/2|1]
```
Applying the function again does not change the result:

```
sage: T2 = T1. merged_transitions()
sage: T2 is T1
True
```
moments\_waiting\_time(*test=<class 'bool'>*, *is\_zero=None*, *expectation\_only=False*)

If this finite state machine acts as a Markov chain, return the expectation and variance of the number of steps until first writing True.

INPUT:

- test (default: bool) a callable deciding whether an output label is to be considered True. By default, the standard conversion to boolean is used.
- is\_zero (default: None) a callable deciding whether an expression for a probability is zero. By default, checking for zero is simply done by [is\\_zero\(\)](../../../../../../html/en/reference/structure/sage/structure/element.html#sage.structure.element.Element.is_zero). This parameter can be used to provide a more sophisticated check for zero, e.g. in the case of symbolic probabilities, see the examples below. This parameter is passed on to [is\\_Markov\\_chain\(\)](#page-932-0). This parameter only affects the input of the Markov chain.

• expectation\_only – (default: False) if set, the variance is not computed (in order to save time). By default, the variance is computed.

### OUTPUT:

A dictionary (if expectation\_only=False) consisting of

- expectation,
- variance.

Otherwise, just the expectation is returned (no dictionary for expectation\_only=True).

Expectation and variance of the number of steps until first writing True (as determined by the parameter test).

#### ALGORITHM:

Relies on a (classical and easy) probabilistic argument, cf. [\[FGT1992\]](#page-3654-0), Eqns. (6) and (7).

For the variance, see [\[FHP2015\]](#page-3654-1), Section 2.

#### EXAMPLES:

1. The simplest example is to wait for the first 1 in a 0-1-string where both digits appear with probability 1/2. In fact, the waiting time equals k if and only if the string starts with  $0^{k-1}1$ . This event occurs with probability  $2^{-k}$ . Therefore, the expected waiting time and the variance are  $\sum_{k\geq 1} k2^{-k} = 2$  and  $\sum_{k\geq 1} (k-2)^2 2^{-k} = 2$ :

```
sage: var('k')
k
sage: sum(k * 2^(-k), k, 1, infinity)2
sage: sum((k-2)^2 * 2^*(-k), k, 1, infinity)2
```
We now compute the same expectation and variance by using a Markov chain:

```
sage: from sage.combinat.finite_state_machine import (
....: duplicate_transition_add_input)
sage: T = Transducer(....: [(0, 0, 1/2, 0), (0, 0, 1/2, 1)],....: on_duplicate_transition=\
....: duplicate_transition_add_input,
....: initial_states=[0],
....: final_states=[0])
sage: T.moments_waiting_time()
{'expectation': 2, 'variance': 2}
sage: T.moments_waiting_time(expectation_only=True)
2
```
In the following, we replace the output  $\mathbf{0}$  by -1 and demonstrate the use of the parameter test:

```
sage: T.delete_transition((0, 0, 1/2, 0))
sage: T.add_transition((0, 0, 1/2, -1))
Transition from \theta to \theta: 1/2|-1
sage: T.moments_waiting_time(test=lambda x: x<0)
{'expectation': 2, 'variance': 2}
```
2. Make sure that the transducer is actually a Markov chain. Although this is checked by the code, unexpected behaviour may still occur if the transducer looks like a Markov chain. In the following example, we 'forget' to assign probabilities, but due to a coincidence, all 'probabilities' add up to one. Nevertheless, 0 is never written, so the expectation is 1.

```
sage: T = Transducer([0, 0, 0, 0), (0, 0, 1, 1)],....: on_duplicate_transition=\
....: duplicate_transition_add_input,
....: initial_states=[0],
....: final_states=[0])
sage: T.moments_waiting_time()
{'expectation': 1, 'variance': 0}
```
3. If True is never written, the moments are +Infinity:

```
sage: T = Transducer([0, 0, 1, 0)],....: on\_dupdate\_transition=\....: duplicate_transition_add_input,
....: initial_states=[0],
....: final_states=[0])
sage: T.moments_waiting_time()
{'expectation': +Infinity, 'variance': +Infinity}
```
4. Let h and r be positive integers. We consider random strings of letters  $1, \ldots, r$  where the letter j occurs with probability  $p_i$ . Let B be the random variable giving the first position of a block of h consecutive identical letters. Then

$$
\mathbb{E}(B) = \frac{1}{\sum_{i=1}^{r} \frac{1}{p_i^{-1} + \dots + p_i^{-h}}},
$$
\n
$$
\mathbb{V}(B) = \frac{\sum_{i=1}^{r} \left(\frac{p_i + p_i^h}{1 - p_i^h} - 2h \frac{p_i^h (1 - p_i)}{(1 - p_i^h)^2}\right)}{\left(\sum_{i=1}^{r} \frac{1}{p_i^{-1} + \dots + p_i^{-h}}\right)^2}
$$

cf. [\[S1986\]](#page-3654-2), p. 62, or [\[FHP2015\]](#page-3654-1), Theorem 1. We now verify this with a transducer approach.

```
sage: def test(h, r):
\dots: R = \text{PolynomialRing}(....: QQ,
....: names=['p\_{&d}' \& jfor j in range(r)])\dots: p = R \cdot \text{gens}(....: def is_zero(polynomial):
\ldots: return polynomial in (sum(p) - 1) * R
....: theory_expectation = 1/(\text{sum}(1/\text{sum}(p[i])^{\wedge}(-i))....: for i in range(1, h+1))\dots: for j in range(r)))
....: theory_variance = sum(
....: (p[i] + p[i]\hat{}h)/(1 - p[i]\hat{}h)....: - 2 * h * p[i] \wedge h * (1 - p[i]) / (1 - p[i] \wedge h) \wedge 2....: for i in range(r)
....: ) * theory_expectation^2
....: alphabet = list(range(r))
```

```
....: counters = [
....: transducers.CountSubblockOccurrences([j]*h,
....: alphabet)
....: for j in alphabet]
....: all_counter = counters[0].cartesian_product(
....: counters[1:])
....: adder = transducers.add(input_alphabet=[0, 1],
....: number_of_operands=r)
....: probabilities = Transducer(
\dots: [(0, 0, p[i], i) for j in alphabet],
....: initial_states=[0],
....: final_states=[0],
....: on_duplicate_transition=\
....: duplicate_transition_add_input)
....: chain = adder(all_counter(probabilities))
....: result = chain.moments_waiting_time(
....: is_zero=is_zero)
....: return is_zero((result['expectation'] -
....: theory_expectation).numerator()) \
\dots: and \setminus....: is_zero((result['variance'] -
....: theory_variance).numerator())
sage: test(2, 2)
True
sage: test(2, 3)
True
sage: test(3, 3)
True
```
5. Consider the alphabet  $\{0, \ldots, r-1\}$ , some  $1 \leq j \leq r$  and some  $h \geq 1$ . For some probabilities  $p_0, \ldots$  $p_{r-1}$ , we consider infinite words where the letters occur independently with the given probabilities. The random variable  $B_i$  is the first position n such that there exist j of the r letters having an h-run. The expectation of  $B_j$  is given in [\[FHP2015\]](#page-3654-1), Theorem 2. Here, we verify this result by using transducers:

```
sage: def test(h, r, j):
....: R = PolynomialRing(
....: QQ,
....: names=['p\_%d' % i for i in range(r)])\dots: p = R \cdot \text{gens}(....: def is_zero(polynomial):
....: return polynomial in (sum(p) - 1) * R\dots: alphabet = list(range(r))
....: counters = [
....: transducers.Wait([0, 1])(
....: transducers.CountSubblockOccurrences(
....: [i]^*h,
....: alphabet))
....: for i in alphabet]
....: all_counter = counters[0].cartesian_product(
....: counters[1:])
....: adder = transducers.add(input_alphabet=[0, 1],
....: number_of_operands=r)
```

```
....: threshold = transducers.map(
....: f=1ambda x: x >= j,
....: input_alphabet=srange(r+1))
....: probabilities = Transducer(
....: [(0, 0, p[i], i) for i in alphabet],
....: initial_states=[0],
....: final_states=[0],
....: on_duplicate_transition=\
....: duplicate_transition_add_input)
....: chain = threshold(adder(all_counter(
....: probabilities)))
....: result = chain.moments_waiting_time(
....: is_zero=is_zero,
....: expectation_only=True)
....:
....: R_v = PolynomialRing(
....: QQ,
....: names=['p\_%d' % i for i in range(r)])\dots: v = R_v \cdot \text{gens}(x)....: S = 1/(1 - sum(v[i]/(1+v[i]))\dots: for i in range(r))....: alpha = [(p[i] - p[i]^h)/(1 - p[i])\dots: for i in range(r)]
....: gamma = [p[i]/(1 - p[i]) for i in range(r)]
....: alphabet_set = set(alphabet)
....: expectation = 0
\dots: for q in range(j):
....: for M in Subsets(alphabet_set, q):
....: summand = S
....: for i in M:
....: summand = summand.subs(
....: \{v[i]: \text{ gamma}[i]\}) -\
....: summand.subs({v[i]: alpha[i]})
\dots: for i in alphabet_set - set(M):
....: summand = summand.subs(
....: {v[i]: alpha[i]})
....: expectation += summand
....: return is_zero((result - expectation).
....: numerator())
sage: test(2, 3, 2)
True
```
REFERENCES:

number\_of\_words(*variable=n*, *base\_ring=None*)

Return the number of successful input words of given length.

INPUT:

- variable a symbol denoting the length of the words, by default  $n$ .
- base\_ring Ring (default: QQbar) in which to compute the eigenvalues.

OUTPUT:

A symbolic expression.

EXAMPLES:

```
sage: NAFpm = Automaton([(0, 0, 0), (0, 1, 1),....: (0, 1, -1), (1, 0, 0)....: initial_states=[0],
....: final_states=[0, 1])
sage: N = NAFpm.number_of_words(); N
4/3*2^{\wedge}n - 1/3*(-1)^{\wedge}nsage: all(len(list(NAFpm.language(s)))
\dots: - len(list(NAFpm.language(s-1))) == N.subs(n=s)
\dots: for s in srange(1, 6))
True
```
An example with non-rational eigenvalues. By default, eigenvalues are elements of the [field of](../../../../../../html/en/reference/number_fields/sage/rings/qqbar.html#module-sage.rings.qqbar) [algebraic numbers](../../../../../../html/en/reference/number_fields/sage/rings/qqbar.html#module-sage.rings.qqbar).

```
sage: NAFp = Automaton([(0, 0, 0), (0, 1, 1), (1, 0, 0)],....: initial_states=[0],
....: final_states=[0, 1])
sage: N = NAFp_number_of_words(); N
1.170820393249937?*1.618033988749895?^n
- 0.1708203932499369?*(-0.618033988749895?)^n
sage: all(len(list(NAFp.language(s)))
\dots: - len(list(NAFp.language(s-1))) == N.subs(n=s)
\dots: for s in srange(1, 6))
True
```
We specify a suitable base\_ring to obtain a radical expression. To do so, we first compute the characteristic polynomial and then construct a number field generated by its roots.

```
sage: M = NAFp.addjacency_matrix(entry=lambda t: 1)sage: M.characteristic_polynomial()
x^2 - x - 1sage: R. <phi> = NumberField(x^2-x-1, embedding=1.6)
sage: N = NAFp.number_of_words(base\_ring=R); N1/2*(1/2*sqrt(5) + 1/2)^{n*(3*sqrt(1/5) + 1)}- 1/2*(-1/2*sqrt(5) + 1/2)^{n*}(3*sqrt(1/5) - 1)sage: all(len(list(NAFp.language(s)))
\dots: - len(list(NAFp.language(s-1))) == N.subs(n=s)
\dots: for s in srange(1, 6))
True
```
In this special case, we might also use the constant [golden\\_ratio](../../../../../../html/en/reference/constants/sage/symbolic/constants.html#sage.symbolic.constants.GoldenRatio):

```
sage: R. \phihi> = NumberField(x^2-x-1, embedding=golden_ratio)
sage: N = NAFp_number_of_words(base\_ring=R); N1/5*(3*golden_ratio + 1)*golden_ratio^n
- 1/5*(3*golden\_ratio - 4)*(-golden\_ratio + 1)^nsage: all(len(list(NAFp.language(s)))
\ldots: - len(list(NAFp.language(s-1))) == N.subs(n=s)
\dots: for s in srange(1, 6))
True
```
The adjacency matrix of the following example is a Jordan matrix of size 3 to the eigenvalue 4:

```
sage: J3 = Automaton([(0, 1, -1), (1, 2, -1)],
....: initial_states=[0],
....: final_states=[0, 1, 2])
sage: for i in range(3):
\dots: for j in range(4):
....: new_transition = J3.add_transition(i, i, j)
sage: J3.adjacency_matrix(entry=lambda t: 1)
[4 1 0]
[0 4 1]
[0 0 4]
sage: N = 33.number_of_words(); N
1/2*4^{\wedge}(n - 2)*(n - 1)*n + 4^{\wedge}(n - 1)*n + 4^{\wedge}nsage: all(len(list(J3.language(s)))
\dots: - len(list(J3.language(s-1))) == N.subs(n=s)
\dots: for s in range(1, 6))
True
```
Here is an automaton without cycles, so with eigenvalue 0.

```
sage: A = Automaton([(j, j+1, 0) for j in range(3)],
....: initial_states=[0],
....: final_states=list(range(3)))
sage: A.number_of_words()
1/2*0^{\hat{ }}(n - 2)*(n - 1)*n + 0^(n - 1)*n + 0^{\hat{ }}n
```
#### on\_duplicate\_transition = <function duplicate\_transition\_ignore>

Which function to call when a duplicate transition is inserted.

It can be set by the parameter on\_duplicate\_transition when initializing a finite state machine, see [FiniteStateMachine](#page-895-0).

#### **See also:**

[FiniteStateMachine](#page-895-0), [is\\_Markov\\_chain\(\)](#page-932-0), [markov\\_chain\\_simplification\(\)](#page-944-0).

#### output\_alphabet = None

A list of letters representing the output alphabet of the finite state machine.

It can be set by the parameter output\_alphabet when initializing a finite state machine, see [FiniteStateMachine](#page-895-0).

It can also be set by the method [determine\\_alphabets\(\)](#page-919-0).

# **See also:**

[FiniteStateMachine](#page-895-0), [determine\\_alphabets\(\)](#page-919-0), [input\\_alphabet](#page-931-0).

#### output\_projection()

Return a automaton where the input of each transition of self is deleted and the new input is the original output.

OUTPUT:

An automaton.

EXAMPLES:

```
sage: F = FiniteStateMachine([('A', 'B', 0, 1), ('A', 'A', 1, 1),....: ('B', 'B', 1, 0)])
```

```
sage: G = F.output\_projection()sage: G.transitions()
[Transition from 'A' to 'B': 1|-,
Transition from 'A' to 'A': 1|-,
Transition from 'B' to 'B': 0|-]
```
Final output words are also considered correctly:

```
sage: H = Transducer([('A', 'B', 0, 1), ('A', 'A', 1, 1),...: ('B', 'B', 1, 0), ('A', ('final', 0), 0, 0)],
....: final_states=['A', 'B'])
sage: H.\text{state('B')}.final\_word\_out = 2sage: J = H.output\_projection()sage: J.states()
['A', 'B', ('final', 0), ('final', 1)]
sage: J.transitions()
[Transition from 'A' to 'B': 1|-,
Transition from 'A' to 'A': 1|-,
Transition from 'A' to ('final', 0): 0|-,
Transition from 'B' to 'B': 0|-,
Transition from 'B' to ('final', 1): 2|-]
sage: J.final_states()
['A', ('final', 1)]
```
plot()

Plots a graph of the finite state machine with labeled vertices and labeled edges.

INPUT:

Nothing.

OUTPUT:

A plot of the graph of the finite state machine.

predecessors(*state*, *valid\_input=None*)

Lists all predecessors of a state.

INPUT:

- state the state from which the predecessors should be listed.
- valid\_input If valid\_input is a list, then we only consider transitions whose input labels are contained in valid\_input. state has to be a [FSMState](#page-888-0) (not a label of a state). If input labels of length larger than 1 are used, then valid\_input has to be a list of lists.

### OUTPUT:

A list of states.

EXAMPLES:

```
sage: A = Transducer([('I', 'A', 'a', 'b'), ('I', 'B', 'b', 'c'),....: ('I', 'C', 'c', 'a'), ('A', 'F', 'b', 'a'),
....: ('B', 'F', ['c', 'b'], 'b'), ('C', 'F', 'a', 'c')],
....: initial_states=['I'], final_states=['F'])
sage: A.predecessors(A.state('A'))
['A', 'I']
```

```
sage: A.predecessors(A.state('F'), valid_input=['b', 'a'])
['F', 'C', 'A', 'I']
sage: A.predecessors(A.state('F'), valid_input=[['c', 'b'], 'a'])
['F', 'C', 'B']
```
# prepone\_output()

For all paths, shift the output of the path from one transition to the earliest possible preceding transition of the path.

INPUT:

Nothing.

OUTPUT:

Nothing.

Apply the following to each state  $s$  (except initial states) of the finite state machine as often as possible:

If the letter  $\alpha$  is a prefix of the output label of all transitions from  $\beta$  (including the final output of  $\beta$ ), then remove it from all these labels and append it to all output labels of all transitions leading to s.

We assume that the states have no output labels, but final outputs are allowed.

### EXAMPLES:

```
sage: A = Transducer([('A', 'B', 1, 1),....: ('B', 'B', 0, 0),
....: ('B', 'C', 1, 0)],
....: initial_states=['A'],
....: final_states=['C'])
sage: A.prepone_output()
sage: A.transitions()
[Transition from 'A' to 'B': 1|1,0,
Transition from 'B' to 'B': 0|0,
Transition from 'B' to 'C': 1|-]
```

```
sage: B = Transducer([('A', 'B', 0, 1)),....: ('B', 'C', 1, [1, 1]),....: ('B', 'C', 0, 1)],
....: initial_states=['A'],
....: final_states=['C'])
sage: B.prepone_output()
sage: B.transitions()
[Transition from 'A' to 'B': 0|1,1,
Transition from 'B' to 'C': 1|1,
Transition from 'B' to 'C': 0|-]
```
If initial states are not labeled as such, unexpected results may be obtained:

```
sage: C = Transducer([0, 1, 0, 0)])sage: C.prepone_output()
verbose 0 (...: finite_state_machine.py, prepone_output)
All transitions leaving state 0 have an output label with
prefix 0. However, there is no inbound transition and it
is not an initial state. This routine (possibly called by
```

```
simplification) therefore erased this prefix from all
outbound transitions.
sage: C.transitions()
[Transition from 0 to 1: 0|-]
```
Also the final output of final states can be changed:

```
sage: T = Transducer([('A', 'B', 0, 1)),....: ('B', 'C', 1, [1, 1]),
....: ('B', 'C', 0, 1)],
....: initial_states=['A'],
....: final_states=['B'])
sage: T.\text{state('B')}.final\_word\_out = [1]sage: T.prepone_output()
sage: T.transitions()
[Transition from 'A' to 'B': 0|1,1,
Transition from 'B' to 'C': 1|1,
Transition from 'B' to 'C': 0|-]
sage: T.state('B').final_word_out
\Box
```

```
sage: S = Transducer([('A', 'B', 0, 1)),....: ('B', 'C', 1, [1, 1]),
....: ('B', 'C', 0, 1)],
....: initial_states=['A'],
....: final_states=['B'])
sage: S.\text{state('B').final\_word\_out = [0]}sage: S.prepone_output()
sage: S.transitions()
[Transition from 'A' to 'B': 0|1,
Transition from 'B' to 'C': 1|1,1,
Transition from 'B' to 'C': 0|1]
sage: S.state('B').final_word_out
[0]
```
Output labels do not have to be hashable:

```
sage: C = Transducer([0, 1, 0, []),....: (1, 0, 0, [vector([0, 0]), 0]),....: (1, 1, 1, [vector([0, 0]), 1]),....: (0, 0, 1, 0)],
....: determine_alphabets=False,
....: initial_states=[0])
sage: C.prepone_output()
sage: sorted(C.transitions())
[Transition from \theta to 1: \theta|(0, 0),
Transition from 0 to 0: 1|0,
Transition from 1 to 0: 0|0,
Transition from 1 to 1: 1|1,(0, 0)]
```
<span id="page-954-0"></span>process(*\*args*, *\*\*kwargs*)

Return whether the finite state machine accepts the input, the state where the computation stops and which output is generated.

# INPUT:

- input\_tape the input tape can be a list or an iterable with entries from the input alphabet. If we are working with a multi-tape machine (see parameter use\_multitape\_input and notes below), then the tape is a list or tuple of tracks, each of which can be a list or an iterable with entries from the input alphabet.
- initial\_state or initial\_states the initial state(s) in which the machine starts. Either specify a single one with initial\_state or a list of them with initial\_states. If both are given, initial\_state will be appended to initial\_states. If neither is specified, the initial states of the finite state machine are taken.
- list\_of\_outputs (default: None) a boolean or None. If True, then the outputs are given in list form (even if we have no or only one single output). If False, then the result is never a list (an exception is raised if the result cannot be returned). If list\_of\_outputs=None, the method determines automatically what to do (e.g. if a non-deterministic machine returns more than one path, then the output is returned in list form).
- only\_accepted (default: False) a boolean. If set, then the first argument in the output is guaranteed to be True (if the output is a list, then the first argument of each element will be True).
- always\_include\_output if set (not by default), always include the output. This is inconsequential for a [FiniteStateMachine](#page-895-0), but can be used in derived classes where the output is suppressed by default, cf. [Automaton.process\(\)](#page-876-0).
- format\_output a function that translates the written output (which is in form of a list) to something more readable. By default (None) identity is used here.
- check\_epsilon\_transitions (default: True) a boolean. If False, then epsilon transitions are not taken into consideration during process.
- write\_final\_word\_out (default: True) a boolean specifying whether the final output words should be written or not.
- use\_multitape\_input (default: False) a boolean. If True, then the multi-tape mode of the process iterator is activated. See also the notes below for multi-tape machines.
- process\_all\_prefixes\_of\_input (default: False) a boolean. If True, then each prefix of the input word is processed (instead of processing the whole input word at once). Consequently, there is an output generated for each of these prefixes.
- process\_iterator\_class (default: None) a class inherited from [FSMProcessIterator](#page-882-0). If None, then [FSMProcessIterator](#page-882-0) is taken. An instance of this class is created and is used during the processing.
- automatic\_output\_type (default: False) a boolean. If set and the input has a parent, then the output will have the same parent. If the input does not have a parent, then the output will be of the same type as the input.

## OUTPUT:

A triple (or a list of triples, cf. parameter list\_of\_outputs), where

- the first entry is True if the input string is accepted,
- the second gives the reached state after processing the input tape (This is a state with label None if the input could not be processed, i.e., if at one point no transition to go on could be found.), and
- the third gives a list of the output labels written during processing (in the case the finite state machine runs as transducer).

Note that in the case the finite state machine is not deterministic, all possible paths are taken into account.

This function uses an iterator which, in its simplest form, goes from one state to another in each step. To decide which way to go, it uses the input words of the outgoing transitions and compares them to the input tape. More precisely, in each step, the iterator takes an outgoing transition of the current state, whose input label equals the input letter of the tape. The output label of the transition, if present, is written on the output tape.

If the choice of the outgoing transition is not unique (i.e., we have a non-deterministic finite state machine), all possibilities are followed. This is done by splitting the process into several branches, one for each of the possible outgoing transitions.

The process (iteration) stops if all branches are finished, i.e., for no branch, there is any transition whose input word coincides with the processed input tape. This can simply happen when the entire tape was read.

Also see  $\text{\_call}\text{\_}()$  for a version of [process\(\)](#page-954-0) with shortened output.

Internally this function creates and works with an instance of [FSMProcessIterator](#page-882-0). This iterator can also be obtained with [iter\\_process\(\)](#page-935-0).

If working with multi-tape finite state machines, all input words of transitions are words of  $k$ -tuples of letters. Moreover, the input tape has to consist of  $k$  tracks, i.e., be a list or tuple of  $k$  iterators, one for each track.

**Warning:** Working with multi-tape finite state machines is still experimental and can lead to wrong outputs.

### EXAMPLES:

```
sage: binary_inverter = FiniteStateMachine({'A': [(\n\begin{bmatrix} A' \\ A \end{bmatrix}, 0, 1), (\n\begin{bmatrix} A' \\ A \end{bmatrix}, 1, 0)]},
....: initial_states=['A'], final_states=[
ightharpoonup'A'])
sage: binary_inverter.process([0, 1, 0, 0, 1, 1])
(True, 'A', [1, 0, 1, 1, 0, 0])
```
Alternatively, we can invoke this function by:

```
sage: binary_inverter([0, 1, 0, 0, 1, 1])
(True, 'A', [1, 0, 1, 1, 0, 0])
```
Below we construct a finite state machine which tests if an input is a non-adjacent form, i.e., no two neighboring letters are both nonzero (see also the example on *[non-adjacent forms](#page-861-0)* in the documentation of the module *[Finite State Machines, Automata, Transducers](#page-855-0)*):

```
sage: NAF = FiniteStateMachine(
....: \{ \cdot \_': \, [(\cdot \_', 0), (1, 1)], \, 1: \, [(\cdot \_', 0)] \},....: initial_states=['_'], final_states=['_', 1])
sage: [NAF.process(w)[0] for w in [[0], [0, 1], [1, 1], [0, 1, 0, 1],
...: [0, 1, 1, 1, 0], [1, 0, 0, 1, 1]]]
[True, True, False, True, False, False]
```
Working only with the first component (i.e., returning whether accepted or not) usually corresponds to using the more specialized class [Automaton](#page-870-0).

Non-deterministic finite state machines can be handled as well.

```
sage: T = Transducer([0, 1, 0, 0), (0, 2, 0, 0)],....: initial_states=[0])
```

```
sage: T.process([0])
[(False, 1, [0]), (False, 2, [0])]
```
Here is another non-deterministic finite state machine. Note that we use format\_output (see [FSMProcessIterator](#page-882-0)) to convert the written outputs (all characters) to strings.

```
sage: T = Transducer([0, 1, [0, 0], 'a'), (0, 2, [0, 0, 1], 'b'),....: (0, 1, 1, 'c'), (1, 0, [], 'd'),
....: (1, 1, 1, 'e')],
....: initial_states=[0], final_states=[0, 1])
sage: T.process([0], format_output=lambda o: ''.join(o))
(False, None, None)
sage: T.process([0, 0], format_output=lambda o: ''.join(o))
[(True, 0, 'ad'), (True, 1, 'a')]
sage: T.process([1], format_output=lambda o: ''.join(o))
[(True, 0, 'cd'), (True, 1, 'c')]
sage: T.process([1, 1], format_output=lambda o: ''.join(o))
[(True, 0, 'cdcd'), (True, 0, 'ced'),
(True, 1, 'cdc'), (True, 1, 'ce')]
sage: T.process([0, 0, 1], format_output=lambda o: ''.join(o))
[(False, 2, 'b'),
(True, 0, 'adcd'),
(True, 0, 'aed'),
(True, 1, 'adc'),
(True, 1, 'ae')]
sage: T.process([0, 0, 1], format_output=lambda o: ''.join(o),
....: only_accepted=True)
[(True, 0, 'adcd'), (True, 0, 'aed'),
(True, 1, 'adc'), (True, 1, 'ae')]
```
A simple example of a multi-tape finite state machine is the following: It writes the length of the first tape many letters a and then the length of the second tape many letters b:

```
sage: M = FiniteStateMachine([0, 0, 1, None), 'a'),....: (0, 1, [], []....: (1, 1, (None, 1), 'b')],
....: initial_states=[0],
....: final_states=[1])
sage: M.process(([1, 1], [1]), use_multitape_input=True)
(True, 1, ['a', 'a', 'b'])
```
#### **See also:**

[Automaton.process\(\)](#page-876-0), [Transducer.process\(\)](#page-972-0), [iter\\_process\(\)](#page-935-0), [\\_\\_call\\_\\_\(\)](#page-899-0), [FSMProcessIterator](#page-882-0).

product\_FiniteStateMachine(*other*, *function*, *new\_input\_alphabet=None*,

*only\_accessible\_components=True*, *final\_function=None*,

```
new_class=None)
```
Return a new finite state machine whose states are  $d$ -tuples of states of the original finite state machines. INPUT:

• other – a finite state machine (for  $d = 2$ ) or a list (or iterable) of  $d - 1$  finite state machines.

- function has to accept d transitions from  $A_i$  to  $B_i$  for  $j \in \{1, \ldots, d\}$  and returns a pair (word\_in, word\_out) which is the label of the transition  $A = (A_1, \ldots, A_d)$  to  $B = (B_1, \ldots, B_d)$ . If there is no transition from  $A$  to  $B$ , then function should raise a LookupError.
- new\_input\_alphabet (optional) the new input alphabet as a list.
- only\_accessible\_components If True (default), then the result is piped through [accessible\\_components\(\)](#page-900-0). If no new\_input\_alphabet is given, it is determined by [determine\\_alphabets\(\)](#page-919-0).
- final\_function A function mapping  $d$  final states of the original finite state machines to the final output of the corresponding state in the new finite state machine. By default, the final output is the empty word if both final outputs of the constituent states are empty; otherwise, a ValueError is raised.
- new\_class Class of the new finite state machine. By default (None), the class of self is used.

A finite state machine whose states are  $d$ -tuples of states of the original finite state machines. A state is initial or final if all constituent states are initial or final, respectively.

The labels of the transitions are defined by function.

The final output of a final state is determined by calling final\_function on the constituent states.

The color of a new state is the tuple of colors of the constituent states of self and other. However, if all constituent states have color None, then the state has color None, too.

### EXAMPLES:

```
sage: F = Automaton([(\n \begin{bmatrix} 1 & 1 \\ 1 & 1 \end{bmatrix}, \begin{bmatrix} 1 & 1 \\ 1 & 1 \end{bmatrix}, \begin{bmatrix} 1 & 1 \\ 1 & 1 \end{bmatrix}, \begin{bmatrix} 1 & 1 \\ 1 & 1 \end{bmatrix}, \begin{bmatrix} 1 & 1 \\ 1 & 1 \end{bmatrix}, \begin{bmatrix} 1 & 1 \\ 1 & 1 \end{bmatrix}, \begin{bmatrix} 1 & 1 \\ 1 & 1 \end{bmatrix}, \begin{bmatrix} 1 & 1 \\ 1 & 1 \end{bmatrix}, \begin{bmatrix} 1 & 1 \\....: initial_states=['A'], final_states=['B'],
....: determine_alphabets=True)
sage: G = Automaton([(1, 1, 1)], initial_states=[1], final_states=[1])
sage: def addition(transition1, transition2):
....: return (transition1.word_in[0] + transition2.word_in[0],
....: None)
sage: H = F.product_FiniteStateMachine(G, addition, [0, 1, 2, 3], only˓→accessible_components=False)
sage: H.transitions()
[Transition from ('A', 1) to ('B', 1): 2|-,
Transition from ('A', 1) to ('A', 1): 1|-,
Transition from ('B', 1) to ('A', 1): 3|-]sage: [s.color for s in H.iter_states()]
[None, None]
sage: H1 = F.product_FiniteStateMachine(G, addition, [0, 1, 2, 3], only_
˓→accessible_components=False)
sage: H1.states()[0].label()[0] is F.states()[0]
True
sage: H1.states()[0].label()[1] is G.states()[0]
True
```

```
sage: F = Automaton([(0,1,1/4), (0,0,3/4), (1,1,3/4), (1,0,1/4)],....: initial_states=[0] )
sage: G = Automaton([(0, 0, 1), (1, 1, 3/4), (1, 0, 1/4)],....: initial_states=[0] )
sage: H = F.product_FiniteStateMachine(
....: G, lambda t1,t2: (t1.word_in[0]*t2.word_in[0], None))
```

```
sage: H.states()
[(0, 0), (1, 0)]sage: F = Automaton([(0,1,1/4), (0,0,3/4), (1,1,3/4), (1,0,1/4)],....: initial_states=[0] )
sage: G = Automaton([(0,0,1), (1,1,3/4), (1,0,1/4)],....: initial_states=[0] )
sage: H = F.product_FiniteStateMachine(G,
....: lambda t1,t2: (t1.word_in[0]*t2.word_
\rightarrowin[0], None),
....: only_accessible_components=False)
sage: H.states()
[(0, 0), (1, 0), (0, 1), (1, 1)]
```
Also final output words are considered according to the function final\_function:

```
sage: F = Transducer([0, 1, 0, 1), (1, 1, 1, 1), (1, 1, 0, 1)],....: final_states=[1])
sage: F.state(1).final\_word\_out = 1sage: G = Transducer([0, 0, 0, 1), (0, 0, 1, 0)], final\_states=[0])sage: G.\text{state}(0).\text{final\_word\_out} = 1sage: def minus(t1, t2):
\dots: return (t1.word_in[0] - t2.word_in[0],
....: t1.word_out[0] - t2.word_out[0])
sage: H = F.product_FiniteStateMachine(G, minus)
Traceback (most recent call last):
...
ValueError: A final function must be given.
sage: def plus(s1, s2):
....: return s1.final_word_out[0] + s2.final_word_out[0]
sage: H = F.product_FiniteStateMachine(G, minus,....: final_function=plus)
sage: H.final_states()
[(1, 0)]sage: H.final_states()[0].final_word_out
[2]
```
Products of more than two finite state machines are also possible:

```
sage: def plus(s1, s2, s3):
....: if sl.word_in == s2.word_in == s3.word_in:
....: return (s1.word_in,
....: sum(s.word_out[0] for s in (s1, s2, s3)))
....: else:
....: raise LookupError
sage: T0 = transducers.CountSubblockOccurrences([0, 0], [0, 1, 2])
sage: T1 = transducers. CountSubblockOccurrences([1, 1], [0, 1, 2])
sage: T2 = transducers.CountSubblockOccurrences([2, 2], [0, 1, 2])
sage: T = T0.product_FiniteStateMachine([T1, T2], plus)
sage: T.transitions()
[Transition from ((), (), ()) to ((0,), (), ()): 0|0,
Transition from ((), (), ()) to ((), (1,), (): 1|0,
```

```
Transition from ((), (), () to ((), (), (2,)): 2|0,
Transition from ((0,), (), ()) to ((0,), (), ()): 0|1,
Transition from ((0,), (), ()) to ((), (1,), (): 1|0,Transition from ((0,), (), ()) to ((), (), (2,)): 2|0,Transition from ((), (1,), ()) to ((0,), (), ()): 0|0,
Transition from ((), (1,), ()) to ((), (1,), ()): 1|1,
Transition from ((), (1), ()) to ((), (), (2),): 2|0,Transition from ((), (), (2,)) to ((0,), (), ()): 0|0,
Transition from ((), (), (2,)) to ((), (1,), ()): 1|0,
Transition from ((), (), (2,)) to ((), (), (2,)): 2|1]
sage: T([0, 0, 1, 1, 2, 2, 0, 1, 2, 2])
[0, 1, 0, 1, 0, 1, 0, 0, 0, 1]
```
other can also be an iterable:

```
sage: T == T0.product_FiniteStateMachine(iter([T1, T2]), plus)
True
```
### projection(*what='input'*)

Return an Automaton which transition labels are the projection of the transition labels of the input.

INPUT:

• what – (default: input) either input or output.

OUTPUT:

An automaton.

EXAMPLES:

```
sage: F = FiniteStateMachine([('A', 'B', 0, 1), ('A', 'A', 1, 1),....: ('B', 'B', 1, 0)])
sage: G = F.projection(what='output')sage: G.transitions()
[Transition from 'A' to 'B': 1|-,
Transition from 'A' to 'A': 1|-,
Transition from 'B' to 'B': 0|-]
```
quotient(*classes*)

Construct the quotient with respect to the equivalence classes.

INPUT:

• classes is a list of equivalence classes of states.

OUTPUT:

A finite state machine.

The labels of the new states are tuples of states of the self, corresponding to classes.

Assume that c is a class, and a and b are states in c. Then there is a bijection  $\varphi$  between the transitions from a and the transitions from b with the following properties: if  $\varphi(t_a) = t_b$ , then

- $t_a$ .word<sub>in</sub> =  $t_b$ .word<sub>in</sub>,
- $t_a$ .word<sub>out</sub> =  $t_b$ .word<sub>out</sub>, and
- $t_a$  and  $t_b$  lead to some equivalent states  $a'$  and  $b'$ .

Non-initial states may be merged with initial states, the resulting state is an initial state.

All states in a class must have the same is final, final word out and word out values. EXAMPLES:

```
sage: fsm = FiniteStateMachine([(\n\langle A'', \n\rangle' B'', 0, 1), (\n\langle A'', \n\rangle' B'', 1, 0),....: ("B", "C", 0, 0), ("B", "C", 1, 1),...: ("C", "D", 0, 1), ("C", "D", 1, 0),
...: ("D", "A", 0, 0), ("D", "A", 1, 1)])
sage: fsmq = fsm.quotient([[fsm.state("A"), fsm.state("C")],
....: [fsm.state("B"), fsm.state("D")]])
sage: fsmq.transitions()
[Transition from ('A', 'C')
             to ('B', 'D'): 0|1,
Transition from ('A', 'C')
             to ('B', 'D'): 1|0,
Transition from ('B', 'D')
             to ('A', 'C'): 0|0,
Transition from ('B', 'D')
             to ('A', 'C'): 1|1]
sage: fsmq.relabeled().transitions()
[Transition from 0 to 1: 0|1,
Transition from 0 to 1: 1|0,
Transition from 1 to 0: 0|0,
Transition from 1 to 0: 1|1]
sage: fsmq1 = fsm.quotient(fsm.equivalence_classes())
sage: f\text{smq1} == f\text{smq}True
sage: fsm.quotient([[fsm.state("A"), fsm.state("B"), fsm.state("C"), fsm.state(
\rightarrow"D")]])
Traceback (most recent call last):
   ...
AssertionError: Transitions of state 'A' and 'B' are incompatible.
```
relabeled(*memo=None*, *labels=None*)

Return a deep copy of the finite state machine, but the states are relabeled.

INPUT:

- memo (default: None) a dictionary storing already processed elements.
- labels (default: None) a dictionary or callable mapping old labels to new labels. If None, then the new labels are integers starting with 0.

OUTPUT:

A new finite state machine.

EXAMPLES:

```
sage: FSM1 = FiniteStateMachine([('A', 'B'), ('B', 'C'), ('C', 'A')])sage: FSM1.states()
['A', 'B', 'C']
sage: FSM2 = FSM1.relabeled()
sage: FSM2.states()
[0, 1, 2]
sage: FSM3 = FSM1.relabeled(labels={'A': 'a', 'B': 'b', 'C': 'c'})
```

```
sage: FSM3.states()
['a', 'b', 'c']
sage: FSM4 = FSM2.relabeled(labels=lambda x: 2*x)
sage: FSM4.states()
[0, 2, 4]
```
## remove\_epsilon\_transitions()

#### <span id="page-962-0"></span>set\_coordinates(*coordinates*, *default=True*)

Set coordinates of the states for the LaTeX representation by a dictionary or a function mapping labels to coordinates.

INPUT:

- coordinates a dictionary or a function mapping labels of states to pairs interpreted as coordinates.
- default If True, then states not given by coordinates get a default position on a circle of radius 3.

OUTPUT:

Nothing.

EXAMPLES:

```
sage: F = Automaton([[0, 1, 1], [1, 2, 2], [2, 0, 0]])sage: F.set_coordinates({0: (0, 0), 1: (2, 0), 2: (1, 1)})
sage: F.state(0).coordinates
(0, 0)
```
We can also use a function to determine the coordinates:

```
sage: F = Automaton([0, 1, 1], [1, 2, 2], [2, 0, 0])
sage: F.set_coordinates(lambda l: (1, 3/(1+1)))
sage: F.state(2).coordinates
(2, 1)
```
### split\_transitions()

Return a new transducer, where all transitions in self with input labels consisting of more than one letter are replaced by a path of the corresponding length.

OUTPUT:

A new transducer.

EXAMPLES:

```
sage: A = Transducer([[A', 'B', [1, 2, 3], 0)],....: initial_states=['A'], final_states=['B'])
sage: A.split_transitions().states()
[('A', ()), ('B', ()),({}^{\prime}A', (1,)), ({}^{\prime}A', (1, 2))]
```
state(*state*)

Return the state of the finite state machine.

INPUT:

• state – If state is not an instance of [FSMState](#page-888-0), then it is assumed that it is the label of a state.

The state of the finite state machine corresponding to state.

If no state is found, then a LookupError is thrown.

# EXAMPLES:

```
sage: from sage.combinat.finite_state_machine import FSMState
sage: A = FSMState('A')sage: FSM = FiniteStateMachine([(A, 'B'), ('C', A)])
sage: FSM.state('A') == A
True
sage: FSM.state('xyz')
Traceback (most recent call last):
...
LookupError: No state with label xyz found.
```
### states()

Return the states of the finite state machine.

#### OUTPUT:

The states of the finite state machine as list.

EXAMPLES:

```
sage: FSM = Automaton([('1', '2', 1), ('2', '2', 0)])sage: FSM.states()
['1', '2']
```
### transition(*transition*)

Return the transition of the finite state machine.

INPUT:

• transition – If transition is not an instance of [FSMTransition](#page-894-0), then it is assumed that it is a tuple (from\_state, to\_state, word\_in, word\_out).

OUTPUT<sup>.</sup>

The transition of the finite state machine corresponding to transition.

If no transition is found, then a LookupError is thrown.

EXAMPLES:

```
sage: from sage.combinat.finite_state_machine import FSMTransition
sage: t = FSMTransition('A', 'B', 0)sage: F = FiniteStateMachine([t])sage: F.transition(('A', 'B', 0))
Transition from 'A' to 'B': 0|-
sage: id(t) == id(F.trainstitution(('A', 'B', 0)))True
```
transitions(*from\_state=None*)

Return a list of all transitions.

INPUT:

• from\_state – (default: None) If from\_state is given, then a list of transitions starting there is given.

A list of all transitions.

EXAMPLES:

```
sage: FSM = Automaton([('1', '2', 1), ('2', '2', 0)])sage: FSM.transitions()
[Transition from '1' to '2': 1|-,
Transition from '2' to '2': 0|-]
```
#### transposition(*reverse\_output\_labels=True*)

Return a new finite state machine, where all transitions of the input finite state machine are reversed.

INPUT:

• reverse\_output\_labels – a boolean (default: True): whether to reverse output labels.

OUTPUT:

A new finite state machine.

EXAMPLES:

```
sage: aut = Automaton([('A', 'A', 0), ('A', 'A', 1), ('A', 'B', 0)],....: initial_states=['A'], final_states=['B'])
sage: aut.transposition().transitions('B')
[Transition from 'B' to 'A': 0|-]
```

```
sage: aut = Automaton([('1', '1', 1), ('1', '2', 0), ('2', '2', 0)],....: initial_states=['1'], final_states=['1', '2'])
sage: aut.transposition().initial_states()
['1', '2']
```

```
sage: A = Automaton([(0, 1, [1, 0])],
....: initial_states=[0],
....: final_states=[1])
sage: A([1, 0])
True
sage: A.transposition()([0, 1])
True
```

```
sage: T = Transducer([0, 1, [1, 0], [1, 0])],....: initial_states=[0],
....: final_states=[1])
sage: T([1, 0])
[1, 0]
sage: T.transposition()([0, 1])
[0, 1]
sage: T.transposition(reverse_output_labels=False)([0, 1])
[1, 0]
```
# with\_final\_word\_out(*letters*, *allow\_non\_final=True*)

Constructs a new finite state machine with final output words for all states by implicitly reading trailing letters until a final state is reached.

INPUT:

- letters either an element of the input alphabet or a list of such elements. This is repeated cyclically when needed.
- allow\_non\_final a boolean (default: True) which indicates whether we allow that some states may be non-final in the resulting finite state machine. I.e., if False then each state has to have a path to a final state with input label matching letters.

A finite state machine.

The inplace version of this function is [construct\\_final\\_word\\_out\(\)](#page-916-0).

Suppose for the moment a single element letter as input for letters. This is equivalent to letters = [letter]. We will discuss the general case below.

Let word\_in be a word over the input alphabet and assume that the original finite state machine transforms word\_in to word\_out reaching a possibly non-final state s. Let further  $k$  be the minimum number of letters letter such that there is a path from  $s$  to some final state  $f$  whose input label consists of  $k$  copies of letter and whose output label is path\_word\_out. Then the state s of the resulting finite state machine is a final state with final output path\_word\_out  $+ f$ . final\_word\_out. Therefore, the new finite state machine transforms word\_in to word\_out + path\_word\_out + f.final\_word\_out.

This is e.g. useful for finite state machines operating on digit expansions: there, it is sometimes required to read a sufficient number of trailing zeros (at the most significant positions) in order to reach a final state and to flush all carries. In this case, this method constructs an essentially equivalent finite state machine in the sense that it not longer requires adding sufficiently many trailing zeros. However, it is the responsibility of the user to make sure that if adding trailing zeros to the input anyway, the output is equivalent.

If letters consists of more than one letter, then it is assumed that (not necessarily complete) cycles of letters are appended as trailing input.

## **See also:**

*[example on Gray code](#page-865-0)*

EXAMPLES:

1. A simple transducer transforming 00 blocks to 01 blocks:

```
sage: T = Transducer([0, 1, 0, 0), (1, 0, 0, 1)],....: initial_states=[0],
....: final_states=[0])
sage: T.process([0, 0, 0])
(False, 1, [0, 1, 0])
sage: T.process([0, 0, 0, 0])
(True, 0, [0, 1, 0, 1])
sage: F = T.with\_final\_word\_out(0)sage: for f in F.iter_final_states():
....: \text{print}("{}_{\{\}\{\}".format(f, f.final_word_out))
0 []
1 [1]
sage: F.process([0, 0, 0])
(True, 1, [0, 1, 0, 1])
sage: F.process([0, 0, 0, 0])
(True, 0, [0, 1, 0, 1])
```
2. A more realistic example: Addition of 1 in binary. We construct a transition function transforming the input to its binary expansion:

```
sage: def binary_transition(carry, input):
\dots: value = carry + input
\dots: if value.mod(2) == 0:
....: return (value/2, 0)
....: else:
\dots: return ((value-1)/2, 1)
```
Now, we only have to start with a carry of 1 to get the required transducer:

```
sage: T = Transducer(binary_transition,
....: input_alphabet=[0, 1],
....: initial_states=[1],
....: final_states=[0])
```
We test this for the binary expansion of 7:

```
sage: T.process([1, 1, 1])
(False, 1, [0, 0, 0])
```
The final carry 1 has not be flushed yet, we have to add a trailing zero:

sage: T.process([1, 1, 1, 0]) (True, 0, [0, 0, 0, 1])

We check that with this trailing zero, the transducer performs as advertised:

```
sage: all(ZZ(T(k.bits()+[0]), base=2) == k + 1\dots: for k in srange(16))
True
```
However, most of the time, we produce superfluous trailing zeros:

```
sage: T(11.bits()+[0])
[0, 0, 1, 1, 0]
```
We now use this method:

```
sage: F = T.with\_final\_word\_out(0)sage: for f in F.iter_final_states():
....: \text{print}("{}_{\{\}\{\}".format(f, f.final_word_out))
1 [1]
0 []
```
The same tests as above, but we do not have to pad with trailing zeros anymore:

```
sage: F.process([1, 1, 1])
(True, 1, [0, 0, 0, 1])
sage: all(ZZ(F(k.bits()), base=2) == k + 1\dots: for k in srange(16))
True
```
No more trailing zero in the output:

```
sage: F(11.bits())
[0, 0, 1, 1]
sage: all(F(k,bits()[-1] == 1
\dots: for k in srange(16))
True
```
3. Here is an example, where we allow trailing repeated 10:

```
sage: T = Transducer([0, 1, 0, 'a]),....: (1, 2, 1, 'b'),....: (2, 0, 0, 'c')],
....: initial_states=[0],
....: final_states=[0])
sage: F = T \cdot with\_final\_word\_out([1, 0])sage: for f in F.iter_final_states():
....: \text{print}(\text{str}(f) + ' + ''.join(f.find_wordsout))0
1 bc
```
Trying this with trailing repeated 01 does not produce a final\_word\_out for state 1, but for state 2:

```
sage: F = T \cdot with\_final\_word\_out([0, 1])sage: for f in F.iter_final_states():
\dots: print(str(f) + ' ' + ''.join(f.final_word_out))
0
2 c
```
4. Here another example with a more-letter trailing input:

```
sage: T = Transducer([0, 1, 0, 'a]),....: (1, 2, 0, 'b'), (1, 2, 1, 'b'),
...: (2, 3, 0, 'c'), (2, 0, 1, 'e'),
....: (3, 1, 0, 'd'), (3, 1, 1, 'd')],
....: initial_states=[0],
....: final_states=[0],
....: with_final_word_out=[0, 0, 1, 1])
sage: for f in T.iter_final_states():
....: \text{print}(\text{str}(f) + \text{ } ' + \text{ } ''.join(f.find_words.out))0
1 bcdbcdbe
2 cdbe
3 dbe
```
class sage.combinat.finite\_state\_machine.Transducer(*data=None*, *initial\_states=None*,

*final\_states=None*, *input\_alphabet=None*, *output\_alphabet=None*, *determine\_alphabets=None*, *with\_final\_word\_out=None*, *store\_states\_dict=True*, *on\_duplicate\_transition=None*) Bases: [sage.combinat.finite\\_state\\_machine.FiniteStateMachine](#page-895-0)

This creates a transducer, which is a finite state machine, whose transitions have input and output labels.

An transducer has additional features like creating a simplified transducer.

See class [FiniteStateMachine](#page-895-0) for more information.

### EXAMPLES:

We can create a transducer performing the addition of 1 (for numbers given in binary and read from right to left) in the following way:

```
sage: T = Transducer([('C', 'C', 1, 0), ('C', 'N', 0, 1),...: ('N', 'N', 0, 0), ('N', 'N', 1, 1)],
....: initial_states=['C'], final_states=['N'])
sage: T
Transducer with 2 states
sage: T([0])
\lceil 1 \rceilsage: T([1,1,0])
[0, 0, 1]
sage: ZZ(T(15.digits(base=2)+(0]), base=2)16
```
Note that we have padded the binary input sequence by a 0 so that the transducer can reach its final state.

### <span id="page-968-0"></span>cartesian\_product(*other*, *only\_accessible\_components=True*)

Return a new transducer which can simultaneously process an input with the machines self and other where the output labels are  $d$ -tuples of the original output labels.

INPUT:

- other a finite state machine (if  $d = 2$ ) or a list (or other iterable) of  $d 1$  finite state machines
- only\_accessible\_components If True (default), then the result is piped through [accessible\\_components\(\)](#page-900-0). If no new\_input\_alphabet is given, it is determined by [determine\\_alphabets\(\)](#page-919-0).

## OUTPUT:

A transducer which can simultaneously process an input with self and the machine(s) in other.

The set of states of the new transducer is the Cartesian product of the set of states of self and other.

Let  $(A_i, B_i, a_i, b_i)$  for  $j \in \{1, ..., d\}$  be transitions in the machines self and in other. Then there is a transition  $((A_1, \ldots, A_d), (B_1, \ldots, B_d), a, (b_1, \ldots, b_d))$  in the new transducer if  $a_1 = \cdots = a_d =: a$ .

EXAMPLES:

```
sage: transducer1 = Transducer([(\Delta^1, \Delta^1, 0, 0),....: ({^{\circ}A^{\circ}}, {^{\circ}A^{\circ}}, 1, 1)],
....: initial_states=['A'],
....: final_states=['A'],
....: determine_alphabets=True)
sage: transducer2 = Transducer([(0, 1, 0, [b', 'c']),
...: (0, 0, 1, 'b'),
....: (1, 1, 0, 'a')],
....: initial_states=[0],
....: final_states=[1],
....: determine_alphabets=True)
sage: result = transducer1.cartesian_product(transducer2)
sage: result
Transducer with 2 states
sage: result.transitions()
```

```
[Transition from ('A', 0) to ('A', 1): 0|(0, 'b'),(None, 'c'),
Transition from ('A', 0) to ('A', 0): 1|(1, 'b'),
Transition from ('A', 1) to ('A', 1): 0|(0, 'a')]sage: result([1, 0, 0])[(1, 'b'), (0, 'b'), (None, 'c'), (0, 'a')]sage: (transducer1([1, 0, 0]), transducer2([1, 0, 0]))
([1, 0, 0], ['b', 'b', 'c', 'a'])
```
Also final output words are correctly processed:

```
sage: transducer1.state('A').final_word_out = 2
sage: result = transducer1.cartesian_product(transducer2)
sage: result.final_states()[0].final_word_out
[(2, None)]
```
The following transducer counts the number of 11 blocks minus the number of 10 blocks over the alphabet [0, 1].

```
sage: count_11 = transducers.CountSubblockOccurrences(
....: [1, 1],
....: input_alphabet=[0, 1])
sage: count_10 = transducers.CountSubblockOccurrences(
....: [1, 0],
....: input_alphabet=[0, 1])
sage: count_11x10 = count_11.cartesian_product(count_10)
sage: difference = transducers.sub([0, 1])(count_11x10)
sage: T = difference. simplification() .relabeled()sage: T.initial_states()
[1]
sage: sorted(T.transitions())
[Transition from \theta to 1: \theta|-1,
Transition from 0 to 0: 1|1,
Transition from 1 to 1: 0|0,
Transition from 1 to 0: 1|0]
sage: input = [0, 1, 1, 0, 1, 0, 0, 0, 1, 1, 1, 0]sage: output = [0, 0, 1, -1, 0, -1, 0, 0, 0, 1, 1, -1]sage: T(input) == outputTrue
```
If other is an automaton, then  $cartesian\_product()$  returns self where the input is restricted to the input accepted by other.

For example, if the transducer transforms the standard binary expansion into the non-adjacent form and the automaton recognizes the binary expansion without adjacent ones, then the Cartesian product of these two is a transducer which does not change the input (except for changing a to (a, None) and ignoring a leading 0).

```
sage: NAF = Transducer([(0, 1, 0, None),
....: (0, 2, 1, None),
....: (1, 1, 0, 0),
\dots: (1, 2, 1, 0),
....: (2, 1, 0, 1),....: (2, 3, 1, -1),
```

```
....: (3, 2, 0, 0),....: (3, 3, 1, 0)],
....: initial_states=[0],
....: final_states=[1],
....: determine_alphabets=True)
sage: aut11 = Automaton([(0, 0, 0), (0, 1, 1), (1, 0, 0)],....: initial_states=[0],
....: final_states=[0, 1],
....: determine_alphabets=True)
sage: res = NAF.cartesian\_product(autt11)sage: res([1, 0, 0, 1, 0, 1, 0])
[(1, None), (0, None), (0, None), (1, None), (0, None), (1, None)]
```
This is obvious because if the standard binary expansion does not have adjacent ones, then it is the same as the non-adjacent form.

Be aware that [cartesian\\_product\(\)](#page-968-0) is not commutative.

```
sage: aut11.cartesian_product(NAF)
Traceback (most recent call last):
...
TypeError: Only an automaton can be intersected with an automaton.
```
The Cartesian product of more than two finite state machines can also be computed:

```
sage: T0 = transducers.CountSubblockOccurrences([0, 0], [0, 1, 2])
sage: T1 = transducers. CountSubblockOccurrences([1, 1], [0, 1, 2])
sage: T2 = transducers.CountSubblockOccurrences([2, 2], [0, 1, 2])
sage: T = T0.cartesian_product([T1, T2])
sage: T.transitions()
[Transition from ((), (), () to ((0,), (), (): 0|(0, 0, 0),
Transition from ((), (), ()) to ((), (1,), (): 1(0, 0, 0),
Transition from ((), (), () to ((), (), (2,)): 2|(0, 0, 0),Transition from ((0,), (), ()) to ((0,), (), ()): 0((1, 0, 0),Transition from ((0,), (), () to ((), (1,), (): 1|(0, 0, 0),Transition from ((0,), (), ()) to ((), (), (2,)): 2|(0, 0, 0),
Transition from ((), (1,), ()) to ((0,), (), ()): 0|(0, 0, 0),
Transition from ((), (1,), ()) to ((), (1,), ()): 1(0, 1, 0),Transition from ((), (1,), ()) to ((), (), (2,)): 2(0, 0, 0),
Transition from ((), (), (2,)) to ((0,), (), ()): 0|(0, 0, 0),
Transition from ((), (), (2,)) to ((), (1,), ()): 1(0, 0, 0),Transition from ((), (), (2)) to ((), (), (2)): 2[(0, 0, 1)]sage: T([0, 0, 1, 1, 2, 2, 0, 1, 2, 2])[(0, 0, 0),(1, 0, 0),
 (0, 0, 0),
 (0, 1, 0),
 (0, 0, 0),
 (0, 0, 1),
 (0, 0, 0),
 (0, 0, 0),
 (0, 0, 0),
 (0, 0, 1)]
```

```
intersection(other, only_accessible_components=True)
```
Return a new transducer which accepts an input if it is accepted by both given finite state machines producing the same output.

INPUT:

- other a transducer
- only\_accessible\_components If True (default), then the result is piped through [accessible\\_components\(\)](#page-900-0). If no new\_input\_alphabet is given, it is determined by [determine\\_alphabets\(\)](#page-919-0).

## OUTPUT:

A new transducer which computes the intersection (see below) of the languages of self and other.

The set of states of the transducer is the Cartesian product of the set of states of both given transducer. There is a transition  $((A, B), (C, D), a, b)$  in the new transducer if there are transitions  $(A, C, a, b)$  and  $(B, D, a, b)$  in the old transducers.

EXAMPLES:

```
sage: transducer1 = Transducer([('1', '2', 1, 0),....: ('2', '2', 1, 0),....: ('2', '2', 0, 1)],....: initial_states=['1'],
....: final_states=['2'])
sage: transducer2 = Transducer([(\Delta', \Delta', 1, 0),....: ({^{\dagger}A^{\dagger}}, {^{\dagger}B^{\dagger}}, 0, 0),....: ('B', 'B', 0, 1),
....: ('B', 'A', 1, 1)],
....: initial_states=['A'],
....: final_states=['B'])
sage: res = transducer1.intersection(transducer2)
sage: res.transitions()
[Transition from ('1', 'A') to ('2', 'A'): 1|0,
Transition from ('2', 'A') to ('2', 'A'): 1|0]
```
In general, transducers are not closed under intersection. But for transducer which do not have epsilontransitions, the intersection is well defined (cf. [\[BaWo2012\]](#page-3654-3)). However, in the next example the intersection of the two transducers is not well defined. The intersection of the languages consists of  $(a^n, b^n c^n)$ . This set is not recognizable by a *finite* transducer.

```
sage: t1 = Transducer([0, 0, 'a', 'b']),
....: (0, 1, None, 'c'),
....: (1, 1, None, 'c')],
....: initial_states=[0],
....: final_states=[0, 1])
sage: t2 = Transducer([('A', 'A', None, 'b'),....: ('A', 'B', 'a', 'c'),
....: ('B', 'B', 'a', 'c')],
....: initial_states=['A'],
....: final_states=['A', 'B'])
sage: t2.intersection(t1)
Traceback (most recent call last):
...
```
```
ValueError: An epsilon-transition (with empty input or output)
was found.
```
## REFERENCES:

## <span id="page-972-0"></span>process(*\*args*, *\*\*kwargs*)

Return whether the transducer accepts the input, the state where the computation stops and which output is generated.

INPUT:

- input\_tape the input tape can be a list or an iterable with entries from the input alphabet. If we are working with a multi-tape machine (see parameter use\_multitape\_input and notes below), then the tape is a list or tuple of tracks, each of which can be a list or an iterable with entries from the input alphabet.
- initial\_state or initial\_states the initial state(s) in which the machine starts. Either specify a single one with initial\_state or a list of them with initial\_states. If both are given, initial\_state will be appended to initial\_states. If neither is specified, the initial states of the finite state machine are taken.
- list\_of\_outputs (default: None) a boolean or None. If True, then the outputs are given in list form (even if we have no or only one single output). If False, then the result is never a list (an exception is raised if the result cannot be returned). If list\_of\_outputs=None the method determines automatically what to do (e.g. if a non-deterministic machine returns more than one path, then the output is returned in list form).
- only\_accepted (default: False) a boolean. If set, then the first argument in the output is guaranteed to be True (if the output is a list, then the first argument of each element will be True).
- full\_output (default: True) a boolean. If set, then the full output is given, otherwise only the generated output (the third entry below only). If the input is not accepted, a ValueError is raised.
- always\_include\_output if set (not by default), always include the output. This is inconsequential for a [Transducer](#page-967-0), but can be used in other classes derived from [FiniteStateMachine](#page-895-0) where the output is suppressed by default, cf. [Automaton.process\(\)](#page-876-0).
- format\_output a function that translates the written output (which is in form of a list) to something more readable. By default (None) identity is used here.
- check\_epsilon\_transitions (default: True) a boolean. If False, then epsilon transitions are not taken into consideration during process.
- write\_final\_word\_out (default: True) a boolean specifying whether the final output words should be written or not.
- use\_multitape\_input (default: False) a boolean. If True, then the multi-tape mode of the process iterator is activated. See also the notes below for multi-tape machines.
- process\_all\_prefixes\_of\_input (default: False) a boolean. If True, then each prefix of the input word is processed (instead of processing the whole input word at once). Consequently, there is an output generated for each of these prefixes.
- process\_iterator\_class (default: None) a class inherited from [FSMProcessIterator](#page-882-0). If None, then [FSMProcessIterator](#page-882-0) is taken. An instance of this class is created and is used during the processing.
- automatic\_output\_type (default: False) a boolean If set and the input has a parent, then the output will have the same parent. If the input does not have a parent, then the output will be of the same type as the input.

## OUTPUT:

The full output is a triple (or a list of triples, cf. parameter list\_of\_outputs), where

- the first entry is True if the input string is accepted,
- the second gives the reached state after processing the input tape (This is a state with label None if the input could not be processed, i.e., if at one point no transition to go on could be found.), and
- the third gives a list of the output labels written during processing.

If full\_output is False, then only the third entry is returned.

Note that in the case the transducer is not deterministic, all possible paths are taken into account.

This function uses an iterator which, in its simplest form, goes from one state to another in each step. To decide which way to go, it uses the input words of the outgoing transitions and compares them to the input tape. More precisely, in each step, the iterator takes an outgoing transition of the current state, whose input label equals the input letter of the tape. The output label of the transition, if present, is written on the output tape.

If the choice of the outgoing transition is not unique (i.e., we have a non-deterministic finite state machine), all possibilities are followed. This is done by splitting the process into several branches, one for each of the possible outgoing transitions.

The process (iteration) stops if all branches are finished, i.e., for no branch, there is any transition whose input word coincides with the processed input tape. This can simply happen when the entire tape was read.

Also see  $\text{\_call}\text{\_}()$  for a version of [process\(\)](#page-972-0) with shortened output.

Internally this function creates and works with an instance of [FSMProcessIterator](#page-882-0). This iterator can also be obtained with [iter\\_process\(\)](#page-935-0).

If working with multi-tape finite state machines, all input words of transitions are words of  $k$ -tuples of letters. Moreover, the input tape has to consist of  $k$  tracks, i.e., be a list or tuple of  $k$  iterators, one for each track.

**Warning:** Working with multi-tape finite state machines is still experimental and can lead to wrong outputs.

EXAMPLES:

```
sage: binary_inverter = Transducer({'A': [(\n^A, 0, 1), (\n^A, 1, 0)]},
....: initial_states=['A'], final_states=['A'])
sage: binary_inverter.process([0, 1, 0, 0, 1, 1])
(True, 'A', [1, 0, 1, 1, 0, 0])
```
If we are only interested in the output, we can also use:

```
sage: binary_inverter([0, 1, 0, 0, 1, 1])
[1, 0, 1, 1, 0, 0]
```
This can also be used with words as input:

```
sage: W = Words([0, 1]); W
Finite and infinite words over {0, 1}
sage: w = W([0, 1, 0, 0, 1, 1]); w
word: 010011
```

```
sage: binary_inverter(w)
word: 101100
```
In this case it is automatically determined that the output is a word. The call above is equivalent to:

```
sage: binary_inverter.process(w,
....: full_output=False,
....: list_of_outputs=False,
....: automatic_output_type=True)
word: 101100
```
The following transducer transforms  $0^n1$  to  $1^n2$ :

```
sage: T = Transducer([0, 0, 0, 1), (0, 1, 1, 2)])sage: T.\text{state}(0).\text{is}_\text{initial} = \text{True}sage: T.\text{state}(1).\text{is\_final} = \text{True}
```
We can see the different possibilities of the output by:

```
sage: [T.process(w) for w in [[1], [0, 1], [0, 0, 1], [0, 1, 1],
....: [0], [0, 0], [2, 0], [0, 1, 2]]]
[(True, 1, [2]), (True, 1, [1, 2]),
(True, 1, [1, 1, 2]), (False, None, None),
(False, 0, [1]), (False, 0, [1, 1]),
(False, None, None), (False, None, None)]
```
If we just want a condensed output, we use:

```
sage: [T.process(w, full_output=False)
....: for w in [[1], [0, 1], [0, 0, 1]]]
[[2], [1, 2], [1, 1, 2]]
sage: T.process([0], full_output=False)
Traceback (most recent call last):
...
ValueError: Invalid input sequence.
sage: T.process([0, 1, 2], full_output=False)
Traceback (most recent call last):
...
ValueError: Invalid input sequence.
```
It is equivalent to:

```
sage: [T(w) for w in [[1], [0, 1], [0, 0, 1]]]
[2], [1, 2], [1, 1, 2]sage: T([0])
Traceback (most recent call last):
...
ValueError: Invalid input sequence.
sage: T([0, 1, 2])
Traceback (most recent call last):
...
ValueError: Invalid input sequence.
```
A cycle with empty input and empty output is correctly processed:

```
sage: T = Transducer([0, 1, None, None), (1, 0, None, None)],....: initial_states=[0], final_states=[1])
sage: T.process([])
[(False, 0, []), (True, 1, [])]
sage: = T.add_transition(-1, 0, 0, 'r')
sage: T.\text{state}(-1).\text{is}_\text{initial} = \text{True}sage: T.\text{state}(0).\text{is\_initial} = \text{False}sage: T.process([0])
[(False, 0, ['r']), (True, 1, ['r'])]
```
If there is a cycle with empty input but non-empty output, the possible outputs would be an infinite set:

```
sage: T = Transducer([0, 1, None, 'z'), (1, 0, None, None)],....: initial_states=[0], final_states=[1])
sage: T.process([])
Traceback (most recent call last):
...
RuntimeError: State 0 is in an epsilon cycle (no input),
but output is written.
```
But if this cycle with empty input and non-empty output is not reached, the correct output is produced:

```
sage: = T.add_transition(-1, 0, 0, 'r')
sage: T.\text{state}(-1).\text{is}_\text{initial} = \text{True}sage: T.\text{state}(0).\text{is\_initial} = \text{False}sage: T.process([])
(False, -1, [])
sage: T.process([0])
Traceback (most recent call last):
...
RuntimeError: State 0 is in an epsilon cycle (no input),
but output is written.
```
If we set check\_epsilon\_transitions=False, then no transitions with empty input are considered anymore. Thus cycles with empty input are no problem anymore:

```
sage: T.process([0], check_epsilon_transitions=False)
(False, 0, ['r'])
```
A simple example of a multi-tape transducer is the following: It writes the length of the first tape many letters a and then the length of the second tape many letters b:

```
sage: M = Transducer([0, 0, (1, None), 'a'),....: (0, 1, [], []),
....: (1, 1, (None, 1), 'b')],
....: initial_states=[0],
....: final_states=[1])
sage: M.process(([1, 1], [1]), use_multitape_input=True)
(True, 1, ['a', 'a', 'b'])
```
## **See also:**

```
FiniteStateMachine.process()Automaton.process()iter_process()__call__(),
FSMProcessIterator.
```
## simplification()

Return a simplified transducer.

OUTPUT:

A new transducer.

This function simplifies a transducer by Moore's algorithm, first moving common output labels of transitions leaving a state to output labels of transitions entering the state (cf. [prepone\\_output\(\)](#page-953-0)).

The resulting transducer implements the same function as the original transducer.

EXAMPLES:

```
sage: fsm = Transducer([("\A", "B", 0, 1), ("\A", "B", 1, 0),
...: ("B", "C", 0, 0), ("B", "C", 1, 1),
...: ("C", "D", 0, 1), ("C", "D", 1, 0),
....: ("D", "A", 0, 0), ("D", "A", 1, 1)])
sage: fsms = fsm.springframeworksage: fsms
Transducer with 2 states
sage: fsms.transitions()
[Transition from ('B', 'D') to ('A', 'C'): 0|0,Transition from ('B', 'D') to ('A', 'C'): 1|1,
Transition from ('A', 'C') to ('B', 'D'): 0|1,
Transition from ('A', 'C') to ('B', 'D'): 1|\mathbb{0}]sage: fsms.relabeled().transitions()
[Transition from 0 to 1: 0|0,
Transition from 0 to 1: 1|1,
Transition from 1 to 0: 0|1,
Transition from 1 to 0: 1|0]
```

```
sage: fsm = Transducer([("A", "A", 0, 0),....: ({}^{\shortparallel}A^{\shortparallel}, {}^{\shortparallel}B^{\shortparallel}, 1, 1),....: ({}^{\shortparallel}A^{\shortparallel}, {}^{\shortparallel}C^{\shortparallel}, 1, -1),....: ("B", "A", 2, 0),
....: ("C", "A", 2, 0)])
sage: fsm_simplified = fsm.simplification()
sage: fsm_simplified
Transducer with 2 states
sage: fsm_simplified.transitions()
[Transition from ('A',) to ('A',): 0|0,
Transition from ('A',) to ('B', 'C'): 1|1,0,
Transition from ({}^{\prime}A^{\prime},) to ({}^{\prime}B^{\prime}, {}^{\prime}C^{\prime}): 1|-1,0,
 Transition from ('B', 'C') to ('A', ): 2|-]
```
sage: from sage.combinat.finite\_state\_machine import duplicate\_transition\_add\_  $\rightarrow$ input sage:  $T = Transducer([('A', 'A', 1/2, 0)),$ ....:  $({^{\text{A}}}, {^{\text{B}}}, 1/4, 1),$ ....:  $({^{\text{A}}}, {^{\text{C}}}, 1/4, 1),$ ....: ('B', 'A', 1, 0), ....: ('C', 'A', 1, 0)], ....: initial\_states=[0], ....: final\_states=['A', 'B', 'C'],

```
....: on_duplicate_transition=duplicate_transition_add_input)
sage: sorted(T.simplification().transitions())
[Transition from ('A',) to ('A',): 1/2|0,Transition from ('A',) to ('B', 'C'): 1/2|1,
Transition from ('B', 'C') to ('A', ): 1|0]
```
Illustrating the use of colors in order to avoid identification of states:

```
sage: T = Transducer([0, 0, 0, 0], [0, 1, 1, 1],....: [1,0,0,0], [1,1,1,1]....: initial_states=[0],
....: final_states=[0,1])
sage: sorted(T.simplification().transitions())
[Transition from (0, 1) to (0, 1): 0|0,Transition from (0, 1) to (0, 1): 1|1]
sage: T.\text{state}(0).\text{color} = 0sage: T.\text{state}(0).\text{color} = 1sage: sorted(T.simplification().transitions())
[Transition from (0, 0) to (0, 0): 0|0, 0Transition from (0, 0) to (1, 0): 1|1, 0Transition from (1, 0) to (0, 0): 0|0, 0Transition from (1, 0) to (1, 0): 1|1]
```
sage.combinat.finite\_state\_machine.duplicate\_transition\_add\_input(*old\_transition*,

*new\_transition*)

Alternative function for handling duplicate transitions in finite state machines. This implementation adds the input label of the new transition to the input label of the old transition. This is intended for the case where a Markov chain is modelled by a finite state machine using the input labels as transition probabilities.

See the documentation of the on\_duplicate\_transition parameter of  $FiniteStateMachine$ .

INPUT:

- old\_transition A transition in a finite state machine.
- new\_transition A transition, identical to old\_transition, which is to be inserted into the finite state machine.

OUTPUT:

A transition whose input weight is the sum of the input weights of old\_transition and new\_transition.

EXAMPLES:

```
sage: from sage.combinat.finite_state_machine import duplicate_transition_add_input
sage: from sage.combinat.finite_state_machine import FSMTransition
sage: duplicate_transition_add_input(FSMTransition('a', 'a', 1/2),
....: FSMTransition('a', 'a', 1/2))
Transition from 'a' to 'a': 1|-
```
Input labels must be lists of length 1:

```
sage: duplicate_transition_add_input(FSMTransition('a', 'a', [1, 1]),
....: FSMTransition('a', 'a', [1, 1])
Traceback (most recent call last):
...
```

```
TypeError: Trying to use duplicate_transition_add_input on
"Transition from 'a' to 'a': 1,1|-" and
"Transition from 'a' to 'a': 1,1|-",
but input words are assumed to be lists of length 1
```
sage.combinat.finite\_state\_machine.duplicate\_transition\_ignore(*old\_transition*, *new\_transition*) Default function for handling duplicate transitions in finite state machines. This implementation ignores the occurrence.

See the documentation of the on\_duplicate\_transition parameter of *[FiniteStateMachine](#page-895-0)*.

INPUT:

- old\_transition A transition in a finite state machine.
- new\_transition A transition, identical to old\_transition, which is to be inserted into the finite state machine.

OUTPUT:

The same transition, unchanged.

EXAMPLES:

```
sage: from sage.combinat.finite_state_machine import duplicate_transition_ignore
sage: from sage.combinat.finite_state_machine import FSMTransition
sage: duplicate_transition_ignore(FSMTransition(0, 0, 1),
....: FSMTransition(0, 0, 1))
Transition from 0 to 0: 1|-
```
sage.combinat.finite\_state\_machine.duplicate\_transition\_raise\_error(*old\_transition*,

*new\_transition*)

Alternative function for handling duplicate transitions in finite state machines. This implementation raises a ValueError.

See the documentation of the on\_duplicate\_transition parameter of [FiniteStateMachine](#page-895-0).

INPUT:

- old transition A transition in a finite state machine.
- new\_transition A transition, identical to old\_transition, which is to be inserted into the finite state machine.

OUTPUT:

Nothing. A ValueError is raised.

EXAMPLES:

```
sage: from sage.combinat.finite_state_machine import duplicate_transition_raise_
ightharpoonuperror
sage: from sage.combinat.finite_state_machine import FSMTransition
sage: duplicate_transition_raise_error(FSMTransition(0, 0, 1),
....: FSMTransition(0, 0, 1))
Traceback (most recent call last):
...
ValueError: Attempting to re-insert transition Transition from 0 to 0: 1|-
```
sage.combinat.finite\_state\_machine.equal(*iterator*) Checks whether all elements of iterator are equal.

INPUT:

• iterator – an iterator of the elements to check

OUTPUT:

True or False.

This implements [https://stackoverflow.com/a/3844832/1052778.](https://stackoverflow.com/a/3844832/1052778)

EXAMPLES:

```
sage: from sage.combinat.finite_state_machine import equal
sage: equal([0, 0, 0])
True
sage: equal([0, 1, 0])
False
sage: equal([])
True
sage: equal(iter([None, None]))
True
```
We can test other properties of the elements than the elements themselves. In the following example, we check whether all tuples have the same lengths:

```
sage: equal(len(x) for x in [(1, 2), (2, 3), (3, 1)])True
sage: equal(len(x) for x in [(1, 2), (1, 2, 3), (3, 1)])False
```
sage.combinat.finite\_state\_machine.full\_group\_by(*l*, *key=<function <lambda> at 0x7f360f1200d0>*) Group iterable l by values of key.

INPUT:

- iterable l
- key function key

OUTPUT:

A list of pairs  $(k,$  elements) such that  $key(e)=k$  for all e in elements.

This is similar to [itertools.groupby\(\)](https://docs.python.org/library/itertools.html#itertools.groupby) except that lists are returned instead of iterables and no prior sorting is required.

We do not require

- that the keys are sortable (in contrast to the approach via [sorted\(\)](https://docs.python.org/library/functions.html#sorted) and [itertools.groupby\(\)](https://docs.python.org/library/itertools.html#itertools.groupby)) and
- that the keys are hashable (in contrast to the implementation proposed in [https://stackoverflow.com/a/](https://stackoverflow.com/a/15250161) [15250161\)](https://stackoverflow.com/a/15250161).

However, it is required

• that distinct keys have distinct str-representations.

The implementation is inspired by [https://stackoverflow.com/a/15250161,](https://stackoverflow.com/a/15250161) but non-hashable keys are allowed. EXAMPLES:

```
sage: from sage.combinat.finite_state_machine import full_group_by
sage: t = [2/x, 1/x, 2/x]sage: r = full\_group_by([0, 1, 2], key=lambda ii:t[i])sage: sorted(r, key=lambda p:p[1])
[(2/x, [0, 2]), (1/x, [1])]sage: from itertools import groupby
sage: for k, elements in groupby(sorted([0, 1, 2],
....: key=lambda i:t[i]),
....: key=lambda i:t[i]):
....: print("{} {}".format(k, list(elements)))
2/x [0]
1/x [1]
2/x [2]
```
Note that the behavior is different from [itertools.groupby\(\)](https://docs.python.org/library/itertools.html#itertools.groupby) because neither  $1/x < 2/x$  nor  $2/x < 1/x$ does hold.

Here, the result r has been sorted in order to guarantee a consistent order for the doctest suite.

```
sage.combinat.finite_state_machine.is_Automaton(FSM)
     Tests whether or not FSM inherits from Automaton.
```

```
sage.combinat.finite_state_machine.is_FSMProcessIterator(PI)
     Tests whether or not PI inherits from FSMProcessIterator.
```

```
sage.combinat.finite_state_machine.is_FSMState(S)
     Tests whether or not S inherits from FSMState.
```

```
sage.combinat.finite_state_machine.is_FSMTransition(T)
     Tests whether or not T inherits from FSMTransition.
```

```
sage.combinat.finite_state_machine.is_FiniteStateMachine(FSM)
     Tests whether or not FSM inherits from FiniteStateMachine.
```

```
sage.combinat.finite_state_machine.is_Transducer(FSM)
     Tests whether or not FSM inherits from Transducer.
```

```
sage.combinat.finite_state_machine.setup_latex_preamble()
     This function adds the package tikz with support for automata to the preamble of Latex so that the finite state
     machines can be drawn nicely.
```
See the section on *[LaTeX output](#page-862-0)* in the introductory examples of this module.

```
sage.combinat.finite_state_machine.startswith(list_, prefix)
     Determine whether list starts with the given prefix.
```
INPUT:

```
• list_ – list
```
• prefix – list representing the prefix

OUTPUT:

True or False.

Similar to [str.startswith\(\)](https://docs.python.org/library/stdtypes.html#str.startswith).

EXAMPLES:

```
sage: from sage.combinat.finite_state_machine import startswith
sage: startswith([1, 2, 3], [1, 2])
True
sage: startswith([1], [1, 2])
False
sage: startswith([1, 3, 2], [1, 2])
False
```
sage.combinat.finite\_state\_machine.tupleofwords\_to\_wordoftuples(*tupleofwords*)

Transposes a tuple of words over the alphabet to a word of tuples.

INPUT:

• tupleofwords – a tuple of a list of letters.

OUTPUT:

A list of tuples.

Missing letters in the words are padded with the letter None (from the empty word).

EXAMPLES:

```
sage: from sage.combinat.finite_state_machine import (
....: tupleofwords_to_wordoftuples)
sage: tupleofwords_to_wordoftuples(
....: ([1, 2], [3, 4, 5, 6], [7]))
[(1, 3, 7), (2, 4, None), (None, 5, None), (None, 6, None)]
```
sage.combinat.finite\_state\_machine.wordoftuples\_to\_tupleofwords(*wordoftuples*)

Transposes a word of tuples to a tuple of words over the alphabet.

INPUT:

• wordoftuples – a list of tuples of letters.

OUTPUT:

A tuple of lists.

Letters None (empty word) are removed from each word in the output.

EXAMPLES:

```
sage: from sage.combinat.finite_state_machine import (
....: wordoftuples_to_tupleofwords)
sage: wordoftuples_to_tupleofwords(
....: [(1, 2), (1, None), (1, None), (1, 2), (None, 2)])
([1, 1, 1, 1], [2, 2, 2])
```
# **5.1.110 Common Automata and Transducers (Finite State Machines Generators)**

Automata and Transducers in Sage can be built through the [automata](#page-983-0) and [transducers](#page-985-0) objects, respectively. It contains generators for common finite state machines. For example,

```
sage: I = transducers. Identity([0, 1, 2])
```
generates an identity transducer on the alphabet  $\{0, 1, 2\}$ .

To construct automata and transducers manually, you can use the classes [Automaton](#page-870-0) and [Transducer](#page-967-0), respectively. See *[Finite State Machines, Automata, Transducers](#page-855-0)* for more details and a lot of *[examples](#page-860-0)*.

# **Automata**

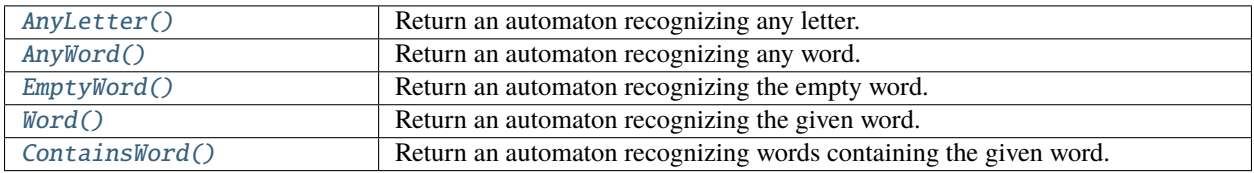

# **Transducers**

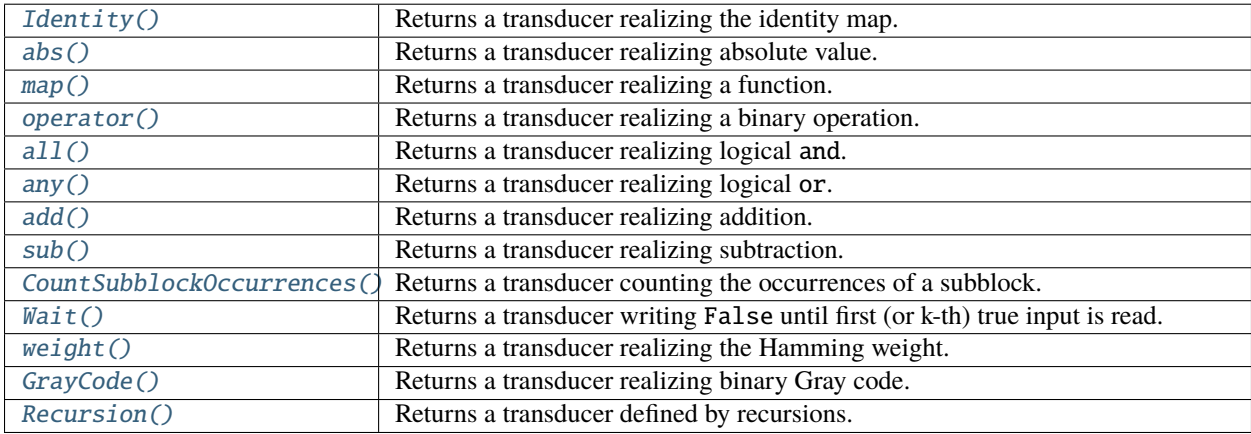

# AUTHORS:

- Clemens Heuberger (2014-04-07): initial version
- Sara Kropf (2014-04-10): some changes in TransducerGenerator
- Daniel Krenn (2014-04-15): improved common docstring during review
- Clemens Heuberger, Daniel Krenn, Sara Kropf (2014-04-16–2014-05-02): A couple of improvements. Details see [trac ticket #16141,](https://trac.sagemath.org/16141) [trac ticket #16142,](https://trac.sagemath.org/16142) [trac ticket #16143,](https://trac.sagemath.org/16143) [trac ticket #16186.](https://trac.sagemath.org/16186)
- Sara Kropf (2014-04-29): weight transducer
- Clemens Heuberger, Daniel Krenn (2014-07-18): transducers Wait, all, any
- Clemens Heuberger (2014-08-10): transducer Recursion
- Clemens Heuberger (2015-07-31): automaton word
- Daniel Krenn (2015-09-14): cleanup [trac ticket #18227](https://trac.sagemath.org/18227)

# ACKNOWLEDGEMENT:

• Clemens Heuberger, Daniel Krenn and Sara Kropf are supported by the Austrian Science Fund (FWF): P 24644- N26.

# **Functions and methods**

<span id="page-983-0"></span>class sage.combinat.finite\_state\_machine\_generators.AutomatonGenerators

Bases: object

A collection of constructors for several common automata.

A list of all automata in this database is available via tab completion. Type "automata." and then hit tab to see which automata are available.

The automata currently in this class include:

- [AnyLetter\(\)](#page-983-1)
- [AnyWord\(\)](#page-983-2)
- [EmptyWord\(\)](#page-984-0)
- [Word\(\)](#page-985-1)
- [ContainsWord\(\)](#page-984-1)

#### <span id="page-983-1"></span>AnyLetter(*input\_alphabet*)

Return an automaton recognizing any letter of the given input alphabet.

INPUT:

• input\_alphabet – a list, the input alphabet

OUTPUT:

An [Automaton](#page-870-0).

EXAMPLES:

```
sage: A = automata. AnyLetter([0, 1])
sage: A([])
False
sage: A([0])
True
sage: A([1])
True
sage: A([0, 0])
False
```
#### **See also:**

[AnyWord\(\)](#page-983-2)

## <span id="page-983-2"></span>AnyWord(*input\_alphabet*)

Return an automaton recognizing any word of the given input alphabet.

INPUT:

• input\_alphabet – a list, the input alphabet

OUTPUT:

An [Automaton](#page-870-0).

EXAMPLES:

```
sage: A = automata.AnyWord([0, 1])
sage: A([0])
True
sage: A([1])
True
sage: A([0, 1])
True
sage: A([0, 2])
False
```
This is equivalent to taking the [kleene\\_star\(\)](#page-938-0) of  $Any Letter()$  and minimizing the result. This method immediately gives a minimized version:

```
sage: B = automata. AnyLetter([0, 1]). kleene_star(). minimization(). relabeled()
sage: B == ATrue
```
#### **See also:**

[AnyLetter\(\)](#page-983-1), [Word\(\)](#page-985-1).

#### <span id="page-984-1"></span>ContainsWord(*word*, *input\_alphabet*)

Return an automaton recognizing the words containing the given word as a factor.

INPUT:

- word a list (or other iterable) of letters, the word we are looking for.
- input\_alphabet a list or other iterable, the input alphabet.

OUTPUT:

An [Automaton](#page-870-0).

EXAMPLES:

```
sage: A = automata. ContainsWord([0, 1, 0, 1, 1],
....: input_alphabet=[0, 1])
sage: A([1, 0, 1, 0, 1, 0, 1, 1, 0, 0])
True
sage: A([1, 0, 1, 0, 1, 0, 1, 0])
False
```
This is equivalent to taking the concatenation of  $AnyWord()$ ,  $Word()$  and  $AnyWord()$  and minimizing the result. This method immediately gives a minimized version:

```
sage: B = (automata.AnyWord([0, 1]) *
....: automata.Word([0, 1, 0, 1, 1], [0, 1]) *
....: automata.AnyWord([0, 1])).minimization()
sage: B.is_equivalent(A)
True
```
## **See also:**

[CountSubblockOccurrences\(\)](#page-986-0), [AnyWord\(\)](#page-983-2), [Word\(\)](#page-985-1).

## <span id="page-984-0"></span>EmptyWord(*input\_alphabet=None*)

Return an automaton recognizing the empty word.

INPUT:

• input\_alphabet – (default: None) an iterable or None.

OUTPUT:

An [Automaton](#page-870-0).

EXAMPLES:

```
sage: A = automata. EmptyWord()
sage: A([])
True
sage: A([0])
False
```
## **See also:**

[AnyLetter\(\)](#page-983-1), [AnyWord\(\)](#page-983-2).

<span id="page-985-1"></span>Word(*word*, *input\_alphabet=None*)

Return an automaton recognizing the given word.

INPUT:

- word an iterable.
- input\_alphabet a list or None. If None, then the letters occurring in the word are used.

OUTPUT:

An [Automaton](#page-870-0).

EXAMPLES:

```
sage: A = automata. Word([0])
sage: A.transitions()
[Transition from 0 to 1: 0|-]
sage: [A(w) for w in ([], [0], [1])][False, True, False]
sage: A = automata.Word([0, 1, 0])
sage: A.transitions()
[Transition from 0 to 1: 0|-,
Transition from 1 to 2: 1 |-,
Transition from 2 to 3: 0|-]
sage: [A(w) for w in ([], [0], [0, 1], [0, 1, 1], [0, 1, 0])]
[False, False, False, False, True]
```
If the input alphabet is not given, it is derived from the given word.

```
sage: A.input_alphabet
\lceil 0, 1 \rceilsage: A = automata.Word([0, 1, 0], input_alphabet=[0, 1, 2])
sage: A.input_alphabet
[0, 1, 2]
```
## **See also:**

[AnyWord\(\)](#page-983-2), [ContainsWord\(\)](#page-984-1).

<span id="page-985-0"></span>class sage.combinat.finite\_state\_machine\_generators.TransducerGenerators Bases: object

A collection of constructors for several common transducers.

A list of all transducers in this database is available via tab completion. Type "transducers." and then hit tab to see which transducers are available.

The transducers currently in this class include:

- [Identity\(\)](#page-988-0)
- $\bullet$  [abs\(\)](#page-995-0)
- [operator\(\)](#page-998-1)
- $\bullet$  all $()$
- any $()$
- $add()$
- $sub()$
- [CountSubblockOccurrences\(\)](#page-986-0)
- [Wait\(\)](#page-994-0)
- [GrayCode\(\)](#page-987-0)
- [Recursion\(\)](#page-988-1)

## <span id="page-986-0"></span>CountSubblockOccurrences(*block*, *input\_alphabet*)

Returns a transducer counting the number of (possibly overlapping) occurrences of a block in the input.

INPUT:

- block a list (or other iterable) of letters.
- input\_alphabet a list or other iterable.

OUTPUT:

A transducer counting (in unary) the number of occurrences of the given block in the input. Overlapping occurrences are counted several times.

Denoting the block by  $b_0 \ldots b_{k-1}$ , the input word by  $i_0 \ldots i_L$  and the output word by  $o_0 \ldots o_L$ , we have  $o_i = 1$  if and only if  $i_{i-k+1} \dots i_j = b_0 \dots b_{k-1}$ . Otherwise,  $o_j = 0$ .

## EXAMPLES:

1. Counting the number of 10 blocks over the alphabet [0, 1]:

```
sage: T = transducers.CountSubblockOccurrences(
....: [1, 0],
....: [0, 1])
sage: sorted(T.transitions())
[Transition from () to (): 0|0,
Transition from () to (1,): 1|\mathbf{0},Transition from (1, 0) to (0: 0|1, 0)Transition from (1, 0) to (1, 0): 1|0]
sage: T.input_alphabet
[0, 1]
sage: T.output_alphabet
[0, 1]
sage: T.initial_states()
[()]
sage: T.final_states()
[() , (1, )]
```
Check some sequence:

```
sage: T([0, 1, 0, 1, 1, 0])
[0, 0, 1, 0, 0, 1]
```
2. Counting the number of 11 blocks over the alphabet [0, 1]:

```
sage: T = transducers.CountSubblockOccurrences(
....: [1, 1],
....: [0, 1])
sage: sorted(T.transitions())
[Transition from () to (): 0|0,
Transition from () to (1,): 1|\mathbf{0},Transition from (1, 0) to (0: 0|0, 0)Transition from (1, 0) to (1, 0): 1|1]
```
Check some sequence:

sage: T([0, 1, 0, 1, 1, 0])  $[0, 0, 0, 0, 1, 0]$ 

3. Counting the number of 1010 blocks over the alphabet [0, 1, 2]:

```
sage: T = transducers.CountSubblockOccurrences(
....: [1, 0, 1, 0],
....: [0, 1, 2])
sage: sorted(T.transitions())
[Transition from () to (): 0|0,
Transition from () to (1,): 1|\mathbf{0},Transition from () to (): 2|0,
Transition from (1, 0) to (1, 0): 0|0, 0Transition from (1,) to (1,): 1|0,Transition from (1, 0) to (0: 2|0, 0)Transition from (1, 0) to (): 0|0,Transition from (1, 0) to (1, 0, 1): 1|0,
Transition from (1, 0) to (): 2|0,Transition from (1, 0, 1) to (1, 0): 0|1,
Transition from (1, 0, 1) to (1,): 1|0,Transition from (1, 0, 1) to (): 2|0]sage: input = [0, 1, 0, 1, 0, 1, 0, 0, 1, 0, 1, 0, 2]sage: output = [0, 0, 0, 0, 1, 0, 1, 0, 0, 0, 1, 0]sage: T(input) == outputTrue
```
#### **See also:**

[ContainsWord\(\)](#page-984-1)

# <span id="page-987-0"></span>GrayCode()

Returns a transducer converting the standard binary expansion to Gray code.

INPUT:

Nothing.

OUTPUT:

A transducer.

Cf. the [Wikipedia article Gray\\_code](https://en.wikipedia.org/wiki/Gray_code) for a description of the Gray code.

EXAMPLES:

```
sage: G = transducers. GrayCode()sage: G
Transducer with 3 states
sage: for v in srange(10):
....: \text{print}("{}_{\{\}\{} [}".format(v, G(v.digits(base=2))))
0 []
1 [1]
2 [1, 1]
3 [0, 1]
4 [0, 1, 1]
5 [1, 1, 1]
6 [1, 0, 1]
7 [0, 0, 1]
8 [0, 0, 1, 1]
9 [1, 0, 1, 1]
```
In the example *[Gray Code](#page-865-0)* in the documentation of the *[Finite State Machines, Automata, Transducers](#page-855-0)* module, the Gray code transducer is derived from the algorithm converting the binary expansion to the Gray code. The result is the same as the one given here.

## <span id="page-988-0"></span>Identity(*input\_alphabet*)

Returns the identity transducer realizing the identity map.

INPUT:

• input\_alphabet – a list or other iterable.

OUTPUT:

A transducer mapping each word over input\_alphabet to itself.

EXAMPLES:

```
sage: T = transducers. Identity([0, 1])
sage: sorted(T.transitions())
[Transition from 0 to 0: 0|0,
Transition from 0 to 0: 1|1]
sage: T.initial_states()
[0]
sage: T.final_states()
[0]
sage: T.input_alphabet
[0, 1]
sage: T.output_alphabet
[0, 1]
sage: T([0, 1, 0, 1, 1])[0, 1, 0, 1, 1]
```
<span id="page-988-1"></span>Recursion(*recursions, base, function=None, var=None, input\_alphabet=None, word\_function=None, is\_zero=None, output\_rings=[Integer Ring, Rational Field]*)

Return a transducer realizing the given recursion when reading the digit expansion with base base.

INPUT:

• recursions – list or iterable of equations. Each equation has either the form

**–** f(base<sup> $k$ </sup> \* n + r) == f(base<sup> $k$ </sup> \* n + s) + t for some integers  $0 \le k \le K$ , r and some  $t$ —valid for all n such that the arguments on both sides are non-negative—

or the form

 $- f(r) = t$  for some integer r and some t.

Alternatively, an equation may be replaced by a transducers.RecursionRule with the attributes K, r, k, s, t as above or a tuple  $(r, t)$ . Note that  $t$  *must* be a list in this case.

- base base of the digit expansion.
- function symbolic function f occurring in the recursions.
- var symbolic variable.
- input\_alphabet (default: None) a list of digits to be used as the input alphabet. If None and the base is an integer, input\_alphabet is chosen to be srange(base.abs()).
- word\_function (default: None) a symbolic function. If not None, word\_function(arg1, .. ., argn) in a symbolic recurrence relation is interpreted as a transition with output [arg1, ..., argn]. This could not be entered in a symbolic recurrence relation because lists do not coerce into the [SymbolicRing](../../../../../../html/en/reference/calculus/sage/symbolic/ring.html#sage.symbolic.ring.SymbolicRing).
- is\_zero (default: None) a callable. The recursion relations are only well-posed if there is no cycle with non-zero output and input consisting of zeros. This parameter is used to determine whether the output of such a cycle is non-zero. By default, the output must evaluate to False as a boolean.
- output\_rings (default: [ZZ, QQ]) a list of rings. The output labels are converted into the first ring of the list in which they are contained. If they are not contained in any ring, they remain in whatever ring they are after parsing the recursions, typically the symbolic ring.

## OUTPUT:

A transducer T.

The transducer is constructed such that  $T(expansion) = f(n)$  if expansion is the digit expansion of n to the base base with the given input alphabet as set of digits. Here, the + on the right hand side of the recurrence relation is interpreted as the concatenation of words.

The formal equations and initial conditions in the recursion have to be selected such that f is uniquely defined.

EXAMPLES:

• The following example computes the Hamming weight of the ternary expansion of integers.

```
sage: function('f')
f
sage: var('n')
n
sage: T = transducers. Recursion(\lceil....: f(3*n + 1) == f(n) + 1,
....: f(3*n + 2) = f(n) + 1,
....: f(3*n) == f(n),
....: f(0) = 0,
....: 3, f, n)
sage: T.transitions()
[Transition from (0, 0) to (0, 0): 0|-,
Transition from (0, 0) to (0, 0): 1|1,
 Transition from (0, 0) to (0, 0): 2|1]
```
To illustrate what this transducer does, we consider the example of  $n = 601$ :

```
sage: ternary_expansion = 601.digits(base=3)
sage: ternary_expansion
[1, 2, 0, 1, 1, 2]
sage: weight_sequence = T(ternary_expansion)
sage: weight_sequence
[1, 1, 1, 1, 1]
sage: sum(weight_sequence)
5
```
Note that the digit zero does not show up in the output because the equation  $f(3*n) = f(n)$  means that no output is added to  $f(n)$ .

• The following example computes the Hamming weight of the non-adjacent form, cf. the [Wikipedia](https://en.wikipedia.org/wiki/Non-adjacent_form) [article Non-adjacent\\_form.](https://en.wikipedia.org/wiki/Non-adjacent_form)

```
sage: function('f')
f
sage: var('n')
n
sage: T = transducers. Recursion([
....: f(4*n + 1) = f(n) + 1,
....: f(4*n - 1) = f(n) + 1,
....: f(2*n) = f(n),
....: f(0) = 0,
....: 2, f, n)
sage: T.transitions()
[Transition from (0, 0) to (0, 0): 0|-,
Transition from (0, 0) to (1, 1): 1-,
Transition from (1, 1) to (0, 0): 0|1,
Transition from (1, 1) to (1, 0): 1|1,
Transition from (1, 0) to (1, 1): 0|-,
Transition from (1, 0) to (1, 0): 1|-]
sage: [(s.label() , s.final_words]....: for s in T.iter_final_states()]
[((0, 0), []),
((1, 1), [1]),((1, 0), [1])
```
As we are interested in the weight only, we also output 1 for numbers congruent to 3 mod 4. The actual expansion is computed in the next example.

Consider the example of  $29 = (100101)_2$  (as usual, the digit  $-1$  is denoted by 1 and digits are written from the most significant digit at the left to the least significant digit at the right; for the transducer, we have to give the digits in the reverse order):

```
sage: NAF = [1, 0, -1, 0, 0, 1]sage: ZZ(NAF, base=2)
29
sage: binary_expansion = 29.digits(base=2)
sage: binary_expansion
[1, 0, 1, 1, 1]
sage: T(binary_expansion)
[1, 1, 1]
```

```
sage: sum(T(binary_expansion))
3
```
Indeed, the given non-adjacent form has three non-zero digits.

• The following example computes the non-adjacent form from the binary expansion, cf. the [Wikipedia](https://en.wikipedia.org/wiki/Non-adjacent_form) [article Non-adjacent\\_form.](https://en.wikipedia.org/wiki/Non-adjacent_form) In contrast to the previous example, we actually compute the expansion, not only the weight.

We have to write the output 0 when converting an even number. This cannot be encoded directly by an equation in the symbolic ring, because  $f(2*n) == f(n) + 0$  would be equivalent to  $f(2*n) ==$ f(n) and an empty output would be written. Therefore, we wrap the output in the symbolic function w and use the parameter word\_function to announce this.

Similarly, we use  $w(-1, 0)$  to write an output word of length 2 in one iteration. Finally, we write  $f(0) == w()$  to write an empty word upon completion.

Moreover, there is a cycle with output  $[0]$  which—from the point of view of this method—is a contradicting recursion. We override this by the parameter is\_zero.

```
sage: var('n')
n
sage: function('f w')
(f, w)
sage: T = transducers. Recursion([....: f(2*n) = f(n) + w(0),
....: f(4*n + 1) = f(n) + w(1, 0),....: f(4*n - 1) = f(n) + w(-1, 0),
....: f(0) = w(1),
....: 2, f, n,
....: word_function=w,
....: is_zero=lambda x: sum(x).is_zero())
sage: T.transitions()
[Transition from (0, 0) to (0, 0): 0|0,Transition from (0, 0) to (1, 1): 1-,
Transition from (1, 1) to (0, 0): 0|1,0,
Transition from (1, 1) to (1, 0): 1|-1, 0,
Transition from (1, 0) to (1, 1): 0|-,Transition from (1, 0) to (1, 0): 1|0]sage: for s in T.iter_states():
....: print("{} {}".format(s, s.final_word_out))
(0, 0) []
(1, 1) [1, 0]
(1, 0) [1, 0]
```
We again consider the example of  $n = 29$ :

sage: T(29.digits(base=2))  $[1, 0, -1, 0, 0, 1, 0]$ 

The same transducer can also be entered bypassing the symbolic equations:

```
sage: R = transducers. RecursionRule
sage: TR = transducers. Recursion([....: R(K=1, r=0, k=0, s=0, t=[0]),
```

```
....: R(K=2, r=1, k=0, s=0, t=[1, 0]),....: R(K=2, r=-1, k=0, s=0, t=[-1, 0]),....: (0, [])],
....: 2,
....: is_zero=lambda x: sum(x).is_zero())
sage: TR == TTrue
```
• Here is an artificial example where some of the  $s$  are negative:

```
sage: function('f')
f
sage: var('n')
n
sage: T = transducers. Recursion([
....: f(2*n + 1) = f(n-1) + 1,
....: f(2*n) = f(n),
....: f(1) == 1,
....: f(0) = 0, 2, f, n)
sage: T.transitions()
[Transition from (0, 0) to (0, 0): 0|-,
Transition from (0, 0) to (1, 1): 1-,
 Transition from (1, 1) to (-1, 1): 0|1,
Transition from (1, 1) to (0, 0): 1|1,
 Transition from (-1, 1) to (-1, 2): \mathbb{O}(-1, 1)Transition from (-1, 1) to (1, 2): 1-,
 Transition from (-1, 2) to (-1, 1): 0|1,
Transition from (-1, 2) to (0, 0): 1|1,
Transition from (1, 2) to (-1, 2): 0 | 1,
 Transition from (1, 2) to (1, 2): 1|1]sage: [(s.label() , s.final_words]....: for s in T.iter_final_states()]
[((0, 0), []),
 ((1, 1), [1]),((-1, 1), [0]),((-1, 2), [0]),((1, 2), [1])
```
• Abelian complexity of the paperfolding sequence (cf. [\[HKP2015\]](#page-3654-0), Example 2.8):

```
sage: T = transducers. Recursion([
....: f(4*n) = f(2*n),
....: f(4*n+2) = f(2*n+1)+1,
....: f(16*n+1) = f(8*n+1),....: f(16*n+5) = f(4*n+1)+2,
....: f(16*n+11) = f(4*n+3)+2,
....: f(16*n+15) = f(2*n+2)+1,
....: f(1) = 2, f(0) = 0....: + [f(16*n+jj) = f(2*n+1)+2 for jj in [3,7,9,13]],....: 2, f, n)
sage: T.transitions()
[Transition from (0, 0) to (0, 1): 0|-,
```

```
Transition from (0, 0) to (1, 1): 1|-,
 Transition from (0, 1) to (0, 1): 0|-,
 Transition from (0, 1) to (1, 1): 1|1,
 Transition from (1, 1) to (1, 2): \theta|-,
Transition from (1, 1) to (3, 2): 1|-,
 Transition from (1, 2) to (1, 3): \mathbb{O}(-, 1)Transition from (1, 2) to (5, 3): 1-,
 Transition from (3, 2) to (3, 3): \mathbb{O}(-,Transition from (3, 2) to (7, 3): 1-,
 Transition from (1, 3) to (1, 3): \mathbb{O}(-,Transition from (1, 3) to (1, 1): 1|2,
 Transition from (5, 3) to (1, 2): 0 | 2,
Transition from (5, 3) to (1, 1): 1|2,
 Transition from (3, 3) to (1, 1): \mathbb{O}(2, 1)Transition from (3, 3) to (3, 2): 1|2,
Transition from (7, 3) to (1, 1): 0|2,
Transition from (7, 3) to (2, 1): 1|1,
Transition from (2, 1) to (1, 1): \mathbb{O}(1, 1)Transition from (2, 1) to (2, 1): 1|-]sage: for s in T.iter_states():
....: \text{print}("{}_{\{\}\{} ".format(s, s.final_word_out))
(0, 0) []
(0, 1) []
(1, 1) [2](1, 2) [2]
(3, 2) [2, 2]
(1, 3) [2](5, 3) [2, 2]
(3, 3) [2, 2]
(7, 3) [2, 2]
(2, 1) [1, 2]
sage: list(sum(T(n.bits())) for n in srange(1, 21))
[2, 3, 4, 3, 4, 5, 4, 3, 4, 5, 6, 5, 4, 5, 4, 3, 4, 5, 6, 5]
```
• We now demonstrate the use of the output\_rings parameter. If no output\_rings are specified, the output labels are converted into ZZ:

```
sage: function('f')
f
sage: var('n')
n
sage: T = transducers. Recursion(\lceil....: f(2*n + 1) = f(n) + 1,
....: f(2*n) = f(n),
....: f(0) = 2,
....: 2, f, n)
sage: for t in T.transitions():
....: print([x.parent() for x in t.word_out])
\Box[Integer Ring]
sage: [x.parent() for x in T.states()[0].final_word_out]
[Integer Ring]
```
In contrast, if output\_rings is set to the empty list, the results are not converted:

```
sage: T = transducers. Recursion([
....: f(2*n + 1) = f(n) + 1,
....: f(2*n) = f(n),
....: f(0) = 2,
....: 2, f, n, output_rings=[])
sage: for t in T.transitions():
....: print([x.parent() for x in t.word_out])
[1][Symbolic Ring]
sage: [x.parent() for x in T.states()[0].final_word_out]
[Symbolic Ring]
```
Finally, we use a somewhat questionable conversion:

```
sage: T = transducers.Recursion([
....: f(2*n + 1) = f(n) + 1,
....: f(2*n) = f(n),
\dots: f(0) = 0,
....: 2, f, n, output_rings=[GF(5)])
sage: for t in T.transitions():
....: print([x.parent() for x in t.word_out])
\Box[Finite Field of size 5]
```
**Todo:** Extend the method to

- non-integral bases,
- higher dimensions.

## ALGORITHM:

See [\[HKP2015\]](#page-3654-0), Section 6. However, there are also recursion transitions for states of level  $\lt \kappa$  if the recursion rules allow such a transition. Furthermore, the intermediate step of a non-deterministic transducer is left out by implicitly using recursion transitions. The well-posedness is checked in a truncated version of the recursion digraph.

# class RecursionRule

Bases: tuple

## K

Alias for field number 0

# k

Alias for field number 2

# r

Alias for field number 1

## s

Alias for field number 3

<span id="page-994-0"></span>t

Alias for field number 4

Wait(*input\_alphabet*, *threshold=1*)

Writes False until reading the threshold-th occurrence of a true input letter; then writes True.

INPUT:

- input\_alphabet a list or other iterable.
- threshold a positive integer specifying how many occurrences of True inputs are waited for.

OUTPUT:

A transducer writing False until the threshold-th true (Python's standard conversion to boolean is used to convert the actual input to boolean) input is read. Subsequently, the transducer writes True.

EXAMPLES:

```
sage: T = transducers. Wait([0, 1])
sage: T([0, 0, 1, 0, 1, 0])
[False, False, True, True, True, True]
sage: T2 = transducers. Wait([0, 1], threshold=2)
sage: T2([0, 0, 1, 0, 1, 0])
[False, False, False, False, True, True]
```
## <span id="page-995-0"></span>abs(*input\_alphabet*)

Returns a transducer which realizes the letter-wise absolute value of an input word over the given input alphabet.

INPUT:

• input\_alphabet – a list or other iterable.

OUTPUT:

A transducer mapping  $i_0 \dots i_k$  to  $|i_0| \dots |i_k|$ .

EXAMPLES:

The following transducer realizes letter-wise absolute value:

```
sage: T = transducers.abs([-1, 0, 1])
sage: T.transitions()
[Transition from 0 to 0: -1|1,
Transition from 0 to 0: 0|0,
Transition from 0 to 0: 1|1]
sage: T.initial_states()
[0]
sage: T.final_states()
[0]
sage: T([-1, -1, 0, 1])
[1, 1, 0, 1]
```
<span id="page-995-1"></span>add(*input\_alphabet*, *number\_of\_operands=2*)

Returns a transducer which realizes addition on pairs over the given input alphabet.

INPUT:

- input\_alphabet a list or other iterable.
- number\_of\_operands (default: 2) it specifies the number of input arguments the operator takes.

OUTPUT:

A transducer mapping an input word  $(i_{01}, \ldots, i_{0d}) \ldots (i_{k1}, \ldots, i_{kd})$  to the word  $(i_{01} + \cdots + i_{0d}) \ldots (i_{k1} + \cdots + i_{kd})$  $\cdots + i_{kd}$ ).

The input alphabet of the generated transducer is the Cartesian product of number\_of\_operands copies of input\_alphabet.

EXAMPLES:

The following transducer realizes letter-wise addition:

```
sage: T = transducers.add([0, 1])
sage: T.transitions()
[Transition from 0 to 0: (0, 0) | 0,
Transition from 0 to 0: (0, 1)|1,
Transition from \theta to \theta: (1, \theta)|1,
Transition from 0 to 0: (1, 1)|2]
sage: T.input_alphabet
[(0, 0), (0, 1), (1, 0), (1, 1)]sage: T.initial_states()
[0]
sage: T.final_states()
[0]
sage: T([(0, 0), (0, 1), (1, 0), (1, 1)])
[0, 1, 1, 2]
```
More than two operands can also be handled:

```
sage: T3 = transducers.add([0, 1], number_of_operands=3)
sage: T3.input_alphabet
[(0, 0, 0), (0, 0, 1), (0, 1, 0), (0, 1, 1),(1, 0, 0), (1, 0, 1), (1, 1, 0), (1, 1, 1)sage: T3([(0, 0, 0), (0, 1, 0), (0, 1, 1), (1, 1, 1)])
[0, 1, 2, 3]
```
<span id="page-996-0"></span>all(*input\_alphabet*, *number\_of\_operands=2*)

Returns a transducer which realizes logical and over the given input alphabet.

INPUT:

- input\_alphabet a list or other iterable.
- number\_of\_operands (default: 2) specifies the number of input arguments for the and operation.

OUTPUT:

A transducer mapping an input word  $(i_{01}, \ldots, i_{0d}) \ldots (i_{k1}, \ldots, i_{kd})$  to the word  $(i_{01} \wedge \cdots \wedge i_{0d}) \ldots (i_{k1} \wedge \cdots \wedge i_{kd})$  $\cdots \wedge i_{kd}$ .

The input alphabet of the generated transducer is the Cartesian product of number\_of\_operands copies of input\_alphabet.

EXAMPLES:

The following transducer realizes letter-wise logical and:

```
sage: T = transducers.all([False, True])
sage: T.transitions()
[Transition from 0 to 0: (False, False)|False,
Transition from 0 to 0: (False, True)|False,
```

```
Transition from 0 to 0: (True, False)|False,
Transition from 0 to 0: (True, True)|True]
sage: T.input_alphabet
[(False, False), (False, True), (True, False), (True, True)]
sage: T.initial_states()
[0]
sage: T.final_states()
[0]
sage: T([(False, False), (False, True), (True, False), (True, True)])
[False, False, False, True]
```
More than two operands and other input alphabets (with conversion to boolean) are also possible:

```
sage: T3 = transducers.all([0, 1], number_of_operands=3)
sage: T3([(0, 0, 0), (1, 0, 0), (1, 1, 1)])
[False, False, True]
```
<span id="page-997-0"></span>any(*input\_alphabet*, *number\_of\_operands=2*)

Returns a transducer which realizes logical or over the given input alphabet.

INPUT:

- input\_alphabet a list or other iterable.
- number\_of\_operands (default: 2) specifies the number of input arguments for the or operation.

OUTPUT:

A transducer mapping an input word  $(i_{01}, \ldots, i_{0d}) \ldots (i_{k1}, \ldots, i_{kd})$  to the word  $(i_{01} \vee \cdots \vee i_{0d}) \ldots (i_{k1} \vee$  $\cdots \vee i_{kd}$ ).

The input alphabet of the generated transducer is the Cartesian product of number\_of\_operands copies of input\_alphabet.

EXAMPLES:

The following transducer realizes letter-wise logical or:

```
sage: T = transducers.any([False, True])
sage: T.transitions()
[Transition from 0 to 0: (False, False)|False,
Transition from 0 to 0: (False, True)|True,
Transition from 0 to 0: (True, False)|True,
Transition from 0 to 0: (True, True)|True]
sage: T.input_alphabet
[(False, False), (False, True), (True, False), (True, True)]
sage: T.initial_states()
[0]
sage: T.final_states()
[0]
sage: T([(False, False), (False, True), (True, False), (True, True)])
[False, True, True, True]
```
More than two operands and other input alphabets (with conversion to boolean) are also possible:

```
sage: T3 = transducers.any([0, 1], number_of_operands=3)
sage: T3([(0, 0, 0), (1, 0, 0), (1, 1, 1)])
[False, True, True]
```
<span id="page-998-0"></span>map(*f*, *input\_alphabet*)

Return a transducer which realizes a function on the alphabet.

INPUT:

- **f** function to realize.
- input\_alphabet a list or other iterable.

OUTPUT:

A transducer mapping an input letter x to  $f(x)$ .

EXAMPLES:

The following binary transducer realizes component-wise absolute value (this transducer is also available as  $abs()$ :

```
sage: T = transducers.map(abs, [-1, 0, 1])
sage: T.transitions()
[Transition from 0 to 0: -1|1,
Transition from 0 to 0: 0|0,
Transition from 0 to 0: 1|1]
sage: T.input_alphabet
[-1, 0, 1]sage: T.initial_states()
[0]
sage: T.final_states()
[0]
sage: T([-1, 1, 0, 1])[1, 1, 0, 1]
```
**See also:**

[Automaton.with\\_output\(\)](#page-881-0).

<span id="page-998-1"></span>operator(*operator*, *input\_alphabet*, *number\_of\_operands=2*)

Returns a transducer which realizes an operation on tuples over the given input alphabet.

INPUT:

- operator operator to realize. It is a function which takes number\_of\_operands input arguments (each out of input\_alphabet).
- input\_alphabet a list or other iterable.
- number\_of\_operands (default: 2) it specifies the number of input arguments the operator takes.

OUTPUT:

A transducer mapping an input letter  $(i_1, \ldots, i_n)$  to operator $(i_1, \ldots, i_n)$ . Here, *n* equals number\_of\_operands.

The input alphabet of the generated transducer is the Cartesian product of number\_of\_operands copies of input\_alphabet.

EXAMPLES:

The following binary transducer realizes component-wise addition (this transducer is also available as  $add()$ :

```
sage: import operator
sage: T = transducers.operator(operator.add, [0, 1])
sage: T.transitions()
[Transition from 0 to 0: (0, 0) | 0,Transition from 0 to 0: (0, 1)|1,
Transition from \theta to \theta: (1, \theta)|1,
Transition from 0 to 0: (1, 1)|2]
sage: T.input_alphabet
[(0, 0), (0, 1), (1, 0), (1, 1)]sage: T.initial_states()
[0]
sage: T.final_states()
[0]
sage: T([(0, 0), (0, 1), (1, 0), (1, 1)])
[0, 1, 1, 2]
```
Note that for a unary operator the input letters of the new transducer are tuples of length 1:

```
sage: T = transducers.operator(abs,
....: [-1, 0, 1],
....: number_of_operands=1)
sage: T([-1, 1, 0])Traceback (most recent call last):
...
ValueError: Invalid input sequence.
sage: T([(-1,), (1,), (0,)][1, 1, 0]
```
Compare this with the transducer generated by [map\(\)](#page-998-0):

```
sage: T = transducers.map(abs,
....: [-1, 0, 1])
sage: T([-1, 1, 0])
[1, 1, 0]
```
In fact, this transducer is also available as  $abs(.)$ :

```
sage: T = transducers.abs([-1, 0, 1])
sage: T([-1, 1, 0])
[1, 1, 0]
```
<span id="page-999-0"></span>sub(*input\_alphabet*)

Returns a transducer which realizes subtraction on pairs over the given input alphabet.

INPUT:

• input\_alphabet – a list or other iterable.

OUTPUT:

A transducer mapping an input word  $(i_0, i'_0) \dots (i_k, i'_k)$  to the word  $(i_0 - i'_0) \dots (i_k - i'_k)$ .

The input alphabet of the generated transducer is the Cartesian product of two copies of input\_alphabet. EXAMPLES:

The following transducer realizes letter-wise subtraction:

```
sage: T = transducers.sub([0, 1])
sage: T.transitions()
[Transition from \theta to \theta: (\theta, \theta) | \theta,
Transition from 0 to 0: (0, 1)|-1,
Transition from 0 to 0: (1, 0)|1,
Transition from 0 to 0: (1, 1)|0]sage: T.input_alphabet
[(0, 0), (0, 1), (1, 0), (1, 1)]sage: T.initial_states()
[0]
sage: T.final_states()
[0]
sage: T([(0, 0), (0, 1), (1, 0), (1, 1)])
[0, -1, 1, 0]
```
<span id="page-1000-0"></span>weight(*input\_alphabet*, *zero=0*)

Returns a transducer which realizes the Hamming weight of the input over the given input alphabet.

INPUT:

- input\_alphabet a list or other iterable.
- zero the zero symbol in the alphabet used

OUTPUT:

A transducer mapping  $i_0 \dots i_k$  to  $(i_0 \neq 0) \dots (i_k \neq 0)$ .

The Hamming weight is defined as the number of non-zero digits in the input sequence over the alphabet input\_alphabet (see [Wikipedia article Hamming\\_weight\)](https://en.wikipedia.org/wiki/Hamming_weight). The output sequence of the transducer is a unary encoding of the Hamming weight. Thus the sum of the output sequence is the Hamming weight of the input.

EXAMPLES:

```
sage: W = transducers.weight([-1, 0, 2])
sage: W.transitions()
[Transition from \theta to \theta: -1|1,
Transition from 0 to 0: 0|0,
Transition from 0 to 0: 2|1]
sage: unary_weight = W([-1, 0, 0, 2, -1])sage: unary_weight
[1, 0, 0, 1, 1]
sage: weight = add(unary\_weight)sage: weight
3
```
Also the joint Hamming weight can be computed:

```
sage: v1 = vector([-1, 0])sage: v0 = vector([0, 0])sage: W = transducers.weight([v1, v0])
sage: unary_weight = W([v1, v0, v1, v0])sage: add(unary_weight)
2
```
For the input alphabet  $[-1, 0, 1]$  the weight transducer is the same as the absolute value transducer  $abs()$ :

```
sage: W = transducers.weight([-1, 0, 1])
sage: A = transducers.abs([-1, 0, 1])
sage: W == ATrue
```
For other input alphabets, we can specify the zero symbol:

```
sage: W = transducers.weight(['a', 'b'], zero='a')
sage: add(W(['a', 'b', 'b']))
2
```
# **5.1.111 Free Quasi-symmetric functions**

## AUTHORS:

• Frédéric Chapoton, Darij Grinberg (2017)

## class sage.combinat.fqsym.FQSymBases(*base*)

Bases: [sage.categories.realizations.Category\\_realization\\_of\\_parent](../../../../../../html/en/reference/categories/sage/categories/realizations.html#sage.categories.realizations.Category_realization_of_parent)

The category of graded bases of  $FQSym$  indexed by permutations.

## <span id="page-1001-0"></span>class ElementMethods

Bases: object

## omega\_involution()

Return the image of the element self of  $FQSym$  under the omega involution.

The  $\omega$  involution is defined as the linear map  $FQSym \rightarrow FQSym$  that sends each basis element  $F_u$  of the F-basis of  $FQSym$  to the basis element  $F_{u\circ w_0}$ , where  $w_0$  is the longest word (i.e.,  $w_0(i) = n+1-i$ ) in the symmetric group  $S_n$  that contains u. The  $\omega$  involution is a graded algebra automorphism and a coalgebra anti-automorphism of  $FQSym$ . Every permutation  $u \in S_n$  satisfies

$$
\omega(F_u) = F_{u \circ w_0}, \qquad \omega(G_u) = G_{w_0 \circ u},
$$

where standard notations for classical bases of  $FQSym$  are being used (that is,  $F$  for the F-basis, and  $G$  for the G-basis). In other words, writing permutations in one-line notation, we have

 $\omega(F_{(u_1, u_2,...,u_n)}) = F_{(u_n, u_{n-1},...,u_1)}, \qquad \omega(G_{(u_1, u_2,...,u_n)}) = G_{(n+1-u_1,n+1-u_2,...,n+1-u_n)}.$ 

If we also consider the  $\omega$  involution (*[omega\\_involution\(\)](#page-1438-0)*) of the quasisymmetric functions (by slight abuse of notation), and if we let  $\pi$  be the canonical projection  $FQSym \rightarrow QSym$ , then  $\pi \circ \omega =$  $ω ∘ π$ .

Additionally, consider the  $\psi$  involution ([psi\\_involution\(\)](#page-1381-0)) of the noncommutative symmetric functions, and if we let  $\iota$  be the canonical inclusion  $NSym \to FQSym$ , then  $\omega \circ \iota = \iota \circ \psi$ .

**Todo:** Duality?

#### **See also:**

[psi\\_involution\(\)](#page-1002-0), [star\\_involution\(\)](#page-1004-0) EXAMPLES:

```
sage: FQSym = algebras.FQSym(ZZ)
sage: F = FQSym.F()sage: F[[2,3,1]].omega_involution()
F[1, 3, 2]
sage: (3 * F[[1]] - 4 * F[[1]] + 5 * F[[1,2]]).omega_involution()
-4*F[] + 3 F[1] + 5 F[2, 1]
sage: G = FQSym.G()sage: G[[2,3,1]].omega_involution()
G[2, 1, 3]
sage: M = FQSym.M()sage: M[[2,3,1]].omega_involution()
-M[1, 2, 3] - M[2, 1, 3] - M[3, 1, 2]
```
The omega involution is an algebra homomorphism:

```
sage: (F[1,2] * F[1]).omega_involution()
F[2, 1, 3] + F[2, 3, 1] + F[3, 2, 1]sage: F[1,2].omega_involution() * F[1].omega_involution()
F[2, 1, 3] + F[2, 3, 1] + F[3, 2, 1]
```
The omega involution intertwines the antipode and the inverse of the antipode:

```
sage: all( F(I).antipode().omega_involution().antipode()
\dots: = F(I) . \nmega\_involution()....: for I in Permutations(4) )
True
```
Testing the  $\pi \circ \omega = \omega \circ \pi$  relation noticed above:

```
sage: all( M[I].omega_involution().to_qsym()
\dots: = M[I].to\_qsym() .omega\_involution()....: for I in Permutations(4) )
True
```
Testing the  $\omega \circ \iota = \iota \circ \psi$  relation:

```
sage: NSym = NonCommutativeSymmetricFunctions(ZZ)
sage: S = NSym.S()sage: all(S[I].psi_involution().to_fqsym() == S[I].to_fqsym().omega_
˓→involution()
....: for I in Compositions(4))
True
```
**Todo:** Check further commutative squares.

## <span id="page-1002-0"></span>psi\_involution()

Return the image of the element self of  $FQSym$  under the psi involution.

The  $\psi$  involution is defined as the linear map  $FQSym \rightarrow FQSym$  that sends each basis element  $F_u$  of the F-basis of  $FQSym$  to the basis element  $F_{w_0 \circ u}$ , where  $w_0$  is the longest word (i.e.,  $w_0(i) = n+1-i$ ) in the symmetric group  $S_n$  that contains u. The  $\psi$  involution is a graded coalgebra automorphism and an algebra anti-automorphism of  $FQSym$ . Every permutation  $u \in S_n$  satisfies

$$
\psi(F_u) = F_{w_0 \circ u}, \qquad \psi(G_u) = G_{u \circ w_0},
$$

where standard notations for classical bases of  $FQSym$  are being used (that is, F for the F-basis, and  $G$  for the G-basis). In other words, writing permutations in one-line notation, we have

$$
\psi(F_{(u_1, u_2,...,u_n)}) = F_{(n+1-u_1, n+1-u_2,...,n+1-u_n)}, \qquad \psi(G_{(u_1, u_2,...,u_n)}) = G_{(u_n, u_{n-1},...,u_1)}.
$$

If we also consider the  $\psi$  involution ([psi\\_involution\(\)](#page-1439-0)) of the quasisymmetric functions (by slight abuse of notation), and if we let  $\pi$  be the canonical projection  $FQSym \rightarrow QSym$ , then  $\pi \circ \psi = \psi \circ \pi$ .

Additionally, consider the  $\omega$  involution (*[omega\\_involution\(\)](#page-1379-0)*) of the noncommutative symmetric functions, and if we let  $\iota$  be the canonical inclusion  $NSym \rightarrow FQSym$ , then  $\psi \circ \iota = \iota \circ \omega$ .

**Todo:** Duality?

**See also:**

[omega\\_involution\(\)](#page-1001-0), [star\\_involution\(\)](#page-1004-0)

EXAMPLES:

```
sage: FQSym = algebras.FQSym(ZZ)
sage: F = FQSym.F()sage: F[[2,3,1]].psi_involution()
F[2, 1, 3]
sage: (3 * F[[1]] - 4 * F[[1]] + 5 * F[[1,2]]).psi_involution()
-4*F[] + 3 *F[1] + 5 *F[2, 1]
sage: G = FQSym.G()sage: G[[2,3,1]].psi_involution()
G[1, 3, 2]
sage: M = FQSym.M()sage: M[[2,3,1]].psi_involution()
-M[1, 2, 3] - M[1, 3, 2] - M[2, 3, 1]
```
The  $\psi$  involution intertwines the antipode and the inverse of the antipode:

```
sage: all( F(I) antipode() psi_involution() antipode()
\dots: = F(I).psi_involution()
....: for I in Permutations(4) )
True
```
Testing the  $\pi \circ \psi = \psi \circ \pi$  relation above:

```
sage: all( M[I].psi_involution().to_qsym()
\dots: = M[I].to\_qsym() .psi\_involution()....: for I in Permutations(4) )
True
```
Testing the  $\psi \circ \iota = \iota \circ \omega$  relation:

```
sage: NSym = NonCommutativeSymmetricFunctions(ZZ)
sage: S = NSym.S()sage: all(S[I].omega_involution().to_fqsym() == S[I].to_fqsym().psi_
\rightarrowinvolution()
....: for I in Compositions(4) )
True
```
**Todo:** Check further commutative squares.

## <span id="page-1004-0"></span>star\_involution()

Return the image of the element self of  $FQSym$  under the star involution.

The star involution is defined as the linear map  $FQSym \rightarrow FQSym$  that sends each basis element  $F_u$  of the F-basis of  $FQSym$  to the basis element  $F_{w_0 \circ u \circ w_0}$ , where  $w_0$  is the longest word (i.e.,  $w_0(i) = n + 1 - i$  in the symmetric group  $S_n$  that contains u. The star involution is a graded Hopf algebra anti-automorphism of  $FQSym$ . It is denoted by  $f \mapsto f^*$ . Every permutation  $u \in S_n$  satisfies

 $(F_u)^* = F_{w_0 \circ u \circ w_0},$   $(G_u)^* = G_{w_0 \circ u \circ w_0},$   $({\mathcal{M}}_u)^* = {\mathcal{M}}_{w_0 \circ u \circ w_0},$ 

where standard notations for classical bases of  $FQSym$  are being used (that is, F for the F-basis, G for the G-basis, and  $M$  for the Monomial basis). In other words, writing permutations in one-line notation, we have

$$
(F_{(u_1, u_2,...,u_n)})^* = F_{(n+1-u_n, n+1-u_{n-1},...,n+1-u_1)}, \qquad (G_{(u_1, u_2,...,u_n)})^* = G_{(n+1-u_n, n+1-u_{n-1},...,n+1-u_1)},
$$

.

and

$$
(\mathcal{M}_{(u_1, u_2,...,u_n)})^* = \mathcal{M}_{(n+1-u_n, n+1-u_{n-1},...,n+1-u_1)}
$$

Let us denote the star involution by  $(*)$  as well.

If we also denote by  $(*)$  the star involution of of the quasisymmetric functions ([star\\_involution\(\)](#page-1440-0)) and if we let  $\pi$ :  $FQSym \rightarrow QSym$  be the canonical projection then  $\pi \circ (*) = (*) \circ \pi$ . Similar for the noncommutative symmetric functions ([star\\_involution\(\)](#page-1382-0)) with  $\pi : NSym \rightarrow FQSym$ being the canonical inclusion and the word quasisymmetric functions (star\_involution()) with  $\pi$ :  $FQSym \rightarrow WQSym$  the canonical inclusion.

# **Todo:** Duality?

**See also:**

```
omega_involution(), psi_involution()
```
EXAMPLES:

```
sage: FQSym = algebras.FQSym(ZZ)
sage: F = FQSym.F()sage: F[[2,3,1]].star_involution()
F[3, 1, 2]
sage: (3 * F[[1]] - 4 * F[[1]] + 5 * F[[1,2]]). star_involution()
-4*F[] + 3 * F[1] + 5 * F[1, 2]
sage: G = FQSym.G()sage: G[[2,3,1]].star_involution()
G[3, 1, 2]
sage: M = FQSym.M()sage: M[[2,3,1]].star_involution()
M[3, 1, 2]
```
The star involution commutes with the antipode:

```
sage: all( F(I) antipode() star_involution()
\dots: = F(I) . star\_involution() . antipode()....: for I in Permutations(4) )
True
```
Testing the  $\pi \circ (*) = (*) \circ \pi$  relation:

```
sage: all( M[I].star_involution().to_qsym()
\dots: = M[I].to\_qsym().star\_involution()....: for I in Permutations(4))
True
```
Similar for  $NSym$ :

```
sage: NSym = NonCommutativeSymmetricFunctions(ZZ)
sage: S = NSym.S()sage: all(SI].star_involution().to_fqsym() == SI].to_fqsym().star_
\rightarrowinvolution()
....: for I in Compositions(4) )
True
```
Similar for  $WQSym$ :

```
sage: WQSym = algebras.WQSym(ZZ)
sage: all( F(I).to_wqsym().star_involution()
\dots: = F(I) .star\_involution() .to\_wqsym()....: for I in Permutations(4) )
True
```
**Todo:** Check further commutative squares.

# to\_qsym()

Return the image of selfunder the canonical projection  $FQSym \rightarrow QSym$ .

The canonical projection  $FQSym \rightarrow QSym$  is a surjective homomorphism of Hopf algebras. It sends a basis element  $F_w$  of  $FQSym$  to the basis element  $F_{Comp w}$  of the fundamental basis of  $QSym$ , where  $Comp w$  stands for the descent composition ([sage.combinat.permutation.Permutation.](#page-1749-0)  $descents\_composition()$  of the permutation  $w$ .

#### **See also:**

[QuasiSymmetricFunctions](#page-1422-0) for a definition of  $QSym$ .

EXAMPLES:

```
sage: G = algebras.FQSym(QQ).G()sage: x = G[1, 3, 2]sage: x.to_qsym()
F[2, 1]
sage: G[2, 3, 1].to_qsym()
F[1, 2]
sage: F = algebras.FQSym(QQ).F()sage: F[2, 3, 1].to_qsym()
F[2, 1]
```

```
sage: (F[2, 3, 1] + F[1, 3, 2] + F[1, 2, 3]).to_qsym()
2*F[2, 1] + F[3]sage: F2 = \text{algebras.FQSym(GF(2))}.F()sage: F2[2, 3, 1].to_qsym()
F[2, 1]
sage: (F2[2, 3, 1] + F2[1, 3, 2] + F2[1, 2, 3]).to_qsym()
F[3]
```
## to\_symmetric\_group\_algebra(*n=None*)

Return the element of a symmetric group algebra corresponding to the element self of  $FQSym$ .

INPUT:

• n – integer (default: the maximal degree of self); the rank of the target symmetric group algebra EXAMPLES:

sage:  $A = algebraS.FQSym(QQ) . G()$ sage:  $x = A([1, 3, 2, 4]) + 5/2 * A([2, 3, 4, 1])$ sage: x.to\_symmetric\_group\_algebra()  $[1, 3, 2, 4] + 5/2*(4, 1, 2, 3]$ 

## to\_wqsym()

Return the image of selfunder the canonical inclusion map  $FQSym \rightarrow WQSym$ .

The canonical inclusion map  $FQSym \rightarrow WQSym$  is an injective homomorphism of Hopf algebras. It sends a basis element  $G_w$  of  $FQSym$  to the sum of basis elements  $M_u$  of  $WQSym$ , where u ranges over all packed words whose standardization is  $w$ .

## **See also:**

[WordQuasiSymmetricFunctions](#page-147-0) for a definition of  $WQSym$ .

EXAMPLES:

```
sage: G = algebraS.FQSym(QQ) . G()sage: x = G[1, 3, 2]sage: x.to_wqsym()
M[\{1\}, \{3\}, \{2\}] + M[\{1, 3\}, \{2\}]sage: G[1, 2].to_wqsym()
M[\{1\}, \{2\}] + M[\{1, 2\}]sage: F = algebras.FQSym(QQ) . F()sage: F[3, 1, 2].to_wqsym()
M[\{3\}, \{1\}, \{2\}] + M[\{3\}, \{1, 2\}]sage: G[2, 3, 1].to_wqsym()
M[\{3\}, \{1\}, \{2\}] + M[\{3\}, \{1, 2\}]
```
## class ParentMethods

Bases: object

basis(*degree=None*) The basis elements (optionally: of the specified degree).

OUTPUT: Family

EXAMPLES:

```
sage: FQSym = algebras.FQSym(QQ)sage: G = FQSym.G()sage: G.basis()
Lazy family (Term map from Standard permutations to Free Quasi-symmetric␣
→functions over Rational Field in the G basis(i))_{i in Standard
\rightarrowpermutations}
sage: G.basis().keys()
Standard permutations
sage: G.basis(degree=3).keys()
Standard permutations of 3
sage: G.basis(degree=3).list()
[G[1, 2, 3], G[1, 3, 2], G[2, 1, 3], G[2, 3, 1], G[3, 1, 2], G[3, 2, 1]]
```
## from\_symmetric\_group\_algebra(*x*)

Return the element of  $FQSym$  corresponding to the element x of a symmetric group algebra.

EXAMPLES:

```
sage: A = algebraS.FQSym(QQ) . F()sage: SGA = SymmetricGroupAlgebra(QQ, 4)sage: x = SGA4([1, 3, 2, 4]) + 5/2 * SGA4([1, 2, 4, 3])sage: A.from_symmetric_group_algebra(x)
5/2*F[1, 2, 4, 3] + F[1, 3, 2, 4]sage: A.from_symmetric_group_algebra(SGA4.zero())
0
```
## is\_commutative()

Return whether this  $FQSym$  is commutative.

EXAMPLES:

```
sage: F = algebras.FQSym(ZZ).F()sage: F.is_commutative()
False
```
# is\_field(*proof=True*)

Return whether this  $FQSym$  is a field.

EXAMPLES:

```
sage: F = algebras.FQSym(QQ) . F()sage: F.is_field()
False
```
## one\_basis()

Return the index of the unit.

EXAMPLES:

```
sage: A = algebraS.FQSym(QQ).F()sage: A.one_basis()
[]
```
## prec()

Return the  $\prec$  product.
On the F-basis of FQSym, this product is determined by  $F_x \prec F_y = \sum F_z$ , where the sum ranges over all  $z$  in the shifted shuffle of  $x$  and  $y$  with the additional condition that the first letter of the result comes from  $x$ .

The usual symbol for this operation is ≺.

**See also:**

[product\(\)](../../../../../../html/en/reference/categories/sage/categories/magmas.html#sage.categories.magmas.Magmas.ParentMethods.product), [succ\(\)](#page-1008-0)

EXAMPLES:

```
sage: A = algebras.FQSym(QQ) F()sage: x = A([2, 1])sage: A.prec(x, x)
F[2, 1, 4, 3] + F[2, 4, 1, 3] + F[2, 4, 3, 1]sage: y = A([2, 1, 3])sage: A.prec(x, y)
F[2, 1, 4, 3, 5] + F[2, 4, 1, 3, 5] + F[2, 4, 3, 1, 5]+ F[2, 4, 3, 5, 1]
sage: A.prec(y, x)
F[2, 1, 3, 5, 4] + F[2, 1, 5, 3, 4] + F[2, 1, 5, 4, 3]
+ F[2, 5, 1, 3, 4] + F[2, 5, 1, 4, 3] + F[2, 5, 4, 1, 3]
```
### prec\_by\_coercion(*x*, *y*)

Return  $x \prec y$ , computed using coercion to the F-basis.

See  $prec()$  for the definition of the objects involved.

EXAMPLES:

```
sage: G = algebras.FQSym(ZZ).G()sage: a = G([1])sage: b = G([2, 3, 1])sage: G.prec(a, b) + G.succ(a, b) == a * b # indirect doctest
True
```
### some\_elements()

Return some elements of the free quasi-symmetric functions.

EXAMPLES:

```
sage: A = algebraS.FQSym(QQ)sage: F = A.F()sage: F.some_elements()
[F[], F[1], F[1, 2] + F[2, 1], F[] + F[1, 2] + F[2, 1]]sage: G = A.G()sage: G.some_elements()
[G[], G[1], G[1, 2] + G[2, 1], G[] + G[1, 2] + G[2, 1]]sage: M = A.M()sage: M.some_elements()
[M[], M[1], M[1, 2] + 2^M[2, 1], M[] + M[1, 2] + 2^M[2, 1]]
```
### <span id="page-1008-0"></span> $succ()$

Return the  $\succ$  product.

On the F-basis of FQSym, this product is determined by  $F_x \succ F_y = \sum F_z$ , where the sum ranges over all  $z$  in the shifted shuffle of  $x$  and  $y$  with the additional condition that the first letter of the result comes from  $y$ .

The usual symbol for this operation is  $\succ$ .

**See also:**

[product\(\)](../../../../../../html/en/reference/categories/sage/categories/magmas.html#sage.categories.magmas.Magmas.ParentMethods.product), [prec\(\)](#page-1007-0)

EXAMPLES:

sage:  $A = algebraS.FQSym(QQ) . F()$ sage:  $x = A([1])$ sage:  $A.succ(x, x)$ F[2, 1] **sage:**  $y = A([3, 1, 2])$ sage: A.succ(x, y)  $F[4, 1, 2, 3] + F[4, 2, 1, 3] + F[4, 2, 3, 1]$ sage: A.succ(y, x) F[4, 3, 1, 2]

# succ\_by\_coercion(*x*, *y*)

Return  $x \succ y$ , computed using coercion to the F-basis.

See [succ\(\)](#page-1008-0) for the definition of the objects involved.

EXAMPLES:

```
sage: G = algebraS.FQSym(ZZ).G()sage: G.succ(G([1]), G([2, 3, 1])) # indirect doctest
G[2, 3, 4, 1] + G[3, 2, 4, 1] + G[4, 2, 3, 1]
```
## super\_categories()

The super categories of self.

EXAMPLES:

```
sage: from sage.combinat.fqsym import FQSymBases
sage: FQSym = algebras.FQSym(ZZ)
sage: bases = FQSymBases(FQSym)
sage: bases.super_categories()
[Category of realizations of Free Quasi-symmetric functions over Integer Ring,
Join of Category of realizations of hopf algebras over Integer Ring
   and Category of graded algebras over Integer Ring
   and Category of graded coalgebras over Integer Ring,
Category of graded connected hopf algebras with basis over Integer Ring]
```
## <span id="page-1009-0"></span>class sage.combinat.fqsym.FQSymBasis\_abstract(*alg*)

```
Bases: sage.combinat.free_module.CombinatorialFreeModule, sage.misc.bindable_class.
BindableClass
```
Abstract base class for bases of FQSym.

This must define two attributes:

- \_prefix the basis prefix
- \_basis\_name the name of the basis and must match one of the names that the basis can be constructed from FQSym

# an element()

Return an element of self.

```
sage: A = algebras.FQSym(QQ)sage: F = A.F()sage: F.an_element()
F[1] + 2*F[1, 2] + 2*F[2, 1]sage: G = A.G()sage: G.an_element()
G[1] + 2*G[1, 2] + 2*G[2, 1]sage: M = A.M()sage: M.an_element()
M[1] + 2^M[1, 2] + 4^M[2, 1]
```
# <span id="page-1010-0"></span>class sage.combinat.fqsym.FreeQuasisymmetricFunctions(*R*)

Bases: [sage.structure.unique\\_representation.UniqueRepresentation](../../../../../../html/en/reference/structure/sage/structure/unique_representation.html#sage.structure.unique_representation.UniqueRepresentation), [sage.structure.](../../../../../../html/en/reference/structure/sage/structure/parent.html#sage.structure.parent.Parent) [parent.Parent](../../../../../../html/en/reference/structure/sage/structure/parent.html#sage.structure.parent.Parent)

The free quasi-symmetric functions.

The Hopf algebra  $FQSym$  of free quasi-symmetric functions over a commutative ring R is the free R-module with basis indexed by all permutations (i.e., the indexing set is the disjoint union of all symmetric groups). Its product is determined by the shifted shuffles of two permutations, whereas its coproduct is given by splitting a permutation (regarded as a word) into two (at every possible point) and standardizing the two pieces. This Hopf algebra was introduced in [\[MR\]](#page-3655-0). See [GriRei18] (Chapter 8) for a treatment using modern notations.

In more detail: For each  $n \geq 0$ , consider the symmetric group  $S_n$ . Let S be the disjoint union of the  $S_n$  over all  $n \geq 0$ . Then,  $FQSym$  is the free R-module with basis  $(F_w)_{w \in S}$ . This R-module is graded, with the n-th graded component being spanned by all  $F_w$  for  $w \in S_n$ . A multiplication is defined on  $FQSym$  as follows: For any two permutations  $u \in S_k$  and  $v \in S_l$ , we set

$$
F_u F_v = \sum F_w,
$$

where the sum is over all shuffles of u with  $v[k]$ . Here, the permutations u and v are regarded as words (by writing them in one-line notation), and  $v[k]$  means the word obtained from v by increasing each letter by k (for example,  $(1, 4, 2, 3)$ [5] =  $(6, 9, 7, 8)$ ; and the shuffles w are translated back into permutations. This defines an associative multiplication on  $FQSym$ ; its unity is  $F_e$ , where e is the identity permutation in  $S_0$ .

In Section 1.3 of [AguSot05], Aguiar and Sottile construct a different basis of  $FQSym$ . Their basis, called the *monomial basis* and denoted by  $(\mathcal{M}_u)$ , is also indexed by permutations. It is connected to the above F-basis by the relation

$$
F_u = \sum_v \mathcal{M}_v,
$$

where the sum ranges over all permutations  $v$  such that each inversion of  $u$  is an inversion of  $v$ . (An *inversion* of a permutation w means a pair  $(i, j)$  of positions satisfying  $i < j$  and  $w(i) > w(j)$ . The above relation yields a unitriangular change-of-basis matrix, and thus can be used to compute the  $\mathcal{M}_u$  by Mobius inversion.

Another classical basis of  $FQSym$  is  $(G_w)_{w\in S}$ , where  $G_w = F_{w^{-1}}$ . This is just a relabeling of the basis  $(F_w)_{w \in S}$ , but is a more natural choice from some viewpoints.

The algebra  $FQSym$  is often identified with ("realized as") a subring of the ring of all bounded-degree noncommutative power series in countably many indeterminates (i.e., elements in  $R\langle\langle x_1, x_2, x_3, \ldots \rangle\rangle$ ) of bounded degree). Namely, consider words over the alphabet  $\{1, 2, 3, \ldots\}$ ; every noncommutative power series is an infinite  $R$ -linear combination of these words. Consider the  $R$ -linear map that sends each  $G_u$  to the sum of all words whose standardization (also known as "standard permutation"; see [standard\\_permutation\(\)](#page-3510-0)) is  $u$ . This map is an injective R-algebra homomorphism, and thus embeds  $FQSym$  into the latter ring.

As an associative algebra,  $FQSym$  has the richer structure of a dendriform algebra. This means that the associative product \* is decomposed as a sum of two binary operations

$$
xy = x \succ y + x \prec y
$$

that satisfy the axioms:

$$
(x \succ y) \prec z = x \succ (y \prec z),
$$
  
\n
$$
(x \prec y) \prec z = x \prec (yz),
$$
  
\n
$$
(xy) \succ z = x \succ (y \succ z).
$$

These two binary operations are defined similarly to the (associative) product above: We set

$$
F_u \prec F_v = \sum F_w,
$$

where the sum is now over all shuffles of u with  $v[k]$  whose first letter is taken from u (rather than from  $v[k]$ ). Similarly,

$$
F_u \succ F_v = \sum F_w,
$$

where the sum is over all remaining shuffles of  $u$  with  $v[k]$ .

**Todo:** Decide what  $1 \prec 1$  and  $1 \succ 1$  are.

Note: The usual binary operator  $*$  is used for the associative product.

EXAMPLES:

sage:  $F = \text{algebras.FQSym}(ZZ) . F()$ sage:  $x,y,z = F([1])$ ,  $F([1,2])$ ,  $F([1,3,2])$ sage:  $(x * y) * z$  $F[1, 2, 3, 4, 6, 5] + ...$ 

The product of  $FQSym$  is associative:

sage:  $x * (y * z) = (x * y) * z$ True

The associative product decomposes into two parts:

sage:  $x * y == F. prec(x, y) + F.succ(x, y)$ True

The axioms of a dendriform algebra hold:

sage:  $F.prec(F.succ(x, y), z) == F.succ(x, F.prec(y, z))$ True sage: F.prec(F.prec(x, y), z) == F.prec(x,  $y * z$ ) True sage: F. succ( $x * y$ , z) == F. succ( $x$ , F. succ( $y$ , z)) True

 $FQSym$  is also known as the Malvenuto-Reutenauer algebra:

sage: algebras.MalvenutoReutenauer(ZZ) Free Quasi-symmetric functions over Integer Ring REFERENCES:

- $[MR]$
- [LR1998]
- [GriRei18]

### class F(*alg*)

Bases: [sage.combinat.fqsym.FQSymBasis\\_abstract](#page-1009-0)

The F-basis of  $FQSym$ .

This is the basis  $(F_w)$ , with w ranging over all permutations. See the documentation of [FreeQuasisymmetricFunctions](#page-1010-0) for details.

EXAMPLES:

```
sage: FQSym = algebras.FQSym(QQ)
sage: FQSym.F()
Free Quasi-symmetric functions over Rational Field in the F basis
```
# class Element

Bases: sage.modules.with\_basis.indexed\_element.IndexedFreeModuleElement

```
to_symmetric_group_algebra(n=None)
```
Return the element of a symmetric group algebra corresponding to the element self of  $FQSym$ .

INPUT:

• n – integer (default: the maximal degree of self); the rank of the target symmetric group algebra

EXAMPLES:

```
sage: A = algebraS.FQSym(QQ).F()sage: x = A([1, 3, 2, 4]) + 5/2 * A([1, 2, 4, 3])sage: x.to_symmetric_group_algebra()
5/2 \times [1, 2, 4, 3] + [1, 3, 2, 4]sage: x.to_symmetric_group_algebra(n=7)
5/2<sup>*</sup>[1, 2, 4, 3, 5, 6, 7] + [1, 3, 2, 4, 5, 6, 7]
sage: a = A.zero().to_symmetric_group_algebra(); a
0
sage: parent(a)
Symmetric group algebra of order 0 over Rational Field
sage: y = A([1, 3, 2, 4]) + 5/2 * A([2, 1])sage: y.to_symmetric_group_algebra()
[1, 3, 2, 4] + 5/2 \times [2, 1, 3, 4]sage: y.to_symmetric_group_algebra(6)
[1, 3, 2, 4, 5, 6] + 5/2 \times [2, 1, 3, 4, 5, 6]
```
### coproduct\_on\_basis(*x*)

Return the coproduct of  $F_{\sigma}$  for  $\sigma$  a permutation (here,  $\sigma$  is x).

EXAMPLES:

```
sage: A = \text{algebras.FQSym}(QQ) . F()sage: x = A([1])sage: ascii_art(A.coproduct(A.one())) # indirect doctest
1 # 1
```

```
sage: ascii_art(A.coproduct(x)) # indirect doctest
1 # F + F + H[1] [1]sage: A = algebraS.FQSym(QQ).F()sage: x, y, z = A([1]), A([2,1]), A([3,2,1])
sage: A.coproduct(z)
F[\ ] # F[3, 2, 1] + F[1] # F[2, 1] + F[2, 1] # F[1]+ F[3, 2, 1] # F[]
```
# degree\_on\_basis(*t*)

Return the degree of a permutation in the algebra of free quasi-symmetric functions.

This is the size of the permutation (i.e., the *n* for which the permutation belongs to  $S_n$ ).

EXAMPLES:

```
sage: A = algebraS.FQSym(QQ) . F()sage: u = Permutation([2, 1])sage: A.degree_on_basis(u)
2
```
# <span id="page-1013-1"></span>prec\_product\_on\_basis(*x*, *y*)

Return the  $\prec$  product of two permutations.

This is the shifted shuffle of  $x$  and  $y$  with the additional condition that the first letter of the result comes from  $x$ .

The usual symbol for this operation is ≺.

**See also:**

[product\\_on\\_basis\(\)](#page-1013-0), [succ\\_product\\_on\\_basis\(\)](#page-1014-0)

EXAMPLES:

```
sage: A = algebraS.FQSym(QQ).F()sage: x = Permutation([1,2])sage: A.prec_product_on_basis(x, x)
F[1, 2, 3, 4] + F[1, 3, 2, 4] + F[1, 3, 4, 2]sage: y = Permutation([])sage: A.prec_product_on_basis(x, y) == A(x)True
sage: A.prec_product_on_basis(y, x) == 0
True
```
# <span id="page-1013-0"></span>product\_on\_basis(*x*, *y*)

Return the \* associative product of two permutations.

This is the shifted shuffle of  $x$  and  $y$ .

**See also:**

[succ\\_product\\_on\\_basis\(\)](#page-1014-0), [prec\\_product\\_on\\_basis\(\)](#page-1013-1)

```
sage: A = algebras.FQSym(QQ).F()sage: x = Permutation([1])
sage: A.product_on_basis(x, x)
F[1, 2] + F[2, 1]
```
# <span id="page-1014-0"></span>succ\_product\_on\_basis(*x*, *y*)

Return the  $\succ$  product of two permutations.

This is the shifted shuffle of  $x$  and  $y$  with the additional condition that the first letter of the result comes from  $y$ .

The usual symbol for this operation is  $\succ$ .

**See also:**

```
• product_on_basis(), prec_product_on_basis()
```
EXAMPLES:

```
sage: A = algebras.FQSym(QQ).F()sage: x = Permutation([1,2])sage: A.succ_product_on_basis(x, x)
F[3, 1, 2, 4] + F[3, 1, 4, 2] + F[3, 4, 1, 2]sage: y = Permutation([])sage: A.succ_product_on_basis(x, y) == \thetaTrue
sage: A.succ_product_on_basis(y, x) == A(x)True
```
# class G(*alg*)

Bases: [sage.combinat.fqsym.FQSymBasis\\_abstract](#page-1009-0)

The G-basis of  $FQSym$ .

This is the basis  $(G_w)$ , with w ranging over all permutations. See the documentation of [FreeQuasisymmetricFunctions](#page-1010-0) for details.

EXAMPLES:

```
sage: FQSym = algebras.FQSym(QQ)sage: G = FQSym.G(); GFree Quasi-symmetric functions over Rational Field in the G basis
sage: G([3, 1, 2]).coproduct()
G[] # G[3, 1, 2] + G[1] # G[2, 1] + G[1, 2] # G[1]
+ G[3, 1, 2] # G[]
sage: G([3, 1, 2]) * G([2, 1])G[3, 1, 2, 5, 4] + G[4, 1, 2, 5, 3] + G[4, 1, 3, 5, 2]
+ G[4, 2, 3, 5, 1] + G[5, 1, 2, 4, 3] + G[5, 1, 3, 4, 2]
+ G[5, 1, 4, 3, 2] + G[5, 2, 3, 4, 1] + G[5, 2, 4, 3, 1]
+ G[5, 3, 4, 2, 1]
```
### degree\_on\_basis(*t*)

Return the degree of a permutation in the algebra of free quasi-symmetric functions.

This is the size of the permutation (i.e., the *n* for which the permutation belongs to  $S_n$ ).

```
sage: A = algebras.FQSym(QQ).G()sage: u = Permutation([2, 1])sage: A.degree_on_basis(u)
2
```
class M(*alg*)

Bases: [sage.combinat.fqsym.FQSymBasis\\_abstract](#page-1009-0)

The M-basis of  $FQSym$ .

This is the Monomial basis  $(\mathcal{M}_w)$ , with w ranging over all permutations. See the documentation of FQSym for details.

EXAMPLES:

```
sage: FQSym = algebras.FQSym(QQ)
sage: M = FQSym.M(); M
Free Quasi-symmetric functions over Rational Field in the Monomial basis
sage: M([3, 1, 2]).coproduct()
M[] # M[3, 1, 2] + M[1] # M[1, 2] + M[3, 1, 2] # M[]
sage: M([3, 2, 1]).coproduct()
M[] # M[3, 2, 1] + M[1] # M[2, 1] + M[2, 1] # M[1]+ M[3, 2, 1] # M[]
sage: M([1, 2]) * M([1])M[1, 2, 3] + 2^*M[1, 3, 2] + M[2, 3, 1] + M[3, 1, 2]
```
## class Element

Bases: sage.modules.with\_basis.indexed\_element.IndexedFreeModuleElement

## star\_involution()

Return the image of the element self of  $FQSym$  under the star involution.

See FQSymBases. ElementMethods.star\_involution() for a definition of the involution and for examples.

**See also:**

omega\_involution(), psi\_involution()

EXAMPLES:

```
sage: FQSym = algebras.FQSym(ZZ)
sage: M = FQSym.M()sage: M[[2,3,1]]. star_involution()
M[3, 1, 2]
sage: M[[]].star_involution()
M[]
```
## coproduct\_on\_basis(*x*)

Return the coproduct of  $\mathcal{M}_{\sigma}$  for  $\sigma$  a permutation (here,  $\sigma$  is x).

This uses Theorem 3.1 in [AguSot05].

```
sage: M = \text{algebras FQSym}(QQ) \cdot M()sage: x = M([1])sage: ascii_art(M.coproduct(M.one())) # indirect doctest
1 # 1
sage: ascii_art(M.coproduct(x)) # indirect doctest
1 # M + M # 1
     \begin{bmatrix} 1 \end{bmatrix} \begin{bmatrix} 1 \end{bmatrix}sage: M.coproduct(M([2, 1, 3]))
M[] # M[2, 1, 3] + M[2, 1, 3] # M[]
sage: M.coproduct(M([2, 3, 1]))M[\ ] \# M[2, 3, 1] + M[1, 2] \# M[1] + M[2, 3, 1] \# M[]sage: M.coproduct(M([3, 2, 1]))
M[\ ] \# M[3, 2, 1] + M[1] \# M[2, 1] + M[2, 1] \# M[1]+ M[3, 2, 1] # M[]
sage: M.coproduct(M([3, 4, 2, 1]))
M[] # M[3, 4, 2, 1] + M[1, 2] # M[2, 1] + M[2, 3, 1] # M[1]+ M[3, 4, 2, 1] # M[]
sage: M.coproduct(M([3, 4, 1, 2]))
M[\ ] \# M[3, 4, 1, 2] + M[1, 2] \# M[1, 2] + M[3, 4, 1, 2] \# M[\ ]
```
### degree\_on\_basis(*t*)

Return the degree of a permutation in the algebra of free quasi-symmetric functions.

This is the size of the permutation (i.e., the *n* for which the permutation belongs to  $S_n$ ).

EXAMPLES:

```
sage: A = \text{algebras.FQSym}(QQ) \cdot M()sage: u = Permutation([2,1])sage: A.degree_on_basis(u)
2
```
### a\_realization()

Return a particular realization of self (the F-basis).

EXAMPLES:

```
sage: FQSym = algebras.FQSym(QQ)
sage: FQSym.a_realization()
Free Quasi-symmetric functions over Rational Field in the F basis
```
# **5.1.112 Free modules**

class sage.combinat.free\_module.CartesianProductWithFlattening(*flatten*) Bases: object

A class for Cartesian product constructor, with partial flattening

<span id="page-1016-0"></span>class sage.combinat.free\_module.CombinatorialFreeModule(*R*, *basis\_keys=None*, *element\_class=None*,

*category=None*, *prefix=None*,

*names=None*, *\*\*kwds*)

Bases: [sage.structure.unique\\_representation.UniqueRepresentation](../../../../../../html/en/reference/structure/sage/structure/unique_representation.html#sage.structure.unique_representation.UniqueRepresentation), [sage.modules.module.](../../../../../../html/en/reference/modules/sage/modules/module.html#sage.modules.module.Module) [Module](../../../../../../html/en/reference/modules/sage/modules/module.html#sage.modules.module.Module), [sage.structure.indexed\\_generators.IndexedGenerators](../../../../../../html/en/reference/structure/sage/structure/indexed_generators.html#sage.structure.indexed_generators.IndexedGenerators)

Class for free modules with a named basis

INPUT:

- R base ring
- basis\_keys list, tuple, family, set, etc. defining the indexing set for the basis of this module
- element\_class the class of which elements of this module should be instances (optional, default None, in which case the elements are instances of IndexedFreeModuleElement)
- category the category in which this module lies (optional, default None, in which case use the "category of modules with basis" over the base ring R); this should be a subcategory of [ModulesWithBasis](../../../../../../html/en/reference/categories/sage/categories/modules_with_basis.html#sage.categories.modules_with_basis.ModulesWithBasis)

For the options controlling the printing of elements, see [IndexedGenerators](../../../../../../html/en/reference/structure/sage/structure/indexed_generators.html#sage.structure.indexed_generators.IndexedGenerators).

**Note:** These print options may also be accessed and modified using the print\_options() method, after the module has been defined.

EXAMPLES:

We construct a free module whose basis is indexed by the letters a, b, c:

```
sage: F = CombinatorialFreeModule(QQ, ['a', 'b', 'c'])sage: F
Free module generated by {'a', 'b', 'c'} over Rational Field
```
Its basis is a family, indexed by a, b, c:

```
sage: e = F.basis()sage: e
Finite family {'a': B['a'], 'b': B['b'], 'c': B['c']}
```

```
sage: [x for x in e]
[B['a'], B['b'], B['c']]
sage: [k for k in e.keys()]
['a', 'b', 'c']
```
Let us construct some elements, and compute with them:

```
sage: e['a']
B['a']
sage: 2*e['a']
2*B['a']
sage: e['a'] + 3*e['b']
B['a'] + 3*B['b']
```
Some uses of sage.categories.commutative\_additive\_semigroups. CommutativeAdditiveSemigroups.ParentMethods.summation() and [sum\(\)](#page-1023-0):

```
sage: F = CombinatorialFreeModule(QQ, [1, 2, 3, 4])sage: F.summation(F.monomial(1), F.monomial(3))
B[1] + B[3]sage: F = CombinatorialFreeModule(QQ, [1, 2, 3, 4])sage: F.sum(F.monomial(i) for i in [1, 2, 3])B[1] + B[2] + B[3]
```
Note that free modules with a given basis and parameters are unique:

```
sage: F1 = CombinatorialFreeModule(QQ, (1,2,3,4))sage: F1 is F
True
```
The identity of the constructed free module depends on the order of the basis and on the other parameters, like the prefix. Note that [CombinatorialFreeModule](#page-1016-0) is a [UniqueRepresentation](../../../../../../html/en/reference/structure/sage/structure/unique_representation.html#sage.structure.unique_representation.UniqueRepresentation). Hence, two combinatorial free modules evaluate equal if and only if they are identical:

```
sage: F1 = CombinatorialFreeModule(QQ, (1,2,3,4))sage: F1 is F
True
sage: F1 = CombinatorialFreeModule(QQ, [4,3,2,1])sage: F1 == FFalse
sage: F2 = CombinatorialFreeModule(QQ, [1,2,3,4], prefix='F')
sage: F2 == FFalse
```
Because of this, if you create a free module with certain parameters and then modify its prefix or other print options, this affects all modules which were defined using the same parameters.

```
sage: F2.print_options(prefix='x')
sage: F2.prefix()
'x'
sage: F3 = CombinatorialFreeModule(QQ, [1,2,3,4], prefix='F')
sage: F3 is F2 # F3 was defined just like F2
True
sage: F3.prefix()
'x'
sage: F4 = CombinatorialFreeModule(QQ, [1,2,3,4], prefix='F', bracket=True)
sage: F4 == F2 # F4 was NOT defined just like F2
False
sage: F4.prefix()
'F'
sage: F2.print_options(prefix='F') #reset for following doctests
```
The constructed module is in the category of modules with basis over the base ring:

sage: CombinatorialFreeModule(QQ, Partitions()).category() Category of vector spaces with basis over Rational Field

If furthermore the index set is finite (i.e. in the category Sets().Finite()), then the module is declared as being finite dimensional:

```
sage: CombinatorialFreeModule(QQ, [1,2,3,4]).category()
Category of finite dimensional vector spaces with basis over Rational Field
sage: CombinatorialFreeModule(QQ, Partitions(3),
....: category=Algebras(QQ).WithBasis()).category()
Category of finite dimensional algebras with basis over Rational Field
```
See [sage.categories.examples.algebras\\_with\\_basis](../../../../../../html/en/reference/categories/sage/categories/examples/algebras_with_basis.html#module-sage.categories.examples.algebras_with_basis) and [sage.categories.examples.](../../../../../../html/en/reference/categories/sage/categories/examples/hopf_algebras_with_basis.html#module-sage.categories.examples.hopf_algebras_with_basis) [hopf\\_algebras\\_with\\_basis](../../../../../../html/en/reference/categories/sage/categories/examples/hopf_algebras_with_basis.html#module-sage.categories.examples.hopf_algebras_with_basis) for illustrations of the use of the category keyword, and see [sage.](#page-2593-0) [combinat.root\\_system.weight\\_space.WeightSpace](#page-2593-0) for an example of the use of element\_class.

Customizing print and LaTeX representations of elements:

```
sage: F = CombinatorialFreeModule(QQ, ['a', 'b'], prefix='x')sage: original_print_options = F.print_options()
sage: sorted(original_print_options.items())
[('bracket', None),
('latex_bracket', False), ('latex_prefix', None),
 ('latex_scalar_mult', None), ('prefix', 'x'),
 ('scalar_mult', '*'),
 ('sorting_key', <function ...<lambda> at ...>),
 ('sorting_reverse', False), ('string_quotes', True),
 ('tensor_symbol', None)]
sage: e = F.basis()sage: e['a'] - 3 * e['b']x['a'] - 3*x['b']sage: F.print_options(prefix='x', scalar_mult=' ', bracket='{')
sage: e['a'] - 3 * e['b']
x{'a'} - 3 x{'b'}
sage: \text{latex}(e['a'] - 3 * e['b'])x_{-}\{a\} - 3 x_{-}\{b\}sage: F.print_options(latex_prefix='y')
sage: \text{latex}(e['a'] - 3 * e['b'])y_{-}{a} - 3 y_{-}{b}
sage: F.print_options(sorting_reverse=True)
sage: e['a'] - 3 * e['b']
-3 x{'b'} + x{'a'}sage: F.print_options(**original_print_options) # reset print options
sage: F = CombinatorialFreeModule(QQ, [1, 2), [3, 4)]sage: e = F.basis()sage: e[(1,2)] - 3 * e[(3,4)]B[(1, 2)] - 3*B[(3, 4)]sage: F.print_options(bracket=['_{', '}'])
sage: e[(1,2)] - 3 * e[(3,4)]B_{-}\{(1, 2)\} - 3*B_{-}\{(3, 4)\}sage: F.print_options(prefix='', bracket=False)
sage: e[(1,2)] - 3 * e[(3,4)](1, 2) - 3*(3, 4)
```
### CartesianProduct

alias of [CombinatorialFreeModule\\_CartesianProduct](#page-1024-0)

### Element

alias of sage.modules.with\_basis.indexed\_element.IndexedFreeModuleElement

## Tensor

alias of [CombinatorialFreeModule\\_Tensor](#page-1026-0)

# dimension()

Return the dimension of the free module (which is given by the number of elements in the basis).

EXAMPLES:

```
sage: F = CombinatorialFreeModule(QQ, ['a', 'b', 'c'])sage: F.dimension()
3
sage: F.basis().cardinality()
3
sage: F.basis().keys().cardinality()
3
```
Rank is available as a synonym:

sage: F.rank() 3

```
sage: s = SymmetricFunctions(QQ).schur()
sage: s.dimension()
+Infinity
```
### element class()

The (default) class for the elements of this parent

Overrides [Parent.element\\_class\(\)](../../../../../../html/en/reference/structure/sage/structure/parent.html#sage.structure.parent.Parent.element_class) to force the construction of Python class. This is currently needed to inherit really all the features from categories, and in particular the initialization of \_mul\_ in Magmas. ParentMethods.\_\_init\_extra\_\_().

EXAMPLES:

```
sage: A = Algebras(QQ) \cdot WithBasis() \cdot example(); A
An example of an algebra with basis:
the free algebra on the generators ('a', 'b', 'c') over Rational Field
sage: A.element_class.mro()
[<class 'sage.categories.examples.algebras_with_basis.FreeAlgebra_with_category.
˓→element_class'>,
<... 'sage.modules.with_basis.indexed_element.IndexedFreeModuleElement'>,
...]
sage: a,b,c = A. algebra_generators()
sage: a * b
B[word: ab]
```
from\_vector(*vector*, *order=None*)

Build an element of self from a (sparse) vector.

**See also:**

[get\\_order\(\)](#page-1021-0), CombinatorialFreeModule.Element.\_vector\_()

EXAMPLES:

```
sage: QS3 = SymmetricGroupAlgebra(QQ, 3)sage: b = \{0.53, \text{from\_vector}(\text{vector}((2, 0, 0, 0, 0, 4)))\}; b
2*[1, 2, 3] + 4*[3, 2, 1]sage: a = 2*QS3([1,2,3]) + 4*QS3([3,2,1])
```
sage:  $a == b$ True

<span id="page-1021-0"></span>get\_order()

Return the order of the elements in the basis.

EXAMPLES:

sage: QS2 = SymmetricGroupAlgebra(QQ,2) sage: QS2.get\_order()  $\#$  note: order changed on 2009-03-13 [[2, 1], [1, 2]]

## get\_order\_key()

Return a comparison key on the basis indices that is compatible with the current term order.

EXAMPLES:

```
sage: A = FiniteDimensionalAlgebrasWithBasis(QQ).example()
sage: A.set_order(['x', 'y', 'a', 'b'])
sage: Akey = A.get-order\_key()sage: sorted(A.basis().keys(), key=Akey)
['x', 'y', 'a', 'b']
sage: A.set_order(list(reversed(A.basis().keys())))
sage: Akey = A.get_order_key()
sage: sorted(A.basis().keys(), key=Akey)
['b', 'a', 'y', 'x']
```
# is\_exact()

Return True if elements of self have exact representations, which is true of self if and only if it is true of self.basis().keys() and self.base\_ring().

EXAMPLES:

```
sage: GroupAlgebra(GL(3, GF(7))).is_exact()
True
sage: GroupAlgebra(GL(3, GF(7)), RR).is_exact()
False
sage: GroupAlgebra(GL(3, pAdicRing(7))).is_exact() # not implemented correctly.
ightharpoonup(not my fault)!
False
```
### linear\_combination(*iter\_of\_elements\_coeff*, *factor\_on\_left=True*)

Return the linear combination  $\lambda_1 v_1 + \cdots + \lambda_k v_k$  (resp. the linear combination  $v_1 \lambda_1 + \cdots + v_k \lambda_k$ ) where **iter\_of\_elements\_coeff** iterates through the sequence  $((v_1, \lambda_1), ..., (v_k, \lambda_k)).$ 

INPUT:

- iter\_of\_elements\_coeff iterator of pairs (element, coeff) with element in self and coeff in self.base\_ring()
- factor\_on\_left (optional) if True, the coefficients are multiplied from the left if False, the coefficients are multiplied from the right

```
sage: F = CombinatorialFreeModule(QQ, [1,2])sage: f = F . an_element(); f2*B[1] + 2*B[2]
sage: F.linear_combination((f,i) for i in range(5))
20*B[1] + 20*B[2]
```
# monomial()

Return the basis element indexed by i.

INPUT:

• i – an element of the index set

EXAMPLES:

```
sage: F = CombinatorialFreeModule(QQ, ['a', 'b', 'c'])sage: F.monomial('a')
B['a']
```
F.monomial is in fact (almost) a map:

```
sage: F.monomial
Term map from {'a', 'b', 'c'} to Free module generated by {'a', 'b', 'c'} over␣
˓→Rational Field
```
# rank()

Return the dimension of the free module (which is given by the number of elements in the basis).

EXAMPLES:

```
sage: F = CombinatorialFreeModule(QQ, ['a', 'b', 'c'])sage: F.dimension()
3
sage: F.basis().cardinality()
3
sage: F.basis().keys().cardinality()
3
```
Rank is available as a synonym:

sage: F.rank() 3

```
sage: s = SymmetricFunctions(QQ).schur()
sage: s.dimension()
+Infinity
```
## <span id="page-1022-0"></span>set\_order(*order*)

Set the order of the elements of the basis.

If [set\\_order\(\)](#page-1022-0) has not been called, then the ordering is the one used in the generation of the elements of self's associated enumerated set.

**Warning:** Many cached methods depend on this order, in particular for constructing subspaces and quotients. Changing the order after some computations have been cached does not invalidate the cache, and is likely to introduce inconsistencies.

EXAMPLES:

```
sage: QS2 = SymmetricGroupAlgebra(QQ, 2)sage: b = list(QS2.basis().keys())sage: b.reverse()
sage: QS2.set_order(b)
sage: QS2.get_order()
[[2, 1], [1, 2]]
```
<span id="page-1023-0"></span>sum(*iter\_of\_elements*)

Return the sum of all elements in iter\_of\_elements.

Overrides method inherited from commutative additive monoid as it is much faster on dicts directly.

INPUT:

• iter\_of\_elements – iterator of elements of self

EXAMPLES:

```
sage: F = CombinatorialFreeModule(QQ, [1,2])sage: f = F . an\_element(); f
2*B[1] + 2*B[2]sage: F.sum( f for _ in range(5) )10*B[1] + 10*B[2]
```
sum\_of\_terms(*terms*, *distinct=False*)

Construct a sum of terms of self.

INPUT:

- terms a list (or iterable) of pairs (index, coeff)
- distinct (default: False) whether the indices are guaranteed to be distinct

EXAMPLES:

```
sage: F = CombinatorialFreeModule(QQ, ['a', 'b', 'c'])sage: F.sum_of_terms([('a',2), ('c',3)])
2*B['a'] + 3*B['c']
```
If distinct is True, then the construction is optimized:

```
sage: F.sum_of_terms([('a', 2), ('c', 3)], distinct = True)
2*B['a'] + 3*B['c']
```
**Warning:** Use distinct=True only if you are sure that the indices are indeed distinct:

```
sage: F.sum_of_terms([('a', 2), ('a', 3)], distinct = True)3*B['a']
```
Extreme case:

sage: F.sum\_of\_terms([]) 0

term(*index*, *coeff=None*)

Construct a term in self.

INPUT:

- index the index of a basis element
- coeff an element of the coefficient ring (default: one)

EXAMPLES:

```
sage: F = CombinatorialFreeModule(QQ, ['a', 'b', 'c'])sage: F.term('a',3)
3*B['a']
sage: F.term('a')
B['a']
```
Design: should this do coercion on the coefficient ring?

### zero()

EXAMPLES:

```
sage: F = CombinatorialFreeModule(QQ, ['a', 'b', 'c'])sage: F.zero()
0
```
<span id="page-1024-0"></span>class sage.combinat.free\_module.CombinatorialFreeModule\_CartesianProduct(*modules*, *\*\*options*) Bases: [sage.combinat.free\\_module.CombinatorialFreeModule](#page-1016-0)

An implementation of Cartesian products of modules with basis

EXAMPLES:

We construct two free modules, assign them short names, and construct their Cartesian product:

```
sage: F = CombinatorialFreeModule(ZZ, [4,5]); F = \text{Custom_name} = "F"sage: G = CombinatorialFreeModule(ZZ, [4,6]); G_{\text{---}}custom_name = "G"
sage: H = CombinatorialFreeModule(ZZ, [4, 7]); H_{-}custom_name = "H"
sage: S = \text{cartesian\_product}([F, G])sage: S
F (+) Gsage: S.basis()
Lazy family (Term map from Disjoint union of Family ({4, 5}, {4, 6}) to F (+) G(i))\rightarrow{i in Disjoint union of Family ({4, 5}, {4, 6})}
```
Note that the indices of the basis elements of F and G intersect non trivially. This is handled by forcing the union to be disjoint:

```
sage: list(S.basis())
[B[(0, 4)], B[(0, 5)], B[(1, 4)], B[(1, 6)]]
```
We now compute the Cartesian product of elements of free modules:

```
sage: f = F.monomial(4) + 2 * F.monomial(5)sage: g = 2 * G.monomial(4) + G.monomial(6)
sage: h = H.monomial(4) + H.monomial(7)
sage: cartesian_product([f,g])
B[(0, 4)] + 2*B[(0, 5)] + 2*B[(1, 4)] + B[(1, 6)]sage: cartesian_product([f,g,h])
B[(0, 4)] + 2*B[(0, 5)] + 2*B[(1, 4)] + B[(1, 6)] + B[(2, 4)] + B[(2, 7)]sage: cartesian_product([f,g,h]).parent()
F (+) G (+) H
```
TODO: choose an appropriate semantic for Cartesian products of Cartesian products (associativity?):

```
sage: S = cartesian_product([cartesian_product([F, G]), H]) # todo: not implemented
F (+) G (+) H
```
### class Element

Bases: sage.modules.with\_basis.indexed\_element.IndexedFreeModuleElement

### cartesian\_embedding(*i*)

Return the natural embedding morphism of the i-th Cartesian factor (summand) of self into self.

INPUT:

 $\cdot$  i – an integer

EXAMPLES:

```
sage: F = CombinatorialFreeModule(ZZ, [4,5]); F = \text{custom_name} = "F"sage: G = CombinatorialFreeModule(ZZ, [4,6]); G_{\text{max}} custom_name = "G"
sage: S = \text{cartesian\_product}([F, G])sage: phi = S \cdot \text{cartesian\_embedding}(0)sage: phi(F.monomial(4) + 2 * F.monomial(5))
B[(0, 4)] + 2*B[(0, 5)]sage: phi(F.monomial(4) + 2 * F.monomial(6)).parent() == S
True
```
### cartesian\_factors()

Return the factors of the Cartesian product.

EXAMPLES:

```
sage: F = CombinatorialFreeModule(ZZ, [4,5]); F = \text{custom_name} = "F"sage: G = CombinatorialFreeModule(ZZ, [4,6]); G_{\text{---}}custom_name = "G"
sage: S = \text{cartesian\_product}([F, G])sage: S.cartesian_factors()
(F, G)
```
# cartesian\_projection(*i*)

Return the natural projection onto the  $i$ -th Cartesian factor (summand) of self.

INPUT:

 $\cdot$  **i** – an integer

```
sage: F = CombinatorialFreeModule(ZZ, [4,5]); F = custom_name = "F"sage: G = CombinatorialFreeModule(ZZ, [4,6]); G = custom_name = "G"sage: S = \text{cartesian\_product}([F, G])sage: x = S.monomial((0,4)) + 2 * S.monomial((0,5)) + 3 * S.monomial((1,6))
sage: S.cartesian_projection(0)(x)
B[4] + 2*B[5]sage: S.cartesian_projection(1)(x)
3*B[6]
sage: S.cartesian_projection(0)(x).parent() == F
True
sage: S.cartesian_projection(1)(x).parent() == G
True
```
## summand\_embedding(*i*)

Return the natural embedding morphism of the i-th Cartesian factor (summand) of self into self.

INPUT:

 $\cdot$  i – an integer

EXAMPLES:

```
sage: F = CombinatorialFreeModule(ZZ, [4,5]); F = cuatom_name = "F"sage: G = CombinatorialFreeModule(ZZ, [4,6]); G_{\text{---}}custom_name = "G"
sage: S = \text{cartesian\_product}([F, G])sage: phi = S \cdot \text{cartesian\_embedding}(0)sage: phi(F.monomial(4) + 2 * F.monomial(5))
B[(0, 4)] + 2*B[(0, 5)]sage: phi(F.monomial(4) + 2 * F.monomial(6)).parent() == S
True
```
## summand\_projection(*i*)

Return the natural projection onto the  $i$ -th Cartesian factor (summand) of self.

INPUT:

 $\cdot$  i – an integer

EXAMPLES:

```
sage: F = CombinatorialFreeModule(ZZ, [4,5]); F = \text{custom_name} = "F"sage: G = CombinatorialFreeModule(ZZ, [4,6]); G = \text{custom_name} = "G"sage: S = \text{cartesian\_product}([F, G])sage: x = S.monomial((0,4)) + 2 * S.monomial((0,5)) + 3 * S.monomial((1,6))sage: S.cartesian_projection(0)(x)
B[4] + 2*B[5]sage: S.cartesian_projection(1)(x)
3*B[6]
sage: S.cartesian_projection(0)(x).parent() == F
True
sage: S.cartesian_projection(1)(x).parent() == G
True
```
<span id="page-1026-0"></span>class sage.combinat.free\_module.CombinatorialFreeModule\_Tensor(*modules*, *\*\*options*) Bases: [sage.combinat.free\\_module.CombinatorialFreeModule](#page-1016-0)

Tensor Product of Free Modules

EXAMPLES:

We construct two free modules, assign them short names, and construct their tensor product:

```
sage: F = CombinatorialFreeModule(ZZ, [1,2]); F = custom_name = "F"sage: G = CombinatorialFreeModule(ZZ, [3,4]); G_{\text{---}}custom_name = "G"
sage: T = tensor([F, G]); T
F # G
sage: T.category()
Category of finite dimensional tensor products of modules with basis over Integer\Box˓→Ring
sage: T.construction() # todo: not implemented
[tensor, ]
```
T is a free module, with same base ring as F and G:

```
sage: T.base_ring()
Integer Ring
```
The basis of T is indexed by tuples of basis indices of F and G:

```
sage: T.basis().keys()
Image of Cartesian product of {1, 2}, {3, 4} by <... 'tuple'>
sage: T.basis().keys().list()
[(1, 3), (1, 4), (2, 3), (2, 4)]
```
FIXME: Should elements of a CartesianProduct be tuples (making them hashable)?

Here are the basis elements themselves:

```
sage: T.basis().cardinality()
4
sage: list(T.basis())
[B[1] \# B[3], B[1] \# B[4], B[2] \# B[3], B[2] \# B[4]]
```
The tensor product is associative and flattens sub tensor products:

```
sage: H = CombinatorialFreeModule(ZZ, [5,6]); H. rename("H")
sage: tensor([F, tensor([G, H])])
F # G # H
sage: tensor([tensor([F, G]), H])
F # G # H
sage: tensor([F, G, H])
F # G # H
```
We now compute the tensor product of elements of free modules:

```
sage: f = F.monomial(1) + 2 * F.monomial(2)sage: g = 2 * G.monomial(3) + G.monomial(4)
sage: h = H.monomial(5) + H.monomial(6)sage: tensor([f, g])
2*B[1] # B[3] + B[1] # B[4] + 4*B[2] # B[3] + 2*B[2] # B[4]
```
Again, the tensor product is associative on elements:

```
sage: tensor([f, tensor([g, h]])) == tensor([f, g, h]))
True
sage: tensor([tensor([f, g]), h]) == tensor([f, g, h])
True
```
Note further that the tensor product spaces need not preexist:

```
sage: t = tensor([f, g, h])sage: t.parent()
F # G # H
```
### tensor\_constructor(*modules*)

INPUT:

• modules – a tuple  $(F_1, \ldots, F_n)$  of free modules whose tensor product is self

Returns the canonical multilinear morphism from  $F_1 \times \cdots \times F_n$  to  $F_1 \otimes \cdots \otimes F_n$ 

```
sage: F = CombinatorialFreeModule(ZZ, [1,2]); F = \text{custom_name} = "F"sage: G = CombinatorialFreeModule(ZZ, [3,4]); G = custom_name = "G"sage: H = CombinatorialFreeModule(ZZ, [5,6]); H. rename("H")
sage: f = F.monomial(1) + 2 * F.monomial(2)sage: g = 2 * G. monomial(3) + G. monomial(4)
sage: h = H.monomial(5) + H.monomial(6)sage: FG = tensor([F, G])sage: phi_f = FG.tensor_constructor((F, G))
sage: phi_f(f,q)2*B[1] # B[3] + B[1] # B[4] + 4*B[2] # B[3] + 2*B[2] # B[4]sage: FGH = tensor([F, G, H])sage: phi_f = FGH.tensor\_construction((F, G, H))sage: phi_f(f, g, h)2*B[1] # B[3] # B[5] + 2*B[1] # B[3] # B[6] + B[1] # B[4] # B[5] + B[1] # B[4]
˓→# B[6] + 4*B[2] # B[3] # B[5] + 4*B[2] # B[3] # B[6] + 2*B[2] # B[4] # B[5] +␣
\rightarrow2*B[2] # B[4] # B[6]
sage: phi_f = FGH.tensor\_construction((FG, H))sage: phi_f(fg_h(phi_fg(f, g), h)2*B[1] # B[3] # B[5] + 2*B[1] # B[3] # B[6] + B[1] # B[4] # B[5] + B[1] # B[4]
\rightarrow # B[6] + 4*B[2] # B[3] # B[5] + 4*B[2] # B[3] # B[6] + 2*B[2] # B[4] # B[5] + \rightarrow\rightarrow2*B[2] # B[4] # B[6]
```
# **5.1.113 Free Dendriform Algebras**

AUTHORS:

<span id="page-1029-0"></span>Frédéric Chapoton (2017)

class sage.combinat.free\_dendriform\_algebra.DendriformFunctor(*vars*) Bases: [sage.categories.pushout.ConstructionFunctor](../../../../../../html/en/reference/categories/sage/categories/pushout.html#sage.categories.pushout.ConstructionFunctor)

A constructor for dendriform algebras.

EXAMPLES:

```
sage: P = algebraS.FreeDendriform(ZZ, 'x,y')sage: x, y = P.gens()
sage: F = P. construction()[0]; F
Dendriform[x,y]
sage: A = GF(5)['a, b']sage: a, b = A.gens()sage: F(A)
Free Dendriform algebra on 2 generators ['x', 'y']
over Multivariate Polynomial Ring in a, b over Finite Field of size 5
sage: f = A.hom([a+b,a-b], A)sage: F(f)
Generic endomorphism of Free Dendriform algebra on 2 generators ['x', 'y']
over Multivariate Polynomial Ring in a, b over Finite Field of size 5
sage: F(f)(a * F(A)(x))(a+b)*B[x[., .]
```
### merge(*other*)

Merge self with another construction functor, or return None.

EXAMPLES:

```
sage: F = sage.combinat.free_dendriform_algebra.DendriformFunctor(['x', 'y'])
sage: G = \text{sage}.combinat.free_dendriform_algebra.DendriformFunctor([ 't'] )sage: F.merge(G)
Dendriform[x,y,t]
sage: F.merge(F)
Dendriform[x,y]
```
Now some actual use cases:

```
sage: R = algebras.FreeDendriform(ZZ, 'x,y,z')sage: x, y, z = R.gens()
sage: 1/2 * x
1/2*B[x[, . . . ]]sage: parent(1/2 * x)Free Dendriform algebra on 3 generators ['x', 'y', 'z'] over Rational Field
sage: S = algebras.FreeDendrifform(QQ, 'zt')sage: z, t = S.gens()
sage: x + t
```
 $B[t[,, .]] + B[x[,, .]]$ sage:  $parent(x + t)$ Free Dendriform algebra on 4 generators ['z', 't', 'x', 'y'] over Rational Field

class sage.combinat.free\_dendriform\_algebra.FreeDendriformAlgebra(*R*, *names=None*) Bases: [sage.combinat.free\\_module.CombinatorialFreeModule](#page-1016-0)

The free dendriform algebra.

Dendriform algebras are associative algebras, where the associative product \* is decomposed as a sum of two binary operations

$$
x * y = x \succ y + x \prec y
$$

that satisfy the axioms:

$$
(x \succ y) \prec z = x \succ (y \prec z),
$$
  
\n
$$
(x \prec y) \prec z = x \prec (y * z).
$$
  
\n
$$
(x * y) \succ z = x \succ (y \succ z).
$$

The free Dendriform algebra on a given set  $E$  has an explicit description using (planar) binary trees, just as the free associative algebra can be described using words. The underlying vector space has a basis indexed by finite binary trees endowed with a map from their vertices to  $E$ . In this basis, the associative product of two (decorated) binary trees  $S \times T$  is the sum over all possible ways of identifying (glueing) the rightmost path in S and the leftmost path in  $T$ .

The decomposition of the associative product as the sum of two binary operations ≻ and ≺ is made by separating the terms according to the origin of the root vertex. For  $x \succ y$ , one keeps the terms where the root vertex comes from y, whereas for  $x \prec y$  one keeps the terms where the root vertex comes from x.

The free dendriform algebra can also be considered as the free algebra over the Dendriform operad.

**Note:** The usual binary operator  $*$  is used for the associative product.

EXAMPLES:

```
sage: F = algebras.FreeDendriform(ZZ, 'xyz')sage: x, y, z = F \cdot \text{gens}()
sage: (x * y) * zB[x[., y[., z[., .]]]] + B[x[., z[y[., .], .]]] + B[y[x[., .], z[., .]]] + B[z[x[.,],\rightarrowy[., .]], .]] + B[z[y[x[., .], .], .]]
```
The free dendriform algebra is associative:

sage:  $x * (y * z) = (x * y) * z$ True

The associative product decomposes in two parts:

```
sage: x * y == F. prec(x, y) + F.succ(x, y)True
```
The axioms hold:

sage:  $F.prec(F.succ(x, y), z) == F.succ(x, F.prec(y, z))$ True sage: F.prec(F.prec(x, y), z) == F.prec(x, y  $*$  z) True sage: F. succ( $x * y$ , z) == F. succ( $x$ , F. succ( $y$ , z)) True

When there is only one generator, unlabelled trees are used instead:

sage: F1 = algebras.FreeDendriform(QQ) sage:  $w = F1.gen(0); w$  $B[[., .]]$ sage:  $w * w * w$  $B[[., [., [., .], .]]]]] + B[[., [[., .], .]]] + B[[[., .], [., .]]] + B[[[., .], .], .]$  $\rightarrow$ ]] + B[[[[., .], .], .]]

REFERENCES:

• [LR1998]

### algebra\_generators()

Return the generators of this algebra.

These are the binary trees with just one vertex.

EXAMPLES:

```
sage: A = algebras.FreeDendriform(ZZ, 'fgh'); A
Free Dendriform algebra on 3 generators ['f', 'g', 'h']
over Integer Ring
sage: list(A.algebra_generators())
[B[f[, .], ]], B[g[, .], ]], B[h[, .]sage: A = algebras.FreeDendriform(QQ, ['x1', 'x2'])sage: list(A.algebra_generators())
[B[x1[, .], B[x2[, .]]]
```
## an element $()$

Return an element of self.

EXAMPLES:

```
sage: A = algebras.FreeDendriform(QQ, 'xy')sage: A.an_element()
B[x[., .]] + 2*B[x[., x[., .]]] + 2*B[x[x[., .], ]]
```
## change\_ring(*R*)

Return the free dendriform algebra in the same variables over  $R$ .

INPUT:

•  $R - a$  ring

EXAMPLES:

```
sage: A = algebras. FreeDendriform(ZZ, 'fgh')
sage: A.change_ring(QQ)
```

```
Free Dendriform algebra on 3 generators ['f', 'g', 'h'] over
Rational Field
```
construction()

Return a pair (F, R), where F is a Dendri formFunctor and R is a ring, such that  $F(R)$  returns self.

EXAMPLES:

```
sage: P = algebras.FreeDendriform(ZZ, 'x,y')sage: x, y = P.gens()
sage: F, R = P. construction()
sage: F
Dendriform[x,y]
sage: R
Integer Ring
sage: F(ZZ) is P
True
sage: F(00)Free Dendriform algebra on 2 generators ['x', 'y'] over Rational Field
```
### coproduct\_on\_basis(*x*)

Return the coproduct of a binary tree.

EXAMPLES:

```
sage: A = algebraS.FreeDendriform(QQ)sage: x = A \cdot gen(0)sage: ascii_art(A.coproduction(A.one()) # indirect doctest
1 # 1
sage: ascii_art(A.coproduction(x)) # indirect doctest
1 # B + B # 1
    o o
sage: A = algebras.FreeDendriform(QQ, 'xyz')sage: x, y, z = A.gens()
sage: w = A.under(z, A.over(x, y))
sage: A.coproduct(z)
B[.] # B[z[., .]] + B[z[., .]] # B[.]sage: A.coproduct(w)
B[.] # B[x[z[, .], y[, .]] + B[x[, .], ] # B[z[, y[, .]] +
B[x[., .]] # B[y[z[., .], .]] + B[x[., y[., .]]] # B[z[., .]] +
B[x[z[, .], .], .]] # B[y[., .]] + B[x[z[., .], y[., .]]] # B[.]
```
## degree\_on\_basis(*t*)

Return the degree of a binary tree in the free Dendriform algebra.

This is the number of vertices.

EXAMPLES:

```
sage: A = algebras.FreeDendriform(QQ, '@')sage: RT = A.basis() keys()sage: u = RT([], '@')
```

```
sage: A.degree_on_basis(u.over(u))
2
```
gen(*i*)

Return the i-th generator of the algebra.

INPUT:

 $\cdot i$  – an integer

EXAMPLES:

```
sage: F = algebras.FreeDendriform(ZZ, 'xyz')sage: F.gen(0)
B[x[, , .]sage: F.gen(4)
Traceback (most recent call last):
...
IndexError: argument i (= 4) must be between 0 and 2
```
### gens()

Return the generators of self (as an algebra).

EXAMPLES:

```
sage: A = algebras. FreeDendriform(ZZ, 'fgh')
sage: A.gens()
(B[f[,, .]], B[g[,, .]], B[h[,, .]])
```
# one\_basis()

Return the index of the unit.

EXAMPLES:

```
sage: A = algebraS.FreeDendriform(QQ, '@')sage: A.one_basis()
.
sage: A = algebraS.FreeDendriform(QQ, 'xy')sage: A.one_basis()
.
```
### <span id="page-1033-0"></span>over()

Return the over product.

The over product  $x/y$  is the binary tree obtained by grafting the root of y at the rightmost leaf of x.

The usual symbol for this operation is /.

**See also:**

```
product(), succ(), prec(), under()
```
EXAMPLES:

```
sage: A = algebraS.FreeDendriform(QQ)sage: RT = A.basis() keys()sage: x = A \cdot gen(0)
```
sage: A.over(x, x)  $B[[., [., .]]]$ 

## <span id="page-1034-0"></span>prec()

Return the  $\prec$  dendriform product.

This is the sum over all possible ways to identify the rightmost path in  $x$  and the leftmost path in  $y$ , with the additional condition that the root vertex of the result comes from  $x$ .

The usual symbol for this operation is  $\prec$ .

**See also:**

```
product(), succ(), over(), under()
```
EXAMPLES:

```
sage: A = algebras.FreeDendriform(QQ)sage: RT = A.basis().keys()
sage: x = A \cdot gen(0)sage: A.prec(x, x)
B[[., [., .]]]
```
# <span id="page-1034-2"></span>prec\_product\_on\_basis(*x*, *y*)

Return the  $\prec$  dendriform product of two trees.

This is the sum over all possible ways of identifying the rightmost path in x and the leftmost path in  $y$ , with the additional condition that the root vertex of the result comes from  $x$ .

The usual symbol for this operation is  $\prec$ .

**See also:**

• [product\\_on\\_basis\(\)](#page-1034-1), [succ\\_product\\_on\\_basis\(\)](#page-1035-1)

### EXAMPLES:

```
sage: A = algebraS.FreeDendriform(QQ)sage: RT = A.basis().keys()
sage: x = RT([])sage: A.prec_product_on_basis(x, x)
B[[., [., .]]]
```
# <span id="page-1034-1"></span>product\_on\_basis(*x*, *y*)

Return the \* associative dendriform product of two trees.

This is the sum over all possible ways of identifying the rightmost path in  $x$  and the leftmost path in  $y$ . Every term corresponds to a shuffle of the vertices on the rightmost path in  $x$  and the vertices on the leftmost path in  $y$ .

## **See also:**

• [succ\\_product\\_on\\_basis\(\)](#page-1035-1), [prec\\_product\\_on\\_basis\(\)](#page-1034-2)

```
sage: A = algebraS.FreeDendriform(QQ)sage: RT = A.basis() keys()sage: x = RT([])sage: A.product_on_basis(x, x)
B[[., [., .], ]]] + B[[[., .], ]]
```
# some\_elements()

Return some elements of the free dendriform algebra.

EXAMPLES:

```
sage: A = algebraS.FreeDendriform(QQ)sage: A.some_elements()
[B[.],
B[[., .]],
B[[., [., .]]] + B[[[., .], ]],B[.] + B[[, [., [.., .]]] + B[[[., .], .]]]
```
With several generators:

```
sage: A = algebras.FreeDendriform(QQ, 'xy')sage: A.some_elements()
[B[.],
B[x[, , .],
B[x[,, x[,, .]] + B[x[x[,, .], .]],
B[.] + B[x[., x[., .]]] + B[x[x[., .], ]]
```
<span id="page-1035-0"></span> $succ()$ 

Return the  $\succ$  dendriform product.

This is the sum over all possible ways of identifying the rightmost path in  $x$  and the leftmost path in  $y$ , with the additional condition that the root vertex of the result comes from  $y$ .

The usual symbol for this operation is  $\succ$ .

**See also:**

```
product(), prec(), over(), under()
```
EXAMPLES:

```
sage: A = algebras.FreeDendriform(QQ)sage: RT = A.basis().keys()
sage: x = A \cdot gen(0)sage: A.succ(x, x)
B[[[., .], .]]
```
## <span id="page-1035-1"></span>succ\_product\_on\_basis(*x*, *y*)

Return the  $\succ$  dendriform product of two trees.

This is the sum over all possible ways to identify the rightmost path in  $x$  and the leftmost path in  $y$ , with the additional condition that the root vertex of the result comes from  $y$ .

The usual symbol for this operation is  $\succ$ .

**See also:**

• [product\\_on\\_basis\(\)](#page-1034-1), [prec\\_product\\_on\\_basis\(\)](#page-1034-2)

EXAMPLES:

```
sage: A = algebras.FreeDendriform(QQ)sage: RT = A.basis() keys()sage: x = RT([])sage: A.succ_product_on_basis(x, x)
B[[[., .], .]]
```
<span id="page-1036-0"></span> $under()$ 

Return the under product.

The over product  $x \backslash y$  is the binary tree obtained by grafting the root of x at the leftmost leaf of y.

The usual symbol for this operation is ∖.

**See also:**

product(), [succ\(\)](#page-1035-0), [prec\(\)](#page-1034-0), [over\(\)](#page-1033-0)

EXAMPLES:

```
sage: A = algebras.FreeDendriform(QQ)sage: RT = A.basis() keys()sage: x = A \cdot gen(0)sage: A.under(x, x)
B[[[. , .], .]
```
## variable\_names()

Return the names of the variables.

EXAMPLES:

```
sage: R = algebras.Freenendriform(QQ, 'xy')sage: R.variable_names()
{'x', 'y'}
```
# **5.1.114 Free Pre-Lie Algebras**

### AUTHORS:

• Florent Hivert, Frédéric Chapoton (2011)

class sage.combinat.free\_prelie\_algebra.FreePreLieAlgebra(*R*, *names=None*) Bases: [sage.combinat.free\\_module.CombinatorialFreeModule](#page-1016-0)

The free pre-Lie algebra.

Pre-Lie algebras are non-associative algebras, where the product  $*$  satisfies

$$
(x * y) * z - x * (y * z) = (x * z) * y - x * (z * y).
$$

We use here the convention where the associator

$$
(x, y, z) := (x * y) * z - x * (y * z)
$$

is symmetric in its two rightmost arguments. This is sometimes called a right pre-Lie algebra.

They have appeared in numerical analysis and deformation theory.

The free Pre-Lie algebra on a given set  $E$  has an explicit description using rooted trees, just as the free associative algebra can be described using words. The underlying vector space has a basis indexed by finite rooted trees endowed with a map from their vertices to E. In this basis, the product of two (decorated) rooted trees  $S \ast T$  is the sum over vertices of  $S$  of the rooted tree obtained by adding one edge from the root of  $T$  to the given vertex of  $S$ . The root of these trees is taken to be the root of  $S$ . The free pre-Lie algebra can also be considered as the free algebra over the PreLie operad.

**Warning:** The usual binary operator \* can be used for the pre-Lie product. Beware that it but must be parenthesized properly, as the pre-Lie product is not associative. By default, a multiple product will be taken with left parentheses.

EXAMPLES:

```
sage: F = algebras.FreePreLie(ZZ, 'xyz')
sage: x, y, z = F.gens()
sage: (x * y) * zB[x[y[z[]]]] + B[x[y[], z[]]]sage: (x * y) * z - x * (y * z) = (x * z) * y - x * (z * y)True
```
The free pre-Lie algebra is non-associative:

sage:  $x * (y * z) = (x * y) * z$ False

The default product is with left parentheses:

sage:  $x * y * z == (x * y) * z$ True sage:  $x * y * z * x = ((x * y) * z) * x$ True

The NAP product as defined in [Liv2006] is also implemented on the same vector space:

```
sage: N = F.nap\_productsage: N(x*y, z*z)B[x[y[], z[z[]]]]
```
When None is given as input, unlabelled trees are used instead:

```
sage: F1 = algebras.FreePreLie(QQ, None)
sage: w = F1.gen(0); wB[1]sage: w * w * w * wB[[[[[]]]]] + B[[[[], []]]] + 3*B[[[], [[]]]] + B[[[], [], []]]
```
However, it is equally possible to use labelled trees instead:

```
sage: F1 = algebraS.FreePreLie(QQ, 'q')sage: w = F1.gen(0); w
B[a[]sage: w * w * w * w
B[q[q[q]]]]] + B[q[q[q]], q[]]]] + 3*B[q[q]], q[q[]]]] + B[q[q]], q[], q[]]]
```
The set  $E$  can be infinite:

```
sage: F = algebras.FreePreLie(QQ, ZZ)
sage: w = F \cdot gen(1); w
B[1[]]
sage: x = F \cdot gen(2); x
B[-1[]]
sage: y = F \cdot gen(3); y
B[2[]]
sage: w*x
B[1[-1[1]]]sage: (w*x)*yB[1[-1[2[]]]] + B[1[-1[], 2[]]]
sage: w^*(x^*y)B[1[-1[2[]]]]
```
**Note:** Variables names can be None, a list of strings, a string or an integer. When None is given, unlabelled rooted trees are used. When a single string is given, each letter is taken as a variable. See [sage.combinat.](#page-3437-0) [words.alphabet.build\\_alphabet\(\)](#page-3437-0).

**Warning:** Beware that the underlying combinatorial free module is based either on RootedTrees or on LabelledRootedTrees, with no restriction on the labellings. This means that all code calling the basis() method would not give meaningful results, since basis() returns many "chaff" elements that do not belong to the algebra.

REFERENCES:

- [ChLi]
- [Liv2006]

## algebra\_generators()

Return the generators of this algebra.

These are the rooted trees with just one vertex.

EXAMPLES:

```
sage: A = algebras.FreePreLie(ZZ, 'fgh'); A
Free PreLie algebra on 3 generators ['f', 'g', 'h']
over Integer Ring
sage: list(A.algebra_generators())
[B[f[]], B[g[]], B[h[]]]sage: A = algebras.FreePreLie(QQ, ['x1', 'x2'])sage: list(A.algebra_generators())
[B[x1[]], B[x2[]]]
```
an\_element()

Return an element of self.

```
sage: A = algebraS.FreePreLie(QQ, 'xy')sage: A.an_element()
B[x[x[x([x[]]]]]] + B[x[x[]], x[x[]]]]
```
## bracket\_on\_basis(*x*, *y*)

Return the Lie bracket of two trees.

This is the commutator  $[x, y] = x * y - y * x$  of the pre-Lie product.

**See also:**

[pre\\_Lie\\_product\\_on\\_basis\(\)](#page-1041-0)

EXAMPLES:

```
sage: A = algebraS.FreePreLie(QQ, None)sage: RT = A.basis() keys()sage: x = RT([RT([])])sage: y = RT([x])sage: A.bracket_on_basis(x, y)
-B[[[[], [[]]]]] + B[[[], [[[]]]]] - B[[[[]], [[]]]]
```
## change\_ring(*R*)

Return the free pre-Lie algebra in the same variables over  $R$ .

INPUT:

•  $R - a$  ring

EXAMPLES:

```
sage: A = algebraS.FreePreLie(ZZ, 'fgh')sage: A.change_ring(QQ)
Free PreLie algebra on 3 generators ['f', 'g', 'h'] over
Rational Field
```
## construction()

Return a pair  $(F, R)$ , where F is a [PreLieFunctor](#page-1042-0) and R is a ring, such that  $F(R)$  returns self.

EXAMPLES:

```
sage: P = algebraS.FreePreLie(ZZ, 'x,y')sage: x, y = P.gens()
sage: F, R = P. construction()
sage: F
PreLie[x,y]
sage: R
Integer Ring
sage: F(ZZ) is P
True
sage: F(QQ)
Free PreLie algebra on 2 generators ['x', 'y'] over Rational Field
```
## degree\_on\_basis(*t*)

Return the degree of a rooted tree in the free Pre-Lie algebra.

This is the number of vertices.

```
sage: A = algebras.FreePreLie(QQ, None)
sage: RT = A.basis() keys()sage: A.degree_on_basis(RT([RT([])]))
2
```
gen(*i*)

Return the i-th generator of the algebra.

INPUT:

 $\cdot i$  – an integer

EXAMPLES:

```
sage: F = algebras.FreePreLie(ZZ, 'xyz')sage: F.gen(0)
B[x[1]sage: F.gen(4)
Traceback (most recent call last):
...
IndexError: argument i (= 4) must be between 0 and 2
```
gens()

Return the generators of self (as an algebra).

EXAMPLES:

```
sage: A = algebras.FreePreLie(ZZ, 'fgh')
sage: A.gens()
(B[f[]], B[g[]], B[h[]])
```
# <span id="page-1040-1"></span>nap\_product()

Return the NAP product.

**See also:**

[nap\\_product\\_on\\_basis\(\)](#page-1040-0)

EXAMPLES:

```
sage: A = algebras.FreePreLie(QQ, None)
sage: RT = A.basis() keys()sage: x = A(RT([RT([])]))sage: A.nap_product(x, x)
B[[[], [[]]]]
```
# <span id="page-1040-0"></span>nap\_product\_on\_basis(*x*, *y*)

Return the NAP product of two trees.

This is the grafting of the root of  $y$  over the root of  $x$ . The root of the resulting tree is the root of  $x$ .

**See also:**

[nap\\_product\(\)](#page-1040-1)

```
sage: A = algebraS.FreePreLie(QQ, None)sage: RT = A.basis() keys()sage: x = RT([RT([])])sage: A.nap_product_on_basis(x, x)
B[[[], [[]]]]
```
# <span id="page-1041-1"></span>pre\_Lie\_product()

Return the pre-Lie product.

## **See also:**

[pre\\_Lie\\_product\\_on\\_basis\(\)](#page-1041-0)

EXAMPLES:

```
sage: A = algebras.FreePreLie(QQ, None)
sage: RT = A.basis() keys()sage: x = A(RT([RT([])]))sage: A.pre_Lie_product(x, x)
B[[[[[]]]]] + B[[[], [[]]]]
```
# <span id="page-1041-0"></span>pre\_Lie\_product\_on\_basis(*x*, *y*)

Return the pre-Lie product of two trees.

This is the sum over all graftings of the root of  $y$  over a vertex of  $x$ . The root of the resulting trees is the root of  $x$ .

**See also:**

[pre\\_Lie\\_product\(\)](#page-1041-1)

EXAMPLES:

```
sage: A = algebraS.FreePreLie(QQ, None)sage: RT = A.basis()~keys()sage: x = RT([RT([])])sage: A.product_on_basis(x, x)
B[[[[[]]]]] + B[[[], [[]]]]
```
# product\_on\_basis(*x*, *y*)

Return the pre-Lie product of two trees.

This is the sum over all graftings of the root of  $y$  over a vertex of  $x$ . The root of the resulting trees is the root of  $x$ .

**See also:**

[pre\\_Lie\\_product\(\)](#page-1041-1)

EXAMPLES:

```
sage: A = algebraS.FreePreLie(QQ, None)sage: RT = A.basis() keys()sage: x = RT([RT([])])sage: A.product_on_basis(x, x)
B[[[[[]]]]] + B[[[], [[]]]]
```
## some\_elements()

Return some elements of the free pre-Lie algebra.

EXAMPLES:

```
sage: A = algebras.FreePreLie(QQ, None)
sage: A.some_elements()
[B[[1], B[[1]], B[[1]]] + B[[1], [1]]] , B[[1]] , B[[1]]] , B[[1]]]] + B[[1]] , B[[1]]]]
```
With several generators:

```
sage: A = algebraS.FreePreLie(QQ, 'xy')sage: A.some_elements()
[B[x[]],
B[x[x[1]],
B[x[x[x][x]]] + B[x[x]], x[x]]]
B[x[x[x]]]] + B[x[x], x]]],B[x[x[y[]]]] + B[x[x[], y[]]]]
```
variable\_names()

Return the names of the variables.

EXAMPLES:

```
sage: R = algebraS.FreePreLie(QQ, 'xy')sage: R.variable_names()
{'x', 'y'}
sage: R = algebraS.FreePreLie(QQ, None)sage: R.variable_names()
{'o'}
```

```
class sage.combinat.free_prelie_algebra.PreLieFunctor(vars)
    Bases: sage.categories.pushout.ConstructionFunctor
```
A constructor for pre-Lie algebras.

```
sage: P = algebraS.FreePreLie(ZZ, 'x,y')sage: x, y = P.gens()
sage: F = P. construction()[0]; F
PreLie[x,y]
sage: A = GF(5)['a, b']sage: a, b = A.gens()sage: F(A)
Free PreLie algebra on 2 generators ['x', 'y'] over Multivariate Polynomial Ring in␣
˓→a, b over Finite Field of size 5
sage: f = A.hom([a+b,a-b], A)sage: F(f)
Generic endomorphism of Free PreLie algebra on 2 generators ['x', 'y']
over Multivariate Polynomial Ring in a, b over Finite Field of size 5
sage: F(f)(a * F(A)(x))(a+b)*B[x[]]
```
### merge(*other*)

Merge self with another construction functor, or return None.

EXAMPLES:

```
sage: F = \text{sage}.\text{combinat.free\_prelie\_algebra.PreLieFunction([x', 'y'])})sage: G = \text{sage}.\text{combinat-free\_prelie\_algebra.PrelieFunction}([ 't'])sage: F.merge(G)
PreLie[x,y,t]
sage: F.merge(F)
PreLie[x,y]
```
Now some actual use cases:

```
sage: R = algebraS.FreePreLie(ZZ, 'xyz')sage: x, y, z = R.gens()
sage: 1/2 * x
1/2 * B[x[]]sage: parent(1/2 * x)Free PreLie algebra on 3 generators ['x', 'y', 'z'] over Rational Field
sage: S = algebras.FreePreLie(QQ, 'zt')
sage: z, t = S.gens()
sage: x + tB[t[]] + B[x[]]sage: parent(x + t)Free PreLie algebra on 4 generators ['z', 't', 'x', 'y'] over Rational Field
```
# **5.1.115 Fully packed loops**

### AUTHORS:

- Vincent Knight, James Campbell, Kevin Dilks, Emily Gunawan (2015): Initial version
- Vincent Delecroix (2017): cleaning and enhanced plotting function

```
class sage.combinat.fully_packed_loop.FullyPackedLoop(parent, generator)
```
Bases: [sage.structure.element.Element](../../../../../../html/en/reference/structure/sage/structure/element.html#sage.structure.element.Element)

A class for fully packed loops.

A fully packed loop is a collection of non-intersecting lattice paths on a square grid such that every vertex is part of some path, and the paths are either closed internal loops or have endpoints corresponding to alternate points on the boundary [Pro2001]. They are known to be in bijection with alternating sign matrices.

**See also:**

```
AlternatingSignMatrix
```
To each fully packed loop, we assign a link pattern, which is the non-crossing matching attained by seeing which points on the boundary are connected by open paths in the fully packed loop.

We can create a fully packed loop using the corresponding alternating sign matrix and also extract the link pattern:

```
sage: A = AlternatingSignMatrix([[0, 0, 1], [0, 1, 0], [1, 0, 0]])sage: fpl = FullyPacketLoop(A)sage: fpl.link_pattern()
```
```
[(1, 4), (2, 3), (5, 6)]sage: fpl
      | |
      | |
      + - - + + +| |
          | \cdot |+ + -| \cdot || \cdot |+ + - + +| |
      | |
sage: B = AlternatingSignMatrix([[1, 0, 0], [0, 1, 0], [0, 0, 1]])
sage: fplb = FullyPackedLoop(B)
sage: fplb.link_pattern()
[(1, 6), (2, 5), (3, 4)]sage: fplb
      | |
      | |
      + + - +
      | |
      | |
     - + + + + -| \cdot |\| \cdot \|- - +| |
      | |
```
The class also has a plot method:

sage: fpl.plot() Graphics object consisting of 3 graphics primitives

which gives:

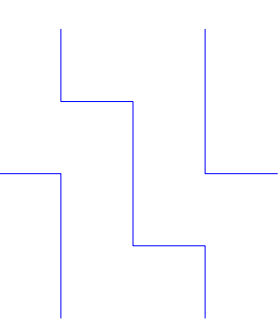

Note that we can also create a fully packed loop from a six vertex model configuration:

```
sage: S = SixVertexModel(3, boundary\_conditions='ice').from\_alternating\_sign\_\rightarrowmatrix(A)
sage: S
```
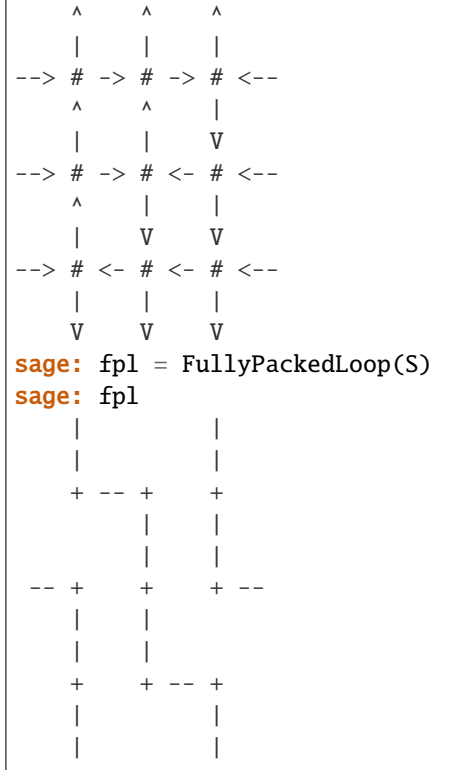

Once we have a fully packed loop we can obtain the corresponding alternating sign matrix:

```
sage: fpl.to_alternating_sign_matrix()
[0 0 1]
[0 1 0]
[1 0 0]
```
Here are some more examples using bigger ASMs:

```
sage: A = AlternatingSignMatrix([0,1,0,0], [0,0,1,0], [1,-1,0,1], [0,1,0,0]])
sage: S = SixVertexModel(4, boundary\_conditions='ice').from\_alternating\_sign\_\rightarrowmatrix(A)
sage: fpl = FullyPacketLoop(S)sage: fpl.link_pattern()
[(1, 2), (3, 6), (4, 5), (7, 8)]sage: fpl
    \|| |
    + - - + - - + + - -|
                   |
           --- +| \cdot || |
    + + + -- + --
    | \cdot | | \cdot || | |
```

```
-+ + + - +| |
      | |
sage: m = AlternatingSignMatrix([[0,0,1,0,0,0],
\ldots: [1,0,-1,0,1,0],
[0,0,0,1,0,0],[0,1,0,0,-1,1],\begin{bmatrix} 0,0,0,0,1,0 \end{bmatrix},
....: [0,0,1,0,0,0]])
sage: fpl = FullyPackedLoop(m)
sage: fpl.link_pattern()
[(1, 12), (2, 7), (3, 4), (5, 6), (8, 9), (10, 11)]sage: fpl
 | | |
  | | |
  + -- + + + -- + + --
    | | | |
     | | | |
  + -- + +|
         \perp-+ + - + - + - + -| | | |
  | | | |
    -- + + + -- + + +
     | | | | |
      | | | | |
         + - +| |
  | |
-- + + -- + -- +| | |
      | | |
sage: m = AlternatingSignMatrix([0, 1, 0, 0, 0, 0, 0],
\begin{bmatrix} 1, -1, 0, 0, 1, 0, 0 \end{bmatrix}\begin{bmatrix} 0,0,0,1,0,0,0 \end{bmatrix}\begin{bmatrix} 0,1,0,0,-1,1,0 \end{bmatrix}\begin{bmatrix} 0,0,0,0,1,0,0 \end{bmatrix}....: [0,0,1,0,-1,0,1],\begin{bmatrix} 0,0,0,0,1,0,0 \end{bmatrix}sage: fpl = FullyPacketLoop(m)sage: fpl.link_pattern()
[(1, 2), (3, 4), (5, 6), (7, 8), (9, 14), (10, 11), (12, 13)]sage: fpl
  | | | |
  | | | |
  + -- + -- + + -- + + -- +
             | |
             | |
-- + -- + -- + + -- + -- + + --
```
(continued from previous page) | | | | + -- + + -- + -- + + -- + | | | | | | | | -- + + + -- + + + + -- | | | | | | | | | | | | + -- + + -- + + + -- + | | | | -- + + -- + -- + + + -- + -- | | | | | | | | + -- + + -- + + + -- + | | | | | | | |

Gyration on an alternating sign matrix/fully packed loop fpl of the link pattern corresponding to fpl:

```
sage: ASMs = AlternatingSignMatrices(3).list()
sage: ncp = FullyPackedLoop(ASMs[1]).link_pattern() # fpl's gyration orbit size is 2
sage: rotated_ncp=[]
sage: for (a,b) in ncp:
\dots: for i in range(5):
....: a,b=a%6+1,b%6+1;
....: rotated_ncp.append((a,b))
sage: PerfectMatching(ASMs[1].gyration().to_fully_packed_loop().link_pattern()) ==\
....: PerfectMatching(rotated_ncp)
True
sage: fpl = FullyPackedLoop(ASMs[0])
sage: ncp = fpl.link_pattern() # fpl's gyration size is 3
sage: rotated_ncp=[]
sage: for (a,b) in ncp:
\dots: for i in range(5):
....: a,b=a%6+1,b%6+1;
....: rotated_ncp.append((a,b))
sage: PerfectMatching(ASMs[0].gyration().to_fully_packed_loop().link_pattern()) ==\
....: PerfectMatching(rotated_ncp)
True
sage: mat = AlternatingSignMatrix([0, 0, 1, 0, 0, 0, 0], [1, 0, -1, 0, 1, 0, 0],
\ldots: [0,0,1,0,0,0,0], [0,1,-1,0,0,1,0], [0,0,1,0,0,0,0], [0,0,0,1,0,0,0], [0,0,0,0,\rightarrow0,0,1]])
sage: fpl = FullyPackedLoop(mat) # n=7sage: ncp = fpl.link_pattern()sage: rotated_ncp=[]
sage: for (a,b) in ncp:
\dots: for i in range(13):
....: a, b=a\%14+1, b\%14+1;....: rotated_ncp.append((a,b))
```

```
sage: PerfectMatching(mat.gyration().to_fully_packed_loop().link_pattern()) ==\
....: PerfectMatching(rotated_ncp)
True
sage: mat = AlternatingSignMatrix([0,0,0,1,0,0], [0,0,1,-1,1,0],
....: [0,1,0,0,-1,1], [1,0,-1,1,0,0], [0,0,1,0,0,0], [0,0,0,0,1,0]]sage: fpl = FullyPackedLoop(mat) # n = 6sage: ncp = fpl.link_pattern()
sage: rotated_ncp=[]
sage: for (a,b) in ncp:
\dots: for i in range(11):
\ldots: a, b=a\%12+1, b\%12+1;....: rotated_ncp.append((a,b))
sage: PerfectMatching(mat.gyration().to_fully_packed_loop().link_pattern()) ==\
....: PerfectMatching(rotated_ncp)
True
```
More examples:

We can initiate a fully packed loop using an alternating sign matrix:

```
sage: A = AlternatingSignMatrix([0, 0, 1], [0, 1, 0], [1, 0, 0]])sage: fpl = FullyPackedLoop(A)
sage: fpl
   | |
   | |
   + - - + + + +| \cdot || |
 -- + + + --
   | \cdot || |
       + - - +| |
   | |
sage: FullyPackedLoops(3)(A) == fpl
True
```
We can also input a matrix:

```
sage: FullyPackedLoop([[0, 0, 1], [0, 1, 0], [1, 0, 0]])
  | |
   | |
   + - + +| |
       | |
 -- + + + + - +| |
       | |
   + + - +| |
   | |
sage: FullyPackedLoop([[0, 0, 1], [0, 1, 0], [1, 0, 0]]) ==\
```

```
....: FullyPackedLoops(3)([[0, 0, 1], [0, 1, 0], [1, 0, 0]])
True
```
Otherwise we initiate a fully packed loop using a six vertex model:

```
sage: S = SixVertexModel(3, boundary\_conditions='ice').from\_alternating\_sign\_\rightarrowmatrix(A)
sage: fpl = FullyPacketLoop(S)sage: fpl
    | |
   | |
   + - - + + +| |
        | |
   -- + + + --
   | \cdot || |
   + + - +| |
    | |
sage: FullyPackedLoops(3)(S) == FullyPackedLoop(S)
True
sage: fpl.six_vertex_model().to_alternating_sign_matrix()
[0 0 1]
[0 1 0]
[1 0 0]
```
We can also input the matrix associated to a six vertex model:

```
sage: SixVertexModel(2)([[3,1],[5,3]])
    \wedge \qquad \wedge| \cdot |\leftarrow > # <- # <--
    \begin{array}{ccc} \end{array}V |
--> # -> # <--
     | \cdot |V V
sage: FullyPackedLoop([[3,1],[5,3]])
     \blacksquare|
     + + -| \cdot || |
 -- + - +|
           |
sage: FullyPackedLoops(2)([[3,1],[5,3]]) == FullyPackedLoop([[3,1],[5,3]])
True
```
Note that the matrix corresponding to a six vertex model without the ice boundary condition is not allowed:

```
sage: SixVertexModel(2)([[3,1],[5,5]])
     \begin{matrix} \mathsf{A} & \mathsf{A} & \mathsf{A} \end{matrix}\|--> # <- # <--
     \begin{array}{ccc} \n & \wedge \n \end{array}V V
 --> # -> # -->
     | \cdot |V V
sage: FullyPackedLoop([[3,1],[5,5]])
Traceback (most recent call last):
...
ValueError: invalid alternating sign matrix
sage: FullyPackedLoops(2)([[3,1],[5,5]])
Traceback (most recent call last):
...
ValueError: invalid alternating sign matrix
```
Note that if anything else is used to generate the fully packed loop an error will occur:

```
sage: fpl = FullyPackedLoop(5)
Traceback (most recent call last):
...
ValueError: invalid alternating sign matrix
sage: fpl = FullyPackedLoop((1, 2, 3))Traceback (most recent call last):
...
ValueError: The alternating sign matrices must be square
sage: SWM = SixVertexModel(3)[0]sage: FullyPackedLoop(SVM)
Traceback (most recent call last):
...
ValueError: invalid alternating sign matrix
```
REFERENCES:

- [Pro2001]
- [Str2015]

### gyration()

Return the fully packed loop obtained by applying gyration to the alternating sign matrix in bijection with self.

Gyration was first defined in [Wie2000] as an action on fully-packed loops.

EXAMPLES:

```
sage: A = AlternatingSignMatrix([[1, 0, 0], [0, 1, 0], [0, 0, 1]])sage: fpl = FullyPacketLoop(A)
```

```
sage: fpl.gyration().to_alternating_sign_matrix()
[0 0 1]
[0 1 0]
[1 0 0]
sage: asm = AlternatingSignMatrix([0, 0, 1],[1, 0, 0],[0, 1, 0])
sage: f = \text{FullyPacketLoop}(\text{asm})sage: f.gyration().to_alternating_sign_matrix()
[0 1 0]
[0 0 1]
[1 0 0]
```
### link\_pattern()

Return a link pattern corresponding to a fully packed loop.

Here we define a link pattern LP to be a partition of the list  $[1, ..., 2k]$  into 2-element sets (such a partition is also known as a perfect matching) such that the following non-crossing condition holds: Let the numbers 1, ..., 2k be written on the perimeter of a circle. For every 2-element set  $(a, b)$  of the partition LP, draw an arc linking the two numbers  $a$  and  $b$ . We say that  $LP$  is non-crossing if every arc can be drawn so that no two arcs intersect.

Since every endpoint of a fully packed loop  $fpl$  is connected to a different endpoint, there is a natural surjection from the fully packed loops on an nxn grid onto the link patterns on the list  $[1, \ldots, 2n]$ . The pairs of connected endpoints of a fully packed loop  $fpl$  correspond to the 2-element tuples of the corresponding link pattern.

### **See also:**

[PerfectMatching](#page-1726-0)

**Note:** by convention, we choose the top left vertex to be even. See [Pro2001] and [Str2015].

### EXAMPLES:

We can extract the underlying link pattern (a non-crossing partition) from a fully packed loop:

```
sage: A = AlternatingSignMatrix([0, 1, 0], [1, -1, 1], [0, 1, 0])
sage: fpl = FullyPackedLoop(A)sage: fpl.link_pattern()
[(1, 2), (3, 6), (4, 5)]sage: B = AlternatingSignMatrix([[1, 0, 0], [0, 1, 0], [0, 0, 1]])sage: fpl = FullyPackedLoop(B)sage: fpl.link_pattern()
[(1, 6), (2, 5), (3, 4)]
```
Gyration on an alternating sign matrix/fully packed loop fpl corresponds to a rotation (i.e. a becomes a-1 mod 2n) of the link pattern corresponding to fpl:

```
sage: ASMs = AlternatingSignMatrices(3).list()
sage: ncp = FullyPackedLoop(ASMs[1]).link_pattern()
sage: rotated_ncp=[]
sage: for (a,b) in ncp:
\dots: for i in range(5):
....: a, b=a\%6+1, b\%6+1;
```

```
(continued from previous page)
```

```
....: rotated_ncp.append((a,b))
sage: PerfectMatching(ASMs[1].gyration().to_fully_packed_loop().link_pattern()).
˓→==\
....: PerfectMatching(rotated_ncp)
True
sage: fpl = FullyPackedLoop(ASMs[0])sage: ncp = fpl.link_pattern()sage: rotated_ncp=[]
sage: for (a,b) in ncp:
\dots: for i in range(5):
....: a,b=a%6+1,b%6+1;
....: rotated_ncp.append((a,b))
sage: PerfectMatching(ASMs[0].gyration().to_fully_packed_loop().link_pattern()).
˓→==\
....: PerfectMatching(rotated_ncp)
True
sage: mat = AlternatingSignMatrix([0, 0, 1, 0, 0, 0, 0], [1, 0, -1, 0, 1, 0, 0], [0, 0, 1, 0, 0, 0]\rightarrow \infty, \infty],
\ldots: [0,1,-1,0,0,1,0], [0,0,1,0,0,0,0], [0,0,0,1,0,0,0], [0,0,0,0,0,0,0,1]sage: fpl = FullyPackedLoop(mat) # n=7sage: ncp = fpl.link_pattern()sage: rotated_ncp=[]
sage: for (a,b) in ncp:
\dots: for i in range(13):
\ldots: a, b=a\%14+1, b\%14+1;....: rotated_ncp.append((a,b))
sage: PerfectMatching(mat.gyration().to_fully_packed_loop().link_pattern()) ==\
....: PerfectMatching(rotated_ncp)
True
sage: mat = AlternatingSignMatrix([0,0,0,1,0,0], [0,0,1,-1,1,0], [0,1,0,0,-1,1]\rightarrow1], [1, 0, -1, 1, 0, 0],
\dots: [0,0,1,0,0,0], [0,0,0,0,1,0]]
sage: fpl = FullyPacketLoop(mat)sage: ncp = fpl.link_pattern()
sage: rotated_ncp=[]
sage: for (a,b) in ncp:
\dots: for i in range(11):
....: a, b=a\%12+1, b\%12+1;....: rotated_ncp.append((a,b))
sage: PerfectMatching(mat.gyration().to_fully_packed_loop().link_pattern()) ==\
....: PerfectMatching(rotated_ncp)
True
```
### plot(*link=True*, *loop=True*, *loop\_fill=False*, *\*\*options*) Return a graphical object of the Fully Packed Loop.

Each option can be specified separately for links (the curves that join boundary points) and the loops. In order to do so, you need to prefix its name with either 'link\_' or 'loop\_'. As an example, setting color='red' will color both links and loops in red while setting link\_color='red' will only apply the color option for the links.

INPUT:

- link, loop (boolean, default True) whether to plot the links or the loops
- color, link\_color, loop\_color (optional, a string or a RGB triple)
- colors, link\_colors, loop\_colors (optional, list) a list of colors
- color\_map, link\_color\_map, loop\_color\_map (string, optional) a name of a matplotlib color map for the link or the loop
- link\_color\_randomize (boolean, default False) when link\_colors or link\_color\_map is specified it randomizes its order. Setting this option to True makes it unlikely to have two neighboring links with the same color.
- loop\_fill (boolean, optional) whether to fill the interior of the loops

### EXAMPLES:

To plot the fully packed loop associated to the following alternating sign matrix

$$
\begin{pmatrix} 0 & 1 & 1 \ 1 & -1 & 1 \ 0 & 1 & 0 \end{pmatrix}
$$

simply do:

```
sage: A = Alternating SignMatrix ([0, 1, 0], [1, -1, 1], [0, 1, 0])
sage: fpl = FullyPacketLoop(A)sage: fpl.plot()
Graphics object consisting of 3 graphics primitives
```
The resulting graphics is as follows

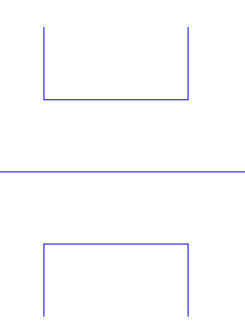

You can also have the three links in different colors with:

```
sage: A = AlternatingSignMatrix([0, 1, 0], [1, -1, 1], [0, 1, 0]])sage: fpl = FullyPacketLoop(A)sage: fpl.plot(link_color_map='rainbow')
Graphics object consisting of 3 graphics primitives
```
You can plot the 42 fully packed loops of size  $4 \times 4$  using:

```
sage: G = [fpl.plot(link-color_map='winter', loop-color='black') for fpl in\rightarrowFullyPackedLoops(4)]
sage: graphics_array(G, 7, 6)
Graphics Array of size 7 x 6
```
Here is an example of a  $20 \times 20$  fully packed loop:

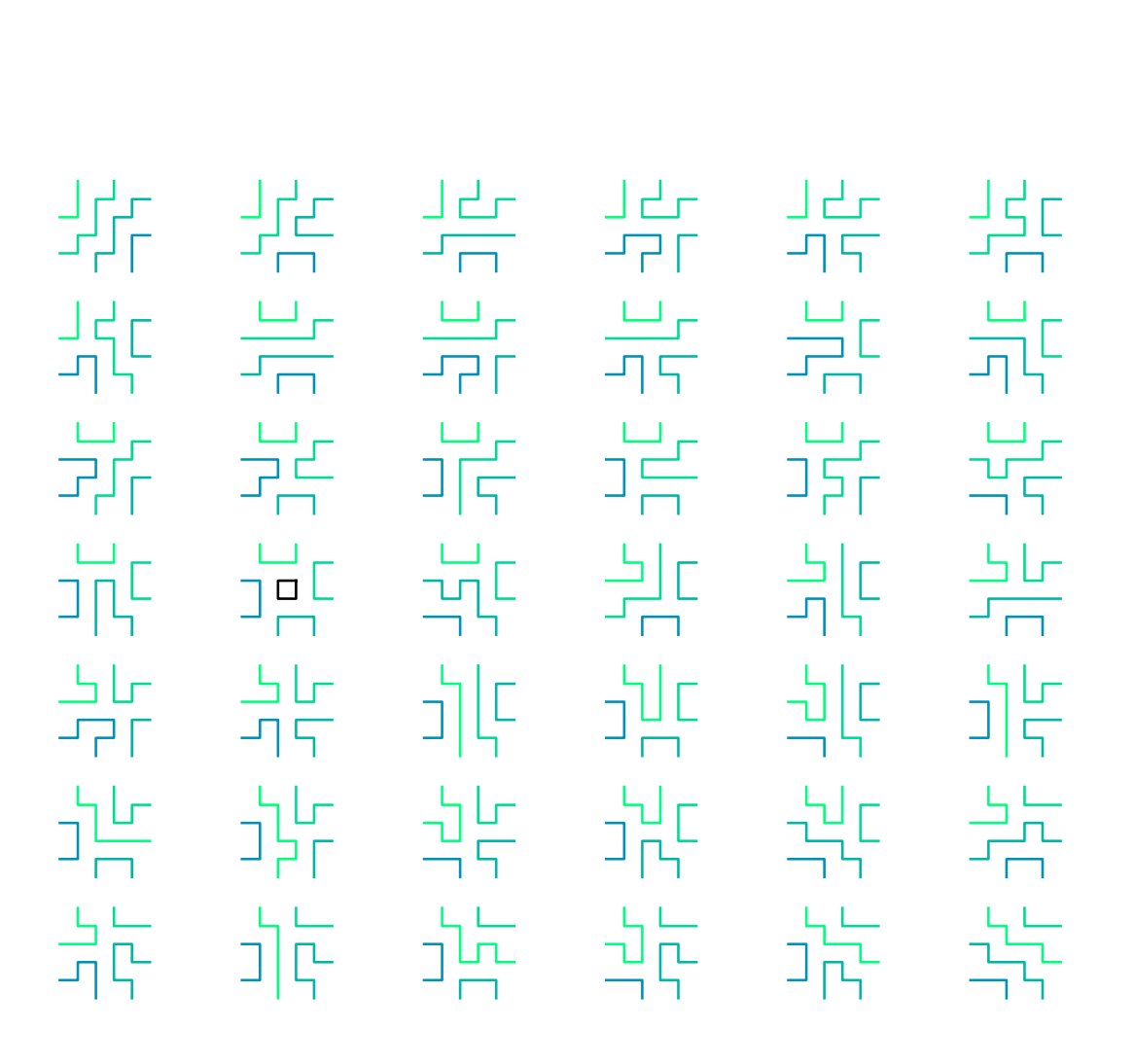

```
sage: s = "00000000000+0000000000000000+00-0+00000000000+00-00+0-+00000\
....: 0000+-00+00-+00000000+00-0000+0000-+00000000+000-0+0-+0-+000\
....: 000+-000+-00+0000000+-+-000+00-+0-000+000+-000+-0+0000000-0+\
   ....: 0000+0-+0-+00000-+00000+-+0-0+-00+0000000000+-0000+0-00+0000\
   ....: 000000+0-000+000000000000000+0000-00+00000000+0000-000+00000\
   ....: 00+0-00+0000000000000000+-0000+000000-+000000+00-0000+-00+00\
....: 00000000+-0000+00000000000000+0000000000"
sage: a = matrix(20, [\{-0\ : 0, \ +\ : 1, \ -\ : \ -1\}[\iota] for i in s])
sage: fpl = FullyPacketLoop(a)sage: fpl.plot(loop_fill=True, loop_color_map='rainbow')
Graphics object consisting of 27 graphics primitives
```
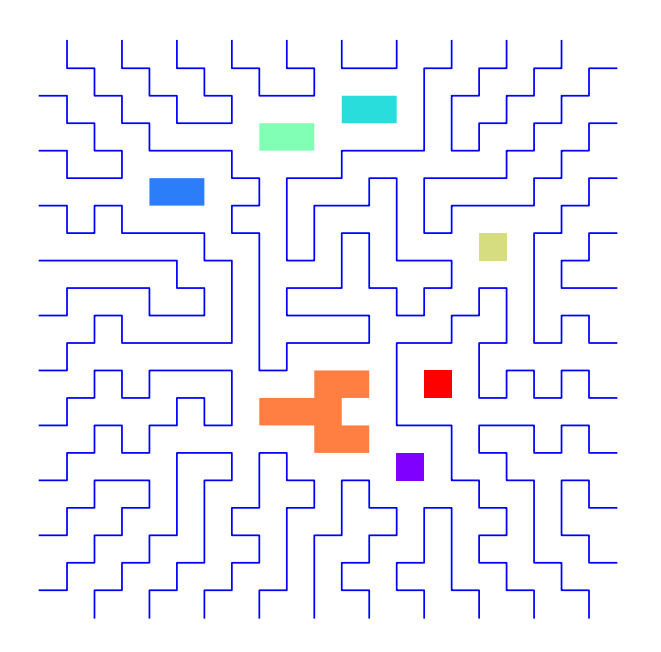

#### six\_vertex\_model()

Return the underlying six vertex model configuration.

EXAMPLES:

```
sage: B = AlternatingSignMatrix([[1, 0, 0], [0, 1, 0], [0, 0, 1]])
sage: fpl = FullyPackedLoop(B)
sage: fpl
    | |
    | |
    + + -- +
    | |
    | |
 -- + + + + - +| |
         | |
    + -- + +
    | |
    | |
sage: fpl.six_vertex_model()
    \begin{matrix} \lambda & \lambda & \lambda \end{matrix}
```

```
| | |
\leftarrow > # <- # <- # <--
    \wedge \wedgeV | |
---> # -> # <- # <-\begin{array}{ccc} \n & \wedge \n \end{array}V V |
    # \rightarrow # \rightarrow # \leftarrow| | |
     V V V
```
# to\_alternating\_sign\_matrix()

Return the alternating sign matrix corresponding to this class.

**See also:**

[AlternatingSignMatrix](#page-58-0)

EXAMPLES:

```
sage: A = AlternatingSignMatrix([0, 1, 0], [1, -1, 1], [0, 1, 0])
sage: S = SixVertexModel(3, boundary\_conditions='ice').from\_alternating\_sign\_˓→matrix(A)
sage: fpl = FullyPacketLoop(S)sage: fpl.to_alternating_sign_matrix()
[ 0 1 0 ][ 1 -1 1][ 0 1 0]
sage: A = AlternatingSignMatrix([0, 1, 0, 0], [0, 0, 1, 0], [1, -1, 0, 1], [0, 1, 0, 0]])sage: S = SixVertexModel(4, boundary conditions='ice') . from alternating-sign\rightarrowmatrix(A)
sage: fpl = FullyPacketLoop(S)sage: fpl.to_alternating_sign_matrix()
[ 0 1 0 0]
[ 0 0 1 0]
\left[\begin{array}{ccc}1&-1&0&1\end{array}\right][ 0 1 0 0]
```
class sage.combinat.fully\_packed\_loop.FullyPackedLoops(*n*)

Bases: [sage.structure.parent.Parent](../../../../../../html/en/reference/structure/sage/structure/parent.html#sage.structure.parent.Parent), [sage.structure.unique\\_representation.](../../../../../../html/en/reference/structure/sage/structure/unique_representation.html#sage.structure.unique_representation.UniqueRepresentation) [UniqueRepresentation](../../../../../../html/en/reference/structure/sage/structure/unique_representation.html#sage.structure.unique_representation.UniqueRepresentation)

Class of all fully packed loops on an  $n \times n$  grid.

They are known to be in bijection with alternating sign matrices.

### **See also:**

### [AlternatingSignMatrices](#page-53-0)

INPUT:

• n – the number of row (and column) or grid

# EXAMPLES:

This will create an instance to manipulate the fully packed loops of size 3:

```
sage: FPLs = FullyPackedLoops(3)
sage: FPLs
Fully packed loops on a 3x3 grid
sage: FPLs.cardinality()
7
```
When using the square ice model, it is known that the number of configurations is equal to the number of alternating sign matrices:

```
sage: M = \text{FullyPackedLoops}(1)sage: len(M)
1
sage: M = FullyPackedLoops(4)
sage: len(M)
42
sage: all(len(SixVertexModel(n, boundary_conditions='ice'))
....: == FullyPackedLoops(n).cardinality() for n in range(1, 7))
True
```
# Element

alias of [FullyPackedLoop](#page-1043-0)

# cardinality()

Return the cardinality of self.

The number of fully packed loops on  $n \times n$  grid

$$
\prod_{k=0}^{n-1} \frac{(3k+1)!}{(n+k)!} = \frac{1!4!7!10!\cdots(3n-2)!}{n!(n+1)!(n+2)!(n+3)!\cdots(2n-1)!}.
$$

# EXAMPLES:

```
sage: [AlternatingSignMatrices(n).cardinality() for n in range(11)]
[1, 1, 2, 7, 42, 429, 7436, 218348, 10850216, 911835460, 129534272700]
```
# size()

Return the size of the matrices in self.

# **5.1.116 Gelfand-Tsetlin Patterns**

# AUTHORS:

• Travis Scrimshaw (2013-15-03): Initial version

# <span id="page-1057-0"></span>REFERENCES:

```
class sage.combinat.gelfand_tsetlin_patterns.GelfandTsetlinPattern
```
Bases: [sage.structure.list\\_clone.ClonableArray](../../../../../../html/en/reference/structure/sage/structure/list_clone.html#sage.structure.list_clone.ClonableArray)

A Gelfand-Tsetlin (sometimes written as Gelfand-Zetlin or Gelfand-Cetlin) pattern. They were originally defined in [\[GC50\]](#page-3655-0).

.

A Gelfand-Tsetlin pattern is a triangular array:

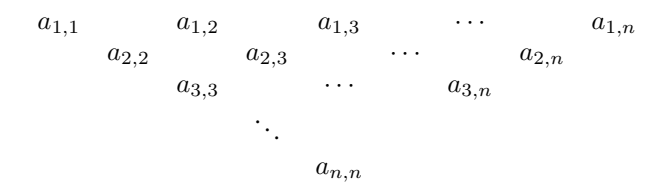

such that  $a_{i,j} \ge a_{i+1,j+1} \ge a_{i,j+1}$ .

Gelfand-Tsetlin patterns are in bijection with semistandard Young tableaux by the following algorithm. Let  $G$ be a Gelfand-Tsetlin pattern with  $\lambda^{(k)}$  being the  $(n-k+1)$ -st row (note that this is a partition). The definition of  $G$  implies

$$
\lambda^{(0)} \subseteq \lambda^{(1)} \subseteq \cdots \subseteq \lambda^{(n)},
$$

where  $\lambda^{(0)}$  is the empty partition, and each skew shape  $\lambda^{(k)}/\lambda^{(k-1)}$  is a horizontal strip. Thus define  $T(G)$  by inserting k into the squares of the skew shape  $\lambda^{(k)}/\lambda^{(k-1)}$ , for  $k = 1, \ldots, n$ .

To each entry in a Gelfand-Tsetlin pattern, one may attach a decoration of a circle or a box (or both or neither). These decorations appear in the study of Weyl group multiple Dirichlet series, and are implemented here following the exposition in [\[BBF\]](#page-3654-0).

**Note:** We use the "right-hand" rule for determining circled and boxed entries.

 $\lceil$  $\vert$  $\overline{\phantom{a}}$  $\overline{\phantom{a}}$  $\overline{\phantom{a}}$  $\overline{\phantom{a}}$  $\overline{\phantom{a}}$ 

**Warning:** The entries in Sage are 0-based and are thought of as flushed to the left in a matrix. In other words, the coordinates of entries in the Gelfand-Tsetlin patterns are thought of as the matrix:

```
\int g_{n-2,0} g_{n-2,1}g_{0,0} g_{0,1} g_{0,2} · · g_{0,n-2} g_{n-1,n-1}g_{1,0} g_{1,1} g_{1,2} \cdots g_{1,n-2}g_{2,0} g_{2,1} g_{2,2} \cdots.
.
.
.
.
.
.
.
.
 g_{n-1,0}⎤
                                                                                \overline{a}\overline{a}\overline{a}\overline{a}\overline{a}\overline{a}\overline{a}\overline{a}
```
However, in the discussions, we will be using the **standard** numbering system.

EXAMPLES:

```
sage: G = GelfandTsetlinPattern([[3, 2, 1], [2, 1], [1]]); G
[[3, 2, 1], [2, 1], [1]]
sage: G.pp()
  3 2 1
      2 1
          1
sage: G = \text{GelfandTsetlinPattern}([7, 7, 4, 0], [7, 7, 3], [7, 5], [5]]); G(pp()\begin{array}{cccc} 7 & 7 & 4 \\ 7 & 7 & 7 \end{array}\begin{array}{ccc}\n7 & 3 \\
7 & 5\n\end{array}5
              5
sage: G.to_tableau().pp()
  1 1 1 1 1 2 2
```
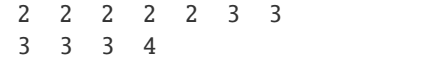

### Tokuyama\_coefficient(*name='t'*)

Return the Tokuyama coefficient attached to self.

Following the exposition of [\[BBF\]](#page-3654-0), Tokuyama's formula asserts

$$
\sum_{G} (t+1)^{s(G)} t^{l(G)} z_1^{d_{n+1}} z_2^{d_n - d_{n+1}} \cdots z_{n+1}^{d_1 - d_2} = s_{\lambda}(z_1, \ldots, z_{n+1}) \prod_{i < j} (z_j + tz_i),
$$

where the sum is over all strict Gelfand-Tsetlin patterns with fixed top row  $\lambda + \rho$ , with  $\lambda$  a partition with at most  $n + 1$  parts and  $\rho = (n, n - 1, \dots, 1, 0)$ , and  $s_\lambda$  is a Schur function.

INPUT:

• name – (Default:  $'t')$  An alternative name for the variable  $t$ .

EXAMPLES:

```
sage: P = \text{GelfandTsetlinPattern([[3,2,1],[2,2],[2]]})sage: P.Tokuyama_coefficient()
0
sage: G = \text{GelfandTsetlinPattern([[3,2,1],[3,1],[2]]})sage: G.Tokuyama_coefficient()
t^2 + tsage: G = \text{GelfandTsetlinPattern}([2,1,0], [1,1], [1]])sage: G.Tokuyama_coefficient()
0
sage: G = GelfandTsetlinPattern([[5,3,2,1,0],[4,3,2,0],[4,2,1],[3,2],[3]])
sage: G.Tokuyama_coefficient()
t^8 + 3*t^7 + 3*t^6 + t^5
```
#### bender\_knuth\_involution(*i*)

Return the image of selfunder the  $i$ -th Bender-Knuth involution.

If the triangle self has size *n* then this is defined for  $0 < i < n$ .

The entries of self can take values in any ordered ring. Usually, this will be the integers but can also be the rationals or the real numbers.

This implements the construction of the Bender-Knuth involution using toggling due to Berenstein-Kirillov.

This agrees with the Bender-Knuth involution on semistandard tableaux.

EXAMPLES:

```
sage: G = \text{GelfandTsetlinPattern}([5, 3, 2, 1, 0], [4, 3, 2, 0], [4, 2, 1], [3, 2], [3]])sage: G.bender_knuth_involution(2)
[5, 3, 2, 1, 0], [4, 3, 2, 0], [4, 2, 1], [4, 1], [3]sage: G = \text{GelfandTsetlinPattern}([3, 2, 0], [2.2, 0], [2]])sage: G.bender_knuth_involution(2)
[[3, 2, 0], [2.80000000000000, 2], [2]]
```
### <span id="page-1059-0"></span>boxed\_entries()

Return the position of the boxed entries of self.

Using the *right-hand* rule, an entry  $a_{i,j}$  is boxed if  $a_{i,j} = a_{i-1,j-1}$ ; i.e.,  $a_{i,j}$  has the same value as its neighbor to the northwest.

EXAMPLES:

```
sage: G = \text{GelfandTsetlinPattern([[3,2,1],[3,1],[1]])}sage: G.boxed_entries()
((1, 0),)
```
# check()

Check that this is a valid Gelfand-Tsetlin pattern.

EXAMPLES:

```
sage: G = GelfandTsetlinPatterns()
sage: G([[3,2,1],[2,1],[1]]).check()
```
# <span id="page-1060-0"></span>circled\_entries()

Return the circled entries of self.

Using the *right-hand* rule, an entry  $a_{i,j}$  is circled if  $a_{i,j} = a_{i-1,j}$ ; i.e.,  $a_{i,j}$  has the same value as its neighbor to the northeast.

### EXAMPLES:

```
sage: G = GelfandTsetlinPattern([[3,2,1],[3,1],[1]])sage: G.circled_entries()
((1, 1), (2, 0))
```
# is\_strict()

Return True if self is a strict Gelfand-Tsetlin pattern.

A Gelfand-Tsetlin pattern is said to be *strict* if every row is strictly decreasing.

EXAMPLES:

```
sage: GelfandTsetlinPattern([[7,3,1],[6,2],[4]]).is_strict()
True
sage: GelfandTsetlinPattern([[3,2,1],[3,1],[1]]).is_strict()
True
sage: GelfandTsetlinPattern([[6,0,0],[3,0],[2]]).is_strict()
False
```
# number\_of\_boxes()

Return the number of boxed entries. See [boxed\\_entries\(\)](#page-1059-0).

EXAMPLES:

```
sage: G = \text{GelfandTsetlinPattern}([3, 2, 1], [3, 1], [1]])sage: G.number_of_boxes()
1
```
### number\_of\_circles()

Return the number of boxed entries. See [circled\\_entries\(\)](#page-1060-0).

EXAMPLES:

```
sage: G = \text{GelfandTsetlinPattern([[3,2,1],[3,1],[1]])}sage: G.number_of_circles()
2
```
# number\_of\_special\_entries()

Return the number of special entries. See [special\\_entries\(\)](#page-1061-0).

EXAMPLES:

```
sage: G = \text{GelfandTsetlinPattern}([[4, 2, 1], [4, 1], [2]])sage: G.number_of_special_entries()
1
```
pp()

Pretty print self.

EXAMPLES:

```
sage: G = GelfandTsetlinPatterns()
sage: G([[3,2,1],[2,1],[1]]).pp()
 3 2 1
    2 1
       1
```
### row\_sums()

Return the list of row sums.

For a Gelfand-Tsetlin pattern G, the *i*-th row sum  $d_i$  is

$$
d_i = d_i(G) = \sum_{j=i}^n a_{i,j}.
$$

EXAMPLES:

```
sage: G = \text{GelfandTsetlinPattern}([[5, 3, 2, 1, 0], [4, 3, 2, 0], [4, 2, 1], [3, 2], [3]])sage: G.row_sums()
[11, 9, 7, 5, 3]
sage: G = \text{GelfandTsetlinPattern([[3,2,1],[3,1],[2]])}sage: G.row_sums()
[6, 4, 2]
```
### <span id="page-1061-0"></span>special\_entries()

Return the special entries.

An entry  $a_{i,j}$  is special if  $a_{i-1,j-1} > a_{i,j} > a_{i-1,j}$ , that is to say, the entry is neither boxed nor circled and is **not** in the first row. The name was coined by [\[Tok88\]](#page-3655-1).

EXAMPLES:

```
sage: G = \text{GelfandTsetlinPattern([[3,2,1],[3,1],[1]]])sage: G.special_entries()
()
sage: G = \text{GelfandTsetlinPattern}([[4, 2, 1], [4, 1], [2]])sage: G.special_entries()
((2, 0),)
```
### to\_tableau()

Return self as a semistandard Young tableau.

The conversion from a Gelfand-Tsetlin pattern to a semistandard Young tableaux is as follows. Let  $G$  be a Gelfand-Tsetlin pattern with  $\lambda^{(k)}$  being the  $(n - k + 1)$ -st row (note that this is a partition). The definition of  $G$  implies

$$
\lambda^{(0)}\subseteq\lambda^{(1)}\subseteq\cdots\subseteq\lambda^{(n)},
$$

where  $\lambda^{(0)}$  is the empty partition, and each skew shape  $\lambda^{(k)}/\lambda^{(k-1)}$  is a horizontal strip. Thus define  $T(G)$ by inserting k into the squares of the skew shape  $\lambda^{(k)}/\lambda^{(k-1)}$ , for  $k = 1, \ldots, n$ .

EXAMPLES:

```
sage: G = GelfandTsetlinPatterns()
sage: elt = G([3,2,1],[2,1],[1]])sage: T = elt.to_tableau(); T
[1, 2, 3], [2, 3], [3]sage: T.pp()
 1 2 3
 2 3
 3
sage: G(T) == eltTrue
```
# weight()

Return the weight of self.

Define the weight of  $G$  to be the content of the tableau to which  $G$  corresponds under the bijection between Gelfand-Tsetlin patterns and semistandard tableaux. More precisely,

$$
wt(G) = (d_n, d_{n-1} - d_n, \dots, d_1 - d_2),
$$

where the  $d_i$  are the row sums.

EXAMPLES:

```
sage: G = \text{GelfandTsetlinPattern}([2,1,0],[1,0],[1]])sage: G.weight()
(1, 0, 2)
sage: G = \text{GelfandTsetlinPattern}([[4, 2, 1], [3, 1], [2]])sage: G.weight()
(2, 2, 3)
```
<span id="page-1062-0"></span>class sage.combinat.gelfand\_tsetlin\_patterns.GelfandTsetlinPatterns(*n*, *k*, *strict*)

Bases: [sage.structure.unique\\_representation.UniqueRepresentation](../../../../../../html/en/reference/structure/sage/structure/unique_representation.html#sage.structure.unique_representation.UniqueRepresentation), [sage.structure.](../../../../../../html/en/reference/structure/sage/structure/parent.html#sage.structure.parent.Parent) [parent.Parent](../../../../../../html/en/reference/structure/sage/structure/parent.html#sage.structure.parent.Parent)

Gelfand-Tsetlin patterns.

INPUT:

- n The width or depth of the array, also known as the rank
- k (Default: None) If specified, this is the maximum value that can occur in the patterns
- top\_row (Default: None) If specified, this is the fixed top row of all patterns
- strict (Default: False) Set to True if all patterns are strict patterns

# Element

alias of [GelfandTsetlinPattern](#page-1057-0)

# random\_element()

Return a uniformly random Gelfand-Tsetlin pattern.

EXAMPLES:

```
sage: g = \text{GelfandTsetlinPatterns}(4, 5)sage: x = g.random\_element()sage: x in g
True
sage: len(x)
4
sage: all(y in range(5+1) for z in x for y in z)
True
sage: x.check()
```

```
sage: q = \text{GelfandTsetlinPatterns}(4, 5, strict=True)sage: x = g.random\_element()sage: x in g
True
sage: len(x)
4
sage: all(y in range(5+1) for z in x for y in z)
True
sage: x.check()
sage: x.is_strict()
True
```
class sage.combinat.gelfand\_tsetlin\_patterns.GelfandTsetlinPatternsTopRow(*top\_row*, *strict*)

Bases: [sage.combinat.gelfand\\_tsetlin\\_patterns.GelfandTsetlinPatterns](#page-1062-0)

Gelfand-Tsetlin patterns with a fixed top row.

### Tokuyama\_formula(*name='t'*)

Return the Tokuyama formula of self.

Following the exposition of [\[BBF\]](#page-3654-0), Tokuyama's formula asserts

$$
\sum_{G} (t+1)^{s(G)} t^{l(G)} z_1^{d_{n+1}} z_2^{d_n - d_{n+1}} \cdots z_{n+1}^{d_1 - d_2} = s_{\lambda}(z_1, \ldots, z_{n+1}) \prod_{i < j} (z_j + tz_i),
$$

where the sum is over all strict Gelfand-Tsetlin patterns with fixed top row  $\lambda + \rho$ , with  $\lambda$  a partition with at most  $n + 1$  parts and  $\rho = (n, n - 1, \dots, 1, 0)$ , and  $s_\lambda$  is a Schur function.

INPUT:

• name – (Default: 't') An alternative name for the variable  $t$ .

EXAMPLES:

```
sage: GT = GelfandTsetlinPatterns(top_row=[2,1,0],strict=True)
sage: GT.Tokuyama_formula()
t^2<sup>3*</sup>x1^2*x2 + t^2*x1*x2^2 + t^2*x1^2*x3 + t^2*x1*x2*x3 + t*x1*x2*x3 + t*x2^2*x3
\rightarrow t*x1*x3^2 + x2*x3^2
sage: GT = GelfandTsetlinPatterns(top_row=[3,2,1],strict=True)
sage: GT.Tokuyama_formula()
```

```
t^3*x1^3*x2^2*x3 + t^2*x1^2*x2^3*x3 + t^2*x1^3*x2*x3^2 + t^2*x1^2*x2^2*x3^2 +␣
\rightarrowt*x1^2*x2^2*x3^2 + t*x1*x2^3*x3^2 + t*x1^2*x2*x3^3 + x1*x2^2*x3^3
sage: GT = GelfandTsetlinPatterns(top_row=[1,1,1], strict=True)
sage: GT.Tokuyama_formula()
0
```
# random\_element()

Return a uniformly random Gelfand-Tsetlin pattern with specified top row.

EXAMPLES:

```
sage: g = \text{GelfandTsetlinPatterns}(\text{top-row} = [4, 3, 1, 1])sage: x = q.random_element()
sage: x in g
True
sage: x[0] == [4, 3, 1, 1]True
sage: x.check()
sage: g = \text{GelfandTsetlinPatterns(top_row=[4, 3, 2, 1], strict=True)}sage: x = g.random\_element()sage: x in g
True
sage: x[0] == [4, 3, 2, 1]True
sage: x.is_strict()
True
sage: x.check()
```
#### top\_row()

Return the top row of self.

EXAMPLES:

```
sage: G = \text{GelfandTsetlinPatterns}(\text{top\_row}=[4,4,3,1])sage: G.top_row()
(4, 4, 3, 1)
```
# **5.1.117 Paths in Directed Acyclic Graphs**

sage.combinat.graph\_path.GraphPaths(*g*, *source=None*, *target=None*)

Return the combinatorial class of paths in the directed acyclic graph g.

EXAMPLES:

sage:  $G = \text{DiGraph}(\{1: [2, 2, 3], 2: [3, 4], 3: [4], 4: [5, 5]\}, \text{ multiedges=True})$ 

If source and target are not given, then the returned class contains all paths (including trivial paths containing only one vertex).

```
sage: p = GraphPaths(G); p
Paths in Multi-digraph on 5 vertices
sage: p.cardinality()
```

```
37
sage: path = p.random\_element()sage: all(G.has_edge(*path[i:i+2]) for i in range(len(path) -1))
True
```
If the source is specified, then the returned class contains all of the paths starting at the vertex source (including the trivial path).

```
sage: p = GraphPaths(G, source=3); pPaths in Multi-digraph on 5 vertices starting at 3
sage: p.list()
[[3], [3, 4], [3, 4, 5], [3, 4, 5]]
```
If the target is specified, then the returned class contains all of the paths ending at the vertex target (including the trivial path).

```
sage: p = GraphPaths(G, target=3); pPaths in Multi-digraph on 5 vertices ending at 3
sage: p.cardinality()
5
sage: p.list()
[3], [1, 3], [2, 3], [1, 2, 3], [1, 2, 3]
```
If both the target and source are specified, then the returned class contains all of the paths from source to target.

```
sage: p = GraphPaths(G, source=1, target=3); pPaths in Multi-digraph on 5 vertices starting at 1 and ending at 3
sage: p.cardinality()
3
sage: p.list()
[[1, 2, 3], [1, 2, 3], [1, 3]]
```
Note that G must be a directed acyclic graph.

```
sage: G = \text{DiGraph}(\{1: [2, 2, 3, 5], 2: [3, 4], 3: [4], 4: [2, 5, 7], 5: [6]\}, multiedges=True)
sage: GraphPaths(G)
Traceback (most recent call last):
...
TypeError: g must be a directed acyclic graph
```
### class sage.combinat.graph\_path.GraphPaths\_all(*g*)

Bases: [sage.structure.parent.Parent](../../../../../../html/en/reference/structure/sage/structure/parent.html#sage.structure.parent.Parent), [sage.combinat.graph\\_path.GraphPaths\\_common](#page-1066-0)

EXAMPLES:

```
sage: G = \text{DiGraph}(\{1: [2, 2, 3], 2: [3, 4], 3: [4], 4: [5, 5]\}, multiedges=True)
sage: p = GraphPaths(G)sage: p.cardinality()
37
```
list()

Return a list of the paths of self. EXAMPLES:

```
sage: G = \text{DiGraph}({1:[2,2,3], 2:[3,4], 3:[4], 4:[5,5]}, multiedges=True)
sage: len(GraphPaths(G).list())
37
```
<span id="page-1066-0"></span>class sage.combinat.graph\_path.GraphPaths\_common

Bases: object

incoming\_edges(*v*)

Return a list of v's incoming edges.

EXAMPLES:

```
sage: G = \text{DiGraph}({1: [2, 2, 3], 2: [3, 4], 3: [4], 4: [5, 5]}, \text{ multiedges=True})sage: p = GraphPaths(G)sage: p.incoming_edges(2)
[(1, 2, None), (1, 2, None)]
```
### incoming\_paths(*v*)

Return a list of paths that end at v.

EXAMPLES:

```
sage: G = \text{DiGraph}({1:[2,2,3], 2:[3,4], 3:[4], 4:[5,5]}, multiedges=True)
sage: qp = GraphPaths(G)sage: gp.incoming_paths(2)
[[2], [1, 2], [1, 2]]
```
# outgoing\_edges(*v*)

Return a list of v's outgoing edges.

EXAMPLES:

```
sage: G = \text{DiGraph}({1:[2,2,3], 2:[3,4], 3:[4], 4:[5,5]}, multiedges=True)
sage: p = GraphPaths(G)sage: p.outgoing_edges(2)
[(2, 3, None), (2, 4, None)]
```
### outgoing\_paths(*v*)

Return a list of the paths that start at v.

EXAMPLES:

```
sage: G = \text{DiGraph}({1:[2,2,3], 2:[3,4], 3:[4], 4:[5,5]}, multiedges=True)
sage: gp = GraphPaths(G)sage: gp.outgoing_paths(3)
[[3], [3, 4], [3, 4, 5], [3, 4, 5]]
sage: gp.outgoing_paths(2)
[[2],
[2, 3],
[2, 3, 4],
 [2, 3, 4, 5],
 [2, 3, 4, 5],
[2, 4],
[2, 4, 5],
 [2, 4, 5]]
```
### paths()

Return a list of all the paths of self.

EXAMPLES:

```
sage: G = \text{DiGraph}({1:[2,2,3], 2:[3,4], 3:[4], 4:[5,5]}, multiedges=True)
sage: gp = GraphPaths(G)sage: len(gp.paths())
37
```
### paths\_from\_source\_to\_target(*source*, *target*)

Return a list of paths from source to target.

EXAMPLES:

```
sage: G = \text{DiGraph}(\{1: [2, 2, 3], 2: [3, 4], 3: [4], 4: [5, 5]\}, \text{ multiedges=True})sage: gp = GraphPaths(G)sage: gp.paths_from_source_to_target(2,4)
[2, 3, 4], [2, 4]
```
### class sage.combinat.graph\_path.GraphPaths\_s(*g*, *source*)

Bases: [sage.structure.parent.Parent](../../../../../../html/en/reference/structure/sage/structure/parent.html#sage.structure.parent.Parent), [sage.combinat.graph\\_path.GraphPaths\\_common](#page-1066-0)

 $list()$ 

EXAMPLES:

```
sage: G = \text{DiGraph}({1:[2,2,3], 2:[3,4], 3:[4], 4:[5,5]}, multiedges=True)
sage: p = GraphPaths(G, 4)sage: p.list()
[[4], [4, 5], [4, 5]]
```
### class sage.combinat.graph\_path.GraphPaths\_st(*g*, *source*, *target*)

Bases: [sage.structure.parent.Parent](../../../../../../html/en/reference/structure/sage/structure/parent.html#sage.structure.parent.Parent), [sage.combinat.graph\\_path.GraphPaths\\_common](#page-1066-0)

EXAMPLES:

```
sage: G = \text{DiGraph}({1:[2,2,3], 2:[3,4], 3:[4], 4:[5,5]}, multiedges=True)
sage: GraphPaths(G, 1, 2).cardinality()
2
sage: GraphPaths(G, 1, 3).cardinality()
3
sage: GraphPaths(G, 1, 4).cardinality()
5
sage: GraphPaths(G, 1, 5).cardinality()
10
sage: GraphPaths(G, 2, 3).cardinality()
1
sage: GraphPaths(G, 2, 4).cardinality()
2
sage: GraphPaths(G, 2, 5).cardinality()
4
sage: GraphPaths(G, 3, 4).cardinality()
1
sage: GraphPaths(G, 3, 5).cardinality()
2
```

```
sage: GraphPaths(G, 4, 5).cardinality()
2
```
 $list()$ 

EXAMPLES:

```
sage: G = DiGraph({1:[2,2,3], 2:[3,4], 3:[4], 4:[5,5]}, multiedges=True)
sage: p = GraphPaths(G, 1, 2)sage: p.list()
[[1, 2], [1, 2]]
```
# class sage.combinat.graph\_path.GraphPaths\_t(*g*, *target*)

Bases: [sage.structure.parent.Parent](../../../../../../html/en/reference/structure/sage/structure/parent.html#sage.structure.parent.Parent), [sage.combinat.graph\\_path.GraphPaths\\_common](#page-1066-0)

 $list()$ 

EXAMPLES:

```
sage: G = DiGraph({1:[2,2,3], 2:[3,4], 3:[4], 4:[5,5]}, multiedges=True)
sage: p = GraphPaths(G, target=4)sage: p.list()
[[4],
[2, 4],
[1, 2, 4],
[1, 2, 4],
 [3, 4],
 [1, 3, 4],
 [2, 3, 4],
[1, 2, 3, 4],
 [1, 2, 3, 4]]
```
# **5.1.118 Gray codes**

# **Functions**

```
sage.combinat.gray_codes.combinations(n, t)
```
Iterator through the switches of the revolving door algorithm.

The revolving door algorithm is a way to generate all combinations of a set (i.e. the subset of given cardinality) in such way that two consecutive subsets differ by one element. At each step, the iterator output a pair  $(i, j)$ where the item i has to be removed and j has to be added.

The ground set is always  $\{0, 1, ..., n-1\}$ . Note that n can be infinity in that algorithm.

See [Knu2011] Section 7.2.1.3, "Generating All Combinations".

INPUT:

- $n (integer or Infinity) size of the ground set$
- $t (integer) size of the subsets$

EXAMPLES:

```
sage: from sage.combinat.gray_codes import combinations
sage: b = [1, 1, 1, 0, 0]
```

```
sage: for i, j in combinations(5, 3):
....: b[i] = 0; b[j] = 1....: print(b)
[1, 0, 1, 1, 0][0, 1, 1, 1, 0][1, 1, 0, 1, 0]
[1, 0, 0, 1, 1]
[0, 1, 0, 1, 1][0, 0, 1, 1, 1]
[1, 0, 1, 0, 1]
[0, 1, 1, 0, 1][1, 1, 0, 0, 1]sage: s = set([0, 1])sage: for i, j in combinations(4,2):
....: s.remove(i)
....: s.add(j)
....: print(sorted(s))
[1, 2]
[0, 2]
[2, 3]
[1, 3]
[0, 3]
```
Note that n can be infinity:

```
sage: c = combinations (Infinity, 4)
sage: s = set([0, 1, 2, 3])sage: for \_ in range(10):
\dots: i, j = next(c)....: s.remove(i); s.add(j)
....: print(sorted(s))
[0, 1, 3, 4]
[1, 2, 3, 4]
[0, 2, 3, 4][0, 1, 2, 4][0, 1, 4, 5]
[1, 2, 4, 5]
[0, 2, 4, 5][2, 3, 4, 5]
[1, 3, 4, 5]
[0, 3, 4, 5]sage: for _ in range(1000):
\dots: i, j = next(c)....: s.remove(i); s.add(j)
sage: sorted(s)
[0, 4, 13, 14]
```
### sage.combinat.gray\_codes.product(*m*)

Iterator over the switch for the iteration of the product  $[m_0] \times [m_1] \dots \times [m_k]$ .

The iterator return at each step a pair  $(p,i)$  which corresponds to the modification to perform to get the next element. More precisely, one has to apply the increment i at the position p. By construction, the increment is either  $+1$  or  $-1$ .

This is algorithm H in [Knu2011] Section 7.2.1.1, "Generating All  $n$ -Tuples": loopless reflected mixed-radix Gray generation.

INPUT:

 $\overline{a}$ 

• m – a list or tuple of positive integers that correspond to the size of the sets in the product

EXAMPLES:

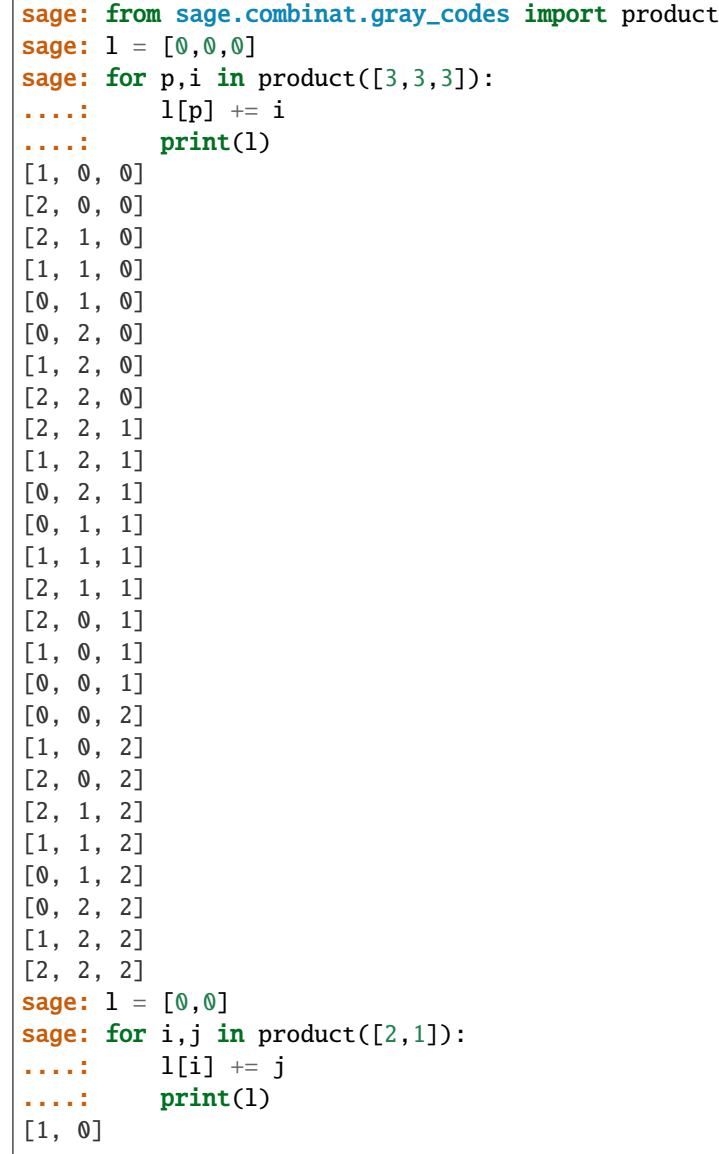

# **5.1.119 Growth diagrams and dual graded graphs**

AUTHORS:

- Martin Rubey (2016-09): Initial version
- Martin Rubey (2017-09): generalize, more rules, improve documentation
- Travis Scrimshaw (2017-09): switch to rule-based framework

# **Todo:**

- provide examples for the P and Q-symbol in the skew case
- implement a method providing a visualization of the growth diagram with all labels, perhaps as LaTeX code
- when shape is given, check that it is compatible with filling or labels
- optimize rules, mainly for [RuleRSK](#page-1097-0) and [RuleBurge](#page-1087-0)
- implement backward rules for GrowthDiagram.rules.Domino
- implement backward rule from [LLMSSZ2013], [LS2007]
- make semistandard extension generic
- accommodate dual filtered graphs

# **A guided tour**

Growth diagrams, invented by Sergey Fomin [Fom1994], [Fom1995], provide a vast generalization of the Robinson-Schensted-Knuth (RSK) correspondence between matrices with non-negative integer entries and pairs of semistandard Young tableaux of the same shape.

The main fact is that many correspondences similar to RSK can be defined by providing a pair of so-called local rules: a 'forward' rule, whose input are three vertices  $y$ ,  $t$  and  $x$  of a certain directed graph (in the case of Robinson-Schensted: the directed graph corresponding to Young's lattice) and an integer (in the case of Robinson-Schensted: 0 or 1), and whose output is a fourth vertex  $z$ . This rule should be invertible in the following sense: there is a so-called 'backward' rule that recovers the integer and  $t$  given  $y$ ,  $z$  and  $x$ .

As an example, the growth rules for the classical RSK correspondence are provided by [RuleRSK](#page-1097-0). To produce a growth diagram, pass the desired rule and a permutation to [GrowthDiagram](#page-1078-0):

```
sage: RuleRSK = GrowthDiagram. rules. RSK()sage: w = [2, 3, 6, 1, 4, 5]; G = GrowthDiagram(RuleRSK, w); G
0 0 0 1 0 0
1 0 0 0 0 0
0 1 0 0 0 0
0 0 0 0 1 0
0 0 0 0 0 1
0 0 1 0 0 0
```
The forward rule just mentioned assigns 49 partitions to the corners of each of the 36 cells of this matrix (i.e., 49 the vertices of a  $(6 + 1) \times (6 + 1)$  grid graph), with the exception of the corners on the left and top boundary, which are initialized with the empty partition. More precisely, for each cell, the [forward\\_rule\(\)](#page-1098-0) computes the partition  $z$ labelling the lower right corner, given the content  $c$  of a cell and the other three partitions:

 $t$  ---  $x$ | c |  $y$  --- z

> **Warning:** Note that a growth diagram is printed with matrix coordinates, the origin being in the top-left corner. Therefore, the growth is from the top left to the bottom right!

The partitions along the boundary opposite of the origin, reading from the bottom left to the top right, are obtained by using the method *[out\\_labels\(\)](#page-1081-0)*:

sage: G.out\_labels() [[], [1], [2], [3], [3, 1], [3, 2], [4, 2], [4, 1], [3, 1], [2, 1], [1, 1], [1],  $[$ 

However, in the case of a rectangular filling, it is more practical to split this sequence of labels in two. Interpreting the sequence of partitions along the right boundary as a standard Young tableau, we then obtain the so-called  $P\_symbol(Q)$ , the partitions along the bottom boundary yield the so-called  $Q\_symbol()$ . These coincide with the output of the classical [RSK\(\)](#page-2653-0) insertion algorithm:

```
sage: ascii_art([G.P_symbol(), G.Q_symbol()])
[ 1 3 4 5 1 2 3 6 ]
[ 2 6 , 4 5 ]
sage: ascii_art(RSK(w))
[ 1 3 4 5 1 2 3 6 ]
[2 6 , 4 5 ]
```
The filling can be recovered knowing the partitions labelling the corners of the bottom and the right boundary alone, by repeatedly applying the [backward\\_rule\(\)](#page-1098-1). Therefore, to initialize a [GrowthDiagram](#page-1078-0), we can provide these labels instead of the filling:

```
sage: GrowthDiagram(RuleRSK, labels=G.out_labels())
0 0 0 1 0 0
1 0 0 0 0 0
0 1 0 0 0 0
0 0 0 0 1 0
0 0 0 0 0 1
0 0 1 0 0 0
```
# **Invocation**

In general, growth diagrams are defined for  $0 - 1$ -fillings of arbitrary skew shapes. In the case of the Robinson-Schensted-Knuth correspondence, even arbitrary non-negative integers are allowed. In other cases, entries may be either zero or an r-th root of unity - for example, [RuleDomino](#page-1089-0) insertion is defined for signed permutations, that is,  $r = 2$ . Traditionally, words and permutations are also used to specify a filling in special cases.

To accommodate all this, the filling may be passed in various ways. The most general possibility is to pass a dictionary of coordinates to (signed) entries, where zeros can be omitted. In this case, when the parameter shape is not explicitly specified, it is assumed to be the minimal rectangle containing the origin and all coordinates with non-zero entries.

For example, consider the following generalized permutation:

1 2 2 2 4 4 4 2 3 3 2 3

that we encode as the dictionary:

sage:  $P = \{(1-1, 4-1): 1, (2-1, 2-1): 1, (2-1, 3-1): 2, (4-1, 2-1): 1, (4-1, 3-1): 1\}$ 

Note that we are subtracting 1 from all entries because of zero-based indexing, we obtain:

```
sage: GrowthDiagram(RuleRSK, P)
0 0 0 0
0 1 0 1
0 2 0 1
1 0 0 0
```
Alternatively, we could create the same growth diagram using a matrix.

Let us also mention that one can pass the arguments specifying a growth diagram directly to the rule:

sage: RuleRSK(P) 0 0 0 0 0 1 0 1 0 2 0 1 1 0 0 0

In contrast to the classical insertion algorithms, growth diagrams immediately generalize to fillings whose shape is an arbitrary skew partition:

```
sage: GrowthDiagram(RuleRSK, [3,1,2], shape=SkewPartition([[3,3,2],[1,1]])))
. 1 0
. 0 1
1 0
```
As an important example, consider the Stanley-Sundaram correspondence between oscillating tableaux and (partial) perfect matchings. Perfect matchings of  $\{1, \ldots, 2r\}$  are in bijection with  $0-1$ -fillings of a triangular shape with  $2r-1$ rows, such that for each  $k$  there is either exactly one non-zero entry in row  $k$  or exactly one non-zero entry in column  $2r - k$ . Explicitly, if  $(i, j)$  is a pair in the perfect matching, the entry in column  $i - 1$  and row  $2r - j$  equals 1. For example:

```
sage: m = \lceil \lceil 1, 5 \rceil, \lceil 3, 4 \rceil, \lceil 2, 7 \rceil, \lceil 6, 8 \rceil \rceilsage: G = \text{RuleRSK}(\{(i-1, 8-j): 1 \text{ for } i, j \text{ in } m\}, shape=[7,6,5,4,3,2,1]); G
0 0 0 0 0 1 0
0 1 0 0 0 0
```
0 0 0 0 0 1 0 0 0 0 0 1 0 0 0

The partitions labelling the bottom-right corners along the boundary opposite of the origin then form a so-called oscillating tableau - the remaining partitions along the bottom-right boundary are redundant:

```
sage: G.out_labels()[1::2]
[1], [1, 1], [2, 1], [1, 1], [1], [1, 1], [1]
```
Another great advantage of growth diagrams is that we immediately have access to a skew version of the correspondence, by providing different initialization for the labels on the side of the origin. We reproduce the original example of Bruce Sagan and Richard Stanley, see also Tom Roby's thesis [Rob1991]:

```
sage: w = \{(1-1, 4-1): 1, (2-1, 2-1): 1, (4-1, 3-1): 1\}sage: T = SkewTableau([[None, None], [None, 5], [1]])sage: U = SkewTableau([[None, None], [None, 3], [5]])
sage: labels = T.to\_chain() [:-1] + U.to\_chain() [1:]sage: G = GrowthDiagram(RuleRSK, filling=w, shape=[5,5,5,5,5], labels=labels); G
0 0 0 0 0
0 1 0 0 0
0 0 0 1 0
1 0 0 0 0
0 0 0 0 0
sage: ascii_art([G.P_symbol(), G.Q_symbol()])
[ . . 2 3 . . 1 4 ]
[ . . . . . . . ]
[ , 4 , 2 ][1 \qquad 3 \qquad 3][5, 5, 5]
```
Similarly, there is a correspondence for skew oscillating tableau. Let us conclude by reproducing Example 4.2.6 from [Rob1991]. The oscillating tableau, as given, is:

sage:  $o = [[2,1], [2,2], [3,2], [4,2], [4,1], [4,1,1], [3,1,1], [3,1], [3,2], [3,1], [2,1]]$ 

From this, we have to construct the list of labels of the corners along the bottom-right boundary. The labels with odd indices are given by the oscillating tableau, the other labels are obtained by taking the smaller of the two neighbouring partitions:

```
sage: l = [o[i//2] if is_events(i) else min(o[(i-1)//2], o[(i+1)//2])....: for i in range(2*len(o)-1)]
sage: la = list(range(len(o) - 2, 0, -1))sage: G = RuleRSK(labels=1[1:-1], shape=la); G0 0 0 0 0 0 0 1 0
0 1 0 0 0 0 0 0
0 0 0 0 0 0 0
0 0 0 0 0 0
0 0 1 0 0
0 0 0 0
0 0 0
```
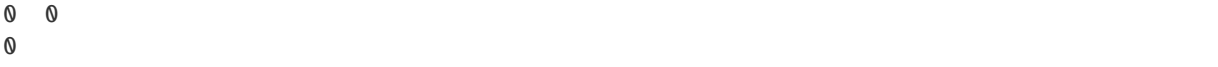

The skew tableaux can now be read off the partitions labelling the left and the top boundary. These can be accessed using the method  $in\_labels()$ :

```
sage: ascii_art(SkewTableau(chain=G.in_labels()[len(o)-2:]),
....: SkewTableau(chain=G.in_labels()[len(o)-2::-1]))
. 1 . 7
5 4
```
# **Rules currently available**

As mentioned at the beginning, the Robinson-Schensted-Knuth correspondence is just a special case of growth diagrams. In particular, we have implemented the following local rules:

- RSK ([RuleRSK](#page-1097-0)).
- A variation of RSK originally due to Burge ([RuleBurge](#page-1087-0)).
- A correspondence producing binary words originally due to Viennot ([RuleBinaryWord](#page-1085-0)).
- A correspondence producing domino tableaux ([RuleDomino](#page-1089-0)) originally due to Barbasch and Vogan.
- A correspondence for shifted shapes ([RuleShiftedShapes](#page-1099-0)), where the original insertion algorithm is due to Sagan and Worley, and Haiman.
- The Sylvester correspondence, producing binary trees ([RuleSylvester](#page-1103-0)).
- The Young-Fibonacci correspondence ([RuleYoungFibonacci](#page-1109-0)).
- LLMS insertion ([RuleLLMS](#page-1093-0)).

### **Background**

At the heart of Fomin's framework is the notion of dual graded graphs. This is a pair of digraphs  $P, Q$  (multiple edges being allowed) on the same set of vertices  $V$ , that satisfy the following conditions:

- the graphs are graded, that is, there is a function  $\rho : V \to \mathbb{N}$ , such that for any edge  $(v, w)$  of P and also of Q we have  $\rho(w) = \rho(v) + 1$ ,
- there is a vertex 0 with rank zero, and
- there is a positive integer r such that  $DU = UD + rI$  on the free **Z**-module  $\mathbf{Z}[V]$ , where D is the down operator of  $Q$ , assigning to each vertex the formal sum of its predecessors,  $U$  is the up operator of  $P$ , assigning to each vertex the formal sum of its successors, and  $I$  is the identity operator.

Note that the condition  $DU = UD + rI$  is symmetric with respect to the interchange of the graphs P and Q, because the up operator of a graph is the transpose of its down operator.

For example, taking for both P and Q to be Young's lattice and  $r = 1$ , we obtain the dual graded graphs for classical Schensted insertion.

Given such a pair of graphs, there is a bijection between the r-colored permutations on  $k$  letters and pairs  $(p, q)$ , where p is a path in P from zero to a vertex of rank  $k$  and  $q$  is a path in  $Q$  from zero to the same vertex.

It turns out that - in principle - this bijection can always be described by so-called local forward and backward rules, see [Fom1995] for a detailed description. Knowing at least the forward rules, or the backward rules, you can implement your own growth diagram class.

### **Implementing your own growth diagrams**

The class [GrowthDiagram](#page-1078-0) is written so that it is easy to implement growth diagrams you come across in your research. Moreover, the class tolerates some deviations from Fomin's definitions. For example, although the general Robinson-Schensted-Knuth correspondence between integer matrices and semistandard tableaux is, strictly speaking, not a growth on dual graded graphs, it is supported by our framework.

For illustration, let us implement a growth diagram class with the backward rule only. Suppose that the vertices of the graph are the non-negative integers, the rank is given by the integer itself, and the backward rule is  $(y, z, x) \mapsto$  $(\min(x, y), 0)$  if  $y = z$  or  $x = z$  and  $(y, z, x) \mapsto (\min(x, y), 1)$  otherwise.

We first need to import the base class for a rule:

```
sage: from sage.combinat.growth import Rule
```
Next, we implement the backward rule and the rank function and provide the bottom element zero of the graph. For more information, see [Rule](#page-1083-0).

```
sage: class RulePascal(Rule):
\ldots: zero = 0
....: def rank(self, v): return v
....: def backward_rule(self, y, z, x):
....: return (\min(x,y), 0 if y==z or x==z else 1)
```
We can now compute the filling corresponding to a sequence of labels as follows:

```
sage: GrowthDiagram(RulePascal(), labels=[0,1,2,1,2,1,0])
1 0 0
0 0 1
0 1
```
Of course, since we have not provided the forward rule, we cannot compute the labels belonging to a filling:

```
sage: GrowthDiagram(RulePascal(), [3,1,2])
Traceback (most recent call last):
...
AttributeError: 'RulePascal' object has no attribute 'forward_rule'
```
We now re-implement the rule where we provide the dual graded graphs:

```
sage: class RulePascal(Rule):
\ldots: zero = 0
....: def rank(self, v): return v
....: def backward_rule(self, y, z, x):
....: return (\min(x,y), 0 if y==z or x==z else 1)
....: def vertices(self, n): return [n]
....: def is_P_edge(self, v, w): return w = v + 1....: def is Q-edge(self, v, w): return w = v + 1
```
Are they really dual?

```
sage: RulePascal()._check_duality(3)
Traceback (most recent call last):
...
ValueError: D U - U D differs from 1 I for vertex 3:
D U = [3]U D + 1 I = [3, 3]
```
With our current definition, duality fails - in fact, there are no dual graded graphs on the integers without multiple edges. Consequently, also the backward rule cannot work as backward\_rule requires additional information (the edge labels as arguments).

Let us thus continue with the example from Section 4.7 of [Fom1995] instead, which defines dual graded graphs with multiple edges on the integers. The color self.zero\_edge, which defaults to 0 is reserved for degenerate edges, but may be abused for the unique edge if one of the graphs has no multiple edges. For greater clarity in this example we set it to None:

```
sage: class RulePascal(Rule):
```

```
\ldots: zero = 0
....: has_multiple_edges = True
....: zero_edge = None
....: def rank(self, v): return v
....: def vertices(self, n): return [n]
....: def is_P_edge(self, v, w): return [0] if w = v + 1 else []
....: def is Q-edge(self, v, w): return list(range(w)) if w = v+1 else []
```
We verify these are 1 dual at level 5:

```
sage: RulePascal()._check_duality(5)
```
Finally, let us provide the backward rule. The arguments of the rule are vertices together with the edge labels now, specifying the path from the lower left to the upper right of the cell. The horizontal edges come from  $Q$ , whereas the vertical edges come from  $P$ .

Thus, the definition in Section 4.7 of [Fom1995] translates as follows:

```
sage: class RulePascal(Rule):
\ldots: zero = 0
....: has_multiple_edges = True
....: zero_edge = None
....: def rank(self, v): return v
....: def vertices(self, n): return [n]
....: def is_P_edge(self, v, w): return [0] if w == v + 1 else []....: def is Q edge(self, v, w): return list(range(w)) if w = v+1 else []
....: def backward_rule(self, y, g, z, h, x):
....: if g is None:
....: return (0, x, None, 0)
....: if h is None:
....: return (None, y, g, 0)
\cdots: if g = 0:
....: return (None, y, None, 1)
....: else:
....: return (0, x-1, g-1, 0)
```
The labels are now alternating between vertices and edge-colors:

```
sage: GrowthDiagram(RulePascal(), labels=[0,0,1,0,2,0,1,0,0])
1 0
0 1
sage: GrowthDiagram(RulePascal(), labels=[0,0,1,1,2,0,1,0,0])
0 1
1 0
```
<span id="page-1078-0"></span>class sage.combinat.growth.GrowthDiagram(*rule*, *filling=None*, *shape=None*, *labels=None*) Bases: [sage.structure.sage\\_object.SageObject](../../../../../../html/en/reference/structure/sage/structure/sage_object.html#sage.structure.sage_object.SageObject)

A generalized Schensted growth diagram in the sense of Fomin.

Growth diagrams were introduced by Sergey Fomin [Fom1994], [Fom1995] and provide a vast generalization of the Robinson-Schensted-Knuth (RSK) correspondence between matrices with non-negative integer entries and pairs of semistandard Young tableaux of the same shape.

A growth diagram is based on the notion of *dual graded graphs*, a pair of digraphs P, Q (multiple edges being allowed) on the same set of vertices  $V$ , that satisfy the following conditions:

- the graphs are graded, that is, there is a function  $\rho : V \to \mathbb{N}$ , such that for any edge  $(v, w)$  of P and also of Q we have  $\rho(w) = \rho(v) + 1$ ,
- there is a vertex 0 with rank zero, and
- there is a positive integer r such that  $DU = UD + rI$  on the free Z-module  $\mathbf{Z}[V]$ , where D is the down operator of  $Q$ , assigning to each vertex the formal sum of its predecessors,  $U$  is the up operator of  $P$ , assigning to each vertex the formal sum of its successors, and  $I$  is the identity operator.

Growth diagrams are defined by providing a pair of local rules: a 'forward' rule, whose input are three vertices y, t and x of the dual graded graphs and an integer, and whose output is a fourth vertex  $\tilde{z}$ . This rule should be invertible in the following sense: there is a so-called 'backward' rule that recovers the integer and  $t$  given  $y, z$ and  $x$ .

All implemented growth diagram rules are available by GrowthDiagram.rules. <tab>. The current list is:

- [RuleRSK](#page-1097-0) RSK
- [RuleBurge](#page-1087-0) a variation of RSK originally due to Burge
- [RuleBinaryWord](#page-1085-0) a correspondence producing binary words originally due to Viennot
- [RuleDomino](#page-1089-0) a correspondence producing domino tableaux originally due to Barbasch and Vogan
- [RuleShiftedShapes](#page-1099-0) a correspondence for shifted shapes, where the original insertion algorithm is due to Sagan and Worley, and Haiman.
- [RuleSylvester](#page-1103-0) the Sylvester correspondence, producing binary trees
- [RuleYoungFibonacci](#page-1109-0) the Young-Fibonacci correspondence
- [RuleLLMS](#page-1093-0) LLMS insertion

INPUT:

- rule [Rule](#page-1083-0); the growth diagram rule
- filling (optional) a dictionary whose keys are coordinates and values are integers, a list of lists of integers, or a word with integer values; if a word, then negative letters but without repetitions are allowed and interpreted as coloured permutations
- shape (optional) a (possibly skew) partition

• labels – (optional) a list that specifies a path whose length in the half-perimeter of the shape; more details given below

If filling is not given, then the growth diagram is determined by applying the backward rule to labels decorating the boundary opposite of the origin of the shape. In this case, labels are interpreted as labelling the boundary opposite of the origin.

Otherwise, shape is inferred from filling or labels if possible and labels is set to rule.zero if not specified. Here, labels are labelling the boundary on the side of the origin.

For labels, if rule.has\_multiple\_edges is True, then the elements should be of the form  $(v_1, e_1, \ldots, e_{n-1}, v_n)$ , where *n* is the half-perimeter of shape, and  $(v_{i-1}, e_i, v_i)$  is an edge in the dual graded graph for all  $i$ . Otherwise, it is a list of  $n$  vertices.

**Note:** Coordinates are of the form (col, row) where the origin is in the upper left, to be consistent with permutation matrices and skew tableaux (in English convention). This is different from Fomin's convention, who uses a Cartesian coordinate system.

Conventions are chosen such that for permutations, the same growth diagram is constructed when passing the permutation matrix instead.

### EXAMPLES:

We create a growth diagram using the forward RSK rule and a permutation:

```
sage: RuleRSK = GrowthDiagram.rules.RSK()
sage: pi = Permutation([4, 1, 2, 3])sage: G = GrowthDiagram(RuleRSK, pi); G
0 1 0 0
0 0 1 0
0 0 0 1
1 0 0 0
sage: G.out_labels()
[1], [1], [1, 1], [2, 1], [3, 1], [3], [2], [1], [1]
```
Passing the permutation matrix instead gives the same result:

```
sage: G = GrowthDiagram(RuleRSK, pi.to_matrix())sage: ascii_art([G.P_symbol(), G.Q_symbol()])
[ 1 2 3 1 3 4 ]
\begin{bmatrix} 4 & , & 2 & \end{bmatrix}
```
We give the same example but using a skew shape:

```
sage: shape = SkewPartition([4, 4, 4, 2],[1, 1]])
sage: G = GrowthDiagram(RuleRSK, pi, shape=shape); G
 . 1 0 0
. 0 1 0
0 0 0 1
1 0
sage: G.out_labels()
[1], [1], [1, 1], [1], [2], [3], [2], [1], [1]
```
We construct a growth diagram using the backwards RSK rule by specifying the labels:
```
sage: GrowthDiagram(RuleRSK, labels=G.out_labels())
0 1 0 0
0 0 1 0
0 0 0 1
1 0
```
## P\_chain()

Return the labels along the vertical boundary of a rectangular growth diagram.

EXAMPLES:

```
sage: BinaryWord = GrowthDiagram.rules.BinaryWord()sage: G = GrowthDiagram(BinaryWord, [4, 1, 2, 3])sage: G.P_chain()
[word: , word: 1, word: 11, word: 111, word: 1011]
```
Check that [trac ticket #25631](https://trac.sagemath.org/25631) is fixed:

```
sage: BinaryWord = GrowthDiagram.rules.BinaryWord()sage: BinaryWord(filling = \{\}). P_chain()
[word: ]
```
### P\_symbol()

Return the labels along the vertical boundary of a rectangular growth diagram as a generalized standard tableau.

EXAMPLES:

```
sage: RuleRSK = GrowthDiagram.rules.RSK()sage: G = GrowthDiagram(RuleRSK, [[0,1,0], [1,0,2]])sage: ascii_art([G.P_symbol(), G.Q_symbol()])
[ 1 2 2 1 3 3 ]
\begin{bmatrix} 2 & , & 2 & \end{bmatrix}
```
### Q\_chain()

Return the labels along the horizontal boundary of a rectangular growth diagram.

EXAMPLES:

```
sage: BinaryWord = GrowthDiagram.rules.BinaryWord()
sage: G = GrowthDiagram(BinaryWord, [0, 1, 0, 0], [0, 0, 1, 0], [0, 0, 0, 1], [1, 0, 0, 0]\rightarrow 0]])
sage: G.Q_chain()
[word: , word: 1, word: 10, word: 101, word: 1011]
```
Check that [trac ticket #25631](https://trac.sagemath.org/25631) is fixed:

```
sage: BinaryWord = GrowthDiagram. rules.BinaryWord()sage: BinaryWord(filling = \{\}). Q_chain()
[word: ]
```
### Q\_symbol()

Return the labels along the horizontal boundary of a rectangular growth diagram as a generalized standard tableau.

```
sage: RuleRSK = GrowthDiagram.rules.RSK()sage: G = GrowthDiagram(RuleRSK, [[0,1,0], [1,0,2]])sage: ascii_art([G.P_symbol(), G.Q_symbol()])
[ 1 2 2 1 3 3 ]
\begin{bmatrix} 2 & , & 2 & \end{bmatrix}
```
### conjugate()

Return the conjugate growth diagram of self.

This is the growth diagram with the filling reflected over the main diagonal.

The sequence of labels along the boundary on the side of the origin is the reversal of the corresponding sequence of the original growth diagram.

When the filling is a permutation, the conjugate filling corresponds to its inverse.

EXAMPLES:

```
sage: RuleRSK = GrowthDiagram.rules.RSK()sage: G = GrowthDiagram(RuleRSK, <math>[[0,1,0], [1,0,2]])</math>sage: Gc = G.conjugate()
sage: (Gc.P_ssymbol()), Gc.Q_ssymbol()) == (G.Q_ssymbol()), G.P_ssymbol())True
```
## filling()

Return the filling of the diagram as a dictionary.

EXAMPLES:

```
sage: RuleRSK = GrowthDiagram.rules.RSK()sage: G = GrowthDiagram(RuleRSK, <math>[[0,1,0], [1,0,2]])</math>sage: G.filling()
\{(\mathbb{0}, 1): 1, (1, \mathbb{0}): 1, (2, 1): 2\}
```
### half\_perimeter()

Return half the perimeter of the shape of the growth diagram.

### in\_labels()

Return the labels along the boundary on the side of the origin.

EXAMPLES:

```
sage: RuleRSK = GrowthDiagram.rules.RSK()sage: G = GrowthDiagram(RuleRSK, labels=[[2,2],[3,2],[3,3],[3,2]]); G
1 0
sage: G.in_labels()
[2, 2], [2, 2], [2, 2], [3, 2]
```
### is\_rectangular()

Return True if the shape of the growth diagram is rectangular.

```
sage: RuleRSK = GrowthDiagram.rules.RSK()sage: GrowthDiagram(RuleRSK, [2,3,1]).is_rectangular()
True
sage: GrowthDiagram(RuleRSK, [[1,0,1],[0,1]]).is_rectangular()
False
```
#### out\_labels()

Return the labels along the boundary opposite of the origin.

EXAMPLES:

```
sage: RuleRSK = GrowthDiagram.rules.RSK()sage: G = GrowthDiagram(RuleRSK, [[0,1,0], [1,0,2]])sage: G.out_labels()
[1], [1], [1, 1], [3, 1], [1], [1]
```
#### rotate()

Return the growth diagram with the filling rotated by 180 degrees.

The rotated growth diagram is initialized with labels=None, that is, all labels along the boundary on the side of the origin are set to rule.zero.

For RSK-growth diagrams and rectangular fillings, this corresponds to evacuation of the  $P$ - and the  $Q$ symbol.

EXAMPLES:

```
sage: RuleRSK = GrowthDiagram.rules.RSK()sage: G = GrowthDiagram(RuleRSK, [[0,1,0], [1,0,2]])sage: Gc = G.rotate()sage: ascii_art([Gc.P_symbol(), Gc.Q_symbol()])
[ 1 1 1 1 1 2 ]
\begin{bmatrix} 2 & , & 3 & \end{bmatrix}sage: ascii_art([Tableau(t).evacuation()
....: for t in [G.P_symbol(), G.Q_symbol()]])
[ 1 1 1 1 1 2 ]
\begin{bmatrix} 2 & , & 3 & \end{bmatrix}
```
rules

alias of [Rules](#page-1111-0)

#### shape()

Return the shape of the growth diagram as a skew partition.

**Warning:** In the literature the label on the corner opposite of the origin of a rectangular filling is often called the shape of the filling. This method returns the shape of the region instead.

EXAMPLES:

```
sage: RuleRSK = GrowthDiagram.rules.RSK()sage: GrowthDiagram(RuleRSK, [1]).shape()
[1] / []
```
## to\_biword()

Return the filling as a biword, if the shape is rectangular.

EXAMPLES:

```
sage: RuleRSK = GrowthDiagram.rules.RSK()sage: P = Tableau([1, 2, 2], [2]])sage: Q = \text{Tableau}([1, 3, 3], [2]])
```

```
sage: bw = RSK_inverse(P, Q); bw[[1, 2, 3, 3], [2, 1, 2, 2]]
sage: G = GrowthDiagram(RuleRSK, labels=Q.to_chain()[:-1]+P.to_chain()[::-1]); G
0 1 0
1 0 2
sage: P = SemistandardTableau([1, 1, 2], [2])
sage: Q = SemistandardTableau([1, 2, 2], [2]])
sage: G = GrowthDiagram(RuleRSK, labels=Q_to-chain()[:-1]+P_to-chain()[:-1]); G
0 2
1 1
sage: G.to_biword()
([1, 2, 2, 2], [2, 1, 1, 2])
sage: RSK([1, 2, 2, 2], [2, 1, 1, 2])
[[[1, 1, 2], [2]], [[1, 2, 2], [2]]]
```
### to\_word()

Return the filling as a word, if the shape is rectangular and there is at most one nonzero entry in each column, which must be 1.

## EXAMPLES:

```
sage: RuleRSK = GrowthDiagram.rules.RSK()sage: w = [3, 3, 2, 4, 1]; G = GrowthDiagram(RuleRSK, w)sage: G
0 0 0 0 1
0 0 1 0 0
1 1 0 0 0
0 0 0 1 0
sage: G.to_word()
[3, 3, 2, 4, 1]
```
### <span id="page-1083-0"></span>class sage.combinat.growth.Rule

Bases: [sage.structure.unique\\_representation.UniqueRepresentation](../../../../../../html/en/reference/structure/sage/structure/unique_representation.html#sage.structure.unique_representation.UniqueRepresentation)

Generic base class for a rule for a growth diagram.

Subclasses may provide the following attributes:

- zero the zero element of the vertices of the graphs
- $r -$  (default: 1) the parameter in the equation  $DU UD = rI$
- has\_multiple\_edges (default: False) if the dual graded graph has multiple edges and therefore edges are triples consisting of two vertices and a label.
- zero\_edge (default: 0) the zero label of the edges of the graphs used for degenerate edges. It is allowed to use this label also for other edges.

Subclasses may provide the following methods:

- normalize\_vertex a function that converts its input to a vertex.
- vertices a function that takes a non-negative integer as input and returns the list of vertices on this rank.
- rank the rank function of the dual graded graphs.
- forward\_rule a function with input (y, t, x, content) or (y, e, t, f, x, content) if has multiple edges is True. (y, e, t) is an edge in the graph  $P$ , (t, f, x) an edge in the graph

Q. It should return the fourth vertex z, or, if has  $\text{multiple}_\text{edge}$  is True, the path (g, z, h) from y to x.

- backward\_rule a function with input (y, z, x) or (y, g, z, h, x) if has\_multiple\_edges is True. (y, g, z) is an edge in the graph  $Q$ , (z, h, x) an edge in the graph P. It should return the fourth vertex and the content (t, content), or, if has\_multiple\_edges is True, the path from y to x and the content as (e, t, f, content).
- is\_P\_edge, is\_Q\_edge functions that take two vertices as arguments and return True or False, or, if multiple edges are allowed, the list of edge labels of the edges from the first vertex to the second in the respective graded graph. These are only used for checking user input and providing the dual graded graph, and are therefore not mandatory.

Note that the class [GrowthDiagram](#page-1078-0) is able to use partially implemented subclasses just fine. Suppose that MyRule is such a subclass. Then:

- GrowthDiagram(MyRule, my\_filling) requires only an implementation of forward\_rule, zero and possibly has\_multiple\_edges.
- GrowthDiagram(MyRule, labels=my\_labels, shape=my\_shape) requires only an implementation of backward\_rule and possibly has\_multiple\_edges, provided that the labels my\_labels are given as needed by backward\_rule.
- GrowthDiagram(MyRule, labels=my\_labels) additionally needs an implementation of rank to deduce the shape.

In particular, this allows to implement rules which do not quite fit Fomin's notion of dual graded graphs. An example would be Bloom and Saracino's variant of the RSK correspondence [BS2012], where a backward rule is not available.

Similarly:

- MyRule.P\_graph only requires an implementation of vertices, is\_P\_edge and possibly has\_multiple\_edges is required, mutatis mutandis for MyRule.Q\_graph.
- MyRule.\_check\_duality requires P\_graph and Q\_graph.

In particular, this allows to work with dual graded graphs without local rules.

#### <span id="page-1084-0"></span>P\_graph(*n*)

Return the first n levels of the first dual graded graph.

The non-degenerate edges in the vertical direction come from this graph.

EXAMPLES:

```
sage: Domino = GrowthDiagram.rules.Domino()
sage: Domino.P_graph(3)
Finite poset containing 8 elements
```
#### <span id="page-1084-1"></span>Q\_graph(*n*)

Return the first n levels of the second dual graded graph.

The non-degenerate edges in the horizontal direction come from this graph.

EXAMPLES:

```
sage: Domino = GrowthDiagram.rules.Domino()
sage: Q = Domino. Q_{\text{graph}}(3); QFinite poset containing 8 elements
```

```
sage: Q.upper_covers(Partition([1,1]))
[1, 1, 1, 1], [3, 1], [2, 2]
```
#### normalize\_vertex(*v*)

Return v as a vertex of the dual graded graph.

This is a default implementation, returning its argument.

EXAMPLES:

```
sage: from sage.combinat.growth import Rule
sage: Rule().normalize_vertex("hello") == "hello"
True
```
### <span id="page-1085-0"></span>class sage.combinat.growth.RuleBinaryWord

Bases: [sage.combinat.growth.Rule](#page-1083-0)

A rule modelling a Schensted-like correspondence for binary words.

EXAMPLES:

```
sage: BinaryWord = GrowthDiagram. rules.BinaryWord()sage: GrowthDiagram(BinaryWord, [3,1,2])
0 1 0
0 0 1
1 0 0
```
The vertices of the dual graded graph are binary words:

sage: BinaryWord.vertices(3) [word: 100, word: 101, word: 110, word: 111]

Note that, instead of passing the rule to *[GrowthDiagram](#page-1078-0)*, we can also use call the rule to create growth diagrams. For example:

```
sage: BinaryWord([2,4,1,3]).P_chain()
[word: , word: 1, word: 10, word: 101, word: 1101]
sage: BinaryWord([2,4,1,3]).Q_chain()
[word: , word: 1, word: 11, word: 110, word: 1101]
```
The Kleitman Greene invariant is the descent word, encoded by the positions of the zeros:

```
sage: pi = Permutation([4, 1, 8, 3, 6, 5, 2, 7, 9])sage: G = BinaryWord(pi); G
0 1 0 0 0 0 0 0 0
0 0 0 0 0 0 1 0 0
0 0 0 1 0 0 0 0 0
1 0 0 0 0 0 0 0 0
0 0 0 0 0 1 0 0 0
0 0 0 0 1 0 0 0 0
0 0 0 0 0 0 0 1 0
0 0 1 0 0 0 0 0 0
0 0 0 0 0 0 0 0 1
sage: pi.descents()
[1, 3, 5, 6]
```
#### backward\_rule( $y, z, x$ )

Return the content and the input shape.

See [Fom1995] Lemma 4.6.1, page 40.

• y, z, x – three binary words from a cell in a growth diagram, labelled as:

```
x
y z
```
OUTPUT:

A pair (t, content) consisting of the shape of the fourth word and the content of the cell according to Viennot's bijection [Vie1983].

#### forward\_rule(*y*, *t*, *x*, *content*)

Return the output shape given three shapes and the content.

See [Fom1995] Lemma 4.6.1, page 40.

INPUT:

• y, t, x – three binary words from a cell in a growth diagram, labelled as:

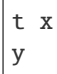

• content  $-0$  or 1; the content of the cell

OUTPUT:

The fourth binary word z according to Viennot's bijection [Vie1983].

EXAMPLES:

```
sage: BinaryWord = GrowthDiagram. rules.BinaryWord()sage: BinaryWord.forward_rule([], [], [], 1)
word: 1
sage: BinaryWord.forward_rule([1], [1], [1], 1)
```
word: 11

if  $x$  ! = y append last letter of  $x$  to y:

```
sage: BinaryWord.forward_rule([1, 0], [1], [1, 1], 0)
word: 101
```
if  $x == y != t$  append 0 to y:

```
sage: BinaryWord.forward_rule([1,1], [1], [1,1], \emptyset)
word: 110
```
 $is_P\_edge(v, w)$ 

Return whether  $(v, w)$  is a P-edge of self.

(v, w) is an edge if v is obtained from w by deleting a letter.

```
sage: BinaryWord = GrowthDiagram.rules.BinaryWord()
sage: v = \text{BinaryWord}.\text{vertices}(2)[1]; vword: 11
sage: [w for w in BinaryWord.vertices(3) if BinaryWord.is_P_edge(v, w)]
[word: 101, word: 110, word: 111]
sage: [w for w in BinaryWord.vertices(4) if BinaryWord.is_P_edge(v, w)]
[]
```
is\_Q\_edge(*v*, *w*)

Return whether  $(v, w)$  is a  $Q$ -edge of self.

(w, v) is an edge if w is obtained from v by appending a letter.

EXAMPLES:

```
sage: BinaryWord = GrowthDiagram. rules.BinaryWord()sage: v = \text{BinaryWord}.\text{vertices}(2)[0]; vword: 10
sage: [w for w in BinaryWord.vertices(3) if BinaryWord.is_Q_edge(v, w)]
[word: 100, word: 101]
sage: [w for w in BinaryWord.vertices(4) if BinaryWord.is_Q_edge(v, w)]
\lbrack
```
### normalize\_vertex(*v*)

Return v as a binary word.

EXAMPLES:

```
sage: BinaryWord = GrowthDiagram. rules.BinaryWord()sage: BinaryWord.normalize_vertex([0,1]).parent()
Finite words over {0, 1}
```
### rank(*v*)

Return the rank of v: number of letters of the word.

EXAMPLES:

```
sage: BinaryWord = GrowthDiagram.rules.BinaryWord()
sage: BinaryWord.rank(BinaryWord.vertices(3)[0])
3
```
## vertices(*n*)

Return the vertices of the dual graded graph on level n.

EXAMPLES:

```
sage: BinaryWord = Growth Diagram.rules.BinaryWord()sage: BinaryWord.vertices(3)
[word: 100, word: 101, word: 110, word: 111]
```
## <span id="page-1087-0"></span>class sage.combinat.growth.RuleBurge

Bases: [sage.combinat.growth.RulePartitions](#page-1096-0)

A rule modelling Burge insertion.

```
sage: Burge = Growth Diagram. rules.Burge()sage: GrowthDiagram(Burge, labels=[[],[1,1,1],[2,1,1,1],[2,1,1],[2,1],[1,1],[]])
1 1
0 1
1 0
1 0
```
The vertices of the dual graded graph are integer partitions:

sage: Burge.vertices(3) Partitions of the integer 3

The local rules implemented provide Burge's correspondence between matrices with non-negative integer entries and pairs of semistandard tableaux, the  $P\_symbol()$  and the  $Q\_symbol()$ . For permutations, it reduces to classical Schensted insertion.

Instead of passing the rule to [GrowthDiagram](#page-1078-0), we can also call the rule to create growth diagrams. For example:

```
sage: m = matrix([2, 0, 0, 1, 0], [1, 1, 0, 0, 0], [0, 0, 0, 0, 3]])sage: G = Burge(m); G2 0 0 1 0
1 1 0 0 0
0 0 0 0 3
sage: ascii_art([G.P_symbol(), G.Q_symbol()])
[ 1 2 3 1 2 5 ]
[ 1 3 1 5 ]
[ 1 3 1 5 ]
\begin{bmatrix} 2 & , & 4 & \end{bmatrix}
```
For rectangular fillings, the Kleitman-Greene invariant is the shape of the [P\\_symbol\(\)](#page-1096-1). Put differently, it is the partition labelling the lower right corner of the filling (recall that we are using matrix coordinates). It can be computed alternatively as the transpose of the partition  $(\mu_1, \dots, \mu_n)$ , where  $\mu_1 + \dots + \mu_i$  is the maximal sum of entries in a collection of  $i$  pairwise disjoint sequences of cells with weakly decreasing row indices and weakly increasing column indices.

### backward\_rule(*y*, *z*, *x*)

Return the content and the input shape.

See [Kra2006]  $(B<sup>4</sup>0) - (B<sup>4</sup>2)$ . (In the arXiv version of the article there is a typo: in the computation of carry in  $(B<sup>4</sup>2)$ ,  $\rho$  must be replaced by  $\lambda$ ).

INPUT:

• y, z, x – three partitions from a cell in a growth diagram, labelled as:

x y z

## OUTPUT:

A pair (t, content) consisting of the shape of the fourth partition according to the Burge correspondence and the content of the cell.

sage: Burge =  $Growth Diagram. rules.Burge()$ sage: Burge.backward\_rule([1,1,1],[2,1,1,1],[2,1,1])  $([1, 1], 0)$ 

## forward\_rule(*y*, *t*, *x*, *content*)

Return the output shape given three shapes and the content.

See [Kra2006]  $(F^40) - (F^42)$ .

INPUT:

• y, t, x – three from a cell in a growth diagram, labelled as:

t x y

• content – a non-negative integer; the content of the cell

#### OUTPUT:

The fourth partition according to the Burge correspondence.

EXAMPLES:

```
sage: Burge = Growth Diagram.rules.Burge()
sage: Burge.forward_rule([2,1],[2,1],[2,1],1)
[3, 1]
sage: Burge.forward_rule([1],[],[2],2)
[2, 1, 1, 1]
```
### <span id="page-1089-0"></span>class sage.combinat.growth.RuleDomino

Bases: [sage.combinat.growth.Rule](#page-1083-0)

A rule modelling domino insertion.

EXAMPLES:

```
sage: Domino = GrowthDiagram.rules.Domino()
sage: GrowthDiagram(Domino, [[1,0,0],[0,0,1],[0,-1,0]])
1 0 0
0 0 1
0 -1 0
```
The vertices of the dual graded graph are integer partitions whose Ferrers diagram can be tiled with dominoes:

sage: Domino.vertices(2)  $[ [4], [3, 1], [2, 2], [2, 1, 1], [1, 1, 1, 1]]$ 

Instead of passing the rule to [GrowthDiagram](#page-1078-0), we can also call the rule to create growth diagrams. For example, let us check Figure 3 in [Lam2004]:

```
sage: G = Domino([0, 0, 0, -1], [0, 0, 1, 0], [-1, 0, 0, 0], [0, 1, 0, 0]]); G
0 0 0 -1
0 0 1 0
-1 0 0 0
0 1 0 0
```

```
sage: ascii_art([G.P_symbol(), G.Q_symbol()])
[ 1 2 4 1 2 2 ]
[ 1 2 4 1 3 3 ]
[ 3 3 , 4 4 ]
```
The spin of a domino tableau is half the number of vertical dominoes:

```
sage: def spin(T):
....: return sum(2*len(set(row)) - len(row) for row in T)/4
```
According to [Lam2004], the number of negative entries in the signed permutation equals the sum of the spins of the two associated tableaux:

```
sage: pi = [3,-1,2,4,-5]sage: G = Domino(pi)
sage: list(G.filling().values()).count(-1) == spin(G.P\_symbol() ) + spin(G.Q_\rightarrowsymbol())
True
```
Negating all signs transposes all the partitions:

```
sage: G.P_symbol() == Domino([-e for e in pi]).P_symbol().conjugate()
True
```
P\_symbol(*P\_chain*)

Return the labels along the vertical boundary of a rectangular growth diagram as a (skew) domino tableau.

EXAMPLES:

```
sage: Domino = GrowthDiagram.rules.Domino()
sage: G = \text{Domino}([\lbrack 0, 1, 0], [\lbrack 0, 0, -1], [\lbrack 1, 0, 0]]sage: G.P_symbol().pp()
1 1
2 3
2 3
```
#### Q\_symbol(*P\_chain*)

Return the labels along the vertical boundary of a rectangular growth diagram as a (skew) domino tableau.

EXAMPLES:

```
sage: Domino = GrowthDiagram.rules.Domino()
sage: G = \text{Domino}([\lbrack 0, 1, 0], [\lbrack 0, 0, -1], [\lbrack 1, 0, 0]]sage: G.P_symbol().pp()
1 1
2 3
2 3
```
forward\_rule(*y*, *t*, *x*, *content*)

Return the output shape given three shapes and the content.

See [Lam2004] Section 3.1.

INPUT:

• y, t, x – three partitions from a cell in a growth diagram, labelled as:

t x y

• content  $-1$ , 0 or 1; the content of the cell

OUTPUT:

The fourth partition according to domino insertion.

EXAMPLES:

sage: Domino = GrowthDiagram.rules.Domino()

Rule 1:

```
sage: Domino.forward_rule([], [], [], 1)
[2]
sage: Domino.forward_rule([1,1], [1,1], [1,1], 1)
[3, 1]
```
Rule 2:

```
sage: Domino.forward_rule([1,1], [1,1], [1,1], -1)
[1, 1, 1, 1]
```
Rule 3:

```
sage: Domino.forward_rule([1,1], [1,1], [2,2], 0)
[2, 2]
```
Rule 4:

```
sage: Domino.forward_rule([2,2,2], [2,2], [3,3], 0)
[3, 3, 2]
sage: Domino.forward_rule([2], [], [1,1], [0)[2, 2]
sage: Domino.forward_rule([1,1], [1, [2], 0)[2, 2]
sage: Domino.forward_rule([2], [], [2], 0)
[2, 2]
sage: Domino.forward_rule([4], [2], [4], 0)
[4, 2]
sage: Domino.forward_rule([1,1,1,1], [1,1], [1,1,1,1], 0)
[2, 2, 1, 1]
sage: Domino.forward_rule([2,1,1], [2], [4], 0)
[4, 1, 1]
```
 $is_P\_edge(v, w)$ 

Return whether  $(v, w)$  is a *P*-edge of self.

(v, w) is an edge if v is obtained from w by deleting a domino.

EXAMPLES:

```
sage: Domino = GrowthDiagram.rules.Domino()
sage: v = Domino.vertices(2)[1]; ascii_art(v)
***
*
sage: ascii_art([w for w in Domino.vertices(3) if Domino.is_P_edge(v, w)])
\begin{bmatrix} * & * & * \\ 0 & 0 & * \\ 0 & 0 & * \\[ * ]
\left[ \begin{array}{ccc} \ast\ast\ast\ast\ast & \ast\ast\ast & \ast & \\ \ast & \ast\ast\ast & \ast & \ast \end{array} \right], ****, * ]
sage: [w for w in Domino.vertices(4) if Domino.is_P_edge(v, w)]
\lbrack
```
is\_Q\_edge(*v*, *w*)

Return whether  $(v, w)$  is a P-edge of self.

(v, w) is an edge if v is obtained from w by deleting a domino.

EXAMPLES:

```
sage: Domino = GrowthDiagram.rules.Domino()
sage: v = Domino.vertices(2)[1]; ascii_art(v)
***
*
sage: ascii_art([w for w in Domino.vertices(3) if Domino.is_P_edge(v, w)])
[ *** ]
[ * ]
\left[ \begin{array}{ccc} \ast\ast\ast\ast\ast & \ast\ast\ast & \ast \\ \ast & \ast\ast\ast & \ast \end{array} \right], ***, * ]
sage: [w for w in Domino.vertices(4) if Domino.is P edge(v, w)]
[]
```
### normalize\_vertex(*v*)

Return v as a partition.

EXAMPLES:

```
sage: Domino = GrowthDiagram.rules.Domino()
sage: Domino.normalize_vertex([3,1]).parent()
Partitions
```
### rank(*v*)

Return the rank of v.

The rank of a vertex is half the size of the partition, which equals the number of dominoes in any filling.

EXAMPLES:

```
sage: Domino = GrowthDiagram.rules.Domino()
sage: Domino.rank(Domino.vertices(3)[0])
3
```
### vertices(*n*)

Return the vertices of the dual graded graph on level n.

EXAMPLES:

```
sage: Domino = GrowthDiagram.rules.Domino()
sage: Domino.vertices(2)
[4], [3, 1], [2, 2], [2, 1, 1], [1, 1, 1, 1]]
```
 $zero = []$ 

<span id="page-1093-0"></span>class sage.combinat.growth.RuleLLMS(*k*)

Bases: [sage.combinat.growth.Rule](#page-1083-0)

A rule modelling the Schensted correspondence for affine permutations.

EXAMPLES:

```
sage: LLMS3 =GrowthDiagram.rules.LLMS(3)sage: GrowthDiagram(LLMS3, [3,1,2])
0 1 0
0 0 1
1 0 0
```
The vertices of the dual graded graph are [Cores](#page-338-0):

sage: LLMS3.vertices(4) 3-Cores of length 4

Let us check example of Figure 1 in [LS2007]. Note that, instead of passing the rule to *[GrowthDiagram](#page-1078-0)*, we can also call the rule to create growth diagrams:

sage:  $G = LLMS3([4, 1, 2, 6, 3, 5])$ ; G 0 1 0 0 0 0 0 0 1 0 0 0 0 0 0 0 1 0 1 0 0 0 0 0 0 0 0 0 0 1 0 0 0 1 0 0

The [P\\_symbol\(\)](#page-1094-0) is a [StrongTableau](#page-1210-0):

```
sage: G.P_symbol().pp()
-1 -2 -3 -53 5
-4 -65
 6
```
The [Q\\_symbol\(\)](#page-1094-1) is a [WeakTableau](#page-1233-0):

sage: G.Q\_symbol().pp() 1 3 4 5 2 5 3 6 5 6

Let us also check Example 6.2 in [LLMSSZ2013]:

```
sage: G = LLMS3([4, 1, 3, 2])sage: G.P_symbol().pp()
-1 -2 3
-3
-4
sage: G.Q_symbol().pp()
1 3 4
2
3
```
## <span id="page-1094-0"></span>P\_symbol(*P\_chain*)

Return the labels along the vertical boundary of a rectangular growth diagram as a skew [StrongTableau](#page-1210-0).

EXAMPLES:

```
sage: LLMS4 = Growth Diagram. rules. LIMS(4)sage: G = LLMS4([3, 4, 1, 2])sage: G.P_symbol().pp()
-1 -2-3 -4
```
### <span id="page-1094-1"></span>Q\_symbol(*Q\_chain*)

Return the labels along the horizontal boundary of a rectangular growth diagram as a skew [WeakTableau](#page-1233-0).

EXAMPLES:

```
sage: LLMS4 = Growth Diagram. rules. LIMS(4)sage: G = LLMS4([3, 4, 1, 2])sage: G.Q_symbol().pp()
1 2
3 4
```
### **forward\_rule** $(y, e, t, f, x, \text{content})$

Return the output path given two incident edges and the content.

See [LS2007] Section 3.4 and [LLMSSZ2013] Section 6.3.

INPUT:

• y, e, t, f, x – a path of three partitions and two colors from a cell in a growth diagram, labelled as:

t f x e y

• content  $-0$  or 1; the content of the cell

OUTPUT:

The two colors and the fourth partition g, z, h according to LLMS insertion.

EXAMPLES:

```
sage: LLMS3 = GrowthDiagram.rules.LLMS(3)sage: LLMS4 = Growth Diagram. rules. LIMS(4)
```

```
sage: Z = LLMS3.zero
sage: LLMS3.forward_rule(Z, None, Z, None, Z, 0)
(None, [], None)
sage: LLMS3.forward_rule(Z, None, Z, None, Z, 1)
(None, [1], 0)
sage: Y = Core([3, 1, 1], 3)sage: LLMS3.forward_rule(Y, None, Y, None, Y, 1)
(None, [4, 2, 1, 1], 3)
```

```
if x != y:
```

```
sage: Y = Core([1,1], 3); T = Core([1], 3); X = Core([2], 3)sage: LLMS3.forward_rule(Y, -1, T, None, X, 0)
(None, [2, 1, 1], -1)
sage: Y = Core([2], 4); T = Core([1], 4); X = Core([1,1], 4)sage: LLMS4.forward_rule(Y, 1, T, None, X, 0)
(None, [2, 1], 1)
sage: Y = Core([2,1,1], 3); T = Core([2], 3); X = Core([3,1], 3)sage: LLMS3.forward_rule(Y, -1, T, None, X, 0)
(None, [3, 1, 1], -2)
```

```
if x == y != t:
```

```
sage: Y = Core([1], 3); T = Core([1], 3); X = Core([1], 3)sage: LLMS3.forward_rule(Y, 0, T, None, X, 0)
(None, [1, 1], -1)
sage: Y = Core([1], 4); T = Core([1], 4); X = Core([1], 4)sage: LLMS4.forward_rule(Y, 0, T, None, X, 0)
(None, [1, 1], -1)
sage: Y = Core([2,1], 4); T = Core([1,1], 4); X = Core([2,1], 4)sage: LLMS4.forward_rule(Y, 1, T, None, X, 0)
(None, [2, 2], 0)
```
## is\_P\_edge(*v*, *w*)

Return whether  $(v, w)$  is a P-edge of self.

For two k-cores v and w containing v, there are as many edges as there are components in the skew partition w/v. These components are ribbons, and therefore contain a unique cell with maximal content. We index the edge with this content.

EXAMPLES:

```
sage: LLMS4 = Growth Diagram. rules. LLMS(4)sage: v = LLMS4. vertices(2)[0]; v = LMS4.
[2]
sage: [(w, LLMS4.is_P-edge(v, w)) for w in LLMS4.vertices(3)]
[([3], [2]), ([2, 1], [-1]), ([1, 1, 1], [])]
```

```
sage: all(LLMS4.is_P_edge(v, w) == [] for w in LLMS4.vertices(4))
True
```
### $is_Q$ \_edge $(v, w)$

Return whether  $(v, w)$  is a  $Q$ -edge of self.

(v,  $w$ ) is an edge if  $w$  is a weak cover of  $v$ , see [weak\\_covers\(\)](#page-337-0).

EXAMPLES:

```
sage: LLMS4 = Growth Diagram. rules. LIMS(4)sage: v = LLMS4.vertices(3)[1]; v[2, 1]
sage: [w for w in LLMS4.vertices(4) if len(LLMSA.is_Q-edge(v, w)) > 0]
[[2, 2], [3, 1, 1]]
sage: all(LLMS4.is_Q_edge(v, w) == [] for w in LLMS4.vertices(5))
True
```
### normalize\_vertex(*v*)

Convert v to a  $k$ -core.

EXAMPLES:

```
sage: LLMS3 = GrowthDiagram. rules. LIMS(3)sage: LLMS3.normalize_vertex([3,1]).parent()
3-Cores of length 3
```
## rank(*v*)

Return the rank of v: the length of the core.

EXAMPLES:

```
sage: LLMS3 = GrowthDiagram.rules.LLMS(3)
sage: LLMS3.rank(LLMS3.vertices(3)[0])
3
```
### vertices(*n*)

Return the vertices of the dual graded graph on level n.

EXAMPLES:

```
sage: LLMS3 = GrowthDiagram. rules. L LMS(3)sage: LLMS3.vertices(2)
3-Cores of length 2
```
#### <span id="page-1096-0"></span>class sage.combinat.growth.RulePartitions

Bases: [sage.combinat.growth.Rule](#page-1083-0)

A rule for growth diagrams on Young's lattice on integer partitions graded by size.

```
P_symbol(P_chain)
```
Return the labels along the vertical boundary of a rectangular growth diagram as a (skew) tableau.

EXAMPLES:

```
sage: RuleRSK = GrowthDiagram.rules.RSK()sage: G = \text{RuleRSK}([\![0,1,0], [1,0,2]])
```

```
sage: G.P_symbol().pp()
1 2 2
2
```
<span id="page-1097-0"></span>Q\_symbol(*Q\_chain*)

Return the labels along the horizontal boundary of a rectangular growth diagram as a skew tableau.

EXAMPLES:

```
sage: RuleRSK = GrowthDiagram.rules.RSK()sage: G = \text{RuleRSK}([\![0,1,0], [1,0,2]])sage: G.Q_symbol().pp()
1 3 3
2
```
normalize\_vertex(*v*)

Return v as a partition.

EXAMPLES:

```
sage: RSK = GrowthDiagram. rules. RSK()sage: RSK.normalize_vertex([3,1]).parent()
Partitions
```
#### rank(*v*)

Return the rank of v: the size of the partition.

EXAMPLES:

```
sage: RSK = GrowthDiagram.rules.RSK()sage: RSK.rank(RSK.vertices(3)[0])
3
```
### vertices(*n*)

Return the vertices of the dual graded graph on level n.

EXAMPLES:

```
sage: RSK = GrowthDiagram. rules. RSK()sage: RSK.vertices(3)
Partitions of the integer 3
```
 $zero = []$ 

<span id="page-1097-1"></span>class sage.combinat.growth.RuleRSK

Bases: [sage.combinat.growth.RulePartitions](#page-1096-0)

A rule modelling Robinson-Schensted-Knuth insertion.

```
sage: RuleRSK = GrowthDiagram.rules.RSK()sage: GrowthDiagram(RuleRSK, [3,2,1,2,3])
0 0 1 0 0
0 1 0 1 0
1 0 0 0 1
```
The vertices of the dual graded graph are integer partitions:

sage: RuleRSK.vertices(3) Partitions of the integer 3

The local rules implemented provide the RSK correspondence between matrices with non-negative integer entries and pairs of semistandard tableaux, the  $P\_symbol()$  and the  $Q\_symbol()$ . For permutations, it reduces to classical Schensted insertion.

Instead of passing the rule to [GrowthDiagram](#page-1078-0), we can also call the rule to create growth diagrams. For example:

```
sage: m = matrix([0, 0, 0, 0, 1], [1, 1, 0, 2, 0], [0, 3, 0, 0, 0]])sage: G = RuleRSK(m); G0 0 0 0 1
1 1 0 2 0
0 3 0 0 0
sage: ascii_art([G.P_symbol(), G.Q_symbol()])
[ 1 2 2 2 3 1 2 2 2 2 ]
\begin{bmatrix} 2 & 3 & 4 & 4 \end{bmatrix}[3, 5, 5]
```
For rectangular fillings, the Kleitman-Greene invariant is the shape of the P\_symbol() (or the Q\_symbol()). Put differently, it is the partition labelling the lower right corner of the filling (recall that we are using matrix coordinates). It can be computed alternatively as the partition  $(\mu_1, \dots, \mu_n)$ , where  $\mu_1 + \dots + \mu_i$  is the maximal sum of entries in a collection of  $i$  pairwise disjoint sequences of cells with weakly increasing coordinates.

For rectangular fillings, we could also use the (faster) implementation provided via [RSK\(\)](#page-2653-0). Because the of the coordinate conventions in [RSK\(\)](#page-2653-0), we have to transpose matrices:

```
sage: [G.P_symbol(), G.Q_symbol()] == RSK(m.transpose())
True
sage: n=5; l=[(pi, RuleRSK(pi)) for pi in Permutations(n)]
sage: all([G.P_symbol(), G.Q_symbol()) == RSK(pi) for pi, G in l)True
sage: n=5; l=[(w, RuleRSK(w)) for w in Words([1,2,3], 5)]
sage: all([G.P_symbol(), G.Q_symbol()) == RSK(pi) for pi, G in l)True
```
backward\_rule(*y*, *z*, *x*)

Return the content and the input shape.

```
See [Kra2006] (B<sup>1</sup>0) - (B<sup>1</sup>2).
```
INPUT:

• y, z, x – three partitions from a cell in a growth diagram, labelled as:

y z

OUTPUT:

x

A pair (t, content) consisting of the shape of the fourth word according to the Robinson-Schensted-Knuth correspondence and the content of the cell.

```
forward_rule(y, t, x, content)
```
Return the output shape given three shapes and the content.

```
See [Kra2006] (F<sup>1</sup>0) - (F<sup>1</sup>2).
```
INPUT:

• y, t, x – three partitions from a cell in a growth diagram, labelled as:

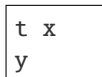

• content – a non-negative integer; the content of the cell

## OUTPUT:

The fourth partition according to the Robinson-Schensted-Knuth correspondence.

EXAMPLES:

```
sage: RuleRSK = GrowthDiagram.rules.RSK()sage: RuleRSK.forward_rule([2,1],[2,1],[2,1],1)
[3, 1]
sage: RuleRSK.forward_rule([1],[],[2],2)
[4, 1]
```
### <span id="page-1099-0"></span>class sage.combinat.growth.RuleShiftedShapes

Bases: [sage.combinat.growth.Rule](#page-1083-0)

A class modelling the Schensted correspondence for shifted shapes.

This agrees with Sagan [Sag1987] and Worley's [Wor1984], and Haiman's [Hai1989] insertion algorithms, see Proposition 4.5.2 of [Fom1995].

EXAMPLES:

```
sage: Shifted = GrowthDiagram.rules.ShiftedShapes()
sage: GrowthDiagram(Shifted, [3,1,2])
0 1 0
0 0 1
1 0 0
```
The vertices of the dual graded graph are shifted shapes:

```
sage: Shifted.vertices(3)
Partitions of the integer 3 satisfying constraints max_slope=-1
```
Let us check the example just before Corollary 3.2 in [Sag1987]. Note that, instead of passing the rule to [GrowthDiagram](#page-1078-0), we can also call the rule to create growth diagrams:

```
sage: G = Shifted([2, 6, 5, 1, 7, 4, 3])sage: G.P_chain()
[.], 0, [1], 0, [2], 0, [3], 0, [3, 1], 0, [3, 2], 0, [4, 2], 0, [5, 2]sage: G.Q_chain()
[[], 1, [1], 2, [2], 1, [2, 1], 3, [3, 1], 2, [4, 1], 3, [4, 2], 3, [5, 2]]
```
### P\_symbol(*P\_chain*)

Return the labels along the vertical boundary of a rectangular growth diagram as a shifted tableau.

EXAMPLES:

Check the example just before Corollary 3.2 in [Sag1987]:

```
sage: Shifted = GrowthDiagram.rules.ShiftedShapes()
sage: G = Shifted([2, 6, 5, 1, 7, 4, 3])sage: G.P_symbol().pp()
1 2 3 6 7
   4 5
```
Check the example just before Corollary 8.2 in [SS1990]:

```
sage: T = ShiftedPrimedTableau([11],[1],[5]], skew=[3,1])sage: T.pp()
. . . 4
    . 1
       5
sage: U = ShiftedPrimedTableau([[1],[3.5],[5]], skew=[3,1])
sage: U.pp()
 . . . 1
    . 4'5
sage: Shifted = GrowthDiagram.rules.ShiftedShapes()
sage: labels = [\text{mu if is\_even}(i) else 0 for i, mu in enumerate(T.to_chain()[::-
\rightarrow1])] + U.to_chain()[1:]
sage: G = Shifted({1, 2):1, (2, 1):1}, shape={5, 5, 5, 5, 5}, 1, labels=labels)sage: G.P_symbol().pp()
 . . . . 2
    . . 1 3
      . 4 5
```
Q\_symbol(*Q\_chain*)

Return the labels along the horizontal boundary of a rectangular growth diagram as a skew tableau.

EXAMPLES:

Check the example just before Corollary 3.2 in [Sag1987]:

```
sage: Shifted = GrowthDiagram.rules.ShiftedShapes()
sage: G = Shifted([2, 6, 5, 1, 7, 4, 3])sage: G.Q_symbol().pp()
1 2 4' 5 7'
   3 6'
```
Check the example just before Corollary 8.2 in [SS1990]:

```
sage: T = ShiftedPrimedTableau([[4],[1],[5]], skew=[3,1])sage: T.pp()
. . . 4
   . 1
      5
sage: U = ShiftedPrimedTableau([[1],[3.5],[5]], skew=[3,1])sage: U.pp()
. . . 1
   . 4'
```

```
5
sage: Shifted = GrowthDiagram.rules.ShiftedShapes()
sage: labels = [\text{mu if is\_even}(i) else 0 for i, mu in enumerate(T.to_chain()[::-
\rightarrow1])] + U.to_chain()[1:]
sage: G = Shifted({1, 2):1, (2, 1):1}, shape=[5, 5, 5, 5, 5], labels=labels)sage: G.Q_symbol().pp()
 . . . . 2
     . . 1 4'
       . 3' 5'
```
### $\textbf{backward\_rule}(y, g, z, h, x)$

Return the input path and the content given two incident edges.

See [Fom1995] Lemma 4.5.1, page 38.

#### INPUT:

• y, g, z, h, x – a path of three partitions and two colors from a cell in a growth diagram, labelled as:

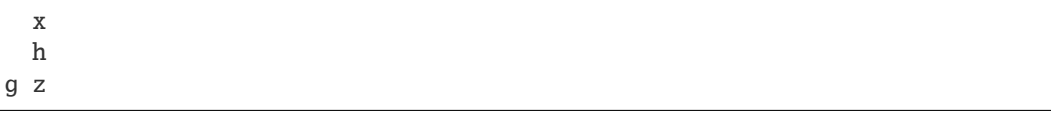

#### OUTPUT:

 $\mathbf y$ 

A tuple (e, t, f, content) consisting of the shape t of the fourth word, the colours of the incident edges and the content of the cell according to Sagan - Worley insertion.

EXAMPLES:

```
sage: Shifted = GrowthDiagram.rules.ShiftedShapes()
sage: Shifted.backward_rule([], 1, [1], 0, [])
(0, [], 0, 1)sage: Shifted.backward_rule([1], 2, [2], 0, [1])
```
(0, [1], 0, 1)

if  $x$  !=  $y$ :

```
sage: Shifted.backward_rule([3], 1, [3, 1], 0, [2,1])
(0, [2], 1, 0)sage: Shifted.backward_rule([2,1], 2, [3, 1], 0, [3])
(0, [2], 2, 0)
```
if  $x == y != t$ :

```
sage: Shifted.backward_rule([3], 1, [3, 1], 0, [3])
(0, [2], 2, 0)
sage: Shifted.backward_rule([3,1], 2, [3, 2], 0, [3,1])
(0, [2, 1], 2, 0)
sage: Shifted.backward_rule([2,1], 3, [3, 1], 0, [2,1])
```

```
(0, [2], 1, 0)
sage: Shifted.backward_rule([3], 3, [4], 0, [3])
(0, [2], 3, 0)
```

```
forward_rule(y, e, t, f, x, content)
```
Return the output path given two incident edges and the content.

See [Fom1995] Lemma 4.5.1, page 38.

INPUT:

• y, e, t, f, x – a path of three partitions and two colors from a cell in a growth diagram, labelled as:

t f x e y

• content  $-0$  or 1; the content of the cell

#### OUTPUT:

The two colors and the fourth partition g, z, h according to Sagan-Worley insertion.

EXAMPLES:

```
sage: Shifted = GrowthDiagram.rules.ShiftedShapes()
sage: Shifted.forward_rule([], \emptyset, [], \emptyset, [], 1)(1, [1], 0)
sage: Shifted.forward_rule([1], 0, [1], 0, [1], 1)
(2, [2], 0)
```
if  $x$  !=  $y$ :

```
sage: Shifted.forward_rule([3], 0, [2], 1, [2,1], 0)
(1, [3, 1], 0)
sage: Shifted.forward_rule([2,1], 0, [2], 2, [3], 0)
(2, [3, 1], 0)
```
if  $x == y != t$ :

```
sage: Shifted.forward_rule([3], 0, [2], 2, [3], 0)
(1, [3, 1], 0)sage: Shifted.forward_rule([3,1], 0, [2,1], 2, [3,1], 0)
(2, [3, 2], 0)
sage: Shifted.forward_rule([2,1], 0, [2], 1, [2,1], 0)
(3, [3, 1], 0)
sage: Shifted.forward_rule([3], 0, [2], 3, [3], 0)
(3, [4], 0)
```
## $is_P\_edge(v, w)$

Return whether  $(v, w)$  is a P-edge of self.

(v, w) is an edge if w contains v.

EXAMPLES:

```
sage: Shifted = GrowthDiagram.rules.ShiftedShapes()
sage: v = Shifted.vertices(2)[0]; v[2]
sage: [w for w in Shifted.vertices(3) if Shifted.is_P_edge(v, w)]
[[3], [2, 1]]
```
### is\_Q\_edge(*v*, *w*)

Return whether  $(v, w)$  is a Q-edge of self.

(v, w) is an edge if w is obtained from v by adding a cell. It is a black (color 1) edge, if the cell is on the diagonal, otherwise it can be blue or red (color 2 or 3).

EXAMPLES:

```
sage: Shifted = Growth Diagram.rules.ShiftedShapes()
sage: v = Shifted.vertices(2)[0]; v[2]
sage: [(w, Shifted.is_Q_edge(v, w)) for w in Shifted.vertices(3)]
[([3], [2, 3]), ([2, 1], [1])]sage: all(Shifted.is_Q_edge(v, w) == [] for w in Shifted.vertices(4))
True
```
normalize\_vertex(*v*)

Return v as a partition.

EXAMPLES:

```
sage: Shifted = GrowthDiagram.rules.ShiftedShapes()
sage: Shifted.normalize_vertex([3,1]).parent()
Partitions
```
rank(*v*)

Return the rank of v: the size of the shifted partition.

EXAMPLES:

```
sage: Shifted = GrowthDiagram.rules.ShiftedShapes()
sage: Shifted.rank(Shifted.vertices(3)[0])
3
```
### vertices(*n*)

Return the vertices of the dual graded graph on level n.

EXAMPLES:

```
sage: Shifted = GrowthDiagram.rules.ShiftedShapes()
sage: Shifted.vertices(3)
Partitions of the integer 3 satisfying constraints max_slope=-1
```
<span id="page-1103-0"></span> $zero = []$ 

## class sage.combinat.growth.RuleSylvester

Bases: [sage.combinat.growth.Rule](#page-1083-0)

A rule modelling a Schensted-like correspondence for binary trees.

EXAMPLES:

```
sage: Sylvester = GrowthDiagram.rules.Sylvester()sage: GrowthDiagram(Sylvester, [3,1,2])
0 1 0
0 0 1
1 0 0
```
The vertices of the dual graded graph are [BinaryTrees](#page-114-0):

```
sage: Sylvester.vertices(3)
Binary trees of size 3
```
The  $P_{\text{g}x}$  is also known as the bracket tree, the  $Q_{\text{g}x}$  is the lattice of finite order ideals of the infinite binary tree, see Example 2.4.6 in [Fom1994].

For a permutation, the  $P\_symbol()$  is the binary search tree, the  $Q\_symbol()$  is the increasing tree corresponding to the inverse permutation. Note that, instead of passing the rule to *[GrowthDiagram](#page-1078-0)*, we can also call the rule to create growth diagrams. From [Nze2007]:

```
sage: pi = Permutation([3, 5, 1, 4, 2, 6]); G = Sylvester(pi); G
0 0 1 0 0 0
0 0 0 0 1 0
1 0 0 0 0 0
0 0 0 1 0 0
0 1 0 0 0 0
0 0 0 0 0 1
sage: ascii_art(G.P_symbol())
    3
 \sqrt{2}1 5
 \setminus / \setminus2 4 6
sage: ascii_art(G.Q_symbol())
  -1<sub>--</sub>
 \sqrt{2}3 2
         \setminus5 4 6
sage: all(Sylvester(pi).P_symbol() == pi.binary_ssearch-tree()....: for pi in Permutations(5))
True
sage: all(Sylvester(pi).Q_symbol() == pi.inverse().increasing_tree()
....: for pi in Permutations(5))
True
```
<span id="page-1104-0"></span>P\_symbol(*P\_chain*)

Return the labels along the vertical boundary of a rectangular growth diagram as a labelled binary tree.

For permutations, this coincides with the binary search tree.

EXAMPLES:

```
sage: Sylvester = GrowthDiagram.rules.Sylvester()sage: pi = Permutation([2, 4, 3, 1])sage: ascii_art(Sylvester(pi).P_symbol())
  -2\left\langle \quad \right\rangle1 4
     /
    3
sage: Sylvester(pi).P_symbol() == pi.binary_search_tree()
True
```
We can also do the skew version:

```
sage: B = BinaryTree; E = B(); N = B([])
sage: asci_art(Sylvester([3,2], shape=[3,3,3], labels=[N,N,N,E,E,E,N]).P_\rightarrowsymbol())
   \overline{1}\sqrt{ }None 3
        /
       2
```
## <span id="page-1105-0"></span>Q\_symbol(*Q\_chain*)

Return the labels along the vertical boundary of a rectangular growth diagram as a labelled binary tree.

For permutations, this coincides with the increasing tree.

EXAMPLES:

```
sage: Sylvester = Growth Diagram.rules.Sylvester()
sage: pi = Permutation([2, 4, 3, 1])sage: ascii_art(Sylvester(pi).Q_symbol())
  -1/ \ \ \backslash4 2
     /
    3
sage: Sylvester(pi).Q_symbol() == pi.inverse().increasing_tree()
True
```
We can also do the skew version:

```
sage: B = BinaryTree; E = B(); N = B([[])sage: asci_art(Sylvester([3,2], shape=[3,3,3], labels=[N,N,N,E,E,E,N]).Q\rightarrowsymbol())
 _None_
 \sqrt{2}3 1
        /
       2
```
### backward\_rule( $y, z, x$ )

Return the output shape given three shapes and the content.

See [Nze2007], page 9.

INPUT:

• y, z, x – three binary trees from a cell in a growth diagram, labelled as:

x y z

OUTPUT:

A pair (t, content) consisting of the shape of the fourth binary tree t and the content of the cell.

EXAMPLES:

```
sage: Sylvester = Growth Diagram.rules.Sylvester()
sage: B = BinaryTree; E = B(); N = B([[]); L = B([[], None])sage: R = B([None, []]); T = B([[], []])sage: ascii_art(Sylvester.backward_rule(E, E, E))
( , 0 )sage: ascii_art(Sylvester.backward_rule(N, N, N))
( o, 0 )
```
#### forward\_rule(*y*, *t*, *x*, *content*)

Return the output shape given three shapes and the content.

See [Nze2007], page 9.

INPUT:

• y, t, x – three binary trees from a cell in a growth diagram, labelled as:

t x y

• content  $-0$  or 1; the content of the cell

OUTPUT:

The fourth binary tree z.

EXAMPLES:

```
sage: Sylvester = GrowthDiagram.rules.Sylvester()sage: B = BinaryTree; E = B(); N = B([]); L = B([[]], None])sage: R = B([None, []]); T = B([[], []])sage: ascii_art(Sylvester.forward_rule(E, E, E, 1))
o
sage: ascii_art(Sylvester.forward_rule(N, N, N, 1))
o
\setminuso
sage: ascii_art(Sylvester.forward_rule(L, L, L, 1))
 o
/ \backslasho o
sage: ascii_art(Sylvester.forward_rule(R, R, R, 1))
```
o \ o  $\setminus$ o

If  $y$  ! = x, obtain z from y adding a node such that deleting the right most gives x:

```
sage: ascii_art(Sylvester.forward_rule(R, N, L, 0))
  o
/ \ \backslasho o
sage: ascii_art(Sylvester.forward_rule(L, N, R, 0))
  o
 /
o
 \setminuso
```
If  $y = x$  != t, obtain z from x by adding a node as left child to the right most node:

```
sage: ascii_art(Sylvester.forward_rule(N, E, N, 0))
  o
 /
o
sage: ascii_art(Sylvester.forward_rule(T, L, T, 0))
  \overline{\phantom{0}}^0\left\langle \quad \right\rangleo o
      /
     o
sage: ascii_art(Sylvester.forward_rule(L, N, L, 0))
    o
    /
  o
 /
o
sage: ascii_art(Sylvester.forward_rule(R, N, R, 0))
o
 \setminuso
 /
o
```
## $is_P\_edge(v, w)$

Return whether  $(v, w)$  is a P-edge of self.

(v, w) is an edge if v is obtained from w by deleting its right-most node.

EXAMPLES:

```
sage: Sylvester = GrowthDiagram.rules.Sylvester()sage: v = Sylvester.vertices(2)[1]; ascii_art(v)
```

```
o
/
o
sage: ascii_art([w for w in Sylvester.vertices(3) if Sylvester.is_P_edge(v, w)])
[ o , o ]
[ \quad / \ \backslash \qquad / \ \ ][ o o o ]
[ / ]\begin{bmatrix} 0 & 1 \\ 0 & 1 \end{bmatrix}sage: [w for w in Sylvester.vertices(4) if Sylvester.is_P_edge(v, w)]
[]
```
 $is_0$ <sub>edge</sub> $(v, w)$ 

Return whether  $(v, w)$  is a  $Q$ -edge of self.

(v, w) is an edge if v is a sub-tree of w with one node less.

EXAMPLES:

```
sage: Sylvester = Growth Diagram.rules.Sylvester()
sage: v = Sylvester.vertices(2)[1]; ascii_art(v)
 o
/
o
sage: ascii_art([w for w in Sylvester.vertices(3) if Sylvester.is_Q_edge(v, w)])
[ o , o, o ]
[ / / / ][ o o o o ]
[ \vee / ][ o o ]
sage: [w for w in Sylvester.vertices(4) if Sylvester.is_Q_edge(v, w)]
[]
```
normalize\_vertex(*v*)

Return v as a binary tree.

EXAMPLES:

```
sage: Sylvester = GrowthDiagram.rules.Sylvester()sage: Sylvester.normalize_vertex([[],[]]).parent()
Binary trees
```
#### rank(*v*)

Return the rank of v: the number of nodes of the tree.

EXAMPLES:

```
sage: Sylvester = Growth Diagram. rules. Sylvester()sage: Sylvester.rank(Sylvester.vertices(3)[0])
3
```
#### vertices(*n*)

Return the vertices of the dual graded graph on level n.

EXAMPLES:

```
sage: Sylvester = GrowthDiagram.rules.Sylvester()
sage: Sylvester.vertices(3)
Binary trees of size 3
```
 $zero =$ .

```
class sage.combinat.growth.RuleYoungFibonacci
```
Bases: [sage.combinat.growth.Rule](#page-1083-0)

A rule modelling a Schensted-like correspondence for Young-Fibonacci-tableaux.

EXAMPLES:

```
sage: YF = GrowthDiagram.rules.YoungFibonacci()sage: GrowthDiagram(YF, [3,1,2])
0 1 0
0 0 1
1 0 0
```
The vertices of the dual graded graph are Fibonacci words - compositions into parts of size at most two:

```
sage: YF.vertices(4)
[word: 22, word: 211, word: 121, word: 112, word: 1111]
```
Note that, instead of passing the rule to *[GrowthDiagram](#page-1078-0)*, we can also use call the rule to create growth diagrams. For example:

```
sage: G = YF([2, 3, 7, 4, 1, 6, 5]); G
0 0 0 0 1 0 0
1 0 0 0 0 0 0
0 1 0 0 0 0 0
0 0 0 1 0 0 0
0 0 0 0 0 0 1
0 0 0 0 0 1 0
0 0 1 0 0 0 0
```
The Kleitman Greene invariant is: take the last letter and the largest letter of the permutation and remove them. If they coincide write 1, otherwise write 2:

```
sage: G.P_chain()[-1]
word: 21211
```
backward\_rule(*y*, *z*, *x*)

Return the content and the input shape.

See [Fom1995] Lemma 4.4.1, page 35.

• y, z, x – three Fibonacci words from a cell in a growth diagram, labelled as:

x y z

OUTPUT:

A pair (t, content) consisting of the shape of the fourth word and the content of the cell.

### forward\_rule(*y*, *t*, *x*, *content*)

Return the output shape given three shapes and the content.

```
See [Fom1995] Lemma 4.4.1, page 35.
```
INPUT:

• y, t, x – three Fibonacci words from a cell in a growth diagram, labelled as:

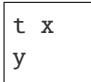

• content  $-0$  or 1; the content of the cell

OUTPUT:

The fourth Fibonacci word.

EXAMPLES:

```
sage: YF = GrowthDiagram.rules. Young Fibonacci()sage: YF.forward_rule([], [], [], 1)
word: 1
sage: YF.forward_rule([1], [1], [1], 1)
word: 11
sage: YF.forward_rule([1,2], [1], [1,1], 0)
word: 21
sage: YF.forward_rule([1,1], [1], [1,1], 0)
word: 21
```
is\_P\_edge(*v*, *w*)

Return whether  $(v, w)$  is a P-edge of self.

 $(v, w)$  is an edge if v is obtained from w by deleting a 1 or replacing the left-most 2 by a 1.

EXAMPLES:

```
sage: YF = GrowthDiagram.rules. Young Fibonacci()sage: v = YF. vertices(5)[5]; vword: 1121
sage: [w for w in YF.vertices(6) if YF.is_P_edge(v, w)]
[word: 2121, word: 11121]
sage: [w for w in YF.vertices(7) if YF.is_P_edge(v, w)]
[]
```
## is\_Q\_edge(*v*, *w*)

Return whether  $(v, w)$  is a P-edge of self.

(v, w) is an edge if v is obtained from w by deleting a 1 or replacing the left-most 2 by a 1.

EXAMPLES:

```
sage: YF = GrowthDiagram.rules. Young Fibonacci()sage: v = YF. vertices(5)[5]; vword: 1121
```

```
sage: [w for w in YF.vertices(6) if YF.is_P_edge(v, w)]
[word: 2121, word: 11121]
sage: [w for w in YF.vertices(7) if YF.is_P_edge(v, w)]
\Box
```
## normalize\_vertex(*v*)

Return v as a word with letters 1 and 2.

EXAMPLES:

```
sage: YF = GrowthDiagram.rules. Young Fibonacci()sage: YF.normalize_vertex([1,2,1]).parent()
Finite words over {1, 2}
```
#### rank(*v*)

Return the rank of v: the size of the corresponding composition.

EXAMPLES:

```
sage: YF = GrowthDiagram.rules. Young Fibonacci()sage: YF.rank(YF.vertices(3)[0])
3
```
## vertices(*n*)

Return the vertices of the dual graded graph on level n.

#### EXAMPLES:

```
sage: YF = GrowthDiagram.rules. Young Fibonacci()sage: YF.vertices(3)
[word: 21, word: 12, word: 111]
```
## <span id="page-1111-0"></span>class sage.combinat.growth.Rules

Bases: object

Catalog of rules for growth diagrams.

#### **BinaryWord**

alias of [RuleBinaryWord](#page-1085-0)

### Burge

alias of [RuleBurge](#page-1087-0)

#### Domino

alias of [RuleDomino](#page-1089-0)

## LLMS

alias of [RuleLLMS](#page-1093-0)

#### RSK

alias of [RuleRSK](#page-1097-1)

#### ShiftedShapes

alias of [RuleShiftedShapes](#page-1099-0)

#### Sylvester

alias of [RuleSylvester](#page-1103-0)

### YoungFibonacci

alias of [RuleYoungFibonacci](#page-1109-0)

# **5.1.120 Grossman-Larson Hopf Algebras**

## AUTHORS:

• Frédéric Chapoton (2017)

class sage.combinat.grossman\_larson\_algebras.GrossmanLarsonAlgebra(*R*, *names=None*) Bases: [sage.combinat.free\\_module.CombinatorialFreeModule](#page-1016-0)

The Grossman-Larson Hopf Algebra.

The Grossman-Larson Hopf Algebras are Hopf algebras with a basis indexed by forests of decorated rooted trees. They are the universal enveloping algebras of free pre-Lie algebras, seen as Lie algebras.

The Grossman-Larson Hopf algebra on a given set  $E$  has an explicit description using rooted forests. The underlying vector space has a basis indexed by finite rooted forests endowed with a map from their vertices to  $E$  (called the "labeling"). In this basis, the product of two (decorated) rooted forests  $S \times T$  is a sum over all maps from the set of roots of T to the union of a singleton  $\{\#\}$  and the set of vertices of S. Given such a map, one defines a new forest as follows. Starting from the disjoint union of all rooted trees of  $S$  and  $T$ , one adds an edge from every root of  $T$  to its image when this image is not the fake vertex labelled  $#$ . The coproduct sends a rooted forest T to the sum of all tensors  $T_1 \otimes T_2$  obtained by splitting the connected components of T into two subsets and letting  $T_1$  be the forest formed by the first subset and  $T_2$  the forest formed by the second. This yields a connected graded Hopf algebra (the degree of a forest is its number of vertices).

See [Pana2002] (Section 2) and [GroLar1]. (Note that both references use rooted trees rather than rooted forests, so think of each rooted forest grafted onto a new root. Also, the product is reversed, so they are defining the opposite algebra structure.)

**Warning:** For technical reasons, instead of using forests as labels for the basis, we use rooted trees. Their root vertex should be considered as a fake vertex. This fake root vertex is labelled '#' when labels are present.

EXAMPLES:

```
sage: G = \text{algebras}.GrossmanLarson(QQ, 'xy')sage: x, y = G. single_vertex_all()
sage: ascii_art(x*y)
B + B
 # #\vert / /
 x x y
 |
 y
sage: ascii_art(x*x*x)
B + B + 3*B + B# \qquad # \qquad \qquad \qquad \qquad \qquad \qquad \qquad \qquad \qquad \qquad \qquad \qquad \qquad \qquad \qquad \qquad \qquad \qquad \qquad \qquad \qquad \qquad \qquad \qquad \qquad \qquad \qquad \qquad \qquad \qquad \qquad \qquad \qquad \qquad \qquad | | / / / / /
 X X X X X X X X| / / |
 X X X X
```
| x

The Grossman-Larson algebra is associative:

```
sage: z = x * ysage: x * (y * z) = (x * y) * zTrue
```
It is not commutative:

sage:  $x * y == y * x$ False

When None is given as input, unlabelled forests are used instead; this corresponds to a 1-element set  $E$ :

```
sage: G = algebras.GrossmanLarson(QQ, None)
sage: x = G.\nsingle\_vertex\_all()[0]sage: ascii_art(x*x)
B + B
o o_
 \vert / /
o o o
 |
 o
```
**Note:** Variables names can be None, a list of strings, a string or an integer. When None is given, unlabelled rooted forests are used. When a single string is given, each letter is taken as a variable. See [sage.combinat.](#page-3437-0) [words.alphabet.build\\_alphabet\(\)](#page-3437-0).

**Warning:** Beware that the underlying combinatorial free module is based either on RootedTrees or on LabelledRootedTrees, with no restriction on the labellings. This means that all code calling the basis() method would not give meaningful results, since basis() returns many "chaff" elements that do not belong to the algebra.

REFERENCES:

- [Pana2002]
- [GroLar1]

```
an_element()
```
Return an element of self.

EXAMPLES:

```
sage: A = algebraS.GrossmanLarson(QQ, 'xy')sage: A.an_element()
B[#[x[]]] + 2*B[#[x[x[]]]] + 2*B[#[x[]], x[]]]
```
### antipode\_on\_basis(*x*)

Return the antipode of a forest.

EXAMPLES:

```
sage: G = algebraS.GrossmanLarson(QQ, 2)sage: x, y = G.single_vertex_all()
sage: G. antipode(x) # indirect doctest
-B[#[0[]]]
sage: G.antipode(y * x) # indirect doctest
B[#[0[1[]]]] + B[#[0[], 1[]]]]
```
### change\_ring(*R*)

Return the Grossman-Larson algebra in the same variables over  $R$ .

INPUT:

•  $R - a$  ring

EXAMPLES:

```
sage: A = algebras.GrossmanLarson(ZZ, 'fgh')sage: A.change_ring(QQ)
Grossman-Larson Hopf algebra on 3 generators ['f', 'g', 'h']
over Rational Field
```
### coproduct\_on\_basis(*x*)

Return the coproduct of a forest.

EXAMPLES:

```
sage: G = algebras.GrossmanLarson(QQ, 2)sage: x, y = G. single_vertex_all()
sage: ascii_art(G.coproduct(x)) # indirect doctest
1 # B + B # 1
   # #
   | |
   0 0
sage: Delta_xy = G.coproduct(y*x)
sage: ascii_art(Delta_xy) # random indirect doctest
1 # B + 1 # B + B # B + B # 1 + B # B + B # 1
    #_ # # # #_ # # #
    / / | | | / / | | |
   0 1 1 0 1 0 1 1 0 1 1 0 1
           | |
           0 0
```
counit\_on\_basis(*x*)

Return the counit on a basis element.

This is zero unless the forest  $x$  is empty.

EXAMPLES:

```
sage: A = algebraS.GrossmanLarson(QQ, 'xy')sage: RT = A.basis() keys()sage: x = RT([RT([], 'x'])], '#')sage: A.counit_on_basis(x)
```

```
0
sage: A.counit_on_basis(RT([],'#'))
1
```
## degree\_on\_basis(*t*)

Return the degree of a rooted forest in the Grossman-Larson algebra.

This is the total number of vertices of the forest.

EXAMPLES:

```
sage: A = algebraS.GrossmanLarson(QQ, 'Q')sage: RT = A.basis() keys()sage: A.degree_on_basis(RT([RT([])]))
1
```
## one\_basis()

Return the empty rooted forest.

EXAMPLES:

```
sage: A = algebraS.GrossmanLarson(QQ, 'ab')sage: A.one_basis()
#[]
sage: A = algebraS.GrossmanLarson(QQ, None)sage: A.one_basis()
[
```
## product\_on\_basis(*x*, *y*)

Return the product of two forests  $x$  and  $y$ .

This is the sum over all possible ways for the components of the forest  $y$  to either fall side-by-side with components of  $x$  or be grafted on a vertex of  $x$ .

EXAMPLES:

```
sage: A = algebraS.GrossmanLarson(QQ, None)sage: RT = A.basis() keys()sage: x = RT([RT([])])sage: A.product_on_basis(x, x)
B[[[[]]]] + B[[]], []]]
```
Check that the product is the correct one:

```
sage: A = algebraS.GrossmanLarson(QQ, 'uv')sage: RT = A.basis() keys()sage: Tu = RT([RT([],'u')],'#')
sage: Tv = RT([RT([], 'v'))', '#')sage: A.product_on_basis(Tu, Tv)
B[#[u[v]]]] + B[#[u]], v]]]
```
### single\_vertex(*i*)

Return the i-th rooted forest with one vertex.

This is the rooted forest with just one vertex, labelled by the i-th element of the label list.
**See also:**

[single\\_vertex\\_all\(\)](#page-1116-0).

INPUT:

 $\cdot$  i – a nonnegative integer

EXAMPLES:

```
sage: F = algebras.GrossmanLarson(ZZ, 'xyz')
sage: F.single_vertex(0)
B[#[x[11]sage: F.single_vertex(4)
Traceback (most recent call last):
...
IndexError: argument i (= 4) must be between 0 and 2
```
# <span id="page-1116-0"></span>single\_vertex\_all()

Return the rooted forests with one vertex in self.

They freely generate the Lie algebra of primitive elements as a pre-Lie algebra.

## **See also:**

[single\\_vertex\(\)](#page-1115-0).

EXAMPLES:

```
sage: A = algebras.GrossmanLarson(ZZ, 'fgh')sage: A.single_vertex_all()
(B[#[f[]]], B[#[g[]]], B[#[h[]]])
sage: A = algebras.GrossmanLarson(QQ, ['x1', 'x2'])sage: A.single_vertex_all()
(B[#[x1[]]], B[#[x2[]]])
sage: A = algebras.GrossmanLarson(ZZ, None)
sage: A.single_vertex_all()
(B[[[]]],
```
some\_elements()

Return some elements of the Grossman-Larson Hopf algebra.

EXAMPLES:

```
sage: A = algebraS.GrossmanLarson(QQ, None)sage: A.some_elements()
[B[[[]]], B[[] + B[[[[]]]] + B[[[]], []]],4*B[[[[]]]] + 4*B[[[], []]]]
```
With several generators:

```
sage: A = algebras.GrossmanLarson(QQ, 'xy')sage: A.some_elements()
[B[#[x[]]]],B[#[]] + B[#[x[x[]]]] + B[#[x[], x[]]],B[#[x[x[]]]] + 3*B[#[x[y[]]]] + B[#[x[], x[]]]] + 3*B[#[x[], y[]]]]
```
### variable\_names()

Return the names of the variables.

This returns the set  $E$  (as a family).

EXAMPLES:

```
sage: R = algebras.GrossmanLarson(QQ, 'xy')sage: R.variable_names()
{'x', 'y'}
sage: R = \text{algebras}.GrossmanLarson(QQ, [a', b'])sage: R.variable_names()
{'a', 'b'}
sage: R = algebraS.GrossmanLarson(QQ, 2)sage: R.variable_names()
{0, 1}
sage: R = algebras.GrossmanLarson(QQ, None)sage: R.variable_names()
{'o'}
```
# **5.1.121 Hall Polynomials**

sage.combinat.hall\_polynomial.hall\_polynomial(*nu*, *mu*, *la*, *q=None*)

Return the (classical) Hall polynomial  $P^{\nu}_{\mu,\lambda}$  (where  $\nu$ ,  $\mu$  and  $\lambda$  are the inputs nu, mu and 1a).

Let  $\nu, \mu, \lambda$  be partitions. The Hall polynomial  $P_{\mu,\lambda}^{\nu}(q)$  (in the indeterminate q) is defined as follows: Specialize q to a prime power, and consider the category of  $\mathbf{F}_q$ -vector spaces with a distinguished nilpotent endomorphism. The morphisms in this category shall be the linear maps commuting with the distinguished endomorphisms. The *type* of an object in the category will be the Jordan type of the distinguished endomorphism; this is a partition. Now, if N is any fixed object of type  $\nu$  in this category, then the polynomial  $P^{\nu}_{\mu,\lambda}(q)$  specialized at the prime power q counts the number of subobjects L of N having type  $\lambda$  such that the quotient object  $N/L$  has type  $\mu$ . This determines the values of the polynomial  $P^{\nu}_{\mu,\lambda}$  at infinitely many points (namely, at all prime powers), and hence  $P^{\nu}_{\mu,\lambda}$  is uniquely determined. The degree of this polynomial is at most  $n(\nu) - n(\lambda) - n(\mu)$ , where  $n(\kappa) = \sum_i (i-1)\kappa_i$  for every partition  $\kappa$ . (If this is negative, then the polynomial is zero.)

These are the structure coefficients of the [\(classical\) Hall algebra](../../../../../../html/en/reference/algebras/sage/algebras/hall_algebra.html#sage.algebras.hall_algebra.HallAlgebra).

If  $|\nu|\neq |\mu|+|\lambda|$ , then we have  $P_{\mu,\lambda}^{\nu}=0$ . More generally, if the Littlewood-Richardson coefficient  $c_{\mu,\lambda}^{\nu}$  vanishes, then  $P^{\nu}_{\mu,\lambda} = 0$ .

The Hall polynomials satisfy the symmetry property  $P^{\nu}_{\mu,\lambda} = P^{\nu}_{\lambda,\mu}$ .

# ALGORITHM:

If  $\lambda = (1^r)$  and  $|\nu| = |\mu| + |\lambda|$ , then we compute  $P^{\nu}_{\mu,\lambda}$  as follows (cf. Example 2.4 in [Sch2006]):

First, write  $\nu = (1^{l_1}, 2^{l_2}, \ldots, n^{l_n})$ , and define a sequence  $r = r_0 \ge r_1 \ge \cdots \ge r_n$  such that

 $\mu = (1^{l_1 - r_0 + 2r_1 - r_2}, 2^{l_2 - r_1 + 2r_2 - r_3}, \dots, (n-1)^{l_{n-1} - r_{n-2} + 2r_{n-1} - r_n}, n^{l_n - r_{n-1} + r_n}).$ 

Thus if  $\mu = (1^{m_1}, \dots, n^{m_n})$ , we have the following system of equations:

$$
m_1 = l_1 - r + 2r_1 - r_2,
$$
  
\n
$$
m_2 = l_2 - r_1 + 2r_2 - r_3,
$$
  
\n
$$
\vdots,
$$
  
\n
$$
m_{n-1} = l_{n-1} - r_{n-2} + 2r_{n-1} - r_n,
$$
  
\n
$$
m_n = l_n - r_{n-1} + r_n
$$

and solving for  $r_i$  and back substituting we obtain the equations:

$$
r_n = r_{n-1} + m_n - l_n,
$$
  
\n
$$
r_{n-1} = r_{n-2} + m_{n-1} - l_{n-1} + m_n - l_n,
$$
  
\n
$$
\vdots,
$$
  
\n
$$
r_1 = r + \sum_{k=1}^n (m_k - l_k),
$$

or in general we have the recursive equation:

$$
r_i = r_{i-1} + \sum_{k=i}^{n} (m_k - l_k).
$$

This, combined with the condition that  $r_0 = r$ , determines the  $r_i$  uniquely (recursively). Next we define

$$
t = (r_{n-2} - r_{n-1})(l_n - r_{n-1}) + (r_{n-3} - r_{n-2})(l_{n-1} + l_n - r_{n-2}) + \cdots + (r_0 - r_1)(l_2 + \cdots + l_n - r_1),
$$

and with these notations we have

$$
P_{\mu,(1^r)}^{\nu} = q^t \binom{l_n}{r_{n-1}}_q \binom{l_{n-1}}{r_{n-2} - r_{n-1}}_q \cdots \binom{l_1}{r_0 - r_1}_q.
$$

To compute  $P_{\mu,\lambda}^{\nu}$  in general, we compute the product  $I_{\mu}I_{\lambda}$  in the Hall algebra and return the coefficient of  $I_{\nu}$ . EXAMPLES:

```
sage: from sage.combinat.hall_polynomial import hall_polynomial
sage: hall_polynomial([1,1],[1],[1])
q + 1
sage: hall_polynomial([2],[1],[1])
1
sage: hall_polynomial([2,1],[2],[1])
q
sage: hall_polynomial([2,2,1],[2,1],[1,1])
q^2 + qsage: hall_polynomial([2,2,2,1],[2,2,1],[1,1])
q^4 + q^3 + q^2sage: hall_polynomial([3,2,2,1], [3,2], [2,1])
q^{6} + q^{5}sage: hall_polynomial([4,2,1,1], [3,1,1], [2,1])
2*q^3 + q^2 - q - 1sage: hall_polynomial([4,2], [2,1], [2,1], 0)
1
```
# **5.1.122 The Hillman-Grassl correspondence**

<span id="page-1119-0"></span>This module implements weak reverse plane partitions and four correspondences on them: the Hillman-Grassl correspondence and its inverse, as well as the Sulzgruber correspondence and its inverse (the Pak correspondence).

Fix a partition  $\lambda$  (see [Partition\(\)](#page-1597-0)). We draw all partitions and tableaux in English notation.

A  $\lambda$ -array will mean a tableau of shape  $\lambda$  whose entries are nonnegative integers. (No conditions on the order of these entries are made. Note that 0 is allowed.)

A *weak reverse plane partition of shape*  $\lambda$  (short:  $\lambda$ -*rpp*) will mean a  $\lambda$ -array whose entries weakly increase along each row and weakly increase along each column. (The name "weak reverse plane partition" comes from Stanley in [EnumComb2] Section 7.22; other authors – such as Pak [Sulzgr2017], or Hillman and Grassl in [HilGra1976] – just call it a reverse plane partition.)

The Hillman-Grassl correspondence is a bijection from the set of  $\lambda$ -arrays to the set of  $\lambda$ -rpps. For its definition, see [hillman\\_grassl\(\)](#page-3286-0); for its inverse, see [hillman\\_grassl\\_inverse\(\)](#page-1120-0).

The Sulzgruber correspondence  $\Phi_{\lambda}$  and the Pak correspondence  $\xi_{\lambda}$  are two further mutually inverse bijections between the set of  $\lambda$ -arrays and the set of  $\lambda$ -rpps. They appear (sometimes with different definitions, but defining the same maps) in [Pak2002], [Hopkins2017] and [Sulzgr2017]. For their definitions, see [sulzgruber\\_correspondence\(\)](#page-3306-0) and [pak\\_correspondence\(\)](#page-1121-0).

# EXAMPLES:

We construct a  $\lambda$ -rpp for  $\lambda = (3, 3, 1)$  (note that  $\lambda$  needs not be specified explicitly):

```
sage: p = WeakReversePlanePartition([0, 1, 3], [2, 4, 4], [3]])sage: p.parent()
Weak Reverse Plane Partitions
```
(This is the example in Section 7.22 of [EnumComb2].)

Next, we apply the inverse of the Hillman-Grassl correspondence to it:

```
sage: HGp = p.hillman_grassl_inverse(); HGp
[1, 2, 0], [1, 0, 1], [1]sage: HGp.parent()
Tableaux
```
This is a  $\lambda$ -array, encoded as a tableau. We can recover our original  $\lambda$ -rpp from it using the Hillman-Grassl correspondence:

```
sage: HGp.hillman_grassl() == p
True
```
We can also apply the Pak correspondence to our rpp:

```
sage: Pp = p.pak_correspondence(); Pp
[2, 0, 1], [0, 2, 0], [1]sage: Pp.parent()
Tableaux
```
This is undone by the Sulzgruber correspondence:

```
sage: Pp.sulzgruber_correspondence() == pTrue
```
These four correspondences can also be accessed as standalone functions  $(hillman_qrassl_inverse(),$ [hillman\\_grassl\(\)](#page-1123-1), [pak\\_correspondence\(\)](#page-1124-0) and [sulzgruber\\_correspondence\(\)](#page-1124-1)) that transform lists of lists into lists of lists; this may be more efficient. For example, the above computation of HGp can also be obtained as follows:

```
sage: from sage.combinat.hillman_grassl import hillman_grassl_inverse
sage: HGp_bare = hillman_grassl_inverse([0, 1, 3], [2, 4, 4], [3]])
sage: HGp_bare
[1, 2, 0], [1, 0, 1], [1]sage: isinstance(HGp_bare, list)
True
```
REFERENCES:

- [Gans1981]
- [HilGra1976]
- [EnumComb2]
- [Pak2002]
- [Sulzgr2017]
- [Hopkins2017]

AUTHORS:

• Darij Grinberg and Tom Roby (2018): Initial implementation

# <span id="page-1120-1"></span>class sage.combinat.hillman\_grassl.WeakReversePlanePartition(*parent*, *t*)

Bases: [sage.combinat.tableau.Tableau](#page-3274-0)

A weak reverse plane partition (short: rpp).

A weak reverse plane partition is a tableau with nonnegative entries that are weakly increasing in each row and weakly increasing in each column.

EXAMPLES:

```
sage: x = WeakReversePlanePartition([0, 1, 1], [0, 1, 3], [1, 2, 2], [1, 2, 3], \dots)ightharpoonup [2]]); x
[0, 1, 1], [0, 1, 3], [1, 2, 2], [1, 2, 3], [2]sage: x.pp()
 0 1 1
 0 1 3
  1 2 2
 1 2 3
 2
sage: x.shape()
[3, 3, 3, 3, 1]
```
conjugate()

Return the conjugate of self.

EXAMPLES:

```
sage: c = \text{WeakReversePlanePartition}([1,1],[1,3],[2]]).conjugate(); c
[[1, 1, 2], [1, 3]]
sage: c.parent()
Weak Reverse Plane Partitions
```
### hillman\_grassl\_inverse()

Return the image of the  $\lambda$ -rpp self under the inverse of the Hillman-Grassl correspondence (as a [Tableau](#page-3274-0)).

Fix a partition  $\lambda$  (see [Partition\(\)](#page-1597-0)). We draw all partitions and tableaux in English notation.

A  $\lambda$ -*array* will mean a tableau of shape  $\lambda$  whose entries are nonnegative integers. (No conditions on the order of these entries are made. Note that 0 is allowed.)

A *weak reverse plane partition of shape*  $\lambda$  (short:  $\lambda$ -*rpp*) will mean a  $\lambda$ -array whose entries weakly increase along each row and weakly increase along each column.

The inverse  $H^{-1}$  of the Hillman-Grassl correspondence (see ([hillman\\_grassl\(\)](#page-3286-0) for the latter) sends a  $\lambda$ -rpp  $\pi$  to a  $\lambda$ -array  $H^{-1}(\pi)$  constructed recursively as follows:

- If all entries of  $\pi$  are 0, then  $H^{-1}(\pi) = \pi$ .
- Otherwise, let s be the index of the leftmost column of  $\pi$  containing a nonzero entry. Write the  $\lambda$ -array M as  $(m_{i,i})$ .
- Define a sequence  $((i_1, j_1), (i_2, j_2), \ldots, (i_n, j_n))$  of boxes in the diagram of  $\lambda$  (actually a lattice path made of northward and eastward steps) as follows: Let  $(i_1, j_1)$  be the bottommost box in the s-th column of  $\pi$ . If  $(i_k, j_k)$  is defined for some  $k \geq 1$ , then  $(i_{k+1}, j_{k+1})$  is constructed as follows: If  $q_{i_k-1,j_k}$  is well-defined and equals  $q_{i_k,j_k}$ , then we set  $(i_{k+1}, j_{k+1}) = (i_k - 1, j_k)$ . Otherwise, we set  $(i_{k+1}, j_{k+1}) = (i_k, j_k + 1)$  if this is still a box of  $\lambda$ . Otherwise, the sequence ends here.
- Let  $\pi'$  be the  $\lambda$ -rpp obtained from  $\pi$  by subtracting 1 from the  $(i_k, j_k)$ -th entry of  $\pi$  for each  $k \in$  $\{1, 2, \ldots, n\}.$
- Let N' be the image  $H^{-1}(\pi')$  (which is already constructed by recursion). Then,  $H^{-1}(\pi)$  is obtained from  $N'$  by adding 1 to the  $(i_n, s)$ -th entry of  $N'$ .

This construction appears in [HilGra1976] Section 6 (where  $\lambda$ -arrays are re-encoded as sequences of "hook number multiplicities") and [EnumComb2] Section 7.22.

### **See also:**

[hillman\\_grassl\\_inverse\(\)](#page-1123-0) for the inverse of the Hillman-Grassl correspondence as a standalone function.

[hillman\\_grassl\(\)](#page-3286-0) for the inverse map.

EXAMPLES:

```
sage: a = \text{WeakReversePlanePartition}([2, 2, 4], [2, 3, 4], [3, 5]])sage: a.hillman_grassl_inverse()
[2, 1, 1], [0, 2, 0], [1, 1]sage: b = WeakReversePlanePartition([1, 1, 2, 2], [1, 1, 2, 2], [2, 2, 3, 3],
\rightarrow[2, 2, 3, 3]])
sage: B = b.hillman_grassl_inverse(); B
[1, 0, 1, 0], [0, 1, 0, 1], [1, 0, 1, 0], [0, 1, 0, 1]sage: b.parent(), B.parent()
(Weak Reverse Plane Partitions, Tableaux)
```
Applying the inverse of the Hillman-Grassl correspondence to the transpose of a  $\lambda$ -rpp M yields the same result as applying it to  $M$  and then transposing the result ([Gans1981] Corollary 3.4):

```
sage: a = WeakReversePlanePartition([1, 3, 5], [2, 4]])sage: aic = a.hillman_grassl_inverse().conjugate()
sage: aic = a.conjugate().hillman_grassl_inverse()
True
```
### pak\_correspondence()

Return the image of the  $\lambda$ -rpp self under the Pak correspondence (as a [Tableau](#page-3274-0)).

See [hillman\\_grassl](#page-1119-0).

The Pak correspondence is the map  $\xi_{\lambda}$  from [Sulzgr2017] Section 7, and is the map  $\xi_{\lambda}$  from [Pak2002] Section 4. It is the inverse of the Sulzgruber correspondence ([sulzgruber\\_correspondence\(\)](#page-1124-1)). The following description of the Pak correspondence follows [Hopkins2017] (which denotes it by  $RSK^{-1}$ ):

Fix a partition  $\lambda$  (see [Partition\(\)](#page-1597-0)). We draw all partitions and tableaux in English notation.

A  $\lambda$ -*array* will mean a tableau of shape  $\lambda$  whose entries are nonnegative integers. (No conditions on the order of these entries are made. Note that 0 is allowed.)

A *weak reverse plane partition of shape*  $\lambda$  (short:  $\lambda$ -*rpp*) will mean a  $\lambda$ -array whose entries weakly increase along each row and weakly increase along each column.

We shall also use the following notation: If  $(u, v)$  is a cell of  $\lambda$ , and if  $\pi$  is a  $\lambda$ -rpp, then:

- the *lower bound* of  $\pi$  at  $(u, v)$  (denoted by  $\pi_{\leq(u,v)}$ ) is defined to be  $\max\{\pi_{u-1,v}, \pi_{u,v-1}\}$  (where  $\pi_{0,v}$ and  $\pi_{u,0}$  are understood to mean 0).
- the *upper bound* of  $\pi$  at  $(u, v)$  (denoted by  $\pi_{>(u, v)})$  is defined to be  $\min\{\pi_{u+1, v}, \pi_{u, v+1}\}$  (where  $\pi_{i, j}$ is understood to mean  $+\infty$  if  $(i, j)$  is not in  $\lambda$ ; thus, the upper bound at a corner cell is  $+\infty$ ).
- *toggling*  $\pi$  at  $(u, v)$  means replacing the entry  $\pi_{u, v}$  of  $\pi$  at  $(u, v)$  by  $\pi_{\leq(u, v)} + \pi_{\geq(u, v)} \pi_{u, v}$  (this is well-defined as long as  $(u, v)$  is not a corner of  $\lambda$ ).

Note that every  $\lambda$ -rpp  $\pi$  and every cell  $(u, v)$  of  $\lambda$  satisfy  $\pi_{\leq(u,v)} \leq \pi_{u,v} \leq \pi_{>u,v}$ . Note that toggling a  $\lambda$ -rpp (at a cell that is not a corner) always results in a  $\lambda$ -rpp. Also, toggling is an involution).

Note also that the lower bound of  $\pi$  at  $(u, v)$  is defined (and finite) even when  $(u, v)$  is not a cell of  $\lambda$ , as long as both  $(u - 1, v)$  and  $(u, v - 1)$  are cells of  $\lambda$ .

The Pak correspondence  $\Phi_{\lambda}$  sends a  $\lambda$ -array  $M = (m_{i,j})$  to a  $\lambda$ -rpp  $\Phi_{\lambda}(M)$ . It is defined by recursion on  $\lambda$  (that is, we assume that  $\Phi_\mu$  is already defined for every partition  $\mu$  smaller than  $\lambda$ ), and its definition proceeds as follows:

- If  $\lambda = \emptyset$ , then  $\Phi_{\lambda}$  is the obvious bijection sending the only  $\emptyset$ -array to the only  $\emptyset$ -rpp.
- Pick any corner  $c = (i, j)$  of  $\lambda$ , and let  $\mu$  be the result of removing this corner c from the partition  $\lambda$ . (The exact choice of  $c$  is immaterial.)
- Let  $M'$  be what remains of  $M$  when the corner cell  $c$  is removed.
- Let  $\pi' = \Phi_{\mu}(M')$ .
- For each positive integer k such that  $(i k, j k)$  is a cell of  $\lambda$ , toggle  $\pi'$  at  $(i k, j k)$ . (All these togglings commute, so the order in which they are made is immaterial.)
- Extend the  $\mu$ -rpp  $\pi'$  to a  $\lambda$ -rpp  $\pi$  by adding the cell  $c$  and writing the number  $m_{i,j} \pi'_{<(i,j)}$  into this cell.
- Set  $\Phi_{\lambda}(M) = \pi$ .

#### **See also:**

[pak\\_correspondence\(\)](#page-1124-0) for the Pak correspondence as a standalone function.

[sulzgruber\\_correspondence\(\)](#page-3306-0) for the inverse map.

# EXAMPLES:

```
sage: a = \text{WeakReversePlanePartition([1, 2, 3], [1, 2, 3], [2, 4, 4]])sage: A = a.pak\_correspondence(); A
[1, 0, 2], [0, 2, 0], [1, 1, 0]]sage: a.parent(), A.parent()
(Weak Reverse Plane Partitions, Tableaux)
```
Applying the Pak correspondence to the transpose of a  $\lambda$ -rpp M yields the same result as applying it to M and then transposing the result:

```
sage: a = WeakReversePlanePartition([[1, 3, 5], [2, 4]])sage: acc = a.pak\_correspondence() . conjugate()sage: acc == a.conjugate().pak_correspondence()
True
```

```
class sage.combinat.hillman_grassl.WeakReversePlanePartitions
```
Bases: [sage.combinat.tableau.Tableaux](#page-3311-0)

The set of all weak reverse plane partitions.

#### Element

alias of [WeakReversePlanePartition](#page-1120-1)

```
an element()
```
Returns a particular element of the class.

```
sage.combinat.hillman_grassl.hillman_grassl(M)
```
Return the image of the  $\lambda$ -array M under the Hillman-Grassl correspondence.

The Hillman-Grassl correspondence is a bijection between the tableaux with nonnegative entries (otherwise arbitrary) and the weak reverse plane partitions with nonnegative entries. This bijection preserves the shape of the tableau. See [hillman\\_grassl](#page-1119-0).

See [hillman\\_grassl\(\)](#page-3286-0) for a description of this map.

**See also:**

[hillman\\_grassl\\_inverse\(\)](#page-1123-0)

EXAMPLES:

```
sage: from sage.combinat.hillman_grassl import hillman_grassl
sage: hillman_grassl([[2, 1, 1], [0, 2, 0], [1, 1]])
[2, 2, 4], [2, 3, 4], [3, 5]sage: hillman_grassl([[1, 2, 0], [1, 0, 1], [1]])
[0, 1, 3], [2, 4, 4], [3]sage: hillman_grassl([])
[]
sage: hillman_grassl([[3, 1, 2]])
[[3, 4, 6]]
sage: hillman_grassl([[2, 2, 0], [1, 1, 1], [1]])
[1, 2, 4], [3, 5, 5], [4]sage: hillman_grassl([1, 1, 1, 1]<sup>*3</sup>)
[1, 2, 3, 4], [2, 3, 4, 5], [3, 4, 5, 6]
```
<span id="page-1123-0"></span>sage.combinat.hillman\_grassl.hillman\_grassl\_inverse(*M*)

Return the image of the  $\lambda$ -rpp M under the inverse of the Hillman-Grassl correspondence.

See [hillman\\_grassl](#page-1119-0).

See [hillman\\_grassl\\_inverse\(\)](#page-1120-0) for a description of this map.

**See also:**

[hillman\\_grassl\(\)](#page-1123-1)

EXAMPLES:

```
sage: from sage.combinat.hillman_grassl import hillman_grassl_inverse
sage: hillman_grassl_inverse([[2, 2, 4], [2, 3, 4], [3, 5]])
[2, 1, 1], [0, 2, 0], [1, 1]sage: hillman_grassl_inverse([[0, 1, 3], [2, 4, 4], [3]])
[1, 2, 0], [1, 0, 1], [1]
```
Applying the inverse of the Hillman-Grassl correspondence to the transpose of a  $\lambda$ -rpp M yields the same result as applying it to  $M$  and then transposing the result ([Gans1981] Corollary 3.4):

```
sage: hillman_grassl_inverse([[1,3,5],[2,4]])
[1, 2, 2], [1, 1]sage: hillman_grassl_inverse([[1,2],[3,4],[5]])
[1, 1], [2, 1], [2]sage: hillman_grassl_inverse([[1, 2, 3], [1, 2, 3], [2, 4, 4]])
[1, 2, 0], [0, 1, 1], [1, 0, 1]sage: hillman_grassl_inverse([[1, 2, 3, 4], [2, 3, 4, 5], [3, 4, 5, 6]])
[1, 1, 1, 1], [1, 1, 1, 1], [1, 1, 1], [1, 1, 1]
```
<span id="page-1124-0"></span>sage.combinat.hillman\_grassl.pak\_correspondence(*M*, *copy=True*) Return the image of a  $\lambda$ -rpp M under the Pak correspondence.

The Pak correspondence is the map  $\xi_{\lambda}$  from [Sulzgr2017] Section 7, and is the map  $\xi_{\lambda}$  from [Pak2002] Section 4. It is the inverse of the Sulzgruber correspondence ([sulzgruber\\_correspondence\(\)](#page-1124-1)).

See [pak\\_correspondence\(\)](#page-1121-0) for a description of this map.

INPUT:

• copy (default: True) – boolean; if set to False, the algorithm will mutate the input (but be more efficient)

EXAMPLES:

```
sage: from sage.combinat.hillman_grassl import pak_correspondence
sage: pak_correspondence([[1, 2, 3], [1, 2, 3], [2, 4, 4]])
[1, 0, 2], [0, 2, 0], [1, 1, 0]sage: pak_correspondence([[1, 1, 4], [2, 3, 4], [4, 4, 4]])
[1, 1, 2], [0, 1, 0], [3, 0, 0]]sage: pak_correspondence([[0, 2, 3], [1, 3, 3], [2, 4]])
[1, 0, 2], [0, 2, 0], [1, 1]]sage: pak_correspondence([[1, 2, 4], [1, 3], [3]])
[[0, 2, 2], [1, 1], [2]]
sage: pak_correspondence([[1, 2, 3, 4], [2, 3, 4, 5], [3, 4, 5, 6]])
[1, 1, 1, 1], [1, 1, 1, 1], [1, 1, 1, 1],
```
The Pak correspondence can actually be extended (by the same definition) to "rpps" of nonnegative reals rather than nonnegative integers. This implementation supports this:

<span id="page-1124-1"></span>sage: pak\_correspondence([[0, 1, 3/2], [1/2, 3/2, 3/2], [1, 2]])  $[1/2, 0, 1], [0, 1, 0], [1/2, 1/2]]$ 

sage.combinat.hillman\_grassl.sulzgruber\_correspondence(*M*)

Return the image of a  $\lambda$ -array M under the Sulzgruber correspondence.

The Sulzgruber correspondence is the map  $\Phi_{\lambda}$  from [Sulzgr2017] Section 7, and is the map  $\xi_{\lambda}^{-1}$  from [Pak2002] Section 5. It is denoted by  $RSK$  in [Hopkins2017]. It is the inverse of the Pak correspondence ([pak\\_correspondence\(\)](#page-1124-0)).

See [sulzgruber\\_correspondence\(\)](#page-3306-0) for a description of this map.

EXAMPLES:

```
sage: from sage.combinat.hillman_grassl import sulzgruber_correspondence
sage: sulzgruber_correspondence([1, 0, 2], [0, 2, 0], [1, 1, 0])
[1, 2, 3], [1, 2, 3], [2, 4, 4]sage: sulzgruber_correspondence([[1, 1, 2], [0, 1, 0], [3, 0, 0]])
[1, 1, 4], [2, 3, 4], [4, 4, 4]sage: sulzgruber_correspondence([[1, 0, 2], [0, 2, 0], [1, 1]])
[0, 2, 3], [1, 3, 3], [2, 4]sage: sulzgruber_correspondence([[0, 2, 2], [1, 1], [2]])
[[1, 2, 4], [1, 3], [3]]
sage: sulzgruber_correspondence([[1, 1, 1, 1]]*3)
[1, 2, 3, 4], [2, 3, 4, 5], [3, 4, 5, 6]
```
The Sulzgruber correspondence can actually be extended (by the same definition) to arrays of nonnegative reals rather than nonnegative integers. This implementation supports this:

```
sage: sulzgruber_correspondence([1/2, 0, 1], [0, 1, 0], [1/2, 1/2])
[[0, 1, 3/2], [1/2, 3/2, 3/2], [1, 2]]
```
### sage.combinat.hillman\_grassl.transpose(*M*)

Return the transpose of a  $\lambda$ -array.

The transpose of a  $\lambda$ -array  $(m_{i,j})$  is the  $\lambda^t$ -array  $(m_{j,i})$  (where  $\lambda^t$  is the conjugate of the partition  $\lambda$ ).

EXAMPLES:

```
sage: from sage.combinat.hillman_grassl import transpose
sage: transpose([[1, 2, 3], [4, 5]])
[[1, 4], [2, 5], [3]]
sage: transpose([[5, 0, 3], [4, 1, 0], [7]])
[5, 4, 7], [0, 1], [3, 0]
```
# **5.1.123 Enumerated set of lists of integers with constraints: base classes**

- [IntegerListsBackend](#page-1129-0): base class for the Cython back-end of an enumerated set of lists of integers with specified constraints.
- [Envelope](#page-1125-0): a utility class for upper (lower) envelope of a function under constraints.

# <span id="page-1125-0"></span>class sage.combinat.integer\_lists.base.Envelope

Bases: object

The (currently approximated) upper (lower) envelope of a function under the specified constraints.

INPUT:

• f – a function, list, or tuple; if f is a list, it is considered as the function  $f(i)=f[i]$ , completed for larger  $i$  with  $f(i)$ =max\_part.

- min\_part, max\_part, min\_slope, max\_slope, ... as for [IntegerListsLex](#page-1131-0) (please consult for details).
- sign  $(+1 \text{ or } -1)$  multiply the input values with sign and multiply the output with sign. Setting this to −1 can be used to implement a lower envelope.

The *upper envelope*  $U(f)$  of f is the (pointwise) largest function which is bounded above by f and satisfies the  $max$ -part and  $max$ -slope conditions. Furthermore, for  $i$ ,  $i+1$ <min\_length, the upper envelope also satisfies the min\_slope condition.

Upon computing  $U(f)(i)$ , all the previous values for  $j \leq i$  are computed and cached; in particular  $f(i)$  will be computed at most once for each  $i$ .

**Todo:**

- This class is a good candidate for Cythonization, especially to get the critical path in  $\text{\_call}\_\text{\_super}$  fast.
- To get full envelopes, we would want both the min\_slope and max\_slope conditions to always be satisfied. This is only properly defined for the restriction of  $f$  to a finite interval  $0, \ldots, k$ , and depends on  $k$ .
- This is the core "data structure" of IntegerListsLex. Improving the lookahead there essentially depends on having functions with a good complexity to compute the area below an envelope; and in particular how it evolves when increasing the length.

EXAMPLES:

sage: from sage.combinat.integer\_lists import Envelope

Trivial upper and lower envelopes:

```
sage: f = Envelope([3, 2, 2])
sage: [f(i) for i in range(10)]
[3, 2, 2, inf, inf, inf, inf, inf, inf, inf]
sage: f = Envelope([3, 2, 2], sign=-1)
sage: [f(i) for i in range(10)][3, 2, 2, 0, 0, 0, 0, 0, 0, 0]
```
A more interesting lower envelope:

```
sage: f = Envelope([4, 1, 5, 3, 5], sign=-1, min_part=2, min_slope=-1)
sage: [f(i) for i in range(10)]
[4, 3, 5, 4, 5, 4, 3, 2, 2, 2]
```
Currently, adding max\_slope has no effect:

```
sage: f = Envelope([4, 1, 5, 3, 5], sign=-1, min_part=2, min_slope=-1, max_slope=0)
sage: [f(i) for i in range(10)]
[4, 3, 5, 4, 5, 4, 3, 2, 2, 2]
```
unless min\_length is large enough:

```
sage: f = Envelope([4, 1, 5, 3, 5], sign=-1, min_part=2, min_slope=-1, max_slope=0, min_
\rightarrowlength=2)
sage: [f(i) for i in range(10)]
[4, 3, 5, 4, 5, 4, 3, 2, 2, 2]
sage: f = Envelope([4, 1, 5, 3, 5], sign=-1, min_part=2, min_slope=-1, max_slope=0, min_
\rightarrowlength=4)
                                                                                (continues on next page)
```
(continued from previous page)

```
sage: [f(i) for i in range(10)]
[5, 5, 5, 4, 5, 4, 3, 2, 2, 2]
sage: f = Envelope([4, 1, 5, 3, 5], sign=-1, min_part=2, min_slope=-1, max_slope=0, min_
\rightarrowlength=5)
sage: [f(i) for i in range(10)][5, 5, 5, 5, 5, 4, 3, 2, 2, 2]
```
A non trivial upper envelope:

```
sage: f = Envelope([9, 1, 5, 4], max_part=7, max_slope=2)
sage: [f(i) for i in range(10)][7, 1, 3, 4, 6, 7, 7, 7, 7, 7]
```
 $adapt(m, i)$ 

Return this envelope adapted to an additional local constraint.

INPUT:

- m a nonnegative integer (starting value)
- $j a$  nonnegative integer (position)

This method adapts this envelope to the additional local constraint imposed by having a part  $m$  at position j. Namely, this returns a function which computes, for any  $i > j$ , the minimum of the ceiling function and the value restriction given by the slope conditions.

EXAMPLES:

```
sage: from sage.combinat.integer_lists import Envelope
sage: f = Envelope(3)
sage: g = f.addapt(1, 1)sage: g is f
True
sage: [g(i) for i in range(10)][3, 3, 3, 3, 3, 3, 3, 3, 3, 3]
sage: f = Envelope(3, max_slope=1)
sage: g = f.addapt(1, 1)sage: [g(i) for i in range(10)]
[0, 1, 2, 3, 3, 3, 3, 3, 3, 3]
```
Note that, in both cases above, the adapted envelope is only guaranteed to be valid for  $i > j!$  This is to leave potential room in the future for sharing similar adapted envelopes:

```
sage: g = f.addapt(0, 0)sage: [g(i) for i in range(10)][0, 1, 2, 3, 3, 3, 3, 3, 3, 3]sage: g = f.addapt(2,2)sage: [g(i) for i in range(10)]
[0, 1, 2, 3, 3, 3, 3, 3, 3, 3]
sage: g = f.addapt(3,3)
```
(continues on next page)

(continued from previous page)

```
sage: [g(i) for i in range(10)][0, 1, 2, 3, 3, 3, 3, 3, 3, 3]
```
Now with a lower envelope:

```
sage: f = Envelope(1, sign=-1, min_slope=-1)
sage: g = f.addapt(2,2)sage: [g(i) for i in range(10)][4, 3, 2, 1, 1, 1, 1, 1, 1, 1]
sage: g = f.addapt(1,3)sage: [g(i) for i in range(10)][4, 3, 2, 1, 1, 1, 1, 1, 1, 1]
```
<span id="page-1128-1"></span> $limit()$ 

Return a bound on the limit of self.

OUTPUT: a nonnegative integer or  $\infty$ 

This returns some upper bound for the accumulation points of this upper envelope. For a lower envelope, a lower bound is returned instead.

In particular this gives a bound for the value of self at  $i$  for  $i$  large enough. Special case: for a lower envelop, and when the limit is  $\infty$ , the envelope is guaranteed to tend to  $\infty$  instead.

When  $s=selfuint_{s=0}^{s=1}$  start() is finite, this bound is guaranteed to be valid for  $i >= s$ .

Sometimes it's better to have a loose bound that starts early; sometimes the converse holds. At this point which specific bound and starting point is returned is not set in stone, in order to leave room for later optimizations.

EXAMPLES:

```
sage: from sage.combinat.integer_lists import Envelope
sage: Envelope([4,1,5]).limit()
inf
sage: Envelope([4,1,5], max_part=2).limit()
2
sage: Envelope([4,1,5], max_slope=0).limit()
1
sage: Envelope(lambda x: 3, max_part=2).limit()
2
```
Lower envelopes:

```
sage: Envelope(lambda x: 3, min_part=2, sign=-1).limit()
2
sage: Envelope([4,1,5], min_slope=0, sign=-1).limit()
5
sage: Envelope([4,1,5], sign=-1).limit()
0
```
**See also:**

[limit\\_start\(\)](#page-1128-0)

### <span id="page-1128-0"></span>limit\_start()

Return from which  $i$  on the bound returned by limit holds.

## **See also:**

[limit\(\)](#page-1128-1) for the precise specifications.

EXAMPLES:

```
sage: from sage.combinat.integer_lists import Envelope
sage: Envelope([4,1,5]).limit_start()
3
sage: Envelope([4,1,5], sign=-1).limit_start()
3
sage: Envelope([4,1,5], max_part=2).limit_start()
3
sage: Envelope(4).limit_start()
0
sage: Envelope(4, sign=-1).limit_start()
0
sage: Envelope(lambda x: 3).limit_start() == Infinity
True
sage: Envelope(lambda x: 3, max_part=2).limit_start() == Infinity
True
sage: Envelope(lambda x: 3, sign = -1, min_part = 2).limit_start() == Infinity
True
```
max\_part

max\_slope

min\_slope

# sign

<span id="page-1129-0"></span>class sage.combinat.integer\_lists.base.IntegerListsBackend Bases: object

Base class for the Cython back-end of an enumerated set of lists of integers with specified constraints.

This base implements the basic operations, including checking for containment using \_contains(), but not iteration. For iteration, subclass this class and implement an \_iter() method.

EXAMPLES:

```
sage: from sage.combinat.integer_lists.base import IntegerListsBackend
sage: L = IntegerListsBackend(6, max_slope=-1)sage: L._contains([3,2,1])
True
```
ceiling floor max\_length max\_part max\_slope

max\_sum min\_length min\_part min\_slope min\_sum

# **5.1.124 Enumerated set of lists of integers with constraints: front-end**

• [IntegerLists](#page-1130-0): class which models an enumerated set of lists of integers with certain constraints. This is a Python front-end where all user-accessible functionality should be implemented.

# <span id="page-1130-1"></span>class sage.combinat.integer\_lists.lists.IntegerList

Bases: [sage.structure.list\\_clone.ClonableArray](../../../../../../../html/en/reference/structure/sage/structure/list_clone.html#sage.structure.list_clone.ClonableArray)

Element class for [IntegerLists](#page-1130-0).

check()

Check to make sure this is a valid element in its [IntegerLists](#page-1130-0) parent.

EXAMPLES:

```
sage: C = IntegerListsLex(4)sage: C([4]).check()
True
sage: C([5]).check()False
```
<span id="page-1130-0"></span>class sage.combinat.integer\_lists.lists.IntegerLists(*\*args*, *\*\*kwds*)

Bases: [sage.structure.parent.Parent](../../../../../../../html/en/reference/structure/sage/structure/parent.html#sage.structure.parent.Parent)

Enumerated set of lists of integers with constraints.

Currently, this is simply an abstract base class which should not be used by itself. See [IntegerListsLex](#page-1131-0) for a class which can be used by end users.

IntegerLists is just a Python front-end, acting as a [Parent](../../../../../../../html/en/reference/structure/sage/structure/parent.html#sage.structure.parent.Parent), supporting element classes and so on. The attribute .backend which is an instance of [sage.combinat.integer\\_lists.base.IntegerListsBackend](#page-1129-0) is the Cython back-end which implements all operations such as iteration.

The front-end (i.e. this class) and the back-end are supposed to be orthogonal: there is no imposed correspondence between front-ends and back-ends.

For example, the set of partitions of 5 and the set of weakly decreasing sequences which sum to 5 might be implemented by the same back-end, but they will be presented to the user by a different front-end.

EXAMPLES:

```
sage: from sage.combinat.integer_lists import IntegerLists
sage: L = IntegerLists(5)sage: L
Integer lists of sum 5 satisfying certain constraints
sage: IntegerListsLex(2, length=3, name="A given name")
A given name
```
Element

alias of [IntegerList](#page-1130-1)

# backend\_class

alias of [sage.combinat.integer\\_lists.base.IntegerListsBackend](#page-1129-0)

# **5.1.125 Enumerated set of lists of integers with constraints, in inverse lexicographic order**

- [IntegerListsLex](#page-1131-0): the enumerated set of lists of nonnegative integers with specified constraints, in inverse lexicographic order.
- [IntegerListsBackend\\_invlex](#page-1131-1): Cython back-end for [IntegerListsLex](#page-1131-0).

# HISTORY:

This generic tool was originally written by Hivert and Thiery in MuPAD-Combinat in 2000 and ported over to Sage by Mike Hansen in 2007. It was then completely rewritten in 2015 by Gillespie, Schilling, and Thiery, with the help of many, to deal with limitations and lack of robustness w.r.t. input.

<span id="page-1131-1"></span>class sage.combinat.integer\_lists.invlex.IntegerListsBackend\_invlex

Bases: [sage.combinat.integer\\_lists.base.IntegerListsBackend](#page-1129-0)

Cython back-end of an set of lists of integers with specified constraints enumerated in inverse lexicographic order.

# check

```
class sage.combinat.integer_lists.invlex.IntegerListsLex(*args, **kwds)
    Bases: sage.combinat.integer_lists.lists.IntegerLists
```
Lists of nonnegative integers with constraints, in inverse lexicographic order.

An *integer list* is a list *l* of nonnegative integers, its *parts*. The slope (at position *i*) is the difference  $1[i+1]-1[i]$ between two consecutive parts.

This class allows to construct the set  $S$  of all integer lists  $l$  satisfying specified bounds on the sum, the length, the slope, and the individual parts, enumerated in *inverse* lexicographic order, that is from largest to smallest in lexicographic order. Note that, to admit such an enumeration, S is almost necessarily finite (see *[On finiteness](#page-1134-0) [and inverse lexicographic enumeration](#page-1134-0)*).

The main purpose is to provide a generic iteration engine for all the enumerated sets like [Partitions](#page-1647-0), [Compositions](#page-310-0), [IntegerVectors](#page-1145-0). It can also be used to generate many other combinatorial objects like Dyck paths, Motzkin paths, etc. Mathematically speaking, this is a special case of set of integral points of a polytope (or union thereof, when the length is not fixed).

# INPUT:

- min\_sum a nonnegative integer (default: 0): a lower bound on sum(1).
- max\_sum a nonnegative integer or  $\infty$  (default:  $\infty$ ): an upper bound on sum(1).
- n a nonnegative integer (optional): if specified, this overrides min\_sum and max\_sum.
- min\_length a nonnegative integer (default: 0): a lower bound on len(l).
- max\_length a nonnegative integer or  $\infty$  (default:  $\infty$ ): an upper bound on len(1).
- length an integer (optional); overrides  $min$  length and  $max$  length if specified;
- min\_part a nonnegative integer: a lower bounds on all parts: min\_part  $\leq 1$  [i] for  $0 \leq i \leq 1$  $len(1)$ .
- floor a list of nonnegative integers or a function: lower bounds on the individual parts  $I[i]$ .

If floor is a list of integers, then floor  $\leq$  =  $i \leq \min(\text{len}(1), \text{len}(\text{floor}).$  Similarly, if floor is a function, then floor(i)  $\leq 1$ [i] for  $\mathbf{0} \leq i \leq len(1)$ .

- max\_part a nonnegative integer or  $\infty$ : an upper bound on all parts:  $1[i] \le$  max\_part for  $0 \le$  i  $\le$ len(l).
- ceiling upper bounds on the individual parts l[i]; this takes the same type of input as floor, except that  $\infty$  is allowed in addition to integers, and the default value is  $\infty$ .
- min\_slope an integer or  $-\infty$  (default:  $-\infty$ ): an lower bound on the slope between consecutive parts: min\_slope  $\leq 1[i+1]-1[i]$  for  $0 \leq i \leq len(1)-1$
- max\_slope an integer or  $+\infty$  (defaults:  $+\infty$ ) an upper bound on the slope between consecutive parts:  $l[i+1]-l[i] \leq max\_slope$  for  $0 \leq i \leq len(l)-1$
- category a category (default: [FiniteEnumeratedSets](../../../../../../../html/en/reference/categories/sage/categories/finite_enumerated_sets.html#sage.categories.finite_enumerated_sets.FiniteEnumeratedSets))
- check boolean (default: True): whether to display the warnings raised when functions are given as input to floor or ceiling and the errors raised when there is no proper enumeration.
- name a string or None (default: None) if set, this will be passed down to Parent.rename() to specify the name of self. It is recommended to use rename method directly because this feature may become deprecated.
- element\_constructor a function (or callable) that creates elements of self from a list. See also [Parent](../../../../../../../html/en/reference/structure/sage/structure/parent.html#sage.structure.parent.Parent).
- element\_class a class for the elements of self (default:  $ClonableArray$ ). This merely sets the attribute self.Element. See the examples for details.

**Note:** When several lists satisfying the constraints differ only by trailing zeroes, only the shortest one is enumerated (and therefore counted). The others are still considered valid. See the examples below.

This feature is questionable. It is recommended not to rely on it, as it may eventually be discontinued.

### EXAMPLES:

We create the enumerated set of all lists of nonnegative integers of length 3 and sum 2:

```
sage: C = IntegerListsLex(2, length=3)sage: C
Integer lists of sum 2 satisfying certain constraints
sage: C.cardinality()
6
sage: [p for p in C]
[2, 0, 0], [1, 1, 0], [1, 0, 1], [0, 2, 0], [0, 1, 1], [0, 0, 2]sage: [2, 0, 0] in C
True
sage: [2, 0, 1] in C
False
sage: "a" in C
False
sage: ["a"] in C
False
sage: C.first()
[2, 0, 0]
```
One can specify lower and upper bounds on each part:

sage: list(IntegerListsLex(5, length=3, floor= $[1,2,0]$ , ceiling= $[3,2,3]$ ))  $[3, 2, 0], [2, 2, 1], [1, 2, 2]]$ 

When the length is fixed as above, one can also use [IntegerVectors](#page-1145-0):

sage: IntegerVectors(2,3).list()  $[2, 0, 0], [1, 1, 0], [1, 0, 1], [0, 2, 0], [0, 1, 1], [0, 0, 2]$ 

Using the slope condition, one can generate integer partitions (but see *[Partitions](#page-1647-0)*):

```
sage: list(IntegerListsLex(4, max_slope=0))
[ [4], [3, 1], [2, 2], [2, 1, 1], [1, 1, 1, 1]]
```
The following is the list of all partitions of 7 with parts at least 2:

```
sage: list(IntegerListsLex(7, max_slope=0, min_part=2))
[7], [5, 2], [4, 3], [3, 2, 2]]
```
### **floor and ceiling conditions**

Next we list all partitions of 5 of length at most 3 which are bounded below by [2,1,1]:

```
sage: list(IntegerListsLex(5, max_slope=\emptyset, max_length=3, floor=[2,1,1]))
[5], [4, 1], [3, 2], [3, 1, 1], [2, 2, 1]
```
Note that [5] is considered valid, because the floor constraints only apply to existing positions in the list. To obtain instead the partitions containing [2,1,1], one needs to use min\_length or length:

```
sage: list(IntegerListsLex(5, max_slope=0, length=3, floor=[2,1,1]))
[3, 1, 1], [2, 2, 1]
```
Here is the list of all partitions of 5 which are contained in [3,2,2]:

```
sage: list(IntegerListsLex(5, max_slope=0, max_length=3, ceiling=[3,2,2]))
[3, 2], [3, 1, 1], [2, 2, 1]
```
This is the list of all compositions of 4 (but see [Compositions](#page-310-0)):

```
sage: list(IntegerListsLex(4, min_part=1))
[[4], [3, 1], [2, 2], [2, 1, 1], [1, 3], [1, 2, 1], [1, 1, 2], [1, 1, 1, 1]]
```
This is the list of all integer vectors of sum 4 and length 3:

```
sage: list(IntegerListsLex(4, length=3))
[4, 0, 0], [3, 1, 0], [3, 0, 1], [2, 2, 0], [2, 1, 1],[2, 0, 2], [1, 3, 0], [1, 2, 1], [1, 1, 2], [1, 0, 3],[0, 4, 0], [0, 3, 1], [0, 2, 2], [0, 1, 3], [0, 0, 4]
```
For whatever it is worth, the floor and min\_part constraints can be combined:

```
sage: L = IntegerListsLex(5, floor=[2,0,2], min\_part=1)sage: L.list()
[5], [4, 1], [3, 2], [2, 3], [2, 1, 2]
```
This is achieved by updating the floor upon constructing L:

```
sage: [L.floor(i) for i in range(5)][2, 1, 2, 1, 1]
```
Similarly, the ceiling and max\_part constraints can be combined:

```
sage: L = IntegerListsLex(4, ceiling=[2,3,1], max-part=2, length=3)sage: L.list()
[2, 2, 0], [2, 1, 1], [1, 2, 1]sage: [L.ceiling(i) for i in range(5)]
[2, 2, 1, 2, 2]
```
This can be used to generate Motzkin words (see [Wikipedia article Motzkin\\_number\)](https://en.wikipedia.org/wiki/Motzkin_number):

```
sage: def motzkin_words(n):
....: return IntegerListsLex(length=n+1, min_slope=-1, max_slope=1,
....: ceiling=[0]+[+00 for i in range(n-1)]+[0])
sage: motzkin_words(4).list()
[0, 1, 2, 1, 0],[0, 1, 1, 1, 0],[0, 1, 1, 0, 0],[0, 1, 0, 1, 0],[0, 1, 0, 0, 0],[0, 0, 1, 1, 0],[0, 0, 1, 0, 0],[0, 0, 0, 1, 0],[0, 0, 0, 0, 0]]
sage: [motzkin_words(n).cardinality() for n in range(8)]
[1, 1, 2, 4, 9, 21, 51, 127]
sage: oeis(_) # optional -- internet
0: A001006: Motzkin numbers: number of ways of drawing any number
of nonintersecting chords joining n (labeled) points on a circle.
1: ...
2: ...
```
or Dyck words (see also *[DyckWords](#page-817-0)*), through the bijection with paths from  $(0, 0)$  to  $(n, n)$  with left and up steps that remain below the diagonal:

```
sage: def dyck_words(n):
....: return IntegerListsLex(length=n, ceiling=list(range(n+1)), min_slope=0)
sage: [dyck_words(n).cardinality() for n in range(8)]
[1, 1, 2, 5, 14, 42, 132, 429]
sage: dyck_words(3).list()
[0, 1, 2], [0, 1, 1], [0, 0, 2], [0, 0, 1], [0, 0, 0]
```
## **On finiteness and inverse lexicographic enumeration**

The set of all lists of integers cannot be enumerated in inverse lexicographic order, since there is no largest list (take  $[n]$  for  $n$  as large as desired):

```
sage: IntegerListsLex().first()
Traceback (most recent call last):
...
ValueError: could not prove that the specified constraints yield a finite set
```
Here is a variant which could be enumerated in lexicographic order but not in inverse lexicographic order:

```
sage: L = IntegerListsLex(length=2, ceiling=[Infinity, 0], floor=[0,1])sage: for 1 in L: print(1)
Traceback (most recent call last):
...
ValueError: infinite upper bound for values of m
```
Even when the sum is specified, it is not necessarily possible to enumerate *all* elements in inverse lexicographic order. In the following example, the list [1, 1, 1] will never appear in the enumeration:

```
sage: IntegerListsLex(3).first()
Traceback (most recent call last):
...
ValueError: could not prove that the specified constraints yield a finite set
```
If one wants to proceed anyway, one can sign a waiver by setting check=False (again, be warned that some valid lists may never appear):

```
sage: L = IntegerListsLex(3, check=False)
sage: it = iter(L)
sage: [next(it) for i in range(6)][3], [2, 1], [2, 0, 1], [2, 0, 0, 1], [2, 0, 0, 0, 1], [2, 0, 0, 0, 1], [2, 0, 0, 0, 0, 1]
```
In fact, being inverse lexicographically enumerable is almost equivalent to being finite. The only infinity that can occur would be from a tail of numbers 0, 1 as in the previous example, where the 1 moves further and further to the right. If there is any list that is inverse lexicographically smaller than such a configuration, the iterator would not reach it and hence would not be considered iterable. Given that the infinite cases are very specific, at this point only the finite cases are supported (without signing the waiver).

The finiteness detection is not complete yet, so some finite cases may not be supported either, at least not without disabling the checks. Practical examples of such are welcome.

### **On trailing zeroes, and their caveats**

As mentioned above, when several lists satisfying the constraints differ only by trailing zeroes, only the shortest one is listed:

```
sage: L = IntegerListsLex(max_length=4, max_part=1)
sage: L.list()
[[1, 1, 1, 1],
[1, 1, 1],
[1, 1, 0, 1],
[1, 1],
```
(continues on next page)

(continued from previous page)

[1, 0, 1, 1], [1, 0, 1], [1, 0, 0, 1], [1], [0, 1, 1, 1],  $[0, 1, 1],$ [0, 1, 0, 1], [0, 1],  $[0, 0, 1, 1],$ [0, 0, 1], [0, 0, 0, 1],  $[$ ]]

and counted:

```
sage: L.cardinality()
16
```
Still, the others are considered as elements of  $L$ :

```
sage: L = IntegerListsLex(4, min_length=3, max_length=4)sage: L.list()
[...,[2, 2, 0], ...]sage: [2, 2, 0] in L # in L. list()
True
sage: [2, 2, 0, 0] in L # not in L.list() !
True
sage: [2, 2, 0, 0, 0] in L
False
```
# **Specifying functions as input for the floor or ceiling**

We construct all lists of sum 4 and length 4 such that  $1[i] \leq i$ :

```
sage: list(IntegerListsLex(4, length=4, ceiling=lambda i: i, check=False))
[0, 1, 2, 1], [0, 1, 1, 2], [0, 1, 0, 3], [0, 0, 2, 2], [0, 0, 1, 3]]
```

```
Warning: When passing a function as floor or ceiling, it may become undecidable to detect improper
inverse lexicographic enumeration. For example, the following example has a finite enumeration:
sage: L = IntegerListsLex(3, floor=lambda i: 1 if i>=2 else 0, check=False)
sage: L.list()
[[3],
[2, 1],
 [2, 0, 1],
 [1, 2],
 [1, 1, 1],[1, 0, 2],
 [1, 0, 1, 1],
 [0, 3],
```

```
[0, 2, 1],
 [0, 1, 2],
 [0, 1, 1, 1],
 [0, 0, 3],
 [0, 0, 2, 1],[0, 0, 1, 2],
 [0, 0, 1, 1, 1]but one cannot decide whether the following has an improper inverse lexicographic enumeration without
computing the floor all the way to Infinity:
sage: L = IntegerListsLex(3, floor=lambda i: 0, check=False)
sage: it = iter(L)
sage: [next(it) for i in range(6)][3], [2, 1], [2, 0, 1], [2, 0, 0, 1], [2, 0, 0, 1], [2, 0, 0, 1], [2, 0, 0, 0, 1]Hence a warning is raised when a function is specified as input, unless the waiver is signed by setting
check=False:
sage: L = IntegerListsLex(3, floor=lambda i: 1 if i>=2 else 0)
doctest:...
A function has been given as input of the floor=[...] or ceiling=[...]
arguments of IntegerListsLex. Please see the documentation for the caveats.
If you know what you are doing, you can set check=False to skip this warning.
Similarly, the algorithm may need to search forever for a solution when the ceiling is ultimately zero:
sage: L = IntegerListsLex(2,ceiling=lambda i:0, check=False)sage: L.first() # not tested: will hang forever
sage: L = IntegerListsLex(2, ceiling=lambda i:0 if i<20 else 1, check=False)
sage: it = iter(L)
sage: next(it)
[0, 0, 0, 0, 0, 0, 0, 0, 0, 0, 0, 0, 0, 0, 0, 0, 0, 0, 0, 0, 1, 1]
sage: next(it)
[0, 0, 0, 0, 0, 0, 0, 0, 0, 0, 0, 0, 0, 0, 0, 0, 0, 0, 0, 0, 1, 0, 1]
sage: next(it)
[0, 0, 0, 0, 0, 0, 0, 0, 0, 0, 0, 0, 0, 0, 0, 0, 0, 0, 0, 0, 1, 0, 0, 1]
```
# **Tip: using disjoint union enumerated sets for additional flexibility**

Sometimes, specifying a range for the sum or the length may be too restrictive. One would want instead to specify a list, or iterable  $L$ , of acceptable values. This is easy to achieve using a [disjoint union of enumerated](../../../../../../../html/en/reference/sets/sage/sets/disjoint_union_enumerated_sets.html#sage.sets.disjoint_union_enumerated_sets.DisjointUnionEnumeratedSets) [sets](../../../../../../../html/en/reference/sets/sage/sets/disjoint_union_enumerated_sets.html#sage.sets.disjoint_union_enumerated_sets.DisjointUnionEnumeratedSets). Here we want to accept the values  $n = 0, 2, 3$ :

```
sage: C = DisjointUnionEnumeratedSets(Family([0, 2, 3],....: lambda n: IntegerListsLex(n, length=2)))
sage: C
Disjoint union of Finite family
{0: Integer lists of sum 0 satisfying certain constraints,
2: Integer lists of sum 2 satisfying certain constraints,
3: Integer lists of sum 3 satisfying certain constraints}
sage: C.list()
[[0, 0],
```
(continues on next page)

(continued from previous page)

[2, 0], [1, 1], [0, 2], [3, 0], [2, 1], [1, 2], [0, 3]]

The price to pay is that the enumeration order is now *graded lexicographic* instead of lexicographic: first choose the value according to the order specified by  $L$ , and use lexicographic order within each value. Here is we reverse  $L:$ 

```
sage: DisjointUnionEnumeratedSets(Family([3,2,0],
....: lambda n: IntegerListsLex(n, length=2))).list()
[3, 0], [2, 1], [1, 2], [0, 3],[2, 0], [1, 1], [0, 2],[0, 0]]
```
Note that if a given value appears several times, the corresponding elements will be enumerated several times, which may, or not, be what one wants:

```
sage: DisjointUnionEnumeratedSets(Family([2,2],
....: lambda n: IntegerListsLex(n, length=2))).list()
[2, 0], [1, 1], [0, 2], [2, 0], [1, 1], [0, 2]
```
Here is a variant where we specify acceptable values for the length:

```
sage: DisjointUnionEnumeratedSets(Family([0,1,3],
....: lambda l: IntegerListsLex(2, length=l))).list()
[[2],
[2, 0, 0], [1, 1, 0], [1, 0, 1], [0, 2, 0], [0, 1, 1], [0, 0, 2]]
```
This technique can also be useful to obtain a proper enumeration on infinite sets by using a graded lexicographic enumeration:

```
sage: C = DisjointUnionEnumeratedSets(Family(NN,....: lambda n: IntegerListsLex(n, length=2)))
sage: C
Disjoint union of Lazy family (<lambda>(i))_{i in Non negative integer semiring}
sage: it = iter(C)
sage: [next(it) for i in range(10)]
[0, 0],[1, 0], [0, 1],
[2, 0], [1, 1], [0, 2],
 [3, 0], [2, 1], [1, 2], [0, 3]]
```
### **Specifying how to construct elements**

This is the list of all monomials of degree 4 which divide the monomial  $x^3y^1z^2$  (a monomial being identified with its exponent vector):

```
sage: R_{.} < x, y, z > = QQ[]
sage: m = [3, 1, 2]sage: def term(exponents):
....: return x^exponents[0] * y^exponents[1] * z^exponents[2]
sage: list( IntegerListsLex(4, length=len(m), ceiling=m, element_constructor=term) )
[x^3*y, x^3*z, x^2*y*z, x^2*z^2, x*y*z^2]
```
Note the use of the element\_constructor option to specify how to construct elements from a plain list.

A variant is to specify a class for the elements. With the default element constructor, this class should take as input the parent self and a list.

**Warning:** The protocol for specifying the element class and constructor is subject to changes.

## ALGORITHM:

The iteration algorithm uses a depth first search through the prefix tree of the list of integers (see also *[Lexico](#page-3414-0)[graphic generation of lists of integers](#page-3414-0)*). While doing so, it does some lookahead heuristics to attempt to cut dead branches.

In most practical use cases, most dead branches are cut. Then, roughly speaking, the time needed to iterate through all the elements of  $S$  is proportional to the number of elements, where the proportion factor is controlled by the length  $l$  of the longest element of S. In addition, the memory usage is also controlled by  $l$ , which is to say negligible in practice.

Still, there remains much room for efficiency improvements; see [trac ticket #18055,](https://trac.sagemath.org/18055) [trac ticket #18056.](https://trac.sagemath.org/18056)

**Note:** The generation algorithm could in principle be extended to deal with non-constant slope constraints and with negative parts.

### **TESTS from comments on trac ticket #17979**

Comment 191:

```
sage: list(IntegerListsLex(1, min_length=2, min_slope=0, max_slope=0))
[]
```
Comment 240:

```
sage: L = IntegerListsLex(min_length=2, max-part=0)sage: L.list()
[[0, 0]]
```
### **Tests on the element constructor feature and mutability**

Internally, the iterator works on a single list that is mutated along the way. Therefore, you need to make sure that the element\_constructor actually **copies** its input. This example shows what can go wrong:

```
sage: P = IntegerListsLex(n=3, max_slope=0, min-part=1, element\_constructor=lambda_o)\leftrightarrowx: x)
sage: list(P)
[[], [], []]
```
However, specifying list() as constructor solves this problem:

```
sage: P = IntegerListsLex(n=3, max_slope=0, min-part=1, element\_constructor-list)sage: list(P)
[3], [2, 1], [1, 1, 1]
```
Same, step by step:

```
sage: it = iter(P)sage: a = next(it); a
[3]
sage: b = next(it); b
[2, 1]
sage: a
[3]
sage: a is b
False
```
Tests from [MuPAD-Combinat:](http://mupad-combinat.svn.sourceforge.net/viewvc/mupad-combinat/trunk/MuPAD-Combinat/lib/COMBINAT/TEST/MachineIntegerListsLex.tst)

```
sage: IntegerListsLex(7, min_length=2, max_length=6, floor=[0,0,2,0,0,1],
\rightarrowceiling=[3,2,3,2,1,2]).cardinality()
83
sage: IntegerListsLex(7, min_length=2, max_length=6, floor=[0,0,2,0,1,1],
\rightarrowceiling=[3,2,3,2,1,2]).cardinality()
53
sage: IntegerListsLex(5, min_length=2, max_length=6, floor=[0,0,2,0,0,0],
\rightarrowceiling=[2,2,2,2,2,2]).cardinality()
30
sage: IntegerListsLex(5, min_length=2, max_length=6, floor=[0,0,1,1,0,0],
\rightarrowceiling=[2,2,2,2,2,2]).cardinality()
43
sage: IntegerListsLex(0, min_length=0, max_length=7, floor=[1,1,0,0,1,0],\Box\rightarrowceiling=[4,3,2,3,2,2,1]).first()
[]
sage: IntegerListsLex(0, min\_length=1, max\_length=7, flow=[0,1,0,0,1,0]\rightarrowceiling=[4,3,2,3,2,2,1]).first()
[0]
sage: IntegerListsLex(0, min_length=1, max_length=7, floor=[1,1,0,0,1,0],
\rightarrowceiling=[4,3,2,3,2,2,1]).cardinality()
0
sage: IntegerListsLex(2, min_length=0, max_length=7, floor=[1,1,0,0,0,0],
˓→ceiling=[4,3,2,3,2,2,1]).first() # Was [1,1], due to slightly different specs
[2]
sage: IntegerListsLex(1, min\_length=1, max\_length=7, flow=[1,1,0,0,0,0], \Box\rightarrowceiling=[4,3,2,3,2,2,1]).first()
\lceil 1 \rceilsage: IntegerListsLex(1, min\_length=2, max\_length=7, flow=[1,1,0,0,0,0], \_\rightarrowceiling=[4,3,2,3,2,2,1]).cardinality()
0
sage: IntegerListsLex(2, min_length=5, max_length=7, floor=[1,1,0,0,0,0],\Box\rightarrowceiling=[4,3,2,3,2,2,1]).first()
[1, 1, 0, 0, 0]sage: IntegerListsLex(2, min_length=5, max_length=7, floor=[1,1,0,0,0,1],
\rightarrowceiling=[4,3,2,3,2,2,1]).first()
[1, 1, 0, 0, 0]
sage: IntegerListsLex(2, min_length=5, max_length=7, floor=[1,1,0,0,1,0],
\rightarrowceiling=[4,3,2,3,2,2,1]).cardinality() (continues on next page)
```
(continued from previous page)

```
sage: IntegerListsLex(4, min_length=3, max_length=6, floor=[2, 1, 2, 1, 1, 1],
\rightarrowceiling=[3, 1, 2, 3, 2, 2]).cardinality()
\Omegasage: IntegerListsLex(5, min_length=3, max_length=6, floor=[2, 1, 2, 1, 1, 1],
˓→ceiling=[3, 1, 2, 3, 2, 2]).first()
[2, 1, 2]
sage: IntegerListsLex(6, min_length=3, max_length=6, floor=[2, 1, 2, 1, 1, 1],
\rightarrowceiling=[3, 1, 2, 3, 2, 2]).first()
[3, 1, 2]
sage: IntegerListsLex(12, min_length=3, max_length=6, floor=[2, 1, 2, 1, 1, 1],
˓→ceiling=[3, 1, 2, 3, 2, 2]).first()
[3, 1, 2, 3, 2, 1]
sage: IntegerListsLex(13, min_length=3, max_length=6, floor=[2, 1, 2, 1, 1, 1],
˓→ceiling=[3, 1, 2, 3, 2, 2]).first()
[3, 1, 2, 3, 2, 2]
sage: IntegerListsLex(14, min_length=3, max_length=6, floor=[2, 1, 2, 1, 1, 1],
\rightarrowceiling=[3, 1, 2, 3, 2, 2]).cardinality()
0
```
This used to hang (see comment 389 and fix in Envelope.\_\_init\_\_()):

```
sage: IntegerListsLex(7, max_part=0, ceiling=lambda i:i, check=False).list()
\lceil]
```
### backend\_class

0

alias of [IntegerListsBackend\\_invlex](#page-1131-1)

# class sage.combinat.integer\_lists.invlex.IntegerListsLexIter(*backend*) Bases: object

Iterator class for IntegerListsLex.

Let T be the prefix tree of all lists of nonnegative integers that satisfy all constraints except possibly for min\_length and min\_sum; let the children of a list be sorted decreasingly according to their last part.

The iterator is based on a depth-first search exploration of a subtree of this tree, trying to cut branches that do not contain a valid list. Each call of next iterates through the nodes of this tree until it finds a valid list to return.

Here are the attributes describing the current state of the iterator, and their invariants:

- backend the IntegerListsBackend object this is iterating on;
- \_current\_list the list corresponding to the current node of the tree;
- $j$  the index of the last element of \_current\_list: self.  $j$  == len(self. \_current\_list) 1;
- \_current\_sum the sum of the parts of \_current\_list;
- \_search\_ranges a list of same length as \_current\_list: the range for each part.

Furthermore, we assume that there is no obvious contradiction in the constraints:

- self.backend.min\_length <= self.backend.max\_length;
- self.backend.min\_slope <= self.backend.max\_slope unless self.backend.min\_length <= 1.

Along this iteration, next switches between the following states:

- LOOKAHEAD: determine whether the current list could be a prefix of a valid list;
- PUSH: go deeper into the prefix tree by appending the largest possible part to the current list;
- ME: check whether the current list is valid and if yes return it
- DECREASE: decrease the last part;
- POP: pop the last part of the current list;
- STOP: the iteration is finished.

The attribute \_next\_state contains the next state next should enter in.

# **5.1.126 Counting, generating, and manipulating non-negative integer matrices**

Counting, generating, and manipulating non-negative integer matrices with prescribed row sums and column sums.

AUTHORS:

• Franco Saliola

```
class sage.combinat.integer_matrices.IntegerMatrices(row_sums, column_sums)
```
Bases: [sage.structure.unique\\_representation.UniqueRepresentation](../../../../../../html/en/reference/structure/sage/structure/unique_representation.html#sage.structure.unique_representation.UniqueRepresentation), [sage.structure.](../../../../../../html/en/reference/structure/sage/structure/parent.html#sage.structure.parent.Parent) [parent.Parent](../../../../../../html/en/reference/structure/sage/structure/parent.html#sage.structure.parent.Parent)

The class of non-negative integer matrices with prescribed row sums and column sums.

An *integer matrix* m with column sums  $c := (c_1, ..., c_k)$  and row sums  $l := (l_1, ..., l_n)$  where  $c_1 + ... + c_k$  is equal to  $l_1 + ... + l_n$ , is a  $n \times k$  matrix  $m = (m_{i,j})$  such that  $m_{1,j} + \cdots + m_{n,j} = c_j$ , for all  $j$  and  $m_{i,1} + \cdots + m_{i,k} = l_i$ , for all  $i$ .

EXAMPLES:

There are 6 integer matrices with row sums  $[3, 2, 2]$  and column sums  $[2, 5]$ :

```
sage: from sage.combinat.integer_matrices import IntegerMatrices
sage: IM = IntegerMatrices([3,2,2], [2,5]); IM
Non-negative integer matrices with row sums [3, 2, 2] and column sums [2, 5]
sage: IM.list()
\mathbb{L}[2 1] [1 2] [1 2] [0 3] [0 3] [0 3]
[0 2] [1 1] [0 2] [2 0] [1 1] [0 2][0 2], [0 2], [1 1], [0 2], [1 1], [2 0]]
sage: IM.cardinality()
6
```
cardinality()

The number of integer matrices with the prescribed row sums and columns sums.

EXAMPLES:

```
sage: from sage.combinat.integer_matrices import IntegerMatrices
sage: IntegerMatrices([2,5], [3,2,2]).cardinality()
6
sage: IntegerMatrices([1,1,1,1,1], [1,1,1,1,1]). cardinality()
120
sage: IntegerMatrices([2,2,2,2], [2,2,2,2]).cardinality()
282
```
(continues on next page)

(continued from previous page)

```
sage: IntegerMatrices([4], [3]).cardinality()
0
sage: len(IntegerMatrices([0,0], [0]).list())
1
```
This method computes the cardinality using symmetric functions. Below are the same examples, but computed by generating the actual matrices:

```
sage: from sage.combinat.integer_matrices import IntegerMatrices
sage: len(IntegerMatrices([2,5], [3,2,2]).list())
6
sage: len(IntegerMatrices([1,1,1,1,1], [1,1,1,1,1]).list())
120
sage: len(IntegerMatrices([2,2,2,2], [2,2,2,2]).list())
282
sage: len(IntegerMatrices([4], [3]).list())
0
sage: len(IntegerMatrices([0], [0]).list())
1
```
## column\_sums()

The column sums of the integer matrices in self.

OUTPUT:

• Composition

EXAMPLES:

```
sage: from sage.combinat.integer_matrices import IntegerMatrices
sage: IM = IntegerMatrices([3,2,2], [2,5])
sage: IM.column_sums()
[2, 5]
```
### row\_sums()

The row sums of the integer matrices in self.

OUTPUT:

• Composition

EXAMPLES:

```
sage: from sage.combinat.integer_matrices import IntegerMatrices
sage: IM = IntegerMatrices([3,2,2], [2,5])
sage: IM.row_sums()
[3, 2, 2]
```
# to\_composition(*x*)

The composition corresponding to the integer matrix.

This is the composition obtained by reading the entries of the matrix from left to right along each row, and reading the rows from top to bottom, ignore zeros.

INPUT:

•  $x -$  matrix

EXAMPLES:

```
sage: from sage.combinat.integer_matrices import IntegerMatrices
sage: IM = IntegerMatrices([3,2,2], [2,5]); IM
Non-negative integer matrices with row sums [3, 2, 2] and column sums [2, 5]
sage: IM.list()
\Gamma[2 1] [1 2] [1 2] [0 3] [0 3] [0 3]
[0 2] [1 1] [0 2] [2 0] [1 1] [0 2]
[0 2], [0 2], [1 1], [0 2], [1 1], [2 0]
]
sage: for m in IM: print(IM.to_composition(m))
[2, 1, 2, 2]
[1, 2, 1, 1, 2]
[1, 2, 2, 1, 1]
[3, 2, 2]
[3, 1, 1, 1, 1]
[3, 2, 2]
```

```
sage.combinat.integer_matrices.integer_matrices_generator(row_sums, column_sums)
     Recursively generate the integer matrices with the prescribed row sums and column sums.
```
INPUT:

- row\_sums list or tuple
- column\_sums list or tuple

OUTPUT:

• an iterator producing a list of lists

EXAMPLES:

```
sage: from sage.combinat.integer_matrices import integer_matrices_generator
sage: iter = integer_matrices_generator([3,2,2], [2,5]); iter
<generator object ...integer_matrices_generator at ...>
sage: for m in iter: print(m)
[2, 1], [0, 2], [0, 2][1, 2], [1, 1], [0, 2][1, 2], [0, 2], [1, 1][0, 3], [2, 0], [0, 2]][[0, 3], [1, 1], [1, 1]]
[0, 3], [0, 2], [2, 0]
```
# **5.1.127 (Non-negative) Integer vectors**

AUTHORS:

- Mike Hansen (2007) original module
- Nathann Cohen, David Joyner (2009-2010) Gale-Ryser stuff
- Nathann Cohen, David Joyner (2011) Gale-Ryser bugfix
- Travis Scrimshaw (2012-05-12) Updated doc-strings to tell the user of that the class's name is a misnomer (that they only contains non-negative entries).
- Federico Poloni (2013) specialized rank()
- Travis Scrimshaw (2013-02-04) Refactored to use ClonableIntArray

# <span id="page-1145-1"></span>class sage.combinat.integer\_vector.IntegerVector

Bases: [sage.structure.list\\_clone.ClonableArray](../../../../../../html/en/reference/structure/sage/structure/list_clone.html#sage.structure.list_clone.ClonableArray)

An integer vector.

check()

Check to make sure this is a valid integer vector by making sure all entries are non-negative.

EXAMPLES:

```
sage: IV = IntegerVectors()
sage: elt = IV([1, 2, 1])sage: elt.check()
```
<span id="page-1145-0"></span>class sage.combinat.integer\_vector.IntegerVectors(*category=None*)

Bases: [sage.structure.parent.Parent](../../../../../../html/en/reference/structure/sage/structure/parent.html#sage.structure.parent.Parent)

The class of (non-negative) integer vectors.

INPUT:

- n if set to an integer, returns the combinatorial class of integer vectors whose sum is n; if set to None (default), no such constraint is defined
- k the length of the vectors; set to None (default) if you do not want such a constraint

**Note:** The entries are non-negative integers.

EXAMPLES:

If n is not specified, it returns the class of all integer vectors:

```
sage: IntegerVectors()
Integer vectors
sage: [] in IntegerVectors()
True
sage: [1,2,1] in IntegerVectors()
True
sage: [1, 0, 0] in IntegerVectors()
True
```
Entries are non-negative:

sage: [-1, 2] in IntegerVectors() False

If n is specified, then it returns the class of all integer vectors which sum to n:

```
sage: IV3 = IntegerVectors(3); IV3
Integer vectors that sum to 3
```
Note that trailing zeros are ignored so that  $[3, 0]$  does not show up in the following list (since  $[3]$  does):

```
sage: IntegerVectors(3, max_length=2).list()
[3], [2, 1], [1, 2], [0, 3]]
```
If n and k are both specified, then it returns the class of integer vectors that sum to n and are of length k:

```
sage: IV53 = IntegerVectors(5,3); IV53
Integer vectors of length 3 that sum to 5
sage: IV53.cardinality()
21
sage: IV53.first()
[5, 0, 0]
sage: IV53.last()
[0, 0, 5]sage: IV53.random_element().parent() is IV53
True
```
Further examples:

```
sage: IntegerVectors(-1, \theta, min_part = 1).list()
[]
sage: IntegerVectors(-1, 2, min_part = 1). list()
[]
sage: IntegerVectors(0, 0, min_part=1).list()
[[]]sage: IntegerVectors(3, 0, min_part=1).list()
[]
sage: IntegerVectors(0, 1, min_part=1).list()
\Boxsage: IntegerVectors(2, 2, min_part=1).list()
[[1, 1]]
sage: IntegerVectors(2, 3, min_part=1).list()
\Boxsage: IntegerVectors(4, 2, min_part=1).list()
[[3, 1], [2, 2], [1, 3]]
```

```
sage: IntegerVectors(0, 3, outer=[0,0,0]).list()
[0, 0, 0]sage: IntegerVectors(1, 3, outer=[0,0,0]).list()
[]
sage: IntegerVectors(2, 3, outer=[0,2,0]).list()
[0, 2, 0]sage: IntegerVectors(2, 3, outer=[1,2,1]).list()
[1, 1, 0], [1, 0, 1], [0, 2, 0], [0, 1, 1]]sage: IntegerVectors(2, 3, outer=[1,1,1]).list()
[1, 1, 0], [1, 0, 1], [0, 1, 1]]sage: IntegerVectors(2, 5, \text{outer}=[1,1,1,1,1]).list()[1, 1, 0, 0, 0],[1, 0, 1, 0, 0],
[1, 0, 0, 1, 0],
[1, 0, 0, 0, 1],
 [0, 1, 1, 0, 0],[0, 1, 0, 1, 0],[0, 1, 0, 0, 1],[0, 0, 1, 1, 0],[0, 0, 1, 0, 1],[0, 0, 0, 1, 1]
```
sage: iv =  $[$  IntegerVectors $(n,k)$  for n in range $(-2, 7)$  for k in range $(7)$  ] sage: all(map(lambda x: x.cardinality() ==  $len(x,list())$ , iv)) True sage: essai =  $[[1,1,1], [2,5,6], [6,5,2]]$ sage: iv = [ IntegerVectors(x[0], x[1], max\_part = x[2]-1) for x in essai ] sage: all(map(lambda x: x.cardinality() ==  $len(x.list())$ , iv)) True

An example showing the same output by using IntegerListsLex:

```
sage: IntegerVectors(4, max_length=2).list()
[4], [3, 1], [2, 2], [1, 3], [0, 4]]sage: list(IntegerListsLex(4, max_length=2))
[4], [3, 1], [2, 2], [1, 3], [0, 4]]
```
**See also:**

 $class\;sage.combinat.integer_{{\it list}}s.invlex.IntegerListsLex.$ 

#### Element

alias of [IntegerVector](#page-1145-1)

```
class sage.combinat.integer_vector.IntegerVectorsConstraints(n=None, k=None, **constraints)
    Bases: sage.combinat.integer_vector.IntegerVectors
```
Class of integer vectors subject to various constraints.

### cardinality()

Return the cardinality of self.

EXAMPLES:

```
sage: IntegerVectors(3, 3, min_part=1).cardinality()
1
sage: IntegerVectors(5, 3, min_part=1).cardinality()
6
sage: IntegerVectors(13, 4, max_part=4).cardinality()
20
sage: IntegerVectors(k=4, max_part=3).cardinality()
256
sage: IntegerVectors(k=3, min_part=2, max_part=4).cardinality()
27
sage: IntegerVectors(13, 4, min_part=2, max_part=4).cardinality()
16
```
class sage.combinat.integer\_vector.IntegerVectors\_all

Bases: [sage.structure.unique\\_representation.UniqueRepresentation](../../../../../../html/en/reference/structure/sage/structure/unique_representation.html#sage.structure.unique_representation.UniqueRepresentation), [sage.combinat.](#page-1145-0) [integer\\_vector.IntegerVectors](#page-1145-0)

Class of all integer vectors.

## class sage.combinat.integer\_vector.IntegerVectors\_k(*k*)

Bases: [sage.structure.unique\\_representation.UniqueRepresentation](../../../../../../html/en/reference/structure/sage/structure/unique_representation.html#sage.structure.unique_representation.UniqueRepresentation), [sage.combinat.](#page-1145-0) [integer\\_vector.IntegerVectors](#page-1145-0)

Integer vectors of length  $k$ .

### class sage.combinat.integer\_vector.IntegerVectors\_n(*n*)

Bases: [sage.structure.unique\\_representation.UniqueRepresentation](../../../../../../html/en/reference/structure/sage/structure/unique_representation.html#sage.structure.unique_representation.UniqueRepresentation), [sage.combinat.](#page-1145-0) [integer\\_vector.IntegerVectors](#page-1145-0)

Integer vectors that sum to  $n$ .

# class sage.combinat.integer\_vector.IntegerVectors\_nk(*n*, *k*)

Bases: [sage.structure.unique\\_representation.UniqueRepresentation](../../../../../../html/en/reference/structure/sage/structure/unique_representation.html#sage.structure.unique_representation.UniqueRepresentation), [sage.combinat.](#page-1145-0) [integer\\_vector.IntegerVectors](#page-1145-0)

Integer vectors of length  $k$  that sum to  $n$ .

# AUTHORS:

- Martin Albrecht
- Mike Hansen

rank(*x*)

Return the rank of a given element.

INPUT:

•  $x - a$  list with sum(x) == n and len(x) == k

### class sage.combinat.integer\_vector.IntegerVectors\_nnondescents(*n*, *comp*)

Bases: [sage.structure.unique\\_representation.UniqueRepresentation](../../../../../../html/en/reference/structure/sage/structure/unique_representation.html#sage.structure.unique_representation.UniqueRepresentation), [sage.combinat.](#page-1145-0) [integer\\_vector.IntegerVectors](#page-1145-0)

Integer vectors graded by two parameters.

The grading parameters on the integer vector  $v$  are:

- $n$  the sum of the parts of  $v$ ,
- $c$  the non descents composition of  $v$ .

In other words: the length of v equals  $c_1 + \cdots + c_k$ , and v is decreasing in the consecutive blocs of length  $c_1, \ldots, c_k,$ 

INPUT:

- $n$  the positive integer n
- comp the composition  $c$

Those are the integer vectors of sum  $n$  that are lexicographically maximal (for the natural left-to-right reading) in their orbit by the Young subgroup  $S_{c_1} \times \cdots \times S_{c_k}$ . In particular, they form a set of orbit representative of integer vectors with respect to this Young subgroup.

```
sage.combinat.integer_vector.gale_ryser_theorem(p1, p2, algorithm, solver,
```
*integrality\_tolerance='gale'*)

Returns the binary matrix given by the Gale-Ryser theorem.

The Gale Ryser theorem asserts that if  $p_1, p_2$  are two partitions of *n* of respective lengths  $k_1, k_2$ , then there is a binary  $k_1 \times k_2$  matrix M such that  $p_1$  is the vector of row sums and  $p_2$  is the vector of column sums of M, if and only if the conjugate of  $p_2$  dominates  $p_1$ .

INPUT:

- p1, p2– list of integers representing the vectors of row/column sums
- algorithm two possible string values:
	- **–** 'ryser' implements the construction due to Ryser [\[Ryser63\]](#page-3655-0).
	- **–** 'gale' (default) implements the construction due to Gale [\[Gale57\]](#page-3655-1).
- solver (default: None) Specify a Mixed Integer Linear Programming (MILP) solver to be used. If set to None, the default one is used. For more information on MILP solvers and which default solver is used, see the method [solve](../../../../../../html/en/reference/numerical/sage/numerical/mip.html#sage.numerical.mip.MixedIntegerLinearProgram.solve) of the class [MixedIntegerLinearProgram](../../../../../../html/en/reference/numerical/sage/numerical/mip.html#sage.numerical.mip.MixedIntegerLinearProgram).
- integrality\_tolerance parameter for use with MILP solvers over an inexact base ring; see [MixedIntegerLinearProgram.get\\_values\(\)](../../../../../../html/en/reference/numerical/sage/numerical/mip.html#sage.numerical.mip.MixedIntegerLinearProgram.get_values).

## OUTPUT:

A binary matrix if it exists, None otherwise.

### Gale's Algorithm:

(Gale [\[Gale57\]](#page-3655-1)): A matrix satisfying the constraints of its sums can be defined as the solution of the following Linear Program, which Sage knows how to solve.

$$
\forall i \sum_{j=1}^{k_2} b_{i,j} = p_{1,j}
$$

$$
\forall i \sum_{j=1}^{k_1} b_{j,i} = p_{2,j}
$$

$$
b_{i,j} \text{ is a binary variable}
$$

Ryser's Algorithm:

(Ryser [\[Ryser63\]](#page-3655-0)): The construction of an  $m \times n$  matrix  $A = A_{r,s}$ , due to Ryser, is described as follows. The construction works if and only if have  $s \preceq r^*$ .

- Construct the  $m \times n$  matrix B from r by defining the *i*-th row of B to be the vector whose first  $r_i$  entries are 1, and the remainder are 0's,  $1 \leq i \leq m$ . This maximal matrix B with row sum r and ones left justified has column sum  $r^*$ .
- Shift the last 1 in certain rows of B to column n in order to achieve the sum  $s_n$ . Call this B again.
	- $-$  The 1's in column  $n$  are to appear in those rows in which  $A$  has the largest row sums, giving preference to the bottom-most positions in case of ties.
	- **–** Note: When this step automatically "fixes" other columns, one must skip ahead to the first column index with a wrong sum in the step below.
- Proceed inductively to construct columns  $n-1, \ldots, 2, 1$ . Note: when performing the induction on step k, we consider the row sums of the first  $k$  columns.
- Set  $A = B$ . Return A.

EXAMPLES:

Computing the matrix for  $p_1 = p_2 = 2 + 2 + 1$ :

```
sage: from sage.combinat.integer_vector import gale_ryser_theorem
sage: p1 = [2, 2, 1]sage: p2 = [2, 2, 1]sage: print(gale_ryser_theorem(p1, p2)) # not tested
[1 1 0]
[1 0 1]
[0 1 0]
sage: A = gale_ryser_theorem(p1, p2)
sage: rs = [sum(x) for x in A rows()]sage: cs = [sum(x) for x in A.columns()]sage: p1 == rs; p2 == cs
```
(continues on next page)

(continued from previous page)

```
True
True
```
Or for a non-square matrix with  $p_1 = 3 + 3 + 2 + 1$  and  $p_2 = 3 + 2 + 2 + 1 + 1$ , using Ryser's algorithm:

```
sage: from sage.combinat.integer_vector import gale_ryser_theorem
sage: p1 = [3, 3, 1, 1]sage: p2 = [3, 3, 1, 1]sage: gale_ryser_theorem(p1, p2, algorithm = "ryser")
[1 1 1 0]
[1 1 0 1]
[1 0 0 0]
[0 1 0 0]
sage: p1 = [4, 2, 2]sage: p2 = [3, 3, 1, 1]sage: gale_ryser_theorem(p1, p2, algorithm = "ryser")
[1 1 1 1]
[1 1 0 0]
[1 1 0 0]sage: p1 = [4, 2, 2, 0]sage: p2 = [3, 3, 1, 1, 0, 0]sage: gale_ryser_theorem(p1, p2, algorithm = "ryser")
[1 1 1 1 0 0]
[1 1 0 0 0 0]
[1 1 0 0 0 0]
[0 0 0 0 0 0]
sage: p1 = [3, 3, 2, 1]sage: p2 = [3, 2, 2, 1, 1]sage: print(gale_ryser_theorem(p1, p2, algorithm="gale")) # not tested
[1 1 1 0 0]
[1 1 0 0 1]
[1 0 1 0 0]
[0 0 0 1 0]
```
With 0 in the sequences, and with unordered inputs:

```
sage: from sage.combinat.integer_vector import gale_ryser_theorem
sage: gale_ryser_theorem([3,3,0,1,1,0], [3,1,3,1,0], algorithm="ryser")
[1 1 1 0 0]
[1 0 1 1 0]
[0 0 0 0 0]
[1 0 0 0 0]
[0 0 1 0 0]
[0 0 0 0 0]
sage: p1 = [3, 1, 1, 1, 1]; p2 = [3, 2, 2, 0]sage: gale_ryser_theorem(p1, p2, algorithm="ryser")
[1 1 1 0]
[1 0 0 0]
[1 0 0 0]
[0 1 0 0]
[0 0 1 0]
```
REFERENCES:

sage.combinat.integer\_vector.integer\_vectors\_nk\_fast\_iter(*n*, *k*)

A fast iterator for integer vectors of n of length k which yields Python lists filled with Sage Integers.

EXAMPLES:

```
sage: from sage.combinat.integer_vector import integer_vectors_nk_fast_iter
sage: list(integer_vectors_nk_fast_iter(3, 2))
[3, 0], [2, 1], [1, 2], [0, 3]]sage: list(integer_vectors_nk_fast_iter(2, 2))
[2, 0], [1, 1], [0, 2]sage: list(integer_vectors_nk_fast_iter(1, 2))
[1, 0], [0, 1]
```
We check some corner cases:

```
sage: list(integer_vectors_nk_fast_iter(5, 1))
[[5]]
sage: list(integer_vectors_nk_fast_iter(1, 1))
[[1]]
sage: list(integer_vectors_nk_fast_iter(2, 0))
[]
sage: list(integer_vectors_nk_fast_iter(0, 2))
[[0, 0]]
sage: list(integer_vectors_nk_fast_iter(0, 0))
[[]]
```
# sage.combinat.integer\_vector.is\_gale\_ryser(*r*, *s*)

Tests whether the given sequences satisfy the condition of the Gale-Ryser theorem.

Given a binary matrix B of dimension  $n \times m$ , the vector of row sums is defined as the vector whose  $i^{\text{th}}$  component is equal to the sum of the  $i^{\text{th}}$  row in A. The vector of column sums is defined similarly.

If, given a binary matrix, these two vectors are easy to compute, the Gale-Ryser theorem lets us decide whether, given two non-negative vectors  $r, s$ , there exists a binary matrix whose row/column sums vectors are  $r$  and  $s$ .

This functions answers accordingly.

# INPUT:

• r, s – lists of non-negative integers.

### ALGORITHM:

Without loss of generality, we can assume that:

- The two given sequences do not contain any  $0$  (which would correspond to an empty column/row)
- The two given sequences are ordered in decreasing order (reordering the sequence of row (resp. column) sums amounts to reordering the rows (resp. columns) themselves in the matrix, which does not alter the columns (resp. rows) sums.

We can then assume that  $r$  and  $s$  are partitions (see the corresponding class [Partition](#page-1597-0))

If  $r^*$  denote the conjugate of  $r$ , the Gale-Ryser theorem asserts that a binary Matrix satisfying the constraints exists if and only if  $s \leq r^*$ , where  $\leq$  denotes the domination order on partitions.

EXAMPLES:

```
sage: from sage.combinat.integer_vector import is_gale_ryser
sage: is_gale_ryser([4,2,2],[3,3,1,1])
```
(continues on next page)
```
True
sage: is_gale_ryser([4,2,1,1],[3,3,1,1])
True
sage: is_gale_ryser([3,2,1,1],[3,3,1,1])
False
```
REMARK: In the literature, what we are calling a Gale-Ryser sequence sometimes goes by the (rather genericsounding) term "realizable sequence".

```
sage.combinat.integer_vector.list2func(l, default=None)
```
Given a list 1, return a function that takes in a value i and return  $1[i]$ . If default is not None, then the function will return the default value for out of range i's.

EXAMPLES:

```
sage: f = sage.combinat.integer_vector.list2func([1,2,3])
sage: f(0)1
sage: f(1)\overline{2}sage: f(2)
3
sage: f(3)
Traceback (most recent call last):
...
IndexError: list index out of range
```

```
sage: f = \text{sage}.\text{combinat.integer\_vector.list2func}([1, 2, 3], 0)sage: f(2)3
sage: f(3)
0
```
# **5.1.128 Weighted Integer Vectors**

AUTHORS:

- Mike Hansen (2007): initial version, ported from MuPAD-Combinat
- Nicolas M. Thiery (2010-10-30): WeightedIntegerVectors(weights) + cleanup

```
class sage.combinat.integer_vector_weighted.WeightedIntegerVectors(n, weight)
    sage.structure.parent.Parentsage.structure.unique_representation.
    UniqueRepresentation
```
The class of integer vectors of *n* weighted by weight, that is, the nonnegative integer vectors  $(v_1, \ldots, v_\ell)$  satisfying  $\sum_{i=1}^\ell v_iw_i = n$  where  $\ell$  is  $\mathtt{length}(\mathtt{weight})$  and  $w_i$  is  $\mathtt{weight[i]}$ .

INPUT:

- $n a$  non negative integer (optional)
- weight a tuple (or list or iterable) of positive integers

```
sage: WeightedIntegerVectors(8, [1,1,2])
Integer vectors of 8 weighted by [1, 1, 2]
sage: WeightedIntegerVectors(8, [1,1,2]).first()
[0, 0, 4]sage: WeightedIntegerVectors(8, [1,1,2]).last()
[8, 0, 0]
sage: WeightedIntegerVectors(8, [1,1,2]).cardinality()
25
sage: w = WeightedIntegerVectors(8, [1,1,2]). random_element()
sage: w.parent() is WeightedIntegerVectors(8, [1,1,2])
True
sage: WeightedIntegerVectors([1,1,2])
Integer vectors weighted by [1, 1, 2]
sage: WeightedIntegerVectors([1,1,2]).cardinality()
+Infinity
sage: WeightedIntegerVectors([1,1,2]).first()
[0, 0, 0]
```
**Todo:** Should the order of the arguments n and weight be exchanged to simplify the logic?

#### Element

alias of [sage.combinat.integer\\_vector.IntegerVector](#page-1145-0)

class sage.combinat.integer\_vector\_weighted.WeightedIntegerVectors\_all(*weight*) Bases: [sage.sets.disjoint\\_union\\_enumerated\\_sets.DisjointUnionEnumeratedSets](../../../../../../html/en/reference/sets/sage/sets/disjoint_union_enumerated_sets.html#sage.sets.disjoint_union_enumerated_sets.DisjointUnionEnumeratedSets)

Set of weighted integer vectors.

EXAMPLES:

```
sage: W = WeightedIntegerVectors([3, 1, 1, 2, 1]); W
Integer vectors weighted by [3, 1, 1, 2, 1]
sage: W.cardinality()
+Infinity
sage: W12 = W.\text{graded\_component}(12)sage: W12.an_element()
[4, 0, 0, 0, 0]
sage: W12.last()
[0, 12, 0, 0, 0]sage: W12.cardinality()
441
sage: for w in W12: print(w)[4, 0, 0, 0, 0][3, 0, 0, 1, 1]
[3, 0, 1, 1, 0]
...
[0, 11, 1, 0, 0][0, 12, 0, 0, 0]
```
grading(*x*) EXAMPLES:

```
sage: C = WeightedIntegerVectors([2, 1, 3])sage: C.\text{grading}((2,1,1))8
```
subset(*size=None*) EXAMPLES:

```
sage: C = WeightedIntegerVectors([2, 1, 3])sage: C.subset(4)
```

```
Integer vectors of 4 weighted by [2, 1, 3]
```
sage.combinat.integer\_vector\_weighted.iterator\_fast(*n*, *l*)

Iterate over all l weighted integer vectors with total weight n.

INPUT:

- $\cdot$  n an integer
- 1 the weights in weakly decreasing order

EXAMPLES:

```
sage: from sage.combinat.integer_vector_weighted import iterator_fast
sage: list(iterator_fast(3, [2,1,1]))
[1, 1, 0], [1, 0, 1], [0, 3, 0], [0, 2, 1], [0, 1, 2], [0, 0, 3]sage: list(iterator_fast(2, [2]))
[[1]]
```
Test that [trac ticket #20491](https://trac.sagemath.org/20491) is fixed:

```
sage: type(list(iterator_fast(2, [2]))[0][0])
<... 'sage.rings.integer.Integer'>
```
# **5.1.129 Integer vectors modulo the action of a permutation group**

#### <span id="page-1154-0"></span>class sage.combinat.integer\_vectors\_mod\_permgroup.IntegerVectorsModPermutationGroup Bases: [sage.structure.unique\\_representation.UniqueRepresentation](../../../../../../html/en/reference/structure/sage/structure/unique_representation.html#sage.structure.unique_representation.UniqueRepresentation)

Returns an enumerated set containing integer vectors which are maximal in their orbit under the action of the permutation group G for the lexicographic order.

In Sage, a permutation group G is viewed as a subgroup of the symmetric group  $S_n$  of degree n and n is said to be the degree of  $G$ . Any integer vector  $v$  is said to be canonical if it is maximal in its orbit under the action of  $G.$  v is canonical if and only if

$$
v = \max_{\text{lex order}} \{ g \cdot v | g \in G \}
$$

The action of G is on position. This means for example that the simple transposition  $s_1 = (1, 2)$  swaps the first and the second entries of any integer vector  $v = [a_1, a_2, a_3, \ldots, a_n]$ 

$$
s_1 \cdot v = [a_2, a_1, a_3, \dots, a_n]
$$

This functions returns a parent which contains a single integer vector by orbit under the action of the permutation group  $G$ . The approach chosen here is to keep the maximal integer vector for the lexicographic order in each orbit. Such maximal vector will be called canonical integer vector under the action of the permutation group  $G$ .

INPUT:

- G a permutation group
- sum (default: None) a nonnegative integer
- max\_part (default: None) a nonnegative integer setting the maximum of entries of elements
- sgs (default: None) a strong generating system of the group  $G$ . If you do not provide it, it will be calculated at the creation of the parent

OUTPUT:

- If sum and max\_part are None, it returns the infinite enumerated set of all integer vectors (list of integers) maximal in their orbit for the lexicographic order.
- If sum is an integer, it returns a finite enumerated set containing all integer vectors maximal in their orbit for the lexicographic order and whose entries sum to sum.

EXAMPLES:

Here is the set enumerating integer vectors modulo the action of the cyclic group of 3 elements:

```
sage: I = IntegerVectorsModPermutationGroup(PermutationGroup([[(1,2,3)]]))
sage: I.category()
Category of infinite enumerated quotients of sets
sage: I.cardinality()
+Infinity
sage: I.list()
Traceback (most recent call last):
...
NotImplementedError: cannot list an infinite set
sage: p = iter(I)sage: for i in range(10): next(p)[0, 0, 0]
[1, 0, 0]
[2, 0, 0]
[1, 1, 0]
[3, 0, 0]
[2, 1, 0]
[2, 0, 1]
[1, 1, 1]
[4, 0, 0]
[3, 1, 0]
```
The method [is\\_canonical\(\)](#page-1157-0) tests if any integer vector is maximal in its orbit. This method is also used in the containment test:

```
sage: I = IntegerVectorsModPermutationGroup(PermutationGroup([[(1,2,3,4)]]))
sage: I.is_canonical([5,2,0,4])
True
sage: I.is_canonical([5,0,6,4])
False
sage: I.is_canonical([1,1,1,1])
True
sage: [2,3,1,0] in I
False
sage: [5,0,5,0] in I
True
sage: 'Bla' in I
```

```
False
sage: I.is_canonical('bla')
Traceback (most recent call last):
...
AssertionError: bla should be a list or a integer vector
```
If you give a value to the extra argument sum, the set returned will be a finite set containing only canonical vectors whose entries sum to sum.:

```
sage: I = IntegerVectorsModPermutationGroup(PermutationGroup([[(1,2,3)]]), sum=6)
sage: I.cardinality()
10
sage: I.list()
[6, 0, 0], [5, 1, 0], [5, 0, 1], [4, 2, 0], [4, 1, 1],[4, 0, 2], [3, 3, 0], [3, 2, 1], [3, 1, 2], [2, 2, 2]]
sage: I.category()
Join of Category of finite enumerated sets and Category of subquotients of finite␣
˓→sets and Category of quotients of sets
```
To get the orbit of any integer vector  $v$  under the action of the group, use the method  $orbit()$ ; we convert the returned set of vectors into a list in increasing lexicographic order, to get a reproducible test:

```
sage: sorted(I.orbit([6,0,0]))
[0, 0, 6], [0, 6, 0], [6, 0, 0]sage: sorted(I.orbit([5,1,0]))
[[0, 5, 1], [1, 0, 5], [5, 1, 0]]sage: I.orbit([2,2,2])
{[2, 2, 2]}
```
class sage.combinat.integer\_vectors\_mod\_permgroup.IntegerVectorsModPermutationGroup\_All(*G*,

*sgs=None*) Bases: [sage.structure.unique\\_representation.UniqueRepresentation](../../../../../../html/en/reference/structure/sage/structure/unique_representation.html#sage.structure.unique_representation.UniqueRepresentation), [sage.sets.](../../../../../../html/en/reference/sets/sage/sets/recursively_enumerated_set.html#sage.sets.recursively_enumerated_set.RecursivelyEnumeratedSet_forest) [recursively\\_enumerated\\_set.RecursivelyEnumeratedSet\\_forest](../../../../../../html/en/reference/sets/sage/sets/recursively_enumerated_set.html#sage.sets.recursively_enumerated_set.RecursivelyEnumeratedSet_forest)

A class for integer vectors enumerated up to the action of a permutation group.

A Sage permutation group is viewed as a subgroup of the symmetric group  $S_n$  for a certain n. This group has a natural action by position on vectors of length  $n$ . This class implements a set which keeps a single vector for each orbit. We say that a vector is canonical if it is the maximum in its orbit under the action of the permutation group for the lexicographic order.

EXAMPLES:

```
sage: I = IntegerVectorsModPermutationGroup(PermutationGroup([(1,2,3,4)])))
sage: I
Integer vectors of length 4 enumerated up to the action of Permutation Group with␣
\rightarrowgenerators [(1,2,3,4)]sage: I.cardinality()
+Infinity
sage: TestSuite(I).run()
sage: it = iter(I)sage: [next(it), next(it), next(it), next(it), next(it)]
[[0, 0, 0, 0],
[1, 0, 0, 0],
```

```
[2, 0, 0, 0],
 [1, 1, 0, 0],
[1, 0, 1, 0]]
sage: x = \text{next(it)}; x
[3, 0, 0, 0]
sage: I.first()
[0, 0, 0, 0]
```
#### class Element

Bases: [sage.structure.list\\_clone.ClonableIntArray](../../../../../../html/en/reference/structure/sage/structure/list_clone.html#sage.structure.list_clone.ClonableIntArray)

Element class for the set of integer vectors of given sum enumerated modulo the action of a permutation group. These vectors are clonable lists of integers which must satisfy conditions coming from the parent appearing in the method [check\(\)](../../../../../../html/en/reference/structure/sage/structure/list_clone.html#sage.structure.list_clone.ClonableIntArray.check).

#### check()

Checks that self verify the invariants needed for living in self.parent().

EXAMPLES:

```
sage: I = IntegerVectorsModPermutationGroup(PermutationGroup([[(1,2,3,4)]]))
sage: v = I.an_element()
sage: v.check()
sage: w = I([0,4,0,0], check=False); w
[0, 4, 0, 0]sage: w.check()
Traceback (most recent call last):
...
AssertionError
```
#### ambient()

Return the ambient space from which self is a quotient.

EXAMPLES:

```
sage: S = \text{IntegerVectorsModPermutationGroup(PermutationGroup([[(1,2,3,4)]]))})sage: S.ambient()
Integer vectors of length 4
```
### children(*x*)

Returns the list of children of the element x. This method is required to build the tree structure of self which inherits from the class [RecursivelyEnumeratedSet\\_forest](../../../../../../html/en/reference/sets/sage/sets/recursively_enumerated_set.html#sage.sets.recursively_enumerated_set.RecursivelyEnumeratedSet_forest).

EXAMPLES:

```
sage: I = IntegerVectorsModPermutationGroup(PermutationGroup([[(1,2,3,4)]]))
sage: I.children(I([2,1,0,0], check=False))
[2, 2, 0, 0], [2, 1, 1, 0], [2, 1, 0, 1]
```
## <span id="page-1157-0"></span>is\_canonical(*v*, *check=True*)

Returns True if the integer list v is maximal in its orbit under the action of the permutation group given to define self. Such integer vectors are said to be canonical. A vector  $v$  is canonical if and only if

$$
v = \max_{\text{lex order}} \{ g \cdot v | g \in G \}
$$

```
sage: I = IntegerVectorsModPermutationGroup(PermutationGroup([[1,2,3,4)]]))sage: I.is_canonical([4,3,2,1])
True
sage: I.is_canonical([4,0,0,1])
True
sage: I.is_canonical([4,0,3,3])
True
sage: I.is\_canonical([4, 0, 4, 4])False
```
# lift(*elt*)

Lift the element elt inside the ambient space from which self is a quotient.

EXAMPLES:

```
sage: S = IntegersVectorSModPermutationGroup(PermutationGroup(f[1,2,3,4)]1))sage: v = S.lift(S([4,3,0,1])); v
[4, 3, 0, 1]
sage: type(v)
<... 'list'>
```
### <span id="page-1158-0"></span>orbit(*v*)

Returns the orbit of the integer vector v under the action of the permutation group defining self. The result is a set.

### EXAMPLES:

In order to get reproducible doctests, we convert the returned sets into lists in increasing lexicographic order:

```
sage: I = IntegerVectorsModPermutationGroup(PermutationGroup([[1,2,3,4)]]))sage: sorted(I.orbit([2,2,0,0]))
[0, 0, 2, 2], [0, 2, 2, 0], [2, 0, 0, 2], [2, 2, 0, 0]]sage: sorted(I.orbit([2,1,0,0]))
[0, 0, 2, 1], [0, 2, 1, 0], [1, 0, 0, 2], [2, 1, 0, 0]sage: sorted(I.orbit([2,0,1,0]))
[0, 1, 0, 2], [0, 2, 0, 1], [1, 0, 2, 0], [2, 0, 1, 0]sage: sorted(I.orbit([2,0,2,0]))
[0, 2, 0, 2], [2, 0, 2, 0]sage: I.orbit([1,1,1,1])
{[1, 1, 1, 1]}
```
### permutation\_group()

Returns the permutation group given to define self.

EXAMPLES:

```
sage: I = IntegerVectorsModPermutationGroup(PermutationGroup([[1,2,3,4)]]))sage: I.permutation_group()
Permutation Group with generators [(1,2,3,4)]
```
### retract(*elt*)

Return the canonical representative of the orbit of the integer elt under the action of the permutation group defining self.

If the element elt is already maximal in its orbit for the lexicographic order, elt is thus the good representative for its orbit.

EXAMPLES:

```
sage: [0,0,0,0] in IntegerVectors(0,4)
True
sage: [1,0,0,0] in IntegerVectors(1,4)True
sage: [0,1,0,0] in IntegerVectors(1,4)
True
sage: [1, 0, 1, 0] in IntegerVectors(2,4)
True
sage: [0,1,0,1] in IntegerVectors(2,4)True
sage: S = IntegerVectorsModPermutationGroup(PermutationGroup([[(1,2,3,4)]]))sage: S.retract([0,0,0,0])
[0, 0, 0, 0]
sage: S.retract([1,0,0,0])
[1, 0, 0, 0]sage: S.retract([0,1,0,0])
[1, 0, 0, 0]
sage: S.retract([1,0,1,0])
[1, 0, 1, 0]
sage: S.retract([0,1,0,1])
[1, 0, 1, 0]
```
roots()

Returns the root of generation of self. This method is required to build the tree structure of self which inherits from the class [RecursivelyEnumeratedSet\\_forest](../../../../../../html/en/reference/sets/sage/sets/recursively_enumerated_set.html#sage.sets.recursively_enumerated_set.RecursivelyEnumeratedSet_forest).

EXAMPLES:

```
sage: I = IntegerVectorSModPermutationGroup(PermutationGroup([[1,2,3,4)]]))sage: I.roots()
[0, 0, 0, 0]
```
### subset(*sum=None*, *max\_part=None*)

Returns the subset of self containing integer vectors whose entries sum to sum.

EXAMPLES:

sage:  $S = IntegerVectorsModPermutationGroup(PermutationGroup([[1,2,3,4)]]))$ sage: S. subset(4) Integer vectors of length 4 and of sum 4 enumerated up to the action of Permutation Group with generators  $[(1,2,3,4)]$ 

class sage.combinat.integer\_vectors\_mod\_permgroup.IntegerVectorsModPermutationGroup\_with\_constraints(*G*,

*d*,  $ma$ *sgs=None*)

```
sage.structure.unique_representation.UniqueRepresentationsage.sets.
recursively_enumerated_set.RecursivelyEnumeratedSet_forest
```
This class models finite enumerated sets of integer vectors with constraint enumerated up to the action of a permutation group. Integer vectors are enumerated modulo the action of the permutation group. To implement that, we keep a single integer vector by orbit under the action of the permutation group. Elements chosen are vectors maximal in their orbit for the lexicographic order.

For more information see [IntegerVectorsModPermutationGroup](#page-1154-0).

EXAMPLES:

```
sage: I = IntegerVectorsModPermutationGroup(PermutationGroup([(1,2,3,4)]), max_
\rightarrowpart=1)
sage: I.list()
[[0, 0, 0, 0], [1, 0, 0, 0], [1, 1, 0, 0], [1, 0, 1, 0], [1, 1, 1, 0], [1, 1, 1, 1]]
sage: I = IntegerVectorsModPermutationGroup(PermutationGroup([[(1,2,3,4)]]), sum=6,
˓→max_part=4)
sage: I.list()
[4, 2, 0, 0], [4, 1, 1, 0], [4, 1, 0, 1], [4, 0, 2, 0], [4, 0, 1, 1],[4, 0, 0, 2], [3, 3, 0, 0], [3, 2, 1, 0], [3, 2, 0, 1], [3, 1, 2, 0],[3, 1, 1, 1], [3, 1, 0, 2], [3, 0, 3, 0], [3, 0, 2, 1], [3, 0, 1, 2],
[2, 2, 2, 0], [2, 2, 1, 1], [2, 1, 2, 1]
```
Here is the enumeration of unlabeled graphs over 5 vertices:

```
sage: G = IntegerVectorsModPermutationGroup(TransitiveGroup(10,12), max-part=1)sage: G.cardinality()
34
```
### class Element

Bases: [sage.structure.list\\_clone.ClonableIntArray](../../../../../../html/en/reference/structure/sage/structure/list_clone.html#sage.structure.list_clone.ClonableIntArray)

Element class for the set of integer vectors with constraints enumerated modulo the action of a permutation group. These vectors are clonable lists of integers which must satisfy conditions coming from the parent as in the method  $check()$ .

#### <span id="page-1160-0"></span>check()

Checks that self meets the constraints of being an element of self.parent().

EXAMPLES:

```
sage: I = IntegerVectorsModPermutationGroup(PermutationGroup(f[(1,2,3,4)])).\rightarrow 4)
sage: v = I.an_element()
sage: v.check()
sage: w = I([0,4,0,0], check=False); w
[0, 4, 0, 0]sage: w.check()
Traceback (most recent call last):
...
AssertionError
```
#### $ambient()$

Return the ambient space from which self is a quotient.

EXAMPLES:

```
sage: S = IntegerVectorsModPermutationGroup(PermutationGroup([[1,2,3,4)]]), 6);\rightarrow S.ambient()
Integer vectors that sum to 6
sage: S = IntegerVectorsModPermutationGroup(PermutationGroup([(1,2,3,4)]), 6,
˓→max_part=12); S.ambient()
Integer vectors that sum to 6 with constraints: max_part=12
```

```
sage: S = IntegerVectorsModPermutationGroup(PermutationGroup([(1,2,3,4)]),
˓→max_part=12); S.ambient()
Integer vectors with constraints: max_part=12
```
#### an\_element()

Returns an element of self or raises an EmptySetError when self is empty.

EXAMPLES:

sage: S = IntegerVectorsModPermutationGroup(PermutationGroup( $[[(1,2,3,4)]]$ ), ˓<sup>→</sup>sum=0, max\_part=1); S.an\_element()  $[0, 0, 0, 0]$ sage: S = IntegerVectorsModPermutationGroup(PermutationGroup( $[[(1,2,3,4)]]$ ), ˓<sup>→</sup>sum=1, max\_part=1); S.an\_element() [1, 0, 0, 0] sage: S = IntegerVectorsModPermutationGroup(PermutationGroup( $[[(1,2,3,4)]]$ ), ˓<sup>→</sup>sum=2, max\_part=1); S.an\_element() [1, 1, 0, 0] sage: S = IntegerVectorsModPermutationGroup(PermutationGroup( $[[(1,2,3,4)]]$ ),  $\rightarrow$ sum=3, max\_part=1); S.an\_element() [1, 1, 1, 0] sage: S = IntegerVectorsModPermutationGroup(PermutationGroup( $[[(1,2,3,4)]]$ ), ˓<sup>→</sup>sum=4, max\_part=1); S.an\_element() [1, 1, 1, 1] sage: S = IntegerVectorsModPermutationGroup(PermutationGroup( $[[(1,2,3,4)]]$ ),  $\rightarrow$ sum=5, max\_part=1); S.an\_element() Traceback (most recent call last): ... EmptySetError

### children(*x*)

Returns the list of children of the element x. This method is required to build the tree structure of self which inherits from the class [RecursivelyEnumeratedSet\\_forest](../../../../../../html/en/reference/sets/sage/sets/recursively_enumerated_set.html#sage.sets.recursively_enumerated_set.RecursivelyEnumeratedSet_forest).

EXAMPLES:

```
sage: I = IntegerVectorsModPermutationGroup(PermutationGroup([[(1,2,3,4)]]))
sage: I.children(I([2,1,0,0], check=False))
[2, 2, 0, 0], [2, 1, 1, 0], [2, 1, 0, 1]
```
### is\_canonical(*v*, *check=True*)

Returns True if the integer list v is maximal in its orbit under the action of the permutation group given to define self. Such integer vectors are said to be canonical. A vector  $v$  is canonical if and only if

$$
v = \max_{\text{lex order}} \{g \cdot v | g \in G\}
$$

EXAMPLES:

```
sage: I = IntegerVectorsModPermutationGroup(PermutationGroup([[(1,2,3,4)]]),
\rightarrowmax_part=3)
sage: I.is_canonical([3,0,0,0])
True
sage: I.is\_canonical([1, 0, 2, 0])False
```

```
sage: I.is_canonical([2,0,1,0])
True
```
### lift(*elt*)

Lift the element elt inside the ambient space from which self is a quotient.

EXAMPLES:

```
sage: S = IntegerVectorsModPermutationGroup(PermutationGroup([[(1,2,3,4)]]),
˓→max_part=1)
sage: v = Suleft([1, 0, 1, 0]); v
[1, 0, 1, 0]
sage: v in IntegerVectors(2,4, max_part=1)
True
sage: S = IntegerVectorsModPermutationGroup(PermutationGroup([[(1,2,3,4)]]),
\rightarrowsum=6)
sage: v = Suleft(Sulist() [5]); v
[4, 1, 1, 0]sage: v in IntegerVectors(n=6)
True
```
#### orbit(*v*)

Returns the orbit of the vector v under the action of the permutation group defining self. The result is a set.

INPUT:

• v - an element of self or any list of length the degree of the permutation group.

EXAMPLES:

We convert the result in a list in increasing lexicographic order, to get a reproducible doctest:

```
sage: I = IntegerVectorsModPermutationGroup(PermutationGroup([(1,2,3,4)]),4)
sage: I.orbit([1,1,1,1])
{[1, 1, 1, 1]}
sage: sorted(I.orbit([3,0,0,1]))
[0, 0, 1, 3], [0, 1, 3, 0], [1, 3, 0, 0], [3, 0, 0, 1]
```
#### permutation\_group()

Returns the permutation group given to define self.

EXAMPLES:

```
sage: I = IntegerVectorsModPermutationGroup(PermutationGroup([(1,2,3)]), 5)
sage: I.permutation_group()
Permutation Group with generators [(1,2,3)]
```
### retract(*elt*)

Return the canonical representative of the orbit of the integer elt under the action of the permutation group defining self.

If the element elt is already maximal in its orbits for the lexicographic order, elt is thus the good representative for its orbit.

```
sage: S = IntegerVectorsModPermutationGroup(PermutationGroup([[(1,2,3,4)]]),
˓→sum=2, max_part=1)
sage: S.retract([1,1,0,0])
[1, 1, 0, 0]
sage: S.retract([1,0,1,0])
[1, 0, 1, 0]sage: S.retract([1,0,0,1])
[1, 1, 0, 0]
sage: S.retract([0,1,1,0])
[1, 1, 0, 0]
sage: S.retract([0,1,0,1])
[1, 0, 1, 0]
sage: S.retract([0, 0, 1, 1])
[1, 1, 0, 0]
```
# roots()

Returns the root of generation of self.This method is required to build the tree structure of self which inherits from the class [RecursivelyEnumeratedSet\\_forest](../../../../../../html/en/reference/sets/sage/sets/recursively_enumerated_set.html#sage.sets.recursively_enumerated_set.RecursivelyEnumeratedSet_forest).

EXAMPLES:

```
sage: I = IntegerVectorsModPermutationGroup(PermutationGroup([[1,2,3,4)]]))sage: I.roots()
[[0, 0, 0, 0]]
```
# **5.1.130 Tamari Interval-posets**

This module implements Tamari interval-posets: combinatorial objects which represent intervals of the Tamari order. They have been introduced in [CP2015] and allow for many combinatorial operations on Tamari intervals. In particular, they are linked to [DyckWords](#page-817-0) and [BinaryTrees](#page-114-0). An introduction into Tamari interval-posets is given in Chapter 7 of [Pons2013].

The Tamari lattice can be defined as a lattice structure on either of several classes of Catalan objects, especially binary trees and Dyck paths [Tam1962] [HT1972] [\[Sta-EC2\]](#page-3653-0). An interval can be seen as a pair of comparable elements. The number of intervals has been given in [Cha2008].

AUTHORS:

- Viviane Pons 2014: initial implementation
- Frédéric Chapoton 2014: review
- Darij Grinberg 2014: review
- Travis Scrimshaw 2014: review

```
class sage.combinat.interval_posets.TamariIntervalPoset(parent, size, relations=None, check=True)
     Bases: sage.structure.element.Element
```
The class of Tamari interval-posets.

An interval-poset is a labelled poset of size n, with labels  $1, 2, \ldots, n$ , satisfying the following conditions:

- if  $a < c$  (as integers) and a precedes c in the poset, then, for all b such that  $a < b < c$ , b precedes c,
- if  $a < c$  (as integers) and c precedes a in the poset, then, for all b such that  $a < b < c$ , b precedes a.

We use the word "precedes" here to distinguish the poset order and the natural order on numbers. "Precedes" means "is smaller than with respect to the poset structure"; this does not imply a covering relation.

Interval-posets of size  $n$  are in bijection with intervals of the Tamari lattice of binary trees of size  $n$ . Specifically, if P is an interval-poset of size n, then the set of linear extensions of P (as permutations in  $S_n$ ) is an interval in the right weak order (see permutohedron lequal()), and is in fact the preimage of an interval in the Tamari lattice (of binary trees of size  $n$ ) under the operation which sends a permutation to its right-to-left binary search tree ([binary\\_search\\_tree\(\)](#page-1743-0) with the left\_to\_right variable set to False) without its labelling.

INPUT:

- size an integer, the size of the interval-posets (number of vertices)
- relations a list (or tuple) of pairs (a,b) (themselves lists or tuples), each representing a relation of the form ' $a$  precedes  $b$ ' in the poset.
- check (default: True) whether to check the interval-poset condition or not.

**Warning:** The relations input can be a list or tuple, but not an iterator (nor should its entries be iterators).

### NOTATION:

Here and in the following, the signs < and > always refer to the natural ordering on integers, whereas the word "precedes" refers to the order of the interval-poset. "Minimal" and "maximal" refer to the natural ordering on integers.

The *increasing relations* of an interval-poset P mean the pairs  $(a, b)$  of elements of P such that  $a < b$  as integers and  $\alpha$  precedes  $\beta$  in  $P$ . The *initial forest* of  $P$  is the poset obtained by imposing (only) the increasing relations on the ground set of  $P$ . It is a sub-interval poset of  $P$ , and is a forest with its roots on top. This forest is usually given the structure of a planar forest by ordering brother nodes by their labels; it then has the property that if its nodes are traversed in post-order (see [post\\_order\\_traversal\(\)](#page-27-0), and traverse the trees of the forest from left to right as well), then the labels encountered are  $1, 2, \ldots, n$  in this order.

The *decreasing relations* of an interval-poset P mean the pairs  $(a, b)$  of elements of P such that  $b < a$  as integers and  $\alpha$  precedes  $\beta$  in  $P$ . The *final forest* of  $P$  is the poset obtained by imposing (only) the decreasing relations on the ground set of  $P$ . It is a sub-interval poset of  $P$ , and is a forest with its roots on top. This forest is usually given the structure of a planar forest by ordering brother nodes by their labels; it then has the property that if its nodes are traversed in pre-order (see [pre\\_order\\_traversal\(\)](#page-28-0), and traverse the trees of the forest from left to right as well), then the labels encountered are  $1, 2, \ldots, n$  in this order.

EXAMPLES:

```
sage: TamariIntervalPoset(0,[])
The Tamari interval of size 0 induced by relations []
sage: TamariIntervalPoset(3,[])
The Tamari interval of size 3 induced by relations []
sage: TamariIntervalPoset(3,[(1,2)])
The Tamari interval of size 3 induced by relations [(1, 2)]sage: TamariIntervalPoset(3,[(1,2),(2,3)])
The Tamari interval of size 3 induced by relations [(1, 2), (2, 3)]sage: TamariIntervalPoset(3,[(1,2),(2,3),(1,3)])
The Tamari interval of size 3 induced by relations [(1, 2), (2, 3)]sage: TamariIntervalPoset(3, [(1,2), (3,2)])The Tamari interval of size 3 induced by relations [(1, 2), (3, 2)]sage: TamariIntervalPoset(3,[[1,2],[2,3]])
The Tamari interval of size 3 induced by relations [(1, 2), (2, 3)]sage: TamariIntervalPoset(3,[[1,2],[2,3],[1,2],[1,3]])
The Tamari interval of size 3 induced by relations [(1, 2), (2, 3)]
```

```
sage: TamariIntervalPoset(3,[(3,4)])
Traceback (most recent call last):
...
ValueError: the relations do not correspond to the size of the poset
sage: TamariIntervalPoset(2,[(2,1),(1,2)])
Traceback (most recent call last):
...
ValueError: The graph is not directed acyclic
sage: TamariIntervalPoset(3,[(1,3)])
Traceback (most recent call last):
...
ValueError: this does not satisfy the Tamari interval-poset condition
```
It is also possible to transform a poset directly into an interval-poset:

The Tamari interval of size 0 induced by relations []

```
sage: TIP = TamariIntervalPosets()
sage: p = Post(((1, 2, 3], [(1, 2),]))sage: TIP(p)
The Tamari interval of size 3 induced by relations [(1, 2)]
sage: TIP(Poset({1: []}))
The Tamari interval of size 1 induced by relations []
```
<span id="page-1165-0"></span>binary\_trees()

Return an iterator on all the binary trees in the interval represented by self.

**See also:**

[interval\\_cardinality\(\)](#page-1174-0)

EXAMPLES:

sage:  $TIP(Poset({})$ 

```
sage: list(TamariIntervalPoset(4, [(2,4), (3,4), (2,1), (3,1)]).binary_trees())
[[., [[., [., .]], .]],
[[., [., [., .]]], .],
[., [[1., .], .], .],[[., [[., .], .]], .]]
sage: set(TamariIntervalPoset(4,[]).binary_trees()) == set(BinaryTrees(4))
True
```
#### <span id="page-1165-1"></span>complement()

Return the complement of the interval-poset self.

If  $P$  is a Tamari interval-poset of size  $n$ , then the *complement* of  $P$  is defined as the interval-poset  $Q$  whose base set is  $[n] = \{1, 2, ..., n\}$  (just as for P), but whose order relation has a precede b if and only if  $n + 1 - a$  precedes  $n + 1 - b$  in P.

In terms of the Tamari lattice, the *complement* is the symmetric of self. It is formed from the left-right symmetrized of the binary trees of the interval (switching left and right subtrees, see [left\\_right\\_symmetry\(\)](#page-89-0)). In particular, initial intervals are sent to final intervals and vice-versa.

```
sage: TamariIntervalPoset(3, [(2, 1), (3, 1)]).complement()
The Tamari interval of size 3 induced by relations [(1, 3), (2, 3)]sage: TamariIntervalPoset(0, []).complement()
The Tamari interval of size 0 induced by relations []
sage: ip = TamariIntervalPoset(4, [(1, 2), (2, 4), (3, 4)])sage: ip.complement() == TamariIntervalPoset(4, [(2, 1), (3, 1), (4, 3)])
True
sage: ip.lower_binary_tree() == ip.complement().upper_binary_tree().left_right_
˓→symmetry()
True
sage: ip.upper_binary_tree() == ip.complement().lower_binary_tree().left_right_
\rightarrowsymmetry()
True
sage: ip.is_initial_interval()
True
sage: ip.complement().is_final_interval()
True
```

```
contains_binary_tree(binary_tree)
```
Return whether the interval represented by self contains the binary tree binary\_tree.

INPUT:

• binary\_tree – a binary tree

**See also:**

[contains\\_dyck\\_word\(\)](#page-1166-0)

EXAMPLES:

```
sage: ip = TamariIntervalPoset(4, [(2, 4), (3, 4), (2, 1), (3, 1)])sage: ip.contains_binary_tree(BinaryTree([[None,[None,[]]],None]))
True
sage: ip.contains_binary_tree(BinaryTree([None,[[[],None],None]]))
True
sage: ip.contains_binary_tree(BinaryTree([[],[[],None]]))
False
sage: ip.contains_binary_tree(ip.lower_binary_tree())
True
sage: ip.contains_binary_tree(ip.upper_binary_tree())
True
sage: all(ip.contains_binary_tree(bt) for bt in ip.binary_trees())
True
```
### <span id="page-1166-0"></span>contains\_dyck\_word(*dyck\_word*)

Return whether the interval represented by self contains the Dyck word dyck\_word.

INPUT:

• dyck\_word – a Dyck word

**See also:**

[contains\\_binary\\_tree\(\)](#page-1166-1)

```
sage: ip = TamariIntervalPoset(4, [(2, 4), (3, 4), (2, 1), (3, 1)])sage: ip.contains_dyck_word(DyckWord([1,1,1,0,0,0,1,0]))
True
sage: ip.contains_dyck_word(DyckWord([1,1,0,1,0,1,0,0]))
True
sage: ip.contains_dyck_word(DyckWord([1,0,1,1,0,1,0,0]))
False
sage: ip.contains_dyck_word(ip.lower_dyck_word())
True
sage: ip.contains_dyck_word(ip.upper_dyck_word())
True
sage: all(ip.contains_dyck_word(bt) for bt in ip.dyck_words())
True
```
### contains\_interval(*other*)

Return whether the interval represented by other is contained in self as an interval of the Tamari lattice.

In terms of interval-posets, it means that all relations of self are relations of other.

INPUT:

• other – an interval-poset

EXAMPLES:

```
sage: ip1 = TamanifintervalPoset(4, [(1, 2), (2, 3), (4, 3)])sage: ip2 = TamariIntervalPoset(4, [(2,3)])sage: ip2.contains_interval(ip1)
True
sage: ip3 = TamariIntervalPoset(4, [(2,1)])sage: ip2.contains_interval(ip3)
False
sage: ip4 = TamariIntervalPoset(3, [2,3)]sage: ip2.contains_interval(ip4)
False
```
### cubical\_coordinates()

Return the cubical coordinates of self.

This provides a fast and natural way to order the set of interval-posets of a given size.

EXAMPLES:

```
sage: ip = TamariIntervalPoset(4, [(1,2), (2,3)])sage: ip.cubical_coordinates()
(-1, -2, 0)
```
REFERENCES:

• [Com2019]

### decomposition\_to\_triple()

Decompose an interval-poset into a triple (left, right, r).

For the inverse method, see [TamariIntervalPosets.recomposition\\_from\\_triple\(\)](#page-1197-0).

OUTPUT:

a triple (left, right, r) where left and right are interval-posets and  $r$  (an integer) is the parameter of the decomposition.

EXAMPLES:

```
sage: tip = TamariIntervalPoset(8, [(1,2), (2,4), (3,4), (6,7), (3,2), (5,4), \ldots]˓→(6,4), (8,7)])
sage: tip.decomposition_to_triple()
(The Tamari interval of size 3 induced by relations [(1, 2), (3, 2)],
The Tamari interval of size 4 induced by relations [(2, 3), (4, 3)],
2)
sage: tip = TamariIntervalPosets.recomposition_from_triple(*tip.decomposition_
\rightarrowto_triple())
True
```
REFERENCES:

• [CP2015]

### decreasing\_children(*v*)

Return the children of v in the final forest of self.

INPUT:

• v – an integer representing a vertex of self (between 1 and size)

OUTPUT:

The list of all children of v in the final forest of self, in increasing order.

EXAMPLES:

```
sage: ip = TamariIntervalPoset(6,[(3,2),(4,3),(5,2),(6,5),(1,2),(3,5),(4,5)]);
\rightarrowip
The Tamari interval of size 6 induced by relations [(1, 2), (3, 5), (4, 5), (6, \ldots)˓→5), (5, 2), (4, 3), (3, 2)]
sage: ip.decreasing_children(2)
[3, 5]
sage: ip.decreasing_children(3)
[4]
sage: ip.decreasing_children(1)
[
```
#### decreasing\_cover\_relations()

Return the cover relations of the final forest of self.

This is the poset formed by keeping only the relations of the form  $a$  precedes  $b$  with  $a > b$ .

The final forest of self is a forest with its roots being on top. It is also called the decreasing poset of self.

**Warning:** This method computes the cover relations of the final forest. This is not identical with the cover relations of self which happen to be decreasing!

### **See also:**

[final\\_forest\(\)](#page-1170-0)

sage: TamariIntervalPoset( $4$ , $[(2,1),(3,2),(3,4),(4,2)]$ ).decreasing\_cover\_  $\rightarrow$ relations()  $[(4, 2), (3, 2), (2, 1)]$ sage: TamariIntervalPoset $(4, [2,1), (4,3), (2,3)]$ ).decreasing\_cover\_relations()  $[(4, 3), (2, 1)]$ sage: TamariIntervalPoset( $3$ , $[(2,1), (3,1), (3,2)]$ ).decreasing\_cover\_relations()  $[(3, 2), (2, 1)]$ 

## decreasing\_parent(*v*)

Return the vertex parent of v in the final forest of self.

This is the highest (as integer!) vertex  $a < v$  such that v precedes a. If there is no such vertex (that is, v is a decreasing root), then None is returned.

INPUT:

• v – an integer representing a vertex of self (between 1 and size)

EXAMPLES:

```
sage: ip = TamariIntervalPoset(6,[(3,2),(4,3),(5,2),(6,5),(1,2),(3,5),(4,5)]);
\rightarrowip
The Tamari interval of size 6 induced by relations [(1, 2), (3, 5), (4, 5), (6, \square)\rightarrow5), (5, 2), (4, 3), (3, 2)]
sage: ip.decreasing_parent(4)
3
sage: ip.decreasing_parent(3)
2
sage: ip.decreasing_parent(5)
2
sage: ip.decreasing_parent(2) is None
True
```
### decreasing\_roots()

Return the root vertices of the final forest of self.

These are the vertices  $b$  such that there is no  $a < b$  with  $b$  preceding  $a$ .

OUTPUT:

The list of all roots of the final forest of self, in increasing order.

EXAMPLES:

```
sage: ip = TamariIntervalPoset(6,[(3,2),(4,3),(5,2),(6,5),(1,2),(3,5),(4,5)]);
\rightarrowip
The Tamari interval of size 6 induced by relations [(1, 2), (3, 5), (4, 5), (6, \ldots)˓→5), (5, 2), (4, 3), (3, 2)]
sage: ip.decreasing_roots()
[1, 2]
sage: ip.final_forest().decreasing_roots()
[1, 2]
```
### dyck\_words()

Return an iterator on all the Dyck words in the interval represented by self.

```
sage: list(TamariIntervalPoset(4, [(2,4), (3,4), (2,1), (3,1)]).dyck_words())
[1, 1, 1, 0, 0, 1, 0, 0],[1, 1, 1, 0, 0, 0, 1, 0],[1, 1, 0, 1, 0, 1, 0, 0],
[1, 1, 0, 1, 0, 0, 1, 0]]
sage: set(TamariIntervalPoset(4,[]).dyck_words()) == set(DyckWords(4))
True
```
# <span id="page-1170-0"></span>final\_forest()

Return the final forest of self, i.e., the interval-poset formed with only the decreasing relations of self.

**See also:**

[initial\\_forest\(\)](#page-1172-0)

EXAMPLES:

```
sage: TamariIntervalPoset(4, [(2,1), (3,2), (3,4), (4,2)]).final_forest()
The Tamari interval of size 4 induced by relations [(4, 2), (3, 2), (2, 1)]sage: ip = TamariIntervalPoset(3, [(2,1), (3,1)])sage: ip.final_forest() == ip
True
```
# ge(*e1*, *e2*)

Return whether e2 precedes or equals e1 in self.

EXAMPLES:

```
sage: ip = TamariIntervalPoset(4, [(1,2), (2,3)])sage: ip.ge(2,1)
True
sage: ip.ge(3,1)
True
sage: ip.ge(3,2)
True
sage: ip.ge(4,3)
False
sage: ip.get(1,1)True
```
# grafting\_tree()

Return the grafting tree of the interval-poset.

For the inverse method, see [TamariIntervalPosets.from\\_grafting\\_tree\(\)](#page-1194-0).

EXAMPLES:

```
sage: tip = TamariIntervalPoset(8, [(1,2), (2,4), (3,4), (6,7), (3,2), (5,4),\dots]\rightarrow (6,4), (8,7)])
sage: tip.grafting_tree()
2[1[0[, 1], 0[, 1], 0[, 1[0[, 1], 0[, 1], 0sage: tip == TamariIntervalPosets.from_grafting_tree(tip.grafting_tree())
True
```
REFERENCES:

• [Pons2018]

gt(*e1*, *e2*)

Return whether e2 strictly precedes e1 in self.

EXAMPLES:

```
sage: ip = TamariIntervalPoset(4, [(1,2), (2,3)])sage: ip.gt(2,1)
True
sage: ip.gt(3,1)
True
sage: ip.gt(3,2)
True
sage: ip.gt(4,3)
False
sage: ip.get(1,1)False
```
# increasing\_children(*v*)

Return the children of v in the initial forest of self.

INPUT:

• v – an integer representing a vertex of self (between 1 and size)

OUTPUT:

The list of all children of v in the initial forest of self, in decreasing order.

EXAMPLES:

```
sage: ip = TamariIntervalPoset(6,[(3,2),(4,3),(5,2),(6,5),(1,2),(3,5),(4,5)]);␣
\rightarrowip
The Tamari interval of size 6 induced by relations [(1, 2), (3, 5), (4, 5), (6, \_\rightarrow5), (5, 2), (4, 3), (3, 2)]
sage: ip.increasing_children(2)
[1]
sage: ip.increasing_children(5)
[4, 3]
sage: ip.increasing_children(1)
\lbrack
```
## increasing\_cover\_relations()

Return the cover relations of the initial forest of self.

This is the poset formed by keeping only the relations of the form a precedes  $b$  with  $a < b$ .

The initial forest of self is a forest with its roots being on top. It is also called the increasing poset of self.

**Warning:** This method computes the cover relations of the initial forest. This is not identical with the cover relations of self which happen to be increasing!

## **See also:**

[initial\\_forest\(\)](#page-1172-0) EXAMPLES:

sage: TamariIntervalPoset( $4$ ,  $[(1,2), (3,2), (2,4), (3,4)]$ ).increasing\_cover\_  $\rightarrow$ relations()  $[(1, 2), (2, 4), (3, 4)]$ sage: TamariIntervalPoset(3,[(1,2),(1,3),(2,3)]).increasing\_cover\_relations()  $[(1, 2), (2, 3)]$ 

# increasing\_parent(*v*)

Return the vertex parent of v in the initial forest of self.

This is the lowest (as integer!) vertex  $b > v$  such that v precedes b. If there is no such vertex (that is, v is an increasing root), then None is returned.

INPUT:

• v – an integer representing a vertex of self (between 1 and size)

EXAMPLES:

```
sage: ip = TamariIntervalPoset(6,[(3,2),(4,3),(5,2),(6,5),(1,2),(3,5),(4,5)]);
\rightarrowip
The Tamari interval of size 6 induced by relations [(1, 2), (3, 5), (4, 5), (6, \ldots)˓→5), (5, 2), (4, 3), (3, 2)]
sage: ip.increasing_parent(1)
2
sage: ip.increasing_parent(3)
5
sage: ip.increasing_parent(4)
5
sage: ip.increasing_parent(5) is None
True
```
# increasing\_roots()

Return the root vertices of the initial forest of self.

These are the vertices a of self such that there is no  $b > a$  with a precedes b.

OUTPUT:

The list of all roots of the initial forest of self, in decreasing order.

EXAMPLES:

```
sage: ip = TamariIntervalPoset(6,[(3,2),(4,3),(5,2),(6,5),(1,2),(3,5),(4,5)]);
\rightarrowip
The Tamari interval of size 6 induced by relations [(1, 2), (3, 5), (4, 5), (6, \ldots)˓→5), (5, 2), (4, 3), (3, 2)]
sage: ip.increasing_roots()
[6, 5, 2]
sage: ip.initial_forest().increasing_roots()
[6, 5, 2]
```
# <span id="page-1172-0"></span>initial\_forest()

Return the initial forest of self, i.e., the interval-poset formed from only the increasing relations of self.

### **See also:**

[final\\_forest\(\)](#page-1170-0)

```
sage: TamariIntervalPoset(4, [(1,2), (3,2), (2,4), (3,4)]).initial_forest()
The Tamari interval of size 4 induced by relations [(1, 2), (2, 4), (3, 4)]sage: ip = TamariIntervalPoset(4, [(1,2), (2,3)])sage: ip.initial_forest() == ip
True
```
# insertion(*i*)

Return the Tamari insertion of an integer  $i$  into the interval-poset self.

If P is a Tamari interval-poset of size n and i is an integer with  $1 \le i \le n+1$ , then the Tamari insertion of i into P is defined as the Tamari interval-poset of size  $n + 1$  which corresponds to the interval  $[C_1, C_2]$  on the Tamari lattice, where the binary trees  $C_1$  and  $C_2$  are defined as follows: We write the interval-poset P as  $[B_1, B_2]$  for two binary trees  $B_1$  and  $B_2$ . We label the vertices of each of these two trees with the integers  $1, 2, \ldots, i-1, i+1, i+2, \ldots, n+1$  in such a way that the trees are binary search trees (this labelling is unique). Then, we insert  $i$  into each of these trees (in the way as explained in  $binary\_search\_insert()$ ). The shapes of the resulting two trees are denoted  $C_1$  and  $C_2$ .

An alternative way to construct the insertion of i into P is by relabeling each vertex u of P satisfying  $u \geq i$ (as integers) as  $u + 1$ , and then adding a vertex i which should precede  $i - 1$  and  $i + 1$ .

**Todo:** To study this, it would be more natural to define interval-posets on arbitrary ordered sets rather than just on  $\{1, 2, ..., n\}$ .

### EXAMPLES:

```
sage: ip = TamariIntervalPoset(4, [2, 3), (4, 3)]; ip
The Tamari interval of size 4 induced by relations (2, 3), (4, 3)]
sage: ip.insertion(1)
The Tamari interval of size 5 induced by relations [(1, 2), (3, 4), (5, 4)]sage: ip.insertion(2)
The Tamari interval of size 5 induced by relations [(2, 3), (3, 4), (5, 4), (2, \ldots)\rightarrow1)]
sage: ip.insertion(3)
The Tamari interval of size 5 induced by relations [(2, 4), (3, 4), (5, 4), (3, ...\rightarrow2)]
sage: ip.insertion(4)
The Tamari interval of size 5 induced by relations [(2, 3), (4, 5), (5, 3), (4, \_\rightarrow3)]
sage: ip.insertion(5)
The Tamari interval of size 5 induced by relations [(2, 3), (5, 4), (4, 3)]sage: ip = TamariIntervalPoset(0, []sage: ip.insertion(1)
The Tamari interval of size 1 induced by relations []
sage: ip = TamariIntervalPoset(1, []sage: ip.insertion(1)
The Tamari interval of size 2 induced by relations [(1, 2)]
sage: ip.insertion(2)
The Tamari interval of size 2 induced by relations [(2, 1)]
```
### intersection(*other*)

Return the interval-poset formed by combining the relations from both self and other. It corresponds to the intersection of the two corresponding intervals of the Tamari lattice.

INPUT:

• other – an interval-poset of the same size as self

EXAMPLES:

```
sage: ip1 = TamariIntervalPoset(4, [(1,2), (2,3)])sage: ip2 = TamanifintervalPoset(4, [(4,3)])sage: ip1.intersection(ip2)
The Tamari interval of size 4 induced by relations [(1, 2), (2, 3), (4, 3)]sage: ip3 = TamariIntervalPoset(4, [(2,1)])sage: ip1.intersection(ip3)
Traceback (most recent call last):
...
ValueError: this intersection is empty, it does not correspond to an interval-
˓→poset
sage: ip4 = TamariIntervalPoset(3, [(2,3)])sage: ip2.intersection(ip4)
Traceback (most recent call last):
...
ValueError: intersections are only possible on interval-posets of the same size
```
#### <span id="page-1174-0"></span>interval\_cardinality()

Return the cardinality of the interval, i.e., the number of elements (binary trees or Dyck words) in the interval represented by self.

Not to be confused with [size\(\)](#page-1187-0) which is the number of vertices.

#### **See also:**

[binary\\_trees\(\)](#page-1165-0)

EXAMPLES:

```
sage: TamariIntervalPoset(4, [(2,4), (3,4), (2,1), (3,1)]).interval_cardinality()
4
sage: TamariIntervalPoset(4,[]).interval_cardinality()
14
sage: TamariIntervalPoset(4,[(1,2),(2,3),(3,4)]).interval_cardinality()
1
```
## <span id="page-1174-1"></span>is\_connected()

Return whether self is a connected Tamari interval.

This means that the Hasse diagram is connected.

This condition is invariant under complementation.

**See also:**

[is\\_indecomposable\(\)](#page-1175-0)

EXAMPLES:

sage: len( $[T$  for  $T$  in TamariIntervalPosets $(3)$  if  $T$ .is\_connected()])

### is  $d$ exter $()$

8

Return whether self is a dexter Tamari interval.

This is defined by an exclusion pattern in the Hasse diagram. See the code for the exact description.

This condition is not invariant under complementation.

EXAMPLES:

```
sage: len([T for T in TamariIntervalPosets(3) if T.is_dexter()])
```
### is\_exceptional()

12

Return whether self is an exceptional Tamari interval.

This is defined by exclusion of a simple pattern in the Hasse diagram, namely there is no configuration y  $\langle -x \rangle$  x  $\langle -2x \rangle$  z with  $1 \leq y < x < z \leq n$ .

This condition is invariant under complementation.

EXAMPLES:

```
sage: len([T for T in TamariIntervalPosets(3)
....: if T.is_exceptional()])
12
```
#### <span id="page-1175-1"></span>is\_final\_interval()

Return if self corresponds to a final interval of the Tamari lattice.

This means that its upper end is the largest element of the lattice. It consists of checking that self does not contain any increasing relations.

**See also:**

[is\\_initial\\_interval\(\)](#page-1176-0)

EXAMPLES:

```
sage: ip = TamariIntervalPoset(4, [4, 3), (3, 1), (2, 1)])sage: ip.is_final_interval()
True
sage: ip.upper_dyck_word()
[1, 1, 1, 1, 0, 0, 0, 0]sage: ip = TamariIntervalPoset(4, (4, 3), (3, 1), (2, 1), (2, 3)])sage: ip.is_final_interval()
False
sage: ip.upper_dyck_word()
[1, 1, 0, 1, 1, 0, 0, 0]sage: all(dw.tamari_interval(DyckWord([1, 1, 1, 0, 0, 0])). is_final_interval()
˓→for dw in DyckWords(3))
True
```
### <span id="page-1175-0"></span>is indecomposable()

Return whether self is an indecomposable Tamari interval.

This is the terminology of [Cha2008].

This means that the upper binary tree has an empty left subtree.

This condition is not invariant under complementation.

**See also:**

[is\\_connected\(\)](#page-1174-1)

```
sage: len([T for T in TamariIntervalPosets(3)
....: if T.is_indecomposable()])
8
```
### <span id="page-1176-1"></span>is\_infinitely\_modern()

Return whether self is an infinitely-modern Tamari interval.

This is defined by the exclusion of the configuration  $i \rightarrow i + 1$  and  $j + 1 \rightarrow j$  with  $i < j$ .

This condition is invariant under complementation.

**See also:**

[is\\_new\(\)](#page-1177-0), [is\\_modern\(\)](#page-1177-1)

EXAMPLES:

```
sage: len([T for T in TamariIntervalPosets(3)
....: if T.is_infinitely_modern()])
12
```
REFERENCES:

• [Rog2018]

### <span id="page-1176-0"></span>is\_initial\_interval()

Return if self corresponds to an initial interval of the Tamari lattice.

This means that its lower end is the smallest element of the lattice. It consists of checking that self does not contain any decreasing relations.

**See also:**

[is\\_final\\_interval\(\)](#page-1175-1)

EXAMPLES:

```
sage: ip = TamariIntervalPoset(4, [(1, 2), (2, 4), (3, 4)])sage: ip.is_initial_interval()
True
sage: ip.lower_dyck_word()
[1, 0, 1, 0, 1, 0, 1, 0]
sage: ip = TamariIntervalPoset(4, [(1, 2), (2, 4), (3, 4), (3, 2)])sage: ip.is_initial_interval()
False
sage: ip.lower_dyck_word()
[1, 0, 1, 1, 0, 0, 1, 0]sage: all(DyckWord([1,0,1,0,1,0]).tamari_interval(dw).is_initial_interval() for
\rightarrowdw in DyckWords(3))
True
```
### is\_linear\_extension(*perm*)

Return whether the permutation perm is a linear extension of self.

INPUT:

• perm – a permutation of the size of self

```
sage: ip = TamanifintervalPoset(4, [(1,2), (2,3), (4,3)])sage: ip.is_linear_extension([1,4,2,3])
True
sage: ip.is_linear_extension(Permutation([1,4,2,3]))
True
sage: ip.is_linear_extension(Permutation([1,4,3,2]))
False
```
# <span id="page-1177-1"></span>is\_modern()

Return whether self is a modern Tamari interval.

This is defined by exclusion of a simple pattern in the Hasse diagram, namely there is no configuration  $y \to x \leftarrow z$  with  $1 \le y < x < z \le n$ .

This condition is invariant under complementation.

#### **See also:**

[is\\_new\(\)](#page-1177-0), [is\\_infinitely\\_modern\(\)](#page-1176-1)

EXAMPLES:

```
sage: len([T for T in TamariIntervalPosets(3) if T.is_modern()])
```
REFERENCES:

```
• [Rog2018]
```
### <span id="page-1177-0"></span>is  $new()$

12

Return whether self is a new Tamari interval.

Here 'new' means that the interval is not contained in any facet of the associahedron. This condition is invariant under complementation.

They have been considered in section 9 of [Cha2008].

**See also:**

is modern()

EXAMPLES:

```
sage: TIP4 = TamariIntervalPosets(4)sage: len([u for u in TIP4 if u.is_new()])
12
sage: TIP3 = TamariIntervalPosets(3)sage: len([u for u in TIP3 if u.is_new()])
3
```
### is\_simple()

Return whether self is a simple Tamari interval.

Here 'simple' means that the interval contains a unique binary tree.

These intervals define the simple modules over the incidence algebras of the Tamari lattices.

**See also:**

[is\\_final\\_interval\(\)](#page-1175-1), [is\\_initial\\_interval\(\)](#page-1176-0)

EXAMPLES:

```
sage: TIP4 = TamariIntervalPosets(4)sage: len([u for u in TIP4 if u.is_simple()])
14
sage: TIP3 = TamariIntervalPosets(3)
sage: len([u for u in TIP3 if u.is_simple()])
5
```
### is\_synchronized()

Return whether self is a synchronized Tamari interval.

This means that the upper and lower binary trees have the same canopee. This condition is invariant under complementation.

This has been considered in [FPR2015]. The numbers of synchronized intervals are given by the sequence [OEIS sequence A000139.](https://oeis.org/A000139)

EXAMPLES:

```
sage: len([T for T in TamariIntervalPosets(3)
....: if T.is_synchronized()])
6
```
#### latex\_options()

Return the latex options for use in the \_latex\_ function as a dictionary.

The default values are set using the options.

- tikz\_scale (default: 1) scale for use with the tikz package
- line\_width (default: 1) value representing the line width (additionally scaled by tikz\_scale)
- color\_decreasing (default: 'red') the color for decreasing relations
- color\_increasing (default: 'blue') the color for increasing relations
- hspace (default: 1) the difference between horizontal coordinates of adjacent vertices
- vspace (default: 1) the difference between vertical coordinates of adjacent vertices

EXAMPLES:

```
sage: ip = TamanifintervalPoset(4, [(2, 4), (3, 4), (2, 1), (3, 1)])sage: ip.latex_options()['color_decreasing']
'red'
sage: ip.latex_options()['hspace']
1
```
#### le(*e1*, *e2*)

Return whether e1 precedes or equals e2 in self.

EXAMPLES:

```
sage: ip = TamariIntervalPoset(4, [(1,2), (2,3)])sage: ip.le(1,2)
True
sage: ip.le(1,3)
True
```

```
sage: ip.le(2,3)
True
sage: ip.le(3,4)
False
sage: ip.le(1,1)
True
```
### <span id="page-1179-1"></span>left\_branch\_involution()

Return the image of self by the left-branch involution.

OUTPUT: an interval-poset

**See also:**

[rise\\_contact\\_involution\(\)](#page-1185-0)

EXAMPLES:

```
sage: tip = TamariIntervalPoset(8, [(1,2), (2,4), (3,4), (6,7), (3,2), (5,4),\rightarrow (6,4), (8,7)])
sage: t = tip.left\_branch\_involution(); t
The Tamari interval of size 8 induced by relations [(1, 6), (2, 6),(3, 5), (4, 5), (5, 6), (6, 8), (7, 8), (7, 6), (4, 3), (3, 1),
(2, 1)]
sage: t.left_branch_involution() == tip
True
```
REFERENCES:

• [Pons2018]

### linear\_extensions()

Return an iterator on the permutations which are linear extensions of self.

They form an interval of the right weak order (also called the right permutohedron order – see [permutohedron\\_lequal\(\)](#page-1765-0) for a definition).

EXAMPLES:

```
sage: ip = TamariIntervalPoset(3, [(1,2), (3,2)])sage: list(ip.linear_extensions())
[[3, 1, 2], [1, 3, 2]]
sage: ip = TamanifintervalPoset(4, [(1,2), (2,3), (4,3)])sage: list(ip.linear_extensions())
[4, 1, 2, 3], [1, 2, 4, 3], [1, 4, 2, 3]
```
### <span id="page-1179-0"></span>lower\_binary\_tree()

Return the lowest binary tree in the interval of the Tamari lattice represented by self.

This is a binary tree. It is the shape of the unique binary search tree whose left-branch ordered forest (i.e., the result of applying [to\\_ordered\\_tree\\_left\\_branch\(\)](#page-109-0) and cutting off the root) is the final forest of self.

**See also:**

[lower\\_dyck\\_word\(\)](#page-1181-0)

sage: ip = TamariIntervalPoset(6,  $[(3,2), (4,3), (5,2), (6,5), (1,2), (4,5)]$ ); ip The Tamari interval of size 6 induced by relations  $[(1, 2), (4, 5), (6, 5), (5, \ldots)$  $\leftrightarrow$ 2), (4, 3), (3, 2)] sage: ip.lower\_binary\_tree() [[., .], [[., [., .]], [., .]]] sage: TamariIntervalPosets.final\_forest(ip.lower\_binary\_tree()) == ip.final\_  $\rightarrow$ forest() True sage: ip == TamariIntervalPosets.from\_binary\_trees(ip.lower\_binary\_tree(),ip. ˓<sup>→</sup>upper\_binary\_tree()) True

### lower\_contained\_intervals()

If self represents the interval  $[t_1, t_2]$  of the Tamari lattice, return an iterator on all intervals  $[t_1, t]$  with  $t \leq t_2$  for the Tamari lattice.

In terms of interval-posets, it corresponds to adding all possible relations of the form  $n$  precedes  $m$  with  $n < m$ .

EXAMPLES:

**sage:**  $ip = TamariIntervalPoset(4, [(2, 4), (3, 4), (2, 1), (3, 1)])$ sage: list(ip.lower\_contained\_intervals()) [The Tamari interval of size 4 induced by relations  $[2, 4)$ ,  $(3, 4)$ ,  $(3, 1)$ ,  $(2, 4)$  $\rightarrow$  1)], The Tamari interval of size 4 induced by relations  $[(1, 4), (2, 4), (3, 4), (3, 4)]$  $\rightarrow$  1), (2, 1)], The Tamari interval of size 4 induced by relations  $[(2, 3), (3, 4), (3, 1), (2, 1)]$  $\rightarrow$  1)], The Tamari interval of size 4 induced by relations  $[(1, 4), (2, 3), (3, 4), (3, 4)]$  $\rightarrow$  1), (2, 1)]] sage: ip = TamariIntervalPoset $(4, []$ sage: len(list(ip.lower\_contained\_intervals())) 14

### lower\_contains\_interval(*other*)

Return whether the interval represented by other is contained in self as an interval of the Tamari lattice and if they share the same lower bound.

As interval-posets, it means that other contains the relations of self plus some extra increasing relations.

INPUT:

• other – an interval-poset

EXAMPLES:

```
sage: ip1 = TamariIntervalPoset(4, [(1,2), (2,3), (4,3)])sage: ip2 = TamariIntervalPoset(4, [(4,3)])sage: ip2.lower_contains_interval(ip1)
True
sage: ip2.contains_interval(ip1) and ip2.lower_binary_tree() == ip1.lower˓→binary_tree()
True
sage: ip3 = TamariIntervalPoset(4, [(4,3), (2,1)])sage: ip2.contains_interval(ip3)
```

```
True
sage: ip2.lower_binary_tree() == ip3.lower_binary_tree()
False
sage: ip2.lower_contains_interval(ip3)
False
```
## <span id="page-1181-0"></span>lower\_dyck\_word()

Return the lowest Dyck word in the interval of the Tamari lattice represented by self.

**See also:**

[lower\\_binary\\_tree\(\)](#page-1179-0)

EXAMPLES:

```
sage: ip = TamariIntervalPoset(6,[(3,2),(4,3),(5,2),(6,5),(1,2),(4,5)]); ip
The Tamari interval of size 6 induced by relations [(1, 2), (4, 5), (6, 5), (5, \ldots)\rightarrow2), (4, 3), (3, 2)]
sage: ip.lower_dyck_word()
[1, 0, 1, 1, 1, 0, 0, 1, 1, 0, 0, 0]
sage: TamariIntervalPosets.final_forest(ip.lower_dyck_word()) == ip.final_
˓→forest()
True
sage: ip == TamariIntervalPosets.from_dyck_words(ip.lower_dyck_word(),ip.upper_
\rightarrowdyck_word())
True
```
lt(*e1*, *e2*)

Return whether e1 strictly precedes e2 in self.

EXAMPLES:

```
sage: ip = TamariIntervalPoset(4, [(1,2), (2,3)])sage: ip.lt(1,2)True
sage: ip.lt(1,3)
True
sage: ip.lt(2,3)
True
sage: ip.lt(3,4)
False
sage: ip.lt(1,1)
False
```
#### max\_linear\_extension()

Return the maximal permutation for the right weak order which is a linear extension of self.

This is also the maximal permutation in the sylvester class of self.upper\_binary\_tree() and is a 132 avoiding permutation.

The right weak order is also known as the right permutohedron order. See [permutohedron\\_lequal\(\)](#page-1765-0) for its definition.

```
sage: ip = TamanifintervalPoset(4, [(1,2), (2,3), (4,3)])sage: ip.max_linear_extension()
[4, 1, 2, 3]
sage: ip = TamariIntervalPoset(6,[(3,2),(4,3),(5,2),(6,5),(1,2),(4,5)]); ip
The Tamari interval of size 6 induced by relations [(1, 2), (4, 5), (6, 5), (5, \ldots)\rightarrow2), (4, 3), (3, 2)]
sage: ip.max_linear_extension()
[6, 4, 5, 3, 1, 2]
sage: ip = TamariIntervalPoset(0,[]); ip
The Tamari interval of size 0 induced by relations []
sage: ip.max_linear_extension()
\Boxsage: ip = TamariIntervalPoset(5, [(1, 4), (2, 4), (3, 4), (5, 4)]); ip
The Tamari interval of size 5 induced by relations [(1, 4), (2, 4), (3, 4), (5, \ldots)\rightarrow4)]
sage: ip.max_linear_extension()
[5, 3, 2, 1, 4]
```
### maximal\_chain\_binary\_trees()

Return an iterator on the binary trees forming a longest chain of self (regarding self as an interval of the Tamari lattice).

EXAMPLES:

```
sage: ip = TamanifintervalPoset(4, [(2, 4), (3, 4), (2, 1), (3, 1)])sage: list(ip.maximal_chain_binary_trees())
[[[., [[., .], .]], .], [., [[[., .], .], .]], [., [[., [., .]], .]]]
sage: ip = TamariIntervalPoset(4, []sage: list(ip.maximal_chain_binary_trees())
[[][][.], .], .], .], .],
[[]., [., .], ., ., .,
[1., [1., .], .],[., [[[.., .], .], .], .]][., [[-, [., .], .]], .]][., [., [[., .], .]]],
 [., [., [., [., .]]]]]
```
#### maximal\_chain\_dyck\_words()

Return an iterator on the Dyck words forming a longest chain of self (regarding self as an interval of the Tamari lattice).

EXAMPLES:

```
sage: ip = TamanifintervalPoset(4, [(2, 4), (3, 4), (2, 1), (3, 1)])sage: list(ip.maximal_chain_dyck_words())
[1, 1, 0, 1, 0, 0, 1, 0], [1, 1, 0, 1, 0, 1, 0, 0], [1, 1, 1, 0, 0, 1, 0, 0]sage: ip = TamariIntervalPoset(4, []sage: list(ip.maximal_chain_dyck_words())
[1, 0, 1, 0, 1, 0, 1, 0][1, 1, 0, 0, 1, 0, 1, 0][1, 1, 0, 1, 0, 0, 1, 0],[1, 1, 0, 1, 0, 1, 0, 0],[1, 1, 1, 0, 0, 1, 0, 0],
 [1, 1, 1, 0, 1, 0, 0, 0]
```
 $[1, 1, 1, 1, 0, 0, 0, 0]$ 

#### maximal\_chain\_tamari\_intervals()

Return an iterator on the upper contained intervals of one longest chain of the Tamari interval represented by self.

If self represents the interval  $[T_1, T_2]$  of the Tamari lattice, this returns intervals  $[T', T_2]$  with  $T'$  following one longest chain between  $T_1$  and  $T_2$ .

To obtain a longest chain, we use the Tamari inversions of self. The elements of the chain are obtained by adding one by one the relations  $(b, a)$  from each Tamari inversion  $(a, b)$  to self, where the Tamari inversions are taken in lexicographic order.

EXAMPLES:

```
sage: ip = TamanifintervalPoset(4, [(2,4), (3,4), (2,1), (3,1)])sage: list(ip.maximal_chain_tamari_intervals())
[The Tamari interval of size 4 induced by relations [(2, 4), (3, 4), (3, 1), (2, 4)]\rightarrow 1)],
The Tamari interval of size 4 induced by relations [2, 4), (3, 4), (4, 1), (3, 4)\rightarrow 1), (2, 1)],
The Tamari interval of size 4 induced by relations [(2, 4), (3, 4), (4, 1), (3, 4)]\rightarrow 2), (2, 1)]]
sage: ip = TamariIntervalPoset(4, []sage: list(ip.maximal_chain_tamari_intervals())
[The Tamari interval of size 4 induced by relations [],
The Tamari interval of size 4 induced by relations [(2, 1)],
The Tamari interval of size 4 induced by relations [(3, 1), (2, 1)],The Tamari interval of size 4 induced by relations [(4, 1), (3, 1), (2, 1)],
The Tamari interval of size 4 induced by relations [(4, 1), (3, 2), (2, 1)],
The Tamari interval of size 4 induced by relations [(4, 2), (3, 2), (2, 1)],The Tamari interval of size 4 induced by relations [(4, 3), (3, 2), (2, 1)]]
```
#### min\_linear\_extension()

Return the minimal permutation for the right weak order which is a linear extension of self.

This is also the minimal permutation in the sylvester class of self.lower\_binary\_tree() and is a 312 avoiding permutation.

The right weak order is also known as the right permutohedron order. See [permutohedron\\_lequal\(\)](#page-1765-0) for its definition.

EXAMPLES:

```
sage: ip = TamanifintervalPoset(4, [(1,2), (2,3), (4,3)])sage: ip.min_linear_extension()
[1, 2, 4, 3]
sage: ip = TamariIntervalPoset(6,[(3,2),(4,3),(5,2),(6,5),(1,2),(4,5)])
sage: ip.min_linear_extension()
[1, 4, 3, 6, 5, 2]
sage: ip = TamariIntervalPoset(0, []sage: ip.min_linear_extension()
\Boxsage: ip = TamariIntervalPoset(5, [(1, 4), (2, 4), (3, 4), (5, 4)]); ip
The Tamari interval of size 5 induced by relations [(1, 4), (2, 4), (3, 4), (5, \ldots)˓→4)]
```

```
sage: ip.min_linear_extension()
[1, 2, 3, 5, 4]
```
### <span id="page-1184-1"></span>new\_decomposition()

Return the decomposition of the interval-poset into new interval-posets.

Every interval-poset has a unique decomposition as a planar tree of new interval-posets, as explained in [Cha2008]. This function computes the terms of this decomposition, but not the planar tree.

For the number of terms, you can use instead the method [number\\_of\\_new\\_components\(\)](#page-1184-0).

OUTPUT:

a list of new interval-posets.

**See also:**

[number\\_of\\_new\\_components\(\)](#page-1184-0), [is\\_new\(\)](#page-1177-0)

EXAMPLES:

```
sage: ex = TamariIntervalPosets(4)[11]sage: ex.number_of_new_components()
3
sage: ex.new_decomposition()
[The Tamari interval of size 1 induced by relations [],
The Tamari interval of size 2 induced by relations [],
The Tamari interval of size 1 induced by relations []]
```
### <span id="page-1184-0"></span>number\_of\_new\_components()

Return the number of terms in the decomposition in new interval-posets.

Every interval-poset has a unique decomposition as a planar tree of new interval-posets, as explained in [Cha2008]. This function just computes the number of terms, not the planar tree nor the terms themselves.

**See also:**

```
is_new(), new_decomposition()
```
EXAMPLES:

```
sage: TIP4 = TamariIntervalPosets(4)sage: nb = [u.number_of_new{}_commonents() for u in TIP4]
sage: [nb.count(i) for i in range(1, 5)][12, 21, 21, 14]
```
#### number\_of\_tamari\_inversions()

Return the number of Tamari inversions of self.

This is also the length the longest chain of the Tamari interval represented by self.

EXAMPLES:

```
sage: ip = TamariIntervalPoset(4, [(2,4), (3,4), (2,1), (3,1)])sage: ip.number_of_tamari_inversions()
2
sage: ip = TamariIntervalPoset(4, []sage: ip.number_of_tamari_inversions()
6
```

```
sage: ip = TamariIntervalPoset(3, []sage: ip.number_of_tamari_inversions()
3
```
plot(*\*\*kwds*)

Return a picture.

The picture represents the Hasse diagram, where the covers are colored in blue if they are increasing and in red if they are decreasing.

This uses the same coordinates as the latex view.

EXAMPLES:

```
sage: ti = TamariIntervalPosets(4)[2]sage: ti.plot()
Graphics object consisting of 6 graphics primitives
```
#### poset()

Return self as a labelled poset.

An interval-poset is indeed constructed from a labelled poset which is stored internally. This method allows to access the poset and all the associated methods.

# EXAMPLES:

```
sage: ip = TamariIntervalPoset(4, [(1,2), (3,2), (2,4), (3,4)])sage: pos = ip.poset(); pos
Finite poset containing 4 elements
sage: pos.maximal_chains()
[[3, 2, 4], [1, 2, 4]]
sage: pos.maximal_elements()
[4]
sage: pos.is_lattice()
False
```
#### <span id="page-1185-0"></span>rise\_contact\_involution()

Return the image of self by the rise-contact involution.

OUTPUT: an interval-poset

This is defined by conjugating the complement involution by the left-branch involution.

**See also:**

[left\\_branch\\_involution\(\)](#page-1179-1), [complement\(\)](#page-1165-1)

EXAMPLES:

```
sage: tip = TamariIntervalPoset(8, [(1,2), (2,4), (3,4), (6,7), (3,2), (5,4), \ldots]\rightarrow (6,4), (8,7)])
sage: t = tip.rise_countact_involution(); t
The Tamari interval of size 8 induced by relations [(2, 8), (3, 8),(4, 5), (5, 7), (6, 7), (7, 8), (8, 1), (7, 2), (6, 2), (5, 3),
(4, 3), (3, 2), (2, 1)]
sage: t.rise_contact_involution() == tip
True
```

```
sage: tip.lower_dyck_word().number_of_touch_points() == t.upper_dyck_word().
˓→number_of_initial_rises()
True
sage: tip.number_of_tamari_inversions() == t.number_of_tamari_inversions()
True
```
## REFERENCES:

• [Pons2018]

## set\_latex\_options(*D*)

Set the latex options for use in the  $\_\texttt{latex}\_\texttt{function}.$ 

The default values are set in the \_\_init\_\_ function.

- tikz\_scale (default: 1) scale for use with the tikz package
- line\_width (default: 1 \* tikz\_scale) value representing the line width
- color\_decreasing (default: red) the color for decreasing relations
- color\_increasing (default: blue) the color for increasing relations
- hspace (default: 1) the difference between horizontal coordinates of adjacent vertices
- vspace (default: 1) the difference between vertical coordinates of adjacent vertices

INPUT:

• D – a dictionary with a list of latex parameters to change

EXAMPLES:

```
sage: ip = TamariIntervalPoset(4, [(2,4), (3,4), (2,1), (3,1)])sage: ip.latex_options()["color_decreasing"]
'red'
sage: ip.set_latex_options({"color_decreasing":'green'})
sage: ip.latex_options()["color_decreasing"]
'green'
sage: ip.set_latex_options({"color_increasing":'black'})
sage: ip.latex_options()["color_increasing"]
'black'
```
To change the default options for all interval-posets, use the parent's latex options:

```
sage: ip = TamanifintervalPoset(4, [(2, 4), (3, 4), (2, 1), (3, 1)])sage: ip2 = TamariIntervalPoset(4, [(1,2), (2,3)])sage: ip.latex_options()["color_decreasing"]
'red'
sage: ip2.latex_options()["color_decreasing"]
'red'
sage: TamariIntervalPosets.options(latex_color_decreasing='green')
sage: ip.latex_options()["color_decreasing"]
'green'
sage: ip2.latex_options()["color_decreasing"]
'green'
```
Next we set a local latex option and show the global option does not override it:

```
sage: ip.set_latex_options({"color_decreasing": 'black'})
sage: ip.latex_options()["color_decreasing"]
'black'
sage: TamariIntervalPosets.options(latex_color_decreasing='blue')
sage: ip.latex_options()["color_decreasing"]
'black'
sage: ip2.latex_options()["color_decreasing"]
'blue'
sage: TamariIntervalPosets.options._reset()
```
### <span id="page-1187-0"></span>size()

Return the size (number of vertices) of the interval-poset.

EXAMPLES:

```
sage: TamariIntervalPoset(3, [(2,1), (3,1)]).size()3
```

```
sub_poset(start, end)
```
Return the renormalized subposet of self consisting solely of integers from start (inclusive) to end (not inclusive).

"Renormalized" means that these integers are relabelled  $1, 2, \ldots, k$  in the obvious way (i.e., by subtracting start  $-1$ ).

INPUT:

- start an integer, the starting vertex (inclusive)
- end an integer, the ending vertex (not inclusive)

EXAMPLES:

```
sage: ip = TamariIntervalPoset(6,[(3,2),(4,3),(5,2),(6,5),(1,2),(3,5),(4,5)]);
\rightarrowip
The Tamari interval of size 6 induced by relations [(1, 2), (3, 5), (4, 5), (6, \ldots)\rightarrow5), (5, 2), (4, 3), (3, 2)]
sage: ip.subposet(1,3)
The Tamari interval of size 2 induced by relations [(1, 2)]
sage: ip.subposet(1,4)
The Tamari interval of size 3 induced by relations [(1, 2), (3, 2)]sage: ip.subposet(1,5)The Tamari interval of size 4 induced by relations [(1, 2), (4, 3), (3, 2)]sage: ip.subposet(1,7) == ip
True
sage: ip.subposet(1,1)
The Tamari interval of size 0 induced by relations []
```
#### subposet(*start*, *end*)

Return the renormalized subposet of self consisting solely of integers from start (inclusive) to end (not inclusive).

"Renormalized" means that these integers are relabelled  $1, 2, \ldots, k$  in the obvious way (i.e., by subtracting start  $-1$ ).

INPUT:

• start – an integer, the starting vertex (inclusive)
• end – an integer, the ending vertex (not inclusive)

EXAMPLES:

```
sage: ip = TamariIntervalPoset(6,[(3,2),(4,3),(5,2),(6,5),(1,2),(3,5),(4,5)]);
\rightarrowip
The Tamari interval of size 6 induced by relations [(1, 2), (3, 5), (4, 5), (6, \ldots)˓→5), (5, 2), (4, 3), (3, 2)]
sage: ip.subposet(1,3)
The Tamari interval of size 2 induced by relations [(1, 2)]
sage: ip.subposet(1, 4)The Tamari interval of size 3 induced by relations [(1, 2), (3, 2)]sage: ip.subposet(1.5)
The Tamari interval of size 4 induced by relations [(1, 2), (4, 3), (3, 2)]sage: ip.subposet(1,7) == ip
True
sage: ip.subposet(1,1)The Tamari interval of size 0 induced by relations []
```
### <span id="page-1188-0"></span>tamari\_inversions()

Return the Tamari inversions of self.

A Tamari inversion is a pair of vertices  $(a, b)$  with  $a < b$  such that:

- $\bullet$  the decreasing parent of  $b$  is strictly smaller than  $a$  (or does not exist), and
- the increasing parent of  $\alpha$  is strictly bigger than  $\alpha$  (or does not exist).

"Smaller" and "bigger" refer to the numerical values of the elements, not to the poset order.

This method returns the list of all Tamari inversions in lexicographic order.

The number of Tamari inversions is the length of the longest chain of the Tamari interval represented by self.

Indeed, when an interval consists of just one binary tree, it has no inversion. One can also prove that if a Tamari interval  $I' = [T'_1, T'_2]$  is a proper subset of a Tamari interval  $I = [T_1, T_2]$ , then the inversion number of  $I'$  is strictly lower than the inversion number of  $I$ . And finally, by adding the relation  $(b, a)$  to the interval-poset where  $(a, b)$  is the first inversion of I in lexicographic order, one reduces the inversion number by exactly 1.

### **See also:**

[tamari\\_inversions\\_iter\(\)](#page-1189-0), [number\\_of\\_tamari\\_inversions\(\)](#page-1184-0)

EXAMPLES:

```
sage: ip = TamariIntervalPoset(3, []sage: ip.tamari_inversions()
[(1, 2), (1, 3), (2, 3)]sage: ip = TamariIntervalPoset(3, [(2,1)])sage: ip.tamari_inversions()
[(1, 3), (2, 3)]sage: ip = TamariIntervalPoset(3, [(1,2)])sage: ip.tamari_inversions()
[(2, 3)]sage: ip = TamariIntervalPoset(3, [(1,2), (3,2)])sage: ip.tamari_inversions()
[
```

```
sage: ip = TamariIntervalPoset(4, [(2,4), (3,4), (2,1), (3,1)])sage: ip.tamari_inversions()
[(1, 4), (2, 3)]sage: ip = TamariIntervalPoset(4, []sage: ip.tamari_inversions()
[(1, 2), (1, 3), (1, 4), (2, 3), (2, 4), (3, 4)]sage: all(len(TamariIntervalPosets.from_binary_trees(bt,bt).tamari_
\rightarrowinversions())==0 for bt in BinaryTrees(3))
True
sage: all(len(TamariIntervalPosets.from_binary_trees(bt,bt).tamari_
\rightarrowinversions())==0 for bt in BinaryTrees(4))
True
```
### <span id="page-1189-0"></span>tamari\_inversions\_iter()

Iterate over the Tamari inversions of self, in lexicographic order.

See [tamari\\_inversions\(\)](#page-1188-0) for the definition of the terms involved.

EXAMPLES:

```
sage: T = TamariIntervalPoset(5, [1,2], [3,4], [3,2], [5,2], [4,2]])
sage: list(T.tamari_inversions_iter())
[(4, 5)]sage: T = TamariIntervalPoset(8, [(2, 7), (3, 7), (4, 7), (5, 7), (6, 7), (8,.
\rightarrow7), (6, 4), (5, 4), (4, 3), (3, 2)])
sage: list(T.tamari_inversions_iter())
[(1, 2), (1, 7), (5, 6)]sage: T = TamariIntervalPoset(1, [])
sage: list(T.tamari_inversions_iter())
[]
sage: T = TamanifintervalPoset(0, [])sage: list(T.tamari_inversions_iter())
\Box
```
### <span id="page-1189-1"></span>upper\_binary\_tree()

Return the highest binary tree in the interval of the Tamari lattice represented by self.

This is a binary tree. It is the shape of the unique binary search tree whose right-branch ordered forest (i.e., the result of applying [to\\_ordered\\_tree\\_right\\_branch\(\)](#page-109-0) and cutting off the root) is the initial forest of self.

**See also:**

[upper\\_dyck\\_word\(\)](#page-1190-0)

EXAMPLES:

```
sage: ip = TamariIntervalPoset(6,[(3,2),(4,3),(5,2),(6,5),(1,2),(4,5)]); ip
The Tamari interval of size 6 induced by relations [(1, 2), (4, 5), (6, 5), (5, \_\rightarrow2), (4, 3), (3, 2)]
sage: ip.upper_binary_tree()
[[., .], [., [[., .], [., .]]]]
```

```
sage: TamariIntervalPosets.initial_forest(ip.upper_binary_tree()) == ip.initial_
\rightarrowforest()
True
sage: ip = TamariIntervalPosets.from_binary_trees(ip.lower_binary_tree(),ip.
˓→upper_binary_tree())
True
```
### upper\_contains\_interval(*other*)

Return whether the interval represented by other is contained in self as an interval of the Tamari lattice and if they share the same upper bound.

As interval-posets, it means that other contains the relations of self plus some extra decreasing relations. INPUT:

• other – an interval-poset

EXAMPLES:

```
sage: ip1 = TamariIntervalPoset(4, [(1, 2), (2, 3), (4, 3)])sage: ip2 = TamariIntervalPoset(4, [(1,2), (2,3)])sage: ip2.upper_contains_interval(ip1)
True
sage: ip2.contains_interval(ip1) and ip2.upper_binary_tree() == ip1.upper˓→binary_tree()
True
sage: ip3 = TamariIntervalPoset(4, [(1,2), (2,3), (3,4)])sage: ip2.upper_contains_interval(ip3)
False
sage: ip2.contains_interval(ip3)
True
sage: ip2.upper_binary_tree() == ip3.upper_binary_tree()
False
```
#### <span id="page-1190-0"></span>upper\_dyck\_word()

Return the highest Dyck word in the interval of the Tamari lattice represented by self.

**See also:**

[upper\\_binary\\_tree\(\)](#page-1189-1)

EXAMPLES:

```
sage: ip = TamariIntervalPoset(6,[(3,2),(4,3),(5,2),(6,5),(1,2),(4,5)]); ip
The Tamari interval of size 6 induced by relations [(1, 2), (4, 5), (6, 5), (5, \ldots)\leftrightarrow2), (4, 3), (3, 2)]
sage: ip.upper_dyck_word()
[1, 0, 1, 1, 1, 0, 1, 1, 0, 0, 0, 0]sage: TamariIntervalPosets.initial_forest(ip.upper_dyck_word()) == ip.initial_
˓→forest()
True
sage: ip == TamariIntervalPosets.from_dyck_words(ip.lower_dyck_word(),ip.upper_
\rightarrowdyck_word())
True
```
<span id="page-1190-1"></span>class sage.combinat.interval\_posets.TamariIntervalPosets

Bases: [sage.structure.unique\\_representation.UniqueRepresentation](../../../../../../html/en/reference/structure/sage/structure/unique_representation.html#sage.structure.unique_representation.UniqueRepresentation), [sage.structure.](../../../../../../html/en/reference/structure/sage/structure/parent.html#sage.structure.parent.Parent) [parent.Parent](../../../../../../html/en/reference/structure/sage/structure/parent.html#sage.structure.parent.Parent)

Factory for interval-posets.

INPUT:

• size – (optional) an integer

OUTPUT:

• the set of all interval-posets (of the given size if specified)

EXAMPLES:

```
sage: TamariIntervalPosets()
Interval-posets
```

```
sage: TamariIntervalPosets(2)
Interval-posets of size 2
```
**Note:** This is a factory class whose constructor returns instances of subclasses.

#### static check\_poset(*poset*)

Check if the given poset poset is a interval-poset, that is, if it satisfies the following properties:

- Its labels are exactly  $1, \ldots, n$  where *n* is its size.
- If  $a < c$  (as numbers) and a precedes c, then b precedes c for all b such that  $a < b < c$ .
- If  $a < c$  (as numbers) and c precedes a, then b precedes a for all b such that  $a < b < c$ .

INPUT:

• poset – a finite labeled poset

EXAMPLES:

```
sage: p = Post(((1,2,3], [(1,2),(3,2)]))sage: TamariIntervalPosets.check_poset(p)
True
sage: p = Post(((2,3], [(3,2)]))sage: TamariIntervalPosets.check_poset(p)
False
sage: p = Post(([1,2,3], [(3,1)]))sage: TamariIntervalPosets.check_poset(p)
False
sage: p = Post(((1, 2, 3], [(1, 3)]))sage: TamariIntervalPosets.check_poset(p)
False
```
#### static final\_forest(*element*)

Return the final forest of a binary tree, an interval-poset or a Dyck word.

A final forest is an interval-poset corresponding to a final interval of the Tamari lattice, i.e., containing only decreasing relations.

It can be constructed from a binary tree by its binary search tree labeling with the rule:  $b$  precedes  $a$  in the final forest iff  $b$  is in the right subtree of  $a$  in the binary search tree.

INPUT:

```
• element – a binary tree, a Dyck word or an interval-poset
```
EXAMPLES:

```
sage: ip = TamanifintervalPoset(4, [(1,2), (2,3), (4,3)])sage: TamariIntervalPosets.final_forest(ip)
The Tamari interval of size 4 induced by relations [(4, 3)]
```
From binary trees:

```
sage: bt = BinaryTree(); bt
.
sage: TamariIntervalPosets.final_forest(bt)
The Tamari interval of size 0 induced by relations []
sage: bt = BinaryTree([]); bt
[., .]sage: TamariIntervalPosets.final_forest(bt)
The Tamari interval of size 1 induced by relations []
sage: bt = BinaryTree([[]], None]); bt
[1, 1, 1]sage: TamariIntervalPosets.final_forest(bt)
The Tamari interval of size 2 induced by relations []
sage: bt = BinaryTree([None, []]); bt
[., [., .]]sage: TamariIntervalPosets.final_forest(bt)
The Tamari interval of size 2 induced by relations [(2, 1)]
sage: bt = BinaryTree([[], []]); bt
[1, 1, 1, 1, 1]sage: TamariIntervalPosets.final_forest(bt)
The Tamari interval of size 3 induced by relations [(3, 2)]
sage: bt = BinaryTree([[None, [[], None]], [])); bt[[., [[., .], .]], [., .]]
sage: TamariIntervalPosets.final_forest(bt)
The Tamari interval of size 5 induced by relations [(5, 4), (3, 1), (2, 1)]
```
From Dyck words:

```
sage: dw = DyckWord([1, 0])sage: TamariIntervalPosets.final_forest(dw)
The Tamari interval of size 1 induced by relations []
sage: dw = DyckWord([1, 1, 0, 1, 0, 0, 1, 1, 0, 0])sage: TamariIntervalPosets.final_forest(dw)
The Tamari interval of size 5 induced by relations [(5, 4), (3, 1), (2, 1)]
```
### static from\_binary\_trees(*tree1*, *tree2*)

Return the interval-poset corresponding to the interval [tree1, tree2] of the Tamari lattice.

Raise an exception if  $\text{tree1}$  is not  $\leq \text{tree2}$  in the Tamari lattice.

INPUT:

- tree1 a binary tree
- tree2 a binary tree greater or equal than tree1 for the Tamari lattice

EXAMPLES:

```
sage: tree1 = BinaryTree([[]], None])sage: tree2 = BinaryTree([None, []])sage: TamariIntervalPosets.from_binary_trees(tree1,tree2)
The Tamari interval of size 2 induced by relations []
sage: TamariIntervalPosets.from_binary_trees(tree1,tree1)
The Tamari interval of size 2 induced by relations [(1, 2)]
sage: TamariIntervalPosets.from_binary_trees(tree2,tree2)
The Tamari interval of size 2 induced by relations [(2, 1)]
sage: tree1 = BinaryTree([[],[[None,[]],[]]])
sage: tree2 = BinaryTree([None, [None, [None, [[] , []]]]])
sage: TamariIntervalPosets.from_binary_trees(tree1,tree2)
The Tamari interval of size 6 induced by relations [(4, 5), (6, 5), (5, 2), (4, \ldots)\rightarrow3), (3, 2)]
sage: tree3 = BinaryTree([None, [None, [[], [None, []]]])sage: TamariIntervalPosets.from_binary_trees(tree1,tree3)
Traceback (most recent call last):
...
ValueError: the two binary trees are not comparable on the Tamari lattice
sage: TamariIntervalPosets.from_binary_trees(tree1,BinaryTree())
Traceback (most recent call last):
...
ValueError: the two binary trees are not comparable on the Tamari lattice
```
#### static from\_dyck\_words(*dw1*, *dw2*)

Return the interval-poset corresponding to the interval [dw1, dw2] of the Tamari lattice.

Raise an exception if the two Dyck words  $dw1$  and  $dw2$  do not satisfy  $dw1 \leq dw2$  in the Tamari lattice.

INPUT:

- dw1 a Dyck word
- dw2 a Dyck word greater or equal than dw1 for the Tamari lattice

EXAMPLES:

```
sage: dw1 = DyckWord([1, 0, 1, 0])sage: dw2 = DyckWord([1, 1, 0, 0])sage: TamariIntervalPosets.from_dyck_words(dw1,dw2)
The Tamari interval of size 2 induced by relations []
sage: TamariIntervalPosets.from_dyck_words(dw1,dw1)
The Tamari interval of size 2 induced by relations [(1, 2)]
sage: TamariIntervalPosets.from_dyck_words(dw2,dw2)
The Tamari interval of size 2 induced by relations [(2, 1)]
sage: dw1 = DyckWord([1, 0, 1, 1, 1, 0, 0, 1, 1, 0, 0, 0])sage: dw2 = DyckWord([1, 1, 1, 1, 0, 1, 1, 0, 0, 0, 0, 0])sage: TamariIntervalPosets.from_dyck_words(dw1,dw2)
The Tamari interval of size 6 induced by relations [(4, 5), (6, 5), (5, 2), (4, \ldots)\leftrightarrow3), (3, 2)]
sage: dw3 = DyckWord([1, 1, 1, 0, 1, 1, 1, 0, 0, 0, 0, 0])sage: TamariIntervalPosets.from_dyck_words(dw1,dw3)
```

```
Traceback (most recent call last):
...
ValueError: the two Dyck words are not comparable on the Tamari lattice
sage: TamariIntervalPosets.from_dyck_words(dw1,DyckWord([1,0]))
Traceback (most recent call last):
...
ValueError: the two Dyck words are not comparable on the Tamari lattice
```
### static from\_grafting\_tree(*tree*)

Return an interval-poset from a grafting tree.

For the inverse method, see [TamariIntervalPoset.grafting\\_tree\(\)](#page-1170-0).

EXAMPLES:

```
sage: tip = TamariIntervalPoset(8, [(1,2), (2,4), (3,4), (6,7), (3,2), (5,4),˓→(6,4), (8,7)])
sage: t = tip.grafting\_tree()sage: TamariIntervalPosets.from_grafting_tree(t) == tip
True
```
REFERENCES:

• [Pons2018]

#### static from\_minimal\_schnyder\_wood(*graph*)

Return a Tamari interval built from a minimal Schnyder wood.

This is an implementation of Bernardi and Bonichon's bijection [BeBo2009].

INPUT:

a minimal Schnyder wood, given as a graph with colored and oriented edges, without the three exterior unoriented edges

The three boundary vertices must be -1, -2 and -3.

One assumes moreover that the embedding around -1 is the list of neighbors of -1 and not just a cyclic permutation of that.

Beware that the embedding convention used here is the opposite of the one used by the plot method.

OUTPUT:

a Tamari interval-poset

EXAMPLES:

A small example:

```
sage: TIP = TamariIntervalPosets
sage: G = \text{DiGraph}([0, -1, 0), (0, -2, 1), (0, -3, 2)], format='list_of_edges')
sage: G.set_embedding(\{-1: [0], -2: [0], -3: [0], 0: [-1, -2, -3] \})
sage: TIP.from_minimal_schnyder_wood(G)
The Tamari interval of size 1 induced by relations []
```
An example from page 14 of [BeBo2009]:

```
sage: c0 = [(0, -1), (1, 0), (2, 0), (4, 3), (3, -1), (5, 3)]sage: c1 = [(5,-2),(3,-2),(4,5),(1,3),(2,3),(0,3)]sage: c2 = [(0, -3), (1, -3), (3, -3), (4, -3), (5, -3), (2, 1)]sage: ed = [(u,v,0) for u,v in c0]sage: ed += [(u,v,1) for u,v in c1]sage: ed += [(u,v,2) for u,v in c2]
sage: G = DiGraph(ed, format='list_of_edges')
sage: embed = \{-1: [3, 0], -2: [5, 3], -3: [0, 1, 3, 4, 5]\}sage: data_emb = [[3,2,1,-3,-1],[2,3,-3,0],[3,1,0]]sage: data_emb += [[-2, 5, 4, -3, 1, 2, 0, -1], [5, -3, 3], [-2, -3, 4, 3]]sage: for k in range(6):
\dots: embed[k] = data_emb[k]
sage: G.set_embedding(embed)
sage: TIP.from_minimal_schnyder_wood(G)
The Tamari interval of size 6 induced by relations [(1, 4), (2, 4), (3, 4), (5, \ldots)˓→6), (6, 4), (5, 4), (3, 1), (2, 1)]
```
An example from page 18 of [BeBo2009]:

```
sage: c0 = [(0, -1), (1, 0), (2, -1), (3, 2), (4, 2), (5, -1)]sage: c1 = [(5,-2), (2,-2), (4,-2), (3,4), (1,2), (0,2)]sage: c2 = [(0,-3),(1,-3),(3,-3),(4,-3),(2,-3),(5,2)]sage: ed = [(u,v,0) for u,v in c0]sage: ed += [(u,v,1) for u,v in c1]
sage: ed = [(u,v,2) for u,v in c2]
sage: G = DiGraph(ed, format='list_of_edges')
sage: embed = \{-1: [5, 2, 0], -2: [4, 2, 5], -3: [0, 1, 2, 3, 4]\}sage: data_emb = [2,1,-3,-1], [2,-3,0], [3,-3,1,0,-1,5,-2,4]]
sage: data_emb += [[4,-3,2],[-2,-3,3,2],[-2,2,-1]]sage: for k in range(6):
\dots: embed[k] = data_emb[k]
sage: G.set_embedding(embed)
sage: TIP.from_minimal_schnyder_wood(G)
The Tamari interval of size 6 induced by relations [(1, 3), (2, 3), (4, 5), (5, \ldots)\rightarrow3), (4, 3), (2, 1)]
```
Another small example:

```
sage: c0 = [(0, -1), (2, -1), (1, 0)]sage: c1 = [(2, -2), (1, -2), (0, 2)]sage: c2 = [(0, -3), (1, -3), (2, 1)]sage: ed = [(u,v,0) for u,v in c0]sage: ed += [(u,v,1) for u,v in c1]
sage: ed += [(u,v,2) for u,v in c2]sage: G = DiGraph(ed, format='list_of_edges')
sage: embed = \{-1: [2, 0], -2: [1, 2], -3: [0, 1]\}sage: data_emb = [[2,1,-3,-1],[-3,0,2,-2],[-2,1,0,-1]]sage: for k in range(3):
\dots: embed[k] = data_emb[k]
sage: G.set_embedding(embed)
sage: TIP.from_minimal_schnyder_wood(G)
The Tamari interval of size 3 induced by relations [(2, 3), (2, 1)]
```
#### static initial\_forest(*element*)

Return the initial forest of a binary tree, an interval-poset or a Dyck word.

An initial forest is an interval-poset corresponding to an initial interval of the Tamari lattice, i.e., containing only increasing relations.

It can be constructed from a binary tree by its binary search tree labeling with the rule:  $\alpha$  precedes  $\bar{b}$  in the initial forest iff  $a$  is in the left subtree of  $b$  in the binary search tree.

INPUT:

• element – a binary tree, a Dyck word or an interval-poset

EXAMPLES:

```
sage: ip = TamanifintervalPoset(4, [(1,2), (2,3), (4,3)])sage: TamariIntervalPosets.initial_forest(ip)
The Tamari interval of size 4 induced by relations [(1, 2), (2, 3)]
```
with binary trees:

```
sage: bt = BinaryTree(); bt
.
sage: TamariIntervalPosets.initial_forest(bt)
The Tamari interval of size 0 induced by relations []
sage: bt = BinaryTree[]; bt
[., .]
sage: TamariIntervalPosets.initial_forest(bt)
The Tamari interval of size 1 induced by relations []
sage: bt = BinaryTree([[], None]); bt
[1, 1, 1]sage: TamariIntervalPosets.initial_forest(bt)
The Tamari interval of size 2 induced by relations [(1, 2)]
sage: bt = BinaryTree([None, []]); bt
[., [., .]]sage: TamariIntervalPosets.initial_forest(bt)
The Tamari interval of size 2 induced by relations []
sage: bt = BinaryTree([[], []]); bt[1, 1, 1, 1, 1]sage: TamariIntervalPosets.initial_forest(bt)
The Tamari interval of size 3 induced by relations [(1, 2)]
sage: bt = BinaryTree([[None, [[], None]], [])); bt
[1, 1, 1, 1, 1, 1, 1, 1, 1]sage: TamariIntervalPosets.initial_forest(bt)
The Tamari interval of size 5 induced by relations [(1, 4), (2, 3), (3, 4)]
```
from Dyck words:

```
sage: dw = DyckWord([1, 0])sage: TamariIntervalPosets.initial_forest(dw)
The Tamari interval of size 1 induced by relations []
sage: dw = DyckWord([1,1,0,1,0,0,1,1,0,0])sage: TamariIntervalPosets.initial_forest(dw)
The Tamari interval of size 5 induced by relations [(1, 4), (2, 3), (3, 4)]
```
le(*el1*, *el2*)

Poset structure on the set of interval-posets.

The comparison is first by size, then using the cubical coordinates.

**See also:**

cubical\_coordinates()

INPUT:

- el 1 an interval-poset
- el 2 an interval-poset

EXAMPLES:

```
sage: ip1 = TamariIntervalPoset(4, [(1, 2), (2, 3), (4, 3)])sage: ip2 = TamariIntervalPoset(4, [(1,2), (2,3)])sage: TamariIntervalPosets().le(ip1,ip2)
False
sage: TamariIntervalPosets().le(ip2,ip1)
True
```
<span id="page-1197-0"></span>options(*\*get\_value*, *\*\*set\_value*)

Set and display the options for Tamari interval-posets.

If no parameters are set, then the function returns a copy of the options dictionary.

The options to Tamari interval-posets can be accessed as the method [TamariIntervalPosets.](#page-1197-0) [options\(\)](#page-1197-0) of [TamariIntervalPosets](#page-1190-1) and related parent classes.

OPTIONS:

- latex\_color\_decreasing (default: red) the default color of decreasing relations when latexed
- latex\_color\_increasing (default: blue) the default color of increasing relations when latexed
- latex\_hspace (default: 1) the default difference between horizontal coordinates of vertices when latexed
- latex\_line\_width\_scalar (default: 0.5) the default value for the line width as amultiple of the tikz scale when latexed
- latex\_tikz\_scale (default: 1) the default value for the tikz scale when latexed
- latex\_vspace (default: 1) the default difference between vertical coordinates of vertices when latexed

EXAMPLES:

```
sage: TIP = TamariIntervalPosets
sage: TIP.options.latex_color_decreasing
red
sage: TIP.options.latex_color_decreasing='green'
sage: TIP.options.latex_color_decreasing
green
sage: TIP.options._reset()
sage: TIP.options.latex_color_decreasing
red
```
See [GlobalOptions](../../../../../../html/en/reference/structure/sage/structure/global_options.html#sage.structure.global_options.GlobalOptions) for more features of these options.

```
static recomposition_from_triple(left, right, r)
     Recompose an interval-poset from a triple (left, right, r).
```
For the inverse method, see [TamariIntervalPoset.decomposition\\_to\\_triple\(\)](#page-1167-0).

INPUT:

- left an interval-poset
- right an interval-poset
- $r$  the parameter of the decomposition, an integer

OUTPUT: an interval-poset

EXAMPLES:

```
sage: TI = TamaniIntervalPoset(3, [(1, 2), (3, 2)])sage: T2 = TamanilntervalPoset(4, [(2, 3), (4, 3)])sage: TamariIntervalPosets.recomposition_from_triple(T1, T2, 2)
The Tamari interval of size 8 induced by relations [(1, 2), (2, 4),(3, 4), (6, 7), (8, 7), (6, 4), (5, 4), (3, 2)]
```
REFERENCES:

• [Pons2018]

#### class sage.combinat.interval\_posets.TamariIntervalPosets\_all

Bases: [sage.sets.disjoint\\_union\\_enumerated\\_sets.DisjointUnionEnumeratedSets](../../../../../../html/en/reference/sets/sage/sets/disjoint_union_enumerated_sets.html#sage.sets.disjoint_union_enumerated_sets.DisjointUnionEnumeratedSets), [sage.](#page-1190-1) [combinat.interval\\_posets.TamariIntervalPosets](#page-1190-1)

The enumerated set of all Tamari interval-posets.

#### Element

alias of [TamariIntervalPoset](#page-1163-0)

#### one()

Return the unit of the monoid.

This is the empty interval poset, of size 0.

EXAMPLES:

```
sage: TamariIntervalPosets().one()
The Tamari interval of size 0 induced by relations []
```
# class sage.combinat.interval\_posets.TamariIntervalPosets\_size(*size*)

Bases: [sage.combinat.interval\\_posets.TamariIntervalPosets](#page-1190-1)

The enumerated set of interval-posets of a given size.

#### cardinality()

The cardinality of self. That is, the number of interval-posets of size  $n$ .

The formula was given in [Cha2008]:

$$
\frac{2(4n+1)!}{(n+1)!(3n+2)!} = \frac{2}{n(n+1)} \binom{4n+1}{n-1}.
$$

EXAMPLES:

```
sage: [TamariIntervalPosets(i).cardinality() for i in range(6)]
[1, 1, 3, 13, 68, 399]
```
element\_class()

#### random\_element()

Return a random Tamari interval of fixed size.

This is obtained by first creating a random rooted planar triangulation, then computing its unique minimal Schnyder wood, then applying a bijection of Bernardi and Bonichon [BeBo2009].

Because the random rooted planar triangulation is chosen uniformly at random, the Tamari interval is also chosen according to the uniform distribution.

EXAMPLES:

```
sage: T = TamanifintervalPoss(4) random-element()sage: T.parent()
Interval-posets
sage: u = T.lower_dyck_word(); u # random
[1, 1, 0, 1, 0, 0, 1, 0]
sage: v = T.lower_dyck_word(); v # random
[1, 1, 0, 1, 0, 0, 1, 0]sage: len(u)
8
```
# <span id="page-1199-0"></span>**5.1.131 -regular Sequences**

An introduction and formal definition of  $k$ -regular sequences can be found, for example, on the [Wikipedia article](https://en.wikipedia.org/wiki/k-regular_sequence) [k-regular\\_sequence](https://en.wikipedia.org/wiki/k-regular_sequence) or in [AS2003].

**Warning:** As this code is experimental, warnings are thrown when a k-regular sequence space is created for the first time in a session (see [sage.misc.superseded.experimental](../../../../../../html/en/reference/misc/sage/misc/superseded.html#sage.misc.superseded.experimental)).

### **Examples**

### **Binary sum of digits**

The binary sum of digits  $S(n)$  of a nonnegative integer n satisfies  $S(2n) = S(n)$  and  $S(2n + 1) = S(n) + 1$ . We model this by the following:

```
sage: Seq2 = kRegularSequenceSpace(2, ZZ)
sage: S = \text{Seq2}((\text{Matrix}([[1, 0], [0, 1]])), \text{Matrix}([[1, 0], [1, 1]])),....: left=vector([0, 1]), right=vector([1, 0]))
sage: S
2-regular sequence 0, 1, 1, 2, 1, 2, 2, 3, 1, 2, ...
sage: all(S[n] == sum(n.digits(2)) for n in srange(10))
True
```
## **Number of odd entries in Pascal's triangle**

Let us consider the number of odd entries in the first  $n$  rows of Pascals's triangle:

```
sage: @cached_function
\ldots: def u(n):
....: if n \leq 1:
....: return n
....: return 2 *u(floor(n/2)) + u(ceil(n/2))sage: tuple(u(n) for n in srange(10))
(0, 1, 3, 5, 9, 11, 15, 19, 27, 29)
```
There is a 2-recursive sequence describing the numbers above as well:

```
sage: U = \text{Seq2}((\text{Matrix}([3, 2], [0, 1]]), \text{Matrix}([2, 0], [1, 3]])),....: left=vector([0, 1]), right=vector([1, 0])).transposed()
sage: all(U[n] == u(n) for n in srange(30))
True
```
### **Various**

### **See also:**

[recognizable series](#page-2024-0), [sage.rings.cfinite\\_sequence](#page-3640-0), [sage.combinat.binary\\_recurrence\\_sequences](#page-73-0). AUTHORS:

- Daniel Krenn (2016, 2021)
- Gabriel F. Lipnik (2021)

ACKNOWLEDGEMENT:

- Daniel Krenn is supported by the Austrian Science Fund (FWF): P 24644-N26.
- Gabriel F. Lipnik is supported by the Austrian Science Fund (FWF): W 1230.

### **Classes and Methods**

class sage.combinat.k\_regular\_sequence.RecurrenceParser(*k*, *coefficient\_ring*)

Bases: object

A parser for symbolic recurrence relations that allow the construction of a  $k$ -linear representation for the sequence satisfying these recurrence relations.

This is used by [kRegularSequenceSpace.from\\_recurrence\(\)](#page-1208-0) to construct a [kRegularSequence](#page-1207-0).

#### $ind(M, m, ll, uu)$

Determine the index operator corresponding to the recursive sequence as defined in [HKL2021].

INPUT:

- M, m parameters of the recursive sequences, see [HKL2021], Definition 3.1
- ll, uu parameters of the resulting linear representation, see [HKL2021], Theorem A

OUTPUT:

A dictionary which maps both row numbers to subsequence parameters and vice versa, i.e.,

- ind[i] a pair (j, d) representing the sequence  $x(k^{j}n + d)$  in the *i*-th component (0-based) of the resulting linear representation,
- ind[(j, d)] the (0-based) row number of the sequence  $x(k^{j}n + d)$  in the linear representation.

#### EXAMPLES:

```
sage: from sage.combinat.k_regular_sequence import RecurrenceParser
sage: RP = RecurrenceParser(2, ZZ)
sage: RP.ind(3, 1, -3, 3)
\{(0, 0): 0, (1, -1): 3, (1, -2): 2, (1, -3): 1,(1, 0): 4, (1, 1): 5, (1, 2): 6, (1, 3): 7, (2, -1): 10,(2, -2): 9, (2, -3): 8, (2, 0): 11, (2, 1): 12, (2, 2): 13,
(2, 3): 14, (2, 4): 15, (2, 5): 16, 0: (0, 0), 1: (1, -3),
10: (2, -1), 11: (2, 0), 12: (2, 1), 13: (2, 2), 14: (2, 3),
15: (2, 4), 16: (2, 5), 2: (1, -2), 3: (1, -1), 4: (1, 0),
5: (1, 1), 6: (1, 2), 7: (1, 3), 8: (2, -3), 9: (2, -2)}
```
### **See also:**

[kRegularSequenceSpace.from\\_recurrence\(\)](#page-1208-0)

#### left(*recurrence\_rules*)

Construct the vector left of the linear representation of recursive sequences.

INPUT:

• recurrence\_rules – a namedtuple generated by [parameters\(\)](#page-1204-0); it only needs to contain a field dim (a positive integer)

OUTPUT:

A vector.

EXAMPLES:

```
sage: from collections import namedtuple
sage: from sage.combinat.k_regular_sequence import RecurrenceParser
sage: RP = RecurrenceParser(2, ZZ)sage: RRD = namedtuple('recurrence_rules_dim', ['dim'])
sage: recurrence_rules = RRD(dim=5)
sage: RP.left(recurrence_rules)
(1, 0, 0, 0, 0)
```
**See also:**

[kRegularSequenceSpace.from\\_recurrence\(\)](#page-1208-0)

matrix(*recurrence\_rules*, *rem*, *correct\_offset=True*)

Construct the matrix for remainder rem of the linear representation of the sequence represented by recurrence\_rules.

INPUT:

- recurrence\_rules a namedtuple generated by [parameters\(\)](#page-1204-0)
- rem an integer between  $\theta$  and  $k 1$
- correct\_offset (default: True) a boolean. If True, then the resulting linear representation has no offset. See [HKL2021] for more information.

OUTPUT:

A matrix.

EXAMPLES:

The following example illustrates how the coefficients in the right-hand sides of the recurrence relations correspond to the entries of the matrices.

```
sage: from sage.combinat.k_regular_sequence import RecurrenceParser
sage: RP = RecurrenceParser(2, ZZ)sage: var('n')
n
sage: function('f')
f
sage: M, m, coeffs, initial_values = RP.parse_recurrence([
....: f(8^*n) = -1 * f(2^n n - 1) + 1 * f(2^n n + 1),....: f(8^n n + 1) = -11 * f(2^n n - 1) + 10 * f(2^n n) + 11 * f(2^n n + 1)....: f(8^n n + 2) = -21 * f(2^n n - 1) + 20 * f(2^n n) + 21 * f(2^n n + 1)....: f(8*n + 3) = -31*f(2*n - 1) + 30*f(2*n) + 31*f(2*n + 1),....: f(8*n + 4) = -41*f(2*n - 1) + 40*f(2*n) + 41*f(2*n + 1),....: f(8*n + 5) = -51*f(2*n - 1) + 50*f(2*n) + 51*f(2*n + 1),....: f(8*n + 6) = -61*f(2*n - 1) + 60*f(2*n) + 61*f(2*n + 1),....: f(8*n + 7) = -71*f(2*n - 1) + 70*f(2*n) + 71*f(2*n + 1),....: f(0) = 0, f(1) = 1, f(2) = 2, f(3) = 3, f(4) = 4,
....: f(5) = 5, f(6) = 6, f(7) = 7, f, n)
sage: rules = RP.parameters(
....: M, m, coeffs, initial_values, 0)
sage: RP.matrix(rules, 0, False)
[ 0 0 0 0 1 0 0 0 0 0 0 0 0 0 0 0 0]
[ 0 0 0 0 0 0 0 0 1 0 0 0 0 0 0 0 0]
[ 0 0 0 0 0 0 0 0 0 1 0 0 0 0 0 0 0]
[ 0 0 0 0 0 0 0 0 0 0 1 0 0 0 0 0 0]
[ 0 0 0 0 0 0 0 0 0 0 0 1 0 0 0 0 0]
[ 0 0 0 0 0 0 0 0 0 0 0 0 1 0 0 0 0]
[ 0 0 0 0 0 0 0 0 0 0 0 0 0 1 0 0 0]
[ 0 0 0 0 0 0 0 0 0 0 0 0 0 0 1 0 0]
[ 0 -51 50 51 0 0 0 0 0 0 0 0 0 0 0 0 0]
[ 0 -61 60 61 0 0 0 0 0 0 0 0 0 0 0 0 0]
[ 0 -71 70 71 0 0 0 0 0 0 0 0 0 0 0 0 0]
[ 0 0 0 -1 0 1 0 0 0 0 0 0 0 0 0 0 0]
[ 0 0 0 -11 10 11 0 0 0 0 0 0 0 0 0 0 0]
[ 0 0 0 -21 20 21 0 0 0 0 0 0 0 0 0 0 0]
[ 0 0 0 -31 30 31 0 0 0 0 0 0 0 0 0 0 0]
[ 0 0 0 -41 40 41 0 0 0 0 0 0 0 0 0 0 0]
[ 0 0 0 -51 50 51 0 0 0 0 0 0 0 0 0 0 0]
sage: RP.matrix(rules, 1, False)
[ 0 0 0 0 0 1 0 0 0 0 0 0 0 0 0 0 0]
[ 0 0 0 0 0 0 0 0 0 0 1 0 0 0 0 0 0]
[ 0 0 0 0 0 0 0 0 0 0 0 1 0 0 0 0 0]
[ 0 0 0 0 0 0 0 0 0 0 0 0 1 0 0 0 0]
[ 0 0 0 0 0 0 0 0 0 0 0 0 0 1 0 0 0]
[ 0 0 0 0 0 0 0 0 0 0 0 0 0 0 1 0 0]
[ 0 0 0 0 0 0 0 0 0 0 0 0 0 0 0 1 0]
[ 0 0 0 0 0 0 0 0 0 0 0 0 0 0 0 0 1]
```
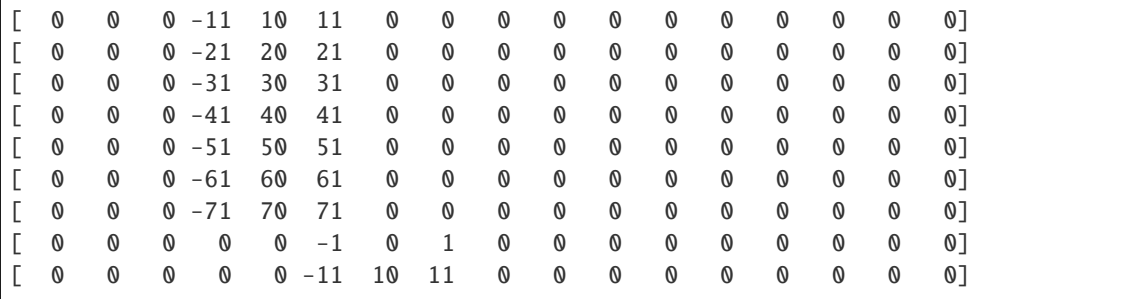

Stern–Brocot Sequence:

```
sage: SB_rules = RP.parameters(
....: 1, 0, \{(\mathbb{0}, \mathbb{0}) : 1, (1, \mathbb{0}) : 1, (1, 1) : 1\},....: {0: 0, 1: 1, 2: 1}, 0)
sage: RP.matrix(SB_rules, 0)
[1 0 0]
[1 1 0]
[0 1 0]
sage: RP.matrix(SB_rules, 1)
[1 1 0]
[0 1 0]
[0 1 1]
```
Number of Unbordered Factors in the Thue–Morse Sequence:

sage: M, m, coeffs, initial\_values = RP.parse\_recurrence([ ....:  $f(8*n) = 2*f(4*n)$ , ....:  $f(8*n + 1) = f(4*n + 1),$ ....:  $f(8*n + 2) = f(4*n + 1) + f(4*n + 3),$ ....:  $f(8*n + 3) = -f(4*n + 1) + f(4*n + 2)$ , ....:  $f(8*n + 4) = 2*f(4*n + 2)$ , ....:  $f(8*n + 5) = f(4*n + 3)$ , ....:  $f(8^n n + 6) = -f(4^n n + 1) + f(4^n n + 2) + f(4^n n + 3),$ ....:  $f(8*n + 7) = 2*f(4*n + 1) + f(4*n + 3),$ ....:  $f(0) = 1$ ,  $f(1) = 2$ ,  $f(2) = 2$ ,  $f(3) = 4$ ,  $f(4) = 2$ , ....:  $f(5) = 4$ ,  $f(6) = 6$ ,  $f(7) = 0$ ,  $f(8) = 4$ ,  $f(9) = 4$ , ....:  $f(10) = 4$ ,  $f(11) = 4$ ,  $f(12) = 12$ ,  $f(13) = 0$ ,  $f(14) = 4$ , ....:  $f(15) = 4$ ,  $f(16) = 8$ ,  $f(17) = 4$ ,  $f(18) = 8$ ,  $f(19) = 0$ , ....:  $f(20) = 8$ ,  $f(21) = 4$ ,  $f(22) = 4$ ,  $f(23) = 8$ , f, n) sage: UB\_rules = RP.parameters( ....: M, m, coeffs, initial\_values, 3) sage: RP.matrix(UB\_rules, 0) [ 0 1 0 0 0 0 0 0 0 0 0 0 0 0 0 0] [ 0 0 0 1 0 0 0 0 0 0 0 0 0 0 0 0] [ 0 0 0 0 1 0 0 0 0 0 0 0 0 0 0 0] [ 0 0 0 2 0 0 0 0 0 0 0 0 0 -1 0 0] [ 0 0 0 0 1 0 0 0 0 0 0 0 0 0 0 0] [ 0 0 0 0 1 0 1 0 0 0 0 0 0 -4 0 0] [ 0 0 0 0 -1 1 0 0 0 0 0 0 0 4 2 0] [ 0 0 0 0 0 2 0 0 0 0 0 0 0 -2 0 0] [ 0 0 0 0 0 0 1 0 0 0 0 0 0 0 0 0]

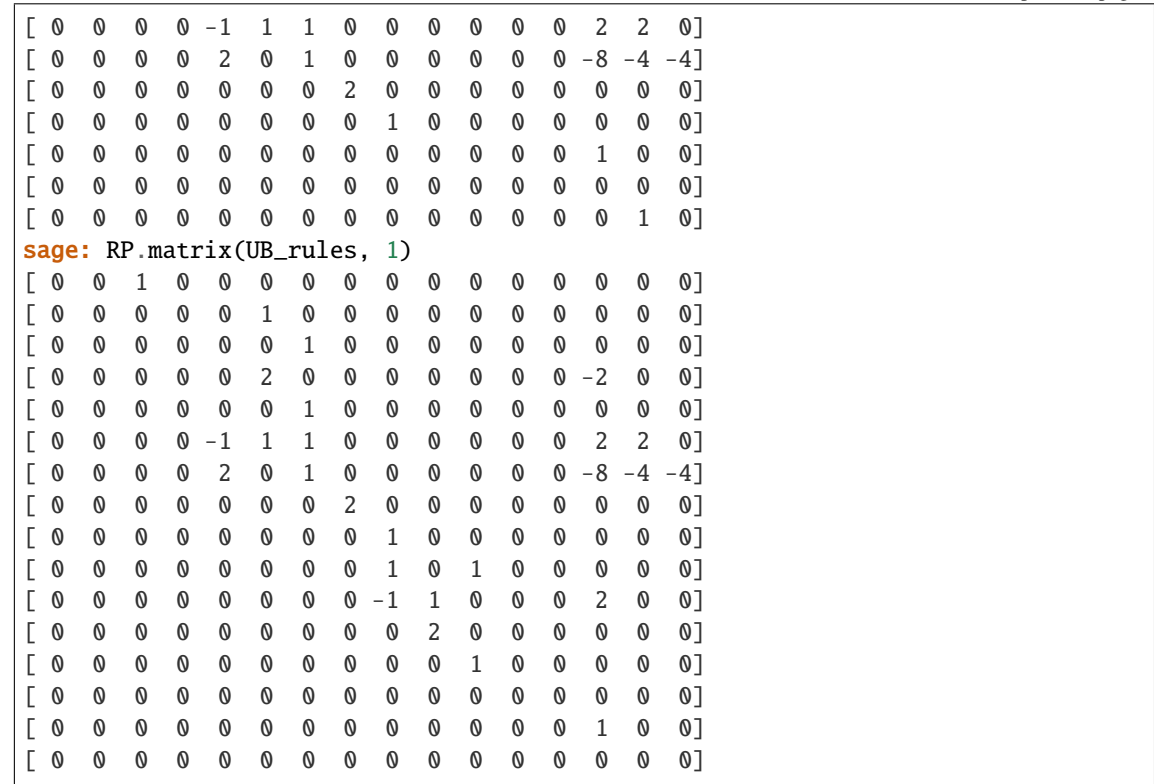

#### **See also:**

[kRegularSequenceSpace.from\\_recurrence\(\)](#page-1208-0)

#### <span id="page-1204-0"></span>parameters(*M*, *m*, *coeffs*, *initial\_values*, *offset*)

Determine parameters from recurrence relations as admissible in [kRegularSequenceSpace.](#page-1208-0) [from\\_recurrence\(\)](#page-1208-0).

INPUT:

- M, m, offset parameters of the recursive sequences, see [HKL2021], Definition 3.1, as well as [kRegularSequenceSpace.from\\_recurrence\(\)](#page-1208-0)
- coeffs a dictionary where coeffs[(r, j)] is the coefficient  $c_{r,j}$  as given in [kRegularSequenceSpace.from\\_recurrence\(\)](#page-1208-0). If coeffs[(r, j)] is not given for some r and j, then it is assumed to be zero.
- initial\_values a dictionary mapping integers n to the n-th value of the sequence

### OUTPUT:

A namedtuple recurrence\_rules consisting of

- M, m, l, u, offset parameters of the recursive sequences, see [HKL2021], Definition 3.1
- ll, uu, n1, dim parameters and dimension of the resulting linear representation, see [HKL2021], Theorem A
- coeffs a dictionary mapping  $(r, j)$  to the coefficients  $c_{r,i}$  as given in [HKL2021], Equation (3.1). If coeffs $[(r, j)]$  is not given for some r and j, then it is assumed to be zero.
- initial\_values a dictionary mapping integers n to the n-th value of the sequence

EXAMPLES:

```
sage: from sage.combinat.k_regular_sequence import RecurrenceParser
sage: RP = RecurrenceParser(2, ZZ)sage: RP.parameters(2, 1,
...: \{(\mathbb{0}, -2): 3, (\mathbb{0}, \mathbb{0}): 1, (\mathbb{0}, 1): 2, (1, -2): 6, (1, \mathbb{0}): 4,...: (1, 1): 5, (2, -2): 9, (2, 0): 7, (2, 1): 8, (3, -2): 12,
....: (3, 0): 10, (3, 1): 11}, {0: 1, 1: 2, 2: 1, 3: 4}, 0)
recurrence_rules(M=2, m=1, l=-2, u=1, ll=-6, uu=3, dim=14,
coeffs=\{ (0, -2): 3, (0, 0): 1, (0, 1): 2, (1, -2): 6, (1, 0): 4,(1, 1): 5, (2, -2): 9, (2, 0): 7, (2, 1): 8, (3, -2): 12,
(3, 0): 10, (3, 1): 11}, initial_values={0: 1, 1: 2, 2: 1, 3: 4,
4: 12, 5: 30, 6: 48, 7: 66, 8: 75, 9: 204, 10: 333, 11: 462,
12: 216, 13: 594, -6: 0, -5: 0, -4: 0, -3: 0, -2: 0, -1: 0},
offset=1, n1=3)
```
#### **See also:**

[kRegularSequenceSpace.from\\_recurrence\(\)](#page-1208-0)

#### parse\_recurrence(*equations*, *function*, *var*)

Parse recurrence relations as admissible in [kRegularSequenceSpace.from\\_recurrence\(\)](#page-1208-0).

INPUT:

- equations see [kRegularSequenceSpace.from\\_recurrence\(\)](#page-1208-0)
- function see [kRegularSequenceSpace.from\\_recurrence\(\)](#page-1208-0)
- var see [kRegularSequenceSpace.from\\_recurrence\(\)](#page-1208-0)

#### OUTPUT:

A tuple consisting of

- M, m parameters of the recursive sequences, see [HKL2021], Definition 3.1
- coeffs a dictionary mapping  $(r, j)$  to the coefficients  $c_{r,j}$  as given in [HKL2021], Equation (3.1)
- initial\_values a dictionary mapping integers n to the n-th value of the sequence

EXAMPLES:

```
sage: from sage.combinat.k_regular_sequence import RecurrenceParser
sage: RP = RecurrenceParser(2, ZZ)sage: var('n')
n
sage: function('f')
f
sage: RP.parse_recurrence([
....: f(4*n) = f(2*n) + 2*f(2*n + 1) + 3*f(2*n - 2),
....: f(4^n n + 1) = 4^n f(2^n n) + 5^n f(2^n n + 1) + 6^n f(2^n n - 2),
....: f(4^n n + 2) = 7 * f(2^n n) + 8 * f(2^n n + 1) + 9 * f(2^n n - 2),
....: f(4^n n + 3) = 10^n f(2^n n) + 11^n f(2^n n + 1) + 12^n f(2^n n - 2)....: f(0) = 1, f(1) = 2, f(2) = 1, f, n)
(2, 1, {(0, -2): 3, (0, 0): 1, (0, 1): 2, (1, -2): 6, (1, 0): 4,
(1, 1): 5, (2, -2): 9, (2, 0): 7, (2, 1): 8, (3, -2): 12, (3, 0): 10,
(3, 1): 11}, {0: 1, 1: 2, 2: 1})
```
Stern–Brocot Sequence:

sage: RP.parse\_recurrence([ ....:  $f(2*n) = f(n), f(2*n + 1) = f(n) + f(n + 1),$ ....:  $f(0) = 0, f(1) = 1, f, n$  $(1, 0, \{(0, 0): 1, (1, 0): 1, (1, 1): 1\}, \{0: 0, 1: 1\})$ 

**See also:**

[kRegularSequenceSpace.from\\_recurrence\(\)](#page-1208-0)

right(*recurrence\_rules*)

Construct the vector right of the linear representation of the sequence induced by recurrence\_rules.

INPUT:

```
parameters()
```
OUTPUT:

A vector.

**See also:**

[kRegularSequenceSpace.from\\_recurrence\(\)](#page-1208-0)

```
v_eval_n(recurrence_rules, n)
```
Return the vector  $v(n)$  as given in [HKL2021], Theorem A.

INPUT:

- recurrence\_rules a namedtuple generated by [parameters\(\)](#page-1204-0)
- $n an integer$

OUTPUT:

A vector.

EXAMPLES:

Stern–Brocot Sequence:

```
sage: from sage.combinat.k_regular_sequence import RecurrenceParser
sage: RP = RecurrenceParser(2, ZZ)
sage: SB_rules = RP.parameters(
....: 1, 0, \{(\mathbb{0}, \mathbb{0}) : 1, (1, \mathbb{0}) : 1, (1, 1) : 1\},\dots: {0: 0, 1: 1, 2: 1}, 0)
sage: RP.v_eval_n(SB_rules, 0)
(0, 1, 1)
```
**See also:**

[kRegularSequenceSpace.from\\_recurrence\(\)](#page-1208-0)

values(*M*, *m*, *l*, *u*, *ll*, *coeffs*, *initial\_values*, *last\_value\_needed*, *offset*)

Determine enough values of the corresponding recursive sequence by applying the recurrence relations given in [kRegularSequenceSpace.from\\_recurrence\(\)](#page-1208-0) to the values given in initial\_values.

INPUT:

- M, m, l, u, offset parameters of the recursive sequences, see [HKL2021], Definition 3.1
- 11 parameter of the resulting linear representation, see [HKL2021], Theorem A
- coeffs a dictionary where coeffs[(r, j)] is the coefficient  $c_{r,i}$  as given in [kRegularSequenceSpace.from\\_recurrence\(\)](#page-1208-0). If coeffs[(r, j)] is not given for some r and j, then it is assumed to be zero.
- initial\_values a dictionary mapping integers n to the n-th value of the sequence
- last\_value\_needed last initial value which is needed to determine the linear representation

#### OUTPUT:

A dictionary mapping integers n to the n-th value of the sequence for all n up to last\_value\_needed.

#### EXAMPLES:

Stern–Brocot Sequence:

```
sage: from sage.combinat.k_regular_sequence import RecurrenceParser
sage: RP = RecurrenceParser(2, ZZ)sage: RP.values(M=1, m=0, l=0, u=1, l=0,
....: coeffs=\{(\emptyset, \emptyset): 1, (1, \emptyset): 1, (1, 1): 1\},....: initial_values={0: 0, 1: 1, 2: 1}, last_value_needed=20,
....: offset=0)
{0: 0, 1: 1, 2: 1, 3: 2, 4: 1, 5: 3, 6: 2, 7: 3, 8: 1, 9: 4, 10: 3,
11: 5, 12: 2, 13: 5, 14: 3, 15: 4, 16: 1, 17: 5, 18: 4, 19: 7, 20: 3}
```
#### **See also:**

[kRegularSequenceSpace.from\\_recurrence\(\)](#page-1208-0)

<span id="page-1207-0"></span>class sage.combinat.k\_regular\_sequence.kRegularSequence(*parent*, *mu*, *left=None*, *right=None*) Bases: [sage.combinat.recognizable\\_series.RecognizableSeries](#page-2028-0)

A  $k$ -regular sequence.

#### INPUT:

- parent an instance of [kRegularSequenceSpace](#page-1208-1)
- mu a family of square matrices, all of which have the same dimension. The indices of this family are  $0, ..., k - 1$ . mu may be a list or tuple of cardinality k as well. See also [mu\(\)](#page-2032-0).
- left (default: None) a vector. When evaluating the sequence, this vector is multiplied from the left to the matrix product. If None, then this multiplication is skipped.
- right (default: None) a vector. When evaluating the sequence, this vector is multiplied from the right to the matrix product. If None, then this multiplication is skipped.

EXAMPLES:

```
sage: Seq2 = kRegularSequenceSpace(2, ZZ)
sage: S = \text{Seq2}((\text{Matrix}([[3, 6], [0, 1]])), \text{Matrix}([[0, -6], [1, 5]])),....: vector([0, 1]), vector([1, 0])).transposed(); S
2-regular sequence 0, 1, 3, 5, 9, 11, 15, 19, 27, 29, ...
```
We can access the coefficients of a sequence by

sage: S[5] 11

or iterating over the first, say 10, by

```
sage: from itertools import islice
sage: list(islice(S, 10))
[0, 1, 3, 5, 9, 11, 15, 19, 27, 29]
```
**See also:**

*[k-regular sequence](#page-1199-0)*, [kRegularSequenceSpace](#page-1208-1).

<span id="page-1208-1"></span>class sage.combinat.k\_regular\_sequence.kRegularSequenceSpace(*k*, *\*args*, *\*\*kwds*) Bases: [sage.combinat.recognizable\\_series.RecognizableSeriesSpace](#page-2032-1)

The space of  $k$ -regular Sequences over the given coefficients.

INPUT:

- $k an integer at least 2 specifying the base$
- coefficient\_ring a (semi-)ring.
- category (default: None) the category of this space

EXAMPLES:

```
sage: kRegularSequenceSpace(2, ZZ)
Space of 2-regular sequences over Integer Ring
sage: kRegularSequenceSpace(3, ZZ)
Space of 3-regular sequences over Integer Ring
```
**See also:**

*[k-regular sequence](#page-1199-0)*, [kRegularSequence](#page-1207-0).

### Element

alias of [kRegularSequence](#page-1207-0)

#### <span id="page-1208-0"></span>from\_recurrence(*\*args*, *\*\*kwds*)

Construct a  $k$ -regular sequence that fulfills the recurrence relations given in equations.

INPUT:

- equations A list of equations where the elements have either the form
	- $-f(k^M n + r) = c_{r,l} f(k^m n + l) + c_{r,l+1} f(k^m n + l + 1) + \dots + c_{r,u} f(k^m n + u)$  for some integers  $0 \le r < k^M$ ,  $M > m \ge 0$  and  $l \le u$ , and some coefficients  $c_{r,i}$  from the (semi)ring coefficents of the corresponding [kRegularSequenceSpace](#page-1208-1), valid for all integers  $n \geq$  offset for some integer offset  $\geq$  max $\left(\frac{-l}{k^m,0}\right)$  (default: 0), and there is an equation of this form (with the same parameters  $M$  and  $m$ ) for all  $r$

or the form

**–** f(k) == t for some integer k and some t from the (semi)ring coefficients.

The recurrence relations above uniquely determine a  $k$ -regular sequence; see [HKL2021] for further information.

- function symbolic function f occuring in the equations
- var symbolic variable (n in the above description of equations)
- offset an integer (default: 0). See explanation for equations above.

OUTPUT:

A [kRegularSequence](#page-1207-0).

EXAMPLES:

Stern–Brocot Sequence:

sage: Seq2 = kRegularSequenceSpace(2, ZZ) sage: var('n') n sage: function('f') f sage: Seq2.from\_recurrence([ ....:  $f(2*n) = f(n), f(2*n + 1) = f(n) + f(n + 1),$ ....:  $f(0) = 0, f(1) = 1, f, n$ 2-regular sequence 0, 1, 1, 2, 1, 3, 2, 3, 1, 4, ...

Number of Odd Entries in Pascal's Triangle:

```
sage: Seq2.from_recurrence([
....: f(2*n) = 3*f(n), f(2*n + 1) = 2*f(n) + f(n + 1),....: f(0) = 0, f(1) = 1, f, n2-regular sequence 0, 1, 3, 5, 9, 11, 15, 19, 27, 29, ...
```
Number of Unbordered Factors in the Thue–Morse Sequence:

sage: Seq2.from\_recurrence([ ....:  $f(8*n) = 2*f(4*n)$ , ....:  $f(8*n + 1) = f(4*n + 1)$ , ....:  $f(8^n n + 2) = f(4^n n + 1) + f(4^n n + 3)$ , ....:  $f(8*n + 3) = -f(4*n + 1) + f(4*n + 2),$ ....:  $f(8*n + 4) = 2*f(4*n + 2)$ , ....:  $f(8*n + 5) = f(4*n + 3)$ , ....:  $f(8^n n + 6) = -f(4^n n + 1) + f(4^n n + 2) + f(4^n n + 3),$ ....:  $f(8^n n + 7) = 2^n f(4^n n + 1) + f(4^n n + 3)$ , ....:  $f(0) = 1$ ,  $f(1) = 2$ ,  $f(2) = 2$ ,  $f(3) = 4$ ,  $f(4) = 2$ . ....:  $f(5) = 4$ ,  $f(6) = 6$ ,  $f(7) = 0$ ,  $f(8) = 4$ ,  $f(9) = 4$ , ....:  $f(10) = 4$ ,  $f(11) = 4$ ,  $f(12) = 12$ ,  $f(13) = 0$ ,  $f(14) = 4$ , ....:  $f(15) = 4$ ,  $f(16) = 8$ ,  $f(17) = 4$ ,  $f(18) = 8$ ,  $f(19) = 0$ , ....:  $f(20) = 8$ ,  $f(21) = 4$ ,  $f(22) = 4$ ,  $f(23) = 8$ , f, n, 3) 2-regular sequence 1, 2, 2, 4, 2, 4, 6, 0, 4, 4, ...

Number of Non-Zero Elements in the Generalized Pascal's Triangle (see [LRS2017]):

sage: Seq2 = kRegularSequenceSpace(2, QQ) sage: Seq2.from\_recurrence([ ....:  $f(4*n) = 5/3*f(2*n) - 1/3*f(2*n + 1),$ ....:  $f(4*n + 1) = 4/3*f(2*n) + 1/3*f(2*n + 1)$ , ....:  $f(4*n + 2) = 1/3*f(2*n) + 4/3*f(2*n + 1)$ , ....:  $f(4*n + 3) = -1/3*f(2*n) + 5/3*f(2*n + 1)$ , ....:  $f(0) = 1$ ,  $f(1) = 2$ ,  $f(n)$ 2-regular sequence 1, 2, 3, 3, 4, 5, 5, 4, 5, 7, ...

# **5.1.132 Strong and weak tableaux**

There are two types of  $k$ -tableaux: strong  $k$ -tableaux and weak  $k$ -tableaux. Standard weak  $k$ -tableaux correspond to saturated chains in the weak order, whereas standard strong  $k$ -tableaux correspond to saturated chains in the strong Bruhat order. For semistandard tableaux, the notion of weak and strong horizontal strip is necessary. More information can be found in [LLMS2006] .

### **See also:**

[sage.combinat.k\\_tableau.StrongTableau\(\)](#page-1210-0), [sage.combinat.k\\_tableau.WeakTableau\(\)](#page-1233-0)

Authors:

- Anne Schilling and Mike Zabrocki (2013): initial version
- Avi Dalal and Nate Gallup (2013): implementation of  $k$ -charge

## <span id="page-1210-0"></span>class sage.combinat.k\_tableau.StrongTableau(*parent*, *T*)

Bases: [sage.structure.list\\_clone.ClonableList](../../../../../../html/en/reference/structure/sage/structure/list_clone.html#sage.structure.list_clone.ClonableList)

A (standard) strong  $k$ -tableau is a (saturated) chain in Bruhat order.

Combinatorially, it is a sequence of embedded  $k + 1$ -cores (subject to some conditions) together with a set of markings.

A strong cover in terms of cores corresponds to certain translated ribbons. A marking corresponds to the choice of one of the translated ribbons, which is indicated by marking the head (southeast most cell in French notation) of the chosen ribbon. For more information, see [LLMS2006] and [LLMSSZ2013].

In Sage, a strong  $k$ -tableau is created by specifying  $k$ , a standard strong tableau together with its markings, and a weight  $\mu$ . Here the standard tableau is represented by a sequence of  $k + 1$ -cores

$$
\lambda^{(0)} \subseteq \lambda^{(1)} \subseteq \cdots \subseteq \lambda^{(m)}
$$

where each of the  $\lambda^{(i)}$  is a  $k+1$ -core. The standard tableau is a filling of the diagram for the core  $\lambda^{(m)}/\lambda^{(0)}$  where a strong cover is represented by letters  $\pm i$  in the skew shape  $\lambda^{(i)}/\lambda^{(i-1)}$ . Each skew  $(k+1)$ -core  $\lambda^{(i)}/\lambda^{(i-1)}$  is a ribbon or multiple copies of the same ribbon which are separated by  $k+1$  diagonals. Precisely one of the copies of the ribbons will be marked in the largest diagonal of the connected component (the 'head' of the ribbon). The marked cells are indicated by negative signs.

The strong tableau is stored as a standard strong marked tableau (referred to as the standard part of the strong tableau) and a vector representing the weight.

EXAMPLES:

```
sage: StrongTableau( [[-1, -2, -3], [3]], 2, [3])
[[-1, -1, -1], [1]]sage: StrongTableau([[-1,-2,-4,-7],[-3,6,-6,8],[4,7],[-5,-8]], 3, [2,2,3,1])
[[-1, -1, -2, -3], [-2, 3, -3, 4], [2, 3], [-3, -4]]
```
Alternatively, the strong  $k$ -tableau can also be entered directly in semistandard format and then the standard tableau and the weight are computed and stored:

```
sage: T = StrongTableau([[-1,-1,-1],[1]], 2); T
[[-1, -1, -1], [1]]sage: T.to_standard_list()
[[-1, -2, -3], [3]]sage: T.weight()
(3,)
sage: T = StrongTableau([[-1, -1, -2, -3], [-2, 3, -3, 4], [2, 3], [-3, -4]], 3); T
```

```
(continues on next page)
```

```
[[-1, -1, -2, -3], [-2, 3, -3, 4], [2, 3], [-3, -4]]sage: T.to_standard_list()
[[-1, -2, -4, -7], [-3, 6, -6, 8], [4, 7], [-5, -8]]sage: T.weight()
(2, 2, 3, 1)
```
### cell\_of\_highest\_head(*v*)

Return the cell of the highest head of label v in the standard part of self.

Return the cell where the head of the ribbon in the highest row is located in the underlying standard tableau. If there is no cell with entry v then the cell returned is  $(0, r)$  where r is the length of the first row.

This cell is calculated by iterating through the diagonals of the tableau.

INPUT:

•  $v - an integer indicating the label in the standard tableau$ 

#### OUTPUT:

• a pair of integers indicating the coordinates of the head of the highest ribbon with label v

EXAMPLES:

```
sage: T = StrongTableau([[-1, 2, -3], [-2, 3], [3]], 1)
sage: [T.cell_of\_highest\_head(v) for v in range(1,5)]
[(0, 0), (1, 0), (2, 0), (0, 3)]sage: T = StrongTableau([[None, None, -3, 4], [3, -4]], 2)
sage: [T.cell_of\_highest\_head(v) for v in range(1,5)]
[(1, 0), (1, 1), (0, 4), (0, 4)]
```
### cell of marked head $(v)$

Return location of marked head labeled by v in the standard part of self.

Return the coordinates of the v-th marked cell in the strong standard tableau self. If there is no mark, then the value returned is  $(0, r)$  where r is the length of the first row.

INPUT:

• v – an integer representing the label in the standard tableau

OUTPUT:

• a pair of the coordinates of the marked cell with entry v

EXAMPLES:

```
sage: T = StrongTableau([[-1, -3, 4, -5], [-2], [-4]], 3)
sage: [T_{\text{cell_of\_marked\_head}(i) for i in range(1,7)][(0, 0), (1, 0), (0, 1), (2, 0), (0, 3), (0, 4)]sage: T = StrongTableau([[None, None, -1, -2], [None, None], [-1, -2], [1, 2],
˓→[-3], [3], [3], [3]], 4)
sage: [ T.cell_of_marked_head(i) for i in range(1,7)]
[(2, 0), (0, 2), (2, 1), (0, 3), (4, 0), (0, 4)]
```
### cells\_head\_dictionary()

Return a dictionary with the locations of the heads of all markings.

Return a dictionary of values and lists of cells where the heads with the values are located.

OUTPUT:

• a dictionary with keys the entries in the tableau and values are the coordinates of the heads with those entries

EXAMPLES:

```
sage: T = StrongTableau([[-1,-2,-4,7],[-3,6,-6,8],[4,-7],[-5,-8]], 3)
sage: T.cells_head_dictionary()
{1: [0, 0]},2: [0, 1)],3: [(1, 0)],
4: [(2, 0), (0, 2)],
 5: [(3, 0)],
6: [(1, 2)],
7: [(2, 1), (0, 3)],
8: [(3, 1), (1, 3)]}
sage: T = StrongTableau([[None, 4, -4, -6, -7, 8, 8, -8], [None, -5, 8, 8, 8],.
\leftarrow[-3, 6]], 3)
sage: T.cells_head_dictionary()
{1: [(2, 0)],2: [(0, 2)],
3: [(1, 1)],
4: [(2, 1), (0, 3)],
5: [0, 4)],6: [(1, 4), (0, 7)]sage: StrongTableau([[None, None], [None, -1]], 4).cells_head_dictionary()
 {1: [(1, 1)]}
```
### cells\_of\_heads(*v*)

Return a list of cells of the heads with label v in the standard part of self.

A list of cells which are heads of the ribbons with label v in the standard part of the tableau self. If there is no cell labelled by v then return the empty list.

INPUT:

•  $v - an integer label$ 

OUTPUT:

• a list of pairs of integers of the coordinates of the heads of the ribbons with label v

EXAMPLES:

```
sage: T = StrongTableau([[None, None, -1, -2], [None, None], [-1, -2], [1, 2],
˓→[-3], [3], [3], [3]], 4)
sage: T.cells_of_heads(1)
[(2, 0)]sage: T.cells_of_heads(2)
[(3, 0), (0, 2)]sage: T.cells_of_heads(3)
[(2, 1)]sage: T.cells_of_heads(4)
[(3, 1), (0, 3)]sage: T.cells_of_heads(5)
[(4, 0)]sage: T.cells_of_heads(6)
[
```

```
cells_of_marked_ribbon(v)
```
Return a list of all cells the marked ribbon labeled by v in the standard part of self.

Return the list of coordinates of the cells which are in the marked ribbon with label v in the standard part of the tableau. Note that the result is independent of the weight of the tableau.

The cells are listed from largest content (where the mark is located) to the smallest. Hence, the first entry in this list will be the marked cell.

INPUT:

• v – the entry of the standard tableau

OUTPUT:

• a list of pairs representing the coordinates of the cells of the marked ribbon

EXAMPLES:

```
sage: T = StrongTableau([[-1, -1, -2, -2, 3], [2, -3], [-3]],3)
sage: T.to_standard_list()
[[-1, -2, -3, -4, 6], [4, -6], [-5]]sage: T.cells_of_marked_ribbon(1)
[(0, 0)]sage: T.cells_of_marked_ribbon(4)
[(0, 3)]sage: T = StrongTableau([[-1,-2,-4,-7],[-3,6,-6,8],[4,7],[-5,-8]], 3)
sage: T.cells_of_marked_ribbon(6)
[(1, 2), (1, 1)]sage: T.cells_of_marked_ribbon(9)
\Boxsage: T = StrongTableau([[None, None, -1, -1, 3], [1, -3], [-3]], 3)
sage: T.to_standard_list()
[[None, None, -1, -2, 4], [2, -4], [-3]]
sage: T.cells_of_marked_ribbon(1)
[(0, 2)]
```
check()

Check that self is a valid strong  $k$ -tableau.

This function verifies that the outer and inner shape of the parent class is equal to the outer and inner shape of the tableau, that the tableau portion of self is a valid standard tableau, that the marks are placed correctly and that the size and weight agree.

EXAMPLES:

```
sage: T = StrongTableau([[-1, -1, -2], [2]], 2)
sage: T.check()
sage: T = StrongTableau([[None, None, 2, -4, -4], [-1, 4], [-2]], 3)
sage: T.check()
```
#### content\_of\_highest\_head(*v*)

Return the diagonal of the highest head of the cells labeled v in the standard part of self.

Return the content of the cell of the head in the highest row of all ribbons labeled by v of the underlying standard tableau. If there is no cell with entry v then the value returned is the length of the first row.

INPUT:

• v – an integer representing the label in the standard tableau

OUTPUT:

• an integer representing the content of the head of the highest ribbon with label v

EXAMPLES:

```
sage: [StrongTableau([[-1,2,-3],[-2,3],[3]], 1).content_of_highest_head(v) for<sub>u</sub>
\rightarrowv in range(1,5)]
[0, -1, -2, 3]
```
### <span id="page-1214-0"></span>content\_of\_marked\_head(*v*)

Return the diagonal of the marked label v in the standard part of self.

Return the content (the  $j - i$  coordinate of the cell) of the v-th marked cell in the strong standard tableau self. If there is no mark, then the value returned is the size of first row.

INPUT:

•  $v - an integer representing the label in the standard tableau$ 

OUTPUT:

• an integer representing the residue of the location of the mark

EXAMPLES:

```
sage: [ StrongTableau([[-1, -3, 4, -5], [-2], [-4]], 3).content_of_marked_
\rightarrowhead(i) for i in range(1,7)]
[0, -1, 1, -2, 3, 4]sage: T = StrongTableau([[None, None, -1, -2], [None, None], [-1, -2], [1, 2],
˓→[-3], [3], [3], [3]], 4)
sage: [ T.content_of_marked_head(i) for i in range(1,7)]
[-2, 2, -1, 3, -4, 4]
```
### contents\_of\_heads(*v*)

A list of contents of the cells which are heads of the ribbons with label v.

If there is no cell labelled by v then return the empty list.

INPUT:

 $\bullet$  v – an integer label

OUTPUT:

• a list of integers of the content of the heads of the ribbons with label v

EXAMPLES:

```
sage: T = StrongTableau([[None, None, -1, -2], [None, None], [-1, -2], [1, 2],
˓→[-3], [3], [3], [3]], 4)
sage: T.contents_of_heads(1)
[-2]
sage: T.contents_of_heads(2)
[-3, 2]
sage: T.contents_of_heads(3)
[-1]sage: T.contents_of_heads(4)
[-2, 3]sage: T.contents_of_heads(5)
[-4]
```

```
sage: T.contents_of_heads(6)
\lbrack
```
### entries\_by\_content(*diag*)

Return the entries on the diagonal of self.

Return the entries in the tableau that are in the cells  $(i, j)$  with  $j - i$  equal to diag (that is, with content equal to diag).

INPUT:

• diag – an integer indicating the diagonal

OUTPUT:

• a list (perhaps empty) of labels on the diagonal diag

EXAMPLES:

```
sage: T = StrongTableau([[None, None, -1, -2], [None, None], [-1, -2], [1, 2],
˓→[-3], [3], [3], [3]], 4)
sage: T.entries_by_content(0)
\Boxsage: T.entries_by_content(1)
[]
sage: T.entries_by_content(2)
[-1]
sage: T.entries_by_content(-2)
[-1, 2]
```
### entries\_by\_content\_standard(*diag*)

Return the entries on the diagonal of the standard part of self.

Return the entries in the tableau that are in the cells  $(i, j)$  with  $j - i$  equal to diag (that is, with content equal to diag) in the standard tableau.

INPUT:

• diag – an integer indicating the diagonal

OUTPUT:

• a list (perhaps empty) of labels on the diagonal diag

EXAMPLES:

```
sage: T = StrongTableau([[None, None, -1, -2], [None, None], [-1, -2], [1, 2],
˓→[-3], [3], [3], [3]], 4)
sage: T.entries_by_content_standard(0)
\Boxsage: T.entries_by_content_standard(1)
[]
sage: T.entries_by_content_standard(2)
[-2]
sage: T.entries_by_content_standard(-2)
[-1, 4]
```
### follows\_tableau()

Return a list of strong marked tableaux with length one longer than self.

Return list of all strong tableaux obtained from self by extending to a core which follows the shape of self in the strong order.

OUTPUT:

• a list of strong tableaux which follow self in strong order

EXAMPLES:

```
sage: T = StrongTableau([[-1,-2,-4,-7],[-3,6,-6,8],[4,7],[-5,-8]], 3, [2,2,3,1])
sage: T.follows_tableau()
[[[-1, -1, -2, -3, 5, 5, -5], [-2, 3, -3, 4], [2, 3], [-3, -4]],[[-1, -1, -2, -3, 5], [-2, 3, -3, 4], [2, 3, 5], [-3, -4], [-5]][[-1, -1, -2, -3, 5], [-2, 3, -3, 4], [2, 3, -5], [-3, -4], [5]],[[-1, -1, -2, -3, -5], [-2, 3, -3, 4], [2, 3, 5], [-3, -4], [5]],[[-1, -1, -2, -3], [-2, 3, -3, 4], [2, 3], [-3, -4], [-5], [5], [5]]]sage: StrongTableau([[-1,-2],[-3,-4]],3).follows_tableau()
[[[-1, -2, 5, 5, -5], [-3, -4]], [[-1, -2, 5], [-3, -4], [-5]],[[-1, -2, -5], [-3, -4], [5]], [[-1, -2], [-3, -4], [5], [5]]]
```
### <span id="page-1216-0"></span>height\_of\_ribbon(*v*)

The number of rows occupied by one of the ribbons with label v.

The number of rows occupied by the marked ribbon with label v (and by consequence the number of rows occupied by any ribbon with the same label) in the standard part of self.

INPUT:

• v – the label of the standard marked tableau

#### OUTPUT:

• a non-negative integer representing the number of rows occupied by the ribbon which is marked

EXAMPLES:

```
sage: T = StrongTableau([[-1, -1, -2, -2, 3], [2, -3], [-3]],3)
sage: T.to_standard_list()
[[-1, -2, -3, -4, 6], [4, -6], [-5]]sage: T.height_of_ribbon(1)
1
sage: T.height_of_ribbon(4)
1
sage: T = StrongTableau([[None,None,1,-2],[None,-3,4,-5],[-1,3],[-4,5]], 3)
sage: T.height_of_ribbon(3)
2
sage: T.height_of_ribbon(6)
0
```
## inner\_shape()

Return the inner shape of self.

If self is a strong skew tableau, then this method returns the inner shape (the shape of the cells labelled with None). If self is not skew, then the inner shape is empty.

OUTPUT:

• a  $(k+1)$ -core

EXAMPLES:

```
sage: StrongTableau([[None, None, -1, -2], [None, None], [-1, -2], [1, 2], [-3],
\rightarrow [3], [3], [3]], 4).inner_shape()
[2, 2]
sage: StrongTableau([[-1,-2,-4,-7],[-3,6,-6,8],[4,7],[-5,-8]], 3, [2,2,3,1]).
˓→inner_shape()
\Box
```
### intermediate\_shapes()

Return the intermediate shapes of self.

A (skew) tableau with letters  $1, 2, \ldots, \ell$  can be viewed as a sequence of shapes, where the *i*-th shape is given by the shape of the subtableau on letters  $1, 2, \ldots, i$ .

The output is the list of these shapes. The marked cells are ignored so to recover the strong tableau one would need the intermediate shapes and the [content\\_of\\_marked\\_head\(\)](#page-1214-0) for each pair of adjacent shapes in the list.

OUTPUT:

• a list of lists of integers representing  $k + 1$ -cores

EXAMPLES:

```
sage: T = StrongTableau([[-1,-2,-4,-7],[-3,6,-6,8],[4,7],[-5,-8]], 3, [2,2,3,1])
sage: T.intermediate_shapes()
[[], [2], [3, 1, 1], [4, 3, 2, 1], [4, 4, 2, 2]]
sage: T = StrongTableau([[None, None, -1, -2], [None, None], [-1, -2], [1, 2],
˓→[-3], [3], [3], [3]], 4)
sage: T.intermediate_shapes()
[2, 2], [3, 2, 1, 1], [4, 2, 2, 2], [4, 2, 2, 2, 1, 1, 1, 1]]
```
## is\_column\_strict\_with\_weight(*mu*)

Test if self is a column strict tableau with respect to the weight mu.

INPUT:

 $\bullet$  mu – a vector of weights

OUTPUT:

• a boolean, True means the underlying column strict strong marked tableau is valid

EXAMPLES:

```
sage: StrongTableau([[-1, -2, -3], [3]], 2).is_column_strict_with_weight([3])
True
sage: StrongTableau([[-1, -2, 3], [-3]], 2).is_column_strict_with_weight([3])
False
```
### left\_action(*tij*)

Action of transposition tij on self by adding marked ribbons.

Computes the left action of the transposition tij on the tableau. If tij acting on the element of the affine Grassmannian raises the length by 1, then this function will add a cell to the standard tableau.

INPUT:

• tij – a transposition represented as a pair  $(i, j)$ .

OUTPUT:

• self after it has been modified by the action of the transposition tij

EXAMPLES:

```
sage: StrongTableau( [None, -1, -2, -3], [3], [-4]], 3, weight=[1,1,1,1] ).
˓→left_action([0,1])
[[None, -1, -2, -3, 5], [3, -5], [-4]]
sage: StrongTableau( [None, -1, -2, -3], [3], [-4]], 3, weight=[1,1,1,1] ).
˓→left_action([4,5])
[None, -1, -2, -3, -5], [3, 5], [-4]sage: T = StrongTableau( [[None, -1, -2, -3], [3], [-4]], 3, weight=[1,1,1,1] )
sage: T.left_action([-3,-2])
[Nowe, -1, -2, -3], [3], [-4], [-5]sage: T = StrongTableau( [[None, -1, -2, -3], [3], [-4]], 3, weight=[3,1] )
sage: T.left_action([-3,-2])
[Nowe, -1, -1, -1], [1], [-2], [-3]]sage: T
[[None, -1, -1, -1], [1], [-2]]
sage: T.check()
sage: T.weight()
(3, 1)
```
### <span id="page-1218-0"></span>number\_of\_connected\_components(*v*)

Number of connected components of ribbons with label v in the standard part.

The number of connected components is calculated by finding the number of cells with label v in the standard part of the tableau and dividing by the number of cells in the ribbon.

INPUT:

• v – the label of the standard marked tableau

#### OUTPUT:

• a non-negative integer representing the number of connected components

EXAMPLES:

```
sage: T = StrongTableau([[-1, -1, -2, -2, 3], [2, -3], [-3]],3)
sage: T.to_standard_list()
[[-1, -2, -3, -4, 6], [4, -6], [-5]]sage: T.number_of_connected_components(1)
1
sage: T.number_of_connected_components(4)
2
sage: T = StrongTableau([[-1, -2, -4, -7], [-3, 6, -6, 8], [4, 7], [-5, -8]], 3)
sage: T.number_of_connected_components(6)
1
sage: T.number_of_connected_components(9)
0
```
## outer\_shape()

Return the outer shape of self.

This method returns the outer shape of self as viewed as a Core. The outer shape of a strong tableau is always a  $(k + 1)$ -core.

OUTPUT:

• a  $(k + 1)$ -core

EXAMPLES:

```
sage: StrongTableau([[None, None, -1, -2], [None, None], [-1, -2], [1, 2], [-3],
\rightarrow [3], [3], [3]], 4).outer_shape()
[4, 2, 2, 2, 1, 1, 1, 1]
sage: StrongTableau([[-1,-2,-4,-7],[-3,6,-6,8],[4,7],[-5,-8]], 3, [2,2,3,1]).
˓→outer_shape()
[4, 4, 2, 2]
```
pp()

Print the strong tableau self in pretty print format.

EXAMPLES:

```
sage: T = StrongTableau([[-1, -2, -4, -7], [-3, 6, -6, 8], [4, 7], [-5, -8]], 3, [2, 2, 3, 1])
sage: T.pp()
-1 -1 -2 -3-2 3 -3 4
2 3
-3 -4sage: T = StrongTableau([[None, None, -1, -2], [None, None], [-1, -2], [1, 2],
˓→[-3], [3], [3], [3]], 4)
sage: T.pp()
  . . -1 -2. .
 -1 -21 2
 -3
  3
  3
  3
sage: Tableaux.options(convention="French")
sage: T.pp()
  3
  3
  3
 -3
 1 2
 -1 -2. .
  . . -1 -2sage: Tableaux.options(convention="English")
```
# restrict(*r*)

Restrict the standard part of the tableau to the labels  $1, 2, \ldots, r$ .

Return the tableau consisting of the labels of the standard part of self restricted to the labels of 1 through r. The result is another StrongTableau object.

INPUT:

•  $r - an$  integer

OUTPUT:

• A strong tableau

EXAMPLES:

```
sage: T = StrongTableau([[None, None, -4, 5, -5], [None, None], [-1, -3], [-2],.
\rightarrow[2], [2], [3]], 4, weight=[1,1,1,1,1])
sage: T.restrict(3)
[Nowen, None], [None, None], [-1, -3], [-2], [2], [2], [3]]sage: TT = T</math>.<math>restrict()</math>sage: TT
[[None, None], [None, None]]
sage: TT == StrongTableau( [[None, None], [None, None]], 4)
True
sage: T. restrict(5) == TTrue
```
## <span id="page-1220-0"></span>ribbons\_above\_marked(*v*)

Number of ribbons of label v higher than the marked ribbon in the standard part.

Return the number of copies of the ribbon with label v in the standard part of self which are in a higher row than the marked ribbon. Note that the result is independent of the weight of the tableau.

INPUT:

• v – the entry of the standard tableau

OUTPUT:

• an integer representing the number of copies of the ribbon above the marked ribbon

EXAMPLES:

```
sage: T = StrongTableau([[-1,-2,-4,-7],[-3,6,-6,8],[4,7],[-5,-8]], 3)
sage: T.ribbons_above_marked(4)
1
sage: T.ribbons_above_marked(6)
0
sage: T.ribbons_above_marked(9)
\Omegasage: StrongTableau([[-1,-2,-3,-4], [2,3,4], [3,4], [4]], 1).ribbons_above_
\rightarrowmarked(4)
3
```
### set\_weight(*mu*)

Sets a new weight mu for self.

This method first tests if the underlying standard tableau is column-strict with respect to the weight mu. If it is, then it changes the weight and returns the tableau; otherwise it raises an error.

INPUT:

• mu – a list of non-negative integers representing the new weight

EXAMPLES:

```
sage: StrongTableau( [[-1, -2, -3], [3]], 2 ).set_weight( [3] )
[[-1, -1, -1], [1]]sage: StrongTableau( [[-1, -2, -3], [3]], 2).set_weight( [0, 3])
\lceil[-2, -2, -2], \lceil2\rceil]sage: StrongTableau( [-1, -2, 3], [-3]], 2 ).set_weight( [2, 0, 1] )
[[-1, -1, 3], [-3]]
```

```
sage: StrongTableau( [[-1, -2, 3], [-3]], 2 ).set_weight( [3] )
Traceback (most recent call last):
...
ValueError: [[-1, -2, 3], [-3]] is not a semistandard strong tableau with.
˓→respect to the partition [3]
```
### shape()

Return the shape of self.

If self is a skew tableau then return a pair of  $k + 1$ -cores consisting of the outer and the inner shape. If self is strong tableau with no inner shape then return a  $k + 1$ -core.

INPUT:

• form - optional argument to indicate 'inner', 'outer' or 'skew' (default : 'outer')

OUTPUT:

• a  $k + 1$ -core or a pair of  $k + 1$ -cores if form is not 'inner' or 'outer'

EXAMPLES:

```
sage: T = StrongTableau([[None, None, -1, -2], [None, None], [-1, -2], [1, 2],
˓→[-3], [3], [3], [3]], 4)
sage: T.shape()
([4, 2, 2, 2, 1, 1, 1, 1], [2, 2])
sage: StrongTableau([[-1, -2, 3], [-3]], 2).shape()
[3, 1]
sage: type(StrongTableau([-1, -2, 3], [-3]], 2).shape())
<class 'sage.combinat.core.Cores_length_with_category.element_class'>
```
#### size()

Return the size of the strong tableau.

The size of the strong tableau is the sum of the entries in the weight  $()$ . It will also be equal to the length of the outer shape (as a  $k + 1$ -core) minus the length of the inner shape.

#### **See also:**

[sage.combinat.core.Core.length\(\)](#page-335-0)

OUTPUT:

• a non-negative integer

EXAMPLES:

```
sage: StrongTableau([[-1, -2, -3, 4], [-4], [-5]], 3).size()
5
sage: StrongTableau([[None, None, -1, 2], [-2], [-3]], 3).size()
3
```
#### spin()

Return the spin statistic of the tableau self.

The spin is an integer statistic on a strong marked tableau. It is the sum of  $(h - 1)r$  plus the number of connected components above the marked one where  $h$  is the height of the marked ribbon and  $r$  is the number of connected components.

### **See also:**

[height\\_of\\_ribbon\(\)](#page-1216-0), [number\\_of\\_connected\\_components\(\)](#page-1218-0), [ribbons\\_above\\_marked\(\)](#page-1220-0)

The  $k$ -Schur functions with a parameter  $t$  can be defined as

$$
s_{\lambda}^{(k)}[X;t] = \sum_{T} t^{spin(T)} m_{weight(T)}[X]
$$

where the sum is over all column strict marked strong  $k$ -tableaux of shape  $\lambda$  and partition content.

### OUTPUT:

• an integer value representing the spin.

EXAMPLES:

```
sage: StrongTableau([[-1,-2,5,6],[-3,-4,-7,8],[-5,-6],[7,-8]], 3, [2,2,3,1]).
\rightarrowspin()
1
sage: StrongTableau([[-1,-2,-4,-7],[-3,6,-6,8],[4,7],[-5,-8]], 3, [2,2,3,1]).
\rightarrowspin()
2
sage: StrongTableau([[None,None,-1,-3],[-2,3,-3,4],[2,3],[-3,-4]], 3).spin()
2
sage: ks3 = SymmetricFunctions(QQ['t'].fraction_field()).kschur(3)
sage: t = ks3. realization_of().t
sage: m = ks3.ambient().realization_of().m()
sage: myks221 = sum(sum(t^{**}T.spin() for T in StrongTableaux(3,[3,2,1],
˓→weight=mu))*m(mu) for mu in Partitions(5, max_part=3))
sage: myks221 == m(ks3[2,2,1])True
sage: h = ks3. ambient(). realization_of().h()sage: Core([4,4,2,2],4).to_bounded_partition()
[2, 2, 2, 2]
sage: ks3[2,2,2,2].lift().scalar(h[3,3,2]) == sum( t^{**}T.spin() for T in<sub>u</sub>
→StrongTableaux(3, [4,4,2,2], weight=[3,3,2]) )
True
```
### spin\_of\_ribbon(*v*)

Return the spin of the ribbon with label v in the standard part of self.

The spin of a ribbon is an integer statistic. It is the sum of  $(h - 1)r$  plus the number of connected components above the marked one where  $h$  is the height of the marked ribbon and  $r$  is the number of connected components.

#### **See also:**

[height\\_of\\_ribbon\(\)](#page-1216-0), [number\\_of\\_connected\\_components\(\)](#page-1218-0), [ribbons\\_above\\_marked\(\)](#page-1220-0)

INPUT:

•  $v - a$  label of the standard part of the tableau

OUTPUT:

• an integer value representing the spin of the ribbon with label v.

EXAMPLES:

```
sage: T = StrongTableau([[-1, -2, 5, 6], [-3, -4, -7, 8], [-5, -6], [7, -8]], 3)
sage: [T.spin_of_ribbon(v) for v in range(1,9)]
[0, 0, 0, 0, 0, 0, 1, 0]sage: T = StrongTableau([[None,None,-1,-3],[-2,3,-3,4],[2,3],[-3,-4]], 3)
sage: [T.spin_of_ribbon(v) for v in range(1,7)]
[0, 1, 0, 0, 1, 0]
```
## to\_list()

Return the marked column strict (possibly skew) tableau as a list of lists.

OUTPUT:

• a list of lists of integers or None

EXAMPLES:

```
sage: StrongTableau([[-1, -2, -3, 4], [-4], [-5]], 3).set_weight([2,1,1,1]).to_
˓→list()
[[-1, -1, -2, 3], [-3], [-4]]sage: StrongTableau([[None, None, -1, -2], [None, None], [-1, -2], [1, 2], [-3],
\rightarrow [3], [3], [3]], 4).to_list()
[[None, None, -1, -2], [None, None], [-1, -2], [1, 2], [-3], [3], [3], [3]]
sage: StrongTableau([[-1, -2, -3, 4], [-4], [-5]], 3, [3, 1, 1]).to_list()
[[-1, -1, -1, 2], [-2], [-3]]
```
### to\_standard\_list()

Return the underlying standard strong tableau as a list of lists.

Internally, for a strong tableau the standard strong tableau and its weight is stored separately. This method returns the underlying standard part.

OUTPUT:

• a list of lists of integers or None

EXAMPLES:

```
sage: StrongTableau([[-1, -2, -3, 4], [-4], [-5]], 3, [3,1,1]).to_standard_
\rightarrowlist()
[[-1, -2, -3, 4], [-4], [-5]]sage: StrongTableau([[None, None, -1, -2], [None, None], [-1, -2], [1, 2], [-3],
\rightarrow [3], [3], [3]], 4).to_standard_list()
[[None, None, -2, -4], [None, None], [-1, -3], [2, 4], [-5], [5], [5], [5]]
```
#### to\_standard\_tableau()

Return the underlying standard strong tableau as a StrongTableau object.

Internally, for a strong tableau the standard strong tableau and its weight is stored separately. This method returns the underlying standard part as a StrongTableau.

OUTPUT:

• a strong tableau with standard weight

EXAMPLES:

```
sage: T = StrongTableau([[-1, -2, -3, 4], [-4], [-5]], 3, [3,1,1])
sage: T.to_standard_tableau()
[[-1, -2, -3, 4], [-4], [-5]]
```
```
sage: T.to_standard_tableau() == T.to_standard_list()
False
sage: StrongTableau([[None, None, -1, -2], [None, None], [-1, -2], [1, 2], [-3],
\rightarrow [3], [3], [3]], 4).to_standard_tableau()
[Now, None, -2, -4], [None, None, None], [-1, -3], [2, 4], [-5], [5], [5], [5]
```
### to\_transposition\_sequence()

Return a list of transpositions corresponding to self.

Given a strong column strict tableau self returns the list of transpositions which when applied to the left of an empty tableau gives the corresponding strong standard tableau.

OUTPUT:

• a list of pairs of values  $[i, j]$  representing the transpositions  $t_{ij}$ 

EXAMPLES:

```
sage: T = StrongTableau([[-1, -1, -1], [1]],2)
sage: T.to_transposition_sequence()
[2, 3], [1, 2], [0, 1]sage: T = StrongTableau([[-1, -1, 2], [-2]], 2)
sage: T.to_transposition_sequence()
[[-1, 0], [1, 2], [0, 1]]sage: T = StrongTableau([[None, -1, 2, -3], [-2, 3]], 2)
sage: T.to_transposition_sequence()
[3, 4], [-1, 0], [1, 2]
```
# to\_unmarked\_list()

Return the tableau as a list of lists with markings removed.

Return the list of lists of the rows of the tableau where the markings have been removed.

OUTPUT:

• a list of lists of integers or None

EXAMPLES:

```
sage: T = StrongTableau( [-1, -2, -3, 4], [-4], [-5]], 3, [3, 1, 1])
sage: T.to_unmarked_list()
[1, 1, 1, 2], [2], [3]sage: TT = T.set\_weight([2, 1, 1, 1])sage: TT.to_unmarked_list()
[1, 1, 2, 3], [3], [4]sage: StrongTableau( [ [None, None, -1, -2], [None, None], [-1, -2], [1, 2], [-1, -2]\rightarrow3], [3], [3], [3]], 4).to_unmarked_list()
[[None, None, 1, 2], [None, None], [1, 2], [1, 2], [3], [3], [3], [3]]
```
#### to\_unmarked\_standard\_list()

Return the standard part of the tableau as a list of lists with markings removed.

Return the list of lists of the rows of the tableau where the markings have been removed.

OUTPUT:

• a list of lists of integers or None

```
sage: StrongTableau( [-1, -2, -3, 4], [-4], [-5]], 3, [3, 1, 1]).to_unmarked_
˓→standard_list()
[[1, 2, 3, 4], [4], [5]]
sage: StrongTableau( [[None, None, -1, -2], [None, None], [-1, -2], [1, 2], [-
\rightarrow3], [3], [3], [3]], 4).to_unmarked_standard_list()
[[None, None, 2, 4], [None, None], [1, 3], [2, 4], [5], [5], [5], [5]]]
```
# $weight()$

Return the weight of the tableau.

The weight is a list of non-negative integers indicating the number of 1s, number of 2s, number of 3s, etc.

OUTPUT:

• a list of non-negative integers

EXAMPLES:

```
sage: T = StrongTableau([[-1, -2, -3, 4], [-4], [-5]], 3); T.weight()
(1, 1, 1, 1, 1)
sage: T.set_weight([3,1,1]).weight()
(3, 1, 1)
sage: StrongTableau([[-1,-1,-2,-3],[-2,3,-3,4],[2,3],[-3,-4]], 3).weight()
(2, 2, 3, 1)
```
# class sage.combinat.k\_tableau.StrongTableaux(*k*, *shape*, *weight*)

Bases: [sage.structure.unique\\_representation.UniqueRepresentation](../../../../../../html/en/reference/structure/sage/structure/unique_representation.html#sage.structure.unique_representation.UniqueRepresentation), [sage.structure.](../../../../../../html/en/reference/structure/sage/structure/parent.html#sage.structure.parent.Parent) [parent.Parent](../../../../../../html/en/reference/structure/sage/structure/parent.html#sage.structure.parent.Parent)

#### Element

alias of [StrongTableau](#page-1210-0)

classmethod add\_marking(*unmarkedT*, *marking*, *k*, *weight*)

Add markings to a partially marked strong tableau.

Given an partially marked standard tableau and a list of cells where the marks should be placed along with a weight, return the semi-standard marked strong tableau. The marking should complete the marking so that the result is a strong standard marked tableau.

INPUT:

- unmarkedT a list of lists which is a partially marked strong  $k$ -tableau
- marking a list of pairs of coordinates where cells are to be marked
- k a positive integer
- weight a tuple of the weight of the output tableau

OUTPUT:

• a StrongTableau object

EXAMPLES:

```
sage: StrongTableaux.add_marking([[None,1,2],[2]], [(0,1), (1,0)], 2, [1,1])
[[None, -1, 2], [-2]]
sage: StrongTableaux.add_marking([[None,1,2],[2]], [(0,1), (1,0)], 2, [2])
Traceback (most recent call last):
...
```

```
ValueError: The weight=(2,) and the markings on the standard tableau=[ [None, -1,
\rightarrow 2], [-2]] do not agree.
sage: StrongTableaux.add_marking([[None,1,2],[2]], [(0,1), (0,2)], 2, [2])
[[None, -1, -1], [1]]
```
# an\_element()

Return the first generated element of the class of StrongTableaux.

EXAMPLES:

```
sage: ST = StrongTableaux(3, [3], weight=[3])
sage: ST.an_element()
[[-1, -1, -1]]
```
### classmethod cells\_head\_dictionary(*T*)

Return a dictionary with the locations of the heads of all markings.

Return a dictionary of values and lists of cells where the heads with the values are located in a strong standard unmarked tableau T.

# INPUT:

• T – a strong standard unmarked tableau as a list of lists

#### OUTPUT:

• a dictionary with keys the entries in the tableau and values are the coordinates of the heads with those entries

EXAMPLES:

```
sage: StrongTableaux.cells_head_dictionary([[1,2,4,7],[3,6,6,8],[4,7],[5,8]])
{1: [ (0, 0)],
2: [0, 1)],3: [(1, 0)],4: [(2, 0), (0, 2)],
 5: [(3, 0)],
6: [(1, 2)],
7: [(2, 1), (0, 3)],
8: [(3, 1), (1, 3)]}
sage: StrongTableaux.cells_head_dictionary([[None, 2, 2, 4, 5, 6, 6, 6], [None,
\rightarrow3, 6, 6, 6], [1, 4]])
{1: [(2, 0)],
2: [(0, 2)],
 3: [(1, 1)],
4: [(2, 1), (0, 3)],
 5: [(0, 4)],
6: [(1, 4), (0, 7)]
```
# classmethod follows\_tableau\_unsigned\_standard(*Tlist*, *k*)

Return a list of strong tableaux one longer in length than Tlist.

Return list of all standard strong tableaux obtained from Tlist by extending to a core which follows the shape of Tlist in the strong order. It does not put the markings on the last entry that it adds but it does keep the markings on all entries smaller. The objects returned are not StrongTableau objects (and cannot be) because the last entry will not properly marked.

INPUT:

- Tlist a filling of a  $k + 1$ -core as a list of lists
- k an integer

OUTPUT:

• a list of strong tableaux which follow Tlist in strong order

EXAMPLES:

```
sage: StrongTableaux.follows_tableau_unsigned_standard([[-1, -1, -2, -3], [-2, -2]\rightarrow3, -3, 4], [2, 3], [-3, -4]], 3)
[[[-1, -1, -2, -3, 5, 5, 5], [-2, 3, -3, 4], [2, 3], [-3, -4]],[[-1, -1, -2, -3, 5], [-2, 3, -3, 4], [2, 3, 5], [-3, -4], [5]],[[-1, -1, -2, -3], [-2, 3, -3, 4], [2, 3], [-3, -4], [5], [5], [5]]]sage: StrongTableaux.follows_tableau_unsigned_standard([[None,-1],[-2,-3]],3)
[[[None, -1, 4, 4, 4], [-2, -3]], [[None, -1, 4], [-2, -3], [4]],[Nowe, -1], [-2, -3], [4], [4], [4]]
```
inner\_shape()

Return the inner shape of the class of strong tableaux.

OUTPUT:

• a  $k + 1$ -core

EXAMPLES:

```
sage: StrongTableaux( 2, [3,1] ).inner_shape()
\Boxsage: type(StrongTableaux( 2, [3,1] ).inner_shape())
<class 'sage.combinat.core.Cores_length_with_category.element_class'>
sage: StrongTableaux( 4, [[2,1], [1]] ).inner_shape()
[1]
```
# classmethod marked\_CST\_to\_transposition\_sequence(*T*, *k*)

Return a list of transpositions corresponding to T.

Given a strong column strict tableau T returns the list of transpositions which when applied to the left of an empty tableau gives the corresponding strong standard tableau.

INPUT:

- T a non-empty column strict tableau as a list of lists
- $k a$  positive integer

OUTPUT:

• a list of pairs of values  $[i, j]$  representing the transpositions  $t_{ij}$ 

EXAMPLES:

```
sage: CST_to_trans = StrongTableaux.marked_CST_to_transposition_sequence
sage: CST_to_trans([[-1, -1, -1], [1]], 2)[2, 3], [1, 2], [0, 1]sage: CST_to_trans([], 2)
\Boxsage: CST_to_trans([[-2, -2, -2], [2]], 2)
[2, 3], [1, 2], [0, 1]sage: CST_to_trans([[-1, -2, -2, -2, -2], [-2, 2], [2]], 3)
```

```
[4, 5], [3, 4], [2, 3], [1, 2], [-1, 0], [0, 1]]sage: CST_to_trans([[-1, -2, -5, 5, -5, 5, -5], [-3, -4, 5, 5], [5]], 3)[5, 7], [3, 5], [2, 3], [0, 1], [-1, 0], [1, 2], [0, 1]]sage: CST_to_trans([[-1, -2, -3, 4, -7], [-4, -6], [-5, 6]], 3)[4, 5], [-1, 1], [-2, -1], [-1, 0], [2, 3], [1, 2], [0, 1]]
```
# classmethod marked\_given\_unmarked\_and\_weight\_iterator(*unmarkedT*, *k*, *weight*)

An iterator generating strong marked tableaux from an unmarked strong tableau.

Iterator which lists all marked tableaux of weight weight such that the standard unmarked part of the tableau is equal to unmarkedT.

INPUT:

- unmarkedT a list of lists representing a strong unmarked tableau
- k a positive integer
- weight a list of non-negative integers indicating the weight

OUTPUT:

• an iterator that returns StrongTableau objects

EXAMPLES:

```
sage: ST = StrongTableaux.marked\_given\_unmarked\_and\_weight\_iterator([[1, 2, 3],˓→[3]], 2, [3])
sage: list(ST)
[ [[-1, -1, -1], [1]]]sage: ST = StrongTableaux.makedgiven\_unmarked_and\_weight\_iterator([[1,2,3],˓→[3]], 2, [0,3])
sage: list(ST)
[[[-2, -2, -2], -2]], [2]]]sage: ST = StrongTableaux.marked\_given\_unmarked_and\_weight\_iterator([1, 2, 3],˓→[3]], 2, [1,2])
sage: list(ST)
[ [[-1, -2, -2], [2]]]sage: ST = StrongTableaux.marked_given_unmarked_and_weight_iterator([[1,2,3],
\rightarrow[3]], 2, [2,1])
sage: list(ST)
[ [[-1, -1, 2], [-2]], [[-1, -1, -2], [2]]]sage: ST = StrongTableaux.marked_given_unmarked_and_weight_iterator([[None,␣
˓→None, 1, 2, 4], [2, 4], [3]], 3, [3,1])
sage: list(ST)
\Boxsage: ST = StrongTableaux.marked_given_unmarked_and_weight_iterator([[None,.
\rightarrowNone, 1, 2, 4], [2, 4], [3]], 3, [2,2])
sage: list(ST)
[[[None, None, -1, -1, 2], [1, -2], [-2]],[ [None, None, -1, -1, -2], [1, 2], [-2]]]
```
# options(*\*get\_value*, *\*\*set\_value*)

Sets the global options for elements of the tableau, skew\_tableau, and tableau tuple classes. The defaults are for tableau to be displayed as a list, latexed as a Young diagram using the English convention.

OPTIONS:

- ascii\_art (default: repr) Controls the ascii art output for tableaux
	- **–** compact minimal length ascii art
	- **–** repr display using the diagram string representation
	- **–** table display as a table
- convention (default: English) Sets the convention used for displaying tableaux and partitions
	- **–** English use the English convention
	- **–** French use the French convention
- display (default: list) Controls the way in which tableaux are printed
	- **–** array alias for diagram
	- **–** compact minimal length string representation
	- **–** diagram display as Young diagram (similar to [pp\(\)](#page-3294-0)
	- **–** ferrers\_diagram alias for diagram
	- **–** list print tableaux as lists
	- **–** young\_diagram alias for diagram
- latex (default: diagram) Controls the way in which tableaux are latexed
	- **–** array alias for diagram
	- **–** diagram as a Young diagram
	- **–** ferrers\_diagram alias for diagram
	- **–** list as a list
	- **–** young\_diagram alias for diagram
- notation alternative name for convention

**Note:** Changing the convention for tableaux also changes the convention for partitions.

If no parameters are set, then the function returns a copy of the options dictionary.

EXAMPLES:

```
sage: T = Tableau([1, 2, 3], [4, 5]])sage: T
[[1, 2, 3], [4, 5]]
sage: Tableaux.options.display="array"
sage: T
 1 2 3
 4 5
sage: Tableaux.options.convention="french"
sage: T
 4 5
 1 2 3
```
Changing the convention for tableaux also changes the convention for partitions and vice versa:

```
sage: P = Partition([3,3,1])sage: print(P.ferrers_diagram())
*
***
***
sage: Partitions.options.convention="english"
sage: print(P.ferrers_diagram())
***
***
*
sage: T
 1 2 3
 4 5
```
The ASCII art can also be changed:

```
sage: t = Tableau([1, 2, 3], [4, 5]])sage: ascii_art(t)
 1 2 3
 4 5
sage: Tableaux.options.ascii_art = "table"
sage: ascii_art(t)
+---+---+---+
| 1 | 2 | 3 |
+---+---+---+
| 4 | 5 |
+---+---+
sage: Tableaux.options.ascii_art = "compact"
sage: ascii_art(t)
|1|2|3|
|4|5|
sage: Tableaux.options._reset()
```
See [GlobalOptions](../../../../../../html/en/reference/structure/sage/structure/global_options.html#sage.structure.global_options.GlobalOptions) for more features of these options.

# outer\_shape()

Return the outer shape of the class of strong tableaux.

OUTPUT:

• a  $k + 1$ -core

EXAMPLES:

```
sage: StrongTableaux( 2, [3,1] ).outer_shape()
[3, 1]
sage: type(StrongTableaux( 2, [3,1] ).outer_shape())
<class 'sage.combinat.core.Cores_length_with_category.element_class'>
sage: StrongTableaux( 4, [[2,1], [1]] ).outer_shape()
[2, 1]
```
### shape()

Return the shape of self.

If the self has an inner shape return a pair consisting of an inner and an outer shape. If the inner shape is empty then return only the outer shape.

OUTPUT:

```
• a k + 1-core or a pair of k + 1-cores
```
EXAMPLES:

```
sage: StrongTableaux( 2, [3,1] ).shape()
[3, 1]
sage: type(StrongTableaux( 2, [3,1] ).shape())
<class 'sage.combinat.core.Cores_length_with_category.element_class'>
sage: StrongTableaux( 4, [[2,1], [1]] ).shape()
([2, 1], [1])
```

```
classmethod standard_marked_iterator(k, size, outer_shape=None, inner_shape=[])
```
An iterator for generating standard strong marked tableaux.

An iterator which generates all standard marked  $k$ -tableaux of a given size which are contained in outer\_shape and contain the inner\_shape. If outer\_shape is None then there is no restriction on the shape of the tableaux which are created.

INPUT:

- k a positive integer
- size a positive integer
- outer\_shape a list which is a  $k + 1$ -core (default: None)
- inner\_shape a list which is a  $k + 1$ -core (default: [])

OUTPUT:

• an iterator which returns the standard marked tableaux with size cells and that are contained in outer\_shape and contain inner\_shape

EXAMPLES:

```
sage: list(StrongTableaux.standard_marked_iterator(2, 3))
[[-1, -2, 3], [-3]], [[-1, -2, -3], [3]], [[-1, -2], [-3], [3]], [[-1, 3, -3], ...)\rightarrow[-2]], [[-1, 3], [-2], [-3]], [[-1, -3], [-2], [3]]]
sage: list(StrongTableaux.standard_marked_iterator(2, 1, inner_shape=[1,1]))
[[[None, 1, -1], [None]], [[None, 1], [None], [-1]], [[None, -1], [None], [1]]]
sage: len(list(StrongTableaux.standard_marked_iterator(4,4)))
10
sage: len(list(StrongTableaux.standard_marked_iterator(4,6)))
140
sage: len(list(StrongTableaux.standard_marked_iterator(4,4, inner_shape=[2,2])))
200
sage: len(list(StrongTableaux.standard_marked_iterator(4,4, outer_shape=[5,2,2,
\rightarrow1], inner_shape=[2,2])))
24
```
# classmethod standard\_unmarked\_iterator(*k*, *size*, *outer\_shape=None*, *inner\_shape=[]*)

An iterator for standard unmarked strong tableaux.

An iterator which generates all unmarked tableaux of a given size which are contained in outer\_shape and which contain the inner\_shape.

These are built recursively by building all standard marked strong tableaux of size size  $-1$  and adding all possible covers.

If outer\_shape is None then there is no restriction on the shape of the tableaux which are created.

INPUT:

- k, size a positive integers
- outer\_shape a list representing a  $k + 1$ -core (default: None)
- inner\_shape a list representing a  $k + 1$ -core (default: [])

# OUTPUT:

• an iterator which lists all standard strong unmarked tableaux with size cells and which are contained in outer\_shape and contain inner\_shape

EXAMPLES:

```
sage: list(StrongTableaux.standard_unmarked_iterator(2, 3))
[[[[1, 2, 3], [3]], [[1, 2], [3]], [3]], [[1, 3, 3], [2]], [[1, 3], [2]], [3]]]
sage: list(StrongTableaux.standard_unmarked_iterator(2, 1, inner_shape=[1,1]))
[[[None, 1, 1], [None]], [[None, 1], [None], [1]]]
sage: len(list(StrongTableaux.standard_unmarked_iterator(4,4)))
10
sage: len(list(StrongTableaux.standard_unmarked_iterator(4,6)))
98
sage: len(list(StrongTableaux.standard_unmarked_iterator(4,4, inner_shape=[2,
\rightarrow2])))
92
sage: len(list(StrongTableaux.standard_unmarked_iterator(4,4, outer_shape=[5,2,
\rightarrow2,1], inner_shape=[2,2])))
10
```
# classmethod transpositions\_to\_standard\_strong(*transeq*, *k*, *emptyTableau=[]*)

Return a strong tableau corresponding to a sequence of transpositions.

This method returns the action by left multiplication on the empty strong tableau by transpositions specified by transeq.

INPUT:

- transeq a sequence of transpositions  $t_{ij}$  (a list of pairs).
- emptyTableau (default: []) an empty list or a skew strong tableau possibly consisting of None entries

OUTPUT:

• a StrongTableau object

EXAMPLES:

```
sage: StrongTableaux.transpositions_to_standard_strong([[0,1]], 2)
[\lceil -1 \rceil]sage: StrongTableaux.transpositions_to_standard_strong([[-2,-1], [2,3]], 2,
˓→[[None, None]])
[[None, None, -1], [1], [-2]]
sage: StrongTableaux.transpositions_to_standard_strong([[2, 3], [1, 2], [0, 1]],
\rightarrow 2)
[[-1, -2, -3], [3]]sage: StrongTableaux.transpositions_to_standard_strong([[-1, 0], [1, 2], [0, \_\rightarrow1]], 2)
```

```
[[-1, -2, 3], [-3]]sage: StrongTableaux.transpositions_to_standard_strong([[3, 4], [-1, 0], [1,.
˓→2]], 2, [[None]])
[[None, -1, 2, -3], [-2, 3]]
```
sage.combinat.k\_tableau.WeakTableau(*t*, *k*, *inner\_shape=[]*, *representation='core'*)

This is the dispatcher method for the element class of weak  $k$ -tableaux.

Standard weak  $k$ -tableaux correspond to saturated chains in the weak order. There are three formulations of weak tableaux, one in terms of cores, one in terms of  $k$ -bounded partitions, and one in terms of factorizations of affine Grassmannian elements. For semistandard weak  $k$ -tableaux, all letters of the same value have to satisfy the conditions of a horizontal strip. In the affine Grassmannian formulation this means that all factors are cyclically decreasing elements. For more information, see for example [LLMSSZ2013].

INPUT:

- $t a$  weak k-tableau in the specified representation:
	- for the 'core' representation t is a list of lists where each subtableaux should have a  $k + 1$ -core shape; None is allowed as an entry for skew weak  $k$ -tableaux
	- **–** for the 'bounded' representation **t** is a list of lists where each subtableaux should have a k-bounded shape; None is allowed as an entry for skew weak  $k$ -tableaux
	- **–** for the 'factorized\_permutation' representation t is either a list of cyclically decreasing Weyl group elements or a list of reduced words of cyclically decreasing Weyl group elements; to indicate a skew tableau in this representation, inner\_shape should be the inner shape as a  $(k + 1)$ -core
- $k$  positive integer
- inner\_shape this entry is only relevant for the 'factorized\_permutation' representation and specifies the inner shape in case the tableau is skew (default: [])
- representation 'core', 'bounded', or 'factorized\_permutation' (default: 'core')

# EXAMPLES:

Here is an example of a weak 3-tableau in core representation:

```
sage: t = WeakTableau([[1, 1, 2, 2, 3], [2, 3], [3]], 3)
sage: t.shape()
[5, 2, 1]
sage: t.weight()
(2, 2, 2)
sage: type(t)
<class 'sage.combinat.k_tableau.WeakTableaux_core_with_category.element_class'>
```
And now we give a skew weak 3-tableau in core representation:

```
sage: ts = WeakTableau([[None, 1, 1, 2, 2], [None, 2], [1]], 3)
sage: ts.shape()
([5, 2, 1], [1, 1])
sage: ts.weight()
(2, 2)
sage: type(ts)
<class 'sage.combinat.k_tableau.WeakTableaux_core_with_category.element_class'>
```
Next we create the analogue of the first example in bounded representation:

```
sage: tb = WeakTableau([[1,1,2],[2,3],[3]], 3, representation="bounded")
sage: tb.shape()
[3, 2, 1]
sage: tb.weight()
(2, 2, 2)
sage: type(tb)
<class 'sage.combinat.k_tableau.WeakTableaux_bounded_with_category.element_class'>
sage: tb.to_core_tableau()
[[1, 1, 2, 2, 3], [2, 3], [3]]
sage: t == tb.to.core_tableau()True
```
And the analogue of the skew example in bounded representation:

```
sage: tbs = WeakTableau([[None, 1, 2], [None, 2], [1]], 3, representation = "bounded
\leftrightarrow")
sage: tbs.shape()
([3, 2, 1], [1, 1])
sage: tbs.weight()
(2, 2)
sage: tbs.to_core_tableau()
[[None, 1, 1, 2, 2], [None, 2], [1]]
sage: ts.to_bounded_tableau() == tbs
True
```
Finally we do the same examples for the factorized permutation representation:

```
sage: \texttt{tf} = \texttt{WeakTableau}([\texttt{[2,0]},\texttt{[3,2]},\texttt{[1,0]}], 3, \texttt{representation} = \texttt{``factorized}_˓→permutation")
sage: tf.shape()
[5, 2, 1]
sage: tf.weight()
(2, 2, 2)
sage: type(tf)
<class 'sage.combinat.k_tableau.WeakTableaux_factorized_permutation_with_category.
˓→element_class'>
sage: tf.to_core_tableau() == t
True
sage: tfs = WeakTableau([[0,3],[2,1]], 3, inner_shape = [1,1], representation =
˓→'factorized_permutation')
sage: tfs.shape()
([5, 2, 1], [1, 1])
sage: tfs.weight()
(2, 2)
sage: type(tfs)
<class 'sage.combinat.k_tableau.WeakTableaux_factorized_permutation_with_category.
˓→element_class'>
sage: tfs.to_core_tableau()
[[None, 1, 1, 2, 2], [None, 2], [1]]
```
Another way to pass from one representation to another is as follows:

```
sage: ts
[[None, 1, 1, 2, 2], [None, 2], [1]]
sage: ts.parent()._representation
'core'
sage: ts.representation('bounded')
[[None, 1, 2], [None, 2], [1]]
```
To test whether a given semistandard tableau is a weak  $k$ -tableau in the bounded representation, one can ask:

```
sage: t = Tableau([1, 1, 2], [2, 3], [3]])sage: t.is_k_tableau(3)
True
sage: t = SkewTableau([[None, 1, 2], [None, 2], [1]])sage: t.is_k_tableau(3)
True
sage: t = SkewTableau([[None, 1, 1], [None, 2], [2]])sage: t.is_k_tableau(3)
False
```
<span id="page-1235-0"></span>class sage.combinat.k\_tableau.WeakTableau\_abstract

Bases: [sage.structure.list\\_clone.ClonableList](../../../../../../html/en/reference/structure/sage/structure/list_clone.html#sage.structure.list_clone.ClonableList)

Abstract class for the various element classes of WeakTableau.

### intermediate\_shapes()

Return the intermediate shapes of self.

A (skew) tableau with letters  $1, 2, \ldots, \ell$  can be viewed as a sequence of shapes, where the *i*-th shape is given by the shape of the subtableau on letters  $1, 2, \ldots, i$ . The output is the list of these shapes.

EXAMPLES:

```
sage: t = WeakTableau([[1, 1, 2, 2, 3], [2, 3], [3]], 3)sage: t.intermediate_shapes()
[[] , [2], [4, 1], [5, 2, 1]]sage: t = WeakTableau([[None, None, 2, 3, 4], [1, 4], [2]], 3)sage: t.intermediate_shapes()
[2], [2, 1], [3, 1, 1], [4, 1, 1], [5, 2, 1]]sage: t = WeakTableau([[1,1,1],[2,2],[3]]), 3, representation = 'bounded')
sage: t.intermediate_shapes()
[[] , [3], [3, 2], [3, 2, 1]]sage: t = WeakTableau([[None, None, 1], [2, 4], [3]], 3, representation =
\rightarrow'bounded')
sage: t.intermediate_shapes()
[2], [3], [3, 1], [3, 1, 1], [3, 2, 1]sage: t = WeakTableau([0],[3],[2],[3]], 3, inner_shape = [2], representation =
˓→'factorized_permutation')
sage: t.intermediate_shapes()
[2], [2, 1], [3, 1, 1], [4, 1, 1], [5, 2, 1]
```
 $pp()$ 

Return a pretty print string of the tableau.

EXAMPLES:

```
sage: t = WeakTableau([[None, 1, 1, 2, 2], [None, 2], [1]], 3)
sage: t.pp()
. 1 1 2 2
  . 2
1
sage: t = WeakTableau([[2,0],[3,2]], 3, inner_shape = [2], representation =
˓→'factorized_permutation')
sage: t.pp()
[s2*s0, s3*s2]
```
representation(*representation='core'*)

Return the analogue of self in the specified representation.

INPUT:

• representation – 'core', 'bounded', or 'factorized\_permutation' (default: 'core')

EXAMPLES:

```
sage: t = WeakTableau([[1, 1, 2, 3, 4, 4, 5, 5, 6], [2, 3, 5, 5, 6], [3, 4, 7], \ldots˓→[5, 6], [6], [7]], 4)
sage: t.parent()._representation
'core'
sage: t.representation('bounded')
[1, 1, 2, 4], [2, 3, 5], [3, 4], [5, 6], [6], [7]]sage: t.representation('factorized_permutation')
[s0, s3*s1, s2*s1, s0*s4, s3*s0, s4*s2, s1*s0]
sage: tb = WeakTableau([[1, 1, 2, 4], [2, 3, 5], [3, 4], [5, 6], [6], [7]], 4,
\rightarrowrepresentation = 'bounded')
sage: tb.parent(). representation
'bounded'
sage: tb.representation('core') == t
True
sage: tb.representation('factorized_permutation')
[50, 53*51, 52*51, 50*54, 53*50, 54*52, 51*50]sage: tp = WeakTableau([[0],[3,1],[2,1],[0,4],[3,0],[4,2],[1,0]], 4,
˓→representation = 'factorized_permutation')
sage: tp.parent()._representation
'factorized_permutation'
sage: tp.representation('core') = t
True
sage: tp.representation('bounded') == tb
True
```
#### shape()

Return the shape of self.

When the tableau is straight, the outer shape is returned. When the tableau is skew, the tuple of the outer and inner shape is returned.

```
sage: t = WeakTableau([[1, 1, 2, 2, 3], [2, 3], [3]], 3)sage: t.shape()
[5, 2, 1]
sage: t = WeakTableau([[None, None, 2, 3, 4], [1, 4], [2]], 3)sage: t.shape()
([5, 2, 1], [2])
sage: t = WearTableau([[1,1,1],[2,2],[3]], 3, representation = 'bounded')sage: t.shape()
[3, 2, 1]
sage: t = WeakTableau([[None, None, 1], [2, 4], [3]], 3, representation =
\rightarrow'bounded')
sage: t.shape()
([3, 2, 1], [2])
sage: t = WeakTableau([[2], [0,3], [2,1,0]], 3, representation = 'factorized
˓→permutation')
sage: t.shape()
[5, 2, 1]
sage: t = WeakTableau([2, \emptyset], [3, 2]], 3, inner_shape = [2], representation =
˓→'factorized_permutation')
sage: t.shape()
([5, 2, 1], [2])
```
# size()

Return the size of the shape of self.

In the bounded representation, the size of the shape is the number of boxes in the outer shape minus the number of boxes in the inner shape. For the core and factorized permutation representation, the size is the length of the outer shape minus the length of the inner shape.

# **See also:**

[sage.combinat.core.Core.length\(\)](#page-335-0)

EXAMPLES:

```
sage: t = WeakTableau([[None, 1, 1, 2, 2], [None, 2], [1]], 3)
sage: t.shape()
([5, 2, 1], [1, 1])sage: t.size()
4
sage: t = WeakTableau([[1,1,2],[2,3],[3]], 3, representation="bounded")
sage: t.shape()
[3, 2, 1]
sage: t.size()
6
```
# $weight()$

Return the weight of self.

The weight is a tuple whose  $i$ -th entry is the number of labels  $i$  in the bounded representation of self. EXAMPLES:

```
sage: t = WeakTableau([[1, 1, 2, 2, 3], [2, 3], [3]], 3)sage: t.weight()
(2, 2, 2)
sage: t = WeakTableau([[None, None, 2, 3, 4], [1, 4], [2]], 3)sage: t.weight()
(1, 1, 1, 1)
sage: t = WeakTableau([[None, 2, 3], [3]], 2)sage: t.weight()
(0, 1, 1)
sage: t = WeakTableau([[1,1,1],[2,2],[3]], 3, representation = 'bounded')sage: t.weight()
(3, 2, 1)
sage: t = WearTableau([[1, 1, 2], [2, 3], [3]], 3, representation = 'bounded')sage: t.weight()
(2, 2, 2)
sage: t = WeakTableau([[None, None, 1], [2, 4], [3]], 3, representation =
\rightarrow'bounded')
sage: t.weight()
(1, 1, 1, 1)
sage: t = WeakTableau([[2], [0,3], [2,1,0]], 3, representation = 'factorized
\rightarrowpermutation')
sage: t.weight()
(3, 2, 1)
sage: t = WeakTableau([[2,0],[3,2],[1,0]], 3, representation = 'factorized
˓→permutation')
sage: t.weight()
(2, 2, 2)
sage: t = WeakTableau([2, 0],[3, 2]], 3, inner_shape = [2], representation =
˓→'factorized_permutation')
sage: t.weight()
(2, 2)
```
<span id="page-1238-0"></span>class sage.combinat.k\_tableau.WeakTableau\_bounded(*parent*, *t*)

Bases: [sage.combinat.k\\_tableau.WeakTableau\\_abstract](#page-1235-0)

A (skew) weak  $k$ -tableau represented in terms of  $k$ -bounded partitions.

check()

Check that self is a valid weak  $k$ -tableau.

EXAMPLES:

```
sage: t = WeakTableau([[1,1],[2]], 2, representation = 'bounded')sage: t.check()
sage: t = WeakTableau([[None, None, 1], [2, 4], [3]], 3, representation =
ightharpoonup 'bounded')
sage: t.check()
```
# classmethod from\_core\_tableau(*t*, *k*)

Construct weak  $k$ -bounded tableau from in  $k$ -core tableau.

sage: from sage.combinat.k\_tableau import WeakTableau\_bounded sage: WeakTableau\_bounded.from\_core\_tableau( $[1, 1, 2, 2, 3]$ ,  $[2, 3]$ ,  $[3]$ ], 3) [[1, 1, 2], [2, 3], [3]] sage: WeakTableau\_bounded.from\_core\_tableau([[None, None, 2, 3, 4], [1, 4],␣  $\rightarrow$ [2]], 3) [[None, None, 3], [1, 4], [2]] sage: WeakTableau\_bounded.from\_core\_tableau([[None, 2, 3], [3]], 2) [[None, 2], [3]]

k\_charge(*algorithm='I'*)

Return the  $k$ -charge of self.

INPUT:

• algorithm – (default: "I") if "I", computes  $k$ -charge using the  $I$  algorithm, otherwise uses the  $J$ algorithm

OUTPUT:

• a nonnegative integer

For the definition of  $k$ -charge and the various algorithms to compute it see Section 3.3 of [LLMSSZ2013].

# EXAMPLES:

```
sage: t = WeakTableau([1, 1, 2], [2, 3], [3]], 3, representation = 'bounded')
sage: t.k_charge()
2
sage: t = WeakTableau([[1, 3, 5], [2, 6], [4]], 3, representing the result of the set of elements.sage: t.k_charge()
8
sage: t = WeakTableau([[1, 1, 2, 4], [2, 3, 5], [3, 4], [5, 6], [6], [7]], 4,
\rightarrowrepresentation = 'bounded')
sage: t.k_charge()
12
```
# shape\_bounded()

Return the shape of self as  $k$ -bounded partition.

When the tableau is straight, the outer shape is returned as a  $k$ -bounded partition. When the tableau is skew, the tuple of the outer and inner shape is returned as  $k$ -bounded partitions.

EXAMPLES:

```
sage: t = WeakTableau([[1,1,1], [2,2], [3]], 3, representation = 'bounded')
sage: t.shape_bounded()
[3, 2, 1]
sage: t = WearTableau([[None, None, 1], [2, 4], [3]], 3, representation =ightharpoonup 'bounded')
sage: t.shape_bounded()
([3, 2, 1], [2])
```
# shape\_core()

Return the shape of self as  $(k + 1)$ -core.

When the tableau is straight, the outer shape is returned as a  $(k + 1)$ -core. When the tableau is skew, the tuple of the outer and inner shape is returned as  $(k + 1)$ -cores.

### EXAMPLES:

```
sage: t = WearTableau([1,1,1],[2,2],[3]], 3, representation = 'bounded')
sage: t.shape_core()
[5, 2, 1]
sage: t = WeakTableau([[None, None, 1], [2, 4], [3]], 3, representation =
ightharpoonup 'bounded')
sage: t.shape_core()
([5, 2, 1], [2])
```
### to\_core\_tableau()

Return the weak k-tableau self where the shape of each restricted tableau is a  $(k + 1)$ -core.

EXAMPLES:

```
sage: t = WeakTableau([1,1,2,4],[2,3,5],[3,4],[5,6],[6],[7]], 4,˓→representation = 'bounded')
sage: c = t.to_core_tableau(); c
[1, 1, 2, 3, 4, 4, 5, 5, 6], [2, 3, 5, 5, 6], [3, 4, 7], [5, 6], [6], [7]sage: type(c)
<class 'sage.combinat.k_tableau.WeakTableaux_core_with_category.element_class'>
sage: t = WeakTableau([], 4, representation = 'bounded')sage: t.to_core_tableau()
[]
sage: from sage.combinat.k_tableau import WeakTableau_bounded
sage: t = WearTableau([[1, 1, 2], [2, 3], [3]], 3, representation = 'bounded')sage: WeakTableau_bounded.from_core_tableau(t.to_core_tableau(),3)
[[1, 1, 2], [2, 3], [3]]
sage: t = WeakTableau_bounded.from_core_tableau(t.to_core_tableau(),3)
True
sage: t = WeakTableau([[None, None, 1], [2, 4], [3]], 3, representation =
\rightarrow 'bounded')
sage: t.to_core_tableau()
[[None, None, 1, 2, 4], [2, 4], [3]]
sage: t == WeakTableau_bounded.from_core_tableau(t.to_core_tableau(),3)
True
```
<span id="page-1240-0"></span>class sage.combinat.k\_tableau.WeakTableau\_core(*parent*, *t*)

Bases: [sage.combinat.k\\_tableau.WeakTableau\\_abstract](#page-1235-0)

A (skew) weak k-tableau represented in terms of  $(k + 1)$ -cores.

#### check()

Check that self is a valid weak  $k$ -tableau.

```
sage: t = WeakTableau([[1, 1, 2], [2]], 2)sage: t.check()
sage: t = WeakTableau([[None, None, 2, 3, 4], [1, 4], [2]], 3)sage: t.check()
```

```
dictionary_of_coordinates_at_residues(v)
```
Return a dictionary assigning to all residues of self with label v a list of cells with the given residue.

INPUT:

• v – a label of a cell in self

OUTPUT:

• dictionary assigning coordinates in self to residues

EXAMPLES:

```
sage: t = WeakTableau([[1, 1, 2, 2, 3], [2, 3], [3]], 3)sage: t.dictionary_of_coordinates_at_residues(3)
{0: [ (0, 4), (1, 1) ], 2: [ (2, 0) ]}sage: t = WeakTableau([[None, None, 1, 1, 4], [1, 4], [3]], 3)sage: t.dictionary_of_coordinates_at_residues(1)
{2: [(0, 2)], 3: [(0, 3), (1, 0)]}sage: t = WeakTableau([], 3)sage: t.dictionary_of_coordinates_at_residues(1)
{}
```
<span id="page-1241-1"></span>k\_charge(*algorithm='I'*)

Return the  $k$ -charge of self.

INPUT:

• algorithm – (default: "I") if "I", computes  $k$ -charge using the  $I$  algorithm, otherwise uses the  $J$ algorithm

OUTPUT:

• a nonnegative integer

For the definition of  $k$ -charge and the various algorithms to compute it see Section 3.3 of [LLMSSZ2013].

**See also:**

```
k_{\text{c}}charge_{\text{c}}I() and k_{\text{c}}charge_{\text{c}}J()
```
EXAMPLES:

```
sage: t = WeakTableau([[1, 1, 2, 2, 3], [2, 3], [3]], 3)sage: t.k_charge()
2
sage: t = \text{WeakTableau}([1, 3, 4, 5, 6], [2, 6], [4]], 3)sage: t.k_charge()
8
sage: t = WeakTableau([[1, 1, 2, 3, 4, 4, 5, 5, 6], [2, 3, 5, 5, 6], [3, 4, 7], \dots]\rightarrow[5, 6], [6], [7]], 4)
sage: t.k_charge()
12
```
# <span id="page-1241-0"></span>k\_charge\_I()

Return the  $k$ -charge of selfusing the *I*-algorithm.

For the definition of  $k$ -charge and the  $I$ -algorithm see Section 3.3 of [LLMSSZ2013].

OUTPUT:

• a nonnegative integer

# **See also:**

[k\\_charge\(\)](#page-1241-1) and [k\\_charge\\_J\(\)](#page-1242-0)

EXAMPLES:

```
sage: t = WeakTableau([[1, 1, 2, 2, 3], [2, 3], [3]], 3)sage: t.k_charge_I()
2
sage: t = WeakTableau([[1, 3, 4, 5, 6], [2, 6], [4]], 3)sage: t.k_charge_I()
8
sage: t = WeakTableau([[1, 1, 2, 3, 4, 4, 5, 5, 6], [2, 3, 5, 5, 6], [3, 4, 7], \dots]˓→[5, 6], [6], [7]], 4)
sage: t.k_charge_I()
12
```
# <span id="page-1242-0"></span>k\_charge\_J()

Return the  $k$ -charge of self using the  $J$ -algorithm.

For the definition of  $k$ -charge and the  $J$ -algorithm see Section 3.3 of [LLMSSZ2013].

# OUTPUT:

• a nonnegative integer

### **See also:**

 $k_{\text{c}}$ charge() and  $k_{\text{c}}$ charge $_{\text{c}}I($ )

EXAMPLES:

```
sage: t = WeakTableau([[1, 1, 2, 2, 3], [2, 3], [3]], 3)sage: t.k_charge_J()
2
sage: t = WeakTableau([[1, 3, 4, 5, 6], [2, 6], [4]], 3)
sage: t.k_charge_J()
8
sage: t = WeakTableau([[1, 1, 2, 3, 4, 4, 5, 5, 6], [2, 3, 5, 5, 6], [3, 4, 7], \ldots˓→[5, 6], [6], [7]], 4)
sage: t.k_charge_J()
12
```
# list\_of\_standard\_cells()

Return a list of lists of the coordinates of the standard cells of self.

INPUT:

• self – a weak  $k$ -tableau in core representation with partition weight

OUTPUT:

• a list of lists of coordinates

**Warning:** This method currently only works for straight weak tableaux with partition weight.

```
sage: t = WeakTableau([[1, 1, 2, 2, 3], [2, 3], [3]], 3)sage: t.list_of_standard_cells()
[[(0, 1), (1, 0), (2, 0)], [0, 0), (0, 2), (1, 1)]]sage: t = WeakTableau([[1, 1, 1, 2], [2, 2, 3]], 5)sage: t.list_of_standard_cells()
[ (0, 2), (1, 1), (1, 2) ], [ (0, 1), (1, 0) ], [ (0, 0), (0, 3) ] ]sage: t = WeakTableau([[1, 1, 2, 3, 4, 4, 5, 5, 6], [2, 3, 5, 5, 6], [3, 4, 7],
˓→[5, 6], [6], [7]], 4)
sage: t.list_of_standard_cells()
[[(0, 1), (1, 0), (2, 0), (0, 5), (3, 0), (4, 0), (5, 0)], [(0, 0), (0, 2), (1, \ldots, 0)]\rightarrow1), (2, 1), (1, 2), (3, 1)]]
```
# residues\_of\_entries(*v*)

Return a list of residues of cells of weak  $k$ -tableau self labeled by v.

INPUT:

• v – a label of a cell in self

OUTPUT:

• a list of residues

EXAMPLES:

```
sage: t = WeakTableau([[1, 1, 2, 2, 3], [2, 3], [3]], 3)sage: t.residues_of_entries(1)
[0, 1]
sage: t = WeakTableau([[None, None, 1, 1, 4], [1, 4], [3]], 3)sage: t.residues_of_entries(1)
[2, 3]
```
# shape\_bounded()

Return the shape of self as a  $k$ -bounded partition.

When the tableau is straight, the outer shape is returned as a  $k$ -bounded partition. When the tableau is skew, the tuple of the outer and inner shape is returned as  $k$ -bounded partitions.

EXAMPLES:

```
sage: t = WeakTableau([[1, 1, 2, 2, 3], [2, 3], [3]], 3)sage: t.shape_bounded()
[3, 2, 1]
sage: t = \text{WeakTableau}([ \text{None}, \text{None}, 2, 3, 4], [1, 4], [2]], 3)sage: t.shape_bounded()
([3, 2, 1], [2])
```
# shape\_core()

Return the shape of self as a  $(k + 1)$ -core.

When the tableau is straight, the outer shape is returned as a core. When the tableau is skew, the tuple of the outer and inner shape is returned as cores.

```
sage: t = WeakTableau([[1, 1, 2, 2, 3], [2, 3], [3]], 3)sage: t.shape_core()
[5, 2, 1]
sage: t = \text{WeakTableau}([ \text{None}, \text{None}, 2, 3, 4], [1, 4], [2]], 3)sage: t.shape_core()
([5, 2, 1], [2])
```
# to\_bounded\_tableau()

Return the bounded representation of the weak  $k$ -tableau self.

Each restricted subtableau of the output is a  $k$ -bounded partition.

EXAMPLES:

```
sage: t = WeakTableau([[1, 1, 2, 2, 3], [2, 3], [3]], 3)sage: c = t.to\_bounded\_tableau(); c
[[1, 1, 2], [2, 3], [3]]
sage: type(c)
<class 'sage.combinat.k_tableau.WeakTableaux_bounded_with_category.element_class
˓→'>
sage: t = \text{WeakTableau}([ \text{None}, \text{None}, 2, 3, 4], [1, 4], [2]], 3)sage: t.to_bounded_tableau()
[[None, None, 3], [1, 4], [2]]
sage: t.to_bounded_tableau().to_core_tableau() == t
True
```
#### to\_factorized\_permutation\_tableau()

Return the factorized permutation representation of the weak  $k$ -tableau self.

EXAMPLES:

```
sage: t = WeakTableau([[1, 1, 2, 2, 3], [2, 3], [3]], 3)sage: c = t.to_factorized_permutation_tableau(); c
[s2*s0, s3*s2, s1*s0]
sage: type(c)
<class 'sage.combinat.k_tableau.WeakTableaux_factorized_permutation_with_
˓→category.element_class'>
sage: c.to_core_tableau() == t
True
sage: t = \text{WeakTableau}([ \text{None}, \text{None}, 2, 3, 4], [1, 4], [2]], 3)sage: c = t.to_factorized_permutation_tableau(); c
[s0, s3, s2, s3]
sage: c._inner_shape
[2]
sage: c.to_core_tableau() == t
True
```
<span id="page-1244-0"></span>class sage.combinat.k\_tableau.WeakTableau\_factorized\_permutation(*parent*, *t*)

Bases: [sage.combinat.k\\_tableau.WeakTableau\\_abstract](#page-1235-0)

A weak (skew)  $k$ -tableau represented in terms of factorizations of affine permutations into cyclically decreasing elements.

### check()

Check that self is a valid weak  $k$ -tableau.

EXAMPLES:

```
sage: t = WeakTableau([[2], [0,3], [2,1,0]], 3, representation = 'factorized
\rightarrowpermutation')
sage: t.check()
```
### classmethod from\_core\_tableau(*t*, *k*)

Construct weak factorized affine permutation tableau from a  $k$ -core tableau.

EXAMPLES:

```
sage: from sage.combinat.k_tableau import WeakTableau_factorized_permutation
sage: WeakTableau_factorized_permutation.from_core_tableau([[1, 1, 2, 2, 3], [2,
˓→ 3], [3]],3)
[s2*s0, s3*s2, s1*s0]
sage: WeakTableau_factorized_permutation.from_core_tableau([[1, 1, 2, 3, 4, 4,␣
\rightarrow5, 5, 6], [2, 3, 5, 5, 6], [3, 4, 7], [5, 6], [6], [7]], 4)
[s0, s3*s1, s2*s1, s0*s4, s3*s0, s4*s2, s1*s0]
sage: WeakTableau_factorized_permutation.from_core_tableau([[None, 1, 1, 2, 2],␣
˓→[None, 2], [1]], 3)
[s0*s3, s2*s1]
```
k\_charge(*algorithm='I'*)

Return the  $k$ -charge of self.

OUTPUT:

• a nonnegative integer

EXAMPLES:

```
sage: t = WeakTableau([[2,0],[3,2],[1,0]], 3, representation = 'factorized
˓→permutation')
sage: t.k_charge()
2
sage: t = WeakTableau([0], [3], [2], [1], [3], [0]], 3, representation =˓→'factorized_permutation')
sage: t.k_charge()
8
sage: t = WeakTableau([[0],[3,1],[2,1],[0,4],[3,0],[4,2],[1,0]], 4,
˓→representation = 'factorized_permutation')
sage: t.k_charge()
12
```
#### shape\_bounded()

Return the shape of self as a  $k$ -bounded partition.

When the tableau is straight, the outer shape is returned as a  $k$ -bounded partition. When the tableau is skew, the tuple of the outer and inner shape is returned as  $k$ -bounded partitions.

EXAMPLES:

```
sage: t = WeakTableau([2], [0,3], [2,1,0]], 3, representation = 'factorized
˓→permutation')
sage: t.shape_bounded()
```

```
[3, 2, 1]
sage: t = WeakTableau([2, 0],[3, 2]], 3, inner_shape = [2], representation =
˓→'factorized_permutation')
sage: t.shape_bounded()
([3, 2, 1], [2])
```
# shape\_core()

Return the shape of self as a  $(k + 1)$ -core.

When the tableau is straight, the outer shape is returned as a core. When the tableau is skew, the tuple of the outer and inner shape is returned as cores.

EXAMPLES:

```
sage: t = WeakTableau([[2], [0,3], [2,1,0]], 3, representation = 'factorized
˓→permutation')
sage: t.shape_core()
[5, 2, 1]
sage: t = WeakTableau([2, 0],[3, 2]], 3, inner_shape = [2], representation =
˓→'factorized_permutation')
sage: t.shape()
([5, 2, 1], [2])
```
static straighten\_input(*t*, *k*)

Straightens input.

INPUT:

- t a list of reduced words or a list of elements in the Weyl group of type  $A_k^{(1)}$  $\boldsymbol{k}$
- $k a$  positive integer

EXAMPLES:

```
sage: from sage.combinat.k_tableau import WeakTableau_factorized_permutation
sage: WeakTableau_factorized_permutation.straighten_input([[2,0],[3,2],[1,0]],␣
\rightarrow3)
(s2*s0, s3*s2, s1*s0)
sage: W = WeylGroup([\n 1, 4, 1])sage: WeakTableau_factorized_permutation.straighten_input([W.an_element(),W.an_
\rightarrowelement()], 4)
(s0*s1*s2*s3*s4, s0*s1*s2*s3*s4)
```
to\_core\_tableau()

Return the weak k-tableau self where the shape of each restricted tableau is a  $(k + 1)$ -core.

EXAMPLES:

```
sage: t = WeakTableau([[0], [3,1], [2,1], [0,4], [3,0], [4,2], [1,0]], 4,
˓→representation = 'factorized_permutation'); t
[s0, s3*s1, s2*s1, s0*s4, s3*s0, s4*s2, s1*s0]
sage: c = t.to\_core\_tableau(); c
[1, 1, 2, 3, 4, 4, 5, 5, 6], [2, 3, 5, 5, 6], [3, 4, 7], [5, 6], [6], [7]sage: type(c)
```

```
<class 'sage.combinat.k_tableau.WeakTableaux_core_with_category.element_class'>
sage: t = WeakTableau([[]], 4, representation = 'factorized_permutation'); t
[1]
sage: t.to_core_tableau()
[]
sage: from sage.combinat.k_tableau import WeakTableau_factorized_permutation
sage: t = WeakTableau([[2, 0], [3, 2], [1, 0]], 3, representation = 'factorized_˓→permutation')
sage: WeakTableau_factorized_permutation.from_core_tableau(t.to_core_tableau(),\Box\rightarrow3)
[s2*s0, s3*s2, s1*s0]sage: t == WeakTableau_factorized_permutation.from_core_tableau(t.to_core_
\rightarrowtableau(), 3)
True
sage: t = WeakTableau([2, 0], [3, 2]], 3, inner_shape = [2], representation =
˓→'factorized_permutation')
sage: t.to_core_tableau()
[[None, None, 1, 1, 2], [1, 2], [2]]
sage: t = WeakTableau_factorized_permutation.from_core_tableau(t.to_core_
\rightarrowtableau(), 3)
True
```
sage.combinat.k\_tableau.WeakTableaux(*k*, *shape*, *weight*, *representation='core'*) This is the dispatcher method for the parent class of weak  $k$ -tableaux.

INPUT:

- $k$  positive integer
- shape shape of the weak  $k$ -tableaux; for the 'core' and 'factorized\_permutation' representation, the shape is inputted as a  $(k+1)$ -core; for the 'bounded' representation, the shape is inputted as a k-bounded partition; for skew tableaux, the shape is inputted as a tuple of the outer and inner shape
- weight the weight of the weak  $k$ -tableaux as a list or tuple
- representation 'core', 'bounded', or 'factorized\_permutation' (default: 'core')

EXAMPLES:

```
sage: T = WeakTableaux(3, [5,2,1], [1,1,1,1,1,1])sage: T.list()
[[[1, 3, 4, 5, 6], [2, 6], [4]],[1, 2, 4, 5, 6], [3, 6], [4][[1, 2, 3, 4, 6], [4, 6], [5]],
[[1, 2, 3, 4, 5], [4, 5], [6]]]sage: T.cardinality()
4
sage: T = WeakTableaux(3, [[5,2,1], [2]], [1,1,1,1])sage: T.list()
[[[None, None, 2, 3, 4], [1, 4], [2]],
[[None, None, 1, 2, 4], [2, 4], [3]],
[[None, None, 1, 2, 3], [2, 3], [4]]]
```

```
(continued from previous page)
```

```
sage: T = WeakTableaux(3, [3,2,1], [1,1,1,1,1,1], representation = 'bounded')
sage: T.list()
[[1, 3, 5], [2, 6], [4]],[[1, 2, 5], [3, 6], [4]],
[[1, 2, 3], [4, 6], [5]],
[[1, 2, 3], [4, 5], [6]]]
sage: T = WeakTableaux(3, [3,2,1], [2]], [1,1,1,1], representation = 'bounded')sage: T.list()
[[[None, None, 3], [1, 4], [2]],
[[None, None, 1], [2, 4], [3]],
[[None, None, 1], [2, 3], [4]]]
sage: T = WeakTableaux(3, [5,2,1], [1,1,1,1,1,1], representation = 'factorized
\rightarrowpermutation')
sage: T.list()
[[s0, s3, s2, s1, s3, s0],
[s0, s3, s2, s3, s1, s0],
[s0, s2, s3, s2, s1, s0],
[s2, s0, s3, s2, s1, s0]sage: T = WeakTableaux(3, [[5,2,1], [2]], [1,1,1,1], representation = 'factorized
˓→permutation')
sage: T.list()
[[s0, s3, s2, s3], [s0, s2, s3, s2], [s2, s0, s3, s2]]
```
### <span id="page-1248-0"></span>class sage.combinat.k\_tableau.WeakTableaux\_abstract

```
Bases: sage.structure.unique_representation.UniqueRepresentation, sage.structure.
parent.Parent
```
Abstract class for the various parent classes of WeakTableaux.

#### representation(*representation='core'*)

Return the analogue of self in the specified representation.

INPUT:

• representation – 'core', 'bounded', or 'factorized\_permutation' (default: 'core')

EXAMPLES:

```
sage: T = WeakTableaux(3, [5, 2, 1], [1, 1, 1, 1, 1])sage: T._representation
'core'
sage: T.representation('bounded')
Bounded weak 3-Tableaux of (skew) 3-bounded shape [3, 2, 1] and weight (1, 1, 1,
\rightarrow 1, 1, 1)
sage: T.representation('factorized_permutation')
Factorized permutation (skew) weak 3-Tableaux of shape [5, 2, 1] and weight (1, \_\rightarrow1, 1, 1, 1, 1)
sage: T = WeakTableaux(3, [3,2,1], [1,1,1,1,1,1], representing the representation <math>f</math> is a function.sage: T._representation
'bounded'
```

```
(continued from previous page)
```

```
sage: T.representation('core')
Core weak 3-Tableaux of (skew) core shape [5, 2, 1] and weight (1, 1, 1, 1, 1, \ldots)\rightarrow1)
sage: T.representation('bounded')
Bounded weak 3-Tableaux of (skew) 3-bounded shape [3, 2, 1] and weight (1, 1, 1,
\rightarrow 1, 1, 1)
sage: T.representation('bounded') == T
True
sage: T.representation('factorized_permutation')
Factorized permutation (skew) weak 3-Tableaux of shape [5, 2, 1] and weight (1, \_\rightarrow1, 1, 1, 1, 1)
sage: T.representation('factorized_permutation') == T
False
sage: T = WeakTableaux(3, [5,2,1], [1,1,1,1,1], representation = 'factorized
˓→permutation')
sage: T._representation
'factorized_permutation'
sage: T.representation('core')
Core weak 3-Tableaux of (skew) core shape [5, 2, 1] and weight (1, 1, 1, 1, 1, \ldots)\rightarrow1)
sage: T.representation('bounded')
Bounded weak 3-Tableaux of (skew) 3-bounded shape [3, 2, 1] and weight (1, 1, 1,
\rightarrow 1, 1, 1)
sage: T.representation('factorized_permutation')
Factorized permutation (skew) weak 3-Tableaux of shape [5, 2, 1] and weight (1, \_\rightarrow1, 1, 1, 1, 1)
```
# shape()

Return the shape of the tableaux of self.

When self is the class of straight tableaux, the outer shape is returned. When self is the class of skew tableaux, the tuple of the outer and inner shape is returned.

Note that in the 'core' and 'factorized permutation' representation, the shapes are  $(k + 1)$ -cores. In the 'bounded' representation, the shapes are  $k$ -bounded partitions.

If the user wants to access the skew shape (even if the inner shape is empty), please use self. \_shape.

EXAMPLES:

```
sage: T = WeakTableaux(3, [5, 2, 2], [2, 2, 2, 1])sage: T.shape()
[5, 2, 2]
sage: T._shape
([5, 2, 2], [])
sage: T = WeakTableaux(3, [[5,2,2], [1]], [2,1,2,1])sage: T.shape()
([5, 2, 2], [1])
sage: T = WeakTableaux(3, [3,2,2], [2,2,2,1], representation = 'bounded')sage: T.shape()
[3, 2, 2]
sage: T._shape
```

```
([3, 2, 2], [])
sage: T = WeakTableaux(3, [[3,2,2], [[1]], [2,1,2,1], representing a representation = 'bounded')sage: T.shape()
([3, 2, 2], [1])
sage: T = WeakTableaux(3, [4,1], [2,2], representation = 'factorized_permutation
\leftrightarrow<sup>'</sup>)
sage: T.shape()
[4, 1]
sage: T._shape
([4, 1], [])sage: T = WeakTableaux(4, [[6, 2, 1], [2]], [2, 1, 1, 1], representation =˓→'factorized_permutation')
sage: T.shape()
([6, 2, 1], [2])
```
### size()

Return the size of the shape.

In the bounded representation, the size of the shape is the number of boxes in the outer shape minus the number of boxes in the inner shape. For the core and factorized permutation representation, the size is the length of the outer shape minus the length of the inner shape.

# EXAMPLES:

```
sage: T = WeakTableaux(3, [5, 2, 1], [1, 1, 1, 1, 1])sage: T.size()
6
sage: T = WeakTableaux(3, [3, 2, 1], [1, 1, 1, 1, 1, 1], representation = 'bounded')
sage: T.size()
6
sage: T = WeakTableaux(4, [[6,2,1], [2]], [2,1,1,1], 'factorized-permutation')sage: T.size()
5
```
class sage.combinat.k\_tableau.WeakTableaux\_bounded(*k*, *shape*, *weight*)

Bases: [sage.combinat.k\\_tableau.WeakTableaux\\_abstract](#page-1248-0)

The class of (skew) weak  $k$ -tableaux in the bounded representation of shape shape (as  $k$ -bounded partition or tuple of  $k$ -bounded partitions in the skew case) and weight weight.

INPUT:

- $k$  positive integer
- shape the shape of the  $k$ -tableaux represented as a  $k$ -bounded partition; if the tableaux are skew, the shape is a tuple of the outer and inner shape each represented as a  $k$ -bounded partition
- weight the weight of the  $k$ -tableaux

EXAMPLES:

```
sage: T = WeakTableaux(3, [3,1], [2,2], representation = 'bounded')sage: T.list()
[[[1, 1, 2], [2]]]
```

```
sage: T = WeakTableaux(3, [[3,2,1], [2]], [1,1,1,1], representation = 'bounded')
sage: T.list()
[[[None, None, 3], [1, 4], [2]],
[[None, None, 1], [2, 4], [3]],
[[None, None, 1], [2, 3], [4]]]
```
### Element

alias of [WeakTableau\\_bounded](#page-1238-0)

class sage.combinat.k\_tableau.WeakTableaux\_core(*k*, *shape*, *weight*)

Bases: [sage.combinat.k\\_tableau.WeakTableaux\\_abstract](#page-1248-0)

The class of (skew) weak k-tableaux in the core representation of shape shape (as  $k+1$ -core) and weight weight.

INPUT:

- $k$  positive integer
- shape the shape of the k-tableaux represented as a  $(k + 1)$ -core; if the tableaux are skew, the shape is a tuple of the outer and inner shape (both as  $(k + 1)$ -cores)
- weight the weight of the  $k$ -tableaux

EXAMPLES:

```
sage: T = WeakTableaux(3, [4,1], [2,2])sage: T.list()
[[[1, 1, 2, 2], [2]]]
sage: T = WeakTableaux(3, [[5,2,1], [2]], [1,1,1,1])sage: T.list()
[[[None, None, 2, 3, 4], [1, 4], [2]],
[[None, None, 1, 2, 4], [2, 4], [3]],
[[None, None, 1, 2, 3], [2, 3], [4]]]
```
# Element

alias of [WeakTableau\\_core](#page-1240-0)

## circular\_distance(*cr*, *r*)

Return the shortest counterclockwise distance between  $cr$  and r modulo  $k + 1$ .

INPUT:

• cr, r – nonnegative integers between 0 and  $k$ 

OUTPUT:

• a positive integer

```
sage: T = WeakTableaux(10, [1, [1])sage: T.circular_distance(8, 6)
2
sage: T.circular_distance(8, 8)
0
sage: T.circular_distance(8, 9)
10
```
# diag(*c*, *ha*)

Return the number of diagonals strictly between cells c and ha of the same residue as c.

INPUT:

- $\bullet$  c a cell in the lattice
- ha another cell in the lattice with bigger row and smaller column than  $c$

OUTPUT:

• a nonnegative integer

EXAMPLES:

```
sage: T = WeakTableaux(4, [5, 2, 2], [2, 2, 2, 1])sage: T.diag((1,2),(4,0))0
```

```
class sage.combinat.k_tableau.WeakTableaux_factorized_permutation(k, shape, weight)
```
Bases: [sage.combinat.k\\_tableau.WeakTableaux\\_abstract](#page-1248-0)

The class of (skew) weak k-tableaux in the factorized permutation representation of shape shape (as  $k + 1$ -core or tuple of  $(k + 1)$ -cores in the skew case) and weight weight.

INPUT:

- $k$  positive integer
- shape the shape of the k-tableaux represented as a  $(k + 1)$ -core; in the skew case the shape is a tuple of the outer and inner shape both as  $(k + 1)$ -cores
- weight the weight of the  $k$ -tableaux

EXAMPLES:

```
sage: T = WeakTableaux(3, [4,1], [2,2], representation = 'factorized_permutation')
sage: T.list()
[[s3*s2, s1*s0]]
sage: T = WeakTableaux(4, [[6,2,1], [2]], [2,1,1,1], representation = 'factorized
˓→permutation')
sage: T.list()
[50, 54, 53, 54*52], [50, 53, 54, 53*52], [53, 50, 54, 53*52]]
```
Element

alias of [WeakTableau\\_factorized\\_permutation](#page-1244-0)

# sage.combinat.k\_tableau.intermediate\_shapes(*t*)

Return the intermediate shapes of tableau t.

A (skew) tableau with letters  $1, 2, \ldots, \ell$  can be viewed as a sequence of shapes, where the *i*-th shape is given by the shape of the subtableau on letters  $1, 2, \ldots, i$ . The output is the list of these shapes.

OUTPUT:

• a list of lists representing partitions

EXAMPLES:

```
sage: from sage.combinat.k_tableau import intermediate_shapes
sage: t = \text{WeakTableau}([1, 1, 2, 2, 3], [2, 3], [3]], 3)
```

```
sage: intermediate_shapes(t)
[[] , [2], [4, 1], [5, 2, 1]]sage: t = \text{WeakTableau}([ \text{None}, \text{None}, 2, 3, 4], [1, 4], [2]], 3)sage: intermediate_shapes(t)
[2], [2, 1], [3, 1, 1], [4, 1, 1], [5, 2, 1]
```

```
sage.combinat.k_tableau.nabs(v)
```
Return the absolute value of v or None.

INPUT:

• v – either an integer or None

OUTPUT:

• either a non-negative integer or None

EXAMPLES:

```
sage: from sage.combinat.k_tableau import nabs
sage: nabs(None)
sage: nabs(-3)
3
sage: nabs(None)
```
# **5.1.133 Kazhdan-Lusztig Polynomials**

AUTHORS:

- Daniel Bump (2008): initial version
- Alan J.X. Guo (2014-03-18): R\_tilde() method.

```
class sage.combinat.kazhdan_lusztig.KazhdanLusztigPolynomial(W, q, trace=False)
```
Bases: [sage.structure.unique\\_representation.UniqueRepresentation](../../../../../../html/en/reference/structure/sage/structure/unique_representation.html#sage.structure.unique_representation.UniqueRepresentation), [sage.structure.](../../../../../../html/en/reference/structure/sage/structure/sage_object.html#sage.structure.sage_object.SageObject) [sage\\_object.SageObject](../../../../../../html/en/reference/structure/sage/structure/sage_object.html#sage.structure.sage_object.SageObject)

A Kazhdan-Lusztig polynomial.

INPUT:

- W a Weyl Group
- $q$  an indeterminate

OPTIONAL:

• trace – if True, then this displays the trace: the intermediate results. This is instructive and fun.

The parent of q may be a PolynomialRing or a LaurentPolynomialRing.

EXAMPLES:

```
sage: W = WeylGroup("B3", prefix="s")sage: [s1,s2,s3] = W \n  simple_reflections()
sage: R \leq q = LaurentPolynomialRing(QQ)
sage: KL = KazhdanLusztigPolynomial(W, q)
```

```
sage: KL.P(s2,s3*s2*s3*s1*s2)
1 + q
```
A faster implementation (using the optional package Coxeter 3) is given by:

```
sage: W = \text{CoxeterGroup}([B', 3], implementation='coxeter3') # optional - coxeter3sage: W.kazhdan_lusztig_polynomial([2], [3,2,3,1,2]) # optional - coxeter3
q + 1
```
 $P(x, y)$ 

Return the Kazhdan-Lusztig  $P$  polynomial.

If the rank is large, this runs slowly at first but speeds up as you do repeated calculations due to the caching. INPUT:

• x, y – elements of the underlying Coxeter group

### **See also:**

kazhdan\_lusztig\_polynomial for a faster implementation using Fokko Ducloux's Coxeter3 C++ library.

EXAMPLES:

```
sage: R \cdot \langle q \rangle = QQ[]
sage: W = WeylGroup("A3", prefix="s")sage: [s1, s2, s3] = W \n   simple_reflections()sage: KL = KazhdanLusztigPolynomial(W, q)sage: KL.P(s2,s2*s1*s3*s2)
q + 1
```
### $R(x, y)$

Return the Kazhdan-Lusztig  $R$  polynomial.

INPUT:

• x, y – elements of the underlying Coxeter group

EXAMPLES:

```
sage: R.<q>=QQ[]
sage: W = WeylGroup("A2", prefix="s")
sage: [s1,s2]=W.simple_reflections()
sage: KL = KazhdanLusztigPolynomial(W, q)sage: [KL.R(x, s2*s1) for x in [1, s1, s2, s1*s2]][q^2 - 2^*q + 1, q - 1, q - 1, 0]
```
# $R$ \_tilde( $x, y$ )

Return the Kazhdan-Lusztig  $\tilde{R}$  polynomial.

Information about the  $R$  polynomials can be found in [Dy1993] and [BB2005].

INPUT:

• x, y – elements of the underlying Coxeter group

sage:  $R \cdot \langle q \rangle = QQ[$ ] sage:  $W = WeylGroup("A2", prefix="s")$ sage:  $[s1,s2] = W \n$ .simple\_reflections() sage:  $KL = KazhdanLusztigPolynomial(W, q)$ sage:  $[KL.R_t11de(x,s2*s1) for x in [1,s1,s2,s1*s2]]$  $[q^2, q, q, 0]$ 

# **5.1.134 Knutson-Tao Puzzles**

This module implements a generic algorithm to solve Knutson-Tao puzzles. An instance of this class will be callable: the arguments are the labels of north-east and north-west sides of the puzzle boundary; the output is the list of the fillings of the puzzle with the specified pieces.

# **Acknowledgements**

This code was written during Sage Days 45 at ICERM with Franco Saliola, Anne Schilling, and Avinash Dalal in discussions with Allen Knutson. The code was tested afterwards by Liz Beazley and Ed Richmond.

**Todo:** Functionality to add:

- plotter will not plot edge labels higher than 2; e.g. in BK puzzles, the labels are  $1, \ldots, n$  and so in 3-step examples, none of the edge labels with 3 appear
- we should also have a 3-step puzzle pieces constructor, taken from p22 of [arXiv math/0610538](https://arxiv.org/abs/math/0610538)
- implement the bijection from puzzles to tableaux; see for example R. Vakil, A geometric Littlewood-Richardson rule, [arXiv math/0302294](https://arxiv.org/abs/math/0302294) or K. Purbhoo, Puzzles, Tableaux and Mosaics, [arXiv 0705.1184.](https://arxiv.org/abs/0705.1184)

sage.combinat.knutson\_tao\_puzzles.BK\_pieces(*max\_letter*)

The puzzle pieces used in computing the Belkale-Kumar coefficients for any partial flag variety in type A.

There are two types of puzzle pieces:

- a triangle, with each edge labeled with the same letter;
- a rhombus, with edges labeled i, j, i, j in clockwise order with  $i > j$ .

Each of these is rotated by 60 degrees, but not reflected.

We model the rhombus pieces as two triangles: a delta piece north-west label  $i$ , north-east label  $j$  and south label  $i(j)$ ; and a nabla piece with south-east label i, south-west label j and north label  $i(j)$ .

INPUT:

• max\_letter – positive integer specifying the number of steps in the partial flag variety, equivalently, the number of elements in the alphabet for the edge labels. The smallest label is 1.

REFERENCES:

```
sage: from sage.combinat.knutson_tao_puzzles import BK_pieces
sage: BK_pieces(3)
Nablas : [1\1/1, 1\2(1)/2, 1\3(1)/3, 2(1)\2/1, 2\1/2(1), 2\2/2, 2\3(2)/3, 3(1)\3/1, □\rightarrow3(2)\3/2, 3\1/3(1), 3\2/3(2), 3\3/3]
Deltas : [1/1\backslash1, 1/2\backslash2(1), 1/3\backslash3(1), 2(1)/1\backslash2, 2/2(1)\backslash1, 2/2\backslash2, 2/3\backslash3(2), 3(1)/1\backslash3, \Box\rightarrow3(2)/2\3, 3/3(1)\1, 3/3(2)\2, 3/3\3] (continues on next page)
```

```
class sage.combinat.knutson_tao_puzzles.DeltaPiece(south, north_west, north_east)
     Bases: sage.combinat.knutson_tao_puzzles.PuzzlePiece
```
Delta Piece takes as input three labels, inputted as strings. They label the South, Northwest and Northeast edges, respectively.

EXAMPLES:

```
sage: from sage.combinat.knutson_tao_puzzles import DeltaPiece
sage: DeltaPiece('a','b','c')
b/a\c
```
# clockwise\_rotation()

Rotate the Delta piece by 120 degree clockwise.

OUTPUT:

• Delta piece

EXAMPLES:

```
sage: from sage.combinat.knutson_tao_puzzles import DeltaPiece
sage: delta = DeltaPiece('1', '2', '3')sage: delta.clockwise_rotation()
1/3 2
```
# edges()

Return the tuple of edge names.

EXAMPLES:

```
sage: from sage.combinat.knutson_tao_puzzles import DeltaPiece
sage: delta = DeltaPiece('1', '2', '3')sage: delta.edges()
('south', 'north_west', 'north_east')
```
# half\_turn\_rotation()

Rotate the Delta piece by 180 degree.

OUTPUT:

• Nabla piece

EXAMPLES:

```
sage: from sage.combinat.knutson_tao_puzzles import DeltaPiece
sage: delta = DeltaPiece('1', '2', '3')sage: delta.half_turn_rotation()
3\1/2
```
sage.combinat.knutson\_tao\_puzzles.HT\_grassmannian\_pieces()

Define the puzzle pieces used in computing the torus-equivariant cohomology of the Grassmannian.

# REFERENCES:

```
sage: from sage.combinat.knutson_tao_puzzles import HT_grassmannian_pieces
sage: HT_grassmannian_pieces()
Nablas : [0\0/0, 0\10/1, 10\1/0, 1\0/10, 1\1/1, 1\T0|1/0]Deltas : [0/0\ , 0/1\10, 0/T0|1\1, 1/10\ , 1/1\1, 10/0\1]
```
# sage.combinat.knutson\_tao\_puzzles.HT\_two\_step\_pieces()

Define the puzzle pieces used in computing the equivariant two step puzzle pieces.

For the puzzle pieces, see Figure 26 on page 22 of [\[CoskunVakil06\]](#page-3655-0).

# REFERENCES:

EXAMPLES:

```
sage: from sage.combinat.knutson_tao_puzzles import HT_two_step_pieces
sage: HT_two_step_pieces()
Nablas : [(21)0\21/0, 0\21)0/21, 0\0/0, 0\10/1, 0\20/2, 10\1/0, 10\2(10)/2,1\0/10, 1\1/1, 1\21/2, 1\T0/1/0, 2(10)\2/10, 20\2/0, 21\0/210, 21\2/1, 21\T0/21/0,
21\T10|21/10, 2\0/20, 2\1/21, 2\10/2(10), 2\2/2, 2\T0|2/0, 2\T10|2/10, 2\T1|2/1]Deltas : [(21)0/0\21, 0/0\0, 0/1\10, 0/21\(21)0, 0/2\20, 0/T0|1\1, 0/T0|21\21, 0/
\rightarrowT0|2\2,
1/10\,0, 1/1\,1, 1/2\21, 1/T1|2\2, 10/0\1, 10/2\2(10), 10/T10|21\21, 10/T10|2\2, \_\rightarrow2(10)/10\2,
2/2(10)\10, 2/20\0, 2/21\1, 2/2\2, 20/0\2, 21/(21)0\0, 21/1\2
```
sage.combinat.knutson\_tao\_puzzles.H\_grassmannian\_pieces()

Define the puzzle pieces used in computing the cohomology of the Grassmannian.

#### REFERENCES:

EXAMPLES:

```
sage: from sage.combinat.knutson_tao_puzzles import H_grassmannian_pieces
sage: H_grassmannian_pieces()
Nablas : [0\0/0, 0\10/1, 10\1/0, 1\0/10, 1\1/1]Deltas : [0/0\, 0/1\10, 1/10\, 1/1\1, 10/0\1]
```
sage.combinat.knutson\_tao\_puzzles.H\_two\_step\_pieces()

Define the puzzle pieces used in two step flags.

This rule is currently only conjecturally true. See [\[BuchKreschTamvakis03\]](#page-3655-1).

REFERENCES:

EXAMPLES:

```
sage: from sage.combinat.knutson_tao_puzzles import H_two_step_pieces
sage: H_two_step_pieces()
Nablas : [(21)0\21/0, 0\210/21, 0\0/0, 0\10/1, 0\20/2, 10\1/0, 10\2(10)/2, 1\0/10,\rightarrow 1\1/1, 1\21/2,
2(10)\2/10, 20\2/0, 21\0/210, 21\2/1, 2\0/20, 2\1/21, 2\10/2(10), 2\2/2]
Deltas : [(21)0/0\21, 0/0\0, 0/1\10, 0/21\210, 0/2\20, 1/10\0, 1/1\1, 1/2\21, 10/\rightarrow 0\1, 10/2\2(10),
2(10)/10\, 2/2(10)\10, 2/20\0, 2/21\1, 2/2\2, 20/0\2, 21/(21)0\0, 21/1\2
```
# sage.combinat.knutson\_tao\_puzzles.K\_grassmannian\_pieces()

Define the puzzle pieces used in computing the K-theory of the Grassmannian.

REFERENCES:

EXAMPLES:

```
sage: from sage.combinat.knutson_tao_puzzles import K_grassmannian_pieces
sage: K_grassmannian_pieces()
Nablas : [0\0/0, 0\1/1, 0\0/1, 10\1/0, 1\0/10, 1\0/K, 1\1/1, K\1/0]Deltas : [0/0\, 0/1\10, 1/10\, 1/1\1, 10/0\1, K/K]
```
class sage.combinat.knutson\_tao\_puzzles.KnutsonTaoPuzzleSolver(*puzzle\_pieces*) Bases: [sage.structure.unique\\_representation.UniqueRepresentation](../../../../../../html/en/reference/structure/sage/structure/unique_representation.html#sage.structure.unique_representation.UniqueRepresentation)

Return puzzle solver function used to create all puzzles with given boundary conditions.

This class implements a generic algorithm to solve Knutson-Tao puzzles. An instance of this class will be callable: the arguments are the labels of north-east and north-west sides of the puzzle boundary; the output is the list of the fillings of the puzzle with the specified pieces.

INPUT:

- puzzle\_pieces takes either a collection of puzzle pieces or a string indicating a pre-programmed collection of puzzle pieces:
	- **–** H cohomology of the Grassmannian
	- **–** HT equivariant cohomology of the Grassmannian
	- **–** K K-theory
	- **–** H2step cohomology of the *2-step* Grassmannian
	- **–** HT2step equivariant cohomology of the *2-step* Grassmannian
	- **–** BK Belkale-Kumar puzzle pieces
- max\_letter (default: None) None or a positive integer. This is only required only for Belkale-Kumar puzzles.

EXAMPLES:

Each puzzle piece is an edge-labelled triangle oriented in such a way that it has a south edge (called a *delta* piece) or a north edge (called a *nabla* piece). For example, the puzzle pieces corresponding to the cohomology of the Grassmannian are the following:

```
sage: from sage.combinat.knutson_tao_puzzles import H_grassmannian_pieces
sage: H_grassmannian_pieces()
Nablas : [0\0/0, 0\10/1, 10\1/0, 1\0/10, 1\1/1]Deltas : [0/0\, 0/1\10, 1/10\, 1/1\1, 10/0\1]
```
In the string representation, the nabla pieces are depicted as  $c\a/b$ , where a is the label of the north edge, b is the label of the south-east edge,  $c$  is the label of the south-west edge. A similar string representation exists for the delta pieces.

To create a puzzle solver, one specifies a collection of puzzle pieces:

```
sage: KnutsonTaoPuzzleSolver(H_grassmannian_pieces())
Knutson-Tao puzzle solver with pieces:
Nablas : [0\0/0, 0\10/1, 10\1/0, 1\0/10, 1\1/1]Deltas : [0/0\ 0, 0/1\ 10, 1/10\ 0, 1/1\ 1, 10/0\ 1]
```
The following shorthand to create the above puzzle solver is also supported:

sage: KnutsonTaoPuzzleSolver('H') Knutson-Tao puzzle solver with pieces: Nablas :  $[0\0/0, 0\10/1, 10\1/0, 1\0/10, 1\1/1]$ Deltas :  $[0/0\ 0, 0/1\ 10, 1/10\ 0, 1/1\ 1, 10/0\ 1]$ 

The solver will compute all fillings of the puzzle with the given puzzle pieces. The user specifies the labels of north-east and north-west sides of the puzzle boundary and the output is a list of the fillings of the puzzle with the specified pieces. For example, there is one solution to the puzzle whose north-west and north-east edges are both labeled '0':

```
sage: ps = KnutsonTaoPuzzleSolver('H')
sage: ps('0', '0')
[\{(1, 1): 0/0\backslash 0\}]
```
There are two solutions to the puzzle whose north-west and north-east edges are both labeled '0101':

```
sage: ps = KnutsonTaoPuzzleSolver('H')
sage: solns = ps('0101', '0101')
sage: len(solns)
2
sage: solns.sort(key=str)
sage: solns
[\{(1, 1): 0/0\}0,(1, 2): 1/\sqrt{0} \sqrt{1},
  (1, 3): 0/\0 0\/0,
  (1, 4): 1/\sqrt{0} 0/\sqrt{1},
  (2, 2): 1/1\backslash 1,(2, 3): 0/\10 \t1/\1,
  (2, 4): 1/\1 10/\0,(3, 3): 1/1\backslash1,(3, 4): 0/\0 1)/10,
  (4, 4): 10/0\backslash1, \{(1, 1): 0/1\backslash10,(1, 2): 1/\1 10/\0,(1, 3): 0/\sqrt{0} 1/\sqrt{10},
  (1, 4): 1/\sqrt{0} \quad 0/\sqrt{1},
  (2, 2): 0/0 \0,
  (2, 3): 10/\1 0/\0,(2, 4): 1/\1 1/\1,(3, 3): 0/0\sqrt{0},
  (3, 4): 1/\sqrt{0} \quad 0/\sqrt{1},
  (4, 4): 1/1\{1\}
```
The pieces in a puzzle filling are indexed by pairs of non-negative integers  $(i, j)$  with  $1 \le i \le j \le n$ , where *n* is the length of the word labelling the triangle edge. The pieces indexed by  $(i, i)$  are the triangles along the south edge of the puzzle.

```
sage: f = solns[0]sage: [f[i, i] for i in range(1, 5)][0/0\setminus 0, 1/1\setminus 1, 1/1\setminus 1, 10/0\setminus 1]
```
The pieces indexed by  $(i, j)$  for  $j > i$  are a pair consisting of a delta piece and nabla piece glued together along the south edge and north edge, respectively (these pairs are called *rhombi*).
```
sage: f = solns[0]sage: f[1, 2]
1/\sqrt{0} 0 \sqrt{1}
```
There are various methods and options to display puzzle solutions. A single puzzle can be displayed using the plot method of the puzzle:

```
sage: ps = KnutsonTaoPuzzleSolver("H")
sage: puzzle = ps('0101','1001')[0]
sage: puzzle.plot() #not tested
sage: puzzle.plot(style='fill') #not tested
sage: puzzle.plot(style='edges') #not tested
```
To plot several puzzle solutions, use the plot method of the puzzle solver:

```
sage: ps = KnutsonTaoPuzzleSolver('K')
sage: solns = ps('0101', '0101')
sage: ps.plot(solns) # not tested
```
The code can also generate a PDF of a puzzle (using LaTeX and *tikz*):

```
sage: latex.extra_preamble(r'''\usepackage{tikz}''')
sage: ps = KnutsonTaoPuzzleSolver('H')
sage: solns = ps('0101', '0101')
sage: view(solns[0], viewer='pdf') # not tested
```
Below are examples of using each of the currently supported puzzles.

Cohomology of the Grassmannian:

```
sage: ps = KnutsonTaoPuzzleSolver("H")
sage: solns = ps('0101', '0101')
sage: sorted(solns, key=str)
[{(1, 1): 0/0\0,
  (1, 2): 1/\sqrt{0} \sqrt{1},
  (1, 3): 0/\sqrt{0} 0/\sqrt{0},
  (1, 4): 1/\sqrt{0} \sqrt{1},
  (2, 2): 1/1\backslash 1,(2, 3): 0/\10 1/\1,(2, 4): 1/\1 10/\0,(3, 3): 1/1\1,
  (3, 4): 0/\0 1/\10,(4, 4): 10/0\backslash1, \{(1, 1): 0/1\backslash10,(1, 2): 1/\1 10/\0,(1, 3): 0/\0 1/\sqrt{10},
  (1, 4): 1/\sqrt{0} \sqrt{1},
  (2, 2): 0/0 \0,
  (2, 3): 10/\1 0/\0,(2, 4): 1/\1 1/\1,(3, 3): 0/0\0,
  (3, 4): 1/\sqrt{0} \quad 0/\sqrt{1},
  (4, 4): 1/1\{1\}
```
Equivariant puzzles:

```
sage: ps = KnutsonTaoPuzzleSolver("HT")
sage: solns = ps('0101', '0101')
sage: sorted(solns, key=str)
[\{(1, 1): 0/0\}0,(1, 2): 1/\sqrt{0} \sqrt{1},
  (1, 3): 0/\sqrt{0} 0/\sqrt{0},
  (1, 4): 1/\sqrt{0} \sqrt{1},
  (2, 2): 1/1\backslash 1,(2, 3): 0/\1 1/\0,(2, 4): 1/\1 1/\1,(3, 3): 0/0\0,
  (3, 4): 1/\sqrt{0} \quad \sqrt{0}/1,(4, 4): 1/1\backslash1, \{(1, 1): 0/0\backslash0,(1, 2): 1/\sqrt{0} \sqrt{1},
  (1, 3): 0/\0 0/\0,(1, 4): 1/\sqrt{0} \sqrt{1},
  (2, 2): 1/1\backslash 1,(2, 3): \sqrt{10} 1\sqrt{1},
  (2, 4): 1/\1 10/\0,(3, 3): 1/1\backslash1,(3, 4): 0/\0 1/\sqrt{10},
  (4, 4): 10/0\backslash1, \{(1, 1): 0/1\backslash10,(1, 2): 1/\1 10/\0,(1, 3): 0/\0 1/\sqrt{10},
  (1, 4): 1/\sqrt{0} \quad 0/\sqrt{1},
  (2, 2): 0/0 \0,
  (2, 3): 10/\1 0/\0,(2, 4): 1/\1 1/\1,(3, 3): 0/0\sqrt{0},
  (3, 4): 1/\sqrt{0} \sqrt{1},
  (4, 4): 1/1\{1\}
```
K-Theory puzzles:

```
sage: ps = KnutsonTaoPuzzleSolver("K")
sage: solns = ps('0101', '0101')
sage: sorted(solns, key=str)
[\{(1, 1): 0/0\}0,(1, 2): 1/\sqrt{0} \sqrt{1},
  (1, 3): 0/\0 0\/0,
  (1, 4): 1/\sqrt{0} 0\sqrt{1},(2, 2): 1/1\backslash 1,(2, 3): \sqrt{10} 1\sqrt{1},
  (2, 4): 1/\1 10/\0,(3, 3): 1/1\backslash1,(3, 4): 0/\sqrt{0} 1/\sqrt{10},
  (4, 4): 10/0\1\}, \{(1, 1): 0/1\10,(1, 2): 1/\1 10/\0,(1, 3): 0/\0 1/\sqrt{10},
  (1, 4): 1/\sqrt{0} \sqrt{1},
  (2, 2): 0/0 \0,
  (2, 3): 10/\1 0/\0,(2, 4): 1/\1 1/\1,
```
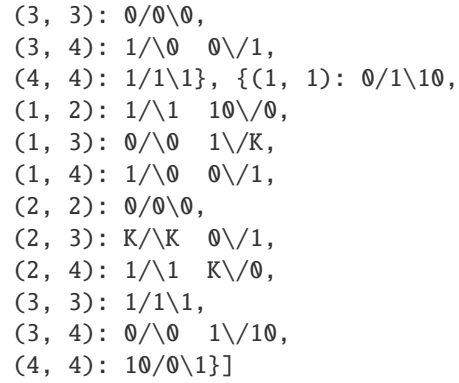

Two-step puzzles:

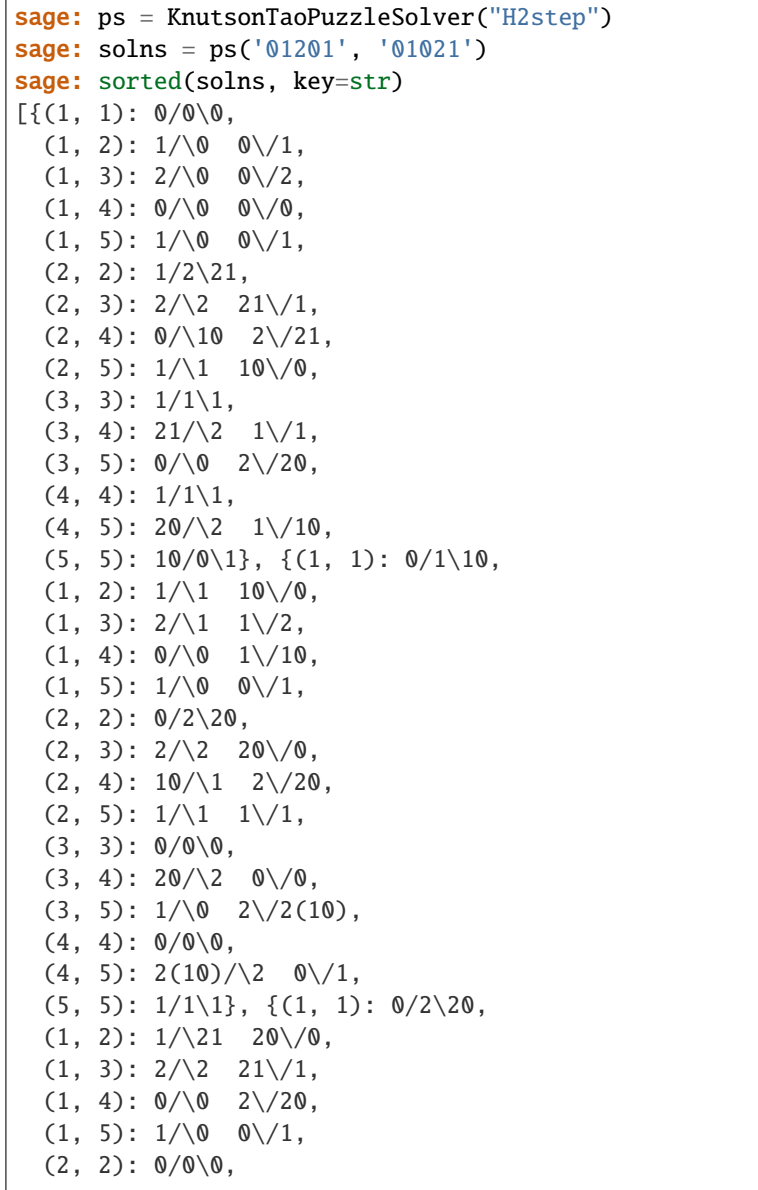

 $(2, 3): 1/\sqrt{0}$   $\sqrt{1}$ ,  $(2, 4): 20/\2$  0\/0,  $(2, 5): 1/\1 2\sqrt{21}$ ,  $(3, 3): 1/1\backslash1,$  $(3, 4)$ :  $0/\0 1/\sqrt{10}$ ,  $(3, 5): 21/\0$  0  $\sqrt{21}$ ,  $(4, 4): 10/0 \backslash 1,$  $(4, 5)$ :  $21/\sqrt{2}$   $1/\sqrt{1}$ ,  $(5, 5): 1/1\{1\}$ 

Two-step equivariant puzzles:

```
sage: ps = KnutsonTaoPuzzleSolver("HT2step")
sage: solns = ps('10212', '12012')
sage: sorted(solns, key=str)
[\{(1, 1): 1/1 \},](1, 2): \sqrt{(21)}\sqrt{1} 1\sqrt{2},
  (1, 3): 2/\1 (21)0/\0,(1, 4): 1/\1 1/\1,(1, 5): 2/\1 1/\2,(2, 2): 2/2\2,
  (2, 3): 0/\2 2/\0,(2, 4): 1/\sqrt{2} 2\sqrt{1},
  (2, 5): 2/\2 2\sqrt{2},
  (3, 3): 0/0\sqrt{0},
  (3, 4): 1/\sqrt{0} \sqrt{1},
  (3, 5): 2/\sqrt{0} 0\sqrt{2},
  (4, 4): 1/1\backslash1,(4, 5): 2/\1 1/\2,(5, 5): 2/2\{2\}, \{(1, 1): 1/1\{1, 1\}(1, 2): 0/\(21)0 1/\2,(1, 3): 2/\1 (21)0/\0,(1, 4): 1/\1 1/\1,(1, 5): 2/\1 1/\2,(2, 2): 2/2\{2, 2, 2\}(2, 3): 0/\sqrt{2} 2/\sqrt{0},
  (2, 4): 1/\21 2\sqrt{2},
  (2, 5): 2/\2 21/\1,(3, 3): 0/0\,0,(3, 4): 2/\sqrt{0} \sqrt{2},
  (3, 5): 1/\0 0\sqrt{1},(4, 4): 2/2\{2\},(4, 5): 1/\1 2\sqrt{21},
  (5, 5): 21/1\{2\}, \{(1, 1): 1/1\{1, 1\}(1, 2): \sqrt{(21)} 1\sqrt{2},
  (1, 3): 2/\1 (21)0/\0,(1, 4): 1/\1 1/\1,(1, 5): 2/\1 1/\2,(2, 2): 2/2\{2, 2\}(2, 3): 0/\20 2/\2,(2, 4): 1/\21 20/\sqrt{0},
  (2, 5): 2/\2 21/\1,
```
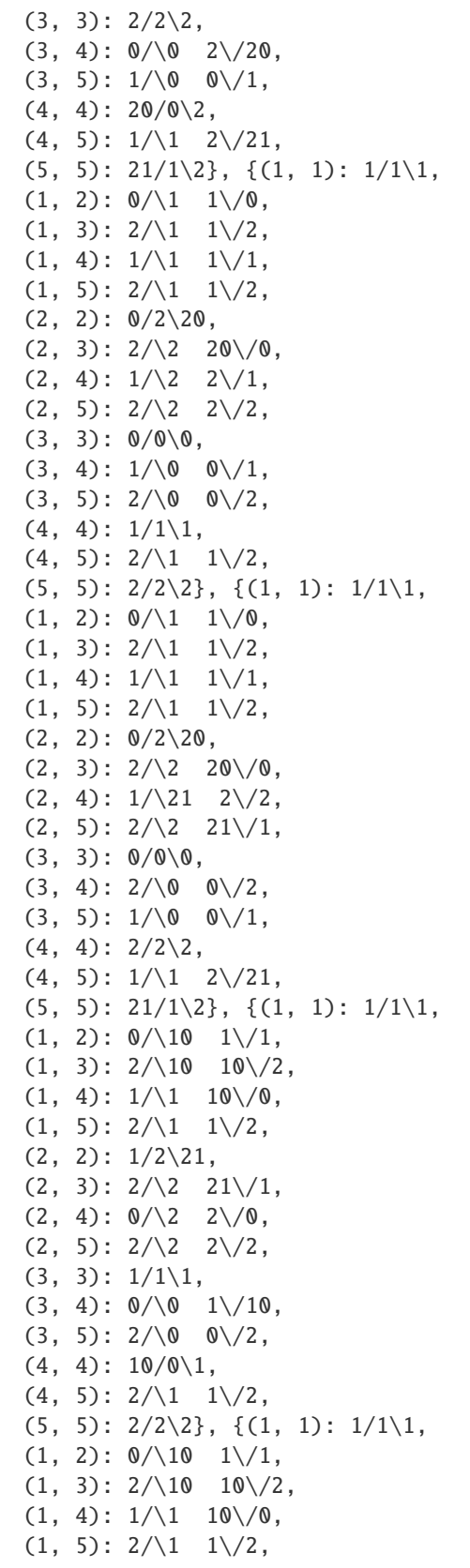

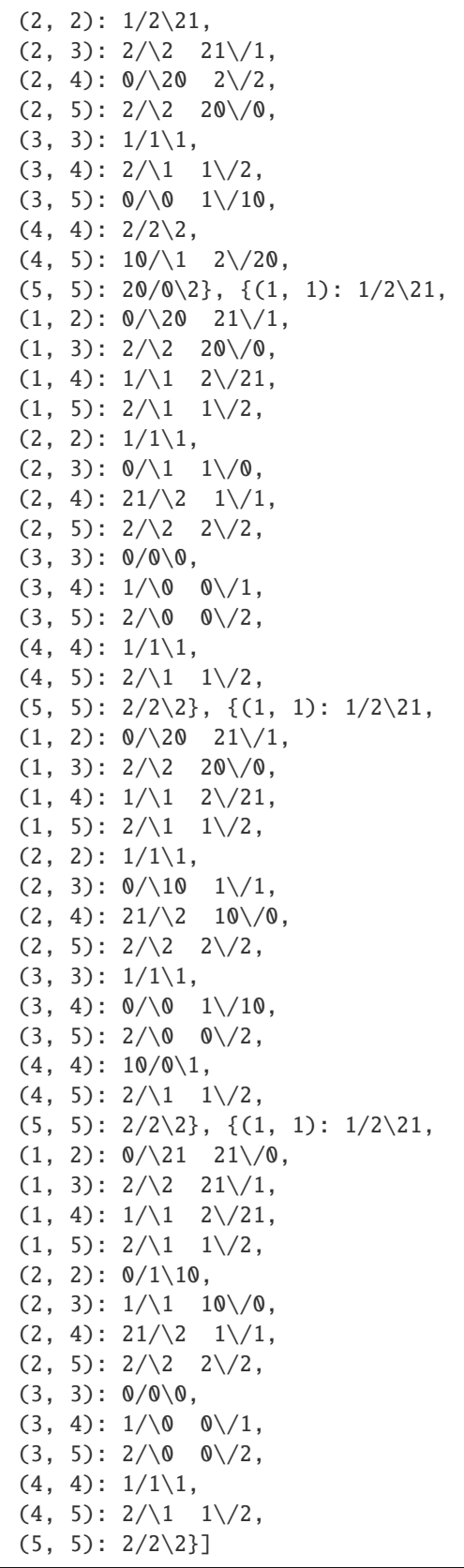

Belkale-Kumar puzzles (the following example is Figure 2 of [\[KnutsonPurbhoo10\]](#page-3655-0)):

```
sage: ps = KnutsonTaoPuzzleSolver('BK', 3)
sage: solns = ps('12132', '23112')
sage: len(solns)
1
sage: solns[0].south_labels()
('3', '2', '1', '2', '1')
sage: solns
[\{(1, 1): 1/3\}3(1),(1, 2): 2/\3(2) 3(1)/1,(1, 3): 1/\3(1) 3(2)\sqrt{2},
  (1, 4): 3/\sqrt{3} 3(1)/1,
  (1, 5): 2/\2 3\sqrt{3(2)},
  (2, 2): 1/2\{2(1),(2, 3): 2/\sqrt{2} 2(1)/1,
  (2, 4): 1/\2(1) 2\sqrt{2}(2, 5): 3(2)/3 2(1)/1,(3, 3): 1/1\backslash1,(3, 4): 2/\1 1/\2,(3, 5): 1/\1 1/\1,(4, 4): 2/2\{2\},(4, 5): 1/\1 2\sqrt{2(1)},
  (5, 5): 2(1)/1\{2\}]
```
#### plot(*puzzles*)

Return plot of puzzles.

INPUT:

• puzzles – list of puzzles

EXAMPLES:

```
sage: from sage.combinat.knutson_tao_puzzles import KnutsonTaoPuzzleSolver
sage: ps = KnutsonTaoPuzzleSolver('K')
sage: solns = ps('0101', '0101')
sage: ps.plot(solns) # not tested
```
## puzzle\_pieces()

The puzzle pieces used for filling in the puzzles.

EXAMPLES:

```
sage: from sage.combinat.knutson_tao_puzzles import KnutsonTaoPuzzleSolver
sage: ps = KnutsonTaoPuzzleSolver('H')
sage: ps.puzzle_pieces()
Nablas : [0\0/0, 0\10/1, 10\1/0, 1\0/10, 1\1/1]Deltas : [0/0\, 0/1\10, 1/10\, 1/1\1, 10/0\1]
```
solutions(*lamda*, *mu*, *algorithm='strips'*)

```
structure_constants(lamda, mu, nu=None)
```
Compute cohomology structure coefficients from puzzles.

INPUT:

• pieces – puzzle pieces to be used

- lambda, mu edge labels of puzzle for northwest and north east side
- nu (default: None) If nu is not specified a dictionary is returned with the structure coefficients corresponding to all south labels; if nu is given, only the coefficients with the specified label is returned.

OUTPUT: dictionary

EXAMPLES:

Note: In order to standardize the output of the following examples, we output a sorted list of items from the dictionary instead of the dictionary itself.

Grassmannian cohomology:

```
sage: ps = KnutsonTaoPuzzleSolver('H')
sage: cp = ps.structure_constants('0101', '0101')
sage: sorted(cp.items(), key=str)
[((\'0', '1', '1', '0'), 1), (('1', '0', '0', '1'), 1)]sage: ps.structure_constants('001001', '001010', '010100')
1
```
Equivariant cohomology:

```
sage: ps = KnutsonTaoPuzzleSolver('HT')
sage: cp = ps.structure_constants('0101', '0101')
sage: sorted(cp.items(), key=str)
[(('0', '1', '0', '1'), y2 - y3),
(('0', '1', '1', '0'), 1),
((1', '0', '0', '1'), 1)
```
K-theory:

```
sage: ps = KnutsonTaoPuzzleSolver('K')sage: cp = ps.structure_constants('0101', '0101')
sage: sorted(cp.items(), key=str)
[(('0', '1', '1', '0'), 1), (('1', '0', '0', '1'), 1), (('1', '0', '1', '0'), -
\rightarrow1)]
```
Two-step:

```
sage: ps = KnutsonTaoPuzzleSolver('H2step')
sage: cp = ps.structure_constants('01122', '01122')
sage: sorted(cp.items(), key=str)
[((\'0', '1', '1', '2', '2')), 1)]sage: cp = ps.structure_constants('01201', '01021')
sage: sorted(cp.items(), key=str)
[((\'0', '2', '1', '1', '0'), 1),((1', '2', '0', '0', '1'), 1),(('2', '0', '1', '0', '1'),
```
Two-step equivariant:

```
sage: ps = KnutsonTaoPuzzleSolver('HT2step')
sage: cp = ps.structure_constants('10212', '12012')
sage: sorted(cp.items(), key=str)
[(('1', '2', '0', '1', '2'), y1*y2 - y2*y3 - y1*y4 + y3*y4),
((1', '2', '0', '2', '1'), y1 - y3),
```

```
((1', '2', '1', '0', '2'), y2 - y4),((1', '2', '1', '2', '0'), 1),((1', '2', '2', '0', '1'), 1),(('2', '1', '0', '1', '2'), y1 - y3),(('2', '1', '1', '0', '2'), 1)]
```
class sage.combinat.knutson\_tao\_puzzles.NablaPiece(*north*, *south\_east*, *south\_west*) Bases: [sage.combinat.knutson\\_tao\\_puzzles.PuzzlePiece](#page-1271-0)

Nabla Piece takes as input three labels, inputted as strings. They label the North, Southeast and Southwest edges, respectively.

EXAMPLES:

```
sage: from sage.combinat.knutson_tao_puzzles import NablaPiece
sage: NablaPiece('a','b','c')
c\a/b
```
### clockwise\_rotation()

Rotate the Nabla piece by 120 degree clockwise.

OUTPUT:

• Nabla piece

EXAMPLES:

```
sage: from sage.combinat.knutson_tao_puzzles import NablaPiece
sage: nabla = NablaPiece('1', '2', '3')
sage: nabla.clockwise_rotation()
2\frac{3}{1}
```
#### edges()

Return the tuple of edge names.

EXAMPLES:

```
sage: from sage.combinat.knutson_tao_puzzles import NablaPiece
sage: nabla = NablaPiece('1', '2', '3')sage: nabla.edges()
('north', 'south_east', 'south_west')
```
## half\_turn\_rotation()

Rotate the Nabla piece by 180 degree.

OUTPUT:

• Delta piece

EXAMPLES:

```
sage: from sage.combinat.knutson_tao_puzzles import NablaPiece
sage: nabla = NablaPiece('1', '2', '3')
sage: nabla.half_turn_rotation()
2/1\overline{3}
```
class sage.combinat.knutson\_tao\_puzzles.PuzzleFilling(*north\_west\_labels*, *north\_east\_labels*) Bases: object

Create partial puzzles and provides methods to build puzzles from them.

#### add\_piece(*piece*)

Add piece to partial puzzle.

EXAMPLES:

```
sage: from sage.combinat.knutson_tao_puzzles import DeltaPiece, PuzzleFilling
sage: piece = DeltaPrice('0', '1', '0')sage: P = PuzzleFilling('0101','0101'); P
{}
sage: P.add_piece(piece); P
\{(1, 4): 1/\emptyset\backslash\emptyset\}
```
#### add\_pieces(*pieces*)

Add piece to partial puzzle.

INPUT:

• pieces – tuple of pieces

EXAMPLES:

```
sage: from sage.combinat.knutson_tao_puzzles import DeltaPiece, PuzzleFilling
sage: P = PuzzleFilling('0101','0101'); P
{}
sage: piece = DeltaPiece('0', '1', '0')sage: pieces = [piece, piece]
sage: P.add_pieces(pieces)
sage: P
\{(1, 4): 1/\emptyset \setminus \emptyset, (2, 4): 1/\emptyset \setminus \emptyset\}
```
#### contribution()

Return equivariant contributions from self in polynomial ring.

EXAMPLES:

```
sage: from sage.combinat.knutson_tao_puzzles import KnutsonTaoPuzzleSolver
sage: ps = KnutsonTaoPuzzleSolver("HT")
sage: puzzles = ps('0101','1001')
sage: sorted([p.contribution() for p in puzzles], key=str)
[1, y1 - y3]
```
copy()

Return copy of self.

EXAMPLES:

```
sage: from sage.combinat.knutson_tao_puzzles import DeltaPiece, PuzzleFilling
sage: piece = DeltaPiece('0', '1', '0')sage: P = PuzzleFilling('0101','0101'); P
{}
sage: PP = P.copy()
sage: P.add_piece(piece); P
\{(1, 4): 1/\emptyset\backslash\emptyset\}sage: PP
{}
```
#### is\_completed()

Whether partial puzzle is complete (completely filled) or not.

EXAMPLES:

```
sage: from sage.combinat.knutson_tao_puzzles import PuzzleFilling
sage: P = PuzzleFilling('0101','0101')
sage: P.is_completed()
False
sage: from sage.combinat.knutson_tao_puzzles import KnutsonTaoPuzzleSolver
sage: ps = KnutsonTaoPuzzleSolver("H")
sage: puzzle = ps('0101', '1001')[0]sage: puzzle.is_completed()
True
```
#### is in south  $edae()$

Check whether kink coordinates of partial puzzle is in south corner.

EXAMPLES:

```
sage: from sage.combinat.knutson_tao_puzzles import PuzzleFilling
sage: P = PuzzleFilling('0101','0101')
sage: P.is_in_south_edge()
False
```
## kink\_coordinates()

Provide the coordinates of the kinks.

The kink coordinates are the coordinates up to which the puzzle has already been built. The kink starts in the north corner and then moves down the diagonals as the puzzles is built.

EXAMPLES:

```
sage: from sage.combinat.knutson_tao_puzzles import PuzzleFilling
sage: P = PuzzleFilling('0101', '0101')sage: P
{}
sage: P.kink_coordinates()
(1, 4)
```
## north\_east\_label\_of\_kink()

Return north east label of kink.

EXAMPLES:

```
sage: from sage.combinat.knutson_tao_puzzles import PuzzleFilling
sage: P = PuzzleFilling('0101', '0101')sage: P.north_east_label_of_kink()
'0'
```
north\_west\_label\_of\_kink()

Return north-west label of kink.

EXAMPLES:

```
sage: from sage.combinat.knutson_tao_puzzles import PuzzleFilling
sage: P = PuzzleFilling('0101','0101')
sage: P.north_west_label_of_kink()
'1'
```
plot(*labels=True*, *style='fill'*)

Plot completed puzzle.

EXAMPLES:

```
sage: from sage.combinat.knutson_tao_puzzles import KnutsonTaoPuzzleSolver
sage: ps = KnutsonTaoPuzzleSolver("H")
sage: puzzle = ps('0101','1001')[0]
sage: puzzle.plot() #not tested
sage: puzzle.plot(style='fill') #not tested
sage: puzzle.plot(style='edges') #not tested
```
## south\_labels()

Return south labels for completed puzzle.

EXAMPLES:

```
sage: from sage.combinat.knutson_tao_puzzles import KnutsonTaoPuzzleSolver
sage: ps = KnutsonTaoPuzzleSolver("H")sage: ps('0101','1001')[0].south_labels()
(1', '0', '1', '0')
```
<span id="page-1271-0"></span>class sage.combinat.knutson\_tao\_puzzles.PuzzlePiece

Bases: object

Abstract class for puzzle pieces.

This abstract class contains information on how to test equality of puzzle pieces, and sets color and plotting options.

### border()

Return the border of self.

EXAMPLES:

```
sage: from sage.combinat.knutson_tao_puzzles import DeltaPiece
sage: delta = DeltaPrice('a', 'b', 'c')sage: delta.border()
('a', 'b', 'c')
```
color()

Return the color of self.

EXAMPLES:

```
sage: from sage.combinat.knutson_tao_puzzles import DeltaPiece
sage: delta = DeltaPiece('a', 'b', 'c')sage: delta.color()
'white'
sage: delta = DeltaPiece('0', '0', '0')
sage: delta.color()
'red'
```

```
sage: delta = DeltaPiece('1','1','1')
sage: delta.color()
'blue'
sage: delta = DeltaPiece('2', '2', '2')sage: delta.color()
'green'
sage: delta = DeltaPiece('2', 'K', '2')
sage: delta.color()
'orange'
sage: delta = DeltaPiece('2','T1/2','2')
sage: delta.color()
'yellow'
```
## edge\_color(*edge*)

Color of the specified edge of self (to be used when plotting the piece).

EXAMPLES:

```
sage: from sage.combinat.knutson_tao_puzzles import DeltaPiece
sage: delta = DeltaPrice('1', '0', '10')sage: delta.edge_color('south')
'blue'
sage: delta.edge_color('north_west')
'red'
sage: delta.edge_color('north_east')
'white'
```
## edge\_label(*edge*)

Return the edge label of edge.

EXAMPLES:

```
sage: from sage.combinat.knutson_tao_puzzles import DeltaPiece
sage: delta = DeltaPiece('2', 'K', '2')sage: delta.edge_label('south')
'2'
sage: delta.edge_label('north_east')
'2'sage: delta.edge_label('north_west')
'K'
```
class sage.combinat.knutson\_tao\_puzzles.PuzzlePieces(*forbidden\_border\_labels=None*) Bases: object

Construct a valid set of puzzle pieces.

This class constructs the set of valid puzzle pieces. It can take a list of forbidden border labels as input. These labels are forbidden from appearing on the south edge of a puzzle filling. The user can add valid nabla or delta pieces and specify which rotations of these pieces are legal. For example, rotations=0 does not add any additional pieces (only the piece itself), rotations=60 adds six pieces (the pieces and its rotations by 60, 120, 180, 240, 300), etc..

EXAMPLES:

```
sage: from sage.combinat.knutson_tao_puzzles import PuzzlePieces, NablaPiece
sage: forbidden_border_labels = ['10']
sage: pieces = PuzzlePieces(forbidden_border_labels)
sage: pieces.add_piece(NablaPiece('0','0','0'), rotations=60)
sage: pieces.add_piece(NablaPiece('1','1','1'), rotations=60)
sage: pieces.add_piece(NablaPiece('1','0','10'), rotations=60)
sage: pieces
Nablas : [0\0/0, 0\10/1, 10\1/0, 1\0/10, 1\1/1]Deltas : [0/0\, 0/1\10, 1/10\, 1/1\1, 10/0\1]
```
The user can obtain the list of valid rhombi pieces as follows:

```
sage: sorted([p for p in pieces.rhombus_pieces()], key=str)
[0/\0 \ 0/\0 \ 0/\0 \ 0/\0 \ 1)/10, 0/\10 10\/0, 0/\10 1\/1, 1/\0 0\/1,
1/\1 10/\0, 1/\1 1/\1, 10/\1 0/\0, 10/\1 1/\10]
```

```
add_T_piece(label1, label2)
```
Add a nabla and delta piece with label1 and label2.

This method adds a nabla piece with edges label2T<sup>oo</sup>label1<sup>oor</sup>|'label2<sup>oo'</sup> / label1. and a delta piece with edges label1/ T``label1``|``label2`` label2. It also adds T``label1``|``label2`` to the forbidden list.

EXAMPLES:

```
sage: from sage.combinat.knutson_tao_puzzles import PuzzlePieces
sage: pieces = PuzzlePieces()
sage: pieces.add_T_piece('1','3')
sage: pieces
Nablas : [3\T1|3/1]
Deltas : [1/T1|3\3]
sage: pieces._forbidden_border_labels
['T1|3']
```
add\_forbidden\_label(*label*)

Add forbidden border labels.

INPUT:

• label – string specifying a new forbidden label

EXAMPLES:

```
sage: from sage.combinat.knutson_tao_puzzles import PuzzlePieces
sage: pieces = PuzzlePieces()
sage: pieces.add_forbidden_label('1')
sage: pieces._forbidden_border_labels
['1']
sage: pieces.add_forbidden_label('2')
sage: pieces._forbidden_border_labels
['1', '2']
```
add\_piece(*piece*, *rotations=120*)

Add piece to the list of pieces.

INPUT:

• piece – a nabla piece or a delta piece

• rotations – (default: 120) 0, 60, 120, 180

The user can add valid nabla or delta pieces and specify which rotations of these pieces are legal. For example, rotations=0 does not add any additional pieces (only the piece itself), rotations=60 adds six pieces (namely three delta and three nabla pieces), while rotations=120 adds only delta or nabla (depending on which piece self is). rotations=180 adds the piece and its 180 degree rotation, i.e. one delta and one nabla piece.

EXAMPLES:

```
sage: from sage.combinat.knutson_tao_puzzles import PuzzlePieces, DeltaPiece
sage: delta = DeltaPiece('a' 'b' 'c')sage: pieces = PuzzlePieces()
sage: pieces
Nablas : []
Deltas : []
sage: pieces.add_piece(delta)
sage: pieces
Nablas : []
Deltas : [a/c\b, b/a\c, c/b\a]sage: pieces = PuzzlePieces()
sage: pieces.add_piece(delta,rotations=0)
sage: pieces
Nablas : []
Deltas : [b/a\c]
sage: pieces = PuzzlePieces()
sage: pieces.add_piece(delta,rotations=60)
sage: pieces
Nablas : [a\b/c, b\c/a, c\a/b]Deltas : [a/c\b, b/a\c, c/b\a]
```
### boundary\_deltas()

Return deltas with south edges not in the forbidden list.

EXAMPLES:

```
sage: from sage.combinat.knutson_tao_puzzles import PuzzlePieces, DeltaPiece
sage: pieces = PuzzlePieces([a'])sage: delta = DeltaPiece('a', 'b', 'c')sage: pieces.add_piece(delta,rotations=60)
sage: sorted([p for p in pieces.boundary_deltas()], key=str)
[a/c\b, c/b\
```
## delta\_pieces()

Return the delta pieces as a set.

EXAMPLES:

```
sage: from sage.combinat.knutson_tao_puzzles import PuzzlePieces, DeltaPiece
sage: pieces = PuzzlePieces()
sage: delta = DeltaPiece('a', 'b', 'c')sage: pieces.add_piece(delta,rotations=60)
sage: sorted([p for p in pieces.delta_pieces()], key=str)
[a/c\,, b/a\c, c/b\a]
```
#### nabla\_pieces()

Return the nabla pieces as a set.

EXAMPLES:

```
sage: from sage.combinat.knutson_tao_puzzles import PuzzlePieces, DeltaPiece
sage: pieces = PuzzlePieces()
sage: delta = DeltaPiece('a','b','c')
sage: pieces.add_piece(delta,rotations=60)
sage: sorted([p for p in pieces.nabla_pieces()], key=str)
[a\bcancel{\circ}, b\ccack{c}, c\adack{a/b}
```
#### rhombus\_pieces()

Return a set of all allowable rhombus pieces.

Allowable rhombus pieces are those where the south edge of the delta piece equals the north edge of the nabla piece.

EXAMPLES:

```
sage: from sage.combinat.knutson_tao_puzzles import PuzzlePieces, DeltaPiece
sage: pieces = PuzzlePieces()
sage: delta = DeltaPiece('a', 'b', 'c')sage: pieces.add_piece(delta,rotations=60)
sage: sorted([p for p in pieces.rhombus_pieces()], key=str)
[a/\b b\lambda, b/\c c\lambda, c/a a\c
```
class sage.combinat.knutson\_tao\_puzzles.RhombusPiece(*north\_piece*, *south\_piece*) Bases: [sage.combinat.knutson\\_tao\\_puzzles.PuzzlePiece](#page-1271-0)

Class of rhombi pieces.

To construct a rhombus piece we input a delta and a nabla piece. The delta and nabla pieces are joined along the south and north edge, respectively.

#### EXAMPLES:

```
sage: from sage.combinat.knutson_tao_puzzles import DeltaPiece, NablaPiece,.
˓→RhombusPiece
sage: delta = DeltaPrice('1', '2', '3')sage: nabla = NablaPiece('4', '5', '6')sage: RhombusPiece(delta,nabla)
2/\3 6\/5
```
edges()

Return the tuple of edge names.

EXAMPLES:

```
sage: from sage.combinat.knutson_tao_puzzles import DeltaPiece, NablaPiece,.
˓→RhombusPiece
sage: delta = DeltaPrice('1', '2', '3')sage: nabla = NablaPiece('4', '5', '6')
sage: RhombusPiece(delta,nabla).edges()
('north_west', 'north_east', 'south_east', 'south_west')
```
## north\_piece()

Return the north piece.

EXAMPLES:

```
sage: from sage.combinat.knutson_tao_puzzles import DeltaPiece, NablaPiece, u
˓→RhombusPiece
sage: delta = DeltaPrice('1', '2', '3')sage: nabla = NablaPiece('4', '5', '6')
sage: r = RhombusPiece(delta, nabla)sage: r.north_piece()
2/1\3
```
south\_piece()

Return the south piece.

EXAMPLES:

```
sage: from sage.combinat.knutson_tao_puzzles import DeltaPiece, NablaPiece,.
˓→RhombusPiece
sage: delta = DeltaPiece('1', '2', '3')sage: nabla = NablaPiece('4', '5', '6')sage: r = RhombusPiece(delta, nabla)sage: r.south_piece()
6\frac{4}{5}
```
# **5.1.135 Combinatorics on matrices**

- *[Dancing Links internal pyx code](#page-1276-0)*
- *[Dancing links C++ wrapper](#page-1287-0)*
- *[Hadamard matrices](#page-1289-0)*
- *[Latin Squares](#page-1299-0)*

# **5.1.136 Combinatorics on matrix features that are imported by default in the interpreter namespace**

# <span id="page-1276-0"></span>**5.1.137 Dancing Links internal pyx code**

EXAMPLES:

```
sage: from sage.combinat.matrices.dancing_links import dlx_solver
sage: rows = [0,1,2], [3,4,5], [0,1], [2,3,4,5], [0], [1,2,3,4,5]]
sage: x = dlx\_solver(rows)sage: x
Dancing links solver for 6 columns and 6 rows
```
The number of solutions:

```
sage: x.number_of_solutions()
3
```
Iterate over the solutions:

```
sage: sorted(map(sorted, x.solutions_iterator()))
[0, 1], [2, 3], [4, 5]
```
All solutions (computed in parallel):

```
sage: sorted(map(sorted, x.all_solutions()))
[0, 1], [2, 3], [4, 5]
```
Return the first solution found when the computation is done in parallel:

```
sage: sorted(x.one_solution(ncpus=2)) # random[0, 1]
```
Find all solutions using some specific rows:

```
sage: x_lusing_row_2 = x_restrict([2])sage: x_using_row_2
Dancing links solver for 7 columns and 6 rows
sage: sorted(map(sorted, x_using_row_2.solutions_iterator()))
[[2, 3]]
```
The two basic methods that are wrapped in this class are search which returns 1 if a solution is found or  $\theta$  otherwise and get\_solution which return the current solution:

```
sage: x = dlx\_solver(rows)sage: x.search()
1
sage: x.get_solution()
[0, 1]
sage: x.search()
1
sage: x.get_solution()
[2, 3]
sage: x.search()
1
sage: x.get_solution()
[4, 5]
sage: x.search()
0
```
There is also a method reinitialize to reinitialize the algorithm:

```
sage: x.reinitialize()
sage: x.search()
1
sage: x.get_solution()
[0, 1]
```
## class sage.combinat.matrices.dancing\_links.dancing\_linksWrapper Bases: object

A simple class that implements dancing links.

The main methods to list the solutions are [search\(\)](#page-1284-0) and  $get\_solution()$ . You can also use [number\\_of\\_solutions\(\)](#page-1279-1) to count them.

This class simply wraps a C++ implementation of Carlo Hamalainen.

all\_solutions(*ncpus=None*, *column=None*)

Return all solutions found after splitting the problem to allow parallel computation.

INPUT:

- ncpus integer (default: None), maximal number of subprocesses to use at the same time. If None, it detects the number of effective CPUs in the system using [sage.parallel.ncpus.ncpus\(\)](../../../../../../../html/en/reference/parallel/sage/parallel/ncpus.html#sage.parallel.ncpus.ncpus).
- column integer (default: None), the column used to split the problem, if None a random column is chosen

OUTPUT:

list of solutions

EXAMPLES:

```
sage: from sage.combinat.matrices.dancing_links import dlx_solver
sage: rows = [0,1,2], [3,4,5], [0,1], [2,3,4,5], [0], [1,2,3,4,5]]
sage: d = dlx\_solver(rows)sage: S = d.all\_solutions()sage: sorted(sorted(s) for s in S)
[0, 1], [2, 3], [4, 5]
```
The number of CPUs can be specified as input:

```
sage: S = Subsets(range(4))sage: rows = map(list, S)sage: dlx = dlx\_solver(rows)sage: dlx
Dancing links solver for 4 columns and 16 rows
sage: dlx.number_of_solutions()
15
sage: sorted(sorted(s) for s in dlx.all_solutions(ncpus=2))
[[1, 2, 3, 4],
[1, 2, 10],
 [1, 3, 9],
[1, 4, 8],
[1, 14],
[2, 3, 7],
 [2, 4, 6],
 [2, 13],
[3, 4, 5],
 [3, 12],
 [4, 11],
 [5, 10],
 [6, 9],
 [7, 8],
 [15]]
```
If ncpus=1, the computation is not done in parallel:

```
sage: sorted(sorted(s) for s in dlx.all_solutions(ncpus=1))
[[1, 2, 3, 4],
[1, 2, 10],
```
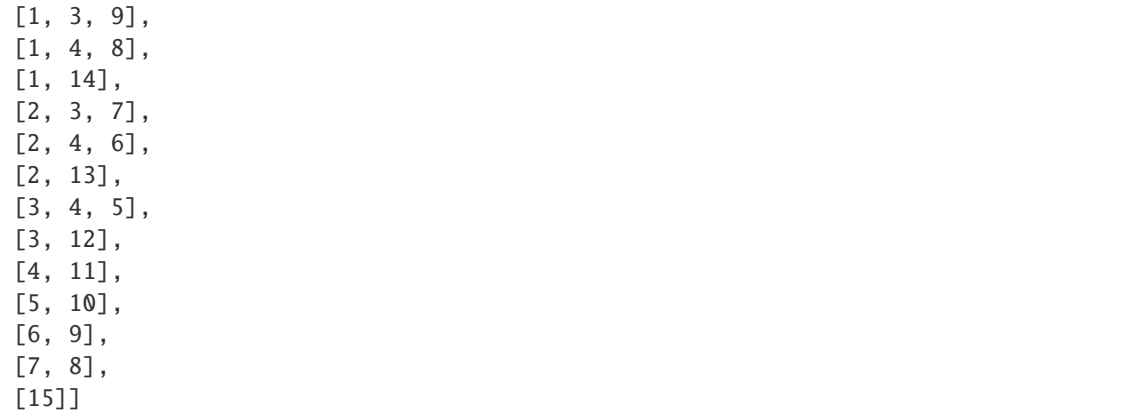

### <span id="page-1279-0"></span>get\_solution()

Return the current solution.

After a new solution is found using the method  $search()$  this method return the rows that make up the current solution.

### ncols()

Return the number of columns.

EXAMPLES:

```
sage: from sage.combinat.matrices.dancing_links import dlx_solver
sage: rows = [0,1,2], [1,2], [0], [3,4,5]]
sage: dlx = dlx_solver(rows)
sage: dlx.ncols()
6
```
## nrows()

Return the number of rows.

EXAMPLES:

```
sage: from sage.combinat.matrices.dancing_links import dlx_solver
sage: rows = [0,1,2], [1,2], [0], [3,4,5]]
sage: dlx = dlx_solver(rows)
sage: dlx.nrows()
4
```
<span id="page-1279-1"></span>number\_of\_solutions(*ncpus=None*, *column=None*)

Return the number of distinct solutions.

INPUT:

- ncpus integer (default: None), maximal number of subprocesses to use at the same time. If  $ncpus$ 1 the dancing links problem is split into independent subproblems to allow parallel computation. If None, it detects the number of effective CPUs in the system using [sage.parallel.ncpus.ncpus\(\)](../../../../../../../html/en/reference/parallel/sage/parallel/ncpus.html#sage.parallel.ncpus.ncpus).
- column integer (default: None), the column used to split the problem, if None a random column is chosen (this argument is ignored if ncpus is 1)

OUTPUT:

integer

EXAMPLES:

```
sage: from sage.combinat.matrices.dancing_links import dlx_solver
sage: rows = [0, 1, 2]sage: rows += [0,2]sage: rows += [[1]]
sage: rows += [[3]]
sage: x = dlx\_solver(rows)sage: x.number_of_solutions()
2
```
The number of CPUs can be specified as input:

```
sage: rows = [0,1,2], [3,4,5], [0,1], [2,3,4,5], [0], [1,2,3,4,5]]
sage: x = dlx\_solver(rows)sage: x.number_of_solutions(ncpus=2, column=3)
3
```

```
sage: S = Subsets(range(5))sage: rows = map(list, S)sage: d = dlx\_solver(rows)sage: d.number_of_solutions()
52
```
one\_solution(*ncpus=None*, *column=None*)

Return the first solution found.

This method allows parallel computations which might be useful for some kind of problems when it is very hard just to find one solution.

INPUT:

- ncpus integer (default: None), maximal number of subprocesses to use at the same time. If None, it detects the number of effective CPUs in the system using [sage.parallel.ncpus.ncpus\(\)](../../../../../../../html/en/reference/parallel/sage/parallel/ncpus.html#sage.parallel.ncpus.ncpus). If ncpus=1, the first solution is searched serially.
- column integer (default: None), the column used to split the problem (see  $restrict()$ ). If None, a random column is chosen. This argument is ignored if ncpus=1.

## OUTPUT<sup>.</sup>

list of rows or None if no solution is found

**Note:** For some case, increasing the number of cpus makes it faster. For other instances, ncpus=1 is faster. It all depends on problem which is considered.

EXAMPLES:

```
sage: from sage.combinat.matrices.dancing_links import dlx_solver
sage: rows = [0,1,2], [3,4,5], [0,1], [2,3,4,5], [0], [1,2,3,4,5]]
sage: d = dlx\_solver(rows)sage: solutions = [0,1], [2,3], [4,5]]
sage: sorted(d.one_solution()) in solutions
True
```
The number of CPUs can be specified as input:

sage: sorted(d.one\_solution(ncpus=2)) in solutions True

The column used to split the problem for parallel computations can be given:

```
sage: sorted(d.one_solution(ncpus=2, column=4)) in solutions
True
```
When no solution is found:

```
sage: rows = [0,1,2], [2,3,4,5], [0,1,2,3]]
sage: d = dlx\_solver(rows)sage: d.one_solution() is None
True
```
one\_solution\_using\_milp\_solver(*solver=None*, *integrality\_tolerance=0.001*)

Return a solution found using a MILP solver.

INPUT:

• solver – string or None (default: None), possible values include 'GLPK', 'GLPK/exact', 'Coin', 'CPLEX', 'Gurobi', 'CVXOPT', 'PPL', 'InteractiveLP'.

OUTPUT:

list of rows or None if no solution is found

Note: When comparing the time taken by method one<sub>s</sub>olution, have in mind that  $\omega$ <sub>colution<sub>u</sub>sing<sub>m</sub>il<sub>ps</sub> olver first creates (and caches) the MILP solver instance from the dancing</sub> links solver. This copy of data may take many seconds depending on the size of the problem.

EXAMPLES:

```
sage: from sage.combinat.matrices.dancing_links import dlx_solver
sage: rows = [0,1,2], [3,4,5], [0,1], [2,3,4,5], [0], [1,2,3,4,5]]
sage: d = dlx\_solver(rows)sage: solutions = [0,1], [2,3], [4,5]]
sage: d.one_solution_using_milp_solver() in solutions
True
```
Using optional solvers:

```
sage: s = d.one_solution_using_milp_solver('gurobi') # optional - gurobi sage_
˓→numerical_backends_gurobi
sage: s in solutions \# optional - gurobi sage_
˓→numerical_backends_gurobi
True
```
When no solution is found:

```
sage: rows = [0,1,2], [2,3,4,5], [0,1,2,3]]
sage: d = dlx\_solver(rows)sage: d.one_solution_using_milp_solver() is None
True
```

```
one_solution_using_sat_solver(solver=None)
```
Return a solution found using a SAT solver.

INPUT:

• solver – string or None (default: None), possible values include 'picosat', 'cryptominisat', 'LP', 'glucose', 'glucose-syrup'.

OUTPUT:

list of rows or None if no solution is found

Note: When comparing the time taken by method one<sub>s</sub>olution, have in mind that  $one solution<sub>u</sub> sing<sub>s</sub> at<sub>s</sub>olver$  first creates the SAT solver instance from the dancing links solver. This copy of data may take many seconds depending on the size of the problem.

EXAMPLES:

```
sage: from sage.combinat.matrices.dancing_links import dlx_solver
sage: rows = [0,1,2], [3,4,5], [0,1], [2,3,4,5], [0], [1,2,3,4,5]]
sage: d = dlx\_solver(rows)sage: solutions = [0,1], [2,3], [4,5]]
sage: d.one_solution_using_sat_solver() in solutions
True
```
Using optional solvers:

```
sage: s = d.\text{one\_solution\_using\_sat\_solver('glucose')} \# optional - glucosesage: s in solutions \qquad # optional - glucose
True
```
When no solution is found:

```
sage: rows = [0,1,2], [2,3,4,5], [0,1,2,3]]
sage: d = dlx\_solver(rows)sage: d.one_solution_using_sat_solver() is None
True
```
## reinitialize()

Reinitialization of the search algorithm

This recreates an empty  $dancing links$  object and adds the rows to the instance of dancing links.

EXAMPLES:

```
sage: from sage.combinat.matrices.dancing_links import dlx_solver
sage: rows = [0,1,2], [3,4,5], [0,1], [2,3,4,5], [0], [1,2,3,4,5]]
sage: x = dlx\_solver(rows)sage: x.get_solution() if x.search() else None
\lceil \emptyset, 1 \rceilsage: x.get_solution() if x.search() else None
[2, 3]
```
Reinitialization of the algorithm:

```
sage: x.reinitialize()
sage: x.get_solution() if x.search() else None
[0, 1]
sage: x.get_solution() if x.search() else None
[2, 3]
sage: x.get_solution() if x.search() else None
[4, 5]
sage: x.get_solution() if x.search() else None
```
Reinitialization works after solutions are exhausted:

```
sage: x.reinitialize()
sage: x.get_solution() if x.search() else None
[0, 1]
sage: x.get_solution() if x.search() else None
[2, 3]
sage: x.get_solution() if x.search() else None
[4, 5]
sage: x.get_solution() if x.search() else None
```
### <span id="page-1283-0"></span>restrict(*indices*)

Return a dancing links solver solving the subcase which uses some given rows.

For every row that is wanted in the solution, we add a new column to the row to make sure it is in the solution.

#### INPUT:

• indices – list, row indices to be found in the solution

#### OUTPUT:

dancing links solver

EXAMPLES:

```
sage: from sage.combinat.matrices.dancing_links import dlx_solver
sage: rows = [0,1,2], [3,4,5], [0,1], [2,3,4,5], [0], [1,2,3,4,5]]
sage: d = dlx\_solver(rows)sage: d
Dancing links solver for 6 columns and 6 rows
sage: sorted(map(sorted, d.solutions_iterator()))
[0, 1], [2, 3], [4, 5]
```
To impose that the 0th row is part of the solution, the rows of the new problem are:

```
sage: d_using_0 = d.restrict([0])
sage: d_using_0
Dancing links solver for 7 columns and 6 rows
sage: d_using_0.rows()
[0, 1, 2, 6], [3, 4, 5], [0, 1], [2, 3, 4, 5], [0], [1, 2, 3, 4, 5]
```
After restriction the subproblem has one more columns and the same number of rows as the original one:

```
sage: d.restrict([1]).rows()
[0, 1, 2], [3, 4, 5, 6], [0, 1], [2, 3, 4, 5], [0], [1, 2, 3, 4, 5]
```

```
sage: d.restrict([2]).rows()
[0, 1, 2], [3, 4, 5], [0, 1, 6], [2, 3, 4, 5], [0], [1, 2, 3, 4, 5]
```
This method allows to find solutions where the 0th row is part of a solution:

```
sage: sorted(map(sorted, d.restrict([0]).solutions_iterator()))
[[0, 1]]
```
Some other examples:

```
sage: sorted(map(sorted, d.restrict([1]).solutions_iterator()))
[[0, 1]]
sage: sorted(map(sorted, d.restrict([2]).solutions_iterator()))
[[2, 3]]
sage: sorted(map(sorted, d.restrict([3]).solutions_iterator()))
[[2, 3]]
```
Here there are no solution using both 0th and 3rd row:

sage: list(d.restrict([0,3]).solutions\_iterator())  $\lbrack$ 

rows()

Return the list of rows.

EXAMPLES:

```
sage: from sage.combinat.matrices.dancing_links import dlx_solver
sage: rows = [0,1,2], [1,2], [0]]
sage: x = dlx\_solver(rows)sage: x.rows()
[0, 1, 2], [1, 2], [0]
```
#### <span id="page-1284-0"></span>search()

Search for a new solution.

Return 1 if a new solution is found and 0 otherwise. To recover the solution, use the method [get\\_solution\(\)](#page-1279-0).

EXAMPLES:

```
sage: from sage.combinat.matrices.dancing_links import dlx_solver
sage: rows = [0, 1, 2]sage: rows+= [[0,2]]
sage: rows+= [[1]]
sage: rows+= [[3]]
sage: x = dlx\_solver(rows)sage: print(x.search())
1
sage: print(x.get_solution())
[3, 0]
```
solutions\_iterator()

Return an iterator of the solutions.

EXAMPLES:

```
sage: from sage.combinat.matrices.dancing_links import dlx_solver
sage: rows = [0,1,2], [3,4,5], [0,1], [2,3,4,5], [0], [1,2,3,4,5]]
sage: d = dlx\_solver(rows)sage: sorted(map(sorted, d.solutions_iterator()))
[0, 1], [2, 3], [4, 5]
```
## split(*column*)

Return a dict of independent solvers.

For each i-th row containing a 1 in the column, the dict associates the solver giving all solution using the i-th row.

This is used for parallel computations.

INPUT:

• column – integer, the column used to split the problem into independent subproblems

OUTPUT:

dict where keys are row numbers and values are dlx solvers

EXAMPLES:

```
sage: from sage.combinat.matrices.dancing_links import dlx_solver
sage: rows = [0,1,2], [3,4,5], [0,1], [2,3,4,5], [0], [1,2,3,4,5]sage: d = dlx\_solver(rows)sage: d
Dancing links solver for 6 columns and 6 rows
sage: sorted(map(sorted, d.solutions_iterator()))
[0, 1], [2, 3], [4, 5]
```
After the split each subproblem has one more column and the same number of rows as the original problem:

```
sage: D = d.split(0)
sage: D
{0: Dancing links solver for 7 columns and 6 rows,
2: Dancing links solver for 7 columns and 6 rows,
4: Dancing links solver for 7 columns and 6 rows}
```
The (disjoint) union of the solutions of the subproblems is equal to the set of solutions shown above:

```
sage: for x in D.values(): sorted(map(sorted, x.solutions_iterator()))
[[0, 1]]
[[2, 3]]
[[4, 5]]
```
### to\_milp(*solver=None*)

Return the mixed integer linear program (MILP) representing an equivalent problem.

See also sage.numerical.mip.MixedIntegerLinearProgram.

INPUT:

• solver – string or None (default: None), possible values include 'GLPK', 'GLPK/exact', 'Coin', 'CPLEX', 'Gurobi', 'CVXOPT', 'PPL', 'InteractiveLP'.

OUTPUT:

• MixedIntegerLinearProgram instance

• MIPVariable with binary components

EXAMPLES:

```
sage: from sage.combinat.matrices.dancing_links import dlx_solver
sage: rows = [0,1,2], [0,2], [1], [3]]
sage: d = dlx\_solver(rows)sage: p, x = d. to\_min(p()sage: p
Boolean Program (no objective, 4 variables, 4 constraints)
sage: x
MIPVariable with 4 binary components
```
In the reduction, the boolean variable  $x_i$  is True if and only if the i-th row is in the solution:

```
sage: p.show()
Maximization:
Constraints:
 one 1 in 0-th column: 1.0 \le x_0 + x_1 \le 1.0one 1 in 1-th column: 1.0 \le x_0 + x_2 \le 1.0one 1 in 2-th column: 1.0 \le x_0 + x_1 \le 1.0one 1 in 3-th column: 1.0 \le x_3 \le 1.0Variables:
 x_0 is a boolean variable (min=0.0, max=1.0)
 x_1 is a boolean variable (min=0.0, max=1.0)
 x_2 is a boolean variable (min=0.0, max=1.0)
 x_3 is a boolean variable (min=0.0, max=1.0)
```
Using some optional MILP solvers:

```
sage: d.to_milp('gurobi') # optional - gurobi sage_numerical_backends_gurobi
(Boolean Program (no objective, 4 variables, 4 constraints),
MIPVariable with 4 binary components)
```
## to\_sat\_solver(*solver=None*)

Return the SAT solver solving an equivalent problem.

Note that row index  $i$  in the dancing links solver corresponds to the boolean variable index  $+1$  for the SAT solver to avoid the variable index 0.

See also [sage.sat.solvers.satsolver](../../../../../../../html/en/reference/sat/sage/sat/solvers/satsolver.html#module-sage.sat.solvers.satsolver).

INPUT:

• solver – string or None (default: None), possible values include 'picosat', 'cryptominisat', 'LP', 'glucose', 'glucose-syrup'.

OUTPUT:

SAT solver instance

EXAMPLES:

```
sage: from sage.combinat.matrices.dancing_links import dlx_solver
sage: rows = [0,1,2], [0,2], [1], [3]]
```

```
sage: x = dlx\_solver(rows)sage: s = x.to\_sat\_solver()
```
Using some optional SAT solvers:

sage: x.to\_sat\_solver('cryptominisat') # optional - cryptominisat CryptoMiniSat solver: 4 variables, 7 clauses.

sage.combinat.matrices.dancing\_links.dlx\_solver(*rows*)

Internal-use wrapper for the dancing links C++ code.

EXAMPLES:

```
sage: from sage.combinat.matrices.dancing_links import dlx_solver
sage: rows = [0, 1, 2]sage: rows+= [[0,2]]
sage: rows+= [[1]]
sage: rows+= [[3]]
sage: x = dlx\_solver(rows)sage: print(x.search())
1
sage: print(x.get_solution())
[3, 0]
sage: print(x.search())
1
sage: print(x.get_solution())
[3, 1, 2]
sage: print(x.search())
0
```
sage.combinat.matrices.dancing\_links.make\_dlxwrapper(*s*)

Create a dlx wrapper from a Python *string* s.

This was historically used in unpickling and is kept for backwards compatibility. We expect s to be dumps(rows) where rows is the list of rows used to instantiate the object.

# <span id="page-1287-0"></span>**5.1.138 Dancing links C++ wrapper**

```
sage.combinat.matrices.dlxcpp.AllExactCovers(M)
```
Solves the exact cover problem on the matrix M (treated as a dense binary matrix).

EXAMPLES: No exact covers:

```
sage: M = Matrix([1,1,0],[1,0,1],[0,1,1]])sage: [cover for cover in AllExactCovers(M)]
\Box
```
Two exact covers:

```
sage: M = Matrix([1,1,0], [1,0,1], [0,0,1], [0,1,0]])sage: [cover for cover in AllExactCovers(M)]
[[(1, 1, 0), (0, 0, 1)], [(1, 0, 1), (0, 1, 0)]]
```
#### sage.combinat.matrices.dlxcpp.DLXCPP(*rows*)

Solves the Exact Cover problem by using the Dancing Links algorithm described by Knuth.

Consider a matrix M with entries of 0 and 1, and compute a subset of the rows of this matrix which sum to the vector of all 1's.

The dancing links algorithm works particularly well for sparse matrices, so the input is a list of lists of the form:

 $\Gamma$  $[i_1, i_1, 12, \ldots, i_1r]$ ...  $[i_m1,i_m2,...,i_ms]$ ]

where  $M[j][i_jk] = 1$ .

The first example below corresponds to the matrix:

which is exactly covered by:

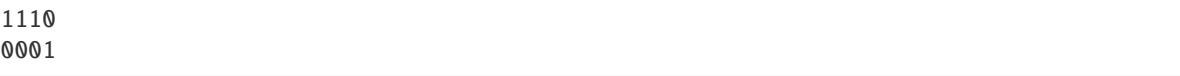

and

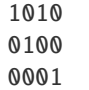

If soln is a solution given by DLXCPP(rows) then

 $[rows[soln[0]], rows[soln[1]], ... rows[soln[len(soln)-1]]]$ 

is an exact cover.

Solutions are given as a list.

EXAMPLES:

```
sage: rows = [0, 1, 2]sage: rows+= [[0,2]]
sage: rows += [[1]]sage: rows+= [[3]]
sage: [x for x in DLXCPP(rows)]
[[3, 0], [3, 1, 2]]
```
sage.combinat.matrices.dlxcpp.OneExactCover(*M*)

Solves the exact cover problem on the matrix M (treated as a dense binary matrix).

EXAMPLES:

```
sage: M = Matrix([[1,1,0],[1,0,1],[0,1,1]]) #no exact covers
sage: print(OneExactCover(M))
```

```
None
sage: M = Matrix([1, 1, 0], [1, 0, 1], [0, 0, 1], [0, 1, 0]]) #two exact covers
sage: OneExactCover(M)
[(1, 1, 0), (0, 0, 1)]
```
# <span id="page-1289-0"></span>**5.1.139 Hadamard matrices**

A Hadamard matrix is an  $n \times n$  matrix H whose entries are either  $+1$  or  $-1$  and whose rows are mutually orthogonal. For example, the matrix  $H_2$  defined by

$$
\left(\begin{array}{cc} 1 & 1 \\ 1 & -1 \end{array}\right)
$$

is a Hadamard matrix. An  $n \times n$  matrix H whose entries are either  $+1$  or  $-1$  is a Hadamard matrix if and only if:

- (a)  $|det(H)| = n^{n/2}$  or
- (b)  $H * H^t = n \cdot I_n$ , where  $I_n$  is the identity matrix.

In general, the tensor product of an  $m \times m$  Hadamard matrix and an  $n \times n$  Hadamard matrix is an  $(mn) \times (mn)$ matrix. In particular, if there is an  $n \times n$  Hadamard matrix then there is a  $(2n) \times (2n)$  Hadamard matrix (since one may tensor with  $H_2$ ). This particular case is sometimes called the Sylvester construction.

The Hadamard conjecture (possibly due to Paley) states that a Hadamard matrix of order  $n$  exists if and only if  $n = 1, 2$ or  $n$  is a multiple of 4.

The module below implements the Paley constructions (see for example [\[Hora\]](#page-3655-1)) and the Sylvester construction. It also allows you to pull a Hadamard matrix from the database at [\[HadaSloa\]](#page-3655-2).

AUTHORS:

• David Joyner (2009-05-17): initial version

#### REFERENCES:

sage.combinat.matrices.hadamard\_matrix.GS\_skew\_hadamard\_smallcases(*n*, *existence=False*,

*check=True*)

Data for Williamson-Goethals-Seidel construction of skew Hadamard matrices

Here we keep the data for this construction. Namely, it needs 4 circulant matrices with extra properties, as described in [sage.combinat.matrices.hadamard\\_matrix.](#page-1298-0) [williamson\\_goethals\\_seidel\\_skew\\_hadamard\\_matrix\(\)](#page-1298-0) Matrices for  $n = 36$  and 52 are given in [\[GS70s\]](#page-3655-3). Matrices for  $n = 92$  are given in [\[Wall71\]](#page-3655-4).

INPUT:

- n the order of the matrix
- existence if true (default), only check that we can do the construction
- check if true (default), check the result.

#### <span id="page-1289-1"></span>sage.combinat.matrices.hadamard\_matrix.RSHCD\_324(*e*)

Return a size 324x324 Regular Symmetric Hadamard Matrix with Constant Diagonal.

We build the matrix M for the case  $n = 324$ ,  $\epsilon = 1$  directly from [JankoKharaghaniTonchevGraph](../../../../../../../html/en/reference/graphs/sage/graphs/graph_generators.html#sage.graphs.graph_generators.GraphGenerators.JankoKharaghaniTonchevGraph) and for the case  $\epsilon = -1$  from the "twist" M' of M, using Lemma 11 in [HX2010]. Namely, it turns out that the matrix

$$
M' = \begin{pmatrix} M_{12} & M_{11} \\ M_{11}^{\top} & M_{21} \end{pmatrix}, \text{ where } M = \begin{pmatrix} M_{11} & M_{12} \\ M_{21} & M_{22} \end{pmatrix},
$$

and the  $M_{ij}$  are 162x162-blocks, also RSHCD, its diagonal blocks having zero row sums, as needed by [loc.cit.]. Interestingly, the corresponding (324, 152, 70, 72)-strongly regular graph has a vertex-transitive automorphism group of order 2592, twice the order of the (intransitive) automorphism group of the graph corresponding to  $M$ . Cf. [CP2016].

INPUT:

• e – one of –1 or +1, equal to the value of  $\epsilon$ 

REFERENCE:

• [CP2016]

<span id="page-1290-0"></span>sage.combinat.matrices.hadamard\_matrix.hadamard\_matrix(*n*, *existence=False*, *check=True*) This function is available as hadamard\_matrix( $\dots$ ) and matrix.hadamard( $\dots$ ).

Tries to construct a Hadamard matrix using a combination of Paley and Sylvester constructions.

INPUT:

- n (integer) dimension of the matrix
- existence (boolean) whether to build the matrix or merely query if a construction is available in Sage. When set to True, the function returns:
	- **–** True meaning that Sage knows how to build the matrix
	- **–** Unknown meaning that Sage does not know how to build the matrix, although the matrix may exist (see [sage.misc.unknown](../../../../../../../html/en/reference/misc/sage/misc/unknown.html#module-sage.misc.unknown)).
	- **–** False meaning that the matrix does not exist.
- check (boolean) whether to check that output is correct before returning it. As this is expected to be useless (but we are cautious guys), you may want to disable it whenever you want speed. Set to True by default.

EXAMPLES:

```
sage: hadamard_matrix(12).det()
2985984
sage: 12^6
2985984
sage: hadamard_matrix(1)
[1]
sage: hadamard_matrix(2)
\begin{bmatrix} 1 & 1 \end{bmatrix}[ 1 -1]sage: hadamard_matrix(8) # random
[ 1 1 1 1 1 1 1 1]
[1 -1 1 -1 1 -1 1 -1 1 -1][1 \ 1 \ -1 \ -1 \ -1 \ 1 \ 1 \ -1 \ -1]\begin{bmatrix} 1 & -1 & -1 & 1 & 1 & -1 & -1 & 1 \end{bmatrix}[1 \ 1 \ 1 \ 1 \ -1 \ -1 \ -1 \ -1]\begin{bmatrix} 1 & -1 & 1 & -1 & -1 & 1 & -1 & 1 \end{bmatrix}[1 \ 1 \ -1 \ -1 \ -1 \ -1 \ -1 \ 1][1 -1 -1 1 -1 -1 1 1 -1]sage: hadamard_matrix(8).det() == 8^{\wedge}4True
```
We note that [hadamard\\_matrix\(\)](#page-1290-0) returns a normalised Hadamard matrix (the entries in the first row and column are all  $+1$ )

```
sage: hadamard_matrix(12) # random
[ 1 1| 1 1| 1 1| 1 1| 1 1| 1 1]
[1 -1] -1 1] -1 1 -1 -1 -1 -1 -1 -1[-----+-----+-----+-----+-----+-----]
\left[\begin{array}{ccc|c}1 & -1 & 1 & -1 & 1 & 1 & -1 & -1 & -1 & -1 & 1 & 1\end{array}\right][1 \ 1|-1 \ -1] \ 1 \ -1|-1 \ 1|-1 \ 1| \ -1][-----+-----+-----+-----+-----+-----]
[1 -1| 1 1| 1 -1| 1 1] -1 -1 -1 -1 -1 -1[ 1 1| 1 -1|-1 -1| 1 -1|-1 1|-1 1]
[-----+-----+-----+-----+-----+-----]
[1 -1|-1 -1| 1 1 1| 1 -1| 1 1| -1 -1]\begin{bmatrix} 1 & 1 & -1 & 1 & 1 & -1 & -1 & -1 & 1 & -1 & -1 & 1 \end{bmatrix}[-----+-----+-----+-----+-----+-----]
[1 -1|-1 -1|-1 -1| 1 1 1 | 1 -1| 1 1][1 \ 1]-1 \ 1]-1 \ 1] -1 \ 1 \ 1 -1|-1 -1 | 1 -1][-----+-----+-----+-----+-----+-----]
[1 -1| 1 1|-1 -1|-1 -1| 1 1| 1 -1][1 \ 1 \ 1 \ -1] -1|-1 1|-1 1| 1 -1|-1 -1]
```
sage.combinat.matrices.hadamard\_matrix.hadamard\_matrix\_paleyI(*n*, *normalize=True*) Implement the Paley type I construction.

The Paley type I case corresponds to the case  $p \cong 3 \mod 4$  for a prime p (see [\[Hora\]](#page-3655-1)).

## INPUT:

- $n$  the matrix size
- normalize (boolean) whether to normalize the result.

#### EXAMPLES:

We note that this method by default returns a normalised Hadamard matrix

```
sage: from sage.combinat.matrices.hadamard_matrix import hadamard_matrix_paleyI
sage: hadamard_matrix_paleyI(4)
[ 1 1 1 1]
[1 -1 1 -1][ 1 -1 -1 1]
[1 \ 1 \ -1 \ -1]
```
Otherwise, it returns a skew Hadamard matrix H, i.e.  $H = S + I$ , with  $S = -S^{\top}$ 

```
sage: M=hadamard_matrix_paleyI(4, normalize=False); M
[ 1 1 1 1]
[-1 \ 1 \ 1 \ -1][-1 -1 1 1][-1 \ 1 \ -1 \ -1]sage: S=M-identity_matrix(4); -S==S.T
True
```
sage.combinat.matrices.hadamard\_matrix.hadamard\_matrix\_paleyII(*n*) Implement the Paley type II construction.

The Paley type II case corresponds to the case  $p \cong 1 \mod 4$  for a prime p (see [\[Hora\]](#page-3655-1)).

EXAMPLES:

```
sage: sage.combinat.matrices.hadamard_matrix.hadamard_matrix_paleyII(12).det()
2985984
sage: 12^6
2985984
```
We note that the method returns a normalised Hadamard matrix

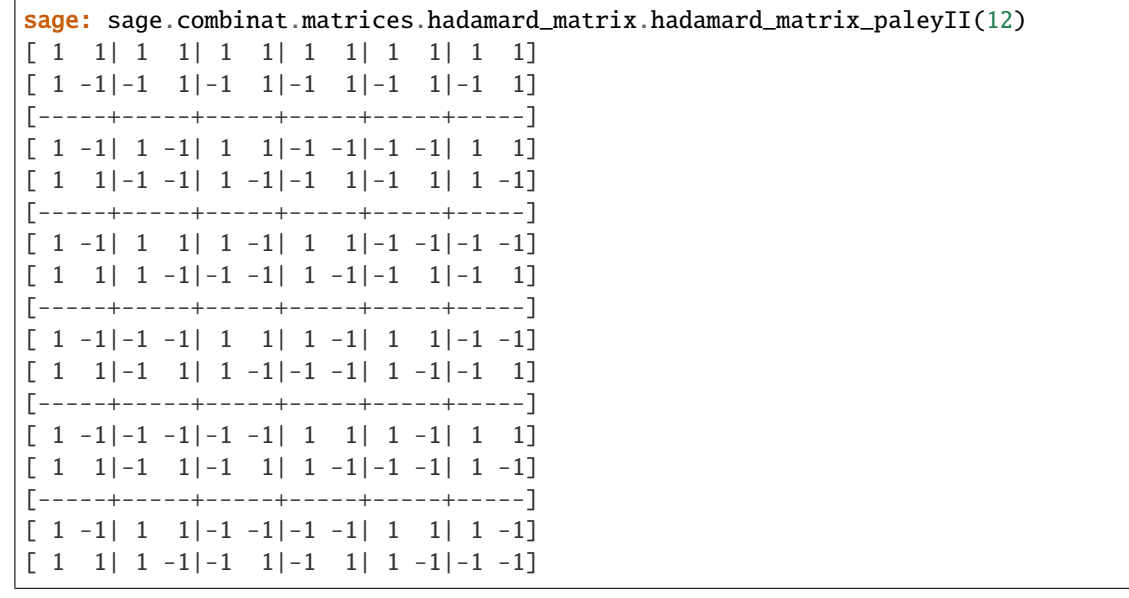

sage.combinat.matrices.hadamard\_matrix.hadamard\_matrix\_www(*url\_file*, *comments=False*) Pull file from Sloane's database and return the corresponding Hadamard matrix as a Sage matrix.

You must input a filename of the form "had.n.xxx.txt" as described on the webpage [http://neilsloane.com/](http://neilsloane.com/hadamard/) [hadamard/,](http://neilsloane.com/hadamard/) where "xxx" could be empty or a number of some characters.

If comments=True then the "Automorphism. . . " line of the had.n.xxx.txt file is printed if it exists. Otherwise nothing is done.

EXAMPLES:

```
sage: hadamard_matrix_www("had.4.txt") # optional - internet
[ 1 1 1 1]
[1 -1 1 -1][1 \ 1 \ -1 \ -1][1 -1 -1 1]sage: hadamard_matrix_www("had.16.2.txt",comments=True) # optional - internet
Automorphism group has order = 49152 = 2^14 * 3[ 1 1 1 1 1 1 1 1 1 1 1 1 1 1 1 1]
[ 1 -1 1 -1 1 -1 1 -1 1 -1 1 -1 1 -1 1 -1]
[1 \ 1 \ -1 \ -1 \ 1 \ 1 \ -1 \ -1 \ -1 \ 1 \ 1 \ -1 \ -1 \ 1 \ 1 \ -1 \ -1][1 -1 -1 1 1 -1 -1 -1 1 1 -1 -1 -1 1 1 -1 -1 1]\begin{bmatrix} 1 & 1 & 1 & 1 & -1 & -1 & -1 & -1 & 1 & 1 & 1 & 1 & -1 & -1 & -1 \end{bmatrix}[1 -1 1 -1 -1 -1 1 -1 1 1 -1 1 -1 1 -1 -1 1][ 1 1 -1 -1 -1 -1 1 1 1 1 -1 -1 -1 -1 1 1]
[ 1 -1 -1 1 -1 1 1 -1 1 -1 -1 1 -1 1 1 -1]
[1 \ 1 \ 1 \ 1 \ 1 \ 1 \ 1 \ 1 \ 1 \ -1 \ -1 \ -1 \ -1 \ -1 \ -1 \ -1][1 \ 1 \ 1 \ 1 \ -1 \ -1 \ -1 \ -1 \ -1 \ -1 \ -1 \ -1 \ -1 \ 1 \ 1 \ 1 \ 1]
```

```
[ 1 1 -1 -1 1 -1 1 -1 -1 -1 1 1 -1 1 -1 1]
[ 1 1 -1 -1 -1 1 -1 1 -1 -1 1 1 1 -1 1 -1]
[ 1 -1 1 -1 1 -1 -1 1 -1 1 -1 1 -1 1 1 -1]
[1 -1 1 -1 -1 1 1 -1 -1 -1 1 -1 -1 1 1 -1 -1 1][1 -1 -1 1 1 1 1 -1 -1 -1 1 1 1 -1 -1 -1 1 1][1 -1 -1 1 -1 -1 -1 1 1 -1 -1 1 1 -1 -1 1 -1]
```
sage.combinat.matrices.hadamard\_matrix.is\_hadamard\_matrix(*M*, *normalized=False*, *skew=False*, *verbose=False*)

Test if  $M$  is a hadamard matrix.

INPUT:

- $M a$  matrix
- normalized (boolean) whether to test if M is a normalized Hadamard matrix, i.e. has its first row/column filled with  $+1$ .
- skew (boolean) whether to test if M is a skew Hadamard matrix, i.e.  $M = S + I$  for  $-S = S^{\top}$ , and I the identity matrix.
- verbose (boolean) whether to be verbose when the matrix is not Hadamard.

EXAMPLES:

```
sage: from sage.combinat.matrices.hadamard_matrix import is_hadamard_matrix
sage: h = matrix.hadamard(12)sage: is_hadamard_matrix(h)
True
sage: from sage.combinat.matrices.hadamard_matrix import skew_hadamard_matrix
sage: h=skew_hadamard_matrix(12)
sage: is_hadamard_matrix(h, skew=True)
True
sage: h = matrix.hadamard(12)sage: h[0,0] = 2sage: is_hadamard_matrix(h,verbose=True)
The matrix does not only contain +1 and -1 entries, e.g. 2
False
sage: h = matrix.hadamard(12)sage: for i in range(12):
....: h[i,2] = -h[i,2]sage: is_hadamard_matrix(h,verbose=True,normalized=True)
The matrix is not normalized
False
```
sage.combinat.matrices.hadamard\_matrix.normalise\_hadamard(*H*) Return the normalised Hadamard matrix corresponding to H.

The normalised Hadamard matrix corresponding to a Hadamard matrix  $H$  is a matrix whose every entry in the first row and column is  $+1$ .

EXAMPLES:

```
sage: from sage.combinat.matrices.hadamard_matrix import normalise_hadamard
sage: H = normalise\_hadamard(hadamard_matrix(4))sage: H == hadamard_matrix(4)
True
```
sage.combinat.matrices.hadamard\_matrix.regular\_symmetric\_hadamard\_matrix\_with\_constant\_diagonal(*n*,

Return a Regular Symmetric Hadamard Matrix with Constant Diagonal.

A Hadamard matrix is said to be *regular* if its rows all sum to the same value.

For  $\epsilon \in \{-1, +1\}$ , we say that M is a  $(n, \epsilon)$  –  $RSHCD$  if M is a regular symmetric Hadamard matrix with constant diagonal  $\delta \in \{-1,+1\}$  and row sums all equal to  $\delta \epsilon \sqrt(n)$ . For more information, see [HX2010] or 10.5.1 in [BH2012]. For the case  $n = 324$ , see [RSHCD\\_324\(\)](#page-1289-1) and [CP2016].

INPUT:

- n (integer) side of the matrix
- e one of –1 or +1, equal to the value of  $\epsilon$

EXAMPLES:

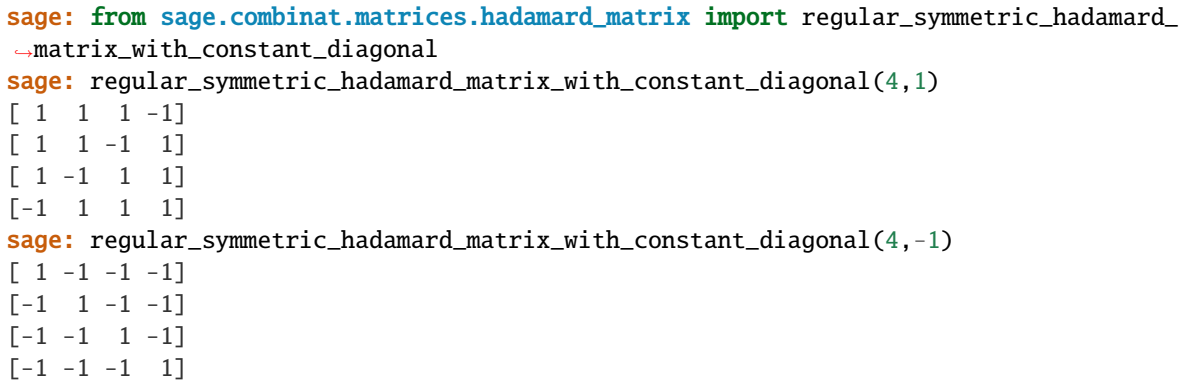

Other hardcoded values:

```
sage: for n,e in [(36,1),(36,-1),(100,1),(100,-1),(196, 1)]: # long time
....: print(repr(regular_symmetric_hadamard_matrix_with_constant_diagonal(n,e)))
36 x 36 dense matrix over Integer Ring
36 x 36 dense matrix over Integer Ring
100 x 100 dense matrix over Integer Ring
100 x 100 dense matrix over Integer Ring
196 x 196 dense matrix over Integer Ring
sage: for n,e in [(324,1), (324,-1)]: # not tested - long time, tested in RSHCD_324
....: print(repr(regular_symmetric_hadamard_matrix_with_constant_diagonal(n,e)))
324 x 324 dense matrix over Integer Ring
324 x 324 dense matrix over Integer Ring
```
From two close prime powers:

```
sage: regular_symmetric_hadamard_matrix_with_constant_diagonal(64,-1)
64 x 64 dense matrix over Integer Ring (use the '.str()' method to see the entries)
```
From a prime power and a conference matrix:

sage: regular\_symmetric\_hadamard\_matrix\_with\_constant\_diagonal(676,1) # long time 676 x 676 dense matrix over Integer Ring (use the '.str()' method to see the␣ ˓<sup>→</sup>entries)

Recursive construction:

```
sage: regular_symmetric_hadamard_matrix_with_constant_diagonal(144,-1)
144 x 144 dense matrix over Integer Ring (use the '.str()' method to see the␣
\rightarrowentries)
```
REFERENCE:

- [BH2012]
- [HX2010]

```
sage.combinat.matrices.hadamard_matrix.rshcd_from_close_prime_powers(n)
```
Return a  $(n^2, 1)$ -RSHCD when  $n-1$  and  $n+1$  are odd prime powers and  $n = 0 \pmod{4}$ .

The construction implemented here appears in Theorem 4.3 from [GS1970].

Note that the authors of [SWW1972] claim in Corollary 5.12 (page 342) to have proved the same result without the  $n = 0 \pmod{4}$  restriction with a *very* similar construction. So far, however, I (Nathann Cohen) have not been able to make it work.

INPUT:

```
• n - an integer congruent to 0 \pmod{4}
```
#### **See also:**

[regular\\_symmetric\\_hadamard\\_matrix\\_with\\_constant\\_diagonal\(\)](#page-1293-0)

EXAMPLES:

```
sage: from sage.combinat.matrices.hadamard_matrix import rshcd_from_close_prime_
˓→powers
sage: rshcd_from_close_prime_powers(4)
[-1 -1 1 -1 1 -1 -1 -1 -1 -1 -1 -1 -1 -1 -1 -1 -1][-1 -1 -1 1 1 -1 -1 -1 -1 -1 -1 -1 -1 -1 -1 -1 -1][1 -1 -1 1 1 1 1 1 -1 -1 -1 -1 -1 -1 -1 1 -1][-1 \quad 1 \quad 1 \quad -1 \quad 1 \quad 1 \quad -1 \quad -1 \quad -1 \quad -1 \quad -1 \quad 1 \quad -1 \quad -1 \quad -1 \quad 1][ 1 1 1 1 -1 -1 -1 -1 -1 -1 1 -1 1 -1 -1 -1]
[-1 \quad -1 \quad 1 \quad 1 \quad -1 \quad -1 \quad 1 \quad -1 \quad -1 \quad 1 \quad -1 \quad 1 \quad -1 \quad 1 \quad -1 \quad -1][-1 -1 1 -1 -1 -1 -1 -1 -1 -1 -1 -1 -1 -1 -1 -1
[ 1 1 -1 -1 -1 -1 -1 -1 -1 1 -1 -1 -1 1 1 1]
[-1 -1 -1 -1 -1 -1 1 -1 -1 -1 1 1 1 -1 1 1]
[1 -1 -1 -1 -1 -1 1 -1 1 -1 -1 -1 -1 1 1 1 -1 -1][-1 \quad 1 \quad -1 \quad -1 \quad 1 \quad -1 \quad 1 \quad -1 \quad 1 \quad -1 \quad -1 \quad -1 \quad 1 \quad 1 \quad -1 \quad -1][-1 -1 -1 1 -1 1 -1 -1 1 1 -1 -1 1 -1 -1 1]
[ 1 -1 -1 -1 1 -1 -1 -1 1 1 1 1 -1 -1 -1 -1]
[-1 \quad 1 \quad -1 \quad -1 \quad -1 \quad 1 \quad 1 \quad 1 \quad -1 \quad 1 \quad 1 \quad 1 \quad -1 \quad -1 \quad -1 \quad -1][1 -1 1 -1 -1 -1 -1 1 1 1 1 -1 -1 -1 -1 -1 -1 1][-1 \quad 1 \quad -1 \quad 1 \quad -1 \quad -1 \quad -1 \quad 1 \quad 1 \quad -1 \quad -1 \quad 1 \quad -1 \quad 1 \quad -1]
```
REFERENCE:

• [SWW1972]
sage.combinat.matrices.hadamard\_matrix.rshcd\_from\_prime\_power\_and\_conference\_matrix(*n*) Return a  $((n-1)^2, 1)$ -RSHCD if *n* is prime power, and symmetric  $(n-1)$ -conference matrix exists

The construction implemented here is Theorem 16 (and Corollary 17) from [WW1972].

In [SWW1972] this construction (Theorem 5.15 and Corollary 5.16) is reproduced with a typo. Note that [WW1972] refers to [Sz1969] for the construction, provided by [szekeres\\_difference\\_set\\_pair\(\)](#page-1298-0), of complementary difference sets, and the latter has a typo.

From a [symmetric\\_conference\\_matrix\(\)](#page-1297-0), we only need the Seidel adjacency matrix of the underlying strongly regular conference (i.e. Paley type) graph, which we construct directly.

INPUT:

•  $n - an integer$ 

**See also:**

[regular\\_symmetric\\_hadamard\\_matrix\\_with\\_constant\\_diagonal\(\)](#page-1293-0)

EXAMPLES:

A 36x36 example

```
sage: from sage.combinat.matrices.hadamard_matrix import rshcd_from_prime_power_and_
˓→conference_matrix
sage: from sage.combinat.matrices.hadamard_matrix import is_hadamard_matrix
sage: H = rshcd_from_prime_power_and_conference_matrix(7); H
36 x 36 dense matrix over Integer Ring (use the '.str()' method to see the entries)
sage: H==H.T and is_hadamard_matrix(H) and H.diagonal()==[1]*36 and
\rightarrowlist(sum(H))==[6]*36
True
```
Bigger examples, only provided by this construction

```
sage: H = rshcd_f from_prime_power_and_conference_matrix(27) # long timesage: H = H.T and is_hadamard_matrix(H) \# long time
True
sage: H.diagonal()==[1]*676 and list(sum(H))==[26]*676 # long time
True
```
In this example the conference matrix is not Paley, as 45 is not a prime power

```
sage: H = rshcd_from_prime_power_and_conference_matrix(47) # not tested (long time)
```
REFERENCE:

• [WW1972]

sage.combinat.matrices.hadamard\_matrix.skew\_hadamard\_matrix(*n*, *existence=False*,

*skew\_normalize=True*, *check=True*)

Tries to construct a skew Hadamard matrix

A Hadamard matrix H is called skew if  $H = S - I$ , for I the identity matrix and  $-S = S^{\top}$ . Currently constructions from Section 14.1 of [\[Ha83\]](#page-3655-0) and few more exotic ones are implemented.

INPUT:

- n (integer) dimension of the matrix
- existence (boolean) whether to build the matrix or merely query if a construction is available in Sage. When set to True, the function returns:
- **–** True meaning that Sage knows how to build the matrix
- **–** Unknown meaning that Sage does not know how to build the matrix, but that the design may exist (see [sage.misc.unknown](../../../../../../../html/en/reference/misc/sage/misc/unknown.html#module-sage.misc.unknown)).
- **–** False meaning that the matrix does not exist.
- skew\_normalize (boolean) whether to make the 1st row all-one, and adjust the 1st column accordingly. Set to True by default.
- check (boolean) whether to check that output is correct before returning it. As this is expected to be useless (but we are cautious guys), you may want to disable it whenever you want speed. Set to True by default.

```
sage: from sage.combinat.matrices.hadamard_matrix import skew_hadamard_matrix
sage: skew_hadamard_matrix(12).det()
2985984
sage: 12^6
2985984
sage: skew_hadamard_matrix(1)
[1]
sage: skew_hadamard_matrix(2)
[ 1 1]
[-1 \ 1]
```
## REFERENCES:

#### <span id="page-1297-0"></span>sage.combinat.matrices.hadamard\_matrix.symmetric\_conference\_matrix(*n*, *check=True*) Tries to construct a symmetric conference matrix

A conference matrix is an  $n \times n$  matrix C with 0s on the main diagonal and 1s and -1s elsewhere, satisfying  $CC^{\top} = (n-1)I$ . If  $C = C^{\top}$  then  $n \cong 2 \mod 4$  and C is Seidel adjacency matrix of a graph, whose descendent graphs are strongly regular graphs with parameters  $(n-1,(n-2)/2,(n-6)/4,(n-2)/4)$ , see Sec.10.4 of [BH2012]. Thus we build  $C$  from the Seidel adjacency matrix of the latter by adding row and column of 1s.

INPUT:

- n (integer) dimension of the matrix
- check (boolean) whether to check that output is correct before returning it. As this is expected to be useless (but we are cautious guys), you may want to disable it whenever you want speed. Set to True by default.

EXAMPLES:

```
sage: from sage.combinat.matrices.hadamard_matrix import symmetric_conference_matrix
sage: C=symmetric_conference_matrix(10); C
[ 0 1 1 1 1 1 1 1 1 1]
\begin{bmatrix} 1 & 0 & -1 & -1 & 1 & -1 & 1 & 1 & 1 & -1 \end{bmatrix}[1 -1 0 -1 1 1 -1 -1 1 1][1 -1 -1 0 -1 1 1 1 -1 1][1 \ 1 \ 1 \ -1 \ 0 \ -1 \ -1 \ 1 \ -1 \ 1][1 -1 1 1 -1 0 -1 1 1 -1][1 \ 1 \ -1 \ 1 \ -1 \ -1 \ -1 \ 0 \ -1 \ 1 \ 1][1 \ 1 \ -1 \ 1 \ 1 \ 1 \ -1 \ 0 \ -1 \ -1][1 \ 1 \ 1 \ -1 \ -1 \ -1 \ 1 \ 1 \ -1 \ 0 \ -1]
```

```
[1 -1 1 1 1 -1 1 -1 -1 0]sage: C^2=-9*identity_matrix(10) and C=-C.TTrue
```
## <span id="page-1298-0"></span>sage.combinat.matrices.hadamard\_matrix.szekeres\_difference\_set\_pair(*m*, *check=True*) Construct Szekeres  $(2m + 1, m, 1)$ -cyclic difference family

Let  $4m + 3$  be a prime power. Theorem 3 in [Sz1969] contains a construction of a pair of *complementary* difference sets A, B in the subgroup G of the quadratic residues in  $F_{4m+3}^*$ . Namely  $|A| = |B| = m$ ,  $a \in A$ whenever  $a - 1 \in G$ ,  $b \in B$  whenever  $b + 1 \in G$ . See also Theorem 2.6 in [SWW1972] (there the formula for  $B$  is correct, as opposed to (4.2) in [Sz1969], where the sign before 1 is wrong.

In modern terminology, for  $m > 1$  the sets A and B form a [difference family](#page-641-0) with parameters  $(2m +$ 1, m, 1). I.e. each non-identity  $g \in G$  can be expressed uniquely as  $xy^{-1}$  for  $x, y \in A$  or  $x, y \in B$ . Other, specific to this construction, properties of A and B are: for a in A one has  $a^{-1}$  not in A, whereas for b in B one has  $b^{-1}$  in  $B$ .

INPUT:

- m (integer) dimension of the matrix
- check (default: True) whether to check  $A$  and  $B$  for correctness

EXAMPLES:

```
sage: from sage.combinat.matrices.hadamard_matrix import szekeres_difference_set_
\rightarrowpair
sage: G,A,B=szekeres_difference_set_pair(6)
sage: G,A,B=szekeres_difference_set_pair(7)
```
REFERENCE:

• [Sz1969]

```
sage.combinat.matrices.hadamard_matrix.typeI_matrix_difference_set(G, A)
```
 $(1,-1)$ -incidence type I matrix of a difference set A in G

Let A be a difference set in a group G of order n. Return  $n \times n$  matrix M with  $M_{ij} = 1$  if  $A_i A_j^{-1} \in A$ , and  $M_{ij} = -1$  otherwise.

```
sage: from sage.combinat.matrices.hadamard_matrix import szekeres_difference_set_
\rightarrowpair
sage: from sage.combinat.matrices.hadamard_matrix import typeI_matrix_difference_set
sage: G,A,B=szekeres_difference_set_pair(2)
sage: typeI_matrix_difference_set(G,A)
[-1 \ 1 \ -1 \ -1 \ 1][-1 -1 -1 1 1][1 \ 1 \ -1 \ -1 \ -1][1 -1 1 -1 -1][-1 -1 1 1 -1 -1]
```
sage.combinat.matrices.hadamard\_matrix.williamson\_goethals\_seidel\_skew\_hadamard\_matrix(*a*,

*b*, *c*, *d*, *check=True*)

Williamson-Goethals-Seidel construction of a skew Hadamard matrix

Given  $n \times n$  (anti)circulant matrices A, B, C, D with 1,-1 entries, and satisfying  $A + A^{\top} = 2I$ ,  $AA^{\top} + BB^{\top} +$  $CC^{\top} + DD^{\top} = 4nI$ , one can construct a skew Hadamard matrix of order 4n, cf. [\[GS70s\]](#page-3655-1).

INPUT:

- $a 1$ , 1 list specifying the 1st row of A
- $b 1, -1$  list specifying the 1st row of B
- $d-1$ ,-1 list specifying the 1st row of C
- $c 1$ , 1 list specifying the 1st row of D

EXAMPLES:

```
sage: from sage.combinat.matrices.hadamard_matrix import williamson_goethals_seidel_
˓→skew_hadamard_matrix as WGS
sage: a=[1, 1, 1, -1, 1, -1, 1, -1, -1, -1]sage: b=[ 1, -1, 1, 1, -1, -1, 1, 1, -1]
sage: c=[-1, -1]+[1]*6+[-1]sage: d=[ 1, 1, 1, -1, 1, 1, -1, 1, 1]
sage: M=WGS(a,b,c,d,check=True)
```
REFERENCES:

# **5.1.140 Latin Squares**

A *latin square* of order *n* is an  $n \times n$  array such that each symbol  $s \in \{0, 1, \ldots, n-1\}$  appears precisely once in each row, and precisely once in each column. A *partial latin square* of order  $n$  is an  $n \times n$  array such that each symbol  $s \in \{0, 1, \ldots, n-1\}$  appears at most once in each row, and at most once in each column. Empty cells are denoted by  $-1$ . A latin square *L* is a *completion* of a partial latin square *P* if  $P \subseteq L$ . If  $P$  completes to just  $L$  then  $P$  has unique *completion*.

A *latin bitrade*  $(T_1, T_2)$  is a pair of partial latin squares such that:

- 1.  $\{(i, j) | (i, j, k) \in T_1 \text{ for some symbol } k\} = \{(i, j) | (i, j, k') \in T_2 \text{ for some symbol } k'\};$
- 2. for each  $(i, j, k) \in T_1$  and  $(i, j, k') \in T_2, k \neq k'$ ;
- 3. the symbols appearing in row i of  $T_1$  are the same as those of row i of  $T_2$ ; the symbols appearing in column j of  $T_1$  are the same as those of column j of  $T_2$ .

Intuitively speaking, a bitrade gives the difference between two latin squares, so if  $(T_1, T_2)$  is a bitrade for the pair of latin squares  $(L_1, L_2)$ , then  $L_1 = (L_2 \setminus T_1) \cup T_2$  and  $L_2 = (L_1 \setminus T_2) \cup T_1$ .

This file contains

- 1. LatinSquare class definition;
- 2. some named latin squares (back circulant, forward circulant, abelian 2-group);
- 3. functions is\_partial\_latin\_square and is\_latin\_square to test if a LatinSquare object satisfies the definition of a latin square or partial latin square, respectively;
- 4. tests for completion and unique completion (these use the C++ implementation of Knuth's dancing links algorithm to solve the problem as a instance of  $0 - 1$  matrix exact cover);
- 5. functions for calculating the  $\tau_i$  representation of a bitrade and the genus of the associated hypermap embedding;
- 6. Markov chain of Jacobson and Matthews (1996) for generating latin squares uniformly at random (provides a generator interface);
- 7. a few examples of  $\tau_i$  representations of bitrades constructed from the action of a group on itself by right multiplication, functions for converting to a pair of LatinSquare objects.

```
sage: from sage.combinat.matrices.latin import *
sage: B = back_circulant(5)sage: B
[0 1 2 3 4]
[1 2 3 4 0]
[2 3 4 0 1]
[3 4 0 1 2]
[4 0 1 2 3]
sage: B.is_latin_square()
True
sage: B[0, 1] = 0sage: B.is_latin_square()
False
sage: (a, b, c, G) = alternating_group_bitrade_generators(1)
sage: (T1, T2) = \text{bitrade\_from\_group}(a, b, c, G)sage: T1
[0 -1 3 1][-1 \ 1 \ 0 \ 2][ 1 3 2 -1]
[2 \ 0 \ -1 \ 3]sage: T2
[ 1 -1 0 3]
[-1 \ 0 \ 2 \ 1][ 2 1 3 -1]
[ 0 3 -1 2]sage: T1.nr_filled_cells()
12
sage: genus(T1, T2)
1
```
### **Todo:**

- 1. Latin squares with symbols from a ring instead of the integers  $\{0, 1, \ldots, n-1\}$ .
- 2. Isotopism testing of latin squares and bitrades via graph isomorphism (nauty?).
- 3. Combinatorial constructions for bitrades.

#### AUTHORS:

• Carlo Hamalainen (2008-03-23): initial version

class sage.combinat.matrices.latin.LatinSquare(*\*args*) Bases: object

Latin squares.

This class implements a latin square of order n with rows and columns indexed by the set 0, 1, ..., n-1 and symbols from the same set. The underlying latin square is a matrix  $(ZZ, n, n)$ . If L is a latin square, then the cell at row r, column c is empty if and only if  $L[r, c] < 0$ . In this way we allow partial latin squares and can speak of completions to latin squares, etc.

There are two ways to declare a latin square:

Empty latin square of order n:

```
sage: n = 3sage: L = LatinSquare(n)sage: L
[-1 -1 -1][-1 -1 -1][-1 -1 -1]
```
Latin square from a matrix:

```
sage: M = matrix(ZZ, [[0, 1], [2, 3]])
sage: LatinSquare(M)
[0 1]
[2 3]
```
## actual\_row\_col\_sym\_sizes()

Bitrades sometimes end up in partial latin squares with unused rows, columns, or symbols. This function works out the actual number of used rows, columns, and symbols.

**Warning:** We assume that the unused rows/columns occur in the lower right of self, and that the used symbols are in the range  $\{0, 1, \ldots, m\}$  (no holes in that list).

EXAMPLES:

```
sage: from sage.combinat.matrices.latin import *
sage: B = back_circulant(3)sage: B[0,2] = B[1,2] = B[2,2] = -1sage: B[0, 0] = B[2, 1] = -1sage: B
[-1 \quad 1 \quad -1][1 \ 2 \ -1][ 2 -1 -1 ]sage: B.actual_row_col_sym_sizes()
(3, 2, 2)
```
## apply\_isotopism(*row\_perm*, *col\_perm*, *sym\_perm*)

An isotopism is a permutation of the rows, columns, and symbols of a partial latin square self. Use isotopism() to convert a tuple (indexed from 0) to a Permutation object.

```
sage: from sage.combinat.matrices.latin import *
sage: B = back_circular(t)sage: B
[0 1 2 3 4]
[1 2 3 4 0]
[2 3 4 0 1]
[3 4 0 1 2]
[4 0 1 2 3]
sage: alpha = isotopism((0,1,2,3,4))sage: beta = isotopism((1, 0, 2, 3, 4))sage: gamma = isotopism((2,1,0,3,4))sage: B.apply_isotopism(alpha, beta, gamma)
[3 4 2 0 1]
[0 2 3 1 4]
[1 3 0 4 2]
[4 0 1 2 3]
[2 1 4 3 0]
```
## clear\_cells()

Mark every cell in self as being empty.

EXAMPLES:

```
sage: A = LatinSquare(maxtrix(ZZ, [[0, 1], [2, 3]]))sage: A.clear_cells()
sage: A
[-1 -1][-1 -1]
```
## column(*x*)

Return column x of the latin square.

EXAMPLES:

```
sage: from sage.combinat.matrices.latin import *
sage: back_circulant(3).column(0)
(0, 1, 2)
```
# contained\_in(*Q*)

Return True if self is a subset of Q?

EXAMPLES:

```
sage: from sage.combinat.matrices.latin import *
sage: P = elementary_abelian_2group(2)
sage: P[0, 0] = -1sage: P.contained_in(elementary_abelian_2group(2))
True
sage: back_circulant(4).contained_in(elementary_abelian_2group(2))
False
```
#### disjoint\_mate\_dlxcpp\_rows\_and\_map(*allow\_subtrade*)

Internal function for find\_disjoint\_mates.

```
sage: from sage.combinat.matrices.latin import *
sage: B = back\_circulant(4)sage: B.disjoint_mate_dlxcpp_rows_and_map(allow_subtrade = True)
([[0, 16, 32],
 [1, 17, 32],
 [2, 18, 32],
 [3, 19, 32],
 [4, 16, 33],
 [5, 17, 33],
 [6, 18, 33],
 [7, 19, 33],
 [8, 16, 34],
 [9, 17, 34],
 [10, 18, 34],
 [11, 19, 34],
 [12, 16, 35],
 [13, 17, 35],
 [14, 18, 35],
 [15, 19, 35],
 [0, 20, 36],
 [1, 21, 36],
 [2, 22, 36],
 [3, 23, 36],
 [4, 20, 37],
 [5, 21, 37],
 [6, 22, 37],
 [7, 23, 37],
 [8, 20, 38],
 [9, 21, 38],
 [10, 22, 38],
 [11, 23, 38],
 [12, 20, 39],
 [13, 21, 39],
 [14, 22, 39],
 [15, 23, 39],
 [0, 24, 40],
 [1, 25, 40],
 [2, 26, 40],
 [3, 27, 40],
 [4, 24, 41],
 [5, 25, 41],
 [6, 26, 41],
 [7, 27, 41],
 [8, 24, 42],
 [9, 25, 42],
 [10, 26, 42],
 [11, 27, 42],
 [12, 24, 43],
 [13, 25, 43],
 [14, 26, 43],
 [15, 27, 43],
 [0, 28, 44],
  [1, 29, 44],
                                                                     (continues on next page)
```
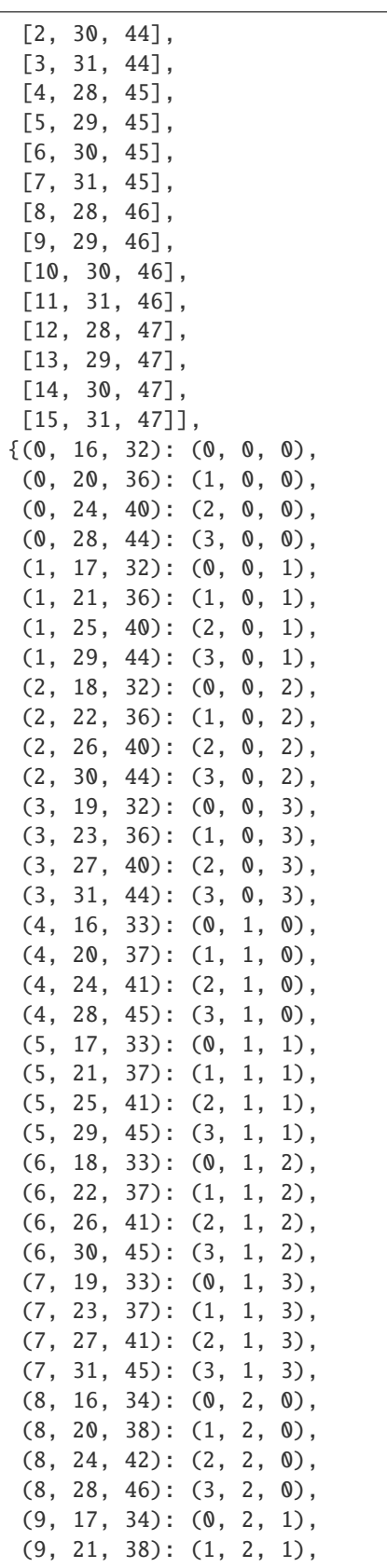

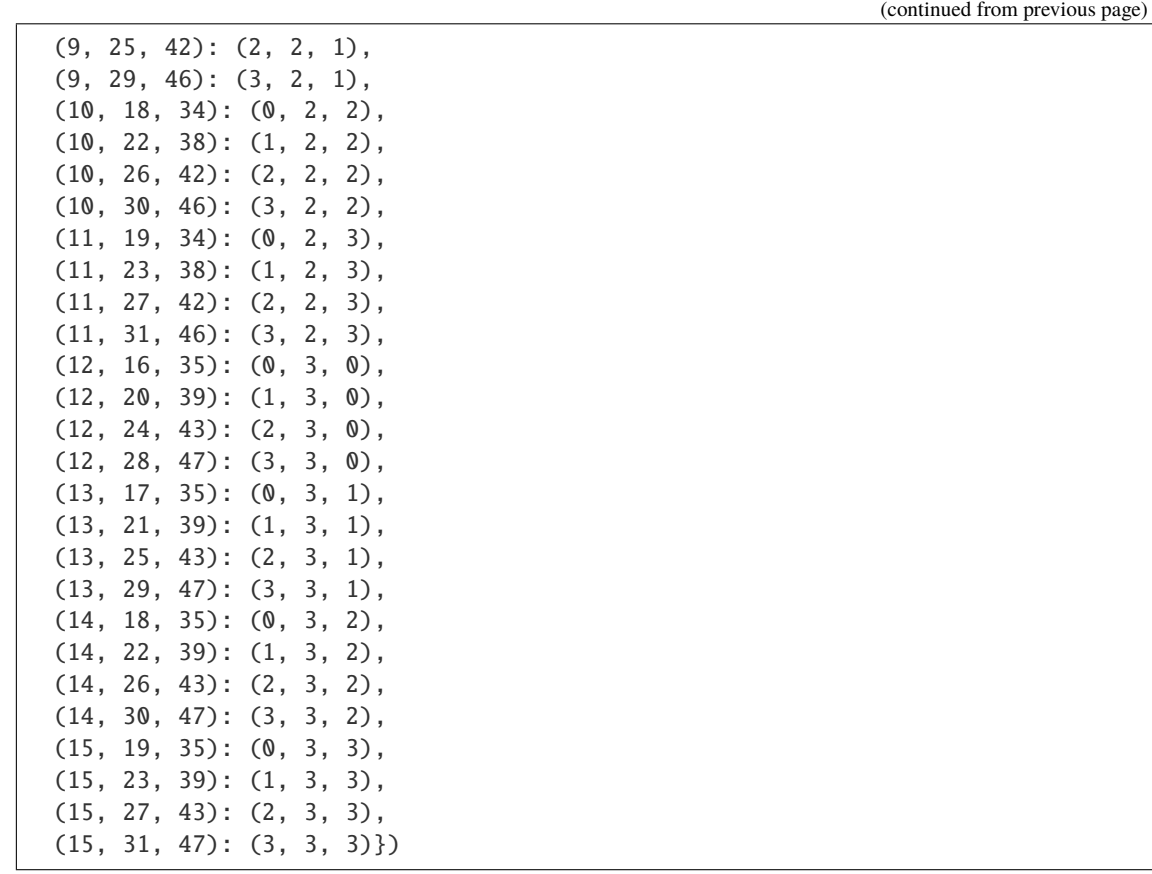

#### dlxcpp\_has\_unique\_completion()

Check if the partial latin square self of order n can be embedded in precisely one latin square of order n.

EXAMPLES:

```
sage: from sage.combinat.matrices.latin import *
sage: back_circulant(2).dlxcpp_has_unique_completion()
True
sage: P = LatinSquare(2)sage: P.dlxcpp_has_unique_completion()
False
sage: P[0, 0] = 0
sage: P.dlxcpp_has_unique_completion()
True
```
## dumps()

Since the latin square class does not hold any other private variables we just call dumps on self.square:

EXAMPLES:

```
sage: from sage.combinat.matrices.latin import *
sage: back_circulant(2) == loads(dumps(back_circulant(2)))
True
```
# filled\_cells\_map()

Number the filled cells of self with integers from  $\{1, 2, 3, \ldots\}$ 

INPUT:

• self - Partial latin square self (empty cells have negative values)

OUTPUT: A dictionary cells\_map where cells\_map $[(i,j)] = m$  means that  $(i,j)$  is the m-th filled cell in P, while cells\_map $[m] = (i,j)$ .

EXAMPLES:

```
sage: from sage.combinat.matrices.latin import *
sage: (a, b, c, G) = alternating_group_bitrade_generators(1)
sage: (T1, T2) = \text{bitrade\_from\_group}(a, b, c, G)sage: D = T1. filled_cells_map()
sage: {i: v for i, v in D.items() if i in ZZ}
{1: (0, 0),2: (0, 2),
3: (0, 3),
4: (1, 1),
 5: (1, 2),
6: (1, 3),
7: (2, 0),
8: (2, 1),
9: (2, 2),
10: (3, 0),
11: (3, 1),
12: (3, 3)}
sage: {i: v for i, v in D.items() if i not in ZZ}
{ (0, 0): 1, }(0, 2): 2,
(0, 3): 3,
(1, 1): 4,(1, 2): 5,(1, 3): 6,
 (2, 0): 7,
 (2, 1): 8,(2, 2): 9,(3, 0): 10,
 (3, 1): 11,
 (3, 3): 12}
```
find\_disjoint\_mates(*nr\_to\_find=None*, *allow\_subtrade=False*)

**Warning:** If allow\_subtrade is True then we may return a partial latin square that is *not* disjoint to self. In that case, use bitrade( $P$ ,  $Q$ ) to get an actual bitrade.

EXAMPLES:

```
sage: from sage.combinat.matrices.latin import *
sage: B = back\_circulant(4)sage: g = B. find_disjoint_mates(allow_subtrade = True)
sage: B1 = next(g)sage: B0, B1 = bitrade(B, B1)sage: assert is_bitrade(B0, B1)
sage: print(B0)
```
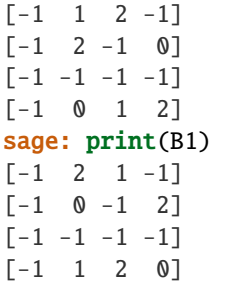

#### gcs()

A greedy critical set of a latin square self is found by successively removing elements in a row-wise (bottomup) manner, checking for unique completion at each step.

EXAMPLES:

```
sage: from sage.combinat.matrices.latin import *
sage: A = elementary_abelian_2group(3)
sage: G = A.gcs()sage: A
[0 1 2 3 4 5 6 7]
[1 0 3 2 5 4 7 6]
[2 3 0 1 6 7 4 5]
[3 2 1 0 7 6 5 4]
[4 5 6 7 0 1 2 3]
[5 4 7 6 1 0 3 2]
[6 7 4 5 2 3 0 1]
[7 6 5 4 3 2 1 0]
sage: G
[ 0 1 2 3 4 5 6 -1]
[1 \ 0 \ 3 \ 2 \ 5 \ 4 \ -1 \ -1][ 2 3 0 1 6 -1 4 -1]
[3 \ 2 \ 1 \ 0 \ -1 \ -1 \ -1][4 \ 5 \ 6 \ -1 \ 0 \ 1 \ 2 \ -1][5 \ 4 \ -1 \ -1 \ 1 \ 0 \ -1 \ -1][6 -1 4 -1 2 -1 0 -1][-1 -1 -1 -1 -1 -1 -1 -1]
```
# is\_completable()

Return True if the partial latin square can be completed to a latin square.

#### EXAMPLES:

The following partial latin square has no completion because there is nowhere that we can place the symbol 0 in the third row:

sage:  $B = LatinSquare(3)$ 

```
sage: B[0, 0] = 0sage: B[1, 1] = 0sage: B[2, 2] = 1
```

```
sage: B
[ 0 -1 -1 ][-1 \ 0 \ -1][-1 -1 1]
```
sage: B.is\_completable() False

**sage:**  $B[2, 2] = 0$ sage: B.is\_completable() True

#### is\_empty\_column(*c*)

Check if column c of the partial latin square self is empty.

#### EXAMPLES:

```
sage: from sage.combinat.matrices.latin import *
sage: L = back\_circulant(4)sage: L.is_empty_column(0)
False
sage: L[0,0] = L[1,0] = L[2,0] = L[3,0] = -1sage: L.is_empty_column(0)
True
```
## is\_empty\_row(*r*)

Check if row r of the partial latin square self is empty.

EXAMPLES:

```
sage: from sage.combinat.matrices.latin import *
sage: L = back_circular(4)sage: L.is_empty_row(0)
False
sage: L[0,0] = L[0,1] = L[0,2] = L[0,3] = -1sage: L.is_empty_row(0)
True
```
## is\_latin\_square()

self is a latin square if it is an n by n matrix, and each symbol in  $[0, 1, \ldots, n-1]$  appears exactly once in each row, and exactly once in each column.

# EXAMPLES:

```
sage: from sage.combinat.matrices.latin import *
sage: elementary_abelian_2group(4).is_latin_square()
True
```
sage: forward\_circulant(7).is\_latin\_square() True

# is\_partial\_latin\_square()

self is a partial latin square if it is an n by n matrix, and each symbol in  $[0, 1, \ldots, n-1]$  appears at most once in each row, and at most once in each column.

```
sage: from sage.combinat.matrices.latin import *
sage: LatinSquare(4).is_partial_latin_square()
True
sage: back_circulant(3).gcs().is_partial_latin_square()
True
sage: back_circulant(6).is_partial_latin_square()
True
```
#### is\_uniquely\_completable()

Return True if the partial latin square self has exactly one completion to a latin square. This is just a wrapper for the current best-known algorithm, Dancing Links by Knuth. See dancing\_links.spyx

EXAMPLES:

```
sage: from sage.combinat.matrices.latin import *
sage: back_circulant(4).gcs().is_uniquely_completable()
True
```

```
sage: G = elementary_abelian_2group(3).gcs()
sage: G.is_uniquely_completable()
True
```

```
sage: G[0, 0] = -1sage: G.is_uniquely_completable()
False
```
## latex()

Return LaTeX code for the latin square.

EXAMPLES:

```
sage: from sage.combinat.matrices.latin import *
sage: print(back_circulant(3).latex())
\begin{array}{|c|c|c|}\hline 0 & 1 & 2\\\hline 1 & 2 & 0\\\hline 2 & 0 & 1\\\
˓→hline\end{array}
```
#### $list()$

Convert the latin square into a list, in a row-wise manner.

EXAMPLES:

```
sage: from sage.combinat.matrices.latin import *
sage: back_circulant(3).list()
[0, 1, 2, 1, 2, 0, 2, 0, 1]
```
## ncols()

Number of columns in the latin square.

EXAMPLES:

sage: LatinSquare(3).ncols() 3

#### nr\_distinct\_symbols()

Return the number of distinct symbols in the partial latin square self.

```
sage: from sage.combinat.matrices.latin import *
sage: back_circulant(5).nr_distinct_symbols()
5
sage: L = LatinSquare(10)sage: L.nr_distinct_symbols()
0
sage: L[0, 0] = 0sage: L[0, 1] = 1sage: L.nr_distinct_symbols()
2
```
#### nr\_filled\_cells()

Return the number of filled cells (i.e. cells with a positive value) in the partial latin square self.

#### EXAMPLES:

```
sage: from sage.combinat.matrices.latin import *
sage: LatinSquare(matrix([[0, -1], [-1, 0]])).nr_filled_cells()
2
```
## nrows()

Number of rows in the latin square.

EXAMPLES:

```
sage: LatinSquare(3).nrows()
3
```
## permissable\_values(*r*, *c*)

Find all values that do not appear in row r and column c of the latin square self. If self[r, c] is filled then we return the empty list.

INPUT:

- self LatinSquare
- **r** int; row of the latin square
- c int; column of the latin square

EXAMPLES:

```
sage: from sage.combinat.matrices.latin import *
sage: L = back\_circulant(5)sage: L[0, 0] = -1sage: L.permissable_values(0, 0)
[0]
```
# random\_empty\_cell()

Find an empty cell of self, uniformly at random.

INPUT:

• self - LatinSquare

OUTPUT:

•  $[r, c]$  - cell such that self $[r, c]$  is empty, or returns None if self is a (full) latin square.

```
sage: from sage.combinat.matrices.latin import *
sage: P = back_circular(2)sage: P[1, 1] = -1sage: P.random_empty_cell()
[1, 1]
```
 $row(x)$ 

Return row x of the latin square.

EXAMPLES:

```
sage: from sage.combinat.matrices.latin import *
sage: back_circulant(3).row(0)
(0, 1, 2)
```
#### set\_immutable()

A latin square is immutable if the underlying matrix is immutable.

EXAMPLES:

```
sage: L = LatinSquare(maxtrix(ZZ, [[0, 1], [2, 3]]))sage: L.set_immutable()
sage: {L : 0} # this would fail without set_immutable()
{[0 1]
[2 3]: 0}
```
# top\_left\_empty\_cell()

Return the least  $[r, c]$  such that self $[r, c]$  is an empty cell. If all cells are filled then we return None.

INPUT:

• self - LatinSquare

EXAMPLES:

```
sage: from sage.combinat.matrices.latin import *
sage: B = back\_circulant(5)sage: B[3, 4] = -1sage: B.top_left_empty_cell()
[3, 4]
```
## vals\_in\_col(*c*)

Return a dictionary with key e if and only if column c of self has the symbol e.

EXAMPLES:

```
sage: from sage.combinat.matrices.latin import *
sage: B = back_circulant(3)sage: B[0, 0] = -1sage: back_circulant(3).vals_in_col(0)
{0: True, 1: True, 2: True}
```
vals\_in\_row(*r*)

Return a dictionary with key e if and only if row r of self has the symbol e.

```
sage: from sage.combinat.matrices.latin import *
sage: B = back_circulant(3)sage: B[0, 0] = -1sage: back_circulant(3).vals_in_row(0)
{0: True, 1: True, 2: True}
```
sage.combinat.matrices.latin.LatinSquare\_generator(*L\_start*, *check\_assertions=False*)

Generator for a sequence of uniformly distributed latin squares, given L\_start as the initial latin square.

This code implements the Markov chain algorithm of Jacobson and Matthews (1996), see below for the BibTex entry. This generator will never throw the StopIteration exception, so it provides an infinite sequence of latin squares.

EXAMPLES:

Use the back circulant latin square of order 4 as the initial square and print the next two latin squares given by the Markov chain:

```
sage: from sage.combinat.matrices.latin import *
sage: g = LatinSquare\_generator(back\_circulant(4))sage: next(g).is_latin_square()
True
```
REFERENCES:

```
sage.combinat.matrices.latin.alternating_group_bitrade_generators(m)
```
Construct generators a, b, c for the alternating group on  $3m+1$  points, such that  $a^*b^*c = 1$ .

EXAMPLES:

```
sage: from sage.combinat.matrices.latin import *
sage: a, b, c, G = alternating_group_bitrade_generators(1)
sage: (a, b, c, G)
((1,2,3), (1,4,2), (2,4,3), Permutation Group with generators [(1,2,3), (1,4,2)])sage: a*b*c
()
```

```
sage: (T1, T2) = \text{bitrade\_from\_group}(a, b, c, G)sage: T1
[0 -1 3 1][-1 \ 1 \ 0 \ 2][ 1 3 2 -1]
[2 \ 0 \ -1 \ 3]sage: T2
[ 1 -1 0 3]
[-1 \ 0 \ 2 \ 1][2 \ 1 \ 3 \ -1][ 0 3 -1 2]
```
sage.combinat.matrices.latin.back\_circulant(*n*)

The back-circulant latin square of order n is the Cayley table for  $(Z_n, +)$ , the integers under addition modulo n.

INPUT:

•  $n - int$ ; order of the latin square.

```
sage: from sage.combinat.matrices.latin import *
sage: back_circulant(5)
[0 1 2 3 4]
[1 2 3 4 0]
[2 3 4 0 1]
[3 4 0 1 2]
[4 0 1 2 3]
```
sage.combinat.matrices.latin.beta1(*rce*, *T1*, *T2*)

Find the unique  $(x, c, e)$  in T2 such that  $(r, c, e)$  is in T1.

INPUT:

- rce tuple (or list) (r, c, e) in T1
- T1, T2 latin bitrade

OUTPUT: (x, c, e) in T2.

EXAMPLES:

```
sage: from sage.combinat.matrices.latin import *
sage: T1 = back_circular(t)sage: x = i sotopism((0, 1, 2, 3, 4))
sage: y = isotopism(5) # identitysage: z = isotopism(5) # identity
sage: T2 = T1.apply_isotopism(x, y, z)
sage: is_bitrade(T1, T2)
True
sage: beta1([0, 0, 0], T1, T2)
(1, 0, 0)
```
sage.combinat.matrices.latin.beta2(*rce*, *T1*, *T2*) Find the unique  $(r, x, e)$  in T2 such that  $(r, c, e)$  is in T1.

INPUT:

- $rce$  tuple (or list)  $(r, c, e)$  in T1
- T1, T2 latin bitrade

OUTPUT:

•  $(r, x, e)$  in T2.

```
sage: from sage.combinat.matrices.latin import *
sage: T1 = back_circular(t)sage: x = isotopism((0, 1, 2, 3, 4))
sage: y = isotopism(5) # identity
sage: z = isotopism(5) \# identitysage: T2 = T1.apply_isotopism(x, y, z)sage: is_bitrade(T1, T2)
True
sage: beta2([0, 0, 0], T1, T2)
(0, 1, 0)
```

```
sage.combinat.matrices.latin.beta3(rce, T1, T2)
```
Find the unique  $(r, c, x)$  in T2 such that  $(r, c, e)$  is in T1.

INPUT:

- $rce$  tuple (or list)  $(r, c, e)$  in T1
- T1, T2 latin bitrade

OUTPUT:

•  $(r, c, x)$  in T2.

EXAMPLES:

```
sage: from sage.combinat.matrices.latin import *
sage: T1 = back_circular(5)sage: x = isotopism((0, 1, 2, 3, 4))
sage: y = isotopism(5) # identitysage: z = isotopism(5) # identity
sage: T2 = T1.apply_isotopism(x, y, z)
sage: is_bitrade(T1, T2)
True
sage: beta3([0, 0, 0], T1, T2)
(0, 0, 4)
```
sage.combinat.matrices.latin.bitrade(*T1*, *T2*)

Form the bitrade (Q1, Q2) from (T1, T2) by setting empty the cells (r, c) such that  $T1[r, c] = T2[r, c]$ .

EXAMPLES:

```
sage: from sage.combinat.matrices.latin import *
sage: B1 = back_circular(5)sage: alpha = isotopism((0,1,2,3,4))sage: beta = isotopism((1, 0, 2, 3, 4))sage: gamma = isotopism((2,1,0,3,4))sage: B2 = B1.apply_isotopism(alpha, beta, gamma)
sage: T1, T2 = bitrade(B1, B2)sage: T1
[ 0 1 -1 3 4][ 1 -1 -1 4 0 ][ 2 -1 4 0 1][ 3 4 0 1 2]
[ 4 0 1 2 3]
sage: T2
[3 \ 4 \ -1 \ 0 \ 1][ 0 -1 -1 1 4][1 -1 0 4 2][ 4 0 1 2 3]
[ 2 1 4 3 0]
```
sage.combinat.matrices.latin.bitrade\_from\_group(*a*, *b*, *c*, *G*)

Given group elements a, b, c in G such that abc  $= 1$  and the subgroups a, b, c intersect (pairwise) only in the identity, construct a bitrade (T1, T2) where rows, columns, and symbols correspond to cosets of a, b, and c, respectively.

```
sage: from sage.combinat.matrices.latin import *
sage: a, b, c, G = alternating_group_bitrade_generators(1)
sage: (T1, T2) = \text{bitrade\_from\_group}(a, b, c, G)sage: T1
[ 0 -1 3 1][-1 \ 1 \ 0 \ 2][1 \ 3 \ 2 \ -1][2 \ 0 \ -1 \ 3]sage: T2
[1 -1 0 3][-1 \ 0 \ 2 \ 1]\begin{bmatrix} 2 & 1 & 3 & -1 \end{bmatrix}[ 0 3 -1 2]
```
## sage.combinat.matrices.latin.cells\_map\_as\_square(*cells\_map*, *n*)

Return a LatinSquare with cells numbered from 1, 2, ... to given the dictionary cells\_map.

**Note:** The value n should be the maximum of the number of rows and columns of the original partial latin square

#### EXAMPLES:

```
sage: from sage.combinat.matrices.latin import *
sage: (a, b, c, G) = alternating_group_bitrade_generators(1)
sage: (T1, T2) = \text{bitrade\_from\_group}(a, b, c, G)sage: T1
[ 0 -1 3 1][-1 \ 1 \ 0 \ 2][ 1 3 2 -1]
[2 \ 0 \ -1 \ 3]
```
There are 12 filled cells in T:

```
sage: cells_map_as_square(T1.filled_cells_map(), max(T1.nrows(), T1.ncols()))
[1 -1 2 3][-1 \ 4 \ 5 \ 6][7 \ 8 \ 9 \ -1][10 11 -1 12]
```
sage.combinat.matrices.latin.check\_bitrade\_generators(*a*, *b*, *c*)

Three group elements a, b, c will generate a bitrade if  $a*b*c = 1$  and the subgroups a, b, c intersect (pairwise) in just the identity.

EXAMPLES:

```
sage: from sage.combinat.matrices.latin import *
sage: a, b, c, G = p3\_group\_bitrade\_generators(3)sage: check_bitrade_generators(a, b, c)
True
sage: check_bitrade_generators(a, b, gap('()'))
False
```
sage.combinat.matrices.latin.coin()

Simulate a fair coin (returns True or False) using ZZ.random\_element(2).

```
sage: from sage.combinat.matrices.latin import coin
sage: x = coin()sage: x == 0 or x == 1True
```
sage.combinat.matrices.latin.column\_containing\_sym(*L*, *r*, *x*)

Given an improper latin square L with  $L[r, c1] = L[r, c2] = x$ , return c1 or c2 with equal probability. This is an internal function and should only be used in LatinSquare generator().

EXAMPLES:

```
sage: from sage.combinat.matrices.latin import *
sage: L = matrix([(1, 0, 2, 3), (0, 2, 3, 0), (2, 3, 0, 1), (3, 0, 1, 2)])sage: L
[1 0 2 3]
[0 2 3 0]
[2 3 0 1]
[3 0 1 2]
sage: c = column_{containing\_sym(L, 1, 0)}sage: c == 0 or c == 3True
```
sage.combinat.matrices.latin.direct\_product(*L1*, *L2*, *L3*, *L4*)

The 'direct product' of four latin squares L1, L2, L3, L4 of order n is the latin square of order 2n consisting of

```
-----------
| L1 | L2 |
| L3 | L4 |
-----------
```
where the subsquares L2 and L3 have entries offset by n.

EXAMPLES:

```
sage: from sage.combinat.matrices.latin import *
sage: direct_product(back_circulant(4), back_circulant(4), elementary_abelian_
˓→2group(2), elementary_abelian_2group(2))
[0 1 2 3 4 5 6 7]
[1 2 3 0 5 6 7 4]
[2 3 0 1 6 7 4 5]
[3 0 1 2 7 4 5 6]
[4 5 6 7 0 1 2 3]
[5 4 7 6 1 0 3 2]
[6 7 4 5 2 3 0 1]
[7 6 5 4 3 2 1 0]
```
#### sage.combinat.matrices.latin.dlxcpp\_find\_completions(*P*, *nr\_to\_find=None*)

Return a list of all latin squares L of the same order as P such that P is contained in L. The optional parameter nr\_to\_find limits the number of latin squares that are found.

```
sage: from sage.combinat.matrices.latin import *
sage: dlxcpp_find_completions(LatinSquare(2))
[[0 1]
[1 0], [1 0]
[0 1]]
```
sage: dlxcpp\_find\_completions(LatinSquare(2), 1) [[0 1] [1 0]]

# sage.combinat.matrices.latin.dlxcpp\_rows\_and\_map(*P*)

Internal function for dlxcpp\_find\_completions. Given a partial latin square P we construct a list of rows of a 0-1 matrix M such that an exact cover of M corresponds to a completion of P to a latin square.

EXAMPLES:

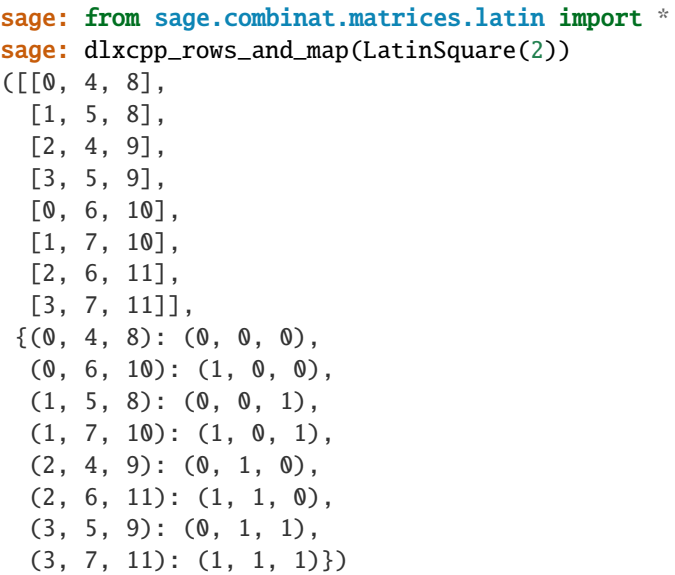

#### sage.combinat.matrices.latin.elementary\_abelian\_2group(*s*)

Return the latin square based on the Cayley table for the elementary abelian 2-group of order 2s.

INPUT:

• s – int; order of the latin square will be 2s.

```
sage: from sage.combinat.matrices.latin import *
sage: elementary_abelian_2group(3)
[0 1 2 3 4 5 6 7]
[1 0 3 2 5 4 7 6]
[2 3 0 1 6 7 4 5]
[3 2 1 0 7 6 5 4]
[4 5 6 7 0 1 2 3]
[5 4 7 6 1 0 3 2]
[6 7 4 5 2 3 0 1]
[7 6 5 4 3 2 1 0]
```
sage.combinat.matrices.latin.forward\_circulant(*n*)

The forward-circulant latin square of order n is the Cayley table for the operation  $r + c = (n-c+r)$  mod n.

INPUT:

• n – int; order of the latin square.

EXAMPLES:

```
sage: from sage.combinat.matrices.latin import *
sage: forward_circulant(5)
[0 4 3 2 1]
[1 0 4 3 2]
[2 1 0 4 3]
[3 2 1 0 4]
[4 3 2 1 0]
```
sage.combinat.matrices.latin.genus(*T1*, *T2*)

Return the genus of hypermap embedding associated with the bitrade (T1, T2).

Informally, we compute the [tau\_1, tau\_2, tau\_3] permutation representation of the bitrade. Each cycle of tau\_1, tau\_2, and tau\_3 gives a rotation scheme for a black, white, and star vertex (respectively). The genus then comes from Euler's formula.

For more details see Carlo Hamalainen: *Partitioning 3-homogeneous latin bitrades*. To appear in Geometriae Dedicata, available at [arXiv 0710.0938](https://arxiv.org/abs/0710.0938)

EXAMPLES:

```
sage: from sage.combinat.matrices.latin import *
sage: (a, b, c, G) = alternating-group\_bitrade\_generators(1)sage: (T1, T2) = \text{bitrade\_from\_group}(a, b, c, G)sage: genus(T1, T2)
1
sage: (a, b, c, G) = pq\_group\_bitrade\_generators(3, 7)sage: (T1, T2) = \text{bitrade\_from\_group}(a, b, c, G)sage: genus(T1, T2)
3
```
sage.combinat.matrices.latin.group\_to\_LatinSquare(*G*)

Construct a latin square on the symbols  $[0, 1, \ldots, n-1]$  for a group with an n by n Cayley table.

```
sage: from sage.combinat.matrices.latin import group_to_LatinSquare
sage: group_to_LatinSquare(DihedralGroup(2))
[0 1 2 3]
[1 0 3 2]
[2 3 0 1]
[3 2 1 0]
```

```
sage: G = gap.Group(PermutationGroupElement((1,2,3)))sage: group_to_LatinSquare(G)
[0 1 2]
[1 2 0]
[2 0 1]
```
sage.combinat.matrices.latin.is\_bitrade(*T1*, *T2*)

Combinatorially, a pair (T1, T2) of partial latin squares is a bitrade if they are disjoint, have the same shape, and have row and column balance. For definitions of each of these terms see the relevant function in this file.

EXAMPLES:

```
sage: from sage.combinat.matrices.latin import *
sage: T1 = back_circular(t)sage: x = isotopism((0, 1, 2, 3, 4))
sage: y = isotopism(5) # identitysage: z = isotopism(5) \# identitysage: T2 = T1.apply_isotopism(x, y, z)sage: is_bitrade(T1, T2)
True
```
sage.combinat.matrices.latin.is\_disjoint(*T1*, *T2*)

The partial latin squares T1 and T2 are disjoint if T1[r, c] != T2[r, c] or T1[r, c] == T2[r, c] == -1 for each cell  $[r, c]$ .

EXAMPLES:

```
sage: from sage.combinat.matrices.latin import is_disjoint, back_circulant,
˓→isotopism
sage: is_disjoint(back_circulant(2), back_circulant(2))
False
```

```
sage: T1 = back\_circulant(5)sage: x = isotopism((0, 1, 2, 3, 4))
sage: y = isotopism(5) # identity
sage: z = isotopism(5) # identity
sage: T2 = T1.apply_isotopism(x, y, z)sage: is_disjoint(T1, T2)
True
```
sage.combinat.matrices.latin.is\_primary\_bitrade(*a*, *b*, *c*, *G*) A bitrade generated from elements  $a, b, c$  is primary if  $a, b, c = G$ .

EXAMPLES:

```
sage: from sage.combinat.matrices.latin import *
sage: (a, b, c, G) = p3\_group\_bitrade\_generators(5)sage: is_primary_bitrade(a, b, c, G)
True
```
sage.combinat.matrices.latin.is\_row\_and\_col\_balanced(*T1*, *T2*)

Partial latin squares T1 and T2 are balanced if the symbols appearing in row r of T1 are the same as the symbols appearing in row r of T2, for each r, and if the same condition holds on columns.

EXAMPLES:

```
sage: from sage.combinat.matrices.latin import *
sage: T1 = matrix([0,1,-1,-1], [-1,-1,-1,-1], [-1,-1,-1,-1], [-1,-1,-1,-1,-1]])
sage: T2 = matrix([0,1,-1,-1], [-1,-1,-1,-1], [-1,-1,-1,-1], [-1,-1,-1,-1,-1])
sage: is_row_and_col_balanced(T1, T2)
True
sage: T2 = matrix([0,3,-1,-1], [-1,-1,-1,-1], [-1,-1,-1,-1], [-1,-1,-1,-1,-1]])
```

```
sage: is_row_and_col_balanced(T1, T2)
False
```
sage.combinat.matrices.latin.is\_same\_shape(*T1*, *T2*)

Two partial latin squares T1, T2 have the same shape if  $T1[r, c] = 0$  if and only if  $T2[r, c] = 0$ .

EXAMPLES:

```
sage: from sage.combinat.matrices.latin import *
sage: is_same_shape(elementary_abelian_2group(2), back_circulant(4))
True
sage: is_same_shape(LatinSquare(5), LatinSquare(5))
True
sage: is_same_shape(forward_circulant(5), LatinSquare(5))
False
```
#### sage.combinat.matrices.latin.isotopism(*p*)

Return a Permutation object that represents an isotopism (for rows, columns or symbols of a partial latin square).

Technically, all this function does is take as input a representation of a permutation of  $0, ..., n-1$  and return a [Permutation](#page-1740-0) object defined on  $1, ..., n$ .

For a definition of isotopism, see the [wikipedia section on isotopism.](https://en.wikipedia.org/wiki/Latin_square#Equivalence_classes_of_Latin_squares)

INPUT:

According to the type of input (see examples below):

- an integer  $n$  the function returns the identity on  $1, ..., n$ .
- a string representing a permutation in disjoint cycles notation, e.g.  $(0, 1, 2)(3, 4, 5)$  the corresponding permutation is returned, shifted by 1 to act on  $1, ..., n$ .
- list/tuple of tuples assumes disjoint cycle notation, see previous entry.
- a list of integers the function adds 1 to each member of the list, and returns the corresponding permutation.
- a PermutationGroupElement p returns a permutation describing p **without** any shift.

```
sage: from sage.combinat.matrices.latin import *
sage: isotopism(5) # identity on 5 points
[1, 2, 3, 4, 5]
```

```
sage: G = PermutationGroup([ '(1, 2, 3)(4, 5)'] )sage: g = G \cdot gen(0)sage: isotopism(g)
[2, 3, 1, 5, 4]
```

```
sage: isotopism([0,3,2,1]) \# 0 goes to 0, 1 goes to 3, etc.
[1, 4, 3, 2]
```

```
sage: isotopism((0,1,2)) # single cycle, presented as a tuple
[2, 3, 1]
```

```
sage: x = isotopism( ((0,1,2), (3,4)) ) # tuple of cycles
sage: x
[2, 3, 1, 5, 4]
sage: x.to_cycles()
[(1, 2, 3), (4, 5)]
```
sage.combinat.matrices.latin.next\_conjugate(*L*)

Permute  $L[r, c] = e$  to the conjugate  $L[c, e] = r$ .

We assume that L is an n by n matrix and has values in the range  $0, 1, \ldots, n-1$ .

EXAMPLES:

```
sage: from sage.combinat.matrices.latin import *
sage: L = back\_circulant(6)sage: L
[0 1 2 3 4 5]
[1 2 3 4 5 0]
[2 3 4 5 0 1]
[3 4 5 0 1 2]
[4 5 0 1 2 3]
[5 0 1 2 3 4]
sage: next_conjugate(L)
[0 1 2 3 4 5]
[5 0 1 2 3 4]
[4 5 0 1 2 3]
[3 4 5 0 1 2]
[2 3 4 5 0 1]
[1 2 3 4 5 0]
sage: L == next_conjugate(next_conjugate(next_conjugate(L)))
True
```
sage.combinat.matrices.latin.p3\_group\_bitrade\_generators(*p*)

Generators for a group of order p3 where p is a prime.

EXAMPLES:

```
sage: from sage.combinat.matrices.latin import *
sage: p3_group_bitrade_generators(3)
((2,6,7)(3,8,9), (1,2,3)(4,7,8)(5,6,9), (1,9,2)(3,7,4)(5,8,6), Permutation Group
\rightarrowwith generators [(2,6,7)(3,8,9), (1,2,3)(4,7,8)(5,6,9)]
```
sage.combinat.matrices.latin.pq\_group\_bitrade\_generators(*p*, *q*)

Generators for a group of order pq where p and q are primes such that  $(q \% p) = 1$ .

EXAMPLES:

```
sage: from sage.combinat.matrices.latin import *
sage: pq_group_bitrade_generators(3,7)
((2,3,5)(4,7,6), (1,2,3,4,5,6,7), (1,4,2)(3,5,6), Permutation Group with generators<sub>→</sub>
\rightarrow[(2,3,5)(4,7,6), (1,2,3,4,5,6,7)])
```
sage.combinat.matrices.latin.row\_containing\_sym(*L*, *c*, *x*)

Given an improper latin square L with  $L[r1, c] = L[r2, c] = x$ , return r1 or r2 with equal probability. This is an internal function and should only be used in LatinSquare\_generator().

```
sage: from sage.combinat.matrices.latin import *
sage: L = matrix([(0, 1, 0, 3), (3, 0, 2, 1), (1, 0, 3, 2), (2, 3, 1, 0)])sage: L
[0 1 0 3]
[3 0 2 1]
[1 0 3 2]
[2 3 1 0]
sage: c = row_{containing\_sym(L, 1, 0)}sage: c == 1 or c == 2True
```
sage.combinat.matrices.latin.tau1(*T1*, *T2*, *cells\_map*) The definition of  $\tau_1$  is

> $\tau_1 : T1 \to T1$  $\tau_1 = \beta_2^{-1} \beta_3$

where the composition is left to right and  $\beta_i: T2 \to T1$  changes just the  $i^{th}$  coordinate of a triple.

EXAMPLES:

```
sage: from sage.combinat.matrices.latin import *
sage: T1 = back_circular(5)sage: x = isotopism((0, 1, 2, 3, 4))
sage: y = isotopism(5) # identitysage: z = isotopism(5) # identitysage: T2 = T1.apply_isotopism(x, y, z)sage: is_bitrade(T1, T2)
True
sage: (cells_map, t1, t2, t3) = tau123(T1, T2)sage: t1 = \text{tau}(T1, T2, \text{cells\_map})sage: t1
[2, 3, 4, 5, 1, 7, 8, 9, 10, 6, 12, 13, 14, 15, 11, 17, 18, 19, 20, 16, 22, 23, 24,␣
\rightarrow25, 21]
sage: t1.to_cycles()
[(1, 2, 3, 4, 5), (6, 7, 8, 9, 10), (11, 12, 13, 14, 15), (16, 17, 18, 19, 20), (21,\rightarrow 22, 23, 24, 25)]
```

```
sage.combinat.matrices.latin.tau123(T1, T2)
```
Compute the tau\_i representation for a bitrade (T1, T2).

See the functions tau1, tau2, and tau3 for the mathematical definitions.

OUTPUT:

• (cells\_map,  $t1$ ,  $t2$ ,  $t3$ )

where cells\_map is a map to/from the filled cells of T1, and t1, t2, t3 are the tau1, tau2, tau3 permutations.

EXAMPLES:

```
sage: from sage.combinat.matrices.latin import *
sage: (a, b, c, G) = pq\_group\_bitrade\_generators(3, 7)sage: (T1, T2) = \text{bitrade\_from\_group}(a, b, c, G)sage: T1
[0 \ 1 \ 3 \ -1 \ -1 \ -1 \ -1]
```
 $[1 \ 2 \ 4 \ -1 \ -1 \ -1 \ -1]$  $[2 \ 3 \ 5 \ -1 \ -1 \ -1 \ -1]$  $[3 \ 4 \ 6 \ -1 \ -1 \ -1 \ -1]$  $[4 \ 5 \ 0 \ -1 \ -1 \ -1 \ -1]$  $[5 \ 6 \ 1 \ -1 \ -1 \ -1 \ -1]$  $[6 \ 0 \ 2 \ -1 \ -1 \ -1 \ -1]$ sage: T2  $[1 \ 3 \ 0 \ -1 \ -1 \ -1 \ -1]$  $\begin{bmatrix} 2 & 4 & 1 & -1 & -1 & -1 & -1 \end{bmatrix}$  $\begin{bmatrix} 3 & 5 & 2 & -1 & -1 & -1 & -1 \end{bmatrix}$  $[4 \ 6 \ 3 \ -1 \ -1 \ -1 \ -1]$  $[5 \ 0 \ 4 \ -1 \ -1 \ -1 \ -1]$  $[6 \ 1 \ 5 \ -1 \ -1 \ -1 \ -1]$  $[ 0 2 6 -1 -1 -1 -1]$ sage:  $(cells_map, t1, t2, t3) = tau123(T1, T2)$ sage: D = cells\_map sage: {i: v for i, v in D.items() if i in ZZ} {1: (0, 0), 2: (0, 1), 3: (0, 2), 4: (1, 0), 5: (1, 1), 6: (1, 2), 7: (2, 0), 8: (2, 1), 9: (2, 2), 10: (3, 0), 11: (3, 1), 12: (3, 2), 13: (4, 0), 14: (4, 1), 15: (4, 2), 16: (5, 0), 17: (5, 1), 18: (5, 2), 19: (6, 0), 20: (6, 1), 21: (6, 2)} sage: {i: v for i, v in D.items() if i not in ZZ}  $\{(0, 0): 1,$  $(0, 1): 2,$  $(0, 2)$ : 3, (1, 0): 4,  $(1, 1): 5,$  $(1, 2): 6,$  $(2, 0)$ : 7,  $(2, 1): 8,$  $(2, 2): 9,$  $(3, 0): 10,$ (3, 1): 11, (3, 2): 12,  $(4, 0): 13,$ 

(continued from previous page)

```
(4, 1): 14,(4, 2): 15,(5, 0): 16,(5, 1): 17,(5, 2): 18,
 (6, 0): 19,
 (6, 1): 20,(6, 2): 21sage: cells_map_as_square(cells_map, max(T1.nrows(), T1.ncols()))
\begin{bmatrix} 1 & 2 & 3 & -1 & -1 & -1 & -1 \end{bmatrix}[4 \ 5 \ 6 \ -1 \ -1 \ -1 \ -1][7 \ 8 \ 9 \ -1 \ -1 \ -1 \ -1][10 11 12 -1 -1 -1 -1]
[13 14 15 -1 -1 -1 -1]
[16 \ 17 \ 18 \ -1 \ -1 \ -1 \ -1][19 20 21 -1 -1 -1 -1]sage: t1
[3, 1, 2, 6, 4, 5, 9, 7, 8, 12, 10, 11, 15, 13, 14, 18, 16, 17, 21, 19, 20]
sage: t2
[4, 8, 15, 7, 11, 18, 10, 14, 21, 13, 17, 3, 16, 20, 6, 19, 2, 9, 1, 5, 12]
sage: t3
[20, 18, 10, 2, 21, 13, 5, 3, 16, 8, 6, 19, 11, 9, 1, 14, 12, 4, 17, 15, 7]
sage: t1.to_cycles()
[(1, 3, 2), (4, 6, 5), (7, 9, 8), (10, 12, 11), (13, 15, 14), (16, 18, 17), (19, 21,\rightarrow 20)]
```

```
sage: t2.to_cycles()
[(1, 4, 7, 10, 13, 16, 19), (2, 8, 14, 20, 5, 11, 17), (3, 15, 6, 18, 9, 21, 12)]sage: t3.to_cycles()
[(1, 20, 15), (2, 18, 4), (3, 10, 8), (5, 21, 7), (6, 13, 11), (9, 16, 14), (12, 19,
\rightarrow 17)]
```
The product  $t1*t2*t3$  is the identity, i.e. it fixes every point:

```
sage: len((t1*t2*t3).fixed\_points()) == T1.nr_filled_cells()True
```
sage.combinat.matrices.latin.tau2(*T1*, *T2*, *cells\_map*) The definition of  $\tau_2$  is

```
\tau_2 : T1 \to T1\tau_2 = \beta_3^{-1} \beta_1
```
where the composition is left to right and  $\beta_i: T2 \to T1$  changes just the  $i^{th}$  coordinate of a triple.

EXAMPLES:

```
sage: from sage.combinat.matrices.latin import *
sage: T1 = back_circular(5)sage: x = i sotopism((0, 1, 2, 3, 4))
sage: y = isotopism(5) # identity
sage: z = isotopism(5) \# identitysage: T2 = T1.apply_isotopism(x, y, z)
```
sage: is\_bitrade(T1, T2) True sage:  $(cells_map, t1, t2, t3) = tau123(T1, T2)$ sage:  $t2 = \tan 2(T1, T2, \text{cells\_map})$ sage: t2 [21, 22, 23, 24, 25, 1, 2, 3, 4, 5, 6, 7, 8, 9, 10, 11, 12, 13, 14, 15, 16, 17, 18,␣  $\rightarrow$ 19, 20] sage: t2.to\_cycles()  $[(1, 21, 16, 11, 6), (2, 22, 17, 12, 7), (3, 23, 18, 13, 8), (4, 24, 19, 14, 9), (5,$  $\rightarrow$  25, 20, 15, 10)]

sage.combinat.matrices.latin.tau3(*T1*, *T2*, *cells\_map*)

The definition of  $\tau_3$  is

 $\tau_3: T_1 \to T_1$  $\tau_3 = \beta_1^{-1} \beta_2$ 

where the composition is left to right and  $\beta_i: T2 \to T1$  changes just the  $i^{th}$  coordinate of a triple.

EXAMPLES:

```
sage: from sage.combinat.matrices.latin import *
sage: T1 = back_circular(5)sage: x = isotopism( (0, 1, 2, 3, 4) )
sage: y = isotopism(5) # identitysage: z = isotopism(5) # identity
sage: T2 = T1.apply_isotopism(x, y, z)
sage: is_bitrade(T1, T2)
True
sage: (cells_map, t1, t2, t3) = tau123(T1, T2)sage: t3 = tau3(T1, T2, cells_map)sage: t3
[10, 6, 7, 8, 9, 15, 11, 12, 13, 14, 20, 16, 17, 18, 19, 25, 21, 22, 23, 24, 5, 1,␣
\rightarrow2, 3, 4]
sage: t3.to_cycles()
[(1, 10, 14, 18, 22), (2, 6, 15, 19, 23), (3, 7, 11, 20, 24), (4, 8, 12, 16, 25), \ldots]\rightarrow (5, 9, 13, 17, 21)]
```

```
sage.combinat.matrices.latin.tau_to_bitrade(t1, t2, t3)
```
Given permutations t1, t2, t3 that represent a latin bitrade, convert them to an explicit latin bitrade (T1, T2). The result is unique up to isotopism.

EXAMPLES:

```
sage: from sage.combinat.matrices.latin import *
sage: T1 = back_circular(t)sage: x = i sotopism( (0, 1, 2, 3, 4) )
sage: y = isotopism(5) # identitysage: z = isotopism(5) # identitysage: T2 = T1</math>.apply_isotopism(x, y, z)sage: -, t1, t2, t3 = tau123(T1, T2)
sage: U1, U2 = tau_to_bitrade(t1, t2, t3)
sage: assert is_bitrade(U1, U2)
sage: U1
```
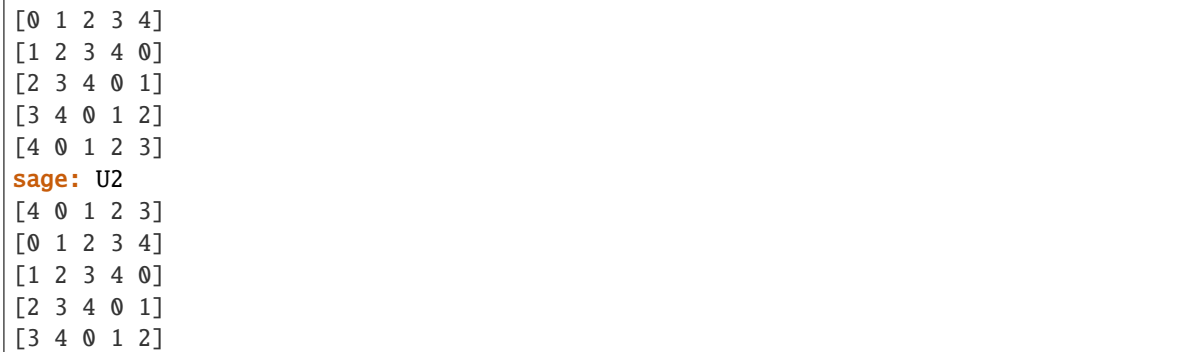

# **5.1.141 Miscellaneous**

class sage.combinat.misc.DoublyLinkedList(*l*)

Bases: object

A doubly linked list class that provides constant time hiding and unhiding of entries.

Note that this list's indexing is 1-based.

EXAMPLES:

```
sage: d11 = sage.compilemath>combinat.misc.DoublyLinkedList([1, 2, 3]); d11Doubly linked list of [1, 2, 3]: [1, 2, 3]
sage: dll.hide(1); dll
Doubly linked list of [1, 2, 3]: [2, 3]
sage: dll.unhide(1); dll
Doubly linked list of [1, 2, 3]: [1, 2, 3]
sage: dll.hide(2); dll
Doubly linked list of [1, 2, 3]: [1, 3]
sage: dll.unhide(2); dll
Doubly linked list of [1, 2, 3]: [1, 2, 3]
```
head()

hide(*i*)

next(*j*)

prev(*j*)

unhide(*i*)

class sage.combinat.misc.IterableFunctionCall(*f*, *\*args*, *\*\*kwargs*)

Bases: object

This class wraps functions with a yield statement (generators) by an object that can be iterated over. For example,

EXAMPLES:

sage: def f(): yield 'a'; yield 'b'

This does not work:

```
sage: for z in f: print(z)Traceback (most recent call last):
...
TypeError: 'function' object is not iterable
```
Use IterableFunctionCall if you want something like the above to work:

```
sage: from sage.combinat.misc import IterableFunctionCall
sage: g = \text{IterableFunctionCall}(f)sage: for z in g: print(z)
a
b
```
If your function takes arguments, just put them after the function name. You needn't enclose them in a tuple or anything, just put them there:

```
sage: def f(n, m): yield 'a' * n; yield 'b' * m; yield 'foo'
sage: g = \text{IterableFunctionCall}(f, 2, 3)sage: for z in g: print(z)aa
bbb
foo
```
sage.combinat.misc.check\_integer\_list\_constraints(*l*, *\*\*kwargs*) EXAMPLES:

```
sage: from sage.combinat.misc import check_integer_list_constraints
sage: cilc = check_integer_list_constraints
sage: 1 = [[2,1,3],[1,2],[3,3],[4,1,1]]sage: cilc(1, min_part=2)
[[3, 3]]
sage: cilc(1, max_part=2)
[[1, 2]]
sage: cilc(1, length=2)
[[1, 2], [3, 3]]
sage: cilc(l, max_length=2)
[[1, 2], [3, 3]]
sage: cilc(1, min_length=3)
[[2, 1, 3], [4, 1, 1]]
sage: cilc(1, max_slope=0)
[3, 3], [4, 1, 1]]sage: cilc(1, min_slope=1)
[[1, 2]]
sage: circle(1, outer=[2,2])[[1, 2]]
sage: circle(1, inner=[2,2])[[3, 3]]
sage: cilc([1,2,3], length=3, singleton=True)
[1, 2, 3]
sage: cilc([1,2,3], length=2, singleton=True) is None
```

```
sage.combinat.misc.umbral_operation(poly)
```
Returns the umbral operation ↓ applied to poly.

The umbral operation replaces each instance of  $x_i^{a_i}$  with  $x_i * (x_i - 1) * \cdots * (x_i - a_i + 1)$ .

```
EXAMPLES:
```

```
sage: P = \text{PolynomialRing}(QQ, 2, 'x')sage: x = P.gens()
sage: from sage.combinat.misc import umbral_operation
sage: umbral_operation(x[0]^3) == x[0]*(x[0]-1)*(x[0]-2)True
sage: umbral_operation(x[0]*x[1])
x0*x1
sage: umbral_operation(x[0]+x[1])
x0 + x1
sage: umbral_operation(x[0]^2*x[1]^2) == x[0]*(x[0]-1)*x[1]*(x[1]-1)
True
```
# **5.1.142 Ordered Multiset Partitions into Sets and the Minimaj Crystal**

This module provides element and parent classes for ordered multiset partitions. It also implements the minimaj crystal of Benkart et al. [BCHOPSY2017]. (See [MinimajCrystal](#page-1329-0).)

AUTHORS:

• Aaron Lauve (2018): initial implementation. First draft of minimaj crystal code provided by Anne Schilling.

REFERENCES:

- [BCHOPSY2017]
- [HRW2015]
- [HRS2016]
- [LM2018]

EXAMPLES:

An ordered multiset partition into sets of the multiset  $\{\{1, 3, 3, 5\}\}$ :

```
sage: OrderedMultisetPartitionIntoSets([[5, 3], [1, 3]])
[\{3,5\}, \{1,3\}]
```
Ordered multiset partitions into sets of the multiset  $\{\{1, 3, 3\}\}$ :

sage: OrderedMultisetPartitionsIntoSets([1,1,3]).list() [[{1}, {1}, {3}], [{1}, {1,3}], [{1}, {3}, {1}], [{1,3}, {1}], [{3}, {1}, {1}]]

Ordered multiset partitions into sets of the integer 4:

```
sage: OrderedMultisetPartitionsIntoSets(4).list()
[[\{4\}], [\{1,3\}], [\{3\}, \{1\}], [\{1,2\}, \{1\}], [\{2\}, \{2\}], [\{2\}, \{1\}, \{1\}],[{1}, {3}], [{1}, {1, 2}], [{1}, {2}, {2}, {1}], [1], [1], [1], [2], [1], [1], [1], [1]]
```
Ordered multiset partitions into sets on the alphabet  $\{1, 4\}$  of order 3:

sage: OrderedMultisetPartitionsIntoSets([1,4], 3).list()  $\lbrack \lbrack \{1,4\}, \{1\} \rbrack, \lbrack \{1,4\}, \{4\} \rbrack, \{1\}, \{1,4\} \rbrack, \lbrack \{4\}, \{1,4\} \rbrack, \lbrack \{1\}, \{1\}, \{1\} \rbrack,$  $[{1}, {1}, {1}, {4}]$ ,  $[{1}, {4}, {1}]$ ,  $[1], {1}, {1}, {4}, {1}]$ ,  $[4]$ ,  $[4]$ ,  $[1], {1}$  $[\{4\}, \{1\}, \{4\}], [\{4\}, \{4\}, \{1\}], [\{4\}, \{1\}], [\{4\}, \{4\}], [\{4\}]$ 

Crystal of ordered multiset partitions into sets on the alphabet  $\{1, 2, 3\}$  with 4 letters divided into 2 blocks:

sage: crystals.Minimaj(3, 4, 2).list()  $[((2, 3, 1), (1,)), ((2, 3), (1, 2)), ((2, 3), (1, 3)), ((2, 1), (1, 2)),$  $((3, 1), (1, 2)), ((3, 1, 2), (2,)), ((3, 1), (1, 3)), ((3, 1), (2, 3)),$  $((3, 2), (2, 3)), ((2, 1), (1, 3)), ((2,), (1, 2, 3)), ((3,), (1, 2, 3)),$  $((1,), (1, 2, 3)), ((1, 2), (2, 3)), ((1, 2, 3), (3,))]$ 

<span id="page-1329-0"></span>class sage.combinat.multiset\_partition\_into\_sets\_ordered.MinimajCrystal(*n*, *ell*, *k*) Bases: [sage.structure.unique\\_representation.UniqueRepresentation](../../../../../../html/en/reference/structure/sage/structure/unique_representation.html#sage.structure.unique_representation.UniqueRepresentation), [sage.structure.](../../../../../../html/en/reference/structure/sage/structure/parent.html#sage.structure.parent.Parent) [parent.Parent](../../../../../../html/en/reference/structure/sage/structure/parent.html#sage.structure.parent.Parent)

Crystal of ordered multiset partitions into sets with *ell* letters from alphabet  $\{1, 2, \ldots, n\}$  divided into *k* blocks.

Elements are represented in the minimaj ordering of blocks as in Benkart et al. [BCHOPSY2017].

Note: Elements are not stored internally as ordered multiset partitions into sets, but as certain (pairs of) words stemming from the minimaj bijection  $\phi$  of [BCHOPSY2017]. See [sage.combinat.](#page-1329-1) [multiset\\_partition\\_into\\_sets\\_ordered.MinimajCrystal.Element](#page-1329-1) for further details.

AUTHORS:

- Anne Schilling (2018): initial draft
- Aaron Lauve (2018): changed to use Letters crystal for elements

EXAMPLES:

```
sage: list(crystals.Minimaj(2,3,2))
[((2, 1), (1,)), ((2,), (1, 2)), ((1,), (1, 2)), ((1, 2), (2,))]sage: b = \text{crystals Minnimaj}(3, 5, 2) . \text{an\_element}(); b
((2, 3, 1), (1, 2))sage: b.f(2)
((2, 3, 1), (1, 3))sage: b.e(2)
```
#### <span id="page-1329-1"></span>class Element

Bases: [sage.structure.element\\_wrapper.ElementWrapper](../../../../../../html/en/reference/structure/sage/structure/element_wrapper.html#sage.structure.element_wrapper.ElementWrapper)

An element of a Minimaj crystal.

**Note:** Minimaj elements *b* are stored internally as pairs (w, breaks), where:

- w is a word of length self.parent().ell over the letters 1 up to self.parent().n;
- breaks is a list of de-concatenation points to turn w into a list of row words of (skew-)tableaux that represent *b* under the minimaj bijection  $\phi$  of [BCHOPSY2017].

The pair (w, breaks) may be recovered via b.value.

### e(*i*)

Return  $e_i$  on self.

EXAMPLES:

```
sage: B = \text{crystals Mining}(4,3,2)sage: b = B([2,3], [3]]); b
((2, 3), (3,))sage: [b.e(i) for i in range(1,4)][((1, 3), (3,)), ((2,), (2, 3)), None]
```
 $f(i)$ 

Return  $f_i$  on self.

EXAMPLES:

```
sage: B = \text{crystals}. Minimaj(4, 3, 2)sage: b = B([2,3], [3]]); b
((2, 3), (3,))sage: [b.f(i) for i in range(1,4)][None, None, ((2, 3), (4,))]
```
## to\_tableaux\_words()

Return the image of the ordered multiset partition into sets self under the minimaj bijection  $\phi$  of [BCHOPSY2017].

EXAMPLES:

```
sage: B = crystals.Minimaj(4,5,3)sage: b = B. an_element(); b((2, 3, 1), (1,), (1,))sage: b.to_tableaux_words()
[[1], [3], [2, 1, 1]]
sage: b = B([1,3,4], [3], [3]]); b
((4, 1, 3), (3,), (3,))sage: b.to_tableaux_words()
[3, 1], [1, [4, 3, 3]]
```
#### from\_tableau(*t*)

Return the bijection  $\phi^{-1}$  of [BCHOPSY2017] applied to t.

INPUT:

• t – a sequence of column tableaux and a ribbon tableau

```
sage: B = \text{crystals Minning}(3, 6, 3)sage: b = B. an_element(); b((3, 1, 2), (2, 1), (1,))sage: t = b.to_tableaux_words(); t
[[1], [2, 1], [], [3, 2, 1]]
sage: B.from_tableau(t)
((3, 1, 2), (2, 1), (1,))sage: B.from_tableau(t) == bTrue
```
val(*q='q'*)

Return the  $Val$  polynomial corresponding to self.

EXAMPLES:

Verifying Example 4.5 from [BCHOPSY2017]:

```
sage: B = crystals.Minimaj(3, 4, 2) # for Val_{4}, 1}^{\wedge} {(3)}`
sage: B.val()
(q^2+q+1)*s[2, 1, 1] + q*s[2, 2]
```
class sage.combinat.multiset\_partition\_into\_sets\_ordered.OrderedMultisetPartitionIntoSets(*parent*,

*data*)

Bases: [sage.structure.list\\_clone.ClonableArray](../../../../../../html/en/reference/structure/sage/structure/list_clone.html#sage.structure.list_clone.ClonableArray)

Ordered Multiset Partition into sets

An *ordered multiset partition into sets*  $c$  of a multiset  $X$  is a list  $[c_1, \ldots, c_r]$  of nonempty subsets of  $X$  (note: not sub-multisets), called the *blocks* of  $c$ , whose multi-union is  $X$ .

EXAMPLES:

The simplest way to create an ordered multiset partition into sets is by specifying its blocks as a list or tuple:

```
sage: OrderedMultisetPartitionIntoSets([[3],[2,1]])
[{3}, {1,2}]
sage: OrderedMultisetPartitionIntoSets(((3,), (1,2)))
[{3}, {1,2}]
sage: OrderedMultisetPartitionIntoSets([set([i]) for i in range(2,5)])
[\{2\}, \{3\}, \{4\}]
```
REFERENCES:

- [HRW2015]
- [HRS2016]
- [LM2018]

check()

Check that we are a valid ordered multiset partition into sets.

EXAMPLES:

```
sage: c = 0rderedMultisetPartitionsIntoSets(4)([[1], [1,2]])
sage: c.check()
sage: OMPs = OrderedMultisetPartitionsIntoSets()
sage: c = OMPs([1], [1], [a'])sage: c.check()
```
# deconcatenate(*k=2*)

Return the list of  $k$ -deconcatenations of self.

A k-tuple  $(C_1, \ldots, C_k)$  of ordered multiset partitions into sets represents a k-deconcatenation of an ordered multiset partition into sets C if  $C_1 + \cdots + C_k = C$ .

Note: This is not to be confused with self.split\_blocks(), which splits each block of self before making  $k$ -tuples of ordered multiset partitions into sets.
EXAMPLES:

```
sage: OrderedMultisetPartitionIntoSets([[7,1],[3,4,5]]).deconcatenate()
[([{1,7}, {3,4,5}], []), ([1,7], [{3,4,5}]), [1,7], [{1,7}, {3,4,5}])sage: OrderedMultisetPartitionIntoSets([['b','c'],['a']]).deconcatenate()
[([\{'b}', 'c'], \{'a'}], [\c; ]), ([\{'b}', 'c'], [\{'a'}; ]), [[\c], [[\c], [[\c], [{\c}, [\c<sup>3</sup>, \c<sup>3</sup>, [1, [\c]{\c}sage: OrderedMultisetPartitionIntoSets([['a','b','c']]).deconcatenate(3)
[([\{'a', 'b', 'c'}\]], [], [, [),
 ([], [{'a','b','c'}], []),
 ([], [], [{\iota}_a', 'b', 'c']])]
```
fatten(*grouping*)

Return the ordered multiset partition into sets fatter than self, obtained by grouping together consecutive parts according to grouping (whenever this does not violate the strictness condition).

INPUT:

• grouping – a composition (or list) whose sum is the length of self

EXAMPLES:

Let us start with the composition:

sage:  $C = 0$ rderedMultisetPartitionIntoSets( $[[4,1,5]$ ,  $[2]$ ,  $[7,1]$ ]); C  $[\{1,4,5\}, \{2\}, \{1,7\}]$ 

With grouping equal to  $(1, 1, 1)$ ,  $C$  is left unchanged:

sage: C.fatten([1,1,1]) [{1,4,5}, {2}, {1,7}]

With grouping equal to  $(2, 1)$  or  $(1, 2)$ , a union of consecutive parts is achieved:

```
sage: C.fatten([2,1])
[{1,2,4,5}, {1,7}]
sage: C.fatten([1,2])
[\{1,4,5\}, \{1,2,7\}]
```
However, the grouping (3) will throw an error, as 1 cannot appear twice in any block of C:

```
sage: C.fatten(Composition([3]))
Traceback (most recent call last):
...
ValueError: [{1,4,5,2,1,7}] is not a valid ordered multiset partition into sets
```
### fatter()

Return the set of ordered multiset partitions into sets which are fatter than self.

An ordered multiset partition into sets A is fatter than another B if, reading left-to-right, every block of A is the union of some consecutive blocks of  $B$ .

EXAMPLES:

```
sage: C = 0rderedMultisetPartitionIntoSets([1, 4, 5], \{2\}, \{1, 7\}). fatter()
sage: len(C)
3
sage: sorted(C)
```

```
[[{1,4,5}, {2}, {1,7}], [{1,4,5}, {1,2,7}], [{1,2,4,5}, {1,7}]]sage: sorted(OrderedMultisetPartitionIntoSets([['a','b'],['c'],['a']]).fatter())
[[{'a','b'}, {'c'}, {'a'}], [{'a','b'}, {'a','c'}], [{'a','b','c'}, {'a'}]]
```
Some extreme cases:

```
sage: list(OrderedMultisetPartitionIntoSets([['a','b','c']]).fatter())
[[{'a','b','c'}]]
sage: list(OrderedMultisetPartitionIntoSets([]).fatter())
[[]]sage: A = 0rderedMultisetPartitionIntoSets([1], [2], [3], [4]])
sage: B = 0rderedMultisetPartitionIntoSets([[1, 2, 3, 4]])
sage: A.fatter().issubset(B.finer())
True
```
### finer(*strong=False*)

Return the set of ordered multiset partitions into sets that are finer than self.

An ordered multiset partition into sets A is finer than another B if, reading left-to-right, every block of B is the union of some consecutive blocks of  $A$ .

If optional argument strong is set to True, then return only those  $A$  whose blocks are deconcatenations of blocks of  $B$ . (Here, we view blocks of  $B$  as sorted lists instead of sets.)

# EXAMPLES:

```
sage: C = 0rderedMultisetPartitionIntoSets([3,2]]).finer()
sage: len(C)
3
sage: sorted(C, key=str)
[[{2,3}], [{2}, {3}], [{3}], [{3}, {2}]]
sage: OrderedMultisetPartitionIntoSets([]).finer()
{[]}
sage: 0 = 0rderedMultisetPartitionsIntoSets([1, 1, 'a', 'b'])
sage: o = O([{1}, {1}], {a', 'b'}, {1}]sage: sorted(o.finer(), key=str)
[ {1}, { 1}, { 1}, { 1}, { 1}], [ {1}, { 1}, { 1}, { 1}, { 1}, { 1}], [ {1}, { 1}], [ {1}, { 1}, { 1}], [ {1}, { 1}]sage: o.finer() & o.fatter() == set([o])True
```
# is\_finer(*co*)

Return True if the ordered multiset partition into sets self is finer than the composition co; otherwise, return False.

EXAMPLES:

```
sage: OrderedMultisetPartitionIntoSets([[4],[1],[2]]).is_finer([[1,4],[2]])
True
sage: OrderedMultisetPartitionIntoSets([[1],[4],[2]]).is_finer([[1,4],[2]])
True
sage: OrderedMultisetPartitionIntoSets([[1,4],[1],[1]]).is_finer([[1,4],[2]])
False
```
## length()

Return the number of blocks of self.

EXAMPLES:

```
sage: OrderedMultisetPartitionIntoSets([[7,1],[3]]).length()
2
```
### letters()

Return the set of distinct elements occurring within the blocks of self.

EXAMPLES:

```
sage: C = 0rderedMultisetPartitionIntoSets([[3, 4, 1], [2], [1, 2, 3, 7]]); C
[{1,3,4}, {2}, {1,2,3,7}]sage: C.letters()
frozenset({1, 2, 3, 4, 7})
```
# major\_index()

Return the major index of self.

The major index is a statistic on ordered multiset partitions into sets, which we define here via an example.

1. Sort each block in the list self in descending order to create a word  $w$ , keeping track of the original separation into blocks:

in: [{3,4,5}, {2,3,4}, {1}, {4,5}] out: [ 5,4,3 / 4,3,2 / 1 / 5,4 ]

- 2. Create a sequence  $v = (v_0, v_1, v_2, \ldots)$  of length self.order()+1, built recursively by:
	- 1.  $v_0 = 0$

2.  $v_j = v_{j-1} + \delta(j)$ , where  $\delta(j) = 1$  if j is the index of an end of a block, and zero otherwise.

in: [ 5,4,3 / 4,3,2 / 1 / 5,4] out: (0, 0,0,1, 1,1,2, 3, 3,4)

3. Compute  $\sum_j v_j$ , restricted to descent positions in w, i.e., sum over those j with  $w_j > w_{j+1}$ :

in: w: [5, 4, 3, 4, 3, 2, 1, 5, 4] v: (0 0, 0, 1, 1, 1, 2, 3, 3, 4) maj :=  $0 +0 +1 +1 +2 +3 = 7$ 

REFERENCES:

• [HRW2015]

EXAMPLES:

```
sage: C = 0rderedMultisetPartitionIntoSets([{1, 5, 7}, {2, 4}, {5, 6}, {4, 6, 8}, {1, 6}]˓→3}, {1,2,3}])
sage: C.major_index()
27
sage: C = OrderedMultisetPartitionIntoSets([{3, 4, 5}, {2, 3, 4}, {1}, {4, 5}])
sage: C.major_index()
7
```
# max\_letter()

Return the maximum letter appearing in self.letters() of self.

```
sage: C = 0rderedMultisetPartitionIntoSets([[3, 4, 1], [2], [1, 2, 3, 7]])
sage: C.max_letter()
7
sage: D = 0rderedMultisetPartitionIntoSets([[a', 'b', 'c'], [a', 'b'], [a'], [a'], [b'],˓→'c','f'],['c','d']])
sage: D.max_letter()
'f'
sage: C = OrderedMultisetPartitionIntoSets([])
sage: C.max_letter()
```
# minimaj()

Return the minimaj statistic on ordered multiset partitions into sets.

We define  $minimaj$  via an example:

1. Sort the block in self as prescribed by self.minimaj\_word(), keeping track of the original separation into blocks:

in: [{1,5,7}, {2,4}, {5,6}, {4,6,8}, {1,3}, {1,2,3}] out: ( 5,7,1 / 2,4 / 5,6 / 4,6,8 / 3,1 / 1,2,3 )

2. Record the indices where descents in this word occur:

```
word: (5, 7, 1 / 2, 4 / 5, 6 / 4, 6, 8 / 3, 1 / 1, 2, 3)
indices: 1 2 3 4 5 6 7 8 9 10 11 12 13 14 15
descents: { 2, 7, 10, 11 }
```
3. Compute the sum of the descents:

minimaj =  $2 + 7 + 10 + 11 = 30$ 

REFERENCES:

```
• [HRW2015]
```

```
sage: C = 0rderedMultisetPartitionIntoSets([{1, 5, 7}, {2, 4}, {5, 6}, {4, 6, 8}, {1, 6}\rightarrow3}, {1,2,3}])
sage: C, C.minimaj_word()
([{1,5,7}, {2,4}, {5,6}, {4,6,8}, {1,3}, {1,2,3}],(5, 7, 1, 2, 4, 5, 6, 4, 6, 8, 3, 1, 1, 2, 3))
sage: C.minimaj()
30
sage: C = 0rderedMultisetPartitionIntoSets([{2, 4}, {1, 2, 3}, {1, 6, 8}, {2, 3}])
sage: C, C.minimaj_word()
([{2,4}, {1,2,3}, {1,6,8}, {2,3}], (2, 4, 1, 2, 3, 6, 8, 1, 2, 3))sage: C.minimaj()
9
sage: OrderedMultisetPartitionIntoSets([]).minimaj()
0
sage: C = OrderedMultisetPartitionIntoSets([['b','d'],['a','b','c'],['b']])
sage: C, C.minimaj_word()
([{'b','d'}, {'a','b','c'}, {'b'}], ('d', 'b', 'c', 'a', 'b', 'b'))
sage: C.minimaj()
4
```
## minimaj\_blocks()

Return the minimaj ordering on blocks of self.

We define the ordering via the example below.

Sort the blocks  $[B_1, ..., B_k]$  of self from right to left via:

- 1. Sort the last block  $B_k$  in increasing order, call it the word  $W_k$
- 2. If blocks  $B_{i+1}, \ldots, B_k$  have been converted to words  $W_{i+1}, \ldots, W_k$ , use the letters in  $B_i$  to make the unique word  $W_i$  that has a factorization  $W_i = (u, v)$  satisfying:
	- letters of  $u$  and  $v$  appear in increasing order, with  $v$  possibly empty;
	- letters in  $vu$  appear in increasing order;
	- $v[-1]$  is the largest letter  $a \in B_i$  satisfying  $a \leq W_{i-1}$  [0].

EXAMPLES:

```
sage: OrderedMultisetPartitionIntoSets([[1,5,7], [2,4], [5,6], [4,6,8], [1,3],\rightarrow[1,2,3]])
[{1, 5, 7}, {2, 4}, {5, 6}, {4, 6, 8}, {1, 3}, {1, 2, 3}]sage: _.minimaj_blocks()
((5, 7, 1), (2, 4), (5, 6), (4, 6, 8), (3, 1), (1, 2, 3))sage: OrderedMultisetPartitionIntoSets([]).minimaj_blocks()
()
```
### minimaj\_word()

Return an ordering of self.\_multiset derived from the minimaj ordering on blocks of self.

**See also:**

[OrderedMultisetPartitionIntoSets.minimaj\\_blocks\(\)](#page-1335-0).

EXAMPLES:

```
sage: C = 0rderedMultisetPartitionIntoSets([[2,1], [1,2,3], [1,2], [3], [1]]); C
[{1,2}, {1,2,3}, {1,2}, {3}, {1}]
sage: C.minimaj_blocks()
((1, 2), (2, 3, 1), (1, 2), (3,), (1,))sage: C.minimaj_word()
(1, 2, 2, 3, 1, 1, 2, 3, 1)
```
multiset(*as\_dict=False*)

Return the multiset corresponding to self.

INPUT:

• as\_dict – (default: False) whether to return the multiset as a tuple of a dict of multiplicities

```
sage: C = 0rderedMultisetPartitionIntoSets([[3, 4, 1], [2], [1, 2, 3, 7]]); C
[\{1,3,4\}, \{2\}, \{1,2,3,7\}]sage: C.multiset()
(1, 1, 2, 2, 3, 3, 4, 7)
sage: C.multiset(as_dict=True)
{1: 2, 2: 2, 3: 2, 4: 1, 7: 1}
sage: OrderedMultisetPartitionIntoSets([]).multiset() == ()
True
```
### order()

Return the total number of elements in all blocks of self.

EXAMPLES:

```
sage: C = 0rderedMultisetPartitionIntoSets([[3, 4, 1], [2], [1, 2, 3, 7]]); C
[\{1,3,4\}, \{2\}, \{1,2,3,7\}]sage: C.order()
8
sage: C.\norder() == sum(C.weight().values())True
sage: C.\norder() = sum(k for k in C.shape-from-cardinality())True
sage: OrderedMultisetPartitionIntoSets([[7,1],[3]]).order()
3
```
# reversal()

Return the reverse ordered multiset partition into sets of self.

Given an ordered multiset partition into sets  $(B_1, B_2, \ldots, B_k)$ , its reversal is defined to be the ordered multiset partition into sets  $(B_k, \ldots, B_2, B_1)$ .

### EXAMPLES:

```
sage: C = 0rderedMultisetPartitionIntoSets([[1], [1, 3], [2, 3, 4]]); C
[{1}, {1,3}, {2,3,4}]sage: C.reversal()
[{2,3,4}, {1,3}, {1}]
```
### shape\_from\_cardinality()

Return a composition that records the cardinality of each block of self.

EXAMPLES:

```
sage: C = 0rderedMultisetPartitionIntoSets([[3, 4, 1], [2], [1, 2, 3, 7]]); C
[\{1,3,4\}, \{2\}, \{1,2,3,7\}]sage: C.shape_from_cardinality()
[3, 1, 4]
sage: OrderedMultisetPartitionIntoSets([]).shape_from_cardinality() ==˓→Composition([])
True
```
# shape\_from\_size()

Return a composition that records the sum of entries of each block of self.

EXAMPLES:

```
sage: C = 0rderedMultisetPartitionIntoSets([[3, 4, 1], [2], [1, 2, 3, 7]]); C
[\{1,3,4\}, \{2\}, \{1,2,3,7\}]sage: C.shape_from_size()
[8, 2, 13]
```
# shuffle\_product(*other*, *overlap=False*)

Return the shuffles (with multiplicity) of blocks of self with blocks of other.

In case optional argument overlap is True, instead return the allowable overlapping shuffles. An overlapping shuffle C is allowable if, whenever one of its blocks c comes from the union  $c = a \cup b$  of a block of self and a block of other, then this union is disjoint.

**See also:**

[Composition.shuffle\\_product\(\)](#page-305-0)

EXAMPLES:

```
sage: A = 0rderedMultisetPartitionIntoSets([[2,1,3], [1,2]]); A
[{1,2,3}, {1,2}]
sage: B = OrderedMultisetPartitionIntoSets([[3,4]]); B
[{3,4}]
sage: C = OrderedMultisetPartitionIntoSets([[4,5]]); C
[ { 4, 5 } ]sage: list(A.shuffle_product(B))
[ {1,2,3}, {1,2}, {3,4}], {5,4}, {1,2,3}, {1,2}], {5,4}, {1,2}]sage: list(A.shuffle_product(B, overlap=True))
[[{1,2,3}, {1,2}, {3,4}], [{1,2,3}, {3,4}, {1,2}],
[3,4], \{1,2,3\}, \{1,2\}], \{1,2,3\}, \{1,2,3,4\}sage: list(A.shuffle_product(C, overlap=True))
[ {1, 2, 3}, {1, 2}, {4, 5}], {[1, 2, 3}, {4, 5}, {1, 2}], {[4, 5}, {1, 2, 3}, {1, 2}],[{1,2,3,4,5}, {1,2}], [{1,2,3}, {1,2,4,5}]
```
### size()

Return the size of self (that is, the sum of all integers in all blocks) if self is a list of subsets of positive integers.

Else, return None.

EXAMPLES:

```
sage: C = 0rderedMultisetPartitionIntoSets([[3, 4, 1], [2], [1, 2, 3, 7]]); C
[{1,3,4}, {2}, {1,2,3,7}]sage: C.size()
23
sage: C.size() == sum(k for k in C.shape\_from\_size())True
sage: OrderedMultisetPartitionIntoSets([[7,1],[3]]).size()
11
```
# split\_blocks(*k=2*)

Return a dictionary representing the  $k$ -splittings of self.

A k-tuple  $(A^1, \ldots, A^k)$  of ordered multiset partitions into sets represents a k-splitting of an ordered multiset partition into sets  $A = [b_1, \ldots, b_r]$  if one can express each block  $b_i$  as an (ordered) disjoint union of sets  $b_i = b_i^1 \sqcup \cdots \sqcup b_i^k$  (some possibly empty) so that each  $A^j$  is the ordered multiset partition into sets corresponding to the list  $[b_1^j, b_2^j, \ldots, b_r^j]$ , excising empty sets appearing therein.

This operation represents the coproduct in Hopf algebra of ordered multiset partitions into sets in its natural basis [LM2018].

EXAMPLES:

```
sage: sorted(OrderedMultisetPartitionIntoSets([[1,2],[3,4]]).split_blocks(),
\rightarrowkey=str)
[([] , [1,2], [3,4]]),([{1,2}, {3,4}], []),
 ([{1,2}, {3}], [{4}]),
 ([{1,2}, {4}], [{3}]),
```

```
([{1,2}], [{3,4}]),
 ([1], {3,4}], [2]),
 ([{1}, {3}], [{2}, {4}]),
 ([1], {4}], [2], {3}]),
 ([{1}], [{2}, {3,4}]),
 ([{2}, {3,4}], [{1}]),
 ([{2}, {3}], [{1}, {4}]),
 ([{2}, {4}], [{1}, {3}]),
 ([{2}], [{1}, {3,4}]),
 ([3,4], [1,2]],
 ([{3}], [{1,2}, {4}]),
([{4}], [{1,2}, {3}])]
sage: sorted(OrderedMultisetPartitionIntoSets([[1,2]]).split_blocks(3), key=str)
[([], [], [{4,2}]), ([], [{4,2}], [[], []), ([], [{4}], [{3}]), [2]),
([], [[2]], [[1]]), ([{1,2}], [[1], [2], [[1]]], [[1], [2],([{1}],[{2}],[1]), [0], ([{2}],[1], [1], [{1}]), ([{2}],[{1}],[1], [1])sage: OrderedMultisetPartitionIntoSets([[4],[4]]).split_blocks()
{([1], [{4}], [{4}]): 1, ([{4}], [{4}]): 2, ([{4}, [{4}]], [1]): 1}
```
# to\_tableaux\_words()

Return a sequence of lists corresponding to row words of (skew-)tableaux.

OUTPUT:

The minimaj bijection  $\phi$  of [BCHOPSY2017] applied to self.

**Todo:** Implement option for mapping to sequence of (skew-)tableaux?

EXAMPLES:

sage:  $co = ((1,2,4), (4,5), (3,),(4,6,1), (2,3,1), (1,),(2,5))$ sage: OrderedMultisetPartitionIntoSets(co).to\_tableaux\_words() [[5, 1], [3, 1], [6], [5, 4, 2], [1, 4, 3, 4, 2, 1, 2]]

### weight(*as\_weak\_comp=False*)

Return a dictionary, with keys being the letters in self.letters() and values being their (positive) frequency.

Alternatively, if as\_weak\_comp is True, count the number of instances  $n_i$  for each distinct positive integer i across all blocks of self. Return as a list  $[n_1, n_2, n_3, ..., n_k]$ , where k is the max letter appearing in self.letters().

EXAMPLES:

```
sage: c = 0rderedMultisetPartitionIntoSets([f6, 1], [1, 3], [1, 3, 6]])
sage: c.weight()
{1: 3, 3: 2, 6: 2}
sage: c.weight(as_weak_comp=True)
[3, 0, 2, 0, 0, 2]
```
<span id="page-1339-0"></span>class sage.combinat.multiset\_partition\_into\_sets\_ordered.OrderedMultisetPartitionsIntoSets(*is\_finite=None*,

*\*\*con-*

*straints*)

Bases: [sage.structure.unique\\_representation.UniqueRepresentation](../../../../../../html/en/reference/structure/sage/structure/unique_representation.html#sage.structure.unique_representation.UniqueRepresentation), [sage.structure.](../../../../../../html/en/reference/structure/sage/structure/parent.html#sage.structure.parent.Parent)

### [parent.Parent](../../../../../../html/en/reference/structure/sage/structure/parent.html#sage.structure.parent.Parent)

Ordered Multiset Partitions into Sets.

An *ordered multiset partition into sets*  $c$  of a multiset  $X$  is a list of nonempty subsets (not multisets), called the *blocks* of  $c$ , whose multi-union is  $X$ .

The number of blocks of *c* is called its *length*. The *order* of *c* is the cardinality of the multiset X. If, additionally,  $X$  is a multiset of positive integers, then the *size* of  $c$  is the sum of all elements of  $X$ .

The user may wish to focus on ordered multiset partitions into sets of a given size, or over a given alphabet. Hence, this class allows a variety of arguments as input.

### INPUT:

Expects one or two arguments, with different behaviors resulting:

- One Argument:
	- $X a$  dictionary or list or tuple (representing a multiset for c), or an integer (representing the size of  $\epsilon$ )
- Two Arguments:
	- $A$  a list (representing allowable letters within blocks of c), or a positive integer (representing the maximal allowable letter)
	- $n a$  nonnegative integer (the total number of letters within  $c$ )

Optional keyword arguments are as follows: (See corresponding methods in see [OrderedMultisetPartitionIntoSets](#page-1331-0) for more details.)

- weight=X (list or dictionary X) specifies the multiset for  $c$
- size=n (integer  $n$ ) specifies the size of  $c$
- alphabet=A (iterable A) specifies allowable elements for the blocks of  $c$
- length=k (integer  $k$ ) specifies the number of blocks in the partition
- min\_length=k (integer  $k$ ) specifies minimum number of blocks in the partition
- max\_length=k (integer  $k$ ) specifies maximum number of blocks in the partition
- order=n (integer  $n$ ) specifies the cardinality of the multiset that  $c$  partitions
- min\_order=n (integer  $n$ ) specifies minimum number of elements in the partition
- max\_order=n (integer  $n$ ) specifies maximum number of elements in the partition

# EXAMPLES:

5

Passing one argument to [OrderedMultisetPartitionsIntoSets](#page-1339-0):

There are 5 ordered multiset partitions into sets of the multiset  $\{\{1, 1, 4\}\}$ :

```
sage: OrderedMultisetPartitionsIntoSets([1,1,4]).cardinality()
```
Here is the list of them:

```
sage: OrderedMultisetPartitionsIntoSets([1,1,4]).list()
[{\{1\}, \{1\}, \{4\}], [{4\}], [{1,4}, \{1,4\}], [{1,3}, \{4\}, \{1\}], [{1,4}, \{1\}], [{4\}, \{1\}],
```
By chance, there are also 5 ordered multiset partitions into sets of the integer 3:

sage: OrderedMultisetPartitionsIntoSets(3).cardinality()

Here is the list of them:

5

```
sage: OrderedMultisetPartitionsIntoSets(3).list()
[[\{3\}], [\{1,2\}], [\{2\}, \{1\}], [\{1\}, \{2\}], [\{1\}, \{1\}, \{1\}],
```
Passing two arguments to [OrderedMultisetPartitionsIntoSets](#page-1339-0):

There are also 5 ordered multiset partitions into sets of order 2 over the alphabet  $\{1, 4\}$ :

```
sage: OrderedMultisetPartitionsIntoSets([1, 4], 2)
Ordered Multiset Partitions into Sets of order 2 over alphabet {1, 4}
sage: OrderedMultisetPartitionsIntoSets([1, 4], 2).cardinality()
5
```
Here is the list of them:

```
sage: OrderedMultisetPartitionsIntoSets([1, 4], 2).list()
[[\{1,4\}], [\{1\}, \{1\}], [\{1\}, \{4\}], [\{4\}, \{1\}], [\{4\}, \{1\}], [\{4\}, \{4\}]]
```
If no arguments are passed to [OrderedMultisetPartitionsIntoSets](#page-1339-0), then the code returns all ordered multiset partitions into sets:

```
sage: OrderedMultisetPartitionsIntoSets()
Ordered Multiset Partitions into Sets
sage: [] in OrderedMultisetPartitionsIntoSets()
True
sage: [[2,3], [1]] in OrderedMultisetPartitionsIntoSets()
True
sage: [['a','b'], ['a']] in OrderedMultisetPartitionsIntoSets()
True
sage: [[-2,3], [3]] in OrderedMultisetPartitionsIntoSets()
True
sage: [[2], [3,3]] in OrderedMultisetPartitionsIntoSets()
False
```
The following examples show how to test whether or not an object is an ordered multiset partition into sets:

```
sage: [[3,2], [2]] in OrderedMultisetPartitionsIntoSets()
True
sage: [[3,2],[2]] in OrderedMultisetPartitionsIntoSets(7)
True
sage: [3,2], [2]] in OrderedMultisetPartitionsIntoSets([2,2,3])
True
sage: [[3,2],[2]] in OrderedMultisetPartitionsIntoSets(5)
False
```
# **Optional keyword arguments**

Passing keyword arguments that are incompatible with required requirements results in an error; otherwise, the collection of ordered multiset partitions into sets is restricted accordingly:

*The* weight *keyword:*

This is used to specify which multiset  $X$  is to be considered, if this multiset was not passed as one of the required arguments for [OrderedMultisetPartitionsIntoSets](#page-1339-0). In principle, it is a dictionary, but weak compositions are also allowed. For example, the ordered multiset partitions into sets of integer 4 are listed by weight below:

```
sage: OrderedMultisetPartitionsIntoSets(4, weight=[0,0,0,1])
Ordered Multiset Partitions into Sets of integer 4 with constraint: weight={4: 1}
sage: OrderedMultisetPartitionsIntoSets(4, weight=[0,0,0,1]).list()
[[{4}]]
sage: OrderedMultisetPartitionsIntoSets(4, weight=[1,0,1]).list()
[[\{1\}, \{3\}], [\{1,3\}], [\{3\}, \{1\}]]sage: OrderedMultisetPartitionsIntoSets(4, weight=[0,2]).list()
[[{2}, {2}]]
sage: OrderedMultisetPartitionsIntoSets(4, weight=[0,1,1]).list()
[]
sage: OrderedMultisetPartitionsIntoSets(4, weight=[2,1]).list()
[ {1} \{1\}, {1} \{1\}, {2} \}, [1 \{1\}, {1} \{1,2\}], [1 \{1\}, {2} \{1\}, {1} \}], [1 \{1,2\}, {1} \}], [2 \{1\}, {1} \{1\}]sage: 01 = OrderedMultisetPartitionsIntoSets(weight=[2,0,1])
sage: 02 = 0rderedMultisetPartitionsIntoSets(weight={1:2, 3:1})
sage: 01 == 02True
sage: OrderedMultisetPartitionsIntoSets(4, weight=[4]).list()
[[\{1\}, \{1\}, \{1\}, \{1\}, \{1\}]]
```
*The* size *keyword:*

This is used to constrain the sum of entries across all blocks of the ordered multiset partition into sets. (This size is not pre-determined when alphabet A and order  $d$  are passed as required arguments.) For example, the ordered multiset partitions into sets of order 3 over the alphabet  $[1, 2, 4]$  that have size equal to 5 are as follows:

```
sage: OMPs = OrderedMultisetPartitionsIntoSets
sage: OMPs([1,2,4], 3, size=5).list()
[[{1,2}, {2}], [2], [{2}, {1,2}], [{2}, {2}, {1}][\{2\}, \{1\}, \{2\}], [\{1\}, \{2\}, \{2\}].
```
*The* alphabet *option:*

This is used to constrain which integers appear across all blocks of the ordered multiset partition into sets. For example, the ordered multiset partitions into sets of integer 4 are listed for different choices of alphabet below. Note that alphabet is allowed to be an integer or an iterable:

```
sage: OMPs = OrderedMultisetPartitionsIntoSets
sage: OMPs(4, alphabet=3).list()
[[{1,3}], [{3}, {1}],
[{1,2}, {1}], [{2}, {2}],
[{2}, {1}, {1}], [{1}, {3}],
[\{1\}, \{1,2\}], [\{1\}, \{2\}, \{1\}],[{1}, {1}, {2}], [{1}, {1}, {1}, {1}]]
sage: OMPs(4, \text{alphabet}=3) == \text{OMPs}(4, \text{alphabet}=[1,2,3])True
```

```
sage: OMPs(4, alphabet=[3]).list()
[]
sage: OMPs(4, alphabet=[1,3]).list()
[[{1,3}], [{3}, {1}], [{1}], [{1}, {3}], [{1}], [{1}], [{1}], [{1}], [{1}], [{1}],sage: OMPs(4, alphabet=[2]).list()
[[{2}, {2}]]
sage: OMPs(4, alphabet=[1,2]).list()
[ {1, 2}, {1}], [ {2}, {2}], [2], [1, 2], [1], [1], [1, 2][\{1\}, \{2\}, \{1\}], [\{1\}, \{1\}, \{2\}], [\{1\}, \{1\}, \{1\}, \{1\}], [\{1\}]sage: OMPs(4, alphabet=4).list() == OMPs(4).list()
True
```
*The* length, min\_length, *and* max\_length *options:*

These are used to constrain the number of blocks within the ordered multiset partitions into sets. For example, the ordered multiset partitions into sets of integer 4 of length exactly 2, at least 2, and at most 2 are given by:

```
sage: OrderedMultisetPartitionsIntoSets(4, length=2).list()
[ {3}, {1}], [ {1, 2}, {1}], [ {2}, {2}], [ {1}, {3}], [ {1}, {1, 2}]]
sage: OrderedMultisetPartitionsIntoSets(4, min_length=3).list()
[ {2}, {1}, {1}, {1}], [1], {2}, {1}], [1], {2}, [1], {1}, {1}, {2}], [1], {1}, {1}, {1}]sage: OrderedMultisetPartitionsIntoSets(4, max_length=2).list()
\lbrack \lbrack \lbrack \{4\}\rbrack, \lbrack \{1,3\}\rbrack, \lbrack \{3\}, \lbrack \{1\}\rbrack, \lbrack \{1,2\}, \lbrack \{1\}\rbrack, \lbrack \{2\}, \lbrack \{2\}\rbrack, \lbrack \{1\}, \lbrack \{3\}\rbrack,[\{1\}, \{1,2\}]
```
*The* order, min\_order, *and* max\_order *options:*

These are used to constrain the number of elements across all blocks of the ordered multiset partitions into sets. For example, the ordered multiset partitions into sets of integer 4 are listed by order below:

```
sage: OrderedMultisetPartitionsIntoSets(4, order=1).list()
[[\{4\}]]]
sage: OrderedMultisetPartitionsIntoSets(4, order=2).list()
[ {1,3}, { 1, 3}, { 1}], [ {1, 3}, { 1, 1}], [ {2}, { 2}], [ {1, 3}]sage: OrderedMultisetPartitionsIntoSets(4, order=3).list()
[{\{1,2\}, \{1\}], [{2}, \{1\}, \{1\}, \{1\}], [{1}, \{1\}, \{1,2\}], [{1}, \{2\}, \{1\}], [{1}, \{1\}, \{1\}, \{2\}]]sage: OrderedMultisetPartitionsIntoSets(4, order=4).list()
[[\{1\}, \{1\}, \{1\}, \{1\}],
```
Also, here is a use of max\_order, giving the ordered multiset partitions into sets of integer 4 with order 1 or 2:

```
sage: OrderedMultisetPartitionsIntoSets(4, max_order=2).list()
[[\{4\}], [ \{1,3\}], [\{3\}, \{1\}], [\{2\}, \{2\}], [\{1\}, \{3\}]]
```
### Element

alias of [OrderedMultisetPartitionIntoSets](#page-1331-0)

### subset(*size*)

Return a subset of all ordered multiset partitions into sets.

INPUT:

• size – an integer representing a slice of all ordered multiset partitions into sets

The slice alluded to above is taken with respect to length, or to order, or to size, depending on the constraints of self.

EXAMPLES:

```
sage: C = OrderedMultisetPartitionsIntoSets(weight={2:2, 3:1, 5:1})
sage: C.subset(3)
Ordered Multiset Partitions into Sets of multiset {{2, 2, 3, 5}} with␣
˓→constraint: length=3
sage: C = OrderedMultisetPartitionsIntoSets(weight={2:2, 3:1, 5:1}, min_
\rightarrowlength=2)
sage: C.subset(3)
Ordered Multiset Partitions into Sets of multiset {{2, 2, 3, 5}} with␣
˓→constraint: length=3
sage: C = 0rderedMultisetPartitionsIntoSets(alphabet=[2,3,5])
sage: C.subset(3)
Ordered Multiset Partitions into Sets of order 3 over alphabet {2, 3, 5}
sage: C = OrderedMultisetPartitionsIntoSets(order=5)
sage: C.subset(3)
Ordered Multiset Partitions into Sets of integer 3 with constraint: order=5
sage: C = 0rderedMultisetPartitionsIntoSets(alphabet=[2,3,5], order=5, length=3)
sage: C.subset(3)
Ordered Multiset Partitions into Sets of order 3 over alphabet {2, 3, 5} with␣
˓→constraint: length=3
sage: C = OrderedMultisetPartitionsIntoSets()
sage: C.subset(3)
Ordered Multiset Partitions into Sets of integer 3
sage: C.\nsubset(3) == 0rderedMultisetPartitionsIntoSets(3)
True
```
class sage.combinat.multiset\_partition\_into\_sets\_ordered.OrderedMultisetPartitionsIntoSets\_X(*X*) Bases: [sage.combinat.multiset\\_partition\\_into\\_sets\\_ordered.OrderedMultisetPartitionsIntoSets](#page-1339-0)

Class of ordered multiset partitions into sets of a fixed multiset  $X$ .

### cardinality()

Return the number of ordered partitions of multiset X.

### random element()

Return a random element of self.

This method does not return elements of self with uniform probability, but it does cover all elements. The scheme is as follows:

- produce a random permutation p of the multiset;
- create blocks of an OMP fat by breaking p after non-ascents;
- take a random element of  $fat.finer()$ .

# EXAMPLES:

```
sage: OrderedMultisetPartitionsIntoSets([1,1,3]).random_element() # random
[{1}, {1,3}]
sage: OrderedMultisetPartitionsIntoSets([1,1,3]).random_element() # random
[3, 1, 1, 1]sage: OMP = OrderedMultisetPartitionsIntoSets([1,1,3,3])
sage: d = \{\}sage: for \_ in range(1000):
\dots: x = OMP.random\_element()
```

```
....: d[x] = d.get(x, 0) + 1sage: d.values() # random
[102, 25, 76, 24, 66, 88, 327, 27, 83, 83, 239, 72, 88]
```
class sage.combinat.multiset\_partition\_into\_sets\_ordered.OrderedMultisetPartitionsIntoSets\_X\_constraints(*X*,

Bases: [sage.combinat.multiset\\_partition\\_into\\_sets\\_ordered.OrderedMultisetPartitionsIntoSets](#page-1339-0)

Class of ordered multiset partitions into sets of a fixed multiset  $X$  satisfying constraints.

class sage.combinat.multiset\_partition\_into\_sets\_ordered.OrderedMultisetPartitionsIntoSets\_all\_constraints(*is* 

Bases: [sage.combinat.multiset\\_partition\\_into\\_sets\\_ordered.OrderedMultisetPartitionsIntoSets](#page-1339-0)

All ordered multiset partitions into sets (with or without constraints).

EXAMPLES:

```
sage: C = OrderedMultisetPartitionsIntoSets(); C
Ordered Multiset Partitions into Sets
sage: [[1],[1,'a']] in C
True
sage: OrderedMultisetPartitionsIntoSets(weight=[2,0,1], length=2)
Ordered Multiset Partitions into Sets of multiset {{1, 1, 3}} with constraint:␣
\rightarrowlength=2
```
class sage.combinat.multiset\_partition\_into\_sets\_ordered.OrderedMultisetPartitionsIntoSets\_alph\_d(*A*,

Bases: [sage.combinat.multiset\\_partition\\_into\\_sets\\_ordered.OrderedMultisetPartitionsIntoSets](#page-1339-0)

Class of ordered multiset partitions into sets of specified order  $d$  over a fixed alphabet  $A$ .

## cardinality()

Return the number of ordered partitions of order self.\_order on alphabet self.\_alphabet.

#### random\_element()

Return a random element of self.

This method does not return elements of self with uniform probability, but it does cover all elements. The scheme is as follows:

- produce a random composition  $C$ ;
- choose random subsets of self. \_alphabet of size  $c$  for each  $c$  in  $C$ .

EXAMPLES:

```
sage: OrderedMultisetPartitionsIntoSets([1,4], 3).random_element() # random
[\{4\}, \{1,4\}]sage: OrderedMultisetPartitionsIntoSets([1,3], 4).random_element() # random
[{1,3}, {1}, {3}]
sage: OMP = OrderedMultisetPartitionsIntoSets([2,3,4], 2)
sage: d = \{\}sage: for \_ in range(1200):
```
(continues on next page)

*d*)

```
\dots: x = OMP.random\_element()....: d[x] = d.get(x, 0) + 1sage: d.values() # random
[192, 68, 73, 61, 69, 60, 77, 204, 210, 66, 53, 67]
```
class sage.combinat.multiset\_partition\_into\_sets\_ordered.OrderedMultisetPartitionsIntoSets\_alph\_d\_constraints(*A*,

Bases: [sage.combinat.multiset\\_partition\\_into\\_sets\\_ordered.OrderedMultisetPartitionsIntoSets](#page-1339-0)

Class of ordered multiset partitions into sets of specified order  $d$  over a fixed alphabet  $A$  satisfying constraints.

class sage.combinat.multiset\_partition\_into\_sets\_ordered.OrderedMultisetPartitionsIntoSets\_n(*n*) Bases: [sage.combinat.multiset\\_partition\\_into\\_sets\\_ordered.OrderedMultisetPartitionsIntoSets](#page-1339-0)

Ordered multiset partitions into sets of a fixed integer  $n$ .

# cardinality()

Return the number of elements in self.

### random\_element()

Return a random element of self.

This method does not return elements of self with uniform probability, but it does cover all elements. The scheme is as follows:

- produce a random composition  $C$ ;
- choose a random partition of  $c$  into distinct parts for each  $c$  in  $C$ .

EXAMPLES:

```
sage: OrderedMultisetPartitionsIntoSets(5).random_element() # random
[\{1,2\}, \{1\}, \{1\}]sage: OrderedMultisetPartitionsIntoSets(5).random_element() # random
[{2}, {1,2}]
sage: OMP = OrderedMultisetPartitionsIntoSets(5)
sage: d = \{\}sage: for \_ in range(1100):
....: x = OMP.random_element()
....: d[x] = d.get(x, 0) + 1sage: d.values() # random
[72, 73, 162, 78, 135, 75, 109, 65, 135, 134, 62]
```
class sage.combinat.multiset\_partition\_into\_sets\_ordered.OrderedMultisetPartitionsIntoSets\_n\_constraints(*n*,

Bases: [sage.combinat.multiset\\_partition\\_into\\_sets\\_ordered.OrderedMultisetPartitionsIntoSets](#page-1339-0) Class of ordered multiset partitions into sets of a fixed integer  $n$  satisfying constraints.

# **5.1.143 Non-Commutative Symmetric Functions and Quasi-Symmetric Functions**

- *[Introduction to Quasisymmetric Functions](#page-1462-0)*
- *[Non-Commutative Symmetric Functions \(NCSF\)](#page-1368-0)*
- *[Quasi-Symmetric Functions \(QSym\)](#page-1422-0)*
- *[Generic code for bases](#page-1350-0)*

# **5.1.144 Features that are imported by default in the interpreter namespace**

# **5.1.145 Common combinatorial tools**

# REFERENCES:

```
sage.combinat.ncsf_qsym.combinatorics.coeff_dab(I, J)
```
Return the number of standard composition tableaux of shape  $I$  with descent composition  $J$ .

INPUT:

• I,  $J$  – compositions

OUTPUT:

• An integer

EXAMPLES:

```
sage: from sage.combinat.ncsf_qsym.combinatorics import coeff_dab
sage: coeff_dab(Composition([2,1]),Composition([2,1]))
1
sage: coeff_dab(Composition([1,1,2]),Composition([1,2,1]))
0
```
sage.combinat.ncsf\_qsym.combinatorics.coeff\_ell(*J*, *I*)

Returns the coefficient  $\ell_{J,I}$  as defined in [\[NCSF\]](#page-3655-0).

INPUT:

- $\bullet$  J a composition
- I a composition refining J

OUTPUT:

• integer

EXAMPLES:

```
sage: from sage.combinat.ncsf_qsym.combinatorics import coeff_ell
sage: coeff_ell(Composition([1,1,1]), Composition([2,1]))
2
sage: coeff_ell(Composition([2,1]), Composition([3]))
2
```
sage.combinat.ncsf\_qsym.combinatorics.coeff\_lp(*J*, *I*)

Returns the coefficient  $lp_{J,I}$  as defined in [\[NCSF\]](#page-3655-0).

INPUT:

- $\bullet$  J a composition
- I a composition refining J

OUTPUT:

• integer

EXAMPLES:

```
sage: from sage.combinat.ncsf_qsym.combinatorics import coeff_lp
sage: coeff_lp(Composition([1,1,1]), Composition([2,1]))
1
```

```
sage: coeff_lp(Composition([2,1]), Composition([3]))
1
```

```
sage.combinat.ncsf_qsym.combinatorics.coeff_pi(J, I)
    Returns the coefficient \pi_{J,I}[NCSF].
```
INPUT:

- J a composition
- I a composition refining J

OUTPUT:

• integer

EXAMPLES:

```
sage: from sage.combinat.ncsf_qsym.combinatorics import coeff_pi
sage: coeff_pi(Composition([1,1,1]), Composition([2,1]))
2
sage: coeff_pi(Composition([2,1]), Composition([3]))
```
sage.combinat.ncsf\_qsym.combinatorics.coeff\_sp(*J*, *I*)

Returns the coefficient  $sp_{J,I}$  as defined in [\[NCSF\]](#page-3655-0).

INPUT:

6

- $\bullet$  J a composition
- I a composition refining J

OUTPUT:

• integer

EXAMPLES:

```
sage: from sage.combinat.ncsf_qsym.combinatorics import coeff_sp
sage: coeff_sp(Composition([1,1,1]), Composition([2,1]))
2
sage: coeff_sp(Composition([2,1]), Composition([3]))
4
```
sage.combinat.ncsf\_qsym.combinatorics.compositions\_order(*n*) Return the compositions of  $n$  ordered as defined in [\[QSCHUR\]](#page-3655-1).

Let  $S(\gamma)$  return the composition  $\gamma$  after sorting. For compositions  $\alpha$  and  $\beta$ , we order  $\alpha \triangleright \beta$  if

1)  $S(\alpha) > S(\beta)$  lexicographically, or

2)  $S(\alpha) = S(\beta)$  and  $\alpha > \beta$  lexicographically.

INPUT:

•  $n - a$  positive integer

OUTPUT:

• A list of the compositions of n sorted into decreasing order by  $\triangleright$ 

EXAMPLES:

```
sage: from sage.combinat.ncsf_qsym.combinatorics import compositions_order
sage: compositions_order(3)
[3], [2, 1], [1, 2], [1, 1, 1]]sage: compositions_order(4)
[[4], [3, 1], [1, 3], [2, 2], [2, 1, 1], [1, 2, 1], [1, 1, 2], [1, 1, 1, 1]]
```
sage.combinat.ncsf\_qsym.combinatorics.m\_to\_s\_stat(*R*, *I*, *K*)

Return the coefficient of the complete non-commutative symmetric function  $S<sup>K</sup>$  in the expansion of the monomial non-commutative symmetric function  $M<sup>I</sup>$  with respect to the complete basis over the ring R. This is the coefficient in formula (36) of Tevlin's paper [\[Tev2007\]](#page-3655-2).

INPUT:

- $R A$  ring, supposed to be a Q-algebra
- $I, K$  compositions

OUTPUT:

• The coefficient of  $S^K$  in the expansion of  $M<sup>I</sup>$  in the complete basis of the non-commutative symmetric functions over R.

EXAMPLES:

```
sage: from sage.combinat.ncsf_qsym.combinatorics import m_to_s_stat
sage: m_to_s_stat(QQ, Composition([2,1]), Composition([1,1,1]))
-1
sage: m_to_s_stat(QQ, Composition([3]), Composition([1,2]))
-2
sage: m_to_s_stat(Q, Composition([2,1,2]), Composition([2,1,2]))8/3
```
sage.combinat.ncsf\_qsym.combinatorics.number\_of\_SSRCT(*content\_comp*, *shape\_comp*) The number of semi-standard reverse composition tableaux.

The dual quasisymmetric-Schur functions satisfy a left Pieri rule where  $S_n dQS_\gamma$  is a sum over dual quasisymmetric-Schur functions indexed by compositions which contain the composition  $\gamma$ . The definition of an SSRCT comes from this rule. The number of SSRCT of content  $\beta$  and shape  $\alpha$  is equal to the number of SSRCT of content  $(\beta_2, \ldots, \beta_\ell)$  and shape  $\gamma$  where  $dQS_\alpha$  appears in the expansion of  $S_\beta$ ,  $dQS_\gamma$ .

In sage the recording tableau for these objects are called [CompositionTableaux](#page-317-0).

INPUT:

• content\_comp, shape\_comp – compositions

OUTPUT:

• An integer

```
sage: from sage.combinat.ncsf_qsym.combinatorics import number_of_SSRCT
sage: number_of_SSRCT(Composition([3,1]), Composition([1,3]))
\Omegasage: number_of_SSRCT(Composition([1,2,1]), Composition([1,3]))
1
sage: number_of_SSRCT(Composition([1,1,2,2]), Composition([3,3]))
2
sage: all(CompositionTableaux(be).cardinality()
....: == sum(number_of_SSRCT(al,be)*binomial(4,len(al))
....: for al in Compositions(4))
....: for be in Compositions(4))
True
```
sage.combinat.ncsf\_qsym.combinatorics.number\_of\_fCT(*content\_comp*, *shape\_comp*) Return the number of Immaculate tableaux of shape shape\_comp and content content\_comp.

See [\[BBSSZ2012\]](#page-3656-0), Definition 3.9, for the notion of an immaculate tableau.

INPUT:

• content\_comp, shape\_comp – compositions

OUTPUT:

• An integer

EXAMPLES:

```
sage: from sage.combinat.ncsf_qsym.combinatorics import number_of_fCT
sage: number_of_fCT(Composition([3,1]), Composition([1,3]))
\Omegasage: number_of_fCT(Composition([1,2,1]), Composition([1,3]))
1
sage: number_of_fCT(Composition([1,1,3,1]), Composition([2,1,3]))
2
```
# <span id="page-1350-0"></span>**5.1.146 Generic code for bases**

This is a collection of code that is shared by bases of noncommutative symmetric functions and quasisymmetric functions.

AUTHORS:

- Jason Bandlow
- Franco Saliola
- Chris Berg

class sage.combinat.ncsf\_qsym.generic\_basis\_code.AlgebraMorphism(*domain*, *on\_generators*,

*position=0*, *codomain=None*,

*category=None*, *anti=False*)

Bases: [sage.modules.with\\_basis.morphism.ModuleMorphismByLinearity](../../../../../../../html/en/reference/modules/sage/modules/with_basis/morphism.html#sage.modules.with_basis.morphism.ModuleMorphismByLinearity)

A class for algebra morphism defined on a free algebra from the image of the generators

class sage.combinat.ncsf\_qsym.generic\_basis\_code.BasesOfQSymOrNCSF(*parent\_with\_realization*) Bases: [sage.categories.realizations.Category\\_realization\\_of\\_parent](../../../../../../../html/en/reference/categories/sage/categories/realizations.html#sage.categories.realizations.Category_realization_of_parent)

### class ElementMethods

Bases: object

### degree()

The maximum of the degrees of the homogeneous summands.

**See also:**

homogeneous\_degree()

EXAMPLES:

```
sage: S = \text{NonCommutativeSymmetricFunctions}(QQ). S()sage: (x, y) = (S[2], S[3])sage: x.degree()
2
sage: (x^3 + 4*y^2).degree()
6
sage: ((1 + x)^{3}).degree()
6
```

```
sage: F = QuasisymmetricFunctions(QQ) . F()sage: (x, y) = (F[2], F[3])sage: x.degree()
2
sage: (x^3 + 4*y^2).degree()
6
sage: ((1 + x)^{3}).degree()
6
```
# degree\_negation()

Return the image of self under the degree negation automorphism of the parent of self.

The degree negation is the automorphism which scales every homogeneous element of degree  $k$  by  $(-1)^k$  (for all k).

```
Calling degree_negation(self) is equivalent to calling self.parent().
degree_negation(self).
```
EXAMPLES:

```
sage: NSym = NonCommutativeSymmetricFunctions(ZZ)
sage: S = NSym.S()sage: f = 2 * S[2, 1] + 4 * S[1, 1] - 5 * S[1, 2] - 3 * S[[1]]sage: f.degree_negation()
-3*S[] + 4 S[1, 1] + 5 S[1, 2] - 2 S[2, 1]
sage: QSym = QuasiSymmetricFunctions(QQ)
sage: dI = QSym.dualImmaculate()sage: f = -3 * dI[2, 1] + 4 * dI[2] + 2 * dI[1]sage: f.degree_negation()
-2*dI[1] + 4*dI[2] + 3*dI[2, 1]
```
**Todo:** Generalize this to all graded vector spaces?

### duality\_pairing(*y*)

The duality pairing between elements of  $NSym$  and elements of  $QSym$ .

The complete basis is dual to the monomial basis with respect to this pairing.

```
INPUT:
 • y - an element of the dual Hopf algebra of self
OUTPUT:
  • The result of pairing self with y.
EXAMPLES:
```

```
sage: R = NonCommutativeSymmetricFunctions(QQ) . Ribbon()sage: F = QuasisymmetricFunctions(QQ) . Fundamental()sage: R[1,1,2].duality_pairing(F[1,1,2])
1
sage: R[1,2,1].duality_pairing(F[1,1,2])
\Omega
```

```
sage: L = NonCommutativeSymmetricFunctions(QQ) . Elementary()sage: F = QuasisymmetricFunctions(QQ) . Fundamental()sage: L[1,2].duality_pairing(F[1,2])
\Omegasage: L[1,1,1].duality_pairing(F[1,2])
1
```
# skew\_by(*y*, *side='left'*)

The operation which is dual to multiplication by y, where y is an element of the dual space of self.

This is calculated through the coproduct of self and the expansion of y in the dual basis.

INPUT:

```
• y – an element of the dual Hopf algebra of self
 • side – (Default='left') Either 'left' or 'right'
OUTPUT:
  • The result of skewing self by y, on the side side
EXAMPLES:
```
Skewing an element of NCSF by an element of QSym:

```
sage: R = NonCommutativeSymmetricFunctions(QQ).ribbon()
sage: F = QuasiSymmetricFunctions(QQ). Fundamental()
sage: R([2,2,2]).skew_by(F[1,1])
R[1, 1, 2] + R[1, 2, 1] + R[1, 3] + R[2, 1, 1] + 2^*R[2, 2] + R[3, 1] + R[4]sage: R([2,2,2]).skew_by(F[2])
R[1, 1, 2] + R[1, 2, 1] + R[1, 3] + R[2, 1, 1] + 3^kR[2, 2] + R[3, 1] + R[4]
```
Skewing an element of QSym by an element of NCSF:

```
sage: S = NonCommutativeSymmetricFunctions(QQ). S()sage: R = NonCommutativeSymmetricFunctions(QQ).R()sage: F = QuasisymmetricFunctions(QQ) . F()sage: F[3,2].skew_by(R[1,1])
\Omegasage: F[3,2].skew_by(R[1,1], side='right')
\Omegasage: F[3,2].skew_by(S[1,1,1], side='right')
```

```
F[2]sage: F[3,2].skew_by(S[1,2], side='right')
F[2]
sage: F[3,2].skew_by(S[2,1], side='right')
\Omegasage: F[3,2].skew_by(S[1,1,1])
F[2]
sage: F[3,2].skew_by(S[1,1])
F[1, 2]
sage: F[3,2].skew_by(S[1])
F[2, 2]
```

```
sage: S = NonCommutativeSymmetricFunctions(QQ) . S()sage: R = NonCommutativeSymmetricFunctions(QQ).R()sage: M = QuasiSymmetricFunctions(QQ).M()
sage: M[3,2].skew_by(S[2])
0
sage: M[3,2].skew_by(S[2], side='right')
M[3]
sage: M[3,2].skew_by(S[3])
M[2]
sage: M[3,2].skew_by(S[3], side='right')
0
```
# class ParentMethods

Bases: object

### alternating\_sum\_of\_compositions(*n*)

Alternating sum over compositions of n.

Note that this differs from the method [alternating\\_sum\\_of\\_finer\\_compositions\(\)](#page-1354-0) because the coefficient of the composition  $1^n$  is positive. This method is used in the expansion of the elementary generators into the complete generators and vice versa.

INPUT:

•  $n - a$  positive integer

OUTPUT:

• The expansion of the complete generator indexed by n into the elementary basis. EXAMPLES:

```
sage: L=NonCommutativeSymmetricFunctions(QQ).L()
sage: L.alternating_sum_of_compositions(0)
L[]
sage: L.alternating_sum_of_compositions(1)
L[1]sage: L.alternating_sum_of_compositions(2)
L[1, 1] - L[2]sage: L.alternating_sum_of_compositions(3)
L[1, 1, 1] - L[1, 2] - L[2, 1] + L[3]sage: S=NonCommutativeSymmetricFunctions(QQ).S()
sage: S.alternating_sum_of_compositions(3)
S[1, 1, 1] - S[1, 2] - S[2, 1] + S[3]
```
### alternating\_sum\_of\_fatter\_compositions(*composition*)

Return the alternating sum of fatter compositions in a basis of the non-commutative symmetric functions.

INPUT:

• composition – a composition

OUTPUT:

• The alternating sum of the compositions fatter than composition, in the basis self. The alternation is upon the length of the compositions, and is normalized so that composition has coefficient 1.

EXAMPLES:

```
sage: NCSF=NonCommutativeSymmetricFunctions(QQ)
sage: elementary = NCSF.elementary()
sage: elementary.alternating_sum_of_fatter_compositions(Composition([2,2,
\rightarrow1]))
L[2, 2, 1] - L[2, 3] - L[4, 1] + L[5]sage: elementary.alternating_sum_of_fatter_compositions(Composition([1,2]))
L[1, 2] - L[3]
```
### <span id="page-1354-0"></span>alternating\_sum\_of\_finer\_compositions(*composition*, *conjugate=False*)

Return the alternating sum of finer compositions in a basis of the non-commutative symmetric functions.

INPUT:

- composition a composition
- conjugate (default: False) a boolean

OUTPUT:

• The alternating sum of the compositions finer than composition, in the basis self. The alternation is upon the length of the compositions, and is normalized so that composition has coefficient 1. If the variable conjugate is set to True, then the conjugate of composition is used instead of composition.

EXAMPLES:

```
sage: NCSF = NonCommutativeSymmetricFunctions(QQ)
sage: elementary = NCSF.elementary()
sage: elementary.alternating_sum_of_finer_compositions(Composition([2,2,1]))
L[1, 1, 1, 1, 1] - L[1, 1, 2, 1] - L[2, 1, 1, 1] + L[2, 2, 1]sage: elementary.alternating_sum_of_finer_compositions(Composition([1,2]))
-L[1, 1, 1] + L[1, 2]
```
# counit\_on\_basis(*I*)

The counit is defined by sending all elements of positive degree to zero.

EXAMPLES:

```
sage: S = NonCommutativeSymmetricFunctions(QQ). S()sage: S.counit_on_basis([1,3])
\Omegasage: M = QuasiSymmetricFunctions(QQ).M()
sage: M.counit_on_basis([1,3])
0
```
### degree\_negation(*element*)

Return the image of element under the degree negation automorphism of self.

The degree negation is the automorphism which scales every homogeneous element of degree  $k$  by  $(-1)^k$  (for all k).

INPUT: • element – element of self EXAMPLES:

```
sage: NSym = NonCommutativeSymmetricFunctions(ZZ)
sage: S = NSym.S()sage: f = 2 * S[2,1] + 4 * S[1,1] - 5 * S[1,2] - 3 * S[[1,1]sage: S.degree_negation(f)
-3*S[] + 4 S[1, 1] + 5 S[1, 2] - 2 S[2, 1]
sage: QSym = QuasiSymmetricFunctions(QQ)
sage: dI = QSym.dualImmaculate()sage: f = -3 * dI[2, 1] + 4 * dI[2] + 2 * dI[1]sage: dI.degree_negation(f)
-2*dI[1] + 4*dI[2] + 3*dI[2, 1]
```
**Todo:** Generalize this to all graded vector spaces?

### degree\_on\_basis(*I*)

Return the degree of the basis element indexed by  $I$ .

INPUT:

•  $I - a$  composition

- OUTPUT:
	- The degree of the non-commutative symmetric function basis element of self indexed by I. By definition, this is the size of the composition I.

EXAMPLES:

```
sage: R = NonCommutativeSymmetricFunctions(QQ).ribbon()
sage: R.degree_on_basis(Composition([2,3]))
5
sage: M = QuasiSymmetricFunctions(QQ) . Monomial()sage: M.degree_on_basis(Composition([3,2]))
5
sage: M.degree_on_basis(Composition([]))
0
```
### duality\_pairing(*x*, *y*)

The duality pairing between elements of  $NSym$  and elements of  $QSym$ .

This is a default implementation that uses self.realizations\_of().a\_realization() and its dual basis.

INPUT:

```
• x – an element of self
```
• y – an element in the dual basis of self

OUTPUT:

• The result of pairing the function x from self with the function y from the dual basis of self EXAMPLES:

```
sage: R = NonCommutativeSymmetricFunctions(QQ) . Ribbon()sage: F = QuasiSymmetricFunctions(QQ). Fundamental()
sage: R.duality_pairing(R[1,1,2], F[1,1,2])
1
sage: R.duality_pairing(R[1,2,1], F[1,1,2])
0
sage: F.duality_pairing(F[1,2,1], R[1,1,2])
0
```

```
sage: S = NonCommutativeSymmetricFunctions(QQ).Complete()
sage: M = QuasiSymmetricFunctions(QQ) . Monomial()sage: S.duality_pairing(S[1,1,2], M[1,1,2])
1
sage: S.duality_pairing(S[1,2,1], M[1,1,2])
\Omegasage: M.duality_pairing(M[1,1,2], S[1,1,2])
1
sage: M.duality_pairing(M[1,2,1], S[1,1,2])
0
```

```
sage: S = NonCommutativeSymmetricFunctions(QQ).Complete()
sage: F = QuasisymmetricFunctions(QQ) . Fundamental()sage: S.duality_pairing(S[1,2], F[1,1,1])
\Omegasage: S.duality_pairing(S[1,1,1,1], F[4])
1
```
# duality\_pairing\_by\_coercion(*x*, *y*)

The duality pairing between elements of NSym and elements of QSym.

This is a default implementation that uses self.realizations\_of().a\_realization() and its dual basis.

INPUT:

•  $x - an$  element of self

•  $y - an$  element in the dual basis of self

OUTPUT:

• The result of pairing the function x from self with the function y from the dual basis of self EXAMPLES:

```
sage: L = NonCommutativeSymmetricFunctions(QQ) . Elementary()sage: F = QuasisymmetricFunctions(QQ) . Fundamental()sage: L.duality_pairing_by_coercion(L[1,2], F[1,2])
\Omegasage: F.duality_pairing_by_coercion(F[1,2], L[1,2])
\Omegasage: L.duality_pairing_by_coercion(L[1,1,1], F[1,2])
1
sage: F.duality_pairing_by_coercion(F[1,2], L[1,1,1])
1
```
# duality\_pairing\_matrix(*basis*, *degree*)

The matrix of scalar products between elements of NSym and elements of QSym.

INPUT:

- basis A basis of the dual Hopf algebra
- degree a non-negative integer

OUTPUT:

• The matrix of scalar products between the basis self and the basis basis in the dual Hopf algebra in degree degree.

EXAMPLES:

The ribbon basis of NCSF is dual to the fundamental basis of QSym:

```
sage: R = NonCommutativeSymmetricFunctions(QQ) . ribbon()sage: F = QuasiSymmetricFunctions(QQ) . Fundamental(Q)sage: R.duality_pairing_matrix(F, 3)
[1 0 0 0]
[0 1 0 0]
[0 0 1 0]
[0 0 0 1]
sage: F.duality_pairing_matrix(R, 3)
[1 0 0 0]
[0 1 0 0]
[0 0 1 0]
[0 0 0 1]
```
The complete basis of NCSF is dual to the monomial basis of QSym:

```
sage: S = NonCommutativeSymmetricFunctions(QQ).complete()
sage: M = QuasiSymmetricFunctions(QQ). Monomial()
sage: S.duality_pairing_matrix(M, 3)
[1 0 0 0]
[0 1 0 0]
[0 0 1 0]
[0 0 0 1]
sage: M.duality_pairing_matrix(S, 3)
[1 0 0 0]
[0 1 0 0]
[0 0 1 0]
[0 0 0 1]
```
The matrix between the ribbon basis of NCSF and the monomial basis of QSym:

```
sage: R = NonCommutativeSymmetricFunctions(QQ) . ribbon()sage: M = QuasisymmetricFunctions(QQ) . Monomial()sage: R.duality_pairing_matrix(M, 3)
[1 -1 -1 1][0 1 0 -1][0 \ 0 \ 1 \ -1][ 0 0 0 1]
sage: M.duality_pairing_matrix(R, 3)
[ 1 0 0 0]
[-1 \ 1 \ 0 \ 0][-1 \ 0 \ 1 \ 0][1 -1 -1 1]
```
The matrix between the complete basis of NCSF and the fundamental basis of QSym:

```
sage: S = NonCommutativeSymmetricFunctions(QQ).complete()
sage: F = QuasiSymmetricFunctions(QQ). Fundamental()
sage: S.duality_pairing_matrix(F, 3)
[1 1 1 1]
[0 1 0 1]
[0 0 1 1]
[0 0 0 1]
```
A base case test:

```
sage: R.duality_pairing_matrix(M,0)
[1]
```
# one\_basis()

Return the empty composition.

OUTPUT: • The empty composition. EXAMPLES:

```
sage: L=NonCommutativeSymmetricFunctions(QQ).L()
sage: parent(L)
<class 'sage.combinat.ncsf_qsym.ncsf.NonCommutativeSymmetricFunctions.
˓→Elementary_with_category'>
sage: parent(L).one_basis()
\Box
```
### $skew(x, y, side=left')$

Return a function x in self skewed by a function y in the Hopf dual of self.

INPUT:

- x a non-commutative or quasi-symmetric function; it is an element of self
- y a quasi-symmetric or non-commutative symmetric function; it is an element of the dual algebra of self
- side (default: 'left') either 'left' or 'right' OUTPUT:
	- The result of skewing the element x by the Hopf algebra element y (either from the left or from the right, as determined by side), written in the basis self.

```
sage: S = NonCommutativeSymmetricFunctions(QQ).complete()
sage: F = QuasiSymmetricFunctions(QQ). Fundamental()
sage: S.skew(S[2,2,2], F[1,1])
S[1, 1, 2] + S[1, 2, 1] + S[2, 1, 1]sage: S.skew(S[2,2,2], F[2])
S[1, 1, 2] + S[1, 2, 1] + S[2, 1, 1] + 3*S[2, 2]
```

```
sage: R = NonCommutativeSymmetricFunctions(QQ).ribbon()
sage: F = QuasiSymmetricFunctions(QQ). Fundamental()
sage: R.skew(R[2,2,2], F[1,1])
R[1, 1, 2] + R[1, 2, 1] + R[1, 3] + R[2, 1, 1] + 2^*R[2, 2] + R[3, 1] + R[4]sage: R.skew(R[2,2,2], F[2])
R[1, 1, 2] + R[1, 2, 1] + R[1, 3] + R[2, 1, 1] + 3^*R[2, 2] + R[3, 1] + R[4]
```

```
sage: S = \text{NonCommutativeSymmetricFunctions}(QQ) . S()sage: R = NonCommutativeSymmetricFunctions(QQ) . R()sage: M = QuasiSymmetricFunctions(QQ).M()
sage: M.skew(M[3,2], S[2])
0
sage: M.skew(M[3,2], S[2], side='right')
M[3]
sage: M.skew(M[3,2], S[3])
M[2]
sage: M.skew(M[3,2], S[3], side='right')
0
```
# sum\_of\_fatter\_compositions(*composition*)

Return the sum of all fatter compositions.

INPUT:

• composition – a composition

OUTPUT:

• the sum of all basis elements which are indexed by compositions fatter (coarser?) than composition.

EXAMPLES:

```
sage: L=NonCommutativeSymmetricFunctions(QQ).L()
sage: L.sum_of_fatter_compositions(Composition([2,1]))
L[2, 1] + L[3]sage: R=NonCommutativeSymmetricFunctions(QQ).R()
sage: R.sum_of_fatter_compositions(Composition([1,3]))
R[1, 3] + R[4]
```
# sum\_of\_finer\_compositions(*composition*)

Return the sum of all finer compositions.

INPUT:

• composition – a composition OUTPUT:

• The sum of all basis self elements which are indexed by compositions finer than composition. EXAMPLES:

```
sage: L=NonCommutativeSymmetricFunctions(QQ).L()
sage: L.sum_of_finer_compositions(Composition([2,1]))
L[1, 1, 1] + L[2, 1]sage: R=NonCommutativeSymmetricFunctions(QQ).R()
sage: R.sum_of_finer_compositions(Composition([1,3]))
R[1, 1, 1, 1] + R[1, 1, 2] + R[1, 2, 1] + R[1, 3]
```
# sum\_of\_partition\_rearrangements(*par*)

Return the sum of all basis elements indexed by compositions which can be sorted to obtain a given partition.

INPUT:

• par – a partition

OUTPUT:

• The sum of all self basis elements indexed by compositions which are permutations of par (without multiplicity).

```
sage: NCSF=NonCommutativeSymmetricFunctions(QQ)
sage: elementary = NCSF.elementary()
sage: elementary.sum_of_partition_rearrangements(Partition([2,2,1]))
L[1, 2, 2] + L[2, 1, 2] + L[2, 2, 1]sage: elementary.sum_of_partition_rearrangements(Partition([3,2,1]))
L[1, 2, 3] + L[1, 3, 2] + L[2, 1, 3] + L[2, 3, 1] + L[3, 1, 2] + L[3, 2, 1]sage: elementary.sum_of_partition_rearrangements(Partition([]))
L[]
```
### super\_categories()

class sage.combinat.ncsf\_qsym.generic\_basis\_code.GradedModulesWithInternalProduct(*base*,

*name=None*)

```
Bases: sage.categories.category_types.Category_over_base_ring
```
Constructs the class of modules with internal product. This is used to give an internal product structure to the non-commutative symmetric functions.

EXAMPLES:

sage: from sage.combinat.ncsf\_qsym.generic\_basis\_code import␣ ˓<sup>→</sup>GradedModulesWithInternalProduct  $sage: N = NonCommutativeSymmetric Functions(QQ)$ sage:  $R = N.ribbon()$ sage: R in GradedModulesWithInternalProduct(QQ) True

### <span id="page-1360-0"></span>class ElementMethods

Bases: object

### internal\_product(*other*)

Return the internal product of two non-commutative symmetric functions.

The internal product on the algebra of non-commutative symmetric functions is adjoint to the internal coproduct on the algebra of quasisymmetric functions with respect to the duality pairing between these two algebras. This means, explicitly, that any two non-commutative symmetric functions  $f$  and  $g$  and any quasi-symmetric function  $h$  satisfy

$$
\left\langle f\ast g,h\right\rangle =\sum_{i}\left\langle f,h_{i}'\right\rangle \left\langle g,h_{i}''\right\rangle ,
$$

where we write  $\Delta^{\times}(h)$  as  $\sum_i h'_i \otimes h''_i$ . Here,  $f*g$  denotes the internal product of the non-commutative symmetric functions  $f$  and  $q$ .

If  $f$  and  $g$  are two homogeneous elements of  $NSym$  having distinct degrees, then the internal product  $f * q$  is zero.

Explicit formulas can be given for internal products of elements of the complete and the Psi bases. First, the formula for the Complete basis ([\[NCSF1\]](#page-3656-1) Proposition 5.1): If  $I$  and  $J$  are two compositions of lengths  $p$  and  $q$ , respectively, then the corresponding Complete homogeneous non-commutative symmetric functions  $S<sup>I</sup>$  and  $S<sup>J</sup>$  have internal product

$$
S^I * S^J = \sum S^{\text{comp }M},
$$

where the sum ranges over all  $p \times q$ -matrices  $M \in \mathbb{N}^{p \times q}$  (with nonnegative integers as entries) whose row sum vector is  $I$  (that is, the sum of the entries of the r-th row is the r-th part of  $I$  for all  $r$ ) and whose column sum vector is  $J$  (that is, the sum of all entries of the s-th row is the s-th part of  $J$  for all s). Here, for any  $M \in \mathbb{N}^{p \times q}$ , we denote by comp M the composition obtained by reading the entries

of the matrix  $M$  in the usual order (row by row, proceeding left to right in each row, traversing the rows from top to bottom).

The formula on the Psi basis ([\[NCSF2\]](#page-3656-2) Lemma 3.10) is more complicated. Let  $I$  and  $J$  be two compositions of lengths p and q, respectively, having the same size  $|I| = |J|$ . We denote by  $\Psi^K$  the element of the Psi basis corresponding to any composition  $K$ .

- If  $p > q$ , then  $\Psi^I * \Psi^J$  is plainly 0.
- Assume that  $p = q$ . Let  $\delta_{I,J}$  denote the integer 1 if the compositions I and J are permutations of each other, and the integer 0 otherwise. For every positive integer i, let  $m_i$  denote the number of parts of *I* equal to *i*. Then,  $\Psi^I * \Psi^J$  equals  $\delta_{I,J} \prod_{i>0} i^{m_i} m_i! \Psi^I$ .
- Now assume that  $p < q$ . Write the composition I as  $I = (i_1, i_2, \ldots, i_n)$ . For every nonempty composition  $K = (k_1, k_2, \dots, k_s)$ , denote by  $\Gamma_K$  the non-commutative symmetric function  $k_1[\ldots[[\Psi_{k_1},\Psi_{k_2}],\Psi_{k_3}],\ldots\Psi_{k_s}].$  For any subset A of  $\{1,2,\ldots,q\}$ , let  $J_A$  be the composition obtained from J by removing the r-th parts for all  $r \notin A$  (while keeping the r-th parts for all  $r \in A$  in order). Then,  $\Psi^I * \Psi^J$  equals the sum of  $\Gamma_{J_{K_1}} \Gamma_{J_{K_2}} \cdots \Gamma_{J_{K_p}}$  over all ordered set partitions  $(K_1, K_2, \ldots, K_p)$  of  $\{1, 2, \ldots, q\}$  into  $p$  parts such that each  $1 \leq k \leq p$  satisfies  $|J_{K_k}| = i_k$ . (See [OrderedSetPartition\(\)](#page-2711-0) for the meaning of "ordered set partition".)

Aliases for [internal\\_product\(\)](#page-1360-0) are [itensor\(\)](#page-1362-0) and [kronecker\\_product\(\)](#page-1364-0).

### INPUT:

```
• other – another non-commutative symmetric function
OUTPUT:
```
• The result of taking the internal product of self with other. EXAMPLES:

```
sage: N = NonCommutativeSymmetricFunctions(QQ)
sage: S = N.complete()
sage: x = S. an_element(); x = S2 * S[] + 2 * S[1] + 3 * S[1, 1]
sage: x.internal_product(S[2])
3*S[1, 1]
sage: x.internal_product(S[1])
2*S[1]
sage: S[1,2]. internal_product(S[1,2])
S[1, 1, 1] + S[1, 2]
```
Let us check the duality between the inner product and the inner coproduct in degree 4:

```
sage: M = QuasiSymmetricFunctions(FiniteField(29)).M()
sage: S = NonCommutativeSymmetricFunctions(FiniteField(29)).S()
sage: def tensor_incopr(f, g, h): # computes \sum_i \left< f, h'_i \right> \
\rightarrowleft< g, h"_i \right>
....: result = h.base_ring().zero()
\dots: h_parent = h.parent()
....: for partition_pair, coeff in h.internal_coproduct().monomial_
˓→coefficients().items():
....: \cdots result \pm coeff * f.duality_pairing(h_parent[partition_
˓→pair[0]]) * g.duality_pairing(h_parent[partition_pair[1]])
....: return result
sage: def testall(n):
....: return all( all( all( tensor_incopr(S[u], S[v], M[w]) == (S[u].
˓→itensor(S[v])).duality_pairing(M[w])
....: for w in Compositions(n)
....: for v in Compositions(n)
```

```
....: for u in Compositions(n) )
sage: testall(2)
True
sage: testall(3) # long timeTrue
sage: testall(4) # not tested, too long
True
```
The internal product on the algebra of non-commutative symmetric functions commutes with the canonical commutative projection on the symmetric functions:

```
sage: S = NonCommutativeSymmetricFunctions(ZZ).S()
sage: e = SymmetricFunctions(ZZ).e()
sage: def int_pr_of_S_in_e(I, J):
....: return (S[I].internal_product(S[J])).to_symmetric_function()
sage: all( all( int_pr_of_S_in_e(I, J)
....: = S[I].to\_symmetric\_function() .internal\_product(S[J].to\_˓→symmetric_function())
....: for I in Compositions(3) )
....: for J in Compositions(3) )
True
```
### <span id="page-1362-0"></span>itensor(*other*)

Return the internal product of two non-commutative symmetric functions.

The internal product on the algebra of non-commutative symmetric functions is adjoint to the internal coproduct on the algebra of quasisymmetric functions with respect to the duality pairing between these two algebras. This means, explicitly, that any two non-commutative symmetric functions  $f$  and  $g$  and any quasi-symmetric function  $h$  satisfy

$$
\left\langle f \ast g, h \right\rangle = \sum_i \left\langle f, h'_i \right\rangle \left\langle g, h''_i \right\rangle,
$$

where we write  $\Delta^{\times}(h)$  as  $\sum_i h'_i \otimes h''_i$ . Here,  $f*g$  denotes the internal product of the non-commutative symmetric functions  $f$  and  $q$ .

If f and q are two homogeneous elements of  $NSym$  having distinct degrees, then the internal product  $f * g$  is zero.

Explicit formulas can be given for internal products of elements of the complete and the Psi bases. First, the formula for the Complete basis ([\[NCSF1\]](#page-3656-1) Proposition 5.1): If  $I$  and  $J$  are two compositions of lengths  $p$  and  $q$ , respectively, then the corresponding Complete homogeneous non-commutative symmetric functions  $S<sup>I</sup>$  and  $S<sup>J</sup>$  have internal product

$$
S^I * S^J = \sum S^{\text{comp }M},
$$

where the sum ranges over all  $p \times q$ -matrices  $M \in \mathbb{N}^{p \times q}$  (with nonnegative integers as entries) whose row sum vector is I (that is, the sum of the entries of the r-th row is the r-th part of I for all r) and whose column sum vector is  $J$  (that is, the sum of all entries of the  $s$ -th row is the  $s$ -th part of  $J$  for all s). Here, for any  $M \in \mathbb{N}^{p \times q}$ , we denote by comp M the composition obtained by reading the entries of the matrix  $M$  in the usual order (row by row, proceeding left to right in each row, traversing the rows from top to bottom).

The formula on the Psi basis ([\[NCSF2\]](#page-3656-2) Lemma 3.10) is more complicated. Let  $I$  and  $J$  be two compositions of lengths p and q, respectively, having the same size  $|I| = |J|$ . We denote by  $\Psi^K$  the element of the Psi basis corresponding to any composition  $K$ .

- If  $p > q$ , then  $\Psi^I * \Psi^J$  is plainly 0.
- Assume that  $p = q$ . Let  $\delta_{I,J}$  denote the integer 1 if the compositions I and J are permutations of each other, and the integer  $0$  otherwise. For every positive integer  $i$ , let  $m_i$  denote the number of parts of *I* equal to *i*. Then,  $\Psi^I * \Psi^J$  equals  $\delta_{I,J} \prod_{i>0} i^{m_i} m_i! \Psi^I$ .
- Now assume that  $p < q$ . Write the composition I as  $I = (i_1, i_2, \dots, i_p)$ . For every nonempty composition  $K = (k_1, k_2, \dots, k_s)$ , denote by  $\Gamma_K$  the non-commutative symmetric function  $k_1[\ldots[[\Psi_{k_1},\Psi_{k_2}],\Psi_{k_3}],\ldots\Psi_{k_s}].$  For any subset A of  $\{1,2,\ldots,q\}$ , let  $J_A$  be the composition obtained from J by removing the r-th parts for all  $r \notin A$  (while keeping the r-th parts for all  $r \in A$  in order). Then,  $\Psi^I * \Psi^J$  equals the sum of  $\Gamma_{J_{K_1}} \Gamma_{J_{K_2}} \cdots \Gamma_{J_{K_p}}$  over all ordered set partitions  $(K_1, K_2, \ldots, K_p)$  of  $\{1, 2, \ldots, q\}$  into  $p$  parts such that each  $1 \leq k \leq p$  satisfies  $|J_{K_k}| = i_k$ . (See [OrderedSetPartition\(\)](#page-2711-0) for the meaning of "ordered set partition".)

Aliases for [internal\\_product\(\)](#page-1360-0) are [itensor\(\)](#page-1362-0) and [kronecker\\_product\(\)](#page-1364-0).

INPUT:

• other – another non-commutative symmetric function OUTPUT:

• The result of taking the internal product of self with other. EXAMPLES:

```
sage: N = NonCommutativeSymmetricFunctions(QQ)
sage: S = N.complete()
sage: x = S. an_element(); x = S2 * S[] + 2 * S[1] + 3 * S[1, 1]
sage: x.internal_product(S[2])
3*S[1, 1]
sage: x.internal_product(S[1])
2*S[1]
sage: S[1,2].internal_product(S[1,2])
S[1, 1, 1] + S[1, 2]
```
Let us check the duality between the inner product and the inner coproduct in degree 4:

```
sage: M = QuasiSymmetricFunctions(FiniteField(29)).M()sage: S = NonCommutativeSymmetricFunctions(FiniteField(29)).S()
sage: def tensor_incopr(f, q, h): # computes \sum_i \left< f, h'_i \right> \
\rightarrowleft< g, h"_i \right>
....: result = h.base_ring().zero()
....: h_parent = h.parent()
....: for partition_pair, coeff in h.internal_coproduct().monomial_
˓→coefficients().items():
....: \cdots result \pm coeff * f.duality_pairing(h_parent[partition_
˓→pair[0]]) * g.duality_pairing(h_parent[partition_pair[1]])
....: return result
sage: def testall(n):
....: return all( all( all( tensor_incopr(S[u], S[v], M[w]) == (S[u].
˓→itensor(S[v])).duality_pairing(M[w])
....: for w in Compositions(n)
....: for v in Compositions(n) )
....: for u in Compositions(n) )
sage: testall(2)
True
sage: testall(3) # long time
True
sage: testall(4) # not tested, too long
```
True

The internal product on the algebra of non-commutative symmetric functions commutes with the canonical commutative projection on the symmetric functions:

```
sage: S = NonCommutativeSymmetricFunctions(ZZ).S()sage: e = SymmetricFunctions(ZZ).e()
sage: def int_pr_of_S_in_e(I, J):
....: return (S[I].internal_product(S[J])).to_symmetric_function()
sage: all( all( int_pr_of_S_in_e(I, J)
....: = S[I].to\_symmetric\_function() .internal\_product(S[J].to\_˓→symmetric_function())
....: for I in Compositions(3) )
....: for J in Compositions(3) )
True
```
### <span id="page-1364-0"></span>kronecker\_product(*other*)

Return the internal product of two non-commutative symmetric functions.

The internal product on the algebra of non-commutative symmetric functions is adjoint to the internal coproduct on the algebra of quasisymmetric functions with respect to the duality pairing between these two algebras. This means, explicitly, that any two non-commutative symmetric functions  $f$  and  $g$  and any quasi-symmetric function  $h$  satisfy

$$
\left\langle f\ast g,h\right\rangle =\sum_{i}\left\langle f,h_{i}^{\prime }\right\rangle \left\langle g,h_{i}^{\prime \prime }\right\rangle ,
$$

where we write  $\Delta^{\times}(h)$  as  $\sum_i h'_i \otimes h''_i$ . Here,  $f*g$  denotes the internal product of the non-commutative symmetric functions  $f$  and  $g$ .

If  $f$  and  $g$  are two homogeneous elements of  $NSym$  having distinct degrees, then the internal product  $f * q$  is zero.

Explicit formulas can be given for internal products of elements of the complete and the Psi bases. First, the formula for the Complete basis ([\[NCSF1\]](#page-3656-1) Proposition 5.1): If  $I$  and  $J$  are two compositions of lengths  $p$  and  $q$ , respectively, then the corresponding Complete homogeneous non-commutative symmetric functions  $S<sup>I</sup>$  and  $S<sup>J</sup>$  have internal product

$$
S^I * S^J = \sum S^{\text{comp }M},
$$

where the sum ranges over all  $p \times q$ -matrices  $M \in \mathbb{N}^{p \times q}$  (with nonnegative integers as entries) whose row sum vector is I (that is, the sum of the entries of the r-th row is the r-th part of I for all r) and whose column sum vector is  $J$  (that is, the sum of all entries of the s-th row is the s-th part of  $J$  for all s). Here, for any  $M \in \mathbb{N}^{p \times q}$ , we denote by comp M the composition obtained by reading the entries of the matrix  $M$  in the usual order (row by row, proceeding left to right in each row, traversing the rows from top to bottom).

The formula on the Psi basis ([\[NCSF2\]](#page-3656-2) Lemma 3.10) is more complicated. Let  $I$  and  $J$  be two compositions of lengths p and q, respectively, having the same size  $|I| = |J|$ . We denote by  $\Psi^K$  the element of the Psi basis corresponding to any composition  $K$ .

- If  $p > q$ , then  $\Psi^I * \Psi^J$  is plainly 0.
- Assume that  $p = q$ . Let  $\delta_{I,J}$  denote the integer 1 if the compositions I and J are permutations of each other, and the integer 0 otherwise. For every positive integer i, let  $m_i$  denote the number of parts of *I* equal to *i*. Then,  $\Psi^I * \Psi^J$  equals  $\delta_{I,J} \prod_{i>0} i^{m_i} m_i! \Psi^I$ .
- Now assume that  $p < q$ . Write the composition *I* as  $I = (i_1, i_2, \ldots, i_p)$ . For every nonempty composition  $K = (k_1, k_2, \dots, k_s)$ , denote by  $\Gamma_K$  the non-commutative symmetric function

 $k_1[\ldots[[\Psi_{k_1},\Psi_{k_2}],\Psi_{k_3}],\ldots\Psi_{k_s}].$  For any subset A of  $\{1,2,\ldots,q\}$ , let  $J_A$  be the composition obtained from *J* by removing the r-th parts for all  $r \notin A$  (while keeping the r-th parts for all  $r \in A$  in order). Then,  $\Psi^I * \Psi^J$  equals the sum of  $\Gamma_{J_{K_1}} \Gamma_{J_{K_2}} \cdots \Gamma_{J_{K_p}}$  over all ordered set partitions  $(K_1, K_2, \ldots, K_p)$  of  $\{1, 2, \ldots, q\}$  into  $p$  parts such that each  $1 \leq k \leq p$  satisfies  $|J_{K_k}| = i_k$ . (See [OrderedSetPartition\(\)](#page-2711-0) for the meaning of "ordered set partition".)

Aliases for [internal\\_product\(\)](#page-1360-0) are [itensor\(\)](#page-1362-0) and [kronecker\\_product\(\)](#page-1364-0).

INPUT:

• other – another non-commutative symmetric function OUTPUT:

• The result of taking the internal product of self with other. EXAMPLES:

```
sage: N = NonCommutativeSymmetricFunctions(QQ)
sage: S = N.complete()
sage: x = S. an_element(); x2 * S[] + 2 * S[1] + 3 * S[1, 1]
sage: x.internal_product(S[2])
3*S[1, 1]
sage: x.internal_product(S[1])
2*S[1]
sage: S[1,2]. internal_product(S[1,2])
S[1, 1, 1] + S[1, 2]
```
Let us check the duality between the inner product and the inner coproduct in degree 4:

```
sage: M = QuasiSymmetricFunctions(FiniteField(29)).M()
sage: S = NonCommutativeSymmetricFunctions(FiniteField(29)).S()
sage: def tensor_incopr(f, g, h): # computes \sum_i \left< f, h'_i \right> \
\rightarrowleft< q, h"_i \right>
....: result = h.base_ring().zero()
\dots: h_parent = h.parent()
....: for partition_pair, coeff in h.internal_coproduct().monomial_
˓→coefficients().items():
....: \cdots result \pm coeff * f.duality_pairing(h_parent[partition_
˓→pair[0]]) * g.duality_pairing(h_parent[partition_pair[1]])
....: return result
sage: def testall(n):
....: return all( all( all( tensor_incopr(S[u], S[v], M[w]) == (S[u].
˓→itensor(S[v])).duality_pairing(M[w])
....: for w in Compositions(n)
....: for v in Compositions(n) )
....: for u in Compositions(n) )
sage: testall(2)
True
sage: testall(3) # long timeTrue
sage: testall(4) # not tested, too long
True
```
The internal product on the algebra of non-commutative symmetric functions commutes with the canonical commutative projection on the symmetric functions:

```
sage: S = NonCommutativeSymmetricFunctions(ZZ).S()
```

```
sage: e = SymmetricFunctions(ZZ).e()
sage: def int_pr_of_S_in_e(I, J):
....: return (S[I].internal_product(S[J])).to_symmetric_function()
sage: all( all( int_pr_of_S_in_e(I, J)
\dots: = S[I].to\_symmetric\_function() .internal\_product(S[J].to\_˓→symmetric_function())
....: for I in Compositions(3) )
....: for J in Compositions(3) )
True
```
## class ParentMethods

Bases: object

### internal\_product()

The bilinear product inherited from the isomorphism with the descent algebra.

This is constructed by extending the method [internal\\_product\\_on\\_basis\(\)](#page-1366-0) bilinearly, if available, or using the method [internal\\_product\\_by\\_coercion\(\)](#page-1368-1).

OUTPUT:

• The internal product map of the algebra the non-commutative symmetric functions. EXAMPLES:

```
sage: N = NonCommutativeSymmetricFunctions(QQ)
sage: S = N.complete()
sage: S.internal_product
Generic endomorphism of Non-Commutative Symmetric Functions over the␣
˓→Rational Field in the Complete basis
sage: S.internal_product(S[2,2], S[1,2,1])
2 * S[1, 1, 1, 1] + S[1, 1, 2] + S[2, 1, 1]sage: S.internal_product(S[2,2], S[1,2])
\Omega
```

```
sage: N = NonCommutativeSymmetricFunctions(QQ)sage: R = N.ribbon()sage: R.internal_product
<bound method ....internal_product_by_coercion ...>
sage: R.internal_product_by_coercion(R[1, 1], R[1,1])
R[2]
sage: R.internal_product(R[2,2], R[1,2])
0
```
<span id="page-1366-0"></span>internal\_product\_on\_basis(*I*, *J*)

The internal product of the two basis elements indexed by I and J (optional)

INPUT:

• I, J – compositions indexing two elements of the basis of self

Returns the internal product of the corresponding basis elements. If this method is implemented, the internal product is defined from it by linearity.

EXAMPLES:

```
sage: N = NonCommutativeSymmetricFunctions(QQ)
sage: S = N.complete()
sage: S.internal_product_on_basis([2,2], [1,2,1])
```

```
2 * S[1, 1, 1, 1] + S[1, 1, 2] + S[2, 1, 1]sage: S.internal_product_on_basis([2,2], [2,1])
0
```
### itensor()

The bilinear product inherited from the isomorphism with the descent algebra.

This is constructed by extending the method [internal\\_product\\_on\\_basis\(\)](#page-1366-0) bilinearly, if available, or using the method [internal\\_product\\_by\\_coercion\(\)](#page-1368-1).

## OUTPUT:

• The internal product map of the algebra the non-commutative symmetric functions. EXAMPLES:

```
sage: N = NonCommutativeSymmetricFunctions(QQ)
sage: S = N.complete()
sage: S.internal_product
Generic endomorphism of Non-Commutative Symmetric Functions over the␣
˓→Rational Field in the Complete basis
sage: S.internal_product(S[2,2], S[1,2,1])
2 * S[1, 1, 1, 1] + S[1, 1, 2] + S[2, 1, 1]sage: S.internal_product(S[2,2], S[1,2])
0
```

```
sage: N = NonCommutativeSymmetricFunctions(QQ)
sage: R = N.ribbon()sage: R.internal_product
<bound method ....internal_product_by_coercion ...>
sage: R.internal_product_by_coercion(R[1, 1], R[1,1])
R[2]
sage: R.internal_product(R[2,2], R[1,2])
0
```
### kronecker\_product()

The bilinear product inherited from the isomorphism with the descent algebra.

This is constructed by extending the method [internal\\_product\\_on\\_basis\(\)](#page-1366-0) bilinearly, if available, or using the method [internal\\_product\\_by\\_coercion\(\)](#page-1368-1).

### OUTPUT:

• The internal product map of the algebra the non-commutative symmetric functions. EXAMPLES:

```
sage: N = NonCommutativeSymmetricFunctions(QQ)
sage: S = N.complete()
sage: S.internal_product
Generic endomorphism of Non-Commutative Symmetric Functions over the␣
˓→Rational Field in the Complete basis
sage: S.internal_product(S[2,2], S[1,2,1])
2 * S[1, 1, 1, 1] + S[1, 1, 2] + S[2, 1, 1]sage: S.internal_product(S[2,2], S[1,2])
0
```
```
sage: N = NonCommutativeSymmetricFunctions(QQ)
sage: R = N.ribbon()sage: R.internal_product
<bound method ....internal_product_by_coercion ...>
sage: R.internal_product_by_coercion(R[1, 1], R[1,1])
R[2]
sage: R.internal_product(R[2,2], R[1,2])
0
```
# class Realizations(*category*, *\*args*)

Bases: [sage.categories.realizations.RealizationsCategory](../../../../../../../html/en/reference/categories/sage/categories/realizations.html#sage.categories.realizations.RealizationsCategory)

#### class ParentMethods

Bases: object

```
internal_product_by_coercion(left, right)
```
Internal product of left and right.

This is a default implementation that computes the internal product in the realization specified by self.realization\_of().a\_realization().

INPUT:

• left – an element of the non-commutative symmetric functions

• right – an element of the non-commutative symmetric functions OUTPUT:

• The internal product of left and right. EXAMPLES:

```
sage: S=NonCommutativeSymmetricFunctions(QQ).S()
sage: S.internal_product_by_coercion(S[2,1], S[3])
S[2, 1]
sage: S.internal_product_by_coercion(S[2,1], S[4])
0
```

```
super_categories()
```
EXAMPLES:

```
sage: from sage.combinat.ncsf_qsym.generic_basis_code import
˓→GradedModulesWithInternalProduct
sage: GradedModulesWithInternalProduct(ZZ).super_categories()
[Category of graded modules over Integer Ring]
```
# **5.1.147 Non-Commutative Symmetric Functions**

```
class sage.combinat.ncsf_qsym.ncsf.NonCommutativeSymmetricFunctions(R)
```
Bases: [sage.structure.unique\\_representation.UniqueRepresentation](../../../../../../../html/en/reference/structure/sage/structure/unique_representation.html#sage.structure.unique_representation.UniqueRepresentation), [sage.structure.](../../../../../../../html/en/reference/structure/sage/structure/parent.html#sage.structure.parent.Parent) [parent.Parent](../../../../../../../html/en/reference/structure/sage/structure/parent.html#sage.structure.parent.Parent)

The abstract algebra of non-commutative symmetric functions.

We construct the abstract algebra of non-commutative symmetric functions over the rational numbers:

```
sage: NCSF = NonCommutativeSymmetricFunctions(QQ)
sage: NCSF
Non-Commutative Symmetric Functions over the Rational Field
```

```
sage: S = NCSF.complete()
sage: R = NCSF.ribbon()sage: S[2,1]*R[1,2]
S[2, 1, 1, 2] - S[2, 1, 3]
```
NCSF is the unique free (non-commutative!) graded connected algebra with one generator in each degree:

```
sage: NCSF.category()
Join of Category of hopf algebras over Rational Field
    and Category of graded algebras over Rational Field
    and Category of monoids with realizations
    and Category of graded coalgebras over Rational Field
    and Category of coalgebras over Rational Field with realizations
    and Category of cocommutative coalgebras over Rational Field
sage: [S[i].degree() for i in range(10)]
[0, 1, 2, 3, 4, 5, 6, 7, 8, 9]
```
We use the Sage standard renaming idiom to get shorter outputs:

```
sage: NCSF.rename("NCSF")
sage: NCSF
NCSF
```
NCSF has many representations as a concrete algebra. Each of them has a distinguished basis, and its elements are expanded in this basis. Here is the  $\Psi$  $\Psi$  (Psi) representation:

```
sage: Psi = NCSF.Psi()sage: Psi
NCSF in the Psi basis
```
Elements of Psi are linear combinations of basis elements indexed by compositions:

```
sage: Psi.an_element()
2*Psi[] + 2*Psi[1] + 3*Psi[1, 1]
```
The basis itself is accessible through:

```
sage: Psi.basis()
Lazy family (Term map from Compositions of non-negative integers...
sage: Psi.basis().keys()
Compositions of non-negative integers
```
To construct an element one can therefore do:

```
sage: Psi.basis()[Composition([2,1,3])]
Psi[2, 1, 3]
```
As this is rather cumbersome, the following abuses of notation are allowed:

```
sage: Psi[Composition([2, 1, 3])]
Psi[2, 1, 3]
sage: Psi[[2, 1, 3]]
```

```
Psi[2, 1, 3]
sage: Psi[2, 1, 3]
Psi[2, 1, 3]
```
or even:

sage: Psi[(i for i in [2, 1, 3])] Psi[2, 1, 3]

Unfortunately, due to a limitation in Python syntax, one cannot use:

sage: Psi[] # not implemented

Instead, you can use:

sage: Psi[[]] Psi[]

Now, we can construct linear combinations of basis elements:

sage:  $Psi[2,1,3] + 2 * (Psi[4] + Psi[2,1])$ 2\*Psi[2, 1] + Psi[2, 1, 3] + 2\*Psi[4]

# **Algebra structure**

To start with, Psi is a graded algebra, the grading being induced by the size of compositions. The one is the basis element indexed by the empty composition:

```
sage: Psi.one()
Psi[]
sage: S.one()
S[]
sage: R.one()
R[]
```
As we have seen above, the Psi basis is multiplicative; that is multiplication is induced by linearity from the concatenation of compositions:

```
sage: Psi[1,3] * Psi[2,1]
Psi[1, 3, 2, 1]
sage: (Psi.one() + 2 * Psi[1,3]) * Psi[2, 4]2*Psi[1, 3, 2, 4] + Psi[2, 4]
```
# **Hopf algebra structure**

Psi is further endowed with a coalgebra structure. The coproduct is an algebra morphism, and therefore determined by its values on the generators; those are primitive:

```
sage: Psi[1].coproduct()
Psi[] # Psi[1] + Psi[1] # Psi[]
sage: Psi[2].coproduct()
Psi[] # Psi[2] + Psi[2] # Psi[]
```
The coproduct, being cocommutative on the generators, is cocommutative everywhere:

```
sage: Psi[1,2].coproduct()
Psi[] # Psi[1, 2] + Psi[1] # Psi[2] + Psi[1, 2] # Psi[] + Psi[2] # Psi[1]
```
The algebra and coalgebra structures on Psi combine to form a bialgebra structure, which cooperates with the grading to form a connected graded bialgebra. Thus, as any connected graded bialgebra, Psi is a Hopf algebra. Over QQ (or any other Q-algebra), this Hopf algebra Psi is isomorphic to the tensor algebra of its space of primitive elements.

The antipode is an anti-algebra morphism; in the Psi basis, it sends the generators to their opposites and changes their sign if they are of odd degree:

```
sage: Psi[3].antipode()
-Psi[3]
sage: Psi[1,3,2].antipode()
-Psi[2, 3, 1]sage: Psi[1,3,2].coproduct().apply_multilinear_morphism(lambda be,ga:.
˓→Psi(be)*Psi(ga).antipode())
0
```
The counit is defined by sending all elements of positive degree to zero:

```
sage: S[3].degree(), S[3,1,2].degree(), S.one().degree()
(3, 6, 0)
sage: S[3].counit()
\Omegasage: S[3,1,2].counit()
\Omegasage: S.one().counit()
1
sage: (S[3] - 2 * S[3,1,2] + 7).counit()
7
sage: (R[3] - 2 * R[3,1,2] + 7).counit()
7
```
It is possible to change the prefix used to display the basis elements using the method [print\\_options\(\)](../../../../../../../html/en/reference/structure/sage/structure/indexed_generators.html#sage.structure.indexed_generators.IndexedGenerators.print_options). Say that for instance one wanted to display the [Complete](#page-1392-0) basis as having a prefix H instead of the default S:

```
sage: H = NCSF.complete()
sage: H.an_element()
2 * S[] + 2 * S[1] + 3 * S[1, 1]
sage: H.print_options(prefix='H')
sage: H.an_element()
```

```
2*H[] + 2*H[1] + 3*H[1, 1]sage: H.print_options(prefix='S') #restore to 'S'
```
# **Concrete representations**

NCSF admits the concrete realizations defined in [\[NCSF1\]](#page-3656-0):

 $sage: Phi = NCSF. Phi()$  $sage: Psi = NCSF.Psi()$  $sage: ribbon = NCSF.ribbon()$  $sage: complete = NCSF.compileite()$ sage: elementary = NCSF.elementary()

To change from one basis to another, one simply does:

```
sage: Phi(Psi[1])
Phi[1]
sage: Phi(Psi[3])
-1/4*Phi[1, 2] + 1/4*Phi[2, 1] + Phi[3]
```
In general, one can mix up different bases in computations:

```
sage: Phi[1] * Psi[1]
Phi[1, 1]
```
Some of the changes of basis are easy to guess:

sage: ribbon(complete[1,3,2])  $R[1, 3, 2] + R[1, 5] + R[4, 2] + R[6]$ 

This is the sum of all fatter compositions. Using the usual Möbius function for the boolean lattice, the inverse change of basis is given by the alternating sum of all fatter compositions:

sage: complete(ribbon[1,3,2])  $S[1, 3, 2] - S[1, 5] - S[4, 2] + S[6]$ 

The analogue of the elementary basis is the sum over all finer compositions than the 'complement' of the composition in the ribbon basis:

```
sage: Composition([1,3,2]).complement()
[2, 1, 2, 1]
sage: ribbon(elementary([1,3,2]))
R[1, 1, 1, 1, 1, 1] + R[1, 1, 1, 2, 1] + R[2, 1, 1, 1, 1] + R[2, 1, 2, 1]
```
By Möbius inversion on the composition poset, the ribbon basis element corresponding to a composition  $I$  is then the alternating sum over all compositions fatter than the complement composition of  $I$  in the elementary basis:

```
sage: elementary(ribbon[2,1,2,1])
L[1, 3, 2] - L[1, 5] - L[4, 2] + L[6]
```
The  $\Phi$  $\Phi$  (Phi) and  $\Psi$  bases are computed by changing to and from the [Complete](#page-1392-0) basis. The expansion of  $\Psi$  basis is given in Proposition 4.5 of [\[NCSF1\]](#page-3656-0) by the formulae

$$
S^I = \sum_{J \geq I} \frac{1}{\pi_u(J,I)} \Psi^J
$$

and

$$
\Psi^{I} = \sum_{J \geq I} (-1)^{\ell(J) - \ell(I)} lp(J, I) S^{J}
$$

where the coefficients  $\pi_u(J, I)$  and  $lp(J, I)$  are coefficients in the methods [coeff\\_pi\(\)](#page-1348-0) and [coeff\\_lp\(\)](#page-1347-0) respectively. For example:

```
sage: Psi(complete[3])
1/6*Psi[1, 1, 1] + 1/3*Psi[1, 2] + 1/6*Psi[2, 1] + 1/3*Psi[3]
sage: complete(Psi[3])
S[1, 1, 1] - 2 \cdot S[1, 2] - S[2, 1] + 3 \cdot S[3]
```
The [Phi](#page-1406-0) basis is another analogue of the power sum basis from the algebra of symmetric functions and the expansion in the Complete basis is given in Proposition 4.9 of [\[NCSF1\]](#page-3656-0) by the formulae

$$
S^{I} = \sum_{J \geq I} \frac{1}{sp(J, I)} \Phi^{J}
$$

and

$$
\Phi^I = \sum_{J \ge I} (-1)^{\ell(J) - \ell(I)} \frac{\prod_i I_i}{\ell(J, I)} S^J
$$

where the coefficients  $sp(J, I)$  and  $\ell(J, I)$  are coefficients in the methods [coeff\\_sp\(\)](#page-1348-1) and [coeff\\_ell\(\)](#page-1347-1) respectively. For example:

```
sage: Phi(complete[3])
1/6*Phi[1, 1, 1] + 1/4*Phi[1, 2] + 1/4*Phi[2, 1] + 1/3*Phi[3]sage: complete(Phi[3])
S[1, 1, 1] - 3/2 * S[1, 2] - 3/2 * S[2, 1] + 3 * S[3]
```
Here is how to fetch the conversion morphisms:

```
sage: f = \text{complete.core\_map\_from}(elementary); f
Generic morphism:
 From: NCSF in the Elementary basis
 To: NCSF in the Complete basis
sage: g = elementary.coerce_map_from(complete); g
Generic morphism:
 From: NCSF in the Complete basis
 To: NCSF in the Elementary basis
sage: f.category()
Category of homsets of unital magmas and right modules over Rational Field and
 left modules over Rational Field
sage: f(elementary[1,2,2])
S[1, 1, 1, 1, 1] - S[1, 1, 1, 2] - S[1, 2, 1, 1] + S[1, 2, 2]sage: g(complete[1,2,2])
L[1, 1, 1, 1, 1] - L[1, 1, 1, 2] - L[1, 2, 1, 1] + L[1, 2, 2]
```

```
sage: h = f * g; h
Composite map:
 From: NCSF in the Complete basis
 To: NCSF in the Complete basis
 Defn: Generic morphism:
          From: NCSF in the Complete basis
          To: NCSF in the Elementary basis
        then
          Generic morphism:
          From: NCSF in the Elementary basis
         To: NCSF in the Complete basis
sage: h(complete[1,3,2])
S[1, 3, 2]
```
# **Additional concrete representations**

NCSF has some additional bases which appear in the literature:

```
sage: Monomial = NCSF.Monomial()
sage: Immaculate = NCSF. Immaculate()sage: dualQuasisymmetric_Schur = NCSF.dualQuasisymmetric_Schur()
```
The [Monomial](#page-1400-0) basis was introduced in [\[Tev2007\]](#page-3655-0) and the [Immaculate](#page-1398-0) basis was introduced in [\[BBSSZ2012\]](#page-3656-1). The [Quasisymmetric\\_Schur](#page-1457-0) were defined in [\[QSCHUR\]](#page-3655-1) and the dual basis is implemented here as [dualQuasisymmetric\\_Schur](#page-1419-0). Refer to the documentation for the use and definition of these bases.

# **Todo:**

• implement fundamental, forgotten, and simple (coming from the simple modules of HS\_n) bases.

We revert back to the original name from our custom short name NCSF:

```
sage: NCSF
NCSF
sage: NCSF.rename()
sage: NCSF
Non-Commutative Symmetric Functions over the Rational Field
```
#### class Bases(*parent\_with\_realization*)

Bases: [sage.categories.realizations.Category\\_realization\\_of\\_parent](../../../../../../../html/en/reference/categories/sage/categories/realizations.html#sage.categories.realizations.Category_realization_of_parent)

Category of bases of non-commutative symmetric functions.

EXAMPLES:

```
sage: N = NonCommutativeSymmetricFunctions(QQ)
sage: N.Bases()
Category of bases of Non-Commutative Symmetric Functions over the Rational Field
sage: R = N.Ribbon()sage: R in N.Bases()
True
```
#### <span id="page-1375-0"></span>class ElementMethods

Bases: object

#### bernstein\_creation\_operator(*n*)

Return the image of selfunder the  $n$ -th Bernstein creation operator.

Let *n* be an integer. The *n*-th Bernstein creation operator  $\mathbb{B}_n$  is defined as the endomorphism of the space  $NSym$  of noncommutative symmetric functions which sends every f to

$$
\sum_{i\geq 0} (-1)^i H_{n+i} F_{1^i}^{\perp},
$$

where usual notations are in place (the letter H stands for the complete basis of  $NSym$ , the letter F stands for the fundamental basis of the algebra  $QSym$  of quasisymmetric functions, and  $F_{1^i}^\perp$  means skewing ([skew\\_by\(\)](#page-1352-0)) by  $F_{1i}$ ). Notice that  $F_{1i}$  is nothing other than the elementary symmetric function  $e_i$ .

This has been introduced in [\[BBSSZ2012\]](#page-3656-1), section 3.1, in analogy to the Bernstein creation operators on the symmetric functions ([bernstein\\_creation\\_operator\(\)](#page-2893-0)), and studied further in [\[BBSSZ2012\]](#page-3656-1), mainly in the context of immaculate functions ([Immaculate](#page-1398-0)). In fact, if  $(\alpha_1, \alpha_2, \ldots, \alpha_m)$  is an m-tuple of integers, then

$$
\mathbb{B}_n I_{(\alpha_1,\alpha_2,\ldots,\alpha_m)} = I_{(n,\alpha_1,\alpha_2,\ldots,\alpha_m)},
$$

where  $I_{(\alpha_1,\alpha_2,\ldots,\alpha_m)}$  is the immaculate function associated to the *m*-tuple  $(\alpha_1,\alpha_2,\ldots,\alpha_m)$  (see [immaculate\\_function\(\)](#page-1390-0)).

EXAMPLES:

We get the immaculate functions by repeated application of Bernstein creation operators:

```
sage: NSym = NonCommutativeSymmetricFunctions(ZZ)
sage: I = NSym.I()sage: S = NSym.S()sage: def immaculate_by_bernstein(xs):
....: # immaculate function corresponding to integer
....: # tuple ``xs``, computed by iterated application
....: # of Bernstein creation operators.
\dots: res = S.one()
....: for i in reversed(xs):
....: res = res.bernstein_creation_operator(i)
....: return res
sage: import itertools
sage: all( immaculate_by_bernstein(p) == I.immaculate_function(p)
....: for p in itertools.product(range(-1, 3), repeat=3))
True
```
Some examples:

```
sage: S[3,2].bernstein_creation_operator(-2)
S[2, 1]
sage: S[3,2].bernstein_creation_operator(-1)
S[1, 2, 1] - S[2, 2] - S[3, 1]
sage: S[3,2].bernstein_creation_operator(0)
-S[1, 2, 2] - S[1, 3, 1] + S[2, 2, 1] + S[3, 2]sage: S[3,2].bernstein_creation_operator(1)
S[1, 3, 2] - S[2, 2, 2] - S[2, 3, 1] + S[3, 2, 1]
```
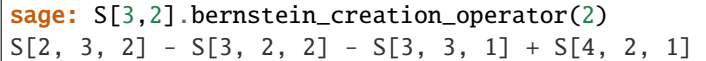

 $chi()$ 

Return the commutative image of a non-commutative symmetric function.

OUTPUT:

• The commutative image of self. This will be a symmetric function. EXAMPLES:

```
sage: N = NonCommutativeSymmetricFunctions(QQ)
sage: R = N.ribbon()sage: x = R.an_element(); x = R2*R[] + 2*R[1] + 3*R[1, 1]sage: x.to_symmetric_function()
2*s[] + 2*s[1] + 3*s[1, 1]sage: y = N.Phi() [1,3]sage: y.to_symmetric_function()
h[1, 1, 1, 1] - 3*h[2, 1, 1] + 3*h[3, 1]
```
### expand(*n*, *alphabet='x'*)

Expand the noncommutative symmetric function into an element of a free algebra in n indeterminates of an alphabet, which by default is 'x'.

INPUT:

 $\cdot$  n – a nonnegative integer; the number of variables in the expansion

• alphabet – (default: 'x'); the alphabet in which self is to be expanded OUTPUT:

• An expansion of self into the n variables specified by alphabet. EXAMPLES:

```
sage: NSym = NonCommutativeSymmetricFunctions(QQ)
sage: S = NSym.S()sage: S[3].expand(3)
x0^3 + x0^2*x1 + x0^2*x2 + x0*x1^2 + x0*x1^2+ x0*x2^2 + x1^3 + x1^2*x2 + x1*x2^2 + x2^3
sage: L = NSym.L()sage: L[3].expand(3)x2*x1*x0
sage: L[2].expand(3)
x1*x0 + x2*x0 + x2*x1sage: L[3].expand(4)x2*x1*x0 + x3*x1*x0 + x3*x2*x0 + x3*x2*x1
sage: Psi = NSym.Psi()sage: Psi<sup>[2</sup>, 1].expand(3)
x0^3 + x0^2<sup>*</sup>x1 + x0^2<sup>*</sup>x2 + x0^*x1<sup>*</sup>x0 + x0^*x1<sup>^</sup>2 + x0^*x1<sup>*</sup>x2
 + x0*x2*x0 + x0*x2*x1 + x0*x2^2 - x1*x0^2 - x1*x0*x1- x1*x0*x2 + x1^2*x0 + x1^3 + x1^2*x2 + x1^2*x2+ x1*x2*x1 + x1*x2^2 - x2*x0^2 - x2*x0*x1 - x2*x0*x2
 - x2*x1*x0 - x2*x1^2 - x2*x1*x2 + x2^2*x0 + x2^2*x1 + x2^3
```
One can use a different set of variables by adding an optional argument alphabet=...:

sage:  $L[3]$ .expand $(4, \text{ alphabet} = "y")$ y2\*y1\*y0 + y3\*y1\*y0 + y3\*y2\*y0 + y3\*y2\*y1

**Todo:** So far this is only implemented on the elementary basis, and everything else goes through coercion. Maybe it is worth shortcutting some of the other bases?

### left\_padded\_kronecker\_product(*x*)

Return the left-padded Kronecker product of self and x in the basis of self.

The left-padded Kronecker product is a bilinear map mapping two non-commutative symmetric functions to another, not necessarily preserving degree. It can be defined as follows: Let \* denote the internal product ([internal\\_product\(\)](#page-1360-0)) on the space of non-commutative symmetric functions. For any composition *I*, let  $S<sup>I</sup>$  denote the complete homogeneous symmetric function indexed by *I*. For any compositions  $\alpha$ ,  $\beta$ ,  $\gamma$ , let  $g_{\alpha,\beta}^{\gamma}$  denote the coefficient of  $S^{\gamma}$  in the internal product  $S^{\alpha}*S^{\beta}$  . For every composition  $I=(i_1,i_2,\ldots,i_k)$  and every integer  $n>|I|$ , define the *`n* `-*completion of Y* `to be the composition  $(n - |I|, i_1, i_2, \ldots, i_k)$ ; this *n*-completion is denoted by  $I[n]$ . Then, for any compositions  $\alpha$  and  $\beta$  and every integer  $n > |\alpha| + |\beta|$ , we can write the internal product  $S^{\alpha[n]} * S^{\beta[n]}$  in the form

$$
S^{\alpha[n]}*S^{\beta[n]}=\sum_{\gamma}g_{\alpha[n],\beta[n]}^{\gamma[n]}S^{\gamma[n]}
$$

with  $\gamma$  ranging over all compositions. The coefficients  $g_{\alpha[n]}^{\gamma[n]}$  $\alpha[n],\beta[n]$  are independent on *n*. These coefficients  $g_{\alpha[n]}^{\gamma[n]}$  $[\alpha[n], \beta[n]]$  are denoted by  $\widetilde{g}_{\alpha,\beta}^{\gamma}$ , and the non-commutative symmetric function

$$
\sum_{\gamma} \widetilde{g}_{\alpha,\beta}^{\gamma} S^{\gamma}
$$

is said to be the *left-padded Kronecker product* of  $S^{\alpha}$  and  $S^{\beta}$ . By bilinearity, this extends to a definition of a left-padded Kronecker product of any two non-commutative symmetric functions.

The left-padded Kronecker product on the non-commutative symmetric functions lifts the leftpadded Kronecker product on the symmetric functions. More precisely: Let  $\pi$  denote the canonical projection ([to\\_symmetric\\_function\(\)](#page-1387-0)) from the non-commutative symmetric functions to the symmetric functions. Then, any two non-commutative symmetric functions  $f$  and  $g$  satisfy

$$
\pi(f\overline{\ast}g) = \pi(f)\overline{\ast}\pi(g),
$$

where the  $\overline{*}$  on the left-hand side denotes the left-padded Kronecker product on the noncommutative symmetric functions, and the  $\overline{*}$  on the right-hand side denotes the left-padded Kronecker product on the symmetric functions.

INPUT:

• x – element of the ring of non-commutative symmetric functions over the same base ring as self

OUTPUT:

• the left-padded Kronecker product of self with x (an element of the ring of non-commutative symmetric functions in the same basis as  $self$ )

AUTHORS:

• Darij Grinberg (15 Mar 2014) EXAMPLES:

```
sage: NSym = NonCommutativeSymmetricFunctions(QQ)
sage: S = NSym.S()sage: S[2,1].left_padded_kronecker_product(S[3])
S[1, 1, 1, 1] + S[1, 2, 1] + S[2, 1] + S[2, 1, 1, 1] + S[2, 2, 1] + S[3, \ldots]\rightarrow 2, 1]
sage: S[2,1].left_padded_kronecker_product(S[1])
S[1, 1, 1] + S[1, 2, 1] + S[2, 1]sage: S[1].left_padded_kronecker_product(S[2,1])
S[1, 1, 1] + S[2, 1] + S[2, 1, 1]sage: S[1,1].left_padded_kronecker_product(S[2])
S[1, 1] + 2 \times S[1, 1, 1] + S[2, 1, 1]sage: S[1].left_padded_kronecker_product(S[1,2,1])
S[1, 1, 1, 1] + S[1, 2, 1] + S[1, 2, 1, 1] + S[2, 1, 1]sage: S[2].left_padded_kronecker_product(S[3])
S[1, 2] + S[2, 1, 1] + S[3, 2]
```
Taking the left-padded Kronecker product with  $1 = S$  is the identity map on the ring of noncommutative symmetric functions:

```
sage: all( S[Composition([])].left_padded_kronecker_product(S[lam])
....: == S[lam].left_padded_kronecker_product(S[Composition([])])
....: = S[lam] for i in range(4)
....: for lam in Compositions(i) )
True
```
Here is a rule for the left-padded Kronecker product of  $S_1$  (this is the same as  $S^{(1)}$ ) with any complete homogeneous function: Let  $I$  be a composition. Then, the left-padded Kronecker product of  $S_1$  and  $S^I$  is  $\sum_K a_K S^K$ , where the sum runs over all compositions K, and the coefficient  $a_K$ is defined as the number of ways to obtain  $K$  from  $I$  by one of the following two operations:

- Insert a 1 at the end of  $I$ .
- Subtract 1 from one of the entries of  $I$  (and remove the entry if it thus becomes 0), and insert a 1 at the end of  $I$ .

We check this for compositions of size  $\leq 4$ :

```
sage: def mults1(I):
....: # Left left-padded Kronecker multiplication by S[1].
....: res = S[I[:] + [1]]\dots: for k in range(len(I)):
....: I2 = I[:]....: if I2[k] = 1:
....: I2 = I2[:k] + I2[k+1:]....: else:
....: I2[k] = 1....: res := S[I2 + [1]]....: return res
sage: all(mults1(I) == S[1].left\_padded_kronecker\_product(S[I])....: for i in range(5) for I in Compositions(i) )
True
```
A similar rule can be made for the left-padded Kronecker product of any complete homogeneous function with  $S_1$ : Let I be a composition. Then, the left-padded Kronecker product of  $S^I$  and  $S_1$ is  $\sum_{K} b_K S^K$ , where the sum runs over all compositions K, and the coefficient  $b_K$  is defined as the number of ways to obtain  $K$  from  $I$  by one of the following two operations: • Insert a 1 at the front of  $I$ .

• Subtract 1 from one of the entries of  $I$  (and remove the entry if it thus becomes 0), and insert a 1 right after this entry.

We check this for compositions of size  $\leq 4$ :

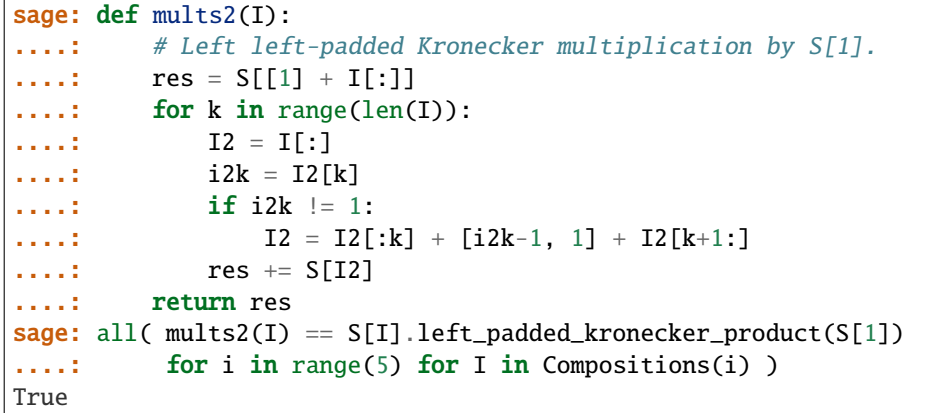

Checking the  $\pi(f\overline{*}g) = \pi(f)\overline{*}\pi(g)$  equality:

```
sage: NSym = NonCommutativeSymmetricFunctions(ZZ)
sage: R = NSym.R()sage: def testpi(n):
....: for I in Compositions(n):
....: for J in Compositions(n):
....: a = R[I].to\_symmetric\_function()....: b = R[J].to_symmetric_function()
....: x = a.left_padded_kronecker_product(b)
....: y = R[I].left\_padded\_kronecker\_product(R[J])....: y = y.to\_symmetric\_function()....: if x != y:....: return False
....: return True
sage: testpi(3)
True
```
# <span id="page-1379-0"></span>omega\_involution()

Return the image of the noncommutative symmetric function self under the omega involution.

The omega involution is defined as the algebra antihomomorphism  $NCSF \rightarrow NCSF$  which, for every positive integer n, sends the n-th complete non-commutative symmetric function  $S_n$  to the *n*-th elementary non-commutative symmetric function  $\Lambda_n$ . This omega involution is denoted by  $\omega$ . It can be shown that every composition I satisfies

$$
\omega(S^{I}) = \Lambda^{I^{r}}, \quad \omega(\Lambda^{I}) = S^{I^{r}}, \quad \omega(R_{I}) = R_{I^{t}}, \quad \omega(\Phi^{I}) = (-1)^{|I| - \ell(I)} \Phi^{I^{r}}, \omega(\Psi^{I}) = (-1)^{|I| - \ell(I)} \Psi^{I^{r}}
$$

where  $I^r$  denotes the reversed composition of I, and  $I^t$  denotes the conjugate composition of I, and  $\ell(I)$  denotes the length of the composition I, and standard notations for classical bases of  $NCSF$  are being used (S for the complete basis,  $\Lambda$  for the elementary basis, R for the ribbon basis,  $\Phi$  for that of the power-sums of the second kind, and  $\Psi$  for that of the power-sums of the first kind). More generally, if  $f$  is a homogeneous element of  $NCSF$  of degree  $n$ , then

$$
\omega(f) = (-1)^n S(f),
$$

where  $S$  denotes the antipode of  $NCSF$ .

,

The omega involution  $\omega$  is an involution and a coalgebra automorphism of  $NCSF$ . It is an automorphism of the graded vector space  $NCSF$ . If  $\pi$  denotes the projection from  $NCSF$  to the ring of symmetric functions ([to\\_symmetric\\_function\(\)](#page-1387-0)), then  $\pi(\omega(f)) = \omega(\pi(f))$  for every  $f \in NCSF$ , where the  $\omega$  on the right hand side denotes the omega automorphism of  $Sym$ .

The omega involution on  $NCSF$  is adjoint to the omega involution on  $QSym$  by the standard adjunction between  $NCSF$  and  $QSym$ .

The omega involution has been denoted by  $\omega$  in [\[LMvW13\]](#page-3656-2), section 3.6. See [\[NCSF1\]](#page-3656-0), section 3.1 for the properties of this map.

**See also:**

[omega involution of QSym](#page-1438-0), [psi involution of NCSF](#page-1381-0), [star involution of NCSF](#page-1382-0).

EXAMPLES:

```
sage: NSym = NonCommutativeSymmetricFunctions(ZZ)
sage: S = NSym.S()sage: L = NSym.L()sage: L(S[3,2] . \nomega_1) . \nomega_2L[2, 3]
sage: L(S[6,3].omega_involution())
L[3, 6]
sage: L(S[1,3].omega_involution())
L[3, 1]
sage: L((S[9,1] - S[8,2] + 2*S[6,4] - 3*S[3] + 4*S[[3]).omega_
\rightarrowinvolution()) # long time
4*L[] + L[1, 9] - L[2, 8] - 3*L[3] + 2*L[4, 6]sage: L((S[3,3] - 2*S[2]).omega_involution())
-2 \times L[2] + L[3, 3]sage: L(S([4,2]).omega_involution())
L[2, 4]sage: R = NSym.R()sage: R([4,2]).omega_involution()
R[1, 2, 1, 1, 1]
sage: R.zero().omega_involution()
0
sage: NSym = NonCommutativeSymmetricFunctions(QQ)
sage: Phi = NSym.Hi()sage: Phi([2,1]).omega_involution()
-Phi[1, 2]
sage: Psi = NSym.Psi()sage: Psi([2,1]).omega_involution()
-Psi[1, 2]
sage: Psi([3,1]).omega_involution()
Psi[1, 3]
```
Testing the  $\pi(\omega(f)) = \omega(\pi(f))$  relation noticed above:

```
sage: NSym = NonCommutativeSymmetricFunctions(QQ)
sage: R = NSym.R()sage: all( R(I).omega_involution().to_symmetric_function()
....: == R(I).to_symmetric_function().omega_involution()
....: for I in Compositions(4) )
True
```
The omega involution on  $\mathbb{Q}Sym$  is adjoint to the omega involution on  $\mathbb{N}Sym$  with respect to the duality pairing:

```
sage: QSym = QuasiSymmetricFunctions(QQ)
sage: M = QSym.M()sage: NSym = NonCommutativeSymmetricFunctions(QQ)
sage: S = NSym.S()sage: all( all( M(I).omega_involution().duality_pairing(S(J))
....: = M(I).duality_pairing(S(J).omega_involution())
....: for I in Compositions(2) )
....: for J in Compositions(3) )
True
```
#### <span id="page-1381-0"></span>psi\_involution()

Return the image of the noncommutative symmetric function self under the involution  $\psi$ .

The involution  $\psi$  is defined as the linear map  $NCSF \rightarrow NCSF$  which, for every composition I, sends the complete noncommutative symmetric function  $S<sup>I</sup>$  to the elementary noncommutative symmetric function  $\Lambda^I$ . It can be shown that every composition I satisfies

 $\psi(R_I)=R_{I^c},\quad \psi(S^I)=\Lambda^I,\quad \psi(\Lambda^I)=S^I,\quad \psi(\Phi^I)=(-1)^{|I|-\ell(I)}\Phi^I$ 

where  $I^c$  denotes the complement of the composition I, and  $\ell(I)$  denotes the length of I, and where standard notations for classical bases of  $NCSF$  are being used (S for the complete basis,  $\Lambda$  for the elementary basis,  $\Phi$  for the basis of the power sums of the second kind, and R for the ribbon basis). The map  $\psi$  is an involution and a graded Hopf algebra automorphism of  $NCSF$ . If  $\pi$  denotes the projection from  $NCSF$  to the ring of symmetric functions ([to\\_symmetric\\_function\(\)](#page-1387-0)), then  $\pi(\psi(f)) = \omega(\pi(f))$  for every  $f \in NCSF$ , where the  $\omega$  on the right hand side denotes the omega automorphism of  $Sum$ .

The involution  $\psi$  of NCSF is adjoint to the involution  $\psi$  of  $\mathbb{Q}Sym$  by the standard adjunction between  $NCSF$  and  $QSym$ .

The involution  $\psi$  has been denoted by  $\psi$  in [\[LMvW13\]](#page-3656-2), section 3.6.

**See also:**

[psi involution of QSym](#page-1439-0), [star involution of NCSF](#page-1382-0).

EXAMPLES:

```
sage: NSym = NonCommutativeSymmetricFunctions(ZZ)
sage: R = NSym.R()sage: R[3,2].psi_involution()
R[1, 1, 2, 1]
sage: R[6,3].psi_involution()
R[1, 1, 1, 1, 1, 2, 1, 1]
sage: (R[9,1] - R[8,2] + 2^*R[2,4] - 3^*R[3] + 4^*R[[3]). psi_involution()
4*R[] - 3*R[1, 1, 1] + R[1, 1, 1, 1, 1, 1, 1, 1, 2] - R[1, 1, 1, 1, 1, 1,
\rightarrow 1, 2, 1] + 2*R[1, 2, 1, 1, 1]
sage: (R[3,3] - 2 * R[2]). psi\_involution()-2*R[1, 1] + R[1, 1, 2, 1, 1]sage: R([2,1,1]). psi_involution()
R[1, 3]
sage: S = NSym.S()sage: S([2,1]).psi_involution()
S[1, 1, 1] - S[2, 1]
```

```
sage: S.zero().psi_involution()
\Omegasage: NSym = NonCommutativeSymmetricFunctions(QQ)
sage: Phi = NSym.Hi()sage: Phi([2,1]).psi_involution()
-Phi[2, 1]
sage: Phi([3,1]).psi_involution()
Phi[3, 1]
```
The Psi basis doesn't behave as nicely:

```
sage: Psi = NSym.Psi()sage: Psi([2,1]).psi_involution()
-Psi[2, 1]sage: Psi([3,1]).psi_involution()
1/2*Psi[1, 2, 1] - 1/2*Psi[2, 1, 1] + Psi[3, 1]
```
The involution  $\psi$  commutes with the antipode:

```
sage: all( R(I).psi_involution().antipode()
\dots: = R(I) antipode() psi_involution()
....: for I in Compositions(4))
True
```
Testing the  $\pi(\psi(f)) = \omega(\pi(f))$  relation noticed above:

```
sage: NSym = NonCommutativeSymmetricFunctions(QQ)
sage: R = NSym.R()sage: all( R(I).psi_involution().to_symmetric_function()
\dots: = R(I) . to\_symmetric\_function() .omega(Q)....: for I in Compositions(4) )
True
```
The involution  $\psi$  of  $QSym$  is adjoint to the involution  $\psi$  of  $NSym$  with respect to the duality pairing:

```
sage: QSym = QuasiSymmetricFunctions(QQ)
sage: M = QSym.M()sage: NSym = NonCommutativeSymmetricFunctions(QQ)
sage: S = NSym.S()sage: all( all( M(I).psi_involution().duality_pairing(S(J))
\dots: = M(I).duality_pairing(S(J).psi_involution())
....: for I in Compositions(2) )
....: for J in Compositions(3) )
True
```
### <span id="page-1382-0"></span>star\_involution()

Return the image of the noncommutative symmetric function self under the star involution.

The star involution is defined as the algebra antihomomorphism  $NCSF \rightarrow NCSF$  which, for every positive integer n, sends the n-th complete non-commutative symmetric function  $S_n$  to  $S_n$ . Denoting by  $f^*$  the image of an element  $f \in NCSF$  under this star involution, it can be shown that every composition  $I$  satisfies

$$
(S^I)^* = S^{I^r}
$$
,  $(\Lambda^I)^* = \Lambda^{I^r}$ ,  $R_I^* = R_{I^r}$ ,  $(\Phi^I)^* = \Phi^{I^r}$ ,

where  $I<sup>r</sup>$  denotes the reversed composition of  $I$ , and standard notations for classical bases of  $NCSF$  are being used (S for the complete basis,  $\Lambda$  for the elementary basis, R for the ribbon basis, and  $\Phi$  for that of the power-sums of the second kind). The star involution is an involution and a coalgebra automorphism of  $NCSF$ . It is an automorphism of the graded vector space  $NCSF$ . Under the canonical isomorphism between the *n*-th graded component of  $NCSF$  and the descent algebra of the symmetric group  $S_n$  (see to \_descent\_algebra()), the star involution (restricted to the  $n$ -th graded component) corresponds to the automorphism of the descent algebra given by  $x \mapsto \omega_n x \omega_n$ , where  $\omega_n$  is the permutation  $(n, n-1, \dots, 1) \in S_n$  (written here in one-line notation). If  $\pi$  denotes the projection from  $NCSF$  to the ring of symmetric functions ([to\\_symmetric\\_function\(\)](#page-1387-0)), then  $\pi(f^*) = \pi(f)$  for every  $f \in NCSF$ .

The star involution on  $NCSF$  is adjoint to the star involution on  $QSym$  by the standard adjunction between  $NCSF$  and  $QSym$ .

The star involution has been denoted by  $\rho$  in [\[LMvW13\]](#page-3656-2), section 3.6. See [\[NCSF2\]](#page-3656-3), section 2.3 for the properties of this map.

**See also:**

[star involution of QSym](#page-1440-0), [psi involution of NCSF](#page-1381-0).

EXAMPLES:

```
sage: NSym = NonCommutativeSymmetricFunctions(ZZ)
sage: S = NSym.S()sage: S[3,2].star_involution()
S[2, 3]
sage: S[6,3].star_involution()
S[3, 6]
sage: (S[9,1] - S[8,2] + 2*S[6,4] - 3*S[3] + 4*S[[1]]). star_involution()
4*S[] + S[1, 9] - S[2, 8] - 3*S[3] + 2*S[4, 6]sage: (S[3,3] - 2*S[2]). star_involution()
-2*S[2] + S[3, 3]sage: S([4,2]).star_involution()
S[2, 4]
sage: R = NSym.R()sage: R([4,2]). star_involution()
R[2, 4]sage: R.zero().star_involution()
\Omegasage: NSym = NonCommutativeSymmetricFunctions(QQ)
sage: Phi = NSym.Hi()sage: Phi([2,1]).star_involution()
Phi[1, 2]
```
The Psi basis doesn't behave as nicely:

```
sage: Psi = NSym.Psi()sage: Psi([2,1]).star_involution()
Psi[1, 2]
sage: Psi([3,1]).star_involution()
1/2*Psi[1, 1, 2] - 1/2*Psi[1, 2, 1] + Psi[1, 3]
```
The star involution commutes with the antipode:

```
sage: all( R(I).star_involution().antipode()
\dots: = R(I) \cdot antipode() \cdot star_involution()....: for I in Compositions(4) )
True
```
Checking the relation with the descent algebra described above:

```
sage: def descent_test(n):
....: DA = DescentAlgebra(QQ, n)
....: NSym = NonCommutativeSymmetricFunctions(QQ)
\ldots: S = NSym.S()\ldots: DAD = DA.D()
\dots: w_n = DAD(set(range(1, n)))....: for I in Compositions(n):
....: if not (S[I].star_involution()
....: = w_n * S[I].to\_descent\_algebra(n) * w_n):....: return False
....: return True
sage: all( descent_test(i) for i in range(4) )
True
sage: all( descent_test(i) for i in range(6) ) # long time
True
```
Testing the  $\pi(f^*) = \pi(f)$  relation noticed above:

```
sage: NSym = NonCommutativeSymmetricFunctions(QQ)
sage: R = NSym.R()sage: all( R(I).star_involution().to_symmetric_function()
\dots: = R(I) . to\_symmetric\_function()....: for I in Compositions(4) )
True
```
The star involution on  $QSym$  is adjoint to the star involution on  $NSym$  with respect to the duality pairing:

```
sage: QSym = QuasiSymmetricFunctions(QQ)
sage: M = QSym.M()sage: NSym = NonCommutativeSymmetricFunctions(QQ)
sage: S = NSym.S()sage: all( all( M(I).star_involution().duality_pairing(S(J))
....: == M(I).duality_pairing(S(J).star_involution())
....: for I in Compositions(2) )
....: for J in Compositions(3) )
True
```
#### <span id="page-1384-0"></span>to\_descent\_algebra(*n=None*)

Return the image of the n-th degree homogeneous component of self in the descent algebra of  $S_n$  over the same base ring as self.

This is based upon the canonical isomorphism from the  $n$ -th degree homogeneous component of the algebra of noncommutative symmetric functions to the descent algebra of  $S_n$ . This isomorphism maps the inner product of noncommutative symmetric functions either to the product in the descent algebra of  $S_n$  or to its opposite (depending on how the latter is defined).

If n is not specified, it will be taken to be the highest homogeneous component of self.

# OUTPUT:

• The image of the n-th homogeneous component of selfunder the isomorphism into the descent algebra of  $S_n$  over the same base ring as self.

```
EXAMPLES:
```

```
sage: S = NonCommutativeSymmetricFunctions(ZZ).S()
sage: S[2,1].to_descent_algebra(3)
B[2, 1]
sage: (S[1,2,1] - 3 * S[1,1,2]).to_descent_algebra(4)
-3*B[1, 1, 2] + B[1, 2, 1]sage: S[2,1].to_descent_algebra(2)
0
sage: S[2,1].to_descent_algebra()
B[2, 1]
sage: S.zero().to_descent_algebra().parent()
Descent algebra of 0 over Integer Ring in the subset basis
sage: (S[1,2,1] - 3 * S[1,1,2]). to_descent_algebra(1)
0
```
# <span id="page-1385-0"></span>to\_fqsym()

Return the image of the non-commutative symmetric function self under the morphism  $\iota$ :  $NSym \rightarrow FQSym.$ 

This morphism is the injective algebra homomorphism  $NSym \rightarrow FQSym$  that sends each Complete generator  $S_n$  to  $F_{[1,2,...,n]}$ . It is the inclusion map, if we regard both  $NSym$  and  $FQSym$ as rings of noncommutative power series.

#### **See also:**

[FreeQuasisymmetricFunctions](#page-1010-0) for a definition of  $FQSym$ .

EXAMPLES:

```
sage: N = NonCommutativeSymmetricFunctions(QQ)sage: R = N.ribbon()sage: x = 2 * R[[1] + 2 * R[1] + 3 * R[2]sage: x.to_fqsym()
2*F[] + 2*F[1] + 3*F[1, 2]sage: R[2,1].to_fqsym()
F[1, 3, 2] + F[3, 1, 2]sage: x = R.an_element(); x2*R[] + 2*R[1] + 3*R[1, 1]sage: x.to_fqsym()
2*F[] + 2*F[1] + 3*F[2, 1]sage: y = N.Phi() [1,2]sage: y.to_fqsym()
F[1, 2, 3] - F[1, 3, 2] + F[2, 1, 3] + F[2, 3, 1]- F[3, 1, 2] - F[3, 2, 1]
sage: S = NonCommutativeSymmetricFunctions(QQ).S()sage: S[2].to_fqsym()
F[1, 2]
sage: S[1,2].to_fqsym()
F[1, 2, 3] + F[2, 1, 3] + F[2, 3, 1]sage: S[2,1].to_fqsym()
```

```
F[1, 2, 3] + F[1, 3, 2] + F[3, 1, 2]sage: S[1,2,1].to_fqsym()
F[1, 2, 3, 4] + F[1, 2, 4, 3] + F[1, 4, 2, 3]+ F[2, 1, 3, 4] + F[2, 1, 4, 3] + F[2, 3, 1, 4]
+ F[2, 3, 4, 1] + F[2, 4, 1, 3] + F[2, 4, 3, 1]
 + F[4, 1, 2, 3] + F[4, 2, 1, 3] + F[4, 2, 3, 1]
```
# to\_fsym()

Return the image of selfunder the natural map to  $FSym$ .

There is an injective Hopf algebra morphism from  $NSym$  to  $FSym$  (see [FreeSymmetricFunctions](#page-131-0)), which maps the ribbon  $R_{\alpha}$  indexed by a composition  $\alpha$  to the sum of all tableaux whose descent composition is  $\alpha$ . If we regard  $NSym$  as a Hopf subalgebra of  $FQSym$  via the morphism  $\iota : NSym \to FQSym$  (implemented as  $\iota_{\iota_{\iota}}(f \circ \iota_{\iota_{\iota}}(f)$ ), then this injective morphism is just the inclusion map.

EXAMPLES:

```
sage: N = NonCommutativeSymmetricFunctions(QQ)
sage: R = N.ribbon()sage: x = 2 * R[[1] + 2 * R[1] + 3 * R[2]sage: x.to_fsym()
2*G[] + 2*G[1] + 3*G[12]
sage: R[2,1].to_fsym()
G[12|3]
sage: R[1,2].to_fsym()
G[13|2]
sage: R[2,1,2].to_fsym()
G[12|35|4] + G[125|3|4]
sage: x = R.an_element(); x = R2*R[] + 2*R[1] + 3*R[1, 1]sage: x.to_fsym()
2 * G[] + 2 * G[1] + 3 * G[1|2]
sage: y = N.Phi() [1,2]sage: y.to_fsym()
-G[1|2|3] - G[12|3] + G[123] + G[13|2]sage: S = NonCommutativeSymmetricFunctions(QQ).S()sage: S[2].to_fsym()
G[12]
sage: S[2,1].to_fsym()
G[12|3] + G[123]
```
### to\_ncsym()

Return the image of self under the injective algebra homomorphism  $\kappa$  :  $NSym \rightarrow NCSym$ that fixes the symmetric functions.

As usual,  $NCSym$  denotes the ring of symmetric functions in non-commuting variables. Let  $S_n$ denote a generator of the complete basis. The algebra homomorphism  $\kappa : NSym \to NCSym$  is defined by

$$
S_n \mapsto \sum_{A \vdash [n]} \frac{\lambda(A)!\lambda(A)^!}{n!} \mathbf{m}_A.
$$

It has the property that the canonical maps  $\chi : NCSum \to Sym$  and  $\rho : NSum \to Sum$  satisfy  $\chi \circ \kappa = \rho$ .

**Note:** A remark in [\[BRRZ08\]](#page-3656-4) makes it clear that the embedding of  $NSym$  into  $NCSym$  that preserves the projection into the symmetric functions is not unique. While this seems to be a natural embedding, any free set of algebraic generators of  $NSym$  can be sent to a set of free elements in  $NCSym$  to form another embedding.

#### **See also:**

[NonCommutativeSymmetricFunctions](#page-1368-0) for a definition of  $NCSym$ .

EXAMPLES:

```
sage: N = NonCommutativeSymmetricFunctions(QQ)
sage: S = N.complete()
sage: S[2].to_ncsym()
1/2*m{{1}, {2}} + m{{1, 2}}
sage: S[1,2,1].to_ncsym()
1/2^m{1}; \{2\}, \{3\}, \{4\} + 1/2^m{1}, \{2\}, \{3, 4\} + m{1}, \{2, 3\}, \{4\}+ m{{1}, {2, 3, 4}} + 1/2*m{{1}, {2, 4}, {3}} + 1/2*m{{1, 2}, {3}, {4}}
 + 1/2 \cdot m\{\{1, 2\}, \{3, 4\}\} + m\{\{1, 2, 3\}, \{4\}\} + m\{\{1, 2, 3, 4\}\}\+ 1/2^{m}[{1, 2, 4}, {3}} + 1/2^{m}[{1, 3}, {2}, {4}} + 1/2^{m}[{1, 3}, {2, 4}
˓→}
+ 1/2<sup>*</sup>m{{1, 3, 4}, {2}} + 1/2<sup>*</sup>m{{1, 4}, {2}, {3}} + m{{1, 4}, {2, 3}}
sage: S[1,2].to_ncsym()
1/2^{m}{{1}, {2}, {3}} + m{{1}, {2, 3}} + 1/2*m{{1, 2}, {3}}
+ m\{\{1, 2, 3\}\} + 1/2^m\{\{1, 3\}, \{2\}\}sage: S[[]].to_ncsym()
m{}
sage: R = N.ribbon()sage: x = R.an_element(); x = R2*R[] + 2 *R[1] + 3 *R[1, 1]
sage: x.to_ncsym()
2\text{*m}{ } + 2\text{*m}{ {1}} + 3/2\text{*m}{ {1}, {2}}
sage: R[2,1].to_ncsym()
1/3<sup>*</sup>m{{1}, {2}, {3}} + 1/6<sup>*</sup>m{{1}, {2, 3}}
+ 2/3<sup>*</sup>m{{1, 2}, {3}} + 1/6<sup>*</sup>m{{1, 3}, {2}}
sage: Phi = N.Phi()sage: Phi<sup>[1,2]</sup>.to_ncsym()
m\{\{1\}, \{2, 3\}\} + m\{\{1, 2, 3\}\}\sage: Phi[1,3].to_ncsym()
-1/4^{*}m\{\{1\}, \{2\}, \{3, 4\}\} - 1/4^{*}m\{\{1\}, \{2, 3\}, \{4\}\} + m\{\{1\}, \{2, 3, 4\}\}+ 1/2<sup>*</sup>m{{1}, {2, 4}, {3}} - 1/4<sup>*</sup>m{{1, 2}, {3, 4}} - 1/4<sup>*</sup>m{{1, 2, 3}, {4}
\rightarrow }
 + m\{\{1, 2, 3, 4\}\} + 1/2*m\{\{1, 2, 4\}, \{3\}\} + 1/2*m\{\{1, 3\}, \{2, 4\}\}- 1/4 \cdot m\{\{1, 3, 4\}, \{2\}\} - 1/4 \cdot m\{\{1, 4\}, \{2, 3\}\}\
```
# <span id="page-1387-0"></span>to\_symmetric\_function()

Return the commutative image of a non-commutative symmetric function.

#### OUTPUT:

• The commutative image of self. This will be a symmetric function.

EXAMPLES:

```
sage: N = NonCommutativeSymmetricFunctions(QQ)
sage: R = N.ribbon()sage: x = R.an_element(); x = R2*R[1 + 2*R[1] + 3*R[1, 1]sage: x.to_symmetric_function()
2 \cdot s[] + 2 \cdot s[1] + 3 \cdot s[1, 1]
sage: y = N.Phi() [1,3]sage: y.to_symmetric_function()
h[1, 1, 1, 1] - 3*h[2, 1, 1] + 3*h[3, 1]
```
# to\_symmetric\_group\_algebra()

Return the image of a non-commutative symmetric function into the symmetric group algebra where the ribbon basis element indexed by a composition is associated with the sum of all permutations which have descent set equal to said composition. In compliance with the anti- isomorphism between the descent algebra and the non-commutative symmetric functions, we index descent positions by the reversed composition.

#### OUTPUT:

• The image of self under the embedding of the  $n$ -th degree homogeneous component of the non-commutative symmetric functions in the symmetric group algebra of  $S_n$ . This can behave unexpectedly when self is not homogeneous.

EXAMPLES:

```
sage: R=NonCommutativeSymmetricFunctions(QQ).R()
sage: R[2,1].to_symmetric_group_algebra()
[1, 3, 2] + [2, 3, 1]sage: R([]).to_symmetric_group_algebra()
[]
```
#### <span id="page-1388-0"></span>verschiebung(*n*)

Return the image of the noncommutative symmetric function self under the  $n$ -th Verschiebung operator.

The *n*-th Verschiebung operator  $V_n$  is defined to be the map from the k-algebra of noncommutative symmetric functions to itself that sends the complete function  $S<sup>I</sup>$  indexed by a composition  $I = (i_1, i_2, \ldots, i_k)$  to  $S^{(i_1/n, i_2/n, \ldots, i_k/n)}$  if all of the numbers  $i_1, i_2, \ldots, i_k$  are divisible by n, and to 0 otherwise. This operator  $V_n$  is a Hopf algebra endomorphism. For every positive integer r with  $n \mid r$ , it satisfies

$$
\mathbf{V}_n(S_r) = S_{r/n}, \quad \mathbf{V}_n(\Lambda_r) = (-1)^{r-r/n} \Lambda_{r/n}, \quad \mathbf{V}_n(\Psi_r) = n \Psi_{r/n}, \quad \mathbf{V}_n(\Phi_r) = n \Phi_{r/n}
$$

(where  $S_r$  denotes the r-th complete non-commutative symmetric function,  $\Lambda_r$  denotes the r-th elementary non-commutative symmetric function,  $\Psi_r$  denotes the r-th power-sum non-commutative symmetric function of the first kind, and  $\Phi_r$  denotes the r-th power-sum non-commutative symmetric function of the second kind). For every positive integer r with  $n \nmid r$ , it satisfes

$$
\mathbf{V}_n(S_r) = \mathbf{V}_n(\Lambda_r) = \mathbf{V}_n(\Psi_r) = \mathbf{V}_n(\Phi_r) = 0.
$$

The  $n$ -th Verschiebung operator is also called the  $n$ -th Verschiebung endomorphism.

It is a lift of the *n*-th Verschiebung operator on the ring of symmetric functions ([verschiebung\(\)](#page-2930-0)) to the ring of noncommutative symmetric functions.

The action of the  $n$ -th Verschiebung operator can also be described on the ribbon Schur functions. Namely, every composition  $I$  of size  $n\ell$  satisfies

$$
\mathbf{V}_n(R_I) = (-1)^{\ell(I) - \ell(J)} \cdot R_{J/n},
$$

where J denotes the meet of the compositions I and  $(n, n, \ldots, n)$ , where  $\ell(I)$  is the length of  $\sqrt{|I|/n}$  times

I, and where  $J/n$  denotes the composition obtained by dividing every entry of J by n. For a composition *I* of size not divisible by *n*, we have  $V_n(R_I) = 0$ .

**See also:**

[frobenius method of QSym](#page-1432-0), [verschiebung method of Sym](#page-2930-0)

INPUT:

•  $n - a$  positive integer OUTPUT:

The result of applying the  $n$ -th Verschiebung operator (on the ring of noncommutative symmetric functions) to self.

EXAMPLES:

```
sage: NSym = NonCommutativeSymmetricFunctions(ZZ)
sage: S = NSym.S()sage: S[3,2].verschiebung(2)
<u>ለ</u>
sage: S[6,4].verschiebung(2)
S[3, 2]
sage: (S[9,1] - S[8,2] + 2*S[6,4] - 3*S[3] + 4*S[[1]]). verschiebung(2)
4*S[] + 2*S[3, 2] - S[4, 1]sage: (S[3,3] - 2*S[2]). verschiebung(3)
S[1, 1]
sage: S([4,2]). verschiebung(1)
S[4, 2]
sage: R = NSym.R()sage: R([4,2]).verschiebung(2)
R[2, 1]
```
Being Hopf algebra endomorphisms, the Verschiebung operators commute with the antipode:

```
sage: all( R(I).verschiebung(2).antipode()
\dots: = R(I) .antipode() .verschiebung(2)....: for I in Compositions(4) )
True
```
They lift the Verschiebung operators of the ring of symmetric functions:

```
sage: all( S(I).verschiebung(2).to_symmetric_function()
....: == S(I).to_symmetric_function().verschiebung(2)
....: for I in Compositions(4) )
True
```
The Frobenius operators on  $QSym$  are adjoint to the Verschiebung operators on  $NSym$  with respect to the duality pairing:

```
sage: QSym = QuasiSymmetricFunctions(ZZ)
sage: M = QSym.M()sage: all( all( M(I). frobenius(3).duality_pairing(S(J))
....: == M(I).duality_pairing(S(J).verschiebung(3))
....: for I in Compositions(2) )
```

```
....: for J in Compositions(3) )
True
```
#### <span id="page-1390-0"></span>class ParentMethods

Bases: object

## immaculate\_function(*xs*)

Return the immaculate function corresponding to the integer vector xs, written in the basis self.

If  $\alpha$  is any integer vector – i.e., an element of  $\mathbf{Z}^m$  for some  $m \in \mathbf{N}$  –, the *immaculate function corresponding to*  $\alpha$  is a non-commutative symmetric function denoted by  $\mathfrak{S}_{\alpha}$ . One way to define this function is by setting

$$
\mathfrak{S}_{\alpha} = \sum_{\sigma \in S_m} (-1)^{\sigma} S_{\alpha_1 + \sigma(1) - 1} S_{\alpha_2 + \sigma(2) - 2} \cdots S_{\alpha_m + \sigma(m) - m},
$$

where  $\alpha$  is written in the form  $(\alpha_1, \alpha_2, \ldots, \alpha_m)$ , and where S stands for the complete basis ([Complete](#page-1392-0)).

The immaculate function  $\mathfrak{S}_{\alpha}$  first appeared in [\[BBSSZ2012\]](#page-3656-1) (where it was defined differently, but the definition we gave above appeared as Theorem 3.27).

The immaculate functions  $\mathfrak{S}_{\alpha}$  for  $\alpha$  running over all compositions (i.e., finite sequences of positive integers) form a basis of *NCSF*. This is the *immaculate basis* (*[Immaculate](#page-1398-0)*).

INPUT:

• xs – list (or tuple or any iterable – possibly a composition) of integers OUTPUT:

The immaculate function  $\mathfrak{S}_{xs}$  written in the basis self.

#### EXAMPLES:

Let us first check that, for xs a composition, we get the same as the result of self. realization\_of().I()[xs]:

```
sage: def test_comp(xs):
....: NSym = NonCommutativeSymmetricFunctions(QQ)
\dots: I = NSym.I()....: return I[xs] == I.immaculate_function(xs)
sage: def test_allcomp(n):
....: return all( test_comp(c) for c in Compositions(n) )
sage: test_allcomp(1)
True
sage: test_allcomp(2)
True
sage: test_allcomp(3)
True
```
Now some examples of non-composition immaculate functions:

```
sage: NSym = NonCommutativeSymmetricFunctions(QQ)
sage: I = NSym.I()sage: I.immaculate_function([0, 1])
0
sage: I.immaculate_function([0, 2])
-I[1, 1]
```

```
sage: I.immaculate_function([-1, 1])
-I[]
sage: I.immaculate_function([2, -1])
0
sage: I.immaculate_function([2, 0])
I[2]
sage: I.immaculate_function([2, 0, 1])
0
sage: I.immaculate_function([1, 0, 2])
-I[1, 1, 1]sage: I.immaculate_function([2, 0, 2])
-I[2, 1, 1]sage: I.immaculate_function([0, 2, 0, 2])
I[1, 1, 1, 1] + I[1, 2, 1]sage: I.immaculate_function([2, 0, 2, 0, 2])
I[2, 1, 1, 1, 1] + I[2, 1, 2, 1]
```
# to\_symmetric\_function()

Morphism to the algebra of symmetric functions.

This is constructed by extending the computation on the basis or by coercion to the complete basis.

#### OUTPUT:

• The module morphism from the basis self to the symmetric functions which corresponds to taking a commutative image.

EXAMPLES:

```
sage: N = NonCommutativeSymmetricFunctions(QQ)
sage: R = N.ribbon()sage: x = R.an_element(); x = R2*R[] + 2*R[1] + 3*R[1, 1]
sage: R.to_symmetric_function(x)
2*s[] + 2*s[1] + 3*s[1, 1]sage: nM = N.Monomial()sage: nM.to_symmetric_function(nM[3,1])
h[1, 1, 1, 1] - 7/2*h[2, 1, 1] + h[2, 2] + 7/2*h[3, 1] - 2*h[4]
```
#### to\_symmetric\_function\_on\_basis(*I*)

The image of the basis element indexed by I under the map to the symmetric functions.

This default implementation does a change of basis and computes the image in the complete basis.

INPUT:

```
• I - a composition
```
OUTPUT:

• The image of the non-commutative basis element of self indexed by the composition I under the map from non-commutative symmetric functions to the symmetric functions. This will be a symmetric function.

EXAMPLES:

```
sage: N = NonCommutativeSymmetricFunctions(QQ)sage: I = N. Immaculate()
sage: I.to_symmetric_function(I[1,3])
-h[2, 2] + h[3, 1]
```

```
sage: I.to_symmetric_function(I[1,2])
\Omegasage: Phi = N.Phi()sage: Phi.to_symmetric_function_on_basis([3,1,2])==Phi.to_symmetric_
\rightarrowfunction(Phi[3,1,2])
True
sage: Phi.to_symmetric_function_on_basis([])
h[]
```
# super\_categories()

Return the super categories of the category of bases of the non-commutative symmetric functions.

OUTPUT: • list

<span id="page-1392-0"></span>class Complete(*NCSF*)

Bases: [sage.combinat.free\\_module.CombinatorialFreeModule](#page-1016-0), [sage.misc.bindable\\_class.](../../../../../../../html/en/reference/misc/sage/misc/bindable_class.html#sage.misc.bindable_class.BindableClass) [BindableClass](../../../../../../../html/en/reference/misc/sage/misc/bindable_class.html#sage.misc.bindable_class.BindableClass)

The Hopf algebra of non-commutative symmetric functions in the Complete basis.

The Complete basis is defined in Definition 3.4 of [\[NCSF1\]](#page-3656-0), where it is denoted by  $(S^I)_I$ . It is a multiplicative basis, and is connected to the elementary generators  $\Lambda_i$  of the ring of non-commutative symmetric functions by the following relation: Define a non-commutative symmetric function  $S_n$  for every nonnegative integer  $n$  by the power series identity

$$
\sum_{k\geq 0} t^k S_k = \left(\sum_{k\geq 0} (-t)^k \Lambda_k\right)^{-1},
$$

with  $\Lambda_0$  denoting 1. For every composition  $(i_1, i_2, \ldots, i_k)$ , we have  $S^{(i_1, i_2, \ldots, i_k)} = S_{i_1} S_{i_2} \cdots S_{i_k}$ .

EXAMPLES:

```
sage: NCSF = NonCommutativeSymmetricFunctions(QQ)
sage: S = NCSF.Complete(); S
Non-Commutative Symmetric Functions over the Rational Field in the Complete␣
\rightarrowbasis
sage: S.an_element()
2 * S[] + 2 * S[1] + 3 * S[1, 1]
```
The following are aliases for this basis:

```
sage: NCSF.complete()
Non-Commutative Symmetric Functions over the Rational Field in the Complete␣
\rightarrowbasis
sage: NCSF.S()
Non-Commutative Symmetric Functions over the Rational Field in the Complete␣
\rightarrowbasis
```
# class Element

Bases: sage.modules.with\_basis.indexed\_element.IndexedFreeModuleElement

An element in the Complete basis.

psi\_involution()

Return the image of the noncommutative symmetric function self under the involution  $\psi$ .

The involution  $\psi$  is defined as the linear map  $NCSF \rightarrow NCSF$  which, for every composition I, sends the complete noncommutative symmetric function  $S<sup>I</sup>$  to the elementary noncommutative symmetric function  $\Lambda^I$ . It can be shown that every composition I satisfies

$$
\psi(R_I) = R_{I^c}, \quad \psi(S^I) = \Lambda^I, \quad \psi(\Lambda^I) = S^I, \quad \psi(\Phi^I) = (-1)^{|I| - \ell(I)} \Phi^I
$$

where  $I^c$  denotes the complement of the composition I, and  $\ell(I)$  denotes the length of I, and where standard notations for classical bases of  $NCSF$  are being used (S for the complete basis,  $\Lambda$  for the elementary basis,  $\Phi$  for the basis of the power sums of the second kind, and R for the ribbon basis). The map  $\psi$  is an involution and a graded Hopf algebra automorphism of NCSF. If  $\pi$  denotes the projection from  $NCSF$  to the ring of symmetric functions ([to\\_symmetric\\_function\(\)](#page-1387-0)), then  $\pi(\psi(f)) = \omega(\pi(f))$  for every  $f \in NCSF$ , where the  $\omega$  on the right hand side denotes the omega automorphism of  $Sym$ .

The involution  $\psi$  of NCSF is adjoint to the involution  $\psi$  of  $QSym$  by the standard adjunction between  $NCSF$  and  $QSym$ .

The involution  $\psi$  has been denoted by  $\psi$  in [\[LMvW13\]](#page-3656-2), section 3.6.

#### **See also:**

[psi involution of NCSF](#page-1381-0), [psi involution of QSym](#page-1439-0), [star involution of NCSF](#page-1382-0).

```
EXAMPLES:
```

```
sage: NSym = NonCommutativeSymmetricFunctions(ZZ)
sage: S = NSym.S()sage: L = NSym.L()sage: S[3,1].psi_involution()
S[1, 1, 1, 1] - S[1, 2, 1] - S[2, 1, 1] + S[3, 1]sage: L(S[3,1].psi-involution())
L[3, 1]
sage: S[[]].psi_involution()
S[]
sage: S[1,1].psi_involution()
S[1, 1]
sage: (S[2,1] - 2*S[2]). psi\_involution()-2*S[1, 1] + S[1, 1, 1] + 2*S[2] - S[2, 1]
```
The implementation at hand is tailored to the complete basis. It is equivalent to the generic implementation via the ribbon basis:

```
sage: R = NSym.R()sage: all(R(S[I].psiolution()) == R(S[I]).psi.goilution()
....: for I in Compositions(4) )
True
```
# $dual()$

Return the dual basis to the complete basis of non-commutative symmetric functions. This is the Monomial basis of quasi-symmetric functions.

#### OUTPUT:

• The Monomial basis of quasi-symmetric functions. EXAMPLES:

```
sage: S = NonCommutativeSymmetricFunctions(QQ).S()sage: S.dual()
Quasisymmetric functions over the Rational Field in the Monomial basis
```
#### internal\_product\_on\_basis(*I*, *J*)

The internal product of two non-commutative symmetric complete functions.

See [internal\\_product\(\)](#page-1360-0) for a thorough documentation of this operation.

INPUT:

```
• I, J – compositions
OUTPUT:
```
• The internal product of the complete non-commutative symmetric function basis elements indexed by I and J, expressed in the complete basis.

EXAMPLES:

```
sage: N = NonCommutativeSymmetricFunctions(QQ)
sage: S = N.complete()
sage: S.internal_product_on_basis([2,2],[1,2,1])
2 * S[1, 1, 1, 1] + S[1, 1, 2] + S[2, 1, 1]sage: S.internal_product_on_basis([2,2],[1,2])
0
```
# to\_symmetric\_function()

Morphism to the algebra of symmetric functions.

This is constructed by extending the computation on the complete basis.

OUTPUT:

• The module morphism from the basis self to the symmetric functions which corresponds to taking a commutative image.

EXAMPLES:

```
sage: N = NonCommutativeSymmetricFunctions(QQ)
sage: S = N.complete()
sage: S.to_symmetric_function(S[3,1,2])
h[3, 2, 1]
sage: S.to_symmetric_function(S[[]])
h[]
```
# to\_symmetric\_function\_on\_basis(*I*)

The commutative image of a complete element

The commutative image of a basis element is obtained by sorting the indexing composition of the basis element and the output is in the complete basis of the symmetric functions.

INPUT:

```
• I - a composition
```
OUTPUT:

• The commutative image of the complete basis element indexed by I. The result is the complete symmetric function indexed by the partition obtained by sorting I.

EXAMPLES:

```
sage: S=NonCommutativeSymmetricFunctions(QQ).complete()
sage: S.to_symmetric_function_on_basis([2,1,3])
h[3, 2, 1]
sage: S.to_symmetric_function_on_basis([])
h[]
```
# <span id="page-1394-0"></span>class Elementary(*NCSF*)

```
Bases: sage.combinat.free_module.CombinatorialFreeModule, sage.misc.bindable_class.
BindableClass
```
The Hopf algebra of non-commutative symmetric functions in the Elementary basis.

The Elementary basis is defined in Definition 3.4 of [\[NCSF1\]](#page-3656-0), where it is denoted by  $(\Lambda^I)_I$ . It is a multiplicative basis, and is obtained from the elementary generators  $\Lambda_i$  of the ring of non-commutative symmetric functions through the formula  $\Lambda^{(i_1,i_2,...,i_k)} = \Lambda_{i_1} \Lambda_{i_2} \cdots \Lambda_{i_k}$  for every composition  $(i_1,i_2,...,i_k)$ .

EXAMPLES:

```
sage: NCSF = NonCommutativeSymmetricFunctions(QQ)
sage: L = NCSF. Elementary(); LNon-Commutative Symmetric Functions over the Rational Field in the Elementary␣
\rightarrowbasis
sage: L.an_element()
2*L[] + 2*L[1] + 3*L[1, 1]
```
The following are aliases for this basis:

```
sage: NCSF.elementary()
Non-Commutative Symmetric Functions over the Rational Field in the Elementary␣
\rightarrowbasis
sage: NCSF.L()
Non-Commutative Symmetric Functions over the Rational Field in the Elementary␣
\rightarrowbasis
```
### class Element

Bases: sage.modules.with\_basis.indexed\_element.IndexedFreeModuleElement

# psi\_involution()

Return the image of the noncommutative symmetric function self under the involution  $\psi$ .

The involution  $\psi$  is defined as the linear map  $NCSF \rightarrow NCSF$  which, for every composition I, sends the complete noncommutative symmetric function  $S<sup>I</sup>$  to the elementary noncommutative symmetric function  $\Lambda^I$ . It can be shown that every composition I satisfies

$$
\psi(R_I) = R_{I^c}, \quad \psi(S^I) = \Lambda^I, \quad \psi(\Lambda^I) = S^I, \quad \psi(\Phi^I) = (-1)^{|I| - \ell(I)} \Phi^I
$$

where  $I^c$  denotes the complement of the composition I, and  $\ell(I)$  denotes the length of I, and where standard notations for classical bases of  $NCSF$  are being used (S for the complete basis,  $\Lambda$  for the elementary basis,  $\Phi$  for the basis of the power sums of the second kind, and R for the ribbon basis). The map  $\psi$  is an involution and a graded Hopf algebra automorphism of NCSF. If  $\pi$  denotes the projection from  $NCSF$  to the ring of symmetric functions ([to\\_symmetric\\_function\(\)](#page-1387-0)), then  $\pi(\psi(f)) = \omega(\pi(f))$  for every  $f \in NCSF$ , where the  $\omega$  on the right hand side denotes the omega automorphism of  $Sym$ .

The involution  $\psi$  of  $NCSF$  is adjoint to the involution  $\psi$  of  $QSym$  by the standard adjunction between  $NCSF$  and  $QSym$ .

The involution  $\psi$  has been denoted by  $\psi$  in [\[LMvW13\]](#page-3656-2), section 3.6.

**See also:**

[psi involution of NCSF](#page-1381-0), [psi involution of QSym](#page-1439-0), [star involution of NCSF](#page-1382-0).

EXAMPLES:

```
sage: NSym = NonCommutativeSymmetricFunctions(QQ)
sage: S = NSym.S()sage: L = NSym.L()
```

```
sage: L[3,1].psi_involution()
L[1, 1, 1, 1] - L[1, 2, 1] - L[2, 1, 1] + L[3, 1]sage: S(L[3,1].psi_involution())
S[3, 1]
sage: L[[]].psi_involution()
L[]
sage: L[1,1].psi_involution()
L[1, 1]
sage: (L[2,1] - 2*L[2]).psi_involution()
-2 * L[1, 1] + L[1, 1, 1] + 2 * L[2] - L[2, 1]
```
The implementation at hand is tailored to the elementary basis. It is equivalent to the generic implementation via the ribbon basis:

```
sage: R = NSym.R()sage: all(R(L[I].psiinvolution()) == R(L[I]).psi_involution()
....: for I in Compositions(3) )
True
sage: all(R(L[I].psiolution()) == R(L[I]).psi_involution()
....: for I in Compositions(4) )
True
```
#### star\_involution()

Return the image of the noncommutative symmetric function self under the star involution.

The star involution is defined as the algebra antihomomorphism  $NCSF \rightarrow NCSF$  which, for every positive integer n, sends the n-th complete non-commutative symmetric function  $S_n$  to  $S_n$ . Denoting by  $f^*$  the image of an element  $f \in NCSF$  under this star involution, it can be shown that every composition  $I$  satisfies

$$
(S^I)^* = S^{I^r}
$$
,  $(\Lambda^I)^* = \Lambda^{I^r}$ ,  $R_I^* = R_{I^r}$ ,  $(\Phi^I)^* = \Phi^{I^r}$ ,

where  $I<sup>r</sup>$  denotes the reversed composition of  $I$ , and standard notations for classical bases of  $NCSF$  are being used (S for the complete basis,  $\Lambda$  for the elementary basis, R for the ribbon basis, and  $\Phi$  for that of the power-sums of the second kind). The star involution is an involution and a coalgebra automorphism of  $NCSF$ . It is an automorphism of the graded vector space  $NCSF$ . Under the canonical isomorphism between the *n*-th graded component of  $NCSF$  and the descent algebra of the symmetric group  $S_n$  (see [to\\_descent\\_algebra\(\)](#page-1384-0)), the star involution (restricted to the  $n$ -th graded component) corresponds to the automorphism of the descent algebra given by  $x \mapsto \omega_n x \omega_n$ , where  $\omega_n$  is the permutation  $(n, n-1, \ldots, 1) \in S_n$  (written here in one-line notation). If  $\pi$  denotes the projection from  $NCSF$  to the ring of symmetric functions ([to\\_symmetric\\_function\(\)](#page-1387-0)), then  $\pi(f^*) = \pi(f)$  for every  $f \in NCSF$ .

The star involution on  $NCSF$  is adjoint to the star involution on  $QSym$  by the standard adjunction between  $NCSF$  and  $QSym$ .

The star involution has been denoted by  $\rho$  in [\[LMvW13\]](#page-3656-2), section 3.6. See [\[NCSF2\]](#page-3656-3), section 2.3 for the properties of this map.

#### **See also:**

[star involution of NCSF](#page-1382-0), [psi involution of NCSF](#page-1381-0), [star involution of QSym](#page-1440-0).

EXAMPLES:

```
sage: NSym = NonCommutativeSymmetricFunctions(ZZ)
sage: L = NSym.L()sage: L[3,3,2,3].star_involution()
L[3, 2, 3, 3]
sage: L[6,3,3].star_involution()
L[3, 3, 6]
sage: (L[1, 9, 1] - L[8, 2] + 2^*L[6, 4] - 3^*L[3] + 4^*L[[3]). star_involution()
4*L[] + L[1, 9, 1] - L[2, 8] - 3*L[3] + 2*L[4, 6]sage: (L[3,3] - 2*L[2]). star_involution()
-2*L[2] + L[3, 3]sage: L([4,1]). star_involution()
L[1, 4]
```
The implementation at hand is tailored to the elementary basis. It is equivalent to the generic implementation via the complete basis:

```
sage: S = NSym.S()sage: all(S(L[I].star\_involution()) == S(L[I]).star\_involution()....: for I in Compositions(4) )
True
```
#### verschiebung(*n*)

Return the image of the noncommutative symmetric function self under the  $n$ -th Verschiebung operator.

The *n*-th Verschiebung operator  $V_n$  is defined to be the map from the k-algebra of noncommutative symmetric functions to itself that sends the complete function  $S<sup>I</sup>$  indexed by a composition  $I = (i_1, i_2, \ldots, i_k)$  to  $S^{(i_1/n, i_2/n, \ldots, i_k/n)}$  if all of the numbers  $i_1, i_2, \ldots, i_k$  are divisible by n, and to 0 otherwise. This operator  $V_n$  is a Hopf algebra endomorphism. For every positive integer r with  $n \mid r$ , it satisfies

$$
\mathbf{V}_n(S_r) = S_{r/n}, \quad \mathbf{V}_n(\Lambda_r) = (-1)^{r-r/n} \Lambda_{r/n}, \quad \mathbf{V}_n(\Psi_r) = n \Psi_{r/n}, \quad \mathbf{V}_n(\Phi_r) = n \Phi_{r/n}
$$

(where  $S_r$  denotes the r-th complete non-commutative symmetric function,  $\Lambda_r$  denotes the r-th elementary non-commutative symmetric function,  $\Psi_r$  denotes the r-th power-sum non-commutative symmetric function of the first kind, and  $\Phi_r$  denotes the r-th power-sum non-commutative symmetric function of the second kind). For every positive integer r with  $n \nmid r$ , it satisfes

$$
\mathbf{V}_n(S_r) = \mathbf{V}_n(\Lambda_r) = \mathbf{V}_n(\Psi_r) = \mathbf{V}_n(\Phi_r) = 0.
$$

The  $n$ -th Verschiebung operator is also called the  $n$ -th Verschiebung endomorphism.

It is a lift of the *n*-th Verschiebung operator on the ring of symmetric functions ([verschiebung\(\)](#page-2930-0)) to the ring of noncommutative symmetric functions.

The action of the  $n$ -th Verschiebung operator can also be described on the ribbon Schur functions. Namely, every composition  $I$  of size  $n\ell$  satisfies

$$
\mathbf{V}_n(R_I) = (-1)^{\ell(I) - \ell(J)} \cdot R_{J/n},
$$

where *J* denotes the meet of the compositions *I* and  $(n, n, \ldots, n)$ , where  $\ell(I)$  is the length of  $\sqrt{|I|/n}$  times

I, and where  $J/n$  denotes the composition obtained by dividing every entry of  $J$  by  $n$ . For a composition *I* of size not divisible by *n*, we have  $V_n(R_I) = 0$ .

#### **See also:**

[verschiebung method of NCSF](#page-1388-0), [frobenius method of QSym](#page-1432-0), [verschiebung method](#page-2930-0) [of Sym](#page-2930-0)

INPUT:

•  $n - a$  positive integer OUTPUT:

The result of applying the  $n$ -th Verschiebung operator (on the ring of noncommutative symmetric functions) to self.

EXAMPLES:

```
sage: NSym = NonCommutativeSymmetricFunctions(ZZ)
sage: L = NSym.L()sage: L([4,2]).verschiebung(2)
-L[2, 1]sage: L([2, 4]). verschiebung(2)
-L[1, 2]
sage: L([6]).verschiebung(2)
-L[3]
sage: L([2,1]). verschiebung(3)
\Omegasage: L([3]).verschiebung(2)
0
sage: L([]).verschiebung(2)
L[]
sage: L([5, 1]).verschiebung(3)
0
sage: L([5, 1]).verschiebung(6)
\Omegasage: L([5, 1]).verschiebung(2)
0
sage: L([1, 2, 3, 1]).verschiebung(7)
0
sage: L([7]).verschiebung(7)
L[1]
sage: L([1, 2, 3, 1]).verschiebung(5)
\Omegasage: (L[1] - L[2] + 2*L[3]). verschiebung(1)
L[1] - L[2] + 2*L[3]
```
I

alias of [NonCommutativeSymmetricFunctions.Immaculate](#page-1398-0)

# <span id="page-1398-0"></span>class Immaculate(*NCSF*)

Bases: [sage.combinat.free\\_module.CombinatorialFreeModule](#page-1016-0), [sage.misc.bindable\\_class.](../../../../../../../html/en/reference/misc/sage/misc/bindable_class.html#sage.misc.bindable_class.BindableClass) [BindableClass](../../../../../../../html/en/reference/misc/sage/misc/bindable_class.html#sage.misc.bindable_class.BindableClass)

The immaculate basis of the non-commutative symmetric functions.

The immaculate basis first appears in Berg, Bergeron, Saliola, Serrano and Zabrocki's [\[BBSSZ2012\]](#page-3656-1). It can be described as the family ( $\mathfrak{S}_{\alpha}$ ), where  $\alpha$  runs over all compositions, and  $\mathfrak{S}_{\alpha}$  denotes the immaculate function corresponding to  $\alpha$  (see [immaculate\\_function\(\)](#page-1390-0)).

If  $\alpha$  is a composition  $(\alpha_1, \alpha_2, \ldots, \alpha_m)$ , then

$$
\mathfrak{S}_{\alpha} = \sum_{\sigma \in S_m} (-1)^{\sigma} S_{\alpha_1 + \sigma(1) - 1} S_{\alpha_2 + \sigma(2) - 2} \cdots S_{\alpha_m + \sigma(m) - m}.
$$

**Warning:** This *basis* contains only the immaculate functions indexed by compositions (i.e., finite sequences of positive integers). To obtain the remaining immaculate functions (sensu lato), use the [immaculate\\_function\(\)](#page-1390-0) method. Calling the immaculate *basis* with a list which is not a composition will currently return garbage!

EXAMPLES:

```
sage: NCSF = NonCommutativeSymmetricFunctions(QQ)
sage: I = NCSF.I()sage: I([1,3,2])*I([1])
I[1, 3, 2, 1] + I[1, 3, 3] + I[1, 4, 2] + I[2, 3, 2]sage: I([1]) * I([1, 3, 2])I[1, 1, 3, 2] - I[2, 2, 1, 2] - I[2, 2, 2, 1] - I[2, 2, 3] - I[3, 2, 2]sage: I([1,3])*I([1,1])
I[1, 3, 1, 1] + I[1, 4, 1] + I[2, 3, 1] + I[2, 4]sage: I([3,1])^*I([2,1])I[3, 1, 2, 1] + I[3, 2, 1, 1] + I[3, 2, 2] + I[3, 3, 1] + I[4, 1, 1, 1] + I[4, \ldots]\rightarrow1, 2] + 2*I[4, 2, 1] + I[4, 3] + I[5, 1, 1] + I[5, 2]
sage: R = NCSF.ribbon()sage: I(R[1,3,1])
I[1, 3, 1] + I[2, 2, 1] + I[2, 3] + I[3, 1, 1] + I[3, 2]sage: R(I(R([2,1,3])))
R[2, 1, 3]
```
# class Element

Bases: sage.modules.with\_basis.indexed\_element.IndexedFreeModuleElement

An element in the Immaculate basis.

# bernstein\_creation\_operator(*n*)

Return the image of self under the  $n$ -th Bernstein creation operator.

Let *n* be an integer. The *n*-th Bernstein creation operator  $\mathbb{B}_n$  is defined as the endomorphism of the space  $NSym$  of noncommutative symmetric functions given by

 $\mathbb{B}_n I_{(\alpha_1,\alpha_2,\ldots,\alpha_m)} = I_{(n,\alpha_1,\alpha_2,\ldots,\alpha_m)},$ 

where  $I_{(\alpha_1,\alpha_2,\ldots,\alpha_m)}$  is the immaculate function associated to the *m*-tuple  $(\alpha_1,\alpha_2,\ldots,\alpha_m) \in$  $\mathbf{Z}^m$ .

This has been introduced in [\[BBSSZ2012\]](#page-3656-1), section 3.1, in analogy to the Bernstein creation operators on the symmetric functions.

For more information on the  $n$ -th Bernstein creation operator, see [bernstein\\_creation\\_operator\(\)](#page-1375-0).

EXAMPLES:

```
sage: NSym = NonCommutativeSymmetricFunctions(QQ)
sage: I = NSym.I()
```

```
sage: b = I[1, 3, 2, 1]sage: b.bernstein_creation_operator(3)
I[3, 1, 3, 2, 1]
sage: b.bernstein_creation_operator(5)
I[5, 1, 3, 2, 1]
sage: elt = b + 3*I[4,1,2]sage: elt.bernstein_creation_operator(1)
I[1, 1, 3, 2, 1] + 3 \times I[1, 4, 1, 2]
```
We check that this agrees with the definition on the Complete basis:

```
sage: S = NSym.S()sage: S(\text{elt}). bernstein_creation_operator(1) == S(\text{elt.} \text{bernstein\_creation}\rightarrowoperator(1))
True
```
Check on non-positive values of  $n$ :

```
sage: I[2,2,2].bernstein_creation_operator(-1)
I[1, 1, 1, 2] + I[1, 1, 2, 1] + I[1, 2, 1, 1] - I[1, 2, 2]sage: I[2,3,2].bernstein_creation_operator(0)
-I[1, 1, 3, 2] - I[1, 2, 2, 2] - I[1, 2, 3, 1] + I[2, 3, 2]
```
## dual()

Return the dual basis to the Immaculate basis of NCSF.

The basis returned is the dualImmaculate basis of QSym.

OUTPUT:

• The dualImmaculate basis of the quasi-symmetric functions. EXAMPLES:

```
sage: I=NonCommutativeSymmetricFunctions(QQ).Immaculate()
sage: I.dual()
Quasisymmetric functions over the Rational Field in the dualImmaculate
basis
```
L

alias of [NonCommutativeSymmetricFunctions.Elementary](#page-1394-0)

# <span id="page-1400-0"></span>class Monomial(*NCSF*)

Bases: [sage.combinat.free\\_module.CombinatorialFreeModule](#page-1016-0), [sage.misc.bindable\\_class.](../../../../../../../html/en/reference/misc/sage/misc/bindable_class.html#sage.misc.bindable_class.BindableClass) [BindableClass](../../../../../../../html/en/reference/misc/sage/misc/bindable_class.html#sage.misc.bindable_class.BindableClass)

The monomial basis defined in Tevlin's paper [\[Tev2007\]](#page-3655-0).

The monomial basis is well-defined only when the base ring is a Q-algebra. It is the basis denoted by  $(M<sup>I</sup>)<sub>I</sub>$  in [\[Tev2007\]](#page-3655-0).

# class MultiplicativeBases(*parent\_with\_realization*)

Bases: [sage.categories.realizations.Category\\_realization\\_of\\_parent](../../../../../../../html/en/reference/categories/sage/categories/realizations.html#sage.categories.realizations.Category_realization_of_parent)

Category of multiplicative bases of non-commutative symmetric functions.

EXAMPLES:

sage: N = NonCommutativeSymmetricFunctions(QQ) sage: N.MultiplicativeBases() Category of multiplicative bases of Non-Commutative Symmetric Functions over␣ ˓<sup>→</sup>the Rational Field

The complete basis is a multiplicative basis, but the ribbon basis is not:

```
sage: N.Complete() in N.MultiplicativeBases()
True
sage: N.Ribbon() in N.MultiplicativeBases()
False
```
# class ParentMethods

Bases: object

#### algebra\_generators()

Return the algebra generators of a given multiplicative basis of non-commutative symmetric functions.

OUTPUT:

• The family of generators of the multiplicative basis self. EXAMPLES:

```
sage: Psi = NonCommutativeSymmetricFunctions(QQ).Psi()
sage: f = Psi. algebra_generators()
sage: f
Lazy family (<lambda>(i))_{i in Positive integers}
sage: f[1], f[2], f[3]
(Psi[1], Psi[2], Psi[3])
```
#### algebra\_morphism(*on\_generators*, *\*\*keywords*)

Given a map defined on the generators of the multiplicative basis self, return the algebra morphism that extends this map to the whole algebra of non-commutative symmetric functions.

# INPUT:

- on\_generators a function defined on the index set of the generators (that is, on the positive integers)
- anti a boolean; defaults to False
- category a category; defaults to None

```
OUTPUT:
```
• The algebra morphism of self which is defined by on\_generators in the basis self. When anti is set to True, an algebra anti-morphism is computed instead of an algebra morphism. EXAMPLES:

```
sage: NCSF = NonCommutativeSymmetricFunctions(QQ)
sage: Psi = NCSF.Psi()sage: double = lambda i: Psi[i,i]sage: f = Psi.algebra_morphism(double, codomain = Psi)
sage: f
Generic endomorphism of Non-Commutative Symmetric Functions over the␣
˓→Rational Field in the Psi basis
sage: f(2*Psi[[[]] + 3 *Psi[1,3,2] +Psi[2,4])2*Psi[] + 3*Psi[1, 1, 3, 3, 2, 2] + Psi[2, 2, 4, 4]
sage: f.category()
Category of endsets of unital magmas and right modules over Rational␣
˓→Field and left modules over Rational Field (continues on next page)
```
When extra properties about the morphism are known, one can specify the category of which it is a morphism:

```
sage: negate = lambda i: -Psi[i]
sage: f = Psi.algebra_morphism(negate, codomain = Psi, category =
˓→GradedHopfAlgebrasWithBasis(QQ))
sage: f
Generic endomorphism of Non-Commutative Symmetric Functions over the␣
˓→Rational Field in the Psi basis
sage: f(2*Psi[[[]] + 3 *Psi[[1,3,2] +Psi[[2,4])2*Psi[] - 3*Psi[1, 3, 2] + Psi[2, 4]
sage: f.category()
Category of endsets of hopf algebras over Rational Field and graded␣
˓→modules over Rational Field
```
If anti is true, this returns an anti-algebra morphism:

```
sage: f = Psi.algebra_morphism(double, codomain = Psi, anti=True)
sage: f
Generic endomorphism of Non-Commutative Symmetric Functions over the␣
˓→Rational Field in the Psi basis
sage: f(2*Psi[[[]] + 3 *Psi[1,3,2] +Psi[2,4])2*Psi[] + 3*Psi[2, 2, 3, 3, 1, 1] + Psi[4, 4, 2, 2]
sage: f.category()
Category of endsets of modules with basis over Rational Field
```
# antipode()

Return the antipode morphism on the basis self.

The antipode of  $NSym$  is closely related to the omega involution; see [omega\\_involution\(\)](#page-1379-0) for the latter.

OUTPUT:

```
• The antipode module map from non-commutative symmetric functions on basis self.
EXAMPLES:
```

```
sage: S=NonCommutativeSymmetricFunctions(QQ).S()
sage: S.antipode
Generic endomorphism of Non-Commutative Symmetric Functions over the␣
˓→Rational Field in the Complete basis
```
### coproduct()

Return the coproduct morphism in the basis self.

OUTPUT:

```
• The coproduct module map from non-commutative symmetric functions on basis self.
EXAMPLES:
```

```
sage: S=NonCommutativeSymmetricFunctions(QQ).S()
sage: S.coproduct
Generic morphism:
  From: Non-Commutative Symmetric Functions over the Rational Field in␣
˓→the Complete basis
```

```
To: Non-Commutative Symmetric Functions over the Rational Field in␣
\rightarrow the Complete basis # Non-Commutative Symmetric Functions over the
˓→Rational Field in the Complete basis
```
# product\_on\_basis(*composition1*, *composition2*)

Return the product of two basis elements from the multiplicative basis. Multiplication is just concatenation on compositions.

INPUT:

• composition1, composition2 – integer compositions OUTPUT:

• The product of the two non-commutative symmetric functions indexed by composition1 and composition2 in the multiplicative basis self. This will be again a non-commutative symmetric function.

EXAMPLES:

```
sage: Psi = NonCommutativeSymmetricFunctions(QQ).Psi()
sage: Psi[3,1,2] * Psi[4,2] == Psi[3,1,2,4,2]True
sage: S = NonCommutativeSymmetricFunctions(QQ).S()
sage: S.product_on_basis(Composition([2,1]), Composition([1,2]))
S[2, 1, 1, 2]
```
# to\_symmetric\_function()

Morphism to the algebra of symmetric functions.

This is constructed by extending the algebra morphism by the image of the generators.

#### OUTPUT:

• The module morphism from the basis self to the symmetric functions which corresponds to taking a commutative image.

EXAMPLES:

```
sage: N = NonCommutativeSymmetricFunctions(QQ)
sage: S = N.complete()
sage: S.to_symmetric_function(S[1,3])
h[3, 1]
sage: Phi = N.Phi()sage: Phi.to_symmetric_function(Phi[1,3])
h[1, 1, 1, 1] -3*h[2, 1, 1] + 3*h[3, 1]sage: Psi: N.Psi()sage: Psi.to_symmetric_function(Psi[1,3])
h[1, 1, 1, 1] - 3*h[2, 1, 1] + 3*h[3, 1]
```
#### to\_symmetric\_function\_on\_generators(*i*)

Morphism of the generators to symmetric functions.

This is constructed by coercion to the complete basis and applying the morphism.

OUTPUT:

• The module morphism from the basis self to the symmetric functions which corresponds to taking a commutative image.

EXAMPLES:
```
sage: N = NonCommutativeSymmetricFunctions(QQ)
sage: Phi = N.Phi()sage: Phi.to_symmetric_function_on_generators(3)
h[1, 1, 1] - 3*h[2, 1] + 3*h[3]sage: Phi.to_symmetric_function_on_generators(0)
h[]
sage: Psi = N.Psi()sage: Psi.to_symmetric_function_on_generators(3)
h[1, 1, 1] - 3*h[2, 1] + 3*h[3]sage: L = N. elementary()
sage: L.to_symmetric_function_on_generators(3)
h[1, 1, 1] - 2*h[2, 1] + h[3]
```
# super\_categories()

Return the super categories of the category of multiplicative bases of the non-commutative symmetric functions.

OUTPUT:

• list

# class MultiplicativeBasesOnGroupLikeElements(*parent\_with\_realization*)

Bases: [sage.categories.realizations.Category\\_realization\\_of\\_parent](../../../../../../../html/en/reference/categories/sage/categories/realizations.html#sage.categories.realizations.Category_realization_of_parent)

Category of multiplicative bases on grouplike elements of non-commutative symmetric functions.

Here, a "multiplicative basis on grouplike elements" means a multiplicative basis whose generators  $(f_1, f_2, f_3, \ldots)$  satisfy

$$
\Delta(f_i) = \sum_{j=0}^i f_j \otimes f_{i-j}
$$

with  $f_0 = 1$ . (In other words, the generators are to form a divided power sequence in the sense of a coalgebra.) This does not mean that the generators are grouplike, but means that the element  $1 + f_1 + f_2 + f_3$  $f_3 + \cdots$  in the completion of the ring of non-commutative symmetric functions with respect to the grading is grouplike.

EXAMPLES:

```
sage: N = NonCommutativeSymmetricFunctions(QQ)
sage: N.MultiplicativeBasesOnGroupLikeElements()
Category of multiplicative bases on group like elements of Non-Commutative␣
˓→Symmetric Functions over the Rational Field
```
The complete basis is a multiplicative basis, but the ribbon basis is not:

```
sage: N.Complete() in N.MultiplicativeBasesOnGroupLikeElements()
True
sage: N.Ribbon() in N.MultiplicativeBasesOnGroupLikeElements()
False
```
### class ParentMethods

Bases: object

### antipode\_on\_basis(*composition*)

Return the application of the antipode to a basis element.

INPUT:

• composition – a composition OUTPUT: • The image of the basis element indexed by composition under the antipode map. EXAMPLES:

```
sage: S = NonCommutativeSymmetricFunctions(QQ).complete()
sage: S.antipode_on_basis(Composition([2,1]))
-S[1, 1, 1] + S[1, 2]sage: S[1].antipode() # indirect doctest
-S[1]sage: S[2].antipode() # indirect doctest
S[1, 1] - S[2]sage: S[3].antipode() # indirect doctest
-S[1, 1, 1] + S[1, 2] + S[2, 1] - S[3]sage: S[2,3].coproduct().apply_multilinear_morphism(lambda be,ga:
\rightarrowS(be)*S(ga).antipode())
0
sage: S[2,3].coproduct().apply_multilinear_morphism(lambda be,ga: S(be).
˓→antipode()*S(ga))
0
```
# coproduct\_on\_generators(*i*)

Return the image of the  $i^{th}$  generator of the algebra under the coproduct.

```
INPUT:
\cdot i – a positive integer
OUTPUT:
• The result of applying the coproduct to the i^{th} generator of self.
EXAMPLES:
```

```
sage: S = NonCommutativeSymmetricFunctions(QQ).complete()
sage: S.coproduct_on_generators(3)
S[] # S[3] + S[1] # S[2] + S[2] # S[1] + S[3] # S[]
```
# super\_categories()

Return the super categories of the category of multiplicative bases of group-like elements of the noncommutative symmetric functions.

OUTPUT:

• list

### class MultiplicativeBasesOnPrimitiveElements(*parent\_with\_realization*)

Bases: [sage.categories.realizations.Category\\_realization\\_of\\_parent](../../../../../../../html/en/reference/categories/sage/categories/realizations.html#sage.categories.realizations.Category_realization_of_parent)

Category of multiplicative bases of the non-commutative symmetric functions whose generators are primitive elements.

An element x of a bialgebra is *primitive* if  $\Delta(x) = x \otimes 1 + 1 \otimes x$ , where  $\Delta$  is the coproduct of the bialgebra.

Given a multiplicative basis and knowing the coproducts and antipodes of its generators, one can compute the coproduct and the antipode of any element, since they are respectively algebra morphisms and antimorphisms. See [antipode\\_on\\_generators\(\)](#page-1406-0) and [coproduct\\_on\\_generators\(\)](#page-1406-1).

**Todo:** this could be generalized to any free algebra.

EXAMPLES:

```
sage: N = NonCommutativeSymmetricFunctions(QQ)
sage: N.MultiplicativeBasesOnPrimitiveElements()
Category of multiplicative bases on primitive elements of Non-Commutative␣
˓→Symmetric Functions over the Rational Field
```
The Phi and Psi bases are multiplicative bases whose generators are primitive elements, but the complete and ribbon bases are not:

```
sage: N.Phi() in N.MultiplicativeBasesOnPrimitiveElements()
True
sage: N.Psi() in N.MultiplicativeBasesOnPrimitiveElements()
True
sage: N.Complete() in N.MultiplicativeBasesOnPrimitiveElements()
False
sage: N.Ribbon() in N.MultiplicativeBasesOnPrimitiveElements()
False
```
# <span id="page-1406-0"></span>class ParentMethods

Bases: object

#### antipode\_on\_generators(*i*)

Return the image of a generator of a primitive basis of the non-commutative symmetric functions under the antipode map.

INPUT:

```
\cdot i – a positive integer
```
OUTPUT:

• The image of the  $i$ -th generator of the multiplicative basis  $\text{self}$  under the antipode of the algebra of non-commutative symmetric functions.

EXAMPLES:

```
sage: Psi=NonCommutativeSymmetricFunctions(QQ).Psi()
sage: Psi.antipode_on_generators(2)
-Psi[2]
```
# <span id="page-1406-1"></span>coproduct\_on\_generators(*i*)

Return the image of the  $i^{th}$  generator of the multiplicative basis selfunder the coproduct.

INPUT:

```
• i - a positive integer
```
OUTPUT:

```
• The result of applying the coproduct to the i^{th} generator of self.
EXAMPLES:
```

```
sage: Psi = NonCommutativeSymmetricFunctions(QQ).Psi()
sage: Psi.coproduct_on_generators(3)
Psi[] # Psi[3] + Psi[3] # Psi[]
```
### super\_categories()

Return the super categories of the category of multiplicative bases of primitive elements of the noncommutative symmetric functions.

# OUTPUT:

• list

### class Phi(*NCSF*)

Bases: [sage.combinat.free\\_module.CombinatorialFreeModule](#page-1016-0), [sage.misc.bindable\\_class.](../../../../../../../html/en/reference/misc/sage/misc/bindable_class.html#sage.misc.bindable_class.BindableClass) [BindableClass](../../../../../../../html/en/reference/misc/sage/misc/bindable_class.html#sage.misc.bindable_class.BindableClass)

The Hopf algebra of non-commutative symmetric functions in the Phi basis.

The Phi basis is defined in Definition 3.4 of [\[NCSF1\]](#page-3656-0), where it is denoted by  $(\Phi^I)_I$ . It is a multiplicative basis, and is connected to the elementary generators  $\Lambda_i$  of the ring of non-commutative symmetric functions by the following relation: Define a non-commutative symmetric function  $\Phi_n$  for every positive integer n by the power series identity

$$
\sum_{k\geq 1} t^k \frac{1}{k} \Phi_k = -\log \left( \sum_{k\geq 0} (-t)^k \Lambda_k \right),
$$

with  $\Lambda_0$  denoting 1. For every composition  $(i_1, i_2, \ldots, i_k)$ , we have  $\Phi^{(i_1, i_2, \ldots, i_k)} = \Phi_{i_1} \Phi_{i_2} \cdots \Phi_{i_k}$ .

The Φ-basis is well-defined only when the base ring is a Q-algebra. The elements of the Φ-basis are known as the "power-sum non-commutative symmetric functions of the second kind".

The generators  $\Phi_n$  are related to the (first) Eulerian idempotents in the descent algebras of the symmetric groups (see [\[NCSF1\]](#page-3656-0), 5.4 for details).

### EXAMPLES:

```
sage: NCSF = NonCommutativeSymmetricFunctions(QQ)
sage: Phi = NCSF.Phi(); PhiNon-Commutative Symmetric Functions over the Rational Field in the Phi basis
sage: Phi.an_element()
2*Phi[] + 2*Phi[1] + 3*Phi[1, 1]
```
### class Element

Bases: sage.modules.with\_basis.indexed\_element.IndexedFreeModuleElement

# psi\_involution()

Return the image of the noncommutative symmetric function selfunder the involution  $\psi$ .

The involution  $\psi$  is defined as the linear map  $NCSF \rightarrow NCSF$  which, for every composition I, sends the complete noncommutative symmetric function  $S<sup>I</sup>$  to the elementary noncommutative symmetric function  $\Lambda^I$ . It can be shown that every composition I satisfies

 $\psi(R_I)=R_{I^c},\quad \psi(S^I)=\Lambda^I,\quad \psi(\Lambda^I)=S^I,\quad \psi(\Phi^I)=(-1)^{|I|-\ell(I)}\Phi^I$ 

where  $I^c$  denotes the complement of the composition I, and  $\ell(I)$  denotes the length of I, and where standard notations for classical bases of  $NCSF$  are being used (S for the complete basis,  $\Lambda$  for the elementary basis,  $\Phi$  for the basis of the power sums of the second kind, and R for the ribbon basis). The map  $\psi$  is an involution and a graded Hopf algebra automorphism of  $NCSF$ . If  $\pi$  denotes the projection from  $NCSF$  to the ring of symmetric functions ([to\\_symmetric\\_function\(\)](#page-1387-0)), then  $\pi(\psi(f)) = \omega(\pi(f))$  for every  $f \in NCSF$ , where the  $\omega$  on the right hand side denotes the omega automorphism of  $Sym$ .

The involution  $\psi$  of *NCSF* is adjoint to the involution  $\psi$  of *QSym* by the standard adjunction between  $NCSF$  and  $QSym$ .

The involution  $\psi$  has been denoted by  $\psi$  in [\[LMvW13\]](#page-3656-1), section 3.6.

### **See also:**

[psi involution of NCSF](#page-1381-0), [psi involution of QSym](#page-1439-0), [star involution of NCSF](#page-1382-0).

EXAMPLES:

```
sage: NSym = NonCommutativeSymmetricFunctions(QQ)
sage: Phi = NSym.Hi()sage: Phi[3,2].psi_involution()
-Phi[3, 2]
sage: Phi<sup>[2,2].psi_involution()</sup>
Phi[2, 2]
sage: Phi[[]].psi_involution()
Phi[]
sage: (Phi[2,1] - 2*Phi[2]).psi_involution()
2*Phi[2] - Phi[2, 1]
sage: Phi(0).psi_involution()
0
```
The implementation at hand is tailored to the Phi basis. It is equivalent to the generic implementation via the ribbon basis:

```
sage: R = NSym.R()sage: all(R(Phi[I].psi[Involution()) = R(Phi[I]).psi[Involution())....: for I in Compositions(4) )
True
```
#### star\_involution()

Return the image of the noncommutative symmetric function self under the star involution.

The star involution is defined as the algebra antihomomorphism  $NCSF \rightarrow NCSF$  which, for every positive integer n, sends the n-th complete non-commutative symmetric function  $S_n$  to  $S_n$ . Denoting by  $f^*$  the image of an element  $f \in NCSF$  under this star involution, it can be shown that every composition  $I$  satisfies

$$
(S^I)^* = S^{I^r}
$$
,  $(\Lambda^I)^* = \Lambda^{I^r}$ ,  $R_I^* = R_{I^r}$ ,  $(\Phi^I)^* = \Phi^{I^r}$ ,

where  $I<sup>r</sup>$  denotes the reversed composition of  $I$ , and standard notations for classical bases of  $NCSF$  are being used (S for the complete basis,  $\Lambda$  for the elementary basis, R for the ribbon basis, and  $\Phi$  for that of the power-sums of the second kind). The star involution is an involution and a coalgebra automorphism of  $NCSF$ . It is an automorphism of the graded vector space  $NCSF$ . Under the canonical isomorphism between the *n*-th graded component of  $NCSF$  and the descent algebra of the symmetric group  $S_n$  (see [to\\_descent\\_algebra\(\)](#page-1384-0)), the star involution (restricted to the  $n$ -th graded component) corresponds to the automorphism of the descent algebra given by  $x \mapsto \omega_n x \omega_n$ , where  $\omega_n$  is the permutation  $(n, n-1, \ldots, 1) \in S_n$  (written here in one-line notation). If  $\pi$  denotes the projection from  $NCSF$  to the ring of symmetric functions ([to\\_symmetric\\_function\(\)](#page-1387-0)), then  $\pi(f^*) = \pi(f)$  for every  $f \in NCSF$ .

The star involution on  $NCSF$  is adjoint to the star involution on  $QSym$  by the standard adjunction between  $NCSF$  and  $QSym$ .

The star involution has been denoted by  $\rho$  in [\[LMvW13\]](#page-3656-1), section 3.6. See [\[NCSF2\]](#page-3656-2), section 2.3 for the properties of this map.

### **See also:**

[star involution of NCSF](#page-1382-0), [psi involution of NCSF](#page-1381-0), [star involution of QSym](#page-1440-0).

EXAMPLES:

```
sage: NSym = NonCommutativeSymmetricFunctions(QQ)
sage: Phi = NSym.Phi()
```
(continued from previous page)

```
sage: Phi[3,1,1,4].star_involution()
Phi[4, 1, 1, 3]
sage: Phi[4,2,1].star_involution()
Phi[1, 2, 4]
sage: (Phi1[1,4] - Phi[2,3] + 2*Phi[5,4] - 3*Phi[3] + 4*Phi[[3]) .star˓→involution()
4*Phi[] - 3*Phi[3] - Phi[3, 2] + Phi[4, 1] + 2*Phi[4, 5]sage: (Phi[3,3] + 3*Phi[1]). star_involution()
3*Phi[1] + Phi[3, 3]
sage: Phi([2,1]).star_involution()
Phi[1, 2]
```
The implementation at hand is tailored to the Phi basis. It is equivalent to the generic implementation via the complete basis:

```
sage: S = NSym.S()sage: all(S(Phi[I].star\_involution()) == S(Phi[I]).star\_involution()....: for I in Compositions(4) )
True
```
## verschiebung(*n*)

Return the image of the noncommutative symmetric function self under the  $n$ -th Verschiebung operator.

The *n*-th Verschiebung operator  $V_n$  is defined to be the map from the k-algebra of noncommutative symmetric functions to itself that sends the complete function  $S<sup>I</sup>$  indexed by a composition  $I = (i_1, i_2, \ldots, i_k)$  to  $S^{(i_1/n, i_2/n, \ldots, i_k/n)}$  if all of the numbers  $i_1, i_2, \ldots, i_k$  are divisible by n, and to 0 otherwise. This operator  $V_n$  is a Hopf algebra endomorphism. For every positive integer r with  $n \mid r$ , it satisfies

$$
\mathbf{V}_n(S_r) = S_{r/n}, \quad \mathbf{V}_n(\Lambda_r) = (-1)^{r-r/n} \Lambda_{r/n}, \quad \mathbf{V}_n(\Psi_r) = n \Psi_{r/n}, \quad \mathbf{V}_n(\Phi_r) = n \Phi_{r/n}
$$

(where  $S_r$  denotes the r-th complete non-commutative symmetric function,  $\Lambda_r$  denotes the r-th elementary non-commutative symmetric function,  $\Psi_r$  denotes the r-th power-sum non-commutative symmetric function of the first kind, and  $\Phi_r$  denotes the r-th power-sum non-commutative symmetric function of the second kind). For every positive integer r with  $n \nmid r$ , it satisfes

$$
\mathbf{V}_n(S_r) = \mathbf{V}_n(\Lambda_r) = \mathbf{V}_n(\Psi_r) = \mathbf{V}_n(\Phi_r) = 0.
$$

The  $n$ -th Verschiebung operator is also called the  $n$ -th Verschiebung endomorphism.

It is a lift of the *n*-th Verschiebung operator on the ring of symmetric functions ([verschiebung\(\)](#page-2930-0)) to the ring of noncommutative symmetric functions.

The action of the  $n$ -th Verschiebung operator can also be described on the ribbon Schur functions. Namely, every composition  $I$  of size  $n\ell$  satisfies

$$
\mathbf{V}_n(R_I) = (-1)^{\ell(I) - \ell(J)} \cdot R_{J/n},
$$

where *J* denotes the meet of the compositions *I* and  $(n, n, \ldots, n)$ , where  $\ell(I)$  is the length of  $\sqrt{|I|/n}$  times

I, and where  $J/n$  denotes the composition obtained by dividing every entry of J by n. For a composition *I* of size not divisible by *n*, we have  $V_n(R_I) = 0$ .

### **See also:**

[verschiebung method of NCSF](#page-1388-0), [frobenius method of QSym](#page-1432-0), [verschiebung method](#page-2930-0) [of Sym](#page-2930-0)

INPUT:

•  $n - a$  positive integer OUTPUT:

The result of applying the  $n$ -th Verschiebung operator (on the ring of noncommutative symmetric functions) to self.

EXAMPLES:

```
sage: NSym = NonCommutativeSymmetricFunctions(ZZ)
sage: Phi = NSym.Hi()sage: Phi([4,2]).verschiebung(2)
4*Phi[2, 1]
sage: Phi([2,4]).verschiebung(2)
4*Phi[1, 2]
sage: Phi([6]).verschiebung(2)
2*Phi[3]
sage: Phi([2,1]).verschiebung(3)
\Omegasage: Phi([3]).verschiebung(2)
0
sage: Phi([]).verschiebung(2)
Phi[]
sage: Phi([5, 1]).verschiebung(3)
0
sage: Phi([5, 1]).verschiebung(6)
\Omegasage: Phi([5, 1]).verschiebung(2)
0
sage: Phi([1, 2, 3, 1]).verschiebung(7)
\Omegasage: Phi([7]).verschiebung(7)
7*Phi[1]
sage: Phi([1, 2, 3, 1]).verschiebung(5)
0
sage: (Phi1] - Phi[2] + 2*Phi[3]). verschiebung(1)
Phi[1] - Phi[2] + 2*Phi[3]
```
# class Psi(*NCSF*)

Bases: [sage.combinat.free\\_module.CombinatorialFreeModule](#page-1016-0), [sage.misc.bindable\\_class.](../../../../../../../html/en/reference/misc/sage/misc/bindable_class.html#sage.misc.bindable_class.BindableClass) [BindableClass](../../../../../../../html/en/reference/misc/sage/misc/bindable_class.html#sage.misc.bindable_class.BindableClass)

The Hopf algebra of non-commutative symmetric functions in the Psi basis.

The Psi basis is defined in Definition 3.4 of [\[NCSF1\]](#page-3656-0), where it is denoted by  $(\Psi^I)_I$ . It is a multiplicative basis, and is connected to the elementary generators  $\Lambda_i$  of the ring of non-commutative symmetric functions by the following relation: Define a non-commutative symmetric function  $\Psi_n$  for every positive integer n by the power series identity

$$
\frac{d}{dt}\sigma(t) = \sigma(t) \cdot \left(\sum_{k\geq 1} t^{k-1} \Psi_k\right),\,
$$

where

$$
\sigma(t) = \left(\sum_{k\geq 0} (-t)^k \Lambda_k\right)^{-}
$$

−1

and where  $\Lambda_0$  denotes 1. For every composition  $(i_1, i_2, \ldots, i_k)$ , we have  $\Psi^{(i_1, i_2, \ldots, i_k)} = \Psi_{i_1} \Psi_{i_2} \cdots \Psi_{i_k}$ .

The  $\Psi$ -basis is a basis only when the base ring is a **Q**-algebra (although the  $\Psi^I$  can be defined over any base ring). The elements of the Ψ-basis are known as the "power-sum non-commutative symmetric functions of the first kind". The generators  $\Psi_n$  correspond to the Dynkin (quasi-)idempotents in the descent algebras of the symmetric groups (see [\[NCSF1\]](#page-3656-0), 5.2 for details).

Another (equivalent) definition of  $\Psi_n$  is

$$
\Psi_n = \sum_{i=0}^{n-1} (-1)^i R_{1^i, n-i},
$$

where R denotes the ribbon basis of  $NCSF$ , and where  $1^i$  stands for i repetitions of the integer 1.

EXAMPLES:

```
sage: NCSF = NonCommutativeSymmetricFunctions(QQ)
sage: Psi = NCSF.Psi(); PsiNon-Commutative Symmetric Functions over the Rational Field in the Psi basis
sage: Psi.an_element()
2*Psi[] + 2*Psi[1] + 3*Psi[1, 1]
```
Checking the equivalent definition of  $\Psi_n$ :

```
sage: def test_psi(n):
....: NCSF = NonCommutativeSymmetricFunctions(ZZ)
\ldots: R = NCSF.R()\dots: Psi = NCSF.Psi()
....: a = R . sum([(-1) * * i * R[[1] * i + [n-i]])\dots: for i in range(n)])
....: return a == R(Psi[n])sage: test_psi(2)
True
sage: test_psi(3)
True
sage: test_psi(4)
True
```
### class Element

Bases: sage.modules.with\_basis.indexed\_element.IndexedFreeModuleElement

## verschiebung(*n*)

Return the image of the noncommutative symmetric function self under the  $n$ -th Verschiebung operator.

The *n*-th Verschiebung operator  $V_n$  is defined to be the map from the k-algebra of noncommutative symmetric functions to itself that sends the complete function  $S<sup>I</sup>$  indexed by a composition  $I = (i_1, i_2, \ldots, i_k)$  to  $S^{(i_1/n, i_2/n, \ldots, i_k/n)}$  if all of the numbers  $i_1, i_2, \ldots, i_k$  are divisible by n, and to 0 otherwise. This operator  $V_n$  is a Hopf algebra endomorphism. For every positive integer r with  $n \mid r$ , it satisfies

$$
\mathbf{V}_n(S_r) = S_{r/n}, \quad \mathbf{V}_n(\Lambda_r) = (-1)^{r-r/n} \Lambda_{r/n}, \quad \mathbf{V}_n(\Psi_r) = n \Psi_{r/n}, \quad \mathbf{V}_n(\Phi_r) = n \Phi_{r/n}
$$

(where  $S_r$  denotes the r-th complete non-commutative symmetric function,  $\Lambda_r$  denotes the r-th elementary non-commutative symmetric function,  $\Psi_r$  denotes the r-th power-sum non-commutative symmetric function of the first kind, and  $\Phi_r$  denotes the r-th power-sum non-commutative symmetric function of the second kind). For every positive integer r with  $n \nmid r$ , it satisfes

$$
\mathbf{V}_n(S_r) = \mathbf{V}_n(\Lambda_r) = \mathbf{V}_n(\Psi_r) = \mathbf{V}_n(\Phi_r) = 0.
$$

The  $n$ -th Verschiebung operator is also called the  $n$ -th Verschiebung endomorphism.

It is a lift of the *n*-th Verschiebung operator on the ring of symmetric functions ([verschiebung\(\)](#page-2930-0)) to the ring of noncommutative symmetric functions.

The action of the  $n$ -th Verschiebung operator can also be described on the ribbon Schur functions. Namely, every composition  $I$  of size  $n\ell$  satisfies

$$
\mathbf{V}_n(R_I) = (-1)^{\ell(I) - \ell(J)} \cdot R_{J/n},
$$

where *J* denotes the meet of the compositions *I* and  $(n, n, \ldots, n)$ , where  $\ell(I)$  is the length of  $\sqrt{|I|/n}$  times

*I*, and where  $J/n$  denotes the composition obtained by dividing every entry of *J* by *n*. For a composition *I* of size not divisible by *n*, we have  $V_n(R_I) = 0$ .

#### **See also:**

[verschiebung method of NCSF](#page-1388-0), [frobenius method of QSym](#page-1432-0), [verschiebung method](#page-2930-0) [of Sym](#page-2930-0)

INPUT:

•  $n - a$  positive integer OUTPUT:

The result of applying the  $n$ -th Verschiebung operator (on the ring of noncommutative symmetric functions) to self.

EXAMPLES:

```
sage: NSym = NonCommutativeSymmetricFunctions(ZZ)
sage: Psi = NSym.Psi()sage: Psi([4,2]).verschiebung(2)
4*Psi[2, 1]
sage: Psi([2,4]).verschiebung(2)
4*Psi[1, 2]
sage: Psi([6]).verschiebung(2)
2*Psi[3]
sage: Psi([2,1]).verschiebung(3)
\Omegasage: Psi([3]).verschiebung(2)
\Omegasage: Psi([]).verschiebung(2)
Psi[]
sage: Psi([5, 1]).verschiebung(3)
\Omegasage: Psi([5, 1]).verschiebung(6)
\Omegasage: Psi([5, 1]).verschiebung(2)
\Omegasage: Psi([1, 2, 3, 1]).verschiebung(7)
```
(continued from previous page)

```
0
sage: Psi([7]).verschiebung(7)
7*Psi[1]
sage: Psi([1, 2, 3, 1]).verschiebung(5)
0
sage: (Psi[1] - Psi[2] + 2*Psi[3]). verschiebung(1)
Psi[1] - Psi[2] + 2*Psi[3]
```
### internal\_product\_on\_basis\_by\_bracketing(*I*, *J*)

The internal product of two elements of the Psi basis.

See [internal\\_product\(\)](#page-1360-0) for a thorough documentation of this operation.

This is an implementation using  $[NCSF2]$  Lemma 3.10. It is fast when the length of  $I$  is small, but can get very slow otherwise. Therefore it is not being used by default for internally multiplying Psi functions.

INPUT:

```
• I, J – compositions
```
OUTPUT:

• The internal product of the elements of the Psi basis of  $NSym$  indexed by I and J, expressed in the Psi basis.

# AUTHORS:

• Travis Scrimshaw, 29 Mar 2014

EXAMPLES:

```
sage: N = NonCommutativeSymmetricFunctions(QQ)
sage: Psi = N.Psi()sage: Psi.internal_product_on_basis_by_bracketing([2,2],[1,2,1])
\Omegasage: Psi.internal_product_on_basis_by_bracketing([1,2,1],[2,1,1])
4*Psi[1, 2, 1]
sage: Psi.internal_product_on_basis_by_bracketing([2,1,1],[1,2,1])
4*Psi[2, 1, 1]
sage: Psi.internal_product_on_basis_by_bracketing([1,2,1], [1,1,1,1])
\Omegasage: Psi.internal_product_on_basis_by_bracketing([3,1], [1,2,1])
-Psi[1, 2, 1] + Psi[2, 1, 1]
sage: Psi.internal_product_on_basis_by_bracketing([1,2,1], [3,1])
0
sage: Psi.internal_product_on_basis_by_bracketing([2,2],[1,2])
0
sage: Psi.internal_product_on_basis_by_bracketing([4], [1,2,1])
-Psi[1, 1, 2] + 2*Psi[1, 2, 1] - Psi[2, 1, 1]
```
R

alias of [NonCommutativeSymmetricFunctions.Ribbon](#page-1413-0)

### <span id="page-1413-0"></span>class Ribbon(*NCSF*)

Bases: [sage.combinat.free\\_module.CombinatorialFreeModule](#page-1016-0), [sage.misc.bindable\\_class.](../../../../../../../html/en/reference/misc/sage/misc/bindable_class.html#sage.misc.bindable_class.BindableClass) [BindableClass](../../../../../../../html/en/reference/misc/sage/misc/bindable_class.html#sage.misc.bindable_class.BindableClass)

The Hopf algebra of non-commutative symmetric functions in the Ribbon basis.

The Ribbon basis is defined in Definition 3.12 of [\[NCSF1\]](#page-3656-0), where it is denoted by  $(R_I)_I$ . It is connected to the complete basis of the ring of non-commutative symmetric functions by the following relation: For every composition  $I$ , we have

$$
R_I = \sum_{J} (-1)^{\ell(I) - \ell(J)} S^J,
$$

where the sum is over all compositions  $J$  which are coarser than  $I$  and  $\ell(I)$  denotes the length of  $I$ . (See the proof of Proposition 4.13 in [\[NCSF1\]](#page-3656-0).)

The elements of the Ribbon basis are commonly referred to as the ribbon Schur functions.

EXAMPLES:

```
sage: NCSF = NonCommutativeSymmetricFunctions(QQ)
sage: R = NCSF.Ribbon(); R
Non-Commutative Symmetric Functions over the Rational Field in the Ribbon basis
sage: R.an_element()
2*R[] + 2*R[1] + 3*R[1, 1]
```
The following are aliases for this basis:

```
sage: NCSF.ribbon()
Non-Commutative Symmetric Functions over the Rational Field in the Ribbon basis
sage: NCSF.R()
Non-Commutative Symmetric Functions over the Rational Field in the Ribbon basis
```
## class Element

Bases: sage.modules.with\_basis.indexed\_element.IndexedFreeModuleElement

#### star\_involution()

Return the image of the noncommutative symmetric function self under the star involution.

The star involution is defined as the algebra antihomomorphism  $NCSF \rightarrow NCSF$  which, for every positive integer n, sends the n-th complete non-commutative symmetric function  $S_n$  to  $S_n$ . Denoting by  $f^*$  the image of an element  $f \in NCSF$  under this star involution, it can be shown that every composition  $I$  satisfies

$$
(S^I)^* = S^{I^r}
$$
,  $(\Lambda^I)^* = \Lambda^{I^r}$ ,  $R_I^* = R_{I^r}$ ,  $(\Phi^I)^* = \Phi^{I^r}$ ,

where  $I<sup>r</sup>$  denotes the reversed composition of  $I$ , and standard notations for classical bases of  $NCSF$  are being used (S for the complete basis,  $\Lambda$  for the elementary basis, R for the ribbon basis, and  $\Phi$  for that of the power-sums of the second kind). The star involution is an involution and a coalgebra automorphism of  $NCSF$ . It is an automorphism of the graded vector space  $NCSF$ . Under the canonical isomorphism between the *n*-th graded component of  $NCSF$  and the descent algebra of the symmetric group  $S_n$  (see to \_descent\_algebra()), the star involution (restricted to the  $n$ -th graded component) corresponds to the automorphism of the descent algebra given by  $x \mapsto \omega_n x \omega_n$ , where  $\omega_n$  is the permutation  $(n, n-1, \ldots, 1) \in S_n$  (written here in one-line notation). If  $\pi$  denotes the projection from  $NCSF$  to the ring of symmetric functions ([to\\_symmetric\\_function\(\)](#page-1387-0)), then  $\pi(f^*) = \pi(f)$  for every  $f \in NCSF$ .

The star involution on  $NCSF$  is adjoint to the star involution on  $QSym$  by the standard adjunction between  $NCSF$  and  $QSym$ .

The star involution has been denoted by  $\rho$  in [\[LMvW13\]](#page-3656-1), section 3.6. See [\[NCSF2\]](#page-3656-2), section 2.3 for the properties of this map.

## **See also:**

[star involution of NCSF](#page-1382-0), [star involution of QSym](#page-1440-0), [psi involution of NCSF](#page-1381-0). EXAMPLES:

```
sage: NSym = NonCommutativeSymmetricFunctions(ZZ)
sage: R = NSym.R()sage: R[3,1,4,2].star_involution()
R[2, 4, 1, 3]
sage: R[4,1,2].star_involution()
R[2, 1, 4]
sage: (R[1] - R[2] + 2^*R[5,4] - 3^*R[3] + 4^*R[[1]). star_involution()
4*R[] + R[1] - R[2] - 3*R[3] + 2*R[4, 5]sage: (R[3,3] - 21*R[1]). star_involution()
-21*R[1] + R[3, 3]sage: R([14,1]). star_involution()
R[1, 14]
```
The implementation at hand is tailored to the ribbon basis. It is equivalent to the generic implementation via the complete basis:

```
sage: S = NSym.S()sage: all(S(R[I].star\_involution()) == S(R[I]).star\_involution()....: for I in Compositions(4) )
True
```
### verschiebung(*n*)

Return the image of the noncommutative symmetric function self under the  $n$ -th Verschiebung operator.

The *n*-th Verschiebung operator  $V_n$  is defined to be the map from the k-algebra of noncommutative symmetric functions to itself that sends the complete function  $S<sup>I</sup>$  indexed by a composition  $I = (i_1, i_2, \ldots, i_k)$  to  $S^{(i_1/n, i_2/n, \ldots, i_k/n)}$  if all of the numbers  $i_1, i_2, \ldots, i_k$  are divisible by n, and to 0 otherwise. This operator  $V_n$  is a Hopf algebra endomorphism. For every positive integer r with  $n \mid r$ , it satisfies

$$
\mathbf{V}_n(S_r) = S_{r/n}, \quad \mathbf{V}_n(\Lambda_r) = (-1)^{r-r/n} \Lambda_{r/n}, \quad \mathbf{V}_n(\Psi_r) = n \Psi_{r/n}, \quad \mathbf{V}_n(\Phi_r) = n \Phi_{r/n}
$$

(where  $S_r$  denotes the r-th complete non-commutative symmetric function,  $\Lambda_r$  denotes the r-th elementary non-commutative symmetric function,  $\Psi_r$  denotes the r-th power-sum non-commutative symmetric function of the first kind, and  $\Phi_r$  denotes the r-th power-sum non-commutative symmetric function of the second kind). For every positive integer r with  $n \nmid r$ , it satisfes

$$
\mathbf{V}_n(S_r) = \mathbf{V}_n(\Lambda_r) = \mathbf{V}_n(\Psi_r) = \mathbf{V}_n(\Phi_r) = 0.
$$

The  $n$ -th Verschiebung operator is also called the  $n$ -th Verschiebung endomorphism.

It is a lift of the *n*-th Verschiebung operator on the ring of symmetric functions ([verschiebung\(\)](#page-2930-0)) to the ring of noncommutative symmetric functions.

The action of the  $n$ -th Verschiebung operator can also be described on the ribbon Schur functions. Namely, every composition  $I$  of size  $n\ell$  satisfies

$$
\mathbf{V}_n(R_I) = (-1)^{\ell(I) - \ell(J)} \cdot R_{J/n},
$$

where *J* denotes the meet of the compositions *I* and  $(n, n, \ldots, n)$ , where  $\ell(I)$  is the length of  $\sqrt{|I|/n}$  times

I, and where  $J/n$  denotes the composition obtained by dividing every entry of  $J$  by  $n$ . For a composition *I* of size not divisible by *n*, we have  $V_n(R_I) = 0$ .

### **See also:**

[verschiebung method of NCSF](#page-1388-0), [frobenius method of QSym](#page-1432-0), [verschiebung method](#page-2930-0) [of Sym](#page-2930-0)

INPUT:

•  $n - a$  positive integer OUTPUT:

The result of applying the  $n$ -th Verschiebung operator (on the ring of noncommutative symmetric functions) to self.

EXAMPLES:

```
sage: NSym = NonCommutativeSymmetricFunctions(ZZ)
sage: R = NSym.R()sage: R([4,2]).verschiebung(2)
R[2, 1]
sage: R([2,1]).verschiebung(3)
-R[1]sage: R([3]).verschiebung(2)
0
sage: R([]). verschiebung(2)
R[]
sage: R([5, 1]).verschiebung(3)
-R[2]sage: R([5, 1]).verschiebung(6)
-R[1]sage: R([5, 1]).verschiebung(2)
-R[3]sage: R([1, 2, 3, 1]).verschiebung(7)
-R[1]sage: R([1, 2, 3, 1]).verschiebung(5)
0
sage: (R[1] - R[2] + 2^*R[3]). verschiebung(1)
R[1] - R[2] + 2*R[3]
```
antipode\_on\_basis(*composition*)

Return the application of the antipode to a basis element of the ribbon basis self.

### INPUT:

• composition – a composition OUTPUT: • The image of the basis element indexed by composition under the antipode map. EXAMPLES: sage:  $R = NonCommutativeSymmetricFunctions(QQ) . ribbon()$ 

```
sage: R.antipode_on_basis(Composition([2,1]))
-R[2, 1]sage: R[3,1].antipode() # indirect doctest
R[2, 1, 1]
sage: R[[]].antipode() # indirect doctest
R[]
```
We check that the implementation of the antipode at hand does not contradict the generic one:

```
sage: S = \text{NonCommutativeSymmetricFunctions}(QQ) . S()sage: all(S(R[I].antipode()) == S(R[I]).antipode()....: for I in Compositions(4) )
True
```
 $dual()$ 

Return the dual basis to the ribbon basis of the non-commutative symmetric functions. This is the Fundamental basis of the quasi-symmetric functions.

OUTPUT:

• The fundamental basis of the quasi-symmetric functions. EXAMPLES:

sage: R=NonCommutativeSymmetricFunctions(QQ).ribbon() sage: R.dual() Quasisymmetric functions over the Rational Field in the Fundamental basis

## product\_on\_basis(*I*, *J*)

Return the product of two ribbon basis elements of the non-commutative symmetric functions.

INPUT: • I,  $J$  – compositions OUTPUT: • The product of the ribbon functions indexed by I and J. EXAMPLES:

```
sage: R = NonCommutativeSymmetricFunctions(QQ).ribbon()
sage: R[1,2,1] * R[3,1]
R[1, 2, 1, 3, 1] + R[1, 2, 4, 1]sage: (R[1,2] + R[3]) * (R[3,1] + R[1,2,1])
R[1, 2, 1, 2, 1] + R[1, 2, 3, 1] + R[1, 3, 2, 1] + R[1, 5, 1] + R[3, 1, 2, \ldots]\rightarrow1] + R[3, 3, 1] + R[4, 2, 1] + R[6, 1]
```
# to\_symmetric\_function\_on\_basis(*I*)

Return the commutative image of a ribbon basis element of the non-commutative symmetric functions.

INPUT:

• I – a composition

OUTPUT:

• The commutative image of the ribbon basis element indexed by I. This will be expressed as a symmetric function in the Schur basis.

```
EXAMPLES:
```

```
sage: R=NonCommutativeSymmetricFunctions(QQ).R()
sage: R.to_symmetric_function_on_basis(Composition([3,1,1]))
s[3, 1, 1]
sage: R.to_symmetric_function_on_basis(Composition([4,2,1]))
s[4, 2, 1] + s[5, 1, 1] + s[5, 2]sage: R.to_symmetric_function_on_basis(Composition([]))
s[]
```
S

alias of [NonCommutativeSymmetricFunctions.Complete](#page-1392-0)

ZL

alias of [NonCommutativeSymmetricFunctions.Zassenhaus\\_left](#page-1418-0)

# ZR

alias of [NonCommutativeSymmetricFunctions.Zassenhaus\\_right](#page-1418-1)

### <span id="page-1418-0"></span>class Zassenhaus\_left(*NCSF*)

Bases: [sage.combinat.free\\_module.CombinatorialFreeModule](#page-1016-0), [sage.misc.bindable\\_class.](../../../../../../../html/en/reference/misc/sage/misc/bindable_class.html#sage.misc.bindable_class.BindableClass) [BindableClass](../../../../../../../html/en/reference/misc/sage/misc/bindable_class.html#sage.misc.bindable_class.BindableClass)

The Hopf algebra of non-commutative symmetric functions in the left Zassenhaus basis.

This basis is the left-version of the basis defined in Section 2.5.1 of [\[HLNT09\]](#page-3656-3). It is multiplicative, with  $Z_n$  defined as the element of  $NCSF_n$  satisfying the equation

$$
\sigma_1 = \cdots exp(Z_n) \cdots exp(Z_2) exp(Z_1),
$$

where

$$
\sigma_1 = \sum_{n \ge 0} S_n.
$$

It can be recursively computed by the formula

$$
S_n = \sum_{\lambda \vdash n} \frac{1}{m_1(\lambda)! m_2(\lambda)! m_3(\lambda)! \cdots} Z_{\lambda_1} Z_{\lambda_2} Z_{\lambda_3} \cdots
$$

for all  $n \geq 0$ .

### <span id="page-1418-1"></span>class Zassenhaus\_right(*NCSF*)

Bases: [sage.combinat.free\\_module.CombinatorialFreeModule](#page-1016-0), [sage.misc.bindable\\_class.](../../../../../../../html/en/reference/misc/sage/misc/bindable_class.html#sage.misc.bindable_class.BindableClass) [BindableClass](../../../../../../../html/en/reference/misc/sage/misc/bindable_class.html#sage.misc.bindable_class.BindableClass)

The Hopf algebra of non-commutative symmetric functions in the right Zassenhaus basis.

This basis is defined in Section 2.5.1 of [\[HLNT09\]](#page-3656-3). It is multiplicative, with  $Z_n$  defined as the element of  $NCSF_n$  satisfying the equation

$$
\sigma_1 = exp(Z_1)exp(Z_2)exp(Z_3) \cdots exp(Z_n) \cdots
$$

where

$$
\sigma_1 = \sum_{n \ge 0} S_n.
$$

It can be recursively computed by the formula

$$
S_n = \sum_{\lambda \vdash n} \frac{1}{m_1(\lambda)! m_2(\lambda)! m_3(\lambda)! \cdots} \cdots Z_{\lambda_3} Z_{\lambda_2} Z_{\lambda_1}
$$

for all  $n \geq 0$ .

Note that there is a variant (called the "noncommutative power sum symmetric functions of the third kind") in Definition 5.26 of [\[NCSF2\]](#page-3656-2) that satisfies:

$$
\sigma_1 = exp(Z_1)exp(Z_2/2)exp(Z_3/3) \cdots exp(Z_n/n) \cdots
$$

#### a\_realization()

Gives a realization of the algebra of non-commutative symmetric functions. This particular realization is the complete basis of non-commutative symmetric functions.

OUTPUT:

• The realization of the non-commutative symmetric functions in the complete basis.

EXAMPLES:

sage: NonCommutativeSymmetricFunctions(ZZ).a\_realization() Non-Commutative Symmetric Functions over the Integer Ring in the Complete basis

### complete

alias of [NonCommutativeSymmetricFunctions.Complete](#page-1392-0)

### d<sub>OS</sub>

alias of [NonCommutativeSymmetricFunctions.dualQuasisymmetric\\_Schur](#page-1419-0)

#### dYQS

alias of [NonCommutativeSymmetricFunctions.dualYoungQuasisymmetric\\_Schur](#page-1421-0)

 $dual()$ 

Return the dual to the non-commutative symmetric functions.

OUTPUT:

• The dual of the non-commutative symmetric functions over a ring. This is the algebra of quasisymmetric functions over the ring.

EXAMPLES:

```
sage: NCSF = NonCommutativeSymmetricFunctions(QQ)
sage: NCSF.dual()
Quasisymmetric functions over the Rational Field
```
#### <span id="page-1419-0"></span>class dualQuasisymmetric\_Schur(*NCSF*)

Bases: [sage.combinat.free\\_module.CombinatorialFreeModule](#page-1016-0), [sage.misc.bindable\\_class.](../../../../../../../html/en/reference/misc/sage/misc/bindable_class.html#sage.misc.bindable_class.BindableClass) [BindableClass](../../../../../../../html/en/reference/misc/sage/misc/bindable_class.html#sage.misc.bindable_class.BindableClass)

The basis of NCSF dual to the Quasisymmetric-Schur basis of QSym.

The [Quasisymmetric\\_Schur](#page-1457-0) functions are defined in [\[QSCHUR\]](#page-3655-0) (see also Definition 5.1.1 of [\[LMvW13\]](#page-3656-1)). The dual basis in the algebra of non-commutative symmetric functions is defined by the following formula:

$$
R_{\alpha} = \sum_{T} dQ S_{shape(T)},
$$

where the sum is over all standard composition tableaux with descent composition equal to  $\alpha$ . The [Quasisymmetric\\_Schur](#page-1457-0) basis  $QS_{\alpha}$  has the property that

$$
s_{\lambda} = \sum_{sort(\alpha) = \lambda} QS_{\alpha}.
$$

As a consequence the commutative image of a dual Quasisymmetric-Schur element in the algebra of symmetric functions (the map defined in the method  $to\_symmetric\_function()$ ) is equal to the Schur function indexed by the decreasing sort of the indexing composition.

**See also:**

[CompositionTableaux](#page-317-0), [CompositionTableau](#page-316-0).

EXAMPLES:

```
sage: NCSF = NonCommutativeSymmetricFunctions(QQ)
sage: dQS = NCSF.dQS()sage: dQS([1,3,2])*dQS([1])
dQS[1, 2, 4] + dQS[1, 3, 2, 1] + dQS[1, 3, 3] + dQS[3, 2, 2]
```
(continued from previous page)

```
sage: dQS([1]) * dQS([1, 3, 2])dQS[1, 1, 3, 2] + dQS[1, 3, 3] + dQS[1, 4, 2] + dQS[2, 3, 2]sage: dQS([1,3]) * dQS([1,1])dQS[1, 3, 1, 1] + dQS[1, 4, 1] + dQS[3, 2, 1] + dQS[4, 2]sage: dQS([3,1])*dQS([2,1])
dQS[1, 1, 4, 1] + dQS[1, 4, 2] + dQS[1, 5, 1] + dQS[2, 4, 1] + dQS[3, 1,2, 1] + dQS[3, 2, 2] + dQS[3, 3, 1] + dQS[4, 3] + dQS[5, 2]
sage: dQS([1,1]).coproduct()
dQS[] # dQS[1, 1] + dQS[1] # dQS[1] + dQS[1, 1] # dQS[]
sage: dQS([3,3]).coproduct().monomial_coefficients()[(Composition([1,2]),
˓→Composition([1,2]))]
-1
sage: S = NCSF.complete()
sage: dQS(S[1,3,1])
dQS[1, 3, 1] + dQS[1, 4] + dQS[3, 2] + dQS[4, 1] + dQS[5]sage: S(dQS[1,3,1])
S[1, 3, 1] - S[3, 2] - S[4, 1] + S[5]sage: s = SymmetricFunctions(QQ).s()sage: s(S(dQS([2,1,3])).to_symmetric_function())
s[3, 2, 1]
```
### dual()

The dual basis to the dual Quasisymmetric-Schur basis of NCSF.

The basis returned is the [Quasisymmetric\\_Schur](#page-1457-0) basis of QSym.

OUTPUT:

```
• the Quasisymmetric-Schur basis of the quasi-symmetric functions
EXAMPLES:
```

```
sage: dQS=NonCommutativeSymmetricFunctions(QQ).dualQuasisymmetric_Schur()
sage: dQS.dual()
Quasisymmetric functions over the Rational Field in the Quasisymmetric
Schur basis
sage: dQS.duality_pairing_matrix(dQS.dual(),3)
[1 0 0 0]
[0 1 0 0]
[0 0 1 0]
[0 0 0 1]
```
# to\_symmetric\_function\_on\_basis(*I*)

The commutative image of a dual quasi-symmetric Schur element

The commutative image of a basis element is obtained by sorting the indexing composition of the basis element.

INPUT:

•  $I - a$  composition

OUTPUT:

• The commutative image of the dual quasi-Schur basis element indexed by I. The result is the Schur symmetric function indexed by the partition obtained by sorting I.

```
EXAMPLES:
```

```
sage: dQS=NonCommutativeSymmetricFunctions(QQ).dQS()
sage: dQS.to_symmetric_function_on_basis([2,1,3])
s[3, 2, 1]
sage: dQS.to_symmetric_function_on_basis([])
s[]
```
# <span id="page-1421-0"></span>class dualYoungQuasisymmetric\_Schur(*NCSF*)

Bases: [sage.combinat.free\\_module.CombinatorialFreeModule](#page-1016-0), [sage.misc.bindable\\_class.](../../../../../../../html/en/reference/misc/sage/misc/bindable_class.html#sage.misc.bindable_class.BindableClass) [BindableClass](../../../../../../../html/en/reference/misc/sage/misc/bindable_class.html#sage.misc.bindable_class.BindableClass)

The basis of NCSF dual to the Young Quasisymmetric-Schur basis of QSym.

The YoungQuasisymmetric\_Schur functions are given in Definition 5.2.1 of [\[LMvW13\]](#page-3656-1). The dual basis in the algebra of non-commutative symmetric functions are related by an involution reversing the indexing composition of the complete expansion of a quasi-Schur basis element. This basis has many of the same properties as the Quasisymmetric Schur basis and is related to that basis by an algebraic transformation.

EXAMPLES:

```
sage: NCSF = NonCommutativeSymmetricFunctions(QQ)
sage: dYQS = NCSF.dYQS()sage: dYQS([1,3,2])*dYQS([1])
dYQS[1, 3, 2, 1] + dYQS[1, 3, 3] + dYQS[1, 4, 2] + dYQS[2, 3, 2]sage: dYQS([1])*dYQS([1,3,2])
dYQS[1, 1, 3, 2] + dYQS[2, 3, 2] + dYQS[3, 3, 1] + dYQS[4, 1, 2]sage: dYQS([1,3]) * dYQS([1,1])dYQS[1, 3, 1, 1] + dYQS[1, 4, 1] + dYQS[2, 3, 1] + dYQS[2, 4]sage: dYQS([3, 1]) * dYQS([2, 1])dYQS[3, 1, 2, 1] + dYQS[3, 2, 2] + dYQS[3, 3, 1] + dYQS[4, 1, 1, 1]+ dYQS[4, 1, 2] + dYQS[4, 2, 1] + dYQS[4, 3] + dYQS[5, 1, 1]
+ dYQS[5, 2]
sage: dYQS([1,1]).coproduct()
dYQS[] # dYQS[1, 1] + dYQS[1] # dYQS[1] + dYQS[1, 1] # dYQS[]sage: dYQS([3,3]).coproduct().monomial_coefficients()[(Composition([1,2]),
˓→Composition([2,1]))]
1
sage: S = NCSF.complete()
sage: dYQS(S[1,3,1])
dYQS[1, 3, 1] + dYQS[1, 4] + dYQS[2, 3] + dYQS[4, 1] + dYQS[5]sage: S(dYQS[1,3,1])
S[1, 3, 1] - S[1, 4] - S[2, 3] + S[5]sage: s = SymmetricFunctions(QQ).s()sage: s(S(dYQS([2,1,3])).to_symmetric_function())
s[3, 2, 1]
```
# $dual()$

The dual basis to the dual Quasisymmetric-Schur basis of NCSF.

The basis returned is the [Quasisymmetric\\_Schur](#page-1457-0) basis of QSym.

OUTPUT:

• the Young Quasisymmetric-Schur basis of quasi-symmetric functions EXAMPLES:

sage: dYQS=NonCommutativeSymmetricFunctions(QQ).dualYoungQuasisymmetric\_ ˓<sup>→</sup>Schur() sage: dYQS.dual() Quasisymmetric functions over the Rational Field in the Young Quasisymmetric Schur basis sage: dYQS.duality\_pairing\_matrix(dYQS.dual(),3) [1 0 0 0] [0 1 0 0] [0 0 1 0] [0 0 0 1]

# to\_symmetric\_function\_on\_basis(*I*)

The commutative image of a dual Young quasi-symmetric Schur element.

The commutative image of a basis element is obtained by sorting the indexing composition of the basis element.

INPUT:

•  $I - a$  composition

OUTPUT:

• The commutative image of the dual Young quasi-Schur basis element indexed by I. The result is the Schur symmetric function indexed by the partition obtained by sorting I.

EXAMPLES:

```
sage: dYQS=NonCommutativeSymmetricFunctions(QQ).dYQS()
sage: dYQS.to_symmetric_function_on_basis([2,1,3])
s[3, 2, 1]
sage: dYQS.to_symmetric_function_on_basis([])
s[]
```
## elementary

alias of [NonCommutativeSymmetricFunctions.Elementary](#page-1394-0)

## monomial

alias of [NonCommutativeSymmetricFunctions.Monomial](#page-1400-0)

# nM

alias of [NonCommutativeSymmetricFunctions.Monomial](#page-1400-0)

### ribbon

alias of [NonCommutativeSymmetricFunctions.Ribbon](#page-1413-0)

# **5.1.148 Quasisymmetric functions**

# REFERENCES:

# AUTHOR:

- Jason Bandlow
- Franco Saliola
- Chris Berg
- Darij Grinberg

#### class sage.combinat.ncsf\_qsym.qsym.QuasiSymmetricFunctions(*R*)

Bases: [sage.structure.unique\\_representation.UniqueRepresentation](../../../../../../../html/en/reference/structure/sage/structure/unique_representation.html#sage.structure.unique_representation.UniqueRepresentation), [sage.structure.](../../../../../../../html/en/reference/structure/sage/structure/parent.html#sage.structure.parent.Parent) [parent.Parent](../../../../../../../html/en/reference/structure/sage/structure/parent.html#sage.structure.parent.Parent)

### **The Hopf algebra of quasisymmetric functions.**

Let  $R$  be a commutative ring with unity. The  $R$ -algebra of quasi-symmetric functions may be realized as an  $R$ subalgebra of the ring of power series in countably many variables  $R[[x_1, x_2, x_3, \ldots]]$ . It consists of those formal power series  $p$  which are degree-bounded (i. e., the degrees of all monomials occurring with nonzero coefficient in  $p$  are bounded from above, although the bound can depend on  $p$ ) and satisfy the following condition: For every tuple  $(a_1, a_2, \ldots, a_m)$  of positive integers, the coefficient of the monomial  $x_{i_1}^{a_1} x_{i_2}^{a_2} \cdots x_{i_m}^{a_m}$  in p is the same for all strictly increasing sequences  $(i_1 < i_2 < \cdots < i_m)$  of positive integers. (In other words, the coefficient of a monomial in  $p$  depends only on the sequence of nonzero exponents in the monomial. If "sequence" were to be replaced by "multiset" here, we would obtain the definition of a symmetric function.)

The R-algebra of quasi-symmetric functions is commonly called  $\text{QSym}_R$  or occasionally just  $\text{QSym}$  (when R is clear from the context or Z or Q). It is graded by the total degree of the power series. Its homogeneous elements of degree k form a free R-submodule of rank equal to the number of compositions of k (that is,  $2^{k-1}$  if  $k \ge 1$ , else 1).

The two classical bases of QSym, the monomial basis  $(M_I)_I$  and the fundamental basis  $(F_I)_I$ , are indexed by compositions  $I = (I_1, I_2, \dots, I_\ell)$  and defined by the formulas:

$$
M_I = \sum_{1 \le i_1 < i_2 < \dots < i_\ell} x_{i_1}^{I_1} x_{i_2}^{I_2} \dotsm x_{i_\ell}^{I_\ell}
$$

and

$$
F_I = \sum_{(j_1, j_2, \dots, j_n)} x_{j_1} x_{j_2} \cdots x_{j_n}
$$

where in the second equation the sum runs over all weakly increasing *n*-tuples  $(j_1, j_2, \ldots, j_n)$  of positive integers (where *n* is the size of *I*) which increase strictly from  $j_r$  to  $j_{r+1}$  if *r* is a descent of the composition *I*.

These bases are related by the formula

$$
F_I = \sum_{J \leq I} M_J
$$

where the inequality  $J \leq I$  indicates that  $J$  is finer than  $I$ .

The  $R$ -algebra of quasi-symmetric functions is a Hopf algebra, with the coproduct satisfying

$$
\Delta M_I = \sum_{k=0}^{\ell} M_{(I_1, I_2, \cdots, I_k)} \otimes M_{(I_{k+1}, I_{k+2}, \cdots, I_{\ell})}
$$

for every composition  $I = (I_1, I_2, \cdots, I_\ell)$ .

It is possible to define an  $R$ -algebra of quasi-symmetric functions in a finite number of variables as well (but it is not a bialgebra). These quasi-symmetric functions are actual polynomials then, not just power series.

Chapter 5 of [GriRei18] and Section 11 of [\[HazWitt1\]](#page-3660-0) are devoted to quasi-symmetric functions, as are Malvenuto's thesis [\[Mal1993\]](#page-3655-1) and part of Chapter 7 of [\[Sta-EC2\]](#page-3653-0).

### **The implementation of the quasi-symmetric function Hopf algebra**

We realize the  $R$ -algebra of quasi-symmetric functions in Sage as a graded Hopf algebra with basis elements indexed by compositions:

```
sage: QSym = QuasiSymmetricFunctions(QQ)
sage: QSym.category()
Join of Category of hopf algebras over Rational Field
   and Category of graded algebras over Rational Field
   and Category of commutative algebras over Rational Field
    and Category of monoids with realizations
   and Category of graded coalgebras over Rational Field
    and Category of coalgebras over Rational Field with realizations
```
The most standard two bases for this  $R$ -algebra are the monomial and fundamental bases, and are accessible by the  $M()$  and  $F()$  methods:

```
sage: M = QSym.M()sage: F = QSym.F()sage: M(F[2,1,2])
M[1, 1, 1, 1, 1] + M[1, 1, 1, 2] + M[2, 1, 1, 1] + M[2, 1, 2]sage: F(M[2,1,2])
F[1, 1, 1, 1, 1] - F[1, 1, 1, 2] - F[2, 1, 1, 1] + F[2, 1, 2]
```
The product on this space is commutative and is inherited from the product on the realization within the ring of power series:

```
sage: M[3]*M[1,1] == M[1,1]*M[3]True
sage: M[3]*M[1,1]
M[1, 1, 3] + M[1, 3, 1] + M[1, 4] + M[3, 1, 1] + M[4, 1]sage: F[3]*F[1,1]
F[1, 1, 3] + F[1, 2, 2] + F[1, 3, 1] + F[1, 4] + F[2, 1, 2]+ F[2, 2, 1] + F[2, 3] + F[3, 1, 1] + F[3, 2] + F[4, 1]sage: M[3]*F[2]
M[1, 1, 3] + M[1, 3, 1] + M[1, 4] + M[2, 3] + M[3, 1, 1] + M[3, 2]+ M[4, 1] + M[5]sage: F[2]*M[3]
F[1, 1, 1, 2] - F[1, 2, 2] + F[2, 1, 1, 1] - F[2, 1, 2] - F[2, 2, 1]+ F[5]
```
There is a coproduct on QSym as well, which in the Monomial basis acts by cutting the composition into a left half and a right half. The coproduct is not co-commutative:

```
sage: M[1,3,1].coproduct()
M[] # M[1, 3, 1] + M[1] # M[3, 1] + M[1, 3] # M[1] + M[1, 3, 1] # M[1]sage: F[1,3,1].coproduct()
F[\ ] # F[1, 3, 1] + F[1] # F[3, 1] + F[1, 1] # F[2, 1]+ F[1, 2] # F[1, 1] + F[1, 3] # F[1] + F[1, 3, 1] # F[]
```
# **The duality pairing with non-commutative symmetric functions**

These two operations endow the quasi-symmetric functions QSym with the structure of a Hopf algebra. It is the graded dual Hopf algebra of the non-commutative symmetric functions  $NCSF$ . Under this duality, the Monomial basis of  $QSym$  is dual to the Complete basis of  $NCSF$ , and the Fundamental basis of  $QSym$  is dual to the Ribbon basis of  $NCSF$  (see [\[MR\]](#page-3655-2)).

```
sage: S = M.dual(); S
Non-Commutative Symmetric Functions over the Rational Field in the Complete basis
sage: M[1,3,1].duality_pairing( S[1,3,1] )
1
sage: M.duality_pairing_matrix( S, degree=4 )
[1 0 0 0 0 0 0 0]
[0 1 0 0 0 0 0 0]
[0 0 1 0 0 0 0 0]
[0 0 0 1 0 0 0 0]
[0 0 0 0 1 0 0 0]
[0 0 0 0 0 1 0 0]
[0 0 0 0 0 0 1 0]
[0 0 0 0 0 0 0 1]
sage: F.duality_pairing_matrix( S, degree=4 )
[1 0 0 0 0 0 0 0]
[1 1 0 0 0 0 0 0]
[1 0 1 0 0 0 0 0]
[1 1 1 1 0 0 0 0]
[1 0 0 0 1 0 0 0]
[1 1 0 0 1 1 0 0][1 0 1 0 1 0 1 0]
[1 1 1 1 1 1 1 1]
sage: NCSF = M.readization_of() .dual()sage: R = NCSF.Ribbon()sage: F.duality_pairing_matrix(R, degree=4)
[1 0 0 0 0 0 0 0]
[0 1 0 0 0 0 0 0]
[0 0 1 0 0 0 0 0]
[0 0 0 1 0 0 0 0]
[0 0 0 0 1 0 0 0]
[0 0 0 0 0 1 0 0]
[0 0 0 0 0 0 1 0]
[0 0 0 0 0 0 0 1]
sage: M.duality_pairing_matrix(R, degree=4)
[ 1 0 0 0 0 0 0 0]
[-1 \ 1 \ 0 \ 0 \ 0 \ 0 \ 0 \ 0][-1 \ 0 \ 1 \ 0 \ 0 \ 0 \ 0 \ 0][1 -1 -1 1 0 0 0 0][-1 \ 0 \ 0 \ 0 \ 1 \ 0 \ 0 \ 0][1 -1 0 0 -1 1 0 0][1 \ 0 \ -1 \ 0 \ -1 \ 0 \ 1 \ 0][-1 \quad 1 \quad 1 \quad -1 \quad 1 \quad -1 \quad -1 \quad 1]
```
Let H and G be elements of QSym, and h an element of  $NCSF$ . Then, if we represent the duality pairing with the mathematical notation  $[\cdot, \cdot]$ ,

 $[HG, h] = [H \otimes G, \Delta(h)].$ 

For example, the coefficient of  $M[2,1,4,1]$  in  $M[1,3]$ \*M $[2,1,1]$  may be computed with the duality pairing:

```
sage: I, J = Composition([1,3]), Composition([2,1,1])
sage: (M[I]^*M[J]).duality_pairing(S[2,1,4,1])
1
```
And the coefficient of  $S[1,3]$  #  $S[2,1,1]$  in  $S[2,1,4,1]$ . coproduct () is equal to this result:

```
sage: S[2,1,4,1].coproduct()
S[] # S[2, 1, 4, 1] + ... + S[1, 3] # S[2, 1, 1] + ... + S[4, 1] # S[2, 1]
```
The duality pairing on the tensor space is another way of getting this coefficient, but currently the method duality\_pairing is not defined on the tensor squared space. However, we can extend this functionality by applying a linear morphism to the terms in the coproduct, as follows:

```
sage: X = S[2, 1, 4, 1]. coproduct()
sage: def linear_morphism(x, y):
....: return x.duality_pairing(M[1,3]) * y.duality_pairing(M[2,1,1])
sage: X.apply_multilinear_morphism(linear_morphism, codomain=ZZ)
1
```
Similarly, if  $H$  is an element of QSym and  $g$  and  $h$  are elements of  $NCSF$ , then

$$
[H, gh] = [\Delta(H), g \otimes h].
$$

For example, the coefficient of  $R[2,3,1]$  in  $R[2,1]$ <sup>\*</sup> $R[2,1]$  is computed with the duality pairing by the following command:

```
sage: (R[2,1]*R[2,1]). duality_pairing(F[2,3,1])1
sage: R[2,1]*R[2,1]
R[2, 1, 2, 1] + R[2, 3, 1]
```
This coefficient should then be equal to the coefficient of  $F[2,1]$  #  $F[2,1]$  in  $F[2,3,1]$ .coproduct():

```
sage: F[2,3,1].coproduct()
F[] # F[2, 3, 1] + ... + F[2, 1] # F[2, 1] + ... + F[2, 3, 1] # F[]
```
This can also be computed by the duality pairing on the tensor space, as above:

```
sage: X = F[2, 3, 1]. coproduct()
sage: def linear_morphism(x, y):
....: return x.duality_pairing(R[2,1]) * y.duality_pairing(R[2,1])
sage: X.apply_multilinear_morphism(linear_morphism, codomain=ZZ)
1
```
# **The operation dual to multiplication by a non-commutative symmetric function**

Let  $g \in NCSF$  and consider the linear endomorphism of  $NCSF$  defined by left (respectively, right) multiplication by  $g$ . Since there is a duality between  $\operatorname{QSym}$  and  $NCSF$ , this linear transformation induces an operator  $g^\perp$  on QSym satisfying

$$
[g^{\perp}(H), h] = [H, gh].
$$

for any non-commutative symmetric function  $h$ .

This is implemented by the method  $skew_by()$ . Explicitly, if H is a quasi-symmetric function and g a noncommutative symmetric function, then  $H$ .skew\_by(g) and  $H$ .skew\_by(g, side='right') are expressions that satisfy, for any non-commutative symmetric function h, the following equalities:

```
H.\,skew_by(g).duality_pairing(h) == H.duality_pairing(g*h)H.skew_by(g, side='right').duality_pairing(h) == H.duality_pairing(h*g)
```
For example,  $M[J]$ . skew\_by(S[I]) is 0 unless the composition J begins with I and  $M(J)$ . skew\_by(S(I), side='right') is 0 unless the composition J ends with I. For example:

```
sage: M[3,2,2].skew_by(S[3])
M[2, 2]
sage: M[3,2,2].skew_by(S[2])
\Omegasage: M[3,2,2].coproduct().apply_multilinear_morphism( lambda x,y: x.duality_
\rightarrowpairing(S[3])*y)
M[2, 2]
sage: M[3,2,2].skew_by(S[3], side='right')
0
sage: M[3,2,2].skew_by(S[2], side='right')
M[3, 2]
```
# **The counit**

The counit is defined by sending all elements of positive degree to zero:

```
sage: M[3].degree(), M[3,1,2].degree(), M.one().degree()
(3, 6, 0)
sage: M[3].counit()
\Omegasage: M[3,1,2].counit()
\Omegasage: M.one().counit()
1
sage: (M[3] - 2*M[3,1,2] + 7).counit()
7
sage: (F[3] - 2*F[3,1,2] + 7).counit()
7
```
# **The antipode**

The antipode sends the Fundamental basis element indexed by the composition I to  $(-1)^{|I|}$  times the Fundamental basis element indexed by the conjugate composition to I (where |I| stands for the size of I, that is, the sum of all entries of  $I$ ).

```
sage: F[3,2,2].antipode()
-F[1, 2, 2, 1, 1]sage: Composition([3,2,2]).conjugate()
[1, 2, 2, 1, 1]
```
The antipodes of the Monomial quasisymmetric functions can also be computed easily: Every composition  $I$ satisfies

$$
\omega(M_I) = (-1)^{\ell(I)} \sum M_J,
$$

where the sum ranges over all compositions  $J$  of  $|I|$  which are coarser than the reversed composition  $I^r$  of  $I$ . Here,  $\ell(I)$  denotes the length of the composition I (that is, the number of its parts).

```
sage: M[3,2,1].antipode()
-M[1, 2, 3] - M[1, 5] - M[3, 3] - M[6]sage: M[3,2,2].antipode()
-M[2, 2, 3] - M[2, 5] - M[4, 3] - M[7]
```
We demonstrate here the defining relation of the antipode:

```
sage: X = F[3, 2, 2]. coproduct()
sage: X.apply_multilinear_morphism(lambda x,y: x*y.antipode())
\Omegasage: X.apply_multilinear_morphism(lambda x,y: x.antipode()*y)
0
```
# **The relation with symmetric functions**

The quasi-symmetric functions are a ring which contain the symmetric functions as a subring. The Monomial quasi-symmetric functions are related to the monomial symmetric functions by

$$
m_\lambda = \sum_{\text{sort}(I) = \lambda} M_I
$$

(where sort( $I$ ) denotes the result of sorting the entries of  $I$  in decreasing order).

There are methods to test if an expression in the quasi-symmetric functions is a symmetric function and, if it is, send it to an expression in the symmetric functions:

```
sage: f = M[1,1,2] + M[1,2,1]sage: f.is_symmetric()
False
sage: g = M[3, 1] + M[1, 3]sage: g.is_symmetric()
True
sage: g.to_symmetric_function()
m[3, 1]
```
The expansion of the Schur function in terms of the Fundamental quasi-symmetric functions is due to [\[Ges\]](#page-3655-3). There is one term in the expansion for each standard tableau of shape equal to the partition indexing the Schur function.

```
sage: f = F[3,2] + F[2,2,1] + F[2,3] + F[1,3,1] + F[1,2,2]sage: f.is_symmetric()
True
sage: f.to_symmetric_function()
5 \text{ m}[1, 1, 1, 1, 1] + 3 \text{ m}[2, 1, 1, 1] + 2 \text{ m}[2, 2, 1] + \text{ m}[3, 1, 1] + \text{ m}[3, 2]sage: s = SymmetricFunctions(QQ).s()sage: s(f.to_(symmetric_function())
s[3, 2]
```
It is also possible to convert a symmetric function to a quasi-symmetric function:

```
sage: m = SymmetricFunctions(QQ).m()sage: M( m[3,1,1] )
M[1, 1, 3] + M[1, 3, 1] + M[3, 1, 1]sage: F( s[2,2,1] )
F[1, 1, 2, 1] + F[1, 2, 1, 1] + F[1, 2, 2] + F[2, 1, 2] + F[2, 2, 1]
```
It is possible to experiment with the quasi-symmetric function expansion of other bases, but it is important that the base ring be the same for both algebras.

```
sage: R = QQ['t']sage: Qp = SymmetricFunctions(R).hall_littlewood().Qp()
sage: QSymt = QuasisymmetricFunctions(R)sage: Ft = QSymt.F()sage: Ft( Qp[2,2] )
F[1, 2, 1] + t*F[1, 3] + (t+1)*F[2, 2] + t*F[3, 1] + t*2*F[4]
```

```
sage: K = QQ['q', 't']. fraction_field()
sage: Ht = SymmetricFunctions(K).macdonald().Ht()sage: Fgt = QuasiSymmetricFunctions(Ht.base\_ring()). F()sage: Fqt(Ht[2,1])
q^*t^*F[1, 1, 1] + (q+t)^*F[1, 2] + (q+t)^*F[2, 1] + F[3]
```
The following will raise an error because the base ring of F is not equal to the base ring of Ht:

```
sage: F(Ht[2,1])
Traceback (most recent call last):
...
TypeError: do not know how to make x (= McdHt[2, 1]) an element of self<sub>\Box</sub>
˓→(=Quasisymmetric functions over the Rational Field in the Fundamental basis)
```
# **The map to the ring of polynomials**

The quasi-symmetric functions can be seen as an inverse limit of a subring of a polynomial ring as the number of variables increases. Indeed, there exists a projection from the quasi-symmetric functions onto the polynomial ring  $R[x_1, x_2, \ldots, x_n]$ . This projection is defined by sending the variables  $x_{n+1}, x_{n+2}, \cdots$  to 0, while the remaining n variables remain fixed. Note that this projection sends  $M_I$  to 0 if the length of the composition I is higher than  $n$ .

```
sage: M[1, 3, 1].expand(4)
x0*x1^3*x2 + x0*x1^3*x3 + x0*x2^3*x3 + x1*x2^3*x3sage: F[1, 3, 1].expand(4)
x0*x1^3*x2 + x0*x1^3*x3 + x0*x1^2*x2*x3 + x0*x1*x2^2*x3 + x0*x2^3*x3 + x1*x2^3*x3sage: M[1,3,1].expand(2)
\Omega
```
### class Bases(*parent\_with\_realization*)

Bases: [sage.categories.realizations.Category\\_realization\\_of\\_parent](../../../../../../../html/en/reference/categories/sage/categories/realizations.html#sage.categories.realizations.Category_realization_of_parent)

Category of bases of quasi-symmetric functions.

EXAMPLES:

```
sage: QSym = QuasiSymmetricFunctions(QQ)
sage: QSym.Bases()
Category of bases of Quasisymmetric functions over the Rational Field
```
# <span id="page-1430-0"></span>class ElementMethods

Bases: object

Methods common to all elements of QuasiSymmetricFunctions.

### dendriform\_leq(*other*)

Return the result of applying the dendriform smaller-or-equal operation to the two quasi-symmetric functions self and other.

The dendriform smaller-or-equal operation is a binary operation, denoted by  $\prec$  and written infix, on the ring of quasi-symmetric functions. It can be defined as a restriction of a binary operation (denoted by  $\preceq$  and written infix as well) on the ring of formal power series  $R[[x_1, x_2, x_3, \ldots]]$ , which is defined as follows: If m and n are two monomials in  $x_1, x_2, x_3, \ldots$ , then we let  $m \leq n$ be the product  $mn$  if the smallest positive integer i for which  $x_i$  occurs in m is smaller or equal to the smallest positive integer  $j$  for which  $x_j$  occurs in  $n$  (this is understood to be false when  $m = 1$  and  $n \neq 1$ , and true when  $n = 1$ ), and we let  $m \leq n$  be 0 otherwise. Having thus defined  $\preceq$  on monomials, we extend  $\preceq$  to a binary operation on  $R[[x_1, x_2, x_3, \ldots]]$  by requiring it to be continuous (in both inputs) and R-bilinear. It is easily seen that  $QSym \leq QSym \subseteq QSym$ , so that  $\preceq$  restricts to a binary operation on  $QSym$ .

This operation  $\preceq$  is related to the dendriform smaller relation  $\prec$  ([dendriform\\_less\(\)](#page-1431-0)). Namely, if we define a binary operation  $\succ$  on  $\mathbb{Q}Sym$  by  $a \succ b = b \prec a$ , then  $(\mathbb{Q}Sym, \prec, \succ)$  is a dendriform R-algebra. Thus, any  $a, b \in QSym$  satisfy  $a \prec b = ab - b \prec a$ .

**See also:**

[dendriform\\_less\(\)](#page-1431-0)

## INPUT:

• other – a quasi-symmetric function over the same base ring as self OUTPUT:

The quasi-symmetric function  $self \preceq other$ , written in the basis of self.

EXAMPLES:

```
sage: QSym = QuasiSymmetricFunctions(QQ)
sage: M = QSym.M()sage: M[2, 1].dendriform_leq(M[1, 2])
2^*M[2, 1, 1, 2] + M[2, 1, 2, 1] + M[2, 1, 3] + M[2, 2, 2]+ M[3, 1, 2] + M[3, 2, 1] + M[3, 3]
sage: F = QSym.F()sage: F[2, 1].dendriform_leq(F[1, 2])
F[2, 1, 1, 2] + F[2, 1, 2, 1] + F[2, 1, 3] + F[2, 2, 1, 1]+ 2*F[2, 2, 2] + F[2, 3, 1] + F[3, 1, 2] + F[3, 2, 1] + F[3, 3]
```
# <span id="page-1431-0"></span>dendriform\_less(*other*)

Return the result of applying the dendriform smaller operation to the two quasi-symmetric functions self and other.

The dendriform smaller operation is a binary operation, denoted by  $\prec$  and written infix, on the ring of quasi-symmetric functions. It can be defined as a restriction of a binary operation (denoted by  $\prec$  and written infix as well) on the ring of formal power series  $R[[x_1, x_2, x_3, \ldots]]$ , which is defined as follows: If m and n are two monomials in  $x_1, x_2, x_3, \ldots$ , then we let  $m \prec n$  be the product *mn* if the smallest positive integer *i* for which  $x_i$  occurs in  $m$  is smaller than the smallest positive integer *j* for which  $x_j$  occurs in *n* (this is understood to be false when  $m = 1$ , and true when  $m \neq 1$  and  $n = 1$ ), and we let  $m \prec n$  be 0 otherwise. Having thus defined  $\prec$  on monomials, we extend  $\prec$  to a binary operation on  $R[[x_1, x_2, x_3, \ldots]]$  by requiring it to be continuous (in both inputs) and R-bilinear. It is easily seen that  $QSym \le QSym \subseteq QSym$ , so that  $\prec$  restricts to a binary operation on  $QSym$ .

**See also:**

[dendriform\\_leq\(\)](#page-1430-0)

INPUT:

• other – a quasi-symmetric function over the same base ring as self OUTPUT:

The quasi-symmetric function self  $\prec$  other, written in the basis of self.

EXAMPLES:

```
sage: QSym = QuasiSymmetricFunctions(QQ)
sage: M = QSym.M()sage: M[2, 1].dendriform_less(M[1, 2])
2^*M[2, 1, 1, 2] + M[2, 1, 2, 1] + M[2, 1, 3] + M[2, 2, 2]sage: F = QSym.F()sage: F[2, 1].dendriform_less(F[1, 2])
F[1, 1, 2, 1, 1] + F[1, 1, 2, 2] + F[1, 1, 3, 1]+ F[1, 2, 1, 2] + F[1, 2, 2, 1] + F[1, 2, 3]
+ F[2, 1, 1, 2] + F[2, 1, 2, 1] + F[2, 1, 3] + F[2, 2, 2]
```
The operation ≺ can be used to recursively construct the dual immaculate basis: For every positive integer m and every composition I, the dual immaculate function  $dI_{[m,I]}$  of the composition  $[m, I]$ (this composition is *I* with *m* prepended to it) is  $F_{[m]} \prec dI_I$ .

```
sage: dI = QSym.dI()sage: dI(F[2]).dendriform_less(dI[1, 2])
dI[2, 1, 2]
```
We check with the identity element:

```
sage: M.one().dendriform_less(M[1,2])
0
sage: M[1,2].dendriform_less(M.one())
M[1, 2]
```
The operation  $\prec$  is not symmetric, nor if  $a \prec b \neq 0$ , then  $b \prec a = 0$  (as it would be for a single monomial):

```
sage: M[1,2,1].dendriform_less(M[1,2])
M[1, 1, 2, 1, 2] + 2^M[1, 1, 2, 2, 1] + M[1, 1, 2, 3]+ M[1, 1, 4, 1] + 2*M[1, 2, 1, 1, 2] + M[1, 2, 1, 2, 1]
+ M[1, 2, 1, 3] + M[1, 2, 2, 2] + M[1, 3, 1, 2]+ M[1, 3, 2, 1] + M[1, 3, 3]
sage: M[1,2].dendriform_less(M[1,2,1])
M[1, 1, 2, 1, 2] + 2^M[1, 1, 2, 2, 1] + M[1, 1, 2, 3]+ M[1, 1, 4, 1] + M[1, 2, 1, 2, 1] + M[1, 3, 2, 1]
```

```
expand(n, alphabet='x')
```
Expand the quasi-symmetric function into n variables in an alphabet, which by default is 'x'.

INPUT:

•  $n - A$  nonnegative integer; the number of variables in the expansion

• alphabet – (default: 'x'); the alphabet in which self is to be expanded OUTPUT:

• An expansion of self into the n variables specified by alphabet. EXAMPLES:

```
sage: F=QuasiSymmetricFunctions(QQ).Fundamental()
sage: F[3].expand(3)
x0^3 + x0^2*x1 + x0^2*x1^2 + x1^3 + x0^2*x2 + x0^2*x^2 + x1^2*x^2 + x0^2*x^2\rightarrow + x1*x2^2 + x2^3
sage: F[2,1].expand(3)
x0^2*x1 + x0^2*x2 + x0*x1*x2 + x1^2*x2
```
One can use a different set of variable by adding an optional argument  $\alpha$ lphabet= $\dots$ 

```
sage: F=QuasiSymmetricFunctions(QQ).Fundamental()
sage: F[3].expand(2,alphabhabet='y')
y0^3 + y0^2*y1 + y0*y1^2 + y1^3
```
### <span id="page-1432-0"></span>frobenius(*n*)

Return the image of the quasi-symmetric function self under the  $n$ -th Frobenius operator.

The *n*-th Frobenius operator  $f_n$  is defined to be the map from the R-algebra of quasi-symmetric functions to itself that sends every symmetric function  $P(x_1, x_2, x_3, \ldots)$  to  $P(x_1^n, x_2^n, x_3^n, \ldots)$ . This operator  $f_n$  is a Hopf algebra endomorphism, and satisfies

$$
f_n M_{(i_1, i_2, i_3, \ldots)} = M_{(ni_1, ni_2, ni_3, \ldots)}
$$

for every composition  $(i_1, i_2, i_3, \ldots)$  (where M means the monomial basis).

The  $n$ -th Frobenius operator is also called the  $n$ -th Frobenius endomorphism. It is not related to the Frobenius map which connects the ring of symmetric functions with the representation theory of the symmetric group.

The *n*-th Frobenius operator is also the *n*-th Adams operator of the  $\Lambda$ -ring of quasi-symmetric functions over the integers.

The restriction of the  $n$ -th Frobenius operator to the subring formed by all symmetric functions is, not unexpectedly, the  $n$ -th Frobenius operator of the ring of symmetric functions.

**See also:**

[Symmetric functions plethysm](#page-2920-0)

INPUT: •  $n - a$  positive integer OUTPUT:

The result of applying the  $n$ -th Frobenius operator (on the ring of quasi-symmetric functions) to self.

EXAMPLES:

```
sage: QSym = QuasiSymmetricFunctions(ZZ)
sage: M = QSym.M()sage: F = QSym.F()sage: M[3,2].frobenius(2)
M[6, 4]sage: (M[2,1] - 2*M[3]).frobenius(4)
M[8, 4] - 2^*M[12]sage: M([]). frobenius(3)
M[]
sage: F[1,1]. frobenius(2)
F[1, 1, 1, 1] - F[1, 1, 2] - F[2, 1, 1] + F[2, 2]
```
The Frobenius endomorphisms are multiplicative:

```
sage: all( all(M(I).frobenius(3) * M(J).frobenius(3)
....: = (M(I) * M(J)). frobenius(3)
....: for I in Compositions(3) )
....: for J in Compositions(2) )
True
```
Being Hopf algebra endomorphisms, the Frobenius operators commute with the antipode:

```
sage: all( M(I).frobenius(4).antipode()
\dots: = M(I) .antipode() .<br/>frobenius(4)....: for I in Compositions(3))
True
```
The restriction of the Frobenius operators to the subring of symmetric functions are the Frobenius operators of the latter:

```
sage: e = SymmetricFunctions(ZZ).e()
sage: all( M(e(lam)).frobenius(3)
\dots: = M(e(lam) \cdot frobenius(3))....: for lam in Partitions(3) )
True
```
## internal\_coproduct()

Return the inner coproduct of self in the basis of self.

The inner coproduct (also known as the Kronecker coproduct, or as the second comultiplication on the R-algebra of quasi-symmetric functions) is an R-algebra homomorphism  $\Delta^{\times}$  from the R- algebra of quasi-symmetric functions to the tensor square (over  $R$ ) of quasi-symmetric functions. It can be defined in the following two ways:

1. If I is a composition, then a  $(0, I)$ -matrix will mean a matrix whose entries are nonnegative integers such that no row and no column of this matrix is zero, and such that if all the non-zero entries of the matrix are read (row by row, starting at the topmost row, reading every row from left to right), then the reading word obtained is I. If A is a  $(0, I)$ -matrix, then row $(A)$  will denote the vector of row sums of A (regarded as a composition), and  $\text{column}(A)$  will denote the vector of column sums of  $A$  (regarded as a composition).

For every composition I, the internal coproduct  $\Delta^{\times}(M_I)$  of the I-th monomial quasisymmetric function  $M_I$  is the sum

$$
\sum_{A \text{ is a } (0,I)\text{-matrix}} M_{\text{row}(A)} \otimes M_{\text{column}(A)}.
$$

See Section 11.39 of [\[HazWitt1\]](#page-3660-0).

2. For every permutation w, let  $C(w)$  denote the descent composition of w. Then, for any composition I of size n, the internal coproduct  $\Delta^{\times}(F_I)$  of the I-th fundamental quasisymmetric function  $F_I$  is the sum

$$
\sum_{\substack{\sigma \in S_n, \\ \tau \in S_n, \\ \tau \sigma = \pi}} F_{C(\sigma)} \otimes F_{C(\tau)},
$$

where  $\pi$  is any permutation in  $S_n$  having descent composition I and where permutations act from the left and multiply accordingly, so  $\tau\sigma$  means first applying  $\sigma$  and then  $\tau$ . See Theorem 4.23 in [\[Mal1993\]](#page-3655-1), but beware of the notations which are apparently different from those in [\[HazWitt1\]](#page-3660-0).

The restriction of the internal coproduct to the  $R$ -algebra of symmetric functions is the well-known internal coproduct on the symmetric functions.

The method [kronecker\\_coproduct\(\)](#page-1436-0) is a synonym of this one.

#### EXAMPLES:

Let us compute the internal coproduct of  $M_{21}$  (which is short for  $M_{[2,1]}$ ). The  $(0, [2, 1])$ -matrices are

> $\begin{bmatrix} 2 & 1 \end{bmatrix}, \begin{bmatrix} 2 \\ 1 \end{bmatrix}$ 1  $\begin{bmatrix} 2 & 0 \\ 0 & 1 \end{bmatrix}$ , and  $\begin{bmatrix} 0 & 2 \\ 1 & 0 \end{bmatrix}$

so

$$
\Delta^{\times}(M_{21}) = M_3 \otimes M_{21} + M_{21} \otimes M_3 + M_{21} \otimes M_{21} + M_{21} \otimes M_{12}.
$$

This is confirmed by the following Sage computation (incidentally demonstrating the noncocommutativity of the internal coproduct):

```
sage: M = QuasiSymmetricFunctions(ZZ).M()
sage: a = M([2, 1])sage: a.internal_coproduct()
M[2, 1] # M[1, 2] + M[2, 1] # M[2, 1] + M[2, 1] # M[3] + M[3] # M[2, 1]
```
Further examples:

```
sage: all(M([i]).internal_coproduct() == tensor([M([i]), M([i])))
\dots: for i in range(1, 4))
True
```
(continued from previous page)

```
sage: M([1, 2]). internal_coproduct()
M[1, 2] # M[1, 2] + M[1, 2] # M[2, 1] + M[1, 2] # M[3] + M[3] # M[1, 2]
```
The definition of  $\Delta^{\times}(M_I)$  in terms of  $(0, I)$ -matrices is not suitable for computation in cases where the length of  $I$  is large, but we can use it as a doctest. Here is a naive implementation:

```
sage: def naive_internal_coproduct_on_M(I):
....: # INPUT: composition I
....: # (not quasi-symmetric function)
....: # OUTPUT: interior coproduct of M_I....: M = QuasiSymmetricFunctions(ZZ).M()
\dots: M2 = M.tensor(M)\dots: res = M2.zero()
\dots: l = len(I)\dots: n = I.size()....: for S in Subsets(range(1^{**}2), 1):
\dots: M\_list = sorted(S)....: row_M = [sum([I[M\_list.index(1 * i + j)]....: for j in range(l) if
....: 1 * i + j in S])
....: for i in range(1)]
....: col_M = [sum([I[M\_list.index(1 * i + j)])]....: for i in range(l) if
....: 1 * i + j \text{ in } S....: for j in range(1)]
\dots: if 0 in row_M:
....: first_zero = row_M.index(0)
\dots: row_M = row_M[:first\_zero]....: if sum(row_M) != n:....: continue
\dots: if 0 in col_M:....: first_zero = col_M.index(0)
\dots: col_M = col_M[:first\_zero]\dots: if sum,col_M != n:
....: continue
...: res += tensor([M(\text{Compositions}(n)(row_M)),
....: M(Compositions(n)(col_M))....: return res
sage: all( naive_internal_coproduct_on_M(I)
\dots: = M(I) \cdot interval\_coproduct()....: for I in Compositions(3) )
True
```
**Todo:** Implement this directly on the monomial basis maybe? The  $(0, I)$ -matrices are a pain to generate from their definition, but maybe there is a good algorithm. If so, the above "further examples" should be moved to the M-method.

### is\_symmetric()

Return True if self is an element of the symmetric functions.

This is being tested by looking at the expansion in the Monomial basis and checking if the coeffi-

cients are the same if the indexing compositions are permutations of each other.

```
OUTPUT:
• True if self is symmetric. False if self is not symmetric.
EXAMPLES:
```

```
sage: QSym = QuasiSymmetricFunctions(QQ)
sage: F = QSym.Fundamental()sage: (F[3,2] + F[2,3]). is_symmetric()
False
sage: (F[1, 1, 1, 2] + F[1, 1, 3] + F[1, 3, 1] + F[2, 1, 1, 1] + F[3, 1, ...\rightarrow1]).is_symmetric()
True
sage: F([]). is_symmetric()
True
```
# <span id="page-1436-0"></span>kronecker\_coproduct()

Return the inner coproduct of self in the basis of self.

The inner coproduct (also known as the Kronecker coproduct, or as the second comultiplication on the R-algebra of quasi-symmetric functions) is an R-algebra homomorphism  $\Delta^{\times}$  from the Ralgebra of quasi-symmetric functions to the tensor square (over  $R$ ) of quasi-symmetric functions. It can be defined in the following two ways:

1. If  $I$  is a composition, then a  $(0, I)$ -matrix will mean a matrix whose entries are nonnegative integers such that no row and no column of this matrix is zero, and such that if all the non-zero entries of the matrix are read (row by row, starting at the topmost row, reading every row from left to right), then the reading word obtained is I. If A is a  $(0, I)$ -matrix, then row $(A)$  will denote the vector of row sums of A (regarded as a composition), and  $\text{column}(A)$  will denote the vector of column sums of  $A$  (regarded as a composition).

For every composition *I*, the internal coproduct  $\Delta^{\times}(M_I)$  of the *I*-th monomial quasisymmetric function  $M_I$  is the sum

$$
\sum_{S \text{ a } (0,I)\text{-matrix}} M_{\text{row}(A)} \otimes M_{\text{column}(A)}.
$$

See Section 11.39 of [\[HazWitt1\]](#page-3660-0).

2. For every permutation w, let  $C(w)$  denote the descent composition of w. Then, for any composition *I* of size *n*, the internal coproduct  $\Delta^{\times}(F_I)$  of the *I*-th fundamental quasisymmetric function  $F_I$  is the sum

$$
\sum_{\substack{\sigma \in S_n, \\ \tau \in S_n, \\ \tau \sigma = \pi}} F_{C(\sigma)} \otimes F_{C(\tau)},
$$

where  $\pi$  is any permutation in  $S_n$  having descent composition I and where permutations act from the left and multiply accordingly, so  $\tau\sigma$  means first applying  $\sigma$  and then  $\tau$ . See Theorem 4.23 in [\[Mal1993\]](#page-3655-1), but beware of the notations which are apparently different from those in [\[HazWitt1\]](#page-3660-0).

The restriction of the internal coproduct to the  $R$ -algebra of symmetric functions is the well-known internal coproduct on the symmetric functions.

The method [kronecker\\_coproduct\(\)](#page-1436-0) is a synonym of this one.

 $\boldsymbol{A}$  i

### EXAMPLES:

Let us compute the internal coproduct of  $M_{21}$  (which is short for  $M_{[2,1]}$ ). The  $(0, [2, 1])$ -matrices

are

$$
\begin{bmatrix} 2 & 1 \end{bmatrix}, \begin{bmatrix} 2 \\ 1 \end{bmatrix}, \begin{bmatrix} 2 & 0 \\ 0 & 1 \end{bmatrix}, \text{ and } \begin{bmatrix} 0 & 2 \\ 1 & 0 \end{bmatrix}
$$

so

$$
\Delta^{\times}(M_{21}) = M_3 \otimes M_{21} + M_{21} \otimes M_3 + M_{21} \otimes M_{21} + M_{21} \otimes M_{12}.
$$

This is confirmed by the following Sage computation (incidentally demonstrating the noncocommutativity of the internal coproduct):

```
sage: M = QuasiSymmetricFunctions(ZZ).M()
sage: a = M([2, 1])sage: a.internal_coproduct()
M[2, 1] # M[1, 2] + M[2, 1] # M[2, 1] + M[2, 1] # M[3] + M[3] # M[2, 1]
```
Further examples:

```
sage: all(M([i]).internal_coproduct() == tensor([M([i]), M([i])))
\dots: for i in range(1, 4))
True
sage: M([1, 2]). internal_coproduct()
M[1, 2] # M[1, 2] + M[1, 2] # M[2, 1] + M[1, 2] # M[3] + M[3] # M[1, 2]
```
The definition of  $\Delta^{\times}(M_I)$  in terms of  $(0, I)$ -matrices is not suitable for computation in cases where the length of  $I$  is large, but we can use it as a doctest. Here is a naive implementation:

```
sage: def naive_internal_coproduct_on_M(I):
....: # INPUT: composition I
....: # (not quasi-symmetric function)
....: # OUTPUT: interior coproduct of M_I
....: M = QuasiSymmetricFunctions(ZZ).M()
\dots: M2 = M.tensor(M)\dots: res = M2 \cdot zero()\dots: l = len(I)\dots: n = I.size()....: for S in Subsets(range(1^{**}2), 1):
\dots: M\_list = sorted(S)\dots: row_M = [sum([I[M_list.index(l * i + j)]
....: for j in range(l) if
....: 1 * i + j in S])
....: for i in range(1)]
....: col_M = [sum([I[M\_list.index(1 * i + j)])....: for i in range(l) if
....: 1 * i + j in S])
\dots: for j in range(1)]
....: if 0 in row_M:
....: first_zero = row_M.index(0)
\ldots: row_M = row_M[:first\_zero]\dots: if sum(row_M) != n:
....: continue
\dots: \qquad \qquad \text{if } \theta \text{ in col}_\mathbb{M}:
....: first_zero = col_M.index(0)
```
(continued from previous page)

```
\dots: col_M = col_M[:first\_zero]....: if sum,col_M) != n:
....: continue
\dots: res \pm tensor([M(\text{Compositions}(n)(row_M)),
....: M(Compositions(n)(col_M))])
....: return res
sage: all( naive_internal_coproduct_on_M(I)
\dots: = M(I) .internal\_coproduct()....: for I in Compositions(3) )
True
```
**Todo:** Implement this directly on the monomial basis maybe? The  $(0, I)$ -matrices are a pain to generate from their definition, but maybe there is a good algorithm. If so, the above "further examples" should be moved to the M-method.

### omega\_involution()

Return the image of the quasisymmetric function self under the omega involution.

The omega involution is defined as the linear map  $QSym \rightarrow QSym$  which, for every composition *I*, sends the fundamental quasisymmetric function  $F_I$  to  $F_{I^t}$ , where  $I^t$  denotes the conjugate ([conjugate\(\)](#page-296-0)) of the composition I. This map is commonly denoted by  $\omega$ . It is an algebra homomorphism and a coalgebra antihomomorphism; it also is an involution and an automorphism of the graded vector space  $QSym$ . Also, every composition I satisfies

$$
\omega(M_I) = (-1)^{|I|-\ell(I)} \sum M_J,
$$

where the sum ranges over all compositions  $J$  of |I| which are coarser than the reversed composition  $I^r$  of I. Here,  $\ell(I)$  denotes the length of the composition I (that is, the number of parts of  $I$ ).

If  $f$  is a homogeneous element of  $NCSF$  of degree  $n$ , then

$$
\omega(f) = (-1)^n S(f),
$$

where  $S$  denotes the antipode of  $QSym$ .

The restriction of  $\omega$  to the ring of symmetric functions (which is a subring of  $QSym$ ) is precisely the omega involution (*omega* $()$ ) of said ring.

The omega involution on  $QSym$  is adjoint to the omega involution on  $NCSF$  by the standard adjunction between  $NCSF$  and  $QSym$ .

The omega involution has been denoted by  $\omega$  in [\[LMvW13\]](#page-3656-1), section 3.6.

**See also:**

[omega involution on NCSF](#page-1379-0), [psi involution on QSym](#page-1439-0), [star involution on QSym](#page-1440-0).

EXAMPLES:

```
sage: QSym = QuasiSymmetricFunctions(ZZ)
sage: F = QSym.F()sage: F[3,2].omega_involution()
F[1, 2, 1, 1]
sage: F[6,3].omega_involution()
```
(continued from previous page)

```
F[1, 1, 2, 1, 1, 1, 1, 1]
sage: (F[9,1] - F[8,2] + 2*F[2,4] - 3*F[3] + 4*F[[1]]) omega_involution()
4*F[] - 3*F[1, 1, 1] + 2*F[1, 1, 1, 2, 1] - F[1, 2, 1, 1, 1, 1, 1, 1, 1]
\rightarrow F[2, 1, 1, 1, 1, 1, 1, 1, 1]
sage: (F[3,3] - 2*F[2]).omega_involution()
-2*F[1, 1] + F[1, 1, 2, 1, 1]sage: F([2,1,1]).omega_involution()
F[3, 1]
sage: M = QSym.M()sage: M([2,1]).omega_involution()
-M[1, 2] - M[3]sage: M.zero().omega_involution()
0
```
Testing the fact that the restriction of  $\omega$  to  $Sym$  is the omega automorphism of  $Sym$ :

```
sage: Sym = SymmetricFunctions(ZZ)
sage: e = Sym.e()sage: all(F(e[lam]).omega_involution() == F(e[lam].omega())
....: for lam in Partitions(4) )
True
```
## <span id="page-1439-0"></span>psi\_involution()

Return the image of the quasisymmetric function self under the involution  $\psi$ .

The involution  $\psi$  is defined as the linear map  $QSym \rightarrow QSym$  which, for every composition *I*, sends the fundamental quasisymmetric function  $F_I$  to  $F_{I^c}$ , where  $I^c$  denotes the complement of the composition I. The map  $\psi$  is an involution and a graded Hopf algebra automorphism of  $QSym$ . Its restriction to the ring of symmetric functions coincides with the omega automorphism of the latter ring.

The involution  $\psi$  of  $QSym$  is adjoint to the involution  $\psi$  of  $NCSF$  by the standard adjunction between  $NCSF$  and  $QSym$ .

The involution  $\psi$  has been denoted by  $\psi$  in [\[LMvW13\]](#page-3656-1), section 3.6.

**See also:**

[psi involution on NCSF](#page-1381-0), [star involution on QSym](#page-1440-0).

EXAMPLES:

```
sage: QSym = QuasiSymmetricFunctions(ZZ)
sage: F = QSym.F()sage: F[3,2].psi_involution()
F[1, 1, 2, 1]
sage: F[6,3].psi_involution()
F[1, 1, 1, 1, 1, 2, 1, 1]
sage: (F[9,1] - F[8,2] + 2*F[2,4] - 3*F[3] + 4*F[[1]). psi_involution()
4*F[] - 3*F[1, 1, 1] + F[1, 1, 1, 1, 1, 1, 1, 1, 2] - F[1, 1, 1, 1, 1, 1,
\rightarrow 1, 2, 1] + 2*F[1, 2, 1, 1, 1]
sage: (F[3,3] - 2*F[2]).psi_involution()
-2*F[1, 1] + F[1, 1, 2, 1, 1]sage: F([2,1,1]).psi_involution()
F[1, 3]
```
```
sage: M = QSym.M()sage: M([2,1]).psi_involution()
-M[2, 1] - M[3]sage: M.zero().psi_involution()
0
```
The involution  $\psi$  commutes with the antipode:

```
sage: all( F(I).psi_involution().antipode()
\dots: = F(I).antipode().psi_involution()
....: for I in Compositions(4) )
True
```
Testing the fact that the restriction of  $\psi$  to  $Sym$  is the omega automorphism of  $Sym$ :

```
sage: Sym = SymmetricFunctions(ZZ)
sage: e = Sym.e()sage: all(F(e[lam]).psi_involution() == F(e[lam].omega())
....: for lam in Partitions(4) )
True
```
## <span id="page-1440-0"></span>star\_involution()

Return the image of the quasisymmetric function self under the star involution.

The star involution is defined as the linear map  $QSym \rightarrow QSym$  which, for every composition I, sends the monomial quasisymmetric function  $M_I$  to  $M_{I^r}$ . Here, if I is a composition, we denote by  $I^r$  the reversed composition of I. Denoting by  $f^*$  the image of an element  $f \in QSym$  under the star involution, it can be shown that every composition  $I$  satisfies

$$
(M_I)^* = M_{I^r}, \quad (F_I)^* = F_{I^r},
$$

where  $F_I$  denotes the fundamental quasisymmetric function corresponding to the composition  $I$ . The star involution is an involution, an algebra automorphism and a coalgebra anti-automorphism of  $QSym$ . It also is an automorphism of the graded vector space  $QSym$ , and is the identity on the subspace  $Sym$  of  $QSym$ . It is adjoint to the star involution on  $NCSF$  by the standard adjunction between  $NCSF$  and  $QSym$ .

The star involution has been denoted by  $\rho$  in [\[LMvW13\]](#page-3656-0), section 3.6.

**See also:**

[star involution on NCSF](#page-1382-0).

```
EXAMPLES:
```

```
sage: QSym = QuasiSymmetricFunctions(ZZ)
sage: M = QSym.M()sage: M[3,2].star_involution()
M[2, 3]
sage: M[6,3].star_involution()
M[3, 6]
sage: (M[9,1] - M[6,2] + 2*M[6,4] - 3*M[3] + 4*M[[3]). star_involution()
4^*M[] + M[1, 9] - M[2, 6] - 3^*M[3] + 2^*M[4, 6]sage: (M[3,3] - 2*M[2]). star_involution()
-2*M[2] + M[3, 3]
```

```
sage: M([4,2]). star_involution()
M[2, 4]
sage: dI = QSym.dI()sage: dI([1,2]). star_involution()
-dI[1, 2] + dI[2, 1]sage: dI.zero().star_involution()
0
```
The star involution commutes with the antipode:

```
sage: all( M(I).star_involution().antipode()
\dots: = M(I) antipode() star_involution()
....: for I in Compositions(4) )
True
```
The star involution is the identity on  $Sum:$ 

```
sage: Sym = SymmetricFunctions(ZZ)
sage: e = Sym.e()sage: all( M(e(lam)).star_involution() == M(e(lam))....: for lam in Partitions(4))
True
```
# to\_symmetric\_function()

Convert a quasi-symmetric function to a symmetric function.

```
OUTPUT:
```
• If self is a symmetric function, then return the expansion in the monomial basis. Otherwise raise an error.

EXAMPLES:

```
sage: QSym = QuasiSymmetricFunctions(QQ)
sage: F = QSym.Fundamental()sage: (F[3,2] + F[2,3]).to_symmetric_function()
Traceback (most recent call last):
...
ValueError: F[2, 3] + F[3, 2] is not a symmetric function
sage: m = SymmetricFunctions(QQ).m()
sage: s = SymmetricFunctions(QQ).s()sage: F(s[3,1,1]).to_symmetric_function()
6*m[1, 1, 1, 1, 1] + 3*m[2, 1, 1, 1] + m[2, 2, 1] + m[3, 1, 1]
sage: m(s[3,1,1])
6*m[1, 1, 1, 1, 1] + 3*m[2, 1, 1, 1] + m[2, 2, 1] + m[3, 1, 1]
```
## class ParentMethods

Bases: object

Methods common to all bases of QuasiSymmetricFunctions.

```
Eulerian(n, j, k=None)
```
Return the Eulerian (quasi)symmetric function  $Q_{n,i}$  in terms of self.

INPUT:

- $n -$  the value *n* or a partition
- j the number of excedances

• k – (optional) if specified, determines the number of fixed points of the permutation EXAMPLES:

```
sage: QSym = QuasiSymmetricFunctions(QQ)
sage: M = QSym.M()sage: M.Eulerian(3, 1)
4^*M[1, 1, 1] + 3^*M[1, 2] + 3^*M[2, 1] + 2^*M[3]sage: M.Eulerian(4, 1, 2)
6*M[1, 1, 1, 1] + 4*M[1, 1, 2] + 4*M[1, 2, 1]+ 2^{\ast}M[1, 3] + 4^{\ast}M[2, 1, 1] + 3^{\ast}M[2, 2] + 2^{\ast}M[3, 1] + M[4]sage: QS = QSym.QS()sage: QS.Eulerian(4, 2)
2*QS[1, 3] + QS[2, 2] + 2*QS[3, 1] + 3*QS[4]sage: QS.Eulerian([2, 2, 1], 2)
QS[1, 2, 2] + QS[1, 4] + QS[2, 1, 2] + QS[2, 2, 1]+ QS[2, 3] + QS[3, 2] + QS[4, 1] + QS[5]
sage: dI = QSym.dI()sage: dI.Eulerian(5, 2)
-dI[1, 3, 1] - 5*dI[1, 4] + dI[2, 2, 1] + dI[3, 1, 1]+ 5*dI[3, 2] + 6*dI[4, 1] + 6*dI[5]
```
# from\_polynomial(*f*, *check=True*)

The quasi-symmetric function expanded in this basis corresponding to the quasi-symmetric polynomial f.

This is a default implementation that computes the expansion in the Monomial basis and converts to this basis.

INPUT:

• f – a polynomial in finitely many variables over the same base ring as self. It is assumed that this polynomial is quasi-symmetric.

• check – boolean (default: True), checks whether the polynomial is indeed quasi-symmetric. OUTPUT:

• quasi-symmetric function EXAMPLES:

```
sage: M = QuasiSymmetricFunctions(QQ) . Monomial()sage: F = QuasisymmetricFunctions(QQ) . Fundamental()sage: P = \text{PolynomialRing}(QQ, 'x', 3)sage: x = P \cdot \text{gens}(x)sage: f = x[0] + x[1] + x[2]sage: M.from_polynomial(f)
M[1]sage: F.from_polynomial(f)
F[1]sage: f = x[0]**2+x[1]**2+x[2]**2sage: M.from_polynomial(f)
M[2]
sage: F.from_polynomial(f)
-F[1, 1] + F[2]
```
If the polynomial is not quasi-symmetric, an error is raised:

```
sage: f = x[0]^2+ x[1]sage: M.from_polynomial(f)
```

```
Traceback (most recent call last):
...
ValueError: x0^2 + x1 is not a quasi-symmetric polynomial
sage: F.from_polynomial(f)
Traceback (most recent call last):
...
ValueError: x0^2 + x1 is not a quasi-symmetric polynomial
```
## super\_categories()

Return the super categories of bases of the Quasi-symmetric functions.

OUTPUT: • a list of categories

E

alias of [QuasiSymmetricFunctions.Essential](#page-1443-0)

## <span id="page-1443-0"></span>class Essential(*QSym*)

Bases: [sage.combinat.free\\_module.CombinatorialFreeModule](#page-1016-0), [sage.misc.bindable\\_class.](../../../../../../../html/en/reference/misc/sage/misc/bindable_class.html#sage.misc.bindable_class.BindableClass) [BindableClass](../../../../../../../html/en/reference/misc/sage/misc/bindable_class.html#sage.misc.bindable_class.BindableClass)

The Hopf algebra of quasi-symmetric functions in the Essential basis.

The Essential quasi-symmetric functions are defined by

$$
E_I = \sum_{J \ge I} M_J = \sum_{i_1 \le \dots \le i_k} x_{i_1}^{I_1} \cdots x_{i_k}^{I_k},
$$

where  $I = (I_1, \ldots, I_k)$ .

**Note:** Our convention of  $\leq$  and  $\geq$  of compositions is opposite that of [\[Hoff2015\]](#page-3656-1).

EXAMPLES:

```
sage: QSym = QuasiSymmetricFunctions(QQ)
sage: E = QSym.E()sage: M = QSym.M()sage: E(M[2,2])
E[2, 2] - E[4]sage: s = SymmetricFunctions(QQ).s()sage: E(s[3,2])
5*E[1, 1, 1, 1, 1] - 2*E[1, 1, 1, 2] - 2*E[1, 1, 2, 1]- 2*E[1, 2, 1, 1] + E[1, 2, 2] - 2*E[2, 1, 1, 1]+ E[2, 1, 2] + E[2, 2, 1]sage: (1 + E[1])^{\wedge}3E[\] + 3*E[1] + 6*E[1, 1] + 6*E[1, 1, 1] - 3*E[1, 2]- 3*E[2] - 3*E[2, 1] + E[3]
sage: E[1,2,1].coproduct()
E[\ ] # E[1, 2, 1] + E[1] # E[2, 1] + E[1, 2] # E[1] + E[1, 2, 1] # E[\ ]
```
The following is an alias for this basis:

```
sage: QSym.Essential()
Quasisymmetric functions over the Rational Field in the Essential basis
```
## antipode\_on\_basis(*compo*)

Return the result of the antipode applied to a quasi-symmetric Essential basis element.

INPUT:

• compo – composition

OUTPUT:

• The result of the antipode applied to the composition compo, expressed in the Essential basis. EXAMPLES:

sage:  $E = QuasisymmetricFunctions(QQ) . E()$ sage: E.antipode\_on\_basis(Composition([2,1]))  $E[1, 2] - E[3]$ sage: E.antipode\_on\_basis(Composition([])) E[]

```
coproduct_on_basis(compo)
```
Return the coproduct of a Essential basis element.

Combinatorial rule: deconcatenation.

INPUT:

• compo – composition

OUTPUT:

• The coproduct applied to the Essential quasi-symmetric function indexed by compo, expressed in the Essential basis.

EXAMPLES:

```
sage: E = QuasiSymmetricFunctions(QQ).Essential()
sage: E[4,2,3].coproduct()
E[\] # E[4, 2, 3] + E[4] # E[2, 3] + E[4, 2] # E[3] + E[4, 2, 3] # E[3]sage: E.coproduct_on_basis(Composition([]))
E[\] # E[\]
```
# product\_on\_basis(*I*, *J*)

The product on Essential basis elements.

The product of the basis elements indexed by two compositions  $I$  and  $J$  is the sum of the basis elements indexed by compositions  $K$  in the stuffle product (also called the overlapping shuffle product) of  $I$  and *J* with a coefficient of  $(-1)^{\ell(I)+\ell(J)-\ell(K)}$ , where  $\ell(C)$  is the length of the composition C.

# INPUT:

• I,  $J$  – compositions OUTPUT:

• The product of the Essential quasi-symmetric functions indexed by I and J, expressed in the Essential basis.

EXAMPLES:

```
sage: E = QuasisymmetricFunctions(QQ) . E()sage: c1 = Composition([2])
sage: c2 = Composition([1,3])
sage: E.product_on_basis(c1, c2)
E[1, 2, 3] + E[1, 3, 2] - E[1, 5] + E[2, 1, 3] - E[3, 3]sage: E.product_on_basis(c1, Composition([]))
E[2]
sage: E.product_on_basis(c1, Composition([3]))
E[2, 3] + E[3, 2] - E[5]
```
# F

alias of [QuasiSymmetricFunctions.Fundamental](#page-1445-0)

## <span id="page-1445-0"></span>class Fundamental(*QSym*)

Bases: [sage.combinat.free\\_module.CombinatorialFreeModule](#page-1016-0), [sage.misc.bindable\\_class.](../../../../../../../html/en/reference/misc/sage/misc/bindable_class.html#sage.misc.bindable_class.BindableClass) [BindableClass](../../../../../../../html/en/reference/misc/sage/misc/bindable_class.html#sage.misc.bindable_class.BindableClass)

The Hopf algebra of quasi-symmetric functions in the Fundamental basis.

EXAMPLES:

```
sage: QSym = QuasiSymmetricFunctions(QQ)
sage: F = QSym.F()sage: M = QSym.M()sage: F(M[2,2])
F[1, 1, 1, 1] - F[1, 1, 2] - F[2, 1, 1] + F[2, 2]sage: s = SymmetricFunctions(QQ).s()sage: F(s[3,2])
F[1, 2, 2] + F[1, 3, 1] + F[2, 2, 1] + F[2, 3] + F[3, 2]sage: (1+F[1])^{\wedge}3F[] + 3*F[1] + 3*F[1, 1] + F[1, 1, 1] + 2*F[1, 2] + 3*F[2] + 2*F[2, 1] + F[3]
sage: F[1,2,1].coproduct()
F[] # F[1, 2, 1] + F[1] # F[2, 1] + F[1, 1] # F[1, 1] + F[1, 2] # F[1] + F[1, 2, 1]\rightarrow 1] # F[]
```
The following is an alias for this basis:

```
sage: QSym.Fundamental()
Quasisymmetric functions over the Rational Field in the Fundamental basis
```
## class Element

Bases: sage.modules.with\_basis.indexed\_element.IndexedFreeModuleElement

## internal\_coproduct()

Return the inner coproduct of self in the Fundamental basis.

The inner coproduct (also known as the Kronecker coproduct, or as the second comultiplication on the R-algebra of quasi-symmetric functions) is an R-algebra homomorphism  $\Delta^{\times}$  from the Ralgebra of quasi-symmetric functions to the tensor square (over  $R$ ) of quasi-symmetric functions. It can be defined in the following two ways:

1. If  $I$  is a composition, then a  $(0, I)$ -matrix will mean a matrix whose entries are nonnegative integers such that no row and no column of this matrix is zero, and such that if all the non-zero entries of the matrix are read (row by row, starting at the topmost row, reading every row from left to right), then the reading word obtained is I. If A is a  $(0, I)$ -matrix, then row $(A)$  will denote the vector of row sums of A (regarded as a composition), and  $\text{column}(A)$  will denote the vector of column sums of  $A$  (regarded as a composition).

For every composition I, the internal coproduct  $\Delta^{\times}(M_I)$  of the I-th monomial quasisymmetric function  $M_I$  is the sum

$$
\sum_{A \text{ is a } (0,I)\text{-matrix}} M_{\text{row}(A)} \otimes M_{\text{column}(A)}.
$$

See Section 11.39 of [\[HazWitt1\]](#page-3660-0).

2. For every permutation w, let  $C(w)$  denote the descent composition of w. Then, for any composition *I* of size *n*, the internal coproduct  $\Delta^{\times}(F_I)$  of the *I*-th fundamental quasisymmetric function  $F_I$  is the sum

$$
\sum_{\substack{\sigma \in S_n, \\ \tau \in S_n, \\ \tau \sigma = \pi}} F_{C(\sigma)} \otimes F_{C(\tau)},
$$

where  $\pi$  is any permutation in  $S_n$  having descent composition I and where permutations act from the left and multiply accordingly, so  $\tau\sigma$  means first applying  $\sigma$  and then  $\tau$ . See Theorem 4.23 in [\[Mal1993\]](#page-3655-0), but beware of the notations which are apparently different from those in [\[HazWitt1\]](#page-3660-0).

The restriction of the internal coproduct to the  $R$ -algebra of symmetric functions is the well-known internal coproduct on the symmetric functions.

The method [kronecker\\_coproduct\(\)](#page-1446-0) is a synonym of this one.

#### EXAMPLES:

Let us compute the internal coproduct of  $M_{21}$  (which is short for  $M_{[2,1]}$ ). The  $(0, [2, 1])$ -matrices are

> $\begin{bmatrix} 2 & 1 \end{bmatrix}, \begin{bmatrix} 2 \\ 1 \end{bmatrix}$ 1  $\begin{bmatrix} 2 & 0 \\ 0 & 1 \end{bmatrix}$ , and  $\begin{bmatrix} 0 & 2 \\ 1 & 0 \end{bmatrix}$

so

$$
\Delta^{\times}(M_{21}) = M_3 \otimes M_{21} + M_{21} \otimes M_3 + M_{21} \otimes M_{21} + M_{21} \otimes M_{12}.
$$

This is confirmed by the following Sage computation (incidentally demonstrating the noncocommutativity of the internal coproduct):

```
sage: M = QuasiSymmetricFunctions(ZZ).M()
sage: a = M([2, 1])sage: a.internal_coproduct()
M[2, 1] # M[1, 2] + M[2, 1] # M[2, 1] + M[2, 1] # M[3] + M[3] # M[2, 1]
```
Some examples on the Fundamental basis:

```
sage: F = QuasiSymmetricFunctions(ZZ).F()
sage: F([1,1]). internal_coproduct()
F[1, 1] # F[2] + F[2] # F[1, 1]sage: F([2]). internal_coproduct()
F[1, 1] # F[1, 1] + F[2] # F[2]sage: F([3]). internal_coproduct()
F[1, 1, 1] # F[1, 1, 1] + F[1, 2] # F[1, 2] + F[1, 2] # F[2, 1]+ F[2, 1] # F[1, 2] + F[2, 1] # F[2, 1] + F[3] # F[3]
sage: F([1,2]). internal_coproduct()
F[1, 1, 1] # F[1, 2] + F[1, 2] # F[2, 1] + F[1, 2] # F[3]+ F[2, 1] # F[1, 1, 1] + F[2, 1] # F[2, 1] + F[3] # F[1, 2]
```
## <span id="page-1446-0"></span>kronecker\_coproduct()

Return the inner coproduct of self in the Fundamental basis.

The inner coproduct (also known as the Kronecker coproduct, or as the second comultiplication on the R-algebra of quasi-symmetric functions) is an R-algebra homomorphism  $\Delta^{\times}$  from the Ralgebra of quasi-symmetric functions to the tensor square (over  $R$ ) of quasi-symmetric functions. It can be defined in the following two ways:

1. If I is a composition, then a  $(0, I)$ -matrix will mean a matrix whose entries are nonnegative integers such that no row and no column of this matrix is zero, and such that if all the non-zero

entries of the matrix are read (row by row, starting at the topmost row, reading every row from left to right), then the reading word obtained is  $I$ . If  $A$  is a  $(0, I)$ -matrix, then row( $A$ ) will denote the vector of row sums of A (regarded as a composition), and  $\text{column}(A)$  will denote the vector of column sums of  $A$  (regarded as a composition).

For every composition I, the internal coproduct  $\Delta^{\times}(M_I)$  of the I-th monomial quasisymmetric function  $M_I$  is the sum

$$
\sum_{A \text{ is a } (0,I)\text{-matrix}} M_{\text{row}(A)} \otimes M_{\text{column}(A)}.
$$

See Section 11.39 of [\[HazWitt1\]](#page-3660-0).

2. For every permutation w, let  $C(w)$  denote the descent composition of w. Then, for any composition I of size n, the internal coproduct  $\Delta^{\times}(F_I)$  of the I-th fundamental quasisymmetric function  $F_I$  is the sum

$$
\sum_{\substack{\sigma \in S_n, \\ \tau \in S_n, \\ \tau \sigma = \pi}} F_{C(\sigma)} \otimes F_{C(\tau)}
$$

,

where  $\pi$  is any permutation in  $S_n$  having descent composition I and where permutations act from the left and multiply accordingly, so  $\tau\sigma$  means first applying  $\sigma$  and then  $\tau$ . See Theorem 4.23 in [\[Mal1993\]](#page-3655-0), but beware of the notations which are apparently different from those in [\[HazWitt1\]](#page-3660-0).

The restriction of the internal coproduct to the  $R$ -algebra of symmetric functions is the well-known internal coproduct on the symmetric functions.

The method [kronecker\\_coproduct\(\)](#page-1446-0) is a synonym of this one.

## EXAMPLES:

Let us compute the internal coproduct of  $M_{21}$  (which is short for  $M_{[2,1]}$ ). The  $(0, [2, 1])$ -matrices are

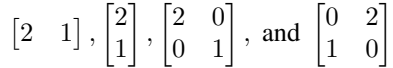

so

 $\Delta^{\times}(M_{21}) = M_3 \otimes M_{21} + M_{21} \otimes M_3 + M_{21} \otimes M_{21} + M_{21} \otimes M_{12}.$ 

This is confirmed by the following Sage computation (incidentally demonstrating the noncocommutativity of the internal coproduct):

```
sage: M = QuasiSymmetricFunctions(ZZ).M()
sage: a = M([2, 1])sage: a.internal_coproduct()
M[2, 1] # M[1, 2] + M[2, 1] # M[2, 1] + M[2, 1] # M[3] + M[3] # M[2, 1]
```
Some examples on the Fundamental basis:

```
sage: F = QuasiSymmetricFunctions(ZZ).F()
sage: F([1,1]).internal_coproduct()
F[1, 1] # F[2] + F[2] # F[1, 1]sage: F([2]). internal_coproduct()
F[1, 1] # F[1, 1] + F[2] # F[2]sage: F([3]). internal_coproduct()
F[1, 1, 1] # F[1, 1, 1] + F[1, 2] # F[1, 2] + F[1, 2] # F[2, 1]
```

```
+ F[2, 1] # F[1, 2] + F[2, 1] # F[2, 1] + F[3] # F[3]
sage: F([1,2]).internal_coproduct()
F[1, 1, 1] # F[1, 2] + F[1, 2] # F[2, 1] + F[1, 2] # F[3]+ F[2, 1] # F[1, 1, 1] + F[2, 1] # F[2, 1] + F[3] # F[1, 2]
```
# star\_involution()

Return the image of the quasisymmetric function self under the star involution.

The star involution is defined as the linear map  $QSym \rightarrow QSym$  which, for every composition I, sends the monomial quasisymmetric function  $M_I$  to  $M_{I^r}$ . Here, if I is a composition, we denote by  $I^r$  the reversed composition of I. Denoting by  $f^*$  the image of an element  $f \in QSym$  under the star involution, it can be shown that every composition  $I$  satisfies

$$
(M_I)^* = M_{I^r}, \quad (F_I)^* = F_{I^r},
$$

where  $F_I$  denotes the fundamental quasisymmetric function corresponding to the composition I. The star involution is an involution, an algebra automorphism and a coalgebra anti-automorphism of  $QSym$ . It also is an automorphism of the graded vector space  $QSym$ , and is the identity on the subspace  $Sym$  of  $QSym$ . It is adjoint to the star involution on  $NCSF$  by the standard adjunction between  $NCSF$  and  $QSym$ .

The star involution has been denoted by  $\rho$  in [\[LMvW13\]](#page-3656-0), section 3.6.

**See also:**

[star involution on QSym](#page-1440-0), [star involution on NCSF](#page-1382-0).

EXAMPLES:

```
sage: QSym = QuasiSymmetricFunctions(ZZ)
sage: F = QSym.F()sage: F[3,1].star_involution()
F[1, 3]
sage: F[5,3].star_involution()
F[3, 5]
sage: (F[9,1] - F[6,2] + 2*F[6,4] - 3*F[3] + 4*F[[1]]). star_involution()
4*F[] + F[1, 9] - F[2, 6] - 3*F[3] + 2*F[4, 6]sage: (F[3,3] - 2*F[2]). star_involution()
-2*F[2] + F[3, 3]sage: F([4,2]).star_involution()
F[2, 4]
sage: dI = QSym.dI()sage: dI([1,2]).star_involution()
-dI[1, 2] + dI[2, 1]sage: dI.zero().star_involution()
0
```
## Eulerian(*n*, *j*, *k=None*)

Return the Eulerian (quasi)symmetric function  $Q_{n,j}$  (with n either an integer or a partition) defined in [\[SW2010\]](#page-3656-2) in terms of the fundamental quasisymmetric functions. Or, if the optional argument k is specified, return the function  $Q_{n,j,k}$  defined ibidem.

If *n* and *j* are nonnegative integers, then the Eulerian quasisymmetric function  $Q_{n,j}$  is defined as

$$
Q_{n,j} := \sum_{\sigma} F_{\text{Dex}(\sigma)},
$$

where we sum over all permutations  $\sigma \in S_n$  such that the number of excedances of  $\sigma$  is j, and where  $\text{Dex}(\sigma)$  is a composition of *n* defined as follows: Let *S* be the set of all  $i \in \{1, 2, \ldots, n-1\}$  such that either  $\sigma_i > \sigma_{i+1} > i+1$  or  $i \ge \sigma_i > \sigma_{i+1}$  or  $\sigma_{i+1} > i+1 > \sigma_i$ . Then,  $\text{Dex}(\sigma)$  is set to be the composition of  $n$  whose descent set is  $S$ .

Here, an excedance of a permutation  $\sigma \in S_n$  means an element  $i \in \{1, 2, \ldots, n-1\}$  satisfying  $\sigma_i > i$ .

Similarly we can define a quasisymmetric function  $Q_{\lambda,j}$  for every partition  $\lambda$  and every nonnegative integer j. This differs from  $Q_{n,j}$  only in that the sum is restricted to all permutations  $\sigma \in S_n$  whose cycle type is  $\lambda$  (where  $n = |\lambda|$ , and where we still require the number of excedances to be j). The method at hand allows computing these functions by passing  $\lambda$  as the n parameter.

Analogously we can define a quasisymmetric function  $Q_{n,j,k}$  for any nonnegative integers  $n, j$  and  $k$ by restricting the sum to all permutations  $\sigma \in S_n$  that have exactly k fixed points (and j excedances). This can be obtained by specifying the optional k argument in this method.

All three versions of Eulerian quasisymmetric functions  $(Q_{n,j}, Q_{\lambda,j}$  and  $Q_{n,j,k})$  are actually symmetric functions. See Eulerian().

INPUT:

- $n -$  the nonnegative integer *n* or a partition
- **j** the number of excedances
- k (optional) if specified, determines the number of fixed points of the permutations which are being summed over

EXAMPLES:

```
sage: F = QuasisymmetricFunctions(QQ) . F()sage: F.Eulerian(3, 1)
F[1, 2] + F[2, 1] + 2*F[3]sage: F.Eulerian(4, 2)
F[1, 2, 1] + 2*F[1, 3] + 3*F[2, 2] + 2*F[3, 1] + 3*F[4]sage: F.Eulerian(5, 2)
F[1, 1, 2, 1] + F[1, 1, 3] + F[1, 2, 1, 1] + 7*F[1, 2, 2] + 6*F[1, 3, 1] + \Box\rightarrow 6*F[1, 4] + 2*F[2, 1, 2] + 7*F[2, 2, 1] + 11*F[2, 3] + F[3, 1, 1] +<sub>→</sub>
\rightarrow11*F[3, 2] + 6*F[4, 1] + 6*F[5]
sage: F.Eulerian(4, 0)
F[4]sage: F.Eulerian(4, 3)
F[4]
sage: F.Eulerian(4, 1, 2)
F[1, 2, 1] + F[1, 3] + 2*F[2, 2] + F[3, 1] + F[4]sage: F.Eulerian(Partition([2, 2, 1]), 2)
F[1, 1, 2, 1] + F[1, 2, 1, 1] + 2*F[1, 2, 2] + F[1, 3, 1]+ F[1, 4] + F[2, 1, 2] + 2*F[2, 2, 1] + 2*F[2, 3]
+ 2*F[3, 2] + F[4, 1] + F[5]
sage: F.Eulerian(0, 0)
F[]
sage: F.Eulerian(0, 1)
0
sage: F.Eulerian(1, 0)
F[1]sage: F.Eulerian(1, 1)
0
```
## antipode\_on\_basis(*compo*)

Return the antipode to a Fundamental quasi-symmetric basis element.

INPUT:

• compo – composition

OUTPUT:

• The result of the antipode applied to the quasi-symmetric Fundamental basis element indexed by compo.

EXAMPLES:

sage:  $F =$  QuasiSymmetricFunctions(QQ).  $F()$ sage: F.antipode\_on\_basis(Composition([2,1]))  $-F[2, 1]$ 

# coproduct\_on\_basis(*compo*)

Return the coproduct to a Fundamental quasi-symmetric basis element.

Combinatorial rule: quasi-deconcatenation.

INPUT:

• compo – composition

OUTPUT:

• The application of the coproduct to the Fundamental quasi-symmetric function indexed by the composition compo.

EXAMPLES:

```
sage: F = QuasisymmetricFunctions(QQ) . Fundamental()sage: F[4].coproduct()
F[] # F[4] + F[1] # F[3] + F[2] # F[2] + F[3] # F[1] + F[4] # F[]
sage: F[2, 1, 3].coproduct()
F[] # F[2, 1, 3] + F[1] # F[1, 1, 3] + F[2] # F[1, 3] + F[2, 1] # F[3] + \Box˓→F[2, 1, 1] # F[2] + F[2, 1, 2] # F[1] + F[2, 1, 3] # F[]
```
# $dual()$

Return the dual basis to the Fundamental basis. This is the ribbon basis of the non-commutative symmetric functions.

## OUTPUT:

• The ribbon basis of the non-commutative symmetric functions. EXAMPLES:

```
sage: F = QuasisymmetricFunctions(QQ) . F()sage: F.dual()
Non-Commutative Symmetric Functions over the Rational Field in the Ribbon␣
\rightarrowbasis
```
# class HazewinkelLambda(*QSym*)

Bases: [sage.combinat.free\\_module.CombinatorialFreeModule](#page-1016-0), [sage.misc.bindable\\_class.](../../../../../../../html/en/reference/misc/sage/misc/bindable_class.html#sage.misc.bindable_class.BindableClass) [BindableClass](../../../../../../../html/en/reference/misc/sage/misc/bindable_class.html#sage.misc.bindable_class.BindableClass)

The Hazewinkel lambda basis of the quasi-symmetric functions.

This basis goes back to [\[Haz2004\]](#page-3655-1), albeit it is indexed in a different way here. It is a multiplicative basis in a weak sense of this word (the product of any two basis elements is a basis element, but of course not the one obtained by concatenating the indexing compositions).

In [\[Haz2004\]](#page-3655-1), Hazewinkel showed that the k-algebra QSym is a polynomial algebra. (The proof is correct but rests upon an unproven claim that the lexicographically largest term of the  $n$ -th shuffle power of a Lyndon word is the  $n$ -fold concatenation of this Lyndon word with itself, occurring  $n!$  times in that shuffle power. But this can be deduced from Section 2 of [\[Rad1979\]](#page-3656-3). See also Chapter 6 of [GriRei18], specifically Theorem 6.5.13, for a complete proof.) More precisely, he showed that QSym is generated, as a free

commutative k-algebra, by the elements  $\lambda^n(M_I)$ , where *n* ranges over the positive integers, and *I* ranges over all compositions which are Lyndon words and whose entries have gcd 1. Here,  $\lambda^n$  denotes the *n*-th lambda operation as explained in [lambda\\_of\\_monomial\(\)](#page-1455-0).

Thus, products of these generators form a k-module basis of QSym. We index this basis by compositions here. More precisely, we define the Hazewinkel lambda basis  $(HWL_I)_I$  (with I ranging over all compositions) as follows:

Let I be a composition. Let  $I = I_1 I_2 \dots I_k$  be the Chen-Fox-Lyndon factorization of I (see [lyndon\\_factorization\(\)](#page-3489-0)). For every  $j \in \{1, 2, ..., k\}$ , let  $g_j$  be the gcd of the entries of the Lyndon word  $I_j$ , and let  $J_j$  be the result of dividing the entries of  $I_j$  by this gcd. Then, HWL<sub>I</sub> is defined to be  $\prod_{j=1}^k \lambda^{g_j} (M_{J_j}).$ 

**Todo:** The conversion from the M basis to the HWL basis is currently implemented in the naive way (inverting the base-change matrix in the other direction). This matrix is not triangular (not even after any permutations of the bases), and there could very well be a faster method (the one given by Hazewinkel?).

## EXAMPLES:

```
sage: QSym = QuasiSymmetricFunctions(ZZ)
sage: HWL = QSym.HazewinkelLambda()sage: M = QSym.M()sage: M(HWL([2]))
M[1, 1]
sage: M(HWL([1,1]))
2^*M[1, 1] + M[2]sage: M(HWL([1,2]))
M[1, 2]
sage: M(HWL([2,1]))
3 M[1, 1, 1] + M[1, 2] + M[2, 1]sage: M(HWL(Composition([])))
M[]
sage: HWL(M([1,1]))
HWL[2]
sage: HWL(M(Composition([2])))
HWL[1, 1] - 2*HWL[2]sage: HWL(M([1]))
HWL[1]
```
# product\_on\_basis(*I*, *J*)

The product on Hazewinkel Lambda basis elements.

The product of the basis elements indexed by two compositions  $I$  and  $J$  is the basis element obtained by concatenating the Lyndon factorizations of the words  $I$  and  $J$ , then reordering the Lyndon factors in nonincreasing order, and finally concatenating them in this order (giving a new composition).

# INPUT:

• I,  $J$  – compositions

OUTPUT:

• The product of the Hazewinkel Lambda quasi-symmetric functions indexed by I and J, expressed in the Hazewinkel Lambda basis.

EXAMPLES:

```
sage: HWL = QuasiSymmetricFunctions(QQ). HazewinkelLambda()sage: c1 = Composition([1, 2, 1])
sage: c2 = Composition([2, 1, 3, 2])
sage: HWL.product_on_basis(c1, c2)
HWL[2, 1, 3, 2, 1, 2, 1]
sage: HWL.product_on_basis(c1, Composition([]))
HWL[1, 2, 1]
sage: HWL.product_on_basis(Composition([]), Composition([]))
HWL[]
```
M

alias of [QuasiSymmetricFunctions.Monomial](#page-1452-0)

# <span id="page-1452-0"></span>class Monomial(*QSym*)

Bases: [sage.combinat.free\\_module.CombinatorialFreeModule](#page-1016-0), [sage.misc.bindable\\_class.](../../../../../../../html/en/reference/misc/sage/misc/bindable_class.html#sage.misc.bindable_class.BindableClass) [BindableClass](../../../../../../../html/en/reference/misc/sage/misc/bindable_class.html#sage.misc.bindable_class.BindableClass)

The Hopf algebra of quasi-symmetric function in the Monomial basis.

EXAMPLES:

```
sage: QSym = QuasiSymmetricFunctions(QQ)
sage: M = QSym.M()sage: F = QSym.F()sage: M(F[2,2])
M[1, 1, 1, 1] + M[1, 1, 2] + M[2, 1, 1] + M[2, 2]sage: m = SymmetricFunctions(QQ) . m()sage: M(m[3,1,1])
M[1, 1, 3] + M[1, 3, 1] + M[3, 1, 1]sage: (1+M[1])<sup>^3</sup>
M[\ ] + 3^*M[\ 1] + 6^*M[\ 1, 1] + 6^*M[\ 1, 1, 1] + 3^*M[\ 1, 2] + 3^*M[\ 2] + 3^*M[\ 2, 1] + M[\ 3]sage: M[1,2,1].coproduct()
M[] # M[1, 2, 1] + M[1] # M[2, 1] + M[1, 2] # M[1] + M[1, 2, 1] # M[1]
```
The following is an alias for this basis:

```
sage: QSym.Monomial()
Quasisymmetric functions over the Rational Field in the Monomial basis
```
# class Element

Bases: sage.modules.with\_basis.indexed\_element.IndexedFreeModuleElement

Element methods of the Monomial basis of QuasiSymmetricFunctions.

```
expand(n, alphabet='x')
```
Expand the quasi-symmetric function written in the monomial basis in  $n$  variables.

INPUT:

```
• n - an integer
```
• alphabet – (default: 'x') a string

OUTPUT:

• The quasi-symmetric function self expressed in the n variables described by alphabet.

**Todo:** accept an *alphabet* as input

EXAMPLES:

```
sage: M = QuasiSymmetricFunctions(QQ) . Monomial()sage: M[4,2].expand(3)x0^4 * x1^2 + x0^4 * x2^2 + x1^4 * x2^2
```
One can use a different set of variables by using the optional argument alphabet:

```
sage: M=QuasiSymmetricFunctions(QQ).Monomial()
sage: M[2,1,1].expand(4,alphabet='y')
y0^2*y1*y2 + y0^2*y1*y3 + y0^2*y2*y3 + y1^2*y2*y3
```
# is\_symmetric()

Determine if a quasi-symmetric function, written in the Monomial basis, is symmetric.

This is being tested by looking at the expansion in the Monomial basis and checking if the coefficients are the same if the indexing compositions are permutations of each other.

# OUTPUT<sup>.</sup>

• True if self is an element of the symmetric functions and False otherwise. EXAMPLES:

```
sage: QSym = QuasiSymmetricFunctions(QQ)
sage: M = QSym.Monomial()sage: (M[3,2] + M[2,3] + M[4,1]). is_symmetric()
False
sage: (M[3,2] + M[2,3]). is_symmetric()
True
sage: (M[1,2,1] + M[1,1,2]). is_symmetric()
False
sage: (M[1,2,1] + M[1,1,2] + M[2,1,1]). is_symmetric()
True
```
## psi\_involution()

Return the image of the quasisymmetric function selfunder the involution  $\psi$ .

The involution  $\psi$  is defined as the linear map  $QSym \rightarrow QSym$  which, for every composition *I*, sends the fundamental quasisymmetric function  $F_I$  to  $F_{I^c}$ , where  $I^c$  denotes the complement of the composition I. The map  $\psi$  is an involution and a graded Hopf algebra automorphism of  $QSym$ . Its restriction to the ring of symmetric functions coincides with the omega automorphism of the latter ring.

The involution  $\psi$  of  $QSym$  is adjoint to the involution  $\psi$  of  $NCSF$  by the standard adjunction between  $NCSF$  and  $QSym$ .

The involution  $\psi$  has been denoted by  $\psi$  in [\[LMvW13\]](#page-3656-0), section 3.6.

**See also:**

[psi involution on QSym](#page-1439-0), [psi involution on NCSF](#page-1381-0), [star involution on QSym](#page-1440-0).

EXAMPLES:

```
sage: QSym = QuasiSymmetricFunctions(ZZ)
sage: M = QSym.M()sage: M[3,2].psi_involution()
-M[3, 2] - M[5]sage: M[3,1].psi_involution()
M[3, 1] + M[4]
```

```
sage: M[3,1,1].psi_involution()
M[3, 1, 1] + M[3, 2] + M[4, 1] + M[5]sage: M[1,1,1].psi_involution()
M[1, 1, 1] + M[1, 2] + M[2, 1] + M[3]sage: M[[]].psi_involution()
M[]
sage: M(0).psi_involution()
0
sage: (2^*M[[]) - M[3,1] + 4^*M[2]).psi_involution()
2^*M[] - 4<sup>*</sup>M[2] - M[3, 1] - M[4]
```
This particular implementation is tailored to the monomial basis. It is semantically equivalent to the generic implementation it overshadows:

```
sage: F = QSym.F()sage: all(F(M[I].psiinvolution()) == F(M[I]) .psiinvolution()
....: for I in Compositions(3) )
True
sage: F = QSym.F()sage: all(F(M[I].psi\_involution()) == F(M[I]) .psi\_involution()....: for I in Compositions(4) )
True
```
# to\_symmetric\_function()

Take a quasi-symmetric function, expressed in the monomial basis, and return its symmetric realization, when possible, expressed in the monomial basis of symmetric functions.

#### OUTPUT:

• If self is a symmetric function, then the expansion in the monomial basis of the symmetric functions is returned. Otherwise an error is raised.

EXAMPLES:

```
sage: QSym = QuasiSymmetricFunctions(QQ)
sage: M = QSym.Monomial()sage: (M[3,2] + M[2,3] + M[4,1]).to_symmetric_function()
Traceback (most recent call last):
...
ValueError: M[2, 3] + M[3, 2] + M[4, 1] is not a symmetric function
sage: (M[3,2] + M[2,3] + 2^*M[4,1] + 2^*M[1,4]). to_symmetric_function()
m[3, 2] + 2*m[4, 1]sage: m = SymmetricFunctions(QQ) . m()sage: M(m[3,1,1]).to_symmetric_function()
m[3, 1, 1]
sage: (M(m[2,1]) * M(m[2,1])).to_symmetric_function()-m[2,1]*m[2,1]
0
```
antipode\_on\_basis(*compo*)

Return the result of the antipode applied to a quasi-symmetric Monomial basis element.

INPUT:

• compo – composition OUTPUT:

• The result of the antipode applied to the composition compo, expressed in the Monomial basis.

EXAMPLES:

```
sage: M = QuasiSymmetricFunctions(QQ).M()
sage: M.antipode_on_basis(Composition([2,1]))
M[1, 2] + M[3]sage: M.antipode_on_basis(Composition([]))
M[]
```
coproduct\_on\_basis(*compo*)

Return the coproduct of a Monomial basis element.

Combinatorial rule: deconcatenation.

INPUT:

• compo – composition

OUTPUT:

• The coproduct applied to the Monomial quasi-symmetric function indexed by compo, expressed in the Monomial basis.

EXAMPLES:

```
sage: M=QuasiSymmetricFunctions(QQ).Monomial()
sage: M[4,2,3].coproduct()
M[] # M[4, 2, 3] + M[4] # M[2, 3] + M[4, 2] # M[3] + M[4, 2, 3] # M[]
sage: M.coproduct_on_basis(Composition([]))
M[] # M[]
```
#### $dual()$

Return the dual basis to the Monomial basis. This is the complete basis of the non-commutative symmetric functions.

## OUTPUT:

• The complete basis of the non-commutative symmetric functions. EXAMPLES:

```
sage: M = QuasiSymmetricFunctions(QQ) . M()sage: M.dual()
Non-Commutative Symmetric Functions over the Rational Field in the Complete␣
\rightarrowbasis
```
## <span id="page-1455-0"></span>lambda\_of\_monomial(*I*, *n*)

Return the image of the monomial quasi-symmetric function  $M_I$  under the lambda-map  $\lambda^n$ , expanded in the monomial basis.

The ring of quasi-symmetric functions over the integers,  $\text{QSym}_z$  (and more generally, the ring of quasi-symmetric functions over any binomial ring) becomes a  $\lambda$ -ring (with the  $\lambda$ -structure inherited from the ring of formal power series, so that  $\lambda^{i}(x_{j})$  is  $x_{j}$  if  $i = 1$  and 0 if  $i > 1$ ).

The Adams operations of this  $\lambda$ -ring are the Frobenius endomorphisms  $f_n$  (see frobenius () for their definition). Using these endomorphisms, the  $\lambda$ -operations can be explicitly computed via the formula

$$
\exp\left(-\sum_{n=1}^{\infty}\frac{1}{n}\mathbf{f}_n(x)t^n\right) = \sum_{j=0}^{\infty}(-1)^j\lambda^j(x)t^j
$$

in the ring of formal power series in a variable  $t$  over the ring of quasi-symmetric functions. In particular, every composition  $I = (I_1, I_2, \cdots, I_\ell)$  satisfies

$$
\exp\left(-\sum_{n=1}^{\infty}\frac{1}{n}M_{(nI_1,nI_2,\cdots,nI_\ell)}t^n\right)=\sum_{j=0}^{\infty}(-1)^j\lambda^j(M_I)t^j
$$

(corrected version of Remark 2.4 in [\[Haz2004\]](#page-3655-1)).

The quasi-symmetric functions  $\lambda^{i}(M_{I})$  with n ranging over the positive integers and I ranging over the reduced Lyndon compositions (i. e., compositions which are Lyndon words and have the gcd of their entries equal to 1) form a set of free polynomial generators for QSym. See [GriRei18], Chapter 6, for the proof, and [\[Haz2004\]](#page-3655-1) for a major part of it.

INPUT:

•  $I$  – composition •  $n$  – nonnegative integer OUTPUT:

The quasi-symmetric function  $\lambda^n(M_I)$ , expanded in the monomial basis over the ground ring of self.

EXAMPLES:

```
sage: M = QuasiSymmetricFunctions(CyclotomicField()).Monomial()
sage: M.lambda_of_monomial([1, 2], 2)
2^{\ast}M[1, 1, 2, 2] + M[1, 1, 4] + M[1, 2, 1, 2] + M[1, 3, 2] + M[2, 2, 2]sage: M.lambda_of_monomial([1, 1], 2)
3 M[1, 1, 1, 1] + M[1, 1, 2] + M[1, 2, 1] + M[2, 1, 1]sage: M = QuasiSymmetricFunctions(Integers(19)).Monomial()
sage: M.lambda_of_monomial([1, 2], 3)
6*M[1, 1, 1, 2, 2, 2] + 3*M[1, 1, 1, 2, 4] + 3*M[1, 1, 1, 4, 2]+ M[1, 1, 1, 6] + 4*M[1, 1, 2, 1, 2, 2] + 2*M[1, 1, 2, 1, 4]
+ 2*M[1, 1, 2, 2, 1, 2] + 2*M[1, 1, 2, 3, 2] + 4*M[1, 1, 3, 2, 2]
+ 2*M[1, 1, 3, 4] + M[1, 1, 4, 1, 2] + M[1, 1, 5, 2]
+ 2*M[1, 2, 1, 1, 2, 2] + M[1, 2, 1, 1, 4] + M[1, 2, 1, 2, 1, 2]
+ M[1, 2, 1, 3, 2] + 4*M[1, 2, 2, 2, 2] + M[1, 2, 2, 4] + M[1, 2, 4, 2]
+ 2 \times M[1, 3, 1, 2, 2] + M[1, 3, 1, 4] + M[1, 3, 2, 1, 2] + M[1, 3, 3, 2]+ M[1, 4, 2, 2] + 3^*M[2, 1, 2, 2] + M[2, 1, 2, 4] + M[2, 1, 4, 2]+ 2*M[2, 2, 1, 2, 2] + M[2, 2, 1, 4] + M[2, 2, 2, 1, 2] + M[2, 2, 3, 2]
+ 2 M[2, 3, 2, 2] + M[2, 3, 4] + M[3, 2, 2, 2]
```
The map  $\lambda^0$  sends everything to 1:

```
sage: M = QuasiSymmetricFunctions(ZZ). Monomial()
sage: all( M.lambda_of_monomial(I, 0) == M-one()....: for I in Compositions(3) )
True
```
The map  $\lambda^1$  is the identity map:

```
sage: M = QuasiSymmetricFunctions(QQ) . Monomial()sage: all(M.lambda_of_monomial(I, 1) == M(I)....: for I in Compositions(3) )
True
sage: M = QuasiSymmetricFunctions(Integers(5)). Monomial()
sage: all(M.lambda_of_monomial(I, 1) == M(I)....: for I in Compositions(3) )
True
sage: M = QuasiSymmetricFunctions(ZZ). Monomial()
sage: all( M.lambda_of_monomial(I, 1) == M(I)....: for I in Compositions(3) )
True
```
#### product\_on\_basis(*I*, *J*)

The product on Monomial basis elements.

The product of the basis elements indexed by two compositions  $I$  and  $J$  is the sum of the basis elements indexed by compositions in the stuffle product (also called the overlapping shuffle product) of  $I$  and  $J$ .

INPUT: • I,  $J$  – compositions OUTPUT:

• The product of the Monomial quasi-symmetric functions indexed by I and J, expressed in the Monomial basis.

EXAMPLES:

```
sage: M = QuasiSymmetricFunctions(QQ) . Monomial()sage: c1 = Composition([2])
sage: c2 = Composition([1,3])
sage: M.product_on_basis(c1, c2)
M[1, 2, 3] + M[1, 3, 2] + M[1, 5] + M[2, 1, 3] + M[3, 3]sage: M.product_on_basis(c1, Composition([]))
M[2]
```
# QS

alias of [QuasiSymmetricFunctions.Quasisymmetric\\_Schur](#page-1457-0)

# <span id="page-1457-0"></span>class Quasisymmetric\_Schur(*QSym*)

Bases: [sage.combinat.free\\_module.CombinatorialFreeModule](#page-1016-0), [sage.misc.bindable\\_class.](../../../../../../../html/en/reference/misc/sage/misc/bindable_class.html#sage.misc.bindable_class.BindableClass) [BindableClass](../../../../../../../html/en/reference/misc/sage/misc/bindable_class.html#sage.misc.bindable_class.BindableClass)

The Hopf algebra of quasi-symmetric function in the Quasisymmetric Schur basis.

The basis of Quasisymmetric Schur functions is defined in [\[QSCHUR\]](#page-3655-2) and in Definition 5.1.1 of [\[LMvW13\]](#page-3656-0). Don't mistake them for the completely unrelated quasi-Schur functions of [\[NCSF1\]](#page-3656-4)!

EXAMPLES:

```
sage: QSym = QuasiSymmetricFunctions(QQ)
sage: QS = QSym.QS()sage: F = QSym.F()sage: M = QSym.M()sage: F(QS[1,2])
F[1, 2]
sage: M(QS[1,2])
M[1, 1, 1] + M[1, 2]sage: s = SymmetricFunctions(QQ).s()sage: QS(s[2,1,1])
QS[1, 1, 2] + QS[1, 2, 1] + QS[2, 1, 1]
```
# $dual()$

The dual basis to the Quasisymmetric Schur basis.

The dual basis to the Quasisymmetric Schur basis is implemented as dual.

OUTPUT:

• the dual Quasisymmetric Schur basis of the non-commutative symmetric functions EXAMPLES:

```
sage: QS = QuasiSymmetricFunctions(QQ).Quasisymmetric_Schur()
sage: QS.dual()
```

```
Non-Commutative Symmetric Functions over the Rational Field
 in the dual Quasisymmetric-Schur basis
```
#### YQS

alias of [QuasiSymmetricFunctions.Young\\_Quasisymmetric\\_Schur](#page-1458-0)

# <span id="page-1458-0"></span>class Young\_Quasisymmetric\_Schur(*QSym*)

Bases: [sage.combinat.free\\_module.CombinatorialFreeModule](#page-1016-0), [sage.misc.bindable\\_class.](../../../../../../../html/en/reference/misc/sage/misc/bindable_class.html#sage.misc.bindable_class.BindableClass) [BindableClass](../../../../../../../html/en/reference/misc/sage/misc/bindable_class.html#sage.misc.bindable_class.BindableClass)

The Hopf algebra of quasi-symmetric functions in the Young Quasisymmetric Schur basis.

The basis of Young Quasisymmetric Schur functions is from Definition 5.2.1 of [\[LMvW13\]](#page-3656-0).

This basis is related to the Quasisymmetric Schur basis QS by  $\overline{QS}$ (alpha.reversed()) == YQS(alpha).star\_involution() .

EXAMPLES:

```
sage: QSym = QuasiSymmetricFunctions(QQ)
sage: YQS = QSym.YQS()sage: F = QSym.F()sage: QS = QSym.QS()sage: F(YQS[1,2])
F[1, 2]
sage: all(QS(al.reversed())==YQS(al).star_involution() for al in
\rightarrowCompositions(5))
True
sage: s = SymmetricFunctions(QQ).s()sage: YQS(s[2,1,1])
YQS[1, 1, 2] + YQS[1, 2, 1] + YQS[2, 1, 1]
```
# a\_realization()

Return the realization of the Monomial basis of the ring of quasi-symmetric functions.

# OUTPUT:

• The Monomial basis of quasi-symmetric functions.

# EXAMPLES:

```
sage: QuasiSymmetricFunctions(QQ).a_realization()
Quasisymmetric functions over the Rational Field in the Monomial basis
```
#### dI

alias of [QuasiSymmetricFunctions.dualImmaculate](#page-1459-0)

#### $dual()$

Return the dual Hopf algebra of the quasi-symmetric functions, which is the non-commutative symmetric functions.

OUTPUT:

• The non-commutative symmetric functions.

EXAMPLES:

```
sage: QSym = QuasiSymmetricFunctions(QQ)
sage: QSym.dual()
Non-Commutative Symmetric Functions over the Rational Field
```
## <span id="page-1459-0"></span>class dualImmaculate(*QSym*)

Bases: [sage.combinat.free\\_module.CombinatorialFreeModule](#page-1016-0), [sage.misc.bindable\\_class.](../../../../../../../html/en/reference/misc/sage/misc/bindable_class.html#sage.misc.bindable_class.BindableClass) [BindableClass](../../../../../../../html/en/reference/misc/sage/misc/bindable_class.html#sage.misc.bindable_class.BindableClass)

The dual immaculate basis of the quasi-symmetric functions.

This basis first appears in [\[BBSSZ2012\]](#page-3656-5).

EXAMPLES:

```
sage: QSym = QuasiSymmetricFunctions(QQ)
sage: dI = QSym.dI()sage: dI([1,3,2]) * dI([1]) # long time (6s on sage.math, 2013)
dI[1, 1, 3, 2] + dI[2, 3, 2]sage: dI([1,3]) * dI([1,1])dI[1, 1, 1, 3] + dI[1, 1, 4] + dI[1, 2, 3] - dI[1, 3, 2] - dI[1, 4, 1] - dI[1, 0
\rightarrow5] + dI[2, 3, 1] + dI[2, 4]
sage: dI([3,1]) * dI([2,1]) # long time (7s on sage.math, 2013)
dI[1, 1, 5] - dI[1, 4, 1, 1] - dI[1, 4, 2] - 2 * dI[1, 5, 1] - dI[1, 6] - dI[2, 4,\rightarrow 1] - dI[2, 5] - dI[3, 1, 3] + dI[3, 2, 1, 1] + dI[3, 2, 2] + dI[3, 3, 1] +<sub>ω</sub>
\rightarrowdI[4, 1, 1, 1] + 2*dI[4, 2, 1] + dI[4, 3] + dI[5, 1, 1] + dI[5, 2]
sage: F = QSym.F()sage: dI(F[1,3,1])
-dI[1, 1, 1, 2] + dI[1, 1, 2, 1] - dI[1, 2, 2] + dI[1, 3, 1]sage: F(dI(F([2,1,3])))
F[2, 1, 3]
```
# from\_polynomial(*f*, *check=True*)

Return the quasi-symmetric function in the Monomial basis corresponding to the quasi-symmetric polynomial f.

INPUT:

- f a polynomial in finitely many variables over the same base ring as self. It is assumed that this polynomial is quasi-symmetric.
- check boolean (default: True), checks whether the polynomial is indeed quasi-symmetric.

OUTPUT:

• quasi-symmetric function in the Monomial basis

EXAMPLES:

```
sage: P = \text{PolynomialRing}(QQ, 'x', 3)sage: x = P \cdot qens()sage: f = x[0] + x[1] + x[2]sage: QSym = QuasiSymmetricFunctions(QQ)
sage: QSym.from_polynomial(f)
M[1]
```
Beware of setting check=False:

```
sage: f = x[0] + 2*x[1] + x[2]sage: QSym.from_polynomial(f, check=True)
Traceback (most recent call last):
...
ValueError: x0 + 2*x1 + x2 is not a quasi-symmetric polynomial
sage: QSym.from_polynomial(f, check=False)
M[1]
```
To expand the quasi-symmetric function in a basis other than the Monomial basis, the following shorthands are provided:

```
sage: M = QSym.Monomial()sage: f = x[0]^{**}2+x[1]^{**}2+x[2]^{**}2sage: g = M. from_polynomial(f); gM[2]
sage: F = QSym.Fundamental()sage: F(g)
-F[1, 1] + F[2]sage: F.from_polynomial(f)
-F[1, 1] + F[2]
```
## class phi(*QSym*)

Bases: [sage.combinat.free\\_module.CombinatorialFreeModule](#page-1016-0), [sage.misc.bindable\\_class.](../../../../../../../html/en/reference/misc/sage/misc/bindable_class.html#sage.misc.bindable_class.BindableClass) [BindableClass](../../../../../../../html/en/reference/misc/sage/misc/bindable_class.html#sage.misc.bindable_class.BindableClass)

The Hopf algebra of quasi-symmetric functions in the  $\phi$  basis.

The  $\phi$  basis is defined as a rescaled Hopf dual of the  $\Phi$  basis of the non-commutative symmetric functions (see Section 3.1 of [\[BDHMN2017\]](#page-3656-6)), where the pairing is

$$
(\phi_I, \Phi_J) = z_I \delta_{I,J},
$$

where  $z_I = 1^{m_1} m_1! 2^{m_2} m_2! \cdots$  with  $m_i$  being the multiplicity of i in the composition I. Therefore, we call these the *quasi-symmetric power sums of the second kind*.

Using the duality, we can directly define the  $\phi$  basis by

$$
\phi_I = \sum_{J \succ I} z_I / s p_{I,J} M_J,
$$

where  $sp_{I,J}$  is as defined in [\[NCSF\]](#page-3655-3).

The  $\phi$ -basis is well-defined only when the base ring is a Q-algebra.

EXAMPLES:

```
sage: QSym = QuasiSymmetricFunctions(QQ)
sage: phi = QSym.phpi(); phiQuasisymmetric functions over the Rational Field in the phi basis
sage: phi.an_element()
2*phi[] + 2*phi[1] + 3*phi[1, 1]
sage: p = SymmetricFunctions(QQ).p()sage: phi(p[2,2,1])
phi[1, 2, 2] + phi[2, 1, 2] + phi[2, 2, 1]sage: all(sum(phi(list(al)) for al in Permutations(la))==phi(p(la)) for la in<sub>u</sub>
\rightarrowPartitions(6))
True
```

```
sage: p = SymmetricFunctions(QQ).p()sage: phi(p[3,2,2])
phi[2, 2, 3] + phi[2, 3, 2] + phi[3, 2, 2]
```
Checking the equivalent definition of  $\phi_n$ :

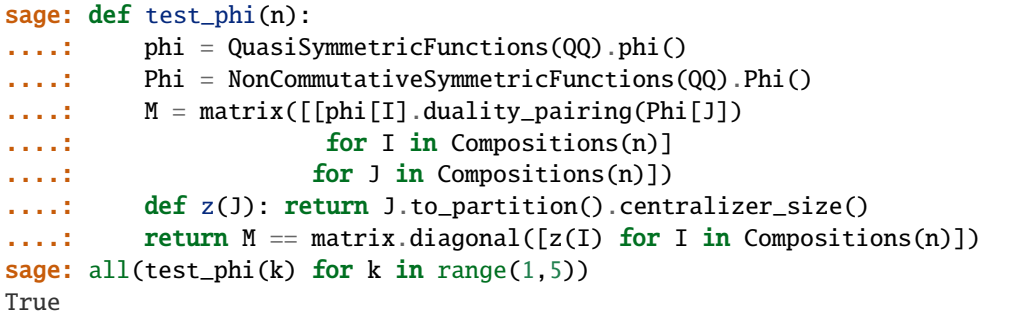

#### class psi(*QSym*)

Bases: [sage.combinat.free\\_module.CombinatorialFreeModule](#page-1016-0), [sage.misc.bindable\\_class.](../../../../../../../html/en/reference/misc/sage/misc/bindable_class.html#sage.misc.bindable_class.BindableClass) [BindableClass](../../../../../../../html/en/reference/misc/sage/misc/bindable_class.html#sage.misc.bindable_class.BindableClass)

The Hopf algebra of quasi-symmetric functions in the  $\psi$  basis.

The  $\psi$  basis is defined as a rescaled Hopf dual of the Ψ basis of the non-commutative symmetric functions (see Section 3.1 of [\[BDHMN2017\]](#page-3656-6)), where the pairing is

$$
(\psi_I, \Psi_J) = z_I \delta_{I,J},
$$

where  $z_I = 1^{m_1} m_1! 2^{m_2} m_2! \cdots$  with  $m_i$  being the multiplicity of i in the composition I. Therefore, we call these the *quasi-symmetric power sums of the first kind*.

Using the duality, we can directly define the  $\psi$  basis by

$$
\psi_I = \sum_{J \succ I} z_I / \pi_{I,J} M_J,
$$

where  $\pi_{I,J}$  is as defined in [\[NCSF\]](#page-3655-3).

The  $\psi$ -basis is well-defined only when the base ring is a Q-algebra.

EXAMPLES:

```
sage: QSym = QuasiSymmetricFunctions(QQ)
sage: psi = QSym.psi(); psi
Quasisymmetric functions over the Rational Field in the psi basis
sage: psi.an_element()
2*psi[] + 2*psi[1] + 3*psi[1, 1]
sage: p = SymmetricFunctions(QQ).p()sage: psi(p[2,2,1])
psi[1, 2, 2] + psi[2, 1, 2] + psi[2, 2, 1]sage: all(sum(psi(list(al)) for al in Permutations(la))==psi(p(la)) for la in<sub>u</sub>
\rightarrowPartitions(6))
True
sage: p = SymmetricFunctions(QQ).p()sage: psi(p[3,2,2])
psi[2, 2, 3] + psi[2, 3, 2] + psi[3, 2, 2]
```
Checking the equivalent definition of  $\psi_n$ :

```
sage: def test_psi(n):
....: psi = QuasiSymmetricFunctions(QQ).psi()
....: Psi = NonCommutativeSymmetricFunctions(QQ).Psi()
....: M = matrix([[psi[I].duality_pairing(Psi[J])
....: for I in Compositions(n)
....: for J in Compositions(n)])
....: def z(J): return J.to_partition().centralizer_size()
....: return M = maxrix.diagonal([z(I) for I in Compositions(n)])sage: all(test_psi(k) for k in range(1,5))
True
```
# **5.1.149 Introduction to Quasisymmetric Functions**

In this document we briefly explain the quasisymmetric function bases and related functionality in Sage. We assume the reader is familiar with the package [SymmetricFunctions](#page-2855-0).

Quasisymmetric functions, denoted  $QSym$ , form a subring of the power series ring in countably many variables.  $QSym$  contains the symmetric functions. These functions first arose in the theory of  $P$ -partitions. The initial ideas in this field are attributed to MacMahon, Knuth, Kreweras, Glânffrwd Thomas, Stanley. In 1984, Gessel formalized the study of quasisymmetric functions and introduced the basis of fundamental quasisymmetric functions [\[Ges\]](#page-3655-4). In 1995, Gelfand, Krob, Lascoux, Leclerc, Retakh, and Thibon showed that the ring of quasisymmetric functions is Hopf dual to the noncommutative symmetric functions [\[NCSF\]](#page-3655-3). Many results have built on these.

One advantage of working in  $QSym$  is that many interesting families of symmetric functions have explicit expansions in fundamental quasisymmetric functions such as Schur functions [\[Ges\]](#page-3655-4), Macdonald polynomials [\[HHL05\]](#page-3656-7), and plethysm of Schur functions [\[LW12\]](#page-3656-8).

For more background see [Wikipedia article Quasisymmetric\\_function.](https://en.wikipedia.org/wiki/Quasisymmetric_function)

To begin, initialize the ring. Below we chose to use the rational numbers Q. Other options include the integers Z and C:

```
sage: QSym = QuasiSymmetricFunctions(QQ)
sage: QSym
Quasisymmetric functions over the Rational Field
sage: QSym = QuasiSymmetricFunctions(CC); QSym
Quasisymmetric functions over the Complex Field with 53 bits of precision
sage: QSym = QuasiSymmetricFunctions(ZZ); QSym
Quasisymmetric functions over the Integer Ring
```
All bases of  $QSym$  are indexed by compositions e.g. [3, 1, 1, 4]. The convention is to use capital letters for bases of  $QSym$  and lowercase letters for bases of the symmetric functions  $Sym$ . Next set up names for the known bases by running inject\_shorthands(). As with symmetric functions, you do not need to run this command and you could assign these bases other names.

```
sage: QSym = QuasiSymmetricFunctions(QQ)
sage: QSym.inject_shorthands()
Defining M as shorthand for Quasisymmetric functions over the Rational Field in the␣
˓→Monomial basis
Defining F as shorthand for Quasisymmetric functions over the Rational Field in the␣
˓→Fundamental basis
```

```
Defining E as shorthand for Quasisymmetric functions over the Rational Field in the␣
˓→Essential basis
Defining dI as shorthand for Quasisymmetric functions over the Rational Field in the␣
˓→dualImmaculate basis
Defining QS as shorthand for Quasisymmetric functions over the Rational Field in the␣
˓→Quasisymmetric Schur basis
Defining YQS as shorthand for Quasisymmetric functions over the Rational Field in the␣
˓→Young Quasisymmetric Schur basis
Defining phi as shorthand for Quasisymmetric functions over the Rational Field in the␣
\rightarrowphi basis
Defining psi as shorthand for Quasisymmetric functions over the Rational Field in the␣
˓→psi basis
```
Now one can start constructing quasisymmetric functions.

**Note:** It is best to use variables other than M and F.

```
sage: x = M[2, 1] + M[1, 2]sage: x
M[1, 2] + M[2, 1]sage: y = 3*M[1,2] + M[3]^2; y3*M[1, 2] + 2*M[3, 3] + M[6]sage: F[3,1,3] + 7*F[2,1]7*F[2, 1] + F[3, 1, 3]sage: 3*F[2,1,2] + F[3]^2F[1, 2, 2, 1] + F[1, 2, 3] + 2*F[1, 3, 2] + F[1, 4, 1] + F[1, 5] + 3*F[2, 1, 2]+ 2*F[2, 2, 2] + 2*F[2, 3, 1] + 2*F[2, 4] + F[3, 2, 1] + 3*F[3, 3] + 2*F[4, 2] + F[5,␣
\rightarrow1] + F[6]
```
To convert from one basis to another is easy:

```
sage: z = M[1, 2, 1]sage: z
M[1, 2, 1]
sage: F(z)
-F[1, 1, 1, 1] + F[1, 2, 1]sage: M(F(z))M[1, 2, 1]
```
To expand in variables, one can specify a finite size alphabet  $x_1, x_2, \ldots, x_m$ :

```
sage: y = M[1, 2, 1]sage: y.expand(4)
x0*x1^2*x2 + x0*x1^2*x3 + x0*x2^2*x3 + x1*x2^2*x3
```
The usual methods on free modules are available such as coefficients, degrees, and the support:

```
sage: z=3*M[1,2]+M[3]^2; z
3*M[1, 2] + 2*M[3, 3] + M[6]sage: z.coefficient([1,2])
3
sage: z.degree()
6
sage: sorted(z.coefficients())
[1, 2, 3]
sage: sorted(z.monomials(), key=lambda x: x.support())
[M[1, 2], M[3, 3], M[6]]sage: z.monomial_coefficients()
{[1, 2]: 3, [3, 3]: 2, [6]: 1}
```
As with the symmetric functions package, the quasisymmetric function 1 has several instantiations. However, the most obvious way to write 1 leads to an error (this is due to the semantics of python):

```
sage: M[[]]
M[]
sage: M.one()
M[]
sage: M(1)
M[]
sage: M[[] == 1
True
sage: M[]
Traceback (most recent call last):
...
SyntaxError: invalid syntax
```
# **Working with symmetric functions**

The quasisymmetric functions are a ring which contains the symmetric functions as a subring. The Monomial quasisymmetric functions are related to the monomial symmetric functions by  $m_\lambda=\sum_{\rm sort(c)=\lambda}M_c,$  where  $\rm sort(c)$  means the partition obtained by sorting the composition  $c$ :

```
sage: SymmetricFunctions(QQ).inject_shorthands()
Defining e as shorthand for Symmetric Functions over Rational Field in the elementary␣
\rightarrowbasis
Defining f as shorthand for Symmetric Functions over Rational Field in the forgotten␣
\rightarrowbasis
Defining h as shorthand for Symmetric Functions over Rational Field in the homogeneous␣
\rightarrowbasis
Defining m as shorthand for Symmetric Functions over Rational Field in the monomial basis
Defining p as shorthand for Symmetric Functions over Rational Field in the powersum basis
Defining s as shorthand for Symmetric Functions over Rational Field in the Schur basis
sage: m[2,1]
```
 $m[2, 1]$ sage: M(m[2,1])  $M[1, 2] + M[2, 1]$ sage: M(s[2,1])  $2^*M[1, 1, 1] + M[1, 2] + M[2, 1]$ 

There are methods to test if an expression  $f$  in the quasisymmetric functions is a symmetric function:

```
sage: f = M[1,1,2] + M[1,2,1]sage: f.is_symmetric()
False
sage: f = M[3, 1] + M[1, 3]sage: f.is_symmetric()
True
```
If  $f$  is symmetric, there are methods to convert  $f$  to an expression in the symmetric functions:

sage: f.to\_symmetric\_function() m[3, 1]

The expansion of the Schur function in terms of the Fundamental quasisymmetric functions is due to [\[Ges\]](#page-3655-4). There is one term in the expansion for each standard tableau of shape equal to the partition indexing the Schur function.

```
sage: f = F[3,2] + F[2,2,1] + F[2,3] + F[1,3,1] + F[1,2,2]sage: f.is_symmetric()
True
sage: f.to_symmetric_function()
5*\text{m}[1, 1, 1, 1, 1] + 3*\text{m}[2, 1, 1, 1] + 2*\text{m}[2, 2, 1] + \text{m}[3, 1, 1] + \text{m}[3, 2]sage: s(f.to\_symmetric\_function())s[3, 2]
```
It is also possible to convert any symmetric function to the quasisymmetric function expansion in any known basis. The converse is not true:

```
sage: M( m[3,1,1] )
M[1, 1, 3] + M[1, 3, 1] + M[3, 1, 1]sage: F( s[2,2,1] )
F[1, 1, 2, 1] + F[1, 2, 1, 1] + F[1, 2, 2] + F[2, 1, 2] + F[2, 2, 1]sage: s(M[2,1])
Traceback (most recent call last):
...
TypeError: do not know how to make x (= M[2, 1]) an element of self
```
It is possible to experiment with the quasisymmetric function expansion of other bases, but it is important that the base ring be the same for both algebras.

```
sage: R = QQ['t']sage: Qp = SymmetricFunctions(R).hall_littlewood().Qp()
sage: QSymt = QuasisSymmetricFunctions(R)sage: Ft = QSymt.F()sage: Ft( Qp[2,2] )
F[1, 2, 1] + t*F[1, 3] + (t+1)*F[2, 2] + t*F[3, 1] + t*2*F[4]
```

```
sage: K = QQ['q', 't']. fraction_field()
sage: Ht = SymmetricFunctions(K) .modoid() . Ht()sage: Fqt = QuasiSymmetricFunctions(Ht.base_ring()).F()
sage: Fqt(Ht[2,1])
q^*t^*F[1, 1, 1] + (q+t)^*F[1, 2] + (q+t)^*F[2, 1] + F[3]
```
The following will raise an error because the base ring of F is not equal to the base ring of Ht:

```
sage: F(Ht[2,1])
Traceback (most recent call last):
...
TypeError: do not know how to make x (= McdHt[2, 1]) an element of self (=Quasisymmetric␣
˓→functions over the Rational Field in the Fundamental basis)
```
# **QSym is a Hopf algebra**

The product on  $QSym$  is commutative and is inherited from the product by the realization within the polynomial ring:

```
sage: M[3] * M[1,1] == M[1,1] * M[3]True
sage: M[3]*M[1,1]
M[1, 1, 3] + M[1, 3, 1] + M[1, 4] + M[3, 1, 1] + M[4, 1]sage: F[3]*F[1,1]
F[1, 1, 3] + F[1, 2, 2] + F[1, 3, 1] + F[1, 4] + F[2, 1, 2] + F[2, 2, 1] + F[2, 3] + F[3,\rightarrow 1, 1] + F[3, 2] + F[4, 1]
sage: M[3]*F[2]
M[1, 1, 3] + M[1, 3, 1] + M[1, 4] + M[2, 3] + M[3, 1, 1] + M[3, 2] + M[4, 1] + M[5]sage: F[2]*M[3]
F[1, 1, 1, 2] - F[1, 2, 2] + F[2, 1, 1, 1] - F[2, 1, 2] - F[2, 2, 1] + F[5]
```
There is a coproduct on this ring as well, which in the Monomial basis acts by cutting the composition into a left half and a right half. The co-product is non-co-commutative:

```
sage: M[1,3,1].coproduct()
M[] # M[1, 3, 1] + M[1] # M[3, 1] + M[1, 3] # M[1] + M[1, 3, 1] # M[]
sage: F[1,3,1].coproduct()
F[] # F[1, 3, 1] + F[1] # F[3, 1] + F[1, 1] # F[2, 1] + F[1, 2] # F[1, 1] + F[1, 3] #\Box\rightarrowF[1] + F[1, 3, 1] # F[]
```
# **The Duality Pairing with Non-Commutative Symmetric Functions**

These two operations endow  $QSym$  with the structure of a Hopf algebra. It is the dual Hopf algebra of the noncommutative symmetric functions  $NCSF$ . Under this duality, the Monomial basis of  $OSym$  is dual to the Complete basis of  $NCSF$ , and the Fundamental basis of  $QSym$  is dual to the Ribbon basis of  $NCSF$  (see [\[MR\]](#page-3655-5)):

```
sage: S = M.dual(); S
Non-Commutative Symmetric Functions over the Rational Field in the Complete basis
sage: M[1,3,1].duality_pairing(S[1,3,1])
1
sage: M.duality_pairing_matrix( S, degree=4 )
[1 0 0 0 0 0 0 0]
```
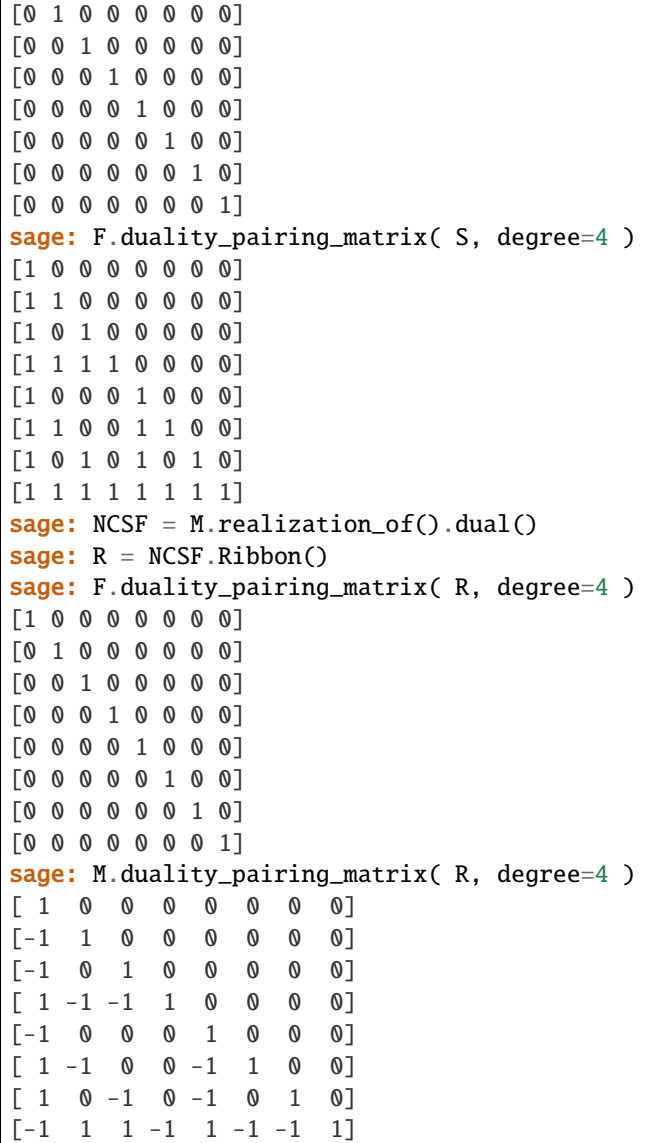

Let H and G be elements of  $QSym$  and h an element of  $NCSF$ . Then if we represent the duality pairing with the mathematical notation  $[\cdot, \cdot]$ , we have:

$$
[H \cdot G, h] = [H \otimes G, \Delta(h)].
$$

For example, the coefficient of  $M[2,1,4,1]$  in  $M[1,3]$ \*M[2,1,1] may be computed with the duality pairing:

```
sage: I, J = Composition([1,3]), Composition([2,1,1])
sage: (M[I]^*M[J]).duality_pairing(S[2,1,4,1])
1
```
And the coefficient of  $S[1,3]$  #  $S[2,1,1]$  in  $S[2,1,4,1]$ . coproduct () is equal to this result:

```
sage: S[2,1,4,1].coproduct()
S[ # S[2, 1, 4, 1] + ... + S[1, 3] # S[2, 1, 1] + ... + S[4, 1] # S[2, 1]
```
The duality pairing on the tensor space is another way of getting this coefficient, but currently the method

 $duality\_pairing()$  is not defined on the tensor squared space. However, we can extend this functionality by applying a linear morphism to the terms in the coproduct, as follows:

```
sage: X = S[2, 1, 4, 1]. coproduct()
sage: def linear_morphism(x, y):
....: return x.duality_pairing(M[1,3]) * y.duality_pairing(M[2,1,1])
sage: X.apply_multilinear_morphism(linear_morphism, codomain=ZZ)
1
```
Similarly, if H is an element of  $QSym$  and q and h are elements of  $NCSF$ , then

 $[H, g \cdot h] = [\Delta(H), g \otimes h].$ 

For example, the coefficient of  $R[2,3,1]$  in  $R[2,1]$ \*R[2,1] is computed with the duality pairing by the following command:

```
sage: (R[2,1] * R[2,1]).duality_pairing(F[2,3,1])
1
sage: R[2,1]*R[2,1]
R[2, 1, 2, 1] + R[2, 3, 1]
```
This coefficient should then be equal to the coefficient of  $F[2,1]$  #  $F[2,1]$  in  $F[2,3,1]$ .coproduct():

sage: F[2,3,1].coproduct()  $F[$ ] #  $F[2, 3, 1]$  + ... +  $F[2, 1]$  #  $F[2, 1]$  + ... +  $F[2, 3, 1]$  #  $F[$ ]

This can also be computed by the duality pairing on the tensor space, as above:

```
sage: X = F[2, 3, 1]. coproduct()
sage: def linear_morphism(x, y):
....: return x.duality_pairing(R[2,1]) * y.duality_pairing(R[2,1])
sage: X.apply_multilinear_morphism(linear_morphism, codomain=ZZ)
1
```
# **The Operation Adjoint to Multiplication by a Non-Commutative Symmetric Function**

Let  $q \in NCSF$  and consider the linear endomorphism of  $NCSF$  defined by left (respectively, right) multiplication by g. Since there is a duality between  $QSym$  and  $NCSF,$  this linear transformation induces an operator  $g^\perp$  on  $QSym$ satisfying

$$
[g^{\perp}(H), h] = [H, g \cdot h].
$$

for any non-commutative symmetric function  $h$ .

This is implemented by the method  $s$ kew\_by(). Explicitly, if H is a quasisymmetric function and g a non-commutative symmetric function, then H.skew\_by(g) and H.skew\_by(g, side='right') are expressions that satisfy, for any non-commutative symmetric function h, the following identities:

```
H.skew_by(g).duality_pairing(h) == H.duality_pairing(g*h)
H.skew_by(g, side='right').duality_pairing(h) == H.duality_pairing(h*g)
```
For example,  $M[J]$ .skew\_by(S[I]) is 0 unless the composition *J* begins with *I* and  $M(J)$ .skew\_by(S(I), side='right') is 0 unless the composition  $J$  ends with  $I$ :

```
sage: M[3,2,2].skew_by(S[3])
M[2, 2]
sage: M[3,2,2].skew_by(S[2])
0
sage: M[3,2,2].coproduct().apply_multilinear_morphism( lambda x,y: x.duality_
\rightarrowpairing(S[3])*y)
M[2, 2]
sage: M[3,2,2].skew_by(S[3], side='right')
0
sage: M[3,2,2].skew_by(S[2], side='right')
M[3, 2]
```
# **The antipode**

The antipode sends the Fundamental basis element indexed by the composition  $I$  to  $-1$  to the size of  $I$  times the Fundamental basis element indexed by the conjugate composition to  $I$ :

```
sage: F[3,2,2].antipode()
-F[1, 2, 2, 1, 1]
sage: Composition([3,2,2]).conjugate()
[1, 2, 2, 1, 1]
sage: M[3,2,2].antipode()
-M[2, 2, 3] - M[2, 5] - M[4, 3] - M[7]
```
We demonstrate here the defining relation of the antipode:

```
sage: X = F[3, 2, 2].coproduct()
sage: X.apply_multilinear_morphism(lambda x,y: x*y.antipode())
0
sage: X.apply_multilinear_morphism(lambda x,y: x.antipode()*y)
0
```
REFERENCES:

# **5.1.150 Symmetric Functions in Non-Commuting Variables**

- [Introduction to Symmetric Functions in Non-Commuting Variables](#page-1485-0)
- *[Bases for NCSym](#page-1470-0)*
- *[Dual Symmetric Functions in Non-Commuting Variables](#page-1479-0)*
- *[Symmetric Functions in Non-Commuting Variables](#page-1485-1)*

# **5.1.151 Features that are imported by default in the interpreter namespace**

# <span id="page-1470-0"></span>**5.1.152 Bases for**

# AUTHORS:

• Travis Scrimshaw (08-04-2013): Initial version

```
class sage.combinat.ncsym.bases.MultiplicativeNCSymBases(parent_with_realization)
    Bases: sage.categories.realizations.Category_realization_of_parent
```
Category of multiplicative bases of symmetric functions in non-commuting variables.

A multiplicative basis is one for which  $b_A b_B = b_{A|B}$  where  $A|B$  is the [pipe\(\)](#page-2693-0) operation on set partitions.

EXAMPLES:

```
sage: from sage.combinat.ncsym.bases import MultiplicativeNCSymBases
sage: NCSym = SymmetricFunctionsNonCommutingVariables(QQ)
sage: MultiplicativeNCSymBases(NCSym)
Category of multiplicative bases of symmetric functions in non-commuting variables␣
˓→over the Rational Field
```
## class ElementMethods

Bases: object

## class ParentMethods

Bases: object

product\_on\_basis(*A*, *B*)

The product on basis elements.

The product on a multiplicative basis is given by  $\mathbf{b}_A \cdot \mathbf{b}_B = \mathbf{b}_{A|B}$ .

The bases  $\{e, h, x, cp, p, chi, rho\}$  are all multiplicative.

```
INPUT:
 • A, B – set partitions
OUTPUT:
  • an element in the basis self
EXAMPLES:
```

```
sage: e = SymmetricFunctionsNonCommutingVariables(QQ).e()
sage: h = SymmetricFunctionsNonCommutingVariables(QQ).h()
sage: x = SymmetricFunctionshonCommutingVariables(QQ).x()sage: cp = SymmetricFunctionshonCommutingVariable(QQ).cp()sage: p = SymmetricFunctionsNonCommutingVariables(QQ).p()
sage: chi = SymmetricFunctionsNonCommutingVariables(QQ).chi()
sage: rho = SymmetricFunctionshonCommutingVariables(QQ) .rho()sage: A = SetPartition([1], [2, 3]])sage: B = SetPartition([1], [3], [2, 4]])sage: e.product_on_basis(A, B)
e{{1}, {2, 3}, {4}, {5, 7}, {6}}
sage: h.product_on_basis(A, B)
h{{1}, {2, 3}, {4}, {5, 7}, {6}}
sage: x.product_on_basis(A, B)
x{{1}, {2, 3}, {4}, {5, 7}, {6}}
sage: cp.product_on_basis(A, B)
```

```
cp{{1}, {2, 3}, {4}, {5, 7}, {6}}
sage: p.product_on_basis(A, B)
p{{1}, {2, 3}, {4}, {5, 7}, {6}}
sage: chi.product_on_basis(A, B)
chi{{1}, {2, 3}, {4}, {5, 7}, {6}}
sage: rho.product_on_basis(A, B)
rho{{1}, {2, 3}, {4}, {5, 7}, {6}}
sage: e.product_on_basis(A,B)==e(h(e(A))*h(e(B)))
True
sage: h.product_on_basis(A,B)==h(x(h(A))*x(h(B)))
True
sage: x. product_on_basis(A,B)==x(h(x(A))^*h(x(B)))True
sage: cp.product_on_basis(A,B)==cp(p(cp(A))*p(cp(B)))
True
sage: p.product_on_basis(A,B)=p(e(p(A))^*e(p(B)))True
```
# super\_categories()

Return the super categories of bases of the Hopf dual of the symmetric functions in non-commuting variables.

## OUTPUT:

• a list of categories

```
class sage.combinat.ncsym.bases.NCSymBases(parent_with_realization)
```

```
Bases: sage.categories.realizations.Category_realization_of_parent
```
Category of bases of symmetric functions in non-commuting variables.

EXAMPLES:

```
sage: from sage.combinat.ncsym.bases import NCSymBases
sage: NCSym = SymmetricFunctionsNonCommutingVariables(QQ)
sage: NCSymBases(NCSym)
Category of bases of symmetric functions in non-commuting variables over the␣
˓→Rational Field
```
# class ElementMethods

Bases: object

```
expand(n, alphabet='x')
```
Expand the symmetric function into n non-commuting variables in an alphabet, which by default is 'x'.

This computation is completed by coercing the element self into the monomial basis and computing the expansion in the alphabet there.

INPUT:

- $n -$  the number of variables in the expansion
- alphabet (default: ' $x'$ ) the alphabet in which self is to be expanded OUTPUT<sup>:</sup>

• an expansion of self into the n non-commuting variables specified by alphabet EXAMPLES:

```
sage: h = SymmetricFunctionsNonCommutingVariables(QQ).h()
sage: h[[1,3],[2]].expand(3)
2*x0^3 + x0^2*x1 + x0^2*x2 + 2*x0*x1*x0 + x0*x1^2 + x0*x1*x2 + 2*x0*x2*x0+ x0*x2*x1 + x0*x2^2 + x1*x0^2 + 2*x1*x0*x1 + x1*x0*x2 + x1^2*x0 + 2*x1^3+ x1^2*x2 + x1*x2*x0 + 2*x1*x2*x1 + x1*x2^2 + x2*x0^2 + x2*x0*x1 +
\rightarrow2*x2*x0*x2
+ x2*x1*x0 + x2*x1^2 + 2*x2*x1^2x1 + x2^2*x0 + x2^2*x0 + x2^2*x1 + 2*x2^3sage: x = SymmetricFunctionSNonCommutingVariables(QQ).x()sage: x[[1,3],[2]].expand(3)
-x0^2*x1 - x0^2*x2 - x0*x1^2 - x0*x1*x2 - x0*x^2*x1 - x0*x2^2 - x1*x0^2- x1*x0*x2 - x1^2*x0 - x1^2*x - x1^2*x2 - x1^2*x0 - x1^2*x2^2 - x2^2*x0^2 - x2^2*x0^2- x2*x1*x0 - x2*x1^2 - x2^2*x0 - x2^2*x
```
# internal\_coproduct()

Return the internal coproduct of self.

The internal coproduct is defined on the power sum basis as

 $\mathbf{p}_A \mapsto \mathbf{p}_A \otimes \mathbf{p}_A$ 

and the map is extended linearly.

OUTPUT:

• an element of the tensor square of the basis of self EXAMPLES:

```
sage: x = SymmetricFunctionsNonCommutingVariables(QQ).x()
sage: x[[1,3],[2]]. internal_coproduct()
x{\{1\}, \{2\}, \{3\}\}\# x{\{1, 3\}, \{2\}\} + x{\{1, 3\}, \{2\}\}\# x{\{1\}, \{2\}, \{3\}\}\+ x\{\{1, 3\}, \{2\}\}\# x\{\{1, 3\}, \{2\}\}\
```
## omega()

Return the involution  $\omega$  applied to self.

The involution  $\omega$  is defined by

 $\mathbf{e}_A \mapsto \mathbf{h}_A$ 

and the result is extended linearly.

OUTPUT:

```
• an element in the same basis as self
EXAMPLES:
```

```
sage: NCSym = SymmetricFunctionsNonCommutingVariables(QQ)
sage: m = NCSym.m()sage: m[[1,3],[2]].omega()
-2 \cdot m\{\{1, 2, 3\}\} - m\{\{1, 3\}, \{2\}\}\sage: p = NCSym.p()sage: p[[1,3],[2]].omega()
-p{1, 3}, {2}sage: cp = NCSym.cp()sage: cp[[1,3],[2]].omega()
-2*cp{{1, 2, 3}} - cp{{1, 3}, {2}}
sage: x = NCSym.x()sage: x[[1,3],[2]].omega()
-2*x{\{1\}, \{2\}, \{3\}\} - x{\{1, 3\}, \{2\}\}
```
#### to\_symmetric\_function()

Compute the projection of an element of symmetric function in non-commuting variables to the symmetric functions.

The projection of a monomial symmetric function in non-commuting variables indexed by the set partition A is defined as

$$
\mathbf{m}_A \mapsto m_{\lambda(A)} \prod_i n_i(\lambda(A))!
$$

where  $\lambda(A)$  is the partition associated with A by taking the sizes of the parts and  $n_i(\mu)$  is the multiplicity of  $i$  in  $\mu$ . For other bases this map is extended linearly.

# OUTPUT:

• an element of the symmetric functions in the monomial basis EXAMPLES:

```
sage: NCSym = SymmetricFunctionsNonCommutingVariables(QQ)
sage: e = NCSym.e()sage: h = NCSym.h()sage: p = NCSym.p()sage: cp = NCSym.cp()sage: x = NCSym.x()sage: cp[[1,3],[2]].to_symmetric_function()
m[2, 1]sage: x[[1,3], [2]].to_symmetric_function()
-6\text{*m}[1, 1, 1] - 2\text{*m}[2, 1]sage: e[[1,3],[2]].to_symmetric_function()
2*e[2, 1]
sage: h[[1,3],[2]].to_symmetric_function()
2*h[2, 1]
sage: p[[1,3],[2]].to_symmetric_function()
p[2, 1]
```
## to\_wqsym()

Return the image of self under the canonical inclusion map  $NCSym \rightarrow WQSym$ .

The canonical inclusion map  $NCSym \rightarrow WQSym$  is an injective homomorphism of algebras. It sends a basis element  $\mathbf{m}_A$  of  $NCSym$  to the sum of basis elements  $\mathbf{M}_P$  of  $WQSym$ , where P ranges over all ordered set partitions that become A when the ordering is forgotten. This map is denoted by  $\theta$ in [\[BZ05\]](#page-3656-9) (17).

## **See also:**

[WordQuasiSymmetricFunctions](#page-147-0) for a definition of  $WQSym$ .

EXAMPLES:

```
sage: NCSym = SymmetricFunctionsNonCommutingVariables(QQ)
sage: e = NCSym.e()sage: h = NCSym.h()sage: p = NCSym.p()sage: cp = NCSym.cp()sage: x = NCSym.x()sage: m = NCSym.m()sage: m[[1,3],[2]].to_wqsym()
M[\{1, 3\}, \{2\}] + M[\{2\}, \{1, 3\}]
```

```
sage: x[[1,3],[2]].to_wqsym()
-M[{1}, {2}, {3}] - M[{1}, {2}, {3}] - M[{1}, {3}, {3}]- M[\{1, 2\}, \{3\}] - M[\{2\}, \{1\}, \{3\}] - M[\{2\}, \{3\}, \{1\}]- M[{2, 3}, {1}] - M[{3}, {1}, {2}] - M[{3}, {1, 2}]
- M[\{3\}, \{2\}, \{1\}]sage: (4*p[[1,3],[2]]-p[[1]]) .to_wqsym()-M[{1}] + 4*M[{1, 2, 3}] + 4*M[{1, 3}, {2}] + 4*M[{2}, {1, 3}]
```
# class ParentMethods

Bases: object

# from\_symmetric\_function(*f* )

Return the image of the symmetric function f in self.

This is performed by converting to the monomial basis and extending the method sum\_of\_partitions() linearly. This is a linear map from the symmetric functions to the symmetric functions in non-commuting variables that does not preserve the product or coproduct structure of the Hopf algebra.

## **See also:**

to\_symmetric\_function()

INPUT:

•  $f - a$  symmetric function OUTPUT: • an element of self EXAMPLES:

```
sage: NCSym = SymmetricFunctionsNonCommutingVariables(QQ)
sage: Sym = SymmetricFunctions(QQ)
sage: e = NCSym.e()sage: elem = Sym.e()sage: elt = e.from_symmetric_function(elem[2,1,1]); elt
1/12*e{{1}, {2}, {3, 4}} + 1/12*e{{1}, {2, 3}, {4}} + 1/12*e{{1}, {2, 4},
ightharpoonup {3}}
+ 1/12*e{{1, 2}, {3}, {4}} + 1/12*e{{1, 3}, {2}, {4}} + 1/12*e{{1, 4}, {2},
\rightarrow \{3\}sage: elem(elt.to_symmetric_function())
e[2, 1, 1]
sage: e.from_symmetric_function(elem[4])
1/24*e{{1, 2, 3, 4}}
sage: p = NCSym.p()sage: pow = Sym.p()sage: elt = p. from_symmetric_function(pow[2,1,1]); elt
1/6<sup>*</sup>p{{1}, {2}, {3}, 4}} + 1/6<sup>*</sup>p{{1}, {2, 3}, {4}} + 1/6<sup>*</sup>p{{1}, {2, 4}, {3}}
+ 1/6*p{{1, 2}, {3}, {4}} + 1/6*p{{1, 3}, {2}, {4}} + 1/6*p{{1, 4}, {2},
ightharpoonup {3}}
sage: pow(elt.to_symmetric_function())
p[2, 1, 1]
sage: p.from_symmetric_function(pow[4])
p{{1, 2, 3, 4}}
sage: h = NCSym.h()sage: comp = Sym.complete()
sage: elt = h.from_symmetric_function(comp[2,1,1]); elt
```

```
1/12*h{1}, {2}, {3, 4} + 1/12*h{1}, {2, 3}, {4} + 1/12*h{1}, {2, 4},\rightarrow{3}}
+ 1/12*h{{1, 2}, {3}, {4}} + 1/12*h{{1, 3}, {2}, {4}} + 1/12*h{{1, 4}, {2},
\rightarrow \{3\}sage: comp(elt.to_symmetric_function())
h[2, 1, 1]
sage: h.from_symmetric_function(comp[4])
1/24*h{{1, 2, 3, 4}}
```
# internal\_coproduct()

Compute the internal coproduct of self.

If [internal\\_coproduct\\_on\\_basis\(\)](#page-1475-0) is available, construct the internal coproduct morphism from self to self  $\otimes$  self by extending it by linearity. Otherwise, this uses [internal\\_coproduct\\_by\\_coercion\(\)](#page-1475-1), if available.

OUTPUT:

• an element of the tensor squared of self EXAMPLES:

```
sage: cp = SymmetricFunctionsNonCommutingVariables(QQ).cp()
sage: cp.internal_coproduct(cp[[1,3],[2]] - 2 *cp[[1]])
-2*cp{{1}} # cp{{1}} + cp{{1, 2, 3}} # cp{{1, 3}, {2}} + cp{{1, 3}, {2}} #
\rightarrowcp{{1, 2, 3}}
+ cp{{1, 3}, {2}} # cp{{1, 3}, {2}}
```
# <span id="page-1475-1"></span>internal\_coproduct\_by\_coercion(*x*)

Return the internal coproduct by coercing the element to the powersum basis.

# INPUT:

•  $x$  – an element of self OUTPUT: • an element of the tensor squared of self EXAMPLES:

```
sage: h = SymmetricFunctionsNonCommutingVariables(QQ).h()
sage: h[[1,3], [2]].internal_coproduct() # indirect doctest
2*h{1}, {2}, {3} # h{1}, {2}, {3} = h{1}, {2}, {3} = h{1}, {2}, {3} + h{1}, {3}, {2}- h{{1, 3}, {2}} # h{{1}, {2}, {3}} + h{{1, 3}, {2}} # h{{1, 3}, {2}}
```
# <span id="page-1475-0"></span>internal\_coproduct\_on\_basis(*i*)

The internal coproduct of the algebra on the basis (optional).

INPUT:

```
• i – the indices of an element of the basis of self
OUTPUT:
  • an element of the tensor squared of self
EXAMPLES:
```

```
sage: m = SymmetricFunctionsNonCommutingVariables(QQ).m()
sage: m.internal_coproduct_on_basis(SetPartition([[1,2]]))
m\{\{1, 2\}\}\# m\{\{1, 2\}\}\
```

```
\text{primitive}(A, i=1)
```
Return the primitive associated to A in self.
**See also:**

[primitive\(\)](#page-1497-0)

INPUT: •  $A - a$  set partition  $\cdot$  **i** – a positive integer OUTPUT: • an element of self EXAMPLES:

```
sage: e = SymmetricFunctionsNonCommutingVariables(QQ).e()
sage: elt = e.primitive(SetPartition([[1,3],[2]])); elt
e\{\{1, 2\}, \{3\}\} - e\{\{1, 3\}, \{2\}\}\sage: elt.coproduct()
e{} # e{{1, 2}, {3}} - e{} # e{{1, 3}, {2}} + e{{1, 2}, {3}} # e{} - e{{1, \omega\rightarrow3}, {2}} # e{}
```
## super\_categories()

Return the super categories of bases of the Hopf dual of the symmetric functions in non-commuting variables.

OUTPUT:

• a list of categories

```
class sage.combinat.ncsym.bases.NCSymBasis_abstract(R, basis_keys=None, element_class=None,
```
*category=None*, *prefix=None*, *names=None*, *\*\*kwds*)

Bases: [sage.combinat.free\\_module.CombinatorialFreeModule](#page-1016-0), [sage.misc.bindable\\_class.](../../../../../../../html/en/reference/misc/sage/misc/bindable_class.html#sage.misc.bindable_class.BindableClass) [BindableClass](../../../../../../../html/en/reference/misc/sage/misc/bindable_class.html#sage.misc.bindable_class.BindableClass)

Abstract base class for a basis of  $NCSym$  or its dual.

```
class sage.combinat.ncsym.bases.NCSymDualBases(parent_with_realization)
    Bases: sage.categories.realizations.Category_realization_of_parent
```
Category of bases of dual symmetric functions in non-commuting variables.

EXAMPLES:

```
sage: from sage.combinat.ncsym.bases import NCSymDualBases
sage: DNCSym = SymmetricFunctionsNonCommutingVariables(QQ).dual()
sage: NCSymDualBases(DNCSym)
Category of bases of dual symmetric functions in non-commuting variables over the␣
˓→Rational Field
```
## super\_categories()

Return the super categories of bases of the Hopf dual of the symmetric functions in non-commuting variables.

OUTPUT:

• a list of categories

```
class sage.combinat.ncsym.bases.NCSymOrNCSymDualBases(parent_with_realization)
    Bases: sage.categories.realizations.Category_realization_of_parent
```
Base category for the category of bases of symmetric functions in non-commuting variables or its Hopf dual for the common code.

### class ElementMethods

Bases: object

```
duality_pairing(other)
```
Compute the pairing between self and an element other of the dual.

EXAMPLES:

```
sage: NCSym = SymmetricFunctionsNonCommutingVariables(QQ)
sage: m = NCSym.m()sage: w = m.dual_basis()sage: elt = m[[1,3],[2]] - 3*m[[1,2],[3]]sage: elt.duality_pairing(w[[1,3],[2]])
1
sage: elt.duality_pairing(w[[1,2],[3]])
-3
sage: elt.duality_pairing(w[[1,2]])
\Omegasage: e = NCSym.e()sage: w[[1,3],[2]].duality_pairing(e[[1,3],[2]])
\Omega
```
### class ParentMethods

Bases: object

## counit\_on\_basis(*A*)

The counit is defined by sending all elements of positive degree to zero.

```
INPUT:
 • A - a set partition
OUTPUT:
 • either the 0 or the 1 of the base ring of self
EXAMPLES:
```

```
sage: m = SymmetricFunctionsNonCommutingVariables(QQ).m()
sage: m.counit_on_basis(SetPartition([[1,3], [2]]))
\Omegasage: m.counit_on_basis(SetPartition([]))
1
sage: w = SymmetricFunctionsNonCommutingVariables(QQ) .dual() . w()sage: w.counit_on_basis(SetPartition([[1,3], [2]]))
\Omegasage: w.counit_on_basis(SetPartition([]))
1
```
## duality\_pairing(*x*, *y*)

Compute the pairing between an element of self and an element of the dual.

Carry out this computation by converting x to the m basis and y to the w basis.

INPUT:

- x an element of symmetric functions in non-commuting variables
- y an element of the dual of symmetric functions in non-commuting variables OUTPUT:

```
• an element of the base ring of self
EXAMPLES:
```

```
sage: NCSym = SymmetricFunctionsNonCommutingVariables(QQ)
sage: h = NCSym.h()sage: w = NCSym.m().dual_basis()
sage: matrix([[h(A)].duality_pairing(w(B)) for A in SetPartitions(3)] for B<sub>1</sub>
→in SetPartitions(3)])
[6 2 2 2 1]
[2 2 1 1 1]
[2 1 2 1 1]
[2 1 1 2 1]
[1 1 1 1 1]
sage: (h[[1,2],[3]] + 3*h[[1,3],[2]]).duality_pairing(2*w[[1,3],[2]] + w[[1,
\rightarrow2,3]] + 2*w[[1,2],[3]])
32
```
duality\_pairing\_matrix(*basis*, *degree*)

The matrix of scalar products between elements of  $NCSym$  and elements of  $NCSym^*$ .

INPUT:

• basis – a basis of the dual Hopf algebra

• degree – a non-negative integer

OUTPUT:

• the matrix of scalar products between the basis self and the basis basis in the dual Hopf algebra of degree degree

EXAMPLES:

The matrix between the m basis and the w basis:

```
sage: NCSym = SymmetricFunctionsNonCommutingVariables(QQ)
sage: m = NCSym.m()sage: w = NCSym.dual() w()sage: m.duality_pairing_matrix(w, 3)
[1 0 0 0 0]
[0 1 0 0 0]
[0 0 1 0 0]
[0 0 0 1 0]
[0 0 0 0 1]
```
Similarly for some of the other basis of  $NCSym$  and the w basis:

```
sage: e = NCSym.e()sage: e.duality_pairing_matrix(w, 3)
[0 0 0 0 1]
[0 0 1 1 1]
[0 1 0 1 1]
[0 1 1 0 1]
[1 1 1 1 1]
sage: p = NCSym.p()sage: p.duality_pairing_matrix(w, 3)
[1 0 0 0 0]
[1 1 0 0 0]
[1 0 1 0 0]
[1 0 0 1 0]
[1 1 1 1 1]
sage: cp = NCSym.cp()
```

```
sage: cp.duality_pairing_matrix(w, 3)
[1 0 0 0 0]
[1 1 0 0 0]
[0 0 1 0 0]
[1 0 0 1 0]
[1 1 1 1 1]
sage: x = NCSym.x()sage: w.duality_pairing_matrix(x, 3)
[ 0 0 0 0 1]
\begin{bmatrix} 1 & 0 & -1 & -1 & 1 \end{bmatrix}[1 -1 0 -1 1][1 -1 -1 0 1][ 2 -1 -1 -1 -1 ]
```
A base case test:

sage: m.duality\_pairing\_matrix(w, 0) [1]

## one\_basis()

Return the index of the basis element containing 1.

OUTPUT: • The empty set partition EXAMPLES:

```
sage: m = SymmetricFunctionsNonCommutingVariables(QQ).m()
sage: m.one_basis()
{}
sage: w = SymmetricFunctionsNonCommutingVariables(QQ) .dual() .w()sage: w.one_basis()
{}
```
## super\_categories()

Return the super categories of bases of (the Hopf dual of) the symmetric functions in non-commuting variables.

#### OUTPUT:

• a list of categories

# **5.1.153 Dual Symmetric Functions in Non-Commuting Variables**

#### AUTHORS:

• Travis Scrimshaw (08-04-2013): Initial version

### class sage.combinat.ncsym.dual.SymmetricFunctionsNonCommutingVariablesDual(*R*)

Bases: [sage.structure.unique\\_representation.UniqueRepresentation](../../../../../../../html/en/reference/structure/sage/structure/unique_representation.html#sage.structure.unique_representation.UniqueRepresentation), [sage.structure.](../../../../../../../html/en/reference/structure/sage/structure/parent.html#sage.structure.parent.Parent) [parent.Parent](../../../../../../../html/en/reference/structure/sage/structure/parent.html#sage.structure.parent.Parent)

The Hopf dual to the symmetric functions in non-commuting variables.

See Section 2.3 of [\[BZ05\]](#page-3656-0) for a study.

### a\_realization()

Return the realization of the w basis of self.

EXAMPLES:

```
sage: SymmetricFunctionsNonCommutingVariables(QQ).dual().a_realization()
Dual symmetric functions in non-commuting variables over the Rational Field in␣
ightharpoonupthe w basis
```
## $dual()$

Return the dual Hopf algebra of the dual symmetric functions in non-commuting variables.

EXAMPLES:

```
sage: NCSymD = SymmetricFunctionsNonCommutingVariables(QQ).dual()
sage: NCSymD.dual()
Symmetric functions in non-commuting variables over the Rational Field
```
#### class w(*NCSymD*)

Bases: [sage.combinat.ncsym.bases.NCSymBasis\\_abstract](#page-1476-0)

The Hopf algebra of symmetric functions in non-commuting variables in the w basis.

EXAMPLES:

```
sage: NCSymD = SymmetricFunctionsNonCommutingVariables(QQ).dual()
sage: w = NCSymb.w()
```
We have the embedding  $\chi^*$  of  $Sym$  into  $NCSym^*$  available as a coercion:

```
sage: h = SymmetricFunctions(QQ).h()sage: w(h[2,1])
w({1}, {2, 3} + w({1, 2}, {3}) + w({1, 3}, {2})
```
Similarly we can pull back when we are in the image of  $\chi^*$ :

```
sage: elt = 3*(w[[1], [2,3]] + w[[1,2], [3]] + w[[1,3], [2]])sage: h(elt)
3*h[2, 1]
```
#### class Element

Bases: sage.modules.with\_basis.indexed\_element.IndexedFreeModuleElement

An element in the w basis.

expand(*n*, *letter='x'*)

Expand self written in the w basis in  $n^2$  commuting variables which satisfy the relation  $x_{ij}x_{ik} =$ 0 for all  $i, j$ , and  $k$ .

The expansion of an element of the w basis is given by equations (26) and (55) in [\[HNT06\]](#page-3656-1).

INPUT:

•  $n - an integer$ 

- letter (default: 'x') a string
- OUTPUT:
- The symmetric function of self expressed in the n<sup>\*</sup>n non-commuting variables described by letter.

REFERENCES:

EXAMPLES:

```
sage: w = SymmetricFunctionShonCommutingVariables(QQ).dual().w()
sage: w[[1,3], [2]].expand(4)
x02*x11*x20 + x03*x11*x30 + x03*x22*x30 + x13*x22*x31
```
One can use a different set of variable by using the optional argument letter:

```
sage: w[[1,3],[2]].expand(3, letter='y')
y02*y11*y20
```
#### is\_symmetric()

Determine if a  $NCSym^*$  function, expressed in the w basis, is symmetric.

A function f in the w basis is a symmetric function if it is in the image of  $\chi^*$ . That is to say we have

$$
f = \sum_{\lambda} c_{\lambda} \prod_{i} m_{i}(\lambda)! \sum_{\lambda(A) = \lambda} \mathbf{w}_{A}
$$

where the second sum is over all set partitions A whose shape  $\lambda(A)$  is equal to  $\lambda$  and  $m_i(\mu)$  is the multiplicity of i in the partition  $\mu$ .

#### OUTPUT:

• True if  $\lambda(A) = \lambda(B)$  implies the coefficients of  $w_A$  and  $w_B$  are equal, False otherwise EXAMPLES:

```
sage: w = SymmetricFunctionsNonCommutingVariables(QQ) .dual() .w()sage: elt = w.sum_of_partitions([2,1,1])sage: elt.is_symmetric()
True
sage: elt - = 3 * w. sum_of_partitions([1,1])
sage: elt.is_symmetric()
True
sage: w = SymmetricFunctionsNonCommutingVariables(ZZ).dual().w()
sage: elt = w.sum_of_partitions([2,1,1]) / 2
sage: elt.is_symmetric()
False
sage: elt = w[[1,3],[2]]sage: elt.is_symmetric()
False
sage: elt = w[[1], [2,3]] + w[[1,2], [3]] + 2*w[[1,3], [2]]sage: elt.is_symmetric()
False
```
### to\_symmetric\_function()

Take a function in the w basis, and return its symmetric realization, when possible, expressed in the homogeneous basis of symmetric functions.

OUTPUT:

• If self is a symmetric function, then the expansion in the homogeneous basis of the symmetric functions is returned. Otherwise an error is raised.

EXAMPLES:

```
sage: w = SymmetricFunctionsNonCommutingVariables(QQ).dual().w()
sage: elt = w[[1], [2,3]] + w[[1,2], [3]] + w[[1,3], [2]]sage: elt.to_symmetric_function()
```

```
h[2, 1]
sage: elt = w.sum_of_partitions([2,1,1]) / 2sage: elt.to_symmetric_function()
1/2 * h[2, 1, 1]
```
## antipode\_on\_basis(*A*)

Return the antipode applied to the basis element indexed by A.

INPUT: •  $A - a$  set partition OUTPUT: • an element in the basis self EXAMPLES:

```
sage: w = SymmetricFunctionsNonCommutingVariables(QQ).dual().w()
sage: w.antipode_on_basis(SetPartition([[1],[2,3]]))
-3*w({1}, {2}, {3} + w({1}, {2}, {3}) + w({1}, {3})sage: F = w[[1,3], [5], [2,4]]. coproduct()
sage: F.apply_multilinear_morphism(lambda x,y: x.antipode()*y)
0
```
## coproduct\_on\_basis(*A*)

Return the coproduct of a w basis element.

The coproduct on the basis element w<sub>A</sub> is the sum over tensor product terms  $w_B \otimes w_C$  where B is the restriction of A to  $\{1, 2, \ldots, k\}$  and C is the restriction of A to  $\{k+1, k+2, \ldots, n\}$ .

#### INPUT:

•  $A - a$  set partition

OUTPUT:

• The coproduct applied to the w dual symmetric function in non-commuting variables indexed by A expressed in the w basis.

EXAMPLES:

```
sage: w = SymmetricFunctionsNonCommutingVariables(QQ).dual().w()
sage: w[[1], [2,3]].coproduct()
w\{\}\# w\{\{1\}, \{2, 3\}\} + w\{\{1\}\}\# w\{\{1, 2\}\}\+ w{{1}, {2}} # w{{1}} + w{{1}, {2, 3}} # w{}
sage: w.coproduct_on_basis(SetPartition([]))
w{} # w{}
```
## dual\_basis()

Return the dual basis to the w basis.

The dual basis to the w basis is the monomial basis of the symmetric functions in non-commuting variables.

## OUTPUT:

• the monomial basis of the symmetric functions in non-commuting variables EXAMPLES:

```
sage: w = SymmetricFunctionshonCommutingVariables(QQ) .dual(), w()sage: w.dual_basis()
Symmetric functions in non-commuting variables over the Rational Field in␣
\rightarrowthe monomial basis
```
#### duality\_pairing(*x*, *y*)

Compute the pairing between an element of self and an element of the dual.

INPUT:

• x – an element of the dual of symmetric functions in non-commuting variables • y – an element of the symmetric functions in non-commuting variables OUTPUT: • an element of the base ring of self

EXAMPLES:

```
sage: DNCSym = SymmetricFunctionsNonCommutingVariablesDual(QQ)
sage: w = DNCSym.w()sage: m = w.dual_basis()
sage: matrix([[w(A)].duality_pairing(m(B)) for A in SetPartitions(3)] for B<sub>1</sub>
→in SetPartitions(3)])
[1 0 0 0 0]
[0 1 0 0 0]
[0 0 1 0 0]
[0 0 0 1 0]
[0 0 0 0 1]
sage: (w[[1,2],[3]] + 3*w[[1,3],[2]]).duality_pairing(2*m[[1,3],[2]] + m[[1,\rightarrow 2,3]] + 2*m[[1,2],[3]])
8
sage: h = SymmetricFunctionsNonCommutingVariables(QQ).h()
sage: matrix([[w(A)].duality_pairing(h(B)) for A in SetPartitions(3)] for B<sub>1</sub>
→in SetPartitions(3)])
[6 2 2 2 1]
[2 2 1 1 1]
[2 1 2 1 1]
[2 1 1 2 1]
[1 1 1 1 1]
sage: (2^*w[[1,3],[2]] + w[[1,2,3]] + 2^*w[[1,2],[3]]).duality_pairing(h[[1,
˓→2],[3]] + 3*h[[1,3],[2]])
32
```
### product\_on\_basis(*A*, *B*)

The product on w basis elements.

The product on the w is the dual to the coproduct on the m basis. On the basis w it is defined as

$$
\mathbf{w}_A \mathbf{w}_B = \sum_{S \subseteq [n]} \mathbf{w}_{A \uparrow_S \cup B \uparrow_{S^c}}
$$

where the sum is over all possible subsets S of  $[n]$  such that  $|S| = |A|$  with a term indexed the union of A  $\uparrow_S$  and B  $\uparrow_{S^c}$ . The notation A  $\uparrow_S$  represents the unique set partition of the set S such that the standardization is  $A$ . This product is commutative.

INPUT:

• A,  $B$  – set partitions OUTPUT: • an element of the w basis EXAMPLES:

```
sage: w = SymmetricFunctionSonCommutingVariables(QQ).dual().w()
sage: A = SetPartition([1], [2,3]])sage: B = SetPartition([1, 2, 3]])
```

```
sage: w.product_on_basis(A, B)
w({1}, {2, 3}, {4, 5, 6} + w({1}, {2, 3, 4}, {5, 6})+ w{\{1\}, \{2, 3, 5\}, \{4, 6\}\} + w{\{1\}, \{2, 3, 6\}, \{4, 5\}\}+ w({1}, {2, 4}, {3, 5, 6} + w({1}, {2, 4, 5}, {3, 6})+ w{{1}, {2, 4, 6}, {3, 5}} + w{{1}, {2, 5}, {3, 4, 6}}
+ w{{1}, {2, 5, 6}, {3, 4}} + w{{1}, {2, 6}, {3, 4, 5}}
+ w{{1, 2, 3}, {4}, {5, 6}} + w{{1, 2, 4}, {3}, {5, 6}}
+ w{\{1, 2, 5\}, \{3\}, \{4, 6\}\} + w{\{1, 2, 6\}, \{3\}, \{4, 5\}\}+ w{\{1, 3, 4\}, \{2\}, \{5, 6\}\} + w{\{1, 3, 5\}, \{2\}, \{4, 6\}\}+ w{\{1, 3, 6\}, \{2\}, \{4, 5\}\} + w{\{1, 4, 5\}, \{2\}, \{3, 6\}\}+ w{\{1, 4, 6\}, \{2\}, \{3, 5\}\} + w{\{1, 5, 6\}, \{2\}, \{3, 4\}\}sage: B = SetPartition([1], [2]])sage: w.product_on_basis(A, B)
3*w{{1}, {2}, {3}, {4, 5}} + 2*w{{1}, {2}, {3, 4}, {5}}
+ 2 \times w{{1}, {2}, {3, 5}, {4}} + w{{1}, {2, 3}, {4}, {5}}
+ w\{\{1\}, \{2, 4\}, \{3\}, \{5\}\} + w\{\{1\}, \{2, 5\}, \{3\}, \{4\}\}sage: w.product_on_basis(A, SetPartition([]))
w{{1}, {2, 3}}
```
#### sum\_of\_partitions(*la*)

Return the sum over all sets partitions whose shape is  $1$ a, scaled by  $\prod_i m_i!$  where  $m_i$  is the multiplicity of  $i$  in  $1a$ .

INPUT: • 1a – an integer partition OUTPUT: • an element of self EXAMPLES:

```
sage: w = SymmetricFunctionsNonCommutingVariables(QQ).dual().w()
sage: w.sum_of_partitions([2,1,1])
2*w{1}, {2}, {3, 4} + 2*w{1}, {2, 3}, {4} + 2*w{1}, {2, 4}, {3}+ 2 \times w \{ \{1, 2\}, \{3\}, \{4\} \} + 2 \times w \{ \{1, 3\}, \{2\}, \{4\} \} + 2 \times w \{ \{1, 4\}, \{2\}, \{3\} \}
```
### to\_symmetric\_function()

The preimage of  $\chi^*$  in the w basis.

EXAMPLES:

```
sage: w = SymmetricFunctionshonCommutingVariables(QQ) .dual() . w()sage: w.to_symmetric_function
Generic morphism:
 From: Dual symmetric functions in non-commuting variables over the␣
˓→Rational Field in the w basis
  To: Symmetric Functions over Rational Field in the homogeneous basis
```
# **5.1.154 Symmetric Functions in Non-Commuting Variables**

### AUTHORS:

• Travis Scrimshaw (08-04-2013): Initial version

```
class sage.combinat.ncsym.ncsym.SymmetricFunctionsNonCommutingVariables(R)
```

```
Bases: sage.structure.unique_representation.UniqueRepresentation, sage.structure.
parent.Parent
```
Symmetric functions in non-commutative variables.

The ring of symmetric functions in non-commutative variables, which is not to be confused with the [non-commutative symmetric functions](#page-1368-0), is the ring of all bounded-degree noncommutative power series in countably many indeterminates (i.e., elements in  $R\langle\langle x_1, x_2, x_3, \ldots \rangle\rangle$  of bounded degree) which are invariant with respect to the action of the symmetric group  $S_{\infty}$  on the indices of the indeterminates. It can be regarded as a direct limit over all  $n \to \infty$  of rings of  $S_n$ -invariant polynomials in n non-commuting variables (that is,  $S_n$ -invariant elements of  $R\langle x_1, x_2, \ldots, x_n \rangle$ ).

This ring is implemented as a Hopf algebra whose basis elements are indexed by set partitions.

Let  $A = \{A_1, A_2, \ldots, A_r\}$  be a set partition of the integers  $[k] := \{1, 2, \ldots, k\}$ . This partition A determines an equivalence relation  $\sim_A$  on [k], which has  $c \sim_A d$  if and only if c and d are in the same part  $A_j$  of A. The monomial basis element  $m_A$  indexed by A is the sum of monomials  $x_{i_1}x_{i_2}\cdots x_{i_k}$  such that  $i_c = i_d$  if and only if  $c \sim_A d$ .

The  $k$ -th graded component of the ring of symmetric functions in non-commutative variables has its dimension equal to the number of set partitions of [k]. (If we work, instead, with finitely many – say,  $n$  – variables, then its dimension is equal to the number of set partitions of  $[k]$  where the number of parts is at most  $n$ .)

**Note:** All set partitions are considered standard (i.e., set partitions of  $[n]$  for some n) unless otherwise stated.

#### REFERENCES:

EXAMPLES:

We begin by first creating the ring of  $NCSym$  and the bases that are analogues of the usual symmetric functions:

```
sage: NCSym = SymmetricFunctionsNonCommutingVariables(QQ)
sage: m = NCSym.m()sage: e = NCSym.e()sage: h = NCSym.h()sage: p = NCSym.p()sage: m
Symmetric functions in non-commuting variables over the Rational Field in the␣
˓→monomial basis
```
The basis is indexed by set partitions, so we create a few elements and convert them between these bases:

```
sage: elt = m(SetPartition([[1,3],[2]])) - 2^*m(SetPartition([[1],[2]])); elt
-2 \cdot m \{\{1\}, \{2\}\} + m \{\{1, 3\}, \{2\}\}\sage: e(elt)
1/2*e{\{1\}, \{2, 3\}} - 2*e{\{1, 2\}} + 1/2*e{\{1, 2\}, \{3\}} - 1/2*e{\{1, 2, 3\}} - 1/2*e{\{1, 2, 3\}}\rightarrow 3}, {2}}
sage: h(elt)
-4*h{\{1\}, \{2\}} - 2*h{\{1\}, \{2\}, \{3\}} + 1/2*h{\{1\}, \{2, 3\}} + 2*h{\{1, 2\}}+ 1/2 * h({1, 2}, {3}) - 1/2 * h({1, 2, 3}) + 3/2 * h({1, 3}, {2})
```

```
sage: p(elt)
-2*p({1}, {2} + 2*p({1, 2}) - p({1, 2, 3}) + p({1, 3}, {2})sage: m(p(elt))
-2\text{*m}{1}, \{2\} + m{1, 3}, \{2\}sage: elt = p(SetPartition([[1,3],[2]])) - 4*p(SetPartition([[1],[2]])) + 2; elt
2*p{} - 4*p{1}, {2} + p{1, 3}, {2}sage: e(elt)
2*e -4*e { {1}, {2}} + e { {1}, {2}, {3}} - e { {1, 3}, {2}}
sage: m(elt)
2^{*}m\{\} - 4^{*}m\{\{1\}, \{2\}\} - 4^{*}m\{\{1, 2\}\} + m\{\{1, 2, 3\}\} + m\{\{1, 3\}, \{2\}\}\sage: h(elt)
2*h{}_{3} - 4*h{}_{1}, {2} - h{}_{1}, {2}, {2}, {3} + h{}_{1}, 3, {2}sage: p(m(elt))2*p{} - 4*p{1}, {2} + p{1, 3}, {2}
```
There is also a shorthand for creating elements. We note that we must use  $p[[1]]$  to create the empty set partition due to python's syntax.

```
sage: eltm = m[[1,3],[2]] - 3*m[[1],[2]]; eltm
-3*m{\{1\}, \{2\}\} + m{\{1, 3\}, \{2\}\}sage: elte = e[[1,3],[2]]; elte
e{{1, 3}, {2}}
sage: elth = h[[1,3],[2,4]]; elth
h{{1, 3}, {2, 4}}
sage: eltp = p[[1,3],[2,4]] + 2^{*}p[[1]] - 4^{*}p[[1]]; eltp
-4*p{} + 2*p{{1}} + p{{1, 3}, {2, 4}}
```
There is also a natural projection to the usual symmetric functions by letting the variables commute. This projection map preserves the product and coproduct structure. We check that Theorem 2.1 of [\[RS06\]](#page-3656-2) holds:

```
sage: Sym = SymmetricFunctions(QQ)sage: Sm = Sym.m()sage: Se = Sym.e()sage: Sh = Sym.h()sage: Sp = Sym.p()sage: eltm.to_symmetric_function()
-6 \text{m}[1, 1] + \text{m}[2, 1]sage: Sm(p(\text{eltm}) . to\_symmetric\_function())-6*m[1, 1] + m[2, 1]sage: elte.to_symmetric_function()
2*e[2, 1]
sage: Se(h(elte).to_symmetric_function())
2*e[2, 1]
sage: elth.to_symmetric_function()
4*h[2, 2]
sage: Sh(m(e1th) . to\_symmetric\_function())4*h[2, 2]
sage: eltp.to_symmetric_function()
-4 \cdot p[] + 2\cdot p[1] + p[2, 2]
sage: Sp(e(eltp).to_symmetric_function())
-4*p[] + 2*p[1] + p[2, 2]
```
#### a\_realization()

Return the realization of the powersum basis of self.

OUTPUT:

• The powersum basis of symmetric functions in non-commuting variables.

EXAMPLES:

```
sage: SymmetricFunctionsNonCommutingVariables(QQ).a_realization()
Symmetric functions in non-commuting variables over the Rational Field in the␣
˓→powersum basis
```
chi

alias of [SymmetricFunctionsNonCommutingVariables.supercharacter](#page-1498-0)

#### <span id="page-1487-0"></span>class coarse\_powersum(*NCSym*)

Bases: [sage.combinat.ncsym.bases.NCSymBasis\\_abstract](#page-1476-0)

The Hopf algebra of symmetric functions in non-commuting variables in the cp basis.

This basis was defined in [\[BZ05\]](#page-3656-0) as

$$
\mathbf{cp}_A = \sum_{A \leq_* B} \mathbf{m}_B,
$$

where we sum over all strict coarsenings of the set partition  $A$ . An alternative description of this basis was given in [\[BT13\]](#page-3656-3) as

$$
\mathbf{cp}_A = \sum_{A \subseteq B} \mathbf{m}_B,
$$

where we sum over all set partitions whose arcs are a subset of the arcs of the set partition  $A$ .

**Note:** In [\[BZ05\]](#page-3656-0), this basis was denoted by q. In [\[BT13\]](#page-3656-3), this basis was called the powersum basis and denoted by  $p$ . However it is a coarser basis than the usual powersum basis in the sense that it does not yield the usual powersum basis of the symmetric function under the natural map of letting the variables commute.

EXAMPLES:

```
sage: NCSym = SymmetricFunctionsNonCommutingVariables(QQ)
sage: cp = NCSym.cp()sage: cp[[1,3],[2,4]]*cp[[1,2,3]]
cp{{1, 3}, {2, 4}, {5, 6, 7}}
sage: cp[[1,2],[3]].internal_coproduct()
cp{{1, 2}, {3}} # cp{{1, 2}, {3}}
sage: ps = SymmetricFunctions(NCSym.base_ring()).p()
sage: ps(cp[[1,3],[2]].to\_symmetric_function())p[2, 1] - p[3]
sage: ps(cp[[1,2],[3]].to\_symmetric\_function())p[2, 1]
```
cp

alias of [SymmetricFunctionsNonCommutingVariables.coarse\\_powersum](#page-1487-0)

```
class deformed_coarse_powersum(NCSym, q=2)
```
Bases: [sage.combinat.ncsym.bases.NCSymBasis\\_abstract](#page-1476-0)

The Hopf algebra of symmetric functions in non-commuting variables in the  $\rho$  basis.

This basis was defined in [\[BT13\]](#page-3656-3) as a  $q$ -deformation of the cp basis:

$$
\rho_A = \sum_{A \subseteq B} \frac{1}{q^{\text{nst}_{B-A}^A}} \mathbf{m}_B,
$$

where we sum over all set partitions whose arcs are a subset of the arcs of the set partition  $A$ .

INPUT:

•  $q - (default: 2)$  the parameter q

EXAMPLES:

```
sage: R = QQ['q']. fraction_field()
sage: q = R \cdot gen()sage: NCSym = SymmetricFunctionsNonCommutingVariables(R)
sage: rho = NCSym.rho(q)
```
We construct Example 3.1 in [\[BT13\]](#page-3656-3):

```
sage: rnode = lambda A: sorted([a[1] for a in A. arcs()], reverse=True)sage: dimv = lambda A: sorted([a[1]-a[0] for a in A.arcs()], reverse=True)
sage: lst = list(SetPartitions(4))sage: S = sorted(lst, key=lambda A: (dimv(A), mode(A)))sage: m = NCSym.m()sage: matrix([[m(rho[A])[B] for B in S] for A in S])
[ 1 1 1 1 1 1 1 1 1 1 1 1 1 1 1]
[ 0 1 0 0 1 1 0 1 0 0 1 0 0 0 0]
[ 0 0 1 0 1 0 1 1 0 0 0 0 0 0 1]
[ 0 0 0 1 0 1 1 1 0 0 0 1 0 0 0]
[ 0 0 0 0 1 0 0 1 0 0 0 0 0 0 0]
[ 0 0 0 0 0 1 0 1 0 0 0 0 0 0 0]
[ 0 0 0 0 0 0 1 1 0 0 0 0 0 0 0]
[ 0 0 0 0 0 0 0 1 0 0 0 0 0 0 0]
[ 0 0 0 0 0 0 0 0 1 0 0 1 1 0 0]
[ 0 0 0 0 0 0 0 0 0 1 1 0 1 0 0]
[ 0 0 0 0 0 0 0 0 0 0 1 0 0 0 0]
[ 0 0 0 0 0 0 0 0 0 0 0 1 0 0 0]
[ 0 0 0 0 0 0 0 0 0 0 0 0 1 0 0]
[ 0 0 0 0 0 0 0 0 0 0 0 0 0 1 1/q][ 0 0 0 0 0 0 0 0 0 0 0 0 0 0 1]
```
 $q()$ 

Return the deformation parameter  $q$  of self.

EXAMPLES:

```
sage: NCSym = SymmetricFunctionsNonCommutingVariables(QQ)
sage: rho = NCSym.rho(5)sage: rho.q()
5
sage: R = QQ['q']. fraction_field()
sage: q = R.gen()sage: NCSym = SymmetricFunctionsNonCommutingVariables(R)
```
sage:  $rho = NCSym.rho(q)$ sage: rho.q()  $== q$ True

### $dual()$

Return the dual Hopf algebra of the symmetric functions in non-commuting variables.

EXAMPLES:

sage: SymmetricFunctionsNonCommutingVariables(QQ).dual() Dual symmetric functions in non-commuting variables over the Rational Field

e

```
alias of SymmetricFunctionsNonCommutingVariables.elementary
```
#### <span id="page-1489-0"></span>class elementary(*NCSym*)

Bases: [sage.combinat.ncsym.bases.NCSymBasis\\_abstract](#page-1476-0)

The Hopf algebra of symmetric functions in non-commuting variables in the elementary basis.

EXAMPLES:

```
sage: NCSym = SymmetricFunctionsNonCommutingVariables(QQ)
sage: e = NCSym.e()
```
#### class Element

Bases: sage.modules.with\_basis.indexed\_element.IndexedFreeModuleElement

An element in the elementary basis of  $NCSym$ .

## omega()

Return the involution  $\omega$  applied to self.

The involution  $\omega$  on  $NCSym$  is defined by  $\omega(\mathbf{e}_A) = \mathbf{h}_A$ .

OUTPUT:

• an element in the basis self EXAMPLES:

```
sage: NCSym = SymmetricFunctionsNonCommutingVariables(QQ)
sage: e = NCSym.e()sage: h = NCSym.h()sage: elt = e[[1,3], [2]].omega(); elt
2*e{{1}, {2}, {3}} - e{{1, 3}, {2}}
sage: elt.omega()
e{{1, 3}, {2}}
sage: h(elt)
h{{1, 3}, {2}}
```
## to\_symmetric\_function()

The projection of self to the symmetric functions.

Take a symmetric function in non-commuting variables expressed in the e basis, and return the projection of expressed in the elementary basis of symmetric functions.

The map  $\chi: NCSym \to Sym$  is given by

$$
\mathbf{e}_A \mapsto e_{\lambda(A)} \prod_i \lambda(A)_i!
$$

where  $\lambda(A)$  is the partition associated with A by taking the sizes of the parts.

```
OUTPUT:
• An element of the symmetric functions in the elementary basis
EXAMPLES:
```

```
sage: e = SymmetricFunctionsNonCommutingVariables(QQ).e()
sage: e[[1,3],[2]].to_symmetric_function()
2*e[2, 1]
sage: e[[1],[3],[2]].to_symmetric_function()
e[1, 1, 1]
```
## h

alias of [SymmetricFunctionsNonCommutingVariables.homogeneous](#page-1490-0)

#### <span id="page-1490-0"></span>class homogeneous(*NCSym*)

Bases: [sage.combinat.ncsym.bases.NCSymBasis\\_abstract](#page-1476-0)

The Hopf algebra of symmetric functions in non-commuting variables in the homogeneous basis.

EXAMPLES:

```
sage: NCSym = SymmetricFunctionsNonCommutingVariables(QQ)
sage: h = NCSym.h()sage: h[[1,3],[2,4]]*h[[1,2,3]]
h{{1, 3}, {2, 4}, {5, 6, 7}}
sage: h[[1,2]].coproduct()
h{} # h{{1, 2}} + 2*h{{1}} # h{{1}} + h{{1, 2}} # h{}
```
### class Element

Bases: sage.modules.with\_basis.indexed\_element.IndexedFreeModuleElement

An element in the homogeneous basis of  $NCSym$ .

## omega()

Return the involution  $\omega$  applied to self.

The involution  $\omega$  on  $NCSym$  is defined by  $\omega(\mathbf{h}_A) = \mathbf{e}_A$ .

OUTPUT<sup>.</sup> • an element in the basis self EXAMPLES:

```
sage: NCSym = SymmetricFunctionsNonCommutingVariables(QQ)
sage: h = NCSym.h()sage: e = NCSym.e()sage: elt = h[[1,3],[2]].omega(); elt
2 * h({1}, {2}, {3} - h({1}, {3}, {2})sage: elt.omega()
h{{1, 3}, {2}}
sage: e(elt)
e{{1, 3}, {2}}
```
## to\_symmetric\_function()

The projection of self to the symmetric functions.

Take a symmetric function in non-commuting variables expressed in the h basis, and return the projection of expressed in the complete basis of symmetric functions.

The map  $\chi: NCSym \to Sum$  is given by

$$
\mathbf{h}_A \mapsto h_{\lambda(A)} \prod_i \lambda(A)_i!
$$

where  $\lambda(A)$  is the partition associated with A by taking the sizes of the parts.

OUTPUT: • An element of the symmetric functions in the complete basis EXAMPLES:

```
sage: h = SymmetricFunctionsNonCommutingVariables(QQ).h()
sage: h[[1,3],[2]].to_symmetric_function()
2*h[2, 1]
sage: h[[1],[3],[2]].to_symmetric_function()
h[1, 1, 1]
```
m

alias of [SymmetricFunctionsNonCommutingVariables.monomial](#page-1491-0)

#### <span id="page-1491-0"></span>class monomial(*NCSym*)

Bases: [sage.combinat.ncsym.bases.NCSymBasis\\_abstract](#page-1476-0)

The Hopf algebra of symmetric functions in non-commuting variables in the monomial basis.

EXAMPLES:

```
sage: NCSym = SymmetricFunctionsNonCommutingVariables(QQ)
sage: m = NCSym.m()sage: m[[1,3],[2]]*m[[1,2]]
m\{1, 3\}, \{2\}, \{4, 5\}\} + m\{1, 3\}, \{2, 4, 5\}\} + m\{1, 3, 4, 5\}, \{2\}\}sage: m[[1,3],[2]].coproduct()
m{\{1, 3\}, \{2\}\} + m{\{1\}} \# m{\{1, 2\}\} + m{\{1, 2\}\} \# m{\{1\}} + m{\{1\}}3}, {2}} # m{}
```
#### class Element

Bases: sage.modules.with\_basis.indexed\_element.IndexedFreeModuleElement

An element in the monomial basis of  $NCSym$ .

```
expand(n, alphabet='x')
```
Expand self written in the monomial basis in  $n$  non-commuting variables.

INPUT:

```
\cdot n – an integer
• alphabet – (default: 'x') a string
OUTPUT:
```
• The symmetric function of self expressed in the n non-commuting variables described by alphabet.

EXAMPLES:

```
sage: m = SymmetricFunctionsNonCommutingVariables(QQ).monomial()
sage: m[[1,3],[2]].expand(4)
x0*x1*x0 + x0*x2*x0 + x0*x3*x0 + x1*x0*x1 + x1*x2*x1 + x1*x3*x1+ x2*x0*x2 + x2*x1*x2 + x2*x3*x2 + x3*x0*x3 + x3*x1*x3 + x3*x2*x3
```
One can use a different set of variables by using the optional argument alphabet:

sage:  $m[[1],[2,3]]$ .expand(3,alphabet='y')  $y0*y1^2 + y0*y2^2 + y1*y0^2 + y1*y0^2 + y1*y2^2 + y2*y0^2 + y2*y1^2$ 

## <span id="page-1492-0"></span>to\_symmetric\_function()

The projection of self to the symmetric functions.

Take a symmetric function in non-commuting variables expressed in the m basis, and return the projection of expressed in the monomial basis of symmetric functions.

The map  $\chi: NCSym \to Sym$  is defined by

$$
\mathbf{m}_A \mapsto m_{\lambda(A)} \prod_i n_i(\lambda(A))!
$$

where  $\lambda(A)$  is the partition associated with A by taking the sizes of the parts and  $n_i(\mu)$  is the multiplicity of  $i$  in  $\mu$ .

OUTPUT:

• an element of the symmetric functions in the monomial basis EXAMPLES:

```
sage: m = SymmetricFunctionSNonCommutingVariables(QQ).monomial()
sage: m[[1,3],[2]].to_symmetric_function()
m[2, 1]sage: m[[1],[3],[2]].to_symmetric_function()
6*m[1, 1, 1]
```
## coproduct\_on\_basis(*A*)

Return the coproduct of a monomial basis element.

INPUT:

•  $A - a$  set partition

OUTPUT:

- The coproduct applied to the monomial symmetric function in non-commuting variables indexed by A expressed in the monomial basis.
- EXAMPLES:

```
sage: m = SymmetricFunctionShonCommutingVariables(QQ).monomial()
sage: m[[1, 3], [2]].coproduct()
m{\{1, 3\}, \{2\}\} + m{\{1\}\}\# m{\{1, 2\}\} + m{\{1, 2\}\}\# m{\{1\}\} + m{\{1\}\} + m{\{1, 3\}\}\rightarrow{2}} # m{}
sage: m.coproduct_on_basis(SetPartition([]))
m{} # m{}
sage: m.coproduct_on_basis(SetPartition([[1,2,3]]))
m{\ # m{\1, 2, 3}} + m{\1, 2, 3}} # m{\}sage: m[[1,5],[2,4],[3,7],[6]].coproduct()
m{\{1, 5\}, \{2, 4\}, \{3, 7\}, \{6\}\} + m{\{1\}\}\# m{\{1, 5\}, \{2, 4\}, \{3, 6\}\}+ 2*m{{1, 2}} # m{{1, 3}, {2, 5}, {4}} + m{{1, 2}} # m{{1, 4}, {2, 3}, {5}}
+ 2^{*}m{\{1, 2\}, \{3\}} # m{\{1, 3\}, \{2, 4\}} + m{\{1, 3\}, \{2\}} # m{\{1, 4\}, \{2, 3\}}+ 2 \times m\{1, 3\}, \{2, 4\} # m\{1, 2\}, \{3\} + 2 \times m\{1, 3\}, \{2, 5\}, \{4\} # m\{1, \ldots\rightarrow2}}
+ m{{1, 4}, {2, 3}} # m{{1, 3}, {2}} + m{{1, 4}, {2, 3}, {5}} # m{{1, 2}}
+ m{{1, 5}, {2, 4}, {3, 6}} # m{{1}} + m{{1, 5}, {2, 4}, {3, 7}, {6}} # m{}
```
## dual\_basis()

Return the dual basis to the monomial basis.

OUTPUT: • the w basis of the dual Hopf algebra EXAMPLES:

```
sage: m = SymmetricFunctionsNonCommutingVariables(QQ).m()
sage: m.dual_basis()
Dual symmetric functions in non-commuting variables over the Rational Field␣
\rightarrowin the w basis
```
## duality\_pairing(*x*, *y*)

Compute the pairing between an element of self and an element of the dual.

INPUT:

• x – an element of symmetric functions in non-commuting variables

• y – an element of the dual of symmetric functions in non-commuting variables OUTPUT:

• an element of the base ring of self EXAMPLES:

```
sage: NCSym = SymmetricFunctionsNonCommutingVariables(QQ)
sage: m = NCSym.m()sage: w = m.dual_basis()sage: matrix([[m(A)].duality_pairing(w(B)) for A in SetPartitions(3)] for B<sub>1</sub>
\rightarrowin SetPartitions(3)])
[1 0 0 0 0]
[0 1 0 0 0]
[0 0 1 0 0]
[0 0 0 1 0]
[0 0 0 0 1]
sage: (m[[1,2],[3]] + 3*m[[1,3],[2]]).duality_pairing(2*w[[1,3],[2]] + w[[1,
\rightarrow2,3]] + 2*w[[1,2],[3]])
8
```
## from\_symmetric\_function(*f* )

Return the image of the symmetric function f in self.

This is performed by converting to the monomial basis and extending the method  $sum\_of\_partitions()$  linearly. This is a linear map from the symmetric functions to the symmetric functions in non-commuting variables that does not preserve the product or coproduct structure of the Hopf algebra.

**See also:**

[to\\_symmetric\\_function\(\)](#page-1492-0)

INPUT:

• f – an element of the symmetric functions

OUTPUT:

• An element of the m basis

EXAMPLES:

```
sage: m = SymmetricFunctionsNonCommutingVariables(QQ).m()
sage: mon = SymmetricFunctions(QQ) . m()sage: elt = m.from_symmetric_function(mon[2,1,1]); elt
1/12^{*}m\{\{1\}, \{2\}, \{3, 4\}\} + 1/12^{*}m\{\{1\}, \{2, 3\}, \{4\}\} + 1/12^{*}m\{\{1\}, \{2, 4\},\rightarrow{3}}
```

```
+ 1/12*m{{1, 2}, {3}, {4}} + 1/12*m{{1, 3}, {2}, {4}} + 1/12*m{{1, 4}, {2},
\rightarrow \{3\}sage: elt.to_symmetric_function()
m[2, 1, 1]
sage: e = SymmetricFunctionsNonCommutingVariables(QQ).e()
sage: elm = SymmetricFunctions(QQ).e()sage: e(m.from_symmetric_function(elm[4]))
1/24*e{{1, 2, 3, 4}}
sage: h = SymmetricFunctionsNonCommutingVariables(QQ).h()
sage: hom = SymmetricFunctions(QQ).h()
sage: h(m.from_symmetric_function(hom[4]))
1/24*h{{1, 2, 3, 4}}
sage: p = SymmetricFunctionsNonCommutingVariables(QQ).p()
sage: pow = SymmetricFunctions(QQ).p()sage: p(m.from\_symmetric_function(pow[4]))p{{1, 2, 3, 4}}
sage: p(m. from\_symmetric\_function(pow[2,1]))1/3*p{\{1\}, \{2, 3\}\} + 1/3*p{\{1, 2\}, \{3\}\} + 1/3*p{\{1, 3\}, \{2\}\}sage: p([[1,2]])*p([[1]])
p{{1, 2}, {3}}
```
Check that  $\chi \circ \widetilde{\chi}$  is the identity on  $Sym$ :

```
sage: all(m.from_symmetric_function(pow(la)).to_symmetric_function() ==\sim\rightarrowpow(la)
....: for la in Partitions(4))
True
```
## internal\_coproduct\_on\_basis(*A*)

Return the internal coproduct of a monomial basis element.

The internal coproduct is defined by

$$
\Delta^{\odot}(\mathbf{m}_A) = \sum_{B \wedge C = A} \mathbf{m}_B \otimes \mathbf{m}_C
$$

where we sum over all pairs of set partitions  $B$  and  $C$  whose infimum is  $A$ .

INPUT:

•  $A - a$  set partition OUTPUT: • an element of the tensor square of the m basis EXAMPLES:

```
sage: m = SymmetricFunctionsNonCommutingVariables(QQ).monomial()
sage: m.internal_coproduct_on_basis(SetPartition([[1,3],[2]]))
m\{\{1, 2, 3\}\}\neq m\{\{1, 3\}, \{2\}\} + m\{\{1, 3\}, \{2\}\}\neq m\{\{1, 2, 3\}\} + m\{\{1, 3\},\rightarrow{2}} # m{{1, 3}, {2}}
```
## product\_on\_basis(*A*, *B*)

The product on monomial basis elements.

The product of the basis elements indexed by two set partitions  $A$  and  $B$  is the sum of the basis elements indexed by set partitions C such that  $C \wedge (n||[k]) = A|B$  where  $n = |A|$  and  $k = |B|$ . Here  $A \wedge B$ is the infimum of A and B and  $A|B$  is the [SetPartition.pipe\(\)](#page-2693-0) operation. Equivalently we can describe all C as matchings between the parts of A and B where if  $a \in A$  is matched with  $b \in B$ , we take  $a \cup b$  instead of a and b in C.

INPUT: • A,  $B$  – set partitions OUTPUT: • an element of the m basis EXAMPLES:

```
sage: m = SymmetricFunctionsNonCommutingVariables(QQ).monomial()
sage: A = SetPartition([1], [2,3]])sage: B = SetPartition([1], [3], [2, 4]])sage: m.product_on_basis(A, B)
m{\{1\}, \{2, 3\}, \{4\}, \{5, 7\}, \{6\}\} + m{\{1\}, \{2, 3, 4\}, \{5, 7\}, \{6\}\}+ m{{1}, {2, 3, 5, 7}, {4}, {6}} + m{{1}, {2, 3, 6}, {4}, {5, 7}}
+ m{{1, 4}, {2, 3}, {5, 7}, {6}} + m{{1, 4}, {2, 3, 5, 7}, {6}}
+ m{{1, 4}, {2, 3, 6}, {5, 7}} + m{{1, 5, 7}, {2, 3}, {4}, {6}}
+ m{{1, 5, 7}, {2, 3, 4}, {6}} + m{{1, 5, 7}, {2, 3, 6}, {4}}
+ m{{1, 6}, {2, 3}, {4}, {5, 7}} + m{{1, 6}, {2, 3, 4}, {5, 7}}
+ m{{1, 6}, {2, 3, 5, 7}, {4}}
sage: B = SetPartition([1], [2]])sage: m.product_on_basis(A, B)
m\{\{1\}, \{2, 3\}, \{4\}, \{5\}\} + m\{\{1\}, \{2, 3, 4\}, \{5\}\}\+ m{{1}, {2, 3, 5}, {4}} + m{{1, 4}, {2, 3}, {5}} + m{{1, 4}, {2, 3, 5}}
+ m{{1, 5}, {2, 3}, {4}} + m{{1, 5}, {2, 3, 4}}
sage: m.product_on_basis(A, SetPartition([]))
m{{1}, {2, 3}}
```
### <span id="page-1495-0"></span>sum\_of\_partitions(*la*)

Return the sum over all set partitions whose shape is  $1a$  with a fixed coefficient  $C$  defined below.

Fix a partition  $\lambda$ , we define  $\lambda! := \prod_i \lambda_i!$  and  $\lambda^! := \prod_i m_i!$ . Recall that  $|\lambda| = \sum_i \lambda_i$  and  $m_i$  is the number of parts of length i of  $\lambda$ . Thus we defined the coefficient as

$$
C := \frac{\lambda! \lambda!}{|\lambda|!}.
$$

Hence we can define a lift  $\tilde{\chi}$  from  $Sym$  to  $NCSym$  by

$$
m_\lambda \mapsto C \sum_A \mathbf{m}_A
$$

where the sum is over all set partitions whose shape is  $\lambda$ .

INPUT:

• la – an integer partition OUTPUT: • an element of the m basis EXAMPLES:

```
sage: m = SymmetricFunctionsNonCommutingVariables(QQ).m()
sage: m.sum_of_partitions(Partition([2,1,1]))
1/12^*m\{\{1\}, \{2\}, \{3, 4\}\} + 1/12^*m\{\{1\}, \{2, 3\}, \{4\}\} + 1/12^*m\{\{1\}, \{2, 4\},\rightarrow{3}}
 + 1/12*m{{1, 2}, {3}, {4}} + 1/12*m{{1, 3}, {2}, {4}} + 1/12*m{{1, 4}, {2},
 \rightarrow \{3\}
```
p

alias of [SymmetricFunctionsNonCommutingVariables.powersum](#page-1496-0)

#### <span id="page-1496-0"></span>class powersum(*NCSym*)

Bases: [sage.combinat.ncsym.bases.NCSymBasis\\_abstract](#page-1476-0)

The Hopf algebra of symmetric functions in non-commuting variables in the powersum basis.

The powersum basis is given by

$$
\mathbf{p}_A = \sum_{A \leq B} \mathbf{m}_B,
$$

where we sum over all coarsenings of the set partition A. If we allow our variables to commute, then  $p_A$ goes to the usual powersum symmetric function  $p_{\lambda}$  whose (integer) partition  $\lambda$  is the shape of A.

EXAMPLES:

```
sage: NCSym = SymmetricFunctionsNonCommutingVariables(QQ)
sage: p = NCSym.p()sage: x = p.an_element()**2; x
4*p{\ } + 8*p{\{1\} + 4*p{\{1\}}, \{2\} + 6*p{\{1\}}, \{2, 3\}\}\+ 12*p({1, 2}) + 6*p({1, 2}, {3}) + 9*p({1, 2}, {3})sage: x.to_symmetric_function()
4*pi[] + 8*p[1] + 4*p[1, 1] + 12*p[2] + 12*p[2, 1] + 9*p[2, 2]
```
## class Element

Bases: sage.modules.with\_basis.indexed\_element.IndexedFreeModuleElement

An element in the powersum basis of  $NCSym$ .

#### to\_symmetric\_function()

The projection of self to the symmetric functions.

Take a symmetric function in non-commuting variables expressed in the p basis, and return the projection of expressed in the powersum basis of symmetric functions.

The map  $\chi: NCSym \to Sym$  is given by

 $\mathbf{p}_A \mapsto p_{\lambda(A)}$ 

where  $\lambda(A)$  is the partition associated with A by taking the sizes of the parts.

OUTPUT:

• an element of symmetric functions in the power sum basis EXAMPLES:

```
sage: p = SymmetricFunctionsNonCommutingVariables(QQ).p()
sage: p[[1,3],[2]].to_symmetric_function()
p[2, 1]
sage: p[[1],[3],[2]].to_symmetric_function()
p[1, 1, 1]
```
## antipode\_on\_basis(*A*)

Return the result of the antipode applied to a powersum basis element.

Let  $A$  be a set partition. The antipode given in [LM2011] is

$$
S(\mathbf{p}_A) = \sum_{\gamma} (-1)^{\ell(\gamma)} \mathbf{p}_{\gamma[A]}
$$

where we sum over all ordered set partitions (i.e. set compositions) of  $[\ell(A)]$  and

$$
\gamma[A] = A_{\gamma_1}^{\downarrow} | \cdots | A_{\gamma_{\ell(A)}}^{\downarrow}
$$

is the action of  $\gamma$  on A defined in [SetPartition.ordered\\_set\\_partition\\_action\(\)](#page-2692-0).

INPUT: •  $A - a$  set partition OUTPUT: • an element in the basis self EXAMPLES:

```
sage: p = SymmetricFunctionsNonCommutingVariables(QQ).powersum()
sage: p.antipode_on_basis(SetPartition([[1], [2,3]]))
p{{1, 2}, {3}}
sage: p.antipode_on_basis(SetPartition([]))
p{}
sage: F = p[[1,3], [5], [2,4]]. coproduct()
sage: F.apply_multilinear_morphism(lambda x,y: x.antipode()*y)
0
```
### coproduct\_on\_basis(*A*)

Return the coproduct of a monomial basis element.

INPUT:

•  $A - a$  set partition

- OUTPUT:
	- The coproduct applied to the monomial symmetric function in non-commuting variables indexed by A expressed in the monomial basis.

EXAMPLES:

```
sage: p = SymmetricFunctionsNonCommutingVariables(QQ).powersum()
sage: p[[1, 3], [2]].coproduct()
p{} # p{{1, 3}, {2}} + p{{1}} # p{{1, 2}} + p{{1, 2}} # p{{1}} + p{{1, 3},
˓→{2}} # p{}
sage: p.coproduct_on_basis(SetPartition([[1]]))
p{} # p{{1}} + p{{1}} # p{}
sage: p.coproduct_on_basis(SetPartition([]))
p{} # p{}
```
## internal\_coproduct\_on\_basis(*A*)

Return the internal coproduct of a powersum basis element.

The internal coproduct is defined by

$$
\Delta^{\odot}(\mathbf{p}_A) = \mathbf{p}_A \otimes \mathbf{p}_A
$$

INPUT:

•  $A - a$  set partition

OUTPUT:

• an element of the tensor square of self EXAMPLES:

```
sage: p = SymmetricFunctionsNonCommutingVariables(QQ).powersum()
sage: p.internal_coproduct_on_basis(SetPartition([[1,3],[2]]))
p{{1, 3}, {2}} # p{{1, 3}, {2}}
```
 $\text{primitive}(A, i=1)$ 

Return the primitive associated to A in self.

Fix some  $i \in S$ . Let A be an atomic set partition of S, then the primitive  $p(A)$  given in [LM2011] is

$$
p(A) = \sum_{\gamma} (-1)^{\ell(\gamma) - 1} \mathbf{p}_{\gamma[A]}
$$

where we sum over all ordered set partitions of  $[\ell(A)]$  such that  $i \in \gamma_1$  and  $\gamma[A]$  is the action of  $\gamma$  on A defined in [SetPartition.ordered\\_set\\_partition\\_action\(\)](#page-2692-0). If A is not atomic, then  $p(A) = 0.$ 

**See also:**

[SetPartition.is\\_atomic\(\)](#page-2689-0)

INPUT:

•  $A - a$  set partition

 $\bullet$  **i** – (default: 1) index in the base set for **A** specifying which set of primitives this belongs to OUTPUT:

• an element in the basis self EXAMPLES:

```
sage: p = SymmetricFunctionsNonCommutingVariables(QQ).powersum()
sage: elt = p.primitive(SetPartition([1,3], [2]])); elt
-p{{1, 2}, {3}} + p{{1, 3}, {2}}
sage: elt.coproduct()
-p{} # p{{1, 2}, {3}} + p{} # p{{1, 3}, {2}} - p{{1, 2}, {3}} # p{} + p{{1,␣
˓→3}, {2}} # p{}
sage: p.primitive(SetPartition([[1], [2,3]]))
0
sage: p.primitive(SetPartition([]))
p{}
```
rho

alias of [SymmetricFunctionsNonCommutingVariables.deformed\\_coarse\\_powersum](#page-1487-1)

### <span id="page-1498-0"></span>class supercharacter(*NCSym*, *q=2*)

Bases: [sage.combinat.ncsym.bases.NCSymBasis\\_abstract](#page-1476-0)

The Hopf algebra of symmetric functions in non-commuting variables in the supercharacter  $\chi$  basis.

This basis was defined in [\[BT13\]](#page-3656-3) as a  $q$ -deformation of the supercharacter basis.

$$
\chi_A = \sum_B \chi_A(B) \mathbf{m}_B,
$$

where we sum over all set partitions A and  $\chi_A(B)$  is the evaluation of the supercharacter  $\chi_A$  on the superclass  $\mu_B$ .

**Note:** The supercharacters considered in [\[BT13\]](#page-3656-3) are coarser than those considered by Aguiar et. al.

INPUT:

• q – (default: 2) the parameter q

EXAMPLES:

```
sage: R = QQ['q']. fraction_field()
sage: q = R \cdot gen()sage: NCSym = SymmetricFunctionsNonCommutingVariables(R)
sage: chi = NCSym.chi(q)sage: chi[[1,3],[2]]*chi[[1,2]]
chi{{1, 3}, {2}, {4, 5}}
sage: chi[[1,3],[2]].coproduct()
chi{} # chi{{1, 3}, {2}} + (2 \nmid 2) \nmid chi{{1}} # chi{{1}, {2}} +
(3^*q-2)^*chi\{1\} # chi\{1, 2\} + (2^*q-2)^*chi\{1\}, \{2\} # chi\{1\} +
(3 \n *q-2) \n *chi({1, 2}) \n # chi({1}) + chi({1, 3}, {2}) \n # chi{}sage: chi2 = NCSym.chi()sage: chi(chi2[[1,2],[3]])
((-q+2)/q) * \text{chi}({1}, {2}, {3} + 2/q * \text{chi}({1}, {2}, {3})sage: chi2
Symmetric functions in non-commuting variables over the Fraction Field
of Univariate Polynomial Ring in q over Rational Field in the
supercharacter basis with parameter q=2
```
 $q()$ 

Return the deformation parameter  $q$  of self.

EXAMPLES:

```
sage: NCSym = SymmetricFunctionsNonCommutingVariables(QQ)
sage: chi = NCSym.chi(5)sage: chi.q()
5
sage: R = QQ['q']. fraction_field()
sage: q = R \cdot gen()sage: NCSym = SymmetricFunctionsNonCommutingVariables(R)
sage: chi = NCSym.chi(q)sage: chi.q() == qTrue
```
x

alias of [SymmetricFunctionsNonCommutingVariables.x\\_basis](#page-1499-0)

<span id="page-1499-0"></span>class x\_basis(*NCSym*)

Bases: [sage.combinat.ncsym.bases.NCSymBasis\\_abstract](#page-1476-0)

The Hopf algebra of symmetric functions in non-commuting variables in the x basis.

This basis is defined in [\[BHRZ06\]](#page-3656-4) by the formula:

$$
\mathbf{x}_A = \sum_{B \le A} \mu(B, A) \mathbf{p}_B
$$

and has the following properties:

$$
\mathbf{x}_A \mathbf{x}_B = \mathbf{x}_{A|B}, \qquad \Delta^{\odot}(\mathbf{x}_C) = \sum_{A \lor B = C} \mathbf{x}_A \otimes \mathbf{x}_B.
$$

EXAMPLES:

```
sage: NCSym = SymmetricFunctionsNonCommutingVariables(QQ)
sage: x = NCSym.x()sage: x[[1,3],[2,4]]*x[[1,2,3]]
x{{1, 3}, {2, 4}, {5, 6, 7}}
sage: x[[1,2],[3]]. internal_coproduct()
x{\{1\}, \{2\}, \{3\}\}\# x{\{1, 2\}, \{3\}\} + x{\{1, 2\}, \{3\}\} \# x{\{1\}, \{2\}, \{3\}\} +x{\{1, 2\}, \{3\}\}\# x{\{1, 2\}, \{3\}\}\
```
sage.combinat.ncsym.ncsym.matchings(*A*, *B*)

Iterate through all matchings of the sets  $A$  and  $B$ .

EXAMPLES:

```
sage: from sage.combinat.ncsym.ncsym import matchings
sage: list(matchings([1, 2, 3], [-1, -2]))
[ [1], [2], [3], [-1], [-2]][1], [2], [3, -1], [-2][1], [2], [3, -2], [-1][1], [2, -1], [3], [-2]],[1], [2, -1], [3, -2]],[1], [2, -2], [3], [-1][1], [2, -2], [3, -1]],[1, -1], [2], [3], [-2]],[1, -1], [2], [3, -2]],[1, -1], [2, -2], [3]][1, -2], [2], [3], [-1]][1, -2], [2], [3, -1]],[1, -2], [2, -1], [3]]
```
## sage.combinat.ncsym.ncsym.nesting(*la*, *nu*)

Return the nesting number of la inside of nu.

If we consider a set partition A as a set of arcs  $i - j$  where i and j are in the same part of A. Define

 $\text{nst}_{\lambda}^{\nu} = \#\{i < j < k < l \mid i - l \in \nu, j - k \in \lambda\},\$ 

and this corresponds to the number of arcs of  $\lambda$  strictly contained inside of  $\nu$ .

EXAMPLES:

```
sage: from sage.combinat.ncsym.ncsym import nesting
sage: nu = SetPartition([1, 4], [2], [3]])sage: mu = SetPartition([1,4], [2,3]])sage: nesting(set(mu).difference(nu), nu)
1
```

```
sage: lst = list(SetPartitions(4))sage: d = \{\}sage: for i, nu in enumerate(lst):
....: for mu in nu.coarsenings():
....: if set(nu.arcs()).issubset(mu.arcs()):
....: d[i, lst.index(mu)] = nesting(set(mu).difference(nu), nu)
sage: matrix(d)
[0 0 0 0 0 0 0 0 0 0 0 0 0 0 0]
[0 0 0 0 0 0 0 0 0 0 0 0 0 0 0]
```
[0 0 0 0 0 0 0 0 0 0 0 0 0 0 0] [0 0 0 0 0 0 0 0 0 0 0 0 0 0 0] [0 0 0 0 0 0 0 0 0 0 0 0 0 0 0] [0 0 0 0 0 0 0 0 0 0 0 0 0 0 0] [0 0 0 0 0 0 0 0 0 0 0 0 0 0 0] [0 0 0 0 0 0 0 0 0 0 0 0 0 0 0] [0 0 0 0 0 0 0 0 0 0 0 0 0 0 0] [0 0 0 0 0 0 0 0 0 0 0 0 0 0 0] [0 0 0 0 0 0 0 0 0 0 0 0 0 0 0] [0 0 0 0 0 0 0 0 1 0 0 0 0 0 0] [0 0 0 0 0 0 0 0 0 0 0 0 0 0 0] [0 0 0 0 0 0 0 0 0 0 0 0 0 0 0] [0 0 0 0 0 0 0 0 0 0 0 0 0 0 0]

# **5.1.155 Necklaces**

The algorithm used in this file comes from

• Sawada, Joe. *A fast algorithm to generate necklaces with fixed content*, Theoretical Computer Science archive Volume 301, Issue 1-3 (May 2003) [doi:10.1016/S0304-3975\(03\)00049-5](https://doi.org/10.1016/S0304-3975(03)00049-5)

### sage.combinat.necklace.Necklaces(*content*)

Return the set of necklaces with evaluation content.

A necklace is a list of integers that such that the list is the smallest lexicographic representative of all the cyclic shifts of the list.

## **See also:**

#### [LyndonWords](#page-3518-0)

INPUT:

• content – a list or tuple of non-negative integers

EXAMPLES:

```
sage: Necklaces([2,1,1])
Necklaces with evaluation [2, 1, 1]
sage: Necklaces([2,1,1]).cardinality()
3
sage: Necklaces([2,1,1]).first()
[1, 1, 2, 3]
sage: Necklaces([2,1,1]).last()
[1, 2, 1, 3]
sage: Necklaces([2,1,1]).list()
[1, 1, 2, 3], [1, 1, 3, 2], [1, 2, 1, 3]sage: Necklaces([0,2,1,1]).list()
[2, 2, 3, 4], [2, 2, 4, 3], [2, 3, 2, 4]sage: Necklaces([2,0,1,1]).list()
[1, 1, 3, 4], [1, 1, 4, 3], [1, 3, 1, 4]
```
## class sage.combinat.necklace.Necklaces\_evaluation(*content*)

```
Bases: sage.structure.unique_representation.UniqueRepresentation, sage.structure.
parent.Parent
```
(continued from previous page)

Necklaces with a fixed evaluation (content).

INPUT:

```
• content – a list or tuple of non-negative integers
```
#### cardinality()

Return the number of integer necklaces with the evaluation content.

The formula for the number of necklaces of content  $\alpha$  a composition of *n* is:

$$
\sum_{d|gcd(\alpha)} \phi(d) \binom{n/d}{\alpha_1/d,\ldots,\alpha_\ell/d},
$$

where  $\phi(d)$  is the Euler  $\phi$  function.

EXAMPLES:

```
sage: Necklaces([]).cardinality()
\Omegasage: Necklaces([2,2]).cardinality()
2
sage: Necklaces([2,3,2]).cardinality()
30
sage: Necklaces([0,3,2]).cardinality()
2
```
Check to make sure that the count matches up with the number of necklace words generated.

```
sage: comps = [[], [2,2], [3,2,7], [4,2], [0,4,2], [2,0,4]]+Compositions(4).list()
sage: ns = [Necklaces(comp) for comp in comps]sage: all(n.cardinality() == len(n.list()) for n in ns)
True
```
## content()

Return the content (or evaluation) of the necklaces.

EXAMPLES:

```
sage: N = Necklaces([2, 2, 2])sage: N.content()
[2, 2, 2]
```
# **5.1.156 Non-Decreasing Parking Functions**

A *non-decreasing parking function* of size *n* is a non-decreasing function  $f$  from  $\{1, \ldots, n\}$  to itself such that for all *i*, one has  $f(i) \leq i$ .

The number of non-decreasing parking functions of size  $n$  is the  $n$ -th [Catalan number](#page-270-0).

The set of non-decreasing parking functions of size  $n$  is in bijection with the set of [Dyck words](#page-781-0) of size  $n$ .

AUTHORS:

- Florent Hivert (2009-04)
- <span id="page-1502-0"></span>• Christian Stump (2012-11) added pretty printing

class sage.combinat.non\_decreasing\_parking\_function.NonDecreasingParkingFunction(*lst*) Bases: [sage.structure.element.Element](../../../../../../html/en/reference/structure/sage/structure/element.html#sage.structure.element.Element)

A *non decreasing parking function* of size *n* is a non-decreasing function f from  $\{1, \ldots, n\}$  to itself such that for all i, one has  $f(i) \leq i$ .

EXAMPLES:

```
sage: NonDecreasingParkingFunction([])
\Boxsage: NonDecreasingParkingFunction([1])
[1]sage: NonDecreasingParkingFunction([2])
Traceback (most recent call last):
...
ValueError: [2] is not a non-decreasing parking function
sage: NonDecreasingParkingFunction([1,2])
[1, 2]
sage: NonDecreasingParkingFunction([1,1,2])
[1, 1, 2]
sage: NonDecreasingParkingFunction([1,1,4])
Traceback (most recent call last):
...
ValueError: [1, 1, 4] is not a non-decreasing parking function
```
## <span id="page-1503-1"></span>classmethod from\_dyck\_word(*dw*)

Bijection from [Dyck words](#page-817-0). It is the inverse of the bijection  $to\_dyck\_word()$ . You can find there the mathematical definition.

## EXAMPLES:

```
sage: NonDecreasingParkingFunction.from_dyck_word([])
[]
sage: NonDecreasingParkingFunction.from_dyck_word([1,0])
[1]
sage: NonDecreasingParkingFunction.from_dyck_word([1,1,0,0])
[1, 1]
sage: NonDecreasingParkingFunction.from_dyck_word([1,0,1,0])
[1, 2]
sage: NonDecreasingParkingFunction.from_dyck_word([1,0,1,1,0,1,0,0,1,0])
[1, 2, 2, 3, 5]
```
## grade()

Return the length of self.

### EXAMPLES:

```
sage: ndpf = NonDecreasingParkingFunctions(5)
sage: len(ndpf.random_element())
5
```
## <span id="page-1503-0"></span>to\_dyck\_word()

Implement the bijection to [Dyck words](#page-817-0), which is defined as follows. Take a non decreasing parking function, say  $[1,1,2,4,5,5]$ , and draw its graph:

```
\overline{\phantom{a}}| . 5
                  _| . 5
    ___| . . 4
 _| . . . . 2
| . . . . . 1
| . . . . . 1
```
The corresponding Dyck word [1,1,0,1,0,0,1,0,1,1,0,0] is then read off from the sequence of horizontal and vertical steps. The converse bijection is [from\\_dyck\\_word\(\)](#page-1503-1).

## EXAMPLES:

```
sage: NonDecreasingParkingFunction([1,1,2,4,5,5]).to_dyck_word()
[1, 1, 0, 1, 0, 0, 1, 0, 1, 1, 0, 0]
sage: NonDecreasingParkingFunction([]).to_dyck_word()
[]
sage: NonDecreasingParkingFunction([1,1,1]).to_dyck_word()
[1, 1, 1, 0, 0, 0]sage: NonDecreasingParkingFunction([1,2,3]).to_dyck_word()
[1, 0, 1, 0, 1, 0]sage: NonDecreasingParkingFunction([1,1,3,3,4,6,6]).to_dyck_word()
[1, 1, 0, 0, 1, 1, 0, 1, 0, 0, 1, 1, 0, 0]
```
sage.combinat.non\_decreasing\_parking\_function.NonDecreasingParkingFunctions(*n=None*) Return the set of Non-Decreasing Parking Functions.

A *non-decreasing parking function* of size *n* is a non-decreasing function f from  $\{1, \ldots, n\}$  to itself such that for all *i*, one has  $f(i) \leq i$ .

## EXAMPLES:

Here are all the-non decreasing parking functions of size 5:

```
sage: NonDecreasingParkingFunctions(3).list()
\lbrack\lbrack1, 1, 1\rbrack,\ \lbrack1, 1, 2\rbrack,\ \lbrack1, 1, 3\rbrack,\ \lbrack1, 2, 2\rbrack,\ \lbrack1, 2, 3\rbrack\rbrack
```
If no size is specified, then NonDecreasingParkingFunctions returns the set of all non-decreasing parking functions.

```
sage: PF = NonDecreasingParkingFunctions(); PF
Non-decreasing parking functions
sage: [] in PF
True
sage: [1] in PF
True
sage: [2] in PF
False
sage: [1,1,3] in PF
True
sage: [1,1,4] in PF
False
```
If the size  $n$  is specified, then NonDecreasingParkingFunctions returns the set of all non-decreasing parking functions of size  $n$ .

```
sage: PF = NonDecreasingParkingFunctions(0)sage: PF.list()
[[]]sage: PF = NonDecreasingParkingFunctions(1)sage: PF.list()
[[1]]
sage: PF = NonDecreasingParkingFunctions(3)
sage: PF.list()
[1, 1, 1], [1, 1, 2], [1, 1, 3], [1, 2, 2], [1, 2, 3]sage: PF3 = NonDecreasingParkingFunctions(3); PF3
Non-decreasing parking functions of size 3
sage: [] in PF3
False
sage: [1] in PF3
False
sage: [1,1,3] in PF3
True
sage: [1,1,4] in PF3
False
```
class sage.combinat.non\_decreasing\_parking\_function.NonDecreasingParkingFunctions\_all Bases: [sage.structure.unique\\_representation.UniqueRepresentation](../../../../../../html/en/reference/structure/sage/structure/unique_representation.html#sage.structure.unique_representation.UniqueRepresentation), [sage.structure.](../../../../../../html/en/reference/structure/sage/structure/parent.html#sage.structure.parent.Parent) [parent.Parent](../../../../../../html/en/reference/structure/sage/structure/parent.html#sage.structure.parent.Parent)

## graded\_component(*n*)

Return the graded component.

EXAMPLES:

```
sage: P = NonDecreasingParkingFunctions()
sage: P.graded_component(4) == NonDecreasingParkingFunctions(4)
True
```
## class sage.combinat.non\_decreasing\_parking\_function.NonDecreasingParkingFunctions\_n(*n*) Bases: [sage.structure.unique\\_representation.UniqueRepresentation](../../../../../../html/en/reference/structure/sage/structure/unique_representation.html#sage.structure.unique_representation.UniqueRepresentation), [sage.structure.](../../../../../../html/en/reference/structure/sage/structure/parent.html#sage.structure.parent.Parent) [parent.Parent](../../../../../../html/en/reference/structure/sage/structure/parent.html#sage.structure.parent.Parent)

The combinatorial class of non-decreasing parking functions of size  $n$ .

A *non-decreasing parking function* of size *n* is a non-decreasing function f from  $\{1, \ldots, n\}$  to itself such that for all *i*, one has  $f(i) \leq i$ .

The number of non-decreasing parking functions of size  $n$  is the  $n$ -th Catalan number.

EXAMPLES:

```
sage: PF = NonDecreasingParkingFunctions(3)
sage: PF.list()
[1, 1, 1], [1, 1, 2], [1, 1, 3], [1, 2, 2], [1, 2, 3]sage: PF = NonDecreasingParkingFunctions(4)sage: PF.list()
[1, 1, 1, 1], [1, 1, 1, 2], [1, 1, 1, 3], [1, 1, 1, 4], [1, 1, 2, 2], [1, 1, 2, 3],\rightarrow [1, 1, 2, 4], [1, 1, 3, 3], [1, 1, 3, 4], [1, 2, 2, 2], [1, 2, 2, 3], [1, 2, 2, 2,
\rightarrow4], [1, 2, 3, 3], [1, 2, 3, 4]]
sage: [ NonDecreasingParkingFunctions(i) cardinality() for i in range(10)]
```
[1, 1, 2, 5, 14, 42, 132, 429, 1430, 4862]

**Warning:** The precise order in which the parking function are generated or listed is not fixed, and may change in the future.

AUTHORS:

• Florent Hivert

#### Element

alias of [NonDecreasingParkingFunction](#page-1502-0)

## cardinality()

Return the number of non-decreasing parking functions of size  $n$ .

This number is the  $n$ -th [Catalan number](#page-270-0).

EXAMPLES:

```
sage: PF = NonDecreasingParkingFunctions(0)sage: PF.cardinality()
1
sage: PF = NonDecreasingParkingFunctions(1)sage: PF.cardinality()
1
sage: PF = NonDecreasingParkingFunctions(3)
sage: PF.cardinality()
5
sage: PF = NonDecreasingParkingFunctions(5)
sage: PF.cardinality()
42
```
#### one()

Return the unit of this monoid.

This is the non-decreasing parking function  $[1, 2, ..., n]$ .

EXAMPLES:

```
sage: ndpf = NonDecreasingParkingFunctions(5)
sage: x = ndpf.random-element(); x \# randomsage: e = ndpf.\text{one}()sage: x == e*x == x*eTrue
```
## random\_element()

Return a random parking function of the given size.

EXAMPLES:

```
sage: ndpf = NonDecreasingParkingFunctions(5)
sage: x = ndpf.random-element(); x \# random[1, 2, 2, 4, 5]
sage: x in ndpf
True
```
sage.combinat.non\_decreasing\_parking\_function.is\_a(*x*, *n=None*) Check whether a list is a non-decreasing parking function.

If a size  $n$  is specified, checks if a list is a non-decreasing parking function of size  $n$ .

# **5.1.157 Ordered Rooted Trees**

#### AUTHORS:

- Florent Hivert (2010-2011): initial revision
- Frédéric Chapoton (2010): contributed some methods

```
class sage.combinat.ordered_tree.LabelledOrderedTree(parent, children, label=None, check=True)
    Bases: sage.combinat.abstract_tree.AbstractLabelledClonableTree, sage.combinat.
    ordered_tree.OrderedTree
```
Labelled ordered trees.

A labelled ordered tree is an ordered tree with a label attached at each node.

INPUT:

- children a list or tuple or more generally any iterable of trees or object convertible to trees
- label any Sage object (default: None)

EXAMPLES:

```
sage: x = LabelledOrderedTree([], label = 3); x3[]
sage: LabelledOrderedTree([x, x, x], label = 2)
2[3[], 3[], 3[]]
sage: LabelledOrderedTree((x, x, x), label = 2)
2[3[], 3[], 3[]]
sage: LabelledOrderedTree([[1],[1], [1]], label = 3)
3[None[], None[None[], None[]]]
```
#### left\_right\_symmetry()

Return the symmetric tree of self.

The symmetric tree  $s(T)$  of a labelled ordered tree T is defined as follows: If T is a labelled ordered tree with children  $C_1, C_2, \ldots, C_k$  (listed from left to right), then the symmetric tree  $s(T)$  of T is a labelled ordered tree with children  $s(C_k)$ ,  $s(C_{k-1})$ , ...,  $s(C_1)$  (from left to right), and with the same root label as  $T_{\perp}$ 

**Note:** If you have a subclass of [LabelledOrderedTree\(\)](#page-1507-0) which also inherits from another subclass of [OrderedTree\(\)](#page-1509-0) which does not come with a labelling, then (depending on the method resolution order) it might happen that this method gets overridden by an implementation from that other subclass, and thus forgets about the labels. In this case you need to manually override this method on your subclass.

EXAMPLES:

```
sage: L2 = LabelledOrderedTree([], label=2)
sage: L3 = LabelledOrderedTree([], label=3)
sage: T23 = LabelledOrderedTree([L2, L3], label=4)
sage: T23.left_right_symmetry()
```

```
4[3[], 2[]]
sage: T223 = LabelledOrderedTree([L2, T23], label=17)
sage: T223.left_right_symmetry()
17[4[3[], 2[]], 2[]]
sage: T223.left_right_symmetry().left_right_symmetry() == T223
True
```
## sort\_key()

Return a tuple of nonnegative integers encoding the labelled tree self.

The first entry of the tuple is a pair consisting of the number of children of the root and the label of the root. Then the rest of the tuple is the concatenation of the tuples associated to these children (we view the children of a tree as trees themselves) from left to right.

This tuple characterizes the labelled tree uniquely, and can be used to sort the labelled ordered trees provided that the labels belong to a type which is totally ordered.

**Warning:** This method overrides *[OrderedTree.sort\\_key\(\)](#page-1513-0)* and returns a result different from what the latter would return, as it wants to encode the whole labelled tree including its labelling rather than just the unlabelled tree. Therefore, be careful with using this method on subclasses of [LabelledOrderedTree](#page-1507-0); under some circumstances they could inherit it from another superclass instead of from [OrderedTree](#page-1509-0), which would cause the method to forget the labelling. See the docstring of [OrderedTree.sort\\_key\(\)](#page-1513-0).

## EXAMPLES:

```
sage: L2 = LabelledOrderedTree([], label=2)
sage: L3 = LabelledOrderedTree([], label=3)
sage: T23 = LabelledOrderedTree([L2, L3], label=4)
sage: T23.sort_key()
((2, 4), (0, 2), (0, 3))sage: T32 = LabelledOrderedTree([L3, L2], label=5)
sage: T32.sort_key()
((2, 5), (0, 3), (0, 2))sage: T23322 = LabelledOrderedTree([T23, T32, L2], label=14)
sage: T23322.sort_key()
((3, 14), (2, 4), (0, 2), (0, 3), (2, 5), (0, 3), (0, 2), (0, 2))
```
#### class sage.combinat.ordered\_tree.LabelledOrderedTrees(*category=None*)

Bases: [sage.structure.unique\\_representation.UniqueRepresentation](../../../../../../html/en/reference/structure/sage/structure/unique_representation.html#sage.structure.unique_representation.UniqueRepresentation), [sage.structure.](../../../../../../html/en/reference/structure/sage/structure/parent.html#sage.structure.parent.Parent) [parent.Parent](../../../../../../html/en/reference/structure/sage/structure/parent.html#sage.structure.parent.Parent)

This is a parent stub to serve as a factory class for trees with various label constraints.

EXAMPLES:

```
sage: LOT = LabelledOrderedTrees(); LOT
Labelled ordered trees
sage: x = LOT([], label = 3); x3[]
sage: x.parent() is LOT
True
sage: y = LOT([x, x, x], label = 2); y
```
2[3[], 3[], 3[]] sage: y.parent() is LOT True

#### Element

alias of [LabelledOrderedTree](#page-1507-0)

### cardinality()

Return the cardinality of self.

EXAMPLES:

sage: LabelledOrderedTrees().cardinality() +Infinity

### labelled\_trees()

Return the set of labelled trees associated to self.

This is precisely self, because self already is the set of labelled ordered trees.

#### EXAMPLES:

```
sage: LabelledOrderedTrees().labelled_trees()
Labelled ordered trees
sage: LOT = LabelledOrderedTrees()
sage: x = LOT([], label = 3)
sage: y = LOT([x, x, x], label = 2)
sage: y.canonical_labelling()
1[2[], 3[], 4[]]
```
## unlabelled\_trees()

Return the set of unlabelled trees associated to self.

This is the set of ordered trees, since self is the set of labelled ordered trees.

EXAMPLES:

```
sage: LabelledOrderedTrees().unlabelled_trees()
Ordered trees
```
<span id="page-1509-0"></span>class sage.combinat.ordered\_tree.OrderedTree(*parent=None*, *children=None*, *check=True*)

Bases: [sage.combinat.abstract\\_tree.AbstractClonableTree](#page-16-1), [sage.structure.list\\_clone.](../../../../../../html/en/reference/structure/sage/structure/list_clone.html#sage.structure.list_clone.ClonableList) [ClonableList](../../../../../../html/en/reference/structure/sage/structure/list_clone.html#sage.structure.list_clone.ClonableList)

The class of (ordered rooted) trees.

An ordered tree is constructed from a node, called the root, on which one has grafted a possibly empty list of trees. There is a total order on the children of a node which is given by the order of the elements in the list. Note that there is no empty ordered tree (so the smallest ordered tree consists of just one node).

INPUT:

One can create a tree from any list (or more generally iterable) of trees or objects convertible to a tree. Alternatively a string is also accepted. The syntax is the same as for printing: children are grouped by square brackets.

## EXAMPLES:

```
sage: x = 0rderedTree([])
sage: x1 = 0rderedTree([x,x])
sage: x2 = 0rderedTree([[],[]])
sage: x1 == x2True
sage: tt1 = 0rderedTree([x, x1, x2])
sage: tt2 = 0rderedTree([[], [[], []], x2])sage: tt1 == tt2True
sage: OrderedTree([]) == OrderedTree()
True
```
## is\_empty()

Return if self is the empty tree.

For ordered trees, this always returns False.

**Note:** this is different from bool(t) which returns whether t has some child or not.

## EXAMPLES:

```
sage: t = 0rderedTrees(4)([[],[[]]])
sage: t.is_empty()
False
sage: bool(t)
True
```
## left\_right\_symmetry()

Return the symmetric tree of self.

The symmetric tree  $s(T)$  of an ordered tree T is defined as follows: If T is an ordered tree with children  $C_1, C_2, \ldots, C_k$  (listed from left to right), then the symmetric tree  $s(T)$  of T is the ordered tree with children  $s(C_k), s(C_{k-1}), \ldots, s(C_1)$  (from left to right).

## EXAMPLES:

```
sage: T = 0rderedTree([[],[[]]])
sage: T.left_right_symmetry()
[[[]], []]
sage: T = OrderedTree([[], [[], []], [[], [[]]]])
sage: T.left_right_symmetry()
[[[[]], []], [[], []], []]
```
## normalize(*inplace=False*)

Return the normalized tree of self.

INPUT:

• inplace – boolean, (default False) if True, then self is modified and nothing returned. Otherwise the normalized tree is returned.

The normalization of an ordered tree  $t$  is an ordered tree  $s$  which has the property that  $t$  and  $s$  are isomorphic as *unordered* rooted trees, and that if two ordered trees  $t$  and  $t'$  are isomorphic as *unordered* rooted trees, then the normalizations of  $t$  and  $t'$  are identical. In other words, normalization is a map from the set of ordered trees to itself which picks a representative from every equivalence class with respect to the relation of "being isomorphic as unordered trees", and maps every ordered tree to the representative chosen from its class.

This map proceeds recursively by first normalizing every subtree, and then sorting the subtrees according to the value of the [sort\\_key\(\)](#page-1513-0) method.

Consider the quotient map  $\pi$  that sends a planar rooted tree to the associated unordered rooted tree. Normalization is the composite  $s \circ \pi$ , where s is a section of  $\pi$ .

EXAMPLES:

```
sage: OT = OrderedTree
sage: ta = OT([[]],[[]]])sage: tb = OT([[]]), []])
sage: ta.normalize() == tb.normalize()True
sage: ta == tbFalse
```
An example with inplace normalization:

```
sage: OT = OrderedTree
sage: ta = OT([[]],[[]]])sage: tb = OT([[]], []sage: ta.normalize(inplace=True); ta
[[], [[]]]
sage: tb.normalize(inplace=True); tb
[[], [[]]]
```
## plot()

Plot the tree self.

**Warning:** For a labelled tree, this will fail unless all labels are distinct. For unlabelled trees, some arbitrary labels are chosen. Use \_latex\_(), view, \_ascii\_art\_() or pretty\_print for more faithful representations of the data of the tree.

## EXAMPLES:

```
sage: p = 0rderedTree([[[]],[],[]])
sage: ascii_art(p)
  -0<sub>--</sub>
/ / /
o o o
|
o
sage: p.plot()
Graphics object consisting of 10 graphics primitives
```
Now a labelled example:

```
sage: g = 0rderedTree([[],[[]],[]]).canonical_labelling()
sage: ascii_art(g)
 -1/ / /
```
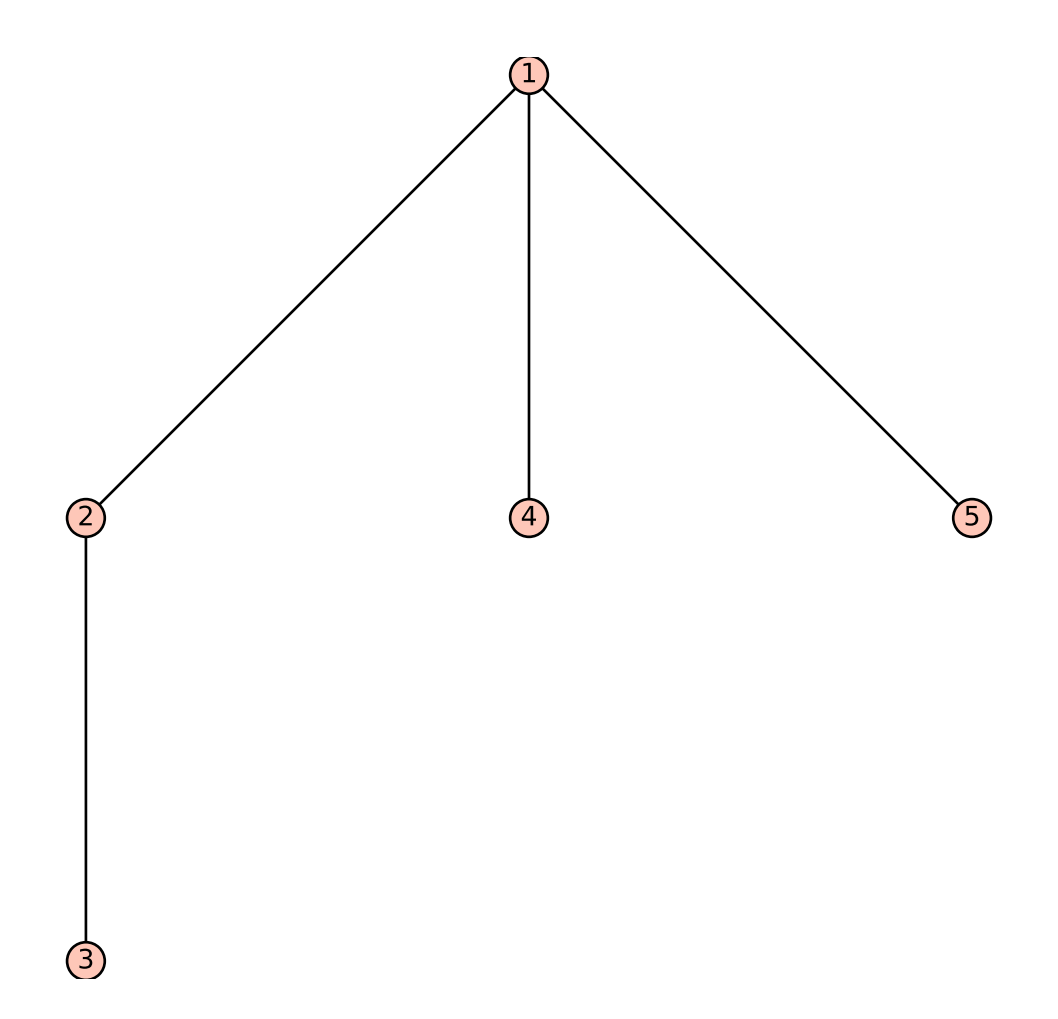

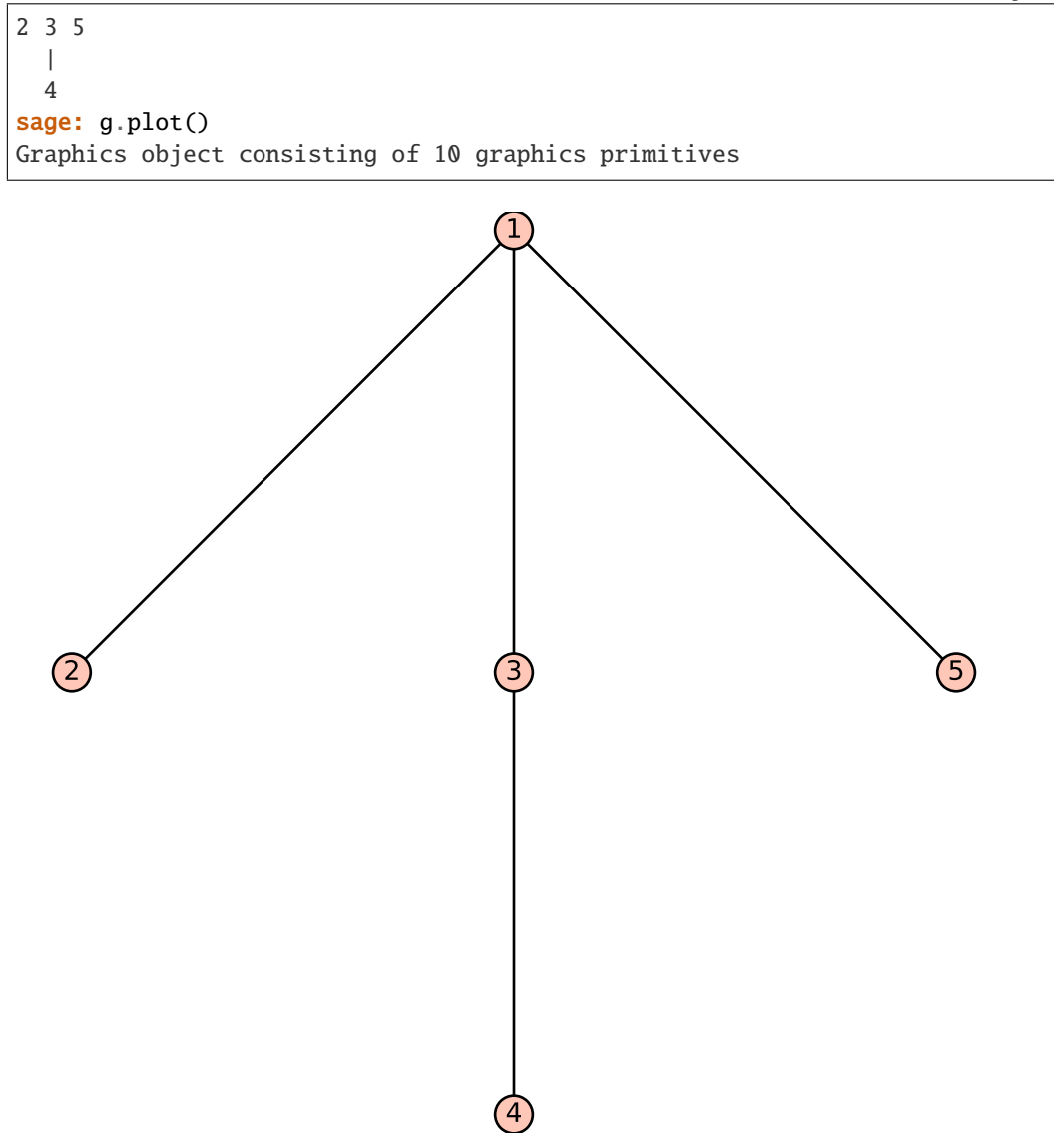

#### <span id="page-1513-0"></span>sort\_key()

Return a tuple of nonnegative integers encoding the ordered tree self.

The first entry of the tuple is the number of children of the root. Then the rest of the tuple is the concatenation of the tuples associated to these children (we view the children of a tree as trees themselves) from left to right.

This tuple characterizes the tree uniquely, and can be used to sort the ordered trees.

**Note:** By default, this method does not encode any extra structure that self might have – e.g., if you were to define a class EdgeColoredOrderedTree which implements edge-colored trees and which inherits from [OrderedTree](#page-1509-0), then the  $sort\_key()$  method it would inherit would forget about the colors of the edges (and thus would not characterize edge-colored trees uniquely). If you want to preserve extra data, you need to override this method or use a new method. For instance, on the [LabelledOrderedTree](#page-1507-0) subclass, this method is overridden by a slightly different method, which encodes not only the numbers of children of the nodes of self, but also their labels. Be careful with using overridden methods, however: If you have (say) a class BalancedTree which inherits from [OrderedTree](#page-1509-0) and which encodes balanced trees, and if you have another class BalancedLabelledOrderedTree which inherits both from BalancedOrderedTree and from [LabelledOrderedTree](#page-1507-0), then (depending on the MRO) the default [sort\\_key\(\)](#page-1513-0) method on BalancedLabelledOrderedTree (unless manually overridden) will be taken either from BalancedTree or from [LabelledOrderedTree](#page-1507-0), and in the former case will ignore the labelling!

EXAMPLES:

```
sage: RT = OrderedTree
sage: RT([[],[[]]]).sort_key()
(2, 0, 1, 0)
sage: RT([[[]],[]]).sort_key()
(2, 1, 0, 0)
```
#### to\_binary\_tree\_left\_branch()

Return a binary tree of size  $n - 1$  (where n is the size of t, and where t is self) obtained from t by the following recursive rule:

- if x is the left brother of y in t, then x becomes the left child of y;
- if x is the last child of y in t, then x becomes the right child of y,

and removing the root of  $t$ .

### EXAMPLES:

```
sage: T = 0rderedTree([[],[]])
sage: T.to_binary_tree_left_branch()
[1., .], .]
sage: T = OrderedTree([[], [[], []], [[], [[]]]])
sage: T.to_binary_tree_left_branch()
[[1, .] , [[1, .], -1], -1], -1], [[1, .], -1],
```
#### to\_binary\_tree\_right\_branch()

Return a binary tree of size  $n - 1$  (where n is the size of t, and where t is self) obtained from t by the following recursive rule:

- if x is the right brother of y in t, then`x` becomes the right child of y;
- if x is the first child of y in t, then x becomes the left child of y,

and removing the root of  $t$ .

EXAMPLES:

```
sage: T = 0rderedTree([[],[]])
sage: T.to_binary_tree_right_branch()
[., [., .]]sage: T = OrderedTree([[], [[], []], [[], [[]]]])
sage: T.to_binary_tree_right_branch()
[., [[., [., .]], [[., [[., .], .]], .]]]
```
### to\_dyck\_word()

Return the Dyck path corresponding to self where the maximal height of the Dyck path is the depth of self .

EXAMPLES:

```
sage: T = 0rderedTree([[],[]])
sage: T.to_dyck_word()
[1, 0, 1, 0]
sage: T = 0rderedTree([[],[[]]])
sage: T.to_dyck_word()
[1, 0, 1, 1, 0, 0]sage: T = OrderedTree([[], [[], []], [[], [[]]]])
sage: T.to_dyck_word()
[1, 0, 1, 1, 0, 1, 0, 0, 1, 1, 0, 1, 1, 0, 0, 0]
```
#### to\_parallelogram\_polyomino(*bijection=None*)

Return a polyomino parallelogram.

INPUT:

• bijection – (default:'Boussicault-Socci') is the name of the bijection to use. Possible values are 'Boussicault-Socci', 'via dyck and Delest-Viennot'.

EXAMPLES:

```
sage: T = OrderedTree([[[], [[], [[]]]], [], [[[],[]]], [], []])
sage: T.to_parallelogram_polyomino( bijection='Boussicault-Socci')
[0, 0, 0, 1, 1, 0, 1, 1, 1, 1, 0, 1, 1, 0, 1, 1, 1, 1, 1, 1, 1, 0, 0, 1, 1, 0, 1, \ldots]\rightarrow1, 0, 0]]
sage: T = 0rderedTree([])
sage: T.to_parallelogram_polyomino()
[[1], [1]]
sage: T = 0rderedTree([[]])
sage: T.to_parallelogram_polyomino()
[0, 1], [1, 0]sage: T = 0rderedTree([[1, []])
sage: T.to_parallelogram_polyomino()
[0, 1, 1], [1, 1, 0]sage: T = 0rderedTree([[[]]])
sage: T.to_parallelogram_polyomino()
[0, 0, 1], [1, 0, 0]]
```
#### to\_poset(*root\_to\_leaf=False*)

Return the poset obtained by interpreting the tree as a Hasse diagram. The default orientation is from leaves to root but you can pass root\_to\_leaf=True to obtain the inverse orientation.

INPUT:

• root\_to\_leaf – boolean, true if the poset orientation should be from root to leaves. It is false by default.

EXAMPLES:

```
sage: t = 0rderedTree(\lceil \rceil)
sage: t.to_poset()
Finite poset containing 1 elements
sage: p = 0rderedTree([[[]], [],[[]]).to_poset()
sage: p.height(), p.width()
(3, 3)
```
If the tree is labelled, we use its labelling to label the poset. Otherwise, we use the poset canonical labelling:

```
sage: t = 0rderedTree([[[]],[],[]]).canonical_labelling().to_poset()
sage: t.height(), t.width()
(3, 3)
```
### to\_undirected\_graph()

Return the undirected graph obtained from the tree nodes and edges.

The graph is endowed with an embedding, so that it will be displayed correctly.

EXAMPLES:

```
sage: t = 0rderedTree([1])
sage: t.to_undirected_graph()
Graph on 1 vertex
sage: t = 0rderedTree([[[]],[],[]])
sage: t.to_undirected_graph()
Graph on 5 vertices
```
If the tree is labelled, we use its labelling to label the graph. This will fail if the labels are not all distinct. Otherwise, we use the graph canonical labelling which means that two different trees can have the same graph.

EXAMPLES:

```
sage: t = 0rderedTree([[[]], [], []])
sage: t.canonical_labelling().to_undirected_graph()
Graph on 5 vertices
```
#### <span id="page-1516-0"></span>class sage.combinat.ordered\_tree.OrderedTrees

```
Bases: sage.structure.unique_representation.UniqueRepresentation, sage.structure.
parent.Parent
```
Factory for ordered trees

INPUT:

• size – (optional) an integer

OUTPUT:

• the set of all ordered trees (of the given size if specified)

EXAMPLES:

```
sage: OrderedTrees()
Ordered trees
sage: OrderedTrees(2)
Ordered trees of size 2
```
**Note:** this is a factory class whose constructor returns instances of subclasses.

**Note:** the fact that OrderedTrees is a class instead of a simple callable is an implementation detail. It could be changed in the future and one should not rely on it.

### $leaf()$

Return a leaf tree with self as parent

EXAMPLES:

sage: OrderedTrees().leaf() []

### class sage.combinat.ordered\_tree.OrderedTrees\_all

Bases: [sage.sets.disjoint\\_union\\_enumerated\\_sets.DisjointUnionEnumeratedSets](../../../../../../html/en/reference/sets/sage/sets/disjoint_union_enumerated_sets.html#sage.sets.disjoint_union_enumerated_sets.DisjointUnionEnumeratedSets), [sage.](#page-1516-0) [combinat.ordered\\_tree.OrderedTrees](#page-1516-0)

The set of all ordered trees.

EXAMPLES:

```
sage: OT = OrderedTree(); OT
Ordered trees
sage: OT.cardinality()
+Infinity
```
### Element

alias of [OrderedTree](#page-1509-0)

### labelled\_trees()

Return the set of labelled trees associated to self

#### EXAMPLES:

sage: OrderedTrees().labelled\_trees() Labelled ordered trees

#### unlabelled\_trees()

Return the set of unlabelled trees associated to self

EXAMPLES:

```
sage: OrderedTrees().unlabelled_trees()
Ordered trees
```
# class sage.combinat.ordered\_tree.OrderedTrees\_size(*size*)

Bases: [sage.combinat.ordered\\_tree.OrderedTrees](#page-1516-0)

The enumerated sets of binary trees of a given size

EXAMPLES:

```
sage: S = 0rderedTrees(3); S
Ordered trees of size 3
sage: S.cardinality()
2
sage: S.list()
[[[], []], [[[]]]]
```
# cardinality()

The cardinality of self

This is a Catalan number.

### element\_class()

The class of the element of self

EXAMPLES:

```
sage: from sage.combinat.ordered_tree import OrderedTrees_size, OrderedTrees_all
sage: S = 0rderedTrees_size(3)
sage: S.element_class is OrderedTrees().element_class
True
sage: S.first().__class__ == 0rderedTrees_all().first().__class__
True
```
### random\_element()

Return a random OrderedTree with uniform probability.

This method generates a random DyckWord and then uses a bijection between Dyck words and ordered trees.

EXAMPLES:

```
sage: OrderedTrees(5).random_element() # random
[[[], []], []]
sage: OrderedTrees(0).random_element()
Traceback (most recent call last):
...
EmptySetError: There are no ordered trees of size 0
sage: OrderedTrees(1).random_element()
[]
```
# **5.1.158 Output functions**

These are the output functions for latexing and ascii/unicode art versions of partitions and tableaux.

AUTHORS:

- Mike Hansen (?): initial version
- Andrew Mathas (2013-02-14): Added support for displaying conventions and lines, and tableaux of skew partition, composition, and skew/composition/partition/tableaux tuple shape.
- Travis Scrimshaw (2020-08): Added support for ascii/unicode art

sage.combinat.output.ascii\_art\_table(*data*, *use\_unicode=False*, *convention='English'*) Return an ascii art table of data.

EXAMPLES:

```
sage: from sage.combinat.output import ascii_art_table
sage: data = [[None, None, 1], [2, 2], [3, 4, 5], [None, None, 10], [], [6]]
sage: print(ascii_art_table(data))
        +----+| 1 +---+---+----+
| 2 | 2 |
+---+---+----+
| 3 | 4 | 5 |
```

```
+---+---+----+
        | 10 |
        + - - - ++--++| 6 |
+--++sage: print(ascii_art_table(data, use_unicode=True))
        + - - +| 1 |+—+—+—-+
| 2 | 2 |
+ - + - + - +| 3 | 4 | 5 |
+—+—+—-+
       | 10 |
        +--+^{++-+}| 6 |
^{++-}sage: data = [1, None, 2], [None, 2]sage: print(ascii_art_table(data))
+---+ +---+
| 1 | | 2 |
+---+---+---+
    | 2 |
    +---+sage: print(ascii_art_table(data, use_unicode=True))
+—+ +—+
| 1 | | 2 |
+—+—+—+
    | 2 |
    ^{++-+}
```
<span id="page-1519-0"></span>sage.combinat.output.tex\_from\_array(*array*, *with\_lines=True*)

Return a latex string for a two dimensional array of partition, composition or skew composition shape

INPUT:

• array – a list of list

• with\_lines **– a boolean (default:** True**)** Whether to draw a line to separate the entries in the array.

Empty rows are allowed; however, such rows should be given as [None] rather than [].

The array is drawn using either the English or French convention following  $Tableaux.options()$ .

**See also:**

[tex\\_from\\_array\\_tuple\(\)](#page-1522-0) EXAMPLES:

```
sage: from sage.combinat.output import tex_from_array
sage: print(text_from\_array([[1,2,3],[4,5]])){\def\lr#1{\multicolumn{1}{|@{\hspace{.6ex}}c@{\hspace{.6ex}}|}{\raisebox{-.3ex}{$#1
˓→$}}}
\raisebox{-.6ex}{$\begin{array}[b]{*{3}c}\cline{1-3}
\lr{1}&\lr{2}&\lr{3}\\\cline{1-3}
\lr{4}&\lr{5}\\\cline{1-2}
\end{array}$}
}
sage: print(text_from\_array([[1,2,3],[4,5]], with_lines=False)){\def\lr#1{\multicolumn{1}{@{\hspace{.6ex}}c@{\hspace{.6ex}}}{\raisebox{-.3ex}{$#1$}
\rightarrow } }
\raisebox{-.6ex}{\begin{array}{c}\lr{1}&\lr{2}&\lr{3}\\
\lceil \frac{4}{8}r_{5}\rceil\end{array}$}
}
sage: print(text_from\_array([[1,2,3],[4,5,6,7],[8]])){\def\lr#1{\multicolumn{1}{|@{\hspace{.6ex}}c@{\hspace{.6ex}}|}{\raisebox{-.3ex}{$#1
˓→$}}}
\raisebox{-.6ex}{\begin{array}{c} [b]{*{4}c}\cline{1-3}
\lr{1}&\lr{2}&\lr{3}\\\cline{1-4}
\lr{4}&\lr{5}&\lr{6}&\lr{7}\\\cline{1-4}
\lceil \frac{8}\rangle \cloneq{1-1}\end{array}$}
}
sage: print(text\_from\_array([[1,2,3],[4,5,6,7],[8]], with\_lines=False)){\def\1f41{\rm util}{{@{\hspace{6ex}}}c@{\hspace{6ex}}}}{\raisebox{-}.3ex}{$#1$\}\rightarrow } }
\raisebox{-.6ex}{$\begin{array}[b]{*{4}c}\\
\lr{1}&\lr{2}&\lr{3}\\
\lr{4}&\lr{5}&\lr{6}&\lr{7}\\
\lceil \frac{8}{\lceil} \rceil\end{array}$}
}
sage: print(tex_from_array([[None,None,3],[None,5,6,7],[8]]))
{\def\lVert {\mathcal{H}_{\mathcal{G}}|\leq {\hbox{\epsilon}}.}˓→$}}}
\raisebox{-.6ex}{$\begin{array}[b]{*{4}c}\cline{3-3}
&&\lr{3}\\\cline{2-4}
&\lr{5}&\lr{6}&\lr{7}\\\cline{1-4}
\lceil 8 \rceil \lambda\end{array}$}
}
sage: print(tex_from_array([[None,None,3],[None,5,6,7],[None,8]]))
{\def\lr#1{\multicolumn{1}{|@{\hspace{.6ex}}c@{\hspace{.6ex}}|}{\raisebox{-.3ex}{$#1
\rightarrow $}}}
\raisebox{-.6ex}{}{$\begin{array}[b]{*{4}c}\cline{3-3}
&&\lr{3}\\\cline{2-4}
&\lr{5}&\lr{6}&\lr{7}\\\cline{2-4}
&\lr{8}\\\cline{2-2}
\end{array}$}
}
```

```
sage: print(tex_from_array([[None,None,3],[None,5,6,7],[8]], with_lines=False))
{\def\lr#1{\multicolumn{1}{@{\hspace{.6ex}}c@{\hspace{.6ex}}}{\raisebox{-.3ex}{$#1$}
˓→}}
\raisebox{-.6ex}{$\begin{array}[b]{*{4}c}\\
&&\lr{3}\\
&\ln{5}&\ln{6}&\ln{7}\}\\lceil \frac{8}{\lceil \cdot \rceil} \rceil\end{array}$}
}
sage: print(tex_from_array([[None,None,3],[None,5,6,7],[None,8]], with_lines=False))
{\def\l}{}_{\mathcal{L}}^{0^{\h}{}_{\mathcal{L}}^{0^{\h}{}_{\mathcal\rightarrow } }
\raisebox{-.6ex}{\begin{array}{c}&&\lr{3}\\
&\lr{5}&\lr{6}&\lr{7}\\
&\Ieftrightarrow\end{array}$}
}
sage: Tableaux.options.convention="french"
sage: print(tex_from_array([[1,2,3],[4,5]]))
{\def\lr#1{\multicolumn{1}{|@{\hspace{.6ex}}c@{\hspace{.6ex}}|}{\raisebox{-.3ex}{$#1
\rightarrow $}}}
\raisebox{-.6ex}{$\begin{array}[t]{*{3}c}\cline{1-2}
\lr{4}&\lr{5}\\\cline{1-3}
\lr{1}&\lr{2}&\lr{3}\\\cline{1-3}
\end{array}$}
}
sage: print(tex_from_array([[1,2,3],[4,5]], with_lines=False))
{\def\lr#1{\multicolumn{1}{@{\hspace{.6ex}}c@{\hspace{.6ex}}}{\raisebox{-.3ex}{$#1$}
˓→}}
\raisebox{-.6ex}{$\begin{array}[t]{*{3}c}\\
\ln{4}&\lr{5}\\
\lr{1}&\lr{2}&\lr{3}\\
\end{array}$}
}
sage: print(tex_from_array([[1,2,3],[4,5,6,7],[8]]))
{\def\lr#1{\multicolumn{1}{|@{\hspace{.6ex}}c@{\hspace{.6ex}}|}{\raisebox{-.3ex}{$#1
˓→$}}}
\raisebox{-.6ex}{$\begin{array}[t]{*{4}c}\cline{1-1}
\lceil 8\rceil \backslash \climitsine{1-4}
\lr{4}&\lr{5}&\lr{6}&\lr{7}\\\cline{1-4}
\lr{1}&\lr{2}&\lr{3}\\\cline{1-3}
\end{array}$}
}
sage: print(text_from\_array([[1,2,3],[4,5,6,7],[8]], with_lines=False))
{\def\lr#1{\multicolumn{1}{@{\hspace{.6ex}}c@{\hspace{.6ex}}}{\raisebox{-.3ex}{$#1$}
˓→}}
\raisebox{-.6ex}{\begin{array}{c}\lceil \frac{8}{\lceil} \rceil\lr{4}&\lr{5}&\lr{6}&\lr{7}\\
\lr{1}&\lr{2}&\lr{3}\\
\end{array}$}
```

```
(continued from previous page)
```

```
}
sage: print(tex_from_array([[None,None,3],[None,5,6,7],[8]]))
{\def\lr#1{\multicolumn{1}{|@{\hspace{.6ex}}c@{\hspace{.6ex}}|}{\raisebox{-.3ex}{$#1
\rightarrow $}}}
\raisebox{-.6ex}{$\begin{array}[t]{*{4}c}\cline{1-1}
\lceil 8\rbrace \ldots&\lr{5}&\lr{6}&\lr{7}\\\cline{2-4}
&&\lr{3}\\\cline{3-3}
\end{array}$}
}
sage: print(tex_from_array([[None,None,3],[None,5,6,7],[None,8]]))
{\def\lr#1{\multicolumn{1}{|@{\hspace{.6ex}}c@{\hspace{.6ex}}|}{\raisebox{-.3ex}{$#1
˓→$}}}
\raisebox{-.6ex}{$\begin{array}[t]{*{4}c}\cline{2-2}
&\If8}\\\tilde{}2-4}&\lr{5}&\lr{6}&\lr{7}\\\cline{2-4}
&&\lr{3}\\\cline{3-3}
\end{array}$}
}
sage: print(tex_from_array([[None,None,3],[None,5,6,7],[8]], with_lines=False))
{\def\lVert {\mu_1}^{0} {\hbox{space} f.s.}} {\def\lr#1{\multicolumn{1}{@{\hspace{.6ex}}c@{\hspace{.6ex}}}{\raisebox{-.3ex}{$#1$}
˓→}}
\raisebox{-.6ex}{$\begin{array}[t]{*{4}c}\\
\lr{8}\\
&\lr{5}&\lr{6}&\lr{7}\\
&&\lr{3}\\
\end{array}$}
}
sage: print(tex_from_array([[None,None,3],[None,5,6,7],[None,8]], with_lines=False))
{\def\lr#1{\multicolumn{1}{@{\hspace{.6ex}}c@{\hspace{.6ex}}}{\raisebox{-.3ex}{$#1$}
\rightarrow } }
\raisebox{-.6ex}{($\begin{array}[t]{*{4}c}\\
&\Ieftrightarrow&\ln{5}&\ln{6}&\ln{7}\}\&&\lr{3}\\
\end{array}$}
}
sage: Tableaux.options._reset()
```
<span id="page-1522-0"></span>sage.combinat.output.tex\_from\_array\_tuple(*a\_tuple*, *with\_lines=True*)

Return a latex string for a tuple of two dimensional array of partition, composition or skew composition shape.

INPUT:

- a\_tuple a tuple of lists of lists
- with\_lines a boolean (default: True) Whether to draw lines to separate the entries in the components of a\_tuple.

**See also:**

[tex\\_from\\_array\(\)](#page-1519-0) for the description of each array

EXAMPLES:

```
sage: from sage.combinat.output import tex_from_array_tuple
sage: print(text_from\_array_tuple([[1,2,3],[4,5]], [1,[[None,6,7],[None,8],[9]]])){\def\lr#1{\multicolumn{1}{|@{\hspace{.6ex}}c@{\hspace{.6ex}}|}{\raisebox{-.3ex}{$#1
˓→$}}}
\raisebox{-.6ex}{$\begin{array}[b]{*{3}c}\cline{1-3}
\lr{1}&\lr{2}&\lr{3}\\\cline{1-3}
\lr{4}&\lr{5}\\\cline{1-2}
\end{array}$},\emptyset,\raisebox{-.6ex}{$\begin{array}[b]{*{3}c}\cline{2-3}
&\lr{6}&\lr{7}\\\cline{2-3}
&\lr{8}\\\cline{1-2}
\lceil \lr{9}\\\cline{1-1}
\end{array}$}
}
sage: print(tex_from_array_tuple([[[1,2,3],[4,5]],[],[[None,6,7],[None,8],[9]]],
˓→with_lines=False))
{\def\lr#1{\multicolumn{1}{@{\hspace{.6ex}}c@{\hspace{.6ex}}}{\raisebox{-.3ex}{$#1$}
˓→}}
\raisebox{-.6ex}{$\begin{array}[b]{*{3}c}\\
\lr{1}&\lr{2}&\lr{3}\\
\ln{4}&\lr{5}\\
\end{array}$},\emptyset,\raisebox{-.6ex}{$\begin{array}[b]{*{3}c}\\
&\Ir{6}&\Ir{7}\\\&\Ira{8}\\\\lceil \frac{9}{\lceil} \rceil\end{array}$}
}
sage: Tableaux.options.convention="french"
sage: print(tex_from_array_tuple([[[1,2,3],[4,5]],[],[[None,6,7],[None,8],[9]]]))
{\def\l}^+1{\mathbf{1}\{{\mathfrak{l}}({\mathfrak{K}}-6ex}{\right)}\rightarrow $}}}
\raisebox{-.6ex}{\begin{array}{c}\lr{4}&\lr{5}\\\cline{1-3}
\lr{1}&\lr{2}&\lr{3}\\\cline{1-3}
\end{array}$},\emptyset,\raisebox{-.6ex}{$\begin{array}[t]{*{3}c}\cline{1-1}
\lceil{9}\lceil\cline{1-2}
&\Ir{8}\\\Cline{2-3}&\lr{6}&\lr{7}\\\cline{2-3}
\end{array}$}
}
sage: print(tex_from_array_tuple([[[1,2,3],[4,5]],[],[[None,6,7],[None,8],[9]]],
\rightarrowwith_lines=False))
{\def\l1f{}\mathcal{C}\left\|\sigma{1}{@{\hspace}c@{\hspace}c@{\hspace}c@{\hspace}c@{\hspace}c@{\hspace}c@{\hspace}c@{\hspace}c@{\hspace}c@{\hspace}c@{\hspace}c@{\hspace}c@{\hspace}c@{\hspace}c@{\hspace}c@{\hspace}c@{\hspace}c@{\hspace}c@{\hspace}c@{\hspace}c@{\hbox{}c@{\hbox{}c@{\hbox{}c@{\hbox{}c@{\hbox{}c@{\hbox{}c@{\hbox{}c@{\hbox{}c@{\hbox{}c@{\hbox{}c@{\hbox{}c@{\h˓→}}
\raisebox{-.6ex}{$\begin{array}[t]{*{3}c}\\
\ln{4}&\lr{5}\\
\lr{1}&\lr{2}&\lr{3}\\
\end{array}$},\emptyset,\raisebox{-.6ex}{$\begin{array}[t]{*{3}c}\\
\lceil \frac{9}{\lceil} \rceil&\Ir{8}\\\&\Ir{6}&\Ir{7}\}\\end{array}$}
}
sage: Tableaux.options._reset()
```
sage.combinat.output.tex\_from\_skew\_array(*array*, *with\_lines=False*, *align='b'*)

This function creates latex code for a "skew composition" array. That is, for a two dimensional array in which each row can begin with an arbitrary number None's and the remaining entries could, in principle, be anything but probably should be strings or integers of similar width. A row consisting completely of None's is allowed.

INPUT:

- array The array
- with\_lines (Default: False) If True lines are drawn, if False they are not
- align (Default: 'b') Determines the alignment on the latex array environments

EXAMPLES:

```
sage: array=[[None, 2,3,4],[None,None],[5,6,7,8]]
sage: print(sage.combinat.output.tex_from_skew_array(array))
\raisebox{-.6ex}{\pegin{array}[b]{*{4}c}\\
&\ln{2}&\ln{3}&\ln{4}\}\8\backslash\backslash\lr{5}&\lr{6}&\lr{7}&\lr{8}\\
\end{array}$}
```
# **5.1.159 Parallelogram Polyominoes**

The goal of this module is to give some tools to manipulate the parallelogram polyominoes.

```
class sage.combinat.parallelogram_polyomino.LocalOptions(name='', **options)
```
Bases: object

This class allow to add local options to an object. LocalOptions is like a dictionary, it has keys and values that represent options and the values associated to the option. This is useful to decorate an object with some optional informations.

[LocalOptions](#page-1524-0) should be used as follow.

INPUT:

- name The name of the LocalOptions
- <options>=dict(...) dictionary specifying an option

The options are specified by keyword arguments with their values being a dictionary which describes the option. The allowed/expected keys in the dictionary are:

- checker a function for checking whether a particular value for the option is valid
- default the default value of the option
- values a dictionary of the legal values for this option (this automatically defines the corresponding checker); this dictionary gives the possible options, as keys, together with a brief description of them

```
sage: from sage.combinat.parallelogram_polyomino import LocalOptions
sage: o = LocalOptions(....: 'Name Example',
....: delim=dict(
....: default='b',
....: values={'b':'the option b', 'p':'the option p'}
```

```
....: )
....: )
sage: class Ex:
....: options=o
....: def _repr_b(self): return "b"
....: def _repr_p(self): return "p"
....: def __repr__(self): return self.options._dispatch(
....: self, '_repr_','delim'
....: )
sage: e = Ex(); e
b
sage: e.options(delim='p'); e
p
```
This class is temporary, in the future, this class should be integrated in sage.structure.global\_options.py. We should split global\_option in two classes LocalOptions and GlobalOptions.

### keys()

Return the list of the options in self.

EXAMPLES:

```
sage: from sage.combinat.parallelogram_polyomino import (
....: LocalOptions
....: )
sage: o = LocalOptions(....: "Name Example",
....: tikz_options=dict(
....: default="toto",
....: values=dict(
....: toto="name",
....: x="3"
....: )
....: ),
....: display=dict(
....: default="list",
....: values=dict(
....: list="list representation",
....: diagram="diagram representation"
....: )
....: )
....: )
sage: keys=o.keys()
sage: keys.sort()
sage: keys
['display', 'tikz_options']
```
class sage.combinat.parallelogram\_polyomino.ParallelogramPolyomino(*parent*, *value*, *check=True*) Bases: [sage.structure.list\\_clone.ClonableList](../../../../../../html/en/reference/structure/sage/structure/list_clone.html#sage.structure.list_clone.ClonableList)

Parallelogram Polyominoes.

A parallelogram polyomino is a finite connected union of cells whose boundary can be decomposed in two paths, the upper and the lower paths, which are comprised of north and east unit steps and meet only at their starting and final points.

Parallelogram Polyominoes can be defined with those two paths.

EXAMPLES:

```
sage: pp = ParallelogramPolyomino([0, 1], [1, 0]])sage: pp
[[0, 1], [1, 0]]
```
area()

Return the area of the parallelogram polyomino. The area of a parallelogram polyomino is the number of cells of the parallelogram polyomino.

EXAMPLES:

```
sage: pp = ParallelogramPolyomino(
....: [
....: [0, 0, 1, 0, 1, 1, 1, 0, 0, 1, 1],
....: [1, 1, 0, 1, 0, 1, 1, 0, 1, 0, 0]
....: ]
....: )
sage: pp.area()
13
sage: pp = ParallelogramPolyomino([0, 1], [1, 0]])sage: pp.area()
1
sage: pp = ParallelogramPolyomino([1], [1]])sage: pp.area()
0
```
bounce(*direction=1*)

Return the bounce of the parallelogram polyomino.

Let p be the bounce path of the parallelogram polyomino (bounce  $path()$ ). The bounce is defined by:

 $sum([1 + floor(i/2))^*p[i]$  for i in range(len(p))])

INPUT:

• direction – the initial direction of the bounce path (see *[bounce\\_path\(\)](#page-1527-0)* for the definition).

EXAMPLES:

```
sage: PP = ParallelogramPolyomino(
....: [[0, 0, 1, 0, 1, 1], [1, 1, 0, 0, 1, 0]]
....: )
sage: PP.bounce(direction=1)
6
sage: PP.bounce(direction=0)
7
sage: PP = ParallelogramPolyomino(
....: [
....: [0, 0, 1, 1, 1, 0, 0, 1, 1],
....: [1, 1, 1, 0, 1, 1, 0, 0, 0]
....: ]
```

```
....: )
sage: PP.bounce(direction=1)
12
sage: PP.bounce(direction=0)
10
sage: PP = ParallelogramPolyomino([0, 1], [1, 0])
sage: PP.bounce(direction=1)
1
sage: PP.bounce(direction=0)
1
sage: PP = ParallelogramPolyomino([[1], [1]])
sage: PP.bounce(direction=1)
0
sage: PP.bounce(direction=0)
0
```
### <span id="page-1527-0"></span>bounce\_path(*direction=1*)

Return the bounce path of the parallelogram polyomino.

The bounce path is a path with two steps  $(1, 0)$  and  $(0, 1)$ .

If 'direction' is 1 (resp. 0), the bounce path is the path starting at position  $(h=1, w=0)$  (resp.  $(h=0, w=1)$ ) with initial direction, the vector  $(0, 1)$  (resp.  $(1, 0)$ ), and turning each time the path crosses the perimeter of the parallelogram polyomino.

The path is coded by a list of integers. Each integer represents the size of the path between two turnings.

You can visualize the two bounce paths by using the following commands.

INPUT:

• direction – the initial direction of the bounce path (see above for the definition).

EXAMPLES:

```
sage: PP = ParallelogramPolyomino(
....: [[0, 0, 1, 0, 1, 1], [1, 1, 0, 0, 1, 0]]
....: )
sage: PP.bounce_path(direction=1)
[2, 2, 1]
sage: PP.bounce_path(direction=0)
[2, 1, 1, 1]
sage: PP = ParallelogramPolyomino(
....: [
....: [0, 0, 1, 1, 1, 0, 0, 1, 1],
....: [1, 1, 1, 0, 1, 1, 0, 0, 0]
....: ]
....: )
sage: PP.bounce_path(direction=1)
[3, 1, 2, 2]
sage: PP.bounce_path(direction=0)
[2, 4, 2]
```

```
sage: PP = ParallelogramPolyomino(
....: [[0, 0, 1, 0, 1, 1], [1, 1, 0, 0, 1, 0]]
....: )
sage: PP.set_options(
....: drawing_components=dict(
....: diagram = True
....: , bounce_0 = True
\dots: , bounce1 = True....: )
....: )
sage: view(PP) # not tested
sage: PP = ParallelogramPolyomino([0, 1], [1, 0])
sage: PP.bounce_path(direction=1)
[1]
sage: PP.bounce_path(direction=0)
[1]
sage: PP = ParallellogramPolyomino([1], [1]])sage: PP.bounce_path(direction=1)
\Boxsage: PP.bounce_path(direction=0)
[]
```
### box\_is\_node(*pos*)

Return True if the box contains a node in the context of the Aval-Boussicault bijection between parallelogram polyomino and binary tree. A box is a node if there is no cell on the top of the box in the same column or on the left of the box.in the same row.

INPUT:

•  $pos - the [x, y] coordinate of the box.$ 

OUTPUT:

A boolean

EXAMPLES:

```
sage: pp = ParallelogramPolyomino(
....: [[0, 0, 1, 0, 0, 0, 1, 1], [1, 1, 0, 1, 0, 0, 0, 0]]
....: )
sage: pp.set_options(display='drawing')
sage: pp
[1 1 0]
[1 1 1]
[0 1 1]
[0 1 1]
[0 1 1]
sage: pp.box_is_node([2,1])
True
sage: pp.box_is_node([2,0])
False
sage: pp.box_is_node([1,1])
False
```
#### box\_is\_root(*box*)

Return True if the box contains the root of the tree : it is the top-left box of the parallelogram polyomino.

INPUT:

• box – the x,y coordinate of the cell.

EXAMPLES:

```
sage: pp = ParallelogramPolyomino(
....: [[0, 0, 1, 0, 0, 0, 1, 1], [1, 1, 0, 1, 0, 0, 0, 0]]
....: )
sage: pp.box_is_root([0, 0])
True
sage: pp.box_is_root([0, 1])
False
```
#### cell is inside $(w, h)$

Determine whether the cell at a given position is inside the parallelogram polyomino.

INPUT:

- w The x coordinate of the box position.
- h The y coordinate of the box position.

OUTPUT:

Return 0 if there is no cell at the given position, return 1 if there is a cell.

EXAMPLES:

```
sage: pp = ParallelogramPolyomino(
....: [
....: [0, 1, 0, 0, 1, 1, 0, 1, 1, 1],
....: [1, 1, 1, 0, 1, 0, 0, 1, 1, 0]
....: ]
....: )
sage: pp.cell_is_inside(0, 0)
1
sage: pp.cell_is_inside(1, 0)
1
sage: pp.cell_is_inside(0, 1)
0
sage: pp.cell_is_inside(3, 0)
0
sage: pp.cell_is_inside(pp.width()-1,pp.height()-1)
1
sage: pp.cell_is_inside(pp.width(),pp.height()-1)
0
sage: pp.cell_is_inside(pp.width()-1,pp.height())
0
```
### check()

This method raises an error if the internal data of the class does not represent a parallelogram polyomino. EXAMPLES:

```
sage: pp = ParallelogramPolyomino(
....: [
....: [0, 0, 0, 1, 0, 1, 0, 1, 1],
....: [1, 0, 1, 1, 0, 0, 1, 0, 0]
....: ]
....: )
sage: pp = ParallelogramPolyomino([0, 1], [1, 0]])sage: pp = ParallelogramPolyomino([1], [1]])sage: pp = ParallelogramPolyomino(
....: [[1, 0], [0, 1]]
....: ) # indirect doctest
Traceback (most recent call last):
...
ValueError: the lower and upper paths are crossing
sage: pp = ParallellogramPolyomino([1], [0, 1]]) # indirect doctestTraceback (most recent call last):
...
Value Error: the lower and upper paths have different sizes (2 != 1)sage: pp = ParallelogramPolyomino([1], [0]]) # indirect doctestTraceback (most recent call last):
...
ValueError: the two paths have distinct ends
sage: pp = ParallelogramPolyomino([0], [1]]) # indirect doctestTraceback (most recent call last):
...
ValueError: the two paths have distinct ends
sage: pp = ParallelogramPolyomino([[0], [0]]) # indirect doctestTraceback (most recent call last):
...
ValueError: the lower or the upper path can...t be equal to [0]
sage: pp = ParallelogramPolyomino([[], [0]]) # indirect doctest
Traceback (most recent call last):
...
ValueError: the lower or the upper path can...t be equal to []
sage: pp = ParallelogramPolyomino([0], [3]) # indirect doctest
Traceback (most recent call last):
...
ValueError: the lower or the upper path can...t be equal to []
sage: pp = ParallelogramPolyomino([[], []]) # indirect doctest
Traceback (most recent call last):
...
ValueError: the lower or the upper path can...t be equal to []
```
### degree\_convexity()

Return the degree convexity of a parallelogram polyomino.

A convex polyomino is said to be k-convex if every pair of its cells can be connected by a monotone path (path with south and east steps) with at most k changes of direction. The degree of convexity of a convex polyomino P is the smallest integer k such that P is k-convex.

If the parallelogram polyomino is empty, the function return -1.

EXAMPLES:

```
sage: pp = ParallelogramPolyomino(
....: [
....: [0, 0, 0, 1, 0, 1, 0, 1, 1],
....: [1, 0, 1, 1, 0, 0, 1, 0, 0]
....: ]
....: )
sage: pp.degree_convexity()
3
sage: pp = ParallelogramPolyomino([0, 1], [1, 0]])sage: pp.degree_convexity()
0
sage: pp = ParallelogramPolyomino([1], [1]])sage: pp.degree_convexity()
-1
```
static from\_dyck\_word(*dyck*, *bijection=None*)

Convert a Dyck word to parallelogram polyomino.

INPUT:

- dyck a Dyck word
- bijection string or None (default:None) the bijection to use. See  $to_dyck_word()$  for more details.

OUTPUT:

A parallelogram polyomino.

EXAMPLES:

```
sage: dyck = DyckWord([1, 1, 0, 1, 1, 0, 1, 0, 0, 0])
sage: ParallelogramPolyomino.from_dyck_word(dyck)
[0, 1, 0, 0, 1, 1], [1, 1, 1, 0, 0, 0]sage: ParallelogramPolyomino.from_dyck_word(dyck, bijection='Delest-Viennot')
[0, 1, 0, 0, 1, 1], [1, 1, 1, 0, 0, 0]]sage: ParallelogramPolyomino.from_dyck_word(dyck, bijection='Delest-Viennot-beta
˓→')
[0, 0, 1, 0, 1, 1], [1, 1, 1, 0, 0, 0]
```
#### geometry()

Return a pair [h, w] containing the height and the width of the parallelogram polyomino.

EXAMPLES:

```
sage: pp = ParallelogramPolyomino(
....: [[0, 1, 1, 1, 1], [1, 1, 1, 1, 0]]
....: )
```

```
sage: pp.geometry()
[1, 4]
sage: pp = ParallelogramPolyomino([[0, 1], [1, 0]])
sage: pp.geometry()
[1, 1]
sage: pp = ParallellogramPolyomino([1], [1]])sage: pp.geometry()
[0, 1]
```
### get\_BS\_nodes()

Return the list of cells containing node of the left and right planar tree in the Boussicault-Socci bijection.

#### EXAMPLES:

```
sage: pp = ParallelogramPolyomino(
....: [[0, 0, 1, 0, 0, 0, 1, 1], [1, 1, 0, 1, 0, 0, 0, 0]]
....: )
sage: pp.set_options(display='drawing')
sage: pp
[1 1 0]
[1 1 1]
[0 1 1]
[0 1 1]
[0 1 1]
sage: sorted(pp.get_BS_nodes())
[0, 1], [1, 0], [1, 2], [2, 1], [3, 1], [4, 1]
```
You can draw the point inside the parallelogram polyomino by typing (the left nodes are in blue, and the right node are in red)

```
sage: pp.set_options(drawing_components=dict(tree=True))
sage: view(pp) # not tested
```
# get\_array()

Return an array of 0s and 1s such that the 1s represent the boxes of the parallelogram polyomino.

#### EXAMPLES:

```
sage: pp = ParallelogramPolyomino(
....: [
....: [0, 0, 0, 0, 1, 0, 1, 0, 1],
....: [1, 0, 0, 0, 1, 1, 0, 0, 0]
....: ]
....: )
sage: matrix(pp.get_array())
[1 0 0]
[1 0 0]
[1 0 0]
[1 1 1]
[0 1 1]
[0 0 1]
```

```
sage: pp = ParallelogramPolyomino([[0, 1], [1, 0]])sage: pp.get_array()
[[1]]
sage: pp = ParallelogramPolyomino([1], [1]])sage: pp.get_array()
[]
```
# get\_left\_BS\_nodes()

Return the list of cells containing node of the left planar tree in the Boussicault-Socci bijection between parallelogram polyominoes and pair of ordered trees.

OUTPUT:

A list of [row,column] position of cells.

EXAMPLES:

```
sage: pp = ParallelogramPolyomino(
....: [[0, 0, 1, 0, 0, 0, 1, 1], [1, 1, 0, 1, 0, 0, 0, 0]]
....: )
sage: pp.set_options(display='drawing')
sage: pp
[1 1 0]
[1 1 1]
[0 1 1]
[0 1 1]
[0 1 1]
sage: sorted(pp.get_left_BS_nodes())
[0, 1], [2, 1], [3, 1], [4, 1]sage: pp = ParallelogramPolyomino(
....: [[0, 0, 1, 0, 0, 0, 1, 1], [1, 0, 1, 1, 0, 0, 0, 0]]
....: )
sage: pp.set_options(display='drawing')
sage: pp
[1 0 0]
[1 1 1]
[0 1 1]
[0 1 1]
[0 1 1]
sage: sorted(pp.get_left_BS_nodes())
[
```
You can draw the point inside the parallelogram polyomino by typing (the left nodes are in blue, and the right node are in red)

```
sage: pp.set_options(drawing_components=dict(tree=True))
sage: view(pp) # not tested
```
## get\_node\_position\_from\_box(*box\_position*, *direction*, *nb\_crossed\_nodes=[0]*)

This function starts from a cell inside a parallelogram polyomino and a direction.

If direction is equal to 0, the function selects the column associated with the y-coordinate of box\_position and then returns the topmost cell of the column that is on the top of box\_position (the

cell of box\_position is included).

If direction is equal to 1, the function selects the row associated with the x-coordinate of box\_position and then returns the leftmost cell of the row that is on the left of box\_position. (the cell of box\_position is included).

This function updates the entry of nb\_crossed\_nodes. The function increases the entry of nb\_crossed\_nodes by the number of boxes that is a node (see box\_is\_node) located on the top if direction is 0 (resp. on the left if direction is 1) of box\_position (cell at box\_position is excluded).

INPUT:

- box\_position the position of the statring cell.
- direction the direction (0 or 1).
- nb\_crossed\_nodes [0] (default) a list containing just one integer.

OUTPUT:

A [row,column] position of the cell.

EXAMPLES:

```
sage: pp = ParallelogramPolyomino(
....: [[0, 0, 1, 0, 0, 0, 1, 1], [1, 0, 1, 1, 0, 0, 0, 0]]
....: )
sage: matrix(pp.get_array())
[1 0 0]
[1 1 1]
[0 1 1]
[0 1 1]
[0 1 1]
sage: 1 = [0]sage: pp.get_node_position_from_box([3, 2], 0, l)
[1, 2]
sage: l
\lceil 1 \rceilsage: 1 = [0]sage: pp.get_node_position_from_box([3, 2], 1, l)
[3, 1]
sage: l
[1]
sage: l = [0]sage: pp.get_node_position_from_box([1, 2], 0, 1)
[1, 2]
sage: l
[0]
sage: l = [0]sage: pp.get_node_position_from_box([1, 2], 1, l)
[1, 0]
sage: l
[2]
sage: 1 = \lceil 0 \rceilsage: pp.get_node_position_from_box([3, 1], 0, 1)
[1, 1]
sage: l
```

```
[2]
sage: l = [0]sage: pp.get_node_position_from_box([3, 1], 1, l)
[3, 1]
sage: l
[0]
```
### <span id="page-1535-0"></span>get\_options()

Return all the options of the object.

EXAMPLES:

```
sage: pp = ParallelogramPolyomino([0, 1], [1, 0]])sage: pp.get_options()
Current options for ParallelogramPolyominoes_size
 - display: u'list'
 - drawing_components: {'bounce_0': False,
'bounce_1': False,
 'bounce_values': False,
 'diagram': True,
'tree': False}
 - latex: u'drawing'
 - tikz_options: {'color_bounce_0': u'red',
 'color_bounce_1': u'blue',
 'color_line': u'black',
'color_point': u'black',
 'line_size': 1,
 'mirror': None,
'point_size': 3.5,
'rotation': 0,
 'scale': 1,
 'translation': [0, 0]}
```
### get\_right\_BS\_nodes()

Return the list of cells containing node of the right planar tree in the Boussicault-Socci bijection between parallelogram polyominoes and pair of ordered trees.

EXAMPLES:

```
sage: pp = ParallelogramPolyomino(
....: [[0, 0, 1, 0, 0, 0, 1, 1], [1, 1, 0, 1, 0, 0, 0, 0]]
....: )
sage: pp.set_options(display='drawing')
sage: pp
[1 1 0]
[1 1 1]
[0 1 1]
[0 1 1]
[0 1 1]
sage: sorted(pp.get_right_BS_nodes())
[[1, 0], [1, 2]]
sage: pp = ParallelogramPolyomino(
```

```
....: [[0, 0, 1, 0, 0, 0, 1, 1], [1, 0, 1, 1, 0, 0, 0, 0]]
....: )
sage: pp.set_options(display='drawing')
sage: pp
[1 0 0]
[1 1 1]
[0 1 1]
[0 1 1]
[0 1 1]
sage: sorted(pp.get_right_BS_nodes())
[1, 0], [1, 1], [1, 2], [2, 1], [3, 1], [4, 1]
```
You can draw the point inside the parallelogram polyomino by typing, (the left nodes are in blue, and the right node are in red)

```
sage: pp.set_options(drawing_components=dict(tree=True))
sage: view(pp) # not tested
```
#### get\_tikz\_options()

Return all the tikz options permitting to draw the parallelogram polyomino.

See LocalOption to have more informations about the modification of those options.

EXAMPLES:

```
sage: pp = ParallelogramPolyomino([0, 1], [1, 0]])sage: pp.get_tikz_options()
{'color_bounce_0': u'red',
 'color_bounce_1': u'blue',
 'color_line': u'black',
'color_point': u'black',
'line_size': 1,
 'mirror': None,
 'point_size': 3.5,
 'rotation': 0,
 'scale': 1,
 'translation': [0, 0]}
```
### height()

Return the height of the parallelogram polyomino.

EXAMPLES:

```
sage: pp = ParallelogramPolyomino(
....: [
....: [0, 1, 0, 0, 1, 1, 0, 1, 1, 1],
....: [1, 1, 1, 0, 1, 0, 0, 1, 1, 0]
....: ]
....: )
sage: pp.height()
4
sage: pp = ParallelogramPolyomino([0, 1], [1, 0]])sage: pp.height()
```

```
1
sage: pp = ParallelogramPolyomino([1], [1]])sage: pp.height()
0
```
# heights()

Return a list of heights of the parallelogram polyomino.

Namely, the parallelogram polyomino is split column by column and the method returns the list containing the sizes of the columns.

# EXAMPLES:

```
sage: pp = ParallelogramPolyomino(
....: [
....: [0, 0, 0, 1, 0, 1, 0, 1, 1],
....: [1, 0, 1, 1, 0, 0, 1, 0, 0]
....: ]
....: )
sage: pp.heights()
[3, 3, 4, 2]
sage: pp = ParallelogramPolyomino([0, 1], [1, 0]])sage: pp.heights()
\lceil 1 \rceilsage: pp = ParallellogramPolyomino([1], [1]])sage: pp.heights()
[0]
```
### is\_flat()

Return whether the two bounce paths join together in the rightmost cell of the bottom row of P.

EXAMPLES:

```
sage: pp = ParallelogramPolyomino(
....: [
....: [0, 0, 0, 1, 0, 1, 0, 1, 1],
....: [1, 0, 1, 1, 0, 0, 1, 0, 0]
....: ]
....: )
sage: pp.is_flat()
False
sage: pp = ParallelogramPolyomino([0, 1], [1, 0]])sage: pp.is_flat()
True
sage: pp = ParallelogramPolyomino([1], [1]])sage: pp.is_flat()
True
```
# is\_k\_directed(*k*)

Return whether the Polyomino Parallelogram is k-directed.

A convex polyomino is said to be k-convex if every pair of its cells can be connected by a monotone path (path with south and east steps) with at most k changes of direction.

The degree of convexity of a convex polyomino P is the smallest integer k such that P is k-convex.

INPUT:

•  $k - An$  non negative integer.

EXAMPLES:

```
sage: pp = ParallelogramPolyomino(
....: [
....: [0, 0, 0, 1, 0, 1, 0, 1, 1],
....: [1, 0, 1, 1, 0, 0, 1, 0, 0]
....: ]
....: )
sage: pp.is_k_directed(3)
True
sage: pp.is_k_directed(4)
True
sage: pp.is_k_directed(5)
True
sage: pp.is_k_directed(0)
False
sage: pp.is_k_directed(1)
False
sage: pp.is_k_directed(2)
False
sage: pp = ParallelogramPolyomino([0, 1], [1, 0]])sage: pp.is_k_directed(0)
True
sage: pp.is_k_directed(1)
True
sage: pp = ParallelogramPolyomino([1], [1]])sage: pp.is_k_directed(0)
True
sage: pp.is_k_directed(1)
True
```
### lower\_heights()

Return the list of heights associated to each vertical step of the parallelogram polyomino's lower path.

OUTPUT:

A list of integers.

EXAMPLES:

```
sage: ParallelogramPolyomino([[0, 1], [1, 0]]).lower_heights()
[1]
sage: ParallelogramPolyomino(
....: [[0, 0, 1, 1, 0, 1, 1, 1], [1, 0, 1, 1, 0, 1, 1, 0]]
....: ).lower_heights()
[2, 2, 3, 3, 3]
```
#### lower\_path()

Get the lower path of the parallelogram polyomino.

EXAMPLES:

```
sage: lower_path = [0, 0, 1, 0, 1, 1]sage: upper_path = [1, 1, 0, 1, 0, 0]sage: pp = ParallelogramPolyomino([lower_path, upper_path])
sage: pp.lower_path()
[0, 0, 1, 0, 1, 1]
```
#### lower\_widths()

Return the list of widths associated to each horizontal step of the parallelogram polyomino's lower path.

OUTPUT:

A list of integers.

EXAMPLES:

```
sage: ParallelogramPolyomino([[0, 1], [1, 0]]).lower_widths()
[0]
sage: ParallelogramPolyomino(
....: [[0, 0, 1, 1, 0, 1, 1, 1], [1, 0, 1, 1, 0, 1, 1, 0]]
....: ).lower_widths()
[0, 0, 2]
```
plot()

Return a plot of self.

EXAMPLES:

```
sage: pp = ParallelogramPolyomino([0,1],[1,0]])sage: pp.plot()
Graphics object consisting of 4 graphics primitives
sage: pp.set_options(
....: drawing_components=dict(
....: diagram = True
\dots: , bounce_0 = True
\dots: , bounce_1 = True
\dots: , bounce_values = 0
....: )
....: )
sage: pp.plot()
Graphics object consisting of 7 graphics primitives
```
#### reflect()

Return the parallelogram polyomino obtained by switching rows and columns.

EXAMPLES:

```
sage: pp = ParallelogramPolyomino([[0,0,0,0,1,1,0,1,0,1], [1,0,1,0,0,1,1,0,0,
\rightarrow 0]])
sage: pp.heights(), pp.upper_heights()
([4, 3, 2, 3], [0, 1, 3, 3])
sage: pp = pp.reflect()sage: pp.widths(), pp.lower_widths()
```

```
([4, 3, 2, 3], [0, 1, 3, 3])
sage: pp = ParallelogramPolyomino([[0, 0, 0, 1, 1], [1, 0, 0, 1, 0]])sage: ascii_art(pp)
*
*
**
sage: ascii_art(pp.reflect())
***
  *
```
# rotate()

Return the parallelogram polyomino obtained by rotation of 180 degrees.

EXAMPLES:

```
sage: pp = ParallellogramPolyomino([[0, 0, 0, 1, 1], [1, 0, 0, 1, 0]])sage: ascii_art(pp)
*
*
**
sage: ascii_art(pp.rotate())
**
 *
 *
```
set\_options(*\*get\_value*, *\*\*set\_value*)

Set new options to the object. See [LocalOptions](#page-1524-0) for more info.

EXAMPLES:

```
sage: pp = ParallelogramPolyomino(
....: [
....: [0, 0, 0, 0, 1, 0, 1, 0, 1],
....: [1, 0, 0, 0, 1, 1, 0, 0, 0]
....: ]
....: )
sage: pp
[0, 0, 0, 0, 1, 0, 1, 0, 1], [1, 0, 0, 0, 1, 1, 0, 0, 0]]sage: pp.set_options(display='drawing')
sage: pp
[1 0 0]
[1 0 0]
[1 0 0]
[1 1 1]
[0 1 1]
[0 0 1]
sage: pp = ParallelogramPolyomino([0, 1], [1, 0]])sage: view(PP) # not tested
sage: pp.set_options(
....: drawing_components=dict(
....: diagram = True,
```

```
....: bounce_0 = True,
\dots: bounce-1 = True,
....: )
....: )
sage: view(PP) # not tested
```
size()

Return the size of the parallelogram polyomino.

The size of a parallelogram polyomino is its half-perimeter.

EXAMPLES:

```
sage: pp = ParallelogramPolyomino(
....: [[0, 0, 0, 0, 1, 0, 1, 1], [1, 0, 0, 0, 1, 1, 0, 0]]
....: )
sage: pp.size()
8
sage: pp = ParallelogramPolyomino([0, 1], [1, 0]])sage: pp.size()
2
sage: pp = ParallelogramPolyomino([[1], [1]])
sage: pp.size()
1
```
to\_binary\_tree(*bijection=None*)

Convert to a binary tree

INPUT:

• bijection – string or None (default:None) The name of bijection to use for the conversion. The possible values are None or 'Aval-Boussicault'. The None value is equivalent to 'Aval-Boussicault'.

EXAMPLES:

```
sage: pp = ParallelogramPolyomino(
....: [
....: [0, 0, 1, 0, 1, 0, 1, 0, 1, 1],
....: [1, 1, 0, 1, 1, 0, 0, 0, 1, 0]
....: ]
....: )
sage: pp.to_binary_tree()
[1., [1., 1], [1., 1., 1], 1]], [1., 1], 1]sage: pp = ParallelogramPolyomino([0, 1], [1, 0]])sage: pp.to_binary_tree()
[., .]
sage: pp = ParallelogramPolyomino([1], [1]])sage: pp.to_binary_tree()
.
```
to\_dyck\_word(*bijection=None*)

Convert to a Dyck word.

INPUT:

• bijection – string or None (default:None) The name of the bijection. If it is set to None then the 'Delest-Viennot' bijection is used. Expected values are None, 'Delest-Viennot', or 'Delest-Viennot-beta'.

OUTPUT:

a Dyck word

EXAMPLES:

```
sage: pp = ParallellogramPolyomino([0, 1, 0, 0, 1, 1], [1, 1, 1, 0, 0, 0]])sage: pp.to_dyck_word()
[1, 1, 0, 1, 1, 0, 1, 0, 0, 0]
sage: pp.to_dyck_word(bijection='Delest-Viennot')
[1, 1, 0, 1, 1, 0, 1, 0, 0, 0]
sage: pp.to_dyck_word(bijection='Delest-Viennot-beta')
[1, 0, 1, 1, 1, 0, 1, 0, 0, 0]
```
#### to\_ordered\_tree(*bijection=None*)

Return an ordered tree from the parallelogram polyomino.

Different bijections can be specified.

The bijection 'via dyck and Delest-Viennot' is the composition of \_to\_dyck\_delest\_viennot() and the classical bijection between dyck paths and ordered trees.

The bijection between Dyck Word and ordered trees is described in [DerZak1980] (See page 12 and 13 and Figure 3.1).

The bijection 'Boussicault-Socci' is described in [BRS2015].

INPUT:

• bijection – string or None (default:None) The name of bijection to use for the conversion. The possible value are None, 'Boussicault-Socci' or 'via dyck and Delest-Viennot'. The None value is equivalent to the 'Boussicault-Socci' value.

EXAMPLES:

```
sage: pp = ParallelogramPolyomino(
....: [
....: [0, 0, 1, 0, 1, 0, 1, 0, 1, 1],
....: [1, 1, 0, 1, 1, 0, 0, 0, 1, 0]
....: ]
....: )
sage: pp.to_ordered_tree()
[[[[[]], [[[]]]]], [[]]]
sage: pp = ParallelogramPolyomino([0, 1], [1, 0]])sage: pp.to_ordered_tree()
[[]]sage: pp = ParallelogramPolyomino([1], [1]])
```

```
sage: pp.to_ordered_tree()
\lbracksage: pp = ParallelogramPolyomino(
....: [
....: [0, 0, 1, 0, 1, 0, 1, 0, 1, 1],
....: [1, 1, 0, 1, 1, 0, 0, 0, 1, 0]
....: ]
....: )
sage: pp.to_ordered_tree('via dyck and Delest-Viennot')
[[[[]], [[[]], []]], [[]]]
```
### to\_tikz()

Return the tikz code of the parallelogram polyomino.

This code is the code present inside a tikz latex environment.

We can modify the output with the options.

EXAMPLES:

```
sage: pp = ParallelogramPolyomino(
\ldots: [[0,0,0,1,1,0,1,0,0,1,1,1],[1,1,1,0,0,1,1,0,0,1,0,0]]....: )
sage: print(pp.to_tikz())
 \draw[color=black, line width=1] (0.000000, 6.000000) --
(0.000000, 3.000000);
 \draw[color=black, line width=1] (6.000000, 2.000000) --
(6.000000, 0.000000);
 \draw[color=black, line width=1] (0.000000, 6.000000) --
(3.000000, 6.000000);
 \draw[color=black, line width=1] (3.000000, 0.000000) --
(6.000000, 0.000000);
 \draw[color=black, line width=1] (1.000000, 6.000000) --
(1.000000, 3.000000);
 \draw[color=black, line width=1] (2.000000, 6.000000) --
(2.000000, 2.000000);
 \draw[color=black, line width=1] (3.000000, 6.000000) --
(3.000000, 0.000000);
 \draw[color=black, line width=1] (4.000000, 4.000000) --
(4.000000, 0.000000);
 \draw[color=black, line width=1] (5.000000, 4.000000) --
(5.000000, 0.000000);
 \draw[color=black, line width=1] (0.000000, 5.000000) --
(3.000000, 5.000000);
 \draw[color=black, line width=1] (0.000000, 4.000000) --
(5.000000, 4.000000);
 \draw[color=black, line width=1] (0.000000, 3.000000) --
(5.000000, 3.000000);
  \draw[color=black, line width=1] (2.000000, 2.000000) --
(6.000000, 2.000000);
 \draw[color=black, line width=1] (3.000000, 1.000000) --
(6.000000, 1.000000);
```

```
sage: pp.set_options(
....: drawing_components=dict(
....: diagram=True,
....: tree=True,
....: bounce_0=True,
....: bounce_1=True
....: )
....: )
sage: print(pp.to_tikz())
 \draw[color=black, line width=1] (0.000000, 6.000000) --
(0.000000, 3.000000);
  \draw[color=black, line width=1] (6.000000, 2.000000) --
(6.000000, 0.000000);
 \draw[color=black, line width=1] (0.000000, 6.000000) --
(3.000000, 6.000000);
  \draw[color=black, line width=1] (3.000000, 0.000000) --
(6.000000, 0.000000);
  \draw[color=black, line width=1] (1.000000, 6.000000) --
(1.000000, 3.000000);
  \draw[color=black, line width=1] (2.000000, 6.000000) --
(2.000000, 2.000000);
  \draw[color=black, line width=1] (3.000000, 6.000000) --
(3.000000, 0.000000);
  \draw[color=black, line width=1] (4.000000, 4.000000) --
(4.000000, 0.000000);
 \draw[color=black, line width=1] (5.000000, 4.000000) --
(5.000000, 0.000000);
  \draw[color=black, line width=1] (0.000000, 5.000000) --
(3.000000, 5.000000);
 \draw[color=black, line width=1] (0.000000, 4.000000) --
(5.000000, 4.000000);
  \draw[color=black, line width=1] (0.000000, 3.000000) --
(5.000000, 3.000000);
  \draw[color=black, line width=1] (2.000000, 2.000000) --
(6.000000, 2.000000);
  \draw[color=black, line width=1] (3.000000, 1.000000) --
(6.000000, 1.000000);
  \draw[color=blue, line width=3] (0.000000, 5.000000) --
(3.000000, 5.000000);
  \draw[color=blue, line width=3] (3.000000, 5.000000) --
(3.000000, 2.000000);
 \draw[color=blue, line width=3] (3.000000, 2.000000) --
(5.000000, 2.000000);
 \draw[color=blue, line width=3] (5.000000, 2.000000) --
(5.000000, 0.000000);
  \draw[color=blue, line width=3] (5.000000, 0.000000) --
(6.000000, 0.000000);
 \draw[color=red, line width=2] (1.000000, 6.000000) --
(1.000000, 3.000000);
 \draw[color=red, line width=2] (1.000000, 3.000000) --
(5.000000, 3.000000);
```

```
\draw[color=red, line width=2] (5.000000, 3.000000) --
(5.000000, 0.000000);
  \draw[color=red, line width=2] (5.000000, 0.000000) --
(6.000000, 0.000000);
  \filldraw[color=black] (0.500000, 4.500000) circle (3.5pt);
  \filldraw[color=black] (0.500000, 3.500000) circle (3.5pt);
  \filldraw[color=black] (2.500000, 2.500000) circle (3.5pt);
 \filldraw[color=black] (3.500000, 1.500000) circle (3.5pt);
 \filldraw[color=black] (3.500000, 0.500000) circle (3.5pt);
  \filldraw[color=black] (1.500000, 5.500000) circle (3.5pt);
 \filldraw[color=black] (2.500000, 5.500000) circle (3.5pt);
 \filldraw[color=black] (3.500000, 3.500000) circle (3.5pt);
 \filldraw[color=black] (4.500000, 3.500000) circle (3.5pt);
  \filldraw[color=black] (5.500000, 1.500000) circle (3.5pt);
 \filldraw[color=black] (0.500000, 5.500000) circle (3.5pt);
```
### upper\_heights()

Return the list of heights associated to each vertical step of the parallelogram polyomino's upper path.

OUTPUT:

A list of integers.

EXAMPLES:

```
sage: ParallelogramPolyomino([[0, 1], [1, 0]]).upper_heights()
[0]
sage: ParallelogramPolyomino(
....: [[0, 0, 1, 1, 0, 1, 1, 1], [1, 0, 1, 1, 0, 1, 1, 0]]
....: ).upper_heights()
[0, 1, 1, 2, 2]
```
### upper\_path()

Get the upper path of the parallelogram polyomino.

EXAMPLES:

```
sage: lower_path = [0, 0, 1, 0, 1, 1]sage: upper_path = [1, 1, 0, 1, 0, 0]sage: pp = ParallelogramPolyomino([lower_path, upper_path])
sage: pp.upper_path()
[1, 1, 0, 1, 0, 0]
```
upper\_widths()

Return the list of widths associated to each horizontal step of the parallelogram polyomino's upper path. OUTPUT:

A list of integers.

EXAMPLES:

```
sage: ParallelogramPolyomino([[0, 1], [1, 0]]).upper_widths()
[1]
sage: ParallelogramPolyomino(
....: [[0, 0, 1, 1, 0, 1, 1, 1], [1, 0, 1, 1, 0, 1, 1, 0]]
```

```
....: ).upper_widths()
[1, 3, 5]
```
 $width()$ 

Return the width of the parallelogram polyomino.

EXAMPLES:

```
sage: pp = ParallelogramPolyomino(
....: [
....: [0, 1, 0, 0, 1, 1, 0, 1, 1, 1],
....: [1, 1, 1, 0, 1, 0, 0, 1, 1, 0]
....: ]
....: )
sage: pp.width()
6
sage: pp = ParallellogramPolyomino([0, 1], [1, 0]])sage: pp.width()
1
sage: pp = ParallelogramPolyomino([[1], [1]])
sage: pp.width()
1
```
# widths()

Return a list of the widths of the parallelogram polyomino.

Namely, the parallelogram polyomino is split row by row and the method returns the list containing the sizes of the rows.

EXAMPLES:

```
sage: pp = ParallelogramPolyomino(
....: [
....: [0, 0, 0, 1, 0, 1, 0, 1, 1],
....: [1, 0, 1, 1, 0, 0, 1, 0, 0]
....: ]
....: )
sage: pp.widths()
[1, 3, 3, 3, 2]
sage: pp = ParallelogramPolyomino([0, 1], [1, 0]])sage: pp.widths()
\lceil 1 \rceilsage: pp = ParallellogramPolyomino([1], [1]])sage: pp.widths()
[]
```
sage.combinat.parallelogram\_polyomino.ParallelogramPolyominoes = Factory for parallelogram polyominoes

class sage.combinat.parallelogram\_polyomino.ParallelogramPolyominoesFactory Bases: [sage.structure.set\\_factories.SetFactory](../../../../../../html/en/reference/structure/sage/structure/set_factories.html#sage.structure.set_factories.SetFactory)

The parallelogram polyominoes factory.

EXAMPLES:

```
sage: PPS = ParallelogramPolyominoes(size=4)
sage: PPS
Parallelogram polyominoes of size 4
sage: sorted(PPS)
[[[0, 0, 0, 1], [1, 0, 0, 0]][0, 0, 1, 1], [1, 0, 1, 0],[0, 0, 1, 1], [1, 1, 0, 0]][0, 1, 0, 1], [1, 1, 0, 0]],[0, 1, 1, 1], [1, 1, 1, 0]]sage: PPS = ParallelogramPolyominoes()
sage: PPS
Parallelogram polyominoes
sage: PPS.cardinality()
+Infinity
```

```
sage.combinat.parallelogram_polyomino.ParallelogramPolyominoesOptions = Current options
for ParallelogramPolyominoes_size - display: 'list' - drawing_components: {'bounce_0':
False, 'bounce_1': False, 'bounce_values': False, 'diagram': True, 'tree': False} -
latex: 'drawing' - tikz_options: {'color_bounce_0': 'red', 'color_bounce_1': 'blue',
'color_line': 'black', 'color_point': 'black', 'line_size': 1, 'mirror': None,
'point_size': 3.5, 'rotation': 0, 'scale': 1, 'translation': [0, 0]}
```
This global option contains all the data needed by the Parallelogram classes to draw, display in ASCII, compile in latex a parallelogram polyomino.

The available options are:

- tikz\_options : this option configurate all the information useful to generate TIKZ code. For example, color, line size, etc...
- drawing components : this option is used to explain to the system which component of the drawing you want to draw. For example, you can ask to draw some elements of the following list: - the diagram, - the tree inside the parallelogram polyomino, - the bounce paths inside the parallelogram polyomino, - the value of the bounce on each square of a bounce path.
- display : this option is used to configurate the ASCII display. The available options are: list : (this is the default value) is used to represent PP as a list containing the upper and lower path. - drawing : this value is used to explain we want to display an array with the PP drawn inside (with connected 1).
- latex : Same as display. The default is "drawing".

See [ParallelogramPolyomino.get\\_options\(\)](#page-1535-0) for more details and for an user use of options.

EXAMPLES:

```
sage: from sage.combinat.parallelogram_polyomino import (
....: ParallelogramPolyominoesOptions
....: )
sage: opt = ParallelogramPolyominoesOptions['tikz_options']
sage: opt
{'color_bounce_0': u'red',
 'color_bounce_1': u'blue',
 'color_line': u'black',
```
```
'color_point': u'black',
'line_size': 1,
'mirror': None,
'point_size': 3.5,
'rotation': 0,
'scale': 1,
'translation': [0, 0]}
```
#### class sage.combinat.parallelogram\_polyomino.ParallelogramPolyominoes\_all(*policy*)

Bases: [sage.structure.set\\_factories.ParentWithSetFactory](../../../../../../html/en/reference/structure/sage/structure/set_factories.html#sage.structure.set_factories.ParentWithSetFactory), [sage.sets.](../../../../../../html/en/reference/sets/sage/sets/disjoint_union_enumerated_sets.html#sage.sets.disjoint_union_enumerated_sets.DisjointUnionEnumeratedSets) [disjoint\\_union\\_enumerated\\_sets.DisjointUnionEnumeratedSets](../../../../../../html/en/reference/sets/sage/sets/disjoint_union_enumerated_sets.html#sage.sets.disjoint_union_enumerated_sets.DisjointUnionEnumeratedSets)

This class enumerates all the parallelogram polyominoes.

EXAMPLES:

sage: PPS = ParallelogramPolyominoes() sage: PPS Parallelogram polyominoes

### check\_element(*el*, *check*)

Check is a given element  $el$  is in the set of parallelogram polyominoes.

EXAMPLES:

```
sage: PPS = ParallelogramPolyominoes()
sage: ParallelogramPolyomino(
....: [[0, 1, 1], [1, 1, 0]]
....: ) in PPS # indirect doctest
True
```
### get\_options()

Return all the options associated with the set of parallelogram polyominoes.

EXAMPLES:

```
sage: PPS = ParallelogramPolyominoes()
sage: options = PPS.get_options()
sage: options
Current options for ParallelogramPolyominoes_size
 - display: u'list'
...
```

```
options = Current options for ParallelogramPolyominoes_size - display: 'list' -
drawing_components: {'bounce_0': False, 'bounce_1': False, 'bounce_values':
False, 'diagram': True, 'tree': False} - latex: 'drawing' - tikz_options:
{'color_bounce_0': 'red', 'color_bounce_1': 'blue', 'color_line': 'black',
'color_point': 'black', 'line_size': 1, 'mirror': None, 'point_size': 3.5,
'rotation': 0, 'scale': 1, 'translation': [0, 0]}
    The options for ParallelogramPolyominoes.
```
set\_options(*\*get\_value*, *\*\*set\_value*)

Set new options to the object.

```
sage: PPS = ParallelogramPolyominoes()
sage: PPS.set_options(
....: drawing_components=dict(
....: diagram = True,
....: bounce_0 = True,
\dots: bounce1 = True,
....: )
....: )
sage: pp = next(iter(PPS))sage: view(pp) # not tested
```
class sage.combinat.parallelogram\_polyomino.ParallelogramPolyominoes\_size(*size*, *policy*)

Bases: [sage.structure.set\\_factories.ParentWithSetFactory](../../../../../../html/en/reference/structure/sage/structure/set_factories.html#sage.structure.set_factories.ParentWithSetFactory), [sage.structure.](../../../../../../html/en/reference/structure/sage/structure/unique_representation.html#sage.structure.unique_representation.UniqueRepresentation) [unique\\_representation.UniqueRepresentation](../../../../../../html/en/reference/structure/sage/structure/unique_representation.html#sage.structure.unique_representation.UniqueRepresentation)

The parallelogram polyominoes of size  $n$ .

EXAMPLES:

```
sage: PPS = ParallelogramPolyominoes(4)
sage: PPS
Parallelogram polyominoes of size 4
sage: sorted(PPS)
[ [ [ 0, 0, 0, 1], [ 1, 0, 0, 0]][0, 0, 1, 1], [1, 0, 1, 0],[0, 0, 1, 1], [1, 1, 0, 0]],[0, 1, 0, 1], [1, 1, 0, 0]][0, 1, 1, 1], [1, 1, 1, 0]]
```
# an\_element()

Return an element of a parallelogram polyomino of a given size.

EXAMPLES:

```
sage: PPS = ParallelogramPolyominoes(4)
sage: PPS.an_element() in PPS
True
```
#### cardinality()

Return the number of parallelogram polyominoes.

The number of parallelogram polyominoes of size n is given by the Catalan number  $c_{n-1}$ .

# EXAMPLES:

```
sage: ParallelogramPolyominoes(1).cardinality()
1
sage: ParallelogramPolyominoes(2).cardinality()
1
sage: ParallelogramPolyominoes(3).cardinality()
2
sage: ParallelogramPolyominoes(4).cardinality()
5
sage: all(
....: ParallelogramPolyominoes(i).cardinality()
```

```
....: == len(list(ParallelogramPolyominoes(i)))
\dots: for i in range(1,7)
....: )
True
```
# check\_element(*el*, *check*)

Check is a given element  $el$  is in the set of parallelogram polyominoes of a fixed size.

EXAMPLES:

```
sage: PPS = ParallelogramPolyominoes(3)
sage: ParallelogramPolyomino(
....: [[0, 1, 1], [1, 1, 0]]
....: ) in PPS # indirect doctest
True
```
# get\_options()

Return all the options associated with all the elements of the set of parallelogram polyominoes with a fixed size.

EXAMPLES:

```
sage: pps = ParallelogramPolyominoes(5)
sage: pps.get_options()
Current options for ParallelogramPolyominoes_size
 - display: u'list'
...
```

```
options = Current options for ParallelogramPolyominoes_size - display: 'list' -
drawing_components: {'bounce_0': False, 'bounce_1': False, 'bounce_values':
False, 'diagram': True, 'tree': False} - latex: 'drawing' - tikz_options:
{'color_bounce_0': 'red', 'color_bounce_1': 'blue', 'color_line': 'black',
'color_point': 'black', 'line_size': 1, 'mirror': None, 'point_size': 3.5,
'rotation': 0, 'scale': 1, 'translation': [0, 0]}
    The options for ParallelogramPolyominoes.
```

```
set_options(*get_value, **set_value)
     Set new options to the object.
```
EXAMPLES:

```
sage: PPS = ParallelogramPolyominoes(3)
sage: PPS.set_options(
....: drawing_components=dict(
....: diagram = True,
....: bounce_0 = True,
\dots: bounce1 = True,
....: )
....: )
sage: pp = PPS[0]sage: view(pp) # not tested
```
#### size()

Return the size of the parallelogram polyominoes generated by this parent.

```
sage: ParallelogramPolyominoes(0).size()
0
sage: ParallelogramPolyominoes(1).size()
1
sage: ParallelogramPolyominoes(5).size()
5
```

```
sage.combinat.parallelogram_polyomino.default_tikz_options = {'color_bounce_0': 'red',
'color_bounce_1': 'blue', 'color_line': 'black', 'color_point': 'black', 'line_size':
1, 'mirror': None, 'point_size': 3.5, 'rotation': 0, 'scale': 1, 'translation': [0,
0]}
```
This is the default TIKZ options.

This option is used to configurate element of a drawing to allow TIKZ code generation.

# **5.1.160 Parking Functions**

#### INFORMALLY (reference [\[Beck\]](#page-3656-0)):

Imagine a one-way cul-de-sac with  $n$  parking spots. We will give the first parking spot the number 1, the next one number 2, etc., down to the last one, number  $n$ . Initially they are all free, but there are  $n$  cars approaching the street, and they would all like to park there. To make life interesting, every car has a parking preference, and we record the preferences in a sequence; For example, if  $n = 3$ , the sequence  $(2, 1, 1)$  means that the first car would like to park at spot number 2, the second car prefers parking spot number 1, and the last car would also like to part at number 1. The street is very narrow, so there is no way to back up. Now each car enters the street and approaches its preferred parking spot; if it is free, it parks there, and if not, it moves down the street to the first available spot. We call a sequence a parking function (of length  $n$ ) if all cars end up finding a parking spot. For example, the sequence  $(2, 1, 1)$  is a parking sequence (of length 3), whereas the sequence  $(2, 3, 2)$  is not.

# FORMALLY:

A parking function of size *n* is a sequence  $(a_1, \ldots, a_n)$  of positive integers such that if  $b_1 \leq b_2 \leq \cdots \leq b_n$  is the increasing rearrangement of  $a_1, \ldots, a_n$ , then  $b_i \leq i$ .

A parking function of size *n* is a pair  $(L, D)$  of two sequences L and D where L is a permutation and D is an area sequence of a Dyck path of size n such that  $D[i] \geq 0$ ,  $D[i+1] \leq D[i]+1$  and if  $D[i+1] = D[i]+1$  then  $L[i+1] > L[i]$ .

The number of parking functions of size  $n$  is equal to the number of rooted forests on  $n$  vertices and is equal to  $(n+1)^{n-1}.$ 

#### REFERENCES:

AUTHORS:

- used non-decreasing parking functions code by Florent Hivert (2009 04)
- Dorota Mazur (2012 09)

<span id="page-1551-0"></span>class sage.combinat.parking\_functions.ParkingFunction(*parent*, *lst*) Bases: [sage.structure.list\\_clone.ClonableArray](../../../../../../html/en/reference/structure/sage/structure/list_clone.html#sage.structure.list_clone.ClonableArray)

A Parking Function.

A *parking function* of size *n* is a sequence  $(a_1, \ldots, a_n)$  of positive integers such that if  $b_1 \leq b_2 \leq \cdots \leq b_n$  is the increasing rearrangement of  $a_1, \ldots, a_n$ , then  $b_i \leq i$ .

A *parking function* of size *n* is a pair  $(L, D)$  of two sequences L and D where L is a permutation and D is an area sequence of a Dyck Path of size *n* such that  $D[i] \geq 0$ ,  $D[i+1] \leq D[i] + 1$  and if  $D[i+1] = D[i] + 1$  then  $L[i + 1] > L[i].$ 

The number of parking functions of size  $n$  is equal to the number of rooted forests on  $n$  vertices and is equal to  $(n+1)^{n-1}.$ 

INPUT:

- pf (default: None) a list whose increasing rearrangement satisfies  $b_i \leq i$
- labelling (default: None) a labelling of the Dyck path
- area\_sequence (default: None) an area sequence of a Dyck path
- labelled\_dyck\_word (default: None) a Dyck word with 1's replaced by labelling

OUTPUT:

A parking function

EXAMPLES:

```
sage: ParkingFunction([])
\Boxsage: ParkingFunction([1])
[1]
sage: ParkingFunction([2])
Traceback (most recent call last):
...
ValueError: [2] is not a parking function
sage: ParkingFunction([1,2])
[1, 2]
sage: ParkingFunction([1,1,2])
[1, 1, 2]
sage: ParkingFunction([1,4,1])
Traceback (most recent call last):
...
ValueError: [1, 4, 1] is not a parking function
sage: ParkingFunction(labelling=[3,1,2], area_sequence=[0,0,1])
[2, 2, 1]
sage: ParkingFunction([2,2,1]).to_labelled_dyck_word()
[3, 0, 1, 2, 0, 0]sage: ParkingFunction(labelled_dyck_word=[3,0,1,2,0,0])
[2, 2, 1]
sage: ParkingFunction(labelling=[3,1,2], area_sequence=[0,1,1])
Traceback (most recent call last):
...
ValueError: [3, 1, 2] is not a valid labeling of area sequence [0, 1, 1]
```
area()

Return the area of the labelled Dyck path corresponding to the parking function.

OUTPUT:

• the sum of squares under and over the main diagonal the Dyck Path, corresponding to the parking function

```
sage: PF = ParkingFunction([6, 1, 5, 2, 2, 1, 5])sage: PF.area()
6
```

```
sage: ParkingFunction([3,1,1,4]).area()
1
sage: ParkingFunction([4,1,1,1]).area()
3
sage: ParkingFunction([2,1,4,1]).area()
2
```
#### cars\_permutation()

Return the sequence of cars that take parking spots 1 through  $n$  and corresponding to the parking function.

For example, cars\_permutation(PF) =  $[2, 4, 5, 6, 3, 1, 7]$  means that car 2 takes spots 1, car 4 takes spot 2, . . . , car 1 takes spot 6 and car 7 takes spot 7.

OUTPUT:

• the permutation of cars corresponding to the parking function and which is the same size as parking function

EXAMPLES:

```
sage: PF = ParkingFunction([6, 1, 5, 2, 2, 1, 5])sage: PF.cars_permutation()
[2, 4, 5, 6, 3, 1, 7]
```

```
sage: ParkingFunction([3,1,1,4]).cars_permutation()
[2, 3, 1, 4]
sage: ParkingFunction([4,1,1,1]).cars_permutation()
[2, 3, 4, 1]
sage: ParkingFunction([2,1,4,1]).cars_permutation()
[2, 1, 4, 3]
```
characteristic\_quasisymmetric\_function(*q=None*, *R=Fraction Field of Multivariate Polynomial Ring in q*, *t over Rational Field*)

Return the characteristic quasisymmetric function of self.

The characteristic function of the Parking Function is the sum over all permutation labellings of the Dyck path  $q^{dinv(PF)}F_{ides(PF)}$  where  $ides(PF)$  ([ides\\_composition\(\)](#page-1557-0)) is the descent composition of diagonal reading word of the parking function.

### INPUT:

- $q (default: q = R('q'))$  a parameter for the generating function power
- R (default:  $R = QQ['q', 't']$ . fraction\_field()) the base ring to do the calculations over

OUTPUT:

• an element of the quasisymmetric functions over the ring R

EXAMPLES:

```
sage: R = QQ['q', 't']. fraction_field()
sage: (q,t) = R.gens()sage: cqf = sum(t**PF.area()*PF.characteristic_quasisymmetric_function() for PF<sub>\Box</sub>
\rightarrowin ParkingFunctions(3)); cqf
(q^3+q^2*t+q^*t^2+t^3+q^*t)^*F[1, 1, 1] + (q^2+q^*t+t^2+q+t)^*F[1, 2] + (q^2+q^*t+t^*\rightarrow2+q+t)*F[2, 1] + F[3]
sage: s = SymmetricFunctions(R).s()
```

```
sage: s(cqf.to\_symmetric\_function())(q^4+q^2*t+q^*t^2+t^3+q^*t)^*s[1, 1, 1] + (q^2+q^*t+t^2+q+t)^*s[2, 1] + s[3]sage: s(cqf.to_symmetric_function()).nabla(power = -1)
s[1, 1, 1]
```

```
sage: p = Parking Function([3, 1, 2])
sage: p.characteristic_quasisymmetric_function()
q*F[2, 1]
sage: pf = Parkinson([1, 2, 7, 2, 1, 2, 3, 2, 1])sage: pf.characteristic_quasisymmetric_function()
q^2*F[1, 1, 1, 2, 1, 3]
```
### check()

Check that self is a valid parking function.

EXAMPLES:

```
sage: PF = ParkingFunction([1, 1, 2, 2, 5, 6])
sage: PF.check()
```
#### diagonal\_composition()

Return the composition of the labelled Dyck path corresponding to the parking function.

For example, touch\_composition(PF) =  $[4, 3]$  means that the first touch is four diagonal units from the starting point, and the second is three units further (see [\[GXZ\]](#page-3657-0) p. 2).

OUTPUT:

• the length between the corresponding touch points which of the labelled Dyck path that corresponds to the parking function

EXAMPLES:

```
sage: PF = ParkingFunction([6, 1, 5, 2, 2, 1, 5])
sage: PF.touch_composition()
[4, 3]
```

```
sage: ParkingFunction([3,1,1,4]).touch_composition()
[2, 1, 1]
sage: ParkingFunction([4,1,1,1]).touch_composition()
[3, 1]
sage: ParkingFunction([2,1,4,1]).touch_composition()
[3, 1]
```
# <span id="page-1554-0"></span>diagonal\_reading\_word()

Return a diagonal word of the labelled Dyck path corresponding to parking function (see [\[Hag08\]](#page-3656-1) p. 75).

OUTPUT:

• returns a word, read diagonally from NE to SW of the pretty print of the labelled Dyck path that corresponds to self and the same size as self

```
sage: PF = ParkingFunction([6, 1, 5, 2, 2, 1, 5])sage: PF.diagonal_reading_word()
[5, 1, 7, 4, 6, 3, 2]
```

```
sage: ParkingFunction([1, 1, 1]).diagonal_reading_word()
[3, 2, 1]
sage: ParkingFunction([1, 2, 3]).diagonal_reading_word()
[3, 2, 1]
sage: ParkingFunction([1, 1, 3, 4]).diagonal_reading_word()
[2, 4, 3, 1]
```

```
sage: ParkingFunction([1, 1, 1]).diagonal_word()
[3, 2, 1]
sage: ParkingFunction([1, 2, 3]).diagonal_word()
[3, 2, 1]
sage: ParkingFunction([1, 4, 3, 1]).diagonal_word()
[4, 2, 3, 1]
```
# diagonal\_word()

Return a diagonal word of the labelled Dyck path corresponding to parking function (see [\[Hag08\]](#page-3656-1) p. 75).

OUTPUT:

• returns a word, read diagonally from NE to SW of the pretty print of the labelled Dyck path that corresponds to self and the same size as self

EXAMPLES:

```
sage: PF = ParkingFunction([6, 1, 5, 2, 2, 1, 5])sage: PF.diagonal_reading_word()
[5, 1, 7, 4, 6, 3, 2]
```

```
sage: ParkingFunction([1, 1, 1]).diagonal_reading_word()
[3, 2, 1]
sage: ParkingFunction([1, 2, 3]).diagonal_reading_word()
[3, 2, 1]
sage: ParkingFunction([1, 1, 3, 4]).diagonal_reading_word()
[2, 4, 3, 1]
```

```
sage: ParkingFunction([1, 1, 1]).diagonal_word()
[3, 2, 1]
sage: ParkingFunction([1, 2, 3]).diagonal_word()
[3, 2, 1]
sage: ParkingFunction([1, 4, 3, 1]).diagonal_word()
[4, 2, 3, 1]
```
#### dinv()

Return the number of inversions of a labelled Dyck path corresponding to the parking function (see [\[Hag08\]](#page-3656-1) p. 74).

Same as the cardinality of [dinversion\\_pairs\(\)](#page-1556-0).

OUTPUT:

• the number of dinversion pairs

EXAMPLES:

```
sage: PF = ParkingFunction([6, 1, 5, 2, 2, 1, 5])sage: PF.dinv()
6
```

```
sage: ParkingFunction([3,1,1,4]).dinv()
3
sage: ParkingFunction([4,1,1,1]).dinv()
1
sage: ParkingFunction([2,1,4,1]).dinv()
2
```
#### <span id="page-1556-0"></span>dinversion\_pairs()

Return the descent inversion pairs of a labelled Dyck path corresponding to the parking function.

OUTPUT:

• the primary and secondary diversion pairs

EXAMPLES:

```
sage: PF = ParkingFunction([6, 1, 5, 2, 2, 1, 5])
sage: PF.dinversion_pairs()
[(0, 4), (1, 5), (2, 5), (1, 4), (2, 4), (3, 6)]
```

```
sage: ParkingFunction([3,1,1,4]).dinversion_pairs()
[(0, 3), (2, 3), (1, 2)]sage: ParkingFunction([4,1,1,1]).dinversion_pairs()
[(1, 3)]sage: ParkingFunction([2,1,4,1]).dinversion_pairs()
[(0, 3), (1, 3)]
```
#### grade()

Return the length of the parking function.

EXAMPLES:

```
sage: PF = ParkingFunction([1, 1, 2, 2, 5, 6])
sage: PF.grade()
6
```
### ides()

Return the [descents\(\)](#page-1749-0) sequence of the inverse of the [diagonal\\_reading\\_word\(\)](#page-1554-0) of self.

**Warning:** Here we use the standard convention that descent labels start at 1. This behaviour has been changed in [trac ticket #20555.](https://trac.sagemath.org/20555)

For example,  $ides(PF) = [2, 3, 4, 6]$  means that descents are at the 2nd, 3rd, 4th and 6th positions in the inverse of the [diagonal\\_reading\\_word\(\)](#page-1554-0) of the parking function (see [\[GXZ\]](#page-3657-0) p. 2).

OUTPUT:

• the descents sequence of the inverse of the  $diagonal\_reading\_word()$  of the parking function EXAMPLES:

```
sage: PF = ParkingFunction([6, 1, 5, 2, 2, 1, 5])sage: PF.ides()
[2, 3, 4, 6]
sage: ParkingFunction([3,1,1,4]).ides()
[2]
sage: ParkingFunction([4,1,1,1]).ides()
[2, 3]
sage: ParkingFunction([4,3,1,1]).ides()
[3]
```
# <span id="page-1557-0"></span>ides\_composition()

Return the [descents\\_composition\(\)](#page-1749-1) of the inverse of the [diagonal\\_reading\\_word\(\)](#page-1554-0) of corresponding parking function.

For example, ides\_composition(PF) =  $[4, 2, 1]$  means that the descents of the inverse of the permutation [diagonal\\_reading\\_word\(\)](#page-1554-0) of the parking function with word PF are at the 4th and 6th positions.

#### OUTPUT:

• the descents composition of the inverse of the *[diagonal\\_reading\\_word\(\)](#page-1554-0)* of the parking function

EXAMPLES:

```
sage: PF = ParkingFunction([6, 1, 5, 2, 2, 1, 5])
sage: PF.ides_composition()
[2, 1, 1, 2, 1]
```

```
sage: ParkingFunction([3,1,1,4]).ides_composition()
[2, 2]
sage: ParkingFunction([4,1,1,1]).ides_composition()
[2, 1, 1]
sage: ParkingFunction([4,3,1,1]).ides_composition()
[3, 1]
```
jump()

Return the sum of the differences between the parked and preferred parking spots.

See [\[Shin\]](#page-3657-1) p. 18.

OUTPUT:

• the sum of the differences between the parked and preferred parking spots

```
sage: PF = ParkingFunction([6, 1, 5, 2, 2, 1, 5])sage: PF.jump()
6
```

```
sage: ParkingFunction([3,1,1,4]).jump()
1
sage: ParkingFunction([4,1,1,1]).jump()
3
sage: ParkingFunction([2,1,4,1]).jump()
2
```
# jump\_list()

Return the displacements of cars that corresponds to the parking function.

For example,  $jump\_list(PF) = [0, 0, 0, 0, 1, 3, 2]$  means that car 1 through 4 parked in their preferred spots, car 5 had to park one spot farther (jumped or was displaced by one spot), car 6 had to jump 3 spots, and car 7 had to jump two spots.

# OUTPUT:

• the displacements sequence of parked cars which corresponds to the parking function and which is the same size as parking function

# EXAMPLES:

```
sage: PF = ParkingFunction([6, 1, 5, 2, 2, 1, 5])sage: PF.jump_list()
[0, 0, 0, 0, 1, 3, 2]
```

```
sage: ParkingFunction([3,1,1,4]).jump_list()
[0, 0, 1, 0]sage: ParkingFunction([4,1,1,1]).jump_list()
[0, 0, 1, 2]sage: ParkingFunction([2,1,4,1]).jump_list()
[0, 0, 0, 2]
```
## $luck()$

Return the number of cars that parked in their preferred parking spots (see [\[Shin\]](#page-3657-1) p. 33).

#### OUTPUT:

• the number of cars that parked in their preferred parking spots

### EXAMPLES:

```
sage: PF = ParkingFunction([6, 1, 5, 2, 2, 1, 5])sage: PF.luck()
```

```
sage: ParkingFunction([3,1,1,4]).luck()
3
sage: ParkingFunction([4,1,1,1]).luck()
2
sage: ParkingFunction([2,1,4,1]).luck()
3
```
# lucky\_cars()

4

Return the cars that can park in their preferred spots. For example,  $lucky_cars(PF) = [1, 2, 7]$ means that cars 1, 2 and 7 parked in their preferred spots and all the other cars did not.

#### OUTPUT:

• the cars that can park in their preferred spots

```
sage: PF = ParkingFunction([6, 1, 5, 2, 2, 1, 5])sage: PF.lucky_cars()
[1, 2, 3, 4]
```

```
sage: ParkingFunction([3,1,1,4]).lucky_cars()
[1, 2, 4]
sage: ParkingFunction([4,1,1,1]).lucky_cars()
[1, 2]
sage: ParkingFunction([2,1,4,1]).lucky_cars()
[1, 2, 3]
```
## parking\_permutation()

Return the sequence of parking spots that are taken by cars 1 through  $n$  and corresponding to the parking function.

For example, parking\_permutation(PF) =  $[6, 1, 5, 2, 3, 4, 7]$  means that spot 6 is taken by car 1, spot 1 by car 2, spot 5 by car 3, spot 2 is taken by car 4, spot 3 is taken by car 5, spot 4 is taken by car 6 and spot 7 is taken by car 7.

OUTPUT:

• the permutation of parking spots that corresponds to the parking function and which is the same size as parking function

#### EXAMPLES:

```
sage: PF = ParkingFunction([6, 1, 5, 2, 2, 1, 5])sage: PF.parking_permutation()
[6, 1, 5, 2, 3, 4, 7]
```

```
sage: ParkingFunction([3,1,1,4]).parking_permutation()
[3, 1, 2, 4]
sage: ParkingFunction([4,1,1,1]).parking_permutation()
[4, 1, 2, 3]
sage: ParkingFunction([2,1,4,1]).parking_permutation()
[2, 1, 4, 3]
```
### pretty\_print(*underpath=True*)

Displays a parking function as a lattice path consisting of a Dyck path and a labelling with the labels displayed along the edges of the Dyck path.

INPUT:

• underpath – if the length of the parking function is less than or equal to 9 then display the labels under the path if underpath is True otherwise display them to the right of the path (default: True)

EXAMPLES:

```
sage: PF = ParkingFunction([6, 1, 5, 2, 2, 1, 5])
sage: PF.pretty_print()
             ___
          -|1x||7x .
        -13 .
  |5x x . . .
\lfloor 4x \cdot \cdot \cdot \cdot \rfloor|6x . . . . .
|2 . . . . . .
sage: PF = ParkingFunction([6, 1, 5, 2, 2, 1, 5])
```

```
sage: PF.pretty_print(underpath = false)
            ___
         \lfloor x \rfloor x 1
        | x . 7
        -1 . . 3
  | x x . . . 5
-1 x . . . . 4
| x . . . . . 6
| . . . . . . 2
```

```
sage: ParkingFunction([3, 1, 1, 4]).pretty_print()
        _
     \vert 4
  -11.
|3x . .
|2 . . .
sage: ParkingFunction([1,1,1]).pretty_print()
 _____
|3x x
|2x .
|1 . .
sage: ParkingFunction([4,1,1,1]).pretty_print()
        _
|1|4x x .
|3x . .
|2 \cdot \cdot \cdot|sage: ParkingFunction([2,1,4,1]).pretty_print()
   \frac{1}{2}|3
-1x .
|4x . .
|2 \cdot \cdot \cdot|sage: ParkingFunction([2,1,4,1]).pretty_print(underpath = false)
        _
   \begin{array}{c|c} - & 3 \end{array}\lfloor x \rfloor . 1
| x . . 4
| . . . 2
sage: pf = Parkinson([1, 2, 3, 7, 3, 2, 1, 2, 3, 2, 1])sage: pf.pretty_print()
               _________
            \lfloor x \times x \times x \rfloor| x x x x x x x . 9
    | x x x x x x . . 5
   _| x x x x x . . . 3
  | x x x x x . . . . 10
```
| x x x x . . . . . 8 | x x x . . . . . . 6  $\lfloor$  x x  $\ldots$   $\ldots$   $\lfloor$  2 | x x . . . . . . . . 11 | x . . . . . . . . . . . . . 7 | . . . . . . . . . . 1

### primary\_dinversion\_pairs()

Return the primary descent inversion pairs of a labelled Dyck path corresponding to the parking function.

OUTPUT:

• the pairs  $(i, j)$  such that  $i < j$ , and  $i<sup>th</sup>$  area  $=j<sup>th</sup>$  area, and  $i<sup>th</sup>$  label  $\lt j<sup>th</sup>$  label

EXAMPLES:

```
sage: PF = ParkingFunction([6, 1, 5, 2, 2, 1, 5])sage: PF.primary_dinversion_pairs()
[(0, 4), (1, 5), (2, 5)]
```

```
sage: ParkingFunction([3,1,1,4]).primary_dinversion_pairs()
[(0, 3), (2, 3)]sage: ParkingFunction([4,1,1,1]).primary_dinversion_pairs()
[]
sage: ParkingFunction([2,1,4,1]).primary_dinversion_pairs()
[(0, 3)]
```
# secondary\_dinversion\_pairs()

Return the secondary descent inversion pairs of a labelled Dyck path corresponding to the parking function.

OUTPUT:

• the pairs  $(i, j)$  such that  $i < j$ , and  $i<sup>th</sup>$  area  $=j<sup>th</sup>$  area +1, and  $i<sup>th</sup>$  label  $>j<sup>th</sup>$  label

EXAMPLES:

```
sage: PF = ParkingFunction([6, 1, 5, 2, 2, 1, 5])
sage: PF.secondary_dinversion_pairs()
[(1, 4), (2, 4), (3, 6)]
```

```
sage: ParkingFunction([3,1,1,4]).secondary_dinversion_pairs()
[(1, 2)]
sage: ParkingFunction([4,1,1,1]).secondary_dinversion_pairs()
[(1, 3)]sage: ParkingFunction([2,1,4,1]).secondary_dinversion_pairs()
[(1, 3)]
```
# to\_NonDecreasingParkingFunction()

Return the non-decreasing parking function which underlies the parking function.

OUTPUT:

• a sorted parking function

**See also:**

[NonDecreasingParkingFunction\(\)](#page-1502-0)

EXAMPLES:

```
sage: PF = ParkingFunction([6, 1, 5, 2, 2, 1, 5])
sage: PF.to_NonDecreasingParkingFunction()
[1, 1, 2, 2, 5, 5, 6]
```

```
sage: ParkingFunction([3,1,1,4]).to_NonDecreasingParkingFunction()
[1, 1, 3, 4]
sage: ParkingFunction([4,1,1,1]).to_NonDecreasingParkingFunction()
[1, 1, 1, 4]
sage: ParkingFunction([2,1,4,1]).to_NonDecreasingParkingFunction()
[1, 1, 2, 4]
sage: ParkingFunction([4,1,2,1]).to_NonDecreasingParkingFunction()
[1, 1, 2, 4]
```
#### to\_area\_sequence()

Return the area sequence of the support Dyck path of the parking function.

OUTPUT:

• the area sequence of the Dyck path

EXAMPLES:

```
sage: PF = ParkingFunction([6, 1, 5, 2, 2, 1, 5])
sage: PF.to_area_sequence()
[0, 1, 1, 2, 0, 1, 1]
```

```
sage: ParkingFunction([3,1,1,4]).to_area_sequence()
[0, 1, 0, 0]sage: ParkingFunction([4,1,1,1]).to_area_sequence()
[0, 1, 2, 0]sage: ParkingFunction([2,1,4,1]).to_area_sequence()
[0, 1, 1, 0]
```
### to\_dyck\_word()

Return the support Dyck word of the parking function.

OUTPUT:

• the Dyck word of the corresponding parking function

**See also:**

[DyckWord\(\)](#page-784-0)

EXAMPLES:

```
sage: PF = ParkingFunction([6, 1, 5, 2, 2, 1, 5])sage: PF.to_dyck_word()
[1, 1, 0, 1, 1, 0, 0, 0, 1, 1, 0, 1, 0, 0]
```

```
sage: ParkingFunction([3,1,1,4]).to_dyck_word()
[1, 1, 0, 0, 1, 0, 1, 0]sage: ParkingFunction([4,1,1,1]).to_dyck_word()
[1, 1, 1, 0, 0, 0, 1, 0]
```

```
sage: ParkingFunction([2,1,4,1]).to_dyck_word()
[1, 1, 0, 1, 0, 0, 1, 0]
```
# to\_labelled\_dyck\_word()

Return the labelled Dyck word corresponding to the parking function.

This is a representation of the parking function as a list where the entries of 1 in the Dyck word are replaced with the corresponding label.

OUTPUT:

• the labelled Dyck word of the corresponding parking function which is twice the size of parking function word

EXAMPLES:

```
sage: PF = ParkingFunction([6, 1, 5, 2, 2, 1, 5])sage: PF.to_labelled_dyck_word()
[2, 6, 0, 4, 5, 0, 0, 0, 3, 7, 0, 1, 0, 0]
```

```
sage: ParkingFunction([3,1,1,4]).to_labelled_dyck_word()
[2, 3, 0, 0, 1, 0, 4, 0]sage: ParkingFunction([4,1,1,1]).to_labelled_dyck_word()
[2, 3, 4, 0, 0, 0, 1, 0]sage: ParkingFunction([2,1,4,1]).to_labelled_dyck_word()
[2, 4, 0, 1, 0, 0, 3, 0]
```
# to\_labelling\_area\_sequence\_pair()

Return a pair consisting of a labelling and an area sequence of a Dyck path which corresponds to the given parking function.

OUTPUT:

• returns a pair (L, D) where L is a labelling and D is the area sequence of the underlying Dyck path

EXAMPLES:

```
sage: PF = ParkingFunction([6, 1, 5, 2, 2, 1, 5])
sage: PF.to_labelling_area_sequence_pair()
([2, 6, 4, 5, 3, 7, 1], [0, 1, 1, 2, 0, 1, 1])
```

```
sage: ParkingFunction([1, 1, 1]).to_labelling_area_sequence_pair()
([1, 2, 3], [0, 1, 2])
sage: ParkingFunction([1, 2, 3]).to_labelling_area_sequence_pair()
([1, 2, 3], [0, 0, 0])sage: ParkingFunction([1, 1, 2]).to_labelling_area_sequence_pair()
([1, 2, 3], [0, 1, 1])sage: ParkingFunction([1, 1, 3, 1]).to_labelling_area_sequence_pair()
([1, 2, 4, 3], [0, 1, 2, 1])
```

```
to_labelling_dyck_word_pair()
```
Return the pair (L, D) where L is a labelling and D is the Dyck word of the parking function. OUTPUT:

• the pair (L, D), where L is the labelling and D is the Dyck word of the parking function

**See also:**

[DyckWord\(\)](#page-784-0)

EXAMPLES:

```
sage: PF = ParkingFunction([6, 1, 5, 2, 2, 1, 5])
sage: PF.to_labelling_dyck_word_pair()
([2, 6, 4, 5, 3, 7, 1], [1, 1, 0, 1, 1, 0, 0, 0, 1, 1, 0, 1, 0, 0])
```

```
sage: ParkingFunction([3,1,1,4]).to_labelling_dyck_word_pair()
([2, 3, 1, 4], [1, 1, 0, 0, 1, 0, 1, 0])
sage: ParkingFunction([4,1,1,1]).to_labelling_dyck_word_pair()
([2, 3, 4, 1], [1, 1, 1, 0, 0, 0, 1, 0])sage: ParkingFunction([2,1,4,1]).to_labelling_dyck_word_pair()
([2, 4, 1, 3], [1, 1, 0, 1, 0, 0, 1, 0])
```
# to\_labelling\_permutation()

Return the labelling of the support Dyck path of the parking function.

OUTPUT:

• the labelling of the Dyck path

EXAMPLES:

```
sage: PF = ParkingFunction([6, 1, 5, 2, 2, 1, 5])sage: PF.to_labelling_permutation()
[2, 6, 4, 5, 3, 7, 1]
```

```
sage: ParkingFunction([3,1,1,4]).to_labelling_permutation()
[2, 3, 1, 4]
sage: ParkingFunction([4,1,1,1]).to_labelling_permutation()
[2, 3, 4, 1]
sage: ParkingFunction([2,1,4,1]).to_labelling_permutation()
[2, 4, 1, 3]
```
# touch\_composition()

Return the composition of the labelled Dyck path corresponding to the parking function.

For example, touch\_composition(PF) =  $[4, 3]$  means that the first touch is four diagonal units from the starting point, and the second is three units further (see [\[GXZ\]](#page-3657-0) p. 2).

OUTPUT:

• the length between the corresponding touch points which of the labelled Dyck path that corresponds to the parking function

EXAMPLES:

```
sage: PF = ParkingFunction([6, 1, 5, 2, 2, 1, 5])
sage: PF.touch_composition()
[4, 3]
```

```
sage: ParkingFunction([3,1,1,4]).touch_composition()
[2, 1, 1]
sage: ParkingFunction([4,1,1,1]).touch_composition()
```

```
[3, 1]
sage: ParkingFunction([2,1,4,1]).touch_composition()
[3, 1]
```
# touch\_points()

Return the sequence of touch points which corresponds to the labelled Dyck path after initial step.

For example, touch\_points(PF) =  $[4, 7]$  means that after the initial step, the path touches the main diagonal at points  $(4, 4)$  and  $(7, 7)$ .

OUTPUT:

• the sequence of touch points after the initial step of the labelled Dyck path that corresponds to the parking function

EXAMPLES:

```
sage: PF = ParkingFunction([6, 1, 5, 2, 2, 1, 5])
sage: PF.touch_points()
[4, 7]
```

```
sage: ParkingFunction([3,1,1,4]).touch_points()
[2, 3, 4]
sage: ParkingFunction([4,1,1,1]).touch_points()
[3, 4]
sage: ParkingFunction([2,1,4,1]).touch_points()
[3, 4]
```
#### <span id="page-1565-0"></span>class sage.combinat.parking\_functions.ParkingFunctions

Bases: [sage.structure.unique\\_representation.UniqueRepresentation](../../../../../../html/en/reference/structure/sage/structure/unique_representation.html#sage.structure.unique_representation.UniqueRepresentation), [sage.structure.](../../../../../../html/en/reference/structure/sage/structure/parent.html#sage.structure.parent.Parent) [parent.Parent](../../../../../../html/en/reference/structure/sage/structure/parent.html#sage.structure.parent.Parent)

Return the combinatorial class of Parking Functions.

A *parking function* of size *n* is a sequence  $(a_1, \ldots, a_n)$  of positive integers such that if  $b_1 \leq b_2 \leq \cdots \leq b_n$  is the increasing rearrangement of  $a_1, \ldots, a_n$ , then  $b_i \leq i$ .

A *parking function* of size *n* is a pair  $(L, D)$  of two sequences L and D where L is a permutation and D is an area sequence of a Dyck Path of size n such that  $D[i] \geq 0$ ,  $D[i+1] \leq D[i] + 1$  and if  $D[i+1] = D[i] + 1$  then  $L[i + 1] > L[i].$ 

The number of parking functions of size  $n$  is equal to the number of rooted forests on  $n$  vertices and is equal to  $(n+1)^{n-1}.$ 

EXAMPLES:

Here are all parking functions of size 3:

```
sage: from sage.combinat.parking_functions import ParkingFunctions
sage: ParkingFunctions(3).list()
[1, 1, 1], [1, 1, 2], [1, 2, 1], [2, 1, 1], [1, 1, 3], [1, 3, 1],[3, 1, 1], [1, 2, 2], [2, 1, 2], [2, 2, 1], [1, 2, 3], [1, 3, 2],
[2, 1, 3], [2, 3, 1], [3, 1, 2], [3, 2, 1]]
```
If no size is specified, then ParkingFunctions returns the combinatorial class of all parking functions.

```
sage: PF = ParkingFunctions(); PF
Parking functions
sage: [] in PF
True
sage: [1] in PF
True
sage: [2] in PF
False
sage: [1,3,1] in PF
True
sage: [1,4,1] in PF
False
```
If the size  $n$  is specified, then ParkingFunctions returns the combinatorial class of all parking functions of size  $n_{\cdot}$ 

```
sage: PF = Parkinson(0)sage: PF.list()
[[]]sage: PF = ParkingFunctions(1)
sage: PF.list()
[1]]
sage: PF = ParkingFunctions(3)
sage: PF.list()
[1, 1, 1], [1, 1, 2], [1, 2, 1], [2, 1, 1], [1, 1, 3],[1, 3, 1], [3, 1, 1], [1, 2, 2], [2, 1, 2], [2, 2, 1],[1, 2, 3], [1, 3, 2], [2, 1, 3], [2, 3, 1], [3, 1, 2], [3, 2, 1]]
```

```
sage: PF3 = ParkingFunctions(3); PF3
Parking functions of size 3
sage: [] in PF3
False
sage: [1] in PF3
False
sage: [1,3,1] in PF3
True
sage: [1,4,1] in PF3
False
```
class sage.combinat.parking\_functions.ParkingFunctions\_all

Bases: [sage.combinat.parking\\_functions.ParkingFunctions](#page-1565-0)

# Element

alias of [ParkingFunction](#page-1551-0)

```
graded_component(n)
```
Return the graded component.

EXAMPLES:

```
sage: PF = ParkingFunctions()
sage: PF.graded_component(4) == ParkingFunctions(4)
True
sage: it = iter(ParkingFunctions()) # indirect doctest
```
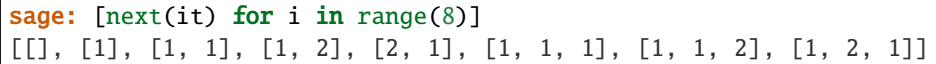

class sage.combinat.parking\_functions.ParkingFunctions\_n(*n*)

Bases: [sage.combinat.parking\\_functions.ParkingFunctions](#page-1565-0)

The combinatorial class of parking functions of size  $n$ .

A *parking function* of size *n* is a sequence  $(a_1, \ldots, a_n)$  of positive integers such that if  $b_1 \leq b_2 \leq \cdots \leq b_n$  is the increasing rearrangement of  $a_1, \ldots, a_n$ , then  $b_i \leq i$ .

A *parking function* of size *n* is a pair  $(L, D)$  of two sequences L and D where L is a permutation and D is an area sequence of a Dyck Path of size *n* such that  $D[i] \geq 0$ ,  $D[i+1] \leq D[i] + 1$  and if  $D[i+1] = D[i] + 1$  then  $L[i + 1] > L[i].$ 

The number of parking functions of size  $n$  is equal to the number of rooted forests on  $n$  vertices and is equal to  $(n+1)^{n-1}.$ 

EXAMPLES:

```
sage: PF = ParkingFunctions(3)
sage: PF.list()
[1, 1, 1], [1, 1, 2], [1, 2, 1], [2, 1, 1], [1, 1, 3],[1, 3, 1], [3, 1, 1], [1, 2, 2], [2, 1, 2], [2, 2, 1],
[1, 2, 3], [1, 3, 2], [2, 1, 3], [2, 3, 1], [3, 1, 2], [3, 2, 1]]
sage: [ParkingFunctions(i).cardinality() for i in range(6)]
[1, 1, 3, 16, 125, 1296]
```
**Warning:** The precise order in which the parking function are generated or listed is not fixed, and may change in the future.

#### Element

```
alias of ParkingFunction
```
#### cardinality()

Return the number of parking functions of size n.

The cardinality is equal to  $(n + 1)^{n-1}$ .

EXAMPLES:

```
sage: [ParkingFunctions(i).cardinality() for i in range(6)]
[1, 1, 3, 16, 125, 1296]
```
#### random\_element()

Return a random parking function of size  $n$ .

The algorithm uses a circular parking space with  $n + 1$  spots. Then all n cars can park and there remains one empty spot. Spots are then renumbered so that the empty spot is 0.

The probability distribution is uniform on the set of  $(n + 1)^{n-1}$  parking functions of size n.

```
sage: pf = Parkinson(8)sage: a = pf.random-element(); a \# random[5, 7, 2, 4, 2, 5, 1, 3]
sage: a in pf
True
```
sage.combinat.parking\_functions.from\_labelled\_dyck\_word(*LDW*)

Return the parking function corresponding to the labelled Dyck word.

INPUT:

• LDW – labelled Dyck word

OUTPUT:

• the parking function corresponding to the labelled Dyck word that is half the size of LDW

EXAMPLES:

```
sage: from sage.combinat.parking_functions import from_labelled_dyck_word
sage: LDW = [2, 6, 0, 4, 5, 0, 0, 0, 3, 7, 0, 1, 0, 0]sage: from_labelled_dyck_word(LDW)
[6, 1, 5, 2, 2, 1, 5]
```

```
sage: from_labelled_dyck_word([2, 3, 0, 0, 1, 0, 4, 0])
[3, 1, 1, 4]
sage: from_labelled_dyck_word([2, 3, 4, 0, 0, 0, 1, 0])
[4, 1, 1, 1]
sage: from_labelled_dyck_word([2, 4, 0, 1, 0, 0, 3, 0])
[2, 1, 4, 1]
```
sage.combinat.parking\_functions.from\_labelling\_and\_area\_sequence(*L*, *D*)

Return the parking function corresponding to the labelling area sequence pair.

INPUT:

- $\bullet$  L a labelling permutation
- D an area sequence for a Dyck word

OUTPUT:

• the parking function corresponding the labelling permutation L and D an area sequence of the corresponding Dyck path

EXAMPLES:

```
sage: from sage.combinat.parking_functions import from_labelling_and_area_sequence
sage: from_labelling_and_area_sequence([2, 6, 4, 5, 3, 7, 1], [0, 1, 1, 2, 0, 1, 1])
[6, 1, 5, 2, 2, 1, 5]
```

```
sage: from_labelling_and_area_sequence([1, 2, 3], [0, 1, 2])
[1, 1, 1]
sage: from_labelling_and_area_sequence([1, 2, 3], [0, 0, 0])
[1, 2, 3]
sage: from_labelling_and_area_sequence([1, 2, 3], [0, 1, 1])
[1, 1, 2]
```

```
sage: from_labelling_and_area_sequence([1, 2, 4, 3], [0, 1, 2, 1])
[1, 1, 3, 1]
```
sage.combinat.parking\_functions.is\_a(*x*, *n=None*)

Check whether a list is a parking function.

If a size  $n$  is specified, checks if a list is a parking function of size  $n$ .

# **5.1.161 Catalog of Path Tableaux**

The path\_tableaux object may be used to access examples of various path tableau objects currently implemented in Sage. Using tab-completion on this object is an easy way to discover and quickly create the path tableaux that are available (as listed here).

Let <tab> indicate pressing the tab key. So begin by typing path\_tableaux.<tab> to the see the currently implemented path tableaux.

- [CylindricalDiagram](#page-1578-0)
- [DyckPath](#page-1569-0)
- [DyckPaths](#page-1571-0)
- [FriezePattern](#page-1572-0)
- [FriezePatterns](#page-1577-0)
- [SemistandardPathTableau](#page-1582-0)
- [SemistandardPathTableaux](#page-1585-0)

# **5.1.162 Dyck Paths**

This is an implementation of the abstract base class [sage.combinat.path\\_tableaux.path\\_tableau.](#page-1579-0) [PathTableau](#page-1579-0). This is the simplest implementation of a path tableau and is included to provide a convenient test case and for pedagogical purposes.

In this implementation we have sequences of nonnegative integers. These are required to be the heights Dyck words (except that we do not require the sequence to start or end at height zero). These are in bijection with skew standard tableaux with at most two rows. Sequences which start and end at height zero are in bijection with noncrossing perfect matchings.

# AUTHORS:

• Bruce Westbury (2018): initial version

<span id="page-1569-0"></span>class sage.combinat.path\_tableaux.dyck\_path.DyckPath(*parent*, *ot*, *check=True*) Bases: [sage.combinat.path\\_tableaux.path\\_tableau.PathTableau](#page-1579-0)

An instance is the sequence of nonnegative integers given by the heights of a Dyck word.

INPUT:

- a sequence of nonnegative integers
- a two row standard skew tableau
- a Dyck word
- a noncrossing perfect matching

EXAMPLES:

```
sage: path_tableaux.DyckPath([0,1,2,1,0])
[0, 1, 2, 1, 0]sage: w = DyckWord([1, 1, 0, 0])sage: path_tableaux.DyckPath(w)
[0, 1, 2, 1, 0]
sage: p = PerfectMatching([ (1,2), (3,4) ])sage: path_tableaux.DyckPath(p)
[0, 1, 0, 1, 0]sage: t = Tableau([[1, 2, 4], [3, 5, 6]])sage: path_tableaux.DyckPath(t)
[0, 1, 2, 1, 2, 1, 0]
sage: st = SkewTableau([[None, 1, 4], [2, 3]])sage: path_tableaux.DyckPath(st)
[1, 2, 1, 0, 1]
```
Here we illustrate the slogan that promotion = rotation:

```
sage: t = path_tableaux.DyckPath([0, 1, 2, 3, 2, 1, 0])sage: t.to_perfect_matching()
[(0, 5), (1, 4), (2, 3)]sage: t = t.promotion()
sage: t.to_perfect_matching()
[(0, 3), (1, 2), (4, 5)]sage: t = t.promotion()
sage: t.to_perfect_matching()
[(0, 1), (2, 5), (3, 4)]sage: t = t.promotion()
sage: t.to_perfect_matching()
[(0, 5), (1, 4), (2, 3)]
```
# check()

Checks that self is a valid path.

# descents()

Return the descent set of self.

EXAMPLES:

```
sage: path_tableaux.DyckPath([0,1,2,1,2,1,0,1,0]).descents()
{3, 6}
```
# is\_skew()

Return True if self is skew and False if not. EXAMPLES:

```
sage: path_tableaux.DyckPath([0,1,2,1]).is_skew()
False
sage: path_tableaux.DyckPath([1,0,1,2,1]).is_skew()
True
```
# local\_rule(*i*)

This has input a list of objects. This method first takes the list of objects of length three consisting of the  $(i-1)$ -st, *i*-th and  $(i+1)$ -term and applies the rule. It then replaces the *i*-th object by the object returned by the rule.

EXAMPLES:

```
sage: t = path_tableaux.DyckPath([0,1,2,3,2,1,0])sage: t.local_rule(3)
[0, 1, 2, 1, 2, 1, 0]
```
# to\_DyckWord()

Converts self to a Dyck word.

EXAMPLES:

```
sage: c = path_tableaux.DyckPath([0,1,2,1,0])sage: c.to_DyckWord()
[1, 1, 0, 0]
```
# to\_perfect\_matching()

Return the perfect matching associated to self.

EXAMPLES:

```
sage: path_tableaux.DyckPath([0,1,2,1,2,1,0,1,0]).to_perfect_matching()
[(0, 5), (1, 2), (3, 4), (6, 7)]
```
# to\_tableau()

Return the skew tableau associated to self.

EXAMPLES:

```
sage: T = path_tableaux.DyckPath([0,1,2,3,2,3])sage: T.to_tableau()
[[1, 2, 3, 5], [4]]
sage: U = path_tableaux.DyckPath([2,3,2,3])sage: U.to_tableau()
[[None, None, 1, 3], [2]]
```
# to\_word()

Return the word in the alphabet  $\{0, 1\}$  associated to self.

EXAMPLES:

```
sage: path_tableaux.DyckPath([1,0,1,2,1]).to_word()
[0, 1, 1, 0]
```
<span id="page-1571-0"></span>class sage.combinat.path\_tableaux.dyck\_path.DyckPaths

Bases: [sage.combinat.path\\_tableaux.path\\_tableau.PathTableaux](#page-1581-0)

The parent class for DyckPath.

# Element

alias of [DyckPath](#page-1569-0)

# **5.1.163 Frieze Patterns**

This implements the original frieze patterns due to Conway and Coxeter. Such a frieze pattern is considered as a sequence of nonnegative integers following [CoCo1] and [CoCo2] using [sage.combinat.path\\_tableaux.](#page-1578-1) [path\\_tableau](#page-1578-1).

AUTHORS:

• Bruce Westbury (2019): initial version

# <span id="page-1572-0"></span>class sage.combinat.path\_tableaux.frieze.FriezePattern

Bases: [sage.combinat.path\\_tableaux.path\\_tableau.PathTableau](#page-1579-0)

A frieze pattern.

We encode a frieze pattern as a sequence in a fixed ground field.

INPUT:

- fp a sequence of elements of field
- field (default: QQ) the ground field

EXAMPLES:

```
sage: t = path_tableaux.FriezePattern([1,2,1,2,3,1])sage: path_tableaux.CylindricalDiagram(t)
[0, 1, 2, 1, 2, 3, 1, 0]
[ , 0, 1, 1, 3, 5, 2, 1, 0][ , , , 0, 1, 4, 7, 3, 2, 1, 0][ , , , , 0, 1, 2, 1, 1, 1, 1, 0][ , , , , , , 0, 1, 1, 2, 3, 4, 1, 0][ , , , , , , , 0, 1, 3, 5, 7, 2, 1, 0][ , , , , , , , , 0, 1, 2, 3, 1, 1, 1, 0][ , , , , , , , , , , 0, 1, 2, 1, 2, 3, 1, 0]sage: TestSuite(t).run()
sage: t = path_tableaux.FriezePattern([1, 2, 7, 5, 3, 7, 4, 1])sage: path_tableaux.CylindricalDiagram(t)
[0, 1, 2, 7, 5, 3, 7, 4, 1, 0][ , 0, 1, 4, 3, 2, 5, 3, 1, 1, 0]
[ , , 0, 1, 1, 1, 3, 2, 1, 2, 1, 0]
[ , , , , 0, 1, 2, 7, 5, 3, 7, 4, 1, 0][ , , , , 0, 1, 4, 3, 2, 5, 3, 1, 1, 0]
[ , , , , , , , 0, 1, 1, 1, 3, 2, 1, 2, 1, 0][ , , , , , , , , , 0, 1, 2, 7, 5, 3, 7, 4, 1, 0][ , , , , , , , 0, 1, 4, 3, 2, 5, 3, 1, 1, 0]
[ , , , , , , , , 0, 1, 1, 1, 3, 2, 1, 2, 1, 0]
[ , , , , , , , , , 0, 1, 2, 7, 5, 3, 7, 4, 1, 0]
sage: TestSuite(t).run()
```

```
sage: t = path_tableaux.FriezePattern([1, 3, 4, 5, 1])sage: path_tableaux.CylindricalDiagram(t)
[0, 1, 3, 4, 5, 1, 0][, 0, 1, 5/3, 7/3, 2/3, 1, 0]
[ , , , 0, 1, 2, 1, 3, 1, 0][ , , , , , 0, 1, 1, 4, 5/3, 1, 0][ , , , , , , 0, 1, 5, 7/3, 2, 1, 0][, , , , , 0, 1, 2/3, 1, 1, 1, 0]
[ , , , , , , , , , , 0, 1, 3, 4, 5, 1, 0]sage: TestSuite(t).run()
```
This constructs the examples from [HJ18]:

```
sage: K. < sqrt3> = NumberField(x^2-3)
sage: t = path_tableaux.FriezePattern([1,sqrt3,2,sqrt3,1,1], field=K)
sage: path_tableaux.CylindricalDiagram(t)
[ 0, 1, sqrt3, 2, sqrt3, 1, 1, \Boxightharpoonup 0]
[, \infty, 0, 1, sqrt3, 2, sqrt3, sqrt3 + 1, \Box\rightarrow 1, 0]
[, , , 0, 1, sqrt3, 2, sqrt3 + 2, \Box\rightarrowsqrt3, 1, 0]
[, , , , , 0, ], sqrt3, sqrt3 + 2, ]\rightarrow 2, sqrt3, 1, 0]
[, , , , , , , , 0, 1, sqrt3 + 1, \Box\rightarrowsqrt3, 2, sqrt3, 1, 0]
[ , , , , , 0, 1, ␣
\rightarrow 1, sqrt3, 2, sqrt3, 1, 0]
[ , , , , , , 0, ␣
\rightarrow 1, sqrt3 + 1, sqrt3 + 2, sqrt3 + 2, sqrt3 + 1, 1, 0]
[ , , , , , , , ␣
\rightarrow 0, 1, sqrt3, 2, sqrt3, 1, 1, 0]
sage: TestSuite(t).run()
sage: K. <sqrt2> = NumberField(x^2-2)
sage: t = path_tableaux.FriezePattern([1, sqrt2, 1, sqrt2, 3, 2*sqrt2, 5, 3*sqrt12, 1],
\rightarrowfield=K)
sage: path_tableaux.CylindricalDiagram(t)
[ 0, 1, sqrt2, 1, sqrt2, 3, 2*sqrt2, 5, 3*sqrt2, \Box\rightarrow 1, 0]
[, 0, 1, sqrt2, 3, 5*sqrt2, 7, 9*sqrt2, 11,
\rightarrow2*sqrt2, 1, 0]
                [ , , 0, 1, 2*sqrt2, 7, 5*sqrt2, 13, 8*sqrt2, ␣
\rightarrow 3, sqrt2, 1, 0]
[ , , , 0, 1, 2*sqrt2, 3, 4*sqrt2, 5, ␣
\rightarrowsqrt2, 1, sqrt2, 1, 0]
[ , , , , , , , , , , 0 , , 1 , sqrt2, 3, 2*sqrt2, \Box\rightarrow 1, sqrt2, 3, 2*sqrt2, 1, 0]
[ , , , , , 0, 1, 2*sqrt2, 3, ␣
 sqrt{2}, 3, 5*sqrt{2}, 7, 2*sqrt{2}, 1, 0] (continues on next page)
```
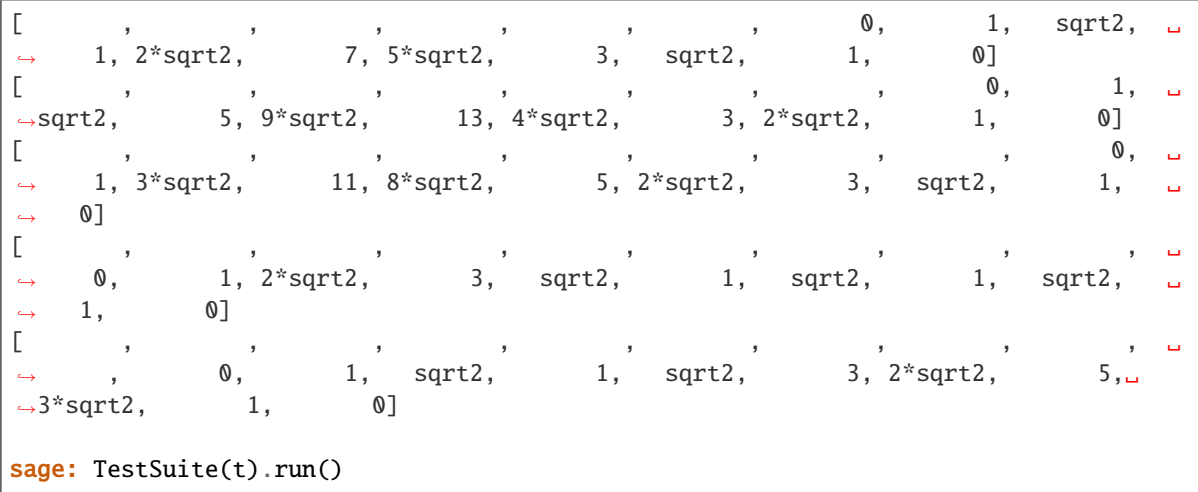

# change\_ring(*R*)

Return self as a frieze pattern with coefficients in R assuming there is a canonical coerce map from the base ring of self to R.

EXAMPLES:

```
sage: path_tableaux.FriezePattern([1,2,7,5,3,7,4,1]).change_ring(RealField())
[0.000000000000000, 1.00000000000000, ... 4.00000000000000, 1.00000000000000, 0.
˓→000000000000000]
sage: path_tableaux.FriezePattern([1,2,7,5,3,7,4,1]).change_ring(GF(7))
Traceback (most recent call last):
...
TypeError: no base extension defined
```
#### check()

Check that self is a valid frieze pattern.

# is\_integral()

Return True if all entries of the frieze pattern are positive integers.

EXAMPLES:

```
sage: path_tableaux.FriezePattern([1,2,7,5,3,7,4,1]).is_integral()
```

```
True
```

```
sage: path_tableaux.FriezePattern([1,3,4,5,1]).is_integral()
False
```
#### is\_positive()

Return True if all elements of self are positive.

This implies that all entries of CylindricalDiagram(self) are positive.

**Warning:** There are orders on all fields. These may not be ordered fields as they may not be compatible with the field operations. This method is intended to be used with ordered fields only.

```
sage: path_tableaux.FriezePattern([1,2,7,5,3,7,4,1]).is_positive()
True
sage: path_tableaux.FriezePattern([1,-3,4,5,1]).is_positive()
False
sage: K. < sqrt3> = NumberField(x^2-3)
sage: path_tableaux.FriezePattern([1,sqrt3,1],K).is_positive()
True
```
# is\_skew()

Return True if self is skew and False if not.

EXAMPLES:

```
sage: path_tableaux.FriezePattern([1,2,1,2,3,1]).is_skew()
False
sage: path_tableaux.FriezePattern([2,2,1,2,3,1]).is_skew()
True
```
# local\_rule(*i*)

Return the  $i$ -th local rule on self.

This interprets self as a list of objects. This method first takes the list of objects of length three consisting of the  $(i - 1)$ -st, i-th and  $(i + 1)$ -term and applies the rule. It then replaces the i-th object by the object returned by the rule.

# EXAMPLES:

```
sage: t = path_tableaux.FriezePattern([1,2,1,2,3,1])sage: t.local_rule(3)
[1, 2, 5, 2, 3, 1]
sage: t = path_tableaux.FriezePattern([1,2,1,2,3,1])sage: t.local rule(0)
Traceback (most recent call last):
...
ValueError: 0 is not a valid integer
```
# plot(*model='UHP'*)

Plot the frieze as an ideal hyperbolic polygon.

This is only defined up to isometry of the hyperbolic plane.

We are identifying the boundary of the hyperbolic plane with the real projective line.

The option model must be one of

- 'UHP' (default) for the upper half plane model
- 'PD' for the Poincare disk model
- 'KM' for the Klein model

The hyperboloid model is not an option as this does not implement boundary points.

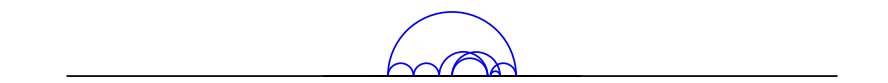

```
sage: t = path_tableaux.FriezePattern([1,2,7,5,3,7,4,1])sage: t.plot()
Graphics object consisting of 18 graphics primitives
sage: t.plot(model='UHP')
Graphics object consisting of 18 graphics primitives
sage: t.plot(model='PD')
Traceback (most recent call last):
...
TypeError: '>' not supported between instances of 'NotANumber' and 'Pi'
sage: t.plot(model='KM')
Graphics object consisting of 18 graphics primitives
```
# triangulation()

Plot a regular polygon with some diagonals.

If self is positive and integral then this will be a triangulation.

EXAMPLES:

```
sage: path_tableaux.FriezePattern([1,2,7,5,3,7,4,1]).triangulation()
Graphics object consisting of 25 graphics primitives
sage: path_tableaux.FriezePattern([1,2,1/7,5,3]).triangulation()
Graphics object consisting of 12 graphics primitives
sage: K. < sqrt2> = NumberField(x^2-2)
sage: path_tableaux.FriezePattern([1,sqrt2,1,sqrt2,3,2*sqrt2,5,3*sqrt2,1],
\rightarrowfield=K).triangulation()
Graphics object consisting of 24 graphics primitives
```
# width()

Return the width of self.

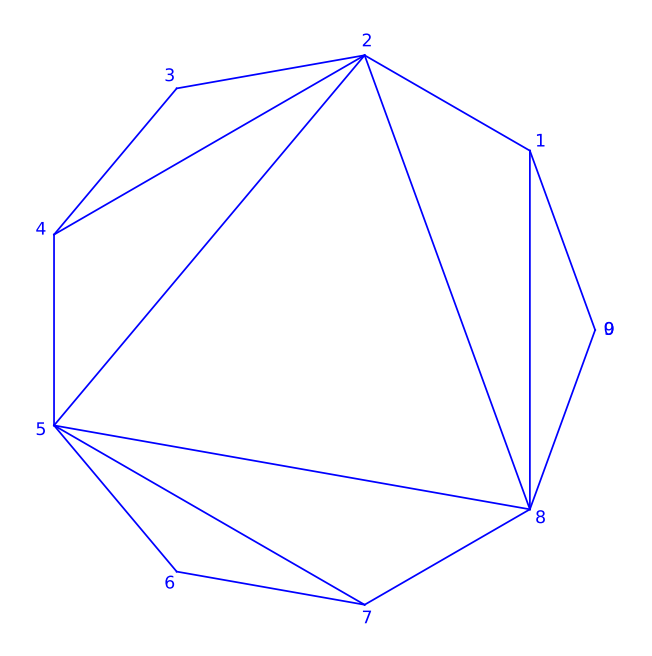

If the first and last terms of self are 1 then this is the length of self plus two and otherwise is undefined.

# EXAMPLES:

```
sage: path_tableaux.FriezePattern([1,2,1,2,3,1]).width()
8
sage: path_tableaux.FriezePattern([1,2,1,2,3,4]).width() is None
True
```
<span id="page-1577-0"></span>class sage.combinat.path\_tableaux.frieze.FriezePatterns(*field*)

Bases: [sage.combinat.path\\_tableaux.path\\_tableau.PathTableaux](#page-1581-0)

The set of all frieze patterns.

EXAMPLES:

```
sage: P = path_tableaux.FriezePatterns(QQ)
sage: fp = P((1, 1, 1))sage: fp
[1]
sage: path_tableaux.CylindricalDiagram(fp)
[1, 1, 1]
[ , 1, 2, 1][ , , 1, 1, 1]
```
Element

alias of [FriezePattern](#page-1572-0)

# **5.1.164 Path Tableaux**

<span id="page-1578-1"></span>This is an abstract base class for using local rules to construct rectification and the action of the cactus group [Wes2017].

This is a construction of the Henriques-Kamnitzer construction of the action of the cactus group on tensor powers of a crystal. This is also a generalisation of the Fomin growth rules, which are a version of the operations on standard tableaux which were previously constructed using jeu-de-taquin.

The basic operations are rectification, evacuation and promotion. Rectification of standard skew tableaux agrees with the rectification by jeu-de-taquin as does evacuation. Promotion agrees with promotion by jeu-de-taquin on rectangular tableaux but in general they are different.

# REFERENCES:

• [Wes2017]

AUTHORS:

• Bruce Westbury (2018): initial version

```
class sage.combinat.path_tableaux.path_tableau.CylindricalDiagram(T)
    Bases: sage.structure.sage_object.SageObject
```
Cylindrical growth diagrams.

# EXAMPLES:

```
sage: t = path_tableaux.DyckPath([0, 1, 2, 3, 2, 1, 0])sage: path_tableaux.CylindricalDiagram(t)
[0, 1, 2, 3, 2, 1, 0][ , 0, 1, 2, 1, 0, 1, 0][ , , , 0, 1, 0, 1, 2, 1, 0][ , , , , 0, 1, 2, 3, 2, 1, 0][ , , , , , 0, 1, 2, 1, 0, 1, 0][ , , , , , , , 0, 1, 0, 1, 2, 1, 0][ , , , , , , , , 0, 1, 2, 3, 2, 1, 0]
```
# $pp()$

A pretty print utility method.

EXAMPLES:

```
sage: t = path_tableaux.DyckPath([0, 1, 2, 3, 2, 1, 0])sage: path_tableaux.CylindricalDiagram(t).pp()
0 1 2 3 2 1 0
 0 1 2 1 0 1 0
   0 1 0 1 2 1 0
     0 1 2 3 2 1 0
       0 1 2 1 0 1 0
         0 1 0 1 2 1 0
           0 1 2 3 2 1 0
sage: t = path_tableaux.FriezePattern([1,3,4,5,1])sage: path_tableaux.CylindricalDiagram(t).pp()
 0 1 3 4 5 1 0
     0 1 5/3 7/3 2/3 1 0
         0 1 2 1 3 1 0
             0 1 1 4 5/3 1 0
```
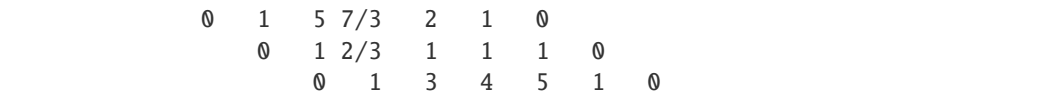

<span id="page-1579-0"></span>class sage.combinat.path\_tableaux.path\_tableau.PathTableau Bases: [sage.structure.list\\_clone.ClonableArray](../../../../../../../html/en/reference/structure/sage/structure/list_clone.html#sage.structure.list_clone.ClonableArray)

This is the abstract base class for a path tableau.

#### cactus(*i*, *j*)

Return the action of the generator  $s_{i,j}$  of the cactus group on self.

INPUT:

 $i - a$  positive integer  $j - a$  positive integer weakly greater than  $i$ 

EXAMPLES:

```
sage: t = path_tableaux.DyckPath([0,1,2,3,2,1,0])sage: t.cactus(1,5)[0, 1, 0, 1, 2, 1, 0]sage: t.cactus(1,6)
[0, 1, 2, 1, 0, 1, 0]sage: t.cactus(1,7) == t.evacuation()True
sage: t.cactus(1,7).cactus(1,6) == t.promotion()True
```
# commutor(*other*, *verbose=False*)

Return the commutor of self with other.

If verbose=True then the function will print the rectangle.

EXAMPLES:

```
sage: t1 = path_tableaux.DyckPath([0, 1, 2, 3, 2, 1, 0])sage: t2 = path_tableaux.DyckPath([0,1,2,1,0])sage: t1.commutor(t2)
([0, 1, 2, 1, 0], [0, 1, 2, 3, 2, 1, 0])sage: t1.commutor(t2,verbose=True)
[0, 1, 2, 1, 0][1, 2, 3, 2, 1]
[2, 3, 4, 3, 2]
[3, 4, 5, 4, 3]
[2, 3, 4, 3, 2]
[1, 2, 3, 2, 1]
[0, 1, 2, 1, 0]([0, 1, 2, 1, 0], [0, 1, 2, 3, 2, 1, 0])
```
# dual\_equivalence\_graph()

Return the graph with vertices the orbit of self and edges given by the action of the cactus group generators.

In most implementations the generators  $s_{i,i+1}$  will act as the identity operators. The usual dual equivalence graphs are given by replacing the label  $i$ ,  $i + 2$  by  $i$  and removing edges with other labels.

```
sage: s = path_tableaux.DyckPath([0, 1, 2, 3, 2, 3, 2, 1, 0])sage: s.dual_equivalence_graph().adjacency_matrix()
[0 1 1 1 0 1 0 1 1 0 0 0 0 0]
[1 0 1 1 1 1 1 0 1 0 0 1 1 0]
[1 1 0 1 1 1 0 1 0 1 1 1 0 0]
[1 1 1 0 1 0 1 1 1 1 0 1 1 0]
[0 1 1 1 0 0 1 0 0 1 1 0 1 1]
[1 1 1 0 0 0 1 1 1 1 1 0 1 0]
[0 1 0 1 1 1 0 1 0 1 1 1 0 1]
[1 0 1 1 0 1 1 0 1 1 1 1 1 0]
[1 1 0 1 0 1 0 1 0 1 0 1 1 0]
[0 0 1 1 1 1 1 1 1 0 0 1 1 1]
[0 0 1 0 1 1 1 1 0 0 0 1 1 1]
[0 1 1 1 0 0 1 1 1 1 1 0 1 1]
[0 1 0 1 1 1 0 1 1 1 1 1 0 1]
[0 0 0 0 1 0 1 0 0 1 1 1 1 0]
sage: s = path_tableaux.DyckPath([0,1,2,3,2,1,0])sage: sorted(s.dual_equivalence_graph().edges())
[([0, 1, 0, 1, 0, 1, 0], [0, 1, 0, 1, 2, 1, 0], '4, 7]),([0, 1, 0, 1, 0, 1, 0], [0, 1, 2, 1, 0, 1, 0], '2, 5'),([0, 1, 0, 1, 0, 1, 0], [0, 1, 2, 1, 2, 1, 0], '2, 7'),([0, 1, 0, 1, 2, 1, 0], [0, 1, 2, 1, 0, 1, 0], '2, 6'),([0, 1, 0, 1, 2, 1, 0], [0, 1, 2, 1, 2, 1, 0], '1,4'),([0, 1, 0, 1, 2, 1, 0], [0, 1, 2, 3, 2, 1, 0], '2,7'),
 ([0, 1, 2, 1, 0, 1, 0], [0, 1, 2, 1, 2, 1, 0], '4,7'),([0, 1, 2, 1, 0, 1, 0], [0, 1, 2, 3, 2, 1, 0], '3,7'),
 ([0, 1, 2, 1, 2, 1, 0], [0, 1, 2, 3, 2, 1, 0], '3, 6')]
```
### evacuation()

Return the evacuation operator applied to self.

EXAMPLES:

```
sage: t = path_tableaux.DyckPath([0,1,2,3,2,1,0])sage: t.evacuation()
[0, 1, 2, 3, 2, 1, 0]
```
#### final\_shape()

Return the final shape of self.

EXAMPLES:

```
sage: t = path_tableaux.DyckPath([0,1,2,3,2,1,0])sage: t.final_shape()
0
```
#### initial\_shape()

Return the initial shape of self.

```
sage: t = path_tableaux.DyckPath([0,1,2,3,2,1,0])sage: t.initial_shape()
0
```
# local\_rule(*i*)

This is the abstract local rule defined in any coboundary category.

This has input a list of objects. This method first takes the list of objects of length three consisting of the  $(i-1)$ -st, *i*-th and  $(i+1)$ -term and applies the rule. It then replaces the *i*-th object by the object returned by the rule.

EXAMPLES:

**sage:**  $t = path_tableaux.DyckPath([0, 1, 2, 3, 2, 1, 0])$ sage: t.local\_rule(3)  $[0, 1, 2, 1, 2, 1, 0]$ 

# orbit()

Return the orbit of self under the action of the cactus group.

EXAMPLES:

```
sage: t = path_tableaux.DyckPath([0,1,2,3,2,1,0])sage: t.orbit()
{[0, 1, 0, 1, 0, 1, 0]},[0, 1, 0, 1, 2, 1, 0],[0, 1, 2, 1, 0, 1, 0],[0, 1, 2, 1, 2, 1, 0],
 [0, 1, 2, 3, 2, 1, 0]
```
# promotion()

Return the promotion operator applied to self.

EXAMPLES:

```
sage: t = path_tableaux.DyckPath([0,1,2,3,2,1,0])sage: t.promotion()
[0, 1, 2, 1, 0, 1, 0]
```
# size()

Return the size or length of self.

EXAMPLES:

```
sage: t = path_tableaux.DyckPath([0,1,2,3,2,1,0])sage: t.size()
7
```
# <span id="page-1581-0"></span>class sage.combinat.path\_tableaux.path\_tableau.PathTableaux

Bases: [sage.structure.unique\\_representation.UniqueRepresentation](../../../../../../../html/en/reference/structure/sage/structure/unique_representation.html#sage.structure.unique_representation.UniqueRepresentation), [sage.structure.](../../../../../../../html/en/reference/structure/sage/structure/parent.html#sage.structure.parent.Parent) [parent.Parent](../../../../../../../html/en/reference/structure/sage/structure/parent.html#sage.structure.parent.Parent)

The abstract parent class for PathTableau.

# **5.1.165 Semistandard Tableaux**

This is an implementation of the abstract base class [sage.combinat.path\\_tableaux.path\\_tableau.](#page-1579-0) [PathTableau](#page-1579-0).

This implementation is for semistandard tableaux, represented as a chain of partitions (essentially, the Gelfand-Tsetlin pattern). This generalises the jeu-de-taquin operations of rectification, promotion, evacuation from standard tableaux to semistandard tableaux. The local rule is the Bender-Knuth involution.

EXAMPLES:

```
sage: pt = path_tableaux.SemistandardPathTableau([[],[3],[3,2],[3,3,1],[3,3,2,1],[4,3,3,
\rightarrow1,0]])
sage: pt.promotion()
[(), (2,), (3, 1), (3, 2, 1), (4, 3, 1, 0), (4, 3, 3, 1, 0)]
sage: pt.evacuation()
[ (0, (2, ), (4, 0), (4, 2, 0), (4, 3, 1, 0), (4, 3, 3, 1, 0)]
sage: pt = path_tableaux.SemistandardPathTableau([[],[3],[3,2],[3,3,1],[3,3,2,1],[9/2,3,
\rightarrow3,1,0]])
sage: pt.promotion()
[ (0, (2, ), (3, 1), (3, 2, 1), (9/2, 3, 1, 0), (9/2, 3, 3, 1, 0)]
sage: pt.evacuation()
[ (0, (5/2, ), (9/2, 0), (9/2, 2, 0), (9/2, 3, 1, 0), (9/2, 3, 3, 1, 0)]
sage: pt = path_tableaux.SemistandardPathTableau([[], [3], [4,2], [5,4,1]])sage: path_tableaux.CylindricalDiagram(pt)
[ (), (3,), (4, 2), (5, 4, 1)]
[, (), (3,), (5, 2), (5, 4, 1)]
[, , , (), (4,), (4, 3), (5, 4, 1)][, , , , , , (3,), (5, 1), (5, 4, 1)]sage: pt2 = path_tableaux.SemistandardPathTableau([[3,2],[3,3,1],[3,3,2,1],[4,3,3,1,0]])sage: pt1 = path_tableaux.SemistandardPathTableau([[],[3],[3,2]])
sage: pt1.commutor(pt2)
([(), (2,), (2, 2), (4, 2, 0)], [(4, 2, 0), (4, 3, 2, 0), (4, 3, 3, 1, 0)])sage: pt1.commutor(pt2,verbose=True)
[(3, 2), (3, 3, 1), (3, 3, 2, 1), (4, 3, 3, 1, 0)][(3,), (3, 2), (3, 2, 2), (4, 3, 2, 0)][ (0, (2, ), (2, 2), (4, 2, 0)]
([(), (2,), (2, 2), (4, 2, 0)], [(4, 2, 0), (4, 3, 2, 0), (4, 3, 3, 1, 0)])sage: st = SkewTableau([[None, None, None, 4, 4, 5, 6, 7], [None, 2, 4, 6, 7, 7, 7], [None, 4, 5, 8, 8, 9],
\rightarrow[None, 6, 7, 10], [None, 8, 8, 11], [None], [4]])
sage: pt = path_tableaux.SemistandardPathTableau(st)
sage: bk = [SkewTableau(st.bender_knuth_involution(i+1)) for i in range(10)]
sage: lr = [pt.load\_rule(i+1) for i in range(10)]sage: [r.to\_tableau() for r in lr] == bkTrue
```
AUTHORS:

<span id="page-1582-0"></span>• Bruce Westbury (2020): initial version

class sage.combinat.path\_tableaux.semistandard.SemistandardPathTableau(*parent*, *st*, *check=True*) Bases: [sage.combinat.path\\_tableaux.path\\_tableau.PathTableau](#page-1579-0)

An instance is a sequence of lists. Usually the entries will be non-negative integers in which case this is the chain of partitions of a (skew) semistandard tableau. In general the entries are elements of an ordered abelian group; each list is weakly decreasing and successive lists are interleaved.

INPUT:

Can be any of the following

- a sequence of partitions
- a sequence of lists/tuples
- a semistandard tableau
- a semistandard skew tableau
- a Gelfand-Tsetlin pattern

EXAMPLES:

```
sage: path_tableaux.SemistandardPathTableau([[],[2],[2,1]])
[(), (2,), (2, 1)]sage: gt = \text{GelfandTsetlinPattern}([2,1],[2]])sage: path_tableaux.SemistandardPathTableau(gt)
[() , (2,), (2, 1)]sage: st = SemistandardTableau([[1,1],[2]])sage: path_tableaux.SemistandardPathTableau(st)
[(), (2,), (2, 1)]sage: st = SkewTableau([[1,1],[2]])sage: path_tableaux.SemistandardPathTableau(st)
[(), (2,), (2, 1)]sage: st = SkewTableau([[None, 1, 1], [2]])sage: path_tableaux.SemistandardPathTableau(st)
[(1,), (3, 0), (3, 1, 0)]sage: path_tableaux.SemistandardPathTableau([[],[5/2],[7/2,2]])
[(), (5/2), (7/2, 2)]sage: path_tableaux.SemistandardPathTableau([[],[2.5],[3.5,2]])
[(), (2.500000000000000,), (3.50000000000000, 2)]
```
check()

Check that self is a valid path.

EXAMPLES:

```
sage: path_tableaux. SemistandardPathTableau([[], [3], [2,2]]) # indirect test
Traceback (most recent call last):
...
ValueError: [(), (3,), (2, 2)] does not satisfy the required inequalities in<sub>1</sub>
\rightarrowrow 1
```
```
sage: path_tableaux.SemistandardPathTableau([[],[3/2],[2,5/2]]) # indirect test
Traceback (most recent call last):
...
ValueError: [(), (3/2), (2, 5/2)] does not satisfy the required inequalities
\rightarrowin row 1
```
### is\_integral()

Return True if all entries are non-negative integers.

EXAMPLES:

```
sage: path_tableaux.SemistandardPathTableau([[],[3],[3,2]]).is_integral()
True
sage: path_tableaux.SemistandardPathTableau([[],[5/2],[7/2,2]]).is_integral()
False
sage: path_tableaux.SemistandardPathTableau([[],[3],[3,-2]]).is_integral()
False
```
#### is\_skew()

Return True if self is skew.

EXAMPLES:

```
sage: path_tableaux.SemistandardPathTableau([[],[2]]).is_skew()
False
sage: path_tableaux.SemistandardPathTableau([[2,1]]).is_skew()
True
```
#### local\_rule(*i*)

This is the Bender-Knuth involution.

This is implemented by toggling the entries of the *i*-th list. The allowed range for i is  $0 < i <$ len(self)-1 so any row except the first and last can be changed.

EXAMPLES:

```
sage: pt = path\_tableaux.Semist andardPathTableau([[1, [3], [3,2], [3,3,1], [3,3,2,\rightarrow1]])
sage: pt.local_rule(1)
[(), (2,), (3, 2), (3, 3, 1), (3, 3, 2, 1)]
sage: pt.local_rule(2)
[(), (3,), (3, 2), (3, 3, 1), (3, 3, 2, 1)]sage: pt.local_rule(3)
[ (0, (3,), (3, 2), (3, 2, 2), (3, 3, 2, 1)]
```
### rectify(*inner=None*, *verbose=False*)

Rectify self.

This gives the usual rectification of a skew standard tableau and gives a generalisation to skew semistandard tableaux. The usual construction uses jeu-de-taquin but here we use the Bender-Knuth involutions.

EXAMPLES:

```
sage: st = SkewTableau([[None, None, None, 4], [None, None, 1, 6], [None, None, 5], [2, 5]\rightarrow3]])
sage: path_tableaux.SemistandardPathTableau(st).rectify()
```
 $[$  (0, (1, ), (1, 1), (2, 1, 0), (3, 1, 0, 0), (3, 2, 0, 0, 0), (4, 2, 0, 0, 0, 0)] sage: path\_tableaux.SemistandardPathTableau(st).rectify(verbose=True)  $[$ [(3, 2, 2), (3, 3, 2, 0), (3, 3, 2, 1, 0), (3, 3, 2, 2, 0, 0), (4, 3, 2, 2, 0, 0, 0  $\rightarrow$  0, 0), (4, 3, 3, 2, 0, 0, 0, 0), (4, 4, 3, 2, 0, 0, 0, 0, 0)],  $[(3, 2), (3, 3, 0), (3, 3, 1, 0), (3, 3, 2, 0, 0), (4, 3, 2, 0, 0, 0), (4, 3, 3, 3, 0, 0)]$  $\rightarrow$  0, 0, 0, 0), (4, 4, 3, 0, 0, 0, 0, 0)],  $[(3,), (3, 1), (3, 1, 1), (3, 2, 1, 0), (4, 2, 1, 0, 0), (4, 3, 1, 0, 0, 0), (4, 1, 1, 1)]$  $\rightarrow$  4, 1, 0, 0, 0, 0)], [(), (1,), (1, 1), (2, 1, 0), (3, 1, 0, 0), (3, 2, 0, 0, 0), (4, 2, 0, 0, 0,␣  $\rightarrow$ 0)]]

size()

Return the size or length of self.

EXAMPLES:

```
sage: path_tableaux.SemistandardPathTableau([[],[3],[3,2],[3,3,1],[3,3,2,1]]).
\rightarrowsize()
5
```
#### to\_pattern()

Convert self to a Gelfand-Tsetlin pattern.

EXAMPLES:

```
sage: pt = path_tableaux.SemistandardPathTableau([[1, [3], [3, 2], [3, 3, 1], [3, 3, 2,\rightarrow1], [4, 3, 3, 1]])
sage: pt.to_pattern()
[[4, 3, 3, 1, 0], [3, 3, 2, 1], [3, 3, 1], [3, 2], [3]]
```
#### to\_tableau()

Convert self to a [SemistandardTableau](#page-3260-0).

The SemistandardSkewTableau is not implemented so this returns a [SkewTableau](#page-3006-0)

EXAMPLES:

```
sage: pt = path\_tableaux.Semist andardPathTableau([[1, [3], [3,2], [3,3,1], [3,3,2,\rightarrow1], [4,3,3,1,0]])
sage: pt.to_tableau()
[1, 1, 1, 5], [2, 2, 3], [3, 4, 5], [4]
```
# class sage.combinat.path\_tableaux.semistandard.SemistandardPathTableaux

Bases: [sage.combinat.path\\_tableaux.path\\_tableau.PathTableaux](#page-1581-0)

The parent class for [SemistandardPathTableau](#page-1582-0).

### Element

alias of [SemistandardPathTableau](#page-1582-0)

## **5.1.166 Plane Partitions**

### AUTHORS:

- Jang Soo Kim (2016): Initial implementation
- Jessica Striker (2016): Added additional methods

```
class sage.combinat.plane_partition.PlanePartition(parent, PP, check=True)
     Bases: sage.structure.list_clone.ClonableArray
```
A plane partition.

A *plane partition* is a stack of cubes in the positive orthant.

INPUT:

- PP a list of lists which represents a tableau
- box\_size (optional) a list [A, B, C] of 3 positive integers, where A, B, C are the lengths of the box in the  $x$ -axis,  $y$ -axis,  $z$ -axis, respectively; if this is not given, it is determined by the smallest box bounding PP

#### OUTPUT:

The plane partition whose tableau representation is PP.

EXAMPLES:

```
sage: PP = PlanePartition([ [4, 3, 3, 1], [2, 1, 1], [1, 1]])
sage: PP
Plane partition [[4, 3, 3, 1], [2, 1, 1], [1, 1]]
```
### cells()

Return the list of cells inside self.

EXAMPLES:

```
sage: PP = Planetition([3,1],[2]])sage: PP.cells()
[0, 0, 0], [0, 0, 1], [0, 0, 2], [0, 1, 0], [1, 0, 0], [1, 0, 1]]
```
### check()

Check to see that self is a valid plane partition.

EXAMPLES:

```
sage: PP = PlanePartition([ [4, 3, 3, 1], [2, 1, 1], [1, 1]])
sage: PP.check()
```
complement(*tableau\_only=False*)

Return the complement of self.

```
sage: PP = PlanePartition([ [4, 3, 3, 1], [2, 1, 1], [1, 1]])
sage: PP.complement()
Plane partition [[4, 4, 3, 3], [4, 3, 3, 2], [3, 1, 1, 0]]
sage: PP.complement(True)
[4, 4, 3, 3], [4, 3, 3, 2], [3, 1, 1, 0]
```
### is\_CSPP()

Return whether self is a cyclically symmetric plane partition.

A plane partition is cyclically symmetric if its  $x, y$ , and  $z$  tableaux are all equal.

EXAMPLES:

```
sage: PP = PlanePartition([ [4, 3, 3, 1], [2, 1, 1], [1, 1]])
sage: PP.is_CSPP()
False
sage: PP = PlanePartition([3,2,2],[3,1,0],[1,1,0]])
sage: PP.is_CSPP()
True
```
### is\_CSSCPP()

Return whether self is a cyclically symmetric and self-complementary plane partition.

EXAMPLES:

```
sage: PP = PlanePartition([ [4, 3, 3, 1], [2, 1, 1], [1, 1]])
sage: PP.is_CSSCPP()
False
sage: PP = PlanePartition([4, 4, 4, 1], [3, 3, 2, 1], [3, 2, 1, 1], [3, 0, 0, 0])
sage: PP.is_CSSCPP()
True
```
### is\_CSTCPP()

Return whether self is a cyclically symmetric and transpose-complementary plane partition.

EXAMPLES:

```
sage: PP = PlanePartition([4,3,3,1],[2,1,1],[1,1]])
sage: PP.is_CSTCPP()
False
sage: PP = PlanePartition([ [4,4,3,2], [4,3,2,1], [3,2,1,0], [2,1,0,0]])
sage: PP.is_CSTCPP()
True
```
### is  $SCPP()$

Return whether self is a self-complementary plane partition.

EXAMPLES:

```
sage: PP = PlanePartition([ [4, 3, 3, 1], [2, 1, 1], [1, 1]])
sage: PP.is_SCPP()
False
sage: PP = PlanePartition([4, 4, 4, 4], [4, 4, 2, 0], [4, 2, 0, 0], [0, 0, 0, 0])
sage: PP.is_SCPP()
True
```
### is\_SPP()

Return whether self is a symmetric plane partition.

A plane partition is symmetric if the corresponding tableau is symmetric about the diagonal.

```
sage: PP = PlanePartition([ [4, 3, 3, 1], [2, 1, 1], [1, 1]])
sage: PP.is_SPP()
False
sage: PP = PlanePartition([[3,3,2],[3,3,2],[2,2,2]])
sage: PP.is_SPP()
True
sage: PP = Planetation([3, 2, 1], [2, 0, 0]])sage: PP.is_SPP()
False
sage: PP = Planetition([3, 2, 0], [2, 0, 0]])sage: PP.is_SPP()
True
sage: PP = Planetition([3, 2], [2, 0], [1, 0]])sage: PP.is_SPP()
False
sage: PP = Planetition([3, 2], [2, 0], [0, 0]])sage: PP.is_SPP()
True
```
### is\_SSCPP()

Return whether self is a symmetric, self-complementary plane partition.

EXAMPLES:

```
sage: PP = PlanePartition([ [4, 3, 3, 1], [2, 1, 1], [1, 1]])
sage: PP.is_SSCPP()
False
sage: PP = PlanePartition([[4,3,3,2],[3,2,2,1],[3,2,2,1],[2,1,1,0]])
sage: PP.is_SSCPP()
True
sage: PP = Planetition([2,1],[1,0]])sage: PP.is_SSCPP()
True
sage: PP = PlanePartition([ [4, 3, 2], [3, 2, 1], [2, 1, 0]])
sage: PP.is_SSCPP()
True
sage: PP = PlanePartition([ [4, 2, 2, 2, 2], [2, 2, 2, 2], [2, 2, 2, 2], [2, 2, 2, 0]])sage: PP.is_SSCPP()
True
```
### is\_TCPP()

Return whether self is a transpose-complementary plane partition.

EXAMPLES:

```
sage: PP = PlanePartition([ [4, 3, 3, 1], [2, 1, 1], [1, 1]])
sage: PP.is_TCPP()
False
sage: PP = PlanePartition([ [4, 4, 3, 2], [4, 4, 2, 1], [4, 2, 0, 0], [2, 0, 0, 0]])
sage: PP.is_TCPP()
True
```
### is\_TSPP()

Return whether self is a totally symmetric plane partition.

A plane partition is totally symmetric if it is both symmetric and cyclically symmetric.

EXAMPLES:

```
sage: PP = PlanePartition([ [4, 3, 3, 1], [2, 1, 1], [1, 1]])
sage: PP.is_TSPP()
False
sage: PP = PlanePartition([[3,3,3],[3,3,2],[3,2,1]])
sage: PP.is_TSPP()
True
```
### is\_TSSCPP()

Return whether self is a totally symmetric self-complementary plane partition.

EXAMPLES:

```
sage: PP = PlanePartition([ [4, 3, 3, 1], [2, 1, 1], [1, 1]])
sage: PP.is_TSSCPP()
False
sage: PP = PlanePartition([ [4, 4, 3, 2], [4, 3, 2, 1], [3, 2, 1, 0], [2, 1, 0, 0]])
sage: PP.is_TSSCPP()
True
```
plot(*show\_box=False*, *colors=['white', 'lightgray', 'darkgray']*) Return a plot of self.

INPUT:

- show\_box boolean (default: False); if True, also shows the visible tiles on the  $xy$ -,  $yz$ -,  $zx$ -planes
- colors (default: ["white", "lightgray", "darkgray"]) list [A, B, C] of 3 strings representing colors

EXAMPLES:

```
sage: PP = PlanePartition([ [4, 3, 3, 1], [2, 1, 1], [1, 1]])
sage: PP.plot()
Graphics object consisting of 27 graphics primitives
```
### pp(*show\_box=False*)

Return a pretty print of the plane partition.

INPUT:

• show\_box – boolean (default: False); if True, also shows the visible tiles on the  $xy$ -,  $yz$ -,  $zx$ -planes

OUTPUT:

A pretty print of the plane partition.

EXAMPLES:

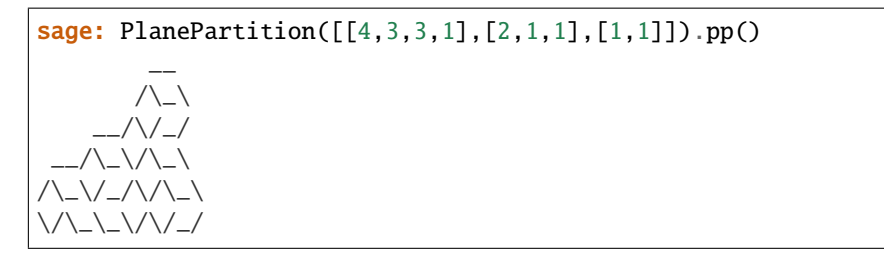

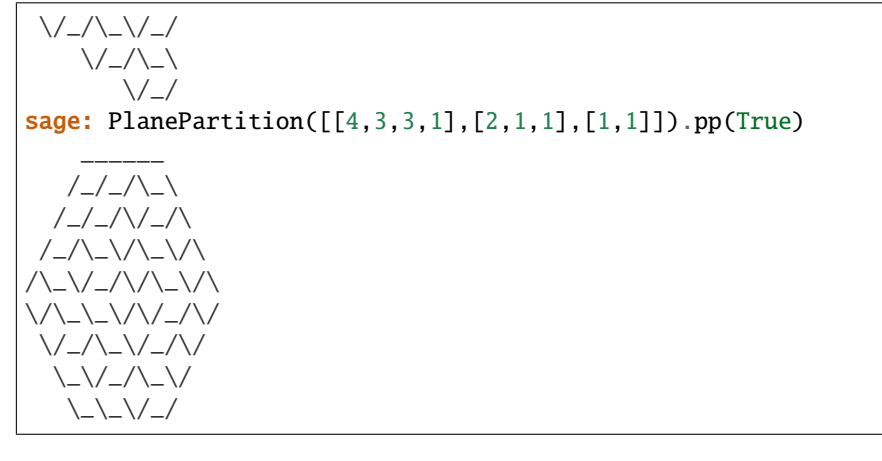

### to\_tableau()

Return the tableau class of self.

EXAMPLES:

```
sage: PP = PlanePartition([4,3,3,1],[2,1,1],[1,1]])
sage: PP.to_tableau()
[4, 3, 3, 1], [2, 1, 1], [1, 1]
```
transpose(*tableau\_only=False*)

Return the transpose of self.

EXAMPLES:

```
sage: PP = PlanePartition([ [4, 3, 3, 1], [2, 1, 1], [1, 1]])
sage: PP.transpose()
Plane partition [[4, 2, 1], [3, 1, 1], [3, 1, 0], [1, 0, 0]]
sage: PP.transpose(True)
[4, 2, 1], [3, 1, 1], [3, 1, 0], [1, 0, 0]]
```
### x\_tableau()

Return the projection of self in the  $x$  direction.

EXAMPLES:

```
sage: PP = PlanePartition([ [4, 3, 3, 1], [2, 1, 1], [1, 1]])
sage: PP.x_tableau()
\lbrack \lbrack 3, 2, 1, 1\rbrack, \; \lbrack 3, 1, 1, 0\rbrack, \; \lbrack 2, 1, 1, 0\rbrack, \; \lbrack 1, 0, 0, 0\rbrack \rbrack
```
### y\_tableau()

Return the projection of self in the  $y$  direction.

EXAMPLES:

```
sage: PP = PlanePartition([ [4, 3, 3, 1], [2, 1, 1], [1, 1]])
sage: PP.y_tableau()
[4, 3, 2], [3, 1, 0], [3, 0, 0], [1, 0, 0]
```
## z\_tableau()

Return the projection of self in the  $z$  direction.

```
sage: PP = PlanePartition([ [4, 3, 3, 1], [2, 1, 1], [1, 1]])
sage: PP.z_tableau()
[4, 3, 3, 1], [2, 1, 1, 0], [1, 1, 0, 0]]
```
### class sage.combinat.plane\_partition.PlanePartitions(*box\_size*)

Bases: [sage.structure.unique\\_representation.UniqueRepresentation](../../../../../../html/en/reference/structure/sage/structure/unique_representation.html#sage.structure.unique_representation.UniqueRepresentation), [sage.structure.](../../../../../../html/en/reference/structure/sage/structure/parent.html#sage.structure.parent.Parent) [parent.Parent](../../../../../../html/en/reference/structure/sage/structure/parent.html#sage.structure.parent.Parent)

All plane partitions inside a rectangular box of given side lengths.

INPUT:

• box\_size – a triple of positive integers indicating the size of the box containing the plane partition

EXAMPLES:

This will create an instance to manipulate the plane partitions in a  $4 \times 3 \times 2$  box:

```
sage: P = PlanePartitions((4,3,2))
sage: P
Plane partitions inside a 4 x 3 x 2 box
sage: P.cardinality()
490
```
#### **See also:**

[PlanePartition](#page-1586-0)

### Element

alias of [PlanePartition](#page-1586-0)

#### box()

Return the sizes of the box of the plane partitions of self are contained in.

EXAMPLES:

sage:  $P =$  PlanePartitions((4,3,5)) sage: P.box() (4, 3, 5)

### cardinality()

Return the cardinality of self.

The number of plane partitions inside an  $a \times b \times c$  box is equal to

$$
\prod_{i=1}^{a} \prod_{j=1}^{b} \prod_{k=1}^{c} \frac{i+j+k-1}{i+j+k-2}.
$$

EXAMPLES:

```
sage: P = PlanePartitions((4,3,5))
sage: P.cardinality()
116424
```
### random\_element()

Return a uniformly random element of self.

### ALGORITHM:

This uses the [random\\_order\\_ideal\(\)](#page-1991-0) method and the natural bijection with plane partitions.

EXAMPLES:

```
sage: P = PlanePartitions((4,3,5))
sage: p = P.random\_element()sage: p.parent() is P
True
```
## **5.1.167 Integer partitions**

A partition p of a nonnegative integer n is a non-increasing list of positive integers (the *parts* of the partition) with total sum  $n$ .

A partition can be depicted by a diagram made of rows of cells, where the number of cells in the  $i^{th}$  row starting from the top is the  $i^{th}$  part of the partition.

The coordinate system related to a partition applies from the top to the bottom and from left to right. So, the corners of the partition  $[5, 3, 1]$  are  $[0, 4]$ ,  $[1, 2]$ ,  $[2, 0]$ ].

For display options, see [Partitions.options](#page-1650-0).

### **Note:**

- Boxes is a synonym for cells. All methods will use 'cell' and 'cells' instead of 'box' and 'boxes'.
- Partitions are 0 based with coordinates in the form of (row-index, column-index).
- If given coordinates of the form  $(r, c)$ , then use Python's \*-operator.
- Throughout this documentation, for a partition  $\lambda$  we will denote its conjugate partition by  $\lambda'$ . For more on conjugate partitions, see [Partition.conjugate\(\)](#page-1608-0).
- The comparisons on partitions use lexicographic order.

**Note:** We use the convention that lexicographic ordering is read from left-to-right. That is to say [1, 3, 7] is smaller than [2, 3, 4].

### AUTHORS:

- Mike Hansen (2007): initial version
- Dan Drake (2009-03-28): deprecate RestrictedPartitions and implement Partitions parts in
- Travis Scrimshaw (2012-01-12): Implemented latex function to Partition class
- Travis Scrimshaw (2012-05-09): Fixed Partitions(-1).list() infinite recursion loop by saying Partitions\_n is the empty set.
- Travis Scrimshaw (2012-05-11): Fixed bug in inner where if the length was longer than the length of the inner partition, it would include 0's.
- Andrew Mathas (2012-06-01): Removed deprecated functions and added compatibility with the PartitionTuple classes. See [trac ticket #13072](https://trac.sagemath.org/13072)
- Travis Scrimshaw (2012-10-12): Added options. Made Partition\_class to the element Partition. Partitions\* are now all in the category framework except PartitionsRestricted (which will eventually be removed). Cleaned up documentation.
- Matthew Lancellotti (2018-09-14): Added a bunch of "k" methods to Partition.

EXAMPLES:

There are 5 partitions of the integer 4:

```
sage: Partitions(4).cardinality()
5
sage: Partitions(4).list()
\left[\left[4\right], \ \left[3, \ 1\right], \ \left[2, \ 2\right], \ \left[2, \ 1, \ 1\right], \ \left[1, \ 1, \ 1, \ 1\right]\right]
```
We can use the method . first() to get the 'first' partition of a number:

```
sage: Partitions(4).first()
[4]
```
Using the method .next(p), we can calculate the 'next' partition after  $p$ . When we are at the last partition, None will be returned:

```
sage: Partitions(4).next([4])
[3, 1]
sage: Partitions(4).next([1,1,1,1]) is None
True
```
We can use iter to get an object which iterates over the partitions one by one to save memory. Note that when we do something like for part in Partitions(4) this iterator is used in the background:

```
sage: g = iter(Partitions(4))sage: next(g)
[4]
sage: next(g)
[3, 1]
sage: next(g)
[2, 2]
sage: for p in Partitions(4): print(p)[4][3, 1]
[2, 2]
[2, 1, 1]
[1, 1, 1, 1]
```
We can add constraints to the type of partitions we want. For example, to get all of the partitions of 4 of length 2, we'd do the following:

```
sage: Partitions(4, length=2).list()
[[3, 1], [2, 2]]
```
Here is the list of partitions of length at least 2 and the list of ones with length at most 2:

```
sage: Partitions(4, min_length=2).list()
[3, 1], [2, 2], [2, 1, 1], [1, 1, 1, 1]]sage: Partitions(4, max_length=2).list()
[4], [3, 1], [2, 2]]
```
The options min\_part and max\_part can be used to set constraints on the sizes of all parts. Using max\_part, we can select partitions having only 'small' entries. The following is the list of the partitions of 4 with parts at most 2:

sage: Partitions(4, max\_part=2).list()  $[2, 2], [2, 1, 1], [1, 1, 1, 1]]$ 

The min\_part options is complementary to max\_part and selects partitions having only 'large' parts. Here is the list of all partitions of 4 with each part at least 2:

sage: Partitions(4, min\_part=2).list()  $[ [4], [2, 2]]$ 

The options inner and outer can be used to set part-by-part constraints. This is the list of partitions of 4 with [3, 1, 1] as an outer bound (that is, partitions of 4 contained in the partition [3, 1, 1]):

```
sage: Partitions(4, outer=[3,1,1]).list()
[[3, 1], [2, 1, 1]]
```
outer sets max\_length to the length of its argument. Moreover, the parts of outer may be infinite to clear constraints on specific parts. Here is the list of the partitions of 4 of length at most 3 such that the second and third part are 1 when they exist:

```
sage: Partitions(4, outer=[oo,1,1]).list()
[4], [3, 1], [2, 1, 1]
```
Finally, here are the partitions of 4 with  $[1,1,1]$  as an inner bound (i. e., the partitions of 4 containing the partition  $[1,1,1]$ . Note that inner sets min\_length to the length of its argument:

```
sage: Partitions(4, inner=[1,1,1]).list()[2, 1, 1], [1, 1, 1, 1]]
```
The options min\_slope and max\_slope can be used to set constraints on the slope, that is on the difference  $p[i+1]-p[i]$  of two consecutive parts. Here is the list of the strictly decreasing partitions of 4:

sage: Partitions(4, max\_slope=-1).list() [[4], [3, 1]]

The constraints can be combined together in all reasonable ways. Here are all the partitions of 11 of length between 2 and 4 such that the difference between two consecutive parts is between −3 and −1:

```
sage: Partitions(11,min_slope=-3,max_slope=-1,min_length=2,max_length=4).list()
[7, 4], [6, 5], [6, 4, 1], [6, 3, 2], [5, 4, 2], [5, 3, 2, 1]
```
Partition objects can also be created individually with [Partition](#page-1597-0):

```
sage: Partition([2,1])
[2, 1]
```
Once we have a partition object, then there are a variety of methods that we can use. For example, we can get the conjugate of a partition. Geometrically, the conjugate of a partition is the reflection of that partition through its main diagonal. Of course, this operation is an involution:

```
sage: Partition([4,1]).conjugate()
[2, 1, 1, 1]
sage: Partition([4,1]).conjugate().conjugate()
[4, 1]
```
If we create a partition with extra zeros at the end, they will be dropped:

```
sage: Partition([4,1,0,0])
[4, 1]
sage: Partition([0])
[]
sage: Partition([0, 0])
\Box
```
The idea of a partition being followed by infinitely many parts of size  $0$  is consistent with the get\_part method:

```
sage: p = Partition([5, 2])
sage: p.get_part(0)
5
sage: p.get_part(10)
0
```
We can go back and forth between the standard and the exponential notations of a partition. The exponential notation can be padded with extra zeros:

```
sage: Partition([6,4,4,2,1]).to_exp()
[1, 1, 0, 2, 0, 1]sage: Partition(exp=[1,1,0,2,0,1])
[6, 4, 4, 2, 1]
sage: Partition([6,4,4,2,1]).to_exp(5)
[1, 1, 0, 2, 0, 1]sage: Partition([6,4,4,2,1]).to_exp(7)
[1, 1, 0, 2, 0, 1, 0]
sage: Partition([6,4,4,2,1]).to_exp(10)
[1, 1, 0, 2, 0, 1, 0, 0, 0, 0]
```
We can get the (zero-based!) coordinates of the corners of a partition:

```
sage: Partition([4,3,1]).corners()
[(0, 3), (1, 2), (2, 0)]
```
We can compute the core and quotient of a partition and build the partition back up from them:

```
sage: Partition([6,3,2,2]).core(3)
[2, 1, 1]
sage: Partition([7,7,5,3,3,3,1]).quotient(3)
([2], [1], [2, 2, 2])
sage: p = Partition([11, 5, 5, 3, 2, 2, 2])
sage: p.core(3)
\Boxsage: p.quotient(3)
([2, 1], [4], [1, 1, 1])sage: Partition(core=[],quotient=([2, 1], [4], [1, 1, 1]))
[11, 5, 5, 3, 2, 2, 2]
```
We can compute the  $0 - 1$  sequence and go back and forth:

```
sage: Partitions().from_zero_one([1, 1, 1, 1, 0, 1, 0])
[5, 4]
sage: all(Partitions().from_zero_one(mu.zero_one_sequence())
```

```
....: = = mu for n in range(5) for mu in Partitions(n))
True
```
We can compute the Frobenius coordinates and go back and forth:

```
sage: Partition([7,3,1]).frobenius_coordinates()
([6, 1], [2, 0])sage: Partition(frobenius_coordinates=([6,1],[2,0]))
[7, 3, 1]
sage: all(mu == Partition(frobenius_coordinates=mu.frobenius_coordinates())
....: for n in range(12) for mu in Partitions(n))
True
```
We use the lexicographic ordering:

```
sage: p1 = Partition([4, 1, 1])
sage: ql = Partitions()([3,3])sage: p1 > q1True
sage: PL = Partitions()sage: p1 = PL([4, 1, 1])sage: q1 = PL([3, 3])sage: p1 > q1True
```
#### <span id="page-1596-0"></span>class sage.combinat.partition.OrderedPartitions(*n*, *k*)

Bases: [sage.combinat.partition.Partitions](#page-1647-0)

The class of ordered partitions of n. If  $k$  is specified, then this contains only the ordered partitions of length  $k$ .

An *ordered partition* of a nonnegative integer  $n$  means a list of positive integers whose sum is  $n$ . This is the same as a composition of  $n$ .

**Note:** It is recommended that you use [Compositions\(\)](#page-310-0) instead as [OrderedPartitions\(\)](#page-1596-0) wraps GAP.

EXAMPLES:

```
sage: OrderedPartitions(3)
Ordered partitions of 3
sage: OrderedPartitions(3).list()
[3], [2, 1], [1, 2], [1, 1, 1]]sage: OrderedPartitions(3,2)
Ordered partitions of 3 of length 2
sage: OrderedPartitions(3,2).list()
[[2, 1], [1, 2]]
sage: OrderedPartitions(10,k=2).list()
[9, 1], [8, 2], [7, 3], [6, 4], [5, 5], [4, 6], [3, 7], [2, 8], [1, 9]]sage: OrderedPartitions(4).list()
\lbrack \lbrack 4], \lbrack 3, 1], \lbrack 2, 2], \lbrack 2, 1, 1], \lbrack 1, 3], \lbrack 1, 2, 1], \lbrack 1, 1, 2], \lbrack 1, 1, 1, 1] \rbrack
```
#### cardinality()

Return the cardinality of self.

EXAMPLES:

```
sage: OrderedPartitions(3).cardinality()
4
sage: OrderedPartitions(3,2).cardinality()
2
sage: OrderedPartitions(10,2).cardinality()
9
sage: OrderedPartitions(15).cardinality()
16384
```
list()

Return a list of partitions in self.

EXAMPLES:

```
sage: OrderedPartitions(3).list()
[3], [2, 1], [1, 2], [1, 1, 1]]sage: OrderedPartitions(3,2).list()
[[2, 1], [1, 2]]
```
<span id="page-1597-0"></span>class sage.combinat.partition.Partition(*parent*, *mu*)

Bases: [sage.combinat.combinat.CombinatorialElement](#page-262-0)

A partition  $p$  of a nonnegative integer  $n$  is a non-increasing list of positive integers (the *parts* of the partition) with total sum  $n$ .

A partition is often represented as a diagram consisting of **cells**, or **boxes**, placed in rows on top of each other such that the number of cells in the  $i^{th}$  row, reading from top to bottom, is the  $i^{th}$  part of the partition. The rows are left-justified (and become shorter and shorter the farther down one goes). This diagram is called the **Young diagram** of the partition, or more precisely its Young diagram in English notation. (French and Russian notations are variations on this representation.)

The coordinate system related to a partition applies from the top to the bottom and from left to right. So, the corners of the partition  $[5, 3, 1]$  are  $[0, 4]$ ,  $[1, 2]$ ,  $[2, 0]$ ].

For display options, see [Partitions.options\(\)](#page-1650-0).

**Note:** Partitions are 0 based with coordinates in the form of (row-index, column-index). For example consider the partition mu=Partition( $[4,3,2,2]$ ), the first part is mu[0] (which is 4), the second is mu[1], and so on, and the upper-left cell in English convention is (0, 0).

A partition can be specified in one of the following ways:

- a list (the default)
- using exponential notation
- by Frobenius coordinates
- specifying its  $0 1$  sequence
- specifying the core and the quotient

See the examples below.

EXAMPLES:

Creating partitions though parents:

```
sage: mu = Partitions(8)([3,2,1,1,1]); mu[3, 2, 1, 1, 1]
sage: nu = Partition([3, 2, 1, 1, 1]); nu[3, 2, 1, 1, 1]
sage: mu == nu
True
sage: mu is nu
False
sage: mu in Partitions()
True
sage: mu.parent()
Partitions of the integer 8
sage: mu.size()
8
sage: mu.category()
Category of elements of Partitions of the integer 8
sage: nu.parent()
Partitions
sage: nu.category()
Category of elements of Partitions
sage: mu[0]
3
sage: mu[1]
2
sage: mu[2]
1
sage: mu.pp()
***
**
*
*
*
sage: mu.removable_cells()
[(0, 2), (1, 1), (4, 0)]sage: mu.down_list()
[2, 2, 1, 1, 1], [3, 1, 1, 1, 1], [3, 2, 1, 1]]sage: mu.addable_cells()
[(0, 3), (1, 2), (2, 1), (5, 0)]sage: mu.up_list()
[4, 2, 1, 1, 1], [3, 3, 1, 1, 1], [3, 2, 2, 1, 1], [3, 2, 1, 1, 1, 1]]sage: mu.conjugate()
[5, 2, 1]
sage: mu.dominates(nu)
True
sage: nu.dominates(mu)
True
```
Creating partitions using Partition:

```
sage: Partition([3,2,1])
[3, 2, 1]
sage: Partition(exp=[2,1,1])
[3, 2, 1, 1]
```

```
sage: Partition(core=[2,1], quotient=[[2,1],[3],[1,1,1]])
[11, 5, 5, 3, 2, 2, 2]
sage: Partition(frobenius_coordinates=([3,2],[4,0]))
[4, 4, 1, 1, 1]
sage: Partitions().from_zero_one([1, 1, 1, 1, 0, 1, 0])
[5, 4]
sage: [2,1] in Partitions()
True
sage: [2,1,0] in Partitions()
True
sage: Partition([1,2,3])
Traceback (most recent call last):
...
ValueError: [1, 2, 3] is not an element of Partitions
```
Sage ignores trailing zeros at the end of partitions:

```
sage: Partition([3,2,1,0])
[3, 2, 1]
sage: Partitions()([3,2,1,0])
[3, 2, 1]
sage: Partitions(6)([3,2,1,0])
[3, 2, 1]
```
add\_cell(*i*, *j=None*)

Return a partition corresponding to self with a cell added in row i. (This does not change self.)

EXAMPLES:

```
sage: Partition([3, 2, 1, 1]).add_cell(0)[4, 2, 1, 1]
sage: cell = [4, 0]; Partition([3, 2, 1, 1]).add_cell(*cell)
[3, 2, 1, 1, 1]
```
### add\_horizontal\_border\_strip(*k*)

Return a list of all the partitions that can be obtained by adding a horizontal border strip of length k to self.

EXAMPLES:

```
sage: Partition([]).add_horizontal_border_strip(0)
[[]]sage: Partition([]).add_horizontal_border_strip(2)
[[2]]
sage: Partition([2,2]).add_horizontal_border_strip(2)
[[2, 2, 2], [3, 2, 1], [4, 2]]
sage: Partition([3,2,2]).add_horizontal_border_strip(2)
[[3, 2, 2, 2], [3, 3, 2, 1], [4, 2, 2, 1], [4, 3, 2], [5, 2, 2]]
```
**Todo:** Reimplement like remove\_horizontal\_border\_strip using [IntegerListsLex](#page-1131-0)

#### add\_vertical\_border\_strip(*k*)

Return a list of all the partitions that can be obtained by adding a vertical border strip of length k to self.

EXAMPLES:

```
sage: Partition([]).add_vertical_border_strip(0)
[[]]sage: Partition([]).add_vertical_border_strip(2)
[1, 1]]
sage: Partition([2,2]).add_vertical_border_strip(2)
[[3, 3], [3, 2, 1], [2, 2, 1, 1]]
sage: Partition([3,2,2]).add_vertical_border_strip(2)
[4, 3, 2], [4, 2, 2, 1], [3, 3, 3], [3, 3, 2, 1], [3, 2, 2, 1, 1]]
```
### addable\_cells()

Return a list of the outside corners of the partition self.

An outside corner (also called a cocorner) of a partition  $\lambda$  is a cell on  $\mathbb{Z}^2$  which does not belong to the Young diagram of  $\lambda$  but can be added to this Young diagram to still form a straight-shape Young diagram.

The entries of the list returned are pairs of the form  $(i, j)$ , where i and j are the coordinates of the respective corner. The coordinates are counted from 0.

EXAMPLES:

```
sage: Partition([2,2,1]).outside_corners()
[(0, 2), (2, 1), (3, 0)]sage: Partition([2,2]).outside_corners()
[(0, 2), (2, 0)]sage: Partition([6,3,3,1,1,1]).outside_corners()
[(0, 6), (1, 3), (3, 1), (6, 0)]sage: Partition([]).outside_corners()
[(0, 0)]
```
### addable\_cells\_residue(*i*, *l*)

Return a list of the outside corners of the partition self having l-residue i.

An outside corner (also called a cocorner) of a partition  $\lambda$  is a cell on  $\mathbb{Z}^2$  which does not belong to the Young diagram of  $\lambda$  but can be added to this Young diagram to still form a straight-shape Young diagram. See [residue\(\)](#page-1638-0) for the definition of the l-residue.

The entries of the list returned are pairs of the form  $(i, j)$ , where i and j are the coordinates of the respective corner. The coordinates are counted from 0.

EXAMPLES:

```
sage: Partition([3,2,1]).outside_corners_residue(0, 3)
[(0, 3), (3, 0)]sage: Partition([3,2,1]).outside_corners_residue(1, 3)
[(1, 2)]sage: Partition([3,2,1]).outside_corners_residue(2, 3)
[(2, 1)]
```
### arm\_cells(*i*, *j*)

Return the list of the cells of the arm of cell  $(i, j)$  in self.

The arm of cell  $c = (i, j)$  is the boxes that appear to the right of c.

The cell coordinates are zero-based, i. e., the northwesternmost cell is  $(0, 0)$ .

INPUT:

•  $i$ , j – two integers

### OUTPUT:

A list of pairs of integers

EXAMPLES:

```
sage: Partition([4,4,3,1]).arm_cells(1,1)
[(1, 2), (1, 3)]sage: Partition([]).arm_cells(0,0)
Traceback (most recent call last):
...
ValueError: The cell is not in the diagram
```
### arm\_length(*i*, *j*)

Return the length of the arm of cell  $(i, j)$  in self.

The arm of cell  $(i, j)$  is the cells that appear to the right of cell  $(i, j)$ .

The cell coordinates are zero-based, i. e., the northwesternmost cell is  $(0, 0)$ .

INPUT:

•  $i, j$  – two integers

OUTPUT:

An integer or a ValueError

EXAMPLES:

```
sage: p = Partition([2,2,1])
sage: p.arm_length(0, 0)
1
sage: p.arm_length(0, 1)
0
sage: p.arm_length(2, 0)
0
sage: Partition([3,3]).arm_length(0, 0)
2
sage: Partition([3,3]).arm_length(*[0,0])
2
```
### arm\_lengths(*flat=False*)

Return a tableau of shape self where each cell is filled with its arm length. The optional boolean parameter flat provides the option of returning a flat list.

```
sage: Partition([2,2,1]).arm_lengths()
[1, 0], [1, 0], [0]sage: Partition([2,2,1]).arm_lengths(flat=True)
[1, 0, 1, 0, 0]
sage: Partition([3,3]).arm_lengths()
[2, 1, 0], [2, 1, 0]sage: Partition([3,3]).arm_lengths(flat=True)
[2, 1, 0, 2, 1, 0]
```
#### arms\_legs\_coeff(*i*, *j*)

This is a statistic on a cell  $c = (i, j)$  in the diagram of partition p given by

$$
\frac{1-q^a\cdot t^{\ell+1}}{1-q^{a+1}\cdot t^\ell}
$$

where  $\alpha$  is the arm length of  $c$  and  $\ell$  is the leg length of  $c$ .

The coordinates i and j of the cell are understood to be 0-based, so that  $(0, 0)$  is the northwesternmost cell (in English notation).

EXAMPLES:

```
sage: Partition([3,2,1]).arms_legs_coeff(1,1)
(-t + 1)/(-q + 1)sage: Partition([3,2,1]).arms_legs_coeff(0,0)
(-q^2*t^3 + 1)/(-q^3*t^2 + 1)sage: Partition([3,2,1]).arms_legs_coeff(*[0,0])
(-q^2*t^3 + 1)/(-q^3*t^2 + 1)
```
atom()

Return a list of the standard tableaux of size self.size() whose atom is equal to self.

EXAMPLES:

```
sage: Partition([2,1]).atom()
[[[1, 2], [3]]]
sage: Partition([3,2,1]).atom()
[[[1, 2, 3, 6], [4, 5]], [[1, 2, 3], [4, 5], [6]]]
```
### attacking\_pairs()

Return a list of the attacking pairs of the Young diagram of self.

A pair of cells  $(c, d)$  of a Young diagram (in English notation) is said to be attacking if one of the following conditions holds:

- 1.  $c$  and  $d$  lie in the same row with  $c$  strictly to the west of  $d$ .
- 2.  $c$  is in the row immediately to the south of  $d$ , and  $c$  lies strictly east of  $d$ .

This particular method returns each pair  $(c, d)$  as a tuple, where each of c and d is given as a tuple  $(i, j)$ with *i* and *j* zero-based (so  $i = 0$  means that the cell lies in the topmost row).

EXAMPLES:

```
sage: p = Partition([3, 2])
sage: p.attacking_pairs()
[(0, 0), (0, 1)),((0, 0), (0, 2)),((0, 1), (0, 2)),((1, 0), (1, 1)),((1, 1), (0, 0))]sage: Partition([]).attacking_pairs()
[
```
aut(*t=0*, *q=0*)

Return the size of the centralizer of any permutation of cycle type self.

If  $m_i$  is the multiplicity of i as a part of p, this is given by

$$
\prod_i m_i!i^{m_i}.
$$

Including the optional parameters  $t$  and  $q$  gives the  $q$ ,  $t$  analog, which is the former product times

$$
\prod_{i=1}^{\text{length}(p)} \frac{1-q^{p_i}}{1-t^{p_i}}.
$$

See Section 1.3, p. 24, in [Ke1991].

EXAMPLES:

```
sage: Partition([2,2,1]).centralizer_size()
8
sage: Partition([2,2,2]).centralizer_size()
48
sage: Partition([2,2,1]).centralizer_size(q=2, t=3)
9/16
sage: Partition([]).centralizer_size()
1
sage: Partition([]).centralizer_size(q=2, t=4)
1
```
#### beta\_numbers(*length=None*)

Return the set of beta numbers corresponding to self.

The optional argument length specifies the length of the beta set (which must be at least the length of self).

For more on beta numbers, see [frobenius\\_coordinates\(\)](#page-1616-0).

EXAMPLES:

```
sage: Partition([4,3,2]).beta_numbers()
[6, 4, 2]
sage: Partition([4,3,2]).beta_numbers(5)
[8, 6, 4, 1, 0]sage: Partition([]).beta_numbers()
[]
sage: Partition([]).beta_numbers(3)
[2, 1, 0]
sage: Partition([6,4,1,1]).beta_numbers()
[9, 6, 2, 1]
sage: Partition([6,4,1,1]).beta_numbers(6)
[11, 8, 4, 3, 1, 0]
sage: Partition([1,1,1]).beta_numbers()
[3, 2, 1]
sage: Partition([1,1,1]).beta_numbers(4)
[4, 3, 2, 0]
```
block(*e*, *multicharge=(0)*)

Return a dictionary  $\beta$  that determines the block associated to the partition self and the [quantum\\_characteristic\(\)](#page-3320-0) e.

INPUT:

- $\bullet$  e the quantum characteristic
- multicharge the multicharge (default  $(0,$  ))

OUTPUT:

• A dictionary giving the multiplicities of the residues in the partition tuple self

In more detail, the value  $beta[i]$  is equal to the number of nodes of residue i. This corresponds to the positive root

$$
\sum_{i\in I}\beta_i\alpha_i\in Q^+,
$$

a element of the positive root lattice of the corresponding Kac-Moody algebra. See [DJM1998] and [BK2009] for more details.

This is a useful statistics because two Specht modules for a Hecke algebra of type  $A$  belong to the same block if and only if they correspond to same element  $\beta$  of the root lattice, given above.

We return a dictionary because when the quantum characteristic is 0, the Cartan type is  $A_{\infty}$ , in which case the simple roots are indexed by the integers.

EXAMPLES:

```
sage: Partition([4,3,2]).block(0)
{-2: 1, -1: 2, 0: 2, 1: 2, 2: 1, 3: 1}
sage: Partition([4,3,2]).block(2)
{0: 4, 1: 5}
sage: Partition([4,3,2]).block(2, multicharge=(1,1))
{0: 5, 1: 4}sage: Partition([4,3,2]).block(3)
{0: 3, 1: 3, 2: 3}
sage: Partition([4,3,2]).block(4)
{0: 2, 1: 2, 2: 2, 3: 3}
```
#### boundary()

Return the integer coordinates of points on the boundary of self.

For the following description, picture the Ferrer's diagram of self using the French convention. Recall that the French convention puts the longest row on the bottom and the shortest row on the top. In addition, interpret the Ferrer's diagram as 1 x 1 cells in the Euclidean plane. So if self was the partition [3, 1], the lower-left vertices of the 1 x 1 cells in the Ferrer's diagram would be  $(0, 0)$ ,  $(1, 0)$ ,  $(2, 0)$ , and  $(0, 1)$ .

The boundary of a partition is the set  $\{NE(d) | \forall d$  diagonal. That is, for every diagonal line  $y = x + b$ where  $b \in \mathbb{Z}$ , we find the northeasternmost (NE) point on that diagonal which is also in the Ferrer's diagram.

The boundary will go from bottom-right to top-left.

EXAMPLES:

Consider the partition (1) depicted as a square on a cartesian plane with vertices  $(0, 0), (1, 0), (1, 1)$ , and (0, 1). Three of those vertices in the appropriate order form the boundary:

```
sage: Partition([1]).boundary()
[(1, 0), (1, 1), (0, 1)]
```
The partition (3, 1) can be visualized as three squares on a cartesian plane. The coordinates of the appropriate vertices form the boundary:

sage: Partition([3, 1]).boundary()  $[(3, 0), (3, 1), (2, 1), (1, 1), (1, 2), (0, 2)]$ 

#### **See also:**

 $k\_rim()$ . You might have been looking for  $k\_boundary()$  instead.

### cell\_poset(*orientation='SE'*)

Return the Young diagram of self as a poset. The optional keyword variable orientation determines the order relation of the poset.

The poset always uses the set of cells of the Young diagram of self as its ground set. The order relation of the poset depends on the orientation variable (which defaults to "SE"). Concretely, orientation has to be specified to one of the strings "NW", "NE", "SW", and "SE", standing for "northwest", "northeast", "southwest" and "southeast", respectively. If orientation is "SE", then the order relation of the poset is such that a cell  $u$  is greater or equal to a cell  $v$  in the poset if and only if  $u$  lies weakly southeast of  $v$ (this means that  $u$  can be reached from  $v$  by a sequence of south and east steps; the sequence is allowed to consist of south steps only, or of east steps only, or even be empty). Similarly the order relation is defined for the other three orientations. The Young diagram is supposed to be drawn in English notation.

The elements of the poset are the cells of the Young diagram of self, written as tuples of zero-based coordinates (so that  $(3, 7)$  stands for the 8-th cell of the 4-th row, etc.).

### EXAMPLES:

```
sage: p = Partition([3,3,1])sage: Q = p.cell_poset(); QFinite poset containing 7 elements
sage: sorted(Q)
[(0, 0), (0, 1), (0, 2), (1, 0), (1, 1), (1, 2), (2, 0)]sage: sorted(Q.maximal_elements())
[(1, 2), (2, 0)]sage: Q.minimal_elements()
[(0, 0)]sage: sorted(Q.\text{upper\_covers}((1, 0)))[(1, 1), (2, 0)]sage: Q.upper_covers((1, 1))
[(1, 2)]
sage: P = p.cell_poset(orientation="NW"); P
Finite poset containing 7 elements
sage: sorted(P)
[(0, 0), (0, 1), (0, 2), (1, 0), (1, 1), (1, 2), (2, 0)]sage: sorted(P.minimal_elements())
[(1, 2), (2, 0)]sage: P.maximal_elements()
[(0, 0)]sage: P.upper_covers((2, 0))
[(1, 0)]sage: sorted(P.upper_covers((1, 2)))
[(0, 2), (1, 1)]sage: sorted(P. upper\_ covers((1, 1)))
[(0, 1), (1, 0)]sage: sorted([len(P.upper_covers(v)) for v in P])
[0, 1, 1, 1, 1, 2, 2]
```

```
sage: R = p.cell_poset(orientation="NE"); R
Finite poset containing 7 elements
sage: sorted(R)
[(0, 0), (0, 1), (0, 2), (1, 0), (1, 1), (1, 2), (2, 0)]sage: R.maximal_elements()
[(0, 2)]sage: R.minimal_elements()
[(2, 0)]sage: sorted([len(R.upper_covers(v)) for v in R])
[0, 1, 1, 1, 1, 2, 2]
sage: R.is_isomorphic(P)
False
sage: R.is_isomorphic(P.dual())
False
```
Linear extensions of p.cell\_poset() are in 1-to-1 correspondence with standard Young tableaux of shape  $p$ :

```
sage: all( len(p.cell_poset().linear_extensions())
\dots: = len(p.standard_tableaux())
....: for n in range(8) for p in Partitions(n) )
True
```
This is not the case for northeast orientation:

```
sage: q = Partition([3, 1])
sage: q.cell_poset(orientation="NE").is_chain()
True
```
### cells()

Return the coordinates of the cells of self.

EXAMPLES:

```
sage: Partition([2,2]).cells()
[(0, 0), (0, 1), (1, 0), (1, 1)]sage: Partition([3,2]).cells()
[(0, 0), (0, 1), (0, 2), (1, 0), (1, 1)]
```
### centralizer\_size(*t=0*, *q=0*)

Return the size of the centralizer of any permutation of cycle type self.

If  $m_i$  is the multiplicity of i as a part of p, this is given by

$$
\prod_i m_i! i^{m_i}.
$$

Including the optional parameters  $t$  and  $q$  gives the  $q$ ,  $t$  analog, which is the former product times

$$
\prod_{i=1}^{\mathrm{length}(p)}\frac{1-q^{p_i}}{1-t^{p_i}}.
$$

See Section 1.3, p. 24, in [Ke1991].

```
sage: Partition([2,2,1]).centralizer_size()
8
sage: Partition([2,2,2]).centralizer_size()
48
sage: Partition([2,2,1]).centralizer_size(q=2, t=3)
9/16
sage: Partition([]).centralizer_size()
1
sage: Partition([]).centralizer_size(q=2, t=4)
1
```
### character\_polynomial()

Return the character polynomial associated to the partition self.

The character polynomial  $q_{\mu}$  associated to a partition  $\mu$  is defined by

$$
q_{\mu}(x_1, x_2, \dots, x_k) = \downarrow \sum_{\alpha \vdash k} \frac{\chi_{\alpha}^{\mu}}{1^{a_1} 2^{a_2} \cdots k^{a_k} a_1! a_2! \cdots a_k!} \prod_{i=1}^k (ix_i - 1)^{a_i}
$$

where k is the size of  $\mu$ , and  $a_i$  is the multiplicity of i in  $\alpha$ .

It is computed in the following manner:

- 1. Expand the Schur function  $s_{\mu}$  in the power-sum basis,
- 2. Replace each  $p_i$  with  $ix_i 1$ ,
- 3. Apply the umbral operator  $\downarrow$  to the resulting polynomial.

EXAMPLES:

```
sage: Partition([1]).character_polynomial()
x - 1sage: Partition([1,1]).character_polynomial()
1/2*x0^2 - 3/2*x0 - x1 + 1sage: Partition([2,1]).character_polynomial()
1/3*x0^3 - 2*x0^2 + 8/3*x0 - x2
```
### components()

Return a list containing the shape of self.

This method exists only for compatibility with [PartitionTuples](#page-1720-0).

EXAMPLES:

```
sage: Partition([3,2]).components()
[[3, 2]]
```
#### conjugacy\_class\_size()

Return the size of the conjugacy class of the symmetric group indexed by self.

EXAMPLES:

```
sage: Partition([2,2,2]).conjugacy_class_size()
15
sage: Partition([2,2,1]).conjugacy_class_size()
15
```

```
sage: Partition([2,1,1]).conjugacy_class_size()
6
```
<span id="page-1608-0"></span>conjugate()

Return the conjugate partition of the partition self. This is also called the associated partition or the transpose in the literature.

EXAMPLES:

```
sage: Partition([2,2]).conjugate()
[2, 2]
sage: Partition([6,3,1]).conjugate()
[3, 2, 2, 1, 1, 1]
```
The conjugate partition is obtained by transposing the Ferrers diagram of the partition (see [ferrers\\_diagram\(\)](#page-1615-0)):

```
sage: print(Partition([6,3,1]).ferrers_diagram())
******
***
*
sage: print(Partition([6,3,1]).conjugate().ferrers_diagram())
***
**
**
*
*
*
```
contains(*x*)

Return True if x is a partition whose Ferrers diagram is contained in the Ferrers diagram of self.

EXAMPLES:

```
sage: p = Partition([3, 2, 1])
sage: p.contains([2,1])
True
sage: all(p.contains(mu) for mu in Partitions(3))
True
sage: all(p.\text{contains}(mu) for mu in Partitions(4))False
```
content(*r*, *c*, *multicharge=(0)*)

Return the content of the cell at row  $r$  and column  $c$ .

The content of a cell is  $c - r$ .

For consistency with partition tuples there is also an optional multicharge argument which is an offset to the usual content. By setting the multicharge equal to the 0-element of the ring  $\mathbf{Z}/e\mathbf{Z}$ , the corresponding  $e$ -residue will be returned. This is the content modulo  $e$ .

The content (and residue) do not strictly depend on the partition, however, this method is included because it is often useful in the context of partitions.

```
sage: Partition([2,1]).content(1,0)
-1
sage: p = Partition([3,2])
sage: sum([p.content(*c) for c in p.cells()])
2
```
and now we return the 3-residue of a cell:

```
sage: Partition([2,1]).content(1,0, multicharge=[IntegerModRing(3)(0)])
2
```
contents\_tableau(*multicharge=(0)*)

Return the tableau which has  $(k, r, c)$ -th cell equal to the content multicharge  $[k]$  -  $r + c$  of the cell.

EXAMPLES:

```
sage: Partition([2,1]).contents_tableau()
[0, 1], [-1]]sage: Partition([3,2,1,1]).contents_tableau().pp()
   0 1 2
   -1 0
   -2
   -3
sage: Partition([3,2,1,1]).contents_tableau([ IntegerModRing(3)(0)] ).pp()
   0 1 2
   2 0
   1
   0
```
core(*length*)

Return the length-core of the partition – in the literature the core is commonly referred to as the  $k$ -core,  $p\text{-core}, r\text{-core}, \ldots$ .

The r-core of a partition  $\lambda$  can be obtained by repeatedly removing rim hooks of size r from (the Young diagram of)  $\lambda$  until this is no longer possible. The remaining partition is the core.

EXAMPLES:

```
sage: Partition([6,3,2,2]).core(3)
[2, 1, 1]
sage: Partition([]).core(3)
\Boxsage: Partition([8,7,7,4,1,1,1,1,1]).core(3)
[2, 1, 1]
```
#### corners()

Return a list of the corners of the partition self.

A corner of a partition  $\lambda$  is a cell of the Young diagram of  $\lambda$  which can be removed from the Young diagram while still leaving a straight shape behind.

The entries of the list returned are pairs of the form  $(i, j)$ , where i and j are the coordinates of the respective corner. The coordinates are counted from 0.

```
sage: Partition([3,2,1]).corners()
[(0, 2), (1, 1), (2, 0)]sage: Partition([3,3,1]).corners()
[(1, 2), (2, 0)]sage: Partition([]).corners()
\Box
```
#### corners\_residue(*i*, *l*)

Return a list of the corners of the partition self having l-residue i.

A corner of a partition  $\lambda$  is a cell of the Young diagram of  $\lambda$  which can be removed from the Young diagram while still leaving a straight shape behind. See  $residue()$  for the definition of the 1-residue.

The entries of the list returned are pairs of the form  $(i, j)$ , where i and j are the coordinates of the respective corner. The coordinates are counted from 0.

#### EXAMPLES:

```
sage: Partition([3,2,1]).corners_residue(0, 3)
[(1, 1)]sage: Partition([3,2,1]).corners_residue(1, 3)
[(2, 0)]sage: Partition([3,2,1]).corners_residue(2, 3)
[(0, 2)]
```
### crank()

Return the Dyson crank of self.

The Dyson crank of a partition  $\lambda$  is defined as follows: If  $\lambda$  contains at least one 1, then the crank is  $\mu(\lambda) - \omega(\lambda)$ , where  $\omega(\lambda)$  is the number of 1, and  $\mu(\lambda)$  is the number of parts of  $\lambda$  larger than  $\omega(\lambda)$ . If  $\lambda$ contains no 1, then the crank is simply the largest part of  $\lambda$ .

REFERENCES:

• [AG1988]

EXAMPLES:

```
sage: Partition([]).crank()
0
sage: Partition([3,2,2]).crank()
3
sage: Partition([5,4,2,1,1]).crank()
0
sage: Partition([1,1,1]).crank()
-3
sage: Partition([6,4,4,3]).crank()
6
sage: Partition([6,3,3,1,1]).crank()
1
sage: Partition([6]).crank()
6
sage: Partition([5,1]).crank()
\Omegasage: Partition([4,2]).crank()
4
```

```
sage: Partition([4,1,1]).crank()
-1
sage: Partition([3,3]).crank()
3
sage: Partition([3,2,1]).crank()
1
sage: Partition([3,1,1,1]).crank()
-3
sage: Partition([2,2,2]).crank()
2
sage: Partition([2, 2, 1, 1]).crank()
-2
sage: Partition([2,1,1,1,1]).crank()
-4
sage: Partition([1,1,1,1,1,1]).crank()
-6
```
defect(*e*, *multicharge=(0)*)

Return the e-defect or the e-weight of self.

The  $e$ -defect is the number of (connected)  $e$ -rim hooks that can be removed from the partition.

The defect of a partition is given by

$$
defect(\beta)=(\Lambda,\beta)-\frac{1}{2}(\beta,\beta),
$$

where  $\Lambda = \sum_{r} \Lambda_{\kappa_r}$  for the multicharge  $(\kappa_1, \ldots, \kappa_\ell)$  and  $\beta = \sum_{(r,c)} \alpha_{(c-r)} \pmod{e}$ , with the sum being over the cells in the partition.

INPUT:

- $\bullet$  e the quantum characteristic
- multicharge the multicharge (default  $(0,$  ))

OUTPUT:

• a non-negative integer, which is the defect of the block containing the partition self

EXAMPLES:

```
sage: Partition([4,3,2]).defect(2)
3
sage: Partition([0]).defect(2)
0
sage: Partition([3]).defect(2)
1
sage: Partition([6]).defect(2)
3
sage: Partition([9]).defect(2)
4
sage: Partition([12]).defect(2)
6
sage: Partition([4,3,2]).defect(3)
3
sage: Partition([0]).defect(3)
```

```
0
sage: Partition([3]).defect(3)
1
sage: Partition([6]).defect(3)
2
sage: Partition([9]).defect(3)
3
sage: Partition([12]).defect(3)
4
```
### degree(*e*)

Return the e-th degree of self.

The e-th degree of a partition  $\lambda$  is the sum of the e-th degrees of the standard tableaux of shape  $\lambda$ . The e-th degree is the exponent of  $\Phi_e(q)$  in the Gram determinant of the Specht module for a semisimple Iwahori-Hecke algebra of type  $A$  with parameter  $q$ .

INPUT:

• e – an integer  $e > 1$ 

OUTPUT:

A non-negative integer.

EXAMPLES:

```
sage: Partition([4,3]).degree(2)
28
sage: Partition([4,3]).degree(3)
15
sage: Partition([4,3]).degree(4)
8
sage: Partition([4,3]).degree(5)
13
sage: Partition([4,3]).degree(6)
0
sage: Partition([4,3]).degree(7)
0
```
Therefore, the Gram determinant of  $S(5, 3)$  when the Hecke parameter q is "generic" is

 $q^N\Phi_2(q)^{28}\Phi_3(q)^{15}\Phi_4(q)^8\Phi_5(q)^{13}$ 

for some integer  $N$ . Compare with  $prime\_degree()$ .

```
dimension(smaller=None, k=1)
```
Return the number of paths from the smaller partition to the partition self, where each step consists of adding a  $k$ -ribbon while keeping a partition.

Note that a 1-ribbon is just a single cell, so this counts paths in the Young graph when  $k = 1$ .

Note also that the default case  $(k = 1 \text{ and smaller } = [$ ]) gives the dimension of the irreducible representation of the symmetric group corresponding to self.

INPUT:

• smaller – a partition (default: an empty list [])

•  $k - a$  positive integer (default: 1)

OUTPUT:

The number of such paths

EXAMPLES:

Looks at the number of ways of getting from [5,4] to the empty partition, removing one cell at a time:

```
sage: mu = Partition([5, 4])sage: mu.dimension()
42
```
Same, but removing one 3-ribbon at a time. Note that the 3-core of mu is empty:

```
sage: mu.dimension(k=3)
3
```
The 2-core of mu is not the empty partition:

```
sage: mu.dimension(k=2)
0
```
Indeed, the 2-core of mu is [1]:

```
sage: mu.dimension(Partition([1]), k=2)
2
```
#### ALGORITHM:

Depending on the parameters given, different simplifications occur. When  $k = 1$  and smaller is empty, this function uses the hook formula. When  $k = 1$  and smaller is not empty, it uses a formula from [ORV].

When  $k \neq 1$ , we first check that both self and smaller have the same k-core, then use the k-quotients and the same algorithm on each of the  $k$ -quotients.

AUTHORS:

• Paul-Olivier Dehaye (2011-06-07)

#### dominated\_partitions(*rows=None*)

Return a list of the partitions dominated by  $n$ . If rows is specified, then it only returns the ones whose number of rows is at most rows.

EXAMPLES:

```
sage: Partition([3,2,1]).dominated_partitions()
[[3, 2, 1], [3, 1, 1, 1], [2, 2, 2], [2, 2, 1, 1], [2, 1, 1, 1, 1], [1, 1, 1, 1,
\rightarrow 1, 1]]
sage: Partition([3,2,1]).dominated_partitions(rows=3)
[[3, 2, 1], [2, 2, 2]]
```
### dominates(*p2*)

Return True if self dominates the partition p2. Otherwise it returns False.

```
sage: p = Partition([3, 2])sage: p.dominates([3,1])
True
sage: p.dominates([2,2])
True
sage: p.dominates([2,1,1])
True
sage: p.dominates([3,3])
False
sage: p.dominates([4])
False
sage: Partition([4]).dominates(p)
False
sage: Partition([]).dominates([1])
False
sage: Partition([]).dominates([])
True
sage: Partition([1]).dominates([])
True
```
### down()

Return a generator for partitions that can be obtained from self by removing a cell.

### EXAMPLES:

```
sage: [p for p in Partition([2,1,1]).down()]
[1, 1, 1], [2, 1]sage: [p for p in Partition([3,2]).down()]
[[2, 2], [3, 1]]
sage: [p for p in Partition([3,2,1]).down()]
[[2, 2, 1], [3, 1, 1], [3, 2]]
```
### down\_list()

Return a list of the partitions that can be obtained from self by removing a cell.

EXAMPLES:

```
sage: Partition([2,1,1]).down_list()
[[1, 1, 1], [2, 1]]
sage: Partition([3,2]).down_list()
[2, 2], [3, 1]sage: Partition([3,2,1]).down_list()
[[2, 2, 1], [3, 1, 1], [3, 2]]
sage: Partition([]).down_list() #checks :trac:`11435`
[]
```
### dual\_equivalence\_graph(*directed=False*, *coloring=None*)

Return the dual equivalence graph of self.

Two permutations  $p$  and  $q$  in the symmetric group  $S_n$  differ by an *i*-*elementary dual equivalence (or dual Knuth) relation* (where *i* is an integer with  $1 < i < n$ ) when the following two conditions are satisfied:

- In the one-line notation of the permutation p, the letter i does not appear inbetween  $i-1$  and  $i+1$ .
- The permutation q is obtained from p by switching two of the three letters  $i-1, i, i+1$  (in its one-line notation) – namely, the leftmost and the rightmost one in order of their appearance in  $p$ .

Notice that this is equivalent to the statement that the permutations  $p^{-1}$  and  $q^{-1}$  differ by an elementary Knuth equivalence at positions  $i - 1, i, i + 1$ .

Two standard Young tableaux of shape  $\lambda$  differ by an *i*-elementary dual equivalence relation (of color *i*), if their reading words differ by an  $i$ -elementary dual equivalence relation.

The *dual equivalence graph* of the partition  $\lambda$  is the edge-colored graph whose vertices are the standard Young tableaux of shape  $\lambda$ , and whose edges colored by *i* are given by the *i*-elementary dual equivalences.

INPUT:

- directed (default: False) whether to have the dual equivalence graph be directed (where we have a directed edge  $S \to T$  if i appears to the left of  $i+1$  in the reading word of T; otherwise we have the directed edge  $T \rightarrow S$ )
- coloring (optional) a function which sends each integer  $i > 1$  to a color (as a string, e.g., 'red' or 'black') to be used when visually representing the resulting graph using dot2tex; the default choice is  $2 \rightarrow 'red', 3 \rightarrow 'blue', 4 \rightarrow 'green', 5 \rightarrow 'purple', 6 \rightarrow 'brown', 7$ -> 'orange', 8 -> 'yellow', anything greater than 8 -> 'black'.

REFERENCES:

• [As2008b]

EXAMPLES:

```
sage: P = Partition([3, 1, 1])sage: G = P.dual_equivalence_graph()
sage: sorted(G.edges())
[([1, 2, 3], [4], [5]], [1, 2, 4], [3], [5]], 3),([1, 2, 4], [3], [5]], [[1, 2, 5], [3], [4]], 4),([1, 2, 4], [3], [5]], [1, 3, 4], [2], [5]], 2),([[1, 2, 5], [3], [4]], [[1, 3, 5], [2], [4]], 2),
([[1, 3, 4], [2], [5]], [[1, 3, 5], [2], [4]], 4),
([[1, 3, 5], [2], [4]], [[1, 4, 5], [2], [3]], 3)]
sage: G = P.dual_equivalence_graph(directed=True)
sage: sorted(G.edges())
[([1, 2, 4], [3], [5]], [1, 2, 3], [4], [5]], 3),([1, 2, 5], [3], [4]], [1, 2, 4], [3], [5], 4),([1, 3, 4], [2], [5]], [1, 2, 4], [3], [5]], 2),([1, 3, 5], [2], [4]], [1, 2, 5], [3], [4]], 2),([1, 3, 5], [2], [4]], [1, 3, 4], [2], [5]], 4),([1, 4, 5], [2], [3]], [1, 3, 5], [2], [4]], 3)
```
### evaluation()

Return the evaluation of self.

The **commutative evaluation**, often shortened to **evaluation**, of a word (we think of a partition as a word in  $\{1, 2, 3, \ldots\}$  is its image in the free commutative monoid. In other words, this counts how many occurrences there are of each letter.

This is also is known as **Parikh vector** and **abelianization** and has the same output as [to\\_exp\(\)](#page-1643-0).

EXAMPLES:

```
sage: Partition([4,3,1,1]).evaluation()
[2, 0, 1, 1]
```
#### <span id="page-1615-0"></span>ferrers\_diagram()

Return the Ferrers diagram of self.

EXAMPLES:

```
sage: mu = Partition([5, 5, 2, 1])sage: Partitions.options(diagram_str='*', convention="english")
sage: print(mu.ferrers_diagram())
*****
*****
**
*
sage: Partitions.options(diagram_str='#')
sage: print(mu.ferrers_diagram())
#####
#####
##
#
sage: Partitions.options.convention="french"
sage: print(mu.ferrers_diagram())
#
##
#####
#####
sage: print(Partition([]).ferrers_diagram())
-
sage: Partitions.options(diagram_str='-')
sage: print(Partition([]).ferrers_diagram())
\left(\frac{\ }{\ }sage: Partitions.options._reset()
```
### <span id="page-1616-0"></span>frobenius\_coordinates()

Return a pair of sequences of Frobenius coordinates aka beta numbers of the partition.

These are two strictly decreasing sequences of nonnegative integers of the same length.

EXAMPLES:

```
sage: Partition([]).frobenius_coordinates()
([], [])
sage: Partition([1]).frobenius_coordinates()
([0], [0])sage: Partition([3,3,3]).frobenius_coordinates()
([2, 1, 0], [2, 1, 0])
sage: Partition([9,1,1,1,1,1,1]).frobenius_coordinates()
([8], [6])
```
#### frobenius\_rank()

Return the Frobenius rank of the partition self.

The Frobenius rank of a partition  $\lambda = (\lambda_1, \lambda_2, \lambda_3, \cdots)$  is defined to be the largest i such that  $\lambda_i \geq i$ . In other words, it is the number of cells on the main diagonal of  $\lambda$ . In yet other words, it is the size of the largest square fitting into the Young diagram of  $\lambda$ .

EXAMPLES:

```
sage: Partition([]).frobenius_rank()
\Omegasage: Partition([1]).frobenius_rank()
```

```
1
sage: Partition([3,3,3]).frobenius_rank()
3
sage: Partition([9,1,1,1,1,1,1]). frobenius_rank()
1
sage: Partition([2,1,1,1,1,1,1]). frobenius_rank()
1
sage: Partition([2,2,1,1,1,1]). frobenius_rank()
2
sage: Partition([3,2]).frobenius_rank()
2
sage: Partition([3,2,2]).frobenius_rank()
\overline{2}sage: Partition([8,4,4,4,4]).frobenius_rank()
4
sage: Partition([8,4,1]).frobenius_rank()
2
sage: Partition([3,3,1]).frobenius_rank()
2
```
### from\_kbounded\_to\_grassmannian(*k*)

Maps a *k*-bounded partition to a Grassmannian element in the affine Weyl group of type  $A_k^{(1)}$  $\frac{1}{k}$ .

For details, see the documentation of the method from kbounded to reduced word().

EXAMPLES:

```
sage: p=Partition([2,1,1])
sage: p.from_kbounded_to_grassmannian(2)
[-1 \ 1 \ 1][-2 \ 2 \ 1][-2 \ 1 \ 2]sage: p=Partition([])
sage: p.from_kbounded_to_grassmannian(2)
[1 0 0]
[0 1 0]
[0 0 1]
```
### <span id="page-1617-0"></span>from\_kbounded\_to\_reduced\_word(*k*)

Maps a  $k$ -bounded partition to a reduced word for an element in the affine permutation group.

This uses the fact that there is a bijection between  $k$ -bounded partitions and  $(k + 1)$ -cores and an action of the affine nilCoxeter algebra of type  $A_k^{(1)}$  $k^{(1)}$  on  $(k + 1)$ -cores as described in [LM2006b].

EXAMPLES:

```
sage: p=Partition([2,1,1])sage: p.from_kbounded_to_reduced_word(2)
[2, 1, 2, 0]
sage: p=Partition([3,1])
sage: p.from_kbounded_to_reduced_word(3)
[3, 2, 1, 0]
sage: p.from_kbounded_to_reduced_word(2)
Traceback (most recent call last):
```

```
...
ValueError: the partition must be 2-bounded
sage: p=Partition([])
sage: p.from_kbounded_to_reduced_word(2)
\Box
```
### garnir\_tableau(*\*cell*)

Return the Garnir tableau of shape self corresponding to the cell cell. If cell  $=(a, c)$  then  $(a + 1, c)$ must belong to the diagram of self.

The Garnir tableaux play an important role in integral and non-semisimple representation theory because they determine the "straightening" rules for the Specht modules over an arbitrary ring.

The Garnir tableaux are the "first" non-standard tableaux which arise when you act by simple transpositions. If  $(a, c)$  is a cell in the Young diagram of a partition, which is not at the bottom of its column, then the corresponding Garnir tableau has the integers  $1, 2, \ldots, n$  entered in order from left to right along the rows of the diagram up to the cell  $(a, c - 1)$ , then along the cells  $(a + 1, 1)$  to  $(a + 1, c)$ , then  $(a, c)$  until the end of row  $a$  and then continuing from left to right in the remaining positions. The examples below probably make this clearer!

**Note:** The function also sets g.\_garnir\_cell, where g is the resulting Garnir tableau, equal to cell which is used by some other functions.

EXAMPLES:

```
sage: g = Partition([5,3,3,2]).garnir_tableau((0,2)); g.pp()
 1 2 6 7 8
 3 4 5
 9 10 11
12 13
sage: g.is_row_strict(); g.is_column_strict()
True
False
sage: Partition([5,3,3,2]).garnir_tableau(0,2).pp()
 1 2 6 7 8
 3 4 5
 9 10 11
12 13
sage: Partition([5,3,3,2]).garnir_tableau(2,1).pp()
 1 2 3 4 5
 6 7 8
 9 12 13
10 11
sage: Partition([5,3,3,2]).garnir_tableau(2,2).pp()
Traceback (most recent call last):
...
ValueError: (row+1, col) must be inside the diagram
```
**See also:**

• [top\\_garnir\\_tableau\(\)](#page-1643-1)

#### generalized\_pochhammer\_symbol(*a*, *alpha*)

Return the generalized Pochhammer symbol  $(a)_{self}^{(\alpha)}$ . This is the product over all cells  $(i, j)$  in self of  $a - (i - 1)/\alpha + j - 1.$ 

EXAMPLES:

```
sage: Partition([2,2]).generalized_pochhammer_symbol(2,1)
12
```
get\_part(*i*, *default=0*)

Return the  $i^{th}$  part of self, or default if it does not exist.

EXAMPLES:

```
sage: p = Partition([2, 1])
sage: p.get_part(0), p.get_part(1), p.get_part(2)
(2, 1, 0)
sage: p.get_part(10,-1)
-1
sage: Partition([]).get_part(0)
\Omega
```
#### has\_k\_rectangle(*k*)

Return True if the Ferrer's diagram of self contains  $k - i + 1$  rows (*or more*) of length *i* (*exactly*) for any i in [1, k].

This is mainly a helper function for  $is_k_r$ -reducible() and  $is_k_r$  irreducible(), the only difference between this function and  $is\_k\_reducible()$  being that this function allows any partition as input while  $is_k_{reducible()$  requires the input to be k-bounded.

### EXAMPLES:

The partition [1, 1, 1] has at least 2 rows of length 1:

```
sage: Partition([1, 1, 1]).has_k_rectangle(2)
True
```
The partition [1, 1, 1] does *not* have 4 rows of length 1, 3 rows of length 2, 2 rows of length 3, nor 1 row of length 4:

```
sage: Partition([1, 1, 1]).has_k_rectangle(4)
False
```
**See also:**

[is\\_k\\_irreducible\(\)](#page-1623-0), [is\\_k\\_reducible\(\)](#page-1624-0), [has\\_rectangle\(\)](#page-1619-0)

### <span id="page-1619-0"></span>has\_rectangle(*h*, *w*)

Return True if the Ferrer's diagram of self has h (*or more*) rows of length w (*exactly*).

INPUT:

- h An integer  $h \geq 1$ . The *(minimum)* height of the rectangle.
- $w An integer w \geq 1$ . The width of the rectangle.
```
sage: Partition([3, 3, 3, 3]).has_rectangle(2, 3)
True
sage: Partition([3, 3]).has_rectangle(2, 3)
True
sage: Partition([4, 3]).has_rectangle(2, 3)
False
sage: Partition([3]).has_rectangle(2, 3)
False
```
**See also:**

[has\\_k\\_rectangle\(\)](#page-1619-0)

#### hook\_length(*i*, *j*)

Return the length of the hook of cell  $(i, j)$  in self.

The (length of the) hook of cell  $(i, j)$  of a partition  $\lambda$  is

 $\lambda_i + \lambda'_j - i - j + 1$ 

where  $\lambda'$  is the conjugate partition. In English convention, the hook length is the number of cells horizontally to the right and vertically below the cell  $(i, j)$  (including that cell).

EXAMPLES:

```
sage: p = Partition([2, 2, 1])sage: p.hook_length(0, 0)
4
sage: p.hook_length(0, 1)
2
sage: p.hook_length(2, 0)
1
sage: Partition([3,3]).hook_length(0, 0)
4
sage: cell = [0,0]; Partition([3,3]).hook_length(*cell)
4
```
## hook\_lengths()

Return a tableau of shape self with the cells filled in with the hook lengths.

In each cell, put the sum of one plus the number of cells horizontally to the right and vertically below the cell (the hook length).

For example, consider the partition [3, 2, 1] of 6 with Ferrers diagram:

# # # # # #

When we fill in the cells with the hook lengths, we obtain:

```
sage: Partition([2,2,1]).hook_lengths()
[4, 2], [3, 1], [1]sage: Partition([3,3]).hook_lengths()
[[4, 3, 2], [3, 2, 1]]
sage: Partition([3,2,1]).hook_lengths()
[5, 3, 1], [3, 1], [1]sage: Partition([2,2]).hook_lengths()
[3, 2], [2, 1]sage: Partition([5]).hook_lengths()
[[5, 4, 3, 2, 1]]
```
## REFERENCES:

• <http://mathworld.wolfram.com/HookLengthFormula.html>

## hook\_polynomial(*q*, *t*)

Return the two-variable hook polynomial.

EXAMPLES:

```
sage: R \leq q, t > = PolynomialRing(QQ)
sage: a = Partition([2,2]).hook_polynomial(q,t)
sage: a == (1 - t)*(1 - q*t)*(1 - t^2)*(1 - q*t)(1 - q*t^2)True
sage: a = Partition([3,2,1]).hook_polynomial(q,t)
sage: a = (1 - t)^{3*}(1 - q^*t^2)^{2*}(1 - q^2t^2)True
```
## hook\_product(*a*)

Return the Jack hook-product.

EXAMPLES:

```
sage: Partition([3,2,1]).hook_product(x)
(2*x + 3)*(x + 2)*2sage: Partition([2,2]).hook_product(x)
2*(x + 2)*(x + 1)
```
## hooks()

Return a sorted list of the hook lengths in self.

EXAMPLES:

```
sage: Partition([3,2,1]).hooks()
[5, 3, 3, 1, 1, 1]
```
## initial\_column\_tableau()

Return the initial column tableau of shape self.

The initial column tableau of shape self is the standard tableau that has the numbers 1 to  $n$ , where  $n$  is the  $size()$  of self, entered in order from top to bottom and then left to right down the columns of self.

```
sage: Partition([3,2]).initial_column_tableau()
[[1, 3, 5], [2, 4]]
```
# initial\_tableau()

Return the [standard tableau](#page-3266-0) which has the numbers  $1, 2, \ldots, n$  where *n* is the [size\(\)](#page-1639-0) of self entered in order from left to right along the rows of each component, where the components are ordered from left to right.

EXAMPLES:

```
sage: Partition([3,2,2]).initial_tableau()
[1, 2, 3], [4, 5], [6, 7]
```
### inside\_corners()

Return a list of the corners of the partition self.

A corner of a partition  $\lambda$  is a cell of the Young diagram of  $\lambda$  which can be removed from the Young diagram while still leaving a straight shape behind.

The entries of the list returned are pairs of the form  $(i, j)$ , where i and j are the coordinates of the respective corner. The coordinates are counted from 0.

EXAMPLES:

```
sage: Partition([3,2,1]).corners()
[(0, 2), (1, 1), (2, 0)]sage: Partition([3,3,1]).corners()
[(1, 2), (2, 0)]sage: Partition([]).corners()
[]
```
## inside\_corners\_residue(*i*, *l*)

Return a list of the corners of the partition self having l-residue i.

A corner of a partition  $\lambda$  is a cell of the Young diagram of  $\lambda$  which can be removed from the Young diagram while still leaving a straight shape behind. See  $residue()$  for the definition of the 1-residue.

The entries of the list returned are pairs of the form  $(i, j)$ , where i and j are the coordinates of the respective corner. The coordinates are counted from 0.

EXAMPLES:

```
sage: Partition([3,2,1]).corners_residue(0, 3)
[(1, 1)]sage: Partition([3,2,1]).corners_residue(1, 3)
[(2, 0)]sage: Partition([3,2,1]).corners_residue(2, 3)
[(0, 2)]
```
## is  $core(k)$

Return True if the Partition self is a k-core.

A partition is said to be a  $k \text{-}core$  if it has no hooks of length k. Equivalently, a partition is said to be a  $k$ -core if it is its own  $k$ -core (where the latter is defined as in [core\(\)](#page-1609-0)).

Visually, this can be checked by trying to remove border strips of size  $k$  from self. If this is not possible, then self is a  $k$ -core.

EXAMPLES:

In the partition  $(2, 1)$ , a hook length of 2 does not occur, but a hook length of 3 does:

```
sage: p = Partition([2, 1])
sage: p.is_core(2)
True
sage: p.is_core(3)
False
sage: q = Partition([12, 8, 5, 5, 2, 2, 1])
sage: q.is_core(4)
False
sage: q.is_core(5)
True
sage: q.is_core(0)
True
```
**See also:**

[core\(\)](#page-1609-0), [Core](#page-333-0)

## is\_empty()

Return True if self is the empty partition.

EXAMPLES:

```
sage: Partition([]).is_empty()
True
sage: Partition([2,1,1]).is_empty()
False
```
## is\_k\_bounded(*k*)

Return True if the partition self is bounded by k.

EXAMPLES:

```
sage: Partition([4, 3, 1]). is_k_bounded(4)
True
sage: Partition([4, 3, 1]). is_k_bounded(7)
True
sage: Partition([4, 3, 1]).is_k_bounded(3)
False
```
## <span id="page-1623-0"></span>is\_k\_irreducible(*k*)

Return True if the partition self is k-irreducible.

A k-bounded partition is  $k$ -irreducible if its Ferrer's diagram does *not* contain  $k - i + 1$  rows (or more) of length *i* (exactly) for every  $i \in [1, k]$ .

(Also, a  $k$ -bounded partition is  $k$ -irreducible if and only if it is not  $k$ -reducible.)

EXAMPLES:

The partition [1, 1, 1] has at least 2 rows of length 1:

```
sage: Partition([1, 1, 1]).is_k_irreducible(2)
False
```
The partition [1, 1, 1] does *not* have 4 rows of length 1, 3 rows of length 2, 2 rows of length 3, nor 1 row of length 4:

sage: Partition([1, 1, 1]).is\_k\_irreducible(4) True

### **See also:**

[is\\_k\\_reducible\(\)](#page-1624-0), [has\\_k\\_rectangle\(\)](#page-1619-0)

## <span id="page-1624-0"></span>is\_k\_reducible(*k*)

Return True if the partition self is k-reducible.

A k-bounded partition is  $k$ -reducible if its Ferrer's diagram contains  $k - i + 1$  rows (or more) of length i (exactly) for some  $i \in [1, k]$ .

(Also, a  $k$ -bounded partition is  $k$ -reducible if and only if it is not  $k$ -irreducible.)

EXAMPLES:

The partition  $[1, 1, 1]$  has at least 2 rows of length 1:

sage: Partition([1, 1, 1]).is\_k\_reducible(2) True

The partition [1, 1, 1] does *not* have 4 rows of length 1, 3 rows of length 2, 2 rows of length 3, nor 1 row of length 4:

```
sage: Partition([1, 1, 1]).is_k_reducible(4)
False
```
#### **See also:**

[is\\_k\\_irreducible\(\)](#page-1623-0), [has\\_k\\_rectangle\(\)](#page-1619-0)

```
is_regular(e, multicharge=(0))
```
Return True is this is an e-regular partition.

A partition is  $e$ -regular if it does not have  $e$  equal non-zero parts.

EXAMPLES:

```
sage: Partition([4,3,3,3]).is_regular(2)
False
sage: Partition([4,3,3,3]).is_regular(3)
False
sage: Partition([4,3,3,3]).is_regular(4)
True
```
# is\_restricted(*e*, *multicharge=(0)*)

Return True is this is an e-restricted partition.

An  $e$ -restricted partition is a partition such that the difference of consecutive parts is always strictly less than  $e$ , where partitions are considered to have an infinite number of 0 parts. I.e., the last part must be strictly less than  $e$ .

EXAMPLES:

```
sage: Partition([4,3,3,2]).is_restricted(2)
False
sage: Partition([4,3,3,2]).is_restricted(3)
True
```

```
sage: Partition([4,3,3,2]). is_restricted(4)
True
sage: Partition([4]).is_restricted(4)
False
```
## is\_symmetric()

Return True if the partition self equals its own transpose.

EXAMPLES:

```
sage: Partition([2, 1]).is_symmetric()
True
sage: Partition([3, 1]).is_symmetric()
False
```
jacobi\_trudi()

Return the Jacobi-Trudi matrix of self thought of as a skew partition. See [SkewPartition.](#page-2996-0) [jacobi\\_trudi\(\)](#page-2996-0).

EXAMPLES:

```
sage: part = Partition([3,2,1])
sage: jt = part.javaobj_trudi(); jt[h[3] h[1] 0]
[h[4] h[2] h[]]
[h[5] h[3] h[1]]
sage: s = SymmetricFunctions(QQ) .schar()sage: h = SymmetricFunctions(QQ).homogeneous()
sage: h( s(part) )
h[3, 2, 1] - h[3, 3] - h[4, 1, 1] + h[5, 1]sage: jt.det()
h[3, 2, 1] - h[3, 3] - h[4, 1, 1] + h[5, 1]
```
k\_atom(*k*)

Return a list of the standard tableaux of size self.size() whose k-atom is equal to self.

EXAMPLES:

```
sage: p = Partition([3, 2, 1])sage: p.k_atom(1)
[]
sage: p.k_atom(3)
[[[1, 1, 1], [2, 2], [3]],
[1, 1, 1, 2], [2], [3][1, 1, 1, 3], [2, 2]],[[1, 1, 1, 2, 3], [2]]]sage: Partition([3,2,1]).k_atom(4)
[[[1, 1, 1], [2, 2], [3]], [[1, 1, 1, 3], [2, 2]]]
```
# <span id="page-1625-0"></span>k\_boundary(*k*)

Return the skew partition formed by removing the cells of the k-interior, see  $k$ \_interior().

```
sage: p = Partition([3, 2, 1])sage: p.k_boundary(2)
[3, 2, 1] / [2, 1]sage: p.k_boundary(3)
[3, 2, 1] / [1]
sage: p = Partition([12, 8, 5, 5, 2, 2, 1])
sage: p.k_boundary(4)
[12, 8, 5, 5, 2, 2, 1] / [8, 5, 2, 2]
```
## <span id="page-1626-1"></span>k\_column\_lengths(*k*)

Return the k-column-shape of the partition self.

This is the 'column' analog of [k\\_row\\_lengths\(\)](#page-1628-0).

EXAMPLES:

```
sage: Partition([6, 1]).k_column_lengths(2)
[1, 0, 0, 0, 1, 1]
sage: Partition([4, 4, 4, 3, 2]).k_column_lengths(2)
[1, 1, 1, 2]
```
## **See also:**

```
k_row_lengths(), k_boundary(), SkewPartition.row_lengths(), SkewPartition.
column_lengths()
```
### k\_conjugate(*k*)

Return the k-conjugate of self.

The  $k$ -conjugate is the partition that is given by the columns of the  $k$ -skew diagram of the partition.

We can also define the k-conjugate in the following way. Let P denote the bijection from  $(k + 1)$ -cores to k-bounded partitions. The k-conjugate of a  $(k + 1)$ -core  $\lambda$  is

$$
\lambda^{(k)} = P^{-1}((P(\lambda))')\,.
$$

## EXAMPLES:

```
sage: p = Partition([4, 3, 2, 2, 1, 1])
sage: p.k_conjugate(4)
[3, 2, 2, 1, 1, 1, 1, 1, 1]
```
## <span id="page-1626-0"></span>k\_interior(*k*)

Return the partition consisting of the cells of self whose hook lengths are greater than k.

EXAMPLES:

```
sage: p = Partition([3, 2, 1])
sage: p.hook_lengths()
[[5, 3, 1], [3, 1], [1]]
sage: p.k_interior(2)
[2, 1]
sage: p.k_interior(3)
[1]
```

```
sage: p = Partition([])
sage: p.k_interior(3)
[]
```
# k\_irreducible(*k*)

Return the partition with all  $r \times (k + 1 - r)$  rectangles removed.

If self is a  $k$ -bounded partition, then this method will return the partition where all rectangles of dimension  $r \times (k + 1 - r)$  for  $1 \le r \le k$  have been deleted.

If self is not a  $k$ -bounded partition then the method will raise an error.

INPUT:

•  $k - a$  non-negative integer

OUTPUT:

• a partition

EXAMPLES:

```
sage: Partition([3,2,2,1,1,1]).k_irreducible(4)
[3, 2, 2, 1, 1, 1]
sage: Partition([3,2,2,1,1,1]).k_irreducible(3)
[]
sage: Partition([3,3,3,2,2,2,2,2,1,1,1,1]).k_irreducible(3)
[2, 1]
```
# k\_rim(*k*)

Return the k-rim of self as a list of integer coordinates.

The  $k$ -rim of a partition is the "line between" (or "intersection of") the  $k$ -boundary and the  $k$ -interior. (Section 2.3 of [HM2011])

It will be output as an ordered list of integer coordinates, where the origin is  $(0, 0)$ . It will start at the top-left of the  $k$ -rim (using French convention) and end at the bottom-right.

## EXAMPLES:

Consider the partition (3, 1) split up into its 1-interior and 1-boundary:

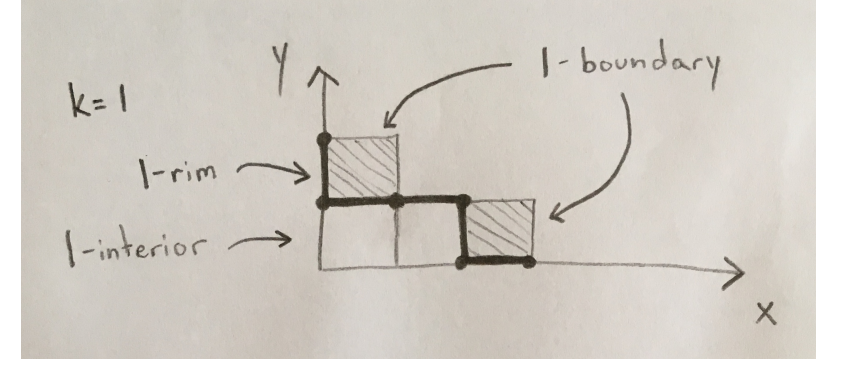

The line shown in bold is the 1-rim, and that information is equivalent to the integer coordinates of the points that occur along that line:

```
sage: Partition([3, 1]).k_rim(1)
[(3, 0), (2, 0), (2, 1), (1, 1), (0, 1), (0, 2)]
```
## **See also:**

[k\\_interior\(\)](#page-1626-0), [k\\_boundary\(\)](#page-1625-0), [boundary\(\)](#page-1604-0)

## <span id="page-1628-0"></span>k\_row\_lengths(*k*)

Return the k-row-shape of the partition self.

This is equivalent to taking the  $k$ -boundary of the partition and then returning the row-shape of that. We do *not* discard rows of length 0. (Section 2.2 of [LLMS2013])

EXAMPLES:

sage: Partition([6, 1]).k\_row\_lengths(2) [2, 1] sage: Partition( $[4, 4, 4, 3, 2]$ ).k\_row\_lengths(2) [0, 1, 1, 1, 2]

### **See also:**

```
k_column_lengths(), k_boundary(), SkewPartition.row_lengths(), SkewPartition.
column_lengths()
```
### k\_size(*k*)

Given a partition self and a k, return the size of the  $k$ -boundary.

This is the same as the length method [sage.combinat.core.Core.length\(\)](#page-335-0) of the [sage.combinat.](#page-333-0) core. Core object, with the exception that here we don't require self to be a  $k + 1$ -core.

EXAMPLES:

```
sage: Partition([2, 1, 1]).k_size(1)
2
sage: Partition([2, 1, 1]).k_size(2)
3
sage: Partition([2, 1, 1]).k_size(3)3
sage: Partition([2, 1, 1]).k_size(4)
4
```
#### **See also:**

[k\\_boundary\(\)](#page-1625-0), [SkewPartition.size\(\)](#page-2998-1)

#### <span id="page-1628-1"></span>k\_skew(*k*)

Return the  $k$ -skew partition.

The k-skew diagram of a k-bounded partition is the skew diagram denoted  $\lambda/k$  satisfying the conditions:

- 1. row *i* of  $\lambda /^k$  has length  $\lambda_i$ ,
- 2. no cell in  $\lambda/k$  has hook-length exceeding k,
- 3. every square above the diagram of  $\lambda / k$  has hook length exceeding k.

REFERENCES:

• [LM2004]

**sage:**  $p = Partition([4, 3, 2, 2, 1, 1])$ sage: p.k\_skew(4) [9, 5, 3, 2, 1, 1] / [5, 2, 1]

# k\_split(*k*)

Return the k-split of self.

EXAMPLES:

```
sage: Partition([4,3,2,1]).k_split(3)
[]
sage: Partition([4,3,2,1]).k_split(4)
[[4], [3, 2], [1]]
sage: Partition([4,3,2,1]).k_split(5)
[[4, 3], [2, 1]]
sage: Partition([4,3,2,1]).k_split(6)
[[4, 3, 2], [1]]
sage: Partition([4,3,2,1]).k_split(7)
[[4, 3, 2, 1]]
sage: Partition([4,3,2,1]).k_split(8)
[[4, 3, 2, 1]]
```
# larger\_lex(*rhs*)

Return True if self is larger than rhs in lexicographic order. Otherwise return False.

EXAMPLES:

```
sage: p = Partition([3,2])sage: p.larger_lex([3,1])
True
sage: p.larger_lex([1,4])
True
sage: p.larger_lex([3,2,1])
False
sage: p.larger_lex([3])
True
sage: p.larger_lex([5])
False
sage: p.larger_lex([3,1,1,1,1,1,1,1])
True
```
# $leg\_cells(i, j)$

Return the list of the cells of the leg of cell  $(i, j)$  in self.

The leg of cell  $c = (i, j)$  is defined to be the cells below c (in English convention).

The cell coordinates are zero-based, i. e., the northwesternmost cell is  $(0, 0)$ .

INPUT:

```
• i, j – two integers
```
OUTPUT:

A list of pairs of integers

```
sage: Partition([4,4,3,1]).leg_cells(1,1)
[(2, 1)]sage: Partition([4,4,3,1]).leg_cells(0,1)
[(1, 1), (2, 1)]sage: Partition([]).leg_cells(0,0)
Traceback (most recent call last):
...
ValueError: The cell is not in the diagram
```
## $leg\_length(i, j)$

Return the length of the leg of cell  $(i, j)$  in self.

The leg of cell  $c = (i, j)$  is defined to be the cells below c (in English convention).

The cell coordinates are zero-based, i. e., the northwesternmost cell is  $(0, 0)$ .

INPUT:

•  $i$ , j – two integers

OUTPUT:

An integer or a ValueError

EXAMPLES:

```
sage: p = Partition([2,2,1])
sage: p.leg_length(0, 0)
2
sage: p.leg_length(0,1)
1
sage: p.leg_length(2,0)
0
sage: Partition([3,3]).leg_length(0, 0)
1
sage: cell = [0,0]; Partition([3,3]).leg_length(*cell)
1
```
## leg\_lengths(*flat=False*)

Return a tableau of shape self with each cell filled in with its leg length. The optional boolean parameter flat provides the option of returning a flat list.

EXAMPLES:

```
sage: Partition([2,2,1]).leg_lengths()
[2, 1], [1, 0], [0]]sage: Partition([2,2,1]).leg_lengths(flat=True)
[2, 1, 1, 0, 0]sage: Partition([3,3]).leg_lengths()
[1, 1, 1], [0, 0, 0]sage: Partition([3,3]).leg_lengths(flat=True)
[1, 1, 1, 0, 0, 0]
```
 $l$ ength $()$ 

Return the number of parts in self.

```
sage: Partition([3,2]).length()
2
sage: Partition([2,2,1]).length()
3
sage: Partition([]).length()
0
```
## $level()$

Return the level of self, which is always 1.

This method exists only for compatibility with [PartitionTuples](#page-1720-0).

EXAMPLES:

```
sage: Partition([4,3,2]).level()
1
```
## lower\_hook(*i*, *j*, *alpha*)

Return the lower hook length of the cell  $(i, j)$  in self. When alpha = 1, this is just the normal hook length.

The lower hook length of a cell  $(i, j)$  in a partition  $\kappa$  is defined by

$$
h_{*}^{\kappa}(i,j) = \kappa'_{j} - i + 1 + \alpha(\kappa_{i} - j).
$$

EXAMPLES:

```
sage: p = Partition([2, 1])
sage: p.lower_hook(0,0,1)
3
sage: p.hook_length(0,0)
3
sage: [p \text{ lower\_hook}(i, j, x) \text{ for } i, j \text{ in } p \text{ .cells}() ][x + 2, 1, 1]
```
## lower\_hook\_lengths(*alpha*)

Return a tableau of shape self with the cells filled in with the lower hook lengths. When alpha  $= 1$ , these are just the normal hook lengths.

The lower hook length of a cell  $(i, j)$  in a partition  $\kappa$  is defined by

$$
h_{*}^{\kappa}(i,j) = \kappa'_{j} - i + 1 + \alpha(\kappa_{i} - j).
$$

EXAMPLES:

```
sage: Partition([3,2,1]).lower_hook_lengths(x)
[2*x + 3, x + 2, 1], [x + 2, 1], [1]sage: Partition([3,2,1]).lower_hook_lengths(1)
[[5, 3, 1], [3, 1], [1]]
sage: Partition([3,2,1]).hook_lengths()
[[5, 3, 1], [3, 1], [1]]
```
<span id="page-1631-0"></span>next()

Return the partition that lexicographically follows self, of the same size. If self is the last partition, then return False.

```
sage: next(Partition([4]))
[3, 1]
sage: next(Partition([1,1,1,1]))
False
```
next\_within\_bounds(*min=[]*, *max=None*, *partition\_type=None*)

Get the next partition lexicographically that contains  $min$  and is contained in max.

INPUT:

- min (default [], the empty partition) The 'minimum partition' that next\_within\_bounds(self) must contain.
- max (default None) The 'maximum partition' that next\_within\_bounds(self) must be contained in. If set to None, then there is no restriction.
- partition\_type (default None) The type of partitions allowed. For example, 'strict' for strictly decreasing partitions, or None to allow any valid partition.

EXAMPLES:

```
sage: m = [1, 1]sage: M = [3, 2, 1]sage: Partition([1, 1]).next_within_bounds(min=m, max=M)
[1, 1, 1]
sage: Partition([1, 1, 1]).next_within_bounds(min=m, max=M)
[2, 1]
sage: Partition([2, 1]).next_within_bounds(min=m, max=M)
[2, 1, 1]
sage: Partition([2, 1, 1]).next_within_bounds(min=m, max=M)
[2, 2]
sage: Partition([2, 2]).next_within_bounds(min=m, max=M)
[2, 2, 1]
sage: Partition([2, 2, 1]).next_within_bounds(min=m, max=M)
[3, 1]
sage: Partition([3, 1]).next_within_bounds(min=m, max=M)
[3, 1, 1]
sage: Partition([3, 1, 1]).next_within_bounds(min=m, max=M)
[3, 2]
sage: Partition([3, 2]).next_within_bounds(min=m, max=M)
[3, 2, 1]
sage: Partition([3, 2, 1]).next_within_bounds(min=m, max=M) == None
True
```
## **See also:**

 $next()$ 

## outer\_rim()

Return the outer rim of self.

The outer rim of a partition  $\lambda$  is defined as the cells which do not belong to  $\lambda$  and which are adjacent to cells in  $\lambda$ .

### EXAMPLES:

The outer rim of the partition  $[4, 1]$  consists of the cells marked with # below:

```
****#
*####
##
```

```
sage: Partition([4,1]).outer_rim()
[(2, 0), (2, 1), (1, 1), (1, 2), (1, 3), (1, 4), (0, 4)]sage: Partition([2,2,1]).outer_rim()
[(3, 0), (3, 1), (2, 1), (2, 2), (1, 2), (0, 2)]sage: Partition([2,2]).outer_rim()
[(2, 0), (2, 1), (2, 2), (1, 2), (0, 2)]sage: Partition([6,3,3,1,1]).outer_rim()
[(5, 0), (5, 1), (4, 1), (3, 1), (3, 2), (3, 3), (2, 3), (1, 3), (1, 4), (1, 5),\rightarrow (1, 6), (0, 6)]
sage: Partition([]).outer_rim()
[(0, 0)]
```

```
outline(variable=None)
```
Return the outline of the partition self.

This is a piecewise linear function, normalized so that the area under the partition [1] is 2.

INPUT:

• variable – a variable (default: 'x' in the symbolic ring)

EXAMPLES:

```
sage: [Partition([5,4]).outline()(x=i) for i in range(-10,11)]
[10, 9, 8, 7, 6, 5, 6, 5, 6, 5, 4, 3, 2, 3, 4, 5, 6, 7, 8, 9, 10]
sage: Partition([]).outline()
abs(x)sage: Partition([1]).outline()
abs(x + 1) + abs(x - 1) - abs(x)sage: y=sage.symbolic.ring.var("y")
sage: Partition([6,5,1]).outline(variable=y)
abs(y + 6) - abs(y + 5) + abs(y + 4) - abs(y + 3) + abs(y - 1) - abs(y - 2) +<sub>α</sub>\rightarrowabs(y - 3)
```
## outside\_corners()

Return a list of the outside corners of the partition self.

An outside corner (also called a cocorner) of a partition  $\lambda$  is a cell on  $\mathbb{Z}^2$  which does not belong to the Young diagram of  $\lambda$  but can be added to this Young diagram to still form a straight-shape Young diagram.

The entries of the list returned are pairs of the form  $(i, j)$ , where i and j are the coordinates of the respective corner. The coordinates are counted from 0.

EXAMPLES:

```
sage: Partition([2,2,1]).outside_corners()
[(0, 2), (2, 1), (3, 0)]sage: Partition([2,2]).outside_corners()
```

```
[(0, 2), (2, 0)]sage: Partition([6,3,3,1,1,1]).outside_corners()
[(0, 6), (1, 3), (3, 1), (6, 0)]sage: Partition([]).outside_corners()
[(0, 0)]
```
## outside\_corners\_residue(*i*, *l*)

Return a list of the outside corners of the partition self having l-residue i.

An outside corner (also called a cocorner) of a partition  $\lambda$  is a cell on  $\mathbb{Z}^2$  which does not belong to the Young diagram of  $\lambda$  but can be added to this Young diagram to still form a straight-shape Young diagram. See [residue\(\)](#page-1638-0) for the definition of the l-residue.

The entries of the list returned are pairs of the form  $(i, j)$ , where i and j are the coordinates of the respective corner. The coordinates are counted from 0.

EXAMPLES:

```
sage: Partition([3,2,1]).outside_corners_residue(0, 3)
[(0, 3), (3, 0)]sage: Partition([3,2,1]).outside_corners_residue(1, 3)
[(1, 2)]sage: Partition([3,2,1]).outside_corners_residue(2, 3)
[(2, 1)]
```
#### plancherel\_measure()

Return the probability of self under the Plancherel probability measure on partitions of the same size.

This probability distribution comes from the uniform distribution on permutations via the Robinson-Schensted correspondence.

See [Wikipedia article Plancherel\\_measure](https://en.wikipedia.org/wiki/Plancherel_measure) and [Partitions\\_n.random\\_element\\_plancherel\(\)](#page-1662-0).

EXAMPLES:

```
sage: Partition([]).plancherel_measure()
1
sage: Partition([1]).plancherel_measure()
1
sage: Partition([2]).plancherel_measure()
1/2
sage: [mu.plancherel_measure() for mu in Partitions(3)]
[1/6, 2/3, 1/6]
sage: Partition([5,4]).plancherel_measure()
7/1440
```
### power(*k*)

Return the cycle type of the  $k$ -th power of any permutation with cycle type self (thus describes the powermap of symmetric groups).

Equivalent to GAP's PowerPartition.

EXAMPLES:

```
sage: p = Partition([5,3])sage: p.power(1)
```

```
[5, 3]
sage: p.power(2)
[5, 3]
sage: p.power(3)
[5, 1, 1, 1]
sage: p.power(4)
[5, 3]
```
Now let us compare this to the power map on  $S_8$ :

```
sage: G = SymmetricGroup(8)sage: g = G([ (1, 2, 3, 4, 5), (6, 7, 8)])sage: g
(1,2,3,4,5)(6,7,8)
sage: g^2(1,3,5,2,4)(6,8,7)
sage: g^{\wedge}3(1,4,2,5,3)
sage: g^4(1,5,4,3,2)(6,7,8)
```
sage: Partition([3,2,1]).power(3) [2, 1, 1, 1, 1]

## $pp()$

Print the Ferrers diagram.

See [ferrers\\_diagram\(\)](#page-1615-0) for more on the Ferrers diagram.

EXAMPLES:

```
sage: Partition([5,5,2,1]).pp()
*****
*****
**
*
sage: Partitions.options.convention='French'
sage: Partition([5,5,2,1]).pp()
*
**
*****
*****
sage: Partitions.options._reset()
```
## prime\_degree(*p*)

Return the prime degree for the prime integer``p`` for self.

INPUT:

•  $p - a$  prime integer

OUTPUT:

A non-negative integer

The degree of a partition  $\lambda$  is the sum of the *e*-[degree\(\)](#page-1612-0) of the standard tableaux of shape  $\lambda$ , for *e* a power

of the prime  $p$ . The prime degree gives the exponent of  $p$  in the Gram determinant of the integral Specht module of the symmetric group.

```
EXAMPLES:
```

```
sage: Partition([4,3]).prime_degree(2)
36
sage: Partition([4,3]).prime_degree(3)
15
sage: Partition([4,3]).prime_degree(5)
13
sage: Partition([4,3]).prime_degree(7)
0
```
Therefore, the Gram determinant of  $S(5,3)$  when  $q = 1$  is  $2^{36}3^{15}5^{13}$ . Compare with [degree\(\)](#page-1612-0).

#### quotient(*length*)

Return the quotient of the partition – in the literature the quotient is commonly referred to as the  $k$ -quotient,  $p$ -quotient,  $r$ -quotient, ...

The r-quotient of a partition  $\lambda$  is a list of r partitions (labelled from 0 to  $r-1$ ), constructed in the following way. Label each cell in the Young diagram of  $\lambda$  with its content modulo r. Let  $R_i$  be the set of rows ending in a cell labelled i, and  $C_i$  be the set of columns ending in a cell labelled i. Then the j-th component of the quotient of  $\lambda$  is the partition defined by intersecting  $R_j$  with  $C_{j+1}$ . (See Theorem 2.7.37 in [JK1981].)

# EXAMPLES:

```
sage: Partition([7,7,5,3,3,3,1]).quotient(3)
([2], [1], [2, 2, 2])
```
## reading\_tableau()

Return the RSK recording tableau of the reading word of the (standard) tableau  $T$  labeled down (in English convention) each column to the shape of self.

For an example of the tableau T, consider the partition  $\lambda = (3, 2, 1)$ , then we have:

```
1 4 6
2 5
3
```
For more, see [RSK\(\)](#page-2653-0).

EXAMPLES:

```
sage: Partition([3,2,1]).reading_tableau()
[1, 3, 6], [2, 5], [4]
```
## removable\_cells()

Return a list of the corners of the partition self.

A corner of a partition  $\lambda$  is a cell of the Young diagram of  $\lambda$  which can be removed from the Young diagram while still leaving a straight shape behind.

The entries of the list returned are pairs of the form  $(i, j)$ , where i and j are the coordinates of the respective corner. The coordinates are counted from 0.

```
sage: Partition([3,2,1]).corners()
[(0, 2), (1, 1), (2, 0)]sage: Partition([3,3,1]).corners()
[(1, 2), (2, 0)]sage: Partition([]).corners()
\Box
```
## removable\_cells\_residue(*i*, *l*)

Return a list of the corners of the partition self having l-residue i.

A corner of a partition  $\lambda$  is a cell of the Young diagram of  $\lambda$  which can be removed from the Young diagram while still leaving a straight shape behind. See  $residue()$  for the definition of the 1-residue.

The entries of the list returned are pairs of the form  $(i, j)$ , where i and j are the coordinates of the respective corner. The coordinates are counted from 0.

EXAMPLES:

```
sage: Partition([3,2,1]).corners_residue(0, 3)
[(1, 1)]sage: Partition([3,2,1]).corners_residue(1, 3)
[(2, 0)]sage: Partition([3,2,1]).corners_residue(2, 3)
[(0, 2)]
```
## remove\_cell(*i*, *j=None*)

Return the partition obtained by removing a cell at the end of row i of self.

EXAMPLES:

```
sage: Partition([2,2]).remove_cell(1)
[2, 1]
sage: Partition([2,2,1]).remove_cell(2)
[2, 2]
sage: #Partition([2,2]).remove_cell(0)
```

```
sage: Partition([2,2]).remove_cell(1,1)
[2, 1]
sage: \#Partition([2,2]).remove_cell(1,0)
```
## remove\_horizontal\_border\_strip(*k*)

Return the partitions obtained from self by removing an horizontal border strip of length k.

EXAMPLES:

```
sage: Partition([5,3,1]).remove_horizontal_border_strip(0).list()
[[5, 3, 1]]
sage: Partition([5,3,1]).remove_horizontal_border_strip(1).list()
[[5, 3], [5, 2, 1], [4, 3, 1]]
sage: Partition([5,3,1]).remove_horizontal_border_strip(2).list()
[[5, 2], [5, 1, 1], [4, 3], [4, 2, 1], [3, 3, 1]]
sage: Partition([5,3,1]).remove_horizontal_border_strip(3).list()
[5, 1], [4, 2], [4, 1, 1], [3, 3], [3, 2, 1]sage: Partition([5,3,1]).remove_horizontal_border_strip(4).list()
[[4, 1], [3, 2], [3, 1, 1]]
```

```
sage: Partition([5,3,1]).remove_horizontal_border_strip(5).list()
[[3, 1]]
sage: Partition([5,3,1]).remove_horizontal_border_strip(6).list()
\Box
```
The result is returned as an instance of [Partitions\\_with\\_constraints](#page-1665-0):

```
sage: Partition([5,3,1]).remove_horizontal_border_strip(5)
The subpartitions of [5, 3, 1] obtained by removing an horizontal border strip<sub>→</sub>
˓→of length 5
```
### <span id="page-1638-0"></span> $residue(r, c, l)$

Return the 1-residue of the cell at row r and column c.

The  $\ell$ -residue of a cell is  $c - r$  modulo  $\ell$ .

This does not strictly depend upon the partition, however, this method is included because it is often useful in the context of partitions.

EXAMPLES:

sage: Partition( $[2,1]$ ).residue(1, 0, 3)

rim()

2

Return the rim of self.

The rim of a partition  $\lambda$  is defined as the cells which belong to  $\lambda$  and which are adjacent to cells not in  $\lambda$ .

#### EXAMPLES:

The rim of the partition  $[5, 5, 2, 1]$  consists of the cells marked with # below:

```
****#
*####
##
#
sage: Partition([5,5,2,1]).rim()
[(3, 0), (2, 0), (2, 1), (1, 1), (1, 2), (1, 3), (1, 4), (0, 4)]sage: Partition([2,2,1]).rim()
[(2, 0), (1, 0), (1, 1), (0, 1)]sage: Partition([2,2]).rim()
[(1, 0), (1, 1), (0, 1)]sage: Partition([6,3,3,1,1]).rim()
[(4, 0), (3, 0), (2, 0), (2, 1), (2, 2), (1, 2), (0, 2), (0, 3), (0, 4), (0, 5)]sage: Partition([]).rim()
[]
```
## row\_standard\_tableaux()

Return the [row standard tableaux](#page-3258-0) of shape self.

```
sage: Partition([3,2,2,1]).row_standard_tableaux()
Row standard tableaux of shape [3, 2, 2, 1]
```
### sign()

Return the sign of any permutation with cycle type self.

This function corresponds to a homomorphism from the symmetric group  $S_n$  into the cyclic group of order 2, whose kernel is exactly the alternating group  $A_n$ . Partitions of sign 1 are called even partitions while partitions of sign −1 are called odd.

EXAMPLES:

sage: Partition([5,3]).sign() 1 sage: Partition([5,2]).sign() -1

Zolotarev's lemma states that the Legendre symbol  $\left(\frac{a}{p}\right)$  for an integer  $a \pmod{p}$  ( $p$  a prime number), can be computed as  $sign(p_a)$ , where sign denotes the sign of a permutation and  $p_a$  the permutation of the residue classes (mod  $p$ ) induced by modular multiplication by  $a$ , provided  $p$  does not divide  $a$ .

We verify this in some examples.

```
sage: F = GF(11)sage: a = F.multiplicative_generator();a
2
sage: plist = [int(a*F(x)) for x in range(1,11)]; plist
[2, 4, 6, 8, 10, 1, 3, 5, 7, 9]
```
This corresponds to the permutation  $(1, 2, 4, 8, 5, 10, 9, 7, 3, 6)$  (acting the set  $\{1, 2, ..., 10\}$ ) and to the partition [10].

```
sage: p = PermutationGroupElement(' (1, 2, 4, 8, 5, 10, 9, 7, 3, 6)')sage: p.sign()
-1
sage: Partition([10]).sign()
-1
sage: kronecker_symbol(11,2)
-1
```
Now replace 2 by 3:

```
sage: plist = (int(F(3*x)) for x in range(1,11)]; plist
[3, 6, 9, 1, 4, 7, 10, 2, 5, 8]
sage: list(range(1, 11))
[1, 2, 3, 4, 5, 6, 7, 8, 9, 10]
sage: p = PermutationGroupElement(' (3, 4, 8, 7, 9)')sage: p.sign()
1
sage: kronecker_symbol(3,11)
1
sage: Partition([5,1,1,1,1,1]).sign()
1
```
In both cases, Zolotarev holds.

<span id="page-1639-0"></span>REFERENCES:

• [Wikipedia article Zolotarev%27s\\_lemma](https://en.wikipedia.org/wiki/Zolotarev%27s_lemma)

## size()

Return the size of self.

EXAMPLES:

```
sage: Partition([2,2]).size()
4
sage: Partition([3,2,1]).size()
6
```
## standard tableaux()

Return the [standard tableaux](#page-3270-0) of shape self.

EXAMPLES:

```
sage: Partition([3,2,2,1]).standard_tableaux()
Standard tableaux of shape [3, 2, 2, 1]
```
## suter\_diagonal\_slide(*n*, *exp=1*)

Return the image of self in  $Y_n$  under Suter's diagonal slide  $\sigma_n$ , where the notations used are those defined in [Sut2002].

The set  $Y_n$  is defined as the set of all partitions  $\lambda$  such that the hook length of the (0,0)-cell (i.e. the northwestern most cell in English notation) of  $\lambda$  is less than n, including the empty partition.

The map  $\sigma_n$  sends a partition (with non-zero entries)  $(\lambda_1, \lambda_2, \dots, \lambda_m) \in Y_n$  to the partition  $(\lambda_2 + 1, \lambda_3 + \lambda_4)$  $1, \ldots, \lambda_m + 1, 1, 1, \ldots, 1$ ). In other words, it pads the partition with trailing zeroes until it has length  $\overbrace{n-m-\lambda_1}^{\text{meas}}$ 

 $n - \lambda_1$ , then removes its first part, and finally adds 1 to each part.

By Theorem 2.1 of [Sut2002], the dihedral group  $D_n$  with  $2n$  elements acts on  $Y_n$  by letting the primitive rotation act as  $\sigma_n$  and the reflection act as conjugation of partitions (*[conjugate\(\)](#page-1608-0)*). This action is faithful if  $n \geq 3$ .

INPUT:

- $n$  nonnegative integer
- exp (default: 1) how many times  $\sigma_n$  should be applied

OUTPUT:

The result of applying Suter's diagonal slide  $\sigma_n$  to self, assuming that self lies in  $Y_n$ . If the optional argument exp is set, then the slide  $\sigma_n$  is applied not just once, but exp times (note that exp is allowed to be negative, since the slide has finite order).

EXAMPLES:

```
sage: Partition([5,4,1]).suter_diagonal_slide(8)
[5, 2]
sage: Partition([5,4,1]).suter_diagonal_slide(9)
[5, 2, 1]
sage: Partition([]).suter_diagonal_slide(7)
[1, 1, 1, 1, 1, 1]sage: Partition([]).suter_diagonal_slide(1)
[]
sage: Partition([]).suter_diagonal_slide(7, exp=-1)
[6]
sage: Partition([]).suter_diagonal_slide(1, exp=-1)
```

```
[]
sage: P7 = Partitions(7)sage: all(p == p. suter_diagonal_slide(9, exp=-1). suter_diagonal_slide(9)
....: for p in P7 )
True
sage: all(p == p. suter_diagonal_slide(9, exp=3)
....: .suter_diagonal_slide(9, exp=3)
....: .suter_diagonal_slide(9, exp=3)
....: for p in P7 )
True
sage: all(p == p.suter_diagonal_slide(9, exp=6)
....: .suter_diagonal_slide(9, exp=6)
....: .suter_diagonal_slide(9, exp=6)
....: for p in P7 )
True
sage: all(p == p.suter_diagonal_slide(9, exp=-1)
....: .suter_diagonal_slide(9, exp=1)
....: for p in P7 )
True
```
Check of the assertion in [Sut2002] that  $\sigma_n(\sigma_n(\lambda')') = \lambda$ :

```
sage: all( p.suter_diagonal_slide(8).conjugate()
\dots: = p \cdot conjugate() \cdot surer\_diagonal\_slide(8, exp=-1)....: for p in P7 )
True
```
Check of Claim 1 in [Sut2002]:

```
sage: P5 = Partitions(5)sage: all( all( (p.suter_diagonal_slide(6) in q.suter_diagonal_slide(6).down())
....: or (q.suter_diagonal_slide(6) in p.suter_diagonal_slide(6).
\rightarrowdown())
....: for p in q.down() )
....: for q in P5 )
True
```
## t\_completion(*t*)

Return the t-completion of the partition self.

If  $\lambda = (\lambda_1, \lambda_2, \lambda_3, \ldots)$  is a partition and t is an integer greater or equal to  $|\lambda| + \lambda_1$ , then the t-completion of  $\lambda$  is defined as the partition  $(t - |\lambda|, \lambda_1, \lambda_2, \lambda_3, ...)$  of t. This partition is denoted by  $\lambda[t]$  in [BOR2009], by  $\lambda_{[t]}$  in [BdVO2012], and by  $\lambda(t)$  in [CO2010].

EXAMPLES:

```
sage: Partition([]).t_completion(0)
\Boxsage: Partition([]).t_completion(1)
[1]
sage: Partition([]).t_completion(2)
[2]
sage: Partition([]).t_completion(3)
[3]
```

```
sage: Partition([2, 1]).t_completion(5)
[2, 2, 1]
sage: Partition([2, 1]).t_completion(6)
[3, 2, 1]
sage: Partition([4, 2, 2, 1]).t_completion(13)
[4, 4, 2, 2, 1]
sage: Partition([4, 2, 2, 1]).t_completion(19)
[10, 4, 2, 2, 1]
sage: Partition([4, 2, 2, 1]).t_completion(10)
Traceback (most recent call last):
...
ValueError: 10-completion is not defined
sage: Partition([4, 2, 2, 1]).t_completion(5)
Traceback (most recent call last):
...
ValueError: 5-completion is not defined
```
## to\_core(*k*)

Maps the k-bounded partition self to its corresponding  $k + 1$ -core.

```
See also k\_skew().
```
EXAMPLES:

```
sage: p = Partition([4, 3, 2, 2, 1, 1])
sage: c = p.to\_core(4); c
[9, 5, 3, 2, 1, 1]
sage: type(c)
<class 'sage.combinat.core.Cores_length_with_category.element_class'>
sage: c.to\_bounded\_partition() == pTrue
```
### to\_dyck\_word(*n=None*)

Return the n-Dyck word whose corresponding partition is  $\text{self}$  (or, if n is not specified, the *n*-Dyck word with smallest  $n$  to satisfy this property).

If  $w$  is an n-Dyck word (that is, a Dyck word with  $n$  open symbols and  $n$  close symbols), then the Dyck path corresponding to w can be regarded as a lattice path in the northeastern half of an  $n \times n$ -square. The region to the northeast of this Dyck path can be regarded as a partition. It is called the partition corresponding to the Dyck word  $w$ . (See to\_partition().)

For every partition  $\lambda$  and every nonnegative integer n, there exists at most one n-Dyck word w such that the partition corresponding to w is  $\lambda$  (in fact, such w exists if and only if  $\lambda_i + i \leq n$  for every i, where  $\lambda$ is written in the form  $(\lambda_1, \lambda_2, \dots, \lambda_k)$  with  $\lambda_k > 0$ ). This method computes this w for a given  $\lambda$  and n. If  $n$  is not specified, this method computes the  $w$  for the smallest possible  $n$  for which such an  $w$  exists. (The minimality of  $n$  means that the partition demarcated by the Dyck path touches the diagonal.)

EXAMPLES:

```
sage: Partition([2,2]).to_dyck_word()
[1, 1, 0, 0, 1, 1, 0, 0]
sage: Partition([2,2]).to_dyck_word(4)
[1, 1, 0, 0, 1, 1, 0, 0]
sage: Partition([2,2]).to_dyck_word(5)
[1, 1, 1, 0, 0, 1, 1, 0, 0, 0]
```

```
sage: Partition([6,3,1]).to_dyck_word()
[1, 1, 1, 1, 0, 1, 0, 0, 1, 0, 0, 1, 0]sage: Partition([]).to_dyck_word()
\Boxsage: Partition([]).to_dyck_word(3)
[1, 1, 1, 0, 0, 0]
```
The partition corresponding to self.dyck\_word() is self indeed:

```
sage: all(p.to\_dyck\_word() .to\_partition() == p....: for p in Partitions(5) )
True
```
to\_exp(*k=0*)

Return a list of the multiplicities of the parts of a partition. Use the optional parameter k to get a return list of length at least k.

EXAMPLES:

```
sage: Partition([3,2,2,1]).to_exp()
[1, 2, 1]
sage: Partition([3,2,2,1]).to_exp(5)
[1, 2, 1, 0, 0]
```
# to\_exp\_dict()

Return a dictionary containing the multiplicities of the parts of self.

EXAMPLES:

```
sage: p = Partition([4, 2, 2, 1])sage: d = p \cdot to \_{exp\_dict}()sage: d[4]
1
sage: d[2]
2
sage: d[1]
1
sage: 5 in d
False
```
# to list()

Return self as a list.

EXAMPLES:

```
sage: p = Partition([2,1]).to_list(); p
[2, 1]
sage: type(p)
<... 'list'>
```
## top\_garnir\_tableau(*e*, *cell*)

Return the most dominant *standard* tableau which dominates the corresponding Garnir tableau and has the same e-residue.

The Garnir tableau play an important role in integral and non-semisimple representation theory because they determine the "straightening" rules for the Specht modules. The *top Garnir tableaux* arise in the graded representation theory of the symmetric groups and higher level Hecke algebras. They were introduced in [KMR2012].

If the Garnir node is  $cell=(r,c)$  and m and M are the entries in the cells  $(r,c)$  and  $(r+1,c)$ , respectively, in the initial tableau then the top e-Garnir tableau is obtained by inserting the numbers  $m, m + 1, \ldots, M$  in order from left to right first in the cells in row r+1 which are not in the e-Garnir belt, then in the cell in rows r and r+1 which are in the Garnir belt and then, finally, in the remaining cells in row r which are not in the Garnir belt. All other entries in the tableau remain unchanged.

If  $e = 0$ , or if there are no e-bricks in either row r or r+1, then the top Garnir tableau is the corresponding Garnir tableau.

EXAMPLES:

```
sage: Partition([5,4,3,2]).top_garnir_tableau(2, (0,2)).pp()
  1 2 4 5 8
  3 6 7 9
 10 11 12
 13 14
sage: Partition([5,4,3,2]).top_garnir_tableau(3,(0,2)).pp()
  1 2 3 4 5
  6 7 8 9
 10 11 12
 13 14
sage: Partition([5,4,3,2]).top_garnir_tableau(4, (0,2)).pp()
  1 2 6 7 8
  3 4 5 9
 10 11 12
 13 14
sage: Partition([5,4,3,2]).top_garnir_tableau((0,(0,2)).pp()
  1 2 6 7 8
  3 4 5 9
 10 11 12
 13 14
```
REFERENCES:

• [KMR2012]

 $up()$ 

Return a generator for partitions that can be obtained from self by adding a cell.

EXAMPLES:

```
sage: list(Partition([2,1,1]).up())
[[3, 1, 1], [2, 2, 1], [2, 1, 1, 1]]
sage: list(Partition([3,2]).up())
[[4, 2], [3, 3], [3, 2, 1]]
sage: [p for p in Partition([]).up()]
[[1]]
```
# up\_list()

Return a list of the partitions that can be formed from self by adding a cell. EXAMPLES:

```
sage: Partition([2,1,1]).up_list()
[3, 1, 1], [2, 2, 1], [2, 1, 1, 1]]sage: Partition([3,2]).up_list()
[[4, 2], [3, 3], [3, 2, 1]]
sage: Partition([]).up_list()
[[1]]
```
upper\_hook(*i*, *j*, *alpha*)

Return the upper hook length of the cell  $(i, j)$  in self. When alpha = 1, this is just the normal hook length.

The upper hook length of a cell  $(i, j)$  in a partition  $\kappa$  is defined by

$$
h_{\kappa}^*(i,j) = \kappa_j' - i + \alpha(\kappa_i - j + 1).
$$

EXAMPLES:

```
sage: p = Partition([2, 1])sage: p.upper_hook(0,0,1)
3
sage: p.hook_length(0,0)
3
sage: [p. upper\_hook(i, j, x) for i, j in p. cells()[2*x + 1, x, x]
```
## upper\_hook\_lengths(*alpha*)

Return a tableau of shape self with the cells filled in with the upper hook lengths. When alpha = 1, these are just the normal hook lengths.

The upper hook length of a cell  $(i, j)$  in a partition  $\kappa$  is defined by

$$
h_{\kappa}^*(i,j) = \kappa_j' - i + \alpha(\kappa_i - j + 1).
$$

EXAMPLES:

```
sage: Partition([3,2,1]).upper_hook_lengths(x)
[[3*x + 2, 2*x + 1, x], [2*x + 1, x], [x]]sage: Partition([3,2,1]).upper_hook_lengths(1)
[5, 3, 1], [3, 1], [1]sage: Partition([3,2,1]).hook_lengths()
[[5, 3, 1], [3, 1], [1]]
```
### weighted\_size()

Return the weighted size of self.

The weighted size of a partition  $\lambda$  is

$$
\sum_i i \cdot \lambda_i,
$$

where  $\lambda = (\lambda_0, \lambda_1, \lambda_2, \cdots)$ .

This also the sum of the leg length of every cell in  $\lambda$ , or

$$
\sum_i \binom{\lambda_i'}{2}
$$

where  $\lambda'$  is the conjugate partition of  $\lambda$ .

```
sage: Partition([2,2]).weighted_size()
2
sage: Partition([3,3,3]).weighted_size()
9
sage: Partition([5,2]).weighted_size()
2
sage: Partition([]).weighted_size()
0
```
#### <span id="page-1646-0"></span>young\_subgroup()

Return the corresponding Young, or parabolic, subgroup of the symmetric group.

The Young subgroup of a partition  $\lambda = (\lambda_1, \lambda_2, \dots, \lambda_\ell)$  of *n* is the group:

$$
S_{\lambda_1} \times S_{\lambda_2} \times \cdots \times S_{\lambda_\ell}
$$

embedded into  $S_n$  in the standard way (i.e., the  $S_{\lambda_i}$  factor acts on the numbers from  $\lambda_1+\lambda_2+\cdots+\lambda_{i-1}+1$ to  $\lambda_1 + \lambda_2 + \cdots + \lambda_i$ ).

EXAMPLES:

sage: Partition([4,2]).young\_subgroup() Permutation Group with generators  $[(), (5,6), (3,4), (2,3), (1,2)]$ 

#### young\_subgroup\_generators()

Return an indexing set for the generators of the corresponding Young subgroup. Here the generators correspond to the simple adjacent transpositions  $s_i = (i \ i + 1)$ .

## EXAMPLES:

```
sage: Partition([4,2]).young_subgroup_generators()
[1, 2, 3, 5]
sage: Partition([1,1,1]).young_subgroup_generators()
\lbracksage: Partition([2,2]).young_subgroup_generators()
[1, 3]
```
**See also:**

[young\\_subgroup\(\)](#page-1646-0)

#### zero\_one\_sequence()

Compute the finite  $0 - 1$  sequence of the partition.

The full  $0 - 1$  sequence is the sequence (infinite in both directions) indicating the steps taken when following the outer rim of the diagram of the partition. We use the convention that in English convention, a 1 corresponds to an East step, and a 0 corresponds to a North step.

Note that every full  $0 - 1$  sequence starts with infinitely many 0's and ends with infinitely many 1's.

One place where these arise is in the affine symmetric group where one takes an affine permutation  $w$ and every i such that  $w(i) \leq 0$  corresponds to a 1 and  $w(i) > 0$  corresponds to a 0. See pages 24-25 of [LLMSSZ2013] for connections to affine Grassmannian elements (note there they use the French convention for their partitions).

These are also known as **path sequences**, **Maya diagrams**, **plus-minus diagrams**, **Comet code** [\[Sta-EC2\]](#page-3653-0), among others.

OUTPUT:

The finite  $0-1$  sequence is obtained from the full  $0-1$  sequence by omitting all heading 0's and trailing 1's. The output sequence is finite, starts with a 1 and ends with a 0 (unless it is empty, for the empty partition). Its length is the sum of the first part of the partition with the length of the partition.

EXAMPLES:

```
sage: Partition([5,4]).zero_one_sequence()
[1, 1, 1, 1, 0, 1, 0]
sage: Partition([]).zero_one_sequence()
\Boxsage: Partition([2]).zero_one_sequence()
[1, 1, 0]
```
## <span id="page-1647-0"></span>class sage.combinat.partition.Partitions(*is\_infinite=False*)

Bases: [sage.structure.unique\\_representation.UniqueRepresentation](../../../../../../html/en/reference/structure/sage/structure/unique_representation.html#sage.structure.unique_representation.UniqueRepresentation), [sage.structure.](../../../../../../html/en/reference/structure/sage/structure/parent.html#sage.structure.parent.Parent) [parent.Parent](../../../../../../html/en/reference/structure/sage/structure/parent.html#sage.structure.parent.Parent)

Partitions (n, \*\*kwargs) returns the combinatorial class of integer partitions of  $n$  subject to the constraints given by the keywords.

Valid keywords are: starting, ending, min\_part, max\_part, max\_length, min\_length, length, max\_slope, min\_slope, inner, outer, parts\_in, regular, and restricted. They have the following meanings:

- starting=p specifies that the partitions should all be less than or equal to  $p$  in lex order. This argument cannot be combined with any other (see [trac ticket #15467\)](https://trac.sagemath.org/15467).
- ending=p specifies that the partitions should all be greater than or equal to  $p$  in lex order. This argument cannot be combined with any other (see [trac ticket #15467\)](https://trac.sagemath.org/15467).
- length=k specifies that the partitions have exactly  $k$  parts.
- min\_length=k specifies that the partitions have at least  $k$  parts.
- min\_part=k specifies that all parts of the partitions are at least  $k$ .
- inner=p specifies that the partitions must contain the partition  $p$ .
- outer=p specifies that the partitions be contained inside the partition  $p$ .
- min\_slope=k specifies that the partitions have slope at least  $k$ ; the slope at position  $i$  is the difference between the  $(i + 1)$ -th part and the *i*-th part.
- parts\_in=S specifies that the partitions have parts in the set  $S$ , which can be any sequence of pairwise distinct positive integers. This argument cannot be combined with any other (see [trac ticket #15467\)](https://trac.sagemath.org/15467).
- regular=ell specifies that the partitions are  $\ell$ -regular, and can only be combined with the max\_length or  $max\_part$ , but not both, keywords if  $n$  is not specified
- restricted=ell specifies that the partitions are  $\ell$ -restricted, and cannot be combined with any other keywords

The max\_\* versions, along with inner and ending, work analogously.

Right now, the parts\_in, starting, ending, regular, and restricted keyword arguments are mutually exclusive, both of each other and of other keyword arguments. If you specify, say, parts\_in, all other keyword arguments will be ignored; starting, ending, regular, and restricted work the same way.

#### EXAMPLES:

If no arguments are passed, then the combinatorial class of all integer partitions is returned:

```
sage: Partitions()
Partitions
sage: [2,1] in Partitions()
True
```
If an integer  $n$  is passed, then the combinatorial class of integer partitions of  $n$  is returned:

```
sage: Partitions(3)
Partitions of the integer 3
sage: Partitions(3).list()
[3], [2, 1], [1, 1, 1]
```
If starting=p is passed, then the combinatorial class of partitions greater than or equal to  $p$  in lexicographic order is returned:

```
sage: Partitions(3, starting=[2,1])
Partitions of the integer 3 starting with [2, 1]
sage: Partitions(3, starting=[2,1]).list()
[[2, 1], [1, 1, 1]]
```
If ending=p is passed, then the combinatorial class of partitions at most  $p$  in lexicographic order is returned:

```
sage: Partitions(3, ending=[2,1])
Partitions of the integer 3 ending with [2, 1]
sage: Partitions(3, ending=[2,1]).list()
[[3], [2, 1]]
```
Using max\_slope=-1 yields partitions into distinct parts – each part differs from the next by at least 1. Use a different max\_slope to get parts that differ by, say, 2:

```
sage: Partitions(7, max_slope=-1).list()
[7], [6, 1], [5, 2], [4, 3], [4, 2, 1]sage: Partitions(15, max_slope=-1).cardinality()
27
```
The number of partitions of  $n$  into odd parts equals the number of partitions into distinct parts. Let's test that for  $n$  from 10 to 20:

```
sage: test = lambda n: Partitions(n, max_slope=-1).cardinality() == Partitions(n,.
˓→parts_in=[1,3..n]).cardinality()
sage: all(test(n) for n in [10..20])True
```
The number of partitions of  $n$  into distinct parts that differ by at least 2 equals the number of partitions into parts that equal 1 or 4 modulo 5; this is one of the Rogers-Ramanujan identities:

```
sage: test = lambda n: Partitions(n, max_slope=-2).cardinality() == Partitions(n,.
˓→parts_in=([1,6..n] + [4,9..n])).cardinality()
sage: all(test(n) for n in [10..20])
True
```
Here are some more examples illustrating min\_part, max\_part, and length:

```
sage: Partitions(5,min_part=2)
Partitions of the integer 5 satisfying constraints min_part=2
sage: Partitions(5,min_part=2).list()
[[5], [3, 2]]
```
sage: Partitions(3, max\_length=2).list() [[3], [2, 1]]

sage: Partitions(10, min\_part=2, length=3).list()  $[6, 2, 2], [5, 3, 2], [4, 4, 2], [4, 3, 3]$ 

Some examples using the regular keyword:

```
sage: Partitions(regular=4)
4-Regular Partitions
sage: Partitions(regular=4, max_length=3)
4-Regular Partitions with max length 3
sage: Partitions(regular=4, max_part=3)
4-Regular 3-Bounded Partitions
sage: Partitions(3, regular=4)
4-Regular Partitions of the integer 3
```
Some examples using the restricted keyword:

```
sage: Partitions(restricted=4)
4-Restricted Partitions
sage: Partitions(3, restricted=4)
4-Restricted Partitions of the integer 3
```
Here are some further examples using various constraints:

```
sage: [x for x in Partitions(4)][1, 3, 1], [2, 2], [2, 1, 1], [1, 1, 1, 1]sage: [x for x in Partitions(4, length=2)]
[[3, 1], [2, 2]]
sage: [x for x in Partitions(4, min_length=2)]
[3, 1], [2, 2], [2, 1, 1], [1, 1, 1, 1]]sage: [x for x in Partitions(4, max_length=2)]
[4], [3, 1], [2, 2]]sage: [x for x in Partitions(4, min_length=2, max_length=2)]
[[3, 1], [2, 2]]
sage: [x for x in Partitions(4, max_part=2)]
[2, 2], [2, 1, 1], [1, 1, 1, 1]]sage: [x for x in Partitions(4, min_part=2)]
[[4], [2, 2]]
sage: [x \text{ for } x \text{ in Partitions}(4, outer=[3,1,1])][[3, 1], [2, 1, 1]]
sage: [x for x in Partitions(4, outer=[infinity, 1, 1])]
[[4], [3, 1], [2, 1, 1]]
sage: [x for x in Partitions(4, inner=[1,1,1])][[2, 1, 1], [1, 1, 1, 1]]
sage: [x for x in Partitions(4, max_slope=-1)]
[[4], [3, 1]]
```

```
sage: [x for x in Partitions(4, min_slope=-1)]
[1, 2, 2], [2, 1, 1], [1, 1, 1, 1]sage: [x \text{ for } x \text{ in Partitions}(11, \text{max\_slope=-1}, \text{min\_slope=-3}, \text{min\_length=2}, \text{max\_axis}\rightarrowlength=4)]
[7, 4], [6, 5], [6, 4, 1], [6, 3, 2], [5, 4, 2], [5, 3, 2, 1]]sage: [x \text{ for } x \text{ in Partitions}(11, \text{max\_slope=-1}, \text{min\_slope=-3}, \text{min\_length=2}, \text{max\_}˓→length=4, outer=[6,5,2])]
[6, 5], [6, 4, 1], [6, 3, 2], [5, 4, 2]
```
Note that if you specify  $min\_part=0$ , then it will treat the minimum part as being 1 (see [trac ticket #13605\)](https://trac.sagemath.org/13605):

```
sage: [x for x in Partitions(4, length=3, min-part=0)][[2, 1, 1]]
sage: [x for x in Partitions(4, min_length=3, min_part=0)]
[2, 1, 1], [1, 1, 1, 1]]
```
Except for very special cases, counting is done by brute force iteration through all the partitions. However the iteration itself has a reasonable complexity (see [IntegerListsLex](#page-1131-0)), which allows for manipulating large partitions:

```
sage: Partitions(1000, max_length=1).list()
[[1000]]
```
In particular, getting the first element is also constant time:

```
sage: Partitions(30, max_part=29).first()
[29, 1]
```
#### Element

alias of [Partition](#page-1597-0)

### <span id="page-1650-0"></span>options(*\*get\_value*, *\*\*set\_value*)

Sets and displays the global options for elements of the partition, skew partition, and partition tuple classes. If no parameters are set, then the function returns a copy of the options dictionary.

The options to partitions can be accessed as the method [Partitions.options](#page-1650-0) of [Partitions](#page-1647-0) and related parent classes.

OPTIONS:

- convention (default: English) Sets the convention used for displaying tableaux and partitions
	- **–** English use the English convention
	- **–** French use the French convention
- diagram\_str (default:  $*$ ) The character used for the cells when printing Ferrers diagrams
- display (default: list) Specifies how partitions should be printed
	- **–** array alias for diagram
	- **–** compact alias for compact\_low
	- **–** compact\_high compact form of exp\_high
	- **–** compact\_low compact form of exp\_low
	- **–** diagram as a Ferrers diagram
- **–** exp alias for exp\_low
- **–** exp\_high in exponential form (highest first)
- **–** exp\_low in exponential form (lowest first)
- **–** ferrers\_diagram alias for diagram
- **–** list displayed as a list
- **–** young\_diagram alias for diagram
- latex (default: young\_diagram) Specifies how partitions should be latexed
	- **–** array alias for diagram
	- **–** diagram latex as a Ferrers diagram
	- **–** exp alias for exp\_low
	- **–** exp\_high latex as a list in exponential notation (highest first)
	- **–** exp\_low as a list latex in exponential notation (lowest first)
	- **–** ferrers\_diagram alias for diagram
	- **–** list latex as a list
	- **–** young\_diagram latex as a Young diagram
- latex\_diagram\_str (default: \ast) The character used for the cells when latexing Ferrers diagrams
- notation alternative name for convention

EXAMPLES:

```
sage: P = Partition([4, 2, 2, 1])sage: P
[4, 2, 2, 1]
sage: Partitions.options.display="exp"
sage: P
1, 2^2, 4
sage: Partitions.options.display="exp_high"
sage: P
4, 2^2, 1
```
It is also possible to use user defined functions for the display and latex options:

```
sage: Partitions.options(display=lambda mu: '<%s>' % ','.join('%s'%m for m in.
\rightarrowmu._list)); P
<4, 2, 2, 1>
sage: Partitions.options(latex=lambda mu: '\\Diagram{%s}' % ','.join('%s'%m for␣
\rightarrowm in mu._list)); latex(P)
\DeltaPiagram{4,2,2,1}
sage: Partitions.options(display="diagram", diagram_str="#")
sage: P
####
##
##
#
sage: Partitions.options(diagram_str="*", convention="french")
```

```
sage: print(P.ferrers_diagram())
*
**
**
****
```
Changing the convention for partitions also changes the convention option for tableaux and vice versa:

```
sage: T = Tableau([1, 2, 3], [4, 5]])sage: T.pp()
 4 5
 1 2 3
sage: Tableaux.options.convention="english"
sage: print(P.ferrers_diagram())
****
**
**
*
sage: T.pp()
 1 2 3
 4 5
sage: Partitions.options._reset()
```
See [GlobalOptions](../../../../../../html/en/reference/structure/sage/structure/global_options.html#sage.structure.global_options.GlobalOptions) for more features of these options.

## subset(*\*args*, *\*\*kwargs*)

Return self if no arguments are given, otherwise raises a ValueError.

EXAMPLES:

```
sage: P = Partitions(5, starting=[3,1]); P = 1Partitions of the integer 5 starting with [3, 1]
sage: P.subset()
Partitions of the integer 5 starting with [3, 1]
sage: P.subset(ending=[3,1])
Traceback (most recent call last):
...
ValueError: Invalid combination of arguments
```
class sage.combinat.partition.PartitionsGreatestEQ(*n*, *k*)

```
sage.structure.unique_representation.UniqueRepresentationsage.combinat.
integer_lists.invlex.IntegerListsLex
```
The class of all (unordered) "restricted" partitions of the integer  $n$  having all its greatest parts equal to the integer  $k$ .

EXAMPLES:

```
sage: PartitionsGreatestEQ(10, 2)
Partitions of 10 having greatest part equal to 2
sage: PartitionsGreatestEQ(10, 2).list()
[[2, 2, 2, 2, 2],
[2, 2, 2, 2, 1, 1],
[2, 2, 2, 1, 1, 1, 1],
 [2, 2, 1, 1, 1, 1, 1, 1]
```

```
[2, 1, 1, 1, 1, 1, 1, 1, 1, 1]sage: [4,3,2,1] in PartitionsGreatestEQ(10, 2)
False
sage: [2,2,2,2,2] in PartitionsGreatestEQ(10, 2)
True
```
The empty partition has no maximal part, but it is contained in the set of partitions with any specified maximal part:

```
sage: PartitionsGreatestEQ(0, 2).list()
[[]]
```
## Element

alias of [Partition](#page-1597-0)

## cardinality()

Return the cardinality of self.

EXAMPLES:

sage: PartitionsGreatestEQ(10, 2).cardinality() 5

### options(*\*get\_value*, *\*\*set\_value*)

Sets and displays the global options for elements of the partition, skew partition, and partition tuple classes. If no parameters are set, then the function returns a copy of the options dictionary.

The options to partitions can be accessed as the method [Partitions.options](#page-1650-0) of [Partitions](#page-1647-0) and related parent classes.

#### OPTIONS:

- convention (default: English) Sets the convention used for displaying tableaux and partitions
	- **–** English use the English convention
	- **–** French use the French convention
- diagram\_str (default: \*) The character used for the cells when printing Ferrers diagrams
- display (default: list) Specifies how partitions should be printed
	- **–** array alias for diagram
	- **–** compact alias for compact\_low
	- **–** compact\_high compact form of exp\_high
	- **–** compact\_low compact form of exp\_low
	- **–** diagram as a Ferrers diagram
	- **–** exp alias for exp\_low
	- **–** exp\_high in exponential form (highest first)
	- **–** exp\_low in exponential form (lowest first)
	- **–** ferrers\_diagram alias for diagram
	- **–** list displayed as a list
- **–** young\_diagram alias for diagram
- latex (default: young\_diagram) Specifies how partitions should be latexed
	- **–** array alias for diagram
	- **–** diagram latex as a Ferrers diagram
	- **–** exp alias for exp\_low
	- **–** exp\_high latex as a list in exponential notation (highest first)
	- **–** exp\_low as a list latex in exponential notation (lowest first)
	- **–** ferrers\_diagram alias for diagram
	- **–** list latex as a list
	- **–** young\_diagram latex as a Young diagram
- latex\_diagram\_str (default: \ast) The character used for the cells when latexing Ferrers diagrams
- notation alternative name for convention

EXAMPLES:

```
sage: P = Partition([4, 2, 2, 1])sage: P
[4, 2, 2, 1]
sage: Partitions.options.display="exp"
sage: P
1, 2^2, 4
sage: Partitions.options.display="exp_high"
sage: P
4, 2^2, 1
```
It is also possible to use user defined functions for the display and latex options:

```
sage: Partitions.options(display=lambda mu: '<%s>' % ','.join('%s'%m for m in.
\rightarrowmu._list)); P
<4, 2, 2, 1>
sage: Partitions.options(latex=lambda mu: '\\Diagram{%s}' % ','.join('%s'%m for.
\rightarrowm in mu._list)); latex(P)
\Diagram{4,2,2,1}
sage: Partitions.options(display="diagram", diagram_str="#")
sage: P
####
##
##
#
sage: Partitions.options(diagram_str="*", convention="french")
sage: print(P.ferrers_diagram())
*
**
**
****
```
Changing the convention for partitions also changes the convention option for tableaux and vice versa:

```
sage: T = Tableau([1, 2, 3], [4, 5]])sage: T.pp()
 4 5
 1 2 3
sage: Tableaux.options.convention="english"
sage: print(P.ferrers_diagram())
****
**
**
*
sage: T.pp()
 1 2 3
 4 5
sage: Partitions.options._reset()
```
See [GlobalOptions](../../../../../../html/en/reference/structure/sage/structure/global_options.html#sage.structure.global_options.GlobalOptions) for more features of these options.

### class sage.combinat.partition.PartitionsGreatestLE(*n*, *k*)

```
sage.structure.unique_representation.UniqueRepresentationsage.combinat.
integer_lists.invlex.IntegerListsLex
```
The class of all (unordered) "restricted" partitions of the integer  $n$  having parts less than or equal to the integer  $k_{\cdot}$ 

EXAMPLES:

```
sage: PartitionsGreatestLE(10, 2)
Partitions of 10 having parts less than or equal to 2
sage: PartitionsGreatestLE(10, 2).list()
[[2, 2, 2, 2, 2],
[2, 2, 2, 2, 1, 1],
[2, 2, 2, 1, 1, 1, 1],
[2, 2, 1, 1, 1, 1, 1, 1],
 [2, 1, 1, 1, 1, 1, 1, 1, 1],
 [1, 1, 1, 1, 1, 1, 1, 1, 1, 1, 1]sage: [4,3,2,1] in PartitionsGreatestLE(10, 2)
False
sage: [2,2,2,2,2] in PartitionsGreatestLE(10, 2)
True
sage: PartitionsGreatestLE(10, 2).first().parent()
Partitions...
```
## Element

alias of [Partition](#page-1597-0)

cardinality()

Return the cardinality of self.

EXAMPLES:

```
sage: PartitionsGreatestLE(9, 5).cardinality()
23
```
options(*\*get\_value*, *\*\*set\_value*)

Sets and displays the global options for elements of the partition, skew partition, and partition tuple classes.
If no parameters are set, then the function returns a copy of the options dictionary.

The options to partitions can be accessed as the method [Partitions.options](#page-1650-0) of [Partitions](#page-1647-0) and related parent classes.

OPTIONS:

- convention (default: English) Sets the convention used for displaying tableaux and partitions
	- **–** English use the English convention
	- **–** French use the French convention
- diagram\_str (default: \*) The character used for the cells when printing Ferrers diagrams
- display (default: list) Specifies how partitions should be printed
	- **–** array alias for diagram
	- **–** compact alias for compact\_low
	- **–** compact\_high compact form of exp\_high
	- **–** compact\_low compact form of exp\_low
	- **–** diagram as a Ferrers diagram
	- **–** exp alias for exp\_low
	- **–** exp\_high in exponential form (highest first)
	- **–** exp\_low in exponential form (lowest first)
	- **–** ferrers\_diagram alias for diagram
	- **–** list displayed as a list
	- **–** young\_diagram alias for diagram
- latex (default: young\_diagram) Specifies how partitions should be latexed
	- **–** array alias for diagram
	- **–** diagram latex as a Ferrers diagram
	- **–** exp alias for exp\_low
	- **–** exp\_high latex as a list in exponential notation (highest first)
	- **–** exp\_low as a list latex in exponential notation (lowest first)
	- **–** ferrers\_diagram alias for diagram
	- **–** list latex as a list
	- **–** young\_diagram latex as a Young diagram
- latex\_diagram\_str (default: \ast) The character used for the cells when latexing Ferrers diagrams
- notation alternative name for convention

EXAMPLES:

```
sage: P = Partition([4, 2, 2, 1])sage: P
[4, 2, 2, 1]
sage: Partitions.options.display="exp"
```
(continues on next page)

(continued from previous page)

```
sage: P
1, 2^2, 4
sage: Partitions.options.display="exp_high"
sage: P
4, 2^2, 1
```
It is also possible to use user defined functions for the display and latex options:

```
sage: Partitions.options(display=lambda mu: '<%s>' % ','.join('%s'%m for m in.
\rightarrowmu._list)); P
<4, 2, 2, 1>
sage: Partitions.options(latex=lambda mu: '\\Diagram{%s}' % ','.join('%s'%m for␣
\rightarrowm in mu._list)); latex(P)
\Diagram{4,2,2,1}
sage: Partitions.options(display="diagram", diagram_str="#")
sage: P
####
##
##
#
sage: Partitions.options(diagram_str="*", convention="french")
sage: print(P.ferrers_diagram())
*
**
**
****
```
Changing the convention for partitions also changes the convention option for tableaux and vice versa:

```
sage: T = Tableau([1, 2, 3], [4, 5]])sage: T.pp()
 4 5
 1 2 3
sage: Tableaux.options.convention="english"
sage: print(P.ferrers_diagram())
****
**
**
*
sage: T.pp()
 1 2 3
 4 5
sage: Partitions.options._reset()
```
See [GlobalOptions](../../../../../../html/en/reference/structure/sage/structure/global_options.html#sage.structure.global_options.GlobalOptions) for more features of these options.

```
class sage.combinat.partition.PartitionsInBox(h, w)
    Bases: sage.combinat.partition.Partitions
```
All partitions which fit in an  $h \times w$  box.

```
sage: PartitionsInBox(2,2)
Integer partitions which fit in a 2 x 2 box
sage: PartitionsInBox(2,2).list()
[1], [1], [1, 1], [2], [2, 1], [2, 2]
```
# cardinality()

Return the cardinality of self.

EXAMPLES:

```
sage: PartitionsInBox(2, 3).cardinality()
10
```
## $list()$

Return a list of all the partitions inside a box of height  $h$  and width  $w$ .

EXAMPLES:

```
sage: PartitionsInBox(2,2).list()
[1], [1], [1, 1], [2], [2, 1], [2, 2]sage: PartitionsInBox(2,3).list()
[1, [1, 1], [1, 1], [2], [2, 1], [2, 2], [3], [3, 1], [3, 2], [3, 3]]
```
# class sage.combinat.partition.Partitions\_all

Bases: [sage.combinat.partition.Partitions](#page-1647-0)

Class of all partitions.

# from\_beta\_numbers(*beta*)

Return a partition corresponding to a sequence of beta numbers.

A sequence of beta numbers is a strictly increasing sequence  $0 \le b_1 < \cdots < b_k$  of non-negative integers. The corresponding partition  $\mu = (\mu_k, \dots, \mu_1)$  is given by  $\mu_i = [1, i) \setminus \{b_1, \dots, b_i\}$ . This gives a bijection from the set of partitions with at most  $k$  non-zero parts to the set of strictly increasing sequences of nonnegative integers of length  $k$ .

EXAMPLES:

```
sage: Partitions().from_beta_numbers([0,1,2,4,5,8])
[3, 1, 1]
sage: Partitions().from_beta_numbers([0, 2, 3, 6])
[3, 1, 1]
```
## from\_core\_and\_quotient(*core*, *quotient*)

Return a partition from its core and quotient.

Algorithm from mupad-combinat.

EXAMPLES:

```
sage: Partitions().from_core_and_quotient([2,1], [2,1], [3], [1,1,1]])
[11, 5, 5, 3, 2, 2, 2]
```
# from\_exp(*exp*)

Return a partition from its list of multiplicities.

sage: Partitions().from\_exp([2,2,1]) [3, 2, 2, 1, 1]

from\_frobenius\_coordinates(*frobenius\_coordinates*)

Return a partition from a pair of sequences of Frobenius coordinates.

EXAMPLES:

```
sage: Partitions().from_frobenius_coordinates(([],[]))
\Boxsage: Partitions().from_frobenius_coordinates(([0],[0]))
\lceil 1 \rceilsage: Partitions().from_frobenius_coordinates(([1],[1]))
[2, 1]
sage: Partitions().from_frobenius_coordinates(([6,3,2],[4,1,0]))
[7, 5, 5, 1, 1]
```
## from\_zero\_one(*seq*)

Return a partition from its  $0 - 1$  sequence.

The full  $0 - 1$  sequence is the sequence (infinite in both directions) indicating the steps taken when following the outer rim of the diagram of the partition. We use the convention that in English convention, a 1 corresponds to an East step, and a 0 corresponds to a North step.

Note that every full  $0 - 1$  sequence starts with infinitely many 0's and ends with infinitely many 1's.

# **See also:**

[Partition.zero\\_one\\_sequence\(\)](#page-1646-0)

INPUT:

The input should be a finite sequence of 0's and 1's. The heading 0's and trailing 1's will be discarded.

EXAMPLES:

```
sage: Partitions().from_zero_one([])
\Boxsage: Partitions().from_zero_one([1,0])
[1]
sage: Partitions().from_zero_one([1, 1, 1, 1, 0, 1, 0])
[5, 4]
```
Heading 0's and trailing 1's are correctly handled:

```
sage: Partitions().from_zero_one([0,0,1,1,1,1,0,1,0,1,1,1])
[5, 4]
```

```
subset(size=None, **kwargs)
```
Return the subset of partitions of a given size and additional keyword arguments.

EXAMPLES:

```
sage: P = Partitions()sage: P.subset(4)
Partitions of the integer 4
```

```
class sage.combinat.partition.Partitions_all_bounded(k)
```
Bases: [sage.combinat.partition.Partitions](#page-1647-0)

```
class sage.combinat.partition.Partitions_constraints(*args, **kwds)
    Bases: sage.combinat.integer_lists.invlex.IntegerListsLex
```
For unpickling old constrained Partitions\_constraints objects created with sage <= 3.4.1. See [Partitions](#page-1647-0).

```
class sage.combinat.partition.Partitions_ending(n, ending_partition)
```
Bases: [sage.combinat.partition.Partitions](#page-1647-0)

All partitions with a given ending.

### first()

Return the first partition in self.

EXAMPLES:

```
sage: Partitions(4, ending=[1,1,1,1]).first()
[4]
```
next(*part*)

Return the next partition after part in self.

EXAMPLES:

```
sage: Partitions(4, ending=[1,1,1,1]).next(Partition([4]))
[3, 1]
sage: Partitions(4, ending=[1,1,1,1]).next(Partition([1,1,1,1])) is None
True
```
## <span id="page-1660-0"></span>class sage.combinat.partition.Partitions\_n(*n*)

Bases: [sage.combinat.partition.Partitions](#page-1647-0)

Partitions of the integer  $n$ .

```
cardinality(algorithm='flint')
```
Return the number of partitions of the specified size.

INPUT:

- algorithm (default: 'flint')
	- **–** 'flint' use FLINT (currently the fastest)
	- **–** 'gap' use GAP (VERY *slow*)
	- **–** 'pari' use PARI. Speed seems the same as GAP until is in the thousands, in which case PARI is faster.

It is possible to associate with every partition of the integer  $n$  a conjugacy class of permutations in the symmetric group on  $n$  points and vice versa. Therefore the number of partitions  $p_n$  is the number of conjugacy classes of the symmetric group on  $n$  points.

EXAMPLES:

```
sage: v = Partitions(5).list(); v =[5], [4, 1], [3, 2], [3, 1, 1], [2, 2, 1], [2, 1, 1, 1], [1, 1, 1, 1]sage: len(v)
7
sage: Partitions(5).cardinality(algorithm='gap')
7
sage: Partitions(5).cardinality(algorithm='pari')
```
(continues on next page)

7

(continued from previous page)

```
sage: number_of_partitions(5, algorithm='flint')
7
```
The input must be a nonnegative integer or a ValueError is raised.

```
sage: Partitions(10).cardinality()
42
sage: Partitions(3).cardinality()
3
sage: Partitions(10).cardinality()
42
sage: Partitions(3).cardinality(algorithm='pari')
3
sage: Partitions(10).cardinality(algorithm='pari')
42
sage: Partitions(40).cardinality()
37338
sage: Partitions(100).cardinality()
190569292
```
A generating function for  $p_n$  is given by the reciprocal of Euler's function:

$$
\sum_{n=0}^{\infty} p_n x^n = \prod_{k=1}^{\infty} \frac{1}{1-x^k}.
$$

We use Sage to verify that the first several coefficients do indeed agree:

```
sage: q = PowerSeriesRing(QQ, 'q', default\_prec=9).gen()sage: prod([(1-q/k)^{\wedge}(-1) for k in range(1,9)]) ## partial product of
1 + q + 2^{\ast}q^{\wedge}2 + 3^{\ast}q^{\wedge}3 + 5^{\ast}q^{\wedge}4 + 7^{\ast}q^{\wedge}5 + 11^{\ast}q^{\wedge}6 + 15^{\ast}q^{\wedge}7 + 22^{\ast}q^{\wedge}8 + 0(q^{\wedge}9)sage: [Partitions(k).cardinality() for k in range(2,10)]
[2, 3, 5, 7, 11, 15, 22, 30]
```
Another consistency test for n up to 500:

```
sage: len([n for n in [1..500] if Partitions(n).cardinality() != Partitions(n).
˓→cardinality(algorithm='pari')])
0
```
REFERENCES:

• [Wikipedia article Partition\\_\(number\\_theory\)](https://en.wikipedia.org/wiki/Partition_(number_theory))

## first()

Return the lexicographically first partition of a positive integer  $n$ . This is the partition [n].

EXAMPLES:

sage: Partitions(4).first() [4]

## $last()$

Return the lexicographically last partition of the positive integer  $n$ . This is the all-ones partition.

```
sage: Partitions(4).last()
[1, 1, 1, 1]
```
next(*p*)

Return the lexicographically next partition after the partition p.

EXAMPLES:

```
sage: Partitions(4).next([4])
[3, 1]
sage: Partitions(4).next([1,1,1,1]) is None
True
```
#### random\_element(*measure='uniform'*)

Return a random partitions of  $n$  for the specified measure.

INPUT:

• measure – 'uniform' or 'Plancherel' (default: 'uniform')

**See also:**

- [random\\_element\\_uniform\(\)](#page-1662-0)
- [random\\_element\\_plancherel\(\)](#page-1662-1)

EXAMPLES:

```
sage: Partitions(5).random_element() # random
[2, 1, 1, 1]
sage: Partitions(5).random_element(measure='Plancherel') # random
[2, 1, 1, 1]
```
## <span id="page-1662-1"></span>random\_element\_plancherel()

Return a random partition of  $n$  (for the Plancherel measure).

This probability distribution comes from the uniform distribution on permutations via the Robinson-Schensted correspondence.

See [Wikipedia article Plancherel\\_measure](https://en.wikipedia.org/wiki/Plancherel_measure) and [Partition.plancherel\\_measure\(\)](#page-1634-0).

EXAMPLES:

```
sage: Partitions(5).random_element_plancherel() # random
[2, 1, 1, 1]
sage: Partitions(20).random_element_plancherel() # random
[9, 3, 3, 2, 2, 1]
```
## ALGORITHM:

• insert by Robinson-Schensted a uniform random permutations of n and returns the shape of the resulting tableau. The complexity is  $O(n \ln(n))$  which is likely optimal. However, the implementation could be optimized.

## <span id="page-1662-0"></span>AUTHOR:

• Florent Hivert (2009-11-23)

#### random\_element\_uniform()

Return a random partition of  $n$  with uniform probability.

EXAMPLES:

```
sage: Partitions(5).random_element_uniform() # random
[2, 1, 1, 1]
sage: Partitions(20).random_element_uniform() # random
[9, 3, 3, 2, 2, 1]
```
## ALGORITHM:

• It is a python Implementation of RANDPAR, see [NW1978]. The complexity is unknown, there may be better algorithms.

**Todo:** Check in Knuth AOCP4.

• There is also certainly a lot of room for optimizations, see comments in the code.

## AUTHOR:

• Florent Hivert (2009-11-23)

## subset(*\*\*kwargs*)

Return a subset of self with the additional optional arguments.

EXAMPLES:

```
sage: P = Partitions(5); P
Partitions of the integer 5
sage: P.subset(starting=[3,1])
Partitions of the integer 5 starting with [3, 1]
```
class sage.combinat.partition.Partitions\_nk(*n*, *k*)

Bases: [sage.combinat.partition.Partitions](#page-1647-0)

Partitions of the integer  $n$  of length equal to  $k$ .

#### cardinality(*algorithm='hybrid'*)

Return the number of partitions of the specified size with the specified length.

INPUT:

- algorithm (default: 'hybrid') the algorithm to compute the cardinality and can be one of the following:
	- **–** 'hybrid' use a hybrid algorithm which uses heuristics to reduce the complexity
	- **–** 'gap' use GAP

EXAMPLES:

```
sage: v = Partitions(5, length=2).list(); v =[[4, 1], [3, 2]]
sage: len(v)
2
sage: Partitions(5, length=2).cardinality()
2
```
More generally, the number of partitions of *n* of length 2 is  $\lfloor \frac{n}{2} \rfloor$ :

```
sage: all( Partitions(n, length=2).cardinality()
....: = n \frac{7}{2} for n in range(10) )
True
```
The number of partitions of  $n$  of length 1 is 1 for  $n$  positive:

```
sage: all( Partitions(n, length=1).cardinality() == 1
....: for n in range(1, 10) )
True
```
Further examples:

```
sage: Partitions(5, length=3).cardinality()
2
sage: Partitions(6, length=3).cardinality()
3
sage: Partitions(8, length=4).cardinality()
5
sage: Partitions(8, length=5).cardinality()
3
sage: Partitions(15, length=6).cardinality()
26
sage: Partitions(0, length=0).cardinality()
1
sage: Partitions(0, length=1).cardinality()
0
sage: Partitions(1, length=0).cardinality()
0
sage: Partitions(1, length=4).cardinality()
0
```
# subset(*\*\*kwargs*)

Return a subset of self with the additional optional arguments.

EXAMPLES:

```
sage: P = Partitions(5, length=2); PPartitions of the integer 5 of length 2
sage: P.subset(max_part=3)
Partitions of the integer 5 satisfying constraints length=2, max_part=3
```
# class sage.combinat.partition.Partitions\_parts\_in(*n*, *parts*)

Bases: [sage.combinat.partition.Partitions](#page-1647-0)

Partitions of  $n$  with parts in a given set  $S$ .

This is invoked indirectly when calling Partitions(n, parts\_in=parts), where parts is a list of pairwise distinct integers.

#### cardinality()

Return the number of partitions with parts in self. Wraps GAP's NrRestrictedPartitions.

```
sage: Partitions(15, parts_in=[2,3,7]).cardinality()
5
```
If you can use all parts 1 through n, we'd better get  $p(n)$ :

```
sage: Partitions(20, parts_in=[1..20]).cardinality() == Partitions(20).
\rightarrowcardinality()
True
```
first()

Return the lexicographically first partition of a positive integer  $n$  with the specified parts, or None if no such partition exists.

EXAMPLES:

```
sage: Partitions(9, parts_in=[3,4]).first()
[3, 3, 3]
sage: Partitions(6, parts_in=[1..6]).first()
[6]
sage: Partitions(30, parts_in=[4,7,8,10,11]).first()
[11, 11, 8]
```
 $last()$ 

Return the lexicographically last partition of the positive integer  $n$  with the specified parts, or None if no such partition exists.

EXAMPLES:

```
sage: Partitions(15, parts_in=[2,3]).last()
[3, 2, 2, 2, 2, 2, 2]
sage: Partitions(30, parts_in=[4,7,8,10,11]).last()
[7, 7, 4, 4, 4, 4]
sage: Partitions(10, parts_in=[3,6]).last() is None
True
sage: Partitions(50, parts_in=[11,12,13]).last()
[13, 13, 12, 12]
sage: Partitions(30, parts_in=[4,7,8,10,11]).last()
[7, 7, 4, 4, 4, 4]
```
class sage.combinat.partition.Partitions\_starting(*n*, *starting\_partition*)

Bases: [sage.combinat.partition.Partitions](#page-1647-0)

All partitions with a given start.

first()

Return the first partition in self.

EXAMPLES:

```
sage: Partitions(3, starting=[2,1]).first()
[2, 1]
```
next(*part*)

Return the next partition after part in self.

```
sage: Partitions(3, starting=[2,1]).next(Partition([2,1]))
[1, 1, 1]
```
class sage.combinat.partition.Partitions\_with\_constraints(*\*args*, *\*\*kwds*) Bases: [sage.combinat.integer\\_lists.invlex.IntegerListsLex](#page-1131-0)

Partitions which satisfy a set of constraints.

#### EXAMPLES:

```
sage: P = Partitions(6, inner=[1,1], max_slope=-1)sage: list(P)
[[5, 1], [4, 2], [3, 2, 1]]
```
#### Element

alias of [Partition](#page-1597-0)

#### options(*\*get\_value*, *\*\*set\_value*)

Sets and displays the global options for elements of the partition, skew partition, and partition tuple classes. If no parameters are set, then the function returns a copy of the options dictionary.

The options to partitions can be accessed as the method [Partitions.options](#page-1650-0) of [Partitions](#page-1647-0) and related parent classes.

# OPTIONS:

- convention (default: English) Sets the convention used for displaying tableaux and partitions
	- **–** English use the English convention
	- **–** French use the French convention
- diagram\_str (default:  $*$ ) The character used for the cells when printing Ferrers diagrams
- display (default: list) Specifies how partitions should be printed
	- **–** array alias for diagram
	- **–** compact alias for compact\_low
	- **–** compact\_high compact form of exp\_high
	- **–** compact\_low compact form of exp\_low
	- **–** diagram as a Ferrers diagram
	- **–** exp alias for exp\_low
	- **–** exp\_high in exponential form (highest first)
	- **–** exp\_low in exponential form (lowest first)
	- **–** ferrers\_diagram alias for diagram
	- **–** list displayed as a list
	- **–** young\_diagram alias for diagram
- latex (default: young\_diagram) Specifies how partitions should be latexed
	- **–** array alias for diagram
	- **–** diagram latex as a Ferrers diagram
	- **–** exp alias for exp\_low
	- **–** exp\_high latex as a list in exponential notation (highest first)
	- **–** exp\_low as a list latex in exponential notation (lowest first)
	- **–** ferrers\_diagram alias for diagram
- **–** list latex as a list
- **–** young\_diagram latex as a Young diagram
- latex\_diagram\_str (default: \ast) The character used for the cells when latexing Ferrers diagrams
- notation alternative name for convention

EXAMPLES:

```
sage: P = Partition([4, 2, 2, 1])sage: P
[4, 2, 2, 1]
sage: Partitions.options.display="exp"
sage: P
1, 2^2, 4
sage: Partitions.options.display="exp_high"
sage: P
4, 2^2, 1
```
It is also possible to use user defined functions for the display and latex options:

```
sage: Partitions.options(display=lambda mu: '<%s>' % ','.join('%s'%m for m in␣
\rightarrowmu._list)); P
<4, 2, 2, 1>
sage: Partitions.options(latex=lambda mu: '\\Diagram{%s}' % ','.join('%s'%m for␣
˓→m in mu._list)); latex(P)
\langleDiagram\{4,2,2,1\}sage: Partitions.options(display="diagram", diagram_str="#")
sage: P
####
##
##
#
sage: Partitions.options(diagram_str="*", convention="french")
sage: print(P.ferrers_diagram())
*
**
**
****
```
Changing the convention for partitions also changes the convention option for tableaux and vice versa:

```
sage: T = \text{Tableau}([\lceil 1, 2, 3 \rceil, \lceil 4, 5 \rceil])sage: T.pp()
  4 5
  1 2 3
sage: Tableaux.options.convention="english"
sage: print(P.ferrers_diagram())
****
**
**
*
sage: T.pp()
  1 2 3
```
(continues on next page)

(continued from previous page)

```
4 5
sage: Partitions.options._reset()
```
See [GlobalOptions](../../../../../../html/en/reference/structure/sage/structure/global_options.html#sage.structure.global_options.GlobalOptions) for more features of these options.

<span id="page-1668-0"></span>class sage.combinat.partition.RegularPartitions(*ell*, *is\_infinite=False*) Bases: [sage.combinat.partition.Partitions](#page-1647-0)

Base class for  $\ell$ -regular partitions.

Let  $\ell$  be a positive integer. A partition  $\lambda$  is  $\ell$ -*regular* if  $m_i < \ell$  for all  $i$ , where  $m_i$  is the multiplicity of  $i$  in  $\lambda$ .

**Note:** This is conjugate to the notion of *l*-*restricted* partitions, where the difference between any two consecutive parts is  $< \ell$ .

#### INPUT:

- ell the positive integer  $\ell$
- is\_infinite boolean; if the subset of  $\ell$ -regular partitions is infinite

## $e11()$

Return the value  $\ell$ .

EXAMPLES:

```
sage: P = Partitions(requalar=2)sage: P.ell()
2
```

```
class sage.combinat.partition.RegularPartitions_all(ell)
```
Bases: [sage.combinat.partition.RegularPartitions](#page-1668-0)

The class of all  $\ell$ -regular partitions.

# INPUT:

• ell – the positive integer  $\ell$ 

#### **See also:**

[RegularPartitions](#page-1668-0)

# class sage.combinat.partition.RegularPartitions\_bounded(*ell*, *k*)

Bases: [sage.combinat.partition.RegularPartitions](#page-1668-0)

The class of  $\ell$ -regular  $k$ -bounded partitions.

## INPUT:

- ell the integer  $\ell$
- $k$  integer; the value  $k$

## **See also:**

[RegularPartitions](#page-1668-0)

# class sage.combinat.partition.RegularPartitions\_n(*n*, *ell*)

Bases: [sage.combinat.partition.RegularPartitions](#page-1668-0), [sage.combinat.partition.Partitions\\_n](#page-1660-0)

The class of  $\ell$ -regular partitions of n.

# INPUT:

- $n -$  the integer *n* to partition
- ell the integer  $\ell$

# **See also:**

[RegularPartitions](#page-1668-0)

#### cardinality()

Return the cardinality of self.

EXAMPLES:

```
sage: P = Partitions(5, regular=3)sage: P.cardinality()
5
sage: P = Partitions(5, regular=6)sage: P.cardinality()
7
sage: P.cardinality() == Partitions(5).cardinality()
True
```
class sage.combinat.partition.RegularPartitions\_truncated(*ell*, *max\_len*)

```
Bases: sage.combinat.partition.RegularPartitions
```
The class of  $\ell$ -regular partitions with max length  $k$ .

## INPUT:

- ell the integer  $\ell$
- max\_len integer; the maximum length

# **See also:**

[RegularPartitions](#page-1668-0)

### max\_length()

Return the maximum length of the partitions of self.

EXAMPLES:

```
sage: P = Partitions(regular=4, max_length=3)sage: P.max_length()
3
```
## class sage.combinat.partition.RestrictedPartitions\_all(*ell*)

Bases: [sage.combinat.partition.RestrictedPartitions\\_generic](#page-1669-0)

The class of all  $\ell$ -restricted partitions.

INPUT:

```
• ell – the positive integer \ell
```
#### **See also:**

[RestrictedPartitions\\_generic](#page-1669-0)

<span id="page-1669-0"></span>class sage.combinat.partition.RestrictedPartitions\_generic(*ell*, *is\_infinite=False*) Bases: [sage.combinat.partition.Partitions](#page-1647-0)

Base class for  $\ell$ -restricted partitions.

Let  $\ell$  be a positive integer. A partition  $\lambda$  is  $\ell$ -restricted if  $\lambda_i - \lambda_{i+1} < \ell$  for all i, including rows of length 0.

**Note:** This is conjugate to the notion of  $\ell$ -*regular* partitions, where the multiplicity of any parts is at most  $\ell$ .

INPUT:

- ell the positive integer  $\ell$
- is\_infinite boolean; if the subset of  $\ell$ -restricted partitions is infinite

 $e11()$ 

Return the value  $\ell$ .

EXAMPLES:

```
sage: P = Partitions(restricted=2)sage: P.ell()
2
```
## class sage.combinat.partition.RestrictedPartitions\_n(*n*, *ell*)

```
Bases: sage.combinat.partition.RestrictedPartitions_generic, sage.combinat.partition.
Partitions_n
```
The class of  $\ell$ -restricted partitions of  $n$ .

INPUT:

- $n -$  the integer *n* to partition
- ell the integer  $\ell$

**See also:**

[RestrictedPartitions\\_generic](#page-1669-0)

cardinality()

Return the cardinality of self.

EXAMPLES:

```
sage: P = Partitions(5, restricted=3)sage: P.cardinality()
5
sage: P = Partitions(5, restricted=6)sage: P.cardinality()
7
sage: P.cardinality() == Partitions(5).cardinality()
True
```
<span id="page-1670-0"></span>sage.combinat.partition.number\_of\_partitions(*n*, *algorithm='default'*)

Return the number of partitions of  $n$  with, optionally, at most  $k$  parts.

```
number_of_partitions()trac ticket #13072Partitions_n.
cardinality()number_of_partitions() can become a stripped down version of the fastest algo-
rithm available (currently this is using FLINT).
```
INPUT:

- $n an integer$
- algorithm (default: 'default') [Will be deprecated except in Partition().cardinality() ]
- **–** 'default' If k is not None, then use Gap (very slow). If k is None, use FLINT.
- **–** 'flint' use FLINT

EXAMPLES:

```
sage: v = Partitions(5). list(); v =[5], [4, 1], [3, 2], [3, 1, 1], [2, 2, 1], [2, 1, 1, 1], [1, 1, 1, 1]sage: len(v)
7
```
The input must be a nonnegative integer or a ValueError is raised.

```
sage: number_of_partitions(-5)
Traceback (most recent call last):
...
ValueError: n (=-5) must be a nonnegative integer
```

```
sage: number_of_partitions(10)
42
sage: number_of_partitions(3)
3
sage: number_of_partitions(10)
42
sage: number_of_partitions(40)
37338
sage: number_of_partitions(100)
190569292
sage: number_of_partitions(100000)
```
274935105697756965126775163209863526881734293159800547582031259843021473281149641730550507416607366

A generating function for the number of partitions  $p_n$  is given by the reciprocal of Euler's function:

$$
\sum_{n=0}^{\infty} p_n x^n = \prod_{k=1}^{\infty} \left( \frac{1}{1 - x^k} \right).
$$

We use Sage to verify that the first several coefficients do instead agree:

```
sage: q = PowerSeriesRing(QQ, 'q', default\_prec=9).gen()sage: prod([(1-q/k)^{\wedge}(-1) for k in range(1,9)]) ## partial product of
1 + q + 2^{\ast}q^{\wedge}2 + 3^{\ast}q^{\wedge}3 + 5^{\ast}q^{\wedge}4 + 7^{\ast}q^{\wedge}5 + 11^{\ast}q^{\wedge}6 + 15^{\ast}q^{\wedge}7 + 22^{\ast}q^{\wedge}8 + 0(q^{\wedge}9)sage: [number_of_partitions(k) for k in range(2,10)]
[2, 3, 5, 7, 11, 15, 22, 30]
```
REFERENCES:

• [Wikipedia article Partition\\_\(number\\_theory\)](https://en.wikipedia.org/wiki/Partition_(number_theory))

sage.combinat.partition.number\_of\_partitions\_length(*n*, *k*, *algorithm='hybrid'*) Return the number of partitions of  $n$  with length  $k$ .

This is a wrapper for GAP's NrPartitions function.

EXAMPLES:

```
sage: from sage.combinat.partition import number_of_partitions_length
sage: number_of_partitions_length(5, 2)
```
(continues on next page)

(continued from previous page)

```
2
sage: number_of_partitions_length(10, 2)
5
sage: number_of_partitions_length(10, 4)
9
sage: number_of_partitions_length(10, 0)
\Omegasage: number_of_partitions_length(10, 1)
1
sage: number_of_partitions_length(0, 0)
1
sage: number_of_partitions_length(0, 1)
0
```
# **5.1.168 Partition/Diagram Algebras**

```
class sage.combinat.partition_algebra.PartitionAlgebraElement_ak
    Bases: sage.combinat.partition_algebra.PartitionAlgebraElement_generic
class sage.combinat.partition_algebra.PartitionAlgebraElement_bk
    Bases: sage.combinat.partition_algebra.PartitionAlgebraElement_generic
class sage.combinat.partition_algebra.PartitionAlgebraElement_generic
    Bases: sage.modules.with_basis.indexed_element.IndexedFreeModuleElement
class sage.combinat.partition_algebra.PartitionAlgebraElement_pk
    Bases: sage.combinat.partition_algebra.PartitionAlgebraElement_generic
class sage.combinat.partition_algebra.PartitionAlgebraElement_prk
    Bases: sage.combinat.partition_algebra.PartitionAlgebraElement_generic
class sage.combinat.partition_algebra.PartitionAlgebraElement_rk
    Bases: sage.combinat.partition_algebra.PartitionAlgebraElement_generic
class sage.combinat.partition_algebra.PartitionAlgebraElement_sk
    Bases: sage.combinat.partition_algebra.PartitionAlgebraElement_generic
class sage.combinat.partition_algebra.PartitionAlgebraElement_tk
    Bases: sage.combinat.partition_algebra.PartitionAlgebraElement_generic
class sage.combinat.partition_algebra.PartitionAlgebra_ak(R, k, n, name=None)
    Bases: sage.combinat.partition_algebra.PartitionAlgebra_generic
```
EXAMPLES:

```
sage: from sage.combinat.partition_algebra import *
sage: p = PartitionAlgebra\_ak(QQ, 3, 1)sage: p == loads(dumps(p))
True
```
class sage.combinat.partition\_algebra.PartitionAlgebra\_bk(*R*, *k*, *n*, *name=None*) Bases: [sage.combinat.partition\\_algebra.PartitionAlgebra\\_generic](#page-1673-0)

```
sage: from sage.combinat.partition_algebra import *
sage: p = PartitionAlgebra_bk(QQ, 3, 1)sage: p == loads(dumps(p))
True
```
<span id="page-1673-0"></span>class sage.combinat.partition\_algebra.PartitionAlgebra\_generic(*R*, *cclass*, *n*, *k*, *name=None*,

*prefix=None*)

Bases: [sage.combinat.free\\_module.CombinatorialFreeModule](#page-1016-0)

EXAMPLES:

```
sage: from sage.combinat.partition_algebra import *
sage: s = PartitionAlgebra_s(k(QQ, 3, 1))sage: TestSuite(s).run()
sage: s == loads(dumps(s))
True
```
one\_basis()

Return the basis index for the unit of the algebra.

EXAMPLES:

```
sage: from sage.combinat.partition_algebra import *
sage: s = PartitionAlgebra_sk(ZZ, 3, 1)
sage: len(s.one().support()) # indirect doctest
1
```

```
product_on_basis(left, right)
```
EXAMPLES:

```
sage: from sage.combinat.partition_algebra import *
sage: s = PartitionAlgebra_s(k(Q, 3, 1))sage: t12 = s(Set([Set([1,-2]),Set([2,-1]),Set([3,-3])]))sage: t12^2 = s(1) #indirect doctest
True
```
class sage.combinat.partition\_algebra.PartitionAlgebra\_pk(*R*, *k*, *n*, *name=None*) Bases: [sage.combinat.partition\\_algebra.PartitionAlgebra\\_generic](#page-1673-0)

EXAMPLES:

```
sage: from sage.combinat.partition_algebra import *
sage: p = PartitionAlgebra_p k(QQ, 3, 1)sage: p == loads(dumps(p))
True
```
class sage.combinat.partition\_algebra.PartitionAlgebra\_prk(*R*, *k*, *n*, *name=None*) Bases: [sage.combinat.partition\\_algebra.PartitionAlgebra\\_generic](#page-1673-0)

```
sage: from sage.combinat.partition_algebra import *
sage: p = PartitionAlgebra\_prk(QQ, 3, 1)sage: p == loads(dumps(p))
True
```
class sage.combinat.partition\_algebra.PartitionAlgebra\_rk(*R*, *k*, *n*, *name=None*) Bases: [sage.combinat.partition\\_algebra.PartitionAlgebra\\_generic](#page-1673-0)

EXAMPLES:

```
sage: from sage.combinat.partition_algebra import *
sage: p = PartitionAlgebra_r k(QQ, 3, 1)sage: p == loads(dumps(p))
True
```
class sage.combinat.partition\_algebra.PartitionAlgebra\_sk(*R*, *k*, *n*, *name=None*)

Bases: [sage.combinat.partition\\_algebra.PartitionAlgebra\\_generic](#page-1673-0)

EXAMPLES:

```
sage: from sage.combinat.partition_algebra import *
sage: p = PartitionAlgebra_s(k(Q, 3, 1))sage: p == loads(dumps(p))
True
```
class sage.combinat.partition\_algebra.PartitionAlgebra\_tk(*R*, *k*, *n*, *name=None*) Bases: [sage.combinat.partition\\_algebra.PartitionAlgebra\\_generic](#page-1673-0)

EXAMPLES:

```
sage: from sage.combinat.partition_algebra import *
sage: p = PartitionAlgebra_t(k(Q, 3, 1))sage: p == loads(dumps(p))True
```
sage.combinat.partition\_algebra.SetPartitionsAk(*k*)

Return the combinatorial class of set partitions of type  $A_k$ .

EXAMPLES:

```
sage: A3 = SetPartitionsAk(3); A3Set partitions of \{1, ..., 3, -1, ..., -3\}sage: A3.first() #random
\{\{1, 2, 3, -1, -3, -2\}\}\sage: A3.last() #random
{ {\{-1\}, {\{-2\}, {\{3\}, {\{1\}, {\{-3\}, {\{2\}}\}} } }sage: A3.random_element() #random
{1, 3, -3, -1}, {2, -2}}sage: A3.cardinality()
203
sage: A2p5 = SetPartitionsAk(2.5); A2p5Set partitions of \{1, \ldots, 3, -1, \ldots, -3\} with 3 and -3 in the same block
sage: A2p5.cardinality()
52
sage: A2p5.first() #random
{{1, 2, 3, -1, -3, -2}}
sage: A2p5.last() #random
```
(continues on next page)

(continued from previous page)

```
{{-1}, {-2}, {2}, {3, -3}, {1}}sage: A2p5.random_element() #random
{{-1}, { -2}, { 3, -3}, { 1, 2}}
```
<span id="page-1675-0"></span>class sage.combinat.partition\_algebra.SetPartitionsAk\_k(*k*)

Bases: [sage.combinat.set\\_partition.SetPartitions\\_set](#page-2708-0)

#### Element

alias of [SetPartitionsXkElement](#page-1680-0)

<span id="page-1675-1"></span>class sage.combinat.partition\_algebra.SetPartitionsAkhalf\_k(*k*) Bases: [sage.combinat.set\\_partition.SetPartitions\\_set](#page-2708-0)

Element

alias of [SetPartitionsXkElement](#page-1680-0)

sage.combinat.partition\_algebra.SetPartitionsBk(*k*)

Return the combinatorial class of set partitions of type  $B_k$ .

These are the set partitions where every block has size 2.

## EXAMPLES:

```
sage: B3 = SetPartitionsBk(3); B3Set partitions of \{1, \ldots, 3, -1, \ldots, -3\} with block size 2
sage: B3.first() #random
{\{2, -2\}, \{1, -3\}, \{3, -1\}\}\sage: B3.last() #random
{1, 2}, {3, -2}, {-2, -1}sage: B3.random_element() #random
{2, -1}, {1, -3}, {3, -2}sage: B3.cardinality()
15
sage: B2p5 = SetPartitionsBk(2.5); B2p5Set partitions of \{1, \ldots, 3, -1, \ldots, -3\} with 3 and -3 in the same block and with
˓→block size 2
sage: B2p5.first() #random
{2, -1}, {3, -3}, {1, -2}sage: B2p5.last() #random
{1, 2}, {3, -3}, {-1, -2}}sage: B2p5.random_element() #random
{2, -2}, {3, -3}, {1, -1}sage: B2p5.cardinality()
3
```
<span id="page-1675-2"></span>class sage.combinat.partition\_algebra.SetPartitionsBk\_k(*k*)

Bases: [sage.combinat.partition\\_algebra.SetPartitionsAk\\_k](#page-1675-0)

#### cardinality()

Return the number of set partitions in  $B_k$  where  $k$  is an integer.

This is given by  $(2k)!! = (2k-1)*(2k-3)*...*5*3*1$ .

EXAMPLES:

```
sage: SetPartitionsBk(3).cardinality()
15
sage: SetPartitionsBk(2).cardinality()
3
sage: SetPartitionsBk(1).cardinality()
1
sage: SetPartitionsBk(4).cardinality()
105
sage: SetPartitionsBk(5).cardinality()
945
```
<span id="page-1676-0"></span>class sage.combinat.partition\_algebra.SetPartitionsBkhalf\_k(*k*) Bases: [sage.combinat.partition\\_algebra.SetPartitionsAkhalf\\_k](#page-1675-1)

cardinality()

sage.combinat.partition\_algebra.SetPartitionsIk(*k*)

Return the combinatorial class of set partitions of type  $I_k$ .

These are set partitions with a propagating number of less than  $k$ . Note that the identity set partition  $\{\{1, -1\}, \ldots, \{k, -k\}\}\$ is not in  $I_k$ .

EXAMPLES:

```
sage: I3 = SetPartitionsIk(3); I3
Set partitions of \{1, \ldots, 3, -1, \ldots, -3\} with propagating number < 3
sage: I3.cardinality()
197
sage: I3.first() #random
\{\{1, 2, 3, -1, -3, -2\}\}\sage: I3.last() #random
{{-1}, {-2}, {3}, {1}, {-3}, {2}}sage: I3.random_element() #random
{ {\{-1\}, {\{-3, -2\}, {\{2, 3\}, {\{1\}} \}}}sage: I2p5 = SetPartitionsIk(2.5); I2p5Set partitions of \{1, \ldots, 3, -1, \ldots, -3\} with 3 and -3 in the same block and
\rightarrowpropagating number < 3
sage: I2p5.cardinality()
50
sage: I2p5.first() #random
\{\{1, 2, 3, -1, -3, -2\}\}\sage: I2p5.last() #random
{{-1}, {-2}, {2}, {3, -3}, {1}}sage: I2p5.random_element() #random
{{-1}, { -2}, { 1, 3, -3}, {2}}
```
class sage.combinat.partition\_algebra.SetPartitionsIk\_k(*k*) Bases: [sage.combinat.partition\\_algebra.SetPartitionsAk\\_k](#page-1675-0)

cardinality()

class sage.combinat.partition\_algebra.SetPartitionsIkhalf\_k(*k*) Bases: [sage.combinat.partition\\_algebra.SetPartitionsAkhalf\\_k](#page-1675-1)

```
cardinality()
```
sage.combinat.partition\_algebra.SetPartitionsPRk(*k*) Return the combinatorial class of set partitions of type  $PR_k$ .

EXAMPLES:

```
sage: SetPartitionsPRk(3)
Set partitions of \{1, \ldots, 3, -1, \ldots, -3\} with at most 1 positive
and negative entry in each block and that are planar
```
class sage.combinat.partition\_algebra.SetPartitionsPRk\_k(*k*) Bases: [sage.combinat.partition\\_algebra.SetPartitionsRk\\_k](#page-1678-0)

cardinality()

```
class sage.combinat.partition_algebra.SetPartitionsPRkhalf_k(k)
```
Bases: [sage.combinat.partition\\_algebra.SetPartitionsRkhalf\\_k](#page-1678-1)

cardinality()

```
sage.combinat.partition_algebra.SetPartitionsPk(k)
     Return the combinatorial class of set partitions of type P_k.
```
These are the planar set partitions.

EXAMPLES:

```
sage: P3 = SetPartitionsPk(3); P3
Set partitions of \{1, \ldots, 3, -1, \ldots, -3\} that are planar
sage: P3.cardinality()
132
sage: P3.first() #random
\{\{1, 2, 3, -1, -3, -2\}\}\sage: P3.last() #random
{{-1}, {-2}, {3}, {1}, {-3}, {2}}sage: P3.random_element() #random
{1, 2, -1}, {-3}, {3, -2}}sage: P2p5 = SetPartitionsPk(2.5); P2p5
Set partitions of \{1, \ldots, 3, -1, \ldots, -3\} with 3 and -3 in the same block and that
\rightarroware planar
sage: P2p5.cardinality()
42
sage: P2p5.first() #random
\{\{1, 2, 3, -1, -3, -2\}\}\sage: P2p5.last() #random
{f-1}, {f-2}, {2}, {3, -3}, {1}sage: P2p5.random_element() #random
{1, 2, 3, -3}, {-1, -2}}
```
class sage.combinat.partition\_algebra.SetPartitionsPk\_k(*k*) Bases: [sage.combinat.partition\\_algebra.SetPartitionsAk\\_k](#page-1675-0) cardinality()

```
class sage.combinat.partition_algebra.SetPartitionsPkhalf_k(k)
```
Bases: [sage.combinat.partition\\_algebra.SetPartitionsAkhalf\\_k](#page-1675-1)

cardinality()

```
sage.combinat.partition_algebra.SetPartitionsRk(k)
```
Return the combinatorial class of set partitions of type  $R_k$ .

EXAMPLES:

```
sage: SetPartitionsRk(3)
Set partitions of \{1, \ldots, 3, -1, \ldots, -3\} with at most 1 positive
and negative entry in each block
```

```
class sage.combinat.partition_algebra.SetPartitionsRk_k(k)
    Bases: sage.combinat.partition_algebra.SetPartitionsAk_k
```
cardinality()

```
class sage.combinat.partition_algebra.SetPartitionsRkhalf_k(k)
```
Bases: [sage.combinat.partition\\_algebra.SetPartitionsAkhalf\\_k](#page-1675-1)

cardinality()

```
sage.combinat.partition_algebra.SetPartitionsSk(k)
```
Return the combinatorial class of set partitions of type  $S_k$ .

There is a bijection between these set partitions and the permutations of  $1, \ldots, k$ .

EXAMPLES:

```
sage: S3 = SetPartitionsSk(3); S3
Set partitions of \{1, \ldots, 3, -1, \ldots, -3\} with propagating number 3
sage: S3.cardinality()
6
sage: S3.list() #random
[\{\{2, -2\}, \{3, -3\}, \{1, -1\}\},{1, -1}, {2, -3}, {3, -2},{2, -1}, {3, -3}, {1, -2},\{\{1, -2\}, \{2, -3\}, \{3, -1\}\}\,{1, -3}, {2, -1}, {3, -2},{1, -3}, {2, -2}, {3, -1}}sage: S3.first() #random
\{\{2, -2\}, \{3, -3\}, \{1, -1\}\}\sage: S3.last() #random
\{\{1, -3\}, \{2, -2\}, \{3, -1\}\}\sage: S3.random_element() #random
{{1, -3}, {2, -1}, {3, -2}}
sage: S3p5 = SetPartitionsSk(3.5); S3p5Set partitions of \{1, \ldots, 4, -1, \ldots, -4\} with 4 and -4 in the same block and
˓→propagating number 4
sage: S3p5.cardinality()
6
sage: S3p5.list() #random
```
(continues on next page)

(continued from previous page)

```
[\{\{2, -2\}, \{3, -3\}, \{1, -1\}, \{4, -4\}\},{{2, -3}, {1, -1}, {4, -4}, {3, -2}},
{2, -1}, {3, -3}, {1, -2}, {4, -4},\{\{2, -3\}, \{1, -2\}, \{4, -4\}, \{3, -1\}\},{1, -3}, {2, -1}, {4, -4}, {3, -2},{1, -3}, {2, -2}, {4, -4}, {3, -1}}sage: S3p5.first() #random
\{\{2, -2\}, \{3, -3\}, \{1, -1\}, \{4, -4\}\}\sage: S3p5.last() #random
{\{1, -3\}, \{2, -2\}, \{4, -4\}, \{3, -1\}}sage: S3p5.random_element() #random
\{\{1, -3\}, \{2, -2\}, \{4, -4\}, \{3, -1\}\}\
```
class sage.combinat.partition\_algebra.SetPartitionsSk\_k(*k*) Bases: [sage.combinat.partition\\_algebra.SetPartitionsAk\\_k](#page-1675-0)

cardinality() Return k!.

```
class sage.combinat.partition_algebra.SetPartitionsSkhalf_k(k)
```
Bases: [sage.combinat.partition\\_algebra.SetPartitionsAkhalf\\_k](#page-1675-1)

cardinality()

```
sage.combinat.partition_algebra.SetPartitionsTk(k)
```
Return the combinatorial class of set partitions of type  $T_k$ .

These are planar set partitions where every block is of size 2.

EXAMPLES:

```
sage: T3 = SetPartitionsTk(3); T3Set partitions of \{1, \ldots, 3, -1, \ldots, -3\} with block size 2 and that are planar
sage: T3.cardinality()
5
sage: T3.first() #random
{1, -3}, {2, 3}, {-1, -2}}sage: T3.last() #random
{1, 2}, {3, -1}, {-3, -2}}sage: T3.random_element() #random
\{\{1, -3\}, \{2, 3\}, \{-1, -2\}\}\sage: T2p5 = SetPartitionsTk(2.5); T2p5Set partitions of \{1, \ldots, 3, -1, \ldots, -3\} with 3 and -3 in the same block and with
˓→block size 2 and that are planar
sage: T2p5.cardinality()
2
sage: T2p5.first() #random
\{\{2, -2\}, \{3, -3\}, \{1, -1\}\}\sage: T2p5.last() #random
{1, 2}, {3, -3}, {-1, -2}}
```
class sage.combinat.partition\_algebra.SetPartitionsTk\_k(*k*) Bases: [sage.combinat.partition\\_algebra.SetPartitionsBk\\_k](#page-1675-2)

## cardinality()

class sage.combinat.partition\_algebra.SetPartitionsTkhalf\_k(*k*)

Bases: [sage.combinat.partition\\_algebra.SetPartitionsBkhalf\\_k](#page-1676-0)

cardinality()

```
class sage.combinat.partition_algebra.SetPartitionsXkElement(parent, s, check=True)
    Bases: sage.combinat.set_partition.SetPartition
```
An element for the classes of SetPartitionXk where X is some letter.

#### check()

Check to make sure this is a set partition.

EXAMPLES:

```
sage: A2p5 = SetPartitionsAk(2.5)sage: x = A2p5. first(); x = x{ {\f-3, -2, -1, 1, 2, 3} }sage: x.check()
sage: y = A2p5.next(x); y
{ {\{-3, 3\}, {-2, -1, 1, 2\}}}sage: y.check()
```
# sage.combinat.partition\_algebra.identity(*k*)

Return the identity set partition  $1, -1, \ldots, k, -k$ 

EXAMPLES:

```
sage: import sage.combinat.partition_algebra as pa
sage: pa.identity(2)
{2, -2}, {1, -1}
```
sage.combinat.partition\_algebra.is\_planar(*sp*)

Return True if the diagram corresponding to the set partition is planar; otherwise, it returns False.

EXAMPLES:

```
sage: import sage.combinat.partition_algebra as pa
sage: pa.is\_planar( pa.to\_set\_partition([[1,-2],[2,-1]]))False
sage: pa.is_planar( pa.to_set_partition([[1,-1],[2,-2]]))
True
```

```
sage.combinat.partition_algebra.pair_to_graph(sp1, sp2)
```
Return a graph consisting of the disjoint union of the graphs of set partitions sp1 and sp2 along with edges joining the bottom row (negative numbers) of sp1 to the top row (positive numbers) of sp2.

The vertices of the graph sp1 appear in the result as pairs  $(k, 1)$ , whereas the vertices of the graph sp2 appear as pairs (k, 2).

```
sage: import sage.combinat.partition_algebra as pa
sage: sp1 = pa.to_set_partition([1,-2],[2,-1]])sage: sp2 = pa.to_set\_partition([1, -2], [2, -1]])sage: g = pa.pair_to_graph(\text{sp1}, \text{sp2}); g
Graph on 8 vertices
```

```
sage: g.vertices() #random
[(1, 2), (-1, 1), (-2, 2), (-1, 2), (-2, 1), (2, 1), (2, 2), (1, 1)]sage: g.edges() #random
[( (1, 2), (-1, 1), None),((1, 2), (-2, 2), None),
((-1, 1), (2, 1), None),
 ((-1, 2), (2, 2), None),
 ((-2, 1), (1, 1), None),
 ((-2, 1), (2, 2), None)]
```
Another example which used to be wrong until [trac ticket #15958:](https://trac.sagemath.org/15958)

```
sage: sp3 = pa \cdot to_set\_partition([1, -1], [2], [-2]])sage: sp4 = pa.to_set_partition([[1], [-1], [2], [-2]])sage: g = pa.pair_to_graph(\text{sp3}, \text{sp4}); g
Graph on 8 vertices
sage: g.vertices()
[(-2, 1), (-2, 2), (-1, 1), (-1, 2), (1, 1), (1, 2), (2, 1), (2, 2)]sage: g.edges()
[((-2, 1), (2, 2), None), ((-1, 1), (1, 1), None),((-1, 1), (1, 2), None)]
```
sage.combinat.partition\_algebra.propagating\_number(*sp*)

Return the propagating number of the set partition sp.

The propagating number is the number of blocks with both a positive and negative number.

EXAMPLES:

```
sage: import sage.combinat.partition_algebra as pa
sage: sp1 = pa.to_set_partition([1, -2], [2, -1]])sage: sp2 = pa.to_set_partition([1,2], [-2,-1]])sage: pa.propagating_number(sp1)
2
sage: pa.propagating_number(sp2)
0
```

```
sage.combinat.partition_algebra.set_partition_composition(sp1, sp2)
```
Return a tuple consisting of the composition of the set partitions sp1 and sp2 and the number of components removed from the middle rows of the graph.

EXAMPLES:

```
sage: import sage.combinat.partition_algebra as pa
sage: sp1 = pa.to_set\_partition([1, -2], [2, -1]])sage: sp2 = pa.to_set_partition([1,-2],[2,-1]])sage: pa.set_partition_composition(sp1, sp2) == (pa.identity(2), 0)
True
```

```
sage.combinat.partition_algebra.to_graph(sp)
```
Return a graph representing the set partition sp.

```
sage: import sage.combinat.partition_algebra as pa
sage: g = pa.to\_graph(pa.to_set\_partition([1,-2],[2,-1]])); gGraph on 4 vertices
sage: g.vertices() #random
[1, 2, -2, -1]sage: g.edges() #random
[(1, -2, None), (2, -1, None)]
```
sage.combinat.partition\_algebra.to\_set\_partition(*l*, *k=None*)

Convert a list of a list of numbers to a set partitions.

Each list of numbers in the outer list specifies the numbers contained in one of the blocks in the set partition.

If k is specified, then the set partition will be a set partition of  $1, \ldots, k, -1, \ldots, -k$ . Otherwise, k will default to the minimum number needed to contain all of the specified numbers.

EXAMPLES:

```
sage: import sage.combinat.partition_algebra as pa
sage: pa.to_set_partition([[1,-1],[2,-2]]) == pa.identity(2)
True
```
# **5.1.169 Kleshchev partitions**

A partition (tuple)  $\mu$  is Kleshchev if it can be recursively obtained by adding a sequence of good nodes to the empty [PartitionTuple](#page-1706-0) of the same [level\(\)](#page-1716-0) and *multicharge*. In this way, the set of Kleshchev multipartitions becomes a realization of a Kashiwara crystal [sage.combinat.crystals.crystals](#page-370-0) for a irreducible integral highest weight representation of  $U_q(\widehat{\mathfrak{sl}}_e)$ .

The Kleshchev multipartitions first appeared in the work of Ariki and Mathas [AM2000] where it was shown that they index the irreducible representations of the cyclotomic Hecke algebras of type  $\Lambda$  [AK1994]. Soon afterwards Ariki [Ariki2001] showed that the set of Kleshchev multipartitions naturally label the irreducible representations of these algebras. As a far reaching generalization of these ideas the Ariki-Brundan-Kleshchev categorification theorem [Ariki1996] [BK2009] says that these algebras categorify the irreducible integral highest weight representations of the quantum group  $U_q(\widehat{\mathfrak{sl}}_e)$  of the affine special linear group. Under this categorification, q corresponds to the grading shift on the cyclotomic Hecke algebras, where the grading from the Brundan-Kleshchev graded isomorphism theorem to the *KLR algebras* of type A [BK2009].

The group algebras of the symmetric group in characteristic  $p$  are an important special case of the cyclotomic Hecke algebras of type A. In this case, depending on your prefer convention, the set of Kleshchev partitions is the set of *`p`-regular* or *`p`-restricted* [Partitions](#page-1647-0). In this case, Kleshchev [Kle1995] proved that the *modular branching rules* were given by adding and removing *good nodes*; see [good\\_cells\(\)](#page-1686-0). Lascoux, Leclerc and Thibon [LLT1996] noticed that Kleshchev's branching rules coincided with Kashiwara's crystal operators for the fundamental representation of  $L(Λ<sub>0</sub>)$  of  $U<sub>q</sub>(**sl**<sub>p</sub>)$  and their celebrated LLT conjecture said that decomposition matrices of the [sage.algebras.](../../../../../../html/en/reference/algebras/sage/algebras/iwahori_hecke_algebra.html#sage.algebras.iwahori_hecke_algebra.IwahoriHeckeAlgebra) [iwahori\\_hecke\\_algebra.IwahoriHeckeAlgebra](../../../../../../html/en/reference/algebras/sage/algebras/iwahori_hecke_algebra.html#sage.algebras.iwahori_hecke_algebra.IwahoriHeckeAlgebra) of the symmetric group should be computable using the canonical basis of  $L(\Lambda_0)$ . This was proved and generalised to all cyclotomic Hecke algebras of type A by Ariki [Ariki1996] and then further generalized to the graded setting by Brundan and Kleshchev [BK2009].

The main class for accessing Kleshchev partition (tuples) is [KleshchevPartitions](#page-1693-0). Unfortunately, just as with the symmetric group, different authors use different conventions when defining Kleshchev partitions, which depends on whether you read components from left to right, or right to left, and whether you read the nodes in the partition in each component from top to bottom or bottom to top. The [KleshchevPartitions](#page-1693-0) class supports these four different conventions:

```
sage: KleshchevPartitions(2, [0,0], size=2, convention='left regular')[:]
[([1], [1]), ([2], [1])]sage: KleshchevPartitions(2, [0,0], size=2, convention='left restricted')[:]
[([1], [1]), ([1], [1, 1])]sage: KleshchevPartitions(2, [0,0], size=2, convention='right regular')[:]
[([1], [1]), ([1], [2]])sage: KleshchevPartitions(2, [0,0], size=2, convention='right restricted')[:]
[([1], [1]), ([1, 1], [1])]
```
By default, the left restricted convention is used. As a shorthand, LG, LS, RG and RS, respectively, can be used to specify the convention With the left convention the partition tuples should be ordered with the most dominant partitions in the partition tuple on the left and with the right convention the most dominant partition is on the right.

The [KleshchevPartitions](#page-1693-0) class can automatically convert between these four different conventions:

```
sage: KPlg = KleshchevPartitions(2, [0,0], size=2, convention='left regular')
sage: KPls = KleshchevPartitions(2, [0,0], size=2, convention='left restricted')
sage: [KPlg(mu) for mu in KPls] # indirect doc test
[([1], [1]), ([2], [1])]
```
AUTHORS:

• Andrew Mathas and Travis Scrimshaw (2018-05-1): Initial version

# <span id="page-1683-0"></span>class sage.combinat.partition\_kleshchev.KleshchevCrystalMixin

Bases: object

Mixin class for the crystal structure of a Kleshchev partition.

Epsilon()

Return  $\varepsilon$  of self.

EXAMPLES:

```
sage: C = \text{crystals}.K \text{leshchevPartitions}(3, [0, 2], \text{convention="left regular")}sage: x = C([[5,4,1],[3,2,1,1]])sage: x.Epsilon()
3*Lambda[1]
```
Phi()

Return  $\phi$  of self.

EXAMPLES:

```
sage: C = \text{crystals}.K \text{leshchevPartitions}(3, [0,2], \text{convention="left regular")}sage: x = C([5, 4, 1], [3, 2, 1, 1]])sage: x.Phi()
3*Lambda[0] + 2*Lambda[1]
```
## epsilon(*i*)

Return the Kashiwara crystal operator  $\varepsilon_i$  applied to self.

INPUT:

• i – an element of the index set

```
sage: C = \text{crystals.}KleshchevPartitions(3, [0,2], convention="left regular")
sage: x = C([5, 4, 1], [3, 2, 1, 1]])sage: [x.epsilon(i) for i in C.index_set()]
[0, 3, 0]
```
phi(*i*)

Return the Kashiwara crystal operator  $\varphi_i$  applied to self.

INPUT:

• **i** – an element of the index set

EXAMPLES:

```
sage: C = \text{crystals.}KleshchevPartitions(3, [0, 2], \text{convention='left regular'})sage: x = C([[5,4,1],[3,2,1,1]])sage: [x.phi(i) for i in C.index_set()[3, 2, 0]
```
weight()

Return the weight of self.

EXAMPLES:

```
sage: C = \text{crystals.}KleshchevPartitions(3, [0,2], convention="left regular")
sage: x = C([5, 4, 1], [3, 2, 1, 1]])sage: x.weight()
3*Lambda[0] - Lambda[1] - 5*delta
sage: x.Phi() - x.Epsilon()
3*Lambda[0] - Lambda[1]
sage: C = crystals.KleshchevPartitions(3, [0,2], convention="right regular")
sage: y = C([[5,1,1], [4,2,2,1,1]])sage: y.weight()
6*Lambda[0] - 4*Lambda[1] - 4*delta
sage: y.Phi() - y.Epsilon()
6*Lambda[0] - 4*Lambda[1]
sage: C = \text{crystals}.K \text{leshchevPartitions}(3, [0,2], \text{convention="left regular")}sage: y = C([5,1,1], [4,2,2,1,1]])sage: y.weight()
6*Lambda[0] - 4*Lambda[1] - 4*delta
sage: y.Phi() - y.Epsilon()
6*Lambda[0] - 4*Lambda[1]
```
<span id="page-1684-0"></span>class sage.combinat.partition\_kleshchev.KleshchevPartition(*parent*, *mu*) Bases: [sage.combinat.partition.Partition](#page-1597-0)

Abstract base class for Kleshchev partitions. See [KleshchevPartitions](#page-1693-0).

```
cogood_cells(i=None)
```
Return a list of the cells of self that are cogood.

The cogood  $i$ -cell is the 'last' conormal  $i$ -cell. As with the conormal cells we can choose to read either up or down the partition as specified by [convention\(\)](#page-1694-0).

INPUT:

•  $i$  – (optional) a residue

OUTPUT:

If no residue i is specified then a dictionary of cogood cells is returned, which gives the cogood cells for 0  $\leq i \leq e$ .

EXAMPLES:

```
sage: KP = KleshchevPartitions(3, convention="regular")
sage: KP([5,4,4,3,2]).cogood_cells()
\{0: (1, 4), 1: (4, 2)\}sage: KP([5,4,4,3,2]).cogood_cells(0)
(1, 4)
sage: KP([5,4,4,3,2]).cogood_cells(1)
(4, 2)
sage: KP = KleshchevPartitions(4, convention='restricted')
sage: KP([5,4,4,3,2]).cogood_cells()
{1: (0, 5), 2: (4, 2), 3: (1, 4)}sage: KP([5,4,4,3,2]).cogood_cells(0)
sage: KP([5,4,4,3,2]).cogood_cells(2)
(4, 2)
```
conormal\_cells(*i=None*)

Return a dictionary of the cells of self which are conormal.

Following [Kle1995], the *conormal* cells are computed by reading up (or down) the rows of the partition and marking all of the addable and removable cells of  $e$ -residue  $i$  and then recursively removing all adjacent pairs of removable and addable cells (in that order) from this list. The addable  $i$ -cells that remain at the end of the this process are the conormal  $i$ -cells.

When computing conormal cells you can either read the cells in order from top to bottom (this corresponds to labeling the simple modules of the symmetric group by regular partitions) or from bottom to top (corresponding to labeling the simples by restricted partitions). By default we read down the partition but this can be changed by setting convention  $=$  'RS'.

INPUT:

 $\bullet$  **i** – (optional) a residue

OUTPUT:

If no residue i is specified then a dictionary of conormal cells is returned, which gives the conormal cells for  $0 \le i \le e$ .

```
sage: KP = KleshchevPartitions(3, convention="regular")
sage: KP([5,4,4,3,2]).conormal_cells()
{0: [(1, 4)], 1: [(5, 0), (4, 2)]}sage: KP([5,4,4,3,2]).conormal_cells(0)
[(1, 4)]sage: KP([5,4,4,3,2]).conormal_cells(1)
[(5, 0), (4, 2)]sage: KP = KleshchevPartitions(3, convention="restricted")
sage: KP([5,4,4,3,2]).conormal_cells()
{0: [(1, 4), (3, 3)], 2: [(0, 5)]}
```
## good\_cell\_sequence()

Return a sequence of good nodes from the empty partition to self, or None if no such sequence exists.

EXAMPLES:

```
sage: KP = KleshchevPartitions(3, convention='regular')sage: KP([5,4,4,3,2]).good_cell_sequence()
[(0, 0), (1, 0), (0, 1), (2, 0), (1, 1), (0, 2),(3, 0), (2, 1), (1, 2), (3, 1), (0, 3), (1, 3),
(2, 2), (3, 2), (4, 0), (4, 1), (0, 4), (2, 3)]
sage: KP = KleshchevPartitions(3, convention='restricted')
sage: KP([5,4,4,3,2]).good_cell_sequence()
[(0, 0), (0, 1), (1, 0), (0, 2), (1, 1), (2, 0),(0, 3), (2, 1), (1, 2), (1, 3), (3, 0), (3, 1),(2, 2), (4, 0), (2, 3), (3, 2), (0, 4), (4, 1)]
```
## <span id="page-1686-0"></span>good\_cells(*i=None*)

Return a list of the cells of self that are good.

The good  $i$ -cell is the 'first' normal  $i$ -cell. As with the normal cells we can choose to read either up or down the partition as specified by  $convention(.)$ .

INPUT:

 $\bullet$  **i** – (optional) a residue

#### OUTPUT:

If no residue i is specified then a dictionary of good cells is returned, which gives the good cells for  $\theta \le$  $i < e$ .

EXAMPLES:

```
sage: KP3 = KleshchevPartitions(3, convention='regular')
sage: KP3([5,4,4,3,2]).good_cells()
{1: (2, 3)}
sage: KP3([5,4,4,3,2]).good_cells(1)
(2, 3)
sage: KP4 = KleshchevPartitions(4, convention='restricted')
sage: KP4([5,4,4,3,2]).good_cells()
{1: (2, 3)}sage: KP4([5,4,4,3,2]).good_cells(0)
sage: KP4([5,4,4,3,2]).good_cells(1)
(2, 3)
```
#### good\_residue\_sequence()

Return a sequence of good nodes from the empty partition to self, or None if no such sequence exists.

EXAMPLES:

```
sage: KP = KleshchevPartitions(3, convention='regular')sage: KP([5,4,4,3,2]).good_residue_sequence()
[0, 2, 1, 1, 0, 2, 0, 2, 1, 1, 0, 2, 0, 2, 2, 0, 1, 1]
sage: KP = KleshchevPartitions(3, convention='restricted')
sage: KP([5,4,4,3,2]).good_residue_sequence()
[0, 1, 2, 2, 0, 1, 0, 2, 1, 2, 0, 1, 0, 2, 1, 2, 1, 0]
```
## is\_regular()

Return True if  $self$  is a  $e$ -regular partition tuple.

A partition tuple is  $e$ -regular if we can get to the empty partition tuple by successively removing a sequence of good cells in the down direction. Equivalently, all partitions are 0-regular and if  $e > 0$  then a partition is e-regular if no  $e$  non-zero parts of self are equal.

EXAMPLES:

```
sage: KP = KleshchevPartitions(2)sage: KP([2,1,1]).is_regular()
False
sage: KP = KleshchevPartitions(3)
sage: KP([2,1,1]).is_regular()
True
sage: KP([]).is_regular()
True
```
## is restricted $()$

Return True if self is an  $e$ -restricted partition tuple.

A partition tuple is  $e$ -restricted if we can get to the empty partition tuple by successively removing a sequence of good cells in the up direction. Equivalently, all partitions are 0-restricted and if  $e > 0$  then a partition is e-restricted if the difference of successive parts of self are always strictly less than  $e$ .

EXAMPLES:

```
sage: KP = KleshchevPartitions(2, convention='regular')
sage: KP([3,1]).is_restricted()
False
sage: KP = KleshchevPartitions(3, convention='regular')
sage: KP([3,1]).is_restricted()
True
sage: KP([]).is_restricted()
True
```
## mullineux\_conjugate()

Return the partition tuple that is the Mullineux conjugate of self.

It follows from results in [BK2009], [Mat2015] that if  $\nu$  is the Mullineux conjugate of the Kleshchev partition tuple  $\mu$  then the simple module  $D^{\nu} = (D^{\mu})^{\text{sgn}}$  is obtained from  $D^{\mu}$  by twisting by the sgnautomorphism with is the Iwahori-Hecke algebra analogue of tensoring with the one dimensional sign representation.

EXAMPLES:

```
sage: KP = KleshchevPartitions(3, convention='regular')
sage: KP([5,4,4,3,2]).mullineux_conjugate()
[9, 7, 1, 1]
sage: KP = KleshchevPartitions(3, convention='restricted')
sage: KP([5,4,4,3,2]).mullineux_conjugate()
[3, 2, 2, 2, 2, 2, 2, 1, 1, 1]
sage: KP = KleshchevPartitions(3, [2], convention='regular')sage: mc = KP([5, 4, 4, 3, 2]). mullineux_conjugate(); mc
[9, 7, 1, 1]
sage: mc.parent() .multicharge()(1,)
sage: KP = KleshchevPartitions(3, [2], convention='restricted')
sage: mc = KP([5, 4, 4, 3, 2]). mullineux_conjugate(); mc
```
(continues on next page)

(continued from previous page)

```
[3, 2, 2, 2, 2, 2, 2, 1, 1, 1]
sage: mc.parent() .multicharge()(1,)
```
## normal\_cells(*i=None*)

Return a dictionary of the cells of the partition that are normal.

Following [Kle1995], the *normal* cells are computed by reading up (or down) the rows of the partition and marking all of the addable and removable cells of  $e$ -residue  $i$  and then recursively removing all adjacent pairs of removable and addable cells (in that order) from this list. The removable  $i$ -cells that remain at the end of the this process are the normal  $i$ -cells.

When computing normal cells you can either read the cells in order from top to bottom (this corresponds to labeling the simple modules of the symmetric group by regular partitions) or from bottom to top (corresponding to labeling the simples by restricted partitions). By default we read down the partition but this can be changed by setting convention  $=$  'RS'.

INPUT:

 $\cdot i$  – (optional) a residue

#### OUTPUT:

If no residue i is specified then a dictionary of normal cells is returned, which gives the normal cells for 0  $\leq i < e$ .

EXAMPLES:

```
sage: KP = KleshchevPartitions(3, convention='regular')
sage: KP([5,4,4,3,2]).normal_cells()
{1: [(2, 3), (0, 4)]}
sage: KP([5,4,4,3,2]).normal_cells(1)
[(2, 3), (0, 4)]sage: KP = KleshchevPartitions(3, convention='restricted')
sage: KP([5,4,4,3,2]).normal_cells()
{0: [(4, 1)], 2: [(3, 2)]}sage: KP([5,4,4,3,2]).normal_cells(2)
[(3, 2)]
```
class sage.combinat.partition\_kleshchev.KleshchevPartitionCrystal(*parent*, *mu*)

Bases: [sage.combinat.partition\\_kleshchev.KleshchevPartition](#page-1684-0), [sage.combinat.](#page-1683-0) [partition\\_kleshchev.KleshchevCrystalMixin](#page-1683-0)

Kleshchev partition with the crystal structure.

```
e(i)
```
Return the action of  $e_i$  on self.

INPUT:

 $\cdot$  **i** – an element of the index set

```
sage: C = crystals.KleshchevPartitions(3, convention="left regular")
sage: x = C([5, 4, 1])sage: x.e(0)
sage: x.e(1)
[5, 4]
```
 $f(i)$ 

```
Return the action of f_i on self.
```
INPUT:

 $\cdot$  **i** – an element of the index set

EXAMPLES:

```
sage: C = crystals.KleshchevPartitions(3, convention="left regular")
sage: x = C([5, 4, 1])sage: x.f(0)
[5, 5, 1]
sage: x.f(1)
sage: x.f(2)
[5, 4, 2]
```
class sage.combinat.partition\_kleshchev.KleshchevPartitionTuple(*parent*, *mu*)

Bases: [sage.combinat.partition\\_tuple.PartitionTuple](#page-1706-0)

Abstract base class for Kleshchev partition tuples. See [KleshchevPartitions](#page-1693-0).

## cogood\_cells(*i=None*)

Return a list of the cells of the partition that are cogood.

The cogood  $i$ -cell is the 'last' conormal  $i$ -cell. As with the conormal cells we can choose to read either up or down the partition as specified by [convention\(\)](#page-1694-0).

## INPUT:

•  $i$  – (optional) a residue

OUTPUT:

If no residue i is specified then a dictionary of cogood cells is returned, which gives the cogood cells for 0  $\leq i < e$ .

EXAMPLES:

```
sage: KP = KleshchevPartitions(3, [0, 1])sage: pt = KP([[4, 2], [5, 3, 1]])sage: pt.cogood_cells()
{0: (1, 2, 1), 1: (1, 3, 0)}sage: pt.cogood_cells(0)
(1, 2, 1)
sage: KP = KleshchevPartitions(4, [0,1], convention='left regular")sage: pt = KP([5, 2, 2], [6, 1, 1]])sage: pt.cogood_cells()
{1: (0, 0, 5), 2: (1, 3, 0)}sage: pt.cogood_cells(0) is None
True
sage: pt.cogood_cells(1) is None
False
```
## conormal\_cells(*i=None*)

Return a dictionary of the cells of the partition that are conormal.

Following [Kle1995], the *conormal* cells are computed by reading up (or down) the rows of the partition and marking all of the addable and removable cells of  $e$ -residue  $i$  and then recursively removing all adjacent pairs of removable and addable cells (in that order) from this list. The addable *i*-cells that remain at the end of the this process are the conormal  $i$ -cells.

When computing conormal cells you can either read the cells in order from top to bottom (this corresponds to labeling the simple modules of the symmetric group by regular partitions) or from bottom to top (corresponding to labeling the simples by restricted partitions). By default we read down the partition but this can be changed by setting convention  $=$  'RS'.

INPUT:

 $\cdot i$  – (optional) a residue

OUTPUT:

If no residue i is specified then a dictionary of conormal cells is returned, which gives the conormal cells for  $0 \le i \le e$ .

EXAMPLES:

```
sage: KP = KleshchevPartitions(3, [0,1], convention='left regular")sage: KP([[4, 2], [5, 3, 1]]).conormal_cells()
{0: [(1, 2, 1), (1, 1, 3), (1, 0, 5)]},1: [(1, 3, 0), (0, 2, 0), (0, 1, 2), (0, 0, 4)]}
sage: KP([[4, 2], [5, 3, 1]]).conormal_cells(1)
[(1, 3, 0), (0, 2, 0), (0, 1, 2), (0, 0, 4)]sage: KP([[4, 2], [5, 3, 1]]).conormal_cells(2)
[]
sage: KP = KleshchevPartitions(3, [0,1], convention="right restricted")
sage: KP([[4, 2], [5, 3, 1]]).conormal_cells(0)
[(1, 0, 5), (1, 1, 3), (1, 2, 1)]
```
## good\_cell\_sequence()

Return a sequence of good nodes from the empty partition to self.

EXAMPLES:

```
sage: KP = KleshchevPartitions(3, [0, 1])sage: KP([[4, 2], [5, 3, 1]]).good_cell_sequence()
[(0, 0, 0), (1, 0, 0), (1, 0, 1), (0, 0, 1), (0, 1, 0),(1, 1, 0), (1, 1, 1), (1, 0, 2), (1, 2, 0), (0, 0, 2),(0, 1, 1), (1, 0, 3), (0, 0, 3), (1, 1, 2), (1, 0, 4)]
```
## good\_cells(*i=None*)

Return a list of the cells of the partition tuple which are good.

The good *i*-cell is the 'first' normal *i*-cell. As with the normal cells we can choose to read either up or down the partition as specified by [convention\(\)](#page-1694-0).

INPUT:

•  $i$  – (optional) a residue

OUTPUT:

If no residue i is specified then a dictionary of good cells is returned, which gives the good cells for  $\theta \le$  $i < e$ .

```
sage: KP = KleshchevPartitions(3, [0, 1])sage: pt = KP([4, 2], [5, 3, 1]])sage: pt.good_cells()
{2: (1, 0, 4)}sage: pt.good_cells(2)
(1, 0, 4)
sage: KP = KleshchevPartitions(4, [0,1], convention='left regular")sage: pt = KP([5, 2, 2], [6, 2, 1]])sage: pt.good_cells()
{0: (0, 0, 4), 2: (1, 0, 5), 3: (0, 2, 1)}sage: pt.good_cells(1) is None
True
```
## good\_residue\_sequence()

Return a sequence of good nodes from the empty partition to self.

EXAMPLES:

```
sage: KP = KleshchevPartitions(3, [0,1])sage: KP([[4, 2], [5, 3, 1]]).good_residue_sequence()
[0, 1, 2, 1, 2, 0, 1, 0, 2, 2, 0, 1, 0, 2, 2]
```
## is\_regular()

Return True if  $self$  is a  $e$ -regular partition tuple.

A partition tuple is  $e$ -regular if we can get to the empty partition tuple by successively removing a sequence of good cells in the down direction.

EXAMPLES:

```
sage: KP = KleshchevPartitions(2, [0,2], convention="right restricted")sage: KP([[3,2,1], [2,1,1]]).is_regular()
False
sage: KP = KleshchevPartitions(4, [0,2], convention="right restricted")sage: KP([[3,2,1], [2,1,1]]).is_regular()
True
sage: KP([[], []]).is_regular()
True
```
# is\_restricted()

Return True if self is an  $e$ -restricted partition tuple.

A partition tuple is  $e$ -restricted if we can get to the empty partition tuple by successively removing a sequence of good cells in the up direction.

```
sage: KP = KleshchevPartitions(2, [0,2], convention='left regular")sage: KP([[3,2,1], [3,1]]).is_restricted()
False
sage: KP = KleshchevPartitions(3, [0,2], convention="left regular")
sage: KP([[3,2,1], [3,1]]).is_restricted()
True
sage: KP([[], []]).is_restricted()
True
```
#### mullineux\_conjugate()

Return the partition that is the Mullineux conjugate of self.

It follows from results in [Kle1996] [Bru1998] that if  $\nu$  is the Mullineux conjugate of the Kleshchev partition tuple  $\mu$  then the simple module  $D^{\nu} = (D^{\mu})^{\text{sgn}}$  is obtained from  $D^{\mu}$  by twisting by the sgn-automorphism with is the Hecke algebra analogue of tensoring with the one dimensional sign representation.

EXAMPLES:

```
sage: KP = KleshchevPartitions(3, [0, 1])sage: mc = KP([[4, 2], [5, 3, 1]]). mullineux_conjugate(); mc
([2, 2, 1, 1], [3, 2, 2, 1, 1])
sage: mc.parent()
Kleshchev partitions with e=3 and multicharge=(0,2)
```
## normal\_cells(*i=None*)

Return a dictionary of the removable cells of the partition that are normal.

Following [Kle1995], the *normal* cells are computed by reading up (or down) the rows of the partition and marking all of the addable and removable cells of  $e$ -residue  $i$  and then recursively removing all adjacent pairs of removable and addable cells (in that order) from this list. The removable  $i$ -cells that remain at the end of the this process are the normal  $i$ -cells.

When computing normal cells you can either read the cells in order from top to bottom (this corresponds to labeling the simple modules of the symmetric group by regular partitions) or from bottom to top (corresponding to labeling the simples by restricted partitions). By default we read down the partition but this can be changed by setting convention = 'RS'.

INPUT:

•  $i - (optional)$  a residue

OUTPUT:

If no residue i is specified then a dictionary of normal cells is returned, which gives the normal cells for 0  $\leq i < e$ .

## EXAMPLES:

```
sage: KP = KleshchevPartitions(3, [0,1], convention="left restricted")
sage: KP([[4, 2], [5, 3, 1]]).normal_cells()
{2: [(1, 0, 4), (1, 1, 2), (1, 2, 0)]}sage: KP([[4, 2], [5, 3, 1]]).normal_cells(1)
[]
sage: KP = KleshchevPartitions(3, [0,1], convention='left regular")sage: KP([[4, 2], [5, 3, 1]]).normal_cells()
{0: [ (0, 1, 1), (0, 0, 3) ], 2: [ (1, 2, 0), (1, 1, 2), (1, 0, 4) ] }sage: KP = KleshchevPartitions(3, [0,1], convention='right regular")sage: KP([[4, 2], [5, 3, 1]]).normal_cells()
{2: [(1, 2, 0), (1, 1, 2), (1, 0, 4)]}sage: KP = KleshchevPartitions(3, [0,1], convention="right restricted")
sage: KP([[4, 2], [5, 3, 1]]).normal_cells()
\{0: [ (0, 0, 3), (0, 1, 1) ], 2: [(1, 0, 4), (1, 1, 2), (1, 2, 0) ]\}
```
class sage.combinat.partition\_kleshchev.KleshchevPartitionTupleCrystal(*parent*, *mu*)

```
Bases: sage.combinat.partition_kleshchev.KleshchevPartitionTuple, sage.combinat.
partition_kleshchev.KleshchevCrystalMixin
```
Kleshchev partition tuple with the crystal structure.

# e(*i*)

Return the action of  $e_i$  on self.

INPUT:

 $\cdot$  **i** – an element of the index set

EXAMPLES:

```
sage: C = \text{crystals.}KleshchevPartitions(3, [0,2], convention="left regular")
sage: x = C([[5,4,1],[3,2,1,1]])sage: x.e(0)
sage: x.e(1)([5, 4, 1], [2, 2, 1, 1])
```
 $f(i)$ 

Return the action of  $f_i$  on self.

INPUT:

 $\bullet$  **i** – an element of the index set

EXAMPLES:

```
sage: C = \text{crystals.}KleshchevPartitions(3, [0,2], convention="left regular")
sage: x = C([5, 4, 1], [3, 2, 1, 1]])sage: x.f(0)([5, 5, 1], [3, 2, 1, 1])sage: x.f(1)
([5, 4, 1], [3, 2, 2, 1])
sage: x.f(2)
```
<span id="page-1693-0"></span>class sage.combinat.partition\_kleshchev.KleshchevPartitions

Bases: [sage.combinat.partition\\_tuple.PartitionTuples](#page-1720-0)

Kleshchev partitions

A partition (tuple)  $\mu$  is Kleshchev if it can be recursively obtained by adding a sequence of good nodes to the empty [PartitionTuple](#page-1706-0) of the same [level\(\)](#page-1716-0) and multicharge.

There are four different conventions that are used in the literature for Kleshchev partitions, depending on whether we read partitions from top to bottom (regular) or bottom to top (restricted) and whether we read partition tuples from left to right or right to left. All of these conventions are supported:

```
sage: KleshchevPartitions(2, [0,0], size=2, convention='left regular')[:]
[([1], [1]), ([2], [1])]sage: KleshchevPartitions(2, [0,0], size=2, convention='left restricted')[:]
[([1], [1]), ([1], [1, 1])]sage: KleshchevPartitions(2, [0,0], size=2, convention='right regular')[:]
[([1], [1]), ([1], [2]])sage: KleshchevPartitions(2, [0,0], size=2, convention='right restricted')[:]
[([1], [1]), ([1, 1], [1])]
```
By default, the left restricted convention is used. As a shorthand, LG, LS, RG and RS, respectively, can be used to specify the convention. With the left convention the partition tuples should be ordered with the most dominant partitions in the partition tuple on the left and with the right convention the most dominant partition is on the right.

The [KleshchevPartitions](#page-1693-0) class will automatically convert between these four different conventions:

```
sage: KPlg = KleshchevPartitions(2, [0,0], size=2, convention='left regular')
sage: KPls = KleshchevPartitions(2, [0,0], size=2, convention='left restricted')
sage: [KPlg(mu) for mu in KPls]
[([1], [1]), ([2], [1])]
```

```
sage: sorted(KleshchevPartitions(5,[3,2,1],1, convention='RS'))
[([\,]), []\,, [1]), ([]\,, [1], []\,, ([1], []\,, [1])]
sage: sorted(KleshchevPartitions(5, [3,2,1], 1, convention='LS'))
[([\,]), []\,, [1]), ([\,], [\,1], [\,]), ([1], [\,], [\,])sage: sorted(KleshchevPartitions(5, [3,2,1], 3))
[ ([], [], [1, 1, 1]),([], [], [2, 1]),
 ([], [], [3]),
 ([], [1], [1, 1]),
 ([], [1], [2]),
 ([], [1, 1], [1]),
 ([], [2], [1]),([], [3], []),
 ([1], [], [1, 1]),
 ([1], [1], [2]),([1], [1], [1]),
 ([1], [2], []),
 ([1, 1], [1], []),
 ([2], [1], [1]),([2], [1], []),
 ([3], [], [])]
sage: sorted(KleshchevPartitions(5, [3,2,1], 3, convention="left regular"))
[ ([], [], [1, 1, 1]),([], [1], [1, 1]),([], [1], [2]),
 ([], [1, 1], [1]),([], [1, 1, 1], []),
 ([1], [], [1, 1]),
 ([1], [1], [1]),([1], [1, 1], [1],([1], [2], []),
 ([1, 1], [1, 1]),([1, 1], [1], []),
 ([1, 1, 1], [1, 1],([2], [], [1]),
 ([2], [1], []),
 ([2, 1], [], [3],([3], [], [])]
```
- REFERENCES:
	- [AM2000]
	- [Ariki2001]
	- [BK2009]
	- [Kle2009]

## convention()

Return the convention of self.

EXAMPLES:

```
sage: KP = KleshchevPartitions(4)sage: KP.convention()
'restricted'
sage: KP = KleshchevPartitions(6, [4], 3, convention="right regular")sage: KP.convention()
'regular'
sage: KP = KleshchevPartitions(5, [3, 0, 1], 1)sage: KP.convention()
'left restricted'
sage: KP = KleshchevPartitions(5, [3,0,1], 1, convention='right regular')
sage: KP.convention()
'right regular'
```
## multicharge()

Return the multicharge of self.

EXAMPLES:

```
sage: KP = KleshchevPartitions(6, [2])sage: KP.multicharge()
(2, )sage: KP = KleshchevPartitions(5, [3,0,1], 1, convention='LS')sage: KP.multicharge()
(3, 0, 1)
```
class sage.combinat.partition\_kleshchev.KleshchevPartitions\_all(*e*, *multicharge*, *convention*) Bases: [sage.combinat.partition\\_kleshchev.KleshchevPartitions](#page-1693-0)

Class of all Kleshchev partitions.

## **Crystal structure**

We consider type  $A_{e-1}^{(1)}$  crystals, and let  $r = (r_i|r_i \in \mathbf{Z}/e\mathbf{Z})$  be a finite sequence of length k, which is the *level*, and  $\lambda = \sum_i \Lambda_{r_i}$ . We will model the highest weight  $U_q(\mathfrak{g})$ -crystal  $B(\lambda)$  by a particular subset of partition tuples of level  $k$ .

Consider a partition tuple  $\mu$  with multicharge r. We define  $e_i(\mu)$  as the partition tuple obtained after the deletion of the *i*-good cell to  $\mu$  and 0 if there is no *i*-good cell. We define  $f_i(\mu)$  as the partition tuple obtained by the addition of the *i*-cogood cell to  $\mu$  and 0 if there is no *i*-good cell.

The crystal  $B(\lambda)$  is the crystal generated by the empty partition tuple. We can compute the weight of an element  $\mu$  by taking  $\lambda - \sum_{i=0}^{n} c_i \alpha_i$  where  $c_i$  is the number of cells of *n*-residue *i* in  $\mu$ . Partition tuples in the crystal are known as *Kleshchev partitions*.

**Note:** We can describe normal (not restricted) Kleshchev partition tuples in  $B(\lambda)$  as partition tuples  $\mu$  such that  $\mu_{r_t - r_{t+1} + x}^{(t)} < \mu_x^{(t+1)}$  for all  $x \ge 1$  and  $1 \le t \le k - 1$ .

INPUT:

• **e** – for type  $A_{e-1}^{(1)}$  or 0

- multicharge the multicharge sequence  $r$
- convention (default: 'LS') the reading convention

EXAMPLES:

We first do an example of a level 1 crystal:

```
sage: C = crystals. KleshchevPartitions(3, [0], convention="left restricted")
sage: C
Kleshchev partitions with e=3
sage: mg = C.highest_weight_vector()
sage: mg
\Boxsage: mg.f(0)
[1]
sage: mg.f(1)
sage: mg.f(2)sage: mg.f_string([0,2,1,0])
[1, 1, 1, 1]
sage: mg.f_string([0,1,2,0])
[2, 2]
sage: GC = C.subcrystal(max_depth=5).digraph()
sage: B = crystals.LSPaths(['A',2,1], [1,0,0])
sage: GB = B.subcrystal(max_depth=5).digraph()
sage: GC.is_isomorphic(GB, edge_labels=True)
True
```
Now a higher level crystal:

```
sage: C = \text{crystals.}KleshchevPartitions(3, [0,2], convention="right restricted")
sage: mg = C.highest_weight_vector()
sage: mg
([], [])
sage: mg.f(0)([1], [1])sage: mg.f(2)([], [1])
sage: mg.f_string([0,1,2,0])
([2, 2], [])
sage: mg.f_string([0,2,1,0])
([1, 1, 1, 1], [1])sage: mg.f_string([2,0,1,0])
([2], [2])
sage: GC = C.subcrystal(max_depth=5).digraph()
sage: B = \text{crystals}. LSPaths(['A', 2, 1], [1, 0, 1])
sage: GB = B.subcrystal(max_depth=5).digraph()
sage: GC.is_isomorphic(GB, edge_labels=True)
True
```
The ordering of the residues gives a different representation of the higher level crystals (but it is still isomorphic):

```
sage: C2 = crystals. KleshchevPartitions(3, [2,0], convention="right restricted")
sage: mg2 = C2.highest_weight_vector()
sage: mg2.f_string([0,1,2,0])
```
(continues on next page)

(continued from previous page)

```
([2], [2])
sage: mg2.f_string([0,2,1,0])
([1, 1, 1], [1])sage: mg2.f_string([2,0,1,0])
([2, 1], [1])
sage: GC2 = C2. subcrystal(max_depth=5).digraph()
sage: GC.is_isomorphic(GC2, edge_labels=True)
True
```
REFERENCES:

- [Ariki1996]
- [Ariki2001]
- [Tingley2007]
- [TingleyLN]
- [Vazirani2002]

```
class sage.combinat.partition_kleshchev.KleshchevPartitions_size(e, multicharge=(0), size=0,
```

```
convention='RS')
```
Bases: [sage.combinat.partition\\_kleshchev.KleshchevPartitions](#page-1693-0)

Kleshchev partitions of a fixed size.

#### Element

alias of [KleshchevPartitionTuple](#page-1689-0)

# **5.1.170 Partition Shifting Algebras**

This module contains families of operators that act on partitions or, more generally, integer sequences. In particular, this includes Young's raising operators  $R_{ij}$ , which act on integer sequences by adding 1 to the *i*-th entry and subtracting 1 to the  $j$ -th entry. A special case is acting on partitions.

AUTHORS:

• Matthew Lancellotti, George H. Seelinger (2018): Initial version

```
class sage.combinat.partition_shifting_algebras.ShiftingOperatorAlgebra(base_ring=Univariate
                                                                               Polynomial Ring in t
                                                                               over Rational Field,
                                                                               prefix='S')
     Bases: sage.combinat.free_module.CombinatorialFreeModule
```
An algebra of shifting operators.

Let  $R$  be a commutative ring. The algebra of shifting operators is isomorphic as an  $R$ -algebra to the Laurent polynomial ring  $R[x_1^{\pm}, x_2^{\pm}, x_3^{\pm}, \ldots]$ . Moreover, the monomials of the shifting operator algebra act on any integer sequence  $\lambda = (\lambda_1, \lambda_2, \dots, \lambda_\ell)$  as follows. Let S be our algebra of shifting operators. Then, for any monomial  $s = x_1^{a_1} x_2^{a_2} \cdots x_r^{a_r} \in S$  where  $a_i \in \mathbb{Z}$  and  $r \geq \ell$ , we get that  $s.\lambda = (\lambda_1 + a_1, \lambda_2 + a_2, \ldots, \lambda_r + a_r)$  where we pad  $\lambda$  with  $r-\ell$  zeros. In particular, we can recover Young's raising operator,  $R_{ij}$ , for  $i < j$ , acting on partitions by having  $\frac{x_i}{x_j}$  act on a partition  $\lambda$ .

One can extend the action of these shifting operators to a basis of symmetric functions, but at the expense of no longer actually having a well-defined operator. Formally, to extend the action of the shifting operators on a symmetric function basis  $B = \{b_{\lambda}\}_\lambda$ , we define an R-module homomorphism  $\phi : R[x_1^{\pm}, x_2^{\pm}, \ldots] \to B$ . Then

we compute  $x_1^{a_1} \cdots x_r^{a_r} \cdot b_\lambda$  by first computing  $(x_1^{a_1} \cdots x_r^{a_r}) x_1^{\lambda_1} \cdots x_\ell^{\lambda_\ell}$  and then applying  $\phi$  to the result. For examples of what this looks like with specific bases, see below.

This implementation is consistent with how many references work formally with raising operators. For instance, see exposition surrounding [BMPS2018] Equation (4.1).

We follow the following convention for creating elements:  $S(1, 0, -1, 2)$  is the shifting operator that raises the first part by 1, lowers the third part by 1, and raises the fourth part by 2.

In addition to acting on partitions (or any integer sequence), the shifting operators can also act on symmetric functions in a basis  $B$  when a conversion to  $B$  has been registered, preferably using [build\\_and\\_register\\_conversion\(\)](#page-1699-0).

For a definition of raising operators, see [BMPS2018] Definition 2.1. See  $ij()$  to create operators using the notation in [BMPS2018].

INPUT:

- base\_ring (default: QQ['t']) the base ring
- prefix (default: "S") the label for the shifting operators

EXAMPLES:

```
sage: S = ShiftingOperatorAlgebra()
sage: elm = S[1, -1, 2]; elmS(1, -1, 2)sage: elm([5, 4])
[([6, 3, 2], 1)]
```
The shifting operator monomials can act on a complete homogeneous symmetric function or a Schur function:

```
sage: s = SymmetricFunctions(QQ['t']).s()
sage: h = SymmetricFunctions(QQ['t']).h()
sage: elm(s[5, 4])
s[6, 3, 2]
sage: elm(h[5, 4])
h[6, 3, 2]
sage: S[1, -1](s[5, 4])
s[6, 3]
sage: S[1, -1](h[5, 4])
h[6, 3]
```
In fact, we can extend this action by linearity:

```
sage: elm = (1 - S[1, -1]) * (1 - S[4])sage: elm == S([]) - S([1, -1]) - S([4]) + S([5, -1])True
sage: elm(s[2, 2, 1])
s[2, 2, 1] - s[3, 1, 1] - s[6, 2, 1] + s[7, 1, 1]sage: elm = (1 - S[1,-1]) * (1 - S[0,1,-1])sage: elm == 1 - S[0,1,-1] - S[1,-1] + S[1,0,-1]True
```
(continues on next page)

(continued from previous page)

sage: elm(s[2, 2, 1]) s[2, 2, 1] - s[3, 1, 1] + s[3, 2]

The algebra also comes equipped with homomorphisms to various symmetric function bases; these homomorphisms are how the action of S on the specific symmetric function bases is implemented:

```
sage: elm = S([3, 1, 2]); elm
S(3, 1, 2)
sage: h(elm)
h[3, 2, 1]
sage: s(elm)
\Omega
```
However, not all homomorphisms are equivalent, so the action is basis dependent:

```
sage: elm = S([3, 2, 1]); elm
S(3, 2, 1)
sage: h(elm)
h[3, 2, 1]
sage: s(elm)
s[3, 2, 1]
sage: s(\text{elm}) == s(h(\text{elm}))False
```
We can also use raising operators to implement the Jacobi-Trudi identity:

```
sage: op = (1-S[(1,-1)]) * (1-S[(1,0,-1)]) * (1-S[(0,1,-1)])sage: s(op(h[3,2,1]))
s[3, 2, 1]
```
#### class Element

Bases: sage.modules.with\_basis.indexed\_element.IndexedFreeModuleElement

An element of a [ShiftingOperatorAlgebra](#page-1697-0).

#### <span id="page-1699-0"></span>build\_and\_register\_conversion(*support\_map*, *codomain*)

Build a module homomorphism from a map sending integer sequences to codomain and registers the result into Sage's conversion model.

The intended use is to define a morphism from  $\text{self}$  to a basis B of symmetric functions that will be used by [ShiftingOperatorAlgebra](#page-1697-0) to define the action of the operators on  $B$ .

**Note:** The actions on the complete homogeneous symmetric functions and on the Schur functions by morphisms are already registered.

**Warning:** Because [ShiftingOperatorAlgebra](#page-1697-0) inherits from [UniqueRepresentation](../../../../../../html/en/reference/structure/sage/structure/unique_representation.html#sage.structure.unique_representation.UniqueRepresentation), once you register a conversion, this will apply to all instances of [ShiftingOperatorAlgebra](#page-1697-0) over the same base ring with the same prefix.

#### INPUT:

• support\_map – a map from integer sequences to codomain

• codomain – the codomain of support\_map, usually a basis of symmetric functions

EXAMPLES:

```
sage: S = ShiftingOperatorAlgebra(QQ)
sage: sym = SymmetricFunctions(QQ)
sage: p = sym.p()sage: zero_map = lambda part: p.zero()
sage: S.build_and_register_conversion(zero_map, p)
sage: p(2 * S([1, 0, -1]) + S([2, 1, 0]) - 3 * S([0, 1, 3]))0
sage: op = S((1, -1))sage: op(2*p[4,3] + 5*p[2,2] + 7*p[2]) == p{\text{.zero}}()True
```
For a more illustrative example, we can implement a simple (but not mathematically justified!) conversion on the monomial basis:

```
sage: S = ShiftingOperatorAlgebra(QQ)sage: sym = SymmetricFunctions(QQ)
sage: m = sym.m()sage: def supp_map(gamma):
....: gsort = sorted(gamma, reverse=True)
....: return m(gsort) if gsort in Partitions() else m.zero()
sage: S.build_and_register_conversion(supp_map, m)
sage: op = S.ij(0, 1)sage: op(2*m[4,3] + 5*m[2,2] + 7*m[2]) == 2*m[5, 2] + 5*m[3, 1]True
```
# <span id="page-1700-0"></span>ij $(i, j)$

Return the raising operator  $R_{ij}$  as notated in [BMPS2018] Definition 2.1.

Shorthand element constructor that allows you to create raising operators using the familiar  $R_{ij}$  notation found in [BMPS2018] Definition 2.1, with the exception that indices here are 0-based, not 1-based.

#### EXAMPLES:

Create the raising operator which raises part 0 and lowers part 2 (indices are 0-based):

```
sage: R = ShiftingOperatorAlgebra()sage: R.ij(0, 2)
S(1, 0, -1)
```
#### one\_basis()

Return the index of the basis element for 1.

EXAMPLES:

```
sage: S = ShiftingOperatorAlgebra()
sage: S.one_basis()
()
```
# product\_on\_basis(*x*, *y*)

Return the product of basis elements indexed by x and y.

```
sage: S = ShiftingOperatorAlgebra()
sage: S.product_on_basis((0, 5, 2), (3, 2, -2, 5))
S(3, 7, 0, 5)
sage: S.product_on_basis((1, -2, 0, 3, -6), (-1, 2, 2))
S(0, 0, 2, 3, -6)sage: S.product_on_basis((1, -2, -2), (-1, 2, 2))
S()
```
class sage.combinat.partition\_shifting\_algebras.ShiftingSequenceSpace

Bases: [sage.misc.fast\\_methods.Singleton](../../../../../../html/en/reference/misc/sage/misc/fast_methods.html#sage.misc.fast_methods.Singleton), [sage.structure.parent.Parent](../../../../../../html/en/reference/structure/sage/structure/parent.html#sage.structure.parent.Parent)

A helper for [ShiftingOperatorAlgebra](#page-1697-0) that contains all tuples with entries in Z of finite support with no trailing 0's.

EXAMPLES:

```
sage: from sage.combinat.partition_shifting_algebras import ShiftingSequenceSpace
sage: S = ShiftingSequenceSpace()
sage: (1, -1) in S
True
sage: (1, -1, 0, 9) in S
True
sage: [1, -1] in S
False
sage: (0.5, 1) in S
False
```
check(*seq*)

Verify that seq is a valid shifting sequence.

If it is not, raise a ValueError.

```
sage: from sage.combinat.partition_shifting_algebras import␣
˓→ShiftingSequenceSpace
sage: S = ShiftingSequenceSpace()
sage: S. check((1, -1))sage: S.check((1, -1, 0, 9))sage: S.check([1, -1])
Traceback (most recent call last):
...
ValueError: invalid index [1, -1]
sage: S.check((0.5, 1))
Traceback (most recent call last):
...
ValueError: invalid index (0.500000000000000, 1)
```
# **5.1.171 Partition tuples**

A [PartitionTuple](#page-1706-0) is a tuple of partitions. That is, an ordered  $k$ -tuple of partitions  $\mu=(\mu^{(1)},\mu^{(2)},...,\mu^{(k)}).$  If

$$
n = |\mu| = |\mu^{(1)}| + |\mu^{(2)}| + \dots + |\mu^{(k)}|
$$

then we say that  $\mu$  is a *k*-partition of *n*.

In representation theory partition tuples arise as the natural indexing set for the ordinary irreducible representations of:

- the wreath products of cyclic groups with symmetric groups,
- the Ariki-Koike algebras, or the cyclotomic Hecke algebras of the complex reflection groups of type  $G(r, 1, n)$ ,
- the degenerate cyclotomic Hecke algebras of type  $G(r, 1, n)$ .

When these algebras are not semisimple, partition tuples index an important class of modules for the algebras, which are generalisations of the Specht modules of the symmetric groups.

Tuples of partitions also index the standard basis of the higher level combinatorial Fock spaces. As a consequence, the combinatorics of partition tuples encapsulates the canonical bases of crystal graphs for the irreducible integrable highest weight modules of the (quantized) affine special linear groups and the (quantized) affine general linear groups. By the categorification theorems of Ariki, Varagnolo-Vasserot, Stroppel-Webster and others, in characteristic zero the degenerate and non-degenerate cyclotomic Hecke algebras, via their Khovanov-Lauda-Rouquier grading, categorify the canonical bases of the quantum affine special and general linear groups.

Partitions are naturally in bijection with 1-tuples of partitions. Most of the combinatorial operations defined on partitions extend to partition tuples in a meaningful way. For example, the semisimple branching rules for the Specht modules are described by adding and removing cells from partition tuples and the modular branching rules correspond to adding and removing good and cogood nodes, which is the underlying combinatorics for the associated crystal graphs.

A [PartitionTuple](#page-1706-0) belongs to [PartitionTuples](#page-1720-0) and its derived classes. [PartitionTuples](#page-1720-0) is the parent class for all partitions tuples. Four different classes of tuples of partitions are currently supported:

- PartitionTuples(level=k, size=n) are  $k$ -tuple of partitions of  $n$ .
- PartitionTuples(level=k) are  $k$ -tuple of partitions.
- PartitionTuples(size=n) are tuples of partitions of  $n$ .
- PartitionTuples() are tuples of partitions.

Note: As with [Partitions](#page-1647-0), in sage the cells, or nodes, of partition tuples are 0-based. For example, the (lexicographically) first cell in any non-empty partition tuple is  $[0, 0, 0]$ .

EXAMPLES:

```
sage: PartitionTuple([[2,2],[1,1],[2]]).cells()
[(0, 0, 0), (0, 0, 1), (0, 1, 0), (0, 1, 1), (1, 0, 0), (1, 1, 0), (2, 0, 0), (2, 0, 1)]
```
**Note:** Many [PartitionTuple](#page-1706-0) methods take the individual coordinates  $(k, r, c)$  as their arguments, here k is the component, r is the row index and c is the column index. If your coordinates are in the form  $(k, r, c)$  then use Python's \*-operator.

```
sage: mu=PartitionTuple([[1,1],[2],[2,1]])
sage: [ mu.arm_length(*c) for c in mu.cells()]
[0, 0, 1, 0, 1, 0, 0]
```
**Warning:** In sage, if mu is a partition tuple then  $mu[k]$  most naturally refers to the  $k$ -th component of mu, so we use the convention of the  $(k, r, c)$ -th cell in a partition tuple refers to the cell in component k, row r, and column c. In the literature, the cells of a partition tuple are usually written in the form  $(r, c, k)$ , where r is the row index, c is the column index, and  $k$  is the component index.

REFERENCES:

- [DJM1998]
- [BK2009]

AUTHORS:

• Andrew Mathas (2012-06-01): Initial classes.

# EXAMPLES:

First is a finite enumerated set and the remaining classes are infinite enumerated sets:

```
sage: PartitionTuples().an_element()
([1, 1, 1, 1], [2, 1, 1], [3, 1], [4])
sage: PartitionTuples(4).an_element()
([], [1], [2], [3])
sage: PartitionTuples(size=5).an_element()
([1], [1], [1], [1], [1])
sage: PartitionTuples(4,5).an_element()
([1], [1], [1], [4])sage: PartitionTuples(3,2)[:]
[([2], [], []),
([1, 1], [1, 1],([1], [1], []),
([1], [], [1]),
 ([], [2], []),
 ([], [1, 1], []),
 ([], [1], [1]),([], [], [2]),
([], [], [1, 1])]
sage: PartitionTuples(2,3).list()
[([3], [1]),([2, 1], []),
 ([1, 1, 1], []),
 ([2], [1]),([1, 1], [1]),([1], [2]),
 ([1], [1, 1]),
 ([], [3]),
 ([], [2, 1]),([], [1, 1, 1])]
```
One tuples of partitions are naturally in bijection with partitions and, as far as possible, partition tuples attempts to identify one tuples with partitions:

```
sage: Partition([4,3]) == PartitionTuple([4,3]])
True
sage: Partition([4,3]) == PartitionTuple([4,3])
True
sage: PartitionTuple([4,3])
[4, 3]
sage: Partition([4,3]) in PartitionTuples()
True
```
Partition tuples come equipped with many of the corresponding methods for partitions. For example, it is possible to add and remove cells, to conjugate partition tuples, to work with their diagrams, compare partition tuples in dominance and so:

```
sage: PartitionTuple([[4,1],[],[2,2,1],[3]]).pp()
  **** - ** ***
   * **
             *
sage: PartitionTuple([[4,1],[],[2,2,1],[3]]).conjugate()
([1, 1, 1], [3, 2], [], [2, 1, 1, 1])
sage: PartitionTuple([[4,1],[],[2,2,1],[3]]).conjugate().pp()
  * *** - **
   * ** *
   * *
                *
sage: lam=PartitionTuples(3)([[3,2],[],[1,1,1,1]]); lam
([3, 2], [], [1, 1, 1, 1])
sage: lam.level()
3
sage: lam.size()
9
sage: lam.category()
Category of elements of Partition tuples of level 3
sage: lam.parent()
Partition tuples of level 3
sage: lam[0]
[3, 2]
sage: lam[1]
[]
sage: lam[2]
[1, 1, 1, 1]
sage: lam.pp()
  *** - *
   ** *
            *
            *
sage: lam.removable_cells()
[(0, 0, 2), (0, 1, 1), (2, 3, 0)]sage: lam.down_list()
[([2, 2], [], [1, 1, 1, 1]),([3, 1], [1, [1, 1, 1, 1]),([3, 2], [], [1, 1, 1])]
```
(continues on next page)

(continued from previous page)

```
sage: lam.addable_cells()
[(0, 0, 3), (0, 1, 2), (0, 2, 0), (1, 0, 0), (2, 0, 1), (2, 4, 0)]sage: lam.up_list()
[([4, 2], [], [1, 1, 1, 1]),([3, 3], [], [1, 1, 1, 1]),
([3, 2, 1], [1, [1, 1, 1, 1]),([3, 2], [1], [1, 1, 1, 1]),
([3, 2], [7], [2, 1, 1, 1]),([3, 2], [1, [1, 1, 1, 1, 1]])sage: lam.conjugate()
([4], [1], [2, 2, 1])sage: lam.dominates( PartitionTuple([[3],[1],[2,2,1]]) )
False
sage: lam.dominates( PartitionTuple([[3],[2],[1,1,1]]))
True
```
Every partition tuple behaves every much like a tuple of partitions:

```
sage: mu=PartitionTuple([[4,1],[],[2,2,1],[3]])
sage: [ nu for nu in mu ]
[[4, 1], [], [2, 2, 1], [3]]
sage: Set([ type(nu) for nu in mu ])
{<class 'sage.combinat.partition.Partitions_all_with_category.element_class'>}
sage: mu[2][2]
1
sage: mu[3]
[3]
sage: mu.components()
[4, 1], [1, [2, 2, 1], [3]]sage: mu.components() == [ nu for nu in mu ]
True
sage: mu[0]
[4, 1]
sage: mu[1]
\Boxsage: mu[2]
[2, 2, 1]
sage: mu[2][0]
2
sage: mu[2][1]
2
sage: mu.level()
4
sage: len(mu)
4
sage: mu.cells()
[(0, 0, 0), (0, 0, 1), (0, 0, 2), (0, 0, 3), (0, 1, 0), (2, 0, 0), (2, 0, 1), (2, 1, 0), \ldots]\rightarrow (2, 1, 1), (2, 2, 0), (3, 0, 0), (3, 0, 1), (3, 0, 2)]
sage: mu.addable_cells()
[(0, 0, 4), (0, 1, 1), (0, 2, 0), (1, 0, 0), (2, 0, 2), (2, 2, 1), (2, 3, 0), (3, 0, 3), \ldots]\rightarrow (3, 1, 0)]
sage: mu.removable_cells()
```
(continues on next page)

(continued from previous page)

 $[(0, 0, 3), (0, 1, 0), (2, 1, 1), (2, 2, 0), (3, 0, 2)]$ 

Attached to a partition tuple is the corresponding Young, or parabolic, subgroup:

```
sage: mu.young_subgroup()
Permutation Group with generators [(), (12,13), (11,12), (8,9), (6,7), (3,4), (2,3), (1,
\rightarrow2)]
sage: mu.young_subgroup_generators()
[1, 2, 3, 6, 8, 11, 12]
```
<span id="page-1706-0"></span>class sage.combinat.partition\_tuple.PartitionTuple(*parent*, *mu*)

Bases: [sage.combinat.combinat.CombinatorialElement](#page-262-0)

A tuple of [Partition](#page-1597-0).

A tuple of partition comes equipped with many of methods available to partitions. The level of the Partition-Tuple is the length of the tuple.

This is an ordered k-tuple of partitions  $\mu = (\mu^{(1)}, \mu^{(2)}, ..., \mu^{(k)})$ . If

$$
n = |\mu| = |\mu^{(1)}| + |\mu^{(2)}| + \dots + |\mu^{(k)}|
$$

then  $\mu$  is a *k*-partition of *n*.

In representation theory PartitionTuples arise as the natural indexing set for the ordinary irreducible representations of:

- the wreath products of cyclic groups with symmetric groups
- the Ariki-Koike algebras, or the cyclotomic Hecke algebras of the complex reflection groups of type  $G(r, 1, n)$
- the degenerate cyclotomic Hecke algebras of type  $G(r, 1, n)$

When these algebras are not semisimple, partition tuples index an important class of modules for the algebras which are generalisations of the Specht modules of the symmetric groups.

Tuples of partitions also index the standard basis of the higher level combinatorial Fock spaces. As a consequence, the combinatorics of partition tuples encapsulates the canonical bases of crystal graphs for the irreducible integrable highest weight modules of the (quantized) affine special linear groups and the (quantized) affine general linear groups. By the categorification theorems of Ariki, Varagnolo-Vasserot, Stroppel-Webster and others, in characteristic zero the degenerate and non-degenerate cyclotomic Hecke algebras, via their Khovanov-Lauda-Rouquier grading, categorify the canonical bases of the quantum affine special and general linear groups.

Partitions are naturally in bijection with 1-tuples of partitions. Most of the combinatorial operations defined on partitions extend to PartitionTuples in a meaningful way. For example, the semisimple branching rules for the Specht modules are described by adding and removing cells from partition tuples and the modular branching rules correspond to adding and removing good and cogood nodes, which is the underlying combinatorics for the associated crystal graphs.

**Warning:** In the literature, the cells of a partition tuple are usually written in the form  $(r, c, k)$ , where r is the row index,  $c$  is the column index, and  $k$  is the component index. In sage, if mu is a partition tuple then  $m[\mathbf{k}]$  most naturally refers to the k-th component of mu, so we use the convention of the  $(k, r, c)$ -th cell in a partition tuple refers to the cell in component  $k$ , row  $r$ , and column  $c$ .

INPUT:

Anything which can reasonably be interpreted as a tuple of partitions. That is, a list or tuple of partitions or valid input to [Partition](#page-1597-0).

EXAMPLES:

```
sage: mu=PartitionTuple( [[3,2],[2,1],[],[1,1,1,1]] ); mu
([3, 2], [2, 1], [], [1, 1, 1, 1])
sage: nu=PartitionTuple( ([3,2],[2,1],[],[1,1,1,1]) ); nu
([3, 2], [2, 1], [], [1, 1, 1, 1])
sage: mu == nu
True
sage: mu is nu
False
sage: mu in PartitionTuples()
True
sage: mu.parent()
Partition tuples
sage: lam=PartitionTuples(3)([[3,2],[],[1,1,1,1]]); lam
([3, 2], [], [1, 1, 1, 1])
sage: lam.level()
3
sage: lam.size()
9
sage: lam.category()
Category of elements of Partition tuples of level 3
sage: lam.parent()
Partition tuples of level 3
sage: lam[0]
[3, 2]
sage: lam[1]
[]
sage: lam[2]
[1, 1, 1, 1]
sage: lam.pp()
   ***** *
             *
             *
sage: lam.removable_cells()
[(0, 0, 2), (0, 1, 1), (2, 3, 0)]sage: lam.down_list()
[([2, 2], [1, 1, 1, 1], 1]), ([3, 1], [1, 1, 1, 1]), ([3, 2], [1, 1, 1])]sage: lam.addable_cells()
[(0, 0, 3), (0, 1, 2), (0, 2, 0), (1, 0, 0), (2, 0, 1), (2, 4, 0)]sage: lam.up_list()
[([4, 2], [], [1, 1, 1, 1]), ([3, 3], [], [1, 1, 1, 1]), ([3, 2, 1], [], [1, 1, 1,␣
˓→1]), ([3, 2], [1], [1, 1, 1, 1]), ([3, 2], [], [2, 1, 1, 1]), ([3, 2], [], [1, 1,␣
\rightarrow 1, 1, 1])]
sage: lam.conjugate()
([4], [], [2, 2, 1])
sage: lam.dominates( PartitionTuple([[3],[1],[2,2,1]]))
False
sage: lam.dominates( PartitionTuple([[3],[2],[1,1,1]]))
```
(continues on next page)

(continued from previous page)

True

#### **See also:**

- [PartitionTuples](#page-1720-0)
- [Partitions](#page-1647-0)

# Element

alias of [sage.combinat.partition.Partition](#page-1597-0)

#### add\_cell(*k*, *r*, *c*)

Return the partition tuple obtained by adding a cell in row r, column c, and component k.

This does not change self.

EXAMPLES:

```
sage: PartitionTuple([[1,1],[4,3],[2,1,1]]).add_cell(0,0,1)
([2, 1], [4, 3], [2, 1, 1])
```
#### addable\_cells()

Return a list of the removable cells of this partition tuple.

All indices are of the form  $(k, r, c)$ , where r is the row-index, c is the column index and k is the component.

EXAMPLES:

```
sage: PartitionTuple([[1,1],[2],[2,1]]).addable_cells()
[(0, 0, 1), (0, 2, 0), (1, 0, 2), (1, 1, 0), (2, 0, 2), (2, 1, 1), (2, 2, 0)]sage: PartitionTuple([[1,1],[4,3],[2,1,1]]).addable_cells()
[(0, 0, 1), (0, 2, 0), (1, 0, 4), (1, 1, 3), (1, 2, 0), (2, 0, 2), (2, 1, 1),]\rightarrow (2, 3, 0)]
```
#### $arm\_length(k, r, c)$

Return the length of the arm of cell  $(k, r, c)$  in self.

INPUT:

- k The component
- r The row
- $\bullet$  c The cell

OUTPUT:

• The arm length as an integer

The arm of cell  $(k, r, c)$  is the number of cells in the k-th component which are to the right of the cell in row r and column c.

EXAMPLES:

```
sage: PartitionTuple([[],[2,1],[2,2,1],[3]]).arm_length(2,0,0)
1
sage: PartitionTuple([[],[2,1],[2,2,1],[3]]).arm_length(2,0,1)
0
```
(continues on next page)

(continued from previous page)

```
sage: PartitionTuple([[],[2,1],[2,2,1],[3]]).arm_length(2,2,0)
0
```
block(*e*, *multicharge*)

Return a dictionary  $\beta$  that determines the block associated to the partition self and the [quantum\\_characteristic\(\)](#page-3320-0) e.

INPUT:

- $\bullet$  e the quantum characteristic
- multicharge the multicharge (default  $(0,$  ))

OUTPUT:

• a dictionary giving the multiplicities of the residues in the partition tuple self

In more detail, the value beta[i] is equal to the number of nodes of residue i. This corresponds to the positive root

$$
\sum_{i\in I}\beta_i\alpha_i\in Q^+,
$$

a element of the positive root lattice of the corresponding Kac-Moody algebra. See [DJM1998] and [BK2009] for more details.

This is a useful statistics because two Specht modules for a cyclotomic Hecke algebra of type  $A$  belong to the same block if and only if they correspond to same element  $\beta$  of the root lattice, given above.

We return a dictionary because when the quantum characteristic is 0, the Cartan type is  $A_{\infty}$ , in which case the simple roots are indexed by the integers.

EXAMPLES:

```
sage: PartitionTuple([[2,2],[2,2]]).block(0,(0,0))
{-1: 2, 0: 4, 1: 2}
sage: PartitionTuple([[2,2],[2,2]]).block(2,(0,0))
{0: 4, 1: 4}
sage: PartitionTuple([[2,2],[2,2]]).block(2,(0,1))
\{0: 4, 1: 4\}sage: PartitionTuple([[2,2],[2,2]]).block(3,(0,2))
{0: 3, 1: 2, 2: 3}
sage: PartitionTuple([[2,2],[2,2]]).block(3,(0,2))
{0: 3, 1: 2, 2: 3}
sage: PartitionTuple([[2,2],[2,2]]).block(3,(3,2))
{0: 3, 1: 2, 2: 3}
sage: PartitionTuple([[2,2],[2,2]]).block(4,(0,0))
{0: 4, 1: 2, 3: 2}
```
## cells()

Return the coordinates of the cells of self. Coordinates are given as (component index, row index, column index) and are 0 based.

```
sage: PartitionTuple([[2,1],[1],[1,1,1]]).cells()
[(0, 0, 0), (0, 0, 1), (0, 1, 0), (1, 0, 0), (2, 0, 0), (2, 1, 0), (2, 2, 0)]
```
#### components()

Return a list containing the shape of this partition.

This function exists in order to give a uniform way of iterating over the "components" of partition tuples of level 1 (partitions) and for higher levels.

EXAMPLES:

```
sage: for t in PartitionTuple([[2,1],[3,2],[3]]).components():
....: print('%s\n' % t.ferrers_diagram())
**
*
***
**
***
sage: for t in PartitionTuple([3,2]).components():
....: print('%s\n' % t.ferrers_diagram())
***
**
```
#### conjugate()

Return the conjugate partition tuple of self.

The conjugate partition tuple is obtained by reversing the order of the components and then swapping the rows and columns in each component.

## EXAMPLES:

```
sage: PartitionTuple([[2,1],[1],[1,1,1]]).conjugate()
([3], [1], [2, 1])
```
#### contains(*mu*)

Return True if this partition tuple contains  $\mu$ .

If  $\lambda = (\lambda^{(1)}, \ldots, \lambda^{(l)})$  and  $\mu = (\mu^{(1)}, \ldots, \mu^{(m)})$  are two partition tuples then  $\lambda$  contains  $\mu$  if  $m \leq l$  and  $\mu_r^{(i)} \leq \lambda_r^{(i)}$  for  $1 \leq i \leq m$  and  $r \geq 0$ .

EXAMPLES:

```
sage: PartitionTuple([[1,1],[2],[2,1]]).contains( PartitionTuple([[1,1],[2],[2,1]]\rightarrow1]]) )
True
```
## content(*k*, *r*, *c*, *multicharge*)

Return the content of the cell.

Let  $m_k = \text{multicharge}[k]$ , then the content of a cell is  $m_k + c - r$ .

If the multicharge is a list of integers then it simply offsets the values of the contents in each component. On the other hand, if the multicharge belongs to  $\mathbf{Z}/e\mathbf{Z}$  then the corresponding e-residue is returned (that is, the content mod  $e$ ).

As with the content method for partitions, the content of a cell does not technically depend on the partition tuple, but this method is included because it is often useful.

```
sage: PartitionTuple([[2,1],[2],[1,1,1]]).content(0,1,0, [0,0,0])
-1
sage: PartitionTuple([[2,1],[2],[1,1,1]]).content(0,1,0, [1,0,0])
0
sage: PartitionTuple([[2,1],[2],[1,1,1]]).content(2,1,0, [0,0,0])
-1
```
and now we return the 3-residue of a cell:

```
sage: multicharge = [IntegerModRing(3)(c) for c in [0,0,0]]
sage: PartitionTuple([2,1],[2],[1,1,1]]).content(0,1,0, multicharge)
2
```
## content\_tableau(*multicharge*)

Return the tableau which has  $(k,r,c)$ th entry equal to the content multicharge  $[k]$ -r+c of this cell.

As with the content function, by setting the multicharge appropriately the tableau containing the residues is returned.

EXAMPLES:

```
sage: PartitionTuple([[2,1],[2],[1,1,1]]).content_tableau([0,0,0])
([[0, 1], [-1]], [[0, 1]], [[0], [-1], [-2]])sage: PartitionTuple([[2,1],[2],[1,1,1]]).content_tableau([0,0,1]).pp()
   0 1 0 1 1
  -1 0
                  -1
```
as with the content function the multicharge can be used to return the tableau containing the residues of the cells:

```
sage: multicharge=[ IntegerModRing(3)(c) for c in [0,0,1] ]
sage: PartitionTuple([[2,1],[2],[1,1,1]]).content_tableau(multicharge).pp()
   0 1 0 1 1
   2 0
                   2
```
## corners()

Return a list of the removable cells of this partition tuple.

All indices are of the form  $(k, r, c)$ , where r is the row-index, c is the column index and k is the component.

EXAMPLES:

```
sage: PartitionTuple([[1,1],[2],[2,1]]).removable_cells()
[(0, 1, 0), (1, 0, 1), (2, 0, 1), (2, 1, 0)]sage: PartitionTuple([[1,1],[4,3],[2,1,1]]).removable_cells()
[(0, 1, 0), (1, 0, 3), (1, 1, 2), (2, 0, 1), (2, 2, 0)]
```
## defect(*e*, *multicharge*)

Return the e-defect or the e-weight self.

The e-defect is the number of (connected)  $e$ -rim hooks that can be removed from the partition.

The defect of a partition tuple is given by

defect( $\beta$ ) =  $(\Lambda, \beta) - \frac{1}{2}(\beta, \beta)$ ,

where  $\Lambda = \sum_{r} \Lambda_{\kappa_r}$  for the multicharge  $(\kappa_1, \ldots, \kappa_\ell)$  and  $\beta = \sum_{(r,c)} \alpha_{(c-r)} \pmod{e}$ , with the sum being over the cells in the partition.

INPUT:

- $\bullet$  e the quantum characteristic
- multicharge the multicharge (default  $(0,$  ))

OUTPUT:

• a non-negative integer, which is the defect of the block containing the partition tuple self

EXAMPLES:

```
sage: PartitionTuple([[2,2],[2,2]]).defect(0,(0,0))
\Omegasage: PartitionTuple([[2,2],[2,2]]).defect(2,(0,0))
8
sage: PartitionTuple([[2,2],[2,2]]).defect(2,(0,1))
8
sage: PartitionTuple([[2,2],[2,2]]).defect(3,(0,2))
5
sage: PartitionTuple([[2,2],[2,2]]).defect(3,(0,2))
5
sage: PartitionTuple([[2,2],[2,2]]).defect(3,(3,2))
2
sage: PartitionTuple([[2,2],[2,2]]).defect(4,(0,0))
0
```
# <span id="page-1712-0"></span>degree(*e*)

Return the e-th degree of self.

The  $e$ -th degree is the sum of the degrees of the standard tableaux of shape  $\lambda$ . The  $e$ -th degree is the exponent of  $\Phi_e(q)$  in the Gram determinant of the Specht module for a semisimple cyclotomic Hecke algebra of type A with parameter  $q$ .

For this calculation the multicharge  $(\kappa_1, \ldots, \kappa_l)$  is chosen so that  $\kappa_{r+1} - \kappa_r > n$ , where *n* is the [size\(\)](#page-1718-0) of  $\lambda$  as this ensures that the Hecke algebra is semisimple.

INPUT:

• e – an integer  $e > 1$ 

OUTPUT:

A non-negative integer.

EXAMPLES:

```
sage: PartitionTuple([[2,1],[2,2]]).degree(2)
532
sage: PartitionTuple([[2,1],[2,2]]).degree(3)
259
sage: PartitionTuple([[2,1],[2,2]]).degree(4)
196
sage: PartitionTuple([[2,1],[2,2]]).degree(5)
105
sage: PartitionTuple([[2,1],[2,2]]).degree(6)
105
```
(continues on next page)

(continued from previous page)

```
sage: PartitionTuple([[2,1],[2,2]]).degree(7)
0
```
Therefore, the Gram determinant of  $S(2, 1|2, 2)$  when the Hecke parameter q is "generic" is

 $q^N\Phi_2(q)^{532}\Phi_3(q)^{259}\Phi_4(q)^{196}\Phi_5(q)^{105}\Phi_6(q)^{105}$ 

for some integer  $N$ . Compare with  $prime\_degree()$ .

## <span id="page-1713-0"></span>diagram()

Return a string for the Ferrers diagram of self.

EXAMPLES:

```
sage: print(PartitionTuple([2,1],[3,2],[1,1,1]]).diagram())
  ** *** *
  * ** *
             *
sage: print(PartitionTuple([[3,2],[2,1],[],[1,1,1,1]]).diagram())
  *** ** - *
  ** * *
                 *
                 *
sage: PartitionTuples.options(convention="french")
sage: print(PartitionTuple([[3,2],[2,1],[],[1,1,1,1]]).diagram())
                 *
                 *
  ** * *
  *** ** - *
sage: PartitionTuples.options._reset()
```
## dominates(*mu*)

Return True if the PartitionTuple dominates or equals  $\mu$  and False otherwise.

Given partition tuples  $\mu = (\mu^{(1)}, ..., \mu^{(m)})$  and  $\nu = (\nu^{(1)}, ..., \nu^{(n)})$  then  $\mu$  dominates  $\nu$  if

$$
\sum_{k=1}^{l-1} |\mu^{(k)}| + \sum_{r \ge 1} \mu_r^{(l)} \ge \sum_{k=1}^{l-1} |\nu^{(k)}| + \sum_{r \ge 1} \nu_r^{(l)}
$$

```
sage: mu=PartitionTuple([[1,1],[2],[2,1]])
sage: nu=PartitionTuple([[1,1],[1,1],[2,1]])
sage: mu.dominates(mu)
True
sage: mu.dominates(nu)
True
sage: nu.dominates(mu)
False
sage: tau=PartitionTuple([[],[2,1],[]])
sage: tau.dominates([[2,1],[],[]])
False
sage: tau.dominates([[],[],[2,1]])
True
```
## down()

Generator (iterator) for the partition tuples that are obtained from self by removing a cell.

EXAMPLES:

```
sage: [mu for mu in PartitionTuple([[],[3,1],[1,1]]).down()]
[([], [2, 1], [1, 1]), ([], [3], [1, 1]), ([], [3, 1], [1])]sage: [mu for mu in PartitionTuple([[],[],[]]).down()]
[]
```
## down\_list()

Return a list of the partition tuples that can be formed from self by removing a cell.

EXAMPLES:

```
sage: PartitionTuple([[],[3,1],[1,1]]).down_list()
[([\], [2, 1], [1, 1]), ([], [3], [1, 1]), ([], [3, 1], [1]))sage: PartitionTuple([[],[],[]]).down_list()
[]
```
#### ferrers\_diagram()

Return a string for the Ferrers diagram of self.

EXAMPLES:

```
sage: print(PartitionTuple([[2,1],[3,2],[1,1,1]]).diagram())
  ** *** *
   * ** *
             *
sage: print(PartitionTuple([[3,2],[2,1],[],[1,1,1,1]]).diagram())
  *** ** - *
   ** * *
                 *
                 *
sage: PartitionTuples.options(convention="french")
sage: print(PartitionTuple([[3,2],[2,1],[],[1,1,1,1]]).diagram())
                *
                 *
   ** * *
   *** ** - *
sage: PartitionTuples.options._reset()
```
#### garnir\_tableau(*\*cell*)

Return the Garnir tableau of shape self corresponding to the cell cell.

If cell  $=(k, a, c)$  then  $(k, a + 1, c)$  must belong to the diagram of the [PartitionTuple](#page-1706-0). If this is not the case then we return False.

**Note:** The function also sets g. garnir\_cell equal to cell which is used by some other functions.

The Garnir tableaux play an important role in integral and non-semisimple representation theory because they determine the "straightening" rules for the Specht modules over an arbitrary ring.

The Garnir tableau are the "first" non-standard tableaux which arise when you act by simple transpositions. If  $(k, a, c)$  is a cell in the Young diagram of a partition, which is not at the bottom of its column, then the corresponding Garnir tableau has the integers  $1, 2, \ldots, n$  entered in order from left to right along the rows of the diagram up to the cell  $(k, a, c-1)$ , then along the cells  $(k, a+1, 1)$  to  $(k, a+1, c)$ , then  $(k, a, c)$  until the end of row  $\alpha$  and then continuing from left to right in the remaining positions. The examples below probably make this clearer!

EXAMPLES:

```
sage: PartitionTuple([5,3],[2,2],[4,3]]).garnir_tableau((0,0,2)).pp()
    1 2 6 7 8 9 10 13 14 15 16
    3 4 5 11 12 17 18 19
sage: PartitionTuple([5,3,3],[2,2],[4,3]]).garnir_tableau((0,0,2)).pp()
    1 2 6 7 8 12 13 16 17 18 19
    3 4 5 14 15 20 21 22
    9 10 11
sage: PartitionTuple([[5,3,3],[2,2],[4,3]]).garnir_tableau((0,1,2)).pp()
    1 2 3 4 5 12 13 16 17 18 19
    6 7 11 14 15 20 21 22
    8 9 10
sage: PartitionTuple([5,3,3],[2,2],[4,3]]).garnir_tableau((1,0,0)).pp()
    1 2 3 4 5 13 14 16 17 18 19
    6 7 8 12 15 20 21 22
    9 10 11
sage: PartitionTuple([[5,3,3],[2,2],[4,3]]).garnir_tableau((1,0,1)).pp()
    1 2 3 4 5 12 15 16 17 18 19
    6 7 8 13 14 20 21 22
    9 10 11
sage: PartitionTuple([5,3,3],[2,2],[4,3]]).garnir_tableau((2,0,1)).pp()
    1 2 3 4 5 12 13 16 19 20 21
    6 7 8 14 15 17 18 22
    9 10 11
sage: PartitionTuple([5,3,3],[2,2],[4,3]]).garnir_tableau((2,1,1)).pp()
Traceback (most recent call last):
...
ValueError: (comp, row+1, col) must be inside the diagram
```
**See also:**

```
• top_garnir_tableau()
```
## $\textbf{hook\_length}(k, r, c)$

Return the length of the hook of cell  $(k, r, c)$  in the partition.

The hook of cell (k, r, c) is defined as the cells to the right or below (in the English convention). If your coordinates are in the form  $(k, r, c)$ , use Python's \*-operator.

EXAMPLES:

```
sage: mu=PartitionTuple([[1,1],[2],[2,1]])
sage: [ mu.hook_length(*c) for c in mu.cells()]
[2, 1, 2, 1, 3, 1, 1]
```
## initial\_column\_tableau()

Return the initial column tableau of shape self.

The initial column tableau of shape  $\lambda$  is the standard tableau that has the numbers 1 to n, where n is the [size\(\)](#page-1718-0) of  $\lambda$ , entered in order from top to bottom, and then left to right, down the columns of each component, starting from the rightmost component and working to the left.

EXAMPLES:

```
sage: PartitionTuple([[3,1],[3,2]]).initial_column_tableau()
([[6, 8, 9], [7]], [[1, 3, 5], [2, 4]])
```
# initial\_tableau()

Return the [StandardTableauTuple](#page-3337-0) which has the numbers  $1, 2, ..., n$ , where n is the [size\(\)](#page-1718-0) of self, entered in order from left to right along the rows of each component, where the components are ordered from left to right.

EXAMPLES:

```
sage: PartitionTuple([ [2,1],[3,2] ]).initial_tableau()
([[1, 2], [3]], [[4, 5, 6], [7, 8]])
```
#### $\text{leg\_length}(k, r, c)$

Return the length of the leg of cell  $(k, r, c)$  in self.

INPUT:

- k The component
- r The row
- $\bullet$  c The cell

# OUTPUT:

• The leg length as an integer

The leg of cell  $(k, r, c)$  is the number of cells in the k-th component which are below the node in row r and column c.

EXAMPLES:

```
sage: PartitionTuple([[],[2,1],[2,2,1],[3]]).leg_length(2,0,0)
2
sage: PartitionTuple([[],[2,1],[2,2,1],[3]]).leg_length(2,0,1)
1
sage: PartitionTuple([[],[2,1],[2,2,1],[3]]).leg_length(2,2,0)
0
```
#### <span id="page-1716-0"></span> $level()$

Return the level of this partition tuple.

The level is the length of the tuple.

EXAMPLES:

```
sage: PartitionTuple([[2,1,1,0],[2,1]]).level()
2
sage: PartitionTuple([[],[],[2,1,1]]).level()
3
```
#### outside\_corners()

Return a list of the removable cells of this partition tuple.

All indices are of the form  $(k, r, c)$ , where r is the row-index, c is the column index and k is the component.

sage: PartitionTuple([[1,1],[2],[2,1]]).addable\_cells()  $[(0, 0, 1), (0, 2, 0), (1, 0, 2), (1, 1, 0), (2, 0, 2), (2, 1, 1), (2, 2, 0)]$ sage: PartitionTuple([[1,1],[4,3],[2,1,1]]).addable\_cells()  $[(0, 0, 1), (0, 2, 0), (1, 0, 4), (1, 1, 3), (1, 2, 0), (2, 0, 2), (2, 1, 1), \ldots]$  $\rightarrow$  (2, 3, 0)]

 $pp()$ 

Pretty prints this partition tuple. See [diagram\(\)](#page-1713-0).

EXAMPLES:

```
sage: PartitionTuple([[5,5,2,1],[3,2]]).pp()
***** ***
***** **
**
*
```
<span id="page-1717-0"></span>prime\_degree(*p*)

Return the p-th prime degree of self.

The degree of a partition  $\lambda$  is the sum of the e-degrees' of the standard tableaux of shape  $\lambda$  (see  $degree($ ), for  $e$  a power of the prime  $p$ . The prime degree gives the exponent of  $p$  in the Gram determinant of the integral Specht module of the symmetric group.

The p-th degree is the sum of the degrees of the standard tableaux of shape  $\lambda$ . The p-th degree is the exponent of  $p$  in the Gram determinant of a semisimple cyclotomic Hecke algebra of type  $A$ with parameter  $q = 1$ .

As with [degree\(\)](#page-1712-0), for this calculation the multicharge  $(\kappa_1, \ldots, \kappa_l)$  is chosen so that  $\kappa_{r+1}-\kappa_r > 1$ *n*, where *n* is the [size\(\)](#page-1718-0) of  $\lambda$  as this ensures that the Hecke algebra is semisimple.

INPUT:

- e an integer  $e > 1$
- multicharge an *l*-tuple of integers, where *l* is the  $level()$  of self

OUTPUT:

A non-negative integer

EXAMPLES:

```
sage: PartitionTuple([[2,1],[2,2]]).prime_degree(2)
728
sage: PartitionTuple([[2,1],[2,2]]).prime_degree(3)
259
sage: PartitionTuple([[2,1],[2,2]]).prime_degree(5)
105
sage: PartitionTuple([[2,1],[2,2]]).prime_degree(7)
0
```
Therefore, the Gram determinant of  $S(2, 1|2, 2)$  when  $q = 1$  is  $2^{728}3^{259}5^{105}$ . Compare with [degree\(\)](#page-1712-0).

#### removable\_cells()

Return a list of the removable cells of this partition tuple.

All indices are of the form  $(k, r, c)$ , where r is the row-index, c is the column index and k is the component.

EXAMPLES:

```
sage: PartitionTuple([[1,1],[2],[2,1]]).removable_cells()
[(0, 1, 0), (1, 0, 1), (2, 0, 1), (2, 1, 0)]sage: PartitionTuple([[1,1],[4,3],[2,1,1]]).removable_cells()
[(0, 1, 0), (1, 0, 3), (1, 1, 2), (2, 0, 1), (2, 2, 0)]
```
## $r$ emove\_cell $(k, r, c)$

Return the partition tuple obtained by removing a cell in row r, column c, and component k.

This does not change self.

EXAMPLES:

```
sage: PartitionTuple([[1,1],[4,3],[2,1,1]]).remove_cell(0,1,0)
([1], [4, 3], [2, 1, 1])
```
#### row\_standard\_tableaux()

Return the [row standard tableau tuples](#page-3331-0) of shape self.

EXAMPLES:

```
sage: PartitionTuple([[], [3, 2, 2, 1], [2, 2, 1], [3]]).row_standard_tableaux()
Row standard tableau tuples of shape ([], [3, 2, 2, 1], [2, 2, 1], [3])
```
#### <span id="page-1718-0"></span>size()

Return the size of a partition tuple.

EXAMPLES:

```
sage: PartitionTuple([[2,1],[],[2,2]]).size()
7
sage: PartitionTuple([[],[],[1],[3,2,1]]).size()
7
```
# standard\_tableaux()

Return the [standard tableau tuples](#page-3340-0) of shape self.

EXAMPLES:

```
sage: PartitionTuple([[],[3,2,2,1],[2,2,1],[3]]).standard_tableaux()
Standard tableau tuples of shape ([], [3, 2, 2, 1], [2, 2, 1], [3])
```
## to\_exp(*k=0*)

Return a tuple of the multiplicities of the parts of a partition.

Use the optional parameter k to get a return list of length at least k.

```
sage: PartitionTuple([[1,1],[2],[2,1]]).to_exp()
([2], [0, 1], [1, 1])
sage: PartitionTuple([[1,1],[2,2,2,2],[2,1]]).to_exp()
([2], [0, 4], [1, 1])
```
## to\_list()

Return self as a list of lists.

EXAMPLES:

sage: PartitionTuple([[1,1],[4,3],[2,1,1]]).to\_list()  $[1, 1], [4, 3], [2, 1, 1]]$ 

#### <span id="page-1719-0"></span>top\_garnir\_tableau(*e*, *cell*)

Return the most dominant *standard* tableau which dominates the corresponding Garnir tableau and has the same residue that has shape self and is determined by e and cell.

The Garnir tableau play an important role in integral and non-semisimple representation theory because they determine the "straightening" rules for the Specht modules over an arbitrary ring. The *top Garnir tableaux* arise in the graded representation theory of the symmetric groups and higher level Hecke algebras. They were introduced in [KMR2012].

If the Garnir node is cell=(k,r,c) and m and M are the entries in the cells (k,r,c) and (k,r+1, c), respectively, in the initial tableau then the top e-Garnir tableau is obtained by inserting the numbers  $m, m+1, \ldots, M$  in order from left to right first in the cells in row  $r+1$  which are not in the e-Garnir belt, then in the cell in rows  $r$  and  $r+1$  which are in the Garnir belt and then, finally, in the remaining cells in row r which are not in the Garnir belt. All other entries in the tableau remain unchanged.

If  $e = 0$ , or if there are no e-bricks in either row r or r+1, then the top Garnir tableau is the corresponding Garnir tableau.

EXAMPLES:

```
sage: PartitionTuple([3,3,2],[5,4,3,2]]).top_garnir_tableau(2,(1,0,2)).pp()
   1 2 3 9 10 12 13 16
   4 5 6 11 14 15 17
   7 8 18 19 20
             21 22
sage: PartitionTuple([3,3,2],[5,4,3,2]).top_garnir_tableau(2,(1,0,1)).pp()
   1 2 3 9 10 11 12 13
   4 5 6 14 15 16 17
   7 8 18 19 20
              21 22
sage: PartitionTuple(\lbrack[3,3,2],[5,4,3,2]]).top_garnir_tableau(3,(1,0,1)).pp()
   1 2 3 9 12 13 14 15
   4 5 6 10 11 16 17
   7 8 18 19 20
             21 22
sage: PartitionTuple([3,3,2],[5,4,3,2]).top_garnir_tableau(3,(3,0,1)).pp()
Traceback (most recent call last):
...
ValueError: (comp, row+1, col) must be inside the diagram
```
#### **See also:**

• garnir\_tableau()

 $up()$ 

Generator (iterator) for the partition tuples that are obtained from self by adding a cell.

```
sage: [mu for mu in PartitionTuple([[],[3,1],[1,1]]).up()]
[([1], [3, 1], [1, 1]), ([1, 1], [4, 1], [1, 1]), ([1, 1], [3, 2], [1, 1]), ([1, 1], [3, 1], \ldots]\rightarrow1], [1, 1]), ([], [3, 1], [2, 1]), ([], [3, 1], [1, 1, 1])]
sage: [mu for mu in PartitionTuple([[],[],[],[]]).up()]
[([1], [], [], []), ([], [1], [], []), ([], [], [1], []), ([], [], [], [1])]
```
# up\_list()

Return a list of the partition tuples that can be formed from self by adding a cell.

#### EXAMPLES:

```
sage: PartitionTuple([[],[3,1],[1,1]]).up_list()
[([1], [3, 1], [1, 1]), ([1, [4, 1], [1, 1]), ([1, [3, 2], [1, 1]), ([1, [3, 1],...])\rightarrow1], [1, 1]), ([], [3, 1], [2, 1]), ([], [3, 1], [1, 1, 1])]
sage: PartitionTuple([[],[],[],[]]).up_list()
[([1], [1], [2], [1], (1], [1], [1], [1], [1], [1], [1], [1], [1], [1], [1], [1], [1])]
```
## young\_subgroup()

Return the corresponding Young, or parabolic, subgroup of the symmetric group.

EXAMPLES:

```
sage: PartitionTuple([[2,1],[4,2],[1]]).young_subgroup()
Permutation Group with generators [(), (8, 9), (6, 7), (5, 6), (4, 5), (1, 2)]
```
## young\_subgroup\_generators()

Return an indexing set for the generators of the corresponding Young subgroup.

#### EXAMPLES:

```
sage: PartitionTuple([[2,1],[4,2],[1]]).young_subgroup_generators()
[1, 4, 5, 6, 8]
```
## <span id="page-1720-0"></span>class sage.combinat.partition\_tuple.PartitionTuples

Bases: [sage.structure.unique\\_representation.UniqueRepresentation](../../../../../../html/en/reference/structure/sage/structure/unique_representation.html#sage.structure.unique_representation.UniqueRepresentation), [sage.structure.](../../../../../../html/en/reference/structure/sage/structure/parent.html#sage.structure.parent.Parent) [parent.Parent](../../../../../../html/en/reference/structure/sage/structure/parent.html#sage.structure.parent.Parent)

Class of all partition tuples.

For more information about partition tuples, see [PartitionTuple](#page-1706-0).

This is a factory class which returns the appropriate parent based on the values of level, size, and regular

INPUT:

- level the length of the tuple
- size the total number of cells
- regular a positive integer or a tuple of non-negative integers; if an integer, the highest multiplicity an entry may have in a component plus 1

If a level k is specified and regular is a tuple of integers  $\ell_1, \ldots, \ell_k$ , then this specifies partition tuples  $\mu$  such that  $\mu_i$  is  $\ell_i$ -regular, where 0 here represents  $\infty$ -regular partitions (equivalently, partitions without restrictions). If regular is an integer  $\ell$ , then we set  $\ell_i = \ell$  for all *i*.

## Element

alias of [PartitionTuple](#page-1706-0)

# level()

Return the level or None if it is not defined.

EXAMPLES:

```
sage: PartitionTuples().level() is None
True
sage: PartitionTuples(7).level()
7
```
options(*\*get\_value*, *\*\*set\_value*)

Sets and displays the global options for elements of the partition, skew partition, and partition tuple classes. If no parameters are set, then the function returns a copy of the options dictionary.

The options to partitions can be accessed as the method [Partitions.options](#page-1650-0) of [Partitions](#page-1647-0) and related parent classes.

OPTIONS:

- convention (default: English) Sets the convention used for displaying tableaux and partitions
	- **–** English use the English convention
	- **–** French use the French convention
- diagram\_str (default: \*) The character used for the cells when printing Ferrers diagrams
- display (default: list) Specifies how partitions should be printed
	- **–** array alias for diagram
	- **–** compact alias for compact\_low
	- **–** compact\_high compact form of exp\_high
	- **–** compact\_low compact form of exp\_low
	- **–** diagram as a Ferrers diagram
	- **–** exp alias for exp\_low
	- **–** exp\_high in exponential form (highest first)
	- **–** exp\_low in exponential form (lowest first)
	- **–** ferrers\_diagram alias for diagram
	- **–** list displayed as a list
	- **–** young\_diagram alias for diagram
- latex (default: young\_diagram) Specifies how partitions should be latexed
	- **–** array alias for diagram
	- **–** diagram latex as a Ferrers diagram
	- **–** exp alias for exp\_low
	- **–** exp\_high latex as a list in exponential notation (highest first)
	- **–** exp\_low as a list latex in exponential notation (lowest first)
	- **–** ferrers\_diagram alias for diagram
	- **–** list latex as a list
	- **–** young\_diagram latex as a Young diagram
- latex\_diagram\_str (default: \ast) The character used for the cells when latexing Ferrers diagrams
- notation alternative name for convention

EXAMPLES:

```
sage: P = Partition([4, 2, 2, 1])sage: P
[4, 2, 2, 1]
sage: Partitions.options.display="exp"
sage: P
1, 2^2, 4
sage: Partitions.options.display="exp_high"
sage: P
4, 2^2, 1
```
It is also possible to use user defined functions for the display and latex options:

```
sage: Partitions.options(display=lambda mu: '<%s>' % ','.join('%s'%m for m in.
\rightarrowmu._list)); P
<4, 2, 2, 1>
sage: Partitions.options(latex=lambda mu: '\\Diagram{%s}' % ','.join('%s'%m for.
\rightarrowm in mu._list)); latex(P)
\Delta[Diagram{4,2,2,1}
sage: Partitions.options(display="diagram", diagram_str="#")
sage: P
####
##
##
#
sage: Partitions.options(diagram_str="*", convention="french")
sage: print(P.ferrers_diagram())
*
**
**
****
```
Changing the convention for partitions also changes the convention option for tableaux and vice versa:

```
sage: T = Tableau([1, 2, 3], [4, 5]])sage: T.pp()
 4 5
 1 2 3
sage: Tableaux.options.convention="english"
sage: print(P.ferrers_diagram())
****
**
**
*
sage: T.pp()
 1 2 3
 4 5
sage: Partitions.options._reset()
```
See [GlobalOptions](../../../../../../html/en/reference/structure/sage/structure/global_options.html#sage.structure.global_options.GlobalOptions) for more features of these options.

size()

Return the size or None if it is not defined.

EXAMPLES:

```
sage: PartitionTuples().size() is None
True
sage: PartitionTuples(size=7).size()
7
```
class sage.combinat.partition\_tuple.PartitionTuples\_all

Bases: [sage.combinat.partition\\_tuple.PartitionTuples](#page-1720-0)

Class of partition tuples of a arbitrary level and arbitrary sum.

```
class sage.combinat.partition_tuple.PartitionTuples_level(level, category=None)
    Bases: sage.combinat.partition_tuple.PartitionTuples
```
Class of partition tuples of a fixed level, but summing to an arbitrary integer.

```
class sage.combinat.partition_tuple.PartitionTuples_level_size(level, size)
    Bases: sage.combinat.partition_tuple.PartitionTuples
```
Class of partition tuples with a fixed level and a fixed size.

#### cardinality()

Return the number of level-tuples of partitions of size n.

Wraps a pari function call using [pari:eta.](https://pari.math.u-bordeaux.fr/dochtml/help/eta)

EXAMPLES:

```
sage: PartitionTuples(2,3).cardinality()
10
sage: PartitionTuples(2,8).cardinality()
185
```
class sage.combinat.partition\_tuple.PartitionTuples\_size(*size*) Bases: [sage.combinat.partition\\_tuple.PartitionTuples](#page-1720-0)

Class of partition tuples of a fixed size, but arbitrary level.

<span id="page-1723-0"></span>class sage.combinat.partition\_tuple.RegularPartitionTuples(*regular*, *\*\*kwds*) Bases: [sage.combinat.partition\\_tuple.PartitionTuples](#page-1720-0)

Abstract base class for  $\ell$ -regular partition tuples.

class sage.combinat.partition\_tuple.RegularPartitionTuples\_all(*regular*) Bases: [sage.combinat.partition\\_tuple.RegularPartitionTuples](#page-1723-0)

Class of  $\ell$ -regular partition tuples.

```
class sage.combinat.partition_tuple.RegularPartitionTuples_level(level, regular)
    Bases: sage.combinat.partition_tuple.PartitionTuples_level
```
Regular Partition tuples of a fixed level.

INPUT:

- level a non-negative Integer; the level
- regular a positive integer or a tuple of non-negative integers; if an integer, the highest multiplicity an entry may have in a component plus 1 with 0 representing  $\infty$ -regular (equivalently, partitions without restrictions)

regular is a tuple of integers  $(\ell_1,\ldots,\ell_k)$  that specifies partition tuples  $\mu$  such that  $\mu_i$  is  $\ell_i$ -regular. If regular is an integer  $\ell$ , then we set  $\ell_i = \ell$  for all *i*.

EXAMPLES:

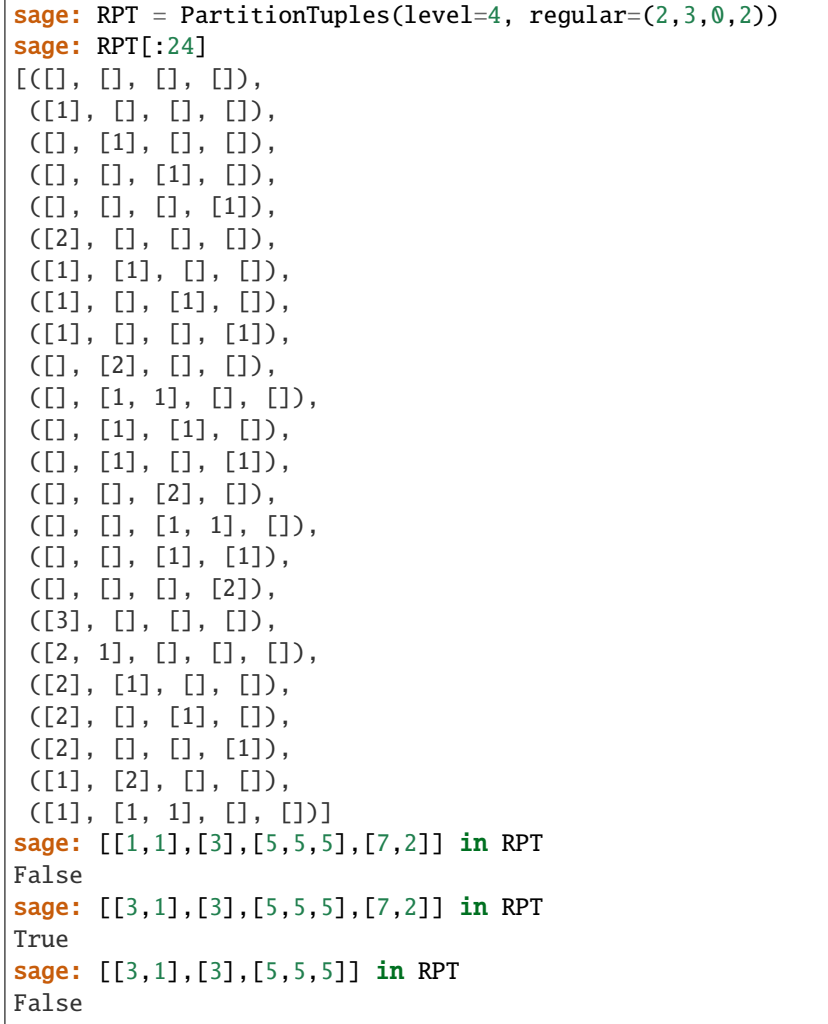

# class sage.combinat.partition\_tuple.RegularPartitionTuples\_level\_size(*level*, *size*, *regular*)

Bases: [sage.combinat.partition\\_tuple.PartitionTuples\\_level\\_size](#page-1723-2)

Class of  $\ell$ -regular partition tuples with a fixed level and a fixed size.

INPUT:

- level a non-negative Integer; the level
- size a non-negative Integer; the size
- regular a positive integer or a tuple of non-negative integers; if an integer, the highest multiplicity an entry may have in a component plus 1 with 0 representing  $\infty$ -regular (equivalently, partitions without restrictions)

regular is a tuple of integers  $(\ell_1,\ldots,\ell_k)$  that specifies partition tuples  $\mu$  such that  $\mu_i$  is  $\ell_i$ -regular. If regular is an integer  $\ell$ , then we set  $\ell_i = \ell$  for all *i*.

```
sage: PartitionTuples(level=3, size=7, regular=(2,1,3))[0:24]
[([7], [1], [2]),([6, 1], [], []),
([5, 2], [], []),
([4, 3], [], []),
([4, 2, 1], [3, 1]),([6], [], [1]),
([5, 1], [1, [1]),([4, 2], [], [1]),
([3, 2, 1], [], [1]),
([5], [], [2]),
([5], [], [1, 1]),
([4, 1], [1, [2]),([4, 1], [1, 1]),([3, 2], [], [2]),
([3, 2], [], [1, 1]),
([4], [1], [3]),([4], [1], [2, 1]),([3, 1], [], [3]),
([3, 1], [], [2, 1]),
([3], [], [4]),
([3], [], [3, 1]),
([3], [], [2, 2]),
([3], [], [2, 1, 1]),
([2, 1], [1], [4])
```
class sage.combinat.partition\_tuple.RegularPartitionTuples\_size(*size*, *regular*) Bases: [sage.combinat.partition\\_tuple.RegularPartitionTuples](#page-1723-0)

Class of  $\ell$ -regular partition tuples with a fixed size.

# **5.1.172 Iterators over the partitions of an integer**

# AUTHOR:

- William Stein (2007-07-28): initial version
- Jonathan Bober (2007-07-28): wrote the program partitions\_c.cc that does all the actual heavy lifting.

```
sage.combinat.partitions.ZS1_iterator(n)
```
A fast iterator for the partitions of n (in the decreasing lexicographic order) which returns lists and not objects of type [Partition](#page-1597-0).

This is an implementation of the ZS1 algorithm found in [\[ZS98\]](#page-3657-0).

REFERENCES:

```
sage: from sage.combinat.partitions import ZS1_iterator
sage: it = ZSI_iterator(4)
sage: next(it)
[4]
sage: type(_)
<... 'list'>
```

```
sage.combinat.partitions.ZS1_iterator_nk(n, k)
```
An iterator for the partitions of n of length at most k (in the decreasing lexicographic order) which returns lists and not objects of type [Partition](#page-1597-0).

The algorithm is a mild variation on [ZS1\\_iterator\(\)](#page-1725-0); I would not vow for its speed.

EXAMPLES:

```
sage: from sage.combinat.partitions import ZS1_iterator_nk
sage: it = ZS1_iterator_nk(4, 3)sage: next(it)
[4]
sage: type(_)
<... 'list'>
```
# **5.1.173 Perfect matchings**

A perfect matching of a set S is a partition into 2-element sets. If S is the set  $\{1, ..., n\}$ , it is equivalent to fixpointfree involutions. These simple combinatorial objects appear in different domains such as combinatorics of orthogonal polynomials and of the hyperoctaedral groups (see [\[MV\]](#page-3657-1), [\[McD\]](#page-3657-2) and also [\[CM\]](#page-3657-3)):

AUTHOR:

- Valentin Feray, 2010 : initial version
- Martin Rubey, 2017: inherit from SetPartition, move crossings and nestings to SetPartition

#### EXAMPLES:

Create a perfect matching:

```
sage: m = PerfectMatching([('a','e'),('b','c'),('d','f')]);m
[('a', 'e'), ('b', 'c'), ('d', 'f')]
```
Count its crossings, if the ground set is totally ordered:

```
sage: n = PerfectMatching([3, 8, 1, 7, 6, 5, 4, 2]); n
[(1, 3), (2, 8), (4, 7), (5, 6)]sage: n.number_of_crossings()
1
```
List the perfect matchings of a given ground set:

sage: PerfectMatchings(4).list()  $[[(1, 2), (3, 4)], [(1, 3), (2, 4)], [(1, 4), (2, 3)]]$ 

## REFERENCES:

```
class sage.combinat.perfect_matching.PerfectMatching(parent, s, check=True, sort=True)
     Bases: sage.combinat.set_partition.SetPartition
```
A perfect matching.

- A *perfect matching* of a set  $X$  is a set partition of  $X$  where all parts have size 2.
- A perfect matching can be created from a list of pairs or from a fixed point-free involution as follows:

```
sage: m = PerfectMatching([('a','e'),('b','c'),('d','f')]);m
[('a', 'e'), ('b', 'c'), ('d', 'f')]sage: n = PerfectMatching([3, 8, 1, 7, 6, 5, 4, 2]); n
[(1, 3), (2, 8), (4, 7), (5, 6)]sage: isinstance(m,PerfectMatching)
True
```
The parent, which is the set of perfect matchings of the ground set, is automatically created:

```
sage: n.parent()
Perfect matchings of {1, 2, 3, 4, 5, 6, 7, 8}
```
If the ground set is ordered, one can, for example, ask if the matching is non crossing:

```
sage: PerfectMatching([(1, 4), (2, 3), (5, 6)]).is_noncrossing()
True
```
# Weingarten\_function(*d*, *other=None*)

Return the Weingarten function of two pairings.

This function is the value of some integrals over the orthogonal groups  $O<sub>N</sub>$ . With the convention of [\[CM\]](#page-3657-3), the method returns  $Wg^{O(d)}(\text{other}, \text{self}).$ 

EXAMPLES:

```
sage: var('N')
N
sage: m = PerfectMatching([ (1,3), (2,4) ])sage: n = PerfectMatching([ (1,2), (3,4) ])sage: factor(m.Weingarten_function(N,n))
-1/((N + 2)*(N - 1)*N)
```
## loop\_type(*other=None*)

Return the loop type of self.

INPUT:

• other – a perfect matching of the same set of self. (if the second argument is empty, the method an\_element() is called on the parent of the first)

## OUTPUT:

If we draw the two perfect matchings simultaneously as edges of a graph, the graph obtained is a union of cycles of even lengths. The function returns the ordered list of the semi-length of these cycles (considered as a partition)

EXAMPLES:

```
sage: m = PerfectMatching([('a', 'e'), ('b', 'c'), ('d', 'f')])sage: n = PerfectMatching([('a', 'b'), ('d', 'f'), ('e', 'c')])sage: m.loop_type(n)
[2, 1]
```
# loops(*other=None*)

Return the loops of self. INPUT:
• other – a perfect matching of the same set of self. (if the second argument is empty, the method an\_element() is called on the parent of the first)

### OUTPUT:

If we draw the two perfect matchings simultaneously as edges of a graph, the graph obtained is a union of cycles of even lengths. The function returns the list of these cycles (each cycle is given as a list).

### EXAMPLES:

```
sage: m = PerfectMatching([('a', 'e'), ('b', 'c'), ('d', 'f')])sage: n = PerfectMatching([('a', 'b'), ('d', 'f'), ('e', 'c'])]sage: loops = m.logps(n)sage: loops # random
[['a', 'e', 'c', 'b'], ['d', 'f']]
sage: o = PerfectMatching([1, 7), (2, 4), (3, 8), (5, 6)])sage: p = PerfectMatching([ (1, 6), (2, 7), (3, 4), (5, 8) ] )sage: o.loops(p)[[1, 7, 2, 4, 3, 8, 5, 6]]
```
### loops\_iterator(*other=None*)

Iterate through the loops of self.

INPUT:

• other – a perfect matching of the same set of self. (if the second argument is empty, the method an\_element() is called on the parent of the first)

#### OUTPUT:

If we draw the two perfect matchings simultaneously as edges of a graph, the graph obtained is a union of cycles of even lengths. The function returns an iterator for these cycles (each cycle is given as a list).

EXAMPLES:

```
sage: o = PerfectMatching([1, 7), (2, 4), (3, 8), (5, 6)])sage: p = PerfectMatching([ (1, 6), (2, 7), (3, 4), (5, 8)])sage: it = o. loops_iterator(p)
sage: next(it)
[1, 7, 2, 4, 3, 8, 5, 6]
sage: next(it)
Traceback (most recent call last):
...
StopIteration
```
# number\_of\_loops(*other=None*)

Return the number of loops of self.

INPUT:

• other – a perfect matching of the same set of self. (if the second argument is empty, the method an\_element() is called on the parent of the first)

#### OUTPUT:

If we draw the two perfect matchings simultaneously as edges of a graph, the graph obtained is a union of cycles of even lengths. The function returns their numbers.

EXAMPLES:

```
sage: m = PerfectMatching([('a','e'),('b','c'),('d','f')])
sage: n = PerfectMatching([\n    [ 'a', 'b'), ('d', 'f'), ('e', 'c')])sage: m.number_of_loops(n)
2
```
partner(*x*)

Return the element in the same pair than x in the matching self.

EXAMPLES:

```
sage: m = PerfectMatching([(-3, 1), (2, 4), (-2, 7)])sage: m.partner(4)
2
sage: n = PerfectMatching([\n    [C'c', 'b'), (\n    [d', 'f'), (\n    [e', 'a'])])sage: n.partner('c')
'b'
```
# standardization()

Return the standardization of self.

See [SetPartition.standardization\(\)](#page-2697-0) for details.

EXAMPLES:

```
sage: n = PerfectMatching([('c', 'b'), ('d', 'f'), ('e', 'a')])sage: n.standardization()
[(1, 5), (2, 3), (4, 6)]
```
# to\_graph()

Return the graph corresponding to the perfect matching.

OUTPUT:

The realization of self as a graph.

EXAMPLES:

```
sage: PerfectMatching([[1,3], [4,2]]).to_graph().edges(labels=False)
[(1, 3), (2, 4)]sage: PerfectMatching([[1,4], [3,2]]).to_graph().edges(labels=False)
[(1, 4), (2, 3)]sage: PerfectMatching([]).to_graph().edges(labels=False)
[]
```
### to\_noncrossing\_set\_partition()

Return the noncrossing set partition (on half as many elements) corresponding to the perfect matching if the perfect matching is noncrossing, and otherwise gives an error.

OUTPUT:

The realization of self as a noncrossing set partition.

EXAMPLES:

```
sage: PerfectMatching([[1,3], [4,2]]).to_noncrossing_set_partition()
Traceback (most recent call last):
...
ValueError: matching must be non-crossing
```
(continues on next page)

(continued from previous page)

```
sage: PerfectMatching([[1,4], [3,2]]).to_noncrossing_set_partition()
{{1, 2}}
sage: PerfectMatching([]).to_noncrossing_set_partition()
{}
```
# class sage.combinat.perfect\_matching.PerfectMatchings(*s*)

Bases: [sage.combinat.set\\_partition.SetPartitions\\_set](#page-2708-0)

Perfect matchings of a ground set.

INPUT:

• s – an iterable of hashable objects or an integer

EXAMPLES:

If the argument s is an integer n, it will be transformed into the set  $\{1, \ldots, n\}$ :

```
sage: M = PerfectMatchings(6); M
Perfect matchings of {1, 2, 3, 4, 5, 6}
sage: PerfectMatchings([-1, -3, 1, 2])
Perfect matchings of \{1, 2, -3, -1\}
```
One can ask for the list, the cardinality or an element of a set of perfect matching:

```
sage: PerfectMatchings(4).list()
[[(1, 2), (3, 4)], [(1, 3), (2, 4)], [(1, 4), (2, 3)]]sage: PerfectMatchings(8).cardinality()
105
sage: M = PerfectMatchings(('a', 'e', 'b', 'f', 'c', 'd'))sage: x = M.an_element()
sage: x \# random[('a', 'c'), ('b', 'e'), ('d', 'f')]sage: all(PerfectMatchings(i).an_element() in PerfectMatchings(i)
....: for i in range(2, 11, 2)True
```
### Element

alias of [PerfectMatching](#page-1726-0)

# Weingarten\_matrix(*N*)

Return the Weingarten matrix corresponding to the set of PerfectMatchings self.

It is a useful theoretical tool to compute polynomial integrals over the orthogonal group  $O<sub>N</sub>$  (see [\[CM\]](#page-3657-0)).

EXAMPLES:

```
sage: M = PerfectMatchings(4). Weingarten_matrix(var('N'))
sage: N^*(N-1)^*(N+2)^*M.apply_map(factor)<br>[N + 1 -1 -1][N + 1 -1 -1][-1 N + 1 -1][-1 \t -1 \t -1 \t N + 1]
```
#### base\_set()

Return the base set of self.

```
EXAMPLES:
```
sage: PerfectMatchings(3).base\_set() {1, 2, 3}

```
base_set_cardinality()
```
Return the cardinality of the base set of self.

EXAMPLES:

```
sage: PerfectMatchings(3).base_set_cardinality()
```
# cardinality()

3

Return the cardinality of the set of perfect matchings self.

This is  $1 * 3 * 5 * ... * (2n - 1)$ , where  $2n$  is the size of the ground set.

EXAMPLES:

```
sage: PerfectMatchings(8).cardinality()
105
sage: PerfectMatchings([1,2,3,4]).cardinality()
3
sage: PerfectMatchings(3).cardinality()
0
sage: PerfectMatchings([]).cardinality()
1
```
# random\_element()

Return a random element of self.

EXAMPLES:

```
sage: M = PerfectMatchings((a', 'e', 'b', 'f', 'c', 'd'))sage: x = M.random-element()sage: x \# random[('a', 'b'), ('c', 'd'), ('e', 'f')]
```
# **5.1.174 Permutations**

The Permutations module. Use Permutation? to get information about the Permutation class, and Permutations? to get information about the combinatorial class of permutations.

**Warning:** This file defined [Permutation](#page-1740-0) which depends upon [CombinatorialElement](#page-262-0) despite it being deprecated (see [trac ticket #13742\)](https://trac.sagemath.org/13742). This is dangerous. In particular, the Permutation. \_left\_to\_right\_multiply\_on\_right() method (which can be called through multiplication) disables the input checks (see [Permutation\(\)](#page-1740-0)). This should not happen. Do not trust the results.

# **What does this file define ?**

The main part of this file consists in the definition of permutation objects, i.e. the [Permutation\(\)](#page-1740-0) method and the [Permutation](#page-1740-0) class. Global options for elements of the permutation class can be set through the [Permutations.](#page-1786-0) [options\(\)](#page-1786-0) object.

Below are listed all methods and classes defined in this file.

# **Methods of Permutations objects**

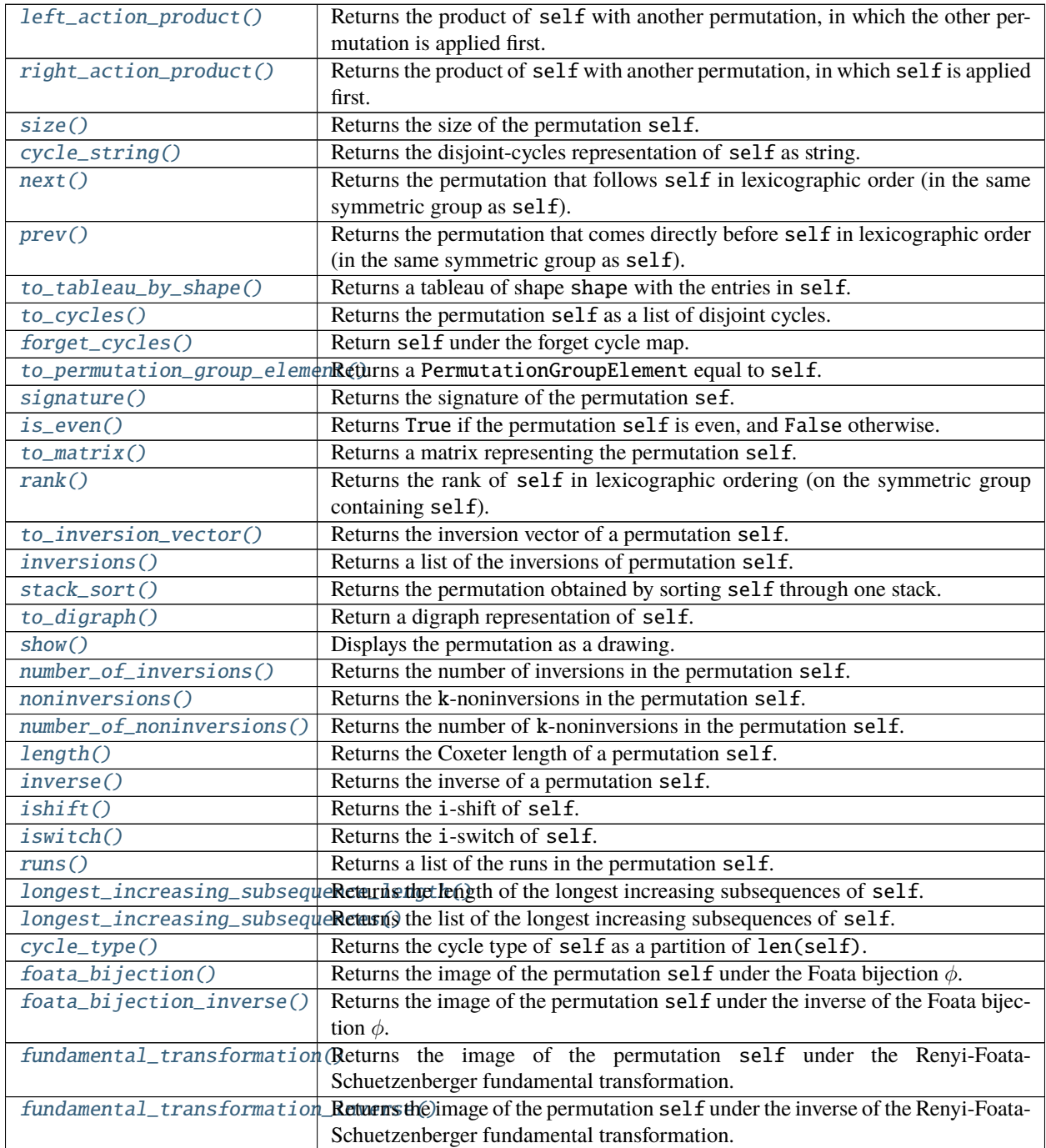

continues on next page

|                                                                                                    | rable L continued from previous page                                                                           |
|----------------------------------------------------------------------------------------------------|----------------------------------------------------------------------------------------------------|
| destandardize()                                                                                                    | Return destandardization of self with respect<br>weight<br>and<br>to                                           |
|                                                                                                    | ordered_alphabet.                                                                                              |
| to_lehmer_code()                                                                                                    | Returns the Lehmer code of the permutation self.                                                               |
| to_lehmer_cocode()                                                                                                    | Returns the Lehmer cocode of self.                                                                             |
| reduced_word()                                                                                                    | Returns the reduced word of the permutation self.                                                              |
| reduced_words()                                                                                                    | Returns a list of the reduced words of the permutation self.                                                   |
| reduced_words_iterator()                                                                                                    | An iterator for the reduced words of the permutation self.                                                     |
| reduced_word_lexmin()                                                                                                    | Returns a lexicographically minimal reduced word of a permutation self.                                        |
| fixed_points()                                                                                                    | Returns a list of the fixed points of the permutation self.                                                    |
| number_of_fixed_points()                                                                                                    | Returns the number of fixed points of the permutation self.                                                    |
| recoils()                                                                                                    | Returns the list of the positions of the recoils of the permutation self.                                      |
| number_of_recoils()                                                                                                    | Returns the number of recoils of the permutation self.                                                         |
| recoils_composition()                                                                                                    | Returns the composition corresponding to the recoils of self.                                                  |
| descents()                                                                                                    | Returns the list of the descents of the permutation self.                                                      |
| idescents()                                                                                                    | Returns a list of the idescents of self.                                                                       |
| idescents_signature()                                                                                                    | Returns the list obtained by mapping each position in self to $-1$ if it is an                                 |
|                                                                                                    | idescent and 1 if it is not an idescent.                                                                       |
| number_of_descents()                                                                                                    | Returns the number of descents of the permutation self.                                                        |
| number_of_idescents()                                                                                                    | Returns the number of idescents of the permutation self.                                                       |
| descents_composition()                                                                                                    | Returns the composition corresponding to the descents of self.                                                 |
| descent_polynomial()                                                                                                    | Returns the descent polynomial of the permutation self.                                                        |
| $major\_index()$                                                                                                    | Returns the major index of the permutation self.                                                               |
| $imajor\_index()$                                                                                                    | Returns the inverse major index of the permutation self.                                                       |
| to_major_code()                                                                                                    | Returns the major code of the permutation self.                                                                |
| peaks()                                                                                                    | Returns a list of the peaks of the permutation self.                                                           |
| number_of_peaks()                                                                                                    | Returns the number of peaks of the permutation self.                                                           |
| saliances()                                                                                                    | Returns a list of the saliances of the permutation self.                                                       |
| number_of_saliances()                                                                                                    | Returns the number of saliances of the permutation self.                                                       |
| bruhat_lequal()                                                                                                    | Returns True if self is less or equal to p2 in the Bruhat order.                                               |
| weak_excedences()                                                                                                    | Returns all the numbers $self[i]$ such that $self[i] \ge i+1$ .                                                |
| bruhat_inversions()                                                                                                    | Returns the list of inversions of self such that the application of this inversion                             |
|                                                                                                    | to self decrements its number of inversions.                                                                   |
|                                                                                                    | bruhat_inversions_iterator(Returns an iterator over Bruhat inversions of self.                                 |
| bruhat_succ()                                                                                                    | Returns a list of the permutations covering self in the Bruhat order.                                          |
| bruhat_succ_iterator()                                                                                                    | An iterator for the permutations covering self in the Bruhat order.                                            |
| bruhat_pred()                                                                                                    | Returns a list of the permutations covered by self in the Bruhat order.                                        |
| bruhat_pred_iterator()                                                                                                    | An iterator for the permutations covered by self in the Bruhat order.                                          |
| bruhat_smaller()                                                                                                    | Returns the combinatorial class of permutations smaller than or equal to self                                  |
|                                                                                                    | in the Bruhat order.                                                                                           |
| bruhat_greater()                                                                                                    | Returns the combinatorial class of permutations greater than or equal to self                                  |
|                                                                                                    | in the Bruhat order.                                                                                           |
| permutohedron_lequal()                                                                                                    | Returns True if self is less or equal to p2 in the permutohedron order.                                        |
| permutohedron_succ()                                                                                                    | Returns a list of the permutations covering self in the permutohedron order.                                   |
| permutohedron_pred()                                                                                                    | Returns a list of the permutations covered by self in the permutohedron order.                                 |
| permutohedron_smaller()                                                                                                    | Returns a list of permutations smaller than or equal to self in the permutohe-                                 |
|                                                                                                    | dron order.                                                                                                    |
| permutohedron_greater()                                                                                                    | Returns a list of permutations greater than or equal to self in the permutohedron                              |
|                                                                                                    | order.                                                                                                    |
|                                                                                                    | right_permutohedron_inter\alletivens an ote (ator over permutations in an interval of the permutohedron order. |
| $right\_permutable dron\_inter\psi \mathbf{a} \mathbf{R}$ (turns a list of permutations in an interval of the permutohedron order. |                                                                                                    |
|                                                                                                    |                                                                                                    |

Table 2 – continued from previous page

continues on next page

| has_pattern()                                                             | Tests whether the permutation self matches the pattern.                                                |
|---------------------------------------------------------------------------|----------------------------------------------------------------------------------------------------|
| avoids()                                                                  | Tests whether the permutation self avoids the pattern.                                                 |
| pattern_positions()                                                       | Returns the list of positions where the pattern patt appears in self.                                  |
| reverse()                                                                 | Returns the permutation obtained by reversing the 1-line notation of self.                             |
| complement()                                                              | Returns the complement of the permutation which is obtained by replacing each                          |
|                                                                           | value x in the 1-line notation of self with $n - x + 1$ .                                              |
| permutation_poset()                                                       | Returns the permutation poset of self.                                                                 |
| dict()                                                                    | Returns a dictionary corresponding to the permutation self.                                            |
| action()                                                                  | Returns the action of the permutation self on a list.                                                  |
| robinson_schensted()                                                      | Returns the pair of standard tableaux obtained by running the Robinson-                                |
|                                                                           | Schensted Algorithm on self.                                                                           |
| left_tableau()                                                            | Returns the left standard tableau after performing the RSK algorithm.                                  |
| right_tableau()                                                           | Returns the right standard tableau after performing the RSK algorithm.                                 |
| increasing_tree()                                                         | Returns the increasing tree of self.                                                                   |
| increasing_tree_shape()                                                   | Returns the shape of the increasing tree of self.                                                      |
| binary_search_tree()                                                      | Returns the binary search tree of self.                                                                |
| sylvester_class()                                                         | Iterates over the equivalence class of self under sylvester congruence                                 |
| RS_partition()                                                            | Returns the shape of the tableaux obtained by the RSK algorithm.                                       |
|                                                                           | remove_extra_fixed_points()Returns the permutation obtained by removing any fixed points at the end of |
|                                                                           | self.                                                                                                  |
| $retract\_plain()$                                                        | Returns the plain retract of self to a smaller symmetric group $S_m$ .                                 |
| retract_direct_product()                                                  | Returns the direct-product retract of self to a smaller symmetric group $S_m$ .                        |
| retract_okounkov_vershik()                                                | Returns the Okounkov-Vershik retract of self to a smaller symmetric group                              |
|                                                                           | $S_m$ .                                                                                                |
| hyperoctahedral_double_coseReturns@the coset-type of self as a partition. |                                                                                                    |
| binary_search_tree_shape()                                                | Returns the shape of the binary search tree of self (a non labelled binary tree).                      |
| shifted_concatenation()                                                   | Returns the right (or left) shifted concatenation of self with a permutation                           |
|                                                                           | other.                                                                                                 |
| shifted_shuffle()                                                         | Returns the shifted shuffle of self with a permutation other.                                          |

Table 2 – continued from previous page

**Other classes defined in this file**

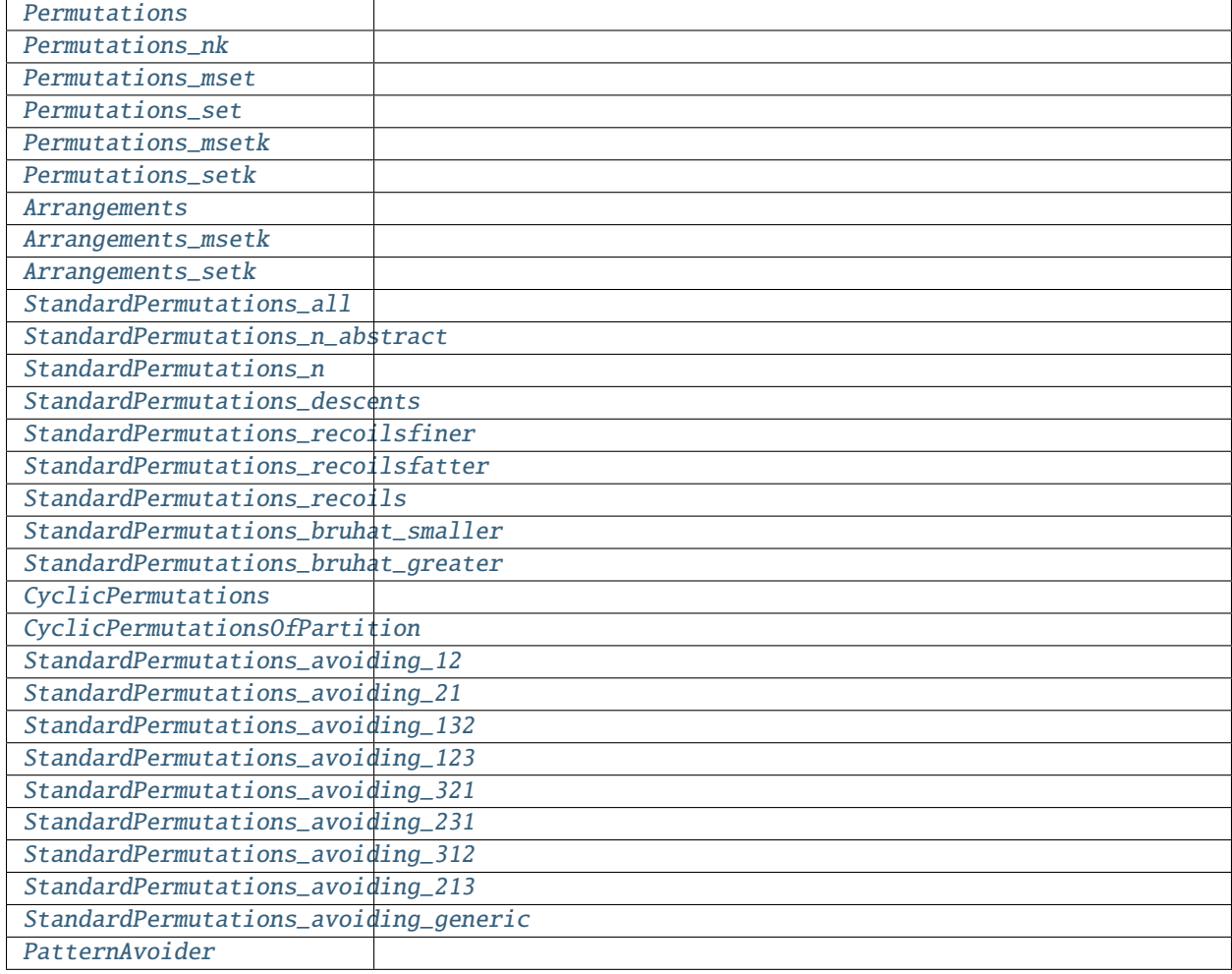

# **Functions defined in this file**

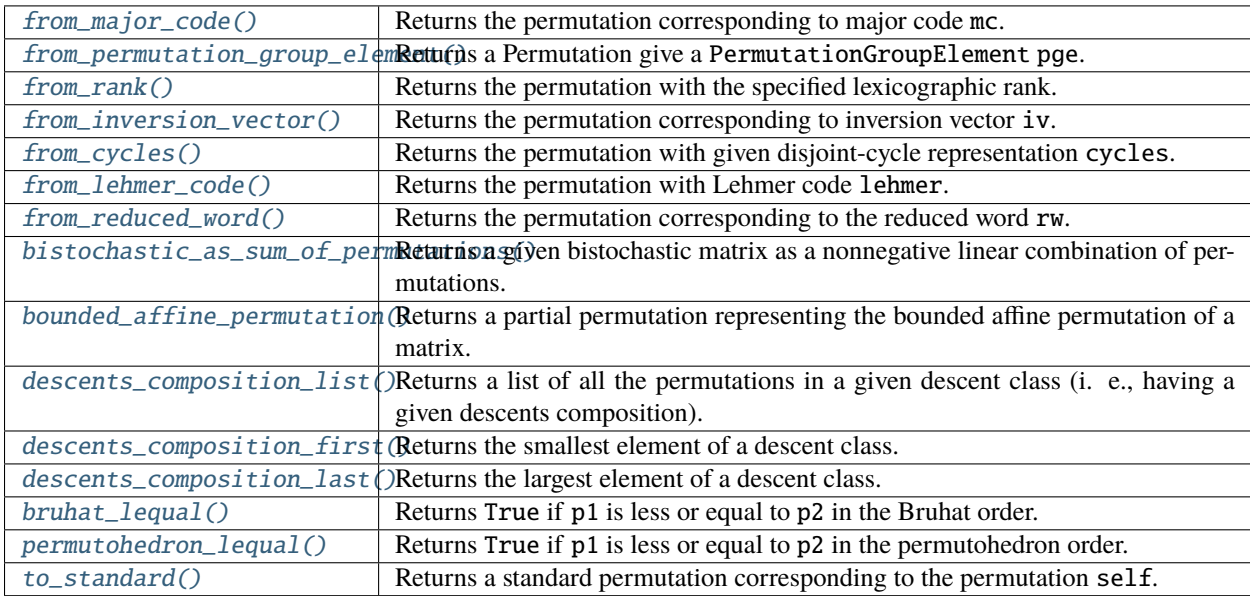

### AUTHORS:

- Mike Hansen
- Dan Drake (2008-04-07): allow Permutation() to take lists of tuples
- Sébastien Labbé (2009-03-17): added robinson\_schensted\_inverse
- Travis Scrimshaw:
	- **–** (2012-08-16): to\_standard() no longer modifies input
	- **–** (2013-01-19): Removed RSK implementation and moved to [rsk](#page-2651-0).
	- **–** (2013-07-13): Removed CombinatorialClass and moved permutations to the category framework.
- Darij Grinberg (2013-09-07): added methods; ameliorated [trac ticket #14885](https://trac.sagemath.org/14885) by exposing and documenting methods for global-independent multiplication.
- Travis Scrimshaw (2014-02-05): Made [StandardPermutations\\_n](#page-1794-0) a finite Weyl group to make it more uniform with [SymmetricGroup](../../../../../../html/en/reference/groups/sage/groups/perm_gps/permgroup_named.html#sage.groups.perm_gps.permgroup_named.SymmetricGroup). Added ability to compute the conjugacy classes.

### **Classes and methods**

#### <span id="page-1736-0"></span>class sage.combinat.permutation.Arrangements

Bases: [sage.combinat.permutation.Permutations](#page-1783-3)

An arrangement of a multiset mset is an ordered selection without repetitions. It is represented by a list that contains only elements from mset, but maybe in a different order.

Arrangements returns the combinatorial class of arrangements of the multiset mset that contain k elements.

EXAMPLES:

```
sage: mset = [1, 1, 2, 3, 4, 4, 5]sage: Arrangements(mset,2).list()
[[1, 1],
[1, 2],
[1, 3],
[1, 4],
[1, 5],
 [2, 1],
 [2, 3],
 [2, 4],
 [2, 5],
 [3, 1],
 [3, 2],
 [3, 4],
[3, 5],
 [4, 1],
 [4, 2],
 [4, 3],
[4, 4],
 [4, 5],
[5, 1],
[5, 2],
 [5, 3],
 [5, 4]]
```
(continues on next page)

(continued from previous page)

```
sage: Arrangements(mset,2).cardinality()
22
sage: Arrangements( ["c","a","t"], 2 ).list()
[['c', 'a'], ['c', 't'], ['a', 'c'], ['a', 't'], ['t', 'c'], ['t', 'a']]
sage: Arrangements( ["c","a","t"], 3 ).list()
[['c', 'a', 't'],
 ['c', 't', 'a'],
 ['a', 'c', 't'],
 ['a', 't', 'c'],
 ['t', 'c', 'a'],
 ['t', 'a', 'c']]
```
cardinality()

Return the cardinality of self.

EXAMPLES:

```
sage: A = Arrangements([1, 1, 2, 3, 4, 4, 5], 2)sage: A.cardinality()
22
```

```
class sage.combinat.permutation.Arrangements_msetk(mset, k)
    Bases: sage.combinat.permutation.Arrangements, sage.combinat.permutation.
    Permutations_msetk
```
Arrangements of length  $k$  of a multiset  $M$ .

```
class sage.combinat.permutation.Arrangements_setk(s, k)
```
Bases: [sage.combinat.permutation.Arrangements](#page-1736-0), [sage.combinat.permutation.](#page-1791-0) [Permutations\\_setk](#page-1791-0)

Arrangements of length  $k$  of a set  $S$ .

```
class sage.combinat.permutation.CyclicPermutations(mset)
    Bases: sage.combinat.permutation.Permutations_mset
```
Return the class of all cyclic permutations of mset in cycle notation. These are the same as necklaces.

INPUT:

• mset – A multiset

EXAMPLES:

```
sage: CyclicPermutations(range(4)).list()
[[0, 1, 2, 3],
[0, 1, 3, 2],
[0, 2, 1, 3],
[0, 2, 3, 1],
[0, 3, 1, 2],
[0, 3, 2, 1]sage: CyclicPermutations([1,1,1]).list()
[[1, 1, 1]]
```
iterator(*distinct=False*) EXAMPLES:

```
sage: CyclicPermutations(range(4)).list() # indirect doctest
[[0, 1, 2, 3],
[0, 1, 3, 2],
[0, 2, 1, 3],
[0, 2, 3, 1],
[0, 3, 1, 2],[0, 3, 2, 1]]
sage: CyclicPermutations([1,1,1]).list()
 [[1, 1, 1]]
 sage: CyclicPermutations([1,1,1]).list(distinct=True)
 [1, 1, 1], [1, 1, 1]
```
list(*distinct=False*)

EXAMPLES:

```
sage: CyclicPermutations(range(4)).list()
[[0, 1, 2, 3],
[0, 1, 3, 2],
[0, 2, 1, 3],
[0, 2, 3, 1],
 [0, 3, 1, 2],
[0, 3, 2, 1]
```
### <span id="page-1738-0"></span>class sage.combinat.permutation.CyclicPermutationsOfPartition(*partition*)

Bases: [sage.combinat.permutation.Permutations](#page-1783-3)

Combinations of cyclic permutations of each cell of a given partition.

This is the same as a Cartesian product of necklaces.

EXAMPLES:

```
sage: CyclicPermutationsOfPartition([[1,2,3,4],[5,6,7]]).list()
[[[1, 2, 3, 4], [5, 6, 7]],[[1, 2, 4, 3], [5, 6, 7]],
[[1, 3, 2, 4], [5, 6, 7]],
[[1, 3, 4, 2], [5, 6, 7]],
[[1, 4, 2, 3], [5, 6, 7]],
 [[1, 4, 3, 2], [5, 6, 7]],
 [[1, 2, 3, 4], [5, 7, 6]],
 [1, 2, 4, 3], [5, 7, 6][[1, 3, 2, 4], [5, 7, 6]],
 [[1, 3, 4, 2], [5, 7, 6]],
 [[1, 4, 2, 3], [5, 7, 6]],
 [[1, 4, 3, 2], [5, 7, 6]]]
```

```
sage: CyclicPermutationsOfPartition([[1,2,3,4],[4,4,4]]).list()
[[1, 2, 3, 4], [4, 4, 4]],[1, 2, 4, 3], [4, 4, 4]],[1, 3, 2, 4], [4, 4, 4]],[1, 3, 4, 2], [4, 4, 4]],[[1, 4, 2, 3], [4, 4, 4]],
[[1, 4, 3, 2], [4, 4, 4]]]
```
sage: CyclicPermutationsOfPartition([[1,2,3],[4,4,4]]).list()  $[[[1, 2, 3], [4, 4, 4]], [[1, 3, 2], [4, 4, 4]])]$ 

sage: CyclicPermutationsOfPartition([[1,2,3],[4,4,4]]).list(distinct=True)

[[[1, 2, 3], [4, 4, 4]], [[1, 3, 2], [4, 4, 4]],  $[1, 2, 3], [4, 4, 4]],$ 

 $[1, 3, 2], [4, 4, 4]]$ 

# class Element

Bases: [sage.structure.list\\_clone.ClonableArray](../../../../../../html/en/reference/structure/sage/structure/list_clone.html#sage.structure.list_clone.ClonableArray)

A cyclic permutation of a partition.

check()

Check that self is a valid element.

EXAMPLES:

```
sage: CP = CyclicPermutationsOfPartition([1, 2, 3, 4], [5, 6, 7]])sage: e1t = CP[0]sage: elt.check()
```
iterator(*distinct=False*)

AUTHORS:

• Robert Miller

EXAMPLES:

```
sage: CyclicPermutationsOfPartition([[1,2,3,4], [5,6,7]]).list() # indirect.
˓→doctest
[[[1, 2, 3, 4], [5, 6, 7]],
[[1, 2, 4, 3], [5, 6, 7]],[[1, 3, 2, 4], [5, 6, 7]],
[[1, 3, 4, 2], [5, 6, 7]],
[[1, 4, 2, 3], [5, 6, 7]],
 [[1, 4, 3, 2], [5, 6, 7]],
[1, 2, 3, 4], [5, 7, 6]],[[1, 2, 4, 3], [5, 7, 6]],
[[1, 3, 2, 4], [5, 7, 6]],
[[1, 3, 4, 2], [5, 7, 6]],
[1, 4, 2, 3], [5, 7, 6]],[1, 4, 3, 2], [5, 7, 6]]sage: CyclicPermutationsOfPartition([[1,2,3,4],[4,4,4]]).list()
[[1, 2, 3, 4], [4, 4, 4]],[1, 2, 4, 3], [4, 4, 4]],[[1, 3, 2, 4], [4, 4, 4]],
 [1, 3, 4, 2], [4, 4, 4][1, 4, 2, 3], [4, 4, 4]],[[1, 4, 3, 2], [4, 4, 4]]]
```
sage: CyclicPermutationsOfPartition([[1,2,3],[4,4,4]]).list()  $[[[1, 2, 3], [4, 4, 4]], [[1, 3, 2], [4, 4, 4]]]$ 

sage: CyclicPermutationsOfPartition([[1,2,3],[4,4,4]]).list(distinct=True)  $[[[1, 2, 3], [4, 4, 4]],$  $[1, 3, 2], [4, 4, 4]]$ [[1, 2, 3], [4, 4, 4]],  $[1, 3, 2], [4, 4, 4]]$ 

# list(*distinct=False*)

EXAMPLES:

```
sage: CyclicPermutationsOfPartition([[1,2,3],[4,4,4]]).list()
[[[1, 2, 3], [4, 4, 4]], [[1, 3, 2], [4, 4, 4]]]sage: CyclicPermutationsOfPartition([[1,2,3],[4,4,4]]).list(distinct=True)
[[1, 2, 3], [4, 4, 4]],[[1, 3, 2], [4, 4, 4]],
[1, 2, 3], [4, 4, 4]][1, 3, 2], [4, 4, 4]]
```

```
class sage.combinat.permutation.PatternAvoider(parent, patterns)
```
Bases: [sage.combinat.backtrack.GenericBacktracker](#page-70-0)

### EXAMPLES:

```
sage: from sage.combinat.permutation import PatternAvoider
sage: P = Permutations(4)sage: p = PatternAvoider(P, [[1,2,3]])
sage: loads(dumps(p))
<sage.combinat.permutation.PatternAvoider object at 0x...>
```
<span id="page-1740-0"></span>class sage.combinat.permutation.Permutation(*parent*, *l*, *check\_input=True*)

Bases: [sage.combinat.combinat.CombinatorialElement](#page-262-0)

### A permutation.

```
Converts 1 to a permutation on \{1, 2, \ldots, n\}.
```
# INPUT:

- 1 Can be any one of the following:
	- **–** an instance of [Permutation](#page-1740-0),
	- **–** list of integers, viewed as one-line permutation notation. The construction checks that you give an acceptable entry. To avoid the check, use the check\_input option.
	- **–** string, expressing the permutation in cycle notation.
	- **–** list of tuples of integers, expressing the permutation in cycle notation.
	- **–** a PermutationGroupElement
	- **–** a pair of two standard tableaux of the same shape. This yields the permutation obtained from the pair using the inverse of the Robinson-Schensted algorithm.
- check\_input **(boolean) whether to check that input is correct. Slows** the function down, but ensures that nothing bad happens. This is set to True by default.

Warning: Since [trac ticket #13742](https://trac.sagemath.org/13742) the input is checked for correctness : it is not accepted unless it actually is a permutation on  $\{1, \ldots, n\}$ . It means that some *[Permutation\(\)](#page-1740-0)* objects cannot be created anymore without setting  $check\_input = False$ , as there is no certainty that its functions can handle them, and this should be fixed in a much better way ASAP (the functions should be rewritten to handle those cases, and new tests be added).

**Warning:** There are two possible conventions for multiplying permutations, and the one currently enabled in Sage by default is the one which has  $(pq)(i) = q(p(i))$  for any permutations  $p \in S_n$  and  $q \in S_n$  and any  $1 \leq i \leq n$ . (This equation looks less strange when the action of permutations on numbers is written from the right: then it takes the form  $i^{pq} = (i^p)^q$ , which is an associativity law). There is an alternative convention, which has  $(pq)(i) = p(q(i))$  instead. The conventions can be switched at runtime using sage. combinat. permutation. Permutations. options  $()$ . It is best for code not to rely on this setting being set to a particular standard, but rather use the methods [left\\_action\\_product\(\)](#page-1758-0) and [right\\_action\\_product\(\)](#page-1773-0) for multiplying permutations (these methods don't depend on the setting). See [trac ticket #14885](https://trac.sagemath.org/14885) for more details.

**Note:** The bruhat\* methods refer to the *strong* Bruhat order. To use the *weak* Bruhat order, look under permutohedron\*.

EXAMPLES:

```
sage: Permutation([2,1])
[2, 1]
sage: Permutation([2, 1, 4, 5, 3])
[2, 1, 4, 5, 3]
sage: Permutation('(1,2)')
[2, 1]
sage: Permutation('(1,2)(3,4,5)')
[2, 1, 4, 5, 3]
sage: Permutation(((1,2), (3,4,5)))
[2, 1, 4, 5, 3]sage: Permutation([(1,2), (3,4,5)])
[2, 1, 4, 5, 3]
sage: Permutation(((1,2)))
[2, 1]
sage: Permutation( (1,2) )
[2, 1]
sage: Permutation( ((1,2),) )
[2, 1]
sage: Permutation(((1,),)))
[1]
sage: Permutation( (1, ) )
[1]
sage: Permutation( () )
[]
sage: Permutation(((),))
[]
sage: p = Permutation((1, 2, 5)); p
[2, 5, 3, 4, 1]
sage: type(p)
<class 'sage.combinat.permutation.StandardPermutations_n_with_category.element_class
```
(continued from previous page)

```
Construction from a string in cycle notation:
```

```
sage: p = Permutation('4,5)' ); p
[1, 2, 3, 5, 4]
```
The size of the permutation is the maximum integer appearing; add a 1-cycle to increase this:

```
sage: p2 = Permutation( '(4,5)(10)'); p2[1, 2, 3, 5, 4, 6, 7, 8, 9, 10]
sage: len(p); len(p2)
5
10
```
We construct a [Permutation](#page-1740-0) from a PermutationGroupElement:

```
sage: g = PermutationGroupElement([2,1,3])sage: Permutation(g)
[2, 1, 3]
```
From a pair of tableaux of the same shape. This uses the inverse of the Robinson-Schensted algorithm:

```
sage: p = [[1, 4, 7], [2, 5], [3], [6]]sage: q = [[1, 2, 5], [3, 6], [4], [7]]sage: P = Tableau(p)sage: Q = Tableau(q)sage: Permutation( (p, q) )
[3, 6, 5, 2, 7, 4, 1]
sage: Permutation( [p, q] )
[3, 6, 5, 2, 7, 4, 1]
sage: Permutation( (P, Q))
[3, 6, 5, 2, 7, 4, 1]
sage: Permutation( [P, Q] )
[3, 6, 5, 2, 7, 4, 1]
```
### <span id="page-1742-1"></span>RS\_partition()

Return the shape of the tableaux obtained by applying the RSK algorithm to self.

### EXAMPLES:

```
sage: Permutation([1,4,3,2]).RS_partition()
[2, 1, 1]
```
#### absolute\_length()

Return the absolute length of self

The absolute length is the length of the shortest expression of the element as a product of reflections.

For permutations in the symmetric groups, the absolute length is the size minus the number of its disjoint cycles.

EXAMPLES:

<span id="page-1742-0"></span>1

```
sage: Permutation([4,2,3,1]).absolute_length()
```
#### action(*a*)

Return the action of the permutation self on a list a.

The action of a permutation  $p \in S_n$  on an *n*-element list  $(a_1, a_2, \ldots, a_n)$  is defined to be  $(a_{p(1)}, a_{p(2)}, \ldots, a_{p(n)}).$ 

EXAMPLES:

```
sage: p = Permutation([2, 1, 3])sage: a = list(range(3))sage: p.action(a)
[1, 0, 2]
sage: b = [1, 2, 3, 4]sage: p.action(b)
Traceback (most recent call last):
...
ValueError: len(a) must equal len(self)
sage: q = Permutation([2, 3, 1])sage: a = list(range(3))sage: q.action(a)
[1, 2, 0]
```
<span id="page-1743-0"></span>avoids(*patt*)

Test whether the permutation self avoids the pattern patt.

EXAMPLES:

```
sage: Permutation([6,2,5,4,3,1]).avoids([4,2,3,1])
False
sage: Permutation([6,1,2,5,4,3]).avoids([4,2,3,1])
True
sage: Permutation([6,1,2,5,4,3]).avoids([3,4,1,2])
True
```
### <span id="page-1743-1"></span>binary\_search\_tree(*left\_to\_right=True*)

Return the binary search tree associated to self.

If  $w$  is a word, then the binary search tree associated to  $w$  is defined as the result of starting with an empty binary tree, and then inserting the letters of  $w$  one by one into this tree. Here, the insertion is being done according to the method  $binary\_search\_insert()$ , and the word  $w$  is being traversed from left to right.

A permutation is regarded as a word (using one-line notation), and thus a binary search tree associated to a permutation is defined.

If the optional keyword variable  $left_to\_right$  is set to False, the word  $w$  is being traversed from right to left instead.

EXAMPLES:

```
sage: Permutation([1,4,3,2]).binary_search_tree()
1[., 4[3[2[., .], .], .]sage: Permutation([4,1,3,2]).binary_search_tree()
4[1[., 3[2[., .], .]], .]
```
By passing the option left\_to\_right=False one can have the insertion going from right to left:

```
sage: Permutation([1,4,3,2]).binary_search_tree(False)
2[1[., .], 3[., 4[., .]]]
sage: Permutation([4,1,3,2]).binary_search_tree(False)
2[1[., .], 3[., 4[., .]]]
```
## <span id="page-1744-3"></span>binary\_search\_tree\_shape(*left\_to\_right=True*)

Return the shape of the binary search tree of the permutation (a non labelled binary tree).

EXAMPLES:

```
sage: Permutation([1,4,3,2]).binary_search_tree_shape()
[., [[]., .], .], .]sage: Permutation([4,1,3,2]).binary_search_tree_shape()
[1, 1, 1, 1, 1, 1, 1]
```
By passing the option left\_to\_right=False one can have the insertion going from right to left:

```
sage: Permutation([1,4,3,2]).binary_search_tree_shape(False)
[1, 1, 1, 1, 1, 1, 1]sage: Permutation([4,1,3,2]).binary_search_tree_shape(False)
[1, 1, 1, 1, 1, 1, 1]
```
#### <span id="page-1744-2"></span>bruhat\_greater()

Return the combinatorial class of permutations greater than or equal to self in the Bruhat order (on the symmetric group containing self).

See [bruhat\\_lequal\(\)](#page-1803-3) for the definition of the Bruhat order.

EXAMPLES:

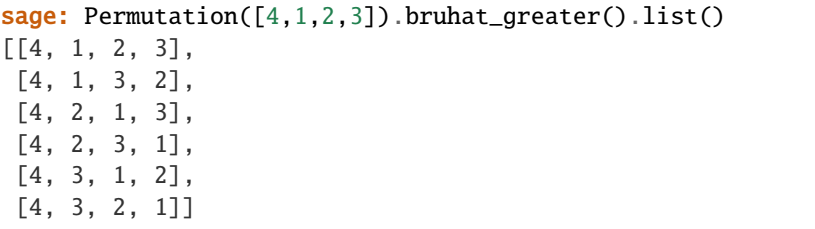

#### <span id="page-1744-0"></span>bruhat inversions()

Return the list of inversions of self such that the application of this inversion to self decreases its number of inversions by exactly 1.

Equivalently, it returns the list of pairs  $(i, j)$  such that  $i < j$ , such that  $p(i) > p(j)$  and such that there exists no k (strictly) between i and j satisfying  $p(i) > p(k) > p(j)$ .

EXAMPLES:

```
sage: Permutation([5,2,3,4,1]).bruhat_inversions()
[0, 1], [0, 2], [0, 3], [1, 4], [2, 4], [3, 4]sage: Permutation([6,1,4,5,2,3]).bruhat_inversions()
[0, 1], [0, 2], [0, 3], [2, 4], [2, 5], [3, 4], [3, 5]]
```
### <span id="page-1744-1"></span>bruhat\_inversions\_iterator()

Return the iterator for the inversions of self such that the application of this inversion to self decreases its number of inversions by exactly 1.

EXAMPLES:

sage: list(Permutation([5,2,3,4,1]).bruhat\_inversions\_iterator())  $[0, 1], [0, 2], [0, 3], [1, 4], [2, 4], [3, 4]$ sage: list(Permutation([6,1,4,5,2,3]).bruhat\_inversions\_iterator())  $[0, 1], [0, 2], [0, 3], [2, 4], [2, 5], [3, 4], [3, 5]$ 

### <span id="page-1745-0"></span>bruhat\_lequal(*p2*)

Return True if self is less or equal to p2 in the Bruhat order.

The Bruhat order (also called strong Bruhat order or Chevalley order) on the symmetric group  $S_n$  is the partial order on  $S_n$  determined by the following condition: If p is a permutation, and i and j are two indices satisfying  $p(i) > p(j)$  and  $i < j$  (that is,  $(i, j)$  is an inversion of p with  $i < j$ ), then  $p \circ (i, j)$  (the permutation obtained by first switching i with j and then applying  $p$ ) is smaller than  $p$  in the Bruhat order.

One can show that a permutation  $p \in S_n$  is less or equal to a permutation  $q \in S_n$  in the Bruhat order if and only if for every  $i \in \{0, 1, \dots, n\}$  and  $j \in \{1, 2, \dots, n\}$ , the number of the elements among  $p(1), p(2), \cdots, p(j)$  that are greater than i is  $\leq$  to the number of the elements among  $q(1), q(2), \cdots, q(j)$ that are greater than  $i$ .

This method assumes that self and  $p2$  are permutations of the same integer n.

#### EXAMPLES:

```
sage: Permutation([2,4,3,1]).bruhat_lequal(Permutation([3,4,2,1]))
True
sage: Permutation([2,1,3]).bruhat_lequal(Permutation([2,3,1]))
True
sage: Permutation([2,1,3]).bruhat_lequal(Permutation([3,1,2]))
True
sage: Permutation([2,1,3]).bruhat_lequal(Permutation([1,2,3]))
False
sage: Permutation([1,3,2]).bruhat_lequal(Permutation([2,1,3]))
False
sage: Permutation([1,3,2]).bruhat_lequal(Permutation([2,3,1]))
True
sage: Permutation([2,3,1]).bruhat_lequal(Permutation([1,3,2]))
False
sage: sorted( [len([b for b in Permutations(3) if a.bruhat_lequal(b)])
....: for a in Permutations(3)]
[1, 2, 2, 4, 4, 6]sage: Permutation([]).bruhat_lequal(Permutation([]))
True
```
#### <span id="page-1745-1"></span>bruhat\_pred()

Return a list of the permutations strictly smaller than self in the Bruhat order (on the symmetric group containing self) such that there is no permutation between one of those and self.

See [bruhat\\_lequal\(\)](#page-1803-3) for the definition of the Bruhat order.

EXAMPLES:

```
sage: Permutation([6,1,4,5,2,3]).bruhat_pred()
[[1, 6, 4, 5, 2, 3],[4, 1, 6, 5, 2, 3],
 [5, 1, 4, 6, 2, 3],
```
(continues on next page)

(continued from previous page)

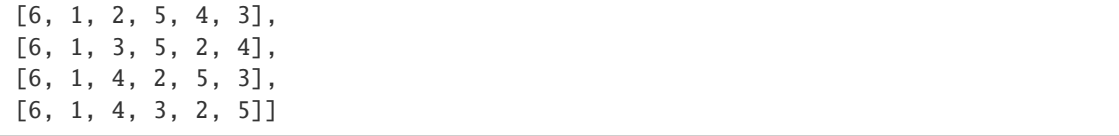

# <span id="page-1746-2"></span>bruhat\_pred\_iterator()

An iterator for the permutations strictly smaller than self in the Bruhat order (on the symmetric group containing self) such that there is no permutation between one of those and self.

See [bruhat\\_lequal\(\)](#page-1803-3) for the definition of the Bruhat order.

EXAMPLES:

```
sage: [x for x in Permutation([6,1,4,5,2,3]).bruhat_pred_iterator()]
[[1, 6, 4, 5, 2, 3],
[4, 1, 6, 5, 2, 3],
 [5, 1, 4, 6, 2, 3],
 [6, 1, 2, 5, 4, 3],
 [6, 1, 3, 5, 2, 4],
 [6, 1, 4, 2, 5, 3],
 [6, 1, 4, 3, 2, 5]]
```
### <span id="page-1746-3"></span>bruhat\_smaller()

Return the combinatorial class of permutations smaller than or equal to self in the Bruhat order (on the symmetric group containing self).

See [bruhat\\_lequal\(\)](#page-1803-3) for the definition of the Bruhat order.

EXAMPLES:

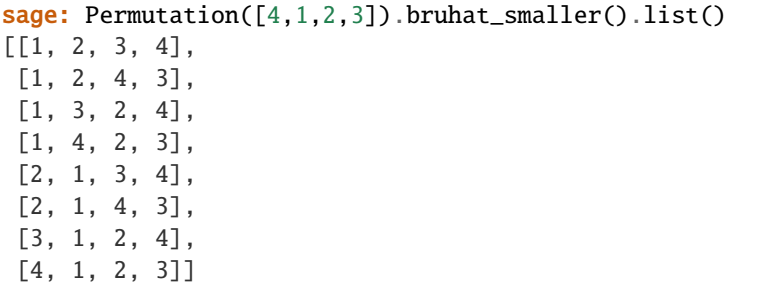

<span id="page-1746-0"></span>bruhat\_succ()

Return a list of the permutations strictly greater than self in the Bruhat order (on the symmetric group containing self) such that there is no permutation between one of those and self.

See [bruhat\\_lequal\(\)](#page-1803-3) for the definition of the Bruhat order.

EXAMPLES:

sage: Permutation([6,1,4,5,2,3]).bruhat\_succ() [[6, 4, 1, 5, 2, 3], [6, 2, 4, 5, 1, 3], [6, 1, 5, 4, 2, 3], [6, 1, 4, 5, 3, 2]]

### <span id="page-1746-1"></span>bruhat\_succ\_iterator()

An iterator for the permutations that are strictly greater than self in the Bruhat order (on the symmetric

group containing self) such that there is no permutation between one of those and self.

See [bruhat\\_lequal\(\)](#page-1803-3) for the definition of the Bruhat order.

EXAMPLES:

```
sage: [x for x in Permutation([6,1,4,5,2,3]).bruhat_succ_iterator()]
[[6, 4, 1, 5, 2, 3],
[6, 2, 4, 5, 1, 3],
[6, 1, 5, 4, 2, 3],
 [6, 1, 4, 5, 3, 2]]
```
#### <span id="page-1747-1"></span>complement()

Return the complement of the permutation self.

The complement of a permutation  $w \in S_n$  is defined as the permutation in  $S_n$  sending each *i* to  $n+1-w(i)$ .

EXAMPLES:

```
sage: Permutation([1,2,3]).complement()
[3, 2, 1]
sage: Permutation([1, 3, 2]).complement()
[3, 1, 2]
```
#### <span id="page-1747-0"></span>cycle\_string(*singletons=False*)

Return a string of the permutation in cycle notation.

If singletons=True, it includes 1-cycles in the string.

EXAMPLES:

```
sage: Permutation([1,2,3]).cycle_string()
\prime () \primesage: Permutation([2,1,3]).cycle_string()
'(1,2)'sage: Permutation([2,3,1]).cycle_string()
'(1,2,3)'sage: Permutation([2,1,3]).cycle_string(singletons=True)
'(1,2)(3)'
```
#### cycle\_tuples(*singletons=True*, *use\_min=True*)

Return the permutation self as a list of disjoint cycles.

The cycles are returned in the order of increasing smallest elements, and each cycle is returned as a tuple which starts with its smallest element.

If singletons=False is given, the list does not contain the singleton cycles.

If use\_min=False is given, the cycles are returned in the order of increasing *largest* (not smallest) elements, and each cycle starts with its largest element.

EXAMPLES:

```
sage: Permutation([2,1,3,4]).to_cycles()
[(1, 2), (3,), (4,)]sage: Permutation([2,1,3,4]).to_cycles(singletons=False)
[(1, 2)]sage: Permutation([2,1,3,4]).to_cycles(use_min=True)
[(1, 2), (3,), (4,)]
```
(continues on next page)

(continued from previous page)

```
sage: Permutation([2,1,3,4]).to_cycles(use_min=False)
[(4,), (3,), (2, 1)]sage: Permutation([2,1,3,4]).to_cycles(singletons=False, use_min=False)
[(2, 1)]sage: Permutation([4,1,5,2,6,3]).to_cycles()
[(1, 4, 2), (3, 5, 6)]sage: Permutation([4,1,5,2,6,3]).to_cycles(use_min=False)
[(6, 3, 5), (4, 2, 1)]sage: Permutation([6, 4, 5, 2, 3, 1]).to_cycles()
[(1, 6), (2, 4), (3, 5)]sage: Permutation([6, 4, 5, 2, 3, 1]).to_cycles(use_min=False)
[(6, 1), (5, 3), (4, 2)]
```
The algorithm is of complexity  $O(n)$  where *n* is the size of the given permutation.

### <span id="page-1748-0"></span>cycle\_type()

Return a partition of len(self) corresponding to the cycle type of self.

This is a non-increasing sequence of the cycle lengths of self.

EXAMPLES:

```
sage: Permutation([3,1,2,4]).cycle_type()
[3, 1]
```
decreasing\_runs(*as\_tuple=False*)

Decreasing runs of the permutation.

INPUT:

• as\_tuple – boolean (default: False) choice of output format

OUTPUT:

a list of lists or a tuple of tuples

**See also:**

[runs\(\)](#page-1774-0)

EXAMPLES:

```
sage: s = Permutation([2, 8, 3, 9, 6, 4, 5, 1, 7])sage: s.decreasing_runs()
[2], [8, 3], [9, 6, 4], [5, 1], [7]]sage: s.decreasing_runs(as_tuple=True)
((2,), (8, 3), (9, 6, 4), (5, 1), (7,))
```
## <span id="page-1748-1"></span>descent\_polynomial()

Return the descent polynomial of the permutation self.

The descent polynomial of a permutation p is the product of all the  $z[p(i)]$  where i ranges over the descents of p.

A descent of a permutation p is an integer i such that  $p(i) > p(i+1)$ .

REFERENCES:

• [GS1984]

EXAMPLES:

```
sage: Permutation([2,1,3]).descent_polynomial()
z1
sage: Permutation([4,3,2,1]).descent_polynomial()
z1*z2^2*z3^3
```
**Todo:** This docstring needs to be fixed. First, the definition does not match the implementation (or the examples). Second, this doesn't seem to be defined in [GS1984] (the descent monomial in their (7.23) is different).

```
descents(final_descent=False, side='right', positive=False, from_zero=False, index_set=None)
     Return the list of the descents of self.
```
A descent of a permutation p is an integer i such that  $p(i) > p(i + 1)$ .

**Warning:** By default, the descents are returned as elements in the index set, i.e., starting at 1. If you want them to start at 0, set the keyword from\_zero to True.

#### INPUT:

- final\_descent boolean (default False); if True, the last position of a non-empty permutation is also considered as a descent
- side 'right' (default) or 'left'; if 'left', return the descents of the inverse permutation
- positive boolean (default False); if True, return the positions that are not descents
- from\_zero boolean (default False); if True, return the positions starting from 0
- index\_set list (default:  $[1, \ldots, n-1]$  where self is a permutation of n); the index set to check for descents

EXAMPLES:

```
sage: Permutation([3,1,2]).descents()
[1]
sage: Permutation([1,4,3,2]).descents()
[2, 3]
sage: Permutation([1,4,3,2]).descents(final_descent=True)
[2, 3, 4]
sage: Permutation([1,4,3,2]).descents(index_set=[1,2])
\lceil 2 \rceilsage: Permutation([1,4,3,2]).descents(from_zero=True)
[1, 2]
```
### <span id="page-1749-1"></span>descents\_composition()

Return the descent composition of self.

The descent composition of a permutation  $p \in S_n$  is defined as the composition of *n* whose descent set equals the descent set of p. Here, the descent set of p is defined as the set of all  $i \in \{1, 2, \ldots, n-1\}$ satisfying  $p(i) > p(i + 1)$ . The descent set of a composition  $c = (i_1, i_2, \ldots, i_k)$  is defined as the set  $\{i_1, i_1 + i_2, i_1 + i_2 + i_3, \ldots, i_1 + i_2 + \cdots + i_{k-1}\}.$ 

EXAMPLES:

```
sage: Permutation([1,3,2,4]).descents_composition()
[2, 2]
sage: Permutation([4,1,6,7,2,3,8,5]).descents_composition()
[1, 3, 3, 1]
sage: Permutation([]).descents_composition()
\Box
```
### <span id="page-1750-0"></span>destandardize(*weight*, *ordered\_alphabet=None*)

Return destandardization of self with respect to weight and ordered\_alphabet.

INPUT:

- weight list or tuple of nonnegative integers that sum to n if self is a permutation in  $S_n$ .
- ordered\_alphabet (default: None) a list or tuple specifying the ordered alphabet the destandardized word is over

OUTPUT: word over the ordered\_alphabet which standardizes to self

Let  $weight = (w_1, w_2, \dots, w_\ell)$ . Then this methods looks for an increasing sequence of  $1, 2, \dots, w_1$ and labels all letters in it by 1, then an increasing sequence of  $w_1 + 1, w_1 + 2, \ldots, w_1 + w_2$  and labels all these letters by 2, etc.. If an increasing sequence for the specified weight does not exist, an error is returned. The output is a word w over the specified ordered alphabet with evaluation weight such that w.standard\_permutation() is self.

EXAMPLES:

```
sage: p = Permutation([1, 2, 5, 3, 6, 4])sage: p.destandardize([3,1,2])
word: 113132
sage: p = Permutation([2, 1, 3])sage: p.destandardize([2,1])
Traceback (most recent call last):
...
ValueError: Standardization with weight [2, 1] is not possible!
```
### <span id="page-1750-2"></span>dict()

Return a dictionary corresponding to the permutation.

EXAMPLES:

```
sage: p = Permutation([2, 1, 3])sage: d = p.dict()sage: d[1]
2
sage: d[2]
1
sage: d[3]
3
```
# <span id="page-1750-1"></span>fixed\_points()

Return a list of the fixed points of self.

EXAMPLES:

```
sage: Permutation([1,3,2,4]).fixed_points()
[1, 4]
```
(continues on next page)

(continued from previous page)

```
sage: Permutation([1,2,3,4]).fixed_points()
[1, 2, 3, 4]
```
# <span id="page-1751-0"></span>foata\_bijection()

Return the image of the permutation selfunder the Foata bijection  $\phi$ .

The bijection shows that maj (the major index) and inv (the number of inversions) are equidistributed: if  $\phi(P) = Q$ , then maj $(P) = inv(Q)$ .

The Foata bijection  $\phi$  is a bijection on the set of words with no two equal letters. It can be defined by induction on the size of the word: Given a word  $w_1w_2 \cdots w_n$ , start with  $\phi(w_1) = w_1$ . At the *i*-th step, if  $\phi(w_1w_2\cdots w_i) = v_1v_2\cdots v_i$ , we define  $\phi(w_1w_2\cdots w_iw_{i+1})$  by placing  $w_{i+1}$  on the end of the word  $v_1v_2\cdots v_i$  and breaking the word up into blocks as follows. If  $w_{i+1} > v_i$ , place a vertical line to the right of each  $v_k$  for which  $w_{i+1} > v_k$ . Otherwise, if  $w_{i+1} < v_i$ , place a vertical line to the right of each  $v_k$  for which  $w_{i+1} < v_k$ . In either case, place a vertical line at the start of the word as well. Now, within each block between vertical lines, cyclically shift the entries one place to the right.

For instance, to compute  $\phi([1, 4, 2, 5, 3])$ , the sequence of words is

- 1,
- $|1|4 \rightarrow 14$ ,
- $|14|2 \rightarrow 412$ ,
- $|4|1|2|5 \rightarrow 4125$ ,
- $|4|125|3 \rightarrow 45123$ .

So  $\phi([1, 4, 2, 5, 3]) = [4, 5, 1, 2, 3].$ 

See section 2 of [FS1978], and the proof of Proposition 1.4.6 in [EnumComb1].

#### **See also:**

[foata\\_bijection\\_inverse\(\)](#page-1752-1) for the inverse map.

EXAMPLES:

```
sage: Permutation([1,2,4,3]).foata_bijection()
[4, 1, 2, 3]
sage: Permutation([2,5,1,3,4]).foata_bijection()
[2, 1, 3, 5, 4]
sage: P = Permutation([2, 5, 1, 3, 4])sage: P major_index() == P foata_bijection() number_of_inversions()
True
sage: all( P major_index() == P. foata_bijection().number_of_inversions()
....: for P in Permutations(4) )
True
```
The example from [FS1978]:

sage: Permutation([7,4,9,2,6,1,5,8,3]).foata\_bijection() [4, 7, 2, 6, 1, 9, 5, 8, 3]

Border cases:

```
sage: Permutation([]).foata_bijection()
[]
sage: Permutation([1]).foata_bijection()
[1]
```
# <span id="page-1752-1"></span>foata\_bijection\_inverse()

Return the image of the permutation selfunder the inverse of the Foata bijection  $\phi$ .

See [foata\\_bijection\(\)](#page-1751-0) for the definition of the Foata bijection.

EXAMPLES:

sage: Permutation( $[4, 1, 2, 3]$ ). foata\_bijection() [1, 2, 4, 3]

#### <span id="page-1752-0"></span>forget\_cycles()

Return the image of self under the map which forgets cycles.

Consider a permutation  $\sigma$  written in standard cyclic form:

 $\sigma = (a_{1,1}, \ldots, a_{1,k_1})(a_{2,1}, \ldots, a_{2,k_2}) \cdots (a_{m,1}, \ldots, a_{m,k_m}),$ 

where  $a_{1,1} < a_{2,1} < \cdots < a_{m,1}$  and  $a_{j,1} < a_{j,i}$  for all  $1 \le j \le m$  and  $2 \le i \le k_j$  where we include cycles of length 1 as well. The image of the forget cycle map  $\phi$  is given by

 $\phi(\sigma)=[a_{1,1},\ldots,a_{1,k_1},a_{2,1},\ldots,a_{2,k_2},\ldots,a_{m,1},\ldots,a_{m,k_m}],$ 

considered as a permutation in 1-line notation.

#### **See also:**

[fundamental\\_transformation\(\)](#page-1753-0), which is a similar map that is defined by instead taking  $a_{j,1} > a_{j,i}$ and is bijective.

EXAMPLES:

```
sage: P = Permutations(5)sage: x = P([1, 5, 3, 4, 2])sage: x.forget_cycles()
[1, 2, 5, 3, 4]
```
We select all permutations with a cycle composition of [2, 3, 1] in  $S_6$ :

sage:  $P = Permutation(s)$ sage:  $l = [p \text{ for } p \text{ in } P \text{ if } [len(t) \text{ for } t \text{ in } p. to\_cycles()] == [1,3,2]]$ 

Next we apply  $\phi$  and then take the inverse, and then view the results as a poset under the Bruhat order:

```
sage: l = [p.forget_cycles() .inverse() for p in l]sage: B = Post([1, lambda x, y: x.bruhat_length( y)])sage: R \cdot \langle q \rangle = QQ[]
sage: sum(q^AB.rank_function()x) for x in B)
q^3 + 2^*q^4 + 3^*q^3 + 3^*q^2 + 2^*q + 1
```
We check the statement in [CC2013] that the posets  $C_{[1,3,1,1]}$  and  $C_{[1,3,2]}$  are isomorphic:

```
sage: 12 = \lceil p \text{ for } p \text{ in } P \text{ if } [\text{len}(t) \text{ for } t \text{ in } p \text{ to } \text{cycles}() ] == \lceil 1,3,1,1 \rceil \rceilsage: 12 = [p.forget_cycles() .inverse() for p in 12]sage: B2 = Post([12, lambda x, y: x.bruhat_length( y)])sage: B.is_isomorphic(B2)
True
```
### **See also:**

[fundamental\\_transformation\(\)](#page-1753-0).

#### <span id="page-1753-0"></span>fundamental\_transformation()

Return the image of the permutation self under the Renyi-Foata-Schuetzenberger fundamental transformation.

The fundamental transformation is a bijection from the set of all permutations of  $\{1, 2, \ldots, n\}$  to itself, which transforms any such permutation  $w$  as follows: Write  $w$  in cycle form, with each cycle starting with its highest element, and the cycles being sorted in increasing order of their highest elements. Drop the parentheses in the resulting expression, thus reading it as a one-line notation of a new permutation  $u$ . Then,  $u$  is the image of  $w$  under the fundamental transformation.

See [EnumComb1], Proposition 1.3.1.

#### **See also:**

[fundamental\\_transformation\\_inverse\(\)](#page-1753-1) for the inverse map.

[forget\\_cycles\(\)](#page-1752-0) for a similar (but non-bijective) map where each cycle is starting from its lowest element.

### EXAMPLES:

```
sage: Permutation([5, 1, 3, 4, 2]). fundamental_transformation()
[3, 4, 5, 2, 1]
sage: Permutations(5)([1, 5, 3, 4, 2]).fundamental_transformation()
[1, 3, 4, 5, 2]
sage: Permutation([8, 4, 7, 2, 9, 6, 5, 1, 3]).fundamental_transformation()
[4, 2, 6, 8, 1, 9, 3, 7, 5]
```
Comparison with [forget\\_cycles\(\)](#page-1752-0):

```
sage: P = Permutation([1, 3, 4), (2, 5)])sage: P
[3, 5, 4, 1, 2]
sage: P.forget_cycles()
[1, 3, 4, 2, 5]
sage: P.fundamental_transformation()
[4, 1, 3, 5, 2]
```
### <span id="page-1753-1"></span>fundamental\_transformation\_inverse()

Return the image of the permutation self under the inverse of the Renyi-Foata-Schuetzenberger fundamental transformation.

The inverse of the fundamental transformation is a bijection from the set of all permutations of  $\{1, 2, \ldots, n\}$ to itself, which transforms any such permutation w as follows: Let  $I = \{i_1 \, < i_2 \, < \, \cdots \, < i_k\}$  be the set of all left-to-right maxima of w (that is, of all indices j such that  $w(j)$  is bigger than each of  $w(1), w(2), \ldots, w(j-1)$ . The image of w under the inverse of the fundamental transformation is the permutation u that sends  $w(i - 1)$  to  $w(i)$  for all  $i \notin I$  (notice that this makes sense, since  $1 \in I$  whenever  $n > 0$ ), while sending each  $w(i_p - 1)$  (with  $p \ge 2$ ) to  $w(i_{p-1})$ . Here, we set  $i_{k+1} = n + 1$ .

See [EnumComb1], Proposition 1.3.1.

#### **See also:**

[fundamental\\_transformation\(\)](#page-1753-0) for the inverse map.

EXAMPLES:

```
sage: Permutation([3, 4, 5, 2, 1]).fundamental_transformation_inverse()
[5, 1, 3, 4, 2]
sage: Permutation([4, 2, 6, 8, 1, 9, 3, 7, 5]).fundamental_transformation_
\rightarrowinverse()
[8, 4, 7, 2, 9, 6, 5, 1, 3]
```
grade()

Return the size of self.

EXAMPLES:

```
sage: Permutation([3,4,1,2,5]).size()
5
```
### <span id="page-1754-1"></span>has\_pattern(*patt*)

Test whether the permutation self contains the pattern patt.

EXAMPLES:

```
sage: Permutation([3,5,1,4,6,2]).has_pattern([1,3,2])
True
```
### <span id="page-1754-2"></span>hyperoctahedral\_double\_coset\_type()

Return the coset-type of self as a partition.

self must be a permutation of even size  $2n$ . The coset-type determines the double class of the permutation, that is its image in  $H_n \backslash S_{2n}/H_n$ , where  $H_n$  is the *n*-th hyperoctahedral group.

The coset-type is determined as follows. Consider the perfect matching  $\{\{1, 2\}, \{3, 4\}, \ldots, \{2n - 1, 2n\}\}\$ and its image by self, and draw them simultaneously as edges of a graph whose vertices are labeled by  $1, 2, \ldots, 2n$ . The coset-type is the ordered sequence of the semi-lengths of the cycles of this graph (see Chapter VII of [Mac1995] for more details, particularly Section VII.2).

EXAMPLES:

```
sage: Permutation([3, 4, 6, 1, 5, 7, 2, 8]).hyperoctahedral_double_coset_type()
[3, 1]
sage: all(p.hyperoctahedral\_double\_coset\_type() ==....: p.inverse().hyperoctahedral_double_coset_type()
....: for p in Permutations(4))
True
sage: Permutation([]).hyperoctahedral_double_coset_type()
\Boxsage: Permutation([3,1,2]).hyperoctahedral_double_coset_type()
Traceback (most recent call last):
...
ValueError: [3, 1, 2] is a permutation of odd size and has no coset-type
```
### <span id="page-1754-0"></span>idescents(*final\_descent=False*, *from\_zero=False*)

Return a list of the idescents of self, that is the list of the descents of self's inverse.

A descent of a permutation p is an integer i such that  $p(i) > p(i+1)$ .

**Warning:** By default, the descents are returned as elements in the index set, i.e., starting at 1. If you want them to start at 0, set the keyword from\_zero to True.

INPUT:

- final\_descent boolean (default False); if True, the last position of a non-empty permutation is also considered as a descent
- from\_zero optional boolean (default False); if False, return the positions starting from 1

EXAMPLES:

```
sage: Permutation([2,3,1]).idescents()
[1]
sage: Permutation([1,4,3,2]).idescents()
[2, 3]
sage: Permutation([1,4,3,2]).idescents(final_descent=True)
[2, 3, 4]
sage: Permutation([1,4,3,2]).idescents(from_zero=True)
[1, 2]
```
# <span id="page-1755-0"></span>idescents\_signature(*final\_descent=False*)

Return the list obtained as follows: Each position in self is mapped to −1 if it is an idescent and 1 if it is not an idescent.

See *[idescents\(\)](#page-1754-0)* for a definition of idescents.

With the final\_descent option, the last position of a non-empty permutation is also considered as a descent.

EXAMPLES:

```
sage: Permutation([1,4,3,2]).idescents()
[2, 3]
sage: Permutation([1,4,3,2]).idescents_signature()
[1, -1, -1, 1]
```
### <span id="page-1755-1"></span>imajor\_index(*final\_descent=False*)

Return the inverse major index of the permutation self, which is the major index of the inverse of self.

The major index of a permutation  $p$  is the sum of the descents of  $p$ . Since our permutation indices are 0-based, we need to add the number of descents.

With the final\_descent option, the last position of a non-empty permutation is also considered as a descent.

EXAMPLES:

```
sage: Permutation([2,1,3]).imajor_index()
1
sage: Permutation([3,4,1,2]).imajor_index()
2
sage: Permutation([4,3,2,1]).imajor_index()
6
```

```
increasing_tree(compare=<built-in function min>)
     Return the increasing tree associated to self.
```
EXAMPLES:

```
sage: Permutation([1,4,3,2]).increasing_tree()
1[., 2[3[4[., .], .], .]sage: Permutation([4,1,3,2]).increasing_tree()
1[4[., .], 2[3[., .], .]
```
By passing the option compare=max one can have the decreasing tree instead:

```
sage: Permutation([2,3,4,1]).increasing_tree(max)
4[3[2[., .], .], 1[., .]]
sage: Permutation([2,3,1,4]).increasing_tree(max)
4[3[2[., .], 1[., .]], .]
```
### <span id="page-1756-2"></span>increasing\_tree\_shape(*compare=<built-in function min>*)

Return the shape of the increasing tree associated with the permutation.

EXAMPLES:

```
sage: Permutation([1,4,3,2]).increasing_tree_shape()
[., [[[., .], .], .], .]]sage: Permutation([4,1,3,2]).increasing_tree_shape()
[1, 1, 1, 1, 1, 1]
```
By passing the option compare=max one can have the decreasing tree instead:

```
sage: Permutation([2,3,4,1]).increasing_tree_shape(max)
[[[., .], .], [., .]]sage: Permutation([2,3,1,4]).increasing_tree_shape(max)
[[[., .], [., .]], .]
```
### <span id="page-1756-1"></span>inverse()

Return the inverse of self.

EXAMPLES:

```
sage: Permutation([3,8,5,10,9,4,6,1,7,2]).inverse()
[8, 10, 1, 6, 3, 7, 9, 2, 5, 4]
sage: Permutation([2, 4, 1, 5, 3]). inverse()
[3, 1, 5, 2, 4]sage: \simPermutation([2, 4, 1, 5, 3])
[3, 1, 5, 2, 4]
```
# <span id="page-1756-0"></span>inversions()

Return a list of the inversions of self.

An inversion of a permutation p is a pair  $(i, j)$  such that  $i < j$  and  $p(i) > p(j)$ .

EXAMPLES:

```
sage: Permutation([3,2,4,1,5]).inversions()
[(1, 2), (1, 4), (2, 4), (3, 4)]
```
### is\_derangement()

Return if self is a derangement.

A permutation  $\sigma$  is a derangement if  $\sigma$  has no fixed points.

EXAMPLES:

```
sage: P = Permutation([1, 4, 2, 3])sage: P.is_derangement()
False
sage: P = Permutation([2, 3, 1])sage: P.is_derangement()
True
```
### <span id="page-1757-0"></span>is\_even()

Return True if the permutation self is even and False otherwise.

EXAMPLES:

```
sage: Permutation([1,2,3]).is_even()
True
sage: Permutation([2,1,3]).is_even()
False
```
### <span id="page-1757-1"></span>ishift(*i*)

Return the i-shift of self. If an i-shift of self can't be performed, then self is returned.

An *i*-shift can be applied when *i* is not inbetween  $i - 1$  and  $i + 1$ . The *i*-shift moves *i* to the other side, and leaves the relative positions of  $i - 1$  and  $i + 1$  in place. All other entries of the permutations are also left in place.

### EXAMPLES:

Here, 2 is to the left of both 1 and 3. A 2-shift can be applied which moves the 2 to the right and leaves 1 and 3 in their same relative order:

```
sage: Permutation([2,1,3]).ishift(2)
[1, 3, 2]
```
All entries other than  $i, i - 1$  and  $i + 1$  are unchanged:

```
sage: Permutation([2,4,1,3]). ishift(2)[1, 4, 3, 2]
```
Since 2 is between 1 and 3 in  $[1,2,3]$ , a 2-shift cannot be applied to  $[1,2,3]$ 

```
sage: Permutation([1,2,3]).ishift(2)
[1, 2, 3]
```
### <span id="page-1757-2"></span>iswitch(*i*)

Return the i-switch of self. If an i-switch of self can't be performed, then self is returned.

An *i*-switch can be applied when the subsequence of self formed by the entries  $i - 1$ , i and  $i + 1$  is neither increasing nor decreasing. In this case, this subsequence is reversed (i. e., its leftmost element and its rightmost element switch places), while all other letters of self are kept in place.

### EXAMPLES:

Here, 2 is to the left of both 1 and 3. A 2-switch can be applied which moves the 2 to the right and switches the relative order between 1 and 3:

```
sage: Permutation([2,1,3]).iswitch(2)
[3, 1, 2]
```
All entries other than  $i - 1$ ,  $i$  and  $i + 1$  are unchanged:

```
sage: Permutation([2,4,1,3]).iswitch(2)
[3, 4, 1, 2]
```
Since 2 is between 1 and 3 in  $[1,2,3]$ , a 2-switch cannot be applied to  $[1,2,3]$ 

```
sage: Permutation([1,2,3]).iswitch(2)
[1, 2, 3]
```
#### <span id="page-1758-0"></span>left\_action\_product(*lp*)

Return the permutation obtained by composing self with lp in such an order that lp is applied first and self is applied afterwards.

This is usually denoted by either self  $*$  lp or lp  $*$  self depending on the conventions used by the author. If the value of a permutation  $p \in S_n$  on an integer  $i \in \{1, 2, \dots, n\}$  is denoted by  $p(i)$ , then this should be denoted by self \* lp in order to have associativity (i.e., in order to have  $(p \cdot q)(i) = p(q(i))$ for all p, q and i). If, on the other hand, the value of a permutation  $p \in S_n$  on an integer  $i \in \{1, 2, \dots, n\}$ is denoted by  $i^p$ , then this should be denoted by  $1p * self$  in order to have associativity (i.e., in order to have  $i^{p \tcdot q} = (i^p)^q$  for all p, q and i).

EXAMPLES:

```
sage: p = Permutation([2, 1, 3])sage: q = Permutation([3, 1, 2])sage: p.left_action_product(q)
[3, 2, 1]
sage: q.left_action_product(p)
[1, 3, 2]
```
### <span id="page-1758-3"></span>left\_tableau()

Return the left standard tableau after performing the RSK algorithm on self.

EXAMPLES:

```
sage: Permutation([1,4,3,2]).left_tableau()
[1, 2], [3], [4]
```
### <span id="page-1758-1"></span>length()

Return the Coxeter length of self.

The length of a permutation  $p$  is given by the number of inversions of  $p$ .

EXAMPLES:

```
sage: Permutation([5, 1, 3, 4, 2]).length()
6
```
### <span id="page-1758-2"></span>longest\_increasing\_subsequence\_length()

Return the length of the longest increasing subsequences of self.

EXAMPLES:

```
sage: Permutation([2,3,1,4]).longest_increasing_subsequence_length()
3
sage: all(i.longest_increasing_subsequence_length() == len(RSK(i)[0][0]) for i<sub>_</sub>
˓→in Permutations(5))
True
sage: Permutation([]).longest_increasing_subsequence_length()
0
```
# <span id="page-1759-2"></span>longest\_increasing\_subsequences()

Return the list of the longest increasing subsequences of self.

**Note:** The algorithm is not optimal.

EXAMPLES:

```
sage: Permutation([2,3,4,1]).longest_increasing_subsequences()
[[2, 3, 4]]
sage: Permutation([5, 7, 1, 2, 6, 4, 3]).longest_increasing_subsequences()
[1, 2, 6], [1, 2, 4], [1, 2, 3]
```
# <span id="page-1759-3"></span>major\_index(*final\_descent=False*)

Return the major index of self.

The major index of a permutation  $p$  is the sum of the descents of  $p$ . Since our permutation indices are 0-based, we need to add the number of descents.

With the final\_descent option, the last position of a non-empty permutation is also considered as a descent.

EXAMPLES:

```
sage: Permutation([2,1,3]).major_index()
1
sage: Permutation([3,4,1,2]).major_index()
2
sage: Permutation([4,3,2,1]).major_index()
6
```
### <span id="page-1759-0"></span>next()

Return the permutation that follows self in lexicographic order on the symmetric group containing self. If self is the last permutation, then next returns False.

EXAMPLES:

```
sage: p = Permutation([1, 3, 2])sage: next(p)
[2, 1, 3]
sage: p = Permutation([4, 3, 2, 1])sage: next(p)
False
```
<span id="page-1759-1"></span>noninversions(*k*)

Return the list of all k-noninversions in self.

If k is an integer and  $p \in S_n$  is a permutation, then a k-noninversion in p is defined as a strictly increasing sequence  $(i_1, i_2, \ldots, i_k)$  of elements of  $\{1, 2, \ldots, n\}$  satisfying  $p(i_1) < p(i_2) < \cdots < p(i_k)$ . (In other words, a k-noninversion in p can be regarded as a k-element subset of  $\{1, 2, \ldots, n\}$  on which p restricts to an increasing map.)

EXAMPLES:

```
sage: p = Permutation([3, 2, 4, 1, 5])sage: p.noninversions(1)
[[3], [2], [4], [1], [5]]
sage: p.noninversions(2)
[3, 4], [3, 5], [2, 4], [2, 5], [4, 5], [1, 5]sage: p.noninversions(3)
[[3, 4, 5], [2, 4, 5]]
sage: p.noninversions(4)
[sage: p.noninversions(5)
\Box
```

```
number_of_descents(final_descent=False)
```
Return the number of descents of self.

With the final\_descent option, the last position of a non-empty permutation is also considered as a descent.

EXAMPLES:

```
sage: Permutation([1,4,3,2]).number_of_descents()
2
sage: Permutation([1,4,3,2]).number_of_descents(final_descent=True)
3
```
<span id="page-1760-1"></span>number\_of\_fixed\_points()

Return the number of fixed points of self.

EXAMPLES:

```
sage: Permutation([1,3,2,4]).number_of_fixed_points()
2
sage: Permutation([1,2,3,4]).number_of_fixed_points()
4
```
### <span id="page-1760-3"></span>number\_of\_idescents(*final\_descent=False*)

Return the number of idescents of self.

See *idescents*() for a definition of idescents.

With the final\_descent option, the last position of a non-empty permutation is also considered as a descent.

EXAMPLES:

```
sage: Permutation([1,4,3,2]).number_of_idescents()
2
sage: Permutation([1,4,3,2]).number_of_idescents(final_descent=True)
3
```
# <span id="page-1760-0"></span>number\_of\_inversions()

Return the number of inversions in self.

An inversion of a permutation is a pair of elements  $(i, j)$  with  $i < j$  and  $p(i) > p(j)$ .

REFERENCES:

• <http://mathworld.wolfram.com/PermutationInversion.html>

EXAMPLES:

```
sage: Permutation([3, 2, 4, 1, 5]).number_of_inversions()
4
sage: Permutation([1, 2, 6, 4, 7, 3, 5]).number_of_inversions()
6
```
#### <span id="page-1761-0"></span>number\_of\_noninversions(*k*)

Return the number of k-noninversions in self.

If k is an integer and  $p \in S_n$  is a permutation, then a k-noninversion in p is defined as a strictly increasing sequence  $(i_1, i_2, \ldots, i_k)$  of elements of  $\{1, 2, \ldots, n\}$  satisfying  $p(i_1) < p(i_2) < \cdots < p(i_k)$ . (In other words, a k-noninversion in p can be regarded as a k-element subset of  $\{1, 2, \ldots, n\}$  on which p restricts to an increasing map.)

The number of k-noninversions in p has been denoted by  $\text{noninv}_k(p)$  in [RSW2011], where conjectures and results regarding this number have been stated.

EXAMPLES:

```
sage: p = Permutation([3, 2, 4, 1, 5])sage: p.number_of_noninversions(1)
5
sage: p.number_of_noninversions(2)
6
sage: p.number_of_noninversions(3)
2
sage: p.number_of_noninversions(4)
\Omegasage: p.number_of_noninversions(5)
\Omega
```

```
The number of 2-noninversions of a permutation p \in S_n is \binom{n}{2} minus its number of inversions:
```

```
sage: b = binomial(5, 2)sage: all(x.number_of_noninversions(2) == b - x.number_of_inversions()
....: for x in Permutations(5) )
True
```
We also check some corner cases:

```
sage: all( x.number_of_noninversions(1) == 5 for x in Permutations(5) )
True
sage: all( x.number_of_noninversions(0) == 1 for x in Permutations(5) )
True
sage: Permutation([]).number_of_noninversions(1)
\Omegasage: Permutation([]).number_of_noninversions(0)
1
sage: Permutation([2, 1]).number_of_noninversions(3)
\Omega
```
### number\_of\_peaks()

Return the number of peaks of the permutation self.

A peak of a permutation p is an integer i such that  $p(i - 1) < p(i)$  and  $p(i) > p(i + 1)$ .

EXAMPLES:

```
sage: Permutation([1,3,2,4,5]).number_of_peaks()
1
sage: Permutation([4,1,3,2,6,5]).number_of_peaks()
2
```
#### <span id="page-1762-0"></span>number\_of\_recoils()

Return the number of recoils of the permutation self.

EXAMPLES:

```
sage: Permutation([1,4,3,2]).number_of_recoils()
2
```
# <span id="page-1762-2"></span>number\_of\_saliances()

Return the number of saliances of self.

A saliance of a permutation p is an integer i such that  $p(i) > p(j)$  for all  $j > i$ .

EXAMPLES:

```
sage: Permutation([2,3,1,5,4]).number_of_saliances()
2
sage: Permutation([5,4,3,2,1]).number_of_saliances()
5
```
### <span id="page-1762-3"></span>pattern\_positions(*patt*)

Return the list of positions where the pattern patt appears in the permutation self.

EXAMPLES:

```
sage: Permutation([3,5,1,4,6,2]).pattern_positions([1,3,2])
[0, 1, 3], [2, 3, 5], [2, 4, 5]
```
### <span id="page-1762-1"></span>peaks()

Return a list of the peaks of the permutation self.

A peak of a permutation p is an integer i such that  $p(i - 1) < p(i)$  and  $p(i) > p(i + 1)$ .

EXAMPLES:

```
sage: Permutation([1,3,2,4,5]).peaks()
[1]
sage: Permutation([4,1,3,2,6,5]).peaks()
[2, 4]
sage: Permutation([]).peaks()
\Box
```
# <span id="page-1762-4"></span>permutation\_poset()

Return the permutation poset of self.

The permutation poset of a permutation p is the poset with vertices  $(i, p(i))$  for  $i = 1, 2, \ldots, n$  (where n is the size of p) and order inherited from  $\mathbf{Z} \times \mathbf{Z}$ .

EXAMPLES:

```
sage: Permutation([3,1,5,4,2]).permutation_poset().cover_relations()
[[(2, 1), (5, 2)],[(2, 1), (3, 5)],[(2, 1), (4, 4)],[(1, 3), (3, 5)],[(1, 3), (4, 4)]sage: Permutation([]).permutation_poset().cover_relations()
\Boxsage: Permutation([1,3,2]).permutation_poset().cover_relations()
[[(1, 1), (2, 3)], [[1, 1), (3, 2)]]sage: Permutation([1,2]).permutation_poset().cover_relations()
[[(1, 1), (2, 2)]]sage: P = Permutation([1, 5, 2, 4, 3])sage: P.permutation_poset().greene_shape() == P.RS_partition() # This should
\rightarrowhold for any P.
True
```
### <span id="page-1763-0"></span>permutohedron\_greater(*side='right'*)

Return a list of permutations greater than or equal to self in the permutohedron order.

By default, the computations are done in the right permutohedron. If you pass the option side='left', then they will be done in the left permutohedron.

See [permutohedron\\_lequal\(\)](#page-1806-3) for the definition of the permutohedron orders.

EXAMPLES:

```
sage: Permutation([4,2,1,3]).permutohedron_greater()
\lceil [4, 2, 1, 3], [4, 2, 3, 1], [4, 3, 2, 1]]
sage: Permutation([4,2,1,3]).permutohedron_greater(side='left')
[4, 2, 1, 3], [4, 3, 1, 2], [4, 3, 2, 1]
```
### permutohedron\_join(*other*, *side='right'*)

Return the join of the permutations self and other in the right permutohedron order (or, if side is set to 'left', in the left permutohedron order).

The permutohedron orders (see [permutohedron\\_lequal\(\)](#page-1806-3)) are lattices; the join operation refers to this lattice structure. In more elementary terms, the join of two permutations  $\pi$  and  $\psi$  in the symmetric group  $S_n$ is the permutation in  $S_n$  whose set of inversion is the transitive closure of the union of the set of inversions of  $\pi$  with the set of inversions of  $\psi$ .

#### **See also:**

[permutohedron\\_lequal\(\)](#page-1806-3), [permutohedron\\_meet\(\)](#page-1766-0).

### ALGORITHM:

It is enough to construct the join of any two permutations  $\pi$  and  $\psi$  in  $S_n$  with respect to the right weak order. (The join of  $\pi$  and  $\psi$  with respect to the left weak order is the inverse of the join of  $\pi^{-1}$  and  $\psi^{-1}$  with respect to the right weak order.) Start with an empty list  $l$  (denoted xs in the actual code). For  $i = 1, 2, \ldots, n$  (in this order), we insert *i* into this list in the rightmost possible position such that any letter in  $\{1, 2, ..., i-1\}$ which appears further right than i in either  $\pi$  or  $\psi$  (or both) must appear further right than i in the resulting list. After all numbers are inserted, we are left with a list which is precisely the join of  $\pi$  and  $\psi$  (in one-line notation). This algorithm is due to Markowsky, [Mar1994] (Theorem 1 (a)).

AUTHORS:
Viviane Pons and Darij Grinberg, 18 June 2014.

EXAMPLES:

```
sage: p = Permutation([3, 1, 2])sage: q = Permutation([1, 3, 2])sage: p.permutohedron_join(q)
[3, 1, 2]
sage: r = Permutation([2, 1, 3])sage: r.permutohedron_join(p)
[3, 2, 1]
```

```
sage: p = Permutation([3, 2, 4, 1])sage: q = Permutation([4, 2, 1, 3])sage: p.permutohedron_join(q)
[4, 3, 2, 1]
sage: r = Permutation([3, 1, 2, 4])sage: p.permutohedron_join(r)
[3, 2, 4, 1]
sage: q.permutohedron_join(r)
[4, 3, 2, 1]
sage: s = Permutation([1, 4, 2, 3])sage: s.permutohedron_join(r)
[4, 3, 1, 2]
```
The universal property of the join operation is satisfied:

```
sage: def test_uni_join(p, q):
\dots: j = p permutohedron_join(q)
....: if not p.permutohedron_lequal(j):
....: return False
....: if not q.permutohedron_lequal(j):
....: return False
....: for r in p.permutohedron_greater():
....: if q.permutohedron_lequal(r) and not j.permutohedron_lequal(r):
....: return False
....: return True
sage: all( test_uni_join(p, q) for p in Permutations(3) for q in
\rightarrowPermutations(3))
True
sage: test_uni_join(Permutation([6, 4, 7, 3, 2, 5, 8, 1]), Permutation([7, 3, 1, 1)\rightarrow 2, 5, 4, 6, 8])
True
```
Border cases:

```
sage: p = Permutation([])sage: p.permutohedron_join(p)
[sage: p = Permutation([1])sage: p.permutohedron_join(p)
[1]
```
The left permutohedron:

sage:  $p = Permutation([3,1,2])$  sage:  $q = Permutation([1,3,2])$  sage: p.permutohedron join(q, side="left") [3, 2, 1] sage:  $r = Permutation([2,1,3])$  sage: r.permutohedron join(p, side="left") [3, 1, 2]

# permutohedron\_lequal(*p2*, *side='right'*)

Return True if self is less or equal to p2 in the permutohedron order.

By default, the computations are done in the right permutohedron. If you pass the option side='left', then they will be done in the left permutohedron.

For every nonnegative integer  $n$ , the right (resp. left) permutohedron order (also called the right (resp. left) weak order, or the right (resp. left) weak Bruhat order) is a partial order on the symmetric group  $S_n$ . It can be defined in various ways, including the following ones:

- Two permutations u and v in  $S_n$  satisfy  $u \leq v$  in the right (resp. left) permutohedron order if and only if the (Coxeter) length of the permutation  $v^{-1} \circ u$  (resp. of the permutation  $u \circ v^{-1}$ ) equals the length of v minus the length of u. Here,  $p \circ q$  means the permutation obtained by applying q first and then p. (Recall that the Coxeter length of a permutation is its number of inversions.)
- Two permutations u and v in  $S_n$  satisfy  $u \le v$  in the right (resp. left) permutohedron order if and only if every pair  $(i, j)$  of elements of  $\{1, 2, \dots, n\}$  such that  $i < j$  and  $u^{-1}(i) > u^{-1}(j)$  (resp.  $u(i) > u(j)$ ) also satisfies  $v^{-1}(i) > v^{-1}(j)$  (resp.  $v(i) > v(j)$ ).
- A permutation  $v \in S_n$  covers a permutation  $u \in S_n$  in the right (resp. left) permutohedron order if and only if we have  $v = u \circ (i, i + 1)$  (resp.  $v = (i, i + 1) \circ u$ ) for some  $i \in \{1, 2, \dots, n-1\}$  satisfying  $u(i) < u(i+1)$  (resp.  $u^{-1}(i) < u^{-1}(i+1)$ ). Here, again,  $p \circ q$  means the permutation obtained by applying  $q$  first and then  $p$ .

The right and the left permutohedron order are mutually isomorphic, with the isomorphism being the map sending every permutation to its inverse. Each of these orders endows the symmetric group  $S_n$  with the structure of a graded poset (the rank function being the Coxeter length).

**Warning:** The permutohedron order is not to be mistaken for the strong Bruhat order ([bruhat\\_lequal\(\)](#page-1803-0)), despite both orders being occasionally referred to as the Bruhat order.

EXAMPLES:

```
sage: p = Permutation([3, 2, 1, 4])sage: p.permutohedron_lequal(Permutation([4,2,1,3]))
False
sage: p.permutohedron_lequal(Permutation([4,2,1,3]), side='left')
True
sage: p.permutohedron_lequal(p)
True
sage: Permutation([2,1,3]).permutohedron_lequal(Permutation([2,3,1]))
True
sage: Permutation([2,1,3]).permutohedron_lequal(Permutation([3,1,2]))
False
sage: Permutation([2,1,3]).permutohedron_lequal(Permutation([1,2,3]))
False
sage: Permutation([1,3,2]).permutohedron_lequal(Permutation([2,1,3]))
False
sage: Permutation([1,3,2]).permutohedron_lequal(Permutation([2,3,1]))
False
```

```
sage: Permutation([2,3,1]).permutohedron_lequal(Permutation([1,3,2]))
False
sage: Permutation([2,1,3]).permutohedron_lequal(Permutation([2,3,1]), side='left
˓→')
False
sage: sorted( [len([b for b in Permutations(3) if a.permutohedron_lequal(b)])
....: for a in Permutations(3)]
[1, 2, 2, 3, 3, 6]
sage: sorted( [len([b for b in Permutations(3) if a permutationedron_{equal}(b,\rightarrowside="left")])
....: for a in Permutations(3)] )
[1, 2, 2, 3, 3, 6]
sage: Permutation([]).permutohedron_lequal(Permutation([]))
True
```
# permutohedron\_meet(*other*, *side='right'*)

Return the meet of the permutations self and other in the right permutohedron order (or, if side is set to 'left', in the left permutohedron order).

The permutohedron orders (see permutohedron lequal()) are lattices; the meet operation refers to this lattice structure. It is connected to the join operation by the following simple symmetry property: If  $\pi$  and  $\psi$  are two permutations  $\pi$  and  $\psi$  in the symmetric group  $S_n$ , and if  $w_0$  denotes the permutation  $(n, n - 1)$  $1, \ldots, 1) \in S_n$ , then

$$
\pi \wedge \psi = w_0 \circ ((w_0 \circ \pi) \vee (w_0 \circ \psi)) = ((\pi \circ w_0) \vee (\psi \circ w_0)) \circ w_0
$$

and

 $\pi \vee \psi = w_0 \circ ((w_0 \circ \pi) \wedge (w_0 \circ \psi)) = ((\pi \circ w_0) \wedge (\psi \circ w_0)) \circ w_0,$ 

where ∧ means meet and ∨ means join.

**See also:**

[permutohedron\\_lequal\(\)](#page-1806-0), [permutohedron\\_join\(\)](#page-1763-0).

AUTHORS:

Viviane Pons and Darij Grinberg, 18 June 2014.

EXAMPLES:

```
sage: p = Permutation([3, 1, 2])sage: q = Permutation([1, 3, 2])sage: p.permutohedron_meet(q)
[1, 3, 2]
sage: r = Permutation([2, 1, 3])sage: r.permutohedron_meet(p)
[1, 2, 3]
```

```
sage: p = Permutation([3, 2, 4, 1])sage: q = Permutation([4, 2, 1, 3])sage: p.permutohedron_meet(q)
[2, 1, 3, 4]
```

```
sage: r = Permutation([3, 1, 2, 4])sage: p.permutohedron_meet(r)
[3, 1, 2, 4]
sage: q.permutohedron_meet(r)
[1, 2, 3, 4]
sage: s = Permutation([1, 4, 2, 3])sage: s.permutohedron_meet(r)
[1, 2, 3, 4]
```
The universal property of the meet operation is satisfied:

```
sage: def test_uni_meet(p, q):
\dots: m = p. permutohedron_meet(q)
....: if not m.permutohedron_lequal(p):
....: return False
....: if not m.permutohedron_lequal(q):
....: return False
....: for r in p.permutohedron_smaller():
....: if r.permutohedron_lequal(q) and not r.permutohedron_lequal(m):
....: return False
....: return True
sage: all( test_uni_meet(p, q) for p in Permutations(3) for q in
\rightarrowPermutations(3))
True
sage: test_uni_meet(Permutation([6, 4, 7, 3, 2, 5, 8, 1]), Permutation([7, 3, 1, 1)\rightarrow 2, 5, 4, 6, 8])
True
```
Border cases:

```
sage: p = Permutation([])sage: p.permutohedron_meet(p)
[]
sage: p = Permutation([1])sage: p.permutohedron_meet(p)
[1]
```
The left permutohedron:

sage:  $p = Permutation([3,1,2])$  sage:  $q = Permutation([1,3,2])$  sage: p.permutohedron\_meet(q, side="left") [1, 2, 3] sage:  $r = Permutation([2,1,3])$  sage: r.permutohedron\_meet(p, side="left") [2, 1, 3]

# permutohedron\_pred(*side='right'*)

Return a list of the permutations strictly smaller than self in the permutohedron order such that there is no permutation between any of those and self.

By default, the computations are done in the right permutohedron. If you pass the option side='left', then they will be done in the left permutohedron.

See [permutohedron\\_lequal\(\)](#page-1806-0) for the definition of the permutohedron orders.

```
sage: p = Permutation([4, 2, 1, 3])sage: p.permutohedron_pred()
[[2, 4, 1, 3], [4, 1, 2, 3]]
sage: p.permutohedron_pred(side='left')
[[4, 1, 2, 3], [3, 2, 1, 4]]
```
# permutohedron\_smaller(*side='right'*)

Return a list of permutations smaller than or equal to self in the permutohedron order.

By default, the computations are done in the right permutohedron. If you pass the option side='left', then they will be done in the left permutohedron.

See [permutohedron\\_lequal\(\)](#page-1806-0) for the definition of the permutohedron orders.

EXAMPLES:

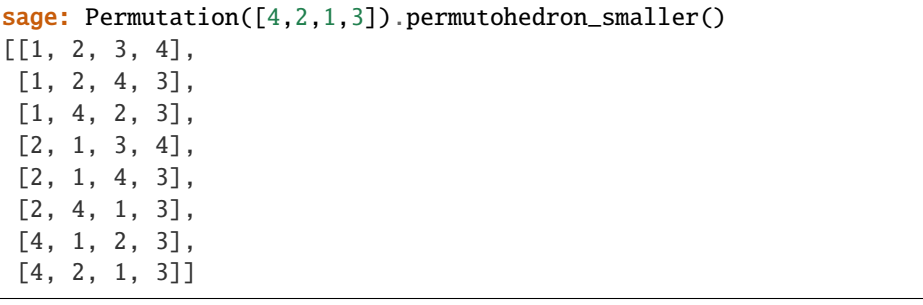

```
sage: Permutation([4,2,1,3]).permutohedron_smaller(side='left')
[[1, 2, 3, 4],
[1, 3, 2, 4],
[2, 1, 3, 4],
[2, 3, 1, 4],
 [3, 1, 2, 4],
```
# [4, 1, 2, 3], [4, 2, 1, 3]]

[3, 2, 1, 4],

#### permutohedron\_succ(*side='right'*)

Return a list of the permutations strictly greater than self in the permutohedron order such that there is no permutation between any of those and self.

By default, the computations are done in the right permutohedron. If you pass the option side='left', then they will be done in the left permutohedron.

See [permutohedron\\_lequal\(\)](#page-1806-0) for the definition of the permutohedron orders.

EXAMPLES:

```
sage: p = Permutation([4, 2, 1, 3])sage: p.permutohedron_succ()
[[4, 2, 3, 1]]
sage: p.permutohedron_succ(side='left')
[[4, 3, 1, 2]]
```
prev()

Return the permutation that comes directly before self in lexicographic order on the symmetric group containing self. If self is the first permutation, then it returns False.

EXAMPLES:

```
sage: p = Permutation([1, 2, 3])sage: p.prev()
False
sage: p = Permutation([1, 3, 2])sage: p.prev()
[1, 2, 3]
```
rank()

Return the rank of self in the lexicographic ordering on the symmetric group to which self belongs.

EXAMPLES:

```
sage: Permutation([1,2,3]).rank()
0
sage: Permutation([1, 2, 4, 6, 3, 5]).rank()
10
sage: perms = Permutations(6).list()
sage: [p \cdot rank() for p in perms] == list(range(factorial(6)))
True
```
recoils()

Return the list of the positions of the recoils of self.

A recoil of a permutation p is an integer i such that  $i + 1$  appears to the left of i in p. Here, the positions are being counted starting at 0. (Note that it is the positions, not the recoils themselves, which are being listed.)

EXAMPLES:

```
sage: Permutation([1,4,3,2]).recoils()
[2, 3]
sage: Permutation([]).recoils()
[
```
#### recoils\_composition()

Return the recoils composition of self.

The recoils composition of a permutation  $p \in S_n$  is the composition of *n* whose descent set is the set of the recoils of  $p$  (not their positions). In other words, this is the descents composition of  $p^{-1}$ .

EXAMPLES:

```
sage: Permutation([1,3,2,4]).recoils_composition()
[2, 2]
sage: Permutation([]).recoils_composition()
[]
```
## <span id="page-1769-0"></span>reduced\_word()

Return a reduced word of the permutation self.

See [reduced\\_words\(\)](#page-1770-0) for the definition of reduced words and a way to compute them all.

**Warning:** This does not respect the multiplication convention.

```
sage: Permutation([3,5,4,6,2,1]).reduced_word()
[2, 1, 4, 3, 2, 4, 3, 5, 4, 5]
Permutation([1]).reduced_word_lexmin()
\BoxPermutation([]).reduced_word_lexmin()
[]
```
# <span id="page-1770-1"></span>reduced\_word\_lexmin()

Return a lexicographically minimal reduced word of the permutation self.

See  $reduced\_words()$  for the definition of reduced words and a way to compute them all.

EXAMPLES:

```
sage: Permutation([3,4,2,1]).reduced_word_lexmin()
[1, 2, 1, 3, 2]
Permutation([1]).reduced_word_lexmin()
\BoxPermutation([]).reduced_word_lexmin()
\Box
```
# <span id="page-1770-0"></span>reduced\_words()

Return a list of the reduced words of self.

The notion of a reduced word is based on the well-known fact that every permutation can be written as a product of adjacent transpositions. In more detail: If  $n$  is a nonnegative integer, we can define the transpositions  $s_i = (i, i+1) \in S_n$  for all  $i \in \{1, 2, \ldots, n-1\}$ , and every  $p \in S_n$  can then be written as a product  $s_{i_1}s_{i_2}\cdots s_{i_k}$  for some sequence  $(i_1,i_2,\ldots,i_k)$  of elements of  $\{1,2,\ldots,n-1\}$  (here  $\{1,2,\ldots,n-1\}$ denotes the empty set when  $n \leq 1$ ). Fixing a p, the sequences  $(i_1, i_2, \ldots, i_k)$  of smallest length satisfying  $p = s_{i_1} s_{i_2} \cdots s_{i_k}$  are called the reduced words of p. (Their length is the Coxeter length of p, and can be computed using  $length()$ .)

Note that the product of permutations is defined here in such a way that  $(pq)(i) = p(q(i))$  for all permutations p and q and each  $i \in \{1, 2, ..., n\}$  (this is the same convention as in [left\\_action\\_product\(\)](#page-1758-1), but not the default semantics of the  $*$  operator on permutations in Sage). Thus, for instance,  $s_2s_1$  is the permutation obtained by first transposing 1 with 2 and then transposing 2 with 3.

## **See also:**

[reduced\\_word\(\)](#page-1769-0), [reduced\\_word\\_lexmin\(\)](#page-1770-1)

EXAMPLES:

```
sage: Permutation([2,1,3]).reduced_words()
[[1]]
sage: Permutation([3,1,2]).reduced_words()
[12, 1]]
sage: Permutation([3,2,1]).reduced_words()
[[1, 2, 1], [2, 1, 2]]
sage: Permutation([3,2,4,1]).reduced_words()
[[1, 2, 3, 1], [1, 2, 1, 3], [2, 1, 2, 3]]
Permutation([1]).reduced_words()
[[]]
```
Permutation([]).reduced\_words()  $[[]]$ 

#### reduced\_words\_iterator()

Return an iterator for the reduced words of self.

EXAMPLES:

```
sage: next(Permutation([5,2,3,4,1]).reduced_words_iterator())
[1, 2, 3, 4, 3, 2, 1]
```
### <span id="page-1771-2"></span>remove\_extra\_fixed\_points()

Return the permutation obtained by removing any fixed points at the end of self.

EXAMPLES:

```
sage: Permutation([2,1,3]).remove_extra_fixed_points()
[2, 1]
sage: Permutation([1,2,3,4]).remove_extra_fixed_points()
[1]
```
#### **See also:**

[retract\\_plain\(\)](#page-1772-0)

#### <span id="page-1771-1"></span>retract\_direct\_product(*m*)

Return the direct-product retract of the permutation self  $\in S_n$  to  $S_m$ , where  $m \leq n$ . If this retract is undefined, then None is returned.

If  $p \in S_n$  is a permutation, and m is a nonnegative integer less or equal to n, then the direct-product retract of p to  $S_m$  is defined only if  $p([m]) = [m]$ , where  $[m]$  denotes the interval  $\{1, 2, \ldots, m\}$ . In this case, it is defined as the permutation written  $(p(1), p(2), \ldots, p(m))$  in one-line notation.

#### EXAMPLES:

```
sage: Permutation([4,1,2,3,5]).retract_direct_product(4)
[4, 1, 2, 3]
sage: Permutation([4,1,2,3,5]).retract_direct_product(3)
sage: Permutation([1,4,2,3,6,5]).retract_direct_product(5)
sage: Permutation([1,4,2,3,6,5]).retract_direct_product(4)
[1, 4, 2, 3]
sage: Permutation([1,4,2,3,6,5]).retract_direct_product(3)
sage: Permutation([1,4,2,3,6,5]).retract_direct_product(2)
sage: Permutation([1,4,2,3,6,5]).retract_direct_product(1)
[1]
sage: Permutation([1,4,2,3,6,5]).retract_direct_product(0)
\Boxsage: all( p.retract_direct_product(3) == p for p in Permutations(3) )
True
```
#### **See also:**

<span id="page-1771-0"></span>[retract\\_plain\(\)](#page-1772-0), [retract\\_okounkov\\_vershik\(\)](#page-1771-0)

#### retract\_okounkov\_vershik(*m*)

Return the Okounkov-Vershik retract of the permutation  $\text{self} \in S_n$  to  $S_m$ , where  $m \leq n$ .

If  $p \in S_n$  is a permutation, and m is a nonnegative integer less or equal to n, then the Okounkov-Vershik retract of  $p$  to  $S_m$  is defined as the permutation in  $S_m$  which sends every  $i \in \{1,2,\ldots,m\}$  to  $p^{k_i}(i)$ , where  $k_i$  is the smallest positive integer k satisfying  $p^k(i) \leq m$ .

In other words, the Okounkov-Vershik retract of  $p$  is the permutation whose disjoint cycle decomposition is obtained by removing all letters strictly greater than  $m$  from the decomposition of  $p$  into disjoint cycles (and removing all cycles which are emptied in the process).

When  $m = n - 1$ , the Okounkov-Vershik retract (as a map  $S_n \to S_{n-1}$ ) is the map  $\widetilde{p}_n$  introduced in Section 7 of [VO2005], and appears as (3.20) in [CST2010]. In the general case, the Okounkov-Vershik retract of a permutation in  $S_n$  to  $S_m$  can be obtained by first taking its Okounkov-Vershik retract to  $S_{n-1}$ , then that of the resulting permutation to  $S_{n-2}$ , etc. until arriving in  $S_m$ .

EXAMPLES:

```
sage: Permutation([4,1,2,3,5]).retract_okounkov_vershik(4)
[4, 1, 2, 3]
sage: Permutation([4,1,2,3,5]).retract_okounkov_vershik(3)
[3, 1, 2]
sage: Permutation([4,1,2,3,5]).retract_okounkov_vershik(2)
[2, 1]
sage: Permutation([4,1,2,3,5]).retract_okounkov_vershik(1)
[1]
sage: Permutation([4,1,2,3,5]).retract_okounkov_vershik(0)
[]
sage: Permutation([1,4,2,3,6,5]).retract_okounkov_vershik(5)
[1, 4, 2, 3, 5]
sage: Permutation([1,4,2,3,6,5]).retract_okounkov_vershik(4)
[1, 4, 2, 3]
sage: Permutation([1,4,2,3,6,5]).retract_okounkov_vershik(3)
[1, 3, 2]
sage: Permutation([1,4,2,3,6,5]).retract_okounkov_vershik(2)
[1, 2]
sage: Permutation([1,4,2,3,6,5]).retract_okounkov_vershik(1)
[1]
sage: Permutation([1,4,2,3,6,5]).retract_okounkov_vershik(0)
\Boxsage: Permutation([6,5,4,3,2,1]).retract_okounkov_vershik(5)
[1, 5, 4, 3, 2]
sage: Permutation([6,5,4,3,2,1]).retract_okounkov_vershik(4)
[1, 2, 4, 3]
sage: Permutation([1,5,2,6,3,7,4,8]).retract_okounkov_vershik(4)
[1, 3, 2, 4]
sage: all( p.retract_direct_product(3) == p for p in Permutations(3) )
True
```
# **See also:**

<span id="page-1772-0"></span>[retract\\_plain\(\)](#page-1772-0), [retract\\_direct\\_product\(\)](#page-1771-1)

#### retract\_plain(*m*)

Return the plain retract of the permutation self in  $S_n$  to  $S_m$ , where  $m \leq n$ . If this retract is undefined, then None is returned.

If  $p \in S_n$  is a permutation, and m is a nonnegative integer less or equal to n, then the plain retract of p to  $S_m$  is defined only if every  $i > m$  satisfies  $p(i) = i$ . In this case, it is defined as the permutation written  $(p(1), p(2), \ldots, p(m))$  in one-line notation.

EXAMPLES:

sage: Permutation([4,1,2,3,5]).retract\_plain(4) [4, 1, 2, 3] sage: Permutation([4,1,2,3,5]).retract\_plain(3) sage: Permutation( $[1,3,2,4,5,6]$ ).retract\_plain(3) [1, 3, 2] sage: Permutation([1,3,2,4,5,6]).retract\_plain(2) sage: Permutation([1,2,3,4,5]).retract\_plain(1) [1] sage: Permutation( $[1,2,3,4,5]$ ).retract\_plain(0) [] sage: all(  $p.\text{retract\_plain}(3) == p$  for  $p \text{ in Permutations}(3)$  ) True

#### **See also:**

[retract\\_direct\\_product\(\)](#page-1771-1), [retract\\_okounkov\\_vershik\(\)](#page-1771-0), [remove\\_extra\\_fixed\\_points\(\)](#page-1771-2)

# <span id="page-1773-0"></span>reverse()

Return the permutation obtained by reversing the list.

EXAMPLES:

```
sage: Permutation([3,4,1,2]).reverse()
[2, 1, 4, 3]
sage: Permutation([1,2,3,4,5]).reverse()
[5, 4, 3, 2, 1]
```
#### right\_action\_product(*rp*)

Return the permutation obtained by composing self with rp in such an order that self is applied first and rp is applied afterwards.

This is usually denoted by either self  $*$  rp or rp  $*$  self depending on the conventions used by the author. If the value of a permutation  $p \in S_n$  on an integer  $i \in \{1, 2, \dots, n\}$  is denoted by  $p(i)$ , then this should be denoted by rp \* self in order to have associativity (i.e., in order to have  $(p \cdot q)(i) = p(q(i))$ for all p, q and i). If, on the other hand, the value of a permutation  $p \in S_n$  on an integer  $i \in \{1, 2, \dots, n\}$ is denoted by  $i^p$ , then this should be denoted by self  $*$  rp in order to have associativity (i.e., in order to have  $i^{p \tcdot q} = (i^p)^q$  for all p, q and i).

EXAMPLES:

```
sage: p = Permutation([2, 1, 3])sage: q = Permutation([3, 1, 2])sage: p.right_action_product(q)
[1, 3, 2]
```

```
sage: q.right_action_product(p)
[3, 2, 1]
```
## right\_permutohedron\_interval(*other*)

Return the list of the permutations belonging to the right permutohedron interval where self is the minimal element and other the maximal element.

See [permutohedron\\_lequal\(\)](#page-1806-0) for the definition of the permutohedron orders.

EXAMPLES:

```
sage: Permutation([2, 1, 4, 5, 3]).right_permutohedron_interval(Permutation([2,
\rightarrow 5, 4, 1, 3])
[[2, 4, 5, 1, 3], [2, 4, 1, 5, 3], [2, 1, 4, 5, 3], [2, 1, 5, 4, 3], [2, 5, 1,␣
˓→4, 3], [2, 5, 4, 1, 3]]
```
#### right\_permutohedron\_interval\_iterator(*other*)

Return an iterator on the permutations (represented as integer lists) belonging to the right permutohedron interval where self is the minimal element and other the maximal element.

See [permutohedron\\_lequal\(\)](#page-1806-0) for the definition of the permutohedron orders.

EXAMPLES:

```
sage: Permutation([2, 1, 4, 5, 3]).right_permutohedron_interval(Permutation([2, \_\rightarrow5, 4, 1, 3])) # indirect doctest
[[2, 4, 5, 1, 3], [2, 4, 1, 5, 3], [2, 1, 4, 5, 3], [2, 1, 5, 4, 3], [2, 5, 1,␣
\rightarrow4, 3], [2, 5, 4, 1, 3]]
```
# right\_tableau()

Return the right standard tableau after performing the RSK algorithm on self.

EXAMPLES:

```
sage: Permutation([1,4,3,2]).right_tableau()
[1, 2], [3], [4]
```
#### robinson\_schensted()

Return the pair of standard tableaux obtained by running the Robinson-Schensted algorithm on self.

This can also be done by running  $RSK()$  on  $self$  (with the optional argument check\_standard=True to return standard Young tableaux).

EXAMPLES:

```
sage: Permutation([6,2,3,1,7,5,4]).robinson_schensted()
[[[1, 3, 4], [2, 5], [6, 7]], [[1, 3, 5], [2, 6], [4, 7]]]
```
# runs(*as\_tuple=False*)

Return a list of the runs in the nonempty permutation self.

A run in a permutation is defined to be a maximal (with respect to inclusion) nonempty increasing substring (i. e., contiguous subsequence). For instance, the runs in the permutation  $[6,1,7,3,4,5,2]$  are  $[6]$ ,  $[1,$ 7], [3,4,5] and [2].

Runs in an empty permutation are not defined.

INPUT:

• as\_tuple – boolean (default: False) choice of output format

OUTPUT:

a list of lists or a tuple of tuples

REFERENCES:

• <http://mathworld.wolfram.com/PermutationRun.html>

EXAMPLES:

```
sage: Permutation([1,2,3,4]).runs()
[[1, 2, 3, 4]]
sage: Permutation([4,3,2,1]).runs()
[[4], [3], [2], [1]]
sage: Permutation([2, 4, 1, 3]). runs()[[2, 4], [1, 3]]
sage: Permutation([1]).runs()
[[1]]
```
The example from above:

```
sage: Permutation([6,1,7,3,4,5,2]).runs()
[[6], [1, 7], [3, 4, 5], [2]]
sage: Permutation([6,1,7,3,4,5,2]).runs(as_tuple=True)
((6,), (1, 7), (3, 4, 5), (2,))
```
The number of runs in a nonempty permutation equals its number of descents plus 1:

```
sage: all( len(p.runs()) == p.number_of_deescents() + 1....: for p in Permutations(6))
True
```
## saliances()

Return a list of the saliances of the permutation self.

A saliance of a permutation p is an integer i such that  $p(i) > p(j)$  for all  $j > i$ .

EXAMPLES:

```
sage: Permutation([2,3,1,5,4]).saliances()
[3, 4]
sage: Permutation([5,4,3,2,1]).saliances()
[0, 1, 2, 3, 4]
```
shifted\_concatenation(*other*, *side='right'*)

Return the right (or left) shifted concatenation of self with a permutation other. These operations are also known as the Loday-Ronco over and under operations.

INPUT:

- other a permutation, a list, a tuple, or any iterable representing a permutation.
- side (default: "right") the string "left" or "right".

OUTPUT:

If side is "right", the method returns the permutation obtained by concatenating self with the letters of other incremented by the size of self. This is what is called side / other in [LR0102066], and denoted as the "over" operation. Otherwise, i. e., when side is "left", the method returns the permutation

obtained by concatenating the letters of other incremented by the size of self with self. This is what is called side \ other in [LR0102066] (which seems to use the  $(\sigma \pi)(i) = \pi(\sigma(i))$  convention for the product of permutations).

EXAMPLES:

```
sage: Permutation([]).shifted_concatenation(Permutation([]), "right")
[]
sage: Permutation([]).shifted_concatenation(Permutation([]), "left")
\Boxsage: Permutation([2, 4, 1, 3]).shifted_concatenation(Permutation([3, 1, 2]),
\rightarrow"right")
[2, 4, 1, 3, 7, 5, 6]
sage: Permutation([2, 4, 1, 3]).shifted_concatenation(Permutation([3, 1, 2]).
\rightarrow"left")
[7, 5, 6, 2, 4, 1, 3]
```
# shifted\_shuffle(*other*)

Return the shifted shuffle of two permutations self and other.

INPUT:

• other – a permutation, a list, a tuple, or any iterable representing a permutation.

OUTPUT:

The list of the permutations appearing in the shifted shuffle of the permutations self and other.

EXAMPLES:

```
sage: Permutation([]).shifted_shuffle(Permutation([]))
[[]]sage: Permutation([1, 2, 3]).shifted_shuffle(Permutation([1]))
[1, 2, 3], [1, 2, 3, 4], [1, 2, 4, 3], [1, 4, 2, 3]sage: Permutation([1, 2]).shifted_shuffle(Permutation([2, 1]))
[[4, 1, 3, 2], [4, 3, 1, 2], [1, 4, 3, 2], [1, 4, 2, 3], [1, 2, 4, 3], [4, 1, 2,
\rightarrow 3]]
sage: Permutation([1]).shifted_shuffle([1])
[[2, 1], [1, 2]]
sage: len(Permutation([3, 1, 5, 4, 2]).shifted_shuffle(Permutation([2, 1, 4,.
\rightarrow3])))
126
```
The shifted shuffle product is associative. We can test this on an admittedly toy example:

```
sage: all( all( all( sorted(flatten([abs.shifted_shuffle(c)
....: for abs in a.shifted_shuffle(b)]))
....: == sorted(flatten([a.shifted_shuffle(bcs)
....: for bcs in b.shifted_shuffle(c)]))
....: for c in Permutations(2) )
....: for b in Permutations(2) )
....: for a in Permutations(2) )
True
```
The shifted\_shuffle method on permutations gives the same permutations as the shifted\_shuffle method on words (but is faster):

sage: all( all( sorted(p1.shifted\_shuffle(p2)) ....: == sorted([Permutation(p) for p in ....: Word(p1).shifted\_shuffle(Word(p2))]) ....: **for p2 in Permutations(3)** ) ....: for p1 in Permutations(2) ) True

show(*representation='cycles'*, *orientation='landscape'*, *\*\*args*) Display the permutation as a drawing.

INPUT:

- representation different kinds of drawings are available
	- **–** "cycles" (default) the permutation is displayed as a collection of directed cycles
	- $-$  "braid" the permutation is displayed as segments linking each element  $1, ..., n$  to its image on a parallel line.
		- When using this drawing, it is also possible to display the permutation horizontally (orientation = "landscape", default option) or vertically (orientation = "portrait").
	- **–** "chord-diagram" the permutation is displayed as a directed graph, all of its vertices being located on a circle.

All additional arguments are forwarded to the show subcalls.

EXAMPLES:

```
sage: Permutations(20).random_element().show(representation = "cycles")
sage: Permutations(20).random_element().show(representation = "chord-diagram")
sage: Permutations(20).random_element().show(representation = "braid")
sage: Permutations(20).random_element().show(representation = "braid",\Box˓→orientation='portrait')
```
# <span id="page-1777-0"></span>sign()

Return the signature of the permutation self. This is  $(-1)^{l}$ , where l is the number of inversions of self.

Note:  $sign()$  can be used as an alias for [signature\(\)](#page-1777-1).

EXAMPLES:

```
sage: Permutation([4, 2, 3, 1, 5]).signature()
-1
sage: Permutation([1,3,2,5,4]).sign()
1
sage: Permutation([]).sign()
1
```
## <span id="page-1777-1"></span>signature()

Return the signature of the permutation self. This is  $(-1)^{l}$ , where l is the number of inversions of self.

Note:  $sign()$  can be used as an alias for [signature\(\)](#page-1777-1).

```
sage: Permutation([4, 2, 3, 1, 5]).signature()
-1
sage: Permutation([1,3,2,5,4]).sign()
1
sage: Permutation([]).sign()
1
```
simion\_schmidt(*avoid=[1, 2, 3]*)

Implements the Simion-Schmidt map which sends an arbitrary permutation to a pattern avoiding permutation, where the permutation pattern is one of four length-three patterns. This method also implements the bijection between (for example)  $[1,2,3]$ - and  $[1,3,2]$ -avoiding permutations.

INPUT:

• avoid – one of the patterns  $[1,2,3]$ ,  $[1,3,2]$ ,  $[3,1,2]$ ,  $[3,2,1]$ .

EXAMPLES:

```
sage: P = Permutation(s)sage: p = P([4, 5, 1, 6, 3, 2])sage: p1 = [1,2,3], [1,3,2], [3,1,2], [3,2,1]sage: for q in pl:
\dots: s = p \nsim s imion_schmidt(q)
....: \text{print}("{}_{\{\}\{\}".format(s, s.has_pattern(q)))
[4, 6, 1, 5, 3, 2] False
[4, 2, 1, 3, 5, 6] False
[4, 5, 3, 6, 2, 1] False
[4, 5, 1, 6, 2, 3] False
```
size()

Return the size of self.

EXAMPLES:

```
sage: Permutation([3,4,1,2,5]).size()
5
```
#### stack sort()

Return the stack sort of a permutation.

This is another permutation obtained through the process of sorting using one stack. If the result is the identity permutation, the original permutation is *stack-sortable*.

See [Wikipedia article Stack-sortable\\_permutation](https://en.wikipedia.org/wiki/Stack-sortable_permutation)

EXAMPLES:

```
sage: p = Permutation([2, 1, 5, 3, 4, 9, 7, 8, 6])sage: p.stack_sort()
[1, 2, 3, 4, 5, 7, 6, 8, 9]
sage: S5 = Permutation(s)sage: len([1 for s in S5 if s.stack_sort() == S5.one()])
42
```
# sylvester\_class(*left\_to\_right=False*)

Iterate over the equivalence class of the permutation self under sylvester congruence.

Sylvester congruence is an equivalence relation on the set  $S_n$  of all permutations of n. It is defined as the smallest equivalence relation such that every permutation of the form  $uacrbw$  with  $u$ ,  $v$  and  $w$  being words and a, b and c being letters satisfying  $a \leq b \leq c$  is equivalent to the permutation ucavbw. (Here, permutations are regarded as words by way of one-line notation.) This definition comes from [HNT2005], Definition 8, where it is more generally applied to arbitrary words.

The equivalence class of a permutation  $p \in S_n$  under sylvester congruence is called the *sylvester class* of p. It is an interval in the right permutohedron order (see [permutohedron\\_lequal\(\)](#page-1806-0)) on  $S_n$ .

This is related to the sylvester\_class() method in that the equivalence class of a permutation  $\pi$  under sylvester congruence is the sylvester class of the right-to-left binary search tree of  $\pi$ . However, the present method yields permutations, while the method on labelled binary trees yields plain lists.

If the variable left\_to\_right is set to True, the method instead iterates over the equivalence class of self with respect to the *left* sylvester congruence. The left sylvester congruence is easiest to define by saying that two permutations are equivalent under it if and only if their reverses ( $reverse()$ ) are equivalent under (standard) sylvester congruence.

EXAMPLES:

The sylvester class of a permutation in  $S_5$ :

```
sage: p = Permutation([3, 5, 1, 2, 4])sage: sorted(p.sylvester_class())
[[1, 3, 2, 5, 4],
[1, 3, 5, 2, 4],
[1, 5, 3, 2, 4],
 [3, 1, 2, 5, 4],
 [3, 1, 5, 2, 4],
 [3, 5, 1, 2, 4],
 [5, 1, 3, 2, 4],
 [5, 3, 1, 2, 4]]
```
The sylvester class of a permutation  $p$  contains  $p$ :

```
sage: all( p in p.sylvester_class() for p in Permutations(4) )
True
```
Small cases:

```
sage: list(Permutation([]).sylvester_class())
[[]]sage: list(Permutation([1]).sylvester_class())
[[1]]
```
The sylvester classes in  $S_3$ :

```
sage: [sorted(p.sylvester_class()) for p in Permutations(3)]
[[[1, 2, 3]],
[[1, 3, 2], [3, 1, 2]],
 [[2, 1, 3]],
 [[2, 3, 1]],
 [1, 3, 2], [3, 1, 2][[3, 2, 1]]]
```
The left sylvester classes in  $S_3$ :

```
sage: [sorted(p.sylvester_class(left_to_right=True)) for p in Permutations(3)]
[[[1, 2, 3]],
[[1, 3, 2]],
[[2, 1, 3], [2, 3, 1]],
[[2, 1, 3], [2, 3, 1]],
[[3, 1, 2]],
[[3, 2, 1]]]
```
A left sylvester class in  $S_5$ :

```
sage: p = Permutation([4, 2, 1, 5, 3])sage: sorted(p.sylvester_class(left_to_right=True))
[[4, 2, 1, 3, 5],
[4, 2, 1, 5, 3],
 [4, 2, 3, 1, 5],
[4, 2, 3, 5, 1],[4, 2, 5, 1, 3],
 [4, 2, 5, 3, 1],
 [4, 5, 2, 1, 3],
 [4, 5, 2, 3, 1]]
```
# to\_alternating\_sign\_matrix()

Return a matrix representing the permutation in the [AlternatingSignMatrix](#page-58-0) class.

EXAMPLES:

```
sage: m = Permutation([1, 2, 3]).to_alternating_sign_matrix(); m
[1 0 0]
[0 1 0]
[0 0 1]
sage: parent(m)
Alternating sign matrices of size 3
```
# to\_cycles(*singletons=True*, *use\_min=True*)

Return the permutation self as a list of disjoint cycles.

The cycles are returned in the order of increasing smallest elements, and each cycle is returned as a tuple which starts with its smallest element.

If singletons=False is given, the list does not contain the singleton cycles.

If use\_min=False is given, the cycles are returned in the order of increasing *largest* (not smallest) elements, and each cycle starts with its largest element.

EXAMPLES:

```
sage: Permutation([2,1,3,4]).to_cycles()
[(1, 2), (3,), (4,)]sage: Permutation([2,1,3,4]).to_cycles(singletons=False)
[(1, 2)]sage: Permutation([2,1,3,4]).to_cycles(use_min=True)
[(1, 2), (3,), (4,)]sage: Permutation([2,1,3,4]).to_cycles(use_min=False)
[(4,), (3,), (2, 1)]sage: Permutation([2,1,3,4]).to_cycles(singletons=False, use_min=False)
[(2, 1)]
```

```
sage: Permutation([4,1,5,2,6,3]).to_cycles()
[(1, 4, 2), (3, 5, 6)]sage: Permutation([4,1,5,2,6,3]).to_cycles(use_min=False)
[(6, 3, 5), (4, 2, 1)]sage: Permutation([6, 4, 5, 2, 3, 1]).to_cycles()
[(1, 6), (2, 4), (3, 5)]sage: Permutation([6, 4, 5, 2, 3, 1]).to_cycles(use_min=False)
[(6, 1), (5, 3), (4, 2)]
```
The algorithm is of complexity  $O(n)$  where *n* is the size of the given permutation.

#### to\_digraph()

Return a digraph representation of self.

EXAMPLES:

```
sage: d = Permutation([3, 1, 2]) . to\_digraph()sage: d.edges(labels=False)
[(1, 3), (2, 1), (3, 2)]sage: P = Permutations(range(1, 10))sage: d = Permutation(P.random_element()).to_digraph()
sage: all(c.is_cycle() for c in d.strongly_connected_components_subgraphs())
True
```
# to\_inversion\_vector()

Return the inversion vector of self.

The inversion vector of a permutation  $p \in S_n$  is defined as the vector  $(v_1, v_2, \ldots, v_n)$ , where  $v_i$  is the number of elements larger than  $i$  that appear to the left of  $i$  in the permutation  $p$ .

The algorithm is of complexity  $O(n \log(n))$  where *n* is the size of the given permutation.

EXAMPLES:

```
sage: Permutation([5,9,1,8,2,6,4,7,3]).to_inversion_vector()
[2, 3, 6, 4, 0, 2, 2, 1, 0]sage: Permutation([8,7,2,1,9,4,6,5,10,3]).to_inversion_vector()
[3, 2, 7, 3, 4, 3, 1, 0, 0, 0]sage: Permutation([3,2,4,1,5]).to_inversion_vector()
[3, 1, 0, 0, 0]
```
## to\_lehmer\_cocode()

Return the Lehmer cocode of the permutation self.

The Lehmer cocode of a permutation p is defined as the list  $(c_1, c_2, \ldots, c_n)$ , where  $c_i$  is the number of  $j < i$  such that  $p(j) > p(i)$ .

EXAMPLES:

```
sage: p = Permutation([2, 1, 3])sage: p.to_lehmer_cocode()
[0, 1, 0]sage: q = Permutation([3, 1, 2])
```
sage: q.to\_lehmer\_cocode() [0, 1, 1]

# to\_lehmer\_code()

Return the Lehmer code of the permutation self.

The Lehmer code of a permutation p is defined as the list  $[c[1], c[2], ..., c[n]]$ , where  $c[i]$  is the number of  $i > i$  such that  $p(i) < p(i)$ .

EXAMPLES:

```
sage: p = Permutation([2, 1, 3])sage: p.to_lehmer_code()
[1, 0, 0]
sage: q = Permutation([3, 1, 2])sage: q.to_lehmer_code()
[2, 0, 0]
sage: Permutation([1]).to_lehmer_code()
[0]
sage: Permutation([]).to_lehmer_code()
\Box
```
to\_major\_code(*final\_descent=False*)

Return the major code of the permutation self.

The major code of a permutation p is defined as the sequence  $(m_1 - m_2, m_2 - m_3, \dots, m_n)$ , where  $m_i$  is the major index of the permutation obtained by erasing all letters smaller than  $i$  from  $p$ .

With the final\_descent option, the last position of a non-empty permutation is also considered as a descent. This has an effect on the computation of major indices.

REFERENCES:

- Carlitz, L. *q-Bernoulli and Eulerian Numbers*. Trans. Amer. Math. Soc. 76 (1954) 332-350. [http:](http://www.ams.org/journals/tran/1954-076-02/S0002-9947-1954-0060538-2/) [//www.ams.org/journals/tran/1954-076-02/S0002-9947-1954-0060538-2/](http://www.ams.org/journals/tran/1954-076-02/S0002-9947-1954-0060538-2/)
- Skandera, M. *An Eulerian Partner for Inversions*. Sém. Lothar. Combin. 46 (2001) B46d. [http:](http://www.lehigh.edu/~mas906/papers/partner.ps) [//www.lehigh.edu/~mas906/papers/partner.ps](http://www.lehigh.edu/~mas906/papers/partner.ps)

EXAMPLES:

```
sage: Permutation([9,3,5,7,2,1,4,6,8]).to_major_code()
[5, 0, 1, 0, 1, 2, 0, 1, 0]
sage: Permutation([2,8,4,3,6,7,9,5,1]).to_major_code()
[8, 3, 3, 1, 4, 0, 1, 0, 0]
```
# to\_matrix()

Return a matrix representing the permutation.

EXAMPLES:

sage: Permutation([1,2,3]).to\_matrix() [1 0 0] [0 1 0] [0 0 1]

Alternatively:

sage: matrix(Permutation([1,3,2])) [1 0 0] [0 0 1] [0 1 0]

Notice that matrix multiplication corresponds to permutation multiplication only when the permutation option mult='r2l'

```
sage: Permutations.options.mult='r2l'
sage: p = Permutation([2, 1, 3])sage: q = Permutation([3, 1, 2])sage: (p*q).to_matrix()
[0 0 1]
[0 1 0]
[1 0 0]
sage: p.to_matrix()*q.to_matrix()
[0 0 1]
[0 1 0]
[1 0 0]
sage: Permutations.options.mult='l2r'
sage: (p*q).to_matrix()
[1 0 0]
[0 0 1]
[0 1 0]
```
## to\_permutation\_group\_element()

Return a PermutationGroupElement equal to self.

EXAMPLES:

```
sage: Permutation([2,1,4,3]).to_permutation_group_element()
(1,2)(3,4)sage: Permutation([1,2,3]).to_permutation_group_element()
()
```
## to\_tableau\_by\_shape(*shape*)

Return a tableau of shape shape with the entries in self. The tableau is such that the reading word (i. e., the word obtained by reading the tableau row by row, starting from the top row in English notation, with each row being read from left to right) is self.

EXAMPLES:

```
sage: Permutation([3,4,1,2,5]).to_tableau_by_shape([3,2])
[[1, 2, 5], [3, 4]]
sage: Permutation([3,4,1,2,5]).to_tableau_by_shape([3,2]).reading_word_
\rightarrowpermutation()
[3, 4, 1, 2, 5]
```
## weak\_excedences()

Return all the numbers  $self[i]$  such that  $self[i] \ge i+1$ .

```
sage: Permutation([1,4,3,2,5]).weak_excedences()
[1, 4, 3, 5]
```
#### class sage.combinat.permutation.Permutations

Bases: [sage.structure.unique\\_representation.UniqueRepresentation](../../../../../../html/en/reference/structure/sage/structure/unique_representation.html#sage.structure.unique_representation.UniqueRepresentation), [sage.structure.](../../../../../../html/en/reference/structure/sage/structure/parent.html#sage.structure.parent.Parent) [parent.Parent](../../../../../../html/en/reference/structure/sage/structure/parent.html#sage.structure.parent.Parent)

Permutations.

Permutations(n) returns the class of permutations of n, if n is an integer, list, set, or string.

Permutations(n, k) returns the class of length-k partial permutations of n (where n is any of the above things); k must be a nonnegative integer. A length-k partial permutation of n is defined as a k-tuple of pairwise distinct elements of  $\{1, 2, \ldots, n\}$ .

Valid keyword arguments are: 'descents', 'bruhat\_smaller', 'bruhat\_greater', 'recoils\_finer', 'recoils\_fatter', 'recoils', and 'avoiding'. With the exception of 'avoiding', you cannot specify n or k along with a keyword.

Permutations (descents= $(list,n)$ ) returns the class of permutations of *n* with descents in the positions specified by list. This uses the slightly nonstandard convention that the images of  $1, 2, ..., n$  under the permutation are regarded as positions  $0, 1, ..., n - 1$ , so for example the presence of 1 in list signifies that the permutations  $\pi$  should satisfy  $\pi(2) > \pi(3)$ . Note that list is supposed to be a list of positions of the descents, not the descents composition. It does *not* return the class of permutations with descents composition list.

Permutations(bruhat\_smaller=p) and Permutations(bruhat\_greater=p) return the class of permutations smaller-or-equal or greater-or-equal, respectively, than the given permutation p in the Bruhat order. (The Bruhat order is defined in [bruhat\\_lequal\(\)](#page-1745-0). It is also referred to as the *strong* Bruhat order.)

Permutations(recoils=p) returns the class of permutations whose recoils composition is p. Unlike the descents=(list, n) syntax, this actually takes a *composition* as input.

Permutations(recoils\_fatter=p) and Permutations(recoils\_finer=p) return the class of permutations whose recoils composition is fatter or finer, respectively, than the given composition p.

Permutations(n, avoiding=P) returns the class of permutations of n avoiding P. Here P may be a single permutation or a list of permutations; the returned class will avoid all patterns in P.

```
sage: p = Permutations(3); p
Standard permutations of 3
sage: p.list()
[1, 2, 3], [1, 3, 2], [2, 1, 3], [2, 3, 1], [3, 1, 2], [3, 2, 1]
```

```
sage: p = Permutations(3, 2); p
Permutations of {1,...,3} of length 2
sage: p.list()
[1, 2], [1, 3], [2, 1], [2, 3], [3, 1], [3, 2]
```

```
sage: p = Permutations([c', 'a', 't']); pPermutations of the set ['c', 'a', 't']
sage: p.list()
[['c', 'a', 't'],
['c', 't', 'a'],
 ['a', 'c', 't'],
 ['a', 't', 'c'],
 ['t', 'c', 'a'],
 ['t', 'a', 'c']]
```

```
sage: p = Permutations([ 'c', 'a', 't'], 2); pPermutations of the set ['c', 'a', 't'] of length 2
sage: p.list()
[['c', 'a'], ['c', 't'], ['a', 'c'], ['a', 't'], ['t', 'c'], ['t', 'a']]
sage: p = Permutations([1,1,2]); p
Permutations of the multi-set [1, 1, 2]
sage: p.list()
[1, 1, 2], [1, 2, 1], [2, 1, 1]sage: p = Permutations([1,1,2], 2); pPermutations of the multi-set [1, 1, 2] of length 2
sage: p.list()
[[1, 1], [1, 2], [2, 1]]
sage: p = Permutations(descents=(11, 4)); pStandard permutations of 4 with descents [1]
sage: p.list()
[2, 4, 1, 3], [3, 4, 1, 2], [1, 4, 2, 3], [1, 3, 2, 4], [2, 3, 1, 4]sage: p = PermutationS(bruhat_small = smaller=[1,3,2,4]); p
Standard permutations that are less than or equal to [1, 3, 2, 4] in the Bruhat␣
˓→order
sage: p.list()
[[1, 2, 3, 4], [1, 3, 2, 4]]
sage: p = Permutations(bruhat_greacter=[4,2,3,1]); p
Standard permutations that are greater than or equal to [4, 2, 3, 1] in the Bruhat<sub>u</sub>
˓→order
sage: p.list()
[[4, 2, 3, 1], [4, 3, 2, 1]]
sage: p = Permutations(recoils_finer=[2,1]); pStandard permutations whose recoils composition is finer than [2, 1]
sage: p.list()
[3, 1, 2], [1, 2, 3], [1, 3, 2]sage: p = Permutation (recoils_fatter=[2,1]); p
Standard permutations whose recoils composition is fatter than [2, 1]
sage: p.list()
[[3, 1, 2], [3, 2, 1], [1, 3, 2]]
sage: p = Permutations(recoils=[2,1]); pStandard permutations whose recoils composition is [2, 1]
sage: p.list()
[[3, 1, 2], [1, 3, 2]]
sage: p = Permutations(4, avoiding=[1,3,2]); p
Standard permutations of 4 avoiding [[1, 3, 2]]
```
sage: p.list()

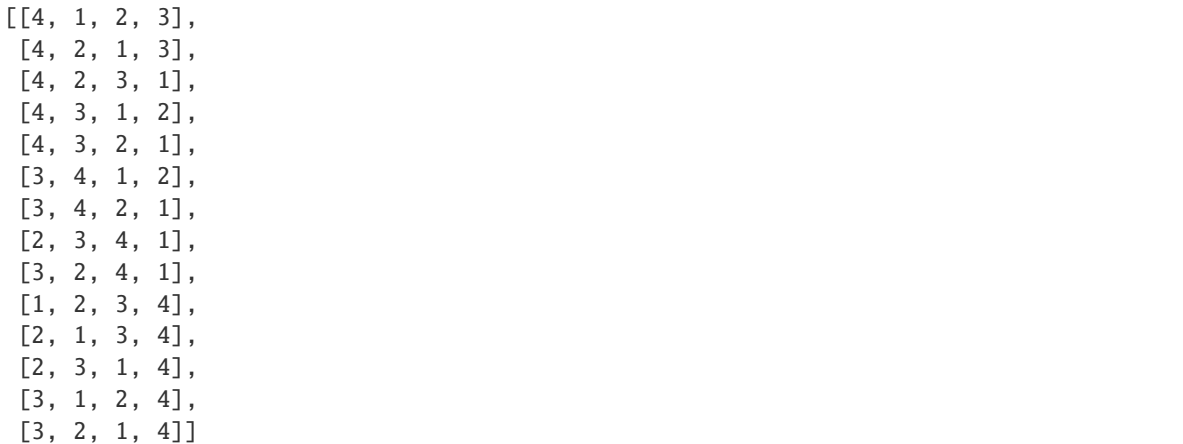

```
sage: p = Permutations(5, avoiding = [3, 4, 1, 2], [4, 2, 3, 1]]); p
Standard permutations of 5 avoiding [[3, 4, 1, 2], [4, 2, 3, 1]]
sage: p.cardinality()
88
sage: p.random_element().parent() is p
True
```
#### Element

alias of [Permutation](#page-1740-0)

```
options(*get_value, **set_value)
```
Set the global options for elements of the permutation class. The defaults are for permutations to be displayed in list notation and the multiplication done from left to right (like in GAP) – that is,  $(\pi \psi)(i)$  =  $\psi(\pi(i))$  for all *i*.

**Note:** These options have no effect on permutation group elements.

#### OPTIONS:

- display (default: list) Specifies how the permutations should be printed
	- **–** cycle the permutations are displayed in cycle notation (i. e., as products of disjoint cycles)
	- **–** list the permutations are displayed in list notation (aka 1-line notation)
	- **–** reduced\_expression alias for reduced\_word
	- **–** reduced\_word the permutations are displayed as reduced words
	- **–** singleton the permutations are displayed in cycle notation with singleton cycles shown as well
	- **–** word alias for reduced\_word
- generator\_name (default: s) the letter used in latexing the reduced word
- latex (default: list) Specifies how the permutations should be latexed
	- **–** cycle latex in cycle notation
	- **–** list latex as a list in one-line notation
	- **–** oneline alias for list
- **–** reduced\_expression alias for reduced\_word
- **–** reduced\_word latex as reduced words
- **–** singleton latex in cycle notation with singleton cycles shown as well
- **–** twoline latex in two-line notation
- **–** word alias for reduced\_word
- latex\_empty\_str (default: 1) The LaTeX representation of a reduced word when said word is empty
- mult (default: 12r) The multiplication of permutations

**–** 12r – left to right:  $(p_1 \cdot p_2)(x) = p_2(p_1(x))$ 

**– r21** – right to left:  $(p_1 \cdot p_2)(x) = p_1(p_2(x))$ 

EXAMPLES:

```
sage: p213 = Permutation([2, 1, 3])sage: p312 = Permutation([3, 1, 2])sage: Permutations.options(mult='l2r', display='list')
sage: Permutations.options.display
list
sage: p213
[2, 1, 3]
sage: Permutations.options.display='cycle'
sage: p213
(1,2)
sage: Permutations.options.display='singleton'
sage: p213
(1,2)(3)sage: Permutations.options.display='list'
```

```
sage: Permutations.options.mult
l2r
sage: p213*p312
[1, 3, 2]
sage: Permutations.options.mult='r2l'
sage: p213*p312
[3, 2, 1]
sage: Permutations.options._reset()
```
See [GlobalOptions](../../../../../../html/en/reference/structure/sage/structure/global_options.html#sage.structure.global_options.GlobalOptions) for more features of these options.

# class sage.combinat.permutation.PermutationsNK(*s*, *k*)

Bases: [sage.combinat.permutation.Permutations\\_setk](#page-1791-0)

This exists solely for unpickling PermutationsNK objects created with Sage  $\leq 6.3$ .

```
class sage.combinat.permutation.Permutations_mset(mset)
```
Bases: [sage.combinat.permutation.Permutations](#page-1783-0)

Permutations of a multiset  $M$ .

A permutation of a multiset M is represented by a list that contains exactly the same elements as  $M$  (with the same multiplicities), but possibly in different order. If M is a proper set there are  $|M|$ ! such permutations. Otherwise, if the first element appears  $k_1$  times, the second element appears  $k_2$  times and so on, the number of permutations is  $|M|!/(k_1!k_2!...)$ , which is sometimes called a multinomial coefficient.

EXAMPLES:

```
sage: mset = [1, 1, 2, 2, 2]sage: from sage.combinat.permutation import Permutations_mset
sage: P = Permutations_mset(mset); P
Permutations of the multi-set [1, 1, 2, 2, 2]
sage: sorted(P)
[[1, 1, 2, 2, 2],
[1, 2, 1, 2, 2],
[1, 2, 2, 1, 2],
 [1, 2, 2, 2, 1],
 [2, 1, 1, 2, 2],
 [2, 1, 2, 1, 2],
 [2, 1, 2, 2, 1],
 [2, 2, 1, 1, 2],
[2, 2, 1, 2, 1],
[2, 2, 2, 1, 1]sage: MS = MatrixSpace(GF(2), 2, 2)sage: A = MS([1, 0, 1, 1])sage: rows = A.rows()sage: rows[0].set_immutable()
sage: rows[1].set_immutable()
sage: P = Permutations_mset(rows); P
Permutations of the multi-set [(1, 0), (1, 1)]
sage: sorted(P)
[[(1, 0), (1, 1)], [(1, 1), (1, 0)]]
```
## class Element

Bases: [sage.structure.list\\_clone.ClonableArray](../../../../../../html/en/reference/structure/sage/structure/list_clone.html#sage.structure.list_clone.ClonableArray)

A permutation of an arbitrary multiset.

#### check()

Verify that self is a valid permutation of the underlying multiset.

EXAMPLES:

```
sage: S = Permutations([ 'c', 'a', 'c'])sage: elt = S([ 'c', 'c', 'a'])sage: elt.check()
```
# cardinality()

Return the cardinality of the set.

EXAMPLES:

```
sage: Permutations([1,2,2]).cardinality()
3
sage: Permutations([1,1,2,2,2]).cardinality()
10
```
# rank(*p*)

Return the rank of p in lexicographic order.

INPUT:

•  $p - a$  permutation of M

## ALGORITHM:

The algorithm uses the recurrence from the solution to exercise 4 in [Knu2011], Section 7.2.1.2:

rank
$$
(p_1 ... p_n)
$$
 = rank $(p_2 ... p_n)$  +  $\frac{1}{n} {n \choose n_1, ..., n_t} \sum_{j=1}^t n_j [x_j < p_1]$ ,

where  $x_j, n_j$  are the distinct elements of p with their multiplicities, n is the sum of  $n_1, \ldots, n_t, \binom{n}{n_1, \ldots, n_t}$ is the multinomial coefficient  $\frac{n!}{n_1!...n_t!}$ , and  $\sum_{j=1}^t n_j$   $[x_j < p_1]$  means "the number of elements to the right of the first element that are less than the first element".

EXAMPLES:

```
sage: mset = [1, 1, 2, 3, 4, 5, 5, 6, 9]sage: p = Permutations(mset)sage: p.rank(list(sorted(mset)))
0
sage: p.random(iist(reversed(sorted(mset)))) == p.cardinality() - 1True
sage: p.\text{rank}([3, 1, 4, 1, 5, 9, 2, 6, 5])30991
```
#### unrank(*r*)

Return the permutation of  $M$  having lexicographic rank  $r$ .

INPUT:

```
• r - an integer between 0 and self.cardinality()-1 inclusive
```
#### ALGORITHM:

The algorithm is adapted from the solution to exercise 4 in [Knu2011], Section 7.2.1.2.

EXAMPLES:

```
sage: mset = [1, 1, 2, 3, 4, 5, 5, 6, 9]sage: p = Permutations(mset)sage: p.unrank(30991)
[3, 1, 4, 1, 5, 9, 2, 6, 5]
sage: p.rank(p.unrank(10))
10
sage: p.unrank(0) == list(sorted(mset))True
sage: p.unrank(p.cardinality()-1) == list(reversed(sorted(mset)))
True
```
class sage.combinat.permutation.Permutations\_msetk(*mset*, *k*)

Bases: [sage.combinat.permutation.Permutations\\_mset](#page-1787-0)

Length- $k$  partial permutations of a multiset.

A length- $k$  partial permutation of a multiset  $M$  is represented by a list of length  $k$  whose entries are elements of  $M$ , appearing in the list with a multiplicity not higher than their respective multiplicity in  $M$ .

## cardinality()

Return the cardinality of the set.

sage: Permutations([1,2,2],2).cardinality() 3

```
class sage.combinat.permutation.Permutations_nk(n, k)
```
Bases: [sage.combinat.permutation.Permutations](#page-1783-0)

Length- $k$  partial permutations of  $\{1, 2, \ldots, n\}$ .

#### class Element

Bases: [sage.structure.list\\_clone.ClonableArray](../../../../../../html/en/reference/structure/sage/structure/list_clone.html#sage.structure.list_clone.ClonableArray)

A length- $k$  partial permutation of  $[n]$ .

# check()

Verify that self is a valid length- $k$  partial permutation of  $[n]$ .

EXAMPLES:

```
sage: S = Permutations(4, 2)sage: elt = S([3, 1])sage: elt.check()
```
# cardinality()

EXAMPLES:

```
sage: Permutations(3,0).cardinality()
1
sage: Permutations(3,1).cardinality()
3
sage: Permutations(3,2).cardinality()
6
sage: Permutations(3,3).cardinality()
6
sage: Permutations(3,4).cardinality()
0
```
random\_element()

EXAMPLES:

```
sage: s = Permutations(3,2) . random_element()sage: s in Permutations(3,2)
True
```
# <span id="page-1790-0"></span>class sage.combinat.permutation.Permutations\_set(*s*)

Bases: [sage.combinat.permutation.Permutations](#page-1783-0)

Permutations of an arbitrary given finite set.

Here, a "permutation of a finite set  $S$ " means a list of the elements of  $S$  in which every element of  $S$  occurs exactly once. This is not to be confused with bijections from  $S$  to  $S$ , which are also often called permutations in literature.

#### class Element

Bases: [sage.structure.list\\_clone.ClonableArray](../../../../../../html/en/reference/structure/sage/structure/list_clone.html#sage.structure.list_clone.ClonableArray)

A permutation of an arbitrary set.

check()

Verify that self is a valid permutation of the underlying set.

EXAMPLES:

```
sage: S = Permutations([ 'c', 'a', 't'])sage: e1t = S(['t', 'c', 'a'])sage: elt.check()
```
# cardinality()

Return the cardinality of the set.

EXAMPLES:

```
sage: Permutations([1,2,3]).cardinality()
6
```
random\_element()

EXAMPLES:

```
sage: s = Permutations([1,2,3]). random_element()
sage: s.parent() is Permutations([1,2,3])
True
```
# <span id="page-1791-0"></span>class sage.combinat.permutation.Permutations\_setk(*s*, *k*)

Bases: [sage.combinat.permutation.Permutations\\_set](#page-1790-0)

Length- $k$  partial permutations of an arbitrary given finite set.

Here, a "length- $k$  partial permutation of a finite set  $S$ " means a list of length  $k$  whose entries are pairwise distinct and all belong to  $S$ .

# random\_element()

EXAMPLES:

sage:  $s = Permutations([1,2,4], 2)$ . random\_element() sage: s in Permutations( $[1,2,4]$ , 2) True

<span id="page-1791-1"></span>class sage.combinat.permutation.StandardPermutations\_all

Bases: [sage.combinat.permutation.Permutations](#page-1783-0)

All standard permutations.

#### graded\_component(*n*)

Return the graded component.

EXAMPLES:

sage:  $P = Permutations()$ sage: P.graded\_component(4) == Permutations(4) True

class sage.combinat.permutation.StandardPermutations\_all\_avoiding(*a*)

Bases: [sage.combinat.permutation.StandardPermutations\\_all](#page-1791-1)

All standard permutations avoiding a set of patterns.

#### patterns()

Return the patterns avoided by this class of permutations.

```
sage: P = Permutations(avoiding = [[2, 1, 3], [1, 2, 3]])sage: P.patterns()
([2, 1, 3], [1, 2, 3])
```
class sage.combinat.permutation.StandardPermutations\_avoiding\_12(*n*)

Bases: [sage.combinat.permutation.StandardPermutations\\_avoiding\\_generic](#page-1793-0)

cardinality()

Return the cardinality of self.

EXAMPLES:

```
sage: P = Permutations(3, avoiding=[1, 2])sage: P.cardinality()
1
```
class sage.combinat.permutation.StandardPermutations\_avoiding\_123(*n*)

Bases: [sage.combinat.permutation.StandardPermutations\\_avoiding\\_generic](#page-1793-0)

#### cardinality() EXAMPLES:

```
sage: Permutations(5, avoiding=[1, 2, 3]).cardinality()
42
sage: len( Permutations(5, avoiding=[1, 2, 3]).list())
42
```
# class sage.combinat.permutation.StandardPermutations\_avoiding\_132(*n*)

Bases: [sage.combinat.permutation.StandardPermutations\\_avoiding\\_generic](#page-1793-0)

#### cardinality() EXAMPLES:

```
sage: Permutations(5, avoiding=[1, 3, 2]).cardinality()
42
sage: len( Permutations(5, avoiding=[1, 3, 2]).list())
42
```
## class sage.combinat.permutation.StandardPermutations\_avoiding\_21(*n*)

Bases: [sage.combinat.permutation.StandardPermutations\\_avoiding\\_generic](#page-1793-0)

### cardinality()

Return the cardinality of self.

EXAMPLES:

```
sage: P = Permutations(3, avoiding=[2, 1])sage: P.cardinality()
1
```
class sage.combinat.permutation.StandardPermutations\_avoiding\_213(*n*)

Bases: [sage.combinat.permutation.StandardPermutations\\_avoiding\\_generic](#page-1793-0)

```
cardinality()
    EXAMPLES:
```

```
sage: Permutations(5, avoiding=[2, 1, 3]).cardinality()
42
sage: len( Permutations(5, avoiding=[2, 1, 3]).list())
42
```
class sage.combinat.permutation.StandardPermutations\_avoiding\_231(*n*)

Bases: [sage.combinat.permutation.StandardPermutations\\_avoiding\\_generic](#page-1793-0)

```
cardinality()
    EXAMPLES:
```

```
sage: Permutations(5, avoiding=[2, 3, 1]).cardinality()
42
sage: len( Permutations(5, avoiding=[2, 3, 1]).list())
42
```
class sage.combinat.permutation.StandardPermutations\_avoiding\_312(*n*)

Bases: [sage.combinat.permutation.StandardPermutations\\_avoiding\\_generic](#page-1793-0)

```
cardinality()
    EXAMPLES:
```

```
sage: Permutations(5, avoiding=[3, 1, 2]).cardinality()
42
sage: len( Permutations(5, avoiding=[3, 1, 2]).list())
42
```
# class sage.combinat.permutation.StandardPermutations\_avoiding\_321(*n*)

Bases: [sage.combinat.permutation.StandardPermutations\\_avoiding\\_generic](#page-1793-0)

```
cardinality()
    EXAMPLES:
```

```
sage: Permutations(5, avoiding=[3, 2, 1]).cardinality()
42
sage: len( Permutations(5, avoiding=[3, 2, 1]).list())
42
```
<span id="page-1793-0"></span>class sage.combinat.permutation.StandardPermutations\_avoiding\_generic(*n*, *a*)

Bases: [sage.combinat.permutation.StandardPermutations\\_n\\_abstract](#page-1801-0)

Generic class for subset of permutations avoiding a set of patterns.

a

self.a is deprecated; use [patterns\(\)](#page-1793-1) instead.

cardinality()

Return the cardinality of self.

EXAMPLES:

```
sage: P = Permutations(3, avoiding=[[2, 1, 3], [1, 2, 3]])sage: P.cardinality()
4
```
## <span id="page-1793-1"></span>patterns()

Return the patterns avoided by this class of permutations.

EXAMPLES:

```
sage: P = Permutations(3, avoiding=[[2,1,3], [1,2,3]])sage: P.patterns()
([2, 1, 3], [1, 2, 3])
```
class sage.combinat.permutation.StandardPermutations\_bruhat\_greater(*p*)

Bases: [sage.combinat.permutation.Permutations](#page-1783-0)

Permutations of  $\{1, \ldots, n\}$  that are greater than or equal to a permutation p in the Bruhat order.

class sage.combinat.permutation.StandardPermutations\_bruhat\_smaller(*p*) Bases: [sage.combinat.permutation.Permutations](#page-1783-0)

Permutations of  $\{1, \ldots, n\}$  that are less than or equal to a permutation p in the Bruhat order.

```
class sage.combinat.permutation.StandardPermutations_descents(d, n)
    Bases: sage.combinat.permutation.StandardPermutations_n_abstract
```
Permutations of  $\{1, \ldots, n\}$  with a fixed set of descents.

# cardinality()

Return the cardinality of self.

ALGORITHM:

The algorithm described in [Vie1979] is implemented naively.

EXAMPLES:

```
sage: P = Permutations(descents=(1,0,2], 5)sage: P.cardinality()
4
```
#### first()

Return the first permutation with descents  $d$ .

EXAMPLES:

```
sage: Permutations(descents=([1, 0, 4, 8], 12)).first()
[3, 2, 1, 4, 6, 5, 7, 8, 10, 9, 11, 12]
```
### $last()$

Return the last permutation with descents  $d$ .

EXAMPLES:

```
sage: Permutations(descents=([1,0,4,8],12)).last()
[12, 11, 8, 9, 10, 4, 5, 6, 7, 1, 2, 3]
```
# class sage.combinat.permutation.StandardPermutations\_n(*n*)

Bases: [sage.combinat.permutation.StandardPermutations\\_n\\_abstract](#page-1801-0)

Permutations of the set  $\{1, 2, \ldots, n\}$ .

These are also called permutations of size  $n$ , or the elements of the  $n$ -th symmetric group.

**Todo:** Have a reduced\_word() which works in both multiplication conventions.

# class Element(*parent*, *l*, *check\_input=True*)

Bases: [sage.combinat.permutation.Permutation](#page-1740-0)

## apply\_simple\_reflection\_left(*i*)

Return self multiplied by the simple reflection s[i] on the left.

This acts by switching the entries in positions  $i$  and  $i + 1$ .

**Warning:** This ignores the multiplication convention in order to be consistent with other Coxeter operations in permutations (e.g., computing reduced\_word()).

# EXAMPLES:

```
sage: W = Permutation(s)sage: w = W([2, 3, 1])sage: w.apply_simple_reflection_left(1)
[1, 3, 2]
sage: w.apply_simple_reflection_left(2)
[3, 2, 1]
```
# apply\_simple\_reflection\_right(*i*)

Return self multiplied by the simple reflection s[i] on the right.

This acts by switching the entries  $i$  and  $i + 1$ .

**Warning:** This ignores the multiplication convention in order to be consistent with other Coxeter operations in permutations (e.g., computing reduced\_word()).

EXAMPLES:

```
sage: W = Permutation(s)sage: w = W([2, 3, 1])sage: w.apply_simple_reflection_right(1)
[3, 2, 1]
sage: w.apply_simple_reflection_right(2)
[2, 1, 3]
```
# has\_left\_descent(*i*, *mult=None*)

Check if i is a left descent of self.

A *left descent* of a permutation  $\pi \in S_n$  means an index  $i \in \{1, 2, ..., n-1\}$  such that  $s_i \circ \pi$  has smaller length than  $\pi$ . Thus, a left descent of  $\pi$  is an index  $i \in \{1, 2, \ldots, n-1\}$  satisfying  $\pi^{-1}(i) > \pi^{-1}(i+1)$ .

**Warning:** The methods descents() and idescents() behave differently than their Weyl group counterparts. In particular, the indexing is 0-based. This could lead to errors. Instead, construct the descent set as in the example.

**Warning:** This ignores the multiplication convention in order to be consistent with other Coxeter operations in permutations (e.g., computing reduced\_word()).

EXAMPLES:

```
sage: P = Permutation(s(4))sage: x = P([3, 2, 4, 1])sage: (~x).descents()
[1, 2]
sage: [i for i in P.index_set() if x.has_left_descent(i)]
[1, 2]
```
# has\_right\_descent(*i*, *mult=None*)

Check if i is a right descent of self.

A *right descent* of a permutation  $\pi \in S_n$  means an index  $i \in \{1, 2, ..., n-1\}$  such that  $\pi \circ s_i$ has smaller length than  $\pi$ . Thus, a right descent of  $\pi$  is an index  $i \in \{1, 2, ..., n-1\}$  satisfying  $\pi(i) > \pi(i + 1).$ 

**Warning:** The methods descents() and idescents() behave differently than their Weyl group counterparts. In particular, the indexing is 0-based. This could lead to errors. Instead, construct the descent set as in the example.

**Warning:** This ignores the multiplication convention in order to be consistent with other Coxeter operations in permutations (e.g., computing reduced\_word()).

EXAMPLES:

```
sage: P = Permutation(s(4))sage: x = P([3, 2, 4, 1])sage: x.descents()
[1, 3]
sage: [i for i in P.index_set() if x.has_right_descent(i)]
[1, 3]
```
# inverse()

Return the inverse of self.

EXAMPLES:

```
sage: P = Permutations(4)sage: w0 = P([4, 3, 2, 1])sage: w0.inverse() == w0True
sage: w0.inverse().parent() is P
True
sage: P([3,2,4,1]).inverse()
[4, 2, 1, 3]
```
algebra(*base\_ring*, *category=None*)

Return the symmetric group algebra associated to self.

INPUT:

- base\_ring a ring
- category a category (default: the category of self)

EXAMPLES:

```
sage: P = Permutations(4)sage: A = P.algebra(QQ); A
Symmetric group algebra of order 4 over Rational Field
sage: A.category()
Join of Category of coxeter group algebras over Rational Field
   and Category of finite group algebras over Rational Field
   and Category of finite dimensional cellular algebras with basis over\Box˓→Rational Field
sage: A = P.algebra(QQ, category=Monoids())
sage: A.category()
Category of finite dimensional cellular monoid algebras over Rational Field
```
#### as\_permutation\_group()

Return self as a permutation group.

EXAMPLES:

```
sage: P = Permutation(s(4))sage: PG = P.as_permutation_group()
sage: PG
Symmetric group of order 4! as a permutation group
sage: G = SymmetricGroup(4)sage: PG is G
True
```
# cardinality()

Return the number of permutations of size  $n$ , which is  $n!$ .

EXAMPLES:

```
sage: Permutations(0).cardinality()
1
sage: Permutations(3).cardinality()
6
sage: Permutations(4).cardinality()
24
```
# cartan\_type()

Return the Cartan type of self.

The symmetric group  $S_n$  is a Coxeter group of type  $A_{n-1}$ .

EXAMPLES:

```
sage: A = SymmetricGroup([2,3,7]); A.cartan_type()\lceil'A', 2]
sage: A = SymmetricGroup([]); A.cartan_type()['A', 0]
```
#### codegrees()

Return the codegrees of self.

```
sage: Permutations(3).codegrees()
(0, 1)
sage: Permutations(7).codegrees()
(0, 1, 2, 3, 4, 5)
```
conjugacy\_class(*g*)

Return the conjugacy class of g in self.

INPUT:

•  $g - a$  partition or an element of self

EXAMPLES:

```
sage: G = Permutation(s)sage: g = G([2, 3, 4, 1, 5])sage: G.conjugacy_class(g)
Conjugacy class of cycle type [4, 1] in Standard permutations of 5
sage: G.conjugacy_class(Partition([2, 1, 1, 1]))
Conjugacy class of cycle type [2, 1, 1, 1] in Standard permutations of 5
```
#### conjugacy\_classes()

Return a list of the conjugacy classes of self.

EXAMPLES:

```
sage: G = Permutation(s(4))sage: G.conjugacy_classes()
[Conjugacy class of cycle type [1, 1, 1, 1] in Standard permutations of 4,
Conjugacy class of cycle type [2, 1, 1] in Standard permutations of 4,
Conjugacy class of cycle type [2, 2] in Standard permutations of 4,
Conjugacy class of cycle type [3, 1] in Standard permutations of 4,
Conjugacy class of cycle type [4] in Standard permutations of 4]
```
## conjugacy\_classes\_iterator()

Iterate over the conjugacy classes of self.

EXAMPLES:

```
sage: G = Permutation(s(4))sage: list(G.config.conjugacy_classes_iterator()) == G.config.conjugacy_classes()True
```
# conjugacy\_classes\_representatives()

Return a complete list of representatives of conjugacy classes in self.

Let  $S_n$  be the symmetric group on n letters. The conjugacy classes are indexed by partitions  $\lambda$  of n. The ordering of the conjugacy classes is reverse lexicographic order of the partitions.

EXAMPLES:

```
sage: G = Permutation(s)sage: G.conjugacy_classes_representatives()
[[1, 2, 3, 4, 5],
[2, 1, 3, 4, 5],
[2, 1, 4, 3, 5],
[2, 3, 1, 4, 5],
```
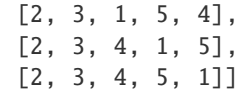

## degree()

Return the degree of self.

This is the cardinality  $n$  of the set self acts on.

EXAMPLES:

```
sage: Permutations(0).degree()
0
sage: Permutations(1).degree()
1
sage: Permutations(5).degree()
5
```
#### degrees()

Return the degrees of self.

These are the degrees of the fundamental invariants of the ring of polynomial invariants.

EXAMPLES:

```
sage: Permutations(3).degrees()
(2, 3)
sage: Permutations(7).degrees()
(2, 3, 4, 5, 6, 7)
```
## element\_in\_conjugacy\_classes(*nu*)

Return a permutation with cycle type nu.

If the size of nu is smaller than the size of permutations in self, then some fixed points are added.

EXAMPLES:

```
sage: PP = Permutation(s)sage: PP.element_in_conjugacy_classes([2,2])
[2, 1, 4, 3, 5]
```
# identity()

Return the identity permutation of size  $n$ .

EXAMPLES:

```
sage: Permutations(4).identity()
[1, 2, 3, 4]
sage: Permutations(0).identity()
[]
```
## index\_set()

Return the index set for the descents of the symmetric group self.

This is  $\{1, 2, \ldots, n-1\}$ , where self is  $S_n$ .
```
sage: P = Permutations(8)sage: P.index_set()
(1, 2, 3, 4, 5, 6, 7)
```
one()

Return the identity permutation of size  $n$ .

EXAMPLES:

sage: Permutations(4).identity() [1, 2, 3, 4] sage: Permutations(0).identity() []

# random\_element()

EXAMPLES:

```
sage: s = Permutation(s(4)).random_element(); s \# random[1, 2, 4, 3]
sage: s in Permutations(4)
True
```
#### rank(*p=None*)

Return the rank of self or p depending on input.

If a permutation p is given, return the rank of p in self. Otherwise return the dimension of the underlying vector space spanned by the (simple) roots.

#### EXAMPLES:

```
sage: P = Permutations(5)sage: P.rank()
4
sage: SP3 = Permutations(3)sage: list(map(SP3.rank, SP3))
[0, 1, 2, 3, 4, 5]sage: SP0 = Permutations(0)
sage: list(map(SP0.rank, SP0))
[0]
```
#### simple\_reflection(*i*)

For *i* in the index set of self (that is, for *i* in  $\{1, 2, \ldots, n - 1\}$ , where self is  $S_n$ ), this returns the elementary transposition  $s_i = (i, i + 1)$ .

EXAMPLES:

```
sage: P = Permutation(s(4))sage: P.simple_reflection(2)
[1, 3, 2, 4]
sage: P.simple_reflections()
Finite family {1: [2, 1, 3, 4], 2: [1, 3, 2, 4], 3: [1, 2, 4, 3]}
```
#### unrank(*r*)

```
sage: SP3 = Permutations(3)sage: l = list(map(SP3.unrank, range(6)))sage: l == SP3. list()
True
sage: SP0 = Permutations(0)sage: l = list(map(SP0.unrank, range(1)))sage: l == SP0.list()
True
```
class sage.combinat.permutation.StandardPermutations\_n\_abstract(*n*, *category=None*) Bases: [sage.combinat.permutation.Permutations](#page-1783-0)

Abstract base class for subsets of permutations of the set  $\{1, 2, \ldots, n\}$ .

**Warning:** Anything inheriting from this class should override the <u>contains</u> method.

class sage.combinat.permutation.StandardPermutations\_recoils(*recoils*) Bases: [sage.combinat.permutation.Permutations](#page-1783-0)

Permutations of  $\{1, \ldots, n\}$  with a fixed recoils composition.

- class sage.combinat.permutation.StandardPermutations\_recoilsfatter(*recoils*) Bases: [sage.combinat.permutation.Permutations](#page-1783-0)
- class sage.combinat.permutation.StandardPermutations\_recoilsfiner(*recoils*) Bases: [sage.combinat.permutation.Permutations](#page-1783-0)
- sage.combinat.permutation.bistochastic\_as\_sum\_of\_permutations(*M*, *check=True*) Return the positive sum of permutations corresponding to the bistochastic matrix M.

A stochastic matrix is a matrix with nonnegative real entries such that the sum of the elements of any row is equal to 1. A bistochastic matrix is a stochastic matrix whose transpose matrix is also stochastic ( there are conditions both on the rows and on the columns ).

According to the Birkhoff-von Neumann Theorem, any bistochastic matrix can be written as a convex combination of permutation matrices, which also means that the polytope of bistochastic matrices is integer.

As a non-bistochastic matrix can obviously not be written as a convex combination of permutations, this theorem is an equivalence.

This function, given a bistochastic matrix, returns the corresponding decomposition.

INPUT:

- $M A$  bistochastic matrix
- check (boolean) set to True (default) to check that the matrix is indeed bistochastic

#### OUTPUT<sup>.</sup>

• An element of CombinatorialFreeModule, which is a free  $F$ -module (where  $F$  is the ground ring of the given matrix ) whose basis is indexed by the permutations.

**Note:**

• In this function, we just assume 1 to be any constant : for us a matrix M is bistochastic if there exists  $c > 0$ such that  $M/c$  is bistochastic.

- You can obtain a sequence of pairs (permutation,coeff), where permutation is a Sage Permutation instance, and coeff its corresponding coefficient from the result of this function by applying the list function.
- If you are interested in the matrix corresponding to a Permutation you will be glad to learn about the Permutation.to\_matrix() method.
- The base ring of the matrix can be anything that can be coerced to RR.

#### **See also:**

• as\_sum\_of\_permutations() to use this method through the Matrix class.

#### EXAMPLES:

We create a bistochastic matrix from a convex sum of permutations, then try to deduce the decomposition from the matrix:

```
sage: from sage.combinat.permutation import bistochastic_as_sum_of_permutations
sage: L = []sage: L.append((9,Permutation([4, 1, 3, 5, 2])))
sage: L.append((6, Permutation([5, 3, 4, 1, 2]))sage: L.append((3, Permutation([3, 1, 4, 2, 5]))sage: L.append((2, Permutation([1, 4, 2, 3, 5]))sage: M = sum([c * p.to_matrix() for (c,p) in L])sage: decomp = bistochastic_as_sum_of_permutations(M)
sage: print(decomp)
2*B[[1, 4, 2, 3, 5]] + 3*B[[3, 1, 4, 2, 5]] + 9*B[[4, 1, 3, 5, 2]] + 6*B[[5, 3, 4, \Box]\rightarrow1, 2]]
```
An exception is raised when the matrix is not positive and bistochastic:

```
sage: M = Matrix([2, 3], [2, 2]])sage: decomp = bistochastic_as_sum_of_permutations(M)
Traceback (most recent call last):
...
ValueError: The matrix is not bistochastic
sage: bistochastic_as_sum_of_permutations(Matrix(GF(7), 2, [2,1,1,2]))
Traceback (most recent call last):
...
ValueError: The base ring of the matrix must have a coercion map to RR
sage: bistochastic_as_sum_of_permutations(Matrix(ZZ, 2, [2,-1,-1,2]))
Traceback (most recent call last):
...
ValueError: The matrix should have nonnegative entries
```
#### sage.combinat.permutation.bounded\_affine\_permutation(*A*) Return the bounded affine permutation of a matrix.

The *bounded affine permutation* of a matrix A with entries in  $R$  is a partial permutation of length  $n$ , where  $n$  is the number of columns of A. The entry in position i is the smallest value i such that column i is in the span of columns  $i + 1, \ldots, j$ , over R, where column indices are taken modulo n. If column is the zero vector, then the permutation has a fixed point at  $i$ .

INPUT:

• A – matrix with entries in a ring  $R$ 

EXAMPLES:

```
sage: from sage.combinat.permutation import bounded_affine_permutation
sage: A = Matrix(ZZ, [[1, 0, 0, 0], [0, 1, 0, 0]])sage: bounded_affine_permutation(A)
[5, 6, 3, 4]
sage: A = Matrix(ZZ, [[0,1,0,1,0], [0,0,1,1,0]])sage: bounded_affine_permutation(A)
[1, 4, 7, 8, 5]
```
REFERENCES:

• [KLS2013]

sage.combinat.permutation.bruhat\_lequal(*p1*, *p2*) Return True if p1 is less than p2 in the Bruhat order.

Algorithm from mupad-combinat.

EXAMPLES:

```
sage: import sage.combinat.permutation as permutation
sage: permutation.bruhat_lequal([2, 4, 3, 1],[3, 4, 2, 1])
True
```
sage.combinat.permutation.descents\_composition\_first(*dc*)

Compute the smallest element of a descent class having a descent composition dc.

EXAMPLES:

```
sage: import sage.combinat.permutation as permutation
sage: permutation.descents_composition_first([1,1,3,4,3])
[3, 2, 1, 4, 6, 5, 7, 8, 10, 9, 11, 12]
```
sage.combinat.permutation.descents\_composition\_last(*dc*)

Return the largest element of a descent class having a descent composition dc.

EXAMPLES:

```
sage: import sage.combinat.permutation as permutation
sage: permutation.descents_composition_last([1,1,3,4,3])
[12, 11, 8, 9, 10, 4, 5, 6, 7, 1, 2, 3]
```
sage.combinat.permutation.descents\_composition\_list(*dc*)

Return a list of all the permutations that have the descent composition dc.

EXAMPLES:

```
sage: import sage.combinat.permutation as permutation
sage: permutation.descents_composition_list([1,2,2])
[[5, 2, 4, 1, 3],
[5, 3, 4, 1, 2],
[4, 3, 5, 1, 2],
[4, 2, 5, 1, 3],
```
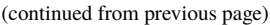

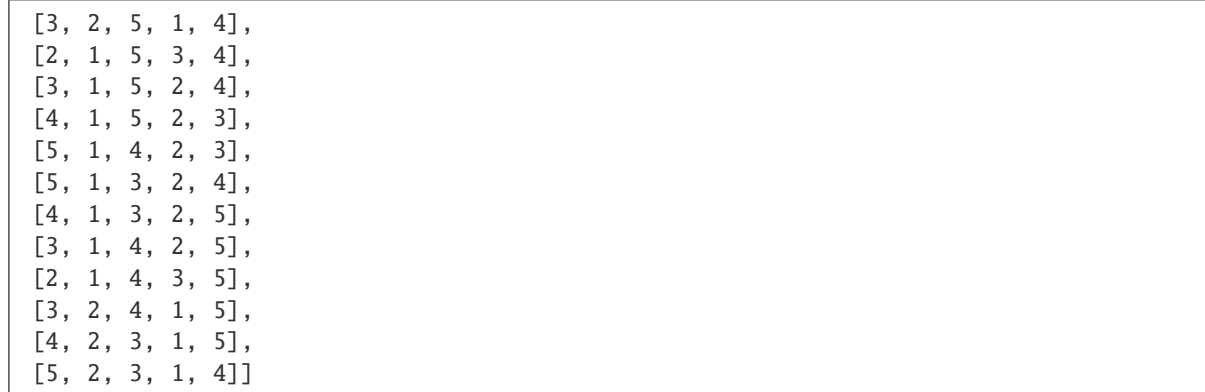

#### sage.combinat.permutation.from\_cycles(*n*, *cycles*, *parent=None*)

Return the permutation in the  $n$ -th symmetric group whose decomposition into disjoint cycles is cycles.

This function checks that its input is correct (i.e. that the cycles are disjoint and their elements integers among  $1...n$ ). It raises an exception otherwise.

**Warning:** It assumes that the elements are of int type.

EXAMPLES:

```
sage: import sage.combinat.permutation as permutation
sage: permutation.from_cycles(4, [[1,2]])
[2, 1, 3, 4]
sage: permutation.from_cycles(4, [[1,2,4]])
[2, 4, 3, 1]
sage: permutation.from_cycles(10, [[3,1],[4,5],[6,8,9]])
[3, 2, 1, 5, 4, 8, 7, 9, 6, 10]
sage: permutation.from_cycles(10, ((2, 5), (6, 1, 3)))[3, 5, 6, 4, 2, 1, 7, 8, 9, 10]
sage: permutation.from_cycles(4, [])
[1, 2, 3, 4]
sage: permutation.from_cycles(4, [[]])
[1, 2, 3, 4]
sage: permutation.from_cycles(0, [])
[]
```
Bad input (see [trac ticket #13742\)](https://trac.sagemath.org/13742):

```
sage: Permutation("(-12,2)(3,4)")
Traceback (most recent call last):
...
ValueError: All elements should be strictly positive integers, and I just found a␣
˓→non-positive one.
sage: Permutation(''(1,2)(2,4))
Traceback (most recent call last):
...
ValueError: An element appears twice. It should not.
sage: permutation.from_cycles(4, [[1,18]])
```

```
Traceback (most recent call last):
...
ValueError: You claimed that this was a permutation on 1...4 but it contains 18
```

```
sage.combinat.permutation.from_inversion_vector(iv, parent=None)
     Return the permutation corresponding to inversion vector iv.
```
See sage.combinat.permutation.Permutation.to,inversion, ector for a definition of the inversion vector of a permutation.

EXAMPLES:

```
sage: import sage.combinat.permutation as permutation
sage: permutation.from_inversion_vector([3,1,0,0,0])
[3, 2, 4, 1, 5]
sage: permutation.from_inversion_vector([2,3,6,4,0,2,2,1,0])
[5, 9, 1, 8, 2, 6, 4, 7, 3]
sage: permutation.from_inversion_vector([0])
[1]
sage: permutation.from_inversion_vector([])
[]
```
sage.combinat.permutation.from\_lehmer\_code(*lehmer*, *parent=None*) Return the permutation with Lehmer code lehmer.

EXAMPLES:

```
sage: import sage.combinat.permutation as permutation
sage: lc = Permutation([2,1,5,4,3]).to_lehmer_code(); lc
[1, 0, 2, 1, 0]
sage: permutation.from_lehmer_code(lc)
[2, 1, 5, 4, 3]
```
sage.combinat.permutation.from\_major\_code(*mc*, *final\_descent=False*) Return the permutation with major code mc.

The major code of a permutation is defined in [to\\_major\\_code\(\)](#page-1782-0).

**Warning:** This function creates illegal permutations (i.e. Permutation([9]), and this is dangerous as the  $Permutation()$  class is only designed to handle permutations on 1...  $n$ . This will have to be changed when Sage permutations will be able to handle anything, but right now this should be fixed. Be careful with the results.

**Warning:** If mc is not a major index of a permutation, then the return value of this method can be anything. Garbage in, garbage out!

REFERENCES:

• Skandera, M. *An Eulerian Partner for Inversions*. Sem. Lothar. Combin. 46 (2001) B46d.

```
sage: import sage.combinat.permutation as permutation
sage: permutation.from_major_code([5, 0, 1, 0, 1, 2, 0, 1, 0])
[9, 3, 5, 7, 2, 1, 4, 6, 8]
sage: permutation.from_major_code([8, 3, 3, 1, 4, 0, 1, 0, 0])
[2, 8, 4, 3, 6, 7, 9, 5, 1]
sage: Permutation([2,1,6,4,7,3,5]).to_major_code()
[3, 2, 0, 2, 2, 0, 0]
sage: permutation.from_major_code([3, 2, 0, 2, 2, 0, 0])
[2, 1, 6, 4, 7, 3, 5]
```
sage.combinat.permutation.from\_permutation\_group\_element(*pge*, *parent=None*) Return a [Permutation](#page-1740-0) given a PermutationGroupElement pge.

EXAMPLES:

```
sage: import sage.combinat.permutation as permutation
sage: pge = PermutationGroupElement((1,2),(3,4)])
sage: permutation.from_permutation_group_element(pge)
[2, 1, 4, 3]
```
sage.combinat.permutation.from\_rank(*n*, *rank*)

Return the permutation of the set  $\{1, ..., n\}$  with lexicographic rank rank. This is the permutation whose Lehmer code is the factoradic representation of rank. In particular, the permutation with rank  $0$  is the identity permutation.

The permutation is computed without iterating through all of the permutations with lower rank. This makes it efficient for large permutations.

**Note:** The variable rank is not checked for being in the interval from 0 to  $n! - 1$ . When outside this interval, it acts as its residue modulo  $n!$ .

EXAMPLES:

```
sage: import sage.combinat.permutation as permutation
sage: Permutation([3, 6, 5, 4, 2, 1]).rank()
359
sage: [permutation.from_rank(3, i) for i in range(6)]
[1, 2, 3], [1, 3, 2], [2, 1, 3], [2, 3, 1], [3, 1, 2], [3, 2, 1]sage: Permutations(6)[10]
[1, 2, 4, 6, 3, 5]
sage: permutation.from_rank(6,10)
[1, 2, 4, 6, 3, 5]
```
sage.combinat.permutation.from\_reduced\_word(*rw*, *parent=None*) Return the permutation corresponding to the reduced word rw.

See [reduced\\_words\(\)](#page-1770-0) for a definition of reduced words and the convention on the order of multiplication used.

```
sage: import sage.combinat.permutation as permutation
sage: permutation.from_reduced_word([3,2,3,1,2,3,1])
[3, 4, 2, 1]
sage: permutation.from_reduced_word([])
[]
```
sage.combinat.permutation.permutohedron\_lequal(*p1*, *p2*, *side='right'*)

Return True if p1 is less than or equal to p2 in the permutohedron order.

By default, the computations are done in the right permutohedron. If you pass the option side='left', then they will be done in the left permutohedron.

EXAMPLES:

```
sage: import sage.combinat.permutation as permutation
sage: permutation.permutohedron_lequal(Permutation([3,2,1,4]),Permutation([4,2,1,\rightarrow3]))
False
sage: permutation.permutohedron_lequal(Permutation([3,2,1,4]),Permutation([4,2,1,\rightarrow3]), side='left')
True
```

```
sage.combinat.permutation.to_standard(p, key=None)
```
Return a standard permutation corresponding to the iterable p.

INPUT:

- $p an$  iterable
- key (optional) a comparison key for the element  $x$  of  $p$

EXAMPLES:

```
sage: import sage.combinat.permutation as permutation
sage: permutation.to_standard([4,2,7])
[2, 1, 3]
sage: permutation.to_standard([1,2,3])
[1, 2, 3]
sage: permutation.to_standard([])
\Boxsage: permutation.to_standard([1,2,3], key=lambda x: -x)
[3, 2, 1]
sage: permutation.to_standard([5, 8, 2, 5], key=lambda x: -x)
[2, 1, 4, 3]
```
# **5.1.175 Permutations (Cython file)**

This is a nearly-straightforward implementation of what Knuth calls "Algorithm P" in TAOCP 7.2.1.2. The intent is to be able to enumerate permutation by "plain changes", or multiplication by adjacent transpositions, as a generator. This is useful when a class of objects is inherently enumerated by permutations, but it is faster to swap items in a permutation than construct the next object directly from the next permutation in a list. The backtracking algorithm in sage/graphs/genus.pyx is an example of this.

The lowest level is implemented as a struct with auxiliary methods. This is because Cython does not allow pointers to class instances, so a list of these objects is inherently slower than a list of structs. The author prefers ugly code to slow code.

For those willing to sacrifice a (very small) amount of speed, we provide a class that wraps our struct.

```
sage.combinat.permutation_cython.left_action_product(S, lp)
```
Return the permutation obtained by composing a permutation S with a permutation 1p in such an order that 1p is applied first and S is applied afterwards.

**See also:**

[sage.combinat.permutation.Permutation.left\\_action\\_product\(\)](#page-1758-0)

EXAMPLES:

```
sage: p = [2, 1, 3, 4]sage: q = [3, 1, 2]sage: from sage.combinat.permutation_cython import left_action_product
sage: left_action_product(p, q)
[3, 2, 1, 4]
sage: left_action_product(q, p)
[1, 3, 2, 4]
sage: q
[3, 1, 2]
```
#### sage.combinat.permutation\_cython.left\_action\_same\_n(*S*, *lp*)

Return the permutation obtained by composing a permutation S with a permutation 1p in such an order that 1p is applied first and S is applied afterwards and S and lp are of the same length.

**See also:**

[sage.combinat.permutation.Permutation.left\\_action\\_product\(\)](#page-1758-0)

EXAMPLES:

```
sage: p = [2, 1, 3]sage: q = [3, 1, 2]sage: from sage.combinat.permutation_cython import left_action_same_n
sage: left_action_same_n(p, q)
[3, 2, 1]
sage: left_action_same_n(q, p)
[1, 3, 2]
```
sage.combinat.permutation\_cython.map\_to\_list(*l*, *values*, *n*) Build a list by mapping the array l using values.

> **Warning:** There is no check of the input data at any point. Using wrong types or values with wrong length is likely to result in a Sage crash.

INPUT:

- $1$  array of unsigned int (i.e., type  $'1'$ )
- values tuple; the values of the permutation
- $n int$ ; the length of the array 1

OUTPUT:

A list representing the permutation.

EXAMPLES:

```
sage: from array import array
sage: from sage.combinat.permutation_cython import map_to_list
sage: l = array('I', [0, 1, 0, 3, 3, 0, 1])
```
sage: map\_to\_list(l, ('a', 'b', 'c', 'd'), 7) ['a', 'b', 'a', 'd', 'd', 'a', 'b']

#### sage.combinat.permutation\_cython.next\_perm(*l*)

Obtain the next permutation under lex order of l by mutating l.

Algorithm based on: <http://marknelson.us/2002/03/01/next-permutation/>

INPUT:

• 1 – array of unsigned int (i.e., type 'I')

**Warning:** This method mutates the array l.

OUTPUT:

boolean; whether another permutation was obtained

EXAMPLES:

```
sage: from sage.combinat.permutation_cython import next_perm
sage: from array import array
sage: L = array('I', [1, 1, 2, 3])sage: while next_perm(L):
....: print(L)
array('I', [1L, 1L, 3L, 2L])
array('I', [1L, 2L, 1L, 3L])
array('I', [1L, 2L, 3L, 1L])
array('I', [1L, 3L, 1L, 2L])
array('I', [1L, 3L, 2L, 1L])
array('I', [2L, 1L, 1L, 3L])
array('I', [2L, 1L, 3L, 1L])
array('I', [2L, 3L, 1L, 1L])
array('I', [3L, 1L, 1L, 2L])
array('I', [3L, 1L, 2L, 1L])
array('I', [3L, 2L, 1L, 1L])
```
#### sage.combinat.permutation\_cython.permutation\_iterator\_transposition\_list(*n*)

Returns a list of transposition indices to enumerate the permutations on  $n$  letters by adjacent transpositions. Assumes zero-based lists. We artificially limit the argument to  $n < 12$  to avoid overflowing 32-bit pointers. While the algorithm works for larger  $n$ , the user is encouraged to avoid filling anything more than 4GB of memory with the output of this function.

EXAMPLES:

```
sage: import sage.combinat.permutation_cython
sage: from sage.combinat.permutation_cython import permutation_iterator_
˓→transposition_list
sage: permutation_iterator_transposition_list(4)
[2, 1, 0, 2, 0, 1, 2, 0, 2, 1, 0, 2, 0, 1, 2, 0, 2, 1, 0, 2, 0, 1, 2]
sage: permutation_iterator_transposition_list(200)
Traceback (most recent call last):
...
ValueError: Cowardly refusing to enumerate the permutations on more than 12 letters.
```

```
sage: permutation_iterator_transposition_list(1)
[]
sage: # Generate the permutations of [1,2,3,4] fixing 4.
sage: Q = [1, 2, 3, 4]sage: L = [copy(Q)]sage: for t in permutation_iterator_transposition_list(3):
....: Q[t], Q[t+1] = Q[t+1], Q[t]....: L.append(copy(Q))
sage: print(L)
[1, 2, 3, 4], [1, 3, 2, 4], [3, 1, 2, 4], [3, 2, 1, 4], [2, 3, 1, 4], [2, 1, 3, 4]
```
sage.combinat.permutation\_cython.right\_action\_product(*S*, *rp*)

Return the permutation obtained by composing a permutation S with a permutation rp in such an order that S is applied first and rp is applied afterwards.

**See also:**

[sage.combinat.permutation.Permutation.right\\_action\\_product\(\)](#page-1773-0)

EXAMPLES:

```
sage: p = [2, 1, 3, 4]sage: q = [3, 1, 2]sage: from sage.combinat.permutation_cython import right_action_product
sage: right_action_product(p, q)
[1, 3, 2, 4]
sage: right_action_product(q, p)
[3, 2, 1, 4]
sage: q
[3, 1, 2]
```
sage.combinat.permutation\_cython.right\_action\_same\_n(*S*, *rp*)

Return the permutation obtained by composing a permutation S with a permutation rp in such an order that S is applied first and rp is applied afterwards and S and rp are of the same length.

**See also:**

[sage.combinat.permutation.Permutation.right\\_action\\_product\(\)](#page-1773-0)

```
sage: p = [2, 1, 3]sage: q = [3, 1, 2]sage: from sage.combinat.permutation_cython import right_action_same_n
sage: right_action_same_n(p, q)
[1, 3, 2]
sage: right_action_same_n(q, p)
[3, 2, 1]
```
# **5.1.176 Posets**

Common posets can be accessed through posets.<tab> and are listed in the posets catalog:

• *[Catalog of posets and lattices](#page-1911-0)*

Poset-related classes:

- *[Finite posets](#page-1927-0)*
- *[Finite lattices and semilattices](#page-1851-0)*
- *[Linear Extensions of Posets](#page-1897-0)*
- *[D-Complete Posets](#page-1815-0)*
- *[Forest Posets](#page-1817-0)*
- *[MISSING TITLE](#page-1816-0)*
- *[Incidence Algebras](#page-1845-0)*
- *[Cartesian products of Posets](#page-1811-0)*
- *[Möbius Algebras](#page-1906-0)*
- *[Generalized Tamari lattices](#page-3360-0)*
- *[Tamari Interval-posets](#page-1163-0)*
- *[Shard intersection order](#page-2946-0)*

If you are looking for Poset-related [categories](../../../../../../../html/en/reference/categories/sage/categories/category.html#module-sage.categories.category), see [Posets](../../../../../../../html/en/reference/categories/sage/categories/posets.html#sage.categories.posets.Posets), [FinitePosets](../../../../../../../html/en/reference/categories/sage/categories/finite_posets.html#sage.categories.finite_posets.FinitePosets), [LatticePosets](../../../../../../../html/en/reference/categories/sage/categories/lattice_posets.html#sage.categories.lattice_posets.LatticePosets) and [FiniteLatticePosets](../../../../../../../html/en/reference/categories/sage/categories/finite_lattice_posets.html#sage.categories.finite_lattice_posets.FiniteLatticePosets).

# **5.1.177 Poset features that are imported by default in the interpreter namespace**

# <span id="page-1811-0"></span>**5.1.178 Cartesian products of Posets**

AUTHORS:

• Daniel Krenn (2015)

<span id="page-1811-1"></span>class sage.combinat.posets.cartesian\_product.CartesianProductPoset(*sets*, *category*, *order=None*,

*\*\*kwargs*)

Bases: [sage.sets.cartesian\\_product.CartesianProduct](../../../../../../../html/en/reference/sets/sage/sets/cartesian_product.html#sage.sets.cartesian_product.CartesianProduct)

A class implementing Cartesian products of posets (and elements thereof). Compared to [CartesianProduct](../../../../../../../html/en/reference/sets/sage/sets/cartesian_product.html#sage.sets.cartesian_product.CartesianProduct) you are able to specify an order for comparison of the elements.

INPUT:

- sets a tuple of parents.
- category a subcategory of Sets().CartesianProducts() & Posets().
- order a string or function specifying an order less or equal. It can be one of the following:
	- **–** 'native' elements are ordered by their native ordering, i.e., the order the wrapped elements (tuples) provide.
	- **–** 'lex' elements are ordered lexicographically.
	- **–** 'product' an element is less or equal to another element, if less or equal is true for all its components (Cartesian projections).

**–** A function which performs the comparison ≤. It takes two input arguments and outputs a boolean.

Other keyword arguments (kwargs) are passed to the constructor of [CartesianProduct](../../../../../../../html/en/reference/sets/sage/sets/cartesian_product.html#sage.sets.cartesian_product.CartesianProduct).

EXAMPLES:

```
sage: P = Post((\text{orange}(3), \text{lambda left}, \text{right})sage: Cl = cartesian\_product((P, P), order='lex')sage: Cl((1, 1)) \le Cl((2, 0))True
sage: Cp = cartesian\_product((P, P), order='product')sage: Cp((1, 1)) \leq Cp((2, 0))False
sage: def le_sum(left, right):
....: return (sum(left) < sum(right) or
....: sum(left) == sum(right) and left[0] <= right[0])sage: Cs = cartesian</u>(p, P), order=le_sum)
sage: Cs((1, 1)) \leq Cs((2, 0))True
```
#### **See also:**

#### [CartesianProduct](../../../../../../../html/en/reference/sets/sage/sets/cartesian_product.html#sage.sets.cartesian_product.CartesianProduct)

#### class Element

Bases: [sage.sets.cartesian\\_product.CartesianProduct.Element](../../../../../../../html/en/reference/sets/sage/sets/cartesian_product.html#sage.sets.cartesian_product.CartesianProduct.Element)

#### le(*left*, *right*)

Test whether left is less than or equal to right.

INPUT:

- left an element.
- right an element.

#### OUTPUT:

A boolean.

**Note:** This method uses the order defined on creation of this Cartesian product. See [CartesianProductPoset](#page-1811-1).

```
sage: P = posets. ChainPoset(10)
sage: def le_sum(left, right):
....: return (sum(left) < sum(right) or
....: sum(left) == sum(right) and left[0] <= right[0])sage: C = \text{cartesian\_product}((P, P), \text{order}=le\_sum)sage: C \leq C \leq (C((1, 6)), C((6, 1)))True
sage: C \leq C \leq (C((6, 1)), C((1, 6)))False
sage: C.le(C((1, 6)), C((6, 6)))
True
sage: C \leq C \leq (C((6, 6)), C((1, 6)))False
```
#### le\_lex(*left*, *right*)

Test whether left is lexicographically smaller or equal to right.

INPUT:

- left an element.
- right an element.

OUTPUT:

A boolean.

EXAMPLES:

```
sage: P = Post((\text{orange}(2), \text{lambda left}, \text{right})sage: Q = \text{cartesian\_product}((P, P), \text{order}='lex')sage: T = [Q((0, 0)), Q((1, 1)), Q((0, 1)), Q((1, 0))]sage: for a in T:
....: for b in T:
....: assert(Q.le(a, b) == (a \le b))
....: print('%s <= %s = %s' % (a, b, a <= b))
(0, 0) \le (0, 0) = True(0, 0) \leq (1, 1) = True(0, 0) \le (0, 1) = True(0, 0) \leq (1, 0) = True(1, 1) \le (0, 0) = False
(1, 1) \leq (1, 1) = True(1, 1) \leq (0, 1) = False
(1, 1) \leq (1, 0) = False
(0, 1) \le (0, 0) = False
(0, 1) \leq (1, 1) = True(0, 1) \le (0, 1) = True(0, 1) \leq (1, 0) = True(1, 0) \le (0, 0) = False
(1, 0) \leq (1, 1) = True(1, 0) \le (0, 1) = False
(1, 0) \leq (1, 0) = True
```
le\_native(*left*, *right*)

Test whether left is smaller or equal to right in the order provided by the elements themselves.

INPUT:

- left an element.
- right an element.

OUTPUT:

A boolean.

EXAMPLES:

```
sage: P = Post((\text{orange}(2), \text{lambda left}, \text{right})sage: Q = \text{cartesian\_product}((P, P), \text{order='native'})sage: T = [Q((0, 0)), Q((1, 1)), Q((0, 1)), Q((1, 0))]sage: for a in T:
....: for b in T:
```

```
....: assert(Q.le(a, b) == (a \le b))
....: print('%s <= %s = %s' % (a, b, a <= b))
(0, 0) \le (0, 0) = True(0, 0) \leq (1, 1) = True(0, 0) \leq (0, 1) = True(0, 0) \leq (1, 0) = True(1, 1) \le (0, 0) = False
(1, 1) \leq (1, 1) = True(1, 1) \le (0, 1) = False
(1, 1) \leq (1, 0) = False
(0, 1) \le (0, 0) = False
(0, 1) \le (1, 1) = True(0, 1) \le (0, 1) = True(0, 1) \leq (1, 0) = True(1, 0) \le (0, 0) = False
(1, 0) \leq (1, 1) = True(1, 0) \le (0, 1) = False
(1, 0) \leq (1, 0) = True
```
#### le\_product(*left*, *right*)

Test whether left is component-wise smaller or equal to right.

INPUT:

- left an element.
- right an element.

OUTPUT:

A boolean.

The comparison is True if the result of the comparison in each component is True.

EXAMPLES:

```
sage: P = Post((\text{orange}(2), \text{lambda left}, \text{right})sage: Q = \text{cartesian\_product}((P, P), \text{order='product'})sage: T = [Q((0, 0)), Q((1, 1)), Q((0, 1)), Q((1, 0))]sage: for a in T:
....: for b in T:
....: assert(Q.le(a, b) == (a \le b))
....: print('%s <= %s = %s' % (a, b, a <= b))
(0, 0) \le (0, 0) = True(0, 0) \leq (1, 1) = True(0, 0) \le (0, 1) = True(0, 0) \leq (1, 0) = True(1, 1) \le (0, 0) = False
(1, 1) \leq (1, 1) = True(1, 1) \le (0, 1) = False
(1, 1) \le (1, 0) = False
(0, 1) \le (0, 0) = False
(0, 1) \leq (1, 1) = True(0, 1) \le (0, 1) = True(0, 1) \leq (1, 0) = False
(1, 0) \le (0, 0) = False
```
 $(1, 0) \leq (1, 1) = True$  $(1, 0) \le (0, 1) =$  False  $(1, 0) \leq (1, 0) = True$ 

# <span id="page-1815-0"></span>**5.1.179 D-Complete Posets**

AUTHORS:

• Stefan Grosser (06-2020): initial implementation

class sage.combinat.posets.d\_complete.DCompletePoset(*hasse\_diagram*, *elements*, *category*, *facade*,

Bases: [sage.combinat.posets.lattices.FiniteJoinSemilattice](#page-1853-0)

A d-complete poset.

D-complete posets are a class of posets introduced by Proctor in [Proc1999]. It includes common families such as shapes, shifted shapes, and rooted forests. Proctor showed in [PDynk1999] that d-complete posets have decompositions in *irreducible* posets, and showed in [Proc2014] that d-complete posets admit a hook-length formula (see [Wikipedia article Hook\\_length\\_formula\)](https://en.wikipedia.org/wiki/Hook_length_formula). A complete proof of the hook-length formula can be found in [KY2019].

*key*)

EXAMPLES:

```
sage: from sage.combinat.posets.poset_examples import Posets
sage: P = Posets.DoubleTailedDiamond(2)
sage: TestSuite(P).run()
```
get\_hook(*elmt*)

Return the hook length of the element elmt.

EXAMPLES:

```
sage: from sage.combinat.posets.d_complete import DCompletePoset
sage: P = DCompletePoset(DiGraph({0: [1], 1: [2]}))sage: P.get_hook(1)
2
```
get\_hooks()

Return all the hook lengths as a dictionary.

EXAMPLES:

```
sage: from sage.combinat.posets.d_complete import DCompletePoset
sage: P = DCompletePoset(DiGraph({0: [1, 2], 1: [3], 2: [3], 3: [3]))sage: P.get_hooks()
{0: 1, 1: 2, 2: 2, 3: 3}
sage: from sage.combinat.posets.poset_examples import Posets
sage: P = DCompletePoset(Posets.YoungDiagramPoset(Partition([3,2,1])). hasse_
\rightarrowdiagram.reverse())
sage: P.get_hooks()
{0: 5, 1: 3, 2: 1, 3: 3, 4: 1, 5: 1}
```
#### hook\_product()

Return the hook product for the poset.

# <span id="page-1816-0"></span>**5.1.180 MISSING TITLE**

class sage.combinat.posets.mobile.MobilePoset(*hasse\_diagram*, *elements*, *category*, *facade*, *key*,

*ribbon=None*, *check=True*)

Bases: [sage.combinat.posets.posets.FinitePoset](#page-1931-0)

A mobile poset.

Mobile posets are an extension of d-complete posets which permit a determinant formula for counting linear extensions. They are formed by having a ribbon poset with d-complete posets 'hanging' below it and at most one d-complete poset above it, known as the anchor. See [GGMM2020] for the definition.

EXAMPLES:

```
sage: P = posets.MobilePoset(posets.RibbonPoset(7, [1,3]),
....: {1: [posets.YoungDiagramPoset([3, 2], dual=True)],
....: 3: [posets.DoubleTailedDiamond(6)]},
....: anchor=(4, 2, posets.ChainPoset(6)))
sage: len(P._ribbon)
8
sage: P._anchor
(4, 5)
```
This example is Example 5.9 in [GGMM2020]:

```
sage: P1 = posets.MobilePoset(posets.RibbonPoset(8, [2,3,4]),....: {4: [posets.ChainPoset(1)]},
....: anchor=(3, 0, posets.ChainPoset(1)))
sage: sorted([P1._element_to_vertex(i) for i in P1._ribbon])
[0, 1, 2, 6, 7, 9]sage: P1._anchor
(3, 2)
sage: P2 = \text{posets.MobilePost}(posets.RibbonPoset(15, [1,3,5,7,9,11,13]),....: {}, anchor=(8, 0, posets.ChainPoset(1)))
sage: sorted(P2._ribbon)
[1, 2, 3, 4, 5, 6, 7, 8, 9, 10, 11, 12, 13]
sage: P2._anchor
(8, (8, 0))
sage: P2.linear_extensions().cardinality()
21399440939
sage: EP = posets.MobilePoset(posets.ChainPoset(0), {})
Traceback (most recent call last):
...
ValueError: the empty poset is not a mobile poset
```
anchor()

Return the anchor of the mobile poset.

EXAMPLES:

```
sage: from sage.combinat.posets.mobile import MobilePoset
sage: M2 = MobilePost(Poset([[0, 1, 2, 3, 4, 5, 6, 7, 8]),....: [(1,0), (3,0), (2,1), (2,3), (4,3), (5,4), (7,4), (7,8)]]sage: M2.anchor()
```

```
(4, 3)
sage: M3 = MobilePoset(Posets.RibbonPoset(5, [1,2]))
sage: M3.anchor() is None
True
```
ribbon()

Return the ribbon of the mobile poset.

EXAMPLES:

```
sage: from sage.combinat.posets.mobile import MobilePoset
sage: M3 = MobilePost(Posets.RibbonPoset(5, [1,2]))sage: sorted(M3.ribbon())
[1, 2, 3, 4]
```
# **5.1.181 Elements of posets, lattices, semilattices, etc.**

- <span id="page-1817-3"></span>class sage.combinat.posets.elements.JoinSemilatticeElement(*poset*, *element*, *vertex*) Bases: [sage.combinat.posets.elements.PosetElement](#page-1817-1)
- class sage.combinat.posets.elements.LatticePosetElement(*poset*, *element*, *vertex*) Bases: [sage.combinat.posets.elements.MeetSemilatticeElement](#page-1817-2), [sage.combinat.posets.](#page-1817-3) [elements.JoinSemilatticeElement](#page-1817-3)
- <span id="page-1817-2"></span>class sage.combinat.posets.elements.MeetSemilatticeElement(*poset*, *element*, *vertex*) Bases: [sage.combinat.posets.elements.PosetElement](#page-1817-1)

```
class sage.combinat.posets.elements.PosetElement(poset, element, vertex)
     Bases: sage.structure.element.Element
```
Establish the parent-child relationship between poset and element, where element is associated to the vertex vertex of the Hasse diagram of the poset.

INPUT:

- poset a poset object
- element any object
- vertex a vertex of the Hasse diagram of the poset

# <span id="page-1817-0"></span>**5.1.182 Forest Posets**

#### AUTHORS:

- Stefan Grosser (06-2020): initial implementation
- class sage.combinat.posets.forest.ForestPoset(*hasse\_diagram*, *elements*, *category*, *facade*, *key*) Bases: [sage.combinat.posets.posets.FinitePoset](#page-1931-0)

A forest poset is a poset where the underlying Hasse diagram and is directed acyclic graph.

# **5.1.183 Hasse diagrams of posets**

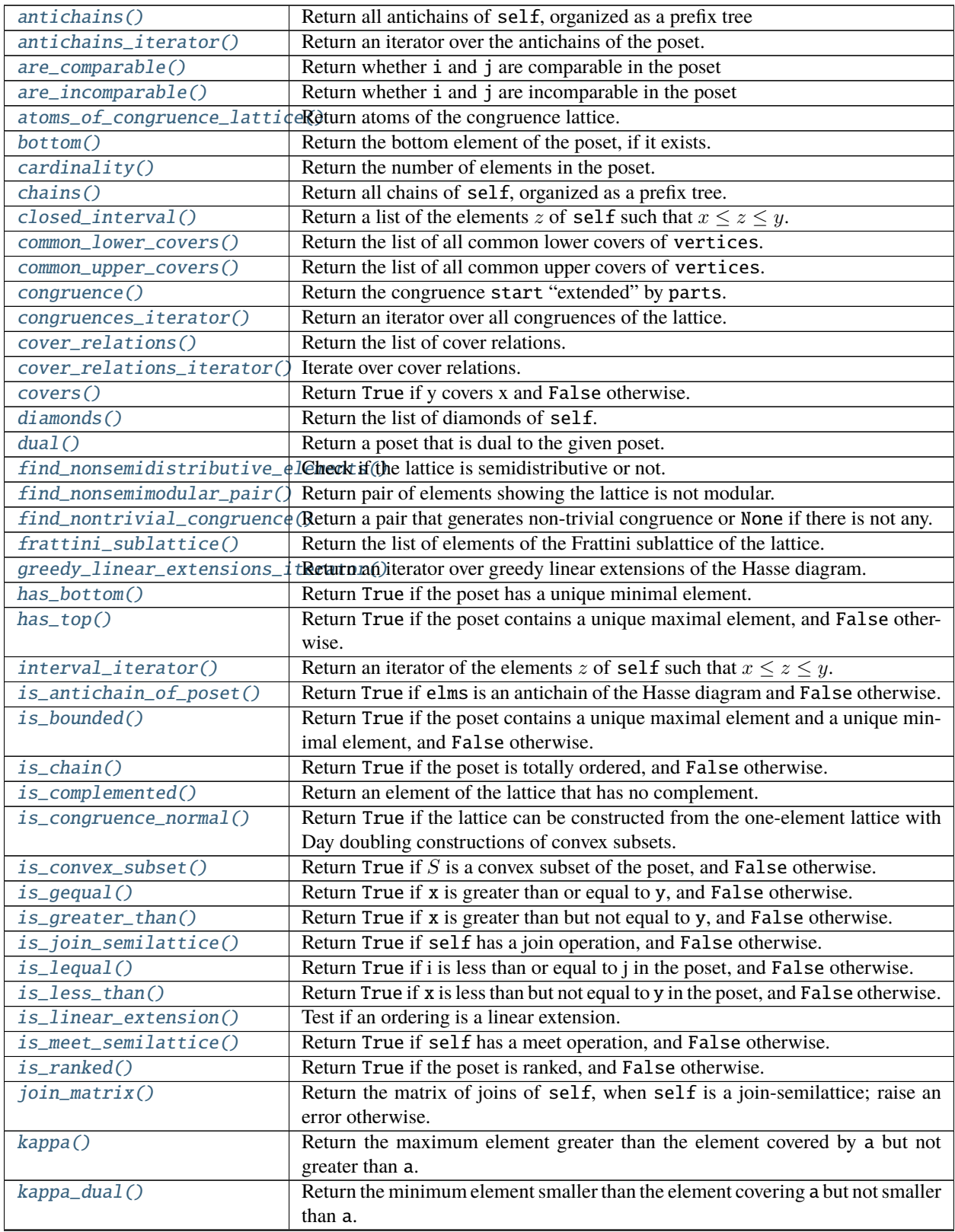

|                                                                                                    | <u>n e e e pro</u> e                                                              |
|----------------------------------------------------------------------------------------------------|-----------------------------------------------------------------------------------|
| lequal_matrix()                                                                                          | Return a matrix whose $(i, j)$ entry is 1 if i is less than j in the poset, and 0 |
|                                                                                                    | otherwise; and redefines __1t__ to use the boolean version of this matrix.        |
| linear_extension()                                                                                       | Return a linear extension                                                         |
| linear_extensions()                                                                                      | Return an iterator over all linear extensions.                                    |
| lower_covers_iterator()                                                                                  | Return the list of elements that are covered by element.                          |
| maximal_elements()                                                                                       | Return a list of the maximal elements of the poset.                               |
| maximal_sublattices()                                                                                    | Return maximal sublattices of the lattice.                                        |
| $meet_matrix()$                                                                                          | Return the matrix of meets of self, when self is a meet-semilattice; raise an     |
|                                                                                                    | error otherwise.                                                                  |
| minimal_elements()                                                                                       | Return a list of the minimal elements of the poset.                               |
| moebius_function()                                                                                       | Return the value of the Möbius function of the poset on the elements i and j.     |
| moebius_function_matrix()                                                                                | Return the matrix of the Möbius function of this poset.                           |
| neutral_elements()                                                                                       | Return the list of neutral elements of the lattice.                               |
| open_interval()                                                                                          | Return a list of the elements z of self such that $x < z < y$ .                   |
| order_filter()                                                                                           | Return the order filter generated by a list of elements.                          |
| order_ideal()                                                                                            | Return the order ideal generated by a list of elements.                           |
| order_ideal_cardinality()                                                                                | Return the cardinality of the order ideal generated by elements.                  |
| orthocomplementations_iteraRetur(i) an iterator over orthocomplementations of the lattice.               |                                                                                   |
| $prime_elements()$                                                                                       | Return the join-prime and meet-prime elements of the bounded poset.               |
| principal_congruences_posetReturn the poset of join-irreducibles of the congruence lattice.              |                                                                                   |
| principal_order_filter()                                                                                 | Return the order filter generated by i.                                           |
| principal_order_ideal()                                                                                  | Return the order ideal generated by $i$ .                                         |
| pseudocomplement()                                                                                       | Return the pseudocomplement of element, if it exists.                             |
| rank()                                                                                                   | Return the rank of element, or the rank of the poset if element is None. (The     |
|                                                                                                    | rank of a poset is the length of the longest chain of elements of the poset.)     |
| rank_function()                                                                                          | Return the (normalized) rank function of the poset, if it exists.                 |
| skeleton()                                                                                               | Return the skeleton of the lattice.                                               |
| sublattices_iterator()                                                                                   | Return an iterator over sublattices of the Hasse diagram.                         |
| oReturn anaterator over supergreedy linear extensions of the Hasse diagram.<br>supergreedy_linear_extens |                                                                                   |
| top()                                                                                                    | Return the top element of the poset, if it exists.                                |
| upper_covers_iterator()                                                                                  | Return the list of elements that cover element.                                   |
| vertical_decomposition()                                                                                 | Return vertical decomposition of the lattice.                                     |

Table 3 – continued from previous page

class sage.combinat.posets.hasse\_diagram.HasseDiagram(*data=None*, *pos=None*, *loops=None*,

*format=None*, *weighted=None*, *data\_structure='sparse'*, *vertex\_labels=True*, *name=None*, *multiedges=None*, *convert\_empty\_dict\_labels\_to\_None=None*, *sparse=True*, *immutable=False*)

Bases: [sage.graphs.digraph.DiGraph](../../../../../../../html/en/reference/graphs/sage/graphs/digraph.html#sage.graphs.digraph.DiGraph)

The Hasse diagram of a poset. This is just a transitively-reduced, directed, acyclic graph without loops or multiple edges.

**Note:** We assume that range(n) is a linear extension of the poset. That is, range(n) is the vertex set and a topological sort of the digraph.

This should not be called directly, use Poset instead; all type checking happens there.

```
sage: from sage.combinat.posets.hasse_diagram import HasseDiagram
sage: H = HasseDiagram({0:[1,2],1:[3],2:[3],3:[]}); H
Hasse diagram of a poset containing 4 elements
sage: TestSuite(H).run()
```

```
antichains(element_class=<class 'list'>)
```
Return all antichains of self, organized as a prefix tree

INPUT:

• element\_class – (default:list) an iterable type

EXAMPLES:

```
sage: P = posets.PentagonPoset()
sage: H = P._hasse_diagram
sage: A = H. antichains()
sage: list(A)
[1], [0], [1], [1, 2], [1, 3], [2], [3], [4]sage: A.cardinality()
8
sage: [1,3] in A
True
sage: [1,4] in A
False
```
## <span id="page-1820-1"></span>antichains\_iterator()

Return an iterator over the antichains of the poset.

**Note:** The algorithm is based on Freese-Jezek-Nation p. 226. It does a depth first search through the set of all antichains organized in a prefix tree.

```
sage: P = posets.PentagonPoset()
sage: H = P._hasse_diagram
sage: H.antichains_iterator()
<generator object ...antichains_iterator at ...>
sage: list(H.antichains_iterator())
[1], [4], [3], [2], [1], [1, 3], [1, 2], [0]sage: from sage.combinat.posets.hasse_diagram import HasseDiagram
sage: H = HasseDiagram({0:[1,2],1:[4],2:[3],3:[4]})sage: list(H.antichains_iterator())
[1], [4], [3], [2], [1], [1, 3], [1, 2], [0]sage: H = HasseDiagram({0:[1,1:[1,2:[1]))sage: list(H.antichains_iterator())
[1], [2], [1], [1, 2], [0], [0, 2], [0, 1], [0, 1, 2]sage: H = HasseDiagram({0:[1],1:[2],2:[3],3:[4]})sage: list(H.antichains_iterator())
[1], [4], [3], [2], [1], [0]
```

```
are_comparable(i, j)
```
Return whether i and j are comparable in the poset

INPUT:

• i, j – vertices of this Hasse diagram

EXAMPLES:

```
sage: P = posets.PentagonPoset()
sage: H = P. hasse_diagram
sage: H.are_comparable(1,2)
False
sage: [ (i,j) for i in H.vertices() for j in H.vertices() if H.are_comparable(i,
\rightarrowj)]
[(0, 0), (0, 1), (0, 2), (0, 3), (0, 4), (1, 0), (1, 1), (1, 4), (2, 0), (2, 2),\rightarrow (2, 3), (2, 4), (3, 0), (3, 2), (3, 3), (3, 4), (4, 0), (4, 1), (4, 2), (4, 0
\leftrightarrow3), (4, 4)]
```
# <span id="page-1821-0"></span>are\_incomparable(*i*, *j*)

Return whether i and j are incomparable in the poset

INPUT:

• i, j – vertices of this Hasse diagram

EXAMPLES:

```
sage: P = posets.PentagonPoset()
sage: H = P._hasse_diagram
sage: H.are_incomparable(1,2)
True
sage: [ (i,j) for i in H.vertices() for j in H.vertices() if H.are
˓→incomparable(i,j)]
[(1, 2), (1, 3), (2, 1), (3, 1)]
```
#### <span id="page-1821-1"></span>atoms\_of\_congruence\_lattice()

Return atoms of the congruence lattice.

In other words, return "minimal non-trivial" congruences: A congruence is minimal if the only finer (as a partition of set of elements) congruence is the trivial congruence where every block contains only one element.

**See also:**

[congruence\(\)](#page-1824-1)

OUTPUT:

List of congruences, every congruence as [sage.combinat.set\\_partition.SetPartition](#page-2687-0)

```
sage: from sage.combinat.posets.hasse_diagram import HasseDiagram
sage: NS = HasseDiagram({0: [1, 2], 1: [4], 2: [3], 3: [4]})sage: N5.atoms_of_congruence_lattice()
[\{\{0\}, \{1\}, \{2, 3\}, \{4\}\}]sage: Hex = HasseDiagram({0: [1, 2], 1: [3], 2: [4], 3: [5], 4: [5]})
sage: Hex.atoms_of_congruence_lattice()
[ {\{0}, {1}, {2, 4}, {3}, {5} \}, {1}, {3}, {1}, {3}, {4}, {5} \}]
```
#### ALGORITHM:

Every atom is a join-irreducible. Every join-irreducible of  $Con(L)$  is a principal congruence generated by a meet-irreducible element and the only element covering it (and also by a join-irreducible element and the only element covered by it). Hence we check those principal congruences to find the minimal ones.

#### <span id="page-1822-0"></span>bottom()

Return the bottom element of the poset, if it exists.

EXAMPLES:

```
sage: P = Post({0:[3], 1:[3], 2:[3], 3:[4], 4:[3])sage: P.bottom() is None
True
sage: Q = Post({0:[1],1:[}sage: Q.bottom()
0
```
#### <span id="page-1822-1"></span>cardinality()

5

Return the number of elements in the poset.

EXAMPLES:

sage: Poset([[1,2,3],[4],[4],[4],[]]).cardinality()

<span id="page-1822-2"></span>chains(*element\_class=<class 'list'>*, *exclude=None*, *conversion=None*)

Return all chains of self, organized as a prefix tree.

INPUT:

- element\_class (optional, default: list) an iterable type
- exclude elements of the poset to be excluded (optional, default: None)
- conversion  **(optional, default:** None**) used to pass** the list of elements of the poset in their fixed order

OUTPUT:

The enumerated set (with a forest structure given by prefix ordering) consisting of all chains of self, each of which is given as an element\_class.

If conversion is given, then the chains are converted to chain of elements of this list.

```
sage: P = posets.PentagonPoset()
sage: H = P._hasse_diagram
sage: A = H.chains()
sage: list(A)
[[[], [0], [0, 1], [0, 1, 4], [0, 2], [0, 2, 3], [0, 2, 3, 4], [0, 2, 4], [0, 3],
→ [0, 3, 4], [0, 4], [1], [1, 4], [2], [2, 3], [2, 3, 4], [2, 4], [3], [3, 4], \_ightharpoonup [4]]
sage: A.cardinality()
20
sage: [1,3] in A
False
sage: [1,4] in A
True
```
One can exclude some vertices:

```
sage: list(H.chains(exclude=[4, 3]))
[[] , [0], [0, 1], [0, 2], [1], [2]]
```
The element\_class keyword determines how the chains are being returned:

```
sage: P = Post({1: [2, 3], 2: [4]})sage: list(P._hasse_diagram.chains(element_class=tuple))
[(), (0,), (0, 1), (0, 1, 2), (0, 2), (0, 3), (1,), (1, 2), (2,), (3,)]
sage: list(P._hasse_diagram.chains())
[[] , [0], [0, 1], [0, 1, 2], [0, 2], [0, 3], [1], [1, 2], [2], [3]]
```
(Note that taking the Hasse diagram has renamed the vertices.)

```
sage: list(P._hasse_diagram.chains(element_class=tuple, exclude=[0]))
[(), (1,), (1, 2), (2,), (3,)]
```
**See also:**

```
antichains()
```
#### <span id="page-1823-0"></span>closed\_interval(*x*, *y*)

Return a list of the elements z of self such that  $x \le z \le y$ .

The order is that induced by the ordering in self.linear\_extension.

INPUT:

- $x any element of the poset$
- $y any element of the poset$

**Note:** The method \_precompute\_intervals() creates a cache which is used if available, making the function very fast.

#### **See also:**

[interval\\_iterator\(\)](#page-1829-0)

EXAMPLES:

```
sage: uc = [[1,3,2], [4], [4,5,6], [6], [7], [7], [7], [1]sage: dag = DiGraph(dict(zip(range(len(uc)),uc)))sage: from sage.combinat.posets.hasse_diagram import HasseDiagram
sage: H = HasseDiagram(dag)sage: I = set([2, 5, 6, 4, 7])sage: I = set(H.interval(2,7))True
```
#### <span id="page-1823-1"></span>common\_lower\_covers(*vertices*)

Return the list of all common lower covers of vertices.

EXAMPLES:

```
sage: from sage.combinat.posets.hasse_diagram import HasseDiagram
sage: H = HasseDiagram({0: [1,2], 1: [3], 2: [3], 3: [1]})sage: H.common_lower_covers([1, 2])
```

```
[0]
sage: from sage.combinat.posets.poset_examples import Posets
sage: H = Posets.YoungDiagramPoset(Partition([3, 2, 2])). hasse_diagram
sage: H.common_lower_covers([4, 5])
[3]
```
#### <span id="page-1824-0"></span>common\_upper\_covers(*vertices*)

Return the list of all common upper covers of vertices.

EXAMPLES:

```
sage: from sage.combinat.posets.hasse_diagram import HasseDiagram
sage: H = HasseDiagram({0: [1,2], 1: [3], 2: [3], 3: []})
sage: H.common_upper_covers([1, 2])
[3]
sage: from sage.combinat.posets.poset_examples import Posets
sage: H = Posets.YoungDiagramPoset(Partition([3, 2, 2])). hasse_diagram
sage: H.common_upper_covers([4, 5])
[6]
```
<span id="page-1824-1"></span>congruence(*parts*, *start=None*, *stop\_pairs=[]*)

Return the congruence start "extended" by parts.

start is assumed to be a valid congruence of the lattice, and this is *not* checked.

INPUT:

- parts a list of lists; congruences to add
- start a disjoint set; already computed congruence (or None)
- stop\_pairs a list of pairs; list of pairs for stopping computation

#### OUTPUT:

None, if the congruence generated by start and parts together contains a block that has elements  $a, b$  so that (a, b) is in the list stop\_pairs. Otherwise the least congruence that contains a block whose subset is  $p$  for every  $p$  in parts or start, given as [sage.sets.disjoint\\_set.DisjointSet\\_class](../../../../../../../html/en/reference/sets/sage/sets/disjoint_set.html#sage.sets.disjoint_set.DisjointSet_class).

#### ALGORITHM:

Use the quadrilateral argument from page 120 of [Dav1997].

Basically we take one block from todo-list, search quadrilateral blocks up and down against the block, and then complete them to closed intervals and add to todo-list.

```
sage: from sage.combinat.posets.hasse_diagram import HasseDiagram
sage: H = HasseDiagram({0: [1, 2], 1: [3], 2: [4], 3: [4]})
sage: cong = H.congruence([0, 1]); cong
{{0, 1, 3}, {2, 4}}
sage: H.congruence([[0, 2]], start=cong)
{{0, 1, 2, 3, 4}}
sage: H.congruence([[0, 1]], stop_pairs=[(1, 3)]) is None
True
```
#### congruences\_iterator()

Return an iterator over all congruences of the lattice.

EXAMPLES:

```
sage: from sage.combinat.posets.hasse_diagram import HasseDiagram
sage: H = HasseDiagram('GY@OQ?OW@?O?')
sage: it = H.congruences_iterator(); it
<generator object ...>
sage: sorted([cong.number_of_subsets() for cong in it])
[1, 2, 2, 2, 4, 4, 4, 8]
```
#### <span id="page-1825-0"></span>cover\_relations()

Return the list of cover relations.

EXAMPLES:

```
sage: from sage.combinat.posets.hasse_diagram import HasseDiagram
sage: H = HasseDiagram({0:[2,3], 1:[3,4], 2:[5], 3:[5], 4:[5]})sage: H.cover_relations()
[(0, 2), (0, 3), (1, 3), (1, 4), (2, 5), (3, 5), (4, 5)]
```
#### <span id="page-1825-1"></span>cover\_relations\_iterator()

Iterate over cover relations.

EXAMPLES:

```
sage: from sage.combinat.posets.hasse_diagram import HasseDiagram
sage: H = HasseDiagram(\{0:[2,3], 1:[3,4], 2:[5], 3:[5], 4:[5]\})
sage: list(H.cover_relations_iterator())
[(0, 2), (0, 3), (1, 3), (1, 4), (2, 5), (3, 5), (4, 5)]
```
#### <span id="page-1825-2"></span> $covers(x, y)$

Return True if y covers x and False otherwise.

EXAMPLES:

```
sage: Q = Post([1, 5], [2, 6], [3], [4], [3], [6, 3], [4]])sage: Q.covers(Q(1),Q(6))
True
sage: Q \text{. covers}(Q(1), Q(4))False
```
coxeter\_transformation(*algorithm='cython'*)

Return the matrix of the Auslander-Reiten translation acting on the Grothendieck group of the derived category of modules on the poset, in the basis of simple modules.

INPUT:

• algorithm – optional, 'cython' (default) or 'matrix'

This uses either a specific matrix code in Cython, or generic matrices.

**See also:**

[lequal\\_matrix\(\)](#page-1836-0), [moebius\\_function\\_matrix\(\)](#page-1838-2)

```
sage: P = posets.PentagonPoset()._hasse_diagram
sage: M = P.coxeter_transformation(); M
[0 0 0 0 -1][ 0 0 0 1 -1][ 0 1 0 0 -1][-1 \ 1 \ 1 \ 0 \ -1][-1 \ 1 \ 0 \ 1 \ -1]sage: P.__dict__['coxeter_transformation'].clear_cache()
sage: P.coxeter_transformation(algorithm="matrix") == M
True
```
#### <span id="page-1826-0"></span>diamonds()

Return the list of diamonds of self.

A diamond is the following subgraph of the Hasse diagram:

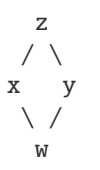

Thus each edge represents a cover relation in the Hasse diagram. We represent his as the tuple  $(w, x, y, z)$ .

#### OUTPUT:

A tuple with

- a list of all diamonds in the Hasse Diagram,
- a boolean checking that every  $w, x, y$  that form a V, there is a unique element z, which completes the diamond.

#### EXAMPLES:

```
sage: from sage.combinat.posets.hasse_diagram import HasseDiagram
sage: H = HasseDiagram({0: [1,2], 1: [3], 2: [3], 3: []})
sage: H.diamonds()
([(0, 1, 2, 3)], True)
sage: P = posets.YoungDiagramPoset(Partition([3, 2, 2]))
sage: H = P._hasse_diagram
sage: H.diamonds()
([(0, 1, 3, 4), (3, 4, 5, 6)], False)
```
#### <span id="page-1826-1"></span> $dual()$

Return a poset that is dual to the given poset.

This means that it has the same elements but opposite order. The elements are renumbered to ensure that range(n) is a linear extension.

```
sage: P = posets. IntegerPartitions(4)
sage: H = P._hasse_diagram; H
Hasse diagram of a poset containing 5 elements
sage: H.dual()
Hasse diagram of a poset containing 5 elements
```

```
find_nonsemidistributive_elements(meet_or_join)
```
Check if the lattice is semidistributive or not.

INPUT:

• meet\_or\_join – string 'meet' or 'join' to decide if to check for join-semidistributivity or meetsemidistributivity

OUTPUT:

- None if the lattice is semidistributive OR
- tuple (u, e, x, y) such that  $u = e \vee x = e \vee y$  but  $u \neq e \vee (x \wedge y)$  if meet\_or\_join=='join' and  $u = e \wedge x = e \wedge y$  but  $u \neq e \wedge (x \vee y)$  if meet\_or\_join=='meet'

EXAMPLES:

```
sage: from sage.combinat.posets.hasse_diagram import HasseDiagram
sage: H = HasseDiagram({0:[1, 2], 1:[3, 4], 2:[4, 5], 3:[6],....: 4: [6], 5: [6]\}sage: H.find_nonsemidistributive_elements('join') is None
False
sage: H.find_nonsemidistributive_elements('meet') is None
True
```
#### <span id="page-1827-0"></span>find\_nonsemimodular\_pair(*upper*)

Return pair of elements showing the lattice is not modular.

INPUT:

• upper, a Boolean – if True, test whether the lattice is upper semimodular; otherwise test whether the lattice is lower semimodular.

OUTPUT:

None, if the lattice is semimodular. Pair  $(a, b)$  violating semimodularity otherwise.

EXAMPLES:

```
sage: from sage.combinat.posets.hasse_diagram import HasseDiagram
sage: H = HasseDiagram(\{0:[1, 2], 1:[3, 4], 2:[4, 5], 3:[6], 4:[6], 5:[6]\})
sage: H.find_nonsemimodular_pair(upper=True) is None
True
sage: H.find_nonsemimodular_pair(upper=False)
(5, 3)
sage: H_ = HasseDiagram(H.reverse().relabel(lambda x: 6-x, inplace=False))
sage: H_.find_nonsemimodular_pair(upper=True)
(3, 1)
sage: H_.find_nonsemimodular_pair(upper=False) is None
True
```
#### <span id="page-1827-1"></span>find\_nontrivial\_congruence()

Return a pair that generates non-trivial congruence or None if there is not any.

EXAMPLES:

```
sage: from sage.combinat.posets.hasse_diagram import HasseDiagram
sage: H = HasseDiagram({0: [1, 2], 1: [5], 2: [3, 4], 3: [5], 4: [5]})sage: H.find_nontrivial_congruence()
```

```
{{0, 1}, {2, 3, 4, 5}}
sage: H = HasseDiagram({0: [1, 2, 3], 1: [4], 2: [4], 3: [4]})
sage: H.find_nontrivial_congruence() is None
True
```
# ALGORITHM:

See [https://www.math.hawaii.edu/~ralph/Preprints/conlat.pdf:](https://www.math.hawaii.edu/~ralph/Preprints/conlat.pdf)

If  $\Theta$  is a join irreducible element of a Con(L), then there is at least one join-irreducible j and one meetirreducible m such that  $\Theta$  is both the principal congruence generated by  $(j^*, j)$ , where  $j^*$  is the unique lower cover of j, and the principal congruence generated by  $(m, m^*)$ , where  $m^*$  is the unique upper cover of  $m$ .

So, we only check join irreducibles or meet irreducibles, whichever is a smaller set. To optimize more we stop computation whenever it finds a pair that we know to generate one-element congruence.

#### <span id="page-1828-0"></span>frattini\_sublattice()

Return the list of elements of the Frattini sublattice of the lattice.

EXAMPLES:

```
sage: H = posets.PentagonPoset()._hasse_diagram
sage: H.frattini_sublattice()
[0, 4]
```
#### <span id="page-1828-1"></span>greedy\_linear\_extensions\_iterator()

Return an iterator over greedy linear extensions of the Hasse diagram.

A linear extension  $[e_1, e_2, \ldots, e_n]$  is *greedy* if for every *i* either  $e_{i+1}$  covers  $e_i$  or all upper covers of  $e_i$  have at least one lower cover that is not in  $[e_1, e_2, \dots, e_i]$ .

Informally said a linear extension is greedy if it "always goes up when possible" and so has no unnecessary jumps.

EXAMPLES:

```
sage: from sage.combinat.posets.hasse_diagram import HasseDiagram
sage: N5 = HasseDiagram({0: [1, 2], 2: [3], 1: [4], 3: [4]})
sage: for 1 in N5.greedy_linear_extensions_iterator():
\dots: \text{print}(1)[0, 1, 2, 3, 4]
[0, 2, 3, 1, 4]
```
<span id="page-1828-2"></span>has\_bottom()

Return True if the poset has a unique minimal element.

```
sage: P = Post({0:[3], 1:[3], 2:[3], 3:[4], 4:[3])sage: P.has_bottom()
False
sage: Q = Post({0:[1],1:[}sage: Q.has_bottom()
True
```
#### has\_top()

Return True if the poset contains a unique maximal element, and False otherwise.

EXAMPLES:

```
sage: P = Post({0:[3], 1:[3], 2:[3], 3:[4,5], 4:[], 5:[]})sage: P.has_top()
False
sage: Q = Post({0:[1], 1:[}sage: Q.has_top()
True
```
#### <span id="page-1829-1"></span> $interval(x, y)$

Return a list of the elements z of self such that  $x \le z \le y$ .

The order is that induced by the ordering in self.linear\_extension.

INPUT:

- $x any element of the poset$
- $y any element of the poset$

**Note:** The method \_precompute\_intervals() creates a cache which is used if available, making the function very fast.

#### **See also:**

[interval\\_iterator\(\)](#page-1829-0)

EXAMPLES:

```
sage: uc = [[1,3,2], [4], [4,5,6], [6], [7], [7], [7], [1]sage: dag = \text{DiGraph}(dict(zip(range(len(uc)),uc)))sage: from sage.combinat.posets.hasse_diagram import HasseDiagram
sage: H = HasseDiagram(dag)sage: I = set([2, 5, 6, 4, 7])sage: I = set(H.interval(2,7))True
```
#### <span id="page-1829-0"></span>interval\_iterator(*x*, *y*)

Return an iterator of the elements z of self such that  $x \le z \le y$ .

INPUT:

- $x any element of the poset$
- $y any element of the poset$

#### **See also:**

[interval\(\)](#page-1829-1)

Note: This becomes much faster when first calling  $\text{\textcolor{red}{\perp}eq\_storage}$  (), which precomputes the principal upper ideals.

```
sage: uc = [[1,3,2], [4], [4,5,6], [6], [7], [7], [7], [1]sage: dag = DiGraph(dict(zip(range(len(uc)),uc)))sage: from sage.combinat.posets.hasse_diagram import HasseDiagram
sage: H = HasseDiagram(dag)sage: I = set([2, 5, 6, 4, 7])sage: I = set(H.interval\_iterator(2,7))True
```
# <span id="page-1830-0"></span>is\_antichain\_of\_poset(*elms*)

Return True if elms is an antichain of the Hasse diagram and False otherwise.

EXAMPLES:

```
sage: from sage.combinat.posets.hasse_diagram import HasseDiagram
sage: H = HasseDiagram({0: [1, 2, 3], 1: [4], 2: [4], 3: [4]})
sage: H.is_antichain_of_poset([1, 2, 3])
True
sage: H.is_antichain_of_poset([0, 2, 3])
False
```
## <span id="page-1830-1"></span>is\_bounded()

Return True if the poset contains a unique maximal element and a unique minimal element, and False otherwise.

EXAMPLES:

```
sage: P = Poset({0:[3],1:[3],2:[3],3:[4,5],4:[],5:[]})
sage: P.is_bounded()
False
sage: Q = Post({0:[1],1:[}sage: Q.is_bounded()
True
```
## <span id="page-1830-2"></span>is\_chain()

Return True if the poset is totally ordered, and False otherwise.

EXAMPLES:

```
sage: L = Post({0:[1], 1:[2], 2:[3], 3:[4]})sage: L.is_chain()
True
sage: V = Post({0:[1,2]})sage: V.is_chain()
False
```
## <span id="page-1830-3"></span>is\_complemented()

Return an element of the lattice that has no complement.

If the lattice is complemented, return None.

EXAMPLES:

```
sage: from sage.combinat.posets.hasse_diagram import HasseDiagram
sage: H = HasseDiagram({0:[1, 2], 1:[3], 2:[3], 3:[4]})sage: H.is_complemented()
```

```
sage: H = HasseDiagram({0:[1, 2, 3], 1:[4], 2:[4], 3:[4]})sage: H.is_complemented() is None
True
```
#### <span id="page-1831-0"></span>is\_congruence\_normal()

1

Return True if the lattice can be constructed from the one-element lattice with Day doubling constructions of convex subsets.

Subsets to double does not need to be lower nor upper pseudo-intervals. On the other hand they must be convex, i.e. doubling a non-convex but municipal subset will give a lattice that returns False from this function.

EXAMPLES:

```
sage: from sage.combinat.posets.hasse_diagram import HasseDiagram
sage: H = HasseDiagram('IX?Q@?AG?OG?W?O@??')
sage: H.is_congruence_normal()
True
```
The 5-element diamond is the smallest non-example:

```
sage: H = HasseDiagram({0: [1, 2, 3], 1: [4], 2: [4], 3: [4]})
sage: H.is_congruence_normal()
False
```
This is done by doubling a non-convex subset:

```
sage: H = HasseDiagram('OQC?a?@CO?G_C@?GA?O??_??@?BO?A_?G??C??_?@???')
sage: H.is_congruence_normal()
False
```
#### ALGORITHM:

See <http://www.math.hawaii.edu/~jb/inflation.pdf>

#### <span id="page-1831-1"></span>is\_convex\_subset(*S*)

Return True if  $S$  is a convex subset of the poset, and False otherwise.

A subset S is *convex* in the poset if  $b \in S$  whenever  $a, c \in S$  and  $a \le b \le c$ .

```
sage: from sage.combinat.posets.hasse_diagram import HasseDiagram
sage: B3 = HasseDiagram({0: [1, 2, 4], 1: [3, 5], 2: [3, 6],
....: 3: [7], 4: [5, 6], 5: [7], 6: [7]})
sage: B3.is_convex_subset([1, 3, 5, 4]) # Also connected
True
sage: B3.is_convex_subset([1, 3, 4]) # Not connected
True
sage: B3.is_convex_subset([0, 1, 2, 3, 6]) # No, 0 < 4 < 6False
sage: B3.is_convex_subset([0, 1, 2, 7]) # No, 1 < 3 < 7.
False
```
#### is\_gequal $(x, y)$

Return True if x is greater than or equal to y, and False otherwise.

EXAMPLES:

```
sage: from sage.combinat.posets.hasse_diagram import HasseDiagram
sage: Q = HasseDiagram({0:[2], 1:[2], 2:[3], 3:[4], 4:[3])sage: x, y, z = 0, 1, 4sage: Q.is_gequal(x,y)
False
sage: Q.is_gequal(y,x)
False
sage: Q.is_gequal(x,z)
False
sage: Q.is_gequal(z,x)
True
sage: Q.is_gequal(z,y)
True
sage: Q.is_gequal(z,z)
True
```
#### <span id="page-1832-0"></span>is\_greater\_than(*x*, *y*)

Return True if x is greater than but not equal to y, and False otherwise.

EXAMPLES:

```
sage: from sage.combinat.posets.hasse_diagram import HasseDiagram
sage: Q = HasseDiagram({0:[2], 1:[2], 2:[3], 3:[4], 4:[1]}sage: x, y, z = 0, 1, 4sage: Q.is_greater_than(x,y)
False
sage: Q.is_greater_than(y,x)
False
sage: Q.is_greater_than(x,z)
False
sage: Q.is_greater_than(z,x)
True
sage: Q.is_greater_than(z,y)
True
sage: Q.is_greater_than(z,z)
False
```
#### <span id="page-1832-1"></span>is\_join\_semilattice()

Return True if self has a join operation, and False otherwise.

EXAMPLES:

```
sage: from sage.combinat.posets.hasse_diagram import HasseDiagram
sage: H = HasseDiagram(\{0:[1,3,2],1:[4],2:[4,5,6],3:[6],4:[7],5:[7],6:[7],7:[1] \})
sage: H.is_join_semilattice()
True
sage: H = HasseDiagram({0:[2,3],1:[2,3]})sage: H.is_join_semilattice()
False
sage: H = HasseDiagram({0:[2,3],1:[2,3],2:[4],3:[4]})
```
sage: H.is\_join\_semilattice() False

#### <span id="page-1833-0"></span>is\_lequal $(i, j)$

Return True if i is less than or equal to j in the poset, and False otherwise.

**Note:** If the [lequal\\_matrix\(\)](#page-1836-0) has been computed, then this method is redefined to use the cached data (see \_alternate\_is\_lequal()).

EXAMPLES:

```
sage: from sage.combinat.posets.hasse_diagram import HasseDiagram
sage: H = HasseDiagram({0:[2], 1:[2], 2:[3], 3:[4], 4:[1]}sage: x, y, z = 0, 1, 4sage: H.is_lequal(x,y)
False
sage: H.is_lequal(y,x)
False
sage: H.is_lequal(x,z)
True
sage: H.is_lequal(y,z)
True
sage: H.is_lequal(z,z)
True
```
#### <span id="page-1833-1"></span>is\_less\_than(*x*, *y*)

Return True if x is less than but not equal to y in the poset, and False otherwise.

EXAMPLES:

```
sage: from sage.combinat.posets.hasse_diagram import HasseDiagram
sage: H = HasseDiagram({0:[2], 1:[2], 2:[3], 3:[4], 4:[]})
sage: x, y, z = 0, 1, 4sage: H.is_less_than(x,y)
False
sage: H.is_less_than(y,x)
False
sage: H.is_less_than(x,z)
True
sage: H.is_less_than(y,z)
True
sage: H.is_less_than(z,z)
False
```
<span id="page-1833-2"></span>is\_linear\_extension(*lin\_ext=None*)

Test if an ordering is a linear extension.

EXAMPLES:

```
sage: from sage.combinat.posets.hasse_diagram import HasseDiagram
sage: H = HasseDiagram({0:[1,2],1:[3],2:[3],3:[]})
sage: H.is_linear_extension(list(range(4)))
True
```

```
sage: H.is_linear_extension([3,2,1,0])
False
```
# <span id="page-1834-0"></span>is\_meet\_semilattice()

Return True if self has a meet operation, and False otherwise.

EXAMPLES:

```
sage: from sage.combinat.posets.hasse_diagram import HasseDiagram
sage: H = HasseDiagram(\{0:[1,3,2],1:[4],2:[4,5,6],3:[6],4:[7],5:[7],6:[7],7:[1]\})
sage: H.is_meet_semilattice()
True
sage: H = HasseDiagram({0:[1,2],1:[3],2:[3],3:[3)}sage: H.is_meet_semilattice()
True
sage: H = HasseDiagram({0:[2,3],1:[2,3]})sage: H.is_meet_semilattice()
False
sage: H = HasseDiagram({0:[1,2],1:[3,4],2:[3,4]})sage: H.is_meet_semilattice()
False
```
# <span id="page-1834-1"></span>is\_ranked()

Return True if the poset is ranked, and False otherwise.

A poset is *ranked* if it admits a rank function. For more information about the rank function, see [rank\\_function\(\)](#page-1842-1) and is\_graded().

EXAMPLES:

```
sage: P = Post([1], [2], [3], [4], [1])sage: P.is_ranked()
True
sage: Q = Post([1, 5], [2, 6], [3], [4], [5, 3], [4]])sage: Q.is_ranked()
False
```
#### <span id="page-1834-2"></span>join\_matrix()

Return the matrix of joins of self, when self is a join-semilattice; raise an error otherwise.

The  $(x, y)$ -entry of this matrix is the join of  $x$  and  $y$  in self.

This algorithm is modelled after the algorithm of Freese-Jezek-Nation (p217). It can also be found on page 140 of [\[Gec81\]](#page-3657-0).

**Note:** If self is a join-semilattice, then the return of this method is the same as \_join(). Once the matrix has been computed, it is stored in \_join(). Delete this attribute if you want to recompute the matrix.

```
sage: from sage.combinat.posets.hasse_diagram import HasseDiagram
sage: H = HasseDiagram(\{0:[1,3,2],1:[4],2:[4,5,6],3:[6],4:[7],5:[7],6:[7],7:[1] \})
sage: H.join_matrix()
[0 1 2 3 4 5 6 7]
[1 1 4 7 4 7 7 7]
[2 4 2 6 4 5 6 7]
[3 7 6 3 7 7 6 7]
[4 4 4 7 4 7 7 7]
[5 7 5 7 7 5 7 7]
[6 7 6 6 7 7 6 7]
[7 7 7 7 7 7 7 7]
```
#### <span id="page-1835-0"></span>kappa(*a*)

Return the maximum element greater than the element covered by a but not greater than a.

Define  $\kappa(a)$  as the maximum element of  $(\uparrow a_*) \setminus (\uparrow a)$ , where  $a_*$  is the element covered by a. It is always a meet-irreducible element, if it exists.

**Note:** Element a is expected to be join-irreducible, and this is *not* checked.

#### INPUT:

 $\bullet$   $a - a$  join-irreducible element of the lattice

#### OUTPUT:

The element  $\kappa(a)$  or None if there is not a unique greatest element with given constraints.

## EXAMPLES:

```
sage: from sage.combinat.posets.hasse_diagram import HasseDiagram
sage: H = HasseDiagram(\{0: [1, 2, 3], 1: [4], 2: [4, 5], 3: [5], 4: [6], 5: [6]\}˓→)
sage: H.kappa(1)
5
sage: H.kappa(2) is None
True
```
#### <span id="page-1835-1"></span>kappa\_dual(*a*)

Return the minimum element smaller than the element covering a but not smaller than a.

Define  $\kappa^*(a)$  as the minimum element of  $(\downarrow a_*) \setminus (\downarrow a)$ , where  $a_*$  is the element covering a. It is always a join-irreducible element, if it exists.

**Note:** Element a is expected to be meet-irreducible, and this is *not* checked.

#### INPUT:

 $\bullet$  a – a join-irreducible element of the lattice

#### OUTPUT:

The element  $\kappa^*(a)$  or None if there is not a unique smallest element with given constraints.
```
sage: from sage.combinat.posets.hasse_diagram import HasseDiagram
sage: H = HasseDiagram(\{0: [1, 2], 1: [3, 4], 2: [4, 5], 3: [6], 4: [6], 5: [6]\}˓→)
sage: H.kappa_dual(3)
2
sage: H.kappa_dual(4) is None
True
```
# <span id="page-1836-0"></span>lequal\_matrix(*boolean=False*)

Return a matrix whose  $(i, j)$  entry is 1 if i is less than j in the poset, and 0 otherwise; and redefines \_\_lt\_\_ to use the boolean version of this matrix.

INPUT:

• boolean – optional flag (default False) telling whether to return a matrix with coefficients in  $\mathbf{F}_{(2)}$ or in Z

**See also:**

[moebius\\_function\\_matrix\(\)](#page-1838-0), [coxeter\\_transformation\(\)](#page-1825-0)

EXAMPLES:

```
sage: P = Post([1, 3, 2], [4], [4, 5, 6], [6], [7], [7], [7], [1])sage: H = P._hasse_diagram
sage: M = H. lequal_matrix(); M[1 1 1 1 1 1 1 1]
[0 1 0 1 0 0 0 1]
[0 0 1 1 1 0 1 1]
[0 0 0 1 0 0 0 1]
[0 0 0 0 1 0 0 1]
[0 0 0 0 0 1 1 1]
[0 0 0 0 0 0 1 1]
[0 0 0 0 0 0 0 1]
sage: M.base_ring()
Integer Ring
sage: P = posets. DiamondPoset(6)
sage: H = P. hasse_diagram
sage: M = H.lequal_matrix(boolean=True)
sage: M.base_ring()
Finite Field of size 2
```
#### linear\_extension()

Return a linear extension

EXAMPLES:

```
sage: from sage.combinat.posets.hasse_diagram import HasseDiagram
sage: H = HasseDiagram({0:[1,2],1:[3],2:[3],3:[3})sage: H.linear_extension()
[0, 1, 2, 3]
```
linear extensions()

Return an iterator over all linear extensions.

```
sage: from sage.combinat.posets.hasse_diagram import HasseDiagram
sage: H = HasseDiagram({0:[1,2],1:[3],2:[3],3:[3)}sage: list(H.linear_extensions())
[0, 1, 2, 3], [0, 2, 1, 3]
```
# lower\_covers\_iterator(*element*)

Return the list of elements that are covered by element.

EXAMPLES:

```
sage: from sage.combinat.posets.hasse_diagram import HasseDiagram
sage: H = HasseDiagram(\{0:[1,3,2],1:[4],2:[4,5,6],3:[6],4:[7],5:[7],6:[7],7:[1]\})
sage: list(H.lower_covers_iterator(0))
[]
sage: list(H.lower_covers_iterator(4))
[1, 2]
```
## maximal\_elements()

Return a list of the maximal elements of the poset.

EXAMPLES:

```
sage: P = Post({0:[3], 1:[3], 2:[3], 3:[4], 4:[3])sage: P.maximal_elements()
[4]
```
# maximal\_sublattices()

Return maximal sublattices of the lattice.

EXAMPLES:

```
sage: L = posets.PentagonPoset()
sage: ms = L._hasse_diagram.maximal_sublattices()
sage: sorted(ms, key=sorted)
[\{0, 1, 2, 4\}, \{0, 1, 3, 4\}, \{0, 2, 3, 4\}]
```
#### meet\_matrix()

Return the matrix of meets of self, when self is a meet-semilattice; raise an error otherwise.

The  $(x, y)$ -entry of this matrix is the meet of  $x$  and  $y$  in self.

This algorithm is modelled after the algorithm of Freese-Jezek-Nation (p217). It can also be found on page 140 of [\[Gec81\]](#page-3657-0).

**Note:** If self is a meet-semilattice, then the return of this method is the same as \_meet(). Once the matrix has been computed, it is stored in \_meet(). Delete this attribute if you want to recompute the matrix.

EXAMPLES:

```
sage: from sage.combinat.posets.hasse_diagram import HasseDiagram
sage: H = HasseDiagram(\{0: [1, 3, 2], 1: [4], 2: [4, 5, 6], 3: [6], 4: [7], 5: [7], 6: [7], 7: [1]\})
sage: H.meet matrix()
[0 0 0 0 0 0 0 0]
[0 1 0 0 1 0 0 1]
```
(continues on next page)

(continued from previous page)

```
[0 0 2 0 2 2 2 2]
[0 0 0 3 0 0 3 3]
[0 1 2 0 4 2 2 4]
[0 0 2 0 2 5 2 5]
[0 0 2 3 2 2 6 6]
[0 1 2 3 4 5 6 7]
```
REFERENCE:

#### minimal\_elements()

Return a list of the minimal elements of the poset.

EXAMPLES:

```
sage: P = Post({0:[3], 1:[3], 2:[3], 3:[4], 4:[3])sage: P(0) in P.minimal_elements()
True
sage: P(1) in P.minimal_elements()
True
sage: P(2) in P.minimal_elements()
True
```
#### <span id="page-1838-1"></span>moebius\_function(*i*, *j*)

Return the value of the Möbius function of the poset on the elements i and j.

EXAMPLES:

```
sage: P = Post([1, 2, 3], [4], [4], [4], [1])sage: H = P._hasse_diagram
sage: H.moebius_function(0,4)
2
sage: for u, v in P.cover_relations_iterator():
....: if P.moebius_function(u,v) != -1:
....: print("Bug in moebius_function!")
```
## <span id="page-1838-0"></span>moebius\_function\_matrix(*algorithm='cython'*)

Return the matrix of the Möbius function of this poset.

This returns the matrix over  $Z$  whose  $(x, y)$  entry is the value of the Möbius function of self evaluated on x and y, and redefines [moebius\\_function\(\)](#page-1838-1) to use it.

INPUT:

```
• algorithm – optional, 'recursive', 'matrix' or 'cython' (default)
```
This uses either the recursive formula, a generic matrix inversion or a specific matrix inversion coded in Cython.

OUTPUT:

a dense matrix for the algorithm cython, a sparse matrix otherwise

**Note:** The result is cached in \_moebius\_function\_matrix().

**See also:**

[lequal\\_matrix\(\)](#page-1836-0), [coxeter\\_transformation\(\)](#page-1825-0)

EXAMPLES:

```
sage: from sage.combinat.posets.hasse_diagram import HasseDiagram
sage: H = HasseDiagram(\{0:[1,3,2],1:[4],2:[4,5,6],3:[6],4:[7],5:[7],6:[7],7:[1] \})
sage: H.moebius_function_matrix()
[1 -1 -1 -1 1 0 1 0][ 0 1 0 0 -1 0 0 0]
[ 0 0 1 0 -1 -1 -1 2][0 0 0 1 0 0 -1 0][ 0 0 0 0 1 0 0 -1]
[ 0 0 0 0 0 1 0 -1]
[ 0 0 0 0 0 0 1 -1]
[ 0 0 0 0 0 0 0 1]
```
# neutral\_elements()

Return the list of neutral elements of the lattice.

An element  $\alpha$  in a lattice is neutral if the sublattice generated by  $\alpha$ ,  $x$  and  $y$  is distributive for every  $x$ ,  $y$  in the lattice.

EXAMPLES:

```
sage: from sage.combinat.posets.hasse_diagram import HasseDiagram
sage: H = HasseDiagram({0: [1, 2], 1: [4], 2: [3], 3: [4, 5],
....: 4: [6], 5: [6]\})sage: sorted(H.neutral_elements())
[0, 4, 6]
```
#### ALGORITHM:

Basically we just check the distributivity against all element pairs  $x, y$  to see if element  $a$  is neutral or not.

If we found that  $a, x, y$  is not a distributive triple, we add all three to list of non-neutral elements. If we found  $a$  to be neutral, we add it to list of neutral elements. When testing we skip already found neutral elements, as they can't be our  $x$  or  $y$ .

We skip a, x, y as trivial if it is a chain. We do that by letting x to be a non-comparable to a; y can be any element.

We first try to found  $x$  and  $y$  from elements not yet tested, so that we could get three birds with one stone.

And last, the top and bottom elements are always neutral and need not be tested.

#### open\_interval(*x*, *y*)

Return a list of the elements z of self such that  $x < z < y$ .

The order is that induced by the ordering in self.linear\_extension.

```
sage: uc = [[1,3,2], [4], [4,5,6], [6], [7], [7], [7], [1]sage: dag = DiGraph(dict(zip(range(len(uc)),uc)))sage: from sage.combinat.posets.hasse_diagram import HasseDiagram
sage: H = HasseDiagram(daq)sage: set([5, 6, 4]) == set(H.open_interval(2.7))
True
sage: H.open_interval(7,2)
\Box
```
## order\_filter(*elements*)

Return the order filter generated by a list of elements.

I is an order filter if, for any x in I and y such that  $y \ge x$ , then y is in I.

EXAMPLES:

```
sage: H = posets.BooleanLattice(4). hasse_diagram
sage: H.order_filter([3,8])
[3, 7, 8, 9, 10, 11, 12, 13, 14, 15]
```
## order\_ideal(*elements*)

Return the order ideal generated by a list of elements.

I is an order ideal if, for any x in I and y such that  $y \leq x$ , then y is in I.

EXAMPLES:

```
sage: H = posets.BooleanLattice(4)._hasse_diagram
sage: H.order_ideal([7,10])
[0, 1, 2, 3, 4, 5, 6, 7, 8, 10]
```
## order\_ideal\_cardinality(*elements*)

Return the cardinality of the order ideal generated by elements.

I is an order ideal if, for any x in I and y such that  $y \leq x$ , then y is in I.

EXAMPLES:

```
sage: H = posets. BooleanLattice(4). hasse_diagram
sage: H.order_ideal_cardinality([7,10])
10
```
## orthocomplementations\_iterator()

Return an iterator over orthocomplementations of the lattice.

OUTPUT:

An iterator that gives plain list of integers.

EXAMPLES:

```
sage: from sage.combinat.posets.hasse_diagram import HasseDiagram
sage: H = HasseDiagram(\{0:[1,2], 1:[3,4], 3:[5], 4:[5], 2:[6,7],....: 6:[8], 7:[8], 5:[9], 8:[9]})
sage: list(H.orthocomplementations_iterator())
[9, 8, 5, 6, 7, 2, 3, 4, 1, 0], [9, 8, 5, 7, 6, 2, 4, 3, 1, 0]
```
#### ALGORITHM:

As DiamondPoset(2\*n+2) has  $(2n)!/(n!2^n)$  different orthocomplementations, the complexity of listing all of them is necessarily  $O(n!)$ .

An orthocomplemented lattice is self-dual, so that for example orthocomplement of an atom is a coatom. This function basically just computes list of possible orthocomplementations for every element (i.e. they must be complements and "duals"), and then tries to fit them all.

## prime\_elements()

Return the join-prime and meet-prime elements of the bounded poset.

An element x of a poset P is join-prime if the subposet induced by  $\{y \in P \mid y \not\geq x\}$  has a top element. Meet-prime is defined dually.

**Note:** The poset is expected to be bounded, and this is *not* checked.

#### OUTPUT:

A pair  $(i, m)$  where i is a list of join-prime elements and m is a list of meet-prime elements.

EXAMPLES:

```
sage: from sage.combinat.posets.hasse_diagram import HasseDiagram
sage: H = HasseDiagram({0: [1, 2], 1: [3], 2: [4], 3: [4]})
sage: H.prime_elements()
([1, 2], [2, 3])
```
## principal\_congruences\_poset()

Return the poset of join-irreducibles of the congruence lattice.

OUTPUT:

A pair  $(P, D)$  where P is a poset and D is a dictionary.

Elements of P are pairs  $(x, y)$  such that x is an element of the lattice and y is an element covering it. In the poset  $(a, b)$  is less than  $(c, d)$  iff the principal congruence generated by  $(a, b)$  is refinement of the principal congruence generated by  $(c, d)$ .

D is a dictionary from pairs  $(x, y)$  to the congruence (given as DisjointSet) generated by the pair.

EXAMPLES:

```
sage: from sage.combinat.posets.hasse_diagram import HasseDiagram
sage: NS = HasseDiagram({0: [1, 2], 1: [4], 2: [3], 3: [4]})sage: P, D = N5.principal_congruences_poset()
sage: P
Finite poset containing 3 elements
sage: P.bottom()
(2, 3)
sage: D[(2, 3)]
{{0}, {1}, {2, 3}, {4}}
```
## principal\_order\_filter(*i*)

Return the order filter generated by i.

EXAMPLES:

```
sage: H = posets.BooleanLattice(4)._hasse_diagram
sage: H.principal_order_filter(2)
[2, 3, 6, 7, 10, 11, 14, 15]
```
## principal\_order\_ideal(*i*)

Return the order ideal generated by  $i$ .

```
sage: H = posets.BooleanLattice(4). hasse_diagram
sage: H.principal_order_ideal(6)
[0, 2, 4, 6]
```
#### pseudocomplement(*element*)

Return the pseudocomplement of element, if it exists.

The pseudocomplement is the greatest element whose meet with given element is the bottom element. It may not exist, and then the function returns None.

INPUT:

• element – an element of the lattice.

#### OUTPUT:

An element of the Hasse diagram, i.e. an integer, or None if the pseudocomplement does not exist.

EXAMPLES:

```
sage: from sage.combinat.posets.hasse_diagram import HasseDiagram
sage: H = HasseDiagram({0: [1, 2], 1: [3], 2: [4], 3: [4]})
sage: H.pseudocomplement(2)
3
sage: H = HasseDiagram({0: [1, 2, 3], 1: [4], 2: [4], 3: [4]})
sage: H.pseudocomplement(2) is None
True
```
#### rank(*element=None*)

Return the rank of element, or the rank of the poset if element is None. (The rank of a poset is the length of the longest chain of elements of the poset.)

EXAMPLES:

```
sage: from sage.combinat.posets.hasse_diagram import HasseDiagram
sage: H = HasseDiagram(\{0:[1,3,2],1:[4],2:[4,5,6],3:[6],4:[7],5:[7],6:[7],7:[1] \})
sage: H.rank(5)
2
sage: H.rank()
3
sage: Q = HasseDiagram({0:[1,2],1:[3],2:[3,3:[3])}sage: Q.rank()
2
sage: Q.rank(1)
1
```
# rank\_function()

Return the (normalized) rank function of the poset, if it exists.

A *rank function* of a poset P is a function r that maps elements of P to integers and satisfies:  $r(x) = r(y)+1$ if  $x$  covers  $y$ . The function  $r$  is normalized such that its minimum value on every connected component of the Hasse diagram of  $P$  is 0. This determines the function  $r$  uniquely (when it exists).

OUTPUT:

- a lambda function, if the poset admits a rank function
- None, if the poset does not admit a rank function

EXAMPLES:

```
sage: P = Post([1, 3, 2], [4], [4, 5, 6], [6], [7], [7], [7], [1])sage: P.rank_function() is not None
```
(continues on next page)

(continued from previous page)

```
True
sage: P = \text{Poset}((1,2,3,4), [[1,4], [2,3], [3,4]]), facade = True)
sage: P.rank_function() is not None
True
sage: P = Post(((1,2,3,4,5), [[1,2], [2,3], [3,4], [1,5], [5,4])), facade = True)
sage: P.rank_function() is not None
False
sage: P = Poset(([1, 2, 3, 4, 5, 6, 7, 8], [1, 4], [2, 3], [3, 4], [5, 7], [6, 7]), facade =
\rightarrowTrue)
sage: f = P.\text{rank\_function}(); f is not None
True
sage: f(5)\Omegasage: f(2)
\Omega
```
## skeleton()

Return the skeleton of the lattice.

The lattice is expected to be pseudocomplemented and non-empty.

The skeleton of the lattice is the subposet induced by those elements that are the pseudocomplement to at least one element.

OUTPUT:

List of elements such that the subposet induced by them is the skeleton of the lattice.

EXAMPLES:

```
sage: from sage.combinat.posets.hasse_diagram import HasseDiagram
sage: H = HasseDiagram({0: [1, 2], 1: [3, 4], 2: [4],
....: 3: [5], 4: [5]})
sage: H.skeleton()
[5, 2, 0, 3]
```
## sublattices\_iterator(*elms*, *min\_e*)

Return an iterator over sublattices of the Hasse diagram.

INPUT:

- elms elements already in sublattice; use set() at start
- min\_e smallest new element to add for new sublattices

OUTPUT:

List of sublattices as sets of integers.

EXAMPLES:

```
sage: from sage.combinat.posets.hasse_diagram import HasseDiagram
sage: H = HasseDiagram({0: [1, 2], 1:[3], 2:[3]})sage: it = H.sublattices_iterator(set(), 0); it
<generator object ...sublattices_iterator at ...>
sage: next(it)
set()
```
(continues on next page)

(continued from previous page)

sage: next(it) {0}

## supergreedy\_linear\_extensions\_iterator()

Return an iterator over supergreedy linear extensions of the Hasse diagram.

A linear extension  $[e_1, e_2, \ldots, e_n]$  is *supergreedy* if, for every i and j where  $i > j$ ,  $e_i$  covers  $e_j$  if for every  $i > k > j$  at least one lower cover of  $e_k$  is not in  $[e_1, e_2, \ldots, e_k]$ .

Informally said a linear extension is supergreedy if it "always goes as high possible, and withdraw so less as possible". These are also called depth-first linear extensions.

## EXAMPLES:

We show the difference between "only greedy" and supergreedy extensions:

```
sage: from sage.combinat.posets.hasse_diagram import HasseDiagram
sage: H = HasseDiagram({0: [1, 2], 2: [3, 4]})sage: G_ext = list(H.greedy_linear_extensions_iterator())
sage: SG_ext = list(H.supergreedy_linear_extensions_iterator())
sage: [0, 2, 3, 1, 4] in G_ext
True
sage: [0, 2, 3, 1, 4] in SG_ext
False
sage: len(SG_ext)
4
```
## top()

Return the top element of the poset, if it exists.

EXAMPLES:

sage:  $P = Post({0:[3], 1:[3], 2:[3], 3:[4,5], 4:[], 5:[]})$ sage: P.top() is None True **sage:**  $Q = Post({0:[1],1:[}$ sage: Q.top() 1

## upper\_covers\_iterator(*element*)

Return the list of elements that cover element.

EXAMPLES:

```
sage: from sage.combinat.posets.hasse_diagram import HasseDiagram
sage: H = HasseDiagram(\{0:[1,3,2],1:[4],2:[4,5,6],3:[6],4:[7],5:[7],6:[7],7:[1]\})
sage: list(H.upper_covers_iterator(0))
[1, 2, 3]
sage: list(H.upper_covers_iterator(7))
[]
```
## vertical\_decomposition(*return\_list=False*)

Return vertical decomposition of the lattice.

This is the backend function for vertical decomposition functions of lattices.

The property of being vertically decomposable is defined for lattices. This is *not* checked, and the function works with any bounded poset.

INPUT:

• return\_list, a boolean. If False (the default), return an element that is not the top neither the bottom element of the lattice, but is comparable to all elements of the lattice, if the lattice is vertically decomposable and None otherwise. If True, return list of decomposition elements.

EXAMPLES:

```
sage: H = posets. BooleanLattice(4). hasse_diagram
sage: H.vertical_decomposition() is None
True
sage: P = Post( ([1, 2, 3, 6, 12, 18, 36], attracting a <i>tetrcall</i>("divides")) )sage: P._hasse_diagram.vertical_decomposition()
3
sage: P._hasse_diagram.vertical_decomposition(return_list=True)
[3]
```

```
exception sage.combinat.posets.hasse_diagram.LatticeError(fail, x, y)
     Bases: ValueError
```
Helper exception class to forward elements without meet or join to upper level, so that the user will see "No meet for a and b" instead of "No meet for 1 and 2".

# **5.1.184 Incidence Algebras**

class sage.combinat.posets.incidence\_algebras.IncidenceAlgebra(*R*, *P*, *prefix='I'*) Bases: [sage.combinat.free\\_module.CombinatorialFreeModule](#page-1016-0)

The incidence algebra of a poset.

Let  $P$  be a poset and  $R$  be a commutative unital associative ring. The *incidence algebra*  $I_P$  is the algebra of functions  $\alpha: P \times P \to R$  such that  $\alpha(x, y) = 0$  if  $x \not\leq y$  where multiplication is given by convolution:

$$
(\alpha * \beta)(x, y) = \sum_{x \le k \le y} \alpha(x, k)\beta(k, y).
$$

This has a natural basis given by indicator functions for the interval  $[a, b]$ , i.e.  $X_{a,b}(x, y) = \delta_{ax}\delta_{by}$ . The incidence algebra is a unital algebra with the identity given by the Kronecker delta  $\delta(x, y) = \delta_{xy}$ . The Möbius function of P is another element of  $I_p$  whose inverse is the  $\zeta$  function of the poset (so  $\zeta(x, y) = 1$  for every interval  $[x, y]$ ).

**Todo:** Implement the incidence coalgebra.

#### REFERENCES:

• [Wikipedia article Incidence\\_algebra](https://en.wikipedia.org/wiki/Incidence_algebra)

#### class Element

Bases: sage.modules.with\_basis.indexed\_element.IndexedFreeModuleElement

An element of an incidence algebra.

```
is_unit()
```
Return if self is a unit.

```
sage: P = posets. BooleanLattice(2)
sage: I = P. incidence_algebra(QQ)
sage: mu = I. moebius()
sage: mu.is_unit()
True
sage: zeta = I.zeta()sage: zeta.is_unit()
True
sage: x = mu - I.zeta() + I[2,2]sage: x.is_unit()
False
sage: y = I.moebius() + I.zeta()
sage: y.is_unit()
True
```
This depends on the base ring:

```
sage: I = P. incidence_algebra(ZZ)
sage: y = I.moebius() + I.zeta()
sage: y.is_unit()
False
```
## to\_matrix()

Return self as a matrix.

We define a matrix  $M_{xy} = \alpha(x, y)$  for some element  $\alpha \in I_P$  in the incidence algebra  $I_P$  and we order the elements  $x, y \in P$  by some linear extension of P. This defines an algebra (iso)morphism; in particular, multiplication in the incidence algebra goes to matrix multiplication.

EXAMPLES:

```
sage: P = posets. BooleanLattice(2)
sage: I = P. incidence_algebra(QQ)
sage: I.moebius().to_matrix()
[1 -1 -1 1][0 1 0 -1][0 \ 0 \ 1 \ -1][ 0 0 0 1]
sage: I.zeta().to_matrix()
[1 1 1 1]
[0 1 0 1]
[0 0 1 1]
[0 0 0 1]
```
## delta()

Return the element 1 in self (which is the Kronecker delta  $\delta(x, y)$ ).

```
sage: P = posets. BooleanLattice(4)
sage: I = P. incidence_algebra(QQ)
sage: I.one()
I[0, 0] + I[1, 1] + I[2, 2] + I[3, 3] + I[4, 4] + I[5, 5]+ I[6, 6] + I[7, 7] + I[8, 8] + I[9, 9] + I[10, 10]
+ I[11, 11] + I[12, 12] + I[13, 13] + I[14, 14] + I[15, 15]
```
## moebius()

Return the Möbius function of self.

EXAMPLES:

```
sage: P = posets. BooleanLattice(2)
sage: I = P. incidence_algebra(QQ)
sage: I.moebius()
I[0, 0] - I[0, 1] - I[0, 2] + I[0, 3] + I[1, 1]-I[1, 3] + I[2, 2] - I[2, 3] + I[3, 3]
```
#### one()

Return the element 1 in self (which is the Kronecker delta  $\delta(x, y)$ ).

EXAMPLES:

```
sage: P = posets. BooleanLattice(4)
sage: I = P. incidence_algebra(QQ)
sage: I.one()
I[0, 0] + I[1, 1] + I[2, 2] + I[3, 3] + I[4, 4] + I[5, 5]+ I[6, 6] + I[7, 7] + I[8, 8] + I[9, 9] + I[10, 10]
+ I[11, 11] + I[12, 12] + I[13, 13] + I[14, 14] + I[15, 15]
```
#### poset()

Return the defining poset of self.

EXAMPLES:

```
sage: P = posets. BooleanLattice(4)
sage: I = P. incidence_algebra(QQ)
sage: I.poset()
Finite lattice containing 16 elements
sage: I.poset() == PTrue
```
# product\_on\_basis(*A*, *B*)

Return the product of basis elements indexed by A and B.

EXAMPLES:

```
sage: P = posets. BooleanLattice(4)
sage: I = P. incidence_algebra(QQ)
sage: I.product_on_basis((1, 3), (3, 11))
I[1, 11]
sage: I.product_on_basis((1, 3), (2, 2))
0
```
## reduced\_subalgebra(*prefix='R'*)

Return the reduced incidence subalgebra.

```
sage: P = posets. BooleanLattice(4)
sage: I = P. incidence_algebra(QQ)
sage: I.reduced_subalgebra()
Reduced incidence algebra of Finite lattice containing 16 elements
over Rational Field
```
#### some\_elements()

Return a list of elements of self.

EXAMPLES:

```
sage: P = posets. BooleanLattice(1)
sage: I = P. incidence_algebra(QQ)
sage: Ielts = I.some_elements(); Ielts # random[2 \times I[0, 0] + 2 \times I[0, 1] + 3 \times I[1, 1],I[0, 0] - I[0, 1] + I[1, 1],I[0, 0] + I[0, 1] + I[1, 1]sage: [a in I for a in Ielts]
[True, True, True]
```
#### zeta()

Return the  $\zeta$  function in self.

The  $\zeta$  function on a poset P is given by

$$
\zeta(x,y) = \begin{cases} 1 & x \le y, \\ 0 & x \not\le y. \end{cases}
$$

EXAMPLES:

```
sage: P = posets. BooleanLattice(4)
sage: I = P. incidence_algebra(QQ)
sage: I.zeta() * I.moebius() == I.one()True
```
class sage.combinat.posets.incidence\_algebras.ReducedIncidenceAlgebra(*I*, *prefix='R'*)

Bases: [sage.combinat.free\\_module.CombinatorialFreeModule](#page-1016-0)

The reduced incidence algebra of a poset.

The reduced incidence algebra  $R_P$  is a subalgebra of the incidence algebra  $I_P$  where  $\alpha(x, y) = \alpha(x', y')$  when  $[x, y]$  is isomorphic to  $[x', y']$  as posets. Thus the delta, Möbius, and zeta functions are all elements of  $R_P$ .

#### class Element

## Bases: sage.modules.with\_basis.indexed\_element.IndexedFreeModuleElement

An element of a reduced incidence algebra.

```
is_unit()
```
Return if self is a unit.

EXAMPLES:

```
sage: P = posets. BooleanLattice(4)
sage: R = P.incidence_algebra(QQ).reduced_subalgebra()
sage: x = R. an_element()
sage: x.is_unit()
True
```
 $list()$ 

Return the lift of self to the ambient space.

```
sage: P = posets. BooleanLattice(2)
sage: I = P. incidence_algebra(QQ)
sage: R = I.reduced_subalgebra()
sage: x = R.an_element(); x = R2 * R[(0, 0)] + 2 * R[(0, 1)] + 3 * R[(0, 3)]sage: x.lift()
2 * I[0, 0] + 2 * I[0, 1] + 2 * I[0, 2] + 3 * I[0, 3] + 2 * I[1, 1]+ 2 * I[1, 3] + 2 * I[2, 2] + 2 * I[2, 3] + 2 * I[3, 3]
```
## to\_matrix()

Return self as a matrix.

EXAMPLES:

```
sage: P = posets. BooleanLattice(2)
sage: R = P.incidence_algebra(QQ).reduced_subalgebra()
sage: mu = R.moebius()
sage: mu.to_matrix()
[ 1 -1 -1 1]
[0 1 0 -1][0 0 1 -1][ 0 0 0 1]
```
## delta()

Return the Kronecker delta function in self.

EXAMPLES:

```
sage: P = posets. BooleanLattice(4)
sage: R = P.incidence_algebra(QQ).reduced_subalgebra()
sage: R.delta()
R[(0, 0)]
```
## $lift()$

Return the lift morphism from self to the ambient space.

EXAMPLES:

```
sage: P = posets. BooleanLattice(2)
sage: R = P.incidence_algebra(QQ).reduced_subalgebra()
sage: R.lift
Generic morphism:
 From: Reduced incidence algebra of Finite lattice containing 4 elements over␣
˓→Rational Field
 To: Incidence algebra of Finite lattice containing 4 elements over Rational␣
\rightarrowField
sage: R.an_element() - R.one()
R[(0, 0)] + 2*R[(0, 1)] + 3*R[(0, 3)]sage: Ruift(R-an_element() - R-one())I[0, 0] + 2 \times I[0, 1] + 2 \times I[0, 2] + 3 \times I[0, 3] + I[1, 1]+ 2*I[1, 3] + I[2, 2] + 2*I[2, 3] + I[3, 3]
```
## moebius()

Return the Möbius function of self.

```
sage: P = posets. BooleanLattice(4)
sage: R = P.incidence_algebra(QQ).reduced_subalgebra()
sage: R.moebius()
R[(0, 0)] - R[(0, 1)] + R[(0, 3)] - R[(0, 7)] + R[(0, 15)]
```
one\_basis()

Return the index of the element 1 in self.

EXAMPLES:

```
sage: P = posets. BooleanLattice(4)
sage: R = P.incidence_algebra(QQ).reduced_subalgebra()
sage: R.one_basis()
(0, 0)
```
poset()

Return the defining poset of self.

EXAMPLES:

```
sage: P = posets. BooleanLattice(4)
sage: R = P.incidence_algebra(QQ).reduced_subalgebra()
sage: R.poset()
Finite lattice containing 16 elements
sage: R.poset() == PTrue
```
# some\_elements()

Return a list of elements of self.

EXAMPLES:

```
sage: P = posets. BooleanLattice(4)
sage: R = P.incidence_algebra(QQ).reduced_subalgebra()
sage: R.some_elements()
[2 * R[(0, 0)] + 2 * R[(0, 1)] + 3 * R[(0, 3)],R[(0, 0)] - R[(0, 1)] + R[(0, 3)] - R[(0, 7)] + R[(0, 15)],R[(0, 0)] + R[(0, 1)] + R[(0, 3)] + R[(0, 7)] + R[(0, 15)]]
```
zeta()

Return the  $\zeta$  function in self.

The  $\zeta$  function on a poset P is given by

$$
\zeta(x,y) = \begin{cases} 1 & x \le y, \\ 0 & x \not\le y. \end{cases}
$$

```
sage: P = posets.BooleanLattice(4)sage: R = P.incidence_algebra(QQ).reduced_subalgebra()
sage: R.zeta()
R[(0, 0)] + R[(0, 1)] + R[(0, 3)] + R[(0, 7)] + R[(0, 15)]
```
# **5.1.185 Finite lattices and semilattices**

This module implements finite (semi)lattices. It defines:

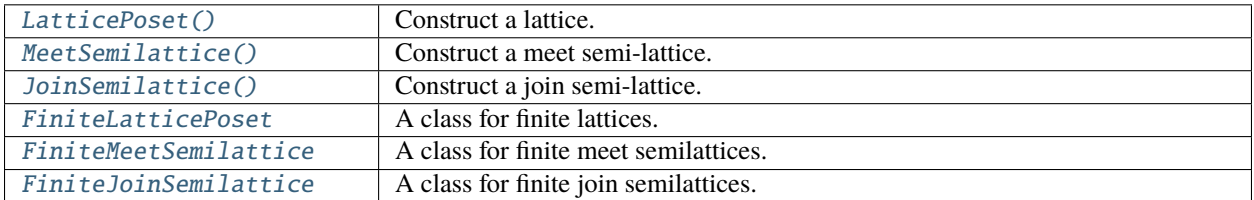

# **List of (semi)lattice methods**

## **Meet and join**

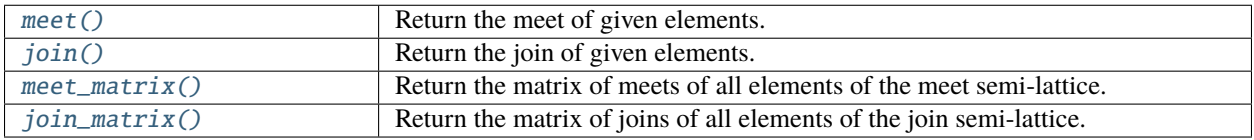

# **Properties of the lattice**

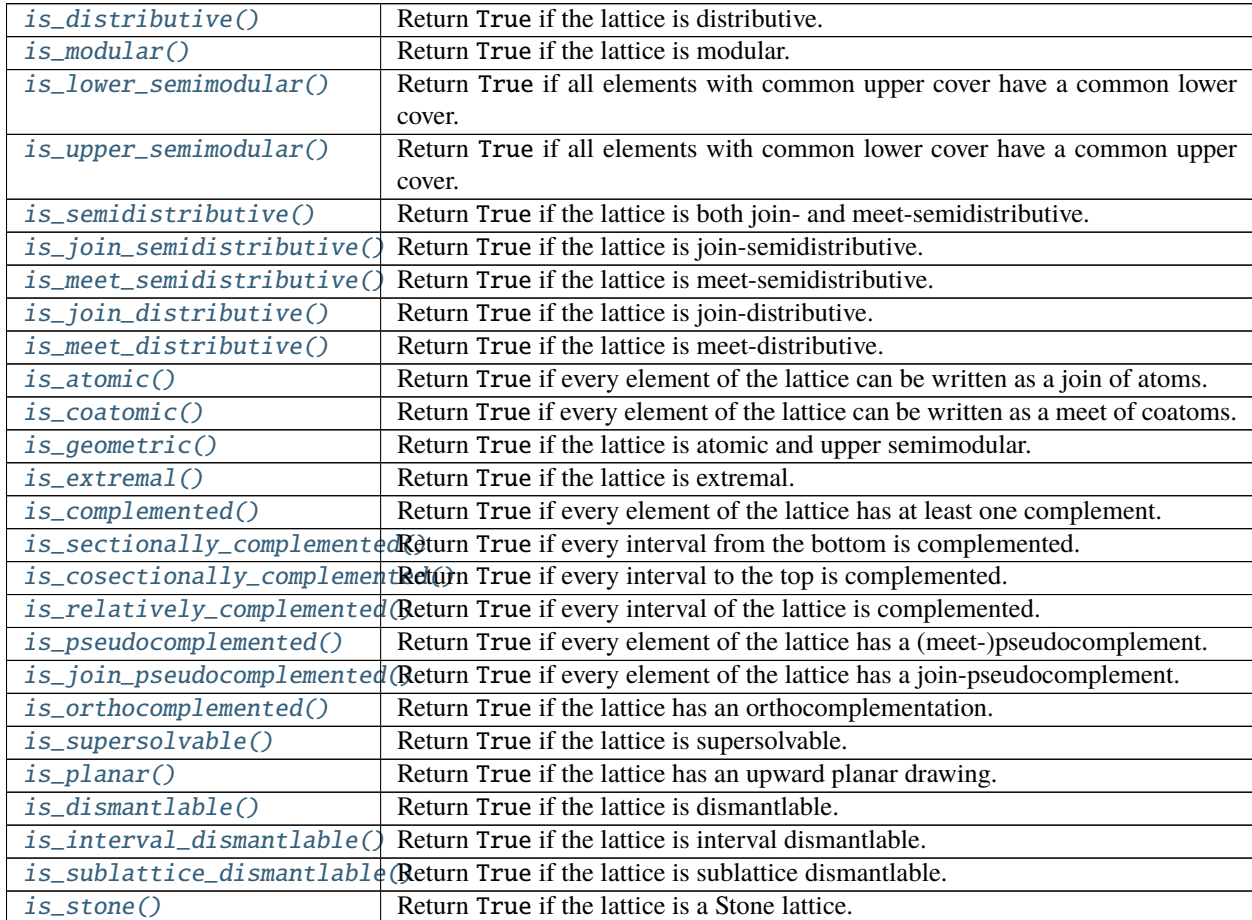

continues on next page

| $is\_trim()$    | Return True if the lattice is a trim lattice.                                                                     |
|-----------------|----------------------------------------------------------------------------------------------------|
|                 | $is\_vertically\_decomposable$ (Return True if the lattice is vertically decomposable.                            |
| $is\_simple()$  | Return True if the lattice has no nontrivial congruences.                                                         |
| $is\_isoform()$ | Return True if all congruences of the lattice consists of isoform blocks.                                         |
| $is\_uniform()$ | Return True if all congruences of the lattice consists of equal-sized blocks.                                     |
| $is\_regular()$ | Return True if all congruences of lattice are determined by any of the congru-                                    |
|                 | ence blocks.                                                                                                    |
|                 | is_subdirectly_reducible() Return True if the lattice is a sublattice of the product of smaller lattices.         |
|                 | is_constructible_by_doublin <b>Ret(i)n</b> True if the lattice is constructible by doublings from the one-element |
|                 | lattice.                                                                                                    |
| breadth()       | Return the breadth of the lattice.                                                                                |
|                 |                                                                                                    |

Table 4 – continued from previous page

# **Specific elements**

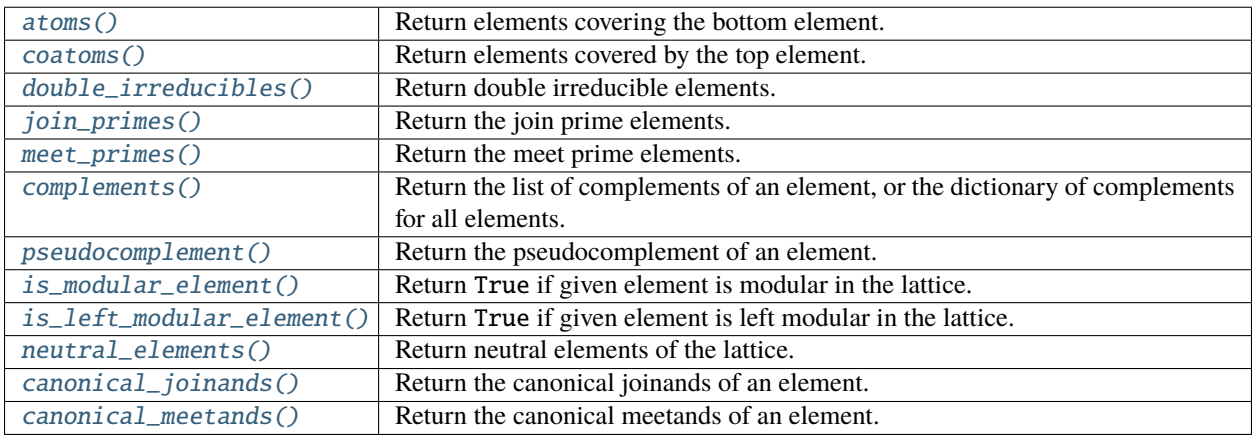

# **Sublattices**

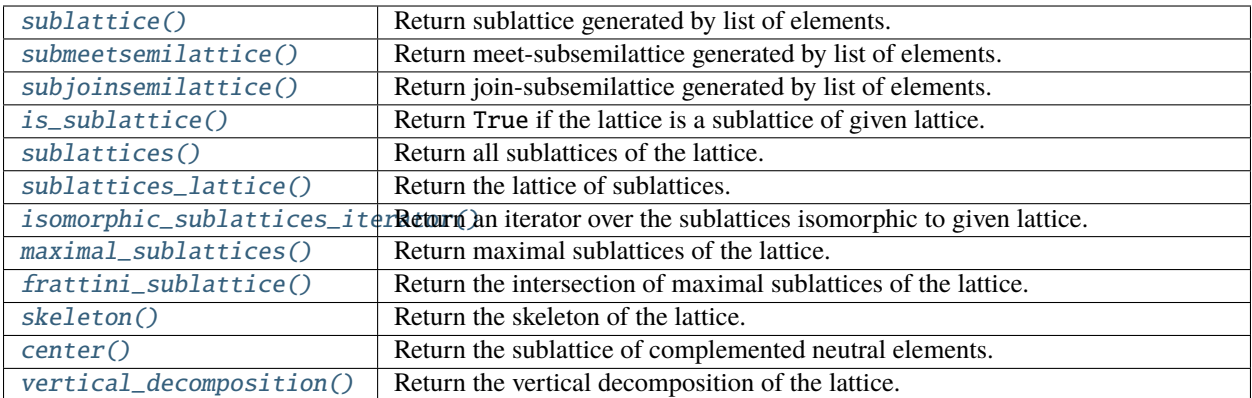

## **Miscellaneous**

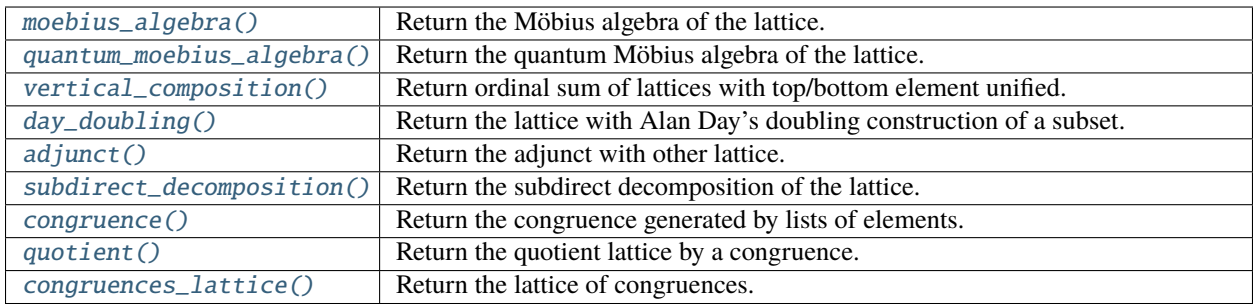

<span id="page-1853-0"></span>class sage.combinat.posets.lattices.FiniteJoinSemilattice(*hasse\_diagram*, *elements*, *category*,

*facade*, *key*)

Bases: [sage.combinat.posets.posets.FinitePoset](#page-1931-0)

We assume that the argument passed to FiniteJoinSemilattice is the poset of a join-semilattice (i.e. a poset with least upper bound for each pair of elements).

## Element

alias of [sage.combinat.posets.elements.JoinSemilatticeElement](#page-1817-0)

#### <span id="page-1853-2"></span>coatoms()

Return the list of co-atoms of this (semi)lattice.

A *co-atom* of a lattice is an element covered by the top element.

## EXAMPLES:

```
sage: L = posets.DivisorLattice(60)
sage: sorted(L.coatoms())
[12, 20, 30]
```
## **See also:**

• Dual function:  $atoms()$ 

## <span id="page-1853-1"></span> $\mathbf{join}(x, y=None)$

Return the join of given elements in the lattice.

INPUT:

- x, y two elements of the (semi)lattice OR
- $x a$  list or tuple of elements

EXAMPLES:

```
sage: D = posets. DiamondPoset(5)
sage: D.join(1, 2)
4
sage: D.join(1, 1)
1
sage: D.join(1, 4)
4
sage: D.join(1, 0)
1
```
Using list of elements as an argument. Join of empty list is the bottom element:

```
sage: B4=posets.BooleanLattice(4)
sage: B4.join([2,4,8])
14
sage: B4.join([])
0
```
For non-facade lattices operator + works for join:

```
sage: L = posets.PentagonPoset(facade=False)
sage: L(1)+L(2)4
```
**See also:**

• Dual function: [meet\(\)](#page-1893-0)

#### <span id="page-1854-1"></span>join\_matrix()

Return a matrix whose  $(i, j)$  entry is k, where self.linear\_extension()[k] is the join (least upper bound) of self.linear\_extension()[i] and self.linear\_extension()[j].

EXAMPLES:

```
sage: P = LatticePoset([[1,3,2], [4], [4,5,6], [6], [7], [7], [7], [1], facade = False)
sage: J = P. join_matrix(); J
[0 1 2 3 4 5 6 7]
[1 1 3 3 7 7 7 7]
[2 3 2 3 4 6 6 7]
[3 3 3 3 7 7 7 7]
[4 7 4 7 4 7 7 7]
[5 7 6 7 7 5 6 7]
[6 7 6 7 7 6 6 7]
[7 7 7 7 7 7 7 7]
sage: J[P(4).vertex, P(3).vertex] == P(7).vertex
True
sage: J[P(5).vertex, P(2).vertex] == P(5).vertex
True
sage: J[P(5).vertex, P(2).vertex] == P(2).vertex
False
```
<span id="page-1854-0"></span>class sage.combinat.posets.lattices.FiniteLatticePoset(*hasse\_diagram*, *elements*, *category*, *facade*,

*key*)

```
Bases: sage.combinat.posets.lattices.FiniteMeetSemilattice, sage.combinat.posets.
lattices.FiniteJoinSemilattice
```
We assume that the argument passed to FiniteLatticePoset is the poset of a lattice (i.e. a poset with greatest lower bound and least upper bound for each pair of elements).

#### Element

alias of [sage.combinat.posets.elements.LatticePosetElement](#page-1817-1)

## <span id="page-1854-2"></span>adjunct(*other*, *a*, *b*)

Return the adjunct of the lattice by other on the pair  $(a, b)$ .

It is assumed that  $a < b$  but  $b$  does not cover  $a$ .

The adjunct of a lattice K to L with respect to pair  $(a, b)$  of L is defined such that  $x < y$  if

- $x, y \in K$  and  $x < y$  in K,
- $x, y \in L$  and  $x < y$  in  $L$ ,
- $x \in L$ ,  $y \in K$  and  $x \le a$  in L, or
- $x \in K$ ,  $y \in L$  and  $b \leq y$  in  $L$ .

Informally this can be seen as attaching the lattice  $K$  to  $L$  as a new block between  $a$  and  $b$ . Dismantlable lattices are exactly those that can be created from chains with this function.

Mathematically, it is only defined when  $L$  and  $K$  have no common element; here we force that by giving them different names in the resulting lattice.

EXAMPLES:

```
sage: Pnum = posets.PentagonPoset()
sage: Palp = Pnum.relabel(lambda x: chr(ord('a')+x))sage: PP = Pnum.addjunct(Palp, 0, 3)sage: PP.atoms()
[(0, 1), (0, 2), (1, 'a')]sage: PP.coatoms()
[(0, 3), (0, 1)]
```
## <span id="page-1855-0"></span>breadth(*certificate=False*)

Return the breadth of the lattice.

The breadth of a lattice is the largest integer n such that any join of elements  $x_1, x_2, \ldots, x_{n+1}$  is join of a proper subset of  $x_i$ .

This can be also characterized by sublattices: a lattice of breadth at least  $n$  contains a sublattice isomorphic to the Boolean lattice of  $2^n$  elements.

INPUT:

• certificate – (default: False) whether to return a certificate

OUTPUT:

• If certificate=True return the pair  $(b, a)$  where b is the breadth and a is an antichain such that the join of  $a$  differs from the join of any proper subset of  $a$ . If certificate=False return just the breadth.

EXAMPLES:

```
sage: D10 = posets.DiamondPoset(10)
sage: D10.breadth()
2
sage: B3 = posets.BooleanLattice(3)
sage: B3.breadth()
3
sage: B3.breadth(certificate=True)
(3, [1, 2, 4])
```
## ALGORITHM:

For a lattice to have breadth at least n, it must have an n-element antichain A with join j. Element j must cover at least *n* elements. There must also be  $n - 2$  levels of elements between A and j. So we start by searching elements that could be our  $j$  and then just check possible antichains  $A$ .

Note: Prior to version 8.1 this function returned just an antichain with certificate=True.

#### <span id="page-1856-0"></span>canonical\_joinands(*e*)

Return the canonical joinands of  $e$ .

The canonical joinands of an element  $e$  in the lattice  $L$  is the subset  $S \subseteq L$  such that 1) the join of  $S$  is e, and 2) if the join of some other subset S' of is also e, then for every element  $s \in S$  there is an element  $s' \in S'$  such that  $s \leq s'$ .

Informally said this is the set of lowest possible elements with given join. It exists for every element if and only if the lattice is join-semidistributive. Canonical joinands are always join-irreducibles.

INPUT:

 $\bullet$  e – an element of the lattice

OUTPUT:

• canonical joinands as a list, if it exists; if not, None

EXAMPLES:

```
sage: L = LatticePoset({1: [2, 3], 2: [4, 5], 3: [5], 4: [6],
....: 5: [7], 6: [7]})
sage: L.canonical_joinands(7)
[3, 4]
sage: L = LatticePoset({1: [2, 3], 2: [4, 5], 3: [6], 4: [6],
....: 5: [6]})
sage: L.canonical_joinands(6) is None
True
```
#### **See also:**

[canonical\\_meetands\(\)](#page-1856-1)

## <span id="page-1856-1"></span>canonical\_meetands(*e*)

Return the canonical meetands of  $e$ .

The canonical meetands of an element  $e$  in the lattice  $L$  is the subset  $S \subseteq L$  such that 1) the meet of  $S$  is e, and 2) if the meet of some other subset S' of is also e, then for every element  $s \in S$  there is an element  $s' \in S'$  such that  $s \geq s'$ .

Informally said this is the set of greatest possible elements with given meet. It exists for every element if and only if the lattice is meet-semidistributive. Canonical meetands are always meet-irreducibles.

INPUT:

 $\bullet$  e – an element of the lattice

OUTPUT:

• canonical meetands as a list, if it exists; if not, None

EXAMPLES:

```
sage: L = LatticePoset({1: [2, 3], 2: [4], 3: [5, 6], 4: [6],
....: 5: [7], 6: [7]})
sage: L.canonical_meetands(1)
[5, 4]
```
(continues on next page)

(continued from previous page)

```
sage: L = LatticePoset({1: [2, 3], 2: [4, 5], 3: [6], 4: [6],
....: 5: [6]})
sage: L.canonical_meetands(1) is None
True
```
#### **See also:**

[canonical\\_joinands\(\)](#page-1856-0)

#### <span id="page-1857-1"></span>center()

Return the center of the lattice.

An element of a lattice is *central* if it is neutral and has a complement. The subposet induced by central elements is a *center* of the lattice. Actually it is a Boolean lattice.

EXAMPLES:

```
sage: L = LatticePoset(\{1: [2, 3, 4], 2: [6, 7], 3: [8, 9, 7],....: 4: [5, 6], 5: [8, 10], 6: [10], 7: [13, 11],
....: 8: [13, 12], 9: [11, 12], 10: [13],
....: 11: [14], 12: [14], 13: [14]})
sage: C = L.center(); C
Finite lattice containing 4 elements
sage: C.cover_relations()
[1, 2], [1, 12], [2, 14], [12, 14]sage: L = posets.DivisorLattice(60)
sage: sorted(L.center().list())
[1, 3, 4, 5, 12, 15, 20, 60]
```
**See also:**

[neutral\\_elements\(\)](#page-1888-0), [complements\(\)](#page-1857-0)

#### <span id="page-1857-0"></span>complements(*element=None*)

Return the list of complements of an element in the lattice, or the dictionary of complements for all elements.

Elements  $x$  and  $y$  are complements if their meet and join are respectively the bottom and the top element of the lattice.

INPUT:

• element – an element of the lattice whose complement is returned. If None (default) then dictionary of complements for all elements having at least one complement is returned.

EXAMPLES:

```
sage: L=LatticePoset({0:['a','b','c'], 'a':[1], 'b':[1], 'c':[1]})
sage: C = L.complements()
```
Let us check that 'a' and 'b' are complements of each other:

```
sage: 'a' in C['b']
True
sage: 'b' in C['a']
True
```
Full list of complements:

```
sage: L.complements() # random order
{0: [1], 1: [0], 'a': ['b', 'c'], 'b': ['c', 'a'], 'c': ['b', 'a']}
sage: L=LatticePoset({0:[1,2],1:[3],2:[3],3:[4]})
sage: L.complements() # random order
{0: [4], 4: [0]}
sage: L.complements(1)
[]
```
**See also:**

[is\\_complemented\(\)](#page-1862-1)

#### <span id="page-1858-0"></span>congruence(*S*)

Return the congruence generated by set of sets  $S$ .

A congruence of a lattice is an equivalence relation  $\cong$  that is compatible with meet and join; i.e. if  $a_1 \cong a_2$ and  $b_1 \cong b_2$ , then  $(a_1)$  $veeb_1) \cong (a_2)$ 

 $veeb_2$ ) and  $(a_1 \wedge b_1) \cong (a_2 \wedge b_2)$ .

By the congruence generated by set of sets  $\{S_1, \ldots, S_n\}$  we mean the least congruence ≅ such that for every  $x, y \in S_i$  for some *i* we have  $x \cong y$ .

## INPUT:

• S – a list of lists; list of element blocks that the congruence will contain

#### OUTPUT:

Congruence of the lattice as a [sage.combinat.set\\_partition.SetPartition](#page-2687-0).

EXAMPLES:

```
sage: L = posets. DivisorLattice(12)
sage: cong = L.\ncongruence([1, 3]])sage: sorted(sorted(c) for c in cong)
[1, 3], [2, 6], [4, 12]sage: L.congruence([[1, 2], [6, 12]])
{{1, 2, 4}, {3, 6, 12}}
sage: L = LatticePoset({1: [2, 3], 2: [4], 3: [4], 4: [5]})
sage: L.congruence([[1, 2]])
{{1, 2}, {3, 4}, {5}}
sage: L = LatticePoset(\{1: [2, 3], 2: [4, 5, 6], 4: [5], 5: [7, 8],....: 6: [8], 3: [9], 7: [10], 8: [10], 9:[10]})
sage: cong = L.\ncongruence([1, 2]])sage: cong[0]
frozenset({1, 2, 3, 4, 5, 6, 7, 8, 9, 10})
```
# **See also:**

[quotient\(\)](#page-1889-1)

<span id="page-1858-1"></span>congruences\_lattice(*labels='congruence'*) Return the lattice of congruences.

A congruence of a lattice is a partition of elements to classes compatible with both meet- and join-operation; see [congruence\(\)](#page-1858-0). Elements of the *congruence lattice* are congruences ordered by refinement; i.e. if every class of a congruence  $\Theta$  is contained in some class of  $\Phi$ , then  $\Theta \leq \Phi$  in the congruence lattice.

INPUT:

• labels – a string; the type of elements in the resulting lattice

# OUTPUT:

A distributive lattice.

- If labels='congruence', then elements of the result will be congruences given as [sage.](#page-2687-0) [combinat.set\\_partition.SetPartition](#page-2687-0).
- If labels='integers', result is a lattice on integers isomorphic to the congruence lattice.

EXAMPLES:

```
sage: N5 = posets.PentagonPoset()
sage: CL = N5.congruences_lattice(); CL
Finite lattice containing 5 elements
sage: CL.atoms()
[\{\{0\}, \{1\}, \{2, 3\}, \{4\}]\]sage: CL.coatoms()
[\{\{0, 1\}, \{2, 3, 4\}\}, \{\{0, 2, 3\}, \{1, 4\}\}]sage: C4 = posets. ChainPoset(4)
sage: CL = C4.congruences_lattice(labels='integer')
sage: CL.is_isomorphic(posets.BooleanLattice(3))
True
```
# <span id="page-1859-0"></span>day\_doubling(*S*)

Return the lattice with Alan Day's doubling construction of subset  $S$ .

The subset S is assumed to be convex (i.e. if  $a, c \in S$  and  $a < b < c$  in the lattice, then  $b \in S$ ) and connected (i.e. if  $a, b \in S$  then there is a chain  $a = e_1, e_2, \ldots, e_n = b$  such that  $e_i$  either covers or is covered by  $e_{i+1}$ ).

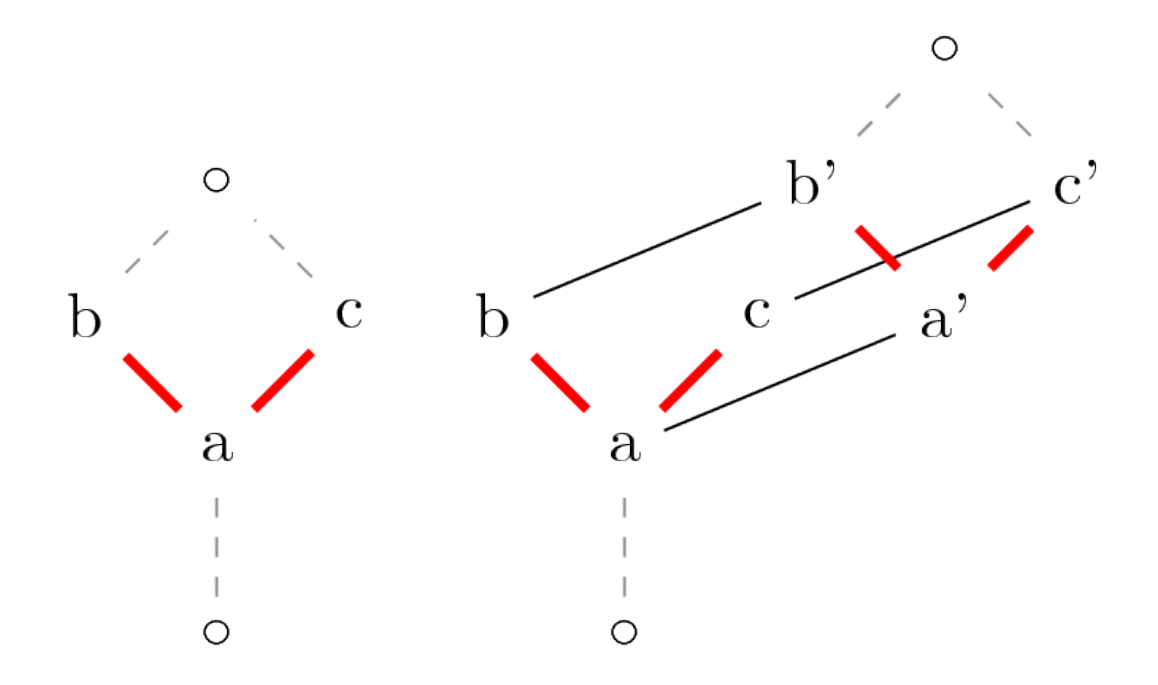

Alan Day's doubling construction is a specific extension of the lattice. Here we formulate it in a format more suitable for computation.

Let L be a lattice and S a convex subset of it. The resulting lattice  $L[S]$  has elements  $(e, 0)$  for each  $e \in L$ and  $(e, 1)$  for each  $e \in S$ . If  $x \leq y$  in L, then in the new lattice we have

- $(x, 0), (x, 1) \leq (y, 0), (y, 1)$
- $(x, 0) \leq (x, 1)$

INPUT:

• S – a subset of the lattice

EXAMPLES:

```
sage: L = LatticePoset({1: ['a', 'b', 2], 'a': ['c'], 'b': ['c', 'd'],
....: 2: [3], 'c': [4], 'd': [4], 3: [4]})
sage: L2 = L.day_doubling([a', 'b', 'c', 'd']); L2Finite lattice containing 12 elements
sage: set(L2.upper_covers((1, 0))) == set([(2, 0), (a', 0), (b', 0)])
True
sage: set(L2.upper_covers(('b', 0))) == set([('d', 0), ('b', 1), ('c', 0)])
True
```
**See also:**

[is\\_constructible\\_by\\_doublings\(\)](#page-1863-0)

## <span id="page-1860-0"></span>double\_irreducibles()

Return the list of double irreducible elements of this lattice.

A *double irreducible* element of a lattice is an element covering and covered by exactly one element. In other words it is neither a meet nor a join of any elements.

```
sage: L = posets. DivisorLattice(12)
sage: sorted(L.double_irreducibles())
[3, 4]
sage: L = posets. BooleanLattice(3)
sage: L.double_irreducibles()
[]
```
## **See also:**

[meet\\_irreducibles\(\)](../../../../../../../html/en/reference/categories/sage/categories/finite_lattice_posets.html#sage.categories.finite_lattice_posets.FiniteLatticePosets.ParentMethods.meet_irreducibles), [join\\_irreducibles\(\)](../../../../../../../html/en/reference/categories/sage/categories/finite_lattice_posets.html#sage.categories.finite_lattice_posets.FiniteLatticePosets.ParentMethods.join_irreducibles)

## <span id="page-1861-1"></span>frattini\_sublattice()

Return the Frattini sublattice of the lattice.

The Frattini sublattice  $\Phi(L)$  is the intersection of all proper maximal sublattices of L. It is also the set of "non-generators" - if the sublattice generated by set S of elements is whole lattice, then also  $S \setminus \Phi(L)$ generates whole lattice.

EXAMPLES:

```
sage: L = LatticePoset(([], [1,2], [1,17], [1,8], [2,3], [2,22],....: [2,5],[2,7],[17,22],[17,13],[8,7],
....: [8,13], [3,16], [3,9], [22,16], [22,18],
...: [22, 10], [5, 18], [5, 14], [7, 9], [7, 14],...: [7,10], [13,10], [16,6], [16,19], [9,19],....: [18,6], [18,33], [14,33], [10,19],....: [10,33], [6,4], [19,4], [33,4]])
sage: sorted(L.frattini_sublattice().list())
[1, 2, 4, 10, 19, 22, 33]
```
## <span id="page-1861-0"></span>is\_atomic(*certificate=False*)

Return True if the lattice is atomic, and False otherwise.

A lattice is atomic if every element can be written as a join of atoms.

INPUT:

• certificate – (default: False) whether to return a certificate

OUTPUT:

• If certificate=True return either (True, None) or (False, e), where *e* is a join-irreducible element that is not an atom. If certificate=False return True or False.

```
sage: L = LatticePoset(\{1: [2, 3, 4], 2: [5], 3: [5], 4: [6], 5: [6]\})
sage: L.is_atomic()
True
sage: L = LatticePoset(\{0: [1, 2], 1: [3], 2: [3], 3: [4]\})
sage: L.is_atomic()
False
sage: L.is_atomic(certificate=True)
(False, 4)
```
Note: See [EnumComb1], Section 3.3 for a discussion of atomic lattices.

**See also:**

- Dual property: *[is\\_coatomic\(\)](#page-1862-0)*
- Stronger properties: [is\\_sectionally\\_complemented\(\)](#page-1878-0)
- Mutually exclusive properties: [is\\_vertically\\_decomposable\(\)](#page-1885-1)

## <span id="page-1862-0"></span>is\_coatomic(*certificate=False*)

Return True if the lattice is coatomic, and False otherwise.

A lattice is coatomic if every element can be written as a meet of coatoms; i.e. if the dual of the lattice is atomic.

INPUT:

• certificate – (default: False) whether to return a certificate

## OUTPUT:

• If certificate=True return either (True, None) or (False, e), where  $e$  is a meet-irreducible element that is not a coatom. If certificate=False return True or False.

EXAMPLES:

```
sage: L = posets. BooleanLattice(3)
sage: L.is_coatomic()
True
sage: L = LatticePoset(\{1: [2], 2: [3, 4], 3: [5], 4: [5]\})
sage: L.is_coatomic()
False
sage: L.is_coatomic(certificate=True)
(False, 1)
```
## **See also:**

- Dual property: [is\\_atomic\(\)](#page-1861-0)
- Stronger properties: [is\\_cosectionally\\_complemented\(\)](#page-1864-0)
- Mutually exclusive properties: [is\\_vertically\\_decomposable\(\)](#page-1885-1)

#### <span id="page-1862-1"></span>is\_complemented(*certificate=False*)

Return True if the lattice is complemented, and False otherwise.

A lattice is complemented if every element has at least one complement.

INPUT:

• certificate – (default: False) whether to return a certificate

OUTPUT:

• If certificate=True return either (True, None) or (False, e), where e is an element without a complement. If certificate=False return True or False.

```
sage: L = LatticePoset(\{0: [1, 2, 3], 1: [4], 2: [4], 3: [4]\})
sage: L.is_complemented()
True
sage: L = LatticePoset(\{1: [2, 3, 4], 2: [5, 6], 3: [5], 4: [6],....: 5: [7], 6: [7]})
sage: L.is_complemented()
False
sage: L.is_complemented(certificate=True)
(False, 2)
```
## **See also:**

- Stronger properties: [is\\_sectionally\\_complemented\(\)](#page-1878-0), [is\\_cosectionally\\_complemented\(\)](#page-1864-0), [is\\_orthocomplemented\(\)](#page-1875-0)
- Other: [complements\(\)](#page-1857-0)

#### <span id="page-1863-0"></span>is\_constructible\_by\_doublings(*type*)

Return True if the lattice is constructible by doublings, and False otherwise.

We call a lattice doubling constructible if it can be constructed from the one element lattice by a sequence of Alan Day's doubling constructions.

Lattices constructible by interval doubling are also called *bounded*. Lattices constructible by lower and upper pseudo-interval are called *lower bounded* and *upper bounded*. Lattices constructible by any convex set doubling are called *congruence normal*.

INPUT:

- type a string; can be one of the following:
	- **–** 'interval' allow only doublings of an interval
	- **–** 'lower' allow doublings of lower pseudo-interval; that is, a subset of the lattice with a unique minimal element
	- **–** 'upper' allow doublings of upper pseudo-interval; that is, a subset of the lattice with a unique maximal element
	- **–** 'convex' allow doubling of any convex set
	- **–** 'any' allow doubling of any set

## EXAMPLES:

The pentagon can be constructed by doubling intervals; the 5-element diamond can not be constructed by any doublings:

```
sage: posets.PentagonPoset().is_constructible_by_doublings('interval')
True
sage: posets.DiamondPoset(5).is_constructible_by_doublings('any')
False
```
After doubling both upper and lower pseudo-interval a lattice is constructible by convex subset doubling:

```
sage: L = posets. BooleanLattice(2)
sage: L = L.day_doubling([0, 1, 2]) # A lower pseudo-interval
sage: L.is_constructible_by_doublings('interval')
False
sage: L.is_constructible_by_doublings('lower')
True
sage: L = L.day_doubling([(3,0), (1,1), (2,1)]) # An upper pseudo-interval
sage: L.is_constructible_by_doublings('upper')
False
sage: L.is_constructible_by_doublings('convex')
True
```
An example of a lattice that can be constructed by doublings of a non-convex subsets:

```
sage: L = LatticePoset(DiGraph('OQC?a?@CO?G_C@?GA?O??_??@?BO?A_?G??C??_?@???'))
sage: L.is_constructible_by_doublings('convex')
False
sage: L.is_constructible_by_doublings('any')
True
```
#### **See also:**

- Stronger properties: [is\\_distributive\(\)](#page-1866-0) (doubling by interval), [is\\_join\\_semidistributive\(\)](#page-1870-0) (doubling by lower pseudo-intervals), [is\\_meet\\_semidistributive\(\)](#page-1873-1) (doubling by upper pseudointervals)
- Mutually exclusive properties:  $is\_simple()$  (doubling by any set)
- Other: [day\\_doubling\(\)](#page-1859-0)

## ALGORITHM:

According to [HOLM2016] a lattice L is lower bounded if and only if  $|J_i(L)| = |J_i(Con L)|$ , and so dually  $|Mi(L)| = |Mi(Con L)|$  in upper bounded lattices. The same reference gives a test for being constructible by convex or by any subset.

## <span id="page-1864-0"></span>is\_cosectionally\_complemented(*certificate=False*)

Return True if the lattice is cosectionally complemented, and False otherwise.

A lattice is *cosectionally complemented* if all intervals to the top element interpreted as sublattices are complemented lattices.

## INPUT:

• certificate – (default: False) Whether to return a certificate if the lattice is not cosectionally complemented.

## OUTPUT:

• If certificate=False return True or False. If certificate=True return either (True, None) or (False,  $(b, e)$ ), where *b* is an element so that in the sublattice from *b* to the top element has no complement for element  $e$ .

## EXAMPLES:

The smallest sectionally but not cosectionally complemented lattice:

sage: L = LatticePoset( $\{1: [2, 3, 4], 2: [5], 3: [5], 4: [6], 5: [6]\}$ ) sage: L.is\_sectionally\_complemented(), L.is\_cosectionally\_complemented() (True, False)

A sectionally and cosectionally but not relatively complemented lattice:

```
sage: L = LatticePoset(DiGraph('MYi@O?P??D?OG?@?O_?C?Q??O?W?@??O??'))
sage: L.is_sectionally_complemented() and L.is_cosectionally_complemented()
True
sage: L.is_relatively_complemented()
False
```
Getting a certificate:

```
sage: L = LatticePoset(DiGraph('HW?@D?Q?GE?G@??'))
sage: L.is_cosectionally_complemented(certificate=True)
(False, (2, 7))
```
#### **See also:**

- Dual property: [is\\_sectionally\\_complemented\(\)](#page-1878-0)
- Weaker properties: [is\\_complemented\(\)](#page-1862-1), [is\\_coatomic\(\)](#page-1862-0), [is\\_regular\(\)](#page-1877-1)
- Stronger properties: [is\\_relatively\\_complemented\(\)](#page-1877-0)

#### <span id="page-1865-0"></span>is\_dismantlable(*certificate=False*)

Return True if the lattice is dismantlable, and False otherwise.

An *n*-element lattice  $L_n$  is dismantlable if there is a sublattice chain  $L_{n-1} \supset L_{n-2}, \supset \cdots, \supset L_0$  so that every  $L_i$  is a sublattice of  $L_{i+1}$  with one element less, and  $L_0$  is the empty lattice. In other words, a dismantlable lattice can be reduced to empty lattice removing doubly irreducible element one by one.

INPUT:

- certificate (boolean) Whether to return a certificate.
	- **–** If certificate = False (default), returns True or False accordingly.
	- **–** If certificate = True, returns:
		- ∗ (True, elms) when the lattice is dismantlable, where elms is elements listed in a possible removing order.
		- $*$  (False, crown) when the lattice is not dismantlable, where crown is a subposet of  $2k$  elements  $a_1, \ldots, a_k, b_1, \ldots, b_k$  with covering relations  $a_i \leq b_i$  and  $a_i \leq b_{i+1}$  for  $i \in [1, \ldots, k-1]$ , and  $a_k \leq b_1$ .

EXAMPLES:

```
sage: DL12 = LatticePoset((divisors(12), attrcall("divides")))
sage: DL12.is_dismantlable()
True
sage: DL12.is_dismantlable(certificate=True)
(True, [4, 2, 1, 3, 6, 12])
sage: B3 = posets. BooleanLattice(3)
sage: B3.is_dismantlable()
```
(continues on next page)

(continued from previous page)

```
False
sage: B3.is_dismantlable(certificate=True)
(False, Finite poset containing 6 elements)
```
Every planar lattice is dismantlable. Converse is not true:

```
sage: L = LatticePoset( ([], [[0, 1], [0, 2], [0, 3], [0, 4],
....: [1, 7], [2, 6], [3, 5], [4, 5],
....: [4, 6], [4, 7], [5, 8], [6, 8],
....: [7, 8]]) )
sage: L.is_dismantlable()
True
sage: L.is_planar()
False
```
**See also:**

- Stronger properties: [is\\_planar\(\)](#page-1875-1)
- Weaker properties: [is\\_sublattice\\_dismantlable\(\)](#page-1882-0)

#### <span id="page-1866-0"></span>is\_distributive(*certificate=False*)

Return True if the lattice is distributive, and False otherwise.

A lattice  $(L, \vee, \wedge)$  is distributive if meet distributes over join:  $x \wedge (y \vee z) = (x \wedge y) \vee (x \wedge z)$  for every  $x, y, z \in L$  just like  $x \cdot (y + z) = x \cdot y + x \cdot z$  in normal arithmetic. For duality in lattices it follows that then also join distributes over meet.

• certificate – (default: False) whether to return a certificate

OUTPUT:

• If certificate=True return either (True, None) or (False,  $(x, y, z)$ ), where  $x, y$  and  $z$  are elements of the lattice such that  $x \wedge (y \vee z) \neq (x \wedge y) \vee (x \wedge z)$ . If certificate=False return True or False.

EXAMPLES:

```
sage: L = LatticePoset({1: [2, 3], 2: [4], 3: [4], 4: [5]})
sage: L.is_distributive()
True
sage: L = LatticePoset(\{1: [2, 3, 4], 2: [5], 3: [6], 4: [6], 5: [6]\})
sage: L.is_distributive()
False
sage: L.is_distributive(certificate=True)
(False, (5, 3, 2))
```
**See also:**

- Weaker properties: [is\\_modular\(\)](#page-1873-0), [is\\_semidistributive\(\)](#page-1879-0), [is\\_join\\_distributive\(\)](#page-1869-0), [is\\_meet\\_distributive\(\)](#page-1872-0), [is\\_subdirectly\\_reducible\(\)](#page-1881-0), [is\\_trim\(\)](#page-1884-0), [is\\_constructible\\_by\\_doublings\(\)](#page-1863-0) (by interval doubling), [is\\_extremal\(\)](#page-1866-1)
- <span id="page-1866-1"></span>• Stronger properties:  $is\_stone()$

## is\_extremal()

Return True if the lattice is extremal, and False otherwise.

A lattice is *extremal* if the number of join-irreducibles is equal to the number of meet-irreducibles and to the number of cover relations in the longest chains.

EXAMPLES:

```
sage: posets.PentagonPoset().is_extremal()
True
sage: P = LatticePoset(posets.SymmetricGroupWeakOrderPoset(3))
sage: P.is_extremal()
False
```
**See also:**

• Stronger properties: [is\\_distributive\(\)](#page-1866-0), [is\\_trim\(\)](#page-1884-0)

REFERENCES:

• [Mark1992]

#### <span id="page-1867-0"></span>is\_geometric()

Return True if the lattice is geometric, and False otherwise.

A lattice is geometric if it is both atomic and upper semimodular.

EXAMPLES:

Canonical example is the lattice of partitions of finite set ordered by refinement:

```
sage: L = posets. SetPartitions(4)
sage: L.is_geometric()
True
```
Smallest example of geometric lattice that is not modular:

```
sage: L = LatticePoset(DiGraph('K]?@g@S?q?M?@?@?@?@?@?@??'))
sage: L.is_geometric()
True
sage: L.is_modular()
False
```
Two non-examples:

```
sage: L = LatticePoset(\{1:[2, 3, 4], 2:[5, 6], 3:[5], 4:[6], 5:[7], 6:[7]\})
sage: L.is_geometric() # Graded, but not upper semimodular
False
sage: L = posets. ChainPoset(3)
sage: L.is_geometric() # Modular, but not atomic
False
```
#### **See also:**

<span id="page-1867-1"></span>• Weaker properties: [is\\_upper\\_semimodular\(\)](#page-1885-0), [is\\_relatively\\_complemented\(\)](#page-1877-0)

#### is\_interval\_dismantlable(*certificate=False*)

Return True if the lattice is interval dismantlable, and False otherwise.

An interval dismantling is a subdivision of a lattice to a principal upper set and a principal lower set. A lattice is *interval dismantlable* if it can be decomposed into 1-element lattices by consecutive interval distmantlings.

A lattice is *minimally interval non-dismantlable* if it is not interval dismantlable, but all of its sublattices are interval dismantlable.

INPUT:

• certificate – (default: False) whether to return a certificate

OUTPUT:

- if certificate=False, return only True or False
- if certificate=True, return either
	- **–** (True, list) where list is a nested list showing the decomposition; for example list[1][0] is a lower part of upper part of the lattice when decomposed twice.
	- $-$  (False, M) where M is a minimally interval non-dismantlable sublattice of the lattice.

## EXAMPLES:

```
sage: L1 = LatticePoset(\{1: [2, 3], 3: [4, 5], 2: [6], 4: [6], 5: [6]\})
sage: L1.is_interval_dismantlable()
True
sage: L2 = LatticePoset(\{1: [2, 3, 4, 5], 2: [6], 3: [6], 4: [6],....: 5: [6, 7], 6: [8], 7: [9, 10], 8:[10], 9:[10]})
sage: L2.is_interval_dismantlable()
False
```
To get certificates:

```
sage: L1.is_interval_dismantlable(certificate=True)
(True, [[[1], [2]], [[[3], [5]], [[4], [6]]]])
sage: L2.is_interval_dismantlable(certificate=True)
(False, Finite lattice containing 5 elements)
```
#### **See also:**

- Stronger properties: [is\\_join\\_semidistributive\(\)](#page-1870-0), [is\\_meet\\_semidistributive\(\)](#page-1873-1)
- Weaker properties: [is\\_sublattice\\_dismantlable\(\)](#page-1882-0)

## <span id="page-1868-0"></span>is\_isoform(*certificate=False*)

Return True if the lattice is isoform and False otherwise.

A congruence is *isoform* (or *isotype*) if all blocks are isomorphic sublattices. A lattice is isoform if it has only isoform congruences.

INPUT:

• certificate – (default: False) whether to return a certificate if the lattice is not isoform

OUTPUT:

• If certificate=True return either (True, None) or (False, C), where  $C$  is a non-isoform congruence as a [sage.combinat.set\\_partition.SetPartition](#page-2687-0). If certificate=False return True or False.

EXAMPLES:

```
sage: L = LatticePoset(\{1:[2, 3, 4], 2: [5, 6], 3: [6, 7], 4: [7], 5: [8], 6: \_˓→[8], 7: [8]})
sage: L.is_isoform()
True
```
Every isoform lattice is (trivially) uniform, but the converse is not true:

```
sage: L = LatticePoset(\{1: [2, 3, 6], 2: [4, 5], 3: [5], 4: [9, 8], 5: [7, 8], \ldots\}˓→6: [9], 7: [10], 8: [10], 9: [10]})
sage: L.is_isoform(), L.is_uniform()
(False, True)
sage: L.is_isoform(certificate=True)
(False, {{1, 2, 4, 6, 9}, {3, 5, 7, 8, 10}})
```
#### **See also:**

- Weaker properties: [is\\_uniform\(\)](#page-1884-1)
- Stronger properties: [is\\_simple\(\)](#page-1880-1), [is\\_relatively\\_complemented\(\)](#page-1877-0)
- Other: [congruence\(\)](#page-1858-0)

#### <span id="page-1869-0"></span>is\_join\_distributive(*certificate=False*)

Return True if the lattice is join-distributive and False otherwise.

A lattice is *join-distributive* if every interval from an element to the join of the element's upper covers is a distributive lattice. Actually this distributive sublattice is then a Boolean lattice.

They are also called as *Dilworth's lattices* and *upper locally distributive lattices*. They can be characterized in many other ways, see [Dil1940].

INPUT:

• certificate – (default: False) whether to return a certificate

## OUTPUT:

• If certificate=True return either (True, None) or (False, e), where e is an element such that the interval from  $e$  to the meet of upper covers of  $e$  is not distributive. If certificate=False return True or False.

#### EXAMPLES:

```
sage: L = LatticePoset({1: [2, 3, 4], 2: [5, 6], 3: [5, 7],
....: 4: [6, 7], 5: [8, 9], 6: [9], 7: [9, 10],
....: 8: [11], 9: [11], 10: [11]})
sage: L.is_join_distributive()
True
sage: L = LatticePoset({1: [2], 2: [3, 4], 3: [5], 4: [6],
....: 5: [7], 6: [7]})
sage: L.is_join_distributive()
```
(continues on next page)

(continued from previous page)

```
False
sage: L.is_join_distributive(certificate=True)
(False, 2)
```
**See also:**

- Dual property: [is\\_meet\\_distributive\(\)](#page-1872-0)
- Weaker properties: [is\\_meet\\_semidistributive\(\)](#page-1873-1), [is\\_upper\\_semimodular\(\)](#page-1885-0)
- Stronger properties: [is\\_distributive\(\)](#page-1866-0)

#### <span id="page-1870-1"></span>is\_join\_pseudocomplemented(*certificate=False*)

Return True if the lattice is join-pseudocomplemented, and False otherwise.

A lattice is join-pseudocomplemented if every element  $e$  has a join-pseudocomplement  $e'$ , i.e. the least element such that the join of  $e$  and  $e'$  is the top element.

INPUT:

• certificate – (default: False) whether to return a certificate

OUTPUT:

• If certificate=True return either (True, None) or (False, e), where e is an element without a join-pseudocomplement. If certificate=False return True or False.

EXAMPLES:

```
sage: L = LatticePoset({1: [2, 5], 2: [3, 6], 3: [4], 4: [7],
....: 5: [6], 6: [7]})
sage: L.is_join_pseudocomplemented()
True
sage: L = LatticePoset(\{1: [2, 3], 2: [4, 5, 6], 3: [6], 4: [7],....: 5: [7], 6: [7]})
sage: L.is_join_pseudocomplemented()
False
sage: L.is_join_pseudocomplemented(certificate=True)
(False, 4)
```
**See also:**

- Dual property: [is\\_pseudocomplemented\(\)](#page-1876-0)
- Stronger properties: [is\\_join\\_semidistributive\(\)](#page-1870-0)

```
is_join_semidistributive(certificate=False)
```
Return True if the lattice is join-semidistributive, and False otherwise.

A lattice is join-semidistributive if for all elements  $e, x, y$  in the lattice we have

$$
e \vee x = e \vee y \implies e \vee x = e \vee (x \wedge y)
$$

INPUT:

```
• certificate – (default: False) whether to return a certificate
```
OUTPUT:

• If certificate=True return either (True, None) or (False, (e, x, y)) such that  $e \vee x = e \vee y$ but  $e \vee x \neq e \vee (x \wedge y)$ . If certificate=False return True or False.

EXAMPLES:

```
sage: T4 = posets. TamariLattice(4)
sage: T4.is_join_semidistributive()
True
sage: L = LatticePoset(\{1: [2, 3], 2: [4, 5], 3: [5, 6],....: 4:[7], 5:[7], 6:[7]\}sage: L.is_join_semidistributive()
False
sage: L.is_join_semidistributive(certificate=True)
(False, (5, 4, 6))
```
#### **See also:**

- Dual property: [is\\_meet\\_semidistributive\(\)](#page-1873-1)
- Weaker properties: [is\\_join\\_pseudocomplemented\(\)](#page-1870-1), [is\\_interval\\_dismantlable\(\)](#page-1867-1)
- Stronger properties: [is\\_semidistributive\(\)](#page-1879-0), [is\\_meet\\_distributive\(\)](#page-1872-0), [is\\_constructible\\_by\\_doublings\(\)](#page-1863-0) (by lower pseudo-intervals)

#### <span id="page-1871-1"></span>is\_left\_modular\_element(*x*)

Return True if x is a left modular element and False otherwise.

INPUT:

•  $x - an$  element of the lattice

An element  $x$  in a lattice  $L$  is *left modular* if

$$
(y \lor x) \land z = y \lor (x \land z)
$$

for every  $y \leq z \in L$ .

It is enough to check this condition on all cover relations  $y < z$ .

EXAMPLES:

```
sage: P = posets.PentagonPoset()
sage: [i for i in P if P.is_left_modular_element(i)]
[0, 2, 3, 4]
```
**See also:**

• Stronger properties: [is\\_modular\\_element\(\)](#page-1874-0)

```
is_lower_semimodular(certificate=False)
```
Return True if the lattice is lower semimodular and False otherwise.

A lattice is lower semimodular if any pair of elements with a common upper cover have also a common lower cover.

INPUT:

• certificate – (default: False) Whether to return a certificate if the lattice is not lower semimodular.

OUTPUT:
• If certificate=False return True or False. If certificate=True return either (True, None) or (False,  $(a, b)$ ), where  $a$  and  $b$  are covered by their join but do no cover their meet.

See [Wikipedia article Semimodular\\_lattice](https://en.wikipedia.org/wiki/Semimodular_lattice)

```
EXAMPLES:
```

```
sage: L = posets. DiamondPoset(5)
sage: L.is_lower_semimodular()
True
sage: L = posets. PentagonPoset()
sage: L.is_lower_semimodular()
False
sage: L = posets. ChainPoset(6)
sage: L.is_lower_semimodular()
True
sage: L = LatticePoset(DiGraph('IS?`?AAOE_@?C?_@??'))
sage: L.is_lower_semimodular(certificate=True)
(False, (4, 2))
```
#### **See also:**

- Dual property: [is\\_upper\\_semimodular\(\)](#page-1885-0)
- Weaker properties: [is\\_graded\(\)](#page-1961-0)
- Stronger properties: [is\\_modular\(\)](#page-1873-0), [is\\_meet\\_distributive\(\)](#page-1872-0)

#### <span id="page-1872-0"></span>is\_meet\_distributive(*certificate=False*)

Return True if the lattice is meet-distributive and False otherwise.

A lattice is *meet-distributive* if every interval to an element from the meet of the element's lower covers is a distributive lattice. Actually this distributive sublattice is then a Boolean lattice.

They are also called as *lower locally distributive lattices*. They can be characterized in many other ways, see [Dil1940].

INPUT:

• certificate – (default: False) whether to return a certificate

OUTPUT:

• If certificate=True return either (True, None) or (False, e), where e is an element such that the interval to  $e$  from the meet of lower covers of  $e$  is not distributive. If certificate=False return True or False.

EXAMPLES:

```
sage: L = LatticePoset(\{1: [2, 3, 4], 2: [5], 3: [5, 6, 7],....: 4: [7], 5: [9, 8], 6: [10, 8], 7:
....: [9, 10], 8: [11], 9: [11], 10: [11]})
sage: L.is_meet_distributive()
True
sage: L = LatticePoset({1: [2, 3], 2: [4], 3: [5], 4: [6],
```
(continues on next page)

(continued from previous page)

```
....: 5: [6], 6: [7]})
sage: L.is_meet_distributive()
False
sage: L.is_meet_distributive(certificate=True)
(False, 6)
```
**See also:**

- Dual property: [is\\_join\\_distributive\(\)](#page-1869-0)
- Weaker properties: [is\\_join\\_semidistributive\(\)](#page-1870-0), [is\\_lower\\_semimodular\(\)](#page-1871-0)
- Stronger properties: [is\\_distributive\(\)](#page-1866-0)

## <span id="page-1873-1"></span>is\_meet\_semidistributive(*certificate=False*)

Return True if the lattice is meet-semidistributive, and False otherwise.

A lattice is meet-semidistributive if for all elements  $e, x, y$  in the lattice we have

$$
e \wedge x = e \wedge y \implies e \wedge x = e \wedge (x \vee y)
$$

INPUT:

• certificate – (default: False) whether to return a certificate

OUTPUT:

• If certificate=True return either (True, None) or (False, (e, x, y)) such that  $e \wedge x = e \wedge y$ but  $e \wedge x \neq e \wedge (x \vee y)$ . If certificate=False return True or False.

EXAMPLES:

```
sage: L = LatticePoset(\{1:\;[2, 3, 4], 2:\;[4, 5], 3:\;[5, 6],\;....: 4: [7], 5: [7], 6: [7]}
sage: L.is_meet_semidistributive()
True
sage: L_ = L. dual()
sage: L_.is_meet_semidistributive()
False
sage: L_.is_meet_semidistributive(certificate=True)
(False, (5, 4, 6))
```
**See also:**

- Dual property: [is\\_join\\_semidistributive\(\)](#page-1870-0)
- Weaker properties: [is\\_pseudocomplemented\(\)](#page-1876-0), [is\\_interval\\_dismantlable\(\)](#page-1867-0)
- Stronger properties: [is\\_semidistributive\(\)](#page-1879-0), [is\\_join\\_distributive\(\)](#page-1869-0), [is\\_constructible\\_by\\_doublings\(\)](#page-1863-0) (by upper pseudo-intervals)

#### <span id="page-1873-0"></span>is\_modular(*L=None*, *certificate=False*)

Return True if the lattice is modular and False otherwise.

An element *b* of a lattice is *modular* if

$$
x \vee (a \wedge b) = (x \vee a) \wedge b
$$

for every element  $x \leq b$  and a. A lattice is modular if every element is modular. There are other equivalent definitions, see Wikipedia article Modular lattice.

With the parameter L this can be used to check that some subset of elements are all modular.

INPUT:

- L (default: None) a list of elements to check being modular, if L is None, then this checks the entire lattice
- certificate (default: False) whether to return a certificate

#### OUTPUT:

• If certificate=True return either (True, None) or (False,  $(x, a, b)$ ), where a, b and x are elements of the lattice such that  $x < b$  but  $x \lor (a \land b) \neq (x \lor a) \land b$ . If also L is given then b in the certificate will be an element of  $L$ . If certificate=False return True or False.

EXAMPLES:

```
sage: L = posets. DiamondPoset(5)
sage: L.is_modular()
True
sage: L = posets. PentagonPoset()
sage: L.is_modular()
False
sage: L = LatticePoset(\{1:[2,3],2:[4,5],3:[5,6],4:[7],5:[7],6:[7]\})
sage: L.is_modular(certificate=True)
(False, (2, 6, 4))
sage: [L.is_modular([x]) for x in L]
[True, True, False, True, True, False, True]
```
**See also:**

- Weaker properties: [is\\_upper\\_semimodular\(\)](#page-1885-0), [is\\_lower\\_semimodular\(\)](#page-1871-0), [is\\_supersolvable\(\)](#page-1883-0)
- Stronger properties: [is\\_distributive\(\)](#page-1866-0)
- Other: [is\\_modular\\_element\(\)](#page-1874-0)

# <span id="page-1874-0"></span>is modular element $(x)$

Return True if x is a modular element and False otherwise.

INPUT:

•  $x - an$  element of the lattice

An element x in a lattice L is *modular* if  $x \leq b$  implies

$$
x \vee (a \wedge b) = (x \vee a) \wedge b
$$

for every  $a, b \in L$ .

```
sage: L = LatticePoset(\{1:[2,3],2:[4,5],3:[5,6],4:[7],5:[7],6:[7]\})
sage: L.is_modular()
False
sage: [L.is_modular_element(x) for x in L]
[True, True, False, True, True, False, True]
```
**See also:**

- Weaker properties: [is\\_left\\_modular\\_element\(\)](#page-1871-1)
- Other: [is\\_modular\(\)](#page-1873-0) to check modularity for the full lattice or some set of elements

# is\_orthocomplemented(*unique=False*)

Return True if the lattice admits an orthocomplementation, and False otherwise.

An orthocomplementation of a lattice is a function defined for every element  $e$  and marked as  $e^{\perp}$  such that 1) they are complements, i.e.  $e \vee e^{\perp}$  is the top element and  $e \wedge e^{\perp}$  is the bottom element, 2) it is involution, i.e.  $(e^{\perp})^{\perp} = e$ , and 3) it is order-reversing, i.e. if  $a < b$  then  $b^{\perp} < a^{\perp}$ .

INPUT:

• unique, a Boolean – If True, return True only if the lattice has exactly one orthocomplementation. If False (the default), return True when the lattice has at least one orthocomplementation.

EXAMPLES:

```
sage: D5 = posets.DiamondPoset(5)sage: D5.is_orthocomplemented()
False
sage: D6 = posets.DiamondPoset(6)
sage: D6.is_orthocomplemented()
True
sage: D6.is_orthocomplemented(unique=True)
False
sage: hexagon = LatticePoset(\{0:[1, 2], 1:[3], 2:[4], 3:[5], 4:[5]\})
sage: hexagon.is_orthocomplemented(unique=True)
True
```
# **See also:**

• Weaker properties: [is\\_complemented\(\)](#page-1862-0), [is\\_self\\_dual\(\)](../../../../../../../html/en/reference/categories/sage/categories/finite_posets.html#sage.categories.finite_posets.FinitePosets.ParentMethods.is_self_dual)

## is\_planar()

Return True if the lattice is *upward* planar, and False otherwise.

A lattice is upward planar if its Hasse diagram has a planar drawing in the  $\mathbb{R}^2$  plane, in such a way that x is strictly below  $y$  (on the vertical axis) whenever  $x \le y$  in the lattice.

Note that the scientific literature on posets often omits "upward" and shortens it to "planar lattice" (e.g. [GW2014]), which can cause confusion with the notion of graph planarity in graph theory.

**Note:** Not all lattices which are planar – in the sense of graph planarity – admit such a planar drawing (see example below).

## ALGORITHM:

Using the result from [Platt1976], this method returns its result by testing that the Hasse diagram of the lattice is planar (in the sense of graph theory) when an edge is added between the top and bottom elements.

#### EXAMPLES:

The Boolean lattice of  $2<sup>3</sup>$  elements is not upward planar, even if its covering relations graph is planar:

```
sage: B3 = posets.BooleanLattice(3)
sage: B3.is_planar()
False
sage: G = B3.cover\_relations\_graph()sage: G.is_planar()
True
```
Ordinal product of planar lattices is obviously planar. Same does not apply to Cartesian products:

```
sage: P = posets.PentagonPoset()
sage: Pc = P.product(P)sage: Po = P.\text{original\_product}(P)sage: Pc.is_planar()
False
sage: Po.is_planar()
True
```
**See also:**

• Weaker properties: [is\\_dismantlable\(\)](#page-1865-0)

#### <span id="page-1876-0"></span>is\_pseudocomplemented(*certificate=False*)

Return True if the lattice is pseudocomplemented, and False otherwise.

A lattice is (meet-)pseudocomplemented if every element  $e$  has a pseudocomplement  $e^*$ , i.e. the greatest element such that the meet of  $e$  and  $e^*$  is the bottom element.

See [Wikipedia article Pseudocomplement.](https://en.wikipedia.org/wiki/Pseudocomplement)

INPUT:

• certificate – (default: False) whether to return a certificate

OUTPUT:

• If certificate=True return either (True, None) or (False, e), where e is an element without a pseudocomplement. If certificate=False return True or False.

EXAMPLES:

```
sage: L = LatticePoset({1: [2, 5], 2: [3, 6], 3: [4], 4: [7],
....: 5: [6], 6: [7]})
sage: L.is_pseudocomplemented()
True
sage: L = LatticePoset({1: [2, 3], 2: [4, 5, 6], 3: [6], 4: [7],
....: 5: [7], 6: [7]})
sage: L.is_pseudocomplemented()
False
```
(continues on next page)

(continued from previous page)

```
sage: L.is_pseudocomplemented(certificate=True)
(False, 3)
```
#### **See also:**

- Dual property: [is\\_join\\_pseudocomplemented\(\)](#page-1870-1)
- Stronger properties: [is\\_meet\\_semidistributive\(\)](#page-1873-1)
- Other: *pseudocomplement* ().

#### ALGORITHM:

According to [Cha92] a lattice is pseudocomplemented if and only if every atom has a pseudocomplement. So we only check those.

<span id="page-1877-0"></span>is\_regular(*certificate=False*)

Return True if the lattice is regular and False otherwise.

A congruence of a lattice is *regular* if it is generated by any of its parts. A lattice is regular if it has only regular congruences.

INPUT:

• certificate – (default: False) whether to return a certificate if the lattice is not regular

OUTPUT:

• If certificate=True return either (True, None) or (False,  $(C, p)$ ), where C is a non-regular congruence as a [sage.combinat.set\\_partition.SetPartition](#page-2687-0) and  $p$  is a congruence class of C such that the congruence generated by  $p$  is not C. If certificate=False return True or False.

EXAMPLES:

```
sage: L = LatticePoset(\{1: [2, 3, 4], 2: [5, 6], 3: [8, 7], 4: [6, 7], 5: [8], \ldots\}˓→6: [9], 7: [9], 8: [9]})
sage: L.is_regular()
True
sage: N5 = posets.PentagonPoset()
sage: N5.is_regular()
False
sage: N5.is_regular(certificate=True)
(False, ({{0}, {1}, {2, 3}, {4}}, [0]))
```
**See also:**

- Stronger properties:  $is\_uniform()$ ,  $is\_sectionally\_complemented()$ , [is\\_cosectionally\\_complemented\(\)](#page-1864-0)
- Mutually exclusive properties: [is\\_vertically\\_decomposable\(\)](#page-1885-1)
- Other: [congruence\(\)](#page-1858-0)

## <span id="page-1877-1"></span>is\_relatively\_complemented(*certificate=False*)

Return True if the lattice is relatively complemented, and False otherwise.

A lattice is relatively complemented if every interval of it is a complemented lattice.

INPUT:

• certificate – (default: False) Whether to return a certificate if the lattice is not relatively complemented.

OUTPUT:

• If certificate=True return either (True, None) or (False,  $(a, b, c)$ ), where b is the only element that covers  $a$  and is covered by  $c$ . If certificate=False return True or False.

EXAMPLES:

```
sage: L = LatticePoset(\{1: [2, 3, 4, 8], 2: [5, 6], 3: [5, 7],....: 4: [6, 7], 5: [9], 6: [9], 7: [9], 8: [9]})
sage: L.is_relatively_complemented()
True
sage: L = posets. PentagonPoset()
sage: L.is_relatively_complemented()
False
```
Relatively complemented lattice must be both atomic and coatomic. Implication to other direction does not hold:

```
sage: L = LatticePoset(\{0: [1, 2, 3, 4, 5], 1: [6, 7], 2: [6, 8],....: 3: [7, 8, 9], 4: [9, 11], 5: [9, 10],
....: 6: [10, 11], 7: [12], 8: [12], 9: [12],
....: 10: [12], 11: [12]})
sage: L.is_atomic() and L.is_coatomic()
True
sage: L.is_relatively_complemented()
False
```
We can also get a non-complemented 3-element interval:

```
sage: L.is_relatively_complemented(certificate=True)
(False, (1, 6, 11))
```
# **See also:**

- Weaker properties: [is\\_sectionally\\_complemented\(\)](#page-1878-0), [is\\_cosectionally\\_complemented\(\)](#page-1864-0), [is\\_isoform\(\)](#page-1868-0)
- Stronger properties: [is\\_geometric\(\)](#page-1867-1)

#### <span id="page-1878-0"></span>is\_sectionally\_complemented(*certificate=False*)

Return True if the lattice is sectionally complemented, and False otherwise.

A lattice is sectionally complemented if all intervals from the bottom element interpreted as sublattices are complemented lattices.

INPUT:

• certificate – (default: False) Whether to return a certificate if the lattice is not sectionally complemented.

## OUTPUT:

• If certificate=False return True or False. If certificate=True return either (True, None) or (False,  $(t, e)$ ), where t is an element so that in the sublattice from the bottom element to t has no complement for element  $e$ .

## EXAMPLES:

Smallest examples of a complemented but not sectionally complemented lattice and a sectionally complemented but not relatively complemented lattice:

```
sage: L = posets. PentagonPoset()
sage: L.is_complemented()
True
sage: L.is_sectionally_complemented()
False
sage: L = LatticePoset({0: [1, 2, 3], 1: [4], 2: [4], 3: [5], 4: [5]})
sage: L.is_sectionally_complemented()
True
sage: L.is_relatively_complemented()
False
```
Getting a certificate:

```
sage: L = LatticePoset(DiGraph('HYOgC?C@?C?G@??'))
sage: L.is_sectionally_complemented(certificate=True)
(False, (6, 1))
```
#### **See also:**

- Dual property: [is\\_cosectionally\\_complemented\(\)](#page-1864-0)
- Weaker properties: [is\\_complemented\(\)](#page-1862-0), [is\\_atomic\(\)](#page-1861-0), [is\\_regular\(\)](#page-1877-0)
- Stronger properties: [is\\_relatively\\_complemented\(\)](#page-1877-1)

#### <span id="page-1879-0"></span>is\_semidistributive()

Return True if the lattice is both join- and meet-semidistributive, and False otherwise.

EXAMPLES:

Tamari lattices are typical examples of semidistributive but not distributive (and hence not modular) lattices:

```
sage: T4 = posets. TamariLattice(4)
sage: T4.is_semidistributive(), T4.is_distributive()
(True, False)
```
Smallest non-selfdual example:

```
sage: L = LatticePoset(\{1: [2, 3], 2: [4, 5], 3: [5], 4: [6], 5: [7], 6: [7]\})
sage: L.is_semidistributive()
True
```
The diamond is not semidistributive:

```
sage: L = posets. DiamondPoset(5)
sage: L.is_semidistributive()
False
```
#### **See also:**

• Weaker properties: [is\\_join\\_semidistributive\(\)](#page-1870-0), [is\\_meet\\_semidistributive\(\)](#page-1873-1)

• Stronger properties: [is\\_distributive\(\)](#page-1866-0)

#### is\_simple(*certificate=False*)

Return True if the lattice is simple and False otherwise.

A lattice is *simple* if it has no nontrivial congruences; in other words, for every two distinct elements a and b the principal congruence generated by  $(a, b)$  has only one component, i.e. the whole lattice.

INPUT:

• certificate – (default: False) whether to return a certificate if the lattice is not simple

OUTPUT:

• If certificate=True return either (True, None) or (False, c), where c is a nontrivial congruence as a [sage.combinat.set\\_partition.SetPartition](#page-2687-0). If certificate=False return True or False.

EXAMPLES:

```
sage: posets.DiamondPoset(5).is_simple() # Smallest nontrivial example
True
sage: L = LatticePoset(\{1: [2, 3], 2: [4, 5], 3: [6], 4: [6], 5: [6]\})
sage: L.is_simple()
False
sage: L.is_simple(certificate=True)
(False, {{1, 3}, {2, 4, 5, 6}})
```
Two more examples. First is a non-simple lattice without any 2-element congruences:

```
sage: L = LatticePoset(\{1: [2, 3, 4], 2: [5], 3: [5], 4: [6, 7],....: 5: [8], 6: [8], 7: [8]})
sage: L.is_simple()
False
sage: L = LatticePoset(\{1: [2, 3], 2: [4, 5], 3: [6, 7], 4: [8],....: 5: [8], 6: [8], 7: [8]})
sage: L.is_simple()
True
```
**See also:**

- Weaker properties: [is\\_isoform\(\)](#page-1868-0)
- Mutually exclusive properties: [is\\_constructible\\_by\\_doublings\(\)](#page-1863-0) (by any set)
- Other: [congruence\(\)](#page-1858-0)

is\_stone(*certificate=False*)

Return True if the lattice is a Stone lattice, and False otherwise.

The lattice is expected to be distributive (and hence pseudocomplemented).

A pseudocomplemented lattice is a Stone lattice if

$$
e^* \vee e^{**} = \top
$$

for every element  $e$  of the lattice, where  $*$  is the pseudocomplement and  $\top$  is the top element of the lattice. INPUT:

• certificate – (default: False) whether to return a certificate

## OUTPUT:

• If certificate=True return either (True, None) or (False, e) such that  $e^* \vee e^{**} \neq \top$ . If certificate=False return True or False.

#### EXAMPLES:

Divisor lattices are canonical example:

```
sage: D72 = posets.DivisorLattice(72)
sage: D72.is_stone()
True
```
A non-example:

```
sage: L = LatticePoset(\{1: [2, 3], 2: [4], 3: [4], 4: [5]\})
sage: L.is_stone()
False
```
**See also:**

• Weaker properties: [is\\_distributive\(\)](#page-1866-0)

## <span id="page-1881-0"></span>is\_subdirectly\_reducible(*certificate=False*)

Return True if the lattice is subdirectly reducible.

A lattice M is a *subdirect product* of K and L if it is a sublattice of  $K \times L$ . Lattice M is *subdirectly reducible* if there exists such lattices  $K$  and  $L$  so that  $M$  is not a sublattice of either.

INPUT:

• certificate – (default: False) whether to return a certificate

OUTPUT:

- if certificate=False, return only True or False
- if certificate=True, return either
	- **–** (True,  $(K, L)$ ) such that the lattice is isomorphic to a sublattice of  $K \times L$ .
	- $-$  (False, (a, b)), where a and b are elements that are in the same congruence class for every nontrivial congruence of the lattice. Special case: If the lattice has zero or one element, return (False, None).

EXAMPLES:

```
sage: N5 = posets.PentagonPoset()
sage: N5.is_subdirectly_reducible()
False
sage: hex = LatticePoset(\{1: [2, 3], 2: [4], 3: [5], 4: [6], 5: [6]\})
sage: hex.is_subdirectly_reducible()
True
sage: hex.is_subdirectly_reducible(certificate=True)
(True,
(Finite lattice containing 5 elements, Finite lattice containing 5 elements))
sage: N5.is_subdirectly_reducible(certificate=True)
```
(continues on next page)

(continued from previous page)

```
(False, (2, 3))
sage: res, cert = hex.is_subdirectly_reducible(certificate=True)
sage: cert[0].is_isomorphic(N5)
True
```
**See also:**

- Stronger properties: [is\\_distributive\(\)](#page-1866-0), [is\\_vertically\\_decomposable\(\)](#page-1885-1)
- Other: [subdirect\\_decomposition\(\)](#page-1890-0)

# is\_sublattice(*other*)

Return True if the lattice is a sublattice of other, and False otherwise.

Lattice K is a sublattice of L if K is an (induced) subposet of L and closed under meet and join of L.

**Note:** This method does not check whether the lattice is a *isomorphic* (i.e., up to relabeling) sublattice of other, but only if other directly contains the lattice as an sublattice.

## EXAMPLES:

A pentagon sublattice in a non-modular lattice:

```
sage: L = LatticePoset(\{1: [2, 3], 2: [4, 5], 3: [5, 6], 4: [7], 5: [7], 6: [7] \}˓→)
sage: NS = LatticePoset({1: [2, 6], 2: [4], 4: [7], 6: [7]})sage: N5.is_sublattice(L)
True
```
This pentagon is a subposet but not closed under join, hence not a sublattice:

```
sage: NS_ = LatticePoset(\{1: [2, 3], 2: [4], 3: [7], 4: [7]\})
sage: N5_.is_induced_subposet(L)
True
sage: N5_.is_sublattice(L)
False
```
#### **See also:**

[isomorphic\\_sublattices\\_iterator\(\)](#page-1886-0)

## is\_sublattice\_dismantlable()

Return True if the lattice is sublattice dismantlable, and False otherwise.

A sublattice dismantling is a subdivision of a lattice into two non-empty sublattices. A lattice is *sublattice dismantlable* if it can be decomposed into 1-element lattices by consecutive sublattice dismantlings.

EXAMPLES:

The smallest non-example is this (and the dual):

```
sage: P = Poset({1: [11, 12, 13], 2: [11, 14, 15],
....: 3: [12, 14, 16], 4: [13, 15, 16]})
sage: L = LatticePoset(P.with_bounds())sage: L.is_sublattice_dismantlable()
False
```
Here we adjoin a (double-irreducible-)dismantlable lattice as a part to an interval-dismantlable lattice:

```
sage: B3 = posets.BooleanLattice(3)
sage: N5 = posets.PentagonPoset()
sage: L = B3. adjunct(N5, 1, 7)
sage: L.is_dismantlable(), L.is_interval_dismantlable()
(False, False)
sage: L.is_sublattice_dismantlable()
True
```
#### **See also:**

• Stronger properties: [is\\_dismantlable\(\)](#page-1865-0), [is\\_interval\\_dismantlable\(\)](#page-1867-0)

**Todo:** Add a certificate-option.

## <span id="page-1883-0"></span>is\_supersolvable(*certificate=False*)

Return True if the lattice is supersolvable, and False otherwise.

A lattice L is *supersolvable* if there exists a maximal chain C such that every  $x \in C$  is a modular element in  $L$ . Equivalent definition is that the sublattice generated by  $C$  and any other chain is distributive.

INPUT:

• certificate – (default: False) whether to return a certificate

OUTPUT:

• If certificate=True return either (False, None) or (True, C), where C is a maximal chain of modular elements. If certificate=False return True or False.

```
sage: L = posets. DiamondPoset(5)
sage: L.is_supersolvable()
True
sage: L = posets.PentagonPoset()
sage: L.is_supersolvable()
False
sage: L = LatticePoset(\{1:[2,3],2:[4,5],3:[5,6],4:[7],5:[7],6:[7]\})
sage: L.is_supersolvable()
True
sage: L.is_supersolvable(certificate=True)
(True, [1, 2, 5, 7])
sage: L.is_modular()
False
sage: L = LatticePoset(\{0: [1, 2, 3, 4], 1: [5, 6, 7],....: 2: [5, 8, 9], 3: [6, 8, 10], 4: [7, 9, 10],
....: 5: [11], 6: [11], 7: [11], 8: [11],
....: 9: [11], 10: [11]})
sage: L.is_supersolvable()
False
```
**See also:**

- Weaker properties: [is\\_graded\(\)](#page-1961-0)
- Stronger properties: [is\\_modular\(\)](#page-1873-0)

```
is_trim(certificate=False)
```
Return whether a lattice is trim.

A lattice is trim if it is extremal and left modular.

This notion is defined in [\[Thom2006\]](#page-3657-0).

INPUT:

• certificate – boolean (default False) whether to return instead a maximum chain of left modular elements

EXAMPLES:

```
sage: P = posets. PentagonPoset()
sage: P.is_trim()
True
sage: Q = LatticePoset(posets.SymmetricGroupWeakOrderPoset(3))
sage: Q.is_trim()
False
```
**See also:**

- Weaker properties: [is\\_extremal\(\)](#page-1866-1)
- Stronger properties: [is\\_distributive\(\)](#page-1866-0)

# REFERENCES:

```
is_uniform(certificate=False)
```
Return True if the lattice is uniform and False otherwise.

A congruence is *uniform* if all blocks have equal number of elements. A lattice is uniform if it has only uniform congruences.

INPUT:

• certificate – (default: False) whether to return a certificate if the lattice is not uniform

OUTPUT:

• If certificate=True return either (True, None) or (False, C), where  $C$  is a non-uniform congruence as a [sage.combinat.set\\_partition.SetPartition](#page-2687-0). If certificate=False return True or False.

EXAMPLES:

```
sage: L = LatticePoset({1: [2, 3, 4], 2: [6, 7], 3: [5], 4: [5], 5: [9, 8], 6:␣
˓→[9], 7: [10], 8: [10], 9: [10]})
sage: L.is_uniform()
True
```
Every uniform lattice is regular, but the converse is not true:

```
sage: N6 = \text{LatticePoset}({1: [2, 3, 5], 2: [4], 3: [4], 5: [6], 4: [6]})sage: N6.is_uniform(), N6.is_regular()
(False, True)
sage: N6.is_uniform(certificate=True)
(False, {{1, 2, 3, 4}, {5, 6}})
```
**See also:**

- Weaker properties: [is\\_regular\(\)](#page-1877-0)
- Stronger properties: [is\\_isoform\(\)](#page-1868-0)
- Other: [congruence\(\)](#page-1858-0)

## <span id="page-1885-0"></span>is\_upper\_semimodular(*certificate=False*)

Return True if the lattice is upper semimodular and False otherwise.

A lattice is upper semimodular if any pair of elements with a common lower cover have also a common upper cover.

INPUT:

• certificate – (default: False) Whether to return a certificate if the lattice is not upper semimodular.

OUTPUT:

• If certificate=False return True or False. If certificate=True return either (True, None) or (False,  $(a, b)$ ), where a and b covers their meet but are not covered by their join.

See [Wikipedia article Semimodular\\_lattice](https://en.wikipedia.org/wiki/Semimodular_lattice)

EXAMPLES:

```
sage: L = posets. DiamondPoset(5)
sage: L.is_upper_semimodular()
True
sage: L = posets. PentagonPoset()
sage: L.is_upper_semimodular()
False
sage: L = LatticePoset(posets. IntegerPartitions(4))sage: L.is_upper_semimodular()
True
sage: L = LatticePoset(\{1:[2, 3, 4], 2: [5], 3:[5, 6], 4:[6], 5:[7], 6:[7]\})
sage: L.is_upper_semimodular(certificate=True)
(False, (4, 2))
```
# **See also:**

- Dual property: [is\\_lower\\_semimodular\(\)](#page-1871-0)
- Weaker properties: *[is\\_graded\(\)](#page-1961-0)*
- <span id="page-1885-1"></span>• Stronger properties: [is\\_modular\(\)](#page-1873-0), [is\\_join\\_distributive\(\)](#page-1869-0), [is\\_geometric\(\)](#page-1867-1)

## is\_vertically\_decomposable(*certificate=False*)

Return True if the lattice is vertically decomposable, and False otherwise.

A lattice is vertically decomposable if it has an element that is comparable to all elements and is neither the bottom nor the top element.

Informally said, a lattice is vertically decomposable if it can be seen as two lattices "glued" by unifying the top element of first lattice to the bottom element of second one.

INPUT:

• certificate – (default: False) whether to return a certificate

OUTPUT:

• If certificate=True return either (False, None) or (True, e), where  $e$  is an element that is comparable to all other elements and is neither the bottom nor the top element. If certificate=False return True or False.

EXAMPLES:

```
sage: posets.TamariLattice(4).is_vertically_decomposable()
False
sage: L = LatticePoset( ([1, 2, 3, 6, 12, 18, 36],....: attrcall("divides")) )
sage: L.is_vertically_decomposable()
True
sage: L.is_vertically_decomposable(certificate=True)
(True, 6)
```
**See also:**

- Weaker properties: [is\\_subdirectly\\_reducible\(\)](#page-1881-0)
- Mutually exclusive properties: [is\\_atomic\(\)](#page-1861-0), [is\\_coatomic\(\)](#page-1862-1), [is\\_regular\(\)](#page-1877-0)
- Other: [vertical\\_decomposition\(\)](#page-1892-0)

#### <span id="page-1886-0"></span>isomorphic\_sublattices\_iterator(*other*)

Return an iterator over the sublattices of the lattice isomorphic to other.

INPUT:

• other – a finite lattice

EXAMPLES:

A non-modular lattice contains a pentagon sublattice:

```
sage: L = LatticePoset(\{1: [2, 3], 2: [4, 5], 3: [5, 6], 4: [7], 5: [7], 6: [7] \}˓→)
sage: L.is_modular()
False
sage: N5 = posets.PentagonPoset()
sage: N5_in_L = next(L.isomorphic.sublattices_iiterator(N5)); N5_in_LFinite lattice containing 5 elements
sage: N5_in_L.list()
[1, 3, 6, 4, 7]
```
A divisor lattice is modular, hence does not contain the pentagon as sublattice, even if it has the pentagon subposet:

```
sage: D12 = posets.DivisorLattice(12)
sage: D12.has_isomorphic_subposet(N5)
True
sage: list(D12.isomorphic_sublattices_iterator(N5))
[]
```
#### **See also:**

[sage.combinat.posets.posets.FinitePoset.isomorphic\\_subposets\\_iterator\(\)](#page-1970-0)

**Warning:** This function will return same sublattice as many times as there are automorphism on it. This is due to [subgraph\\_search\\_iterator\(\)](../../../../../../../html/en/reference/graphs/sage/graphs/generic_graph.html#sage.graphs.generic_graph.GenericGraph.subgraph_search_iterator) returning labelled subgraphs.

## <span id="page-1887-1"></span>join\_primes()

Return the join-prime elements of the lattice.

An element x of a lattice L is *join-prime* if  $x \le a \vee b$  implies  $x \le a$  or  $x \le b$  for every  $a, b \in L$ .

These are also called *coprime* in some books. Every join-prime is join-irreducible; converse holds if and only if the lattice is distributive.

EXAMPLES:

```
sage: L = LatticePoset(\{1: [2, 3, 4], 2: [5, 6], 3: [5],....: 4: [6], 5: [7], 6: [7]})
sage: L.join_primes()
[3, 4]
sage: D12 = posets.DivisorLattice(12) # Distributive latticesage: D12.join_irreducibles() == D12.join_primes()
True
```
**See also:**

- Dual function: [meet\\_primes\(\)](#page-1887-0)
- Other: [join\\_irreducibles\(\)](../../../../../../../html/en/reference/categories/sage/categories/finite_lattice_posets.html#sage.categories.finite_lattice_posets.FiniteLatticePosets.ParentMethods.join_irreducibles)

## maximal\_sublattices()

Return maximal (proper) sublattices of the lattice.

```
sage: L = LatticePoset(([], [1,2], [1,17], [1,8], [2,3], [2,22],....: [2,5], [2,7], [17,22], [17,13], [8,7],....: [8,13], [3,16], [3,9], [22,16], [22,18],
...: [22, 10], [5, 18], [5, 14], [7, 9], [7, 14],....: [7,10], [13,10], [16,6], [16,19], [9,19],
....: [18,6], [18,33], [14,33], [10,19],....: [10,33], [6,4], [19,4], [33,4]])
sage: maxs = L.maximal\_sublattices()sage: len(maxs)
7
sage: sorted(maxs[0].list())
[1, 2, 3, 4, 5, 6, 7, 8, 9, 10, 14, 16, 18, 19, 22, 33]
```
## meet\_primes()

Return the meet-prime elements of the lattice.

An element x of a lattice L is *meet-prime* if  $x \ge a \land b$  implies  $x \ge a$  or  $x \ge b$  for every  $a, b \in L$ .

These are also called just *prime* in some books. Every meet-prime is meet-irreducible; converse holds if and only if the lattice is distributive.

EXAMPLES:

```
sage: L = LatticePoset({1: [2, 3, 4], 2: [5, 6], 3: [5],
....: 4: [6], 5: [7], 6: [7]})
sage: L.meet_primes()
[6, 5]
sage: D12 = posets.DivisorLattice(12)
sage: sorted(D12.meet_primes())
[3, 4, 6]
```
**See also:**

- Dual function:  $join\_primes()$
- Other: [meet\\_irreducibles\(\)](../../../../../../../html/en/reference/categories/sage/categories/finite_lattice_posets.html#sage.categories.finite_lattice_posets.FiniteLatticePosets.ParentMethods.meet_irreducibles)

# moebius\_algebra(*R*)

Return the Möbius algebra of self over R.

OUTPUT:

An instance of [sage.combinat.posets.moebius\\_algebra.MoebiusAlgebra](#page-1906-0).

EXAMPLES:

```
sage: L = posets. BooleanLattice(4)
sage: L.moebius_algebra(QQ)
Moebius algebra of Finite lattice containing 16 elements over Rational Field
```
#### neutral\_elements()

Return the list of neutral elements of the lattice.

An element  $e$  of the lattice L is *neutral* if the sublattice generated by  $e$ , x and y is distributive for all  $x, y \in L$ . It can also be characterized as an element of intersection of maximal distributive sublattices.

EXAMPLES:

```
sage: L = LatticePoset(\{1: [2, 3], 2: [6], 3: [4, 5, 6], 4: [8],....: 5: [7], 6: [7], 7: [8, 9], 8: [10], 9: [10]})
sage: L.neutral_elements()
[1, 3, 8, 10]
```
# quantum\_moebius\_algebra(*q=None*)

Return the quantum Möbius algebra of self with parameter q.

INPUT:

•  $q$  – (optional) the deformation parameter q

OUTPUT:

An instance of [sage.combinat.posets.moebius\\_algebra.QuantumMoebiusAlgebra](#page-1909-0).

EXAMPLES:

```
sage: L = posets. BooleanLattice(4)
sage: L.quantum_moebius_algebra()
Quantum Moebius algebra of Finite lattice containing 16 elements
with q=q over Univariate Laurent Polynomial Ring in q over Integer Ring
```
quotient(*congruence*, *labels='tuple'*)

Return the quotient lattice by congruence.

Let L be a lattice and  $\Theta$  be a congruence of L with congruence classes  $\Theta_1, \Theta_2, \ldots$ . The quotient lattice  $L/\Theta$  is the lattice with elements  $\{\Theta_1, \Theta_2, \ldots\}$  and meet and join given by the original lattice. Explicitly, if  $e_1 \in \Theta_1$  and  $e_2 \in \Theta_2$ , such that  $e_1 \vee e_2 \in \Theta_3$  then  $\Theta_1 \vee \Theta_2 = \Theta_3$  in  $L/\Theta$  and similarly for meets.

INPUT:

- congruence list of lists; a congruence
- labels string; the elements of the resulting lattice and can be one of the following:
	- **–** 'tuple' elements are tuples of elements of the original lattice
	- **–** 'lattice' elements are sublattices of the original lattice
	- **–** 'integer' elements are labeled by integers

**Warning:** congruence is expected to be a valid congruence of the lattice. This is *not* checked.

EXAMPLES:

```
sage: L = posets. PentagonPoset()
sage: c = L.congruence([0, 1])
sage: I = L. quotient(c); I
Finite lattice containing 2 elements
sage: I.top()
(2, 3, 4)
sage: I = L.quotient(c, labels='lattice')sage: I.top()
Finite lattice containing 3 elements
sage: B3 = posets. BooleanLattice(3)
sage: c = B3.congruence([0, 1])
sage: B2 = B3. quotient(c, labels='integer')
sage: B2.is_isomorphic(posets.BooleanLattice(2))
True
```
#### **See also:**

[congruence\(\)](#page-1858-0)

## skeleton()

Return the skeleton of the lattice.

The lattice is expected to be pseudocomplemented.

The *skeleton* of a pseudocomplemented lattice L, where \* is the pseudocomplementation operation, is the subposet induced by  $\{e^* \mid e \in L\}$ . Actually this poset is a Boolean lattice.

```
sage: D12 = posets.DivisorLattice(12)
sage: S = D12. skeleton(); S
Finite lattice containing 4 elements
sage: S.cover_relations()
[[1, 3], [1, 4], [3, 12], [4, 12]]
sage: T4 = posets. TamariLattice(4)
sage: T4.skeleton().is_isomorphic(posets.BooleanLattice(3))
True
```
#### **See also:**

[sage.combinat.posets.lattices.FiniteMeetSemilattice.pseudocomplement\(\)](#page-1894-0).

#### <span id="page-1890-0"></span>subdirect\_decomposition()

Return the subdirect decomposition of the lattice.

The subdirect decomposition of a lattice L is the list of smaller lattices  $L_1, \ldots, L_n$  such that L is a sublattice of  $L_1 \times \ldots \times L_n$ , none of  $L_i$  can be decomposed further and L is not a sublattice of any  $L_i$ . (Except when the list has only one element, i.e. when the lattice is subdirectly irreducible.)

EXAMPLES:

```
sage: posets.ChainPoset(3).subdirect_decomposition()
[Finite lattice containing 2 elements, Finite lattice containing 2 elements]
sage: L = LatticePoset(\{1: [2, 4], 2: [3], 3: [6, 7], 4: [5, 7],....: 5: [9, 8], 6: [9], 7: [9], 8: [10], 9: [10]})
sage: Ldecomp = L. subdirect_decomposition()
sage: [fac.cardinality() for fac in Ldecomp]
[2, 5, 7]
sage: Ldecomp[1].is_isomorphic(posets.PentagonPoset())
True
```
## sublattice(*elms*)

Return the smallest sublattice containing elements on the given list.

INPUT:

• elms – a list of elements of the lattice.

EXAMPLES:

```
sage: L=LatticePoset(( [], [[1,2],[1,17],[1,8],[2,3],[2,22],[2,5],[2,7],[17,22],
˓→[17,13],[8,7],[8,13],[3,16],[3,9],[22,16],[22,18],[22,10],[5,18],[5,14],[7,9],
˓→[7,14],[7,10],[13,10],[16,6],[16,19],[9,19],[18,6],[18,33],[14,33],[10,19],
\rightarrow[10,33],[6,4],[19,4],[33,4]] ))
sage: L.sublattice([14, 13, 22]).list()
[1, 2, 8, 7, 14, 17, 13, 22, 10, 33]
sage: L = posets. BooleanLattice(3)
sage: L.sublattice([3,5,6,7])
Finite lattice containing 8 elements
```
#### sublattices()

Return all sublattices of the lattice.

```
sage: L = LatticePoset(\{1: [2, 3, 4], 2: [5], 3: [5, 6], 4: [6],....: 5:[7], 6:[7]\})sage: sublats = L.sublattices(); len(sublats)
54
sage: sublats[3]
Finite lattice containing 4 elements
sage: sublats[3].list()
[1, 2, 3, 5]
```
# sublattices\_lattice(*labels='lattice'*)

Return the lattice of sublattices.

Every element of the returned lattice is a sublattice and they are ordered by containment; that is, atoms are one-element lattices, coatoms are maximal sublattices of the original lattice and so on.

INPUT:

- labels string; can be one of the following:
	- **–** 'lattice' (default) elements of the lattice will be lattices that correspond to sublattices of the original lattice
	- **–** 'tuple' elements are tuples of elements of the sublattices of the original lattice
	- **–** 'integer' elements are plain integers

EXAMPLES:

```
sage: D4 = posets.DiamondPoset(4)sage: sll = D4.sublattices_lattice(labels='tuple')
sage: sll.coatoms() # = maximal sublattices of the original lattice
[(0, 1, 3), (0, 2, 3)]sage: L = posets. DivisorLattice(12)
sage: s11 = L.sublattice_1attice()sage: L.is_dismantlable() == (len(sll.atoms()) == sll.rank())True
```
# <span id="page-1891-0"></span>vertical\_composition(*other*, *labels='pairs'*)

Return the vertical composition of the lattice with other.

Let  $L$  and  $K$  be lattices and  $b_K$  the bottom element of  $K$ . The vertical composition of  $L$  and  $K$  is the ordinal sum of L and  $K \setminus \{b_K\}$ . Informally said this is lattices "glued" together with a common element.

Mathematically, it is only defined when  $L$  and  $K$  have no common element; here we force that by giving them different names in the resulting poset.

INPUT:

- other a lattice
- labels a string (default 'pairs'); can be one of the following:
	- **–** 'pairs' each element v in this poset will be named (0, v) and each element u in other will be named (1, u) in the result
	- **–** 'integers' the elements of the result will be relabeled with consecutive integers

```
sage: L = LatticePoset({'a': ['b', 'c'], 'b': ['d'], 'c': ['d']})
sage: K = LatticePoset({'e': ['f', 'g'], 'f': ['h'], 'g': ['h']})
sage: M = L.vertical\_composition(K)sage: M.list()
[(0, 'a'), (0, 'b'), (0, 'c'), (0, 'd'), (1, 'f'), (1, 'g'), (1, 'h')]sage: M.upper_covers((0, 'd'))
[(1, 'f'), (1, 'g')]sage: C2 = posets. ChainPoset(2)sage: M3 = posets. DiamondPoset(5)
sage: L = C2.vertical_composition(M3, labels='integers')
sage: L.cover_relations()
[0, 1], [1, 2], [1, 3], [1, 4], [2, 5], [3, 5], [4, 5]]
```
**See also:**

```
vertical_decomposition(), sage.combinat.posets.posets.FinitePoset.ordinal_sum()
```
# <span id="page-1892-0"></span>vertical\_decomposition(*elements\_only=False*)

Return sublattices from the vertical decomposition of the lattice.

Let  $d_1, \ldots, d_n$  be elements (excluding the top and bottom elements) comparable to every element of the lattice. Let *b* be the bottom element and *t* be the top element. This function returns either a list  $d_1, \ldots, d_n$ , or the list of intervals  $[b, d_1], [d_1, d_2], \ldots, [d_{n-1}, d_n], [d_n, t]$  as lattices.

Informally said, this returns the lattice split into parts at every single-element "cutting point".

INPUT:

• elements\_only - if True, return the list of decomposing elements as defined above; if False (the default), return the list of sublattices so that the lattice is a vertical composition of them.

EXAMPLES:

Number 6 is divided by 1, 2, and 3, and it divides 12, 18 and 36:

```
sage: L = LatticePoset( ([1, 2, 3, 6, 12, 18, 36],....: attrcall("divides")))
sage: parts = L.vertical_decomposition()
sage: [lat.list() for lat in parts]
[[1, 2, 3, 6], [6, 12, 18, 36]]
sage: L.vertical_decomposition(elements_only=True)
[6]
```
#### **See also:**

[vertical\\_composition\(\)](#page-1891-0), [is\\_vertically\\_decomposable\(\)](#page-1885-1)

class sage.combinat.posets.lattices.FiniteMeetSemilattice(*hasse\_diagram*, *elements*, *category*,

*facade*, *key*)

Bases: [sage.combinat.posets.posets.FinitePoset](#page-1931-0)

**Note:** We assume that the argument passed to MeetSemilattice is the poset of a meet-semilattice (i.e. a poset with greatest lower bound for each pair of elements).

#### Element

alias of [sage.combinat.posets.elements.MeetSemilatticeElement](#page-1817-0)

## atoms()

Return the list atoms of this (semi)lattice.

An *atom* of a lattice is an element covering the bottom element.

#### EXAMPLES:

```
sage: L = posets.DivisorLattice(60)
sage: sorted(L.atoms())
[2, 3, 5]
```
#### **See also:**

• Dual function: [coatoms\(\)](#page-1853-0)

#### meet(*x*, *y=None*)

Return the meet of given elements in the lattice.

INPUT:

- x, y two elements of the (semi)lattice OR
- $x a$  list or tuple of elements

EXAMPLES:

```
sage: D = posets. DiamondPoset(5)
sage: D.meet(1, 2)
0
sage: D.meet(1, 1)
1
sage: D.meet(1, 0)
0
sage: D.meet(1, 4)
1
```
Using list of elements as an argument. Meet of empty list is the bottom element:

```
sage: B4=posets.BooleanLattice(4)
sage: B4.meet([3,5,6])
0
sage: B4.meet([])
15
```
For non-facade lattices operator \* works for meet:

```
sage: L = posets.PentagonPoset(facade=False)
sage: L(1) * L(2)0
```
# **See also:**

• Dual function:  $join()$ 

#### meet\_matrix()

Return a matrix whose  $(i, j)$  entry is k, where self.linear\_extension()[k] is the meet (greatest lower bound) of self.linear\_extension()[i] and self.linear\_extension()[j].

EXAMPLES:

```
sage: P = LatticePoset([[1,3,2], [4], [4,5,6], [6], [7], [7], [7], [1], facade = False)
sage: M = P.meet_matrix(); M[0 0 0 0 0 0 0 0]
[0 1 0 1 0 0 0 1]
[0 0 2 2 2 0 2 2]
[0 1 2 3 2 0 2 3]
[0 0 2 2 4 0 2 4]
[0 0 0 0 0 5 5 5]
[0 0 2 2 2 5 6 6]
[0 1 2 3 4 5 6 7]
sage: M[P(4) \cdot vertex, P(3) \cdot vertex] == P(0) \cdot vertexTrue
sage: M[P(5).vertex, P(2).vertex] == P(2).vertex
True
sage: M[P(5).vertex, P(2).vertex] == P(5).vertex
False
```
#### <span id="page-1894-0"></span>pseudocomplement(*element*)

Return the pseudocomplement of element, if it exists.

The (meet-)pseudocomplement is the greatest element whose meet with given element is the bottom element. I.e. in a meet-semilattice with bottom element  $\hat{0}$  the pseudocomplement of an element  $e$  is the element  $e^*$  such that  $e \wedge e^* = \hat{0}$  and  $e' \leq e^*$  if  $e \wedge e' = \hat{0}$ .

See [Wikipedia article Pseudocomplement.](https://en.wikipedia.org/wiki/Pseudocomplement)

INPUT:

• element – an element of the lattice.

## OUTPUT:

An element of the lattice or None if the pseudocomplement does not exist.

#### EXAMPLES:

The pseudocomplement's pseudocomplement is not always the original element:

```
sage: L = LatticePoset(\{1: [2, 3], 2: [4], 3: [5], 4: [6], 5: [6]\})
sage: L.pseudocomplement(2)
5
sage: L.pseudocomplement(5)
4
```
An element can have complements but no pseudocomplement, or vice versa:

```
sage: L = LatticePoset({0: [1, 2], 1: [3, 4, 5], 2: [5], 3: [6],
....: 4: [6], 5: [6]})
sage: L.complements(1), L.pseudocomplement(1)
([], 2)
sage: L.complements(2), L.pseudocomplement(2)
([3, 4], None)
```
## **See also:**

<span id="page-1894-1"></span>[is\\_pseudocomplemented\(\)](#page-1876-0)

#### subjoinsemilattice(*elms*)

Return the smallest join-subsemilattice containing elements on the given list.

INPUT:

• elms – a list of elements of the lattice.

EXAMPLES:

```
sage: L = posets.DivisorLattice(1000)
sage: L_ = L.subjoinsemilattice([2, 25, 125]); L_Finite join-semilattice containing 5 elements
sage: sorted(L_.list())
[2, 25, 50, 125, 250]
```
#### **See also:**

• Dual function: [submeetsemilattice\(\)](#page-1895-0)

# <span id="page-1895-0"></span>submeetsemilattice(*elms*)

Return the smallest meet-subsemilattice containing elements on the given list.

INPUT:

• elms – a list of elements of the lattice.

EXAMPLES:

```
sage: L = posets.DivisorLattice(1000)
sage: L_ = L.submeetsemilattice([200, 250, 125]); L_
Finite meet-semilattice containing 5 elements
sage: L_.list()
[25, 50, 200, 125, 250]
```
**See also:**

• Dual function: [subjoinsemilattice\(\)](#page-1894-1)

<span id="page-1895-1"></span>sage.combinat.posets.lattices.JoinSemilattice(*data=None*, *\*args*, *\*\*options*)

Construct a join semi-lattice from various forms of input data.

INPUT:

• data, \*args, \*\*options – data and options that will be passed down to [Poset\(\)](#page-2004-0) to construct a poset that is also a join semilattice

**See also:**

[Poset\(\)](#page-2004-0), [MeetSemilattice\(\)](#page-1897-0), [LatticePoset\(\)](#page-1896-0)

EXAMPLES:

Using data that defines a poset:

```
sage: JoinSemilattice([[1,2],[3],[3]])
Finite join-semilattice containing 3 elements
sage: JoinSemilattice([[1,2],[3],[3]], cover_relations = True)
Finite join-semilattice containing 3 elements
```
Using a previously constructed poset:

```
sage: P = Post([1, 2], [3], [3]])sage: J = JoinSemilattice(P); J
Finite join-semilattice containing 3 elements
sage: type(J)
<class 'sage.combinat.posets.lattices.FiniteJoinSemilattice_with_category'>
```
If the data is not a lattice, then an error is raised:

```
sage: JoinSemilattice({'a': ['b', 'c'], 'b': ['d', 'e'],
....: 'c': ['d', 'e'], 'd': ['f'], 'e': ['f']})
Traceback (most recent call last):
...
LatticeError: no join for b and c
```
<span id="page-1896-0"></span>sage.combinat.posets.lattices.LatticePoset(*data=None*, *\*args*, *\*\*options*)

Construct a lattice from various forms of input data.

INPUT:

• data, \*args, \*\*options – data and options that will be passed down to  $Poset()$  to construct a poset that is also a lattice.

OUTPUT:

An instance of [FiniteLatticePoset](#page-1854-0).

**See also:**

```
Posets, FiniteLatticePosets, JoinSemiLattice(), MeetSemiLattice()
```
EXAMPLES:

Using data that defines a poset:

```
sage: LatticePoset([[1,2],[3],[3]])
Finite lattice containing 3 elements
```

```
sage: LatticePoset([[1,2],[3],[3]], cover_relations = True)
Finite lattice containing 3 elements
```
Using a previously constructed poset:

```
sage: P = Post([1, 2], [3], [3]])sage: L = LatticePoset(P); LFinite lattice containing 3 elements
sage: type(L)
<class 'sage.combinat.posets.lattices.FiniteLatticePoset_with_category'>
```
If the data is not a lattice, then an error is raised:

```
sage: elms = [1,2,3,4,5,6,7]
sage: rels = [[1,2],[3,4],[4,5],[2,5]]sage: LatticePoset((elms, rels))
Traceback (most recent call last):
...
ValueError: not a meet-semilattice: no bottom element
```
Creating a facade lattice:

```
sage: L = LatticePoset([[1,2],[3],[3]], facade = True)sage: L.category()
Category of facade finite enumerated lattice posets
sage: parent(L[0])
Integer Ring
sage: TestSuite(L).run(skip = ['_test_an_e element']) # is_parent_of is not yet.
˓→implemented
```
<span id="page-1897-0"></span>sage.combinat.posets.lattices.MeetSemilattice(*data=None*, *\*args*, *\*\*options*)

Construct a meet semi-lattice from various forms of input data.

INPUT:

• data, \*args, \*\*options – data and options that will be passed down to Poset () to construct a poset that is also a meet semilattice.

**See also:**

[Poset\(\)](#page-2004-0), [JoinSemilattice\(\)](#page-1895-1), [LatticePoset\(\)](#page-1896-0)

EXAMPLES:

Using data that defines a poset:

```
sage: MeetSemilattice([[1,2],[3],[3]])
Finite meet-semilattice containing 3 elements
sage: MeetSemilattice([[1,2],[3],[3]], cover_relations = True)
```

```
Finite meet-semilattice containing 3 elements
```
Using a previously constructed poset:

```
sage: P = Post([1, 2], [3], [3]])sage: L = MeetSemilattice(P); L
Finite meet-semilattice containing 3 elements
sage: type(L)
<class 'sage.combinat.posets.lattices.FiniteMeetSemilattice_with_category'>
```
If the data is not a lattice, then an error is raised:

```
sage: MeetSemilattice({'a': ['b', 'c'], 'b': ['d', 'e'],
....: 'c': ['d', 'e'], 'd': ['f'], 'e': ['f']})
Traceback (most recent call last):
...
LatticeError: no meet for e and d
```
# **5.1.186 Linear Extensions of Posets**

This module defines two classes:

- [LinearExtensionOfPoset](#page-1898-0)
- [LinearExtensionsOfPoset](#page-1902-0)
- [LinearExtensionsOfPosetWithHooks](#page-1906-1)
- [LinearExtensionsOfForest](#page-1901-0)

# **Classes and methods**

```
class sage.combinat.posets.linear_extensions.LinearExtensionOfPoset
    Bases: sage.structure.list_clone.ClonableArray
```
A linear extension of a finite poset P of size n is a total ordering  $\pi := \pi_0 \pi_1 \dots \pi_{n-1}$  of its elements such that  $i < j$  whenever  $\pi_i < \pi_j$  in the poset P.

When the elements of P are indexed by  $\{1, 2, \ldots, n\}$ ,  $\pi$  denotes a permutation of the elements of P in one-line notation.

INPUT:

- linear\_extension a list of the elements of  $P$
- poset the underlying poset  $P$

**See also:**

[Poset](#page-2004-0), [LinearExtensionsOfPoset](#page-1902-0)

EXAMPLES:

```
sage: P = Poset(([1, 2, 3, 4], [1, 3],[1, 4],[2, 3])), linear_extension=True,.
\rightarrowfacade=False)
sage: p = P.linear_extension([1, 4, 2, 3]); p
[1, 4, 2, 3]
sage: p.parent()
The set of all linear extensions of Finite poset containing 4 elements with␣
˓→distinguished linear extension
sage: p[0], p[1], p[2], p[3]
(1, 4, 2, 3)
```
Following Schützenberger and later Haiman and Malvenuto-Reutenauer, Stanley [Stan2009] defined a promotion and evacuation operator on any finite poset P using operators  $\tau_i$  on the linear extensions of P:

```
sage: p.promotion()
[1, 2, 3, 4]
sage: Q = p.promotion().to_poset()
sage: Q.cover_relations()
[[1, 3], [1, 4], [2, 3]]
sage: Q == PTrue
sage: p.promotion(3)
[1, 4, 2, 3]
sage: Q = p.promotion(3).to_poset()
sage: Q == PFalse
sage: Q.cover_relations()
[1, 2], [1, 4], [3, 4]
```
#### check()

Checks whether self is indeed a linear extension of the underlying poset.

## <span id="page-1898-1"></span>evacuation()

Compute evacuation on the linear extension of a poset.

Evacuation on a linear extension  $\pi$  of length  $n$  is defined as  $\pi(\tau_1 \cdots \tau_{n-1})(\tau_1 \cdots \tau_{n-2}) \cdots (\tau_1)$ . For more details see [Stan2009].

**See also:**

[tau\(\)](#page-1900-0), [promotion\(\)](#page-1900-1)

EXAMPLES:

```
sage: P = Poset(([1,2,3,4,5,6,7], [1,2],[1,4],[2,3],[2,5],[3,6],[4,7],[5,6]]))
sage: p = P.linear_extension([1, 2, 3, 4, 5, 6, 7])
sage: p.evacuation()
[1, 4, 2, 3, 7, 5, 6]
sage: p evacuation() evacuation() == pTrue
```
# is\_greedy()

Return True if the linear extension is greedy.

A linear extension  $[e_1, e_2, \ldots, e_n]$  is *greedy* if for every *i* either  $e_{i+1}$  covers  $e_i$  or all upper covers of  $e_i$  have at least one lower cover that is not in  $[e_1, e_2, \dots, e_i]$ .

Informally said a linear extension is greedy if it "always goes up when possible" and so has no unnecessary jumps.

EXAMPLES:

```
sage: P = posets.PentagonPoset()
sage: for 1 in P.linear_extensions():
....: if not l.is_greedy():
....: print(l)
[0, 2, 1, 3, 4]
```
## jump\_count()

Return the number of jumps in the linear extension.

A *jump* in a linear extension  $[e_1, e_2, \dots, e_n]$  is a pair  $(e_i, e_{i+1})$  such that  $e_{i+1}$  does not cover  $e_i$ .

**See also:**

```
• sage.combinat.posets.posets.FinitePoset.jump_number()
```
EXAMPLES:

```
sage: B3 = posets.BooleanLattice(3)
sage: 11 = B3. linear_extension((0, 1, 2, 3, 4, 5, 6, 7))
sage: 11.jump_count()
3
sage: 12 = B3. linear_extension((0, 1, 2, 4, 3, 5, 6, 7))
sage: 12.jump_count()
5
```
# poset()

Return the underlying original poset. EXAMPLES:

**1896 Chapter 5. Comprehensive Module List**

```
sage: P = Post(((1, 2, 3, 4), [[1, 2], [2, 3], [1, 4]]))sage: p = P.linear_extension([1, 2, 4, 3])
sage: p.poset()
Finite poset containing 4 elements
```
# <span id="page-1900-1"></span>promotion(*i=1*)

Compute the (generalized) promotion on the linear extension of a poset.

INPUT:

• i – (default: 1) an integer between 1 and  $n-1$ , where n is the cardinality of the poset

The *i*-th generalized promotion operator  $\partial_i$  on a linear extension  $\pi$  is defined as  $\pi \tau_i \tau_{i+1} \cdots \tau_{n-1}$ , where n is the size of the linear extension (or size of the underlying poset).

For more details see [Stan2009].

**See also:**

[tau\(\)](#page-1900-0), [evacuation\(\)](#page-1898-1)

EXAMPLES:

```
sage: P = Poset(([1,2,3,4,5,6,7], [1,2],[1,4],[2,3],[2,5],[3,6],[4,7],[5,6]]))
sage: p = P.linear_extension([1, 2, 3, 4, 5, 6, 7])
sage: q = p. promotion(4); q
[1, 2, 3, 5, 6, 4, 7]
sage: p.to\_poset() == q.to\_poset()False
sage: p.to\_poset().is\_isomorphic(q.to\_poset())True
```
<span id="page-1900-0"></span>tau(*i*)

Return the operator  $\tau_i$  on linear extensions self of a poset.

INPUT:

•  $i$  – an integer between 1 and  $n-1$ , where n is the cardinality of the poset.

The operator  $\tau_i$  on a linear extension  $\pi$  of a poset P interchanges positions i and  $i + 1$  if the result is again a linear extension of  $P$ , and otherwise acts trivially. For more details, see [Stan2009].

EXAMPLES:

```
sage: P = Post(((1, 2, 3, 4], [[1, 3], [1, 4], [2, 3]]), linear_extension=True)sage: L = P.linear_extensions()
sage: l = L.an_element(); l[1, 2, 3, 4]
sage: l.tau(1)
[2, 1, 3, 4]
sage: for p in L:
\dots: for i in range(1,4):
....: \text{print}("{}_{\{\}\{\}\{\}\ [:format(i, p, p.tau(i)))
1 [1, 2, 3, 4] [2, 1, 3, 4]
2 [1, 2, 3, 4] [1, 2, 3, 4]
3 [1, 2, 3, 4] [1, 2, 4, 3]
1 [2, 1, 3, 4] [1, 2, 3, 4]
2 [2, 1, 3, 4] [2, 1, 3, 4]
```
(continues on next page)

(continued from previous page)

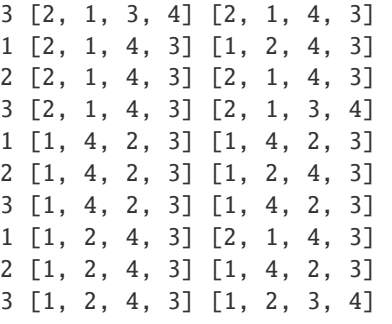

# to\_poset()

Return the poset associated to the linear extension self.

This method returns the poset obtained from the original poset  $P$  by relabelling the  $i$ -th element of self to the  $i$ -th element of the original poset, while keeping the linear extension of the original poset.

For a poset with default linear extension  $1, \ldots, n$ , self can be interpreted as a permutation, and the relabelling is done according to the inverse of this permutation.

EXAMPLES:

sage:  $P = Post(((1, 2, 3, 4], [[1, 2], [1, 3], [3, 4]]), linear\_extension=True, \Box$  $ightharpoonup$ facade=False) sage:  $p = P$ .linear\_extension( $[1, 3, 4, 2]$ ) sage:  $Q = p.to\_poset()$ ; Q Finite poset containing 4 elements with distinguished linear extension sage:  $P = Q$ False

The default linear extension remains the same:

sage: list(P) [1, 2, 3, 4] sage: list(Q) [1, 2, 3, 4]

But the relabelling can be seen on cover relations:

```
sage: P.cover_relations()
[1, 2], [1, 3], [3, 4]sage: Q.cover_relations()
[[1, 2], [1, 4], [2, 3]]
sage: p = P.linear_extension([1, 2, 3, 4])
sage: Q = p \text{ .to\_poset()}sage: P == 0True
```
<span id="page-1901-0"></span>class sage.combinat.posets.linear\_extensions.LinearExtensionsOfForest(*poset*, *facade*) Bases: [sage.combinat.posets.linear\\_extensions.LinearExtensionsOfPoset](#page-1902-0)

Linear extensions such that the poset is a forest.

## cardinality()

Use Atkinson's algorithm to compute the number of linear extensions.

EXAMPLES:

```
sage: from sage.combinat.posets.forest import ForestPoset
sage: from sage.combinat.posets.poset_examples import Posets
sage: P = Post({0: [2], 1: [2], 2: [3, 4], 3: [1], 4: [1]})sage: P.linear_extensions().cardinality()
4
sage: Q = \text{Poset}(\{0: [1], 1: [2, 3], 2: [3], 3: [3], 4: [5, 6], 5: [3], 6: [3] \})sage: Q.linear_extensions().cardinality()
140
```
class sage.combinat.posets.linear\_extensions.LinearExtensionsOfMobile(*poset*, *facade*) Bases: [sage.combinat.posets.linear\\_extensions.LinearExtensionsOfPoset](#page-1902-0)

Linear extensions for a mobile poset.

cardinality()

Return the number of linear extensions by using the determinant formula for counting linear extensions of mobiles.

EXAMPLES:

```
sage: from sage.combinat.posets.mobile import MobilePoset
sage: M = MobilePost(DiGraph([[0, 1, 2, 3, 4, 5, 6, 7, 8], [[1, 0), (3, 0), (2, 1), (2, 3), (4,\ldots: 3), (5,4), (5,6), (7,4), (7,8)]]))
sage: M.linear_extensions().cardinality()
1098
sage: M1 = posets. RibbonPoset(6, [1,3])
sage: M1.linear_extensions().cardinality()
61
sage: P = posets.MobilePoset(posets.RibbonPoset(7, [1,3]), {1:}....: [posets.YoungDiagramPoset([3, 2], dual=True)], 3: [posets.
˓→DoubleTailedDiamond(6)]},
....: anchor=(4, 2, posets.ChainPoset(6)))
sage: P.linear_extensions().cardinality()
361628701868606400
```
<span id="page-1902-0"></span>class sage.combinat.posets.linear\_extensions.LinearExtensionsOfPoset(*poset*, *facade*)

Bases: [sage.structure.unique\\_representation.UniqueRepresentation](../../../../../../../html/en/reference/structure/sage/structure/unique_representation.html#sage.structure.unique_representation.UniqueRepresentation), [sage.structure.](../../../../../../../html/en/reference/structure/sage/structure/parent.html#sage.structure.parent.Parent) [parent.Parent](../../../../../../../html/en/reference/structure/sage/structure/parent.html#sage.structure.parent.Parent)

The set of all linear extensions of a finite poset

INPUT:

- poset a poset P of size n
- facade a boolean (default: False)

**See also:**

• [sage.combinat.posets.posets.FinitePoset.linear\\_extensions\(\)](#page-1975-0)

```
sage: elms = [1, 2, 3, 4]sage: rels = [[1,3],[1,4],[2,3]]sage: P = Poset((elms, rels), linear_extension=True)
sage: L = P.linear_extensions(); L
The set of all linear extensions of Finite poset containing 4 elements with␣
˓→distinguished linear extension
sage: L.cardinality()
5
sage: L.list()
[1, 2, 3, 4], [2, 1, 3, 4], [2, 1, 4, 3], [1, 4, 2, 3], [1, 2, 4, 3]sage: L.an_element()
[1, 2, 3, 4]
sage: L.poset()
Finite poset containing 4 elements with distinguished linear extension
```
# Element

alias of [LinearExtensionOfPoset](#page-1898-0)

#### cardinality()

Return the number of linear extensions.

## EXAMPLES:

```
sage: N = Post({0: [2, 3], 1: [3]})sage: N.linear_extensions().cardinality()
5
```
## <span id="page-1903-0"></span>markov\_chain\_digraph(*action='promotion'*, *labeling='identity'*)

Return the digraph of the action of generalized promotion or tau on self

#### INPUT:

- action 'promotion' or 'tau' (default: 'promotion')
- labeling 'identity' or 'source' (default: 'identity')

#### **Todo:**

- generalize this feature by accepting a family of operators as input
- move up in some appropriate category

This method creates a graph with vertices being the linear extensions of a given finite poset and an edge from  $\pi$  to  $\pi'$  if  $\pi' = \pi \partial_i$  where  $\partial_i$  is the promotion operator (see promotion()) if action is set to promotion and  $\tau_i$  (see tau()) if action is set to tau. The label of the edge is *i* (resp.  $\pi_i$ ) if labeling is set to identity (resp. source).

EXAMPLES:

```
sage: P = \text{Poset}((1, 2, 3, 4], [[1, 3], [1, 4], [2, 3]]), linear_extension = True)
sage: L = P.linear_extensions()
sage: G = L.markov_chain_digraph(); G
Looped multi-digraph on 5 vertices
sage: sorted(G.vertices(), key = repr)
[1, 2, 3, 4], [1, 2, 4, 3], [1, 4, 2, 3], [2, 1, 3, 4], [2, 1, 4, 3]sage: sorted(G.edges(), key = repr)
```
(continues on next page)

(continued from previous page)

```
[([1, 2, 3, 4], [1, 2, 3, 4], 4), ([1, 2, 3, 4], [1, 2, 4, 3], 2), ([1, 2, 3, \_\rightarrow4], [1, 2, 4, 3], 3),
([1, 2, 3, 4], [2, 1, 4, 3], 1), ([1, 2, 4, 3], [1, 2, 3, 4], 3), ([1, 2, 4, 3],
\rightarrow [1, 2, 4, 3], 4),
([1, 2, 4, 3], [1, 4, 2, 3], 2), ([1, 2, 4, 3], [2, 1, 3, 4], 1), ([1, 4, 2, 3],
\rightarrow [1, 2, 3, 4], 1),
([1, 4, 2, 3], [1, 2, 3, 4], 2), ([1, 4, 2, 3], [1, 4, 2, 3], 3), ([1, 4, 2, 3],
\rightarrow [1, 4, 2, 3], 4),
([2, 1, 3, 4], [1, 2, 4, 3], 1), ([2, 1, 3, 4], [2, 1, 3, 4], 4), ([2, 1, 3, 4],
\rightarrow [2, 1, 4, 3], 2),
([2, 1, 3, 4], [2, 1, 4, 3], 3), ([2, 1, 4, 3], [1, 4, 2, 3], 1), ([2, 1, 4, 3],
\rightarrow [2, 1, 3, 4], 2),
([2, 1, 4, 3], [2, 1, 3, 4], 3), ([2, 1, 4, 3], [2, 1, 4, 3], 4)]
sage: G = L.maxkov\_chain\_digraph(labeling = 'source')sage: sorted(G.vertices(), key = repr)
[1, 2, 3, 4], [1, 2, 4, 3], [1, 4, 2, 3], [2, 1, 3, 4], [2, 1, 4, 3]sage: sorted(G.edges(), key = repr)
[([1, 2, 3, 4], [1, 2, 3, 4], 4), ([1, 2, 3, 4], [1, 2, 4, 3], 2), ([1, 2, 3, \_˓→4], [1, 2, 4, 3], 3),
([1, 2, 3, 4], [2, 1, 4, 3], 1), ([1, 2, 4, 3], [1, 2, 3, 4], 4), ([1, 2, 4, 3],
\rightarrow [1, 2, 4, 3], 3),
([1, 2, 4, 3], [1, 4, 2, 3], 2), ([1, 2, 4, 3], [2, 1, 3, 4], 1), ([1, 4, 2, 3],
\rightarrow [1, 2, 3, 4], 1),
([1, 4, 2, 3], [1, 2, 3, 4], 4), ([1, 4, 2, 3], [1, 4, 2, 3], 2), ([1, 4, 2, 3],
\rightarrow [1, 4, 2, 3], 3),
([2, 1, 3, 4], [1, 2, 4, 3], 2), ([2, 1, 3, 4], [2, 1, 3, 4], 4), ([2, 1, 3, 4],
\rightarrow [2, 1, 4, 3], 1),
([2, 1, 3, 4], [2, 1, 4, 3], 3), ([2, 1, 4, 3], [1, 4, 2, 3], 2), ([2, 1, 4, 3],
\rightarrow [2, 1, 3, 4], 1),
([2, 1, 4, 3], [2, 1, 3, 4], 4), ([2, 1, 4, 3], [2, 1, 4, 3], 3)]
```
The edges of the graph are by default colored using blue for edge 1, red for edge 2, green for edge 3, and yellow for edge 4:

sage: view(G) # optional - dot2tex graphviz, not tested (opens external window)

Alternatively, one may get the graph of the action of the tau operator:

```
sage: G = L.markov_chain_digraph(action='tau'); G
Looped multi-digraph on 5 vertices
sage: sorted(G.vertices(), key = repr)
[1, 2, 3, 4], [1, 2, 4, 3], [1, 4, 2, 3], [2, 1, 3, 4], [2, 1, 4, 3]]sage: sorted(G.edges(), key = repr)
[(1, 2, 3, 4], [1, 2, 3, 4], 2), ([1, 2, 3, 4], [1, 2, 4, 3], 3), ([1, 2, 3, \ldots, 3, 4], 3], 3]˓→4], [2, 1, 3, 4], 1),
([1, 2, 4, 3], [1, 2, 3, 4], 3), ([1, 2, 4, 3], [1, 4, 2, 3], 2), ([1, 2, 4, 3],
\rightarrow [2, 1, 4, 3], 1),
([1, 4, 2, 3], [1, 2, 4, 3], 2), ([1, 4, 2, 3], [1, 4, 2, 3], 1), ([1, 4, 2, 3],
\rightarrow [1, 4, 2, 3], 3),
([2, 1, 3, 4], [1, 2, 3, 4], 1), ([2, 1, 3, 4], [2, 1, 3, 4], 2), ([2, 1, 3, 4],
\rightarrow [2, 1, 4, 3], 3),
```
(continues on next page)

(continued from previous page)

([2, 1, 4, 3], [1, 2, 4, 3], 1), ([2, 1, 4, 3], [2, 1, 3, 4], 3), ([2, 1, 4, 3],  $\rightarrow$  [2, 1, 4, 3], 2)] **sage:** view(G) # optional - dot2tex graphviz, not tested (opens external window)

**See also:**

[markov\\_chain\\_transition\\_matrix\(\)](#page-1905-0), promotion(), tau()

<span id="page-1905-0"></span>markov\_chain\_transition\_matrix(*action='promotion'*, *labeling='identity'*)

Return the transition matrix of the Markov chain for the action of generalized promotion or tau on self

INPUT:

- action 'promotion' or 'tau' (default: 'promotion')
- labeling 'identity' or 'source' (default: 'identity')

This method yields the transition matrix of the Markov chain defined by the action of the generalized promotion operator  $\partial_i$  (resp.  $\tau_i$ ) on the set of linear extensions of a finite poset. Here the transition from the linear extension  $\pi$  to  $\pi'$ , where  $\pi' = \pi \partial_i$  (resp.  $\pi' = \pi \tau_i$ ) is counted with weight  $x_i$  (resp.  $x_{\pi_i}$  if labeling is set to source).

EXAMPLES:

```
sage: P = \text{Poset}(([1,2,3,4], [[1,3], [1,4], [2,3]])), linear_extension = True)
sage: L = P.linear_extensions()
sage: L.markov_chain_transition_matrix()
[-x0 - x1 - x2 x2 x0 + x1 0 0]
\begin{bmatrix} x1 + x2 - x0 - x1 - x2 \end{bmatrix} 0 x0 0]
\begin{bmatrix} 0 & x1 & -x0 & -x1 & 0 & x0 \end{bmatrix}\begin{bmatrix} 0 & x0 & x0 \end{bmatrix} 0 -x0 - x1 - x2 x1 + x2]
\begin{bmatrix} x0 & 0 & 0 & x1 + x2 - x0 - x1 - x2 \end{bmatrix}sage: L.markov_chain_transition_matrix(labeling = 'source')
[-x0 - x1 - x2 x3 x0 + x3 0 0]
\begin{bmatrix} x1 + x2 - x0 - x1 - x3 \end{bmatrix} 0 x1 0]
\begin{bmatrix} 0 & x1 & -x0 - x3 & 0 & x1 \end{bmatrix}\begin{bmatrix} 0 & x\ 0 & x\ 0 & 0 & x\end{bmatrix} \begin{bmatrix} 0 & -x\ 0 & -x\ 0 & x\ 0 & x\ 0 & 0 & x\end{bmatrix} \begin{bmatrix} 0 & x\ 0 & x\ 0 & x\ 0 & x\ 0 & 0 & x\end{bmatrix}\begin{bmatrix} x0 & 0 & 0 & x0 + x2 - x0 - x1 - x3 \end{bmatrix}sage: L.markov_chain_transition_matrix(action = 'tau')
[-x0 - x2 x2 0 x0 0]
\begin{bmatrix} x2 - x0 - x1 - x2 & x1 \end{bmatrix} 0 x0]
[ 0 x1 -x1 0 0]
\begin{bmatrix} x0 & 0 & 0 & -x0 - x2 & x2 \end{bmatrix}\begin{bmatrix} 0 & x0 & x0 & 0 & x2 & -x0 & -x2 \end{bmatrix}sage: L.markov_chain_transition_matrix(action = 'tau', labeling = 'source')
\begin{bmatrix} -x0 - x2 & x3 & 0 & x1 & 0 \end{bmatrix}\begin{bmatrix} x2 - x0 - x1 - x3 & x3 \end{bmatrix} 0 x1]
[ 0 x1 -x3 0 0]
\begin{bmatrix} x \ 0 \end{bmatrix} 0 0 -x1 - x2 x3]
\begin{bmatrix} 0 & x^0 & x^0 & 0 & x^2 & -x^1 - x^3 \end{bmatrix}
```
**See also:**

[markov\\_chain\\_digraph\(\)](#page-1903-0), promotion(), tau()

## poset()

Return the underlying original poset.

EXAMPLES:

```
sage: P = Post(((1, 2, 3, 4], [[1, 2], [2, 3], [1, 4]]))sage: L = P.linear_extensions()
sage: L.poset()
Finite poset containing 4 elements
```
<span id="page-1906-1"></span>class sage.combinat.posets.linear\_extensions.LinearExtensionsOfPosetWithHooks(*poset*, *facade*) Bases: [sage.combinat.posets.linear\\_extensions.LinearExtensionsOfPoset](#page-1902-0)

Linear extensions such that the poset has well-defined hook lengths (i.e., d-complete).

#### cardinality()

Count the number of linear extensions using a hook-length formula.

EXAMPLES:

```
sage: from sage.combinat.posets.poset_examples import Posets
sage: P = Posets.YoungDiagramPoset(Partition([3,2]), dual=True)
sage: P.linear_extensions().cardinality()
5
```
# **5.1.187 Möbius Algebras**

<span id="page-1906-2"></span>class sage.combinat.posets.moebius\_algebra.BasisAbstract(*R*, *basis\_keys=None*,

*element\_class=None*, *category=None*,

*prefix=None*, *names=None*, *\*\*kwds*)

Bases: [sage.combinat.free\\_module.CombinatorialFreeModule](#page-1016-0), [sage.misc.bindable\\_class.](../../../../../../../html/en/reference/misc/sage/misc/bindable_class.html#sage.misc.bindable_class.BindableClass) [BindableClass](../../../../../../../html/en/reference/misc/sage/misc/bindable_class.html#sage.misc.bindable_class.BindableClass)

Abstract base class for a basis.

<span id="page-1906-0"></span>class sage.combinat.posets.moebius\_algebra.MoebiusAlgebra(*R*, *L*) Bases: [sage.structure.parent.Parent](../../../../../../../html/en/reference/structure/sage/structure/parent.html#sage.structure.parent.Parent), [sage.structure.unique\\_representation.](../../../../../../../html/en/reference/structure/sage/structure/unique_representation.html#sage.structure.unique_representation.UniqueRepresentation)

[UniqueRepresentation](../../../../../../../html/en/reference/structure/sage/structure/unique_representation.html#sage.structure.unique_representation.UniqueRepresentation)

The Möbius algebra of a lattice.

Let  $L$  be a lattice. The *Möbius algebra*  $M_L$  was originally constructed by Solomon [\[Solomon67\]](#page-3657-1) and has a natural basis  $\{E_x \mid x \in L\}$  with multiplication given by  $E_x \cdot E_y = E_{x \vee y}$ . Moreover this has a basis given by orthogonal idempotents  $\{I_x \mid x \in L\}$  (so  $I_xI_y = \delta_{xy}I_x$  where  $\delta$  is the Kronecker delta) related to the natural basis by

$$
I_x = \sum_{x \le y} \mu_L(x, y) E_y,
$$

where  $\mu_L$  is the Möbius function of  $L$ .

**Note:** We use the join ∨ for our multiplication, whereas [\[Greene73\]](#page-3657-2) and [\[Etienne98\]](#page-3657-3) define the Möbius algebra using the meet  $\wedge$ . This is done for compatibility with [QuantumMoebiusAlgebra](#page-1909-0).

REFERENCES:

```
class E(M, prefix='E')
```
Bases: [sage.combinat.posets.moebius\\_algebra.BasisAbstract](#page-1906-2)

The natural basis of a Möbius algebra.

Let  $E_x$  and  $E_y$  be basis elements of  $M_L$  for some lattice L. Multiplication is given by  $E_x E_y = E_{xyy}$ .

one()

Return the element 1 of self.

EXAMPLES:

sage:  $L =$  posets. BooleanLattice(4) sage:  $E = L$ .moebius\_algebra( $QQ$ ).E() sage: E.one() E[0]

## product\_on\_basis(*x*, *y*)

Return the product of basis elements indexed by x and y.

EXAMPLES:

```
sage: L = posets. BooleanLattice(4)
sage: E = L.moebius_algebra(QQ).E()
sage: E.product_on_basis(5, 14)
E[15]
sage: E.product_on_basis(2, 8)
E[10]
```
## class I(*M*, *prefix='I'*)

Bases: [sage.combinat.posets.moebius\\_algebra.BasisAbstract](#page-1906-2)

The (orthogonal) idempotent basis of a Möbius algebra.

Let  $I_x$  and  $I_y$  be basis elements of  $M_L$  for some lattice L. Multiplication is given by  $I_xI_y = \delta_{xy}I_x$  where  $\delta_{xy}$  is the Kronecker delta.

one()

Return the element 1 of self.

EXAMPLES:

```
sage: L = posets. BooleanLattice(4)
sage: I = L.moebius_algebra(QQ).I()
sage: I.one()
I[0] + I[1] + I[2] + I[3] + I[4] + I[5] + I[6] + I[7] + I[8]+ I[9] + I[10] + I[11] + I[12] + I[13] + I[14] + I[15]
```
## product\_on\_basis(*x*, *y*)

Return the product of basis elements indexed by x and y.

```
sage: L = posets. BooleanLattice(4)
sage: I = L.moebius_algebra(QQ).I()
sage: I.product_on_basis(5, 14)
\Omegasage: I.product_on_basis(2, 2)
I[2]
```
### a\_realization()

Return a particular realization of  $self$  (the  $B$ -basis).

EXAMPLES:

```
sage: L = posets. BooleanLattice(4)
sage: M = L.moebius_algebra(QQ)
sage: M.a_realization()
Moebius algebra of Finite lattice containing 16 elements
over Rational Field in the natural basis
```
### idempotent

alias of [MoebiusAlgebra.I](#page-1907-0)

### lattice()

Return the defining lattice of self.

EXAMPLES:

```
sage: L = posets. BooleanLattice(4)
sage: M = L.moebius_algebra(QQ)
sage: M.lattice()
Finite lattice containing 16 elements
sage: M. lattice() == LTrue
```
#### natural

alias of [MoebiusAlgebra.E](#page-1906-0)

```
class sage.combinat.posets.moebius_algebra.MoebiusAlgebraBases(parent_with_realization)
    Bases: sage.categories.realizations.Category_realization_of_parent
```
The category of bases of a Möbius algebra.

INPUT:

• base – a Möbius algebra

#### class ElementMethods

Bases: object

# class ParentMethods

Bases: object

#### one()

Return the element 1 of self.

EXAMPLES:

sage:  $L =$  posets. BooleanLattice(4) sage: C = L.quantum\_moebius\_algebra().C() sage: all(C.one()  $*$  b == b for b in C.basis()) True

# product\_on\_basis(*x*, *y*)

Return the product of basis elements indexed by x and y. EXAMPLES:

```
sage: L = posets. BooleanLattice(4)
sage: C = L.quantum_moebius_algebra().C()
sage: C.product_on_basis(5, 14)
q^3*C[15]
sage: C.product_on_basis(2, 8)
q^4*C[10]
```
## super\_categories()

The super categories of self.

EXAMPLES:

```
sage: from sage.combinat.posets.moebius_algebra import MoebiusAlgebraBases
sage: M = posets.BooleanLattice(4).moebius_algebra(QQ)
sage: bases = MoebiusAlgebrasBs(M)sage: bases.super_categories()
[Category of finite dimensional commutative algebras with basis over Rational␣
\rightarrowField,
Category of realizations of Moebius algebra of Finite lattice
   containing 16 elements over Rational Field]
```
class sage.combinat.posets.moebius\_algebra.QuantumMoebiusAlgebra(*L*, *q=None*)

Bases: [sage.structure.parent.Parent](../../../../../../../html/en/reference/structure/sage/structure/parent.html#sage.structure.parent.Parent), [sage.structure.unique\\_representation.](../../../../../../../html/en/reference/structure/sage/structure/unique_representation.html#sage.structure.unique_representation.UniqueRepresentation) [UniqueRepresentation](../../../../../../../html/en/reference/structure/sage/structure/unique_representation.html#sage.structure.unique_representation.UniqueRepresentation)

The quantum Möbius algebra of a lattice.

Let L be a lattice, and we define the *quantum Möbius algebra*  $M_L(q)$  as the algebra with basis  $\{E_x \mid x \in L\}$ with multiplication given by

$$
E_x E_y = \sum_{z \ge a \ge x \vee y} \mu_L(a, z) q^{\operatorname{crk} a} E_z,
$$

where  $\mu_L$  is the Möbius function of L and crk is the corank function (i.e., crk  $a = \text{rank } L - \text{rank } a$ ). At  $q = 1$ , this reduces to the multiplication formula originally given by Solomon.

### <span id="page-1909-0"></span>class C(*M*, *prefix='C'*)

Bases: [sage.combinat.posets.moebius\\_algebra.BasisAbstract](#page-1906-1)

The characteristic basis of a quantum Möbius algebra.

The characteristic basis  $\{C_x \mid x \in L\}$  of  $M_L$  for some lattice L is defined by

$$
C_x = \sum_{a \ge x} P(F^x; q) E_a,
$$

where  $F^x = \{y \in L \mid y \ge x\}$  is the principal order filter of x and  $P(F^x; q)$  is the characteristic polynomial of the (sub)poset  $F^x$ .

### <span id="page-1909-1"></span>class E(*M*, *prefix='E'*)

Bases: [sage.combinat.posets.moebius\\_algebra.BasisAbstract](#page-1906-1)

The natural basis of a quantum Möbius algebra.

Let  $E_x$  and  $E_y$  be basis elements of  $M_L$  for some lattice L. Multiplication is given by

$$
E_x E_y = \sum_{z \geq a \geq x \vee y} \mu_L(a,z) q^{\operatorname{crk} a} E_z,
$$

where  $\mu_L$  is the Möbius function of L and crk is the corank function (i.e., crk  $a = \text{rank } L - \text{rank } a$ ).

# one()

Return the element 1 of self.

EXAMPLES:

```
sage: L = posets. BooleanLattice(4)
sage: E = L.quantum_moebius_algebra().E()
sage: all(E.\text{one}() * b == b \text{ for } b \text{ in } E.\text{basis}())True
```
### product\_on\_basis(*x*, *y*)

Return the product of basis elements indexed by x and y.

EXAMPLES:

```
sage: L = posets. BooleanLattice(4)
sage: E = L.quantum_moebius_algebra().E()
sage: E.product_on_basis(5, 14)
E[15]
sage: E.product_on_basis(2, 8)
q^2*E[10] + (q-q^2)^*E[11] + (q-q^2)^*E[14] + (1-2^*q+q^2)^*E[15]
```
# <span id="page-1910-0"></span>class KL(*M*, *prefix='KL'*)

Bases: [sage.combinat.posets.moebius\\_algebra.BasisAbstract](#page-1906-1)

The Kazhdan-Lusztig basis of a quantum Möbius algebra.

The Kazhdan-Lusztig basis  ${B_x \mid x \in L}$  of  $M_L$  for some lattice L is defined by

$$
B_x = \sum_{y \ge x} P_{x,y}(q) E_a,
$$

where  $P_{x,y}(q)$  is the Kazhdan-Lusztig polynomial of L, following the definition given in [EPW14].

EXAMPLES:

We construct some examples of Proposition 4.5 of [EPW14]:

```
sage: M = posets. BooleanLattice(4). quantum_moebius_algebra()
sage: KL = M.KL()sage: KL[4] * KL[5](q^2+q^3)*KL[5] + (q+2*q^2+q^3)*KL[7] + (q+2^*q^2+q^3)*KL[13]+ (1+3*q+3*q^2+q^3) *KL[15]
sage: KL[4] * KL[15]
(1+3*q+3*q^2+q^3)*KL[15]
sage: KL[4] * KL[10](q+3*q^2+3*q^3+q^4)*KL[14] + (1+4*q+6*q^2+4*q^3+q^4)*KL[15]
```
# a\_realization()

Return a particular realization of self (the  $B$ -basis).

```
sage: L = posets. BooleanLattice(4)
sage: M = L.quantum_moebius_algebra()
sage: M.a_realization()
Quantum Moebius algebra of Finite lattice containing 16 elements
with q=q over Univariate Laurent Polynomial Ring in q
over Integer Ring in the natural basis
```

```
characteristic_basis
    alias of QuantumMoebiusAlgebra.C
kazhdan_lusztig
```
alias of [QuantumMoebiusAlgebra.KL](#page-1910-0)

### lattice()

Return the defining lattice of self.

EXAMPLES:

```
sage: L = posets. BooleanLattice(4)
sage: M = L.quantum_moebius_algebra()
sage: M.lattice()
Finite lattice containing 16 elements
sage: M. lattice() == LTrue
```
# natural

alias of [QuantumMoebiusAlgebra.E](#page-1909-1)

# **5.1.188 Catalog of posets and lattices**

Some common posets can be accessed through the posets.<tab> object:

```
sage: posets.PentagonPoset()
Finite lattice containing 5 elements
```
Moreover, the set of all posets of order  $n$  is represented by Posets(n):

```
sage: Posets(5)
Posets containing 5 elements
```
The infinite set of all posets can be used to find minimal examples:

```
sage: for P in Posets():
....: if not P.is_series_parallel():
....: break
sage: P
Finite poset containing 4 elements
```
### **Catalog of common posets:**

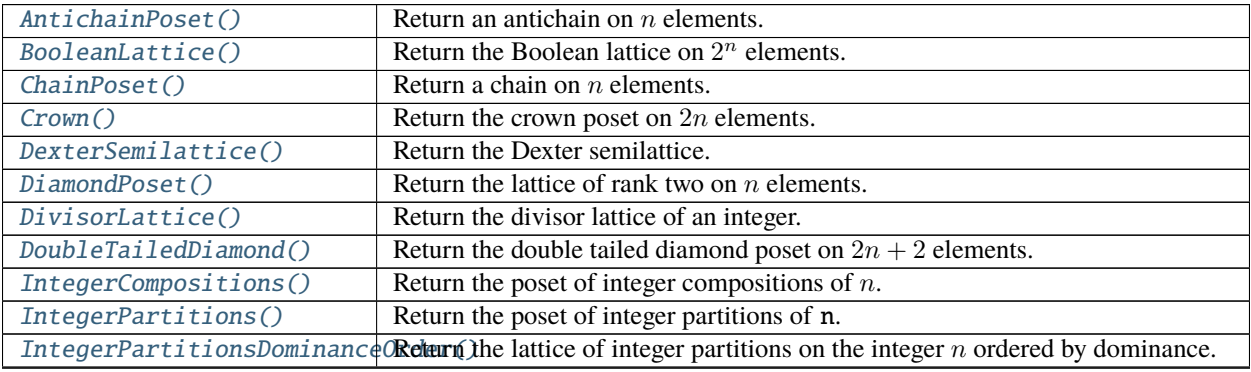

continues on next page

| MobilePoset()                                                                                                    | Return the mobile poset formed by the <i>ribbon</i> with <i>hangers</i> below and an<br><i>anchor</i> above. |
|----------------------------------------------------------------------------------------------------|----------------------------------------------------------------------------------------------------|
| NoncrossingPartitions()                                                                                                  | Return the poset of noncrossing partitions of a finite Coxeter group W.                                      |
| PentagonPoset()                                                                                                    | Return the Pentagon poset.                                                                                   |
| PermutationPattern()                                                                                                    | Return the Permutation pattern poset.                                                                        |
|                                                                                                    | PermutationPatternInterval(Return an interval in the Permutation pattern poset.                              |
| PermutationPatternOccurrencReturenthedoCurrence poset for a pair of comparable elements in the Permutation               |                                                                                                    |
|                                                                                                    | pattern poset.                                                                                               |
| PowerPoset()                                                                                                    | Return a power poset.                                                                                        |
| ProductOfChains()                                                                                                    | Return a product of chain posets.                                                                            |
| RandomLattice()                                                                                                    | Return a random lattice on $n$ elements.                                                                     |
| RandomPoset()                                                                                                    | Return a random poset on $n$ elements.                                                                       |
| RibbonPoset()                                                                                                    | Return a ribbon on $n$ elements with descents at $descents$ .                                                |
| RestrictedIntegerPartition SReturn the poset of integer partitions of $n$ , ordered by restricted refinement.            |                                                                                                    |
| SetPartitions()                                                                                                    | Return the poset of set partitions of the set $\{1, \ldots, n\}$ .                                           |
| ShardPoset()                                                                                                    | Return the shard intersection order.                                                                         |
| SSTPoset()                                                                                                    | Return the poset on semistandard tableaux of shape $s$ and largest entry $f$ that is                         |
|                                                                                                    | ordered by componentwise comparison.                                                                         |
| StandardExample()                                                                                                    | Return the standard example of a poset with dimension $n$ .                                                  |
| SymmetricGroupAbsoluteOrderPhespo@tof permutations with respect to absolute order.                                       |                                                                                                    |
| SymmetricGroupBruhatIntervallReposetOof permutations with respect to Bruhat order.                                       |                                                                                                    |
| SymmetricGroupBruhatOrderPoEhet poset of permutations with respect to Bruhat order.                                      |                                                                                                    |
| <i>SymmetricGroupWeakOrderPo</i> \$ <i>eTho</i> poset of permutations of $\{1, 2, , n\}$ with respect to the weak order. |                                                                                                    |
| TamariLattice()                                                                                                    | Return the Tamari lattice.                                                                                   |
| TetrahedralPoset()                                                                                                    | Return the Tetrahedral poset with $n-1$ layers based on the input colors.                                    |
| UpDownPoset()                                                                                                    | Return the up-down poset on $n$ elements.                                                                    |
| YoungDiagramPoset()                                                                                                    | Return the poset of cells in the Young diagram of a partition.                                               |
| YoungsLattice()                                                                                                    | Return Young's Lattice up to rank $n$ .                                                                      |
| YoungsLatticePrincipalOrderReteuri (the principal order ideal of the partition lam in Young's Lattice.                   |                                                                                                    |
| YoungFibonacci()                                                                                                    | Return the Young-Fibonacci lattice up to rank $n$ .                                                          |

Table 5 – continued from previous page

# **Constructions**

<span id="page-1912-0"></span>class sage.combinat.posets.poset\_examples.Posets Bases: object

A collection of posets and lattices.

EXAMPLES:

```
sage: posets.BooleanLattice(3)
Finite lattice containing 8 elements
sage: posets.ChainPoset(3)
Finite lattice containing 3 elements
sage: posets.RandomPoset(17,.15)
Finite poset containing 17 elements
```
The category of all posets:

sage: Posets() Category of posets

The enumerated set of all posets on 3 elements, up to an isomorphism:

```
sage: Posets(3)
Posets containing 3 elements
```
#### **See also:**

[Posets](../../../../../../../html/en/reference/categories/sage/categories/posets.html#sage.categories.posets.Posets), [FinitePosets](../../../../../../../html/en/reference/categories/sage/categories/finite_posets.html#sage.categories.finite_posets.FinitePosets), [Poset\(\)](#page-2004-0)

```
static AntichainPoset(n, facade=None)
```
Return an antichain (a poset with no comparable elements) containing  $n$  elements.

INPUT:

- **n** (an integer) number of elements
- facade (boolean) whether to make the returned poset a facade poset (see [sage.categories.](../../../../../../../html/en/reference/categories/sage/categories/facade_sets.html#module-sage.categories.facade_sets) [facade\\_sets](../../../../../../../html/en/reference/categories/sage/categories/facade_sets.html#module-sage.categories.facade_sets)); the default behaviour is the same as the default behaviour of the [Poset\(\)](#page-2004-0) constructor

EXAMPLES:

```
sage: A = posets. AntichainPoset(6); A
Finite poset containing 6 elements
```
<span id="page-1913-1"></span>static BooleanLattice(*n*, *facade=None*, *use\_subsets=False*)

Return the Boolean lattice containing  $2^n$  elements.

- $n$  integer; number of elements will be  $2^n$
- facade boolean; whether to make the returned poset a facade poset (see [sage.categories.](../../../../../../../html/en/reference/categories/sage/categories/facade_sets.html#module-sage.categories.facade_sets) [facade\\_sets](../../../../../../../html/en/reference/categories/sage/categories/facade_sets.html#module-sage.categories.facade_sets)); the default behaviour is the same as the default behaviour of the [Poset\(\)](#page-2004-0) constructor
- use\_subsets boolean (default: False); if True, then label the elements by subsets of  $\{1, 2, \ldots, n\}$ ; otherwise label the elements by  $0, 1, 2, \ldots, 2^n - 1$

EXAMPLES:

```
sage: posets.BooleanLattice(5)
Finite lattice containing 32 elements
sage: sorted(posets.BooleanLattice(2))
[0, 1, 2, 3]sage: sorted(posets.BooleanLattice(2, use_subsets=True), key=list)
[\{\}, \ \{1\}, \ \{1, \ 2\}, \ \{2\}]
```
## <span id="page-1913-2"></span>static ChainPoset(*n*, *facade=None*)

Return a chain (a totally ordered poset) containing n elements.

- n (an integer) number of elements.
- facade (boolean) whether to make the returned poset a facade poset (see [sage.categories.](../../../../../../../html/en/reference/categories/sage/categories/facade_sets.html#module-sage.categories.facade_sets) [facade\\_sets](../../../../../../../html/en/reference/categories/sage/categories/facade_sets.html#module-sage.categories.facade_sets)); the default behaviour is the same as the default behaviour of the [Poset\(\)](#page-2004-0) constructor

EXAMPLES:

```
sage: C = posets. ChainPoset(6); C
Finite lattice containing 6 elements
sage: C.linear_extension()
[0, 1, 2, 3, 4, 5]
```
## static CoxeterGroupAbsoluteOrderPoset(*W*, *use\_reduced\_words=True*)

Return the poset of elements of a Coxeter group with respect to absolute order.

# INPUT:

- $W a$  Coxeter group
- use\_reduced\_words boolean (default: True); if True, then the elements are labeled by their lexicographically minimal reduced word

EXAMPLES:

```
sage: W = \text{CoxeterGroup}([B', 3])sage: posets.CoxeterGroupAbsoluteOrderPoset(W)
Finite poset containing 48 elements
```

```
sage: W = WeylGroup([B', 2], prefix='s')sage: posets.CoxeterGroupAbsoluteOrderPoset(W, False)
Finite poset containing 8 elements
```
### <span id="page-1914-0"></span>static Crown(*n*, *facade=None*)

Return the crown poset of  $2n$  elements.

In this poset every element *i* for  $0 \le i \le n - 1$  is covered by elements  $i + n$  and  $i + n + 1$ , except that  $n-1$  is covered by  $n$  and  $n+1$ .

INPUT:

- n number of elements, an integer at least 2
- facade (boolean) whether to make the returned poset a facade poset (see [sage.categories.](../../../../../../../html/en/reference/categories/sage/categories/facade_sets.html#module-sage.categories.facade_sets) [facade\\_sets](../../../../../../../html/en/reference/categories/sage/categories/facade_sets.html#module-sage.categories.facade_sets)); the default behaviour is the same as the default behaviour of the [Poset\(\)](#page-2004-0) constructor

# EXAMPLES:

```
sage: posets.Crown(3)
Finite poset containing 6 elements
```
# <span id="page-1914-1"></span>static DexterSemilattice(*n*)

Return the  $n$ -th Dexter meet-semilattice.

INPUT:

•  $n - a$  nonnegative integer (the index)

OUTPUT:

a finite meet-semilattice

The elements of the semilattice are *[Dyck paths](#page-784-0)* in the  $(n + 1 \times n)$ -rectangle.

```
sage: posets.DexterSemilattice(3)
Finite meet-semilattice containing 5 elements
sage: P = posets.DexterSemilattice(4); PFinite meet-semilattice containing 14 elements
sage: len(P.maximal_chains())
15
sage: len(P.maximal_elements())
4
sage: P.chain_polynomial()
q^{5} + 19*q^{4} + 47*q^{3} + 42*q^{2} + 14*q + 1
```
REFERENCES:

•  $[Cha18]$ 

```
static DiamondPoset(n, facade=None)
```
Return the lattice of rank two containing n elements.

INPUT:

- n number of elements, an integer at least 3
- facade (boolean) whether to make the returned poset a facade poset (see [sage.categories.](../../../../../../../html/en/reference/categories/sage/categories/facade_sets.html#module-sage.categories.facade_sets) [facade\\_sets](../../../../../../../html/en/reference/categories/sage/categories/facade_sets.html#module-sage.categories.facade_sets)); the default behaviour is the same as the default behaviour of the [Poset\(\)](#page-2004-0) constructor

EXAMPLES:

```
sage: posets.DiamondPoset(7)
Finite lattice containing 7 elements
```
# <span id="page-1915-1"></span>static DivisorLattice(*n*, *facade=None*)

Return the divisor lattice of an integer.

Elements of the lattice are divisors of *n* and  $x < y$  in the lattice if *x* divides *y*.

INPUT:

- $n an integer$
- facade (boolean) whether to make the returned poset a facade poset (see [sage.categories.](../../../../../../../html/en/reference/categories/sage/categories/facade_sets.html#module-sage.categories.facade_sets) [facade\\_sets](../../../../../../../html/en/reference/categories/sage/categories/facade_sets.html#module-sage.categories.facade_sets)); the default behaviour is the same as the default behaviour of the [Poset\(\)](#page-2004-0) constructor

EXAMPLES:

```
sage: P = posets. DivisorLattice(12)
sage: sorted(P.cover_relations())
[1, 2], [1, 3], [2, 4], [2, 6], [3, 6], [4, 12], [6, 12]sage: P = posets.DivisorLattice(10, facade=False)sage: P(2) < P(5)False
```
### <span id="page-1915-2"></span>static DoubleTailedDiamond(*n*)

Return a double-tailed diamond of  $2n + 2$  elements.

INPUT:

•  $n - a$  positive integer

EXAMPLES:

```
sage: P = posets. DoubleTailedDiamond(2); P
Finite d-complete poset containing 6 elements
sage: P.cover_relations()
[1, 2], [2, 3], [2, 4], [3, 5], [4, 5], [5, 6]
```
# <span id="page-1915-3"></span>static IntegerCompositions(*n*)

Return the poset of integer compositions of the integer n.

A composition of a positive integer  $n$  is a list of positive integers that sum to  $n$ . The order is reverse refinement:  $[p_1, p_2, ..., p_l] < [q_1, q_2, ..., q_m]$  if q consists of an integer composition of  $p_1$ , followed by an integer composition of  $p_2$ , and so on.

```
sage: P = posets. IntegerCompositions(7); P
Finite poset containing 64 elements
sage: len(P.cover_relations())
192
```
# <span id="page-1916-0"></span>static IntegerPartitions(*n*)

Return the poset of integer partitions on the integer n.

A partition of a positive integer  $n$  is a non-increasing list of positive integers that sum to  $n$ . If  $p$  and  $q$  are integer partitions of n, then p covers  $q$  if and only if  $q$  is obtained from p by joining two parts of  $p$  (and sorting, if necessary).

EXAMPLES:

```
sage: P = posets. IntegerPartitions(7); P
Finite poset containing 15 elements
sage: len(P.cover_relations())
28
```
### <span id="page-1916-1"></span>static IntegerPartitionsDominanceOrder(*n*)

Return the lattice of integer partitions on the integer  $n$  ordered by dominance.

That is, if  $p = (p_1, \ldots, p_i)$  and  $q = (q_1, \ldots, q_i)$  are integer partitions of n, then p is greater than q if and only if  $p_1 + \cdots + p_k > q_1 + \cdots + q_k$  for all  $k$ .

INPUT:

•  $n - a$  positive integer

EXAMPLES:

```
sage: P = posets. IntegerPartitionsDominanceOrder(6); P
Finite lattice containing 11 elements
sage: P.cover_relations()
[[1, 1, 1, 1, 1, 1], [[2, 1, 1, 1, 1]],[2, 1, 1, 1, 1], [2, 2, 1, 1]],[2, 2, 1, 1], [2, 2, 2]][[2, 2, 1, 1], [3, 1, 1, 1]],
[[2, 2, 2], [3, 2, 1]],
 [[3, 1, 1, 1], [3, 2, 1]],
[[3, 2, 1], [3, 3]],
[3, 2, 1], [4, 1, 1]],[[3, 3], [4, 2]],
 [[4, 1, 1], [4, 2]],
 [[4, 2], [5, 1]],
 [5, 1], [6]]
```
<span id="page-1916-2"></span>static MobilePoset(*ribbon*, *hangers*, *anchor=None*)

Return a mobile poset with the ribbon ribbon and with hanging d-complete posets specified in hangers and a d-complete poset attached above, specified in anchor.

INPUT:

- ribbon a finite poset that is a ribbon
- hangers a dictionary mapping an element on the ribbon to a list of d-complete posets that it covers
- anchor (optional) a tuple (ribbon\_elmt, anchor\_elmt, anchor\_poset), where anchor\_elmt covers ribbon\_elmt, and anchor\_elmt is an acyclic element of anchor\_poset

EXAMPLES:

```
sage: R = Posets.RibbonPoset(5, [1,2])
sage: H = Post([[5, 6, 7], [ (5, 6), (6, 7) ]])sage: M = Posets.MobilePoset(R, \{3: [H]\})sage: len(M.cover_relations())
7
sage: P = posets. MobilePoset(posets. RibbonPoset(7, [1,3]),
....: {1: [posets.YoungDiagramPoset([3, 2], dual=True)],
....: 3: [posets.DoubleTailedDiamond(6)]},
....: anchor=(4, 2, posets.ChainPoset(6)))
sage: len(P.cover_relations())
33
```
### <span id="page-1917-0"></span>static NoncrossingPartitions(*W*)

Return the lattice of noncrossing partitions.

INPUT:

• W – a finite Coxeter group or a Weyl group

EXAMPLES:

```
sage: W = \text{CoxeterGroup}(['A', 3])sage: posets.NoncrossingPartitions(W)
Finite lattice containing 14 elements
sage: W = WeylGroup([\n  'B', 2], prefix='s')sage: posets.NoncrossingPartitions(W)
Finite lattice containing 6 elements
```
# <span id="page-1917-1"></span>static PentagonPoset(*facade=None*)

Return the Pentagon poset.

INPUT:

• facade (boolean) – whether to make the returned poset a facade poset (see [sage.categories.](../../../../../../../html/en/reference/categories/sage/categories/facade_sets.html#module-sage.categories.facade_sets) [facade\\_sets](../../../../../../../html/en/reference/categories/sage/categories/facade_sets.html#module-sage.categories.facade_sets)); the default behaviour is the same as the default behaviour of the [Poset\(\)](#page-2004-0) constructor

EXAMPLES:

```
sage: P = posets.PentagonPoset(); P
Finite lattice containing 5 elements
sage: P.cover_relations()
[0, 1], [0, 2], [1, 4], [2, 3], [3, 4]
```
# <span id="page-1917-2"></span>static PermutationPattern(*n*)

Return the poset of permutations under pattern containment up to rank n.

INPUT:

•  $n - a$  positive integer

A permutation  $u = u_1 \cdots u_n$  contains the pattern  $v = v_1 \cdots v_m$  if there is a (not necessarily consecutive) subsequence of  $u$  of length  $m$  whose entries have the same relative order as  $v$ .

See [Wikipedia article Permutation\\_pattern.](https://en.wikipedia.org/wiki/Permutation_pattern)

```
sage: P4 = posets.PermutationPattern(4); P4Finite poset containing 33 elements
sage: sorted(P4.lower_covers(Permutation([2,4,1,3])))
[[1, 3, 2], [2, 1, 3], [2, 3, 1], [3, 1, 2]]
```
**See also:**

[has\\_pattern\(\)](#page-1754-0)

### <span id="page-1918-0"></span>static PermutationPatternInterval(*bottom*, *top*)

Return the poset consisting of an interval in the poset of permutations under pattern containment between bottom and top.

INPUT:

• bottom, top – permutations where top contains bottom as a pattern

A permutation  $u = u_1 \cdots u_n$  contains the pattern  $v = v_1 \cdots v_m$  if there is a (not necessarily consecutive) subsequence of  $u$  of length  $m$  whose entries have the same relative order as  $v$ .

See Wikipedia article Permutation pattern.

EXAMPLES:

```
sage: t = Permutation([2, 3, 1])sage: b = Permutation([4, 6, 2, 3, 5, 1])sage: R = posets. Permutation Pattern Interval(t, b); R
Finite poset containing 14 elements
sage: R.moebius_function(R.bottom(),R.top())
-4
```
**See also:**

[has\\_pattern\(\)](#page-1754-0), [PermutationPattern\(\)](#page-1917-2)

#### <span id="page-1918-1"></span>static PermutationPatternOccurrenceInterval(*bottom*, *top*, *pos*)

Return the poset consisting of an interval in the poset of permutations under pattern containment between bottom and top, where a specified instance of bottom in top must be maintained.

INPUT:

- bottom**,** top  **permutations where** top **contains** bottom as a pattern
- pos  **a list of indices indicating a distinguished copy of** bottom inside top (indexed starting at 0)

For further information (and picture illustrating included example), see [ST2010] .

See [Wikipedia article Permutation\\_pattern.](https://en.wikipedia.org/wiki/Permutation_pattern)

EXAMPLES:

```
sage: t = Permutation([3, 2, 1])sage: b = Permutation([6, 3, 4, 5, 2, 1])sage: A = posets. Permutation Pattern Occurrence Interval (t, b, (0, 2, 4)); A
Finite poset containing 8 elements
```
# **See also:**

[has\\_pattern\(\)](#page-1754-0), [PermutationPattern\(\)](#page-1917-2), [PermutationPatternInterval\(\)](#page-1918-0)

#### <span id="page-1918-2"></span>static PowerPoset(*n*)

Return the power poset on  $n$  element posets.

Elements of the power poset are all posets on the set  $\{0, 1, \ldots, n-1\}$  ordered by extension. That is, the antichain of *n* elements is the bottom and  $P_a \leq P_b$  in the power poset if  $P_b$  is an extension of  $P_a$ .

These were studied in [Bru1994].

EXAMPLES:

```
sage: P3 = posets.PowerPoset(3); P3Finite meet-semilattice containing 19 elements
sage: all(P.is_chain() for P in P3.maximal_elements())
True
```
### <span id="page-1919-0"></span>static ProductOfChains(*chain\_lengths*, *facade=None*)

Return a product of chains.

- chain\_lengths A list of nonnegative integers; number of elements in each chain.
- facade boolean; whether to make the returned poset a facade poset (see [sage.categories.](../../../../../../../html/en/reference/categories/sage/categories/facade_sets.html#module-sage.categories.facade_sets) [facade\\_sets](../../../../../../../html/en/reference/categories/sage/categories/facade_sets.html#module-sage.categories.facade_sets)); the default behaviour is the same as the default behaviour of the [Poset\(\)](#page-2004-0) constructor

EXAMPLES:

```
sage: P = posets.ProductOfChains([2, 2]); P
Finite lattice containing 4 elements
sage: P.linear_extension()
[(0, 0), (0, 1), (1, 0), (1, 1)]sage: P.upper_covers((0,0))
[(0, 1), (1, 0)]sage: P.lower_covers((1,1))
[(0, 1), (1, 0)]
```
<span id="page-1919-1"></span>static RandomLattice(*n*, *p*, *properties=None*)

Return a random lattice on n elements.

INPUT:

- n number of elements, a non-negative integer
- $p a$  probability, a positive real number less than one
- properties a list of properties for the lattice. Currently implemented:
	- **–** None, no restrictions for lattices to create
	- **–** 'planar', the lattice has an upward planar drawing
	- **–** 'dismantlable' (implicated by 'planar')
	- **–** 'distributive' (implicated by 'stone')
	- **–** 'stone'

## OUTPUT:

A lattice on  $n$  elements. When properties is None, the probability  $p$  roughly measures number of covering relations of the lattice. To create interesting examples, make the probability a little below one, for example 0.9.

Currently parameter p has no effect only when properties is not None.

**Note:** Results are reproducible in same Sage version only. Underlying algorithm may change in future versions.

# EXAMPLES:

```
sage: set_random_seed(0) # Results are reproducible
sage: L = posets.RandomLattice(8, 0.995); L
Finite lattice containing 8 elements
sage: L.cover_relations()
[7, 6], [7, 3], [7, 1], \ldots, [5, 4], [2, 4], [1, 4], [0, 4]sage: L = posets.RandomLattice(10, 0, properties=['dismantlable'])
sage: L.is_dismantlable()
True
```
**See also:**

[RandomPoset\(\)](#page-1920-0)

### <span id="page-1920-0"></span>static RandomPoset(*n*, *p*)

Generate a random poset on n elements according to a probability p.

INPUT:

- n number of elements, a non-negative integer
- p a probability, a real number between 0 and 1 (inclusive)

# OUTPUT:

A poset on *n* elements. The probability *p* roughly measures width/height of the output:  $p = 0$  always generates an antichain,  $p = 1$  will return a chain. To create interesting examples, keep the probability small, perhaps on the order of  $1/n$ .

EXAMPLES:

```
sage: set_random_seed(0) # Results are reproducible
sage: P = posets. RandomPoset(5, 0.3)
sage: P.cover_relations()
[5, 4], [4, 2], [1, 2]
```
**See also:**

[RandomLattice\(\)](#page-1919-1)

### <span id="page-1920-2"></span>static RestrictedIntegerPartitions(*n*)

Return the poset of integer partitions on the integer  $n$  ordered by restricted refinement.

That is, if p and q are integer partitions of n, then p covers q if and only if q is obtained from p by joining two distinct parts of  $p$  (and sorting, if necessary).

EXAMPLES:

```
sage: P = posets.RestrictedIntegerPartitions(7); P
Finite poset containing 15 elements
sage: len(P.cover_relations())
17
```
# <span id="page-1920-1"></span>static RibbonPoset(*n*, *descents*)

Return a ribbon poset on n vertices with descents at descents.

INPUT:

- n the number of vertices
- descents an iterable; the indices on the ribbon where  $y > x$

EXAMPLES:

```
sage: R = Posets.RibbonPoset(5, [1,2])
sage: sorted(R.cover_relations())
[[0, 1], [2, 1], [3, 2], [3, 4]]
```
### <span id="page-1921-2"></span>static SSTPoset(*s*, *f=None*)

The lattice poset on semistandard tableaux of shape s and largest entry f that is ordered by componentwise comparison of the entries.

INPUT:

- s shape of the tableaux
- f maximum fill number. This is an optional argument. If no maximal number is given, it will use the number of cells in the shape.

**Note:** This is a basic implementation and most certainly not the most efficient.

## EXAMPLES:

```
sage: posets.SSTPoset([2,1])
Finite lattice containing 8 elements
sage: posets.SSTPoset([2,1],4)
Finite lattice containing 20 elements
sage: posets.SSTPoset([2,1],2).cover_relations()
[[[[1, 1], [2]], [[1, 2], [2]]]]
sage: posets.SSTPoset([3,2]).bottom() # long time (6s on sage.math, 2012)
[[1, 1, 1], [2, 2]]
sage: posets.SSTPoset([3,2],4).maximal_elements()
[[[3, 3, 4], [4, 4]]]
```
#### <span id="page-1921-0"></span>static SetPartitions(*n*)

Return the lattice of set partitions of the set  $\{1, \ldots, n\}$  ordered by refinement.

INPUT:

•  $n - a$  positive integer

EXAMPLES:

```
sage: posets. SetPartitions(4)
Finite lattice containing 15 elements
```
# <span id="page-1921-1"></span>static ShardPoset(*n*)

Return the shard intersection order on permutations of size  $n$ .

This is defined on the set of permutations. To every permutation, one can attach a pre-order, using the descending runs and their relative positions.

The shard intersection order is given by the implication (or refinement) order on the set of pre-orders defined from all permutations.

This can also be seen in a geometrical way. Every pre-order defines a cone in a vector space of dimension . The shard poset is given by the inclusion of these cones.

**See also:**

[shard\\_preorder\\_graph\(\)](#page-2947-0)

EXAMPLES:

```
sage: P = posets. ShardPoset(4); P \# indirect doctest
Finite poset containing 24 elements
sage: P.chain_polynomial()
34*q^4 + 90*q^3 + 79*q^2 + 24*q + 1sage: P.characteristic_polynomial()
q^3 - 11^*q^2 + 23^*q - 13sage: P.zeta_polynomial()
17/3^{*}q^{3} - 6^{*}q^{2} + 4/3^{*}qsage: P.is_self_dual()
False
```
### <span id="page-1922-0"></span>static StandardExample(*n*, *facade=None*)

Return the partially ordered set on 2n elements with dimension n.

Let P be the poset on  $\{0, 1, 2, \ldots, 2n - 1\}$  whose defining relations are that  $i < j$  for every  $0 \le i < n \le 1$  $i < 2n$  except when  $i + n = j$ . The poset P is the so-called *standard example* of a poset with dimension  $n$ .

INPUT:

- $n an integer \geq 2$ , dimension of the constructed poset
- facade (boolean) whether to make the returned poset a facade poset (see [sage.categories.](../../../../../../../html/en/reference/categories/sage/categories/facade_sets.html#module-sage.categories.facade_sets) [facade\\_sets](../../../../../../../html/en/reference/categories/sage/categories/facade_sets.html#module-sage.categories.facade_sets)); the default behaviour is the same as the default behaviour of the [Poset\(\)](#page-2004-0) constructor

OUTPUT:

The standard example of a poset of dimension  $n$ .

EXAMPLES:

```
sage: A = posets.StandardExample(3); A
Finite poset containing 6 elements
sage: A.dimension()
3
```
REFERENCES:

- [Gar2015]
- [Ros1999]

```
static SymmetricGroupAbsoluteOrderPoset(n, labels='permutations')
```
Return the poset of permutations with respect to absolute order.

INPUT:

- $n a$  positive integer
- label (default: 'permutations') a label for the elements of the poset returned by the function; the options are
- **–** 'permutations' labels the elements are given by their one-line notation
- **–** 'reduced\_words' labels the elements by the lexicographically minimal reduced word
- **–** 'cycles' labels the elements by their expression as a product of cycles

EXAMPLES:

```
sage: posets.SymmetricGroupAbsoluteOrderPoset(4)
Finite poset containing 24 elements
sage: posets.SymmetricGroupAbsoluteOrderPoset(3, labels="cycles")
Finite poset containing 6 elements
sage: posets.SymmetricGroupAbsoluteOrderPoset(3, labels="reduced_words")
Finite poset containing 6 elements
```
#### <span id="page-1923-0"></span>static SymmetricGroupBruhatIntervalPoset(*start*, *end*)

The poset of permutations with respect to Bruhat order.

INPUT:

- start list permutation
- end list permutation (same n, of course)

Note: Must have start <= end.

# EXAMPLES:

Any interval is rank symmetric if and only if it avoids these permutations:

```
sage: P1 = posets. SymmetricGroupBruhatIntervalPoset([1,2,3,4], [3,4,1,2])
sage: P2 = posets. SymmetricGroupBruhatIntervalPoset([1,2,3,4], [4,2,3,1])
sage: ranks1 = [P1.random(v) for v in P1]sage: ranks2 = [P2.random(v) for v in P2]
sage: [ranks1.count(i) for i in sorted(set(ranks1))]
[1, 3, 5, 4, 1]
sage: [ranks2.count(i) for i in sorted(set(ranks2))]
[1, 3, 5, 6, 4, 1]
```
# <span id="page-1923-1"></span>static SymmetricGroupBruhatOrderPoset(*n*)

The poset of permutations with respect to Bruhat order.

EXAMPLES:

```
sage: posets.SymmetricGroupBruhatOrderPoset(4)
Finite poset containing 24 elements
```
<span id="page-1923-2"></span>static SymmetricGroupWeakOrderPoset(*n*, *labels='permutations'*, *side='right'*)

The poset of permutations of  $\{1, 2, \ldots, n\}$  with respect to the weak order (also known as the permutohedron order, cf. [permutohedron\\_lequal\(\)](#page-1765-0)).

The optional variable labels (default: "permutations") determines the labelling of the elements if  $n <$ 10. The optional variable side (default: "right") determines whether the right or the left permutohedron order is to be used.

```
sage: posets.SymmetricGroupWeakOrderPoset(4)
Finite poset containing 24 elements
```

```
static TamariLattice(n, m=1)
```
Return the  $n$ -th Tamari lattice.

Using the slope parameter  $m$ , one can also get the  $m$ -Tamari lattices.

INPUT:

- $n a$  nonnegative integer (the index)
- $m$  an optional nonnegative integer (the slope, default to 1)

OUTPUT:

a finite lattice

In the usual case, the elements of the lattice are *[Dyck paths](#page-784-0)* in the  $(n + 1 \times n)$ -rectangle. For a general slope m, the elements are Dyck paths in the  $(mn + 1 \times n)$ -rectangle.

See [Tamari lattice](https://en.wikipedia.org/wiki/Tamari_lattice) for mathematical background.

EXAMPLES:

```
sage: posets.TamariLattice(3)
Finite lattice containing 5 elements
sage: posets.TamariLattice(3, 2)
Finite lattice containing 12 elements
```
REFERENCES:

• [\[BMFPR\]](#page-3661-0)

```
static TetrahedralPoset(n, *colors, **labels)
```
Return the tetrahedral poset based on the input colors.

This method will return the tetrahedral poset with n-1 layers and covering relations based on the input colors of 'green', 'red', 'orange', 'silver', 'yellow' and 'blue' as defined in [Striker2011]. For particular color choices, the order ideals of the resulting tetrahedral poset will be isomorphic to known combinatorial objects.

For example, for the colors 'blue', 'yellow', 'orange', and 'green', the order ideals will be in bijection with alternating sign matrices. For the colors 'yellow', 'orange', and 'green', the order ideals will be in bijection with semistandard Young tableaux of staircase shape. For the colors 'red', 'orange', 'green', and optionally 'yellow', the order ideals will be in bijection with totally symmetric self-complementary plane partitions in a  $2n \times 2n \times 2n$  box.

INPUT:

- n Defines the number (n-1) of layers in the poset.
- colors The colors that define the covering relations of the poset. Colors used are 'green', 'red', 'yellow', 'orange', 'silver', and 'blue'.
- labels Keyword variable used to determine whether the poset is labeled with integers or tuples. To label with integers, the method should be called with labels='integers'. Otherwise, the labeling will default to tuples.

```
sage: posets.TetrahedralPoset(4,'green','red','yellow','silver','blue','orange')
Finite poset containing 10 elements
sage: posets.TetrahedralPoset(4,'green','red','yellow','silver','blue','orange',
˓→ labels='integers')
Finite poset containing 10 elements
sage: A = AlternatingSignMatrices(3)
sage: p = A. lattice()
sage: ji = p.join_irreducibles_poset()
sage: tet = posets.TetrahedralPoset(3, 'green','yellow','blue','orange')
sage: ji.is_isomorphic(tet)
True
```
# <span id="page-1925-0"></span>static UpDownPoset(*n*, *m=1*)

Return the up-down poset on *n* elements where every  $(m + 1)$  step is down and the rest are up.

The case where  $m = 1$  is sometimes referred to as the zig-zag poset or the fence.

INPUT:

- n nonnegative integer, number of elements in the poset
- m nonnegative integer (default 1), how frequently down steps occur

OUTPUT:

The partially ordered set on  $\{0, 1, \ldots, n-1\}$  where *i* covers  $i+1$  if m divides  $i+1$ , and  $i+1$  covers *i* otherwise.

EXAMPLES:

```
sage: P = posets. UpDownPoset(7, 2); P
Finite poset containing 7 elements
sage: sorted(P.cover_relations())
[0, 1], [1, 2], [3, 2], [3, 4], [4, 5], [6, 5]
```
Fibonacci numbers as the number of antichains of a poset:

```
sage: [len(posets.UpDownPoset(n).antichains().list()) for n in range(6)]
[1, 2, 3, 5, 8, 13]
```
## <span id="page-1925-1"></span>static YoungDiagramPoset(*lam*, *dual=False*)

Return the poset of cells in the Young diagram of a partition.

INPUT:

- lam a partition
- dual (default: False) determines the orientation of the poset; if True, then it is a join semilattice, otherwise it is a meet semilattice

EXAMPLES:

```
sage: P = posets.YoungDiagramPoset(Partition([2, 2])); P
Finite meet-semilattice containing 4 elements
sage: sorted(P.cover_relations())
[[(0, 0), (0, 1)], [0, 0), (1, 0)], [0, 1), (1, 1)], [1, 0), (1, 1)]
```
(continues on next page)

(continued from previous page)

```
sage: posets.YoungDiagramPoset([3, 2], dual=True)
Finite join-semilattice containing 5 elements
```
### <span id="page-1926-2"></span>static YoungFibonacci(*n*)

Return the Young-Fibonacci lattice up to rank  $n$ .

Elements of the (infinite) lattice are words with letters '1' and '2'. The covers of a word are the words with another '1' added somewhere not after the first occurrence of an existing '1' and, additionally, the words where the first '1' is replaced by a '2'. The lattice is truncated to have rank  $n$ .

See [Wikipedia article Young-Fibonacci lattice.](https://en.wikipedia.org/wiki/Young-Fibonacci lattice)

EXAMPLES:

```
sage: Y5 = posets. YoungFibonacci(5); Y5
Finite meet-semilattice containing 20 elements
sage: sorted(Y5.upper_covers(Word('211')))
[word: 1211, word: 2111, word: 221]
```
# <span id="page-1926-0"></span>static YoungsLattice(*n*)

Return Young's Lattice up to rank  $n$ .

In other words, the poset of partitions of size less than or equal to  $n$  ordered by inclusion.

INPUT:

•  $n - a$  positive integer

EXAMPLES:

```
sage: P = posets. YoungsLattice(3); P =Finite meet-semilattice containing 7 elements
sage: P.cover_relations()
[[[], [1]],
[[1], [1, 1]],
[[1], [2]],
[[1, 1], [1, 1, 1]],
 [[1, 1], [2, 1]],
 [[2], [2, 1]],
[[2], [3]]]
```
# <span id="page-1926-1"></span>static YoungsLatticePrincipalOrderIdeal(*lam*)

Return the principal order ideal of the partition  $lam$  in Young's Lattice.

INPUT:

• lam – a partition

EXAMPLES:

```
sage: P = posets. YoungsLatticePrincipalOrderIdeal(Partition([2,2]))
sage: P
Finite lattice containing 6 elements
sage: P.cover_relations()
[[[], [1]],
[[1], [1, 1]],
```
(continues on next page)

(continued from previous page)

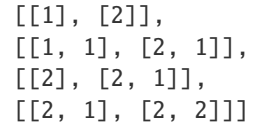

# sage.combinat.posets.poset\_examples.posets

alias of [sage.combinat.posets.poset\\_examples.Posets](#page-1912-0)

# **5.1.189 Finite posets**

This module implements finite partially ordered sets. It defines:

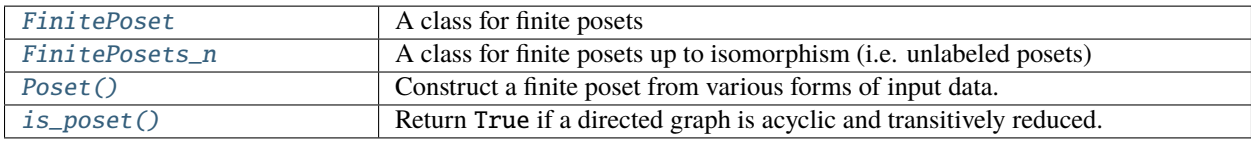

# **List of Poset methods**

# **Comparing, intervals and relations**

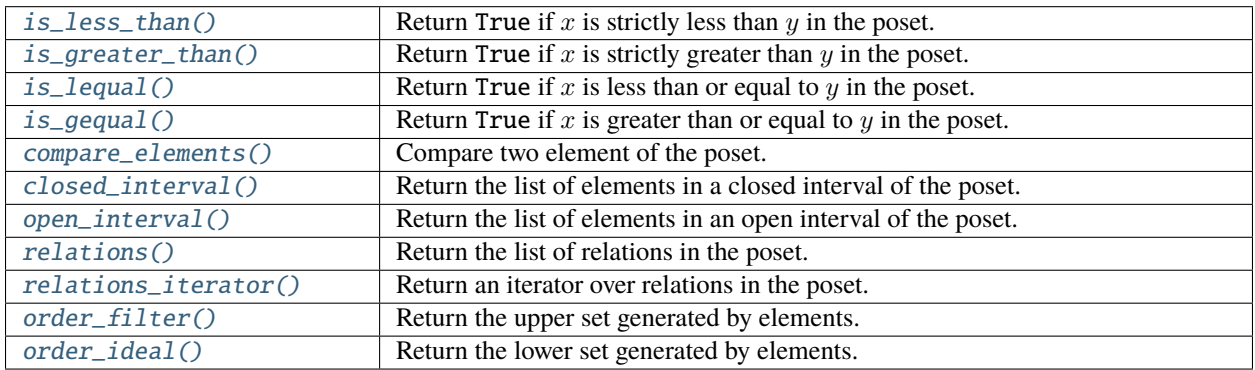

# **Covering**

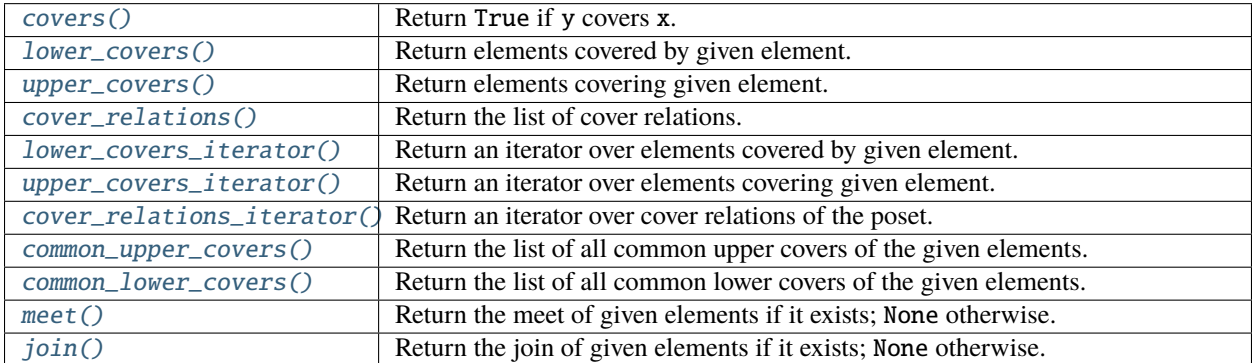

# **Properties of the poset**

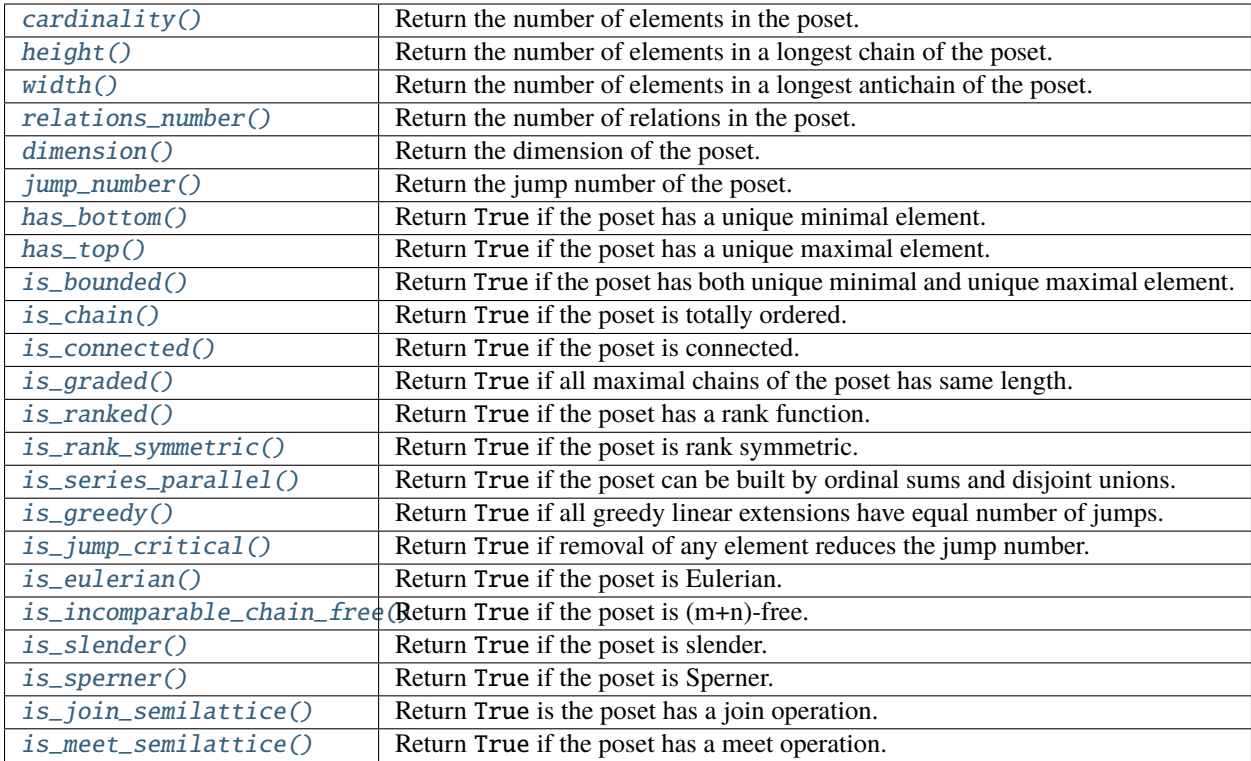

# **Minimal and maximal elements**

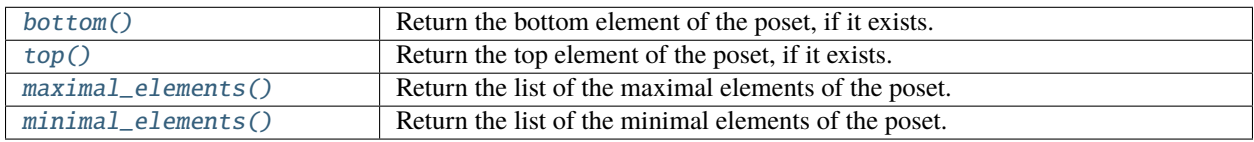

**New posets from old ones**

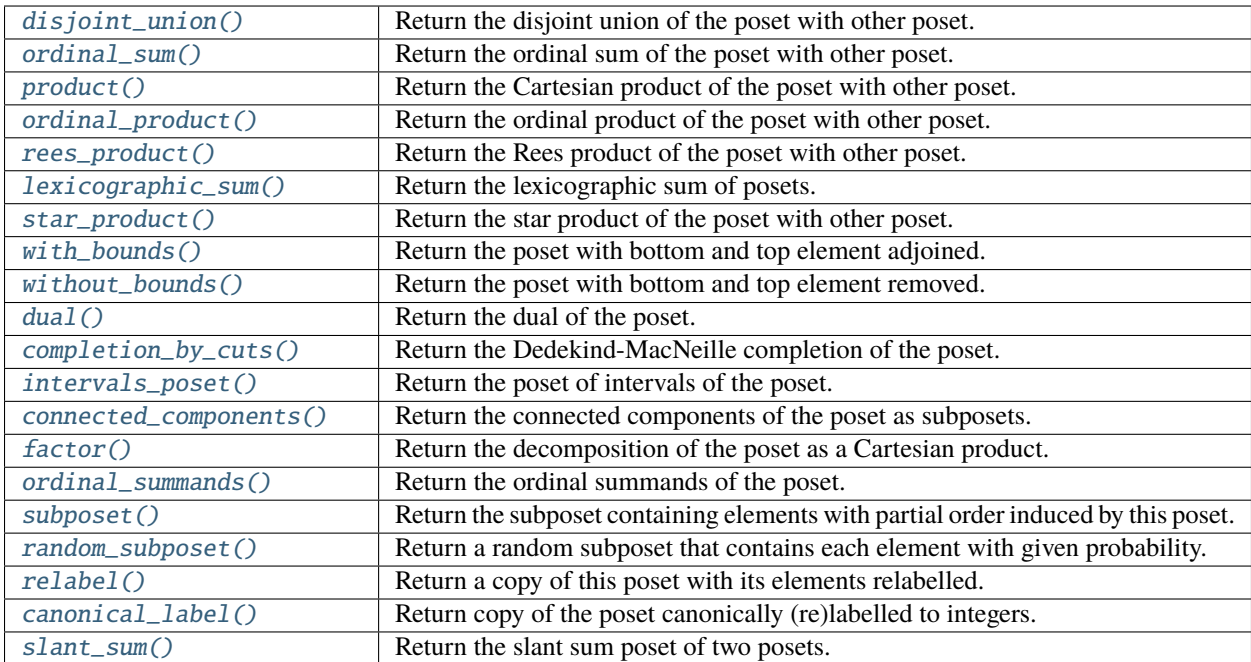

# **Chains & antichains**

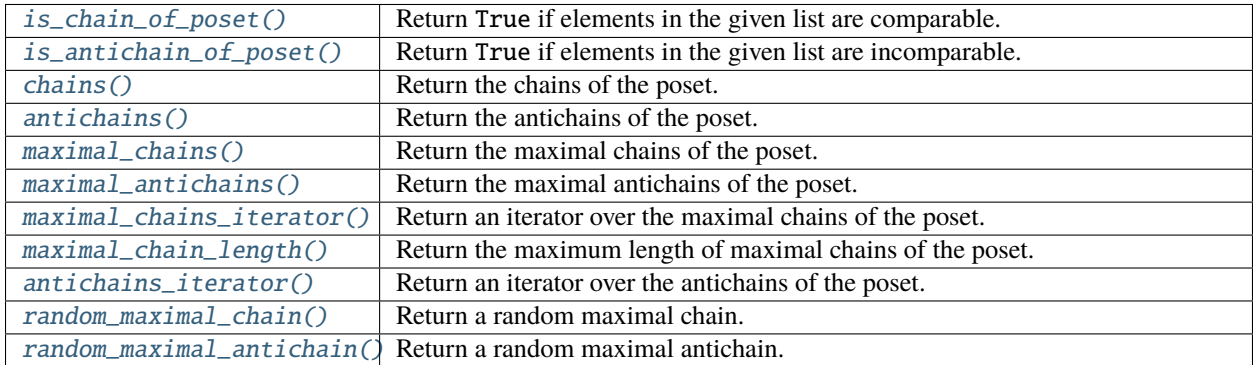

# **Drawing**

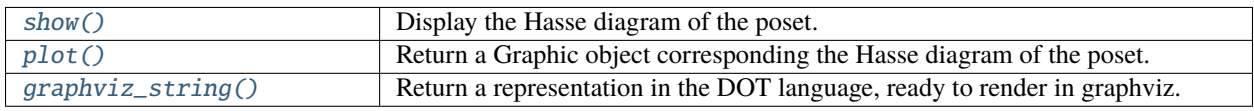

# **Comparing posets**

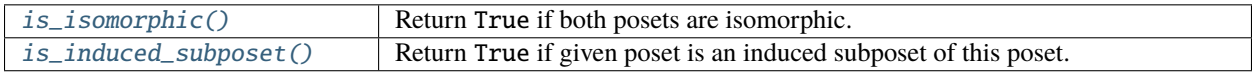

# **Polynomials**

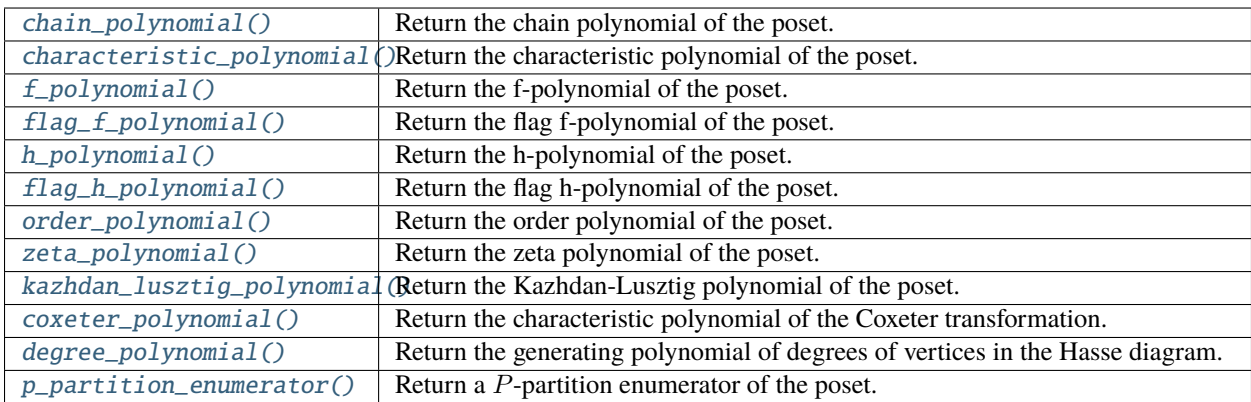

# **Polytopes**

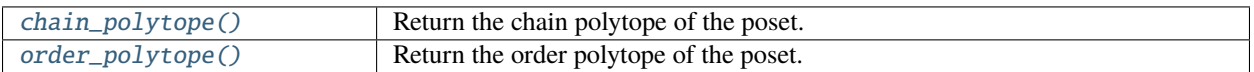

# **Graphs**

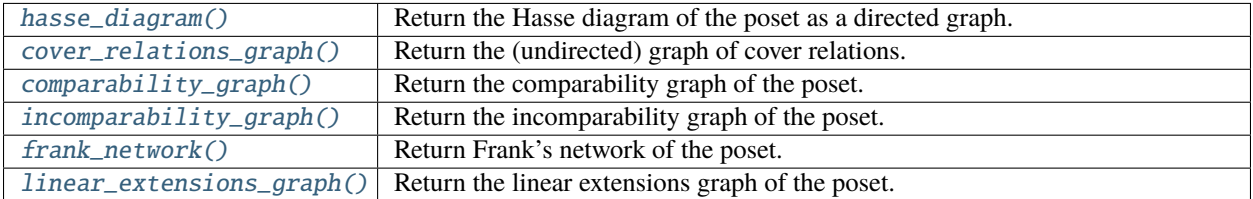

# **Linear extensions**

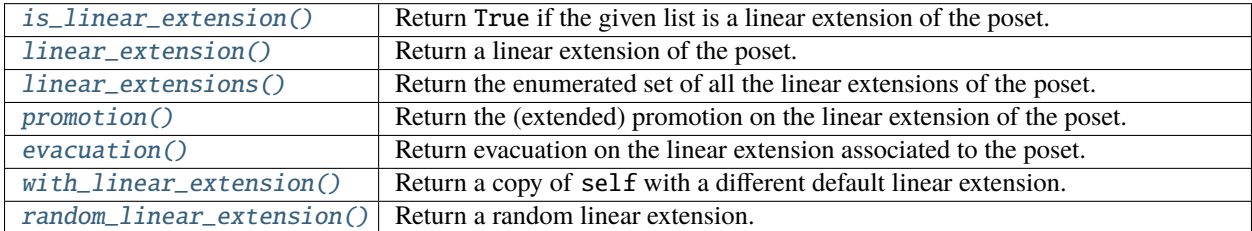

# **Matrices**

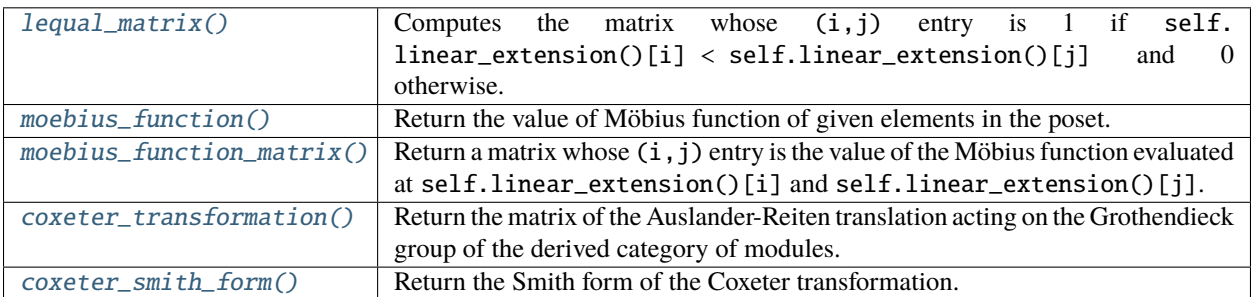

# **Miscellaneous**

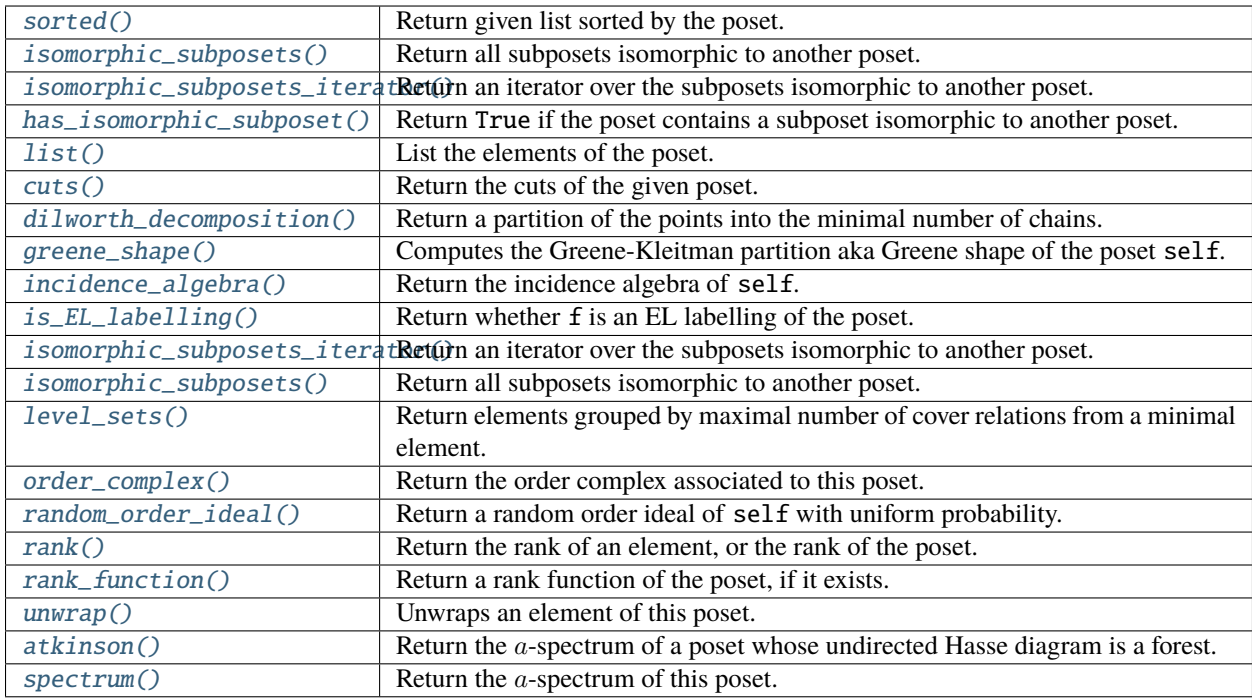

# **Classes and functions**

<span id="page-1931-0"></span>class sage.combinat.posets.posets.FinitePoset(*hasse\_diagram*, *elements*, *category*, *facade*, *key*) Bases: [sage.structure.unique\\_representation.UniqueRepresentation](../../../../../../../html/en/reference/structure/sage/structure/unique_representation.html#sage.structure.unique_representation.UniqueRepresentation), [sage.structure.](../../../../../../../html/en/reference/structure/sage/structure/parent.html#sage.structure.parent.Parent) [parent.Parent](../../../../../../../html/en/reference/structure/sage/structure/parent.html#sage.structure.parent.Parent)

A (finite)  $n$ -element poset constructed from a directed acyclic graph.

INPUT:

- hasse\_diagram an instance of [FinitePoset](#page-1931-0), or a [DiGraph](../../../../../../../html/en/reference/graphs/sage/graphs/digraph.html#sage.graphs.digraph.DiGraph) that is transitively-reduced, acyclic, loopfree, and multiedge-free.
- elements an optional list of elements, with element[i] corresponding to vertex i. If elements is None, then it is set to be the vertex set of the digraph. Note that if this option is set, then elements is considered as a specified linear extension of the poset and the  $linear_{\epsilon}x tension$  attribute is set.
- category [FinitePosets](../../../../../../../html/en/reference/categories/sage/categories/finite_posets.html#sage.categories.finite_posets.FinitePosets), or a subcategory thereof.
- facade a boolean or None (default); whether the  $FinitePoset$ 's elements should be wrapped to make them aware of the Poset they belong to.
	- **–** If facade = True, the [FinitePoset](#page-1931-0)'s elements are exactly those given as input.
	- **–** If facade = False, the [FinitePoset](#page-1931-0)'s elements will become PosetElement objects.
	- **–** If facade = None (default) the expected behaviour is the behaviour of facade = True, unless the opposite can be deduced from the context (i.e. for instance if a [FinitePoset](#page-1931-0) is built from another  $FinitePoset$ , itself built with  $facade = False$ )
- key any hashable value (default: None).

```
sage: uc = [[2,3], [1], [1], [1], [1], [3,4]]sage: from sage.combinat.posets.posets import FinitePoset
sage: P = FinitePoset(DiGraph(dict([[i,uc[i]]) for i in range(len(uc))])),
˓→facade=False); P
Finite poset containing 6 elements
sage: P.cover_relations()
[5, 4], [5, 3], [4, 1], [0, 2], [0, 3], [2, 1], [3, 1]]sage: TestSuite(P).run()
sage: P.category()
Category of finite enumerated posets
sage: P.__class__
<class 'sage.combinat.posets.posets.FinitePoset_with_category'>
sage: Q = \text{sage}.combinat.posets.posets.FinitePoset(P, facade = False); Q
Finite poset containing 6 elements
sage: Q is P
True
```
We keep the same underlying Hasse diagram, but change the elements:

```
sage: Q = \text{sage.combinat.posets.posets.FinitePoset}(P, elements=[1,2,3,4,5,6], \ldots)˓→facade=False); Q
Finite poset containing 6 elements with distinguished linear extension
sage: Q.cover_relations()
\lbrack [[1, 2], [1, 5], [2, 6], [3, 4], [3, 5], [4, 6], [5, 6]]
```
We test the facade argument:

```
sage: P = Post(DiGraph({'a': ['b'], 'b': ['c'], 'c': ['d']}), facade=False)
sage: P.category()
Category of finite enumerated posets
sage: parent(P[0]) is P
True
sage: Q = Post(DiGraph({'a':['b'], 'b': ['c'], 'c': ['d']}), facade=True)
sage: Q.category()
Category of facade finite enumerated posets
sage: parent(Q[0]) is str
True
sage: TestSuite(Q).run(skip = ['_test_an_element']) # is_parent_of is not yet.
˓→implemented
```
Changing a non facade poset to a facade poset:

```
sage: PQ = Poset(P, facade=True)
sage: PQ.category()
Category of facade finite enumerated posets
sage: parent(PQ[0]) is str
True
sage: PQ is Q
True
```
Changing a facade poset to a non facade poset:

```
sage: QP = Post(Q, facade = False)sage: QP.category()
Category of finite enumerated posets
sage: parent(QP[0]) is QP
True
```
Conversion to some other software is possible:

```
sage: P = posets. TamariLattice(3)
sage: libgap(P) # optional - gap_packages
<A poset on 5 points>
sage: P = Post({1:[2], 2:[}sage: macaulay2('needsPackage "Posets"') # optional - macaulay2
Posets
sage: macaulay2(P) # optional - macaulay2
Relation Matrix: | 1 1 |
                 | 0 1 |
```
**Note:** A class that inherits from this class needs to define Element. This is the class of the elements that the inheriting class contains. For example, for this class, FinitePoset, Element is PosetElement. It can also define \_dual\_class which is the class of dual posets of this class. E.g. FiniteMeetSemilattice. \_dual\_class is FiniteJoinSemilattice.

## Element

alias of [sage.combinat.posets.elements.PosetElement](#page-1817-0)

<span id="page-1933-0"></span>antichains(*element\_constructor=<class 'list'>*)

Return the antichains of the poset.

An *antichain* of a poset is a set of elements of the poset that are pairwise incomparable.

INPUT:

• element\_constructor – a function taking an iterable as argument (default: list)

OUTPUT:

The enumerated set (of type [PairwiseCompatibleSubsets](#page-3180-0)) of all antichains of the poset, each of which is given as an element\_constructor.

EXAMPLES:

```
sage: A = posets.PentagonPoset().antichains(); A
Set of antichains of Finite lattice containing 5 elements
sage: list(A)
[1], [0], [1], [1, 2], [1, 3], [2], [3], [4]sage: A.cardinality()
8
sage: A[3]
[1, 2]
```
To get the antichains as, say, sets, one may use the element\_constructor option:

```
sage: list(posets.ChainPoset(3).antichains(element_constructor=set))
[set(), \{0\}, \{1\}, \{2\}]
```
To get the antichains of a given size one can currently use:

```
sage: list(A.elements_of_depth_iterator(2))
[[1, 2], [1, 3]]
```
Eventually the following syntax will be accepted:

```
sage: A.subset(size = 2) # todo: not implemented
```
Note: Internally, this uses [sage.combinat.subsets\\_pairwise.PairwiseCompatibleSubsets](#page-3180-0) and RecursivelyEnumeratedSet\_forest. At this point, iterating through this set is about twice slower than using [antichains\\_iterator\(\)](#page-1934-0) (tested on posets.AntichainPoset(15)). The algorithm is the same (depth first search through the tree), but [antichains\\_iterator\(\)](#page-1934-0) manually inlines things which apparently avoids some infrastructure overhead.

On the other hand, this returns a full featured enumerated set, with containment testing, etc.

**See also:**

[maximal\\_antichains\(\)](#page-1978-1), [chains\(\)](#page-1937-0)

### <span id="page-1934-0"></span>antichains\_iterator()

Return an iterator over the antichains of the poset.

EXAMPLES:

```
sage: it = posets.PentagonPoset().antichains_iterator(); it
<generator object ...antichains_iterator at ...>
sage: next(it), next(it)
([], [4])
```
#### **See also:**

#### [antichains\(\)](#page-1933-0)

#### <span id="page-1934-1"></span>atkinson(*a*)

Return the  $a$ -spectrum of a poset whose Hasse diagram is cycle-free as an undirected graph.

Given an element  $\alpha$  in a poset P, the  $\alpha$ -spectrum is the list of integers whose  $i$ -th term contains the number of linear extensions of  $P$  with element  $\alpha$  located in the i-th position.

INPUT:

- self a poset whose Hasse diagram is a forest
- $\bullet$  a an element of the poset

OUTPUT:

The  $a$ -spectrum of this poset, returned as a list.

EXAMPLES:

```
sage: P = Post({0: [2], 1: [2], 2: [3, 4], 3: [], 4: [3])sage: P.atkinson(0)
[2, 2, 0, 0, 0]
sage: P = Poset(\{0: [1], 1: [2, 3], 2: [3, 3: [3, 4: [5, 6], 5: [3, 6: [3])\}sage: P.atkinson(5)
```
(continues on next page)

(continued from previous page)

```
[0, 10, 18, 24, 28, 30, 30]
sage: P = posets. AntichainPoset(10)
sage: P.atkinson(0)
[362880, 362880, 362880, 362880, 362880, 362880, 362880, 362880, 362880, 362880]
```
**Note:** This function is the implementation of the algorithm from [At1990].

### <span id="page-1935-0"></span>bottom()

Return the unique minimal element of the poset, if it exists.

EXAMPLES:

```
sage: P = Post({0:[3], 1:[3], 2:[3], 3:[4], 4:[3])sage: P.bottom() is None
True
sage: Q = Post({0:[1],1:[}sage: Q.bottom()
0
```
#### **See also:**

[has\\_bottom\(\)](#page-1954-0), [top\(\)](#page-1999-0)

<span id="page-1935-1"></span>canonical\_label(*algorithm=None*)

Return the unique poset on the labels  $\{0, \ldots, n-1\}$  (where *n* is the number of elements in the poset) that is isomorphic to this poset and invariant in the isomorphism class.

INPUT:

• algorithm – string (optional); a parameter forwarded to underlying graph function to select the algorithm to use

EXAMPLES:

```
sage: P = Poset((divisors(12), attrcall("divides")), linear_extension=True)
sage: P.list()
[1, 2, 3, 4, 6, 12]
sage: Q = P.canonical_label()
sage: sorted(Q.list())
[0, 1, 2, 3, 4, 5]sage: Q.is_isomorphic(P)
True
```
Canonical labeling of (semi)lattice returns (semi)lattice:

```
sage: D = \text{DiGraph}({'a': ['b', 'c']})sage: P = Post(D)sage: ML = MeetSemilattice(D)
sage: P.canonical_label()
Finite poset containing 3 elements
sage: ML.canonical_label()
Finite meet-semilattice containing 3 elements
```
**See also:**

• Canonical labeling of directed graphs: [canonical\\_label\(\)](../../../../../../../html/en/reference/graphs/sage/graphs/generic_graph.html#sage.graphs.generic_graph.GenericGraph.canonical_label)

### <span id="page-1936-0"></span>cardinality()

Return the number of elements in the poset.

EXAMPLES:

```
sage: Poset([[1,2,3],[4],[4],[4],[]]).cardinality()
5
```
#### **See also:**

[degree\\_polynomial\(\)](#page-1942-0) for a more refined invariant

### <span id="page-1936-1"></span>chain\_polynomial()

Return the chain polynomial of the poset.

The coefficient of  $q^k$  is the number of chains of k elements in the poset. List of coefficients of this polynomial is also called a *f-vector* of the poset.

**Note:** This is not what has been called the chain polynomial in [St1986]. The latter is identical with the order polynomial in SageMath ([order\\_polynomial\(\)](#page-1983-0)).

### **See also:**

[f\\_polynomial\(\)](#page-1947-0), [order\\_polynomial\(\)](#page-1983-0)

EXAMPLES:

```
sage: P = posets. ChainPoset(3)
sage: t = P.chain_polynomial(); t = Pq^3 + 3^*q^2 + 3^*q + 1sage: t(1) == len(list(Pඋhains())True
sage: P = posets.BooleanLattice(3)sage: P.chain_polynomial()
6*q^4 + 18*q^3 + 19*q^2 + 8*q + 1sage: P = posets. AntichainPoset(5)
sage: P.chain_polynomial()
5*q + 1
```
#### <span id="page-1936-2"></span>chain\_polytope()

Return the chain polytope of the poset self.

The chain polytope of a finite poset P is defined as the subset of  $\mathbb{R}^P$  consisting of all maps  $x : P \to \mathbb{R}$ satisfying

$$
x(p) \ge 0
$$
 for all  $p \in P$ ,

and

$$
x(p_1) + x(p_2) + \ldots + x(p_k) \le 1
$$
 for all chains  $p_1 < p_2 < \ldots < p_k$  in *P*.

This polytope was defined and studied in [St1986].

```
sage: P = posets. AntichainPoset(3)
sage: Q = P.chain_polytope();QA 3-dimensional polyhedron in ZZ^3 defined as the convex hull of 8 vertices
sage: P = posets.PentagonPoset()
sage: Q = P.chain_polytope();QA 5-dimensional polyhedron in ZZ^5 defined as the convex hull of 8 vertices
```
<span id="page-1937-0"></span>chains(*element\_constructor=<class 'list'>*, *exclude=None*)

Return the chains of the poset.

A *chain* of a poset is an increasing sequence of distinct elements of the poset.

INPUT:

- element\_constructor a function taking an iterable as argument (optional, default: list)
- exclude elements of the poset to be excluded (optional, default: None)

OUTPUT:

The enumerated set (of type [PairwiseCompatibleSubsets](#page-3180-0)) of all chains of the poset, each of which is given as an element\_constructor.

EXAMPLES:

```
sage: C = posets.PentagonPoset().chains(); C
Set of chains of Finite lattice containing 5 elements
sage: list(C)
[[] , [0], [0, 1], [0, 1, 4], [0, 2], [0, 2, 3], [0, 2, 3, 4], [0, 2, 4], [0, 3],→ [0, 3, 4], [0, 4], [1], [1, 4], [2], [2, 3], [2, 3, 4], [2, 4], [3], [3, 4],
ightharpoonup [4]]
```
Exclusion of elements, tuple (instead of list) as constructor:

```
sage: P = Post({1: [2, 3], 2: [4], 3: [4, 5]})sage: list(P.chains(element_constructor=tuple, exclude=[3]))
[ (0, (1,), (1, 2), (1, 2, 4), (1, 4), (1, 5), (2,), (2, 4), (4,), (5,)]
```
To get the chains of a given size one can currently use:

```
sage: list(C.elements_of_depth_iterator(2))
[0, 1], [0, 2], [0, 3], [0, 4], [1, 4], [2, 3], [2, 4], [3, 4]
```
Eventually the following syntax will be accepted:

**sage:** C.subset(size = 2)  $#$  todo: not implemented

**See also:**

[maximal\\_chains\(\)](#page-1978-0), [antichains\(\)](#page-1933-0)

# <span id="page-1937-1"></span>characteristic\_polynomial()

Return the characteristic polynomial of the poset.

The poset is expected to be graded and have a bottom element.

If P is a graded poset with rank n and a unique minimal element  $\hat{0}$ , then the characteristic polynomial of  $P$  is defined to be

$$
\sum_{x \in P} \mu(\hat{0}, x) q^{n - \rho(x)} \in \mathbf{Z}[q],
$$

where  $\rho$  is the rank function, and  $\mu$  is the Möbius function of P.

See section 3.10 of [EnumComb1].

EXAMPLES:

```
sage: P = posets.DiamondPoset(5)sage: P.characteristic_polynomial()
q^2 - 3*q + 2
sage: P = Post({1: [2, 3], 2: [4], 3: [5], 4: [6], 5: [6], 6: [7]})sage: P.characteristic_polynomial()
q^4 - 2^*q^3 + q
```
# <span id="page-1938-0"></span>closed\_interval(*x*, *y*)

Return the list of elements z such that  $x \le z \le y$  in the poset.

EXAMPLES:

```
sage: P = Post((divisors(1000), attrcall("divides")))sage: P.closed_interval(2, 100)
[2, 4, 10, 20, 50, 100]
```
**See also:**

[open\\_interval\(\)](#page-1981-0)

### <span id="page-1938-2"></span>common\_lower\_covers(*elmts*)

Return all of the common lower covers of the elements elmts.

EXAMPLES:

```
sage: P = Post({0: [1,2], 1: [3], 2: [3], 3: []})sage: P.common_lower_covers([1, 2])
[0]
```
# <span id="page-1938-1"></span>common\_upper\_covers(*elmts*)

Return all of the common upper covers of the elements elmts.

EXAMPLES:

```
sage: P = Post({0: [1,2], 1: [3], 2: [3], 3: []})sage: P.common_upper_covers([1, 2])
[3]
```
# <span id="page-1938-3"></span>comparability\_graph()

Return the comparability graph of the poset.

The comparability graph is an undirected graph where vertices are the elements of the poset and there is an edge between two vertices if they are comparable in the poset.

See [Wikipedia article Comparability\\_graph](https://en.wikipedia.org/wiki/Comparability_graph)

EXAMPLES:

```
sage: Y = Post({1: [2], 2: [3, 4]})sage: g = Y.comparability_graph(); g
Comparability graph on 4 vertices
sage: Y.compare_elements(1, 3) is not None
```
(continues on next page)

(continued from previous page)

```
True
sage: g.has_edge(1, 3)
True
```
# **See also:**

[incomparability\\_graph\(\)](#page-1956-0), [sage.graphs.comparability](../../../../../../../html/en/reference/graphs/sage/graphs/comparability.html#module-sage.graphs.comparability)

### <span id="page-1939-0"></span>compare\_elements(*x*, *y*)

Compare  $x$  and  $y$  in the poset.

- If  $x < y$ , return -1.
- If  $x = y$ , return 0.
- If  $x > y$ , return 1.
- If  $x$  and  $y$  are not comparable, return None.

EXAMPLES:

```
sage: P = Post([1, 2], [4], [3], [4], [1])sage: P.compare_elements(0, 0)
0
sage: P.compare_elements(0, 4)
-1
sage: P.compare_elements(4, 0)
1
sage: P.compare_elements(1, 2) is None
True
```
# <span id="page-1939-1"></span>completion\_by\_cuts()

Return the completion by cuts of self.

This is the smallest lattice containing the poset. This is also called the Dedekind-MacNeille completion.

See the [Wikipedia article Dedekind-MacNeille completion.](https://en.wikipedia.org/wiki/Dedekind-MacNeille completion)

OUTPUT:

• a finite lattice

```
sage: P = posets.PentagonPoset()
sage: P.completion_by_cuts().is_isomorphic(P)
True
sage: Y = Post({1: [2], 2: [3, 4]})sage: trafficsign = LatticePoset(\{1: [2], 2: [3, 4], 3: [5], 4: [5]\})
sage: L = Y.completion_by_cuts()
sage: L.is_isomorphic(trafficsign)
True
sage: P = posets. SymmetricGroupBruhatOrderPoset(3)
sage: Q = P.completion_by_cuts(); QFinite lattice containing 7 elements
```
**See also:**

[cuts\(\)](#page-1942-2), [irreducibles\\_poset\(\)](../../../../../../../html/en/reference/categories/sage/categories/finite_lattice_posets.html#sage.categories.finite_lattice_posets.FiniteLatticePosets.ParentMethods.irreducibles_poset)

#### <span id="page-1940-3"></span>connected\_components()

Return the connected components of the poset as subposets.

EXAMPLES:

```
sage: P = Post({1: [2, 3], 3: [4, 5], 6: [7, 8]})sage: parts = sorted(P.connected_components(), key=len); parts
[Finite poset containing 3 elements,
Finite poset containing 5 elements]
sage: parts[0].cover_relations()
[[6, 7], [6, 8]]
```
**See also:**

[disjoint\\_union\(\)](#page-1945-0), [is\\_connected\(\)](#page-1959-0)

### <span id="page-1940-1"></span>cover\_relations()

Return the list of pairs  $[x, y]$  of elements of the poset such that y covers x.

EXAMPLES:

```
sage: P = Post({0:[2], 1:[2], 2:[3], 3:[4], 4:[3])sage: P.cover_relations()
[1, 2], [0, 2], [2, 3], [3, 4]
```
### <span id="page-1940-4"></span>cover\_relations\_graph()

Return the (undirected) graph of cover relations.

# EXAMPLES:

```
sage: P = Post({0: [1, 2], 1: [3], 2: [3]})sage: G = P.cover_relations_graph(); G
Graph on 4 vertices
sage: G.has_edge(3, 1), G.has_edge(3, 0)
(True, False)
```
#### **See also:**

[hasse\\_diagram\(\)](#page-1955-2)

### <span id="page-1940-2"></span>cover\_relations\_iterator()

Return an iterator over the cover relations of the poset.

EXAMPLES:

```
sage: P = Post({0:[2], 1:[2], 2:[3], 3:[4], 4:[3])sage: type(P.cover_relations_iterator())
<... 'generator'>
sage: [z for z in P.cover_relations_iterator()]
[[1, 2], [0, 2], [2, 3], [3, 4]]
```
### <span id="page-1940-0"></span> $covers(x, y)$

Return True if y covers x and False otherwise.

Element *y* covers *x* if  $x < y$  and there is no *z* such that  $x < z < y$ .

```
sage: P = Post([1, 5], [2, 6], [3], [4], [3], [6, 3], [4])sage: P.covers(1, 6)
True
sage: P.covers(1, 4)
False
sage: P.covers(1, 5)
False
```
# <span id="page-1941-0"></span>coxeter\_polynomial()

Return the Coxeter polynomial of the poset.

OUTPUT:

a polynomial in one variable

The output is the characteristic polynomial of the Coxeter transformation. This polynomial only depends on the derived category of modules on the poset.

EXAMPLES:

```
sage: P = posets. PentagonPoset()
sage: P.coxeter_polynomial()
x^3 + x^4 + x + 1
sage: p = posets.SymmetricGroupWeakOrderPoset(3)
sage: p.coxeter_polynomial()
x^6 + x^5 - x^3 + x + 1
```
**See also:**

[coxeter\\_transformation\(\)](#page-1942-1), [coxeter\\_smith\\_form\(\)](#page-1941-1)

### <span id="page-1941-1"></span>coxeter\_smith\_form(*algorithm='singular'*)

Return the Smith normal form of  $x$  minus the Coxeter transformation matrix.

INPUT:

• algorithm – optional (default 'singular'), possible values are 'singular', 'sage', 'gap', 'pari', 'maple', 'magma', 'fricas'

Beware that speed depends very much on the choice of algorithm. Sage is rather slow, Singular is faster and Pari is fast at least for small sizes.

OUTPUT:

• list of polynomials in one variable, each one dividing the next one

The output list is a refinement of the characteristic polynomial of the Coxeter transformation, which is its product. This list of polynomials only depends on the derived category of modules on the poset.

```
sage: P = posets.PentagonPoset()
sage: P.coxeter_smith_form()
[1, 1, 1, 1, x^5 + x^4 + x + 1]sage: P = posets.DiamondPoset(7)sage: prod(P.coxeter\_smith\_form()) == P.coxeter\_polynomial()True
```
**See also:**

[coxeter\\_transformation\(\)](#page-1942-1), coxeter\_matrix()

# <span id="page-1942-1"></span>coxeter\_transformation()

Return the Coxeter transformation of the poset.

OUTPUT:

a square matrix with integer coefficients

The output is the matrix of the Auslander-Reiten translation acting on the Grothendieck group of the derived category of modules on the poset, in the basis of simple modules. This matrix is usually called the Coxeter transformation.

# EXAMPLES:

```
sage: posets.PentagonPoset().coxeter_transformation()
[0 0 0 0 -1][ 0 0 0 1 -1][ 0 1 0 0 -1][-1 \ 1 \ 1 \ 0 \ -1][-1 \ 1 \ 0 \ 1 \ -1]
```
#### **See also:**

[coxeter\\_polynomial\(\)](#page-1941-0), [coxeter\\_smith\\_form\(\)](#page-1941-1)

### <span id="page-1942-2"></span>cuts()

Return the list of cuts of the poset self.

A cut is a subset A of self such that the set of lower bounds of the set of upper bounds of A is exactly A.

The cuts are computed here using the maximal independent sets in the auxiliary graph defined as  $P \times [0, 1]$ with an edge from  $(x, 0)$  to  $(y, 1)$  if and only if  $x \not\geq_P y$ . See the end of section 4 in [JRJ94].

### EXAMPLES:

```
sage: P = posets. AntichainPoset(3)
sage: Pc = P.cuts()sage: Pc # random
[frozenset({0}),
frozenset(),
frozenset({0, 1, 2}),
frozenset({2}),
frozenset({1})]
sage: sorted(list(c) for c in Pc)
[[] , [0], [0, 1, 2], [1], [2]]
```
### **See also:**

[completion\\_by\\_cuts\(\)](#page-1939-1)

#### <span id="page-1942-0"></span>degree\_polynomial()

Return the generating polynomial of degrees of vertices in self.

This is the sum

$$
\sum_{v \in P} x^{\operatorname{in}(v)} y^{\operatorname{out}(v)},
$$

where  $in(v)$  and out (v) are the number of incoming and outgoing edges at vertex v in the Hasse diagram of  $P$ .

Because this polynomial is multiplicative for Cartesian product of posets, it is useful to help see if the poset can be isomorphic to a Cartesian product.

EXAMPLES:

```
sage: P = posets.PentagonPoset()
sage: P.degree_polynomial()
x^2 + 3*x*y + y^2
sage: P = posets. BooleanLattice(4)
sage: P.degree_polynomial().factor()
(x + y)^4
```
# **See also:**

[cardinality\(\)](#page-1936-0) for the value at  $(x, y) = (1, 1)$ 

## diamonds()

Return the list of diamonds of self.

A diamond is the following subgraph of the Hasse diagram:

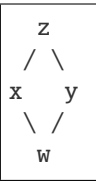

Thus each edge represents a cover relation in the Hasse diagram. We represent this as the tuple  $(w, x, y, z)$ . OUTPUT:

A tuple with

- a list of all diamonds in the Hasse Diagram,
- a boolean checking that every  $w, x, y$  that form a V, there is a unique element z, which completes the diamond.

EXAMPLES:

```
sage: P = Post({0: [1,2], 1: [3], 2: [3], 3: [3])sage: P.diamonds()
([(0, 1, 2, 3)], True)
sage: P = posets.YoungDiagramPoset(Partition([3, 2, 2]))
sage: P.diamonds()
([((0, 0), (0, 1), (1, 0), (1, 1)), ((1, 0), (1, 1), (2, 0), (2, 1))], False)
```
### <span id="page-1943-0"></span>dilworth\_decomposition()

Return a partition of the points into the minimal number of chains.

According to Dilworth's theorem, the points of a poset can be partitioned into  $\alpha$  chains, where  $\alpha$  is the cardinality of its largest antichain. This method returns such a partition.

See [Wikipedia article Dilworth%27s\\_theorem.](https://en.wikipedia.org/wiki/Dilworth%27s_theorem)

# ALGORITHM:

We build a bipartite graph in which a vertex v of the poset is represented by two vertices  $v^-, v^+$ . For any two  $u, v$  such that  $u < v$  in the poset we add an edge  $v^+u^-$ .
A matching in this graph is equivalent to a partition of the poset into chains: indeed, a chain  $v_1... v_k$  gives rise to the matching  $v_1^{\pm} v_2^{\pm} v_3^{\pm} v_3^{\pm}$ , ..., and from a matching one can build the union of chains.

According to Dilworth's theorem, the number of chains is equal to  $\alpha$  (the posets' width).

EXAMPLES:

```
sage: p = posets. BooleanLattice(4)
sage: p.width()
6
sage: p dilworth_decomposition() # random
[7, 6, 4], [11, 3], [12, 8, 0], [13, 9, 1], [14, 10, 2], [15, 5]]
```
# **See also:**

[level\\_sets\(\)](#page-1973-0) to return elements grouped to antichains.

dimension(*certificate*, *solver*, *integrality\_tolerance=False*)

Return the dimension of the Poset.

The (Dushnik-Miller) dimension of a poset is the minimal number of total orders so that the poset is their "intersection". More precisely, the dimension of a poset defined on a set  $X$  of points is the smallest integer *n* such that there exist linear extensions  $P_1, ..., P_n$  of  $P$  satisfying:

$$
u \leq_P v \text{ if and only if } \forall i, u \leq_{P_i} v
$$

For more information, see the [Wikipedia article Order\\_dimension.](https://en.wikipedia.org/wiki/Order_dimension)

INPUT:

- certificate (boolean; default:False) whether to return an integer (the dimension) or a certificate, i.e. a smallest set of linear extensions.
- solver (default: None) Specify a Mixed Integer Linear Programming (MILP) solver to be used. If set to None, the default one is used. For more information on MILP solvers and which default solver is used, see the method [solve](../../../../../../../html/en/reference/numerical/sage/numerical/mip.html#sage.numerical.mip.MixedIntegerLinearProgram.solve) of the class [MixedIntegerLinearProgram](../../../../../../../html/en/reference/numerical/sage/numerical/mip.html#sage.numerical.mip.MixedIntegerLinearProgram).
- integrality\_tolerance parameter for use with MILP solvers over an inexact base ring; see [MixedIntegerLinearProgram.get\\_values\(\)](../../../../../../../html/en/reference/numerical/sage/numerical/mip.html#sage.numerical.mip.MixedIntegerLinearProgram.get_values).

**Note:** The speed of this function greatly improves when more efficient MILP solvers (e.g. Gurobi, CPLEX) are installed. See [MixedIntegerLinearProgram](../../../../../../../html/en/reference/numerical/sage/numerical/mip.html#sage.numerical.mip.MixedIntegerLinearProgram) for more information.

**Note:** Prior to version 8.3 this returned only realizer with certificate=True. Now it returns a pair having a realizer as the second element. See [trac ticket #25588](https://trac.sagemath.org/25588) for details.

#### ALGORITHM:

As explained [FT00], the dimension of a poset is equal to the (weak) chromatic number of a hypergraph. More precisely:

Let  $inc(P)$  be the set of (ordered) pairs of incomparable elements of P, i.e. all uv and vu such that  $u \nleq_P v$  and  $v \nleq_P u$ . Any linear extension of P is a total order on X that can be seen as the union of relations from P along with some relations from  $inc(P)$ . Thus, the dimension of P is the smallest number of linear extensions of  $P$  which *cover* all points of  $inc(P)$ .

Consequently,  $dim(P)$  is equal to the chromatic number of the hypergraph  $\mathcal{H}_{inc}$ , where  $\mathcal{H}_{inc}$  is the hypergraph defined on  $inc(P)$  whose sets are all  $S \subseteq inc(P)$  such that  $P \cup S$  is not acyclic.

We solve this problem through a [Mixed Integer Linear Program](../../../../../../../html/en/reference/numerical/sage/numerical/mip.html#module-sage.numerical.mip).

The problem is known to be NP-complete.

EXAMPLES:

We create a poset, compute a set of linear extensions and check that we get back the poset from them:

```
sage: P = Post([1, 4], [3], [4, 5, 3], [6], [1, [6], [1])sage: P.dimension()
3
sage: dim, L = P.dimension(certificate=True)
sage: L # random -- architecture-dependent
[0, 2, 4, 5, 1, 3, 6], [2, 5, 0, 1, 3, 4, 6], [0, 1, 2, 3, 5, 6, 4]sage: Poset( (L[0], lambda x, y: all(Lindex(x) < Lindex(y) for l in L)) ) == PTrue
```
According to Schnyder's theorem, the incidence poset (of height 2) of a graph has dimension  $\leq 3$  if and only if the graph is planar:

```
sage: G = graphs. CompleteGraph(4)
sage: P = Post(DiGraph({(u,v): [u,v] for u,v, in G. edges())})sage: P.dimension()
3
sage: G = graphs. CompleteBipartiteGraph(3,3)
sage: P = Post(DiGraph({(u,v): [u,v] for u,v, in G. edges())})sage: P.dimension() # not tested - around 4s with CPLEX
4
```
# <span id="page-1945-0"></span>disjoint\_union(*other*, *labels='pairs'*)

Return a poset isomorphic to disjoint union (also called direct sum) of the poset with other.

The disjoint union of  $P$  and  $Q$  is a poset that contains every element and relation from both  $P$  and  $Q$ , and where every element of  $P$  is incomparable to every element of  $Q$ .

Mathematically, it is only defined when  $P$  and  $Q$  have no common element; here we force that by giving them different names in the resulting poset.

INPUT:

- other, a poset.
- labels (defaults to 'pairs') If set to 'pairs', each element v in this poset will be named  $(0, v)$  and each element u in other will be named  $(1, u)$  in the result. If set to 'integers', the elements of the result will be relabeled with consecutive integers.

EXAMPLES:

```
sage: P1 = Post({'a' : 'b'})sage: P2 = Poset({'c': 'd'})sage: P = P1.disjoint_union(P2); P
Finite poset containing 4 elements
sage: sorted(P.cover_relations())
[[(0, 'a'), (0, 'b')], [(1, 'c'), (1, 'd')]sage: P = P1.disjoint_union(P2, labels='integers')
sage: P.cover_relations()
[2, 3], [0, 1]
```
(continues on next page)

(continued from previous page)

```
sage: N5 = posets.PentagonPoset(); N5
Finite lattice containing 5 elements
sage: N5.disjoint_union(N5) # Union of lattices is not a lattice
Finite poset containing 10 elements
```
We show how to get literally direct sum with elements untouched:

```
sage: P = P1.disjoint_union(P2).relabel(lambda x: x[1])
sage: sorted(P.cover_relations())
[['a', 'b'], ['c', 'd']]
```
**See also:**

[connected\\_components\(\)](#page-1940-0)

#### $dual()$

Return the dual poset of the given poset.

In the dual of a poset P we have  $x \leq y$  iff  $y \leq x$  in P.

EXAMPLES:

```
sage: P = Poset({1: [2, 3], 3: [4]})
sage: P.cover_relations()
[1, 2], [1, 3], [3, 4]sage: Q = P. dual()
sage: Q.cover_relations()
[[4, 3], [3, 1], [2, 1]]
```
Dual of a lattice is a lattice; dual of a meet-semilattice is join-semilattice and vice versa. Also the dual of a (non-)facade poset is again (non-)facade:

```
sage: V = MeetSemilattice({1: [2, 3]}, facade=False)sage: A = V. dual(); A
Finite join-semilattice containing 3 elements
sage: A(2) < A(1)True
```
**See also:**

```
is_self_dual()
```
### evacuation()

Compute evacuation on the linear extension associated to the poset self.

OUTPUT:

• an isomorphic poset, with the same default linear extension

Evacuation is defined on a poset self of size  $n$  by applying the evacuation operator  $(\tau_1 \cdots \tau_{n-1})(\tau_1 \cdots \tau_{n-2}) \cdots (\tau_1)$ , to the default linear extension  $\pi$  of self (see [evacuation\(\)](#page-1898-0)), and relabeling self accordingly. For more details see [Stan2009].

```
sage: P = Poset([1,2], [[1,2]), linear extension=True, facederFalse)sage: P.evacuation()
Finite poset containing 2 elements with distinguished linear extension
sage: P. evacuation() == PTrue
sage: P = Poset(([1,2,3,4,5,6,7], [[1,2],[1,4],[2,3],[2,5],[3,6],[4,7],[5,6]]),
˓→linear_extension=True, facade=False)
sage: P.list()
[1, 2, 3, 4, 5, 6, 7]
sage: Q = P evacuation(); QFinite poset containing 7 elements with distinguished linear extension
sage: Q.cover_relations()
[1, 2], [1, 3], [2, 5], [3, 4], [3, 6], [4, 7], [6, 7]]
```
Note that the results depend on the linear extension associated to the poset:

```
sage: P = Post(((1, 2, 3, 4, 5, 6, 7), [[1, 2], [1, 4], [2, 3], [2, 5], [3, 6], [4, 7], [5, 6]])sage: P.list()
[1, 2, 3, 5, 6, 4, 7]
sage: Q = P evacuation(); Q
Finite poset containing 7 elements with distinguished linear extension
sage: Q.cover_relations()
[1, 2], [1, 5], [2, 3], [5, 6], [5, 4], [6, 7], [4, 7]]
```
Here is an example of a poset where the elements are not labelled by  $\{1, 2, \ldots, n\}$ :

```
sage: P = Post((divisors(15), attractic("divides")), linear_extension = True)
sage: P.list()
[1, 3, 5, 15]
sage: Q = P evacuation(); QFinite poset containing 4 elements with distinguished linear extension
sage: Q.cover_relations()
[1, 3], [1, 5], [3, 15], [5, 15]
```
**See also:**

- [linear\\_extension\(\)](#page-1974-0)
- [with\\_linear\\_extension\(\)](#page-2002-0) and the linear\_extension option of [Poset\(\)](#page-2004-0)
- [evacuation\(\)](#page-1898-0)
- [promotion\(\)](#page-1989-0)

```
AUTHOR:
```
• Anne Schilling (2012-02-18)

# <span id="page-1947-0"></span>f\_polynomial()

Return the  $f$ -polynomial of the poset.

The poset is expected to be bounded.

This is the  $f$ -polynomial of the order complex of the poset minus its bounds.

The coefficient of  $q^i$  is the number of chains of  $i + 1$  elements containing both bounds of the poset.

**Note:** This is slightly different from the fPolynomial method in Macaulay2.

EXAMPLES:

```
sage: P = posets. DiamondPoset(5)
sage: P.f_polynomial()
3 * q^2 + qsage: P = Post({1: [2, 3], 2: [4], 3: [5], 4: [6], 5: [7], 6: [7]})sage: P.f_polynomial()
q^4 + 4^*q^3 + 5^*q^2 + q
```
#### **See also:**

```
is_bounded(), h_polynomial(), order_complex(), sage.topology.cell_complex.
GenericCellComplex.f_vector()
```
# factor()

Factor the poset as a Cartesian product of smaller posets.

This only works for connected posets for the moment.

The decomposition of a connected poset as a Cartesian product of posets (prime in the sense that they cannot be written as Cartesian products) is unique up to reordering and isomorphism.

OUTPUT:

a list of posets

EXAMPLES:

```
sage: P = posets.PentagonPoset()
sage: Q = P^*Psage: 0. factor()
[Finite poset containing 5 elements,
Finite poset containing 5 elements]
sage: P1 = posets. ChainPoset(3)
sage: P2 = posets.ChainPoset(7)
```

```
sage: P1.factor()
[Finite lattice containing 3 elements]
sage: (P1 * P2). factor()
[Finite poset containing 7 elements,
Finite poset containing 3 elements]
```

```
sage: P = posets. TamariLattice(4)
sage: (P*P). factor()
[Finite poset containing 14 elements,
Finite poset containing 14 elements]
```
#### **See also:**

[product\(\)](#page-1989-1)

REFERENCES:

## <span id="page-1948-0"></span>flag\_f\_polynomial()

Return the flag  $f$ -polynomial of the poset.

The poset is expected to be bounded and ranked.

This is the sum, over all chains containing both bounds, of a monomial encoding the ranks of the elements of the chain.

More precisely, if  $P$  is a bounded ranked poset, then the flag  $f$ -polynomial of  $P$  is defined as the polynomial

$$
\sum_{\substack{p_0
$$

where min P and max P are (respectively) the minimum and the maximum of P, where  $\rho$  is the rank function of P (normalized to satisfy  $\rho(\min P) = 0$ ), and where n is the rank of max P. (Note that the indeterminate  $x_0$  does not actually appear in the polynomial.)

For technical reasons, the polynomial is returned in the slightly larger ring  $\mathbf{Z}[x_0, x_1, x_2, \cdots, x_{n+1}]$  by this method.

See [Wikipedia article h-vector.](https://en.wikipedia.org/wiki/h-vector)

EXAMPLES:

```
sage: P = posets.DiamondPoset(5)sage: P.flag_f_polynomial()
3*x1*x2 + x2
sage: P = Poset(\{1: [2, 3], 2: [4], 3: [5], 4: [6], 5: [6]\})
sage: f1 = P. flag_f</u>1 polynomial(); f12*x1*x2*x3 + 2*x1*x3 + 2*x2*x3 + x3sage: q = polygen(ZZ, 'q')sage: f1(q,q,q,q) == P.f\_polynomial()True
sage: P = Poset(\{1: [2, 3, 4], 2: [5], 3: [5], 4: [5], 5: [6]\})
sage: P.flag_f_polynomial()
3*x1*x2*x3 + 3*x1*x3 + x2*x3 + x3
```
#### **See also:**

[is\\_bounded\(\)](#page-1958-0), [flag\\_h\\_polynomial\(\)](#page-1949-0)

### <span id="page-1949-0"></span>flag\_h\_polynomial()

Return the flag  $h$ -polynomial of the poset.

The poset is expected to be bounded and ranked.

If  $P$  is a bounded ranked poset whose maximal element has rank  $n$  (where the minimal element is set to have rank 0), then the flag *h*-polynomial of  $P$  is defined as the polynomial

$$
\prod_{k=1}^{n} (1-x_k) \cdot f\left(\frac{x_1}{1-x_1}, \frac{x_2}{1-x_2}, \cdots, \frac{x_n}{1-x_n}\right) \in \mathbf{Z}[x_1, x_2, \cdots, x_n],
$$

where  $f$  is the flag  $f$ -polynomial of  $P$  (see  $flag_f$ -polynomial()).

For technical reasons, the polynomial is returned in the slightly larger ring  $\mathbf{Q}[x_0, x_1, x_2, \cdots, x_{n+1}]$  by this method.

See [Wikipedia article h-vector.](https://en.wikipedia.org/wiki/h-vector)

```
sage: P = posets. DiamondPoset(5)
sage: P.flag_h_polynomial()
2*x1*x2 + x2sage: P = Poset(\{1: [2, 3], 2: [4], 3: [5], 4: [6], 5: [6]\})
sage: f1 = P. flag_h-polynomial(); f1-x1*x2*x3 + x1*x3 + x2*x3 + x3sage: q = polygen(ZZ, 'q')sage: fl(q,q,q,q) == Ph\_polynomial()True
sage: P = Poset(\{1: [2, 3, 4], 2: [5], 3: [5], 4: [5], 5: [6]\})
sage: P.flag_h_polynomial()
2*x1*x3 + x3sage: P = posets. ChainPoset(4)
sage: P.flag_h_polynomial()
x3
```
# **See also:**

[is\\_bounded\(\)](#page-1958-0), [flag\\_f\\_polynomial\(\)](#page-1948-0)

### frank network()

Return Frank's network of the poset.

This is defined in Section 8 of [BF1999].

OUTPUT:

A pair  $(G, e)$ , where G is Frank's network of P encoded as a [DiGraph](../../../../../../../html/en/reference/graphs/sage/graphs/digraph.html#sage.graphs.digraph.DiGraph), and e is the cost function on its edges encoded as a dictionary (indexed by these edges, which in turn are encoded as tuples of 2 vertices).

**Note:** Frank's network of P is a certain directed graph with  $2|P| + 2$  vertices, defined in Section 8 of [BF1999]. Its set of vertices consists of two vertices  $(0, p)$  and  $(1, p)$  for each element p of P, as well as two vertices (−1, 0) and (2, 0). (These notations are not the ones used in [BF1999]; see the table below for their relation.) The edges are:

- for each  $p$  in  $P$ , an edge from  $(-1, 0)$  to  $(0, p)$ ;
- for each  $p$  in  $P$ , an edge from  $(1, p)$  to  $(2, 0)$ ;
- for each p and q in P such that  $p > q$ , an edge from  $(0, p)$  to  $(1, q)$ .

We make this digraph into a network in the sense of flow theory as follows: The vertex  $(-1, 0)$  is considered as the source of this network, and the vertex  $(2, 0)$  as the sink. The cost function is defined to be 1 on the edge from  $(0, p)$  to  $(1, p)$  for each  $p \in P$ , and to be 0 on every other edge. The capacity is 1 on each edge. Here is how to translate this notations into that used in [BF1999]:

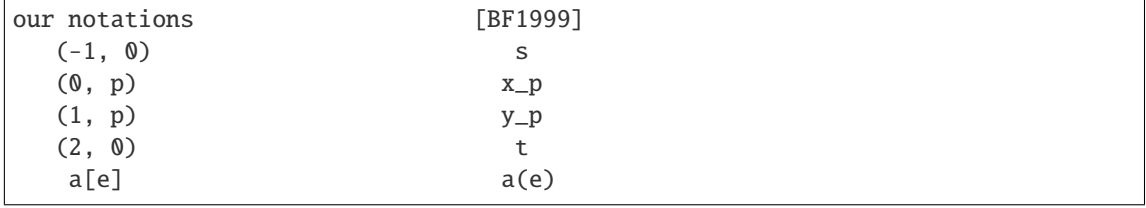

```
sage: ps = [[16, 12, 14, -13], [[12, 14], -13], [12, 16], [16, -13]]]sage: G, e = Post(ps). frank_network()
sage: G.edges(sort=True)
[((-1, 0), (0, -13), None), ((-1, 0), (0, 12), None), ((-1, 0), (0, 14), None),
˓→((-1, 0), (0, 16), None), ((0, -13), (1, -13), None), ((0, -13), (1, 12),␣
\rightarrowNone), ((0, -13), (1, 14), None), ((0, -13), (1, 16), None), ((0, 12), (1,
˓→12), None), ((0, 14), (1, 12), None), ((0, 14), (1, 14), None), ((0, 16), (1,␣
\rightarrow12), None), ((0, 16), (1, 16), None), ((1, -13), (2, 0), None), ((1, 12), (2,\Box˓→0), None), ((1, 14), (2, 0), None), ((1, 16), (2, 0), None)]
sage: e
\{((-1, 0), (0, -13)) : 0,((-1, 0), (0, 12)): 0,
((-1, 0), (0, 14)): 0,
((-1, 0), (0, 16)): 0,
 ((0, -13), (1, -13)): 1,
 ((0, -13), (1, 12)): 0,
 ((0, -13), (1, 14)): 0,
 ((0, -13), (1, 16)): 0,
 ((0, 12), (1, 12)): 1,
 ((0, 14), (1, 12)): 0,
 ((0, 14), (1, 14)): 1,
((0, 16), (1, 12)): 0,
 ((0, 16), (1, 16)): 1,
 ((1, -13), (2, 0)): 0,
((1, 12), (2, 0)): 0,
((1, 14), (2, 0)): 0,
((1, 16), (2, 0)): 0}
sage: qs = [[1, 2, 3, 4, 5, 6, 7, 8, 9], [[1,3], [3,4], [5,7], [1,9], [2,3]]]sage: Poset(qs).frank_network()
(Digraph on 20 vertices,
{((-1, 0), (0, 1)): 0}((-1, 0), (0, 2)): 0,
 ((-1, 0), (0, 3)): 0,
  ((-1, 0), (0, 4)): 0,
 ((-1, 0), (0, 5)): 0,
  ((-1, 0), (0, 6)): 0,
  ((-1, 0), (0, 7)): 0,
  ((-1, 0), (0, 8)): 0,
  ((-1, 0), (0, 9)): 0,
  ((0, 1), (1, 1)): 1,
  ((0, 2), (1, 2)): 1,
  ((0, 3), (1, 1)): 0,
  ((0, 3), (1, 2)): 0,
  ((0, 3), (1, 3)): 1,
  ((0, 4), (1, 1)): 0,((0, 4), (1, 2)): 0,
 ((0, 4), (1, 3)): 0,
 ((0, 4), (1, 4)): 1,
  ((0, 5), (1, 5)): 1,
  ((0, 6), (1, 6)): 1,
  ((0, 7), (1, 5)): 0,
  ((0, 7), (1, 7)): 1,
  ((0, 8), (1, 8)): 1,
```
(continues on next page)

(continued from previous page)

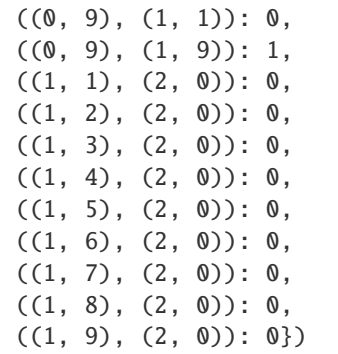

AUTHOR:

• Darij Grinberg (2013-05-09)

#### ge(*x*, *y*)

Return True if  $x$  is greater than or equal to  $y$  in the poset, and False otherwise.

EXAMPLES:

```
sage: P = Post({0:[2], 1:[2], 2:[3], 3:[4], 4:[1])sage: P.is_gequal(3, 1)
True
sage: P.is_gequal(2, 2)
True
sage: P.is_gequal(0, 1)
False
```
**See also:**

[is\\_greater\\_than\(\)](#page-1962-0), [is\\_lequal\(\)](#page-1965-0).

```
graphviz_string(graph_string='graph', edge_string='--')
```
Return a representation in the DOT language, ready to render in graphviz.

See <http://www.graphviz.org/doc/info/lang.html> for more information about graphviz.

EXAMPLES:

```
sage: P = \text{Poset}(\{'a':['b'], 'b': ['d'], 'c': ['d'], 'd': ['f'], 'e': ['f'], 'f': [']})sage: print(P.graphviz_string())
graph {
"f";"d";"b";"a";"c";"e";
"f"--"e";"d"--"c";"b"--"a";"d"--"b";"f"--"d";
}
```
# greene\_shape()

Return the Greene-Kleitman partition of self.

The Greene-Kleitman partition of a finite poset P is the partition  $(c_1 - c_0, c_2 - c_1, c_3 - c_2, \ldots)$ , where  $c_k$ is the maximum cardinality of a union of  $k$  chains of  $P$ . Equivalently, this is the conjugate of the partition  $(a_1 - a_0, a_2 - a_1, a_3 - a_2, \ldots)$ , where  $a_k$  is the maximum cardinality of a union of k antichains of P.

See many sources, e. g., [BF1999], for proofs of this equivalence.

sage:  $P = Post([3, 2, 1], [[3, 1], [2, 1]])$ sage: P.greene\_shape() [2, 1] sage:  $P = Post([1, 2, 3, 4], [[1, 4], [2, 4], [4, 3]]])$ sage: P.greene\_shape() [3, 1] sage:  $P = \text{Poset}([1, 2, 3, 4, 5, 6, 7, 8, 9, 10, 11, 12, 13, 14, 15, 16, 17, 18, 19, 20, 21, 22], [[1, 1, 12, 13, 14, 15, 16, 17, 18, 19, 20, 21, 22], [[1, 1, 12, 13, 14, 15, 16, 17, 18, 19, 20, 21, 22], [[1, 1, 12, 13, 14, 15, 16,$  $\rightarrow$  4], [2, 4], [4, 3]]]) sage: P.greene\_shape() [3, 1, 1, 1, 1, 1, 1, 1, 1, 1, 1, 1, 1, 1, 1, 1, 1, 1, 1, 1] sage:  $P = Post([[], []])$ sage: P.greene\_shape()  $\Box$ 

AUTHOR:

• Darij Grinberg (2013-05-09)

 $gt(x, y)$ 

Return True if x is greater than but not equal to  $y$  in the poset, and False otherwise.

EXAMPLES:

```
sage: P = Post({0:[2], 1:[2], 2:[3], 3:[4], 4:[3])sage: P.is_greater_than(3, 1)
True
sage: P.is_greater_than(1, 2)
False
sage: P.is_greater_than(3, 3)
False
sage: P.is_greater_than(0, 1)
False
```
For non-facade posets also > works:

```
sage: P = Post({3: [1, 2]}, face = False)sage: P(2) > P(3)True
```
**See also:**

[is\\_gequal\(\)](#page-1961-0), [is\\_less\\_than\(\)](#page-1966-0).

#### <span id="page-1953-0"></span>h\_polynomial()

Return the  $h$ -polynomial of a bounded poset self.

This is the *h*-polynomial of the order complex of the poset minus its bounds.

This is related to the  $f$ -polynomial by a simple change of variables:

$$
h(q) = (1-q)^{\deg f} f\left(\frac{q}{1-q}\right),\,
$$

where  $f$  and  $h$  denote the  $f$ -polynomial and the  $h$ -polynomial, respectively.

See [Wikipedia article h-vector.](https://en.wikipedia.org/wiki/h-vector)

**Warning:** This is slightly different from the hPolynomial method in Macaulay2.

EXAMPLES:

```
sage: P = posets. AntichainPoset(3).order_ideals_lattice()
sage: P.h_polynomial()
q^3 + 4^*q^2 + qsage: P = posets.DiamondPoset(5)sage: P.h_polynomial()
2 * q^2 + qsage: P = Post({1: []})sage: P.h_polynomial()
1
```
#### **See also:**

```
is_bounded(), f_polynomial(), order_complex(), sage.topology.simplicial_complex.
SimplicialComplex.h_vector()
```
# <span id="page-1954-0"></span>has\_bottom()

Return True if the poset has a unique minimal element, and False otherwise.

EXAMPLES:

```
sage: P = Post({0:[3], 1:[3], 2:[3], 3:[4], 4:[3])sage: P.has_bottom()
False
sage: Q = Post({0:[1], 1:[]})sage: Q.has_bottom()
True
```
#### **See also:**

- Dual Property: [has\\_top\(\)](#page-1955-0)
- Stronger properties: [is\\_bounded\(\)](#page-1958-0)
- Other: [bottom\(\)](#page-1935-0)

#### <span id="page-1954-1"></span>has\_isomorphic\_subposet(*other*)

Return True if the poset contains a subposet isomorphic to other.

By subposet we mean that there exist a set  $X$  of elements such that  $self$ . subposet $(X)$  is isomorphic to other.

INPUT:

• other – a finite poset

EXAMPLES:

```
sage: D = Post({1:[2,3], 2:[4], 3:[4]})sage: T = Post({1:[2,3], 2:[4,5], 3:[6,7]})sage: N5 = posets.PentagonPoset()
sage: N5.has_isomorphic_subposet(T)
False
```
(continues on next page)

(continued from previous page)

```
sage: N5.has_isomorphic_subposet(D)
True
sage: len([P for P in Posets(5) if P.has_isomorphic_subposet(D)])
11
```
<span id="page-1955-0"></span>has\_top()

Return True if the poset has a unique maximal element, and False otherwise.

EXAMPLES:

```
sage: P = Post({0:[3], 1:[3], 2:[3], 3:[4, 5], 4:[3, 5:[1])sage: P.has_top()
False
sage: Q = Post({0:[3], 1:[3], 2:[3], 3:[4], 4:[3])sage: Q.has_top()
True
```
**See also:**

- Dual Property: [has\\_bottom\(\)](#page-1954-0)
- Stronger properties: [is\\_bounded\(\)](#page-1958-0)
- Other: [top\(\)](#page-1999-0)

#### hasse\_diagram()

Return the Hasse diagram of the poset as a Sage [DiGraph](../../../../../../../html/en/reference/graphs/sage/graphs/digraph.html#sage.graphs.digraph.DiGraph).

The Hasse diagram is a directed graph where vertices are the elements of the poset and there is an edge from  $u$  to  $v$  whenever  $v$  covers  $u$  in the poset.

If dot2tex is installed, then this sets the Hasse diagram's latex options to use the dot2tex formatting.

EXAMPLES:

```
sage: P = posets. DivisorLattice(12)
sage: H = P.hasse_diagram(); H
Digraph on 6 vertices
sage: P.cover_relations()
[1, 2], [1, 3], [2, 4], [2, 6], [3, 6], [4, 12], [6, 12]]sage: H.edges(labels=False)
[(1, 2), (1, 3), (2, 4), (2, 6), (3, 6), (4, 12), (6, 12)]
```
### height(*certificate=False*)

Return the height (number of elements in a longest chain) of the poset.

INPUT:

• certificate – (default: False) whether to return a certificate

OUTPUT:

• If certificate=True return (h, c), where h is the height and c is a chain of maximum cardinality. If certificate=False return only the height.

```
sage: P = Post({0: [1], 2: [3, 4], 4: [5, 6]})sage: P.height()
3
sage: posets.PentagonPoset().height(certificate=True)
(4, [0, 2, 3, 4])
```
# incidence\_algebra(*R*, *prefix='I'*)

Return the incidence algebra of self over R.

## OUTPUT:

An instance of [sage.combinat.posets.incidence\\_algebras.IncidenceAlgebra](#page-1845-0).

EXAMPLES:

```
sage: P = posets. BooleanLattice(4)
sage: P.incidence_algebra(QQ)
Incidence algebra of Finite lattice containing 16 elements
over Rational Field
```
# incomparability\_graph()

Return the incomparability graph of the poset.

This is the complement of the comparability graph, i.e. an undirected graph where vertices are the elements of the poset and there is an edge between vertices if they are not comparable in the poset.

# EXAMPLES:

```
sage: Y = Post({1: [2], 2: [3, 4]})sage: g = Y. incomparability_graph(); g
Incomparability graph on 4 vertices
sage: Y.compare_elements(1, 3) is not None
True
sage: g.has_edge(1, 3)
False
```
#### **See also:**

[comparability\\_graph\(\)](#page-1938-0)

# $interval(x, y)$

Return a list of the elements z such that  $x \le z \le y$ .

INPUT:

- $x any element of the poset$
- $y any element of the poset$

```
sage: uc = [[1,3,2], [4], [4,5,6], [6], [7], [7], [7], [1]sage: dag = DiGraph(dict(zip(range(len(uc)),uc)))sage: P = Post(daq)sage: I = set(map(P, [2, 5, 6, 4, 7]))sage: I = set(P.interval(2,7))True
```

```
sage: dg = \text{DiGraph}({"a":['b", "c"]}, "b":['d"], "c":['d"]})sage: P = Post(dg, facade = False)sage: P.interval("a", "d")
[a, b, c, d]
```
# intervals\_number()

Return the number of relations in the poset.

A relation is a pair of elements x and y such that  $x \leq y$  in the poset.

Relations are also often called intervals. The number of intervals is the dimension of the incidence algebra.

EXAMPLES:

```
sage: P = posets.PentagonPoset()
sage: P.relations_number()
13
sage: posets.TamariLattice(4).relations_number()
68
```
#### **See also:**

[relations\\_iterator\(\)](#page-1995-0), [relations\(\)](#page-1995-1)

## intervals\_poset()

Return the natural partial order on the set of intervals of the poset.

OUTPUT:

a finite poset

The poset of intervals of a poset P has the set of intervals  $[x, y]$  in P as elements, endowed with the order relation defined by  $[x_1, y_1] \leq [x_2, y_2]$  if and only if  $x_1 \leq x_2$  and  $y_1 \leq y_2$ .

This is also called  $P$  to the power 2, meaning the poset of poset-morphisms from the 2-chain to  $P$ .

If  $P$  is a lattice, the result is also a lattice.

EXAMPLES:

```
sage: P = Post({0:[1]})sage: P.intervals_poset()
Finite poset containing 3 elements
sage: P = posets. PentagonPoset()
sage: P.intervals_poset()
Finite lattice containing 13 elements
```
# is\_EL\_labelling(*f*, *return\_raising\_chains=False*)

Return True if f is an EL labelling of self.

A labelling  $f$  of the edges of the Hasse diagram of a poset is called an EL labelling (edge lexicographic labelling) if for any two elements u and v with  $u \leq v$ ,

• there is a unique  $f$ -raising chain from  $u$  to  $v$  in the Hasse diagram, and this chain is lexicographically first among all chains from  $u$  to  $v$ .

For more details, see [Bj1980].

INPUT:

- f a function taking two elements a and b in self such that b covers a and returning elements in a totally ordered set.
- return\_raising\_chains (optional; default:False) if True, returns the set of all raising chains in self, if possible.

EXAMPLES:

Let us consider a Boolean poset:

```
sage: P = \text{Poset}([\lbrack(0,0), (0,1), (1,0), (1,1)],\lbrack(0,0), (0,1)],\lbrack(0,0), (1,0)],\lbrack(0,1),\rightarrow(1,1)],[(1,0),(1,1)]]],facade=True)
sage: label = lambda a,b: min( i for i in [0,1] if a[i] != b[i] )
sage: P.is_EL_labelling(label)
True
sage: P.is_EL_labelling(label,return_raising_chains=True)
{((0, 0), (0, 1)) : [1],}((0, 0), (1, 0)): [0],
((0, 0), (1, 1)): [0, 1],((0, 1), (1, 1)): [0],((1, 0), (1, 1)): [1]}
```
## is\_antichain\_of\_poset(*elms*)

Return True if elms is an antichain of the poset and False otherwise.

Set of elements are an *antichain* of a poset if they are pairwise incomparable.

EXAMPLES:

```
sage: P = posets. BooleanLattice(5)
sage: P.is_antichain_of_poset([3, 5, 7])
False
sage: P.is_antichain_of_poset([3, 5, 14])
True
```
# <span id="page-1958-0"></span>is\_bounded()

Return True if the poset is bounded, and False otherwise.

A poset is bounded if it contains both a unique maximal element and a unique minimal element.

EXAMPLES:

```
sage: P = Post({0:[3], 1:[3], 2:[3], 3:[4, 5], 4:[3, 5:[3])sage: P.is_bounded()
False
sage: Q = posets. DiamondPoset(5)
sage: Q.is_bounded()
True
```
# **See also:**

- Weaker properties: [has\\_bottom\(\)](#page-1954-0), [has\\_top\(\)](#page-1955-0)
- Other: [with\\_bounds\(\)](#page-2001-0), [without\\_bounds\(\)](#page-2002-1)

# is\_chain()

Return True if the poset is totally ordered ("chain"), and False otherwise.

```
sage: I = Post({0:[1], 1:[2], 2:[3], 3:[4]})sage: I.is_chain()
True
sage: II = Poset(\{0:[1], 2:[3]\})
sage: II.is_chain()
False
sage: V = Post({0:[1, 2]})sage: V.is_chain()
False
```
## is\_chain\_of\_poset(*elms*, *ordered=False*)

Return True if elms is a chain of the poset, and False otherwise.

Set of elements are a *chain* of a poset if they are comparable to each other.

INPUT:

- elms a list or other iterable containing some elements of the poset
- ordered a Boolean. If True, then return True only if elements in elms are strictly increasing in the poset; this makes no sense if elms is a set. If False (the default), then elements can be repeated and be in any order.

EXAMPLES:

```
sage: P = Poset((divisors(12), attrcall("divides")))
sage: sorted(P.list())
[1, 2, 3, 4, 6, 12]
sage: P.is_chain_of_poset([12, 3])
True
sage: P.is_chain_of_poset({3, 4, 12})
False
sage: P.is_chain_of_poset([12, 3], ordered=True)
False
sage: P.is_chain_of_poset((1, 1, 3))
True
sage: P.is_chain_of_poset((1, 1, 3), ordered=True)
False
sage: P.is_chain_of_poset((1, 3), ordered=True)
True
```
#### is\_connected()

Return True if the poset is connected, and False otherwise.

A poset is connected if its Hasse diagram is connected.

If a poset is not connected, then it can be divided to parts  $S_1$  and  $S_2$  so that every element of  $S_1$  is incomparable to every element of  $S_2$ .

EXAMPLES:

```
sage: P = Post({1:[2, 3], 3:[4, 5]})sage: P.is_connected()
True
```
(continues on next page)

(continued from previous page)

```
sage: P = Post({1:[2, 3], 3:[4, 5], 6:[7, 8]})sage: P.is_connected()
False
```
### **See also:**

[connected\\_components\(\)](#page-1940-0)

## is\_d\_complete()

Return True if a poset is d-complete and False otherwise.

**See also:**

• [d\\_complete](#page-1815-0)

EXAMPLES:

```
sage: from sage.combinat.posets.posets import FinitePoset
sage: A = Post({0: [1,2]})sage: A.is_d_complete()
False
sage: from sage.combinat.posets.poset_examples import Posets
sage: B = Posets.DoubleTailedDiamond(3)
sage: B.is_d_complete()
True
sage: C = Post({0: [2], 1: [2], 2: [3, 4], 3: [5], 4: [5], 5: [6]})sage: C.is_d_complete()
False
sage: D = Post({0: [1, 2], 1: [4], 2: [4], 3: [4]})sage: D.is_d_complete()
False
sage: P = Posets. YoungDiagramPoset(Partition([3, 2, 2]), dual=True)
sage: P.is_d_complete()
True
```
## is\_eulerian(*k=None*, *certificate=False*)

Return True if the poset is Eulerian, and False otherwise.

The poset is expected to be graded and bounded.

A poset is Eulerian if every non-trivial interval has the same number of elements of even rank as of odd rank. A poset is  $k$ -eulerian if every non-trivial interval up to rank  $k$  is Eulerian.

See [Wikipedia article Eulerian\\_poset.](https://en.wikipedia.org/wiki/Eulerian_poset)

INPUT:

- k, an integer only check if the poset is  $k$ -eulerian. If None (the default), check if the poset is Eulerian.
- certificate, a Boolean (default: False) whether to return a certificate

OUTPUT:

• If certificate=True return either True, None or False, (a, b), where the interval (a, b) is not Eulerian. If certificate=False return True or False.

EXAMPLES:

```
sage: P = Poset(\{0: [1, 2, 3], 1: [4, 5], 2: [4, 6], 3: [5, 6],....: 4: [7, 8], 5: [7, 8], 6: [7, 8], 7: [9], 8: [9]})
sage: P.is_eulerian()
True
sage: P = Poset(\{0: [1, 2, 3], 1: [4, 5, 6], 2: [4, 6], 3: [5, 6],....: 4: [7], 5: [7], 6: [7]sage: P.is_eulerian()
False
```
Canonical examples of Eulerian posets are the face lattices of convex polytopes:

```
sage: P = polytopes.cube(). face_lattice()
sage: P.is_eulerian()
True
```
A poset that is 3- but not 4-eulerian:

```
sage: P = Poset(DiGraph('MWW@_?W?@_?W??@??O@_?W?@_?W?@??O??')); P
Finite poset containing 14 elements
sage: P.is_eulerian(k=3)
True
sage: P.is_eulerian(k=4)
False
```
Getting an interval that is not Eulerian:

```
sage: P = posets. DivisorLattice(12)
sage: P.is_eulerian(certificate=True)
(False, (1, 4))
```
# <span id="page-1961-0"></span>is\_gequal $(x, y)$

Return True if  $x$  is greater than or equal to  $y$  in the poset, and False otherwise.

EXAMPLES:

```
sage: P = Post({0:[2], 1:[2], 2:[3], 3:[4], 4:[1]})sage: P.is_gequal(3, 1)
True
sage: P.is_gequal(2, 2)
True
sage: P.is_gequal(0, 1)
False
```
#### **See also:**

[is\\_greater\\_than\(\)](#page-1962-0), [is\\_lequal\(\)](#page-1965-0).

# <span id="page-1961-1"></span>is\_graded()

Return True if the poset is graded, and False otherwise.

A poset is graded if all its maximal chains have the same length.

There are various competing definitions for graded posets (see Wikipedia article Graded poset). This definition is from section 3.1 of Richard Stanley's *Enumerative Combinatorics, Vol. 1* [EnumComb1]. Some sources call these posets *tiered*.

Every graded poset is ranked. The converse is true for bounded posets, including lattices.

EXAMPLES:

```
sage: P = posets. PentagonPoset() # Not even ranked
sage: P.is_graded()
False
sage: P = Post({1:[2, 3], 3:[4]}) # Ranked, but not graded
sage: P.is_graded()
False
sage: P = Post({1:[3, 4], 2:[3, 4], 5:[6]})sage: P.is_graded()
True
sage: P = Post([1], [2], [1], [4], [1])sage: P.is_graded()
False
```
## **See also:**

[is\\_ranked\(\)](#page-1968-0), [level\\_sets\(\)](#page-1973-0)

#### <span id="page-1962-0"></span>is\_greater\_than(*x*, *y*)

Return True if x is greater than but not equal to y in the poset, and False otherwise.

EXAMPLES:

```
sage: P = Post({0:[2], 1:[2], 2:[3], 3:[4], 4:[3])sage: P.is_greater_than(3, 1)
True
sage: P.is_greater_than(1, 2)
False
sage: P.is_greater_than(3, 3)
False
sage: P.is_greater_than(0, 1)
False
```
For non-facade posets also > works:

```
sage: P = Post({3: [1, 2]}, face = False)sage: P(2) > P(3)True
```
**See also:**

[is\\_gequal\(\)](#page-1961-0), [is\\_less\\_than\(\)](#page-1966-0).

## is\_greedy(*certificate=False*)

Return True if the poset is greedy, and False otherwise.

A poset is *greedy* if every greedy linear extension has the same number of jumps.

INPUT:

• certificate – (default: False) whether to return a certificate

OUTPUT:

• If certificate=True return either (True, None) or (False,  $(A, B)$ ) where A and B are greedy linear extension so that  $B$  has more jumps. If certificate=False return True or False.

EXAMPLES:

This is not a self-dual property:

```
sage: W = Post({1: [3, 4], 2: [4, 5]})sage: M = W. dual()
sage: W.is_greedy()
True
sage: M.is_greedy()
False
```
Getting a certificate:

```
sage: N = Post({1: [3], 2: [3, 4]})sage: N.is_greedy(certificate=True)
(False, ([1, 2, 4, 3], [2, 4, 1, 3]))
```
### is\_incomparable\_chain\_free(*m*, *n=None*)

Return True if the poset is  $(m + n)$ -free, and False otherwise.

A poset is  $(m + n)$ -free if there is no incomparable chains of lengths m and n. Three cases have special name (see [EnumComb1], exercise 3.15):

- "interval order" is  $(2 + 2)$ -free
- "semiorder" (or "unit interval order") is  $(1 + 3)$ -free and  $(2 + 2)$ -free
- "weak order" is  $(1 + 2)$ -free.

INPUT:

• m, n - positive integers

It is also possible to give a list of integer pairs as argument. See below for an example.

EXAMPLES:

```
sage: B3 = posets. BooleanLattice(3)
sage: B3.is_incomparable_chain_free(1, 3)
True
sage: B3.is_incomparable_chain_free(2, 2)
False
sage: IP6 = posets.IntegerPartitions(6)
sage: IP6.is_incomparable_chain_free(1, 3)
False
sage: IP6.is_incomparable_chain_free(2, 2)
True
```
A list of pairs as an argument:

```
sage: B3.is_incomparable_chain_free([[1, 3], [2, 2]])
False
```
We show how to get an incomparable chain pair:

```
sage: P = posets. PentagonPoset()
sage: chains_1_2 = Poset(\{0:[], 1:[2]\})
sage: incomps = P. isomorphic_subposets(chains_1_2)[0]
sage: sorted(incomps.list()), incomps.cover_relations()
([1, 2, 3], [[2, 3]])
```
AUTHOR:

• Eric Rowland (2013-05-28)

#### is\_induced\_subposet(*other*)

Return True if the poset is an induced subposet of other, and False otherwise.

A poset P is an induced subposet of Q if every element of P is an element of Q, and  $x \leq_P y$  iff  $x \leq_Q y$ . Note that "induced" here has somewhat different meaning compared to that of graphs.

INPUT:

• other, a poset.

**Note:** This method does not check whether the poset is a *isomorphic* (i.e., up to relabeling) subposet of other, but only if other directly contains the poset as an induced subposet. For isomorphic subposets see [has\\_isomorphic\\_subposet\(\)](#page-1954-1).

EXAMPLES:

```
sage: P = Post({1:[2, 3]})sage: Q = Post({1:[2, 4], 2:[3]})sage: P.is_induced_subposet(Q)
False
sage: R = Post({0:[1], 1:[3, 4], 3:[5], 4:[2]})sage: P.is_induced_subposet(R)
True
```
is\_isomorphic(*other*, *\*\*kwds*)

Return True if both posets are isomorphic.

EXAMPLES:

```
sage: P = Post(((1, 2, 3], [[1, 3], [2, 3]]))sage: Q = Post(((4, 5, 6], [[4, 6], [5, 6]]))sage: P.is_isomorphic(Q)
True
```
## <span id="page-1964-0"></span>is\_join\_semilattice(*certificate=False*)

Return True if the poset has a join operation, and False otherwise.

A join is the least upper bound for given elements, if it exists.

INPUT:

• certificate – (default: False) whether to return a certificate

OUTPUT:

• If certificate=True return either (True, None) or (False,  $(a, b)$ ) where elements a and b have no least upper bound. If certificate=False return True or False.

```
EXAMPLES:
```

```
sage: P = Post([1, 3, 2], [4], [4, 5, 6], [6], [7], [7], [7], [1])sage: P.is_join_semilattice()
True
sage: P = Post({1:[3, 4], 2:[3, 4], 3:[5], 4:[5]})sage: P.is_join_semilattice()
False
sage: P.is_join_semilattice(certificate=True)
(False, (2, 1))
```
**See also:**

- Dual property: [is\\_meet\\_semilattice\(\)](#page-1967-0)
- Stronger properties: [is\\_lattice\(\)](../../../../../../../html/en/reference/categories/sage/categories/finite_posets.html#sage.categories.finite_posets.FinitePosets.ParentMethods.is_lattice)

#### <span id="page-1965-1"></span>is\_jump\_critical(*certificate=False*)

Return True if the poset is jump-critical, and False otherwise.

A poset  $P$  is *jump-critical* if every proper subposet has smaller jump number.

INPUT:

• certificate – (default: False) whether to return a certificate

OUTPUT:

• If certificate=True return either (True, None) or (False, e) so that removing element  $e$  from the poset does not decrease the jump number. If certificate=False return True or False.

EXAMPLES:

```
sage: P = Post({1: [3, 6], 2: [3, 4, 5], 4: [6, 7], 5: [7]})sage: P.is_jump_critical()
True
sage: P = posets.PentagonPoset()
sage: P.is_jump_critical()
False
sage: P.is_jump_critical(certificate=True)
(False, 3)
```
**See also:**

[jump\\_number\(\)](#page-1971-0)

<span id="page-1965-0"></span>is\_lequal $(x, y)$ 

Return True if  $x$  is less than or equal to  $y$  in the poset, and False otherwise.

EXAMPLES:

```
sage: P = Post({0:[2], 1:[2], 2:[3], 3:[4], 4:[1])sage: P.is_lequal(2, 4)
True
sage: P.is_lequal(2, 2)
True
sage: P.is_lequal(0, 1)
```
(continues on next page)

(continued from previous page)

False sage: P.is\_lequal(3, 2) False

**See also:**

[is\\_less\\_than\(\)](#page-1966-0), [is\\_gequal\(\)](#page-1961-0).

<span id="page-1966-0"></span>is\_less\_than(*x*, *y*)

Return True if  $x$  is less than but not equal to  $y$  in the poset, and False otherwise.

EXAMPLES:

```
sage: P = Post({0:[2], 1:[2], 2:[3], 3:[4], 4:[]})sage: P.is_less_than(1, 3)
True
sage: P.is_less_than(0, 1)
False
sage: P.is_less_than(2, 2)
False
```
For non-facade posets also < works:

```
sage: P = Post({3: [1, 2]}, face = False)sage: P(1) < P(2)False
```
**See also:**

[is\\_lequal\(\)](#page-1965-0), [is\\_greater\\_than\(\)](#page-1962-0).

# <span id="page-1966-1"></span>is\_linear\_extension(*l*)

Return whether 1 is a linear extension of se1f.

INPUT:

• 1 – a list (or iterable) containing all of the elements of self exactly once

EXAMPLES:

```
sage: P = Poset((divisors(12), attrcall("divides")), facade=True, linear_
˓→extension=True)
sage: P.list()
[1, 2, 3, 4, 6, 12]
sage: P.is_linear_extension([1, 2, 4, 3, 6, 12])
True
sage: P.is_linear_extension([1, 2, 4, 6, 3, 12])
False
sage: [p for p in Permutations(list(P)) if P.is_linear_extension(p)]
[[1, 2, 3, 4, 6, 12],
[1, 2, 3, 6, 4, 12],
[1, 2, 4, 3, 6, 12],
[1, 3, 2, 4, 6, 12],
[1, 3, 2, 6, 4, 12]]
sage: list(P.linear_extensions())
```
(continues on next page)

(continued from previous page)

```
[[1, 2, 3, 4, 6, 12],
[1, 2, 4, 3, 6, 12],
[1, 3, 2, 4, 6, 12],
[1, 3, 2, 6, 4, 12],
[1, 2, 3, 6, 4, 12]]
```
**Note:** This is used and systematically tested in LinearExtensionsOfPosets

#### **See also:**

[linear\\_extension\(\)](#page-1974-0), [linear\\_extensions\(\)](#page-1975-0)

#### <span id="page-1967-0"></span>is\_meet\_semilattice(*certificate=False*)

Return True if the poset has a meet operation, and False otherwise.

A meet is the greatest lower bound for given elements, if it exists.

INPUT:

• certificate – (default: False) whether to return a certificate

#### OUTPUT:

• If certificate=True return either (True, None) or (False,  $(a, b)$ ) where elements a and b have no greatest lower bound. If certificate=False return True or False.

EXAMPLES:

```
sage: P = Poset(\{1:[2, 3, 4], 2:[5, 6], 3:[6], 4:[6, 7]\})
sage: P.is_meet_semilattice()
True
sage: Q = P. dual()
sage: Q.is_meet_semilattice()
False
sage: V = posets. IntegerPartitions(5)
sage: V.is_meet_semilattice(certificate=True)
(False, ((2, 2, 1), (3, 1, 1)))
```
# **See also:**

- Dual property: [is\\_join\\_semilattice\(\)](#page-1964-0)
- Stronger properties: [is\\_lattice\(\)](../../../../../../../html/en/reference/categories/sage/categories/finite_posets.html#sage.categories.finite_posets.FinitePosets.ParentMethods.is_lattice)

## is\_parent\_of(*x*)

Return True if x is an element of the poset.

## is\_rank\_symmetric()

Return True if the poset is rank symmetric, and False otherwise.

The poset is expected to be graded and connected.

A poset of rank h (maximal chains have  $h + 1$  elements) is rank symmetric if the number of elements are equal in ranks *i* and  $h - i$  for every *i* in  $0, 1, \ldots, h$ .

```
sage: P = Poset(\{1: [3, 4, 5], 2: [3, 4, 5], 3: [6], 4: [7], 5: [7] \})
sage: P.is_rank_symmetric()
True
sage: P = Post({1:[2], 2:[3, 4], 3:[5], 4:[5]})sage: P.is_rank_symmetric()
False
```
## <span id="page-1968-0"></span>is ranked $()$

Return True if the poset is ranked, and False otherwise.

A poset is ranked if there is a function r from poset elements to integers so that  $r(x) = r(y) + 1$  when x covers y.

Informally said a ranked poset can be "levelized": every element is on a "level", and every cover relation goes only one level up.

EXAMPLES:

```
sage: P = Post( ([1, 2, 3, 4], [[1, 2], [2, 4], [3, 4]]) ) )sage: P.is_ranked()
True
sage: P = Post([[1, 5], [2, 6], [3], [4], [], [6, 3], [4]])sage: P.is_ranked()
False
```
**See also:**

[rank\\_function\(\)](#page-1993-0), [rank\(\)](#page-1992-0), [is\\_graded\(\)](#page-1961-1)

## is\_series\_parallel()

Return True if the poset is series-parallel, and False otherwise.

A poset is *series-parallel* if it can be built up from one-element posets using the operations of disjoint union and ordinal sum. This is also called *N-free* property: every poset that is not series-parallel contains a subposet isomorphic to the 4-element N-shaped poset where  $a > c, d$  and  $b > d$ .

**Note:** Some papers use the term N-free for posets having no N-shaped poset as a *cover-preserving subposet*. This definition is not used here.

See [Wikipedia article Series-parallel partial order.](https://en.wikipedia.org/wiki/Series-parallel partial order)

EXAMPLES:

```
sage: VA = Poset(\{1: [2, 3], 4: [5], 6: [5]\})
sage: VA.is_series_parallel()
True
sage: big_N = Poset(\{1: [2, 4], 2: [3], 4: [7], 5: [6], 6: [7]\})
sage: big_N.is_series_parallel()
False
```
# is\_slender(*certificate=False*)

Return True if the poset is slender, and False otherwise.

A finite graded poset is *slender* if every rank 2 interval contains three or four elements, as defined in [Stan2009]. (This notion of "slender" is unrelated to the eponymous notion defined by Graetzer and Kelly in "The Free m-Lattice on the Poset  $H$ ", Order 1 (1984), 47–65.)

This function *does not* check if the poset is graded or not. Instead it just returns True if the poset does not contain 5 distinct elements x, y, a, b and c such that  $x \le a, b, c \le y$  where  $\le$  is the covering relation.

INPUT:

• certificate – (default: False) whether to return a certificate

OUTPUT:

• If certificate=True return either (True, None) or (False, (a, b)) so that the interval  $[a, b]$ has at least five elements. If certificate=False return True or False.

EXAMPLES:

```
sage: P = Post((1, 2, 3, 4], [[1, 2], [1, 3], [2, 4], [3, 4]])sage: P.is_slender()
True
sage: P = \text{Poset}((1, 2, 3, 4, 5), [(1, 2), [1, 3], [1, 4], [2, 5], [3, 5], [4, 5]))sage: P.is_slender()
False
sage: W = WeylGroup([\n 1A', 2])sage: G = W.bruhat_poset()sage: G.is_slender()
True
sage: W = WeylGroup([\n 1A', 3])sage: G = W.bruhat_poset()sage: G.is_slender()
True
sage: P = posets. IntegerPartitions(6)
sage: P.is_slender(certificate=True)
(False, ((6,), (3, 2, 1)))
```
#### is\_sperner()

Return True if the poset is Sperner, and False otherwise.

The poset is expected to be ranked.

A poset is Sperner, if no antichain is larger than the largest rank level (one of the sets of elements of the same rank) in the poset.

See [Wikipedia article Sperner\\_property\\_of\\_a\\_partially\\_ordered\\_set](https://en.wikipedia.org/wiki/Sperner_property_of_a_partially_ordered_set)

**See also:**

[width\(\)](#page-2001-1), [dilworth\\_decomposition\(\)](#page-1943-0)

EXAMPLES:

```
sage: posets.SetPartitions(3).is_sperner()
True
sage: P = Post({0:[3,4,5],1:[5],2:[5]})sage: P.is_sperner()
False
```
### <span id="page-1969-0"></span>isomorphic\_subposets(*other*)

Return a list of subposets of self isomorphic to other.

By subposet we mean self. subposet(X) which is isomorphic to other and where X is a subset of elements of self.

INPUT:

• other – a finite poset

EXAMPLES:

```
sage: C2 = Post({0:[1]})sage: C3 = Post({'a': ['b']}, 'b': ['c']})sage: L = sorted(x.core_{relations}() for x in C3.isomorphic_subposets(C2))
sage: for x in L: print(x)[['a', 'b']]
[['a', 'c']]
[['b', 'c']]
sage: D = Post({1:[2,3], 2:[4], 3:[4]})sage: N5 = posets.PentagonPoset()
sage: len(N5.isomorphic_subposets(D))
2
```
Note: If this function takes too much time, try using *[isomorphic\\_subposets\\_iterator\(\)](#page-1970-0)*.

## <span id="page-1970-0"></span>isomorphic\_subposets\_iterator(*other*)

Return an iterator over the subposets of self isomorphic to other.

By subposet we mean  $self.subpost(X)$  which is isomorphic to other and where X is a subset of elements of self.

INPUT:

• other – a finite poset

EXAMPLES:

```
sage: D = Post({1:[2,3], 2:[4], 3:[4]})sage: N5 = posets.PentagonPoset()
sage: for P in N5.isomorphic_subposets_iterator(D):
....: print(P.cover_relations())
[0, 1], [0, 2], [1, 4], [2, 4][0, 1], [0, 3], [1, 4], [3, 4][0, 1], [0, 2], [1, 4], [2, 4][0, 1], [0, 3], [1, 4], [3, 4]
```
**Warning:** This function will return same subposet as many times as there are automorphism on it. This is due to [subgraph\\_search\\_iterator\(\)](../../../../../../../html/en/reference/graphs/sage/graphs/generic_graph.html#sage.graphs.generic_graph.GenericGraph.subgraph_search_iterator) returning labelled subgraphs. On the other hand, this function does not eat memory like *[isomorphic\\_subposets\(\)](#page-1969-0)* does.

## **See also:**

[sage.combinat.posets.lattices.FiniteLatticePoset.isomorphic\\_sublattices\\_iterator\(\)](#page-1886-0).

 $\textbf{join}(x, y)$ 

Return the join of two elements x, y in the poset if the join exists; and None otherwise.

EXAMPLES:

```
sage: D = Post({1:[2,3], 2:[4], 3:[4]})sage: D.join(2, 3)
4
sage: P = Poset({'e':['b'], 'f':['b', 'c', 'd'], 'g':['c', 'd'],
....: 'b':['a'], 'c':['a']})
sage: P.join('a', 'b')
'a'
sage: P.join('e', 'a')
'a'
sage: P.join('c', 'b')
'a'
sage: P.join('e', 'f')
'b'
sage: P.join('e', 'g')
'a'
sage: P.join('c', 'd') is None
True
sage: P.join('g', 'f') is None
True
```
<span id="page-1971-0"></span>jump\_number(*certificate=False*)

Return the jump number of the poset.

A *jump* in a linear extension  $[e_1, \ldots, e_n]$  of a poset P is a pair  $(e_i, e_{i+1})$  so that  $e_{i+1}$  does not cover  $e_i$  in . The jump number of a poset is the minimal number of jumps in linear extensions of a poset.

INPUT:

• certificate – (default: False) Whether to return a certificate

OUTPUT:

• If certificate=True return a pair  $(n, l)$  where n is the jump number and l is a linear extension with  $n$  jumps. If certificate=False return only the jump number.

EXAMPLES:

```
sage: B3 = posets. BooleanLattice(3)
sage: B3.jump_number()
3
sage: N = Post({1: [3, 4], 2: [3]})sage: N.jump_number(certificate=True)
(1, [1, 4, 2, 3])
```
# ALGORITHM:

It is known that every poset has a greedy linear extension – an extension  $[e_1, e_2, \ldots, e_n]$  where every  $e_{i+1}$ is an upper cover of  $e_i$  if that is possible – with the smallest possible number of jumps; see [Sys1987].

Hence it suffices to test only those. We do that by backtracking.

The problem is proven to be NP-complete.

#### **See also:**

[is\\_jump\\_critical\(\)](#page-1965-1)

kazhdan\_lusztig\_polynomial(*x=None*, *y=None*, *q=None*, *canonical\_labels=None*) Return the Kazhdan-Lusztig polynomial  $P_{x,y}(q)$  of the poset.

The poset is expected to be ranked.

We follow the definition given in [EPW14]. Let  $G$  denote a graded poset with unique minimal and maximal elements and  $\chi_G$  denote the characteristic polynomial of G. Let  $I_x$  and  $F^x$  denote the principal order ideal and filter of x respectively. Define the *Kazhdan-Lusztig polynomial* of  $G$  as the unique polynomial  $P_G(q)$ satisfying the following:

- 1. If rank  $G = 0$ , then  $P_G(q) = 1$ .
- 2. If rank  $G > 0$ , then  $\deg P_G(q) < \frac{1}{2}$  rank  $G$ .
- 3. We have

$$
q^{\operatorname{rank} G} P_G(q^{-1}) = \sum_{x \in G} \chi_{I_x}(q) P_{F^x}(q).
$$

We then extend this to  $P_{x,y}(q)$  by considering the subposet corresponding to the (closed) interval  $[x, y]$ . We also define  $P_{\emptyset}(q) = 0$  (so if  $x \not\leq y$ , then  $P_{x,y}(q) = 0$ ).

INPUT:

- q (default:  $q \in \mathbf{Z}[q]$ ) the indeterminate q
- $x -$  (default: the minimal element) the element x
- $y -$  (default: the maximal element) the element y
- canonical\_labels (optional) for subposets, use the canonical labeling (this can limit recursive calls for posets with large amounts of symmetry, but producing the labeling takes time); if not specified, this is True if x and y are both not specified and False otherwise

EXAMPLES:

```
sage: L = posets. BooleanLattice(3)
sage: L.kazhdan_lusztig_polynomial()
1
```

```
sage: L = posets. SymmetricGroupWeakOrderPoset(4)
sage: L.kazhdan_lusztig_polynomial()
1
sage: x = '2314'sage: y = '3421'sage: L.kazhdan_lusztig_polynomial(x, y)
-q + 1sage: L.kazhdan_lusztig_polynomial(x, y, var('t'))
-t + 1
```
AUTHORS:

• Travis Scrimshaw (27-12-2014)

 $le(x, y)$ 

Return True if  $x$  is less than or equal to  $y$  in the poset, and False otherwise.

```
sage: P = Post({0:[2], 1:[2], 2:[3], 3:[4], 4:[3])sage: P.is_lequal(2, 4)
True
sage: P.is_lequal(2, 2)
True
sage: P.is_lequal(0, 1)
False
sage: P.is_lequal(3, 2)
False
```
**See also:**

[is\\_less\\_than\(\)](#page-1966-0), [is\\_gequal\(\)](#page-1961-0).

lequal\_matrix(*ring=Integer Ring*, *sparse=False*)

Compute the matrix whose  $(i, j)$  entry is 1 if self.linear\_extension()[i] < self. linear\_extension()[j] and 0 otherwise.

INPUT:

- ring the ring of coefficients (default: ZZ)
- sparse whether the returned matrix is sparse or not (default: True)

EXAMPLES:

```
sage: P = \text{Poset}([1, 3, 2], [4], [4, 5, 6], [6], [7], [7], [7], [1], facade = False)
sage: LEQM = P. lequal_matrix(); LEQM
[1 1 1 1 1 1 1 1]
[0 1 0 1 0 0 0 1]
[0 0 1 1 1 0 1 1]
[0 0 0 1 0 0 0 1]
[0 0 0 0 1 0 0 1]
[0 0 0 0 0 1 1 1]
[0 0 0 0 0 0 1 1]
[0 0 0 0 0 0 0 1]
sage: LEQM[1,3]
1
sage: P.linear_extension()[1] < P.linear_extension()[3]
True
sage: LEQM[2,5]
\Omegasage: P.linear_extension()[2] < P.linear_extension()[5]
False
```
We now demonstrate the usage of the optional parameters:

sage: P.lequal\_matrix(ring=QQ, sparse=False).parent() Full MatrixSpace of 8 by 8 dense matrices over Rational Field

## <span id="page-1973-0"></span>level\_sets()

Return elements grouped by maximal number of cover relations from a minimal element.

This returns a list of lists 1 such that  $1[i]$  is the set of minimal elements of the poset obtained by removing the elements in  $I[0], I[1], \ldots, I[i-1]$ . (In particular,  $I[0]$  is the set of minimal elements of self.)

Every level is an antichain of the poset.

EXAMPLES:

```
sage: P = Post({0:[1,2],1:[3],2:[3],3:[3])sage: P.level_sets()
[0], [1, 2], [3]sage: Q = Post({0:[1,2], 1:[3], 2:[4], 3:[4]})sage: Q.level_sets()
[0], [1, 2], [3], [4]
```
**See also:**

[dilworth\\_decomposition\(\)](#page-1943-0) to return elements grouped to chains.

### lexicographic\_sum(*P*)

Return the lexicographic sum using this poset as index.

In the lexicographic sum of posets  $P_t$  by index poset T we have  $x \leq y$  if either  $x \leq y$  in  $P_t$  for some  $t \in T$ , or  $x \in P_i$ ,  $y \in P_j$  and  $i \leq j$  in  $T$ .

Informally said we substitute every element of  $T$  by corresponding poset  $P_t$ .

Mathematically, it is only defined when all  $P_t$  have no common element; here we force that by giving them different names in the resulting poset.

[disjoint\\_union\(\)](#page-1945-0) and [ordinal\\_sum\(\)](#page-1984-0) are special cases of lexicographic sum where the index poset is an (anti)chain. [ordinal\\_product\(\)](#page-1984-1) is a special case where every  $P_t$  is same poset.

INPUT:

• P – dictionary whose keys are elements of this poset, values are posets

EXAMPLES:

```
sage: N = Post({1: [3, 4], 2: [4]})sage: P = \{1: \text{posets.PentagonPoset}(), 2: N, 3: \text{posets-ChainPoset}(3), 4: \text{posets.} \}˓→AntichainPoset(4)}
sage: NP = N.lexicographic_sum(P); NP
Finite poset containing 16 elements
sage: sorted(NP.minimal_elements())
[(1, 0), (2, 1), (2, 2)]
```
<span id="page-1974-0"></span>linear\_extension(*linear\_extension=None*, *check=True*)

Return a linear extension of this poset.

A linear extension of a finite poset P of size n is a total ordering  $\pi := \pi_0 \pi_1 \dots \pi_{n-1}$  of its elements such that  $i < j$  whenever  $\pi_i < \pi_j$  in the poset P.

INPUT:

- linear\_extension (default: None) a list of the elements of self
- check a boolean (default: True); whether to check that linear\_extension is indeed a linear extension of self.

EXAMPLES:

```
sage: P = Poset((divisors(15), attrcall("divides")), facade=True)
```
Without optional argument, the default linear extension of the poset is returned, as a plain list:

sage: P.linear\_extension() [1, 3, 5, 15]

Otherwise, a full-featured linear extension is constructed as an element of P.linear\_extensions():

```
sage: l = P.linear_extension([1, 5, 3, 15]); 1
[1, 5, 3, 15]
sage: type(1)
<class 'sage.combinat.posets.linear_extensions.LinearExtensionsOfPoset_with_
˓→category.element_class'>
sage: l.parent()
The set of all linear extensions of Finite poset containing 4 elements
```
By default, the linear extension is checked for correctness:

```
sage: l = P.linear_extension([1, 3, 15, 5])
Traceback (most recent call last):
...
ValueError: [1, 3, 15, 5] is not a linear extension of Finite poset containing␣
˓→4 elements
```
This can be disabled (at your own risks!) with:

```
sage: P.linear_extension([1,3,15,5], check=False)
[1, 3, 15, 5]
```
## **See also:**

```
is_linear_extension(), linear_extensions()
```
#### **Todo:**

- Is it acceptable to have those two features for a single method?
- In particular, we miss a short idiom to get the default linear extension

#### <span id="page-1975-0"></span>linear\_extensions(*facade=False*)

Return the enumerated set of all the linear extensions of this poset.

INPUT:

• facade – a boolean (default: False); whether to return the linear extensions as plain lists

```
Warning: The facade option is not yet fully functional:
```

```
sage: P = Poset((divisors(12), attrcall("divides")), linear_
˓→extension=True)
sage: L = P.linear_extensions(facade=True); L
The set of all linear extensions of Finite poset containing 6 elements␣
˓→with distinguished linear extension
sage: L([1, 2, 3, 4, 6, 12])
Traceback (most recent call last):
...
TypeError: Cannot convert list to sage.structure.element.Element
```
EXAMPLES:

```
sage: P = Poset((divisors(12), attrcall("divides")), linear_extension=True)
sage: P.list()
[1, 2, 3, 4, 6, 12]
sage: L = P. linear_extensions(); LThe set of all linear extensions of Finite poset containing 6 elements with␣
˓→distinguished linear extension
sage: l = L.an_element(); l[1, 2, 3, 4, 6, 12]
sage: L.cardinality()
5
sage: L.list()
[[1, 2, 3, 4, 6, 12],
[1, 2, 4, 3, 6, 12],
[1, 3, 2, 4, 6, 12],
[1, 3, 2, 6, 4, 12],
[1, 2, 3, 6, 4, 12]]
```
Each element is aware that it is a linear extension of  $P$ :

```
sage: type(l.parent())
<class 'sage.combinat.posets.linear_extensions.LinearExtensionsOfPoset_with_
˓→category'>
```
With facade=True, the elements of L are plain lists instead:

```
sage: L = P. linear_extensions(facade=True)
sage: l = L. an_element()
sage: type(1)
<... 'list'>
```

```
Warning: In Sage \leq 4.8, this function used to return a plain list of lists. To recover the previous
functionality, please use:
```

```
sage: L = list(P.linear_extensions(facade=True)); L
[[1, 2, 3, 4, 6, 12],
 [1, 2, 4, 3, 6, 12],
 [1, 3, 2, 4, 6, 12],
 [1, 3, 2, 6, 4, 12],
 [1, 2, 3, 6, 4, 12]]
sage: type(L[0])
<... 'list'>
```
#### **See also:**

[linear\\_extension\(\)](#page-1974-0), [is\\_linear\\_extension\(\)](#page-1966-1)

## linear\_extensions\_graph()

Return the linear extensions graph of the poset.

Vertices of the graph are linear extensions of the poset. Two vertices are connected by an edge if the linear extensions differ by only one adjacent transposition.

```
sage: N = Post({1: [3, 4], 2: [4]})sage: G = N.linear_extensions_graph(); G
Graph on 5 vertices
sage: G.neighbors(N.linear_extension([1,2,3,4]))
[2, 1, 3, 4], [1, 3, 2, 4], [1, 2, 4, 3]sage: chevron = Poset(\{1: [2, 6], 2: [3], 4: [3, 5], 6: [5]\})
sage: G = chevron.linear_extensions_graph(); G
Graph on 22 vertices
sage: G.size()
36
```
# list()

List the elements of the poset. This just returns the result of [linear\\_extension\(\)](#page-1974-0).

#### EXAMPLES:

```
sage: D = Post({ 0:[1,2], 1:[3], 2:[3,4]}, factors; I = False)sage: D.list()
[0, 1, 2, 3, 4]sage: type(D.list()[0])
<class 'sage.combinat.posets.posets.FinitePoset_with_category.element_class'>
```
# lower\_covers(*x*)

Return the list of lower covers of the element x.

A lower cover of x is an element y such that  $y < x$  and there is no element z so that  $y < z < x$ .

EXAMPLES:

```
sage: P = Post([1, 5], [2, 6], [3], [4], [3], [6, 3], [4]])sage: P.lower_covers(3)
[2, 5]
sage: P.lower_covers(0)
[
```
#### **See also:**

[upper\\_covers\(\)](#page-2000-0)

## lower\_covers\_iterator(*x*)

Return an iterator over the lower covers of the element x.

EXAMPLES:

```
sage: P = Post({0:[2], 1:[2], 2:[3], 3:[3])sage: 10 = P. lower_covers_iterator(3)
sage: type(10)
<... 'generator'>
sage: next(10)
2
```
# $\textbf{lt}(x, y)$

Return True if  $x$  is less than but not equal to  $y$  in the poset, and False otherwise. EXAMPLES:

```
sage: P = Post({0:[2], 1:[2], 2:[3], 3:[4], 4:[]})sage: P.is_less_than(1, 3)
True
sage: P.is_less_than(0, 1)
False
sage: P.is_less_than(2, 2)
False
```
For non-facade posets also < works:

```
sage: P = Post({3: [1, 2]}, face = False)sage: P(1) < P(2)False
```
### **See also:**

```
is_lequal(), is_greater_than().
```
## <span id="page-1978-1"></span>maximal\_antichains()

Return the maximal antichains of the poset.

An antichain a of poset P is *maximal* if there is no element  $e \in P \setminus a$  such that  $a \cup \{e\}$  is an antichain.

EXAMPLES:

```
sage: P = Post({'a': ['b', 'c'], 'b': ['d', 'e']})sage: [sorted(anti) for anti in P.maximal_antichains()]
[['a'], ['b', 'c'], ['c', 'd', 'e']]
sage: posets.PentagonPoset().maximal_antichains()
[0], [1, 2], [1, 3], [4]
```
#### **See also:**

[antichains\(\)](#page-1933-0), [maximal\\_chains\(\)](#page-1978-0)

## maximal\_chain\_length()

Return the maximum length of a maximal chain in the poset.

The length here is the number of vertices.

EXAMPLES:

```
sage: P = posets. TamariLattice(5)
sage: P.maximal_chain_length()
11
```
# **See also:**

[maximal\\_chains\(\)](#page-1978-0), [maximal\\_chains\\_iterator\(\)](#page-1979-0)

#### <span id="page-1978-0"></span>maximal\_chains(*partial=None*)

Return all maximal chains of this poset.

Each chain is listed in increasing order.

INPUT:

• partial – list (optional); if present, find all maximal chains starting with the elements in partial

This is used in constructing the order complex for the poset.

EXAMPLES:

```
sage: P = posets. BooleanLattice(3)
sage: P.maximal_chains()
[0, 1, 3, 7], [0, 1, 5, 7], [0, 2, 3, 7], [0, 2, 6, 7], [0, 4, 5, 7], [0, 4, 6, 7]ightharpoonup 7]]
sage: P.maximal_chains(partial=[0,2])
[0, 2, 3, 7], [0, 2, 6, 7]sage: Q = posets. ChainPoset(6)
sage: Q.maximal_chains()
[0, 1, 2, 3, 4, 5]
```
**See also:**

[maximal\\_antichains\(\)](#page-1978-1), [chains\(\)](#page-1937-0)

<span id="page-1979-0"></span>maximal\_chains\_iterator(*partial=None*)

Return an iterator over maximal chains.

Each chain is listed in increasing order.

INPUT:

• partial – list (optional); if present, yield all maximal chains starting with the elements in partial

EXAMPLES:

```
sage: P = posets.BooleanLattice(3)
sage: it = P.maximal_chains_iterator()
sage: next(it)
[0, 1, 3, 7]
```
# **See also:**

[antichains\\_iterator\(\)](#page-1934-0)

#### maximal\_elements()

Return the list of the maximal elements of the poset.

EXAMPLES:

```
sage: P = Poset({0:[3],1:[3],2:[3],3:[4],4:[]})
sage: P.maximal_elements()
[4]
```
**See also:**

```
minimal_elements().
```
 $\text{meet}(x, y)$ 

Return the meet of two elements x, y in the poset if the meet exists; and None otherwise.

EXAMPLES:

```
sage: D = Post({1:[2,3], 2:[4], 3:[4]})sage: D.meet(2, 3)
1
sage: P = Post({'a': ['b', 'c'], 'b': ['e', 'f'], 'c': ['f', 'g'],
```
(continues on next page)
```
....: 'd':['f', 'g']})
sage: P.meet('a', 'b')
'a'
sage: P.meet('e', 'a')
'a'
sage: P.meet('c', 'b')
'a'
sage: P.meet('e', 'f')
'b'
sage: P.meet('e', 'g')
'a'
sage: P.meet('c', 'd') is None
True
sage: P.meet('g', 'f') is None
True
```
## minimal\_elements()

Return the list of the minimal elements of the poset.

EXAMPLES:

```
sage: P = Post({0:[3], 1:[3], 2:[3], 3:[4], 4:[3])sage: P(0) in P.minimal_elements()
True
sage: P(1) in P.minimal_elements()
True
sage: P(2) in P.minimal_elements()
True
```
#### **See also:**

[maximal\\_elements\(\)](#page-1979-0).

### moebius\_function(*x*, *y*)

Return the value of the Möbius function of the poset on the elements x and y.

EXAMPLES:

```
sage: P = Post([1, 2, 3], [4], [4], [4], [1])sage: P.moebius_function(P(0),P(4))
2
sage: sum(P.moebius_function(P(0), v) for v in P)0
sage: sum(abs(P.moebius_function(P(0),v))
....: for v in P)
6
sage: for u, v in P. cover_relations_iterator():
....: if P.moebius_function(u,v) != -1:
....: print("Bug in moebius_function!")
sage: Q = Post([1, 3, 2], [4], [4, 5, 6], [6], [7], [7], [7], [1])
```

```
sage: Q.moebius_function(Q(0),Q(7))
0
sage: Q.moebius_function(Q(0),Q(5))
```
(continues on next page)

```
0
sage: Q.moebius_function(Q(2),Q(7))
2
sage: Q.moebius_function(Q(3),Q(3))
1
sage: sum([Q.moebius_function(Q(0), v) for v in Q])
\Omega
```
#### moebius\_function\_matrix(*ring=Integer Ring*, *sparse=False*)

Return a matrix whose  $(i, j)$  entry is the value of the Möbius function evaluated at self. linear\_extension()[i] and self.linear\_extension()[j].

INPUT:

- ring the ring of coefficients (default: ZZ)
- sparse whether the returned matrix is sparse or not (default: True)

EXAMPLES:

```
sage: P = Post([1, 2, 3], [], [1], [1], [1]])sage: x,y = (Pulinear_extension()[0], P.linear_extension()[1])
sage: P.moebius_function(x,y)
-1
sage: M = P.moebius_function_matrix(); M
[1 -1 -1 -1 -1 2]\begin{bmatrix} 0 & 1 & 0 & 0 & -1 \end{bmatrix}[ 0 0 1 0 -1][ 0 0 0 1 -1][ 0 0 0 0 1]
sage: M[0,4]
2
sage: M[0,1]
-1
```
We now demonstrate the usage of the optional parameters:

```
sage: P.moebius_function_matrix(ring=QQ, sparse=False).parent()
Full MatrixSpace of 5 by 5 dense matrices over Rational Field
```

```
open_interval(x, y)
```
Return the list of elements  $z$  such that  $x < z < y$  in the poset.

EXAMPLES:

```
sage: P = Poset((divisors(1000), attrcall("divides")))
sage: P.open_interval(2, 100)
[4, 10, 20, 50]
```
**See also:**

[closed\\_interval\(\)](#page-1938-0)

```
order_complex(on_ints=False)
```
Return the order complex associated to this poset.

The order complex is the simplicial complex with vertices equal to the elements of the poset, and faces given by the chains.

INPUT:

```
• on_ints – a boolean (default: False)
```
OUTPUT:

an order complex of type [SimplicialComplex](../../../../../../../html/en/reference/topology/sage/topology/simplicial_complex.html#sage.topology.simplicial_complex.SimplicialComplex)

EXAMPLES:

```
sage: P = posets. BooleanLattice(3)
sage: S = P</math>.order\_complex(); SSimplicial complex with vertex set (0, 1, 2, 3, 4, 5, 6, 7) and 6 facets
sage: S.f_vector()
[1, 8, 19, 18, 6]
sage: S.homology() # S is contractible
{0: 0, 1: 0, 2: 0, 3: 0}
sage: Q = P. subposet([1, 2, 3, 4, 5, 6])
sage: Q.order_complex().homology() # a circle
{0: 0, 1: Z}
sage: P = Post((divisors(15), attractic"divides")), facade = True)
sage: P.order_complex()
Simplicial complex with vertex set (1, 3, 5, 15) and facets \{(1, 3, 15), (1, 5, \ldots)\}\leftarrow15)}
```
If on\_ints, then the elements of the poset are labelled  $0, 1, \ldots$  in the chain complex:

```
sage: P.order_complex(on_ints=True)
Simplicial complex with vertex set (0, 1, 2, 3) and facets \{(0, 1, 3), (0, 2, \ldots)\}\rightarrow3)}
```
## <span id="page-1982-1"></span>order\_filter(*elements*)

Return the order filter generated by the elements of an iterable elements.

I is an order filter if, for any x in I and y such that  $y \ge x$ , then y is in I. This is also called upper set or upset.

EXAMPLES:

```
sage: P = Poset((divisors(1000), attrcall("divides")))
sage: P.order_filter([20, 25])
[20, 40, 25, 50, 100, 200, 125, 250, 500, 1000]
```
**See also:**

[order\\_ideal\(\)](#page-1982-0), [principal\\_order\\_filter\(\)](../../../../../../../html/en/reference/categories/sage/categories/posets.html#sage.categories.posets.Posets.ParentMethods.principal_order_filter).

### <span id="page-1982-0"></span>order\_ideal(*elements*)

Return the order ideal generated by the elements of an iterable elements.

I is an order ideal if, for any x in I and y such that  $y \leq x$ , then y is in I. This is also called lower set or downset.

EXAMPLES:

```
sage: P = Post((divisors(1000), attrcall("divides")))sage: P.order_ideal([20, 25])
[1, 2, 4, 5, 10, 20, 25]
```
**See also:**

[order\\_filter\(\)](#page-1982-1), [principal\\_order\\_ideal\(\)](../../../../../../../html/en/reference/categories/sage/categories/posets.html#sage.categories.posets.Posets.ParentMethods.principal_order_ideal).

### order\_ideal\_cardinality(*elements*)

Return the cardinality of the order ideal generated by elements.

The elements I is an order ideal if, for any  $x \in I$  and y such that  $y \leq x$ , then  $y \in I$ .

EXAMPLES:

```
sage: P = posets. BooleanLattice(4)
sage: P.order_ideal_cardinality([7,10])
10
```
# order\_ideal\_plot(*elements*)

Return a plot of the order ideal generated by the elements of an iterable elements.

I is an order ideal if, for any x in I and y such that  $y \leq x$ , then y is in I. This is also called lower set or downset.

EXAMPLES:

```
sage: P = Poset((divisors(1000), attrcall("divides")))
sage: P.order_ideal_plot([20, 25])
Graphics object consisting of 41 graphics primitives
```
## order\_polynomial()

Return the order polynomial of the poset.

The order polynomial  $\Omega_P(q)$  of a poset P is defined as the unique polynomial S such that for each integer  $m \geq 1$ ,  $S(m)$  is the number of order-preserving maps from P to  $\{1, \ldots, m\}$ .

See sections 3.12 and 3.15 of [EnumComb1], and also [St1986].

EXAMPLES:

```
sage: P = posets. AntichainPoset(3)
sage: P.order_polynomial()
q^3
sage: P = posets. ChainPoset(3)
sage: f = P.\norder\_polynomial(); f
1/6*q^3 + 1/2*q^2 + 1/3*qsage: [f(i) for i in range(4)][0, 1, 4, 10]
```
**See also:**

[order\\_polytope\(\)](#page-1983-0)

## <span id="page-1983-0"></span>order\_polytope()

Return the order polytope of the poset self.

The order polytope of a finite poset P is defined as the subset of  $\mathbf{R}^P$  consisting of all maps  $x : P \to \mathbf{R}$ satisfying

$$
0 \le x(p) \le 1 \text{ for all } p \in P,
$$

and

$$
x(p) \leq x(q)
$$
 for all  $p, q \in P$  satisfying  $p < q$ .

This polytope was defined and studied in [St1986].

EXAMPLES:

```
sage: P = posets. AntichainPoset(3)
sage: Q = P.\norder\_polytope();QA 3-dimensional polyhedron in ZZ^3 defined as the convex hull of 8 vertices
sage: P = posets. PentagonPoset()
sage: Q = P.\norder\_polytope();QA 5-dimensional polyhedron in ZZ^5 defined as the convex hull of 8 vertices
sage: P = Post([1, 2, 3], [[1, 2], [1, 3]]])sage: Q = P.order_polytope()
sage: Q.\text{contains}((1,0,0))False
sage: 0.contains((0,1,1))True
```
<span id="page-1984-1"></span>ordinal\_product(*other*, *labels='pairs'*)

Return the ordinal product of self and other.

The ordinal product of two posets  $P$  and  $Q$  is a partial order on the Cartesian product of the underlying sets of  $P$  and  $Q$ , defined as follows (see [EnumComb1], p. 284).

In the ordinal product,  $(p, q) \leq (p', q')$  if either  $p \leq p'$  or  $p = p'$  and  $q \leq q'$ .

This construction is not symmetric in  $P$  and  $Q$ . Informally said we put a copy of  $Q$  in place of every element of  $P$ .

INPUT:

- other a poset
- labels either 'integers' or 'pairs' (default); how the resulting poset will be labeled

EXAMPLES:

```
sage: P1 = Post(((['a', 'b'], [['a', 'b'])])sage: P2 = Post(((['c', 'd'], [[['c', 'd'])])sage: P = P1.ordinal_product(P2); P
Finite poset containing 4 elements
sage: sorted(P.cover_relations())
[[('a', 'c'), ('a', 'd')], [('a', 'd'), ('b', 'c')],
[('b', 'c'), ('b', 'd')]
```
**See also:**

[product\(\)](#page-1989-0), [ordinal\\_sum\(\)](#page-1984-0)

#### <span id="page-1984-0"></span>ordinal\_sum(*other*, *labels='pairs'*)

Return a poset or (semi)lattice isomorphic to ordinal sum of the poset with other.

The ordinal sum of  $P$  and  $Q$  is a poset that contains every element and relation from both  $P$  and  $Q$ , and where every element of  $P$  is smaller than any element of  $Q$ .

Mathematically, it is only defined when  $P$  and  $Q$  have no common element; here we force that by giving them different names in the resulting poset.

The ordinal sum on lattices is a lattice; resp. for meet- and join-semilattices.

INPUT:

- other, a poset.
- labels (defaults to 'pairs') If set to 'pairs', each element v in this poset will be named  $(0, v)$  and each element u in other will be named  $(1, u)$  in the result. If set to 'integers', the elements of the result will be relabeled with consecutive integers.

EXAMPLES:

```
sage: P1 = Poset( ([1, 2, 3, 4], [[1, 2], [1, 3], [1, 4]]))
sage: P2 = Poset( ([1, 2, 3,], [[2,1], [3,1]]))
sage: P3 = P1.ordinal_sum(P2); P3Finite poset containing 7 elements
sage: len(P1.maximal_elements())*len(P2.minimal_elements())
6
sage: len(P1.cover_relations()+P2.cover_relations())
5
sage: len(P3.cover_relations()) # Every element of P2 is greater than elements.
\rightarrowof P1.
11
sage: P3.list() # random
[(0, 1), (0, 2), (0, 4), (0, 3), (1, 2), (1, 3), (1, 1)]sage: P4 = P1.ordinal_sum(P2, labels='integers')
sage: P4.list() # random
[0, 1, 2, 3, 5, 6, 4]
```
Return type depends on input types:

```
sage: P = Post({1:[2]}); PFinite poset containing 2 elements
sage: JL = JoinSemilattice({1:[2]}); JL
Finite join-semilattice containing 2 elements
sage: L = LatticePoset({1:[2]}); LFinite lattice containing 2 elements
sage: P.ordinal_sum(L)
Finite poset containing 4 elements
sage: L.ordinal_sum(JL)
Finite join-semilattice containing 4 elements
sage: L.ordinal_sum(L)
Finite lattice containing 4 elements
```
## **See also:**

[ordinal\\_summands\(\)](#page-1985-0), [disjoint\\_union\(\)](#page-1945-0), [sage.combinat.posets.lattices.](#page-1891-0) [FiniteLatticePoset.vertical\\_composition\(\)](#page-1891-0)

## <span id="page-1985-0"></span>ordinal\_summands()

Return the ordinal summands of the poset as subposets.

The ordinal summands of a poset P is the longest list of non-empty subposets  $P_1, \ldots, P_n$  whose ordinal sum is  $P$ . This decomposition is unique.

EXAMPLES:

```
sage: P = Post({'a': [c', 'd'], 'b': ['d'], 'c': ['x', 'y'],....: 'd': ['x', 'y']})
sage: parts = P.ordinal_summands(); parts
[Finite poset containing 4 elements, Finite poset containing 2 elements]
sage: sorted(parts[0])
['a', 'b', 'c', 'd']
sage: Q = parts[0].ordinal_sum(parts[1])
sage: Q.is_isomorphic(P)
True
```
**See also:**

[ordinal\\_sum\(\)](#page-1984-0)

ALGORITHM:

Suppose that a poset P is the ordinal sum of posets L and U. Then P contains maximal antichains l and  $u$  such that every element of  $u$  covers every element of  $l$ ; they correspond to maximal elements of  $L$  and minimal elements of  $U$ .

We consider a linear extension  $x_1, \ldots, x_n$  of the poset's elements.

We keep track of the maximal elements of subposet induced by elements  $0, \ldots, x_i$  and minimal elements of subposet induced by elements  $x_{i+1}, \ldots, x_n$ , incrementing i one by one. We then check if l and u fit the previous description.

#### p\_partition\_enumerator(*tup*, *R*, *weights=None*, *check=False*)

Return a  $P$ -partition enumerator of self.

Given a total order  $\prec$  on the elements of a finite poset P (the order of P and the total order  $\prec$  can be unrelated; in particular, the latter does not have to extend the former), a  $P$ -partition enumerator is the quasisymmetric function  $\sum_{f} \prod_{p \in P} x_{f(p)}$ , where the first sum is taken over all P-partitions f.

A P-partition is a function  $f: P \to \{1, 2, 3, ...\}$  satisfying the following properties for any two elements i and j of P satisfying  $i < p$  j:

- if  $i \prec j$  then  $f(i) \leq f(j)$ ,
- if  $j \prec i$  then  $f(i) < f(j)$ .

The optional argument weights allows constructing a generalized ("weighted") version of the  $P$ -partition enumerator. Namely, weights should be a dictionary whose keys are the elements of P. Then, the generalized  $P$ -partition enumerator corresponding to weights weights is  $\sum_f \prod_{p \in P} x_{f(p)}^{w(p)}$  $\frac{w(p)}{f(p)}$ , where the sum is again over all P-partitions f. Here,  $w(p)$  is weights[p]. The classical P-partition enumerator is the particular case obtained when all p satisfy  $w(p) = 1$ .

In the language of  $[Grinb2016a]$ , the generalized  $P$ -partition enumerator is the quasisymmetric function  $\Gamma(E, w)$ , where **E** is the special double poset  $(P, \leq_P, \prec)$ , and where w is the dictionary weights (regarded as a function from  $P$  to the positive integers).

INPUT:

- tup the tuple containing all elements of  $P$  (each of them exactly once), in the order dictated by the total order ≺
- $R a$  commutative ring

• weights – (optional) a dictionary of positive integers, indexed by elements of  $P$ ; any missing item will be understood as 1

### OUTPUT:

The P-partition enumerator of self according to tup in the algebra  $QSym$  of quasisymmetric functions over the base ring *.* 

EXAMPLES:

```
sage: P = Post([1, 2, 3, 4], [[1, 4], [2, 4], [4, 3]]])sage: FP = P.p_partition_enumerator((3,1,2,4), QQ, check=True); FP
2^*M[1, 1, 1, 1] + 2^*M[1, 2, 1] + M[2, 1, 1] + M[3, 1]sage: expansion = FP expand(5)
sage: xs = expansion.parent() .gens()sage: expansion == sum([xs[a]*xs[b]*xs[c]*xs[d] for a in range(5) for b in<sub>\omega</sub>
\rightarrowrange(5) for c in range(5) for d in range(5) if a \lt= b and c \lt= b and b \lt d])
True
sage: P = Post([[], []])sage: FP = P.p\_partition\_enumerate(), QQ, check=True); FPM[]
```
With the weights parameter:

```
sage: P = Post([1, 2, 3, 4], [[1, 4], [2, 4], [4, 3]]])sage: FP = P.p_partition_enumerator((3,1,2,4), QQ, weights={1: 1, 2: 2, 3: 1,.
\rightarrow4: 1}, check=True); FP
M[1, 2, 1, 1] + M[1, 3, 1] + M[2, 1, 1, 1] + M[2, 2, 1] + M[3, 1, 1] + M[4, 1]sage: FP = P.p_partition_enumerator((3,1,2,4), QQ, weights={2: 2}, check=True);
ightharpoonupFP
M[1, 2, 1, 1] + M[1, 3, 1] + M[2, 1, 1, 1] + M[2, 2, 1] + M[3, 1, 1] + M[4, 1]sage: P = Poset([['a','b','c'], [['a','b'], ['a','c']]])
sage: FP = P.p_partition_enumerator(('b','c','a'), QQ, weights={'a': 3, 'b': 5,
\rightarrow 'c': 7}, check=True); FP
M[3, 5, 7] + M[3, 7, 5] + M[3, 12]sage: P = Poset([['a','b','c'], [['a','c'], ['b','c']]])
sage: FP = P.p_partition_enumerator(('b','c','a'), QQ, weights={'a': 3, 'b': 5,
\rightarrow'c': 7}, check=True); FP
M[3, 5, 7] + M[3, 12] + M[5, 3, 7] + M[8, 7]sage: FP = P.p_partition_enumerator(('a', 'b', 'c'), QQ, weights=\{ 'a': 3, 'b': 5,˓→'c': 7}, check=True); FP
M[3, 5, 7] + M[3, 12] + M[5, 3, 7] + M[5, 10] + M[8, 7] + M[15]
```
## plot(*label\_elements=True*, *element\_labels=None*, *layout='acyclic'*, *cover\_labels=None*, *\*\*kwds*) Return a Graphic object for the Hasse diagram of the poset.

If the poset is ranked, the plot uses the rank function for the heights of the elements.

INPUT:

- Options to change element look:
	- **–** element\_colors a dictionary where keys are colors and values are lists of elements
- **–** element\_color a color for elements not set in element\_colors
- **–** element\_shape the shape of elements, like 's' for square; see [https://matplotlib.org/api/](https://matplotlib.org/api/markers_api.html) markers api.html for the list
- **–** element\_size (default: 200) the size of elements
- **–** label\_elements (default: True) whether to display element labels
- **–** element\_labels (default: None) a dictionary where keys are elements and values are labels to show
- Options to change cover relation look:
	- **–** cover\_colors a dictionary where keys are colors and values are lists of cover relations given as pairs of elements
	- **–** cover\_color a color for elements not set in cover\_colors
	- **–** cover\_style style for cover relations: 'solid', 'dashed', 'dotted' or 'dashdot'
	- **–** cover\_labels a dictionary, list or function representing labels of the covers of the poset. When set to None (default) no label is displayed on the edges of the Hasse Diagram.
	- **–** cover\_labels\_background a background color for cover relations. The default is "white". To achieve a transparent background use "transparent".
- Options to change overall look:
	- **–** figsize (default: 8) size of the whole plot
	- **–** title a title for the plot
	- **–** fontsize fontsize for the title
	- **–** border (default: False) whether to draw a border over the plot

**Note:** All options of [GenericGraph.plot](../../../../../../../html/en/reference/graphs/sage/graphs/generic_graph.html#sage.graphs.generic_graph.GenericGraph.plot) are also available through this function.

#### EXAMPLES:

This function can be used without any parameters:

```
sage: D12 = posets.DivisorLattice(12)
sage: D12.plot()
Graphics object consisting of 14 graphics primitives
```
Just the abstract form of the poset; examples of relabeling:

```
sage: D12.plot(label_elements=False)
Graphics object consisting of 8 graphics primitives
sage: d = \{1: 0, 2: 'a', 3: 'b', 4: 'c', 6: 'd', 12: 1\}sage: D12.plot(element_labels=d)
Graphics object consisting of 14 graphics primitives
sage: d = \{i:str(factor(i)) for i in D12\}sage: D12.plot(element_labels=d)
Graphics object consisting of 14 graphics primitives
```
Some settings for coverings:

```
sage: d = \{(a, b): b/a for a, b in D12.cover_relations()}
sage: D12.plot(cover_labels=d, cover_color='gray', cover_style='dotted')
Graphics object consisting of 21 graphics primitives
```
To emphasize some elements and show some options:

```
sage: L = LatticePoset(\{0: [1, 2, 3, 4], 1: [12], 2: [6, 7],....: 3: [5, 9], 4: [5, 6, 10, 11], 5: [13],
....: 6: [12], 7: [12, 8, 9], 8: [13], 9: [13],
....: 10: [12], 11: [12], 12: [13]})
sage: F = L. frattini_sublattice()
sage: F_internal = [c for c in F.cover_relations() if c in L.cover_relations()]
sage: L.plot(figsize=12, border=True, element_shape='s',
....: element_size=400, element_color='white',
....: element_colors={'blue': F, 'green': L.double_irreducibles()},
....: cover_color='lightgray', cover_colors={'black': F_internal},
....: title='The Frattini\nsublattice in blue', fontsize=10)
Graphics object consisting of 39 graphics primitives
```
<span id="page-1989-0"></span>product(*other*)

Return the Cartesian product of the poset with other.

The Cartesian (or 'direct') product of P and Q is defined by  $(p, q) \leq (p', q')$  iff  $p \leq p'$  in P and  $q \leq q'$  in  $Q$ .

Product of (semi)lattices are returned as a (semi)lattice.

EXAMPLES:

```
sage: P = posets. ChainPoset(3)
sage: Q = posets. ChainPoset(4)
sage: PQ = P.product(Q): PQFinite lattice containing 12 elements
sage: len(PQ.cover_relations())
17
sage: Q.product(P).is_isomorphic(PQ)
True
sage: P = posets. BooleanLattice(2)
sage: Q = P. product(P)sage: Q.is_isomorphic(posets.BooleanLattice(4))
True
```
One can also simply use \*:

```
sage: P = posets. ChainPoset(2)
sage: Q = posets. ChainPoset(3)
sage: P*Q
Finite lattice containing 6 elements
```
## **See also:**

[CartesianProductPoset](#page-1811-0), [factor\(\)](#page-1948-0)

promotion(*i=1*)

Compute the (extended) promotion on the linear extension of the poset self.

INPUT:

•  $i$  – an integer between 1 and *n* (default: 1)

OUTPUT:

• an isomorphic poset, with the same default linear extension

The extended promotion is defined on a poset self of size  $n$  by applying the promotion operator  $\tau_i \tau_{i+1} \cdots \tau_{n-1}$  to the default linear extension  $\pi$  of self (see [promotion\(\)](#page-1900-0)), and relabeling self accordingly. For more details see [Stan2009].

When the elements of the poset self are labelled by  $\{1, 2, \ldots, n\}$ , the linear extension is the identity, and  $i = 1$ , the above algorithm corresponds to the promotion operator on posets defined by Schützenberger as follows. Remove 1 from self and replace it by the minimum  $j$  of all labels covering 1 in the poset. Then, remove  $j$  and replace it by the minimum of all labels covering  $j$ , and so on. This process ends when a label is a local maximum. Place the label  $n + 1$  at this vertex. Finally, decrease all labels by 1.

EXAMPLES:

```
sage: P = Post(([1,2], [[1,2]]), linear\_extension=True, facade=False)sage: P.promotion()
Finite poset containing 2 elements with distinguished linear extension
sage: P = P. promotion()
True
sage: P = Poset(([1, 2, 3, 4, 5, 6, 7], [1, 2],[1, 4],[2, 3],[2, 5],[3, 6],[4, 7],[5, 6]]))
sage: P.list()
[1, 2, 3, 5, 6, 4, 7]
sage: Q = P.promotion(4); Q
Finite poset containing 7 elements with distinguished linear extension
sage: Q.cover_relations()
[1, 2], [1, 6], [2, 3], [2, 5], [3, 7], [5, 7], [6, 4]
```
Note that if one wants to obtain the promotion defined by Schützenberger's algorithm directly on the poset, one needs to make sure the linear extension is the identity:

```
sage: P = P \text{ with } \text{linear}_ext{ension}([1, 2, 3, 4, 5, 6, 7])sage: P.list()
[1, 2, 3, 4, 5, 6, 7]
sage: Q = P.promotion(4); Q
Finite poset containing 7 elements with distinguished linear extension
sage: Q.cover_relations()
[1, 2], [1, 6], [2, 3], [2, 4], [3, 5], [4, 5], [6, 7]sage: Q = P. promotion()
sage: Q.cover_relations()
[1, 2], [1, 3], [2, 4], [2, 5], [3, 6], [4, 7], [5, 7]]
```
Here is an example for a poset not labelled by  $\{1, 2, \ldots, n\}$ :

```
sage: P = Poset((divisors(30), attrcall("divides")), linear_extension=True)
sage: P.list()
[1, 2, 3, 5, 6, 10, 15, 30]
sage: P.cover_relations()
[[1, 2], [1, 3], [1, 5], [2, 6], [2, 10], [3, 6], [3, 15],
[5, 10], [5, 15], [6, 30], [10, 30], [15, 30]]
sage: Q = P.promotion(4); Q
```
(continues on next page)

```
Finite poset containing 8 elements with distinguished linear extension
sage: Q.cover_relations()
[[1, 2], [1, 3], [1, 6], [2, 5], [2, 15], [3, 5], [3, 10],
[5, 30], [6, 10], [6, 15], [10, 30], [15, 30]]
```
## **See also:**

- [linear\\_extension\(\)](#page-1974-0)
- [with\\_linear\\_extension\(\)](#page-2002-0) and the linear\_extension option of [Poset\(\)](#page-2004-0)
- [promotion\(\)](#page-1900-0)
- [evacuation\(\)](#page-1946-0)

### AUTHOR:

• Anne Schilling (2012-02-18)

#### random\_linear\_extension()

Return a random linear extension of the poset.

The distribution is not uniform.

EXAMPLES:

```
sage: set_random_seed(0) # results are reproduceable
sage: P = posets. BooleanLattice(4)
sage: P.random_linear_extension()
[0, 2, 8, 1, 9, 4, 5, 10, 6, 12, 14, 13, 3, 7, 11, 15]
```
#### random\_maximal\_antichain()

Return a random maximal antichain of the poset.

The distribution is not uniform.

EXAMPLES:

```
sage: set_random_seed(0) # results are reproduceable
sage: P = posets.BooleanLattice(4)sage: P.random_maximal_antichain()
[1, 8, 2, 4]
```
# random\_maximal\_chain()

Return a random maximal chain of the poset.

The distribution is not uniform.

EXAMPLES:

```
sage: set_random_seed(0) # results are reproduceable
sage: P = posets. BooleanLattice(4)
sage: P.random_maximal_chain()
[0, 2, 10, 11, 15]
```
random\_order\_ideal(*direction='down'*)

Return a random order ideal with uniform probability.

INPUT:

• direction – 'up', 'down' or 'antichain' (default: 'down')

OUTPUT:

A randomly selected order ideal (or order filter if direction='up', or antichain if direction='antichain') where all order ideals have equal probability of occurring.

ALGORITHM:

Uses the coupling from the past algorithm described in [Propp1997].

EXAMPLES:

```
sage: P = posets. BooleanLattice(3)
sage: P.random_order_ideal() # random
[0, 1, 2, 3, 4, 5, 6]
sage: P.random_order_ideal(direction='up') # random
[6, 7]
sage: P.random_order_ideal(direction='antichain') # random
[1, 2]
sage: P = posets. TamariLattice(5)
sage: a = P.random_order_ideal('antichain')
sage: P.is_antichain_of_poset(a)
True
sage: a = P.random-order\_ideal('up')sage: P.is_order_filter(a)
True
sage: a = P.random_order_ideal('down')
sage: P.is_order_ideal(a)
True
```
# random\_subposet(*p*)

Return a random subposet that contains each element with probability p.

EXAMPLES:

```
sage: P = posets. BooleanLattice(3)
sage: set_random_seed(0) # Results are reproducible
sage: Q = P.random\_subposet(0.5)sage: Q.cover_relations()
[0, 2], [0, 5], [2, 3], [3, 7], [5, 7]]
```
rank(*element=None*)

Return the rank of an element element in the poset self, or the rank of the poset if element is None.

(The rank of a poset is the length of the longest chain of elements of the poset. This is sometimes called the length of a poset.)

EXAMPLES:

```
sage: P = Poset([1, 3, 2], [4], [4, 5, 6], [6], [7], [7], [7], [3], facade = False)
sage: P.rank(5)
2
sage: P.rank()
3
sage: Q = Post([1, 2], [3], [], [1])
```
(continues on next page)

```
sage: P = posets.SymmetricGroupBruhatOrderPoset(4)sage: [(v, P, rank(v)) for v in P]
[(1234', 0),('1243', 1),...
 ('4312', 5),
 ('4321', 6)]
```
### rank\_function()

Return the (normalized) rank function of the poset, if it exists.

A *rank function* of a poset P is a function r that maps elements of P to integers and satisfies:  $r(x) = r(y)+1$ if x covers y. The function  $r$  is normalized such that its minimum value on every connected component of the Hasse diagram of  $P$  is 0. This determines the function  $r$  uniquely (when it exists).

OUTPUT:

- a lambda function, if the poset admits a rank function
- None, if the poset does not admit a rank function

## EXAMPLES:

```
sage: P = Post(((1, 2, 3, 4], [[1, 4], [2, 3], [3, 4]]), facade=True)sage: P.rank_function() is not None
True
sage: P = Poset(([1, 2, 3, 4, 5], [1, 2], [2, 3], [3, 4], [1, 5], [5, 4]]), facade=True)
sage: P.rank_function() is not None
False
sage: P = \text{Poset}((1, 2, 3, 4, 5, 6, 7, 8), [[1, 4], [2, 3], [3, 4], [5, 7], [6, 7]]),
˓→facade=True)
sage: f = P.\text{rank\_function}(); f is not None
True
sage: f(5)0
sage: f(2)
\Omega
```
rees\_product(*other*)

Return the Rees product of self and other.

This is only defined if both posets are graded.

The underlying set is the set of pairs  $(p, q)$  in the Cartesian product such that  $rk(p) \geq rk(q)$ .

This operation was defined by Björner and Welker in [BjWe2005]. Other references are [MBRe2011] and [LSW2012].

EXAMPLES:

```
sage: B3 = posets.BooleanLattice(3)
sage: B3t = B3.subposet(list(range(1,8)))
sage: C3 = posets.ChainPoset(3)sage: D = B3t.rees_product(C3); DFinite poset containing 12 elements
sage: sorted(D.minimal_elements())
[(1, 0), (2, 0), (4, 0)]
```
(continues on next page)

```
sage: sorted(D.maximal_elements())
[(7, 0), (7, 1), (7, 2)]sage: D.with_bounds().moebius_function('bottom','top')
2
```
### **See also:**

```
product(), ordinal_product(), star_product()
```

```
relabel(relabeling=None)
```
Return a copy of this poset with its elements relabeled.

INPUT:

• relabeling – a function, dictionary, list or tuple

The given function or dictionary must map each (non-wrapped) element of self to some distinct object. The given list or tuple must be made of distinct objects.

When the input is a list or a tuple, the relabeling uses the total ordering of the elements of the poset given by list(self).

If no relabeling is given, the poset is relabeled by integers from 0 to  $n - 1$  according to one of its linear extensions. This means that  $i < j$  as integers whenever  $i < j$  in the relabeled poset.

EXAMPLES:

Relabeling using a function:

```
sage: P = Poset((divisors(12), attrcall("divides")), linear_extension=True)
sage: P.list()
[1, 2, 3, 4, 6, 12]
sage: P.cover_relations()
[1, 2], [1, 3], [2, 4], [2, 6], [3, 6], [4, 12], [6, 12]sage: Q = P.relabel(lambda x: x+1)
sage: Q.list()
[2, 3, 4, 5, 7, 13]
sage: Q.cover_relations()
[2, 3], [2, 4], [3, 5], [3, 7], [4, 7], [5, 13], [7, 13]]
```
Relabeling using a dictionary:

```
sage: P = Poset((divisors(12), attrcall("divides")), linear_extension=True,
˓→facade=False)
sage: relabeling = {c.element:i for (i, c) in enumerate(P)}
sage: relabeling
{1: 0, 2: 1, 3: 2, 4: 3, 6: 4, 12: 5}
sage: Q = P.relabel(relabeling)
sage: Q.list()
[0, 1, 2, 3, 4, 5]sage: Q.cover_relations()
[0, 1], [0, 2], [1, 3], [1, 4], [2, 4], [3, 5], [4, 5]
```
Mind the c.element; this is because the relabeling is applied to the elements of the poset without the wrapping. Thanks to this convention, the same relabeling function can be used both for facade or non facade posets.

Relabeling using a list:

```
sage: P = posets.PentagonPoset()
sage: list(P)
[0, 1, 2, 3, 4]
sage: P.cover_relations()
[0, 1], [0, 2], [1, 4], [2, 3], [3, 4]sage: Q = P.relabel(list('abcde'))
sage: Q.cover_relations()
[['a', 'b'], ['a', 'c'], ['b', 'e'], ['c', 'd'], ['d', 'e']]
```
Default behaviour is increasing relabeling:

```
sage: a2 = posets. ChainPoset(2)
sage: P = a2 * a2sage: Q = P.relabel()
sage: Q.cover_relations()
[0, 1], [0, 2], [1, 3], [2, 3]
```
Relabeling a (semi)lattice gives a (semi)lattice:

```
sage: P = JoinSemilattice({0: [1]})sage: P.relabel(lambda n: n+1)
Finite join-semilattice containing 2 elements
```
**Note:** As can be seen in the above examples, the default linear extension of Q is that of P after relabeling. In particular, P and Q share the same internal Hasse diagram.

## <span id="page-1995-1"></span>relations()

Return the list of all relations of the poset.

A relation is a pair of elements x and y such that  $x \leq y$  in the poset.

The number of relations is the dimension of the incidence algebra.

OUTPUT:

A list of pairs (each pair is a list), where the first element of the pair is less than or equal to the second element.

EXAMPLES:

```
sage: P = Post({0:[2], 1:[2], 2:[3], 3:[4], 4:[1]})sage: P.relations()
[1, 1], [1, 2], [1, 3], [1, 4], [0, 0], [0, 2], [0, 3],[0, 4], [2, 2], [2, 3], [2, 4], [3, 3], [3, 4], [4, 4]
```
#### **See also:**

[relations\\_number\(\)](#page-1996-0), [relations\\_iterator\(\)](#page-1995-0)

AUTHOR:

• Rob Beezer (2011-05-04)

<span id="page-1995-0"></span>relations\_iterator(*strict=False*)

Return an iterator for all the relations of the poset.

A relation is a pair of elements x and y such that  $x \leq y$  in the poset.

### INPUT:

• strict – a boolean (default False) if True, returns an iterator over relations  $x < y$ , excluding all relations  $x \leq x$ .

#### OUTPUT:

A generator that produces pairs (each pair is a list), where the first element of the pair is less than or equal to the second element.

EXAMPLES:

```
sage: P = Post({0:[2], 1:[2], 2:[3], 3:[4], 4:[1])sage: it = P. relations_iterator()
sage: type(it)
<... 'generator'>
sage: next(it), next(it)
([1, 1], [1, 2])
sage: P = posets. PentagonPoset()
sage: list(P.relations_iterator(strict=True))
[0, 1], [0, 2], [0, 4], [0, 3], [1, 4], [2, 3], [2, 4], [3, 4]
```
### **See also:**

[relations\\_number\(\)](#page-1996-0), [relations\(\)](#page-1995-1).

AUTHOR:

• Rob Beezer (2011-05-04)

## <span id="page-1996-0"></span>relations\_number()

Return the number of relations in the poset.

A relation is a pair of elements x and y such that  $x \leq y$  in the poset.

Relations are also often called intervals. The number of intervals is the dimension of the incidence algebra.

EXAMPLES:

```
sage: P = posets.PentagonPoset()
sage: P.relations_number()
13
sage: posets.TamariLattice(4).relations_number()
68
```
**See also:**

[relations\\_iterator\(\)](#page-1995-0), [relations\(\)](#page-1995-1)

show(*label\_elements=True*, *element\_labels=None*, *cover\_labels=None*, *\*\*kwds*) Displays the Hasse diagram of the poset.

INPUT:

- label\_elements (default: True) whether to display element labels
- element\_labels (default: None) a dictionary of element labels
- cover\_labels a dictionary, list or function representing labels of the covers of self. When set to None (default) no label is displayed on the edges of the Hasse Diagram.

**Note:** This method also accepts:

- All options of [GenericGraph.plot](../../../../../../../html/en/reference/graphs/sage/graphs/generic_graph.html#sage.graphs.generic_graph.GenericGraph.plot)
- All options of [Graphics.show](../../../../../../../html/en/reference/plotting/sage/plot/graphics.html#sage.plot.graphics.Graphics.show)

## EXAMPLES:

```
sage: D = Post({0:[1,2], 1:[3], 2:[3,4])})sage: D.plot(label_elements=False)
Graphics object consisting of 6 graphics primitives
sage: D.show()
sage: elm_labs = {0:'a', 1:'b', 2:'c', 3:'d', 4:'e'}
sage: D.show(element_labels=elm_labs)
```
One more example with cover labels:

```
sage: P = posets.PentagonPoset()
sage: P.show(cover_labels=lambda a, b: a - b)
```
#### slant\_sum(*p*, *element*, *p\_element*)

Return the slant sum poset of posets self and p by connecting them with a cover relation (p\_element, element).

**Note:** The element names of self and p must be distinct.

INPUT:

- **p** the poset used for the slant sum
- element the element of self that is the top of the new cover relation
- p\_element the element of p that is the bottom of the new cover relation

EXAMPLES:

```
sage: R = posets. RibbonPoset(5, [1,2])
sage: H = Post([5, 6, 7], [(5, 6), (6, 7)])sage: SS = R.slant\_sum(H, 3, 7)sage: all(cr in SS.cover_relations() for cr in R.cover_relations())
True
sage: all(cr in SS.cover_relations() for cr in H.cover_relations())
True
sage: SS.covers(7, 3)
True
```
sorted(*l*, *allow\_incomparable=True*, *remove\_duplicates=False*) Return the list  $l$  sorted by the poset.

INPUT:

- $\cdot$  1 a list of elements of the poset
- allow\_incomparable a Boolean. If True (the default), return incomparable elements in some order; if False, raise an error if l is not a chain of the poset.
- remove\_duplicates a Boolean. If True, remove duplicates from the output list.

EXAMPLES:

```
sage: P = posets.DivisorLattice(36)
sage: P.sorted([1, 4, 1, 6, 2, 12]) # Random order for 4 and 6
[1, 1, 2, 4, 6, 12]
sage: P.sorted([1, 4, 1, 6, 2, 12], remove_duplicates=True)
[1, 2, 4, 6, 12]
sage: P.sorted([1, 4, 1, 6, 2, 12], allow_incomparable=False)
Traceback (most recent call last):
...
ValueError: the list contains incomparable elements
sage: P = Post({7:[1, 5], 1:[2, 6], 5:[3], 6:[3, 4]})sage: P.sorted([4, 1, 4, 5, 7]) # Random order for 1 and 5
[7, 1, 5, 4, 4]
sage: P.sorted([1, 4, 4, 7], remove_duplicates=True)
[7, 1, 4]sage: P.sorted([4, 1, 4, 5, 7], allow_incomparable=False)
Traceback (most recent call last):
...
ValueError: the list contains incomparable elements
```
## spectrum(*a*)

Return the  $a$ -spectrum of this poset.

The a-spectrum in a poset P is the list of integers whose  $i$ -th position contains the number of linear extensions of  $P$  that have  $\alpha$  in the  $i$ -th location.

INPUT:

 $\bullet$  a – an element of this poset

#### OUTPUT:

The  $a$ -spectrum of this poset, returned as a list.

EXAMPLES:

```
sage: P = posets. ChainPoset(5)
sage: P.spectrum(2)
[0, 0, 1, 0, 0]sage: P = posets.BooleanLattice(3)sage: P.spectrum(5)
[0, 0, 0, 4, 12, 16, 16, 0]
sage: P = posets.YoungDiagramPoset(Partition([3,2,1]))sage: P.spectrum((0,1))
[0, 8, 6, 2, 0, 0]sage: P = posets. AntichainPoset(4)
sage: P.spectrum(3)
[6, 6, 6, 6]
```
## <span id="page-1998-0"></span>star\_product(*other*, *labels='pairs'*)

Return a poset isomorphic to the star product of the poset with other.

Both this poset and other are expected to be bounded and have at least two elements.

Let P be a poset with top element  $\top_P$  and Q be a poset with bottom element  $\bot_O$ . The star product of P and Q is the ordinal sum of  $P \setminus \top_P$  and  $Q \setminus \bot_Q$ .

Mathematically, it is only defined when  $P$  and  $Q$  have no common elements; here we force that by giving them different names in the resulting poset.

INPUT:

- other a poset.
- labels (defaults to 'pairs') If set to 'pairs', each element v in this poset will be named  $(0, v)$  and each element u in other will be named (1, u) in the result. If set to 'integers', the elements of the result will be relabeled with consecutive integers.

EXAMPLES:

This is mostly used to combine two Eulerian posets to third one, and makes sense for graded posets only:

```
sage: B2 = posets. BooleanLattice(2)
sage: B3 = posets. BooleanLattice(3)
sage: P = B2.start_product(B3); PFinite poset containing 10 elements
sage: P.is_eulerian()
True
```
We can get elements as pairs or as integers:

```
sage: ABC = Poset({'a': ['b'], 'b': ['c']})
sage: XYZ = Poset({'x': [ 'y''] , 'y': [ 'z' ]}})
sage: ABC.star_product(XYZ).list()
[(0, 'a'), (0, 'b'), (1, 'y'), (1, 'z')]sage: sorted(ABC.star_product(XYZ, labels='integers'))
[0, 1, 2, 3]
```
subposet(*elements*)

Return the poset containing given elements with partial order induced by this poset.

EXAMPLES:

```
sage: P = Poset({'a': ['c', 'd'], 'b': ['d','e'], 'c': ['f'],
....: 'd': ['f'], 'e': ['f']})
sage: Q = P.subposet([ 'a', 'b', 'f']); Q
Finite poset containing 3 elements
sage: Q.cover_relations()
[['b', 'f'], ['a', 'f']]
```
A subposet of a non-facade poset is again a non-facade poset:

```
sage: P = posets.PentagonPoset(facade=False)
sage: Q = P. subposet([0, 1, 2, 4])
sage: Q(1) < Q(2)False
```
top()

Return the unique maximal element of the poset, if it exists.

EXAMPLES:

```
sage: P = Post({0:[3], 1:[3], 2:[3], 3:[4,5], 4:[], 5:[]})sage: P.top() is None
True
sage: Q = Post({0:[1],1:[}sage: Q.top()
1
```
**See also:**

[has\\_top\(\)](#page-1955-0), [bottom\(\)](#page-1935-0)

```
unwrap(element)
```
Return the element element of the poset self in unwrapped form.

INPUT:

• element – an element of self

EXAMPLES:

```
sage: P = Poset((divisors(15), attrcall("divides")), facade = False)
sage: x = P.an_element(); x = P1
sage: x.parent()
Finite poset containing 4 elements
sage: P.unwrap(x)
1
sage: P.unwrap(x).parent()
Integer Ring
```
For a non facade poset, this is equivalent to using the . element attribute:

```
sage: P.unwrap(x) is x.element
True
```
For a facade poset, this does nothing:

```
sage: P = Poset((divisors(15), attrcall("divides")), facade=True)
sage: x = P. an_element()
sage: P.unwrap(x) is x
True
```
This method is useful in code where we do not know if P is a facade poset or not.

#### upper\_covers(*x*)

Return the list of upper covers of the element x.

An upper cover of x is an element y such that  $x < y$  and there is no element z so that  $x < z < y$ .

EXAMPLES:

```
sage: P = Poset([[1,5], [2,6], [3], [4], [], [6,3], [4]])
sage: P.upper_covers(1)
[2, 6]
```
## **See also:**

[lower\\_covers\(\)](#page-1977-0)

#### upper\_covers\_iterator(*x*)

Return an iterator over the upper covers of the element x.

EXAMPLES:

```
sage: P = Post({0:[2], 1:[2], 2:[3], 3:[1]})sage: type(P.upper_covers_iterator(0))
<... 'generator'>
```
### width(*certificate=False*)

Return the width of the poset (the size of its longest antichain).

It is computed through a matching in a bipartite graph; see [Wikipedia article Dilworth%27s\\_theorem](https://en.wikipedia.org/wiki/Dilworth%27s_theorem) for more information. The width is also called Dilworth number.

INPUT:

• certificate – (default: False) whether to return a certificate

OUTPUT<sup>.</sup>

• If certificate=True return (w, a), where w is the width of a poset and  $a$  is an antichain of maximum cardinality. If certificate=False return only width of the poset.

EXAMPLES:

```
sage: P = posets. BooleanLattice(4)
sage: P.width()
6
sage: w, max_achain = P.width(certificate=True)
sage: sorted(max_achain)
[3, 5, 6, 9, 10, 12]
```
#### <span id="page-2001-0"></span>with\_bounds(*labels=('bottom', 'top')*)

Return the poset with bottom and top elements adjoined.

This function adds top and bottom elements to the poset. It will always add elements, it does not check if the poset already has a bottom or a top element.

For lattices and semilattices this function returns a lattice.

INPUT:

• labels – A pair of elements to use as a bottom and top element of the poset. Default is strings 'bottom' and 'top'. Either of them can be None, and then a new bottom or top element will not be added.

EXAMPLES:

```
sage: V = Post({0: [1, 2]})sage: trafficsign = V.with_bounds(); trafficsign
Finite poset containing 5 elements
sage: trafficsign.list()
['bottom', 0, 1, 2, 'top']
sage: trafficsign = V.with_bounds(labels=(-1, -2))
sage: trafficsign.cover_relations()
[[-1, 0], [0, 1], [0, 2], [1, -2], [2, -2]]sage: Y = V \cdot with\_bounds(labels=(-1, None))
```
(continues on next page)

```
sage: Y.cover_relations()
[[-1, 0], [0, 1], [0, 2]]sage: P = posets. PentagonPoset() # A lattice
sage: P.with_bounds()
Finite lattice containing 7 elements
sage: P = posets.PentagonPoset(facade=False)
sage: P.with_bounds()
Finite lattice containing 7 elements
```
## **See also:**

[without\\_bounds\(\)](#page-2002-1) for the reverse operation

#### <span id="page-2002-0"></span>with\_linear\_extension(*linear\_extension*)

Return a copy of self with a different default linear extension.

EXAMPLES:

```
sage: P = Poset((divisors(12), attrcall("divides")), linear_extension=True)
sage: P.cover_relations()
[1, 2], [1, 3], [2, 4], [2, 6], [3, 6], [4, 12], [6, 12]sage: list(P)
[1, 2, 3, 4, 6, 12]
sage: Q = P \text{ with } \text{linear}_ext{ension}([1, 3, 2, 6, 4, 12])sage: list(Q)
[1, 3, 2, 6, 4, 12]
sage: Q.cover_relations()
[1, 3], [1, 2], [3, 6], [2, 6], [2, 4], [6, 12], [4, 12]
```
**Note:** With the current implementation, this requires relabeling the internal [DiGraph](../../../../../../../html/en/reference/graphs/sage/graphs/digraph.html#sage.graphs.digraph.DiGraph) which is  $O(n+m)$ , where *n* is the number of elements and  $m$  the number of cover relations.

## <span id="page-2002-1"></span>without\_bounds()

Return the poset without its top and bottom elements.

This is useful as an input for the method [order\\_complex\(\)](#page-1981-0).

If there is either no top or no bottom element, this raises a TypeError.

EXAMPLES:

```
sage: P = posets.PentagonPoset()
sage: Q = P \text{ without\_bounds}(); Q
Finite poset containing 3 elements
sage: Q.cover_relations()
[[2, 3]]
sage: P = posets. DiamondPoset(5)
sage: Q = P \text{.without\_bounds}(); Q
Finite poset containing 3 elements
sage: Q.cover_relations()
\lbrack
```
**See also:**

[with\\_bounds\(\)](#page-2001-0) for the reverse operation

## zeta\_polynomial()

Return the zeta polynomial of the poset.

The zeta polynomial of a poset is the unique polynomial  $Z(q)$  such that for every integer  $m > 1$ ,  $Z(m)$  is the number of weakly increasing sequences  $x_1 \le x_2 \le \cdots \le x_{m-1}$  of elements of the poset.

The polynomial  $Z(q)$  is integral-valued, but generally does not have integer coefficients. It can be computed as

$$
Z(q) = \sum_{k \ge 1} {q-2 \choose k-1} c_k,
$$

where  $c_k$  is the number of all chains of length  $k$  in the poset.

For more information, see section 3.12 of [EnumComb1].

In particular,  $Z(2)$  is the number of vertices and  $Z(3)$  is the number of intervals.

EXAMPLES:

```
sage: posets.ChainPoset(2).zeta_polynomial()
q
sage: posets.ChainPoset(3).zeta_polynomial()
1/2^*q^2 + 1/2^*qsage: P = posets.PentagonPoset()
sage: P.zeta_polynomial()
1/6*q^3 + q^2 - 1/6*qsage: P = posets.DiamondPoset(5)sage: P.zeta_polynomial()
3/2*q^2 - 1/2*q
```
#### class sage.combinat.posets.posets.FinitePosets\_n(*n*)

```
Bases: sage.structure.unique_representation.UniqueRepresentation, sage.structure.
parent.Parent
```
The finite enumerated set of all posets on  $n$  elements, up to an isomorphism.

EXAMPLES:

```
sage: P = Posets(3)
sage: P.cardinality()
5
sage: for p in P: print(p.cover_relations())
\Box[[1, 2]]
[[0, 1], [0, 2]]
[0, 1], [1, 2]][1, 2], [0, 2]
```
cardinality(*from\_iterator=False*)

Return the cardinality of this object.

**Note:** By default, this returns pre-computed values obtained from the On-Line Encyclopedia of Integer Sequences [\(OEIS sequence A000112\)](https://oeis.org/A000112). To override this, pass the argument from\_iterator=True.

## EXAMPLES:

```
sage: P = Posets(3)
sage: P.cardinality()
5
sage: P.cardinality(from_iterator=True)
5
```
<span id="page-2004-0"></span>sage.combinat.posets.posets.Poset(*data=None*, *element\_labels=None*, *cover\_relations=False*,

*linear\_extension=False*, *category=None*, *facade=None*, *key=None*) Construct a finite poset from various forms of input data.

INPUT:

- data different input are accepted by this constructor:
	- 1. A two-element list or tuple (E, R), where E is a collection of elements of the poset and R is a collection of relations  $x \le y$ , each represented as a two-element list/tuple/iterable such as [ $x$ ,  $y$ ]. The poset is then the transitive closure of the provided relations. If cover\_relations=True, then R is assumed to contain exactly the cover relations of the poset. If E is empty, then E is taken to be the set of elements appearing in the relations R.
	- 2. A two-element list or tuple  $(E, f)$ , where E is the set of elements of the poset and f is a function such that, for any pair x, y of elements of E,  $f(x, y)$  returns whether  $x \leq y$ . If cover\_relations=True, then  $f(x, y)$  should instead return whether x is covered by y.
	- 3. A dictionary of upper covers:  $data[x]$  is a list of the elements that cover the element  $x$  in the poset.
	- 4. A list or tuple of upper covers:  $data[x]$  is a list of the elements that cover the element x in the poset.

If the set of elements is not a set of consecutive integers starting from zero, then:

- **–** every element must appear in the data, for example in its own entry.
- **–** data must be ordered in the same way as sorted elements.

**Warning:** If data is a list or tuple of length 2, then it is handled by the case 2 above.

- 5. An acyclic, loop-free and multi-edge free DiGraph. If cover\_relations is True, then the edges of the digraph are assumed to correspond to the cover relations of the poset. Otherwise, the cover relations are computed.
- 6. A previously constructed poset (the poset itself is returned).
- element\_labels (default: None); an optional list or dictionary of objects that label the poset elements.
- cover\_relations a boolean (default: False); whether the data can be assumed to describe a directed acyclic graph whose arrows are cover relations; otherwise, the cover relations are first computed.
- linear\_extension a boolean (default: False); whether to use the provided list of elements as default linear extension for the poset; otherwise a linear extension is computed. If the data is given as the pair (E, f), then E is taken to be the linear extension.
- facade a boolean or None (default); whether the  $Poset()$ 's elements should be wrapped to make them aware of the Poset they belong to.
- **–** If facade = True, the [Poset\(\)](#page-2004-0)'s elements are exactly those given as input.
- **–** If facade = False, the [Poset\(\)](#page-2004-0)'s elements will become PosetElement objects.
- **–** If facade = None (default) the expected behaviour is the behaviour of facade = True, unless the opposite can be deduced from the context (i.e. for instance if a [Poset\(\)](#page-2004-0) is built from another [Poset\(\)](#page-2004-0), itself built with facade = False)

## OUTPUT:

```
FinitePoset – an instance of the FinitePoset class.
```
If category is specified, then the poset is created in this category instead of [FinitePosets](../../../../../../../html/en/reference/categories/sage/categories/finite_posets.html#sage.categories.finite_posets.FinitePosets).

#### **See also:**

[Posets](#page-1912-0), [Posets](../../../../../../../html/en/reference/categories/sage/categories/posets.html#sage.categories.posets.Posets), [FinitePosets](../../../../../../../html/en/reference/categories/sage/categories/finite_posets.html#sage.categories.finite_posets.FinitePosets)

EXAMPLES:

1. Elements and cover relations:

```
sage: elms = [1, 2, 3, 4, 5, 6, 7]sage: rels = [[1,2],[3,4],[4,5],[2,5]]sage: Poset((elms, rels), cover_relations = True, facade = False)
Finite poset containing 7 elements
```
Elements and non-cover relations:

```
sage: elms = [1, 2, 3, 4]sage: rels = [[1,2],[1,3],[1,4],[2,3],[2,4],[3,4]]sage: P = Poset( [elms,rels] ,cover_relations=False); P
Finite poset containing 4 elements
sage: P.cover_relations()
[1, 2], [2, 3], [3, 4]
```
2. Elements and function: the standard permutations of [1, 2, 3, 4] with the Bruhat order:

```
sage: elms = Permutations(4)sage: fcn = lambda p, q : p.bruhat_lequal(q)
sage: Poset((elms, fcn))
Finite poset containing 24 elements
```
With a function that identifies the cover relations: the set partitions of  $\{1, 2, 3\}$  ordered by refinement:

```
sage: elms = SetPartitions(3)
sage: def fcn(A, B):
....: if len(A) != len(B)+1:
....: return False
....: for a in A:
....: if not any(set(a).issubset(b) for b in B):
....: return False
....: return True
sage: Poset((elms, fcn), cover_relations=True)
Finite poset containing 5 elements
```
3. A dictionary of upper covers:

```
sage: Poset({'a':['b','c'], 'b':['d'], 'c':['d'], 'd':[]})
Finite poset containing 4 elements
```
4. A list of upper covers, with range(5) as set of vertices:

```
sage: Poset([[1,2],[4],[3],[4],[]])
Finite poset containing 5 elements
```
A list of upper covers, with letters as vertices:

```
sage: Poset([["a","b"],["b","c"],["c"]])
Finite poset containing 3 elements
```
A list of upper covers and a dictionary of labels:

```
sage: elm_labs = {0:"a",1:"b",2:"c",3:"d",4:"e"}
sage: P = Post([1, 2], [4], [3], [4], [], elm_labs, facade=False)
sage: P.list()
[a, b, c, d, e]
```
**Warning:** The special case where the argument data is a list or tuple of length 2 is handled by the case 2. So you cannot use this method to input a 2-element poset.

5. An acyclic DiGraph.

```
sage: dag = DiGraph({0:[2,3], 1:[3,4], 2:[5], 3:[5], 4:[5]})sage: Poset(dag)
Finite poset containing 6 elements
```
Any directed acyclic graph without loops or multiple edges, as long as cover\_relations=False:

```
sage: dig = DiGraph(\{0:[2,3], 1:[3,4,5], 2:[5], 3:[5], 4:[5]\})
sage: dig.allows_multiple_edges()
False
sage: dig.allows_loops()
False
sage: dig.transitive_reduction() == dig
False
sage: Poset(dig, cover_relations=False)
Finite poset containing 6 elements
sage: Poset(dig, cover_relations=True)
Traceback (most recent call last):
...
ValueError: Hasse diagram is not transitively reduced
```
## **Default Linear extension**

Every poset  $P$  obtained with Poset comes equipped with a default linear extension, which is also used for enumerating its elements. By default, this linear extension is computed, and has no particular significance:

```
sage: P = Post((divisors(12), attrcall("divides")))sage: P.list()
[1, 2, 4, 3, 6, 12]
sage: P.linear_extension()
[1, 2, 4, 3, 6, 12]
```
You may enforce a specific linear extension using the linear\_extension option:

```
sage: P = Poset((divisors(12), attrcall("divides")), linear_extension=True)
sage: P.list()
[1, 2, 3, 4, 6, 12]
sage: P.linear_extension()
[1, 2, 3, 4, 6, 12]
```
Depending on popular request, Poset might eventually get modified to always use the provided list of elements as default linear extension, when it is one.

### **See also:**

[FinitePoset.linear\\_extensions\(\)](#page-1975-0)

### **Facade posets**

When facade = False, the elements of a poset are wrapped so as to make them aware that they belong to that poset:

```
sage: P = Post(DiGraph({'d': [c', 'b'], 'c': ['a'], 'b': ['a']}), facade = False)
sage: d, c, b, a = list(P)sage: a.parent() is P
True
```
This allows for comparing elements according to  $P$ :

```
sage: c < a
True
```
However, this may have surprising effects:

```
sage: my<sup>_</sup>elements = ['a','b','c','d']
sage: any(x in my_elements for x in P)
False
```
and can be annoying when one wants to manipulate the elements of the poset:

```
sage: a + bTraceback (most recent call last):
...
TypeError: unsupported operand parent(s) for +: 'Finite poset containing 4 elements
˓→' and 'Finite poset containing 4 elements'
```
(continues on next page)

sage: a.element + b.element 'ab'

By default, facade posets are constructed instead:

sage: P = Poset(DiGraph({'d':['c','b'],'c':['a'],'b':['a']}))

In this example, the elements of the poset remain plain strings:

```
sage: d, c, b, a = list(P)sage: type(a)
<... 'str'>
```
Of course, those strings are not aware of  $P$ . So to compare two such strings, one needs to query  $P$ :

```
sage: a < bTrue
sage: P.lt(a,b)
False
```
which models the usual mathematical notation  $a \leq_P b$ .

Most operations seem to still work, but at this point there is no guarantee whatsoever:

```
sage: P.list()
['d', 'c', 'b', 'a']
sage: P.principal_order_ideal('a')
['d', 'c', 'b', 'a']
sage: P.principal_order_ideal('b')
['d', 'b']
sage: P.principal_order_ideal('d')
\lceil 'd']
sage: TestSuite(P).run()
```
**Warning:** [DiGraph](../../../../../../../html/en/reference/graphs/sage/graphs/digraph.html#sage.graphs.digraph.DiGraph) is used to construct the poset, and the vertices of a [DiGraph](../../../../../../../html/en/reference/graphs/sage/graphs/digraph.html#sage.graphs.digraph.DiGraph) are converted to plain Python int's if they are [Integer](../../../../../../../html/en/reference/rings_standard/sage/rings/integer.html#sage.rings.integer.Integer)'s:

```
sage: G = \text{DiGraph}(\{0: [2, 3], 1: [3, 4], 2: [5], 3: [5], 4: [5] \})sage: type(G.vertices()[0])
<... 'int'>
```
This is worked around by systematically converting back the vertices of a poset to [Integer](../../../../../../../html/en/reference/rings_standard/sage/rings/integer.html#sage.rings.integer.Integer)'s if they are int's:

```
sage: P = Post((divisors(15), attrcall("divides")), facade = False)
sage: type(P.an_element().element)
<... 'sage.rings.integer.Integer'>
sage: P = Poset((divisors(15), attrcall("divides")), facade=True)
sage: type(P.an_element())
<... 'sage.rings.integer.Integer'>
```
This may be abusive:

```
sage: P = Post((range(5), operator le), face = True)sage: P.an_element().parent()
Integer Ring
```
## **Unique representation**

As most parents, [Poset](#page-2004-0) have unique representation (see [UniqueRepresentation](../../../../../../../html/en/reference/structure/sage/structure/unique_representation.html#sage.structure.unique_representation.UniqueRepresentation)). Namely if two posets are created from two equal data, then they are not only equal but actually identical:

```
sage: data1 = [[1,2],[3],[3]]sage: data2 = [1,2], [3], [3]]
sage: P1 = Poset(data1)sage: P2 = Poset(data2)sage: P1 == P2True
sage: P1 is P2
True
```
In situations where this behaviour is not desired, one can use the key option:

```
sage: P1 = Post(data1, key = "foo")sage: P2 = Post(data2, key = "bar")sage: P1 is P2
False
sage: P1 == P2False
```
key can be any hashable value and is passed down to [UniqueRepresentation](../../../../../../../html/en/reference/structure/sage/structure/unique_representation.html#sage.structure.unique_representation.UniqueRepresentation). It is otherwise ignored by the poset constructor.

sage.combinat.posets.posets.is\_poset(*dig*)

Return True if a directed graph is acyclic and transitively reduced, and False otherwise.

EXAMPLES:

```
sage: from sage.combinat.posets.posets import is_poset
sage: dig = DiGraph(\{0: [2, 3], 1: [3, 4, 5], 2: [5], 3: [5], 4: [5] \})
sage: is_poset(dig)
False
sage: is_poset(dig.transitive_reduction())
True
```
# **5.1.190 -Analogues**

sage.combinat.q\_analogues.gaussian\_binomial(*n*, *k*, *q=None*, *algorithm='auto'*)

This is an alias of  $q\_binomial()$ .

See [q\\_binomial\(\)](#page-2010-0) for the full documentation.

EXAMPLES:

```
sage: gaussian_binomial(4,2)
q^4 + q^3 + 2^*q^2 + q + 1
```
sage.combinat.q\_analogues.gaussian\_multinomial(*seq*, *q=None*, *binomial\_algorithm='auto'*) Return the  $q$ -multinomial coefficient.

This is also known as the Gaussian multinomial coefficient, and is defined by

$$
\binom{n}{k_1, k_2, \dots, k_m}_q = \frac{[n]_q!}{[k_1]_q! [k_2]_q! \cdots [k_m]_q!}
$$

where  $n = k_1 + k_2 + \cdots + k_m$ .

If  $q$  is unspecified, then the variable is the generator  $q$  for a univariate polynomial ring over the integers.

INPUT:

- seq an iterable of the values  $k_1$  to  $k_m$  defined above
- q (default: None) the variable q; if None, then use a default variable in  $\mathbf{Z}[q]$
- binomial\_algorithm (default: 'auto') the algorithm to use in  $q\_binomial()$ ; see possible values there

ALGORITHM:

We use the equivalent formula

$$
\binom{k_1 + \dots + k_m}{k_1, \dots, k_m} = \prod_{i=1}^m \binom{\sum_{j=1}^i k_j}{k_i}_q.
$$

EXAMPLES:

```
sage: from sage.combinat.q_analogues import q_multinomial
sage: q_multinomial([1,2,1])
q^{5} + 2*q^{4} + 3*q^{3} + 3*q^{2} + 2*q + 1
sage: q_multinomial([1,2,1], q=1) == multinomial([1,2,1])
True
sage: q_multinomial((3,2)) == q_binomial(5,3)
True
sage: q_multinomial([])
1
```
<span id="page-2010-0"></span>sage.combinat.q\_analogues.q\_binomial(*n*, *k*, *q=None*, *algorithm='auto'*) Return the  $q$ -binomial coefficient.

This is also known as the Gaussian binomial coefficient, and is defined by

$$
\binom{n}{k}_q = \frac{(1-q^n)(1-q^{n-1})\cdots(1-q^{n-k+1})}{(1-q)(1-q^2)\cdots(1-q^k)}.
$$

See [Wikipedia article Gaussian\\_binomial\\_coefficient.](https://en.wikipedia.org/wiki/Gaussian_binomial_coefficient)

If q is unspecified, then the variable is the generator q for a univariate polynomial ring over the integers. INPUT:

- n,  $k$  the values *n* and *k* defined above
- q (default: None) the variable q; if None, then use a default variable in  $\mathbf{Z}[q]$
- algorithm (default: 'auto') the algorithm to use and can be one of the following:
	- **–** 'auto' automatically choose the algorithm; see the algorithm section below
	- **–** 'naive' use the naive algorithm
	- **–** 'cyclotomic' use cyclotomic algorithm

#### ALGORITHM:

The naive algorithm uses the product formula. The cyclotomic algorithm uses a product of cyclotomic polynomials (cf. [\[CH2006\]](#page-3657-0)).

When the algorithm is set to 'auto', we choose according to the following rules:

• If q is a polynomial:

When  $n$  is small or  $k$  is small with respect to  $n$ , one uses the naive algorithm. When both  $n$  and  $k$  are big, one uses the cyclotomic algorithm.

- If q is in the symbolic ring, one uses the cyclotomic algorithm.
- Otherwise one uses the naive algorithm, unless q is a root of unity, then one uses the cyclotomic algorithm.

EXAMPLES:

By default, the variable is the generator of  $\mathbf{Z}[q]$ :

```
sage: from sage.combinat.q_analogues import q_binomial
sage: g = q_binomial(5,1) ; g
q^4 + q^3 + q^2 + q + 1sage: g.parent()
Univariate Polynomial Ring in q over Integer Ring
```
The *q*-binomial coefficient vanishes unless  $0 \leq k \leq n$ :

```
sage: q_binomial(4,5)
\Omegasage: q_binomial(5,-1)
0
```
Other variables can be used, given as third parameter:

```
sage: p = ZZ['p'] .gen()sage: q_binomial(4,2,p)
p^4 + p^3 + 2^p + 2^p + 1
```
The third parameter can also be arbitrary values:

```
sage: q\text{-binomial}(5,1,2) == q \text{-subs}(q=2)True
sage: q_binomial(5,1,1)
5
sage: q\text{-binomial}(4, 2, -1)
```
(continues on next page)

```
2
sage: q_binomial(4,2,3.14)
152.030056160000
sage: R = GF(25, 't')sage: t = R \cdot gen(0)sage: q_binomial(6, 3, t)
2*t + 3
```
We can also do this for more complicated objects such as matrices or symmetric functions:

```
sage: q_binomial(4, 2,matrix([2, 1], [-1, 3]])[ -6 84]
[-84 78]
sage: Sym = SymmetricFunctions(QQ)
sage: s = Sym.schur()sage: q\_binomial(4, 1, s[2]+s[1])s[ + s[1] + s[1, 1] + s[1, 1, 1] + 2^*s[2] + 4^*s[2, 1] + 3^*s[2, 1, 1]+ 4 \cdot s[2, 2] + 3 \cdot s[2, 2, 1] + s[2, 2, 2] + 3 \cdot s[3] + 7 \cdot s[3, 1] + 3 \cdot s[3, 1, 1]+ 6*s[3, 2] + 2*s[3, 2, 1] + s[3, 3] + 4*s[4] + 6*s[4, 1] + s[4, 1, 1]
+ 3* s[4, 2] + 3* s[5] + 2* s[5, 1] + s[6]
```
REFERENCES:

AUTHORS:

• Frédéric Chapoton, David Joyner and William Stein

sage.combinat.q\_analogues.q\_catalan\_number(*n*, *q=None*)

Return the  $q$ -Catalan number of index  $n$ .

If  $q$  is unspecified, then it defaults to using the generator  $q$  for a univariate polynomial ring over the integers.

There are several  $q$ -Catalan numbers. This procedure returns the one which can be written using the  $q$ -binomial coefficients.

EXAMPLES:

```
sage: from sage.combinat.q_analogues import q_catalan_number
sage: q_catalan_number(4)
q^12 + q^10 + q^0 + 2^*q^8 + q^7 + 2^*q^6 + q^5 + 2^*q^4 + q^3 + q^2 + 1
sage: p = ZZ['p'].0
sage: q_catalan_number(4,p)
p^12 + p^10 + p^09 + 2^*p^8 + p^7 + 2^*p^6 + p^5 + 2^*p^4 + p^3 + p^2 + 1
```
The  $q$ -Catalan number of index  $n$  is only defined for  $n$  a nonnegative integer [\(trac ticket #11411\)](https://trac.sagemath.org/11411):

```
sage: q_catalan_number(-2)
Traceback (most recent call last):
...
ValueError: argument (-2) must be a nonnegative integer
```
sage.combinat.q\_analogues.q\_factorial(*n*, *q=None*)

Return the *q*-analogue of the factorial  $n!$ .

This is the product

$$
[1]_q[2]_q \cdots [n]_q = 1 \cdot (1+q) \cdot (1+q+q^2) \cdots (1+q+q^2+\cdots+q^{n-1}).
$$

If  $q$  is unspecified, then this function defaults to using the generator  $q$  for a univariate polynomial ring over the integers.

EXAMPLES:

```
sage: from sage.combinat.q_analogues import q_factorial
sage: q_factorial(3)
q^3 + 2*q^2 + 2*q + 1
sage: p = ZZ['p'].0
sage: q_factorial(3, p)
p^3 + 2^*p^2 + 2^*p + 1
```
The  $q$ -analogue of  $n!$  is only defined for  $n$  a non-negative integer [\(trac ticket #11411\)](https://trac.sagemath.org/11411):

```
sage: q_factorial(-2)
Traceback (most recent call last):
...
ValueError: argument (-2) must be a nonnegative integer
```
## sage.combinat.q\_analogues.q\_int(*n*, *q=None*)

Return the  $q$ -analogue of the integer  $n$ .

The  $q$ -analogue of the integer  $n$  is given by

$$
[n]_q = \begin{cases} 1 + q + \dots + q^{n-1}, & \text{if } n \ge 0, \\ -q^{-n}[-n]_q, & \text{if } n \le 0. \end{cases}
$$

Consequently, if  $q = 1$  then  $[n]_1 = n$  and if  $q \neq 1$  then  $[n]_q = (q^n - 1)/(q - 1)$ .

If the argument q is not specified then it defaults to the generator q of the univariate polynomial ring over the integers.

EXAMPLES:

```
sage: from sage.combinat.q_analogues import q_int
sage: q_int(3)
q^2 + q + 1
sage: q\_int(-3)(-q^2 - q - 1)/q^3sage: p = ZZ['p'].0
sage: q_int(3,p)
p^2 + p + 1sage: q\_int(3/2)Traceback (most recent call last):
...
ValueError: 3/2 must be an integer
```
sage.combinat.q\_analogues.q\_jordan(*t*, *q=None*) Return the  $q$ -Jordan number of  $t$ .

> If q is the power of a prime number, the output is the number of complete flags in  $\mathbf{F}_q^N$  (where N is the size of t) stable under a linear nilpotent endomorphism  $f_t$  whose Jordan type is given by  $t$ , i.e. such that for all  $i$ :

$$
\dim(\ker f_t^i) = t[0] + \cdots + t[i-1]
$$

If  $q$  is unspecified, then it defaults to using the generator  $q$  for a univariate polynomial ring over the integers.

The result is cached.

INPUT:

- t an integer partition, or an argument accepted by [Partition](#page-1597-0)
- q (default: None) the variable q; if None, then use a default variable in  $\mathbf{Z}[q]$

EXAMPLES:

```
sage: from sage.combinat.q_analogues import q_jordan
sage: [q_jordan(mu, 2) for mu in Partitions(5)]
[9765, 1029, 213, 93, 29, 9, 1]
sage: [q_j]ordan(mu, 2) for mu in Partitions(6)]
[615195, 40635, 5643, 2331, 1491, 515, 147, 87, 47, 11, 1]
sage: q_jordan([3,2,1])
16*q^4 + 24*q^3 + 14*q^2 + 5*q + 1sage: q_jordan([2, 1], x)
2*x + 1
```
If the partition is trivial (i.e. has only one part), we get the  $q$ -factorial (in this case, the nilpotent endomorphism is necessarily 0):

```
sage: from sage.combinat.q_analogues import q_factorial
sage: q_jordan([5]) == q_factorial(5)
True
sage: q_jordan([11], 5) = q_factorial(11, 5)True
```
AUTHOR:

sage.combinat.q\_analogues.q\_multinomial(*seq*, *q=None*, *binomial\_algorithm='auto'*) Return the  $q$ -multinomial coefficient.

This is also known as the Gaussian multinomial coefficient, and is defined by

$$
\binom{n}{k_1, k_2, \dots, k_m}_q = \frac{[n]_q!}{[k_1]_q! [k_2]_q! \cdots [k_m]_q!}
$$

where  $n = k_1 + k_2 + \cdots + k_m$ .

If q is unspecified, then the variable is the generator q for a univariate polynomial ring over the integers.

INPUT:

- seq an iterable of the values  $k_1$  to  $k_m$  defined above
- q (default: None) the variable q; if None, then use a default variable in  $\mathbf{Z}[q]$
- binomial\_algorithm (default: 'auto') the algorithm to use in  $q$ \_binomial(); see possible values there

## ALGORITHM:

We use the equivalent formula

$$
\binom{k_1 + \dots + k_m}{k_1, \dots, k_m} = \prod_{i=1}^m \binom{\sum_{j=1}^i k_j}{k_i}_q.
$$

EXAMPLES:

<sup>•</sup> Xavier Caruso (2012-06-29)

```
sage: from sage.combinat.q_analogues import q_multinomial
sage: q_multinomial([1,2,1])
q^{5} + 2*q^{4} + 3*q^{3} + 3*q^{2} + 2*q + 1
sage: q_multinomial([1,2,1], q=1) == multinomial([1,2,1])
True
sage: q_multinomial((3,2)) == q_binomial(5,3)True
sage: q_multinomial([])
1
```
sage.combinat.q\_analogues.q\_pochhammer(*n*, *a*, *q=None*) Return the *q*-Pochhammer  $(a; q)_n$ .

The  $q$ -Pochhammer symbol is defined by

$$
(a;q)_n = \prod_{k=0}^{n-1} (1 - aq^k)
$$

with  $(a; q)_0 = 1$  for all  $a, q$  and  $n \in \mathbb{N}$ . By using the identity

$$
(a;q)_n = \frac{(a;q)_{\infty}}{(aq^n;q)_{\infty}},
$$

we can extend the definition to  $n < 0$  by

$$
(a;q)_n = \frac{1}{(aq^n;q)_{-n}} = \prod_{k=1}^{-n} \frac{1}{1 - a/q^k}.
$$

EXAMPLES:

```
sage: from sage.combinat.q_analogues import q_pochhammer
sage: q_pochhammer(3, 1/7)
6/343*q^{3} - 6/49*q^{2} - 6/49*q + 6/7sage: q_pochhammer(3, 3)
-18*q^{3} + 6*q^{2} + 6*q - 2sage: q_pochhammer(3, 1)
\Omegasage: R \cdot \langle q \rangle = ZZ[sage: q_pochhammer(4, q)
q^10 - q^9 - q^8 + 2^qsage: q_pochhammer(4, q^2)
q^14 - q^12 - q^11 - q^10 + q^8 + 2^*q^7 + q^6 - q^4 - q^3 - q^2 + 1
sage: q_pochhammer(-3, q)
1/(-q^{3} + q^{7} + q^{6} + q^{5} - q^{4} - q^{3} - q^{2} + 1)
```
REFERENCES:

• [Wikipedia article Q-Pochhammer\\_symbol](https://en.wikipedia.org/wiki/Q-Pochhammer_symbol)

```
sage.combinat.q_analogues.q_stirling_number1(n, k, q=None)
```
Return the (unsigned)  $q$ -Stirling number of the first kind.

```
This is a qsage.combinat.combinat.stirling_number1().
```
INPUT:
- n, k integers with  $1 \le k \le n$
- q optional variable (default  $q$ )

OUTPUT: a polynomial in the variable  $q$ 

These polynomials satisfy the recurrence

$$
s_{n,k} = s_{n-1,k-1} + [n-1]_q s_{n-1,k}.
$$

EXAMPLES:

```
sage: from sage.combinat.q_analogues import q_stirling_number1
sage: q_stirling_number1(4,2)
q^3 + 3^*q^2 + 4^*q + 3sage: all(stirling_number1(6,k) == q_stirling_number1(6,k)(1)
\dots: for k in range(1,7)True
sage: x = polygen(QQ['q'], 'x')
sage: S = sum(q_stiming_number1(5, k) * x * k for k in range(1, 6))
sage: factor(S)
x * (x + 1) * (x + q + 1) * (x + q^2 + q + 1) * (x + q^3 + q^2 + q + 1)
```
REFERENCES:

- [\[Ca1948\]](#page-3657-0)
- [\[Ca1954\]](#page-3657-1)

sage.combinat.q\_analogues.q\_stirling\_number2(*n*, *k*, *q=None*)

Return the (unsigned)  $q$ -Stirling number of the second kind.

This is a  $q$ -analogue of [sage.combinat.combinat.stirling\\_number2\(\)](#page-279-0).

INPUT:

- n, k integers with  $1 \le k \le n$
- q optional variable (default  $q$ )

OUTPUT: a polynomial in the variable  $q$ 

These polynomials satisfy the recurrence

$$
S_{n,k} = q^{k-1} S_{n-1,k-1} + [k]_q s_{n-1,k}.
$$

EXAMPLES:

```
sage: from sage.combinat.q_analogues import q_stirling_number2
sage: q_stirling_number2(4,2)
q^3 + 3*q^2 + 3*q
sage: all(stirling_number2(6,k) == q_{\text{stirling\_number2}(6, k)(1)}\ldots: for k in range(7))
True
```
REFERENCES:

• [Mil1978]

sage.combinat.q\_analogues.q\_subgroups\_of\_abelian\_group(*la*, *mu*, *q=None*, *algorithm='birkhoff'*) Return the  $q$ -number of subgroups of type mu in a finite abelian group of type 1a.

### INPUT:

- la type of the ambient group as a [Partition](#page-1597-0)
- mu type of the subgroup as a [Partition](#page-1597-0)
- q (default: None) an indeterminate or a prime number; if None, this defaults to  $q \in \mathbf{Z}[q]$
- algorithm (default: 'birkhoff') the algorithm to use can be one of the following:
	- **–** 'birkhoff use the Birkhoff formula from [\[Bu87\]](#page-3657-2)
	- **–** 'delsarte' use the formula from [\[Delsarte48\]](#page-3657-3)

### OUTPUT:

The number of subgroups of type mu in a group of type la as a polynomial in q.

### ALGORITHM:

Let q be a prime number and  $\lambda = (\lambda_1, \dots, \lambda_l)$  be a partition. A finite abelian q-group is of type  $\lambda$  if it is isomorphic to

$$
\mathbf{Z}/q^{\lambda_1}\mathbf{Z}\times\cdots\times\mathbf{Z}/q^{\lambda_l}\mathbf{Z}.
$$

The formula from [\[Bu87\]](#page-3657-2) works as follows: Let  $\lambda$  and  $\mu$  be partitions. Let  $\lambda'$  and  $\mu'$  denote the conjugate partitions to  $\lambda$  and  $\mu$ , respectively. The number of subgroups of type  $\mu$  in a group of type  $\lambda$  is given by

$$
\prod_{i=1}^{\mu_1} q^{\mu'_{i+1}(\lambda'_i - \mu'_i)} \binom{\lambda'_i - \mu'_{i+1}}{\mu'_i - \mu'_{i+1}}_q
$$

The formula from [\[Delsarte48\]](#page-3657-3) works as follows: Let  $\lambda$  and  $\mu$  be partitions. Let  $(s_1, s_2, \ldots, s_l)$  and  $(r_1, r_2, \ldots, r_k)$  denote the parts of the partitions conjugate to  $\lambda$  and  $\mu$  respectively. Let

$$
\mathfrak{F}(\xi_1,\ldots,\xi_k)=\xi_1^{r_2}\xi_2^{r_3}\cdots\xi_{k-1}^{r_k}\prod_{i_1=r_2}^{r_1-1}(\xi_1-q^{i_1})\prod_{i_2=r_3}^{r_2-1}(\xi_2-q^{i_2})\cdots\prod_{i_k=0}^{r_k-1}(\xi_k-q^{-i_k}).
$$

Then the number of subgroups of type  $\mu$  in a group of type  $\lambda$  is given by

$$
\frac{\mathfrak{F}(q^{s_1},q^{s_2},\ldots,q^{s_k})}{\mathfrak{F}(q^{r_1},q^{r_2},\ldots,q^{r_k})}.
$$

EXAMPLES:

```
sage: from sage.combinat.q_analogues import q_subgroups_of_abelian_group
sage: q_subgroups_of_abelian_group([1,1], [1])
q + 1sage: q_subgroups_of_abelian_group([3,3,2,1], [2,1])
q^{6} + 2*q^{6} + 3*q^{4} + 2*q^{3} + q^{2}sage: R \lt t > 0.00sage: q_subgroups_of_abelian_group([5,3,1], [3,1], t)
t^4 + 2*t^3 + t^2sage: q_subgroups_of_abelian_group([5,3,1], [3,1], 3)
144
sage: q_subgroups_of_abelian_group([1,1,1], [1]) == q_subgroups_of_abelian_group([1,1]\rightarrow1,1], [1,1])
True
```

```
sage: q_subgroups_of_abelian_group([5], [3])
1
sage: q_subgroups_of_abelian_group([1], [2])
0
sage: q_subgroups_of_abelian_group([2], [1,1])
0
```
REFERENCES:

AUTHORS:

- Amritanshu Prasad (2013-06-07): Implemented the Delsarte algorithm
- Tomer Bauer (2013, 2018): Implemented the Birkhoff algorithm and refactoring

sage.combinat.q\_analogues.qt\_catalan\_number(*n*)

Return the  $q, t$ -Catalan number of index  $n$ .

EXAMPLES:

```
sage: from sage.combinat.q_analogues import qt_catalan_number
sage: qt_catalan_number(1)
1
sage: qt_catalan_number(2)
q + tsage: qt_catalan_number(3)
q^3 + q^2^*t + q^*t^2 + t^3 + q^*tsage: qt_catalan_number(4)
q^6 + q^8<sup>s*</sup>t + q^4<sup>*</sup>t^2 + q^3*t^3 + q^2*t^4 + q^*t^5 + t^6 + q^4*t + q^3*t^2 + q^42*t^3
\rightarrow + q*t^4 + q^3*t + q^2*t^2 + q*t^3
```
The  $q$ , t-Catalan number of index  $n$  is only defined for  $n$  a nonnegative integer [\(trac ticket #11411\)](https://trac.sagemath.org/11411):

```
sage: qt_catalan_number(-2)
Traceback (most recent call last):
...
ValueError: Argument (-2) must be a nonnegative integer.
```
# **5.1.191 -Bernoulli Numbers and Polynomials**

```
sage.combinat.q_bernoulli.q_bernoulli(m, p=None)
```
Compute Carlitz's  $q$ -analogue of the Bernoulli numbers.

For every nonnegative integer m, the q-Bernoulli number  $\beta_m$  is a rational function of the indeterminate q whose value at  $q = 1$  is the usual Bernoulli number  $B_m$ .

INPUT:

•  $m - a$  nonnegative integer

•  $p$  (default: None) – an optional value for  $q$ 

OUTPUT<sup>.</sup>

A rational function of the indeterminate  $q$  (if  $p$  is None)

Otherwise, the rational function is evaluated at  $p$ .

EXAMPLES:

```
sage: from sage.combinat.q_bernoulli import q_bernoulli
sage: q_bernoulli(0)
1
sage: q_bernoulli(1)
-1/(q + 1)sage: q_bernoulli(2)
q/(q^3 + 2^*q^2 + 2^*q + 1)sage: all(q_{\text{pern}}(i)(q=1)) == bernoulli(i) for i in range(12))
True
```
One can evaluate the rational function by giving a second argument:

```
sage: x = \text{PolynomialRing(GF(2), 'x')}.gen()sage: q_bernoulli(5,x)
x/(x^6 + x^5 + x + 1)
```
The function does not accept negative arguments:

```
sage: q_bernoulli(-1)Traceback (most recent call last):
...
ValueError: the argument must be a nonnegative integer
```
REFERENCES:

```
sage.combinat.q_bernoulli.q_bernoulli_polynomial(m)
```
Compute Carlitz's  $q$ -analogue of the Bernoulli polynomials.

For every nonnegative integer  $m$ , the q-Bernoulli polynomial is a polynomial in one variable  $x$  with coefficients in  $\mathbf{Q}(q)$  whose value at  $q = 1$  is the usual Bernoulli polynomial  $B_m(x)$ .

The original q-Bernoulli polynomials introduced by Carlitz were polynomials in  $q^y$  with coefficients in  $\mathbf{Q}(q)$ . This function returns these polynomials but expressed in the variable  $x = (q^y - 1)/(q - 1)$ . This allows to let  $q = 1$  to recover the classical Bernoulli polynomials.

INPUT:

•  $m - a$  nonnegative integer

OUTPUT:

A polynomial in one variable  $x$ .

```
sage: from sage.combinat.q_bernoulli import q_bernoulli_polynomial, q_bernoulli
sage: q_bernoulli_polynomial(0)
1
sage: q_bernoulli_polynomial(1)
(2/(q + 1))*x - 1/(q + 1)sage: x = q_bernoulli_polynomial(1).parent().gen()
sage: all(q_bernoulli_polynomial(i)(q=1)==bernoulli_polynomial(x,i) for i in
\rightarrowrange(12))
True
sage: all(q_bernoulli_polynomial(i)(x=0)==q_bernoulli(i) for i in range(12))
True
```
The function does not accept negative arguments:

```
sage: q_bernoulli_polynomial(-1)
Traceback (most recent call last):
...
ValueError: the argument must be a nonnegative integer
```
REFERENCES: [\[Ca1948\]](#page-3657-0), [\[Ca1954\]](#page-3657-1)

# **5.1.192 Combinatorics quickref**

Integer Sequences:

```
sage: s = \text{oeis}([1,3,19,211]); s # optional - internet
0: A000275: Coefficients of a Bessel function (reciprocal of J_0(z)); also pairs of<sub>u</sub>
˓→permutations with rise/rise forbidden.
sage: s[0].programs() # optional - internet
[('maple', ...),
('mathematica', ...),
('pari',
 0: {a(n) = if(n<0, 0, n!^2 * 4\text{ n} * poleoeff( 1 / besselj(0, x + x * 0(x<sup>k</sup>(2*n))), ...}˓→2*n))}; /* _Michael Somos_, May 17 2004 */)]
```
Combinatorial objects:

```
sage: S = Subsets([1,2,3,4]); Suist(); S \lt kab # not tested
sage: P = Partitions(10000); P.cardinality()
3616...315650422081868605887952568754066420592310556052906916435144
sage: Combinations([1,3,7]).random_element() # random
sage: Compositions(5, max_part = 3).unrank(3)
[2, 2, 1]
sage: DyckWord([1,0,1,0,1,1,0,0]).to_binary_tree()
[., [., [[., .], .]]]
sage: Permutation([3,1,4,2]).robinson_schensted()
[[[1, 2], [3, 4]], [[1, 3], [2, 4]]]sage: StandardTableau([[1, 4], [2, 5], [3]]).schuetzenberger_involution()
[[1, 3], [2, 4], [5]]
```
Constructions and Species:

```
sage: for (p, s) in cartesian_product([P, S]): print((p, s)) # not tested
sage: DisjointUnionEnumeratedSets(Family(lambda n: IntegerVectors(n, 3),
˓→NonNegativeIntegers)) # not tested
```
Words:

```
sage: Words('abc', 4).list()
[word: aaaa, ..., word: cccc]
sage: Word('aabcacbaa').is_palindrome()
```

```
True
sage: WordMorphism('a->ab,b->a').fixed_point('a')
word: abaababaabaabaababaabaabaabaabaabaaba...
```
Polytopes:

```
sage: points = random_matrix(ZZ, 6, 3, x=7).rows()
sage: L = LatticePolytope(points)
sage: L.npoints(); L.plot3d() # random
```
*[Root systems, Coxeter and Weyl groups](#page-2138-0)*:

```
sage: WeylGroup(["B",3]).bruhat_poset()
Finite poset containing 48 elements
sage: RootSystem(["A",2,1]).weight_lattice().plot() # not tested
```
*[Crystals](#page-340-0)*:

```
sage: CrystalOfTableaux([''A'', 3], shape = [3,2]).some_flashy_feature() # not tested
```

```
Symmetric functions and combinatorial Hopf algebras:
```

```
sage: Sym = SymmetricFunctions(QQ); Sym.inject_shorthands(verbose=False)
sage: m( ( h[2,1] * (1 + 3 * p[2,1]) ) + s[2](s[3]) )
3 \times m[1, 1, 1] + ... + 10 \times m[5, 1] + 4 \times m[6]
```
[Discrete groups, Permutation groups:](../../../../../../html/en/reference/groups/sage/groups/groups_catalog.html#sage-groups-groups-catalog)

```
sage: S = SymmetricGroup(4)sage: M = \text{PolynomialRing}(QQ, \text{ } 'x0, x1, x2, x3')sage: M.an_element() * S.an_element()
x0
```
Graph theory, posets, lattices [\(Graph Theory,](../../../../../../html/en/reference/graphs/index.html#sage-graphs) *[Posets](#page-1811-0)*):

```
sage: Poset(\{1: [2,3], 2: [4], 3: [4]\}).linear_extensions().cardinality()
2
```
# **5.1.193 Rankers**

```
sage.combinat.ranker.from_list(l)
```
Returns a ranker from the list l.

INPUT:

 $\bullet$  1 - a list

OUTPUT:

```
• [rank, unrank] - functions
```

```
sage: import sage.combinat.ranker as ranker
sage: 1 = [1, 2, 3]sage: r, u = ranker. from\_list(1)sage: r(1)0
sage: r(3)2
sage: u(2)3
sage: u(0)1
```
### sage.combinat.ranker.on\_fly()

Returns a pair of enumeration functions rank / unrank.

rank assigns on the fly an integer, starting from 0, to any object passed as argument. The object should be hashable. unrank is the inverse function; it returns None for indices that have not yet been assigned.

EXAMPLES:

```
sage: [rank, unrank] = sage.combinat.ranker.on_fly()
sage: rank('a')
\Omegasage: rank('b')
1
sage: rank('c')
2
sage: rank('a')
\Omegasage: unrank(2)
'c'
sage: unrank(3)
sage: rank('d')
3
sage: unrank(3)
'd'
```
**Todo:** add tests as in combinat::rankers

```
sage.combinat.ranker.rank_from_list(l)
```
Return a rank function for the elements of l.

INPUT:

 $\cdot$  1 – a duplicate free list (or iterable) of hashable objects

OUTPUT:

```
• a function from the elements of l to \emptyset, \ldots, len(l)
```
EXAMPLES:

```
sage: import sage.combinat.ranker as ranker
sage: l = ['a', 'b', 'c']
sage: r = ranker.rank_from_list(1)
```
sage: r('a')  $\Omega$ sage: r('c') 2

For non elements a ValueError is raised, as with the usual index method of lists:

```
sage: r('blah')
Traceback (most recent call last):
...
ValueError: 'blah' is not in dict
```
Currently, the rank function is a [CallableDict](../../../../../../html/en/reference/misc/sage/misc/callable_dict.html#sage.misc.callable_dict.CallableDict); but this is an implementation detail:

```
sage: type(r)
<... 'sage.misc.callable_dict.CallableDict'>
sage: r
{'a': 0, 'b': 1, 'c': 2}
```
With the current implementation, no error is issued in case of duplicate value in 1. Instead, the rank function returns the position of some of the duplicates:

```
sage: r = \text{ranker}.\text{rank\_from\_list}([a', 'b', 'a', 'c'])sage: r('a')
2
```
Constructing the rank function itself is of complexity  $O(len(1))$ . Then, each call to the rank function consists of an essentially constant time dictionary lookup.

sage.combinat.ranker.unrank(*L*, *i*)

Return the  $i$ -th element of  $L$ .

INPUT:

- $L a$  list, tuple, finite enumerated set, ...
- i an int or [Integer](../../../../../../html/en/reference/rings_standard/sage/rings/integer.html#sage.rings.integer.Integer)

The purpose of this utility is to give a uniform idiom to recover the  $i$ -th element of an object L, whether L is a list, tuple (or more generally a [collections.abc.Sequence](https://docs.python.org/library/collections.abc.html#collections.abc.Sequence)), an enumerated set, some old parent of Sage still implementing unranking in the method \_\_getitem\_\_, or an iterable (see [collections.abc.Iterable](https://docs.python.org/library/collections.abc.html#collections.abc.Iterable)). See [trac ticket #15919.](https://trac.sagemath.org/15919)

EXAMPLES:

Lists, tuples, and other [sequences](https://docs.python.org/library/collections.abc.html#collections.abc.Sequence):

```
sage: from sage.combinat.ranker import unrank
sage: unrank(['a','b','c'], 2)
'c'
sage: unrank(('a','b','c'), 1)
'b'
sage: unrank(range(3,13,2), 1)
5
```
Enumerated sets:

```
sage: unrank(GF(7), 2)2
sage: unrank(IntegerModRing(29), 10)
10
```
An iterable:

```
sage: unrank(NN,4)
4
```
An iterator:

```
sage: unrank((a_{i})'.format(i) for i in range(20)), 0)
'a0'
sage: unrank((a_{i})'.format(i) for i in range(20)), 2)
'a2'
```
**Warning:** When unranking an iterator, it returns the i-th element beyond where it is currently at:

```
sage: from sage.combinat.ranker import unrank
sage: it = iter(range(20))
sage: unrank(it, 2)
2
sage: unrank(it, 2)
5
```
sage.combinat.ranker.unrank\_from\_list(*l*)

Returns an unrank function from a list.

EXAMPLES:

```
sage: import sage.combinat.ranker as ranker
sage: 1 = [1, 2, 3]sage: u = ranker.unrank_from_list(l)
sage: u(2)
3
sage: u(0)1
```
# <span id="page-2024-0"></span>**5.1.194 Recognizable Series**

Let A be an alphabet and K a semiring. Then a formal series S with coefficients in K and indices in the words  $A^*$  is called recognizable if it has a linear representation, i.e., there exists

• a nonnegative integer  $n$ 

and there exist

- two vectors *left* and *right* of dimension  $n$  and
- a morphism of monoids  $\mu$  from  $A^*$  to  $n \times n$  matrices over K

such that the coefficient corresponding to a word  $w \in A^*$  equals

left  $\mu(w)$  right.

**Note:** Whenever a minimization  $(\text{minimized}))$  of a series needs to be computed, it is required that  $K$  is a field. In particular, minimization is called before checking if a series is nonzero.

**Warning:** As this code is experimental, warnings are thrown when a recognizable series space is created for the first time in a session (see [sage.misc.superseded.experimental](../../../../../../html/en/reference/misc/sage/misc/superseded.html#sage.misc.superseded.experimental)).

## **Various**

### **See also:**

[k-regular sequence](#page-1199-0), [sage.rings.cfinite\\_sequence](#page-3640-0), [sage.combinat.binary\\_recurrence\\_sequences](#page-73-0).

AUTHORS:

• Daniel Krenn (2016, 2021)

#### ACKNOWLEDGEMENT:

• Daniel Krenn is supported by the Austrian Science Fund (FWF): P 24644-N26.

## **Classes and Methods**

```
class sage.combinat.recognizable_series.PrefixClosedSet(words)
```
Bases: object

A prefix-closed set.

Creation of this prefix-closed set is interactive iteratively.

INPUT:

• words – a class of words (instance of [Words](#page-3632-0))

EXAMPLES:

```
sage: from sage.combinat.recognizable_series import PrefixClosedSet
sage: P = PrefixClosedSet(Words([0, 1], infinite=False)); P
[word: ]
```

```
sage: P = PrefixClosedSet.create_by_alphabet([0, 1]); P
[word: ]
```
See [iterate\\_possible\\_additions\(\)](#page-2026-0) for further examples.

add(*w*, *check=True*) Add a word to this prefix-closed set. INPUT: •  $w - a$  word

• check – boolean (default: True). If set, then it is verified whether all proper prefixes of w are already in this prefix-closed set.

OUTPUT:

Nothing, but a [RuntimeError](https://docs.python.org/release/3.8.10/library/exceptions.html#exceptions.ValueError) is raised if the check fails.

EXAMPLES:

```
sage: from sage.combinat.recognizable_series import PrefixClosedSet
sage: P = PrefixClosedSet.create_by_alphabet([0, 1])
sage: W = P.words
sage: P.add(W([0])); P
[word: , word: 0]
sage: P.add(W([0, 1])); P
[word: , word: 0, word: 01]
sage: P.add(W([1, 1]))
Traceback (most recent call last):
...
ValueError: Cannot add as not all prefixes of 11 are included yet.
```
## classmethod create\_by\_alphabet(*alphabet*)

A prefix-closed set

This is a convenience method for the creation of prefix-closed sets by specifying an alphabet.

INPUT:

• alphabet – finite words over this alphabet will used

EXAMPLES:

```
sage: from sage.combinat.recognizable_series import PrefixClosedSet
sage: P = PrefixClosedSet.create_by_alphabet([0, 1]); P
[word: ]
```
# <span id="page-2026-0"></span>iterate\_possible\_additions()

Return an iterator over all elements including possible new elements.

OUTPUT:

An iterator

EXAMPLES:

```
sage: from sage.combinat.recognizable_series import PrefixClosedSet
sage: P = PrefixClosedSet.create_by_alphabet([0, 1]); P
[word: ]
sage: for n, p in enumerate(P.iterate_possible_additions()):
....: print('{}?'.format(p))
....: if n in (0, 2, 3, 5):
....: P.add(p)
....: print('...added')
0?
...added
1?
00?
...added
01?
```
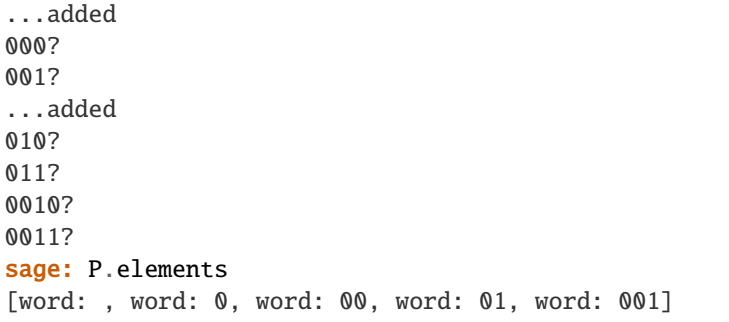

Calling the iterator once more, returns all elements:

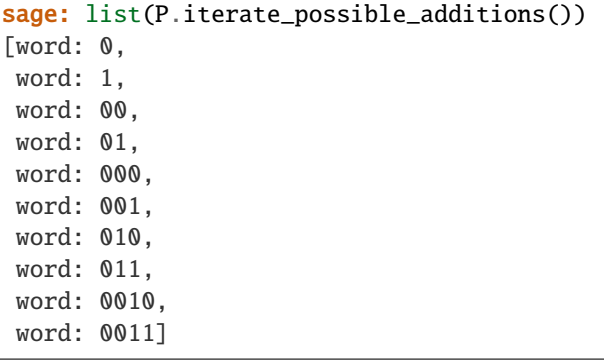

The method [iterate\\_possible\\_additions\(\)](#page-2026-0) is roughly equivalent to

```
sage: list(p + a)....: for p in P.elements
....: for a in P.words.iterate_by_length(1))
[word: 0,
word: 1,
word: 00,
word: 01,
word: 000,
word: 001,
word: 010,
word: 011,
word: 0010,
word: 0011]
```
However, the above does not allow to add elements during iteration, whereas [iterate\\_possible\\_additions\(\)](#page-2026-0) does.

## prefix\_set()

Return the set of minimal (with respect to prefix ordering) elements of the complement of this prefix closed set.

See also Proposition 2.3.1 of [BR2010a].

OUTPUT:

A list

```
sage: from sage.combinat.recognizable_series import PrefixClosedSet
sage: P = PrefixClosedSet.create_by_alphabet([0, 1]): P[word: ]
sage: for n, p in enumerate(P.iterate_possible_additions()):
....: if n in (0, 1, 2, 4, 6):
\ldots: P.add(p)
sage: P
[word: , word: 0, word: 1, word: 00, word: 10, word: 000]
sage: P.prefix_set()
[word: 01, word: 11, word: 001, word: 100,
word: 101, word: 0000, word: 0001]
```
<span id="page-2028-0"></span>class sage.combinat.recognizable\_series.RecognizableSeries(*parent*, *mu*, *left*, *right*) Bases: [sage.structure.element.ModuleElement](../../../../../../html/en/reference/structure/sage/structure/element.html#sage.structure.element.ModuleElement)

A recognizable series.

- parent an instance of [RecognizableSeriesSpace](#page-2032-0)
- mu a family of square matrices, all of which have the same dimension. The indices of this family are the elements of the alphabet. mu may be a list or tuple of the same cardinality as the alphabet as well. See also [mu](#page-2032-1).
- left a vector. When evaluating a coefficient, this vector is multiplied from the left to the matrix obtained from [mu](#page-2032-1) applying on a word. See also [left](#page-2030-0).
- right a vector. When evaluating a coefficient, this vector is multiplied from the right to the matrix obtained from [mu](#page-2032-1) applying on a word. See also [right](#page-2032-2).

When created via the parent [RecognizableSeriesSpace](#page-2032-0), then the following option is available.

EXAMPLES:

```
sage: Rec = RecognizableSeriesSpace(ZZ, [0, 1])
sage: S = Rec((Matrix([3, 6], [0, 1]])), Matrix([0, -6], [1, 5]])),
....: vector([0, 1]), vector([1, 0])).transposed(); S
[1] + 3* [01] + [10] + 5* [11] + 9* [001] + 3* [010] + ...
```
We can access coefficients by

sage:  $W = Rec.index()$ sage: S[W([0, 0, 1])] 9

**See also:**

*[recognizable series](#page-2024-0)*, [RecognizableSeriesSpace](#page-2032-0).

```
coefficient_of_word(w, multiply_left=True, multiply_right=True)
```
Return the coefficient to word  $w$  of this series.

INPUT:

- $w a$  word over the parent's alphabet ()
- multiply\_[left](#page-2030-0) (default: True) a boolean. If False, then multiplication by left is skipped.
- multiply\_right (default: True) a boolean. If False, then multiplication by [right](#page-2032-2) is skipped.

OUTPUT:

An element in the parent's [coefficient\\_ring\(\)](#page-2033-1)

EXAMPLES:

```
sage: Rec = RecognizableSeriesSpace(ZZ, [0, 1])
sage: W = Rec.indices()sage: S = Rec((Matrix([[1, 0], [0, 1]])), Matrix([[0, -1], [1, 2]])),
....: left=vector([0, 1]), right=vector([1, 0]))
sage: S[W(7.digits(2))] # indirect doctest
3
```
## dimension()

Return the dimension of this recognizable series.

EXAMPLES:

```
sage: Rec = RecognizableSeriesSpace(ZZ, [0, 1])
sage: Rec((Matrix([[1, 0], [0, 1]]), Matrix([[1, 0], [0, 1]])),
....: left=vector([0, 1]), right=vector([1, 0])).dimension()
2
```
### <span id="page-2029-0"></span>hadamard\_product(*\*args*, *\*\*kwds*)

Return the Hadamard product of this recognizable series and the other recognizable series, i.e., multiply the two series coefficient-wise.

INPUT:

- other a [RecognizableSeries](#page-2028-0) with the same parent as this recognizable series
- minimize (default: None) a boolean or None. If True, then  $minimized()$  is called after the operation, if False, then not. If this argument is None, then the default specified by the parent's minimize\_results is used.

### OUTPUT:

A [RecognizableSeries](#page-2028-0)

```
sage: Seq2 = kRegularSequenceSpace(2, ZZ)
sage: E = Seq2((Matrix([[0, 1], [0, 1]]), Matrix([[0, 0], [0, 1]])),
....: vector([1, 0]), vector([1, 1]))sage: E
2-regular sequence 1, 0, 1, 0, 1, 0, 1, 0, 1, 0, ...
sage: 0 = \text{Seq2}((\text{Matrix}([0, 0], [0, 1]])), \text{Matrix}([0, 1], [0, 1]])),
\dots: vector([1, 0]), vector([0, 1]))
sage: O
2-regular sequence 0, 1, 0, 1, 0, 1, 0, 1, 0, 1, ...
sage: C = \text{Seq2}((\text{Matrix}([[2, 0], [2, 1]])), \text{Matrix}([[0, 1], [-2, 3]])),
....: vector([1, 0]), vector([0, 1]))
sage: C
2-regular sequence 0, 1, 2, 3, 4, 5, 6, 7, 8, 9, ...
```

```
sage: CE = C.hadamard_product(E)sage: CE
2-regular sequence 0, 0, 2, 0, 4, 0, 6, 0, 8, 0, ...
sage: CE.linear_representation()
((1, 0, 0),Finite family {0: [0 1 0]
                   [0 2 0]
                   [0 2 1],
                1: [ 0 0 0]
                   [ 0 0 1]
                   [ 0 -2 3 ],
(0, 0, 2)sage: Z = E.hadamard_product(0)
sage: Z
2-regular sequence 0, 0, 0, 0, 0, 0, 0, 0, 0, 0, ...
sage: Z.linear_representation()
(\bigcirc,Finite family {0: [],
                1: []},
 ())
```
## is trivial zero()

Return whether this recognizable series is trivially equal to zero (without any [minimization](#page-2031-0)).

EXAMPLES:

```
sage: Rec = RecognizableSeriesSpace(ZZ, [0, 1])
sage: Rec((Matrix([[1, 0], [0, 1]]), Matrix([[1, 0], [0, 1]])),
....: left=vector([0, 1]), right=vector([1, 0])).is_trivial_zero()
False
sage: Rec((Matrix([[1, 0], [0, 1]]), Matrix([[1, 0], [0, 1]])),
....: left=vector([0, 0]), right=vector([1, 0])).is_trivial_zero()
True
sage: Rec((Matrix([[1, 0], [0, 1]]), Matrix([[1, 0], [0, 1]])),
....: left=vector([0, 1]), right=vector([0, 0])).is_trivial_zero()
True
```
The following two differ in the coefficient of the empty word:

```
sage: Rec((Matrix([[0, 0], [0, 0]]), Matrix([[0, 0], [0, 0]])),
....: left=vector([0, 1]), right=vector([1, 0])).is_trivial_zero()
True
sage: Rec((Matrix([[0, 0], [0, 0]]), Matrix([[0, 0], [0, 0]])),
....: left=vector([1, 1]), right=vector([1, 1])).is_trivial_zero()
False
```
## <span id="page-2030-0"></span>left

When evaluating a coefficient, this vector is [mu](#page-2032-1)ltiplied from the left to the matrix obtained from mu applied on a word.

### linear\_representation()

Return the linear representation of this series.

OUTPUT:

A triple ([left](#page-2030-0),  $mu$ , [right](#page-2032-2)) containing the vectors  $left$  and  $right$ , and the family of matrices mu. EXAMPLES:

```
sage: Rec = RecognizableSeriesSpace(ZZ, [0, 1])
sage: Rec((Matrix([[3, 6], [0, 1]]), Matrix([[0, -6], [1, 5]])),
\dots: vector([0, 1]), vector([1, 0])
....: ).transposed().linear_representation()
((1, 0),Finite family {0: [3 0]
                  [6 1],
               1: [ 0 1]
                  [-6 5],
(0, 1)
```
### <span id="page-2031-0"></span>minimized()

Return a recognizable series equivalent to this series, but with a minimized linear representation.

The coefficients of the involved matrices need be in a field. If this is not the case, then the coefficients are automatically coerced to their fraction field.

### OUTPUT:

A [RecognizableSeries](#page-2028-0)

### ALOGRITHM:

This method implements the minimization algorithm presented in Chapter 2 of [BR2010a].

EXAMPLES:

```
sage: from itertools import islice
sage: from six.moves import zip
sage: Rec = RecognizableSeriesSpace(ZZ, [0, 1])
sage: S = Rec((Matrix([[3, 6], [0, 1]])), Matrix([[0, -6], [1, 5]])),
....: vector([0, 1]), vector([1, 0])).transposed()
sage: S
[1] + 3* [01] + [10] + 5* [11] + 9* [001] + 3* [010]+ 15 \cdot [011] + [100] + 11 \cdot [101] + 5 \cdot [110] + \ldotssage: M = S.minimized()sage: M.mu[0], M.mu[1], M.left, M.right
(
[3 0] [ 0 1]
[6 1], [-6 5], (1, 0), (0, 1))
sage: all(c == d and v == w....: for (c, v), (d, w) in islice(zip(iter(S), iter(M)), 20))
True
sage: S = Rec((Matrix([[2, 0], [1, 1]])), Matrix([2, 0], [2, 1]])),
....: vector([1, 0]), vector([1, 1]))
sage: S
\begin{bmatrix} ] & + & 2 \end{bmatrix} + 2 * [1] + 4 * [00] + 4 * [01] + 4 * [10] + 4 * [11]
   + 8*[000] + 8*[001] + 8*[010] + \ldotssage: M = S.minnized()sage: M.mu[0], M.mu[1], M.left, M.right
```

```
([2], [2], (1), (1))
sage: all(c == d and v == w)....: for (c, v), (d, w) in islice(zip(iter(S), iter(M)), 20))
True
```
<span id="page-2032-1"></span>mu

When evaluating a coefficient, this is applied on each letter of a word; the result is a matrix. This extends [mu](#page-2032-1) to words over the parent's  $\alpha$ lphabet().

#### <span id="page-2032-2"></span>right

When evaluating a coefficient, this vector is [mu](#page-2032-1)ltiplied from the right to the matrix obtained from mu applied on a word.

## transposed()

Return the transposed series.

OUTPUT:

A [RecognizableSeries](#page-2028-0)

Each of the matrices in [mu](#page-2032-1) is transposed. Additionally the vectors [left](#page-2030-0) and [right](#page-2032-2) are switched.

EXAMPLES:

```
sage: Rec = RecognizableSeriesSpace(ZZ, [0, 1])
sage: S = Rec((Matrix([[3, 6], [0, 1]]), Matrix([[0, -6], [1, 5]])),
....: vector([0, 1]), vector([1, 0])).transposed()
sage: S
[1] + 3* [01] + [10] + 5* [11] + 9* [001] + 3* [010]+ 15 \times [011] + [100] + 11 \times [101] + 5 \times [110] + \ldotssage: S.mu[0], S.mu[1], S.left, S.right
(
[3 0] [ 0 1]
[6 1], [-6 5], (1, 0), (0, 1))
sage: T = S.transposed()
sage: T
[1] + [01] + 3*[10] + 5*[11] + [001] + 3*[010]+ 5 \cdot [011] + 9 \cdot [100] + 11 \cdot [101] + 15 \cdot [110] + \ldotssage: T.mu[0], T.mu[1], T.left, T.right
(
[3 \ 6] \quad [0 \ -6][0 1], [1 5], (0, 1), (1, 0))
```
<span id="page-2032-0"></span>class sage.combinat.recognizable\_series.RecognizableSeriesSpace(*coefficient\_ring*, *indices*,

*category*, *minimize\_results*) Bases: [sage.structure.unique\\_representation.UniqueRepresentation](../../../../../../html/en/reference/structure/sage/structure/unique_representation.html#sage.structure.unique_representation.UniqueRepresentation), [sage.structure.](../../../../../../html/en/reference/structure/sage/structure/parent.html#sage.structure.parent.Parent) [parent.Parent](../../../../../../html/en/reference/structure/sage/structure/parent.html#sage.structure.parent.Parent)

The space of recognizable series on the given alphabet and with the given coefficients.

INPUT:

- coefficient\_ring a (semi-)ring
- alphabet a tuple, list or [TotallyOrderedFiniteSet](../../../../../../html/en/reference/sets/sage/sets/totally_ordered_finite_set.html#sage.sets.totally_ordered_finite_set.TotallyOrderedFiniteSet). If specified, then the indices are the finite words over this alphabet. alphabet and indices cannot be specified at the same time.
- indices a SageMath-parent of finite words over an alphabet. alphabet and indices cannot be specified at the same time.
- category (default: None) the category of this space

EXAMPLES:

We create a recognizable series that counts the number of ones in each word:

```
sage: Rec = RecognizableSeriesSpace(ZZ, [0, 1])
sage: Rec
Space of recognizable series on {0, 1} with coefficients in Integer Ring
sage: Rec((Matrix([[1, 0], [0, 1]]), Matrix([[1, 1], [0, 1]])),
\dots: vector([1, 0]), vector([0, 1]))
[1] + [01] + [10] + 2 \times [11] + [001] + [010] + 2 \times [011] + [100] + 2 \times [101] + 2 \times [110] +\leftrightarrow..
```
All of the following examples create the same space:

```
sage: Rec1 = RecognizableSeriesSpace(ZZ, [0, 1])
sage: Rec1
Space of recognizable series on {0, 1} with coefficients in Integer Ring
sage: Rec2 = RecognizableSeriesSpace(coefficient_ring=ZZ, alphabet=[0, 1])
sage: Rec2
Space of recognizable series on {0, 1} with coefficients in Integer Ring
sage: Rec3 = RecognizableSeriesSpace(ZZ, indices=Words([0, 1], infinite=False))
sage: Rec3
Space of recognizable series on {0, 1} with coefficients in Integer Ring
```
#### **See also:**

*[recognizable series](#page-2024-0)*, [RecognizableSeries](#page-2028-0).

## Element

alias of [RecognizableSeries](#page-2028-0)

### <span id="page-2033-0"></span>alphabet()

Return the alphabet of this recognizable series space.

OUTPUT:

A totally ordered set

EXAMPLES:

```
sage: RecognizableSeriesSpace(ZZ, [0, 1]).alphabet()
{0, 1}
```
### <span id="page-2033-1"></span>coefficient\_ring()

Return the coefficients of this recognizable series space.

OUTPUT:

A (semi-)ring

```
sage: RecognizableSeriesSpace(ZZ, [0, 1]).coefficient_ring()
Integer Ring
```
### indices()

Return the indices of the recognizable series.

OUTPUT:

The set of finite words over the alphabet

EXAMPLES:

```
sage: RecognizableSeriesSpace(ZZ, [0, 1]).indices()
Finite words over {0, 1}
```
## minimize\_results

A boolean indicating whether [RecognizableSeries.minimized\(\)](#page-2031-0) is automatically called after performing operations.

#### one\_hadamard()

Return the identity with respect to the [hadamard\\_product\(\)](#page-2029-0), i.e. the coefficient-wise multiplication.

OUTPUT:

A [RecognizableSeries](#page-2028-0)

EXAMPLES:

```
sage: Rec = RecognizableSeriesSpace(ZZ, [0, 1])
sage: Rec.one_hadamard()
[ ] + [0] + [1] + [00] + [01] + [10]+ [11] + [000] + [001] + [010] + ...
```
### sage.combinat.recognizable\_series.minimize\_result(*operation*)

A decorator for operations that enables control of automatic minimization on the result.

### INPUT:

• operation – a method

### OUTPUT:

A method with the following additional argument:

• minimize – (default: None) a boolean or None. If True, then minimized() is called after the operation, if False, then not. If this argument is None, then the default specified by the parent's minimize\_results is used.

# **5.1.195 Restricted growth arrays**

These combinatorial objects are in bijection with set partitions.

## class sage.combinat.restricted\_growth.RestrictedGrowthArrays(*n*)

```
Bases: sage.structure.unique_representation.UniqueRepresentation, sage.structure.
parent.Parent
```
EXAMPLES:

```
sage: from sage.combinat.restricted_growth import RestrictedGrowthArrays
sage: R = RestrictedGrowthArrays(3)
sage: R == loads(dumps(R))
True
```

```
sage: TestSuite(R).run(skip=['_test_an_element',
....: '_test_enumerated_set_contains', '_test_some_elements'])
```
cardinality()

EXAMPLES:

```
sage: from sage.combinat.restricted_growth import RestrictedGrowthArrays
sage: R = RestrictedGrowthArrays(6)
sage: R.cardinality()
203
```
# **5.1.196 Ribbons**

# **5.1.197 Ribbon Shaped Tableaux**

```
class sage.combinat.ribbon_shaped_tableau.RibbonShapedTableau(parent, t)
    Bases: sage.combinat.skew_tableau.SkewTableau
```
A ribbon shaped tableau.

For the purposes of this class, a ribbon shaped tableau is a skew tableau whose shape is a skew partition which:

- has at least one cell in row 1;
- has at least one cell in column 1;
- has exactly one cell in each of  $q$  consecutive diagonals, for some nonnegative integer  $q$ .

A ribbon is given by a list of the rows from top to bottom.

EXAMPLES:

```
sage: x = RibbonShapedTableau([[None, None, None, 2, 3], [None, 1, 4, 5], [3, 2]]); \dots\rightarrowx
[[None, None, None, 2, 3], [None, 1, 4, 5], [3, 2]]
sage: x.pp()
  . . . 2 3
    . 1 4 5
 3 2
sage: x.shape()
[5, 4, 2] / [3, 1]
```
The entries labeled by None correspond to the inner partition. Using None is optional; the entries will be shifted accordingly.

```
sage: x = RibbonShapedTableau([[2,3],[1,4,5],[3,2]]); x.pp(). . . 2 3
    . 1 4 5
 3 2
```
## height()

Return the height of self.

The height is given by the number of rows in the outer partition.

```
sage: RibbonShapedTableau([[2,3],[1,4,5]]).height()
2
```
spin()

Return the spin of self.

EXAMPLES:

```
sage: RibbonShapedTableau([[2,3],[1,4,5]]).spin()
1/2
```
 $width()$ 

Return the width of the ribbon.

This is given by the length of the longest row in the outer partition.

EXAMPLES:

```
sage: RibbonShapedTableau([[2,3],[1,4,5]]).width()
4
sage: RibbonShapedTableau([]).width()
\Omega
```

```
class sage.combinat.ribbon_shaped_tableau.RibbonShapedTableaux(category=None)
    Bases: sage.combinat.skew_tableau.SkewTableaux
```
The set of all ribbon shaped tableaux.

## Element

alias of [RibbonShapedTableau](#page-2035-0)

```
from_shape_and_word(shape, word)
```
Return the ribbon corresponding to the given ribbon shape and word.

EXAMPLES:

```
sage: RibbonShapedTableaux().from_shape_and_word([1,3],[1,3,3,7])
[[None, None, 1], [3, 3, 7]]
```
options(*\*get\_value*, *\*\*set\_value*)

Sets the global options for elements of the tableau, skew\_tableau, and tableau tuple classes. The defaults are for tableau to be displayed as a list, latexed as a Young diagram using the English convention.

OPTIONS:

- ascii\_art (default: repr) Controls the ascii art output for tableaux
	- **–** compact minimal length ascii art
	- **–** repr display using the diagram string representation
	- **–** table display as a table
- convention (default: English) Sets the convention used for displaying tableaux and partitions
	- **–** English use the English convention
	- **–** French use the French convention
- display (default: list) Controls the way in which tableaux are printed
	- **–** array alias for diagram
- **–** compact minimal length string representation
- **–** diagram display as Young diagram (similar to [pp\(\)](#page-3294-0)
- **–** ferrers\_diagram alias for diagram
- **–** list print tableaux as lists
- **–** young\_diagram alias for diagram
- latex (default: diagram) Controls the way in which tableaux are latexed
	- **–** array alias for diagram
	- **–** diagram as a Young diagram
	- **–** ferrers\_diagram alias for diagram
	- **–** list as a list
	- **–** young\_diagram alias for diagram
- notation alternative name for convention

**Note:** Changing the convention for tableaux also changes the convention for partitions.

If no parameters are set, then the function returns a copy of the options dictionary.

EXAMPLES:

```
sage: T = Tableau([1, 2, 3], [4, 5]])sage: T
[1, 2, 3], [4, 5]sage: Tableaux.options.display="array"
sage: T
 1 2 3
 4 5
sage: Tableaux.options.convention="french"
sage: T
 4 5
 1 2 3
```
Changing the convention for tableaux also changes the convention for partitions and vice versa:

```
sage: P = Partition([3,3,1])sage: print(P.ferrers_diagram())
*
***
***
sage: Partitions.options.convention="english"
sage: print(P.ferrers_diagram())
***
***
*
sage: T
 1 2 3
 4 5
```
The ASCII art can also be changed:

```
sage: t = Tableau([[1, 2, 3], [4, 5]])sage: ascii_art(t)
 1 2 3
 4 5
sage: Tableaux.options.ascii_art = "table"
sage: ascii_art(t)
+---+---+---+
| 1 | 2 | 3 |
+---+---+---+
| 4 | 5 |
+---+---+
sage: Tableaux.options.ascii_art = "compact"
sage: ascii_art(t)
|1|2|3|
|4|5|
sage: Tableaux.options._reset()
```
See [GlobalOptions](../../../../../../html/en/reference/structure/sage/structure/global_options.html#sage.structure.global_options.GlobalOptions) for more features of these options.

```
class sage.combinat.ribbon_shaped_tableau.Ribbon_class(parent, t)
    Bases: sage.combinat.ribbon_shaped_tableau.RibbonShapedTableau
```
This exists solely for unpickling Ribbon\_class objects.

```
class sage.combinat.ribbon_shaped_tableau.StandardRibbonShapedTableaux(category=None)
    Bases: sage.combinat.skew_tableau.StandardSkewTableaux
```
The set of all standard ribbon shaped tableaux.

INPUT:

• shape – (optional) the composition shape of the rows

### Element

alias of [RibbonShapedTableau](#page-2035-0)

```
from_permutation(p)
```
Return a standard ribbon of size  $len(p)$  from a permutation p. The lengths of each row are given by the distance between the descents of the permutation p.

EXAMPLES:

```
sage: import sage.combinat.ribbon_shaped_tableau as rst
sage: [StandardRibbonShapedTableaux().from_permutation(p) for p in.
˓→Permutations(3)]
[[[1, 2, 3]],
[[None, 2], [1, 3]],
 [[1, 3], [2]],
 [[None, 1], [2, 3]],
 [[1, 2], [3]],
 [[1], [2], [3]]]
```
### from\_shape\_and\_word(*shape*, *word*)

Return the ribbon corresponding to the given ribbon shape and word.

sage: StandardRibbonShapedTableaux().from\_shape\_and\_word( $[2,3]$ , $[1,2,3,4,5]$ ) [[None, None, 1, 2], [3, 4, 5]]

options(*\*get\_value*, *\*\*set\_value*)

Sets the global options for elements of the tableau, skew tableau, and tableau tuple classes. The defaults are for tableau to be displayed as a list, latexed as a Young diagram using the English convention.

OPTIONS:

- ascii\_art (default: repr) Controls the ascii art output for tableaux
	- **–** compact minimal length ascii art
	- **–** repr display using the diagram string representation
	- **–** table display as a table
- convention (default: English) Sets the convention used for displaying tableaux and partitions
	- **–** English use the English convention
	- **–** French use the French convention
- display (default: list) Controls the way in which tableaux are printed
	- **–** array alias for diagram
	- **–** compact minimal length string representation
	- **–** diagram display as Young diagram (similar to [pp\(\)](#page-3294-0)
	- **–** ferrers\_diagram alias for diagram
	- **–** list print tableaux as lists
	- **–** young\_diagram alias for diagram
- latex (default: diagram) Controls the way in which tableaux are latexed
	- **–** array alias for diagram
	- **–** diagram as a Young diagram
	- **–** ferrers\_diagram alias for diagram
	- **–** list as a list
	- **–** young\_diagram alias for diagram
- notation alternative name for convention

**Note:** Changing the convention for tableaux also changes the convention for partitions.

If no parameters are set, then the function returns a copy of the options dictionary.

EXAMPLES:

```
sage: T = Tableau([1, 2, 3], [4, 5]])sage: T
[1, 2, 3], [4, 5]sage: Tableaux.options.display="array"
sage: T
 1 2 3
```

```
4 5
sage: Tableaux.options.convention="french"
sage: T
 4 5
 1 2 3
```
Changing the convention for tableaux also changes the convention for partitions and vice versa:

```
sage: P = Partition([3, 3, 1])sage: print(P.ferrers_diagram())
*
***
***
sage: Partitions.options.convention="english"
sage: print(P.ferrers_diagram())
***
***
*
sage: T
 1 2 3
 4 5
```
The ASCII art can also be changed:

```
sage: t = Tableau([1, 2, 3], [4, 5]])sage: ascii_art(t)
 1 2 3
 4 5
sage: Tableaux.options.ascii_art = "table"
sage: ascii_art(t)
+---+---+---+
| 1 | 2 | 3 |
+---+---+---+
| 4 | 5 |
+---+---+
sage: Tableaux.options.ascii_art = "compact"
sage: ascii_art(t)
|1|2|3|
|4|5|
sage: Tableaux.options._reset()
```
See [GlobalOptions](../../../../../../html/en/reference/structure/sage/structure/global_options.html#sage.structure.global_options.GlobalOptions) for more features of these options.

class sage.combinat.ribbon\_shaped\_tableau.StandardRibbonShapedTableaux\_shape(*shape*) Bases: [sage.combinat.ribbon\\_shaped\\_tableau.StandardRibbonShapedTableaux](#page-2038-0)

Class of standard ribbon shaped tableaux of ribbon shape shape.

EXAMPLES:

```
sage: StandardRibbonShapedTableaux([2,2])
Standard ribbon shaped tableaux of shape [2, 2]
sage: StandardRibbonShapedTableaux([2,2]).first()
[[None, 2, 4], [1, 3]]
```

```
sage: StandardRibbonShapedTableaux([2,2]).last()
[[None, 1, 2], [3, 4]]
sage: StandardRibbonShapedTableaux([2,2]).cardinality()
5
sage: StandardRibbonShapedTableaux([2,2]).list()
[[[None, 1, 3], [2, 4]],
[[None, 1, 2], [3, 4]],
[[None, 2, 3], [1, 4]],
[[None, 2, 4], [1, 3]],
[[None, 1, 4], [2, 3]]]
sage: StandardRibbonShapedTableaux([3,2,2]).cardinality()
155
```
# $first()$

Return the first standard ribbon of self.

EXAMPLES:

sage: StandardRibbonShapedTableaux([2,2]).first() [[None, 2, 4], [1, 3]]

## $last()$

Return the last standard ribbon of self.

EXAMPLES:

```
sage: StandardRibbonShapedTableaux([2,2]).last()
[[None, 1, 2], [3, 4]]
```
# **5.1.198 Ribbon Tableaux**

```
class sage.combinat.ribbon_tableau.MultiSkewTableau(parent, *args, **kwds)
     Bases: sage.combinat.combinat.CombinatorialElement
```
A multi skew tableau which is a tuple of skew tableaux.

EXAMPLES:

```
sage: s = MultiskewTableau([[[None, 1], [2, 3]], [[1, 2], [2]])])sage: s.size()
6
sage: s.weight()
[2, 3, 1]
sage: s.shape()
[2, 2] / [1], [2, 1] / [1]
```
## inversion\_pairs()

Return a list of the inversion pairs of self.

EXAMPLES:

```
sage: s = MultiskewTableau([ [2,3], [5,5]], [1,1], [3,3]], [2], [6]] ] )sage: s.inversion_pairs()
[((0, (0, 0)), (1, (0, 0))),
```

```
((0, (1, 0)), (1, (0, 1))),((0, (1, 1)), (1, (0, 0))),((0, (1, 1)), (1, (1, 1))),((0, (1, 1)), (2, (0, 0))),((1, (0, 1)), (2, (0, 0))),((1, (1, 1)), (2, (0, 0))))
```
### inversions()

Return the number of inversion pairs of self.

EXAMPLES:

```
sage: t1 = SkewTableau([[1]])sage: t2 = SkewTableau([[2]])sage: MultiSkewTableau([t1,t1]).inversions()
0
sage: MultiSkewTableau([t1,t2]).inversions()
0
sage: MultiSkewTableau([t2,t2]).inversions()
\Omegasage: MultiSkewTableau([t2,t1]).inversions()
1
sage: s = MultiskewTableau([ [2,3], [5,5]], [1,1], [3,3]], [2], [6]])sage: s.inversions()
7
```
## shape()

Return the shape of self.

EXAMPLES:

```
sage: s = SemistandardSkewTableaux([[2,2],[1]]).list()
sage: a = MultiskewTableau([s[0], s[1], s[2]])sage: a.shape()
[2, 2] / [1], [2, 2] / [1], [2, 2] / [1]
```
#### size()

Return the size of self, which is the sum of the sizes of the skew tableaux in self.

EXAMPLES:

```
sage: s = SemistandardSkewTableaux([2,2],[1]).list()
sage: a = MultiskewTableau([s[0], s[1], s[2]])sage: a.size()
9
```
## $weight()$

Return the weight of self.

```
sage: s = SemistandardSkewTableaux([[2,2],[1]]).list()
sage: a = MultiskewTableau([s[0], s[1], s[2]])sage: a.weight()
[5, 3, 1]
```
#### class sage.combinat.ribbon\_tableau.MultiSkewTableaux(*category=None*)

Bases: [sage.structure.unique\\_representation.UniqueRepresentation](../../../../../../html/en/reference/structure/sage/structure/unique_representation.html#sage.structure.unique_representation.UniqueRepresentation), [sage.structure.](../../../../../../html/en/reference/structure/sage/structure/parent.html#sage.structure.parent.Parent) [parent.Parent](../../../../../../html/en/reference/structure/sage/structure/parent.html#sage.structure.parent.Parent)

Multiskew tableaux.

### Element

alias of [MultiSkewTableau](#page-2041-0)

<span id="page-2043-0"></span>class sage.combinat.ribbon\_tableau.RibbonTableau(*parent*, *st*)

Bases: [sage.combinat.skew\\_tableau.SkewTableau](#page-3006-0)

A ribbon tableau.

A ribbon is a connected skew shape which does not contain any  $2 \times 2$  boxes. A ribbon tableau is a skew tableau whose shape is partitioned into ribbons, each of which is filled with identical entries.

EXAMPLES:

```
sage: rt = RibbonTableau([[None, 1], [2,3]]); rt[[None, 1], [2, 3]]
sage: rt.inner_shape()
[1]
sage: rt.outer_shape()
[2, 2]
sage: rt = RibbonTableau([[None, None, 0, 0, 0], [None, 0, 0, 2], [1, 0, 1]]); rt.
\rightarrowpp()
  . . 0 0 0
  \cdot 0 0 2
  1 0 1
```
In the previous example, each ribbon is uniquely determined by a non-zero entry. The 0 entries are used to fill in the rest of the skew shape.

**Note:** Sanity checks are not performed; lists can contain any object.

```
sage: RibbonTableau(expr=[[1,1],[[5],[3,4],[1,2]]])
[[None, 1, 2], [None, 3, 4], [5]]
```
### length()

Return the length of the ribbons into a ribbon tableau.

EXAMPLES:

```
sage: RibbonTableau([[None, 1],[2,3]]).length()
1
sage: RibbonTableau([[1,0],[2,0]]).length()
2
```
## to\_word()

Return a word obtained from a row reading of self.

**Warning:** Unlike the to\_word method on skew tableaux (which are a superclass of this), this method does not filter out None entries.

EXAMPLES:

```
sage: R = RibbonTableau([0, 0, 3, 0], [1, 1, 0], [2, 0, 4]])sage: R.to_word()
word: 2041100030
```
class sage.combinat.ribbon\_tableau.RibbonTableau\_class(*parent*, *st*) Bases: [sage.combinat.ribbon\\_tableau.RibbonTableau](#page-2043-0)

This exists solely for unpickling RibbonTableau\_class objects.

<span id="page-2044-0"></span>class sage.combinat.ribbon\_tableau.RibbonTableaux

Bases: [sage.structure.unique\\_representation.UniqueRepresentation](../../../../../../html/en/reference/structure/sage/structure/unique_representation.html#sage.structure.unique_representation.UniqueRepresentation), [sage.structure.](../../../../../../html/en/reference/structure/sage/structure/parent.html#sage.structure.parent.Parent) [parent.Parent](../../../../../../html/en/reference/structure/sage/structure/parent.html#sage.structure.parent.Parent)

Ribbon tableaux.

A ribbon tableau is a skew tableau whose skew shape shape is tiled by ribbons of length length. The weight weight is calculated from the labels on the ribbons.

**Note:** Here we impose the condition that the ribbon tableaux are semistandard.

INPUT(Optional):

- shape skew shape as a list of lists or an object of type SkewPartition
- length integer, shape is partitioned into ribbons of length length
- weight list of integers, computed from the values of non-zero entries labeling the ribbons

EXAMPLES:

```
sage: RibbonTableaux([[2,1],[]], [1,1,1], 1)
Ribbon tableaux of shape [2, 1] / [ and weight [1, 1, 1] with 1-ribbons
sage: R = RibbonTableaux([[5,4,3],[2,1]], [2,1], 3)sage: for i in R: i.pp(); print("n"). . 0 0 0
  . 0 0 2
 1 0 1
    . . 1 0 0
    . 0 0 0
 1 0 2
  . . 0 0 0
    . 1 0 1
  2 0 0
```
#### REFERENCES:

## Element

alias of [RibbonTableau](#page-2043-0)

### from\_expr(*l*)

Return a [RibbonTableau](#page-2043-0) from a MuPAD-Combinat expr for a skew tableau. The first list in expr is the inner shape of the skew tableau. The second list are the entries in the rows of the skew tableau from bottom to top.

Provided primarily for compatibility with MuPAD-Combinat.

EXAMPLES:

```
sage: RibbonTableaux().from_expr([[1,1],[[5],[3,4],[1,2]]])
[[None, 1, 2], [None, 3, 4], [5]]
```
options(*\*get\_value*, *\*\*set\_value*)

Sets the global options for elements of the tableau, skew tableau, and tableau tuple classes. The defaults are for tableau to be displayed as a list, latexed as a Young diagram using the English convention.

OPTIONS:

- ascii\_art (default: repr) Controls the ascii art output for tableaux
	- **–** compact minimal length ascii art
	- **–** repr display using the diagram string representation
	- **–** table display as a table
- convention (default: English) Sets the convention used for displaying tableaux and partitions
	- **–** English use the English convention
	- **–** French use the French convention
- display (default: list) Controls the way in which tableaux are printed
	- **–** array alias for diagram
	- **–** compact minimal length string representation
	- **–** diagram display as Young diagram (similar to [pp\(\)](#page-3294-0)
	- **–** ferrers\_diagram alias for diagram
	- **–** list print tableaux as lists
	- **–** young\_diagram alias for diagram
- latex (default: diagram) Controls the way in which tableaux are latexed
	- **–** array alias for diagram
	- **–** diagram as a Young diagram
	- **–** ferrers\_diagram alias for diagram
	- **–** list as a list
	- **–** young\_diagram alias for diagram
- notation alternative name for convention

**Note:** Changing the convention for tableaux also changes the convention for partitions.

If no parameters are set, then the function returns a copy of the options dictionary.

EXAMPLES:

```
sage: T = Tableau([[1, 2, 3], [4, 5]])sage: T
[1, 2, 3], [4, 5]
```

```
sage: Tableaux.options.display="array"
sage: T
 1 2 3
 4 5
sage: Tableaux.options.convention="french"
sage: T
 4 5
 1 2 3
```
Changing the convention for tableaux also changes the convention for partitions and vice versa:

```
sage: P = Partition([3,3,1])sage: print(P.ferrers_diagram())
*
***
***
sage: Partitions.options.convention="english"
sage: print(P.ferrers_diagram())
***
***
*
sage: T
 1 2 3
 4 5
```
The ASCII art can also be changed:

```
sage: t = Tableau([[1, 2, 3], [4, 5]])sage: ascii_art(t)
 1 2 3
 4 5
sage: Tableaux.options.ascii_art = "table"
sage: ascii_art(t)
+---+---+---+
| 1 | 2 | 3 |
+---+---+---+
| 4 | 5 |
+---+---+
sage: Tableaux.options.ascii_art = "compact"
sage: ascii_art(t)
|1|2|3|
|4|5|
sage: Tableaux.options._reset()
```
See [GlobalOptions](../../../../../../html/en/reference/structure/sage/structure/global_options.html#sage.structure.global_options.GlobalOptions) for more features of these options.

class sage.combinat.ribbon\_tableau.RibbonTableaux\_shape\_weight\_length(*shape*, *weight*, *length*) Bases: [sage.combinat.ribbon\\_tableau.RibbonTableaux](#page-2044-0)

Ribbon tableaux of a given shape, weight, and length.

### cardinality()

Return the cardinality of self.

```
sage: RibbonTableaux([2,1],[1],[1,1,1],1).cardinality()
2
sage: RibbonTableaux([[2,2],[]],[1,1],2).cardinality()
2
sage: RibbonTableaux([[4,3,3],[]],[2,1,1,1],2).cardinality()
5
```
class sage.combinat.ribbon\_tableau.SemistandardMultiSkewTableaux(*shape*, *weight*) Bases: [sage.combinat.ribbon\\_tableau.MultiSkewTableaux](#page-2042-0)

Semistandard multi skew tableaux.

A multi skew tableau is a  $k$ -tuple of skew tableaux of given shape with a specified total weight.

EXAMPLES:

```
sage: S = SemistandardMultiSkewTableaux([ [2,1], [3], [2,2], [1]] ], [2,2,2]); S
Semistandard multi skew tableaux of shape [2, 1] / [3, 2] / [1] and weight [2, 2]\rightarrow 2, 2]
sage: S.list()
[[[[1, 1], [2]], [[None, 2], [3, 3]]],
 [[[1, 2], [2]], [[None, 1], [3, 3]]],
 [[[1, 3], [2]], [[None, 2], [1, 3]]],
 [ [1, 3], [2]], [None, 1], [2, 3]]],[[[1, 1], [3]], [[None, 2], [2, 3]]],
 [[[1, 2], [3]], [[None, 2], [1, 3]]],
 [[[1, 2], [3]], [[None, 1], [2, 3]]],
 [[2, 2], [3]], [[None, 1], [1, 3]]],[[[1, 3], [3]], [[None, 1], [2, 2]]],
 [[[2, 3], [3]], [[None, 1], [1, 2]]]]
```
sage.combinat.ribbon\_tableau.cospin\_polynomial(*part*, *weight*, *length*) Return the cospin polynomial associated to part, weight, and length.

EXAMPLES:

```
sage: from sage.combinat.ribbon_tableau import cospin_polynomial
sage: cospin\_polynomial([6, 6, 6], [4, 2], 3)t^4 + t^3 + 2*t^2 + t + 1sage: cospin_polynomial([3,3,3,2,1], [3,1], 3)
1
sage: cospin_polynomial([3,3,3,2,1], [2,2], 3)
t + 1sage: cospin_polynomial([3,3,3,2,1], [2,1,1], 3)
t^2 + 2^*t + 2sage: cospin_polynomial([3,3,3,2,1], [1,1,1,1], 3)
t^{3} + 3*t^2 + 5*t + 3
sage: cospin_polynomial([5,4,3,2,1,1,1], [2,2,1], 3)
2*t^2 + 6*t + 2sage: cospin_polynomial([[6]*6, [3,3]], [4,4,2], 3)
3*t^4 + 6*t^3 + 9*t^2 + 5*t + 3
```
sage.combinat.ribbon\_tableau.count\_rec(*nexts*, *current*, *part*, *weight*, *length*) INPUT:

• nexts, current, part – skew partitions

- weight non-negative integer list
- length integer

sage.combinat.ribbon\_tableau.graph\_implementation\_rec(*skp*, *weight*, *length*, *function*)

sage.combinat.ribbon\_tableau.insertion\_tableau(*skp*, *perm*, *evaluation*, *tableau*, *length*) INPUT:

- skp skew partitions
- perm, evaluation non-negative integers
- tableau skew tableau
- length integer

sage.combinat.ribbon\_tableau.list\_rec(*nexts*, *current*, *part*, *weight*, *length*) INPUT:

- nexts, current, part skew partitions
- weight non-negative integer list
- length integer

sage.combinat.ribbon\_tableau.spin\_polynomial(*part*, *weight*, *length*) Returns the spin polynomial associated to part, weight, and length.

EXAMPLES:

```
sage: from sage.combinat.ribbon_tableau import spin_polynomial
sage: spin_polynomial([6,6,6],[4,2],3)
t^{6} + t^{6} + t^{6} + 2*t^{4} + t^{6} + t^{6}sage: spin_polynomial([6,6,6],[4,1,1],3)
t^{6} + 2*t^5 + 3*t^4 + 2*t^3 + t^2
sage: spin_polynomial([3,3,3,2,1], [2,2], 3)
t^*(7/2) + t^*(5/2)sage: spin_polynomial([3,3,3,2,1], [2,1,1], 3)
2*t^(7/2) + 2*t^(5/2) + t^(3/2)sage: spin_polynomial([3,3,3,2,1], [1,1,1,1], 3)
3*t^(7/2) + 5*t^(5/2) + 3*t^(3/2) + sqrt(t)sage: spin_polynomial([5,4,3,2,1,1,1], [2,2,1], 3)
2*t^*(9/2) + 6*t^*(7/2) + 2*t^*(5/2)sage: spin_polynomial([[6]*6, [3,3]], [4,4,2], 3)
3*t^9 + 5*t^8 + 9*t^7 + 6*t^6 + 3*t^5
```
sage.combinat.ribbon\_tableau.spin\_polynomial\_square(*part*, *weight*, *length*)

Returns the spin polynomial associated with part, weight, and length, with the substitution  $t\to t^2$  made.

EXAMPLES:

```
sage: from sage.combinat.ribbon_tableau import spin_polynomial_square
sage: spin_polynomial_square([6,6,6],[4,2],3)
t^12 + t^10 + 2*t^8 + t^6 + t^4sage: spin_polynomial_square([6,6,6],[4,1,1],3)
t^12 + 2*t^10 + 3*t^8 + 2*t^6 + t^4sage: spin_polynomial_square([3,3,3,2,1], [2,2], 3)
t^7 + t^5
sage: spin_polynomial_square([3,3,3,2,1], [2,1,1], 3)
```

```
2*t^2 + 2*t^3 + t^3sage: spin_polynomial_square([3,3,3,2,1], [1,1,1,1], 3)
3*t<sup>2</sup>7 + 5*t<sup>2</sup>5 + 3*t<sup>2</sup>3 + t
sage: spin_polynomial_square([5,4,3,2,1,1,1], [2,2,1], 3)
2*t^9 + 6*t^7 + 2*t^5sage: spin_polynomial_square([[6]*6, [3,3]], [4,4,2], 3)
3*t^18 + 5*t^16 + 9*t^14 + 6*t^12 + 3*t^10
```
sage.combinat.ribbon\_tableau.spin\_rec(*t*, *nexts*, *current*, *part*, *weight*, *length*) Routine used for constructing the spin polynomial.

INPUT:

- weight list of non-negative integers
- length the length of the ribbons we're tiling with
- $\cdot t$  the variable

EXAMPLES:

```
sage: from sage.combinat.ribbon_tableau import spin_rec
sage: sp = SkewPartition
sage: t = ZZ['t'].gen()
sage: spin_rec(t, [], [[[], [3, 3]]], sp([[2, 2, 2], []]), [2], 3)
[t^4]sage: spin_rec(t, [[0], [t^4],], [[2, 1, 1, 1, 1], [0, 3]], [[2, 2, 2], [3, 0]]],
\rightarrowsp([[2, 2, 2, 2, 1], []]), [2, 1], 3)
[t^3]sage: spin_rec(t, [], [[[], [3, 3, 0]]], sp([[3, 3], []]), [2], 3)
[t^3]sage: spin_rec(t, [[t^4], [t^3], [t^2]], [[[2, 2, 2], [0, 0, 3]], [[3, 2, 1], [0, 3,
\rightarrow 0]], [[3, 3], [3, 0, 0]]], sp([[3, 3, 3], []]), [2, 1], 3)
[t^6 + t^4 + t^2]sage: spin_rec(t, [[t^5], [t^4], [t^6 + t^4 + t^2]], [[[2, 2, 2, 2, 1], [0, 0, 3]],
\rightarrow [[3, 3, 1, 1, 1], [0, 3, 0]], [[3, 3, 3], [3, 0, 0]]], sp([[3, 3, 3, 2, 1], []]),
\rightarrow[2, 1, 1], 3)
[2*t^2 + 2*t^5 + t^3]
```
# **5.1.199 Rigged Configurations**

**Todo:** Proofread / point to the main classes rather than the modules?

- *[Crystal of Rigged Configurations](#page-2082-0)*
- *[Rigged Configurations of \mathcal{B}\(\infty\)](#page-2086-0)*
- *[Rigged Configurations](#page-2113-0)*
- *[Rigged Configuration Elements](#page-2091-0)*
- *[Tensor Product of Kirillov-Reshetikhin Tableaux](#page-2129-0)*
- *[Tensor Product of Kirillov-Reshetikhin Tableaux Elements](#page-2133-0)*
- *[Kirillov-Reshetikhin Tableaux](#page-2068-0)*
- *[Kleber Trees](#page-2061-0)*
- *[Rigged Partitions](#page-2127-0)*

### **Bijections**

- *[Bijection between rigged configurations and KR tableaux](#page-2061-1)*
- *[Abstract classes for the rigged configuration bijections](#page-2050-0)*
- *[Bijection classes for type A\\_n^{\(1\)}](#page-2053-0)*
- *[Bijection classes for type B\\_n^{\(1\)}](#page-2055-0)*
- *[Bijection classes for type C\\_n^{\(1\)}](#page-2057-0)*
- *[Bijection classes for type D\\_n^{\(1\)}](#page-2058-0)*
- *[Bijection classes for type A\\_{2n-1}^{\(2\)}.](#page-2055-1)*
- *[Bijection classes for type A\\_{2n}^{\(2\)}](#page-2054-0)*
- *[Bijection classes for type A\\_{2n}^{\(2\)\dagger}](#page-2054-1)*
- *[Bijection classes for type D\\_{n+1}^{\(2\)}](#page-2059-0)*
- *[Bijection classes for type D\\_4^{\(3\)}](#page-2061-2)*
- *[Bijection between rigged configurations for B\(\infty\) and marginally large tableaux](#page-2052-0)*

# **5.1.200 Features that are imported by default in the interpreter namespace**

## <span id="page-2050-0"></span>**5.1.201 Abstract classes for the rigged configuration bijections**

This file contains two sets of classes, one for the bijection from KR tableaux to rigged configurations and the other for the reverse bijection. We do this for two reasons, one is because we can store a state in the bijection locally, so we do not have to constantly pass it around between functions. The other is because it makes the code easier to read in the \*\_element.py files.

These classes are not meant to be used by the user and are only supposed to be used internally to perform the bijections between [TensorProductOfKirillovReshetikhinTableaux](#page-2130-0) and [RiggedConfigurations](#page-2119-0).

## AUTHORS:

- Travis Scrimshaw (2011-04-15): Initial version
- class sage.combinat.rigged\_configurations.bij\_abstract\_class.KRTToRCBijectionAbstract(*tp\_krt*) Bases: object

Root abstract class for the bijection from KR tableaux to rigged configurations.

This class holds the state of the bijection and generates the next state. This class should never be created directly.

### next\_state(*val*)

Build the next state in the bijection.

INPUT:

• val – The value we are adding

run(*verbose=False*)

Run the bijection from a tensor product of KR tableaux to a rigged configuration.

INPUT:

- tp\_krt A tensor product of KR tableaux
- verbose (Default: False) Display each step in the bijection

EXAMPLES:

```
sage: KRT = crystals.TensorProductOfKirillovReshetikhinTableaux(\lceil A \rceil, 4, 1],
\rightarrow[[2, 1]])
sage: from sage.combinat.rigged_configurations.bij_type_A import␣
˓→KRTToRCBijectionTypeA
sage: KRTToRCBijectionTypeA(KRT(pathlist=[[5,2]])).run()
-1[ ]-1
1[ ]1
0[ ]0
-1[ ]-1
```
class sage.combinat.rigged\_configurations.bij\_abstract\_class.RCToKRTBijectionAbstract(*RC\_element*) Bases: object

Root abstract class for the bijection from rigged configurations to tensor product of Kirillov-Reshetikhin tableaux.

This class holds the state of the bijection and generates the next state. This class should never be created directly.

#### next\_state(*height*)

Build the next state in the bijection.

run(*verbose=False*, *build\_graph=False*)

Run the bijection from rigged configurations to tensor product of KR tableaux.

INPUT:

- verbose (default: False) display each step in the bijection
- build\_graph (default: False) build the graph of each step of the bijection

```
sage: RC = RiggedConfigurations(['A', 4, 1], [[2, 1]])sage: x = RC(partition_list=[[1],[1],[1],[1]])sage: from sage.combinat.rigged_configurations.bij_type_A import␣
˓→RCToKRTBijectionTypeA
sage: RCToKRTBijectionTypeA(x).run()
[12], [5]]
sage: bij = RCToKRTBijectionTypeA(x)sage: bij.run(build_graph=True)
[[2], [5]]
sage: bij._graph
Digraph on 3 vertices
```
# **5.1.202 Bijection between rigged configurations for**  $B(\infty)$  and marginally large **tableaux**

AUTHORS:

```
• Travis Scrimshaw (2015-07-01): Initial version
```
REFERENCES:

```
class sage.combinat.rigged_configurations.bij_infinity.FromRCIsomorphism
    Bases: sage.categories.morphism.Morphism
```
Crystal isomorphism of  $B(\infty)$  in the rigged configuration model to the tableau model.

class sage.combinat.rigged\_configurations.bij\_infinity.FromTableauIsomorphism Bases: [sage.categories.morphism.Morphism](../../../../../../../html/en/reference/categories/sage/categories/morphism.html#sage.categories.morphism.Morphism)

Crystal isomorphism of  $B(\infty)$  in the tableau model to the rigged configuration model.

class sage.combinat.rigged\_configurations.bij\_infinity.MLTToRCBijectionTypeB(*tp\_krt*) Bases: [sage.combinat.rigged\\_configurations.bij\\_type\\_B.KRTToRCBijectionTypeB](#page-2055-0)

run()

Run the bijection from a marginally large tableaux to a rigged configuration.

EXAMPLES:

```
sage: vct = CartanType([\nvert B', 4]). as _folding()
sage: RC = crystals.infinity.RiggedConfigurations(vct)sage: T = \text{crystals.infinity.}Tableaux([B', 4])sage: Psi = T.crystal_morphism({T.module_generators[0]: RC.module_generators[0]}
˓→)
sage: TS = [x.value for x in T.subcrystal(max_depth=4)]sage: all(Psi(b) == RC(b) for b in TS) # long time # indirect doctest
True
```
class sage.combinat.rigged\_configurations.bij\_infinity.MLTToRCBijectionTypeD(*tp\_krt*) Bases: [sage.combinat.rigged\\_configurations.bij\\_type\\_D.KRTToRCBijectionTypeD](#page-2058-0)

#### run()

Run the bijection from a marginally large tableaux to a rigged configuration.

EXAMPLES:

```
sage: RC = crystals.infinity.RiggedConfigurations([D', 4])sage: T = \text{crystals.infinite}, \text{Tableaux}([\text{D}', 4])sage: Psi = T.crystal_morphism({T.module_generators[0]: RC.module_generators[0]}
˓→)
sage: TS = [x.value for x in T.subcrystal(max_depth=4)]sage: all(Psi(b) == RC(b) for b in TS) # long time # indirect doctest
True
```
class sage.combinat.rigged\_configurations.bij\_infinity.RCToMLTBijectionTypeB(*RC\_element*) Bases: [sage.combinat.rigged\\_configurations.bij\\_type\\_B.RCToKRTBijectionTypeB](#page-2056-0)

run()

Run the bijection from rigged configurations to a marginally large tableau.

```
sage: vct = CartanType([B', 4]). as folding()sage: RC = crystals.infinity.RiggedConfigurations(vct)sage: T = \text{crystals.infinite}. Tableaux(['B', 4])
sage: Psi = RC.crystal_morphism({RC.module_generators[0]: T.module_
˓→generators[0]})
sage: RCS = [x.value for x in RC.subcrystal(max_depth=4)]sage: all(Psi(nu) == T(nu) for nu in RCS) # long time # indirect doctest
True
```
class sage.combinat.rigged\_configurations.bij\_infinity.RCToMLTBijectionTypeD(*RC\_element*) Bases: [sage.combinat.rigged\\_configurations.bij\\_type\\_D.RCToKRTBijectionTypeD](#page-2058-1)

#### run()

Run the bijection from rigged configurations to a marginally large tableau.

EXAMPLES:

```
sage: RC = crystals.infinity.RiggedConfigurations(['D',4])
sage: T = \text{crystals.infinity.Tableaux([T', 4])}sage: Psi = RC.crystal_morphism({RC.module_generators[0]: T.module_
˓→generators[0]})
sage: RCS = [x.value for x in RC.subcrystal(max_depth=4)]sage: all(Psi(nu) == T(nu) for nu in RCS) # long time # indirect doctest
True
```
# **5.1.203** Bijection classes for type  $A_n^{(1)}$

Part of the (internal) classes which run the bijection between rigged configurations and tensor products of Kirillov-Reshetikhin tableaux of type  $A_n^{(1)}$ .

AUTHORS:

• Travis Scrimshaw (2011-04-15): Initial version

```
class sage.combinat.rigged_configurations.bij_type_A.KRTToRCBijectionTypeA(tp_krt)
    Bases: sage.combinat.rigged_configurations.bij_abstract_class.KRTToRCBijectionAbstract
```
Specific implementation of the bijection from KR tableaux to rigged configurations for type  $A_n^{(1)}$ .

next\_state(*val*)

```
Build the next state for type A_n^{(1)}.
```
EXAMPLES:

```
sage: KRT = crystals.TensorProductOfKirillovReshetikhinTableaux(\lceil A \rceil, 4, 1],
\rightarrow[[2,1]])
sage: from sage.combinat.rigged_configurations.bij_type_A import.
˓→KRTToRCBijectionTypeA
sage: bijection = KRTToRCBijectionTypeA(KRT(pathlist=[4,3])))
sage: bijection.cur_path.insert(0, [])
sage: bijection.cur_dims.insert(0, [0, 1])
sage: bijection.cur_path[0].insert(0, [3])
sage: bijection.next_state(3)
```
<span id="page-2053-1"></span>class sage.combinat.rigged\_configurations.bij\_type\_A.RCToKRTBijectionTypeA(*RC\_element*) Bases: [sage.combinat.rigged\\_configurations.bij\\_abstract\\_class.RCToKRTBijectionAbstract](#page-2051-0) Specific implementation of the bijection from rigged configurations to tensor products of KR tableaux for type  $A_n^{(1)}$ .

```
next_state(height)
```
Build the next state for type  $A_n^{(1)}$ .

EXAMPLES:

```
sage: RC = RiggedConfigurations([A', 4, 1], [[2, 1]])sage: from sage.combinat.rigged_configurations.bij_type_A import␣
˓→RCToKRTBijectionTypeA
sage: bijection = RCToKRTBijectionTypeA(RC(partition_list=[[1],[1],[1]]))
sage: bijection.next_state(1)
5
```
#### **5.1.204 Bijection classes for type**  $A_{2n}^{(2)\dagger}$  $2n$

Part of the (internal) classes which runs the bijection between rigged configurations and KR tableaux of type  $A_{2n}^{(2)\dagger}$ . AUTHORS:

• Travis Scrimshaw (2012-12-21): Initial version

```
class sage.combinat.rigged_configurations.bij_type_A2_dual.KRTToRCBijectionTypeA2Dual(tp_krt)
    sage.combinat.rigged_configurations.bij_type_C.KRTToRCBijectionTypeC
```
Specific implementation of the bijection from KR tableaux to rigged configurations for type  $A_{2n}^{(2)\dagger}$ .

This inherits from type  $C_n^{(1)}$  because we use the same methods in some places.

next\_state(*val*)

Build the next state for type  $A_{2n}^{(2)\dagger}$ .

class sage.combinat.rigged\_configurations.bij\_type\_A2\_dual.RCToKRTBijectionTypeA2Dual(*RC\_element*) Bases: [sage.combinat.rigged\\_configurations.bij\\_type\\_C.RCToKRTBijectionTypeC](#page-2057-1)

Specific implementation of the bijection from rigged configurations to tensor products of KR tableaux for type  $A_{2n}^{(2)\dagger}$ .

next\_state(*height*)

Build the next state for type  $A_{2n}^{(2)\dagger}$ .

#### **5.1.205 Bijection classes for type**  $A_{2n}^{(2)}$  $\frac{2n}{2}$

Part of the (internal) classes which runs the bijection between rigged configurations and KR tableaux of type  $A_{2n}^{(2)}$ .

AUTHORS:

• Travis Scrimshaw (2012-12-21): Initial version

<span id="page-2054-0"></span>class sage.combinat.rigged\_configurations.bij\_type\_A2\_even.KRTToRCBijectionTypeA2Even(*tp\_krt*) Bases: [sage.combinat.rigged\\_configurations.bij\\_type\\_C.KRTToRCBijectionTypeC](#page-2057-0)

Specific implementation of the bijection from KR tableaux to rigged configurations for type  $A_{2n}^{(2)}$ .

This inherits from type  $C_n^{(1)}$  because we use the same methods in some places.

```
next_state(val)
```
Build the next state for type  $A_{2n}^{(2)}$ .

<span id="page-2055-1"></span>class sage.combinat.rigged\_configurations.bij\_type\_A2\_even.RCToKRTBijectionTypeA2Even(*RC\_element*) Bases: [sage.combinat.rigged\\_configurations.bij\\_type\\_C.RCToKRTBijectionTypeC](#page-2057-1)

Specific implementation of the bijection from rigged configurations to tensor products of KR tableaux for type  $A_{2n}^{(2)}$ .

next\_state(*height*)

Build the next state for type  $A_{2n}^{(2)}$ .

#### **5.1.206 Bijection classes for type**  $A_{2n}^{(2)}$  $\frac{(2)}{2n-1}$

Part of the (internal) classes which runs the bijection between rigged configurations and KR tableaux of type  $A_{2n-1}^{(2)}$ .

AUTHORS:

- Travis Scrimshaw (2012-12-21): Initial version
- class sage.combinat.rigged\_configurations.bij\_type\_A2\_odd.KRTToRCBijectionTypeA2Odd(*tp\_krt*) Bases: [sage.combinat.rigged\\_configurations.bij\\_type\\_A.KRTToRCBijectionTypeA](#page-2053-0)

Specific implementation of the bijection from KR tableaux to rigged configurations for type  $A_{2n-1}^{(2)}$ .

This inherits from type  $A_n^{(1)}$  because we use the same methods in some places.

```
next_state(val)
```
Build the next state for type  $A_{2n-1}^{(2)}$ .

class sage.combinat.rigged\_configurations.bij\_type\_A2\_odd.RCToKRTBijectionTypeA2Odd(*RC\_element*) Bases: [sage.combinat.rigged\\_configurations.bij\\_type\\_A.RCToKRTBijectionTypeA](#page-2053-1)

Specific implementation of the bijection from rigged configurations to tensor products of KR tableaux for type  $A_{2n-1}^{(2)}$ .

```
next_state(height)
```
Build the next state for type  $A_{2n-1}^{(2)}$ .

# **5.1.207 Bijection classes for type**  $B_n^{(1)}$

Part of the (internal) classes which runs the bijection between rigged configurations and KR tableaux of type  $B_n^{(1)}$ . AUTHORS:

• Travis Scrimshaw (2012-12-21): Initial version

```
class sage.combinat.rigged_configurations.bij_type_B.KRTToRCBijectionTypeB(tp_krt)
    Bases: sage.combinat.rigged_configurations.bij_type_C.KRTToRCBijectionTypeC
```
Specific implementation of the bijection from KR tableaux to rigged configurations for type  $B_n^{(1)}$ .

next\_state(*val*)

Build the next state for type  $B_n^{(1)}$ .

```
other_outcome(rc, pos_val, width_n)
     Do the other case (QS) possibility.
```
This arises from the ambiguity when we found a singular string at the max width in  $\nu^{(n)}$ . We had first attempted case  $(S)$ , and if that resulted in an invalid rigged configuration, we now finish the bijection using case  $(QS)$ .

EXAMPLES:

```
sage: RC = RiggedConfigurations([B', 3, 1], [[2, 1], [1, 2]])sage: rc = RC(partition_list=[[2,1], [2,1,1], [5,1]])sage: t = rc.to_tensor_product_of_kirillov_reshetikhin_tableaux()
sage: t.to_rigged_configuration() == rc # indirect doctest
True
```
run(*verbose=False*)

Run the bijection from a tensor product of KR tableaux to a rigged configuration.

INPUT:

- tp\_krt A tensor product of KR tableaux
- verbose (Default: False) Display each step in the bijection

EXAMPLES:

```
sage: from sage.combinat.rigged_configurations.bij_type_B import␣
˓→KRTToRCBijectionTypeB
sage: KRT = crystals.TensorProductOfKirillovReshetikhinTableaux([ 'B', 3, 1],ightharpoonup[[2, 1]])
sage: KRTToRCBijectionTypeB(KRT(pathlist=[[0,3]])).run()
0[ ]0
-1[ ]-1
-1[ ]-1
0[]0
sage: KRT = crystals.TensorProductOfKirillovReshetikhinTableaux([ 'B ', 3, 1],
ightharpoonup[[3, 1]])
sage: KRTToRCBijectionTypeB(KRT(pathlist=[[-2,3,1]])).run()
(-1[ ]-1
0[]0
```
<span id="page-2056-0"></span>class sage.combinat.rigged\_configurations.bij\_type\_B.RCToKRTBijectionTypeB(*RC\_element*) Bases: [sage.combinat.rigged\\_configurations.bij\\_type\\_C.RCToKRTBijectionTypeC](#page-2057-1)

Specific implementation of the bijection from rigged configurations to tensor products of KR tableaux for type  $B^{(1)}_n.$ 

next\_state(*height*)

Build the next state for type  $B_n^{(1)}$ .

run(*verbose=False*, *build\_graph=False*)

Run the bijection from rigged configurations to tensor product of KR tableaux for type  $B_n^{(1)}$ .

INPUT:

- verbose (default: False) display each step in the bijection
- build\_graph (default: False) build the graph of each step of the bijection

EXAMPLES:

```
sage: RC = RiggedConfigurations([B', 3, 1], [[2, 1]])sage: from sage.combinat.rigged_configurations.bij_type_B import.
˓→RCToKRTBijectionTypeB
sage: RCToKRTBijectionTypeB(RC(partition_list=[[1],[1,1],[1]])).run()
[[3], [0]]
sage: RC = RiggedConfigurations([ 'B', 3, 1], [[3, 1]])sage: x = RC(partition_list=[[] , [1], [1]])sage: RCToKRTBijectionTypeB(x).run()
[1], [3], [-2]]sage: bij = RCToKRTBijectionTypeB(x)sage: bij.run(build_graph=True)
[1], [3], [-2]]sage: bij._graph
Digraph on 6 vertices
```
# **5.1.208** Bijection classes for type  $C_n^{(1)}$

Part of the (internal) classes which runs the bijection between rigged configurations and KR tableaux of type  $C_n^{(1)}$ . AUTHORS:

- Travis Scrimshaw (2012-12-21): Initial version
- <span id="page-2057-0"></span>class sage.combinat.rigged\_configurations.bij\_type\_C.KRTToRCBijectionTypeC(*tp\_krt*) Bases: [sage.combinat.rigged\\_configurations.bij\\_type\\_A.KRTToRCBijectionTypeA](#page-2053-0)

Specific implementation of the bijection from KR tableaux to rigged configurations for type  $C_n^{(1)}$ .

This inherits from type  $A_n^{(1)}$  because we use the same methods in some places.

next\_state(*val*)

Build the next state for type  $C_n^{(1)}$ .

<span id="page-2057-1"></span>class sage.combinat.rigged\_configurations.bij\_type\_C.RCToKRTBijectionTypeC(*RC\_element*) Bases: [sage.combinat.rigged\\_configurations.bij\\_type\\_A.RCToKRTBijectionTypeA](#page-2053-1)

Specific implementation of the bijection from rigged configurations to tensor products of KR tableaux for type  $C_n^{(1)}.$ 

next\_state(*height*)

Build the next state for type  $C_n^{(1)}$ .

# **5.1.209** Bijection classes for type  $D_n^{(1)}$

Part of the (internal) classes which runs the bijection between rigged configurations and KR tableaux of type  $D_n^{(1)}$ .

AUTHORS:

• Travis Scrimshaw (2011-04-15): Initial version

<span id="page-2058-0"></span>class sage.combinat.rigged\_configurations.bij\_type\_D.KRTToRCBijectionTypeD(*tp\_krt*) Bases: [sage.combinat.rigged\\_configurations.bij\\_type\\_A.KRTToRCBijectionTypeA](#page-2053-0)

Specific implementation of the bijection from KR tableaux to rigged configurations for type  $D_n^{(1)}$ .

This inherits from type  $A_n^{(1)}$  because we use the same methods in some places.

# doubling\_map()

Perform the doubling map of the rigged configuration at the current state of the bijection.

This is the map  $B(\Lambda) \hookrightarrow B(2\Lambda)$  which doubles each of the rigged partitions and updates the vacancy numbers accordingly.

# halving\_map()

Perform the halving map of the rigged configuration at the current state of the bijection.

This is the inverse map to  $B(\Lambda) \hookrightarrow B(2\Lambda)$  which halves each of the rigged partitions and updates the vacancy numbers accordingly.

#### next\_state(*val*)

Build the next state for type  $D_n^{(1)}$ .

#### run(*verbose=False*)

Run the bijection from a tensor product of KR tableaux to a rigged configuration for type  $D_n^{(1)}$ .

INPUT:

- tp\_krt A tensor product of KR tableaux
- verbose (Default: False) Display each step in the bijection

EXAMPLES:

```
sage: KRT = crystals.TensorProductOfKirillovReshetikhinTableaux(\lceil D \rceil, 4, 1], \_ightharpoonup[[2,1]])
sage: from sage.combinat.rigged_configurations.bij_type_D import␣
˓→KRTToRCBijectionTypeD
sage: KRTToRCBijectionTypeD(KRT(pathlist=[[-3,2]])).run()
-1[ ]-1
2[ ]2
-1[ ]-1
-1[ ]-1
```
<span id="page-2058-1"></span>class sage.combinat.rigged\_configurations.bij\_type\_D.RCToKRTBijectionTypeD(*RC\_element*) Bases: [sage.combinat.rigged\\_configurations.bij\\_type\\_A.RCToKRTBijectionTypeA](#page-2053-1)

Specific implementation of the bijection from rigged configurations to tensor products of KR tableaux for type  $D_n^{(1)}.$ 

## doubling\_map()

Perform the doubling map of the rigged configuration at the current state of the bijection.

This is the map  $B(\Lambda) \hookrightarrow B(2\Lambda)$  which doubles each of the rigged partitions and updates the vacancy numbers accordingly.

# halving\_map()

Perform the halving map of the rigged configuration at the current state of the bijection.

This is the inverse map to  $B(\Lambda) \hookrightarrow B(2\Lambda)$  which halves each of the rigged partitions and updates the vacancy numbers accordingly.

### next\_state(*height*)

Build the next state for type  $D_n^{(1)}$ .

run(*verbose=False*, *build\_graph=False*)

Run the bijection from rigged configurations to tensor product of KR tableaux for type  $D_n^{(1)}$ .

INPUT:

- verbose (default: False) display each step in the bijection
- build\_graph (default: False) build the graph of each step of the bijection

EXAMPLES:

```
sage: RC = RiggedConfigurations([D', 4, 1], [[2, 1]])sage: x = RC(partition_list=[[1], [1], [1], [1]])sage: from sage.combinat.rigged_configurations.bij_type_D import.
˓→RCToKRTBijectionTypeD
sage: RCToKRTBijectionTypeD(x).run()
[[[2], [-3]]
sage: bij = RCToKRTBijectionTypeD(x)sage: bij.run(build_graph=True)
[[2], [-3]]
sage: bij._graph
Digraph on 3 vertices
```
#### **5.1.210 Bijection classes for type**  $D_{n+}^{(2)}$  $n+1$

Part of the (internal) classes which runs the bijection between rigged configurations and KR tableaux of type  $D_{n+1}^{(2)}$ . AUTHORS:

• Travis Scrimshaw (2011-04-15): Initial version

class sage.combinat.rigged\_configurations.bij\_type\_D\_twisted.KRTToRCBijectionTypeDTwisted(*tp\_krt*) Bases: [sage.combinat.rigged\\_configurations.bij\\_type\\_D.KRTToRCBijectionTypeD](#page-2058-0), [sage.](#page-2054-0) [combinat.rigged\\_configurations.bij\\_type\\_A2\\_even.KRTToRCBijectionTypeA2Even](#page-2054-0)

Specific implementation of the bijection from KR tableaux to rigged configurations for type  $D_{n+1}^{(2)}$ .

This inherits from type  $C_n^{(1)}$  and  $D_n^{(1)}$  because we use the same methods in some places.

next\_state(*val*)

Build the next state for type  $D_{n+1}^{(2)}$ .

run(*verbose=False*)

Run the bijection from a tensor product of KR tableaux to a rigged configuration for type  $D_{n+1}^{(2)}$ .

INPUT:

- tp\_krt A tensor product of KR tableaux
- verbose (Default: False) Display each step in the bijection

EXAMPLES:

```
sage: KRT = crystals.TensorProductOfKirillovReshetikhinTableaux(['D', 4, 2],
ightharpoonup [[3,1]])
sage: from sage.combinat.rigged_configurations.bij_type_D_twisted import␣
˓→KRTToRCBijectionTypeDTwisted
sage: KRTToRCBijectionTypeDTwisted(KRT(pathlist=[-1,3,2]])).run()
-1[ ]-1
0[ ]0
1[ ]1
```
class sage.combinat.rigged\_configurations.bij\_type\_D\_twisted.RCToKRTBijectionTypeDTwisted(*RC\_element*) Bases: [sage.combinat.rigged\\_configurations.bij\\_type\\_D.RCToKRTBijectionTypeD](#page-2058-1), [sage.](#page-2055-1) [combinat.rigged\\_configurations.bij\\_type\\_A2\\_even.RCToKRTBijectionTypeA2Even](#page-2055-1)

Specific implementation of the bijection from rigged configurations to tensor products of KR tableaux for type  $D_{n+1}^{(2)}$ .

next\_state(*height*)

Build the next state for type  $D_{n+1}^{(2)}$ .

run(*verbose=False*, *build\_graph=False*)

Run the bijection from rigged configurations to tensor product of KR tableaux for type  $D_{n+1}^{(2)}$ .

INPUT:

- verbose (default: False) display each step in the bijection
- build\_graph (default: False) build the graph of each step of the bijection

```
sage: RC = RiggedConfigurations([D', 4, 2], [[3, 1]])sage: x = RC(partition_list=[[]],[1],[1]])sage: from sage.combinat.rigged_configurations.bij_type_D_twisted import␣
˓→RCToKRTBijectionTypeDTwisted
sage: RCToKRTBijectionTypeDTwisted(x).run()
[1], [3], [-2]]sage: bij = RCToKRTBijectionTypeDTwisted(x)sage: bij.run(build_graph=True)
[1], [3], [-2]]sage: bij._graph
Digraph on 6 vertices
```
#### **5.1.211 Bijection classes for type**  $D_4^{(3)}$ 4

Part of the (internal) classes which runs the bijection between rigged configurations and KR tableaux of type  $D_4^{(3)}$ . AUTHORS:

• Travis Scrimshaw (2014-09-10): Initial version

class sage.combinat.rigged\_configurations.bij\_type\_D\_tri.KRTToRCBijectionTypeDTri(*tp\_krt*) Bases: [sage.combinat.rigged\\_configurations.bij\\_type\\_A.KRTToRCBijectionTypeA](#page-2053-0)

Specific implementation of the bijection from KR tableaux to rigged configurations for type  $D_4^{(3)}$ .

This inherits from type  $A_n^{(1)}$  because we use the same methods in some places.

```
next_state(val)
```
Build the next state for type  $D_4^{(3)}$ .

class sage.combinat.rigged\_configurations.bij\_type\_D\_tri.RCToKRTBijectionTypeDTri(*RC\_element*) Bases: [sage.combinat.rigged\\_configurations.bij\\_type\\_A.RCToKRTBijectionTypeA](#page-2053-1)

Specific implementation of the bijection from rigged configurations to tensor products of KR tableaux for type  $D_4^{(3)}.$ 

```
next_state(height)
```
Build the next state for type  $D_4^{(3)}$ .

# **5.1.212 Bijection between rigged configurations and KR tableaux**

Functions which are big switch statements to create the bijection class of the correct type.

AUTHORS:

- Travis Scrimshaw (2011-04-15): Initial version
- Travis Scrimshaw (2012-12-21): Added all non-exceptional bijection types
- Travis Scrimshaw (2014-09-10): Added type  $D_4^{(3)}$

```
sage.combinat.rigged_configurations.bijection.KRTToRCBijection(tp_krt)
     Return the correct KR tableaux to rigged configuration bijection helper class.
```
sage.combinat.rigged\_configurations.bijection.RCToKRTBijection(*rigged\_configuration\_elt*) Return the correct rigged configuration to KR tableaux bijection helper class.

# **5.1.213 Kleber Trees**

A Kleber tree is a tree of weights generated by Kleber's algorithm [\[Kleber1\]](#page-3657-0). The nodes correspond to the weights in the positive Weyl chamber obtained by subtracting a (non-zero) positive root. The edges are labeled by the coefficients of the roots of the difference.

AUTHORS:

- Travis Scrimshaw (2011-05-03): Initial version
- Travis Scrimshaw (2013-02-13): Added support for virtual trees and improved LATEX output

sage: from sage.combinat.rigged\_configurations.kleber\_tree import KleberTree sage: KleberTree(['A', 3, 1], [[3,2], [2,1], [1,1], [1,1]]) Kleber tree of Cartan type  $[ 'A', 3, 1 ]$  and  $B = ((3, 2), (2, 1), (1, 1), (1, 1))$ sage: KleberTree(['D', 4, 1], [[2,2]]) Kleber tree of Cartan type ['D', 4, 1] and  $B = ((2, 2),)$ 

# <span id="page-2062-0"></span>class sage.combinat.rigged\_configurations.kleber\_tree.KleberTree(*cartan\_type*, *B*, *classical\_ct*) Bases: [sage.structure.unique\\_representation.UniqueRepresentation](../../../../../../../html/en/reference/structure/sage/structure/unique_representation.html#sage.structure.unique_representation.UniqueRepresentation), [sage.structure.](../../../../../../../html/en/reference/structure/sage/structure/parent.html#sage.structure.parent.Parent) [parent.Parent](../../../../../../../html/en/reference/structure/sage/structure/parent.html#sage.structure.parent.Parent)

The tree that is generated by Kleber's algorithm.

A Kleber tree is a tree of weights generated by Kleber's algorithm [\[Kleber1\]](#page-3657-0). It is used to generate the set of all admissible rigged configurations for the simply-laced affine types  $A_n^{(1)}, D_n^{(1)}, E_6^{(1)}, E_7^{(1)},$  and  $E_8^{(1)}$ .

# **See also:**

There is a modified version for non-simply-laced affine types at [VirtualKleberTree](#page-2066-0).

The nodes correspond to the weights in the positive Weyl chamber obtained by subtracting a (non-zero) positive root. The edges are labeled by the coefficients of the roots, and  $X$  is a child of  $Y$  if  $Y$  is the root else if the edge label of  $Y$  to its parent  $Z$  is greater (in every component) than the label from  $X$  to  $Y$ .

For a Kleber tree, one needs to specify an affine (simply-laced) Cartan type and a sequence of pairs  $(r, s)$ , where s is any positive integer and  $r$  is a node in the Dynkin diagram. Each  $(r, s)$  can be viewed as a rectangle of width  $s$  and height  $r$ .

# INPUT:

- cartan\_type an affine simply-laced Cartan type
- B a list of dimensions of rectangles by  $[r, c]$  where r is the number of rows and c is the number of columns

# REFERENCES:

#### EXAMPLES:

Simply-laced example:

```
sage: from sage.combinat.rigged_configurations.kleber_tree import KleberTree
sage: KT = KleberTree(['A', 3, 1], [[3,2], [1,1]])
sage: KT.list()
[Kleber tree node with weight [1, 0, 2] and upwards edge root [0, 0, 0],
Kleber tree node with weight [0, 0, 1] and upwards edge root [1, 1, 1]]
sage: KT = KleberTree(['A', 3, 1], [[3,2], [2,1], [1,1], [1,1]])
sage: KT.cardinality()
10
sage: KT = KleberTree([T', 4, 1], [[2, 2]])sage: KT.cardinality()
3
sage: KT = KleberTree([T^T, 4, 1], [[4, 5]])sage: KT.cardinality()
1
```
From [\[Kleber2\]](#page-3657-1):

```
sage: KT = KleberTree([E', 6, 1], [4, 2]]) # long time (9s on sage.math, 2012)
sage: KT.cardinality() # long time
12
```
We check that relabelled types work [\(trac ticket #16876\)](https://trac.sagemath.org/16876):

```
sage: ct = CartanType([A',3,1]).relabel(lambda x: x+2)sage: kt = KleberTree(ct, [[3,1],[5,1]])sage: list(kt)
[Kleber tree node with weight [1, 0, 1] and upwards edge root [0, 0, 0],
Kleber tree node with weight [0, 0, 0] and upwards edge root [1, 1, 1]]
sage: kt = KleberTree([ 'A', 3, 1], [[1, 1], [3, 1]])sage: list(kt)
[Kleber tree node with weight [1, 0, 1] and upwards edge root [0, 0, 0],
Kleber tree node with weight [0, 0, 0] and upwards edge root [1, 1, 1]]
```
# Element

alias of [KleberTreeNode](#page-2064-0)

## breadth\_first\_iter()

Iterate over all nodes in the tree following a breadth-first traversal.

EXAMPLES:

```
sage: from sage.combinat.rigged_configurations.kleber_tree import KleberTree
sage: KT = KleberTree(['A', 3, 1], [2, 2], [2, 3])
sage: for x in KT.breadth_first_iter(): x
Kleber tree node with weight [0, 5, 0] and upwards edge root [0, 0, 0]
Kleber tree node with weight [1, 3, 1] and upwards edge root [0, 1, 0]
Kleber tree node with weight [0, 3, 0] and upwards edge root [1, 2, 1]Kleber tree node with weight [2, 1, 2] and upwards edge root [0, 1, 0]
Kleber tree node with weight [1, 1, 1] and upwards edge root [0, 1, 0]
Kleber tree node with weight [0, 1, 0] and upwards edge root [1, 2, 1]
```
# cartan\_type()

Return the Cartan type of this Kleber tree.

EXAMPLES:

```
sage: from sage.combinat.rigged_configurations.kleber_tree import KleberTree
sage: KT = KleberTree([ 'A', 3, 1], [[1,1]])sage: KT.cartan_type()
['A', 3, 1]
```
# depth\_first\_iter()

Iterate (recursively) over the nodes in the tree following a depth-first traversal.

EXAMPLES:

```
sage: from sage.combinat.rigged_configurations.kleber_tree import KleberTree
sage: KT = KleberTree(['A', 3, 1], [2, 2], [2, 3])
sage: for x in KT.depth_first_iter(): x
Kleber tree node with weight [0, 5, 0] and upwards edge root [0, 0, 0]
Kleber tree node with weight [1, 3, 1] and upwards edge root [0, 1, 0]Kleber tree node with weight [2, 1, 2] and upwards edge root [0, 1, 0]
Kleber tree node with weight [0, 3, 0] and upwards edge root [1, 2, 1]
Kleber tree node with weight [1, 1, 1] and upwards edge root [0, 1, 0]Kleber tree node with weight [0, 1, 0] and upwards edge root [1, 2, 1]
```
digraph()

Return a DiGraph representation of this Kleber tree.

EXAMPLES:

```
sage: from sage.combinat.rigged_configurations.kleber_tree import KleberTree
sage: KT = KleberTree([T', 4, 1], [[2, 2]])sage: KT.digraph()
Digraph on 3 vertices
```
latex\_options(*\*\*options*)

Return the current latex options if no arguments are passed, otherwise set the corresponding latex option.

OPTIONS:

- hspace  $-$  (default: 2.5) the horizontal spacing of the tree nodes
- vspace (default: x) the vertical spacing of the tree nodes, here x is the minimum of  $-2.5$  or  $-.75n$ where  $n$  is the rank of the classical type
- edge\_labels (default: True) display edge labels
- use\_vector\_notation (default: False) display edge labels using vector notation instead of a linear combination

EXAMPLES:

```
sage: from sage.combinat.rigged_configurations.kleber_tree import KleberTree
sage: KT = KleberTree(['D', 3, 1], [[2,1], [2,1]])
sage: KT.latex_options(vspace=-4, use_vector_notation=True)
sage: sorted(KT.latex_options().items())
[('edge_labels', True), ('hspace', 2.5), ('use_vector_notation', True), ('vspace
\leftrightarrow', -4)]
```
plot(*\*\*options*)

Return the plot of self as a directed graph.

EXAMPLES:

```
sage: from sage.combinat.rigged_configurations.kleber_tree import KleberTree
sage: KT = KleberTree([T', 4, 1], [[2, 2]])sage: print(KT.plot())
Graphics object consisting of 8 graphics primitives
```
<span id="page-2064-0"></span>class sage.combinat.rigged\_configurations.kleber\_tree.KleberTreeNode(*parent\_obj*, *node\_weight*,

*dominant\_root*, *parent\_node=None*)

Bases: [sage.structure.element.Element](../../../../../../../html/en/reference/structure/sage/structure/element.html#sage.structure.element.Element)

A node in the Kleber tree.

This class is meant to be used internally by the Kleber tree class and should not be created directly by the user.

For more on the Kleber tree and the nodes, see [KleberTree](#page-2062-0).

The dominating root is the up\_root which is the difference between the parent node's weight and this node's weight.

INPUT:

- parent\_obj The parent object of this element
- node\_weight The weight of this node
- dominant\_root The dominating root

• parent\_node – (default:None) The parent node of this node

# depth()

Return the depth of this node in the tree.

EXAMPLES:

```
sage: from sage.combinat.rigged_configurations.kleber_tree import KleberTree
sage: RS = RootSystem(['A', 2])sage: WS = RS.weight_lattice()
sage: R = RS(root_1attice()sage: KT = KleberTree([ 'A', 2, 1], [[1,1]])sage: n = KT(WS.sum_of_terms([1,5), (2,2)]), R-zero())sage: n.depth
0
sage: n2 = KT(WS.sum_of_terms([1,5), (2,2)]), R-zero(), n)sage: n2.depth
1
```
# multiplicity()

Return the multiplicity of self.

The multiplicity of a node x of depth d weight  $\lambda$  in a simply-laced Kleber tree is equal to:

$$
\prod_{i>0}\prod_{a\in \overline{I}} \binom{p_i^{(a)}+m_i^{(a)}}{p_i^{(a)}}
$$

Recall that

$$
m_i^{(a)} = \left(\lambda^{(i-1)} - 2\lambda^{(i)} + \lambda^{(i+1)} | \overline{\Lambda}_a \right),
$$
  

$$
p_i^{(a)} = \left(\alpha_a | \lambda^{(i)}\right) - \sum_{j>i} (j-i)L_j^{(a)},
$$

where  $\lambda^{(i)}$  is the weight node at depth *i* in the path to x from the root and we set  $\lambda^{(j)} = \lambda$  for all  $j \ge d$ . Note that  $m_i^{(a)} = 0$  for all  $i > d$ . EXAMPLES:

```
sage: from sage.combinat.rigged_configurations.kleber_tree import KleberTree
sage: KT = KleberTree(['A', 3, 1], [3, 2], [2, 1], [1, 1], [1, 1])
sage: for x in KT: x, x.multiplicity()
(Kleber tree node with weight [2, 1, 2] and upwards edge root [0, 0, 0], 1)
(Kleber tree node with weight [3, 0, 1] and upwards edge root [0, 1, 1], 1)
(Kleber tree node with weight [0, 2, 2] and upwards edge root [1, 0, 0], 1)
(Kleber tree node with weight [1, 0, 3] and upwards edge root [1, 1, 0], 2)
(Kleber tree node with weight [1, 1, 1] and upwards edge root [1, 1, 1], 4)
(Kleber tree node with weight [0, 0, 2] and upwards edge root [2, 2, 1], 2)
(Kleber tree node with weight [2, 0, 0] and upwards edge root [0, 1, 1], 2)
(Kleber tree node with weight [0, 0, 2] and upwards edge root [1, 1, 0], 1)
(Kleber tree node with weight [0, 1, 0] and upwards edge root [1, 1, 1], 2)
(Kleber tree node with weight [0, 1, 0] and upwards edge root [0, 0, 1], 1)
```
class sage.combinat.rigged\_configurations.kleber\_tree.KleberTreeTypeA2Even(*cartan\_type*, *B*) Bases: [sage.combinat.rigged\\_configurations.kleber\\_tree.VirtualKleberTree](#page-2066-0)

Kleber tree for types  $A_{2n}^{(2)}$  and  $A_{2n}^{(2)\dagger}$ .

Note that here for  $A_{2n}^{(2)}$  we use  $\tilde\gamma_a$  in place of  $\gamma_a$  in constructing the virtual Kleber tree, and so we end up selecting all nodes since  $\tilde{\gamma}_a = 1$  for all  $a \in \overline{I}$ . For type  $A_{2n}^{(2)\dagger}$ , we have  $\gamma_a = 1$  for all  $a \in \overline{I}$ .

## **See also:**

[VirtualKleberTree](#page-2066-0)

```
breadth_first_iter(all_nodes=False)
```
Iterate over all nodes in the tree following a breadth-first traversal.

INPUT:

• all\_nodes – (default: False) if True, output all nodes in the tree

EXAMPLES:

```
sage: from sage.combinat.rigged_configurations.kleber_tree import␣
˓→VirtualKleberTree
sage: KT = VirtualKleberTree([ 'A', 4, 2], [[2, 1]])sage: for x in KT.breadth_first_iter(): x
Kleber tree node with weight [0, 2, 0] and upwards edge root [0, 0, 0]Kleber tree node with weight [1, 0, 1] and upwards edge root [0, 1, 0]Kleber tree node with weight [0, 0, 0] and upwards edge root [1, 2, 1]sage: for x in KT.breadth_first_iter(True): x
Kleber tree node with weight [0, 2, 0] and upwards edge root [0, 0, 0]
Kleber tree node with weight [1, 0, 1] and upwards edge root [0, 1, 0]
Kleber tree node with weight [0, 0, 0] and upwards edge root [1, 2, 1]
```
# depth\_first\_iter(*all\_nodes=False*)

Iterate (recursively) over the nodes in the tree following a depth-first traversal.

INPUT:

• all\_nodes – (default: False) if True, output all nodes in the tree

EXAMPLES:

```
sage: from sage.combinat.rigged_configurations.kleber_tree import␣
˓→VirtualKleberTree
sage: KT = VirtualKleberTree([ 'A', 4, 2], [[2, 1]])sage: for x in KT.depth_first_iter(): x
Kleber tree node with weight [0, 2, 0] and upwards edge root [0, 0, 0]Kleber tree node with weight [1, 0, 1] and upwards edge root [0, 1, 0]
Kleber tree node with weight [0, 0, 0] and upwards edge root [1, 2, 1]
sage: for x in KT.depth_first_iter(True): x
Kleber tree node with weight [0, 2, 0] and upwards edge root [0, 0, 0]
Kleber tree node with weight [1, 0, 1] and upwards edge root [0, 1, 0]
Kleber tree node with weight [0, 0, 0] and upwards edge root [1, 2, 1]
```

```
class sage.combinat.rigged_configurations.kleber_tree.VirtualKleberTree(cartan_type, B)
    Bases: sage.combinat.rigged_configurations.kleber_tree.KleberTree
```
A virtual Kleber tree.

We can use a modified version of the Kleber algorithm called the virtual Kleber algorithm [\[OSS03\]](#page-3658-0) to compute all admissible rigged configurations for non-simply-laced types. This uses the following embeddings into the

simply-laced types:

$$
\begin{aligned} C^{(1)}_n, A^{(2)}_{2n}, A^{(2)\dagger}_{2n}, D^{(2)}_{n+1} &\hookrightarrow A^{(1)}_{2n-1} \\ A^{(2)}_{2n-1}, B^{(1)}_{n} &\hookrightarrow D^{(1)}_{n+1} \\ E^{(2)}_6, F^{(1)}_4 &\hookrightarrow E^{(1)}_6 \\ D^{(3)}_4, G^{(1)}_2 &\hookrightarrow D^{(1)}_4 \end{aligned}
$$

One then selects the subset of admissible nodes which are translates of the virtual requirements. In the graph, the selected nodes are indicated by brackets [].

**Note:** Because these are virtual nodes, all information is given in the corresponding simply-laced type.

**See also:**

For more on the Kleber algorithm, see [KleberTree](#page-2062-0).

REFERENCES:

INPUT:

- cartan\_type an affine non-simply-laced Cartan type
- B a list of dimensions of rectangles by  $[r, c]$  where r is the number of rows and c is the number of columns

EXAMPLES:

```
sage: from sage.combinat.rigged_configurations.kleber_tree import VirtualKleberTree
sage: KT = VirtualKleberTree([C', 4, 1], [[2, 2]])sage: KT.cardinality()
3
sage: KT.base_tree().cardinality()
6
sage: KT = VirtualKleberTree([C', 4, 1], [[4, 5]])sage: KT.cardinality()
1
sage: KT = VirtualKleberTree([ 'D', 5, 2], [ [2,1], [1,1]])sage: KT.cardinality()
8
sage: KT = VirtualKleberTree(CartanType(['A', 4, 2]).dual(), [[1,1], [2,2]])
sage: KT.cardinality()
15
```
# base\_tree()

Return the underlying virtual Kleber tree associated to self.

EXAMPLES:

```
sage: from sage.combinat.rigged_configurations.kleber_tree import␣
˓→VirtualKleberTree
sage: KT = VirtualKleberTree([C', 4, 1], [[2, 2]])sage: KT.base_tree()
Kleber tree of Cartan type ['A', 7, 1] and B = ((2, 2), (6, 2))
```
# breadth\_first\_iter(*all\_nodes=False*)

Iterate over all nodes in the tree following a breadth-first traversal.

INPUT:

• all\_nodes – (default: False) if True, output all nodes in the tree

EXAMPLES:

```
sage: from sage.combinat.rigged_configurations.kleber_tree import.
˓→VirtualKleberTree
sage: KT = VirtualKleberTree([ 'C', 2, 1], [ [1,1], [2,1]])sage: for x in KT.breadth_first_iter(): x
Kleber tree node with weight [1, 2, 1] and upwards edge root [0, 0, 0]
Kleber tree node with weight [1, 0, 1] and upwards edge root [0, 1, 0]sage: for x in KT.breadth_first_iter(True): x
Kleber tree node with weight [1, 2, 1] and upwards edge root [0, 0, 0]
Kleber tree node with weight [0, 2, 0] and upwards edge root [1, 1, 1]Kleber tree node with weight [1, 0, 1] and upwards edge root [0, 1, 0]
```
depth\_first\_iter(*all\_nodes=False*)

Iterate (recursively) over the nodes in the tree following a depth-first traversal.

INPUT:

• all\_nodes – (default: False) if True, output all nodes in the tree

EXAMPLES:

```
sage: from sage.combinat.rigged_configurations.kleber_tree import
˓→VirtualKleberTree
sage: KT = VirtualKleberTree([ 'C', 2, 1], [ [1,1], [2,1] ])
sage: for x in KT.depth_first_iter(): x
Kleber tree node with weight [1, 2, 1] and upwards edge root [0, 0, 0]
Kleber tree node with weight [1, 0, 1] and upwards edge root [0, 1, 0]
sage: for x in KT.depth_first_iter(True): x
Kleber tree node with weight \lceil 1, 2, 1 \rceil and upwards edge root \lceil 0, 0, 0 \rceilKleber tree node with weight [0, 2, 0] and upwards edge root [1, 1, 1]Kleber tree node with weight [1, 0, 1] and upwards edge root [0, 1, 0]
```
# **5.1.214 Kirillov-Reshetikhin Tableaux**

Kirillov-Reshetikhin tableaux are rectangular tableaux with  $r$  rows and  $s$  columns that naturally arise under the bijection between rigged configurations and tableaux [\[RigConBijection\]](#page-3658-1). They are in bijection with the elements of the Kirillov-Reshetikhin crystal  $B^{r,s}$  under the (inverse) filling map [\[OSS13\]](#page-3658-2) [SS2015]. They do not have to satisfy the semistandard row or column restrictions. These tensor products are the result from the bijection from rigged configurations [\[RigConBijection\]](#page-3658-1).

For more information, see [KirillovReshetikhinTableaux](#page-2074-0) and [TensorProductOfKirillovReshetikhinTableaux](#page-2130-0).

AUTHORS:

- Travis Scrimshaw (2012-01-03): Initial version
- Travis Scrimshaw (2012-11-14): Added bijection to KR crystals

REFERENCES:

```
class sage.combinat.rigged_configurations.kr_tableaux.KRTableauxBn(cartan_type, r, s)
    Bases: sage.combinat.rigged_configurations.kr_tableaux.KRTableauxTypeHorizonal
```
Kirillov-Reshetkhin tableaux  $B^{n,s}$  of type  $B_n^{(1)}$ .

# Element

alias of [KRTableauxSpinElement](#page-2070-0)

### from\_kirillov\_reshetikhin\_crystal(*krc*)

Construct an element of self from the Kirillov-Reshetikhin crystal element krc.

EXAMPLES:

```
sage: KR = crystals.KirillovReshetikhin(['B',3,1], 3, 3, model='KR')
sage: C = crystals.KirillovReshetikhin(['B',3,1], 3, 3, model='KN')
sage: \text{krc} = \text{C.module\_generators}[1]. \text{f\_string}([3, 2, 3, 1, 3, 3]); \text{krc}[-+,-, 12], [0], [-3]]]
sage: KR.from_kirillov_reshetikhin_crystal(krc)
[1, 1, 2], [2, 2, -3], [-3, -3, -1]
```
class sage.combinat.rigged\_configurations.kr\_tableaux.KRTableauxDTwistedSpin(*cartan\_type*, *r*,

Bases: [sage.combinat.rigged\\_configurations.kr\\_tableaux.KRTableauxRectangle](#page-2069-0)

Kirillov-Reshetikhin tableaux  $B^{r,s}$  of type  $D_n^{(2)}$  with  $r = n$ .

EXAMPLES:

```
sage: KRT = crystals.KirillovReshetikhin(['D', 4, 2], 1, 1, model='KR')
sage: KRT.cardinality()
8
sage: KRC = crystals.KirillovReshetikhin(['D', 4, 2], 1, 1, model='KN')
sage: KRT.cardinality() == KRC.cardinality()
True
```
#### Element

alias of [KRTableauxSpinElement](#page-2070-0)

```
class sage.combinat.rigged_configurations.kr_tableaux.KRTableauxRectangle(cartan_type, r, s)
    Bases: sage.combinat.rigged_configurations.kr_tableaux.KirillovReshetikhinTableaux
```
Kirillov-Reshetkhin tableaux  $B^{r,s}$  whose module generator is a single  $r \times s$  rectangle.

These are Kirillov-Reshetkhin tableaux  $B^{r,s}$  of type:

- $A_n^{(1)}$  for all  $1 \le r \le n$ ,
- $C_n^{(1)}$  when  $r = n$ .

from\_kirillov\_reshetikhin\_crystal(*krc*)

Construct a [KirillovReshetikhinTableauxElement](#page-2078-0).

EXAMPLES:

```
sage: KRT = crystals.KirillovReshetikhin(['A', 4, 1], 2, 1, model='KR')
sage: C = \text{crystals}.KirillovReshetikhin(['A', 4, 1], 2, 1, model='KN')
sage: krc = C(4,3); krc[3], [4]sage: KRT.from_kirillov_reshetikhin_crystal(krc)
[[3], [4]]
```
class sage.combinat.rigged\_configurations.kr\_tableaux.KRTableauxSpin(*cartan\_type*, *r*, *s*) Bases: [sage.combinat.rigged\\_configurations.kr\\_tableaux.KRTableauxRectangle](#page-2069-0)

Kirillov-Reshetikhin tableaux  $B^{r,s}$  of type  $D_n^{(1)}$  with  $r = n, n - 1$ .

*s*)

# Element

alias of [KRTableauxSpinElement](#page-2070-0)

<span id="page-2070-0"></span>class sage.combinat.rigged\_configurations.kr\_tableaux.KRTableauxSpinElement(*parent*, *list*,

*\*\*options*)

Bases: [sage.combinat.rigged\\_configurations.kr\\_tableaux.KirillovReshetikhinTableauxElement](#page-2078-0)

Kirillov-Reshetikhin tableau for spinors.

Here we are in the embedding  $B(\Lambda_n) \hookrightarrow B(2\Lambda_n)$ , so  $e_i$  and  $f_i$  act by  $e_i^2$  and  $f_i^2$  respectively for all  $i \neq 0$ . We do this so our columns are full width (as opposed to half width and/or uses  $a \pm$  representation).

## classical\_weight()

Return the classical weight of self.

EXAMPLES:

```
sage: KRT = crystals.KirillovReshetikhin(['D', 4, 1], 4, 1, model='KR')
sage: KRT.module_generators[0].classical_weight()
(1/2, 1/2, 1/2, 1/2)
```
#### e(*i*)

Calculate the action of  $e_i$  on self.

EXAMPLES:

```
sage: KRT = crystals.KirillovReshetikhin(['D', 4, 1], 4, 1, model='KR')
sage: KRT(-1, -4, 3, 2).e(1)[1], [3], [-4], [-2]]sage: KRT(-1, -4, 3, 2).e(3)
```
epsilon(*i*)

Compute  $\varepsilon_i$  of self.

EXAMPLES:

```
sage: KRT = crystals.KirillovReshetikhin(['D', 4, 1], 4, 1, model='KR')
sage: KRT(-1, -4, 3, 2).epsilon(1)
1
sage: KRT(-1, -4, 3, 2).epsilon(3)
0
```
# $f(i)$

Calculate the action of  $f_i$  on self.

EXAMPLES:

```
sage: KRT = crystals. KirillovReshetikhin(['D', 4, 1], 4, 1, model='KR')
sage: KRT(-1, -4, 3, 2). f(1)sage: KRT(-1, -4, 3, 2). f(3)[2], [4], [-3], [-1]
```
# left\_split()

Return the image of self under the left column splitting map.

```
sage: KRT = crystals.KirillovReshetikhin(['D', 4, 1], 4, 3, model='KR')
sage: elt = KRT(-3,-4,2,1,-3,-4,2,1,-2,-4,3,1); elt.pp()
 1 1 1
 2 2 3
-4 -4 -4-3 -3 -2sage: elt.left_split().pp()
 1 (X) 1 1
 2 2 3
-4 -4 -4-3 -3 -2
```
# phi(*i*)

Compute  $\varphi_i$  of self.

EXAMPLES:

```
sage: KRT = crystals.KirillovReshetikhin(['D', 4, 1], 4, 1, model='KR')
sage: KRT(-1, -4, 3, 2).phi(1)0
sage: KRT(-1, -4, 3, 2).phi(3)1
```
# to\_array(*rows=True*)

Return a 2-dimensional array representation of this Kirillov-Reshetikhin element.

If the output is in rows, then it outputs the top row first (in the English convention) from left to right.

For example: if the reading word is [2, 1, 4, 3], so as a  $2 \times 2$  tableau:

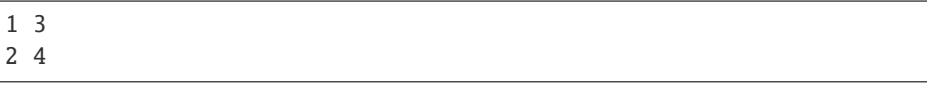

we output [[1, 3], [2, 4]].

If the output is in columns, then it outputs the leftmost column first with the bottom element first. In other words this parses the reading word into its columns.

Continuing with the previous example, the output would be  $[2, 1]$ ,  $[4, 3]$ ].

INPUT:

• rows – (Default: True) Set to True if the resulting array is by row, otherwise it is by column.

EXAMPLES:

```
sage: KRT = crystals.KirillovReshetikhin(['D', 4, 1], 4, 3, model='KR')
sage: elt = KRT(-3,-4,2,1,-3,-4,2,1,-2,-4,3,1)
sage: elt.to_array()
[1, 1, 1], [2, 2, 3], [-4, -4, -4], [-3, -3, -2]]sage: elt.to_array(False)
[[-3, -4, 2, 1], [-3, -4, 2, 1], [-2, -4, 3, 1]]
```
class sage.combinat.rigged\_configurations.kr\_tableaux.KRTableauxTypeBox(*cartan\_type*, *r*, *s*) Bases: [sage.combinat.rigged\\_configurations.kr\\_tableaux.KRTableauxTypeVertical](#page-2073-1)

Kirillov-Reshetikhin tableaux  $B^{r,s}$  of type:

• 
$$
A_{2n}^{(2)}
$$
 for all  $r \le n$ ,

- $D_{n+1}^{(2)}$  for all  $r < n$ ,
- $D_4^{(3)}$  for  $r = 1$ .

class sage.combinat.rigged\_configurations.kr\_tableaux.KRTableauxTypeFromRC(*cartan\_type*, *r*, *s*) Bases: [sage.combinat.rigged\\_configurations.kr\\_tableaux.KirillovReshetikhinTableaux](#page-2074-0)

Kirillov-Reshetikhin tableaux  $B^{r,s}$  constructed from rigged configurations under the bijection  $\Phi$ .

**Warning:** The Kashiwara-Nakashima version is not implemented due to the non-trivial multiplicities of classical components, so classical\_decomposition() does not work.

#### Element

alias of [KRTableauxTypeFromRCElement](#page-2072-0)

```
module_generators()
```
The module generators of self.

EXAMPLES:

```
sage: KRT = crystals.KirillovReshetikhin(['D',4,3], 2, 1, model='KR')
sage: KRT.module_generators
([[1], [2]], [[1], [0]], [[1], [E]], [[E], [E]])
```
<span id="page-2072-0"></span>class sage.combinat.rigged\_configurations.kr\_tableaux.KRTableauxTypeFromRCElement(*parent*,

*list*, *\*\*options*)

Bases: [sage.combinat.rigged\\_configurations.kr\\_tableaux.KirillovReshetikhinTableauxElement](#page-2078-0)

A Kirillov-Reshetikhin tableau constructed from rigged configurations under the bijection Φ.

e(*i*)

Perform the action of  $e_i$  on self.

**Todo:** Implement a direct action of  $e_0$  without moving to rigged configurations.

EXAMPLES:

```
sage: KRT = crystals.KirillovReshetikhin(['D', 4, 3], 2, 1, model='KR')
sage: KRT.module_generators[0].e(0)
[[2], [E]]
```
epsilon(*i*)

Compute  $\varepsilon_i$  of self.

**Todo:** Implement a direct action of  $\epsilon_0$  without moving to KR crystals.

```
sage: KRT = crystals.KirillovReshetikhin([T, 4, 3], 2, 2, model='KR')
sage: KRT.module_generators[0].epsilon(0)
6
```
 $f(i)$ 

Perform the action of  $f_i$  on self.

**Todo:** Implement a direct action of  $f_0$  without moving to rigged configurations.

EXAMPLES:

```
sage: KRT = crystals. KirillovReshetikhin(['D', 4, 3], 2, 1, model='KR')
sage: KRT.module_generators[0].f(0)
sage: KRT.module_generators[3].f(0)
[[1], [0]]
```
phi(*i*)

Compute  $\varphi_i$  of self.

**Todo:** Compute  $\phi_0$  without moving to KR crystals.

EXAMPLES:

```
sage: KRT = crystals.KirillovReshetikhin(['D', 4, 3], 2, 2, model='KR')
sage: KRT.module_generators[0].phi(0)
0
```
<span id="page-2073-0"></span>class sage.combinat.rigged\_configurations.kr\_tableaux.KRTableauxTypeHorizonal(*cartan\_type*, *r*,

Bases: [sage.combinat.rigged\\_configurations.kr\\_tableaux.KirillovReshetikhinTableaux](#page-2074-0)

Kirillov-Reshetikhin tableaux  $B^{r,s}$  of type:

- $C_n^{(1)}$  for  $1 \le r < n$ ,
- $A_{2n}^{(2)\dagger}$  for  $1 \le r \le n$ .

# from\_kirillov\_reshetikhin\_crystal(*krc*)

Construct an element of self from the Kirillov-Reshetikhin crystal element krc.

EXAMPLES:

```
sage: KRT = crystals.KirillovReshetikhin([ 'C', 4, 1 ], 2, 3, model='KR')
sage: C = \text{crystals}.KirillovReshetikhin([C', 4, 1], 2, 3, model='KN')sage: krc = C(4,3); krc[[3], [4]]
sage: KRT.from_kirillov_reshetikhin_crystal(krc)
[3, -2, 1], [4, -1, 2]]
```
<span id="page-2073-1"></span>class sage.combinat.rigged\_configurations.kr\_tableaux.KRTableauxTypeVertical(*cartan\_type*, *r*,

*s*)

*s*)

Bases: [sage.combinat.rigged\\_configurations.kr\\_tableaux.KirillovReshetikhinTableaux](#page-2074-0)

Kirillov-Reshetkihn tableaux  $B^{r,s}$  of type:

- $D_n^{(1)}$  for all  $1 \le r < n 1$ ,
- $B_n^{(1)}$  for all  $1 \le r < n$ ,
- $A_{2n-1}^{(2)}$  for all  $1 \le r \le n$ .

### from\_kirillov\_reshetikhin\_crystal(*krc*)

Construct an element of self from the Kirillov-Reshetikhin crystal element krc.

EXAMPLES:

```
sage: KRT = crystals. KirillovReshetikhin(['D', 4, 1], 2, 3, model='KR')
sage: C = \text{crystals.KirillovReshetikhin}([\nbmatrix, 4, 1], 2, 3, \text{ model} = 'KN')sage: krc = C(4, 3); krc[[3], [4]]
sage: KRT.from_kirillov_reshetikhin_crystal(krc)
[3, -2, 1], [4, -1, 2]
```
<span id="page-2074-0"></span>class sage.combinat.rigged\_configurations.kr\_tableaux.KirillovReshetikhinTableaux(*cartan\_type*,

*r*, *s*)

Bases: [sage.combinat.crystals.tensor\\_product.CrystalOfWords](#page-534-0)

Kirillov-Reshetikhin tableaux.

Kirillov-Reshetikhin tableaux are rectangular tableaux with  $r$  rows and  $s$  columns that naturally arise under the bijection between rigged configurations and tableaux [\[RigConBijection\]](#page-3658-1). They are in bijection with the elements of the Kirillov-Reshetikhin crystal  $B^{r,s}$  under the (inverse) filling map.

Whenever  $B^{r,s} \cong B(s\Lambda_r)$  as a classical crystal (which is the case for  $B^{r,s}$  in type  $A_n^{(1)}$ ,  $B^{n,s}$  in type  $C_n^{(1)}$  and  $D_{n+1}^{(2)}$ ,  $B^{n,s}$  and  $B^{n-1,s}$  in type  $D_n^{(1)}$ ) then the filling map is trivial.

For  $B^{r,s}$  in:

- type  $D_n^{(1)}$  when  $r \leq n-2$ ,
- type  $B_n^{(1)}$  when  $r < n$ ,
- type  $A_{2n-1}^{(2)}$  for all r,

the filling map is defined in [\[OSS2011\]](#page-3658-3).

For the spinor cases in type  $D_n^{(1)}$ , the crystal  $B^{k,s}$  where  $k = n-1, n$ , is isomorphic as a classical crystal to  $B(s\Lambda_k)$ , and here we consider the Kirillov-Reshetikhin tableaux as living in  $B(2s\Lambda_k)$  under the natural doubling map. In this case, the crystal operators  $e_i$  and  $f_i$  act as  $e_i^2$  and  $f_i^2$  respectively. See [\[BijectionDn\]](#page-3658-4).

For the spinor case in type  $B_n^{(1)}$ , the crystal  $B^{n,s}$ , we consider the images under the natural doubling map into  $B^{n,2s}$ . The classical components of this crystal are now given by removing  $2 \times 2$  boxes. The filling map is the same as below (see the non-spin type  $C_n^{(1)}$ ).

For  $B^{r,s}$  in:

- type  $C_n^{(1)}$  when  $r < n$ ,
- type  $A_{2n}^{(2)\dagger}$  for all r,

the filling map is given as follows. Suppose we are considering the (classically) highest weight element in the classical component  $B(\lambda)$ . Then we fill it in with the horizontal dominoes  $[\bar{\imath}, i]$  in the *i*-th row from the top (in English notation) and reordering the columns so that they are increasing. Recall from above that  $B^{n,s} \cong B(s\Lambda_n)$ in type  $C_n^{(1)}$ .

For  $B^{r,s}$  in:

• type  $A_{2n}^{(2)}$  for all r, • type  $D_{n+1}^{(2)}$  when  $r < n$ , • type  $D_4^{(3)}$  when  $r=1$ ,

the filling map is the same as given in [\[OSS2011\]](#page-3658-3) except for the rightmost column which is given by the column  $[1, 2, \ldots, k, \emptyset, \ldots \emptyset]$  where  $k = (r + x - 1)/2$  in Step 3 of [\[OSS2011\]](#page-3658-3).

For the spinor case in type  $D_{n+1}^{(2)}$ , the crystal  $B^{n,s}$ , we define the filling map in the same way as in type  $D_n^{(1)}$ .

**Note:** The filling map and classical decompositions in non-spinor cases can be classified by how the special node 0 connects with the corresponding classical diagram.

The classical crystal structure is given by the usual Kashiwara-Nakashima tableaux rules. That is to embed this into  $B(\Lambda_1)^{\otimes ns}$  by using the reading word and then applying the classical crystal operator. The affine crystal structure is given by converting to the corresponding KR crystal element, performing the affine crystal operator, and pulling back to a KR tableau.

For more information about the bijection between rigged configurations and tensor products of Kirillov-Reshetikhin tableaux, see [TensorProductOfKirillovReshetikhinTableaux](#page-2130-0).

**Note:** The tableaux for all non-simply-laced types are provably correct if the bijection with [rigged](#page-2119-0) [configurations](#page-2119-0) holds. Therefore this is currently only proven for  $B^{r,1}$  or  $B^{1,s}$  and in general for types  $A_n^{(1)}$ and  $D_n^{(1)}$ .

INPUT:

- cartan\_type the Cartan type
- $r$  the Dynkin diagram index (typically the number of rows)
- s the number of columns

EXAMPLES:

```
sage: KRT = crystals.KirillovReshetikhin(['A', 4, 1], 2, 1, model='KR')
sage: e1t = KRT(4, 3); e1t[[3], [4]]
sage: KRT = crystals.KirillovReshetikhin(['D', 4, 1], 2, 1, model='KR')
sage: elt = KRT(-1, 1); elt
[[1], [-1]]
```
We can create highest weight crystals from a given shape or weight:

```
sage: KRT = crystals.KirillovReshetikhin(['D', 4, 1], 2, 2, model='KR')
sage: KRT.module_generator(shape=[1,1])
[1, 1], [2, -1]sage: KRT.module_generator(column_shape=[2])
[1, 1], [2, -1]sage: WS = RootSystem([\n \ulcorner D', 4, 1]).weight_space()
sage: KRT.module_generator(weight=WS.sum_of_terms([[0,-2],[2,1]]))
[1, 1], [2, -1]sage: WSC = RootSystem(['D',4]).weight_space()
sage: KRT.module_generator(classical_weight=WSC.fundamental_weight(2))
[1, 1], [2, -1]
```
We can go between [KashiwaraNakashimaTableaux\(\)](#page-453-0) and [KirillovReshetikhinTableaux](#page-2074-0) elements:

```
sage: KRCrys = crystals.KirillovReshetikhin(['D', 4, 1], 2, 2, model='KN')
sage: KRTab = crystals.KirillovReshetikhin(['D', 4, 1], 2, 2, model='KR')
sage: elt = KRCrys(3, 2); elt[[2], [3]]
sage: k = KRTab(elt); k[2, 1], [3, -1]sage: KRCrys(k)
[[2], [3]]
```
We check that the classical weights in the classical decompositions agree in a few different type:

```
sage: KRCrys = crystals.KirillovReshetikhin(['D', 4, 1], 2, 2, model='KN')
sage: KRTab = crystals.KirillovReshetikhin(['D', 4, 1], 2, 2, model='KR')
sage: all(t.classical\_weight() == KRCrys(t).classical\_weight() for t in KRTab)True
sage: KRCrys = crystals.KirillovReshetikhin(['B', 3, 1], 2, 2, model='KN')
sage: KRTab = crystals.KirillovReshetikhin(['B', 3, 1], 2, 2, model='KR')
sage: all(t.classical\_weight() == KRCrys(t).classical\_weight() for t in KRTab)True
sage: KRCrys = crystals.KirillovReshetikhin(['C', 3, 1], 2, 2, model='KN')
sage: KRTab = crystals.KirillovReshetikhin(['C', 3, 1], 2, 2, model='KR')
sage: all(t.classical\_weight() == KRCrys(t).classical\_weight() for t in KRTab)True
sage: KRCrys = crystals.KirillovReshetikhin(['D', 4, 2], 2, 2, model='KN')
sage: KRTab = crystals.KirillovReshetikhin(['D', 4, 2], 2, 2, model='KR')
sage: all(t.classical\_weight() == KRCrys(t).classical\_weight() for t in KRTab)
True
sage: KRCrys = crystals.KirillovReshetikhin(['A', 4, 2], 2, 2, model='KN')
sage: KRTab = crystals.KirillovReshetikhin([^A, 4, 2], 2, 2, model='KR')
sage: all(t.classical-weight() == KRCrys(t).classical-weight() for t in KRTab)True
```
# Element

alias of [KirillovReshetikhinTableauxElement](#page-2078-0)

# classical\_decomposition()

Return the classical crystal decomposition of self.

EXAMPLES:

```
sage: crystals.KirillovReshetikhin(['D', 4, 1], 2, 2, model='KR').classical_
˓→decomposition()
The crystal of tableaux of type ['D', 4] and shape(s) [[], [1, 1], [2, 2]]
```
# from\_kirillov\_reshetikhin\_crystal(*krc*)

Construct an element of self from the Kirillov-Reshetikhin crystal element krc.

```
sage: KRT = crystals. KirillovReshetikhin(['A', 4, 1], 2, 1, model='KR')
sage: C = \text{crystals.KirillovReshetikhin}([\Delta', 4, 1], 2, 1, \text{model}^{-1}KN')sage: krc = C(4,3); krc[[3], [4]]
sage: KRT.from_kirillov_reshetikhin_crystal(krc)
[[3], [4]]
```
#### kirillov\_reshetikhin\_crystal()

Return the corresponding KR crystal in the [Kashiwara-Nakashima model](#page-453-0).

EXAMPLES:

```
sage: crystals.KirillovReshetikhin(['A', 4, 1], 2, 1, model='KR').kirillov_
˓→reshetikhin_crystal()
Kirillov-Reshetikhin crystal of type ['A', 4, 1] with (r,s)=(2,1)
```
module\_generator(*i=None*, *\*\*options*)

Return the specified module generator.

INPUT:

• **i** – the index of the module generator

We can also get a module generator by using one of the following optional arguments:

- shape the associated shape
- column\_shape the shape given as columns (a column of length  $k$  correspond to a classical weight  $\omega_k$ )
- weight the weight
- classical\_weight the classical weight

If no arguments are specified, then return the unique module generator of classical weight  $s\Lambda_r$ .

EXAMPLES:

```
sage: KRT = crystals.KirillovReshetikhin(['D', 4, 1], 2, 2, model='KR')
sage: KRT.module_generator(1)
[1, 1], [2, -1]sage: KRT.module_generator(shape=[1,1])
[1, 1], [2, -1]sage: KRT.module_generator(column_shape=[2])
[1, 1], [2, -1]sage: WS = RootSystem([\n    [D', 4, 1]).weight_space()
sage: KRT.module_generator(weight=WS.sum_of_terms([[0,-2],[2,1]]))
[1, 1], [2, -1]sage: WSC = RootSystem([\n'D', 4]).weight_space()
sage: KRT.module_generator(classical_weight=WSC.fundamental_weight(2))
[1, 1], [2, -1]sage: KRT.module_generator()
[1, 1], [2, 2]sage: KRT = crystals.KirillovReshetikhin(['A', 3, 1], 2, 2, model='KR')
sage: KRT.module_generator()
[[1, 1], [2, 2]]
```
r()

Return the value  $r$  for this tableaux class which corresponds to the number of rows.

```
sage: KRT = crystals.KirillovReshetikhin(['A', 4, 1], 2, 1, model='KR')
sage: KRT.r()
2
```
 $s()$ 

Return the value  $s$  for this tableaux class which corresponds to the number of columns.

EXAMPLES:

```
sage: KRT = crystals.KirillovReshetikhin(\lceil A \rceil, 4, 1], 2, 1, model='KR')
sage: KRT.s()
1
```
tensor(*\*crystals*, *\*\*options*)

Return the tensor product of self with crystals.

If crystals is a list of (a tensor product of) KR tableaux, this returns a [TensorProductOfKirillovReshetikhinTableaux](#page-2130-0).

EXAMPLES:

```
sage: K = \text{crystals}.KirillovReshetikhin(\begin{bmatrix} \n^1 & 3 & 1 \n\end{bmatrix}, 2, 2, model='KR')
sage: TP = crystals.TensorProductOfKirillovReshetikhinTableaux(['A', 3, 1], [1, 1]\rightarrow3], [3,1]])
sage: K.tensor(TP, K)
Tensor product of Kirillov-Reshetikhin tableaux of type ['A', 3, 1]
and factor(s) ((2, 2), (1, 3), (3, 1), (2, 2))
sage: C = \text{crystals.KirillovReshetikhin}([A',3,1], 3, 1, \text{ model='KN'})sage: K.tensor(K, C)
Full tensor product of the crystals
 [Kirillov-Reshetikhin tableaux of type ['A', 3, 1] and shape (2, 2),
  Kirillov-Reshetikhin tableaux of type ['A', 3, 1] and shape (2, 2),
  Kirillov-Reshetikhin crystal of type [ 'A', 3, 1] with (r,s)=(3,1)]
```
<span id="page-2078-0"></span>class sage.combinat.rigged\_configurations.kr\_tableaux.KirillovReshetikhinTableauxElement(*parent*,

*list*, *\*\*op-*

*tions*)

Bases: [sage.combinat.crystals.tensor\\_product\\_element.TensorProductOfRegularCrystalsElement](#page-550-0)

A Kirillov-Reshetikhin tableau.

For more information, see [KirillovReshetikhinTableaux](#page-2074-0) and [TensorProductOfKirillovReshetikhinTableaux](#page-2130-0).

# classical\_weight()

Return the classical weight of self.

EXAMPLES:

```
sage: KRT = crystals.KirillovReshetikhin(\lceil D \rceil, 4, 1, 2, 2, model='KR')
sage: elt = KRT(3, 2, -1, 1); elt
[2, 1], [3, -1]sage: elt.classical_weight()
(0, 1, 1, 0)
```
e(*i*)

Perform the action of  $e_i$  on self.

**Todo:** Implement a direct action of  $e_0$  without moving to KR crystals.

EXAMPLES:

```
sage: KRT = crystals.KirillovReshetikhin(['D',4,1], 2, 2, model='KR')
sage: KRT.module_generators[0].e(0)
[[-2, 1], [-1, -1]]
```
epsilon(*i*)

Compute  $\varepsilon_i$  of self.

**Todo:** Implement a direct action of  $\varepsilon_0$  without moving to KR crystals.

EXAMPLES:

```
sage: KRT = crystals.KirillovReshetikhin(['D',4,1], 2, 2, model='KR')
sage: KRT.module_generators[0].epsilon(0)
2
```
 $f(i)$ 

Perform the action of  $f_i$  on self.

**Todo:** Implement a direct action of  $f_0$  without moving to KR crystals.

EXAMPLES:

```
sage: KRT = crystals.KirillovReshetikhin(['D', 4, 1], 2, 2, model='KR')
sage: KRT.module_generators[0].f(0)
[1, 1], [2, -1]
```
# <span id="page-2079-0"></span>left\_split()

Return the image of self under the left column splitting map.

EXAMPLES:

```
sage: KRT = crystals.KirillovReshetikhin(['D', 4, 1], 2, 3, model='KR')
sage: mg = KRT.module_generators[1]; mg.pp()
 1 -2 12 - 1 2sage: ls = mg.left_split(); ls(pp()1 (X) -2 12 -1 2sage: ls.parent()
Tensor product of Kirillov-Reshetikhin tableaux of type ['D', 4, 1] and␣
\rightarrowfactor(s) ((2, 1), (2, 2))
```
### phi(*i*)

Compute  $\varphi_i$  of self.

**Todo:** Compute  $\varphi_0$  without moving to KR crystals.

```
sage: KRT = crystals.KirillovReshetikhin(['D', 4, 1], 2, 2, model='KR')
sage: KRT.module_generators[0].phi(0)
2
```
 $pp()$ 

Pretty print self.

EXAMPLES:

```
sage: KRT = crystals.KirillovReshetikhin(['A', 4, 1], 2, 2, model='KR')
sage: elt = KRT(2, 1, 4, 3); elt[1, 3], [2, 4]sage: elt.pp()
1 3
2 4
```
# right\_split()

Return the image of self under the right column splitting map.

Let  $*$  denote the Lusztig involution, and  $\sinh k$  as the [left splitting map](#page-2079-0). The right splitting map is defined as  $rs := * \circ ls \circ *$ .

EXAMPLES:

```
sage: KRT = crystals.KirillovReshetikhin(['D', 4, 1], 2, 3, model='KR')
sage: mg = KRT. module_generators[1]; mg.pp()
 1 -2 1
 2 - 1 2sage: ls = mg.right\_split(); ls.py()-2 1 (X) 1
-1 2 2
sage: ls.parent()
Tensor product of Kirillov-Reshetikhin tableaux of type ['D', 4, 1] and␣
\rightarrowfactor(s) ((2, 2), (2, 1))
```
to\_array(*rows=True*)

Return a 2-dimensional array representation of this Kirillov-Reshetikhin element.

If the output is in rows, then it outputs the top row first (in the English convention) from left to right.

For example: if the reading word is [2, 1, 4, 3], so as a  $2 \times 2$  tableau:

we output [[1, 3], [2, 4]].

If the output is in columns, then it outputs the leftmost column first with the bottom element first. In other words this parses the reading word into its columns.

Continuing with the previous example, the output would be [[2, 1], [4, 3]].

INPUT:

• rows – (Default: True) Set to True if the resulting array is by row, otherwise it is by column.

```
sage: KRT = crystals.KirillovReshetikhin(['A', 4, 1], 2, 2, model='KR')
sage: elt = KRT(2, 1, 4, 3)sage: elt.to_array()
[1, 3], [2, 4]sage: elt.to_array(False)
[2, 1], [4, 3]
```
# to\_classical\_highest\_weight(*index\_set=None*)

Return the classical highest weight element corresponding to self.

INPUT:

• index\_set – (Default: None) Return the highest weight with respect to the index set. If None is passed in, then this uses the classical index set.

OUTPUT:

A pair [H, f\_str] where H is the highest weight element and f\_str is a list of  $a_i$  of  $f_a$ , needed to reach H.

EXAMPLES:

```
sage: KRTab = crystals.KirillovReshetikhin(['D', 4, 1], 2, 2, model='KR')
sage: elt = KRTab(3, 2, -1, 1); elt
[2, 1], [3, -1]sage: elt.to_classical_highest_weight()
[[[[1, 1], [2, -1]], [1, 2]]
```
## to\_kirillov\_reshetikhin\_crystal()

Construct a KashiwaraNakashimaTableaux() element from self.

We construct the Kirillov-Reshetikhin crystal element as follows:

- 1. Determine the shape  $\lambda$  of the KR crystal from the weight.
- 2. Determine a path  $e_{i_1}e_{i_2}\cdots e_{i_k}$  to the highest weight.
- 3. Apply  $f_{i_k} \cdots f_{i_2} f_{i_1}$  to a highest weight KR crystal of shape  $\lambda$ .

EXAMPLES:

```
sage: KRT = crystals.KirillovReshetikhin(['D', 4, 1], 2, 2, model='KR')
sage: elt = KRT(3, 2, -1, 1); elt
[2, 1], [3, -1]sage: elt.to_kirillov_reshetikhin_crystal()
[[2], [3]]
```
# to\_tableau()

Return a [Tableau](#page-3274-0) object of self.

```
sage: KRT = crystals.KirillovReshetikhin(\lceil A \rceil, 4, 1], 2, 2, model='KR')
sage: elt = KRT(2, 1, 4, 3); elt
[1, 3], [2, 4]sage: t = elt.to_tableau(); t
[[1, 3], [2, 4]]
sage: type(t)
<class 'sage.combinat.tableau.Tableaux_all_with_category.element_class'>
```
# $weight()$

Return the weight of self.

EXAMPLES:

```
sage: KR = crystals.KirillovReshetikhin(['D', 4, 1], 2, 2, model='KR')
sage: KR.module_generators[1].weight()
-2*Lambda[0] + Lambda[2]
```
# **5.1.215 Crystal of Rigged Configurations**

## AUTHORS:

• Travis Scrimshaw (2010-09-26): Initial version

We only consider the highest weight crystal structure, not the Kirillov-Reshetikhin structure, and we extend this to symmetrizable types.

```
class sage.combinat.rigged_configurations.rc_crystal.CrystalOfNonSimplyLacedRC(vct, wt,
```
*WLR*)

Bases: [sage.combinat.rigged\\_configurations.rc\\_crystal.CrystalOfRiggedConfigurations](#page-2083-0)

Highest weight crystal of rigged configurations in non-simply-laced type.

# Element

alias of [sage.combinat.rigged\\_configurations.rigged\\_configuration\\_element.](#page-2104-0) [RCHWNonSimplyLacedElement](#page-2104-0)

#### from\_virtual(*vrc*)

Convert vrc in the virtual crystal into a rigged configuration of the original Cartan type.

INPUT:

• vrc – a virtual rigged configuration

EXAMPLES:

```
sage: La = RootSystem([C', 3]).weight_lattice().fundamental_weights()
sage: vct = CartanType([C', 3]). as folding()sage: RC = crystals.RiggedConfigurations(vct, La[2])
sage: elt = RC(partition_list=[[0], [1], [1]])sage: elt == RC.from\_virtual(RC.to\_virtual(elt))True
```
# to\_virtual(*rc*)

Convert rc into a rigged configuration in the virtual crystal.

INPUT:

• rc – a rigged configuration element

EXAMPLES:

```
sage: La = RootSystem(['C', 3]).weight_lattice().fundamental_weights()
sage: vct = CartanType([C', 3]). as_folding()
sage: RC = crystals.RiggedConfigurations(vct, La[2])
sage: elt = RC(partition_list=[[], [1], [1]]); elt
( / )
```
(continues on next page)

(continued from previous page)

0[ ]0  $-1$ [ ]-1 sage: RC.to\_virtual(elt)  $\left(\frac{\ }{\ }$ 0[ ]0 -2[ ][ ]-2 0[ ]0  $($  $/$  $)$ 

# virtual()

Return the corresponding virtual crystal.

EXAMPLES:

```
sage: La = RootSystem([C', 2, 1]).weight_lattice().fundamental_weights()
sage: vct = CartanType([C', 2, 1]).as_folding()
sage: RC = crystals.RiggedConfigurations(vct, La[0])sage: RC
Crystal of rigged configurations of type ['C', 2, 1] and weight Lambda[0]
sage: RC.virtual
Crystal of rigged configurations of type ['A', 3, 1] and weight 2*Lambda[0]
```
<span id="page-2083-0"></span>class sage.combinat.rigged\_configurations.rc\_crystal.CrystalOfRiggedConfigurations(*wt*,

*WLR*)

Bases: [sage.structure.unique\\_representation.UniqueRepresentation](../../../../../../../html/en/reference/structure/sage/structure/unique_representation.html#sage.structure.unique_representation.UniqueRepresentation), [sage.structure.](../../../../../../../html/en/reference/structure/sage/structure/parent.html#sage.structure.parent.Parent) [parent.Parent](../../../../../../../html/en/reference/structure/sage/structure/parent.html#sage.structure.parent.Parent)

A highest weight crystal of rigged configurations.

The crystal structure for finite simply-laced types is given in [\[CrysStructSchilling06\]](#page-3658-5). These were then shown to be the crystal operators in all finite types in [SS2015], all simply-laced and a large class of foldings of simplylaced types in [SS2015II], and all symmetrizable types (uniformly) in [SS2017].

INPUT:

- cartan\_type (optional) a Cartan type or a Cartan type given as a folding
- wt the highest weight vector in the weight lattice

EXAMPLES:

For simplicity, we display the rigged configurations horizontally:

```
sage: RiggedConfigurations.options.display='horizontal'
```
We start with a simply-laced finite type:

```
sage: La = RootSystem([A', 2]).weight_lattice().fundamental_weights()
sage: RC = crystals.RiggedConfigurations(La[1] + La[2])sage: mg = RC.highest_weight_vector()
sage: mg.f_string([1,2])
0[ ]0 0[ ]-1
sage: mg.f_string([1,2,2])
0[ ]0 -2[ ][ ]-2
sage: mg.f_string([1,2,2,2])
sage: mg.f_string([2,1,1,2])
-1[ ][ ]-1 -1[ ][ ]-1
sage: RC.cardinality()
8
sage: T = \text{crystals}.\text{Tableaux}([\text{A}', 2], \text{shape}=[2,1])sage: RC.digraph().is_isomorphic(T.digraph(), edge_labels=True)
True
```
We construct a non-simply-laced affine type:

```
sage: La = RootSystem([C', 3]).weight_lattice().fundamental_weights()
sage: RC = crystals.RiggedConfigurations(La[2])
sage: mg = RC.highest\_weight\_vector()sage: mg.f_string([2,3])
\binom{7}{1} 1 \binom{1}{1} -1 \binom{1}{1}sage: T = \text{crystals}.\text{Tableaux}([\text{'}\text{C}', 3], \text{shape}=[1,1])sage: RC.digraph().is_isomorphic(T.digraph(), edge_labels=True)
True
```
We can construct rigged configurations using a diagram folding of a simply-laced type. This yields an equivalent but distinct crystal:

```
sage: vct = CartanType([C', 3]). as_folding()
sage: RC = crystals.RiggedConfigurations(vct, La[2])
sage: mg = RC.highest_weight_vector()
sage: mg.f_{string}([2,3])(\frac{7}{10} \ 0) \ 0] \ 0 \ -1 \ 1] -1sage: T = \text{crystals}.\text{Tableaux}([\text{C}', 3], \text{shape}=[1,1])sage: RC.digraph().is_isomorphic(T.digraph(), edge_labels=True)
True
```
We reset the global options:

sage: RiggedConfigurations.options.\_reset()

REFERENCES:

- [SS2015]
- [SS2015II]
- [SS2017]

Element

```
alias of sage.combinat.rigged_configurations.rigged_configuration_element.
RCHighestWeightElement
```
options(*\*get\_value*, *\*\*set\_value*)

Sets and displays the options for rigged configurations. If no parameters are set, then the function returns a copy of the options dictionary.

The options to partitions can be accessed as the method [RiggedConfigurations.options](#page-2125-0) of [RiggedConfigurations](#page-2119-0).

OPTIONS:

- convention (default: English) Sets the convention used for displaying tableaux and partitions
	- **–** English use the English convention
	- **–** French use the French convention
- display (default: vertical) Specifies how rigged configurations should be printed
	- **–** horizontal displayed horizontally
	- **–** vertical displayed vertically
- element\_ascii\_art (default: True) display using the repr option element\_ascii\_art
- half\_width\_boxes\_type\_B (default: True) display the last rigged partition in affine type B as half width boxes
- notation alternative name for convention

EXAMPLES:

```
sage: RC = RiggedConfigurations(['A', 3, 1], [[2, 2], [1, 1], [1, 1]])sage: elt = RC(partition_list=[[3,1], [3], [1]])sage: elt
-3[ ][ ][ ]-3
-1[ ]-1
1[ ][ ][ ]1
-1[ ]-1
sage: RiggedConfigurations.options(display="horizontal", convention="french")
sage: elt
-1[ ]-1 1[ ][ ][ ]1 -1[ ]-1
-3[ ][ ][ ]-3
```
Changing the convention for rigged configurations also changes the convention option for tableaux and vice versa:

```
sage: T = \text{Tableau}([\lceil 1, 2, 3 \rceil, \lceil 4, 5 \rceil])sage: T.pp()
  4 5
  1 2 3
sage: Tableaux.options.convention="english"
sage: elt
-3[ ][ ][ ]-3 1[ ][ ][ ]1 -1[ ]-1
-1[ ]-1
sage: T.pp()
  1 2 3
```
(continues on next page)

(continued from previous page)

4 5 sage: RiggedConfigurations.options.\_reset()

See [GlobalOptions](../../../../../../../html/en/reference/structure/sage/structure/global_options.html#sage.structure.global_options.GlobalOptions) for more features of these options.

# weight\_lattice\_realization()

Return the weight lattice realization used to express the weights of elements in self.

EXAMPLES:

```
sage: La = RootSystem([A', 2, 1]).weight_lattice(extended=True).fundamental_
\rightarrowweights()
sage: RC = crystals.RiggedConfigurations(La[0])sage: RC.weight_lattice_realization()
Extended weight lattice of the Root system of type ['A', 2, 1]
```
# **5.1.216 Rigged Configurations of**  $\mathcal{B}(\infty)$

#### AUTHORS:

• Travis Scrimshaw (2013-04-16): Initial version

```
class sage.combinat.rigged_configurations.rc_infinity.InfinityCrystalOfNonSimplyLacedRC(vct)
    Bases: sage.combinat.rigged_configurations.rc_infinity.InfinityCrystalOfRiggedConfigurations
```
Rigged configurations for  $\mathcal{B}(\infty)$  in non-simply-laced types.

```
class Element(parent, rigged_partitions=[], **options)
    sage.combinat.rigged_configurations.rigged_configuration_element.
```
[RCNonSimplyLacedElement](#page-2106-0)

A rigged configuration in  $\mathcal{B}(\infty)$  in non-simply-laced types.

 $weight()$ 

Return the weight of self.

```
sage: vct = CartanType([C', 3]). as_folding()
sage: RC = crystals.infinity.RiggedConfigurations(vct)
sage: elt = RC(partition_list=[[1], [1, 1], [1]], rigging_list=[[0], [-1, -1],
ightharpoonup [0]])
sage: elt.weight()
(-1, -1, 0)sage: vct = CartanType([TF', 4, 1]). as_folding()
sage: RC = crystals.infinity.RiqgedConfigurations(vct)sage: mg = RC.highest_weight_vector()
sage: elt = mg.f_string([1, 0, 3, 4, 2, 2]); ascii_art(elt)
-1[ ]-1 0[ ]1 -2[ ][ ]-2 0[ ]1 -1[ ]-1
sage: wt = elt-weight(); wt
-Lambda[0] + Lambda[1] - 2*Lambda[2] + 3*Lambda[3] - Lambda[4] - deltasage: al = RC.weight\_lattice\_realization() .simple\_roots()sage: wt == -(a1[0] + a1[1] + 2*al[2] + al[3] + al[4])True
```
### from\_virtual(*vrc*)

Convert vrc in the virtual crystal into a rigged configuration of the original Cartan type.

INPUT:

• vrc – a virtual rigged configuration

EXAMPLES:

```
sage: vct = CartanType([C', 2]) . as_folding()sage: RC = crystals.infinity.RiggedConfigurations(vct)
sage: elt = RC(partition_list=[[3], [2]], rigging_list=[[-2], [0]])sage: vrc_elt = RC.to_virtual(elt)
sage: ret = RC.from_virtual(vrc_elt); ret
-3[ ][ ][ ]-2
-1[ ][ ]0
sage: ret == eltTrue
```
# to\_virtual(*rc*)

Convert rc into a rigged configuration in the virtual crystal.

INPUT:

•  $rc - a$  rigged configuration element

EXAMPLES:

```
sage: vct = CartanType([C', 2]). as folding()sage: RC = crystals.infinity.RiggedConfigurations(vct)
sage: mg = RC.highest_weight_vector()
sage: elt = mg.f_{\text{string}}([1,2,2,1,1]); elt
-3[ ][ ][ ]-2
-1[ ][ ]0
sage: velt = RC.to\_virtual(elt); velt-3[ ][ ][ ]-2
-2[ ][ ][ ][ ]0
-3[ ][ ][ ]-2
sage: velt.parent()
The infinity crystal of rigged configurations of type ['A', 3]
```
# virtual()

Return the corresponding virtual crystal. EXAMPLES:
```
sage: vct = CartanType([C', 3]). as _folding()
sage: RC = crystals.infinity.RiggedConfigurations(vct)
sage: RC
The infinity crystal of rigged configurations of type ['C', 3]
sage: RC.virtual
The infinity crystal of rigged configurations of type ['A', 5]
```
class sage.combinat.rigged\_configurations.rc\_infinity.InfinityCrystalOfRiggedConfigurations(*cartan\_type*) Bases: [sage.structure.unique\\_representation.UniqueRepresentation](../../../../../../../html/en/reference/structure/sage/structure/unique_representation.html#sage.structure.unique_representation.UniqueRepresentation), [sage.structure.](../../../../../../../html/en/reference/structure/sage/structure/parent.html#sage.structure.parent.Parent) [parent.Parent](../../../../../../../html/en/reference/structure/sage/structure/parent.html#sage.structure.parent.Parent)

Rigged configuration model for  $\mathcal{B}(\infty)$ .

The crystal is generated by the empty rigged configuration with the same crystal structure given by the [highest](#page-2083-0) [weight model](#page-2083-0) except we remove the condition that the resulting rigged configuration needs to be valid when applying  $f_a$ .

INPUT:

• cartan\_type – a Cartan type

EXAMPLES:

For simplicity, we display all of the rigged configurations horizontally:

sage: RiggedConfigurations.options(display='horizontal')

We begin with a simply-laced finite type:

```
sage: RC = crystals.infinity.RiggedConfigurations(['A', 3]); RC
The infinity crystal of rigged configurations of type ['A', 3]
sage: RC.options(display='horizontal')
sage: mg = RC.highest_weight_vector(); mg
(/) (/) (/)
sage: elt = mg.f_{string}([2,1,3,2]); elt
0[ ]0 -2[ ]-1 0[ ]0
        -2[ ]-1
sage: elt.e(1)
sage: elt.e(3)
sage: mg.f_string([2,1,3,2]).e(2)
-1[ ]-1 0[ ]1 -1[ ]-1
sage: mg.f_string([2,3,2,1,3,2])
0[ ]0 -3[ ][ ]-1 -1[ ][ ]-1
       -2[ ]-1
```
Next we consider a non-simply-laced finite type:

```
sage: RC = crystals.infinity.RiggedConfigurations(['C', 3])
sage: mg = RC.highest_weight_vector()
sage: mg.f_string([2,1,3,2])
0[ ]0 -1[ ]0 0[ ]0
       -1[ ]-1
sage: mg.f_string([2,3,2,1,3,2])
0[ ]-1 -1[ ][ ]-1 -1[ ][ ]0
        -1[ ]0
```
We can construct rigged configurations using a diagram folding of a simply-laced type. This yields an equivalent but distinct crystal:

```
sage: vct = CartanType([C', 3]). as _folding()
sage: VRC = crystals.infinity.RiggedConfigurations(vct)
sage: mg = VRC.highest_weight_vector()
sage: mg.f_string([2,1,3,2])
0[ ]0 -2[ ]-1 0[ ]0
        -2[ ]-1
sage: mg.f_string([2,3,2,1,3,2])
-1[ ]-1 -2[ ][ ][ ]-1 -1[ ][ ]0
sage: G = RC.subcrystal(max_depth=5).digraph()
sage: VG = VRC. subcrystal (max_depth=5).digraph()
sage: G.is_isomorphic(VG, edge_labels=True)
True
```
We can also construct  $B(\infty)$  using rigged configurations in affine types:

```
sage: RC = crystals.infinity.RiggedConfigurations(['A', 3, 1])
sage: mg = RC.highest\_weight\_vector()sage: mg.f_string([0,1,2,3,0,1,3])
-1[ ]0 -1[ ]-1 1[ ]1 -1[ ][ ]-1
-1[ ]0 -1[ ]-1
sage: RC = crystals.infinity.RiggedConfigurations([C', 3, 1])sage: mg = RC.highest\_weight\_vector()sage: mg.f_string([1,2,3,0,1,2,3,3,0])
-2[ ][ ]-1 0[ ]1 0[ ]0 -4[ ][ ][ ]-2
            0[ ]0 0[ ]-1
sage: RC = crystals.infinity.RiggedConfigurations(['A', 6, 2])
sage: mg = RC.highest_weight_vector()
sage: mg.f_string([1,2,3,0,1,2,3,3,0])
0[ ]-1 0[ ]1 0[ ]0 -4[ ][ ][ ]-2
0[ ]-1 0[ ]1 0[ ]-1
```
We reset the global options:

sage: RiggedConfigurations.options.\_reset()

# class Element(*parent*, *rigged\_partitions=[]*, *\*\*options*)

Bases: [sage.combinat.rigged\\_configurations.rigged\\_configuration\\_element.](#page-2108-0) [RiggedConfigurationElement](#page-2108-0)

A rigged configuration in  $\mathcal{B}(\infty)$  in simply-laced types.

 $weight()$ 

Return the weight of self.

EXAMPLES:

```
sage: RC = crystals.infinity.RiggedConfigurations(['A', 3, 1])
sage: elt = RC(partition_list=[[1,1]]*4, rigging_list=[[1,1], [0,0], [0,0],
\rightarrow[-1,-1]])
sage: elt.weight()
```

```
(continued from previous page)
-2*delta
```

```
options(*get_value, **set_value)
```
Sets and displays the options for rigged configurations. If no parameters are set, then the function returns a copy of the options dictionary.

The options to partitions can be accessed as the method [RiggedConfigurations.options](#page-2125-0) of [RiggedConfigurations](#page-2119-0).

OPTIONS:

- convention (default: English) Sets the convention used for displaying tableaux and partitions
	- **–** English use the English convention
	- **–** French use the French convention
- display (default: vertical) Specifies how rigged configurations should be printed
	- **–** horizontal displayed horizontally
	- **–** vertical displayed vertically
- element\_ascii\_art (default: True) display using the repr option element\_ascii\_art
- half\_width\_boxes\_type\_B (default: True) display the last rigged partition in affine type B as half width boxes
- notation alternative name for convention

EXAMPLES:

```
sage: RC = RiggedConfigurations([ 'A', 3, 1], [[2, 2], [1, 1], [1, 1]])sage: elt = RC(partition_list=[[3,1], [3], [1]])sage: elt
-3[ ][ ][ ]-3
-1[ ]-1
1[ ][ ][ ]1
-1[ ]-1
sage: RiggedConfigurations.options(display="horizontal", convention="french")
sage: elt
-1[ ]-1 1[ ][ ][ ]1 -1[ ]-1
-3[ ][ ][ ]-3
```
Changing the convention for rigged configurations also changes the convention option for tableaux and vice versa:

```
sage: T = \text{Tableau}([\frac{1}{2}, 3], [4, 5]])sage: T.pp()
  4 5
  1 2 3
sage: Tableaux.options.convention="english"
sage: elt
-3[ ][ ][ ]-3 1[ ][ ][ ]1 -1[ ]-1
```
-1[ ]-1 sage: T.pp() 1 2 3 4 5 sage: RiggedConfigurations.options.\_reset()

See [GlobalOptions](../../../../../../../html/en/reference/structure/sage/structure/global_options.html#sage.structure.global_options.GlobalOptions) for more features of these options.

#### weight\_lattice\_realization()

Return the weight lattice realization used to express the weights of elements in self.

EXAMPLES:

```
sage: RC = crystals.infinity.RiggedConfigurations(['A', 2, 1])
sage: RC.weight_lattice_realization()
Extended weight lattice of the Root system of type ['A', 2, 1]
```
# **5.1.217 Rigged Configuration Elements**

A rigged configuration element is a sequence of [RiggedPartition](#page-2127-0) objects.

AUTHORS:

- Travis Scrimshaw (2010-09-26): Initial version
- Travis Scrimshaw (2012-10-25): Added virtual rigged configurations

<span id="page-2091-0"></span>class sage.combinat.rigged\_configurations.rigged\_configuration\_element.KRRCNonSimplyLacedElement(*parent*,

```
rigged_partitions=[],
**op-
tions)
```
Bases: [sage.combinat.rigged\\_configurations.rigged\\_configuration\\_element.](#page-2095-0) [KRRiggedConfigurationElement](#page-2095-0), [sage.combinat.rigged\\_configurations.](#page-2106-0) [rigged\\_configuration\\_element.RCNonSimplyLacedElement](#page-2106-0)

 $U_q'(\mathfrak{g})$  rigged configurations in non-simply-laced types.

#### $cc()$

Compute the cocharge statistic.

Computes the cocharge statistic [\[OSS03\]](#page-3658-0) on this rigged configuration  $(\nu, J)$  by computing the cocharge as a virtual rigged configuration  $(\hat{\nu}, J)$  and then using the identity  $cc(\hat{\nu}, J) = \gamma_0 cc(\nu, J)$ .

EXAMPLES:

```
sage: RC = RiggedConfigurations([ 'C', 3, 1], [ [2,1], [1,1]])sage: RC(partition_list=[[1,1],[2,1],[1,1]]).cocharge()
1
```
## cocharge()

Compute the cocharge statistic.

Computes the cocharge statistic [\[OSS03\]](#page-3658-0) on this rigged configuration  $(\nu, J)$  by computing the cocharge as a virtual rigged configuration  $(\hat{\nu}, \hat{J})$  and then using the identity  $cc(\hat{\nu}, \hat{J}) = \gamma_0 cc(\nu, J)$ .

EXAMPLES:

```
sage: RC = RiggedConfigurations([C', 3, 1], [[2,1], [1,1]])sage: RC(partition_list=[[1,1],[2,1],[1,1]]).cocharge()
1
```
e(*a*)

Return the action of  $e_a$  on self.

This works by lifting into the virtual configuration, then applying

$$
e_a^v = \prod_{j \in \iota(a)} \hat{e}_j^{\gamma_j}
$$

and pulling back.

EXAMPLES:

```
sage: RC = RiggedConfigurations(['A', 6, 2], [[1, 1]]*7)sage: elt = RC(partition_list=[[1] * 5, [2, 1, 1], [3, 2]])sage: elt.e(3)
0[ ]0
0[ ]0
0[ ]0
0[ ]0
0[ ]0
0[ ][ ]0
1[ ]1
1[ ]1
1[ ][ ]1
1[ ]0
```
f(*a*)

Return the action of  $f_a$  on self.

This works by lifting into the virtual configuration, then applying

$$
f_a^v = \prod_{j \in \iota(a)} \hat{f}_j^{\gamma_j}
$$

and pulling back.

EXAMPLES:

```
sage: RC = RiggedConfigurations([ 'A', 6, 2], [[1, 1]]^*7)sage: elt = RC(partition_list=[[1]*5,[2,1,1],[2,1]], rigging_list=[[0]*5,[0,1,
\rightarrow1],[1,0]])
sage: elt.f(3)
0[ ]0
0[ ]0
0[ ]0
0[ ]0
0[ ]0
```
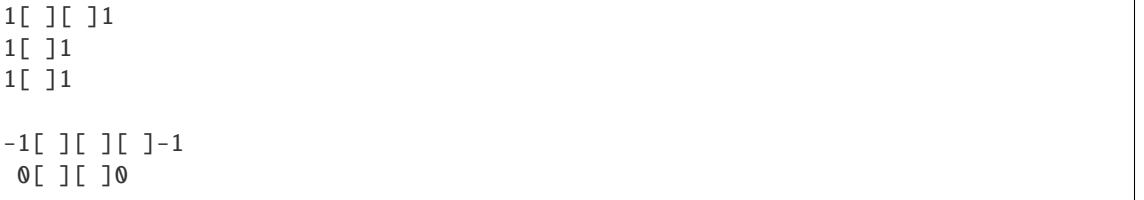

<span id="page-2093-0"></span>class sage.combinat.rigged\_configurations.rigged\_configuration\_element.KRRCSimplyLacedElement(*parent*,

*rigged\_part \*\*options*)

Bases: [sage.combinat.rigged\\_configurations.rigged\\_configuration\\_element.](#page-2095-0) [KRRiggedConfigurationElement](#page-2095-0)

 $U_q'(\mathfrak{g})$  rigged configurations in simply-laced types.

 $cc()$ 

Compute the cocharge statistic of self.

Computes the cocharge statistic [\[CrysStructSchilling06\]](#page-3658-1) on this rigged configuration  $(\nu, J)$ . The cocharge statistic is defined as:

$$
cc(\nu, J) = \frac{1}{2} \sum_{a,b \in I_0} \sum_{j,k > 0} (\alpha_a \mid \alpha_b) \min(j,k) m_j^{(a)} m_k^{(b)} + \sum_{a \in I} \sum_{i > 0} |J^{(a,i)}|.
$$

EXAMPLES:

```
sage: RC = RiggedConfigurations([A', 3, 1], [[3, 2], [2, 1], [1, 1]])sage: RC(partition_list=[[1], [1], []]).cocharge()
1
```
#### charge()

Compute the charge statistic of self.

Let  $B$  denote a set of rigged configurations. The *charge*  $c$  of a rigged configuration  $b$  is computed as

$$
c(b) = \max(cc(b) \mid b \in B) - cc(b).
$$

EXAMPLES:

```
sage: RC = RiggedConfigurations([A', 3, 1], [[3, 2], [2,1], [1,1]])sage: RC(partition_list=[[],[],[]]).charge()
2
sage: RC(partition_list=[[1], [1], []]).charge()
1
```
#### cocharge()

Compute the cocharge statistic of self.

Computes the cocharge statistic [\[CrysStructSchilling06\]](#page-3658-1) on this rigged configuration  $(\nu, J)$ . The cocharge statistic is defined as:

$$
cc(\nu, J) = \frac{1}{2} \sum_{a,b \in I_0} \sum_{j,k > 0} (\alpha_a \mid \alpha_b) \min(j,k) m_j^{(a)} m_k^{(b)} + \sum_{a \in I} \sum_{i > 0} |J^{(a,i)}|.
$$

EXAMPLES:

```
sage: RC = RiggedConfigurations(['A', 3, 1], [3, 2], [2, 1], [1, 1]])
sage: RC(partition_list=[[1], [1], []]).cocharge()
1
```
<span id="page-2094-0"></span>class sage.combinat.rigged\_configurations.rigged\_configuration\_element.KRRCTypeA2DualElement(*parent*,

*rigged\_partit \*\*options*)

Bases: [sage.combinat.rigged\\_configurations.rigged\\_configuration\\_element.](#page-2091-0) [KRRCNonSimplyLacedElement](#page-2091-0)

 $U_q'(\mathfrak{g})$  rigged configurations in type  $A_{2n}^{(2)\dagger}$ .

#### cc()

Compute the cocharge statistic.

Computes the cocharge statistic [\[RigConBijection\]](#page-3658-2) on this rigged configuration  $(\nu, J)$ . The cocharge statistic is computed as:

$$
cc(\nu,J)=\frac{1}{2}\sum_{a\in I_0}\sum_{i>0}t_a^\vee m_i^{(a)}\left(\sum_{j>0}\min(i,j)L_j^{(a)}-p_i^{(a)}\right)+\sum_{a\in I}t_a^\vee\sum_{i>0}\left|J^{(a,i)}\right|.
$$

#### EXAMPLES:

```
sage: RC = RiggedConfigurations(CartanType([A', 4, 2]) .dual(), [[1, 1], [2, 2]])sage: sc = RC.cartan_type().as_folding().scaling_factors()
sage: all(mg.cocharge() * sc[0] == mg.to_virtual\_configuration().cocharge()
....: for mg in RC.module_generators)
True
```
## cocharge()

Compute the cocharge statistic.

Computes the cocharge statistic [\[RigConBijection\]](#page-3658-2) on this rigged configuration  $(\nu, J)$ . The cocharge statistic is computed as:

$$
cc(\nu, J) = \frac{1}{2} \sum_{a \in I_0} \sum_{i>0} t_a^{\vee} m_i^{(a)} \left( \sum_{j>0} \min(i, j) L_j^{(a)} - p_i^{(a)} \right) + \sum_{a \in I} t_a^{\vee} \sum_{i>0} |J^{(a,i)}|.
$$

EXAMPLES:

```
sage: RC = RiggedConfigurations(CartanType([a',4,2]), dual(), [[1,1],[2,2]])sage: sc = RC.cartan_type().as_folding().scaling_factors()
sage: all(mg.cocharge() * sc[0] == mg.to_virtual\_configuration().cocharge()....: for mg in RC.module_generators)
True
```
## epsilon(*a*)

Return the value of  $\varepsilon_a$  of self.

Here we need to modify the usual definition by  $\varepsilon_n' := 2\varepsilon_n$ . EXAMPLES:

```
sage: RC = RiggedConfigurations(CartanType(['A', 4, 2]).dual(), [1, 1], [2, 2]])
sage: def epsilon(x, i):
....: x = x.e(i)\ldots: eps = 0
....: while x is not None:
....: x = x.e(i)\cdots: eps = eps + 1
....: return eps
sage: all(epsilon(rc, 2) == rc \cdot epsilon(2) for rc \cdot in RC)
True
```
 $phi(a)$ 

Return the value of  $\varphi_a$  of self.

Here we need to modify the usual definition by  $\varphi'_n := 2\varphi_n$ .

EXAMPLES:

```
sage: RC = RiggedConfigurations(CartanType([ 'A', 4, 2 ] ).dual(), [ [1,1], [2,2] ] )sage: def phi(x, i):
....: x = x.f(i)\ldots: ph = 0
....: while x is not None:
....: x = x.f(i)....: ph = ph + 1....: return ph
sage: all(phi(rc, 2) == rc.phi(2) for rc in RC)
True
```
<span id="page-2095-0"></span>class sage.combinat.rigged\_configurations.rigged\_configuration\_element.KRRiggedConfigurationElement(*parent*,

*rigged\_partitions=[]*, *\*\*op* $tion$ 

```
Bases: sage.combinat.rigged_configurations.rigged_configuration_element.
RiggedConfigurationElement
```
 $U_q'(\mathfrak{g})$  rigged configurations.

EXAMPLES:

We can go between [rigged configurations](#page-2119-0) and tensor products of [tensor products of KR tableaux](#page-2130-0):

```
sage: RC = RiggedConfigurations([D', 4, 1], [[1,1], [2,1]])sage: rc_elt = RC(partition_list=[1], [1,1], [1], [1]])sage: tp_krtab = rc_elt.to_tensor_product_of_kirillov_reshetikhin_tableaux(); tp_
˓→krtab
[[-2]] (X) [1], [2]sage: tp_krcrys = rc_elt.to_tensor_probuct_of_kirillov_reshetikhin_crystals(); tp_˓→krcrys
[ [[-2]], [1], [2]]sage: tp_krcrys == tp_krtab.to_tensor_product_of_kirillov_reshetikhin_crystals()
True
sage: RC(tp_krcrys) == rc_eltTrue
sage: RC(tp_krtab) == rc_elt
```

```
True
sage: tp_krtab.to_rigged_configuration() == rc_elt
True
```
check()

Make sure all of the riggings are less than or equal to the vacancy number.

#### classical\_weight()

Return the classical weight of self.

The classical weight  $\Lambda$  of a rigged configuration is

$$
\Lambda = \sum_{a \in \overline{I}} \sum_{i>0} i L_i^{(a)} \Lambda_a - \sum_{a \in \overline{I}} \sum_{i>0} i m_i^{(a)} \alpha_a.
$$

EXAMPLES:

```
sage: RC = RiggedConfigurations([D', 4, 1], [[2, 2]])sage: elt = RC(partition_list=[[2], [2,1], [1], [1]])sage: elt.classical_weight()
(0, 1, 1, 0)
```
This agrees with the corresponding classical weight as KR tableaux:

```
sage: krt = elt.to_tensor_product_of_kirillov_reshetikhin_tableaux(); krt
[2, 1], [3, -1]sage: krt.classical_weight() == elt.classical_weight()
True
```
#### <span id="page-2096-0"></span>complement\_rigging(*reverse\_factors=False*)

Apply the complement rigging morphism  $\theta$  to self.

Consider a highest weight rigged configuration  $(\nu, J)$ , the complement rigging morphism  $\theta : RC(L) \rightarrow$  $RC(L)$  is given by sending  $(\nu, J) \mapsto (\nu, J')$ , where  $J'$  is obtained by taking the coriggings  $x' = p_i^{(a)} - x$ , and then extending as a crystal morphism. (The name comes from taking the complement partition for the riggings in a  $m_i^{(a)} \times p_i^{(a)}$  box.)

INPUT:

• reverse\_factors – (default: False) if True, then this returns an element in  $RC(B')$  where  $B'$  is the tensor factors of self in reverse order

EXAMPLES:

```
sage: RC = RiggedConfigurations([\nb{b}{a}, 4, 1], [\nc{1}, 1], [2, 2]])sage: mg = RC. module_generators[-1]
sage: ascii_art(mg)
1[ ][ ]1 0[ ][ ]0 0[ ][ ]0 0[ ][ ]0
          0[ ][ ]0
sage: ascii_art(mg.complement_rigging())
1[ ][ ]0 0[ ][ ]0 0[ ][ ]0 0[ ][ ]0
          0[ ][ ]0
sage: lw = mg.to_lowest\_weight([1, 2, 3, 4])[0]sage: ascii_art(lw)
-1[ ][ ]-1 0[ ][ ]0 0[ ][ ]0 0[ ][ ]0
```

```
-1[ ]-1 0[ ][ ]0 0[ ]0 0[ ]0
-1[ ]-1 0[ ]0
           0[ ]0
sage: ascii_art(lw.complement_rigging())
-1[ ][ ][ ]-1 0[ ][ ][ ]0 0[ ][ ][ ]0 0[ ][ ][ ]0
-1[ ]-1 0[ ][ ][ ]0
sage: lw.complement_rigging() == mg.complement_rigging().to_lowest_weight([1,2,\rightarrow3,4])[0]
True
sage: mg.complement_rigging(True).parent()
Rigged configurations of type [ 'D', 4, 1 ] and factor(s) ((2, 2), (1, 1))
```
We check that the Lusztig involution (under the modification of also mapping to the highest weight element) intertwines with the complement map  $\theta$  (that reverses the tensor factors) under the bijection  $\Phi$ :

```
sage: RC = RiggedConfigurations([ 'D', 4, 1], [ [2, 2], [2, 1], [1, 2]])
sage: for mg in RC.module_generators: # long time....: y = mg.to_tensor_product_of_kirillov_reshetikhin_tableaux()
\dots: hw = y.lusztig_involution().to_highest_weight([1,2,3,4])[0]....: c = mg.complement_rigging(True)
....: hwc = c.to_tensor_product_of_kirillov_reshetikhin_tableaux()
....: assert hw == hwc
```
## delta(*return\_b=False*)

Return the image of selfunder the left box removal map  $\delta$ .

The map  $\delta: RC(B^{r,1} \otimes B) \to RC(B^{r-1,1} \otimes B)$  (if  $r = 1$ , then we remove the left-most factor) is the basic map in the bijection Φ between rigged configurations and tensor products of Kirillov-Reshetikhin tableaux. For more information, see [to\\_tensor\\_product\\_of\\_kirillov\\_reshetikhin\\_tableaux\(\)](#page-2103-0). We can extend  $\delta$  when the left-most factor is not a single column by precomposing with a  $left\_split(.)$ .

**Note:** Due to the special nature of the bijection for the spinor cases in types  $D_n^{(1)}$ ,  $B_n^{(1)}$ , and  $A_{2n-1}^{(2)}$ , this map is not defined in these cases.

#### INPUT:

• return\_b – (default: False) whether to return the resulting letter from  $\delta$ 

#### OUTPUT:

The resulting rigged configuration or if return\_b is True, then a tuple of the resulting rigged configuration and the letter.

EXAMPLES:

```
sage: RC = RiggedConfigurations([C', 4, 1], [3, 2]])sage: mg = RC. module_generators[-1]
sage: ascii_art(mg)
0[ ][ ]0 0[ ][ ]0 0[ ][ ]0 0[ ]0
         0[ ][ ]0 0[ ][ ]0 0[ ]0
                   0[ ][ ]0 0[ ]0
sage: ascii_art(mg.left_box())
0[ ]0 0[ ][ ]0 0[ ][ ]0 0[ ]0
```

```
0[ ]0 0[ ][ ]0 0[ ]0
sage: x,b = mg.left\_box(True)sage: b
-1
sage: b.parent()
The crystal of letters for type ['C', 4]
```
e(*a*)

Return the action of the crystal operator  $e_a$  on self.

For the classical operators, this implements the method defined in [\[CrysStructSchilling06\]](#page-3658-1). For  $e_0$ , this converts the class to a tensor product of KR tableaux and does the corresponding  $e_0$  and pulls back.

**Todo:** Implement  $e_0$  without appealing to tensor product of KR tableaux.

INPUT:

• a – the index of the partition to remove a box

OUTPUT:

The resulting rigged configuration element.

EXAMPLES:

```
sage: RC = RiggedConfigurations([A', 4, 1], [[2,1]])sage: elt = RC(partition_list=[[1], [1], [1], [1]])sage: elt.e(3)
sage: elt.e(1)
\left(\frac{7}{2}\right)0[ ]0
0[ ]0
-1[ ]-1
```
#### epsilon(*a*)

Return  $\varepsilon_a$  of self.

EXAMPLES:

```
sage: RC = RiggedConfigurations([T', 4, 1], [[2, 2]])sage: I = RC.index_set()sage: matrix([[mg.epsilon(i) for i in I] for mg in RC.module_generators])
[4 0 0 0 0]
[3 0 0 0 0]
[2 0 0 0 0]
```
 $f(a)$ 

Return the action of the crystal operator  $f_a$  on self.

For the classical operators, this implements the method defined in [\[CrysStructSchilling06\]](#page-3658-1). For  $f_0$ , this converts the class to a tensor product of KR tableaux and does the corresponding  $f_0$  and pulls back.

**Todo:** Implement  $f_0$  without appealing to tensor product of KR tableaux.

INPUT:

• a – the index of the partition to add a box

OUTPUT:

The resulting rigged configuration element.

EXAMPLES:

```
sage: RC = RiggedConfigurations(['A', 4, 1], [[2,1]])sage: elt = RC(partition_list=[[1], [1], [1], [1]])sage: elt.f(1)sage: elt.f(2)
0[ ]0
-1[ ]-1
-1[ ]-1
1[ ]1
-1[ ]-1
```
left\_box(*return\_b=False*)

Return the image of selfunder the left box removal map  $\delta$ .

The map  $\delta : RC(B^{r,1} \otimes B) \rightarrow RC(B^{r-1,1} \otimes B)$  (if  $r = 1$ , then we remove the left-most factor) is the basic map in the bijection Φ between rigged configurations and tensor products of Kirillov-Reshetikhin tableaux. For more information, see [to\\_tensor\\_product\\_of\\_kirillov\\_reshetikhin\\_tableaux\(\)](#page-2103-0). We can extend  $\delta$  when the left-most factor is not a single column by precomposing with a  $left\_split(.)$ .

**Note:** Due to the special nature of the bijection for the spinor cases in types  $D_n^{(1)}$ ,  $B_n^{(1)}$ , and  $A_{2n-1}^{(2)}$ , this map is not defined in these cases.

#### INPUT:

• return\_b – (default: False) whether to return the resulting letter from  $\delta$ 

OUTPUT:

The resulting rigged configuration or if return\_b is True, then a tuple of the resulting rigged configuration and the letter.

EXAMPLES:

```
sage: RC = RiggedConfigurations([C', 4, 1], [[3, 2]])sage: mg = RC.module_generators[-1]
sage: ascii_art(mg)
0[ ][ ]0 0[ ][ ]0 0[ ][ ]0 0[ ]0
          0[ ][ ]0 0[ ][ ]0 0[ ]0
                   0[ ][ ]0 0[ ]0
sage: ascii_art(mg.left_box())
```

```
0[ ]0 0[ ][ ]0 0[ ][ ]0 0[ ]0
      0[ ]0 0[ ][ ]0 0[ ]0
sage: x,b = mg. left_box(True)
sage: b
-1
sage: b.parent()
The crystal of letters for type ['C', 4]
```
#### left\_column\_box()

Return the image of selfunder the left column box splitting map  $\gamma$ .

Consider the map  $\gamma: RC(B^{r,1} \otimes B) \rightarrow RC(B^{1,1} \otimes B^{r-1,1} \otimes B)$  for  $r > 1$ , which is a natural strict classical crystal injection. On rigged configurations, the map  $\gamma$  adds a singular string of length 1 to  $\nu^{(a)}$ .

We can extend  $\gamma$  when the left-most factor is not a single column by precomposing with a  $left$ -split().

EXAMPLES:

```
sage: RC = RiggedConfigurations([C',3,1], [[3,1], [2,1]])sage: mg = RC. module_generators[-1]
sage: ascii_art(mg)
0[ ]0 0[ ][ ]0 0[ ]0
      0[ ]0 0[ ]0
sage: ascii_art(mg.left_column_box())
0[ ]0 0[ ][ ]0 0[ ]0
0[ ]0 0[ ]0 0[ ]0
      0[ ]0
sage: RC = RiggedConfigurations([C', 3, 1], [[2, 1], [1, 1], [3, 1]])sage: mq = RC.module_generators[7]
sage: ascii_art(mg)
1[ ]0 0[ ][ ]0 0[ ]0
      0[ ]0 0[ ]0
sage: ascii_art(mg.left_column_box())
1[ ]1 0[ ][ ]0 0[ ]0
1[ ]0 0[ ]0 0[ ]0
```
#### <span id="page-2100-0"></span>left\_split()

Return the image of selfunder the left column splitting map  $\beta$ .

Consider the map  $\beta: RC(B^{r,s} \otimes B) \rightarrow RC(B^{r,1} \otimes B^{r,s-1} \otimes B)$  for  $s > 1$  which is a natural classical crystal injection. On rigged configurations, the map  $\beta$  does nothing (except possibly changing the vacancy numbers).

EXAMPLES:

```
sage: RC = RiggedConfigurations([C', 4, 1], [[3, 3]])sage: mg = RC.module_generators[-1]
sage: ascii_art(mg)
0[ ][ ]0 0[ ][ ]0 0[ ][ ]0 0[ ]0
         0[ ][ ]0 0[ ][ ]0 0[ ]0
                   0[ ][ ]0 0[ ]0
sage: ascii_art(mg.left_split())
0[ ][ ]0 0[ ][ ]0 1[ ][ ]0 0[ ]0
```
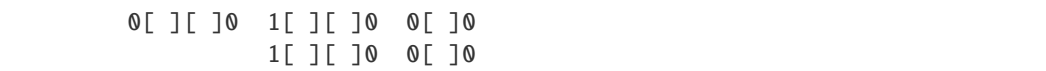

 $phi(a)$ 

Return  $\varphi_a$  of self.

EXAMPLES:

```
sage: RC = RiggedConfigurations([D', 4, 1], [[2, 2]])sage: I = RC.index_set()sage: matrix([[mg.phi(i) for i in I] for mg in RC.module_generators])
[0 0 2 0 0]
[1 0 1 0 0]
[2 0 0 0 0]
```
## right\_column\_box()

Return the image of selfunder the right column box splitting map  $\gamma^*$ .

Consider the map  $\gamma^*$ :  $RC(B \otimes B^{r,1}) \to RC(B \otimes B^{r-1,1} \otimes B^{1,1})$  for  $r > 1$ , which is a natural strict classical crystal injection. On rigged configurations, the map  $\gamma$  adds a string of length 1 with rigging 0 to  $\nu^{(a)}$  for all  $a < r$  to a classically highest weight element and extended as a classical crystal morphism.

We can extend  $\gamma^*$  when the right-most factor is not a single column by precomposing with a [right\\_split\(\)](#page-2101-0).

## EXAMPLES:

```
sage: RC = RiggedConfigurations([C', 3, 1], [[2, 1], [1, 1], [3, 1]])sage: mg = RC. module_generators[7]
sage: ascii_art(mg)
1[ ]0 0[ ][ ]0 0[ ]0
      0[ ]0 0[ ]0
sage: ascii_art(mg.right_column_box())
1[ ]0 0[ ][ ]0 0[ ]0
1[ ]0 0[ ]0 0[ ]0
      0[ ]0
```
## <span id="page-2101-0"></span>right\_split()

Return the image of selfunder the right column splitting map  $\beta^*$ .

Let  $\theta$  denote the [complement rigging map](#page-2096-0) which reverses the tensor factors and  $\beta$  denote the [left](#page-2100-0) [splitting map](#page-2100-0), we define the right splitting map by  $\beta^* := \theta \circ \beta \circ \theta$ .

EXAMPLES:

```
sage: RC = RiggedConfigurations([C', 4, 1], [[3, 3]])sage: mg = RC.module_generators[-1]
sage: ascii_art(mg)
0[ ][ ]0 0[ ][ ]0 0[ ][ ]0 0[ ]0
         0[ ][ ]0 0[ ][ ]0 0[ ]0
                   0[ ][ ]0 0[ ]0
sage: ascii_art(mg.right_split())
0[ ][ ]0 0[ ][ ]0 1[ ][ ]1 0[ ]0
         0[ ][ ]0 1[ ][ ]1 0[ ]0
                   1[ ][ ]1 0[ ]0
```

```
sage: RC = RiggedConfigurations([T^n, 4, 1], [[2, 2], [1, 2]])sage: elt = RC(partition_list=[[3,1], [2,2,1], [2,1], [2]])sage: ascii_art(elt)
-1[ ][ ][ ]-1 0[ ][ ]0 -1[ ][ ]-1 1[ ][ ]1
0[ ]0 0[ ][ ]0 -1[ ]-1
              0[ ]0
sage: ascii_art(elt.right_split())
-1[ ][ ][ ]-1 0[ ][ ]0 -1[ ][ ]-1 1[ ][ ]1
1[ ]0 0[ ][ ]0 -1[ ]-1
              0[ ]0
```
We check that the bijection commutes with the right splitting map:

```
sage: RC = RiggedConfigurations([A', 3, 1], [[1,1], [2,2]])sage: all(rc.right_split().to_tensor_product_of_kirillov_reshetikhin_tableaux()
....: == rc.to_tensor_product_of_kirillov_reshetikhin_tableaux().right_
\rightarrowsplit() for rc in RC)
True
```
to\_tensor\_product\_of\_kirillov\_reshetikhin\_crystals(*display\_steps=False*, *build\_graph=False*) Return the corresponding tensor product of Kirillov-Reshetikhin crystals.

This is a composition of the map to a tensor product of KR tableaux, and then to a tensor product of KR crystals.

INPUT:

- display\_steps (default: False) boolean which indicates if we want to print each step in the algorithm
- build\_graph (default: False) boolean which indicates if we want to construct and return a graph of the bijection whose vertices are rigged configurations obtained at each step and edges are labeled by either the return value of  $\delta$  or the doubling/halving map

EXAMPLES:

```
sage: RC = RiggedConfigurations([D', 4, 1], [[2, 2]])sage: elt = RC(partition_list=[[2], [2,2], [1], [1]])sage: krc = elt.to_tensor_product_of_kirillov_reshetikhin_crystals(); krc
[[[2, 3], [3, -2]]]
```
We can recover the rigged configuration:

sage:  $ret = RC(krc)$ ;  $ret$ 0[ ][ ]0  $-2$ [ ][ ]-2 -2[ ][ ]-2 0[ ]0 0[ ]0

sage:  $e$ lt == ret True

We can also construct and display a graph of the bijection as follows:

```
sage: ret, G = elt.to_tensor_product_of_kirillov_reshetikhin_crystals(build_
\rightarrowgraph=True)
sage: view(G) # not tested
```
<span id="page-2103-0"></span>to\_tensor\_product\_of\_kirillov\_reshetikhin\_tableaux(*display\_steps=False*, *build\_graph=False*) Perform the bijection from this rigged configuration to a tensor product of Kirillov-Reshetikhin tableaux given in [\[RigConBijection\]](#page-3658-2) for single boxes and with [\[BijectionLRT\]](#page-3658-3) and [\[BijectionDn\]](#page-3658-4) for multiple columns and rows.

**Note:** This is only proven to be a bijection in types  $A_n^{(1)}$  and  $D_n^{(1)}$ , as well as  $\bigotimes_i B^{r_i,1}$  and  $\bigotimes_i B^{1,s_i}$  for general affine types.

#### INPUT:

- display\_steps (default: False) boolean which indicates if we want to print each step in the algorithm
- build\_graph (default: False) boolean which indicates if we want to construct and return a graph of the bijection whose vertices are rigged configurations obtained at each step and edges are labeled by either the return value of  $\delta$  or the doubling/halving map

## OUTPUT:

• The tensor product of KR tableaux element corresponding to this rigged configuration.

#### EXAMPLES:

```
sage: RC = RiggedConfigurations([A', 4, 1], [[2, 2]])sage: RC(partition_list=[[2], [2,2], [2], [2]]).to_tensor_product_of_kirillov_
˓→reshetikhin_tableaux()
[[3, 3], [5, 5]]
sage: RC = RiggedConfigurations([\nb{b}, 4, 1], [[2, 2]])sage: elt = RC(partition_list=[[2], [2,2], [1], [1]])sage: tp_krt = elt.to_tensor_product_of_kirillov_reshetikhin_tableaux(); tp_krt
[2, 3], [3, -2]
```
This is invertible by calling [to\\_rigged\\_configuration\(\)](#page-2136-0):

```
sage: ret = tp_krt.to_rigged_configuration(); ret
0[ ][ ]0
-2[ ][ ]-2
-2[ ][ ]-2
0[ ]0
0[ ]0
```
sage:  $e$ lt == ret True

To view the steps of the bijection in the output, run with the display\_steps=True option:

```
sage: elt.to_tensor_product_of_kirillov_reshetikhin_tableaux(True)
====================
...
====================
0[ ]0
-2[ ][ ]-2
0[ ]0
0[ ]0
0[ ]0
--------------------
[[3, 2]]
--------------------
...
[2, 3], [3, -2]
```
We can also construct and display a graph of the bijection as follows:

```
sage: ret, G = elt.to_tensor_product_of_kirillov_reshetikhin_tableaux(build_
\rightarrowgraph=True)
sage: view(G) # not tested
```
#### weight()

Return the weight of self.

EXAMPLES:

```
sage: RC = RiggedConfigurations([E', 6, 1], [[2, 2]])sage: [x.weight() for x in RC.module_generators]
[-4 * Lambda[0] + 2 * Lambda[2], -2 * Lambda[0] + Lambda[2], 0]sage: KR = crystals.KirillovReshetikhin([ 'E', 6, 1], 2,2)
sage: [x.weight() for x in KR.module_generators] # long time[0, -2 * Lambda[0] + Lambda[2], -4 * Lambda[0] + 2 * Lambda[2]]sage: RC = RiggedConfigurations([D', 6, 1], [[4, 2]])sage: [x.weight() for x in RC.module_generators]
[-4 * Lambda[0] + 2 * Lambda[4], -4 * Lambda[0] + Lambda[2] + Lambda[4],-2*Lambda[0] + Lambda[4], -4*Lambda[0] + 2*Lambda[2],-2*Lambda[0] + Lambda[2], 0
```
class sage.combinat.rigged\_configurations.rigged\_configuration\_element.RCHWNonSimplyLacedElement(*parent*,

```
rigged<sub></sub>
**op-
tions)
```
Bases: [sage.combinat.rigged\\_configurations.rigged\\_configuration\\_element.](#page-2106-0)

#### [RCNonSimplyLacedElement](#page-2106-0)

Rigged configurations in highest weight crystals.

#### check()

Make sure all of the riggings are less than or equal to the vacancy number.

f(*a*)

Return the action of  $f_a$  on self.

This works by lifting into the virtual configuration, then applying

$$
f_a^v = \prod_{j \in \iota(a)} \hat{f}_j^{\gamma_j}
$$

and pulling back.

EXAMPLES:

```
sage: La = RootSystem([{}^{\dagger}C^{\dagger}, 2, 1]).weight_lattice(extended=True).fundamental_
˓→weights()
sage: vct = CartanType([C', 2, 1]). as folding()sage: RC = crystals.RiggedConfigurations(vct, La[0])sage: elt = RC(partition_list=[[1,1],[2],[2]])sage: elt.f(0)
sage: ascii_art(elt.f(1))
0[ ]0 0[ ][ ]0 -1[ ][ ]-1
0[ ]0 -1[ ]-1
sage: elt.f(2)
```
## $weight()$

Return the weight of self.

EXAMPLES:

```
sage: La = RootSystem([C', 2, 1]).weight_lattice(extended=True).fundamental_
\rightarrowweights()
sage: vct = CartanType([C', 2, 1]). as_folding()
sage: B = \text{crystals.}\text{RiggedConfigurations(vct, La[0])}sage: mg = B.module_generators[0]
sage: mg.f_string([0,1,2]).weight()
2*Lambda[1] - Lambda[2] - delta
```
class sage.combinat.rigged\_configurations.rigged\_configuration\_element.RCHighestWeightElement(*parent*,

*rigged\_part \*\*options*)

Bases: [sage.combinat.rigged\\_configurations.rigged\\_configuration\\_element.](#page-2108-0) [RiggedConfigurationElement](#page-2108-0)

Rigged configurations in highest weight crystals.

#### check()

Make sure all of the riggings are less than or equal to the vacancy number.

f(*a*)

Return the action of the crystal operator  $f_a$  on self.

This implements the method defined in [\[CrysStructSchilling06\]](#page-3658-1) which finds the value  $k$  which is the length of the string with the smallest nonpositive rigging of largest length. Then it adds a box from a string of length  $k$  in the  $a$ -th rigged partition, keeping all colabels fixed and decreasing the new label by one. If no such string exists, then it adds a new string of length 1 with label −1. If any of the resulting vacancy numbers are larger than the labels (i.e. it is an invalid rigged configuration), then  $f_a$  is undefined.

INPUT:

• a – the index of the partition to add a box

#### OUTPUT:

The resulting rigged configuration element.

EXAMPLES:

```
sage: La = RootSystem([A',2,1]).weight_lattice(extended=True).fundamental_
˓→weights()
sage: RC = crystals.RiggedConfigurations(['A',2,1], La[0])
sage: elt = RC(partition_list=[[1,1],[1],[2]])sage: elt.f(0)-2[ ][ ]-2
-1[ ]-1
1[ ]1
0[ ][ ]0
sage: elt.f(1)
0[ ]0
0[ ]0
-1[ ]-1
-1[ ]-1
0[ ][ ]0
sage: elt.f(2)
```
## $weight()$

Return the weight of self.

EXAMPLES:

```
sage: La = RootSystem([A',2,1]).weight_lattice(extended=True).fundamental_
\rightarrowweights()
sage: B = \text{crystals.}\text{RiggedConfigurations}(['A', 2, 1], \text{ La[0]})sage: mg = B. module_generators[0]
sage: mg.f_string([0,1,2,0]).weight()
-Lambda[0] + Lambda[1] + Lambda[2] - 2*delta
```
<span id="page-2106-0"></span>class sage.combinat.rigged\_configurations.rigged\_configuration\_element.RCNonSimplyLacedElement(*parent*,

*rigged\_partitions \*\*options*)

Bases: [sage.combinat.rigged\\_configurations.rigged\\_configuration\\_element.](#page-2108-0) [RiggedConfigurationElement](#page-2108-0)

Rigged configuration elements for non-simply-laced types.

e(*a*)

Return the action of  $e_a$  on self.

This works by lifting into the virtual configuration, then applying

$$
e^v_a = \prod_{j \in \iota(a)} \hat{e}^{\gamma_j}_j
$$

and pulling back.

EXAMPLES:

```
sage: vct = CartanType([C', 2, 1]). as_folding()
sage: RC = crystals.infinity.RiggedConfigurations(vct)
sage: elt = RC(partition_list=[[2], [1,1], [2]], rigging_list=[[-1], [-1, -1], [-1]])sage: ascii_art(elt.e(0))
0[ ]0 -2[ ]-1 -2[ ][ ]-1
       -2[ ]-1
sage: ascii_art(elt.e(1))
-3[ ][ ]-2 0[ ]1 -3[ ][ ]-2
sage: ascii_art(elt.e(2))
-2[ ][ ]-1 -2[ ]-1 0[ ]0
            -2[ ]-1
```
f(*a*)

Return the action of  $f_a$  on self.

This works by lifting into the virtual configuration, then applying

$$
f_a^v = \prod_{j \in \iota(a)} \hat{f}_j^{\gamma_j}
$$

and pulling back.

EXAMPLES:

```
sage: vct = CartanType([C', 2, 1]). as_folding()
sage: RC = crystals.infinity.RiggedConfigurations(vct)
sage: elt = RC(partition_list=[[2], [1,1], [2]], rigging_list=[[-1], [-1, -1], [-1]])sage: ascii_art(elt.f(0))
-4[ ][ ][ ]-2 -2[ ]-1 -2[ ][ ]-1
               -2[ ]-1
sage: ascii_art(elt.f(1))
-1[ ][ ]0 -2[ ][ ]-2 -1[ ][ ]0
           -2[ ]-1
sage: ascii_art(elt.f(2))
-2[ ][ ]-1 -2[ ]-1 -4[ ][ ][ ]-2
            -2[ ]-1
```
#### to\_virtual\_configuration()

Return the corresponding rigged configuration in the virtual crystal.

EXAMPLES:

```
sage: RC = RiggedConfigurations([ 'C', 2, 1 ], [ [1, 2], [1, 1], [2, 1 ] ])
sage: elt = RC(partition_list=[[3], [2]]); elt0[ ][ ][ ]0
0[ ][ ]0
sage: elt.to_virtual_configuration()
0[ ][ ][ ]0
0[ ][ ][ ][ ]0
0[ ][ ][ ]0
```
<span id="page-2108-0"></span>class sage.combinat.rigged\_configurations.rigged\_configuration\_element.RiggedConfigurationElement(*parent*,

*rigged\_partitions=[]*, *\*\*options*)

Bases: [sage.structure.list\\_clone.ClonableArray](../../../../../../../html/en/reference/structure/sage/structure/list_clone.html#sage.structure.list_clone.ClonableArray)

A rigged configuration for simply-laced types.

For more information on rigged configurations, see [RiggedConfigurations](#page-2119-0). For rigged configurations for non-simply-laced types, use [RCNonSimplyLacedElement](#page-2106-0).

Typically to create a specific rigged configuration, the user will pass in the optional argument partition\_list and if the user wants to specify the rigging values, give the optional argument rigging\_list as well. If rigging\_list is not passed, the rigging values are set to the corresponding vacancy numbers.

INPUT:

- parent the parent of this element
- rigged\_partitions a list of rigged partitions

There are two optional arguments to explicitly construct a rigged configuration. The first is partition\_list which gives a list of partitions, and the second is rigging\_list which is a list of corresponding lists of riggings. If only partition list is specified, then it sets the rigging equal to the calculated vacancy numbers.

If we are constructing a rigged configuration from a rigged configuration (say of another type) and we don't want to recompute the vacancy numbers, we can use the use\_vacancy\_numbers to avoid the recomputation.

EXAMPLES:

Type  $A_n^{(1)}$  examples:

```
sage: RC = RiggedConfigurations([ 'A', 4, 1], [[2, 2]])sage: RC(partition_list=[[2], [2, 2], [2], [2]])
0[ ][ ]0
-2[ ][ ]-2
-2[ ][ ]-2
2[ ][ ]2
-2[ ][ ]-2
```

```
sage: RC = RiggedConfigurations([ 'A', 4, 1], [[1, 1], [1, 1]])sage: RC(partition_list=[[], [], [], []])
(/)
\left(\frac{\ }{\ }(\left(\frac{7}{2}\right)
```
Type  $D_n^{(1)}$  examples:

```
sage: RC = RiggedConfigurations([D', 4, 1], [[2, 2]])sage: RC(partition_list=[[3], [3,2], [4], [3]])
-1[ ][ ][ ]-1
1[ ][ ][ ]1
0[ ][ ]0
-3[ ][ ][ ][ ]-3
-1[ ][ ][ ]-1
sage: RC = RiggedConfigurations([T', 4, 1], [[1, 1], [2, 1]])sage: RC(partition_list=[[1], [1,1], [1], [1]])
1[ ]1
0[ ]0
0[ ]0
0[ ]0
0[ ]0
sage: elt = RC(partition_list=[[1], [1,1], [1], [1]], rigging_list=[[0], [0,0], [0],
\rightarrow [0]]); elt
1[ ]0
0[ ]0
0[ ]0
0[ ]0
0[ ]0
```

```
sage: from sage.combinat.rigged_configurations.rigged_partition import.
˓→RiggedPartition
sage: RC2 = RiggedConfigurations([ 'D', 5, 1], [ [2, 1], [3, 1] ])
sage: l = [RiggedPartition()] + list(elt)sage: ascii_art(RC2(*1))
(/) 1[ ]0 0[ ]0 0[ ]0 0[ ]0
           0[ ]0
sage: ascii_art(RC2(*l, use_vacancy_numbers=True))
(/) 1[ ]0 0[ ]0 0[ ]0 0[ ]0
           0[ ]0
```
## check()

Check the rigged configuration is properly defined.

There is nothing to check here.

EXAMPLES:

```
sage: RC = crystals.infinity.RiggedConfigurations([A', 4])sage: b = RC.module_generators[0].f_string([1,2,1,1,2,4,2,3,3,2])
sage: b.check()
```
e(*a*)

Return the action of the crystal operator  $e_a$  on self.

This implements the method defined in  $[CrysStructSchilling06]$  which finds the value k which is the length of the string with the smallest negative rigging of smallest length. Then it removes a box from a string of length  $k$  in the  $a$ -th rigged partition, keeping all colabels fixed and increasing the new label by one. If no such string exists, then  $e_a$  is undefined.

This method can also be used when the underlying Cartan matrix is a Borcherds-Cartan matrix. In this case, then method of [SS2018] is used, where the new label is increased by half of the  $a$ -th diagonal entry of the underlying Borcherds-Cartan matrix. This method will also return None if  $a$  is imaginary and the smallest rigging in the  $a$ -th rigged partition is not exactly half of the  $a$ -th diagonal entry of the Borcherds-Cartan matrix.

INPUT:

• a – the index of the partition to remove a box

## OUTPUT:

The resulting rigged configuration element.

EXAMPLES:

```
sage: RC = RiggedConfigurations(['A', 4, 1], [[2,1]])sage: elt = RC(partition_list=[1], [1], [1], [1])sage: elt.e(3)
sage: elt.e(1)
\left(\frac{\ }{\ }0[ ]0
0[ ]0
```

```
sage: A = CartanMatrix([[-2, -1], [-1, -2]], border = 1, 1)sage: RC = crystals.infinity.RiggedConfiguration(S(A))sage: nu0 = RC(partition_list=[[] , []])sage: nu = nu0.f_string([1,0,0,0])sage: ascii_art(nu.e(0))
5[ ]3 4[ ]3
5[ ]1
```
## epsilon(*a*)

 $-1$ [ ]-1

Return  $\varepsilon_a$  of self.

Let  $x_{\ell}$  be the smallest string of  $\nu^{(a)}$  or 0 if  $\nu^{(a)} = \emptyset$ , then we have  $\varepsilon_a = -\min(0, x_{\ell})$ .

EXAMPLES:

```
sage: La = RootSystem(['B',2]).weight_lattice().fundamental_weights()
sage: RC = crystals. RiggedConfigurations(La[1]+La[2])sage: I = RC.index_set()sage: matrix([[rc.epsilon(i) for i in I] for rc in RC[:4]])
[0 0]
[1 0]
[0 1]
[0 2]
```
 $f(a)$ 

Return the action of the crystal operator  $f_a$  on self.

This implements the method defined in [\[CrysStructSchilling06\]](#page-3658-1) which finds the value  $k$  which is the length of the string with the smallest nonpositive rigging of largest length. Then it adds a box from a string of length  $k$  in the  $a$ -th rigged partition, keeping all colabels fixed and decreasing the new label by one. If no such string exists, then it adds a new string of length 1 with label −1. However we need to modify the definition to work for  $B(\infty)$  by removing the condition that the resulting rigged configuration is valid.

This method can also be used when the underlying Cartan matrix is a Borcherds-Cartan matrix. In this case, then method of  $[SS2018]$  is used, where the new label is decreased by half of the  $a$ -th diagonal entry of the underlying Borcherds-Cartan matrix.

INPUT:

• a – the index of the partition to add a box

OUTPUT:

The resulting rigged configuration element.

EXAMPLES:

```
sage: RC = crystals.infinity.RiggedConfigurations(['A', 3])
sage: nu0 = RC.module_generators[0]
sage: nu0.f(2)
(-2[ ]-1
```

```
\left(\frac{7}{2}\right)sage: A = \text{CartanMatrix}([[-2, -1], [-1, -2]], borcherds=True)
sage: RC = crystals.infinity.RiggedConfiguration(S(A))sage: nu0 = RC(partition_list=[[] , []])sage: nu = nu0.f_{string}([1, 0, 0, 0])sage: ascii_art(nu.f(0))
9[ ]7 6[ ]5
9[ ]5
9[ ]3
9[ ]1
```
 $nu()$ 

Return the list  $\nu$  of rigged partitions of this rigged configuration element.

OUTPUT:

The  $\nu$  array as a list.

EXAMPLES:

```
sage: RC = RiggedConfigurations([A', 4, 1], [[2, 2]])sage: RC(partition_list=[[2], [2,2], [2], [2]]).nu()
[0[ ][ ]0
, -2[ ][ ]-2
-2[ ][ ]-2
, 2[ ][ ]2
 , -2[ ][ ]-2
]
```
#### partition\_rigging\_lists()

Return the list of partitions and the associated list of riggings of self.

EXAMPLES:

```
sage: RC = RiggedConfigurations(['A',3,1], [[1,2], [2,2]])sage: rc = RC(partition_list=[[2],[1],[1]],figging_list=[[-1],[0],[-1]]); rc-1[ ][ ]-1
1[ ]0
-1[ ]-1
sage: rc.partition_rigging_lists()
[[[[2], [1], [1]], [[-1], [0], [-1]]]
```

```
phi(a)
```
Return  $\varphi_a$  of self.

```
Let x_{\ell} be the smallest string of \nu^{(a)} or 0 if \nu^{(a)} = \emptyset, then we have \varepsilon_a = p_{\infty}^{(a)} - \min(0, x_{\ell}).
EXAMPLES:
```

```
sage: La = RootSystem([B',2]).weight_lattice().fundamental_weights()
sage: RC = crystals.RiggedConfigurations(La[1]+La[2])sage: I = RC.index_set()sage: matrix([[rc.php] for i in I] for rc in RC[:4]])
[1 1]
[0 3]
[0 2]
[1 1]
```
## vacancy\_number(*a*, *i*)

Return the vacancy number  $p_i^{(a)}$ .

INPUT:

- a the index of the rigged partition
- **i** the row of the rigged partition

EXAMPLES:

```
sage: RC = RiggedConfigurations([A', 4, 1], [[2, 2]])sage: elt = RC(partition_list=[[1], [2,1], [1], []])sage: elt.vacancy_number(2, 3)
-2
sage: elt.vacancy_number(2, 2)
-2
sage: elt.vacancy_number(2, 1)
-1
sage: RC = RiggedConfigurations([D', 4, 1], [[2, 1], [2, 1]])sage: x = RC(partition_list=[[3], [3,1,1], [2], [3,1]]); \text{ascii\_art}(x)-1[ ][ ][ ]-1 1[ ][ ][ ]1 0[ ][ ]0 -3[ ][ ][ ]-3
              0[ ]0 -1[ ]-1
              0[ ]0
sage: x.vacancy_number(2,2)
1
```
# **5.1.218 Rigged Configurations**

AUTHORS:

• Travis Scrimshaw (2010-09-26): Initial version

```
sage.combinat.rigged_configurations.rigged_configurations.KirillovReshetikhinCrystal(cartan_type,
```
*r*, *s*)

```
Return the KR crystal B^{r,s}rigged configurations.
```
This is the rigged configuration  $RC(B^{r,s})$  or  $RC(L)$  with  $L = (L_i^{(a)})$  and  $L_i^{(a)} = \delta_{a,r} \delta_{i,s}$ .

EXAMPLES:

```
sage: K1 = crystals.kirillov_reshetikhin.RiggedConfigurations(['A',6,2], 2, 1)
sage: K2 = crystals.kirillov_reshetikhin.LSPaths(['A',6,2], 2, 1)
sage: K1.digraph().is_isomorphic(K2.digraph(), edge_labels=True)
True
```
class sage.combinat.rigged\_configurations.rigged\_configurations.RCNonSimplyLaced(*cartan\_type*,

*dims*)

Bases: [sage.combinat.rigged\\_configurations.rigged\\_configurations.RiggedConfigurations](#page-2119-0)

Rigged configurations in non-simply-laced types.

These are rigged configurations which lift to virtual rigged configurations in a simply-laced type.

For more on rigged configurations, see [RiggedConfigurations](#page-2119-0).

#### Element

alias of [sage.combinat.rigged\\_configurations.rigged\\_configuration\\_element.](#page-2091-0) [KRRCNonSimplyLacedElement](#page-2091-0)

#### from\_virtual(*vrc*)

Convert vrc in the virtual crystal into a rigged configuration of the original Cartan type.

INPUT:

• vrc – a virtual rigged configuration

EXAMPLES:

```
sage: RC = RiggedConfigurations([ 'C', 2, 1 ], [ [1, 2], [1, 1], [2, 1 ] ])
sage: elt = RC(partition_list=[[3], [2]])sage: irc-elt = RC.to_virtual(elt)
sage: ret = RC.from_virtual(vrc_elt); ret
0[ ][ ][ ]0
0[ ][ ]0
sage: ret == eltTrue
```
#### kleber\_tree()

Return the underlying (virtual) Kleber tree used to generate all highest weight rigged configurations.

EXAMPLES:

```
sage: RC = RiggedConfigurations([C', 3, 1], [[1, 1], [2, 1]])sage: RC.kleber_tree()
Virtual Kleber tree of Cartan type [{}^{\prime}C^{\prime}, 3, 1] and B = ((1, 1), (2, 1))
```
## module\_generators()

Module generators for this set of rigged configurations.

Iterate over the highest weight rigged configurations by moving through the [KleberTree](#page-2062-0) and then setting appropriate values of the partitions.

EXAMPLES:

```
sage: RC = RiggedConfigurations([C', 3, 1], [[1,2]])sage: for x in RC.module_generators: x
((/)(/)
```

```
0[ ][ ]0
0[ ][ ]0
0[ ]0
sage: RC = RiggedConfigurations([D', 4, 3], [[1, 1]])sage: RC.module_generators
(
     0[ ]0
(/) 0[ ]0
(/) 0[ ]0
   ,
)
```
#### to\_virtual(*rc*)

Convert rc into a rigged configuration in the virtual crystal.

INPUT:

•  $rc - a$  rigged configuration element

EXAMPLES:

```
sage: RC = RiggedConfigurations([C', 2, 1], [[1, 2], [1, 1], [2, 1]])sage: elt = RC(partition_list=[[3], [2]]); elt0[ ][ ][ ]0
0[ ][ ]0
sage: velt = RC.to\_virtual(elt); velt0[ ][ ][ ]0
0[ ][ ][ ][ ]0
0[ ][ ][ ]0
sage: velt.parent()
Rigged configurations of type ['A', 3, 1] and factor(s) ((1, 2), (3, 2), (1, 1),\rightarrow (3, 1), (2, 2))
```
## virtual()

Return the corresponding virtual crystal.

EXAMPLES:

```
sage: RC = RiggedConfigurations([C', 2, 1], [[1, 2], [1, 1], [2, 1]])sage: RC
Rigged configurations of type [{}^{\prime}C^{\prime}, 2, 1] and factor(s) ((1, 2), (1, 1), (2, 1))
```
*dims*)

```
sage: RC.virtual
Rigged configurations of type ['A', 3, 1] and factor(s) ((1, 2), (3, 2), (1, 1),\rightarrow (3, 1), (2, 2))
```
class sage.combinat.rigged\_configurations.rigged\_configurations.RCTypeA2Dual(*cartan\_type*,

Bases: [sage.combinat.rigged\\_configurations.rigged\\_configurations.RCTypeA2Even](#page-2117-0)

Rigged configurations of type  $A_{2n}^{(2)\dagger}$ .

For more on rigged configurations, see [RiggedConfigurations](#page-2119-0).

EXAMPLES:

```
sage: RC = RigedConfigurations(CartanType([A', 4, 2]) .dual(), [[1,2], [1,1], [2,1]])sage: RC
Rigged configurations of type [{}^{\prime}B C', 2, 2]^{\wedge *} and factor(s) ((1, 2), (1, 1), (2, 1))
sage: RC.cardinality()
750
sage: RC.virtual
Rigged configurations of type [ 'A', 3, 1] and factor(s) ((1, 2), (3, 2), (1, 1), (3, 1)\rightarrow 1), (2, 1), (2, 1))
sage: RC = RiggedConfigurations(CartanType([A', 2, 2]) . dual(), [[1, 1]])sage: RC.cardinality()
3
sage: RC = RiggedConfigurations(CartanType([A', 2, 2]) . dual(), [[1, 2], [1, 1]])sage: TestSuite(RC).run() # long time
sage: RC = RiggedConfigurations(CartanType([ 'A', 4, 2]) . dual(), [[2, 1]])sage: TestSuite(RC).run() # long time
```
#### Element

alias of [sage.combinat.rigged\\_configurations.rigged\\_configuration\\_element.](#page-2094-0) [KRRCTypeA2DualElement](#page-2094-0)

#### from\_virtual(*vrc*)

Convert vrc in the virtual crystal into a rigged configuration of the original Cartan type.

INPUT:

• vrc – a virtual rigged configuration element

EXAMPLES:

```
sage: RC = RiggedConfigurationS(CartanType([a', 4, 2]) . dual(), [[2, 2]])sage: elt = RC(partition_list=[[1],[1]])sage: velt = RC.to\_virtual(elt)sage: ret = RC.from_virtual(velt); ret
-1[ ]-1
1[ ]1
sage: ret == eltTrue
```
## module\_generators()

Module generators for rigged configurations of type  $A_{2n}^{(2)\dagger}$ .

Iterate over the highest weight rigged configurations by moving through the [KleberTree](#page-2062-0) and then setting appropriate values of the partitions. This also skips rigged configurations where  $P_i^{(n)} < 1$  when i is odd. EXAMPLES:

sage: RC = RiggedConfigurations(CartanType(['A', 4, 2]).dual(), [[1,1]]) sage: for x in RC.module\_generators: x  $\left(\frac{\ }{\ }$ (/)

## to\_virtual(*rc*)

Convert rc into a rigged configuration in the virtual crystal.

INPUT:

• rc – a rigged configuration element

EXAMPLES:

```
sage: RC = RiggedConfigurations(CartanType(['A',4,2]).dual(), [[2,2]])
sage: elt = RC(partition_list=[[1],[1]]); elt-1[ ]-1
1[ ]1
sage: velt = RC.to\_virtual(elt); velt-1[ ]-1
2[ ]2
-1[ ]-1
sage: velt.parent()
Rigged configurations of type ['A', 3, 1] and factor(s) ((2, 2), (2, 2))
```
<span id="page-2117-0"></span>class sage.combinat.rigged\_configurations.rigged\_configurations.RCTypeA2Even(*cartan\_type*,

*dims*)

Bases: [sage.combinat.rigged\\_configurations.rigged\\_configurations.RCNonSimplyLaced](#page-2113-0)

Rigged configurations for type  $A_{2n}^{(2)}$ .

For more on rigged configurations, see [RiggedConfigurations](#page-2119-0).

EXAMPLES:

```
sage: RC = RiggedConfigurations([A', 4, 2], [[2, 1], [1, 2]])sage: RC.cardinality()
150
sage: RC = RiggedConfigurations(['A', 2, 2], [[1, 1]])sage: RC.cardinality()
```

```
3
sage: RC = RiggedConfigurations([A', 2, 2], [[1, 2], [1, 1]])sage: TestSuite(RC).run() # long time
sage: RC = RiggedConfigurations(['A', 4, 2], [[2, 1]])sage: TestSuite(RC).run() # long time
```
#### cardinality()

Return the cardinality of self.

EXAMPLES:

```
sage: RC = RiggedConfigurations([A', 4, 2], [[1, 1], [2, 2]])sage: RC.cardinality()
250
```
## from\_virtual(*vrc*)

Convert vrc in the virtual crystal into a rigged configuration of the original Cartan type.

INPUT:

• vrc – a virtual rigged configuration element

EXAMPLES:

```
sage: RC = RiggedConfigurations([ 'A', 4, 2], [[2, 2]])sage: elt = RC(partition_list=[[1],[1]])sage: velt = RC.to\_virtual(elt)sage: ret = RC.from_virtual(velt); ret
-1[ ]-1
1[ ]1
sage: ret == eltTrue
```
## to\_virtual(*rc*)

Convert rc into a rigged configuration in the virtual crystal.

INPUT:

• rc – a rigged configuration element

EXAMPLES:

```
sage: RC = RiggedConfigurations(['A', 4, 2], [[2, 2]])sage: elt = RC(partition_list=[[1],[1]]); elt-1[ ]-1
1[ ]1
sage: velt = RC.to_virtual(elt); velt
-1[ ]-1
```
*B*)

2[ ]2  $-1$ [ ]-1 sage: velt.parent() Rigged configurations of type  $['A', 3, 1]$  and  $factor(s)$   $((2, 2), (2, 2))$ 

## virtual()

Return the corresponding virtual crystal.

EXAMPLES:

```
sage: RC = RiggedConfigurations([A', 4, 2], [[1, 2], [1, 1], [2, 1]])sage: RC
Rigged configurations of type ['BC', 2, 2] and factor(s) ((1, 2), (1, 1), (2, \ldots))\rightarrow1))
sage: RC.virtual
Rigged configurations of type [A', 3, 1] and factor(s) ((1, 2), (3, 2), (1, 1),\rightarrow (3, 1), (2, 1), (2, 1))
```
<span id="page-2119-0"></span>class sage.combinat.rigged\_configurations.rigged\_configurations.RiggedConfigurations(*cartan\_type*,

Bases: [sage.structure.unique\\_representation.UniqueRepresentation](../../../../../../../html/en/reference/structure/sage/structure/unique_representation.html#sage.structure.unique_representation.UniqueRepresentation), [sage.structure.](../../../../../../../html/en/reference/structure/sage/structure/parent.html#sage.structure.parent.Parent) [parent.Parent](../../../../../../../html/en/reference/structure/sage/structure/parent.html#sage.structure.parent.Parent)

Rigged configurations as  $U_q'(\mathfrak{g})$ -crystals.

Let  $\overline{I}$  denote the classical index set associated to the Cartan type of the rigged configurations. A rigged configuration of multiplicity array  $L_i^{(a)}$  and dominant weight  $\Lambda$  is a sequence of partitions  $\{\nu^{(a)} \mid a \in \overline{I}\}\$  such that

$$
\sum_{\overline{I}\times\mathbf{Z}_{>0}}im_i^{(a)}\alpha_a=\sum_{\overline{I}\times\mathbf{Z}_{>0}}iL_i^{(a)}\Lambda_a-\Lambda
$$

where  $\alpha_a$  is a simple root,  $\Lambda_a$  is a fundamental weight, and  $m_i^{(a)}$  is the number of rows of length *i* in the partition  $\nu^{(a)}$ .

Each partition  $\nu^{(a)}$ , in the sequence also comes with a sequence of statistics  $p_i^{(a)}$  called *vacancy numbers* and a weakly decreasing sequence  $J_i^{(a)}$  of length  $m_i^{(a)}$  called *riggings*. Vacancy numbers are computed based upon the partitions and  $L_i^{(a)}$ , and the riggings must satisfy  $\max J_i^{(a)} \le p_i^{(a)}$ . We call such a partition a *rigged partition*. For more, see [\[RigConBijection\]](#page-3658-2) [\[CrysStructSchilling06\]](#page-3658-1) [\[BijectionLRT\]](#page-3658-3).

Rigged configurations form combinatorial objects first introduced by Kerov, Kirillov and Reshetikhin that arose from studies of statistical mechanical models using the Bethe Ansatz. They are sequences of rigged partitions. A rigged partition is a partition together with a label associated to each part that satisfy certain constraints. The labels are also called riggings.

Rigged configurations exist for all affine Kac-Moody Lie algebras. See for example [\[HKOTT2002\]](#page-3658-5). In Sage they are specified by providing a Cartan type and a list of rectangular shapes  $B$ . The list of all (highest weight) rigged configurations for given  $B$  is computed via the (virtual) Kleber algorithm (see also [KleberTree](#page-2062-0) and [VirtualKleberTree](#page-2066-0)).

Rigged configurations in simply-laced types all admit a classical crystal structure [\[CrysStructSchilling06\]](#page-3658-1). For non-simply-laced types, the crystal is given by using virtual rigged configurations [\[OSS03\]](#page-3658-0). The highest weight rigged configurations are those where all riggings are nonnegative. The list of all rigged configurations is computed from the highest weight ones using the crystal operators.

Rigged configurations are conjecturally in bijection with [TensorProductOfKirillovReshetikhinTableaux](#page-2130-0) of non-exceptional affine types where the list  $B$  corresponds to the tensor factors  $B^{r,s}$ . The bijection has been proven in types  $A_n^{(1)}$  and  $D_n^{(1)}$  and when the only non-zero entries of  $L_i^{(a)}$  are either only  $L_i^{(a)}$  or only  $L_i^{(1)}$ (corresponding to single columns or rows respectively) [\[RigConBijection\]](#page-3658-2), [\[BijectionLRT\]](#page-3658-3), [\[BijectionDn\]](#page-3658-4).

KR crystals are implemented in Sage, see [KirillovReshetikhinCrystal\(\)](#page-454-0), however, in the bijection with rigged configurations a different realization of the elements in the crystal are obtained, which are coined KR tableaux, see [KirillovReshetikhinTableaux](#page-2074-0). For more details see [\[OSS2011\]](#page-3658-6).

**Note:** All non-simply-laced rigged configurations have not been proven to give rise to aligned virtual crystals (i.e. have the correct crystal structure or isomorphic as affine crystals to the tensor product of KR tableaux).

INPUT:

- cartan\_type a Cartan type
- B a list of positive integer tuples  $(r, s)$  corresponding to the tensor factors in the bijection with tensor product of Kirillov-Reshetikhin tableaux or equivalently the sequence of width  $s$  and height  $r$  rectangles

REFERENCES:

EXAMPLES:

```
sage: RC = RiggedConfigurations(['A', 3, 1], [[3, 2], [1, 2], [1, 1]])
sage: RC
Rigged configurations of type ['A', 3, 1] and factor(s) ((3, 2), (1, 2), (1, 1))sage: RC = RiggedConfigurations([A', 3, 1], [[2,1]]); RCRigged configurations of type [ 'A', 3, 1] and factor(s) ((2, 1),)sage: RC.cardinality()
6
sage: len(RCuist()) == RC.cardinality()True
sage: RC.list() # random
\Gamma0[ ]0
(\sqrt{)} (\sqrt{)} (-1) -1 -1 -1 -1 -1-1[ ]-1
(\sqrt{)} -1[ ]-1 0[ ]0 0[ ]0 1[ ]1 -1[ ]-1
(\sqrt{)} (\sqrt{)} -1 [-1 (\sqrt{)} -1 [-1 0 ]0, , , , ,
]
```
A rigged configuration element with all riggings equal to the vacancy numbers can be created as follows:

```
sage: RC = RiggedConfigurations(['A', 3, 1], [3, 2], [2, 1], [1, 1], [1, 1]); RC
Rigged configurations of type ['A', 3, 1] and factor(s) ((3, 2), (2, 1), (1, 1), (1, 1)\rightarrow 1))
sage: elt = RC(partition_list=[[1], [], []]); elt0[ ]0
(/)
```
 $\left(\frac{7}{2}\right)$ 

If on the other hand we also want to specify the riggings, this can be achieved as follows:

```
sage: RC = RiggedConfigurations(['A', 3, 1], [[3, 2], [1, 2], [1, 1]])
sage: RC(partition_list=[[2],[2],[2]])
1[ ][ ]1
0[ ][ ]0
0[ ][ ]0
sage: RC(partition_list=[[2],[2],[2]], rigging_list=[[0],[0],[0]])
1[ ][ ]0
0[ ][ ]0
0[ ][ ]0
```
A larger example:

```
sage: RC = RiggedConfigurations(['D', 7, 1], [[3,3],[5,2],[4,3],[2,3],[4,4],[3,1],
\rightarrow[1,4],[2,2]])
sage: elt = RC(partition_list=[[2],[3,2,1],[2,2,1,1],[2,2,1,1,1,1],[3,2,1,1,1,1],[2,
˓→1,1],[2,2]],
....: rigging_list=[[2],[1,0,0],[4,1,2,1],[1,0,0,0,0,0],[0,1,0,0,0,0],[0,0,0,0,0,0,0],[0,0,
˓→0],[0,0]])
sage: elt
3[ ][ ]2
1[ ][ ][ ]1
2[ ][ ]0
1[ ]0
4[ ][ ]4
4[ ][ ]1
3[ ]2
3[ ]1
2[ ][ ]1
2[ ][ ]0
0[ ]0
0[ ]0
0[ ]0
0[ ]0
0[ ][ ][ ]0
2[ ][ ]1
0[ ]0
```
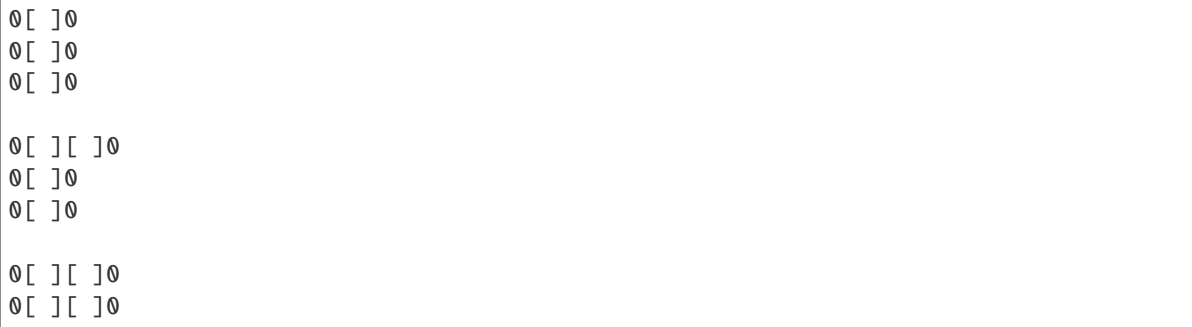

To obtain the KR tableau under the bijection between rigged configurations and KR tableaux, we can type the following. This example was checked against Reiho Sakamoto's Mathematica program on rigged configurations:

```
sage: output = elt.to_tensor_product_of_kirillov_reshetikhin_tableaux(); output
[1, 1, 1], [2, 3, 3], [3, 4, -5] (X) [1, 1], [2, 2], [3, 3], [5, -6], [6, -5]\rightarrow (X)
[1, 1, 2], [2, 2, 3], [3, 3, 7], [4, 4, -7]] (X) [1, 1, 1], [2, 2, 2]] (X)[1, 1, 1, 3], [2, 2, 3, 4], [3, 3, 4, 5], [4, 4, 5, 6]] (X) [1], [2], [3]] (X)\rightarrow[[1, 1, 1, 1]] (X) [[1, 1], [2, 2]]
sage: elt.to_tensor_product_of_kirillov_reshetikhin_tableaux().to_rigged_
˓→configuration() == elt
True
sage: output.to_rigged_configuration().to_tensor_product_of_kirillov_reshetikhin_
\rightarrowtableaux() == output
True
```
We can also convert between rigged configurations and tensor products of KR crystals:

```
sage: RC = RiggedConfigurations([D', 4, 1], [[2, 1]])sage: elt = RC(partition_list=[[1], [1,1], [1], [1]])sage: tp_krc = elt.to_tensor_product_of_kirillov_reshetikhin_crystals(); tp_krc
[[]]sage: ret = RC(tp_krc)sage: ret == eltTrue
```

```
sage: RC = RiggedConfigurations([D', 4, 1], [[4,1], [3,3]])sage: KR1 = crystals.KirillovReshetikhin([ 'D', 4, 1], 4, 1)
sage: KR2 = crystals.KirillovReshetikhin(['D', 4, 1], 3, 3)
sage: T = crystals.TensorProduct(KR1, KR2)
sage: t = T[1]; t
[[[++++, []], [+++-, [[1], [2], [4], [-4]]]]
sage: ret = RC(t)sage: ret.to_tensor_product_of_kirillov_reshetikhin_crystals()
[[[++++, []], [+++-, [[1], [2], [4], [-4]]]]
```
Element

alias of [sage.combinat.rigged\\_configurations.rigged\\_configuration\\_element.](#page-2093-0) [KRRCSimplyLacedElement](#page-2093-0)

```
classically_highest_weight_vectors()
```
Return the classically highest weight elements of self.

fermionic\_formula(*q=None*, *only\_highest\_weight=False*, *weight=None*)

Return the fermionic formula associated to self.

Given a set of rigged configurations  $RC(\lambda, L)$ , the fermionic formula is defined as:

$$
M(\lambda, L; q) = \sum_{(\nu, J)} q^{cc(\nu, J)}
$$

where we sum over all (classically highest weight) rigged configurations of weight  $\lambda$  where  $cc$  is the cocharge statistic. This is known to reduce to

$$
M(\lambda, L; q) = \sum_{\nu} q^{cc(\nu)} \prod_{(a,i) \in I \times \mathbf{Z}} \left[ p_i^{(a)} + m_i^{(a)} \right]_q.
$$

The generating function of  $M(\lambda, L; q)$  in the weight algebra subsumes all fermionic formulas:

$$
M(L;q) = \sum_{\lambda \in P} M(\lambda, L; q) \lambda.
$$

This is conjecturally equal to the one dimensional configuration sum of the corresponding tensor product of Kirillov-Reshetikhin crystals, see [\[HKOTT2002\]](#page-3658-5). This has been proven in general for type  $A_n^{(1)}$ [\[BijectionLRT\]](#page-3658-3), single factors  $B^{r,s}$  in type  $D_n^{(1)}$  [\[OSS2011\]](#page-3658-6) with the result from [\[Sakamoto13\]](#page-3658-7), as well as for a tensor product of single columns [\[OSS2003\]](#page-3658-8), [\[BijectionDn\]](#page-3658-4) or a tensor product of single rows [\[OSS03\]](#page-3658-0) for all non-exceptional types.

INPUT:

- q the variable q
- only\_highest\_weight use only the classically highest weight rigged configurations
- weight return the fermionic formula  $M(\lambda, L; q)$  where  $\lambda$  is the classical weight weight

REFERENCES:

#### EXAMPLES:

```
sage: RC = RiggedConfigurations([A', 2, 1], [[1,1], [1,1]])sage: RC.fermionic_formula()
B[-2*Lambda[1] + 2*Lambda[2]] + (q+1)*B[-Lambda[1]]+ (q+1)*B[Lambda[1] - Lambda[2]] + B[2*Lambda[1]]
+ B[-2*Lambda[2]] + (q+1)*B[Lambda[2]]
sage: t = QQ['t'] .gen(0)sage: RC.fermionic_formula(t)
B[-2 * Lambda[1] + 2 * Lambda[2]] + (t+1) * B[-Lambda[1]]+ (t+1)*B[Lambda[1] - Lambda[2]] + B[2*Lambda[1]]
+ B[-2*Lambda[2]] + (t+1)*B[Lambda[2]]
sage: La = RC.weight_lattice_realization().classical().fundamental_weights()
sage: RC.fermionic_formula(weight=La[2])
q + 1sage: RC.fermionic_formula(only_highest_weight=True, weight=La[2])
q
```
Only using the highest weight elements on other types:

```
sage: RC = RiggedConfigurations([A', 3, 1], [[3,1], [2,2]])sage: RC.fermionic_formula(only_highest_weight=True)
q*B[Lambda[1] + Lambda[2]] + B[2*Lambda[2] + Lambda[3]]
```
```
sage: RC = RiggedConfigurations([ 'D', 4, 1], [ [3,1], [4,1], [2,1]])
sage: RC.fermionic_formula(only_highest_weight=True)
(q^4+q^3+q^2)*B[Lambda[1]] + (q^2+q)*B[Lambda[1] + Lambda[2]]+ q*B[Lambda[1] + 2*Lambda[3]] + q*B[Lambda[1] + 2*Lambda[4]]
+ B[Lambda[2] + Lambda[3] + Lambda[4]] + (q^3+2*q^2+q)*B[Lambda[3] + Lambda[4]]
sage: RC = RiggedConfigurations([E', 6, 1], [[2, 2]])sage: RC.fermionic_formula(only_highest_weight=True)
q^2*B[0] + q*B[Lambda[2]] + B[2*Lambdabda[2]]sage: RC = RiggedConfigurations([B', 3, 1], [[3,1], [2,2]])sage: RC.fermionic_formula(only_highest_weight=True) # long time
q*B[Lambda[1] + Lambda[2] + Lambda[3]] + q^2*B[Lambda[1]+ Lambda[3]] + (q^2+q)^*B[Lambda[2] + Lambda[3]] + B[2*Lambda[2]+ Lambda[3]] + (q^3+q^2)^*B[Lambda[3]]sage: RC = RiggedConfigurations([ 'C', 3, 1], [ [3,1], [2,2]])
sage: RC.fermionic_formula(only_highest_weight=True) # long time
(q^3+q^2)*B[Lambda[1] + Lambda[2]] + q*B[Lambda[1] + 2*Lambda[2]]+ (q^2+q)*B[2*Lambda[1] + Lambda[3]] + B[2*Lambda[2] + Lambda[3]]
+ (q^4+q^3+q^2)*B[Lambda[3]]
sage: RC = RiggedConfigurations([D', 4, 2], [[3,1], [2,2]])sage: RC.fermionic_formula(only_highest_weight=True) # long time
(q^2+q)^*B[Lambda[1] + Lambda[2] + Lambda[3]] + (q^3+2^2^2^4+q^3)^*B[Lambda[1]+ Lambda[3]] + (q^3+q^2)*B[2*Lambda[1] + Lambda[3]] + (q^4+q^3+q^2)*B[Lambda[2]
+ Lambda[3]] + B[2*Lambda[2] + Lambda[3]] + (q^6+q^6+q^4+q^4)*B[Lambda[3]]
sage: RC = RiggedConfigurations(CartanType([A', 4, 2]) .dual(), [[1, 1], [2, 2]])sage: RC.fermionic_formula(only_highest_weight=True)
(q^3+q^2)^*B[Lambda[1]] + (q^2+q)^*B[Lambda[1] + 2*Lambda[2]]+ B[Lambda[1] + 4*Lambda[2]] + q*B[3*Lambda[1]] + q*B[4*Lambda[2]]
```
### kleber tree()

Return the underlying Kleber tree used to generate all highest weight rigged configurations.

EXAMPLES:

```
sage: RC = RiggedConfigurations([ 'A', 3, 1], [[1, 1], [2, 1]])sage: RC.kleber_tree()
Kleber tree of Cartan type ['A', 3, 1] and B = ((1, 1), (2, 1))
```
### module\_generators()

Module generators for this set of rigged configurations.

Iterate over the highest weight rigged configurations by moving through the [KleberTree](#page-2062-0) and then setting appropriate values of the partitions.

EXAMPLES:

```
sage: RC = RiggedConfigurations([D', 4, 1], [[2,1]])sage: for x in RC.module_generators: x
( / )(/)(/)
```
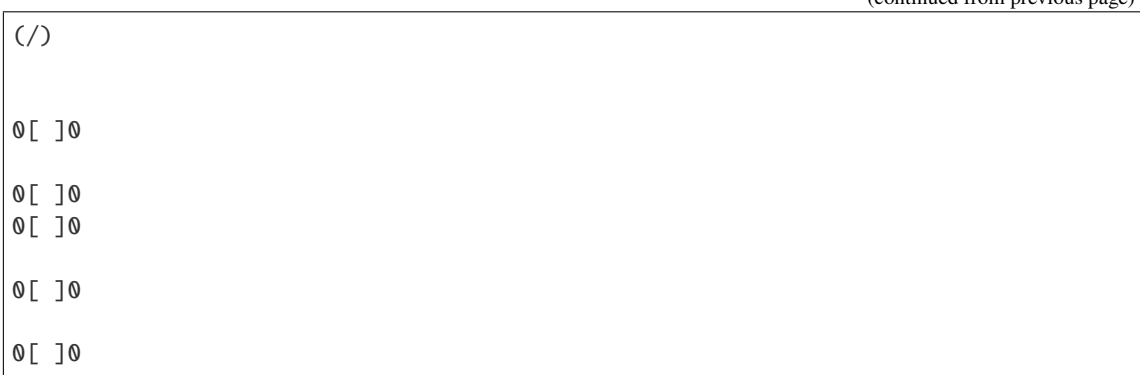

### <span id="page-2125-0"></span>options(*\*get\_value*, *\*\*set\_value*)

Sets and displays the options for rigged configurations. If no parameters are set, then the function returns a copy of the options dictionary.

The options to partitions can be accessed as the method [RiggedConfigurations.options](#page-2125-0) of [RiggedConfigurations](#page-2119-0).

### OPTIONS:

- convention (default: English) Sets the convention used for displaying tableaux and partitions
	- **–** English use the English convention
	- **–** French use the French convention
- display (default: vertical) Specifies how rigged configurations should be printed
	- **–** horizontal displayed horizontally
	- **–** vertical displayed vertically
- element\_ascii\_art (default: True) display using the repr option element\_ascii\_art
- half\_width\_boxes\_type\_B (default: True) display the last rigged partition in affine type B as half width boxes
- notation alternative name for convention

EXAMPLES:

```
sage: RC = RiggedConfiguration(S([A', 3, 1], [[2, 2], [1, 1], [1, 1]])sage: elt = RC(partition_list=[[3,1], [3], [1]])sage: elt
-3[ ][ ][ ]-3
-1[ ]-1
1[ ][ ][ ]1
-1[ ]-1
sage: RiggedConfigurations.options(display="horizontal", convention="french")
sage: elt
-1[ ]-1 1[ ][ ][ ]1 -1[ ]-1
-3[ ][ ][ ]-3
```
Changing the convention for rigged configurations also changes the convention option for tableaux and vice versa:

```
sage: T = Tableau([1, 2, 3], [4, 5]])sage: T.pp()
 4 5
 1 2 3
sage: Tableaux.options.convention="english"
sage: elt
-3[ ][ ][ ]-3 1[ ][ ][ ]1 -1[ ]-1
-1[ ]-1
sage: T.pp()
 1 2 3
 4 5
sage: RiggedConfigurations.options._reset()
```
See [GlobalOptions](../../../../../../../html/en/reference/structure/sage/structure/global_options.html#sage.structure.global_options.GlobalOptions) for more features of these options.

```
tensor(*crystals, **options)
```
Return the tensor product of self with crystals.

If crystals is a list of rigged configurations of the same Cartan type, then this returns a new [RiggedConfigurations](#page-2119-0).

EXAMPLES:

```
sage: RC = RiggedConfigurations([ 'A', 3, 1], [ [2,1], [1,3]])
sage: RC2 = RiggedConfigurations(['A', 3, 1], [1,1], [3,3]])
sage: RC.tensor(RC2, RC2)
Rigged configurations of type ['A', 3, 1]
and factor(s) ((2, 1), (1, 3), (1, 1), (3, 3), (1, 1), (3, 3))
sage: K = \text{crystals}.KirillovReshetikhin([ 'A', 3, 1], 2, 2, model='KR')sage: RC.tensor(K)
Full tensor product of the crystals
[Rigged configurations of type ['A', 3, 1] and factor(s) ((2, 1), (1, 3)),
 Kirillov-Reshetikhin tableaux of type ['A', 3, 1] and shape (2, 2)]
```
### tensor\_product\_of\_kirillov\_reshetikhin\_crystals()

Return the corresponding tensor product of Kirillov-Reshetikhin crystals.

EXAMPLES:

```
sage: RC = RiggedConfigurations(['A', 3, 1], [[3,1], [2,2]])sage: RC.tensor_product_of_kirillov_reshetikhin_crystals()
Full tensor product of the crystals
[Kirillov-Reshetikhin crystal of type [A', 3, 1] with (r,s)=(3,1),
Kirillov-Reshetikhin crystal of type [ 'A', 3, 1] with (r,s)=(2,2)]
```
### tensor\_product\_of\_kirillov\_reshetikhin\_tableaux()

Return the corresponding tensor product of Kirillov-Reshetikhin tableaux.

EXAMPLES:

```
sage: RC = RiggedConfigurations([ 'A', 3, 1], [[3, 2], [1, 2]])sage: RC.tensor_product_of_kirillov_reshetikhin_tableaux()
Tensor product of Kirillov-Reshetikhin tableaux of type ['A', 3, 1] and
\rightarrowfactor(s) ((3, 2), (1, 2))
```
# **5.1.219 Rigged Partitions**

Class and methods of the rigged partition which are used by the rigged configuration class. This is an internal class used by the rigged configurations and KR tableaux during the bijection, and is not to be used by the end-user.

We hold the partitions as an 1-dim array of positive integers where each value corresponds to the length of the row. This is the shape of the partition which can be accessed by the regular index.

The data for the vacancy number is also stored in a 1-dim array which each entry corresponds to the row of the tableau, and similarly for the partition values.

AUTHORS:

• Travis Scrimshaw (2010-09-26): Initial version

**Todo:** Convert this to using multiplicities  $m_i$  (perhaps with a dictionary?)?

<span id="page-2127-0"></span>class sage.combinat.rigged\_configurations.rigged\_partition.RiggedPartition Bases: [sage.structure.sage\\_object.SageObject](../../../../../../../html/en/reference/structure/sage/structure/sage_object.html#sage.structure.sage_object.SageObject)

The RiggedPartition class which is the data structure of a rigged (i.e. marked or decorated) Young diagram of a partition.

Note that this class as a stand-alone object does not make sense since the vacancy numbers are calculated using the entire rigged configuration. For more, see [RiggedConfigurations](#page-2119-0).

EXAMPLES:

```
sage: RC = RiggedConfigurations([A', 4, 1], [[2, 2]])sage: RP = RC(partition_list=[[2], [2,2], [2,1], [2]])[2]sage: RP
0[ ][ ]0
-1[ ]-1
```

```
get_num_cells_to_column(end_column, t=1)
```
Get the number of cells in all columns before the end\_column.

INPUT:

- end\_column The index of the column to end at
- $\cdot$  t The scaling factor

OUTPUT:

• The number of cells

EXAMPLES:

```
sage: RC = RiggedConfigurations(['A', 4, 1], [[2, 2]])sage: RP = RC(partition_list=[[2],[2,2],[2,1],[2]])[2]
sage: RP.get_num_cells_to_column(1)
2
sage: RP.get_num_cells_to_column(2)
3
```

```
sage: RP.get_num_cells_to_column(3)
3
sage: RP.get_num_cells_to_column(3, 2)
5
```
<span id="page-2128-0"></span>insert\_cell(*max\_width*)

Insert a cell given at a singular value as long as its less than the specified width.

Note that [insert\\_cell\(\)](#page-2128-0) does not update riggings or vacancy numbers, but it does prepare the space for them. Returns the width of the row we inserted at.

INPUT:

• max\_width – The maximum width (i.e. row length) that we can insert the cell at

OUTPUT:

• The width of the row we inserted at.

EXAMPLES:

```
sage: RC = RiggedConfigurations(['A', 4, 1], [[2, 2]])sage: RP = RC(partition_list=[2],[2,2],[2,1],[2]])[2]sage: RP.insert_cell(2)
2
sage: RP
0[ ][ ][ ]None
-1[ ]-1
```
### <span id="page-2128-1"></span>remove\_cell(*row*, *num\_cells=1*)

Removes a cell at the specified row.

Note that [remove\\_cell\(\)](#page-2128-1) does not set/update the vacancy numbers or the riggings, but guarantees that the location has been allocated in the returned index.

INPUT:

- row the row to remove the cell from
- num\_cells (default: 1) the number of cells to remove

OUTPUT:

• The location of the newly constructed row or None if unable to remove row or if deleted a row.

EXAMPLES:

```
sage: RC = RiggedConfigurations(['A', 4, 1], [[2, 2]])sage: RP = RC(partition_list=[[2], [2,2], [2,1], [2]])[2]sage: RP.remove_cell(0)
0
sage: RP
None[ ]None
-1[ ]-1
```
### rigging

vacancy\_numbers

class sage.combinat.rigged\_configurations.rigged\_partition.RiggedPartitionTypeB Bases: [sage.combinat.rigged\\_configurations.rigged\\_partition.RiggedPartition](#page-2127-0)

Rigged partitions for type  $B_n^{(1)}$  which has special printing rules which comes from the fact that the *n*-th partition can have columns of width  $\frac{1}{2}$ .

# **5.1.220 Tensor Product of Kirillov-Reshetikhin Tableaux**

A tensor product of [KirillovReshetikhinTableaux](#page-2074-0) which are tableaux of  $r$  rows and  $s$  columns which naturally arise in the bijection between rigged configurations and tableaux and which are in bijection with the elements of the Kirillov-Reshetikhin crystal  $B^{r,s}$ , see [KirillovReshetikhinCrystal\(\)](#page-454-0).

AUTHORS:

• Travis Scrimshaw (2010-09-26): Initial version

EXAMPLES:

Type  $A_n^{(1)}$  examples:

```
sage: KRT = crystals.TensorProductOfKirillovReshetikhinTableaux([A',3,1], [[3,1], [2,\rightarrow1]])
sage: KRT
Tensor product of Kirillov-Reshetikhin tableaux of type ['A', 3, 1] and factor(s) ((3, \_\rightarrow1), (2, 1))
sage: KRT.cardinality()
24
sage: KRT = crystals.TensorProductOfKirillovReshetikhinTableaux([A', 3, 1], [[1, 1], [2, 1],ightharpoonup [3,1]])
sage: KRT
Tensor product of Kirillov-Reshetikhin tableaux of type ['A', 3, 1] and factor(s) ((1, \_\rightarrow1), (2, 1), (3, 1))
sage: len(KRT.module_generators)
5
sage: KRT = crystals.TensorProductOfKirillovReshetikhinTableaux([A', 3, 1], [[1, 1], [2, 1],\rightarrow [3,1]])
sage: KRT.cardinality()
96
```
Type  $D_n^{(1)}$  examples:

```
sage: KRT = crystals.TensorProductOfKirillovReshetikhinTableaux(['D', 4, 1], [[1, 1], [2,\rightarrow 1], [1, 1]])
sage: KRT
Tensor product of Kirillov-Reshetikhin tableaux of type ['D', 4, 1] and factor(s) ((1, \_\rightarrow1), (2, 1), (1, 1))
sage: T = KRT(pathlist=[1], [-2, 2], [1]])sage: T
[1] (X) [2], [-2] (X) [1]sage: T2 = KRT(pathlist=[1], [2, -2], [1]])sage: T2
[1] (X) [[-2], [2] (X) [1]]sage: T == T2False
```
class sage.combinat.rigged\_configurations.tensor\_product\_kr\_tableaux.HighestWeightTensorKRT(*tp\_krt*) Bases: [sage.structure.unique\\_representation.UniqueRepresentation](../../../../../../../html/en/reference/structure/sage/structure/unique_representation.html#sage.structure.unique_representation.UniqueRepresentation)

Class so we do not have to build the module generators for [TensorProductOfKirillovReshetikhinTableaux](#page-2130-0) at initialization.

**Warning:** This class is for internal use only!

cardinality()

Return the cardinality of self, which is the number of highest weight elements.

EXAMPLES:

```
sage: KRT = crystals.TensorProductOfKirillovReshetikhinTableaux([D', 4, 1], [[2,\rightarrow2]])
sage: from sage.combinat.rigged_configurations.tensor_product_kr_tableaux␣
→import HighestWeightTensorKRT
sage: HW = HighestWeightTensorKRT(KRT)
sage: HW.cardinality()
3
sage: len(HW)
3
sage: len(KRT.module_generators)
3
```
<span id="page-2130-0"></span>class sage.combinat.rigged\_configurations.tensor\_product\_kr\_tableaux.TensorProductOfKirillovReshetikhin

Bases: [sage.combinat.crystals.tensor\\_product.FullTensorProductOfRegularCrystals](#page-535-0)

A tensor product of [KirillovReshetikhinTableaux](#page-2074-0).

Through the bijection with rigged configurations, the tableaux that are produced in all nonexceptional types are all of rectangular shapes and do not necessarily obey the usual strict increase in columns and weak increase in rows. The relation between the elements of the Kirillov-Reshetikhin crystal, given by the Kashiwara-Nakashima tableaux, and the Kirillov-Reshetikhin tableaux is given by a filling map.

Note: The tableaux for all non-simply-laced types are provably correct if the bijection with [rigged](#page-2119-0) [configurations](#page-2119-0) holds. Therefore this is currently only proven for  $B^{r,1}$  or  $B^{1,s}$  and in general for types  $A_n^{(1)}$ and  $D_n^{(1)}$ .

For more information see [\[OSS2011\]](#page-3658-0) and [KirillovReshetikhinTableaux](#page-2074-0).

For more information on KR crystals, see [sage.combinat.crystals.kirillov\\_reshetikhin](#page-422-0).

INPUT:

- cartan\_type a Cartan type
- B an (ordered) list of pairs  $(r, s)$  which give the dimension of a rectangle with  $r$  rows and  $s$  columns and corresponds to a Kirillov-Reshetikhin tableaux factor of  $B^{r,s}$ .

### REFERENCES:

EXAMPLES:

We can go between tensor products of KR crystals and rigged configurations:

```
sage: KRT = crystals.TensorProductOfKirillovReshetikhinTableaux(['A', 3, 1], [3, 1],
\rightarrow[2,2]])
sage: tp_krt = KRT(pathlist=[[3,2,1],[3,2,3,2]]); tp_krt[1], [2], [3]] (X) [2, 2], [3, 3]]sage: RC = RiggedConfigurations([A',3,1], [[3,1], [2,2]])sage: rc-elt = tp_krt.to_rigged_configuration(); rc-elt
-2[ ][ ]-2
0[ ][ ]0
(sage: tp_krc = tp_krt.to_tensor_product_of_kirillov_reshetikhin_crystals(); tp_krc
[[[1], [2], [3]], [[2, 2], [3, 3]]]sage: KRT(tp_krc) == tp_krt
True
sage: rc_elt == tp_krt.to_rigged_configuration()
True
sage: KR1 = crystals.KirillovReshetikhin([A', 3, 1], 3, 1)sage: KR2 = crystals.KirillovReshetikhin([ 'A', 3, 1], 2,2)
sage: T = crystals.TensorProduct(KR1, KR2)
sage: t = T(KR1(3,2,1), KR2(3,2,3,2))sage: KRT(t) == tp_krtTrue
sage: t == tp_krcTrue
```
We can get the highest weight elements by using the attribute module\_generators:

```
sage: KRT = crystals.TensorProductOfKirillovReshetikhinTableaux([A', 3, 1], [[3, 1], ...)\rightarrow[2,1]])
sage: list(KRT.module_generators)
[1, [2], [3], [3]] (X) [1], [2]], [1], [3], [4]] (X) [1], [2]]]
```
To create elements directly (i.e. not passing in KR tableaux elements), there is the **pathlist** option will receive a list of lists which contain the reversed far-eastern reading word of the tableau. That is to say, in English notation, the word obtain from reading bottom-to-top, left-to-right.

```
sage: KRT = crystals.TensorProductOfKirillovReshetikhinTableaux([A', 3, 1], [[3, 2], \dots]\rightarrow[1,2], [2,1]])
sage: elt = KRT(pathlist=[[3, 2, 1, 4, 2, 1], [1, 3], [3, 1]])
sage: elt.pp()
 1 1 (X) 1 3 (X) 1
 2 2 3
  3 4
```
One can still create elements in the same way as tensor product of crystals:

```
sage: K1 = crystals. KirillovReshetikhin([A', 3, 1], 3, 2, \text{ model} = 'KR')sage: K2 = crystals. KirillovReshetikhin([A', 3, 1], 1, 2, model='KR')
sage: K3 = crystals.KirillovReshetikhin(['A', 3, 1], 2, 1, model='KR')
sage: eltlong = KRT(K1(3, 2, 1, 4, 2, 1), K2(1, 3), K3(3, 1))
```

```
sage: eltlong == elt
True
```
#### Element

alias of [sage.combinat.rigged\\_configurations.tensor\\_product\\_kr\\_tableaux\\_element.](#page-2133-0) [TensorProductOfKirillovReshetikhinTableauxElement](#page-2133-0)

### rigged\_configurations()

Return the corresponding set of rigged configurations.

EXAMPLES:

```
sage: KRT = crystals.TensorProductOfKirillovReshetikhinTableaux(['A', 3, 1], [1, 1]\rightarrow3], [2,1]])
sage: KRT.rigged_configurations()
Rigged configurations of type ['A', 3, 1] and factor(s) ((1, 3), (2, 1))
```
#### tensor(*\*crystals*, *\*\*options*)

Return the tensor product of self with crystals.

```
If crystals is a list of (a tensor product of) KR tableaux, this returns a
TensorProductOfKirillovReshetikhinTableaux.
```
EXAMPLES:

```
sage: TP = crystals.TensorProductOfKirillovReshetikhinTableaux([ 'A', 3, 1 ], [ [1,\rightarrow3],[3,1]])
sage: K = \text{crystals}.KirillovReshetikhin(\begin{bmatrix} \n^1 & 3 & 1 \n \end{bmatrix}, 2, 2, model='KR')
sage: TP.tensor(K, TP)
Tensor product of Kirillov-Reshetikhin tableaux of type ['A', 3, 1]
and factor(s) ((1, 3), (3, 1), (2, 2), (1, 3), (3, 1))
sage: C = \text{crystals.KirillovReshetikhin}([\Delta', 3, 1], 3, 1, \text{model}^{-1}KN')sage: TP.tensor(K, C)
Full tensor product of the crystals
[Kirillov-Reshetikhin tableaux of type ['A', 3, 1] and shape (1, 3),
  Kirillov-Reshetikhin tableaux of type ['A', 3, 1] and shape (3, 1),
  Kirillov-Reshetikhin tableaux of type ['A', 3, 1] and shape (2, 2),
 Kirillov-Reshetikhin crystal of type ['A', 3, 1] with (r,s)=(3,1)]
```
### tensor\_product\_of\_kirillov\_reshetikhin\_crystals()

Return the corresponding tensor product of Kirillov-Reshetikhin crystals.

EXAMPLES:

```
sage: KRT = crystals. TensorProductOfKirillovReshetikhinTableaux([A', 3, 1], [[3,\rightarrow1], [2,2]])
sage: KRT.tensor_product_of_kirillov_reshetikhin_crystals()
Full tensor product of the crystals [Kirillov-Reshetikhin crystal of type ['A',␣
→3, 1] with (r,s)=(3,1),
Kirillov-Reshetikhin crystal of type ['A', 3, 1] with (r,s)=(2,2)]
```
# **5.1.221 Tensor Product of Kirillov-Reshetikhin Tableaux Elements**

A tensor product of [KirillovReshetikhinTableauxElement](#page-2078-0).

AUTHORS:

• Travis Scrimshaw (2010-09-26): Initial version

<span id="page-2133-0"></span>class sage.combinat.rigged\_configurations.tensor\_product\_kr\_tableaux\_element.TensorProductOfKirillovRes

Bases: [sage.combinat.crystals.tensor\\_product\\_element.TensorProductOfRegularCrystalsElement](#page-550-0)

An element in a tensor product of Kirillov-Reshetikhin tableaux.

For more on tensor product of Kirillov-Reshetikhin tableaux, see [TensorProductOfKirillovReshetikhinTableaux](#page-2130-0).

The most common way to construct an element is to specify the option pathlist which is a list of lists which will be used to generate the individual factors of [KirillovReshetikhinTableauxElement](#page-2078-0).

### EXAMPLES:

Type  $A_n^{(1)}$  examples:

```
sage: KRT = crystals.TensorProductOfKirillovReshetikhinTableaux(\lceil A \rceil, 3, 1], \lceil \lceil 1, 1 \rceil,
\rightarrow [2,1], [1,1], [2,1], [2,1], [2,1]])
sage: T = KRT(pathlist=[[2], [4,1], [3], [4,2], [3,1], [2,1]])sage: T
[[2]] (X) [[1], [4]] (X) [[3]] (X) [[2], [4]] (X) [[1], [3]] (X) [[1], [2]]
sage: T.to_rigged_configuration()
0[ ][ ]0
1[ ]1
1[ ][ ]0
1[ ]0
1[ ]0
0[ ][ ]0
sage: T = KRT(pathlist=[[1], [2,1], [1], [4,1], [3,1], [2,1]])sage: T
[1] (X) [1], [2] (X) [1], [2] (X) [1], [4] (X) [1], [3] (X) [1], [2]sage: T.to_rigged_configuration()
\left(\frac{7}{2}\right)1[ ]0
1[ ]0
0[ ]0
```
Type  $D_n^{(1)}$  examples:

```
sage: KRT = crystals.TensorProductOfKirillovReshetikhinTableaux(['D', 4, 1], [[1,1],
\rightarrow [1,1], [1,1], [1,1]])
sage: T = KRT(pathlist = [[-1], [-1], [1], [1]])
```

```
sage: T
[[-1] (X) [[-1] (X) [1] (X) [1]sage: T.to_rigged_configuration()
0[ ][ ]0
0[ ][ ]0
0[ ][ ]0
0[ ][ ]0
0[ ][ ]0
0[ ][ ]0
sage: KRT = crystals.TensorProductOfKirillovReshetikhinTableaux([D', 4, 1], [[2,1],\rightarrow [1,1], [1,1], [1,1]])
sage: T = KRT(pathlist = [[3,2], [1], [-1], [1]])sage: T
[2], [3]] (X) [1] (X) [[-1] (X) [1]]sage: T.to_rigged_configuration()
0[ ]0
0[ ]0
0[ ]0
0[ ]0
0[ ]0
0[ ]0
1[ ]0
1[ ]0
sage: T.to_rigged_configuration().to_tensor_product_of_kirillov_reshetikhin_
\rightarrowtableaux()
[2], [3]] (X) [1]] (X) [[-1]] (X) [1]]
```
## classical\_weight()

Return the classical weight of self.

EXAMPLES:

```
sage: KRT = crystals.TensorProductOfKirillovReshetikhinTableaux([D', 4, 1], [[2, 4, 2])\rightarrow2]])
sage: elt = KRT(pathlist=[[3,2,-1,1]]); elt
[2, 1], [3, -1]sage: elt.classical_weight()
(0, 1, 1, 0)sage: KRT = crystals.TensorProductOfKirillovReshetikhinTableaux([A', 3, 1], [[2,\rightarrow2],[1,3]])
sage: elt = KRT(pathlist=[2,1,3,2],[1,4,4]]); elt
[1, 2], [2, 3]] (X) [1, 4, 4]sage: elt.classical_weight()
```
(2, 2, 1, 2)

### left\_split()

Return the image of self under the left column splitting map.

EXAMPLES:

```
sage: KRT = crystals. TensorProductOfKirillovReshetikhinTableaux([A', 3, 1], [[2,\rightarrow2], [1,3]])
sage: elt = KRT(pathlist=[[2,1,3,2],[1,4,4]]); elt.pp()
 1 2 (X) 1 4 4
 2 3
sage: elt.left_split().pp()
 1 (X) 2 (X) 1 4 4
  2 3
```
### <span id="page-2135-0"></span>lusztig\_involution()

Return the result of the classical Lusztig involution on self.

EXAMPLES:

```
sage: KRT = crystals.TensorProductOfKirillovReshetikhinTableaux([A', 3, 1], [[2,\rightarrow2],[1,3]])
sage: elt = KRT(pathlist=[[2,1,3,2],[1,4,4]])sage: li = elt.lusztig_involution(); li
[1, 1, 4] (X) [2, 3], [3, 4]sage: li.parent()
Tensor product of Kirillov-Reshetikhin tableaux of type ['A', 3, 1] and␣
\rightarrowfactor(s) ((1, 3), (2, 2))
```
 $pp()$ 

Pretty print self.

EXAMPLES:

```
sage: TPKRT = crystals.TensorProductOfKirillovReshetikhinTableaux(['A',4,1],.
\rightarrow [[2,2],[3,1],[3,3]])
sage: TPKRT.module_generators[0].pp()
 1 1 (X) 1 (X) 1 1 1
 2 2 2 2 2 2
           3 3 3 3
```
# right\_split()

Return the image of self under the right column splitting map.

EXAMPLES:

```
sage: KRT = crystals.TensorProductOfKirillovReshetikhinTableaux([A', 3, 1], [[2,\rightarrow2], [1,3]])
sage: elt = KRT(pathlist=[[2,1,3,2],[1,4,4]]); elt.pp()
 1 2 (X) 1 4 4
 2 3
sage: elt.right_split().pp()
 1 2 (X) 1 4 (X) 4
 2 3
```
Let \* denote the [Lusztig involution](#page-2135-0), we check that \* ∘ ls ∘ \* = rs:

```
sage: all(x.lusztig_involution().left_split().lusztig_involution() == x.right˓→split() for x in KRT)
True
```
# to\_rigged\_configuration(*display\_steps=False*)

Perform the bijection from self to a [rigged configuration](#page-2108-0) which is described in [\[RigConBijection\]](#page-3658-1), [\[BijectionLRT\]](#page-3658-2), and [\[BijectionDn\]](#page-3658-3).

**Note:** This is only proven to be a bijection in types  $A_n^{(1)}$  and  $D_n^{(1)}$ , as well as  $\bigotimes_i B^{r_i,1}$  and  $\bigotimes_i B^{1,s_i}$  for general affine types.

INPUT:

• display\_steps – (default: False) Boolean which indicates if we want to output each step in the algorithm.

OUTPUT:

The rigged configuration corresponding to self.

EXAMPLES:

Type  $A_n^{(1)}$  example:

```
sage: KRT = crystals.TensorProductOfKirillovReshetikhinTableaux(['A', 3, 1],
˓→[[2,1], [2,1], [2,1]])
sage: T = KRT(pathlist=[[4, 2], [3, 1], [2, 1]])sage: T
[2], [4]] (X) [1], [3]] (X) [1], [2]sage: T.to_rigged_configuration()
0[ ]0
1[ ]1
1[ ]0
0[ ]0
```
Type  $D_n^{(1)}$  example:

```
sage: KRT = crystals.TensorProductOfKirillovReshetikhinTableaux(['D', 4, 1],␣
ightharpoonup[[2,2]])
sage: T = KRT(pathlist=[[2, 1, 4, 3]])sage: T
[[1, 3], [2, 4]]
sage: T.to_rigged_configuration()
0[ ]0
-1[ ]-1
-1[ ]-1
0[ ]0
```
 $\left(\frac{7}{2}\right)$ 

Type  $D_n^{(1)}$  spinor example:

```
sage: CP = \text{crystals.TensorProductOfKirillovReshetikhinTableaux(['D', 5, 1], [[5,\rightarrow1], [2,1], [1,1], [1,1], [1,1]])
sage: elt = CP(pathlist=[[-2, -5, 4, 3, 1], [-1, 2], [1], [1], [1]])sage: elt
[1], [3], [4], [-5], [-2]] (X) [2], [-1] (X) [1] (X) [1] (X) [1]sage: elt.to_rigged_configuration()
2[ ][ ]1
0[ ][ ]0
0[ ]0
0[ ][ ]0
0[ ]0
0[ ]0
0[ ][ ]0
```
This is invertible by calling to\_tensor\_product\_of\_kirillov\_reshetikhin\_tableaux():

```
sage: KRT = crystals.TensorProductOfKirillovReshetikhinTableaux(['D', 4, 1],ightharpoonup [[2,2]])
sage: T = KRT(pathlist=[[2,1,4,3]])sage: rc = T.to_rigged_configuration()
sage: ret = rc.to_tensor_product_of_kirillov_reshetikhin_tableaux(); ret
[[1, 3], [2, 4]]
sage: ret == TTrue
```
### to\_tensor\_product\_of\_kirillov\_reshetikhin\_crystals()

Return a tensor product of Kirillov-Reshetikhin crystals corresponding to self.

This works by performing the filling map on each individual factor. For more on the filling map, see [KirillovReshetikhinTableaux](#page-2074-0).

EXAMPLES:

```
sage: KRT = crystals.TensorProductOfKirillovReshetikhinTableaux(['D',4,1], [[1,
\rightarrow1],[2,2]])
sage: elt = KRT(pathlist=[[-1], [-1, 2, -1, 1]]); elt
[[-1]] (X) [2, 1], [-1, -1]]
sage: tp_krc = elt.to_tensor_product_of_kirillov_reshetikhin_crystals(); tp_krc
[ [[-1]], [2], [-1]]
```
We can recover the original tensor product of KR tableaux:

```
sage: ret = KRT(tp_krc); ret[[-1] (X) [2, 1], [-1, -1]
```
sage:  $ret == elt$ True

# <span id="page-2138-0"></span>**5.1.222 Root Systems**

## **Quickref**

- $T =$  CartanType( $[[A'', 3])$ ,  $T.is_finite() Cartan types$
- T.dynkin\_diagram(), DynkinDiagram(["G",2]) Dynkin diagrams
- T.cartan\_matrix(), CartanMatrix(["F",4]) Cartan matrices
- RootSystem(T).weight\_lattice() Root systems
- WeylGroup(["B", 6, 1]).simple\_reflections() Affine Weyl groups
- WeylCharacterRing(["D", 4]) Weyl character rings

### **Introductory material**

- *[Root Systems](#page-2138-0)* This overview
- [CartanType](#page-2189-0) An introduction to Cartan types
- [RootSystem](#page-2443-0) An introduction to root systems
- *[Tutorial: visualizing root systems](#page-2316-0)* A root system visualization tutorial
- The [Lie Methods and Related Combinatorics](../../../../../thematic_tutorials/lie.html) thematic tutorial

## **Related material**

• *[Crystals](#page-340-0)* – Crystals

# **Cartan datum**

- *[Cartan types](#page-2181-0)*
- *[Dynkin diagrams](#page-2244-0)*
- *[Cartan matrices](#page-2170-0)*
- *[Coxeter Matrices](#page-2229-0)*
- *[Coxeter Types](#page-2237-0)*

# **Root systems**

- *[Root systems](#page-2443-1)*
- *[Tutorial: visualizing root systems](#page-2316-0)*
- *[Root lattice realizations](#page-2394-0)*
- *[Group algebras of root lattice realizations](#page-2378-0)*
- *[Weight lattice realizations](#page-2583-0)*
- *[Root lattices and root spaces](#page-2438-0)*
- *[Weight lattices and weight spaces](#page-2593-0)*
- *[Ambient lattices and ambient spaces](#page-2140-0)*

### **Coxeter groups**

- *[Coxeter Groups](#page-2227-0)*
- *[Weyl Groups](#page-2629-0)*
- *[Extended Affine Weyl Groups](#page-2519-0)*
- *[Fundamental Group of an Extended Affine Weyl Group](#page-2555-0)*
- *[Braid Move Calculator](#page-2149-0)*
- *[Braid Orbit](#page-2150-0)*

### **See also:**

The categories [CoxeterGroups](../../../../../../../html/en/reference/categories/sage/categories/coxeter_groups.html#sage.categories.coxeter_groups.CoxeterGroups) and [WeylGroups](../../../../../../../html/en/reference/categories/sage/categories/weyl_groups.html#sage.categories.weyl_groups.WeylGroups)

## **Finite reflection groups**

- *[Finite complex reflection groups](#page-2342-0)*
- *[Finite real reflection groups](#page-2370-0)*

## **See also:**

The category [ComplexReflectionGroups](../../../../../../../html/en/reference/categories/sage/categories/complex_reflection_groups.html#sage.categories.complex_reflection_groups.ComplexReflectionGroups)

## **Representation theory**

- *[Weyl Character Rings](#page-2599-0)*
- *[Fusion Rings](#page-2617-0)*
- *[Integrable Representations of Affine Lie Algebras](#page-2265-0)*
- *[Branching Rules](#page-2151-0)*
- *[Hecke algebra representations](#page-2252-0)*
- *[Nonsymmetric Macdonald polynomials](#page-2275-0)*

### **Root system data and code for specific families of Cartan types**

- *[Root system data for affine Cartan types](#page-2509-0)*
- *[Root system data for dual Cartan types](#page-2515-0)*
- *[Root system data for folded Cartan types](#page-2564-0)*
- *[Root system data for reducible Cartan types](#page-2572-0)*
- *[Root system data for relabelled Cartan types](#page-2577-0)*
- *[Root system data for Cartan types with marked nodes](#page-2567-0)*

### **Root system data and code for specific Cartan types**

- *[Root system data for type A](#page-2462-0)*
- *[Root system data for type B](#page-2469-0)*
- *[Root system data for type C](#page-2477-0)*
- *[Root system data for type D](#page-2481-0)*
- *[Root system data for type E](#page-2487-0)*
- *[Root system data for type F](#page-2497-0)*
- *[Root system data for type G](#page-2502-0)*
- *[Root system data for type H](#page-2506-0)*
- *[Root system data for type I](#page-2507-0)*
- *[Root system data for \(untwisted\) type A affine](#page-2465-0)*
- *[Root system data for \(untwisted\) type B affine](#page-2475-0)*
- *[Root system data for \(untwisted\) type C affine](#page-2480-0)*
- *[Root system data for \(untwisted\) type D affine](#page-2485-0)*
- *[Root system data for \(untwisted\) type E affine](#page-2495-0)*
- *[Root system data for \(untwisted\) type F affine](#page-2501-0)*
- *[Root system data for \(untwisted\) type G affine](#page-2505-0)*
- *[Root system data for type BC affine](#page-2473-0)*
- *[Root system data for super type A](#page-2453-0)*
- *[Root system data for type A infinity](#page-2467-0)*

# **5.1.223 Root system features that are imported by default in the interpreter namespace**

# <span id="page-2140-0"></span>**5.1.224 Ambient lattices and ambient spaces**

class sage.combinat.root\_system.ambient\_space.AmbientSpace(*root\_system*, *base\_ring*,

*index\_set=None*)

Bases: [sage.combinat.free\\_module.CombinatorialFreeModule](#page-1016-0)

Abstract class for ambient spaces

All subclasses should implement a class method smallest\_base\_ring taking a Cartan type as input, and a method dimension working on a partially initialized instance with just root\_system as attribute. There is no safe default implementation for the later, so none is provided.

```
EXAMPLES:
```
sage: AL = RootSystem(['A',2]).ambient\_lattice()

**Note:** This is only used so far for finite root systems.

Caveat: Most of the ambient spaces currently have a basis indexed by  $0, \ldots, n$ , unlike the usual mathematical convention:

```
sage: e = AL.basis()sage: e[0], e[1], e[2]
((1, 0, 0), (0, 1, 0), (0, 0, 1))
```
This will be cleaned up!

### **See also:**

- [sage.combinat.root\\_system.type\\_A.AmbientSpace](#page-2462-1)
- [sage.combinat.root\\_system.type\\_B.AmbientSpace](#page-2469-1)
- [sage.combinat.root\\_system.type\\_C.AmbientSpace](#page-2477-1)
- [sage.combinat.root\\_system.type\\_D.AmbientSpace](#page-2481-1)
- [sage.combinat.root\\_system.type\\_E.AmbientSpace](#page-2487-1)
- [sage.combinat.root\\_system.type\\_F.AmbientSpace](#page-2497-1)
- [sage.combinat.root\\_system.type\\_G.AmbientSpace](#page-2502-1)
- [sage.combinat.root\\_system.type\\_dual.AmbientSpace](#page-2515-1)
- [sage.combinat.root\\_system.type\\_affine.AmbientSpace](#page-2509-1)

#### Element

alias of [AmbientSpaceElement](#page-2143-0)

# coroot\_lattice()

EXAMPLES:

```
sage: e = \text{RootSystem}([\text{``A''}, 3]). ambient_lattice()
sage: e.coroot_lattice()
Ambient lattice of the Root system of type ['A', 3]
```
#### dimension()

Return the dimension of this ambient space.

EXAMPLES:

```
sage: from sage.combinat.root_system.ambient_space import AmbientSpace
sage: e = \text{RootSystem}([F', 4]).ambient_space()
sage: AmbientSpace.dimension(e)
Traceback (most recent call last):
```

```
...
NotImplementedError
```
### from\_vector\_notation(*weight*, *style='lattice'*)

INPUT:

• weight - a vector or tuple representing a weight

Returns an element of self. If the weight lattice is not of full rank, it coerces it into the weight lattice, or its ambient space by orthogonal projection. This arises in two cases: for  $SL(r+1)$ , the weight lattice is contained in a hyperplane of codimension one in the ambient, space, and for types E6 and E7, the weight lattice is contained in a subspace of codimensions 2 or 3, respectively.

If style="coroots" and the data is a tuple of integers, it is assumed that the data represent a linear combination of fundamental weights. If style="coroots", and the root lattice is not of full rank in the ambient space, it is projected into the subspace corresponding to the semisimple derived group. This arises with Cartan type A, E6 and E7.

EXAMPLES:

```
sage: RootSystem("A2").ambient_space().from_vector_notation((1,0,0))
(1, 0, 0)
sage: RootSystem("A2").ambient_space().from_vector_notation([1,0,0])
(1, 0, 0)
sage: RootSystem("A2").ambient_space().from_vector_notation((1,0),style="coroots
˓→")
(2/3, -1/3, -1/3)
```
### fundamental\_weight(*i*)

Returns the fundamental weight  $\Lambda_i$  in self

In several of the ambient spaces, it is more convenient to construct all fundamental weights at once. To support this, we provide this default implementation of fundamental\_weight using the method fundamental\_weights. Beware that this will cause a loop if neither fundamental\_weight nor fundamental\_weights is implemented.

EXAMPLES:

```
sage: e = \text{RootSystem}([F^+, 4]). ambient_space()
sage: e.fundamental_weight(3)
(3/2, 1/2, 1/2, 1/2)
sage: e = \text{RootSystem}([C^T, 2]). ambient_space()
sage: e.fundamental_weight(1)
(1, 0, -1)sage: e = \text{RootSystem}([E^+, 6]). ambient_space()
sage: e.fundamental_weight(3)
(-1/2, 1/2, 1/2, 1/2, 1/2, -5/6, -5/6, 5/6)
```
# reflection(*root*, *coroot=None*)

EXAMPLES:

```
sage: e = \text{RootSystem}([\text{``A''}, 3]). ambient_lattice()
sage: a = e.\text{simple-root}(0); a
```

```
(-1, 0, 0, 0)sage: b = e.\nsimple\_root(1); b(1, -1, 0, 0)sage: s_a = e. reflection(a)
sage: s_a(b)(0, -1, 0, 0)
```
### simple\_coroot(*i*)

Returns the i-th simple coroot, as an element of this space

EXAMPLES:

```
sage: R = RootSystem(["A",3])
sage: L = R. ambient_lattice()
sage: L.simple_coroot(1)
(1, -1, 0, 0)sage: L.simple_coroot(2)
(0, 1, -1, 0)sage: L.simple_coroot(3)
(0, 0, 1, -1)
```
### classmethod smallest\_base\_ring(*cartan\_type=None*)

Return the smallest ground ring over which the ambient space can be realized.

This class method will get called with the Cartan type as input. This default implementation returns Q; subclasses should override it as appropriate.

# EXAMPLES:

```
sage: e = \text{RootSystem}([\text{F}', 4]). ambient_space()
sage: e.smallest_base_ring()
Rational Field
```
### to\_ambient\_space\_morphism()

Return the identity map on self.

This is present for uniformity of use; the corresponding method for abstract root and weight lattices/spaces, is not trivial.

### EXAMPLES:

```
sage: P = RootSystem([A', 2]) .ambient_space()sage: f = P.to\_ambient\_space\_morphism()sage: p = P. an_element()
sage: p
(2, 2, 3)
sage: f(p)(2, 2, 3)
sage: f(p) == pTrue
```
<span id="page-2143-0"></span>class sage.combinat.root\_system.ambient\_space.AmbientSpaceElement

Bases: sage.modules.with\_basis.indexed\_element.IndexedFreeModuleElement

```
associated_coroot()
    EXAMPLES:
```

```
sage: e = \text{RootSystem}([F^+, 4]).ambient_space()
sage: a = e.\text{simple-root}(0); a
(1/2, -1/2, -1/2, -1/2)sage: a.associated_coroot()
(1, -1, -1, -1)
```
### coerce\_to\_e6()

For type E7 or E8, orthogonally projects an element of the root lattice into the E6 root lattice. This operation on weights corresponds to intersection with the semisimple subgroup E6.

EXAMPLES:

sage: [b.coerce\_to\_e6() for b in RootSystem("E8").ambient\_space().basis()]  $[(1, 0, 0, 0, 0, 0, 0, 0, 0, 0), (0, 1, 0, 0, 0, 0, 0, 0), (0, 0, 1, 0, 0, 0, 0),$  $(0, 0, 0, 1, 0, 0, 0)$ ,  $(0, 0, 0, 0, 0, 1, 0, 0, 0)$ ,  $(0, 0, 0, 0, 0, 1/3, 1/3, -1)$  $\rightarrow$ 1/3),  $(0, 0, 0, 0, 0, 1/3, 1/3, -1/3), (0, 0, 0, 0, -1/3, -1/3, 1/3)]$ 

### coerce\_to\_e7()

For type E8, this orthogonally projects the given element of the E8 root lattice into the E7 root lattice. This operation on weights corresponds to intersection with the semisimple subgroup E7.

EXAMPLES:

```
sage: [b.coerce_to_e7() for b in RootSystem("E8").ambient_space().basis()]
[(1, 0, 0, 0, 0, 0, 0, 0, 0), (0, 1, 0, 0, 0, 0, 0, 0),(0, 0, 1, 0, 0, 0, 0, 0), (0, 0, 0, 1, 0, 0, 0, 0),
 (0, 0, 0, 0, 1, 0, 0, 0), (0, 0, 0, 0, 0, 1, 0, 0),
 (0, 0, 0, 0, 0, 0, 1/2, -1/2), (0, 0, 0, 0, 0, -1/2, 1/2)
```
coerce\_to\_sl()

For type ['A',r], this coerces the element of the ambient space into the root space by orthogonal projection. The root space has codimension one and corresponds to the Lie algebra of  $SL(r+1,CC)$ , whereas the full weight space corresponds to the Lie algebra of GL(r+1,CC). So this operation corresponds to multiplication by a (possibly fractional) power of the determinant to give a weight determinant one.

EXAMPLES:

```
sage: [fw.coerce_to_sl() for fw in RootSystem("A2").ambient_space().fundamental_
\rightarrowweights()]
[(2/3, -1/3, -1/3), (1/3, 1/3, -2/3)]sage: L = RootSystem("A2xA3").ambient_space()
sage: L([1,2,3,4,5,0,0]).coerce_to_sl()
(-1, 0, 1, 7/4, 11/4, -9/4, -9/4)
```
### dot\_product(*lambdacheck*)

The scalar product with elements of the coroot lattice embedded in the ambient space.

EXAMPLES:

```
sage: e = \text{RootSystem}([A', 2]). ambient_space()
sage: a = e.simple_root(0); a
(-1, 0, 0)sage: a.inner_product(a)
2
```
### inner\_product(*lambdacheck*)

The scalar product with elements of the coroot lattice embedded in the ambient space.

EXAMPLES:

```
sage: e = RootSystem(['A',2]).ambient_space()
sage: a = e.\text{simple-root}(0); a(-1, 0, 0)sage: a.inner_product(a)
2
```
### is\_positive\_root()

EXAMPLES:

```
sage: R = RootSystem([A',3]) .ambient_space()sage: r=R.simple_root(1)+R.simple_root(2)
sage: r.is_positive_root()
True
sage: r=R.simple_root(1)-R.simple_root(2)
sage: r.is_positive_root()
False
```
### scalar(*lambdacheck*)

The scalar product with elements of the coroot lattice embedded in the ambient space.

# EXAMPLES:

```
sage: e = \text{RootSystem}([A', 2]). ambient_space()
sage: a = e.\text{simple-root}(0); a(-1, 0, 0)sage: a.inner_product(a)
2
```
### to\_ambient()

Map self to the ambient space.

This exists for uniformity. Its analogue for root and weight lattice realizations, is not trivial.

EXAMPLES:

```
sage: v = CartanType(['C',3]).root_system().ambient_space().an_element(); v
(2, 2, 3)
sage: v.to_ambient()
(2, 2, 3)
```
# **5.1.225 Associahedron**

# **Todo:**

- fix adjacency matrix
- edit graph method to get proper vertex labellings
- UniqueRepresentation?

AUTHORS:

• Christian Stump

sage.combinat.root\_system.associahedron.Associahedra(*base\_ring*, *ambient\_dim*, *backend='ppl'*) Construct a parent class of Associahedra according to backend.

**See also:**

[Associahedra\\_base](#page-2146-0).

<span id="page-2146-0"></span>class sage.combinat.root\_system.associahedron.Associahedra\_base

Bases: object

Base class of parent of Associahedra of specified dimension

EXAMPLES:

```
sage: from sage.combinat.root_system.associahedron import Associahedra
sage: parent = Associahedra(QQ, 2, 'ppl'); parent
Polyhedra in QQ^2
sage: type(parent)
<class 'sage.combinat.root_system.associahedron.Associahedra_ppl_with_category'>
sage: parent(['A',2])
Generalized associahedron of type ['A', 2] with 5 vertices
```
Importantly, the parent knows the dimension of the ambient space. If you try to construct an associahedron of a different dimension, a ValueError is raised:

```
sage: parent(['A',3])
Traceback (most recent call last):
...
ValueError: V-representation data requires a list of length ambient_dim
```
class sage.combinat.root\_system.associahedron.Associahedra\_cdd(*base\_ring*, *ambient\_dim*,

*backend*) Bases: [sage.combinat.root\\_system.associahedron.Associahedra\\_base](#page-2146-0), [sage.geometry.](../../../../../../../html/en/reference/discrete_geometry/sage/geometry/polyhedron/parent.html#sage.geometry.polyhedron.parent.Polyhedra_QQ_cdd) [polyhedron.parent.Polyhedra\\_QQ\\_cdd](../../../../../../../html/en/reference/discrete_geometry/sage/geometry/polyhedron/parent.html#sage.geometry.polyhedron.parent.Polyhedra_QQ_cdd)

Element

alias of [Associahedron\\_class\\_cdd](#page-2148-0)

class sage.combinat.root\_system.associahedron.Associahedra\_field(*base\_ring*, *ambient\_dim*,

*backend*) Bases: [sage.combinat.root\\_system.associahedron.Associahedra\\_base](#page-2146-0), [sage.geometry.](../../../../../../../html/en/reference/discrete_geometry/sage/geometry/polyhedron/parent.html#sage.geometry.polyhedron.parent.Polyhedra_field) [polyhedron.parent.Polyhedra\\_field](../../../../../../../html/en/reference/discrete_geometry/sage/geometry/polyhedron/parent.html#sage.geometry.polyhedron.parent.Polyhedra_field)

Element

alias of [Associahedron\\_class\\_field](#page-2148-1)

```
class sage.combinat.root_system.associahedron.Associahedra_normaliz(base_ring, ambient_dim,
                                                                    backend)
    Bases: sage.combinat.root_system.associahedron.Associahedra_base, sage.geometry.
    polyhedron.parent.Polyhedra_QQ_normaliz
```
Element

alias of [Associahedron\\_class\\_normaliz](#page-2148-2)

class sage.combinat.root\_system.associahedron.Associahedra\_polymake(*base\_ring*, *ambient\_dim*,

*backend*)

Bases: [sage.combinat.root\\_system.associahedron.Associahedra\\_base](#page-2146-0), [sage.geometry.](../../../../../../../html/en/reference/discrete_geometry/sage/geometry/polyhedron/parent.html#sage.geometry.polyhedron.parent.Polyhedra_polymake) [polyhedron.parent.Polyhedra\\_polymake](../../../../../../../html/en/reference/discrete_geometry/sage/geometry/polyhedron/parent.html#sage.geometry.polyhedron.parent.Polyhedra_polymake)

### Element

alias of [Associahedron\\_class\\_polymake](#page-2148-3)

class sage.combinat.root\_system.associahedron.Associahedra\_ppl(*base\_ring*, *ambient\_dim*,

```
Bases: sage.combinat.root_system.associahedron.Associahedra_base, sage.geometry.
polyhedron.parent.Polyhedra_QQ_ppl
```
*backend*)

#### Element

alias of [Associahedron\\_class\\_ppl](#page-2149-1)

<span id="page-2147-0"></span>sage.combinat.root\_system.associahedron.Associahedron(*cartan\_type*, *backend='ppl'*) Construct an associahedron.

The generalized associahedron is a polytopal complex with vertices in one-to-one correspondence with clusters in the cluster complex, and with edges between two vertices if and only if the associated two clusters intersect in codimension 1.

The associahedron of type  $A_n$  is one way to realize the classical associahedron as defined in the [Wikipedia article](https://en.wikipedia.org/wiki/Associahedron) [Associahedron.](https://en.wikipedia.org/wiki/Associahedron)

A polytopal realization of the associahedron can be found in [CFZ2002]. The implementation is based on [CFZ2002], Theorem 1.5, Remark 1.6, and Corollary 1.9.

INPUT:

- cartan\_type a cartan type according to [sage.combinat.root\\_system.cartan\\_type.](#page-2198-0) [CartanTypeFactory](#page-2198-0)
- backend string ('ppl'); the backend to use; see sage.geometry.polyhedron.constructor. Polyhedron()

EXAMPLES:

```
sage: Asso = polytopes.associahedron([ 'A', 2]); Asso
Generalized associahedron of type ['A', 2] with 5 vertices
sage: sorted(Asso.Hrepresentation(), key=repr)
[An inequality (-1, 0) x + 1 \ge 0,
An inequality (0, -1) x + 1 \ge 0,
An inequality (0, 1) x + 1 > = 0,
An inequality (1, 0) x + 1 \ge 0,
An inequality (1, 1) x + 1 \ge 0]
sage: Asso. Vrepresentation()
(A vertex at (1, -1), A vertex at (1, 1), A vertex at (-1, 1),
A vertex at (-1, 0), A vertex at (0, -1))
sage: polytopes.associahedron([ 'B', 2])
Generalized associahedron of type ['B', 2] with 6 vertices
```
The two pictures of [CFZ2002] can be recovered with:

```
sage: Asso = polytopes.associahedron([ 'A', 3]); Asso
Generalized associahedron of type ['A', 3] with 14 vertices
sage: Asso.plot() # long timeGraphics3d Object
```
sage: Asso = polytopes.associahedron( $[ 'B', 3]$ ); Asso

```
Generalized associahedron of type ['B', 3] with 20 vertices
sage: Asso.plot() # long time
Graphics3d Object
```
<span id="page-2148-4"></span>class sage.combinat.root\_system.associahedron.Associahedron\_class\_base(*parent*, *Vrep*, *Hrep*, *cartan\_type=None*,

*\*\*kwds*)

Bases: object

The base class of the Python class of an associahedron

You should use the *[Associahedron\(\)](#page-2147-0)* convenience function to construct associahedra from the Cartan type.

#### cartan\_type()

Return the Cartan type of self.

EXAMPLES:

```
sage: polytopes.associahedron(['A',3]).cartan_type()
['A', 3]
```
### vertices\_in\_root\_space()

Return the vertices of self as elements in the root space.

EXAMPLES:

```
sage: Asso = polytopes.associahedron(['A', 2])
sage: Asso.vertices()
(A vertex at (1, -1), A vertex at (1, 1),
A vertex at (-1, 1), A vertex at (-1, 0),
A vertex at (0, -1)sage: Asso.vertices_in_root_space()
\alpha[1] - alpha[2], alpha[1] + alpha[2], -alpha[1] + alpha[2],
-alpha[1], -alpha[2])
```
<span id="page-2148-0"></span>class sage.combinat.root\_system.associahedron.Associahedron\_class\_cdd(*parent*, *Vrep*, *Hrep*, *cartan\_type=None*,

*\*\*kwds*)

Bases: [sage.combinat.root\\_system.associahedron.Associahedron\\_class\\_base](#page-2148-4), [sage.geometry.](../../../../../../../html/en/reference/discrete_geometry/sage/geometry/polyhedron/backend_cdd.html#sage.geometry.polyhedron.backend_cdd.Polyhedron_QQ_cdd) [polyhedron.backend\\_cdd.Polyhedron\\_QQ\\_cdd](../../../../../../../html/en/reference/discrete_geometry/sage/geometry/polyhedron/backend_cdd.html#sage.geometry.polyhedron.backend_cdd.Polyhedron_QQ_cdd)

<span id="page-2148-1"></span>class sage.combinat.root\_system.associahedron.Associahedron\_class\_field(*parent*, *Vrep*, *Hrep*, *cartan\_type=None*, *\*\*kwds*)

Bases: [sage.combinat.root\\_system.associahedron.Associahedron\\_class\\_base](#page-2148-4), [sage.geometry.](../../../../../../../html/en/reference/discrete_geometry/sage/geometry/polyhedron/backend_field.html#sage.geometry.polyhedron.backend_field.Polyhedron_field) [polyhedron.backend\\_field.Polyhedron\\_field](../../../../../../../html/en/reference/discrete_geometry/sage/geometry/polyhedron/backend_field.html#sage.geometry.polyhedron.backend_field.Polyhedron_field)

<span id="page-2148-2"></span>class sage.combinat.root\_system.associahedron.Associahedron\_class\_normaliz(*parent*, *Vrep*,

*Hrep*, *cartan\_type=None*, *\*\*kwds*)

<span id="page-2148-3"></span>Bases: [sage.combinat.root\\_system.associahedron.Associahedron\\_class\\_base](#page-2148-4), [sage.geometry.](../../../../../../../html/en/reference/discrete_geometry/sage/geometry/polyhedron/backend_normaliz.html#sage.geometry.polyhedron.backend_normaliz.Polyhedron_QQ_normaliz) [polyhedron.backend\\_normaliz.Polyhedron\\_QQ\\_normaliz](../../../../../../../html/en/reference/discrete_geometry/sage/geometry/polyhedron/backend_normaliz.html#sage.geometry.polyhedron.backend_normaliz.Polyhedron_QQ_normaliz)

class sage.combinat.root\_system.associahedron.Associahedron\_class\_polymake(*parent*, *Vrep*, *Hrep*, *cartan\_type=None*, *\*\*kwds*) Bases: [sage.combinat.root\\_system.associahedron.Associahedron\\_class\\_base](#page-2148-4), [sage.geometry.](../../../../../../../html/en/reference/discrete_geometry/sage/geometry/polyhedron/backend_polymake.html#sage.geometry.polyhedron.backend_polymake.Polyhedron_polymake) [polyhedron.backend\\_polymake.Polyhedron\\_polymake](../../../../../../../html/en/reference/discrete_geometry/sage/geometry/polyhedron/backend_polymake.html#sage.geometry.polyhedron.backend_polymake.Polyhedron_polymake)

<span id="page-2149-1"></span>class sage.combinat.root\_system.associahedron.Associahedron\_class\_ppl(*parent*, *Vrep*, *Hrep*, *cartan\_type=None*, *\*\*kwds*)

Bases: [sage.combinat.root\\_system.associahedron.Associahedron\\_class\\_base](#page-2148-4), [sage.geometry.](../../../../../../../html/en/reference/discrete_geometry/sage/geometry/polyhedron/backend_ppl.html#sage.geometry.polyhedron.backend_ppl.Polyhedron_QQ_ppl) [polyhedron.backend\\_ppl.Polyhedron\\_QQ\\_ppl](../../../../../../../html/en/reference/discrete_geometry/sage/geometry/polyhedron/backend_ppl.html#sage.geometry.polyhedron.backend_ppl.Polyhedron_QQ_ppl)

# <span id="page-2149-0"></span>**5.1.226 Braid Move Calculator**

AUTHORS:

• Dinakar Muthiah (2014-06-03): initial version

```
class sage.combinat.root_system.braid_move_calculator.BraidMoveCalculator(coxeter_group)
    Bases: object
```
Helper class to compute braid moves.

```
chain_of_reduced_words(start_word, end_word)
```
Compute the chain of reduced words from stard\_word to end\_word.

INPUT:

• start\_word, end\_word – two reduced expressions for the long word

EXAMPLES:

```
sage: from sage.combinat.root_system.braid_move_calculator import␣
˓→BraidMoveCalculator
sage: W = \text{CoxeterGroup}([\nmid A \mid , 5])sage: B = \text{BraidMoveCalculator}(W)sage: B.chain_of_reduced_words((1, 2, 1, 3, 2, 1, 4, 3, 2, 1, 5, 4, 3, 2, 1), # not tested
....: (5,4,5,3,4,5,2,3,4,5,1,2,3,4,5))
```
### put\_in\_front(*k*, *input\_word*)

Return a list of reduced words starting with input\_word and ending with a reduced word whose first letter is k.

There still remains an issue with 0 indices.

EXAMPLES:

```
sage: from sage.combinat.root_system.braid_move_calculator import.
˓→BraidMoveCalculator
sage: W = \text{CoxeterGroup}(\lceil {^{\circ}C}^{\circ}, 3\rceil)sage: B = \text{BraidMoveCalculator}(W)sage: B.put_in_front(2, (3, 2, 3, 1, 2, 3, 1, 2, 1))
((3, 2, 3, 1, 2, 3, 1, 2, 1),
(3, 2, 3, 1, 2, 1, 3, 2, 1),
(3, 2, 3, 2, 1, 2, 3, 2, 1),
 (2, 3, 2, 3, 1, 2, 3, 2, 1))
sage: B.put_in_front(1, (3, 2, 3, 1, 2, 3, 1, 2, 1))
```

```
((3, 2, 3, 1, 2, 3, 1, 2, 1),
(3, 2, 1, 3, 2, 3, 1, 2, 1),
 (3, 2, 1, 3, 2, 3, 2, 1, 2),
(3, 2, 1, 2, 3, 2, 3, 1, 2),
(3, 1, 2, 1, 3, 2, 3, 1, 2),
(1, 3, 2, 1, 3, 2, 3, 1, 2))
sage: B.put_in_front(1, (1, 3, 2, 3, 2, 1, 2, 3, 2))
((1, 3, 2, 3, 2, 1, 2, 3, 2),)
```
# <span id="page-2150-0"></span>**5.1.227 Braid Orbit**

Cython function to compute the orbit of the braid moves on a reduced word.

sage.combinat.root\_system.braid\_orbit.BraidOrbit(*word*, *rels*) Return the orbit of word by all replacements given by rels.

INPUT:

- word list of integers
- rels list of pairs (A, B), where A and B are lists of integers the same length

EXAMPLES:

```
sage: from sage.combinat.root_system.braid_orbit import BraidOrbit
sage: word = [1, 2, 1, 3, 2, 1]sage: rels = [[2, 1, 2], [1, 2, 1]], [[3, 1], [1, 3]], [[3, 2, 3], [2, 3, 2]]]sage: sorted(BraidOrbit(word, rels))
[(1, 2, 1, 3, 2, 1),(1, 2, 3, 1, 2, 1),
(1, 2, 3, 2, 1, 2),
 (1, 3, 2, 1, 3, 2),
 (1, 3, 2, 3, 1, 2),
 (2, 1, 2, 3, 2, 1),
 (2, 1, 3, 2, 1, 3),
 (2, 1, 3, 2, 3, 1),
 (2, 3, 1, 2, 1, 3),
 (2, 3, 1, 2, 3, 1),
 (2, 3, 2, 1, 2, 3),
 (3, 1, 2, 1, 3, 2),
 (3, 1, 2, 3, 1, 2),
 (3, 2, 1, 2, 3, 2),
(3, 2, 1, 3, 2, 3),
(3, 2, 3, 1, 2, 3)]
sage: len(_)
16
```
# <span id="page-2151-0"></span>**5.1.228 Branching Rules**

class sage.combinat.root\_system.branching\_rules.BranchingRule(*R*, *S*, *f*, *name='default'*,

*intermediate\_types=[]*, *intermediate\_names=[]*)

Bases: [sage.structure.sage\\_object.SageObject](../../../../../../../html/en/reference/structure/sage/structure/sage_object.html#sage.structure.sage_object.SageObject)

A class for branching rules.

Rtype()

In a branching rule  $R \Rightarrow S$ , returns the Cartan Type of the ambient group R.

EXAMPLES:

```
sage: branching_rule("A3","A2","levi").Rtype()
['A', 3]
```
#### Stype()

In a branching rule  $R \Rightarrow S$ , returns the Cartan Type of the subgroup S.

EXAMPLES:

```
sage: branching_rule("A3","A2","levi").Stype()
['A', 2]
```
#### branch(*chi*, *style=None*)

INPUT:

• chi – A character of the WeylCharacterRing with Cartan type self.Rtype().

Returns the branched character.

EXAMPLES:

```
sage: G2=WeylCharacterRing("G2",style="coroots")
sage: chi=(1,1); chi.degree()
64
sage: b=G2.maximal_subgroup("A2"); b
extended branching rule G2 => A2
sage: b.branch(chi)
A2(0,1) + A2(1,0) + A2(0,2) + 2*A2(1,1) + A2(2,0) + A2(1,2) + A2(2,1)sage: A2=WeylCharacterRing("A2",style="coroots"); A2
The Weyl Character Ring of Type A2 with Integer Ring coefficients
sage: chi.branch(A2, rule=b)
A2(0,1) + A2(1,0) + A2(0,2) + 2*A2(1,1) + A2(2,0) + A2(1,2) + A2(2,1)
```
describe(*verbose=False*, *debug=False*, *no\_r=False*)

Describes how extended roots restrict under self.

EXAMPLES:

```
sage: branching_rule("G2","A2","extended").describe()
3
0 = < 0 - -01 2 0
G2\sim
```

```
root restrictions G2 => A2:
0---01 2
A2
\theta \Rightarrow 22 \implies 1For more detailed information use verbose=True
```
In this example, 0 is the affine root, that is, the negative of the highest root, for " $G2$ ". If  $i = > j$  is printed, this means that the i-th simple (or affine) root of the ambient group restricts to the j-th simple root of the subgroup. For reference the Dynkin diagrams are also printed. The extended Dynkin diagram of the ambient group is printed if the affine root restricts to a simple root. More information is printed if the parameter *verbose* is true.

```
sage.combinat.root_system.branching_rules.branch_weyl_character(chi, R, S, rule='default')
```
A branching rule describes the restriction of representations from a Lie group or algebra  $G$  to a subgroup  $H$ . See for example, R. C. King, Branching rules for classical Lie groups using tensor and spinor methods. J. Phys. A 8 (1975), 429-449, Howe, Tan and Willenbring, Stable branching rules for classical symmetric pairs, Trans. Amer. Math. Soc. 357 (2005), no. 4, 1601-1626, McKay and Patera, Tables of Dimensions, Indices and Branching Rules for Representations of Simple Lie Algebras (Marcel Dekker, 1981), and Fauser, Jarvis, King and Wybourne, New branching rules induced by plethysm. J. Phys. A 39 (2006), no. 11, 2611–2655. If  $H \subset G$ we will write  $G \Rightarrow H$  to denote the branching rule, which is a homomorphism of WeylCharacterRings.

INPUT:

- chi a character of  $G$
- R the Weyl Character Ring of  $G$
- $S$  the Weyl Character Ring of H
- rule an element of the BranchingRule class or one (most usually) a keyword such as:
	- **–** "levi"
	- **–** "automorphic"
	- **–** "symmetric"
	- **–** "extended"
	- **–** "orthogonal\_sum"
	- **–** "tensor"
	- **–** "triality"
	- **–** "miscellaneous"

The BranchingRule class is a wrapper for functions from the weight lattice of  $G$  to the weight lattice of  $H$ . An instance of this class encodes an embedding of  $H$  into  $G$ . The usual way to specify an embedding is to supply a keyword, which tells Sage to use one of the built-in rules. We will discuss these first.

To explain the predefined rules, we survey the most important branching rules. These may be classified into several cases, and once this is understood, the detailed classification can be read off from the Dynkin diagrams. Dynkin classified the maximal subgroups of Lie groups in Mat. Sbornik N.S. 30(72):349-462 (1952).

We will list give predefined rules that cover most cases where the branching rule is to a maximal subgroup. For convenience, we also give some branching rules to subgroups that are not maximal. For example, a Levi subgroup may or may not be maximal.

For example, there is a "levi" branching rule defined from  $SL(5)$  (with Cartan type  $A_4$ ) to  $SL(4)$  (with Cartan type  $A_3$ ), so we may compute the branching rule as follows:

EXAMPLES:

```
sage: A3=WeylCharacterRing("A3",style="coroots")
sage: A2=WeylCharacterRing("A2",style="coroots")
sage: [A3(fw).branch(A2,rule="levi") for fw in A3.fundamental_weights()]
[A2(0,0) + A2(1,0), A2(0,1) + A2(1,0), A2(0,0) + A2(0,1)]
```
In this case the Levi branching rule is the default branching rule so we may omit the specification rule="levi".

If a subgroup is not maximal, you may specify a branching rule by finding a chain of intermediate subgroups. For this purpose, branching rules may be multiplied as in the following example.

EXAMPLES:

```
sage: A4=WeylCharacterRing("A4", style="coroots")
sage: A2=WeylCharacterRing("A2",style="coroots")
sage: br=branching_rule("A4","A3")*branching_rule("A3","A2")
sage: A4(1,0,0,0).branch(A2, rule=br)
2*A2(0,0) + A2(1,0)
```
You may try omitting the rule if it is "obvious". Default rules are provided for the following cases:

$$
A_{2s} \Rightarrow B_s,
$$
  
\n
$$
A_{2s-1} \Rightarrow C_s,
$$
  
\n
$$
A_{2*s-1} \Rightarrow D_s.
$$

The above default rules correspond to embedding the group  $SO(2s + 1)$ ,  $Sp(2s)$  or  $SO(2s)$  into the corresponding general or special linear group by the standard representation. Default rules are also specified for the following cases:

$$
B_{s+1} \Rightarrow D_s,
$$
  

$$
D_s \Rightarrow B_s.
$$

These correspond to the embedding of  $O(n)$  into  $O(n + 1)$  where  $n = 2s$  or  $2s + 1$ . Finally, the branching rule for the embedding of a Levi subgroup is also implemented as a default rule.

EXAMPLES:

```
sage: A1 = WeylCharacterRing("A1", style="coroots")
sage: A2 = WeylCharacterRing("A2", style="coroots")
sage: D4 = WeylCharacterRing("D4", style="coroots")
sage: B3 = WeylCharacterRing("B3", style="coroots")
sage: B4 = WeylCharacterRing("B4", style="coroots")
sage: A6 = WeylCharacterRing("A6", style="coroots")
sage: A7 = WeylCharacterRing("A7", style="coroots")
sage: def try_default_rule(R,S): return [R(f).branch(S) for f in R.fundamental_
\rightarrowweights()]
sage: try_default_rule(A2,A1)
[A1(0) + A1(1), A1(0) + A1(1)]sage: try_default_rule(D4,B3)
```

```
[B3(0,0,0) + B3(1,0,0), B3(1,0,0) + B3(0,1,0), B3(0,0,1), B3(0,0,1)]sage: try_default_rule(B4,D4)
[D4(0,0,0,0) + D4(1,0,0,0), D4(1,0,0,0) + D4(0,1,0,0),D4(0,1,0,0) + D4(0,0,1,1), D4(0,0,1,0) + D4(0,0,0,1)sage: try_default_rule(A7,D4)
[D4(1,0,0,0), D4(0,1,0,0), D4(0,0,1,1), D4(0,0,2,0) + D4(0,0,0,2),D4(0,0,1,1),
D4(0,1,0,0),
D4(1,0,0,0)]
sage: try_default_rule(A6,B3)
[B3(1,0,0), B3(0,1,0), B3(0,0,2), B3(0,0,2), B3(0,1,0), B3(1,0,0)]
```
If a default rule is not known, you may cue Sage as to what the Lie group embedding is by supplying a rule from the list of predefined rules. We will treat these next.

### **Levi Type**

These can be read off from the Dynkin diagram. If removing a node from the Dynkin diagram produces another Dynkin diagram, there is a branching rule. A Levi subgroup may or may not be maximal. If it is maximal, there may or may not be a built-in branching rule for but you may obtain the Levi branching rule by first branching to a suitable maximal subgroup. For these rules use the option rule="levi":

⇒ −<sup>1</sup>

$$
A_r \Rightarrow A_{r-1}
$$
  
\n
$$
B_r \Rightarrow A_{r-1}
$$
  
\n
$$
C_r \Rightarrow A_{r-1}
$$
  
\n
$$
C_r \Rightarrow C_{r-1}
$$
  
\n
$$
D_r \Rightarrow A_{r-1}
$$
  
\n
$$
D_r \Rightarrow D_{r-1}
$$
  
\n
$$
E_r \Rightarrow A_{r-1} \quad r = 7,8
$$
  
\n
$$
E_r \Rightarrow D_{r-1} \quad r = 6,7,8
$$
  
\n
$$
E_r \Rightarrow E_{r-1}
$$
  
\n
$$
F_4 \Rightarrow B_3
$$
  
\n
$$
F_4 \Rightarrow C_3
$$
  
\n
$$
G_2 \Rightarrow A_1 \text{(short root)}
$$

Not all Levi subgroups are maximal subgroups. If the Levi is not maximal there may or may not be a preprogrammed rule="levi" for it. If there is not, the branching rule may still be obtained by going through an intermediate subgroup that is maximal using rule="extended". Thus the other Levi branching rule from  $G_2 \Rightarrow A_1$ corresponding to the long root is available by first branching  $G_2 \Rightarrow A_2$  then  $A_2 \Rightarrow A_1$ . Similarly the branching rules to the Levi subgroup:

$$
E_r \Rightarrow A_{r-1} \quad r = 6, 7, 8
$$

may be obtained by first branching  $E_6 \Rightarrow A_5 \times A_1$ ,  $E_7 \Rightarrow A_7$  or  $E_8 \Rightarrow A_8$ .

EXAMPLES:

```
sage: A1 = WeylCharacterRing("A1")sage: A2 = WeylCharacterRing("A2")
```

```
sage: A3 = WeylCharacterRing("A3")sage: A4 = WeylCharacterRing("A4")sage: A5 = WeylCharacterRing("A5")sage: B2 = WeylCharacterRing("B2")
sage: B3 = WeylCharacterRing("B3")
sage: B4 = WeylCharacterRing("B4")sage: C2 = WeylCharacterRing("C2")
sage: C3 = WeylCharacterRing("C3")sage: D3 = WeylCharacterRing("D3")
sage: D4 = WeylCharacterRing("D4")sage: G2 = WeylCharacterRing("G2")
sage: F4 = WeylCharacterRing("F4",style="coroots")
sage: E6=WeylCharacterRing("E6",style="coroots")
sage: E7=WeylCharacterRing("E7", style="coroots")
sage: D5=WeylCharacterRing("D5",style="coroots")
sage: D6=WeylCharacterRing("D6",style="coroots")
sage: [B3(w).branch(A2,rule="levi") for w in B3.fundamental_weights()]
[A2(0,0,0) + A2(1,0,0) + A2(0,0,-1),A2(0,0,0) + A2(1,0,0) + A2(1,1,0) + A2(1,0,-1) + A2(0,-1,-1) + A2(0,0,-1),
A2(-1/2,-1/2,-1/2) + A2(1/2,-1/2,-1/2) + A2(1/2,1/2,-1/2) + A2(1/2,1/2,1/2)
```
The last example must be understood as follows. The representation of  $B_3$  being branched is spin, which is not a representation of  $SO(7)$  but of its double cover spin(7). The group  $A_2$  is really GL(3) and the double cover of  $SO(7)$  induces a cover of  $GL(3)$  that is trivial over  $SL(3)$  but not over the center of  $GL(3)$ . The weight lattice for this  $GL(3)$  consists of triples  $(a, b, c)$  of half integers such that  $a - b$  and  $b - c$  are in **Z**, and this is reflected in the last decomposition.

```
sage: [C3(w).branch(A2,rule="levi") for w in C3.fundamental_weights()]
[A2(1, 0, 0) + A2(0, 0, -1),A2(1,1,0) + A2(1,0,-1) + A2(0,-1,-1),
A2(-1,-1,-1) + A2(1,-1,-1) + A2(1,1,-1) + A2(1,1,1)]sage: [D4(w).branch(A3,rule="levi") for w in D4.fundamental_weights()]
[A3(1,0,0,0) + A3(0,0,0,-1),A3(0,0,0,0) + A3(1,1,0,0) + A3(1,0,0,-1) + A3(0,0,-1,-1)A3(1/2,-1/2,-1/2,-1/2) + A3(1/2,1/2,1/2,-1/2),
A3(-1/2,-1/2,-1/2,-1/2) + A3(1/2,1/2,-1/2,-1/2) + A3(1/2,1/2,1/2,1/2)]sage: [B3(w).branch(B2,rule="levi") for w in B3.fundamental_weights()]
[2*B2(0,0) + B2(1,0), B2(0,0) + 2*B2(1,0) + B2(1,1), 2*B2(1/2,1/2)]sage: C3 = WeylCharacterRing([C', 3])sage: [C3(w).branch(C2, rule="levi") for w in C3.fundamental_weights()]
[2 * C2(0, 0) + C2(1, 0),C2(0,0) + 2*C2(1,0) + C2(1,1),C2(1,0) + 2*C2(1,1)sage: [D5(w).branch(D4,rule="levi") for w in D5.fundamental_weights()]
[2 * D4(0, 0, 0, 0) + D4(1, 0, 0, 0),D4(0,0,0,0) + 2*D4(1,0,0,0) + D4(1,1,0,0),D4(1,0,0,0) + 2D4(1,1,0,0) + D4(1,1,1,0),
D4(1/2,1/2,1/2,-1/2) + D4(1/2,1/2,1/2,1/2),
D4(1/2,1/2,1/2,-1/2) + D4(1/2,1/2,1/2,1/2)sage: G2(1,0,-1).branch(A1,rule="levi")
A1(1,0) + A1(1,-1) + A1(0,-1)sage: E6=WeylCharacterRing("E6",style="coroots")
```

```
sage: D5=WeylCharacterRing("D5",style="coroots")
sage: fw = E6. fundamental\_weights()sage: [E6(fw[i]).branch(D5, rule="levi") for i in [1,2,6]]
[D5(\emptyset, \emptyset, \emptyset, \emptyset, \emptyset) + D5(\emptyset, \emptyset, \emptyset, \emptyset, 1) + D5(1, \emptyset, \emptyset, \emptyset, \emptyset),D5(\mathbf{0},\mathbf{0},\mathbf{0},\mathbf{0},\mathbf{0}) + D5(\mathbf{0},\mathbf{0},\mathbf{0},1,0) + D5(\mathbf{0},\mathbf{0},\mathbf{0},\mathbf{0},1) + D5(\mathbf{0},1,\mathbf{0},\mathbf{0},0),D5(0,0,0,0,0) + D5(0,0,0,1,0) + D5(1,0,0,0,0)sage: E7=WeylCharacterRing("E7",style="coroots")
 sage: A3xA3xA1=WeylCharacterRing("A3xA3xA1",style="coroots")
 sage: E7(1,0,0,0,0,0,0).branch(A3xA3xA1,rule="extended") # long time (0.7s)
 A3xA3xA1(0,0,1,0,0,1,1) + A3xA3xA1(0,1,0,0,1,0,0) + A3xA3xA1(1,0,0,1,0,0,1) +A3xA3xA1(1,0,1,0,0,0,0) + A3xA3xA1(0,0,0,1,0,1,0) + A3xA3xA1(0,0,0,0,0,0,2)
sage: fw = E7. fundamental_weights()
sage: [E7(fw[i])].branch(D6,rule="levi") for i in [1,2,7]] # long time (0.3s)
[3 * D6(0, 0, 0, 0, 0, 0) + 2 * D6(0, 0, 0, 0, 1, 0) + D6(0, 1, 0, 0, 0, 0),3*D6(0,0,0,0,0,1) + 2*D6(1,0,0,0,0,0) + 2*D6(0,0,1,0,0,0) + D6(1,0,0,0,1,0),D6(0, 0, 0, 0, 0, 1) + 2 * D6(1, 0, 0, 0, 0, 0)sage: D7=WeylCharacterRing("D7",style="coroots")
sage: E8=WeylCharacterRing("E8",style="coroots")
sage: D7=WeylCharacterRing("D7",style="coroots")
sage: E8(1,0,0,0,0,0,0,0,0).branch(D7,rule="levi") # long time (7s)
 3*D7(\emptyset,0,0,0,0,0,0) + 2*D7(\emptyset,0,0,0,0,1,0) + 2*D7(\emptyset,0,0,0,0,0,1) + 2*D7(1,0,0,0,0,0,0,0,0,1)\rightarrow \infty+ D7(0,1,0,0,0,0,0) + 2*D7(0,0,1,0,0,0,0) + D7(0,0,0,1,0,0,0) + D7(1,0,0,0,0,1,0)␣
\rightarrow + D7(1,0,0,0,0,0,0,1) + D7(2,0,0,0,0,0,0)
sage: E8(0, 0, 0, 0, 0, 0, 0, 0, 1).branch(D7,rule="levi") # long time (0.6s)D7(\mathbf{0},\mathbf{0},\mathbf{0},\mathbf{0},\mathbf{0},\mathbf{0},\mathbf{0}) + D7(\mathbf{0},\mathbf{0},\mathbf{0},\mathbf{0},\mathbf{0},\mathbf{1},\mathbf{0}) + D7(\mathbf{0},\mathbf{0},\mathbf{0},\mathbf{0},\mathbf{0},\mathbf{0},\mathbf{1}) + 2^*D7(\mathbf{1},\mathbf{0},\mathbf{0},\mathbf{0},\mathbf{0},\mathbf{0},\mathbf{0}) + \_1\rightarrowD7(0,1,0,0,0,0,0)
sage: [F4(fw) . branch(B3, rule="levi") for fw in F4. fundamental-weights() ] # long.\rightarrowtime (1s)
 [B3(0,0,0) + 2*B3(1/2,1/2,1/2) + 2*B3(1,0,0) + B3(1,1,0),B3(0,0,0) + 6*B3(1/2,1/2,1/2) + 5*B3(1,0,0) + 7*B3(1,1,0) + 3*B3(1,1,1)+ 6*BB(3/2,1/2,1/2) + 2*B(3/2,3/2,1/2) + B(2,0,0) + 2*B(2,1,0) + B(2,1,1),3*B3(0,0,0) + 6*B3(1/2,1/2,1/2) + 4*B3(1,0,0) + 3*B3(1,1,0) + B3(1,1,1) + 2*B3(3/2,1/2)\rightarrow1/2,1/2),
 3*B3(0,0,0) + 2*B3(1/2,1/2,1/2) + B3(1,0,0)sage: [F4(fw) . branch(C3, rule="levi") for fw in F4. fundamental-weights() ] # long\rightarrowtime (1s)
 [3 * C3(0,0,0) + 2 * C3(1,1,1) + C3(2,0,0),3*(S(0,0,0) + 6*(S(1,1,1) + 4*C(3(2,0,0)) + 2*C(2,1,0)) + 3*C(2,2,0) + C(2,2,2) + \Box\rightarrowC3(3,1,0) + 2*C3(3,1,1),
 2*C3(1,0,0) + 3*C3(1,1,0) + C3(2,0,0) + 2*C3(2,1,0) + C3(2,1,1),2 * C3(1, 0, 0) + C3(1, 1, 0)sage: A1xA1 = WeylCharacterRing("A1xA1")
sage: [A3(hwv).branch(A1xA1,rule="levi") for hwy in A3.fundamental_weights()]
[A1xA1(1,0,0,0) + A1xA1(0,0,1,0),A1xA1(1,1,0,0) + A1xA1(1,0,1,0) + A1xA1(0,0,1,1),A1xA1(1,1,1,0) + A1xA1(1,0,1,1)sage: A1xB1=WeylCharacterRing("A1xB1", style="coroots")
sage: [B3(x).branch(A1xB1,rule="levi") for x in B3.fundamental_weights()]
[2*A1xB1(1,0) + A1xB1(0,2),3*A1xB1(0,0) + 2*A1xB1(1,2) + A1xB1(2,0) + A1xB1(0,2),A1xB1(1,1) + 2*A1xB1(0,1)
```
### **Automorphic Type**

If the Dynkin diagram has a symmetry, then there is an automorphism that is a special case of a branching rule. There is also an exotic "triality" automorphism of  $D_4$  having order 3. Use rule="automorphic" (or for  $D_4$ rule="triality"):

$$
A_r \Rightarrow A_r
$$
  

$$
D_r \Rightarrow D_r
$$
  

$$
E_6 \Rightarrow E_6
$$

EXAMPLES:

```
sage: [A3(chi).branch(A3,rule="automorphic") for chi in A3.fundamental_weights()]
[A3(0,0,0,-1), A3(0,0,-1,-1), A3(0,-1,-1,-1)]sage: [D4(chi).branch(D4,rule="automorphic") for chi in D4.fundamental_weights()]
[D4(1,0,0,0), D4(1,1,0,0), D4(1/2,1/2,1/2,1/2), D4(1/2,1/2,1/2,-1/2)]
```
Here is an example with  $D_4$  triality:

```
sage: [D4(chi).branch(D4,rule="triality") for chi in D4.fundamental_weights()]
[D4(1/2,1/2,1/2,-1/2), D4(1,1,0,0), D4(1/2,1/2,1/2,1/2), D4(1,0,0,0)]
```
### **Symmetric Type**

Related to the automorphic type, when  $G$  admits an outer automorphism (usually of degree 2) we may consider the branching rule to the isotropy subgroup  $H$ . Outer automorphisms correspond to symmetries of the Dynkin diagram. For such isotropy subgroups use rule="symmetric". We may thus obtain the following branching rules.

$$
A_{2r} \Rightarrow B_r
$$
  
\n
$$
A_{2r-1} \Rightarrow C_r
$$
  
\n
$$
A_{2r-1} \Rightarrow D_r
$$
  
\n
$$
D_r \Rightarrow B_{r-1}
$$
  
\n
$$
E_6 \Rightarrow F_4
$$
  
\n
$$
E_6 \Rightarrow C_4
$$
  
\n
$$
D_4 \Rightarrow G_2
$$

The last branching rule,  $D_4 \Rightarrow G_2$  is not to a maximal subgroup since  $D_4 \Rightarrow B_3 \Rightarrow G_2$ , but it is included for convenience.

In some cases, two outer automorphisms that differ by an inner automorphism may have different fixed subgroups. Thus, while the Dynkin diagram of  $E_6$  has a single involutory automorphism, there are two involutions of the group (differing by an inner automorphism) with fixed subgroups  $F_4$  and  $C_4$ . Similarly  $SL(2r)$ , of Cartan type  $A_{2r-1}$ , has subgroups  $SO(2r)$  and  $Sp(2r)$ , both fixed subgroups of outer automorphisms that differ from each other by an inner automorphism.

In many cases the Dynkin diagram of  $H$  can be obtained by folding the Dynkin diagram of  $G$ .

EXAMPLES:

```
sage: [w.branch(B2,rule="symmetric") for w in [A4(1,0,0,0,0,0),A4(1,1,0,0,0),A4(1,1,1,1,0,0,0)]\rightarrow 0, 0), A4(2, 0, 0, 0, 0)]]
[B2(1,0), B2(1,1), B2(1,1), B2(0,0) + B2(2,0)]
```

```
sage: [A5(w).branch(C3,rule="symmetric") for w in A5.fundamental_weights()]
[C3(1,0,0), C3(0,0,0) + C3(1,1,0), C3(1,0,0) + C3(1,1,1), C3(0,0,0) + C3(1,1,0), \ldots]\rightarrow C3(1,0,0)]
sage: [A5(w).branch(D3,rule="symmetric") for w in A5.fundamental_weights()]
[D3(1,0,0), D3(1,1,0), D3(1,1,-1) + D3(1,1,1), D3(1,1,0), D3(1,0,0)]sage: [D4(x).branch(B3,rule="symmetric") for x in D4.fundamental_weights()]
[B3(0,0,0) + B3(1,0,0), B3(1,0,0) + B3(1,1,0), B3(1/2,1/2,1/2), B3(1/2,1/2,1/2)]sage: [D4(x).branch(G2,rule="symmetric") for x in D4.fundamental_weights()]
\lceil G2(0,0,0) + G2(1,0,-1) + 2*G2(1,0,-1) + G2(2,-1,-1) + G2(0,0,0) + G2(1,0,-1) + G2(0,0,0) \rceil\rightarrow 0) + G2(1,0,-1)]
sage: [E6(fw).branch(F4,rule="symmetric") for fw in E6.fundamental_weights()] \#\rightarrowlong time (4s)
[F4(0,0,0,0) + F4(0,0,0,1),F4(0,0,0,1) + F4(1,0,0,0),F4(0,0,0,1) + F4(1,0,0,0) + F4(0,0,1,0),F4(1,0,0,0) + 2*F4(0,0,1,0) + F4(1,0,0,1) + F4(0,1,0,0),F4(0,0,0,1) + F4(1,0,0,0) + F4(0,0,1,0),F4(0,0,0,0) + F4(0,0,0,1)sage: E6=WeylCharacterRing("E6",style="coroots")
sage: C4=WeylCharacterRing("C4",style="coroots")
sage: chi = E6(1,0,0,0,0,0); chi.degree()
27
sage: chi.branch(C4, rule="symmetric")
C4(0,1,0,0)
```
### **Extended Type**

If removing a node from the extended Dynkin diagram results in a Dynkin diagram, then there is a branching rule. Use rule="extended" for these. We will also use this classification for some rules that are not of this type, mainly involving type B, such as  $D_6 \Rightarrow B_3 \times B_3$ .

Here is the extended Dynkin diagram for  $D_6$ :

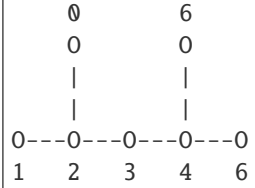

Removing the node 3 results in an embedding  $D_3 \times D_3 \Rightarrow D_6$ . This corresponds to the embedding  $SO(6)$  ×  $SO(6) \Rightarrow SO(12)$ , and is of extended type. On the other hand the embedding  $SO(5) \times SO(7) \Rightarrow SO(12)$  (e.g.  $B_2 \times B_3 \Rightarrow D_6$ ) cannot be explained this way but for uniformity is implemented under rule="extended".

The following rules are implemented as special cases of rule="extended":

$$
E_6 \Rightarrow A_5 \times A_1, A_2 \times A_2 \times A_2
$$
  
\n
$$
E_7 \Rightarrow A_7, D_6 \times A_1, A_3 \times A_3 \times A_1
$$
  
\n
$$
E_8 \Rightarrow A_8, D_8, E_7 \times A_1, A_4 \times A_4, D_5 \times A_3, E_6 \times A_2
$$
  
\n
$$
F_4 \Rightarrow B_4, C_3 \times A_1, A_2 \times A_2, A_3 \times A_1
$$
  
\n
$$
G_2 \Rightarrow A_1 \times A_1
$$

Note that  $E_8$  has only a limited number of representations of reasonably low degree.

EXAMPLES:

```
sage: [B3(x).branch(D3,rule="extended") for x in B3.fundamental_weights()]
[D3(0,0,0) + D3(1,0,0),D3(1,0,0) + D3(1,1,0),
D3(1/2,1/2,-1/2) + D3(1/2,1/2,1/2)sage: [G2(w)].branch(A2, rule="extended") for w in G2.fundamental_weights()]
[A2(\emptyset, \emptyset, \emptyset) + A2(1/3, 1/3, -2/3) + A2(2/3, -1/3, -1/3),A2(1/3,1/3,-2/3) + A2(2/3,-1/3,-1/3) + A2(1,0,-1)sage: [FA(fw) \cdot branch(B4, rule='extended") for fw in F4.fundamental_weights()] # long\rightarrowtime (2s)
[B4(1/2,1/2,1/2,1/2) + B4(1,1,0,0),B4(1,1,0,0) + B4(1,1,1,0) + B4(3/2,1/2,1/2,1/2) + B4(3/2,3/2,1/2,1/2) + B4(2,1,1,1,1)\rightarrow0).
B4(1/2,1/2,1/2,1/2) + B4(1,0,0,0) + B4(1,1,0,0) + B4(1,1,1,0) + B4(3/2,1/2,1/2,1/2)\rightarrow2).
B4(0,0,0,0) + B4(1/2,1/2,1/2,1/2) + B4(1,0,0,0)sage: E6 = WeylCharacterRing("E6", style="coroots")
sage: A2xA2xA2 = WeylCharacterRing("A2xA2xA2",style="coroots")
sage: A5xA1 = WeylCharacterRing("A5xA1",style="coroots")
sage: G2 = WeylCharacterRing("G2", style="coroots")
sage: A1xA1 = WeylCharacterRing("A1xA1", style="coroots")
sage: F4 = WeylCharacterRing("F4", style="coroots")
sage: A3xA1 = WeylCharacterRing("A3xA1", style="coroots")
sage: A2xA2 = WeylCharacterRing("A2xA2", style="coroots")
sage: A1xC3 = WeylCharacterRing("A1xC3",style="coroots")
sage: E6(1, 0, 0, 0, 0, 0).branch(A5xA1,rule="extended") # (0.7s)A5xA1(0,0,0,1,0,0) + A5xA1(1,0,0,0,0,1)sage: E6(1,0,0,0,0,0).branch(A2xA2xA2, rule="extended") # (0.7s)A2xA2xA2(0,1,1,0,0,0) + A2xA2xA2(1,0,0,0,0,1) + A2xA2xA2(0,0,0,1,1,0)sage: E7 = WeylCharacterRing("E7",style="coroots")
sage: A7 = WeylCharacterRing("A7", style="coroots")
sage: E7(1,0,0,0,0,0,0).branch(A7,rule="extended")
A7(0,0,0,1,0,0,0) + A7(1,0,0,0,0,0,1)sage: D6xA1 = WeylCharacterRing("D6xA1",style="coroots")
sage: E7(1,0,0,0,0,0,0).branch(D6xA1,rule="extended")
D6xA1(0,0,0,0,1,0,1) + D6xA1(0,1,0,0,0,0,0) + D6xA1(0,0,0,0,0,0,2)sage: A5xA2 = WeylCharacterRing("A5xA2",style="coroots")
sage: E7(1,0,0,0,0,0,0).branch(A5xA2,rule="extended")
A5xA2(0,0,0,1,0,1,0) + A5xA2(0,1,0,0,0,0,1) + A5xA2(1,0,0,0,1,0,0) + A5xA2(0,0,0,0,
\rightarrow 0, 1, 1)
sage: E8 = WeylCharacterRing("E8",style="coroots")
sage: D8 = WeylCharacterRing("D8", style="coroots")
sage: A8 = WeylCharacterRing("A8", style="coroots")
sage: E8(0, 0, 0, 0, 0, 0, 0, 1).branch(D8, rule="extended") # long time (0.56s)
DS(0,0,0,0,0,0,1,0) + DS(0,1,0,0,0,0,0,0)sage: E8(0,0,0,0,0,0,0,1).branch(A8,rule="extended") # long time (0.73s)AS(0,0,0,0,0,1,0,0) + AS(0,0,1,0,0,0,0) + AS(1,0,0,0,0,0,0,1)sage: F4(1,0,0,0).branch(A1xC3,rule="extended") # (0.05s)A1xC3(1,0,0,1) + A1xC3(2,0,0,0) + A1xC3(0,2,0,0)sage: G2(0,1).branch(A1xA1, rule="extended")
 A1xA1(2,0) + A1xA1(3,1) + A1xA1(0,2)
```
```
sage: F4(0, 0, 0, 1).branch(A2xA2, rule="extended") # (0.4s)A2xA2(0,1,0,1) + A2xA2(1,0,1,0) + A2xA2(0,0,1,1)sage: F4(0, 0, 0, 1).branch(A3xA1, rule="extended") # (0.34s)A3xA1(0,0,0,0) + A3xA1(0,0,1,1) + A3xA1(0,1,0,0) + A3xA1(1,0,0,1) + A3xA1(0,0,0,2)sage: D4=WeylCharacterRing("D4",style="coroots")
sage: D2xD2=WeylCharacterRing("D2xD2",style="coroots") # We get D4 => A1xA1xA1xA1.
\rightarrowby remembering that A1xA1 = D2.
sage: [D4(fw).branch(D2xD2, rule="extended") for fw in D4.fundamental_weights()]
[D2xD2(1,1,0,0) + D2xD2(0,0,1,1),D2xD2(2,0,0,0) + D2xD2(0,2,0,0) + D2xD2(1,1,1,1) + D2xD2(0,0,2,0) + D2xD2(0,0,0,2),D2xD2(1,0,0,1) + D2xD2(0,1,1,0),D2xD2(1,0,1,0) + D2xD2(0,1,0,1)
```
#### **Orthogonal Sum**

Using rule="orthogonal\_sum", for  $n = a + b + c + \cdots$ , you can get any branching rule

$$
SO(n) \Rightarrow SO(a) \times SO(b) \times SO(c) \times \cdots,
$$
  
\n
$$
Sp(2n) \Rightarrow Sp(2a) \times Sp(2b) \times Sp(2c)x \times \cdots,
$$

where  $O(a)$  is type  $D_r$  for  $a = 2r$  or  $B_r$  for  $a = 2r + 1$  and  $Sp(2r)$  is type  $C_r$ . In some cases these are also of extended type, as in the case  $D_3 \times D_3 \Rightarrow D_6$  discussed above. But in other cases, for example  $B_3 \times B_3 \Rightarrow D_7$ , they are not of extended type.

### **Tensor**

There are branching rules:

$$
A_{rs-1} \Rightarrow A_{r-1} \times A_{s-1},
$$
  
\n
$$
B_{2rs+r+s} \Rightarrow B_r \times B_s,
$$
  
\n
$$
D_{2rs+s} \Rightarrow B_r \times D_s,
$$
  
\n
$$
D_{2rs} \Rightarrow D_r \times D_s,
$$
  
\n
$$
D_{2rs} \Rightarrow C_r \times C_s,
$$
  
\n
$$
C_{2rs+s} \Rightarrow B_r \times C_s,
$$
  
\n
$$
C_{2rs} \Rightarrow C_r \times D_s.
$$

corresponding to the tensor product homomorphism. For type A, the homomorphism is  $GL(r) \times GL(s) \Rightarrow$  $GL(rs)$ . For the classical types, the relevant fact is that if  $V, W$  are orthogonal or symplectic spaces, that is, spaces endowed with symmetric or skew-symmetric bilinear forms, then  $V \otimes W$  is also an orthogonal space (if V and W are both orthogonal or both symplectic) or symplectic (if one of V and W is orthogonal and the other symplectic).

The corresponding branching rules are obtained using rule="tensor".

EXAMPLES:

```
sage: A5=WeylCharacterRing("A5", style="coroots")
sage: A2xA1=WeylCharacterRing("A2xA1", style="coroots")
sage: [A5(hwv).branch(A2xA1, rule="tensor") for hwv in A5.fundamental_weights()]
[A2xA1(1,0,1),
```

```
A2xA1(0,1,2) + A2xA1(2,0,0),A2xA1(1,1,1) + A2xA1(0,0,3),
A2xA1(1,0,2) + A2xA1(0,2,0),
A2xA1(0,1,1)]
sage: B4=WeylCharacterRing("B4",style="coroots")
sage: B1xB1=WeylCharacterRing("B1xB1", style="coroots")
sage: [B4(f).branch(B1xB1,rule="tensor") for f in B4.fundamental_weights()]
[B1xB1(2,2),
B1xB1(2,0) + B1xB1(2,4) + B1xB1(4,2) + B1xB1(0,2),B1xB1(2,0) + B1xB1(2,2) + B1xB1(2,4) + B1xB1(4,2) + B1xB1(4,4) + B1xB1(6,0) + \_\rightarrow B1xB1(0,2) + B1xB1(0,6),
B1xB1(1,3) + B1xB1(3,1)]sage: D4=WeylCharacterRing("D4",style="coroots")
sage: C2xC1=WeylCharacterRing("C2xC1", style="coroots")
sage: [D4(f) . branch(C2xC1, rule="tensor") for f in D4.fundamental_weights()]
[C2xC1(1, 0, 1),C2xC1(0,1,2) + C2xC1(2,0,0) + C2xC1(0,0,2),
C2xC1(1,0,1),
C2xC1(0,1,0) + C2xC1(0,0,2)sage: C3=WeylCharacterRing("C3",style="coroots")
sage: B1xC1=WeylCharacterRing("B1xC1",style="coroots")
sage: [C3(f).branch(B1xC1,rule="tensor") for f in C3.fundamental_weights()]
[BlxC1(2,1), BlxC1(2,2) + BlxC1(4,0), BlxC1(4,1) + BlxC1(0,3)]
```
#### **Symmetric Power**

The  $k$ -th symmetric and exterior power homomorphisms map

$$
GL(n) \Rightarrow GL\left(\binom{n+k-1}{k}\right) \times GL\left(\binom{n}{k}\right).
$$

The corresponding branching rules are not implemented but a special case is. The  $k$ -th symmetric power homomorphism  $SL(2) \Rightarrow GL(k+1)$  has its image inside of  $SO(2r+1)$  if  $k = 2r$  and inside of  $Sp(2r)$  if  $k = 2r-1$ . Hence there are branching rules:

$$
B_r \Rightarrow A_1
$$
  

$$
C_r \Rightarrow A_1
$$

and these may be obtained using the rule "symmetric\_power".

```
sage: A1=WeylCharacterRing("A1", style="coroots")
sage: B3=WeylCharacterRing("B3",style="coroots")
sage: C3=WeylCharacterRing("C3",style="coroots")
sage: [B3(fw).branch(A1,rule="symmetric_power") for fw in B3.fundamental_weights()]
[A1(6), A1(2) + A1(6) + A1(10), A1(0) + A1(6)]sage: [C3(fw).branch(A1,rule="symmetric_power") for fw in C3.fundamental_weights()]
[A1(5), A1(4) + A1(8), A1(3) + A1(9)]
```
# **Miscellaneous**

Use rule="miscellaneous" for the following embeddings of maximal subgroups, all involving exceptional groups.

$$
B_3 \Rightarrow G_2,
$$
  
\n
$$
E_6 \Rightarrow G_2,
$$
  
\n
$$
E_6 \Rightarrow A_2,
$$
  
\n
$$
F_4 \Rightarrow G_2 \times A_1,
$$
  
\n
$$
E_6 \Rightarrow G_2 \times A_2,
$$
  
\n
$$
E_7 \Rightarrow G_2 \times C_3,
$$
  
\n
$$
E_7 \Rightarrow F_4 \times A_1,
$$
  
\n
$$
E_7 \Rightarrow A_1 \times A_1,
$$
  
\n
$$
E_7 \Rightarrow G_2 \times A_1,
$$
  
\n
$$
E_8 \Rightarrow A_2 \times A_1.
$$
  
\n
$$
E_8 \Rightarrow A_2 \times A_1.
$$
  
\n
$$
E_8 \Rightarrow B_2.
$$

Except for those embeddings available by rule="extended", these are the only embeddings of these groups as maximal subgroups. There may be other embeddings besides these. For example, there are other more obvious embeddings of  $A_2$  and  $G_2$  into  $E_6$ . However the embeddings in this table are characterized as embeddings as maximal subgroups. Regarding the embeddings of  $A_2$  and  $G_2$  in  $E_6$ , the embeddings in question may be characterized by the condition that the 27-dimensional representations of  $E_6$  restrict irreducibly to  $A_2$  or  $G_2$ . Since  $G_2$  has a subgroup isomorphic to  $A_2$ , it is worth mentioning that the composite branching rules:

branching\_rule("E6","G2","miscellaneous")\*branching\_rule("G2","A2","extended") branching\_rule("E6","A2","miscellaneous")

are distinct.

These embeddings are described more completely (with references to the literature) in the thematic tutorial at:

[https://doc.sagemath.org/html/en/thematic\\_tutorials/lie.html](https://doc.sagemath.org/html/en/thematic_tutorials/lie.html)

EXAMPLES:

```
sage: G2 = WeylCharacterRing("G2")
sage: [fw1, fw2, fw3] = B3. fundamental_weights()
sage: B3(fw1+fw3).branch(G2, rule="miscellaneous")
G2(1, 0, -1) + G2(2, -1, -1) + G2(2, 0, -2)sage: E6 = WeylCharacterRing("E6", style="coroots")
sage: G2 = WeylCharacterRing("G2", style="coroots")
sage: E6(1,0,0,0,0,0).branch(G2,"miscellaneous")
G2(2,0)
sage: A2=WeylCharacterRing("A2",style="coroots")
sage: E6(1,0,0,0,0,0).branch(A2,rule="miscellaneous")
A2(2,2)
sage: E6(0,1,0,0,0,0).branch(A2,rule="miscellaneous")
A2(1,1) + A2(1,4) + A2(4,1)sage: E6(0, 0, 0, 0, 0, 2).branch(G2, "miscellaneous") # long time (0.59s)G2(0,0) + G2(2,0) + G2(1,1) + G2(0,2) + G2(4,0)sage: F4=WeylCharacterRing("F4",style="coroots")
sage: G2xA1=WeylCharacterRing("G2xA1", style="coroots")
```

```
sage: F4(0,0,1,0).branch(G2xA1,rule="miscellaneous")
G2xA1(1,0,0) + G2xA1(1,0,2) + G2xA1(1,0,4) + G2xA1(1,0,6) + G2xA1(0,1,4) + G2xA1(2,\rightarrow0,2) + G2xA1(0,0,2) + G2xA1(0,0,6)
sage: E6 = WeylCharacterRing("E6",style="coroots")
sage: A2xG2 = WeylCharacterRing("A2xG2", style="coroots")
sage: E6(1,0,0,0,0,0).branch(A2xG2,rule="miscellaneous")
A2xG2(0,1,1,0) + A2xG2(2,0,0,0)
sage: E7=WeylCharacterRing("E7",style="coroots")
sage: G2xC3=WeylCharacterRing("G2xC3",style="coroots")
sage: E7(0,1,0,0,0,0,0).branch(G2xC3,rule="miscellaneous") # long time (1.84s)G2xC3(1,0,1,0,0) + G2xC3(1,0,1,1,0) + G2xC3(0,1,0,0,1) + G2xC3(2,0,1,0,0) + G2xC3(0,1,0,0)\rightarrow0,1,1,0)
sage: F4xA1=WeylCharacterRing("F4xA1",style="coroots")
sage: E7(0,0,0,0,0,0,1).branch(F4xA1,"miscellaneous")
F4xA1(0,0,0,1,1) + F4xA1(0,0,0,0,3)sage: A1xA1=WeylCharacterRing("A1xA1", style="coroots")
sage: E7(0,0,0,0,0,0,1).branch(A1xA1,rule="miscellaneous")
A1xA1(2,5) + A1xA1(4,1) + A1xA1(6,3)sage: A2=WeylCharacterRing("A2",style="coroots")
sage: E7(0,0,0,0,0,0,1).branch(A2,rule="miscellaneous")
A2(0,6) + A2(6,0)sage: G2xA1=WeylCharacterRing("G2xA1", style="coroots")
sage: E7(1,0,0,0,0,0,0).branch(G2xA1,rule="miscellaneous")
G2xA1(1,0,4) + G2xA1(0,1,0) + G2xA1(2,0,2) + G2xA1(0,0,2)sage: E8 = WeylCharacterRing("E8", style="coroots")
sage: G2xF4 = WeylCharacterRing("G2xF4",style="coroots")
sage: E8(0, 0, 0, 0, 0, 0, 0, 1).branch(G2xF4, rule="miscellaneous") # long time (0.76s)
G2xF4(1,0,0,0,0,1) + G2xF4(0,1,0,0,0,0) + G2xF4(0,0,1,0,0,0)sage: E8=WeylCharacterRing("E8",style="coroots")
sage: A1xA2=WeylCharacterRing("A1xA2",style="coroots")
sage: E8(0,0,0,0,0,0,0,1).branch(A1xA2,rule="miscellaneous") # long time (0.76s)
A1xA2(2,0,0) + A1xA2(2,2,2) + A1xA2(4,0,3) + A1xA2(4,3,0) + A1xA2(6,1,1) + A1xA2(0,\rightarrow1,1)
sage: B2=WeylCharacterRing("B2",style="coroots")
sage: E8(0, 0, 0, 0, 0, 0, 1).branch(B2, rule="miscellaneous") # long time (0.53s)
B2(0,2) + B2(0,6) + B2(3,2)
```
# **A1 maximal subgroups of exceptional groups**

There are seven cases where the exceptional group  $G_2$ ,  $F_4$ ,  $E_7$  or  $E_8$  contains a maximal subgroup of type  $A_1$ . These are tabulated in Theorem 1 of Testerman, The construction of the maximal A1's in the exceptional algebraic groups, Proc. Amer. Math. Soc. 116 (1992), no. 3, 635-644. The names of these branching rules are roman numerals referring to the seven cases of her Theorem 1. Use these branching rules as in the following examples.

EXAMPLES:

```
sage: A1=WeylCharacterRing("A1", style="coroots")
sage: G2=WeylCharacterRing("G2",style="coroots")
sage: F4=WeylCharacterRing("F4", style="coroots")
sage: E7=WeylCharacterRing("E7", style="coroots")
```

```
sage: E8=WeylCharacterRing("E8",style="coroots")
sage: [G2(f).branch(A1,rule="i") for f in G2.fundamental_weights()]
[A1(6), A1(2) + A1(10)]sage: F4(1,0,0,0).branch(A1,rule="ii")
A1(2) + A1(10) + A1(14) + A1(22)sage: E7(0,0,0,0,0,0,1).branch(A1,rule="iii")
A1(9) + A1(17) + A1(27)sage: E7(0,0,0,0,0,0,1).branch(A1,rule="iv")
A1(5) + A1(11) + A1(15) + A1(21)sage: E8(0, 0, 0, 0, 0, 0, 0, 1).branch(A1, rule="v") # long time (0.6s)
A1(2) + A1(14) + A1(22) + A1(26) + A1(34) + A1(38) + A1(46) + A1(58)sage: E8(0,0,0,0,0,0,0,1).branch(A1,rule="vi") # long time (0.6s)
A1(2) + A1(10) + A1(14) + A1(18) + A1(22) + A1(26) + A1(28) + A1(34) + A1(38) + \Box\rightarrowA1(46)
sage: E8(0, 0, 0, 0, 0, 0, 0, 1).branch(A1,rule="vii") # long time (0.6s)
A1(2) + A1(6) + A1(10) + A1(14) + A1(16) + A1(18) + 2*A1(22) + A1(26) + A1(28) +<sub>□</sub>\rightarrowA1(34) + A1(38)
```
#### **Branching Rules From Plethysms**

Nearly all branching rules  $G \Rightarrow H$  where G is of type A, B, C or D are covered by the preceding rules. The function [branching\\_rule\\_from\\_plethysm\(\)](#page-2168-0) covers the remaining cases.

This is a general rule that includes any branching rule from types  $A, B, C$ , or D as a special case. Thus it could be used in place of the above rules and would give the same results. However it is most useful when branching from G to a maximal subgroup H such that  $rank(H) < rank(G) - 1$ .

We consider a homomorphism  $H \Rightarrow G$  where G is one of  $SL(r+1)$ ,  $SO(2r+1)$ ,  $Sp(2r)$  or  $SO(2r)$ . The function [branching\\_rule\\_from\\_plethysm\(\)](#page-2168-0) produces the corresponding branching rule. The main ingredient is the character  $\chi$  of the representation of H that is the homomorphism to  $GL(r + 1)$ ,  $GL(2r + 1)$  or  $GL(2r)$ .

This rule is so powerful that it contains the other rules implemented above as special cases. First let us consider the symmetric fifth power representation of  $SL(2)$ .

```
sage: A1=WeylCharacterRing("A1", style="coroots")
sage: chi=A1([5])
sage: chi.degree()
6
sage: chi.frobenius_schur_indicator()
-1
```
This confirms that the character has degree 6 and is symplectic, so it corresponds to a homomorphism  $SL(2) \Rightarrow$  $Sp(6)$ , and there is a corresponding branching rule  $C_3 \Rightarrow A_1$ .

```
sage: C3 = WeylCharacterRing("C3", style="coroots")
sage: sym5rule = branching_rule_from_plethysm(chi,"C3")
sage: [C3(hwv).branch(A1,rule=sym5rule) for hwv in C3.fundamental_weights()]
[A1(5), A1(4) + A1(8), A1(3) + A1(9)]
```
This is identical to the results we would obtain using rule="symmetric\_power". The next example gives a branching not available by other standard rules.

```
sage: G2 = WeylCharacterRing("G2", style="coroots")
sage: D7 = WeylCharacterRing("D7", style="coroots")
sage: ad=G2(0,1); ad.degree(); ad.frobenius_schur_indicator()
 14
1
sage: spin = D7(0, 0, 0, 0, 0, 1, 0); spin.degree()
64
sage: spin.branch(G2, rule=branching_rule_from_plethysm(ad, "D7"))
G2(1,1)
```
We have confirmed that the adjoint representation of  $G_2$  gives a homomorphism into  $SO(14)$ , and that the pullback of the one of the two 64 dimensional spin representations to  $SO(14)$  is an irreducible representation of  $G_2$ .

We do not actually have to create the character or its parent WeylCharacterRing to create the branching rule:

```
sage: b = branching\_rule("C7", "C3(0,0,1)", "plethysm"); bplethysm (along C3(0,0,1)) branching rule C7 \Rightarrow C3
```
# **Isomorphic Type**

Although not usually referred to as a branching rule, the effects of the accidental isomorphisms may be handled using rule="isomorphic":

```
B_2 \Rightarrow C_2C_2 \Rightarrow B_2A_3 \Rightarrow D_3D_3 \Rightarrow A_3D_2 \Rightarrow A_1 \Rightarrow A_1B_1 \Rightarrow A_1C_1 \Rightarrow A_1
```
EXAMPLES:

```
sage: B2 = WeylCharacterRing("B2")
sage: C2 = WeylCharacterRing("C2")sage: [B2(x).branch(C2, rule="isomorphic") for x in B2.fundamental_weights()]
[C2(1,1), C2(1,0)]sage: [C2(x).branch(B2, rule="isomorphic") for x in C2.fundamental_weights()]
[B2(1/2,1/2), B2(1,0)]sage: D3 = WeylCharacterRing("D3")
sage: A3 = WeylCharacterRing("A3")sage: [A3(x)] branch(D3,rule="isomorphic") for x in A3.fundamental_weights()]
[D3(1/2,1/2,1/2), D3(1,0,0), D3(1/2,1/2,-1/2)]sage: [D3(x).branch(A3,rule="isomorphic") for x in D3.fundamental_weights()]
[A3(1/2,1/2,-1/2,-1/2), A3(1/4,1/4,1/4,-3/4), A3(3/4,-1/4,-1/4,1/4)]
```
Here  $A_3(x, y, z, w)$  can be understood as a representation of  $SL(4)$ . The weights  $x, y, z, w$  and  $x + t, y +$  $t, z + t, w + t$  represent the same representation of  $SL(4)$  - though not of  $GL(4)$  - since  $A_3(x + t, y + t, z + t)$  $(t, w + t)$  is the same as  $A_3(x, y, z, w)$  tensored with det<sup>t</sup>. So as a representation of  $SL(4)$ , A3(1/4,1/4,1/4,1/4,  $-3/4$ ) is the same as A3(1,1,1,0). The exterior square representation  $SL(4) \Rightarrow GL(6)$  admits an invariant symmetric bilinear form, so is a representation  $SL(4) \Rightarrow SO(6)$  that lifts to an isomorphism  $SL(4) \Rightarrow Spin(6)$ . Conversely, there are two isomorphisms  $SO(6) \Rightarrow SL(4)$ , of which we've selected one.

In cases like this you might prefer style="coroots":

```
sage: A3 = WeylCharacterRing("A3", style="coroots")
sage: D3 = WeylCharacterRing("D3", style="coroots")
sage: [D3(fw) for fw in D3.fundamental_weights()]
[D3(1, 0, 0), D3(0, 1, 0), D3(0, 0, 1)]sage: [D3(fw).branch(A3,rule="isomorphic") for fw in D3.fundamental_weights()]
[A3(0,1,0), A3(0,0,1), A3(1,0,0)]sage: D2 = WeylCharacterRing("D2", style="coroots")
sage: A1xA1 = WeylCharacterRing("A1xA1", style="coroots")
sage: [D2(fw).branch(A1xA1,rule="isomorphic") for fw in D2.fundamental_weights()]
[A1xA1(1,0), A1xA1(0,1)]
```
### **Branching From a Reducible WeylCharacterRing**

If the Cartan Type of R is reducible, we may project a character onto any of the components, or any combination of components. The rule to project on the first component is specified by the string "proj1", the rule to project on the second component is "proj2". To project on the first and third components, use ``"proj13" and so on.

EXAMPLES:

```
sage: A2xG2=WeylCharacterRing("A2xG2",style="coroots")
sage: A2=WeylCharacterRing("A2", style="coroots")
sage: G2=WeylCharacterRing("G2",style="coroots")
sage: A2xG2(1,0,1,0).branch(A2,rule="proj1")
7*A2(1,0)
sage: A2xG2(1,0,1,0).branch(G2,rule="proj2")
3*G2(1,0)
sage: A2xA2xG2=WeylCharacterRing("A2xA2xG2",style="coroots")
sage: A2xA2xG2(0,1,1,1,0,1).branch(A2xG2, rule="proj13")8*A2xG2(0,1,0,1)
```
A more general way of specifying a branching rule from a reducible type is to supply a *list* of rules, one *component rule* for each component type in the root system. In the following example, we branch the fundamental representations of  $D_4$  down to  $A_1 \times A_1 \times A_1 \times A_1$  through the intermediate group  $D_2 \times D_2$ . We use multiplicative notation to compose the branching rules. There is no need to construct the intermediate WeylCharacterRing with type  $D_2 \times D_2$ .

EXAMPLES:

sage: D4 = WeylCharacterRing("D4", style="coroots") sage: A1xA1xA1xA1 = WeylCharacterRing("A1xA1xA1xA1", style="coroots") sage:  $b = branching\_rule("D2", "A1xA1", "isomorphic")$ sage: br = branching\_rule("D4","D2xD2","extended")\*branching\_rule("D2xD2",  $\rightarrow$ "A1xA1xA1xA1", [b,b]) sage:  $[D4(fw)$ .branch(A1xA1xA1xA1,rule=br) for fw in D4.fundamental\_weights()]  $[A1xA1xA1xA1(1,1,0,0) + A1xA1xA1xA1(0,0,1,1),$ A1xA1xA1xA1(1,1,1,1) + A1xA1xA1xA1(2,0,0,0) + A1xA1xA1xA1(0,2,0,0) + A1xA1xA1xA1(0,  $\rightarrow$ 0,2,0) + A1xA1xA1xA1(0,0,0,2), A1xA1xA1xA1(1,0,0,1) + A1xA1xA1xA1(0,1,1,0), A1xA1xA1xA1(1,0,1,0) + A1xA1xA1xA1(0,1,0,1)]

In the list of rules to be supplied in branching from a reducible root system, we may use two key words "omit" and "identity". The term "omit" means that we omit one factor, projecting onto the remaining factors. The term "identity" is supplied when the irreducible factor Cartan Types of both the target and the source are the same, and the component branching rule is to be the identity map. For example, we have projection maps from  $A_3 \times A_2$  to  $A_3$  and  $A_2$ , and the corresponding branching may be accomplished as follows. In this example the same could be accomplished using rule="proj2".

EXAMPLES:

```
sage: A3xA2=WeylCharacterRing("A3xA2",style="coroots")
sage: A3=WeylCharacterRing("A3",style="coroots")
sage: chi = A3xA2(0,1,0,1,0)sage: chi.branch(A3,rule=["identity","omit"])
3*A3(0,1,0)
sage: A2=WeylCharacterRing("A2",style="coroots")
sage: chi.branch(A2, rule=["omit", "identity"])
6*A2(1,0)
```
Yet another way of branching from a reducible root system with repeated Cartan types is to embed along the diagonal. The branching rule is equivalent to the tensor product, as the example shows:

```
sage: G2=WeylCharacterRing("G2", style="coroots")
sage: G2xG2=WeylCharacterRing("G2xG2",style="coroots")
sage: G2=WeylCharacterRing("G2",style="coroots")
sage: G2xG2(1,0,0,1).branch(G2,rule="diagonal")
G2(1,0) + G2(2,0) + G2(1,1)sage: G2xG2(1, 0, 0, 1).branch(G2, rule="diagonal") == G2(1, 0) * G2(0, 1)True
```
# **Writing Your Own (Branching) Rules**

Suppose you want to branch from a group  $G$  to a subgroup  $H$ . Arrange the embedding so that a Cartan subalgebra U of H is contained in a Cartan subalgebra T of G. There is thus a mapping from the weight spaces  $\text{Lie}(T)^* \Rightarrow$ Lie $(U)^*$ . Two embeddings will produce identical branching rules if they differ by an element of the Weyl group of  $H$ .

The *rule* is this map  $\text{Lie}(T)^*$ , which is G. space(), to  $\text{Lie}(U)^*$ , which is H. space(), which you may implement as a function. As an example, let us consider how to implement the branching rule  $A_3 \Rightarrow C_2$ . Here  $H = C_2$  $Sp(4)$  embedded as a subgroup in  $A_3 = GL(4)$ . The Cartan subalgebra U consists of diagonal matrices with eigenvalues  $u_1, u_2, -u_2, -u_1$ . The C2.space() is the two dimensional vector spaces consisting of the linear functionals  $u_1$  and  $u_2$  on  $U$ . On the other hand  $\mathrm{Lie}(T)$  is  ${\bf R}^4$ . A convenient way to see the restriction is to think of it as the adjoint of the map  $(u_1, u_2) \mapsto (u_1, u_2, -u_2, -u_1)$ , that is,  $(x_0, x_1, x_2, x_3) \Rightarrow (x_0 - x_3, x_1 - x_2)$ . Hence we may encode the rule as follows:

def rule(x): return [x[0]-x[3],x[1]-x[2]]

or simply:

rule = lambda x:  $[x[0]-x[3], x[1]-x[2]]$ 

We may now make and use the branching rule as follows.

```
sage: br = BranchingRule("A3", "C2", lambda x: [x[0]-x[3],x[1]-x[2]], "homemade");.
\rightarrowbr
homemade branching rule A3 \Rightarrow C2sage: [A3,C2]=[WeylCharacterRing(x,style="coroots") for x in ["A3","C2"]]
sage: A3(0,1,0).branch(C2,rule=br)
C2(0,0) + C2(0,1)
```
sage.combinat.root\_system.branching\_rules.branching\_rule(*Rtype*, *Stype*, *rule='default'*) Creates a branching rule.

INPUT:

- R the Weyl Character Ring of  $G$
- $S$  the Weyl Character Ring of H
- rule a string describing the branching rule as a map from the weight space of  $S$  to the weight space of  $R_{\cdot}$

If the rule parameter is omitted, in some cases, a default rule is supplied. See [branch\\_weyl\\_character\(\)](#page-2152-0).

EXAMPLES:

```
sage: rule = branching_rule(CartanType("A3"),CartanType("C2"),"symmetric")
sage: [rule(x) for x in WeylCharacterRing("A3").fundamental_weights()]
[1, 0], [1, 1], [1, 0]
```
<span id="page-2168-0"></span>sage.combinat.root\_system.branching\_rules.branching\_rule\_from\_plethysm(*chi*, *cartan\_type*,

*return\_matrix=False*)

Create the branching rule of a plethysm.

INPUT:

- chi the character of an irreducible representation  $\pi$  of a group G
- cartan\_type a classical Cartan type  $(A, B, C \text{ or } D)$ .

It is assumed that the image of the irreducible representation pi naturally has its image in the group  $G$ .

Returns a branching rule for this plethysm.

EXAMPLES:

The adjoint representation  $SL(3) \rightarrow GL(8)$  factors through  $SO(8)$ . The branching rule in question will describe how representations of  $SO(8)$  composed with this homomorphism decompose into irreducible characters of  $SL(3)$ :

```
sage: A2 = WeylCharacterRing("A2")sage: A2 = WeylCharacterRing("A2", style="coroots")
sage: ad = A2.adjoint_representation(); ad
A2(1,1)
sage: ad.degree()
8
sage: ad.frobenius_schur_indicator()
1
```
This confirms that ad has degree 8 and is orthogonal, hence factors through  $SO(8)$  which is type  $D_4$ :

```
sage: br = branching\_rule\_from\_plethysm(ad,'D4")sage: D4 = WeylCharacterRing("D4")sage: [D4(f).branch(A2,rule = br) for f in D4.fundamental_weights()]
[A2(1,1), A2(0,3) + A2(1,1) + A2(3,0), A2(1,1), A2(1,1)]
```
sage.combinat.root\_system.branching\_rules.get\_branching\_rule(*Rtype*, *Stype*, *rule='default'*) Creates a branching rule.

INPUT:

- R the Weyl Character Ring of  $G$
- $S$  the Weyl Character Ring of H
- rule a string describing the branching rule as a map from the weight space of  $S$  to the weight space of R.

If the rule parameter is omitted, in some cases, a default rule is supplied. See  $branch\_weyl\_character()$ .

EXAMPLES:

```
sage: rule = branching_rule(CartanType("A3"), CartanType("C2"), "symmetric")
sage: [\text{rule}(x) \text{ for } x \text{ in } W\text{eylCharacterRing("A3")}. \text{fundamental\_weights()}][1, 0], [1, 1], [1, 0]
```
sage.combinat.root\_system.branching\_rules.maximal\_subgroups(*ct*, *mode='print\_rules'*)

Given a classical Cartan type (of rank less than or equal to 8) this prints the Cartan types of maximal subgroups, with a method of obtaining the branching rule. The string to the right of the colon in the output is a command to create a branching rule.

INPUT:

• ct – a classical irreducible Cartan type

Returns a list of maximal subgroups of ct.

EXAMPLES:

```
sage: from sage.combinat.root_system.branching_rules import maximal_subgroups
sage: maximal_subgroups("D4")
B3:branching_rule("D4","B3","symmetric")
A2:branching_rule("D4","A2(1,1)","plethysm")
A1xC2:branching_rule("D4","C1xC2","tensor")*branching_rule("C1xC2","A1xC2",
˓→[branching_rule("C1","A1","isomorphic"),"identity"])
A1xA1xA1xA1:branching_rule("D4","D2xD2","orthogonal_sum")*branching_rule("D2xD2",
˓→"A1xA1xA1xA1",[branching_rule("D2","A1xA1","isomorphic"),branching_rule("D2",
˓→"A1xA1","isomorphic")])
```
**See also:**

maximal\_subgroups()

# **5.1.229 Cartan matrices**

AUTHORS:

- Travis Scrimshaw (2012-04-22): Nicolas M. Thiery moved matrix creation to [CartanType](#page-2189-0) to prepare cartan\_matrix() for deprecation.
- Christian Stump, Travis Scrimshaw (2013-04-13): Created [CartanMatrix](#page-2170-0).
- Ben Salisbury (2018-08-07): Added Borcherds-Cartan matrices.

#### <span id="page-2170-0"></span>class sage.combinat.root\_system.cartan\_matrix.CartanMatrix

```
sage.matrix.matrix_integer_sparse.Matrix_integer_sparsesage.combinat.
root_system.cartan_type.CartanType_abstract
```
A (generalized) Cartan matrix.

A matrix  $A = (a_{ij})_{i,j \in I}$  for some index set I is a generalized Cartan matrix if it satisfies the following properties:

- $a_{ii} = 2$  for all *i*,
- $a_{ij} \leq 0$  for all  $i \neq j$ ,
- $a_{ij} = 0$  if and only if  $a_{ji} = 0$  for all  $i \neq j$ .

Additionally some reference assume that a Cartan matrix is *symmetrizable* (see is\_symmetrizable()). However following Kac, we do not make that assumption here.

An even, integral Borcherds–Cartan matrix is an integral matrix  $A = (a_{ij})_{i,j \in I}$  for some countable index set I which satisfies the following properties:

- $a_{ii} \in \{2\} \cup 2\mathbb{Z}_{\leq 0}$  for all i,
- $a_{ij} \leq 0$  for all  $i \neq j$ ,
- $a_{ij} = 0$  if and only if  $a_{ji} = 0$  for all  $i \neq j$ .

#### INPUT:

Can be anything which is accepted by CartanType or a matrix.

If given a matrix, one can also use the keyword cartan\_type when giving a matrix to explicitly state the type. Otherwise this will try to check the input matrix against possible standard types of Cartan matrices. To disable this check, use the keyword cartan\_type\_check =  $False$ .

If one wants to initialize a Borcherds-Cartan matrix using matrix data, use the keyword borcherds=True. To specify the diagonal entries of corresponding to a Cartan type (a Cartan matrix is treated as matrix data), use borcherds with a list of the diagonal entries.

EXAMPLES:

```
sage: CartanMatrix(['A', 4])
[ 2 -1 0 0][-1 \ 2 \ -1 \ 0][ 0 -1 2 -1][ 0 0 -1 2]sage: CartanMatrix(['B', 6])
[2 -1 0 0 0 0][-1 \ 2 \ -1 \ 0 \ 0 \ 0][ 0 -1 2 -1 0 0 ][ 0 0 -1 2 -1 0 ]\begin{bmatrix} 0 & 0 & 0 & -1 & 2 & -1 \end{bmatrix}\begin{bmatrix} 0 & 0 & 0 & 0 & -2 & 2 \end{bmatrix}
```

```
sage: CartanMatrix(['C', 4])
[2 -1 0 0][-1 \ 2 \ -1 \ 0][ 0 -1 2 -2 ][ 0 0 -1 2]sage: CartanMatrix(['D', 6])
[2 -1 0 0 0 0][-1 \ 2 \ -1 \ 0 \ 0 \ 0]\begin{bmatrix} 0 & -1 & 2 & -1 & 0 & 0 \end{bmatrix}\begin{bmatrix} 0 & 0 & -1 & 2 & -1 & -1 \end{bmatrix}[ 0 0 0 -1 2 0 ][0 \ 0 \ 0 \ -1 \ 0 \ 2]sage: CartanMatrix(['E',6])
[2 \ 0 \ -1 \ 0 \ 0 \ 0][0 2 0 -1 0 0][-1 \ 0 \ 2 -1 \ 0 \ 0][0 -1 -1 2 -1 0][ 0 0 0 -1 2 -1][ 0 0 0 0 -1 2]sage: CartanMatrix(['E',7])
[2 \ 0 \ -1 \ 0 \ 0 \ 0 \ 0][0 2 0 -1 0 0 0][-1 \ 0 \ 2 \ -1 \ 0 \ 0 \ 0]\begin{bmatrix} 0 & -1 & -1 & 2 & -1 & 0 & 0 \end{bmatrix}\begin{bmatrix} 0 & 0 & 0 & -1 & 2 & -1 & 0 \end{bmatrix}[0 \ 0 \ 0 \ 0 \ -1 \ 2 \ -1]\begin{bmatrix} 0 & 0 & 0 & 0 & 0 & -1 & 2 \end{bmatrix}sage: CartanMatrix(['E', 8])
[2 \ 0 \ -1 \ 0 \ 0 \ 0 \ 0 \ 0][ 0 2 0 -1 0 0 0 0]
[-1 \ 0 \ 2 -1 \ 0 \ 0 \ 0 \ 0][0 -1 -1 2 -1 0 0 0][0 \ 0 \ 0 \ -1 \ 2 \ -1 \ 0 \ 0][0 \ 0 \ 0 \ 0 \ -1 \ 2 \ -1 \ 0][0 \ 0 \ 0 \ 0 \ 0 \ -1 \ 2 \ -1][ 0 0 0 0 0 0 -1 2]
sage: CartanMatrix(['F', 4])
[2 -1 0 0][-1 \ 2 \ -1 \ 0]\begin{bmatrix} 0 & -2 & 2 & -1 \end{bmatrix}\begin{bmatrix} 0 & 0 & -1 & 2 \end{bmatrix}
```
This is different from MuPAD-Combinat, due to different node convention?

```
sage: CartanMatrix(['G', 2])
[ 2 -3 ][-1 \ 2]sage: CartanMatrix(['A',1,1])
[2 -2][-2 2]
sage: CartanMatrix(['A', 3, 1])
[ 2 -1 0 -1]
```

```
[-1 \ 2 \ -1 \ 0][ 0 -1 2 -1][-1 \ 0 \ -1 \ 2]sage: CartanMatrix(['B', 3, 1])
[2 \ 0 \ -1 \ 0][ 0 2 -1 0 ][-1 -1 2 -1][ 0 0 -2 2]sage: CartanMatrix(['C', 3, 1])
[ 2 -1 0 0 ][-2 \ 2 \ -1 \ 0][ 0 -1 2 -2 ][0 0 -1 2]sage: CartanMatrix(['D', 4, 1])
[ 2 \ 0 \ -1 \ 0 \ 0 ][ 0 2 -1 0 0 ][-1 -1 2 -1 -1][ 0 0 -1 2 0 ][ 0 0 -1 0 2]sage: CartanMatrix(['E', 6, 1])
[2 \ 0 \ -1 \ 0 \ 0 \ 0 \ 0][0 2 0 -1 0 0 0][-1 \ 0 \ 2 \ 0 \ -1 \ 0 \ 0]\begin{bmatrix} 0 & -1 & 0 & 2 & -1 & 0 & 0 \end{bmatrix}[ 0 0 -1 -1 2 -1 0 ]\begin{bmatrix} 0 & 0 & 0 & 0 & -1 & 2 & -1 \end{bmatrix}\begin{bmatrix} 0 & 0 & 0 & 0 & 0 & -1 & 2 \end{bmatrix}sage: CartanMatrix(['E', 7, 1])
[2 -1 0 0 0 0 0 0][-1 \ 2 \ 0 \ -1 \ 0 \ 0 \ 0 \ 0][0 \ 0 \ 2 \ 0 \ -1 \ 0 \ 0 \ 0][0 -1 0 2 -1 0 0 0][0 \ 0 \ -1 \ -1 \ 2 \ -1 \ 0 \ 0][0 \ 0 \ 0 \ 0 \ -1 \ 2 \ -1 \ 0][0 \ 0 \ 0 \ 0 \ 0 \ -1 \ 2 \ -1][0 0 0 0 0 0 -1 2]sage: CartanMatrix(['E', 8, 1])
[2 \ 0 \ 0 \ 0 \ 0 \ 0 \ 0 \ 0 \ -1][ 0 2 0 -1 0 0 0 0 0]
[ 0 0 2 0 -1 0 0 0 0]
[0 -1 0 2 -1 0 0 0 0]\begin{bmatrix} 0 & 0 & -1 & -1 & 2 & -1 & 0 & 0 & 0 \end{bmatrix}\begin{bmatrix} 0 & 0 & 0 & 0 & -1 & 2 & -1 & 0 & 0 \end{bmatrix}[0 \ 0 \ 0 \ 0 \ 0 \ -1 \ 2 \ -1 \ 0][0 \ 0 \ 0 \ 0 \ 0 \ 0 \ -1 \ 2 \ -1][-1 \ 0 \ 0 \ 0 \ 0 \ 0 \ 0 \ -1 \ 2]sage: CartanMatrix(['F', 4, 1])
[ 2 -1 0 0 0 ][-1 \ 2 \ -1 \ 0 \ 0]\begin{bmatrix} 0 & -1 & 2 & -1 & 0 \end{bmatrix}[ 0 0 -2 2 -1][ 0 0 0 -1 2]
```
sage: CartanMatrix(['G', 2, 1])  $[ 2 0 -1]$  $[ 0 2 -3]$  $[-1 -1 2]$ 

Examples of Borcherds-Cartan matrices:

```
sage: CartanMatrix([[2,-1],[-1,-2]], borcherds=True)
\begin{bmatrix} 2 & -1 \end{bmatrix}[-1 -2]sage: CartanMatrix('B3', borcherds=[-4,-6,2])
[-4 -1 0][-1 -6 -1][ 0 -2 2]
```
Note: Since this is a matrix, row() and column() will return the standard row and column respectively. To get the row with the indices as in Dynkin diagrams/Cartan types, use  $row\_with\_indices()$  and [column\\_with\\_indices\(\)](#page-2173-0) respectively.

### cartan\_matrix()

Return the Cartan matrix of self.

EXAMPLES:

```
sage: CartanMatrix(['C',3]).cartan_matrix()
[ 2 -1 0 ][-1 \ 2 \ -2][ 0 -1 2]
```
#### cartan\_type()

Return the Cartan type of self or self if unknown.

EXAMPLES:

```
sage: C = CartanMatrix([ 'A', 4, 1])sage: C.cartan_type()
['A', 4, 1]
```
If the Cartan type is unknown:

```
sage: C = CartanMatrix([2,-1,-2], [-1,2,-1], [-2,-1,2]])sage: C.cartan_type()
[2 -1 -2][-1 \ 2 \ -1][-2 -1 2]
```
## <span id="page-2173-0"></span>column\_with\_indices(*j*)

Return the  $j^{th}$  column  $(a_{i,j})_i$  of self as a container (or iterator) of tuples  $(i, a_{i,j})$ 

```
sage: M = CartanMatrix([ 'B', 4])sage: [ (i,a) for (i,a) in M.column_with_indices(3) ]
[(3, 2), (2, -1), (4, -2)]
```
 $dual()$ 

Return the dual Cartan matrix of self, which is obtained by taking the transpose.

EXAMPLES:

```
sage: ct = CartanType([C', 3])sage: M = CartanMatrix(ct); M
[ 2 -1 0 ][-1 \ 2 \ -2][ 0 -1 2]sage: M.dual()
\begin{bmatrix} 2 & -1 & 0 \end{bmatrix}[-1 \ 2 \ -1][ 0 -2 2]sage: M.dual() == CartanMatrix(ct.dual())True
sage: M.dual().cartan_type() == ct.dual()
True
```
An example with arbitrary Cartan matrices:

```
sage: cm = CartanMatrix([[2, -5], [-2, 2]]); cm[2 -5][-2 \ 2]sage: cm.dual()
\begin{bmatrix} 2 & -2 \end{bmatrix}[-5 \ 2]sage: cm.dual() == CartanMatrix(cm.transpose())True
sage: cm.dual() .dual() == cmTrue
```
# dynkin\_diagram()

Return the Dynkin diagram corresponding to self.

```
sage: C = CartanMatrix([ 'A', 2])sage: C.dynkin_diagram()
0---01 2
A2
sage: C = CartanMatrix([T^T, 4, 1])sage: C.dynkin_diagram()
0---0---0=>=0---0
0 1 2 3 4
F4~sage: C = CartanMatrix([2, -4], [-4, 2]])sage: C.dynkin_diagram()
Dynkin diagram of rank 2
```
### indecomposable\_blocks()

Return a tuple of all indecomposable blocks of self.

EXAMPLES:

```
sage: M = CartanMatrix([ 'A', 2])sage: M.indecomposable_blocks()
(
[ 2 -1]
[-1 \ 2]\lambdasage: M = CartanMatrix([['A', 2, 1], ['A', 3, 1]])sage: M.indecomposable_blocks()
(
[ 2 -1 0 -1][-1 \ 2 \ -1 \ 0] [2 \ -1 \ -1][0 -1 2 -1] [-1 2 -1][-1 \ 0 \ -1 \ 2], [-1 \ -1 \ 2])
```
# index\_set()

Return the index set of self.

EXAMPLES:

```
sage: C = CartanMatrix([\n  <a>'</a>, 1, 1])sage: C.index_set()
(0, 1)
sage: C = CartanMatrix([TE', 6])sage: C.index_set()
(1, 2, 3, 4, 5, 6)
```
# is\_affine()

Return True if self is an affine type or False otherwise.

A generalized Cartan matrix is affine if all of its indecomposable blocks are either finite (see is  $finit(e()$ ) or have zero determinant with all proper principal minors positive.

EXAMPLES:

```
sage: M = CartanMatrix([C', 4])sage: M.is_affine()
False
sage: M = CartanMatrix([\n\begin{bmatrix} D' & 4 & 1 \end{bmatrix})sage: M.is_affine()
True
sage: M = CartanMatrix([2, -4], [-3, 2]])sage: M.is_affine()
False
```
# is\_crystallographic()

Implements [CartanType\\_abstract.is\\_crystallographic\(\)](#page-2204-0).

A Cartan matrix is crystallographic if it is symmetrizable.

```
sage: CartanMatrix(['F',4]).is_crystallographic()
True
```
# <span id="page-2176-0"></span>is\_finite()

Return True if self is a finite type or False otherwise.

A generalized Cartan matrix is finite if the determinant of all its principal submatrices (see [principal\\_submatrices\(\)](#page-2178-0)) is positive. Such matrices have a positive definite symmetrized matrix. Note that a finite matrix may consist of multiple blocks of Cartan matrices each having finite Cartan type.

EXAMPLES:

```
sage: M = CartanMatrix([C', 4])sage: M.is_finite()
True
sage: M = CartanMatrix([T', 4, 1])sage: M.is_finite()
False
sage: M = CartanMatrix([2, -4], [-3, 2]])sage: M.is_finite()
False
```
### is\_hyperbolic(*compact=False*)

Return if True if self is a (compact) hyperbolic type or False otherwise.

An indecomposable generalized Cartan matrix is hyperbolic if it has negative determinant and if any proper connected subdiagram of its Dynkin diagram is of finite or affine type. It is compact hyperbolic if any proper connected subdiagram has finite type.

INPUT:

• compact – if True, check if matrix is compact hyperbolic

EXAMPLES:

```
sage: M = \text{CartanMatrix}([2, -2, 0], [-2, 2, -1], [0, -1, 2]])sage: M.is_hyperbolic()
True
sage: M.is_hyperbolic(compact=True)
False
sage: M = \text{CartanMatrix}([2, -3], [-3, 2]])sage: M.is_hyperbolic()
True
sage: M = CartanMatrix([C', 4])sage: M.is_hyperbolic()
False
```
### is indecomposable()

Return if self is an indecomposable matrix or False otherwise.

EXAMPLES:

```
sage: M = CartanMatrix(\lceil A', 5\rceil)sage: M.is_indecomposable()
True
sage: M = \text{CartanMatrix}([2, -1, 0], [-1, 2, 0], [0, 0, 2]])
```
sage: M.is\_indecomposable() False

# is indefinite $()$

Return if self is an indefinite type or False otherwise.

EXAMPLES:

```
sage: M = \text{CartanMatrix}([2, -3], [-3, 2]])sage: M.is_indefinite()
True
sage: M = CartanMatrix("A2")
sage: M.is_indefinite()
False
```
# is\_lorentzian()

Return True if self is a Lorentzian type or False otherwise.

A generalized Cartan matrix is Lorentzian if it has negative determinant and exactly one negative eigenvalue.

EXAMPLES:

```
sage: M = \text{CartanMatrix}([2, -3], [-3, 2]])sage: M.is_lorentzian()
True
sage: M = \text{CartanMatrix}([2, -1], [-1, 2]])sage: M.is_lorentzian()
False
```
# is\_simply\_laced()

Implements [CartanType\\_abstract.is\\_simply\\_laced\(\)](#page-2205-0).

A Cartan matrix is simply-laced if all non diagonal entries are 0 or  $-1$ .

EXAMPLES:

```
sage: cm = CartanMatrix([2, -1, -1, -1], [-1, 2, -1, -1], [-1, -1, 2, -1], [-1, -1, 2]\rightarrow -1, -1, 2])
sage: cm.is_simply_laced()
True
```
matrix\_space(*nrows=None*, *ncols=None*, *sparse=None*)

Return a matrix space over the integers.

INPUT:

- nrows number of rows
- ncols number of columns
- sparse (boolean) sparseness

EXAMPLES:

```
sage: cm = CartanMatrix(\lceil A', 3\rceil)sage: cm.matrix_space()
Full MatrixSpace of 3 by 3 sparse matrices over Integer Ring
```

```
sage: cm.matrix_space(2, 2)
Full MatrixSpace of 2 by 2 sparse matrices over Integer Ring
sage: cm[:2,1:] # indirect doctest
[-1 \ 0][ 2 -1]
```
<span id="page-2178-0"></span>principal\_submatrices(*proper=False*)

Return a list of all principal submatrices of self.

INPUT:

• proper – if True, return only proper submatrices

EXAMPLES:

```
sage: M = CartanMatrix([ 'A', 2])sage: M.principal_submatrices()
\lfloor[ 2 -1][], [2], [2], [-1 2]
]
sage: M.principal_submatrices(proper=True)
[[], [2], [2]]
```
rank()

Return the rank of self.

EXAMPLES:

```
sage: CartanMatrix(['C',3]).rank()
3
sage: CartanMatrix(["A2","B2","F4"]).rank()
8
```
reflection\_group(*type='matrix'*)

Return the reflection group corresponding to self.

EXAMPLES:

```
sage: C = CartanMatrix([ 'A', 3])sage: C.reflection_group()
Weyl Group of type ['A', 3] (as a matrix group acting on the root space)
```
relabel(*relabelling*)

Return the relabelled Cartan matrix.

EXAMPLES:

```
sage: CM = CartanMatrix([C', 3])sage: R = CM.relabel({1:0, 2:4, 3:1}); R
[2 \ 0 \ -1][ 0 2 -1][-1 -2 2]sage: R.index_set()
(0, 1, 4)sage: CM
```
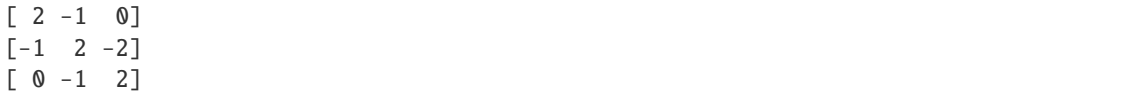

### root\_space()

Return the root space corresponding to self.

EXAMPLES:

```
sage: C = CartanMatrix([ 'A', 3])sage: C.root_space()
Root space over the Rational Field of the Root system of type ['A', 3]
```
#### root\_system()

Return the root system corresponding to self.

EXAMPLES:

```
sage: C = CartanMatrix([ 'A', 3])sage: C.root_system()
Root system of type ['A', 3]
```
### <span id="page-2179-0"></span>row\_with\_indices(*i*)

Return the  $i^{th}$  row  $(a_{i,j})_j$  of self as a container (or iterator) of tuples  $(j, a_{i,j})$ 

EXAMPLES:

```
sage: M = CartanMatrix([\ulcorner C', 4])sage: [ (i,a) for (i,a) in M.row_with_indices(3) ]
[(3, 2), (2, -1), (4, -2)]
```
### subtype(*index\_set*)

Return a subtype of self given by index\_set.

A subtype can be considered the Dynkin diagram induced from the Dynkin diagram of self by index\_set.

EXAMPLES:

```
sage: C = CartanMatrix([T^T, 4])sage: S = C. subtype([1, 2, 3])
sage: S
[2 -1 0][-1 \ 2 \ -1]\begin{bmatrix} 0 & -2 & 2 \end{bmatrix}sage: S.index_set()
(1, 2, 3)
```
#### symmetrized\_matrix()

Return the symmetrized matrix of self if symmetrizable.

EXAMPLES:

```
sage: cm = CartanMatrix([ 'B', 4, 1])sage: cm.symmetrized_matrix()
[4 \ 0 \ -2 \ 0 \ 0][ 0 4 -2 0 0 ]
```

```
[-2 -2 4 -2 0][ 0 0 -2 4 -2 ][ 0 0 0 -2 2 ]
```
### symmetrizer()

Return the symmetrizer of self.

EXAMPLES:

```
sage: cm = CartanMatrix([2, -5], [-2, 2]])sage: cm.symmetrizer()
Finite family {0: 2, 1: 5}
```
sage.combinat.root\_system.cartan\_matrix.find\_cartan\_type\_from\_matrix(*CM*)

Find a Cartan type by direct comparison of Dynkin diagrams given from the generalized Cartan matrix CM and return None if not found.

INPUT:

• CM – a generalized Cartan matrix

EXAMPLES:

```
sage: from sage.combinat.root_system.cartan_matrix import find_cartan_type_from_
\rightarrowmatrix
sage: CM = CartanMatrix([2, -1, -1], [-1, 2, -1], [-1, -1, 2])
sage: find_cartan_type_from_matrix(CM)
['A', 2, 1]
sage: CM = CartanMatrix([2, -1, 0], [-1, 2, -2], [0, -1, 2]])sage: find_cartan_type_from_matrix(CM)
['C', 3] relabelled by {1: 0, 2: 1, 3: 2}
sage: CM = CartanMatrix([2, -1, -2], [-1, 2, -1], [-2, -1, 2])
sage: find_cartan_type_from_matrix(CM)
```
sage.combinat.root\_system.cartan\_matrix.is\_borcherds\_cartan\_matrix(*M*) Return True if M is an even, integral Borcherds-Cartan matrix. For a definition of such a matrix, see [CartanMatrix](#page-2170-0).

EXAMPLES:

```
sage: from sage.combinat.root_system.cartan_matrix import is_borcherds_cartan_matrix
sage: M = Matrix([2, -1], [-1, 2]])sage: is_borcherds_cartan_matrix(M)
True
sage: N = Matrix([2, -1], [-1, 0]])sage: is_borcherds_cartan_matrix(N)
False
sage: 0 = Matrix([2, -1], [-1, -2]])sage: is_borcherds_cartan_matrix(O)
True
sage: 0 = Matrix([2, -1], [-1, -3]])sage: is_borcherds_cartan_matrix(O)
False
```
sage.combinat.root\_system.cartan\_matrix.is\_generalized\_cartan\_matrix(*M*)

Return True if M is a generalized Cartan matrix. For a definition of a generalized Cartan matrix, see

[CartanMatrix](#page-2170-0).

EXAMPLES:

```
sage: from sage.combinat.root_system.cartan_matrix import is_generalized_cartan_
˓→matrix
sage: M = matrix([2, -1, -2], [-1, 2, -1], [-2, -1, 2]])sage: is_generalized_cartan_matrix(M)
True
sage: M = matrix([2, -1, -2], [-1, 2, -1], [0, -1, 2]])sage: is_generalized_cartan_matrix(M)
False
sage: M = matrix([1, -1, -2], [-1, 2, -1], [-2, -1, 2]])sage: is_generalized_cartan_matrix(M)
False
```
A non-symmetrizable example:

```
sage: M = matrix([2, -1, -2], [-1, 2, -1], [-1, -1, 2]])sage: is_generalized_cartan_matrix(M)
True
```
# **5.1.230 Cartan types**

**Todo:** Why does sphinx complain if I use sections here?

Introduction

Loosely speaking, Dynkin diagrams (or equivalently Cartan matrices) are graphs which are used to classify root systems, Coxeter and Weyl groups, Lie algebras, Lie groups, crystals, etc. up to an isomorphism. *Cartan types* are a standard set of names for those Dynkin diagrams (see [Wikipedia article Dynkin\\_diagram\)](https://en.wikipedia.org/wiki/Dynkin_diagram).

Let us consider, for example, the Cartan type  $A_4$ :

```
sage: T = CartanType([ 'A', 4])sage: T
['A', 4]
```
It is the name of the following Dynkin diagram:

```
sage: DynkinDiagram(T)
0---0---0---01 2 3 4
A4
```
**Note:** For convenience, the following shortcuts are available:

```
sage: DynkinDiagram(['A',4])
0---0---0---01 2 3 4
A4
sage: DynkinDiagram('A4')
```

```
0---0---0---01 2 3 4
A4
sage: T.dynkin_diagram()
O---O---O---O
1 2 3 4
A4
```
See [DynkinDiagram](#page-2244-0) for how to further manipulate Dynkin diagrams.

From this data (the *Cartan datum*), one can construct the associated root system:

```
sage: RootSystem(T)
Root system of type ['A', 4]
```
The associated Weyl group of  $A_n$  is the symmetric group  $S_{n+1}$ :

```
sage: W = WeylGroup(T)sage: W
Weyl Group of type ['A', 4] (as a matrix group acting on the ambient space)
sage: W.cardinality()
120
```
while the Lie algebra is  $sl_{n+1}$ , and the Lie group  $SL_{n+1}$  (TODO: illustrate this once this is implemented).

One may also construct crystals associated to various Dynkin diagrams. For example:

```
sage: C = \text{crystals}. \text{Leters}(T)sage: C
The crystal of letters for type ['A', 4]
sage: C.list()
[1, 2, 3, 4, 5]
sage: C = \text{crystals}.\text{Tableaux}(T, \text{shape}=[2])sage: C
The crystal of tableaux of type ['A', 4] and shape(s) [[2]]
sage: C.cardinality()
15
```
Here is a sample of all the finite irreducible crystallographic Cartan types:

```
sage: CartanType.samples(finite = True, crystallographic = True)
[['A', 1], ['A', 5], ['B', 1], ['B', 5], ['C', 1], ['C', 5], ['D', 2], ['D', 3], ['D',␣
\leftrightarrow5],
['E', 6], ['E', 7], ['E', 8], ['F', 4], ['G', 2]]
```
One can also get latex representations of the crystallographic Cartan types and their corresponding Dynkin diagrams:

```
sage: [latex(ct) for ct in CartanType.samples(crystallographic=True)]
[A_{1}, A_{5}, B_{1}, B_{5}, C_{1}, C_{5}, D_{2}, D_{3}, D_{5},
E_6, E_7, E_8, F_4, G_2,
 A_{1}^{(1)}^{(1)}, A_{2}^{(1)}, A_{3}^{(1)}, B_{1}^{(1)}, A_{2}^{(1)}, A_{3}^{(1)}, A_{1}^{(1)}, A_{2}^{(1)}, A_{3}^{(1)}, A_{3}^{(1)}, A_{3}^{(1)}, A_{3}^{(1)}, A_{3}^{(1)}, A_{3}^{(1)}, A_{3}^{(1)}, A_{3}^{(1)}, A_{3}^{(1)}, A_{3}^{(1)}, A_{3}^{(1)}, A_{3}^{(1)}, A_{3}^{(1)}, A_{3}^{(1)}, A_{3}^{(1)}, A_{3}^{(1)}, A_{3}^{(1)}, A_{3}^{(1)}, A_{3}^{(1)},\rightarrow{(1)}, D_{5}^{(1)},
```

```
E_6^{(1)}, E_7^{(1)}, E_8^{(1)}, F_4^{(1)}, G_2^{(1)},
BC_{-1} { (2) }, BC_{-} { 5} ^ { (2) },
B_{5}^{(1)\vee}, C_{4}^{(1)\vee}, F_4^{(1)\vee}, G_2^{(1)\vee}, BC_{1}^{(2)\vee}, BC_{5}
\rightarrow ^{(2)\vee}]
sage: view([DynkinDiagram(ct) for ct in CartanType.samples(crystallographic=True)]) \#˓→not tested
```
Non-crystallographic Cartan types are also partially supported:

```
sage: CartanType.samples(finite = True, crystallographic = False)
[['I', 5], ['H', 3], ['H', 4]]
```
In Sage, a Cartan type is used as a database of type-specific information and algorithms (see e.g. [sage.combinat.](#page-2462-0) [root\\_system.type\\_A](#page-2462-0)). This database includes how to construct the Dynkin diagram, the ambient space for the root system (see [Wikipedia article Root\\_system\)](https://en.wikipedia.org/wiki/Root_system), and further mathematical properties:

```
sage: T.is_finite(), T.is_simply_laced(), T.is_affine(), T.is_crystallographic()
(True, True, False, True)
```
In particular, a Sage Cartan type is endowed with a fixed choice of labels for the nodes of the Dynkin diagram. This choice follows the conventions of Nicolas Bourbaki, Lie Groups and Lie Algebras: Chapter 4-6, Elements of Mathematics, Springer (2002). ISBN 978-3540426509. For example:

```
sage: T = CartanType([T', 4])sage: DynkinDiagram(T)
   O 4
    |
    |
0---0---01 2 3
D4sage: E6 = CartanType([E', 6])sage: DynkinDiagram(E6)
       O 2
        |
        |
0---0---0---0---0---01 3 4 5 6
E6
```
**Note:** The direction of the arrows is the **opposite** (i.e. the transpose) of Bourbaki's convention, but agrees with Kac's.

For example, in type  $C_2$ , we have:

```
sage: C2 = DynkinDiagram([C', 2]); C20 = < 01 2
C<sub>2</sub>sage: C2.cartan_matrix()
[2 -2][-1 \ 2]
```
However Bourbaki would have the Cartan matrix as:

```
\begin{bmatrix} 2 & -1 \\ -2 & 2 \end{bmatrix}.
```
If desired, other node labelling conventions can be achieved. For example the Kac labelling for type  $E_6$  can be obtained via:

```
sage: E6.relabel({1:1,2:6,3:2,4:3,5:4,6:5}).dynkin_diagram()
       O 6
        |
        |
0---0---0---0---0---01 2 3 4 5
E6 relabelled by {1: 1, 2: 6, 3: 2, 4: 3, 5: 4, 6: 5}
```
Contributions implementing other conventions are very welcome.

Another option is to build from scratch a new Dynkin diagram. The architecture has been designed to make it fairly easy to add other labelling conventions. In particular, we strived at choosing type free algorithms whenever possible, so in principle most features should remain available even with custom Cartan types. This has not been used much yet, so some rough corners certainly remain.

Here, we construct the hyperbolic example of Exercise 4.9 p. 57 of Kac, Infinite Dimensional Lie Algebras. We start with an empty Dynkin diagram, and add a couple nodes:

```
sage: g = DynkinDiagram()sage: g.add_vertices([1,2,3])
```
Note that the diagonal of the Cartan matrix is already initialized:

```
sage: g.cartan_matrix()
[2 0 0]
[0 2 0]
[0 0 2]
```
Then we add a couple edges:

```
sage: g.add_edge(1,2,2)
sage: g.add_edge(1,3)
sage: g.add_edge(2,3)
```
and we get the desired Cartan matrix:

```
sage: g.cartan_matrix()
[2 0 0]
[0 2 0]
[0 0 2]
```
Oops, the Cartan matrix did not change! This is because it is cached for efficiency (see cached\_method). In general, a Dynkin diagram should not be modified after having been used.

**Warning:** this is not checked currently

**Todo:** add a method set\_mutable() as, say, for matrices

Here, we can work around this by clearing the cache:

sage: delattr(g, 'cartan\_matrix')

Now we get the desired Cartan matrix:

```
sage: g.cartan_matrix()
[ 2 -1 -1 ][-2 \ 2 \ -1][-1 -1 2]
```
Note that backward edges have been automatically added:

sage: g.edges()  $[(1, 2, 2), (1, 3, 1), (2, 1, 1), (2, 3, 1), (3, 1, 1), (3, 2, 1)]$ 

#### **Reducible Cartan types**

Reducible Cartan types can be specified by passing a sequence or list of irreducible Cartan types:

```
sage: CartanType(['A',2],['B',2])
A2xB2
sage: CartanType([['A',2],['B',2]])
A2xB2
sage: CartanType(['A',2],['B',2]).is_reducible()
True
```
or using the following short hand notation:

```
sage: CartanType("A2xB2")
A2xB2
sage: CartanType("A2","B2") == CartanType("A2xB2")
True
```
#### **Degenerate cases**

When possible, type  $I_n$  is automatically converted to the isomorphic crystallographic Cartan types (any reason not to do so?):

```
sage: CartanType(["I",1])
A1xA1
sage: CartanType(["I",3])
['A', 2]
sage: CartanType(["I",4])
['C', 2]
sage: CartanType(["I", 6])
['G', 2]
```
The Dynkin diagrams for types  $B_1, C_1, D_2$ , and  $D_3$  are isomorphic to that for  $A_1, A_1, A_1 \times A_1$ , and  $A_3$ , respectively. However their natural ambient space realizations (stemming from the corresponding infinite families of Lie groups) are different. Therefore, the Cartan types are considered as distinct:

```
sage: CartanType(['B',1])
['B', 1]
sage: CartanType(['C',1])
['C', 1]
sage: CartanType(['D',2])
['D', 2]
sage: CartanType(['D',3])
['D', 3]
```
# **Affine Cartan types**

For affine types, we use the usual conventions for affine Coxeter groups: each affine type is either untwisted (that is arise from the natural affinisation of a finite Cartan type):

```
sage: CartanType(["A", 4, 1]).dynkin_diagram()
0
O-----------+
| |
| |
0---0---0---01 2 3 4
A4~sage: CartanType(["B", 4, 1]).dynkin_diagram()
   O 0
   |
   |
0---0---0=>=01 2 3 4
B4~
```
or dual thereof:

```
sage: CartanType(["B", 4, 1]).dual().dynkin_diagram()
    O 0
    |
    |
0---0---0=<=01 2 3 4
B4~\sim~*
```
or is of type  $\widetilde{BC}_n$  (which yields an irreducible, but nonreduced root system):

```
sage: CartanType(["BC", 4, 2]).dynkin_diagram()
0 = <0 - -0 - -0 = <00 1 2 3 4
BC4~
```
This includes the two degenerate cases:

```
sage: CartanType(["A", 1, 1]).dynkin_diagram()
0 < = > 00 1
A1~
sage: CartanType(["BC", 1, 2]).dynkin_diagram()
 4
0 = < 00 1
BC1~
```
For the user convenience, Kac's notations for twisted affine types are automatically translated into the previous ones:

```
sage: CartanType(["A", 9, 2])
[ 'B', 5, 1 ]^*sage: CartanType(["A", 9, 2]).dynkin_diagram()
   O 0
    |
   |
0---0---0---0---0=\lt=01 2 3 4 5
B5~\sim~*
sage: CartanType(["A", 10, 2]).dynkin_diagram()
O=<=O---O---O---O=<=O
0 1 2 3 4 5
BC5~sage: CartanType(["D", 5, 2]).dynkin_diagram()
0 = <0 - -0 - -0 = >00 1 2 3 4
C4~^*sage: CartanType(["D", 4, 3]).dynkin_diagram()
3
0 = > = 0 - - -02 1 0
G2~* relabelled by {0: 0, 1: 2, 2: 1}
sage: CartanType(["E", 6, 2]).dynkin_diagram()
0---0---0=<=0---00 1 2 3 4
F4~^\ast
```
Additionally one can set the notation option to use Kac's notation:

```
sage: CartanType.options['notation'] = 'Kac'
sage: CartanType(["A", 9, 2])
['A', 9, 2]
sage: CartanType(["A", 9, 2]).dynkin_diagram()
   O 0
    |
   |
0---0---0---0---0=<=01 2 3 4 5
A9^2
sage: CartanType(["A", 10, 2]).dynkin_diagram()
O=<=O---O---O---O=<=O
```

```
0 1 2 3 4 5
A10^2
sage: CartanType(["D", 5, 2]).dynkin_diagram()
0 = <0 - -0 - -0 = >00 1 2 3 4
D5^2
sage: CartanType(["D", 4, 3]).dynkin_diagram()
 3
0 = 0 - 0 - 02 1 0
D4^{\wedge}3sage: CartanType(["E", 6, 2]).dynkin_diagram()
0---0---0=<=0---0
0 1 2 3 4
E6^2
sage: CartanType.options['notation'] = 'BC'
```
### **Infinite Cartan types**

There are minimal implementations of the Cartan types  $A_{\infty}$  and  $A_{+\infty}$ . In sage  $oo$  is the same as  $+ Infinity$ , so NN and ZZ are used to differentiate between the  $A_{+\infty}$  and  $A_{\infty}$  root systems:

```
sage: CartanType(['A', NN])
['A', NN]
sage: print(CartanType(['A', NN]).ascii_art())
0---0---0---0---0---0---0---0---0---0 1 2 3 4 5 6
sage: CartanType(['A', ZZ])
['A', ZZ]
sage: print(CartanType(['A', ZZ]).ascii_art())
..---0---0---0---0---0---0---..
   -3 -2 -1 0 1 2 3
```
There are also the following shorthands:

```
sage: CartanType("Aoo")
['A', ZZ]
sage: CartanType("A+oo")
['A', NN]
```
#### **Abstract classes for Cartan types**

- [CartanType\\_abstract](#page-2201-0)
- [CartanType\\_crystallographic](#page-2216-0)
- [CartanType\\_simply\\_laced](#page-2221-0)
- [CartanType\\_simple](#page-2220-0)
- [CartanType\\_finite](#page-2220-1)
- [CartanType\\_affine](#page-2209-0) (see also *[Root system data for affine Cartan types](#page-2509-0)*)
- [sage.combinat.root\\_system.cartan\\_type.CartanType](#page-2189-0)
- *[Root system data for dual Cartan types](#page-2515-0)*
- *[Root system data for reducible Cartan types](#page-2572-0)*
- *[Root system data for relabelled Cartan types](#page-2577-0)*

Concrete classes for Cartan types

- [CartanType\\_standard](#page-2221-1)
- [CartanType\\_standard\\_finite](#page-2222-0)
- [CartanType\\_standard\\_affine](#page-2221-2)
- [CartanType\\_standard\\_untwisted\\_affine](#page-2224-0)

#### Type specific data

The data essentially consists of a description of the Dynkin/Coxeter diagram and, when relevant, of the natural embedding of the root system in an Euclidean space. Everything else is reconstructed from this data.

- *[Root system data for type A](#page-2462-1)*
- *[Root system data for type B](#page-2469-0)*
- *[Root system data for type C](#page-2477-0)*
- *[Root system data for type D](#page-2481-0)*
- *[Root system data for type E](#page-2487-0)*
- *[Root system data for type F](#page-2497-0)*
- *[Root system data for type G](#page-2502-0)*
- *[Root system data for type H](#page-2506-0)*
- *[Root system data for type I](#page-2507-0)*
- *[Root system data for super type A](#page-2453-0)*
- *[Root system data for type Q](#page-2508-0)*
- *[Root system data for \(untwisted\) type A affine](#page-2465-0)*
- *[Root system data for \(untwisted\) type B affine](#page-2475-0)*
- *[Root system data for \(untwisted\) type C affine](#page-2480-0)*
- *[Root system data for \(untwisted\) type D affine](#page-2485-0)*
- *[Root system data for \(untwisted\) type E affine](#page-2495-0)*
- *[Root system data for \(untwisted\) type F affine](#page-2501-0)*
- *[Root system data for \(untwisted\) type G affine](#page-2505-0)*
- *[Root system data for type BC affine](#page-2473-0)*
- *[Root system data for type A infinity](#page-2467-0)*

<span id="page-2189-0"></span>**Todo:** Should those indexes come before the introduction?

```
sage.combinat.root_system.cartan_type.CartanType(*args)
     Cartan types
```
**Todo:** Why does sphinx complain if I use sections here?

Introduction

Loosely speaking, Dynkin diagrams (or equivalently Cartan matrices) are graphs which are used to classify root systems, Coxeter and Weyl groups, Lie algebras, Lie groups, crystals, etc. up to an isomorphism. *Cartan types* are a standard set of names for those Dynkin diagrams (see [Wikipedia article Dynkin\\_diagram\)](https://en.wikipedia.org/wiki/Dynkin_diagram).

Let us consider, for example, the Cartan type  $A_4$ :

```
sage: T = CartanType([ 'A', 4])sage: T
['A', 4]
```
It is the name of the following Dynkin diagram:

```
sage: DynkinDiagram(T)
0---0---0---01 2 3 4
A4
```
**Note:** For convenience, the following shortcuts are available:

```
sage: DynkinDiagram(['A',4])
O---O---O---O
1 2 3 4
A4
sage: DynkinDiagram('A4')
0---0---0---01 2 3 4
A4
sage: T.dynkin_diagram()
O---O---O---O
1 2 3 4
A4
```
See [DynkinDiagram](#page-2244-0) for how to further manipulate Dynkin diagrams.

From this data (the *Cartan datum*), one can construct the associated root system:

sage: RootSystem(T) Root system of type ['A', 4]

The associated Weyl group of  $A_n$  is the symmetric group  $S_{n+1}$ :

```
sage: W = W = W = W \cdot Wsage: W
Weyl Group of type ['A', 4] (as a matrix group acting on the ambient space)
sage: W.cardinality()
120
```
while the Lie algebra is  $sl_{n+1}$ , and the Lie group  $SL_{n+1}$  (TODO: illustrate this once this is implemented).

One may also construct crystals associated to various Dynkin diagrams. For example:

```
sage: C = \text{crystals}. \text{Leters}(T)sage: C
The crystal of letters for type ['A', 4]
sage: C.list()
[1, 2, 3, 4, 5]sage: C = \text{crystals}. Tableaux(T, shape=[2])
sage: C
The crystal of tableaux of type ['A', 4] and shape(s) [[2]]
sage: C.cardinality()
15
```
Here is a sample of all the finite irreducible crystallographic Cartan types:

```
sage: CartanType.samples(finite = True, crystallographic = True)
[['A', 1], ['A', 5], ['B', 1], ['B', 5], ['C', 1], ['C', 5], ['D', 2], ['D', 3], ['D
\rightarrow', 5],
['E', 6], ['E', 7], ['E', 8], ['F', 4], ['G', 2]]
```
One can also get latex representations of the crystallographic Cartan types and their corresponding Dynkin diagrams:

```
sage: [latex(ct) for ct in CartanType.samples(crystallographic=True)]
[A_{1}, A_{5}, B_{1}, B_{1}, B_{5}, C_{1}, C_{1}, C_{5}, D_{2}, D_{3}, D_{5},E_6, E_7, E_8, F_4, G_2,
A_{1}^{(1)}, A_{5}^{(1)}, B_{1}^{(1)}, B_{5}^{(1)}, C_{1}^{(1)}, C_{5}^{(1)}, D_{3}
\rightarrow ^{(1)}, D_{5}^{(1)},
E_6^{(1)}, E_7^{(1)}, E_8^{(1)}, F_4^{(1)}, G_2^{(1)},
BC_{1} \{1\} \{2\}, BC_{5} \{2\},
B_{5}^{(1)\vee}, C_{4}^{(1)\vee}, F_4^{(1)\vee}, G_2^{(1)\vee}, BC_{1}^{(2)\vee},
\rightarrow BC_{5}^{\{2\} \vee c}sage: view([DynkinDiagram(ct) for ct in CartanType.samples(crystallographic=True)])
˓→# not tested
```
Non-crystallographic Cartan types are also partially supported:

```
sage: CartanType.samples(finite = True, crystallographic = False)
[[T', 5], [H', 3], [H', 4]]
```
In Sage, a Cartan type is used as a database of type-specific information and algorithms (see e.g. [sage.](#page-2462-0) [combinat.root\\_system.type\\_A](#page-2462-0)). This database includes how to construct the Dynkin diagram, the ambient space for the root system (see Wikipedia article Root system), and further mathematical properties:

```
sage: T.is_finite(), T.is_simply_laced(), T.is_affine(), T.is_crystallographic()
(True, True, False, True)
```
In particular, a Sage Cartan type is endowed with a fixed choice of labels for the nodes of the Dynkin diagram. This choice follows the conventions of Nicolas Bourbaki, Lie Groups and Lie Algebras: Chapter 4-6, Elements of Mathematics, Springer (2002). ISBN 978-3540426509. For example:

```
sage: T = CartanType([T^T, 4])sage: DynkinDiagram(T)
    O 4
    |
    |
O---O---O
1 2 3
D4
sage: E6 = CartanType([E', 6])sage: DynkinDiagram(E6)
        O 2
        |
        |
0---0---0---0---0---01 3 4 5 6
E6
```
**Note:** The direction of the arrows is the **opposite** (i.e. the transpose) of Bourbaki's convention, but agrees with Kac's.

For example, in type  $C_2$ , we have:

```
sage: C2 = DynkinDiagram([C', 2]); C20 = < 01 2
C<sub>2</sub>sage: C2.cartan_matrix()
[ 2 -2 ][-1 2]
```
However Bourbaki would have the Cartan matrix as:

 $\begin{bmatrix} 2 & -1 \\ -2 & 2 \end{bmatrix}$ .

If desired, other node labelling conventions can be achieved. For example the Kac labelling for type  $E_6$  can be obtained via:

sage: E6.relabel({1:1,2:6,3:2,4:3,5:4,6:5}).dynkin\_diagram() O 6 | |  $0---0---0---0---0---0$ 1 2 3 4 5 E6 relabelled by {1: 1, 2: 6, 3: 2, 4: 3, 5: 4, 6: 5}

Contributions implementing other conventions are very welcome.

Another option is to build from scratch a new Dynkin diagram. The architecture has been designed to make it fairly easy to add other labelling conventions. In particular, we strived at choosing type free algorithms whenever possible, so in principle most features should remain available even with custom Cartan types. This has not been used much yet, so some rough corners certainly remain.

Here, we construct the hyperbolic example of Exercise 4.9 p. 57 of Kac, Infinite Dimensional Lie Algebras. We start with an empty Dynkin diagram, and add a couple nodes:

```
sage: g = DynkinDiagram()sage: g.add_vertices([1,2,3])
```
Note that the diagonal of the Cartan matrix is already initialized:

```
sage: g.cartan_matrix()
[2 0 0]
[0 2 0]
[0 0 2]
```
Then we add a couple edges:

sage:  $q.add\_edge(1, 2, 2)$ sage: g.add\_edge(1,3) sage: g.add\_edge(2,3)

and we get the desired Cartan matrix:

```
sage: g.cartan_matrix()
[2 0 0]
[0 2 0]
[0 0 2]
```
Oops, the Cartan matrix did not change! This is because it is cached for efficiency (see cached\_method). In general, a Dynkin diagram should not be modified after having been used.

**Warning:** this is not checked currently

**Todo:** add a method set\_mutable() as, say, for matrices

Here, we can work around this by clearing the cache:

sage: delattr(g, 'cartan\_matrix')

Now we get the desired Cartan matrix:

```
sage: g.cartan_matrix()
[ 2 -1 -1 ][-2 \ 2 \ -1][-1 -1 2]
```
Note that backward edges have been automatically added:

```
sage: g.edges()
[(1, 2, 2), (1, 3, 1), (2, 1, 1), (2, 3, 1), (3, 1, 1), (3, 2, 1)]
```
### **Reducible Cartan types**

Reducible Cartan types can be specified by passing a sequence or list of irreducible Cartan types:

```
sage: CartanType(['A',2],['B',2])
A2xB2
sage: CartanType([['A',2],['B',2]])
A2xB2
sage: CartanType(['A',2],['B',2]).is_reducible()
True
```
or using the following short hand notation:

```
sage: CartanType("A2xB2")
A2xB2
sage: CartanType("A2","B2") == CartanType("A2xB2")
True
```
#### **Degenerate cases**

When possible, type  $I_n$  is automatically converted to the isomorphic crystallographic Cartan types (any reason not to do so?):

```
sage: CartanType(["I",1])
A1xA1
sage: CartanType(["I",3])
['A', 2]
sage: CartanType(["I",4])
['C', 2]
sage: CartanType(["I", 6])
['G', 2]
```
The Dynkin diagrams for types  $B_1$ ,  $C_1$ ,  $D_2$ , and  $D_3$  are isomorphic to that for  $A_1$ ,  $A_1$ ,  $A_1 \times A_1$ , and  $A_3$ , respectively. However their natural ambient space realizations (stemming from the corresponding infinite families of Lie groups) are different. Therefore, the Cartan types are considered as distinct:

```
sage: CartanType(['B',1])
['B', 1]
sage: CartanType(['C',1])
['C', 1]
sage: CartanType(['D',2])
['D', 2]
sage: CartanType(['D',3])
['D', 3]
```
# **Affine Cartan types**

For affine types, we use the usual conventions for affine Coxeter groups: each affine type is either untwisted (that is arise from the natural affinisation of a finite Cartan type):

```
sage: CartanType(["A", 4, 1]).dynkin_diagram()
0
O-----------+
| |
| |
0---0---0---01 2 3 4
A4~sage: CartanType(["B", 4, 1]).dynkin_diagram()
   O 0
   |
   |
O---O---O=>=O
1 2 3 4
B4~
```
or dual thereof:

```
sage: CartanType(["B", 4, 1]).dual().dynkin_diagram()
   O 0
    |
    |
0---0---0=<=01 2 3 4
B4~^*
```
or is of type  $\widetilde{BC}_n$  (which yields an irreducible, but nonreduced root system):

```
sage: CartanType(["BC", 4, 2]).dynkin_diagram()
0 = <0 - -0 - -0 = <00 1 2 3 4
BC4~
```
This includes the two degenerate cases:

```
sage: CartanType(["A", 1, 1]).dynkin_diagram()
0 \le x > 00 1
A1~sage: CartanType(["BC", 1, 2]).dynkin_diagram()
 4
0 = < 00 1
BC1~
```
For the user convenience, Kac's notations for twisted affine types are automatically translated into the previous ones:
```
sage: CartanType(["A", 9, 2])
[ 'B', 5, 1]^{\wedge *}sage: CartanType(["A", 9, 2]).dynkin_diagram()
    O 0
    |
    \blacksquare0---0---0---0---0=<0<br>1 2 3 4 5
      1 2 3 4 5
B5~\sim~*
sage: CartanType(["A", 10, 2]).dynkin_diagram()
0 = (-0 - 0 - 0 - 0 - 0 - 0)0 1 2 3 4 5
BC5~sage: CartanType(["D", 5, 2]).dynkin_diagram()
0 = <0 - -0 - -0 = >00 1 2 3 4
C4~^*sage: CartanType(["D", 4, 3]).dynkin_diagram()
3
0 = 0 - 02 1 0
G2~* relabelled by {0: 0, 1: 2, 2: 1}
sage: CartanType(["E", 6, 2]).dynkin_diagram()
0---0---0=<=0---00 1 2 3 4
F4~^*
```
Additionally one can set the notation option to use Kac's notation:

```
sage: CartanType.options['notation'] = 'Kac'
sage: CartanType(["A", 9, 2])
['A', 9, 2]
sage: CartanType(["A", 9, 2]).dynkin_diagram()
   O \Omega|
    |
0---0---0---0---0=<=01 2 3 4 5
A9^2
sage: CartanType(["A", 10, 2]).dynkin_diagram()
O=<=O---O---O---O=<=O
0 1 2 3 4 5
A10^2
sage: CartanType(["D", 5, 2]).dynkin_diagram()
0 = (-0 - 0 - 0 - 0)0 1 2 3 4
D5^{\wedge}2sage: CartanType(["D", 4, 3]).dynkin_diagram()
 3
0 = 0 - 02 1 0
D4<sup>^3</sup>
sage: CartanType(["E", 6, 2]).dynkin_diagram()
```

```
0---0---0=<=0---00 1 2 3 4
E6^2
sage: CartanType.options['notation'] = 'BC'
```
## **Infinite Cartan types**

There are minimal implementations of the Cartan types  $A_{\infty}$  and  $A_{+\infty}$ . In sage *oo* is the same as  $+ Infinity$ , so NN and ZZ are used to differentiate between the  $A_{+\infty}$  and  $A_{\infty}$  root systems:

```
sage: CartanType(['A', NN])
['A', NN]
sage: print(CartanType(['A', NN]).ascii_art())
0---0---0---0---0---0---0---0---0---0 1 2 3 4 5 6
sage: CartanType(['A', ZZ])
['A', ZZ]
sage: print(CartanType(['A', ZZ]).ascii_art())
..---0---0---0---0---0---0---..
   -3 -2 -1 0 1 2 3
```
There are also the following shorthands:

```
sage: CartanType("Aoo")
['A', ZZ]
sage: CartanType("A+oo")
['A', NN]
```
## **Abstract classes for Cartan types**

- [CartanType\\_abstract](#page-2201-0)
- [CartanType\\_crystallographic](#page-2216-0)
- [CartanType\\_simply\\_laced](#page-2221-0)
- [CartanType\\_simple](#page-2220-0)
- [CartanType\\_finite](#page-2220-1)
- [CartanType\\_affine](#page-2209-0) (see also *[Root system data for affine Cartan types](#page-2509-0)*)
- [sage.combinat.root\\_system.cartan\\_type.CartanType](#page-2189-0)
- *[Root system data for dual Cartan types](#page-2515-0)*
- *[Root system data for reducible Cartan types](#page-2572-0)*
- *[Root system data for relabelled Cartan types](#page-2577-0)*

### Concrete classes for Cartan types

- [CartanType\\_standard](#page-2221-1)
- [CartanType\\_standard\\_finite](#page-2222-0)
- [CartanType\\_standard\\_affine](#page-2221-2)

• [CartanType\\_standard\\_untwisted\\_affine](#page-2224-0)

### Type specific data

The data essentially consists of a description of the Dynkin/Coxeter diagram and, when relevant, of the natural embedding of the root system in an Euclidean space. Everything else is reconstructed from this data.

- *[Root system data for type A](#page-2462-0)*
- *[Root system data for type B](#page-2469-0)*
- *[Root system data for type C](#page-2477-0)*
- *[Root system data for type D](#page-2481-0)*
- *[Root system data for type E](#page-2487-0)*
- *[Root system data for type F](#page-2497-0)*
- *[Root system data for type G](#page-2502-0)*
- *[Root system data for type H](#page-2506-0)*
- *[Root system data for type I](#page-2507-0)*
- *[Root system data for super type A](#page-2453-0)*
- *[Root system data for type Q](#page-2508-0)*
- *[Root system data for \(untwisted\) type A affine](#page-2465-0)*
- *[Root system data for \(untwisted\) type B affine](#page-2475-0)*
- *[Root system data for \(untwisted\) type C affine](#page-2480-0)*
- *[Root system data for \(untwisted\) type D affine](#page-2485-0)*
- *[Root system data for \(untwisted\) type E affine](#page-2495-0)*
- *[Root system data for \(untwisted\) type F affine](#page-2501-0)*
- *[Root system data for \(untwisted\) type G affine](#page-2505-0)*
- *[Root system data for type BC affine](#page-2473-0)*
- *[Root system data for type A infinity](#page-2467-0)*

**Todo:** Should those indexes come before the introduction?

### <span id="page-2198-0"></span>class sage.combinat.root\_system.cartan\_type.CartanTypeFactory Bases: [sage.structure.sage\\_object.SageObject](../../../../../../../html/en/reference/structure/sage/structure/sage_object.html#sage.structure.sage_object.SageObject)

### classmethod color(*i*)

Default color scheme for the vertices of a Dynkin diagram (and associated objects)

## EXAMPLES:

```
sage: CartanType.color(1)
'blue'
sage: CartanType.color(2)
'red'
sage: CartanType.color(3)
'green'
```
The default color is black:

sage: CartanType.color(0) 'black'

Negative indices get the same color as their positive counterparts:

```
sage: CartanType.color(-1)
'blue'
sage: CartanType.color(-2)
'red'
sage: CartanType.color(-3)
'green'
```
#### options(*\*get\_value*, *\*\*set\_value*)

Sets and displays the options for Cartan types. If no parameters are set, then the function returns a copy of the options dictionary.

The options to partitions can be accessed as the method [CartanType](#page-2198-0).options of CartanType.

OPTIONS:

- dual\_latex (default: \vee) The latex used for dual CartanTypes when latexing
- dual\_str (default: \*) The string used for dual Cartan types when printing
- latex\_marked (default: True) Indicate in the latex output if a Cartan type has been marked
- latex\_relabel (default: True) Indicate in the latex output if a Cartan type has been relabelled
- mark\_special\_node (default: none) Make the special nodes
	- **–** both both in latex and printing
	- **–** latex only in latex
	- **–** none no markup
	- **–** printing only in printing
- marked\_node\_str (default: X) The string used to indicate a marked node when printing
- notation (default: Stembridge) Specifies which notation Cartan types should use when printed
	- **–** BC alias for Stembridge
	- **–** Kac use Kac's notation
	- **–** Stembridge use Stembridge's notation
	- **–** tilde alias for Stembridge
	- **–** twisted alias for Kac
- special\_node\_str (default: @) The string used to indicate which node is special when printing

EXAMPLES:

```
sage: ct = CartanType([T', 5, 2]); ct
[{}^{\prime}C^{\prime}, 4, 1]^{\wedge *}sage: ct.dynkin_diagram()
0 = <0 - -0 - -0 = >00 1 2 3 4
C4~^*sage: latex(ct)
```

```
C_{4}^{\{4\}^{\{1\}}}sage: CartanType.options(dual_str='#', dual_latex='\\ast',)
sage: ct
['C', 4, 1]^#
sage: ct.dynkin_diagram()
O=<=O---O---O=>=O
0 1 2 3 4
C4~#
sage: latex(ct)
C_{4}<sup>{4}^{</sup>(1)\ast}
sage: CartanType.options(notation='kac', mark_special_node='both')
sage: ct
['D', 5, 2]
sage: ct.dynkin_diagram()
@=<-0---0---0=>=00 1 2 3 4
D5^2
sage: latex(ct)
D_{-}{5}^{(2)}
```
For type  $A_{2n}^{(2)\dagger}$ , the dual string/latex options are automatically overriden:

```
sage: \text{det} = \text{CartanType}([\n \text{A}', \text{B}, 2]) \cdot \text{dual}(); \text{det}['A', 8, 2]<sup>^+</sup>
sage: latex(dct)
A_{8}^{(2)\dagger}sage: dct.dynkin_diagram()
@=\gt=0---0---0=\gt=00 1 2 3 4
A8^{\wedge}2+sage: CartanType.options._reset()
```
See [GlobalOptions](../../../../../../../html/en/reference/structure/sage/structure/global_options.html#sage.structure.global_options.GlobalOptions) for more features of these options.

samples(*finite=None*, *affine=None*, *crystallographic=None*) Return a sample of the available Cartan types.

INPUT:

- finite a boolean or None (default: None)
- affine a boolean or None (default: None)
- crystallographic a boolean or None (default: None)

The sample contains all the exceptional finite and affine Cartan types, as well as typical representatives of the infinite families.

EXAMPLES:

```
sage: CartanType.samples()
[['A', 1], ['A', 5], ['B', 1], ['B', 5], ['C', 1], ['C', 5], ['D', 2], ['D', 3],
ightharpoonup ['D', 5],
['E', 6], ['E', 7], ['E', 8], ['F', 4], ['G', 2], ['I', 5], ['H', 3], ['H', 4],
['A', 1, 1], ['A', 5, 1], ['B', 1, 1], ['B', 5, 1],
 ['C', 1, 1], ['C', 5, 1], ['D', 3, 1], ['D', 5, 1],
```

```
['E', 6, 1], ['E', 7, 1], ['E', 8, 1], ['F', 4, 1], ['G', 2, 1], ['BC', 1, 2],␣
\rightarrow['BC', 5, 2],
['B', 5, 1]^*, ['C', 4, 1]^*, ['F', 4, 1]^*, ['G', 2, 1]^*, ['BC', 1, 2]^*, [
\rightarrow'BC', 5, 2]^*]
```
The finite, affine and crystallographic options allow respectively for restricting to (non) finite, (non) affine, and (non) crystallographic Cartan types:

```
sage: CartanType.samples(finite=True)
[['A', 1], ['A', 5], ['B', 1], ['B', 5], ['C', 1], ['C', 5], ['D', 2], ['D', 3],
ightharpoonup ['D', 5],
['E', 6], ['E', 7], ['E', 8], ['F', 4], ['G', 2], ['I', 5], ['H', 3], ['H', 4]]
sage: CartanType.samples(affine=True)
[['A', 1, 1], ['A', 5, 1], ['B', 1, 1], ['B', 5, 1],
['C', 1, 1], ['C', 5, 1], ['D', 3, 1], ['D', 5, 1],
['E', 6, 1], ['E', 7, 1], ['E', 8, 1], ['F', 4, 1], ['G', 2, 1], ['BC', 1, 2],␣
˓→['BC', 5, 2],
[ 'B', 5, 1]^*, [ 'C', 4, 1]^{**}, [ 'F', 4, 1]^{**}, [ 'G', 2, 1]^{**}, [ 'BC', 1, 2]^{**}, [\rightarrow'BC', 5, 2]^*]
sage: CartanType.samples(crystallographic=True)
[['A', 1], ['A', 5], ['B', 1], ['B', 5], ['C', 1], ['C', 5], ['D', 2], ['D', 3],
ightharpoonup ['D', 5],
['E', 6], ['E', 7], ['E', 8], ['F', 4], ['G', 2],
['A', 1, 1], ['A', 5, 1], ['B', 1, 1], ['B', 5, 1],
[\, 'C',\ 1,\ 1]\, ,\ [\, 'C',\ 5,\ 1]\, ,\ [\, 'D'\, ,\ 3,\ 1]\, ,\ [\, 'D'\, ,\ 5,\ 1]\, ,['E', 6, 1], ['E', 7, 1], ['E', 8, 1], ['F', 4, 1], ['G', 2, 1], ['BC', 1, 2],␣
ightharpoonup['BC', 5, 2],
['B', 5, 1]^*, ['C', 4, 1]^*, ['F', 4, 1]^*, ['G', 2, 1]^*, ['BC', 1, 2]^*, [
\rightarrow'BC', 5, 2]^*]
sage: CartanType.samples(crystallographic=False)
[[T', 5], [H', 3], [H', 4]]
```
**Todo:** add some reducible Cartan types (suggestions?)

<span id="page-2201-0"></span>class sage.combinat.root\_system.cartan\_type.CartanType\_abstract Bases: object

Abstract class for Cartan types

Subclasses should implement:

- dynkin\_diagram()
- cartan\_matrix()
- [is\\_finite\(\)](#page-2204-0)
- [is\\_affine\(\)](#page-2204-1)
- is irreducible()

```
as_folding(folding_of=None, sigma=None)
```
Return self realized as a folded Cartan type.

For finite and affine types, this is realized by the Dynkin diagram foldings:

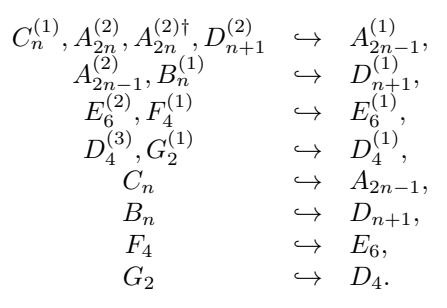

For general types, this returns self as a folded type of self with  $\sigma$  as the identity map.

For more information on these foldings and folded Cartan types, see [sage.combinat.root\\_system.](#page-2564-0) [type\\_folded.CartanTypeFolded](#page-2564-0).

If the optional inputs folding\_of and sigma are specified, then this returns the folded Cartan type of self in folding\_of given by the automorphism sigma.

## EXAMPLES:

```
sage: CartanType(['B', 3, 1]).as_folding()
['B', 3, 1] as a folding of ['D', 4, 1]
sage: CartanType(['F', 4]).as_folding()
['F', 4] as a folding of ['E', 6]
sage: CartanType(['BC', 3, 2]).as_folding()
['BC', 3, 2] as a folding of ['A', 5, 1]
sage: CartanType(['D', 4, 3]).as_folding()
['G', 2, 1]^{\wedge\ast} relabelled by {0: 0, 1: 2, 2: 1} as a folding of ['D', 4, 1]
```
## <span id="page-2202-0"></span>coxeter\_diagram()

Return the Coxeter diagram for self.

EXAMPLES:

```
sage: CartanType(['B',3]).coxeter_diagram()
Graph on 3 vertices
sage: CartanType(['A',3]).coxeter_diagram().edges()
[(1, 2, 3), (2, 3, 3)]sage: CartanType(['B',3]).coxeter_diagram().edges()
[(1, 2, 3), (2, 3, 4)]sage: CartanType(['G',2]).coxeter_diagram().edges()
[(1, 2, 6)]sage: CartanType(['F',4]).coxeter_diagram().edges()
[(1, 2, 3), (2, 3, 4), (3, 4, 3)]
```
## coxeter\_matrix()

Return the Coxeter matrix for self.

EXAMPLES:

```
sage: CartanType(['A', 4]).coxeter_matrix()
[1 3 2 2]
[3 1 3 2]
```
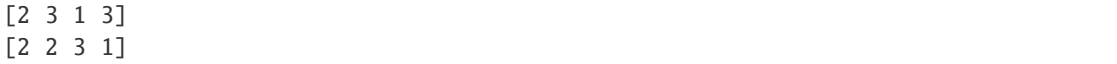

#### coxeter\_type()

Return the Coxeter type for self.

## EXAMPLES:

```
sage: CartanType(['A', 4]).coxeter_type()
Coxeter type of ['A', 4]
```
### $dual()$

Return the dual Cartan type, possibly just as a formal dual.

EXAMPLES:

```
sage: CartanType(['A',3]).dual()
['A', 3]
sage: CartanType(["B", 3]).dual()
['C', 3]
sage: CartanType(['C',2]).dual()
['B', 2]
sage: CartanType(['D',4]).dual()
['D', 4]
sage: CartanType(['E',8]).dual()
['E', 8]
sage: CartanType(['F',4]).dual()
['F', 4] relabelled by {1: 4, 2: 3, 3: 2, 4: 1}
```
### <span id="page-2203-0"></span>index\_set()

Return the index set for self.

This is the list of the nodes of the associated Coxeter or Dynkin diagram.

EXAMPLES:

```
sage: CartanType(['A', 3, 1]).index_set()
(0, 1, 2, 3)
sage: CartanType(['D', 4]).index_set()
(1, 2, 3, 4)
sage: CartanType(['A', 7, 2]).index_set()
(0, 1, 2, 3, 4)
sage: CartanType(['A', 7, 2]).index_set()
(0, 1, 2, 3, 4)
sage: CartanType(['A', 6, 2]).index_set()
(0, 1, 2, 3)
sage: CartanType(['D', 6, 2]).index_set()
(0, 1, 2, 3, 4, 5)
sage: CartanType(['E', 6, 1]).index_set()
(0, 1, 2, 3, 4, 5, 6)
sage: CartanType(['E', 6, 2]).index_set()
(0, 1, 2, 3, 4)
sage: CartanType(['A', 2, 2]).index_set()
(0, 1)
sage: CartanType(['G', 2, 1]).index_set()
```

```
(0, 1, 2)sage: CartanType(['F', 4, 1]).index_set()
(0, 1, 2, 3, 4)
```
## <span id="page-2204-1"></span>is\_affine()

Return whether self is affine.

EXAMPLES:

```
sage: CartanType(['A', 3]).is_affine()
False
sage: CartanType(['A', 3, 1]).is_affine()
True
```
### <span id="page-2204-2"></span>is\_atomic()

This method is usually equivalent to  $is\_reducible()$ , except for the Cartan type  $D_2$ .

 $D_2$  is not a standard Cartan type. It is equivalent to type  $A_1 \times A_1$  which is reducible; however the isomorphism from its ambient space (for the orthogonal group of degree 4) to that of  $A_1 \times A_1$  is non trivial, and it is useful to have it.

From a programming point of view its implementation is more similar to the irreducible types, and so the method [is\\_atomic\(\)](#page-2204-2) is supplied.

#### EXAMPLES:

```
sage: CartanType("D2").is_atomic()
True
sage: CartanType("D2").is_irreducible()
False
```
#### is\_compound()

A short hand for not [is\\_atomic\(\)](#page-2204-2).

### <span id="page-2204-3"></span>is\_crystallographic()

Return whether this Cartan type is crystallographic.

This returns False by default. Derived class should override this appropriately.

EXAMPLES:

```
sage: [ [t, t.is_crystallographic() ] for t in CartanType.samples(finite=True) ]
[[['A', 1], True], [['A', 5], True],
[['B', 1], True], [['B', 5], True],
[['C', 1], True], [['C', 5], True],
 [['D', 2], True], [['D', 3], True], [['D', 5], True],
 [['E', 6], True], [['E', 7], True], [['E', 8], True],
 [['F', 4], True], [['G', 2], True],
 [['I', 5], False], [['H', 3], False], [['H', 4], False]]
```
#### <span id="page-2204-0"></span>is\_finite()

Return whether this Cartan type is finite.

EXAMPLES:

```
sage: from sage.combinat.root_system.cartan_type import CartanType_abstract
sage: C = CartanType_abstract()
```

```
sage: C.is_finite()
Traceback (most recent call last):
...
NotImplementedError: <abstract method is_finite at ...>
sage: CartanType(['A',4]).is_finite()
```

```
True
sage: CartanType(['A',4, 1]).is_finite()
False
```
### is\_implemented()

Check whether the Cartan datum for self is actually implemented.

EXAMPLES:

```
sage: CartanType(["A",4,1]).is_implemented()
True
sage: CartanType(['H',3]).is_implemented()
True
```
### <span id="page-2205-0"></span>is irreducible $()$

Report whether this Cartan type is irreducible (i.e. simple). This should be overridden in any subclass.

This returns False by default. Derived class should override this appropriately.

EXAMPLES:

```
sage: from sage.combinat.root_system.cartan_type import CartanType_abstract
sage: C = CartanType\_abstract()sage: C.is_irreducible()
False
```
## <span id="page-2205-1"></span>is\_reducible()

Report whether the root system is reducible (i.e. not simple), that is whether it can be factored as a product of root systems.

EXAMPLES:

```
sage: CartanType("A2xB3").is_reducible()
True
sage: CartanType(['A',2]).is_reducible()
False
```
## is\_simply\_laced()

Return whether this Cartan type is simply laced.

This returns False by default. Derived class should override this appropriately.

EXAMPLES:

```
sage: [ [t, t.is_simply_laced() ] for t in CartanType.samples() ]
[[['A', 1], True], [['A', 5], True],
[['B', 1], True], [['B', 5], False],
 [['C', 1], True], [['C', 5], False],
 [['D', 2], True], [['D', 3], True], [['D', 5], True],
```

```
[['E', 6], True], [['E', 7], True], [['E', 8], True],
[['F', 4], False], [['G', 2], False], [['I', 5], False], [['H', 3], False], [[
\rightarrow'H', 4], False],
[['A', 1, 1], False], [['A', 5, 1], True],
[['B', 1, 1], False], [['B', 5, 1], False],
[['C', 1, 1], False], [['C', 5, 1], False],
[['D', 3, 1], True], [['D', 5, 1], True],
[['E', 6, 1], True], [['E', 7, 1], True], [['E', 8, 1], True],
[['F', 4, 1], False], [['G', 2, 1], False],
[['BC', 1, 2], False], [['BC', 5, 2], False],
[['B', 5, 1]^*, False], [['C', 4, 1]^{**}, False], [['F', 4, 1]^{**}, False], [['G', \_]\rightarrow2, 1]^*, False],
[['BC', 1, 2]^*, False], [['BC', 5, 2]^*, False]]
```
marked\_nodes(*marked\_nodes*)

Return a Cartan type with the nodes marked\_nodes marked.

INPUT:

• marked\_nodes – a list of nodes to mark

EXAMPLES:

```
sage: CartanType(['F',4]).marked_nodes([1, 3]).dynkin_diagram()
X---O=>=X---O1 2 3 4
F4 with nodes (1, 3) marked
```
#### options(*\*get\_value*, *\*\*set\_value*)

Sets and displays the options for Cartan types. If no parameters are set, then the function returns a copy of the options dictionary.

The options to partitions can be accessed as the method [CartanType](#page-2198-0).options of CartanType.

OPTIONS:

- dual\_latex (default: \vee) The latex used for dual CartanTypes when latexing
- dual\_str (default: \*) The string used for dual Cartan types when printing
- latex\_marked (default: True) Indicate in the latex output if a Cartan type has been marked
- latex\_relabel (default: True) Indicate in the latex output if a Cartan type has been relabelled
- mark\_special\_node (default: none) Make the special nodes
	- **–** both both in latex and printing
	- **–** latex only in latex
	- **–** none no markup
	- **–** printing only in printing
- marked\_node\_str (default: X) The string used to indicate a marked node when printing
- notation (default: Stembridge) Specifies which notation Cartan types should use when printed
	- **–** BC alias for Stembridge
	- **–** Kac use Kac's notation
- **–** Stembridge use Stembridge's notation
- **–** tilde alias for Stembridge
- **–** twisted alias for Kac
- special\_node\_str (default: @) The string used to indicate which node is special when printing

EXAMPLES:

```
sage: ct = CartanType([T', 5, 2]); ct[{}^{\prime}C^{\prime}, 4, 1]^{\wedge *}sage: ct.dynkin_diagram()
0 = (-0 - 0 - 0 - 0)0 1 2 3 4
C4~^*sage: latex(ct)
C_{4}^{\{4\}^{\{1\}}}sage: CartanType.options(dual_str='#', dual_latex='\\ast',)
sage: ct
[ 'C', 4, 1 ]^{\wedge \#}sage: ct.dynkin_diagram()
0 = <0 - -0 - -0 = >00 1 2 3 4
C4~+~sage: latex(ct)
C_{4}^{\{1\}\setminus\{1\}}sage: CartanType.options(notation='kac', mark_special_node='both')
sage: ct
['D', 5, 2]
sage: ct.dynkin_diagram()
@=<-0---0---0=>=00 1 2 3 4
D5^2
sage: latex(ct)
D_{5}^{(5)} ^{(2)}
```
For type  $A_{2n}^{(2)\dagger}$ , the dual string/latex options are automatically overriden:

```
sage: \text{dct} = \text{CartanType}([\n' A', \n' A, 2]). \text{dual}(); \text{dct}['A', 8, 2]<sup>^+</sup>
sage: latex(dct)
A_{8}^{(2)\dagger}
sage: dct.dynkin_diagram()
@=>=O---O---O=>=O
0 1 2 3 4
A8^2+sage: CartanType.options._reset()
```
See [GlobalOptions](../../../../../../../html/en/reference/structure/sage/structure/global_options.html#sage.structure.global_options.GlobalOptions) for more features of these options.

### rank()

Return the rank of self.

This is the number of nodes of the associated Coxeter or Dynkin diagram.

EXAMPLES:

```
sage: CartanType(['A', 4]).rank()
4
sage: CartanType(['A', 7, 2]).rank()
5
sage: CartanType(['I', 8]).rank()
2
```
## relabel(*relabelling*)

Return a relabelled copy of this Cartan type.

INPUT:

• relabelling – a function (or a list or dictionary)

### OUTPUT:

an isomorphic Cartan type obtained by relabelling the nodes of the Dynkin diagram. Namely, the node with label i is relabelled  $f(i)$  (or, by  $f[i]$  if  $f$  is a list or dictionary).

EXAMPLES:

```
sage: CartanType(['F',4]).relabel({ 1:4, 2:3, 3:2, 4:1 }).dynkin_diagram()
0---0=>=0---0
4 3 2 1
F4 relabelled by {1: 4, 2: 3, 3: 2, 4: 1}
```
### root\_system()

Return the root system associated to self.

EXAMPLES:

```
sage: CartanType(['A',4]).root_system()
Root system of type ['A', 4]
```
### subtype(*index\_set*)

Return a subtype of self given by index\_set.

A subtype can be considered the Dynkin diagram induced from the Dynkin diagram of self by index\_set.

EXAMPLES:

```
sage: ct = CartanType([ 'A', 6, 2])sage: ct.dynkin_diagram()
0 = < 0 - -0 = < 00 1 2 3
BC3~sage: ct.subtype([1,2,3])
['C', 3]
```
#### type()

Return the type of self, or None if unknown.

This method should be overridden in any subclass.

EXAMPLES:

```
sage: from sage.combinat.root_system.cartan_type import CartanType_abstract
sage: C = CartanType_abstract()
```

```
sage: C.type() is None
True
```
#### <span id="page-2209-0"></span>class sage.combinat.root\_system.cartan\_type.CartanType\_affine

```
sage.combinat.root_system.cartan_type.CartanType_simplesage.combinat.
root_system.cartan_type.CartanType_crystallographic
```
An abstract class for simple affine Cartan types

#### AmbientSpace

alias of [sage.combinat.root\\_system.type\\_affine.AmbientSpace](#page-2509-1)

 $a()$ 

Return the unique minimal non trivial annihilating linear combination of  $\alpha_0^{\vee},\alpha^{\vee},\ldots,\alpha^{\vee}$  with nonnegative coefficients (or alternatively, the unique minimal non trivial annihilating linear combination of the columns of the Cartan matrix with non-negative coefficients).

Throw an error if the existence or uniqueness does not hold

FIXME: the current implementation assumes that the Cartan matrix is indexed by  $[0, 1, \ldots]$ , in the same order as the index set.

EXAMPLES:

```
sage: RootSystem(['C',2,1]).cartan_type().a()
Finite family {0: 1, 1: 2, 2: 1}
sage: RootSystem(['D',4,1]).cartan_type().a()
Finite family {0: 1, 1: 1, 2: 2, 3: 1, 4: 1}
sage: RootSystem(['F',4,1]).cartan_type().a()
Finite family {0: 1, 1: 2, 2: 3, 3: 4, 4: 2}
sage: RootSystem(['BC',4,2]).cartan_type().a()
Finite family {0: 2, 1: 2, 2: 2, 3: 2, 4: 1}
```
a is a shortcut for col\_annihilator:

```
sage: RootSystem(['BC',4,2]).cartan_type().col_annihilator()
Finite family {0: 2, 1: 2, 2: 2, 3: 2, 4: 1}
```
acheck(*m=None*)

Return the unique minimal non trivial annihilating linear combination of  $\alpha_0, \alpha_1, \ldots, \alpha_n$  with nonnegative coefficients (or alternatively, the unique minimal non trivial annihilating linear combination of the rows of the Cartan matrix with non-negative coefficients).

Throw an error if the existence of uniqueness does not hold

The optional argument m is for internal use only.

EXAMPLES:

```
sage: RootSystem(['C',2,1]).cartan_type().acheck()
Finite family {0: 1, 1: 1, 2: 1}
sage: RootSystem(['D',4,1]).cartan_type().acheck()
Finite family {0: 1, 1: 1, 2: 2, 3: 1, 4: 1}
sage: RootSystem(['F',4,1]).cartan_type().acheck()
Finite family {0: 1, 1: 2, 2: 3, 3: 2, 4: 1}
sage: RootSystem(['BC',4,2]).cartan_type().acheck()
Finite family {0: 1, 1: 2, 2: 2, 3: 2, 4: 2}
```
acheck is a shortcut for row\_annihilator:

```
sage: RootSystem(['BC',4,2]).cartan_type().row_annihilator()
Finite family {0: 1, 1: 2, 2: 2, 3: 2, 4: 2}
```
FIXME:

- The current implementation assumes that the Cartan matrix is indexed by  $[0, 1, \ldots]$ , in the same order as the index set.
- This really should be a method of *[CartanMatrix](#page-2170-0)*.

### basic\_untwisted()

Return the basic untwisted Cartan type associated with this affine Cartan type.

Given an affine type  $X_n^{(r)}$ , the basic untwisted type is  $X_n$ . In other words, it is the classical Cartan type that is twisted to obtain self.

EXAMPLES:

```
sage: CartanType(['A', 1, 1]).basic_untwisted()
['A', 1]
sage: CartanType(['A', 3, 1]).basic_untwisted()
['A', 3]
sage: CartanType(['B', 3, 1]).basic_untwisted()
['B', 3]
sage: CartanType(['E', 6, 1]).basic_untwisted()
['E', 6]
sage: CartanType(['G', 2, 1]).basic_untwisted()
['G', 2]
sage: CartanType(['A', 2, 2]).basic_untwisted()
['A', 2]
sage: CartanType(['A', 4, 2]).basic_untwisted()
['A', 4]
sage: CartanType(['A', 11, 2]).basic_untwisted()
['A', 11]
sage: CartanType(['D', 5, 2]).basic_untwisted()
['D', 5]
sage: CartanType(['E', 6, 2]).basic_untwisted()
['E', 6]
sage: CartanType(['D', 4, 3]).basic_untwisted()
['D', 4]
```
<span id="page-2210-0"></span> $c()$ 

Returns the family  $(c_i)$  i of integer coefficients defined by  $c_i = max(1, a_i/a^v e_i)$  (see e.g. [\[FSS07\]](#page-3658-0) p. 3)

FIXME: the current implementation assumes that the Cartan matrix is indexed by  $[0, 1, \ldots]$ , in the same order as the index set.

EXAMPLES:

```
sage: RootSystem(['C',2,1]).cartan_type().c()
Finite family {0: 1, 1: 2, 2: 1}
sage: RootSystem(['D',4,1]).cartan_type().c()
Finite family {0: 1, 1: 1, 2: 1, 3: 1, 4: 1}
sage: RootSystem(['F',4,1]).cartan_type().c()
```

```
Finite family {0: 1, 1: 1, 2: 1, 3: 2, 4: 2}
sage: RootSystem(['BC',4,2]).cartan_type().c()
Finite family {0: 2, 1: 1, 2: 1, 3: 1, 4: 1}
```
REFERENCES:

## <span id="page-2211-0"></span>classical()

Return the classical Cartan type associated with this affine Cartan type.

EXAMPLES:

```
sage: CartanType(['A', 1, 1]).classical()
['A', 1]
sage: CartanType(['A', 3, 1]).classical()
['A', 3]
sage: CartanType(['B', 3, 1]).classical()
['B', 3]
sage: CartanType(['A', 2, 2]).classical()
['C', 1]
sage: CartanType(['BC', 1, 2]).classical()
['C', 1]
sage: CartanType(['A', 4, 2]).classical()
['C', 2]
sage: CartanType(['BC', 2, 2]).classical()
['C', 2]
sage: CartanType(['A', 10, 2]).classical()
['C', 5]
sage: CartanType(['BC', 5, 2]).classical()
['C', 5]
sage: CartanType(['D', 5, 2]).classical()
['B', 4]
sage: CartanType(['E', 6, 1]).classical()
['E', 6]
sage: CartanType(['G', 2, 1]).classical()
['G', 2]
sage: CartanType(['E', 6, 2]).classical()
['F', 4] relabelled by {1: 4, 2: 3, 3: 2, 4: 1}
sage: CartanType(['D', 4, 3]).classical()
['G', 2]
```
We check that [classical\(\)](#page-2211-0), [sage.combinat.root\\_system.cartan\\_type.](#page-2217-0) [CartanType\\_crystallographic.dynkin\\_diagram\(\)](#page-2217-0), and [special\\_node\(\)](#page-2213-0) are consistent:

```
sage: for ct in CartanType.samples(affine = True):
....: g1 = ct.classical().dynkin_diagram()
\dots: g2 = ct. dynkin_diagram()
....: g2.delete_vertex(ct.special_node())
....: assert sorted(g1.vertices()) == sorted(g2.vertices())
....: assert sorted(g1.edges()) == sorted(g2.edges())
```
### col\_annihilator()

Return the unique minimal non trivial annihilating linear combination of  $\alpha_0^{\vee}, \alpha^{\vee}, \dots, \alpha^{\vee}$  with nonnegative

coefficients (or alternatively, the unique minimal non trivial annihilating linear combination of the columns of the Cartan matrix with non-negative coefficients).

Throw an error if the existence or uniqueness does not hold

FIXME: the current implementation assumes that the Cartan matrix is indexed by  $[0, 1, \ldots]$ , in the same order as the index set.

EXAMPLES:

```
sage: RootSystem(['C',2,1]).cartan_type().a()
Finite family {0: 1, 1: 2, 2: 1}
sage: RootSystem(['D',4,1]).cartan_type().a()
Finite family {0: 1, 1: 1, 2: 2, 3: 1, 4: 1}
sage: RootSystem(['F',4,1]).cartan_type().a()
Finite family {0: 1, 1: 2, 2: 3, 3: 4, 4: 2}
sage: RootSystem(['BC',4,2]).cartan_type().a()
Finite family {0: 2, 1: 2, 2: 2, 3: 2, 4: 1}
```
a is a shortcut for col\_annihilator:

sage: RootSystem(['BC',4,2]).cartan\_type().col\_annihilator() Finite family {0: 2, 1: 2, 2: 2, 3: 2, 4: 1}

## is affine $()$

EXAMPLES:

```
sage: CartanType(['A', 3, 1]).is_affine()
True
```
## is\_finite()

EXAMPLES:

```
sage: CartanType(['A', 3, 1]).is_finite()
False
```
#### <span id="page-2212-0"></span>is\_untwisted\_affine()

Return whether self is untwisted affine

A Cartan type is untwisted affine if it is the canonical affine extension of some finite type. Every affine type is either untwisted affine, dual thereof, or of type BC.

EXAMPLES:

```
sage: CartanType(['A', 3, 1]).is_untwisted_affine()
True
sage: CartanType(['A', 3, 1]).dual().is_untwisted_affine() # this one is self<sub>u</sub>
ightharpoonupdual!
True
sage: CartanType(['B', 3, 1]).dual().is_untwisted_affine()
False
sage: CartanType(['BC', 3, 2]).is_untwisted_affine()
False
```
## other\_affinization()

Return the other affinization of the same classical type.

EXAMPLES:

```
sage: CartanType(["A", 3, 1]).other_affinization()
['A', 3, 1]
sage: CartanType(["B", 3, 1]).other_affinization()
[{}^{1}C^{1}, 3, 1]^{\wedge *}sage: CartanType(["C", 3, 1]).dual().other_affinization()
['B', 3, 1]
```
Is this what we want?:

```
sage: CartanType(["BC", 3, 2]).dual().other_affinization()
['B', 3, 1]
```
### row\_annihilator(*m=None*)

Return the unique minimal non trivial annihilating linear combination of  $\alpha_0, \alpha_1, \ldots, \alpha_n$  with nonnegative coefficients (or alternatively, the unique minimal non trivial annihilating linear combination of the rows of the Cartan matrix with non-negative coefficients).

Throw an error if the existence of uniqueness does not hold

The optional argument m is for internal use only.

EXAMPLES:

```
sage: RootSystem(['C',2,1]).cartan_type().acheck()
Finite family {0: 1, 1: 1, 2: 1}
sage: RootSystem(['D',4,1]).cartan_type().acheck()
Finite family {0: 1, 1: 1, 2: 2, 3: 1, 4: 1}
sage: RootSystem(['F',4,1]).cartan_type().acheck()
Finite family {0: 1, 1: 2, 2: 3, 3: 2, 4: 1}
sage: RootSystem(['BC',4,2]).cartan_type().acheck()
Finite family {0: 1, 1: 2, 2: 2, 3: 2, 4: 2}
```
acheck is a shortcut for row\_annihilator:

```
sage: RootSystem(['BC',4,2]).cartan_type().row_annihilator()
Finite family {0: 1, 1: 2, 2: 2, 3: 2, 4: 2}
```
FIXME:

- The current implementation assumes that the Cartan matrix is indexed by  $[0, 1, \ldots]$ , in the same order as the index set.
- This really should be a method of *[CartanMatrix](#page-2170-0)*.

#### <span id="page-2213-0"></span>special\_node()

Return a special node of the Dynkin diagram.

A *special* node is a node of the Dynkin diagram such that pruning it yields a Dynkin diagram for the associated classical type (see [classical\(\)](#page-2211-0)).

This method returns the label of some special node. This is usually 0 in the standard conventions.

EXAMPLES:

```
sage: CartanType(['A', 3, 1]).special_node()
0
```
The choice is guaranteed to be consistent with the indexing of the nodes of the classical Dynkin diagram:

```
sage: CartanType(['A', 3, 1]).index_set()
(0, 1, 2, 3)sage: CartanType(['A', 3, 1]).classical().index_set()
(1, 2, 3)
```
## special  $nodes()$

Return the set of special nodes of the affine Dynkin diagram.

EXAMPLES:

```
sage: CartanType(['A',3,1]).special_nodes()
(0, 1, 2, 3)
sage: CartanType(['C',2,1]).special_nodes()
(0, 2)sage: CartanType(['D',4,1]).special_nodes()
(0, 1, 3, 4)sage: CartanType(['E', 6, 1]).special_nodes()
(0, 1, 6)
sage: CartanType(['D',3,2]).special_nodes()
(0, 2)sage: CartanType(['A',4,2]).special_nodes()
(0,)
```
## translation\_factors()

Returns the translation factors for self. Those are the smallest factors  $t_i$  such that the translation by  $t_i\alpha_i$ maps the fundamental polygon to another polygon in the alcove picture.

OUTPUT: a dictionary from self.index\_set() to  $\mathbf Z$  (or  $\mathbf Q$  for affine type  $BC$ )

Those coefficients are all 1 for dual untwisted, and in particular for simply laced. They coincide with the usual  $c_i$  coefficients (see  $c()$ ) for untwisted and dual thereof. See the discussion below for affine type BC.

Note: one usually realizes the alcove picture in the coweight lattice, with translations by coroots; in that case, one will use the translation factors for the dual Cartan type.

FIXME: the current implementation assumes that the Cartan matrix is indexed by  $[0, 1, \ldots]$ , in the same order as the index set.

EXAMPLES:

```
sage: CartanType(['C',2,1]).translation_factors()
Finite family {0: 1, 1: 2, 2: 1}
sage: CartanType(['C',2,1]).dual().translation_factors()
Finite family {0: 1, 1: 1, 2: 1}
sage: CartanType(['D',4,1]).translation_factors()
Finite family {0: 1, 1: 1, 2: 1, 3: 1, 4: 1}
sage: CartanType(['F',4,1]).translation_factors()
Finite family {0: 1, 1: 1, 2: 1, 3: 2, 4: 2}
sage: CartanType(['BC',4,2]).translation_factors()
Finite family {0: 1, 1: 1, 2: 1, 3: 1, 4: 1/2}
```
We proceed with systematic tests taken from MuPAD-Combinat's testsuite:

```
sage: list(CartanType(["A", 1, 1]).translation_factors())
[1, 1]
sage: list(CartanType(["A", 5, 1]).translation_factors())
```

```
[1, 1, 1, 1, 1, 1]
sage: list(CartanType(["B", 5, 1]).translation_factors())
[1, 1, 1, 1, 1, 2]
sage: list(CartanType(["C", 5, 1]).translation_factors())
[1, 2, 2, 2, 2, 1]
sage: list(CartanType(["D", 5, 1]).translation_factors())
[1, 1, 1, 1, 1, 1]
sage: list(CartanType(["E", 6, 1]).translation_factors())
[1, 1, 1, 1, 1, 1, 1]
sage: list(CartanType(["E", 7, 1]).translation_factors())
[1, 1, 1, 1, 1, 1, 1, 1]
sage: list(CartanType(["E", 8, 1]).translation_factors())
[1, 1, 1, 1, 1, 1, 1, 1, 1]
sage: list(CartanType(["F", 4, 1]).translation_factors())
[1, 1, 1, 2, 2]
sage: list(CartanType(["G", 2, 1]).translation_factors())
[1, 3, 1]
sage: list(CartanType(["A", 2, 2]).translation_factors())
[1, 1/2]
sage: list(CartanType(["A", 2, 2]).dual().translation_factors())
[1/2, 1]sage: list(CartanType(["A", 10, 2]).translation_factors())
[1, 1, 1, 1, 1, 1/2]
sage: list(CartanType(["A", 10, 2]).dual().translation_factors())
[1/2, 1, 1, 1, 1, 1]sage: list(CartanType(["A", 9, 2]).translation_factors())
[1, 1, 1, 1, 1, 1]
sage: list(CartanType(["D", 5, 2]).translation_factors())
[1, 1, 1, 1, 1]
sage: list(CartanType(["D", 4, 3]).translation_factors())
[1, 1, 1]
sage: list(CartanType(["E", 6, 2]).translation_factors())
[1, 1, 1, 1, 1]
```
We conclude with a discussion of the appropriate value for affine type  $BC$ . Let us consider the alcove picture realized in the weight lattice. It is obtained by taking the level-1 affine hyperplane in the weight lattice, and projecting it along  $\Lambda_0$ :

```
sage: R = RootSystem(["BC", 2, 2])sage: alpha = R.weight_space().simple_roots()
sage: alphacheck = R.coroot_space().simple_roots()
sage: Lambda = R.weight_space().fundamental_weights()
```
Here are the levels of the fundamental weights:

```
sage: Lambda[0].level(), Lambda[1].level(), Lambda[2].level()
(1, 2, 2)
```
So the "center" of the fundamental polygon at level 1 is:

```
sage: 0 = Lambda[0]sage: O.level()
1
```
We take the projection  $\omega_1$  at level 0 of  $\Lambda_1$  as unit vector on the x-axis, and the projection  $\omega_2$  at level 0 of  $\Lambda_2$  as unit vector of the *y*-axis:

```
sage: omega1 =Lambda[1]-2*Lambda[0]sage: omega2 = Lambda[2]-2*Lambda[0]sage: omega1.level(), omega2.level()
(0, 0)
```
The projections of the simple roots can be read off:

```
sage: alpha[0]
2 *Lambda[0] - Lambda[1]
sage: alpha[1]
-2*Lambda[0] + 2*Lambda[1] - Lambda[2]sage: alpha<sup>[2]</sup>
-2*Lambda[1] + 2*Lambda[2]
```
Namely  $\alpha_0 = -\omega_1$ ,  $\alpha_1 = 2\omega_1 - \omega_2$  and  $\alpha_2 = -2\omega_1 + 2\omega_2$ .

The reflection hyperplane defined by  $\alpha_0^{\vee}$  goes through the points  $O + 1/2\omega_1$  and  $O + 1/2\omega_2$ :

```
sage: (0+(1/2) * \text{omegal}). scalar(alphacheck[0])
0
sage: (0+(1/2) * \text{omega2}). scalar(alphacheck[0])
0
```
Hence, the fundamental alcove is the triangle  $(O, O + 1/2\omega_1, O + 1/2\omega_2)$ . By successive reflections, one can tile the full plane. This induces a tiling of the full plane by translates of the fundamental polygon.

**Todo:** Add the picture here, once root system plots in the weight lattice will be implemented. In the mean time, the reader may look up the dual picture on Figure 2 of [\[HST09\]](#page-3658-1) which was produced by MuPAD-Combinat.

From this picture, one can read that translations by  $\alpha_0$ ,  $\alpha_1$ , and  $1/2\alpha_2$  map the fundamental polygon to translates of it in the alcove picture, and are smallest with this property. Hence, the translation factors for affine type *BC* are  $t_0 = 1, t_1 = 1, t_2 = 1/2$ :

```
sage: CartanType(['BC',2,2]).translation_factors()
Finite family {0: 1, 1: 1, 2: 1/2}
```
### REFERENCES:

```
class sage.combinat.root_system.cartan_type.CartanType_crystallographic
    Bases: sage.combinat.root_system.cartan_type.CartanType_abstract
```
An abstract class for crystallographic Cartan types.

```
ascii_art(label='lambda x: x', node=None)
```
Return an ascii art representation of the Dynkin diagram.

INPUT:

- label (default: the identity) a relabeling function for the nodes
- node (optional) a function which returns the character for a node

EXAMPLES:

```
sage: cartan_type = CartanType([\n  B', 5, 1])sage: print(cartan_type.ascii_art())
   O 0
    |
    |
0---0---0---0=\geq01 2 3 4 5
```
The label option is useful to visualize various statistics on the nodes of the Dynkin diagram:

```
sage: a = \text{cartan_type.col\_annihilator()}; a
Finite family {0: 1, 1: 1, 2: 2, 3: 2, 4: 2, 5: 2}
sage: print(CartanType(['B',5,1]).ascii_art(label=a.__getitem__))
    O 1
    |
    |
0---0---0---0=\geq01 2 2 2 2
```
## cartan\_matrix()

Return the Cartan matrix associated with self.

EXAMPLES:

```
sage: CartanType(['A',4]).cartan_matrix()
[2 -1 0 0][-1 \ 2 \ -1 \ 0][ 0 -1 2 -1]\begin{bmatrix} 0 & 0 & -1 & 2 \end{bmatrix}
```
## coxeter\_diagram()

Return the Coxeter diagram for self.

This implementation constructs it from the Dynkin diagram.

**See also:**

```
CartanType_abstract.coxeter_diagram()
```
EXAMPLES:

```
sage: CartanType(['A',3]).coxeter_diagram()
Graph on 3 vertices
sage: CartanType(['A',3]).coxeter_diagram().edges()
[(1, 2, 3), (2, 3, 3)]sage: CartanType(['B',3]).coxeter_diagram().edges()
[(1, 2, 3), (2, 3, 4)]sage: CartanType(['G',2]).coxeter_diagram().edges()
[(1, 2, 6)]sage: CartanType(['F',4]).coxeter_diagram().edges()
[(1, 2, 3), (2, 3, 4), (3, 4, 3)]sage: CartanType(['A',2,2]).coxeter_diagram().edges()
[(0, 1, +Infinity)]
```
## <span id="page-2217-0"></span>dynkin\_diagram()

Return the Dynkin diagram associated with self.

EXAMPLES:

```
sage: CartanType(['A',4]).dynkin_diagram()
0---0---0---01 2 3 4
A4
```
**Note:** Derived subclasses should typically implement this as a cached method.

#### index\_set\_bipartition()

Return a bipartition  $\{L, R\}$  of the vertices of the Dynkin diagram.

For *i* and *j* both in *L* (or both in *R*), the simple reflections  $s_i$  and  $s_j$  commute.

Of course, the Dynkin diagram should be bipartite. This is always the case for all finite types.

### EXAMPLES:

sage: CartanType(['A',5]).index\_set\_bipartition() ({1, 3, 5}, {2, 4}) sage: CartanType(['A',2,1]).index\_set\_bipartition() Traceback (most recent call last): ... ValueError: the Dynkin diagram must be bipartite

### is\_crystallographic()

Implements [CartanType\\_abstract.is\\_crystallographic\(\)](#page-2204-3) by returning True.

EXAMPLES:

sage: CartanType(['A', 3, 1]).is\_crystallographic() True

### symmetrizer()

Return the symmetrizer of the Cartan matrix of self.

A Cartan matrix M is symmetrizable if there exists a non trivial diagonal matrix D such that  $DM$ is a symmetric matrix, that is  $DM = M<sup>t</sup>D$ . In that case, D is unique, up to a scalar factor for each connected component of the Dynkin diagram.

This method computes the unique minimal such  $D$  with positive integral coefficients. If  $D$  exists, it is returned as a family. Otherwise None is returned.

The coefficients are coerced to base\_ring.

EXAMPLES:

```
sage: CartanType(["B",5]).symmetrizer()
Finite family {1: 2, 2: 2, 3: 2, 4: 2, 5: 1}
```
Here is a neat trick to visualize it better:

```
sage: T = CartanType(["B", 5])sage: print(T.ascii_art(T.symmetrizer().__getitem__))
```

```
0---0---0---0=\geq02 2 2 2 1
sage: T = CartanType(\begin{bmatrix} \text{``BC''}, 5, 2 \end{bmatrix})
sage: print(T.ascii_art(T.symmetrizer().__getitem__))
O=<=O---O---O---O=<=O
1 2 2 2 2 4
```
Here is the symmetrizer of some reducible Cartan types:

```
sage: T = CartanType(["D", 2])sage: print(T.ascii_art(T.symmetrizer().__getitem__))
   O O
   1 1
   sage: T = CartanType(["B",5],["BC",5, 2])
   sage: print(T.ascii_art(T.symmetrizer().__getitem__))
   0---0---0---0---0=>=02 2 2 2 1
   O=<=O---O---O---O=<=O
   1 2 2 2 2 4
Property: up to an overall scalar factor, this gives the norm
of the simple roots in the ambient space::
   sage: T = \text{CartanType}([T', 5])sage: print(T.ascii_art(T.symmetrizer().__getitem__))
   0---0---0---0---0=<=01 1 1 1 2
   sage: alpha = RootSystem(T).ambient_space().simple_roots()
   sage: print(T.ascii_art(lambda i: alpha[i].scalar(alpha[i])))
   0---0---0---0---0=<02 2 2 2 4
```
class sage.combinat.root\_system.cartan\_type.CartanType\_decorator(*ct*)

Bases: [sage.structure.unique\\_representation.UniqueRepresentation](../../../../../../../html/en/reference/structure/sage/structure/unique_representation.html#sage.structure.unique_representation.UniqueRepresentation), [sage.structure.](../../../../../../../html/en/reference/structure/sage/structure/sage_object.html#sage.structure.sage_object.SageObject) [sage\\_object.SageObject](../../../../../../../html/en/reference/structure/sage/structure/sage_object.html#sage.structure.sage_object.SageObject), [sage.combinat.root\\_system.cartan\\_type.CartanType\\_abstract](#page-2201-0)

Concrete base class for Cartan types that decorate another Cartan type.

```
index set()EXAMPLES:
```

```
sage: ct = CartanType([T^+, 4, 1]). dual()
sage: ct.index_set()
(0, 1, 2, 3, 4)
```
is affine() EXAMPLES:

```
sage: ct = CartanType([C', 2]).relabel(1:2,2:1)sage: ct.is_affine()
False
```
## is\_crystallographic()

EXAMPLES:

```
sage: ct = CartanType([C', 2]).relabel(1:2,2:1)sage: ct.is_crystallographic()
True
```
## is\_finite()

EXAMPLES:

```
sage: ct = CartanType([C', 2]). relabel({1:2, 2:1})sage: ct.is_finite()
True
```
# is\_irreducible()

EXAMPLES:

```
sage: ct = CartanType([{}'G', 2]). relabel({1:2,2:1})sage: ct.is_irreducible()
True
```
## rank()

EXAMPLES:

```
sage: ct = CartanType([{}'G', 2]). relabel({1:2,2:1})sage: ct.rank()
2
```
### <span id="page-2220-1"></span>class sage.combinat.root\_system.cartan\_type.CartanType\_finite

Bases: [sage.combinat.root\\_system.cartan\\_type.CartanType\\_abstract](#page-2201-0)

An abstract class for simple affine Cartan types.

# is\_affine()

EXAMPLES:

```
sage: CartanType(\lceil"A", 3]).is_affine()
False
```
is\_finite()

EXAMPLES:

```
sage: CartanType(["A", 3]).is_finite()
True
```
<span id="page-2220-0"></span>class sage.combinat.root\_system.cartan\_type.CartanType\_simple

Bases: [sage.combinat.root\\_system.cartan\\_type.CartanType\\_abstract](#page-2201-0)

An abstract class for simple Cartan types.

### is\_irreducible()

Return whether self is irreducible, which is True.

EXAMPLES:

```
sage: CartanType(['A', 3]).is_irreducible()
True
```

```
class sage.combinat.root_system.cartan_type.CartanType_simple_finite
    Bases: object
```

```
class sage.combinat.root_system.cartan_type.CartanType_simply_laced
    Bases: sage.combinat.root_system.cartan_type.CartanType_crystallographic
```
An abstract class for simply laced Cartan types.

 $dual()$ 

Simply laced Cartan types are self-dual, so return self.

EXAMPLES:

```
sage: CartanType(["A", 3]).dual()
\lceil'A', 3]
sage: CartanType(["A", 3, 1]).dual()
['A', 3, 1]
sage: CartanType(["D", 3]).dual()
['D', 3]
sage: CartanType(["D", 4, 1]).dual()
['D', 4, 1]
sage: CartanType(["E", 6]).dual()
['E', 6]
sage: CartanType(["E", 6, 1]).dual()
['E', 6, 1]
```
### is\_simply\_laced()

Return whether self is simply laced, which is True.

EXAMPLES:

```
sage: CartanType(['A',3,1]).is_simply_laced()
True
sage: CartanType(['A',2]).is_simply_laced()
True
```
#### <span id="page-2221-1"></span>class sage.combinat.root\_system.cartan\_type.CartanType\_standard

Bases: [sage.structure.unique\\_representation.UniqueRepresentation](../../../../../../../html/en/reference/structure/sage/structure/unique_representation.html#sage.structure.unique_representation.UniqueRepresentation), [sage.structure.](../../../../../../../html/en/reference/structure/sage/structure/sage_object.html#sage.structure.sage_object.SageObject) [sage\\_object.SageObject](../../../../../../../html/en/reference/structure/sage/structure/sage_object.html#sage.structure.sage_object.SageObject)

```
class sage.combinat.root_system.cartan_type.CartanType_standard_affine(letter, n, affine=1)
    Bases: sage.combinat.root_system.cartan_type.CartanType_standard, sage.combinat.
```
[root\\_system.cartan\\_type.CartanType\\_affine](#page-2209-0) A concrete class for affine simple Cartan types.

index\_set()

Implements [CartanType\\_abstract.index\\_set\(\)](#page-2203-0).

The index set for all standard affine Cartan types is of the form  $\{0, \ldots, n\}$ .

EXAMPLES:

```
sage: CartanType(['A', 5, 1]).index_set()
(0, 1, 2, 3, 4, 5)
```
## rank()

```
Return the rank of self which for type X_n^{(1)} is n+1.
```
EXAMPLES:

```
sage: CartanType(['A', 4, 1]).rank()
5
sage: CartanType(['B', 4, 1]).rank()
5
sage: CartanType(['C', 3, 1]).rank()
4
sage: CartanType(['D', 4, 1]).rank()
5
sage: CartanType(['E', 6, 1]).rank()
7
sage: CartanType(['E', 7, 1]).rank()
8
sage: CartanType(['F', 4, 1]).rank()
5
sage: CartanType(['G', 2, 1]).rank()
3
sage: CartanType(['A', 2, 2]).rank()
2
sage: CartanType(['A', 6, 2]).rank()
4
sage: CartanType(['A', 7, 2]).rank()
5
sage: CartanType(['D', 5, 2]).rank()
5
sage: CartanType(['E', 6, 2]).rank()
5
sage: CartanType(['D', 4, 3]).rank()
3
```
## special\_node()

Implement CartanType\_abstract.special\_node().

With the standard labelling conventions, 0 is always a special node.

EXAMPLES:

```
sage: CartanType(['A', 3, 1]).special_node()
0
```
### type()

Return the type of self.

EXAMPLES:

```
sage: CartanType(['A', 4, 1]).type()
'A'
```
<span id="page-2222-0"></span>class sage.combinat.root\_system.cartan\_type.CartanType\_standard\_finite(*letter*, *n*)

Bases: [sage.combinat.root\\_system.cartan\\_type.CartanType\\_standard](#page-2221-1), [sage.combinat.](#page-2220-1) [root\\_system.cartan\\_type.CartanType\\_finite](#page-2220-1)

A concrete base class for the finite standard Cartan types.

This includes for example  $A_3$ ,  $D_4$ , or  $E_8$ .

### affine()

Return the corresponding untwisted affine Cartan type.

```
EXAMPLES:
```

```
sage: CartanType(['A',3]).affine()
['A', 3, 1]
```
### coxeter\_number()

Return the Coxeter number associated with self.

The Coxeter number is the order of a Coxeter element of the corresponding Weyl group.

See Bourbaki, Lie Groups and Lie Algebras V.6.1 or [Wikipedia article Coxeter\\_element](https://en.wikipedia.org/wiki/Coxeter_element) for more information.

EXAMPLES:

```
sage: CartanType(['A',4]).coxeter_number()
5
sage: CartanType(['B',4]).coxeter_number()
8
sage: CartanType(['C',4]).coxeter_number()
8
```
### dual\_coxeter\_number()

Return the Coxeter number associated with self.

EXAMPLES:

```
sage: CartanType(['A',4]).dual_coxeter_number()
5
sage: CartanType(['B',4]).dual_coxeter_number()
7
sage: CartanType(['C',4]).dual_coxeter_number()
5
```
## index\_set()

Implements [CartanType\\_abstract.index\\_set\(\)](#page-2203-0).

The index set for all standard finite Cartan types is of the form  $\{1, \ldots, n\}$ . (See [type\\_I](#page-2507-1) for a slight abuse of this).

EXAMPLES:

```
sage: CartanType(['A', 5]).index_set()
(1, 2, 3, 4, 5)
```
### opposition\_automorphism()

Returns the opposition automorphism

The *opposition automorphism* is the automorphism  $i \mapsto i^*$  of the vertices Dynkin diagram such that, for  $w_0$  the longest element of the Weyl group, and any simple root  $\alpha_i$ , one has  $\alpha_{i^*} = -w_0(\alpha_i)$ .

The automorphism is returned as a Family.

EXAMPLES:

```
sage: ct = CartanType(\lceil A', 5\rceil)sage: ct.opposition_automorphism()
Finite family {1: 5, 2: 4, 3: 3, 4: 2, 5: 1}
```

```
sage: ct = CartanType([T', 4])sage: ct.opposition_automorphism()
Finite family {1: 1, 2: 2, 3: 3, 4: 4}
sage: ct = CartanType([T', 5])sage: ct.opposition_automorphism()
Finite family {1: 1, 2: 2, 3: 3, 4: 5, 5: 4}
sage: ct = CartanType([C', 4])sage: ct.opposition_automorphism()
Finite family {1: 1, 2: 2, 3: 3, 4: 4}
```
#### rank()

Return the rank of self which for type  $X_n$  is n.

## EXAMPLES:

```
sage: CartanType(['A', 3]).rank()
3
sage: CartanType(['B', 3]).rank()
3
sage: CartanType(['C', 3]).rank()
3
sage: CartanType(['D', 4]).rank()
4
sage: CartanType(['E', 6]).rank()
6
```
#### type()

Returns the type of self.

EXAMPLES:

```
sage: CartanType(['A', 4]).type()
'A'
sage: CartanType(['A', 4, 1]).type()
'A'
```
<span id="page-2224-0"></span>class sage.combinat.root\_system.cartan\_type.CartanType\_standard\_untwisted\_affine(*letter*, *n*,

*affine=1*)

Bases: [sage.combinat.root\\_system.cartan\\_type.CartanType\\_standard\\_affine](#page-2221-2)

A concrete class for the standard untwisted affine Cartan types.

## basic\_untwisted()

Return the basic\_untwisted Cartan type associated with this affine Cartan type.

Given an affine type  $X_n^{(r)}$ , the basic\_untwisted type is  $X_n$ . In other words, it is the classical Cartan type that is twisted to obtain self.

EXAMPLES:

```
sage: CartanType(['A', 1, 1]).basic_untwisted()
['A', 1]
sage: CartanType(['A', 3, 1]).basic_untwisted()
```

```
[A', 3]sage: CartanType(['B', 3, 1]).basic_untwisted()
['B', 3]
sage: CartanType(['E', 6, 1]).basic_untwisted()
['E', 6]
sage: CartanType(['G', 2, 1]).basic_untwisted()
['G', 2]
```
## classical()

Return the classical Cartan type associated with self.

EXAMPLES:

```
sage: CartanType(['A', 3, 1]).classical()
['A', 3]
sage: CartanType(['B', 3, 1]).classical()
['B', 3]
sage: CartanType(['C', 3, 1]).classical()
['C', 3]
sage: CartanType(['D', 4, 1]).classical()
['D', 4]
sage: CartanType(['E', 6, 1]).classical()
['E', 6]
sage: CartanType(['F', 4, 1]).classical()
\lceil'F', 4]
sage: CartanType(['G', 2, 1]).classical()
['G', 2]
```
## is\_untwisted\_affine()

Implement [CartanType\\_affine.is\\_untwisted\\_affine\(\)](#page-2212-0) by returning True.

EXAMPLES:

```
sage: CartanType(['B', 3, 1]).is_untwisted_affine()
True
```
#### class sage.combinat.root\_system.cartan\_type.SuperCartanType\_standard

Bases: [sage.structure.unique\\_representation.UniqueRepresentation](../../../../../../../html/en/reference/structure/sage/structure/unique_representation.html#sage.structure.unique_representation.UniqueRepresentation), [sage.structure.](../../../../../../../html/en/reference/structure/sage/structure/sage_object.html#sage.structure.sage_object.SageObject) [sage\\_object.SageObject](../../../../../../../html/en/reference/structure/sage/structure/sage_object.html#sage.structure.sage_object.SageObject)

```
options(*get_value, **set_value)
```
Sets and displays the options for Cartan types. If no parameters are set, then the function returns a copy of the options dictionary.

The options to partitions can be accessed as the method [CartanType](#page-2198-0).options of CartanType.

OPTIONS:

- dual\_latex (default: \vee) The latex used for dual CartanTypes when latexing
- dual\_str (default: \*) The string used for dual Cartan types when printing
- latex\_marked (default: True) Indicate in the latex output if a Cartan type has been marked
- latex\_relabel (default: True) Indicate in the latex output if a Cartan type has been relabelled
- mark\_special\_node (default: none) Make the special nodes
	- **–** both both in latex and printing
- **–** latex only in latex
- **–** none no markup
- **–** printing only in printing
- marked\_node\_str (default: X) The string used to indicate a marked node when printing
- notation (default: Stembridge) Specifies which notation Cartan types should use when printed
	- **–** BC alias for Stembridge
	- **–** Kac use Kac's notation
	- **–** Stembridge use Stembridge's notation
	- **–** tilde alias for Stembridge
	- **–** twisted alias for Kac
- special\_node\_str (default:  $\emptyset$ ) The string used to indicate which node is special when printing

EXAMPLES:

```
sage: ct = CartanType([T, 5, 2]); ct[{}^{1}C^{1}, 4, 1]^{\wedge *}sage: ct.dynkin_diagram()
0 = <0 - -0 - -0 = >00 1 2 3 4
C4~^*sage: latex(ct)
C_{4}^{\{4\}^{\{1\}}\veesage: CartanType.options(dual_str='#', dual_latex='\\ast',)
sage: ct
[{}^{1}C^{1}, 4, 1]^{A}sage: ct.dynkin_diagram()
0 = <0 - -0 - -0 = >00 1 2 3 4
C4~+~sage: latex(ct)
C_{4}^{\{1\}\setminus\{1\}}sage: CartanType.options(notation='kac', mark_special_node='both')
sage: ct
['D', 5, 2]
sage: ct.dynkin_diagram()
@=<=O---O---O=>=O
0 1 2 3 4
D5^2
sage: latex(ct)
D_{-}{5}^{(2)}
```
For type  $A_{2n}^{(2)\dagger}$ , the dual string/latex options are automatically overriden:

```
sage: \text{dct} = \text{CartanType}([\text{A}', 8, 2]) \cdot \text{dual}(); \text{dct}['A', 8, 2]^+
sage: latex(dct)
A_{8}^{(2)}\daggersage: dct.dynkin_diagram()
@=\gt=0---0---0=\gt=0
```
0 1 2 3 4 A8^2+ sage: CartanType.options.\_reset()

See [GlobalOptions](../../../../../../../html/en/reference/structure/sage/structure/global_options.html#sage.structure.global_options.GlobalOptions) for more features of these options.

# **5.1.231 Coxeter Groups**

```
sage.combinat.root_system.coxeter_group.CoxeterGroup(data, implementation='reflection',
```
*base\_ring=None*, *index\_set=None*)

Return an implementation of the Coxeter group given by data.

INPUT:

- data a Cartan type (or coercible into; see [CartanType](#page-2189-0)) or a Coxeter matrix or graph
- implementation (default: 'reflection') can be one of the following:
	- **–** 'permutation' as a permutation representation
	- **–** 'matrix' as a Weyl group (as a matrix group acting on the root space); if this is not implemented, this uses the "reflection" implementation
	- **–** 'coxeter3' using the coxeter3 package
	- **–** 'reflection' as elements in the reflection representation; see CoxeterMatrixGroup
- base\_ring (optional) the base ring for the 'reflection' implementation
- index\_set (optional) the index set for the 'reflection' implementation

EXAMPLES:

Now assume that data represents a Cartan type. If implementation is not specified, the reflection representation is returned:

```
sage: W = \text{CoxeterGroup}(["A", 2])sage: W
Finite Coxeter group over Integer Ring with Coxeter matrix:
[1 3]
[3 1]
sage: W = \text{CoxeterGroup}([\text{``A''}, 3, 1]); W
Coxeter group over Integer Ring with Coxeter matrix:
[1 3 2 3]
[3 1 3 2]
[2 3 1 3]
[3 2 3 1]
sage: W = \text{CoxeterGroup}([\text{H}',3]); W
Finite Coxeter group over Number Field in a with defining polynomial x^2 - 5 with a
\rightarrow = 2.236067977499790? with Coxeter matrix:
[1 3 2]
[3 1 5]
[2 5 1]
```
We now use the implementation option:

```
sage: W = \text{CoxeterGroup}([T_A^M, 2], \text{ implementation} = \text{"permutation"}) # optional - gap3
sage: W \# optional - gap3
Permutation Group with generators [(1,4)(2,3)(5,6), (1,3)(2,5)(4,6)]sage: W \cdot \text{category}() \# \text{ optional - gap3}Join of Category of finite enumerated permutation groups
     and Category of finite weyl groups
     and Category of well generated finite irreducible complex reflection groups
sage: W = CoxeterGroup(["A",2], implementation="matrix")
sage: W
Weyl Group of type ['A', 2] (as a matrix group acting on the ambient space)
sage: W = \text{CoxeterGroup}([H'', 3], \text{ implementation} = \text{matrix}'')sage: W
Finite Coxeter group over Number Field in a with defining polynomial x^2 - 5 with a
\rightarrow = 2.236067977499790? with Coxeter matrix:
[1 3 2]
[3 1 5]
[2 5 1]
sage: W = CoxeterGroup(["H",3], implementation="reflection")
sage: W
Finite Coxeter group over Number Field in a with defining polynomial x^2 - 5 with a
\rightarrow 2.236067977499790? with Coxeter matrix:
[1 3 2]
[3 1 5]
[2 5 1]
sage: W = \text{CoxeterGroup}(\lceil {}^{\prime}A^{\prime\prime}, 4, 1\rceil, \text{ implementation}^{-}"permutation")
Traceback (most recent call last):
...
ValueError: the type must be finite
sage: W = \text{CoxeterGroup}(\ulcorner "A", 4], \text{ implementation="chevie"); } W \qquad \# \text{ optional} - gap3Irreducible real reflection group of rank 4 and type A4
```
We use the different options for the "reflection" implementation:

```
sage: W = CoxeterGroup(["H",3], implementation="reflection", base_ring=RR)
sage: W
Finite Coxeter group over Real Field with 53 bits of precision with Coxeter matrix:
[1 3 2]
[3 1 5]
[2 5 1]
sage: W = \text{CoxeterGroup}([\lceil 1, 10], \lceil 10, 1 \rceil], implementation="reflection", index_set=['a',
˓→'b'], base_ring=SR)
sage: W
Finite Coxeter group over Symbolic Ring with Coxeter matrix:
[ 1 10][10 1]
```
# **5.1.232 Coxeter Matrices**

class sage.combinat.root\_system.coxeter\_matrix.CoxeterMatrix(*parent*, *data*, *coxeter\_type*,

*index\_set*)

Bases: [sage.combinat.root\\_system.coxeter\\_type.CoxeterType](#page-2237-0)

A Coxeter matrix.

A Coxeter matrix  $M = (m_{ij})_{i,j \in I}$  is a matrix encoding a Coxeter system  $(W, S)$ , where the relations are given by  $(s_i s_j)^{m_{ij}}$ . Thus M is symmetric and has entries in  $\{1, 2, 3, \ldots, \infty\}$  with  $m_{ij} = 1$  if and only if  $i = j$ .

We represent  $m_{ij} = \infty$  by any number  $m_{ij} \leq -1$ . In particular, we can construct a bilinear form  $B = (b_{ij})_{i,j \in I}$ from  $M$  by

$$
b_{ij} = \begin{cases} m_{ij} & m_{ij} < 0 \text{ (i.e., } m_{ij} = \infty\text{)},\\ -\cos\left(\frac{\pi}{m_{ij}}\right) & \text{otherwise.} \end{cases}
$$

EXAMPLES:

```
sage: CoxeterMatrix(['A', 4])
[1 3 2 2]
[3 1 3 2]
[2 3 1 3]
[2 2 3 1]
sage: CoxeterMatrix(['B', 4])
[1 3 2 2]
[3 1 3 2]
[2 3 1 4]
[2 2 4 1]
sage: CoxeterMatrix(['C', 4])
[1 3 2 2]
[3 1 3 2]
[2 3 1 4]
[2 2 4 1]
sage: CoxeterMatrix(['D', 4])
[1 3 2 2]
[3 1 3 3]
[2 3 1 2]
[2 3 2 1]
sage: CoxeterMatrix(['E', 6])
[1 2 3 2 2 2]
[2 1 2 3 2 2]
[3 2 1 3 2 2]
[2 3 3 1 3 2]
[2 2 2 3 1 3]
[2 2 2 2 3 1]
sage: CoxeterMatrix(['F', 4])
[1 3 2 2]
[3 1 4 2]
[2 4 1 3]
[2 2 3 1]
sage: CoxeterMatrix(['G', 2])
```
[1 6] [6 1]

By default, entries representing  $\infty$  are given by  $-1$  in the Coxeter matrix:

```
sage: G = Graph([0,1,None), (1,2,4), (0,2,oo)])sage: CoxeterMatrix(G)
[1 \ 3 \ -1][ 3 1 4]
[-1 \ 4 \ 1]
```
It is possible to give a number  $\leq -1$  to represent an infinite label:

```
sage: CoxeterMatrix([[1,-1],[-1,1]])
[ 1 -1 ][-1 \ 1]sage: CoxeterMatrix([[1,-3/2],[-3/2,1]])
[-1 -3/2][-3/2 1]
```
## bilinear\_form(*R=None*)

Return the bilinear form of self.

EXAMPLES:

```
sage: CoxeterType(['A', 2, 1]).bilinear_form()
[-1 -1/2 -1/2][-1/2 \t1 -1/2][-1/2 -1/2 -1]sage: CoxeterType(['H', 3]).bilinear_form()
\begin{bmatrix} 1 & 1 & -1/2 & 0 \end{bmatrix}\left[ \right. -1/2 -1/2 1 \frac{1}{2*E(5)^2 + 1/2*E(5)}[ 0 1/2*E(5)^2 + 1/2*E(5)^3 1]
sage: C = \text{CoxeterMatrix}([1,-1,-1],[-1,1,-1],[-1,-1,-1,1]])sage: C.bilinear_form()
[ 1 -1 -1 ][-1 \quad 1 \quad -1][-1 -1 1]
```
coxeter\_graph()

Return the Coxeter graph of self.

EXAMPLES:

```
sage: C = \text{CoxeterMatrix}(['A', 3])sage: C.coxeter_graph()
Graph on 3 vertices
sage: C = \text{CoxeterMatrix}([['A', 3], ['A', 1]])sage: C.coxeter_graph()
Graph on 4 vertices
```
### coxeter\_matrix()

Return the Coxeter matrix of self.

EXAMPLES:

```
sage: CoxeterMatrix(['C',3]).coxeter_matrix()
[1 3 2]
[3 1 4]
[2 4 1]
```
coxeter\_type()

Return the Coxeter type of self or self if unknown.

EXAMPLES:

```
sage: C = \text{CoxeterMatrix}(\lceil A', 4, 1 \rceil)sage: C.coxeter_type()
Coxeter type of ['A', 4, 1]
```
If the Coxeter type is unknown:

```
sage: C = \text{CoxeterMatrix}([1, 3, 4], [3, 1, -1], [4, -1, 1]])sage: C.coxeter_type()
\begin{bmatrix} 1 & 3 & 4 \end{bmatrix}[3 \ 1 \ -1][4 -1 1]
```
### index\_set()

Return the index set of self.

EXAMPLES:

```
sage: C = \text{CoxeterMatrix}([T_A, 1, 1])sage: C.index_set()
(0, 1)
sage: C = \text{CoxeterMatrix}([E', 6])sage: C.index_set()
(1, 2, 3, 4, 5, 6)
```
### is\_affine()

Return if self is an affine type or False if unknown.

EXAMPLES:

```
sage: M = \text{CoxeterMatrix}([C', 4])sage: M.is_affine()
False
sage: M = \text{CoxeterMatrix}([D', 4, 1])sage: M.is_affine()
True
sage: M = \text{CoxeterMatrix}([1, 3], [3, 1]])sage: M.is_affine()
False
sage: M = \text{CoxeterMatrix}([1, -1, 7], [-1, 1, 3], [7, 3, 1]])sage: M.is_affine()
False
```
## is\_crystallographic()

Return whether self is crystallographic.
A Coxeter matrix is crystallographic if all non-diagonal entries are either 2, 3, 4, or 6.

EXAMPLES:

```
sage: CoxeterMatrix(['F',4]).is_crystallographic()
True
sage: CoxeterMatrix(['H',3]).is_crystallographic()
False
```
## is\_finite()

Return if self is a finite type or False if unknown.

EXAMPLES:

```
sage: M = \text{CoxeterMatrix}([C', 4])sage: M.is_finite()
True
sage: M = \text{CoxeterMatrix}([T^T, 4, 1])sage: M.is_finite()
False
sage: M = \text{CoxeterMatrix}([1, -1], [-1, 1]])sage: M.is_finite()
False
```
### is\_irreducible()

Return whether self is irreducible.

A Coxeter matrix is irreducible if the Coxeter graph is connected.

EXAMPLES:

```
sage: CoxeterMatrix([['F',4],['A',1]]).is_irreducible()
False
sage: CoxeterMatrix(['H',3]).is_irreducible()
True
```
### is\_simply\_laced()

Return if self is simply-laced.

A Coxeter matrix is simply-laced if all non-diagonal entries are either 2 or 3.

EXAMPLES:

```
sage: cm = CoxeterMatrix([[1,3,3,3], [3,1,3,3], [3,3,1,3], [3,3,3,1]]))
sage: cm.is_simply_laced()
True
```
#### rank()

Return the rank of self.

EXAMPLES:

```
sage: CoxeterMatrix(['C',3]).rank()
3
sage: CoxeterMatrix(["A2","B2","F4"]).rank()
8
```
relabel(*relabelling*)

Return a relabelled copy of this Coxeter matrix.

INPUT:

• relabelling – a function (or dictionary)

OUTPUT:

an isomorphic Coxeter type obtained by relabelling the nodes of the Coxeter graph. Namely, the node with label i is relabelled  $f(i)$  (or, by  $f[i]$  if f is a dictionary).

EXAMPLES:

sage: CoxeterMatrix(['F',4]).relabel({ 1:2, 2:3, 3:4, 4:1}) [1 4 2 3] [4 1 3 2] [2 3 1 2] [3 2 2 1] sage: CoxeterMatrix(['F',4]).relabel(lambda x: x+1 if x<4 else 1) [1 4 2 3] [4 1 3 2] [2 3 1 2] [3 2 2 1]

classmethod samples(*finite=None*, *affine=None*, *crystallographic=None*, *higher\_rank=None*) Return a sample of the available Coxeter types.

INPUT:

- finite (default: None) a boolean or None
- affine (default: None) a boolean or None
- crystallographic (default: None) a boolean or None
- higher\_rank (default: None) a boolean or None

The sample contains all the exceptional finite and affine Coxeter types, as well as typical representatives of the infinite families.

Here the higher\_rank term denotes non-finite, non-affine, Coxeter groups (including hyperbolic types).

**Todo:** Implement the hyperbolic and compact hyperbolic in the samples.

EXAMPLES:

```
sage: [CM.coxeter_type() for CM in CoxeterMatrix.samples()]
[
Coxeter type of ['A', 1], Coxeter type of ['A', 5],
Coxeter type of ['B', 5], Coxeter type of ['D', 4],
Coxeter type of ['D', 5], Coxeter type of ['E', 6],
Coxeter type of ['E', 7], Coxeter type of ['E', 8],
Coxeter type of ['F', 4], Coxeter type of ['H', 3],
Coxeter type of ['H', 4], Coxeter type of ['I', 10],
```

```
Coxeter type of ['A', 2, 1], Coxeter type of ['B', 5, 1],
Coxeter type of ['C', 5, 1], Coxeter type of ['D', 5, 1],
Coxeter type of ['E', 6, 1], Coxeter type of ['E', 7, 1],
Coxeter type of ['E', 8, 1], Coxeter type of ['F', 4, 1],
                                                               \lceil 1 -1 -1 \rceil[-1 \ 1 \ -1]Coxeter type of [ {^{\circ}G}^{\prime}, 2, 1], Coxeter type of [ 'A', 1, 1], [-1 -1 1],
         [ 1 -2 3 2]
[1 2 3] [-2 1 2 3]
[2 1 7] [3 2 1 -8][3 \ 7 \ 1], [2 \ 3 \ -8 \ 1]]
```
The finite, affine and crystallographic options allow respectively for restricting to (non) finite, (non) affine, and (non) crystallographic Cartan types:

```
sage: [CM.coxeter_type() for CM in CoxeterMatrix.samples(finite=True)]
[Coxeter type of ['A', 1], Coxeter type of ['A', 5],
Coxeter type of ['B', 5], Coxeter type of ['D', 4],
Coxeter type of ['D', 5], Coxeter type of ['E', 6],
Coxeter type of ['E', 7], Coxeter type of ['E', 8],
Coxeter type of ['F', 4], Coxeter type of ['H', 3],
Coxeter type of ['H', 4], Coxeter type of ['I', 10]]
sage: [CM.coxeter_type() for CM in CoxeterMatrix.samples(affine=True)]
[Coxeter type of ['A', 2, 1], Coxeter type of ['B', 5, 1],
Coxeter type of ['C', 5, 1], Coxeter type of ['D', 5, 1],
Coxeter type of ['E', 6, 1], Coxeter type of ['E', 7, 1],
Coxeter type of ['E', 8, 1], Coxeter type of ['F', 4, 1],
Coxeter type of ['G', 2, 1], Coxeter type of ['A', 1, 1]]
sage: [CM.coxeter_type() for CM in CoxeterMatrix.samples(crystallographic=True)]
[Coxeter type of ['A', 1], Coxeter type of ['A', 5],
Coxeter type of ['B', 5], Coxeter type of ['D', 4],
Coxeter type of ['D', 5], Coxeter type of ['E', 6],
Coxeter type of ['E', 7], Coxeter type of ['E', 8],
Coxeter type of ['F', 4], Coxeter type of ['A', 2, 1],
Coxeter type of ['B', 5, 1], Coxeter type of ['C', 5, 1],
Coxeter type of ['D', 5, 1], Coxeter type of ['E', 6, 1],
Coxeter type of ['E', 7, 1], Coxeter type of ['E', 8, 1],
Coxeter type of ['F', 4, 1], Coxeter type of ['G', 2, 1]]
sage: CoxeterMatrix.samples(crystallographic=False)
\Gamma[1 3 2 2]
[1 3 2] [3 1 3 2] [1 -1 -1] [1 2 3][3 1 5] [2 3 1 5] [ 1 10] [ 1 -1] [-1 1 -1] [2 1 7]
```

```
[2 5 1], [2 2 5 1], [10 1], [-1 1], [-1 -1 1], [3 7 1],[ 1 -2 3 2]
[-2 \ 1 \ 2 \ 3][ 3 2 1 -8]
[2 \ 3 \ -8 \ 1]]
```
**Todo:** add some reducible Coxeter types (suggestions?)

```
sage.combinat.root_system.coxeter_matrix.check_coxeter_matrix(m)
```
Check if m represents a generalized Coxeter matrix and raise and error if not.

EXAMPLES:

```
sage: from sage.combinat.root_system.coxeter_matrix import check_coxeter_matrix
sage: m = matrix([1, 3, 2], [3, 1, -1], [2, -1, 1]])sage: check_coxeter_matrix(m)
sage: m = matrix([1,3], [3,1], [2,-1]])sage: check_coxeter_matrix(m)
Traceback (most recent call last):
...
ValueError: not a square matrix
sage: m = matrix([1, 3, 2], [3, 1, -1], [2, -1, 2]])sage: check_coxeter_matrix(m)
Traceback (most recent call last):
...
ValueError: the matrix diagonal is not all 1
sage: m = matrix([1, 3, 3], [3, 1, -1], [2, -1, 1]])sage: check_coxeter_matrix(m)
Traceback (most recent call last):
...
ValueError: the matrix is not symmetric
sage: m = matrix([1, 3, 1/2], [3, 1, -1], [1/2, -1, 1]])sage: check_coxeter_matrix(m)
Traceback (most recent call last):
...
ValueError: invalid Coxeter label 1/2
sage: m = matrix([1, 3, 1], [3, 1, -1], [1, -1, 1]])sage: check_coxeter_matrix(m)
Traceback (most recent call last):
...
ValueError: invalid Coxeter label 1
```
sage.combinat.root\_system.coxeter\_matrix.coxeter\_matrix\_as\_function(*t*) Return the Coxeter matrix, as a function.

INPUT:

 $\bullet$  t – a Cartan type

EXAMPLES:

```
sage: from sage.combinat.root_system.coxeter_matrix import coxeter_matrix_as_
\rightarrowfunction
sage: f = \text{coxeter\_matrix\_as\_function}([A', 4])sage: matrix([[f(i,j) for j in range(1,5)] for i in range(1,5)])
[1 3 2 2]
[3 1 3 2]
[2 3 1 3]
[2 2 3 1]
```
sage.combinat.root\_system.coxeter\_matrix.recognize\_coxeter\_type\_from\_matrix(*coxeter\_matrix*,

*index\_set*)

Return the Coxeter type of coxeter\_matrix if known, otherwise return None.

EXAMPLES:

Some infinite ones:

```
sage: C = \text{CoxeterMatrix}([1, 3, 2], [3, 1, -1], [2, -1, 1]])sage: C.is_finite() # indirect doctest
False
sage: C = \text{CoxeterMatrix}([1, -1, -1], [-1, 1, -1], [-1, -1, 1]])sage: C.is_finite() # indirect doctest
False
```
Some finite ones:

```
sage: m = matrix(CoxeterMatrix(['D', 4]))
sage: CoxeterMatrix(m).is_finite() # indirect doctest
True
sage: m = matrix(CoxeterMatrix(\lceil H', 4\rceil))sage: CoxeterMatrix(m).is_finite() # indirect doctest
True
sage: CoxeterMatrix(CoxeterType(['A',10]).coxeter_graph()).coxeter_type()
Coxeter type of ['A', 10]
sage: CoxeterMatrix(CoxeterType(['B',10]).coxeter_graph()).coxeter_type()
Coxeter type of ['B', 10]
sage: CoxeterMatrix(CoxeterType(['C',10]).coxeter_graph()).coxeter_type()
Coxeter type of ['B', 10]
sage: CoxeterMatrix(CoxeterType(['D',10]).coxeter_graph()).coxeter_type()
Coxeter type of ['D', 10]
sage: CoxeterMatrix(CoxeterType(['E',6]).coxeter_graph()).coxeter_type()
Coxeter type of ['E', 6]
sage: CoxeterMatrix(CoxeterType(['E',7]).coxeter_graph()).coxeter_type()
Coxeter type of ['E', 7]
sage: CoxeterMatrix(CoxeterType(['E',8]).coxeter_graph()).coxeter_type()
Coxeter type of ['E', 8]
sage: CoxeterMatrix(CoxeterType(['F',4]).coxeter_graph()).coxeter_type()
Coxeter type of ['F', 4]
sage: CoxeterMatrix(CoxeterType(['G',2]).coxeter_graph()).coxeter_type()
```

```
Coxeter type of ['G', 2]
sage: CoxeterMatrix(CoxeterType(['H',3]).coxeter_graph()).coxeter_type()
Coxeter type of ['H', 3]
sage: CoxeterMatrix(CoxeterType(['H',4]).coxeter_graph()).coxeter_type()
Coxeter type of ['H', 4]
sage: CoxeterMatrix(CoxeterType(['I',100]).coxeter_graph()).coxeter_type()
Coxeter type of ['I', 100]
```
Some affine graphs:

```
sage: CoxeterMatrix(CoxeterType(['A',1,1]).coxeter_graph()).coxeter_type()
Coxeter type of ['A', 1, 1]
sage: CoxeterMatrix(CoxeterType(['A',10,1]).coxeter_graph()).coxeter_type()
Coxeter type of ['A', 10, 1]
sage: CoxeterMatrix(CoxeterType(['B',10,1]).coxeter_graph()).coxeter_type()
Coxeter type of ['B', 10, 1]
sage: CoxeterMatrix(CoxeterType(['C',10,1]).coxeter_graph()).coxeter_type()
Coxeter type of ['C', 10, 1]
sage: CoxeterMatrix(CoxeterType(['D',10,1]).coxeter_graph()).coxeter_type()
Coxeter type of ['D', 10, 1]
sage: CoxeterMatrix(CoxeterType(['E',6,1]).coxeter_graph()).coxeter_type()
Coxeter type of ['E', 6, 1]
sage: CoxeterMatrix(CoxeterType(['E',7,1]).coxeter_graph()).coxeter_type()
Coxeter type of ['E', 7, 1]
sage: CoxeterMatrix(CoxeterType(['E',8,1]).coxeter_graph()).coxeter_type()
Coxeter type of ['E', 8, 1]
sage: CoxeterMatrix(CoxeterType(['F',4,1]).coxeter_graph()).coxeter_type()
Coxeter type of ['F', 4, 1]
sage: CoxeterMatrix(CoxeterType(['G',2,1]).coxeter_graph()).coxeter_type()
Coxeter type of ['G', 2, 1]
```
# **5.1.233 Coxeter Types**

```
class sage.combinat.root_system.coxeter_type.CoxeterType
    Bases: sage.structure.sage_object.SageObject
```
Abstract class for Coxeter types.

```
bilinear_form(R=None)
```
Return the bilinear form over R associated to self.

INPUT:

• R – (default: universal cyclotomic field) a ring used to compute the bilinear form

EXAMPLES:

```
sage: CoxeterType(['A', 2, 1]).bilinear_form()
[-1 -1/2 -1/2][-1/2 \t1 -1/2][-1/2 -1/2 \t1]sage: CoxeterType(['H', 3]).bilinear_form()
[ 1 -1/2 0]
```

```
\left[ \right. -1/2 -1/2 1 \frac{1}{2*E(5)^2 + 1/2*E(5)}[ 0 1/2*E(5)^2 + 1/2*E(5)^3 1]
sage: C = \text{CoxeterMatrix}([1, -1, -1], [-1, 1, -1], [-1, -1, 1]])sage: C.bilinear_form()
[ 1 -1 -1 ][-1 \ 1 \ -1][-1 -1 1]
```
#### coxeter\_graph()

Return the Coxeter graph associated to self.

EXAMPLES:

```
sage: CoxeterType(['A', 3]).coxeter_graph()
Graph on 3 vertices
sage: CoxeterType(['A', 3, 1]).coxeter_graph()
Graph on 4 vertices
```
#### coxeter\_matrix()

Return the Coxeter matrix associated to self.

EXAMPLES:

```
sage: CoxeterType(['A', 3]).coxeter_matrix()
[1 3 2]
[3 1 3]
[2 3 1]
sage: CoxeterType(['A', 3, 1]).coxeter_matrix()
[1 3 2 3]
[3 1 3 2]
[2 3 1 3]
[3 2 3 1]
```
#### index  $set()$

Return the index set for self.

This is the list of the nodes of the associated Coxeter graph.

EXAMPLES:

```
sage: CoxeterType(['A', 3, 1]).index_set()
(0, 1, 2, 3)
sage: CoxeterType(['D', 4]).index_set()
(1, 2, 3, 4)
sage: CoxeterType(['A', 7, 2]).index_set()
(0, 1, 2, 3, 4)
sage: CoxeterType(['A', 7, 2]).index_set()
(0, 1, 2, 3, 4)
sage: CoxeterType(['A', 6, 2]).index_set()
(0, 1, 2, 3)
sage: CoxeterType(['D', 6, 2]).index_set()
(0, 1, 2, 3, 4, 5)
sage: CoxeterType(['E', 6, 1]).index_set()
(0, 1, 2, 3, 4, 5, 6)
sage: CoxeterType(['E', 6, 2]).index_set()
```

```
(0, 1, 2, 3, 4)
sage: CoxeterType(['A', 2, 2]).index_set()
(0, 1)sage: CoxeterType(['G', 2, 1]).index_set()
(0, 1, 2)
sage: CoxeterType(['F', 4, 1]).index_set()
(0, 1, 2, 3, 4)
```
### is\_affine()

Return whether self is affine.

EXAMPLES:

```
sage: CoxeterType(['A', 3]).is_affine()
False
sage: CoxeterType(['A', 3, 1]).is_affine()
True
```
#### is\_crystallographic()

Return whether self is crystallographic.

This returns False by default. Derived class should override this appropriately.

EXAMPLES:

```
sage: [ [t, t.is_crystallographic() ] for t in CartanType.samples(finite=True) ]
[[['A', 1], True], [['A', 5], True],
[['B', 1], True], [['B', 5], True],
[['C', 1], True], [['C', 5], True],
[['D', 2], True], [['D', 3], True], [['D', 5], True],
 [['E', 6], True], [['E', 7], True], [['E', 8], True],
 [['F', 4], True], [['G', 2], True],
 [['I', 5], False], [['H', 3], False], [['H', 4], False]]
```
### is  $finite()$

Return whether self is finite.

EXAMPLES:

```
sage: CoxeterType(['A',4]).is_finite()
True
sage: CoxeterType(['A',4, 1]).is_finite()
False
```
#### is\_simply\_laced()

Return whether self is simply laced.

This returns False by default. Derived class should override this appropriately.

EXAMPLES:

```
sage: [ [t, t.is_simply_laced() ] for t in CartanType.samples() ]
[[['A', 1], True], [['A', 5], True],
[['B', 1], True], [['B', 5], False],
[['C', 1], True], [['C', 5], False],
[['D', 2], True], [['D', 3], True], [['D', 5], True],
```

```
[['E', 6], True], [['E', 7], True], [['E', 8], True],
[['F', 4], False], [['G', 2], False],
[['I', 5], False], [['H', 3], False], [['H', 4], False],
[['A', 1, 1], False], [['A', 5, 1], True],
[['B', 1, 1], False], [['B', 5, 1], False],
[['C', 1, 1], False], [['C', 5, 1], False],
[['D', 3, 1], True], [['D', 5, 1], True],
[['E', 6, 1], True], [['E', 7, 1], True], [['E', 8, 1], True],[['F', 4, 1], False], [['G', 2, 1], False],
[['BC', 1, 2], False], [['BC', 5, 2], False],
[['B', 5, 1]^*, False], [['C', 4, 1]^*, False],
[['F', 4, 1]^{\wedge *}, False], [['G', 2, 1]^{\wedge *}, False],
[['BC', 1, 2]^*, False], [['BC', 5, 2]^*, False]]
```
rank $()$ 

Return the rank of self.

This is the number of nodes of the associated Coxeter graph.

EXAMPLES:

```
sage: CoxeterType(['A', 4]).rank()
4
sage: CoxeterType(['A', 7, 2]).rank()
5
sage: CoxeterType(['I', 8]).rank()
2
```
classmethod samples(*finite=None*, *affine=None*, *crystallographic=None*)

Return a sample of the available Coxeter types.

INPUT:

- finite a boolean or None (default: None)
- affine a boolean or None (default: None)
- crystallographic a boolean or None (default: None)

The sample contains all the exceptional finite and affine Coxeter types, as well as typical representatives of the infinite families.

EXAMPLES:

```
sage: CoxeterType.samples()
[Coxeter type of ['A', 1], Coxeter type of ['A', 5],
Coxeter type of ['B', 1], Coxeter type of ['B', 5],
Coxeter type of ['C', 1], Coxeter type of ['C', 5],
Coxeter type of ['D', 4], Coxeter type of ['D', 5],
Coxeter type of ['E', 6], Coxeter type of ['E', 7],
Coxeter type of ['E', 8], Coxeter type of ['F', 4],
Coxeter type of ['H', 3], Coxeter type of ['H', 4],
Coxeter type of ['I', 10], Coxeter type of ['A', 2, 1],
Coxeter type of ['B', 5, 1], Coxeter type of ['C', 5, 1],
Coxeter type of ['D', 5, 1], Coxeter type of ['E', 6, 1],
Coxeter type of ['E', 7, 1], Coxeter type of ['E', 8, 1],
```

```
Coxeter type of ['F', 4, 1], Coxeter type of ['G', 2, 1],
Coxeter type of ['A', 1, 1]]
```
The finite, affine and crystallographic options allow respectively for restricting to (non) finite, (non) affine, and (non) crystallographic Cartan types:

```
sage: CoxeterType.samples(finite=True)
[Coxeter type of ['A', 1], Coxeter type of ['A', 5],
Coxeter type of ['B', 1], Coxeter type of ['B', 5],
Coxeter type of ['C', 1], Coxeter type of ['C', 5],
Coxeter type of ['D', 4], Coxeter type of ['D', 5],
Coxeter type of ['E', 6], Coxeter type of ['E', 7],
Coxeter type of ['E', 8], Coxeter type of ['F', 4],
Coxeter type of ['H', 3], Coxeter type of ['H', 4],
Coxeter type of ['I', 10]]
sage: CoxeterType.samples(affine=True)
[Coxeter type of ['A', 2, 1], Coxeter type of ['B', 5, 1],
Coxeter type of ['C', 5, 1], Coxeter type of ['D', 5, 1],
Coxeter type of ['E', 6, 1], Coxeter type of ['E', 7, 1],
Coxeter type of ['E', 8, 1], Coxeter type of ['F', 4, 1],
Coxeter type of ['G', 2, 1], Coxeter type of ['A', 1, 1]]
sage: CoxeterType.samples(crystallographic=True)
[Coxeter type of ['A', 1], Coxeter type of ['A', 5],
Coxeter type of ['B', 1], Coxeter type of ['B', 5],
Coxeter type of ['C', 1], Coxeter type of ['C', 5],
Coxeter type of ['D', 4], Coxeter type of ['D', 5],
Coxeter type of ['E', 6], Coxeter type of ['E', 7],
Coxeter type of ['E', 8], Coxeter type of ['F', 4],
Coxeter type of ['A', 2, 1], Coxeter type of ['B', 5, 1],
Coxeter type of ['C', 5, 1], Coxeter type of ['D', 5, 1],
Coxeter type of ['E', 6, 1], Coxeter type of ['E', 7, 1],
Coxeter type of ['E', 8, 1], Coxeter type of ['F', 4, 1],
Coxeter type of ['G', 2, 1], Coxeter type of ['A', 1, 1]]
sage: CoxeterType.samples(crystallographic=False)
[Coxeter type of ['H', 3],
Coxeter type of ['H', 4],
Coxeter type of ['I', 10]]
```
**Todo:** add some reducible Coxeter types (suggestions?)

```
class sage.combinat.root_system.coxeter_type.CoxeterTypeFromCartanType(cartan_type)
```

```
Bases: sage.structure.unique_representation.UniqueRepresentation, sage.combinat.
root_system.coxeter_type.CoxeterType
```
A Coxeter type associated to a Cartan type.

#### cartan\_type()

Return the Cartan type used to construct self.

EXAMPLES:

```
sage: C = \text{CoxeterType}([C', 3])sage: C.cartan_type()
['C', 3]
```
## component\_types()

A list of Coxeter types making up the reducible type.

EXAMPLES:

```
sage: CoxeterType(['A',2],['B',2]).component_types()
[Coxeter type of ['A', 2], Coxeter type of ['B', 2]]
sage: CoxeterType('A4xB3').component_types()
[Coxeter type of ['A', 4], Coxeter type of ['B', 3]]
sage: CoxeterType(['A', 2]).component_types()
Traceback (most recent call last):
...
ValueError: component types only defined for reducible types
```
### coxeter\_graph()

Return the Coxeter graph of self.

EXAMPLES:

```
sage: C = \text{CoxeterType}([H', 3])sage: C.coxeter_graph().edges()
[(1, 2, 3), (2, 3, 5)]
```
## $c$ oxeter matrix $()$

Return the Coxeter matrix associated to self.

EXAMPLES:

```
sage: C = \text{CoxeterType}([H', 3])sage: C.coxeter_matrix()
[1 3 2]
[3 1 5]
[2 5 1]
```
### index\_set()

Return the index set of self.

EXAMPLES:

```
sage: C = \text{CoxeterType}(['A', 4])sage: C.index_set()
(1, 2, 3, 4)
```
### is\_affine()

Return if self is an affine type.

EXAMPLES:

```
sage: C = \text{CoxeterType}([F', 4, 1])sage: C.is_affine()
True
```
#### is\_crystallographic()

Return if self is crystallographic.

EXAMPLES:

```
sage: C = \text{CoxeterType}([C', 3])sage: C.is_crystallographic()
True
sage: C = \text{CoxeterType}([H', 3])sage: C.is_crystallographic()
False
```
# is\_finite()

Return if self is a finite type.

EXAMPLES:

```
sage: C = \text{CoxeterType}([E', 6])sage: C.is_finite()
True
```
### is\_irreducible()

Return if self is irreducible.

EXAMPLES:

```
sage: C = \text{CoxeterType}(['A', 5])sage: C.is_irreducible()
True
sage: C = CoxeterType('B3xB3')
sage: C.is_irreducible()
False
```
### is\_reducible()

Return if self is reducible.

EXAMPLES:

```
sage: C = \text{CoxeterType}(['A', 5])sage: C.is_reducible()
False
sage: C = CoxeterType('A2xA2')
sage: C.is_reducible()
True
```
### is\_simply\_laced()

Return if self is simply-laced.

EXAMPLES:

```
sage: C = \text{CoxeterType}([A', 5])sage: C.is_simply_laced()
True
```

```
sage: C = \text{CoxeterType}([B', 3])sage: C.is_simply_laced()
False
```
rank()

Return the rank of self.

EXAMPLES:

sage:  $C = \text{CoxeterType}([T', 16])$ sage: C.rank() 2

```
relabel(relabelling)
```
Return a relabelled copy of self.

EXAMPLES:

```
sage: ct = CoxeterType([ 'A', 2])sage: ct.relabel({1:-1, 2:-2})
Coxeter type of ['A', 2] relabelled by \{1: -1, 2: -2\}
```
#### type()

Return the type of self.

EXAMPLES:

```
sage: C = \text{CoxeterType}(['A', 4])sage: C.type()
'A'
```
# **5.1.234 Dynkin diagrams**

AUTHORS:

- Travis Scrimshaw (2012-04-22): Nicolas M. Thiery moved Cartan matrix creation to here and I cached results for speed.
- Travis Scrimshaw (2013-06-11): Changed inputs of Dynkin diagrams to handle other Dynkin diagrams and graphs. Implemented remaining Cartan type methods.
- Christian Stump, Travis Scrimshaw (2013-04-11): Added Cartan matrix as possible input for Dynkin diagrams.

<span id="page-2244-0"></span>sage.combinat.root\_system.dynkin\_diagram.DynkinDiagram(*\*args*, *\*\*kwds*) Return the Dynkin diagram corresponding to the input.

INPUT:

The input can be one of the following:

- empty to obtain an empty Dynkin diagram
- a Cartan type
- a Cartan matrix
- a Cartan matrix and an indexing set

One can also input an indexing set by passing a tuple using the optional argument index\_set.

The edge multiplicities are encoded as edge labels. For the corresponding Cartan matrices, this uses the convention in Hong and Kang, Kac, Fulton and Harris, and crystals. This is the **opposite** convention in Bourbaki and Wikipedia's Dynkin diagram [\(Wikipedia article Dynkin\\_diagram\)](https://en.wikipedia.org/wiki/Dynkin_diagram). That is for  $i \neq j$ :

 $i \le -k - j \le = > a_i j = -k$ <==> -scalar(coroot[i], root[j]) = k <==> multiple arrows point from the longer root to the shorter one

For example, in type  $C_2$ , we have:

```
sage: C2 = DynkinDiagram([C', 2]); C20 = < 01 2
C2
sage: C2.cartan_matrix()
\begin{bmatrix} 2 & -2 \end{bmatrix}[-1 \ 2]
```
However Bourbaki would have the Cartan matrix as:

```
\begin{bmatrix} 2 & -1 \\ -2 & 2 \end{bmatrix}.
```

```
EXAMPLES:
```

```
sage: DynkinDiagram(['A', 4])
O---O---O---O
1 2 3 4
A4
sage: DynkinDiagram(['A',1],['A',1])
O
1
O
2
A1xA1
sage: R = RootSystem("A2xB2xF4")
sage: DynkinDiagram(R)
0---01 2
0 = > = 03 4
0---0=>=0---05 6 7 8
A2xB2xF4
sage: R = RootSystem("A2xB2xF4")
sage: CM = R.cartan_matrix(); CM
\begin{bmatrix} 2 & -1 & 0 & 0 & 0 & 0 & 0 & 0 \end{bmatrix}[-1 \ 2] \ 0 \ 0] \ 0 \ 0 \ 0 \ 0][-----+-----+-----------]
```
 $[0 \ 0 \ 2 \ -1] \ 0 \ 0 \ 0 \ 0]$  $[0 \ 0]-2 \ 2] \ 0 \ 0 \ 0 \ 0]$ [-----+-----+-----------]  $[0 \ 0] \ 0 \ 0] \ 2 -1 \ 0 \ 0]$  $[0 \ 0 \ 0 \ 0 \ -1 \ 2 \ -1 \ 0]$  $[0 \ 0 \ 0 \ 0 \ 0 \ 0 \ -2 \ 2 \ -1]$  $[0 \ 0] \ 0 \ 0] \ 0 \ 0 \ -1 \ 2]$ sage: DD = DynkinDiagram(CM); DD  $0---0$ 1 2  $0 \Rightarrow 0$ 3 4  $0---0=>=0---0$ 5 6 7 8 A2xB2xF4 sage: DD.cartan\_matrix()  $[2 -1 0 0 0 0 0 0]$  $[-1 \ 2 \ 0 \ 0 \ 0 \ 0 \ 0 \ 0]$  $[0 \ 0 \ 2 -1 \ 0 \ 0 \ 0 \ 0]$  $[0 \t 0 \t -2 \t 2 \t 0 \t 0 \t 0 \t 0]$  $[0 \ 0 \ 0 \ 0 \ 2 -1 \ 0 \ 0]$  $[0 \ 0 \ 0 \ 0 \ -1 \ 2 \ -1 \ 0]$  $[0 \ 0 \ 0 \ 0 \ 0 \ -2 \ 2 \ -1]$  $[0 0 0 0 0 0 -1 2]$ 

We can also create Dynkin diagrams from arbitrary Cartan matrices:

```
sage: C = CartanMatrix([2, -3], [-4, 2]])sage: DynkinDiagram(C)
Dynkin diagram of rank 2
sage: C.index_set()
(0, 1)
sage: CI = CartanMatrix([2, -3], [-4, 2]], [3, 5])sage: DI = DynkinDiagram(CI)sage: DI.index_set()
(3, 5)
sage: CII = CartanMatrix([2, -3], [-4, 2])
sage: DII = DynkinDiagram(CII, ('y', 'x'))sage: DII.index_set()
('x', 'y')
```
**See also:**

[CartanType\(\)](#page-2189-0) for a general discussion on Cartan types and in particular node labeling conventions.

class sage.combinat.root\_system.dynkin\_diagram.DynkinDiagram\_class(*t=None*, *index\_set=None*,

*\*\*options*) Bases: [sage.graphs.digraph.DiGraph](../../../../../../../html/en/reference/graphs/sage/graphs/digraph.html#sage.graphs.digraph.DiGraph), [sage.combinat.root\\_system.cartan\\_type.](#page-2201-0) [CartanType\\_abstract](#page-2201-0)

A Dynkin diagram.

*odd\_isotropic\_roots=[]*,

**See also:**

[DynkinDiagram\(\)](#page-2244-0)

INPUT:

• t – a Cartan type, Cartan matrix, or None

EXAMPLES:

```
sage: DynkinDiagram(['A', 3])
0---0---0<br>1 2 3
1 2 3
A3
sage: C = CartanMatrix([2, -3], [-4, 2]])sage: DynkinDiagram(C)
Dynkin diagram of rank 2
sage: C.dynkin_diagram().cartan_matrix() == C
True
```
add\_edge $(i, j, label=1)$ 

EXAMPLES:

```
sage: from sage.combinat.root_system.dynkin_diagram import DynkinDiagram_class
sage: d = DynkinDiagram_class(CartanType(['A',3]))
sage: sorted(d.edges())
[]
sage: d.add_edge(2, 3)
sage: sorted(d.edges())
[(2, 3, 1), (3, 2, 1)]
```
# static an\_instance()

Returns an example of Dynkin diagram

EXAMPLES:

```
sage: from sage.combinat.root_system.dynkin_diagram import DynkinDiagram_class
sage: g = DynkinDiagram_class.an_instance()
sage: g
Dynkin diagram of rank 3
sage: g.cartan_matrix()
[ 2 -1 -1 ][-2 \quad 2 \quad -1][-1 -1 2]
```
#### cartan\_matrix()

Returns the Cartan matrix for this Dynkin diagram

EXAMPLES:

```
sage: DynkinDiagram(['C',3]).cartan_matrix()
[2 -1 0][-1 \ 2 \ -2][ 0 -1 2]
```
cartan\_type()

EXAMPLES:

```
sage: DynkinDiagram("A2","B2","F4").cartan_type()
A2xB2xF4
```
column(*j*)

Returns the  $j^{th}$  column  $(a_{i,j})_i$  of the Cartan matrix corresponding to this Dynkin diagram, as a container (or iterator) of tuples  $(i, a_{i,j})$ 

EXAMPLES:

sage:  $g = DynkinDiagram(["B", 4])$ sage:  $[$  (i,a) for (i,a) in g.column(3)  $]$  $[(3, 2), (2, -1), (4, -2)]$ 

 $dual()$ 

Returns the dual Dynkin diagram, obtained by reversing all edges.

EXAMPLES:

```
sage: D = DynkinDiagram([['C', 3])sage: D.edges()
[(1, 2, 1), (2, 1, 1), (2, 3, 1), (3, 2, 2)]sage: D.dual()
0---0=>=01 2 3
B3
sage: D.dual().edges()
[(1, 2, 1), (2, 1, 1), (2, 3, 2), (3, 2, 1)]sage: D.data() == DynkinDiagram(['B', 3])True
```
dynkin\_diagram()

EXAMPLES:

```
sage: DynkinDiagram(['C',3]).dynkin_diagram()
0---0=<=01 2 3
C3
```
# index\_set()

EXAMPLES:

```
sage: DynkinDiagram(['C',3]).index_set()
(1, 2, 3)
sage: DynkinDiagram("A2","B2","F4").index_set()
(1, 2, 3, 4, 5, 6, 7, 8)
```
# is\_affine()

Check if self corresponds to an affine root system.

EXAMPLES:

```
sage: CartanType(['F',4]).dynkin_diagram().is_affine()
False
sage: D = DynkinDiagram(CartanMatrix([[2, -4], [-3, 2]]))
```

```
sage: D.is_affine()
False
```
## is\_crystallographic()

Implements [CartanType\\_abstract.is\\_crystallographic\(\)](#page-2204-0)

A Dynkin diagram always corresponds to a crystallographic root system.

EXAMPLES:

sage: CartanType(['F',4]).dynkin\_diagram().is\_crystallographic() True

## is\_finite()

Check if self corresponds to a finite root system.

EXAMPLES:

```
sage: CartanType(['F',4]).dynkin_diagram().is_finite()
True
sage: D = DynkinDiagram(CartanMatrix([[2, -4], [-3, 2]]))sage: D.is_finite()
False
```
## is\_irreducible()

Check if self corresponds to an irreducible root system.

EXAMPLES:

```
sage: CartanType(['F',4]).dynkin_diagram().is_irreducible()
True
sage: CM = CartanMatrix([2, -6], [-4, 2]])sage: CM.dynkin_diagram().is_irreducible()
True
sage: CartanType("A2xB3").dynkin_diagram().is_irreducible()
False
sage: CM = CartanMatrix([2, -6, 0], [-4, 2, 0], [0, 0, 2]])sage: CM.dynkin_diagram().is_irreducible()
False
```
### odd\_isotropic\_roots()

Return the odd isotropic roots of self.

EXAMPLES:

```
sage: g = DynkinDiagram([ 'A', 4])sage: g.odd_isotropic_roots()
()
sage: g = DynkinDiagram([ 'A', [4,3]])sage: g.odd_isotropic_roots()
(0,)
```
## rank()

Returns the index set for this Dynkin diagram

EXAMPLES:

```
sage: DynkinDiagram(['C',3]).rank()
3
sage: DynkinDiagram("A2","B2","F4").rank()
8
```
relabel(*\*args*, *\*\*kwds*)

Return the relabelled Dynkin diagram of self.

```
INPUT: see relabel()
```
There is one difference: the default value for inplace is False instead of True.

EXAMPLES:

```
sage: D = DynkinDiagram([C',3])sage: D.relabel({1:0, 2:4, 3:1})
0---0=<=00 4 1
C3 relabelled by {1: 0, 2: 4, 3: 1}
sage: D
0---0=<=01 2 3
C3
sage: = D.relabel(\{1: 0, 2: 4, 3: 1\}, inplace=True)
sage: D
0---0=<=00 4 1
C3 relabelled by {1: 0, 2: 4, 3: 1}
sage: D = DynkinDiagram([ 'A', [1,2]])sage: Dp = D.relabel(\{-1:4, 0:-3, 1:3, 2:2\})
sage: Dp
O---X---O---O
4 -3 3 2
A1|2 relabelled by {-1: 4, 0: -3, 1: 3, 2: 2}
sage: Dp.odd_isotropic_roots()
(-3, )sage: D = DynkinDiagram([T'.5])sage: G, perm = D.relabel(range(5), return_map=True)
sage: G
       O 4
        |
        |
0---0---0---00 1 2 3
D5 relabelled by {1: 0, 2: 1, 3: 2, 4: 3, 5: 4}
sage: perm
{1: 0, 2: 1, 3: 2, 4: 3, 5: 4}
sage: perm = D.relabel(range(5), return_map=True, inplace=True)
sage: D
       O 4
```

```
|
        |
0---0---0---00 1 2 3
D5 relabelled by {1: 0, 2: 1, 3: 2, 4: 3, 5: 4}
sage: perm
{1: 0, 2: 1, 3: 2, 4: 3, 5: 4}
```
#### $row(i)$

Returns the  $i^{th}$  row  $(a_{i,j})_j$  of the Cartan matrix corresponding to this Dynkin diagram, as a container (or iterator) of tuples  $(j, a_{i,j})$ 

EXAMPLES:

sage:  $g = DynkinDiagram(["C", 4])$ sage:  $[$  (i,a) for (i,a) in  $g$ .row(3) ]  $[(3, 2), (2, -1), (4, -2)]$ 

#### subtype(*index\_set*)

Return a subtype of self given by index\_set.

A subtype can be considered the Dynkin diagram induced from the Dynkin diagram of self by index\_set.

EXAMPLES:

```
sage: D = DynkinDiagram([ 'A', 6, 2]); DO=<=O---O=<=O
0 1 2 3
BC3~\simsage: D.subtype([1,2,3])
Dynkin diagram of rank 3
```
#### symmetrizer()

Return the symmetrizer of the corresponding Cartan matrix.

EXAMPLES:

```
sage: d = DynkinDiagram()sage: d.add_edge(1,2,3)
sage: d.add_edge(2,3)
sage: d.add_edge(3,4,3)
sage: d.symmetrizer()
Finite family {1: 9, 2: 3, 3: 3, 4: 1}
```
sage.combinat.root\_system.dynkin\_diagram.precheck(*t*, *letter=None*, *length=None*, *affine=None*,

*n\_ge=None*, *n=None*)

EXAMPLES:

```
sage: from sage.combinat.root_system.dynkin_diagram import precheck
sage: ct = CartanType([ 'A', 4])sage: precheck(ct, letter='C')
Traceback (most recent call last):
...
ValueError: t[0] must be = 'C'
sage: precheck(ct, affine=1)
```

```
Traceback (most recent call last):
...
ValueError: t[2] must be = 1
sage: precheck(ct, length=3)
Traceback (most recent call last):
...
ValueError: len(t) must be = 3sage: precheck(ct, n=3)
Traceback (most recent call last):
...
ValueError: t[1] must be = 3
sage: precheck(ct, n_ge=5)
Traceback (most recent call last):
...
ValueError: t[1] must be >= 5
```
# **5.1.235 Hecke algebra representations**

<span id="page-2252-0"></span>class sage.combinat.root\_system.hecke\_algebra\_representation.CherednikOperatorsEigenvectors(*T*,

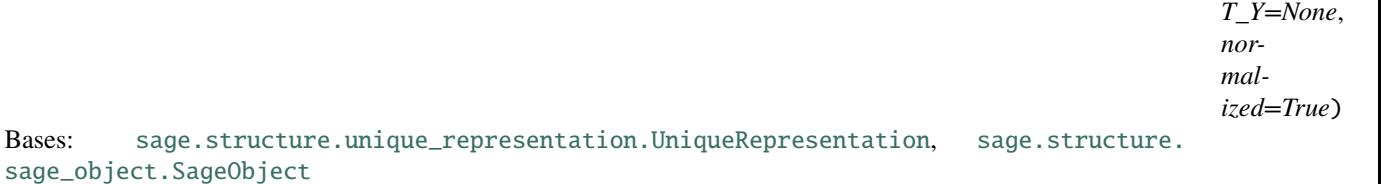

A class for the family of eigenvectors of the Y Cherednik operators for a module over a (Double) Affine Hecke algebra

INPUT:

- T a family  $(T_i)_{i \in I}$  implementing the action of the generators of an affine Hecke algebra on self. The intertwiner operators are built from these.
- T\_Y a family  $(T_i^Y)_{i \in I}$  implementing the action of the generators of an affine Hecke algebra on self. By default, this is T. But this can be used to get the action of the full Double Affine Hecke Algebra. The Y operators are built from the T\_Y.

This returns a function  $\mu \mapsto E_{\mu}$  which uses intertwining operators to calculate recursively eigenvectors  $E_{\mu}$  for the action of the torus of the affine Hecke algebra with eigenvalue given by  $f$ . Namely:

$$
E_{\mu}Y^{\lambda^{\vee}} = f(\lambda^{\vee}, \mu)E_{\mu}
$$

Assumptions:

- seed(mu) initializes the recurrence by returning an appropriate eigenvector  $E_{\mu}$  for  $\mu$  trivial enough. For example, for nonsymmetric Macdonald polynomials seed(mu) returns the monomial  $X^{\mu}$  for a minuscule weight  $\mu$ .
- f is almost equivariant. Namely,  $f(\lambda^{\vee}, \mu) = f(\lambda^{\vee} s_i, twist(\mu, i))$  whenever i is a descent of  $\mu$ .
- twist( $\mu$ , i) maps  $\mu$  closer to the dominant chamber whenever i is a descent of  $\mu$ .

**Todo:** Add tests for the above assumptions, and also that the classical operators  $T_1, \ldots, T_n$  from T and  $T_Y$ coincide.

## Y()

Return the Cherednik operators.

EXAMPLES:

```
sage: W = WeylGroup(["B", 2])sage: K = QQ['q1,q2']. fraction_field()
sage: q1, q2 = K.gens()
sage: KW = W</math>.<math>algebra(K)</math>sage: E = KW.demazure_lusztig_eigenvectors(q1, q2)
sage: E.Y()
Lazy family (...) [i in Coroot lattice of the Root system of type ['B', 2, 1]}
```
## <span id="page-2253-0"></span>affine\_lift(*mu*)

Lift the index \mu to a space admitting an action of the affine Weyl group.

INPUT:

• mu – an element  $\mu$  of the indexing set

In this space, one should have first\_descent and apply\_simple\_reflection act properly.

EXAMPLES:

```
sage: W = WeylGroup(["A", 3])sage: W.element_class._repr_=lambda x: "".join(str(i) for i in x.reduced_word())
sage: K = QQ['q1,q2']sage: q1, q2 = K.gens()sage: KW = W.a1gebra(K)sage: E = KW.demazure_lusztig_eigenvectors(q1, q2)
sage: w = W.an_element(); w123
sage: E.affine_lift(w)
121
```
<span id="page-2253-1"></span>affine\_retract(*mu*)

Retract  $\mu$  from a space admitting an action of the affine Weyl group.

EXAMPLES:

```
sage: W = WeylGroup(["A", 3])sage: W.element_class._repr_=lambda x: "".join(str(i) for i in x.reduced_word())
sage: K = QQ['q1,q2']sage: q1, q2 = K.gens()
sage: KW = W</math>.<math>algebra(K)</math>sage: E = KW.demazure_lusztig_eigenvectors(q1, q2)
sage: w = W.an_element(); w123
sage: E.affine_retract(E.affine_lift(w)) == wTrue
```
cartan\_type()

Return Cartan type of self. EXAMPLES:

```
sage: W = WeylGroup(["B", 3])sage: K = QQ['q1,q2']sage: q1, q2 = K.gens()sage: KW = W</math>.<math>algebra(K)</math>sage: E = KW.demazure_lusztig_eigenvectors(q1, q2)
sage: E.cartan_type()
['B', 3, 1]
sage: NonSymmetricMacdonaldPolynomials(["B", 2, 1]).cartan_type()
['B', 2, 1]
```
domain()

The module on which the affine Hecke algebra acts.

EXAMPLES:

```
sage: W = WeylGroup(["B", 3])sage: K = QQ['q1,q2']sage: q1, q2 = K.gens()
sage: KW = W</math>.<math>algebra(K)</math>sage: E = KW.demazure_lusztig_eigenvectors(q1, q2)
sage: E.domain()
Algebra of Weyl Group of type ['B', 3] (as a matrix group acting on the ambient␣
˓→space) over Multivariate Polynomial Ring in q1, q2 over Rational Field
```
### eigenvalue(*mu*, *l*)

Return the eigenvalue of  $Y_{\lambda}$  on  $E_{\mu}$  computed by applying  $Y_{\lambda}$  on  $E_{\mu}$ .

INPUT:

- mu the index  $\mu$  of an eigenvector, or a tentative eigenvector
- 1 the index  $\lambda^{\vee}$  of a Cherednik operator in self. Y\_index\_set()

This default implementation applies explicitly  $Y_\mu$  to  $E_\lambda$ .

EXAMPLES:

```
sage: W = WeylGroup(["B", 2])sage: K = QQ['q1,q2']. fraction_field()
sage: q1, q2 = K.gens()
sage: KW = W.a1gebra(K)sage: E = KW.demazure_lusztig_eigenvectors(q1, q2)
sage: w0 = Wu.long_element()
sage: Y = E.Y()sage: alphacheck = Y.keys().simple_roots()
sage: E.eigenvalue(w0, alphacheck[1])
q1/(-q2)sage: E.eigenvalue(w0, alphacheck[2])
q1/(-q2)sage: E.eigenvalue(w0, alphacheck[0])
q2^2/q1^2
```
The following checks that all  $E_w$  are eigenvectors, with eigenvalue given by Lemma 7.5 of [HST2008] (checked for  $A_2$ ,  $A_3$ ):

```
sage: Pcheck = Y_{\text{kevs}}()sage: Wcheck = Pcheck.weyl_group()
sage: P0check = Pcheck.classical()
sage: def height(root):
....: return sum(P0check(root).coefficients())
sage: def eigenvalue(w, mu):
....: return (-q2/q1)^{\wedge}height(Wcheck.from_reduced_word(w.reduced_word()).
\rightarrowaction(mu))
sage: all(E.eigenvalue(w, a) == eigenvalue(w, a) for w in E.keys() for a in Y.
\rightarrowkeys().simple_roots()) # long time (2.5s)
True
```
## eigenvalues(*mu*)

Return the eigenvalues of  $Y_{\alpha_0}, \ldots, Y_{\alpha_n}$  on  $E_\mu$ .

INPUT:

• mu – the index  $\mu$  of an eigenvector or a tentative eigenvector

EXAMPLES:

```
sage: W = WeylGroup(["B", 2])sage: K = QQ['q1,q2']. fraction_field()
sage: q1, q2 = K.gens()sage: KW = W</math>.<math>algebra(K)</math>sage: E = KW.demazure_lusztig_eigenvectors(q1, q2)
sage: w0 = W. long_element()
sage: E.eigenvalues(w0)
[q2^2/q1^2, q1/(-q2), q1/(-q2)]sage: w = W.an_element()
sage: E.eigenvalues(w)
[(-q2)/q1, (-q2^2)/(-q1^2), q1^3/(-q2^3)]
```
### hecke\_parameters(*i*)

Return the Hecke parameters for index i.

EXAMPLES:

```
sage: W = WeylGroup(["B", 3])sage: K = QQ['q1,q2']sage: q1, q2 = K.gens()sage: KW = W.a1gebra(K)sage: T = KW.demazure_lusztig_operators(q1, q2, affine=True)sage: E = T.Y_eigenvectors()
sage: E.hecke_parameters(1)
(q1, q2)
sage: E.hecke_parameters(2)
(q1, q2)
sage: E.hecke_parameters(0)
(q1, q2)
```
### keys()

The index set for the eigenvectors.

By default, this assumes that the eigenvectors span the full affine Hecke algebra module and that the eigenvectors have the same indexing as the basis of this module.

EXAMPLES:

```
sage: W = WeylGroup(["A", 3])sage: K = QQ['q1,q2']sage: q1, q2 = K.gens()
sage: KW = W</math>.<math>algebra(K)</math>sage: E = KW.demazure_lusztig_eigenvectors(q1, q2)
sage: E.keys()
Weyl Group of type ['A', 3] (as a matrix group acting on the ambient space)
```
### recursion(*mu*)

Return the indices used in the recursion.

INPUT:

• mu – the index  $\mu$  of an eigenvector

EXAMPLES:

```
sage: W = WeylGroup(["A", 3])sage: W.element_class._repr_=lambda x: "".join(str(i) for i in x.reduced_word())
sage: K = QQ['q1,q2']. fraction_field()
sage: q1, q2 = K.gens()sage: KW = W.a1gebra(K)sage: E = KW.demazure_lusztig_eigenvectors(q1, q2)
sage: w0 = W. long_element()
sage: E.recursion(w0)
[]
sage: w = W.an_element(); w123
sage: E.recursion(w)
[1, 2, 1]
```
### seed(*mu*)

Return the eigenvector for  $\mu$  minuscule.

INPUT:

• mu – an element  $\mu$  of the indexing set

OUTPUT: an element of T.domain()

This default implementation returns the monomial indexed by  $\mu$ .

EXAMPLES:

```
sage: W = WeylGroup([\n  "A", 3])sage: W.element_class._repr_=lambda x: "".join(str(i) for i in x.reduced_word())
sage: K = QQ['q1,q2']sage: q1, q2 = K.gens()sage: KW = W</math>.<math>algebra(K)</math>sage: E = KW.demazure_lusztig_eigenvectors(q1, q2)
sage: E.seed(W.long_element())
123121
```
## twist(*mu*, *i*)

Act by  $s_i$  on  $\mu$ .

By default, this calls the method apply\_simple\_reflection.

EXAMPLES:

```
sage: W = WeylGroup(["B", 3])sage: W.element_class._repr_=lambda x: "".join(str(i) for i in x.reduced_word())
sage: K = QQ['q1,q2']sage: q1, q2 = K.gens()sage: KW = W</math>.<math>algebra(K)</math>sage: T = KW.demazure_lusztig_operators(q1, q2, affine=True)
sage: E = T.Y_eigenvectors()
sage: w = W.an_element(); w123
sage: E.twist(w,1)
1231
```
class sage.combinat.root\_system.hecke\_algebra\_representation.HeckeAlgebraRepresentation(*domain*,

*on\_basis*, *cartan\_type*, *q1*, *q2*, *q=1*, *side='right'*)

Bases: [sage.misc.fast\\_methods.WithEqualityById](../../../../../../../html/en/reference/misc/sage/misc/fast_methods.html#sage.misc.fast_methods.WithEqualityById), [sage.structure.sage\\_object.SageObject](../../../../../../../html/en/reference/structure/sage/structure/sage_object.html#sage.structure.sage_object.SageObject)

A representation of an (affine) Hecke algebra given by the action of the  $T$  generators

Let  $F_i$  be a family of operators implementing an action of the operators  $(T_i)_{i \in I}$  of the Hecke algebra on some vector space domain, given by their action on the basis of domain. This constructs the family of operators  $(F_w)_{w \in W}$  describing the action of all elements of the basis  $(T_w)_{w \in W}$  of the Hecke algebra. This is achieved by linearity on the first argument, and applying recursively the  $F_i$  along a reduced word for  $w = s_{i_1} \cdots s_{i_k}$ :

$$
F_w(x) = F_{i_k} \circ \cdots \circ F_{i_1}(x).
$$

INPUT:

- domain a vector space
- f a function  $f(1,i)$  taking a basis element l of domain and an index i, and returning  $F_i$
- cartan\_type The Cartan type of the Hecke algebra
- q1, q2 The eigenvalues of the generators  $T$  of the Hecke algebra
- side "left" or "right" (default: "right") whether this is a left or right representation

EXAMPLES:

```
sage: K = QQ['q1,q2']. fraction_field()
sage: q1, q2 = K.gens()sage: KW = WeylGroup([\n  "A", 3]).algebra(QQ)
sage: H = KW.demazure_lusztig_operators(q1,q2); HA representation of the (q1, q2)-Hecke algebra of type ['A', 3, 1]
on Algebra of Weyl Group of type ['A', 3]
(as a matrix group acting on the ambient space)
over Rational Field
```
Among other things, it implements the  $T_w$  operators, their inverses and compositions thereof:

```
sage: H.Tw((1,2))Generic endomorphism of Algebra of Weyl Group of type ['A', 3]
(as a matrix group acting on the ambient space) over Rational Field
```
and the Cherednik operators  $Y^{\lambda^{\vee}}$ :

```
sage: H.Y()
Lazy family (...) [i in Coroot lattice of the Root system of type ['A', 3, 1]}
```
#### REFERENCES:

• [HST2008]

#### Ti\_inverse\_on\_basis(*x*, *i*)

The  $T_i^{-1}$  operators, on basis elements

INPUT:

- $x -$  the index of a basis element
- $\cdot$  **i** the index of a generator

EXAMPLES:

```
sage: W = WeylGroup("A3")sage: W.element_class._repr_=lambda x: "".join(str(i) for i in x.reduced_word())
sage: K = QQ['q1,q2']. fraction_field()
sage: q1, q2 = K.gens()
sage: KW = W</math>.<math>algebra(K)</math>sage: rho = KW.demazure_lusztig_operators(q1,q2)
sage: w = W. an element()
sage: rho.Ti_inverse_on_basis(w, 1)
-1/q2*1231 + ((q1+q2)/(q1*q2))*123
```
### Ti\_on\_basis $(x, i)$

The  $T_i$  operators, on basis elements.

INPUT:

- $x -$  the index of a basis element
- $\cdot$  **i** the index of a generator

EXAMPLES:

```
sage: W = WeylGroup("A3")sage: W.element_class._repr_=lambda x: "".join(str(i) for i in x.reduced_word())
sage: K = QQ['q1,q2']. fraction_field()
sage: q1, q2 = K.gens()sage: KW = W.algebra(K)sage: rho = KW.demazure_lusztig_operators(q1,q2)
sage: w = W.an_element()
sage: rho.Ti_on_basis(w,1)
q1*1231
```
<span id="page-2258-0"></span>Tw(*word*, *signs=None*, *scalar=None*) Return  $T_w$ . INPUT:

- word a word  $i_1, \ldots, i_k$  for some element w of the Weyl group. See [straighten\\_word\(\)](#page-2265-0) for how this word can be specified.
- signs a list  $\epsilon_1, \ldots, \epsilon_k$  of the same length as word with  $\epsilon_i = \pm 1$  or None for  $1, \ldots, 1$  (default: None)
- scalar an element  $c$  of the base ring or None for 1 (default: None)

OUTPUT:

a module morphism implementing

$$
T_w = T_{i_k} \circ \cdots \circ T_{i_1}
$$

in left action notation; that is  $T_{i_1}$  is applied first, then  $T_{i_2}$ , etc.

More generally, if scalar or signs is specified, the morphism implements

$$
cT_{i_k}^{\epsilon_k} \circ \cdots \circ T_{i_1}^{\epsilon_k}.
$$

EXAMPLES:

```
sage: W = WeylGroup("A3")sage: W.element_class._repr_=lambda x: ('e' if not x.reduced_word()
....: else "".join(str(i) for i in x.reduced_word()))
sage: K = QQ['q1,q2']. fraction_field()
sage: q1, q2 = K.gens()sage: KW = W</math>.<math>algebra(K)</math>sage: x = KW.an_element(); x123 + 3*32 + 2*3 + esage: T = KW.demazure_lusztig_operators(q1,q2)
sage: T12 = T.Tw( (1,2) )sage: T12(KW.one())
q1^2*12
```
This is  $T_2 \circ T_1$ :

```
sage: T[2](T[1](KW.one()))
q1^2*12
sage: T[1](T[2](KW.one()))
q1^2*21
sage: T12(x) = T[2](T[1](x))True
```
Now with signs and scalar coefficient we construct  $3T_2 \circ T_1^{-1}$ :

```
sage: phi = T.Tw((1,2), (-1,1), 3)sage: phi(KW.one())
((-3 \cdot q1)/q2) \cdot 12 + ((3 \cdot q1+3 \cdot q2)/q2) \cdot 2sage: phi(T[1](x)) == 3*T[2](x)True
```
For debugging purposes, one can recover the input data:

```
sage: phi.word
(1, 2)
sage: phi.signs
```

```
(-1, 1)sage: phi.scalar
3
```
Tw\_inverse(*word*)

Return  $T_w^{-1}$ .

This is essentially a shorthand for  $Tw()$  with all minus signs.

**Todo:** Add an example where  $T_i \neq T_i^{-1}$ 

EXAMPLES:

```
sage: W = WeylGroup(["A", 3])sage: W.element_class._repr_ = lambda x: "".join(str(i) for i in x.reduced_
\rightarrowword())
sage: KW = W.a1gebra(QQ)sage: rho = KW.demazure_lusztig_operators(1, -1)sage: x = KW.monomial(W.an_element()); x123
sage: word = [1,2]sage: rho.Tw(word)(x)
12312
sage: rho.Tw_inverse(word)(x)
12321
sage: K = QQ['q1,q2']. fraction_field()
sage: q1, q2 = K \cdot qens()sage: KW = W.a1gebra(K)sage: rho = KW.demazure_lusztig_operators(q1, q2)
sage: x = KW.monomial(W.an_element()); x123
sage: rho.Tw_inverse(word)(x)
1/q2^2*12321 + ((-q1-q2)/(q1*q2^2))^*1231 + ((-q1-q2)/(q1*q2^2))^*1232 + ((q1^2-q2))^*1232˓→2+2*q1*q2+q2^2)/(q1^2*q2^2))*123
sage: rho.Tw(word)(_)
123
```
Y(*base\_ring=Integer Ring*)

Return the Cherednik operators  $Y$  for this representation of an affine Hecke algebra.

INPUT:

- self a representation of an affine Hecke algebra
- base\_ring the base ring of the coroot lattice

This is a family of operators indexed by the coroot lattice for this Cartan type. In practice this is currently indexed instead by the affine coroot lattice, even if this indexing is not one to one, in order to allow for  $Y[\alpha_0^{\vee}].$ 

EXAMPLES:

```
sage: W = WeylGroup(["A", 3])sage: K = QQ['q1,q2']. fraction_field()
sage: q1, q2 = K.gens()sage: KW = W</math>.<math>algebra(K)</math>sage: rho = KW.demazure_lusztig_operators(q2, q1)
sage: Y = rho.Y(); YLazy family (...(i))_{i} in Coroot lattice of the Root system of type ['A', 3,
\rightarrow1]}
```
### Y\_eigenvectors()

Return the family of eigenvectors for the Cherednik operators  $Y$  of this representation of an affine Hecke algebra.

INPUT:

- self a representation of an affine Hecke algebra
- base\_ring the base ring of the coroot lattice

EXAMPLES:

```
sage: W = WeylGroup(["B", 2])sage: W.element_class._repr_=lambda x: "".join(str(i) for i in x.reduced_word())
sage: K = QQ['q1,q2']. fraction_field()
sage: q1, q2 = K.gens()sage: KW = W.a1gebra(K)sage: rho = KW.demazure_lusztig_operators(q1, q2, affine=True)sage: E = rho.Y_eigenvectors()sage: E.keys()
Weyl Group of type ['B', 2] (as a matrix group acting on the ambient space)
sage: w0 = W. long_element()
```
To set the recurrence up properly, one often needs to customize the [CherednikOperatorsEigenvectors.](#page-2253-0) [affine\\_lift\(\)](#page-2253-0) and [CherednikOperatorsEigenvectors.affine\\_retract\(\)](#page-2253-1) methods. This would usually be done by subclassing *[CherednikOperatorsEigenvectors](#page-2252-0)*; here we just override the methods directly.

In this particular case, we multiply by  $w_0$  to take into account that  $w_0$  is the seed for the recursion:

```
sage: E \cdot \text{affine}\_lift = w0 \cdot \_mulsage: E.affine_retract = w0._mul_
sage: E[w0]
2121
sage: E.eigenvalues(E[w0])
[q2^2/q1^2, q1/(-q2), q1/(-q2)]
```
This step is taken care of automatically if one instead calls the specialization sage.coxeter\_groups. CoxeterGroups.Algebras.demazure\_lusztig\_eigenvectors().

Now we can compute all eigenvectors:

```
sage: [E[w] for w in W]
[2121 - 121 - 212 + 12 + 21 - 1 - 2 + ,-2121 + 212,
 (q2/(q1-q2))*2121 + (q2/(-q1+q2))*121 + (q2/(-q1+q2))*212 - 12 + ((-q2)/(-q2)))(-(q2))(a+q2))^221 + 2,
```
 $((-q2^2)(-q1^2+q1^2+q2^2+q2^2))^22121 - 121 + (q2^2)(-q1^2+q1^2+q2^2+q2^2))^212 + 21,$  $((-q1^2-q2^2)/(q1^2-q1^*q2+q2^*2))*2121 + ((-q1^2-q2^*2)/(-q1^2+q1^*q2-q2^*2))*121$  $\rightarrow$  + ((-q2^2)/(-q1^2+q1\*q2-q2^2))\*212 + (q2^2/(-q1^2+q1\*q2-q2^2))\*12 - 21 + 1, 2121,  $(q2/(-q1+q2))*2121 + ((-q2)/(-q1+q2))*121 - 212 + 12,$ -2121 + 121]

#### Y\_lambdacheck(*lambdacheck*)

Return the Cherednik operators  $Y^{\lambda^{\vee}}$  for this representation of an affine Hecke algebra.

INPUT:

• lambdacheck – an element of the coroot lattice for this Cartan type

EXAMPLES:

```
sage: W = WeylGroup(["B", 2])sage: W.element_class._repr_=lambda x: "".join(str(i) for i in x.reduced_word())
sage: K = QQ['q1,q2']. fraction_field()
sage: q1, q2 = K.gens()sage: KW = W</math>.<math>algebra(K)</math>
```
We take  $q_2$  and  $q_1$  as eigenvalues to match with the notations of [HST2008]

```
sage: rho = KW.demazure_lusztig_operators(q2, q1)
sage: L = rho.Y().keys()
sage: alpha = L.\nsimple\_roots()sage: YO = rho.Y_1ambdacheck(alpha[0])
sage: Y1 = rho.Y_1ambdacheck(alpha[1])
sage: Y2 = rho.Y_1ambdacheck(alpha[2])
sage: x = KW.monomial(W.an_element()); x =12
sage: Y1(x)((-q1^2-2^*q1^*q2-q2^2)/(-q2^*2))^*2121 + ((q1^3+q1^2*q2+q1^*q2^2+q2^*3)/(-q1^*q2^*\rightarrow2))*121 + ((q1^2+q1*q2)/(-q2^2))*212 + ((-q1^2)/(-q2^2))*12
sage: YZ(x)((-q1^4-q1^3*q2-q1*q2^3-q2^4)/(-q1^3*q2))*2121 + ((q1^3+q1^2*q2+q1*q2^2+q2^3)/(-
\rightarrowq1^2*q2))*121 + (q2^3/(-q1^3))*12
sage: Y1(Y2(x))
((q1*q2+q2^2)/(q1^2)*212 + ((-q2)/q1)*12sage: Y2(Y1(x))
((q1*q2+q2^2)/(q1^2)*212 + ((-q2)/q1)*12
```
The  $Y$  operators commute:

```
sage: Y0(Y1(x)) - Y1(Y0(x))0
sage: Y2(Y1(x)) - Y1(Y2(x))0
```
In the classical root lattice,  $\alpha_0 + \alpha_1 + \alpha_2 = 0$ :

sage: Y0(Y1(Y2(x))) 12

Lemma 7.2 of [HST2008]:

```
sage: w0 = KW.monomial(W.long_element())
sage: rho.Tw(0)(w0)
q2
sage: rho.Tw_inverse(1)(w0)
1/q2*212
sage: rho.Tw_inverse(2)(w0)
1/q2*121
```
Lemma 7.5 of [HST2008]:

```
sage: Y0(w0)
q1^2/q2^2*2121
sage: Y1(w0)
(q2/(-q1))*2121
sage: Y2(w0)
(q2/(-q1))*2121
```
### **Todo:** Add more tests

Add tests in type BC affine where the null coroot  $\delta^{\vee}$  can have non trivial coefficient in term of  $\alpha_0$ 

### **See also:**

• [HST2008] for the formula in terms of  $q_1, q_2$ 

## cartan\_type()

Return the Cartan type of self.

EXAMPLES:

```
sage: from sage.combinat.root_system.hecke_algebra_representation import.
˓→HeckeAlgebraRepresentation
sage: KW = SymmetricGroup(3).algebra(QQ)
sage: action = lambda x, i: KW.monomial(x.apply_simple_reflection(i, side="right
˓→"))
sage: H = HeckeAlgebraRepresentation(KW, action, CartanType(["A",2]), 1, -1)
sage: H.cartan_type()
['A', 2]
sage: H = WeylGroup([\n''A", 3]).algebra(QQ).demazure_lusztig_operators(-1,1)
sage: H.cartan_type()
['A', 3, 1]
```
## domain()

Return the domain of self.

EXAMPLES:

```
sage: H = WeylGroup([T_A^M,3]).algebra(QQ).demazure_lusztig_operators(-1,1)
sage: H.domain()
Algebra of Weyl Group of type ['A', 3] (as a matrix group acting on the ambient␣
˓→space) over Rational Field
```

```
on_basis(x, word, signs=None, scalar=None)
```
Action of product of  $T_i$  and  $T_i^{-1}$  on **x**.

INPUT:

- $x -$  the index of a basis element
- word word of indices of generators
- signs (default: None) sequence of signs of same length as word; determines which operators are supposed to be taken as inverses.
- scalar (default: None) scalar to multiply the answer by

EXAMPLES:

```
sage: from sage.combinat.root_system.hecke_algebra_representation import.
˓→HeckeAlgebraRepresentation
sage: W = SymmetricGroup(3)
sage: domain = W.algebra(QQ)
sage: action = lambda x, i: domain.monomial(x.append.{graph}\_simple\_reflection(i, side=\rightarrow"right"))
sage: rho = HeckeAlgebraRepresentation(domain, action, CartanType(\lceil \frac{n}{4} \rceil, 2]), 1, -
\rightarrow1)
sage: rho.on_basis(W.\text{one}(), (1,2,1))
(1,3)
sage: word = (1,2)sage: u = W. from_reduced_word(word)
sage: for w in W: assert rho.on_basis(w, word) == domain.monomial(w*u)
```
The next example tests the signs:

```
sage: W = WeylGroup("A3")sage: W.element_class._repr_=lambda x: "".join(str(i) for i in x.reduced_word())
sage: K = QQ['q1,q2']. fraction_field()
sage: q1, q2 = K.gens()sage: KW = W</math>.<math>algebra(K)</math>sage: rho = KW.demazure_lusztig_operators(q1,q2)
sage: w = W.an_element(); w123
sage: rho.on_basis(w, (1,), signs=(-1,))
-1/q2*1231 + ((q1+q2)/(q1*q2))*123sage: rho.on_basis(w, (1), signs=(1))
q1*1231
sage: rho.on_basis(w, (1,1), signs=(1,-1))
123
sage: rho.on_basis(w, (1,1), signs=(-1,1))
123
```

```
parameters(i)
     Return q_1, q_2 such that (T_i - q_1)(T_i - q_2) = 0.
```
EXAMPLES:

```
sage: K = QQ['q1,q2']. fraction_field()
sage: q1, q2 = K.gens()sage: KW = WeylGroup([\lceil A \rceil, 3]).algebra(QQ)
sage: H = KW.demazure_lusztig_operators(q1,q2)sage: H.parameters(1)
(q1, q2)
sage: H = KW.demazure_lusztig_operators(1, -1)sage: H.parameters(1)
(1, -1)
```
**Todo:** At this point, this method is constant. It's meant as a starting point for implementing parameters depending on the node  $i$  of the Dynkin diagram.

### <span id="page-2265-0"></span>straighten\_word(*word*)

Return a tuple of indices of generators after some straightening.

INPUT:

• word – a list/tuple of indices of generators, the index of a generator, or an object with a reduced word method

OUTPUT: a tuple of indices of generators

EXAMPLES:

```
sage: W = WeylGroup(["A", 3])sage: H = W.algebra(QQ).demazure_lusztig_operators(-1,1)
sage: H.straighten_word(1)
(1,)
sage: H.straighten_word((2,1))
(2, 1)
sage: H.straighten_word([2,1])
(2, 1)
sage: H.straighten_word(W.an_element())
(1, 2, 3)
```
# **5.1.236 Integrable Representations of Affine Lie Algebras**

```
class sage.combinat.root_system.integrable_representations.IntegrableRepresentation(Lam)
    Bases: sage.structure.unique_representation.UniqueRepresentation, sage.structure.
    category_object.CategoryObject
```
An irreducible integrable highest weight representation of an affine Lie algebra.

INPUT:

• Lam – a dominant weight in an extended weight lattice of affine type

REFERENCES:

## • [Ka1990]

If  $\Lambda$  is a dominant integral weight for an affine root system, there exists a unique integrable representation  $V = V_{\Lambda}$ of highest weight Λ. If  $\mu$  is another weight, let  $m(\mu)$  denote the multiplicity of the weight  $\mu$  in this representation. The set supp(V) of  $\mu$  such that  $m(\mu) > 0$  is contained in the paraboloid

$$
(\Lambda + \rho|\Lambda + \rho) - (\mu + \rho|\mu + \rho) \ge 0
$$

where (|) is the invariant inner product on the weight lattice and  $\rho$  is the Weyl vector. Moreover if  $m(\mu) > 0$ then  $\mu \in \text{supp}(V)$  differs from  $\Lambda$  by an element of the root lattice ([Ka1990], Propositions 11.3 and 11.4).

Let  $\delta$  be the nullroot, which is the lowest positive imaginary root. Then by [Ka1990], Proposition 11.3 or Corollary 11.9, for fixed  $\mu$  the function  $m(\mu - k\delta)$  is a monotone increasing function of k. It is useful to take  $\mu$  to be such that this function is nonzero if and only if  $k > 0$ . Therefore we make the following definition. If  $\mu$  is such that  $m(\mu) \neq 0$  but  $m(\mu + \delta) = 0$  then  $\mu$  is called *maximal*.

Since  $\delta$  is fixed under the action of the affine Weyl group, and since the weight multiplicities are Weyl group invariant, the function  $k \mapsto m(\mu - k\delta)$  is unchanged if  $\mu$  is replaced by an equivalent weight. Therefore in tabulating these functions, we may assume that  $\mu$  is dominant. There are only a finite number of dominant maximal weights.

Since every nonzero weight multiplicity appears in the string  $\mu - k\delta$  for one of the finite number of dominant maximal weights  $\mu$ , it is important to be able to compute these. We may do this as follows.

### EXAMPLES:

```
sage: Lambda = RootSystem(['A',3,1]).weight_lattice(extended=true).fundamental_
\rightarrowweights()
sage: IntegrableRepresentation(Lambda[1]+Lambda[2]+Lambda[3]).print_strings()
2*Lambda[0] + Lambda[2]: 4 31 161 665 2380 7658 22721 63120 166085 417295 1007601␣
\rightarrow2349655
Lambda[0] + 2*Lambda[1]: 2 18 99 430 1593 5274 16005 45324 121200 308829 754884␣
\rightarrow1779570
Lambda[0] + 2*Lambda[3]: 2 18 99 430 1593 5274 16005 45324 121200 308829 754884␣
\rightarrow1779570
Lambda[1] + Lambda[2] + Lambda[3]: 1 10 60 274 1056 3601 11199 32354 88009 227555␣
˓→563390 1343178
3*Lambda[2] - delta: 3 21 107 450 1638 5367 16194 45687 121876 310056 757056 1783324
sage: Lambda = RootSystem([T, 4, 1]).weight_lattice(extended=true).fundamental_
\rightarrowweights()
sage: IntegrableRepresentation(Lambda[0]+Lambda[1]).print_strings()
\leftrightarrow # long time
Lambda[0] + Lambda[1]: 1 10 62 293 1165 4097 13120 38997 109036 289575 735870␣
\rightarrow1799620
Lambda[3] + Lambda[4] - delta: 3 25 136 590 2205 7391 22780 65613 178660 463842␣
˓→1155717 2777795
```
In this example, we construct the extended weight lattice of Cartan type  $A_3^{(1)}$ , then define Lambda to be the fundamental weights  $(\Lambda_i)_{i \in I}$ . We find there are 5 maximal dominant weights in irreducible representation of highest weight  $\Lambda_1 + \Lambda_2 + \Lambda_3$ , and we determine their strings.

It was shown in [\[KacPeterson\]](#page-3658-0) that each string is the set of Fourier coefficients of a modular form.

Every weight  $\mu$  such that the weight multiplicity  $m(\mu)$  is nonzero has the form

 $\Lambda - n_0 \alpha_0 - n_1 \alpha_1 - \cdots,$ 

where the  $n_i$  are nonnegative integers. This is represented internally as a tuple  $(n_0, n_1, n_2, \ldots)$ . If you want an individual multiplicity you use the method  $m()$  and supply it with this tuple:

```
sage: Lambda = RootSystem(['C',2,1]).weight_lattice(extended=true).fundamental_
\rightarrowweights()
sage: V = IntegrableRepresentation(2 * Lambda[0]); V = IntegrableRepeatIntegrable representation of ['C', 2, 1] with highest weight 2*Lambda[0]
sage: V.m((3,5,3))
18
```
The [IntegrableRepresentation](#page-2265-1) class has methods [to\\_weight\(\)](#page-2275-0) and [from\\_weight\(\)](#page-2271-0) to convert between this internal representation and the weight lattice:

```
sage: delta = V.weight_lattice().null_root()
sage: V.to\_weight((4,3,2))-3*Lambda[0] + 6*Lambda[1] - Lambda[2] - 4*deltasage: V.from_weight(-3*Lambda[0] + 6*Lambda[1] - Lambda[2] - 4*delta(4, 3, 2)
```
To get more values, use the depth parameter:

```
sage: L0 = RootSystem(["A",1,1]).weight_lattice(extended=true).fundamental_
\rightarrowweight(0); L0
Lambda<sup>[0]</sup>
sage: IntegrableRepresentation(4*L0).print_strings(depth=20)
4*Lambda[0]: 1 1 3 6 13 23 44 75 131 215 354 561 889 1368 2097 3153 4712 6936 10151␣
\rightarrow14677
2*Lambda[0] + 2*Lambda[1] - delta: 1 2 5 10 20 36 66 112 190 310 501 788 1230 1880␣
˓→2850 4256 6303 9222 13396 19262
4*Lambda[1] - 2*delta: 1 2 6 11 23 41 75 126 215 347 561 878 1368 2082 3153 4690␣
˓→6936 10121 14677 21055
```
An example in type  $C_2^{(1)}$ :

```
sage: Lambda = RootSystem([C',2,1]).weight_lattice(extended=true).fundamental_
\rightarrowweights()
sage: V = IntegrableRepresentation(2 * Lambda[0])sage: V.print_strings() # long time
2*Lambda[0]: 1 2 9 26 77 194 477 1084 2387 5010 10227 20198
Lambda[0] + Lambda[2] - delta: 1 5 18 55 149 372 872 1941 4141 8523 17005 33019
2*Lambda[1] - delta: 1 4 15 44 122 304 721 1612 3469 7176 14414 28124
2*Lambda[2] - 2*delta: 2 7 26 72 194 467 1084 2367 5010 10191 20198 38907
```
Examples for twisted affine types:

```
sage: Lambda = RootSystem([T_A T, 2, 2]).weight_lattice(extended=True).fundamental_
\rightarrowweights()
sage: IntegrableRepresentation(Lambda[0]).strings()
{Lambda[0]: [1, 1, 2, 3, 5, 7, 11, 15, 22, 30, 42, 56]}
sage: Lambda = RootSystem([G', 2, 1]).dual.weight_lattice(extended=true).fundamental_
\rightarrowweights()
sage: V = IntegrableRepresentation(Lambda[0]+Lambda[1]+Lambda[2])sage: V.print_strings() # long time
6*Lambdacheck[0]: 4 28 100 320 944 2460 6064 14300 31968 69020 144676 293916
```
```
3*Lambdacheck[0] + Lambdacheck[1]: 2 16 58 192 588 1568 3952 9520 21644 47456␣
˓→100906 207536
4*Lambdacheck[0] + Lambdacheck[2]: 4 22 84 276 800 2124 5288 12470 28116 61056␣
˓→128304 261972
2*Lambdacheck[1] - deltacheck: 2 8 32 120 354 980 2576 6244 14498 32480 69776 145528
Lambdacheck[0] + Lambdacheck[1] + Lambdacheck[2]: 1 6 26 94 294 832 2184 5388 12634␣
˓→28390 61488 128976
2*Lambdacheck[0] + 2*Lambdacheck[2]: 2 12 48 164 492 1344 3428 8256 18960 41844␣
˓→89208 184512
3*Lambdacheck[2] - deltacheck: 4 16 60 208 592 1584 4032 9552 21728 47776 101068␣
\rightarrow207888
sage: Lambda = RootSystem([A', 6, 2]).weight_lattice(extended=true).fundamental_
\rightarrowweights()
sage: V = Integrable Representation(Lambda[0]+2*Lambda[1])sage: V.print_strings() # long time5*Lambda[0]: 3 42 378 2508 13707 64650 272211 1045470 3721815 12425064 39254163␣
\rightarrow118191378
3*Lambda[0] + Lambda[2]: 1 23 234 1690 9689 47313 204247 800029 2893198 9786257␣
˓→31262198 95035357
Lambda[0] + 2*Lambda[1]: 1 14 154 1160 6920 34756 153523 612354 2248318 7702198␣
˓→24875351 76341630
Lambda[0] + Lambda[1] + Lambda[3] - 2*delta: 6 87 751 4779 25060 113971 464842␣
˓→1736620 6034717 19723537 61152367 181068152
Lambda[0] + 2*Lambda[2] - 2*delta: 3 54 499 3349 18166 84836 353092 1341250 4725259␣
˓→15625727 48938396 146190544
Lambda[0] + 2*Lambda[3] - 4*delta: 15 195 1539 9186 45804 200073 789201 2866560␣
˓→9723582 31120281 94724550 275919741
```
# branch(*i=None*, *weyl\_character\_ring=None*, *sequence=None*, *depth=5*) Return the branching rule on self.

Removing any node from the extended Dynkin diagram of the affine Lie algebra results in the Dynkin diagram of a classical Lie algebra, which is therefore a Lie subalgebra. For example removing the 0 node from the Dynkin diagram of type  $[X, r, 1]$  produces the classical Dynkin diagram of  $[X, r]$ .

Thus for each  $i$  in the index set, we may restrict self to the corresponding classical subalgebra. Of course self is an infinite dimensional representation, but each weight  $\mu$  is assigned a grading by the number of times the simple root  $\alpha_i$  appears in  $\Lambda - \mu$ . Thus the branched representation is graded and we get sequence of finite-dimensional representations which this method is able to compute.

OPTIONAL:

- $\cdot$  **i** (default: 0) an element of the index set
- weyl\_character\_ring a WeylCharacterRing
- sequence a dictionary
- depth (default: 5) an upper bound for  $k$  determining how many terms to give

In the default case where  $i = 0$ , you do not need to specify anything else, though you may want to increase the depth if you need more terms.

EXAMPLES:

sage: Lambda =  $RootSystem([A',2,1])$ .weight\_lattice(extended=true).fundamental\_  $\rightarrow$ weights() sage:  $V = IntegrableRepresentation(2 * Lambda[0])$ sage:  $b = V.brand()$ ; b  $[A2(0, 0),$  $A2(1,1)$ ,  $A2(0,0) + 2*A2(1,1) + A2(2,2)$ ,  $2*A2(0,0) + 2*A2(0,3) + 4*A2(1,1) + 2*A2(3,0) + 2*A2(2,2),$  $4*A2(0,0) + 3*A2(0,3) + 10*A2(1,1) + 3*A2(3,0) + A2(1,4) + 6*A2(2,2) + A2(4,1),$  $6*A2(0,0) + 9*A2(0,3) + 20*A2(1,1) + 9*A2(3,0) + 3*A2(1,4) + 12*A2(2,2) +\n<sub>ightharpoonup</sub>$  $\rightarrow$ 3\*A2(4,1) + A2(3,3)]

If the parameter weyl\_character\_ring is omitted, the ring may be recovered as the parent of one of the branched coefficients:

```
sage: A2 = b[0].parent(); A2The Weyl Character Ring of Type A2 with Integer Ring coefficients
```
If i is not zero then you should specify the Weyl CharacterRing that you are branching to. This is determined by the Dynkin diagram:

```
sage: Lambda = RootSystem([\nvert B \rvert, 3, 1]).weight_lattice(extended=true).fundamental_
\rightarrowweights()
sage: V = IntegrableRepresentation(Lambda[0])sage: V.cartan_type().dynkin_diagram()
    O O|
    |
0---0=>=01 2 3
B3~
```
In this example, we observe that removing the  $i = 2$  node from the Dynkin diagram produces a reducible diagram of type A1xA1xA1. Thus we have a branching to  $\mathfrak{sl}(2) \times \mathfrak{sl}(2) \times \mathfrak{sl}(2)$ :

```
sage: A1xA1xA1 = WeylCharacterRing("A1xA1xA1", style="coroots")
sage: V.branch(i=2,weyl_character_ring=A1xA1xA1)
[A1xA1xA1(1,0,0),]A1xA1(0,1,2),
A1xA1xA1(1,0,0) + A1xA1xA1(1,2,0) + A1xA1xA1(1,0,2),
A1xA1xA1(2,1,2) + A1xA1xA1(0,1,0) + 2*A1xA1xA1(0,1,2),3*A1xA1xA1(1,0,0) + 2*A1xA1xA1(1,2,0) + A1xA1xA1(1,2,2) + 2*A1xA1xA1(1,0,2) +<sub>□</sub>\rightarrowA1xA1xA1(1,0,4) + A1xA1xA1(3,0,0),
A1xA1xA1(2,1,0) + 3*A1xA1xA1(2,1,2) + 2*A1xA1xA1(0,1,0) + 5*A1xA1xA1(0,1,2) +␣
\rightarrowA1xA1xA1(0,1,4) + A1xA1xA1(0,3,2)]
```
If the nodes of the two Dynkin diagrams are not in the same order, you must specify an additional parameter, sequence which gives a dictionary to the affine Dynkin diagram to the classical one.

EXAMPLES:

```
sage: Lambda = RootSystem(FF', 4, 1]).weight_lattice(extended=true).fundamental_
\rightarrowweights()
sage: V = Integrable Representation(Lambda[0])
```

```
sage: V.cartan_type().dynkin_diagram()
0---0---0=>=0---0
0 1 2 3 4
F4~sage: A1xC3=WeylCharacterRing("A1xC3", style="coroots")
sage: A1xC3.dynkin_diagram()
O
1
0---0=<=02 3 4
A1xC3
```
Observe that removing the  $i = 1$  node from the F4~ Dynkin diagram gives the A1xC3 diagram, but the roots are in a different order. The nodes  $0, 2, 3, 4$  of  $F4\sim$  correspond to 1, 4, 3, 2 of A1xC3 and so we encode this in a dictionary:

```
sage: V.branch(i=1,weyl_character_ring=A1xC3,sequence=\{0:1,2:4,3:3,4:2\}) # long
ightharpoonuptime
[A1xC3(1, 0, 0, 0),A1xC3(0,0,0,1),
A1xC3(1,0,0,0) + A1xC3(1,2,0,0),A1xC3(2,0,0,1) + A1xC3(0,0,0,1) + A1xC3(0,1,1,0),2*A1xC3(1,0,0,0) + A1xC3(1,0,1,0) + 2*A1xC3(1,2,0,0) + A1xC3(1,0,2,0) +\_\rightarrowA1xC3(3,0,0,0),
2*A1xC3(2,0,0,1) + A1xC3(2,1,1,0) + A1xC3(0,1,0,0) + 3*A1xC3(0,0,0,1) +\rightarrow2*A1xC3(0,1,1,0) + A1xC3(0,2,0,1)]
```
The branch method gives a way of computing the graded dimension of the integrable representation:

```
sage: Lambda = RootSystem("A1~").weight_lattice(extended=true).fundamental_
\rightarrowweights()
sage: V=IntegrableRepresentation(Lambda[0])
sage: r = [x \text{ degree}() \text{ for } x \text{ in } V \text{. branch}(depth=15)]; r[1, 3, 4, 7, 13, 19, 29, 43, 62, 90, 126, 174, 239, 325, 435, 580]
sage: <math>oeis(r)</math>  # optional<sub>u</sub>˓→-- internet
0: A029552: Expansion of phi(x) / f(-x) in powers of x where phi(), f() are
˓→Ramanujan theta functions.
```
# cartan\_type()

Return the Cartan type of self.

EXAMPLES:

```
sage: Lambda = RootSystem([\lceil \cdot \rceil, 4, 1]).weight_lattice(extended=true).fundamental_
\rightarrowweights()
sage: V = IntegrableRepresentation(Lambda[0])sage: V.cartan_type()
['F', 4, 1]
```
# $\csc$ eter number $()$

Return the Coxeter number of the Cartan type of self.

The Coxeter number is defined in [Ka1990] Chapter 6, and commonly denoted  $h$ .

EXAMPLES:

```
sage: Lambda = RootSystem([\lceil F \rceil, 4, 1]).weight_lattice(extended=true).fundamental_
\rightarrowweights()
sage: V = IntegrableRepresentation(Lambda[0])sage: V.coxeter_number()
12
```
# dominant\_maximal\_weights()

Return the dominant maximal weights of self.

A weight  $\mu$  is *maximal* if it has nonzero multiplicity but  $\mu + \delta$  has multiplicity zero. There are a finite number of dominant maximal weights. Indeed, [Ka1990] Proposition 12.6 shows that the dominant maximal weights are in bijection with the classical weights in  $k \cdot F$  where F is the fundamental alcove and k is the level. The construction used in this method is based on that Proposition.

EXAMPLES:

```
sage: Lambda = RootSystem([C', 3, 1]).weight_lattice(extended=true).fundamental_
\rightarrowweights()
sage: IntegrableRepresentation(2*Lambda[0]).dominant_maximal_weights()
(2 * Lambda[0],Lambda[0] + Lambda[2] - delta,
2*Lambda[1] - delta,
Lambda[1] + Lambda[3] - 2*delta,
 2*Lambda[2] - 2*delta,
 2*Lambda[3] - 3*delta)
```
#### dual\_coxeter\_number()

Return the dual Coxeter number of the Cartan type of self.

The dual Coxeter number is defined in [Ka1990] Chapter 6, and commonly denoted  $h^{\vee}$ .

EXAMPLES:

```
sage: Lambda = RootSystem([T, 4, 1]).weight_lattice(extended=true).fundamental_
\rightarrowweights()
sage: V = Integrable Representation(Lambda[0])sage: V.dual_coxeter_number()
9
```
from\_weight(*mu*)

Return the tuple  $(n_0, n_1, ...)$  such that mu equals  $\Lambda - \sum_{i \in I} n_i \alpha_i$  in self, where  $\Lambda$  is the highest weight of self.

EXAMPLES:

```
sage: Lambda = RootSystem([A', 2, 1]).weight_lattice(extended=true).fundamental_
\rightarrowweights()
sage: V = IntegrableRepresentation(2*Lambda[2])sage: V.to\_weight((1,0,0))-2*Lambda[0] + Lambda[1] + 3*Lambda[2] - deltasage: delta = V.weight\_lattice() .null\_root()sage: V.from_weight(-2*Lambda[0] + Lambda[1] + 3*Lambda[2] - delta)
(1, 0, 0)
```
#### highest\_weight()

Returns the highest weight of self.

EXAMPLES:

```
sage: Lambda = RootSystem([\mathbb{D}', 4, 1]).weight_lattice(extended=true).fundamental_
\rightarrowweights()
sage: IntegrableRepresentation(Lambda[0]+2*Lambda[2]).highest_weight()
Lambda[0] + 2*Lambda[2]
```
#### $level()$

Return the level of self.

The level of a highest weight representation  $V_{\Lambda}$  is defined as  $(\Lambda|\delta)$  See [Ka1990] section 12.4.

EXAMPLES:

```
sage: Lambda = RootSystem([C, 2, 1]).weight_lattice(extended=true).fundamental_
\rightarrowweights()
sage: [IntegrableRepresentation(Lambda[i]).level() for i in [0,1,2]]
[1, 1, 2]
```
#### m(*n*)

Return the multiplicity of the weight  $\mu$  in self, where  $\mu = \Lambda - \sum_i n_i \alpha_i$ .

INPUT:

•  $n - a$  tuple representing a weight  $\mu$ .

EXAMPLES:

```
sage: Lambda = RootSystem([E^+, 6, 1]).weight_lattice(extended=true).fundamental_
\rightarrowweights()
sage: V = Integrable Representation(Lambda[0])sage: u = V.highest\_weight() - V.weight\_lattice() null\_root()sage: V.from_weight(u)
(1, 1, 2, 2, 3, 2, 1)
sage: V.m(V.from_weight(u))
6
```
#### modular\_characteristic(*mu=None*)

Return the modular characteristic of self.

The modular characteristic is a rational number introduced by Kac and Peterson [\[KacPeterson\]](#page-3658-0), required to interpret the string functions as Fourier coefficients of modular forms. See [Ka1990] Section 12.7. Let k be the level, and let  $h^{\vee}$  be the dual Coxeter number. Then

$$
m_{\Lambda} = \frac{|\Lambda + \rho|^2}{2(k+h^\vee)} - \frac{|\rho|^2}{2h^\vee}
$$

If  $\mu$  is a weight, then

$$
m_{\Lambda,\mu}=m_{\Lambda}-\frac{|\mu|^2}{2k}.
$$

OPTIONAL:

- mu a weight; or alternatively:
- $n a$  tuple representing a weight  $\mu$ .

If no optional parameter is specified, this returns  $m_{\Lambda}$ . If mu is specified, it returns  $m_{\Lambda,\mu}$ . You may use the tuple n to specify  $\mu$ . If you do this,  $\mu$  is  $\Lambda - \sum_i n_i \alpha_i$ .

EXAMPLES:

```
sage: Lambda = RootSystem([A',1,1]).weight_lattice(extended=true).fundamental_
\rightarrowweights()
sage: V = Integrable Representation(3*Lambda[0]+2*Lambda[1])sage: [V.modular_characteristic(x) for x in V.dominant_maximal_weights()]
[11/56, -1/280, 111/280]
```
mult(*mu*)

Return the weight multiplicity of mu.

INPUT:

• mu – an element of the weight lattice

EXAMPLES:

```
sage: L = RootSystem("B3~").weight_lattice(extended=True)
sage: Lambda = L.fundamental_weights()
sage: delta = L.null-root()sage: W = L. weyl_group(prefix="s")sage: [s0, s1, s2, s3] = W \n    simple-reflections()sage: V = IntegrableRepresentation(Lambda[0])sage: V.mult(Lambda[2]-2*delta)
3
sage: V.mult(Lambda[2]-Lambda[1])
0
sage: weights = [w \cdot \text{action}(\text{Lambda}[1] - 4 \cdot \text{delta}) for w in [s1, s2, s0 \cdot \text{sd} \cdot \text{sd}^3]sage: weights
[-Lambda[1] + Lambda[2] - 4*delta,Lambda[1] - 4*delta,
-Lambda[1] + Lambda[2] - 4*delta1sage: [V.mult(mu) for mu in weights]
[35, 35, 35]
```
print\_strings(*depth=12*)

Print the strings of self.

**See also:**

[strings\(\)](#page-2274-0)

EXAMPLES:

```
sage: Lambda = RootSystem([A',1,1]).weight_lattice(extended=true).fundamental_
\rightarrowweights()
sage: V = IntegrableRepresentation(2*Lambda[0])sage: V.print_strings(depth=25)
2*Lambda[0]: 1 1 3 5 10 16 28 43 70 105 161 236 350 501 722 1016 1431 1981 2741␣
˓→3740 5096 6868 9233 12306 16357
2*Lambda[1] - delta: 1 2 4 7 13 21 35 55 86 130 196 287 420 602 858 1206 1687␣
˓→2331 3206 4368 5922 7967 10670 14193 18803
```
# root\_lattice()

Return the root lattice associated to self.

EXAMPLES:

```
sage: V=IntegrableRepresentation(RootSystem(['F',4,1]).weight_
˓→lattice(extended=true).fundamental_weight(0))
sage: V.root_lattice()
Root lattice of the Root system of type ['F', 4, 1]
```
s(*n*, *i*)

Return the action of the i-th simple reflection on the internal representation of weights by tuples n in self.

EXAMPLES:

```
sage: V = Integrable Representation(RootSystem([ 'A', 2, 1]) . weight˓→lattice(extended=true).fundamental_weight(0))
sage: [V.s((0,0,0),i) for i in V.\nindex_set]
[(1, 0, 0), (0, 0, 0), (0, 0, 0)]
```
string(*max\_weight*, *depth=12*)

Return the list of multiplicities  $m(\Lambda - k\delta)$  in self, where  $\Lambda$  is max\_weight and k runs from 0 to depth.

INPUT:

- max\_weight a dominant maximal weight
- depth (default: 12) the maximum value of k

EXAMPLES:

```
sage: Lambda = RootSystem([A', 2, 1]).weight_lattice(extended=true).fundamental_
\rightarrowweights()
sage: V = IntegrableRepresentation(2 * Lambda[0])sage: V.string(2*Lambda[0])
[1, 2, 8, 20, 52, 116, 256, 522, 1045, 1996, 3736, 6780]
sage: V \cdot \text{string}(\text{Lambda}[1] + \text{Lambda}[2])[0, 1, 4, 12, 32, 77, 172, 365, 740, 1445, 2736, 5041]
```
<span id="page-2274-0"></span>strings(*depth=12*)

Return the set of dominant maximal weights of self, together with the string coefficients for each.

OPTIONAL:

• depth – (default: 12) a parameter indicating how far to push computations

EXAMPLES:

```
sage: Lambda = RootSystem([A',1,1]).weight_lattice(extended=true).fundamental_
\rightarrowweights()
sage: V = IntegrableRepresentation(2 * Lambda[0])sage: S = V \cdot \text{strings}(depth=25)sage: for k in S:
....: \text{print}("{}; : {}; " \text{format}(k, ' ' .join(str(x) for x in S[k]))2*Lambda[0]: 1 1 3 5 10 16 28 43 70 105 161 236 350 501 722 1016 1431 1981 2741␣
˓→3740 5096 6868 9233 12306 16357
2*Lambda[1] - delta: 1 2 4 7 13 21 35 55 86 130 196 287 420 602 858 1206 1687␣
˓→2331 3206 4368 5922 7967 10670 14193 18803
```
# to\_dominant(*n*)

Return the dominant weight in self equivalent to n under the affine Weyl group.

EXAMPLES:

```
sage: Lambda = RootSystem([ 'A', 2, 1]).weight_lattice(extended=true).fundamental_
˓→weights()
sage: V = IntegrableRepresentation(3*Lambda[0])sage: n = V.to\_dominant((13, 11, 7)); n(4, 3, 3)
sage: V.to_weight(n)
Lambda[0] + Lambda[1] + Lambda[2] - 4*delta
```
# to\_weight(*n*)

Return the weight associated to the tuple n in self.

If **n** is the tuple  $(n_1, n_2, \ldots)$ , then the associated weight is  $\Lambda - \sum_i n_i \alpha_i$ , where  $\Lambda$  is the weight of the representation.

INPUT:

•  $n - a$  tuple representing a weight

EXAMPLES:

```
sage: Lambda = RootSystem([ 'A ', 2, 1]).weight_lattice(extended=true).fundamental_
\rightarrowweights()
sage: V = IntegrableRepresentation(2*Lambda[2])sage: V.to\_weight((1,0,0))-2*Lambda[0] + Lambda[1] + 3*Lambda[2] - delta
```
# weight\_lattice()

Return the weight lattice associated to self.

# EXAMPLES:

```
sage: V=IntegrableRepresentation(RootSystem(['E',6,1]).weight_
˓→lattice(extended=true).fundamental_weight(0))
sage: V.weight_lattice()
Extended weight lattice of the Root system of type ['E', 6, 1]
```
# **5.1.237 Nonsymmetric Macdonald polynomials**

# AUTHORS:

• Anne Schilling and Nicolas M. Thiéry (2013): initial version

# ACKNOWLEDGEMENTS:

The initial version of this code (together with [root\\_lattice\\_realization\\_algebras.Algebras](#page-2378-0) and [hecke\\_algebra\\_representation.HeckeAlgebraRepresentation](#page-2257-0)) was written by Anne Schilling and Nicolas M. Thiery during the ICERM Semester Program on "Automorphic Forms, Combinatorial Representation Theory and Multiple Dirichlet Series" (January 28, 2013 - May 3, 2013) with the help of Dan Bump, Ben Brubaker, Bogdan Ion, Dan Orr, Arun Ram, Siddhartha Sahi, and Mark Shimozono. Special thanks go to Bogdan Ion and Mark Shimozono for their patient explanations and hand computations to check the code.

#### class sage.combinat.root\_system.non\_symmetric\_macdonald\_polynomials.NonSymmetricMacdonaldPolynomials(*KL*,

Bases: [sage.combinat.root\\_system.hecke\\_algebra\\_representation.](#page-2252-0) [CherednikOperatorsEigenvectors](#page-2252-0)

Nonsymmetric Macdonald polynomials

#### INPUT:

- KL an affine Cartan type or the group algebra of a realization of the affine weight lattice
- q, q1, q2 parameters in the base ring of the group algebra (default: q, q1, q2)
- normalized a boolean (default: True) whether to normalize the result to have leading coefficient 1

This implementation covers all reduced affine root systems. The polynomials are constructed recursively by the application of intertwining operators.

#### **Todo:**

- Non-reduced case (Koornwinder polynomials).
- Non-equal parameters for the affine Hecke algebra.
- Choice of convention (dominant/anti-dominant, . . . ).
- More uniform implementation of the  $T_0^{\vee}$  operator.
- Optimizations, in particular in the calculation of the eigenvalues for the recursion.

#### EXAMPLES:

We construct the family of nonsymmetric Macdonald polynomials in three variables in type  $A$ :

sage: E = NonSymmetricMacdonaldPolynomials(["A",2,1])

They are constructed as elements of the group algebra of the classical weight lattice  $L_0$  (or one of its realizations, such as the ambient space, which is used here) and indexed by elements of  $L_0$ :

```
sage: LO = E.keys(); LOAmbient space of the Root system of type ['A', 2]
```
Here is the nonsymmetric Macdonald polynomial with leading term  $[2, 0, 1]$ :

```
sage: E[L0([2,0,1])]
((-q*q1-q*q2)/(-q*q1-q2))*B[(1, 1, 1)] + ((-q1-q2)/(-q^*q1-q2))*B[(2, 1, 0)] + B[(2, 0, 0])\rightarrow0, 1)]
```
It can be seen as a polynomial (or in general a Laurent polynomial) by interpreting each term as an exponent vector. The parameter q is the exponential of the null (co)root, whereas  $q_1$  and  $q_2$  are the two eigenvalues of each generator  $T_i$  of the affine Hecke algebra (see the background section for details).

By setting  $q_1 = t$ ,  $q_2 = -1$  and using the [root\\_lattice\\_realization\\_algebras.Algebras.](#page-2379-0) [ElementMethods.expand\(\)](#page-2379-0) method, we recover the nonsymmetric Macdonald polynomial as computed by [\[HHL06\]](#page-3658-1)'s combinatorial formula:

```
sage: K = QQ['q,t']. fraction_field()
sage: q, t = K.gens()
sage: E = NonSymmetricMacdonaldPolynomials(["A", 2, 1], q=q, q1=t, q2=-1)
sage: vars = K['x0, x1, x2'].gens()
sage: E[L0([2,0,1])].expand(vars)
((-t + 1)/(-q*t + 1))*x0^2*x1 + x0^2*x2 + ((-q*t + q)/(-q*t + 1))*x0*x1*x2sage: from sage.combinat.sf.ns_macdonald import E
sage: E([2,0,1])
((-t + 1)/(-q^*t + 1))^*x0^2*x1 + x0^2*x2 + ((-q^*t + q)/(-q^*t + 1))^*x0*x1*x2
```
Here is a type  $G_2^{(1)}$  nonsymmetric Macdonald polynomial:

```
sage: E = NonSymmetricMacdonaldPolynomials(["G",2,1])
sage: L0 = E.keys()sage: omega = L0. fundamental_weights()
sage: E[ omega[2]-omega[1] ]
((-q*q1^3*q2-q*q1^2*q2^2)/(q*q1^4-q2^4))*B[(0, 0, 0)] + B[(1, -1, 0)] + ((-q1*q2^3-
\rightarrowq2^4)/(q*q1^4-q2^4))*B[(1, 0, -1)]
```
Many more examples are given after the background section.

# **See also:**

- [sage.combinat.sf.ns\\_macdonald.E\(\)](#page-2827-0)
- [SymmetricFunctions.macdonald\(\)](#page-2876-0)

# **Background**

# **The polynomial module**

The nonsymmetric Macdonald polynomials are a distinguished basis of the "polynomial" module of the affine Hecke algebra. Given:

```
- a ground ring `K`, which contains the input parameters `q, q_1, q_2`
- an affine root system, specified by a Cartan type `C`
- a realization `L` of the weight lattice of type `C`
```
the polynomial module is the group algebra  $K[L_0]$  of the classical weight lattice  $L_0$  with coefficients in K. It is isomorphic to the Laurent polynomial ring over  $K$  generated by the formal exponentials of any basis of  $L_0$ .

In our running example L is the ambient space of type  $C_2^{(1)}$ :

```
sage: K = QQ['q,q1,q2']. fraction_field()
sage: q, q1, q2 = K \text{.} gens()
sage: C = CartanType([T^T, 2, 1])sage: L = RootSystem(C).ambient_space(); L
Ambient space of the Root system of type ['C', 2, 1]
sage: L.simple_roots()
Finite family {0: -2*e[0] + e['delta'], 1: e[0] - e[1], 2: 2*e[1]}
sage: omega = L. fundamental_weights(); omega
Finite family {0: e['deltacheck'], 1: e[0] + e['deltacheck'], 2: e[0] + e[1] + e[˓→'deltacheck']} (continues on next page)
```

```
sage: L0 = L.classical(); L0Ambient space of the Root system of type ['C', 2]
sage: KL0 = L0.algebra(K); KL0Algebra of the Ambient space of the Root system of type ['C', 2]
over Fraction Field of Multivariate Polynomial Ring in q, q1, q2 over Rational Field
```
# **Affine Hecke algebra**

The affine Hecke algebra is generated by elements  $T_i$  for i in the set of affine Dynkin nodes. They satisfy the same braid relations as the simple reflections  $s_i$  of the affine Weyl group. The  $T_i$  satisfy the quadratic relation

$$
(T_i - q_1) \circ (T_i - q_2) = 0,
$$

where  $q_1$  and  $q_2$  are the input parameters. Some of the representation theory requires that  $q_1$  and  $q_2$  satisfy additional relations; typically one uses the specializations  $q_1 = u$  and  $q_2 = -1/u$  or  $q_1 = t$  and  $q_2 = -1$ ). This can be achieved by constructing an appropriate field and passing  $q_1$  and  $q_2$  appropriately; see the examples. In principle, the parameter(s) could further depend on i; this is not yet implemented but the code has been designed in such a way that this feature is easy to add.

#### **Demazure-Lusztig operators**

The i-th Demazure-Lusztig operator is an operator on  $K[L]$  which interpolates between the reflection  $s_i$ and the Demazure operator  $\pi_i$  (see root\_lattice\_realization.RootLatticeRealization.Algebras. ParentMethods.demazure\_lusztig\_operators()).:

```
sage: KL = L.algebra(K); KL
Algebra of the Ambient space of the Root system of type ['C', 2, 1]
over Fraction Field of Multivariate Polynomial Ring in q, q1, q2 over Rational Field
sage: T = KL.demazure_lusztig_operators(q1, q2)sage: x = KL.monomial(omega[1]); xB[e[0] + e['deltacheck']]
sage: T[2](x)q1*B[e[0] + e['deltacheck']]
sage: T[1](x)
(q1+q2)*B[e[0] + e['deltacheck']] + q1*B[e[1] + e['deltacheck']]sage: T[0](x)q1*B[e[0] + e['deltacheck']]
```
The affine Hecke algebra acts on  $K[L]$  by letting the generators  $T_i$  act by the Demazure-Lusztig operators. The class [sage.combinat.root\\_system.hecke\\_algebra\\_representation.](#page-2257-0) [HeckeAlgebraRepresentation](#page-2257-0) implements some simple generic features for representations of affine Hecke algebras defined by the action of their  $T$ -generators.:

```
sage: T
A representation of the (q1, q2)-Hecke algebra of type ['C', 2, 1] on Algebra of<sub>u</sub>
→the Ambient space of the Root system of type ['C', 2, 1] over Fraction Field of<sub>w</sub>
˓→Multivariate Polynomial Ring in q, q1, q2 over Rational Field
sage: type(T)
<class 'sage.combinat.root_system.hecke_algebra_representation.
˓→HeckeAlgebraRepresentation'>
sage: T._test_relations()  4 long time (1.3s)
```
Here we construct the operator  $q_1 T_2^{-1} \circ T_1^{-1} T_0$  from a signed reduced word:

sage:  $T.Tw([0,1,2], [1,-1,-1], q1^{2})$ Generic endomorphism of Algebra of the Ambient space of the Root system of type ['C  $ightharpoonup$ ', 2, 1] over Fraction Field of Multivariate Polynomial Ring in q, q1, q2 over Rational Field

(note the reversal of the word). Inverses are computed using the quadratic relation.

#### **Cherednik operators**

The affine Hecke algebra contains elements  $Y_{\lambda}$  indexed by the coroot lattice. Their action on  $K[L]$  is implemented in Sage:

```
sage: Y = T.Y(): YLazy family (...) [i in Coroot lattice of the Root system of type ['C', 2, 1]}
sage: alphacheck = Y.keys() .simple\_roots()sage: Y1 = Y[alphacheck[1]]sage: Y1(x)((q1^2+2^*q1^*q2+q2^2)/(q1^*q2))^*B[e[0] + e['deltacheck']]+ ((-q1^2-2*q1*q2-q2^2)/(-q2^2))*B[-e[1] + e['deltacheck']]
+ ((-q1^2-q1^*q2)/(-q2^*2))^*B[2*e[0] - e[1] - e['delta']+ e['deltacheck']] + ((q1^3+q1^2*q2)/(-q2^3))*B[e[0] - e['delta']
+ e['deltacheck']] + ((q1^3+q1^2*q2)/(-q2^3))*B[e[0] - 2*e[1] - e['delta']
+ e['deltacheck']] + ((q1+q2)/(-q2))*B[e[1] + e['deltacheck']]
+ ((q1^3+2*q1^2*q2+q1*q2^2)/(-q2^3))*B[-e[1] - e['delta'] + e['deltacheck']]
+ ((q1^3+q1^2*q2)/(-q2^3))*B[2*e[0] - e[1] - 2*e['delta'] + e['deltacheck']]
+ ((q1^3+2*q1^2*q2+q1*q2^2)/(-q2^3))*B[-e[0] - e['delta'] + e['deltacheck']]
+ ((q1^3+2*q1^2*q2+q1*q2^2)/(-q2^3))*B[e[0] - 2*e['delta'] + e['deltacheck']]
+ ((q1^3+q1^2*q2)/(-q2^3))*B[3*e[0] - 3*e['delta'] + e['deltacheck']]
+ ((q1^3+q1^2*q2)/(-q2^3))*B[-e[0] - 2*e[1] - e['delta'] + e['deltacheck']]
+ ((q1^3+q1^2*q2)/(-q2^3))*B[e[0] - 2*e[1] - 2*e['delta'] + e['deltacheck']]
+ (q1^3/(-q2^3))*B[3*e[0] - 2*e[1] - 3*e['delta'] + e['deltacheck']]
```
The Cherednik operators span a Laurent polynomial ring inside the affine Hecke algebra; namely  $\lambda \mapsto$  $Y_{\lambda}$  is a group isomorphism from the classical root lattice (viewed additively) to the affine Hecke algebra (viewed multiplicatively). In practice,  $Y_{\lambda}$  is constructed by computing combinatorially its signed reduced word (and an overall scalar factor) using the periodic orientation of the alcove model in the coweight lattice (see [hecke\\_algebra\\_representation.HeckeAlgebraRepresentation.Y\\_lambdacheck\(\)](#page-2262-0)):

```
sage: Lcheck = L-root-system. coweight_lattice()sage: w = Lcheck.reduced_word_of_translation(Lcheck(alphacheck[1])); w =[0, 2, 1, 0, 2, 1]sage: Lcheck.signs_of_alcovewalk(w)
[1, -1, 1, -1, 1, 1]
```
# **Level zero representation of the affine Hecke algebra**

The action of the affine Hecke algebra on  $K[L]$  induces an action on  $K[L_0]$ : the action of  $T_i$  on  $X^{\lambda}$  for  $\lambda$  a classical weight in  $L_0$  is obtained by embedding the weight at level zero in the affine weight lattice (see [weight\\_lattice\\_realizations.WeightLatticeRealizations.ParentMethods.](#page-2587-0) [embed\\_at\\_level\(\)](#page-2587-0)) applying the Demazure-Lusztig operator there, and projecting from  $K[L] \rightarrow$  $K[L_0]$  mapping the exponential of  $\delta$  to q (see [root\\_lattice\\_realization\\_algebras.Algebras.](#page-2391-0) [ParentMethods.q\\_project\(\)](#page-2391-0)). This is implemented in [root\\_lattice\\_realization\\_algebras.](#page-2386-0) [Algebras.ParentMethods.demazure\\_lusztig\\_operators\\_on\\_classical\(\)](#page-2386-0):

```
sage: T = KL.demazure_lusztig_operators-on_classical(q, q1,q2)sage: omega = L0.fundamental_weights()
sage: x = KLO. monomial(omega[1])
sage: T[0](x)
(-q * q2) * B[(-1, 0)]
```
For classical nodes these are the usual Demazure-Lusztig operators:

sage:  $T[1](x)$  $(q1+q2)*B[(1, 0)] + q1*B[(0, 1)]$ 

# **Nonsymmetric Macdonald polynomials**

We can now finally define the nonsymmetric Macdonald polynomials. Because the Cherednik operators commute (and there is no radical), they can be simultaneously diagonalized; namely,  $K[L_0]$  admits a K-basis of joint eigenvectors for the  $Y_{\lambda}$ . For  $\mu \in L_0$ , the nonsymmetric Macdonald polynomial  $E_{\mu}$  is the unique eigenvector of the family of Cherednik operators  $Y_{\lambda}$  having  $\mu$  as leading term:

```
sage: E = NonSymmetricMacdonaldPolynomials(KL, q, q1, q2); E
The family of the Macdonald polynomials of type ['C', 2, 1] with parameters q, q1,
\rightarrowq2
```
Or for short:

sage: E = NonSymmetricMacdonaldPolynomials(C)

# **Recursive construction of the nonsymmetric Macdonald polynomials**

The generators  $T_i$  of the affine Hecke algebra almost skew commute with the Cherednik operators. More precisely, one can deform them into the so-called intertwining operators:

$$
\tau_i = T_i - (q_1 + q_2) \frac{Y_i^{a-1}}{1 - Y_i^a}.
$$

(where  $a = 1$  except for  $i = 0$  in type BC where  $a = a_0 = 2$ ) which satisfy the following skew commutation relations:

$$
\tau_i Y_\lambda = \tau_i Y_{s_i \lambda} \, .
$$

If  $s_i\mu \neq \mu$ , applying  $\tau_i$  on an eigenvector  $E_\mu$  produces a new eigenvector (essentially  $E_{s_i\mu}$ ) with a distinct eigenvalue. It follows that the eigenvectors indexed by an affine Weyl orbit of weights, may be recursively computed from a single weight in the orbit.

In the case at hand, there is a little complication: namely, the simple reflections  $s_i$  acting at level 0 do not act transitively on classical weights; in fact the orbits for the classical Weyl group and for the affine Weyl group are the same. Thus, one can construct the nonsymmetric Macdonald polynomials for all weights from those for the classical dominant weights, but one is lacking a creation operator to construct the nonsymmetric Macdonald polynomials for dominant weights.

# **Twisted Demazure-Lusztig operators**

To compensate for this, one needs to consider another affinization of the action of the classical Demazure-Lusztig operators  $T_1, \ldots, T_n$ , which gives rise to the double affine Hecke algebra. Following Cherednik, one adds another operator  $T_0^\vee$  implemented in:  $root\_lattice\_realization\_algebras$  . Algebras . ParentMethods . [T0\\_check\\_on\\_basis\(\)](#page-2379-1). See also: [root\\_lattice\\_realization\\_algebras.Algebras.ParentMethods.](#page-2393-0) [twisted\\_demazure\\_lusztig\\_operators\(\)](#page-2393-0).

Depending on the type (untwisted or not), this is a representation of the affine Hecke algebra for another affinization of the classical Cartan type. The corresponding action of the affine Weyl group – which is used to compute the recursion on  $\mu$  – occurs in the corresponding weight lattice realization:

```
sage: E.L()
Ambient space of the Root system of type ['C', 2, 1]
sage: E.L_prime()
Coambient space of the Root system of type ['B', 2, 1]
sage: E.L_prime().classical()
Ambient space of the Root system of type ['C', 2]
```
See [L\\_prime\(\)](#page-2299-0) and [cartan\\_type.CartanType\\_affine.other\\_affinization\(\)](#page-2212-0).

REFERENCES:

# **More examples**

We show how to create the nonsymmetric Macdonald polynomials in two different ways and check that they are the same:

```
sage: K = QQ['q,u']. fraction_field()
sage: q, u = K \cdot gens()sage: E = NonSymmetricMacdonaldPolynomials(['D', 3, 1], q, u, -1/u)
sage: omega = E.keys(). fundamental_weights()
sage: E[omega[1]+omega[3]]
((-q*u^2+q)/(-q*u^4+1))*B[(1/2, -1/2, 1/2)] + ((-q*u^2+q)/(-q*u^4+1))*B[(1/2, 1/2, -1/2, -1/2, -1/2)]˓→1/2)] + B[(3/2, 1/2, 1/2)]
sage: KL = RootSystem(["D",3,1]).ambient_space().algebra(K)
sage: P = NonSymmetricMacdonaldPolynomials(KL, q, u, -1/u)sage: E[\text{omega}[1] + \text{omega}[3]] == P[\text{omega}[1] + \text{omega}[3]]True
sage: E[E.keys()((0, 1, -1))]((-q*u^2+q)/(-q*u^2+1))*B[(0, 0, 0)] + ((-u^2+1)/(-q*u^2+1))*B[(1, 1, 0)]+ ((-u^2+1)/(-q^*u^2+1))^*B[(1, 0, -1)] + B[(0, 1, -1)]
```
In type  $A$ , there is also a combinatorial implementation of the nonsymmetric Macdonald polynomials in terms of augmented diagram fillings as in [\[HHL06\]](#page-3658-1). See [sage.combinat.sf.ns\\_macdonald.E\(\)](#page-2827-0). First we check that these polynomials are indeed eigenvectors of the Cherednik operators:

```
sage: K = QQ['q,t']. fraction_field()
sage: q, t = K.gens()
sage: q1 = t; q2 = -1sage: KL = RootSystem(["A",2,1]).ambient_space().algebra(K)
sage: KL0 = KL.classical()
sage: E = NonSymmetricMacdonal dPolynomials(KL, q, q1, q2)sage: omega = E.keys(). fundamental_weights()
sage: w = \text{omega}[1]sage: import sage.combinat.sf.ns_macdonald as NS
sage: p = NS.E([1, 0, 0]); p
x0
sage: pp = KLO. from_polynomial(p)
sage: E.eigenvalues(KLO.from_polynomial(p))
[t, (-1)/(-q*t^{2}), t]sage: def eig(l): return E.eigenvalues(KLO.from_polynomial(NS.E(l)))
sage: eig([1, 0, 0])
[t, (-1)/(-q^*t^2), t]sage: eig([2,0,0])
[q^*t, (-1)/(-q^2*t^2), t]sage: eig([3,0,0])
[q^{\lambda}2^*t, (-1)/(-q^{\lambda}3^*t^{\lambda}2), t]sage: eig([2,0,4])
[(-1)/(-q^3*t), 1/(q^2*t), q^4*t^2]
```
Next we check explicitly that they agree with the current implementation:

```
sage: K = QQ['q', 't']. fraction_field()
sage: q, t = K.gens()sage: KL = RootSystem(["A", 1, 1]). ambient_lattice(). algebra(K)
sage: E = NonSymmetricMacdonaldPolynomials(KL, q, t, -1)sage: L0 = E.keys()sage: KL0 = KL.classical()
sage: P = K['x0, x1']sage: def EE(weight): return E[L0(weight)].expand(P.gens())
sage: import sage.combinat.sf.ns_macdonald as NS
sage: EE([0,0])
1
sage: NS.E([0,0])
1
sage: EE([1,0])
x0
sage: NS.E([1,0])
x0
sage: EE([0,1])
((-t + 1)/(-q*t + 1)) * x0 + x1sage: NS.E([0,1])
((-t + 1)/(-q*t + 1))*x0 + x1sage: NS.E([2,0])
x0^2 + ((-q*t+q)/(-q*t+1))*x0*x1sage: EE([2,0])
```
 $x0^2 + ((-q*t+q)/(-q*t+1))*x0*x1$ 

The same, directly in the ambient lattice with several shifts:

sage: E[L0([2,0])]  $((-q*t+q)/(-q*t+1))*B[(1, 1)] + B[(2, 0)]$ sage:  $E[L0([1,-1])]$  $((-q*t+q)/(-q*t+1))*B[(0, 0)] + B[(1, -1)]$ sage: E[L0([0,-2])]  $((-q*t+q)/(-q*t+1))*B[(-1, -1)] + B[(0, -2)]$ 

Systematic checks with Sage's implementation of [\[HHL06\]](#page-3658-1):

```
sage: assert all(EE([x,y]) == NS.E([x,y]) for d in range(5) for x,y in<sub>\Box</sub>
\rightarrowIntegerVectors(d,2))
```
With the current implementation, we can compute nonsymmetric Macdonald polynomials for any type, for example for type  $E_6^{(1)}$ :

```
sage: K=QQ['q,u'].fraction_field()
sage: q, u = K.gens()sage: KL = RootSystem(["E", 6, 1]).weight_space(extended=True).algebra(K)
sage: E = NonSymmetricMacdonal dPolynomials(KL, q, u, -1/u)sage: L0 = E.keys()sage: E[L0.fundamental\_weight(1).weight(2, 4, 3, 2, 1])((-u^2+1)/(-q^*u^16+1))^*B[-Lambda[1] + Lambda[3]] + ((-u^2+1)/(-q^*u^N))\rightarrow16+1))*B[Lambda[1]]
+ B[-Lambda[2] + Lambda[5]] + ((-u^2+1)/(-q*u^16+1))*B[Lambda[2] - Lambda[4] +␣
\rightarrowLambda[5]]
+ ((-u^2+1)/(-q^*u^16+1))^*B[-Lambda[3] + Lambda[4]]sage: E[L0.fundamental_weight(2).weyl_action([2,5,3,4,2])] # long time (6s)
((-q^2^*u^2^*u^2^*q^*u^18+q^*u^2-q)/(-q^2^*u^32+2^*q^*u^16-1))^*B[0]+ B[Lambda[1] - Lambda[3] + Lambda[4] - Lambda[5] + Lambda[6]]
+ ((-u^2+1)/(-q^*u^16+1))^*B[Lambda[1] - Lambda[3] + Lambda[5]]+ ((-q^*u^20+q^*u^218+u^2-1)/(-q^2^*u^32+2^*q^*u^316-1))^*B[-Lambda[2] + Lambda[4]]+ ((-q^*u^20+q^*u^20+q^*u^2-1)/(-q^2^*u^32+2^*q^*u^216-1))*B[Lambda[2]]+ ((u^4-2*u^2+1)/(q^2*u^32-2*q*u^416+1))*B[Lambda[3] - Lambda[4] + Lambda[5]]+ ((-u^2+1)/(-q^*u^16+1))^*B[Lambda[3] - Lambda[5] + Lambda[6]]sage: E[L0.fundamental_weight(1)+L0.fundamental_weight(6)] # long time (13s)
((q^2*u^10-q^2*u^8-q^2*u^2+q^2)/(q^2*u^26-q*u^16-q^2*u^10+1))^*B[0]+ ((-q*u^2+q)/(-q*u^10+1))*B[Lambda[1] - Lambda[2] + Lambda[6]]
+ ((-q*u^2+q)/(-q*u^10+1))*B[Lambda[1] + Lambda[2] - Lambda[4] + Lambda[6]]
+ ((-q*u^2+q)/(-q*u^10+1))*B[Lambda[1] - Lambda[3] + Lambda[4] - Lambda[5] +␣
\rightarrowLambda[6]]
+ ((-q*u^2+q)/(-q*u^10+1))*B[Lambda[1] - Lambda[3] + Lambda[5]] + B[Lambdab] - _1)\rightarrowLambda[6]]
+ ((-q^*u^2+q)/(-q^*u^*10+1))^*B[-Lambda[2] + Lambda[4]] + ((-q^*u^2+q)/(-q^*u^*10+16))\rightarrow10+1))*B[Lambda[2]]
+ ((-q*u^2+q)/(-q*u^10+1))*B[Lambda[3] - Lambda[4] + Lambda[5]]+ ((-q^*u^2+q)/(-q^*u^2+q))^*B[Lambda[3] - Lambda[5] + Lambda[6]]
```
We test various other types:

```
sage: K=QQ['q,u'].fraction_field()
sage: q, u = K \cdot qens()
sage: KL = RootSystem(["A", 5, 2]). ambient_space(). algebra(K)
sage: E = NonSymmetricMacdonaldPolynomials(KL, q, u, -1/u)sage: L0 = E.keys()sage: E[L0.fundamental_weight(2)]
((-q*u^2+q)/(-q*u^8+1))*B[(0, 0, 0)] + B[(1, 1, 0)]sage: E[L0((0, -1, 1))] # long time (1.5s)((-q^2*u^10+q^2*u^8-q*u^6+q*u^4+q*u^2+u^2-q-1)/(-q^3*u^12+q^2*u^8+q*u^4-1))*B[(0, 0,
ightharpoonup 0)]
+ ((-u^2+1)/(-q^*u^4+1))^*B[(1, -1, 0)]+ ((u^6-u^4-u^2+1)/(q^3*u^12-q^2*u^8-q*u^4+1))*B[(1, 1, 0)]+ ((u^4-2*u^2+1)/(q^3*u^12-q^2*u^8-q*u^4+1))*B[(1, 0, -1)]+ ((q^2^*u^12-q^2^*u^10-u^2+1)/(q^3^*u^12-q^2^*u^8-q^*u^4+1))^*B[(1, 0, 1)] + B[(0, -1, ∪]\rightarrow1)]
+ ((-u^2+1)/(-q^2*u^8+1))^*B[(0, 1, -1)] + ((-u^2+1)/(-q^2*u^8+1))^*B[(0, 1, 1)]sage: K=QQ['q,u'].fraction_field()
sage: q, u = K \cdot qens()
sage: KL = RootSystem(["E", 6, 2]). ambient_space(). algebra(K)
sage: E = NonSymmetricMacdonaldPolynomials(KL, q, u, -1/u)sage: L0 = E.keys()sage: E[L0.fundamental\_weight(4)] \# long time (5s)((-q^2)^*u^20+q^3^*u^18+q^2^*u^2-q^2)/(-q^3^*u^28+q^2^*u^22+q^*u^6-1))^*B[(0, 0, 0, 0)]+ ((-q*u^2+q)/(-q*u^6+1))*B[(1/2, 1/2, -1/2, -1/2)] + ((-q*u^2+q)/(-q*u^6+1))*B[(1/2, 1/2, -1/2)]\rightarrow2, 1/2, -1/2, 1/2)]
+ ((-q*u^2+q)/(-q*u^6+1))*B[(1/2, 1/2, 1/2, -1/2)] + ((-q*u^2+q)/(-q*u^6+1))*B[(1/2,\rightarrow 1/2, 1/2, 1/2)]
+ ((q * u^2 - q) / (q * u^6 - 1)) * B[(1, 0, 0, 0)] + B[(1, 1, 0, 0)] + ((-q * u^2 + q) / (-q * u^6 - 1))\rightarrow 6+1)<sup>*</sup>B[(0, 1, 0, 0)]
sage: E[L0((1,-1,0,0))] # long time (23s)
((q^x)^*u^18-q^x)^*u^16+q^*u^4-q^2^*u^2-2^*q^*u^2+q^2+q)((q^x)^*u^18-q^2^*u^12-q^*u^6+1))^*B[(0,\text{ }\rightarrow 0, 0, 0)]
+ ((-q^3*u^18+q^3*u^16+q*u^2-q)/(-q^3*u^18+q^2*u^12+q*u^6-1))*B[(1/2, -1/2, -1/2, -
\rightarrow1/2)]
+ ((-q^3*u^18+q^3*u^16+q*u^2-q)/(-q^3*u^18+q^2*u^12+q*u^6-1))*B[(1/2, -1/2, -1/2, 1/
\rightarrow2)]
+ ((q^3 * u^18 - q^3 * u^16 - q^2 * u^2 + q)/(q^3 * u^18 - q^2 * u^12 - q^2 * u^6 + 1))^*B[(1/2, -1/2, 1/2, -1/2\rightarrow2)]
+ ((q^3 * u^18 - q^3 * u^16 - q^2 * u^2 + q)/(q^3 * u^18 - q^2 * u^12 - q^2 * u^6 + 1))^*B[(1/2, -1/2, 1/2, 1/2)]+ ((q*u^8-q*u^6-q*u^2+q)/(q^3*u^18-q^2*u^12-q*u^6+1))*B[(1/2, 1/2, -1/2, -1/2)]+ ((q*u^8-q*u^6-q*u^2+q)/(q^3*u^18-q^2*u^12-q*u^6+1))*B[(1/2, 1/2, -1/2, 1/2)]+ ((-q^*u^8+q^*u^6+q^*u^2-q)/(q^8+q^*u^18+q^2^*u^12+q^*u^6-1))^*B[(1/2, 1/2, 1/2, -1/2)]+ ((-q^*u^8+q^*u^6+q^*u^2-q)/(-q^83*u^18+q^2*u^12+q^*u^6-1))*B[(1/2, 1/2, 1/2, 1/2)]+ ((-q^2*u^18+q^2*u^16-q*u^8+q*u^6+q*u^2+u^2-q-1)/(-q^3*u^18+q^2*u^12+q*u^6-
\rightarrow1))*B[(1, 0, 0, 0)]
+ B[(1, -1, 0, 0)] + ((-u^2+1)/(-q^2*u^2+1))^*B[(1, 1, 0, 0)] + ((-u^2+1)/(-q^2*u^2+1))^*B[(1, 1, 0, 0)]\rightarrow12+1))*B[(1, 0, -1, 0)]
+ ((u^2-1)/(q^2^*u^1-1))^*B[(1, 0, 1, 0)] + ((-u^2+1)/(-q^2^*u^1-1))^*B[(1, 0, 0, -1)]+ ((-u^2+1)/(-q^2*u^2+1))^*B[(1, 0, 0, 1)] + ((-q*u^2+q)/(-q*u^2+1))^*B[(0, -1, 0, \_-0)]
```

```
+ ((-q^*u^4+2^*q^*u^2-q)/(-q^3*u^18+q^2*u^12+q^*u^6-1))^*B[(0, 1, 0, 0)]+ ((-q^{\ast}u^{\lambda}4+2^{\ast}q^{\ast}u^{\lambda}2-q)/(-q^{\lambda}3^{\ast}u^{\lambda}18+q^{\lambda}2^{\ast}u^{\lambda}12+q^{\ast}u^{\lambda}6-1))^{\ast}B[(0, 0, -1, 0)]+ ((-q*u^{4}+2*q*u^{2}-q)/(-q^{3}3*u^{18}+q^{2}u^{12}+q*u^{6}-1))*B[(0, 0, 1, 0)]+ ((-q*u^4+2*q*u^2-q)/(-q^3*u^18+q^2*u^12+q*u^6-1))*B[(0, 0, 0, -1)]
+ ((-q^*u^4+2^*q^*u^2-q)/(-q^3^*u^18+q^2^*u^12+q^*u^6-1))^*B[(0, 0, 0, 1)]
```
Next we test a twisted type (checked against Maple computation by Bogdan Ion for  $q_1 = t^2$  and  $q_2 = -1$ ):

```
sage: E = NonSymmetricMacdonaldPolynomials(["A",5,2])
sage: omega = E.keys()sage: E[omega[1]]
B[(1, 0, 0)]sage: E[-omega[1]]
B[(-1, 0, 0)] + ((q*q1^6+q*q1^6+q*q2^4+q1^2*q2^6+q2^6)/(q^3*q1^6+q^2*q1^6+q^2*q1^6+q^2*q1^6+q^2*q1^6+q^2*q1^6+q^2*q1^6+q^2*q1^6+q^2*q1^6+q^2*q1^6+q^2*q1^6+q^2*q1^6+q^2*q1^6+q^2*q1^6+q^2*q1^6+q^2*q1^6+q^2*q1^6+q^2*q1^6+q^2*q1^6+\rightarrow 6))*B[(1, 0, 0)] + ((q1+q2)/(q*q1+q2))*B[(0, -1, 0)] + ((q1+q2)/(q*q1+q2))*B[(0,
\rightarrow1, 0)] + ((q1+q2)/(q*q1+q2))*B[(0, 0, -1)] + ((q1+q2)/(q*q1+q2))*B[(0, 0, 1)]
sage: E[omega[2]]
((-q1*q2^3-q2^4)/(q^*q1^4-q2^4))^*B[(1, 0, 0)] + B[(0, 1, 0)]sage: E[-omega[2]]
((q^2*q1^7+q^2*q1^6*q2-q1*q2^6-q2^7)/(q^3*q1^7-q^2*q1^5*q2^2+q*q1^2*q2^5-q2^
\rightarrow7))*B[(1, 0, 0)] + B[(0, -1, 0)]
+ ((q*q1^5*q2^2+q*q1^4*q2^3-q1*q2^6-q2^7)/(q^3*q1^7-q^2*q1^5*q2^2+q*q1^2*q2^5-q2^
\rightarrow7))*B[(0, 1, 0)]
+ ((-q1*q2-q2^2)(q*q1^2-q2^2))^*B[(0, 0, -1)] + ((q1*q2+q2^2)(-q*q1^2+q2^2))^*B[(0, ∪\rightarrow \infty, 1)]
sage: E[-omega[1]-omega[2]]
((q^x)^*q1^6+q^x)^*q1^6+q^x3^*q1^2+q^xq^2^*q1^6+3^*q^x3^*q1^3^*q2-q^x2^*q1^4^*q2^x2-2^*q^x2^*q1^x3^*q2^x3-q^*q1^x˓→5*q2-2*q*q1^4*q2^2+q*q1^3*q2^3+2*q*q1^2*q2^4-q*q1*q2^5-q*q2^6+q1^3*q2^3+q1^2*q2^4-
˓→2*q1*q2^5-2*q2^6)/(q^4*q1^6+q^3*q1^5*q2-q^3*q1^4*q2^2+q*q1^2*q2^4-q*q1*q2^5-q2^
\rightarrow6))*B[(0, 0, 0)] + B[(-1, -1, 0)] + ((q*q1^4+q*q1^3*q2+q1*q2^3+q2^4)/(q^3*q1^4+q^
\rightarrow2*q1^3*q2+q*q1*q2^3+q2^4))*B[(-1, 1, 0)] + ((q1+q2)/(q*q1+q2))*B[(-1, 0, -1)] +<sub>ω</sub>
\rightarrow ((-q1-q2)/(-q^*q1-q2))^*B[(-1, 0, 1)] + ((q^*q1^4+q^*q1^3*q2+q1^*q2^3+q2^4)/(q^3*q1^4)\rightarrow4+q^2*q1^3*q2+q*q1*q2^3+q2^4))*B[(1, -1, 0)] + ((q^2*q1^6+q^2*q1^5*q2+q*q1^5*q2-
˓→q*q1^3*q2^3-q1^5*q2-q1^4*q2^2+q1^3*q2^3+q1^2*q2^4-q1*q2^5-q2^6)/(q^4*q1^6+q^3*q1^
\rightarrow5*q2-q^3*q1^4*q2^2+q*q1^2*q2^4-q*q1*q2^5-q2^6))*B[(1, 1, 0)] + ((q*q1^4+2*q*q1^
\rightarrow3*q2+q*q1^2*q2^2-q1^3*q2-q1^2*q2^2+q1*q2^3+q2^4)/(q^3*q1^4+q^2*q1^3*q2+q*q1*q2^
\rightarrow3+q2^4))*B[(1, 0, -1)] + ((q*q1^4+2*q*q1^3*q2+q*q1^2*q2^2-q1^3*q2-q1^2*q2^2+q1*q2^
\rightarrow3+q2^4)/(q^3*q1^4+q^2*q1^3*q2+q*q1*q2^3+q2^4))*B[(1, 0, 1)] + ((q1+q2)/
\rightarrow(q*q1+q2))*B[(0, -1, -1)] + ((q1+q2)/(q*q1+q2))*B[(0, -1, 1)] + ((q*q1^4+2*q*q1^
\rightarrow3*q2+q*q1^2*q2^2-q1^3*q2-q1^2*q2^2+q1*q2^3+q2^4)/(q^3*q1^4+q^2*q1^3*q2+q*q1*q2^
\rightarrow3+q2^4))*B[(0, 1, -1)] + ((q*q1^4+2*q*q1^3*q2+q*q1^2*q2^2-q1^3*q2-q1^2*q2^2+q1*q2^
\rightarrow3+q2^4)/(q^3*q1^4+q^2*q1^3*q2+q*q1*q2^3+q2^4))*B[(0, 1, 1)]
sage: E[omega[1]-omega[2]]
((q^3*q1^7+q^3*q1^6*q2-q*q1*q2^6-q*q2^7)/(q^3*q1^7-q^2*q1^5*q2^2+q*q1^2*q2^5-q2^
\rightarrow7))*B[(0, 0, 0)] + B[(1, -1, 0)]
+ ((q*q1^5*q2^2+q*q1^4*q2^3-q1*q2^6-q2^7)/(q^3*q1^7-q^2*q1^5*q2^2+q*q1^2*q2^5-q2^
 \rightarrow7))*B[(1, 1, 0)] + ((-q1*q2-q2^2)/(q*q1^2-q2^2))*B[(1, 0, -1)] (continues on next page)
```

```
+ ((q1 * q2 + q2^2) / (-q * q1^2 + q2^2)) * B[(1, 0, 1)]sage: E[omega[3]]
((-q1*q2^2-q2^3)/(-q*q1^3-q2^3))^*B[(1, 0, 0)] + ((-q1*q2^2-q2^3)/(-q*q1^3-q2^3))\rightarrow3))*B[(0, 1, 0)] + B[(0, 0, 1)]
sage: E[-omega[3]]
((q^*q)^{14*q^2+q^*q^{1\wedge3*q^2-q^1*q^2\wedge4-q^2\wedge5})/(-q^{\wedge2*q^1\wedge5-q^2\wedge5)})^*B[(1, 0, 0)] + ((q^*q)^{1\wedge3+q^2+q^2\wedge5})^*B[(q^*q)^{1\wedge3+q^2\wedge4-q^2\wedge5})^*B[(q^*q)^{1\wedge3+q^2\wedge4-q^2\wedge5})^*B[(q^*q)^{1\wedge3+q^2\wedge4-q^2\wedge5})^*B[(q^*q)^{1\wedge3+q\rightarrow4*q2+q*q1^3*q2^2-q1*q2^4-q2^5)/(-q^2*q1^5-q2^5))*B[(0, 1, 0)]
+ B[(0, 0, -1)] + ((-q1 \times q2 \times 4 - q2 \times 5)/(-q \times 2 \times q1 \times 5 - q2 \times 5)) \times B[(0, 0, 1)]
```
#### **Comparison with the energy function of crystals**

Next we test that the nonsymmetric Macdonald polynomials at  $t = 0$  match with the one-dimensional configuration sums involving Kirillov-Reshetikhin crystals for various types. See [\[LNSSS12\]](#page-3658-2):

```
sage: K = QQ['q, t']. fraction_field()
sage: q, t = K.gens()
sage: KL = RootSystem(["A", 5, 2]). ambient_space(). algebra(K)
sage: E = NonSymmetricMacdonaldPolynomials(KL, q, t, -1)sage: omega = E.keys(). fundamental_weights()
sage: E[-omega[1]].map_coefficients(lambda x:x.subs(t=0))
B[(-1, 0, 0)] + B[(1, 0, 0)] + B[(0, -1, 0)] + B[(0, 1, 0)] + B[(0, 0, -1)] + B[(0, \_\rightarrow0, 1)]
sage: E[-\text{omega}[2]].map_coefficients(\text{lambda } x:x.\text{subs}(t=0)) # long time (3s)
(q+2)*B[(0, 0, 0)] + B[(-1, -1, 0)] + B[(-1, 1, 0)] + B[(-1, 0, -1)]+ B[(-1, 0, 1)] + B[(1, -1, 0)] + B[(1, 1, 0)] + B[(1, 0, -1)] + B[(1, 0, 1)]+ B[(0, -1, -1)] + B[(0, -1, 1)] + B[(0, 1, -1)] + B[(0, 1, 1)]
```

```
sage: KL = RootSystem(["C", 3, 1]). ambient_space(). algebra(K)
sage: E = NonSymmetricMacdonal dPolynomials(KL, q, t, -1)sage: omega = E.keys(). fundamental_weights()
sage: E[-omega[2]].map_coefficients(lambda x:x.subs(t=0)) # long time (5s)
2 * B[(0, 0, 0)] + B[(-1, -1, 0)] + B[(-1, 1, 0)] + B[(-1, 0, -1)]+ B[(-1, 0, 1)] + B[(1, -1, 0)] + B[(1, 1, 0)] + B[(1, 0, -1)] + B[(1, 0, 1)]+ B[(0, -1, -1)] + B[(0, -1, 1)] + B[(0, 1, -1)] + B[(0, 1, 1)]
```

```
sage: R = RootSystem([C', 3, 1])sage: KL = R</math>.weight_lattice(extended=True). algebra(K)sage: E = NonSymmetricMacdonaldPolynomials(KL,q, t,-1)sage: omega = E.keys(). fundamental_weights()
sage: La = R.weight_space().basis()
sage: LS = crystals.ProjectedLevelZeroLSPaths(2 * La[1])sage: E[-2*omega[1]].map_coefficients(lambda x:x.subs(t=0)) == LS.one_dimensional_
\rightarrowconfiguration_sum(q) # long time (15s)
True
sage: LS = crystals.ProjectedLevelZeroLSPaths(La[1]+La[2])
sage: E[-\text{omega}[1]-\text{omega}[2]].map_coefficients(lambda x:x.subs(t=0)) == LS.one
\rightarrowdimensional_configuration_sum(q) # long time (45s)
True
```

```
sage: R = RootSystem([\ulcorner C', 2, 1])sage: KL = R</math>.weight_lattice(extended=True). algebra(K)sage: E = NonSymmetricMacdonal dPolynomials(KL, q, t, -1)sage: omega = E.keys() .fundamental\_weights()sage: La = R.weight_space().basis()
sage: for d in range(1,3): \qquad # long time (10s)
....: for x,y in IntegerVectors(d,2):
....: weight = x * La[1]+y * La[2]\ldots: weight0 = -x^*omega[1]-y*omega[2]
....: LS = crystals.ProjectedLevelZeroLSPaths(weight)
....: assert E[weight0].map_coefficients(lambda x:x.subs(t=0)) == LS.one_
˓→dimensional_configuration_sum(q)
```

```
sage: R = RootSystem([B', 3, 1])sage: KL = R.weight_lattice(extended=True).algebra(K)
sage: E = \text{NonSymmetric}MacdonaldPolynomials(KL,q, t,-1)
sage: omega = E.keys(). fundamental_weights()
sage: La = R.weight_space().basis()
sage: LS = crystals.ProjectedLevelZeroLSPaths(2*La[1])
sage: E[-2*omega[1]].map_coefficients(lambda x:x.subs(t=0)) == LS.one_dimensional_
\rightarrowconfiguration_sum(q) # long time (23s)
True
sage: B = \text{crystals}.KirillovReshetikhin(['B', 3, 1], 1, 1)sage: T = crystals.TensorProduct(B,B)
sage: T.one_dimensional_configuration_sum(q) == LS.one_dimensional_configuration_
\rightarrowsum(q) # long time (2s)
True
```

```
sage: R = RootSystem(\lceil'BC', 3, 2\rceil)sage: KL = R</math>.weight_lattice(extended=True). algebra(K)sage: E = NonSymmetricMacdonaldPolynomials(KL, q, t, -1)sage: omega = E.keys(). fundamental_weights()
sage: La = R.weight_space().basis()
sage: LS = crystals.ProjectedLevelZeroLSPaths(2 * La[1])sage: E[-2*omega] = [1].map_coefficients(lambda x:x.subs(t=0)) == LS.one_dimensional
\rightarrowconfiguration_sum(q) # long time (21s)
True
```

```
sage: R = RootSystem(CartanType(['BC',3,2]).dual())
sage: KL = R</math>.weight-space(extended=True). algebra(K)sage: E = NonsymmetricMacdonaldPolynomials(KL, q, t, -1)sage: omega = E.keys(). fundamental_weights()
sage: La = R.weight_space().basis()
sage: LS = crystals.ProjectedLevelZeroLSPaths(2*La[1])
sage: g = E[-2* \text{omega}][1].map_coefficients(lambda x:x.subs(t=0)) # long time (30s)
sage: f = LS.one_dimensional_configuration_sum(q) # long time (1.5s)
sage: P = g. support()[0].parent() \qquad \qquad \qquad \qquad \qquad # long time
sage: B = P.algebra(q.parent()) \# long time
sage: sum(p[1]*B(P(p[0])) for p in f) == g # long time
True
```

```
sage: C = CartanType([T, 2, 1])sage: R = RootSystem(C.data())sage: K = QQ['q, t']. fraction_field()
sage: q, t = K.gens()
sage: KL = R.weight_lattice(extended=True).algebra(K)
sage: E = NonSymmetricMacdonaldPolynomials(KL, q, t, -1)sage: omega = E.keys(). fundamental_weights()
sage: La = R.weight_space().basis()
sage: LS = crystals.ProjectedLevelZeroLSPaths(2*La[1])
sage: E[-2*omega[1]].map_coefficients(lambda x:x.subs(t=0)) == LS.one_dimensional_
\rightarrowconfiguration_sum(q) # not tested, long time (20s)
True
sage: LS = crystals. ProjectedLevelZeroLSPaths(La[1]+La[2])
sage: E[-\text{omega}[1]-\text{omega}[2]].map_coefficients(lambda x:x.subs(t=0)) == LS.one
˓→dimensional_configuration_sum(q) # not tested, long time (23s)
True
```
The next test breaks if the energy is not scaled by the translation factor for dual type  $G_2^{(1)}$ :

```
sage: LS = crystals.ProjectedLevelZeroLSPaths(2*La[1]+La[2])
sage: E[-2*omega] = [1] - \omega mega[2]].map_coefficients(lambda x:x.subs(t=0)) == LS.one
˓→dimensional_configuration_sum(q) # not tested, very long time (100s)
True
sage: R = RootSystem([T, 4, 1])sage: KL = R.weight_lattice(extended=True).algebra(K)
sage: E = NonSymmetricMacdonal dPolynomials(KL, q, t, -1)sage: omega = E.keys(). fundamental_weights()
sage: La = R.weight_space().basis()
sage: for d in range(1,2): \qquad # long time (41s)
\dots: for a,b,c,d in IntegerVectors(d,4):
....: weight = a * La[1]+b * La[2]+c * La[3]+d * La[4]....: weight0 = -a * \omega[1] - b * \omega[2] - c * \omega[3] - d * \omega[4]....: LS = crystals.ProjectedLevelZeroLSPaths(weight)
....: assert E[weight0].map_coefficients(lambda x:x.subs(t=0)) == LS.one_
˓→dimensional_configuration_sum(q)
```
**Todo:** add his notes in latex

```
sage: K = QQ['q,q1,q2']. fraction_field()
sage: q,q1,q2=K.gens()
sage: L = RootSystem([T_A, 4, 2]). ambient_space()
sage: L.cartan_type()
['BC', 2, 2]
sage: L.null_root()
2*e['delta']
sage: L.simple_roots()
Finite family {0: -e[0] + e['delta'], 1: e[0] - e[1], 2: 2*e[1]}
sage: KL = L.algebra(K)sage: KL0 = KL.classical()
sage: L0 = L.classical()
```

```
(continued from previous page)
```

```
sage: L0.cartan_type()
['C', 2]
sage: E = NonsymmetricMacdonal dPolynomials (KL, q=q, q1=q1, q2=q2)sage: E.keys()
Ambient space of the Root system of type ['C', 2]
sage: E.keys().simple_roots()
Finite family {1: (1, -1), 2: (0, 2)}
sage: omega = E.keys().fundamental_weights()
sage: E[0*omega[1]]
B[(0, 0)]sage: E[omega[1]]
((-q * q 1 * q 2 * 3 - q * q 2 * 4)/(q * 2 * q 1 * 4 - q 2 * 4)) * B[(0, 0)] + B[(1, 0)]sage: E[2*omega[2]] # long time # not checked against Bogdan's notes, but a
˓→good self-consistency test
((-q^12^*q1^6-q^12^*q1^5*q1^5*q2+2^*q^10*q1^5*q2+5^*q^10*q1^4*q2^2+3^*q^10*q1^3*q2^3+2^*q^8*q1^4\rightarrow5*q2+4*q^8*q1^4*q2^2+q^8*q1^3*q2^3-q^8*q1^2*q2^4+q^8*q1*q2^5+q^8*q2^6-q^6*q1^3*q2^
˓→3+q^6*q1^2*q2^4+4*q^6*q1*q2^5+2*q^6*q2^6+q^4*q1^3*q2^3+3*q^4*q1^2*q2^4+4*q^
\rightarrow4*q1*q2^5+2*q^4*q2^6)/(-q^12*q1^6-q^10*q1^5*q2-q^8*q1^3*q2^3+q^6*q1^4*q2^2-q^6*q1^
˓→2*q2^4+q^4*q1^3*q2^3+q^2*q1*q2^5+q2^6))*B[(0, 0)] + ((q^7*q1^2*q2+2*q^7*q1*q2^2+q^
˓→7*q2^3+q^5*q1^2*q2+2*q^5*q1*q2^2+q^5*q2^3)/(-q^8*q1^3-q^6*q1^2*q2+q^2*q1*q2^2+q2^
\rightarrow3))*B[(-1, 0)] + ((-q^6*q1*q2-q^6*q2^2)/(q^6*q1^2-q2^2))*B[(-1, -1)] + ((q^6*q1^
˓→2*q2+2*q^6*q1*q2^2+q^6*q2^3+q^4*q1^2*q2+2*q^4*q1*q2^2+q^4*q2^3)/(-q^8*q1^3-q^6*q1^
\rightarrow2*q2+q^2*q1*q2^2+q2^3))*B[(-1, 1)] + ((-q^3*q1*q2-q^3*q2^2)/(q^6*q1^2-q2^2))*B[(-
\rightarrow1, 2)] + ((q^2^*q^1)^3+q^2^*q^1)^2^*q^2-q^2^*q^1^*q^2^2-q^2^*q^2-q^2^*q^3-2^*q^2^*q^2-4^*q^*q^2^*q^1^*q^2^*q^2-4^*q^2^*q^2-4^*q^2^*q^2-4^*q^2^*q^2-4^*q^2^*q^2-4^*q^2^*q^2-4^*q^2^*q^2-4^*q^2^*q^2-4^*q^2^*q^2-4^*q^2^*q^2-4^*˓→2*q^5*q2^3-2*q^3*q1^2*q2-4*q^3*q1*q2^2-2*q^3*q2^3)/(q^8*q1^3+q^6*q1^2*q2-q^
\rightarrow2*q1*q2^2-q2^3))*B[(1, 0)] + ((q^6*q1^2*q2+2*q^6*q1*q2^2+q^6*q2^3+q^4*q1^2*q2+2*q^
\rightarrow4*q1*q2^2+q^4*q2^3)/(-q^8*q1^3-q^6*q1^2*q2+q^2*q1*q2^2+q2^3))*B[(1, -1)] + ((q^
\rightarrow8*q1^3+q^8*q1^2*q2+q^6*q1^3+q^6*q1^2*q2-q^6*q1*q2^2-q^6*q2^3-2*q^4*q1^2*q2-4*q^
˓→4*q1*q2^2-2*q^4*q2^3-q^2*q1^2*q2-3*q^2*q1*q2^2-2*q^2*q2^3)/(q^8*q1^3+q^6*q1^2*q2-
\rightarrowq^2*q1*q2^2-q2^3))*B[(1, 1)] + ((q^5*q1^2+q^5*q1*q2-q^3*q1*q2-q^3*q2^2-q*q1*q2-
\rightarrowq*q2^2)/(q^6*q1^2-q2^2))*B[(1, 2)] + ((-q^6*q1^2-q^6*q1*q2+q^4*q1*q2+q^4*q2^2+q^
\rightarrow2*q1*q2+q^2*q2^2)/(-q^6*q1^2+q2^2))*B[(2, 0)] + ((-q^3*q1*q2-q^3*q2^2)/(q^6*q1^2-
\rightarrowq2^2))*B[(2, -1)] + ((-q^5*q1^2-q^5*q1*q2+q^3*q1*q2+q^3*q2^2+q*q1*q2+q*q2+q*q2^2)/(-q^
\rightarrow6*q1^2+q2^2))*B[(2, 1)] + B[(2, 2)] + ((q^7*q1^2*q2+2*q^7*q1*q2^2+q^7*q2^3+q^5*q1^
˓→2*q2+2*q^5*q1*q2^2+q^5*q2^3)/(-q^8*q1^3-q^6*q1^2*q2+q^2*q1*q2^2+q2^3))*B[(0, -1)]␣
˓→+ ((q^7*q1^3+q^7*q1^2*q2-q^7*q1*q2^2-q^7*q2^3-2*q^5*q1^2*q2-4*q^5*q1*q2^2-2*q^
˓→5*q2^3-2*q^3*q1^2*q2-4*q^3*q1*q2^2-2*q^3*q2^3)/(q^8*q1^3+q^6*q1^2*q2-q^2*q1*q2^2-
\rightarrowq2^3))*B[(0, 1)] + ((q^6*q1^2+q^6*q1*q2-q^4*q1*q2-q^4*q2^2-q^2*q1*q2-q^2*q2^2)/(q^
\rightarrow6*q1^2-q2^2))*B[(0, 2)]
sage: E.recursion(2*omega[2])
[0, 1, 0, 2, 1, 0, 2, 1, 0]
```
Some tests that the  $T$  s are implemented properly by hand defining the  $Y$  s in terms of them:

```
sage: T = E. T_Ysage: Ye1 = T.Tw((1,2,1,0), scalar = (-1/(q1*q2))^2)
sage: Ye2 = T.Tw((2, 1, 0, 1), signs = (1, 1, 1, -1), scalar = (-1/(q1<sup>*</sup>q2)))sage: Yalpha0 = T.Tw((0,1,2,1), signs = (-1, -1, -1, -1), scalar = q^{\Lambda-1*}(-q1*q2)^{\Lambda}2)sage: Yalpha1 = T.Tw((1,2,0,1,2,0), signs=(1,1,-1,1,-1,1), scalar = -1/(q1*q2))
```

```
sage: Yalpha2 = T.Tw((2,1,0,1,2,1,0,1), signs = (1,1,1,-1,1,1,1,-1), scalar = (1/\rightarrow(q1*q2))^2)
sage: Ye1(KL0.one())
q1^2/q2^2^*B[(0, 0)]sage: Ye2(KL0.one())
((-q1)/q2)*B[(0, 0)]sage: Yalpha0(KL0.one())
q2^2/(q^*q1^2)^*B[(0, 0)]sage: Yalpha1(KL0.one())
((-q1)/q2)*B[(0, 0)]sage: Yalpha2(KL0.one())
q1^2/q2^2^*B[(0, 0)]
```

```
Testing the Y s directly:
```

```
sage: Y = E.Y()sage: Y.keys()
Coroot lattice of the Root system of type ['BC', 2, 2]
sage: alpha = Y.keys().simple_roots()
sage: L(alpha[0])
-2*e[0] + e['deltacheck']
sage: L(alpha[1])
e[0] - e[1]
sage: L(alpha[2])
e[1]sage: Y[alpha[0]].word
(0, 1, 2, 1)
sage: Y[alpha[0]].signs
(-1, -1, -1, -1)sage: Y[alpha[0]].scalar # mind that Sage's q is the usual q^{\wedge}{1/2}q1^2*q2^2/q
sage: Y[alpha[0]](KL0.one())
q2^2/(q^*q1^2)*B[(0, 0)]
sage: Y[alpha[1]].word
(1, 2, 0, 1, 2, 0)
sage: Y[alpha[1]].signs
(1, 1, -1, 1, -1, 1)
sage: Y[alpha[1]].scalar
1/(-q1*q2)sage: Y[alpha[2]].word # Bogdan says it should be the square of that; do we need.
˓→to take translation factors into account or not?
(2, 1, 0, 1)
sage: Y[alpha[2]].signs
(1, 1, 1, -1)
sage: Y[alpha[2]].scalar
1/(-q1*q2)
```
Checking the provided nonsymmetric Macdonald polynomial:

```
sage: E10 = KL0.monomial(L0((1,0))) + KL0(q^*(1-(-q1/q2)) / (1-q^2)^*(-q1/q2)^A))
sage: E10 == E[omega[1]]True
sage: E.eigenvalues(E10) # not checked
[q * q1 * 2 / q2 * 2, q2 * 3 / (-q * 2 * q1 * 3), q1 / (-q2)]
```
Checking T0check:

```
sage: T0check_on_basis = KL.T0_check_on_basis(q1,q2, convention="dominant")
sage: T0check_on_basis.phi # note: this is in fact a0 phi
(2, 0)
sage: T0check_on_basis.v # what to match it with?
(1,)
sage: T0check_on_basis.j # what to match it with?
2
sage: T0check_on_basis(KL0.basis().keys().zero())
((-q1^2)/(q2))^*B[(1, 0)]sage: T0check = E.-T[0]sage: T0check(KL0.one())
((-q1^2)/(q2))^*B[(1, 0)]
```
Systematic tests of nonsymmetric Macdonald polynomials in type  $A_1^{(1)}$ , in the weight lattice. Each time, we specify the eigenvalues for the action of  $Y_{\alpha_0}$ , and  $Y_{\alpha_1}$ :

```
sage: K = QQ['q', 't']. fraction_field()
sage: q, t = K.gens()
sage: KL = RootSystem([T_A", 1, 1]).weight_lattice(extended=True).algebra(K)
sage: E = NonSymmetricMacdonaldPolynomials(KL,q, t, -1)sage: omega = E.keys(). fundamental_weights()
sage: x = E[0*omega[1]]; x
B[0]sage: E.eigenvalues(x)
[1/(q*t), t]sage: x.is_one()
True
sage: x.parent()
Algebra of the Weight lattice of the Root system of type ['A', 1]
over Fraction Field of Multivariate Polynomial Ring in q, t over Rational Field
sage: E[omega[1]]
B[Lambda[1]]
sage: E.eigenvalues(_)
[t, 1/(q*t)]sage: E[2*omega[1]]
((-q*t+q)/(-q*t+1))*B[0] + B[2*t+1]]sage: E.eigenvalues(_)
[q^*t, 1/(q^2*t)]sage: E[3*omega[1]]
((-q^2*t+q^2)/(-q^2*t+1))*B[-Lambda[1]] + ((-q^2*t+q^2-q*t+q)/(-q^2))\rightarrow2*t+1))*B[Lambda[1]] + B[3*Lambda[1]]
sage: E.eigenvalues(_)
```

```
(continued from previous page)
```

```
[q^{\lambda}2^*t, 1/(q^{\lambda}3^*t)]sage: E[4*omega[1]]
((q^5*t^2-q^5*t+q^4*t^2-2*q^4*t+q^3*t^2+q^4-2*q^3*t+q^3-q^2*t+q^2)/(q^5*t^2-q^3*t-q^
\rightarrow2*t+1))*B[0] + ((-q^3*t+q^3)/(-q^3*t+1))*B[-2*Lambda[1]] + ((-q^3*t+q^3-q^2*t+q^2-
\rightarrowq*t+q)/(-q^3*t+1))*B[2*Lambda[1]] + B[4*Lambda[1]]
sage: E.eigenvalues(_)
[q^{\lambda}3^{\star}t, 1/(q^{\lambda}4^{\star}t)]sage: E[6*omega[1]]
((-q^{\wedge}12*t^{\wedge}3+q^{\wedge}12*t^{\wedge}2-q^{\wedge}11*t^{\wedge}3+2*q^{\wedge}11*t^{\wedge}2-2*q^{\wedge}10*t^{\wedge}3-q^{\wedge}11*t+4*q^{\wedge}10*t^{\wedge}2-2*q^{\wedge}9*t^{\wedge}3-2*q^{\wedge}\rightarrow 10*t+5*q\Delta 9*t\Delta 2-2*q\Delta 8*t\Delta 3-4*q\Delta 9*t+6*q\Delta 8*t\Delta 2-q\Delta 7*t\Delta 3+q\Delta 9-5*q\Delta 8*t+5*q\Delta 7*t\Delta 2-q\Delta 6*t\Delta→3+q^8-6*q^7*t+4*q^6*t^2+2*q^7-5*q^6*t+2*q^5*t^2+2*q^6-4*q^5*t+q^4*t^2+2*q^5-2*q^
\rightarrow4*t+q^4-q^3*t+q^3)/(-q^12*t^3+q^9*t^2+q^8*t^2+q^7*t^2-q^5*t-q^4*t-q^3*t+1))*B[0]
\rightarrow ((-q^5*t+q^5)/(-q^5*t+1))*B[-4*Lambda[1]] + ((q^9*t^2-q^9*t+q^8*t^2-2*q^8*t+q^
˓→7*t^2+q^8-2*q^7*t+q^6*t^2+q^7-2*q^6*t+q^5*t^2+q^6-2*q^5*t+q^5-q^4*t+q^4)/(q^9*t^2-
˓→q^5*t-q^4*t+1))*B[-2*Lambda[1]] + ((q^9*t^2-q^9*t+q^8*t^2-2*q^8*t+2*q^7*t^2+q^8-
→3*q^7*t+2*q^6*t^2+q^7-4*q^6*t+2*q^5*t^2+2*q^6-4*q^5*t+q^4*t^2+2*q^5-3*q^4*t+q^3*t^
\rightarrow2+2*q^4-2*q^3*t+q^3-q^2*t+q^2)/(q^9*t^2-q^5*t-q^4*t+1))*B[2*Lambda[1]] + ((q^5*t-
\rightarrowq^5+q^4*t-q^4+q^3*t-q^3+q^2*t-q^2+q*t-q)/(q^5*t-1))*B[4*Lambda[1]] +
\rightarrowB[6*Lambda[1]]
sage: E.eigenvalues(_)
[q^k5*t, 1/(q^k6*t)]sage: E[-omega[1]]
B[-Lambda[1]] + ((-t+1)/(-q*t+1))*B[Lambda[1]]sage: E.eigenvalues(_)
[(-1)/(-q^2*t), q^*t]
```
As expected,  $e^{-\omega}$  is not an eigenvector:

```
sage: E.eigenvalues(KL.classical().monomial(-omega[1]))
Traceback (most recent call last):
...
AssertionError
```
We proceed by comparing against the examples from the appendix of [\[HHL06\]](#page-3658-1) in type  $A_2^{(1)}$ :

```
sage: K = QQ['q', 't']. fraction_field()
sage: q, t = K.gens()sage: KL = RootSystem(["A", 2, 1]). ambient_space(). algebra(K)
sage: E = NonSymmetricMacdonal dPolynomials(KL, q, t, -1)sage: L0 = E.keys()sage: omega = L0.fundamental_weights()
sage: P = K['x1, x2, x3']sage: def EE(weight): return E[L0(weight)].expand(P.gens())
sage: EE([0,0,0])
1
sage: EE([1,0,0])
x1
sage: EE([0, 1, 0])((-t + 1)/(-q*t^2 + 1))*x1 + x2sage: EE([0,0,1])
((-t + 1)/(-q*t + 1))*x1 + ((-t + 1)/(-q*t + 1))*x2 + x3)
```

```
sage: EE([1,1,0])
x1*x2
sage: EE([1,0,1])
((-t + 1)/(-q*t^2 + 1))*x1*x2 + x1*x3sage: EE([0,1,1])
((-t + 1)/(-q*t + 1))*x1*x2 + ((-t + 1)/(-q*t + 1))*x1*x3 + x2*x3sage: EE([2,0,0])
x1^2 + ((-q^*t + q)/(-q^*t + 1))^*x1^*x2 + ((-q^*t + q)/(-q^*t + 1))^*x1^*x3sage: EE([0,2,0])
((-t + 1)/(-q^2*t^2 + 1))*x1^2 + ((-q^2*t^3 + q^2*t^2 - q*t^2 + 2*q*t - q + t - 1))/\rightarrow(-q^3*t^3 + q^2*t^2 + q*t - 1))*x1*x2 + x2^2 + ((q*t^2 - 2*q*t + q)/(q^3*t^3 - q^
\rightarrow2*t^2 - q*t + 1))*x1*x3 + ((-q*t + q)/(-q*t + 1))*x2*x3
```
Systematic checks with Sage's implementation of [\[HHL06\]](#page-3658-1):

```
sage: import sage.combinat.sf.ns_macdonald as NS
sage: assert all(EE([x,y,z]) == NS.E([x,y,z]) for d in range(5) for x,y,z in<sub>\omega</sub>
˓→IntegerVectors(d,3)) # long time (9s)
```
We check that we get eigenvectors for generic  $q_1, q_2$ :

```
sage: K = QQ['q,q1,q2']. fraction_field()
sage: q, q1, q2 = K.gens()
sage: KL = RootSystem(["A",2,1]).ambient_space().algebra(K)
sage: E = NonSymmetricMacdonaldPolynomials(KL, q, q1, q2)sage: LO = E.keys()sage: omega = L0. fundamental_weights()
sage: E[2*omega[2]]
((-q^*q1-q^*q2)/(-q^*q1-q2))^*B[(1, 2, 1)] + ((-q^*q1-q^*q2)/(-q^*q1-q2))^*B[(2, 1, 1)] + \Box\rightarrowB[(2, 2, 0)]
sage: for d in range(4): \qquad # long time (9s)
....: for weight in IntegerVectors(d,3).map(list).map(L0):
....: eigenvalues = E.eigenvalues(E[L0(weight)])
```
Some type  $C$  calculations:

```
sage: K = QQ['q', 't']. fraction_field()
sage: q, t = K.gens()
sage: KL = RootSystem(["C",2,1]).ambient_space().algebra(K)
sage: E = NonSymmetricMacdonaldPolynomials(KL, q, t, -1)sage: L0 = E.keys()sage: omega = L0. fundamental_weights()
sage: E[0*omega[1]]
B[(0, 0)]sage: E.eigenvalues(\bigcup # checked for i=0 with previous calculation
[1/(q*t<sup>1</sup>3), t, t]sage: E[omega[1]]
B[(1, 0)]sage: E.eigenvalues(_) # not checked
[t, 1/(q*t*3), t]sage: E[-omega[1]] # consistent with before refactoring
```

```
B[(-1, 0)] + ((-t+1)/(-q^{*}t+1))^*B[(1, 0)] + ((-t+1)/(-q^{*}t+1))^*B[(0, -1)] + ((t-1)/(-q^{*}t+1))^*B[(0, -1)]\rightarrow (q*t-1))*B[(0, 1)]
sage: E.eigenvalues(_) # not checked
[(-1)/(-q^2*t^3), q^*t, t]sage: E[-omega[1]+omega[2]] # consistent with before refactoring
((-t+1)/(-q*t^{3}+1))*B[(1, 0)] + B[(0, 1)]sage: E.eigenvalues(_) # not checked
[t, q^*t^3, (-1)/(-q^*t^3)]sage: E[omega[1]-omega[2]] # consistent with before refactoring
((-t+1)/(-q*t^2+1))*B[(1, 0)] + B[(0, -1)] + ((-t+1)/(-q*t^2+1))*B[(0, 1)]sage: E.eigenvalues() # not checked
[1/(q^2*t^3), 1/(q*t), q*t^2]sage: E[-omega[2]]
((-q^2*t^4+q^2*t^3-q*t^3+2*q*t^2-q*t+t-1)/(-q^3*t^4+q^2*t^3+q*t-1))*B[(0, 0)] + B[(-q^2*t^2+t^2+1)]\rightarrow1, -1)] + ((-t+1)/(-q*t+1))*B[(-1, 1)] + ((t-1)/(q*t-1))*B[(1, -1)] + ((-q*t^
\rightarrow4+q*t^3+t-1)/(-q^3*t^4+q^2*t^3+q*t-1))*B[(1, 1)]
sage: E.eigenvalues(\angle) # not checked \angle # long time (1s)
[1/(q^3*t^3), t, q^*t]sage: E[-\text{omega}[2]].map_coefficients(lambda c: c.subs(t=0)) # checking against.
\rightarrowcrystals
B[(0, 0)] + B[(-1, -1)] + B[(-1, 1)] + B[(1, -1)] + B[(1, 1)]sage: E[2*omega[2]]
((-q^6*t^7+q^6*t^6-q^5*t^6+2*q^5*t^5-q^4*t^5-q^5*t^3+3*q^4*t^4-3*q^4*t^3+q^3*t^4+q^
\rightarrow4*t^2-2*q^3*t^2+q^3*t-q^2*t+q^2)/(-q^6*t^7+q^5*t^6+q^4*t^4+q^3*t^4-q^3*t^3-q^2*t^
\rightarrow3-q*t+1))*B[(0, 0)] + ((-q^3*t^2+q^3*t)/(-q^3*t^3+1))*B[(-1, -1)] + ((-q^3*t^
\rightarrow3+2*q^3*t^2-q^3*t)/(-q^4*t^4+q^3*t^3+q*t-1))*B[(-1, 1)] + ((-q^3*t^3+2*q^3*t^2-q^
\rightarrow3*t)/(-q^4*t^4+q^3*t^3+q*t-1))*B[(1, -1)] + ((-q^4*t^4+q^4*t^3-q^3*t^3+2*q^3*t^2-
\rightarrowq^2*t^3-q^3*t+2*q^2*t^2-q^2*t+q*t-q)/(-q^4*t^4+q^3*t^3+q*t-1))*B[(1, 1)] + ((q*t-
\rightarrowq)/(q*t-1))*B[(2, 0)] + B[(2, 2)] + ((-q*t+q)/(-q*t+1))*B[(0, 2)]
sage: E.eigenvalues() # not checked
[q^{\lambda}3^{\star}t^{\lambda}3, t, (-1)/(-q^{\lambda}2^{\star}t^{\lambda}2)]
```
The following computations were calculated by hand:

```
sage: KL0 = KL.classical()sage: E11 = KL0.sum_of_terms([[L0([1,1]), 1], [L0([0,0]), (-q^*t^2 + q^*t)/(1-q^*t^2)\rightarrow3)]])
sage: E11 == E[omega[2]]True
sage: E.eigenvalues(E11)
[q^*t^3, t, (-1)/(-q^*t^2)]sage: E1m1 = KL0.sum_of_terms([ [L0([1,-1]), 1], [L0([1,1]), (1-t)/(1-q*t^2)], ...\rightarrow[L0([0,0]), q*t*(1-t)/(1-q*t^2)] ])
sage: E1m1 == E[2*omega[1]-omega[2]]True
sage: E.eigenvalues(E1m1)
[1/(q*t), 1/(q^2*t^3), q*t^2]
```
Now we present an example for a twisted affine root system. The results are eigenvectors:

```
sage: K = QQ['q', 't']. fraction_field()
sage: q, t = K.gens()sage: KL = RootSystem("C2~"').ambient_space().algebra(K)
sage: E = NonSymmetricMacdonaldPolynomials(KL, q, t, -1)sage: omega = E.keys(). fundamental_weights()
sage: E[0*omega[1]]
B[(0, 0)]sage: E.eigenvalues(_)
[1/(q*t^{2}), t, t]sage: E[omega[1]]
((-q*t+q)/(-q*t^2+1))*B[(0, 0)] + B[(1, 0)]sage: E.eigenvalues(_)
[q^*t^2, 1/(q^2*t^3), t]sage: E[-omega[1]]
((-q*t+q-t+1)/(-q^2*t+1))*B[(0, 0)] + B[(-1, 0)] + ((-t+1)/(-q^2*t+1))*B[(1, 0)] +<sub>□</sub>)\rightarrow ((-t+1)/(-q^2*t+1))*B[(0, -1)] + ((t-1)/(q^2*t-1))*B[(0, 1)]sage: E.eigenvalues(_)
[(-1)/(-q^3*t^2), q^2*t, t]sage: E[-omega[1]+omega[2]]
B[(-1/2, 1/2)] + ((-t+1)/(-q^2*t^3+1))^*B[(1/2, -1/2)] + ((-q*t^3+q*t^2-t+1)/(-q^2*t^2-t^2))\rightarrow3+1))*B[(1/2, 1/2)]
sage: E.eigenvalues(_)
[(-1)/(-q^2*t^2), q^2*t^3, (-1)/(-q*t)]sage: E[omega[1]-omega[2]]
B[(1/2, -1/2)] + ((-t+1)/(-q*t^2+1))^*B[(1/2, 1/2)]sage: E.eigenvalues(_)
[t, 1/(q^2*t^3), q*t^2]
```
Type BC, comparison with calculations with Maple by Bogdan Ion:

```
sage: K = QQ['q', 't']. fraction_field()
sage: q, t = K.gens()
sage: def to_SR(x): return x.expand([SR.var('x%s'%i) for i in range(1,x.parent().
˓→basis().keys().dimension()+1)]).subs(q=SR.var('q'), t=SR.var('t'))
sage: var('x1,x2,x3')
(x1, x2, x3)
sage: E = NonSymmetricMacdonaldPolynomials(\lbrack"BC",2,2], q=q, q1=t^2,q2=-1)
sage: omega=E.keys().fundamental_weights()
sage: expected = (t-1)*(t+1)*(2+q^4+2*q^2-2*t^2-2*q^2*t^2-t^4*q^2-t^4*q^2-q^4*t^4+t^4-3*q^4)\rightarrow6*t^6-2*q^4*t^6+2*q^6*t^8+2*q^4*t^8+t^10*q^8)*q^4/((q^2*t^3-1)*(q^2*t^3+1)*(t*q-
\rightarrow1)*(t*q+1)*(t^2*q^3+1)*(t^2*q^3-1))+(t-1)^2*(t+1)^2*(2*q^2+q^4+2+q^4*t^2)*q^3*x1/
\rightarrow((t^2*q^3+1)*(t^2*q^3-1)*(t*q-1)*(t*q+1))+(t-1)^2*(t+1)^2*(q^2+1)*q^5/((t^2*q^
\rightarrow3+1)*(t^2*q^3-1)*(t*q-1)*(t*q+1)*x1)+(t-1)^2*(t+1)^2*(q^2+1)*q^4*x2/((t^2*q^
\rightarrow3+1)*(t^2*q^3-1)*(t*q-1)*(t*q+1)*x1)+(t-1)^2*(t+1)^2*(2*q^2+q^4+2+q^4*t^2)*q^3*x2/
\rightarrow ((t^2^*q^3+1)^*(t^2^*q^3-1)^*(t^*q-1)^*(t^*q+1))+(t-1)^2^*(t+1)^2^*(q^2+1)^*q^3/((t^2^*q^4))\rightarrow 3+1<sup>*</sup>(t^2*q^3-1)*(t*q-1)*(t*q+1)*x2)+x1^2*x2^2+(t-1)*(t+1)*(-2*q^2-q^4-2+2*q^2*t^
\rightarrow2+t^2+q^6*t^4+q^4*t^4)*q^2*x2*x1/((t^2*q^3+1)*(t^2*q^3-1)*(t*q-1)*(t*q+1))+(t-
\rightarrow1)*(t+1)*(q^2+1+q^4*t^2)*q*x2^2*x1/((t^2*q^3-1)*(t^2*q^3+1))+(t-1)*(t+1)*q^3*x1^2/
\rightarrow((t^2*q^3-1)*(t^2*q^3+1)*x2)+(t-1)*(t+1)*(q^2+1+q^4*t^2)*q*x2*x1^2/((t^2*q^3-
\rightarrow 1<sup>*</sup>(t^2*q^3+1))+(t-1)*(t+1)*q^6/((t^2*q^3+1)*(t^2*q^3-1)*x1*x2)+(t-1)*(t+1)*(q^
\rightarrow2+1+q^4*t^2)*q^2*x1^2/((t^2*q^3-1)*(t^2*q^3+1))+(t-1)*(t+1)*(q^2+1+q^4*t^2)*q^
\rightarrow2*x2^2/((t^2*q^3-1)*(t^2*q^3+1))+(t-1)*(t+1)*q^3*x2^2/((t^2*q^3-1)*((tondinqes on next page)
\rightarrow3+1)*x1)+(t-1)^2*(t+1)^2*(q^2+1)*q^4*x1/((t^2*q^3+1)*(t^2*q^3-1)*(t*q-
```

```
˓→1)*(t*q+1)*x2)
```

```
sage: to_SR(E[2*omega[2]]) - expected \# long time (3.5s)
     \Omegasage: E = NonSymmetricMacdonaldPolynomials(\Gamma"BC",3,2], q=q, q1=t^2,q2=-1)
     sage: omega=E.keys().fundamental_weights()
     sage: mu = -3*omega[1] + 3*omega[2] -omega[3]; mu(-1, 2, -1)sage: expected = (t-1)^{\lambda}2^*(t+1)^{\lambda}2^*(3^*q^{\lambda}2+q^{\lambda}4+1+t^{\lambda}2^*q^{\lambda}4+q^{\lambda}2^*t^{\lambda}2-3^*t^{\lambda}4^*q^{\lambda}2-5^*t^{\lambda}6^*q^{\lambda}\rightarrow4+2*t^8*q^4-4*t^8*q^6-q^8*t^10+2*t^10*q^6-2*q^8*t^12+t^14*q^8-t^10*q^10+q^10*t^
      \rightarrow 16+q^{\wedge}8*t^{\wedge}16+q^{\wedge}10*t^{\wedge}18+t^{\wedge}18*q^{\wedge}12)*x2*x1/((q^{\wedge}3*t^{\wedge}5+1)*(q^{\wedge}3*t^{\wedge}5-1)*(t^{\wedge}q-1))\rightarrow 1<sup>*</sup>(t*q+1)*(t^3*q^2+1)*(t^3*q^2-1)*(t^2*q-1)*(t^2*q+1))+(t-1)^2*(t+1)^2*(q^2*t^
      \rightarrow6+2*t^6*q^4-q^4*t^4+t^4*q^2-q^2*t^2+t^2-2-q^2)*q^2*x1/((t^3*q^2-1)*(t^3*q^
      \rightarrow2+1)*(t*q+1)*(t*q-1)*(q^3*t^5-1)*(q^3*t^5+1)*x2)+(t-1)^2*(t+1)^2*(-q^2-1+t^4*q^2-
      \rightarrowq^4*t^4+2*t^6*q^4)*x1^2/((t^3*q^2-1)*(t^3*q^2+1)*(t*q+1)*(t*q-1)*(q^3*t^5-1)*(q^
      \rightarrow3*t^5+1))+(t+1)*(t-1)*x2^2*x3/((t*q-1)*(t*q+1)*x1)+(t-1)^2*(t+1)^2*(3*q^2+q^4+2+t^
      \rightarrow2*q^4+2*q^2*t^2-4*t^4*q^2+q^4*t^4-6*t^6*q^4+t^8*q^4-4*t^8*q^6-q^8*t^10+t^10*q^6-
      \rightarrow 3*q\wedge 8* t\wedge 12-2* t\wedge 14*q\wedge 10+2* t\wedge 14*q\wedge 8+2*q\wedge 10* t\wedge 16+q\wedge 8* t\wedge 16+ t\wedge 18*q\wedge 12+2*q\wedge 10* t\wedge\rightarrow18)*q*x2/((q^3*t^5+1)*(q^3*t^5-1)*(t*q-1)*(t*q+1)*(t^3*q^2+1)*(t^3*q^2-1)*(t^2*q-
      \rightarrow1)*(t^2*q+1))+(t-1)^2*(t+1)^2*(1+q^4+2*q^2+t^2*q^4-3*t^4*q^2+q^2*t^6-5*t^6*q^
      \rightarrow 4+3*t^8q^4+4*t^8q^4+4*t^8q^6+2*t^110*q^6-q^88*t^112-t^114*q^10+t^14*q^8+q^100*t^100*t^16+t^18*q^8\rightarrow12)*x3*x1/((q^3*t^5+1)*(q^3*t^5-1)*(t*q-1)*(t*q+1)*(t^3*q^2+1)*(t^3*q^2-1)*(t^2*q-
      \rightarrow1)*(t^2*q+1))+(t-1)^2*(t+1)^2*(2*q^2+1+q^4+t^2*q^4-t^2+q^2*t^2-4*t^4*q^2+q^4*t^
      \rightarrow4+q^2*t^6-5*t^6*q^4+3*t^8*q^4-4*t^8*q^6+2*t^10*q^6+q^6*t^12-2*q^8*t^12-2*t^14*q^
      \rightarrow 10+2*t^14*q^8+q^10*t^16+t^18*q^12)*q*x3/((q^3*t^5+1)*(q^3*t^5-1)*(t*q-
      \rightarrow 1<sup>*</sup>(t*q+1)*(t^3*q^2+1)*(t^3*q^2-1)*(t^2*q-1)*(t^2*q+1))+(t-1)^2*(t+1)^2*(1+t^2+t^
      \rightarrow4*q^2)*q*x3*x2^2/((t*q-1)*(t*q+1)*(t^3*q^2+1)*(t^3*q^2-1))+(t-1)^2*(t+1)^2*(-q^2-
      \rightarrow2-q^2*t^2+t^4-q^4*t^4-t^4*q^2+3*q^2*t^6-t^6*q^4-t^8*q^6+t^8*q^4+t^10*q^4+2*q^6*t^
      \rightarrow12-q^8*t^12+t^14*q^8)*q*x3*x2*x1/((t^3*q^2-1)*(t^3*q^2+1)*(t*q+1)*(t*q-1)*(q^3*t^
      \rightarrow5-1)*(q^3*t^5+1))+(t-1)*(t+1)*x1^2/((q^3*t^5-1)*(q^3*t^5+1)*x3*x2)+(t-1)*(t+1)*(-
      \rightarrow q^{\wedge}2-1+t^{\wedge}4^*q^{\wedge}2-q^{\wedge}4^*t^{\wedge}4+2^*t^{\wedge}6^*q^{\wedge}4)^*x2^{\wedge}2/((t^*q-1)^*(t^*q+1)^*(t^{\wedge}3^*q^{\wedge}2+1)^*(t^{\wedge}3^*q^{\wedge}2-1))\rightarrow1))+(t-1)*(t+1)*(t^3*q-1)*(t^3*q+1)*x3*x2^2*x1/((t*q-1)*(t*q+1)*(t^3*q^2+1)*(t^
      \rightarrow3*q^2-1))+(t-1)^2*(t+1)^2*(q^2+1)*q*x1/((t*q+1)*(t*q-1)*(q^3*t^5+1)*(q^3*t^5-
      \rightarrow1)*x3*x2)+(t-1)^2*(t+1)^2*(t^3*q-1)*(t^3*q+1)*x3*x2*x1^2/((t^3*q^2-1)*(t^3*q^
      \rightarrow2+1)*(t*q+1)*(t*q-1)*(q^3*t^5-1)*(q^3*t^5+1))+(t-1)^2*(t+1)^2*q^3*x3/
      \rightarrow((t*q+1)*(t*q-1)*(q^3*t^5-1)*(q^3*t^5+1)*x1*x2)+(t-1)*(t+1)*(-1-q^2+q^2*t^2+t^
      \rightarrow 10*q^6q^6)*q*x2/((t*q+1)*(t*q-1)*(q^3*t^5+1)*(q^3*t^5-1)*x3*x1)+x2^2/(x1*x3)+(t-
      \rightarrow1)*(t+1)*q*x2^2/((t*q-1)*(t*q+1)*x3)+(t-1)^3*(t+1)^3*(1+t^2+t^4*q^2)*q*x2*x1^2/
      \rightarrow ((t^3*q^2-1)*(t^3*q^2+1)*(t*q+1)*(t*q-1)*(q^3*t^5-1)*(q^3*t^5+1))+(t-1)^2*(t+1)^
      \rightarrow2*q*x1^2/((t*q+1)*(t*q-1)*(q^3*t^5-1)*(q^3*t^5+1)*x3)+(t-1)^2*(t+1)^2*(q^2*t^
      \rightarrow6+2*t^6*q^4-q^4*t^4+t^4*q^2-q^2*t^2+t^2-2-q^2)*q^3/((t^3*q^2-1)*(t^3*q^
      \rightarrow2+1)*(t*q+1)*(t*q-1)*(q^3*t^5-1)*(q^3*t^5+1)*x2)+(t-1)*(t+1)*(q^2+2-t^2+q^4*t^4-t^
      \rightarrow4*q^2-3*t^6*q^4+t^8*q^4-2*t^10*q^6-q^8*t^12+q^6*t^12+q^8*t^16+q^10*t^16)*q^2*x2/
      \rightarrow((t^3*q^2-1)*(t^3*q^2+1)*(t*q+1)*(t*q-1)*(q^3*t^5-1)*(q^3*t^5+1)*x1)+(t-1)^
      \rightarrow2*(t+1)^2*(q^2+1)*q^2/((t*q+1)*(t*q-1)*(q^3*t^5-1)*(q^3*t^5+1)*x3*x2)+(t-
      \rightarrow 1)*(t+1)*(1+q^4+2*q^2-2*q^2*t^2+t^4*q^6-q^4*t^4-3*q^6*t^6-t^6*q^4+2*t^8*q^6-t^
      \rightarrow 10*q^6-q^8*t^10-t^14*q^10+t^14*q^8+2*q^10*t^10*t^10)*x^2/((t^3*q^2-1)*(t^3*q^2-t^2))\rightarrow2+1)*(t*q+1)*(t*q-1)*(q^3*t^5-1)*(q^3*t^5+1)*x3)+(t-1)^2*(t+1)^2*(-q^2-2-q^2*t^2-
      \rightarrow q^{\Lambda}4^{\star}t^{\Lambda}4+2^{\star}t^{\Lambda}6^{\star}q^{\Lambda}4+t^{\Lambda}10^{\star}q^{\Lambda}6+q^{\Lambda}8^{\star}t^{\Lambda}12+t^{\Lambda}14^{\star}q^{\Lambda}8) ^{\star}q^{\Lambda}3/( (t^{\Lambda}3^{\star}q^{\Lambda}2-1)^{\star}(t^{\Lambda}3^{\star}q^{\Lambda}2))\rightarrow2+1)*(t*q+1)*(t*q-1)*(q^3*t^5-1)*(q^3*t^5+1)*x1)+(t-1)^2*(t+1)^2*(-1-q^2-q^2*t^
      \rightarrow2+t^2+t^4*q^2-q^4*t^4+2*t^6*q^4)*q^2*x3/((t^3*q^2-1)*(t^3*q^2+1)*(t*q+1)*(t*q-
      \rightarrow1)*(q^3*t^5-1)*(q^3*t^5+1)*x2)+(t-1)*(t+1)*q*x2^2/((t*q-1)*(t*q+1)*x1)+(t-1)^
      \rightarrow2*(t+1)^2*(1+t^2+t^4*q^2)*q*x2^2*x1/((t*q-1)*(t*q+1)*(t^3*q^2+1)*(t^3*q^2-1))+(t-
      —1)^2*(t+1)^2*q*x1^2/((t*q+1)*(t*q-1)*(q^3*t^5-1)*(q^3*t^5+1)*x2)+(t-(ኔ∂ntiaŭ&եո1ì)xh page)
      \rightarrow2*(-1-q^4-2*q^2-t^2*q^4-q^2*t^2+t^4*q^2-t^4*q^6-2*q^4*t^4+3*t^6*q^4-q^6*t^6-t^8*q^
        8+t^8*q^6+2*t^10*q^6-q^10*t^12+3*q^8*t^12+2*t^14*q^10)*x3*x2/((t^3*q^2-1)*(t^3*
\textsf{\textbf{5.1.}} Comprehensive Module list _{q \wedge 3^*t \wedge 5-1)^\times (q \wedge 3^*t \wedge 5+1)) + (t-1)^*(t+1)^*(q \wedge 2+1-t \wedge 2+q \wedge 4*t \wedge 4-t} , 2293\rightarrow4*q^2+q^2*t^6-3*t^6*q^4+t^8*q^4-t^10*q^6+q^6*t^12-q^8*t^12+q^10*t^16)*q^2*x3/((t^
      \rightarrow3*q^2-1)*(t^3*q^2+1)*(t*q+1)*(t*q-1)*(q^3*t^5-1)*(q^3*t^5+1)*x1)+(t-1)*(t+1)*(-1-
      \rightarrowq^2+q^2*t^2+t^10*q^6)*q^2/((t*q-1)*(t*q+1)*(q^3*t^5+1)*(q^3*t^5-1)*x1*x3)+(t-
```

```
sage: to_SR(E[mu]) - expected \# long time (20s)
\Omegasage: E = NonSymmetricMacdonaldPolynomials(["BC", 1, 2], q=q, q1=t^2,q2=-1)
sage: omega=E.keys().fundamental_weights()
sage: mu = -4* \text{omega}[1]; mu(-4)sage: expected = (t-1)*(t+1)*(-1+q^2*t^2-q^2-3*q^10-7*q^26*t^8+5*t^2-q^6-q^16-3*q^4)˓→4+4*t^10*q^30-4*t^6*q^22-10*q^20*t^6+2*q^32*t^10-3*q^6-4*q^8+q^34*t^10-4*t^8*q^24-
\rightarrow2*q^12-q^14+2*q^22*t^10+4*q^26*t^10+4*q^28*t^10+t^6*q^30-2*q^32*t^8-2*t^8*q^
\rightarrow 22+2*q \wedge 24*t \wedge 10-q \wedge 20*t \wedge 2-2*t \wedge 6*q \wedge 12+t \wedge 8*q \wedge 14+2*t \wedge 4*q \wedge 24-4*t \wedge 8*q \wedge 30+2*t \wedge 8*q \wedge 20-9*t \wedge 24+2*st \wedge 24+2*st \wedge 24+2*st \wedge 24+2*st \wedge 24+2*st \wedge 24+2*st \wedge 24+2*st \wedge 24+2*st \wedge 24+2*st \wedge 24+2*st \wedge \rightarrow6*q^16+3*q^26*t^6+q^28*t^6+3*t^2*q^4+2*q^18*t^8-6*t^6*q^14+4*t^4*q^22-2*q^24*t^
\rightarrow 6+3*t^{\prime}2*q^{\prime}12+7*t^{\prime}4*q^{\prime}20-t^{\prime}2*q^{\prime}16+11*q^{\prime}18*t^{\prime}4-2*t^{\prime}2*q^{\prime}18+9*q^{\prime}16*t^{\prime}4-t^{\prime}4*q^{\prime}6+6*q^{\prime}\rightarrow 8*t^2+5*q^2+9*t^2-6*q^28*t^2+4*q^2+2*t^2+4*q^2+4*q^2+10*q^2+8*q^2+2*q^2+8*q^2+2*q^2+2*q^2+2*q^2+2*q^2+2*q^2+2*q^2+2*q^2+2*q^2+2*q^2+2*q^2+2*q^2+2*q^2+2*q^2+2*q^2+2*q^2+2*q^2+2*q^2+2*q^2+2*q^2+2*q^2+2*q^2+2*q^2+2*q^2+2\rightarrow4*q^8)/((t*q^4-1)*(t*q^4+1)*(q^7*t^2-1)*(q^7*t^2+1)*(t*q^3-1)*(t*q^3+1)*(q^5*t^
\rightarrow2+1)*(q^5*t^2-1))+(q^2+1)*(q^4+1)*(t-1)*(t+1)*(-1+q^2*t^2-q^2+t^2*q^6-q^4+t^6*q^
\rightarrow22+3*q^10*t^4+t^2-q^8-2*t^8*q^24+q^22*t^10+q^26*t^10-2*t^8*q^22+q^24*t^10-4*t^6*q^
\rightarrow12-2*t^8*q^20-3*t^6*q^16+2*t^2*q^4-t^6*q^10-2*t^6*q^14+t^8*q^12-t^2*q^12+2*q^12+2*q^16*t^
\rightarrow4+q^8*t^2-q^10*t^2+3*q^12*t^4+2*t^4*q^14+t^6*q^18-2*q^4*t^4+q^16*t^8+q^20*t^
\rightarrow 10)*q*x1/((t*q^4-1)*(t*q^4+1)*(q^7*t^2-1)*(q^7*t^2+1)*(t*q^3-1)*(t*q^3+1)*(q^5*t^
\rightarrow2+1)*(q^5*t^2-1))+(q^2+1)*(q^4+1)*(t-1)*(t+1)*(1+q^8+q^4+q^2-q^8*t^2-2*t^2*q^4-t^
\rightarrow2*q^6+t^2*q^12-t^2+t^4*q^6-2*q^16*t^4-t^4*q^14-2*q^12*t^4+t^6*q^12+t^6*q^16+t^6*q^1
\rightarrow 18+\tau\gamma^*q(14)*q ((t*q^4-1)*(t*q^4+1)*(q^7*t^2-1)*(q^7*t^2+1)*(t*q^3-1)*(t*q^3-1)
\rightarrow3+1)*x1)+(t-1)*(t+1)*(-1-q^2-q^6-q^4-q^8+t^2*q^4-t^2*q^14+t^2*q^6-q^10*t^2+q^8*t^
\rightarrow2-t^2*q^12+q^12*t^4+q^10*t^4+q^16*t^4+2*t^4*q^14)*(q^4+1)/((q^7*t^2+1)*(q^7*t^2-
\rightarrow 1<sup>*</sup>(t*q^4-1)*(t*q^4+1)*x1^2)+(t-1)*(t+1)*(q^4+1)*(q^2+1)*q/((t*q^4-1)*(t*q^
\rightarrow4+1)*x1^3)+(q^4+1)*(t-1)*(t+1)*(1+q^6+q^8+q^2+q^4-q^2*t^2-3*t^2*q^4+q^10*t^2+t^
\rightarrow2*q^12-2*t^2*q^6-q^8*t^2-2*q^16*t^4+q^4*t^4+t^4*q^6-q^10*t^4-2*q^12*t^4-2*t^4*q^
\rightarrow14+t^6*q^12+t^6*q^18+2*t^6*q^16+t^6*q^14)*x1^2/((t*q^4-1)*(t*q^4+1)*(q^7*t^2-
\rightarrow 1<sup>*</sup>(q^7*t^2+1)*(t*q^3-1)*(t*q^3+1))+(t-1)*(t+1)*(-1-t^2*q^6+t^2+t^4*q^8)*(q^
\rightarrow4+1)*(q^2+1)*q*x1^3/((q^7*t^2+1)*(q^7*t^2-1)*(t*q^4-1)*(t*q^4+1))+1/x1^4+(t-
\rightarrow1)*(t+1)*x1^4/((t*q^4-1)*(t*q^4+1))
sage: to_SR(E[mu]) - expected
0
```
Type  $BC$  dual, comparison with hand calculations by Bogdan Ion:

```
sage: K = QQ['q,q1,q2']. fraction_field()
sage: q, q1, q2 = K.gens()
sage: ct = CartanType(["BC", 2, 2]). dual()
sage: E = NonSymmetricMacdonaldPolynomials(ct, q=q, q1=q1, q2=q2)
sage: KL = E.domain(): KLAlgebra of the Ambient space of the Root system of type ['B', 2]
over Fraction Field of Multivariate Polynomial Ring in q, q1, q2 over Rational Field
sage: alpha = E.keys() .simple\_roots(); alpha
Finite family {1: (1, -1), 2: (0, 1)}
sage: omega=E.keys().fundamental_weights(); omega
Finite family {1: (1, 0), 2: (1/2, 1/2)}
sage: epsilon = E.keys().basis(); epsilon
Finite family {0: (1, 0), 1: (0, 1)}
```
Note: Sage's q is the usual  $q^2$ :

```
sage: E.L().null_root()
e['delta']
sage: E.L().null_coroot()
2*e['deltacheck']
```
Some eigenvectors:

```
sage: E[0*omega[1]]
B[(0, 0)]sage: E[omega[1]]
((-\frac{q^2}{2^*q_1^3^*q_2-q^2^*q_1^2^*q_2^2})/(q^2^*q_1^4-q^2^*q))*B[(0, 0)] + B[(1, 0)]
sage: Eomega1 = KL.one() * (q^2 * (-q1/q2)^2 * (1 - (-q1/q2))) / (1-q^2 * (-q1/q2)^4) +KL.
˓→monomial(omega[1])
sage: E[\text{omega}[1]] == Eomega1
True
```
Checking the  $Y$  s:

```
sage: Y = E.Y()sage: alphacheck = Y \text{ keys}() \text{ simple\_roots()}sage: YO = Y[alphacheck[0]]sage: Y1 = Y[alphacheck[1]]sage: Y2 = Y[alphacheck[2]]sage: Y0.word, Y0.signs, Y0.scalar
((0, 1, 2, 1, 0, 1, 2, 1), (-1, -1, -1, -1, -1, -1, -1, -1, -1), q1^4a^2q^24/q^2)sage: Y1.word, Y1.signs, Y1.scalar
((1, 2, 0, 1, 2, 0), (1, 1, -1, 1, -1, 1), 1/(-q1<sup>*</sup>q2))sage: Y2.word, Y2.signs, Y2.scalar
((2, 1, 0, 1), (1, 1, 1, -1), 1/(-q1<sup>*</sup>q2))sage: E.eigenvalues(0*omega[1])
[q2^4/(q^2*q1^4), q1/(-q2), q1/(-q2)]
```
Checking the  $T$  and  $T^{-1}$  s:

```
sage: T = E. T_Ysage: Tinv0 = T.Tw_inverse([0])sage: Tinv1 = T.Tw_inverse([1])sage: Tinv2 = T.Tw_inverse([2])sage: for x in [0^*epsilon[0], -epsilon[0], -epsilon[1], epsilon[0], epsilon[1]:
\dots: x = KL.monomial(x)....: assert Tinv\mathbb{O}(T[\mathbb{O}](x)) == x and T[\mathbb{O}](Tinv\mathbb{O}(x)) == x....: assert Tinv1(T[1](x)) == x and T[1](Tinv1(x)) == x....: assert Tinv2(T[2](x)) == x and T[2](Tinv2(x)) == xsage: start = E[\text{omega}[1]]; start
((-\frac{q^2}{2^*q_1^3^*q_2-q^2^*q_1^2^*q_2^2})/(q^2^*q_1^4-q^2^*q))*B[(0, 0)] + B[(1, 0)]
sage: Tinv1(Tinv2(Tinv1(Tinv0(Tinv1(Tinv2(Tinv1(Tinv0(start)))))))) * (q1*q2)^4/q^2
˓→== Y0(start)
True
sage: Y0(start) == q^2 \alpha q 1^4/ q^2<sup>*</sup> start
True
```
Checking the relation between the  $Y$  s:

```
sage: q^2 * Y0(Y1(Y1(Y2(Y2(stat)))) = startTrue
sage: for x in [0^*epsilon[0], -epsilon[0], -epsilon[1], epsilon[0], epsilon[1]:
\dots: x = KL.monomial(x)....: assert q^2 * Y0(Y1(Y1(Y2(Y2(\text{start})))) = \text{start}
```
 $KL0()$ 

Return the group algebra where the nonsymmetric Macdonald polynomials live.

EXAMPLES:

```
sage: NonSymmetricMacdonaldPolynomials("B2~").KL0()
Algebra of the Ambient space of the Root system of type ['B', 2]
over Fraction Field of Multivariate Polynomial Ring in q, q1, q2 over Rational␣
\rightarrowField
sage: NonSymmetricMacdonaldPolynomials("B2~*").KL0()
Algebra of the Ambient space of the Root system of type ['C', 2]
over Fraction Field of Multivariate Polynomial Ring in q, q1, q2 over Rational␣
\rightarrowField
```
# $LO$

Return the affinization of the classical weight space.

EXAMPLES:

```
sage: NonSymmetricMacdonaldPolynomials(["B", 2, 1]).L()
Ambient space of the Root system of type ['B', 2, 1]
```
# $L O()$

Return the space indexing the monomials of the nonsymmetric Macdonald polynomials.

EXAMPLES:

```
sage: NonSymmetricMacdonaldPolynomials("B2~").L0()
Ambient space of the Root system of type ['B', 2]
sage: NonSymmetricMacdonaldPolynomials("B2~*").L0()
Ambient space of the Root system of type ['C', 2]
```
# L\_check()

Return the other affinization of the classical weight space.

**Todo:** should this just return  $L$  in the simply laced case?

# EXAMPLES:

```
sage: NonSymmetricMacdonaldPolynomials(["B", 2, 1]).L_check()
Coambient space of the Root system of type ['C', 2, 1]
sage: NonSymmetricMacdonaldPolynomials(["B", 2, 1]).L_check().classical()
Ambient space of the Root system of type ['B', 2]
```
# <span id="page-2299-0"></span>L\_prime()

The affine space where classical weights are lifted for the recursion.

Also the parent of  $\rho'$ .

#### EXAMPLES:

In the twisted case, this is the affinization of the classical ambient space:

```
sage: NonSymmetricMacdonaldPolynomials("B2~*").L()
Ambient space of the Root system of type [ 'B', 2, 1 ]^*sage: NonSymmetricMacdonaldPolynomials("B2~*").L().classical()
Ambient space of the Root system of type ['C', 2]
sage: NonSymmetricMacdonaldPolynomials("B2~*").L_prime()
Ambient space of the Root system of type ['B', 2, 1]^*
sage: NonSymmetricMacdonaldPolynomials("B2~*").L_prime().classical()
Ambient space of the Root system of type ['C', 2]
```
In the untwisted case, this is the other affinization of the classical ambient space:

```
sage: NonSymmetricMacdonaldPolynomials("B2~").L()
Ambient space of the Root system of type ['B', 2, 1]
sage: NonSymmetricMacdonaldPolynomials("B2~").L().classical()
Ambient space of the Root system of type ['B', 2]
sage: NonSymmetricMacdonaldPolynomials("B2~").L_prime()
Coambient space of the Root system of type ['C', 2, 1]
sage: NonSymmetricMacdonaldPolynomials("B2~").L_prime().classical()
Ambient space of the Root system of type ['B', 2]
```
For simply laced, the two affinizations coincide:

```
sage: NonSymmetricMacdonaldPolynomials("A2~").L()
Ambient space of the Root system of type ['A', 2, 1]
sage: NonSymmetricMacdonaldPolynomials("A2~").L().classical()
Ambient space of the Root system of type ['A', 2]
```

```
sage: NonSymmetricMacdonaldPolynomials("A2~").L_prime()
Coambient space of the Root system of type ['A', 2, 1]
sage: NonSymmetricMacdonaldPolynomials("A2~").L_prime().classical()
Ambient space of the Root system of type ['A', 2]
```
**Note:** do we want the coambient space of type  $A_2^{(1)}$  instead?

For type BC:

```
sage: NonSymmetricMacdonaldPolynomials(["BC",3,2]).L_prime()
Ambient space of the Root system of type ['BC', 3, 2]
```
# Q\_to\_Qcheck()

The reindexing of the index set of the Y's by the coroot lattice.

EXAMPLES:

```
sage: E = NonSymmetricMacdonal dPolynomials("C2~")sage: alphacheck = E.Y().keys().simple_roots()
sage: E.Q_to_Qcheck(alphacheck[0])
alphacheck[0] - alphacheck[2]
```

```
sage: E.Q_to_Qcheck(alphacheck[1])
alphacheck[1]
sage: E.Q_to_Qcheck(alphacheck[2])
alphacheck[2]
sage: x = \text{alphabet}[1] + 2^* \text{alphabet}[2]sage: x.parent()
Root lattice of the Root system of type ['B', 2, 1]
sage: E.Q_to_Qcheck(x)
alphacheck[1] + 2*alphacheck[2]sage: _.parent()
Coroot lattice of the Root system of type ['C', 2, 1]
```
 $Y()$ 

Return the family of  $Y$  operators whose eigenvectors are the nonsymmetric Macdonald polynomials.

EXAMPLES:

```
sage: NonSymmetricMacdonaldPolynomials("C2~").Y()
Lazy family (<lambda>(i))_{i in Root lattice of the Root system of type ['B', 2,
\rightarrow 1]}
sage: _.keys().classical()
Root lattice of the Root system of type ['B', 2]
sage: NonSymmetricMacdonaldPolynomials("C2~*").Y()
Lazy family (<... Y_lambdacheck...>(i))_{i in Coroot lattice of the Root system.
→of type ['C', 2, 1]^*}
sage: _.keys().classical()
Root lattice of the Root system of type ['C', 2]
sage: NonSymmetricMacdonaldPolynomials(["BC", 3, 2]).Y()
Lazy family (<...Y_lambdacheck...>(i))_{i in Coroot lattice of the Root system
˓→of type ['BC', 3, 2]}
sage: _.keys().classical()
Root lattice of the Root system of type ['B', 3]
```
# <span id="page-2301-0"></span>affine\_lift(*mu*)

Return the affinization of  $\mu$  in  $L'$ .

INPUT:

• mu – a classical weight  $\mu$ 

**See also:**

- [hecke\\_algebra\\_representation.CherednikOperatorsEigenvectors.affine\\_lift\(\)](#page-2253-0)
- [affine\\_retract\(\)](#page-2302-0)
- [L\\_prime\(\)](#page-2299-0)

#### EXAMPLES:

In the untwisted case, this is the other affinization at level 1:

```
sage: E = NonSymmetricMacdonal dPolynomials("B2~")sage: LO = E.keys(); LOAmbient space of the Root system of type ['B', 2]
sage: omega = L0. fundamental_weights()
sage: E.affine_lift(omega[1])
e[0] + e['deltacheck']
sage: E.affine_lift(omega[1]).parent()
Coambient space of the Root system of type ['C', 2, 1]
```
In the twisted case, this is the usual affinization at level 1:

```
sage: E = NonSymmetricMacdonaldPolynomials("B2~"")sage: LO = E.keys(); LOAmbient space of the Root system of type ['C', 2]
sage: \omega = L0.fundamental\_weights()sage: E.affine_lift(omega[1])
e[0] + e['deltacheck']
sage: E.affine_lift(omega[1]).parent()
Ambient space of the Root system of type ['B', 2, 1]^*
```
# <span id="page-2302-0"></span>affine\_retract(*mu*)

Retract the affine weight  $\mu$  into a classical weight.

INPUT:

• mu – an affine weight  $\mu$  in  $L'$ 

**See also:**

- hecke\_algebra\_representation.HeckeAlgebraRepresentation.affine\_retract()
- [affine\\_lift\(\)](#page-2301-0)
- [L\\_prime\(\)](#page-2299-0)

EXAMPLES:

```
sage: E = NonSymmetricMacdonaldPolynomials("B2~")
sage: L0 = E.keys(); L0Ambient space of the Root system of type ['B', 2]
sage: omega = L0. fundamental_weights()
sage: E.affine_lift(omega[1])
e[0] + e['deltacheck']
sage: E.affine_retract(E.affine_lift(omega[1]))
(1, 0)
```
# cartan\_type()

Return Cartan type of self.

EXAMPLES:

```
sage: NonSymmetricMacdonaldPolynomials(\lceil "B", 2, 1 \rceil).cartan_type()
['B', 2, 1]
```
# eigenvalue\_experimental(*mu*, *l*)

Return the eigenvalue of  $Y^{\lambda^\vee}$  acting on the macdonald polynomial  $E_\mu.$ 

#### INPUT:

- mu the index  $\mu$  of an eigenvector
- $l$  an index  $\lambda^{\vee}$  of some Y

#### **Note:**

- This method is currently not used; most tests below even test the naive method. They are left here as a basis for a future implementation.
- This is actually equivariant, as long as  $s_i$  does not fix  $\lambda$ .
- This method is only really needed for  $\lambda^{\vee} = \alpha_i^{\vee}$  with  $i = 0, ..., n$ .

See Corollary 6.11 of [\[Haiman06\]](#page-3658-3).

EXAMPLES:

```
sage: K = QQ['q, t']. fraction_field()
sage: q, t = K.gens()
sage: q1 = tsage: q2 = -1sage: KL = RootSystem(["A", 1, 1]). ambient_space(). algebra(K)
sage: E = NonSymmetricMacdonaldPolynomials(KL, q, q1, q2)sage: L0 = E.keys()sage: E.eigenvalues(LO([0,0])) # Checked by hand by Mark and Arun
[1/(q*t), t]sage: alpha = E.Y().keys().simple_roots()
sage: E.eigenvalue_experimental(L0([0,0]), alpha[0]) # todo: not implemented
1/(q*t)sage: E.eigenvalue_experimental(L0([0,0]), alpha[1])
t
```
Some examples of eigenvalues (not mathematically checked!!!):

```
sage: E.eigenvalues(LO([1,0]))
[t, 1/(q*t)]sage: E.eigenvalues(LO([0,1]))
[1/(q^2*t), q*t]sage: E.eigenvalues(LO([1,1]))
[1/(q*t), t]sage: E.eigenvalues(L0([2,1]))
[t, 1/(q*t)]sage: E.eigenvalues(L0([-1,1]))
[(-1)/(-q^{\lambda}3*t), q^{\lambda}2*t]sage: E.eigenvalues(L0([-2,1]))
[(-1)/(-q^4*t), q^3*t]sage: E.eigenvalues(LO([-2,0]))
[(-1)/(-q^{\lambda}3^{*}t), q^{\lambda}2^{*}t]
```
Some type  $B$  examples:

```
sage: K = QQ['q, t']. fraction_field()
sage: q, t = K.gens()
sage: q1 = t
```
```
(continued from previous page)
```

```
sage: q2 = -1sage: L = RootSystem(["B", 2, 1]) . ambient_space()sage: KL = L.algebra(K)sage: E = NonSymmetricMacdonal dPolynomials(KL, q, q1, q2)sage: L0 = E.keys()sage: alpha = L.simple\_coroots()sage: E.eigenvalue(LO((0,0)), alpha[0]) # not checked # not tested
q/t
sage: E.eigenvalue(LO((1,0)), alpha[1]) # What Mark got by hand # not tested
\alphasage: E.eigenvalue(LO((1, 0)), alpha[2]) # not checked # not tested
t
sage: E.eigenvalue(LO((1, 0)), alpha[0]) # not checked # not tested
1
sage: L = RootSystem("B2~*").ambient_space()
sage: KL = L.algebra(K)sage: E = NonSymmetricMacdonaldPolynomials(KL, q, q1, q2)sage: L0 = E.keys()sage: alpha = L.simple_coroots()
sage: E.eigenvalue(LO((0,0)), alpha[0]) # assuming Mark's calculation is correct,
˓→ one should get # not tested
1/(q*t^{2})
```
The expected value can more or less be read off from equation (37), Corollary 6.15 of [\[Haiman06\]](#page-3658-0)

## **Todo:**

- Use proposition 6.9 of [\[Haiman06\]](#page-3658-0) to check the action of the  $Y$  s on monomials.
- Generalize to any  $q_1$ ,  $q_2$ .
- Check claim by Mark: all scalar products should occur in the finite weight lattice, with alpha 0 being the appropriate projection of the affine alpha 0. Question: can this be emulated by being at level 0?

#### rho\_prime()

Return the level 0 sum of the classical fundamental weights in  $L'$ .

### **See also:**

[L\\_prime\(\)](#page-2299-0)

## EXAMPLES:

Untwisted case:

```
sage: NonSymmetricMacdonaldPolynomials("B2~").rho_prime() # CHECKME
3/2*e[0] + 1/2*e[1]
sage: NonSymmetricMacdonaldPolynomials("B2~").rho_prime().parent()
Coambient space of the Root system of type ['C', 2, 1]
```
Twisted case:

```
sage: NonSymmetricMacdonaldPolynomials("B2~*").rho_prime() # CHECKME
2*e[0] + e[1]
```

```
sage: NonSymmetricMacdonaldPolynomials("B2~*").rho_prime().parent()
Ambient space of the Root system of type ['B', 2, 1]^*
```
seed(*mu*)

Return  $E_{\mu}$  for  $\mu$  minuscule, i.e. in the fundamental alcove.

INPUT:

• mu – the index  $\mu$  of an eigenvector

EXAMPLES:

```
sage: E = NonSymmetricMacdonaldPolynomials(["A",2,1])
sage: omega = E.keys(). fundamental_weights()
sage: E.seed(omega[1])
B[(1, 0, 0)]
```
### symmetric\_macdonald\_polynomial(*mu*)

Return the symmetric Macdonald polynomial indexed by  $\mu$ .

INPUT:

• mu – a dominant weight  $\mu$ 

**Warning:** The result is Weyl-symmetric only for Hecke parameters of the form  $q_1 = v$  and  $q_2 = -1/v$ . In general the value of v below, should be the square root of  $-q_1/q_2$ , but the use of  $q_1 = t$  and  $q_2 = -1$ results in nonintegral powers of  $t$ .

EXAMPLES:

```
sage: K = QQ['q,v,t']. fraction_field()
sage: q, v, t = K.gens()
sage: E = NonSymmetricMacdonaldPolynomials(['A', 2, 1], q, v, -1/v)
sage: om = E.LO() . fundamental\_weights()sage: E.symmetric_macdonald_polynomial(om[2])
B[(1, 1, 0)] + B[(1, 0, 1)] + B[(0, 1, 1)]sage: E.symmetric_macdonald_polynomial(2*om[1])
((q*v^2+v^2-q-1)/(q*v^2-1))^*B[(1, 1, 0)] + ((q*v^2+v^2-q-1)/(q*v^2-1))^*B[(1, 0, \_\rightarrow1)] + B[(2, 0, 0)] + ((q*v^2+v^2-q-1)/(q*v^2-1))*B[(0, 1, 1)] + B[(0, 2, 0)]
\rightarrow + \text{ B}[(0, 0, 2)]sage: f = E. symmetric_macdonald_polynomial(E.L0()((2,1,0))); f
((2^*q^*v^4+v^4-q^*v^2+v^2-q-2)/(q^*v^4-1))^*B[(1, 1, 1)] + B[(1, 2, 0)] + B[(1, 0, ∪]\rightarrow2)] + B[(2, 1, 0)] + B[(2, 0, 1)] + B[(0, 1, 2)] + B[(0, 2, 1)]
```
We compare with the type  $A$  Macdonald polynomials coming from symmetric functions:

```
sage: P = SymmetricFunctions(K) .mach (N) .sage: g = P[2, 1] expand(3); gx0^{\lambda}2^{*}x1 + x0^{*}x1^{\lambda}2 + x0^{\lambda}2^{*}x2 + ((-2^{*}q^{*}t^{\lambda}2 + q^{*}t - t^{\lambda}2 + q - t + 2)/(-q^{*}t^{\lambda}2 + \_\rightarrow1))*x0*x1*x2 + x1^2*x2 + x0*x2^2 + x1*x2^2
sage: fe = f.expand(g.parent().gens()); fe
x0^{\lambda}2*x1 + x0*x1^{\lambda}2 + x0^{\lambda}2*x2 + ((2*q*v\lambda 4 + v\lambda 4 - q*v\lambda 2 + v\lambda 2 - q - 2)/(q*v\lambda 4 - Q)(-1))^*x0*x1*x2 + x1^2*x2 + x0*x2^2 + x1*x2^2sage: g.map_coefficients(lambda x: x.subs(t=v*v)) == fe
```

```
True
sage: E = NonSymmetricMacdonaldPolynomials([ 'C', 3, 1 ], q, v, -1/v)
sage: om = E.LO() . fundamental\_weights()sage: E.symmetric_macdonald_polynomial(om[1]+om[2])
B[(-2, -1, 0)] + B[(-2, 1, 0)] + B[(-2, 0, -1)] + B[(-2, 0, 1)] + (4^{\times}q^{\times}3^{\times}v^{\wedge})\rightarrow 14+2^{\star}q^{\wedge}2^{\star}v^{\wedge}14-2^{\star}q^{\wedge}3^{\star}v^{\wedge}12+2^{\star}q^{\wedge}2^{\star}v^{\wedge}12-2^{\star}q^{\wedge}3^{\star}v^{\wedge}10+q^{\star}v^{\wedge}12-5^{\star}q^{\wedge}2^{\star}v^{\wedge}10-5^{\star}q^{\star}v^{\wedge}4+q^{\wedge}12-2^{\star}q^{\star}v^{\wedge}12-2^{\star}q^{\star}v^{\wedge}12-5^{\star}q^{\wedge\rightarrow2*v^2-2*v^4+2*q*v^2-2*v^2+2*q+4)/(q^3*v^14-q^2*v^10-q*v^4+1))*B[(-1, 0, 0)] +
\rightarrow B[(-1, -2, 0)] + (2^*q^*v^4+v^4-q^*v^2+v^2-q-2)/(q^*v^4-1))^*B[(-1, -1, -1)] + □\rightarrow ((2^*q^*v^4+v^4-q^*v^2+v^2-q-2)/(q^*v^4-1))*B[(-1, -1, 1)] + ((2^*q^*v^4+v^4-q^*v^4))\rightarrow2+v^2-q-2)/(q*v^4-1))*B[(-1, 1, -1)] + ((2*q*v^4+v^4-q*v^2+v^2-q-2)/(q*v^4-
\rightarrow1))*B[(-1, 1, 1)] + B[(-1, 2, 0)] + B[(-1, 0, -2)] + B[(-1, 0, 2)] + ((4*q^
\rightarrow 3*v^14+2*q^2*v^14-2*q^3*v^12+2*q^2*v^12-2*q^3*v^10+q*v^12-5*q^2*v^10-5*q*v^1\rightarrow4+q^2*v^2-2*v^4+2*q*v^2-2*v^2+2*q+4)/(q^3*v^14-q^2*v^10-q*v^4+1))*B[(1, 0,
\rightarrow 0] + B[(1, -2, 0)] + ((2*q*v^4+v^4-q*v^2+v^2-q-2)/(q*v^4-1))*B[(1, -1, -1)]
\rightarrow + ((2*q*v^4+v^4-q*v^2+v^2-q-2)/(q*v^4-1))*B[(1, -1, 1)] + ((2*q*v^4+v^4-q*v^
\rightarrow2+v^2-q-2)/(q*v^4-1))*B[(1, 1, -1)] + ((2*q*v^4+v^4-q*v^2+v^2-q-2)/(q*v^4-
\rightarrow1))*B[(1, 1, 1)] + B[(1, 2, 0)] + B[(1, 0, -2)] + B[(1, 0, 2)] + B[(2, -1,
\rightarrow 0)] + B[(2, 1, 0)] + B[(2, 0, -1)] + B[(2, 0, 1)] + B[(0, -2, -1)] + B[(0, -2,
\rightarrow 1)] + ((-4*q^3*v^14-2*q^2*v^14+2*q^3*v^12-2*q^2*v^12+2*q^3*v^10-q*v^12+5*q^
˓→2*v^10+5*q*v^4-q^2*v^2+2*v^4-2*q*v^2+2*v^2-2*q-4)/(-q^3*v^14+q^2*v^10+q*v^4-
\rightarrow1))*B[(0, -1, 0)] + B[(0, -1, -2)] + B[(0, -1, 2)] + ((-4*q^3*v^14-2*q^2*v^
˓→14+2*q^3*v^12-2*q^2*v^12+2*q^3*v^10-q*v^12+5*q^2*v^10+5*q*v^4-q^2*v^2+2*v^4-
\rightarrow2*q*v^2+2*v^2-2*q-4)/(-q^3*v^14+q^2*v^10+q*v^4-1))*B[(0, 1, 0)] + B[(0, 1, -
\rightarrow2)] + B[(0, 1, 2)] + B[(0, 2, -1)] + B[(0, 2, 1)] + ((4*q^3*v^14+2*q^2*v^14-
\rightarrow2*q^3*v^12+2*q^2*v^12-2*q^3*v^10+q*v^12-5*q^2*v^10-5*q*v^4+q^2*v^2-2*v^
\rightarrow4+2*q*v^2-2*v^2+2*q+4)/(q^3*v^14-q^2*v^10-q*v^4+1))*B[(0, 0, -1)] + ((4*q^3*v^
\rightarrow 14+2^{\star}q^{\wedge}2^{\star}v^{\wedge}14-2^{\star}q^{\wedge}3^{\star}v^{\wedge}12+2^{\star}q^{\wedge}2^{\star}v^{\wedge}12-2^{\star}q^{\wedge}3^{\star}v^{\wedge}10+q^{\star}v^{\wedge}12-5^{\star}q^{\wedge}2^{\star}v^{\wedge}10-5^{\star}q^{\star}v^{\wedge}4+q^{\wedge}12-2^{\star}q^{\star}v^{\wedge}12-2^{\star}q^{\star}v^{\wedge}12-5^{\star}q^{\star}\rightarrow2*v^2-2*v^4+2*q*v^2-2*v^2+2*q+4)/(q^3*v^14-q^2*v^10-q*v^4+1))*B[(0, 0, 1)]
```
An example for type  $G$ :

```
sage: E = NonSymmetricMacdonaldPolynomials(['G', 2, 1], q, v, -1/v)
          sage: om = E.LO() . fundamental\_weights()sage: E.symmetric_macdonald_polynomial(2*om[1])
          ((3*_q \wedge 6*_v \wedge 22+3*_q \wedge 5*_v \wedge 22-3*_q \wedge 6*_v \wedge 20+q \wedge 4*_v \wedge 22-4*_q \wedge 5*_v \wedge 20+q \wedge 4*_v \wedge 18-q \wedge 5*_v \wedge 16+q \wedge 3*_v \wedge\rightarrow18-2*q^4*v^16+q^5*v^14-q^3*v^16+q^4*v^14-4*q^4*v^12+q^2*v^14+q^5*v^10-8*q^3*v^
          \rightarrow12+4*q^4*v^10-4*q^2*v^12+8*q^3*v^10-q*v^12-q^4*v^8+4*q^2*v^10-q^2*v^8+q^3*v^6-
          \rightarrow q^*v^8+2^*q^2^*v^6-q^3^*v^4+q^*v^6-q^2^*v^4+4^*q^*v^2-q^2+3^*v^2-3^*q-3)/(q^66^*v^22-q^4)\rightarrow 5*v^20-q^4*v^12-q^3*v^12+q^3*v^10+q^2*v^10+q^2*v^2-1) *B[(0, 0, 0)] + ((q*v^2+v^
          \rightarrow2-q-1)/(q*v^2-1))*B[(-2, 1, 1)] + B[(-2, 2, 0)] + B[(-2, 0, 2)] + ((-q*v^2-v^
          \rightarrow2+q+1)/(-q*v^2+1))*B[(-1, -1, 2)] + ((2*q^4*v^12+2*q^3*v^12-2*q^4*v^10-2*q^
          \rightarrow3*v^10+q^2*v^8-q^3*v^6+q*v^8-2*q^2*v^6+q^3*v^4-q*v^6+q^2*v^4-2*q*v^2-2*v^
          \rightarrow2+2*q+2)/(q^4*v^12-q^3*v^10-q*v^2+1))*B[(-1, 1, 0)] + ((-q*v^2-v^2+q+1)/(-q*v^
          \rightarrow2+1))*B[(-1, 2, -1)] + ((2*q^4*v^12+2*q^3*v^12-2*q^4*v^10-2*q^3*v^10+q^2*v^8-
          ˓→q^3*v^6+q*v^8-2*q^2*v^6+q^3*v^4-q*v^6+q^2*v^4-2*q*v^2-2*v^2+2*q+2)/(q^4*v^12-
          \rightarrowq^3*v^10-q*v^2+1))*B[(-1, 0, 1)] + ((-q*v^2-v^2+q+1)/(-q*v^2+1))*B[(1, -2,
          \rightarrow1)] + ((-2*q^4*v^12-2*q^3*v^12+2*q^4*v^10+2*q^3*v^10-q^2*v^8+q^3*v^6-q*v^
          ˓→8+2*q^2*v^6-q^3*v^4+q*v^6-q^2*v^4+2*q*v^2+2*v^2-2*q-2)/(-q^4*v^12+q^3*v^
          \rightarrow 10+q*v^2-1))*B[(1, -1, 0)] + ((-q*v^2-v^2+q+1)/(-q*v^2+1))*B[(1, 1, -2)] + ((-
          \rightarrow2*q^4*v^12-2*q^3*v^12+2*q^4*v^10+2*q^3*v^10-q^2*v^8+q^3*v^6-q*v^8+2*q^2*v^6-q^
          \rightarrow3*v^4+q*v^6-q^2*v^4+2*q*v^2+2*v^2-2*q-2)/(-q^4*v^12+q^3*v^10+q*v^2-1))*B[(1,
           \rightarrow 0, -1)] + B[(2, -2, 0)] + ((q*v^2+v^2-q-1)/(q*v^2-1))*B[(2, -1, -1)] + B[(2, page)
          \rightarrow 0, -2)] + B[(0, -2, 2)] + ((-2*q^4*v^12-2*q^3*v^12+2*q^4*v^10+2*q^3*v^10-q^
            ˓→2*v^8+q^3*v^6-q*v^8+2*q^2*v^6-q^3*v^4+q*v^6-q^2*v^4+2*q*v^2+2*v^2-2*q-2)/(-q^
5.1. Comprehensive Module list /^2-1))*B[(0, -1, 1)] + ((2*q^4*v^12+2*q^3*v^12-2*q^4*v^2303
          ˓→2*q^3*v^10+q^2*v^8-q^3*v^6+q*v^8-2*q^2*v^6+q^3*v^4-q*v^6+q^2*v^4-2*q*v^2-2*v^
```
 $\rightarrow$ 2+2\*q+2)/(q^4\*v^12-q^3\*v^10-q\*v^2+1))\*B[(0, 1, -1)] + B[(0, 2, -2)]

### twist(*mu*, *i*)

Act by  $s_i$  on the affine weight  $\mu$ .

This calls simple\_reflection; which is semantically the same as the default implementation.

EXAMPLES:

```
sage: W = WeylGroup(["B", 3])sage: W.element_class._repr_=lambda x: "".join(str(i) for i in x.reduced_word())
sage: K = QQ['q1,q2']sage: q1, q2 = K.gens()
sage: KW = W.a1gebra(K)sage: T = KW.demazure_lusztig_operators(q1, q2, affine=True)sage: E = T.Y_eigenvectors()
sage: w = W.an_element(); w123
sage: E.twist(w,1)
1231
```
# **5.1.238 Pieri Factors**

```
class sage.combinat.root_system.pieri_factors.PieriFactors
```

```
Bases: sage.structure.unique_representation.UniqueRepresentation, sage.structure.
parent.Parent
```
An abstract class for sets of Pieri factors, used for constructing Stanley symmetric functions. The set of Pieri factors for a given type can be realized as an order ideal of the Bruhat order poset generated by a certain set of maximal elements.

**See also:**

- [WeylGroups.ParentMethods.pieri\\_factors\(\)](../../../../../../../html/en/reference/categories/sage/categories/weyl_groups.html#sage.categories.weyl_groups.WeylGroups.ParentMethods.pieri_factors)
- [WeylGroups.ElementMethods.stanley\\_symmetric\\_function\(\)](../../../../../../../html/en/reference/categories/sage/categories/weyl_groups.html#sage.categories.weyl_groups.WeylGroups.ElementMethods.stanley_symmetric_function)

EXAMPLES:

```
sage: W = WeylGroup([\n 4, 4])sage: PF = W.pieri_factors()
sage: PF.an_element().reduced_word()
[4, 3, 2, 1]
sage: Waff = WeylGroup([ 'A', 4, 1] )sage: PFAff = Waff.pieri_factors()sage: Waff.from_reduced_word(PF.an_element().reduced_word()) in PFaff
True
sage: W = WeylGroup([\n  'B', 3, 1])sage: PF = W.pieri_factors()
sage: W.from_reduced_word([2,3,2]) in PF.elements()
True
sage: PF.cardinality()
47
```

```
sage: W = WeylGroup([\ulcorner C', 3, 1])sage: PF = W.pieri_factors()
sage: PF.generating_series()
6*z^6 + 14*z^5 + 18*z^4 + 15*z^3 + 9*z^2 + 4*z + 1sage: sorted(w.reduced_word() for w in PF if w.length() == 2)
[0, 1], [1, 0], [1, 2], [2, 0], [2, 1],[2, 3], [3, 0], [3, 1], [3, 2]]
```
REFERENCES:

- [FoSta1994]
- [BH1994]
- [Lam1996]
- [Lam2008]
- [LSS2009]
- [Pon2010]

### default\_weight()

Return the function  $i \mapsto z^i$ , where z is the generator of QQ['z'].

EXAMPLES:

```
sage: W = WeylGroup(\lceil "A", 3, 1\rceil)sage: weight = W.pieri_factors() default\_weight()sage: weight(1)
z
sage: weight(5)
z^{\wedge}5
```
## elements()

Return the elements of self.

Those are constructed as the elements below the maximal elements of self in Bruhat order.

OUTPUT: a RecursivelyEnumeratedSet\_generic object

EXAMPLES:

```
sage: PF = WeylGroup([\n 1, 3]).pieri_factors()
sage: sorted(w.reduced_word() for w in PF.elements())
[1], [1], [2], [2, 1], [3], [3, 1], [3, 2], [3, 2, 1]
```
**See also:**

maximal\_elements()

**Todo:** Possibly remove this method and instead have this class inherit from RecursivelyEnumeratedSet\_generic.

### generating\_series(*weight=None*)

Return a length generating series for the elements of self.

EXAMPLES:

```
sage: PF = WeylGroup([C', 3, 1]).pieri_factors()
sage: PF.generating_series()
6*z^6 + 14*z^6 + 18*z^4 + 15*z^3 + 9*z^2 + 4*z + 1sage: PF = WeylGroup([\n  B', 4]).pieri_factors()
sage: PF.generating_series()
z^2 + 6*z^6 + 14*z^5 + 18*z^4 + 15*z^3 + 9*z^2 + 4*z + 1
```
# max\_length()

5

9

9

10

Return the maximal length of a Pieri factor.

EXAMPLES:

In type A and A affine, this is  $n$ :

```
sage: WeylGroup(['A',5]).pieri_factors().max_length()
5
```

```
sage: WeylGroup(['A',5,1]).pieri_factors().max_length()
```
In type B and B affine, this is  $2n - 1$ :

```
sage: WeylGroup(['B',5,1]).pieri_factors().max_length()
```

```
sage: WeylGroup(['B',5]).pieri_factors().max_length()
```
In type C affine this is  $2n$ :

```
sage: WeylGroup(['C',5,1]).pieri_factors().max_length()
```
In type D affine this is  $2n - 2$ :

```
sage: WeylGroup(['D',5,1]).pieri_factors().max_length()
8
```
## <span id="page-2309-0"></span>class sage.combinat.root\_system.pieri\_factors.PieriFactors\_affine\_type

Bases: [sage.combinat.root\\_system.pieri\\_factors.PieriFactors](#page-2307-0)

## maximal\_elements()

Return the maximal elements of self with respect to Bruhat order.

The current implementation is via a conjectural type-free formula. Use maximal\_elements\_combinatorial() for proven type-specific implementations. To compare type-free and type-specific (combinatorial) implementations, use method \_test\_maximal\_elements().

EXAMPLES:

```
sage: W = WeylGroup([\n 1, 4, 1])sage: PF = W.pieri_factors()sage: sorted([w.reduced_word() for w in PF.maximal_elements()], key=str)
[0, 4, 3, 2], [1, 0, 4, 3], [2, 1, 0, 4], [3, 2, 1, 0], [4, 3, 2, 1]sage: W = WeylGroup(RootSystem(["C",3,1]).weight_space())
sage: PF = W.pieri_factors()
```

```
sage: sorted([w.reduced_word() for w in PF.maximal_elements()], key=str)
[0, 1, 2, 3, 2, 1], [1, 0, 1, 2, 3, 2], [1, 2, 3, 2, 1, 0],[2, 1, 0, 1, 2, 3], [2, 3, 2, 1, 0, 1], [3, 2, 1, 0, 1, 2]]
sage: W = WeylGroup(RootSystem(["B",3,1]).weight_space())
sage: PF = W.pieri_factors()sage: sorted([w.reduced_word() for w in PF.maximal_elements()], key=str)
[0, 2, 3, 2, 0], [1, 0, 2, 3, 2], [1, 2, 3, 2, 1],[2, 1, 0, 2, 3], [2, 3, 2, 1, 0], [3, 2, 1, 0, 2]]sage: W = WeylGroup([\n^"D", 4, 1])sage: PF = W.pieri_factors()sage: sorted([w.reduced_word() for w in PF.maximal_elements()], key=str)
[0, 2, 4, 3, 2, 0], [1, 0, 2, 4, 3, 2], [1, 2, 4, 3, 2, 1],[2, 1, 0, 2, 4, 3], [2, 4, 3, 2, 1, 0], [3, 2, 1, 0, 2, 3],
[4, 2, 1, 0, 2, 4], [4, 3, 2, 1, 0, 2]]
```

```
class sage.combinat.root_system.pieri_factors.PieriFactors_finite_type
    Bases: sage.combinat.root_system.pieri_factors.PieriFactors
```
The Pieri factors of finite type A are the restriction of the Pieri factors of affine type A to finite permutations (under the canonical embedding of finite type A into the affine Weyl group), and the Pieri factors of finite type B are the restriction of the Pieri factors of affine type C. The finite type D Pieri factors are (weakly) conjectured to be the restriction of the Pieri factors of affine type D.

### maximal\_elements()

The current algorithm uses the fact that the maximal Pieri factors of affine type A,B,C, or D either contain a finite Weyl group element, or contain an affine Weyl group element whose reflection by  $s_0$  gets a finite Weyl group element, and that either of these finite group elements will serve as a maximal element for finite Pieri factors. A better algorithm is desirable.

EXAMPLES:

```
sage: PF = WeylGroup([\n 1, 5]) . pieri_factors()sage: [v.reduced_word() for v in PF.maximal_elements()]
[[5, 4, 3, 2, 1]]
sage: WeylGroup(['B',4]).pieri_factors().maximal_elements()
\Gamma[-1 \ 0 \ 0 \ 0][ 0 1 0 0]
[ 0 0 1 0]
[ 0 0 0 1]
]
```
class sage.combinat.root\_system.pieri\_factors.PieriFactors\_type\_A(*W*)

Bases: [sage.combinat.root\\_system.pieri\\_factors.PieriFactors\\_finite\\_type](#page-2310-0)

The set of Pieri factors for finite type A.

This is the set of elements of the Weyl group that have a reduced word that is strictly decreasing. This may also be viewed as the restriction of affine type A Pieri factors to finite Weyl group elements.

## maximal\_elements\_combinatorial()

Return the maximal Pieri factors, using the type A combinatorial description.

EXAMPLES:

```
sage: W = WeylGroup([\n  'A', 4])sage: PF = W.pieri_factors()sage: PF.maximal_elements_combinatorial()[0].reduced_word()
[4, 3, 2, 1]
```

```
stanley_symm_poly_weight(w)
```
EXAMPLES:

```
sage: W = WeylGroup([\n 1, 4])sage: PF = W.pieri_factors()sage: PF.stanley_symm_poly_weight(W.from_reduced_word([3,1]))
0
```
class sage.combinat.root\_system.pieri\_factors.PieriFactors\_type\_A\_affine(*W*, *min\_length*,

*max\_length*, *min\_support*, *max\_support*)

Bases: [sage.combinat.root\\_system.pieri\\_factors.PieriFactors\\_affine\\_type](#page-2309-0)

The set of Pieri factors for type A affine, that is the set of elements of the Weyl Group which are cyclically decreasing.

Those are used for constructing (affine) Stanley symmetric functions.

The Pieri factors are in bijection with the proper subsets of the index\_set. The bijection is given by the support. Namely, let  $f$  be a Pieri factor, and  $red$  a reduced word for  $f$ . No simple reflection appears twice in red, and the support *S* of  $red$  (that is the *i* such that  $s_i$  appears in  $red$ ) does not depend on the reduced word).

```
cardinality()
```
Return the cardinality of self.

EXAMPLES:

```
sage: WeylGroup(["A", 3, 1]).pieri_factors().cardinality()
15
```
generating\_series(*weight=None*)

Return a length generating series for the elements of self.

EXAMPLES:

```
sage: W = WeylGroup(["A", 3, 1])sage: W.pieri_factors().cardinality()
15
sage: W.pieri_factors().generating_series()
4*z^3 + 6*z^2 + 4*z + 1
```
# maximal\_elements\_combinatorial()

Return the maximal Pieri factors, using the affine type A combinatorial description.

EXAMPLES:

```
sage: W = WeylGroup([\n 1, 4, 1])sage: PF = W.pieri_factors()sage: [w.reduced_word() for w in PF.maximal_elements_combinatorial()]
[3, 2, 1, 0], [2, 1, 0, 4], [1, 0, 4, 3], [0, 4, 3, 2], [4, 3, 2, 1]
```
#### stanley\_symm\_poly\_weight(*w*)

Weight used in computing (affine) Stanley symmetric polynomials for affine type A.

EXAMPLES:

```
sage: W = WeylGroup([\n 1, 5, 1])sage: PF = W.pieri_factors()sage: PF.stanley_symm_poly_weight(W.one())
0
sage: PF.stanley_symm_poly_weight(W.from_reduced_word([5,4,2,1,0]))
\Omega
```
### subset(*length*)

Return the subset of the elements of self of length length.

INPUT:

• length – a non-negative integer

EXAMPLES:

```
sage: PF = WeylGroup(["A", 3, 1]).pieri_factors(); PF
Pieri factors for Weyl Group of type ['A', 3, 1] (as a matrix group acting on<sub>"</sub>
˓→the root space)
sage: PF3 = PF. subset(length = 2)
sage: PF3.cardinality()
6
```
## class sage.combinat.root\_system.pieri\_factors.PieriFactors\_type\_B(*W*)

Bases: [sage.combinat.root\\_system.pieri\\_factors.PieriFactors\\_finite\\_type](#page-2310-0)

The type B finite Pieri factors are realized as the set of elements that have a reduced word that is a subword of  $12...(n-1)(n-1)...21$ . They are the restriction of the type C affine Pieri factors to the set of finite Weyl group elements under the usual embedding.

### maximal\_elements\_combinatorial()

Return the maximal Pieri factors, using the type B combinatorial description.

EXAMPLES:

```
sage: PF = WeylGroup([\n  B', 4]).pieri_factors()
sage: PF.maximal_elements_combinatorial()[0].reduced_word()
[1, 2, 3, 4, 3, 2, 1]
```
### stanley\_symm\_poly\_weight(*w*)

Weight used in computing Stanley symmetric polynomials of type  $B$ .

The weight for finite type B is the number of components of the support of an element minus the number of occurrences of  $n$  in a reduced word.

EXAMPLES:

```
sage: W = WeylGroup([\n  'B', 5])sage: PF = W.pieri_factors()sage: PF.stanley_symm_poly_weight(W.from_reduced_word([3,1,5]))
2
sage: PF.stanley_symm_poly_weight(W.from_reduced_word([3,4,5]))
0
```

```
sage: PF.stanley_symm_poly_weight(W.from_reduced_word([1,2,3,4,5,4]))
\Omega
```
class sage.combinat.root\_system.pieri\_factors.PieriFactors\_type\_B\_affine(*W*) Bases: [sage.combinat.root\\_system.pieri\\_factors.PieriFactors\\_affine\\_type](#page-2309-0)

The type B affine Pieri factors are realized as the order ideal (in Bruhat order) generated by the following elements:

- cyclic rotations of the element with reduced word  $234...(n-1)n(n-1)...3210$ , except for  $123...n...320$ and  $023...n...321$ .
- $123...(n-1)n(n-1)...321$
- 023... $(n-1)n(n-1)...320$

EXAMPLES:

```
sage: W = WeylGroup([\n  B', 4, 1])sage: PF = W.pieri_factors()
sage: W.from_reduced_word([2,3,4,3,2,1,0]) in PF.maximal_elements()
True
sage: W.from_reduced_word([0,2,3,4,3,2,1]) in PF.maximal_elements()
False
sage: W.from_reduced_word([1,0,2,3,4,3,2]) in PF.maximal_elements()
True
sage: W.from_reduced_word([0,2,3,4,3,2,0]) in PF.maximal_elements()
True
sage: W.from_reduced_word([0,2,0]) in PF
True
```
### maximal\_elements\_combinatorial()

Return the maximal Pieri factors, using the affine type B combinatorial description.

EXAMPLES:

```
sage: W = WeylGroup([\n  'B', 4, 1])sage: [u.reduced_word() for u in W.pieri_factors().maximal_elements_
˓→combinatorial()]
[[1, 0, 2, 3, 4, 3, 2], [2, 1, 0, 2, 3, 4, 3], [3, 2, 1, 0, 2, 3, 4], [4, 3, 2,␣
\rightarrow1, 0, 2, 3], [3, 4, 3, 2, 1, 0, 2], [2, 3, 4, 3, 2, 1, 0], [1, 2, 3, 4, 3, 2,
\rightarrow1], [0, 2, 3, 4, 3, 2, 0]]
```
# stanley\_symm\_poly\_weight(*w*)

Return the weight of a Pieri factor to be used in the definition of Stanley symmetric functions.

For type B, this weight involves the number of components of the complement of the support of an element, where we consider 0 and 1 to be one node  $-$  if 1 is in the support, then we pretend 0 in the support, and vice versa. We also consider 0 and 1 to be one node for the purpose of counting components of the complement (as if the Dynkin diagram were that of type C). Let n be the rank of the affine Weyl group in question (if type  $['B', k, 1]$  then we have  $n = k+1$ ). Let chi(v.length() < n-1) be the indicator function that is 1 if the length of v is smaller than n-1, and 0 if the length of v is greater than or equal to n-1. If we call c'(v) the number of components of the complement of the support of v, then the type B weight is given by weight =  $c'(v) - chi(v.length() < n-1)$ .

EXAMPLES:

```
sage: W = WeylGroup([\n  <sup>B</sup>', 5, 1])sage: PF = W.pieri_factors()sage: PF.stanley_symm_poly_weight(W.from_reduced_word([0,3]))
1
sage: PF.stanley_symm_poly_weight(W.from_reduced_word([0,1,3]))
1
sage: PF.stanley_symm_poly_weight(W.from_reduced_word([2,3]))
1
sage: PF.stanley_symm_poly_weight(W.from_reduced_word([2,3,4,5]))
0
sage: PF.stanley_symm_poly_weight(W.from_reduced_word([0,5]))
\Omegasage: PF.stanley_symm_poly_weight(W.from_reduced_word([2,4,5,4,3,0]))
-1
sage: PF.stanley_symm_poly_weight(W.from_reduced_word([4,5,4,3,0]))
\Omega
```
class sage.combinat.root\_system.pieri\_factors.PieriFactors\_type\_C\_affine(*W*) Bases: [sage.combinat.root\\_system.pieri\\_factors.PieriFactors\\_affine\\_type](#page-2309-0)

The type C affine Pieri factors are realized as the order ideal (in Bruhat order) generated by cyclic rotations of the element with unique reduced word  $123...(n - 1)n(n - 1)...3210$ .

EXAMPLES:

```
sage: W = WeylGroup([C', 3, 1])sage: PF = W.pieri_factors()sage: sorted([u.reduced_word() for u in PF.maximal_elements()], key=str)
[0, 1, 2, 3, 2, 1], [1, 0, 1, 2, 3, 2], [1, 2, 3, 2, 1, 0],[2, 1, 0, 1, 2, 3], [2, 3, 2, 1, 0, 1], [3, 2, 1, 0, 1, 2]]
```
# maximal\_elements\_combinatorial()

Return the maximal Pieri factors, using the affine type C combinatorial description.

EXAMPLES:

```
sage: PF = WeylGroup([C^1,3,1]).pieri_factors()
sage: [w.reduced_word() for w in PF.maximal_elements_combinatorial()]
[0, 1, 2, 3, 2, 1], [1, 0, 1, 2, 3, 2], [2, 1, 0, 1, 2, 3], [3, 2, 1, 0, 1, 2],\rightarrow [2, 3, 2, 1, 0, 1], [1, 2, 3, 2, 1, 0]]
```
# stanley\_symm\_poly\_weight(*w*)

Return the weight of a Pieri factor to be used in the definition of Stanley symmetric functions.

For type C, this weight is the number of connected components of the support (the indices appearing in a reduced word) of an element.

EXAMPLES:

```
sage: W = WeylGroup([C', 5, 1])sage: PF = W.pieri_factors()sage: PF.stanley_symm_poly_weight(W.from_reduced_word([1,3]))
2
sage: PF.stanley_symm_poly_weight(W.from_reduced_word([1,3,2,0]))
1
sage: PF.stanley_symm_poly_weight(W.from_reduced_word([5,3,0]))
```

```
3
sage: PF.stanley_symm_poly_weight(W.one())
0
```
class sage.combinat.root\_system.pieri\_factors.PieriFactors\_type\_D\_affine(*W*)

Bases: [sage.combinat.root\\_system.pieri\\_factors.PieriFactors\\_affine\\_type](#page-2309-0)

The type D affine Pieri factors are realized as the order ideal (in Bruhat order) generated by the following elements:

- cyclic rotations of the element with reduced word  $234...(n-2)n(n-1)(n-2)...3210$  such that 1 and 0 are always adjacent and (n-1) and n are always adjacent.
- 123... $(n-2)n(n-1)(n-2)...321$
- 023... $(n-2)n(n-1)(n-2)...320$
- $n(n-2)...2102...(n-2)n$
- $(n-1)(n-2)...2102...(n-2)(n-1)$

EXAMPLES:

```
sage: W = WeylGroup([\n  'D', 5, 1])sage: PF = W.pieri_factors()
sage: W.from_reduced_word([3,2,1,0]) in PF
True
sage: W.from_reduced_word([0,3,2,1]) in PF
False
sage: W.from_reduced_word([0,1,3,2]) in PF
True
sage: W.from_reduced_word([2, 0, 1, 3]) in PF
True
sage: sorted([u.reduced_word() for u in PF.maximal_elements()], key=str)
[[0, 2, 3, 5, 4, 3, 2, 0], [1, 0, 2, 3, 5, 4, 3, 2], [1, 2, 3, 5, 4, 3, 2, 1],
[2, 1, 0, 2, 3, 5, 4, 3], [2, 3, 5, 4, 3, 2, 1, 0], [3, 2, 1, 0, 2, 3, 5, 4],
[3, 5, 4, 3, 2, 1, 0, 2], [4, 3, 2, 1, 0, 2, 3, 4], [5, 3, 2, 1, 0, 2, 3, 5],
 [5, 4, 3, 2, 1, 0, 2, 3]]
```
### maximal\_elements\_combinatorial()

Return the maximal Pieri factors, using the affine type D combinatorial description.

EXAMPLES:

```
sage: W = WeylGroup([\n  <math>\cdot</math> 5, 1])sage: PF = W.pieri_factors()sage: set(PF.maximal_elements\_combinatorial()) == set(PF.maximal_elements())True
```
# stanley\_symm\_poly\_weight(*w*)

Return the weight of  $w$ , to be used in the definition of Stanley symmetric functions.

INPUT:

•  $w - a$  Pieri factor for this type

For type  $D$ , this weight involves the number of components of the complement of the support of an element, where we consider 0 and 1 to be one node – if 1 is in the support, then we pretend 0 in the support, and vice versa. Similarly with  $n-1$  and  $n$ . We also consider 0 and 1,  $n-1$  and  $n$  to be one node for the purpose of counting components of the complement (as if the Dynkin diagram were that of type  $C$ ).

Type D Stanley symmetric polynomial weights are still conjectural. The given weight comes from conditions on elements of the affine Fomin-Stanley subalgebra, but work is needed to show this weight is correct for affine Stanley symmetric functions – see [LSS2009, Pon2010]\_ for details.

EXAMPLES:

```
sage: W = WeylGroup([\n^{\prime}D^{\prime}, 5, 1])sage: PF = W.pieri_factors()sage: PF.stanley_symm_poly_weight(W.from_reduced_word([5,2,1]))
0
sage: PF.stanley_symm_poly_weight(W.from_reduced_word([5,2,1,0]))
0
sage: PF.stanley_symm_poly_weight(W.from_reduced_word([5,2]))
1
sage: PF.stanley_symm_poly_weight(W.from_reduced_word([]))
\Omegasage: W = WeylGroup([\n  <i>D</i>', 7, 1])sage: PF = W.pieri_factors()sage: PF.stanley_symm_poly_weight(W.from_reduced_word([2,4,6]))
2
```
# <span id="page-2316-0"></span>**5.1.239 Tutorial: visualizing root systems**

Root systems encode the positions of collections of hyperplanes in space, and form the fundamental combinatorial data underlying Coxeter and Weyl groups, Lie algebras and groups, etc. The theory can be a bit intimidating at first because of the many technical gadgets (roots, coroots, weights, . . . ). Vizualizing them goes a long way toward building a geometric intuition.

This tutorial starts from simple plots and guides you all the way to advanced plots with your own combinatorial data drawn on top of it.

## **See also:**

- *[Root systems](#page-2443-0)* An overview of root systems in Sage
- [RootLatticeRealizations.ParentMethods.plot\(\)](#page-2419-0) the main plotting function, with pointers to all the subroutines

# **First plots**

In this first plot, we draw the root system for type  $A_2$  in the ambient space. It is generated from two hyperplanes at a 120 degree angle:

```
sage: L = RootSystem([T_A^T, 2]). ambient_space()
sage: L.plot()
Graphics object consisting of 13 graphics primitives
```
Each of those hyperplane  $H_{\alpha_i^{\vee}}$  is described by a linear form  $\alpha_i^{\vee}$  called simple coroot. To each such hyperplane corresponds a reflection along a vector called root. In this picture, the reflections are orthogonal and the two simple roots  $\alpha_1$  and  $\alpha_2$  are vectors which are normal to the reflection hyperplanes. The same color code is used uniformly: blue for

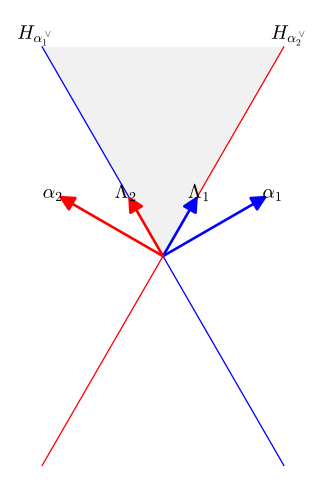

1, red for 2, green for 3, ... (see [CartanType.color\(\)](#page-2198-0)). The fundamental weights,  $\Lambda_1$  and  $\Lambda_2$  form the dual basis of the coroots.

The two reflections generate a group of order six which is nothing but the usual symmetric group  $S_3$ , in its natural action by permutations of the coordinates of the ambient space. Wait, but the ambient space should be of dimension 3 then? That's perfectly right. Here is the full picture in 3D:

```
sage: L = RootSystem([T_A^T, 2]). ambient_space()
sage: L.plot(projection=False)
Graphics3d Object
```
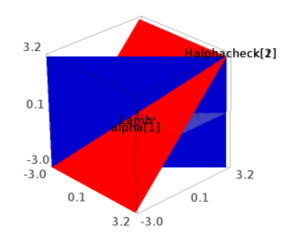

However in this space, the line  $(1, 1, 1)$  is fixed by the action of the group. Therefore, the so called barycentric projection orthogonal to  $(1, 1, 1)$  gives a convenient 2D picture which contains all the essential information. The same projection is used by default in type  $G_2$ :

```
sage: L = RootSystem(["G", 2]) . ambient_space()sage: L.plot(reflection_hyperplanes="all")
Graphics object consisting of 21 graphics primitives
```
The group is now the dihedral group of order 12, generated by the two reflections  $s_1$  and  $s_2$ . The picture displays the hyperplanes for all 12 reflections of the group. Those reflections delimit 12 chambers which are in one to one correspondence with the elements of the group. The fundamental chamber, which is grayed out, is associated with the identity of the group.

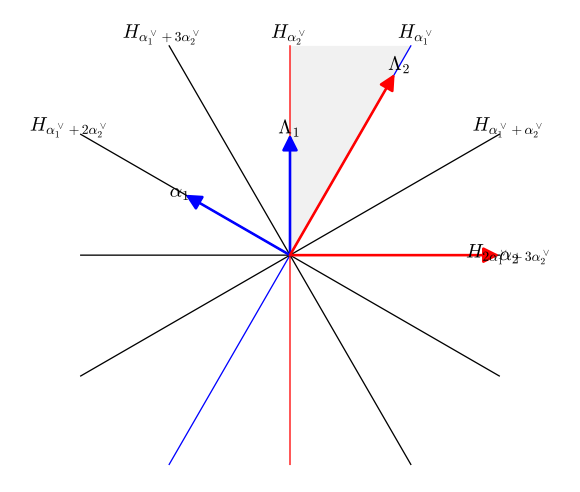

**Warning:** The fundamental chamber is currently plotted as the cone generated by the fundamental weights. As can be seen on the previous 3D picture this is not quite correct if the fundamental weights do not span the space.

Another caveat is that some plotting features may require manipulating elements with rational coordinates which will fail if one is working in, say, the weight lattice. It is therefore recommended to use the root, weight, or ambient spaces for plotting purposes rather than their lattice counterparts.

Coming back to the symmetric group, here is the picture in the weight space, with all roots and all reflection hyperplanes; remark that, unlike in the ambient space, a root is not necessarily orthogonal to its corresponding reflection hyperplane:

```
sage: L = RootSystem([T_A^T, 2]).weight_space()
sage: L.plot(roots="all", reflection_hyperplanes="all").show(figsize=15)
```
**Note:** Setting a larger figure size as above can help reduce the overlap between the text labels when the figure gets crowded.

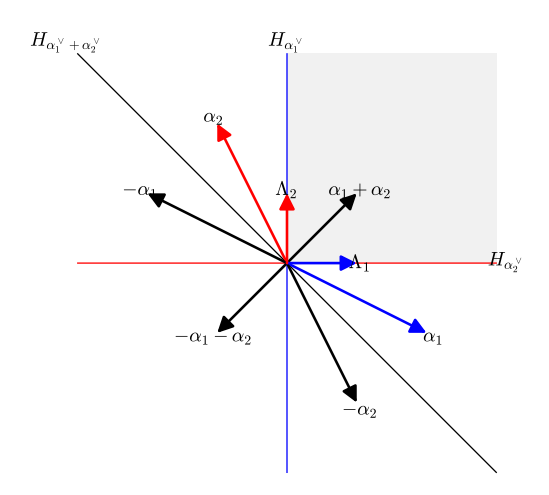

One can further customize which roots to display, as in the following example showing the positive roots in the weight space for type ['G',2], labelled by their coordinates in the root lattice:

```
sage: Q = \text{RootSystem}([\text{``G''}, 2]) \cdot \text{root\_space}()sage: L = RootSystem(["G", 2]) . ambient_space()sage: L.plot(roots=list(Q.positive_roots()), fundamental_weights=False)
Graphics object consisting of 17 graphics primitives
```
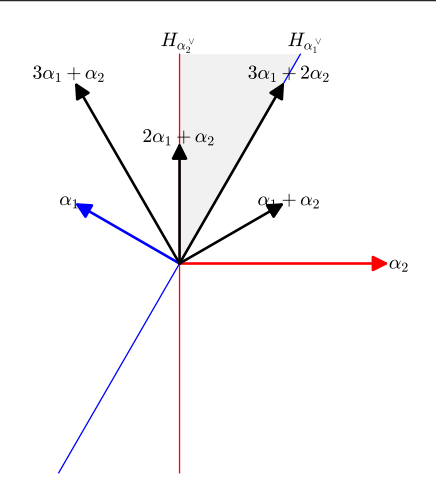

One can also customize the projection by specifying a function. Here, we display all the roots for type  $E_8$  using the projection from its eight dimensional ambient space onto 3D described on [Wikipedia%27s E8 3D picture:](https://en.wikipedia.org/wiki/File:E8_3D.png)

```
sage: M = matrix([[0., -0.556793440452, 0.19694925177, -0.19694925177, 0.0805477263944, -
˓→0.385290876171, 0., 0.385290876171],
....: [0.180913155536, 0., 0.160212955043, 0.160212955043, 0., 0.
˓→0990170516545, 0.766360424875, 0.0990170516545],
....: [0.338261212718, 0, 0, -0.338261212718, 0.672816364803, 0.171502564281,
\rightarrow 0, -0.171502564281]])
sage: L = RootSystem(["E",8]).ambient_space()
sage: L.dimension()
8
sage: L.plot(roots="all", reflection_hyperplanes=False, projection=lambda v: M*vector(v),
\rightarrow labels=False) # long time
Graphics3d Object
```
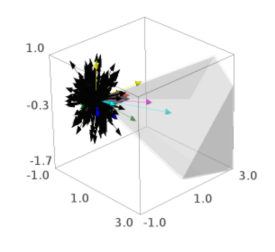

The projection function should be linear or affine, and return a vector with rational coordinates. The rationale for the later constraint is to allow for using the PPL exact library for manipulating polytopes. Indeed exact calculations give cleaner pictures (adjacent objects, intersection with the bounding box, . . . ). Besides the interface to PPL is indeed currently faster than that for CDD, and it is likely to become even more so.

# **Exercise**

Draw all finite root systems in 2D, using the canonical projection onto their Coxeter plane. See [Stembridge's page.](http://www.math.lsa.umich.edu/~jrs/coxplane.html)

# **Alcoves and chambers**

We now draw the root system for type  $G_2$ , with its alcoves (in finite type, those really are the chambers) and the corresponding elements of the Weyl group. We enlarge a bit the bounding box to make sure everything fits in the picture:

```
sage: RootSystem(["G",2]).ambient_space().plot(alcoves=True, alcove_labels=True,.
˓→bounding_box=5)
Graphics object consisting of 37 graphics primitives
```
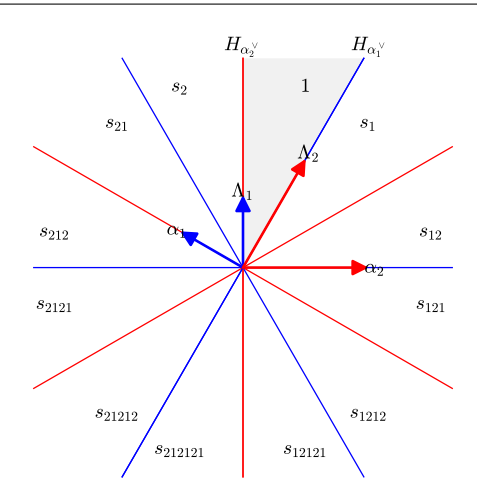

The same picture in 3D, for type  $B_3$ :

sage: RootSystem(["B",3]).ambient\_space().plot(alcoves=True, alcove\_labels=True) Graphics3d Object

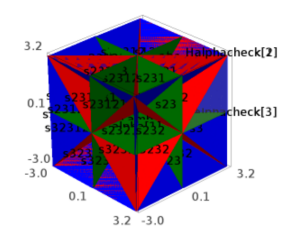

### **Exercise**

Can you spot the fundamental chamber? The fundamental weights? The simple roots? The longest element of the Weyl group?

# **Alcove pictures for affine types**

We now draw the usual alcove picture for affine type  $A_2^{(1)}$ :

sage:  $L = RootSystem([T_A, 2, 1])$ . ambient\_space() sage: L.plot()  $\#$  long time Graphics object consisting of 160 graphics primitives

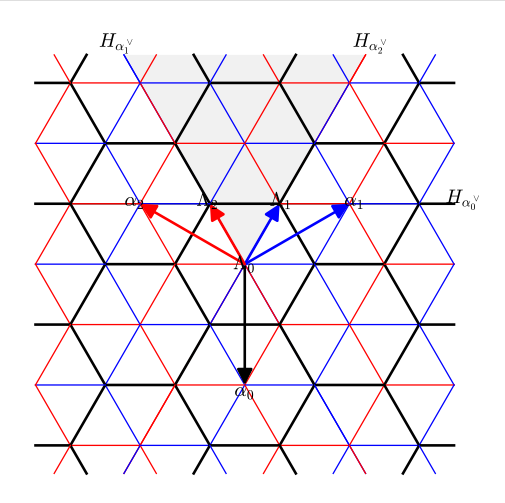

This picture is convenient because it is low dimensional and contains most of the relevant information. Beside, by choosing the ambient space, the elements of the Weyl group act as orthogonal affine maps. In particular, reflections are usual (affine) orthogonal reflections. However this is in fact only a slice of the real picture: the Weyl group actually acts by linear maps on the full ambient space. Those maps stabilize the so-called level *l* hyperplanes, and we are visualizing here what's happening at level 1. Here is the full picture in 3D:

```
sage: L.plot(bounding_box=[[-3,3],[-3,3],[-1,1]], affine=False) # long time
Graphics3d Object
```
In fact, in type  $A$ , this really is a picture in 4D, but as usual the barycentric projection kills the boring extra dimension for us.

It's usually more readable to only draw the intersection of the reflection hyperplanes with the level 1 hyperplane:

```
sage: L.plot(affine=False, level=1) # long time
Graphics3d Object
```
Such 3D pictures are useful to better understand technicalities, like the fact that the fundamental weights do not necessarily all live at level 1:

```
sage: L = \text{RootSystem}([\text{``G''}, 2, 1]). ambient_space()
sage: L.plot(affine=False, level=1)
Graphics3d Object
```
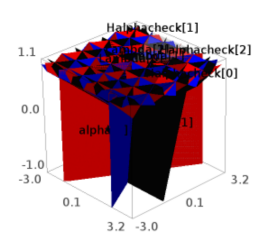

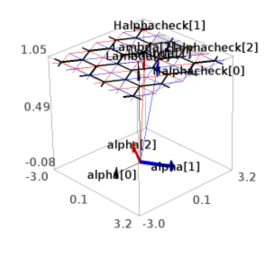

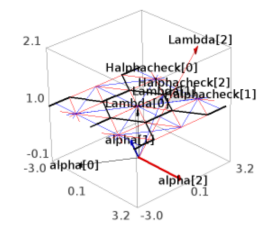

**Note:** Such pictures may tend to be a bit flat, and it may be helpful to play with the aspect\_ratio and more generally with the various options of the [show\(\)](../../../../../../../html/en/reference/plot3d/sage/plot/plot3d/base.html#sage.plot.plot3d.base.Graphics3d.show) method:

```
sage: p = L.plot(affine=False, level=1)sage: p.show(aspect_ratio=[1,1,2], frame=False)
```
# **Exercise**

Draw the alcove picture at level 1, and compare the position of the fundamental weights and the vertices of the fundamental alcove.

As for finite root systems, the alcoves are indexed by the elements of the Weyl group  $W$ . Two alcoves indexed by  $u$  and v respectively share a wall if u and v are neighbors in the right Cayley graph:  $u = vs_i$ ; the color of that wall is given by  $i$ :

```
sage: L = \text{RootSystem}([T^T, 2, 1]). ambient_space()
sage: L.plot(coroots="simple", alcove_labels=True) # long time
Graphics object consisting of 216 graphics primitives
```
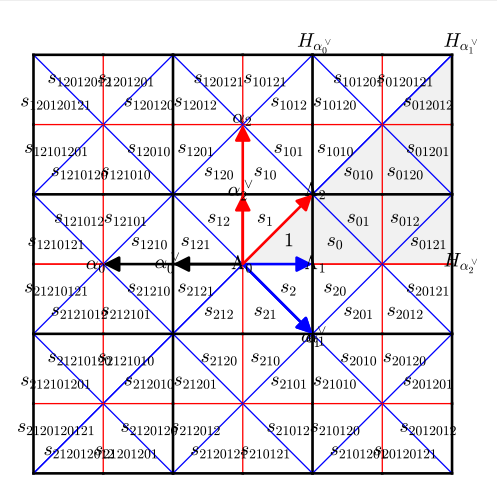

Even 2D pictures of the rank  $1 + 1$  cases can give some food for thought. Here, we draw the root lattice, with the positive roots of small height in the root poset:

```
sage: L = RootSystem([T_A, 1, 1]) root_1.
sage: seed = L.simple\_roots()sage: succ = attrcall("pred")sage: positive_roots = RecursivelyEnumeratedSet(seed, succ, structure='graded')
sage: it = iter(positive_roots)
sage: first_positive_roots = [next(it) for i in range(10)]
sage: L.plot(roots=first_positive_roots, affine=False, alcoves=False)
Graphics object consisting of 24 graphics primitives
```
**Exercises**

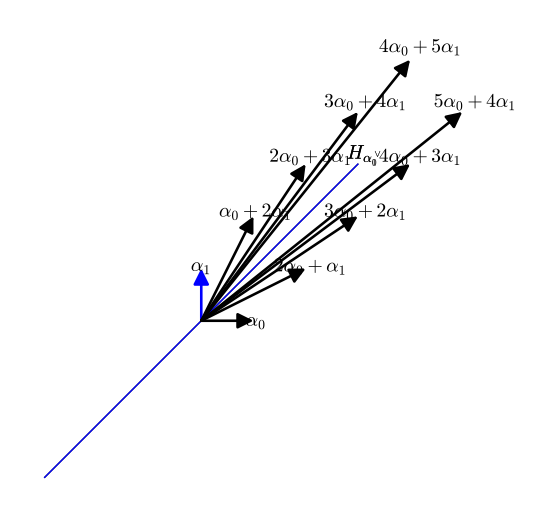

- 1. Use the same trick to draw the reflection hyperplanes in the weight lattice for the coroots of small height. Add the indexing of the alcoves by elements of the Weyl group. See below for a solution.
- 2. Draw the positive roots in the weight lattice and in the extended weight lattice.
- 3. Draw the reflection hyperplanes in the root lattice
- 4. Recreate John Stembridge's ["Sandwich" arrangement pictures](http://www.math.lsa.umich.edu/~jrs/archive.html) by choosing appropriate coroots for the reflection hyperplanes.

Here is a polished solution for the first exercise:

```
sage: L = \text{RootSystem}([\text{``A''}, 1, 1]).weight_space()
sage: seed = L.simple\_coroots()sage: succ = \text{attrcall("pred")}sage: positive_coroots = RecursivelyEnumeratedSet(seed, succ, structure='graded')
sage: it = iter(positive_coroots)
sage: first_positive_coroots = [next(it) for i in range(20)]
sage: p = L.plot(fundamental_chamber=True, reflection_hyperplanes=first_positive_coroots,
....: affine=False, alcove_labels=1,
....: bounding_box=[[-9,9], [-1,2]],
....: projection=lambda x: matrix([[1,-1],[1,1]])*vector(x))
sage: p.show(figsize=20) # long time
```
# **Higher dimension affine pictures**

We now do some plots for rank 4 affine types, at level 1. The space is tiled by the alcoves, each of which is a 3D simplex:

```
sage: L = RootSystem([T_A, 3, 1]). ambient_space()
sage: L.plot(reflection_hyperplanes=False, bounding_box=85/100) # long time
Graphics3d Object
```
It is recommended to use a small bounding box here, for otherwise the number of simplices grows quicker than what Sage can handle smoothly. It can help to specify explicitly which alcoves to visualize. Here is the fundamental alcove, specified by an element of the Weyl group:

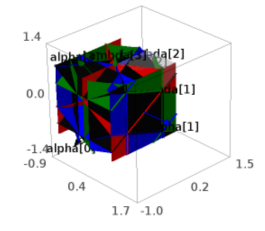

```
sage: W = L.weyl_group()
sage: L.plot(reflection_hyperplanes=False, alcoves=[W.one()], bounding_box=2)
Graphics3d Object
```
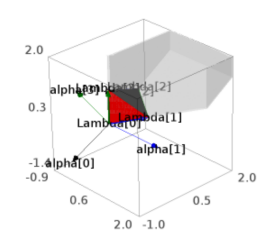

and the fundamental polygon, specified by the coordinates of its center in the root lattice:

```
sage: W = L. weyl_group()
sage: L.plot(reflection_hyperplanes=False, alcoves=[[0,0]], bounding_box=2)
Graphics3d Object
```
Finally, we draw the alcoves in the classical fundamental chambers, using that those are indexed by the elements of the Weyl group having no other left descent than 0. In order to see the inner structure, we only draw the wireframe of the facets of the alcoves. Specifying the wireframe option requires a more flexible syntax for plots which will be explained later on in this tutorial:

```
sage: L = RootSystem(["B", 3, 1]). ambient_space()
sage: W = L. weyl_group()
sage: alcoves = [\sim w for d in range(12) for w in W.affine_grassmannian_elements_of_given_
\rightarrowlength(d)]
sage: p = L.plot_fundamental_chamber("classical")
sage: p \leftarrow L.plot_alcoves(alcoves=alcoves, wireframe=True)sage: p += L.plot_fundamental_weights()
```
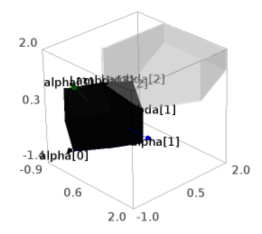

sage: p.show(frame=False)

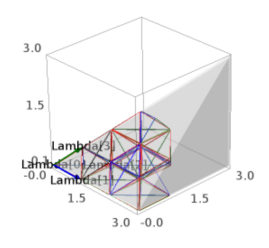

### **Exercises**

- 1. Draw the fundamental alcove in the ambient space, just by itself (no reflection hyperplane, root, . . . ). The automorphism group of the Dynkin diagram for  $A_3^{(1)}$  (a cycle of length 4) is the dihedral group. Visualize the corresponding symmetries of the fundamental alcove.
- 2. Draw the fundamental alcoves for the other rank 4 affine types, and recover the automorphism groups of their Dynkin diagram from the pictures.

# **Drawing on top of a root system plot**

The root system plots have been designed to be used as wallpaper on top of which to draw more information. In the following example, we draw an alcove walk, specified by a word of indices of simple reflections, on top of the weight lattice in affine type  $A_{2,1}$ :

```
sage: L = RootSystem([T_A, 2, 1]). ambient_space()
sage: w1 = [0, 2, 1, 2, 0, 2, 1, 0, 2, 1, 2, 1, 2, 0, 2, 0, 1, 2, 0]sage: L.plot(alcove_walk=w1, bounding_box=6) \# long time
Graphics object consisting of 535 graphics primitives
```
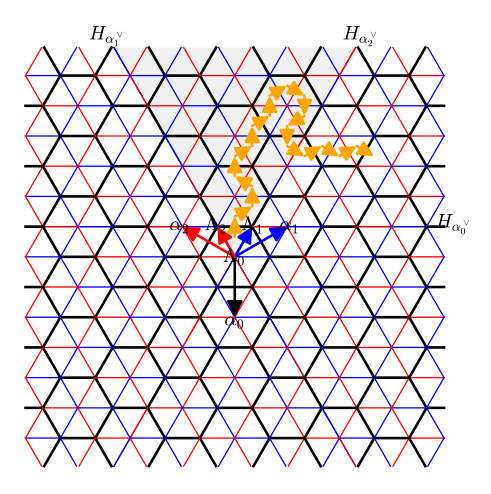

Now, what about drawing several alcove walks, and specifying some colors? A single do-it-all plot method would be cumbersome; so instead, it is actually built on top of many methods (see the list below) that can be called independently and combined at will:

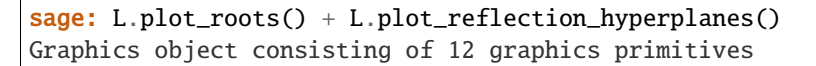

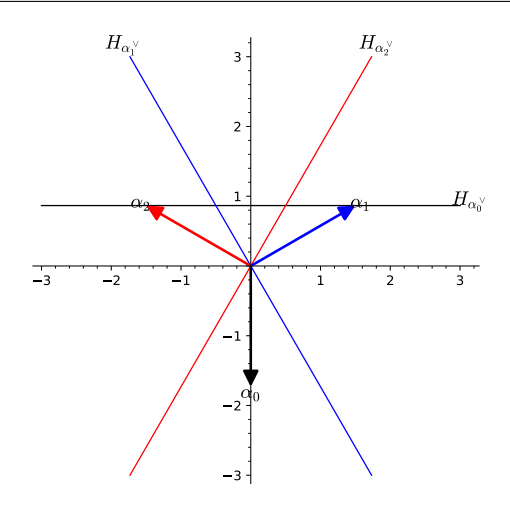

**Note:** By default the axes are disabled in root system plots since they tend to pollute the picture. Annoyingly they come back when combining them. Here is a workaround:

```
sage: p = L.plot\_roots() + L.plot\_reflection\_hyperplanes()sage: p.axes(False)
sage: p
Graphics object consisting of 12 graphics primitives
```
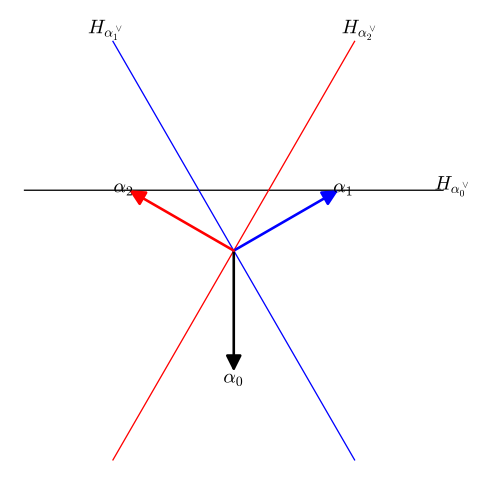

In order to specify common information for all the pieces of a root system plot (choice of projection, bounding box, color code for the index set, ...), the easiest is to create an option object using  $plot\_parse\_options($ ), and pass it down to each piece. We use this to plot our two walks:

```
sage: plot_options = L.plot_parse_options(bounding_box=[-2, 5],[-2, 6]])
sage: w2 = [2, 1, 2, 0, 2, 0, 2, 1, 2, 0, 1, 2, 1, 2, 1, 0, 1, 2, 0, 2, 0, 1, 2, 0, 2]sage: p = L.plot_alcoves(plot_optims=plot_optims) # long timesage: p \leftarrow L.plot\_alcovewalk(w1, color='green", plot\_options=plot\_options) # long timesage: p \leftarrow L.plot\_alcovewalk(w2, color='orange", plot_options=plot_options) # long timesage: p \# long timeGraphics object consisting of ... graphics primitives
```
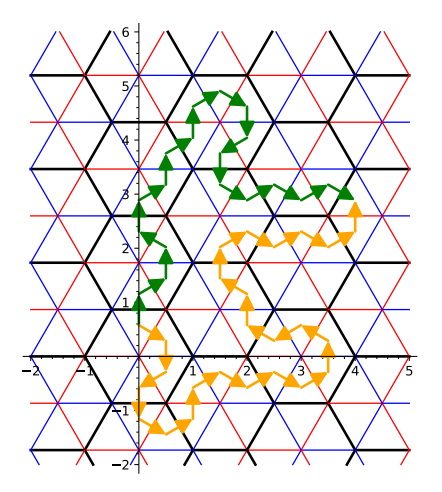

And another with some foldings:

```
sage: p == L.plot_alcovexalk([0,1,2,0,2,0,1,2,0,1],....: foldings=[False, False, True, False, False, False, True,␣
˓→False, True, False], (continues on next page)
```
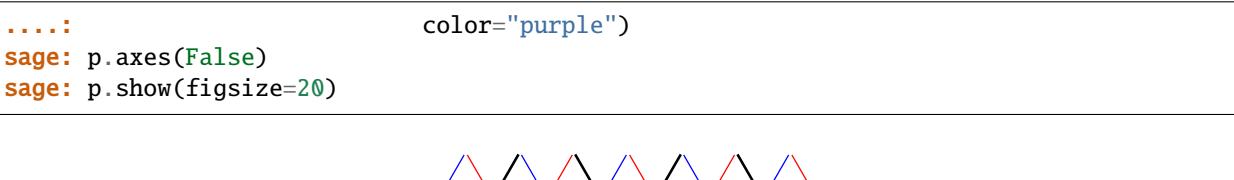

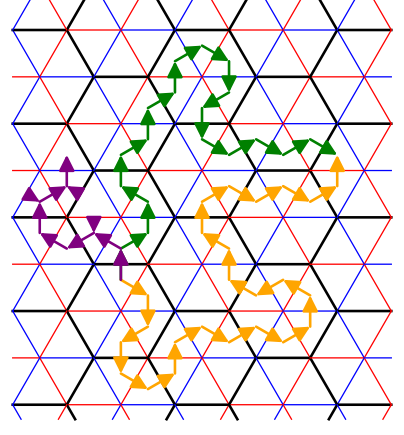

Here we show a weight at level 0 and the reduced word implementing the translation by this weight:

```
sage: L = RootSystem([T_A, 2, 1]). ambient_space()
sage: P = RootSystem([T_A, 2, 1]).weight_space(extended=True)
sage: Lambda = P. fundamental_weights()
sage: t = 6 * Lambda[1] - 2 * Lambda[2] - 4 * Lambda[0]sage: walk = L.reduced_word_of_translation(L(t))
sage: plot_options = L.plot_parse_options(bounding_box=[[-2,5], [-2,5]])
sage: p = L.plot(plot_options=plot_options) # long time
sage: p \leftarrow L.plot\_alcover\_walk(walk, color='green", plot_options=plot_options) # long timesage: p \leftarrow plot\_options.family_of\_vectors({t: L(t)}) # long timesage: plot_options.finalize(p) # long timeGraphics object consisting of ... graphics primitives
sage: p \# long timeGraphics object consisting of ... graphics primitives
```
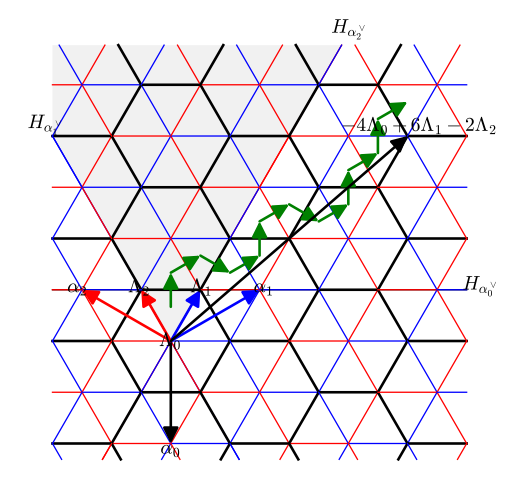

Note that the coloring of the translated alcove does not match with that of the fundamental alcove: the translation actually lives in the extended Weyl group and is the composition of the simple reflections indexed by the alcove walk together with a rotation implementing an automorphism of the Dynkin diagram.

```
We conclude with a rank 3 + 1 alcove walk:
```

```
sage: L = RootSystem(["B", 3, 1]). ambient_space()
sage: w3 = [0, 2, 1, 3, 2, 0, 2, 1, 0, 2, 3, 1, 2, 1, 3, 2, 0, 2, 0, 1, 2, 0]sage: L.plot_fundamental_weights() + L.plot_reflection_hyperplanes(bounding_box=2) + L.
˓→plot_alcove_walk(w3)
Graphics3d Object
```
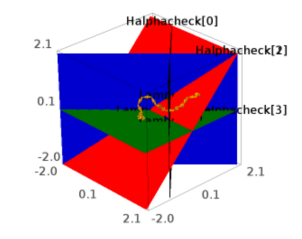

# **Exercise**

1. Draw the tiling of 3D space by the fundamental polygons for types A,B,C,D. Hints: use the wireframe option of [RootLatticeRealizations.ParentMethods.plot\\_alcoves\(\)](#page-2421-0) and the color option of plot() to only draw the alcove facets indexed by 0.

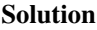

```
sage: L = RootSystem(["A",3,1]).ambient_space()
sage: alcoves = cartesian_product([0,1],[0,1],[0,1]])
sage: color = lambda i: "black" if i==0 else None
sage: L.plot_alcoves(alcoves=alcoves, color=color, bounding_box=10,wireframe=True).
 ˓→show(frame=False) # long time
```
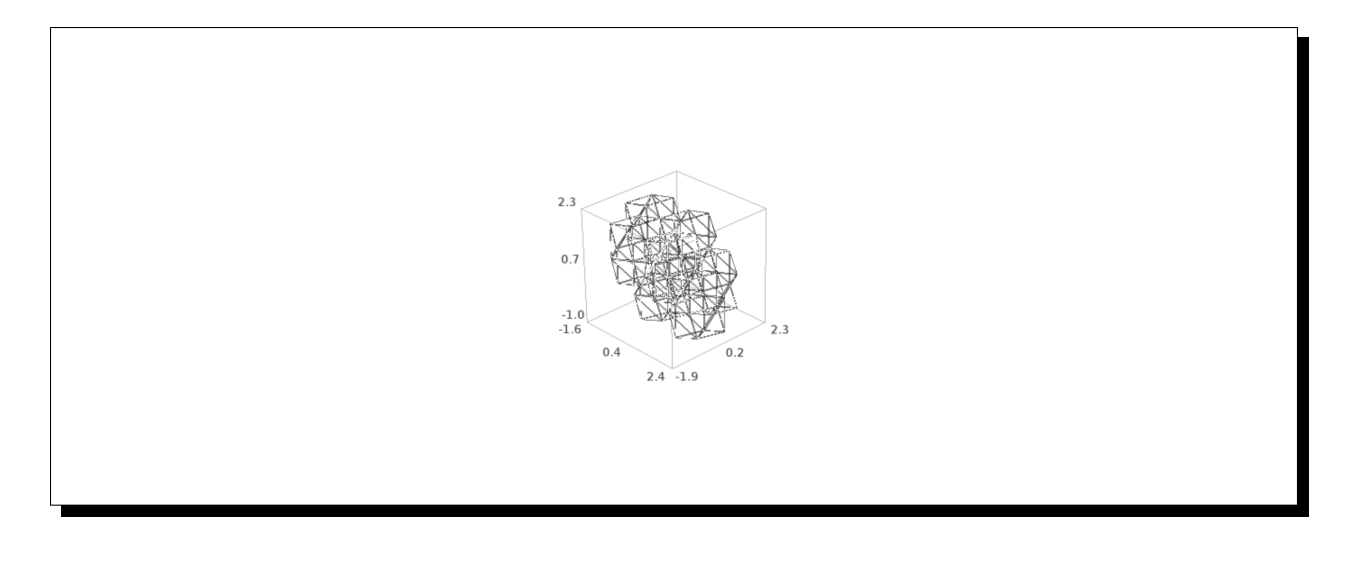

# **Hand drawing on top of a root system plot (aka Coxeter graph paper)**

Taken from John Stembridge's excellent [data archive:](http://www.math.lsa.umich.edu/~jrs/archive.html)

"If you've ever worked with affine reflection groups, you've probably wasted lots of time drawing the reflecting hyperplanes of the rank 2 groups on scraps of paper. You may also have wished you had pads of graph paper with these lines drawn in for you. If so, you've come to the right place. Behold! Coxeter graph paper!".

Now you can create your own customized color Coxeter graph paper:

```
sage: L = RootSystem([T^T, 2, 1]). ambient_space()
sage: p = L.plot(bounding_box = [[-8, 9], [-5, 7]], coroots = "simple") # long time (10 s)sage: p \# long timeGraphics object consisting of ... graphics primitives
```
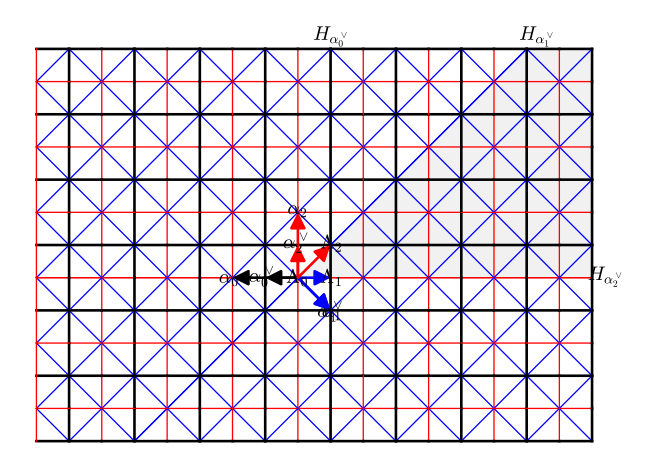

By default Sage's plot are bitmap pictures which would come out ugly if printed on paper. Instead, we recommend saving the picture in postscript or svg before printing it:

sage: p.save("C21paper.eps") # not tested

**Note:** Drawing pictures with a large number of alcoves is currently somewhat ridiculously slow. This is due to the use of generic code that works uniformly in all dimension rather than taylor-made code for 2D. Things should improve with the fast interface to the PPL library (see e.g. [trac ticket #12553\)](https://trac.sagemath.org/12553).

# **Drawing custom objects on top of a root system plot**

So far so good. Now, what if one wants to draw, on top of a root system plot, some object for which there is no preexisting plot method? Again, the plot\_options object come in handy, as it can be used to compute appropriate coordinates. Here we draw the permutohedron, that is the Cayley graph of the symmetric group  $W$ , by positioning each element w at  $w(\rho)$ , where  $\rho$  is in the fundamental alcove:

```
sage: L = RootSystem(["A",2]).ambient_space()
sage: rho = L.rho()sage: plot_options = L.plot_parse_options()
sage: W = L. weyl_group()
sage: g = W \cdot \text{cayley\_graph}(\text{side}="right")sage: positions = {w: plot_options.projection(w.action(rho)) for w in W}
sage: p = L.plot_alcoves()sage: p \neq g.plot(pos = positions, vertex_size=0,....: color_by_label=plot_options.color)
sage: p.axes(False)
sage: p
Graphics object consisting of 30 graphics primitives
```
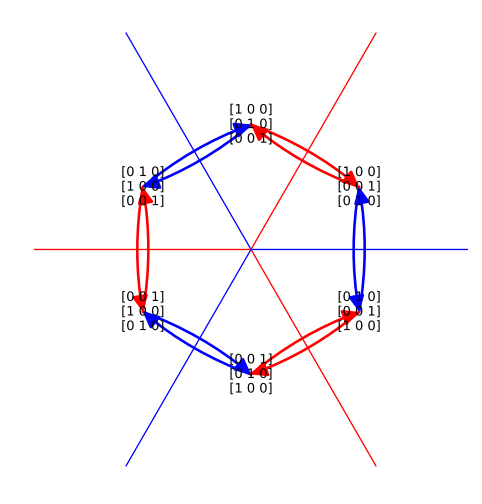

**Todo:** Could we have nice LAT<sub>E</sub>X labels in this graph?

The same picture for  $A_3$  gives a nice 3D permutohedron:

```
sage: L = RootSystem(["A",3]).ambient_space()
sage: rho = L.rho()sage: plot_options = L.plot_parse_options()
sage: W = L. weyl_group()
sage: q = W \cdot \text{cayley\_graph}(\text{side}="right")sage: positions = {w: plot_options.projection(w.action(rho)) for w in W}
sage: p = L.plot\_roots()sage: p += g.plot3d(pos3d=positions, color_by_label=plot_options.color)
```
sage: p Graphics3d Object

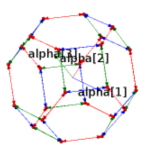

### **Exercises**

- 1. Locate the identity element of  $W$  in the previous picture
- 2. Rotate the picture appropriately to highlight the various symmetries of the permutohedron.
- 3. Make a function out of the previous example, and explore the Cayley graphs of all rank 2 and 3 Weyl groups.
- 4. Draw the root poset for type  $B_2$  and  $B_3$
- 5. Draw the root poset for type  $E_8$  to recover the picture from [Wikipedia article File:E8\\_3D.png](https://en.wikipedia.org/wiki/File:E8_3D.png)

Similarly, we display a crystal graph by positioning each element according to its weight:

```
sage: C = \text{crystals}.\text{Tableaux}([\text{``A''}, 2], \text{shape}=[4, 2])sage: L = C.weight_lattice_realization()
sage: plot_options = L.plot_parse_options()
sage: g = C.digraph()
sage: positions = \{x: plot_options.\text{projection}(x.weight()) \text{ for } x \text{ in } C\}sage: p = L.plot()sage: p == g.plot(pos=positions,....: color_by_label=plot_options.color, vertex_size=0)
sage: p.axes(False)
sage: p.show(figsize=15)
```
**Note:** In the above picture, many pairs of tableaux have the same weight and are thus superposed (look for example near the center). Some more layout logic would be needed to separate those nodes properly, but the foundations are laid firmly and uniformly across all types of root systems for writing such extensions.

Here is an analogue picture in 3D:

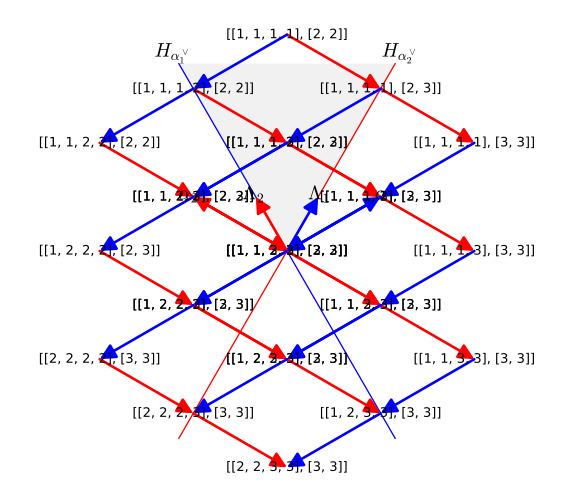

```
sage: C = \text{crystals}.\text{Tableaux}([\text{``A''}, 3], \text{shape}=[3, 2, 1])sage: L = C.weight_lattice_realization()
sage: plot_options = L.plot_parse_options()
sage: g = C.digraph()
sage: positions = {x:plot\_options.projection(x.weight()) for x in C}sage: p = L.plot(reflection_hyperplanes=False, fundamental_weights=False)
sage: p += g.plot3d(pos3d=positions, vertex_labels=True,
....: color_by_label=plot_options.color, edge_labels=True)
sage: p
Graphics3d Object
```
# **Exercise**

Explore the previous picture and notice how the edges of the crystal graph are parallel to the simple roots.

Enjoy and please post your best pictures on the [Sage-Combinat wiki.](http://wiki.sagemath.org/combinat/CoolPictures)

```
class sage.combinat.root_system.plot.PlotOptions(space, projection=True, bounding_box=3,
                                                       color=<bound method CartanTypeFactory.color of
                                                       <class
```
*'sage.combinat.root\_system.cartan\_type.CartanTypeFactory'>>*, *labels=True*, *level=None*, *affine=None*, *arrowsize=5*)

Bases: object

A class for plotting options for root lattice realizations.

# **See also:**

- [RootLatticeRealizations.ParentMethods.plot\(\)](#page-2419-0) for a description of the plotting options
- *[Tutorial: visualizing root systems](#page-2316-0)* for a tutorial on root system plotting

color(*i*)

Return the color to be used for objects indexed by  $i$ .

INPUT:

 $\bullet$  i – an index

## **See also:**

[index\\_of\\_object\(\)](#page-2338-0)

EXAMPLES:

```
sage: L = RootSystem([T_A^T, 2]) root_1sage: options = L.plot_parse_options(labels=False)
sage: alpha = L.simple_roots()
sage: options.color(1)
'blue'
sage: options.color(2)
'red'
sage: for alpha in L.roots():
....: print("{} {}".format(alpha, options.color(alpha)))
alpha[1] blue
alpha[2] red
alpha[1] + alpha[2] black
-alpha[1] black
-alpha[2] black
-alpha[1] - alpha[2] black
```
cone(*rays=[]*, *lines=[]*, *color='black'*, *thickness=1*, *alpha=1*, *wireframe=False*, *label=None*, *draw\_degenerate=True*, *as\_polyhedron=False*)

Return the cone generated by the given rays and lines.

INPUT:

- rays, lines lists of elements of the root lattice realization (default: [])
- color a color (default: "black")
- alpha a number in the interval  $[0, 1]$  (default: 1) the desired transparency
- label an object to be used as for this cone. The label itself will be constructed by calling [latex\(\)](../../../../../../../html/en/reference/misc/sage/misc/latex.html#sage.misc.latex.latex) or [repr\(\)](https://docs.python.org/library/functions.html#repr) on the object depending on the graphics backend.
- draw\_degenerate a boolean (default: True) whether to draw cones with a degenerate intersection with the bounding box
- as\_polyhedron a boolean (default: False) whether to return the result as a polyhedron, without clipping it to the bounding box, and without making a plot out of it (for testing purposes)

OUTPUT:

A graphic object, a polyhedron, or 0.

EXAMPLES:

```
sage: L = RootSystem(["A", 2]) .root\_lattice()sage: options = L.plot_parse_options()
sage: alpha = L.simple\_roots()sage: p = options.cone(rays=[alpha[1]], lines=[alpha[2]], color='green',
\rightarrowlabel=2)
sage: p
Graphics object consisting of 2 graphics primitives
sage: list(p)
[Polygon defined by 4 points,
Text '$2$' at the point (3.15...,3.15...)]
```

```
sage: options.cone(rays=[alpha[1]], lines=[alpha[2]], color='green', label=2,\Box˓→as_polyhedron=True)
A 2-dimensional polyhedron in ZZ^2 defined as the convex hull of 1 vertex, 1␣
\rightarrowray, 1 line
```
An empty result, being outside of the bounding box:

```
sage: options = L.plot_parse_options(labels=True, bounding_box=[-10,-9]^{2})
sage: options.cone(rays=[alpha[1]], lines=[alpha[2]], color='green', label=2)
0
```
Test that the options are properly passed down:

```
sage: L = RootSystem([T_A^T, 2]) root_1.
sage: options = L.plot\_parse\_options()sage: p = options.cone(rays=[alpha[1]+alpha[2]], color='green', label=2,
˓→thickness=4, alpha=.5)
sage: list(p)
[Line defined by 2 points, Text '$2$' at the point (3.15..., 3.15...)]
sage: sorted(p[0].options().items())
[('alpha', 0.500000000000000), ('legend_color', None),
('legend_label', None), ('rgbcolor', 'green'), ('thickness', 4),
 ('zorder', 1)]
```
This method is tested indirectly but extensively by the various plot methods of root lattice realizations.

### empty(*\*args*)

Return an empty plot.

EXAMPLES:

sage:  $L = \text{RootSystem}([\text{``A''}, 2])$ . root\_lattice() sage: options = L.plot\_parse\_options(labels=True)

This currently returns  $int(0)$ :

sage: options.empty() 0

This is not a plot, so may cause some corner cases. On the other hand, 0 behaves as a fast neutral element, which is important given the typical idioms used in the plotting code:

```
sage: p = point([0, 0])sage: p + options . empty() is pTrue
```
# family\_of\_vectors(*vectors*)

Return a plot of a family of vectors.

INPUT:

• vectors – family or vectors in self

The vectors are labelled by their index.

EXAMPLES:

```
sage: L = RootSystem([T_A^T, 2]) root_1.
sage: options = L.plot_parse_options()
sage: alpha = L.simple\_roots()sage: p = options.family_of_vectors(alpha); p
Graphics object consisting of 4 graphics primitives
sage: list(p)
[Arrow from (0.0,0.0) to (1.0,0.0),
Text '$1$' at the point (1.05,0.0),
Arrow from (0.0,0.0) to (0.0,1.0),
Text '$2$' at the point (0.0,1.05)]
```
Handling of colors and labels:

```
sage: color=lambda i: "purple" if i==1 else None
sage: options = L.plot_parse_options(labels=False, color=color)
sage: p = options.family_of_vectors(alpha)
sage: list(p)
[Arrow from (0.0,0.0) to (1.0,0.0)]
sage: p[0].options()['rgbcolor']
'purple'
```
Matplotlib emits a warning for arrows of length 0 and draws nothing anyway. So we do not draw them at all:

```
sage: L = \text{RootSystem}([T_A^T, 2, 1]). ambient_space()
sage: options = L.plot_parse_options()
sage: Lambda = L.fundamental\_weights()sage: p = options family_of_vectors(Lambda); pGraphics object consisting of 5 graphics primitives
sage: list(p)
[Text '$0$' at the point (0.0,0.0),
Arrow from (0.0,0.0) to (0.5,0.86602451838...),
Text '$1$' at the point (0.525,0.909325744308...),
Arrow from (0.0,0.0) to (-0.5,0.86602451838...),
Text '$2$' at the point (-0.525,0.909325744308...)]
```
## finalize(*G*)

Finalize a root system plot.

INPUT:

•  $G - a$  root system plot or  $\theta$ 

This sets the aspect ratio to 1 and remove the axes. This should be called by all the user-level plotting methods of root systems. This will become mostly obsolete when customization options won't be lost anymore upon addition of graphics objects and there will be a proper empty object for 2D and 3D plots.

EXAMPLES:

```
sage: L = \text{RootSystem}(["B", 2, 1]). ambient_space()
sage: options = L.plot\_parse\_options()sage: p = L.plot\_roots(plot\_options=options)sage: p \leftarrow L.plot\_coroots(plot\_options=options)sage: p.axes()
True
```

```
sage: p = options. finalize(p)
sage: p.axes()
False
sage: p.aspect_ratio()
1.0
sage: options = L.plot_parse_options(affine=False)
sage: p = L.plot\_roots(plot\_options=options)sage: p == point([[1,1,0]])sage: p = options. finalize(p)
sage: p.aspect_ratio()
[1.0, 1.0, 1.0]
```
If the input is 0, this returns an empty graphics object:

```
sage: type(options.finalize(0))
<class 'sage.plot.plot3d.base.Graphics3dGroup'>
sage: options = L.plot\_parse\_options()sage: type(options.finalize(0))
<class 'sage.plot.graphics.Graphics'>
sage: list(options.finalize(0))
[]
```
in\_bounding\_box(*x*)

Return whether x is in the bounding box.

INPUT:

•  $x - an element of the root lattice realization$ 

This method is currently one of the bottlenecks, and therefore cached.

EXAMPLES:

```
sage: L = RootSystem([T_A^T, 2, 1]). ambient_space()
sage: options = L.plot_parse_options()
sage: alpha = L.simple\_roots()sage: options.in_bounding_box(alpha[1])
True
sage: options.in_bounding_box(3*alpha[1])
False
```
<span id="page-2338-0"></span>index\_of\_object(*i*)

Try to return the node of the Dynkin diagram indexing the object  $i$ .

OUTPUT: a node of the Dynkin diagram or None

EXAMPLES:

```
sage: L = RootSystem([T_A^T, 3]) root_1.
sage: alpha = L.simple\_roots()sage: omega = RootSystem(["A",3]).weight_lattice().fundamental_weights()
sage: options = L.plot_parse_options(labels=False)
sage: options.index_of_object(3)
```

```
3
sage: options.index_of_object(alpha[1])
1
sage: options.index_of_object(omega[2])
2
sage: options.index_of_object(omega[2]+omega[3])
sage: options.index_of_object(30)
sage: options.index_of_object("bla")
```
# intersection\_at\_level\_1(*x*)

Return x scaled at the appropriate level, if level is set; otherwise return x.

INPUT:

• x – an element of the root lattice realization

EXAMPLES:

```
sage: L = \text{RootSystem}([\text{``A''}, 2, 1]).weight_space()
sage: options = L.plot_parse_options()
sage: options.intersection_at_level_1(L.rho())
1/3*Lambda[0] + 1/3*Lambda[1] + 1/3*Lambda[2]sage: options = L.plot_parse_options(affine=False, level=2)
sage: options.intersection_at_level_1(L.rho())
2/3*Lambda[0] + 2/3*Lambda[1] + 2/3*Lambda[2]
```
When level is not set, x is returned:

```
sage: options = L.plot\_parse\_options(affine=False)sage: options.intersection_at_level_1(L.rho())
Lambda[0] + Lambda[1] + Lambda[2]
```
## projection(*v*)

Return the projection of v.

INPUT:

• x – an element of the root lattice realization

OUTPUT:

An immutable vector with integer or rational coefficients.

EXAMPLES:

```
sage: L = RootSystem([T_A^T, 2, 1]). ambient_space()
sage: options = L.plot_parse_options()
sage: options.projection(L.rho())
(0, 989/571)
sage: options = L.plot_parse_options(projection=False)
sage: options.projection(L.rho())
(2, 1, 0)
```
# reflection\_hyperplane(*coroot*, *as\_polyhedron=False*)

Return a plot of the reflection hyperplane indexed by this coroot.
```
• coroot – a coroot
```
EXAMPLES:

```
sage: L = RootSystem(["B", 2]) . weight\_space()sage: alphacheck = L.simple\_coroots()sage: options = L.plot_parse_options()
sage: H = options.reflection_hyperplane(alphacheck[1]); H
Graphics object consisting of 2 graphics primitives
```
**Todo:** Display the periodic orientation by adding a + and a − sign close to the label. Typically by using the associated root to shift a bit from the vertex upon which the hyperplane label is attached.

```
text(label, position, rgbcolor=(0, 0, 0))
```
Return text widget with label label at position position

INPUT:

- label a string, or a Sage object upon which latex will be called
- position a position
- rgbcolor the color as an RGB tuple

EXAMPLES:

```
sage: L = RootSystem([T_A^T, 2]) root_1.
sage: options = L.plot_parse_options()
sage: list(options.text("coucou", [0,1]))
[Text 'coucou' at the point (0.0,1.0)]
sage: list(options.text(L.simple_root(1), [0,1]))
[Text '§\alpha_{1}]$' at the point (0.0, 1.0)]
sage: list(options.text(L.simple_root(2), [1,0], rgbcolor=(1,0.5,0)))
[Text '$\alpha_{2}$' at the point (1.0,0.0)]
sage: options = RootSystem(["A",2]).root_lattice().plot_parse_
˓→options(labels=False)
sage: options.text("coucou", [0,1])
0
sage: options = RootSystem(["B",3]).root_lattice().plot_parse_options()
sage: print(options.text("coucou", [0,1,2]).x3d_str())
<Transform translation='0 1 2'>
<Shape><Text string='coucou' solid='true'/><Appearance><Material diffuseColor=
˓→'0.0 0.0 0.0' shininess='1.0' specularColor='0.0 0.0 0.0'/></Appearance></
˓→Shape>
```

```
</Transform>
```
# thickness(*i*)

Return the thickness to be used for lines indexed by  $i$ .

INPUT:

 $\bullet$  i – an index

### **See also:**

[index\\_of\\_object\(\)](#page-2338-0)

EXAMPLES:

```
sage: L = \text{RootSystem}([\text{``A''}, 2, 1]). root_lattice()
sage: options = L.plot_parse_options(labels=False)
sage: alpha = L.simple_roots()
sage: options.thickness(0)
2
sage: options.thickness(1)
1
sage: options.thickness(2)
1
sage: for alpha in L.simple_roots():
....: print("{} {}".format(alpha, options.thickness(alpha)))
alpha[0] 2
alpha[1] 1
alpha[2] 1
```
sage.combinat.root\_system.plot.barycentric\_projection\_matrix(*n*, *angle=0*)

Returns a family of  $n + 1$  vectors evenly spaced in a real vector space of dimension n

Those vectors are of norm 1, the scalar product between any two vector is  $1/n$ , thus the distance between two tips is constant.

The family is built recursively and uniquely determined by the following property: the last vector is  $(0, \ldots, 0, -1)$ , and the projection of the first *n* vectors in dimension  $n-1$ , after appropriate rescaling to norm 1, retrieves the family for  $n - 1$ .

### OUTPUT:

A matrix with  $n + 1$  columns of height  $n$  with rational or symbolic coefficients.

EXAMPLES:

One vector in dimension 0:

```
sage: from sage.combinat.root_system.root_lattice_realizations import barycentric_
˓→projection_matrix
sage: m = barycentric\_projection\_matrix(0); m[]
sage: matrix(QQ, 0, 1).nrows()
0
sage: matrix(QQ, 0, 1).ncols()
1
```
Two vectors in dimension 1:

```
sage: barycentric_projection_matrix(1)
[ 1 -1]
```
Three vectors in dimension 2:

```
sage: barycentric_projection_matrix(2)
[1/2*sqrt(3) -1/2*sqrt(3) 0]
[ 1/2 1/2 -1]
```
Four vectors in dimension 3:

```
sage: m = barycentric_projection_matrix(3); m
[1/3*sqrt(3)*sqrt(2) -1/3*sqrt(3)*sqrt(2)] 0
\rightarrow \infty]
[ 1/3*sqrt(2) 1/3*sqrt(2) -2/3*sqrt(2) -\rightarrow 0]
\begin{bmatrix} 1/3 & 1/3 & 1/3 \end{bmatrix} \begin{bmatrix} 1/3 & 1/3 & 1/3 \end{bmatrix}\rightarrow1]
```
The columns give four vectors that sum up to zero:

```
sage: sum(m.columns())
(0, 0, 0)
```
and have regular mutual angles:

```
sage: m.transpose()*m
[-1 -1/3 -1/3 -1/3][-1/3 \t1 -1/3 -1/3][-1/3 -1/3 \t 1 -1/3][-1/3 -1/3 -1/3 1]
```
Here is a plot of them:

```
sage: sum(\arrow((0,0,0),x) for x in m.columns())
Graphics3d Object
```
For 2D drawings of root systems, it is desirable to rotate the result to match with the usual conventions:

```
sage: barycentric_projection_matrix(2, angle=2*pi/3)
[ 1/2 -1 1/2]
[1/2*sqrt(3)] 0 -1/2*sqrt(3)]
```
# **5.1.240 Finite complex reflection groups**

Let V be a finite-dimensional complex vector space. A reflection of V is an operator  $r \in GL(V)$  that has finite order and fixes pointwise a hyperplane in  $V$ .

For more definitions and classification types of finite complex reflection groups, see [Wikipedia article Com](https://en.wikipedia.org/wiki/Complex_reflection_group)[plex\\_reflection\\_group.](https://en.wikipedia.org/wiki/Complex_reflection_group)

The point of entry to work with reflection groups is [ReflectionGroup\(\)](#page-2377-0) which can be used with finite Cartan-Killing types:

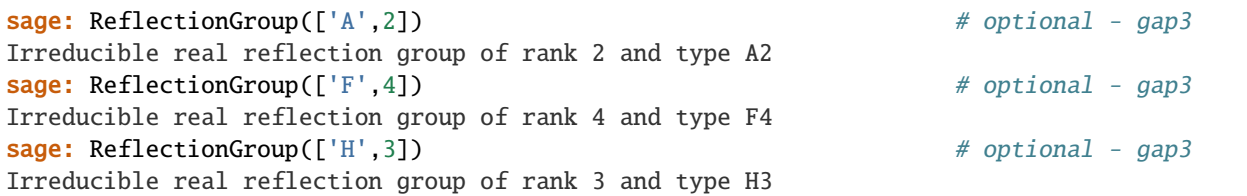

or with Shephard-Todd types:

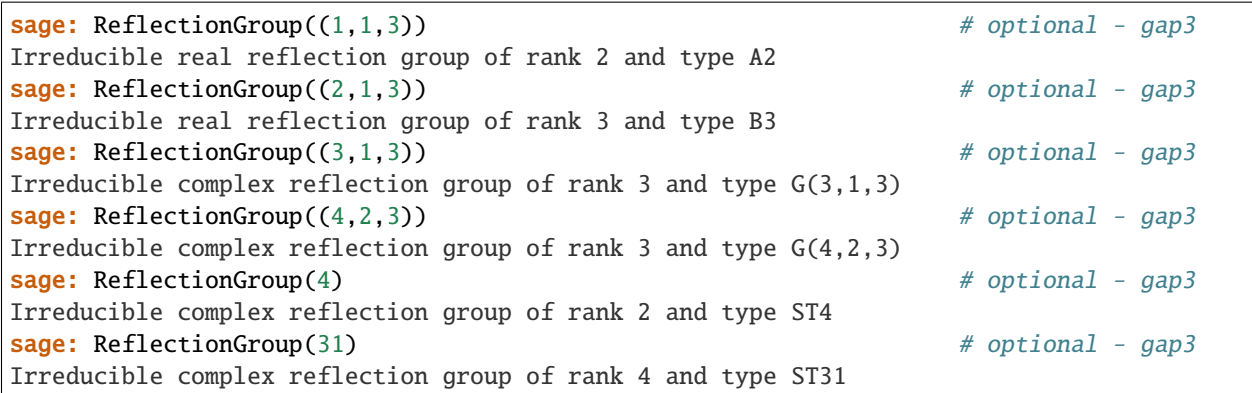

Also reducible types are allowed using concatenation:

```
sage: ReflectionGroup([\n^{\prime}A^{\prime}, 3], (4,2,3)) # optional - gap3
Reducible complex reflection group of rank 6 and type A3 x G(4,2,3)
```
Some special cases also occur, among them are:

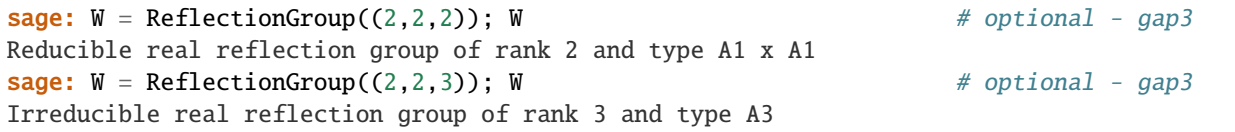

**Warning:** Uses the GAP3 package *Chevie* which is available as an experimental package (installed by sage -i gap3) or to download by hand from [Jean Michel's website.](http://webusers.imj-prg.fr/~jean.michel/gap3/)

### **A guided tour**

We start with the example type  $B_2$ :

```
sage: W = \text{ReflectionGroup}([T^B', 2]); W = \text{pi}(W) = \# optional - gap3
Irreducible real reflection group of rank 2 and type B2
```
Most importantly, observe that the group elements are usually represented by permutations of the roots:

```
sage: for w in W: print(w) # optional - gap3
()
(1,3)(2,6)(5,7)(1,5)(2,4)(6,8)(1,7,5,3)(2,4,6,8)
(1,3,5,7)(2,8,6,4)
(2,8)(3,7)(4,6)
(1,7)(3,5)(4,8)(1,5)(2,6)(3,7)(4,8)
```
This has the drawback that one can hardly see anything. Usually, one would look at elements with either of the following methods:

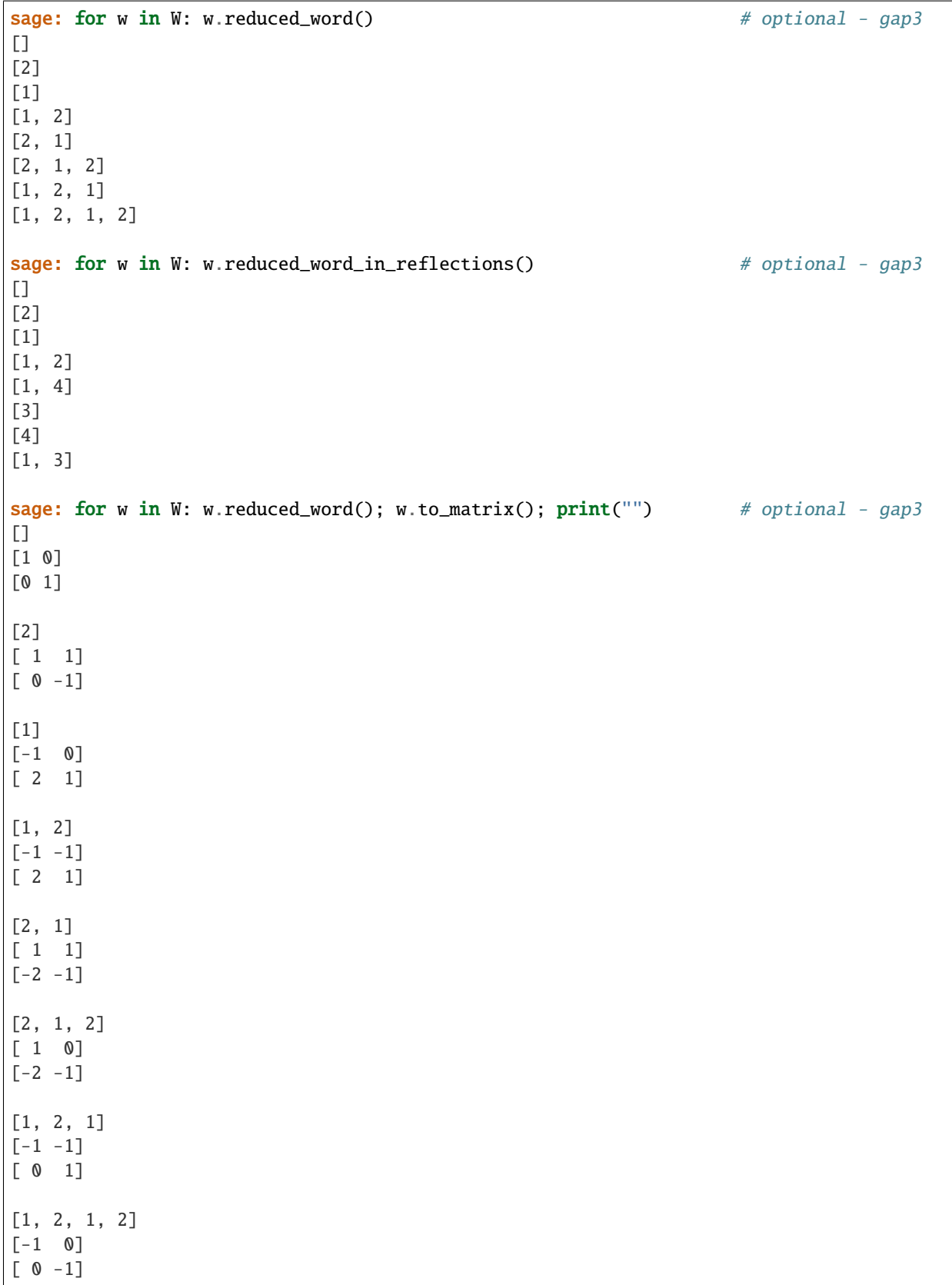

The standard references for actions of complex reflection groups have the matrices acting on the right, so:

```
sage: W.simple_reflection(1).to_matrix() # optional - gap3
[-1 \ 0][ 2 1]
```
sends the simple root  $\alpha_0$ , or (1,0) in vector notation, to its negative, while sending  $\alpha_1$  to  $2\alpha_0 + \alpha_1$ .

### **Todo:**

- properly provide root systems for real reflection groups
- element class should be unique to be able to work with large groups without creating elements multiple times
- is\_shephard\_group, is\_generalized\_coxeter\_group
- exponents and coexponents
- coinvariant ring:
	- **–** fake degrees from Torsten Hoge
	- **–** operation of linear characters on all characters
	- **–** harmonic polynomials
- linear forms for hyperplanes
- field of definition
- intersection lattice and characteristic polynomial:

```
X = [alpha(t) for t in W.distinguished_reflections() ]X = Matrix(CF, X).transpose()Y = Matroid(X)
```
- linear characters
- permutation pi on irreducibles
- hyperplane orbits (76.13 in Gap Manual)
- improve invariant\_form with a code similar to the one in reflection\_group\_real.py
- add a method reflection\_to\_root or distinguished\_reflection\_to\_positive\_root
- diagrams in ASCII-art (76.15)
- standard (BMR) presentations
- character table directly from Chevie
- GenericOrder (76.20), TorusOrder (76.21)
- correct fundamental invariants for  $G_3$ 4, check the others
- copy hardcoded data (degrees, invariants, braid relations. . . ) into sage
- add other hardcoded data from the tables in chevie (location is SAGEDIR/local/gap3/gap-jm5-2015-02- 01/gap3/pkg/chevie/tbl): basic derivations, discriminant, ...
- transfer code for reduced\_word\_in\_reflections into Gap4 or Sage
- list of reduced words for an element
- list of reduced words in reflections for an element
- Hurwitz action?
- is\_crystallographic() should be hardcoded

#### AUTHORS:

• Christian Stump (2015): initial version

<span id="page-2346-0"></span>class sage.combinat.root\_system.reflection\_group\_complex.ComplexReflectionGroup(*W\_types*, *in-*

```
dex_set=None,
hyper-
plane_index_set=None,
reflec-
tion_index_set=None)
```
Bases: [sage.structure.unique\\_representation.UniqueRepresentation](../../../../../../../html/en/reference/structure/sage/structure/unique_representation.html#sage.structure.unique_representation.UniqueRepresentation), [sage.groups.perm\\_gps.](../../../../../../../html/en/reference/groups/sage/groups/perm_gps/permgroup.html#sage.groups.perm_gps.permgroup.PermutationGroup_generic) [permgroup.PermutationGroup\\_generic](../../../../../../../html/en/reference/groups/sage/groups/perm_gps/permgroup.html#sage.groups.perm_gps.permgroup.PermutationGroup_generic)

A complex reflection group given as a permutation group.

### **See also:**

[ReflectionGroup\(\)](#page-2377-0)

### <span id="page-2346-1"></span>class Element

Bases: sage.combinat.root\_system.reflection\_group\_element. ComplexReflectionGroupElement

#### conjugacy\_class()

Return the conjugacy class of self.

EXAMPLES:

```
sage: W = \text{ReflectionGroup}((1,1,3)) # optional - gap3
sage: for w in W: sorted(w.conjugacy_class()) \# optional - gap3
[()]
[(1,3)(2,5)(4,6), (1,4)(2,3)(5,6), (1,5)(2,4)(3,6)][(1,3)(2,5)(4,6), (1,4)(2,3)(5,6), (1,5)(2,4)(3,6)][(1,2,6)(3,4,5), (1,6,2)(3,5,4)][(1,2,6)(3,4,5), (1,6,2)(3,5,4)][(1,3)(2,5)(4,6), (1,4)(2,3)(5,6), (1,5)(2,4)(3,6)]
```
#### conjugacy\_class\_representative()

Return a representative of the conjugacy class of self.

EXAMPLES:

```
sage: W = \text{ReflectionGroup}((1,1,3)) # optional - gap3
sage: for w in W: \qquad \qquad 
....: print('%s %s'%(w.reduced_word(), w.conjugacy_class_
\rightarrowrepresentative().reduced_word())) # optional - gap3
[1][2] [1]
[1] [1][1, 2] [1, 2]
[2, 1] [1, 2]
[1, 2, 1] [1]
```
reflection\_length(*in\_unitary\_group=False*) Return the reflection length of self.

This is the minimal numbers of reflections needed to obtain self.

INPUT:

• in\_unitary\_group – (default: False) if True, the reflection length is computed in the unitary group which is the dimension of the move space of self

```
EXAMPLES:
```

```
sage: W = \text{ReflectionGroup}((1,1,3)) # optional - gap3
sage: sorted([t.reflection_length() for t in W]) \# optional - gap3
[0, 1, 1, 1, 2, 2]sage: W = \text{ReflectionGroup}((2,1,2)) # optional - gap3
sage: sorted([t.reflection_length() for t in W]) \# optional - gap3
[0, 1, 1, 1, 1, 2, 2, 2]
sage: W = ReflectionGroup((2,2,2)) # optional - gap3
sage: sorted([t.reflection_length() for t in W]) # optional - gap3
[0, 1, 1, 2]
sage: W = \text{ReflectionGroup}((3,1,2)) # optional - gap3
sage: sorted([t.reflection_length() for t in W]) # optional - gap3
[0, 1, 1, 1, 1, 1, 1, 1, 2, 2, 2, 2, 2, 2, 2, 2, 2, 2]
```
apply\_vector\_field(*f*, *vf=None*)

Returns a rational function obtained by applying the vector field  $\mathsf{v}\mathsf{f}$  to the rational function  $\mathsf{f}$ .

If vf is not given, the primitive vector field is used.

EXAMPLES:

```
sage: W = \text{ReflectionGroup}(\lceil A \rceil, 2]) # optional - gap3
sage: for x in W.primitive_vector_field()[0].parent().gens(): # optional - gap3
....: print(W.apply_vector_field(x))
3*x1/(6*x0^2 - 6*x0*x1 - 12*x1^2)1/(6*x0^2 - 6*x0*x1 - 12*x1^2)
```
#### braid relations()

Return the braid relations of self.

EXAMPLES:

```
sage: W = \text{ReflectionGroup}((1,1,3)) # optional - gap3
sage: W.braid_relations() \qquad \qquad[[[1, 2, 1], [2, 1, 2]]]sage: W = \text{ReflectionGroup}((2,1,3)) \qquad \qquad \# \text{ optional - gap3}sage: W.braid_relations() \# optional - gap3
[[[1, 2, 1, 2], [2, 1, 2, 1]], [[1, 3], [3, 1]], [[2, 3, 2], [3, 2, 3]]]sage: W = \text{ReflectionGroup}((2,2,3)) # optional - gap3
sage: W.braid_relations() \# optional - gap3
[[1, 2, 1], [2, 1, 2]], [[1, 3], [3, 1]], [[2, 3, 2], [3, 2, 3]]]
```
### cartan\_matrix()

Return the Cartan matrix associated with self.

If self is crystallographic, the returned Cartan matrix is an instance of [CartanMatrix](#page-2170-0), and a normal matrix otherwise.

Let  $s_1, \ldots, s_n$  be a set of reflections which generate self with associated simple roots  $s_1, \ldots, s_n$  and simple coroots  $s_i^{\vee}$ . Then the Cartan matrix  $C = (c_{ij})$  is given by  $s_i^{\vee}(s_j)$ . The Cartan matrix completely determines the reflection representation if the  $s_i$  are linearly independent.

EXAMPLES:

```
sage: ReflectionGroup([\n\;] A', 4]).cartan_matrix() # optional - gap3
[ 2 -1 0 0 ][-1 \ 2 \ -1 \ 0][ 0 -1 2 -1]\begin{bmatrix} 0 & 0 & -1 & 2 \end{bmatrix}sage: ReflectionGroup([H', 4]).cartan_matrix() # optional - gap3
[ 2 E(5)^2 + E(5)^3 0 0]
[E(5)^2 + E(5)^3] 2 -1 0]
[ 0 -1 2 -1]
[ 0 0 -1 2]
sage: ReflectionGroup(4).cartan_matrix() \qquad # optional - gap3
[-2 * E(3) - E(3) * 2 E(3) * 2][E -E(3)^2 -2*E(3) - E(3)^2]sage: ReflectionGroup((4,2,2)).cartan_matrix() # optional - gap3
[ 2 -2*E(4) -2][E(4) 2 1 - E(4)][-1 \t1 + E(4) \t2]
```
### codegrees()

Return the codegrees of self ordered within each irreducible component of self.

EXAMPLES:

```
sage: W = \text{ReflectionGroup}((1,1,4)) # optional - gap3
sage: W \cdot \text{codegrees}() \# \text{ optional - gap3}(2, 1, 0)
sage: W = \text{ReflectionGroup}((2,1,4)) # optional - gap3
sage: W.codegrees() \# optional - gap3
(6, 4, 2, 0)
sage: W = \text{ReflectionGroup}((4,1,4)) \qquad \qquad \# \text{ optional - gap3}sage: W.codegrees() \# optional - gap3
(12, 8, 4, 0)
sage: W = \text{ReflectionGroup}((4,2,4)) \# optional - gap3
sage: W \cdot codegrees() \# optional - gap3
(12, 8, 4, 0)
sage: W = \text{ReflectionGroup}((4,4,4)) # optional - gap3
sage: W.codegrees() \# optional - gap3
(8, 8, 4, 0)
```

```
sage: W = \text{ReflectionGroup}((1,1,4), (3,1,2)) # optional - gap3
sage: W.codegrees() \# optional - gap3
(2, 1, 0, 3, 0)
sage: W = \text{ReflectionGroup}((1,1,4), (6,1,12), 23) # optional - gap3 #
˓→fails in GAP3
sage: W \cdot \text{codegrees}() \qquad \qquad \qquad \qquad \# \text{ optional - gap3}(2, 1, 0, 66, 60, 54, 48, 42, 36, 30, 24, 18, 12, 6, 0, 8, 4, 0)
```
conjugacy\_classes()

Return the conjugacy classes of self.

EXAMPLES:

```
sage: W = \text{ReflectionGroup}((1,1,3)) # optional - gap3
sage: for C in W.conjugacy_classes(): sorted(C) \# optional - gap3
[()]
[(1,3)(2,5)(4,6), (1,4)(2,3)(5,6), (1,5)(2,4)(3,6)][(1,2,6)(3,4,5), (1,6,2)(3,5,4)]sage: W = \text{ReflectionGroup}((1,1,4)) # optional - gap3
sage: sum(len(C) for C in W.conjugacy_classes()) == W.cardinality() # optional -
ightharpoonup gap3
True
sage: W = \text{ReflectionGroup}((3,1,2)) \qquad \qquad \# \text{ optional} - \text{gap3}sage: sum(len(C) for C in W.conjugacy_classes()) == W.cardinality() # optional -
ightharpoonup gap3
True
sage: W = \text{ReflectionGroup}(23) \qquad \qquad \qquad \# \text{ optional - gap3}sage: sum(len(C) for C in W.conjugacy_classes()) == W.cardinality() # optional -
ightharpoonup gap3
True
```
#### conjugacy\_classes\_representatives()

Return the shortest representatives of the conjugacy classes of self.

EXAMPLES:

```
sage: W = \text{ReflectionGroup}((1,1,3)) # optional - gap3
sage: [w.reduced_word() for w in W.conjugacy_classes_representatives()] \#ightharpoonupoptional - gap3
[[], [1], [1, 2]]
sage: W = \text{ReflectionGroup}((1,1,4)) \qquad \qquad \# \text{ optional} - \text{gap3}sage: [w.reduced_word() for w in W.conjugacy_classes_representatives()] \#ightharpoonupoptional - gap3
[1], [1], [1], 3], [1, 2], [1, 3, 2]sage: W = \text{ReflectionGroup}((3,1,2)) # optional - gap3
sage: [w.reduced_word() for w in W.conjugacy_classes_representatives()] \#\rightarrowoptional - gap3
```

```
[1], [1], [1, 1], [2, 1, 2, 1], [2, 1, 2, 1, 1],[2, 1, 1, 2, 1, 1], [2], [1, 2], [1, 1, 2]sage: W = \text{ReflectionGroup}(23) \qquad \qquad \qquad \# \text{ optional - gap3}sage: [w.reduced_word() for w in W.conjugacy_classes_representatives()] \#\rightarrowoptional - gap3
    [[],
     \lceil 1 \rceil,
     [1, 2],
     [1, 3],
     [2, 3],
     [1, 2, 3],
     [1, 2, 1, 2],
     [1, 2, 1, 2, 3],
     [1, 2, 1, 2, 3, 2, 1, 2, 3],
     [1, 2, 1, 2, 1, 3, 2, 1, 2, 1, 3, 2, 1, 2, 3]]
```
### coxeter\_number(*chi=None*)

Return the Coxeter number associated to the irreducible character chi of the reflection group self.

The *Coxeter number* of a complex reflection group W is the trace in a character  $\chi$  of  $\sum_t (Id - t)$ , where t runs over all reflections. The result is always an integer.

When  $\chi$  is the reflection representation, the Coxeter number is equal to  $\frac{N+N^*}{n}$  where N is the number of reflections,  $N^*$  is the number of reflection hyperplanes, and n is the rank of W. If W is further wellgenerated, the Coxeter number is equal to the highest degree  $d_n$  and to the order of a Coxeter element  $c$  of  $W_{\cdot}$ 

EXAMPLES:

```
sage: W = \text{ReflectionGroup}([W^H, 4]) # optional - gap3
sage: W.coxeter_number() \qquad \qquad \# \quad \text{optional} \quad - \quad \text{gap3}30
sage: all(W.coxeter_number(chi).is_integer() \# optional - gap3
....: for chi in W.irreducible_characters())
True
sage: W = \text{ReflectionGroup}(14) # optional - gap3
sage: W.coxeter_number() # optional - gap3
24
```
#### degrees()

Return the degrees of self ordered within each irreducible component of self.

```
sage: W = \text{ReflectionGroup}((1,1,4)) # optional - gap3
sage: W \cdot \text{degrees()} \# \text{ optional - gaps}(2, 3, 4)
sage: W = \text{ReflectionGroup}((2,1,4)) # optional - gap3
sage: W.degrees() \# optional - gap3
(2, 4, 6, 8)
sage: W = \text{ReflectionGroup}((4,1,4)) # optional - gap3
```

```
sage: W.degrees() \# optional - gap3
(4, 8, 12, 16)
sage: W = \text{ReflectionGroup}((4,2,4)) \qquad \qquad \qquad \# \text{ optional - gap3}sage: W.degrees() \# optional - gap3
(4, 8, 8, 12)
sage: W = \text{ReflectionGroup}((4,4,4)) # optional - gap3
sage: W \cdot \text{degrees()} \# \text{ optional - qap3}(4, 4, 8, 12)
```
Examples of reducible types:

sage:  $W = \text{ReflectionGroup}((1,1,4), (3,1,2)); W$  # optional - gap3 Reducible complex reflection group of rank 5 and type A3 x G(3,1,2) sage: W.degrees()  $\#$  optional - gap3 (2, 3, 4, 3, 6) sage:  $W = \text{ReflectionGroup}((1,1,4), (6,1,12), 23)$  # optional - gap3 # ˓<sup>→</sup>fails in GAP3 sage: W.degrees()  $\#$  optional - gap3 (2, 3, 4, 6, 12, 18, 24, 30, 36, 42, 48, 54, 60, 66, 72, 2, 6, 10)

#### discriminant()

Return the discriminant of self in the polynomial ring on which the group acts.

This is the product

$$
\prod_H \alpha_H^{e_H},
$$

where  $\alpha_H$  is the linear form of the hyperplane H and  $e_H$  is its stabilizer order.

EXAMPLES:

```
sage: W = \text{ReflectionGroup}([A', 2]) # optional - gap3
sage: W.discriminant() \qquad \qquad \qquad # optional - gap3
x0^6 - 3*x0^6<sup>*</sup>x<sup>1</sup> - 3/4*x0^4*x1^2 + 13/2*x0^3*x1^3- 3/4*x0^2*x1^4 - 3*x0*x1^5 + x1^6sage: W = \text{ReflectionGroup}([B', 2]) # optional - gap3
sage: W.discriminant() \# optional - gap3
x0^6*x1^2 - 6*x0^5*x1^3 + 13*x0^4*x1^4 - 12*x0^3*x1^5 + 4*x0^2*x1^6
```
discriminant\_in\_invariant\_ring(*invariants=None*)

Return the discriminant of self in the invariant ring.

This is the function f in the invariants such that  $f(F_1(x), \ldots, F_n(x))$  is the discriminant.

EXAMPLES:

```
sage: W = \text{ReflectionGroup}([A',3]) # optional - gap3
sage: W.discriminant_in_invariant_ring() # optional - gap3
6*t0^3*t1^2 - 18*t0^4*t2 + 9*t1^4 - 36*t0*t1^2*t2 + 24*t0^2*t2^2 - 8*t2^3
```

```
sage: W = \text{ReflectionGroup}([B',3]) # optional - gap3
sage: W.discriminant_in_invariant_ring() # optional - gap3
-t0^2*t1^2*t2 + 16*t0^3*t2^2 + 2*t1^3*t2 - 36*t0*t1*t2^2 + 108*t2^3sage: W = \text{ReflectionGroup}([H',3]) # optional - gap3
sage: W.discriminant_in_invariant_ring() # long time # optional - gap3(-829*E(5) - 1658*E(5)^2 - 1658*E(5)^3 - 829*E(5)^4)*t0*15+ (213700*E(5) + 427400*E(5)^2 + 427400*E(5)^3 + 213700*E(5)^4) *t0^412*t1+ (-22233750*E(5) - 44467500*E(5)^2 - 44467500*E(5)^3 - 22233750*E(5)^4) *t0^2-9*t1^2+ (438750*E(5) + 877500*E(5)^2 + 877500*E(5)^3 + 438750*E(5)^4) *t0^410*t2+ (1162187500*E(5) + 2324375000*E(5)^2 + 2324375000*E(5)^3 + 1162187500*E(5)^4)\leftrightarrow4)*t0^6*t1^3
+ (-74250000*E(5) - 148500000*E(5)^2 - 148500000*E(5)^3 - 74250000*E(5)^4 + 74250000*25)\rightarrow7*t1*t2
+ (-28369140625*E(5) - 56738281250*E(5)^2 - 56738281250*E(5)^3 -_
→28369140625*E(5)^4)*t0^3*t1^4
+ (1371093750*E(5) + 2742187500*E(5)^2 + 2742187500*E(5)^3 + 1371093750*E(5)^
\rightarrow4)*t0^4*t1^2*t2
+ (1191796875*E(5) + 2383593750*E(5)^2 + 2383593750*E(5)^3 + 1191796875*E(5)^
\rightarrow4)*t0^5*t2^2
+ (175781250000*E(5) + 351562500000*E(5)^2 + 351562500000*E(5)^3 +_
˓→175781250000*E(5)^4)*t1^5
+ (131835937500*E(5) + 263671875000*E(5)^2 + 263671875000*E(5)^3 +<br> +<br> <math>(131835937500*E(5) + 263671875000*E(5)^3 +˓→131835937500*E(5)^4)*t0*t1^3*t2
+ (-100195312500*E(5) - 200390625000*E(5)^2 - 200390625000*E(5)^3 -
˓→100195312500*E(5)^4)*t0^2*t1*t2^2
+ (395507812500*E(5) + 791015625000*E(5)^2 + 791015625000*E(5)^3 +<br> + 291015625000*E(5)^3 +˓→395507812500*E(5)^4)*t2^3
```
#### distinguished\_reflection(*i*)

Return the i-th distinguished reflection of self.

These are the reflections in self acting on the complement of the fixed hyperplane H as  $\exp(2\pi i/n)$ , where  $n$  is the order of the reflection subgroup fixing  $H$ .

EXAMPLES:

```
sage: W = \text{ReflectionGroup}((1,1,3)) # optional - gap3
sage: W.distinguished_reflection(1) \# optional - gap3
(1,4)(2,3)(5,6)sage: W.distinguished_reflection(2) \qquad \qquad \# optional - gap3
(1,3)(2,5)(4,6)sage: W.distinguished_reflection(3) # optional - gap3
(1,5)(2,4)(3,6)sage: W = \text{ReflectionGroup}((3,1,1)), hyperplane_index_set=['a']) # optional -_
\rightarrowgap3
sage: W.distinguished_reflection('a') \# optional - gap3
(1,2,3)
sage: W = \text{ReflectionGroup}((1,1,3),(3,1,2)) # optional - gap3
sage: for i in range(W.number_of_reflection_hyperplanes()): # optional - gap3
```
....: W.distinguished\_reflection(i+1)  $\#$  optional - gap3  $(1,6)(2,5)(7,8)$ (1,5)(2,7)(6,8) (3,9,15)(4,10,16)(12,17,23)(14,18,24)(20,25,29)(21,22,26)(27,28,30) (3,11)(4,12)(9,13)(10,14)(15,19)(16,20)(17,21)(18,22)(23,27)(24,28)(25,26)(29,  $\rightarrow$ 30)  $(1,7)(2,6)(5,8)$ (3,19)(4,25)(9,11)(10,17)(12,28)(13,15)(14,30)(16,18)(20,27)(21,29)(22,23)(24,  $\leftrightarrow$ 26) (4,21,27)(10,22,28)(11,13,19)(12,14,20)(16,26,30)(17,18,25)(23,24,29) (3,13)(4,24)(9,19)(10,29)(11,15)(12,26)(14,21)(16,23)(17,30)(18,27)(20,22)(25,  $\leftarrow$ 28)

#### distinguished\_reflections()

Return a finite family containing the distinguished reflections of self indexed by [hyperplane\\_index\\_set\(\)](#page-2354-0).

These are the reflections in self acting on the complement of the fixed hyperplane H as  $\exp(2\pi i/n)$ , where  $n$  is the order of the reflection subgroup fixing  $H$ .

EXAMPLES:

```
sage: W = \text{ReflectionGroup}((1,1,3)) # optional - gap3
sage: W.distinguished_reflections() \# optional - gap3
Finite family {1: (1,4)(2,3)(5,6), 2: (1,3)(2,5)(4,6), 3: (1,5)(2,4)(3,6)}
sage: W = \text{ReflectionGroup}((1,1,3),\text{hyperplane_index_set}=[a', 'b', 'c']) #
ightharpoonupoptional - gap3
sage: W.distinguished_reflections() \# optional - gap3
Finite family \{a': (1,4)(2,3)(5,6), 'b': (1,3)(2,5)(4,6), 'c': (1,5)(2,4)(3,6)\}sage: W = \text{ReflectionGroup}((3,1,1)) # optional - gap3
sage: W.distinguished_reflections() \# optional - gap3
Finite family {1: (1,2,3)}
sage: W = \text{ReflectionGroup}((1,1,3),(3,1,2)) # optional - gap3
sage: W.distinguished_reflections() \# optional - gap3
Finite family {1: (1,6)(2,5)(7,8), 2: (1,5)(2,7)(6,8),
3: (3,9,15)(4,10,16)(12,17,23)(14,18,24)(20,25,29)(21,22,26)(27,28,30),
4: (3,11)(4,12)(9,13)(10,14)(15,19)(16,20)(17,21)(18,22)(23,27)(24,28)(25,
\rightarrow26)(29,30),
5: (1,7)(2,6)(5,8),
6: (3,19)(4,25)(9,11)(10,17)(12,28)(13,15)(14,30)(16,18)(20,27)(21,29)(22,
˓→23)(24,26),
7: (4,21,27)(10,22,28)(11,13,19)(12,14,20)(16,26,30)(17,18,25)(23,24,29),
8: (3,13)(4,24)(9,19)(10,29)(11,15)(12,26)(14,21)(16,23)(17,30)(18,27)(20,
\rightarrow22)(25,28)}
```
#### fake\_degrees()

Return the list of the fake degrees associated to self.

The fake degrees are  $q$ -versions of the degree of the character. In particular, they sum to Hilbert series of the coinvariant algebra of self.

**Note:** The ordering follows the one in Chevie and is not compatible with the current implementation of irredubile\_characters().

## EXAMPLES:

```
sage: W = \text{ReflectionGroup}(12) # optional - gap3
sage: W.fake_degrees() # optional - gap3
[1, q^12, q^11 + q, q^8 + q^4, q^7 + q^5, q^6 + q^4 + q^2,
q^10 + q^8 + q^6, q^9 + q^7 + q^5 + q^3sage: W = \text{ReflectionGroup}([\mathbb{H}^n, 4]) # optional - gap3
sage: W.cardinality() \qquad \qquad \qquad \qquad \qquad \qquad \qquad \qquad \qquad \qquad \qquad \qquad \qquad \qquad \qquad \qquad \qquad \qquad \qquad \qquad \qquad \qquad \qquad \qquad \qquad \qquad \qquad \qquad \qquad \qquad \qquad \qquad \qquad14400
sage: sum(fdeg.subs(q=1)**2 for fdeg in W.fake_degrees()) # optional - gap3
14400
```
### fundamental invariants()

Return the fundamental invariants of self.

EXAMPLES:

```
sage: W = \text{ReflectionGroup}((1,1,3)) # optional - gap3
sage: W.fundamental_invariants() \# optional - gap3
(-2*x0^2 + 2*x0*x1 - 2*x1^2, 6*x0^2*x1 - 6*x0*x1^2)sage: W = \text{ReflectionGroup}((3,1,2)) # optional - gap3
sage: W.fundamental_invariants() \# optional - gap3
(x0^3 + x1^3, x0^3*x1^3)
```
#### <span id="page-2354-0"></span>hyperplane\_index\_set()

Return the index set of the hyperplanes of self.

EXAMPLES:

```
sage: W = \text{ReflectionGroup}((1,1,4)) # optional - gap3
sage: W.hyperplane_index_set() \# optional - gap3
(1, 2, 3, 4, 5, 6)
sage: W = \text{ReflectionGroup}((1,1,4), hyperplane_index_set=[1,3,'asdf',7,9,11])
\rightarrow# optional - gap3
sage: W.hyperplane_index_set() \# optional - gap3
(1, 3, 'asdf', 7, 9, 11)
sage: W = \text{ReflectionGroup}((1,1,4),\text{hyperplane_index_set}=(\ulcorner a',\ulcorner b',\ulcorner c',\ulcorner d',\ulcorner e',\ulcorner f\leftrightarrow')) # optional - gap3
sage: W.hyperplane_index_set() \qquad \qquad \qquad \qquad \qquad \qquad \qquad \qquad \qquad \qquad \qquad \qquad \qquad \qquad \qquad \qquad \qquad \qquad \qquad \qquad \qquad \qquad \qquad \qquad \qquad \qquad \qquad \qquad \qquad \qquad \qquad \qquad \qquad \qquad \qquad \qquad \qquad \qquad \qquad \qquad \qquad \qquad \('a', 'b', 'c', 'd', 'e', 'f')
```
### independent\_roots()

Return a collection of simple roots generating the underlying vector space of self.

For well-generated groups, these are all simple roots. Otherwise, a linearly independent subset of the simple roots is chosen.

```
sage: W = \text{ReflectionGroup}((1,1,3)) # optional - gap3
sage: W.independent_roots() # optional - gap3
Finite family {1: (1, 0), 2: (0, 1)}
sage: W = \text{ReflectionGroup}((4,2,3)) # optional - gap3
sage: W.simple_roots() \# optional - gap3
Finite family \{1: (1, 0, 0), 2: (-E(4), 1, 0), 3: (-1, 1, 0), 4: (0, -1, 1)\}\sage: W.independent_roots() # optional - gap3
Finite family {1: (1, 0, 0), 2: (-E(4), 1, 0), 4: (0, -1, 1)}
```
### index\_set()

Return the index set of the simple reflections of self.

EXAMPLES:

```
sage: W = \text{ReflectionGroup}((1,1,4)) # optional - gap3
sage: W.index_set() \# optional - gap3
(1, 2, 3)
sage: W = \text{ReflectionGroup}((1,1,4)), index_set=[1,3,'asdf']) # optional - gap3
sage: W.index_set() \# optional - gap3
(1, 3, 'asdf')
sage: W = \text{ReflectionGroup}((1,1,4), \text{index_set} = ('a', 'b', 'c')) # optional -\rightarrowgap3
sage: W \cdot \text{index\_set}() \qquad \qquad \qquad \qquad \qquad \qquad \qquad \# \text{ optional - gap3}('a', 'b', 'c')
```
#### invariant\_form(*brute\_force=False*)

Return the form that is invariant under the action of self.

This is unique only up to a global scalar on the irreducible components.

INPUT:

• brute\_force – if True, the computation is done by applying the Reynolds operator; this is, the invariant form of  $e_i$  and  $e_j$  is computed as the sum  $\langle w(e_i), w(e_j) \rangle$ , where  $\langle \cdot, \cdot \rangle$  is the standard scalar product

EXAMPLES:

```
sage: W = \text{ReflectionGroup}([A',3]) # optional - gap3
sage: F = W.invariant\_form(); F = W.invariant\_form(); F = W.invariant\_form()[-1, -1/2, 0][-1/2 \t1 -1/2][ 0 -1/2 1]
```
To check that this is indeed the invariant form, see:

```
sage: S = W.simple_reflections() \# optional - gap3
sage: all( F = S[i].matrix()*F*S[i].matrix().transpose() for i in W.index
\rightarrowset() ) # optional - gap3
True
sage: W = \text{ReflectionGroup}([B',3]) \qquad \qquad \# \text{ optional} - \text{gap3}sage: F = W.invariant\_form(); F = W.invariant\_form(); F = W.invariant\_form()[1 -1 0][-1 \ 2 \ -1]
```

```
\begin{bmatrix} 0 & -1 & 2 \end{bmatrix}sage: w = W.an_element().to_matrix() \qquad # optional - gap3
sage: w * F * w.transpose().conjugate() == F # optional - gap3
True
sage: S = W \cdot simple\_reflections() # optional - gap3
sage: all( F = S[i].matrix()*F*S[i].matrix().transpose() for i in W.index_
\rightarrowset() ) # optional - gap3
True
sage: W = \text{ReflectionGroup}((3,1,2)) # optional - gap3
sage: F = W.invariant\_form(); F = W.invariant\_form(); F = W.invariant\_form()[1 0]
[0 1]
sage: S = W \cdot simple\_reflections() # optional - gap3
sage: all( F = S[i].matrix()*F*S[i].matrix().transpose().conjugate() for i in.
\rightarrowW.index_set() ) # optional - gap3
True
```
It also worked for badly generated groups:

```
sage: W = \text{ReflectionGroup}(7) \qquad \qquad \qquad \# \text{ optional - gap3}sage: W.is_well_generated() \# optional - gap3
False
sage: F = W.invariant\_form(); F = W.invariant\_form(); F = W.invariant\_form()[1 0]
[0 1]sage: S = W.simple_reflections() \# optional - gap3
sage: all( F = S[i].matrix()*F^*S[i].matrix().transpose().conjugate() for i in<sub>ω</sub>
\rightarrowW.index_set() ) # optional - gap3
True
```
And also for reducible types:

```
sage: W = \text{ReflectionGroup}([B^+,3], (4,2,3), 4, 7); W # optional - gap3
Reducible complex reflection group of rank 10 and type B3 x G(4, 2, 3) x ST4 x ST7
sage: F = W.invariant_form(); S = W.simple_reflections() # optional - gap3
sage: all( F = S[i].matrix()*F*S[i].matrix().transpose().conjugate() for i in.
\rightarrowW.index_set() ) # optional - gap3
True
```
### invariant\_form\_standardization()

Return the transformation of the space that turns the invariant form of self into the standard scalar product.

Let  $I$  be the invariant form of a complex reflection group, and let  $A$  be the Hermitian matrix such that  $A^2 = I$ . The matrix A defines a change of basis such that the identity matrix is the invariant form. Indeed, we have

 $(A^{-1}xA)\mathcal{I}(A^{-1}yA)^* = A^{-1}xIy^*A^{-1} = A^{-1}IA^{-1} = \mathcal{I},$ 

where  $\mathcal I$  is the identity matrix.

```
sage: W = \text{ReflectionGroup}((4,2,5)) # optional - gap3
sage: I = W. invariant_form() \# optional - gap3
sage: A = W.invariant-form_standardization() # optional - gap3
sage: A^2 = I # optional - gap3
True
```
# irreducible\_components()

Return a list containing the irreducible components of self as finite reflection groups.

EXAMPLES:

```
sage: W = \text{ReflectionGroup}((1,1,3)) # optional - gap3
sage: W.irreducible_components() \# optional - gap3
[Irreducible real reflection group of rank 2 and type A2]
sage: W = \text{ReflectionGroup}((1,1,3),(2,1,3)) # optional - gap3
sage: W.irreducible_components() \# optional - gap3
[Irreducible real reflection group of rank 2 and type A2,
Irreducible real reflection group of rank 3 and type B3]
```
### is\_crystallographic()

Return True if self is crystallographic.

This is, if the field of definition is the rational field.

**Todo:** Make this more robust and do not use the matrix representation of the simple reflections.

```
sage: W = \text{ReflectionGroup}((1,1,3)); W = \text{pipoint} # optional - gap3
Irreducible real reflection group of rank 2 and type A2
sage: W.is_crystallographic() \qquad \qquad \qquad \qquad \qquad \qquad \qquad \qquad \qquad \qquad \qquad \qquad \qquad \qquad \qquad \qquad \qquad \qquad \qquad \qquad \qquad \qquad \qquad \qquad \qquad \qquad \qquad \qquad \qquad \qquad \qquad \qTrue
sage: W = \text{ReflectionGroup}((2,1,3)); W = \text{pipoint} # optional - gap3
Irreducible real reflection group of rank 3 and type B3
sage: W.is_crystallographic() \# optional - gap3
True
sage: W = \text{ReflectionGroup}(23); W # optional - gap3
Irreducible real reflection group of rank 3 and type H3
sage: W.is_crystallographic() \# optional - gap3
False
sage: W = \text{ReflectionGroup}((3,1,3)); W = \text{pipoint} # optional - gap3
Irreducible complex reflection group of rank 3 and type G(3,1,3)
sage: W.is_crystallographic() \# optional - gap3
False
sage: W = \text{ReflectionGroup}((4,2,2)); W = \text{Method} - \text{graph}(4,2,2)Irreducible complex reflection group of rank 2 and type G(4,2,2)
sage: W.is_crystallographic() \# optional - gap3
False
```

```
jacobian_of_fundamental_invariants(invs=None)
```
Return the matrix  $[\partial_x F_i]$ , where invs are are any polynomials  $F_1, \ldots, F_n$  in  $x_1, \ldots, x_n$ .

INPUT:

• invs – (default: the fundamental invariants) the polynomials  $F_1, \ldots, F_n$ 

EXAMPLES:

```
sage: W = \text{ReflectionGroup}([A', 2]) # optional - gap3
sage: W.fundamental_invariants() \qquad \qquad \# \text{ optional - gap3}(-2*x0^2 + 2*x0*x1 - 2*x1^2, 6*x0^2*x1 - 6*x0*x1^2)sage: W.jacobian_of_fundamental_invariants() # optional - gap3
\begin{bmatrix} -4 \times x & 0 + 2 \times x & 2 \times x & -4 \times x & 1 \end{bmatrix}[12*x0*x1 - 6*x1^2 6*x0^2 - 12*x0*x1]
```
#### number\_of\_irreducible\_components()

Return the number of irreducible components of self.

EXAMPLES:

```
sage: W = ReflectionGroup((1,1,3)) # optional - gap3
sage: W.number_of_irreducible_components() \# optional - gap3
1
sage: W = \text{ReflectionGroup}((1,1,3),(2,1,3)) # optional - gap3
sage: W.number_of_irreducible_components() \# optional - gap3
2
```
#### primitive\_vector\_field(*invs=None*)

Return the primitive vector field of self is irreducible and well-generated.

The primitive vector field is given as the coefficients (being rational functions) in the basis  $\partial_{x_1}, \dots, \partial_{x_n}$ .

This is the partial derivation along the unique invariant of degree given by the Coxeter number. It can be computed as the row of the inverse of the Jacobian given by the highest degree.

EXAMPLES:

```
sage: W = \text{ReflectionGroup}([A', 2]) # optional - gap3
sage: W.primitive_vector_field() \qquad \qquad \# optional - gap3
(3*x1/(6*x0^2 - 6*x0*x1 - 12*x1^2), 1/(6*x0^2 - 6*x0*x1 - 12*x1^2))
```
#### rank()

Return the rank of self.

This is the dimension of the underlying vector space.

EXAMPLES:

```
sage: W = \text{ReflectionGroup}((1,1,3)) # optional - gap3
sage: W.\text{rank}() # optional - gap3
2
sage: W = \text{ReflectionGroup}((2,1,3)) # optional - gap3
sage: W \cdot rank()3
sage: W = \text{ReflectionGroup}((4,1,3)) # optional - gap3
```
**sage:**  $W.\text{rank}()$   $\qquad \qquad \qquad \qquad \# \text{ optional - gap3}$ 3 **sage:**  $W = \text{ReflectionGroup}((4,2,3))$   $\qquad \qquad \# \text{ optional - gap3}$ sage: W.rank()  $\#$  optional - gap3 3

### reflection(*i*)

Return the i-th reflection of self.

EXAMPLES:

```
sage: W = \text{ReflectionGroup}((1,1,3)) # optional - gap3
sage: W.reflection(1) # optional - gap3
(1,4)(2,3)(5,6)sage: W.reflection(2) \# optional - gap3
(1,3)(2,5)(4,6)sage: W.reflection(3) \# optional - gap3
(1,5)(2,4)(3,6)sage: W = \text{ReflectionGroup}((3,1,1)), reflection_index_set=['a','b']) # optional -
ightharpoonup gap3
sage: W.reflection('a') \qquad \qquad \qquad # optional - gap3
(1,2,3)
sage: W.reflection('b') \# optional - gap3
(1,3,2)
```
# reflection\_character()

Return the reflection characters of self.

EXAMPLES:

```
sage: W = \text{ReflectionGroup}((1,1,3)) # optional - gap3
sage: W.reflection_character() \# optional - gap3
[2, 0, -1]
```
reflection\_eigenvalues(*w*, *is\_class\_representative=False*)

Return the reflection eigenvalue of w in self.

INPUT:

• is\_class\_representative – boolean (default True) whether to compute instead on the conjugacy class representative.

**See also:**

[reflection\\_eigenvalues\\_family\(\)](#page-2360-0)

EXAMPLES:

```
sage: W = \text{ReflectionGroup}((1,1,3)) # optional - gap3
sage: for w in W: \# optional - gap3
....: print('%s %s'%(w.reduced_word(), W.reflection_eigenvalues(w))) #
\rightarrowoptional - gap3
[] [0, 0]
[2] [1/2, 0]
[1] [1/2, 0]
```
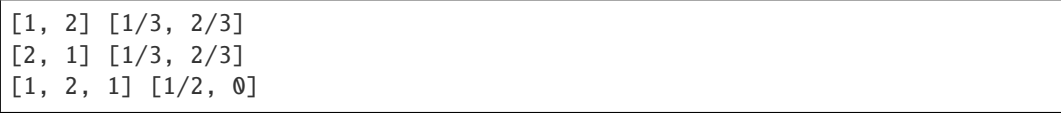

### <span id="page-2360-0"></span>reflection\_eigenvalues\_family()

Return the reflection eigenvalues of self as a finite family indexed by the class representatives of self.

OUTPUT:

• list with entries  $k/n$  representing the eigenvalue  $\zeta_n^k$ .

```
sage: W = \text{ReflectionGroup}((1,1,3)) # optional - gap3
sage: W.reflection_eigenvalues_family() \qquad \qquad \# optional - gap3
Finite family {(): [0, 0], (1,4)(2,3)(5,6): [1/2, 0], (1,6,2)(3,5,4): [1/3, 2/
\rightarrow3]}
sage: W = \text{ReflectionGroup}((3,1,2)) \qquad \qquad \# \text{ optional - gap3}sage: reflection_eigenvalues = W.reflection_eigenvalues_family() # optional -
ightharpoonup gap3
sage: for elt in sorted(reflection_eigenvalues.keys()): # optional - gap3
....: print('%s %s'%(elt, reflection_eigenvalues[elt])) # optional - gap3
() [0, 0]
(1,3,9)(2,4,10)(6,11,17)(8,12,18)(14,19,23)(15,16,20)(21,22,24) [1/3, 0]
(1,3,9)(2,16,24)(4,20,21)(5,7,13)(6,12,23)(8,19,17)(10,15,22)(11,18,14) [1/3, 1/]
˓→3]
(1,5)(2,6)(3,7)(4,8)(9,13)(10,14)(11,15)(12,16)(17,21)(18,22)(19,20)(23,24) [1/
\rightarrow 2, 0]
(1,7,3,13,9,5)(2,8,16,19,24,17)(4,14,20,11,21,18)(6,15,12,22,23,10) [1/6, 2/3]
(1,9,3)(2,10,4)(6,17,11)(8,18,12)(14,23,19)(15,20,16)(21,24,22) [2/3, 0]
(1,9,3)(2,20,22)(4,15,24)(5,7,13)(6,18,19)(8,23,11)(10,16,21)(12,14,17) [1/3, 2/
\rightarrow3]
(1,9,3)(2,24,16)(4,21,20)(5,13,7)(6,23,12)(8,17,19)(10,22,15)(11,14,18) [2/3, 2/
\rightarrow3]
(1,13,9,7,3,5)(2,14,24,18,16,11)(4,6,21,23,20,12)(8,22,17,15,19,10) [1/3, 5/6]
sage: W = ReflectionGroup(23) # optional - gap3
sage: reflection_eigenvalues = W.reflection_eigenvalues_family() # optional -
ightharpoonup gap3
sage: for elt in sorted(reflection_eigenvalues.keys()): # optional - gap3
....: print('%s %s'%(elt, reflection_eigenvalues[elt])) # optional - gap3
() [0, 0, 0]
(1,8,4)(2,21,3)(5,10,11)(6,18,17)(7,9,12)(13,14,15)(16,23,19)(20,25,26)(22,24,
˓→27)(28,29,30) [1/3, 2/3, 0]
(1,16)(2,5)(4,7)(6,9)(8,10)(11,13)(12,14)(17,20)(19,22)(21,24)(23,25)(26,28)(27,˓→29) [1/2, 0, 0]
(1,16)(2,9)(3,18)(4,10)(5,6)(7,8)(11,14)(12,13)(17,24)(19,25)(20,21)(22,23)(26,˓→29)(27,28) [1/2, 1/2, 0]
(1,16)(2,17)(3,18)(4,19)(5,20)(6,21)(7,22)(8,23)(9,24)(10,25)(11,26)(12,27)(13,
˓→28)(14,29)(15,30) [1/2, 1/2, 1/2]
(1,19,20,2,7)(3,6,11,13,9)(4,5,17,22,16)(8,12,15,14,10)(18,21,26,28,24)(23,27,
˓→30,29,25) [1/5, 4/5, 0]
(1,20,7,19,2)(3,11,9,6,13)(4,17,16,5,22)(8,15,10,12,14)(18,26,24,21,28)(23,30,
\rightarrow 25, 27, 29) \left[2/5, 3/5, 0\right] (continues on next page)
```

```
(1,23,26,29,22,16,8,11,14,7)(2,10,4,9,18,17,25,19,24,3)(5,21,27,30,28,20,6,12,
˓→15,13) [1/10, 1/2, 9/10]
(1,24,17,16,9,2)(3,12,13,18,27,28)(4,21,29,19,6,14)(5,25,26,20,10,11)(7,23,30,
˓→22,8,15) [1/6, 1/2, 5/6]
(1,29,8,7,26,16,14,23,22,11)(2,9,25,3,4,17,24,10,18,19)(5,30,6,13,27,20,15,21,
\rightarrow28,12) [3/10, 1/2, 7/10]
```
reflection\_hyperplane(*i*, *as\_linear\_functional=False*, *with\_order=False*) Return the i-th reflection hyperplane of self.

The i-th reflection hyperplane corresponds to the i distinguished reflection.

INPUT:

- $\bullet$  **i** an index in the index set
- as\_linear\_functionals (default:False) flag whether to return the hyperplane or its linear functional in the basis dual to the given root basis

EXAMPLES:

```
sage: W = \text{ReflectionGroup}((2,1,2)) \qquad \qquad \# \text{ optional - gap3}sage: W.reflection_hyperplane(3) # optional - gap3
Vector space of degree 2 and dimension 1 over Rational Field
Basis matrix:
[1 0]
```
One can ask for the result as a linear form:

```
sage: W.reflection_hyperplane(3, True) \# optional - gap3
(0, 1)
```
reflection\_hyperplanes(*as\_linear\_functionals=False*, *with\_order=False*)

Return the list of all reflection hyperplanes of self, either as a codimension 1 space, or as its linear functional.

INPUT:

• as\_linear\_functionals – (default:False) flag whether to return the hyperplane or its linear functional in the basis dual to the given root basis

EXAMPLES:

```
sage: W = \text{ReflectionGroup}((1,1,3)) # optional - gap3
sage: for H in W.reflection_hyperplanes(): H \# optional - gap3
Vector space of degree 2 and dimension 1 over Rational Field
Basis matrix:
[1 2]
Vector space of degree 2 and dimension 1 over Rational Field
Basis matrix:
[ 1 \ 1/2]Vector space of degree 2 and dimension 1 over Rational Field
Basis matrix:
[1 -1]sage: for H in W.reflection_hyperplanes(as_linear_functionals=True): H #␣
˓→optional - gap3
```

```
(1, -1/2)(1, -2)(1, 1)
sage: W = \text{ReflectionGroup}((2,1,2)) # optional - gap3
sage: for H in W.reflection_hyperplanes(): H \# optional - gap3
Vector space of degree 2 and dimension 1 over Rational Field
Basis matrix:
[1 1]
Vector space of degree 2 and dimension 1 over Rational Field
Basis matrix:
[ 1 1/2]Vector space of degree 2 and dimension 1 over Rational Field
Basis matrix:
[1 0]
Vector space of degree 2 and dimension 1 over Rational Field
Basis matrix:
[0 1]
sage: for H in W.reflection_hyperplanes(as_linear_functionals=True): H #˓→optional - gap3
(1, -1)(1, -2)(0, 1)
(1, 0)
sage: for H in W.reflection_hyperplanes(as_linear_functionals=True, with_
˓→order=True): H # optional - gap3
((1, -1), 2)((1, -2), 2)((0, 1), 2)((1, 0), 2)
```
# reflection\_index\_set()

Return the index set of the reflections of self.

EXAMPLES:

```
sage: W = \text{ReflectionGroup}((1,1,4)) # optional - gap3
sage: W.reflection_index_set() \qquad \qquad \qquad \qquad \qquad \qquad \qquad \qquad \qquad \qquad \qquad \qquad \qquad \qquad \qquad \qquad \qquad \qquad \qquad \qquad \qquad \qquad \qquad \qquad \qquad \qquad \qquad \qquad \qquad \qquad \qquad \qquad \qquad \qquad \qquad \qquad \qquad \qquad \qquad \qquad \qquad \qquad(1, 2, 3, 4, 5, 6)
sage: W = \text{ReflectionGroup}((1,1,4), \text{reflection}\_\text{index}\_\text{set}=[1,3,\text{'asdf'},7,9,11])\rightarrow# optional - gap3
sage: W.reflection_index_set() \# optional - gap3
(1, 3, 'asdf', 7, 9, 11)
sage: W = \text{ReflectionGroup}((1,1,4), \text{reflection\_index_set}='a', 'b', 'c', 'd', 'e', 'f')\leftrightarrow')) # optional - gap3
sage: W.reflection_index_set() \# optional - gap3
('a', 'b', 'c', 'd', 'e', 'f')
```
### reflections()

Return a finite family containing the reflections of self, indexed by self.reflection\_index\_set().

EXAMPLES:

```
sage: W = \text{ReflectionGroup}((1,1,3)) # optional - gap3
sage: W.\text{reflections()} \# \text{ optional - gap3}Finite family \{1: (1,4)(2,3)(5,6), 2: (1,3)(2,5)(4,6), 3: (1,5)(2,4)(3,6)\}\sage: W = \text{ReflectionGroup}((1,1,3),\text{reflection\_index\_set}=[a', 'b', 'c']) #
\rightarrowoptional - gap3
sage: W.reflections() \# optional - gap3
Finite family \{a': (1,4)(2,3)(5,6), 'b': (1,3)(2,5)(4,6), 'c': (1,5)(2,4)(3,6)\}sage: W = \text{ReflectionGroup}((3,1,1)) # optional - gap3
sage: W.\nreflections() \# \text{ optional - qap3}Finite family {1: (1,2,3), 2: (1,3,2)}
sage: W = \text{ReflectionGroup}((1,1,3),(3,1,2)) # optional - gap3
sage: W.reflections() \# optional - gap3
Finite family {1: (1,6)(2,5)(7,8), 2: (1,5)(2,7)(6,8),
              3: (3,9,15)(4,10,16)(12,17,23)(14,18,24)(20,25,29)(21,22,26)(27,
\rightarrow28,30),
             4: (3,11)(4,12)(9,13)(10,14)(15,19)(16,20)(17,21)(18,22)(23,
\rightarrow27)(24,28)(25,26)(29,30),
             5: (1,7)(2,6)(5,8),
             6: (3,19)(4,25)(9,11)(10,17)(12,28)(13,15)(14,30)(16,18)(20,
˓→27)(21,29)(22,23)(24,26),
              7: (4,21,27)(10,22,28)(11,13,19)(12,14,20)(16,26,30)(17,18,
˓→25)(23,24,29),
             8: (3,13)(4,24)(9,19)(10,29)(11,15)(12,26)(14,21)(16,23)(17,
˓→30)(18,27)(20,22)(25,28),
             9: (3,15,9)(4,16,10)(12,23,17)(14,24,18)(20,29,25)(21,26,22)(27,
\rightarrow30,28),
             10: (4,27,21)(10,28,22)(11,19,13)(12,20,14)(16,30,26)(17,25,
\rightarrow18)(23,29,24)}
```
#### roots()

Return all roots corresponding to all reflections of self.

```
sage: W = \text{ReflectionGroup}((1,1,3)) # optional - gap3
sage: W.roots() \# optional - gap3
[(1, 0), (0, 1), (1, 1), (-1, 0), (0, -1), (-1, -1)]sage: W = \text{ReflectionGroup}((3,1,2)) # optional - gap3
sage: W.\texttt{roots}() \# \texttt{optional - gap3}[(1, 0), (-1, 1), (E(3), 0), (-E(3), 1), (0, 1), (1, -1),(0, E(3)), (1, -E(3)), (E(3)^2, 0), (-E(3)^2, 1),
(E(3), -1), (E(3), -E(3)), (0, E(3)^2), (1, -E(3)^2),(-1, E(3)), (-E(3), E(3)), (E(3)^2, -1), (E(3)^2, -E(3)),(E(3), -E(3)^{2}), (-E(3)^{2}, E(3)), (-1, E(3)^{2}),(-E(3), E(3)^{2}), (E(3)^{2}, -E(3)^{2}), (-E(3)^{2}, E(3)^{2})]sage: W = \text{ReflectionGroup}((4,2,2)) # optional - gap3
sage: W.roots() # optional - gap3
```

```
[(1, 0), (-E(4), 1), (-1, 1), (-1, 0), (E(4), 1), (1, 1),(0, -E(4)), (E(4), -1), (E(4), E(4)), (0, E(4)),(E(4), -E(4)), (0, 1), (1, -E(4)), (1, -1), (0, -1),(1, E(4)), (-E(4), 0), (-1, E(4)), (E(4), 0), (-E(4), E(4)),(-E(4), -1), (-E(4), -E(4)), (-1, -E(4)), (-1, -1)]sage: W = \text{ReflectionGroup}((1,1,4), (3,1,2)) # optional - gap3
sage: W.\texttt{roots}() # optional - gap3
[(1, 0, 0, 0, 0), (0, 1, 0, 0, 0), (0, 0, 1, 0, 0),(0, 0, 0, 1, 0), (0, 0, 0, -1, 1), (1, 1, 0, 0, 0),(0, 1, 1, 0, 0), (1, 1, 1, 0, 0), (-1, 0, 0, 0, 0),(0, -1, 0, 0, 0), (0, 0, -1, 0, 0), (-1, -1, 0, 0, 0),
(0, -1, -1, 0, 0), (-1, -1, -1, 0, 0), (0, 0, 0, E(3), 0),(0, 0, 0, -E(3), 1), (0, 0, 0, 0, 1), (0, 0, 0, 1, -1),(0, 0, 0, 0, E(3)), (0, 0, 0, 1, -E(3)), (0, 0, 0, E(3)^2, 0),
(0, 0, 0, -E(3)^2, 1), (0, 0, 0, E(3), -1), (0, 0, 0, E(3), -E(3)),(0, 0, 0, 0, E(3)^2), (0, 0, 0, 1, -E(3)^2), (0, 0, 0, -1, E(3)),
(0, 0, 0, -E(3), E(3)), (0, 0, 0, E(3)<sup>2</sup>, -1),(0, 0, 0, E(3)^2, -E(3)), (0, 0, 0, E(3), -E(3)^2),
(0, 0, 0, -E(3)^2, E(3)), (0, 0, 0, -1, E(3)^2),
 (0, 0, 0, -E(3), E(3)^2), (0, 0, 0, E(3)^2, -E(3)^2),
(0, 0, 0, -E(3)^2, E(3)^2)
```
#### series()

Return the series of the classification type to which self belongs.

For real reflection groups, these are the Cartan-Killing classification types "A","B","C","D","E","F","G","H","I", and for complx non-real reflection groups these are the Shephard-Todd classification type "ST".

EXAMPLES:

```
sage: ReflectionGroup((1,1,3)).series() \qquad # optional - gap3
['A']
sage: ReflectionGroup((3,1,3)).series() \qquad # optional - gap3
['ST']
```
#### set\_reflection\_representation(*refl\_repr=None*)

Set the reflection representation of self.

INPUT:

• refl\_repr – a dictionary representing the matrices of the generators of self with keys given by the index set, or None to reset to the default reflection representation

EXAMPLES:

```
sage: W = \text{ReflectionGroup}((1,1,3)) \qquad \qquad \# \text{ optional - gap3}sage: for w in W: w.to_matrix(); print("-----") # optional - gap3
[1 0]
[0 1]
-----
[ 1 1]
\begin{bmatrix} 0 & -1 \end{bmatrix}-----
```
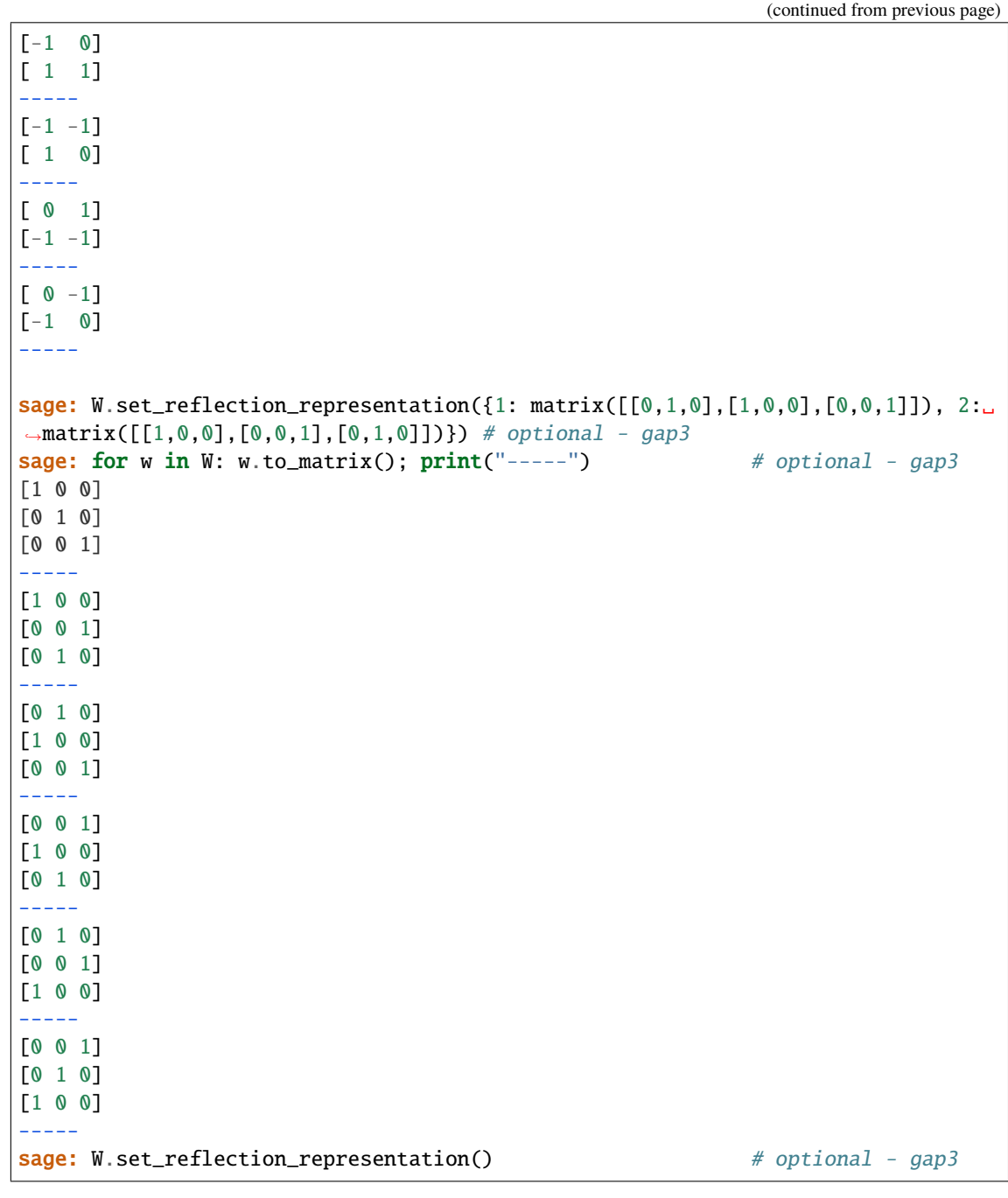

simple\_coroot(*i*)

Return the simple root with index i.

EXAMPLES:

```
sage: W = \text{ReflectionGroup}([A',3]) # optional - gap3
sage: W.simple_coroot(1) # optional - gap3
(2, -1, 0)
```
# simple\_coroots()

Return the simple coroots of self.

These are the coroots corresponding to the simple reflections.

EXAMPLES:

```
sage: W = \text{ReflectionGroup}((1,1,3)) # optional - gap3
sage: W.simple_coroots() \# optional - gap3
Finite family {1: (2, -1), 2: (-1, 2)}
sage: W = \text{ReflectionGroup}((1,1,4), (2,1,2)) # optional - gap3
sage: W.\text{simple\_coroots() \# \text{ optional - gap3}Finite family \{1: (2, -1, 0, 0, 0), 2: (-1, 2, -1, 0, 0), 3: (0, -1, 2, 0, 0), \ldots\}\rightarrow4: (0, 0, 0, 2, -2), 5: (0, 0, 0, -1, 2)}
sage: W = \text{ReflectionGroup}((3,1,2)) # optional - gap3
sage: W.simple_coroots() \# optional - gap3
Finite family \{1: (-2 * E(3) - E(3) * 2, 0), 2: (-1, 1)\}\sage: W = \text{ReflectionGroup}((1,1,4), (3,1,2)) # optional - gap3
sage: W.simple_coroots() \# optional - gap3
Finite family \{1: (2, -1, 0, 0, 0), 2: (-1, 2, -1, 0, 0), 3: (0, -1, 2, 0, 0), \ldots\}\rightarrow4: (0, 0, 0, -2*E(3) - E(3)^2, 0), 5: (0, 0, 0, -1, 1)}
```
#### simple\_reflection(*i*)

Return the i-th simple reflection of self.

EXAMPLES:

```
sage: W = \text{ReflectionGroup}((1,1,3)) # optional - gap3
sage: W.simple_reflection(1) \# optional - gap3
(1,4)(2,3)(5,6)sage: W.simple_reflections() \# optional - gap3
Finite family \{1: (1,4)(2,3)(5,6), 2: (1,3)(2,5)(4,6)\}\
```
# simple\_root(*i*)

Return the simple root with index i.

EXAMPLES:

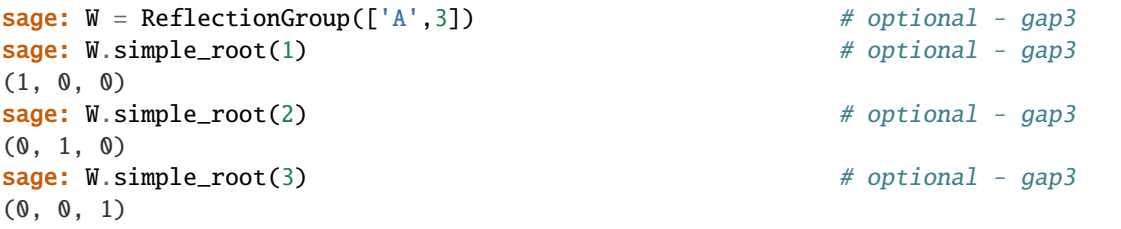

#### simple\_roots()

Return the simple roots of self.

These are the roots corresponding to the simple reflections.

EXAMPLES:

```
sage: W = \text{ReflectionGroup}((1,1,3)) # optional - gap3
sage: W.simple_roots() \# optional - gap3
Finite family {1: (1, 0), 2: (0, 1)}
```

```
sage: W = \text{ReflectionGroup}((1,1,4), (2,1,2)) # optional - gap3
sage: W.simple_roots() \# optional - gap3
Finite family {1: (1, 0, 0, 0, 0), 2: (0, 1, 0, 0, 0), 3: (0, 0, 1, 0, 0), 4:␣
\rightarrow (0, 0, 0, 1, 0), 5: (0, 0, 0, 0, 1)}
sage: W = \text{ReflectionGroup}((3,1,2)) # optional - gap3
sage: W.\text{simple\_roots}() \# \text{ optional - gap3}Finite family {1: (1, 0), 2: (-1, 1)}
sage: W = \text{ReflectionGroup}((1,1,4), (3,1,2)) # optional - gap3
sage: W \text{.simple\_roots}() \# \text{ optional - gap3}Finite family {1: (1, 0, 0, 0, 0), 2: (0, 1, 0, 0, 0), 3: (0, 0, 1, 0, 0), 4:␣
\rightarrow (0, 0, 0, 1, 0), 5: (0, 0, 0, -1, 1)}
```
<span id="page-2367-0"></span>class sage.combinat.root\_system.reflection\_group\_complex.IrreducibleComplexReflectionGroup(*W\_types*,

*index\_set=None*, *hyperplane\_index\_set reflection\_index\_set*=

Bases: [sage.combinat.root\\_system.reflection\\_group\\_complex.ComplexReflectionGroup](#page-2346-0)

#### <span id="page-2367-1"></span>class Element

```
Bases: sage.combinat.root_system.reflection_group_complex.ComplexReflectionGroup.
Element
```
is\_coxeter\_element(*which\_primitive=1*, *is\_class\_representative=False*)

Return True if self is a Coxeter element.

This is, whether self has an eigenvalue that is a primitive  $h$ -th root of unity.

INPUT:

- which\_primitive (default:1) for which power of the first primitive h-th root of unity to look as a reflection eigenvalue for a regular element
- is\_class\_representative boolean (default True) whether to compute instead on the conjugacy class representative

**See also:**

coxeter\_element() coxeter\_elements()

EXAMPLES:

```
sage: W = \text{ReflectionGroup}((1,1,3)) # optional - gap3
sage: for w in W: \# optional - gap3
....: \text{print}('%s %s' %(w.readuced_words(), w.is\_coxeter\_element()) #<sub>□</sub>\rightarrowoptional - gap3
[] False
[2] False
[1] False
[1, 2] True
[2, 1] True
```
[1, 2, 1] False

### is\_h\_regular(*is\_class\_representative=False*)

Return whether self is regular.

This is if self has an eigenvector with eigenvalue  $h$  and which does not lie in any reflection hyperplane. Here, *h* denotes the Coxeter number.

EXAMPLES:

**sage:**  $W = \text{ReflectionGroup}((1,1,3))$  # optional - gap3 **sage: for w in W:**  $\qquad \qquad \qquad \qquad \qquad \# \text{ optional - gap3}$ ....:  $\qquad \qquad \text{print('%s %s'%(w.readword(), w.is_h-request())) # optional -\n$  $ightharpoonup$  gap3 [] False [2] False [1] False [1, 2] True [2, 1] True [1, 2, 1] False

is\_regular(*h*, *is\_class\_representative=False*)

Return whether self is regular.

This is, if self has an eigenvector with eigenvalue of order h and which does not lie in any reflection hyperplane.

INPUT:

- $\bullet$  h the order of the eigenvalue
- is\_class\_representative boolean (default True) whether to compute instead on the conjugacy class representative

EXAMPLES:

```
sage: W = \text{ReflectionGroup}((1,1,3)) # optional - gap3
sage: h = W \cdot \text{coxeter_number} () \qquad \qquad \# \text{ optional - gap3}sage: for w in W: # optional - gap3
....: print("{} {}".format(w.reduced_word(), w.is_regular(h)))
[] False
[2] False
[1] False
[1, 2] True
[2, 1] True
[1, 2, 1] False
sage: W = \text{ReflectionGroup}(23); h = W \text{.}} coxeter_number() # optional - gap3
sage: for w in W: \# optional - gap3
....: if w.is_regular(h): \# optional - gap3
....: w.reduced_word() \qquad # optional - gap3
[1, 2, 3]
[2, 1, 3]
[1, 3, 2]
[3, 2, 1]
[2, 1, 2, 3, 2]
[2, 3, 2, 1, 2]
```
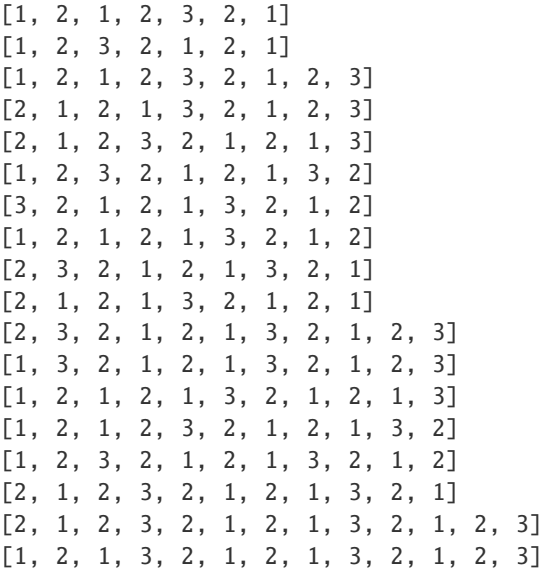

Check that [trac ticket #25478](https://trac.sagemath.org/25478) is fixed:

```
sage: W = \text{ReflectionGroup}([T^*A^{\prime\prime}, 5]) # optional - gap3
sage: w = W. from_reduced_word([1,2,3,5]) # optional - gap3
sage: w.is_regular(4) # optional - gap3
False
sage: W = \text{ReflectionGroup}(\text{['A''}, 3]) # optional - gap3
sage: len([w for w in W if w.is_regular(w.order())]) # optional - gap3
18
```
sage.combinat.root\_system.reflection\_group\_complex.multi\_partitions(*n*, *S*, *i=None*) Return all vectors as lists of the same length as S whose standard inner product with S equals n.

EXAMPLES:

```
sage: from sage.combinat.root_system.reflection_group_complex import multi_
\rightarrowpartitions
sage: multi_partitions(10, [2,3,3,4])
[5, 0, 0, 0],
[3, 0, 0, 1],
 [2, 2, 0, 0],
 [2, 1, 1, 0],
 [2, 0, 2, 0],
 [1, 0, 0, 2],
 [0, 2, 0, 1],
 [0, 1, 1, 1],
 [0, 0, 2, 1]
```
sage.combinat.root\_system.reflection\_group\_complex.power(*f*, *k*) Return  $f^k$  and caching all intermediate results.

Speeds the computation if one has to compute  $f^k$ 's for many values of k.

```
sage: P \ll x, y, z> = \text{PolynomialRing}(QQ)sage: f = -2*x^2 + 2*x*y - 2*y^2 + 2*y*z - 2*z^2sage: all( f^k = power(f, k) for k in range(20) )
True
```
# **5.1.241 Finite real reflection groups**

Let V be a finite-dimensional real vector space. A reflection of V is an operator  $r \in GL(V)$  that has order 2 and fixes pointwise a hyperplane in  $V$ . In the present implementation, finite real reflection groups are tied with a root system.

Finite real reflection groups with root systems have been classified according to finite Cartan-Killing types. For more definitions and classification types of finite complex reflection groups, see [Wikipedia article Com](https://en.wikipedia.org/wiki/Complex_reflection_group)[plex\\_reflection\\_group.](https://en.wikipedia.org/wiki/Complex_reflection_group)

The point of entry to work with reflection groups is [ReflectionGroup\(\)](#page-2377-0) which can be used with finite Cartan-Killing types:

```
sage: ReflectionGroup(['A',2]) # optional - gap3
Irreducible real reflection group of rank 2 and type A2
sage: ReflectionGroup(['F',4]) # optional - gap3
Irreducible real reflection group of rank 4 and type F4
sage: ReflectionGroup(['H',3]) # optional - gap3
Irreducible real reflection group of rank 3 and type H3
```
AUTHORS:

• Christian Stump (initial version 2011–2015)

**Warning:** Uses the GAP3 package *Chevie* which is available as an experimental package (installed by sage -i gap3) or to download by hand from [Jean Michel's website.](http://webusers.imj-prg.fr/~jean.michel/gap3/)

class sage.combinat.root\_system.reflection\_group\_real.IrreducibleRealReflectionGroup(*W\_types*,

<span id="page-2370-0"></span>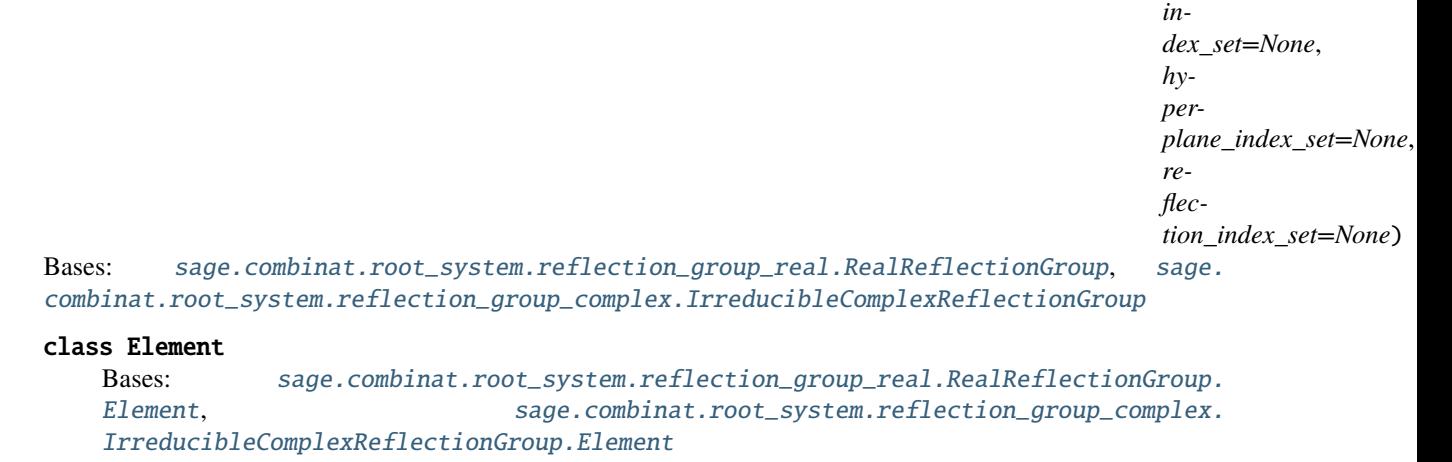

class sage.combinat.root\_system.reflection\_group\_real.RealReflectionGroup(*W\_types*,

*index\_set=None*, *hyperplane\_index\_set=None*, *reflection\_index\_set=None*)

Bases: [sage.combinat.root\\_system.reflection\\_group\\_complex.ComplexReflectionGroup](#page-2346-0)

A real reflection group given as a permutation group.

#### **See also:**

[ReflectionGroup\(\)](#page-2377-0)

### <span id="page-2371-0"></span>class Element

```
Bases: sage.combinat.root_system.reflection_group_element.
RealReflectionGroupElement, sage.combinat.root_system.reflection_group_complex.
ComplexReflectionGroup.Element
```
#### left\_coset\_representatives()

Return the left coset representatives of self.

**See also:**

[right\\_coset\\_representatives\(\)](#page-2371-1)

EXAMPLES:

```
sage: W = \text{ReflectionGroup}([N^*], 2]) # optional - gap3
sage: for w in W: \qquad \qquad \qquad sage: for w in W:
....: lcr = w.left_coset_representatives() # optional - gap3
....: \text{print}("\%s %s"\\% (w.readword(),....: [v.reduced_word() for v in lcr])) # optional -_
\rightarrowgap3
[1] [1], [2], [1], [1, 2], [2, 1], [1, 2, 1][2] [[], [2], [1]]
[1] [[], [1], [2, 1]]
[1, 2] [[]]
[2, 1] [[]][1, 2, 1] [[], [2], [1, 2]]
```
#### <span id="page-2371-1"></span>right\_coset\_representatives()

Return the right coset representatives of self.

```
sage: W = \text{ReflectionGroup}([N', 2]) \qquad \qquad \# \text{ optional - gap3}sage: for w in W: \qquad \qquad \qquad \qquad \qquad \qquad \qquad \qquad \qquad \qquad \qquad \qquad \qquad \qquad \qquad \qquad \qquad \qquad \qquad \qquad \qquad \qquad \qquad \qquad \qquad \qquad \qquad \qquad \qquad \qquad \qquad \qquad \qquad \q....: rcr = w.right\_coset\_representatives() # optional - gap3
....: \text{print}("\%s %s"\\% (w.readuced-word(), \t# optional - gap3)....: [v.\text{reduced\_word}() \text{ for } v \text{ in } rcr]) # optional -_
\rightarrowgap3
[1] [1], [2], [1], [2, 1], [1, 2], [1, 2, 1][2] [[], [2], [1]]
[1] [[], [1], [1, 2]]
[1, 2] [[]]
[2, 1] [1][1, 2, 1] [1, 2], [2, 1]
```
#### almost\_positive\_roots()

Return the almost positive roots of self.

EXAMPLES:

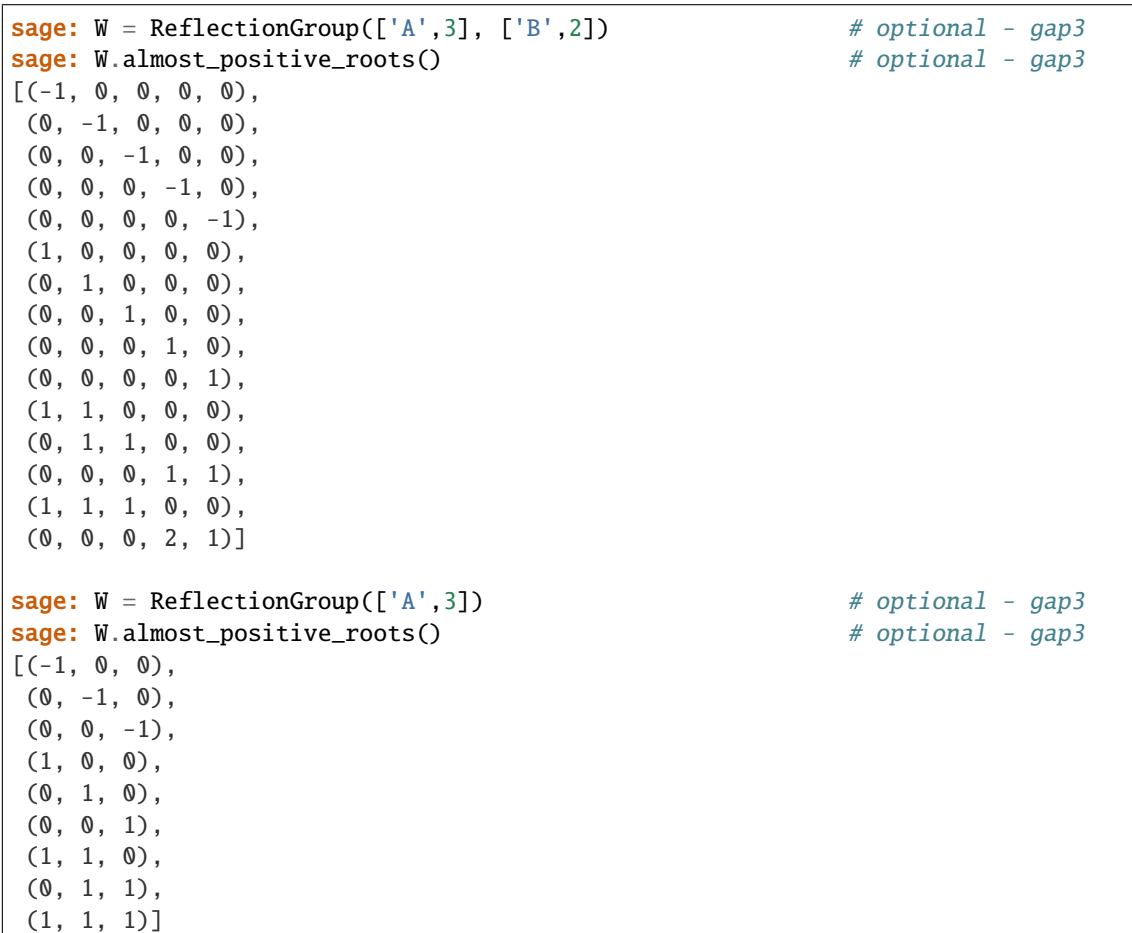

### bipartite\_index\_set()

Return the bipartite index set of a real reflection group.

EXAMPLES:

```
sage: W = \text{ReflectionGroup}([T_A^M, 5]) # optional - gap3
sage: W.bipartite_index_set() # optional - gap3
[[1, 3, 5], [2, 4]]
sage: W = \text{ReflectionGroup}([M^*, 5], \text{index_set} = [T^a, T^b, T^c, T^d, T^e]) # optional -
ightharpoonup gap3
sage: W.bipartite_index_set() \# optional - gap3
[['a', 'c', 'e'], ['b', 'd']]
```
# cartan\_type()

Return the Cartan type of self. EXAMPLES:

```
sage: W = \text{ReflectionGroup}([A',3]) # optional - gap3
sage: W.cartan_type() # optional - gap3
['A', 3]
sage: W = \text{ReflectionGroup}([M',3], [M',3]) # optional - gap3
sage: W.cartan_type() \# optional - gap3
A3xB3 relabelled by {1: 3, 2: 2, 3: 1}
```
# coxeter\_diagram()

Return the Coxeter diagram associated to self.

EXAMPLES:

```
sage: G = ReflectionGroup([\ulcorner B',3]) # optional - gap3
sage: sorted(G.coxeter_diagram().edges(labels=True)) # optional - gap3
[(1, 2, 4), (2, 3, 3)]
```
# coxeter\_matrix()

Return the Coxeter matrix associated to self.

EXAMPLES:

```
sage: G = \text{ReflectionGroup}([A',3]) # optional - gap3
sage: G.coxeter_matrix() \# optional - gap3
[1 3 2]
[3 1 3]
[2 3 1]
```
# fundamental\_weight(*i*)

Return the fundamental weight with index i.

EXAMPLES:

```
sage: W = \text{ReflectionGroup}([\ulcorner A \urcorner, 3]) # optional - gap3
sage: [ W.fundamental_weight(i) for i in W.index_set() ] # optional - gap3
[(3/4, 1/2, 1/4), (1/2, 1, 1/2), (1/4, 1/2, 3/4)]
```
# fundamental\_weights()

Return the fundamental weights of self in terms of the simple roots.

The fundamental weights are defined by  $s_i(\omega_i) = \omega_i - \delta_{i=i}\alpha_j$  for the simple reflection  $s_i$  with corresponding simple roots  $\alpha_i$ .

In other words, the transpose Cartan matrix sends the weight basis to the root basis. Observe again that the action here is defined as a right action, see the example below.

EXAMPLES:

```
sage: W = \text{ReflectionGroup}([^{\prime}A^{\prime},3], [^{\prime}B^{\prime},2]) # optional - gap3
sage: W.fundamental_weights() # optional - gap3
Finite family {1: (3/4, 1/2, 1/4, 0, 0), 2: (1/2, 1, 1/2, 0, 0), 3: (1/4, 1/2,
\rightarrow3/4, 0, 0), 4: (0, 0, 0, 1, 1/2), 5: (0, 0, 0, 1, 1)}
sage: W = \text{ReflectionGroup}([\ulcorner A \urcorner, 3]) # optional - gap3
sage: W.fundamental_weights() \# optional - gap3
Finite family {1: (3/4, 1/2, 1/4), 2: (1/2, 1, 1/2), 3: (1/4, 1/2, 3/4)}
```

```
sage: W = \text{ReflectionGroup}(['A',3]) # optional - gap3
sage: S = W.simple_reflections() \qquad # optional - gap3
sage: N = W. fundamental_weights() \# optional - gap3
sage: for i in W.index_set(): \qquad \qquad \qquad # optional - gap3
....: for j in W.index_set(): \qquad \qquad \# \text{ optional - gap3}....: \qquad \qquad \text{print}("{}_{i} \{ {}_{j} \{ {}_{j} \} \ldots \text{ format}(i, j, N[i], N[i] * S[j].\text{to\_matrix}(j))\}1 1 (3/4, 1/2, 1/4) (-1/4, 1/2, 1/4)
1 2 (3/4, 1/2, 1/4) (3/4, 1/2, 1/4)
1 3 (3/4, 1/2, 1/4) (3/4, 1/2, 1/4)
2 1 (1/2, 1, 1/2) (1/2, 1, 1/2)
2 2 (1/2, 1, 1/2) (1/2, 0, 1/2)
2 3 (1/2, 1, 1/2) (1/2, 1, 1/2)
3 1 (1/4, 1/2, 3/4) (1/4, 1/2, 3/4)
3 2 (1/4, 1/2, 3/4) (1/4, 1/2, 3/4)
3 3 (1/4, 1/2, 3/4) (1/4, 1/2, -1/4)
```
iteration(*algorithm='breadth'*, *tracking\_words=True*) Return an iterator going through all elements in self.

INPUT:

- algorithm (default: 'breadth') must be one of the following:
	- **–** 'breadth' iterate over in a linear extension of the weak order
	- **–** 'depth' iterate by a depth-first-search
	- **–** 'parabolic' iterate by using parabolic subgroups
- tracking\_words (default: True) whether or not to keep track of the reduced words and store them in reduced word

**Note:** The fastest iteration is the parabolic iteration and the depth first algorithm without tracking words is second. In particular, 'depth' is ~1.5x faster than 'breadth'.

**Note:** The 'parabolic' iteration does not track words and requires keeping the subgroup corresponding to  $I \setminus \{i\}$  in memory (for each *i* individually).

EXAMPLES:

```
sage: W = \text{ReflectionGroup}(\lceil "B", 2\rceil) # optional - gap3
sage: for w in W.iteration("breadth", True): # pptional - gap3
....: \text{print}("\%s %s"%(\textbf{w}, \textbf{w}, \text{reduced\_word})) # optional - gap3
() []
(1,3)(2,6)(5,7) [1]
(1,5)(2,4)(6,8) [0]
(1,7,5,3)(2,4,6,8) [0, 1]
(1,3,5,7)(2,8,6,4) [1, 0]
(2,8)(3,7)(4,6) [1, 0, 1]
(1,7)(3,5)(4,8) [0, 1, 0](1,5)(2,6)(3,7)(4,8) [0, 1, 0, 1]
```

```
sage: for w in W.iteration("depth", False): w # optional - gap3
()
(1,3)(2,6)(5,7)(1,5)(2,4)(6,8)(1,3,5,7)(2,8,6,4)
(1,7)(3,5)(4,8)
(1,7,5,3)(2,4,6,8)(2,8)(3,7)(4,6)(1,5)(2,6)(3,7)(4,8)
```
### positive\_roots()

Return the positive roots of self.

EXAMPLES:

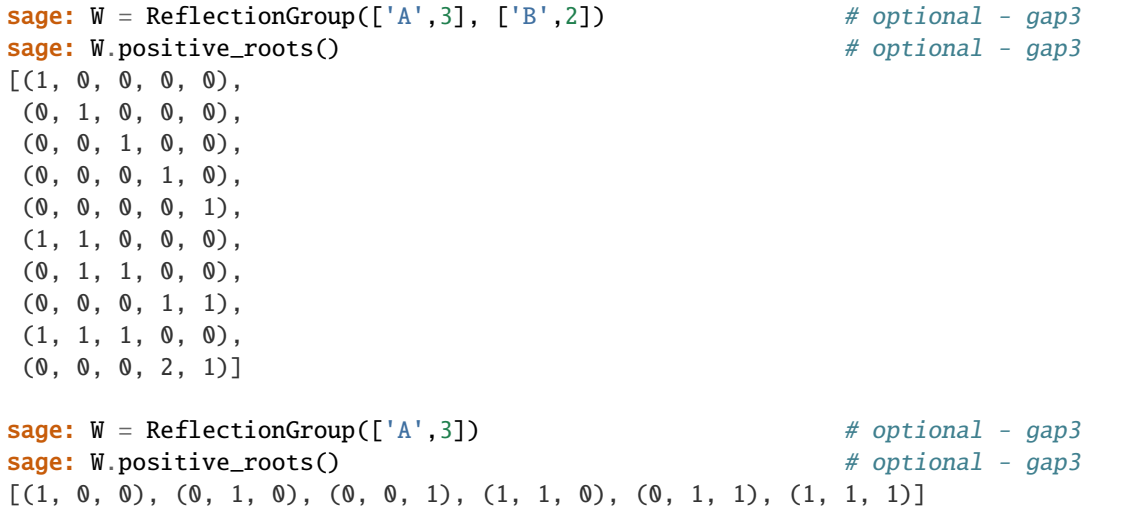

#### reflection\_to\_positive\_root(*r*)

Return the positive root orthogonal to the given reflection.

EXAMPLES:

```
sage: W = \text{ReflectionGroup}([A',2]) # optional - gap3
sage: for r in W.reflections(): # optional - gap3
....: print(W.reflection_to_positive_root(r))
(1, 0)
(0, 1)
(1, 1)
```
# right\_coset\_representatives(*J*)

Return the right coset representatives of self for the parabolic subgroup generated by the simple reflections in J.

EXAMPLES:

```
sage: W = \text{ReflectionGroup}([M',3]) # optional - gap3
sage: for J in Subsets([1,2,3]): W.right_coset_representatives(J) # optional -
ightharpoonup gap3
```
```
[(), (2,5)(3,9)(4,6)(8,11)(10,12), (1,4)(2,8)(3,5)(7,10)(9,11),(1,7)(2,4)(5,6)(8,10)(11,12), (1,2,10)(3,6,5)(4,7,8)(9,12,11),(1,4,6)(2,3,11)(5,8,9)(7,10,12), (1,6,4)(2,11,3)(5,9,8)(7,12,10),
 (1,7)(2,6)(3,9)(4,5)(8,12)(10,11),(1,10,2)(3,5,6)(4,8,7)(9,11,12), (1,2,3,12)(4,5,10,11)(6,7,8,9),(1,5,9,10)(2,12,8,6)(3,4,7,11), (1,6)(2,9)(3,8)(5,11)(7,12),(1,8)(2,7)(3,6)(4,10)(9,12), (1,10,9,5)(2,6,8,12)(3,11,7,4),
 (1,12,3,2)(4,11,10,5)(6,9,8,7), (1,3)(2,12)(4,10)(5,11)(6,8)(7,9),(1,5,12)(2,9,4)(3,10,8)(6,7,11), (1,8,11)(2,5,7)(3,12,4)(6,10,9),(1,11,8)(2,7,5)(3,4,12)(6,9,10), (1,12,5)(2,4,9)(3,8,10)(6,11,7),
 (1,3,7,9)(2,11,6,10)(4,8,5,12), (1,9,7,3)(2,10,6,11)(4,12,5,8),(1,11)(3,10)(4,9)(5,7)(6,12), (1,9)(2,8)(3,7)(4,11)(5,10)(6,12)][(0, (2,5)(3,9)(4,6)(8,11)(10,12), (1,4)(2,8)(3,5)(7,10)(9,11),(1,2,10)(3,6,5)(4,7,8)(9,12,11), (1,4,6)(2,3,11)(5,8,9)(7,10,12),(1,6,4)(2,11,3)(5,9,8)(7,12,10), (1,2,3,12)(4,5,10,11)(6,7,8,9),(1,5,9,10)(2,12,8,6)(3,4,7,11), (1,6)(2,9)(3,8)(5,11)(7,12),(1,3)(2,12)(4,10)(5,11)(6,8)(7,9),
 (1,5,12)(2,9,4)(3,10,8)(6,7,11), (1,3,7,9)(2,11,6,10)(4,8,5,12)][(), (2,5)(3,9)(4,6)(8,11)(10,12), (1,7)(2,4)(5,6)(8,10)(11,12),(1,4,6)(2,3,11)(5,8,9)(7,10,12),
 (1,7)(2,6)(3,9)(4,5)(8,12)(10,11),(1,10,2)(3,5,6)(4,8,7)(9,11,12), (1,2,3,12)(4,5,10,11)(6,7,8,9),(1,10,9,5)(2,6,8,12)(3,11,7,4), (1,12,3,2)(4,11,10,5)(6,9,8,7),(1,8,11)(2,5,7)(3,12,4)(6,10,9), (1,12,5)(2,4,9)(3,8,10)(6,11,7),(1,11)(3,10)(4,9)(5,7)(6,12)]
[ (0, (1,4)(2,8)(3,5)(7,10)(9,11), (1,7)(2,4)(5,6)(8,10)(11,12),(1,2,10)(3,6,5)(4,7,8)(9,12,11), (1,6,4)(2,11,3)(5,9,8)(7,12,10),(1,10,2)(3,5,6)(4,8,7)(9,11,12), (1,5,9,10)(2,12,8,6)(3,4,7,11),(1,8)(2,7)(3,6)(4,10)(9,12), (1,12,3,2)(4,11,10,5)(6,9,8,7),
 (1,3)(2,12)(4,10)(5,11)(6,8)(7,9),
(1,11,8)(2,7,5)(3,4,12)(6,9,10), (1,9,7,3)(2,10,6,11)(4,12,5,8)][(2, 2, 5)(3, 9)(4, 6)(8, 11)(10, 12), (1, 4, 6)(2, 3, 11)(5, 8, 9)(7, 10, 12),(1,2,3,12)(4,5,10,11)(6,7,8,9)[(), (1,4)(2,8)(3,5)(7,10)(9,11), (1,2,10)(3,6,5)(4,7,8)(9,12,11),(1,6,4)(2,11,3)(5,9,8)(7,12,10), (1,5,9,10)(2,12,8,6)(3,4,7,11),(1,3)(2,12)(4,10)(5,11)(6,8)(7,9)][(), (1,7)(2,4)(5,6)(8,10)(11,12), (1,10,2)(3,5,6)(4,8,7)(9,11,12),(1, 12, 3, 2)(4, 11, 10, 5)(6, 9, 8, 7)][()]
```
# root\_to\_reflection(*root*)

Return the reflection along the given root.

```
sage: W = \text{ReflectionGroup}([\ulcorner A \urcorner, 2]) # optional - gap3
sage: for beta in W.roots(): W.root_to_reflection(beta) # optional - gap3
(1,4)(2,3)(5,6)(1,3)(2,5)(4,6)(1,5)(2,4)(3,6)(1,4)(2,3)(5,6)(1,3)(2,5)(4,6)(1,5)(2,4)(3,6)
```
### simple\_root\_index(*i*)

Return the index of the simple root  $\alpha_i$ .

This is the position of  $\alpha_i$  in the list of simple roots.

EXAMPLES:

```
sage: W = \text{ReflectionGroup}([N^*], 3]) # optional - gap3
sage: [W.simple_root_index(i) for i in W.index_set()] \# optional - gap3
[0, 1, 2]
```
sage.combinat.root\_system.reflection\_group\_real.ReflectionGroup(*\*args*, *\*\*kwds*)

Construct a finite (complex or real) reflection group as a Sage permutation group by fetching the permutation representation of the generators from chevie's database.

INPUT:

can be one or multiple of the following:

- a triple  $(r, p, n)$  with  $p$  divides  $r$ , which denotes the group  $G(r, p, n)$
- an integer between 4 and 37, which denotes an exceptional irreducible complex reflection group
- a finite Cartan-Killing type

### EXAMPLES:

Finite reflection groups can be constructed from

Cartan-Killing classification types:

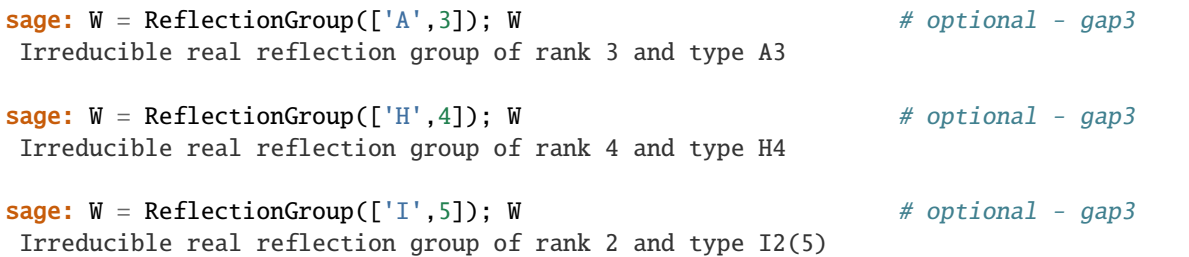

the complex infinite family  $G(r, p, n)$  with p divides r:

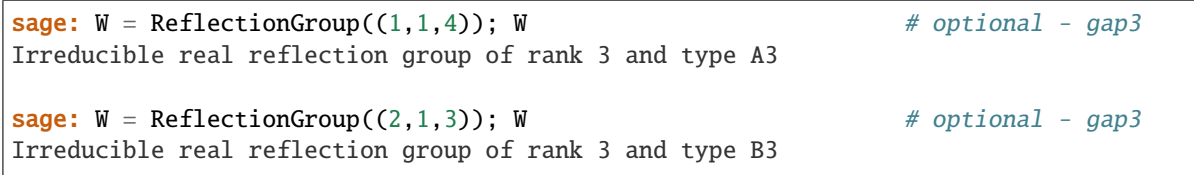

Chevalley-Shepard-Todd exceptional classification types:

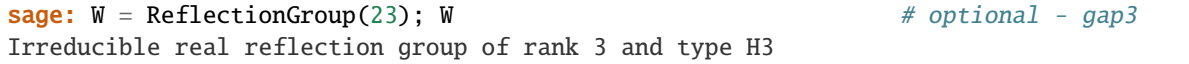

Cartan types and matrices:

```
sage: ReflectionGroup(CartanType(['A',2])) # optional - gap3
Irreducible real reflection group of rank 2 and type A2
sage: ReflectionGroup(CartanType((['A',2],['A',2]))) # optional - gap3
                                                               (continues on next page)
```

```
Reducible real reflection group of rank 4 and type A2 x A2
sage: C = CartanMatrix([\n^1, 2]) # optional - gap3
sage: ReflectionGroup(C) \# optional - gap3
Irreducible real reflection group of rank 2 and type A2
```
multiples of the above:

```
sage: W = \text{ReflectionGroup}([A', 2], [B', 2]); W = \text{median} - \text{graph} - \text{graph} - \textReducible real reflection group of rank 4 and type A2 x B2
sage: W = \text{ReflectionGroup}([A', 2], 4); W # optional - gap3
Reducible complex reflection group of rank 4 and type A2 x ST4
sage: W = ReflectionGroup((4,2,2),4); W # optional - gap3
Reducible complex reflection group of rank 4 and type G(4,2,2) x ST4
```
sage.combinat.root\_system.reflection\_group\_real.is\_chevie\_available() Test whether the GAP3 Chevie package is available.

EXAMPLES:

```
sage: from sage.combinat.root_system.reflection_group_real import is_chevie_
\rightarrowavailable
sage: is_chevie_available() # random
False
sage: is_chevie_available() in [True, False]
True
```
# **5.1.242 Group algebras of root lattice realizations**

```
class sage.combinat.root_system.root_lattice_realization_algebras.Algebras(category, *args)
    Bases: sage.categories.algebra_functor.AlgebrasCategory
```
The category of group algebras of root lattice realizations.

This includes typically weight rings (group algebras of weight lattices).

```
class ElementMethods
```
Bases: object

```
acted_upon(w)
```
Implements the action of w on self.

INPUT:

• w – an element of the Weyl group acting on the underlying weight lattice realization EXAMPLES:

```
sage: L = RootSystem(["A",3]).ambient_space()
sage: W = L. weyl_group()
sage: M = L.algebra(QQ['q', 't'])sage: m = M.an_element(); m \# TODO: investigate why we don't get something
˓→more interesting
B[(2, 2, 3, 0)]
```

```
sage: m = (m+1)^2; m
B[(0, 0, 0, 0)] + 2*B[(2, 2, 3, 0)] + B[(4, 4, 6, 0)]sage: w = W.an_element(); w.reduced_word()
[1, 2, 3]
sage: m.acted_upon(w)
B[(0, 0, 0, 0)] + 2*B[(0, 2, 2, 3)] + B[(0, 4, 4, 6)]
```
# expand(*alphabet*)

Expand self into variables in the alphabet.

INPUT:

• alphabet – a non empty list/tuple of (invertible) variables in a ring to expand in EXAMPLES:

```
sage: L = RootSystem([T_A^T, 2]). ambient_lattice()
sage: KL = L.algebra(QQ)
sage: p = KL.an_element() + KL.sum_of_monomials(L.some_elements()); p
B[(1, 0, 0)] + B[(1, -1, 0)] + B[(1, 1, 0)] + 2*B[(2, 2, 3)] + B[(0, 1, -1)]sage: F = LaurentPolynomialRing(QQ, 'x,y,z')sage: p.expand(F.gens())
2*x^2*y^2*z^3 + x*y + x + y*z^2-1 + x*y^2-1
```
# class ParentMethods

Bases: object

T0\_check\_on\_basis(*q1*, *q2*, *convention='antidominant'*) Return the  $T_0^{\vee}$  operator acting on the basis.

This implements the formula for  $T_{0'}$  in Section 6.12 of [\[Haiman06\]](#page-3658-0).

REFERENCES:

**Warning:** The current implementation probably returns just nonsense, if the convention is not "dominant".

# EXAMPLES:

```
sage: K = QQ['q1,q2']. fraction_field()
sage: q1, q2 = K.gens()
sage: L = RootSystem([T_A, 1, 1]). ambient_space()
sage: L0 = L.classical()sage: KL = L.algebra(K)sage: some_weights = L. fundamental_weights()
sage: f = KL.T0_{check-on_basis(q1,q2, convention='dominant")}sage: f(L0.zero())
(q1+q2)*B[(0, 0)] + q1*B[(1, -1)]sage: L = RootSystem([T_A^T, 3, 1]). ambient_space()
sage: L0 = L.classical()sage: KL = L.algebra(K)sage: some\_weights = L0.fundamental\_weights()sage: f = KL.T0_{check-on_basis(q1,q2, convention='dominant")
```

```
sage: f(L0.zero()) # not checked
(q1+q2)*B[(0, 0, 0, 0)] + q1^3/(q2^2)*B[(1, 0, 0, -1)]
```
The following results have not been checked:

```
sage: for x in some_weights:
....: print("\{\} : \{\}".format(x, f(x)))
(1, 0, 0, 0) : q1*B[(1, 0, 0, 0)](1, 1, 0, 0) : q1*B[(1, 1, 0, 0)](1, 1, 1, 0) : q1*B[(1, 1, 1, 0)]
```
Some examples for type  $B_2^{(1)}$  dual:

```
sage: L = RootSystem("B2~*") . ambient_space()sage: L0 = L.classical()sage: e = L.basis()sage: K = QQ['q,u']. fraction_field()
sage: q, u = K.gens()
sage: q1 = usage: q2 = -1/usage: KL = L.algebra(K)sage: KL0 = KL.classical()
sage: f = KL.T0_{check-on_basis(q1,q2, convention="dominant")}sage: T = KL.twisted_demazure_lusztig_operators(q1,q2, convention="dominant
˓→")
```
Direct calculation:

sage: T.Tw(0)(KL0.monomial(L0([0,0])))  $((u^2-1)/u)*B[(0, 0)] + u^3*B[(1, 1)]$ sage: KL.T0\_check\_on\_basis(q1,q2, convention="dominant")(L0([0,0]))  $((u^2-1)/u)*B[(0, 0)] + u^3*B[(1, 1)]$ 

Step by step calculation, comparing by hand with Mark Shimozono:

```
sage: res = T.Tw(2)(KL0.monomial(L0([0,0]))); res
u * B[(0, 0)]sage: res = res * KL0.monomial(L0([-1,1])); res
u*B[(-1, 1)]sage: res = T.Tw_inverse(1)(res); res
(u^2-1)*B[(0, 0)] + u^2*B[(1, -1)]sage: res = T.Tw_inverse(2)(res); res((u^2-1)/u)*B[(0, 0)] + u^3*B[(1, 1)]
```
cartan\_type()

Return the Cartan type of self.

EXAMPLES:

```
sage: A = RootSystem([T_A, 2, 1]). ambient_space(). algebra(QQ)
sage: A.cartan_type()
['A', 2, 1]
sage: A = RootSystem(["B",2]).weight_space().algebra(QQ)
```
sage: A.cartan\_type() ['B', 2]

### $classical()$

Return the group algebra of the corresponding classical lattice.

EXAMPLES:

```
sage: KL = RootSystem(["A",2,1]).ambient_space().algebra(QQ)
sage: KL.classical()
Algebra of the Ambient space of the Root system of type ['A', 2] over␣
˓→Rational Field
```
<span id="page-2381-0"></span>demazure\_lusztig\_operator\_on\_basis(*weight*, *i*, *q1*, *q2*, *convention='antidominant'*) Return the result of applying the  $i$ -th Demazure-Lusztig operator on weight.

INPUT:

- weight an element  $\lambda$  of the weight lattice
- $\cdot$  **i** an element of the index set
- q1,q2 two elements of the ground ring
- convention "antidominant", "bar", or "dominant" (default: "antidominant")

See [demazure\\_lusztig\\_operators\(\)](#page-2383-0) for the details.

EXAMPLES:

```
sage: L = RootSystem([T_A^-, 1]). ambient_space()
sage: K = QQ['q1,q2']sage: q1, q2 = K \cdot qens()sage: KL = L.algebra(K)sage: KL.demazure_lusztig_operator_on_basis(L((2,2)), 1, q1, q2)
q1*B[(2, 2)]sage: KL.demazure_lusztig_operator_on_basis(L((3,0)), 1, q1, q2)
(q1+q2)*B[(1, 2)] + (q1+q2)*B[(2, 1)] + (q1+q2)*B[(3, 0)] + q1*B[(0, 3)]sage: KL.demazure_lusztig_operator_on_basis(L((0,3)), 1, q1, q2)
(-q1-q2)*B[(1, 2)] + (-q1-q2)*B[(2, 1)] + (-q2)*B[(3, 0)]
```
At  $q_1 = 1$  and  $q_2 = 0$  we recover the action of the isobaric divided differences  $\pi_i$ :

```
sage: KL.demazure_lusztig_operator_on_basis(L((2,2)), 1, 1, 0)
B[(2, 2)]sage: KL.demazure_lusztig_operator_on_basis(L((3,0)), 1, 1, 0)
B[(1, 2)] + B[(2, 1)] + B[(3, 0)] + B[(0, 3)]sage: KL.demazure_lusztig_operator_on_basis(L((0,3)), 1, 1, 0)
-B[(1, 2)] - B[(2, 1)]
```

```
Or 1 - \pi_i for bar=True:
```

```
sage: KL.demazure_lusztig_operator_on_basis(L((2,2)), 1, 1, 0, convention=
\rightarrow"bar")
0
sage: KL.demazure_lusztig_operator_on_basis(L((3,0)), 1, 1, 0, convention=
\rightarrow"bar")
-B[(1, 2)] - B[(2, 1)] - B[(0, 3)]
```

```
sage: KL.demazure_lusztig_operator_on_basis(L((0,3)), 1, 1, 0, convention=
\rightarrow"bar")
B[(1, 2)] + B[(2, 1)] + B[(0, 3)]
```
At  $q_1 = 1$  and  $q_2 = -1$  we recover the action of the simple reflection  $s_i$ :

sage: KL.demazure\_lusztig\_operator\_on\_basis( $L((2,2))$ , 1, 1, -1)  $B[(2, 2)]$ sage: KL.demazure\_lusztig\_operator\_on\_basis( $L((3,0))$ , 1, 1, -1)  $B[(0, 3)]$ sage: KL.demazure\_lusztig\_operator\_on\_basis(L((0,3)), 1, 1, -1)  $B[(3, 0)]$ 

```
demazure_lusztig_operator_on_classical_on_basis(weight, i, q, q1, q2,
```

```
convention='antidominant')
```
Return the result of applying the  $i$ -th Demazure-Lusztig operator on the classical weight weight embedded at level 0.

INPUT:

- weight a classical weight  $\lambda$
- **i** an element of the index set
- q1,q2 two elements of the ground ring
- convention "antidominant", "bar", or "dominant" (default: "antidominant")

See [demazure\\_lusztig\\_operators\(\)](#page-2383-0) for the details.

# **Todo:**

- Optimize the code to only do the embedding/projection for  $T_0$
- Add an option to specify at which level one wants to work. Currently this is level 0.

EXAMPLES:

sage:  $L = RootSystem([T_A, 1, 1])$ . ambient\_space() sage:  $L0 = L.classical()$ sage:  $K = QQ['q,q1,q2']$ sage: q, q1,  $q2 = K \text{.}$  gens() sage:  $KL = L$ .algebra $(K)$ sage:  $KL0 = L0$ .algebra $(K)$ 

These operators coincide with the usual Demazure-Lusztig operators:

```
sage: KL.demazure_lusztig_operator_on_classical_on_basis(L0((2,2)), 1, q,\Box\rightarrow q1, q2)q1*B[(2, 2)]
sage: KL0.demazure_lusztig_operator_on_basis(L0((2,2)), 1, q1, q2)
q1*B[(2, 2)]
sage: KL.demazure_lusztig_operator_on_classical_on_basis(L\mathfrak{O}((3,0)), 1, q,
\rightarrow q1, q2)(q1+q2)*B[(1, 2)] + (q1+q2)*B[(2, 1)] + (q1+q2)*B[(3, 0)] + q1*B[(0, 3)]sage: KL0.demazure_lusztig_operator_on_basis(LQ((3,0)), 1, q1, q2)
(q1+q2)*B[(1, 2)] + (q1+q2)*B[(2, 1)] + (q1+q2)*B[(3, 0)] + q1*B[(0, 3)]
```
except that we now have an action of  $T_0$ , which introduces some  $q$  s:

sage: KL.demazure\_lusztig\_operator\_on\_classical\_on\_basis( $L\mathfrak{O}((2,2))$ , 0, q,  $\rightarrow$ q1, q2) q1\*B[(2, 2)] sage: KL.demazure\_lusztig\_operator\_on\_classical\_on\_basis( $LO((3,0))$ , 0, q,.  $\rightarrow q1, q2)$  $(-q^2^*q1-q^2^*q2)^*B[(1, 2)] + (-q^*q1-q^*q2)^*B[(2, 1)] + (-q^33^*q2)^*B[(0, 3)]$ 

# <span id="page-2383-0"></span>demazure\_lusztig\_operators(*q1*, *q2*, *convention='antidominant'*)

Return the Demazure-Lusztig operators acting on self.

INPUT:

- q1,q2 two elements of the ground ring
- convention "antidominant", "bar", or "dominant" (default: "antidominant")

If  $R$  is the parent weight ring, the Demazure-Lusztig operator  $T_i$  is the linear map  $R \rightarrow R$  obtained by interpolating between the isobaric divided difference operator  $\pi_i$  (see [isobaric\\_divided\\_difference\\_on\\_basis\(\)](#page-2390-0)) and the simple reflection  $s_i$ .

 $(q_1 + q_2)\pi_i - q_2s_i$ 

The Demazure-Lusztig operators give the usual representation of the operator  $T_i$  of the (affine) Hecke algebra with eigenvalues  $q_1$  and  $q_2$  associated to the Weyl group.

Several variants are available to match with various conventions used in the literature:

- "bar" replaces  $\pi_i$  in the formula above by  $\overline{\pi}_i = (1 \pi_i)$ .
- "dominant" conjugates the operator by  $x^{\lambda} \mapsto x^{-\lambda}$ .

The names dominant and antidominant for the conventions were chosen with regards to the nonsymmetric Macdonald polynomials. The  $Y$  operators for the Macdonald polynomials in the "dominant" convention satisfy  $Y_{\lambda} = T_{t_{\lambda}}$  for  $\lambda$  dominant. This is also the convention used in [\[Haiman06\]](#page-3658-0). For the "antidominant" convention,  $Y_{\lambda} = T_{t_{\lambda}}$  with  $\lambda$  antidominant.

# **See also:**

- [demazure\\_lusztig\\_operator\\_on\\_basis\(\)](#page-2381-0).
- [NonSymmetricMacdonaldPolynomials](#page-2275-0).

REFERENCES:

EXAMPLES:

```
sage: L = RootSystem([T_A^T, 1]). ambient_space()
sage: K = QQ['q1,q2']. fraction_field()
sage: q1, q2 = K.gens()
sage: KL = L.algebra(K)sage: T = KL.demazure_lusztig_operators(q1, q2)sage: Tbar = KL.demazure_lusztig_operators(q1, q2, convention="bar")
sage: Tdominant = KL.demazure_lusztig_operators(q1, q2, convention="dominant
\leftrightarrow")
sage: x = KL.monomial(L((3,0)))sage: T[1](x)(q1+q2)*B[(1, 2)] + (q1+q2)*B[(2, 1)] + (q1+q2)*B[(3, 0)] + q1*B[(0, 3)]sage: Tbar[1](x)(-q1-q2)*B[(1, 2)] + (-q1-q2)*B[(2, 1)] + (-q1-2*q2)*B[(0, 3)]sage: Tbar[1](x) + T[1](x)
(q1+q2)*B[(3, 0)] + (-2*q2)*B[(0, 3)]sage: Tdominant[1](x)
(-q1-q2)*B[(1, 2)] + (-q1-q2)*B[(2, 1)] + (-q2)*B[(0, 3)]
```

```
sage: Tdominant.Tw_inverse(1)(KL.monomial(-L.simple_root(1)))
((-q1-q2)/(q1*q2))*B[(0, 0)] - 1/q2*B[(1, -1)]
```
We repeat similar computation in the affine setting:

```
sage: L = RootSystem([T_A^T, 2, 1]). ambient_space()
sage: K = QQ['q1,q2']. fraction_field()
sage: q1, q2 = K.gens()sage: KL = L.algebra(K)sage: T = KL.demazure_lusztig_operators(q1, q2)sage: Tbar = KL.demazure_lusztig_operators(q1, q2, convention="bar")
sage: Tdominant = KL.demazure_lusztig_operators(q1, q2, convention="dominant
\leftrightarrow")
sage: e = L.basis()sage: x = KL.monomial(3*e[0])sage: T[1](x)(q1+q2)*B[e[0] + 2*e[1]] + (q1+q2)*B[2*e[0] + e[1]] + (q1+q2)*B[3*e[0]] + \Box\rightarrowq1*B[3*e[1]]
sage: Tbar[1](x)(-q1-q2)*B[e[0] + 2*e[1]] + (-q1-q2)*B[2*e[0] + e[1]] + (-q1-2*q2)*B[3*e[1]]sage: Tbar[1](x) + T[1](x)
(q1+q2)*B[3*e[0]] + (-2*q2)*B[3*e[1]]sage: Tdominant[1](x)
(-q1-q2)*B[e[0] + 2*e[1]] + (-q1-q2)*B[2*e[0] + e[1]] + (-q2)*B[3*e[1]]sage: Tdominant.Tw_inverse(1)(KL.monomial(-L.simple_root(1)))
((-q1-q2)/(q1*q2))*B[0] - 1/q2*B[e[0] - e[1]]
```
One can obtain iterated operators by passing a reduced word or an element of the Weyl group:

```
sage: T[1,2](x)(q1^2+2^*q1^*q2+q2^*2)*B[e[0] + e[1] + e[2]] +(q1^2+2^*q1^*q2+q2^*2)*B[e[0] + 2^*e[1]] +(q1^2+q1^*q2)*B[e[0] + 2^*e[2]] + (q1^2+2^*q1^*q2+q2^*2)*B[2^*e[0] + e[1]] +(q1^2+q1^*q2)*B[2*e[0] + e[2]] + (q1^2+q1^*q2)*B[3*e[0]] +(q1^2+q1^*q2)^*B[e[1] + 2^*e[2]] + (q1^2+q1^*q2)^*B[2^*e[1] + e[2]] +(q1^2+q1^*q2)*B[3*e[1]] + q1^2*B[3*e[2]]
```
and use that to check, for example, the braid relations:

```
sage: T[1,2,1](x) - T[2,1,2](x)0
```
The operators satisfy the relations of the affine Hecke algebra with parameters  $q_1, q_2$ :

```
sage: T._test_relations()
sage: Tdominant._test_relations()
sage: Tbar._test_relations() #-q2,q1+2*q2 # todo: not implemented: set.
ightharpoonupthe appropriate eigenvalues!
```
And the  $\overline{T}$  are basically the inverses of the  $T$  s:

```
sage: Tinv = KL.demazure_lusztig_operators(2/q1+1/q2,-1/q1),convention="bar")
sage: [Tinv[1](T[1](x))-x for x in KL.some_elements()]
[0, 0, 0, 0, 0, 0, 0]
```
We check that  $\Lambda_1 - \Lambda_0$  is an eigenvector for the Y s in affine type:

```
sage: K = QQ['q,q1,q2']. fraction_field()
sage: q,q1,q2=K.gens()
sage: L = RootSystem([T_A, 2, 1]). ambient_space()
sage: L0 = L.classical()sage: Lambda = L.fundamental\_weights()sage: alphacheck = L0.simple_coroots()
sage: KL = L.algebra(K)sage: T = KL.demazure_lusztiq_operators(q1, q2, convention="dominant")sage: Y = T.Y()sage: alphacheck = Y.keys().alpha() # alpha of coroot lattice is alphacheck
sage: alphacheck
Finite family {0: alphacheck[0], 1: alphacheck[1], 2: alphacheck[2]}
sage: x = KL.monomial(Lambda[1]-Lambda[0]); xB[e[0]]
```
In fact it is not exactly an eigenvector, but the extra 'delta' term is to be interpreted as a  $q$  parameter:

```
sage: Y[alphacheck[0]](KL.one())
q2^2/q1^2*B[0]
sage: Y[alphacheck[1]](x)
((-q2^2)(-q1^2))^*B[e[0] - e['delta']sage: Y[alphacheck[2]](x)
(q1/(-q2))^*B[e[0]]sage: KL.q_project(Y[alphacheck[1]](x),q)
((-q2^2)/(-q^*q1^2))^*B[(1, 0, 0)]sage: KL.q_project(x, q)
B[(1, 0, 0)]sage: KL.q_project(Y[alphacheck[0]](x),q)
((-q * q1)/q2) * B[(1, 0, 0)]sage: KL.q_project(Y[alphacheck[1]](x),q)
((-q2^2)/(-q^*q1^2))^*B[(1, 0, 0)]sage: KL.q_project(Y[alphacheck[2]](x),q)
(q1/(-q2))^*B[(1, 0, 0)]
```
We now check systematically that the Demazure-Lusztig operators satisfy the relations of the Iwahori-Hecke algebra:

```
sage: K = QQ['q1,q2']sage: q1, q2 = K.gens()sage: for cartan_type in CartanType.samples(crystallographic=True): # long
ightharpoonuptime 12s
....: L = RootSystem(cartan_type).root_lattice()
\ldots: KL = L.algebra(K)
....: T = KL.demazure_lusztig_operators(q1,q2)
....: T._test_relations()
```

```
sage: for cartan_type in CartanType.samples(crystallographic=True): # long
\rightarrowtime 12s
....: L = RootSystem(cartan_type).weight_lattice()
\dots: KL = L.algebra(K)
....: T = KL.demazure_lusztig_operators(q1,q2)
....: T._test_relations()
```
Recall that the Demazure-Lusztig operators are only defined when all monomials belong to the weight lattice. Thus, in the group algebra of the ambient space, we need to specify explicitly the elements on which to run the tests:

```
sage: for cartan_type in CartanType.samples(crystallographic=True): # longightharpoonuptime 12s
....: L = RootSystem(cartan_type).ambient_space()
\dots: KL = L.algebra(K)
....: weight_lattice = RootSystem(cartan_type).weight_lattice(extended=L.
\rightarrowis_extended())
....: elements = [ KL.monomial(L(weight)) for weight in weight_lattice.
˓→some_elements() ]
....: T = KL.demazure_lusztig_operators(q1,q2)
....: T._test_relations(elements=elements)
```
demazure\_lusztig\_operators\_on\_classical(*q*, *q1*, *q2*, *convention='antidominant'*)

Return the Demazure-Lusztig operators acting at level 1 on self.classical().

INPUT:

- q,q1,q2 three elements of the ground ring
- convention "antidominant", "bar", or "dominant" (default: "antidominant")

Let  $KL$  be the group algebra of an affine weight lattice realization  $L$ . The Demazure-Lusztig operators for  $KL$  act on the group algebra of the corresponding classical weight lattice by embedding it at level 1, and projecting back.

**See also:**

- [demazure\\_lusztig\\_operators\(\)](#page-2383-0).
- [demazure\\_lusztig\\_operator\\_on\\_classical\\_on\\_basis\(\)](#page-2382-0).
- *[q\\_project\(\)](#page-2391-0)*

EXAMPLES:

```
sage: L = RootSystem([T_A^T, 1, 1]). ambient_space()
sage: K = QQ['q,q1,q2']. fraction_field()
sage: q, q1, q2 = K</math>.gens()sage: KL = L.algebra(K)sage: KL0 = KL.classical()sage: L0 = KL0. basis() . keys()sage: T = KL.demazure_lusztig_operators_on_llassical(q, q1, q2)sage: x = KLO.monomial(LO((3,0))); x
B[(3, 0)]
```
For  $T_1, \ldots$  we recover the usual Demazure-Lusztig operators:

```
sage: T[1](x)(q1+q2)*B[(1, 2)] + (q1+q2)*B[(2, 1)] + (q1+q2)*B[(3, 0)] + q1*B[(0, 3)]
```
For  $T_0$ , we can note that, in the projection,  $\delta$  is mapped to q:

```
sage: T[0](x)(-q^2^*q^1-q^2^*q^2)^*B[(1, 2)] + (-q^*q^1-q^*q^2)^*B[(2, 1)] + (-q^3q^*q^2)^*B[(0, 3)]
```
Note that there is no translation part, and in particular 1 is an eigenvector for all  $T_i$ 's:

```
sage: T[0](KL0.one())
q1*B[(0, 0)]
sage: T[1](KL0.one())
q1*B[(0, 0)]sage: Y = T.Y()sage: alphacheck=Y.keys().simple_roots()
sage: Y[alphacheck[0]](KL0.one())
((-q2)/(q*q1))*B[(0, 0)]
```
Matching with Ion Bogdan's hand calculations from 3/15/2013:

```
sage: L = RootSystem([T_A, 1, 1]).weight_space(extended=True)
sage: K = QQ['q,u']. fraction_field()
sage: q, u = K.gens()
sage: KL = L.algebra(K)sage: KL0 = KL.classical()
sage: L0 = KL0. basis() keys()sage: omega = L0.fundamental_weights()
sage: T = KL.demazure_lusztig_operators-on_classical(q, u, -1/u, convention=˓→"dominant")
sage: Y = T.Y()sage: alphacheck = Y.keys().simple_roots()
sage: Ydelta = Y[Y.keys().null_root()]
sage: Ydelta.word, Ydelta.signs, Ydelta.scalar
((), (), 1/q)sage: Y1 = Y[alphacheck[1]]sage: Y1.word, Y1.signs, Y1.scalar # This is T_0 T_1 (T_1 acts first, then
\rightarrow T_0); Ion gets T_1 T_0((1, 0), (1, 1), 1)sage: YO = Y[alphacheck[0]]sage: Y0.word, Y0.signs, Y0.scalar # This is 1/q T_1 \wedge^{-1} T_0 \wedge^{-1}((0, 1), (-1, -1), 1/q)
```
Note that the following computations use the "dominant" convention:

```
sage: TO = T.Tw(0)sage: T0(KL0.monomial(omega[1]))
q * u * B[-Lambda[1]] + ((u * 2-1)/u) * B[Lambda[1]]sage: T0(KL0.monomial(2*omega[1]))
((q^*u^2-q)/u)^*B[0] + q^2*u^*B[-2*Lambda[1]] + ((u^2-1)/u)^*B[2*Lambda[1]]sage: T0(KL0.monomial(-omega[1]))
1/(q*u)*B[Lambda[1]]
```

```
sage: T0(KL0.monomial(-2*omega[1]))
((-u^2+1)/(q^*u))^*B[0] + 1/(q^2*u)^*B[2*Lambdabda[1]]
```
#### <span id="page-2388-0"></span>demazure\_operators()

Return the Demazure operators acting on self.

The  $i$ -th Demazure operator is defined by:

$$
\pi_i = \frac{1 - e^{-\alpha_i} s_i}{1 - e^{-\alpha_i}}
$$

It acts on  $e^{\lambda}$ , for  $\lambda$  a weight, by:

$$
\pi_i e^{\lambda} = \frac{e^{\lambda} - e^{-\alpha_i + s_i \lambda}}{1 - e^{-\alpha_i}}
$$

This matches with Lascoux' definition [\[Lascoux2003\]](#page-3659-0) of  $\pi_i$ , and with the *i*-th Demazure operator of [\[Kumar1987\]](#page-3658-1), which also works for general Kac-Moody types.

REFERENCES:

#### EXAMPLES:

We compute some Schur functions, as images of dominant monomials under the action of the maximal isobaric divided difference  $\Delta_{w_0}$ :

```
sage: L = RootSystem([T_A^T, 2]). ambient_lattice()
sage: KL = L.algebra(QQ)
sage: w0 = tuple(L.weyl_group().long_element().reduced_word())
sage: pi = KL.demazure_operators()
sage: pi0 = pi[w0]sage: pi(XL.monomial(L((2,1))))2*B[(1, 1, 1)] + B[(1, 2, 0)] + B[(1, 0, 2)] + B[(2, 1, 0)] + B[(2, 0, 1)]\rightarrow + B[(0, 1, 2)] + B[(0, 2, 1)]
```
Let us make the result into an actual polynomial:

```
sage: P = QQ['x, y, z']sage: pi0(KL.monomial(L((2,1)))).expand(P.gens())
x^2<sup>*</sup>y + x^2y^2 + x^2z + x^2z + 2^2x^2y^2z + y^2z^2 + x^2z^2 + y^2z^2
```
This is indeed a Schur function:

```
sage: s = SymmetricFunctions(QQ).s()sage: s[2,1].expand(3, P.variable_names())
x^2^*y + x^*y^2 + x^2^*z + 2^*x^*y^*z + y^2z + x^*z^2 + y^*z^2
```
Let us check this systematically on Schur functions of degree 6:

```
sage: for p in Partitions(6, max_length=3).list():
....: assert s.monomial(p).expand(3, P.variable_names()) == pi0(KL.
˓→monomial(L(tuple(p)))).expand(P.gens())
```
We check systematically that these operators satisfy the Iwahori-Hecke algebra relations:

```
sage: for cartan_type in CartanType.samples(crystallographic=True): # longightharpoonuptime 12s
....: L = RootSystem(cartan_type).weight_lattice()
\dots: KL = L.algebra(QQ)
....: T = KL.demazure_operators()
....: T._test_relations()
sage: L = \text{RootSystem}([A', 1, 1]).weight_lattice()
sage: KL = L.algebra(QQ)
sage: T = KL.demazure_operators()sage: T._test_relations()
```
**Warning:** The Demazure operators are only defined if all the elements in the support have integral scalar products with the coroots (basically, they are in the weight lattice). Otherwise an error is raised:

```
sage: L = RootSystem(CartanType(["G",2]).dual()).ambient_space()
sage: KL = L.algebra(QQ)
sage: pi = KL.demazure_operators()
sage: pi[1](KL.monomial(L([0,0,1])))
Traceback (most recent call last):
...
ValueError: the weight does not have an integral scalar product with the␣
˓→coroot
```
# divided\_difference\_on\_basis(*weight*, *i*)

Return the result of applying the  $i$ -th divided difference on weight.

INPUT:

- weight a weight
- i an element of the index set

**Todo:** type free definition (Viviane's definition uses that we are in the ambient space)

# EXAMPLES:

```
sage: L = RootSystem([T_A^T, 1]). ambient_space()
sage: KL = L.algebra(QQ)sage: KL.divided_difference_on_basis(L((2,2)), 1) # todo: not implemented
0
sage: KL.divided_difference_on_basis(L((3,0)), 1) # todo: not implemented
B[(2, 0)] + B[(1, 1)] + B[(0, 2)]sage: KL.divided_difference_on_basis(L((0,3)), 1) # todo: not implemented
-B[(2, 0)] - B[(1, 1)] - B[(0, 2)]
```
In type  $A$  and in the ambient lattice, we recover the usual action of divided differences polynomials:

```
sage: x, y = QQ['x, y'].gens()
sage: d =lambda p: (p - p(y, x)) / (x-y)sage: d(x^2^*y^2)0
```
sage:  $d(x^{\wedge}3)$  $x^2 + x*y + y^2$ sage:  $d(y^{\wedge}3)$  $-x^2 - x^*y - y^2$ 

# from\_polynomial(*p*)

Construct an element of self from a polynomial  $p$ .

INPUT: •  $p - a$  polynomial EXAMPLES:

```
sage: L = RootSystem([T_A^T, 2]). ambient_lattice()
sage: KL = L.algebra(QQ)
sage: x, y, z = QQ['x, y, z'].gens()
sage: KL.from_polynomial(x)
B[(1, 0, 0)]sage: KL.from_polynomial(x^2^*y + 2^*y - z)
B[(2, 1, 0)] + 2*B[(0, 1, 0)] - B[(0, 0, 1)]
```
**Todo:** make this work for Laurent polynomials too

#### <span id="page-2390-0"></span>isobaric\_divided\_difference\_on\_basis(*weight*, *i*)

Return the result of applying the  $i$ -th isobaric divided difference on weight.

INPUT:

- weight a weight
- **i** an element of the index set

**See also:**

[demazure\\_operators\(\)](#page-2388-0)

EXAMPLES:

```
sage: L = RootSystem(["A", 1]) . ambient_space()sage: KL = L.algebra(QQ)
sage: KL.isobaric_divided_difference_on_basis(L((2,2)), 1)
B[(2, 2)]sage: KL.isobaric_divided_difference_on_basis(L((3,0)), 1)
B[(1, 2)] + B[(2, 1)] + B[(3, 0)] + B[(0, 3)]sage: KL.isobaric_divided_difference_on_basis(L((0,3)), 1)
-B[(1, 2)] - B[(2, 1)]
```
In type  $A$  and in the ambient lattice, we recover the usual action of divided differences on polynomials:

```
sage: x, y = QQ['x, y'].gens()
sage: d = lambda p: (x * p - (x * p)(y, x)) / (x - y)sage: d(x^2^*y^2)x^2*y^2
sage: d(x^{\wedge}3)x^3 + x^2^*y + x^*y^2 + y^3sage: d(y^{\wedge}3)-x^{\lambda}2*y - x*y^{\lambda}2
```
REFERENCES:

<span id="page-2391-0"></span>q\_project(*x*, *q*)

Implement the  $q$ -projection morphism from self to the group algebra of the classical space.

INPUT:

• x – an element of the group algebra of self

```
• q – an element of the ground ring
```
This is an algebra morphism mapping  $\delta$  to  $q$  and  $X^b$  to its classical counterpart for the other elements b of the basis of the realization.

EXAMPLES:

```
sage: K = QQ['q']. fraction_field()
sage: q = K \cdot gen()sage: KL = RootSystem([''A'', 2, 1]). ambient_space(). algebra(K)
sage: L = KL.basis()~keys()sage: e = L.basis()sage: x = KL.an_element() + KL.monomial(4*e[1] + 3*e[2] + e['deltacheck'] -\rightarrow2*e['delta']); x
B[2*e[0] + 2*e[1] + 3*e[2]] + B[4*e[1] + 3*e[2] - 2*e['delta'] + e[˓→'deltacheck']]
sage: KL.q_project(x, q)
B[(2, 2, 3)] + 1/q^2 * B[(0, 4, 3)]sage: KL = RootSystem(["BC",3,2]).ambient_space().algebra(K)
sage: L = KL.basis()~keys()sage: e = L.basis()sage: x = KL.an_element() + KL.monomial(4*e[1] + 3*e[2] + e['deltacheck'] -
\rightarrow2*e['delta']); x
B[2*e[0] + 2*e[1] + 3*e[2]] + B[4*e[1] + 3*e[2] - 2*e['delta'] + e[˓→'deltacheck']]
sage: KL.q_project(x, q)
B[(2, 2, 3)] + 1/q^2 * B[(0, 4, 3)]
```
**Warning:** Recall that the null root, usually denoted  $\delta$ , is in fact a [0] \delta in Sage's notation, in order to avoid half integer coefficients (this only makes a difference in type BC). Similarly, what's usually denoted q is in fact  $q \triangleq [0]$  in Sage's notations, to avoid manipulating square roots:

sage: KL.q\_project(KL.monomial(L.null\_root()),q) q^2\*B[(0, 0, 0)]

# <span id="page-2391-1"></span>q\_project\_on\_basis(*l*, *q*)

Return the monomial  $c * cl(l)$  in the group algebra of the classical lattice.

INPUT:

• 1 – an element of the root lattice realization

•  $q$  – an element of the ground ring

Here,  $cl(l)$  is the projection of l in the classical lattice, and c is the coefficient of l in  $\delta$ .

# **See also:**

[q\\_project\\_on\\_basis\(\)](#page-2391-1)

```
sage: K = QQ['q']. fraction_field()
sage: q = K \cdot gen()sage: KL = RootSystem([''A'', 2, 1]). ambient_space(). algebra(K)
sage: L = KL.basis()~keys()sage: e = L.basis()sage: KL.q_project_on_basis( 4*e[1] + 3*e[2] + e['deltacheck'] - 2*e['delta]\rightarrow'], q)
1/q^2*B[(0, 4, 3)]
```
# some\_elements()

Return some elements of the algebra self.

EXAMPLES:

```
sage: A = RootSystem([T_A, 2, 1]). ambient_space(). algebra(QQ)
sage: A.some_elements()
[B[2*e[0] + 2*e[1] + 3*e[2]],B[-e[0] + e[2] + e['delta']],B[e[0] - e[1]],
B[e[1] - e[2]],
B[e['deltacheck']],
B[e[0] + e['deltacheck']],
B[e[0] + e[1] + e['deltacheck']]]sage: A = RootSystem(["B",2]).weight_space().algebra(QQ)
sage: A.some_elements()
[B[2*Lambda[1] + 2*Lambdabda[2]],B[2*Lambda[1] - 2*Lambda[2]],B[-Lambda[1] + 2*Lambda[2]],B[Lambda[1]],
B[Lambda[2]]]
```

```
twisted_demazure_lusztig_operator_on_basis(weight, i, q1, q2, convention='antidominant')
    Return the twisted Demazure-Lusztig operator acting on the basis.
```
INPUT:

- weight an element  $\lambda$  of the weight lattice
- $\cdot$  **i** an element of the index set
- q1,q2 two elements of the ground ring
- convention "antidominant", "bar", or "dominant" (default: "antidominant") **See also:**

[twisted\\_demazure\\_lusztig\\_operators\(\)](#page-2393-0)

EXAMPLES:

```
sage: L = RootSystem([T_A, 3, 1]). ambient_space()
sage: e = L.basis()sage: K = QQ['q1,q2']. fraction_field()
sage: q1, q2 = K.gens()sage: KL = L.algebra(K)sage: Lambda = L.classical(). fundamental_weights()
sage: KL.twisted_demazure_lusztig_operator_on_basis(Lambda[1]+2*Lambda[2],␣
˓→1, q1, q2, convention="dominant")
(-q2)*B[(2, 3, 0, 0)]
```
sage: KL.twisted\_demazure\_lusztig\_operator\_on\_basis(Lambda[1]+2\*Lambda[2],␣  $\rightarrow$ 2, q1, q2, convention="dominant")  $(-q1-q2)*B[(3, 1, 1, 0)] + (-q2)*B[(3, 0, 2, 0)]$ sage: KL.twisted\_demazure\_lusztig\_operator\_on\_basis(Lambda[1]+2\*Lambda[2],␣ ˓<sup>→</sup>3, q1, q2, convention="dominant") q1\*B[(3, 2, 0, 0)] sage: KL.twisted\_demazure\_lusztig\_operator\_on\_basis(Lambda[1]+2\*Lambda[2],. ˓<sup>→</sup>0, q1, q2, convention="dominant")  $((q1 * q2 + q2^2)/q1) * B[(1, 2, 1, 1)] + ((q1 * q2 + q2^2)/q1) * B[(1, 2, 2, 0)] + q2^2$  $\rightarrow$ 2/q1\*B[(1, 2, 0, 2)] +  $((q1^2+2^2q1^2q2+q2^2)(q1)^2B[(2, 1, 1, 1)] + ((q1^2+2^2q1^2q2+q2^2)(q1)^2B[(2,$  $\rightarrow$ 1, 2, 0)] +  $((q1*q2+q2^2)(q1)*B[(2, 1, 0, 2)] + ((q1^2+2^2q1*q2+q2^2)(q1)*B[(2, 2, 1, ∪$  $\rightarrow$  0)] + ((q1\*q2+q2^2)/q1)\*B[(2, 2, 0, 1)]

#### <span id="page-2393-0"></span>twisted\_demazure\_lusztig\_operators(*q1*, *q2*, *convention='antidominant'*)

Return the twisted Demazure-Lusztig operators acting on self.

INPUT:

- q1,q2 two elements of the ground ring
- convention "antidominant", "bar", or "dominant" (default: "antidominant")

#### **Warning:**

- the code is currently only tested for  $q_1 q_2 = -1$
- only the "dominant" convention is functional for  $i = 0$

For  $T_1, \ldots, T_n$ , these operators are the usual Demazure-Lusztig operators. On the other hand, the operator  $T_0$  is twisted:

```
sage: L = RootSystem([T_A^T, 3, 1]).ambient_space()
sage: e = L.basis()sage: K = QQ['q1,q2']. fraction_field()
sage: q1, q2 = K.gens()sage: KL = L.algebra(K)sage: T = KL.twisted_demazure_lusztig_operators(q1, q2, convention="dominant
˓→")
sage: T._test_relations()
```
**Todo:** Choose a good set of Cartan Type to run on. Rank >4 is too big. But  $C_1$  and  $B_1$  are boring.

We now check systematically that those operators satisfy the relations of the Iwahori-Hecke algebra:

```
sage: K = QQ['q1,q2']. fraction_field()
sage: q1, q2 = K.gens()sage: for cartan_type in CartanType.samples(affine=True,
˓→crystallographic=True): # long time 12s
\dots: if cartan_type.rank() > 4: continue
....: if cartan_type.type() == 'BC': continue
....: KL = RootSystem(cartan_type).weight_lattice().algebra(K)
```

```
...: T = KL.twisted_demazure_lusztig_operators(q1, q2, convention=
˓→"dominant")
....: T._test_relations()
```
**Todo:** Investigate why  $T_0^{\vee}$  currently does not satisfy the quadratic relation in type  $BC$ . This should hopefully be fixed when  $T_0^{\vee}$  will have a more uniform implementation:

```
sage: cartan_type = CartanType(["BC", 1, 2])sage: KL = RootSystem(cartan_type).weight_lattice().algebra(K)
sage: T = KL.twisted_demazure_lusztig_operators(q1,q2, convention="dominant\rightarrow")
sage: T._test_relations()
Traceback (most recent call last):
... tester.assertTrue(Ti(Ti(x,i,-q2),i,-q1).is_zero()) ...
AssertionError: False is not true
```
Comparison with T0:

```
sage: L = RootSystem([T_A^T, 2, 1]). ambient_space()
sage: e = L.basis()sage: K = QQ['t,q']. fraction_field()
sage: t, q = K.gens()
sage: q1 = tsage: q2 = -1sage: KL = L.algebra(K)sage: L0 = L.classical()sage: T = KL.demazure_lusztig_operators(q1,q2, convention="dominant")sage: def T0(*l0): return KL.q_project(T[0].on_basis()(L.embed_at_
\rightarrowlevel(L0(10), 1)), q)
sage: TO_check_on_basis = KL.TO_check_on_basis(q1, q2, convention="dominant
˓→")
sage: def T0c(*10): return T0_check_on_basis(L0(10))
sage: T0(0,0,1) \qquad \qquad \qquad \qquad \qquad \qquad \qquad \qquad \qquad \qquad \qquad \qquad \qquad \qquad \qquad \qquad \qquad \qquad \qquad \qquad \qquad \qquad \qquad \qquad \qquad \qquad \qquad \qquad \qquad \qquad \qquad \qquad \qquad \qquad((-t+1)/q) * B[(1, 0, 0)] + 1/q^2 * B[(2, 0, -1)]sage: T0c(0,0,1)
(t^2-t)^*B[(1, 0, 0)] + (t^2-t)^*B[(1, 1, -1)] + t^2^*B[(2, 0, -1)] + (t-t)\rightarrow1)*B[(0, 0, 1)]
```
# **5.1.243 Root lattice realizations**

class sage.combinat.root\_system.root\_lattice\_realizations.RootLatticeRealizations(*base*,

*name=None*)

Bases: [sage.categories.category\\_types.Category\\_over\\_base\\_ring](../../../../../../../html/en/reference/categories/sage/categories/category_types.html#sage.categories.category_types.Category_over_base_ring)

The category of root lattice realizations over a given base ring

A *root lattice realization*  $L$  over a base ring  $R$  is a free module (or vector space if  $R$  is a field) endowed with an embedding of the root lattice of some root system.

Typical root lattice realizations over Z include the root lattice, weight lattice, and ambient lattice. Typical root lattice realizations over Q include the root space, weight space, and ambient space.

To describe the embedding, a root lattice realization must implement a method  $simple\_root()$  returning for each *i* in the index set the image of the simple root  $\alpha_i$  under the embedding.

A root lattice realization must further implement a method on elements  $scalar()$ , computing the scalar product with elements of the coroot lattice or coroot space.

Using those, this category provides tools for reflections, roots, the Weyl group and its action, ...

**See also:**

- [RootSystem](#page-2443-0)
- [WeightLatticeRealizations](#page-2583-0)
- [RootSpace](#page-2438-0)
- [WeightSpace](#page-2593-0)
- [AmbientSpace](#page-2140-0)

### EXAMPLES:

Here, we consider the root system of type  $A_7$ , and embed the root lattice element  $x = \alpha_2 + 2\alpha_6$  in several root lattice realizations:

```
sage: R = RootSystem(["A",7])
sage: alpha = R.root_lattice().simple_roots()
sage: x = alpha[2] + 2 * alpha[5]sage: L = R.root_space()
sage: L(x)alpha[2] + 2*alpha[5]sage: L = R.weight_lattice()
sage: L(x)-Lambda[1] + 2*Lambda[2] - Lambda[3] - 2*Lambda[4] + 4*Lambda[5] - 2*Lambda[6]sage: L = R. ambient_space()
sage: L(x)(0, 1, -1, 0, 2, -2, 0, 0)
```
We embed the root space element  $x = \alpha_2 + 1/2\alpha_6$  in several root lattice realizations:

```
sage: alpha = R.root_space().simple_roots()
sage: x = alpha[2] + 1/2 * alpha[5]
sage: L = R.weight_space()
sage: L(x)-Lambda[1] + 2*Lambda[2] - Lambda[3] - 1/2*Lambda[4] + Lambda[5] - 1/2*Lambda[6]sage: L = R. ambient_space()
sage: L(x)(0, 1, -1, 0, 1/2, -1/2, 0, 0)
```
Of course, one can't embed the root space in the weight lattice:

```
sage: L = R.weight_lattice()
sage: L(x)Traceback (most recent call last):
...
TypeError: do not know how to make x (= alpha[2] + 1/2^*alpha[5]) an element of self<sub>u</sub>
˓→(=Weight lattice of the Root system of type ['A', 7])
```
If  $K_1$  is a subring of  $K_2$ , then one could in theory have an embedding from the root space over  $K_1$  to any root lattice realization over  $K_2$ ; this is not implemented:

```
sage: K1 = 00sage: K2 = QQ['q']sage: L = R.weight_space(K2)
sage: alpha = R.root_space(K2).simple_roots()
sage: L(alpha[1])
2*Lambda[1] - Lambda[2]
sage: alpha = R.root_space(K1).simple_roots()
sage: L(alpha[1])
Traceback (most recent call last):
...
TypeError: do not know how to make x (= alpha[1]) an element of self (=Weight space␣
˓→over the Univariate Polynomial Ring in q over Rational Field of the Root system␣
˓→of type ['A', 7])
```
By a slight abuse, the embedding of the root lattice is not actually required to be faithful. Typically for an affine root system, the null root of the root lattice is killed in the non extended weight lattice:

```
sage: R = RootSystem(\lceil "A", 3, 1\rceil)sage: delta = R.root_lattice().null_root()
sage: L = R.weight_lattice()
sage: L(delta)
0
```
# Algebras

alias of [sage.combinat.root\\_system.root\\_lattice\\_realization\\_algebras.Algebras](#page-2378-0)

# class ElementMethods

Bases: object

# affine\_orbit()

The orbit of self under the dot or affine action of the Weyl group.

EXAMPLES:

```
sage: L = RootSystem([A', 2]) . ambient\_lattice()sage: sorted(L.rho().dot_orbit()) # the output order is not.
\rightarrowspecified
[(-2, 1, 4), (-2, 3, 2), (2, -1, 2),(2, 1, 0), (0, -1, 4), (0, 3, 0)sage: L = RootSystem([B', 2]).weight_lattice()
sage: sorted(L.fundamental_weights()[1].dot_orbit()) # the output order
˓→is not specified
```

```
[-4 * Lambda[1], -4 * Lambda[1] + 4 * Lambda[2],-3*Lambda[1] - 2*Lambda[2], -3*Lambda[1] + 4*Lambda[2],Lambda[1], Lambda[1] - 6*Lambda[2],
2*Lambda[1] - 6*Lambda[2], 2*Lambda[1] - 2*Lambda[2]]
```
We compare the dot action orbit to the regular orbit:

```
sage: L = RootSystem(['A', 3]).weight_lattice()
sage: len(L.rho().dot_orbit())
24
sage: len((-L.rho()).dot_orbit())
1
sage: La = L.fundamental\_weights()sage: len(La[1].dot_orbit())
24
sage: len(La[1].orbit())
4
sage: len((-L.rho() + La[1]).dot_orbit())4
sage: len(La[2].dot_orbit())
24
sage: len(La[2].orbit())
6
sage: len((-L.rho() + La[2]).dot_orbit())6
```
# associated\_coroot()

Returns the coroot associated to this root

EXAMPLES:

```
sage: alpha = RootSystem(["A", 3]).root_space().simple_roots()
sage: alpha[1].associated_coroot()
alphacheck[1]
```
### associated\_reflection()

Given a positive root self, returns a reduced word for the reflection orthogonal to self.

Since the answer is cached, it is a tuple instead of a list.

EXAMPLES:

```
sage: RootSystem(['C',3]).root_lattice().simple_root(3).weyl_action([1,2]).
˓→associated_reflection()
(1, 2, 3, 2, 1)
sage: RootSystem(['C',3]).root_lattice().simple_root(2).associated_
\rightarrowreflection()
(2,)
```
descents(*index\_set=None*, *positive=False*) Returns the descents of pt

```
sage: space=RootSystem(['A',5]).weight_space()
sage: alpha=space.simple_roots()
sage: (alpha[1]+alpha[2]+alpha[4]).descents()
[3, 5]
```
dot\_action(*w*, *inverse=False*)

Act on self by w using the dot or affine action.

Let w be an element of the Weyl group. The *dot action* or *affine action* is given by:

$$
w \bullet \lambda = w(\lambda + \rho) - \rho,
$$

where  $\rho$  is the sum of the fundamental weights.

INPUT:

- w an element of a Coxeter or Weyl group of the same Cartan type, or a tuple or a list (such as a reduced word) of elements from the index set
- inverse a boolean (default: False); whether to act by the inverse element EXAMPLES:

```
sage: P = RootSystem([ 'B', 3]).weight_lattice()
sage: La = P. fundamental_weights()
sage: mu = La[1] + 2 * La[2] - 3 * La[3]sage: mu.dot_action([1])
-3*Lambda[1] + 4*Lambda[2] - 3*Lambda[3]sage: mu.dot_action([3])
Lambda[1] + Lambda[3]
sage: mu.dot-action([1, 2, 3])-4*Lambda[1] + Lambda[2] + 3*Lambda[3]
```
We check that the origin of this action is at  $-\rho$ :

```
sage: all((-P.rho()) .dot\_action([i]) == -P.rho()....: for i in P.index_set())
True
```
REFERENCES:

• [Wikipedia article Affine\\_action](https://en.wikipedia.org/wiki/Affine_action)

# dot\_orbit()

The orbit of self under the dot or affine action of the Weyl group.

EXAMPLES:

```
sage: L = RootSystem([A', 2]) . ambient\_lattice()sage: sorted(L.rho().dot_orbit()) # the output order is not<sub>w</sub>
\rightarrowspecified
[(-2, 1, 4), (-2, 3, 2), (2, -1, 2),(2, 1, 0), (0, -1, 4), (0, 3, 0)sage: L = RootSystem([B', 2]).weight_lattice()
sage: sorted(L.fundamental_weights()[1].dot_orbit()) # the output order_
˓→is not specified
[-4 * Lambda[1], -4 * Lambda[1] + 4 * Lambda[2],
 -3*Lambda[1] - 2*Lambda[2], -3*Lambda[1] + 4*Lambda[2],
```

```
Lambda[1], Lambda[1] - 6*Lambda[2],
2*Lambda[1] - 6*Lambda[2], 2*Lambda[1] - 2*Lambda[2]]
```
We compare the dot action orbit to the regular orbit:

```
sage: L = RootSystem(['A', 3]).weight_lattice()
sage: len(L.rho().dot_orbit())
24
sage: len((-L.rho()).dot_orbit())
1
sage: La = L.fundamental_weights()
sage: len(La[1].dot_orbit())
24
sage: len(La[1].orbit())
4
sage: len((-L.rho() + La[1]).dot-orbit())4
sage: len(La[2].dot_orbit())
24
sage: len(La[2].orbit())
6
sage: len((-L.rho() + La[2]).dot_orbit())6
```
# extraspecial\_pair()

Return the extraspecial pair of self under the ordering defined by  $positive\_roots\_by\_height(.)$ .

The *extraspecial pair* of a positive root  $\gamma$  with some total ordering  $\lt$  of the root lattice that respects height is the pair of positive roots  $(\alpha, \beta)$  such that  $\gamma = \alpha + \beta$  and  $\alpha$  is as small as possible.

EXAMPLES:

```
sage: Q = \text{RootSystem}([C', 2]). root_lattice()
sage: Q.highest_root().extraspecial_pair()
(alpha[2], 3*alpha[1] + alpha[2])
```
# <span id="page-2399-0"></span>first\_descent(*index\_set=None*, *positive=False*)

Returns the first descent of pt

One can use the index\_set option to restrict to the parabolic subgroup indexed by index\_set.

EXAMPLES:

```
sage: space=RootSystem(['A',5]).weight_space()
sage: alpha=space.simple_roots()
sage: (alpha[1]+alpha[2]+alpha[4]).first_descent()
3
sage: (alpha[1]+alpha[2]+alpha[4]).first_descent([1,2,5])
5
sage: (alpha[1]+alpha[2]+alpha[4]).first_descent([1,2,5,3,4])
5
```
# greater()

Returns the elements in the orbit of self which are greater than self in the weak order.

```
sage: L = RootSystem([ 'A', 3]). ambient_lattice()
sage: e = L.basis()sage: e[2].greater()
[(0, 0, 1, 0), (0, 0, 0, 1)]sage: len(L.rho().greater())
24
sage: len((-L.rho()).greater())
1
sage: sorted([len(x.greater()) for x in L.rho().orbit()])
[1, 2, 2, 2, 3, 3, 3, 3, 4, 4, 4, 5, 5, 6, 6, 6, 8, 8, 8, 8, 12, 12, 12, 24]
```
# has\_descent(*i*, *positive=False*)

Test if self has a descent at position i, that is if self is on the strict negative side of the  $i^{th}$  simple reflection hyperplane.

If positive if True, tests if it is on the strict positive side instead.

EXAMPLES:

```
sage: space=RootSystem(['A',5]).weight_space()
sage: alpha=RootSystem(['A',5]).weight_space().simple_roots()
sage: [alpha[i].has_descent(1) for i in space.index_set()]
[False, True, False, False, False]
sage: [(-alpha[i]).has_descent(1) for i in space.index_set()]
[True, False, False, False, False]
sage: [alpha[i].has_descent(1, True) for i in space.index_set()]
[True, False, False, False, False]
sage: [(-alpha[i]).has_descent(1, True) for i in space.index_set()]
[False, True, False, False, False]
sage: (alpha[1]+alpha[2]+alpha[4]).has_descent(3)
True
sage: (alpha[1]+alpha[2]+alpha[4]).has_descent(1)
False
sage: (alpha[1]+alpha[2]+alpha[4]).has_descent(1, True)
True
```
# height()

Return the height of self.

The height of a root  $\alpha = \sum_i a_i \alpha_i$  is defined to be  $h(\alpha) := \sum_i a_i$ .

EXAMPLES:

```
sage: Q = \text{RootSystem}([G', 2]).root_lattice()
sage: Q.highest_root().height()
5
```
# is\_dominant(*index\_set=None*, *positive=True*)

Returns whether self is dominant.

This is done with respect to the subrootsystem indicated by the subset of Dynkin nodes index\_set. If index set is None then the entire Dynkin node set is used. If positive is False then the dominance condition is replaced by antidominance.

```
sage: L = RootSystem([ 'A', 2]) . ambient_lattice()sage: Lambda = L.fundamental_weights()
sage: [x.is_dominant() for x in Lambda]
[True, True]
sage: [x.is_dominant(positive=False) for x in Lambda]
[False, False]
sage: (Lambda[1]-Lambda[2]).is_dominant()
False
sage: (-Lambda[1]+Lambda[2]).is_dominant()
False
sage: (Lambda[1]-Lambda[2]).is_dominant([1])
True
sage: (Lambda[1]-Lambda[2]).is_dominant([2])
False
sage: [x.is_dominant() for x in L.roots()]
[False, True, False, False, False, False]
sage: [x.is_dominant(positive=False) for x in L.roots()]
[False, False, False, False, True, False]
```
# is\_dominant\_weight()

Test whether self is a dominant element of the weight lattice.

# EXAMPLES:

```
sage: L = RootSystem([ 'A', 2]) . ambient\_lattice()sage: Lambda = L.fundamental\_weights()sage: [x.is_dominant() for x in Lambda]
[True, True]
sage: (3*Lambda[1]+Lambda[2]).is_dominant()
True
sage: (Lambda[1]-Lambda[2]).is_dominant()
False
sage: (-Lambda[1]+Lambda[2]).is_dominant()
False
```
Tests that the scalar products with the coroots are all nonnegative integers. For example, if  $x$  is the sum of a dominant element of the weight lattice plus some other element orthogonal to all coroots, then the implementation correctly reports  $x$  to be a dominant weight:

```
sage: x = Lambda[1] + L([-1,-1,-1])
sage: x.is_dominant_weight()
True
```
# is\_imaginary\_root()

Return True if self is an imaginary root.

A root  $\alpha$  is imaginary if it is not W conjugate to a simple root where W is the corresponding Weyl group.

EXAMPLES:

```
sage: Q = \text{RootSystem}([\text{B}', 2, 1]).root_lattice()
sage: alpha = Q . simple\_roots()sage: alpha[0].is_imaginary_root()
False
```

```
sage: elt = alpha[0] + alpha[1] + 2*alpha[2]sage: elt.is_imaginary_root()
True
```
# is\_long\_root()

Return True if self is a long (real) root.

EXAMPLES:

```
sage: Q = \text{RootSystem}([B', 2, 1]).root_lattice()
sage: alpha = Q . simple\_roots()sage: alpha[0].is_long_root()
True
sage: alpha[1].is_long_root()
True
sage: alpha[2].is_long_root()
False
```
#### is\_parabolic\_root(*index\_set*)

Supposing that self is a root, is it in the parabolic subsystem with Dynkin nodes index\_set?

INPUT:

• index\_set – the Dynkin node set of the parabolic subsystem.

**Todo:** This implementation is only valid in the root or weight lattice

EXAMPLES:

```
sage: alpha = RootSystem([A',3]).root_lattice().from_vector(vector([1,1,\rightarrow 0]))
sage: alpha.is_parabolic_root([1,3])
False
sage: alpha.is_parabolic_root([1,2])
True
sage: alpha.is_parabolic_root([2])
False
```
# is real root $()$

Return True if self is a real root.

A root  $\alpha$  is real if it is W conjugate to a simple root where W is the corresponding Weyl group.

EXAMPLES:

```
sage: Q = \text{RootSystem}([\text{B}',2,1]).root_lattice()
sage: alpha = Q . simple\_roots()sage: alpha[0].is_real_root()
True
sage: elt = alpha[0] + alpha[1] + 2*alpha[2]sage: elt.is_real_root()
False
```
# is\_short\_root()

Return True if self is a short (real) root.

Returns False unless the parent is an irreducible root system of finite type having two root lengths and self is of the shorter length. There is no check of whether self is actually a root.

EXAMPLES:

```
sage: Q = \text{RootSystem}([C', 2]). root_lattice()
sage: al = Q.simple-root(1).weyl-action([1,2]); al
alpha[1] + alpha[2]sage: al.is_short_root()
True
sage: bt = Q.simple\_root(2).weyl\_action([2,1,2]); bt
-2*alpha[1] - alpha[2]sage: bt.is_short_root()
False
sage: RootSystem(['A',2]).root_lattice().simple_root(1).is_short_root()
False
```
An example in affine type:

```
sage: Q = \text{RootSystem}([B', 2, 1]). root_lattice()
sage: alpha = Q . simple\_roots()sage: alpha[0].is_short_root()
False
sage: alpha[1].is_short_root()
False
sage: alpha[2].is_short_root()
True
```
# $level()$

EXAMPLES:

```
sage: L = \text{RootSystem}([A', 2, 1]).weight_lattice()
sage: L.rho().level()
3
```
# norm\_squared()

Return the norm squared of self with respect to the symmetric form.

EXAMPLES:

```
sage: Q = \text{RootSystem}([B', 2, 1]). root_lattice()
sage: alpha = Q . simple\_roots()sage: alpha[1].norm_squared()
4
sage: alpha[2].norm_squared()
2
sage: elt = alpha[0] - 3 * alpha[1] + alpha[2]sage: elt.norm_squared()
50
sage: elt = alpha[0] + alpha[1] + 2*alpha[2]sage: elt.norm_squared()
0
sage: Q = \text{RootSystem}(CartanType([A', 4, 2]) .dual()) .root\_lattice()sage: Qc = RootSystem([A', 4, 2]).coroot_lattice()
sage: alpha = Q . simple\_roots()
```

```
sage: alphac = Qc.simple\_roots()sage: elt = alpha[0] + 2 * alpha[1] + 2 * alpha[2]sage: eltc = alphac[0] + 2*alphac[1] + 2*alphac[2]sage: elt.norm_squared()
\Omegasage: eltc.norm_squared()
0
```
#### orbit()

The orbit of self under the action of the Weyl group.

# EXAMPLES:

 $\rho$  is a regular element whose orbit is in bijection with the Weyl group. In particular, it has 6 elements for the symmetric group  $S_3$ :

```
sage: L = RootSystem([T_A", 2]) . ambient\_lattice()sage: sorted(L.rho().orbit()) # the output order is not.
\rightarrowspecified
[(1, 2, 0), (1, 0, 2), (2, 1, 0),(2, 0, 1), (0, 1, 2), (0, 2, 1)sage: L = RootSystem(["A", 3]).weight_lattice()
sage: len(L.rho().orbit())
24
sage: len(L.fundamental_weights()[1].orbit())
4
sage: len(L.fundamental_weights()[2].orbit())
6
```
#### pred(*index\_set=None*)

Return the immediate predecessors of self for the weak order.

INPUT:

• index\_set - a subset (as a list or iterable) of the nodes of the Dynkin diagram; (default: None for all of them)

If index\_set is specified, the successors for the corresponding parabolic subsystem are returned.

EXAMPLES:

```
sage: L = RootSystem([ 'A', 3]).weight_lattice()
sage: Lambda = L.fundamental\_weights()sage: Lambda[1].pred()
\Boxsage: L.rho().pred()
\Boxsage: (-L.rho()).pred()
[Lambda[1] - 2*Lambda[2] - Lambda[3], -2*Lambda[1] + Lambda[2] -˓→2*Lambda[3], -Lambda[1] - 2*Lambda[2] + Lambda[3]]
sage: (-L.rho()).pred(index_set=[1])
[Lambda[1] - 2*Lambda[2] - Lambda[3]]
```
### reduced\_word(*index\_set=None*, *positive=True*)

Returns a reduced word for the inverse of the shortest Weyl group element that sends the vector self into the dominant chamber.

With the index\_set optional parameter, this is done with respect to the corresponding parabolic subgroup.

If positive is False, use the antidominant chamber instead.

EXAMPLES:

```
sage: space=RootSystem(['A',5]).weight_space()
sage: alpha=RootSystem(['A',5]).weight_space().simple_roots()
sage: alpha[1].reduced_word()
[2, 3, 4, 5]
sage: alpha[1].reduced_word([1,2])
[2]
```
reflection(*root*, *use\_coroot=False*)

Reflects self across the hyperplane orthogonal to root.

If use\_coroot is True, root is interpreted as a coroot.

EXAMPLES:

```
sage: R = RootSystem([C', 4])sage: weight_lattice = R.weight_lattice()
sage: mu = weight\_lattice.from\_vector(vector([0,0,1,2]))sage: coroot_lattice = R.coroot_lattice()sage: alphavee = coroot_lattice.from_vector(vector([0,0,1,1]))
sage: mu.reflection(alphavee, use_coroot=True)
6*Lambda[2] - 5*Lambda[3] + 2*Lambda[4]
sage: root_lattice = R.root_lattice()
sage: beta = root_lattice.from_vector(vector([0,1,1,0]))
sage: mu.reflection(beta)
Lambda[1] - Lambda[2] + 3*Lambda[4]
```
<span id="page-2405-0"></span>scalar(*lambdacheck*)

Implement the natural pairing with the coroot lattice.

INPUT:

- self an element of a root lattice realization
- lambdacheck an element of the coroot lattice or coroot space

OUTPUT: the scalar product of self and lambdacheck

```
sage: L = RootSystem([ 'A', 4]) .root\_lattice()sage: alpha = L.simple\_roots()sage: alphacheck = L.simple\_coroots()sage: alpha[1].scalar(alphacheck[1])
2
sage: alpha[1].scalar(alphacheck[2])
-1
sage: matrix([ [ alpha[i].scalar(alphacheck[j])
....: for i in L.index_set() ]
....: for j in L.index_set() ])
[ 2 -1 0 0 ][-1 \quad 2 \quad -1 \quad 0][ 0 -1 2 -1][ 0 0 -1 2]
```
### simple\_reflection(*i*)

Returns the image of  $self$  by the  $i$ -th simple reflection.

EXAMPLES:

```
sage: alpha = RootSystem(["A", 3]).root_lattice().alpha()
sage: alpha[1].simple_reflection(2)
alpha[1] + alpha[2]sage: Q = \text{RootSystem}([A', 3, 1]).weight_lattice(extended = True)
sage: Lambda = Q.fundamental_weights()
sage: L = Lambda[0] + Q.null_root()
sage: L.simple_reflection(0)
-Lambda[0] + Lambda[1] + Lambda[3]
```
### simple\_reflections()

The images of self by all the simple reflections

EXAMPLES:

```
sage: alpha = RootSystem(["A", 3]).root_lattice().alpha()
sage: alpha[1].simple_reflections()
[-alpha[1], alpha[1] + alpha[2], alpha[1]]
```
# smaller()

Returns the elements in the orbit of self which are smaller than self in the weak order.

EXAMPLES:

```
sage: L = RootSystem(['A', 3]). ambient_lattice()
sage: e = L.basis()sage: e[2].smaller()
[(0, 0, 1, 0), (0, 1, 0, 0), (1, 0, 0, 0)]sage: len(L.rho().smaller())
1
sage: len((-L.rho()).smaller())
24
sage: sorted([len(x, smaller)) for x in L.rho().orbit()])
[1, 2, 2, 2, 3, 3, 3, 3, 4, 4, 4, 5, 5, 6, 6, 6, 8, 8, 8, 8, 12, 12, 12, 24]
```
succ(*index\_set=None*)

Return the immediate successors of self for the weak order.

INPUT:

• index\_set - a subset (as a list or iterable) of the nodes of the Dynkin diagram; (default: None for all of them)

If index\_set is specified, the successors for the corresponding parabolic subsystem are returned.

EXAMPLES:

```
sage: L = RootSystem([ 'A', 3]).weight_lattice()
sage: Lambda = L. fundamental_weights()
sage: Lambda[1].succ()
[-Lambda[1] + Lambda[2]]sage: L.rho().succ()
[-Lambda[1] + 2*Lambda[2] + Lambda[3], 2*Lambda[1] - Lambda[2] + \Box˓→2*Lambda[3], Lambda[1] + 2*Lambda[2] - Lambda[3]]
```

```
sage: (-L.rho()). succ()
[]
sage: L.rho().succ(index_set=[1])
[-Lambda[1] + 2*Lambda[2] + Lambda[3]]sage: L.rho().succ(index_set=[2])
[2*Lambda[1] - Lambda[2] + 2*Lambda[3]]
```
# symmetric\_form(*alpha*)

Return the symmetric form of self with alpha.

Consider the simple roots  $\alpha_i$  and let  $(b_{ij})_{ij}$  denote the symmetrized Cartan matrix  $(a_{ij})_{ij}$ , we have

 $(\alpha_i | \alpha_j) = b_{ij}$ 

and extended bilinearly. See Chapter 6 in Kac, Infinite Dimensional Lie Algebras for more details.

EXAMPLES:

```
sage: Q = \text{RootSystem}([B', 2, 1]).root_lattice()
sage: alpha = Q . simple\_roots()sage: alpha[1].symmetric_form(alpha[0])
\Omegasage: alpha[1].symmetric_form(alpha[1])
4
sage: elt = alpha[0] - 3 *alpha[1] + alpha[2]sage: elt.symmetric_form(alpha[1])
-14
sage: elt.symmetric_form(alpha[0]+2*alpha[2])
14
sage: Q = \text{RootSystem}(CartanType([\&A', 4, 2]) .dual()) .root\_lattice()sage: Qc = RootSystem([A', 4, 2]).coroot_lattice()
sage: alpha = Q . simple\_roots()sage: alphac = Qc.simple\_roots()sage: elt = alpha[0] + 2 * alpha[1] + 2 * alpha[2]sage: eltc = alphac[0] + 2*alphac[1] + 2*alphac[2]sage: elt.symmetric_form(alpha[1])
0
sage: eltc.symmetric_form(alphac[1])
0
```
# to\_ambient()

Map self to the ambient space.

EXAMPLES:

```
sage: alpha = CartanType([^B', 4]).root_system().root_lattice().an_element();
\rightarrow alpha
2 * alpha[1] + 2 * alpha[2] + 3 * alpha[3]sage: alpha.to_ambient()
(2, 0, 1, -3)
sage: mu = CartanType(['B',4]).root_system().weight_lattice().an_element();
˓→mu
2*Lambda[1] + 2*Lambda[2] + 3*Lambda[3]sage: mu.to_ambient()
```

```
(7, 5, 3, 0)
sage: v = CartanType([ 'B', 4 ]).root_system().ambient_space().an_element(); v
(2, 2, 3, 0)
sage: v.to_ambient()
(2, 2, 3, 0)
sage: alphavee = CartanType([B', 4]).root_system().coroot_lattice().an_
˓→element(); alphavee
2*alphacheck[1] + 2*alphacheck[2] + 3*alphacheck[3]
sage: alphavee.to_ambient()
(2, 0, 1, -3)
```
to\_classical()

Map self to the classical lattice/space.

Only makes sense for affine type.

EXAMPLES:

```
sage: R = CartanType([A',3,1]). root_system()
sage: alpha = R.root_lattice().an_element(); alpha
2 * alpha[0] + 2 * alpha[1] + 3 * alpha[2]sage: alb = alpha.to_classical(); alb
alpha[2] - 2*alpha[3]
sage: alb.parent()
Root lattice of the Root system of type ['A', 3]
sage: v = R.ambient_space().an_element(); v2*e[0] + 2*e[1] + 3*e[2]sage: v.to_classical()
(2, 2, 3, 0)
```
<span id="page-2408-0"></span>to\_dominant\_chamber(*index\_set=None*, *positive=True*, *reduced\_word=False*) Returns the unique dominant element in the Weyl group orbit of the vector self.

If positive is False, returns the antidominant orbit element.

With the index\_set optional parameter, this is done with respect to the corresponding parabolic subgroup.

If reduced\_word is True, returns the 2-tuple (weight, direction) where weight is the (anti)dominant orbit element and direction is a reduced word for the Weyl group element sending weight to self.

**Warning:** In infinite type, an orbit may not contain a dominant element. In this case the function may go into an infinite loop.

For affine root systems, errors are generated if the orbit does not contain the requested kind of representative. If the input vector is of positive (resp. negative) level, then there is a dominant (resp. antidominant) element in its orbit but not an antidominant (resp. dominant) one. If the vector is of level zero, then there are neither dominant nor antidominant orbit representatives, except for multiples of the null root, which are themselves both dominant and antidominant orbit representatives.

```
sage: space=RootSystem(['A',5]).weight_space()
sage: alpha=RootSystem(['A',5]).weight_space().simple_roots()
sage: alpha[1].to_dominant_chamber()
Lambda[1] + Lambda[5]sage: alpha[1].to_dominant_chamber([1,2])
Lambda[1] + Lambda[2] - Lambda[3]sage: wl=RootSystem(['A',2,1]).weight_lattice(extended=True)
sage: mu=wl.from_vector(vector([1,-3,0]))
sage: mu.to_dominant_chamber(positive=False, reduced_word = True)
(-Lambda[1] - Lambda[2] - delta, [0, 2])
sage: R = RootSystem(\lceil A', 1, 1\rceil)sage: rl = R.root_lattice()sage: nu = r1.zero()
sage: nu.to_dominant_chamber()
0
sage: nu.to_dominant_chamber(positive=False)
0
sage: mu = r1. from_vector(vector([0,1]))
sage: mu.to_dominant_chamber()
Traceback (most recent call last):
...
ValueError: alpha[1] is not in the orbit of the fundamental chamber
sage: mu.to_dominant_chamber(positive=False)
Traceback (most recent call last):
...
ValueError: alpha[1] is not in the orbit of the negative of the fundamental␣
˓→chamber
```
# to\_dual\_type\_cospace()

Map self to the dual type cospace.

For example, if self is in the root lattice of type  $[{}'B', 2]$ , send it to the coroot lattice of type  $[{}'C', 2]$ .

EXAMPLES:

```
sage: v = \text{CartanType}(\text{[C',3]}).root\_system().weight\_lattice().an\_element(); v2*Lambda[1] + 2*Lambda[2] + 3*Lambda[3]sage: w = v \cdot to\_dual\_type\_cospace(); w
2*Lambdacheck[1] + 2*Lambdacheck[2] + 3*Lambdacheck[3]
sage: w.parent()
Coweight lattice of the Root system of type ['B', 3]
```
### to\_simple\_root(*reduced\_word=False*)

Return (the index of) a simple root in the orbit of the positive root self.

INPUT:

• self – a positive root

- reduced\_word a boolean (default: False) OUTPUT:
	- The index *i* of a simple root  $\alpha_i$ . If reduced\_word is True, this returns instead a pair (i, word), where word is a sequence of reflections mapping  $\alpha_i$  up the root poset to self.

```
sage: L = RootSystem(["A", 3]) .root_lattice()sage: positive_roots = L.positive_roots()
sage: for alpha in sorted(positive_roots):
....: print("{} {}".format(alpha, alpha.to_simple_root()))
alpha[1] 1
alpha[1] + alpha[2] 2
alpha[1] + alpha[2] + alpha[3]alpha[2] 2
alpha[2] + alpha[3] 3
alpha[3] 3
sage: for alpha in sorted(positive_roots):
....: print("{} {}".format(alpha, alpha.to_simple_root(reduced_
\rightarrowword=True)))
alpha[1] (1, ())
alpha[1] + alpha[2] (2, (1,))
alpha[1] + alpha[2] + alpha[3] (3, (1, 2))
alpha[2] (2, ())
alpha[2] + alpha[3] (3, (2,))
alpha[3] (3, ())
```
# ALGORITHM:

This method walks from self down to the antidominant chamber by applying successively the simple reflection given by the first descent. Since self is a positive root, each step goes down the root poset, and one must eventually cross a simple root  $\alpha_i$ .

#### **See also:**

- [first\\_descent\(\)](#page-2399-0)
- [to\\_dominant\\_chamber\(\)](#page-2408-0)

**Warning:** The behavior is not specified if the input is not a positive root. For a finite root system, this is currently caught (albeit with a not perfect message):

```
sage: alpha = L.simple\_roots()sage: (2 * alpha[1]) . to\_simple\_root()Traceback (most recent call last):
...
ValueError: -2*alpha[1] - 2*alpha[2] - 2*alpha[3] is not a positive root
```
For an infinite root system, this method may run into an infinite recursion if the input is not a positive root.

# translation(*x*)

**INPUT:**

• self - an element  $t$  at level  $0$ 

• x - an element of the same space

Returns x translated by t, that is  $x + level(x)t$ 

EXAMPLES:

```
sage: L = RootSystem(['A', 2, 1]).weight_lattice()
sage: alpha = L.simple\_roots()
```

```
sage: Lambda = L.fundamental\_weights()sage: t = alpha[2]
```
Let us look at the translation of an element of level 1:

```
sage: Lambda[1].level()
1
sage: t.translation(Lambda[1])
-Lambda[0] + 2*Lambda[2]sage: Lambda[1] + t-Lambda[0] + 2*Lambda[2]
```
and of an element of level 0:

```
sage: alpha [1].level()
\Omegasage: t.translation(alpha [1])
-Lambda[0] + 2*Lambda[1] - Lambda[2]sage: alpha[1] + 0<sup>*</sup>t
-Lambda[0] + 2*Lambda[1] - Lambda[2]
```
The arguments are given in this seemingly unnatural order to make it easy to construct the translation function:

```
sage: f = t.translation
sage: f(Lambda[1])
-Lambda[0] + 2*Lambda[2]
```
#### weyl\_action(*element*, *inverse=False*)

Act on self by an element of the Coxeter or Weyl group.

INPUT:

- element an element of a Coxeter or Weyl group of the same Cartan type, or a tuple or a list (such as a reduced word) of elements from the index set
- inverse a boolean (default: False); whether to act by the inverse element EXAMPLES:

```
sage: wl = RootSystem(['A', 3]).weight_lattice()
sage: mu = w1.from_vector(vector([1, 0, -2]))
sage: mu
Lambda[1] - 2*Lambda[3]sage: mudom, rw = mu.to\_dominant\_chamber(positive=False, reduced_words =_\rightarrowTrue)
sage: mudom, rw
(-Lambda[2] - Lambda[3], [1, 2])
```
Acting by a (reduced) word:

```
sage: mudom.weyl_action(rw)
Lambda[1] - 2 *Lambda[3]sage: mu.weyl\_action(rw, inverse = True)-Lambda[2] - Lambda[3]
```
Acting by an element of the Coxeter or Weyl group on a vector in its own lattice of definition (implemented by matrix multiplication on a vector):

```
sage: w = w1.weyl_group().from_reduced_word([1, 2])
sage: mudom.weyl_action(w)
Lambda[1] - 2*Lambda[3]
```
Acting by an element of an isomorphic Coxeter or Weyl group (implemented by the action of a corresponding reduced word):

```
sage: W = WeylGroup([\n 1, 3], prefix="s")sage: w = W.from_reduced_word([1, 2])
sage: wl.weyl_qroup() == WFalse
sage: mudom.weyl_action(w)
Lambda[1] - 2*Lambda[3]
```
# weyl\_stabilizer(*index\_set=None*)

Returns the subset of Dynkin nodes whose reflections fix self.

If index\_set is not None, only consider nodes in this set. Note that if self is dominant or antidominant, then its stabilizer is the parabolic subgroup defined by the returned node set.

EXAMPLES:

```
sage: wl = RootSystem([ 'A', 2, 1]).weight_lattice(extended = True)
sage: al = w1.null-root()sage: al.weyl_stabilizer()
[0, 1, 2]
sage: wl = RootSystem([ 'A', 4]).weight_lattice()
sage: mu = w1. from_vector(vector([1,1,0,0]))
sage: mu.weyl_stabilizer()
[3, 4]
sage: mu.weyl\_stabilizer/index_set = [1,2,3])[3]
```
# class ParentMethods

Bases: object

#### a\_long\_simple\_root()

Returns a long simple root, corresponding to the highest outgoing edge in the Dynkin diagram.

Caveat: this may be break in affine type  $A_{2n}^{(2)}$ 

Caveat: meaningful/broken for non irreducible?

TODO: implement CartanType.nodes\_by\_length as in MuPAD-Combinat (using Cartan-Type.symmetrizer), and use it here.

### <span id="page-2412-0"></span>almost\_positive\_roots()

Returns the almost positive roots of self

These are the positive roots together with the simple negative roots.

**See also:**

almost\_positive\_root\_decomposition(), [tau\\_plus\\_minus\(\)](#page-2437-0)

```
sage: L = RootSystem([ 'A', 2]) root_1sage: L.almost_positive_roots()
[-alpha[1], alpha[1], alpha[1] + alpha[2], -alpha[2], alpha[2]]
```
# almost\_positive\_roots\_decomposition()

Returns the decomposition of the almost positive roots of self

This is the list of the orbits of the almost positive roots under the action of the dihedral group generated by the operators  $\tau_+$  and  $\tau_-$ .

### **See also:**

- [almost\\_positive\\_roots\(\)](#page-2412-0)
- [tau\\_plus\\_minus\(\)](#page-2437-0)

EXAMPLES:

```
sage: RootSystem(['A',2]).root_lattice().almost_positive_roots_
˓→decomposition()
[[-alpha1], alpha[1], alpha[1], alpha[1] + alpha[2], alpha[2], -alpha[2]sage: RootSystem(['B',2]).root_lattice().almost_positive_roots_
˓→decomposition()
[[-alpha]ha[1], alpha[1], alpha[1] + 2*alpha[2]], [-alpha[2], alpha[2], \Box\rightarrowalpha[1] + alpha[2]]]
sage: RootSystem(['D',4]).root_lattice().almost_positive_roots_
˓→decomposition()
[[-alpha[1], alpha[1], alpha[1], alpha[1] + alpha[2], alpha[2] + alpha[3] + alpha[4]],[-alpha[2], alpha[2], alpha[1] + alpha[2] + alpha[3] + alpha[4], alpha[1]\rightarrow + 2*alpha[2] + alpha[3] + alpha[4]],
 [-alpha[3], alpha[3], alpha[3], alpha[2] + alpha[3], alpha[1] + alpha[2] + alpha[4]],[-alpha[4], alpha[4], alpha[4], alpha[2] + alpha[4], alpha[4] + alpha[7] + alpha[2] + alpha[2]
```
# alpha()

Returns the family  $(\alpha_i)_{i \in I}$  of the simple roots, with the extra feature that, for simple irreducible root systems,  $\alpha_0$  yields the opposite of the highest root.

EXAMPLES:

```
sage: alpha = RootSystem(["A", 2]) .root_lattice() .alpha()sage: alpha[1]
alpha[1]
sage: alpha[0]
-alpha[1] - alpha[2]
```
#### alphacheck()

Return the family  $(\alpha_i^{\vee})_{i \in I}$  of the simple coroots, with the extra feature that, for simple irreducible root systems,  $\alpha_0^{\vee}$  yields the coroot associated to the opposite of the highest root (caveat: for non-simplylaced root systems, this is not the opposite of the highest coroot!).

```
sage: alphacheck = RootSystem(["A",2]).ambient_space().alphacheck()
sage: alphacheck
Finite family {1: (1, -1, 0), 2: (0, 1, -1)}
```
Here is now  $\alpha_0^{\vee}$ :  $(-1, 0, 1)$ 

**Todo:** add a non simply laced example

Finally, here is an affine example:

```
sage: RootSystem(["A",2,1]).weight_space().alphacheck()
Finite family {0: alphacheck[0], 1: alphacheck[1], 2: alphacheck[2]}
sage: RootSystem(["A",3]).ambient_space().alphacheck()
Finite family \{1: (1, -1, 0, 0), 2: (0, 1, -1, 0), 3: (0, 0, 1, -1)\}\
```
#### basic\_imaginary\_roots()

Return the basic imaginary roots of self.

The basic imaginary roots  $\delta$  are the set of imaginary roots in  $-C^{\vee}$  where C is the dominant chamber (i.e.,  $\langle \beta, \alpha_i^{\vee} \rangle \leq 0$  for all  $i \in I$ ). All imaginary roots are W-conjugate to a simple imaginary root.

# EXAMPLES:

```
sage: RootSystem(['A', 2]).root_lattice().basic_imaginary_roots()
()
sage: Q = \text{RootSystem}([A', 2, 1]). root_lattice()
sage: Q.basic_imaginary_roots()
(\text{alpha}[0] + \text{alpha}[1] + \text{alpha}[2],)sage: delta = Q.\text{basic}\_\text{imaginary}\_\text{roots}() [0]
sage: all(delta.scalar(Q.simple_coroot(i)) \leq 0 for i in Q.index_set())
True
```
# cartan\_type()

EXAMPLES:

```
sage: r = \text{RootSystem}([\lceil A \rceil, 4]). root_space()
sage: r.cartan_type()
['A', 4]
```
### classical()

Return the corresponding root/weight/ambient lattice/space.

EXAMPLES:

```
sage: RootSystem(["A",4,1]).root_lattice().classical()
Root lattice of the Root system of type ['A', 4]
sage: RootSystem(["A",4,1]).weight_lattice().classical()
Weight lattice of the Root system of type ['A', 4]
sage: RootSystem(["A",4,1]).ambient_space().classical()
Ambient space of the Root system of type ['A', 4]
```
# cohighest\_root()

Returns the associated coroot of the highest root.

**Note:** this is usually not the highest coroot.

sage: RootSystem(['A', 3]).ambient\_space().cohighest\_root()  $(1, 0, 0, -1)$ 

# coroot\_lattice()

Returns the coroot lattice.

EXAMPLES:

```
sage: RootSystem(['A',2]).root_lattice().coroot_lattice()
Coroot lattice of the Root system of type ['A', 2]
```
### coroot\_space(*base\_ring=Rational Field*)

Return the coroot space over base\_ring.

INPUT: • base\_ring – a ring (default:  $\mathbf{Q}$ ) EXAMPLES:

```
sage: RootSystem(['A',2]).root_lattice().coroot_space()
Coroot space over the Rational Field of the Root system of type ['A', 2]
sage: RootSystem(['A',2]).root_lattice().coroot_space(QQ['q'])
Coroot space over the Univariate Polynomial Ring in q over Rational Field␣
˓→of the Root system of type ['A', 2]
```
# dual\_type\_cospace()

Returns the cospace of dual type.

For example, if invoked on the root lattice of type  $[{}'B', 2]$ , returns the coroot lattice of type  $[{}'C', 2]$ .

**Warning:** Not implemented for ambient spaces.

```
EXAMPLES:
```

```
sage: CartanType(['B',2]).root_system().root_lattice().dual_type_cospace()
Coroot lattice of the Root system of type ['C', 2]
sage: CartanType(['F',4]).root_system().coweight_lattice().dual_type_
\rightarrowcospace()
Weight lattice of the Root system of type ['F', 4] relabelled by {1: 4, 2:<sub>0</sub>
\rightarrow3, 3: 2, 4: 1}
```
# dynkin\_diagram()

EXAMPLES:

```
sage: r = \text{RootSystem}([A', 4]). root_space()
sage: r.dynkin_diagram()
0---0---0---01 2 3 4
A4
```
# fundamental\_weights\_from\_simple\_roots()

Return the fundamental weights.

This is computed from the simple roots by using the inverse of the Cartan matrix. This method is therefore only valid for finite types and if this realization of the root lattice is large enough to contain them.

EXAMPLES:

In the root space, we retrieve the inverse of the Cartan matrix:

```
sage: L = RootSystem(["B", 3]) rootspace()sage: L.fundamental_weights_from_simple_roots()
Finite family \{1: alpha[1] + alpha[2] + alpha[3],
             2: alpha[1] + 2*alpha[2] + 2*alpha[2]3: 1/2*alpha[1] + alpha[2] + 3/2*alpha[3]sage: ~L.cartan_type().cartan_matrix()
[ 1 1 1/2][ 1 2 1]
[ 1 2 3/2 ]
```
In the weight lattice and the ambient space, we retrieve the fundamental weights:

```
sage: L = \text{RootSystem}(["B", 3]).weight_lattice()
sage: L.fundamental_weights_from_simple_roots()
Finite family {1: Lambda[1], 2: Lambda[2], 3: Lambda[3]}
sage: L = RootSystem(["B",3]).ambient_space()
sage: L.fundamental_weights()
Finite family {1: (1, 0, 0), 2: (1, 1, 0), 3: (1/2, 1/2, 1/2)}
sage: L.fundamental_weights_from_simple_roots()
Finite family {1: (1, 0, 0), 2: (1, 1, 0), 3: (1/2, 1/2, 1/2)}
```
However the fundamental weights do not belong to the root lattice:

```
sage: L = RootSystem(["B", 3]) .root_lattice()sage: L.fundamental_weights_from_simple_roots()
Traceback (most recent call last):
...
ValueError: The fundamental weights do not live in this realization of the␣
˓→root lattice
```
Beware of the usual  $GL_n$  vs  $SL_n$  catch in type A:

```
sage: L = RootSystem(["A",3]).ambient_space()
sage: L.fundamental_weights()
Finite family {1: (1, 0, 0, 0), 2: (1, 1, 0, 0), 3: (1, 1, 1, 0)}
sage: L.fundamental_weights_from_simple_roots()
Finite family {1: (3/4, -1/4, -1/4, -1/4), 2: (1/2, 1/2, -1/2, -1/2), 3: (1/
\rightarrow 4, 1/4, 1/4, −3/4)}
sage: L = RootSystem([T_A, 3]). ambient_lattice()
sage: L.fundamental_weights_from_simple_roots()
Traceback (most recent call last):
...
ValueError: The fundamental weights do not live in this realization of the␣
˓→root lattice
```
# <span id="page-2416-0"></span>generalized\_nonnesting\_partition\_lattice(*m*, *facade=False*)

```
Return the lattice of m-nonnesting partitions
```
This has been defined by Athanasiadis, see chapter 5 of [\[Arm06\]](#page-3659-0).

INPUT:

•  $m$  – integer **See also:**

[nonnesting\\_partition\\_lattice\(\)](#page-2418-0)

EXAMPLES:

```
sage: R = RootSystem(['A', 2])sage: RS = R root_lattice()
sage: P = RS.generalized_nonnesting_partition_lattice(2); P
Finite lattice containing 12 elements
sage: P.coxeter_transformation()**20 == 1
True
```
# highest\_root()

Returns the highest root (for an irreducible finite root system)

EXAMPLES:

```
sage: RootSystem(['A',4]).ambient_space().highest_root()
(1, 0, 0, 0, -1)
```

```
sage: RootSystem(['E',6]).weight_space().highest_root()
Lambda[2]
```
# index\_set()

EXAMPLES:

```
sage: r = \text{RootSystem}([\lceil A \rceil, 4]). root_space()
sage: r.index_set()
(1, 2, 3, 4)
```
### long\_roots()

Return a list of the long roots of self.

EXAMPLES:

```
sage: L = RootSystem([B', 3]) root_1sage: sorted(L.long_roots())
[-alpha[1], -alpha[1] - 2*alpha[2] - 2*alpha[2],-\alphalpha[1] - alpha[2], -\alphalpha[1] - alpha[2] - 2*alpha[3],
alpha[1], alpha[1] + alpha[2],alpha[1] + alpha[2] + 2*alpha[3],alpha[1] + 2*alpha[2] + 2*alpha[3], -alpha[2],-alpha[2] - 2*alpha[3], alpha[2], alpha[2] + 2*alpha[3]
```
### negative\_roots()

Returns the negative roots of self.

```
sage: L = RootSystem(['A', 2]).weight_lattice()
sage: sorted(L.negative_roots())
[-2*Lambda[1] + Lambda[2], -Lambda[1] - Lambda[2], Lambda[1] - 2*Lambda[2]]
```
Algorithm: negate the positive roots

### <span id="page-2418-0"></span>nonnesting\_partition\_lattice(*facade=False*)

Return the lattice of nonnesting partitions

This is the lattice of order ideals of the root poset.

This has been defined by Postnikov, see Remark 2 in [\[Reiner97\]](#page-3659-1).

**See also:**

[generalized\\_nonnesting\\_partition\\_lattice\(\)](#page-2416-0), [root\\_poset\(\)](#page-2431-0)

EXAMPLES:

```
sage: R = RootSystem(\lceil A' - 3\rceil)sage: RS = R.root_lattice()
sage: P = RS.nonnesting_partition_lattice(); P
Finite lattice containing 14 elements
sage: P.coxeter_transformation()**10 == 1
True
sage: R = RootSystem(['B', 3])sage: RS = R.root_lattice()
sage: P = RS.nonnesting\_partition\_lattice(); PFinite lattice containing 20 elements
sage: P.coxeter_transformation()**7 == 1
True
```
REFERENCES:

### nonparabolic\_positive\_root\_sum(*index\_set=None*)

Return the sum of positive roots not in a parabolic subsystem.

The conventions for index\_set are as in [nonparabolic\\_positive\\_roots\(\)](#page-2418-1).

EXAMPLES:

```
sage: Q = \text{RootSystem}([A',3]).root_lattice()
sage: Q.nonparabolic_positive_root_sum((1,2))
alpha[1] + 2*alpha[2] + 3*alpha[3]sage: Q.nonparabolic_positive_root_sum()
\Omegasage: Q.nonparabolic_positive_root_sum(())
3*alpha[1] + 4*alpha[2] + 3*alpha[3]
```
# <span id="page-2418-1"></span>nonparabolic\_positive\_roots(*index\_set=None*)

Return the positive roots of self that are not in the parabolic subsystem indicated by index\_set.

If index\_set is None, as in  $positive\_roots()$  it is assumed to be the entire Dynkin node set. Then the parabolic subsystem consists of all positive roots and the empty list is returned.

EXAMPLES:

```
sage: L = RootSystem([A',3]) root_1sage: L.nonparabolic_positive_roots()
[]
sage: sorted(L.nonparabolic_positive_roots((1,2)))
[a1pha[1] + alpha[2] + alpha[3], alpha[2] + alpha[3], alpha[3]
```

```
sage: sorted(L.nonparabolic_positive_roots(()))
[alpha[1], alpha[1] + alpha[2], alpha[1] + alpha[2] + alpha[3], alpha[2] + alpha[2],\rightarrowalpha[2] + alpha[3], alpha[3]]
```
### null\_coroot()

Returns the null coroot of self.

The null coroot is the smallest non trivial positive coroot which is orthogonal to all simple roots. It exists for any affine root system.

EXAMPLES:

```
sage: RootSystem(['C',2,1]).root_lattice().null_coroot()
alphacheck[0] + alphacheck[1] + alphacheck[2]
sage: RootSystem(['D',4,1]).root_lattice().null_coroot()
alphacheck[0] + alphacheck[1] + 2*alphacheck[2] + alphacheck[3] +˓→alphacheck[4]
sage: RootSystem(['F',4,1]).root_lattice().null_coroot()
alphacheck[0] + 2*alphacheck[1] + 3*alphacheck[2] + 2*alphacheck[3] +\rightarrowalphacheck[4]
```
# null\_root()

Returns the null root of self. The null root is the smallest non trivial positive root which is orthogonal to all simple coroots. It exists for any affine root system.

EXAMPLES:

```
sage: RootSystem(['C',2,1]).root_lattice().null_root()
alpha[0] + 2*alpha[1] + alpha[2]sage: RootSystem(['D',4,1]).root_lattice().null_root()
alpha[0] + alpha[1] + 2*alpha[2] + alpha[3] + alpha[4]sage: RootSystem(['F',4,1]).root_lattice().null_root()
alpha[0] + 2*alpha[1] + 3*alpha[2] + 4*alpha[3] + 2*alpha[4]
```

```
plot(roots='simple', coroots=False, reflection_hyperplanes='simple', fundamental_weights=None,
     fundamental_chamber=None, alcoves=None, alcove_labels=False, alcove_walk=None,
      **options)
```
Return a picture of this root lattice realization.

INPUT:

- roots which roots to display, if any. Can be one of the following:
	- **–** "simple" The simple roots (the default)
	- **–** "classical" Not yet implemented
	- **–** "all" Only works in the finite case
	- **–** A list or tuple of roots
	- **–** False
- coroots which coroots to display, if any. Can be one of the following:
	- **–** "simple" The simple coroots (the default)
	- **–** "classical" Not yet implemented
	- **–** "all" Only works in the finite case
	- **–** A list or tuple of coroots
	- **–** False
- fundamental\_weights a boolean or None (default: None) whether to display the fundamental weights. If None, the fundamental weights are drawn if available.
- reflection\_hyperplanes which reflection hyperplanes to display, if any. Can be one of the following:
	- **–** "simple" The simple roots
	- **–** "classical" Not yet implemented
	- **–** "all" Only works in the finite case
	- **–** A list or tuple of roots
	- **–** False (the default)
- fundamental\_chamber whether and how to draw the fundamental chamber. Can be one of the following:
	- **–** A boolean Set to True to draw the fundamental chamber
	- **–** "classical" Draw the classical fundamental chamber
	- **–** None (the default) The fundamental chamber is drawn except in the root lattice where this is not yet implemented. For affine types the classical fundamental chamber is drawn instead.
- alcoves one of the following (default: True):
	- **–** A boolean Whether to display the alcoves
	- **–** A list of alcoves The alcoves to be drawn. Each alcove is specified by the coordinates of its center in the root lattice (affine type only). Otherwise the alcoves that intersect the bounding box are drawn.
- alcove\_labels one of the following (default: False):
	- **–** A boolean Whether to display the elements of the Weyl group indexing the alcoves. This currently requires to also set the alcoves option.
	- **–** A number The label is drawn at level (affine type only), which only makes sense if affine is False.
- bounding box a rational number or a list of pairs thereof (default: 3)

Specifies a bounding box, in the coordinate system for this plot, in which to plot alcoves and other infinite objects. If the bounding box is a number a, then the bounding box is of the form  $[-a, a]$ in all directions. Beware that there can be some border effects and the returned graphic is not necessarily strictly contained in the bounding box.

• alcove\_walk – an alcove walk or None (default: None)

The alcove walk is described by a list (or iterable) of vertices of the Dynkin diagram which specifies which wall is crossed at each step, starting from the fundamental alcove.

- projection one of the following (default: True):
	- **–** True The default projection for the root lattice realization is used.
	- **–** False No projection is used.
	- **–** barycentric A barycentric projection is used.
	- **–** A function If a function is specified, it should implement a linear (or affine) map taking as input an element of this root lattice realization and returning its desired coordinates in the plot, as a vector with rational coordinates.
- color a function mapping vertices of the Dynkin diagram to colors (default: "black" for 0, "blue" for 1, "red" for 2, "green" for 3)

This is used to set the color for the simple roots, fundamental weights, reflection hyperplanes, alcove facets, etc. If the color is None, the object is not drawn.

• labels – a boolean (default: True) whether to display labels on the simple roots, fundamental weights, etc.

EXAMPLES:

sage: L = RootSystem( $["A", 2, 1]$ ).ambient\_space().plot() # long time

**See also:**

- [plot\\_parse\\_options\(\)](#page-2426-0)
- [plot\\_roots\(\)](#page-2427-0), [plot\\_coroots\(\)](#page-2422-0)
- [plot\\_fundamental\\_weights\(\)](#page-2424-0)
- [plot\\_fundamental\\_chamber\(\)](#page-2423-0)
- [plot\\_reflection\\_hyperplanes\(\)](#page-2426-1)
- [plot\\_alcoves\(\)](#page-2421-0)
- [plot\\_alcove\\_walk\(\)](#page-2421-1)
- [plot\\_ls\\_paths\(\)](#page-2425-0)
- [plot\\_mv\\_polytope\(\)](#page-2425-1)
- [plot\\_crystal\(\)](#page-2423-1)

<span id="page-2421-1"></span>plot\_alcove\_walk(*word*, *start=None*, *foldings=None*, *color='orange'*, *\*\*options*) Plot an alcove walk.

INPUT:

- word a list of elements of the index set
- foldings a list of booleans or None (default: None)
- start an element of this space (default: None for  $\rho$ )
- \*\*options plotting options

**See also:**

- $p\not\perp o \nt$  for a description of the plotting options
- *[Tutorial: visualizing root systems](#page-2316-0)* for a tutorial on root system plotting

# EXAMPLES:

An alcove walk of type  $A_2^{(1)}$ :

```
sage: L = RootSystem([T_A^T, 2, 1]). ambient_space()
sage: w1 = [0, 2, 1, 2, 0, 2, 1, 0, 2, 1, 2, 1, 2, 0, 2, 0, 1, 2, 0]sage: p = L.plot\_alcoves(bounding_box=5) # long time (5s)
sage: p \leftarrow L.plot\_alcovexalk(w1) # long time
sage: p \# long time
Graphics object consisting of 375 graphics primitives
```
The same plot with another alcove walk:

sage:  $w2 = [2, 1, 2, 0, 2, 0, 2, 1, 2, 0, 1, 2, 1, 2, 1, 0, 1, 2, 0, 2, 0, 1, 2, 0, 2]$ sage:  $p \leftarrow L.plot\_alcover\_walk(w2, color='orange") # long time$ 

And another with some foldings:

```
sage: pic = L.plot_alcoves(bounding_box=3) # long time
sage: pic += L.plot_alcove_walk([0,1,2,0,2,0,1,2,0,1], # long time (3s)
....: foldings = [False, False, True, False, False,␣
˓→False, True, False, True, False],
....: color="green"); pic
Graphics object consisting of 155 graphics primitives
```
<span id="page-2421-0"></span>plot\_alcoves(*alcoves=True*, *alcove\_labels=False*, *wireframe=False*, *\*\*options*) Plot the alcoves and optionally their labels.

INPUT:

- alcoves a list of alcoves or True (default: True)
- alcove\_labels a boolean or a number specifying at which level to put the label (default: False)
- \*\*options Plotting options

**See also:**

•  $p\not\perp o \nt$  for a description of the plotting options

• *[Tutorial: visualizing root systems](#page-2316-0)* for a tutorial on root system plotting, and in particular how the alcoves can be specified.

EXAMPLES:

2D plots:

```
sage: RootSystem(["B",2,1]).ambient_space().plot_alcoves()
\leftrightarrow # long time (3s)
Graphics object consisting of 228 graphics primitives
```
3D plots:

```
sage: RootSystem(["A",2,1]).weight_space() .plot_alcoves(affine=False)
\rightarrow # long time (3s)
Graphics3d Object
sage: RootSystem(["G", 2, 1]).ambient_space().plot_alcoves(affine=False,.
\rightarrowlevel=1) # long time (3s)
Graphics3d Object
```
Here we plot a single alcove:

```
sage: L = RootSystem([T_A^T, 3, 1]). ambient_space()
sage: W = L. weyl_group()
sage: L.plot(alcoves=[W.one()], reflection_hyperplanes=False, bounding_
\rightarrowbox=2)
Graphics3d Object
```
plot\_bounding\_box(*\*\*options*)

Plot the bounding box.

INPUT:

• \*\*options – Plotting options This is mostly for testing purposes.

**See also:**

- $plot()$  for a description of the plotting options
- *[Tutorial: visualizing root systems](#page-2316-0)* for a tutorial on root system plotting

EXAMPLES:

```
sage: L = RootSystem([T_A, 2, 1]). ambient_space()
sage: L.plot_bounding_box()
Graphics object consisting of 1 graphics primitive
```
<span id="page-2422-0"></span>plot\_coroots(*collection='simple'*, *\*\*options*)

Plot the (simple/classical) coroots of this root lattice.

INPUT:

- collection which coroots to display. Can be one of the following:
	- **–** "simple" (the default)
	- **–** "classical"

**–** "all"

• \*\*options – Plotting options

**See also:**

- $plot()$  for a description of the plotting options
- *[Tutorial: visualizing root systems](#page-2316-0)* for a tutorial on root system plotting

EXAMPLES:

```
sage: RootSystem(["B",3]).ambient_space().plot_coroots()
Graphics3d Object
```
<span id="page-2423-1"></span>plot\_crystal(*crystal*, *plot\_labels=True*, *label\_color='black'*, *edge\_labels=False*, *circle\_size=0.06*, *circle\_thickness=1.6*, *\*\*options*)

Plot a finite crystal.

INPUT:

- crystal the finite crystal to plot
- plot\_labels (default: True) can be one of the following:
	- **–** True use the latex labels
	- **–** 'circles' use circles for multiplicity up to 4; if the multiplicity is larger, then it uses the multiplicity
	- **–** 'multiplicities' use the multiplicities
- label\_color (default: 'black') the color of the labels
- edge\_labels (default: False) if True, then draw in the edge label
- circle\_size (default: 0.06) the size of the circles
- circle\_thickness (default: 1.6) the thinkness of the extra rings of circles
- \*\*options plotting options

**See also:**

- [plot\(\)](#page-2419-0) for a description of the plotting options
- *[Tutorial: visualizing root systems](#page-2316-0)* for a tutorial on root system plotting

EXAMPLES:

```
sage: L = RootSystem([ 'A', 2]) . ambient_space()sage: C = \text{crystals}.\text{Tableaux}([\lceil A \rceil, 2], \text{shape}=[2, 1])sage: L.plot_crystal(C, plot_labels='multiplicities')
Graphics object consisting of 15 graphics primitives
sage: C = \text{crystals}.\text{Tableaux}([\lceil A \rceil, 2], \text{shape}=[8, 4])sage: p = L.plot_crystal(C, plot_labels='circles')sage: p.show(figsize=15)
```
A 3-dimensional example:

```
sage: L = RootSystem([B', 3]) . ambient-space()sage: C = \text{crystals}. Tableaux([ 'B', 3], shape=[2, 1])
sage: L.plot_crystal(C, plot_labels='circles', edge_labels=True) # long time
Graphics3d Object
```
# <span id="page-2423-0"></span>plot\_fundamental\_chamber(*style='normal'*, *\*\*options*)

Plot the (classical) fundamental chamber.

INPUT:

- style "normal" or "classical" (default: "normal")
- \*\*options Plotting options

**See also:**

- [plot\(\)](#page-2419-0) for a description of the plotting options
- *[Tutorial: visualizing root systems](#page-2316-0)* for a tutorial on root system plotting

EXAMPLES:

2D plots:

```
sage: RootSystem(["B",2]).ambient_space().plot_fundamental_chamber()
Graphics object consisting of 1 graphics primitive
sage: RootSystem(["B",2,1]).ambient_space().plot_fundamental_chamber()
Graphics object consisting of 1 graphics primitive
sage: RootSystem(["B",2,1]).ambient_space().plot_fundamental_chamber(
\rightarrow"classical")
Graphics object consisting of 1 graphics primitive
```
3D plots:

```
sage: RootSystem(["A",3,1]).weight_space() .plot_fundamental_chamber()
Graphics3d Object
sage: RootSystem(["B",3,1]).ambient_space().plot_fundamental_chamber()
Graphics3d Object
```
This feature is currently not available in the root lattice/space:

```
sage: list(RootSystem(["A",2]).root_lattice().plot_fundamental_chamber())
Traceback (most recent call last):
...
TypeError: classical fundamental chamber not yet available in the root␣
˓→lattice
```
# <span id="page-2424-0"></span>plot\_fundamental\_weights(*\*\*options*)

Plot the fundamental weights of this root lattice.

INPUT:

• \*\*options – Plotting options

**See also:**

- $plot()$  for a description of the plotting options
- *[Tutorial: visualizing root systems](#page-2316-0)* for a tutorial on root system plotting

# EXAMPLES:

```
sage: RootSystem(["B",3]).ambient_space().plot_fundamental_weights()
Graphics3d Object
```
### plot\_hedron(*\*\*options*)

Plot the polyhedron whose vertices are given by the orbit of  $\rho$ .

In type  $A$ , this is the usual permutohedron.

**See also:**

- $p\not\perp o \nt$  for a description of the plotting options
- *[Tutorial: visualizing root systems](#page-2316-0)* for a tutorial on root system plotting

EXAMPLES:

```
sage: RootSystem(["A",2]).ambient_space().plot_hedron()
Graphics object consisting of 8 graphics primitives
sage: RootSystem(["A",3]).ambient_space().plot_hedron()
Graphics3d Object
sage: RootSystem(["B",3]).ambient_space().plot_hedron()
Graphics3d Object
sage: RootSystem(["C",3]).ambient_space().plot_hedron()
```

```
Graphics3d Object
sage: RootSystem(["D",3]).ambient_space().plot_hedron()
Graphics3d Object
```
Surprise: polyhedra of large dimension know how to project themselves nicely:

```
sage: RootSystem(["F",4]).ambient_space().plot_hedron() # long time
Graphics3d Object
```
<span id="page-2425-0"></span>plot\_ls\_paths(*paths*, *plot\_labels=None*, *colored\_labels=True*, *\*\*options*)

Plot LS paths.

INPUT:

- paths a finite crystal or list of LS paths
- plot\_labels (default: None) the distance to plot the LS labels from the endpoint of the path; set to None to not display the labels
- colored\_labels (default: True) if True, then color the labels the same color as the LS path
- \*\*options plotting options

**See also:**

- $plot()$  for a description of the plotting options
- *[Tutorial: visualizing root systems](#page-2316-0)* for a tutorial on root system plotting

EXAMPLES:

```
sage: B = \text{crystals.LSPaths}([\lceil A \rceil, 2], [1, 1])sage: L = RootSystem([A', 2]) . ambient_space()sage: L.plot_fundamental\_weights() + L.plot_ls_paths(B)Graphics object consisting of 14 graphics primitives
```
This also works in 3 dimensions:

```
sage: B = \text{crystals}.LSPaths([\text{B}',3], [2,0,0])sage: L = RootSystem([B', 3]) . ambient_space()sage: L.plot_ls_paths(B)
Graphics3d Object
```
<span id="page-2425-1"></span>plot\_mv\_polytope(*mv\_polytope*, *mark\_endpoints=True*, *circle\_size=0.06*, *circle\_thickness=1.6*, *wireframe='blue'*, *fill='green'*, *alpha=1*, *\*\*options*)

Plot an MV polytope.

INPUT:

- mv\_polytope an MV polytope
- mark\_endpoints (default: True) mark the endpoints of the MV polytope
- circle\_size (default: 0.06) the size of the circles
- circle\_thickness (default: 1.6) the thinkness of the extra rings of circles
- wireframe (default: 'blue') color to draw the wireframe of the polytope with
- fill (default: 'green') color to fill the polytope with
- alpha (default: 1) the alpha value (opacity) of the fill
- \*\*options plotting options

# **See also:**

- $p\not\perp o \nt$  for a description of the plotting options
- *[Tutorial: visualizing root systems](#page-2316-0)* for a tutorial on root system plotting

```
sage: B = \text{crystals}.\text{infinity}.\text{MVPolytopes}([\text{C}',2])sage: L = \text{RootSystem}([C', 2]).ambient_space()
sage: p = B.highest\_weight\_vector() . f_sstring([1,2,1,2])sage: L.plot_fundamental_weights() + L.plot_mv_polytope(p)
Graphics object consisting of 14 graphics primitives
```
This also works in 3 dimensions:

```
sage: B = \text{crystals.inflinity.MVPolytopes([A',3])}sage: L = RootSystem(['A', 3]).ambient_space()
sage: p = B.highest\_weight\_vector() . f_sstring([2,1,3,2])sage: L.plot_mv_polytope(p)
Graphics3d Object
```
# <span id="page-2426-0"></span>plot\_parse\_options(*\*\*args*)

Return an option object to be used for root system plotting.

EXAMPLES:

```
sage: L = RootSystem([T_A^T, 2, 1]). ambient_space()
sage: options = L.plot_parse_options()
sage: options
<sage.combinat.root_system.plot.PlotOptions object at ...>
```
### **See also:**

- $plot()$  for a description of the plotting options
- *[Tutorial: visualizing root systems](#page-2316-0)* for a tutorial on root system plotting

```
plot_reflection_hyperplanes(collection='simple', **options)
```
Plot the simple reflection hyperplanes.

# INPUT:

- collection which reflection hyperplanes to display. Can be one of the following:
	- **–** "simple" (the default)
	- **–** "classical"
	- **–** "all"
- \*\*options Plotting options

**See also:**

- $p\not\perp o \nt$  for a description of the plotting options
- *[Tutorial: visualizing root systems](#page-2316-0)* for a tutorial on root system plotting

# EXAMPLES:

```
sage: RootSystem(["A",2,1]).ambient_space().plot_reflection_hyperplanes()
Graphics object consisting of 6 graphics primitives
sage: RootSystem(["G",2,1]).ambient_space().plot_reflection_hyperplanes()
Graphics object consisting of 6 graphics primitives
sage: RootSystem(["A",3]).weight_space().plot_reflection_hyperplanes()
Graphics3d Object
sage: RootSystem(["B",3]).ambient_space().plot_reflection_hyperplanes()
Graphics3d Object
sage: RootSystem(["A",3,1]).weight_space().plot_reflection_hyperplanes()
Graphics3d Object
sage: RootSystem(["B",3,1]).ambient_space().plot_reflection_hyperplanes()
```

```
Graphics3d Object
sage: RootSystem(["A",2,1]).weight_space().plot_reflection_
˓→hyperplanes(affine=False, level=1)
Graphics3d Object
sage: RootSystem(["A",2]).root_lattice().plot_reflection_hyperplanes()
Graphics object consisting of 4 graphics primitives
```
**Todo:** Provide an option for transparency?

<span id="page-2427-0"></span>plot\_roots(*collection='simple'*, *\*\*options*)

Plot the (simple/classical) roots of this root lattice.

INPUT:

• collection – which roots to display can be one of the following:

- **–** "simple" (the default)
- **–** "classical"

**–** "all"

• \*\*options – Plotting options

**See also:**

- $plot()$  for a description of the plotting options
- *[Tutorial: visualizing root systems](#page-2316-0)* for a tutorial on root system plotting

EXAMPLES:

```
sage: RootSystem(["B",3]).ambient_space().plot_roots()
Graphics3d Object
sage: RootSystem(["B",3]).ambient_space().plot_roots("all")
Graphics3d Object
```
### positive\_imaginary\_roots()

Return the positive imaginary roots of self.

EXAMPLES:

```
sage: L = RootSystem([ 'A', 3]) root_1sage: L.positive_imaginary_roots()
\bigcircsage: L = \text{RootSystem}([A', 3, 1]). root_lattice()
sage: PIR = L.positive_imaginary_roots(); PIR
Positive imaginary roots of type ['A', 3, 1]
sage: [PIR.unrank(i) for i in range(5)]\lceil \text{alpha}[0] + \text{alpha}[1] + \text{alpha}[2] + \text{alpha}[3],2 * alpha[0] + 2 * alpha[1] + 2 * alpha[2] + 2 * alpha[3],3 * alpha[0] + 3 * alpha[1] + 3 * alpha[2] + 3 * alpha[3],4 * alpha[0] + 4 * alpha[1] + 4 * alpha[2] + 4 * alpha[3],5*alpha[0] + 5*alpha[1] + 5*alpha[2] + 5*alpha[3]]
```
# positive\_real\_roots()

Return the positive real roots of self.

```
sage: L = RootSystem([ 'A', 3]) root_1sage: sorted(L.positive_real_roots())
[a1pha[1], alpha[1] + alpha[2], alpha[1] + alpha[2], alpha[1] + alpha[2] + alpha[3],alpha[2], alpha[2] + alpha[3], alpha[3]]
sage: L = RootSystem([A', 3, 1]) root_1.
sage: PRR = L.positive_real_roots(); PRR
Positive real roots of type ['A', 3, 1]
sage: [PRR.unrank(i) for i in range(10)]
[alpha[1],alpha[2],
 alpha[3],
 alpha[1] + alpha[2],alpha[2] + alpha[3],alpha[1] + alpha[2] + alpha[3],alpha[0] + 2*alpha[1] + alpha[2] + alpha[3],alpha[0] + alpha[1] + 2*alpha[2] + alpha[3],alpha[0] + alpha[1] + alpha[2] + 2*alpha[3],alpha[0] + 2*alpha[1] + 2*alpha[2] + alpha[3]sage: Q = \text{RootSystem}([A', 4, 2]).root_lattice()
sage: PR = Q.positive_roots()
sage: [PR.unrank(i) for i in range(5)][alpha<sup>[1]</sup>,
alpha[2],
alpha[1] + alpha[2],2 * alpha[1] + alpha[2],alpha[0] + alpha[1] + alpha[2]]sage: Q = \text{RootSystem}([\text{'}D', 3, 2]).root_lattice()
sage: PR = Q. positive_roots()
sage: [PR.unrank(i) for i in range(5)]
[alpha[1],alpha[2],
 alpha[1] + 2*alpha[2],alpha[1] + alpha[2],alpha[0] + alpha[1] + 2*alpha[2]]
```
# <span id="page-2428-0"></span>positive\_roots(*index\_set=None*)

Return the positive roots of self.

If index\_set is not None, returns the positive roots of the parabolic subsystem with simple roots in index\_set.

Algorithm for finite type: generate them from the simple roots by applying successive reflections toward the positive chamber.

EXAMPLES:

```
sage: L = RootSystem([ 'A', 3]) root_1sage: sorted(L.positive_roots())
[alpha[1], alpha[1] + alpha[2],alpha[1] + alpha[2] + alpha[3], alpha[2],alpha[2] + alpha[3], alpha[3]]
```

```
sage: sorted(L.positive_roots((1,2)))
[a1pha[1], alpha[1] + alpha[2], alpha[2]]sage: sorted(L.positive_roots(()))
\Boxsage: L = RootSystem([ 'A', 3, 1]) root_1.
sage: PR = L.positive_roots(); PR
Disjoint union of Family (Positive real roots of type ['A', 3, 1],
   Positive imaginary roots of type ['A', 3, 1])
sage: [PR.unrank(i) for i in range(10)][alpha[1],alpha[2],
alpha[3],
 alpha[1] + alpha[2],alpha[2] + alpha[3],alpha[1] + alpha[2] + alpha[3],alpha[0] + 2*alpha[1] + alpha[2] + alpha[3],alpha[0] + alpha[1] + 2*alpha[2] + alpha[3],alpha[0] + alpha[1] + alpha[2] + 2*alpha[3],alpha[0] + 2*alpha[1] + 2*alpha[2] + alpha[3]]
```
### positive\_roots\_by\_height(*increasing=True*)

Returns a list of positive roots in increasing order by height.

If increasing is False, returns them in decreasing order.

**Warning:** Raise an error if the Cartan type is not finite.

EXAMPLES:

```
sage: L = \text{RootSystem}([C', 2]). root_lattice()
sage: L.positive_roots_by_height()
[a1pha[2], alpha[1], alpha[1] + alpha[2], 2*alpha[1] + alpha[2]]sage: L.positive_roots_by_height(increasing = False)
[2 * alpha[1] + alpha[2], alpha[1] + alpha[2], alpha[2], alpha[2], alpha[2]sage: L = RootSystem([ 'A', 2, 1]) root_1.
sage: L.positive_roots_by_height()
Traceback (most recent call last):
...
NotImplementedError: Only implemented for finite Cartan type
```
# positive\_roots\_nonparabolic(*index\_set=None*)

Returns the set of positive roots outside the parabolic subsystem with Dynkin node set index\_set.

INPUT:

• index\_set – (default:None) the Dynkin node set of the parabolic subsystem. It should be a tuple. The default value implies the entire Dynkin node set

EXAMPLES:

```
sage: lattice = RootSystem([A',3]).root_lattice()
sage: sorted(lattice.positive_roots_nonparabolic((1,3)), key=str)
```

```
[a][alpha[1] + alpha[2], alpha[1] + alpha[2] + alpha[3], alpha[2], alpha[2] +\Box\rightarrowalpha[3]]
sage: sorted(lattice.positive_roots_nonparabolic((2,3)), key=str)
[a]]], a]<sub>pha</sub>[1] + a]<sub>pha</sub>[2], a]<sub>pha</sub>[1] + a]<sub>pha</sub>[2] + a]<sub>pha</sub>[3]sage: lattice.positive_roots_nonparabolic()
[]
sage: lattice.positive_roots_nonparabolic((1,2,3))
[]
```
**Warning:** This returns an error if the Cartan type is not finite.

#### positive\_roots\_nonparabolic\_sum(*index\_set=None*)

Returns the sum of positive roots outside the parabolic subsystem with Dynkin node set index\_set. INPUT:

• index\_set – (default:None) the Dynkin node set of the parabolic subsystem. It should be a tuple. The default value implies the entire Dynkin node set

EXAMPLES:

```
sage: lattice = RootSystem(['A',3]).root_lattice()
sage: lattice.positive_roots_nonparabolic_sum((1,3))
2*alpha[1] + 4*alpha[2] + 2*alpha[3]sage: lattice.positive_roots_nonparabolic_sum((2,3))
3*alpha[1] + 2*alpha[2] + alpha[3]sage: lattice.positive_roots_nonparabolic_sum(())
3*alpha[1] + 4*alpha[2] + 3*alpha[3]sage: lattice.positive_roots_nonparabolic_sum()
\Omegasage: lattice.positive_roots_nonparabolic_sum((1,2,3))
0
```
**Warning:** This returns an error if the Cartan type is not finite.

#### positive\_roots\_parabolic(*index\_set=None*)

Return the set of positive roots for the parabolic subsystem with Dynkin node set index\_set.

INPUT:

• index\_set – (default:None) the Dynkin node set of the parabolic subsystem. It should be a tuple. The default value implies the entire Dynkin node set

```
sage: lattice = RootSystem([ 'A', 3]). root_lattice()
sage: sorted(lattice.positive_roots_parabolic((1,3)), key=str)
[alpha[1], alpha[3]]
sage: sorted(lattice.positive_roots_parabolic((2,3)), key=str)
[a1pha[2], alpha[2] + alpha[3], alpha[3]]sage: sorted(lattice.positive_roots_parabolic(), key=str)
[alpha[1], alpha[1] + alpha[2], alpha[1] + alpha[2] + alpha[3], alpha[2],\Box\rightarrowalpha[2] + alpha[3], alpha[3]]
```
**Warning:** This returns an error if the Cartan type is not finite.

projection(*root*, *coroot=None*, *to\_negative=True*)

Returns the projection along the root, and across the hyperplane define by coroot, as a function  $\pi$  from self to self.  $\pi$  is a half-linear map which stabilizes the negative half space, and acts by reflection on the positive half space.

If to\_negative is False, then this project onto the positive half space instead.

EXAMPLES:

```
sage: space = RootSystem(['A', 2]).weight_lattice()
sage: x=space.simple_roots()[1]
sage: y=space.simple_coroots()[1]
sage: pi = space.projection(x,y)sage: x
2*Lambda[1] - Lambda[2]
sage: pi(x)
-2*Lambda[1] + Lambda[2]
sage: pi(-x)
-2*Lambda[1] + Lambda[2]
sage: pi = space.projection(x,y,False)sage: pi(-x)2*Lambda[1] - Lambda[2]
```
### reflection(*root*, *coroot=None*)

Returns the reflection along the root, and across the hyperplane define by coroot, as a function from self to self.

EXAMPLES:

```
sage: space = RootSystem([ 'A ', 2 ]).weight_lattice()
sage: x=space.simple_roots()[1]
sage: y=space.simple_coroots()[1]
sage: s = space-reflection(x,y)sage: x
2*Lambda[1] - Lambda[2]
sage: s(x)-2*Lambda[1] + Lambda[2]sage: s(-x)2*Lambda[1] - Lambda[2]
```
<span id="page-2431-0"></span>root\_poset(*restricted=False*, *facade=False*)

Returns the (restricted) root poset associated to self.

The elements are given by the positive roots (resp. non-simple, positive roots), and  $\alpha \leq \beta$  iff  $\beta - \alpha$  is a non-negative linear combination of simple roots.

INPUT:

• restricted – (default:False) if True, only non-simple roots are considered.

• facade – (default:False) passes facade option to the poset generator. EXAMPLES:

```
sage: Phi = RootSystem([A',1]).root_poset(); Phi
Finite poset containing 1 elements
```

```
sage: Phi.cover_relations()
[]
sage: Phi = RootSystem([A',2]).root_poset(); Phi
Finite poset containing 3 elements
sage: sorted(Phi.cover_relations(), key=str)
\lceil [\text{alpha}[1], \text{alpha}[1] + \text{alpha}[2]], \lceil [\text{alpha}[2], \text{alpha}[1] + \text{alpha}[2]] \rceilsage: Phi = RootSystem(['A',3]).root_poset(restricted=True); Phi
Finite poset containing 3 elements
sage: sorted(Phi.cover_relations(), key=str)
[[\alpha]] + alpha[2], alpha[1] + alpha[2] + alpha[3]], [\alpha]pha[2] +\Box\rightarrowalpha[3], alpha[1] + alpha[2] + alpha[3]]]
sage: Phi = RootSystem([B',2]) root\_poset(); Phi
Finite poset containing 4 elements
sage: sorted(Phi.cover_relations(), key=str)
[[\alpha][1] + \alpha]pha[2], \alpha]pha[1] + 2^* \alpha]pha[2]],
[alpha[1], alpha[1] + alpha[2]],[alpha[2], alpha[1] + alpha[2]]]
```
### roots()

Return the roots of self.

EXAMPLES:

```
sage: RootSystem(['A',2]).ambient_lattice().roots()
[(1, -1, 0), (1, 0, -1), (0, 1, -1), (-1, 1, 0), (-1, 0, 1), (0, -1, 1)]
```
This matches with [Wikipedia article Root\\_systems:](https://en.wikipedia.org/wiki/Root_systems)

```
sage: for T in CartanType.samples(finite = True, crystallographic = True):
....: print("%s %3s %3s"%(T, len(RootSystem(T).root_lattice().roots()),.
˓→len(RootSystem(T).weight_lattice().roots())))
['A', 1] 2 2
['A', 5] 30 30
[ 'B', 1] 2 2
['B', 5] 50 50
[ 'C', 1 ] 2 2['C', 5] 50 50
[ 'D', 2 ] 4 4['D', 3] 12 12
\lceil'D', 5] 40 40
['E', 6] 72 72
['E', 7] 126 126
['E', 8] 240 240
['F', 4] 48 48
['G', 2] 12 12
```
**Todo:** The result should be an enumerated set, and handle infinite root systems.

 $s()$ 

Return the family  $(s_i)_{i \in I}$  of the simple reflections of this root system.

EXAMPLES:

```
sage: r = \text{RootSystem}([\text{``A''}, 2]). root\_lattice()sage: s = r.simple_reflections()
sage: s[1]( r.simple_root(1))
-alpha[1]
```
# short\_roots()

Return a list of the short roots of self.

EXAMPLES:

```
sage: L = RootSystem([B',3]) root_lattice()sage: sorted(L.short_roots())
[-alpha[1] - alpha[2] - alpha[3],alpha[1] + alpha[2] + alpha[3],-alpha[2] - alpha[3],
alpha[2] + alpha[3],-alpha[3],
 alpha[3]]
```
# simple\_coroot(*i*)

Returns the  $i^{th}$  simple coroot.

EXAMPLES:

```
sage: RootSystem(['A',2]).root_lattice().simple_coroot(1)
alphacheck[1]
```
# simple\_coroots()

Returns the family  $(\alpha_i^{\vee})_{i \in I}$  of the simple coroots.

EXAMPLES:

```
sage: alphacheck = RootSystem(['A',3]).root_lattice().simple_coroots()
sage: [alphacheck[i] for i in [1, 2, 3]]
[alphacheck[1], alphacheck[2], alphacheck[3]]
```
# simple\_projection(*i*, *to\_negative=True*)

Returns the projection along the  $i^{th}$  simple root, and across the hyperplane define by the  $i^{th}$  simple coroot, as a function from self to self.

INPUT: • **i** - **i** is in self's index set EXAMPLES:

```
sage: space = RootSystem([ 'A ', 2 ]) . weight_lattice()sage: x = space.simple\_roots() [1]sage: pi = space.simple\_projection(1)sage: x
2*Lambda[1] - Lambda[2]sage: pi(x)
-2*Lambda[1] + Lambda[2]
```

```
sage: pi(-x)
-2*Lambda[1] + Lambda[2]sage: pi = space.simple\_projection(1, False)sage: pi(-x)2*Lambda[1] - Lambda[2]
```
simple\_projections(*to\_negative=True*)

Returns the family  $(s_i)_{i \in I}$  of the simple projections of this root system

EXAMPLES:

```
sage: space = RootSystem([A',2]).weight_lattice()
sage: pi = space.simple_projections()
sage: x = space.simple\_roots()sage: pi[1](x[2])
-Lambda[1] + 2*Lambda[2]
```
# simple\_reflection(*i*)

Returns the  $i^{th}$  simple reflection, as a function from self to self.

INPUT: • i - i is in self's index set EXAMPLES:

```
sage: space = RootSystem([ 'A ', 2]) . ambient\_lattice()sage: s = space.\nsimple_reflection(1)sage: x = space.\nsimple\_roots() [1]sage: x
(1, -1, 0)
sage: s(x)
(-1, 1, 0)
```
# simple\_reflections()

Return the family  $(s_i)_{i \in I}$  of the simple reflections of this root system.

EXAMPLES:

```
sage: r = RootSystem(["A", 2]).root_lattice()
sage: s = r.simple_reflections()
sage: s[1]( r.simple_root(1) )
-alpha[1]
```
# simple\_root(*i*)

Returns the  $i^{th}$  simple root.

This should be overridden by any subclass, and typically implemented as a cached method for efficiency.

EXAMPLES:

```
sage: r = \text{RootSystem}([\text{``A''}, 3]). root_lattice()
sage: r.simple_root(1)
alpha[1]
```
# simple\_roots()

Returns the family  $(\alpha_i)_{i \in I}$  of the simple roots.

EXAMPLES:

```
sage: alpha = RootSystem(["A",3]).root_lattice().simple_roots()
sage: [a1pha[i] for i in [1,2,3]]
[alpha[1], alpha[2], alpha[3]]
```
# simple\_roots\_tilde()

Return the family  $(\tilde{\alpha}_i)_{i \in I}$  of the simple roots.

INPUT:

• self – an affine root lattice realization

The  $\tilde{\alpha}_i$  give the embedding of the root lattice of the other affinization of the same classical root lattice into this root lattice (space?).

This uses the fact that  $\alpha_i = \tilde{\alpha}_i$  for *i* not a special node, and that

$$
\delta=\sum a_i\alpha_i=\sum b_i\tilde{\alpha}_i
$$

EXAMPLES:

In simply laced cases, this is boring:

sage: RootSystem(["A",3, 1]).root\_lattice().simple\_roots\_tilde() Finite family  $\{0: \text{alpha}[0], 1: \text{alpha}[1], 2: \text{alpha}[2], 3: \text{alpha}[3] \}$ 

This was checked by hand:

```
sage: RootSystem(["C",2,1]).coroot_lattice().simple_roots_tilde()
Finite family {0: alphacheck[0] - alphacheck[2], 1: alphacheck[1], 2:␣
˓→alphacheck[2]}
sage: RootSystem(["B",2,1]).coroot_lattice().simple_roots_tilde()
Finite family {0: alphacheck[0] - alphacheck[1], 1: alphacheck[1], 2:␣
\rightarrowalphacheck[2]}
```
What about type BC?

#### some elements()

Return some elements of this root lattice realization

EXAMPLES:

```
sage: L = RootSystem([T_A^T, 2]).weight_lattice()
sage: L.some_elements()
[2 * Lambda[1] + 2 * Lambda[2], 2 * Lambda[1] - Lambda[2], - Lambda[1] + \Box˓→2*Lambda[2], Lambda[1], Lambda[2]]
sage: L = RootSystem([T_A^T, 2]) root_1.
sage: L.some_elements()
[2 * alpha[1] + 2 * alpha[2], alpha[1], alpha[2]]
```
<span id="page-2435-0"></span>tau\_epsilon\_operator\_on\_almost\_positive\_roots(*J*)

The  $\tau_{\epsilon}$  operator on almost positive roots

Given a subset  $J$  of non adjacent vertices of the Dynkin diagram, this constructs the operator on the almost positive roots which fixes the negative simple roots  $\alpha_i$  for *i* not in *J*, and acts otherwise by:

$$
\tau_+(\beta) = (\prod_{i \in J} s_i)(\beta)
$$

See Equation (1.2) of [CFZ2002].

EXAMPLES:

```
sage: L = RootSystem([ 'A', 4]) root_1sage: tau = L.tau_epsilon_operator_on_almost_positive_roots([1,3])
sage: alpha = L.\nsimple\_roots()
```
The action on a negative simple root not in  $J$ :

```
sage: tau(-alpha[2])
-alpha[2]
```
The action on a negative simple root in  $J$ :

sage: tau(-alpha[1]) alpha[1]

The action on all almost positive roots:

```
sage: for root in L.almost_positive_roots():
....: \text{print}('tau({:}41) ) = {}\'.\text{format}(\text{str}(\text{root}), \text{tau}(\text{root})))tau(-alpha[1] ) = alpha[1]
tau[1] ) = -alpha[1]
tau(1] + alpha[2] ) = alpha[2] + alpha[3]tau[1] + alpha[2] + alpha[3] ) = alpha[2]
tau(alpha[1] + alpha[2] + alpha[3] + alpha[4]) = alpha[2] + alpha[3] +<sub>α</sub>\rightarrowalpha[4]
tau(-alpha[2] ) = -alpha[2]tau(alpha[2] ) = alpha[1] + alpha[2] +\Box\rightarrowalpha[3]
tau(2] + alpha[3] ) = alpha[1] + alpha[2]tau[2] + alpha[3] + alpha[4] ) = alpha[1] + alpha[2] +\Box\rightarrowalpha[3] + alpha[4]
tau[-alpha[3] ) = alpha[3]
tau(alpha[3] ) = -alpha[3]
tau[3] + alpha[4] ) = alpha[4]tau(-alpha[4] ) = -alpha[4]tau[4] ) = alpha[3] + alpha[4]
```
This method works on any root lattice realization:

```
sage: L = \text{RootSystem}([B', 3]). ambient_space()
sage: tau = L.tau_epsilon_operator_on_almost_positive_roots([1,3])
sage: for root in L.almost_positive_roots():
....: \text{print}(\text{tau}(\{::\leq 41\}) = \{\}'.\text{format}(\text{str}(\text{root}), \text{tau}(\text{root})))tau((-1, 1, 0)) ) = (1, -1, 0)tau((1, 0, 0) ) = (0, 1, 0)tau((1, -1, 0) ) = (-1, 1, 0)tau((1, 1, 0) ) = (1, 1, 0)tau((1, 0, -1) ) = (0, 1, 1)tau((1, 0, 1) ) = (0, 1, -1)tau((0, -1, 1) ) = (0, -1, 1)tau((0, 1, 0) ) = (1, 0, 0)tau((0, 1, -1) ) = (1, 0, 1)tau((0, 1, 1) ) = (1, 0, -1)
```
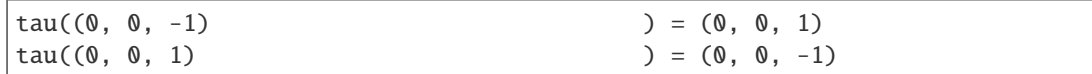

**See also:**

[tau\\_plus\\_minus\(\)](#page-2437-0)

### <span id="page-2437-0"></span>tau\_plus\_minus()

Returns the  $\tau^+$  and  $\tau^-$  piecewise linear operators on self

Those operators are induced by the bipartition  $\{L, R\}$  of the simple roots of self, and stabilize the almost positive roots. Namely,  $\tau_{+}$  fixes the negative simple roots  $\alpha_i$  for *i* in R, and acts otherwise by:

$$
\tau_+(\beta) = (\prod_{i \in L} s_i)(\beta)
$$

 $\tau_$  acts analogously, with  $L$  and  $R$  interchanged.

Those operators are used to construct the associahedron, a polytopal realization of the cluster complex (see Associahedron).

**See also:**

[tau\\_epsilon\\_operator\\_on\\_almost\\_positive\\_roots\(\)](#page-2435-0)

EXAMPLES:

We explore the example of [CFZ2002] Eq.(1.3):

```
sage: S = RootSystem([A', 2]) root_1sage: taup, taum = S.tau_plus_minus()
sage: for beta in S.almost_positive_roots(): print("{} , {} , {}".
˓→format(beta, taup(beta), taum(beta)))
-alpha[1], alpha[1], -alpha[1]alpha[1], -alpha[1], alpha[1] + alpha[2]alpha[1] + alpha[2], alpha[2], alpha[1]-alpha[2] , -alpha[2] , alpha[2]
alpha[2], alpha[1] + alpha[2], -alpha[2]
```
### to\_ambient\_space\_morphism()

Return the morphism to the ambient space.

EXAMPLES:

```
sage: CartanType(['B',2]).root_system().root_lattice().to_ambient_space_
\rightarrowmorphism()
Generic morphism:
From: Root lattice of the Root system of type ['B', 2]
To: Ambient space of the Root system of type ['B', 2]
sage: CartanType(['B',2]).root_system().coroot_lattice().to_ambient_space_
˓→morphism()
Generic morphism:
From: Coroot lattice of the Root system of type ['B', 2]
To: Ambient space of the Root system of type ['B', 2]
sage: CartanType(['B',2]).root_system().weight_lattice().to_ambient_space_
\rightarrowmorphism()
Generic morphism:
```

```
From: Weight lattice of the Root system of type ['B', 2]
To: Ambient space of the Root system of type ['B', 2]
```
weyl\_group(*prefix=None*)

Returns the Weyl group associated to self.

EXAMPLES:

```
sage: RootSystem(['F',4]).ambient_space().weyl_group()
Weyl Group of type ['F', 4] (as a matrix group acting on the ambient space)
sage: RootSystem(['F',4]).root_space().weyl_group()
Weyl Group of type ['F', 4] (as a matrix group acting on the root space)
```
super\_categories()

EXAMPLES:

```
sage: from sage.combinat.root_system.root_lattice_realizations import.
˓→RootLatticeRealizations
sage: RootLatticeRealizations(QQ).super_categories()
[Category of vector spaces with basis over Rational Field]
```
# **5.1.244 Root lattices and root spaces**

```
class sage.combinat.root_system.root_space.RootSpace(root_system, base_ring)
    Bases: sage.combinat.free_module.CombinatorialFreeModule
```
The root space of a root system over a given base ring

INPUT:

- root\_system a root system
- base\_ring: a ring  $R$

The *root space* (or lattice if **base\_ring** is **Z**) of a root system is the formal free module  $\bigoplus_i R\alpha_i$  generated by the simple roots  $(\alpha_i)_{i \in I}$  of the root system.

This class is also used for coroot spaces (or lattices).

# **See also:**

- [RootSystem\(\)](#page-2443-0)
- [RootSystem.root\\_lattice\(\)](#page-2451-0) and [RootSystem.root\\_space\(\)](#page-2452-0)
- [RootLatticeRealizations\(\)](#page-2394-0)

Todo: standardize the variable used for the root space in the examples (P?)

### Element

alias of [RootSpaceElement](#page-2439-0)

simple\_root()

Return the basis element indexed by i.

INPUT:

 $\cdot$  **i** – an element of the index set

EXAMPLES:

```
sage: F = CombinatorialFreeModule(QQ, ['a', 'b', 'c'])sage: F.monomial('a')
B['a']
```
F.monomial is in fact (almost) a map:

```
sage: F.monomial
Term map from {'a', 'b', 'c'} to Free module generated by {'a', 'b', 'c'} over␣
˓→Rational Field
```
### to\_ambient\_space\_morphism()

The morphism from self to its associated ambient space.

EXAMPLES:

```
sage: CartanType(['A',2]).root_system().root_lattice().to_ambient_space_
˓→morphism()
Generic morphism:
From: Root lattice of the Root system of type ['A', 2]
To: Ambient space of the Root system of type ['A', 2]
```
# to\_coroot\_space\_morphism()

Returns the nu map to the coroot space over the same base ring, using the symmetrizer of the Cartan matrix

It does not map the root lattice to the coroot lattice, but has the property that any root is mapped to some scalar multiple of its associated coroot.

EXAMPLES:

```
sage: R = RootSystem([A',3])root_space()sage: alpha = R.\nsimple\_roots()sage: f = R.to\_coroot\_space\_morphism()sage: f(alpha[1])
alphacheck[1]
sage: f(alpha[1]+alpha[2])
alphacheck[1] + alphacheck[2]
sage: R = RootSystem([A',3]) root_1sage: alpha = R.\text{simple\_roots}()sage: f = R.to\_coroot\_space\_morphism()sage: f(alpha[1])
alphacheck[1]
sage: f(alpha[1]+alpha[2])
alphacheck[1] + alphacheck[2]
sage: S = \text{RootSystem}([C^1, C^2], 2]). root_space()
sage: alpha = S . simple\_roots()sage: f = S.to_coroot_space_morphism()
sage: f(alpha[1])
alphacheck[1]
sage: f(alpha[1]+alpha[2])
alphacheck[1] + 3*alphacheck[2]
```
<span id="page-2439-0"></span>class sage.combinat.root\_system.root\_space.RootSpaceElement

Bases: sage.modules.with\_basis.indexed\_element.IndexedFreeModuleElement

#### associated\_coroot()

Returns the coroot associated to this root

OUTPUT:

An element of the coroot space over the same base ring; in particular the result is in the coroot lattice whenever self is in the root lattice.

EXAMPLES:

```
sage: L = RootSystem(["B", 3]) root-space()sage: alpha = L.simple\_roots()sage: alpha[1].associated_coroot()
alphacheck[1]
sage: alpha[1].associated_coroot().parent()
Coroot space over the Rational Field of the Root system of type ['B', 3]
sage: L.highest_root()
alpha[1] + 2*alpha[2] + 2*alpha[9]sage: L.highest_root().associated_coroot()
alphacheck[1] + 2*alphacheck[2] + alphacheck[3]
sage: alpha = RootSystem(["B", 3]).root_lattice().simple_roots()
sage: alpha[1].associated_coroot()
alphacheck[1]
sage: alpha[1].associated_coroot().parent()
Coroot lattice of the Root system of type ['B', 3]
```
# is\_positive\_root()

Checks whether an element in the root space lies in the nonnegative cone spanned by the simple roots.

EXAMPLES:

```
sage: R=RootSystem(['A',3,1]).root_space()
sage: B=R.basis()
sage: w=B[0]+B[3]
sage: w.is_positive_root()
True
sage: w=B[1]-B[2]
sage: w.is_positive_root()
False
```
### max\_coroot\_le()

Returns the highest positive coroot whose associated root is less than or equal to self.

INPUT:

• self – an element of the nonnegative integer span of simple roots.

Returns None for the zero element.

Really self is an element of a coroot lattice and this method returns the highest root whose associated  $\frac{1}{2}$  coroot is  $\leq$  self.

**Warning:** This implementation only handles finite Cartan types

EXAMPLES:

```
sage: root_lattice = RootSystem([C',2]).root_lattice()
sage: root_lattice.from_vector(vector([1,1])).max_coroot_le()
alphacheck[1] + 2*alphacheck[2]sage: root_lattice.from_vector(vector([2,1])).max_coroot_le()
alphacheck[1] + 2*alphacheck[2]
sage: root_lattice = RootSystem(['B', 2]).root_lattice()
sage: root_lattice.from_vector(vector([1,1])).max_coroot_le()
2*alphacheck[1] + alphacheck[2]
sage: root_lattice.from_vector(vector([1,2])).max_coroot_le()
2*alphacheck[1] + alphacheck[2]
sage: root_lattice.zero().max_coroot_le() is None
True
sage: root_lattice.from_vector(vector([-1,0])).max_coroot_le()
Traceback (most recent call last):
...
ValueError: -alpha[1] is not in the positive cone of roots
sage: root_lattice = RootSystem([ 'A ', 2, 1]). root_lattice()
sage: root_lattice.simple_root(1).max_coroot_le()
Traceback (most recent call last):
...
NotImplementedError: Only implemented for finite Cartan type
```
# max\_quantum\_element()

Returns a reduced word for the longest element of the Weyl group whose shortest path in the quantum Bruhat graph to the identity, has sum of quantum coroots at most self.

INPUT:

• self – an element of the nonnegative integer span of simple roots.

Really self is an element of a coroot lattice.

**Warning:** This implementation only handles finite Cartan types

EXAMPLES:

```
sage: Qvec = RootSystem([C', 2]).coroot_lattice()
sage: Qvee.from_vector(vector([1,2])).max_quantum_element()
[2, 1, 2, 1]
sage: Qvee.from_vector(vector([1,1])).max_quantum_element()
[1, 2, 1]
sage: Qvee.from_vector(vector([0,2])).max_quantum_element()
[2]
```
# quantum\_root()

Returns True if self is a quantum root and False otherwise.

INPUT:

• self – an element of the nonnegative integer span of simple roots.

A root  $\alpha$  is a quantum root if  $\ell(s_\alpha) = \langle 2\rho, \alpha^\vee \rangle - 1$  where  $\ell$  is the length function,  $s_\alpha$  is the reflection across the hyperplane orthogonal to  $\alpha$ , and  $2\rho$  is the sum of positive roots.

**Warning:** This implementation only handles finite Cartan types and assumes that self is a root.

**Todo:** Rename to is\_quantum\_root

EXAMPLES:

```
sage: Q = \text{RootSystem}([C', 2]). root_lattice()
sage: positive\_roots = 0sage: for x in sorted(positive_roots):
....: \text{print}("{}_{\{\}\{} . format(x, x.quantum_root()))
alpha[1] True
alpha[1] + alpha[2] False
2*alpha[1] + alpha[2] True
alpha[2] True
```
scalar(*lambdacheck*)

The scalar product between the root lattice and the coroot lattice.

EXAMPLES:

```
sage: L = RootSystem([B', 4]) root_1sage: alpha = L.simple\_roots()sage: alphacheck = L . simple\_coroots()sage: alpha[1].scalar(alphacheck[1])
2
sage: alpha[1].scalar(alphacheck[2])
-1
```
The scalar products between the roots and coroots are given by the Cartan matrix:

```
sage: matrix([ [ alpha[i].scalar(alphacheck[j])
....: for i in L.index_set() ]
....: for j in L.index_set() ])
[2 -1 0 0][-1 \quad 2 \quad -1 \quad 0][ 0 -1 2 -1][ 0 0 -2 2 ]sage: L.cartan_type().cartan_matrix()
[ 2 -1 0 0][-1 \ 2 \ -1 \ 0][ 0 -1 2 -1][ 0 0 -2 2]
```
# to\_ambient()

Map self to the ambient space.

EXAMPLES:

```
sage: alpha = CartanType(['B',2]).root_system().root_lattice().an_element();
\rightarrowalpha
2*alpha[1] + 2*alpha[2]
```

```
sage: alpha.to_ambient()
(2, 0)
sage: alphavee = CartanType([B',2]).root_system().coroot_lattice().an
˓→element(); alphavee
2*alphacheck[1] + 2*alphacheck[2]
sage: alphavee.to_ambient()
(2, 2)
```
# **5.1.245 Root systems**

See *[Root Systems](#page-2138-0)* for an overview.

```
class sage.combinat.root_system.root_system.RootSystem(cartan_type, as_dual_of=None)
    Bases: sage.structure.unique_representation.UniqueRepresentation, sage.structure.
    sage_object.SageObject
```
A class for root systems.

EXAMPLES:

We construct the root system for type  $B_3$ :

```
sage: R=RootSystem(['B',3]); R
Root system of type ['B', 3]
```
R models the root system abstractly. It comes equipped with various realizations of the root and weight lattices, where all computations take place. Let us play first with the root lattice:

```
sage: space = R.root_lattice()
sage: space
Root lattice of the Root system of type ['B', 3]
```
This is the free **Z**-module  $\bigoplus_i \mathbf{Z}.\alpha_i$  spanned by the simple roots:

```
sage: space.base_ring()
Integer Ring
sage: list(space.basis())
[alpha[1], alpha[2], alpha[3]]
```
Let us do some computations with the simple roots:

```
sage: alpha = space.simple_roots()
sage: alpha[1] + alpha[2]alpha[1] + alpha[2]
```
There is a canonical pairing between the root lattice and the coroot lattice:

```
sage: R.coroot_lattice()
Coroot lattice of the Root system of type ['B', 3]
```
We construct the simple coroots, and do some computations (see comments about duality below for some caveat):

```
sage: alphabet = space.simple\_coroots()sage: list(alphacheck)
[alphacheck[1], alphacheck[2], alphacheck[3]]
```
We can carry over the same computations in any of the other realizations of the root lattice, like the root space  $\bigoplus_i \mathbf{Q}.\alpha_i$ , the weight lattice  $\bigoplus_i \mathbf{Z}.\Lambda_i$ , the weight space  $\bigoplus_i \mathbf{Q}.\Lambda_i$ . For example:

```
sage: space = R. weight\_space()sage: space
Weight space over the Rational Field of the Root system of type ['B', 3]
```

```
sage: space.base_ring()
Rational Field
sage: list(space.basis())
[Lambda[1], Lambda[2], Lambda[3]]
```

```
sage: alpha = space.simple_roots()
sage: alpha[1] + alpha[2]Lambda[1] + Lambda[2] - 2*Lambda[3]
```
The fundamental weights are the dual basis of the coroots:

```
sage: Lambda = space.fundamental_weights()
sage: Lambda[1]
Lambda<sup>[1]</sup>
```

```
sage: alphabet = space.simple\_coroots()sage: list(alphacheck)
[alphacheck[1], alphacheck[2], alphacheck[3]]
```

```
sage: [Lambda[i].scalar(alphacheck[1]) for i in space.index_set()]
[1, 0, 0]
sage: [Lambda[i].scalar(alphacheck[2]) for i in space.index_set()]
[0, 1, 0]sage: [Lambda[i].scalar(alphacheck[3]) for i in space.index_set()]
[0, 0, 1]
```
Let us use the simple reflections. In the weight space, they work as in the *number game*: firing the node  $i$  on an element x adds c times the simple root  $\alpha_i$ , where c is the coefficient of i in x:

```
sage: s = space.simple_reflections()
sage: Lambda[1].simple_reflection(1)
-Lambda[1] + Lambda[2]sage: Lambda[2].simple_reflection(1)
Lambda<sup>[2]</sup>
sage: Lambda[3].simple_reflection(1)
Lambda<sup>[3]</sup>
sage: (-2 * Lambda[1] + Lambda[2] + Lambda[3]).simple_reflection(1)
2*Lambda[1] - Lambda[2] + Lambda[3]
```
It can be convenient to manipulate the simple reflections themselves:

```
sage: s = space.simple_reflections()
sage: s[1](Lambda[1])
-Lambda[1] + Lambda[2]
sage: s[1](Lambda[2])
Lambda[2]
sage: s[1](Lambda[3])
Lambda<sup>[3]</sup>
```
# **Ambient spaces**

The root system may also come equipped with an ambient space. This is a Q-module, endowed with its canonical Euclidean scalar product, which admits simultaneous embeddings of the (extended) weight and the (extended) coweight lattice, and therefore the root and the coroot lattice. This is implemented on a type by type basis for the finite crystallographic root systems following Bourbaki's conventions and is extended to the affine cases. Coefficients permitting, this is also available as an ambient lattice.

# **See also:**

[ambient\\_space\(\)](#page-2447-0) and [ambient\\_lattice\(\)](#page-2447-1) for details

In finite type  $A$ , we recover the natural representation of the symmetric group as group of permutation matrices:

```
sage: RootSystem(["A",2]).ambient_space().weyl_group().simple_reflections()
Finite family {1: [0 1 0]
                  [1 0 0]
                  [0 0 1],
               2: [1 0 0]
                  [0 0 1]
                  [0 1 0]}
```
In type  $B$ ,  $C$ , and  $D$ , we recover the natural representation of the Weyl group as groups of signed permutation matrices:

```
sage: RootSystem(["B",3]).ambient_space().weyl_group().simple_reflections()
Finite family {1: [0 1 0]
                 [1 0 0]
                  [0 0 1],
              2: [1 0 0]
                 [0 0 1]
                  [0 1 0],
               3: [ 1 0 0]
                  [ 0 1 0 ][ 0 0 -1]
```
In (untwisted) affine types  $A, \ldots, D$ , one can recover from the ambient space the affine permutation representation, in window notation. Let us consider the ambient space for affine type  $A$ :

```
sage: L = RootSystem([T_A, 2, 1]). ambient_space(); LAmbient space of the Root system of type ['A', 2, 1]
```
Define the "identity" by an appropriate vector at level −3:

```
sage: e = L.basis(); Lambda = L.fundamental_weights()
sage: id = e[0] + 2*e[1] + 3*e[2] - 3*Lambda[0]
```
The corresponding permutation is obtained by projecting it onto the classical ambient space:

```
sage: L.classical()
Ambient space of the Root system of type ['A', 2]
sage: L.classical()(id)
(1, 2, 3)
```
Here is the orbit of the identity under the action of the finite group:

```
sage: W = L. weyl_group()
sage: S3 = [ w.action(id) for w in W.classical() ]
sage: [L.classical()(x) for x in S3]
[(1, 2, 3), (3, 1, 2), (2, 3, 1), (2, 1, 3), (1, 3, 2), (3, 2, 1)]
```
And the action of  $s_0$  on these yields:

```
sage: s = W \nvert simple_reflections()
sage: [L.classical()(s[0] .action(x)) for x in S3]
[(0, 2, 4), (-1, 1, 6), (-2, 3, 5), (0, 1, 5), (-1, 3, 4), (-2, 2, 6)]
```
We can also plot various components of the ambient spaces:

```
sage: L = RootSystem(['A',2]).ambient_space()
sage: L.plot()
Graphics object consisting of 13 graphics primitives
```
For more on plotting, see *[Tutorial: visualizing root systems](#page-2316-0)*.

# **Dual root systems**

The root system is aware of its dual root system:

```
sage: R.dual
Dual of root system of type ['B', 3]
```
R.dual is really the root system of type  $C_3$ :

```
sage: R.dual.cartan_type()
['C', 3]
```
And the coroot lattice that we have been manipulating before is really implemented as the root lattice of the dual root system:

```
sage: R.dual.root_lattice()
Coroot lattice of the Root system of type ['B', 3]
```
In particular, the coroots for the root lattice are in fact the roots of the coroot lattice:

```
sage: list(R.root_lattice().simple_coroots())
[alphacheck[1], alphacheck[2], alphacheck[3]]
sage: list(R.coroot_lattice().simple_roots())
[alphacheck[1], alphacheck[2], alphacheck[3]]
sage: list(R.dual.root_lattice().simple_roots())
[alphacheck[1], alphacheck[2], alphacheck[3]]
```
The coweight lattice and space are defined similarly. Note that, to limit confusion, all the output have been tweaked appropriately.

**See also:**

- sage.combinat.root\_system
- [RootSpace](#page-2438-0)
- [WeightSpace](#page-2593-0)
- AmbientSpace
- [RootLatticeRealizations](#page-2394-0)
- [WeightLatticeRealizations](#page-2583-0)

### <span id="page-2447-1"></span>ambient\_lattice()

Return the ambient lattice for this root\_system.

This is the ambient space, over Z.

### **See also:**

- [ambient\\_space\(\)](#page-2447-0)
- [root\\_lattice\(\)](#page-2451-0)
- [weight\\_lattice\(\)](#page-2452-1)

### EXAMPLES:

```
sage: RootSystem(['A',4]).ambient_lattice()
Ambient lattice of the Root system of type ['A', 4]
sage: RootSystem(['A',4,1]).ambient_lattice()
Ambient lattice of the Root system of type ['A', 4, 1]
```
Except in type A, only an ambient space can be realized:

```
sage: RootSystem(['B',4]).ambient_lattice()
sage: RootSystem(['C',4]).ambient_lattice()
sage: RootSystem(['D',4]).ambient_lattice()
sage: RootSystem(['E',6]).ambient_lattice()
sage: RootSystem(['F',4]).ambient_lattice()
sage: RootSystem(['G',2]).ambient_lattice()
```
### <span id="page-2447-0"></span>ambient\_space(*base\_ring=Rational Field*)

Return the usual ambient space for this root\_system.

INPUT:

• base\_ring – a base ring (default:  $Q$ )

This is a base\_ring-module, endowed with its canonical Euclidean scalar product, which admits simultaneous embeddings into the weight and the coweight lattice, and therefore the root and the coroot lattice, and preserves scalar products between elements of the coroot lattice and elements of the root or weight lattice (and dually).

There is no mechanical way to define the ambient space just from the Cartan matrix. Instead it is constructed from hard coded type by type data, according to the usual Bourbaki conventions. Such data is provided for all the finite (crystallographic) types. From this data, ambient spaces can be built as well for dual types,
reducible types and affine types. When no data is available, or if the base ring is not large enough, None is returned.

### **Warning:** for affine types

#### **See also:**

- The section on ambient spaces in [RootSystem](#page-2443-0)
- [ambient\\_lattice\(\)](#page-2447-0)
- [AmbientSpace](#page-2140-0)
- AmbientSpace
- [root\\_space\(\)](#page-2452-0)
- weight:space()

## EXAMPLES:

sage: RootSystem(['A',4]).ambient\_space() Ambient space of the Root system of type ['A', 4]

sage: RootSystem(['B',4]).ambient\_space() Ambient space of the Root system of type ['B', 4]

```
sage: RootSystem(['C',4]).ambient_space()
Ambient space of the Root system of type ['C', 4]
```

```
sage: RootSystem(['D',4]).ambient_space()
Ambient space of the Root system of type ['D', 4]
```

```
sage: RootSystem(['E',6]).ambient_space()
Ambient space of the Root system of type ['E', 6]
```

```
sage: RootSystem(['F',4]).ambient_space()
Ambient space of the Root system of type ['F', 4]
```

```
sage: RootSystem(['G',2]).ambient_space()
Ambient space of the Root system of type ['G', 2]
```
An alternative base ring can be provided as an option:

```
sage: e = RootSystem(['B',3]).ambient_space(RR)
sage: TestSuite(e).run()
```
It should contain the smallest ring over which the ambient space can be defined ( $\mathbb Z$  in type  $A$  or  $\mathbb Q$  otherwise). Otherwise None is returned:

sage: RootSystem(['B',2]).ambient\_space(ZZ)

The base ring should also be totally ordered. In practice, only Z and Q are really supported at this point, but you are welcome to experiment:

```
sage: e = \text{RootSystem}([C, 2]). ambient_space(RR)
sage: TestSuite(e).run()
Failure in _test_root_lattice_realization:
Traceback (most recent call last):
...
AssertionError: 2.00000000000000 != 2.00000000000000
          ------------------------------------------------------------
The following tests failed: _test_root_lattice_realization
```
# cartan\_matrix()

EXAMPLES:

```
sage: RootSystem(['A',3]).cartan_matrix()
[2 -1 0][-1 \ 2 \ -1][ 0 -1 2]
```
# cartan\_type()

Returns the Cartan type of the root system.

EXAMPLES:

sage:  $R = RootSystem(['A', 3])$ sage: R.cartan\_type() ['A', 3]

# coambient\_space(*base\_ring=Rational Field*)

Return the coambient space for this root system.

This is the ambient space of the dual root system.

# **See also:**

• [ambient\\_space\(\)](#page-2447-1)

## EXAMPLES:

```
sage: L = RootSystem(["B", 2]) . ambient_space(); LAmbient space of the Root system of type ['B', 2]
sage: coL = RootSystem(["B",2]).coambient_space(); coL
Coambient space of the Root system of type ['B', 2]
```
The roots and coroots are interchanged:

```
sage: coL.simple_roots()
Finite family {1: (1, -1), 2: (0, 2)}
sage: L.simple_coroots()
Finite family {1: (1, -1), 2: (0, 2)}
sage: coL.simple_coroots()
Finite family {1: (1, -1), 2: (0, 1)}
sage: L.simple_roots()
Finite family {1: (1, -1), 2: (0, 1)}
```
# coroot\_lattice()

Returns the coroot lattice associated to self.

EXAMPLES:

```
sage: RootSystem(['A',3]).coroot_lattice()
Coroot lattice of the Root system of type ['A', 3]
```
### coroot\_space(*base\_ring=Rational Field*)

Returns the coroot space associated to self.

EXAMPLES:

```
sage: RootSystem(['A',3]).coroot_space()
Coroot space over the Rational Field of the Root system of type ['A', 3]
```
### <span id="page-2450-1"></span>coweight\_lattice(*extended=False*)

Returns the coweight lattice associated to self.

This is the weight lattice of the dual root system.

**See also:**

- [coweight\\_space\(\)](#page-2450-0)
- [weight\\_space\(\)](#page-2452-1), [weight\\_lattice\(\)](#page-2452-2)
- WeightSpace

#### EXAMPLES:

```
sage: RootSystem(['A',3]).coweight_lattice()
Coweight lattice of the Root system of type ['A', 3]
sage: RootSystem(['A',3,1]).coweight_lattice(extended = True)
Extended coweight lattice of the Root system of type ['A', 3, 1]
```
## <span id="page-2450-0"></span>coweight\_space(*base\_ring=Rational Field*, *extended=False*)

Returns the coweight space associated to self.

This is the weight space of the dual root system.

**See also:**

- [coweight\\_lattice\(\)](#page-2450-1)
- [weight\\_space\(\)](#page-2452-1), [weight\\_lattice\(\)](#page-2452-2)
- WeightSpace

## EXAMPLES:

```
sage: RootSystem(['A',3]).coweight_space()
Coweight space over the Rational Field of the Root system of type ['A', 3]
sage: RootSystem(['A',3,1]).coweight_space(extended=True)
Extended coweight space over the Rational Field of the Root system of type ['A',
\rightarrow 3, 1]
```
# dynkin\_diagram()

Returns the Dynkin diagram of the root system.

```
sage: R = RootSystem(['A', 3])sage: R.dynkin_diagram()
0---0---01 2 3
A3
```
# index\_set()

EXAMPLES:

```
sage: RootSystem(['A',3]).index_set()
(1, 2, 3)
```
# is\_finite()

Returns True if self is a finite root system.

## EXAMPLES:

```
sage: RootSystem(["A",3]).is_finite()
True
sage: RootSystem(["A",3,1]).is_finite()
False
```
# is\_irreducible()

Returns True if self is an irreducible root system.

## EXAMPLES:

```
sage: RootSystem(['A', 3]).is_irreducible()
True
sage: RootSystem("A2xB2").is_irreducible()
False
```
## root\_lattice()

Returns the root lattice associated to self.

EXAMPLES:

```
sage: RootSystem(['A',3]).root_lattice()
Root lattice of the Root system of type ['A', 3]
```
## root\_poset(*restricted=False*, *facade=False*)

Returns the (restricted) root poset associated to self.

The elements are given by the positive roots (resp. non-simple, positive roots), and  $\alpha \leq \beta$  iff  $\beta - \alpha$  is a non-negative linear combination of simple roots.

INPUT:

- restricted (default:False) if True, only non-simple roots are considered.
- facade (default:False) passes facade option to the poset generator.

EXAMPLES:

```
sage: Phi = RootSystem([A',2]) root-post(); Phi
Finite poset containing 3 elements
sage: sorted(Phi.cover_relations(), key=str)
[[alpha[1], alpha[1] + alpha[2]], [2]], [alpha[2], alpha[1] + alpha[2]]]
```

```
sage: Phi = RootSystem(['A',3]).root_poset(restricted=True); Phi
Finite poset containing 3 elements
sage: sorted(Phi.cover_relations(), key=str)
[[alpha[1] + alpha[2], alpha[1] + alpha[2] + alpha[3]], [alpha[2] + alpha[3],\Box\rightarrowalpha[1] + alpha[2] + alpha[3]]]
sage: Phi = RootSystem([B',2]).root_poset(); Phi
Finite poset containing 4 elements
sage: Phi.cover_relations()
[[alpha[2], alpha[1] + alpha[2]], [alpha[1], alpha[1] + alpha[2]], [alpha[1] +<sub>-</sub>
\rightarrowalpha[2], alpha[1] + 2*alpha[2]]]
```
<span id="page-2452-0"></span>root\_space(*base\_ring=Rational Field*)

Returns the root space associated to self.

EXAMPLES:

```
sage: RootSystem(['A',3]).root_space()
Root space over the Rational Field of the Root system of type ['A', 3]
```
# <span id="page-2452-2"></span>weight\_lattice(*extended=False*)

Returns the weight lattice associated to self.

## **See also:**

- [weight\\_space\(\)](#page-2452-1)
- [coweight\\_space\(\)](#page-2450-0), [coweight\\_lattice\(\)](#page-2450-1)
- WeightSpace

## EXAMPLES:

```
sage: RootSystem(['A',3]).weight_lattice()
Weight lattice of the Root system of type ['A', 3]
sage: RootSystem(['A', 3, 1]).weight_space(extended = True)
Extended weight space over the Rational Field of the Root system of type ['A',␣
\rightarrow3, 1]
```
### <span id="page-2452-1"></span>weight\_space(*base\_ring=Rational Field*, *extended=False*) Returns the weight space associated to self.

**See also:**

- [weight\\_lattice\(\)](#page-2452-2)
- [coweight\\_space\(\)](#page-2450-0), [coweight\\_lattice\(\)](#page-2450-1)
- WeightSpace

```
sage: RootSystem(['A',3]).weight_space()
Weight space over the Rational Field of the Root system of type ['A', 3]
sage: RootSystem(['A', 3, 1]).weight_space(extended = True)
Extended weight space over the Rational Field of the Root system of type ['A',␣
\rightarrow3, 1]
```
sage.combinat.root\_system.root\_system.WeylDim(*ct*, *coeffs*)

The Weyl Dimension Formula.

INPUT:

- type a Cartan type
- coeffs a list of nonnegative integers

The length of the list must equal the rank type[1]. A dominant weight hwv is constructed by summing the fundamental weights with coefficients from this list. The dimension of the irreducible representation of the semisimple complex Lie algebra with highest weight vector hwv is returned.

EXAMPLES:

For  $SO(7)$ , the Cartan type is  $B_3$ , so:

```
sage: WeylDim(['B', 3],[1, 0, 0]) # standard representation of SO(7)
7
sage: WeylDim(['B', 3],[0, 1, 0]) # exterior square
21
sage: WeylDim(['B',3],[0,0,1]) # spin representation of spin(7)
8
sage: WeylDim(['B', 3], [1, 0, 1]) # sum of the first and third fundamental weights
48
sage: [WeylDim(['F',4],x) for x in ([1,0,0,0],[0,1,0,0],[0,0,1,0],[0,0,0,1])]
[52, 1274, 273, 26]
sage: [WeylDim(['E', 6], x) for x in ([0, 0, 0, 0, 0, 0], [0, 1, 0, 0, 0, 0], [0, 0, 0],
\rightarrow 0, 0, 0, 1], [0, 0, 0, 0, 0, 2], [0, 0, 0, 0, 1, 0], [0, 0, 1, 0, 0, 0], [1, 0, 0]
˓→0, 0, 0, 0], [1, 0, 0, 0, 0, 1], [2, 0, 0, 0, 0, 0])]
[1, 78, 27, 351, 351, 351, 27, 650, 351]
```
# **5.1.246 Root system data for super type A**

<span id="page-2453-0"></span>class sage.combinat.root\_system.type\_super\_A.AmbientSpace(*root\_system*, *base\_ring*, *index\_set=None*) Bases: [sage.combinat.root\\_system.ambient\\_space.AmbientSpace](#page-2140-0)

The ambient space for (super) type  $A(m|n)$ .

EXAMPLES:

```
sage: R = RootSystem(['A', [2,1]])sage: AL = R. ambient_space(); ALAmbient space of the Root system of type ['A', [2, 1]]
sage: AL.basis()
Finite family {-3: (1, 0, 0, 0, 0),
-2: (0, 1, 0, 0, 0),-1: (0, 0, 1, 0, 0),
```
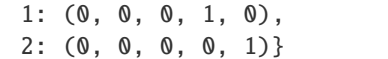

#### class Element

Bases: [sage.combinat.root\\_system.ambient\\_space.AmbientSpaceElement](#page-2143-0)

### associated\_coroot()

Return the coroot associated to self.

EXAMPLES:

```
sage: L = RootSystem([A', [3, 2]]).ambient_space()sage: al = L.simple\_roots()sage: al[-1].associated_coroot()
(0, 0, 1, -1, 0, 0, 0)sage: al[0].associated_coroot()
(0, 0, 0, 1, -1, 0, 0)sage: al[1].associated_coroot()
(0, 0, 0, 0, -1, 1, 0)
sage: a = a1[-1] + a1[0] + a1[1]; a
(0, 0, 1, 0, 0, -1, 0)sage: a.associated_coroot()
(0, 0, 1, 0, -2, 1, 0)
sage: h = L.simple_coroots()
sage: h[-1] + h[0] + h[1](0, 0, 1, 0, -2, 1, 0)sage: (al[-1] + al[0] + al[2]).associated_coroot()
(0, 0, 1, 0, -1, -1, 1)
```
## dot\_product(*lambdacheck*)

The scalar product with elements of the coroot lattice embedded in the ambient space.

EXAMPLES:

```
sage: L = RootSystem([A', [2,1]]). ambient_space()
sage: a = L.simple_roots()
sage: matrix([[a[i].inner_product(a[j]) for j in L.index_set()] for i in L.
\rightarrowindex_set()])
[2 -1 0 0][-1 \ 2 \ -1 \ 0][0 -1 0 1]\begin{bmatrix} 0 & 0 & 1 & -2 \end{bmatrix}
```
#### has\_descent(*i*, *positive=False*)

Test if self has a descent at position i, that is if self is on the strict negative side of the  $i^{th}$  simple reflection hyperplane.

If positive is True, tests if it is on the strict positive side instead.

EXAMPLES:

```
sage: L = RootSystem([A', [2,1]]).ambient_space()
sage: al = L.simple\_roots()
```

```
sage: [al[i].has_descent(1) for i in L.index_set()]
[False, False, True, False]
sage: [(-a1[i]).has_descent(1) for i in L.index_set()]
[False, False, False, True]
sage: [al[i].has_descent(1, True) for i in L.index_set()]
[False, False, False, True]
sage: [(-al[i]).has_descent(1, True) for i in L.index_set()]
[False, False, True, False]
sage: (al[-2] + al[0] + al[1]).has_descent(-1)
True
sage: (al[-2] + al[0] + al[1]).has_descent(1)
False
sage: (al[-2] + al[0] + al[1]).has_descent(1, positive=True)
True
sage: all(all(not la.has_descent(i) for i in L.index_set())
....: for la in L.fundamental_weights())
True
```
### inner\_product(*lambdacheck*)

The scalar product with elements of the coroot lattice embedded in the ambient space.

EXAMPLES:

```
sage: L = RootSystem([A', [2,1]]).ambient_space()
sage: a = L.\nsimple\_roots()sage: matrix(\lbrack \lbrack a[i].inner_product(a[j]) for j in L.index_set()] for i in L.
\rightarrowindex_set()])
[2 -1 0 0][-1 \ 2 \ -1 \ 0][0 -1 0 1][0 \ 0 \ 1 \ -2]
```
## is\_dominant\_weight()

Test whether self is a dominant element of the weight lattice.

EXAMPLES:

```
sage: L = RootSystem([ 'A', 2]) . ambient\_lattice()sage: Lambda = L. fundamental_weights()
sage: [x.is_dominant() for x in Lambda]
[True, True]
sage: (3*Lambda[1]+Lambda[2]).is_dominant()
True
sage: (Lambda[1]-Lambda[2]).is_dominant()
False
sage: (-Lambda[1]+Lambda[2]). is_dominant()
False
```
Tests that the scalar products with the coroots are all nonnegative integers. For example, if  $x$  is the sum of a dominant element of the weight lattice plus some other element orthogonal to all coroots, then the implementation correctly reports  $x$  to be a dominant weight:

```
sage: x = Lambda[1] + L([-1, -1, -1])
sage: x.is_dominant_weight()
```
True

## scalar(*lambdacheck*)

The scalar product with elements of the coroot lattice embedded in the ambient space.

EXAMPLES:

```
sage: L = RootSystem([A', [2, 1]]).ambient_space()
sage: a = L.simple_roots()
sage: matrix([ [a[i]].inner\_product(a[j]) for j in L.index_set()] for i in L.
\rightarrowindex_set()])
[2 -1 0 0][-1 \ 2 \ -1 \ 0][0 -1 0 1][ 0 0 1 -2]
```
#### dimension()

Return the dimension of this ambient space.

EXAMPLES:

```
sage: e = \text{RootSystem}([A', [4, 2]]).ambient_space()
sage: e.dimension()
8
```
# fundamental\_weight(*i*)

Return the fundamental weight  $\Lambda_i$  of self.

EXAMPLES:

```
sage: L = RootSystem([A', [3, 2]]).ambient_space()
sage: L.fundamental_weight(-1)
(1, 1, 1, 0, 0, 0, 0)
sage: L.fundamental_weight(0)
(1, 1, 1, 1, 0, 0, 0)
sage: L.fundamental_weight(2)
(1, 1, 1, 1, -1, -1, -2)sage: list(L.fundamental_weights())
[(1, 0, 0, 0, 0, 0, 0, 0)](1, 1, 0, 0, 0, 0, 0),
(1, 1, 1, 0, 0, 0, 0),
(1, 1, 1, 1, 0, 0, 0),
(1, 1, 1, 1, -1, -2, -2),
 (1, 1, 1, 1, -1, -1, -2)]
```

```
sage: L = RootSystem([A', [2,3]]).ambient_space()
sage: La = L.fundamental\_weights()sage: al = L.simple\_roots()sage: I = L.index_set()sage: matrix([[al[i].scalar(La[j]) for i in I] for j in I])
[ 1 0 0 0 0 0]
[ 0 1 0 0 0 0]
[ 0 0 1 0 0 0]
[ 0 0 0 -1 0 0 ]
```
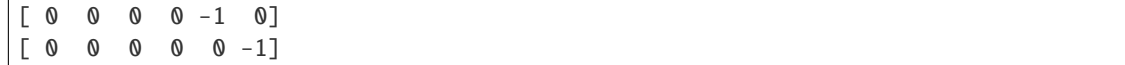

## highest\_root()

Return the highest root of self.

EXAMPLES:

```
sage: e = \text{RootSystem}([A', [4, 2]]).ambient_lattice()
sage: e.highest_root()
(1, 0, 0, 0, 0, 0, 0, -1)
```
### negative\_even\_roots()

Return the negative even roots of self.

EXAMPLES:

```
sage: e = \text{RootSystem}([A', [2, 1]]). ambient_lattice()
sage: e.negative_even_roots()
[(0, -1, 1, 0, 0), (-1, 0, 1, 0, 0),(-1, 1, 0, 0, 0), (0, 0, 0, -1, 1)
```
### negative\_odd\_roots()

Return the negative odd roots of self.

EXAMPLES:

```
sage: e = \text{RootSystem}([A', [2, 1]]). ambient_lattice()
sage: e.negative_odd_roots()
[(0, 0, -1, 1, 0),(0, 0, -1, 0, 1),
 (0, -1, 0, 1, 0),
(0, -1, 0, 0, 1),(-1, 0, 0, 1, 0),
 (-1, 0, 0, 0, 1)]
```
#### negative\_roots()

Return the negative roots of self.

EXAMPLES:

```
sage: e = \text{RootSystem}([\n^{\prime} A', [\n^2, 1]]).ambient_lattice()
sage: e.negative_roots()
[(0, -1, 1, 0, 0),(-1, 0, 1, 0, 0),
 (-1, 1, 0, 0, 0),
(0, 0, 0, -1, 1),
(0, 0, -1, 1, 0),
 (0, 0, -1, 0, 1),
 (0, -1, 0, 1, 0),
 (0, -1, 0, 0, 1),(-1, 0, 0, 1, 0),
 (-1, 0, 0, 0, 1)
```
## positive\_even\_roots()

Return the positive even roots of self.

EXAMPLES:

```
sage: e = \text{RootSystem}([A', [2, 1]]). ambient_lattice()
sage: e.positive_even_roots()
[(0, 1, -1, 0, 0), (1, 0, -1, 0, 0),(1, -1, 0, 0, 0), (0, 0, 0, 1, -1)
```
## positive\_odd\_roots()

Return the positive odd roots of self.

EXAMPLES:

```
sage: e = \text{RootSystem}([A', [2, 1]]). ambient_lattice()
sage: e.positive_odd_roots()
[(0, 0, 1, -1, 0)](0, 0, 1, 0, -1),
(0, 1, 0, -1, 0),
(0, 1, 0, 0, -1),
(1, 0, 0, -1, 0),
(1, 0, 0, 0, -1)
```
### positive\_roots()

Return the positive roots of self.

EXAMPLES:

```
sage: e = \text{RootSystem}([\n^{\prime} A', [\n^2, 1]]).ambient_lattice()
sage: e.positive_roots()
[(0, 1, -1, 0, 0),(1, 0, -1, 0, 0),
(1, -1, 0, 0, 0),
(0, 0, 0, 1, -1),
(0, 0, 1, -1, 0),
 (0, 0, 1, 0, -1),
 (0, 1, 0, -1, 0),
(0, 1, 0, 0, -1),
 (1, 0, 0, -1, 0),
(1, 0, 0, 0, -1)
```
simple\_coroot(*i*)

Return the simple coroot  $h_i$  of self.

EXAMPLES:

```
sage: L = RootSystem([A', [3,2]]).ambient_space()
sage: L.simple_coroot(-2)
(0, 1, -1, 0, 0, 0, 0)
sage: L.simple_coroot(0)
(0, 0, 0, 1, -1, 0, 0)sage: L.simple_coroot(2)
(0, 0, 0, 0, 0, -1, 1)sage: list(L.simple_coroots())
[(1, -1, 0, 0, 0, 0, 0, 0)](0, 1, -1, 0, 0, 0, 0),
 (0, 0, 1, -1, 0, 0, 0),
```
 $(0, 0, 0, 1, -1, 0, 0),$  $(0, 0, 0, 0, -1, 1, 0)$ ,  $(0, 0, 0, 0, 0, -1, 1)$ 

# simple\_root(*i*)

Return the  $i$ -th simple root of self.

EXAMPLES:

sage:  $e = \text{RootSystem}([A', [2, 1]])$ . ambient\_lattice() sage: list(e.simple\_roots())  $[(1, -1, 0, 0, 0), (0, 1, -1, 0, 0),$  $(0, 0, 1, -1, 0), (0, 0, 0, 1, -1)$ 

# classmethod smallest\_base\_ring(*cartan\_type=None*)

Return the smallest base ring the ambient space can be defined upon.

**See also:**

```
smallest_base_ring()
```
EXAMPLES:

```
sage: e = \text{RootSystem}([A', [3, 1]]). ambient_space()
sage: e.smallest_base_ring()
Integer Ring
```
## class sage.combinat.root\_system.type\_super\_A.CartanType(*m*, *n*)

Bases: [sage.combinat.root\\_system.cartan\\_type.SuperCartanType\\_standard](#page-2225-0)

Cartan Type  $A(m|n)$ .

#### **See also:**

CartanType()

#### AmbientSpace

alias of [AmbientSpace](#page-2453-0)

ascii\_art(*label=<function CartanType.<lambda> at 0x7f360ee92160>*, *node=None*) Return an ascii art representation of the Dynkin diagram.

EXAMPLES:

```
sage: t = CartanType([ 'A', [3,2]])sage: print(t.ascii_art())
O---O---O---X---O---O
-3 -2 -1 0 1 2
sage: t = CartanType([ 'A', [3,7]])sage: print(t.ascii_art())
O---O---O---X---O---O---O---O---O---O---O
-3 -2 -1 0 1 2 3 4 5 6 7
sage: t = CartanType([ 'A', [0, 7]])sage: print(t.ascii_art())
X---0---0---0---0---0---0---0---0---00 1 2 3 4 5 6 7
```

```
sage: t = CartanType([ 'A', [ 0, 0 ] ])sage: print(t.ascii_art())
X
0
sage: t = CartanType([ 'A', [5, 0 ] ])
sage: print(t.ascii_art())
O---O---O---O---O---X
-5 -4 -3 -2 -1 0
```
## cartan\_matrix()

Return the Cartan matrix associated to self.

EXAMPLES:

```
sage: ct = CartanType([ 'A', [2,3]])sage: ct.cartan_matrix()
[2 -1 0 0 0 0][-1 \ 2 \ -1 \ 0 \ 0 \ 0][0 -1 0 1 0 0][ 0 0 -1 2 -1 0 ][ 0 0 0 -1 2 -1][ 0 0 0 0 -1 2 ]
```
#### $dual()$

Return dual of self.

EXAMPLES:

```
sage: CartanType(['A', [2,3]]).dual()
['A', [2, 3]]
```
## dynkin\_diagram()

Return the Dynkin diagram of super type A.

EXAMPLES:

```
sage: a = CartanType(['A', [4, 2]]).dynkin_diagram()
sage: a
0---0---0---0---X---0---0-4 -3 -2 -1 0 1 2
A4|2
sage: sorted(a.edges())
[(-4, -3, 1), (-3, -4, 1), (-3, -2, 1), (-2, -3, 1),(-2, -1, 1), (-1, -2, 1), (-1, 0, 1), (0, -1, 1),(0, 1, 1), (1, 0, -1), (1, 2, 1), (2, 1, 1)]
```
## index  $set()$

Return the index set of self.

EXAMPLES:

```
sage: CartanType(['A', [2,3]]).index_set()
(-2, -1, 0, 1, 2, 3)
```
## is\_affine()

Return whether self is affine or not.

EXAMPLES:

```
sage: CartanType(['A', [2,3]]).is_affine()
False
```
## is\_finite()

Return whether self is finite or not.

EXAMPLES:

sage: CartanType(['A', [2,3]]).is\_finite() True

## is  $irreducible()$

Return whether self is irreducible, which is True.

EXAMPLES:

```
sage: CartanType(['A', [3,4]]).is_irreducible()
True
```
# relabel(*relabelling*)

Return a relabelled copy of this Cartan type.

INPUT:

• relabelling – a function (or a list or dictionary)

### OUTPUT:

an isomorphic Cartan type obtained by relabelling the nodes of the Dynkin diagram. Namely, the node with label i is relabelled  $f(i)$  (or, by  $f[i]$  if  $f$  is a list or dictionary).

EXAMPLES:

```
sage: ct = CartanType([ 'A', [1, 2 ] ])sage: ct.dynkin_diagram()
0---X---0---0-1 0 1 2
A1|2
sage: f={1:2,2:1,0:0,-1:-1}
sage: ct.relabel(f)
['A', [1, 2]] relabelled by {-1: -1, 0: 0, 1: 2, 2: 1}
sage: ct.relabel(f).dynkin_diagram()
O---X---O---O
-1 0 2 1
A1|2 relabelled by {-1: -1, 0: 0, 1: 2, 2: 1}
```
### root\_system()

Return root system of self.

EXAMPLES:

```
sage: CartanType(['A', [2,3]]).root_system()
Root system of type ['A', [2, 3]]
```
# symmetrizer()

Return symmetrizing matrix for self.

```
sage: CartanType(['A', [2,3]]).symmetrizer()
Finite family {-2: 1, -1: 1, 0: 1, 1: -1, 2: -1, 3: -1}
```
type()

Return type of self.

EXAMPLES:

```
sage: CartanType(['A', [2,3]]).type()
'A'
```
# **5.1.247 Root system data for type A**

```
class sage.combinat.root_system.type_A.AmbientSpace(root_system, base_ring, index_set=None)
     Bases: sage.combinat.root_system.ambient_space.AmbientSpace
```
EXAMPLES:

```
sage: R = RootSystem(["A", 3])sage: e = R.ambient_space(); e
Ambient space of the Root system of type ['A', 3]
sage: TestSuite(e).run()
```
By default, this ambient space uses the barycentric projection for plotting:

```
sage: L = RootSystem(["A", 2]) . ambient_space()sage: e = L.basis()sage: L._plot_projection(e[0])
(1/2, 989/1142)
sage: L._plot_projection(e[1])
(-1, 0)sage: L._plot_projection(e[2])
(1/2, -989/1142)
sage: L = RootSystem(["A",3]).ambient_space()
sage: l = L.an_element(); l(2, 2, 3, 0)
sage: L._plot_projection(l)
(0, -1121/1189, 7/3)
```
**See also:**

• sage.combinat.root\_system.root\_lattice\_realizations.RootLatticeRealizations. ParentMethods.\_plot\_projection()

det(*k=1*)

returns the vector  $(1, \ldots, 1)$  which in the ['A',r] weight lattice, interpreted as a weight of  $GL(r+1, CC)$  is the determinant. If the optional parameter k is given, returns  $(k, \ldots, k)$ , the k-th power of the determinant.

```
sage: e = \text{RootSystem}([A',3]).ambient_space()
sage: e. det(1/2)(1/2, 1/2, 1/2, 1/2)
```
dimension()

EXAMPLES:

```
sage: e = \text{RootSystem}([\text{``A''}, 3]). ambient_space()
sage: e.dimension()
4
```
fundamental\_weight(*i*)

EXAMPLES:

```
sage: e = \text{RootSystem}([A', 3]). ambient_lattice()
sage: e.fundamental_weights()
Finite family {1: (1, 0, 0, 0), 2: (1, 1, 0, 0), 3: (1, 1, 1, 0)}
```
# highest\_root()

EXAMPLES:

```
sage: e = RootSystem(['A',3]).ambient_lattice()
sage: e.highest_root()
(1, 0, 0, -1)
```
# negative\_roots()

EXAMPLES:

```
sage: e = \text{RootSystem}([A', 3]). ambient_lattice()
sage: e.negative_roots()
[(-1, 1, 0, 0),(-1, 0, 1, 0),
(-1, 0, 0, 1),
(0, -1, 1, 0),
 (0, -1, 0, 1),(0, 0, -1, 1)]
```
positive\_roots()

EXAMPLES:

```
sage: e = RootSystem(['A', 3]) . ambient\_lattice()sage: e.positive_roots()
[(1, -1, 0, 0),(1, 0, -1, 0),
(0, 1, -1, 0),
(1, 0, 0, -1),
 (0, 1, 0, -1),
 (0, 0, 1, -1)]
```
## $root(i, j)$

Note that indexing starts at 0.

EXAMPLES:

```
sage: e = RootSystem(['A', 3]) . ambient\_lattice()sage: e. root(0, 1)(1, -1, 0, 0)
```
simple\_root(*i*)

```
sage: e = \text{RootSystem}(['A', 3]). ambient_lattice()
sage: e.simple_roots()
Finite family \{1: (1, -1, 0, 0), 2: (0, 1, -1, 0), 3: (0, 0, 1, -1)\}\
```
#### classmethod smallest\_base\_ring(*cartan\_type=None*)

Returns the smallest base ring the ambient space can be defined upon

**See also:**

[smallest\\_base\\_ring\(\)](#page-2143-1)

EXAMPLES:

```
sage: e = \text{RootSystem}([\text{``A''}, 3]). ambient_space()
sage: e.smallest_base_ring()
Integer Ring
```
## class sage.combinat.root\_system.type\_A.CartanType(*n*)

```
sage.combinat.root_system.cartan_type.CartanType_standard_finitesage.
combinat.root_system.cartan_type.CartanType_simply_laced, sage.combinat.root_system.
cartan_type.CartanType_simple
```
Cartan Type  $A_n$ 

**See also:**

CartanType()

# AmbientSpace

alias of [AmbientSpace](#page-2462-0)

#### PieriFactors

alias of [sage.combinat.root\\_system.pieri\\_factors.PieriFactors\\_type\\_A](#page-2310-0)

ascii\_art(*label=<function CartanType.<lambda> at 0x7f3611790d30>*, *node=None*) Return an ascii art representation of the Dynkin diagram.

EXAMPLES:

```
sage: print(CartanType(['A',0]).ascii_art())
sage: print(CartanType(['A',1]).ascii_art())
O
1
sage: print(CartanType(['A',3]).ascii_art())
0---0---01 2 3
sage: print(CartanType(['A',12]).ascii_art())
O---O---O---O---O---O---O---O---O---O---O---O
1 2 3 4 5 6 7 8 9 10 11 12
sage: print(CartanType(['A',5]).ascii_art(label = lambda x: x+2))
0---0---0---0---03 4 5 6 7
sage: print(CartanType([A', 5]) .ascii_art(label = lambda x: x-2))0---0---0---0---0-1 0 1 2 3
```
## coxeter\_number()

Return the Coxeter number associated with self.

EXAMPLES:

```
sage: CartanType(['A',4]).coxeter_number()
5
```
## dual\_coxeter\_number()

Return the dual Coxeter number associated with self.

EXAMPLES:

sage: CartanType(['A',4]).dual\_coxeter\_number()

#### dynkin\_diagram()

5

Returns the Dynkin diagram of type A.

EXAMPLES:

```
sage: a = CartanType(['A',3]).dynkin_diagram()
sage: a
0---0---01 2 3
A3
sage: sorted(a.edges())
[(1, 2, 1), (2, 1, 1), (2, 3, 1), (3, 2, 1)]
```
# **5.1.248 Root system data for (untwisted) type A affine**

```
class sage.combinat.root_system.type_A_affine.CartanType(n)
```
Bases: [sage.combinat.root\\_system.cartan\\_type.CartanType\\_standard\\_untwisted\\_affine](#page-2224-0)

EXAMPLES:

```
sage: ct = CartanType([ 'A', 4, 1])sage: ct
['A', 4, 1]
sage: ct._repr_(compact = True)
'A4~'
sage: ct.is_irreducible()
True
sage: ct.is_finite()
False
sage: ct.is_affine()
True
sage: ct.is_untwisted_affine()
True
sage: ct.is_crystallographic()
True
sage: ct.is_simply_laced()
True
sage: ct.classical()
['A', 4]
sage: ct.dual()
```

```
['A', 4, 1]
sage: ct = CartanType([ 'A', 1, 1])sage: ct.is_simply_laced()
False
sage: ct.dual()
['A', 1, 1]
```
#### PieriFactors

alias of [sage.combinat.root\\_system.pieri\\_factors.PieriFactors\\_type\\_A\\_affine](#page-2311-0)

ascii\_art(*label=<function CartanType.<lambda> at 0x7f360eefcb80>*, *node=None*) Return an ascii art representation of the extended Dynkin diagram.

EXAMPLES:

```
sage: print(CartanType(['A',3,1]).ascii_art())
0
0------+|| |
0---0---01 2 3
sage: print(CartanType(['A', 5, 1]).ascii_art(label = lambda x: x+2))
2
O---------------+
| |
| |
O---O---O---O---O
3 4 5 6 7
sage: print(CartanType(['A',1,1]).ascii_art())
0 < = > 00 1
sage: print(CartanType(['A', 1, 1]).ascii_art(label = lambda x: x+2))
0 < = > 02 3
```
## $dual()$

Type  $A_1^1$  is self dual despite not being simply laced.

EXAMPLES:

```
sage: CartanType(['A',1,1]).dual()
\left[\begin{array}{ccc} \texttt{'}A\ \texttt{'}\end{array},\ \ 1\ \texttt{,}\ \ 1\right]
```
# dynkin\_diagram()

Returns the extended Dynkin diagram for affine type A.

EXAMPLES:

```
sage: a = CartanType([ 'A ', 3, 1]).dynkin_diagram()
sage: a
```

```
\Omega0------+| |
 | |
 0---0---01 2 3
 A3\simsage: sorted(a.edges())
[(0, 1, 1),(0, 3, 1),
 (1, 0, 1),
 (1, 2, 1),
 (2, 1, 1),(2, 3, 1),
 (3, 0, 1),
(3, 2, 1)]
sage: a = DynkinDiagram([ 'A', 1, 1])sage: a
0 < = > 00 1
A1~sage: sorted(a.edges())
[(0, 1, 2), (1, 0, 2)]
```
# **5.1.249 Root system data for type A infinity**

```
class sage.combinat.root_system.type_A_infinity.CartanType(index_set)
    Bases: sage.combinat.root_system.cartan_type.CartanType_standard, sage.combinat.
    root_system.cartan_type.CartanType_simple
```
The Cartan type  $A_{\infty}$ .

We use NN and ZZ to explicitly differentiate between the  $A_{+\infty}$  and  $A_{\infty}$  root systems, respectively. While oo is the same as +Infinity in Sage, it is used as an alias for ZZ.

ascii\_art(*label=<function CartanType.<lambda> at 0x7f360ee92430>*, *node=None*) Return an ascii art representation of the extended Dynkin diagram.

EXAMPLES:

```
sage: print(CartanType(['A', ZZ]).ascii_art())
..---0---0---0---0---0---0-----..
   -3 -2 -1 0 1 2 3
sage: print(CartanType(['A', NN]).ascii_art())
0---0---0---0---0---0---0---0---0---0 1 2 3 4 5 6
```
 $dual()$ 

Simply laced Cartan types are self-dual, so return self.

```
sage: CartanType(["A", NN]).dual()
['A', NN]
sage: CartanType(["A", ZZ]).dual()
['A', ZZ]
```
# <span id="page-2468-0"></span>index  $set()$

Return the index set for the Cartan type self.

The index set for all standard finite Cartan types is of the form  $\{1, \ldots, n\}$ . (See [type\\_I](#page-2507-0) for a slight abuse of this).

EXAMPLES:

```
sage: CartanType(['A', NN]).index_set()
Non negative integer semiring
sage: CartanType(['A', ZZ]).index_set()
Integer Ring
```
# is\_affine()

Return False because self is not (untwisted) affine.

EXAMPLES:

```
sage: CartanType(['A', NN]).is_affine()
False
sage: CartanType(['A', ZZ]).is_affine()
False
```
# is\_crystallographic()

Return False because self is not crystallographic.

EXAMPLES:

```
sage: CartanType(['A', NN]).is_crystallographic()
True
sage: CartanType(['A', ZZ]).is_crystallographic()
True
```
# is\_finite()

Return True because self is not finite.

EXAMPLES:

```
sage: CartanType(['A', NN]).is_finite()
False
sage: CartanType(['A', ZZ]).is_finite()
False
```
# is\_simply\_laced()

Return True because self is simply laced.

```
sage: CartanType(['A', NN]).is_simply_laced()
True
sage: CartanType(['A', ZZ]).is_simply_laced()
True
```
### is\_untwisted\_affine()

Return False because self is not (untwisted) affine.

EXAMPLES:

```
sage: CartanType(['A', NN]).is_untwisted_affine()
False
sage: CartanType(['A', ZZ]).is_untwisted_affine()
False
```
rank()

Return the rank of self which for type  $X_n$  is n.

EXAMPLES:

```
sage: CartanType(['A', NN]).rank()
+Infinity
sage: CartanType(['A', ZZ]).rank()
+Infinity
```
As this example shows, the rank is slightly ambiguous because the root systems of type  $['A', NN]$  and type  $['A', ZZ]$  have the same rank. Instead, it is better ot use [index\\_set\(\)](#page-2468-0) to differentiate between these two root systems.

#### type()

Return the type of self.

EXAMPLES:

sage: CartanType(['A', NN]).type() 'A' sage: CartanType(['A', ZZ]).type() 'A'

# **5.1.250 Root system data for type B**

<span id="page-2469-0"></span>class sage.combinat.root\_system.type\_B.AmbientSpace(*root\_system*, *base\_ring*, *index\_set=None*) Bases: [sage.combinat.root\\_system.ambient\\_space.AmbientSpace](#page-2140-0)

dimension()

EXAMPLES:

```
sage: e = RootSystem(['B',3]).ambient_space()
sage: e.dimension()
3
```
# fundamental\_weight(*i*)

EXAMPLES:

```
sage: RootSystem(['B',3]).ambient_space().fundamental_weights()
Finite family {1: (1, 0, 0), 2: (1, 1, 0), 3: (1/2, 1/2, 1/2)}
```

```
negative_roots()
```
sage: RootSystem(['B',3]).ambient\_space().negative\_roots()  $[(-1, 1, 0),$  $(-1, -1, 0)$ ,  $(-1, 0, 1)$ ,  $(-1, 0, -1)$ ,  $(0, -1, 1)$ ,  $(0, -1, -1)$ ,  $(-1, 0, 0)$ ,  $(0, -1, 0)$ ,  $(0, 0, -1)$ ]

# positive\_roots()

EXAMPLES:

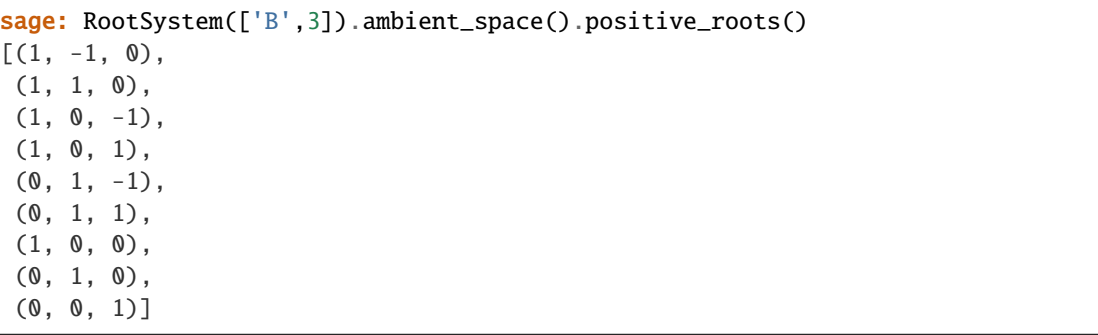

#### $root(i, j)$

Note that indexing starts at 0.

EXAMPLES:

sage:  $e = \text{RootSystem}([B', 3])$ . ambient\_space() sage:  $e$ .  $root(0, 1)$ (1, -1, 0)

# simple\_root(*i*)

EXAMPLES:

```
sage: e = \text{RootSystem}([B', 4]).ambient_space()
sage: e.simple_roots()
Finite family \{1: (1, -1, 0, 0), 2: (0, 1, -1, 0), 3: (0, 0, 1, -1), 4: (0, 0, \ldots)\}\rightarrow \infty, 1) }
sage: e.positive_roots()
[(1, -1, 0, 0),(1, 1, 0, 0),
(1, 0, -1, 0),
(1, 0, 1, 0),
(1, 0, 0, -1),
(1, 0, 0, 1),
(0, 1, -1, 0),
(0, 1, 1, 0),
(0, 1, 0, -1),
(0, 1, 0, 1),
(0, 0, 1, -1),
(0, 0, 1, 1),
```

```
(1, 0, 0, 0),
(0, 1, 0, 0),
(0, 0, 1, 0),
(0, 0, 0, 1)sage: e.fundamental_weights()
Finite family \{1: (1, 0, 0, 0), 2: (1, 1, 0, 0), 3: (1, 1, 1, 0), 4: (1/2, 1/2, \ldots)\}\rightarrow1/2, 1/2)}
```
## class sage.combinat.root\_system.type\_B.CartanType(*n*)

Bases: [sage.combinat.root\\_system.cartan\\_type.CartanType\\_standard\\_finite](#page-2222-0), [sage.combinat.](#page-2220-0) [root\\_system.cartan\\_type.CartanType\\_simple](#page-2220-0), [sage.combinat.root\\_system.cartan\\_type.](#page-2216-0) [CartanType\\_crystallographic](#page-2216-0)

EXAMPLES:

```
sage: ct = CartanType(['B', 4])sage: ct
['B', 4]
sage: ct._repr_(compact = True)
'B4'
sage: ct.is_irreducible()
True
sage: ct.is_finite()
True
sage: ct.is_affine()
False
sage: ct.is_crystallographic()
True
sage: ct.is_simply_laced()
False
sage: ct.affine()
['B', 4, 1]
sage: ct.dual()
['C', 4]
sage: ct = CartanType(['B', 1])sage: ct.is_simply_laced()
True
sage: ct.affine()
['B', 1, 1]
```
#### AmbientSpace

alias of [AmbientSpace](#page-2469-0)

## PieriFactors

alias of [sage.combinat.root\\_system.pieri\\_factors.PieriFactors\\_type\\_B](#page-2312-0)

ascii\_art(*label=<function CartanType.<lambda> at 0x7f3611799670>*, *node=None*) Return an ascii art representation of the Dynkin diagram.

```
sage: print(CartanType(['B',1]).ascii_art())
O
1
sage: print(CartanType(['B',2]).ascii_art())
0 = > = 01 2
sage: print(CartanType([B', 5]) .ascii_art(label = lambda x: x+2))0---0---0---0=\geq03 4 5 6 7
```
# coxeter\_number()

Return the Coxeter number associated with self.

EXAMPLES:

```
sage: CartanType(['B',4]).coxeter_number()
8
```
### $dual()$

Types B and C are in duality:

EXAMPLES:

```
sage: CartanType(["C", 3]).dual()
['B', 3]
```
## dual\_coxeter\_number()

Return the dual Coxeter number associated with self.

EXAMPLES:

```
sage: CartanType(['B',4]).dual_coxeter_number()
7
```
## dynkin\_diagram()

Returns a Dynkin diagram for type B.

```
sage: b = CartanType(['B', 3]).dynkin_diagram()
sage: b
0---0=>=01 2 3
B3
sage: sorted(b.edges())
[(1, 2, 1), (2, 1, 1), (2, 3, 2), (3, 2, 1)]sage: b = \text{CartanType}([B', 1]).dynkin_diagram()
sage: b
O
1
B1
sage: sorted(b.edges())
[]
```
# **5.1.251 Root system data for type BC affine**

class sage.combinat.root\_system.type\_BC\_affine.CartanType(*n*)

Bases: [sage.combinat.root\\_system.cartan\\_type.CartanType\\_standard\\_affine](#page-2221-2)

```
EXAMPLES:
```

```
sage: ct = CartanType(\lceil'BC', 4, 2\rceil)sage: ct
['BC', 4, 2]
sage: ct._repr_(compact = True)
'BC4~'sage: ct.dynkin_diagram()
0 = < = 0 - -0 - -0 = < = 00 1 2 3 4
BC4~sage: ct.is_irreducible()
True
sage: ct.is_finite()
False
sage: ct.is_affine()
True
sage: ct.is_crystallographic()
True
sage: ct.is_simply_laced()
False
sage: ct.classical()
['C', 4]
sage: dual = ct.dual()sage: dual.dynkin_diagram()
0 \Rightarrow 0 \Rightarrow -0 \Rightarrow -0 \Rightarrow -0 \Rightarrow 00 1 2 3 4
BC4~~sage: dual.special_node()
0
sage: dual.classical().dynkin_diagram()
0---0---0=>=01 2 3 4
B4
sage: CartanType(['BC',1,2]).dynkin_diagram()
 4
0 = < 00 1
BC1~
```
ascii\_art(*label=<function CartanType.<lambda> at 0x7f360ee92dc0>*, *node=None*) Return a ascii art representation of the extended Dynkin diagram.

```
sage: print(CartanType(['BC',2,2]).ascii_art())
0 = < = 0 = < = 00 1 2
sage: print(CartanType(['BC',3,2]).ascii_art())
O=<=O---O=<=O
0 1 2 3
sage: print(CartanType(['BC', 5, 2]).ascii_art(label = lambda x: x+2))
O=<=O---O---O---O=<=O
2 3 4 5 6 7
sage: print(CartanType(['BC', 1, 2]). ascii_art(label = lambda x: x+2))
 4
0 = < 02 3
```
# basic\_untwisted()

Return the basic untwisted Cartan type associated with this affine Cartan type.

Given an affine type  $X_n^{(r)}$ , the basic untwisted type is  $X_n$ . In other words, it is the classical Cartan type that is twisted to obtain self.

# EXAMPLES:

```
sage: CartanType(['A', 2, 2]).basic_untwisted()
['A', 2]
sage: CartanType(['A', 4, 2]).basic_untwisted()
['A', 4]
sage: CartanType(['BC', 4, 2]).basic_untwisted()
['A', 8]
```
# classical()

Returns the classical Cartan type associated with self

sage: CartanType(["BC", 3, 2]).classical() ['C', 3]

### dynkin\_diagram()

Returns the extended Dynkin diagram for affine type BC.

EXAMPLES:

```
sage: c = CartanType(['BC', 3, 2]).dynkin_diagram()
sage: c
O=<=O---O=<=O
0 1 2 3
BC3~sage: sorted(c.edges())
[(0, 1, 1), (1, 0, 2), (1, 2, 1), (2, 1, 1), (2, 3, 1), (3, 2, 2)]sage: c = CartanType(["A", 6, 2]).dynkin_diagram() # should be the same as
˓→above; did fail at some point!
sage: c
0 = < = 0 - -0 = < = 00 1 2 3
BC3~\simsage: sorted(c.edges())
```

```
[(0, 1, 1), (1, 0, 2), (1, 2, 1), (2, 1, 1), (2, 3, 1), (3, 2, 2)]sage: c = CartanType(['BC', 2, 2]).dynkin_diagram()
sage: c
0 = < = 0 = < = 00 1 2
BC2~sage: sorted(c.edges())
[(0, 1, 1), (1, 0, 2), (1, 2, 1), (2, 1, 2)]sage: c = CartanType(['BC', 1, 2]).dynkin_diagram()
sage: c
 4
0 = < = 00 1
BC1~sage: sorted(c.edges())
[(0, 1, 1), (1, 0, 4)]
```
# **5.1.252 Root system data for (untwisted) type B affine**

class sage.combinat.root\_system.type\_B\_affine.CartanType(*n*)

Bases: [sage.combinat.root\\_system.cartan\\_type.CartanType\\_standard\\_untwisted\\_affine](#page-2224-0)

EXAMPLES:

```
sage: ct = CartanType([B', 4, 1])sage: ct
['B', 4, 1]
sage: ct._repr_(compact = True)
'B4~'
sage: ct.is_irreducible()
True
sage: ct.is_finite()
False
sage: ct.is_affine()
True
sage: ct.is_untwisted_affine()
True
sage: ct.is_crystallographic()
True
sage: ct.is_simply_laced()
False
sage: ct.classical()
['B', 4]
sage: ct.dual()
[ 'B', 4, 1 ]^*sage: ct.dual().is_untwisted_affine()
False
```
PieriFactors

alias of [sage.combinat.root\\_system.pieri\\_factors.PieriFactors\\_type\\_B\\_affine](#page-2313-0)

ascii\_art(*label=<function CartanType.<lambda> at 0x7f360ef07160>*, *node=None*) Return an ascii art representation of the extended Dynkin diagram.

```
EXAMPLES:
```

```
sage: print(CartanType(['B',3,1]).ascii_art())
   O 0
    |
   |
0---0=>=01 2 3
sage: print(CartanType([B', 5, 1]).ascii_art(label = lambda x: x+2))
   O 2
   |
   |
0---0---0---0=\geq03 4 5 6 7
sage: print(CartanType([B',2,1]).ascii_art(label = lambda x: x+2))
0 = > = 0 = < = 02 4 3
sage: print(CartanType(['B', 1, 1]).ascii_art(label = lambda x: x+2))
0 \le x \le 02 3
```
# dynkin\_diagram()

Return the extended Dynkin diagram for affine type  $B$ .

EXAMPLES:

```
sage: b = CartanType([ 'B', 3, 1]).dynkin_diagram()
sage: b
   O 0
    |
    \perp0---0=>=01 2 3
B3~sage: sorted(b.edges())
[(0, 2, 1), (1, 2, 1), (2, 0, 1), (2, 1, 1), (2, 3, 2), (3, 2, 1)]sage: b = \text{CartanType}([B', 2, 1]).dynkin_diagram(); b
O=>=O=<=O
0 2 1
B2~sage: sorted(b.edges())
[(0, 2, 2), (1, 2, 2), (2, 0, 1), (2, 1, 1)]sage: b = \text{CartanType}([B', 1, 1]).dynkin_diagram(); b
0 \le x \le 00 1
B1~
```
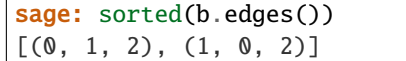

# **5.1.253 Root system data for type C**

```
class sage.combinat.root_system.type_C.AmbientSpace(root_system, base_ring, index_set=None)
     Bases: sage.combinat.root_system.ambient_space.AmbientSpace
```
EXAMPLES:

```
sage: e = RootSystem(['C',2]).ambient_space(); e
Ambient space of the Root system of type ['C', 2]
```
One cannot construct the ambient lattice because the fundamental coweights have rational coefficients:

```
sage: e.smallest_base_ring()
Rational Field
sage: RootSystem(['B',2]).ambient_space().fundamental_weights()
Finite family {1: (1, 0), 2: (1/2, 1/2)}
```
dimension()

EXAMPLES:

```
sage: e = RootSystem(['C',3]).ambient_space()
sage: e.dimension()
3
```
fundamental\_weight(*i*)

EXAMPLES:

```
sage: RootSystem(['C',3]).ambient_space().fundamental_weights()
Finite family {1: (1, 0, 0), 2: (1, 1, 0), 3: (1, 1, 1)}
```
# negative\_roots()

EXAMPLES:

```
sage: RootSystem(['C',3]).ambient_space().negative_roots()
[(-1, 1, 0),(-1, 0, 1),
(0, -1, 1),
(-1, -1, 0),
(-1, 0, -1),(0, -1, -1),
(-2, 0, 0),
 (0, -2, 0),
 (0, 0, -2)]
```
positive\_roots()

sage: RootSystem(['C',3]).ambient\_space().positive\_roots()  $[(1, 1, 0),$ (1, 0, 1),  $(0, 1, 1)$ ,  $(1, -1, 0)$ ,  $(1, 0, -1)$ ,  $(0, 1, -1)$ , (2, 0, 0), (0, 2, 0),  $(0, 0, 2)$ ]

## $root(i, j, pl, p2)$

Note that indexing starts at 0.

EXAMPLES:

```
sage: e = \text{RootSystem}([C', 3]). ambient_space()
sage: e.root(0, 1, 1, 1)
(-1, -1, 0)
```
# simple\_root(*i*)

EXAMPLES:

```
sage: RootSystem(['C',3]).ambient_space().simple_roots()
Finite family {1: (1, -1, 0), 2: (0, 1, -1), 3: (0, 0, 2)}
```
## class sage.combinat.root\_system.type\_C.CartanType(*n*)

```
Bases: sage.combinat.root_system.cartan_type.CartanType_standard_finite, sage.combinat.
root_system.cartan_type.CartanType_simple, sage.combinat.root_system.cartan_type.
CartanType_crystallographic
```
EXAMPLES:

```
sage: ct = CartanType([C', 4])sage: ct
['C', 4]
sage: ct._{-}repr_(compact = True)'C4'
sage: ct.is_irreducible()
True
sage: ct.is_finite()
True
sage: ct.is_crystallographic()
True
sage: ct.is_simply_laced()
False
sage: ct.affine()
['C', 4, 1]
sage: ct.dual()
['B', 4]
sage: ct = CartanType([C', 1])sage: ct.is_simply_laced()
```
True sage: ct.affine() ['C', 1, 1]

#### AmbientSpace

alias of [AmbientSpace](#page-2477-0)

ascii\_art(*label=<function CartanType.<lambda> at 0x7f361179e4c0>*, *node=None*) Return a ascii art representation of the extended Dynkin diagram.

EXAMPLES:

```
sage: print(CartanType(['C',1]).ascii_art())
O
1
sage: print(CartanType(['C',2]).ascii_art())
0 = < 01 2
sage: print(CartanType(['C',3]).ascii_art())
0---0=<=01 2 3
sage: print(CartanType([C', 5]) .ascii_art(label = lambda x: x+2))0---0---0---0=-03 4 5 6 7
```
# coxeter\_number()

Return the Coxeter number associated with self.

EXAMPLES:

```
sage: CartanType(['C',4]).coxeter_number()
8
```
#### $dual()$

Types B and C are in duality:

EXAMPLES:

```
sage: CartanType(["C", 3]).dual()
['B', 3]
```
## dual\_coxeter\_number()

Return the dual Coxeter number associated with self.

EXAMPLES:

```
sage: CartanType(['C',4]).dual_coxeter_number()
5
```
### dynkin\_diagram()

Returns a Dynkin diagram for type C.

EXAMPLES:

```
sage: c = CartanType([ 'C', 3 ]).dynkin_diagram()
sage: c
```

```
0---0=<=01 2 3
C3
sage: c.edges(sort=True)
[(1, 2, 1), (2, 1, 1), (2, 3, 1), (3, 2, 2)]sage: b = CartanType(['C',1]).dynkin_diagram()
sage: b
O
 1
C<sub>1</sub>sage: sorted(b.edges())
 [
```
# **5.1.254 Root system data for (untwisted) type C affine**

```
class sage.combinat.root_system.type_C_affine.CartanType(n)
```
Bases: [sage.combinat.root\\_system.cartan\\_type.CartanType\\_standard\\_untwisted\\_affine](#page-2224-0)

```
EXAMPLES:
```

```
sage: ct = CartanType([C', 4, 1])sage: ct
['C', 4, 1]
sage: ct._repr_(compact = True)
C4~sage: ct.is_irreducible()
True
sage: ct.is_finite()
False
sage: ct.is_affine()
True
sage: ct.is_untwisted_affine()
True
sage: ct.is_crystallographic()
True
sage: ct.is_simply_laced()
False
sage: ct.classical()
[\cdot] (\cdot], 4]
sage: ct.dual()
[{}^{\prime}C^{\prime}, 4, 1]^{\wedge *}sage: ct.dual().is_untwisted_affine()
False
```
## PieriFactors

alias of [sage.combinat.root\\_system.pieri\\_factors.PieriFactors\\_type\\_C\\_affine](#page-2314-0)

ascii\_art(*label=<function CartanType.<lambda> at 0x7f360ef07670>*, *node=None*) Return a ascii art representation of the extended Dynkin diagram.

```
sage: print(CartanType([ 'C', 5, 1 ]).ascii_art(label = lambda x: x+2))
O=>=O---O---O---O=<=O
2 3 4 5 6 7
sage: print(CartanType(['C',3,1]).ascii_art())
O=>=O---O=<=O
0 1 2 3
sage: print(CartanType(['C',2,1]).ascii_art())
0 = > = 0 = < = 00 1 2
sage: print(CartanType(['C',1,1]).ascii_art())
0 < = > 00 1
```
# dynkin\_diagram()

Returns the extended Dynkin diagram for affine type C.

EXAMPLES:

```
sage: c = CartanType([ 'C', 3, 1] ).dynkin_diagram()
sage: c
0 = > = 0 - -0 = < = 00 1 2 3
C3\simsage: sorted(c.edges())
[(0, 1, 2), (1, 0, 1), (1, 2, 1), (2, 1, 1), (2, 3, 1), (3, 2, 2)]
```
# **5.1.255 Root system data for type D**

<span id="page-2481-0"></span>class sage.combinat.root\_system.type\_D.AmbientSpace(*root\_system*, *base\_ring*, *index\_set=None*) Bases: [sage.combinat.root\\_system.ambient\\_space.AmbientSpace](#page-2140-0)

# dimension()

EXAMPLES:

```
sage: e = RootSystem(['D',3]).ambient_space()
sage: e.dimension()
3
```
# fundamental\_weight(*i*)

EXAMPLES:

```
sage: RootSystem(['D',4]).ambient_space().fundamental_weights()
Finite family {1: (1, 0, 0, 0), 2: (1, 1, 0, 0), 3: (1/2, 1/2, 1/2, -1/2), 4:␣
\rightarrow(1/2, 1/2, 1/2, 1/2)}
```
negative\_roots()

EXAMPLES:

```
sage: RootSystem(['D',4]).ambient_space().negative_roots()
[(-1, 1, 0, 0),
```
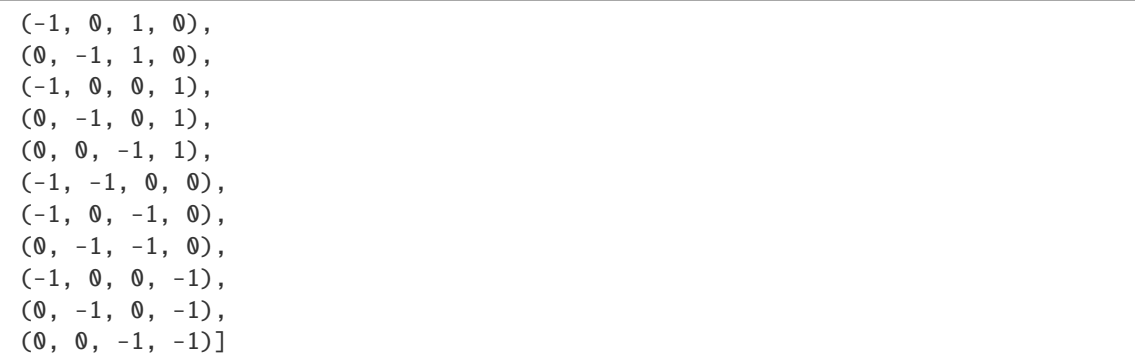

# positive\_roots()

EXAMPLES:

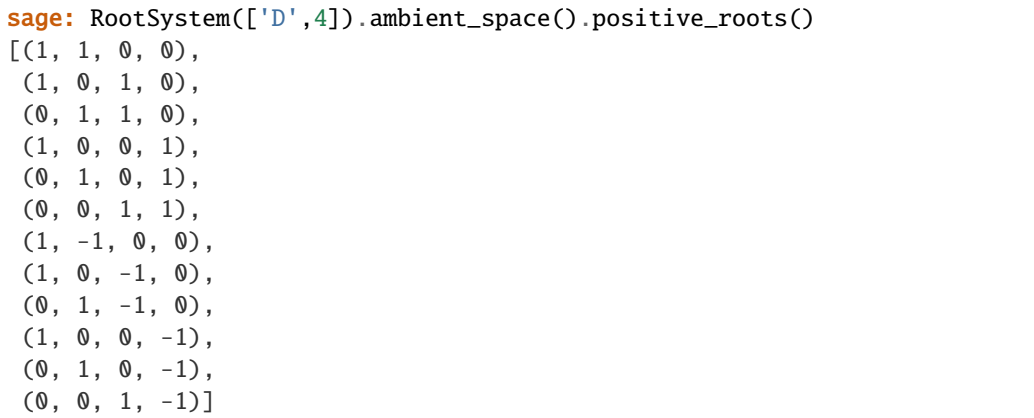

 $root(i, j, pl, p2)$ 

Note that indexing starts at 0.

EXAMPLES:

```
sage: e = RootSystem(['D',3]).ambient_space()
sage: e.root(0, 1, 1, 1)
(-1, -1, 0)sage: e.root(0, 0, 1, 1)
(-1, 0, 0)
```
# simple\_root(*i*)

EXAMPLES:

```
sage: RootSystem(['D',4]).ambient_space().simple_roots()
Finite family \{1: (1, -1, 0, 0), 2: (0, 1, -1, 0), 3: (0, 0, 1, -1), 4: (0, 0, \ldots)\}\rightarrow1, 1)}
```
## class sage.combinat.root\_system.type\_D.CartanType(*n*)

Bases: [sage.combinat.root\\_system.cartan\\_type.CartanType\\_standard\\_finite](#page-2222-0), [sage.combinat.](#page-2221-0) [root\\_system.cartan\\_type.CartanType\\_simply\\_laced](#page-2221-0)

```
sage: ct = CartanType([T', 4])sage: ct
['D', 4]
sage: ct._repr_(compact = True)
'D4'
sage: ct.is_irreducible()
True
sage: ct.is_finite()
True
sage: ct.is_crystallographic()
True
sage: ct.is_simply_laced()
True
sage: ct.dual()
['D', 4]
sage: ct.affine()
['D', 4, 1]
sage: ct = CartanType([T', 2])sage: ct.is_irreducible()
False
sage: ct.dual()
['D', 2]
sage: ct.affine()
Traceback (most recent call last):
...
ValueError: ['D', 2, 1] is not a valid Cartan type
```
## AmbientSpace

alias of [AmbientSpace](#page-2481-0)

```
ascii_art(label=<function CartanType.<lambda> at 0x7f36117a5040>, node=None)
     Return a ascii art representation of the extended Dynkin diagram.
```
EXAMPLES:

```
sage: print(CartanType(['D',3]).ascii_art())
O 3
|
|
0---01 2
sage: print(CartanType(['D',4]).ascii_art())
   O 4
    |
    |
0---0---01 2 3
sage: print(CartanType([D', 4]) .ascii_art(label = lambda x: x+2))O 6
    |
    |
0---0---0
```
```
3 4 5
sage: print(CartanType([D',6]). ascii_art(label = lambda x: x+2))
           O 8
           |
           |
O---O---O---O---O
3 4 5 6 7
```
#### coxeter\_number()

Return the Coxeter number associated with self.

EXAMPLES:

```
sage: CartanType(['D',4]).coxeter_number()
6
```
## dual\_coxeter\_number()

Return the dual Coxeter number associated with self.

EXAMPLES:

```
sage: CartanType(['D',4]).dual_coxeter_number()
6
```
# dynkin\_diagram()

Returns a Dynkin diagram for type D.

EXAMPLES:

```
sage: d = \text{CartanType}([T, 5]).dynkin_diagram(); d
        O 5
        |
        |
0---0---0---01 2 3 4
D5
sage: sorted(d.edges())
[(1, 2, 1), (2, 1, 1), (2, 3, 1), (3, 2, 1), (3, 4, 1), (3, 5, 1), (4, 3, 1),\dots]˓→(5, 3, 1)]
sage: d = CartanType(['D',4]).dynkin_diagram(); d
    O 4
    |
    \perp0---0---01 2 3
D4
sage: sorted(d.edges())
[(1, 2, 1), (2, 1, 1), (2, 3, 1), (2, 4, 1), (3, 2, 1), (4, 2, 1)]sage: d = CartanType(['D',3]).dynkin_diagram(); d
O 3
|
|
```

```
0---01 2
D3
sage: sorted(d.edges())
[(1, 2, 1), (1, 3, 1), (2, 1, 1), (3, 1, 1)]sage: d = \text{CartanType}([T', 2]).dynkin_diagram(); d
0 \qquad 01 2
D2
sage: sorted(d.edges())
[]
```
is\_atomic()

Implements CartanType\_abstract.is\_atomic()

 $D_2$  is atomic, like all  $D_n$ , despite being non irreducible.

EXAMPLES:

```
sage: CartanType(["D",2]).is_atomic()
True
sage: CartanType(["D",2]).is_irreducible()
False
```
# **5.1.256 Root system data for (untwisted) type D affine**

```
class sage.combinat.root_system.type_D_affine.CartanType(n)
```

```
Bases: sage.combinat.root_system.cartan_type.CartanType_standard_untwisted_affine,
sage.combinat.root_system.cartan_type.CartanType_simply_laced
```
EXAMPLES:

```
sage: ct = CartanType([T', 4, 1])sage: ct
['D', 4, 1]
sage: ct._repr_(compact = True)
'D4~'
sage: ct.is_irreducible()
True
sage: ct.is_finite()
False
sage: ct.is_affine()
True
sage: ct.is_untwisted_affine()
True
sage: ct.is_crystallographic()
True
sage: ct.is_simply_laced()
True
```

```
sage: ct.classical()
['D', 4]
sage: ct.dual()
['D', 4, 1]
```
# PieriFactors

alias of [sage.combinat.root\\_system.pieri\\_factors.PieriFactors\\_type\\_D\\_affine](#page-2315-0)

ascii\_art(*label=<function CartanType.<lambda> at 0x7f360ef07b80>*, *node=None*) Return an ascii art representation of the extended Dynkin diagram.

#### dynkin\_diagram()

Returns the extended Dynkin diagram for affine type D.

EXAMPLES:

```
sage: d = CartanType(['D', 6, 1]).dynkin_diagram()
sage: d
   0 O O 6
     | |
     | |
O---O---O---O---O
 1 2 3 4 5
D6\simsage: sorted(d.edges())
[(0, 2, 1), (1, 2, 1), (2, 0, 1), (2, 1, 1), (2, 3, 1),(3, 2, 1), (3, 4, 1), (4, 3, 1), (4, 5, 1), (4, 6, 1), (5, 4, 1), (6, 4, 1)]
sage: d = \text{CartanType}([D', 4, 1]).dynkin_diagram()
sage: d
   O 4
    \overline{\phantom{a}}\overline{\phantom{a}}0---0---01 |2 3
    \perpO 0
D4~sage: sorted(d.edges())
[(0, 2, 1),(1, 2, 1),
 (2, 0, 1),
(2, 1, 1),
 (2, 3, 1),
 (2, 4, 1),
(3, 2, 1),
 (4, 2, 1)]
sage: d = \text{CartanType}([D', 3, 1]). dynkin_diagram()
sage: d
0
0------+| |
| |
```
 $0---0---0$ 3 1 2  $D3\sim$ sage: sorted(d.edges())  $[(0, 2, 1), (0, 3, 1), (1, 2, 1), (1, 3, 1), (2, 0, 1), (2, 1, 1), (3, 0, 1), \ldots]$  $\rightarrow$  (3, 1, 1)]

# **5.1.257 Root system data for type E**

```
class sage.combinat.root_system.type_E.AmbientSpace(root_system, baseRing)
```
Bases: [sage.combinat.root\\_system.ambient\\_space.AmbientSpace](#page-2140-0)

The lattice behind E6, E7, or E8. The computations are based on Bourbaki, Groupes et Algèbres de Lie, Ch. 4,5,6 (planche V-VII).

dimension()

EXAMPLES:

```
sage: e = \text{RootSystem}([E^+, 6]). ambient_space()
sage: e.dimension()
8
```
fundamental\_weights()

EXAMPLES:

```
sage: e = \text{RootSystem}([\lceil \text{E} \rceil, 6]). ambient_space()
sage: e.fundamental_weights()
Finite family {1: (0, 0, 0, 0, 0, -2/3, -2/3, 2/3), 2: (1/2, 1/2, 1/2, 1/2, 1/2, 1/2,
\rightarrow -1/2, -1/2, 1/2), 3: (-1/2, 1/2, 1/2, 1/2, 1/2, -5/6, -5/6, 5/6), 4: (0, 0, 0
\rightarrow1, 1, 1, -1, -1, 1), 5: (0, 0, 0, 1, 1, -2/3, -2/3, 2/3), 6: (0, 0, 0, 0, 1, -
\rightarrow1/3, -1/3, 1/3)}
```
# negative\_roots()

The negative roots.

EXAMPLES:

```
sage: e = \text{RootSystem}([E^+, 6]). ambient_space()
sage: e.negative_roots()
[(-1, -1, 0, 0, 0, 0, 0, 0, 0)](-1, 0, -1, 0, 0, 0, 0, 0),
(-1, 0, 0, -1, 0, 0, 0, 0),
(-1, 0, 0, 0, -1, 0, 0, 0),
 (0, -1, -1, 0, 0, 0, 0, 0),
 (0, -1, 0, -1, 0, 0, 0, 0)(0, -1, 0, 0, -1, 0, 0, 0)(0, 0, -1, -1, 0, 0, 0, 0),
 (0, 0, -1, 0, -1, 0, 0, 0),
 (0, 0, 0, -1, -1, 0, 0, 0),
 (1, -1, 0, 0, 0, 0, 0, 0),
 (1, 0, -1, 0, 0, 0, 0, 0),
 (1, 0, 0, -1, 0, 0, 0, 0),
```
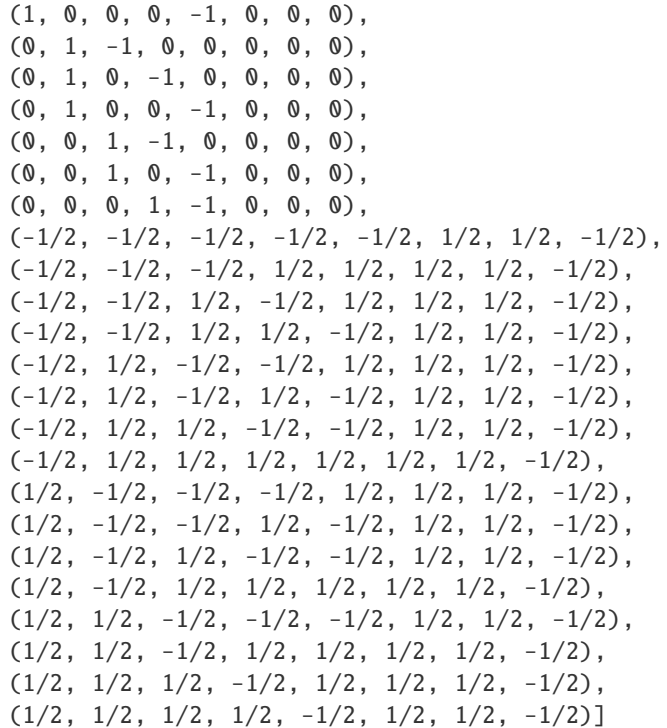

# positive\_roots()

These are the roots positive w.r. to lexicographic ordering of the basis elements (e1< $\dots$  <e4).

EXAMPLES:

```
sage: e = \text{RootSystem}([E^+, 6]). ambient_space()
sage: e.positive_roots()
[(1, 1, 0, 0, 0, 0, 0, 0, 0)](1, 0, 1, 0, 0, 0, 0, 0),
(1, 0, 0, 1, 0, 0, 0, 0),
 (1, 0, 0, 0, 1, 0, 0, 0),
 (0, 1, 1, 0, 0, 0, 0, 0),
 (0, 1, 0, 1, 0, 0, 0, 0),
 (0, 1, 0, 0, 1, 0, 0, 0),
 (0, 0, 1, 1, 0, 0, 0, 0),
 (0, 0, 1, 0, 1, 0, 0, 0),
 (0, 0, 0, 1, 1, 0, 0, 0),
 (-1, 1, 0, 0, 0, 0, 0, 0),
 (-1, 0, 1, 0, 0, 0, 0, 0),
 (-1, 0, 0, 1, 0, 0, 0, 0),
 (-1, 0, 0, 0, 1, 0, 0, 0),
 (0, -1, 1, 0, 0, 0, 0, 0),
 (0, -1, 0, 1, 0, 0, 0, 0),
 (0, -1, 0, 0, 1, 0, 0, 0),
 (0, 0, -1, 1, 0, 0, 0, 0),
 (0, 0, -1, 0, 1, 0, 0, 0),
 (0, 0, 0, -1, 1, 0, 0, 0),
 (1/2, 1/2, 1/2, 1/2, 1/2, -1/2, -1/2, 1/2),
 (1/2, 1/2, 1/2, -1/2, -1/2, -1/2, -1/2, 1/2),
```
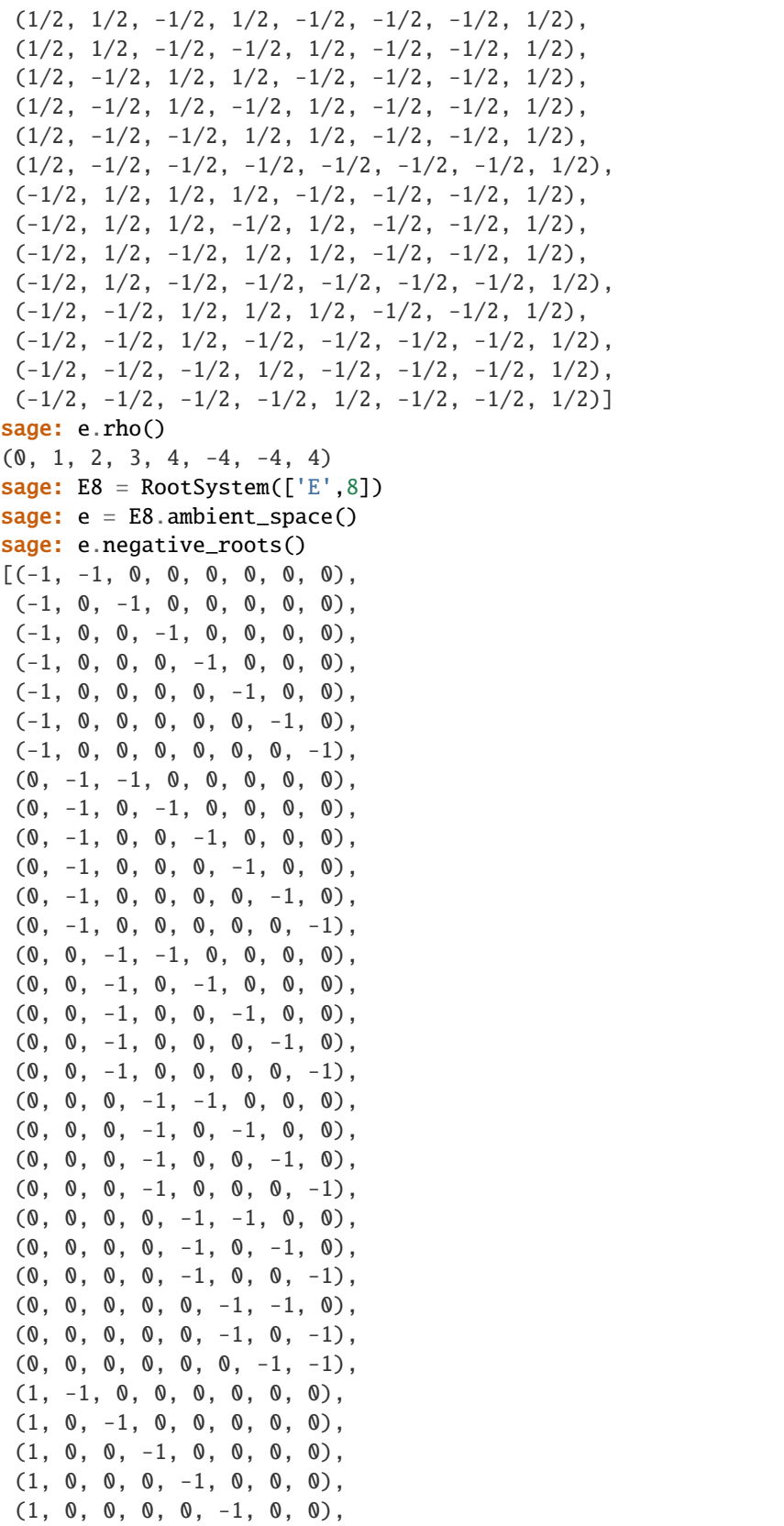

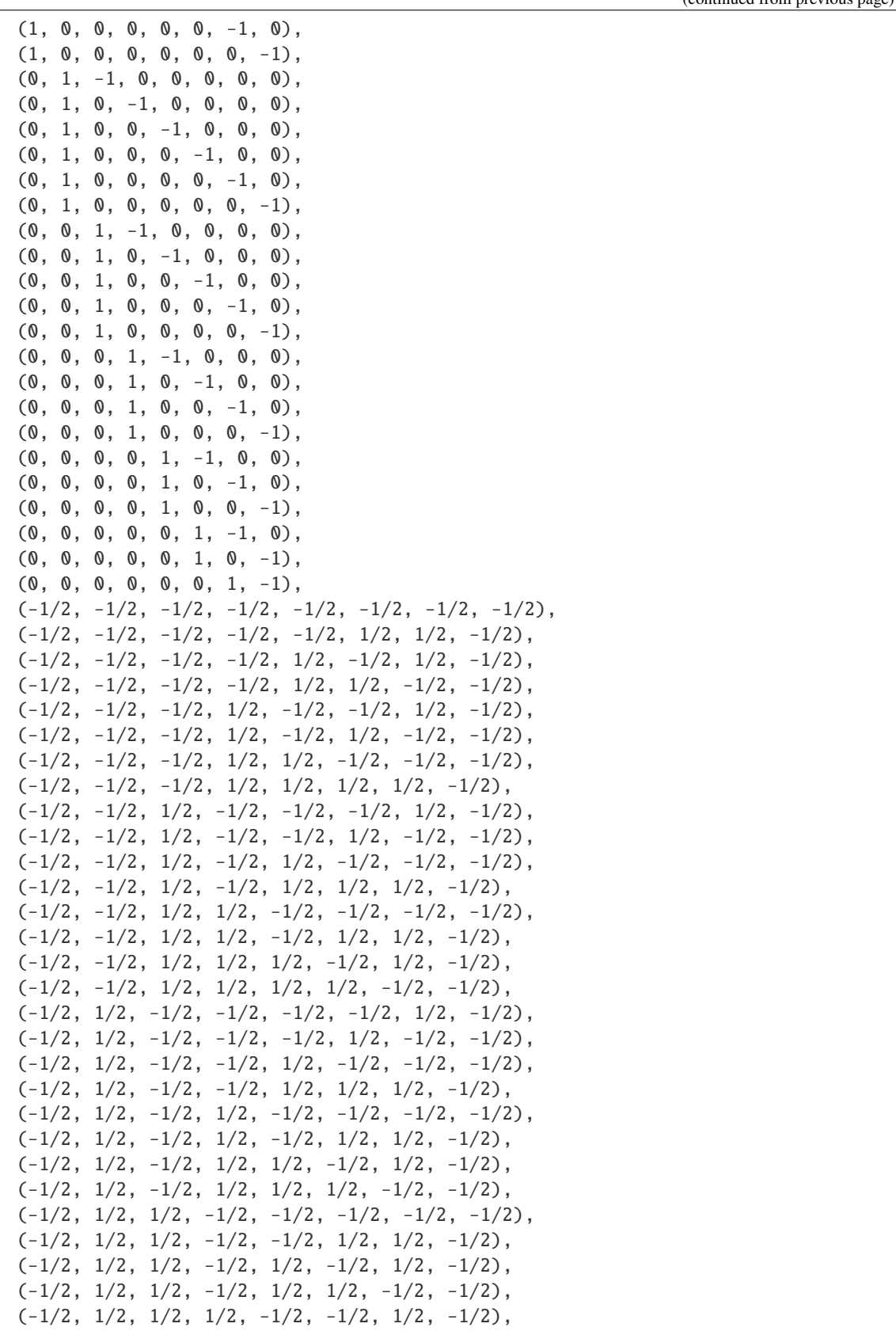

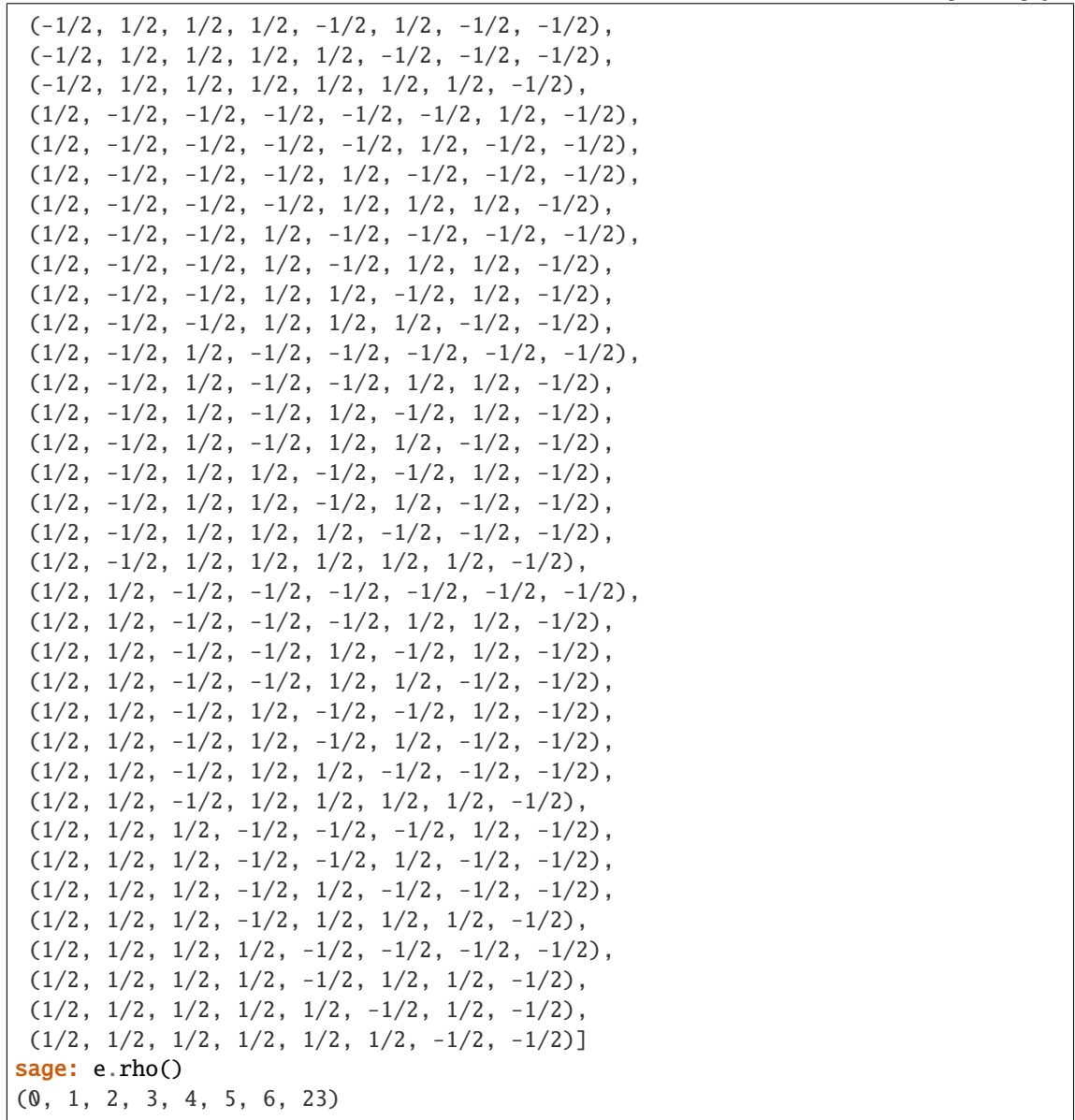

root(*i1*, *i2=None*, *i3=None*, *i4=None*, *i5=None*, *i6=None*, *i7=None*, *i8=None*, *p1=0*, *p2=0*, *p3=0*, *p4=0*, *p5=0*, *p6=0*, *p7=0*, *p8=0*)

Compute an element of the underlying lattice, using the specified elements of the standard basis, with signs dictated by the corresponding 'pi' arguments. We rely on the caller to provide the correct arguments. This is typically used to generate roots, although the generated elements need not be roots themselves. We assume that if one of the indices is not given, the rest are not as well. This should work for E6, E7, E8.

EXAMPLES:

```
sage: e = \text{RootSystem}([E^+, 6]). ambient_space()
sage: [ e.root(i, j, p3=1) for i in range(e.n) for j in range(i+1, e.n) ]
[(1, 1, 0, 0, 0, 0, 0, 0, 0)](1, 0, 1, 0, 0, 0, 0, 0),
 (1, 0, 0, 1, 0, 0, 0, 0),
 (1, 0, 0, 0, 1, 0, 0, 0),
```
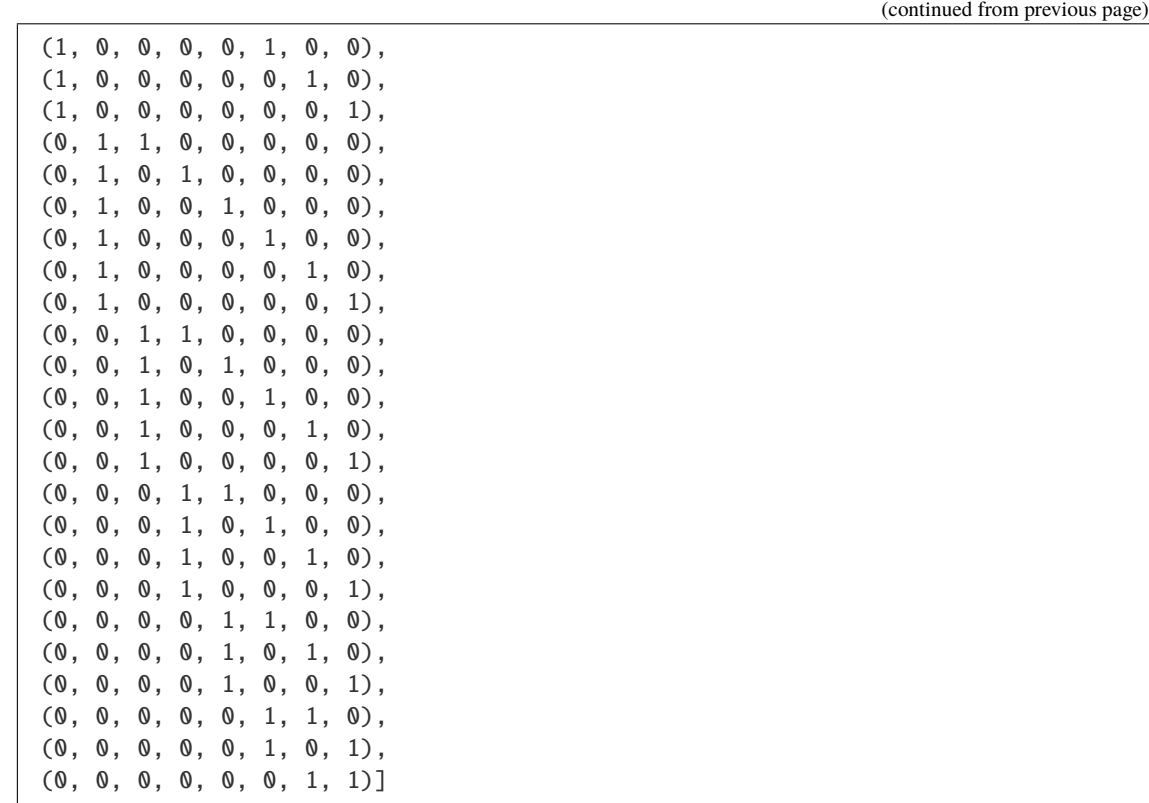

simple\_root(*i*)

**There are computed as what Bourbaki calls the Base:**  $a1 = e2-e3$ ,  $a2 = e3-e4$ ,  $a3 = e4$ ,  $a4 = 1/2*(e1-e4)$ e2-e3-e4)

EXAMPLES:

```
sage: LE6 = RootSystem([E', 6]). ambient_space()
sage: LE6.simple_roots()
Finite family \{1: (1/2, -1/2, -1/2, -1/2, -1/2, -1/2, -1/2, 1/2), 2: (1, 1, 0, \ldots)\}\rightarrow0, 0, 0, 0, 0), 3: (-1, 1, 0, 0, 0, 0, 0, 0), 4: (0, -1, 1, 0, 0, 0, 0, 0),\Box\rightarrow5: (0, 0, -1, 1, 0, 0, 0, 0), 6: (0, 0, 0, -1, 1, 0, 0, 0)}
```
### class sage.combinat.root\_system.type\_E.CartanType(*n*)

```
Bases: sage.combinat.root_system.cartan_type.CartanType_standard_finite, sage.combinat.
root_system.cartan_type.CartanType_simple, sage.combinat.root_system.cartan_type.
CartanType_simply_laced
```
EXAMPLES:

```
sage: ct = CartanType([E', 6])sage: ct
['E', 6]
sage: ct._repr_(compact = True)
'E6'
sage: ct.is_irreducible()
True
sage: ct.is_finite()
```

```
True
sage: ct.is_affine()
False
sage: ct.is_crystallographic()
True
sage: ct.is_simply_laced()
True
sage: ct.affine()
['E', 6, 1]
sage: ct.dual()
['E', 6]
```
# AmbientSpace

alias of [AmbientSpace](#page-2487-0)

```
ascii_art(label=<function CartanType.<lambda> at 0x7f36117a5af0>, node=None)
     Return a ascii art representation of the extended Dynkin diagram.
```
EXAMPLES:

sage: print(CartanType( $[ 'E', 6]$ ).ascii\_art(label = lambda x: x+2)) O 4 | |  $0---0---0---0---0$ 3 5 6 7 8 sage:  $print(CartanType([E', 7]) .ascii_art(label = lambda x: x+2))$ O 4 | | O---O---O---O---O---O 3 5 6 7 8 9 sage:  $print(CartanType([E', 8])$ . ascii\_art(label = lambda x:  $x+1)$ ) O 3 | | O---O---O---O---O---O---O 2 4 5 6 7 8 9

coxeter\_number()

Return the Coxeter number associated with self.

EXAMPLES:

```
sage: CartanType(['E',6]).coxeter_number()
12
sage: CartanType(['E',7]).coxeter_number()
18
sage: CartanType(['E',8]).coxeter_number()
30
```
# dual\_coxeter\_number()

Return the dual Coxeter number associated with self.

```
sage: CartanType(['E',6]).dual_coxeter_number()
12
sage: CartanType(['E',7]).dual_coxeter_number()
18
sage: CartanType(['E',8]).dual_coxeter_number()
30
```
# dynkin\_diagram()

Returns a Dynkin diagram for type E.

```
sage: e = \text{CartanType}([E^+, 6]).dynkin_diagram()
sage: e
        O 2
        |
        \perpO---O---O---O---O
1 3 4 5 6
E6
sage: sorted(e.edges())
[(1, 3, 1), (2, 4, 1), (3, 1, 1), (3, 4, 1), (4, 2, 1), (4, 3, 1), (4, 5, 1), \ldots]\rightarrow (5, 4, 1), (5, 6, 1), (6, 5, 1)]
sage: e = \text{CartanType}([E^+, 7]).dynkin_diagram()
sage: e
        O 2
        |
        |
O---O---O---O---O---O
1 3 4 5 6 7
E7
sage: sorted(e.edges())
[(1, 3, 1), (2, 4, 1), (3, 1, 1), (3, 4, 1), (4, 2, 1),(4, 3, 1), (4, 5, 1), (5, 4, 1), (5, 6, 1), (6, 5, 1),
(6, 7, 1), (7, 6, 1)]
sage: e = \text{CartanType}([E^+, 8]).dynkin_diagram()
sage: e
        O 2
        |
        |
O---O---O---O---O---O---O
1 3 4 5 6 7 8
E8
sage: sorted(e.edges())
[(1, 3, 1), (2, 4, 1), (3, 1, 1), (3, 4, 1), (4, 2, 1),(4, 3, 1), (4, 5, 1), (5, 4, 1), (5, 6, 1), (6, 5, 1),
 (6, 7, 1), (7, 6, 1), (7, 8, 1), (8, 7, 1)]
```
# **5.1.258 Root system data for (untwisted) type E affine**

```
class sage.combinat.root_system.type_E_affine.CartanType(n)
```

```
Bases: sage.combinat.root_system.cartan_type.CartanType_standard_untwisted_affine,
sage.combinat.root_system.cartan_type.CartanType_simply_laced
```
EXAMPLES:

```
sage: ct = CartanType([E', 6, 1])sage: ct
['E', 6, 1]
sage: ct._repr_(compact = True)
'E6~'
sage: ct.is_irreducible()
True
sage: ct.is_finite()
False
sage: ct.is_affine()
True
sage: ct.is_untwisted_affine()
True
sage: ct.is_crystallographic()
True
sage: ct.is_simply_laced()
True
sage: ct.classical()
['E', 6]
sage: ct.dual()
['E', 6, 1]
```

```
ascii_art(label=<function CartanType.<lambda> at 0x7f360ee97310>, node=None)
     Return an ascii art representation of the extended Dynkin diagram.
```
EXAMPLES:

```
sage: print(CartanType([E', 6, 1]).ascii_art(label = lambda x: x+2))
       O 2
        |
        |
       O 4
        |
        |
0---0---0---0---03 5 6 7 8
sage: print(CartanType([E', 7, 1]).ascii_art(label = lambda x: x+2))
           0\quad 4|
            |
O---O---O---O---O---O---O
2 3 5 6 7 8 9
sage: print(CartanType([E', 8, 1]). ascii_art(label = lambda x: x-3))
       0 -1|
```
| O---O---O---O---O---O---O---O -2 0 1 2 3 4 5 -3

# dynkin\_diagram()

Returns the extended Dynkin diagram for affine type E.

EXAMPLES:

```
sage: e = \text{CartanType}([E', 6, 1]).dynkin_diagram()
sage: e
        O 0
        \overline{\phantom{a}}\perpO 2
        |
        |
O---O---O---O---O
1 3 4 5 6
E6~sage: sorted(e.edges())
[(0, 2, 1),(1, 3, 1),
 (2, 0, 1),
 (2, 4, 1),
 (3, 1, 1),
 (3, 4, 1),
 (4, 2, 1),
 (4, 3, 1),
 (4, 5, 1),
 (5, 4, 1),
 (5, 6, 1),
(6, 5, 1)]
sage: e = \text{CartanType}([E', 7, 1]). dynkin_diagram()
sage: e
            O 2
            |
            |
O---O---O---O---O---O---O
0 1 3 4 5 6 7
E7~sage: sorted(e.edges())
[(0, 1, 1), (1, 0, 1), (1, 3, 1), (2, 4, 1), (3, 1, 1), (3, 4, 1),(4, 2, 1), (4, 3, 1), (4, 5, 1), (5, 4, 1), (5, 6, 1),
(6, 5, 1), (6, 7, 1), (7, 6, 1)]
sage: e = \text{CartanType}([E', 8, 1]).dynkin_diagram()
sage: e
        O 2
        |
        |
O---O---O---O---O---O---O---O
1 3 4 5 6 7 8 0
```
 $E8~$ sage: sorted(e.edges())  $[(0, 8, 1), (1, 3, 1), (2, 4, 1), (3, 1, 1), (3, 4, 1),$ (4, 2, 1), (4, 3, 1), (4, 5, 1), (5, 4, 1), (5, 6, 1), (6, 5, 1), (6, 7, 1), (7, 6, 1), (7, 8, 1), (8, 0, 1), (8, 7, 1)]

# **5.1.259 Root system data for type F**

```
class sage.combinat.root_system.type_F.AmbientSpace(root_system, base_ring)
```
Bases: [sage.combinat.root\\_system.ambient\\_space.AmbientSpace](#page-2140-0)

The lattice behind  $F_4$ . The computations are based on Bourbaki, Groupes et Algèbres de Lie, Ch. 4,5,6 (planche VIII).

# dimension()

Return the dimension of self.

EXAMPLES:

```
sage: e = \text{RootSystem}([\text{F}', 4]). ambient_space()
sage: e.dimension()
4
```
# fundamental\_weights()

Return the fundamental weights of self.

EXAMPLES:

```
sage: e = \text{RootSystem}([F^+, 4]). ambient_space()
sage: e.fundamental_weights()
Finite family {1: (1, 1, 0, 0), 2: (2, 1, 1, 0), 3: (3/2, 1/2, 1/2, 1/2), 4: (1,
\rightarrow 0, 0, 0)}
```
#### negative\_roots()

Return the negative roots.

EXAMPLES:

```
sage: e = \text{RootSystem}([F', 4]). ambient_space()
sage: e.negative_roots()
[(-1, 0, 0, 0),(0, -1, 0, 0),
(0, 0, -1, 0),
(0, 0, 0, -1),
(-1, -1, 0, 0),
(-1, 0, -1, 0),
(-1, 0, 0, -1),
(0, -1, -1, 0),
(0, -1, 0, -1),
(0, 0, -1, -1),(-1, 1, 0, 0),
(-1, 0, 1, 0),
(-1, 0, 0, 1),
```
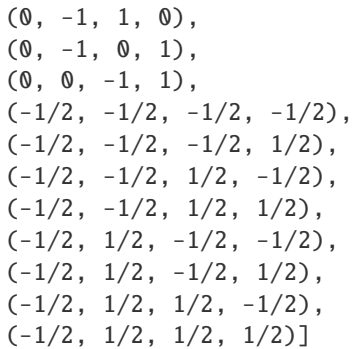

## positive\_roots()

Return the positive roots.

These are the roots which are positive with respect to the lexicographic ordering of the basis elements  $(\epsilon_1 < \epsilon_2 < \epsilon_3 < \epsilon_4).$ 

EXAMPLES:

sage:  $e = \text{RootSystem}([F^+, 4])$ . ambient\_space() sage: e.positive\_roots()  $[(1, 0, 0, 0),$ (0, 1, 0, 0), (0, 0, 1, 0),  $(0, 0, 0, 1)$ , (1, 1, 0, 0), (1, 0, 1, 0), (1, 0, 0, 1),  $(0, 1, 1, 0)$ ,  $(0, 1, 0, 1),$ (0, 0, 1, 1),  $(1, -1, 0, 0)$ ,  $(1, 0, -1, 0)$ ,  $(1, 0, 0, -1)$ ,  $(0, 1, -1, 0)$ ,  $(0, 1, 0, -1)$ ,  $(0, 0, 1, -1)$ , (1/2, 1/2, 1/2, 1/2),  $(1/2, 1/2, 1/2, -1/2)$ ,  $(1/2, 1/2, -1/2, 1/2)$ ,  $(1/2, 1/2, -1/2, -1/2)$ ,  $(1/2, -1/2, 1/2, 1/2)$ ,  $(1/2, -1/2, 1/2, -1/2)$ ,  $(1/2, -1/2, -1/2, 1/2)$ ,  $(1/2, -1/2, -1/2, -1/2)$ ] sage: e.rho() (11/2, 5/2, 3/2, 1/2)

root(*i*, *j=None*, *k=None*, *l=None*, *p1=0*, *p2=0*, *p3=0*, *p4=0*)

Compute a root from base elements of the underlying lattice. The arguments specify the basis elements and the signs. Sadly, the base elements are indexed zero-based. We assume that if one of the indices is not given, the rest are not as well.

EXAMPLES:

```
sage: e = \text{RootSystem}([\text{F}', 4]). ambient_space()
sage: [ e.\text{root}(i,j,p2=1) for i in range(e.n) for j in range(i+1,e.n) ]
[(1, -1, 0, 0), (1, 0, -1, 0), (1, 0, 0, -1), (0, 1, -1, 0), (0, 1, 0, -1), (0, \_\rightarrow \infty, 1, -1)]
```
### simple\_root(*i*)

Return the  $i$ -th simple root.

It is computed according to what Bourbaki calls the Base:

$$
\alpha_1 = \epsilon_2 - \epsilon_3, \alpha_2 = \epsilon_3 - \epsilon_4, \alpha_3 = \epsilon_4, \alpha_4 = \frac{1}{2} (\epsilon_1 - \epsilon_2 - \epsilon_3 - \epsilon_4).
$$

EXAMPLES:

```
sage: e = \text{RootSystem}([F^+, 4]).ambient_space()
sage: e.simple_roots()
Finite family {1: (0, 1, -1, 0), 2: (0, 0, 1, -1), 3: (0, 0, 0, 1), 4: (1/2, -1/
\rightarrow 2, −1/2, −1/2) }
```
# class sage.combinat.root\_system.type\_F.CartanType

Bases: [sage.combinat.root\\_system.cartan\\_type.CartanType\\_standard\\_finite](#page-2222-0), [sage.combinat.](#page-2220-0) [root\\_system.cartan\\_type.CartanType\\_simple](#page-2220-0), [sage.combinat.root\\_system.cartan\\_type.](#page-2216-0) [CartanType\\_crystallographic](#page-2216-0)

EXAMPLES:

```
sage: ct = CartanType([T, 4])sage: ct
['F', 4]
sage: ct._repr_(compact = True)'F4'
sage: ct.is_irreducible()
True
sage: ct.is_finite()
True
sage: ct.is_crystallographic()
True
sage: ct.is_simply_laced()
False
sage: ct.dual()
['F', 4] relabelled by {1: 4, 2: 3, 3: 2, 4: 1}
sage: ct.affine()
['F', 4, 1]
```
#### AmbientSpace

alias of [AmbientSpace](#page-2497-0)

```
ascii_art(label=<function CartanType.<lambda> at 0x7f36117308b0>, node=None)
     Return an ascii art representation of the extended Dynkin diagram.
```

```
sage: print(CartanType([F', 4]) .ascii_art(label = lambda x: x+2))0---0=>=0---03 4 5 6
sage: print(CartanType(['F', 4]) .ascii_art(label = lambda x: x-2))O---O=>=O---O
-1 0 1 2
```
# coxeter\_number()

Return the Coxeter number associated with self.

EXAMPLES:

```
sage: CartanType(['F',4]).coxeter_number()
12
```
dual()

Return the dual Cartan type.

This uses that  $F_4$  is self-dual up to relabelling.

EXAMPLES:

```
sage: F4 = CartanType([TF', 4])sage: F4.dual()
['F', 4] relabelled by {1: 4, 2: 3, 3: 2, 4: 1}
sage: F4.dynkin_diagram()
O---O=>=O---O
1 2 3 4
F4
sage: F4.dual().dynkin_diagram()
0---0=>=0---04 3 2 1
F4 relabelled by {1: 4, 2: 3, 3: 2, 4: 1}
```
### dual\_coxeter\_number()

Return the dual Coxeter number associated with self.

EXAMPLES:

```
sage: CartanType(['F',4]).dual_coxeter_number()
9
```
### dynkin\_diagram()

Returns a Dynkin diagram for type F.

```
sage: f = CartanType([ 'F', 4]).dynkin_diagram()
sage: f
0---0=>=0---01 2 3 4
F4
sage: sorted(f.edges())
[(1, 2, 1), (2, 1, 1), (2, 3, 2), (3, 2, 1), (3, 4, 1), (4, 3, 1)]
```
# **5.1.260 Root system data for (untwisted) type F affine**

class sage.combinat.root\_system.type\_F\_affine.CartanType

Bases: [sage.combinat.root\\_system.cartan\\_type.CartanType\\_standard\\_untwisted\\_affine](#page-2224-0)

```
EXAMPLES:
```

```
sage: ct = CartanType(\lceil \lceil \lceil \cdot \rceil, 4, 1\rceil)sage: ct
['F', 4, 1]
sage: ct._repr_(compact = True)
'F4~'
sage: ct.is_irreducible()
True
sage: ct.is_finite()
False
sage: ct.is_affine()
True
sage: ct.is_untwisted_affine()
True
sage: ct.is_crystallographic()
True
sage: ct.is_simply_laced()
False
sage: ct.classical()
['F', 4]
sage: ct.dual()
[ 'F', 4, 1 ]^*sage: ct.dual().is_untwisted_affine()
False
```
ascii\_art(*label=<function CartanType.<lambda> at 0x7f360ee97670>*, *node=None*) Returns a ascii art representation of the extended Dynkin diagram

EXAMPLES:

```
sage: print(CartanType(['F', 4, 1]). ascii_art(label = lambda x: x+2))
0---0---0=>=0---02 3 4 5 6
```
# dynkin\_diagram()

Returns the extended Dynkin diagram for affine type F.

```
sage: f = \text{CartanType}([F', 4, 1]).dynkin_diagram()
sage: f
0---0---0=>=0---0
0 1 2 3 4
F4~sage: sorted(f.edges())
[(0, 1, 1), (1, 0, 1), (1, 2, 1), (2, 1, 1), (2, 3, 2), (3, 2, 1), (3, 4, 1), \ldots]\rightarrow (4, 3, 1)]
```
# **5.1.261 Root system data for type G**

<span id="page-2502-0"></span>class sage.combinat.root\_system.type\_G.AmbientSpace(*root\_system*, *base\_ring*, *index\_set=None*) Bases: [sage.combinat.root\\_system.ambient\\_space.AmbientSpace](#page-2140-0)

EXAMPLES:

```
sage: e = \text{RootSystem}(\lceil {^{\circ}G^{\circ}}, 2\rceil). ambient_space(); e
Ambient space of the Root system of type ['G', 2]
```
One can not construct the ambient lattice because the simple coroots have rational coefficients:

```
sage: e.simple_coroots()
Finite family {1: (0, 1, -1), 2: (1/3, -2/3, 1/3)}
sage: e.smallest_base_ring()
Rational Field
```
By default, this ambient space uses the barycentric projection for plotting:

```
sage: L = RootSystem(["G", 2]) . ambient-space()sage: e = L.basis()sage: L._plot_projection(e[0])
(1/2, 989/1142)
sage: L._plot_projection(e[1])
(-1, 0)sage: L._plot_projection(e[2])
(1/2, -989/1142)
sage: L = RootSystem(["A",3]).ambient_space()
sage: l = L.an_element(); l(2, 2, 3, 0)
sage: L._plot_projection(l)
(0, -1121/1189, 7/3)
```
**See also:**

• sage.combinat.root\_system.root\_lattice\_realizations.RootLatticeRealizations. ParentMethods.\_plot\_projection()

## dimension()

EXAMPLES:

```
sage: e = RootSystem(['G',2]).ambient_space()
sage: e.dimension()
3
```
# fundamental\_weights()

EXAMPLES:

```
sage: CartanType(['G',2]).root_system().ambient_space().fundamental_weights()
Finite family {1: (1, 0, -1), 2: (2, -1, -1)}
```
negative\_roots()

sage: CartanType(['G',2]).root\_system().ambient\_space().negative\_roots()  $[(0, -1, 1), (-1, 2, -1), (-1, 1, 0), (-1, 0, 1), (-1, -1, 2), (-2, 1, 1)]$ 

positive\_roots()

EXAMPLES:

```
sage: CartanType(['G',2]).root_system().ambient_space().positive_roots()
[(0, 1, -1), (1, -2, 1), (1, -1, 0), (1, 0, -1), (1, 1, -2), (2, -1, -1)]
```
simple\_root(*i*)

EXAMPLES:

```
sage: CartanType(['G',2]).root_system().ambient_space().simple_roots()
Finite family {1: (0, 1, -1), 2: (1, -2, 1)}
```
#### class sage.combinat.root\_system.type\_G.CartanType

```
Bases: sage.combinat.root_system.cartan_type.CartanType_standard_finite, sage.combinat.
root_system.cartan_type.CartanType_simple, sage.combinat.root_system.cartan_type.
CartanType_crystallographic
```
EXAMPLES:

```
sage: ct = CartanType([C', 2])sage: ct
['G', 2]
sage: ct._repr_(compact = True)
'G2'
sage: ct.is_irreducible()
True
sage: ct.is_finite()
True
sage: ct.is_crystallographic()
True
sage: ct.is_simply_laced()
False
sage: ct.dual()
['G', 2] relabelled by {1: 2, 2: 1}
sage: ct.affine()
['G', 2, 1]
```
#### AmbientSpace

alias of [AmbientSpace](#page-2502-0)

```
ascii_art(label=<function CartanType.<lambda> at 0x7f36117354c0>, node=None)
     Return an ascii art representation of the Dynkin diagram.
```
EXAMPLES:

```
sage: print(CartanType(['G',2]).ascii_art(label=lambda x: x+2))
 3
0 = < 03 4
```
### coxeter\_number()

Return the Coxeter number associated with self.

EXAMPLES:

```
sage: CartanType(['G',2]).coxeter_number()
6
```
## $dual()$

Return the dual Cartan type.

This uses that  $G_2$  is self-dual up to relabelling.

EXAMPLES:

```
sage: G2 = CartanType([C^1, 2])sage: G2.dual()
['G', 2] relabelled by {1: 2, 2: 1}
sage: G2.dynkin_diagram()
  3
0 = < = 01 2
G2
sage: G2.dual().dynkin_diagram()
  3
0 = < 02 1
G2 relabelled by {1: 2, 2: 1}
```
# dual\_coxeter\_number()

Return the dual Coxeter number associated with self.

EXAMPLES:

```
sage: CartanType(['G',2]).dual_coxeter_number()
4
```
# dynkin\_diagram()

Returns a Dynkin diagram for type G.

```
sage: g = CartanType(['G',2]).dynkin_diagram()
sage: g
 3
0 = < = 01 2
G2
sage: sorted(g.edges())
[(1, 2, 1), (2, 1, 3)]
```
# **5.1.262 Root system data for (untwisted) type G affine**

class sage.combinat.root\_system.type\_G\_affine.CartanType

Bases: [sage.combinat.root\\_system.cartan\\_type.CartanType\\_standard\\_untwisted\\_affine](#page-2224-0)

```
EXAMPLES:
```

```
sage: ct = CartanType(\lceil G', 2, 1\rceil)sage: ct
['G', 2, 1]
sage: ct._repr_(compact = True)
'G2~'
sage: ct.is_irreducible()
True
sage: ct.is_finite()
False
sage: ct.is_affine()
True
sage: ct.is_untwisted_affine()
True
sage: ct.is_crystallographic()
True
sage: ct.is_simply_laced()
False
sage: ct.classical()
['G', 2]
sage: ct.dual()
[ 'G', 2, 1 ]^*sage: ct.dual().is_untwisted_affine()
False
```
ascii\_art(*label=<function CartanType.<lambda> at 0x7f360ee97b80>*, *node=None*) Returns an ascii art representation of the Dynkin diagram

EXAMPLES:

```
sage: print(CartanType([ 'G', 2, 1]). ascii_art(label = lambda x: x+2))
  3
0 = < = 0 - - -03 4 2
```
### dynkin\_diagram()

Returns the extended Dynkin diagram for type G.

```
sage: g = CartanType([ [G, 2, 1] ).dynkin_diagram()
sage: g
 3
0 = < 0 - -01 2 0
G2\simsage: sorted(g.edges())
[(0, 2, 1), (1, 2, 1), (2, 0, 1), (2, 1, 3)]
```
# **5.1.263 Root system data for type H**

```
class sage.combinat.root_system.type_H.CartanType(n)
```

```
Bases: sage.combinat.root_system.cartan_type.CartanType_standard_finite, sage.combinat.
root_system.cartan_type.CartanType_simple
```
EXAMPLES:

```
sage: ct = CartanType([H', 3])sage: ct
['H', 3]
sage: ct._repr_(compact = True)
'H3'
sage: ct.rank()
3
sage: ct.is_irreducible()
True
sage: ct.is_finite()
True
sage: ct.is_affine()
False
sage: ct.is_crystallographic()
False
sage: ct.is_simply_laced()
False
```
# coxeter\_diagram()

Returns a Coxeter diagram for type H.

EXAMPLES:

```
sage: ct = CartanType([H', 3])sage: ct.coxeter_diagram()
Graph on 3 vertices
sage: sorted(ct.coxeter_diagram().edges())
[(1, 2, 3), (2, 3, 5)]sage: ct.coxeter_matrix()
[1 3 2]
[3 1 5]
[2 5 1]
sage: ct = CartanType([H', 4])sage: ct.coxeter_diagram()
Graph on 4 vertices
sage: sorted(ct.coxeter_diagram().edges())
[(1, 2, 3), (2, 3, 3), (3, 4, 5)]sage: ct.coxeter_matrix()
[1 3 2 2]
[3 1 3 2]
[2 3 1 5]
[2 2 5 1]
```
# coxeter\_number()

Return the Coxeter number associated with self.

EXAMPLES:

```
sage: CartanType(['H',3]).coxeter_number()
10
sage: CartanType(['H',4]).coxeter_number()
30
```
# **5.1.264 Root system data for type I**

```
class sage.combinat.root_system.type_I.CartanType(n)
    Bases: sage.combinat.root_system.cartan_type.CartanType_standard_finite, sage.combinat.
```
[root\\_system.cartan\\_type.CartanType\\_simple](#page-2220-0)

EXAMPLES:

```
sage: ct = CartanType([T', 5])sage: ct
['I', 5]
sage: ct._repr_(compact = True)
'I5'
sage: ct.rank()
2
sage: ct.index_set()
(1, 2)
sage: ct.is_irreducible()
True
sage: ct.is_finite()
True
sage: ct.is_affine()
False
sage: ct.is_crystallographic()
False
sage: ct.is_simply_laced()
False
```
# coxeter\_diagram()

Returns the Coxeter matrix for this type.

EXAMPLES:

```
sage: ct = CartanType([T', 4])sage: ct.coxeter_diagram()
Graph on 2 vertices
sage: ct.coxeter_diagram().edges()
[(1, 2, 4)]sage: ct.coxeter_matrix()
[1 4]
[4 1]
```
coxeter\_number()

Return the Coxeter number associated with self.

```
sage: CartanType(['I',3]).coxeter_number()
3
sage: CartanType(['I',12]).coxeter_number()
12
```
index\_set()

Type  $I_2(p)$  is indexed by  $\{1, 2\}$ .

EXAMPLES:

sage: CartanType(['I', 5]).index\_set() (1, 2)

rank()

Type  $I_2(p)$  is of rank 2.

EXAMPLES:

```
sage: CartanType(['I', 5]).rank()
2
```
# **5.1.265 Root system data for type Q**

```
class sage.combinat.root_system.type_Q.CartanType(m)
```
Bases: [sage.combinat.root\\_system.cartan\\_type.CartanType\\_standard\\_finite](#page-2222-0)

Cartan Type  $Q_n$ 

**See also:**

CartanType()

dual()

Return dual of self.

EXAMPLES:

```
sage: Q = CartanType([ 'Q', 3 ])
sage: Q.dual()
['Q', 3]
```
# index\_set()

Return the index set for Cartan type Q.

The index set for type Q is of the form  $\{-n, \ldots, -1, 1, \ldots, n\}.$ 

EXAMPLES:

```
sage: CartanType(['Q', 3]).index_set()
(1, 2, -2, -1)
```
# is\_irreducible()

Return whether this Cartan type is irreducible.

sage:  $Q =$  CartanType( $[ 'Q', 3]$ ) sage: Q.is\_irreducible() True

# is\_simply\_laced()

Return whether this Cartan type is simply-laced.

EXAMPLES:

```
sage: Q = CartanType([ 'Q', 3 ])
sage: Q.is_simply_laced()
True
```
#### root\_system()

Return the root system of self.

EXAMPLES:

sage:  $Q = \text{CartanType}(['Q', 3])$ sage: Q.root\_system() Root system of type ['A', 2]

# **5.1.266 Root system data for affine Cartan types**

class sage.combinat.root\_system.type\_affine.AmbientSpace(*root\_system*, *base\_ring*) Bases: [sage.combinat.free\\_module.CombinatorialFreeModule](#page-1016-0)

Ambient space for affine types.

This is constructed from the data in the corresponding classical ambient space. Namely, this space is obtained by adding two elements  $\delta$  and  $\delta^{\vee}$  to the basis of the classical ambient space, and by endowing it with the canonical scalar product.

The coefficient of an element in  $\delta^{\vee}$ , thus its scalar product with  $\delta^{\vee}$  gives its level, and dually for the colevel. The canonical projection onto the classical ambient space (by killing  $\delta$  and  $\delta^{\vee}$ ) maps the simple roots (except  $\alpha_0$ ) onto the corresponding classical simple roots, and similarly for the coroots, fundamental weights, . . . Altogether, this uniquely determines the embedding of the root, coroot, weight, and coweight lattices. See [simple\\_root\(\)](#page-2513-0) and [fundamental\\_weight\(\)](#page-2512-0) for the details.

**Warning:** In type  $BC$ , the null root is in fact:

```
sage: R = RootSystem(["BC", 3, 2]).ambient_space()
sage: R.null_root()
2*e['delta']
```
**Warning:** In the literature one often considers a larger affine ambient space obtained from the classical ambient space by adding four dimensions, namely for the fundamental weight  $\Lambda_0$  the fundamental coweight  $\Lambda_0^{\vee}$ , the null root  $\delta$ , and the null coroot  $c$  (aka central element). In this larger ambient space, the scalar product is degenerate:  $\langle \delta, \delta \rangle = 0$  and similarly for the null coroot.

In the current implementation,  $\Lambda_0$  and the null coroot are identified:

sage:  $L = RootSystem([A", 3, 1])$ .ambient\_space() sage: Lambda = L.fundamental\_weights() sage: Lambda[0] e['deltacheck'] sage: L.null\_coroot() e['deltacheck']

Therefore the scalar product of the null coroot with itself differs from the larger ambient space:

```
sage: L.null_coroot().scalar(L.null_coroot())
```
In general, scalar products between two elements that do not live on "opposite sides" won't necessarily match.

EXAMPLES:

1

```
sage: R = RootSystem(["A", 3, 1])sage: e = R. ambient_space(); e
Ambient space of the Root system of type ['A', 3, 1]
sage: TestSuite(e).run()
```
Systematic checks on all affine types:

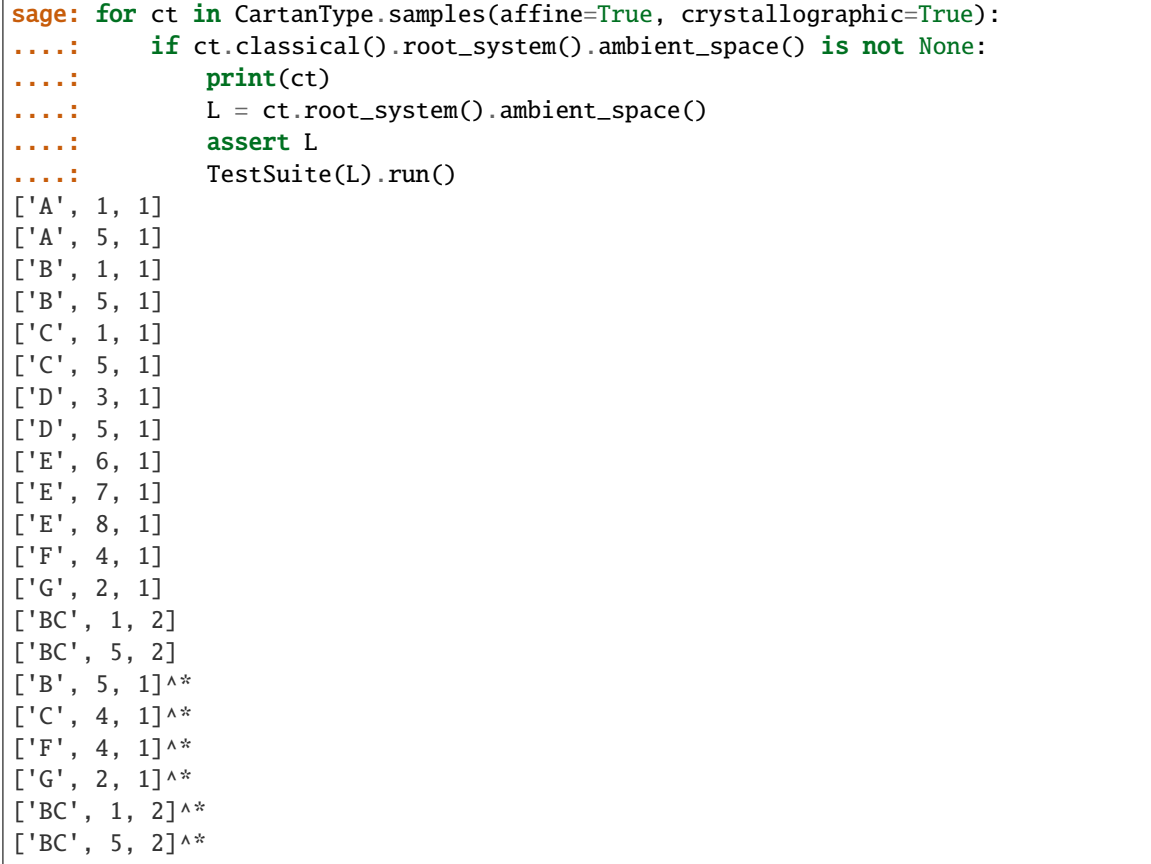

# class Element

Bases: sage.modules.with\_basis.indexed\_element.IndexedFreeModuleElement

# associated\_coroot()

Return the coroot associated to self.

INPUT:

• self – a root

# EXAMPLES:

```
sage: alpha = RootSystem([C', 2, 1]).ambient_space().simple_roots()
sage: alpha
Finite family \{0: -2^*e[0] + e['delta'], 1: e[0] - e[1], 2: 2^*e[1]\}sage: alpha[0].associated_coroot()
-e[0] + e['deltacheck']
sage: alpha[1].associated_coroot()
e[0] - e[1]sage: alpha[2].associated_coroot()
e[1]
```
# inner\_product(*other*)

Implement the canonical inner product of self with other.

EXAMPLES:

```
sage: e = \text{RootSystem}([B', 3, 1]). ambient_space()
sage: B = e \cdot basis()sage: matrix([[x.inner_product(y)] for x in B] for y in B])
[1 0 0 0 0]
[0 1 0 0 0]
[0 0 1 0 0]
[0 0 0 1 0]
[0 0 0 0 1]
sage: x = e.an_element(); x = e2*e[0] + 2*e[1] + 3*e[2]
sage: x.inner_product(x)
17
```
[scalar\(\)](#page-2511-0) is an alias for this method:

```
sage: x.scalar(x)
17
```
**Todo:** Lift to CombinatorialFreeModule.Element as canonical\_inner\_product

# <span id="page-2511-0"></span>scalar(*other*)

Implement the canonical inner product of self with other.

```
sage: e = \text{RootSystem}([\text{B}', 3, 1]). ambient_space()
sage: B = e \cdot basis()sage: matrix([[x.inner_product(y)] for x in B] for y in B])
[1 0 0 0 0]
[0 1 0 0 0]
[0 0 1 0 0]
[0 0 0 1 0]
[0 0 0 0 1]
sage: x = e.an_element(); x = e2*e[0] + 2*e[1] + 3*e[2]sage: x.inner_product(x)
17
```
[scalar\(\)](#page-2511-0) is an alias for this method:

```
sage: x.scalar(x)
17
```
**Todo:** Lift to CombinatorialFreeModule.Element as canonical\_inner\_product

#### coroot\_lattice() EXAMPLES:

```
sage: RootSystem(["A",3,1]).ambient_lattice().coroot_lattice()
Ambient lattice of the Root system of type ['A', 3, 1]
```
**Todo:** Factor out this code with the classical ambient space.

# <span id="page-2512-0"></span>fundamental\_weight(*i*)

Return the fundamental weight  $\Lambda_i$  in this ambient space.

It is constructed by taking the corresponding fundamental weight of the classical ambient space (or 0 for  $\Lambda_0$ ) and raising it to the appropriate level by adding a suitable multiple of  $\delta^{\vee}$ .

EXAMPLES:

```
sage: RootSystem(['A',3,1]).ambient_space().fundamental_weight(2)
e[0] + e[1] + e['deltacheck']sage: RootSystem(['A',3,1]).ambient_space().fundamental_weights()
Finite family {0: e['deltacheck'], 1: e[0] + e['deltacheck'],
               2: e[0] + e[1] + e['deltacheck'], 3: e[0] + e[1] + e[2] + \_˓→e['deltacheck']}
sage: RootSystem(['A',3]).ambient_space().fundamental_weights()
Finite family {1: (1, 0, 0, 0), 2: (1, 1, 0, 0), 3: (1, 1, 1, 0)}
sage: RootSystem(['A',3,1]).weight_lattice().fundamental_weights().
˓→map(attrcall("level"))
Finite family {0: 1, 1: 1, 2: 1, 3: 1}
sage: RootSystem(['B',3,1]).ambient_space().fundamental_weights()
Finite family {0: e['deltacheck'], 1: e[0] + e['deltacheck'],
               2: e[0] + e[1] + 2*e['deltacheck'], 3: 1/2*e[0] + 1/
\rightarrow2*e[1] + 1/2*e[2] + e['deltacheck']}
sage: RootSystem(['B',3]).ambient_space().fundamental_weights()
Finite family {1: (1, 0, 0), 2: (1, 1, 0), 3: (1/2, 1/2, 1/2)}
sage: RootSystem(['B',3,1]).weight_lattice().fundamental_weights().
˓→map(attrcall("level"))
Finite family {0: 1, 1: 1, 2: 2, 3: 1}
```
In type  $BC$  dual, the coefficient of 'delta<sup> $\wedge$ </sup>vee' is the level divided by 2 to take into account that the null coroot is  $2\delta^{\vee}$ :

```
sage: R = CartanType(['BC',3,2]).dual().root_system()
sage: R.ambient_space().fundamental_weights()
```

```
Finite family {0: e['deltacheck'], 1: e[0] + e['deltacheck'],
                   2: e[0] + e[1] + e['deltacheck'],3: 1/2*e[0] + 1/2*e[1] + 1/2*e[2] + 1/2*e['deltacheck']}
   sage: R.weight_lattice().fundamental_weights().map(attrcall("level"))
   Finite family {0: 2, 1: 2, 2: 2, 3: 1}
   sage: R.ambient_space().null_coroot()
   2*e['deltacheck']
By a slight naming abuse this function also accepts "delta" as
input so that it can be used to implement the embedding from
the extended weight lattice::
   sage: RootSystem(['A',3,1]).ambient_space().fundamental_weight("delta")
   e['delta']
```
# is\_extended()

Return whether this is a realization of the extended weight lattice: yes!

#### **See also:**

- [sage.combinat.root\\_system.weight\\_space.WeightSpace](#page-2593-0)
- [sage.combinat.root\\_system.weight\\_lattice\\_realizations.](#page-2588-0) [WeightLatticeRealizations.ParentMethods.is\\_extended\(\)](#page-2588-0)

# EXAMPLES:

```
sage: RootSystem(['A',3,1]).ambient_space().is_extended()
True
```
#### simple\_coroot(*i*)

Return the *i*-th simple coroot  $\alpha_i^{\vee}$  of this affine ambient space.

EXAMPLES:

```
sage: RootSystem(["A",3,1]).ambient_space().simple_coroot(1)
e[0] - e[1]
```
It is built as the coroot associated to the simple root  $\alpha_i$ :

```
sage: RootSystem(["B",3,1]).ambient_space().simple_roots()
Finite family {0: -e[0] - e[1] + e['delta'], 1: e[0] - e[1], 2: e[1] - e[2], 3:␣
ightharpoonup e[2]sage: RootSystem(["B",3,1]).ambient_space().simple_coroots()
Finite family {0: -e[0] - e[1] + e['deltacheck'], 1: e[0] - e[1], 2: e[1] - _\omega}˓→e[2], 3: 2*e[2]}
```
**Todo:** Factor out this code with the classical ambient space.

#### <span id="page-2513-0"></span>simple\_root(*i*)

Return the  $i$ -th simple root of this affine ambient space.

It is built straightforwardly from the corresponding simple root  $\alpha_i$  in the classical ambient space:

```
sage: RootSystem(["A",3,1]).ambient_space().simple_root(1)
e[0] - e[1]
```
For the special node (typically  $i = 0$ ),  $\alpha_0$  is built from the other simple roots using the column annihilator of the Cartan matrix and adding  $\delta$ , where  $\delta$  is the null root:

```
sage: RootSystem(["A",3]).ambient_space().simple_roots()
Finite family \{1: (1, -1, 0, 0), 2: (0, 1, -1, 0), 3: (0, 0, 1, -1)\}\sage: RootSystem(["A",3,1]).ambient_space().simple_roots()
Finite family \{0: -e[0] + e[3] + e['delta'], 1: e[0] - e[1], 2: e[1] - e[2], 3: \_\leftrightarrow e[2] - e[3]}
```
Here is a twisted affine example:

```
sage: RootSystem(CartanType(["B",3,1]).dual()).ambient_space().simple_roots()
Finite family {0: -e[0] - e[1] + e['delta'], 1: e[0] - e[1], 2: e[1] - e[2], 3:␣
\rightarrow2*e[2]}
```
In fact  $\delta$  is really  $1/a_0$  times the null root (see the discussion in [WeightSpace](#page-2593-0)) but this only makes a difference in type  $BC$ :

```
sage: L = RootSystem(CartanType(["BC",3,2])).ambient_space()
sage: L.simple_roots()
Finite family \{0: -e[0] + e['delta'], 1: e[0] - e[1], 2: e[1] - e[2], 3: 2*e[2]\}sage: L.null_root()
2*e['delta']
```
**Note:** An alternative would have been to use the default implementation of the simple roots as linear combinations of the fundamental weights. However, as in type  $A_n$  it is preferable to take a slight variant to avoid rational coefficient (the usual  $GL_n$  vs  $SL_n$  issue).

### **See also:**

- [simple\\_root\(\)](#page-2595-0)
- [WeightSpace](#page-2593-0)
- CartanType.col\_annihilator()
- null root()

## classmethod smallest\_base\_ring(*cartan\_type*)

Return the smallest base ring the ambient space can be defined on.

This is the smallest base ring for the associated classical ambient space.

**See also:**

[smallest\\_base\\_ring\(\)](#page-2143-0)

EXAMPLES:

```
sage: cartan_type = CartanType([\lceil A \rceil, 3, 1])sage: cartan_type.AmbientSpace.smallest_base_ring(cartan_type)
```

```
Integer Ring
sage: cartan_type = CartanType(["B", 3, 1])sage: cartan_type.AmbientSpace.smallest_base_ring(cartan_type)
Rational Field
```
# **5.1.267 Root system data for dual Cartan types**

<span id="page-2515-0"></span>class sage.combinat.root\_system.type\_dual.AmbientSpace(*root\_system*, *base\_ring*, *index\_set=None*) Bases: [sage.combinat.root\\_system.ambient\\_space.AmbientSpace](#page-2140-0)

Ambient space for a dual finite Cartan type.

It is constructed in the canonical way from the ambient space of the original Cartan type by switching the roles of simple roots, fundamental weights, etc.

**Note:** Recall that, for any finite Cartan type, and in particular the a simply laced one, the dual Cartan type is constructed as another preexisting Cartan type. Furthermore the ambient space for an affine type is constructed from the ambient space for its classical type. Thus this code is not actually currently used.

It is kept for cross-checking and for reference in case it could become useful, e.g., for dual of general Kac-Moody types.

For the doctests, we need to explicitly create a dual type. Subsequently, since reconstruction of the dual of type  $F_4$  is the relabelled Cartan type, pickling fails on the TestSuite run.

## EXAMPLES:

```
sage: ct = \text{stage}.\text{combinat}.\text{root\_system}.\text{type\_dual}.\text{CartanType}(\text{CartanType}(\lceil \lceil \lceil \cdot \rceil, 4\rceil))sage: L = ct.root_system().ambient_space(); LAmbient space of the Root system of type ['F', 4]^*
sage: TestSuite(L).run(skip=["_test_elements","_test_pickling"])
```
#### dimension()

Return the dimension of this ambient space.

## **See also:**

[sage.combinat.root\\_system.ambient\\_space.AmbientSpace.dimension\(\)](#page-2141-0)

EXAMPLES:

```
sage: ct = \text{sage}.\text{combinat}.\text{root\_system}.\text{type\_dual}.\text{CartanType}(\text{CartanType}([\text{F}',4]))sage: L = ct.root_system().ambient_space()
sage: L.dimension()
4
```
# fundamental\_weights()

Return the fundamental weights.

They are computed from the simple roots by inverting the Cartan matrix. This is acceptable since this is only about ambient spaces for finite Cartan types. Also, we do not have to worry about the usual  $GL_n$  vs  $SL_n$  catch because type A is self dual.

An alternative would have been to start from the fundamental coweights in the dual ambient space, but those are not yet implemented.

EXAMPLES:

```
sage: ct = sage.combinat.root_system.type_dual.CartanType(CartanType(['F',4]))
sage: L = ct root_s system() . ambient_s space()sage: L.fundamental_weights()
Finite family {1: (1, 1, 0, 0), 2: (2, 1, 1, 0), 3: (3, 1, 1, 1), 4: (2, 0, 0,␣
\rightarrow 0) }
```
Note that this ambient space is isomorphic, but not equal, to that obtained by constructing  $F_4$  dual by relabelling:

```
sage: ct = CartanType([T^+, 4]). dual(); ct['F', 4] relabelled by {1: 4, 2: 3, 3: 2, 4: 1}
sage: ct.root_system().ambient_space().fundamental_weights()
Finite family {1: (1, 0, 0, 0), 2: (3/2, 1/2, 1/2, 1/2), 3: (2, 1, 1, 0), 4: (1,
\rightarrow 1, 0, 0)}
```
simple root(*i*)

Return the i-th simple root.

It is constructed by looking up the corresponding simple coroot in the ambient space for the dual Cartan type.

EXAMPLES:

```
sage: ct = sage.combinat.root_system.type_dual.CartanType(CartanType(['F',4]))
sage: ct.root_system().ambient_space().simple_root(1)
(0, 1, -1, 0)sage: ct.root_system().ambient_space().simple_roots()
Finite family \{1: (0, 1, -1, 0), 2: (0, 0, 1, -1), 3: (0, 0, 0, 2), 4: (1, -1, -1)\}\rightarrow1, -1)}
sage: ct.dual().root_system().ambient_space().simple_coroots()
Finite family {1: (0, 1, -1, 0), 2: (0, 0, 1, -1), 3: (0, 0, 0, 2), 4: (1, -1, -
\rightarrow 1, -1)}
```
Note that this ambient space is isomorphic, but not equal, to that obtained by constructing  $F_4$  dual by relabelling:

```
sage: ct = CartanType([\lceil \cdot \rceil, 4]). dual(); ct['F', 4] relabelled by {1: 4, 2: 3, 3: 2, 4: 1}
sage: ct.root_system().ambient_space().simple_roots()
Finite family \{1: (1/2, -1/2, -1/2, -1/2), 2: (0, 0, 0, 1), 3: (0, 0, 1, -1), \ldots\}\rightarrow4: (0, 1, -1, 0)}
```
<span id="page-2516-0"></span>class sage.combinat.root\_system.type\_dual.CartanType(*type*)

Bases: [sage.combinat.root\\_system.cartan\\_type.CartanType\\_decorator](#page-2219-0), [sage.combinat.](#page-2216-0) [root\\_system.cartan\\_type.CartanType\\_crystallographic](#page-2216-0)

A class for dual Cartan types.

The dual of a (crystallographic) Cartan type is a Cartan type with the same index set, but all arrows reversed in the Dynkin diagram (otherwise said, the Cartan matrix is transposed). It shares a lot of properties in common with its dual. In particular, the Weyl group is isomorphic to that of the dual as a Coxeter group.

For all finite Cartan types, and in particular the simply laced ones, the dual Cartan type is given by another preexisting Cartan type:

```
sage: CartanType(['A',4]).dual()
['A', 4]sage: CartanType(['B',4]).dual()
['C', 4]
sage: CartanType(['C',4]).dual()
['B', 4]
sage: CartanType(['F',4]).dual()
['F', 4] relabelled by {1: 4, 2: 3, 3: 2, 4: 1}
```
So to exercise this class we consider some non simply laced affine Cartan types and also create explicitly  $F_4^*$  as a dual cartan type:

```
sage: from sage.combinat.root_system.type_dual import CartanType as CartanTypeDual
sage: F4d = CartanTypeDual(CartanType([ 'F', 4])); F4d
[ 'F', 4 ]^{\wedge *}sage: G21d = CartanType([G', 2, 1]). dual(); G21d[ 'G', 2, 1 ]^{\wedge *}
```
They share many properties with their original Cartan types:

```
sage: F4d.is_irreducible()
True
sage: F4d.is_crystallographic()
True
sage: F4d.is_simply_laced()
False
sage: F4d.is_finite()
True
sage: G21d.is_finite()
False
sage: F4d.is_affine()
False
sage: G21d.is_affine()
True
```
Note: F4d is pickled by construction as F4.dual() hence the above failure.

ascii\_art(*label=<function CartanType.<lambda> at 0x7f360eea7af0>*, *node=None*) Return an ascii art representation of this Cartan type

(by hacking the ascii art representation of the dual Cartan type)

EXAMPLES:

```
sage: print(CartanType(["B", 3, 1]).dual().ascii_art())
   O 0
    |
   \perp0---0=<=01 2 3
```

```
sage: print(CartanType(["C", 4, 1]).dual().ascii_art())
0 = <0 - -0 - -0 = >00 1 2 3 4
sage: print(CartanType(["G", 2, 1]).dual().ascii_art())
  3
0 = > = 0 - - -01 2 0
sage: print(CartanType(["F", 4, 1]).dual().ascii_art())
0---0---0 = <-0---00 1 2 3 4
sage: print(CartanType(["BC", 4, 2]).dual().ascii_art())
0 \rightarrow 0 \rightarrow -0 \rightarrow -0 \rightarrow 00 1 2 3 4
```
 $dual()$ 

EXAMPLES:

```
sage: ct = CartanType([T^T, 4, 1]). dual()
sage: ct.dual()
['F', 4, 1]
```
# dynkin\_diagram()

EXAMPLES:

```
sage: ct = CartanType([T^T, 4, 1]). dual()
sage: ct.dynkin_diagram()
0---0---0=<-0---00 1 2 3 4
F4~^*
```
class sage.combinat.root\_system.type\_dual.CartanType\_affine(*type*)

Bases: [sage.combinat.root\\_system.type\\_dual.CartanType](#page-2516-0), [sage.combinat.root\\_system.](#page-2209-0) [cartan\\_type.CartanType\\_affine](#page-2209-0)

# basic\_untwisted()

Return the basic untwisted Cartan type associated with this affine Cartan type.

Given an affine type  $X_n^{(r)}$ , the basic untwisted type is  $X_n$ . In other words, it is the classical Cartan type that is twisted to obtain self.

EXAMPLES:

```
sage: CartanType(['A', 7, 2]).basic_untwisted()
['A', 7]
sage: CartanType(['E', 6, 2]).basic_untwisted()
['E', 6]
sage: CartanType(['D', 4, 3]).basic_untwisted()
['D', 4]
```
classical()

Return the classical Cartan type associated with self (which should be affine).

```
sage: CartanType(['A',3,1]).dual().classical()
['A', 3]
sage: CartanType(['B',3,1]).dual().classical()
['C', 3]
sage: CartanType(['F',4,1]).dual().classical()
['F', 4] relabelled by {1: 4, 2: 3, 3: 2, 4: 1}
sage: CartanType(['BC',4,2]).dual().classical()
['B', 4]
```
# <span id="page-2519-0"></span>special\_node()

Implement [CartanType\\_affine.special\\_node\(\)](#page-2519-0)

The special node of the dual of an affine type  $T$  is the special node of  $T$ .

EXAMPLES:

```
sage: CartanType(['A',3,1]).dual().special_node()
0
sage: CartanType(['B',3,1]).dual().special_node()
0
sage: CartanType(['F',4,1]).dual().special_node()
0
sage: CartanType(['BC',4,2]).dual().special_node()
0
```
# class sage.combinat.root\_system.type\_dual.CartanType\_finite(*type*)

```
Bases: sage.combinat.root_system.type_dual.CartanType, sage.combinat.root_system.
cartan_type.CartanType_finite
```
# AmbientSpace

alias of [AmbientSpace](#page-2515-0)

# **5.1.268 Extended Affine Weyl Groups**

#### AUTHORS:

- Daniel Bump (2012): initial version
- Daniel Orr (2012): initial version
- Anne Schilling (2012): initial version
- Mark Shimozono (2012): initial version
- Nicolas M. Thiery (2012): initial version
- Mark Shimozono (2013): twisted affine root systems, multiple realizations, GL\_n

sage.combinat.root\_system.extended\_affine\_weyl\_group.ExtendedAffineWeylGroup(*cartan\_type*,

*general\_linear=None*, *\*\*print\_options*)

The extended affine Weyl group.

INPUT:

• cartan\_type – An affine or finite Cartan type (a finite Cartan type is an abbreviation for its untwisted affinization)
- general\_linear (default: None) If True and cartan\_type indicates untwisted type A, returns the universal central extension
- print\_options Special instructions for printing elements (see below)

# **Mnemonics**

- "P" subgroup of translations
- "Pv" subgroup of translations in a dual form
- "W0" classical Weyl group
- "W" affine Weyl group
- "F" fundamental group of length zero elements

There are currently six realizations: "PW0", "W0P, "WF", "FW", "PvW0", and "W0Pv".

"PW0" means the semidirect product of "P" with "W0" acting from the right. "W0P" is similar but with "W0" acting from the left. "WF" is the semidirect product of "W" with "F" acting from the right, etc.

Recognized arguments for print\_options are:

- print\_tuple True or False (default: False) If True, elements are printed  $(a, b)$ , otherwise as  $a * b$
- affine Prefix for simple reflections in the affine Weyl group
- classical Prefix for simple reflections in the classical Weyl group
- translation Prefix for the translation elements
- fundamental Prefix for the elements of the fundamental group

These options are not mutable.

The *extended affine Weyl group* was introduced in the following references.

# REFERENCES:

• [Ka1990]

# **Notation**

- $R$  An irreducible affine root system
- $I$  Set of nodes of the Dynkin diagram of  $R$
- $R_0$  The classical subsystem of R
- $I_0$  Set of nodes of the Dynkin diagram of  $R_0$
- $E$  Extended affine Weyl group of type  $R$
- $W$  Affine Weyl group of type  $R$
- $W_0$  finite (classical) Weyl group (of type  $R_0$ )
- $M$  translation lattice for  $W$
- $L$  translation lattice for  $E$
- $F$  Fundamental subgroup of  $E$  (the length zero elements)
- $P$  Finite weight lattice
- $Q$  Finite root lattice
- $P^{\vee}$  Finite coweight lattice
- $Q^{\vee}$  Finite coroot lattice

# **Translation lattices**

The styles "PW0" and "W0P" use the following lattices:

- Untwisted affine:  $L = P^{\vee}$ ,  $M = Q^{\vee}$
- Dual of untwisted affine:  $L = P$ ,  $M = Q$
- $BC_n (A_{2n}^{(2)})$ :  $L = M = P$
- Dual of  $BC_n \, (A_{2n}^{(2)}{}^{\dagger})$ :  $L = M = P^{\vee}$

The styles "PvW0" and "W0Pv" use the following lattices:

- Untwisted affine: The weight lattice of the dual finite Cartan type.
- Dual untwisted affine: The same as for "PW0" and "W0P".

For mixed affine type  $(A_{2n}^{(2)}$ , aka  $\tilde{BC}_n$ , and their affine duals) the styles "PvW0" and "W0Pv" are not implemented.

# **Finite and affine Weyl groups**  $W_0$  and  $W$

The finite Weyl group  $W_0$  is generated by the simple reflections  $s_i$  for  $i \in I_0$  where  $s_i$  is the reflection across a suitable hyperplane  $H_i$  through the origin in the real span  $V$  of the lattice  $M$ .

R specifies another (affine) hyperplane  $H_0$ . The affine Weyl group W is generated by  $W_0$  and the reflection  $S_0$ across  $H_0$ .

# **Extended affine Weyl group**

The complement in V of the set H of hyperplanes obtained from the  $H_i$  by the action of W, has connected components called alcoves. W acts freely and transitively on the set of alcoves. After the choice of a certain alcove (the fundamental alcove), there is an induced bijection from  $W$  to the set of alcoves under which the identity in  $W$  maps to the fundamental alcove.

Then  $L$  is the largest sublattice of  $V$ , whose translations stabilize the set of alcoves.

There are isomorphisms

$$
W \cong M \rtimes W_0 \cong W_0 \ltimes M
$$
  

$$
E \cong L \rtimes W_0 \cong W_0 \ltimes L
$$

# **Fundamental group of affine Dynkin automorphisms**

Since L acts on the set of alcoves, the group  $F = L/M$  may be viewed as a subgroup of the symmetries of the fundamental alcove or equivalently the symmetries of the affine Dynkin diagram.  $F$  acts on the set of alcoves and hence on  $W$ . Conjugation by an element of  $F$  acts on  $W$  by permuting the indices of simple reflections.

There are isomorphisms

$$
E \cong F \ltimes W \cong W \rtimes F
$$

An affine Dynkin node is *special* if it is conjugate to the zero node under some affine Dynkin automorphism.

There is a bijection  $i \mapsto \pi_i$  from the set of special nodes to the group F, where  $\pi_i$  is the unique element of F that sends 0 to *i*. When  $L = P$  (resp.  $L = P^{\vee}$ ) the element  $\pi_i$  is induced (under the isomorphism  $F \cong L/M$ ) by addition of the coset of the  $i$ -th fundamental weight (resp. coweight).

The length function of the Coxeter group W may be extended to E by  $\ell(w\pi) = \ell(w)$  where  $w \in W$  and  $\pi \in F$ . This is the number of hyperplanes in H separating the fundamental alcove from its image by  $w\pi$  (or equivalently ).

It is known that if  $G$  is the compact Lie group of adjoint type with root system  $R_0$  then  $F$  is isomorphic to the fundamental group of  $G$ , or to the center of its simply-connected covering group. That is why we call  $F$  the *fundamental group*.

In the future we may want to build an element of the group from an appropriate linear map f on some of the root lattice realizations for this Cartan type: W.from\_endomorphism(f).

```
sage: E = ExtendedAffineWeylGroup(["A", 2, 1]); E
Extended affine Weyl group of type ['A', 2, 1]
sage: type(E)
<class 'sage.combinat.root_system.extended_affine_weyl_group.
˓→ExtendedAffineWeylGroup_Class_with_category'>
sage: PW0=E.PW0(); PW0
Extended affine Weyl group of type ['A', 2, 1] realized by Semidirect product of␣
˓→Multiplicative form of Coweight lattice of the Root system of type ['A', 2] acted␣
→upon by Weyl Group of type ['A', 2] (as a matrix group acting on the coweight.
\rightarrowlattice)
sage: WOP = E.WOP(): WOPExtended affine Weyl group of type ['A', 2, 1] realized by Semidirect product of.
˓→Weyl Group of type ['A', 2] (as a matrix group acting on the coweight lattice)␣
˓→acting on Multiplicative form of Coweight lattice of the Root system of type ['A',
\rightarrow 2]
sage: PvW0 = E.PvW0(); PvW0Extended affine Weyl group of type ['A', 2, 1] realized by Semidirect product of.
˓→Multiplicative form of Weight lattice of the Root system of type ['A', 2] acted␣
→upon by Weyl Group of type ['A', 2] (as a matrix group acting on the weight.
\rightarrowlattice)
sage: W0Pv = E.W0Pv(); W0PvExtended affine Weyl group of type ['A', 2, 1] realized by Semidirect product of<sub>u</sub>
→Weyl Group of type ['A', 2] (as a matrix group acting on the weight lattice)<sub></sub>
˓→acting on Multiplicative form of Weight lattice of the Root system of type ['A',␣
 ˓→2] (continues on next page)
```
(continued from previous page)

```
sage: WF = E.WF(); WFExtended affine Weyl group of type ['A', 2, 1] realized by Semidirect product of.
→Weyl Group of type ['A', 2, 1] (as a matrix group acting on the root lattice)
˓→acted upon by Fundamental group of type ['A', 2, 1]
sage: FW = E.FW(); FW
Extended affine Weyl group of type ['A', 2, 1] realized by Semidirect product of.
˓→Fundamental group of type ['A', 2, 1] acting on Weyl Group of type ['A', 2, 1]␣
\rightarrow (as a matrix group acting on the root lattice)
```
When the realizations are constructed from each other as above, there are built-in coercions between them.

```
sage: F = E. fundamental_group()
sage: x = WF. from_reduced_word([0,1,2]) * WF(F(2)); x
S0*S1*S2 * pi[2]
sage: FW(x)pi[2] * S1*S2*S0
sage: WOP(x)s1*s2*s1 * t[-2*Lambdacheck[1] - Lambdacheck[2]]
sage: PWO(x)t[Lambdacheck[1] + 2*Lambdacheck[2]] * s1*s2*s1
sage: PvW0(x)t[Lambda[1] + 2*Lambda[2]] * s1*s2*s1
```
The translation lattice and its distinguished basis are obtained from E:

```
sage: L = E. lattice(); LCoweight lattice of the Root system of type ['A', 2]
sage: b = E. lattice_basis(); b
Finite family {1: Lambdacheck[1], 2: Lambdacheck[2]}
```
Translation lattice elements can be coerced into any realization:

```
sage: PW0(b[1]-b[2])
t[Lambdacheck[1] - Lambdacheck[2]]
sage: FW(b[1]-b[2])
pi[2] * S0*S1
```
The dual form of the translation lattice and its basis are similarly obtained:

```
sage: Lv = E.dual_lattice(); Lv
Weight lattice of the Root system of type ['A', 2]
sage: bv = E.dual_lattice_basis(); bv
Finite family {1: Lambda[1], 2: Lambda[2]}
sage: FW(bv[1]-bv[2])
pi[2] * S0*S1
```
The abstract fundamental group is accessed from E:

sage:  $F = E$ . fundamental\_group(); F Fundamental group of type ['A', 2, 1]

Its elements are indexed by the set of special nodes of the affine Dynkin diagram:

```
sage: E.cartan_type().special_nodes()
(0, 1, 2)sage: F.special_nodes()
(0, 1, 2)
sage: [F(i) for i in F. special_nodes()]
[pi[0], pi[1], pi[2]]
```
There is a coercion from the fundamental group into each realization:

```
sage: F(2)
pi[2]
sage: WF(F(2))
pi[2]
sage: W0P(F(2))
s2*s1 * t[-Lambdacheck[1]]
sage: W0Pv(F(2))
s2*s1 * t[-Lambda[1]]
```
Using E one may access the classical and affine Weyl groups and their morphisms into each realization:

```
sage: W0 = E.classical\_weyl(); W0Weyl Group of type ['A', 2] (as a matrix group acting on the coweight lattice)
sage: v = W0.from_reduced_word([1,2,1]); v
s1*s2*s1
sage: PW0(v)
s1*s2*s1
sage: WF(v)
S1*S2*S1
sage: W = E \cdot \text{affine\_weyl}(); W
Weyl Group of type ['A', 2, 1] (as a matrix group acting on the root lattice)
sage: w = W.from_reduced_word([2, 1, 0]); w
S2*S1*S0
sage: WF(w)
S2*S1*S0
sage: PW0(w)
t[Lambdacheck[1] - 2*Lambdacheck[2]] * s1
```
Note that for untwisted affine type, the dual form of the classical Weyl group is isomorphic to the usual one, but acts on a different lattice and is therefore different to sage:

```
sage: W0v = E.dual_classical_weyl(); W0v
Weyl Group of type ['A', 2] (as a matrix group acting on the weight lattice)
sage: v = W0v.from_reduced_word([1,2])
sage: x = PvW0(v); x
s1*s2
sage: y = PW0(v); y
s1*s2
sage: x.parent() == y parent()False
```
However, because there is a coercion from PvW0 to PW0, the elements x and y compare as equal:

sage:  $x == y$ True

An element can be created directly from a reduced word:

sage: PW0.from\_reduced\_word([2,1,0]) t[Lambdacheck[1] - 2\*Lambdacheck[2]] \* s1

Here is a demonstration of the printing options:

```
sage: E = ExtendedAffineWeylGroup(\begin{bmatrix} \n^u A^u, 2, 1 \n\end{bmatrix}, affine="sx", classical="Sx",
˓→translation="x",fundamental="pix")
sage: PW0 = E.PW0()sage: y = PWO(E.\text{lattice\_basis}()[1])sage: y
x[Lambdacheck[1]]
sage: FW = E.FW()sage: FW(y)
pix[1] * sx2*sx1
sage: PW0.an_element()
x[2*Lambdacheck[1] + 2*Lambdacheck[2]] * Sx1*Sx2
```
### **Todo:**

- Implement a "slow" action of  $E$  on any affine root or weight lattice realization.
- Implement the level m actions of  $E$  and  $W$  on the lattices of finite type.
- Implement the relevant methods from the usual affine Weyl group
- Implementation by matrices: style "M".
- Use case: implement the Hecke algebra on top of this

The semidirect product construction in sage currently only admits multiplicative groups. Therefore for the styles involving "P" and "Pv", one must convert the additive group of translations  $L$  into a multiplicative group by applying the [sage.groups.group\\_exp.GroupExp](../../../../../../../html/en/reference/groups/sage/groups/group_exp.html#sage.groups.group_exp.GroupExp) functor.

### **The general linear case**

The general linear group is not semisimple. Sage can build its extended affine Weyl group:

```
sage: E = ExtendedAffineWeylGroup(['A', 2, 1], general_linear=True); E
Extended affine Weyl group of GL(3)
```
If the Cartan type is ['A', n-1, 1] and the parameter general\_linear is not True, the extended affine Weyl group that is built will be for  $SL_n$ , not  $GL_n$ . But if general linear is True, let  $W_a$  and  $W_e$  be the affine and extended affine Weyl groups. We make the following nonstandard definition: the extended affine Weyl group  $W_e(GL_n)$  is defined by

$$
W_e(GL_n) = P(GL_n) \rtimes W
$$

where W is the finite Weyl group (the symmetric group  $S_n$ ) and  $P(GL_n)$  is the weight lattice of  $GL_n$ , which is usually identified with the lattice  $\mathbf{Z}^n$  of *n*-tuples of integers:

```
sage: PW0 = E.PWO(); PW0Extended affine Weyl group of GL(3) realized by Semidirect product of<sub>u</sub>
˓→Multiplicative form of Ambient space of the Root system of type ['A', 2] acted␣
→upon by Weyl Group of type ['A', 2] (as a matrix group acting on the ambient continues on next page)
\rightarrowspace)
```
(continued from previous page)

sage: PW0.an\_element()  $t[(2, 2, 3)] * s1*s2$ 

There is an isomorphism

$$
W_e(GL_n) = \mathbf{Z} \ltimes W_a
$$

where the group of integers **Z** (with generator  $\pi$ ) acts on  $W_a$  by

 $\pi s_i \pi^{-1} = s_{i+1}$ 

and the indices of the simple reflections are taken modulo  $n$ :

```
sage: FW = E.FW(); FWExtended affine Weyl group of GL(3) realized by Semidirect product of Fundamental␣
→group of GL(3) acting on Weyl Group of type ['A', 2, 1] (as a matrix group acting
˓→on the root lattice)
sage: FW.an_element()
pi[5] * S0*S1*S2
```
We regard **Z** as the fundamental group of affine type  $GL_n$ :

```
sage: F = E. fundamental_group(); F
Fundamental group of GL(3)
sage: F.special_nodes()
Integer Ring
sage: x = FW. from_fundamental(F(10)); x
pi[10]
sage: x*x
pi[20]
sage: E.PvW0() (x*x)t[(7, 7, 6)] * s2*s1
```
<span id="page-2526-0"></span>class sage.combinat.root\_system.extended\_affine\_weyl\_group.ExtendedAffineWeylGroup\_Class(*cartan\_type*,

*general\_linear*, *\*\*print\_options*)

Bases: [sage.structure.unique\\_representation.UniqueRepresentation](../../../../../../../html/en/reference/structure/sage/structure/unique_representation.html#sage.structure.unique_representation.UniqueRepresentation), [sage.structure.](../../../../../../../html/en/reference/structure/sage/structure/parent.html#sage.structure.parent.Parent) [parent.Parent](../../../../../../../html/en/reference/structure/sage/structure/parent.html#sage.structure.parent.Parent)

The parent-with-realization class of an extended affine Weyl group.

## class ExtendedAffineWeylGroupFW(*E*)

```
Bases: sage.groups.group_semidirect_product.GroupSemidirectProduct, sage.misc.
bindable_class.BindableClass
```
Extended affine Weyl group, realized as the semidirect product of the affine Weyl group by the fundamental group.

INPUT:

•  $E - A$  parent with realization in [ExtendedAffineWeylGroup\\_Class](#page-2526-0)

```
sage: ExtendedAffineWeylGroup(['A',2,1]).FW()
Extended affine Weyl group of type ['A', 2, 1] realized by Semidirect product␣
˓→of Fundamental group of type ['A', 2, 1] acting on Weyl Group of type ['A', 2,
\rightarrow 1] (as a matrix group acting on the root lattice)
```
## Element

alias of [ExtendedAffineWeylGroup\\_Class.ExtendedAffineWeylGroupFWElement](#page-2527-0)

### from\_affine\_weyl(*w*)

Return the image of  $w$  under the map of the affine Weyl group into the right (affine Weyl group) factor in the "FW" style.

# EXAMPLES:

```
sage: E = ExtendedAffineWeylGroup(['A', 2, 1], print_tuple=True)
sage: E.FW().from_affine_weyl(E.affine_weyl().from_reduced_word([0,2,1]))
(pi[0], S0*S2*S1)
```
# from\_fundamental(*f* )

Return the image of the fundamental group element  $f$  into self.

EXAMPLES:

```
sage: E = ExtendedAffineWeylGroup(['A', 2, 1], print_tuple=True)
sage: E.FW().from_fundamental(E.fundamental_group()(2))
(pi[2], 1)
```
## simple\_reflections()

Return the family of simple reflections of self.

EXAMPLES:

```
sage: ExtendedAffineWeylGroup(['A',2,1],print_tuple=True).FW().simple_
\rightarrowreflections()
Finite family {0: (pi[0], S0), 1: (pi[0], S1), 2: (pi[0], S2)}
```
## <span id="page-2527-0"></span>class ExtendedAffineWeylGroupFWElement

Bases: [sage.groups.group\\_semidirect\\_product.GroupSemidirectProductElement](../../../../../../../html/en/reference/groups/sage/groups/group_semidirect_product.html#sage.groups.group_semidirect_product.GroupSemidirectProductElement)

The element class for the "FW" realization.

## action\_on\_affine\_roots(*beta*)

Act by self on the affine root lattice element beta.

EXAMPLES:

```
sage: E = ExtendedAffineWeylGroup(['A', 2, 1], affine="s")
sage: x = E.FW() . an-element(); x
pi[2] * s0*s1*s2
sage: v = RootSystem(['A', 2, 1]).root_lattice().an_element(); v2 * alpha[0] + 2 * alpha[1] + 3 * alpha[2]sage: x.action_on_affine_roots(v)
alpha[0] + alpha[1]
```
has\_descent(*i*, *side='right'*, *positive=False*) Return whether self has descent at i.

INPUT:

```
• i – an affine Dynkin index.
OPTIONAL:
 • side – 'left' or 'right' (default: 'right')
 • positive – True or False (default: False)
EXAMPLES:
sage: E = ExtendedAffineWeylGroup([ 'A', 2, 1])
sage: x = E.FW() .an\_element(); x
pi[2] * S0*S1*S2
sage: [(i, x.has\_descent(i)) for i in E.cartan_type().index_set()]
```

```
[(0, False), (1, False), (2, True)]
```
# to\_affine\_weyl\_right()

Project self to the right (affine Weyl group) factor in the "FW" style.

EXAMPLES:

```
sage: E = ExtendedAffineWeylGroup([ 'A', 2, 1])
sage: x = E.FW().from_translation(E.lattice_basis()[1]); x
pi[1] * S2*S1
sage: x.to_affine_weyl_right()
S2*S1
```
## to\_fundamental\_group()

Return the projection of self to the fundamental group in the "FW" style.

EXAMPLES:

```
sage: E = ExtendedAffineWeylGroup([ 'A', 2, 1])sage: x = E.FW().from_translation(E.lattice_basis()[2]); x
pi[2] * S1*S2
sage: x.to_fundamental_group()
pi[2]
```
## class ExtendedAffineWeylGroupPW0(*E*)

```
Bases: sage.groups.group_semidirect_product.GroupSemidirectProduct, sage.misc.
bindable_class.BindableClass
```
Extended affine Weyl group, realized as the semidirect product of the translation lattice by the finite Weyl group.

INPUT:

•  $E - A$  parent with realization in [ExtendedAffineWeylGroup\\_Class](#page-2526-0)

EXAMPLES:

```
sage: ExtendedAffineWeylGroup(['A',2,1]).PW0()
Extended affine Weyl group of type ['A', 2, 1] realized by Semidirect product.
˓→of Multiplicative form of Coweight lattice of the Root system of type ['A',␣
˓→2] acted upon by Weyl Group of type ['A', 2] (as a matrix group acting on the␣
˓→coweight lattice)
```
### Element

alias of [ExtendedAffineWeylGroup\\_Class.ExtendedAffineWeylGroupPW0Element](#page-2529-0)

 $SO()$ 

Return the affine simple reflection.

EXAMPLES:

```
sage: ExtendedAffineWeylGroup(['B',2]).PW0().S0()
t[Lambdacheck[2]] * s2*s1*s2
```
### from\_classical\_weyl(*w*)

Return the image of  $w$  under the homomorphism of the classical Weyl group into self.

EXAMPLES:

```
sage: E = ExtendedAffineWeylGroup("A3",print_tuple=True)
sage: E.PW0().from_classical_weyl(E.classical_weyl().from_reduced_word([1,
\rightarrow2]))
(t[0], s1*s2)
```
#### from\_translation(*la*)

Map the translation lattice element la into self.

EXAMPLES:

```
sage: E = ExtendedAffineWeylGroup(['A', 2, 1], translation="tau", print_tuple<sub>u</sub>
ightharpoonup = True)
sage: la = E. lattice(). an element(); la
2*Lambdacheck[1] + 2*Lambdacheck[2]
sage: E.PW0().from_translation(la)
(tau[2*Lambdacheck[1] + 2*Lambdacheck[2]], 1)
```
#### simple\_reflection(*i*)

Return the  $i$ -th simple reflection in self.

EXAMPLES:

```
sage: E = ExtendedAffineWeylGroup("G2")
sage: [(i, E.PWO().simple_reflection(i)) for i in E.cartan_type().index_
\rightarrowset()]
[(0, t[Lambdacheck[2]] * s2*s1*s2*s1*s2), (1, s1), (2, s2)]
```
#### simple\_reflections()

Return a family for the simple reflections of self.

EXAMPLES:

```
sage: ExtendedAffineWeylGroup("A3").PW0().simple_reflections()
Finite family {0: t[Lambdacheck[1] + Lambdacheck[3]] * s1*s2*s3*s2*s1, 1:␣
\rightarrows1, 2: s2, 3: s3}
```
## <span id="page-2529-0"></span>class ExtendedAffineWeylGroupPW0Element

Bases: [sage.groups.group\\_semidirect\\_product.GroupSemidirectProductElement](../../../../../../../html/en/reference/groups/sage/groups/group_semidirect_product.html#sage.groups.group_semidirect_product.GroupSemidirectProductElement)

The element class for the "PW0" realization.

#### action(*la*)

Return the action of self on an element la of the translation lattice.

EXAMPLES:

```
sage: E = ExtendedAffineWeylGroup(['A', 2, 1]); PW0=E.PW0()
sage: x = PW0. an_element(); x = \frac{1}{2}
```
(continues on next page)

(continued from previous page)

```
t[2*Lambdacheck[1] + 2*Lambdacheck[2]] * s1*s2
sage: la = E.lattice().an_element(); la
2*Lambdacheck[1] + 2*Lambdacheck[2]
sage: x.action(la)
-2*Lambdacheck[1] + 4*Lambdacheck[2]
```
has\_descent(*i*, *side='right'*, *positive=False*) Return whether self has  $i$  as a descent.

INPUT: •  $i$  – an affine Dynkin node OPTIONAL: • side – 'left' or 'right' (default: 'right') • positive – True or False (default: False) EXAMPLES:

```
sage: w = ExtendedAffineWeylGroup(['A', 4, 2]).PW0().from_reduced_word([0, 1]);
\rightarrow W
t[Lambda[1]] * s1*s2
sage: w.has_descent(0, side='left')
True
```
## to classical weyl $()$

Return the image of self under the homomorphism that projects to the classical Weyl group factor after rewriting it in either style "PW0" or "W0P".

EXAMPLES:

```
sage: s = ExtendedAffineWeylGroup(['A', 2, 1]). PWO(). SO(); s
t[Lambdacheck[1] + Lambdacheck[2]] * s1*s2*s1
sage: s.to_classical_weyl()
s1*s2*s1
```
## to\_translation\_left()

The image of self under the map that projects to the translation lattice factor after factoring it to the left as in style "PW0".

EXAMPLES:

```
sage: s = ExtendedAffineWeylGroup(['A', 2, 1]).PW0().S0(); s
t[Lambdacheck[1] + Lambdacheck[2]] * s1*s2*s1
sage: s.to_translation_left()
Lambdacheck[1] + Lambdacheck[2]
```
#### class ExtendedAffineWeylGroupPvW0(*E*)

```
Bases: sage.groups.group_semidirect_product.GroupSemidirectProduct, sage.misc.
bindable_class.BindableClass
```
Extended affine Weyl group, realized as the semidirect product of the dual form of the translation lattice by the finite Weyl group.

INPUT:

•  $E - A$  parent with realization in [ExtendedAffineWeylGroup\\_Class](#page-2526-0)

```
sage: ExtendedAffineWeylGroup(['A',2,1]).PvW0()
Extended affine Weyl group of type ['A', 2, 1] realized by Semidirect product␣
˓→of Multiplicative form of Weight lattice of the Root system of type ['A', 2]␣
→acted upon by Weyl Group of type ['A', 2] (as a matrix group acting on the
˓→weight lattice)
```
## Element

alias of [ExtendedAffineWeylGroup\\_Class.ExtendedAffineWeylGroupPvW0Element](#page-2531-0)

## from\_dual\_classical\_weyl(*w*)

Return the image of  $w$  under the homomorphism of the dual form of the classical Weyl group into self.

EXAMPLES:

```
sage: E = ExtendedAffineWeylGroup(['A',3,1],print_tuple=True)
sage: E.PvW0().from_dual_classical_weyl(E.dual_classical_weyl().from_
\rightarrowreduced_word([1,2]))
(t[0], s1*s2)
```
## from\_dual\_translation(*la*)

Map the dual translation lattice element la into self.

EXAMPLES:

```
sage: E = ExtendedAffineWeylGroup(['A', 2, 1], translation="tau", print_tuple<sub>u</sub>
ightharpoonup True)
sage: la = E.dual_lattice().an_element(); la
2*Lambda[1] + 2*Lambda[2]sage: E.PvW0().from_dual_translation(la)
(tau[2*Lambda[1] + 2*Lambda[2]], 1)
```
## simple\_reflections()

Return a family for the simple reflections of self.

EXAMPLES:

```
sage: ExtendedAffineWeylGroup(['A',3,1]).PvW0().simple_reflections()
Finite family {0: t[Lambda[1] + Lambda[3]] * s1*s2*s3*s2*s1, 1: s1, 2: s2,␣
\rightarrow3: s3}
```
# <span id="page-2531-0"></span>class ExtendedAffineWeylGroupPvW0Element

Bases: [sage.groups.group\\_semidirect\\_product.GroupSemidirectProductElement](../../../../../../../html/en/reference/groups/sage/groups/group_semidirect_product.html#sage.groups.group_semidirect_product.GroupSemidirectProductElement)

The element class for the "PvW0" realization.

## dual\_action(*la*)

Return the action of self on an element la of the dual version of the translation lattice.

EXAMPLES:

```
sage: E = ExtendedAffineWeylGroup([ 'A', 2, 1])
sage: x = E.PvW0() .an_element(); x
t[2*Lambda[1] + 2*Lambda[2]] * s1*s2sage: la = E.dual_lattice().an_element(); la
2*Lambda[1] + 2*Lambda[2]
```
(continues on next page)

(continued from previous page)

```
sage: x.dual_action(la)
-2*Lambda[1] + 4*Lambda[2]
```
has\_descent(*i*, *side='right'*, *positive=False*) Return whether self has  $i$  as a descent.

> INPUT: •  $i$  - an affine Dynkin index OPTIONAL: • side – 'left' or 'right' (default: 'right') • positive – True or False (default: False) EXAMPLES:

```
sage: E = ExtendedAffineWeylGroup([A', 4, 2])
sage: w = E.PvW0(). from_reduced_word([0,1]); w
t[Lambda[1]] * s1*s2
sage: [(i, w. has\_descent(i, side='left')) for i in E.cartan_type().index_
\rightarrowset()]
[(0, True), (1, False), (2, False)]
```
## to\_dual\_classical\_weyl()

Return the image of self under the homomorphism that projects to the dual classical Weyl group factor after rewriting it in either style "PvW0" or "W0Pv".

EXAMPLES:

```
sage: s = ExtendedAffineWeylGroup(['A', 2, 1]).PvW0().simple_reflection(0); s
t[Lambda[1] + Lambda[2]] * s1*s2*s1sage: s.to_dual_classical_weyl()
s1*s2*s1
```
## to\_dual\_translation\_left()

The image of self under the map that projects to the dual translation lattice factor after factoring it to the left as in style "PvW0".

EXAMPLES:

```
sage: s = ExtendedAffineWeylGroup(['A', 2, 1]).PvW0().simple_reflection(0); s
t[Lambda[1] + Lambda[2]] * s1*s2*s1sage: s.to_dual_translation_left()
Lambda[1] + Lambda[2]
```
## class ExtendedAffineWeylGroupW0P(*E*)

Bases: [sage.groups.group\\_semidirect\\_product.GroupSemidirectProduct](../../../../../../../html/en/reference/groups/sage/groups/group_semidirect_product.html#sage.groups.group_semidirect_product.GroupSemidirectProduct), [sage.misc.](../../../../../../../html/en/reference/misc/sage/misc/bindable_class.html#sage.misc.bindable_class.BindableClass) [bindable\\_class.BindableClass](../../../../../../../html/en/reference/misc/sage/misc/bindable_class.html#sage.misc.bindable_class.BindableClass)

Extended affine Weyl group, realized as the semidirect product of the finite Weyl group by the translation lattice.

INPUT:

```
• E - AExtendedAffineWeylGroup_Class
```
sage: ExtendedAffineWeylGroup(['A',2,1]).W0P() Extended affine Weyl group of type ['A', 2, 1] realized by Semidirect product␣ →of Weyl Group of type ['A', 2] (as a matrix group acting on the coweight →lattice) acting on Multiplicative form of Coweight lattice of the Root system. ˓<sup>→</sup>of type ['A', 2]

## Element

alias of [ExtendedAffineWeylGroup\\_Class.ExtendedAffineWeylGroupW0PElement](#page-2533-0)

## $SO()$

Return the zero-th simple reflection in style "W0P".

EXAMPLES:

```
sage: ExtendedAffineWeylGroup(["A",3,1]).W0P().S0()
s1*s2*s3*s2*s1 * t[-Lambdacheck[1] - Lambdacheck[3]]
```
#### from\_classical\_weyl(*w*)

Return the image of the classical Weyl group element  $w$  in self.

EXAMPLES:

```
sage: E = ExtendedAffineWeylGroup(['A', 2, 1], print_tuple=True)
sage: E.W0P().from_classical_weyl(E.classical_weyl().from_reduced_word([2,
\rightarrow1]))
(s2*s1, t[0])
```
## from\_translation(*la*)

Return the image of the lattice element la in self.

EXAMPLES:

```
sage: E = ExtendedAffineWeylGroup(['A', 2, 1], print_tuple=True)
sage: E.W0P().from_translation(E.lattice().an_element())
(1, t[2*Lambdacheck[1] + 2*Lambdacheck[2]])
```
### simple\_reflection(*i*)

Return the  $i$ -th simple reflection in self.

EXAMPLES:

```
sage: E = ExtendedAffineWeylGroup(['A', 3, 1]); WOP = E.WOP()
sage: [(i, W0P.simple_reflection(i)) for i in E.cartan_type().index_set()]
[(0, s1*s2*s3*s2*s1 * t[-Lambdacheck[1] - Lambdacheck[3]]), (1, s1), (2, \_˓→s2), (3, s3)]
```
## simple\_reflections()

Return the family of simple reflections.

EXAMPLES:

```
sage: ExtendedAffineWeylGroup(["A",3,1]).W0P().simple_reflections()
Finite family {0: s1*s2*s3*s2*s1 * t[-Lambdacheck[1] - Lambdacheck[3]], 1:␣
\rightarrows1, 2: s2, 3: s3}
```
#### <span id="page-2533-0"></span>class ExtendedAffineWeylGroupW0PElement

Bases: [sage.groups.group\\_semidirect\\_product.GroupSemidirectProductElement](../../../../../../../html/en/reference/groups/sage/groups/group_semidirect_product.html#sage.groups.group_semidirect_product.GroupSemidirectProductElement)

The element class for the W0P realization.

has\_descent(*i*, *side='right'*, *positive=False*) Return whether self has  $i$  as a descent.

```
INPUT:
 • i - an index.
OPTIONAL:
  • side - 'left' or 'right' (default: 'right')
  • positive - True or False (default: False)
EXAMPLES:
sage: WOP = ExtendedAffineWeylGroup([ 'A', 4, 2]) . WOP()
```

```
sage: w = WOP. from_reduced_word([0, 1]); w
s1*s2 * t[Lambda[1] - Lambda[2]]
sage: w.has_descent(0, side='left')
True
```
## to\_classical\_weyl()

Project self into the classical Weyl group.

```
EXAMPLES:
```

```
sage: x = ExtendedAffineWeylGroup(['A', 2, 1]).WOP().simple_reflection(0); x
s1*s2*s1 * t[-Lambdacheck[1] - Lambdacheck[2]]
sage: x.to_classical_weyl()
s1*s2*s1
```
## to\_translation\_right()

Project onto the right (translation) factor in the "W0P" style.

EXAMPLES:

```
sage: x = ExtendedAffineWeylGroup(['A', 2, 1]).WOP().simple_reflection(0); x
s1*s2*s1 * t[-Lambdacheck[1] - Lambdacheck[2]]
sage: x.to_translation_right()
-Lambdacheck[1] - Lambdacheck[2]
```
## class ExtendedAffineWeylGroupW0Pv(*E*)

```
Bases: sage.groups.group_semidirect_product.GroupSemidirectProduct, sage.misc.
bindable_class.BindableClass
```
Extended affine Weyl group, realized as the semidirect product of the finite Weyl group, acting on the dual form of the translation lattice.

INPUT:

•  $E - A$  parent with realization in [ExtendedAffineWeylGroup\\_Class](#page-2526-0)

EXAMPLES:

```
sage: ExtendedAffineWeylGroup(['A',2,1]).W0Pv()
Extended affine Weyl group of type ['A', 2, 1] realized by Semidirect product␣
→of Weyl Group of type ['A', 2] (as a matrix group acting on the weight.
→lattice) acting on Multiplicative form of Weight lattice of the Root system.
\rightarrowof type ['A', 2]
```
### Element

alias of [ExtendedAffineWeylGroup\\_Class.ExtendedAffineWeylGroupW0PvElement](#page-2535-0)

### from\_dual\_classical\_weyl(*w*)

Return the image of  $w$  under the homomorphism of the dual form of the classical Weyl group into self.

EXAMPLES:

```
sage: E = ExtendedAffineWeylGroup(['A', 3, 1], print_tuple=True)
sage: E.W0Pv().from_dual_classical_weyl(E.dual_classical_weyl().from_
\rightarrowreduced_word([1,2]))
(s1*s2, t[0])
```
## from\_dual\_translation(*la*)

Map the dual translation lattice element la into self.

EXAMPLES:

```
sage: E = ExtendedAffineWeylGroup(['A', 2, 1], translation="tau", print_tuple
ightharpoonup True)
sage: la = E.dual_lattice().an_element(); la
2*Lambda[1] + 2*Lambda[2]
sage: E.W0Pv().from_dual_translation(la)
(1, tau[2*Lambda[1] + 2*Lambda[2]])
```
### simple\_reflections()

Return a family for the simple reflections of self.

EXAMPLES:

```
sage: ExtendedAffineWeylGroup(['A',3,1]).W0Pv().simple_reflections()
Finite family {0: s1*s2*s3*s2*s1 * t[-Lambda[1] - Lambda[3]], 1: s1, 2: s2,␣
\rightarrow3: s3}
```
## <span id="page-2535-0"></span>class ExtendedAffineWeylGroupW0PvElement

Bases: [sage.groups.group\\_semidirect\\_product.GroupSemidirectProductElement](../../../../../../../html/en/reference/groups/sage/groups/group_semidirect_product.html#sage.groups.group_semidirect_product.GroupSemidirectProductElement)

The element class for the "W0Pv" realization.

# dual\_action(*la*)

Return the action of self on an element la of the dual version of the translation lattice.

EXAMPLES:

```
sage: E = ExtendedAffineWeylGroup([ 'A', 2, 1] )sage: x = E.W0Pv() .an_element(); x
s1*s2 * t[2*Lambdabda[1] + 2*Lambdabda[2]]sage: la = E.dual_lattice().an_element(); la
2*Lambda[1] + 2*Lambda[2]sage: x.dual_action(la)
-8*Lambda[1] + 4*Lambda[2]
```
has\_descent(*i*, *side='right'*, *positive=False*)

Return whether self has  $i$  as a descent.

INPUT: •  $i$  - an affine Dynkin index OPTIONAL:

- side 'left' or 'right' (default: 'right')
- positive True or False (default: False)

EXAMPLES:

```
sage: w = ExtendedAffineWeylGroup(['A', 4, 2]).W0Pv().from_reduced_word([0,\rightarrow1]); w
s1*s2 * t[Lambda[1] - Lambda[2]]sage: w.has_descent(0, side='left')
True
```
## to\_dual\_classical\_weyl()

Return the image of self under the homomorphism that projects to the dual classical Weyl group factor after rewriting it in either style "PvW0" or "W0Pv".

EXAMPLES:

```
sage: s = ExtendedAffineWeylGroup(['A', 2, 1]).WOPv().simple_reflection(0); s
s1*s2*s1 * t[-Lambda[1] - Lambda[2]]sage: s.to_dual_classical_weyl()
s1*s2*s1
```
## to\_dual\_translation\_right()

The image of self under the map that projects to the dual translation lattice factor after factoring it to the right as in style "W0Pv".

EXAMPLES:

```
sage: s = ExtendedAffineWeylGroup(['A', 2, 1]).W0Pv().simple_reflection(0); s
s1*s2*s1 * t[-Lambda[1] - Lambda[2]]sage: s.to_dual_translation_right()
-Lambda[1] - Lambda[2]
```
## class ExtendedAffineWeylGroupWF(*E*)

```
Bases: sage.groups.group_semidirect_product.GroupSemidirectProduct, sage.misc.
bindable_class.BindableClass
```
Extended affine Weyl group, realized as the semidirect product of the affine Weyl group by the fundamental group.

INPUT:

•  $E - A$  parent with realization in [ExtendedAffineWeylGroup\\_Class](#page-2526-0)

EXAMPLES:

```
sage: ExtendedAffineWeylGroup(['A',2,1]).WF()
Extended affine Weyl group of type ['A', 2, 1] realized by Semidirect product␣
˓→of Weyl Group of type ['A', 2, 1] (as a matrix group acting on the root␣
˓→lattice) acted upon by Fundamental group of type ['A', 2, 1]
```
# Element

alias of [ExtendedAffineWeylGroup\\_Class.ExtendedAffineWeylGroupWFElement](#page-2537-0)

#### from\_affine\_weyl(*w*)

Return the image of the affine Weyl group element  $w$  in self.

```
sage: E = ExtendedAffineWeylGroup([ 'C', 2, 1 ], print_tuple=True)
sage: E.WF().from_affine_weyl(E.affine_weyl().from_reduced_word([1,2,1,0]))
(S1*S2*S1*S0, pi[0])
```
### from\_fundamental(*f* )

Return the image of  $f$  under the homomorphism from the fundamental group into the right (fundamental group) factor in "WF" style.

EXAMPLES:

```
sage: E = ExtendedAffineWeylGroup(['E', 6, 1],print_tuple=True); WF = E.WF();.
\rightarrowF = E.fundamental_group()
sage: [(x, WF. from\_fundamental(x)) for x in F][(pi[0], (1, pi[0])), (pi[1], (1, pi[1])), (pi[6], (1, pi[6]))]
```
## simple\_reflections()

Return the family of simple reflections.

EXAMPLES:

```
sage: ExtendedAffineWeylGroup(["A",3,1],affine="r").WF().simple_
\rightarrowreflections()
Finite family {0: r0, 1: r1, 2: r2, 3: r3}
```
#### <span id="page-2537-0"></span>class ExtendedAffineWeylGroupWFElement

Bases: [sage.groups.group\\_semidirect\\_product.GroupSemidirectProductElement](../../../../../../../html/en/reference/groups/sage/groups/group_semidirect_product.html#sage.groups.group_semidirect_product.GroupSemidirectProductElement)

Element class for the "WF" realization.

# bruhat  $le(x)$

Return whether self is less than or equal to  $x$  in the Bruhat order.

EXAMPLES:

```
sage: E = ExtendedAffineWeylGroup(['A', 2, 1],affine="s", print_tuple=True);
\rightarrowWF=E.WF()
sage: r = E. affine_weyl().from_reduced_word
sage: v = r([1, 0])sage: w = r([1, 2, 0])sage: v.bruhat_le(w)
True
sage: vv = WF. from_affine_weyl(v); vv(s1*s0, pi[0])
sage: ww = WF. from_affine_weyl(w); ww(s1*s2*s0, pi[0])
sage: vv.bruhat_le(ww)
True
sage: f = E. fundamental_group()(2); f
pi[2]
sage: ff = WF. from_fundamental(f); ff(1, pi[2])
sage: vv.bruhat_le(ww*ff)
False
sage: (vv*ff).bruhat_le(ww*ff)
True
```
has\_descent(*i*, *side='right'*, *positive=False*) Return whether self has  $i$  as a descent.

INPUT: •  $i$  – an affine Dynkin index OPTIONAL:

• side – 'left' or 'right' (default: 'right') • positive – True or False (default: False) EXAMPLES:

```
sage: E = ExtendedAffineWeylGroup([ 'A', 2, 1] )sage: x = E.WF() . an_element(); x
S0*S1*S2 * pi[2]
sage: [(i, x).has_descent(i)) for i in E.cartan_type().index_set()]
[(0, True), (1, False), (2, False)]
```
# to\_affine\_weyl\_left()

Project self to the left (affine Weyl group) factor in the "WF" style.

EXAMPLES:

```
sage: E = ExtendedAffineWeylGroup(['A', 2, 1])
sage: x = E.WF() . from _translation(E. lattice_basis() [1]); xS0*S2 * pi[1]
sage: x.to_affine_weyl_left()
S0*S2
```
## to\_fundamental\_group()

Project self to the right (fundamental group) factor in the "WF" style.

EXAMPLES:

```
sage: E = ExtendedAffineWeylGroup([ 'A', 2, 1])sage: x = E.WF().from_translation(E.lattice_basis()[1]); x
S0*S2 * pi[1]
sage: x.to_fundamental_group()
pi[1]
```
## $FW()$

Realizes self in "FW"-style.

EXAMPLES:

```
sage: ExtendedAffineWeylGroup(['A',2,1]).FW()
Extended affine Weyl group of type ['A', 2, 1] realized by Semidirect product.
˓→of Fundamental group of type ['A', 2, 1] acting on Weyl Group of type ['A', 2,
\rightarrow 1] (as a matrix group acting on the root lattice)
```
#### PW0()

Realizes self in "PW0"-style.

EXAMPLES:

```
sage: ExtendedAffineWeylGroup(['A',2,1]).PW0()
```

```
Extended affine Weyl group of type ['A', 2, 1] realized by Semidirect product␣
→of Multiplicative form of Coweight lattice of the Root system of type ['A',.
\rightarrow2] acted upon by Weyl Group of type ['A', 2] (as a matrix group acting on the
˓→coweight lattice)
```
## PW0\_to\_WF\_func(*x*)

Implements coercion from style "PW0" to "WF".

```
sage: E = ExtendedAffineWeylGroup(["A", 2, 1])
sage: x = E.PWO() . an_element(); x
t[2*Lambdacheck[1] + 2*Lambdacheck[2]] * s1*s2
sage: E.PW0_to_WF_func(x)
S0*S1*S2*S0*S1*S0
```
**Warning:** This function cannot use coercion, because it is used to define the coercion maps.

### PvW0()

Realizes self in "PvW0"-style.

EXAMPLES:

```
sage: ExtendedAffineWeylGroup(['A',2,1]).PvW0()
Extended affine Weyl group of type ['A', 2, 1] realized by Semidirect product.
→of Multiplicative form of Weight lattice of the Root system of type ['A', 2]<sub></sub>
→acted upon by Weyl Group of type ['A', 2] (as a matrix group acting on the
˓→weight lattice)
```
### class Realizations(*parent\_with\_realization*)

Bases: [sage.categories.realizations.Category\\_realization\\_of\\_parent](../../../../../../../html/en/reference/categories/sage/categories/realizations.html#sage.categories.realizations.Category_realization_of_parent)

The category of the realizations of an extended affine Weyl group

### class ElementMethods

Bases: object

```
action(la)
```
Action of self on a lattice element la.

INPUT:

- self an element of the extended affine Weyl group
- la an element of the translation lattice of the extended affine Weyl group, the lattice denoted by the mnemonic "P" in the documentation for  $ExtendedAffineWeylGroup()$ . EXAMPLES:

```
sage: E = ExtendedAffineWeylGroup([ 'A', 2, 1], affine='s'')sage: x = E.FW() . an_element(); x
pi[2] * s0*s1*s2
sage: la = E.lattice().an_element(); la
2*Lambdacheck[1] + 2*Lambdacheck[2]
sage: x.action(la)
5*Lambdacheck[1] - 3*Lambdacheck[2]
sage: E = ExtendedAffineWeylGroup([C', 2, 1], affine="s")sage: x = E.PWO(). from_translation(E.lattice_basis()[1])
sage: x.action(E.lattice_basis()[2])
Lambdacheck[1] + Lambdacheck[2]
```
**Warning:** Must be implemented by style "PW0".

#### action\_on\_affine\_roots(*beta*)

Act by self on the affine root lattice element beta.

EXAMPLES:

```
sage: E = ExtendedAffineWeylGroup([ 'A', 2, 1])sage: beta = E.cartan_type().root_system().root_lattice().an_element();\Box˓→beta
2 * alpha[0] + 2 * alpha[1] + 3 * alpha[2]sage: x = E.FW() . an_element(); x
pi[2] * S0*S1*S2
sage: x.action_on_affine_roots(beta)
alpha[0] + alpha[1]
```

```
Warning: Must be implemented by style "FW".
```
## alcove\_walk\_signs()

Return a signed alcove walk for self.

INPUT:

• An element self of the extended affine Weyl group. OUTPUT: • A 3-tuple  $(q, rw, signs)$ . ALGORITHM:

The element self can be uniquely written self =  $g * w$  where g has length zero and w is an element of the nonextended affine Weyl group. Let  $w$  have reduced word rw. Starting with  $q$ and applying simple reflections from rw, one obtains a sequence of extended affine Weyl group elements (that is, alcoves) and simple roots. The signs give the sequence of sides on which the alcoves lie, relative to the face indicated by the simple roots.

EXAMPLES:

```
sage: E = ExtendedAffineWeylGroup([ 'A', 3, 1]); FW=E.FW()sage: w = FW. from_reduced_word([0,2,1,3,0])*FW. from_fundamental(1); w
pi[1] * S3*S1*S2*S0*S3
sage: w.alcove_walk_signs()
(pi[1], [3, 1, 2, 0, 3], [-1, 1, -1, -1, 1])
```
#### apply\_simple\_projection(*i*, *side='right'*, *length\_increasing=True*)

Return the product of self by the simple reflection  $s_i$  if that product is of greater length than self and otherwise return self.

INPUT:

- self an element of the extended affine Weyl group
- $i a$  Dynkin node (index of a simple reflection  $s_i$ )
- side 'right' or 'left' (default: 'right') according to which side of self the reflection  $s_i$  should be multiplied
- length\_increasing True or False (default True). If False do the above with the word "greater" replaced by "less".

EXAMPLES:

```
sage: x = ExtendedAffineWeylGroup([ 'A ', 3, 1]).WF().an_element(); x
S0*S1*S2*S3 * pi[3]
sage: x.apply_simple_projection(1)
S0*S1*S2*S3*S0 * pi[3]
```
(continues on next page)

(continued from previous page)

```
sage: x.apply_simple_projection(1, length_increasing=False)
S0*S1*S2*S3 * pi[3]
```
apply\_simple\_reflection(*i*, *side='right'*) Apply the  $i$ -th simple reflection to self.

EXAMPLES:

```
sage: x = ExtendedAffineWeylGroup(['A', 3, 1]).WF().an_element(); x
S0*S1*S2*S3 * pi[3]
sage: x.apply_simple_reflection(1)
S0*S1*S2*S3*S0 * pi[3]
sage: x.apply_simple_reflection(0, side='left')
S1*S2*S3 * pi[3]
```
bruhat  $le(x)$ 

Return whether  $\text{self} \leq x$  in Bruhat order.

INPUT:

• self – an element of the extended affine Weyl group

•  $x$  – another element with the same parent as self

```
EXAMPLES:
```

```
sage: E = ExtendedAffineWeylGroup(['A', 2, 1], print_tuple=True); WF=E.WF()
sage: W = E \cdot \text{affine\_weyl()}sage: v = W. from_reduced_word([2, 1, 0])
sage: w = W.from_reduced_word([2, 0, 1, 0])
sage: v.bruhat_le(w)
True
sage: vx = WF.from_affine_weyl(v); vx(S2*S1*S0, pi[0])
sage: wx = WF. from_affine_weyl(w); wx(S2*S0*S1*S0, pi[0])
sage: vx.bruhat_le(wx)
True
sage: F = E. fundamental_group()
sage: f = WF. from_fundamental(F(2))
sage: vx.bruhat_le(wx*f)
False
sage: (vx*f).bruhat_le(wx*f)
True
```
**Warning:** Must be implemented by "WF".

coset\_representative(*index\_set*, *side='right'*)

Return the minimum length representative in the coset of self with respect to the subgroup generated by the reflections given by index\_set.

INPUT:

- self an element of the extended affine Weyl group
- index\_set a subset of the set of Dynkin nodes
- side 'right' or 'left' (default: 'right') the side on which the subgroup acts EXAMPLES:

```
sage: E = ExtendedAffineWeylGroup([ 'A ', 3, 1 ]); WF = E.WF()
sage: b = E. lattice_basis()
sage: I0 = E.cartan_type().classical().index_set()
sage: [WF.from_translation(x).coset_representative(index_set=I0) for x_\omega\rightarrowin b]
[pi[1], pi[2], pi[3]]
```
## dual\_action(*la*)

Action of self on a dual lattice element la.

INPUT:

- self an element of the extended affine Weyl group
- la an element of the dual translation lattice of the extended affine Weyl group, the lattice denoted by the mnemonic "Pv" in the documentation for [ExtendedAffineWeylGroup\(\)](#page-2519-0). EXAMPLES:

```
sage: E = ExtendedAffineWeylGroup([ 'A', 2, 1], affine="s'')sage: x = E.FW() . an-element(); xpi[2] * s0*s1*s2
sage: la = E.dual_lattice().an_element(); la
2*Lambda[1] + 2*Lambda[2]sage: x.dual_action(la)
5*Lambda[1] - 3*Lambda[2]
sage: E = ExtendedAffineWeylGroup([C', 2, 1], affine="s")sage: x = E.PvW0().from_dual_translation(E.dual_lattice_basis()[1])
sage: x.dual_action(E.dual_lattice_basis()[2])
Lambda[1] + Lambda[2]
```
**Warning:** Must be implemented by style "PvW0".

## face\_data(*i*)

Return a description of one of the bounding hyperplanes of the alcove of an extended affine Weyl group element.

INPUT:

- self An element of the extended affine Weyl group
- $i$  an affine Dynkin node

OUTPUT:

• A 2-tuple  $(m, \beta)$  defined as follows. ALGORITHM:

Each element of the extended affine Weyl group corresponds to an alcove, and each alcove has a face for each affine Dynkin node. Given the data of  $\text{self}$  and i, let the extended affine Weyl group element self act on the affine simple root  $\alpha_i$ , yielding a real affine root, which can be expressed uniquely as

$$
``self``\cdot \alpha_i = m\delta + \beta
$$

where *m* is an integer (the height of the *i*-th bounding hyperplane of the alcove of self) and  $\beta$  is a classical root (the normal vector for the hyperplane which points towards the alcove).

```
sage: x = ExtendedAffineWeylGroup([ 'A', 2, 1 ]). PW0(). an_element(); xt[2*Lambdacheck[1] + 2*Lambdacheck[2]] * s1*s2
sage: x.face_data(0)
(-1, alpha[1])
```

```
first_descent(side='right', positive=False, index_set=None)
    Return the first descent of self.
```
INPUT:

• side – 'left' or 'right' (default: 'right')

• positive – True or False (default: False)

• index\_set – an optional subset of Dynkin nodes

If index\_set is not None, then the descent must be in the index\_set.

EXAMPLES:

```
sage: x = ExtendedAffineWeylGroup(['A', 3, 1]).WF().an_element(); x
S0*S1*S2*S3 * pi[3]
sage: x.first_descent()
\Omegasage: x.first_descent(side='left')
\Omegasage: x.first_descent(positive=True)
1
sage: x.first_descent(side='left',positive=True)
1
```
has\_descent(*i*, *side='right'*, *positive=False*)

Return whether self \*  $s_i$  < self where  $s_i$  is the *i*-th simple reflection in the realized group.

INPUT:

 $\cdot$  **i** – an affine Dynkin index OPTIONAL: • side – 'right' or 'left' (default: 'right') • positive – True or False (default: False) If side  $\text{`=}$  left' then the reflection acts on the left. If  $\text{`}$  positive = True then the inequality is reversed.

EXAMPLES:

```
sage: E = ExtendedAffineWeylGroup(['A', 3, 1]); WF=E.WF()
sage: F = E. fundamental_group()
sage: x = WF.an_element(); xS0*S1*S2*S3 * pi[3]
sage: I = E.cartan_type() index_set()sage: [(i, x.has\_descent(i)) for i in I]
[(0, True), (1, False), (2, False), (3, False)]
sage: [(i, x.has\_descent(i,side='left')) for i in I]
[(0, True), (1, False), (2, False), (3, False)]
sage: [(i, x.has_descent(i,positive=True)) for i in I]
[(0, False), (1, True), (2, True), (3, True)]
```
**Warning:** This method is abstract because it is used in the recursive coercions between "PW0" and "WF" and other methods use this coercion.

#### is\_affine\_grassmannian()

Return whether self is affine Grassmannian.

EXAMPLES:

```
sage: E = ExtendedAffineWeylGroup([ 'A', 2, 1]); PW0=E.PW0()
sage: F = E. fundamental_group()
sage: [(x, PWO. from\_fundamental(x).is_affine_grassmannian()) for x in F]
[(pi[0], True), (pi[1], True), (pi[2], True)]
sage: b = E. lattice_basis()
sage: [(-x, PWO, from_{translation}(-x), is_{affine_{gravization}})) for x in b]
[(-Lambdacheck[1], True), (-Lambdacheck[2], True)]
```
### is\_grassmannian(*index\_set*, *side='right'*)

Return whether self is of minimum length in its coset with respect to the subgroup generated by the reflections of index\_set.

## EXAMPLES:

```
sage: E = ExtendedAffineWeylGroup(['A', 3, 1]); PWO=E.PWO()
sage: x = PW0.from_translation(E.lattice_basis()[1]); x
t[Lambdacheck[1]]
sage: I = E.cartan_type() index_set()sage: [(i, x.is_grassmannian(index_set=[i])) for i in I]
[(0, True), (1, False), (2, True), (3, True)]
sage: [(i, x.is_grassmannian(index_set=[i], side='left')) for i in I]
[(0, False), (1, True), (2, True), (3, True)]
```
## is\_translation()

Return whether self is a translation element or not.

EXAMPLES:

```
sage: E = ExtendedAffineWeylGroup(\lceil A', 2, 1 \rceil); FW=E.FW()
sage: F = E. fundamental_group()
sage: FW.from_affine_weyl(E.affine_weyl().from_reduced_word([1,2,1,0])).
˓→is_translation()
True
sage: FW.from_translation(E.lattice_basis()[1]).is_translation()
True
sage: FW.simple_reflection(0).is_translation()
False
```
### $l$ ength $()$

Return the length of self in the Coxeter group sense.

EXAMPLES:

```
sage: E = ExtendedAffineWeylGroup(['A', 3, 1]); PW0=E.PW0()
sage: I0 = E.cartan_type() classigned() .index_set()sage: [PW0.from_translation(E.lattice_basis()[i]).length() for i in I0]
[3, 4, 3]
```
## to\_affine\_grassmannian()

Return the unique affine Grassmannian element in the same coset of self with respect to the finite Weyl group acting on the right.

EXAMPLES:

```
sage: elts = ExtendedAffineWeylGroup(['A',2,1]).PW0().some_elements()
sage: [(x, x.to_affine_grassmannian()) for x in elts]
[(t[2*Lambdablack[1] + 2*Lambdablackcheck[2]] * s1*s2, t[2*Lambdablacklet[1] + a])˓→2*Lambdacheck[2]] * s1*s2*s1)]
```
## to\_affine\_weyl\_left()

Return the projection of self to the affine Weyl group on the left, after factorizing using the style "WF".

EXAMPLES:

```
sage: E = ExtendedAffineWeylGroup(['A', 3, 1]); PWO = E.PWO()
sage: b = E. lattice_basis()
sage: [(x, PWO.from_translation(x).to_affine_weyl_left()) for x in b]
[(Lambdacheck[1], S0*S3*S2), (Lambdacheck[2], S0*S3*S1*S0),␣
˓→(Lambdacheck[3], S0*S1*S2)]
```
**Warning:** Must be implemented in style "WF".

### to\_affine\_weyl\_right()

Return the projection of self to the affine Weyl group on the right, after factorizing using the style "FW".

EXAMPLES:

```
sage: E = ExtendedAffineWeylGroup([ 'A', 3, 1]); PW0=E.PW0()
sage: b = E. lattice_basis()
sage: [(x, PWO. from\_translation(x).to\_affine\_weyl\_right()) for x in b]
[(Lambdacheck[1], S3*S2*S1), (Lambdacheck[2], S2*S3*S1*S2),␣
˓→(Lambdacheck[3], S1*S2*S3)]
```
**Warning:** Must be implemented in style "FW".

## to\_classical\_weyl()

Return the image of self under the homomorphism to the classical Weyl group.

EXAMPLES:

```
sage: ExtendedAffineWeylGroup(['A', 3, 1]).WF().simple_reflection(0).to_
\rightarrowclassical_weyl()
s1*s2*s3*s2*s1
```
**Warning:** Must be implemented in style "PW0".

#### to\_dual\_classical\_weyl()

Return the image of self under the homomorphism to the dual form of the classical Weyl group. EXAMPLES:

```
sage: x = ExtendedAffineWeylGroup(['A', 3, 1]).WF().simple_reflection(0).
˓→to_dual_classical_weyl(); x
s1*s2*s3*s2*s1
sage: x.parent()
Weyl Group of type ['A', 3] (as a matrix group acting on the weight.
\rightarrowlattice)
```
**Warning:** Must be implemented in style "PvW0".

## to\_dual\_translation\_left()

Return the projection of self to the dual translation lattice after factorizing it to the left using the style "PvW0".

EXAMPLES:

```
sage: ExtendedAffineWeylGroup(['A',3,1]).PvW0().simple_reflection(0).to_
˓→dual_translation_left()
Lambda[1] + Lambda[3]
```
**Warning:** Must be implemented in style "PvW0".

#### to\_dual\_translation\_right()

Return the projection of self to the dual translation lattice after factorizing it to the right using the style "W0Pv".

EXAMPLES:

```
sage: ExtendedAffineWeylGroup(['A',3,1]).PW0().simple_reflection(0).to_
˓→dual_translation_right()
-Lambda[1] - Lambda[3]
```
**Warning:** Must be implemented in style "W0Pv".

#### to\_fundamental\_group()

Return the image of self under the homomorphism to the fundamental group.

EXAMPLES:

```
sage: PW0 = ExtendedAffineWeylGroup(['A', 3, 1]).PW0()
sage: b = PW0. realization_of().lattice_basis()
sage: [(x, PW0.from_{translation}(x).to_{fundamental-group()) for x in b]
[(Lambdacheck[1], pi[1]), (Lambdacheck[2], pi[2]), (Lambdacheck[3],␣
\rightarrowpi[3])]
```
**Warning:** Must be implemented in style "WF".

### to\_translation\_left()

Return the projection of self to the translation lattice after factorizing it to the left using the style

"PW0".

EXAMPLES:

```
sage: ExtendedAffineWeylGroup(['A',3,1]).PW0().simple_reflection(0).to_
˓→translation_left()
Lambdacheck[1] + Lambdacheck[3]
```
**Warning:** Must be implemented in style "PW0".

#### to\_translation\_right()

Return the projection of self to the translation lattice after factorizing it to the right using the style "W0P".

EXAMPLES:

```
sage: ExtendedAffineWeylGroup(['A',3,1]).PW0().simple_reflection(0).to_
˓→translation_right()
-Lambdacheck[1] - Lambdacheck[3]
```
**Warning:** Must be implemented in style "W0P".

## class ParentMethods

Bases: object

### from\_affine\_weyl(*w*)

Return the image of  $w$  under the homomorphism from the affine Weyl group into self.

EXAMPLES:

```
sage: E = ExtendedAffineWeylGroup([ 'A ', 3, 1 ]); PWO=E.PWO()
sage: W = E \cdot \text{affine\_weyl}()sage: w = W.from_reduced_word([2, 1, 3, 0])
sage: x = PW0. from_affine_weyl(w); x = \frac{1}{x}t[Lambdacheck[1] - 2*Lambdacheck[2] + Lambdacheck[3]] * s3*s1
sage: FW = E.FW()sage: y = FW. from_affine_weyl(w); yS2*S3*S1*S0
sage: FW(x) == yTrue
```
**Warning:** Must be implemented in style "WF" and "FW".

# from\_classical\_weyl(*w*)

Return the image of  $w$  from the finite Weyl group into self.

EXAMPLES:

```
sage: E = ExtendedAffineWeylGroup(\lceil A', 3, 1 \rceil); PWQ=E.PWQ()
sage: W0 = E.classical\_weyl()sage: w = W0.from_reduced_word([2, 1, 3])
```
(continues on next page)

(continued from previous page)

```
sage: y = PW0.from_classical_weyl(w); ys2*s3*s1
sage: y.parent() == PW0True
sage: y.to_classical_weyl() == wTrue
sage: WOP = E.WOP()sage: z = WOP.from_classical_weyl(w); zs2*s3*s1
sage: z.parent() == WOPTrue
sage: WOP(y) == zTrue
sage: FW = E.FW()sage: x = FW. from_classical_weyl(w); xS2*S3*S1
sage: x.parent() == FWTrue
sage: FW(y) == xTrue
sage: FW(z) == xTrue
```
**Warning:** Must be implemented in style "PW0" and "W0P".

## from\_dual\_classical\_weyl(*w*)

Return the image of  $w$  from the finite Weyl group of dual form into self.

EXAMPLES:

```
sage: E = ExtendedAffineWeylGroup(['A', 3, 1]); PvW0 = E.PvW0()sage: W0v = E.dual_classical\_weyl()sage: w = W0v.from_reduced_word([2, 1, 3])
sage: y = PvW0.from_dual_classical_weyl(w); ys2*s3*s1
sage: y.parent() == PvW0True
sage: y.to_dual_classical_weyl() == w
True
sage: x = E.FW().from_dual_classical_weyl(w); xS2*S3*S1
sage: PvW0(x) == yTrue
```
**Warning:** Must be implemented in style "PvW0" and "W0Pv".

#### from\_dual\_translation(*la*)

Return the image of la under the homomorphism of the dual version of the translation lattice into self.

# EXAMPLES:

```
sage: E = ExtendedAffineWeylGroup(['A',2,1]);    PvW0 = E.PvW0()
sage: bv = E.dual_lattice_basis(); bv
Finite family {1: Lambda[1], 2: Lambda[2]}
sage: x = PvW0.from_dual_translation(2*bv[1]-bv[2]); x
t[2*Lambda[1] - Lambda[2]]
sage: FW = E.FW()sage: y = FW. from_dual_translation(2*bv[1]-bv[2]); y
S0*S2*S0*S1
sage: FW(x) == yTrue
```
## from\_fundamental(*x*)

Return the image of  $x$  under the homomorphism from the fundamental group into self.

#### EXAMPLES:

```
sage: E = ExtendedAffineWeylGroup([ 'A', 3, 1])
sage: PW0=E.PW0()
sage: F = E. fundamental_group()
sage: Is = F.\text{special\_nodes}()sage: [(i, PWO.from_fundamental(F(i))) for i in Is]
[(0, 1), (1, t[Lambdablackc k[1]] * s1*s2*s3), (2, t[Lambdablackc k[2]] *˓→s2*s3*s1*s2), (3, t[Lambdacheck[3]] * s3*s2*s1)]
sage: [(i, E.WOP() . from\_fundamental((F(i)))) for i in Is]
[(0, 1), (1, s1*s2*s3 * t[-Lambdacheck[3]]), (2, s2*s3*s1*s2 * t[-
˓→Lambdacheck[2]]), (3, s3*s2*s1 * t[-Lambdacheck[1]])]
sage: [(i, E.WF() . from\_fundamental(F(i))) for i in Is]
[(0, 1), (1, pi[1]), (2, pi[2]), (3, pi[3])]
```
**Warning:** This method must be implemented by the "WF" and "FW" realizations.

## from\_reduced\_word(*word*)

Converts an affine or finite reduced word into a group element.

## EXAMPLES:

```
sage: ExtendedAffineWeylGroup(\lceil A \rceil, 2, 1]).PW0().from_reduced_word(\lceil 1, 0, 1, 1 \rceil\rightarrow2])
t[-Lambdacheck[1] + 2*Lambdacheck[2]]
```
#### from\_translation(*la*)

Return the element of translation by la in self.

INPUT:

- self a realization of the extended affine Weyl group
- la an element of the translation lattice

In the notation of the documentation for  $ExtendedAffineWeylGroup()$ , la must be an element of "P".

```
sage: E = ExtendedAffineWeylGroup([ 'A', 2, 1 ]); PWQ=E.PWQ()
sage: b = E. lattice_basis(); b
Finite family {1: Lambdacheck[1], 2: Lambdacheck[2]}
sage: x = PW0. from_translation(2 * b[1] - b[2]); x
t[2*Lambdacheck[1] - Lambdacheck[2]]
sage: FW = E.FW()sage: y = FW.from_translation(2 * b[1]-b[2]); y
S0*S2*S0*S1
sage: FW(x) == yTrue
```
Since the implementation as a semidirect product requires wrapping the lattice group to make it multiplicative, we cannot declare that this map is a morphism for sage Groups().

**Warning:** This method must be implemented by the "PW0" and "W0P" realizations.

#### simple\_reflection(*i*)

Return the  $i$ -th simple reflection in self.

```
INPUT:
```
- self a realization of the extended affine Weyl group
- $i An$  affine Dynkin node
- EXAMPLES:

```
sage: ExtendedAffineWeylGroup(['A',3,1]).PW0().simple_reflection(0)
t[Lambdacheck[1] + Lambdacheck[3]] * s1*s2*s3*s2*s1
sage: ExtendedAffineWeylGroup(['C',2,1]).WF().simple_reflection(0)
S0
sage: ExtendedAffineWeylGroup(['D',3,2]).PvW0().simple_reflection(1)
s1
```
#### simple\_reflections()

Return a family from the set of affine Dynkin nodes to the simple reflections in the realization of the extended affine Weyl group.

```
sage: ExtendedAffineWeylGroup(['A',3,1]).WOP().simple_reflections()
Finite family {0: s1*s2*s3*s2*s1 * t[-Lambdacheck[1] - Lambdacheck[3]],␣
˓→1: s1, 2: s2, 3: s3}
sage: ExtendedAffineWeylGroup(['A',3,1]).WF().simple_reflections()
Finite family {0: S0, 1: S1, 2: S2, 3: S3}
sage: ExtendedAffineWeylGroup(['A',3,1], print_tuple=True).FW().simple_
\rightarrowreflections()
Finite family {0: (pi[0], S0), 1: (pi[0], S1), 2: (pi[0], S2), 3: (pi[0],
\rightarrow S3)}
sage: ExtendedAffineWeylGroup(['A',3,1],fundamental="f",print_
˓→tuple=True).FW().simple_reflections()
Finite family \{0: (f[0], S0), 1: (f[0], S1), 2: (f[0], S2), 3: (f[0], \_\rightarrowS3)}
sage: ExtendedAffineWeylGroup(['A',3,1]).PvW0().simple_reflections()
Finite family \{0: t[Lambda[1] + Lambda[3]\} * s1* s2* s3* s2* s1, 1: s1, 2:
\rightarrows2, 3: s3}
```
## super\_categories()

EXAMPLES:

```
sage: R = ExtendedAffineWeylGroup(['A',2,1]).Realizations(); R
Category of realizations of Extended affine Weyl group of type ['A', 2, 1]
sage: R.super_categories()
[Category of associative inverse realizations of unital magmas]
```
## W0P()

Realizes self in "W0P"-style.

## EXAMPLES:

```
sage: ExtendedAffineWeylGroup(['A',2,1]).W0P()
Extended affine Weyl group of type ['A', 2, 1] realized by Semidirect product␣
→of Weyl Group of type ['A', 2] (as a matrix group acting on the coweight.
→lattice) acting on Multiplicative form of Coweight lattice of the Root system.
˓→of type ['A', 2]
```
## W0Pv()

Realizes self in "W0Pv"-style.

# EXAMPLES:

```
sage: ExtendedAffineWeylGroup(['A',2,1]).W0Pv()
Extended affine Weyl group of type ['A', 2, 1] realized by Semidirect product␣
→of Weyl Group of type ['A', 2] (as a matrix group acting on the weight.
→lattice) acting on Multiplicative form of Weight lattice of the Root system<sub>w</sub>
˓→of type ['A', 2]
```
## $WF()$

Realizes self in "WF"-style.

EXAMPLES:

```
sage: ExtendedAffineWeylGroup(['A',2,1]).WF()
Extended affine Weyl group of type ['A', 2, 1] realized by Semidirect product␣
→of Weyl Group of type ['A', 2, 1] (as a matrix group acting on the root
˓→lattice) acted upon by Fundamental group of type ['A', 2, 1]
```
# $WF_to_PWO_func(x)$

Coercion from style "WF" to "PW0".

EXAMPLES:

```
sage: E = ExtendedAffineWeylGroup(["A", 2, 1])
sage: x = E.WF() .an\_element(); x
S0*S1*S2 * pi[2]
sage: E.WF_to_PW0_func(x)
t[Lambdacheck[1] + 2*Lambdacheck[2]] * s1*s2*s1
```
**Warning:** Since this is used to define some coercion maps it cannot itself use coercion.

## a\_realization()

Return the default realization of an extended affine Weyl group.

EXAMPLES:

```
sage: ExtendedAffineWeylGroup(['A',2,1]).a_realization()
Extended affine Weyl group of type ['A', 2, 1] realized by Semidirect product␣
→of Multiplicative form of Coweight lattice of the Root system of type ['A',
→2] acted upon by Weyl Group of type ['A', 2] (as a matrix group acting on the
˓→coweight lattice)
```
## affine weyl $()$

Return the affine Weyl group of self.

EXAMPLES:

```
sage: ExtendedAffineWeylGroup(['A',2,1]).affine_weyl()
Weyl Group of type ['A', 2, 1] (as a matrix group acting on the root lattice)
sage: ExtendedAffineWeylGroup(['A',5,2]).affine_weyl()
Weyl Group of type [ 'B', 3, 1]^{A*} (as a matrix group acting on the root lattice)
sage: ExtendedAffineWeylGroup(['A',4,2]).affine_weyl()
Weyl Group of type ['BC', 2, 2] (as a matrix group acting on the root lattice)
sage: ExtendedAffineWeylGroup(CartanType(['A',4,2]).dual()).affine_weyl()
Weyl Group of type ['BC', 2, 2]<sup>^*</sup> (as a matrix group acting on the root lattice)
```
### cartan\_type()

The Cartan type of self.

EXAMPLES:

```
sage: ExtendedAffineWeylGroup(["D",3,2]).cartan_type()
[{}^{\prime}C^{\prime}, 2, 1]^{\wedge *}
```
## classical\_weyl()

Return the classical Weyl group of self.

EXAMPLES:

```
sage: ExtendedAffineWeylGroup(['A',2,1]).classical_weyl()
Weyl Group of type ['A', 2] (as a matrix group acting on the coweight lattice)
sage: ExtendedAffineWeylGroup(['A',5,2]).classical_weyl()
Weyl Group of type ['C', 3] (as a matrix group acting on the weight lattice)
sage: ExtendedAffineWeylGroup(['A',4,2]).classical_weyl()
Weyl Group of type ['C', 2] (as a matrix group acting on the weight lattice)
sage: ExtendedAffineWeylGroup(CartanType(['A',4,2]).dual()).classical_weyl()
Weyl Group of type ['C', 2] (as a matrix group acting on the coweight lattice)
```
## classical\_weyl\_to\_affine(*w*)

The image of  $w$  under the homomorphism from the classical Weyl group into the affine Weyl group.

```
sage: E = ExtendedAffineWeylGroup([ 'A ', 2 , 1 ])
sage: W0 = E. classical_weyl()
sage: w = W0.from_reduced_word([1,2]); w
s1*s2
sage: v = E.classical_weyl_to_affine(w); vS1*S2
```
### dual\_classical\_weyl()

Return the dual version of the classical Weyl group of self.

EXAMPLES:

```
sage: ExtendedAffineWeylGroup(['A',2,1]).dual_classical_weyl()
Weyl Group of type ['A', 2] (as a matrix group acting on the weight lattice)
sage: ExtendedAffineWeylGroup(['A',5,2]).dual_classical_weyl()
Weyl Group of type ['C', 3] (as a matrix group acting on the weight lattice)
```
## dual\_classical\_weyl\_to\_affine(*w*)

The image of  $w$  under the homomorphism from the dual version of the classical Weyl group into the affine Weyl group.

EXAMPLES:

```
sage: E = ExtendedAffineWeylGroup([ 'A', 2, 1])
sage: W0v = E.dual_classical\_weyl()sage: w = W0v.from_reduced_word([1,2]); w
s1*s2
sage: v = E.dual_classical\_weyl_to_affine(w); vS1*S2
```
### $dual$  lattice()

Return the dual version of the translation lattice for self.

EXAMPLES:

```
sage: ExtendedAffineWeylGroup(['A',2,1]).dual_lattice()
Weight lattice of the Root system of type ['A', 2]
sage: ExtendedAffineWeylGroup(['A',5,2]).dual_lattice()
Weight lattice of the Root system of type ['C', 3]
```
#### dual\_lattice\_basis()

Return the distinguished basis of the dual version of the translation lattice for self.

EXAMPLES:

```
sage: ExtendedAffineWeylGroup(['A',2,1]).dual_lattice_basis()
Finite family {1: Lambda[1], 2: Lambda[2]}
sage: ExtendedAffineWeylGroup(['A',5,2]).dual_lattice_basis()
Finite family {1: Lambda[1], 2: Lambda[2], 3: Lambda[3]}
```
# exp\_dual\_lattice()

Return the multiplicative version of the dual version of the translation lattice for self.

EXAMPLES:

```
sage: ExtendedAffineWeylGroup(['A',2,1]).exp_dual_lattice()
Multiplicative form of Weight lattice of the Root system of type ['A', 2]
```
### $exp$  lattice()

Return the multiplicative version of the translation lattice for self.

```
sage: ExtendedAffineWeylGroup(['A',2,1]).exp_lattice()
Multiplicative form of Coweight lattice of the Root system of type ['A', 2]
```
### fundamental\_group()

Return the abstract fundamental group.

EXAMPLES:

```
sage: F = ExtendedAffineWeylGroup(['D', 5, 1]).fundamental_group(); F
Fundamental group of type ['D', 5, 1]
sage: [a for a in F]
[pi[0], pi[1], pi[4], pi[5]]
```
### group\_generators()

Return a set of generators for the default realization of self.

EXAMPLES:

```
sage: ExtendedAffineWeylGroup(['A',2,1]).group_generators()
(t[Lambdacheck[1]], t[Lambdacheck[2]], s1, s2)
```
## lattice()

Return the translation lattice for self.

EXAMPLES:

```
sage: ExtendedAffineWeylGroup(['A',2,1]).lattice()
Coweight lattice of the Root system of type ['A', 2]
sage: ExtendedAffineWeylGroup(['A',5,2]).lattice()
Weight lattice of the Root system of type ['C', 3]
sage: ExtendedAffineWeylGroup(['A',4,2]).lattice()
Weight lattice of the Root system of type ['C', 2]
sage: ExtendedAffineWeylGroup(CartanType(['A',4,2]).dual()).lattice()
Coweight lattice of the Root system of type ['B', 2]
sage: ExtendedAffineWeylGroup(CartanType(['A', 2, 1]), general_linear=True).
˓→lattice()
Ambient space of the Root system of type ['A', 2]
```
# lattice\_basis()

Return the distinguished basis of the translation lattice for self.

```
sage: ExtendedAffineWeylGroup(['A',2,1]).lattice_basis()
Finite family {1: Lambdacheck[1], 2: Lambdacheck[2]}
sage: ExtendedAffineWeylGroup(['A',5,2]).lattice_basis()
Finite family {1: Lambda[1], 2: Lambda[2], 3: Lambda[3]}
sage: ExtendedAffineWeylGroup(['A',4,2]).lattice_basis()
Finite family {1: Lambda[1], 2: Lambda[2]}
sage: ExtendedAffineWeylGroup(CartanType(['A',4,2]).dual()).lattice_basis()
Finite family {1: Lambdacheck[1], 2: Lambdacheck[2]}
```
# **5.1.269 Fundamental Group of an Extended Affine Weyl Group**

AUTHORS:

• Mark Shimozono (2013) initial version

```
class sage.combinat.root_system.fundamental_group.FundamentalGroupElement(parent, x)
    sage.structure.element.MultiplicativeGroupElement
```
This should not be called directly

EXAMPLES:

sage: from sage.combinat.root\_system.fundamental\_group import. ˓<sup>→</sup>FundamentalGroupOfExtendedAffineWeylGroup sage:  $x =$  FundamentalGroupOfExtendedAffineWeylGroup( $['A', 4, 1]$ , prefix="f").an  $\rightarrow$ element() sage: TestSuite(x).run()

## act\_on\_affine\_lattice(*wt*)

Act by self on the element wt of an affine root/weight lattice realization.

EXAMPLES:

```
sage: from sage.combinat.root_system.fundamental_group import
˓→FundamentalGroupOfExtendedAffineWeylGroup
sage: F = \text{FundamentalGroupOfExtendedAffineWeylGroup} \begin{bmatrix} 'A', 3, 1 \end{bmatrix}sage: wt = RootSystem(F.cartan_type()).weight_lattice().an_element(); wt
2*Lambda[0] + 2*Lambda[1] + 3*Lambda[2]sage: F(3).act_on_affine_lattice(wt)
2*Lambda[0] + 3*Lambda[1] + 2*Lambda[3]
```
**Warning:** Doesn't work on ambient spaces.

### act\_on\_affine\_weyl(*w*)

Act by self on the element  $w$  of the affine Weyl group.

EXAMPLES:

```
sage: from sage.combinat.root_system.fundamental_group import.
˓→FundamentalGroupOfExtendedAffineWeylGroup
sage: F = \text{FundamentalGroupOfExtendedAffineWeylGroup}([A',3,1])sage: W = WeylGroup(F.cartan_type(),prefix="s")
sage: w = W. from_reduced_word([2,3,0])
sage: F(1).act_on_affine_weyl(w).reduced_word()
[3, 0, 1]
```
### inverse()

Return the inverse element of self.

EXAMPLES:

```
sage: from sage.combinat.root_system.fundamental_group import.
˓→FundamentalGroupOfExtendedAffineWeylGroup
sage: F = \text{FundamentalGroupOfExtendedAffineWeylGroup} \begin{bmatrix} 'A', 3, 1 \end{bmatrix}sage: F(1).inverse()
```
(continues on next page)
```
pi[3]
sage: F = FundamentalGroupOfExtendedAffineWeylGroup(['E', 6, 1], prefix="f")
sage: F(1). inverse()
f[6]
```
value()

Return the special node which indexes the special automorphism self.

EXAMPLES:

```
sage: from sage.combinat.root_system.fundamental_group import.
˓→FundamentalGroupOfExtendedAffineWeylGroup
sage: F = FundamentalGroupOfExtendedAffineWeylGroup(['A', 4, 1], prefix="f")sage: F.special_nodes()
(0, 1, 2, 3, 4)
sage: x = F(4); x
f[4]
sage: x.value()
4
```
class sage.combinat.root\_system.fundamental\_group.FundamentalGroupGL(*cartan\_type*, *prefix='pi'*) Bases: [sage.combinat.root\\_system.fundamental\\_group.FundamentalGroupOfExtendedAffineWeylGroup\\_Class](#page-2561-0)

Fundamental group of  $GL_n$ . It is just the integers with extra privileges.

#### Element

alias of [FundamentalGroupGLElement](#page-2558-0)

action(*i*)

The action of the  $i$ -th automorphism on the affine Dynkin node set.

EXAMPLES:

```
sage: from sage.combinat.root_system.fundamental_group import.
˓→FundamentalGroupOfExtendedAffineWeylGroup
sage: F = FundamentalGroupOfExtendedAffineWeylGroup([A',2,1], general_\rightarrowlinear=True)
sage: F.action(4)(2)
0
sage: F. action(-4)(2)
1
```
#### an\_element()

An element of self.

EXAMPLES:

```
sage: from sage.combinat.root_system.fundamental_group import.
˓→FundamentalGroupOfExtendedAffineWeylGroup
sage: FundamentalGroupOfExtendedAffineWeylGroup(['A',2,1], general_linear=True).
˓→an_element()
pi[5]
```
## dual\_node(*i*)

The node whose special automorphism is inverse to that of  $i$ .

```
sage: from sage.combinat.root_system.fundamental_group import.
˓→FundamentalGroupOfExtendedAffineWeylGroup
sage: F = FundamentalGroupOfExtendAdAffineWeylGroup([A',2,1], general_\rightarrowlinear=True)
sage: F.dual_node(2)
-2
```
## family()

The family associated with the set of special nodes.

EXAMPLES:

```
sage: from sage.combinat.root_system.fundamental_group import.
˓→FundamentalGroupOfExtendedAffineWeylGroup
sage: fam = FundamentalGroupOfExtendedAffineWeylGroup(['A',2,1], general_
\rightarrowlinear=True).family() # indirect doctest
sage: fam
Lazy family (<lambda>(i))_{i in Integer Ring}
sage: fam[-3]
-3
```
## group\_generators()

Return group generators for self.

EXAMPLES:

```
sage: from sage.combinat.root_system.fundamental_group import
˓→FundamentalGroupOfExtendedAffineWeylGroup
sage: FundamentalGroupOfExtendedAffineWeylGroup(['A',2,1], general_linear=True).
˓→group_generators()
(pi[1],)
```
# one()

Return the identity element of the fundamental group.

EXAMPLES:

```
sage: from sage.combinat.root_system.fundamental_group import.
˓→FundamentalGroupOfExtendedAffineWeylGroup
sage: FundamentalGroupOfExtendedAffineWeylGroup(['A', 2, 1], general_linear=True).
\rightarrowone()
pi[0]
```
### $product(x, y)$

Return the product of  $x$  and  $y$ .

EXAMPLES:

```
sage: from sage.combinat.root_system.fundamental_group import.
˓→FundamentalGroupOfExtendedAffineWeylGroup
sage: F = FundamentalGroupOfExtendedAffineWeylGroup([A',2,1], general_])\rightarrowlinear=True)
sage: F.special_nodes()
Integer Ring
sage: F(2)*F(3)
```
pi[5] sage:  $F(1) * F(3) * (-1)$ pi[-2]

#### reduced\_word(*i*)

A reduced word for the finite permutation part of the special automorphism indexed by  $i$ .

More precisely, return a reduced word for the finite Weyl group element  $u$  where  $i$ -th automorphism (expressed in the extended affine Weyl group) has the form  $tu$  where  $t$  is a translation element.

EXAMPLES:

```
sage: from sage.combinat.root_system.fundamental_group import.
˓→FundamentalGroupOfExtendedAffineWeylGroup
sage: F = FundamentalGroupOfExtendAdAffineWeylGroup([A',2,1], general_\rightarrowlinear=True)
sage: F.reduced_word(10)
(1, 2)
```
#### some\_elements()

Return some elements of self.

EXAMPLES:

```
sage: from sage.combinat.root_system.fundamental_group import.
˓→FundamentalGroupOfExtendedAffineWeylGroup
sage: FundamentalGroupOfExtendedAffineWeylGroup(['A',2,1], general_linear=True).
˓→some_elements()
[pi[-2], pi[2], pi[5]]
```
<span id="page-2558-0"></span>class sage.combinat.root\_system.fundamental\_group.FundamentalGroupGLElement(*parent*, *x*) Bases: [sage.combinat.root\\_system.fundamental\\_group.FundamentalGroupElement](#page-2555-0)

```
act_on_classical_ambient(wt)
```
Act by self on the classical ambient weight vector wt.

EXAMPLES:

```
sage: from sage.combinat.root_system.fundamental_group import.
˓→FundamentalGroupOfExtendedAffineWeylGroup
sage: F = FundamentalGroupOfExtendAdAffineWeylGroup([A',2,1], general_\rightarrowlinear=True)
sage: f = F . an-element(); fpi[5]
sage: la = F.cartan_type().classical().root_system().ambient_space().an_
˓→element(); la
(2, 2, 3)
sage: f.act_on_classical_ambient(la)
(2, 3, 2)
```
sage.combinat.root\_system.fundamental\_group.FundamentalGroupOfExtendedAffineWeylGroup(*cartan\_type*,

*prefix='pi'*, *general\_linear=None*)

Factory for the fundamental group of an extended affine Weyl group.

#### INPUT:

- cartan\_type a Cartan type that is either affine or finite, with the latter being a shorthand for the untwisted affinization
- prefix (default: 'pi') string that labels the elements of the group
- general\_linear (default: None, meaning False) In untwisted type A, if True, use the universal central extension

## **Fundamental group**

Associated to each affine Cartan type  $\tilde{X}$  is an extended affine Weyl group E. Its subgroup of length-zero elements is called the fundamental group  $F$ . The group  $F$  can be identified with a subgroup of the group of automorphisms of the affine Dynkin diagram. As such, every element of  $F$  can be viewed as a permutation of the set  $I$  of affine Dynkin nodes.

Let  $0 \in I$  be the distinguished affine node; it is the one whose removal produces the associated finite Cartan type (call it X). A node  $i \in I$  is called *special* if some automorphism of the affine Dynkin diagram, sends 0 to i. The node 0 is always special due to the identity automorphism. There is a bijection of the set of special nodes with the fundamental group. We denote the image of i by  $\pi_i$ . The structure of F is determined as follows.

- $\tilde{X}$  is untwisted F is isomorphic to  $P^{\vee}/Q^{\vee}$  where  $P^{\vee}$  and  $Q^{\vee}$  are the coweight and coroot lattices of type X. The group  $P^{\vee}/Q^{\vee}$  consists of the cosets  $\omega_i^{\vee} + Q^{\vee}$  for special nodes i, where  $\omega_0^{\vee} = 0$  by convention. In this case the special nodes *i* are the *cominuscule* nodes, the ones such that  $\omega_i^{\vee}(\alpha_j)$  is 0 or 1 for all  $j \in I_0 = I \setminus \{0\}$ . For *i* special, addition by  $\omega_i^{\vee} + Q^{\vee}$  permutes  $P^{\vee}/Q^{\vee}$  and therefore permutes the set of special nodes. This permutation extends uniquely to an automorphism of the affine Dynkin diagram.
- $\hat{X}$  is dual untwisted (that is, the dual of  $\hat{X}$  is untwisted) F is isomorphic to  $P/Q$  where P and Q are the weight and root lattices of type X. The group  $P/Q$  consists of the cosets  $\omega_i + Q$  for special nodes i, where  $\omega_0 = 0$  by convention. In this case the special nodes *i* are the *minuscule* nodes, the ones such that  $\alpha_j^{\vee}(\omega_i)$ is 0 or 1 for all  $j \in I_0$ . For i special, addition by  $\omega_i + Q$  permutes  $P/Q$  and therefore permutes the set of special nodes. This permutation extends uniquely to an automorphism of the affine Dynkin diagram.
- X is mixed (that is, not of the above two types)  $F$  is the trivial group.

### EXAMPLES:

```
sage: from sage.combinat.root_system.fundamental_group import␣
˓→FundamentalGroupOfExtendedAffineWeylGroup
sage: F = FundamentalGroupOfExtendedAffineWeylGroup(['A',3,1]); F
Fundamental group of type ['A', 3, 1]
sage: F.cartan_type().dynkin_diagram()
0
0-----++| |
| |
0---0---01 2 3
A3\simsage: F.special_nodes()
(0, 1, 2, 3)
sage: F(1)^{\wedge}2pi[2]
sage: F(1) * F(2)pi[3]
```

```
sage: F(3)^(-1)
pi[1]
sage: F = FundamentalGroupOfExtendedAffineWeylGroup("B3"); F
Fundamental group of type ['B', 3, 1]
sage: F.cartan_type().dynkin_diagram()
    O 0
    |
    |
0---0=>=01 2 3
B3~\simsage: F.special_nodes()
(0, 1)
sage: F = FundamentalGroupOfExtendedAffineWeylGroup("C2"); F
Fundamental group of type ['C', 2, 1]
sage: F.cartan_type().dynkin_diagram()
0 = > = 0 = < = 00 1 2
C2~sage: F.special_nodes()
(0, 2)sage: F = FundamentalGroupOfExtendedAffineWeylGroup("D4"); F
Fundamental group of type ['D', 4, 1]
sage: F.cartan_type().dynkin_diagram()
    O 4
    |
    \perp0---0---01 |2 3
    |
    O 0
D4~\simsage: F.special_nodes()
(0, 1, 3, 4)
sage: (F(4), F(4)^{2})(pi[4], pi[0])
sage: F = FundamentalGroupOfExtendedAffineWeylGroup("D5"); F
Fundamental group of type ['D', 5, 1]
sage: F.cartan_type().dynkin_diagram()
  0 O O 5
    | |
   | |
0---0---0---01 2 3 4
D5~sage: F.special_nodes()
(0, 1, 4, 5)sage: (F(5), F(5)^2, F(5)^3, F(5)^4)
```

```
(pi[5], pi[1], pi[4], pi[0])
sage: F = FundamentalGroupOfExtendedAffineWeylGroup("E6"); F
Fundamental group of type ['E', 6, 1]
sage: F.cartan_type().dynkin_diagram()
        O 0
        |
        |
        O 2
        |
        |
0---0---0---0---0---01 3 4 5 6
F6~sage: F.special_nodes()
(0, 1, 6)
sage: F(1)^{\wedge}2pi[6]
sage: F = FundamentalGroupOfExtendedAffineWeylGroup(['D',4,2]); F
Fundamental group of type ['C', 3, 1]^*
sage: F.cartan_type().dynkin_diagram()
O=<=O---O=>=O
0 1 2 3
C3~~sage: F.special_nodes()
(0, 3)
```
We also implement a fundamental group for  $GL_n$ . It is defined to be the group of integers, which is the covering group of the fundamental group  $Z/nZ$  for affine  $SL_n$ :

```
sage: F = FundamentalGroupOfExtendedAffineWeylGroup(['A', 2, 1], general_linear=True);
ightharpoonup F
Fundamental group of GL(3)
sage: x = F.an_element(); xpi[5]
sage: x*x
pi[10]
sage: x.inverse()
pi[-5]
sage: wt = F.cartan_type().classical().root_system().ambient_space().an_element();.
˓→wt
(2, 2, 3)
sage: x.act_on_classical_ambient(wt)
(2, 3, 2)
sage: w = WeylGroup(F.cartan_type(),prefix="s").an_element(); w
s0*s1*s2
sage: x.act_on_affine_weyl(w)
s2*s0*s1
```
class sage.combinat.root\_system.fundamental\_group.FundamentalGroupOfExtendedAffineWeylGroup\_Class(*cartan\_type*,

```
pre-
fix,
fi-
nite = T
```
Bases: [sage.structure.unique\\_representation.UniqueRepresentation](../../../../../../../html/en/reference/structure/sage/structure/unique_representation.html#sage.structure.unique_representation.UniqueRepresentation), [sage.structure.](../../../../../../../html/en/reference/structure/sage/structure/parent.html#sage.structure.parent.Parent) [parent.Parent](../../../../../../../html/en/reference/structure/sage/structure/parent.html#sage.structure.parent.Parent)

The group of length zero elements in the extended affine Weyl group.

#### Element

alias of [FundamentalGroupElement](#page-2555-0)

action(*i*)

Return a function which permutes the affine Dynkin node set by the  $i$ -th special automorphism.

EXAMPLES:

```
sage: from sage.combinat.root_system.fundamental_group import.
˓→FundamentalGroupOfExtendedAffineWeylGroup
sage: F = FundamentalGroupOfExtendedAffineWeylGroup(['A', 2, 1])sage: [[(i, j, F.action(i)(j))] for j in F.index_set()] for i in F.special_
\rightarrownodes()]
[[(0, 0, 0), (0, 1, 1), (0, 2, 2)], [(1, 0, 1), (1, 1, 2), (1, 2, 0)], [(2, 0, \ldots, 0, 1, 1), (0, 2, 1, 1)]\rightarrow2), (2, 1, 0), (2, 2, 1)]]
sage: G = FundamentalGroupOfExtendedAffineWeylGroup([T, 4, 1])sage: [[(i, j, G.action(i)(j)) for j in G.index_set() for i in G.special\rightarrownodes()]
[[(0, 0, 0), (0, 1, 1), (0, 2, 2), (0, 3, 3), (0, 4, 4)], [(1, 0, 1), (1, 1, 0),\rightarrow (1, 2, 2), (1, 3, 4), (1, 4, 3)], [(3, 0, 3), (3, 1, 4), (3, 2, 2), (3, 3,
\rightarrow 0, (3, 4, 1), [(4, 0, 4), (4, 1, 3), (4, 2, 2), (4, 3, 1), (4, 4, 0)]
```
#### an\_element()

Return an element of self.

EXAMPLES:

```
sage: from sage.combinat.root_system.fundamental_group import
˓→FundamentalGroupOfExtendedAffineWeylGroup
sage: FundamentalGroupOfExtendedAffineWeylGroup(['A',4,1],prefix="f").an_
˓→element()
f[4]
```
#### cartan\_type()

The Cartan type of self.

EXAMPLES:

```
sage: from sage.combinat.root_system.fundamental_group import
˓→FundamentalGroupOfExtendedAffineWeylGroup
sage: FundamentalGroupOfExtendedAffineWeylGroup(['A',3,1]).cartan_type()
['A', 3, 1]
```
#### dual\_node(*i*)

Return the node that indexes the inverse of the  $i$ -th element.

sage: from sage.combinat.root\_system.fundamental\_group import. ˓<sup>→</sup>FundamentalGroupOfExtendedAffineWeylGroup sage:  $F = FundamentalGroupOfExtendedAffineWeylGroup([ 'A', 4, 1])$ sage: [(i, F.dual\_node(i)) for i in F.special\_nodes()]  $[(0, 0), (1, 4), (2, 3), (3, 2), (4, 1)]$ sage:  $G = FundamentalGroupOfExtendedAffineWeylGroup([E', 6, 1])$ sage: [(i, G.dual\_node(i)) for i in G.special\_nodes()]  $[(0, 0), (1, 6), (6, 1)]$ sage: H = FundamentalGroupOfExtendedAffineWeylGroup(['D',5,1]) sage:  $[(i, H.dual-node(i))$  for i in H.special\_nodes()]  $[(0, 0), (1, 1), (4, 5), (5, 4)]$ 

## group\_generators()

Return a tuple of generators of the fundamental group.

**Warning:** This returns the entire group, a necessary behavior because it is used in  $\text{__iter__()}.$ 

EXAMPLES:

```
sage: from sage.combinat.root_system.fundamental_group import
˓→FundamentalGroupOfExtendedAffineWeylGroup
sage: FundamentalGroupOfExtendedAffineWeylGroup(\lceil E \rceil, 6, 1], prefix="f").group_
\rightarrowgenerators()
Finite family {0: f[0], 1: f[1], 6: f[6]}
```
### index\_set()

The node set of the affine Cartan type of self.

EXAMPLES:

```
sage: from sage.combinat.root_system.fundamental_group import.
˓→FundamentalGroupOfExtendedAffineWeylGroup
sage: FundamentalGroupOfExtendedAffineWeylGroup(['A',2,1]).index_set()
(0, 1, 2)
```
one()

Return the identity element of the fundamental group.

EXAMPLES:

```
sage: from sage.combinat.root_system.fundamental_group import.
˓→FundamentalGroupOfExtendedAffineWeylGroup
sage: F = FundamentalGroupOfExtendedAffineWeylGroup([ 'A', 3, 1])sage: F.one()
pi[0]
```
### $product(x, y)$

Return the product of  $x$  and  $y$ .

EXAMPLES:

```
sage: from sage.combinat.root_system.fundamental_group import.
˓→FundamentalGroupOfExtendedAffineWeylGroup
sage: F = FundamentalGroupOfExtendedAffineWeylGroup([ 'A', 3, 1])
```

```
sage: F.special_nodes()
(0, 1, 2, 3)
sage: F(2)*F(3)pi[1]
sage: F(1) * F(3) * (-1)pi[2]
```
#### reduced\_word(*i*)

Return a reduced word for the finite Weyl group element associated with the  $i$ -th special automorphism.

More precisely, for each special node  $i$ , self.reduced\_word(i) is a reduced word for the element  $v$  in the finite Weyl group such that in the extended affine Weyl group, the  $i$ -th special automorphism is equal to  $tv$  where  $t$  is a translation element.

EXAMPLES:

```
sage: from sage.combinat.root_system.fundamental_group import
˓→FundamentalGroupOfExtendedAffineWeylGroup
sage: F = \text{FundamentalGroupOfExtendedAffineWeylGroup}([A',3,1])sage: [(i, F.readuced_words(i)) for i in F.special_nodes()]
[(0, ()), (1, (1, 2, 3)), (2, (2, 1, 3, 2)), (3, (3, 2, 1))]
```
#### special\_nodes()

Return the special nodes of self.

See sage.combinat.root\_system.cartan\_type.special\_nodes().

EXAMPLES:

```
sage: from sage.combinat.root_system.fundamental_group import.
˓→FundamentalGroupOfExtendedAffineWeylGroup
sage: FundamentalGroupOfExtendedAffineWeylGroup(['D',4,1]).special_nodes()
(0, 1, 3, 4)
sage: FundamentalGroupOfExtendedAffineWeylGroup(['A', 2, 1]).special_nodes()
(0, 1, 2)sage: FundamentalGroupOfExtendedAffineWeylGroup(['C',3,1]).special_nodes()
(0, 3)sage: FundamentalGroupOfExtendedAffineWeylGroup(['D',4,2]).special_nodes()
(0, 3)
sage: FundamentalGroupOfExtendedAffineWeylGroup(['A', 2, 1], general_linear=True).
˓→special_nodes()
Integer Ring
```
# **5.1.270 Root system data for folded Cartan types**

#### AUTHORS:

• Travis Scrimshaw (2013-01-12) - Initial version

```
class sage.combinat.root_system.type_folded.CartanTypeFolded(cartan_type, folding_of, orbit)
```
Bases: [sage.structure.unique\\_representation.UniqueRepresentation](../../../../../../../html/en/reference/structure/sage/structure/unique_representation.html#sage.structure.unique_representation.UniqueRepresentation), [sage.structure.](../../../../../../../html/en/reference/structure/sage/structure/sage_object.html#sage.structure.sage_object.SageObject) [sage\\_object.SageObject](../../../../../../../html/en/reference/structure/sage/structure/sage_object.html#sage.structure.sage_object.SageObject)

A Cartan type realized from a (Dynkin) diagram folding.

Given a Cartan type X, we say  $\hat{X}$  is a folded Cartan type of X if there exists a diagram folding of the Dynkin diagram of  $\hat{X}$  onto  $X$ .

A folding of a simply-laced Dynkin diagram  $D$  with index set  $I$  is an automorphism  $\sigma$  of  $D$  where all nodes any orbit of  $\sigma$  are not connected. The resulting Dynkin diagram  $\bar{D}$  is induced by  $I/\sigma$  where we identify edges in  $\bar{D}$ which are not incident and add a  $k$ -edge if we identify  $k$  incident edges and the arrow is pointing towards the indicent note. We denote the index set of  $\bar{D}$  by  $\bar{I}$ , and by abuse of notation, we denote the folding by  $\sigma$ .

We also have scaling factors  $\gamma_i$  for  $i \in I$  and defined as the unique numbers such that the map  $\Lambda_i \mapsto$  $\gamma_j \sum_{i \in \sigma^{-1}(j)} \Lambda_i$  is the smallest proper embedding of the weight lattice of X to  $\hat{X}$ .

If the Cartan type is simply laced, the default folding is the one induced from the identity map on  $D$ .

If  $X$  is affine type, the default embeddings we consider here are:

$$
\begin{array}{ccc}\nC^{(1)}_{n}, A^{(2)}_{2n}, A^{(2)\dagger}_{2n}, D^{(2)}_{n+1} & \hookrightarrow & A^{(1)}_{2n-1}, \\
A^{(2)}_{2n-1}, B^{(1)}_{n} & \hookrightarrow & D^{(1)}_{n+1}, \\
E^{(2)}_{6}, F^{(1)}_{4} & \hookrightarrow & E^{(1)}_{6}, \\
D^{(3)}_{4}, G^{(1)}_{2} & \hookrightarrow & D^{(1)}_{4},\n\end{array}
$$

and were chosen based on virtual crystals. In particular, the diagram foldings extend to crystal morphisms and gives a realization of Kirillov-Reshetikhin crystals for non-simply-laced types as simply-laced types. See [\[OSShimo03\]](#page-3659-0) and [FOS2009] for more details. Here we can compute  $\gamma_i = \max(c)/c_i$  where  $(c_i)_i$  are the translation factors of the root system. In a more type-dependent way, we can define  $\gamma_i$  as follows:

- 1. There exists a unique arrow (multiple bond) in  $X$ .
	- a. Suppose the arrow points towards 0. Then  $\gamma_i = 1$  for all  $i \in I$ .
	- b. Otherwise  $\gamma_i$  is the order of  $\sigma$  for all  $i$  in the connected component of 0 after removing the arrow, else  $\gamma_i = 1.$
- 2. There is not a unique arrow. Thus  $\hat{X} = A_{2n-1}^{(1)}$  and  $\gamma_i = 1$  for all  $1 \le i \le n-1$ . If  $i \in \{0, n\}$ , then  $\gamma_i = 2$ if the arrow incident to  $i$  points away and is 1 otherwise.

We note that  $\gamma_i$  only depends upon X.

If the Cartan type is finite, then we consider the classical foldings/embeddings induced by the above affine foldings/embeddings:

$$
C_n \hookrightarrow A_{2n-1},
$$
  
\n
$$
B_n \hookrightarrow D_{n+1},
$$
  
\n
$$
F_4 \hookrightarrow E_6,
$$
  
\n
$$
G_2 \hookrightarrow D_4.
$$

For more information on Cartan types, see [sage.combinat.root\\_system.cartan\\_type](#page-2181-0).

Other foldings may be constructed by passing in an optional folding\_of second argument. See below.

INPUT:

- cartan\_type the Cartan type  $X$  to create the folded type
- folding of the Cartan type  $\hat{X}$  which X is a folding of
- orbit the orbit of the Dynkin diagram automorphism  $\sigma$  given as a list of lists where the  $\alpha$ -th list corresponds to the  $a$ -th entry in I or a dictionary with keys in I and values as lists

**Note:** If X is an affine type, we assume the special node is fixed under  $\sigma$ .

```
sage: fct = CartanType([\ulcorner C', 4, 1]).as_folding(); fct
['C', 4, 1] as a folding of ['A', 7, 1]
sage: fct.scaling_factors()
Finite family {0: 2, 1: 1, 2: 1, 3: 1, 4: 2}
sage: fct.folding_orbit()
Finite family \{0: (0,), 1: (1, 7), 2: (2, 6), 3: (3, 5), 4: (4,)\}\
```
A simply laced Cartan type can be considered as a virtual type of itself:

```
sage: fct = CartanType([\n' A', 4, 1]). as_folding(); fct
['A', 4, 1] as a folding of ['A', 4, 1]
sage: fct.scaling_factors()
Finite family {0: 1, 1: 1, 2: 1, 3: 1, 4: 1}
sage: fct.folding_orbit()
Finite family {0: (0,), 1: (1,), 2: (2,), 3: (3,), 4: (4,)}
```
Finite types:

```
sage: fct = CartanType([C', 4]). as_folding(); fct
['C', 4] as a folding of ['A', 7]
sage: fct.scaling_factors()
Finite family {1: 1, 2: 1, 3: 1, 4: 2}
sage: fct.folding_orbit()
Finite family {1: (1, 7), 2: (2, 6), 3: (3, 5), 4: (4,)}
sage: fct = CartanType([F', 4]).dual().as_folding(); fct['F', 4] relabelled by {1: 4, 2: 3, 3: 2, 4: 1} as a folding of ['E', 6]
sage: fct.scaling_factors()
Finite family {1: 1, 2: 1, 3: 2, 4: 2}
sage: fct.folding_orbit()
Finite family {1: (1, 6), 2: (3, 5), 3: (4,), 4: (2,)}
```
#### REFERENCES:

• [Wikipedia article Dynkin\\_diagram#Folding](https://en.wikipedia.org/wiki/Dynkin_diagram#Folding)

#### cartan\_type()

Return the Cartan type of self.

## EXAMPLES:

```
sage: fct = CartanType([C', 4, 1]).as_folding()
sage: fct.cartan_type()
['C', 4, 1]
```
#### folding\_of()

Return the Cartan type of the virtual space.

EXAMPLES:

```
sage: fct = CartanType([C', 4, 1]).as_folding()
sage: fct.folding_of()
['A', 7, 1]
```
#### folding\_orbit()

Return the orbits under the automorphism  $\sigma$  as a dictionary (of tuples).

EXAMPLES:

```
sage: fct = CartanType([C', 4, 1]).as_folding()
sage: fct.folding_orbit()
Finite family \{0: (0,), 1: (1, 7), 2: (2, 6), 3: (3, 5), 4: (4,)\}\
```
scaling\_factors()

Return the scaling factors of self.

EXAMPLES:

```
sage: fct = CartanType([C', 4, 1]).as_folding()
sage: fct.scaling_factors()
Finite family {0: 2, 1: 1, 2: 1, 3: 1, 4: 2}
sage: fct = CartanType(['BC', 4, 2]). as folding()sage: fct.scaling_factors()
Finite family {0: 1, 1: 1, 2: 1, 3: 1, 4: 2}
sage: fct = CartanType([{}'BC', 4, 2]).dual().as_folding()
sage: fct.scaling_factors()
Finite family {0: 2, 1: 1, 2: 1, 3: 1, 4: 1}
sage: CartanType(['BC', 4, 2]).relabel([0:4, 1:3, 2:2, 3:1, 4:0]).as_folding().
˓→scaling_factors()
Finite family {0: 2, 1: 1, 2: 1, 3: 1, 4: 1}
```
# **5.1.271 Root system data for Cartan types with marked nodes**

<span id="page-2567-0"></span>class sage.combinat.root\_system.type\_marked.AmbientSpace(*root\_system*, *base\_ring*, *index\_set=None*) Bases: [sage.combinat.root\\_system.ambient\\_space.AmbientSpace](#page-2140-0)

Ambient space for a marked finite Cartan type.

It is constructed in the canonical way from the ambient space of the original Cartan type.

EXAMPLES:

```
sage: L = CartanType(["F", 4]).marked_nodes([1,3]).root_system().ambient_space(); L
Ambient space of the Root system of type ['F', 4] with nodes (1, 3) marked
sage: TestSuite(L).run()
```
## dimension()

Return the dimension of this ambient space.

**See also:**

[sage.combinat.root\\_system.ambient\\_space.AmbientSpace.dimension\(\)](#page-2141-0)

EXAMPLES:

```
sage: L = CartanType([TF", 4]).marked_nodes([1,3]).root_system().ambient_space()
sage: L.dimension()
4
```
## fundamental\_weight(*i*)

Return the i-th fundamental weight.

It is constructed by looking up the corresponding simple coroot in the ambient space for the original Cartan type.

EXAMPLES:

```
sage: L = CartanType([TF", 4]).marked_nodes([1,3]).root_system().ambient_space()
sage: L.fundamental_weight(1)
(1, 1, 0, 0)
sage: L.fundamental_weights()
Finite family {1: (1, 1, 0, 0), 2: (2, 1, 1, 0),
               3: (3/2, 1/2, 1/2, 1/2), 4: (1, 0, 0, 0)}
```
### simple\_root(*i*)

Return the i-th simple root.

It is constructed by looking up the corresponding simple coroot in the ambient space for the original Cartan type.

EXAMPLES:

```
sage: L = CartanType([TF", 4]).marked_nodes([1,3]).root_system().ambient_space()
sage: L.simple_root(1)
(0, 1, -1, 0)sage: L.simple_roots()
Finite family {1: (0, 1, -1, 0), 2: (0, 0, 1, -1),
               3: (0, 0, 0, 1), 4: (1/2, -1/2, -1/2, -1/2)sage: L.simple_coroots()
Finite family {1: (0, 1, -1, 0), 2: (0, 0, 1, -1),
               3: (0, 0, 0, 2), 4: (1, -1, -1, -1)
```
<span id="page-2568-0"></span>class sage.combinat.root\_system.type\_marked.CartanType(*ct*, *marked\_nodes*)

Bases: [sage.combinat.root\\_system.cartan\\_type.CartanType\\_decorator](#page-2219-0)

A class for Cartan types with marked nodes.

INPUT:

- ct a Cartan type
- marked\_nodes a list of marked nodes

EXAMPLES:

We take the Cartan type  $B_4$ :

```
sage: T = CartanType([B', 4])sage: T.dynkin_diagram()
0---0---0=>=01 2 3 4
B4
```
And mark some of its nodes:

```
sage: T = T.marked\_nodes([2,3])sage: T.dynkin_diagram()
0---X---X=\geq01 2 3 4
B4 with nodes (2, 3) marked
```
Markings are not additive:

```
sage: T.marked_nodes([1,4]).dynkin_diagram()
X---0---0=>=X1 2 3 4
B4 with nodes (1, 4) marked
```
And trivial relabelling are honoured nicely:

```
sage: T = T.\text{marked nodes}([])sage: T.dynkin_diagram()
0---0---0=>=01 2 3 4
B4
```
ascii\_art(*label=<function CartanType.<lambda> at 0x7f360ee76700>*, *node=None*) Return an ascii art representation of this Cartan type.

EXAMPLES:

```
sage: print(CartanType(["G", 2]).marked_nodes([2]).ascii_art())
 3
0 = \leq X1 2
sage: print(CartanType(["B", 3, 1]).marked_nodes([0, 3]).ascii_art())
   X 0
   |
   |
0---0=>=X1 2 3
sage: print(CartanType(["F", 4, 1]).marked_nodes([0, 2]).ascii_art())
X---0---X=\geq-0---00 1 2 3 4
```
### $dual()$

Implements [sage.combinat.root\\_system.cartan\\_type.CartanType\\_abstract.dual\(\)](#page-2203-0), using that taking the dual and marking nodes are commuting operations.

EXAMPLES:

```
sage: T = CartanType([T^{\prime}BC^{\prime\prime}, 3, 2])
sage: T.marked_nodes([1,3]).dual().dynkin_diagram()
O=>=X---O=>=X
0 1 2 3
BC3~* with nodes (1, 3) marked
sage: T.dual().marked_nodes([1,3]).dynkin_diagram()
0 = >X - -0 = >X0 1 2 3
BC3~* with nodes (1, 3) marked
```
## dynkin\_diagram()

Return the Dynkin diagram for this Cartan type.

EXAMPLES:

```
sage: CartanType(["G", 2]).marked_nodes([2]).dynkin_diagram()
  3
```
 $0 = \leq X$ 1 2 G2 with node 2 marked

### marked\_nodes(*marked\_nodes*)

Return self with nodes marked\_nodes marked.

EXAMPLES:

```
sage: ct = CartanType([A', 12])sage: m = ct.marked_nodes([1, 4, 6, 7, 8, 12]); m
['A', 12] with nodes (1, 4, 6, 7, 8, 12) marked
sage: m.marked_nodes([2])
['A', 12] with node 2 marked
sage: m.marked_nodes([]) is ct
True
```
relabel(*relabelling*)

Return the relabelling of self.

EXAMPLES:

```
sage: T = CartanType(["BC", 3, 2])sage: T.marked_nodes([1,3]).relabel(lambda x: x+2).dynkin_diagram()
O=<=X---O=<=X
2 3 4 5
BC3~ relabelled by \{0: 2, 1: 3, 2: 4, 3: 5\} with nodes (3, 5) marked
sage: T.relabel(lambda x: x+2).marked_nodes([3,5]).dynkin_diagram()
0 = <X - -0 = <X2 3 4 5
BC3~ relabelled by \{0: 2, 1: 3, 2: 4, 3: 5\} with nodes (3, 5) marked
```
#### type()

Return the type of self or None if unknown.

EXAMPLES:

```
sage: ct = CartanType([F', 4]) .marked nodes([1,3])sage: ct.type()
'F'
```
class sage.combinat.root\_system.type\_marked.CartanType\_affine(*ct*, *marked\_nodes*)

Bases: [sage.combinat.root\\_system.type\\_marked.CartanType](#page-2568-0), [sage.combinat.root\\_system.](#page-2209-0) [cartan\\_type.CartanType\\_affine](#page-2209-0)

#### basic\_untwisted()

Return the basic untwisted Cartan type associated with this affine Cartan type.

Given an affine type  $X_n^{(r)}$ , the basic untwisted type is  $X_n$ . In other words, it is the classical Cartan type that is twisted to obtain self.

EXAMPLES:

```
sage: CartanType(['A', 7, 2]).marked_nodes([1,3]).basic_untwisted()
['A', 7] with nodes (1, 3) marked
```

```
sage: CartanType(['D', 4, 3]).marked_nodes([0,2]).basic_untwisted()
['D', 4] with node 2 marked
```
## $classical()$

Return the classical Cartan type associated with self.

EXAMPLES:

```
sage: T = \text{CartanType}([A', 4, 1]). marked_nodes([0, 2, 4])
sage: T.dynkin_diagram()
0
X-----------+
| |
| |
0---X---0---X1 2 3 4
A4~ with nodes (0, 2, 4) marked
sage: TO = T.classical()sage: T0
['A', 4] with nodes (2, 4) marked
sage: T0.dynkin_diagram()
O---X---O---X
1 2 3 4
A4 with nodes (2, 4) marked
```
## <span id="page-2571-0"></span>is\_untwisted\_affine()

Implement [CartanType\\_affine.is\\_untwisted\\_affine\(\)](#page-2571-0).

A marked Cartan type is untwisted affine if the original is.

EXAMPLES:

```
sage: CartanType(['B', 3, 1]).marked_nodes([1,3]).is_untwisted_affine()
True
```
### special\_node()

Return the special node of the Cartan type.

**See also:**

special\_node()

It is the special node of the non-marked Cartan type..

EXAMPLES:

```
sage: CartanType(['B', 3, 1]).marked_nodes([1,3]).special_node()
0
```
class sage.combinat.root\_system.type\_marked.CartanType\_finite(*ct*, *marked\_nodes*)

```
Bases: sage.combinat.root_system.type_marked.CartanType, sage.combinat.root_system.
cartan_type.CartanType_finite
```
#### AmbientSpace

alias of [AmbientSpace](#page-2567-0)

### affine()

Return the affine Cartan type associated with self.

EXAMPLES:

```
sage: B4 = CartanType([\nvert A], 4]). marked_nodes([1,3])sage: B4.dynkin_diagram()
X---0---X=\geq=01 2 3 4
B4 with nodes (1, 3) marked
sage: B4.affine().dynkin_diagram()
   O 0
    |
    |
X---0---X=\geq=01 2 3 4
B4~ with nodes (1, 3) marked
```
# **5.1.272 Root system data for reducible Cartan types**

<span id="page-2572-0"></span>class sage.combinat.root\_system.type\_reducible.AmbientSpace(*root\_system*, *base\_ring*,

*index\_set=None*)

Bases: [sage.combinat.root\\_system.ambient\\_space.AmbientSpace](#page-2140-0)

EXAMPLES:

```
sage: RootSystem("A2xB2").ambient_space()
Ambient space of the Root system of type A2xB2
```
#### ambient\_spaces()

Returns a list of the irreducible Cartan types of which the given reducible Cartan type is a product.

EXAMPLES:

```
sage: RootSystem("A2xB2").ambient_space().ambient_spaces()
[Ambient space of the Root system of type ['A', 2],
Ambient space of the Root system of type ['B', 2]]
```
cartan\_type()

EXAMPLES:

```
sage: RootSystem("A2xB2").ambient_space().cartan_type()
A2xB2
```
component\_types()

EXAMPLES:

```
sage: RootSystem("A2xB2").ambient_space().component_types()
[['A', 2], ['B', 2]]
```
dimension()

```
sage: RootSystem("A2xB2").ambient_space().dimension()
5
```
#### fundamental\_weights()

EXAMPLES:

```
sage: RootSystem("A2xB2").ambient_space().fundamental_weights()
Finite family {1: (1, 0, 0, 0, 0), 2: (1, 1, 0, 0, 0), 3: (0, 0, 0, 1, 0), 4:␣
\rightarrow (0, 0, 0, 1/2, 1/2)}
```
### inject\_weights(*i*, *v*)

Produces the corresponding element of the lattice.

INPUT:

- i an integer in range(self.components)
- v a vector in the i-th component weight lattice

EXAMPLES:

```
sage: V = RootSystem("A2xB2").ambient_space()
sage: [V.inject_weights(i, V. ambient_spaces()[i].fundamental_weights() [1]) for i_\omega\rightarrowin range(2)]
[(1, 0, 0, 0, 0), (0, 0, 0, 1, 0)]sage: [V.inject_weights(i,V.ambient_spaces()[i].fundamental_weights()[2]) for i.
\rightarrowin range(2)]
[(1, 1, 0, 0, 0), (0, 0, 0, 1/2, 1/2)]
```
# negative\_roots()

EXAMPLES:

```
sage: RootSystem("A1xA2").ambient_space().negative_roots()
[(-1, 1, 0, 0, 0), (0, 0, -1, 1, 0), (0, 0, -1, 0, 1), (0, 0, 0, -1, 1)]
```
## positive\_roots()

EXAMPLES:

```
sage: RootSystem("A1xA2").ambient_space().positive_roots()
[(1, -1, 0, 0, 0), (0, 0, 1, -1, 0), (0, 0, 1, 0, -1), (0, 0, 0, 1, -1)]
```
# simple\_coroot(*i*)

EXAMPLES:

```
sage: A = RootSystem("A1xB2").ambient_space()
sage: A.simple_coroot(2)
(0, 0, 1, -1)sage: A.simple_coroots()
Finite family \{1: (1, -1, 0, 0), 2: (0, 0, 1, -1), 3: (0, 0, 0, 2)\}\
```
## simple\_root(*i*)

```
sage: A = RootSystem("A1xB2").ambient_space()
sage: A.simple_root(2)
(0, 0, 1, -1)sage: A.simple_roots()
Finite family {1: (1, -1, 0, 0), 2: (0, 0, 1, -1), 3: (0, 0, 0, 1)}
```

```
class sage.combinat.root_system.type_reducible.CartanType(types)
```
Bases: [sage.structure.sage\\_object.SageObject](../../../../../../../html/en/reference/structure/sage/structure/sage_object.html#sage.structure.sage_object.SageObject), [sage.combinat.root\\_system.cartan\\_type.](#page-2201-0) [CartanType\\_abstract](#page-2201-0)

A class for reducible Cartan types.

Reducible root systems are ones that can be factored as direct products. Strictly speaking type  $D_2$  (corresponding to orthogonal groups of degree 4) is reducible since it is isomorphic to  $A_1 \times A_1$ . However type  $D_2$  is not built using this class for our purposes.

INPUT:

• types – a list of simple Cartan types

EXAMPLES:

```
sage: t1, t2 = [CartanType(x) for x in ([ 'A', 1], [ 'B', 2] )]
sage: CartanType([t1, t2])
A1xB2
sage: t = CartanType("A2xB2")
```
A reducible Cartan type is finite (resp. crystallographic, simply laced) if all its components are:

```
sage: t.is_finite()
True
sage: t.is_crystallographic()
True
sage: t.is_simply_laced()
False
```
This is implemented by inserting the appropriate abstract super classes (see \_add\_abstract\_superclass()):

```
sage: t.__class__.mro()
[<class 'sage.combinat.root_system.type_reducible.CartanType_with_superclass'>,
˓→<class 'sage.combinat.root_system.type_reducible.CartanType'>, <... 'sage.
˓→structure.sage_object.SageObject'>, <class 'sage.combinat.root_system.cartan_type.
˓→CartanType_finite'>, <class 'sage.combinat.root_system.cartan_type.CartanType_
˓→crystallographic'>, <class 'sage.combinat.root_system.cartan_type.CartanType_
˓→abstract'>, <... 'object'>]
```
The index set of the reducible Cartan type is obtained by relabelling successively the nodes of the Dynkin diagrams of the components by 1,2,. . .:

```
sage: t = \text{CartanType}([T_A^T, 4], [T_B^T, 5, 2], [T_C^T, 3])sage: t.index_set()
(1, 2, 3, 4, 5, 6, 7, 8, 9, 10, 11, 12, 13)
sage: t.dynkin_diagram()
0---0---0---01 2 3 4
0 = (-0 - 0 - 0 - 0 - 0 - 0)5 6 7 8 9 10
0---0=<=011 12 13
A4xBC5~xC3
```
#### AmbientSpace

alias of [AmbientSpace](#page-2572-0)

ascii\_art(*label=<function CartanType.<lambda> at 0x7f360edfeb80>*, *node=None*) Return an ascii art representation of this reducible Cartan type.

EXAMPLES:

```
sage: print(CartanType("F4xA2").ascii_art(label = lambda x: x+2))
O---O=>=O---O
3 4 5 6
0---07 8
sage: print(CartanType(["BC",5,2], ["A",4]).ascii_art())
O=<=O---O---O---O=<=O
1 2 3 4 5 6
O---O---O---O
7 8 9 10
sage: print(CartanType(["A",4], ["BC",5,2], ["C",3]).ascii_art())
O---O---O---O
1 2 3 4
0 = (-0 - 0 - 0 - 0 - 0 - 0)5 6 7 8 9 10
0---0=<=011 12 13
```
### cartan\_matrix(*subdivide=True*)

Return the Cartan matrix associated with self. By default the Cartan matrix is a subdivided block matrix showing the reducibility but the subdivision can be suppressed with the option subdivide = False.

EXAMPLES:

```
sage: ct = CartanType("A2", "B2")
sage: ct.cartan_matrix()
[ 2 -1] 0 0][-1 \ 2] \ 0 \ 0][-----+-----]
[ 0 0 2 -1][ 0 0 |-2 2]sage: ct.cartan_matrix(subdivide=False)
[2 -1 0 0][-1 \ 2 \ 0 \ 0][ 0 0 2 -1][ 0 0 -2 2]
```
### component\_types()

A list of Cartan types making up the reducible type.

EXAMPLES:

```
sage: CartanType(['A',2],['B',2]).component_types()
[['A', 2], ['B', 2]]
```
## coxeter\_diagram()

Return the Coxeter diagram for self.

EXAMPLES:

```
sage: cd = CartanType("A2xB2xF4").coxeter_diagram()
sage: cd
Graph on 8 vertices
sage: cd.edges()
[(1, 2, 3), (3, 4, 4), (5, 6, 3), (6, 7, 4), (7, 8, 3)]sage: CartanType("F4xA2").coxeter_diagram().edges()
[(1, 2, 3), (2, 3, 4), (3, 4, 3), (5, 6, 3)]sage: cd = CartanType("A1xH3").coxeter_diagram(); cdGraph on 4 vertices
sage: cd.edges()
[(2, 3, 3), (3, 4, 5)]
```
### $dual()$

EXAMPLES:

```
sage: CartanType("A2xB2").dual()
A2xC2
```
### dynkin\_diagram()

Returns a Dynkin diagram for type reducible.

EXAMPLES:

```
sage: dd = CartanType("A2xB2xF4").dynkin_diagram()
sage: dd
0---01 2
0=\geq 03 4
0---0=>=0---05 6 7 8
A2xB2xF4
sage: dd.edges()
[(1, 2, 1), (2, 1, 1), (3, 4, 2), (4, 3, 1), (5, 6, 1), (6, 5, 1), (6, 7, 2), \ldots]\rightarrow (7, 6, 1), (7, 8, 1), (8, 7, 1)]
sage: CartanType("F4xA2").dynkin_diagram()
0---0=>=0---01 2 3 4
0---05 6
F4xA2
```
## index\_set()

Implements [CartanType\\_abstract.index\\_set\(\)](#page-2203-1).

For the moment, the index set is always of the form  $\{1, \ldots, n\}$ .

```
sage: CartanType("A2", "A1").index_set()
(1, 2, 3)
```
## is\_affine()

Report that this reducible Cartan type is not affine

EXAMPLES:

```
sage: CartanType(['A',2],['B',2]).is_affine()
False
```
# is\_finite()

EXAMPLES:

```
sage: ct1 = CartanType([ 'A', 2], [ 'B', 2])sage: ct1.is_finite()
True
sage: ct2 = CartanType([ 'A', 2], [ 'B', 2, 1])sage: ct2.is_finite()
False
```
# is  $irreducible()$

Report that this Cartan type is not irreducible.

EXAMPLES:

```
sage: ct = CartanType([ 'A', 2], [ 'B', 2])sage: ct.is_irreducible()
False
```
#### rank()

Returns the rank of self.

EXAMPLES:

```
sage: CartanType("A2", "A1").rank()
3
```
#### type()

Returns "reducible" since the type is reducible.

EXAMPLES:

```
sage: CartanType(['A',2],['B',2]).type()
'reducible'
```
# **5.1.273 Root system data for relabelled Cartan types**

<span id="page-2577-0"></span>class sage.combinat.root\_system.type\_relabel.AmbientSpace(*root\_system*, *base\_ring*,

```
index_set=None)
```
Bases: [sage.combinat.root\\_system.ambient\\_space.AmbientSpace](#page-2140-0)

Ambient space for a relabelled finite Cartan type.

It is constructed in the canonical way from the ambient space of the original Cartan type, by relabelling the simple roots, fundamental weights, etc.

```
sage: cycle = \{1:2, 2:3, 3:4, 4:1\}sage: L = CartanType(["F", 4]).relabel(cycle).root_system().ambient_space(); LAmbient space of the Root system of type ['F', 4] relabelled by \{1: 2, 2: 3, 3: 4, \Box\}\rightarrow4: 1}
sage: TestSuite(L).run()
```
### dimension()

Return the dimension of this ambient space.

#### **See also:**

[sage.combinat.root\\_system.ambient\\_space.AmbientSpace.dimension\(\)](#page-2141-0)

EXAMPLES:

```
sage: cycle = {1:2, 2:3, 3:4, 4:1}
sage: L = CartanType(["F", 4]).relabel(cycle).root_system().ambient_space()
sage: L.dimension()
4
```
#### fundamental\_weight(*i*)

Return the i-th fundamental weight.

It is constructed by looking up the corresponding simple coroot in the ambient space for the original Cartan type.

EXAMPLES:

```
sage: cycle = \{1:2, 2:3, 3:4, 4:1\}sage: L = CartanType(["F",4]).relabel(cycle).root_system().ambient_space()
sage: K = CartanType(["F",4]).root_system().ambient_space()
sage: K.fundamental_weights()
Finite family {1: (1, 1, 0, 0), 2: (2, 1, 1, 0), 3: (3/2, 1/2, 1/2, 1/2), 4: (1,
\rightarrow 0, 0, 0)}
sage: L.fundamental_weight(1)
(1, 0, 0, 0)
sage: L.fundamental_weights()
Finite family {1: (1, 0, 0, 0), 2: (1, 1, 0, 0), 3: (2, 1, 1, 0), 4: (3/2, 1/2,␣
\rightarrow1/2, 1/2)}
```
## simple\_root(*i*)

Return the i-th simple root.

It is constructed by looking up the corresponding simple coroot in the ambient space for the original Cartan type.

EXAMPLES:

```
sage: cycle = \{1:2, 2:3, 3:4, 4:1\}sage: L = CartanType(["F",4]).relabel(cycle).root_system().ambient_space()
sage: K = CartanType(["F",4]).root_system().ambient_space()
sage: K.simple_roots()
Finite family \{1: (0, 1, -1, 0), 2: (0, 0, 1, -1), 3: (0, 0, 0, 1), 4: (1/2, -1/2)\}\rightarrow 2, -1/2, -1/2}
sage: K.simple_coroots()
Finite family {1: (0, 1, -1, 0), 2: (0, 0, 1, -1), 3: (0, 0, 0, 2), 4: (1, -1, -
\rightarrow1, -1)}
```

```
sage: L.simple_root(1)
(1/2, -1/2, -1/2, -1/2)sage: L.simple_roots()
Finite family \{1: (1/2, -1/2, -1/2, -1/2), 2: (0, 1, -1, 0), 3: (0, 0, 1, -1), \ldots\}\rightarrow 4: (0, 0, 0, 1)}
sage: L.simple_coroots()
Finite family {1: (1, -1, -1, -1), 2: (0, 1, -1, 0), 3: (0, 0, 1, -1), 4: (0, 0,
\rightarrow 0, 2)}
```
<span id="page-2579-0"></span>class sage.combinat.root\_system.type\_relabel.CartanType(*type*, *relabelling*) Bases: [sage.combinat.root\\_system.cartan\\_type.CartanType\\_decorator](#page-2219-0)

A class for relabelled Cartan types.

EXAMPLES:

sage: print(CartanType(["G", 2]).relabel({1:2,2:1}).ascii\_art()) 3  $0 = < 0$ 2 1 sage:  $print(CartanType(["B", 3, 1])$ . $relabel([1,3,2,0])$ .ascii\_art())  $\bigcap$  1 | |  $0---0=>=0$ 3 2 0 sage: print(CartanType(["F", 4, 1]).relabel(lambda n: 4-n).ascii\_art())  $0---0---0$ =>=0---0 4 3 2 1 0

### coxeter\_diagram()

Return the Coxeter diagram for self.

EXAMPLES:

```
sage: ct = CartanType(['H', 3]).relabel(\{1:3,2:2,3:1\})
sage: G = ct.coxeter\_diagram(); GGraph on 3 vertices
sage: G.edges()
[(1, 2, 5), (2, 3, 3)]
```
## $dual()$

Implements [sage.combinat.root\\_system.cartan\\_type.CartanType\\_abstract.dual\(\)](#page-2203-0), using that taking the dual and relabelling are commuting operations.

EXAMPLES:

```
sage: T = CartanType([["BC", 3, 2])sage: cycle = \{1:2, 2:3, 3:0, 0:1\}sage: T.relabel(cycle).dual().dynkin_diagram()
```
ascii\_art(*label=<function CartanType.<lambda> at 0x7f360ee0aa60>*, *node=None*) Return an ascii art representation of this Cartan type.

```
0 = 0 - 0 - 0 = 01 2 3 0
BC3~* relabelled by {0: 1, 1: 2, 2: 3, 3: 0}
sage: T.dual().relabel(cycle).dynkin_diagram()
O=>=O---O=>=O
1 2 3 0
BC3~* relabelled by {0: 1, 1: 2, 2: 3, 3: 0}
```
#### dynkin\_diagram()

Returns the Dynkin diagram for this Cartan type.

EXAMPLES:

```
sage: CartanType(["G", 2]).relabel({1:2,2:1}).dynkin_diagram()
 3
0 = < 02 1
G2 relabelled by {1: 2, 2: 1}
```
## index\_set()

EXAMPLES:

```
sage: ct = CartanType([{}'G', 2]).relabel({1:2,2:1})sage: ct.index_set()
(1, 2)
```
## type()

Return the type of self or None if unknown.

# EXAMPLES:

```
sage: ct = CartanType([{}'G', 2]).relabel({1:2,2:1})sage: ct.type()
'G'
```
class sage.combinat.root\_system.type\_relabel.CartanType\_affine(*type*, *relabelling*)

Bases: [sage.combinat.root\\_system.type\\_relabel.CartanType](#page-2579-0), [sage.combinat.root\\_system.](#page-2209-0) [cartan\\_type.CartanType\\_affine](#page-2209-0)

## basic\_untwisted()

Return the basic untwisted Cartan type associated with this affine Cartan type.

Given an affine type  $X_n^{(r)}$ , the basic untwisted type is  $X_n$ . In other words, it is the classical Cartan type that is twisted to obtain self.

EXAMPLES:

```
sage: ct = CartanType(['A', 5, 2]).relabel([0:1, 1:0, 2:2, 3:3])
sage: ct.basic_untwisted()
['A', 5]
```
## classical()

Return the classical Cartan type associated with self.

```
sage: A41 = CartanType([ 'A', 4, 1])sage: A41.dynkin_diagram()
0
O-----------+
| |
| |
0---0---0---01 2 3 4
A4~sage: T = A41.relabel(\{0:1, 1:2, 2:3, 3:4, 4:0\})
sage: T
['A', 4, 1] relabelled by {0: 1, 1: 2, 2: 3, 3: 4, 4: 0}
sage: T.dynkin_diagram()
1
O-----------+
| |
| |
0---0---0---02 3 4 0
A4~ relabelled by {0: 1, 1: 2, 2: 3, 3: 4, 4: 0}
sage: TO = T.classical()sage: T0
['A', 4] relabelled by {1: 2, 2: 3, 3: 4, 4: 0}
sage: T0.dynkin_diagram()
0---0---0---02 3 4 0
A4 relabelled by {1: 2, 2: 3, 3: 4, 4: 0}
```
## <span id="page-2581-0"></span>is\_untwisted\_affine()

Implement [CartanType\\_affine.is\\_untwisted\\_affine\(\)](#page-2581-0)

A relabelled Cartan type is untwisted affine if the original is.

EXAMPLES:

```
sage: CartanType(['B', 3, 1]).relabel({1:2, 2:3, 3:0, 0:1}).is_untwisted_
\rightarrowaffine()
True
```
#### special\_node()

Returns a special node of the Dynkin diagram

## **See also:**

special\_node()

It is obtained by relabelling of the special node of the non relabelled Dynkin diagram.

```
sage: CartanType(['B', 3, 1]).special_node()
0
sage: CartanType(['B', 3, 1]).relabel({1:2, 2:3, 3:0, 0:1}).special_node()
1
```

```
class sage.combinat.root_system.type_relabel.CartanType_finite(type, relabelling)
```
Bases: [sage.combinat.root\\_system.type\\_relabel.CartanType](#page-2579-0), [sage.combinat.root\\_system.](#page-2220-0) [cartan\\_type.CartanType\\_finite](#page-2220-0)

#### AmbientSpace

alias of [AmbientSpace](#page-2577-0)

#### affine()

Return the affine Cartan type associated with self.

EXAMPLES:

```
sage: B4 = CartanType([B', 4])sage: B4.dynkin_diagram()
0---0---0=\geq01 2 3 4
B4
sage: B4.affine().dynkin_diagram()
   O Q|
   \perpO---O---O=>=O
1 2 3 4
B4~
```
If possible, this reuses the original label for the special node:

```
sage: T = B4.relabel({1:2, 2:3, 3:4, 4:1}); T.dynkin_diagram()
O---O---O=>=O
2 3 4 1
B4 relabelled by {1: 2, 2: 3, 3: 4, 4: 1}
sage: T.affine().dynkin_diagram()
   O \theta|
    \blacksquare0---0---0=>=02 3 4 1
B4~ relabelled by {0: 0, 1: 2, 2: 3, 3: 4, 4: 1}
```
Otherwise, it chooses a label for the special\_node in 0, 1, ...:

```
sage: T = B4.relabel({1:0, 2:1, 3:2, 4:3}); T.dynkin_diagram()
0---0---0=>=00 1 2 3
B4 relabelled by {1: 0, 2: 1, 3: 2, 4: 3}
sage: T.affine().dynkin_diagram()
   O 4
   |
    |
0---0---0=>=00 1 2 3
B4~ relabelled by {0: 4, 1: 0, 2: 1, 3: 2, 4: 3}
```
This failed before [trac ticket #13724:](https://trac.sagemath.org/13724)

```
sage: ct = CartanType(["G", 2]). dual(); ct['G', 2] relabelled by {1: 2, 2: 1}
sage: ct.affine()
['G', 2, 1] relabelled by {0: 0, 1: 2, 2: 1}
sage: ct = CartanType(["F", 4]). dual(); ct['F', 4] relabelled by {1: 4, 2: 3, 3: 2, 4: 1}
sage: ct.affine()
['F', 4, 1] relabelled by {0: 0, 1: 4, 2: 3, 3: 2, 4: 1}
```
Check that we don't inadvertently change the internal relabelling of ct:

```
sage: ct
['F', 4] relabelled by {1: 4, 2: 3, 3: 2, 4: 1}
```
# **5.1.274 Weight lattice realizations**

class sage.combinat.root\_system.weight\_lattice\_realizations.WeightLatticeRealizations(*base*,

*name=None*)

Bases: [sage.categories.category\\_types.Category\\_over\\_base\\_ring](../../../../../../../html/en/reference/categories/sage/categories/category_types.html#sage.categories.category_types.Category_over_base_ring)

The category of weight lattice realizations over a given base ring

A *weight lattice realization*  $L$  over a base ring  $R$  is a free module (or vector space if  $R$  is a field) endowed with an embedding of the root lattice of some root system. By restriction, this embedding defines an embedding of the root lattice of this root system, which makes  $L$  a root lattice realization.

Typical weight lattice realizations over Z include the weight lattice, and ambient lattice. Typical weight lattice realizations over Q include the weight space, and ambient space.

To describe the embedding, a weight lattice realization must implement a method fundamental\_weight`(i) returning for each `i() in the index set the image of the fundamental weight  $\Lambda_i$  under the embedding.

In order to be a proper root lattice realization, a weight lattice realization should also implement the scalar product with the coroot lattice; on the other hand, the embedding of the simple roots is given for free.

#### **See also:**

- [RootSystem](#page-2443-0)
- [RootLatticeRealizations](#page-2394-0)
- [WeightSpace](#page-2593-0)
- [AmbientSpace](#page-2140-0)

## EXAMPLES:

Here, we consider the root system of type  $A_7$ , and embed the weight lattice element  $x = \Lambda_1 + 2\Lambda_3$  in several root lattice realizations:

```
sage: R = RootSystem(["A",7])
sage: Lambda = R.weight_lattice().fundamental_weights()
sage: x = Lambda[2] + 2 * Lambda[5]sage: L = R.weight_space()
sage: L(x)
```

```
Lambda[2] + 2*Lambda[5]sage: L = R. ambient_lattice()
sage: L(x)(3, 3, 2, 2, 2, 0, 0, 0)
```
We embed the weight space element  $x = \Lambda_1 + 1/2\Lambda_3$  in the ambient space:

```
sage: Lambda = R.weight_space().fundamental_weights()
sage: x = Lambda[2] + 1/2 * Lambda[5]
sage: L = R. ambient_space()
sage: L(x)(3/2, 3/2, 1/2, 1/2, 1/2, 0, 0, 0)
```
Of course, one can't embed the weight space in the ambient lattice:

```
sage: L = R. ambient_lattice()
sage: L(x)
Traceback (most recent call last):
...
TypeError: do not know how to make x (= Lambda[2] + 1/2*Lambda[5]) an element of<sub>u</sub>
˓→self (=Ambient lattice of the Root system of type ['A', 7])
```
If  $K_1$  is a subring of  $K_2$ , then one could in theory have an embedding from the weight space over  $K_1$  to any weight lattice realization over  $K_2$ ; this is not implemented:

```
sage: K1 = 00sage: K2 = QQ['q']sage: L = R.ambient_space(K2)
sage: Lambda = R.weight_space(K2).fundamental_weights()
sage: L(Lambda[1])
(1, 0, 0, 0, 0, 0, 0, 0)
sage: Lambda = R.weight_space(K1).fundamental_weights()
sage: L(Lambda[1])
Traceback (most recent call last):
...
TypeError: do not know how to make x (= Lambda[1]) an element of self (=Ambient␣
˓→space of the Root system of type ['A', 7])
```
## class ElementMethods

Bases: object

```
symmetric_form(la)
```
Return the symmetric form of self with la.

Return the pairing (|) on the weight lattice. See Chapter 6 in Kac, Infinite Dimensional Lie Algebras for more details.

**Warning:** For affine root systems, if you are not working in the extended weight lattice/space, this may return incorrect results.

```
EXAMPLES:
```

```
sage: P = RootSystem([C', 2]).weight_lattice()
sage: al = P.simple\_roots()sage: al[1].symmetric_form(al[1])
2
sage: al[1].symmetric_form(al[2])
-2
sage: al[2].symmetric_form(al[1])
-2
sage: Q = \text{RootSystem}([C', 2]). root_lattice()
sage: a1Q = Q.simple\_roots()sage: all(al[i].symmetric-form(al[j]) == alQ[i].symmetric\_form(al[ij])....: for i in P.index_set() for j in P.index_set())
True
sage: P = RootSystem(['C',2,1]).weight_lattice(extended=True)
sage: al = P.simple\_roots()sage: al[1].symmetric_form(al[1])
2
sage: al[1].symmetric_form(al[2])
-2
sage: al[1].symmetric_form(al[0])
-2
sage: al[0].symmetric_form(al[1])
-2
sage: Q = \text{RootSystem}([C^1, 2, 1]).root_lattice()
sage: a10 = 0. simple_roots()
sage: all(al[i].symmetric_form(al[j]) == alQ[i].symmetric_form(alQ[j])....: for i in P.index_set() for j in P.index_set())
True
sage: La = P.basis()
sage: [La['delta'].symmetric_form(al) for al in P.simple_roots()]
[0, 0, 0]
sage: [La[0].symmetric_form(al) for al in P.simple_roots()]
[1, 0, 0]
sage: P = RootSystem([C', 2, 1]).weight_lattice()
sage: Q = \text{RootSystem}([\ulcorner C', 2, 1]).root_lattice()
sage: al = P.\nsimple\_roots()sage: aIQ = Q.simple\_roots()sage: all(al[i].symmetric\_form(al[j]) == alQ[i].symmetric\_form(alQ[j])....: for i in P.index_set() for j in P.index_set())
True
```
The result of  $(\Lambda_0|\alpha_0)$  should be 1, however we get 0 because we are not working in the extended weight lattice:

```
sage: La = P.basis()
sage: [La[0].symmetric_form(al) for al in P.simple_roots()]
[0, 0, 0]
```
to\_weight\_space(*base\_ring=None*) Map self to the weight space.

**Warning:** Implemented for finite Cartan type.

EXAMPLES:

```
sage: b = \text{CartanType}([B', 2]).root_system().ambient_space().from_
\rightarrowvector(vector([1,-2])); b
(1, -2)sage: b.to_weight_space()
3*Lambda[1] - 4*Lambda[2]
sage: b = \text{CartanType}([B', 2]). \text{root}\_\text{system}(). ambient_space(). from_
\rightarrowvector(vector([1/2,0])); b
(1/2, 0)sage: b.to_weight_space()
1/2*Lambda[1]
sage: b.to_weight_space(ZZ)
Traceback (most recent call last):
...
TypeError: no conversion of this rational to integer
sage: b = \text{CartanType}([C', 2]).root_system().ambient_space().from_
\rightarrowvector(vector([4,-5,1])); b
(4, -5, 1)sage: b.to_weight_space()
-6*Lambda[1] + 5*Lambda[2]
```
<span id="page-2586-0"></span>class ParentMethods

Bases: object

### dynkin\_diagram\_automorphism\_of\_alcove\_morphism(*f* )

Return the Dynkin diagram automorphism induced by an alcove morphism

INPUT:

• f - a linear map from self to self which preserves alcoves

This method returns the Dynkin diagram automorphism for the decomposition  $f = dw$  (see [reduced\\_word\\_of\\_alcove\\_morphism\(\)](#page-2588-0)), as a dictionary mapping elements of the index set to itself.

EXAMPLES:

```
sage: R = RootSystem(["A", 2, 1]).weight_lattice()
sage: alpha = R.\nsimple\_roots()sage: Lambda = R.fundamental\_weights()
```
Translations by elements of the root lattice induce a trivial Dynkin diagram automorphism:

```
sage: R.dynkin_diagram_automorphism_of_alcove_morphism(alpha[0].translation)
{0: 0, 1: 1, 2: 2}
sage: R.dynkin_diagram_automorphism_of_alcove_morphism(alpha[1].translation)
{0: 0, 1: 1, 2: 2}
sage: R.dynkin_diagram_automorphism_of_alcove_morphism(alpha[2].translation)
{0: 0, 1: 1, 2: 2}
```
This is no more the case for translations by general elements of the (classical) weight lattice at level 0:

```
sage: omega1 = Lambda[1] - Lambda[0]sage: omega2 =Lambda[2] -Lambda[0]sage: R.dynkin_diagram_automorphism_of_alcove_morphism(omega1.translation)
{0: 1, 1: 2, 2: 0}
sage: R.dynkin_diagram_automorphism_of_alcove_morphism(omega2.translation)
{0: 2, 1: 0, 2: 1}
sage: R = RootSystem([C', 2, 1]).weight_lattice()
sage: alpha = R.\nsimple\_roots()sage: R.dynkin_diagram_automorphism_of_alcove_morphism(alpha[1].translation)
{0: 2, 1: 1, 2: 0}
sage: R = RootSystem([T, 5, 1]).weight_lattice()
sage: Lambda = R.fundamental\_weights()sage: omega1 = Lambda[1] - Lambda[0]sage: omega2 =Lambda[2] - 2 *Lambda[0]sage: R.dynkin_diagram_automorphism_of_alcove_morphism(omega1.translation)
{0: 1, 1: 0, 2: 2, 3: 3, 4: 5, 5: 4}
sage: R.dynkin_diagram_automorphism_of_alcove_morphism(omega2.translation)
{0: 0, 1: 1, 2: 2, 3: 3, 4: 4, 5: 5}
```
Algorithm: computes w of the decomposition, and see how  $f \circ w^{-1}$  permutes the simple roots.

#### $embed_at\_level(x, level=1)$

Embed the classical weight  $x$  in the level level hyperplane

This is achieved by translating the straightforward embedding of x by  $c\Lambda_0$  for c some appropriate scalar.

INPUT:

•  $x - an$  element of the corresponding classical weight/ambient lattice

• level – an integer or element of the base ring (default: 1) EXAMPLES:

```
sage: L = RootSystem(["B", 3, 1]).weight_space()
sage: LO = L.classical()sage: alpha = L0.simple_roots()
sage: omega = L0. fundamental_weights()
sage: L.embed_at_level(omega[1], 1)
Lambda<sup>[1]</sup>
sage: L.embed_at_level(omega[2], 1)
-Lambda[0] + Lambda[2]sage: L.embed_at_level(omega[3], 1)
Lambda[3]
sage: L.embed_at_level(alpha[1], 1)
Lambda[0] + 2*Lambda[1] -Lambda[2]
```
# fundamental\_weight(*i*)

Returns the  $i^{th}$  fundamental weight

## INPUT:

• **i** – an element of the index set

By a slight notational abuse, for an affine type this method should also accept "delta" as input, and return the image of  $\delta$  of the extended weight lattice in this realization.

This should be overridden by any subclass, and typically be implemented as a cached method for efficiency.

EXAMPLES:

```
sage: L = RootSystem([T_A^-, 3]). ambient_lattice()
sage: L.fundamental_weight(1)
(1, 0, 0, 0)
sage: L = RootSystem(["A",3,1]).weight_lattice(extended=True)
sage: L.fundamental_weight(1)
Lambda[1]
sage: L.fundamental_weight("delta")
delta
```
#### fundamental\_weights()

Returns the family  $(\Lambda_i)_{i \in I}$  of the fundamental weights.

EXAMPLES:

```
sage: e = \text{RootSystem}([A', 3]).ambient_lattice()
sage: f = e. fundamental_weights()
sage: [f[i] for i in [1,2,3]]
[(1, 0, 0, 0), (1, 1, 0, 0), (1, 1, 1, 0)]
```
#### is\_extended()

Returns whether this is a realization of the extended weight lattice

**See also:**

[sage.combinat.root\\_system.weight\\_space.WeightSpace](#page-2593-0)

EXAMPLES:

```
sage: RootSystem(["A",3,1]).weight_lattice().is_extended()
False
sage: RootSystem(["A",3,1]).weight_lattice(extended=True).is_extended()
True
```
This method is irrelevant for finite root systems, since the weight lattice need not be extended to ensure that the root lattice embeds faithfully:

```
sage: RootSystem(["A",3]).weight_lattice().is_extended()
False
```
## <span id="page-2588-0"></span>reduced\_word\_of\_alcove\_morphism(*f* )

Return the reduced word of an alcove morphism.

INPUT:

• f – a linear map from self to self which preserves alcoves

Let A be the fundamental alcove. This returns a reduced word  $i_1, \ldots, i_k$  such that the affine Weyl group element  $w = s_{i_1} \circ \cdots \circ s_{i_k}$  maps the alcove  $f(A)$  back to A. In other words, the alcove walk  $i_1, \ldots, i_k$  brings the fundamental alcove to the corresponding translated alcove.

Let us throw in a bit of context to explain the main use case. It is customary to realize the alcove picture in the coroot or coweight lattice  $R^{\vee}$ . The extended affine Weyl group is then the group of linear maps on  $R^{\vee}$  which preserve the alcoves. By [Kac "Infinite-dimensional Lie algebra", Proposition 6.5] the affine Weyl group is the semidirect product of the associated finite Weyl group and the group of translations in the coroot lattice (the extended affine Weyl group uses the coweight lattice instead). In other words, an element of the extended affine Weyl group admits a unique decomposition of the form:

$$
f = dw,
$$

where  $w$  is in the Weyl group, and  $d$  is a function which maps the fundamental alcove to itself. As  $d$ permutes the walls of the fundamental alcove, it permutes accordingly the corresponding simple roots, which induces an automorphism of the Dynkin diagram.

This method returns a reduced word for  $w$ , whereas the method  $dynkin\_diagram\_automorphism\_of\_alcover\_morphism()$  returns d as a permutation of the nodes of the Dynkin diagram.

Nota bene: recall that the coroot (resp. coweight) lattice is implemented as the root (resp weight) lattice of the dual root system. Hence, this method is implemented for weight lattice realizations, but in practice is most of the time used on the dual side.

EXAMPLES:

We start with type  $A$  which is simply laced; hence we do not have to worry about the distinction between the weight and coweight lattice:

```
sage: R = RootSystem(["A", 2, 1]).weight_lattice()
sage: alpha = R.simple_roots()
sage: Lambda = R. fundamental_weights()
```
We consider first translations by elements of the root lattice:

```
sage: R.reduced_word_of_alcove_morphism(alpha[0].translation)
[1, 2, 1, 0]
sage: R.reduced_word_of_alcove_morphism(alpha[1].translation)
[0, 2, 0, 1]
sage: R.reduced_word_of_alcove_morphism(alpha[2].translation)
[0, 1, 0, 2]
```
We continue with translations by elements of the classical weight lattice, embedded at level 0: sage: omega1 = Lambda[1] - Lambda[0] sage: omega2 = Lambda[2] - Lambda[0]

sage: R.reduced\_word\_of\_alcove\_morphism(omega1.translation) [0, 2] sage: R.reduced\_word\_of\_alcove\_morphism(omega2.translation) [0, 1]

The following tests ensure that the code agrees with the tables in Kashiwara's private notes on affine quantum algebras (2008).

### reduced\_word\_of\_translation(*t*)

Given an element of the root lattice, this returns a reduced word  $i_1, \ldots, i_k$  such that the Weyl group element  $s_{i_1} \circ \cdots \circ s_{i_k}$  implements the "translation" where x maps to  $x + level(x) * t$ . In other words, the alcove walk  $i_1, \ldots, i_k$  brings the fundamental alcove to the corresponding translated alcove.

Note: There are some technical conditions for t to actually be a translation; those are not tested (TODO: detail).

EXAMPLES:

```
sage: R = RootSystem(["A", 2, 1]).weight_lattice()
sage: alpha = R.\nsimple\_roots()sage: R.reduced_word_of_translation(alpha[1])
```

```
[0, 2, 0, 1]
sage: R.reduced_word_of_translation(alpha[2])
[0, 1, 0, 2]sage: R.reduced_word_of_translation(alpha[0])
[1, 2, 1, 0]
sage: R = RootSystem([T, 5, 1]).weight_lattice()
sage: Lambda = R. fundamental_weights()
sage: omega1 = Lambda[1] - Lambda[0]sage: omega2 =Lambda[2] - 2 \timesLambda[0]sage: R.reduced_word_of_translation(omega1)
[0, 2, 3, 4, 5, 3, 2, 0]sage: R.reduced_word_of_translation(omega2)
[0, 2, 1, 3, 2, 4, 3, 5, 3, 2, 1, 4, 3, 2]
```
A non simply laced case:

```
sage: R = RootSystem(["C", 2, 1]).weight_lattice()
sage: Lambda = R. fundamental_weights()
sage: c = R.cartan_type().translation_factors()
sage: c
Finite family {0: 1, 1: 2, 2: 1}
sage: R.reduced_word_of_translation((Lambda[1]-Lambda[0]) * c[1])
[0, 1, 2, 1]sage: R.reduced_word_of_translation((Lambda[2]-Lambda[0]) * c[2])
[0, 1, 0]
```
See also \_test\_reduced\_word\_of\_translation().

#### **Todo:**

- Add a picture in the doc
- Add a method which, given an element of the classical weight lattice, constructs the appropriate value for t

## rho()

EXAMPLES:

```
sage: RootSystem(['A',3]).ambient_lattice().rho()
(3, 2, 1, 0)
```
## <span id="page-2590-0"></span>rho\_classical()

Return the embedding at level 0 of  $\rho$  of the classical lattice.

```
sage: RootSystem(['C',4,1]).weight_lattice().rho_classical()
-4*Lambda[0] + Lambda[1] + Lambda[2] + Lambda[3] + Lambda[4]sage: L = RootSystem([T, 4, 1]).weight_lattice()
sage: L.rho_classical().scalar(L.null_coroot())
0
```
**Warning:** In affine type BC dual, this does not live in the weight lattice: sage: L = CartanType(["BC",2,2]).dual().root\_system().weight\_space() sage: L.rho\_classical()  $-3/2$ \*Lambda $[0]$  + Lambda $[1]$  + Lambda $[2]$ sage:  $L = CartanType(["BC", 2, 2])$ .dual().root\_system().weight\_lattice() sage: L.rho\_classical() Traceback (most recent call last): ... ValueError: 5 is not divisible by 2

### signs\_of\_alcovewalk(*walk*)

Let walk =  $[i_1, \ldots, i_n]$  denote an alcove walk starting from the fundamental alcove  $y_0$ , crossing at step 1 the wall  $i_1$ , and so on.

For each k, set  $w_k = s_{i_1} \circ s_{i_k}$ , and denote by  $y_k = w_k(y_0)$  the alcove reached after k steps. Then,  $y_k$ is obtained recursively from  $y_{k-1}$  by applying the following reflection:

$$
y_k = s_{w_{k-1}\alpha_{i_k}} y_{k-1}.
$$

The step is said positive if  $w_{k-1} \alpha_{i_k}$  is a negative root (considering  $w_{k-1}$  as element of the classical Weyl group and  $\alpha_{i_k}$  as a classical root) and negative otherwise. The algorithm implemented here use the equivalent property:

.. MATH:: \langle w\_{k-1}^{-1} \rho\_0, \alpha^\vee\_{i\_k}\rangle  $> 0$ 

Where  $\rho_0$  is the sum of the classical fundamental weights embedded at level 0 in this space (see *rho\_classical* ()), and  $\alpha_{i_k}^{\vee}$  is the simple coroot associated to  $\alpha_{i_k}$ .

This function returns a list of the form  $[+1, +1, -1, ...]$ , where the  $k^{th}$  entry denotes whether the  $k^{th}$ step was positive or negative.

See equation 3.4, of Ram: Alcove walks ..., [arXiv math/0601343v1](https://arxiv.org/abs/math/0601343v1)

EXAMPLES:

```
sage: L = RootSystem([C', 2, 1]).weight_lattice()
sage: L.signs_of_alcovewalk([1,2,0,1,2,1,2,0,1,2])
[-1, -1, 1, -1, 1, 1, 1, 1, 1, 1, 1]sage: L = RootSystem([ 'A', 2, 1]).weight_lattice()
sage: L.signs_of_alcovewalk([0,1,2,1,2,0,1,2,0,1,2,0])
[1, 1, 1, 1, -1, 1, -1, 1, -1, 1, -1, 1]sage: L = \text{RootSystem}([B', 2, 1]).coweight_lattice()
sage: L.signs_of_alcovewalk([0,1,2,0,1,2])
[1, -1, 1, -1, 1, 1]
```
**Warning:** This method currently does not work in the weight lattice for type BC dual because  $\rho_0$ does not live in this lattice (but an integral multiple of it would do the job as well).

#### simple\_root(*i*)

Returns the  $i$ -th simple root
This default implementation takes the  $i$ -th simple root in the weight lattice and embeds it in self.

EXAMPLES:

Since all the weight lattice realizations in Sage currently implement a simple\_root method, we have to call this one by hand:

```
sage: from sage.combinat.root_system.weight_lattice_realizations import.
˓→WeightLatticeRealizations
sage: simple_root = WeightLatticeRealizations(QQ).parent_class.simple_root.f
sage: L = RootSystem("A3").ambient_space()
sage: simple_root(L, 1)
(1, -1, 0, 0)sage: simple_root(L, 2)
(0, 1, -1, 0)sage: simple_root(L, 3)
(1, 1, 2, 0)
```
Note that this last root differs from the one implemented in L by a multiple of the vector  $(1,1,1,1)$ :

```
sage: L.simple_roots()
Finite family \{1: (1, -1, 0, 0), 2: (0, 1, -1, 0), 3: (0, 0, 1, -1)\}\
```
This is a harmless artefact of the  $SL$  versus  $GL$  interpretation of type  $A$ ; see the thematic tutorial on Lie Methods and Related Combinatorics in Sage for details.

### weyl\_dimension(*highest\_weight*)

Return the dimension of the highest weight representation of highest weight highest\_weight.

EXAMPLES:

```
sage: RootSystem(['A',3]).ambient_lattice().weyl_dimension([2,1,0,0])
20
sage: P = RootSystem([C', 2]).weight_lattice()
sage: La = P.basis()
sage: P.weyl_dimension(La[1]+La[2])
16
sage: type(RootSystem(['A',3]).ambient_lattice().weyl_dimension([2,1,0,0]))
<... 'sage.rings.integer.Integer'>
```
# super\_categories()

```
sage: from sage.combinat.root_system.weight_lattice_realizations import.
˓→WeightLatticeRealizations
sage: WeightLatticeRealizations(QQ).super_categories()
[Category of root lattice realizations over Rational Field]
```
# **5.1.275 Weight lattices and weight spaces**

<span id="page-2593-0"></span>class sage.combinat.root\_system.weight\_space.WeightSpace(*root\_system*, *base\_ring*, *extended*) Bases: [sage.combinat.free\\_module.CombinatorialFreeModule](#page-1016-0)

INPUT:

- root\_system a root system
- base\_ring a ring  $R$
- extended a boolean (default: False)

The weight space (or lattice if base\_ring is **Z**) of a root system is the formal free module  $\bigoplus_i R\Lambda_i$  generated by the fundamental weights  $(\Lambda_i)_{i \in I}$  of the root system.

This class is also used for coweight spaces (or lattices).

**See also:**

- [RootSystem\(\)](#page-2443-0)
- [RootSystem.weight\\_lattice\(\)](#page-2452-0) and [RootSystem.weight\\_space\(\)](#page-2452-1)
- [WeightLatticeRealizations\(\)](#page-2583-0)

EXAMPLES:

```
sage: Q = \text{RootSystem}(\lceil A \rceil, 3]).weight_lattice(); Q
Weight lattice of the Root system of type ['A', 3]
sage: Q.simple_roots()
Finite family \{1: 2 * \text{Lambda}[1] - \text{Lambda}[2], 2: -\text{Lambda}[1] + 2 * \text{Lambda}[2] - \text{Lambda}[3], \ldots\}\rightarrow3: -Lambda[2] + 2*Lambda[3]}
sage: Q = \text{RootSystem}([A', 3, 1]).weight_lattice(); Q
Weight lattice of the Root system of type ['A', 3, 1]
sage: Q.simple_roots()
Finite family {0:2^*Lambda[0] - Lambda[1]} - Lambda[3],
               1: -Lambda[0] + 2*Lambda[1] - Lambda[2],2: -Lambda[1] + 2*Lambda[2] - Lambda[3],3: -Lambda[0] - Lambda[2] + 2*Lambda[3]}
```
For infinite types, the Cartan matrix is singular, and therefore the embedding of the root lattice is not faithful:

```
sage: sum(Q.simple_roots())
```
In particular, the null root is zero:

sage: Q.null\_root() 0

This can be compensated by extending the basis of the weight space and slightly deforming the simple roots to make them linearly independent, without affecting the scalar product with the coroots. This feature is currently only implemented for affine types. In that case, if extended is set, then the basis of the weight space is extended by an element  $\delta$ :

 $\Omega$ 

```
sage: Q = RootSystem(['A', 3, 1]).weight_lattice(extended = True); Q
Extended weight lattice of the Root system of type ['A', 3, 1]
sage: Q.basis().keys()
{0, 1, 2, 3, 'delta'}
```
And the simple root  $\alpha_0$  associated to the special node is deformed as follows:

```
sage: Q.simple_roots()
Finite family {0: 2*Lambda[0] - Lambda[1] - - Lambda[3] + delta,
            1: -Lambda[0] + 2*Lambda[1] - Lambda[2],2: -Lambda[1] + 2*Lambda[2] - Lambda[3],3: -Lambda[0] - Lambda[2] + 2*Lambda[3]}
```
Now, the null root is nonzero:

sage: Q.null\_root() delta

**Warning:** By a slight notational abuse, the extra basis element used to extend the fundamental weights is called \delta in the current implementation. However, in the literature, \delta usually denotes instead the null root. Most of the time, those two objects coincide, but not for type  $BC$  (aka.  $A_{2n}^{(2)}$ ). Therefore we currently have:

```
sage: Q = RootSystem(["A",4,2]).weight_lattice(extended=True)
sage: Q.simple_root(0)
2*Lambda[0] - Lambda[1] + delta
sage: Q.null_root()
2*delta
```
whereas, with the standard notations from the literature, one would expect to get respectively  $2\Lambda_0-\Lambda_1+1/2\delta$ and  $\delta$ .

Other than this notational glitch, the implementation remains correct for type  $BC$ .

The notations may get improved in a subsequent version, which might require changing the index of the extra basis element. To guarantee backward compatibility in code not included in Sage, it is recommended to use the following idiom to get that index:

```
sage: F = Q.basis_extension(); F = QFinite family {'delta': delta}
sage: index = F.keys()[0]; index
'delta'
```
Then, for example, the coefficient of an element of the extended weight lattice on that basis element can be recovered with:

```
sage: Q.null_root()[index]
2
```
#### Element

alias of [WeightSpaceElement](#page-2597-0)

```
basis_extension()
```
Return the basis elements used to extend the fundamental weights

```
sage: Q = \text{RootSystem}([T_A^M, 3, 1]).weight_lattice()
sage: Q.basis_extension()
Family ()
sage: Q = RootSystem([T_A, 3, 1]).weight_lattice(extended=True)
sage: Q.basis_extension()
Finite family {'delta': delta}
```
This method is irrelevant for finite types:

```
sage: Q = RootSystem(["A", 3]).weight_lattice()
sage: Q.basis_extension()
Family ()
```
### fundamental\_weight(*i*)

Returns the  $i$ -th fundamental weight

INPUT:

• i – an element of the index set or "delta"

By a slight notational abuse, for an affine type this method also accepts "delta" as input, and returns the image of  $\delta$  of the extended weight lattice in this realization.

### **See also:**

fundamental\_weight()

EXAMPLES:

```
sage: Q = \text{RootSystem}([T_A^T, 3]). weight_lattice()
sage: Q.fundamental_weight(1)
Lambda<sup>[1]</sup>
sage: Q = \text{RootSystem}([T_A^T, 3, 1]).weight_lattice(extended=True)
sage: Q.fundamental_weight(1)
Lambda<sup>[1]</sup>
sage: Q.fundamental_weight("delta")
delta
```
### is\_extended()

Return whether this is an extended weight lattice.

**See also:**

is\_extended()

EXAMPLES:

```
sage: RootSystem(["A",3,1]).weight_lattice().is_extended()
False
sage: RootSystem(["A",3,1]).weight_lattice(extended=True).is_extended()
True
```
simple\_root(*j*)

Returns the  $j^{th}$  simple root EXAMPLES:

```
sage: L = RootSystem(["C", 4]).weight_lattice()
sage: L.simple_root(3)
-Lambda[2] + 2*Lambda[3] - Lambda[4]
```
Its coefficients are given by the corresponding column of the Cartan matrix:

```
sage: L.cartan_type().cartan_matrix()[:,2]
[ 0]
[-1]
[ 2]
[-1]
```
Here are all simple roots:

```
sage: L.simple_roots()
Finite family {1: 2*Lambda[1] - Lambda[2],
             2: -Lambda[1] + 2*Lambda[2] - Lambda[3],3: -Lambda[2] + 2*Lambda[3] - Lambda[4],
             4: -2*Lambda[3] + 2*Lambda[4]}
```
For the extended weight lattice of an affine type, the simple root associated to the special node is deformed by adding  $\delta$ , where  $\delta$  is the null root:

```
sage: L = RootSystem([T'C'', 4, 1]).weight_lattice(extended=True)
sage: L.simple_root(0)
2*Lambda[0] - 2*Lambda[1] + delta
```
In fact  $\delta$  is really  $1/a_0$  times the null root (see the discussion in [WeightSpace](#page-2593-0)) but this only makes a difference in type  $BC$ :

```
sage: L = RootSystem(CartanType(["BC",4,2])).weight_lattice(extended=True)
sage: L.simple_root(0)
2*Lambda[0] - Lambda[1] + delta
sage: L.null_root()
2*delta
```
**See also:**

- [simple\\_root\(\)](#page-2513-0)
- CartanType.col\_annihilator()

#### to\_ambient\_space\_morphism()

The morphism from self to its associated ambient space.

```
sage: CartanType(['A',2]).root_system().weight_lattice().to_ambient_space_
\rightarrowmorphism()
Generic morphism:
From: Weight lattice of the Root system of type ['A', 2]
To: Ambient space of the Root system of type ['A', 2]
```
**Warning:** Implemented only for finite Cartan type.

#### <span id="page-2597-0"></span>class sage.combinat.root\_system.weight\_space.WeightSpaceElement

Bases: sage.modules.with\_basis.indexed\_element.IndexedFreeModuleElement

### is\_dominant()

Checks whether an element in the weight space lies in the positive cone spanned by the basis elements (fundamental weights).

EXAMPLES:

```
sage: W = \text{RootSystem}([A', 3]).weight_space()
sage: Lambda = W.basis()sage: w = Lambda[1]+Lambda[3]
sage: w.is_dominant()
True
sage: w = Lambda[1]-Lambda[2]
sage: w.is_dominant()
False
```
In the extended affine weight lattice, 'delta' is orthogonal to the positive coroots, so adding or subtracting it should not effect dominance

```
sage: P = RootSystem([A', 2, 1]).weight_lattice(extended=true)
sage: Lambda = P. fundamental_weights()
sage: delta = P . null\_root()sage: w = Lambda[1]-delta
sage: w.is_dominant()
True
```
#### scalar(*lambdacheck*)

The canonical scalar product between the weight lattice and the coroot lattice.

#### **Todo:**

- merge with\_apply\_multi\_module\_morphism
- allow for any root space / lattice
- define properly the return type (depends on the base rings of the two spaces)
- make this robust for extended weight lattices  $(i \text{ might be "delta")}$

### EXAMPLES:

```
sage: L = RootSystem(["C", 4, 1]).weight_lattice()
sage: Lambda = L.fundamental\_weights()sage: alphacheck = L.simple\_coroots()sage: Lambda[1].scalar(alphacheck[1])
1
sage: Lambda[1].scalar(alphacheck[2])
\Omega
```
The fundamental weights and the simple coroots are dual bases:

```
sage: matrix([ [ Lambda[i].scalar(alphacheck[j])
....: for i in L.index_set() ]
....: for j in L.index_set() ])
[1 0 0 0 0]
[0 1 0 0 0]
[0 0 1 0 0]
[0 0 0 1 0]
[0 0 0 0 1]
```
Note that the scalar product is not yet implemented between the weight space and the coweight space; in any cases, that won't be the job of this method:

```
sage: R = RootSystem(["A", 3])sage: alpha = R.weight_space().roots()
sage: alphacheck = R.coweight_space().roots()
sage: alpha[1].scalar(alphacheck[1])
Traceback (most recent call last):
...
ValueError: -Lambdacheck[1] + 2*Lambdacheck[2] - Lambdacheck[3] is not in the␣
˓→coroot space
```
### to\_ambient()

Maps self to the ambient space.

EXAMPLES:

```
sage: mu = CartanType(['B',2]).root_system().weight_lattice().an_element(); mu
2*Lambda[1] + 2*Lambda[2]sage: mu.to_ambient()
(3, 1)
```
**Warning:** Only implemented in finite Cartan type. Does not work for coweight lattices because there is no implemented map from the coweight lattice to the ambient space.

### to\_weight\_space()

Map self to the weight space.

Since  $self.parent()$  is the weight space, this map just returns self. This overrides the generic method in *WeightSpaceRealizations.* 

```
sage: mu = CartanType(['A',2]).root_system().weight_lattice().an_element(); mu
2*Lambda[1] + 2*Lambda[2]
sage: mu.to_weight_space()
2*Lambda[1] + 2*Lambda[2]
```
# **5.1.276 Weyl Character Rings**

<span id="page-2599-0"></span>class sage.combinat.root\_system.weyl\_characters.WeightRing(*parent*, *prefix*) Bases: [sage.combinat.free\\_module.CombinatorialFreeModule](#page-1016-0)

The weight ring, which is the group algebra over a weight lattice.

A Weyl character may be regarded as an element of the weight ring. In fact, an element of the weight ring is an element of the [Weyl character ring](#page-2603-0) if and only if it is invariant under the action of the Weyl group.

The advantage of the weight ring over the Weyl character ring is that one may conduct calculations in the weight ring that involve sums of weights that are not Weyl group invariant.

EXAMPLES:

```
sage: A2 = WeylCharacterRing(['A', 2])sage: a2 = WeightRing(A2)sage: wd = prod(a2(x/2)-a2(-x/2)) for x in a2.space().positive_roots()); wd
a2(-1,1,0) - a2(-1,0,1) - a2(1,-1,0) + a2(1,0,-1) + a2(0,-1,1) - a2(0,1,-1)sage: chi = A2([5, 3, 0]); chi
A2(5,3,0)
sage: a2(chi)
a2(1,2,5) + 2*a2(1,3,4) + 2*a2(1,4,3) + a2(1,5,2) + a2(2,1,5)+ 2 * a2(2,2,4) + 3 * a2(2,3,3) + 2 * a2(2,4,2) + a2(2,5,1) + 2 * a2(3,1,4)+ 3* a2(3,2,3) + 3* a2(3,3,2) + 2* a2(3,4,1) + a2(3,5,0) + a2(3,0,5)+ 2* a2(4,1,3) + 2* a2(4,2,2) + 2* a2(4,3,1) + a2(4,4,0) + a2(4,0,4)+ a2(5,1,2) + a2(5,2,1) + a2(5,3,0) + a2(5,0,3) + a2(0,3,5)+ a2(0,4,4) + a2(0,5,3)sage: a2(chi)*wd
-a2(-1,3,6) + a2(-1,6,3) + a2(3,-1,6) - a2(3,6,-1) - a2(6,-1,3) + a2(6,3,-1)sage: sum((-1)^{n}w.length() * a2([6,3,-1]).weyl_group_action(w) for w in a2.space().
\rightarrowweyl_group())
-a2(-1,3,6) + a2(-1,6,3) + a2(3,-1,6) - a2(3,6,-1) - a2(6,-1,3) + a2(6,3,-1)sage: a2(chi)*wd == sum((-1)^w.length()*a2([6,3,-1]).weyl_group_action(w) for w in<sub>u</sub>
˓→a2.space().weyl_group())
True
```
#### class Element

Bases: sage.modules.with\_basis.indexed\_element.IndexedFreeModuleElement

A class for weight ring elements.

cartan\_type()

Return the Cartan type.

EXAMPLES:

```
sage: A2 = WeylCharacterRing("A2")sage: a2 = WeightRing(A2)sage: a2([0,1,0]).cartan_type()
['A', 2]
```
### character()

Assuming that self is invariant under the Weyl group, this will express it as a linear combination of characters. If self is not Weyl group invariant, this method will not terminate.

```
sage: A2 = WeylCharacterRing(['A', 2])sage: a2 = WeightRing(A2)sage: W = a2.\text{space}() . \text{weyl\_group}()sage: mu = a2(2, 1, 0)sage: nu = sum(mu.weyl\_group\_action(w) for w in W); nu
a2(1,2,0) + a2(1,0,2) + a2(2,1,0) + a2(2,0,1) + a2(0,1,2) + a2(0,2,1)sage: nu.character()
-2*A2(1,1,1) + A2(2,1,0)
```
#### <span id="page-2600-0"></span>demazure(*w*, *debug=False*)

Return the result of applying the Demazure operator  $\partial_w$  to self.

INPUT:

• w – a Weyl group element, or its reduced word If  $w = s_i$  is a simple reflection, the operation  $\partial_w$  sends the weight  $\lambda$  to

$$
\frac{\lambda - s_i \cdot \lambda + \alpha_i}{1 + \alpha_i},
$$

where the numerator is divisible the denominator in the weight ring. This is extended by multiplicativity to all  $w$  in the Weyl group.

EXAMPLES:

```
sage: B2 = WeylCharacterRing("B2", style="coroots")
sage: b2 = WeightRing(B2)sage: b2(1,0).demazure([1])
b2(1,0) + b2(-1,2)sage: b2(1,0).demazure([2])
b2(1,0)sage: r = b2(1,0).demazure([1,2]); r
b2(1,0) + b2(-1,2)sage: r.demazure([1])
b2(1,0) + b2(-1,2)sage: r.demazure([2])
b2(0,0) + b2(1,0) + b2(1,-2) + b2(-1,2)
```
### demazure\_lusztig(*i*, *v*)

Return the result of applying the Demazure-Lusztig operator  $T_i$  to self.

#### INPUT:

- i an element of the index set (or a reduced word or Weyl group element)
- $v an element of the base ring$

If R is the parent WeightRing, the Demazure-Lusztig operator  $T_i$  is the linear map  $R \to R$  that sends (for a weight  $\lambda$ )  $R(\lambda)$  to

$$
(R(\alpha_i) - 1)^{-1} (R(\lambda) - R(s_i \lambda) - v(R(\lambda) - R(\alpha_i + s_i \lambda)))
$$

where the numerator is divisible by the denominator in  $R$ . The Demazure-Lusztig operators give a representation of the Iwahori–Hecke algebra associated to the Weyl group. See

- Lusztig, Equivariant  $K$ -theory and representations of Hecke algebras, Proc. Amer. Math. Soc. 94 (1985), no. 2, 337-342.
- Cherednik, *Nonsymmetric Macdonald polynomials*. IMRN 10, 483-515 (1995).

In the examples, we confirm the braid and quadratic relations for type  $B_2$ .

```
sage: P \le v > = PolynomialRing(QQ)
sage: B2 = WeylCharacterRing("B2", style="coroots", base_ring=P); b2 = B2.
\rightarrowambient()
sage: def T1(f): return f.demazure_lusztig(1,v)
sage: def T2(f): return f.demazure_lusztig(2,v)
sage: T1(T2(T1(T2(b2(1,-1)))))
(v^2-v)*b2(0,-1) + v^2*b2(-1,1)sage: [T1(T1(f)) = (v-1)*T1(f) + v *f for f in [b2(0,0), b2(1,0), b2(2,3)][True, True, True]
sage: [T1(T2(T1(T2(b2(i,j)))))] = T2(T1(T2(T1(b2(i,j))))) for i in [-2..2]\rightarrowfor j in [-1,1]]
[True, True, True, True, True, True, True, True, True, True]
```
Instead of an index  $i$  one may use a reduced word or Weyl group element:

```
sage: b2(1,0).demazure_lusztig([2,1],v)==T2(T1(b2(1,0)))
True
sage: W = B2. space().weyl_group(prefix="s")
sage: [s1,s2]=W.simple_reflections()
sage: b2(1,0).demazure_lusztig(s2*s1,v)==T2(T1(b2(1,0)))
True
```
### scale(*k*)

Multiply a weight by  $k$ .

The operation is extended by linearity to the weight ring.

INPUT:

•  $k - a$  nonzero integer EXAMPLES:

```
sage: g2 = WeylCharacterRing("G2", style="coroots").ambient()
sage: g2(2,3).scale(2)
g2(4,6)
```
### shift(*mu*)

Add  $\mu$  to any weight.

Extended by linearity to the weight ring.

INPUT:

•  $mu - a$  weight EXAMPLES:

```
sage: g2 = WeylCharacterRing("G2",style="coroots").ambient()
sage: [g2(1,2).shift(fw) for fw in g2.fundamental_weights()]
[g2(2,2), g2(1,3)]
```
# weyl\_group\_action(*w*)

Return the action of the Weyl group element w on self.

EXAMPLES:

```
sage: G2 = WeylCharacterRing(\lceil G', 2\rceil)sage: g2 = WeightRing(G2)sage: L = g2.\text{space}()
```

```
sage: [fw1, fw2] = L. fundamental_weights()
sage: sum(g2(fw2).weyl_group_action(w) for w in L.weyl_group())
2*g2(-2,1,1) + 2*g2(-1,-1,2) + 2*g2(-1,2,-1) + 2*g2(1,-2,1) + 2*g2(1,1,-2)\rightarrow + 2*g2(2,-1,-1)
```
# cartan\_type()

Return the Cartan type.

EXAMPLES:

sage: A2 = WeylCharacterRing("A2") sage: WeightRing(A2).cartan\_type() ['A', 2]

### fundamental\_weights()

Return the fundamental weights.

EXAMPLES:

```
sage: WeightRing(WeylCharacterRing("G2")).fundamental_weights()
Finite family {1: (1, 0, -1), 2: (2, -1, -1)}
```
#### one\_basis()

Return the index of 1.

EXAMPLES:

```
sage: A3 = WeylCharacterRing("A3")
sage: WeightRing(A3).one_basis()
(0, 0, 0, 0)
sage: WeightRing(A3).one()
a3(0,0,0,0)
```
#### parent()

Return the parent Weyl character ring.

EXAMPLES:

```
sage: A2 = WeylCharacterRing("A2")sage: a2 = WeightRing(A2)sage: a2.parent()
The Weyl Character Ring of Type A2 with Integer Ring coefficients
sage: a2.parent() == A2True
```
#### positive\_roots()

Return the positive roots.

EXAMPLES:

```
sage: WeightRing(WeylCharacterRing("G2")).positive_roots()
[(0, 1, -1), (1, -2, 1), (1, -1, 0), (1, 0, -1), (1, 1, -2), (2, -1, -1)]
```
# product\_on\_basis(*a*, *b*)

Return the product of basis elements indexed by a and b.

```
sage: A2 = WeylCharacterRing("A2")sage: a2 = WeightRing(A2)sage: a2(1,0,0) * a2(0,1,0) # indirect doctest
a2(1,1,0)
```
### simple\_roots()

Return the simple roots.

EXAMPLES:

```
sage: WeightRing(WeylCharacterRing("G2")).simple_roots()
Finite family {1: (0, 1, -1), 2: (1, -2, 1)}
```
#### some\_elements()

Return some elements of self.

EXAMPLES:

```
sage: A3 = WeylCharacterRing("A3")sage: a3 = WeightRing(A3)sage: a3.some_elements()
[a3(1,0,0,0), a3(1,1,0,0), a3(1,1,1,0)]
```
#### space()

Return the weight space realization associated to self.

EXAMPLES:

```
sage: E8 = WeylCharacterRing([E', 8])sage: e8 = WeightRing(E8)sage: e8.space()
Ambient space of the Root system of type ['E', 8]
```
### weyl\_character\_ring()

Return the parent Weyl Character Ring.

```
A synonym for self.parent().
```
EXAMPLES:

```
sage: A2 = WeylCharacterRing("A2")
sage: a2 = WeightRing(A2)sage: a2.weyl_character_ring()
The Weyl Character Ring of Type A2 with Integer Ring coefficients
```
# wt\_repr(*wt*)

Return a string representing the irreducible character with highest weight vector wt.

Uses coroot notation if the associated Weyl character ring is defined with style="coroots".

```
sage: G2 = WeylCharacterRing("G2")sage: [G2. ambient().wt_repr(x) for x in G2. fundamental_weights()]
['g2(1,0,-1)', 'g2(2,-1,-1)']
sage: G2 = WeylCharacterRing("G2", style="coroots")
sage: [G2.ambient().wt_repr(x) for x in G2.fundamental_weights()]
['g2(1,0)', 'g2(0,1)']
```
class sage.combinat.root\_system.weyl\_characters.WeylCharacterRing(*ct*, *base\_ring=Integer Ring*,

*prefix=None*, *style='lattice'*, *k=None*, *conjugate=False*, *cyclotomic\_order=None*)

Bases: [sage.combinat.free\\_module.CombinatorialFreeModule](#page-1016-0)

A class for rings of Weyl characters.

Let  $K$  be a compact Lie group, which we assume is semisimple and simply-connected. Its complexified Lie algebra  $L$  is the Lie algebra of a complex analytic Lie group  $G$ . The following three categories are equivalent: finite-dimensional representations of  $K$ ; finite-dimensional representations of  $L$ ; and finite-dimensional analytic representations of  $G$ . In every case, there is a parametrization of the irreducible representations by their highest weight vectors. For this theory of Weyl, see (for example):

- Adams, *Lectures on Lie groups*
- Broecker and Tom Dieck, *Representations of Compact Lie groups*
- Bump, *Lie Groups*
- Fulton and Harris, *Representation Theory*
- Goodman and Wallach, *Representations and Invariants of the Classical Groups*
- Hall, *Lie Groups, Lie Algebras and Representations*
- Humphreys, *Introduction to Lie Algebras and their representations*
- Procesi, *Lie Groups*
- Samelson, *Notes on Lie Algebras*
- Varadarajan, *Lie groups, Lie algebras, and their representations*
- Zhelobenko, *Compact Lie Groups and their Representations*.

Computations that you can do with these include computing their weight multiplicities, products (thus decomposing the tensor product of a representation into irreducibles) and branching rules (restriction to a smaller group).

There is associated with  $K$ ,  $L$  or  $G$  as above a lattice, the weight lattice, whose elements (called weights) are characters of a Cartan subgroup or subalgebra. There is an action of the Weyl group  $W$  on the lattice, and elements of a fixed fundamental domain for  $W$ , the positive Weyl chamber, are called dominant. There is for each representation a unique highest dominant weight that occurs with nonzero multiplicity with respect to a certain partial order, and it is called the highest weight vector.

EXAMPLES:

```
sage: L = RootSystem("A2") . ambient_space()sage: [fw1, fw2] = L.fundamental\_weights()sage: R = WeylCharacterRing(['A', 2], prefix="R'')sage: [R(1),R(fw1),R(fw2)]
[R(0,0,0), R(1,0,0), R(1,1,0)]
```
Here R(1), R(fw1), and R(fw2) are irreducible representations with highest weight vectors 0,  $\Lambda_1$ , and  $\Lambda_2$ respectively (the first two fundamental weights).

For type A (also  $G_2$ ,  $F_4$ ,  $E_6$  and  $E_7$ ) we will take as the weight lattice not the weight lattice of the semisimple group, but for a larger one. For type  $A$ , this means we are concerned with the representation theory of  $K = U(n)$  or  $G = GL(n, \mathbb{C})$  rather than  $SU(n)$  or  $SU(n, \mathbb{C})$ . This is useful since the representation theory of  $GL(n)$  is ubiquitous, and also since we may then represent the fundamental weights (in [sage.combinat.](#page-2443-1) [root\\_system.root\\_system](#page-2443-1)) by vectors with integer entries. If you are only interested in  $SL(3)$ , say, use WeylCharacterRing(['A', 2]) as above but be aware that  $R([a,b,c])$  and  $R([a+1,b+1,c+1])$  represent the same character of  $SL(3)$  since R([1,1,1]) is the determinant.

For more information, see the thematic tutorial *Lie Methods and Related Combinatorics in Sage*, available at:

[https://doc.sagemath.org/html/en/thematic\\_tutorials/lie.html](https://doc.sagemath.org/html/en/thematic_tutorials/lie.html)

### <span id="page-2605-0"></span>class Element

Bases: sage.modules.with\_basis.indexed\_element.IndexedFreeModuleElement

A class for Weyl characters.

adams\_operation(*r*)

Return the  $r$ -th Adams operation of self.

INPUT:

•  $r - a$  positive integer This is a virtual character, whose weights are the weights of self, each multiplied by  $r$ .

EXAMPLES:

sage:  $A2 = WeylCharacterRing("A2")$ sage:  $A2(1,1,0)$ .adams\_operation(3)  $A2(2,2,2) - A2(3,2,1) + A2(3,3,0)$ 

#### branch(*S*, *rule='default'*)

Return the restriction of the character to the subalgebra.

If no rule is specified, we will try to specify one.

INPUT:

- S a Weyl character ring for a Lie subgroup or subalgebra
- rule a branching rule

See [branch\\_weyl\\_character\(\)](#page-2152-0) for more information about branching rules.

EXAMPLES:

sage:  $B3 = WeylCharacterRing(['B', 3])$ sage:  $A2 = WeylCharacterRing(['A', 2])$ sage: [B3(w).branch(A2, rule="levi") for w in B3.fundamental\_weights()]  $[A2(0,0,0) + A2(1,0,0) + A2(0,0,-1),$  $A2(0,0,0) + A2(1,0,0) + A2(1,1,0) + A2(1,0,-1) + A2(0,-1,-1) + A2(0,0,-1)$ ,  $A2(-1/2,-1/2,-1/2) + A2(1/2,-1/2,-1/2) + A2(1/2,1/2,-1/2) + A2(1/2,1/2,1/2)$ 

### cartan\_type()

Return the Cartan type of self.

EXAMPLES:

```
sage: A2 = WeylCharacterRing("A2")
sage: A2([1,0,0]).cartan_type()
['A', 2]
```
#### degree()

Return the degree of self.

This is the dimension of the associated module.

```
sage: B3 = WeylCharacterRing(['B', 3])sage: [B3(x).degree() for x in B3.fundamental_weights()]
[7, 21, 8]
```
#### $dual()$

The involution that replaces a representation with its contragredient. (For Fusion rings, this is the conjugation map.)

EXAMPLES:

sage: A3 = WeylCharacterRing("A3", style="coroots") sage:  $A3(1, 0, 0)^2$  $A3(0,1,0) + A3(2,0,0)$ sage:  $(A3(1, 0, 0)^2)$ .dual()  $A3(0,1,0) + A3(0,0,2)$ 

# exterior\_power(*k*)

Return the  $k$ -th exterior power of self.

INPUT:

•  $k - a$  nonnegative integer

The algorithm is based on the identity  $ke_k = \sum_{r=1}^{k} (-1)^{k-1} p_k e_{k-r}$  relating the power-sum and elementary symmetric polynomials. Applying this to the eigenvalues of an element of the parent Lie group in the representation self, the  $e_k$  become exterior powers and the  $p_k$  become Adams operations, giving an efficient recursive implementation.

EXAMPLES:

```
sage: B3 = WeylCharacterRing("B3", style="coroots")
sage: spin = B3(0, 0, 1)sage: spin.exterior_power(6)
B3(1,0,0) + B3(0,1,0)
```
#### exterior\_square()

Return the exterior square of the character.

EXAMPLES:

```
sage: A2 = WeylCharacterRing("A2", style="coroots")
sage: A2(1,0).exterior_square()
A2(0,1)
```
### frobenius\_schur\_indicator()

Return:

- 1 if the representation is real (orthogonal)
- $\bullet$  -1 if the representation is quaternionic (symplectic)
- 0 if the representation is complex (not self dual)

The Frobenius-Schur indicator of a character  $\chi$  of a compact group G is the Haar integral over the group of  $\chi(g^2)$ . Its value is 1, -1 or 0. This method computes it for irreducible characters of compact Lie groups by checking whether the symmetric and exterior square characters contain the trivial character.

**Todo:** Try to compute this directly without actually calculating the full symmetric and exterior squares.

EXAMPLES:

```
sage: B2 = WeylCharacterRing("B2",style="coroots")
sage: B2(1,0).frobenius_schur_indicator()
 1
```
sage: B2(0,1).frobenius\_schur\_indicator() -1

# highest\_weight()

This method is only available for basis elements. Returns the parametrizing dominant weight of an irreducible character.

EXAMPLES:

```
sage: G2 = WeylCharacterRing("G2", style="coroots")
sage: [x.highest\_weight() for x in [G2(1,0),G2(0,1)]][(1, 0, -1), (2, -1, -1)]
```
#### inner\_product(*other*)

Compute the inner product with another character.

The irreducible characters are an orthonormal basis with respect to the usual inner product of characters, interpreted as functions on a compact Lie group, by Schur orthogonality.

INPUT:

• other – another character EXAMPLES:

```
sage: A2 = WeylCharacterRing("A2")sage: [f1, f2] = A2. fundamental_weights()
sage: r1 = A2(f1)*A2(f2); r1
A2(1,1,1) + A2(2,1,0)sage: r2 = A2(f1)^3; r2
A2(1,1,1) + 2*A2(2,1,0) + A2(3,0,0)sage: r1.inner_product(r2)
3
```
### invariant\_degree()

Return the multiplicity of the trivial representation in self.

Multiplicities of other irreducibles may be obtained using [multiplicity\(\)](#page-2607-0).

EXAMPLES:

```
sage: A2 = WeylCharacterRing("A2", style="coroots")
sage: rep = A2(1,0)^2A2*A2(0,1)^2; rep
2*A2(0,0) + A2(0,3) + 4*A2(1,1) + A2(3,0) + A2(2,2)sage: rep.invariant_degree()
2
```
# is\_irreducible()

Return whether self is an irreducible character.

```
sage: B3 = WeylCharacterRing(\lceil B', 3\rceil)sage: [B3(x).is_irreducible() for x in B3.fundamental_weights()]
[True, True, True]
sage: sum(B3(x) for x in B3.fundamental_weights()).is_irreducible()
False
```
#### multiplicity(*other*)

Return the multiplicity of the irreducible other in self.

INPUT: • other – an irreducible character EXAMPLES:

```
sage: B2 = WeylCharacterRing("B2", style="coroots")
sage: rep = B2(1,1)^2; rep
B2(0,0) + B2(1,0) + 2*B2(0,2) + B2(2,0) + 2*B2(1,2) + B2(0,4) + B2(3,0) + \Box\rightarrowB2(2,2)
sage: rep.multiplicity(B2(0,2))
2
```
#### symmetric\_power(*k*)

Return the  $k$ -th symmetric power of self.

INPUT:

•  $k - a$  nonnegative integer

The algorithm is based on the identity  $kh_k = \sum_{r=1}^k p_k h_{k-r}$  relating the power-sum and complete symmetric polynomials. Applying this to the eigenvalues of an element of the parent Lie group in the representation self, the  $h_k$  become symmetric powers and the  $p_k$  become Adams operations, giving an efficient recursive implementation.

EXAMPLES:

```
sage: B3 = WeylCharacterRing("B3", style="coroots")
sage: spin = B3(0, 0, 1)sage: spin.symmetric_power(6)
B3(0,0,0) + B3(0,0,2) + B3(0,0,4) + B3(0,0,6)
```
### symmetric\_square()

Return the symmetric square of the character.

EXAMPLES:

```
sage: A2 = WeylCharacterRing("A2", style="coroots")
sage: A2(1,0).symmetric_square()
A2(2,0)
```
### weight\_multiplicities()

Return the dictionary of weight multiplicities for the Weyl character self.

The character does not have to be irreducible.

EXAMPLES:

```
sage: B2 = WeylCharacterRing("B2",style="coroots")
sage: B2(0,1).weight_multiplicities()
{(-1/2, -1/2): 1, (-1/2, 1/2): 1, (1/2, -1/2): 1, (1/2, 1/2): 1}
```
### adjoint\_representation()

Return the adjoint representation as an element of the WeylCharacterRing.

```
sage: G2 = WeylCharacterRing("G2", style="coroots")
sage: G2.adjoint_representation()
G2(0,1)
```

```
affine_reflect(wt, k=0)
```
INPUT:

- $wt a$  weight
- $k (optional)$  a positive integer

Returns the reflection of wt in the hyperplane  $\theta$ . Optionally shifts by a multiple  $k$ .

EXAMPLES:

```
sage: B22 = \text{FusionRing}("B2", 2)sage: fw = B22.fundamental_weights(); fw
Finite family {1: (1, 0), 2: (1/2, 1/2)}
sage: [B22.affine_reflect(x,2) for x in fw]
[(2, 1), (3/2, 3/2)]
```
### ambient()

Return the weight ring of self.

EXAMPLES:

```
sage: WeylCharacterRing("A2").ambient()
The Weight ring attached to The Weyl Character Ring of Type A2 with Integer
˓→Ring coefficients
```
### base\_ring()

Return the base ring of self.

EXAMPLES:

```
sage: R = WeylCharacterRing([A',3], base\_ring = CC); R.\text{base\_ring()}Complex Field with 53 bits of precision
```
### cartan\_type()

Return the Cartan type of self.

EXAMPLES:

```
sage: WeylCharacterRing("A2").cartan_type()
['A', 2]
```
# char\_from\_weights(*mdict*)

Construct a Weyl character from an invariant linear combination of weights.

INPUT:

• mdict – a dictionary mapping weights to coefficients, and representing a linear combination of weights which shall be invariant under the action of the Weyl group

OUTPUT: the corresponding Weyl character

```
sage: A2 = WeylCharacterRing("A2")sage: v = A2. _space([3, 1, 0]); v(3, 1, 0)
sage: d = \text{dict}([x, 1) for x in v.orbit()]); d
{(1, 3, 0): 1,
(1, 0, 3): 1(3, 1, 0): 1,
 (3, 0, 1): 1,
 (0, 1, 3): 1,
 (0, 3, 1): 1sage: A2.char_from_weights(d)
- A2(2,1,1) - A2(2,2,0) + A2(3,1,0)
```
demazure\_character(*hwv*, *word*, *debug=False*)

Compute the Demazure character.

INPUT:

- hwv a (usually dominant) weight
- word a Weyl group word

Produces the Demazure character with highest weight hwv and word as an element of the weight ring. Only available if style="coroots". The Demazure operators are also available as methods of [WeightRing](#page-2599-0) elements, and as methods of crystals. Given a [CrystalOfTableaux](#page-532-0) with given highest weight vector, the Demazure method on the crystal will give the equivalent of this method, except that the Demazure character of the crystal is given as a sum of monomials instead of an element of the [WeightRing](#page-2599-0).

See *[WeightRing.Element.demazure\(\)](#page-2600-0)* and [sage.categories.classical\\_crystals.](../../../../../../../html/en/reference/categories/sage/categories/classical_crystals.html#sage.categories.classical_crystals.ClassicalCrystals.ParentMethods.demazure_character) [ClassicalCrystals.ParentMethods.demazure\\_character\(\)](../../../../../../../html/en/reference/categories/sage/categories/classical_crystals.html#sage.categories.classical_crystals.ClassicalCrystals.ParentMethods.demazure_character)

EXAMPLES:

```
sage: A2 = WeylCharacterRing("A2",style="coroots")
sage: h = sum(A2.fundamental\_weights()); h
(2, 1, 0)
sage: A2.demazure_character(h,word=[1,2])
a2(0,0) + a2(-2,1) + a2(2,-1) + a2(1,1) + a2(-1,2)sage: A2.demazure_character((1,1),word=[1,2])
a2(0,0) + a2(-2,1) + a2(2,-1) + a2(1,1) + a2(-1,2)
```
### dot\_reduce(*a*)

Auxiliary function for [product\\_on\\_basis\(\)](#page-2614-0).

Return a pair  $[\epsilon, b]$  where b is a dominant weight and  $\epsilon$  is 0, 1 or -1. To describe b, let w be an element of the Weyl group such that  $w(a + \rho)$  is dominant. If  $w(a + \rho) - \rho$  is dominant, then  $\epsilon$  is the sign of w and b is  $w(a + \rho) - \rho$ . Otherwise,  $\epsilon$  is zero.

INPUT:

•  $a - a$  weight

EXAMPLES:

```
sage: A2 = WeylCharacterRing("A2")
sage: weights = sorted(A2(2,1,0).weight_multiplicities().keys(), key=str);
ightharpoonupweights
[(0, 1, 2), (0, 2, 1), (1, 0, 2), (1, 1, 1), (1, 2, 0), (2, 0, 1), (2, 1, 0)]
```

```
sage: [A2.dot_reduce(x) for x in weights]
[0, (0, 0, 0)], [-1, (1, 1, 1)], [-1, (1, 1, 1)], [1, (1, 1, 1)], [0, (0, 0, \ldots)]\rightarrow 0)], [0, (0, 0, 0)], [1, (2, 1, 0)]]
```
#### dynkin\_diagram()

Return the Dynkin diagram of self.

EXAMPLES:

```
sage: WeylCharacterRing("E7").dynkin_diagram()
       O 2
       |
       |
O---O---O---O---O---O
1 3 4 5 6 7
E7
```
### extended\_dynkin\_diagram()

Return the extended Dynkin diagram, which is the Dynkin diagram of the corresponding untwisted affine type.

EXAMPLES:

```
sage: WeylCharacterRing("E7").extended_dynkin_diagram()
             O 2
              |
              |
0---0---0---0---0---0---0---0<br>
0 1 3 4 5 6 7
0 1 3 4 5 6 7
E7~
```
#### fundamental\_weights()

Return the fundamental weights.

EXAMPLES:

```
sage: WeylCharacterRing("G2").fundamental_weights()
Finite family {1: (1, 0, -1), 2: (2, -1, -1)}
```
### highest\_root()

Return the highest root.

EXAMPLES:

```
sage: WeylCharacterRing("G2").highest_root()
 (2, -1, -1)
```
#### irr\_repr(*hwv*)

Return a string representing the irreducible character with highest weight vector hwv.

EXAMPLES:

```
sage: B3 = WeylCharacterRing("B3")
sage: [B3.irr_repr(v) for v in B3.fundamental_weights()]
['B3(1,0,0)', 'B3(1,1,0)', 'B3(1/2,1/2,1/2)']
```

```
sage: B3 = WeylCharacterRing("B3", style="coroots")
sage: [B3.irr_repr(v) for v in B3.fundamental_weights()]
['B3(1,0,0)', 'B3(0,1,0)', 'B3(0,0,1)']
```
level(*wt*)

Return the level of the weight, defined to be the value of the weight on the coroot associated with the highest root.

EXAMPLES:

```
sage: R = \text{FusionRing}("F4", 2); [R.level(x) for x in R.fundamental_weights()]
[2, 3, 2, 1]
sage: [CartanType("F4~] . dual().a() [x] for x in [1..4]][2, 3, 2, 1]
```
<span id="page-2612-0"></span> $lift()$ 

The embedding of self into its weight ring.

EXAMPLES:

```
sage: A2 = WeylCharacterRing("A2")
sage: A2.lift
Generic morphism:
 From: The Weyl Character Ring of Type A2 with Integer Ring coefficients
 To: The Weight ring attached to The Weyl Character Ring of Type A2 with<sub>a</sub>
˓→Integer Ring coefficients
```
sage:  $x = -A2(2,1,1) - A2(2,2,0) + A2(3,1,0)$ sage: A2.lift(x)  $a2(1,3,0) + a2(1,0,3) + a2(3,1,0) + a2(3,0,1) + a2(0,1,3) + a2(0,3,1)$ 

As a shortcut, you may also do:

sage: x.lift()  $a2(1,3,0) + a2(1,0,3) + a2(3,1,0) + a2(3,0,1) + a2(0,1,3) + a2(0,3,1)$ 

Or even:

```
sage: a2 = WeightRing(A2)sage: a2(x)a2(1,3,0) + a2(1,0,3) + a2(3,1,0) + a2(3,0,1) + a2(0,1,3) + a2(0,3,1)
```
#### lift\_on\_basis(*irr*)

Expand the basis element indexed by the weight irr into the weight ring of self.

INPUT:

• irr – a dominant weight

This is used to implement  $lift()$ .

EXAMPLES:

```
sage: A2 = WeylCharacterRing("A2")sage: v = A2. _space([2, 1, 0]); v
(2, 1, 0)
```
sage: A2.lift\_on\_basis(v)  $2 * a2(1,1,1) + a2(1,2,0) + a2(1,0,2) + a2(2,1,0) + a2(2,0,1) + a2(0,1,2) + a2(0,1,3)$  $\leftarrow$ 2,1)

This is consistent with the analogous calculation with symmetric Schur functions:

```
sage: s = SymmetricFunctions(QQ).s()sage: s[2, 1].expand(3)
x0^{\lambda}2^{*}x1 + x0^{*}x1^{\lambda}2 + x0^{\lambda}2^{*}x2 + 2^{*}x0^{*}x1^{*}x2 + x1^{\lambda}2^{*}x2 + x0^{*}x2^{\lambda}2 + x1^{*}x2^{\lambda}2
```
#### <span id="page-2613-1"></span>maximal\_subgroup(*ct*)

Return a branching rule or a list of branching rules.

INPUT:

• ct – the Cartan type of a maximal subgroup of self.

In rare cases where there is more than one maximal subgroup (up to outer automorphisms) with the given Cartan type, the function returns a list of branching rules.

EXAMPLES:

```
sage: WeylCharacterRing("E7").maximal_subgroup("A2")
miscellaneous branching rule E7 => A2
sage: WeylCharacterRing("E7").maximal_subgroup("A1")
[iii branching rule E7 => A1, iv branching rule E7 => A1]
```
For more information, see the related method [maximal\\_subgroups\(\)](#page-2613-0).

### <span id="page-2613-0"></span>maximal\_subgroups()

This method is only available if the Cartan type of self is irreducible and of rank no greater than 8. This method produces a list of the maximal subgroups of self, up to (possibly outer) automorphisms. Each line in the output gives the Cartan type of a maximal subgroup followed by a command that creates the branching rule.

EXAMPLES:

```
sage: WeylCharacterRing("E6").maximal_subgroups()
D5:branching_rule("E6","D5","levi")
C4:branching_rule("E6","C4","symmetric")
F4:branching_rule("E6","F4","symmetric")
A2:branching_rule("E6","A2","miscellaneous")
G2:branching_rule("E6","G2","miscellaneous")
A2xG2:branching_rule("E6","A2xG2","miscellaneous")
A1xA5:branching_rule("E6","A1xA5","extended")
A2xA2xA2:branching_rule("E6","A2xA2xA2","extended")
```
Note that there are other embeddings of (for example  $A_2$  into  $E_6$  as nonmaximal subgroups. These embeddings may be constructed by composing branching rules through various subgroups.

Once you know which maximal subgroup you are interested in, to create the branching rule, you may either paste the command to the right of the colon from the above output onto the command line, or alternatively invoke the related method [maximal\\_subgroup\(\)](#page-2613-1):

```
sage: branching_rule("E6","G2","miscellaneous")
miscellaneous branching rule E6 \Rightarrow G2
```

```
sage: WeylCharacterRing("E6").maximal_subgroup("G2")
miscellaneous branching rule E6 => G2
```
It is believed that the list of maximal subgroups is complete, except that some subgroups may be not be invariant under outer automorphisms. It is reasonable to want a list of maximal subgroups that is complete up to conjugation, but to obtain such a list you may have to apply outer automorphisms. The group of outer automorphisms modulo inner automorphisms is isomorphic to the group of symmetries of the Dynkin diagram, and these are available as branching rules. The following example shows that while a branching rule from  $D_4$  to  $A_1 \times C_2$  is supplied, another different one may be obtained by composing it with the triality automorphism of  $D_4$ :

```
sage: [D4, A1xC2] = [WeylCharacterRing(x, style="coroots") for x in ['D4", "A1xC2"]]sage: fw = D4. fundamental_weights()
sage: b = D4.maximal\_subgroup("A1xC2")sage: [D4(fw).branch(A1xC2,rule=b) for fw in D4.fundamental_weights()]
[A1xC2(1,1,0),A1xC2(2,0,0) + A1xC2(2,0,1) + A1xC2(0,2,0),A1xC2(1,1,0),
A1xC2(2,0,0) + A1xC2(0,0,1)sage: b1 = branching\_rule("D4", "D4", "triality") * bsage: [D4(fw).branch(A1xC2,rule=b1) for fw in D4.fundamental_weights()]
[A1xC2(1,1,0),
A1xC2(2,0,0) + A1xC2(2,0,1) + A1xC2(0,2,0),A1xC2(2,0,0) + A1xC2(0,0,1),A1xC2(1,1,0)]
```
### one\_basis()

Return the index of 1 in self.

### EXAMPLES:

```
sage: WeylCharacterRing("A3").one_basis()
(0, 0, 0, 0)
sage: WeylCharacterRing("A3").one()
A3(0,0,0,0)
```
#### positive\_roots()

Return the positive roots.

EXAMPLES:

```
sage: WeylCharacterRing("G2").positive_roots()
[(0, 1, -1), (1, -2, 1), (1, -1, 0), (1, 0, -1), (1, 1, -2), (2, -1, -1)]
```
### <span id="page-2614-0"></span>product\_on\_basis(*a*, *b*)

Compute the tensor product of two irreducible representations a and b.

EXAMPLES:

```
sage: D4 = WeylCharacterRing(\lceil D', 4\rceil)sage: spin_plus = D4(1/2, 1/2, 1/2, 1/2)sage: spin_minus = D4(1/2, 1/2, 1/2, -1/2)sage: spin_plus * spin_minus # indirect doctest
D4(1,0,0,0) + D4(1,1,1,0)
```
sage: spin\_minus \* spin\_plus  $D4(1, 0, 0, 0) + D4(1, 1, 1, 0)$ 

Uses the Brauer-Klimyk method.

### rank()

Return the rank.

EXAMPLES:

sage: WeylCharacterRing("G2").rank() 2

### retract()

The partial inverse map from the weight ring into self.

EXAMPLES:

```
sage: A2 = WeylCharacterRing("A2")
sage: a2 = WeightRing(A2)sage: A2.retract
Generic morphism:
 From: The Weight ring attached to The Weyl Character Ring of Type A2 with␣
˓→Integer Ring coefficients
 To: The Weyl Character Ring of Type A2 with Integer Ring coefficients
```

```
sage: v = A2. _space([3,1,0]); v(3, 1, 0)
sage: chi = a2.sum_of_monomials(v.orbit()); chi
a2(1,3,0) + a2(1,0,3) + a2(3,1,0) + a2(3,0,1) + a2(0,1,3) + a2(0,3,1)sage: A2.retract(chi)
- A2(2,1,1) - A2(2,2,0) + A2(3,1,0)
```
The input should be invariant:

```
sage: A2.retract(a2.monomial(v))
Traceback (most recent call last):
...
ValueError: multiplicity dictionary may not be Weyl group invariant
```
As a shortcut, you may use conversion:

```
sage: A2(chi)
- A2(2,1,1) - A2(2,2,0) + A2(3,1,0)sage: A2(a2.monomial(v))
Traceback (most recent call last):
...
ValueError: multiplicity dictionary may not be Weyl group invariant
```
#### simple\_coroots()

Return the simple coroots.

```
sage: WeylCharacterRing("G2").simple_coroots()
Finite family {1: (0, 1, -1), 2: (1/3, -2/3, 1/3)}
```
### simple\_roots()

Return the simple roots.

EXAMPLES:

```
sage: WeylCharacterRing("G2").simple_roots()
Finite family {1: (0, 1, -1), 2: (1, -2, 1)}
```
# some\_elements()

Return some elements of self.

EXAMPLES:

```
sage: WeylCharacterRing("A3").some_elements()
[A3(1,0,0,0), A3(1,1,0,0), A3(1,1,1,0)]
```
### space()

Return the weight space associated to self.

EXAMPLES:

```
sage: WeylCharacterRing(['E',8]).space()
Ambient space of the Root system of type ['E', 8]
```
sage.combinat.root\_system.weyl\_characters.irreducible\_character\_freudenthal(*hwv*,

*debug=False*)

Return the dictionary of multiplicities for the irreducible character with highest weight  $\lambda$ .

The weight multiplicities are computed by the Freudenthal multiplicity formula. The algorithm is based on recursion relation that is stated, for example, in Humphrey's book on Lie Algebras. The multiplicities are invariant under the Weyl group, so to compute them it would be sufficient to compute them for the weights in the positive Weyl chamber. However after some testing it was found to be faster to compute every weight using the recursion, since the use of the Weyl group is expensive in its current implementation.

INPUT:

- hwv a dominant weight in a weight lattice.
- L the ambient space

```
sage: WeylCharacterRing("A2")(2,1,0).weight_multiplicities() # indirect doctest
\{(1, 1, 1): 2, (1, 2, 0): 1, (1, 0, 2): 1, (2, 1, 0): 1,(2, 0, 1): 1, (0, 1, 2): 1, (0, 2, 1): 1}
```
# **5.1.277 Fusion Rings**

<span id="page-2617-0"></span>class sage.combinat.root\_system.fusion\_ring.FusionRing(*ct*, *base\_ring=Integer Ring*, *prefix=None*, *style='lattice'*, *k=None*, *conjugate=False*, *cyclotomic\_order=None*)

Bases: [sage.combinat.root\\_system.weyl\\_characters.WeylCharacterRing](#page-2603-0)

Return the Fusion Ring (Verlinde Algebra) of level k.

INPUT:

- ct the Cartan type of a simple (finite-dimensional) Lie algebra
- $k a$  nonnegative integer
- conjugate (default False) set True to obtain the complex conjugate ring
- cyclotomic\_order (default computed depending on ct and k)

The cyclotomic order is an integer  $N$  such that all computations will return elements of the cyclotomic field of  $N$ -th roots of unity. Normally you will never need to change this but consider changing it if  $root\_of\_unity()$ ever returns None.

This algebra has a basis (sometimes called *primary fields* but here called *simple objects*) indexed by the weights of level  $\leq k$ . These arise as the fusion algebras of Wess-Zumino-Witten (WZW) conformal field theories, or as Grothendieck groups of tilting modules for quantum groups at roots of unity. The [FusionRing](#page-2617-0) class is implemented as a variant of the [WeylCharacterRing](#page-2603-0).

REFERENCES:

- [BaKi2001] Chapter 3
- [DFMS1996] Chapter 16
- [EGNO2015] Chapter 8
- [Feingold2004]
- [Fuchs1994]
- [Row2006]
- [Walton1990]
- [Wan2010]

EXAMPLES:

```
sage: A22 = FusionRing("A2", 2)
sage: [f1, f2] = A22. fundamental_weights()
sage: M = [A22(x) for x in [0*f1, 2*f1, 2*f2, f1+f2, f2, f1]]sage: [M[3] * x for x in M]
[A22(1,1),]A22(0,1),
A22(1,0),
A22(0,0) + A22(1,1),
A22(0,1) + A22(2,0),
A22(1, 0) + A22(0, 2)
```
You may assign your own labels to the basis elements. In the next example, we create the  $SO(5)$  fusion ring of level 2, check the weights of the basis elements, then assign new labels to them while injecting them into the global namespace:

```
sage: B22 = FusionRing("B2", 2)
sage: b = [B22(x) for x in B22.get-order()]; b[B22(0,0), B22(1,0), B22(0,1), B22(2,0), B22(1,1), B22(0,2)]sage: [x.weight() for x in b]
[(0, 0), (1, 0), (1/2, 1/2), (2, 0), (3/2, 1/2), (1, 1)]sage: B22.fusion_labels(['I0','Y1','X','Z','Xp','Y2'], inject_variables=True)
sage: b = [B22(x) for x in B22.get-order()]; b[I0, Y1, X, Z, Xp, Y2]
sage: [(x, x.weight()) for x in b]
[(10, (0, 0)),(Y1, (1, 0)),(X, (1/2, 1/2)),
 (Z, (2, 0)),(Xp, (3/2, 1/2)),(Y2, (1, 1))]
sage: X * Y1
X + Xpsage: Z * ZI0
```
A fixed order of the basis keys is available with [get\\_order\(\)](#page-2625-0). This is the order used by methods such as  $s_matrix()$ . You may use [CombinatorialFreeModule.set\\_order\(\)](#page-1022-0) to reorder the basis:

```
sage: B22.set_order([x.weight() for x in [I0,Y1,Y2,X,Xp,Z]])
sage: [B22(x) for x in B22.get_order()]
[I0, Y1, Y2, X, Xp, Z]
```
To reset the labels, you may run [fusion\\_labels\(\)](#page-2624-0) with no parameter:

```
sage: B22.fusion_labels()
sage: [B22(x) for x in B22.get_order()]
[B22(0,0), B22(1,0), B22(0,2), B22(0,1), B22(1,1), B22(2,0)]
```
To reset the order to the default, simply set it to the list of basis element keys:

```
sage: B22.set_order(B22.basis().keys().list())
sage: [B22(x) for x in B22.get_order()]
[B22(0,0), B22(1,0), B22(0,1), B22(2,0), B22(1,1), B22(0,2)]
```
The fusion ring has a number of methods that reflect its role as the Grothendieck ring of a *modular tensor category* (MTC). These include twist methods [Element.twist\(\)](#page-2622-0) and [Element.ribbon\(\)](#page-2622-1) for its elements related to the ribbon structure, and the S-matrix  $s_i$  j().

There are two natural normalizations of the S-matrix. Both are explained in Chapter 3 of [BaKi2001]. The one that is computed by the method  $s\_matrix($ ), or whose individual entries are computed by  $s\_ij($  is denoted  $\tilde{s}$ in [BaKi2001]. It is not unitary.

The unitary S-matrix is  $s = D^{-1/2}\tilde{s}$  where

$$
D = \sum_{V} d_i(V)^2.
$$

The sum is over all simple objects V with  $d_i(V)$  the *quantum dimension*. We will call quantity D the *global quantum dimension* and  $\sqrt{D}$  the *total quantum order*. They are computed by [global\\_q\\_dimension\(\)](#page-2625-1) and quantum dimension and  $\sqrt{D}$  the *total quantum order*. They are computed by global\_q\_dimension() and [total\\_q\\_order\(\)](#page-2627-1). The unitary S-matrix  $s$  may be obtained using  $s$ \_matrix() with the option unitary=True. Let us check the Verlinde formula, which is [DFMS1996] (16.3). This famous identity states that

$$
N_{ij}^k = \sum_l \frac{s(i, \ell) s(j, \ell) s(k, \ell)}{s(I, \ell)},
$$

where  $N_{ij}^k$  are the fusion coefficients, i.e. the structure constants of the fusion ring, and I is the unit object. The S-matrix has the property that if  $i*$  denotes the dual object of  $i$ , implemented in Sage as i.dual(), then

$$
s(i*, j) = s(i, j*) = \overline{s(i, j)}.
$$

This is equation (16.5) in [DFMS1996]. Thus with  $N_{ijk} = N_{ij}^{k*}$  the Verlinde formula is equivalent to

$$
N_{ijk} = \sum_{l} \frac{s(i,\ell) s(j,\ell) s(k,\ell)}{s(I,\ell)},
$$

In this formula  $s$  is the normalized unitary S-matrix denoted  $s$  in [BaKi2001]. We may define a function that corresponds to the right-hand side, except using  $\tilde{s}$  instead of  $s$ :

```
sage: def V(i,j,k):
\dots: R = i.parent()....: return sum(R.s_i(j(i,l) * R.s_i(j(j,l) * R.s_i(j(k,l) / R.s_i(j(R-one(), l)))\dots: for l in R.basis())
```
This does not produce  $self.N_ijk(i,j,k)$  exactly, because of the missing normalization factor. The following code to check the Verlinde formula takes this into account:

```
sage: def test_verlinde(R):
\dots: b0 = R \cdot one()\dots: c = R.global_q_dimension()....: return all(V(i,j,k) == c * R.N_ijk(i,j,k) for i in R.basis()
....: for j in R.basis() for k in R.basis())
```
Every fusion ring should pass this test:

```
sage: test_verlinde(FusionRing("A2",1))
True
sage: test_verlinde(FusionRing("B4",2)) # long time (.56s)True
```
As an exercise, the reader may verify the examples in Section 5.3 of [RoStWa2009]. Here we check the example of the Ising modular tensor category, which is related to the BPZ minimal model  $M(4, 3)$  or to an  $E_8$  coset model. See [DFMS1996] Sections 7.4.2 and 18.4.1. [RoStWa2009] Example 5.3.4 tells us how to construct it as the conjugate of the  $E_8$  level 2 [FusionRing](#page-2617-0):

```
sage: I = FusionRing("E8", 2, conjugate=True)
sage: I.fusion_labels(["i0","p","s"],inject_variables=True)
sage: b = I.basis() list(); b
[i0, p, s]
sage: [[x*y for x in b] for y in b][ [i0, p, s], [p, i0, s], [s, s, i0 + p]]sage: [x.twist() for x in b]
[0, 1, 1/8]sage: [x.ribbon() for x in b]
[1, -1, zeta128^8]
```

```
sage: [I.r_matrix(i, j, k) for (i, j, k) in [(s, s, i0), (p, p, i0), (p, s, s), (s, p, s), (s,\rightarrows,p)]]
[-zeta128^56, -1, -zeta128^32, -zeta128^32, zeta128^24]
sage: I.r_matrix(s, s, i0) == I.root_of_unity(-1/8)
True
sage: I.global_q_dimension()
4
sage: I.total_q_order()
2
sage: [x.q_d imension()^2 for x in b]
[1, 1, 2]
sage: I.s_matrix()
[ 1 1 -zeta128^48 + zeta128^16]
[ 1 ] ] ] [ ] [ ] [ ] [ ] [ ] [ ] [ ] [ ] [ ] [ ] [ ] [ ] [ ] [ ] [ ] [ ] [ ] [ ] [ ] [ ] [ ] [ ] [ ] [ ] [ ] [[-zeta428^{\wedge}48 + zeta128^{\wedge}16 zeta48 - zeta128^{\wedge}16 0]sage: I.s_matrix().apply_map(lambda x:x^2)
[1 1 2]
[1 1 2]
[2 2 0]
```
The term *modular tensor category* refers to the fact that associated with the category there is a projective representation of the modular group  $SL(2, \mathbb{Z})$ . We recall that this group is generated by

$$
S = \begin{pmatrix} 1 & -1 \\ 1 & 1 \end{pmatrix}, \qquad T = \begin{pmatrix} 1 & 1 \\ 1 & 1 \end{pmatrix}
$$

subject to the relations  $(ST)^3 = S^2$ ,  $S^2T = TS^2$ , and  $S^4 = I$ . Let s be the normalized S-matrix, and t the diagonal matrix whose entries are the twists of the simple objects. Let  $s$  the unitary S-matrix and  $t$  the matrix of twists, and  $C$  the conjugation matrix [conj\\_matrix\(\)](#page-2623-0). Let

$$
D_+=\sum_i d_i^2\theta_i,\qquad D_-=d_i^2\theta_i^{-1},
$$

where  $d_i$  and  $\theta_i$  are the quantum dimensions and twists of the simple objects. Let c be the Virasoro central charge, a rational number that is computed in [virasoro\\_central\\_charge\(\)](#page-2628-0). It is known that

$$
\sqrt{\frac{D_+}{D_-}} = e^{i\pi c/4}
$$

.

It is proved in [BaKi2001] Equation (3.1.17) that

$$
(st)^3 = e^{i\pi c/4} s^2
$$
,  $s^2 = C$ ,  $C^2 = 1$ ,  $Ct = tC$ .

Therefore  $S \mapsto s, T \mapsto t$  is a projective representation of  $SL(2, \mathbb{Z})$ . Let us confirm these identities for the Fibonacci MTC FusionRing("G2", 1):

```
sage: R = FusionRing("G2", 1)
sage: S = R.s_matrix(unitary=True)
sage: T = R.twists_matrix()sage: C = R \cdot conj_matrix()sage: c = R.virasoro_central_charge(); c
14/5
sage: (S*T)^3 = R.root_of\_unity(c/4) * S^2
```
True sage:  $S^2 = C$ True sage:  $C^*T == T^*C$ True

# D\_minus()

Return  $\sum d_i^2 \theta_i^{-1}$  where *i* runs through the simple objects,  $d_i$  is the quantum dimension and  $\theta_i$  is the twist.

This is denoted  $p_$  in [BaKi2001] Chapter 3.

EXAMPLES:

```
sage: E83 = FusionRing("E8",3,conjugate=True)
sage: [Dp,Dm] = [E83.D_plus(), E83.D_minus()]
sage: Dp * Dm == E83.global_q_dimension()
True
sage: c = E83.virasoro_central_charge(); c
-248/11
sage: Dp * Dm == E83.global_q_dimension()
True
```
#### D\_plus()

Return  $\sum d_i^2 \theta_i$  where *i* runs through the simple objects,  $d_i$  is the quantum dimension and  $\theta_i$  is the twist.

This is denoted  $p_+$  in [BaKi2001] Chapter 3.

### EXAMPLES:

```
sage: B31 = FusionRing("B3", 1)
sage: Dp = B31.D\_plus(); Dp2*zeta48^13 - 2*zeta48^5
sage: Dm = B31.D\_minus(); Dm-2*zeta48^{\wedge}3sage: Dp * Dm == B31.global_q_dimension()
True
sage: c = B31.virasoro_central_charge(); c
7/2
sage: Dp/Dm == B31.root_of_unity(c/2)
True
```
### class Element

Bases: [sage.combinat.root\\_system.weyl\\_characters.WeylCharacterRing.Element](#page-2605-0)

A class for FusionRing elements.

### is\_simple\_object()

Determine whether self is a simple object of the fusion ring.

EXAMPLES:

```
sage: A22 = FusionRing("A2", 2)
sage: x = A22(1, 0); x
A22(1,0)
sage: x.is_simple_object()
True
```

```
sage: x^2A22(0,1) + A22(2,0)sage: (x^2).is_simple_object()
False
```
# q\_dimension()

Return the quantum dimension as an element of the cyclotomic field of the  $2\ell$ -th roots of unity, where  $l = m(k + h^{\vee})$  with  $m = 1, 2, 3$  depending on whether type is simply, doubly or triply laced, k is the level and  $h^{\vee}$  is the dual Coxeter number.

EXAMPLES:

sage:  $B22 = \text{FusionRing}("B2", 2)$ sage:  $[(b.q_dimension())^2$  for b in B22.basis()] [1, 4, 5, 1, 5, 4]

#### <span id="page-2622-1"></span>ribbon()

Return the twist or ribbon element of self.

If h is the rational number modulo 2 produced by self.twist(), this method produces  $e^{i\pi h}$ .

#### **See also:**

An additive version of this is available as  $twist()$ .

EXAMPLES:

```
sage: F = FusionRing("A1", 3)
sage: [x.twist() for x in F.basis()]
[0, 3/10, 4/5, 3/2]sage: [x.ribbon() for x in F.basis()]
[1, zeta40^{\wedge}6, zeta40^{\wedge}12 - zeta40^{\wedge}8 + zeta40^{\wedge}4 - 1, -zeta40^{\wedge}10]sage: [Froot_of\_unity(x) for x in [0, 3/10, 4/5, 3/2]][1, zeta40^{\wedge}6, zeta40^{\wedge}12 - zeta40^{\wedge}8 + zeta40^{\wedge}4 - 1, -zeta40^{\wedge}10]
```
#### <span id="page-2622-0"></span>twist(*reduced=True*)

Return a rational number h such that  $\theta = e^{i\pi h}$  is the twist of self. The quantity  $e^{i\pi h}$  is also available using *ribbon*().

This method is only available for simple objects. If  $\lambda$  is the weight of the object, then  $h = \langle \lambda, \lambda + 2\rho \rangle$ , where  $\rho$  is half the sum of the positive roots. As in [Row2006], this requires normalizing the invariant bilinear form so that  $\langle \alpha, \alpha \rangle = 2$  for short roots.

INPUT:

• reduced – (default: True) boolean; if True then return the twist reduced modulo 2 EXAMPLES:

```
sage: G21 = \text{FusionRing}("G2", 1)sage: [x.twist() for x in G21.basis()]
[0, 4/5]sage: [G21.root_of_unity(x.twist()) for x in G21.basis()]
[1, zeta60^14 - zeta60^4]
sage: zeta = G21. field(). gen()sage: zeta60^{\circ}((4/5)*(60/2))zeta0^0<sup>14</sup> - zeta60^0<sup>4</sup>
```

```
sage: F42 = FusionRing("F4", 2)sage: [x.twist() for x in F42.basis()]
[0, 18/11, 2/11, 12/11, 4/11]
sage: E62 = FusionRing("E6", 2)
sage: [x.twist() for x in E62.basis()]
[0, 26/21, 12/7, 8/21, 8/21, 26/21, 2/3, 4/7, 2/3]
```
#### weight()

Return the parametrizing dominant weight in the level  $k$  alcove.

This method is only available for basis elements.

EXAMPLES:

```
sage: A21 = FusionRing("A2", 1)
sage: [x.weight() for x in A21.basis().list()]
[(0, 0, 0), (2/3, -1/3, -1/3), (1/3, 1/3, -2/3)]
```
### N\_ijk(*elt\_i*, *elt\_j*, *elt\_k*)

Return the symmetric fusion coefficient  $N_{ijk}$ .

INPUT:

• elt\_i, elt\_j, elt\_k – elements of the fusion basis

This is the same as  $N_{ij}^{k*}$ , where  $N_{ij}^k$  are the structure coefficients of the ring (see  $N_{k}$  i j ()), and  $k*$  denotes the dual element. The coefficient  $N_{ijk}$  is unchanged under permutations of the three basis vectors.

EXAMPLES:

```
sage: G23 = \text{FusionRing}("G2", 3)sage: G23.fusion_labels("g")
sage: b = G23. basis(.list(); b[g0, g1, g2, g3, g4, g5]
sage: [(x,y,z) for x in b for y in b for z in b if G23.N_ijk(x,y,z) > 1][(g3, g3, g3), (g3, g3, g4), (g3, g4, g3), (g4, g3, g3)]sage: all(G23.N_ijk(x,y,z)=G23.N_ijk(y,z,x) for x in b for y in b for z in b)
True
sage: all(G23.N_ijk(x,y,z)=G23.N_ijk(y,x,z) for x in b for y in b for z in b)
True
```
<span id="page-2623-1"></span>Nk\_ij(*elt\_i*, *elt\_j*, *elt\_k*)

Return the fusion coefficient  $N_{ij}^k$ .

These are the structure coefficients of the fusion ring, so

$$
i * j = \sum_{k} N_{ij}^{k} k.
$$

```
sage: A22 = \text{FusionRing}("A2", 2)sage: b = A22 \text{. basis}() \text{.} list()sage: all(x^*y == sum(A22.Nk_i)(x,y,k)^*k for k in b) for x in b for y in b)
True
```
#### conj\_matrix()

Return the conjugation matrix, which is the permutation matrix for the conjugation (dual) operation on basis elements.

EXAMPLES:

sage: FusionRing("A2", 1).conj\_matrix() [1 0 0] [0 0 1] [0 1 0]

### field()

Return a cyclotomic field large enough to contain the 2ℓ-th roots of unity, as well as all the S-matrix entries.

EXAMPLES:

```
sage: FusionRing("A2", 2).field()
Cyclotomic Field of order 60 and degree 16
sage: FusionRing("B2",2).field()
Cyclotomic Field of order 40 and degree 16
```
### fusion\_l()

Return the product  $\ell = m_g(k + h^{\vee})$ , where  $m_g$  denotes the square of the ratio of the lengths of long to short roots of the underlying Lie algebra, k denotes the level of the FusionRing, and  $h^{\vee}$  denotes the dual Coxeter number of the underlying Lie algebra.

This value is used to define the associated root 2 $\ell$ -th of unity  $q = e^{i\pi/\ell}$ .

EXAMPLES:

```
sage: B22 = \text{FusionRing}('B2', 2)sage: B22.fusion_1()
10
sage: D52 = \text{FusionRing('D5',2)}sage: D52.fusion_l()
10
```
<span id="page-2624-0"></span>fusion\_labels(*labels=None*, *inject\_variables=False*)

Set the labels of the basis.

INPUT:

- labels (default: None) a list of strings or string
- inject\_variables (default: False) if True, then inject the variable names into the global namespace; note that this could override objects already defined

If labels is a list, the length of the list must equal the number of basis elements. These become the names of the basis elements.

If labels is a string, this is treated as a prefix and a list of names is generated.

If labels is None, then this resets the labels to the default.

EXAMPLES:

```
sage: A13 = FusionRing("A1", 3)
sage: A13.fusion_labels("x")
sage: fb = list(13.basis()); fb
```

```
[x0, x1, x2, x3]
sage: Matrix([[x*y for y in A13.basis()] for x in A13.basis()])
[ x0 x1 x2 x3]
[x1 \times 0 + x2 \times 1 + x3 \times 2][x2 \times 1 + x3 \times 0 + x2 \times 1][ x3 x2 x1 x0]
```
We give an example where the variables are injected into the global namespace:

```
sage: A13.fusion_labels("y", inject_variables=True)
sage: y0
y0
sage: y0.parent() is A13
True
```
We reset the labels to the default:

```
sage: A13. fusion_labels()
sage: fb
[A13(0), A13(1), A13(2), A13(3)]sage: y0
A13(0)
```
fusion\_level()

Return the level  $k$  of self.

EXAMPLES:

```
sage: B22 = \text{FusionRing('B2', 2)}sage: B22.fusion_level()
2
```
## <span id="page-2625-0"></span>get\_order()

Return the weights of the basis vectors in a fixed order.

You may change the order of the basis using [CombinatorialFreeModule.set\\_order\(\)](#page-1022-0)

EXAMPLES:

```
sage: A14 = FusionRing("A1", 4)
sage: w = A14.get-order(); w
[(0, 0), (1/2, -1/2), (1, -1), (3/2, -3/2), (2, -2)]sage: A14. set_order([w[k] for k in [0, 4, 1, 3, 2]])
sage: [A14(x) for x in A14.get_order()]
[A14(0), A14(4), A14(1), A14(3), A14(2)]
```
**Warning:** This duplicates [get\\_order\(\)](#page-2625-0) from [CombinatorialFreeModule](#page-1016-0) except the result is *not* cached. Caching of [CombinatorialFreeModule.get\\_order\(\)](#page-1021-0) causes inconsistent results after calling [CombinatorialFreeModule.set\\_order\(\)](#page-1022-0).

## <span id="page-2625-1"></span>global\_q\_dimension()

Return  $\sum d_i^2$ , where the sum is over all simple objects and  $d_i$  is the quantum dimension. It is a positive real number.

EXAMPLES:

```
sage: FusionRing("E6",1).global_q_dimension()
3
```
 $\mathbf{r\_matrix}(i, j, k)$ 

Return the R-matrix entry corresponding to the subobject k in the tensor product of i with j.

**Warning:** This method only gives complete information when  $N_{ij}^k = 1$  (an important special case). Tables of MTC including R-matrices may be found in Section 5.3 of [RoStWa2009] and in [Bond2007].

The R-matrix is a homomorphism  $i \otimes j \to j \otimes i$ . This may be hard to describe since the object  $i \otimes j$  may be reducible. However if k is a simple subobject of  $i \otimes j$  it is also a subobject of  $j \otimes i$ . If we fix embeddings  $k \to i \otimes j$ ,  $k \to j \otimes i$  we may ask for the scalar automorphism of k induced by the R-matrix. This method computes that scalar. It is possible to adjust the set of embeddings  $k \to i \otimes j$  (called a *gauge*) so that this scalar equals

$$
\pm\sqrt{\frac{\theta_k}{\theta_i\theta_j}}.
$$

If  $i \neq j$ , the gauge may be used to control the sign of the square root. But if  $i = j$  then we must be careful about the sign. These cases are computed by a formula of [BDGRTW2019], Proposition 2.3.

EXAMPLES:

```
sage: I = \text{FusionRing}("E8", 2, conjugate=True) # Ising MTCsage: I.fusion_labels(["i0","p","s"], inject_variables=True)
sage: I.r_matrix(s,s,i0) == I-root_of-unity(-1/8)True
sage: I.r_matrix(p,p,i0)
-1
sage: I.r_matrix(p,s,s) == I-root_of-unity(-1/2)True
sage: I.r_matrix(s,p,s) == I-root_of-unity(-1/2)True
sage: I.r_matrix(s,s,p) == I-root_of-unity(3/8)True
```
<span id="page-2626-0"></span>root\_of\_unity(*r*)

Return  $e^{i\pi r}$  as an element of self.field() if possible.

INPUT:

•  $r - a$  rational number

EXAMPLES:

```
sage: A11 = FusionRing("A1", 1)
sage: A11.field()
Cyclotomic Field of order 24 and degree 8
sage: [A11(root_of_unity(2/x) for x in [1..7]][1, -1, zeta24^4 - 1, zeta24^6, None, zeta24^4, None]
```
# <span id="page-2626-1"></span>s\_ij(*elt\_i*, *elt\_j*)

Return the element of the S-matrix of this fusion ring corresponding to the given elements.

This is computed using the formula

$$
s_{i,j} = \frac{1}{\theta_i \theta_j} \sum_k N_{ik}^j d_k \theta_k,
$$

where  $\theta_k$  is the twist and  $d_k$  is the quantum dimension. See [Row2006] Equation (2.2) or [EGNO2015] Proposition 8.13.8.

INPUT:

• elt\_i, elt\_j – elements of the fusion basis

EXAMPLES:

```
sage: G21 = FusionRing("G2", 1)
sage: b = G21.basis()sage: [G21.s_i j(x, y) for x in b for y in b]
[1, -zeta0^014 + zeta0^06 + zeta0^04, -zeta0^014 + zeta0^06 + zeta0^04, -1]
```
<span id="page-2627-0"></span>s\_matrix(*unitary=False*)

Return the S-matrix of this fusion ring.

OPTIONAL:

• unitary – (default: False) set to True to obtain the unitary S-matrix

Without the unitary parameter, this is the matrix denoted  $\tilde{s}$  in [BaKi2001].

EXAMPLES:

```
sage: D91 = FusionRing("D9", 1)
sage: D91.s_matrix()
\begin{bmatrix} 1 & 1 & 1 & 1 \end{bmatrix}\begin{bmatrix} 1 & 1 & 1 & -1 & -1 \end{bmatrix}[ 1 -1 -zeta136^34 zeta136^34]
[ 1 -1 zeta136^34 -zeta136^34]
sage: S = D91.s_matrix(unitary=True); S
[ 1/2 1/2 1/2 1/2 1/2
\begin{bmatrix} 1/2 & 1/2 & -1/2 \end{bmatrix}[ 1/2 -1/2 -1/2 -1/2*zeta136^34 1/2*zeta136^34]
[ 1/2 -1/2 -1/2 1/2*zeta136^34 -1/2*zeta136^34]
sage: S*S.conjugate()
[1 0 0 0]
[0 1 0 0]
[0 0 1 0]
[0 0 0 1]
```
some\_elements()

Return some elements of self.

EXAMPLES:

```
sage: D41 = FusionRing('D4', 1)
sage: D41.some_elements()
[D41(1, 0, 0, 0), D41(0, 0, 1, 0), D41(0, 0, 0, 1)]
```
## <span id="page-2627-1"></span>total\_q\_order()

Return the positive square root of  $self.global_q_d$  imension() as an element of  $self.field()$ .
```
sage: F = FusionRing("G2", 1)
sage: tqo=F.total_q_order(); tqo
zeta60^15 - zeta60^11 - zeta60^9 + 2*zeta60^3 + zeta60
sage: tqo.is_real_positive()
True
sage: tqo^2 = F.global_q_dimension()
True
```
# twists\_matrix()

Return a diagonal matrix describing the twist corresponding to each simple object in the FusionRing.

EXAMPLES:

```
sage: B21=FusionRing("B2",1)
sage: [x.twist() for x in B21.basis().list()]
[0, 1, 5/8]sage: [B21.root_of_unity(x.twist()) for x in B21.basis().list()]
[1, -1, zeta32^10]
sage: B21.twists_matrix()
\begin{bmatrix} 1 & 0 & 0 \end{bmatrix}[ 0 -1 0]
[ 0 0 zeta32^10]
```
### virasoro\_central\_charge()

Return the Virasoro central charge of the WZW conformal field theory associated with the Fusion Ring.

If g is the corresponding semisimple Lie algebra, this is

$$
\frac{k \dim \mathfrak{g}}{k + h^{\vee}},
$$

where k is the level and  $h^{\vee}$  is the dual Coxeter number. See [DFMS1996] Equation (15.61).

Let  $d_i$  and  $\theta_i$  be the quantum dimensions and twists of the simple objects. By Proposition 2.3 in [RoStWa2009], there exists a rational number c such that  $D_+/\sqrt{D} = e^{i\pi c/4}$ , where  $D_+ = \sum d_i^2 \theta_i$  is computed in  $D_{p}$ lus() and  $D = \sum d_i^2 > 0$  is computed by global<sub>-q-</sub>dimension(). Squaring this identity and remembering that  $D_+ D_- = D$  gives

$$
D_+/D_- = e^{i\pi c/2}.
$$

```
sage: R = FusionRing("A1", 2)
sage: c = R.virasoro_central_charge(); c
3/2
sage: Dp = R.D\_plus(); Dp2*zeta32^6
sage: Dm = R.D.minus(); Dm-2*zeta32^10
sage: Dp / Dm == R.root_of_unity(c/2)
True
```
# **5.1.278 Weyl Groups**

AUTHORS:

- Daniel Bump (2008): initial version
- Mike Hansen (2008): initial version
- Anne Schilling (2008): initial version
- Nicolas Thiery (2008): initial version
- Volker Braun (2013): LibGAP-based matrix groups

### EXAMPLES:

More examples on Weyl Groups should be added here. . .

The Cayley graph of the Weyl Group of type ['A', 3]:

```
sage: w = WeylGroup([\n 1, 3])sage: d = w \cdot \text{cayley\_graph}(); d
Digraph on 24 vertices
sage: d.show3d(color_by_label=True, edge_size=0.01, vertex_size=0.03)
```
The Cayley graph of the Weyl Group of type ['D', 4]:

```
sage: w = W = W = \text{Group}(\lceil D', 4 \rceil)sage: d = w \cdot \text{cayley\_graph}(); d
Digraph on 192 vertices
sage: d.show3d(color_by_label=True, edge_size=0.01, vertex_size=0.03) #long time (less.
\rightarrowthan one minute)
```
class sage.combinat.root\_system.weyl\_group.ClassicalWeylSubgroup(*domain*, *prefix*) Bases: [sage.combinat.root\\_system.weyl\\_group.WeylGroup\\_gens](#page-2635-0)

A class for Classical Weyl Subgroup of an affine Weyl Group

EXAMPLES:

```
sage: G = WeylGroup([\n  "A", 3, 1]). classical()
sage: G
Parabolic Subgroup of the Weyl Group of type ['A', 3, 1] (as a matrix group acting␣
˓→on the root space)
sage: G.category()
Category of finite irreducible weyl groups
sage: G.cardinality()
24
sage: G.index_set()
(1, 2, 3)
sage: TestSuite(G).run()
```
**Todo:** implement:

- Parabolic subrootsystems
- Parabolic subgroups with a set of nodes as argument

```
cartan_type()
    EXAMPLES:
```

```
sage: WeylGroup(['A',3,1]).classical().cartan_type()
['A', 3]
sage: WeylGroup(['A',3,1]).classical().index_set()
(1, 2, 3)
```
Note: won't be needed, once the lattice will be a parabolic sub root system

# simple reflections()

EXAMPLES:

```
sage: WeylGroup(['A',2,1]).classical().simple_reflections()
Finite family \{1: [1 \ 0 \ 0][1 -1 1][ 0 0 1],
              2: [ 1 0 0]
                 [0 1 0][1 \ 1 \ -1]\}
```
Note: won't be needed, once the lattice will be a parabolic sub root system

```
weyl_group(prefix='hereditary')
```
Return the Weyl group associated to the parabolic subgroup.

EXAMPLES:

```
sage: WeylGroup(['A',4,1]).classical().weyl_group()
Weyl Group of type ['A', 4, 1] (as a matrix group acting on the root space)
sage: WeylGroup(['C',4,1]).classical().weyl_group()
Weyl Group of type ['C', 4, 1] (as a matrix group acting on the root space)
sage: WeylGroup(['E',8,1]).classical().weyl_group()
Weyl Group of type ['E', 8, 1] (as a matrix group acting on the root space)
```
sage.combinat.root\_system.weyl\_group.WeylGroup(*x*, *prefix=None*, *implementation='matrix'*) Returns the Weyl group of the root system defined by the Cartan type (or matrix) ct.

INPUT:

```
• x - a root system or a Cartan type (or matrix)
```
OPTIONAL:

- prefix changes the representation of elements from matrices to products of simple reflections
- implementation one of the following: \* 'matrix' as matrices acting on a root system \* "permutation" - as a permutation group acting on the roots

EXAMPLES:

The following constructions yield the same result, namely a weight lattice and its corresponding Weyl group:

```
sage: G = WeylGroup([\lceil F', 4\rceil])sage: L = G.domain()
```
or alternatively and equivalently:

```
sage: L = RootSystem([F', 4]) .ambient_space()sage: G = L. weyl_group()
sage: W = WeylGroup(L)
```
Either produces a weight lattice, with access to its roots and weights.

```
sage: G = WeylGroup([\lceil \cdot \rceil, 4])sage: G.order()
1152
sage: [s1, s2, s3, s4] = G \simeq \text{simple-reflections}sage: w = s1* s2* s3* s4; w
[ 1/2 1/2 1/2 1/2]
[-1/2 \t1/2 \t1/2 \t-1/2][1/2 \t1/2 \t-1/2 \t-1/2][1/2 -1/2 1/2 -1/2]sage: type(w) == G. element\_classTrue
sage: w.order()
12
sage: w.length() # length function on Weyl group
4
```
The default representation of Weyl group elements is as matrices. If you prefer, you may specify a prefix, in which case the elements are represented as products of simple reflections.

```
sage: W=WeylGroup("C3",prefix="s")
sage: [s1,s2,s3]=W.simple_reflections() # lets Sage parse its own output
sage: s2*s1*s2*s3
s1*s2*s3*s1
sage: s2*sl*s2*s3 == sl*s2*s3*s1True
sage: (s2*s3)^2=-s3*s2)^2True
sage: (s1*s2*s3*s1).matrix()
[ 0 0 -1][0 1 0][ 1 0 0]
```

```
sage: L = G.domain()sage: fw = L. fundamental_weights(); fw
Finite family {1: (1, 1, 0, 0), 2: (2, 1, 1, 0), 3: (3/2, 1/2, 1/2, 1/2), 4: (1, 0,␣
\rightarrow 0, 0) }
sage: rho = sum(fw); rho
(11/2, 5/2, 3/2, 1/2)
sage: w.action(rho) # action of G on weight lattice
(5, -1, 3, 2)
```
We can also do the same for arbitrary Cartan matrices:

```
sage: cm = CartanMatrix([2,-5,0], [-2,2,-1], [0,-1,2]])sage: W = WeylGroup(cm)sage: W.gens()
(
```

```
[-1 \quad 5 \quad 0] [1 \quad 0 \quad 0] [1 \quad 0 \quad 0][ 0 1 0] [ 2 -1 1] [ 0 1 0]
[0 \ 0 \ 1], [0 \ 0 \ 1], [0 \ 1 -1]\lambdasage: s0, s1, s2 = W.gens()sage: s1*s2*s1
[ 1 0 0]
\begin{bmatrix} 2 & 0 & -1 \end{bmatrix}[ 2 -1 0 ]sage: s2*s1*s2
[1 \space 0 \space 0]\begin{bmatrix} 2 & 0 & -1 \end{bmatrix}[ 2 -1 0 ]sage: s0*s1*s0*s2*s0
[9 \ 0 \ -5]\begin{bmatrix} 2 & 0 & -1 \end{bmatrix}\begin{bmatrix} 0 & 1 & -1 \end{bmatrix}
```
Same Cartan matrix, but with a prefix to display using simple reflections:

```
sage: W = WeylGroup(cm, prefix='s')
sage: s0, s1, s2 = W.gens()sage: s0*s2*s1
s2*s0*s1
sage: (s1*s2)^31
sage: (s0*s1)^5s0*s1*s0*s1*s0*s1*s0*s1*s0*s1
sage: s0*s1*s2*s1*s2
s2*s0*s1
sage: s0*s1*s2*s0*s2
s0*s1*s0
```
<span id="page-2632-0"></span>class sage.combinat.root\_system.weyl\_group.WeylGroupElement(*parent*, *g*, *check=False*) Bases: [sage.groups.matrix\\_gps.group\\_element.MatrixGroupElement\\_gap](../../../../../../../html/en/reference/groups/sage/groups/matrix_gps/group_element.html#sage.groups.matrix_gps.group_element.MatrixGroupElement_gap)

Class for a Weyl Group elements

```
action(v)
```
Return the action of self on the vector v.

EXAMPLES:

```
sage: W = WeylGroup([A',2])sage: s = W.simple_reflections()
sage: v = W.domain()([1, 0, 0])
sage: s[1].action(v)
(0, 1, 0)
sage: W = WeylGroup(RootSystem(['A',2]).root_lattice())
sage: s = W \nvert.simple_reflections()
sage: alpha = W</math>.domain() .simple roots()sage: s[1].action(alpha[1])
-alpha[1]
```

```
sage: W=WeylGroup(['A',2,1])
sage: alpha = W.domain() .simple\_roots()sage: s = W \nvert simple_reflections()
sage: s[1].action(alpha[1])
-alpha[1]sage: s[1].action(alpha[0])
alpha[0] + alpha[1]
```
## apply\_simple\_reflection(*i*, *side='right'*)

# domain()

Returns the ambient lattice associated with self.

EXAMPLES:

```
sage: W = WeylGroup([ 'A', 2])sage: s1 = W \n  . simple_reflection(1)
sage: s1.domain()
Ambient space of the Root system of type ['A', 2]
```
# has\_descent(*i*, *positive=False*, *side='right'*)

Test if self has a descent at position i.

An element w has a descent in position i if w is on the strict negative side of the  $i^{th}$  simple reflection hyperplane.

If positive is True, tests if it is on the strict positive side instead.

EXAMPLES:

```
sage: W = WeylGroup([\n  'A', 3])sage: s = W \n  simple_reflections()
sage: [W.one().has_descent(i) for i in W.domain().index_set()]
[False, False, False]
sage: [s[1].has_descent(i) for i in W.domain().index_set()]
[True, False, False]
sage: [s[2].has_descent(i) for i in W.domain().index_set()]
[False, True, False]
sage: [s[3].has_descent(i) for i in W.domain().index_set()]
[False, False, True]
sage: [s[3].has_descent(i, True) for i in W.domain().index_set()]
[True, True, False]
sage: W = WeylGroup([\n 1, 3, 1])sage: s = W \n  .simple_reflections()
sage: [W.one().has_descent(i) for i in W.domain().index_set()]
[False, False, False, False]
sage: [s[0].has_descent(i) for i in W.domain().index_set()]
[True, False, False, False]
sage: w = s[0] * s[1]sage: [w.has_descent(i) for i in W.domain().index_set()]
[False, True, False, False]
sage: [w.has_descent(i, side = "left") for i in W.domain().index_set()]
[True, False, False, False]
sage: w = s[0] * s[2]
```

```
sage: [w.has_descent(i) for i in W.domain().index_set()]
[True, False, True, False]
sage: [w \text{ has} \text{ descent}(i, \text{ side} = "left") \text{ for } i \text{ in } W \text{.} domain() \text{ index} \text{set}(i)[True, False, True, False]
sage: W = WeylGroup([\n  'A', 3])sage: W.one().has_descent(0)
True
sage: W.w0.has_descent(0)
False
```
### has\_left\_descent(*i*)

Test if self has a left descent at position i.

EXAMPLES:

```
sage: W = WeylGroup(['A', 3])sage: s = W \nvert simple_reflections()
sage: [W.one().has_left_descent(i) for i in W.domain().index_set()]
[False, False, False]
sage: [s[1].has_left_descent(i) for i in W.domain().index_set()]
[True, False, False]
sage: [s[2].has_left_descent(i) for i in W.domain().index_set()]
[False, True, False]
sage: [s[3].has_left_descent(i) for i in W.domain().index_set()]
[False, False, True]
sage: [(s[3]*s[2]).has_left_descent(i) for i in W.domain().index_set()]
[False, False, True]
```
#### has\_right\_descent(*i*)

Test if self has a right descent at position i.

EXAMPLES:

```
sage: W = WeylGroup([\n  'A', 3])sage: s = W \nvert simple_reflections()
sage: [W.one().has_right_descent(i) for i in W.domain().index_set()]
[False, False, False]
sage: [s[1].has_right_descent(i) for i in W.domain().index_set()]
[True, False, False]
sage: [s[2].has_right_descent(i) for i in W.domain().index_set()]
[False, True, False]
sage: [s[3].has_right_descent(i) for i in W.domain().index_set()]
[False, False, True]
sage: [(s[3]*s[2]).has_right_descent(i) for i in W.domain().index_set()]
[False, True, False]
```
### to\_matrix()

Return self as a matrix.

EXAMPLES:

```
sage: G = WeylGroup([\n 1, 2])sage: s1 = G.simple_reflection(1)
```
sage:  $sl.to_matrix() == sl_matrix()$ True

### to\_permutation()

A first approximation of to\_permutation . . .

This assumes types A,B,C,D on the ambient lattice

This further assume that the basis is indexed by  $0,1,...$  and returns a permutation of  $(5,4,2,3,1)$  (beuargl), as a tuple

# to\_permutation\_string()

EXAMPLES:

```
sage: W = WeylGroup(["A", 3])sage: s = W \n  .simple_reflections()
sage: (s[1]*s[2]*s[3]).to_permutation_string()
'2341'
```
<span id="page-2635-0"></span>class sage.combinat.root\_system.weyl\_group.WeylGroup\_gens(*domain*, *prefix*)

Bases: [sage.structure.unique\\_representation.UniqueRepresentation](../../../../../../../html/en/reference/structure/sage/structure/unique_representation.html#sage.structure.unique_representation.UniqueRepresentation), [sage.groups.](../../../../../../../html/en/reference/groups/sage/groups/matrix_gps/finitely_generated.html#sage.groups.matrix_gps.finitely_generated.FinitelyGeneratedMatrixGroup_gap) [matrix\\_gps.finitely\\_generated.FinitelyGeneratedMatrixGroup\\_gap](../../../../../../../html/en/reference/groups/sage/groups/matrix_gps/finitely_generated.html#sage.groups.matrix_gps.finitely_generated.FinitelyGeneratedMatrixGroup_gap)

EXAMPLES:

```
sage: G = WeylGroup([\nmid B', 3])sage: TestSuite(G).run()
sage: cm = CartanMatrix([2, -5, 0], [-2, 2, -1], [0, -1, 2])
sage: W = WeylGroup(cm)sage: TestSuite(W).run() # long time
```
### Element

alias of [WeylGroupElement](#page-2632-0)

#### cartan\_type()

Returns the CartanType associated to self.

EXAMPLES:

```
sage: G = WeylGroup([\n^"F", 4])sage: G.cartan_type()
['F', 4]
```
#### character\_table()

Returns the character table as a matrix

Each row is an irreducible character. For larger tables you may preface this with a command such as gap.eval("SizeScreen([120,40])") in order to widen the screen.

EXAMPLES:

```
sage: WeylGroup(['A',3]).character_table()
CT1
    2 3 2 2 . 3
    3 1 . . 1 .
```

```
1a 4a 2a 3a 2b
X.1 1 -1 -1 1 1
X.2 3 1 -1 . -1
X.3 2 . . -1 2
X.4 3 -1 1 . -1
X.5 1 1 1 1 1
```
### classical()

If self is a Weyl group from an affine Cartan Type, this give the classical parabolic subgroup of self.

Caveat: we assume that 0 is a special node of the Dynkin diagram

TODO: extract parabolic subgroup method

EXAMPLES:

```
sage: G = WeylGroup([\n 1, 3, 1])sage: G.classical()
Parabolic Subgroup of the Weyl Group of type ['A', 3, 1]
(as a matrix group acting on the root space)
sage: WeylGroup(['A',3]).classical()
Traceback (most recent call last):
...
ValueError: classical subgroup only defined for affine types
```
### domain()

Returns the domain of the element of self, that is the root lattice realization on which they act.

EXAMPLES:

```
sage: G = WeylGroup([\lceil F', 4])sage: G.domain()
Ambient space of the Root system of type ['F', 4]
sage: G = WeylGroup([\n 1, 3, 1])sage: G.domain()
Root space over the Rational Field of the Root system of type ['A', 3, 1]
```
### from\_morphism(*f* )

#### index\_set()

Returns the index set of self.

EXAMPLES:

```
sage: G = WeylGroup([\nmid F', 4])sage: G.index_set()
(1, 2, 3, 4)
sage: G = WeylGroup([\n 1, 3, 1])sage: G.index_set()
(0, 1, 2, 3)
```
## long\_element\_hardcoded()

Returns the long Weyl group element (hardcoded data)

Do we really want to keep it? There is a generic implementation which works in all cases. The hardcoded should have a better complexity (for large classical types), but there is a cache, so does this really matter?

EXAMPLES:

```
sage: types = [ [^{A}, 5],['B',3],['C',3],['D',4],['G',2],['F',4],['E',6] ]
sage: [WeylGroup(t).long_element().length() for t in types]
[15, 9, 9, 12, 6, 24, 36]
sage: all( WeylGroup(t).long_element() == WeylGroup(t).long_element_hardcoded()
˓→for t in types ) # long time (17s on sage.math, 2011)
True
```
#### morphism\_matrix(*f* )

one()

Returns the unit element of the Weyl group

EXAMPLES:

```
sage: W = WeylGroup(['A', 3])sage: e = W \cdot one(); e
[1 0 0 0]
[0 1 0 0]
[0 0 1 0]
[0 0 0 1]
sage: type(e) == W.element_classTrue
```
## reflections()

Return the reflections of self.

The reflections of a Coxeter group  $W$  are the conjugates of the simple reflections. They are in bijection with the positive roots, for given a positive root, we may have the reflection in the hyperplane orthogonal to it. This method returns a family indexed by the positive roots taking values in the reflections. This requires self to be a finite Weyl group.

**Note:** Prior to [trac ticket #20027,](https://trac.sagemath.org/20027) the reflections were the keys of the family and the values were the positive roots.

#### EXAMPLES:

```
sage: W = WeylGroup("B2", prefix="s")sage: refdict = W. reflections(); refdict
Finite family \{(1, -1): s1, (0, 1): s2, (1, 1): s2* s1* s2, (1, 0): s1* s2* s1\}sage: [r+refdict[r].action(r) for r in refdict.keys()]
[(0, 0), (0, 0), (0, 0), (0, 0)]sage: W = WeylGroup([\n 1A', 2, 1], prefix="S")sage: W.reflections()
Lazy family (real root to reflection(i))_{i in
            Positive real roots of type ['A', 2, 1]}
```
# simple\_reflection(*i*)

Returns the  $i^{th}$  simple reflection.

```
sage: G = WeylGroup([\nmid F', 4])sage: G.simple_reflection(1)
[1 0 0 0]
[0 0 1 0]
[0 1 0 0]
[0 0 0 1]
sage: W=WeylGroup(['A',2,1])
sage: W.simple_reflection(1)
[ 1 0 0]
[1 -1 1][ 0 0 1]
```
# simple\_reflections()

Returns the simple reflections of self, as a family.

EXAMPLES:

There are the simple reflections for the symmetric group:

```
sage: W=WeylGroup(['A',2])
sage: s = W \nvert.simple_reflections(); s
Finite family {1: [0 1 0]
[1 0 0]
[0 0 1], 2: [1 0 0][0 0 1]
[0 1 0]}
```
As a special feature, for finite irreducible root systems, s[0] gives the reflection along the highest root:

```
sage: s[0]
[0 0 1]
[0 1 0]
[1 0 0]
```
We now look at some further examples:

```
sage: W=WeylGroup(['A',2,1])
sage: W.simple_reflections()
Finite family {0: [-1 1 1]
[0 1 0][ 0 0 1], 1: [ 1 0 0]
[1 -1 1][0 0 1], 2: [1 0 0][ 0 1 0 ][ 1 1 -1 ]sage: W = WeylGroup([\nvert F', 4])sage: [s1, s2, s3, s4] = W \n    simple-reflections()sage: w = s1* s2* s3* s4; w
[ 1/2 1/2 1/2 1/2]
[-1/2 \t1/2 \t1/2 \t-1/2][1/2 \t1/2 \t-1/2 \t-1/2][1/2 -1/2 1/2 -1/2]sage: s4^2 = W.one()
True
```
sage:  $type(w) == W.element_class$ True

## $unit()$

Returns the unit element of the Weyl group

EXAMPLES:

sage:  $W = WeylGroup(['A', 3])$ sage:  $e = W \cdot one()$ ; e [1 0 0 0] [0 1 0 0] [0 0 1 0] [0 0 0 1] sage:  $type(e) == W.element_class$ True

class sage.combinat.root\_system.weyl\_group.WeylGroup\_permutation(*cartan\_type*, *prefix*)

Bases: [sage.structure.unique\\_representation.UniqueRepresentation](../../../../../../../html/en/reference/structure/sage/structure/unique_representation.html#sage.structure.unique_representation.UniqueRepresentation), [sage.groups.perm\\_gps.](../../../../../../../html/en/reference/groups/sage/groups/perm_gps/permgroup.html#sage.groups.perm_gps.permgroup.PermutationGroup_generic) [permgroup.PermutationGroup\\_generic](../../../../../../../html/en/reference/groups/sage/groups/perm_gps/permgroup.html#sage.groups.perm_gps.permgroup.PermutationGroup_generic)

A Weyl group given as a permutation group.

### class Element

```
Bases: sage.combinat.root_system.reflection_group_element.
RealReflectionGroupElement
```
### cartan\_type()

Return the Cartan type of self.

EXAMPLES:

```
sage: W = WeylGroup([\n 4, 4], implementation="permutation")sage: W.cartan_type()
['A', 4]
```
# distinguished\_reflections()

Return the reflections of self.

EXAMPLES:

```
sage: W = WeylGroup([\n 8', 2], implementation="permutation")sage: W.distinguished_reflections()
Finite family {1: (1,5)(2,4)(6,8), 2: (1,3)(2,6)(5,7),
               3: (2,8)(3,7)(4,6), 4: (1,7)(3,5)(4,8)}
```
#### independent\_roots()

Return the simple roots of self.

```
sage: W = WeylGroup([A', 4], implementation="permutation")sage: W.simple_roots()
Finite family {1: (1, 0, 0, 0), 2: (0, 1, 0, 0),
               3: (0, 0, 1, 0), 4: (0, 0, 0, 1)}
```
# index\_set()

Return the index set of self.

EXAMPLES:

```
sage: W = WeylGroup(['A',4], implementation="permutation")
sage: W.index_set()
(1, 2, 3, 4)
```
iteration(*algorithm='breadth'*, *tracking\_words=True*)

Return an iterator going through all elements in self.

INPUT:

- algorithm (default: 'breadth') must be one of the following:
	- **–** 'breadth' iterate over in a linear extension of the weak order
	- **–** 'depth' iterate by a depth-first-search
- tracking\_words (default: True) whether or not to keep track of the reduced words and store them in \_reduced\_word

**Note:** The fastest iteration is the depth first algorithm without tracking words. In particular, 'depth' is  $\sim$ 1.5x faster.

EXAMPLES:

```
sage: W = WeylGroup([\n  "B", 2], implementation="permutation")sage: for w in W.iteration("breadth", True):
....: print("%s %s"%(w, w._reduced_word))
() []
(1,3)(2,6)(5,7) [1]
(1,5)(2,4)(6,8) [0]
(1,7,5,3)(2,4,6,8) [0, 1]
(1,3,5,7)(2,8,6,4) [1, 0]
(2,8)(3,7)(4,6) [1, 0, 1]
(1,7)(3,5)(4,8) [0, 1, 0](1,5)(2,6)(3,7)(4,8) [0, 1, 0, 1]
sage: for w in W.iteration("depth", False): w
()
(1,3)(2,6)(5,7)(1,5)(2,4)(6,8)(1,3,5,7)(2,8,6,4)
(1,7)(3,5)(4,8)(1,7,5,3)(2,4,6,8)(2,8)(3,7)(4,6)(1,5)(2,6)(3,7)(4,8)
```
## number\_of\_reflections()

Return the number of reflections in self.

```
sage: W = WeylGroup(['D',4], implementation="permutation")
sage: W.number_of_reflections()
12
```
#### positive\_roots()

Return the positive roots of self.

EXAMPLES:

```
sage: W = WeylGroup([C',3], implementation="permutation")sage: W.positive_roots()
((1, 0, 0),(0, 1, 0),
 (0, 0, 1),
 (1, 1, 0),
 (0, 1, 1),
(0, 2, 1),
 (1, 1, 1),
 (2, 2, 1),
 (1, 2, 1))
```
#### rank()

Return the rank of self.

EXAMPLES:

```
sage: W = WeylGroup([A', 4], implementation="permutation")sage: W.rank()
4
```
# reflection\_index\_set()

Return the index set of reflections of self.

EXAMPLES:

```
sage: W = WeylGroup(['A',3], implementation="permutation")sage: W.reflection_index_set()
(1, 2, 3, 4, 5, 6)
```
# reflections()

Return the reflections of self.

EXAMPLES:

```
sage: W = WeylGroup(['B',2], implementation="permutation")
sage: W.distinguished_reflections()
Finite family {1: (1,5)(2,4)(6,8), 2: (1,3)(2,6)(5,7),
               3: (2,8)(3,7)(4,6), 4: (1,7)(3,5)(4,8)}
```
# roots()

Return the roots of self.

EXAMPLES:

```
sage: W = WeylGroup([C^1,2], implementation="permutation")sage: W.roots()
```
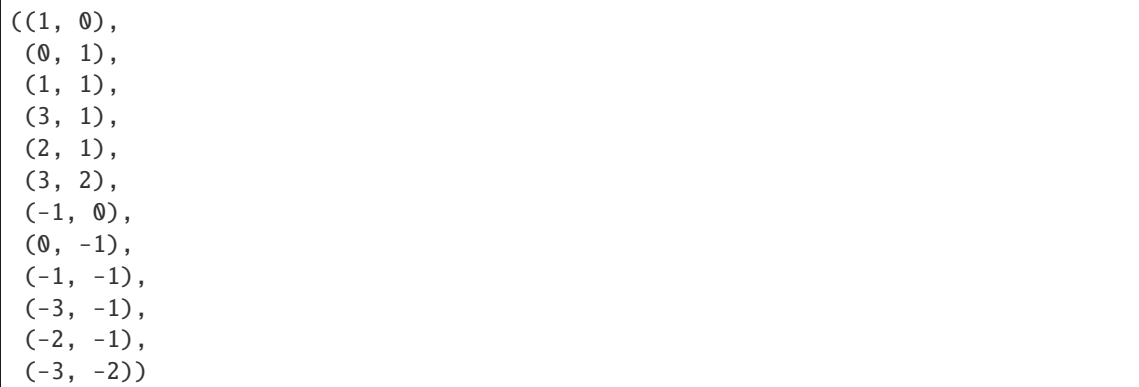

### simple\_reflection(*i*)

Return the i-th simple reflection of self.

EXAMPLES:

```
sage: W = WeylGroup(['A',4], implementation="permutation")
sage: W.simple_reflection(1)
(1,11)(2,5)(6,8)(9,10)(12,15)(16,18)(19,20)
sage: W.simple_reflections()
Finite family {1: (1,11)(2,5)(6,8)(9,10)(12,15)(16,18)(19,20),
               2: (1,5)(2,12)(3,6)(7,9)(11,15)(13,16)(17,19),
               3: (2,6)(3,13)(4,7)(5,8)(12,16)(14,17)(15,18),
               4: (3,7)(4,14)(6,9)(8,10)(13,17)(16,19)(18,20)}
```
### simple\_root\_index(*i*)

Return the index of the simple root  $\alpha_i$ .

This is the position of  $\alpha_i$  in the list of simple roots.

EXAMPLES:

```
sage: W = WeylGroup(['A',3], implementation="permutation")
sage: [W.simple_root_index(i) for i in W.index_set()]
[0, 1, 2]
```
### simple\_roots()

Return the simple roots of self.

```
sage: W = WeylGroup([\n' A', 4], implementation="permutation")sage: W.simple_roots()
Finite family {1: (1, 0, 0, 0), 2: (0, 1, 0, 0),
               3: (0, 0, 1, 0), 4: (0, 0, 0, 1)}
```
# **5.1.279 Rooted (Unordered) Trees**

### AUTHORS:

• Florent Hivert (2011): initial version

```
class sage.combinat.rooted_tree.LabelledRootedTree(parent, children, label=None, check=True)
    Bases: sage.combinat.abstract_tree.AbstractLabelledClonableTree, sage.combinat.
    rooted_tree.RootedTree
```
Labelled rooted trees.

A labelled rooted tree is a rooted tree with a label attached at each node.

More formally: The *labelled rooted trees* are an inductive datatype defined as follows: A labelled rooted tree is a multiset of labelled rooted trees, endowed with a label (which can be any object, including None). The trees that belong to this multiset are said to be the *children* of the tree. (Notice that the labels of these children may and may not be of the same type as the label of the tree). A labelled rooted tree which has no children (so the only information it carries is its label) is said to be a *leaf*.

Every labelled rooted tree gives rise to an unlabelled rooted tree ([RootedTree](#page-2645-0)) by forgetting the labels. (This is implemented as a conversion.)

INPUT:

- children a list or tuple or more generally any iterable of trees or objects convertible to trees
- label any hashable Sage object (default is None)

EXAMPLES:

```
sage: x = LabelledRootedTree([], label = 3); x3[]
sage: LabelledRootedTree([x, x, x], label = 2)
2[3[], 3[], 3[]]
sage: LabelledRootedTree((x, x, x), label = 2)
2[3[], 3[], 3[]]
sage: LabelledRootedTree([[], [[], []], []], label = 3)3[None[], None[None[], None[]]]
```
Children are reordered using the value of the [sort\\_key\(\)](#page-2643-0) method:

```
sage: y = LabelledRootedTree([], label = 5); y5[]
sage: xyy2 = LabelledRootedTree((x, y, y), label = 2); xyy2
2[3[], 5[], 5[]]
sage: yxy2 = LabelledRootedTree((y, x, y), label = 2); yxy2
2[3[], 5[], 5[]]
sage: xyy2 == yxy2True
```
Converting labelled into unlabelled rooted trees by forgetting the labels, and back (the labels are initialized as None):

```
sage: yxy2crude = RootedTree(yxy2); yxy2crude
[[], [], []]
sage: LabelledRootedTree(yxy2crude)
None[None[], None[], None[]]
```
# sort\_key()

Return a tuple of nonnegative integers encoding the labelled rooted tree self.

The first entry of the tuple is a pair consisting of the number of children of the root and the label of the root. Then the rest of the tuple is obtained as follows: List the tuples corresponding to all children (we are regarding the children themselves as trees). Order this list (not the tuples!) in lexicographically increasing order, and flatten it into a single tuple.

This tuple characterizes the labelled rooted tree uniquely, and can be used to sort the labelled rooted trees provided that the labels belong to a type which is totally ordered.

**Note:** The tree self must be normalized before calling this method (see normalize()). This doesn't matter unless you are inside the clone() context manager, because outside of it every rooted tree is already normalized.

**Note:** This method overrides [RootedTree.sort\\_key\(\)](#page-2648-0) and returns a result different from what the latter would return, as it wants to encode the whole labelled tree including its labelling rather than just the unlabelled tree. Therefore, be careful with using this method on subclasses of RootedOrderedTree; under some circumstances they could inherit it from another superclass instead of from [RootedTree](#page-2645-0), which would cause the method to forget the labelling. See the docstrings of [RootedTree.sort\\_key\(\)](#page-2648-0) and [sage.](#page-1513-0) [combinat.ordered\\_tree.OrderedTree.sort\\_key\(\)](#page-1513-0).

#### EXAMPLES:

```
sage: LRT = LabelledRootedTrees(); LRT
Labelled rooted trees
sage: x = LRT([1, label = 3); x3<sup>1</sup>sage: x.sort_key()
((0, 3),)sage: y = LRT([x, x, x], \text{ label} = 2); y
2[3[], 3[], 3[]]
sage: y.sort_key()
((3, 2), (0, 3), (0, 3), (0, 3))sage: LRT.an_element().sort_key()
((3, 'alpha'), (0, 3), (1, 5), (0, None), (2, 42), (0, 3), (0, 3))
sage: lb = RootedTrees()([[],[[], []]]).canonical_labelling()
sage: lb.sort_key()
((2, 1), (0, 2), (2, 3), (0, 4), (0, 5))
```
#### <span id="page-2644-0"></span>class sage.combinat.rooted\_tree.LabelledRootedTrees

Bases: [sage.structure.unique\\_representation.UniqueRepresentation](../../../../../../html/en/reference/structure/sage/structure/unique_representation.html#sage.structure.unique_representation.UniqueRepresentation), [sage.structure.](../../../../../../html/en/reference/structure/sage/structure/parent.html#sage.structure.parent.Parent) [parent.Parent](../../../../../../html/en/reference/structure/sage/structure/parent.html#sage.structure.parent.Parent)

This is a parent stub to serve as a factory class for labelled rooted trees.

EXAMPLES:

```
sage: LRT = LabelledRootedTrees(); LRT
Labelled rooted trees
sage: x = LRT([], label = 3); x3[]
sage: x.parent() is LRT
```

```
True
sage: y = LRT([x, x, x], \text{ label} = 2); y
2[3[], 3[], 3[]]
sage: y.parent() is LRT
True
```
**Todo:** Add the possibility to restrict the labels to a fixed set.

#### class sage.combinat.rooted\_tree.LabelledRootedTrees\_all(*category=None*)

Bases: [sage.combinat.rooted\\_tree.LabelledRootedTrees](#page-2644-0)

Class of all (unordered) labelled rooted trees.

See [LabelledRootedTree](#page-2643-1) for a definition.

#### Element

alias of [LabelledRootedTree](#page-2643-1)

### labelled\_trees()

Return the set of labelled trees associated to self.

#### EXAMPLES:

```
sage: LabelledRootedTrees().labelled_trees()
Labelled rooted trees
```
### unlabelled\_trees()

Return the set of unlabelled trees associated to self.

### EXAMPLES:

```
sage: LabelledRootedTrees().unlabelled_trees()
Rooted trees
```

```
class sage.combinat.rooted_tree.RootedTree(parent=None, children=[], check=True)
```
Bases: [sage.combinat.abstract\\_tree.AbstractClonableTree](#page-16-1), [sage.structure.list\\_clone.](../../../../../../html/en/reference/structure/sage/structure/list_clone.html#sage.structure.list_clone.NormalizedClonableList) [NormalizedClonableList](../../../../../../html/en/reference/structure/sage/structure/list_clone.html#sage.structure.list_clone.NormalizedClonableList)

The class for unordered rooted trees.

The *unordered rooted trees* are an inductive datatype defined as follows: An unordered rooted tree is a multiset of unordered rooted trees. The trees that belong to this multiset are said to be the *children* of the tree. The tree that has no children is called a *leaf*.

The *labelled rooted trees* ([LabelledRootedTree](#page-2643-1)) form a subclass of this class; they carry additional data.

One can create a tree from any list (or more generally iterable) of trees or objects convertible to a tree.

EXAMPLES:

```
sage: RootedTree([])
[]
sage: RootedTree([[], [[]]])
[[], [[]]]
sage: RootedTree([[[]], []])
[[], [[]]]
```

```
sage: 0 = 0rderedTree([[[]], []]); 0
[[[]], []]
sage: RootedTree(0) # this is 0 with the ordering forgotten
[[], [[]]]
```
One can also enter any small rooted tree ("small" meaning that no vertex has more than 15 children) by using a simple numerical encoding of rooted trees, namely, the [from\\_hexacode\(\)](#page-31-0) function. (This function actually parametrizes ordered trees, and here we make it parametrize unordered trees by forgetting the ordering.)

```
sage: from sage.combinat.abstract_tree import from_hexacode
sage: RT = RootedTrees()
sage: from_hexacode('32001010', RT)
[[[]], [[]], [[], []]]
```
**Note:** Unlike an ordered tree, an (unordered) rooted tree is a multiset (rather than a list) of children. That is, two ordered trees which differ from each other by switching the order of children are equal to each other as (unordered) rooted trees. Internally, rooted trees are encoded as [sage.structure.list\\_clone.](../../../../../../html/en/reference/structure/sage/structure/list_clone.html#sage.structure.list_clone.NormalizedClonableList) [NormalizedClonableList](../../../../../../html/en/reference/structure/sage/structure/list_clone.html#sage.structure.list_clone.NormalizedClonableList) instances, and instead of storing their children as an actual multiset, they store their children as a list which is sorted according to their [sort\\_key\(\)](#page-2648-0) value. This is as good as storing them as multisets, since the [sort\\_key\(\)](#page-2648-0) values are sortable and distinguish different (unordered) trees. However, if you wish to define a subclass of [RootedTree](#page-2645-0) which implements rooted trees with extra structure (say, a class of edge-colored rooted trees, or a class of rooted trees with a cyclic order on the list of children), then the inherited [sort\\_key\(\)](#page-2648-0) method will no longer distinguish different trees (and, as a consequence, equal trees will be regarded as distinct). Thus, you will have to override the method by one that does distinguish different trees.

#### graft\_list(*other*)

Return the list of trees obtained by grafting other on self.

Here grafting means that one takes the disjoint union of self and other, chooses a node of self, and adds the root of other to the list of children of this node. The root of the resulting tree is the root of self. (This can be done for each node of self; this method returns the list of all results.)

This is useful for free pre-Lie algebras.

EXAMPLES:

```
sage: RT = RootedTree
sage: x = RT([])sage: y = RT([x, x])sage: x.graft_list(x)
[[[]]]]
sage: l = y.get_list(x); l
[[[], [], []], [[], [[]]], [[], [[]]]]
sage: [parent(i) for i in 1]
[Rooted trees, Rooted trees, Rooted trees]
```
# graft\_on\_root(*other*)

Return the tree obtained by grafting other on the root of self.

Here grafting means that one takes the disjoint union of self and other, and adds the root of other to the list of children of self. The root of the resulting tree is the root of self.

This is useful for free Nap algebras.

```
sage: RT = RootedTree
sage: x = RT([])sage: y = RT([x, x])sage: x.graft_on_root(x)
[[]]
sage: y.graft_on_root(x)
[[], [], []]
sage: x.graft_on_root(y)
[[[], []]]
```
# is\_empty()

Return if self is the empty tree.

For rooted trees, this always returns False.

**Note:** This is not the same as  $bool(t)$ , which returns whether t has some child or not.

EXAMPLES:

```
sage: t = RootedTrees(4)([[1],[[]]])sage: t.is_empty()
False
sage: bool(t)
True
sage: t = RootedTrees(1)([])sage: t.is_empty()
False
sage: bool(t)
False
```
### <span id="page-2647-0"></span>normalize()

Normalize self.

This function is at the core of the implementation of rooted (unordered) trees. The underlying structure is provided by ordered rooted trees. Every rooted tree is represented by a normalized element in the set of its planar embeddings.

There should be no need to call normalize directly as it is called automatically upon creation and cloning or modification (by NormalizedClonableList).

The normalization has a recursive definition. It means first that every sub-tree is itself normalized, and also that sub-trees are sorted. Here the sort is performed according to the values of the [sort\\_key\(\)](#page-2648-0) method.

EXAMPLES:

```
sage: RT = RootedTree
sage: RT([[],[[]]) == RT([[[]],[]]) # indirect doctest
True
sage: rt1 = RT([[]],[[]]])sage: rt2 = RT([[[[]], []])sage: rt1 is rt2
False
sage: rt1 == rt2True
```

```
sage: rt1._get\_list() == rt2._get\_list()True
```
single\_graft(*x*, *grafting\_function*, *path\_prefix=()*)

Graft subtrees of  $x$  on self using the given function.

Let  $x_1, x_2, \ldots, x_n$  be the children of the root of x. For each i, the subtree of x comprising all descendants of  $x_i$  is joined by a new edge to the vertex of self specified by the *i*-th path in the grafting function (i.e., by the path grafting\_function[i]).

The number of vertices of the result is the sum of the numbers of vertices of self and  $x$  minus one, because the root of  $x$  is not used.

This is used to define the product of the Grossman-Larson algebras.

INPUT:

- $x a$  rooted tree
- grafting\_function a list of paths in self
- path\_prefix optional tuple (default ())

The path\_prefix argument is only used for internal recursion.

EXAMPLES:

```
sage: LT = LabelledRootedTrees()
sage: y = LT([LT([], label='b'])], label='a')
sage: x = LT([LT([], label='d'])], label='c')
sage: y \nvert single_graft(x, [(0,)])
a[b[d[]]]
sage: t = LT([LT([],label='b'),LT([],label='c')], label='a')sage: s = LT([LT([], label='d'), LT([], label='e'])], label='f')sage: t.\nsingle_graft(s,[(0,),(1,)])a[b[d[]], c[e[]]]
```
#### <span id="page-2648-0"></span>sort\_key()

Return a tuple of nonnegative integers encoding the rooted tree self.

The first entry of the tuple is the number of children of the root. Then the rest of the tuple is obtained as follows: List the tuples corresponding to all children (we are regarding the children themselves as trees). Order this list (not the tuples!) in lexicographically increasing order, and flatten it into a single tuple.

This tuple characterizes the rooted tree uniquely, and can be used to sort the rooted trees.

Note: The tree self must be normalized before calling this method (see [normalize\(\)](#page-2647-0)). This doesn't matter unless you are inside the clone() context manager, because outside of it every rooted tree is already normalized.

**Note:** By default, this method does not encode any extra structure that self might have. If you have a subclass inheriting from [RootedTree](#page-2645-0) which allows for some extra structure, you need to override [sort\\_key\(\)](#page-2648-0) in order to preserve this structure (for example, the [LabelledRootedTree](#page-2643-1) class does this in [LabelledRootedTree.sort\\_key\(\)](#page-2643-0)). See the note in the docstring of [sage.combinat.](#page-1513-0) [ordered\\_tree.OrderedTree.sort\\_key\(\)](#page-1513-0) for a pitfall.

EXAMPLES:

```
sage: RT = RootedTree
sage: RT([[],[[]]]).sort_key()
(2, 0, 1, 0)
sage: RT([[[]],[]]).sort_key()
(2, 0, 1, 0)
```
<span id="page-2649-0"></span>class sage.combinat.rooted\_tree.RootedTrees

```
Bases: sage.structure.unique_representation.UniqueRepresentation, sage.structure.
parent.Parent
```
Factory class for rooted trees.

INPUT:

• size – (optional) an integer

OUTPUT:

the set of all rooted trees (of the given size size if specified)

EXAMPLES:

sage: RootedTrees() Rooted trees

sage: RootedTrees(2) Rooted trees with 2 nodes

#### class sage.combinat.rooted\_tree.RootedTrees\_all

Bases: [sage.sets.disjoint\\_union\\_enumerated\\_sets.DisjointUnionEnumeratedSets](../../../../../../html/en/reference/sets/sage/sets/disjoint_union_enumerated_sets.html#sage.sets.disjoint_union_enumerated_sets.DisjointUnionEnumeratedSets), [sage.](#page-2649-0) [combinat.rooted\\_tree.RootedTrees](#page-2649-0)

Class of all (unordered, unlabelled) rooted trees.

See [RootedTree](#page-2645-0) for a definition.

# Element

alias of [RootedTree](#page-2645-0)

#### labelled trees()

Return the set of labelled trees associated to self.

EXAMPLES:

sage: RootedTrees().labelled\_trees() Labelled rooted trees

As a consequence:

```
sage: \text{lb} = \text{RootedTrees}()([\text{[]}, [\text{[]}, \text{[]}]).canonical_labelling()
sage: lb
1[2[], 3[4[], 5[]]]
sage: lb.__class__
<class 'sage.combinat.rooted_tree.LabelledRootedTrees_all_with_category.element_
\rightarrowclass'>
sage: lb.parent()
Labelled rooted trees
```
#### $leaf()$

Return a leaf tree with self as parent.

EXAMPLES:

```
sage: RootedTrees().leaf()
[]
```
# unlabelled\_trees()

Return the set of unlabelled trees associated to self.

EXAMPLES:

```
sage: RootedTrees().unlabelled_trees()
Rooted trees
```
#### class sage.combinat.rooted\_tree.RootedTrees\_size(*n*)

Bases: [sage.combinat.rooted\\_tree.RootedTrees](#page-2649-0)

The enumerated set of rooted trees with a given number of nodes.

The number of nodes of a rooted tree is defined recursively: The number of nodes of a rooted tree with  $a$  children is  $a$  plus the sum of the number of nodes of each of these children.

### cardinality()

Return the cardinality of self.

EXAMPLES:

```
sage: RootedTrees(1).cardinality()
1
sage: RootedTrees(3).cardinality()
2
```
#### check\_element(*el*, *check=True*)

Check that a given tree actually belongs to self.

This just checks the number of vertices.

EXAMPLES:

```
sage: RT3 = RootedTrees(3)sage: RT3([[],[]) # indirect doctest
[[], []]
sage: RT3([[[] , [] , []) # indirect doctest
Traceback (most recent call last):
...
ValueError: wrong number of nodes
```
#### element\_class()

```
sage.combinat.rooted_tree.number_of_rooted_trees(n)
     Return the number of rooted trees with n nodes.
```
Compute the number  $a(n)$  of rooted trees with n nodes using the recursive formula ([\[SL000081\]](#page-3659-0)):

$$
a(n + 1) = \frac{1}{n} \sum_{k=1}^{n} \left( \sum_{d|k} da(d) \right) a(n - k + 1)
$$

sage: from sage.combinat.rooted\_tree import number\_of\_rooted\_trees sage: [number\_of\_rooted\_trees(i) for i in range(10)] [0, 1, 1, 2, 4, 9, 20, 48, 115, 286]

REFERENCES:

# **5.1.280 Robinson-Schensted-Knuth correspondence**

# AUTHORS:

- Travis Scrimshaw (2012-12-07): Initial version
- Chaman Agrawal (2019-06-24): Refactoring on the Rule class
- Matthew Lancellotti (2018): initial version of super RSK
- Jianping Pan, Wencin Poh, Anne Schilling (2020-08-31): initial version of RuleStar

# **Introduction**

The Robinson-Schensted-Knuth (RSK) correspondence is most naturally stated as a bijection between generalized permutations (also known as two-line arrays, biwords, ...) and pairs of semi-standard Young tableaux  $(P, Q)$  of identical shape.

The basic operation in the RSK correspondence is a row insertion  $P \leftarrow k$  (where P is a given semi-standard Young tableau, and  $k$  is an integer). Different insertion algorithms have been implemented for the RSK correspondence and can be specified as an argument in the function call.

### EXAMPLES:

We can perform RSK and its inverse map on a variety of objects:

```
sage: p = Tableau([[1,2,2],[2]]); q = Tableau([[1,3,3],[2]])sage: gp = RSK_inverse(p, q); gp
[[1, 2, 3, 3], [2, 1, 2, 2]]
sage: RSK(*gp) # RSK of a biword
[[[1, 2, 2], [2]], [[1, 3, 3], [2]]]
sage: RSK([2,3,2,1,2,3]) # Robinson-Schensted of a word
[[[1, 2, 2, 3], [2], [3]], [[1, 2, 5, 6], [3], [4]]]sage: RSK([2,3,2,1,2,3], insertion=RSK.rules.EG) # Edelman-Greene
[[[1, 2, 3], [2, 3], [3]], [[1, 2, 6], [3, 5], [4]]]sage: m = RSK\_inverse(p, q, 'matrix'); m # output as matrix[0 1]
[1 0]
[0 2]
sage: RSK(m) # RSK of a matrix
[[1, 2, 2], [2]], [[1, 3, 3], [2]]]
```
### **Insertions currently available**

The following insertion algorithms for RSK correspondence are currently available:

- RSK insertion ([RuleRSK](#page-2668-0)).
- Edelman-Greene insertion ([RuleEG](#page-2664-0)), an algorithm defined in [\[EG1987\]](#page-3659-1) Definition 6.20 (where it is referred to as Coxeter-Knuth insertion).
- Hecke RSK algorithm ([RuleHecke](#page-2666-0)), defined using the Hecke insertion studied in [\[BKSTY06\]](#page-3659-2) (but using rows instead of columns).
- Dual RSK insertion ([RuleDualRSK](#page-2661-0)).
- CoRSK insertion ([RuleCoRSK](#page-2658-0)), defined in [\[GR2018v5sol\]](#page-3659-3).
- Super RSK insertion ([RuleSuperRSK](#page-2672-0)), a combination of row and column insertions defined in [Muth2019].
- Star insertion ([RuleStar](#page-2669-0)), defined in [MPPS2020].

#### **Implementing your own insertion rule**

The functions  $RSK()$  and  $RSK_inverse()$  are written so that it is easy to implement insertion algorithms you come across in your research.

To implement your own insertion algorithm, you first need to import the base class for a rule:

sage: from sage.combinat.rsk import Rule

Using the Rule class as parent class for your insertion rule, first implement the insertion and the reverse insertion algorithm for [RSK\(\)](#page-2653-0) and [RSK\\_inverse\(\)](#page-2654-0) respectively (as methods forward\_rule and backward\_rule). If your insertion algorithm uses the same forward and backward rules as RuleRSK, differing only in how an entry is inserted into a row, then this is not necessary, and it suffices to merely implement the insertion and reverse\_insertion methods.

For more information, see [Rule](#page-2656-0).

REFERENCES:

class sage.combinat.rsk.InsertionRules

Bases: object

Catalog of rules for RSK-like insertion algorithms.

#### EG

alias of [RuleEG](#page-2664-0)

#### Hecke

alias of [RuleHecke](#page-2666-0)

#### RSK

alias of [RuleRSK](#page-2668-0)

#### Star

alias of [RuleStar](#page-2669-0)

#### coRSK

alias of [RuleCoRSK](#page-2658-0)

#### dualRSK

alias of [RuleDualRSK](#page-2661-0)

#### superRSK

alias of [RuleSuperRSK](#page-2672-0)

<span id="page-2653-0"></span>sage.combinat.rsk.RSK(*obj1=None*, *obj2=None*, *insertion=<class 'sage.combinat.rsk.RuleRSK'>*, *check\_standard=False*, *\*\*options*)

Perform the Robinson-Schensted-Knuth (RSK) correspondence.

The Robinson-Schensted-Knuth (RSK) correspondence (also known as the RSK algorithm) is most naturally stated as a bijection between generalized permutations (also known as two-line arrays, biwords, . . . ) and pairs of semi-standard Young tableaux  $(P, Q)$  of identical shape. The tableau P is known as the insertion tableau, and  $Q$  is known as the recording tableau.

The basic operation is known as row insertion  $P \leftarrow k$  (where P is a given semi-standard Young tableau, and k is an integer). Row insertion is a recursive algorithm which starts by setting  $k_0 = k$ , and in its i-th step inserts the number  $k_i$  into the *i*-th row of P (we start counting the rows at 0) by replacing the first integer greater than  $k_i$  in the row by  $k_i$  and defines  $k_{i+1}$  as the integer that has been replaced. If no integer greater than  $k_i$  exists in the  $i$ -th row, then  $k_i$  is simply appended to the row and the algorithm terminates at this point.

A *generalized permutation* (or *biword*) is a list  $((j_0, k_0), (j_1, k_1), \ldots, (j_{\ell-1}, k_{\ell-1}))$  of pairs such that the letters  $j_0, j_1, \ldots, j_{\ell-1}$  are weakly increasing (that is,  $j_0 \leq j_1 \leq \cdots \leq j_{\ell-1}$ ), whereas the letters  $k_i$  satisfy  $k_i \leq k_{i+1}$ whenever  $j_i = j_{i+1}$ . The  $\ell$ -tuple  $(j_0, j_1, \ldots, j_{\ell-1})$  is called the *top line* of this generalized permutation, whereas the  $\ell$ -tuple  $(k_0, k_1, \ldots, k_{\ell-1})$  is called its *bottom line*.

Now the RSK algorithm, applied to a generalized permutation  $p = ((j_0, k_0), (j_1, k_1), \ldots, (j_{\ell-1}, k_{\ell-1}))$  (encoded as a lexicographically sorted list of pairs) starts by initializing two semi-standard tableaux  $P_0$  and  $Q_0$  as empty tableaux. For each nonnegative integer t starting at 0, take the pair  $(j_t, k_t)$  from p and set  $P_{t+1} = P_t \leftarrow k_t$ , and define  $Q_{t+1}$  by adding a new box filled with  $j_t$  to the tableau  $Q_t$  at the same location the row insertion on  $P_t$  ended (that is to say, adding a new box with entry  $j_t$  such that  $P_{t+1}$  and  $Q_{t+1}$  have the same shape). The iterative process stops when t reaches the size of p, and the pair  $(P_t, Q_t)$  at this point is the image of p under the Robinson-Schensted-Knuth correspondence.

This correspondence has been introduced in [\[Knu1970\]](#page-3659-4), where it has been referred to as "Construction A".

For more information, see Chapter 7 in [\[Sta-EC2\]](#page-3653-0).

We also note that integer matrices are in bijection with generalized permutations. Furthermore, we can convert any word  $w$  (and, in particular, any permutation) to a generalized permutation by considering the top row to be  $(1, 2, \ldots, n)$  where *n* is the length of w.

The optional argument insertion allows to specify an alternative insertion procedure to be used instead of the standard Robinson-Schensted-Knuth insertion.

#### INPUT:

- obj1, obj2 can be one of the following:
	- **–** a word in an ordered alphabet (in this case, obj1 is said word, and obj2 is None)
	- **–** an integer matrix
	- two lists of equal length representing a generalized permutation (namely, the lists  $(j_0, j_1, \ldots, j_{\ell-1})$ ) and  $(k_0, k_1, \ldots, k_{\ell-1})$  represent the generalized permutation  $((j_0, k_0), (j_1, k_1), \ldots, (j_{\ell-1}, k_{\ell-1})))$
	- **–** any object which has a method \_rsk\_iter() which returns an iterator over the object represented as generalized permutation or a pair of lists (in this case, obj1 is said object, and obj2 is None).
- insertion (default: RSK.rules.RSK) the following types of insertion are currently supported:
	- **–** RSK.rules.RSK (or 'RSK') Robinson-Schensted-Knuth insertion ([RuleRSK](#page-2668-0))
	- **–** RSK.rules.EG (or 'EG') Edelman-Greene insertion (only for reduced words of permutations/elements of a type  $A$  Coxeter group) ( $RuleEG$ )
- **–** RSK.rules.Hecke (or 'hecke') Hecke insertion (only guaranteed for generalized permutations whose top row is strictly increasing) ([RuleHecke](#page-2666-0))
- **–** RSK.rules.dualRSK (or 'dualRSK') Dual RSK insertion (only for strict biwords) ([RuleDualRSK](#page-2661-0))
- **–** RSK.rules.coRSK (or 'coRSK') CoRSK insertion (only for strict cobiwords) ([RuleCoRSK](#page-2658-0))
- **–** RSK.rules.superRSK (or 'super') Super RSK insertion (only for restricted super biwords) ([RuleSuperRSK](#page-2672-0))
- **–** RSK.rules.Star (or 'Star') ⋆-insertion (only for fully commutative words in the 0-Hecke monoid) ([RuleStar](#page-2669-0))
- check\_standard (default: False) check if either of the resulting tableaux is a standard tableau, and if so, typecast it as such

For precise information about constraints on the input and output, as well as the definition of the algorithm (if it is not standard RSK), see the particular [Rule](#page-2656-0) class.

EXAMPLES:

If we only input one row, it is understood that the top row should be  $(1, 2, \ldots, n)$ :

```
sage: RSK([3,3,2,4,1])
[[[1, 3, 4], [2], [3]], [[1, 2, 4], [3], [5]])sage: RSK(Word([3,3,2,4,1]))
[[[1, 3, 4], [2], [3]], [[1, 2, 4], [3], [5]]]sage: RSK(Word([2,3,3,2,1,3,2,3]))
[[1, 2, 2, 3, 3], [2, 3], [3]], [[1, 2, 3, 6, 8], [4, 7], [5]])
```
We can provide a generalized permutation:

```
sage: RSK([1, 2, 2, 2], [2, 1, 1, 2])
[[1, 1, 2], [2]], [[1, 2, 2], [2]]]sage: RSK(Word([1,1,3,4,4]), [1,4,2,1,3])
[[[1, 1, 3], [2], [4]], [[1, 1, 4], [3], [4]]]sage: RSK([1,3,3,4,4], Word([6,2,2,1,7]))
[[[1, 2, 7], [2], [6]], [[1, 3, 4], [3], [4]]]
```
We can provide a matrix:

```
sage: RSK(matrix([[0,1],[2,1]]))
[[1, 1, 2], [2]], [[1, 2, 2], [2]]]
```
We can also provide something looking like a matrix:

```
sage: RSK([[0,1],[2,1]])
[[[1, 1, 2], [2]], [[1, 2, 2], [2]]]
```
There is also  $RSK\_inverse()$  which performs the inverse of the bijection on a pair of semistandard tableaux. We note that the inverse function takes 2 separate tableaux as inputs, so to compose with  $RSK()$ , we need to use the python \* on the output:

```
sage: RSK_inverse(*RSK([1, 2, 2, 2], [2, 1, 1, 2]))
[[1, 2, 2, 2], [2, 1, 1, 2]]
sage: P,Q = RSK([1, 2, 2, 2], [2, 1, 1, 2])sage: RSK_inverse(P, Q)
[[1, 2, 2, 2], [2, 1, 1, 2]]
```
sage.combinat.rsk.RSK\_inverse(*p*, *q*, *output='array'*, *insertion=<class 'sage.combinat.rsk.RuleRSK'>*) Return the generalized permutation corresponding to the pair of tableaux  $(p, q)$  under the inverse of the Robinson-Schensted-Knuth correspondence.

For more information on the bijection, see [RSK\(\)](#page-2653-0).

INPUT:

- p, q two semi-standard tableaux of the same shape, or (in the case when Hecke insertion is used) an increasing tableau and a set-valued tableau of the same shape (see the note below for the format of the set-valued tableau)
- output (default: 'array') if q is semi-standard:
	- **–** 'array' as a two-line array (i.e. generalized permutation or biword)
	- **–** 'matrix' as an integer matrix

and if q is standard, we can also have the output:

**–** 'word' – as a word

and additionally if p is standard, we can also have the output:

**–** 'permutation' – as a permutation

- insertion (default: RSK.rules.RSK) the insertion algorithm used in the bijection. Currently the following are supported:
	- **–** RSK.rules.RSK (or 'RSK') Robinson-Schensted-Knuth insertion ([RuleRSK](#page-2668-0))
	- **–** RSK.rules.EG (or 'EG') Edelman-Greene insertion (only for reduced words of permutations/elements of a type  $A$  Coxeter group) ( $RuleEG$ )
	- **–** RSK.rules.Hecke (or 'hecke') Hecke insertion (only guaranteed for generalized permutations whose top row is strictly increasing) ([RuleHecke](#page-2666-0))
	- **–** RSK.rules.dualRSK (or 'dualRSK') Dual RSK insertion (only for strict biwords) ([RuleDualRSK](#page-2661-0))
	- **–** RSK.rules.coRSK (or 'coRSK') CoRSK insertion (only for strict cobiwords) ([RuleCoRSK](#page-2658-0))
	- **–** RSK.rules.superRSK (or 'super') Super RSK insertion (only for restricted super biwords) ([RuleSuperRSK](#page-2672-0))
	- **–** RSK.rules.Star (or 'Star') ⋆-insertion (only for fully commutative words in the 0-Hecke monoid) ([RuleStar](#page-2669-0))

For precise information about constraints on the input and output, see the particular [Rule](#page-2656-0) class.

**Note:** In the case of Hecke insertion, the input variable q should be a set-valued tableau, encoded as a tableau whose entries are strictly increasing tuples of positive integers. Each such tuple encodes the set of its entries.

### EXAMPLES:

If both p and q are standard:

```
sage: t1 = Tableau([[1, 2, 5], [3], [4]])sage: t2 = Tableau([[1, 2, 3], [4], [5]])sage: RSK_inverse(t1, t2)
[[1, 2, 3, 4, 5], [1, 4, 5, 3, 2]]
sage: RSK_inverse(t1, t2, 'word')
word: 14532
```

```
sage: RSK_inverse(t1, t2, 'matrix')
[1 0 0 0 0]
[0 0 0 1 0]
[0 0 0 0 1]
[0 0 1 0 0]
[0 1 0 0 0]
sage: RSK_inverse(t1, t2, 'permutation')
[1, 4, 5, 3, 2]
sage: RSK_inverse(t1, t1, 'permutation')
[1, 4, 3, 2, 5]
sage: RSK_inverse(t2, t2, 'permutation')
[1, 2, 5, 4, 3]sage: RSK_inverse(t2, t1, 'permutation')
[1, 5, 4, 2, 3]
```
If the first tableau is semistandard:

```
sage: p = Tableau([[1,2,2],[3]]); q = Tableau([[1,2,4],[3]])sage: ret = RSK_inverse(p, q); ret[[1, 2, 3, 4], [1, 3, 2, 2]]
sage: RSK_inverse(p, q, 'word')
word: 1322
```
In general:

```
sage: p = Tableau([[1,2,2],[2]]); q = Tableau([[1,3,3],[2]])sage: RSK_inverse(p, q)
[1, 2, 3, 3], [2, 1, 2, 2]sage: RSK_inverse(p, q, 'matrix')
[0 1]
[1 0]
[0 2]
```
Using Hecke insertion:

```
sage: w = [5, 4, 3, 1, 4, 2, 5, 5]sage: pq = RSK(w, insertion=RSK.rules.Hecke)sage: RSK_inverse(*pq, insertion=RSK.rules.Hecke, output='list')
[5, 4, 3, 1, 4, 2, 5, 5]
```
**Note:** The constructor of Tableau accepts not only semistandard tableaux, but also arbitrary lists that are fillings of a partition diagram. (And such lists are used, e.g., for the set-valued tableau q that is passed to RSK\_inverse(p, q, insertion='hecke').) The user is responsible for ensuring that the tableaux passed to RSK\_inverse are of the right types (semistandard, standard, increasing, set-valued as needed).

# <span id="page-2656-0"></span>class sage.combinat.rsk.Rule

Bases: [sage.structure.unique\\_representation.UniqueRepresentation](../../../../../../html/en/reference/structure/sage/structure/unique_representation.html#sage.structure.unique_representation.UniqueRepresentation)

Generic base class for an insertion rule for an RSK-type correspondence.

An instance of this class should implement a method insertion() (which can be applied to a letter j and a list r, and modifies r in place by "bumping" j into it appropriately; it then returns the bumped-out entry or None if no such entry exists) and a method reverse\_insertion() (which does the same but for reverse

bumping). It may also implement \_backward\_format\_output() and \_forward\_format\_output() if the RSK correspondence should return something other than (semi)standard tableaux (in the forward direction) and matrices or biwords (in the backward direction). The [to\\_pairs\(\)](#page-2658-1) method should also be overridden if the input for the (forward) RSK correspondence is not the usual kind of biwords (i.e., pairs of two  $n$ -tuples  $[a_1, a_2, \ldots, a_n]$  and  $[b_1, b_2, \ldots, b_n]$  satisfying  $(a_1, b_1) \leq (a_2, b_2) \leq \cdots \leq (a_n, b_n)$  in lexicographic order). Finally, it [forward\\_rule\(\)](#page-2657-0) and [backward\\_rule\(\)](#page-2657-1) have to be overridden if the overall structure of the RSK correspondence differs from that of classical RSK (see, e.g., the case of Hecke insertion, in which a letter bumped into a row may change a different row).

### <span id="page-2657-1"></span>backward\_rule(*p*, *q*, *output*)

Return the generalized permutation obtained by applying reverse insertion to a pair of tableaux (p, q). INPUT:

• p, q – two tableaux of the same shape.

- output (default: 'array') if q is semi-standard:
	- **–** 'array' as a two-line array (i.e. generalized permutation or biword)
	- **–** 'matrix' as an integer matrix

and if q is standard, we can also have the output:

```
– 'word' – as a word
```
and additionally if p is standard, we can also have the output:

```
– 'permutation' – as a permutation
```
EXAMPLES:

```
sage: from sage.combinat.rsk import RuleRSK
sage: t1 = Tableau([[1, 3, 4], [2], [3]])sage: t2 = Tableau([[1, 2, 4], [3], [5]])sage: RuleRSK().backward_rule(t1, t2, 'array')
[[1, 2, 3, 4, 5], [3, 3, 2, 4, 1]]sage: t1 = Tableau([[1, 1, 1, 3, 7]])sage: t2 = \text{Tableau}([\lceil 1, 2, 3, 4, 5 \rceil])sage: RuleRSK().backward_rule(t1, t2, 'array')
[[1, 2, 3, 4, 5], [1, 1, 1, 3, 7]]
sage: t1 = Tableau([[1, 3], [3], [6], [7]])sage: t2 = \text{Tableau}([1, 4], [2], [3], [5]])sage: RuleRSK().backward_rule(t1, t2, 'array')
[[1, 2, 3, 4, 5], [7, 6, 3, 3, 1]]
```
#### <span id="page-2657-0"></span>forward\_rule(*obj1*, *obj2*, *check\_standard=False*, *check=True*)

Return a pair of tableaux obtained by applying forward insertion to the generalized permutation [obj1, obj2].

INPUT:

- obj1, obj2 can be one of the following ways to represent a generalized permutation (or, equivalently, biword):
	- **–** two lists obj1 and obj2 of equal length, to be interpreted as the top row and the bottom row of the biword
	- **–** a matrix obj1 of nonnegative integers, to be interpreted as the generalized permutation in matrix form (in this case, obj2 is None)
- **–** a word obj1 in an ordered alphabet, to be interpreted as the bottom row of the biword (in this case, obj2 is None; the top row of the biword is understood to be  $(1, 2, \ldots, n)$  by default)
- **–** any object obj1 which has a method \_rsk\_iter(), as long as this method returns an iterator yielding pairs of numbers, which then are interperted as top entries and bottom entries in the biword (in this case, obj2 is None)
- check\_standard (default: False) check if either of the resulting tableaux is a standard tableau, and if so, typecast it as such
- check (default: True) whether to check that obj1 and obj2 actually define a valid biword

# EXAMPLES:

```
sage: from sage.combinat.rsk import RuleRSK
sage: RuleRSK().forward_rule([3,3,2,4,1], None)
[[[1, 3, 4], [2], [3]], [[1, 2, 4], [3]], [5]]]sage: RuleRSK() forward_rule([1, 1, 1, 3, 7], None)
[[1, 1, 1, 3, 7]], [[1, 2, 3, 4, 5]]]sage: RuleRSK().forward_rule([7, 6, 3, 3, 1], None)
[[[1, 3], [3], [6], [7]], [[1, 4], [2], [3], [5]]]
```
### <span id="page-2658-1"></span>to\_pairs(*obj1=None*, *obj2=None*, *check=True*)

Given a valid input for the RSK algorithm, such as two *n*-tuples  $obj1 = [a_1, a_2, \ldots, a_n]$  and  $obj2 =$  $[b_1, b_2, \ldots, b_n]$  forming a biword (i.e., satisfying  $a_1 \le a_2 \le \cdots \le a_n$ , and if  $a_i = a_{i+1}$ , then  $b_i \le b_{i+1}$ ), or a matrix ("generalized permutation"), or a single word, return the array  $[(a_1, b_1), (a_2, b_2), \ldots, (a_n, b_n)].$ 

INPUT:

- obj1, obj2 anything representing a biword (see the doc of [forward\\_rule\(\)](#page-2657-0) for the encodings accepted).
- check (default: True) whether to check that obj1 and obj2 actually define a valid biword.

EXAMPLES:

```
sage: from sage.combinat.rsk import Rule
sage: list(Rule().to_pairs([1, 2, 2, 2], [2, 1, 1, 2]))
[(1, 2), (2, 1), (2, 1), (2, 2)]sage: m = Matrix(ZZ, 3, 2, [0,1,1,0,0,2]); m
[0 1]
[1 0]
[0 2]
sage: list(Rule().to_pairs(m))
[(1, 2), (2, 1), (3, 2), (3, 2)]
```
#### <span id="page-2658-0"></span>class sage.combinat.rsk.RuleCoRSK

Bases: [sage.combinat.rsk.RuleRSK](#page-2668-0)

Rule for coRSK insertion.

CoRSK insertion differs from classical RSK insertion in the following ways:

• The input (in terms of biwords) is no longer a biword, but rather a strict cobiword – i.e., a pair of two lists  $[a_1, a_2, \ldots, a_n]$  and  $[b_1, b_2, \ldots, b_n]$  that satisfy the strict inequalities  $(a_1, b_1) \widetilde{\leq} (a_2, b_2) \widetilde{\leq} \cdots \widetilde{\leq} (a_n, b_n)$ , where the binary relation  $\tilde{\le}$  on pairs of integers is defined by having  $(u_1, v_1)\tilde{\le}$   $(u_2, v_2)$  if and only if either  $u_1 < u_2$  or  $(u_1 = u_2$  and  $v_1 > v_2$ ). In terms of matrices, this means that the input is not an arbitrary matrix with nonnegative integer entries, but rather a  $\{0, 1\}$ -matrix (i.e., a matrix whose entries are 0's and 1's).

• The output still consists of two tableaux  $(P, Q)$  of equal shapes, but rather than both of them being semistandard, now  $Q$  is row-strict (i.e., its transpose is semistandard) while  $P$  is semistandard.

Bumping proceeds in the same way as for RSK insertion.

The RSK and coRSK algorithms agree for permutation matrices.

For more information, see Section A.4 in [Ful1997] (specifically, construction (1d)) or the second solution to Exercise 2.7.12(a) in [\[GR2018v5sol\]](#page-3659-3).

EXAMPLES:

```
sage: RSK([1, 2, 5, 3, 1], insertion = RSK. rules. coRSK)[[[1, 1, 3], [2], [5]], [[1, 2, 3], [4], [5]]]sage: RSK(Word([2,3,3,2,1,3,2,3]), insertion = RSK.rules.coRSK)
[[1, 2, 2, 3, 3], [2, 3], [3]], [[1, 2, 3, 6, 8], [4, 7], [5]])sage: RSK(Word([3,3,2,4,1]), insertion = RSK.rules.coRSK)
[[[1, 3, 4], [2], [3]], [1, 2, 4], [3], [5]]]sage: from sage.combinat.rsk import to_matrix
sage: RSK(to_matrix([1, 1, 3, 3, 4], [3, 2, 2, 1, 3]), insertion = RSK.rules.coRSK)
[[[1, 2, 3], [2], [3]], [[1, 3, 4], [1], [3]]]
```
Using coRSK insertion with a  $\{0, 1\}$ -matrix:

```
sage: RSK(matrix([0,1], [1,0]]), insertion = RSK.rules.coRSK)
[ [1], [2]], [1], [2]]]
```
We can also give it something looking like a matrix:

```
sage: RSK([0,1],[1,0]], insertion = RSK.rules.coRSK)[[[1], [2]], [[1], [2]]]
```
We can also use the inverse correspondence:

```
sage: RSK_inverse(*RSK([1, 2, 2, 2], [2, 3, 2, 1],
....: insertion=RSK.rules.coRSK),insertion=RSK.rules.coRSK)
[1, 2, 2, 2], [2, 3, 2, 1]sage: P,Q = RSK([1, 2, 2, 2], [2, 3, 2, 1], insertion=RSK rules.cORSK)sage: RSK_inverse(P, Q, insertion=RSK.rules.coRSK)
[1, 2, 2, 2], [2, 3, 2, 1]
```
When applied to two standard tableaux, backwards coRSK insertion behaves identically to the usual backwards RSK insertion:

```
sage: t1 = Tableau([[1, 2, 5], [3], [4]])sage: t2 = \text{Tableau}([1, 2, 3], [4], [5]])sage: RSK_inverse(t1, t2, insertion=RSK.rules.coRSK)
[[1, 2, 3, 4, 5], [1, 4, 5, 3, 2]]
sage: RSK_inverse(t1, t2, 'word', insertion=RSK.rules.coRSK)
word: 14532
sage: RSK_inverse(t1, t2, 'matrix', insertion=RSK.rules.coRSK)
[1 0 0 0 0]
[0 0 0 1 0]
[0 0 0 0 1]
[0 0 1 0 0]
[0 1 0 0 0]
```

```
sage: RSK_inverse(t1, t2, 'permutation', insertion=RSK.rules.coRSK)
[1, 4, 5, 3, 2]
sage: RSK_inverse(t1, t1, 'permutation', insertion=RSK.rules.coRSK)
[1, 4, 3, 2, 5]sage: RSK_inverse(t2, t2, 'permutation', insertion=RSK.rules.coRSK)
[1, 2, 5, 4, 3]sage: RSK_inverse(t2, t1, 'permutation', insertion=RSK.rules.coRSK)
[1, 5, 4, 2, 3]
```
For coRSK, the first tableau is semistandard while the second tableau is transpose semistandard:

```
sage: p = Tableau([[1,2,2],[5]]); q = Tableau([[1,2,4],[3]])sage: ret = RSK_inverse(p, q, insertion=RSK.rules.coRSK); ret
[[1, 2, 3, 4], [1, 5, 2, 2]]
sage: RSK_inverse(p, q, 'word', insertion=RSK.rules.coRSK)
word: 1522
```
### backward\_rule(*p*, *q*, *output*)

Return the strict cobiword obtained by applying reverse coRSK insertion to a pair of tableaux (p, q).

INPUT:

- p, q two tableaux of the same shape
- output (default: 'array') if q is row-strict:
	- **–** 'array' as a two-line array (i.e. strict cobiword)
	- **–** 'matrix' as a {0, 1}-matrix

and if q is standard, we can have the output:

**–** 'word' – as a word

and additionally if p is standard, we can also have the output:

**–** 'permutation' – as a permutation

EXAMPLES:

```
sage: from sage.combinat.rsk import RuleCoRSK
sage: t1 = Tableau([[1, 1, 2], [2, 3], [4]])sage: t2 = Tableau([[1, 4, 5], [1, 4], [2]])sage: RuleCoRSK().backward_rule(t1, t2, 'array')
[[1, 1, 2, 4, 4, 5], [4, 2, 1, 3, 1, 2]]
```
to\_pairs(*obj1=None*, *obj2=None*, *check=True*)

Given a valid input for the coRSK algorithm, such as two *n*-tuples  $obj1 = [a_1, a_2, \ldots, a_n]$  and  $obj2$  $=[b_1, b_2, \ldots, b_n]$  forming a strict cobiword (i.e., satisfying  $a_1 \le a_2 \le \cdots \le a_n$ , and if  $a_i =$  $a_{i+1}$ , then  $b_i > b_{i+1}$ , or a  $\{0, 1\}$ -matrix ("rook placement"), or a single word, return the array  $[(a_1, b_1), (a_2, b_2), \ldots, (a_n, b_n)].$ 

INPUT:

- obj1, obj2 anything representing a strict cobiword (see the doc of forward\_rule() for the encodings accepted)
- check (default: True) whether to check that obj1 and obj2 actually define a valid strict cobiword

```
sage: from sage.combinat.rsk import RuleCoRSK
sage: list(RuleCoRSK().to_pairs([1, 2, 2, 2], [2, 3, 2, 1]))
[(1, 2), (2, 3), (2, 2), (2, 1)]sage: RuleCoRSK().to_pairs([1, 2, 2, 2], [1, 2, 3, 3])
Traceback (most recent call last):
...
ValueError: invalid strict cobiword
sage: m = Matrix(ZZ, 3, 2, [0,1,1,1,0,1]); m
[0 1]
[1 1]
[0 1]
sage: list(RuleCoRSK().to_pairs(m))
[(1, 2), (2, 2), (2, 1), (3, 2)]sage: m = \text{Matrix}(ZZ, 3, 2, [0,1,1,0,0,2]); m
[0 1]
[1 0]
[0 2]
sage: RuleCoRSK().to_pairs(m)
Traceback (most recent call last):
...
ValueError: coRSK requires a {0, 1}-matrix
```
### <span id="page-2661-0"></span>class sage.combinat.rsk.RuleDualRSK

Bases: [sage.combinat.rsk.Rule](#page-2656-0)

Rule for dual RSK insertion.

Dual RSK insertion differs from classical RSK insertion in the following ways:

- The input (in terms of biwords) is no longer an arbitrary biword, but rather a strict biword (i.e., a pair of two lists  $[a_1, a_2, \ldots, a_n]$  and  $[b_1, b_2, \ldots, b_n]$  that satisfy the strict inequalities  $(a_1, b_1) < (a_2, b_2) < \cdots <$  $(a_n, b_n)$  in lexicographic order). In terms of matrices, this means that the input is not an arbitrary matrix with nonnegative integer entries, but rather a  $\{0, 1\}$ -matrix (i.e., a matrix whose entries are 0's and 1's).
- The output still consists of two tableaux  $(P, Q)$  of equal shapes, but rather than both of them being semistandard, now  $P$  is row-strict (i.e., its transpose is semistandard) while  $Q$  is semistandard.
- The main difference is in the way bumping works. Namely, when a number  $k_i$  is inserted into the *i*-th row of  $P$ , it bumps out the first integer greater **or equal to**  $k_i$  in this row (rather than greater than  $k_i$ ).

The RSK and dual RSK algorithms agree for permutation matrices.

For more information, see Chapter 7, Section 14 in [\[Sta-EC2\]](#page-3653-0) (where dual RSK is called RSK<sup>\*</sup>) or the third solution to Exercise 2.7.12(a) in [\[GR2018v5sol\]](#page-3659-3).

EXAMPLES:

```
sage: RSK([3,3,2,4,1], insertion=RSK.rules.dualRSK)
[[[1, 4], [2], [3], [3]], [[1, 4], [2], [3]]]sage: RSK(Word([3,3,2,4,1]), insertion=RSK.rules.dualRSK)
[[[1, 4], [2], [3], [3]], [[1, 4], [2], [3]]]sage: RSK(Word([2,3,3,2,1,3,2,3]), insertion=RSK.rules.dualRSK)
[[1, 2, 3], [2, 3], [2, 3], [3]], [[1, 2, 8], [3, 6], [4, 7], [5]]]
```
Using dual RSK insertion with a strict biword:

```
sage: RSK([1,1,2,4,4,5],[2,4,1,1,3,2], insertion=RSK.rules.dualRSK)
[[[1, 2], [1, 3], [2, 4]], [[1, 1], [2, 4], [4, 5]]]sage: RSK([1,1,2,3,3,4,5],[1,3,2,1,3,3,2], insertion=RSK.rules.dualRSK)
[[1, 2, 3], [1, 2], [3], [3]], [[1, 1, 3], [2, 4], [3], [5]]]sage: RSK([1, 2, 2, 2], [2, 1, 2, 4], insertion=RSK.rules.dualRSK)
[[1, 2, 4], [2]], [[1, 2, 2], [2]]]sage: RSK(Word([1,1,3,4,4]), [1,4,2,1,3], insertion=RSK.rules.dualRSK)
[[[1, 2, 3], [1], [4]], [[1, 1, 4], [3], [4]]]sage: RSK([1,3,3,4,4], Word([6,1,2,1,7]), insertion=RSK.rules.dualRSK)
[[[1, 2, 7], [1], [6]], [[1, 3, 4], [3], [4]]]
```
Using dual RSK insertion with a  $\{0, 1\}$ -matrix:

```
sage: RSK(matrix([[0,1],[1,1]]), insertion=RSK.rules.dualRSK)
[[[[1, 2], [2]], [[1, 2], [2]]]
```
We can also give it something looking like a matrix:

sage: RSK([[0,1],[1,1]], insertion=RSK.rules.dualRSK)  $[$ [[[1, 2], [2]], [[1, 2], [2]]]

Let us now call the inverse correspondence:

```
sage: RSK_inverse(*RSK([1, 2, 2, 2], [2, 1, 2, 3],
....: insertion=RSK.rules.dualRSK),insertion=RSK.rules.dualRSK)
[[1, 2, 2, 2], [2, 1, 2, 3]]
sage: P,Q = RSK([1, 2, 2, 2], [2, 1, 2, 3], insertion=RSK rules. dualRSK)sage: RSK_inverse(P, Q, insertion=RSK.rules.dualRSK)
[1, 2, 2, 2], [2, 1, 2, 3]
```
When applied to two standard tableaux, reverse dual RSK insertion behaves identically to the usual reverse RSK insertion:

```
sage: t1 = Tableau([[1, 2, 5], [3], [4]])sage: t2 = \text{Tableau}([\lceil 1, 2, 3 \rceil, \lceil 4 \rceil, \lceil 5 \rceil])sage: RSK_inverse(t1, t2, insertion=RSK.rules.dualRSK)
[[1, 2, 3, 4, 5], [1, 4, 5, 3, 2]]sage: RSK_inverse(t1, t2, 'word', insertion=RSK.rules.dualRSK)
word: 14532
sage: RSK_inverse(t1, t2, 'matrix', insertion=RSK.rules.dualRSK)
[1 0 0 0 0]
[0 0 0 1 0]
[0 0 0 0 1]
[0 0 1 0 0]
[0 1 0 0 0]
sage: RSK_inverse(t1, t2, 'permutation', insertion=RSK.rules.dualRSK)
[1, 4, 5, 3, 2]
sage: RSK_inverse(t1, t1, 'permutation', insertion=RSK.rules.dualRSK)
[1, 4, 3, 2, 5]
sage: RSK_inverse(t2, t2, 'permutation', insertion=RSK.rules.dualRSK)
[1, 2, 5, 4, 3]
sage: RSK_inverse(t2, t1, 'permutation', insertion=RSK.rules.dualRSK)
[1, 5, 4, 2, 3]
```
Let us check that forward and backward dual RSK are mutually inverse when the first tableau is merely transpose semistandard:

```
sage: p = Tableau([[1,2,2],[1]]); q = Tableau([[1,2,4],[3]])sage: ret = RSK_inverse(p, q, insertion=RSK.rules.dualRSK); ret
[1, 2, 3, 4], [1, 2, 1, 2]sage: RSK_inverse(p, q, 'word', insertion=RSK.rules.dualRSK)
word: 1212
```
In general for dual RSK:

```
sage: p = Tableau([[1,1,2],[1]]); q = Tableau([[1,3,3],[2]])sage: RSK_inverse(p, q, insertion=RSK.rules.dualRSK)
[1, 2, 3, 3], [1, 1, 1, 2]sage: RSK_inverse(p, q, 'matrix', insertion=RSK.rules.dualRSK)
[1 0]
[1 0]
[1 1]
```
#### $insertion(i, r)$

Insert the letter j from the second row of the biword into the row  $r$  using dual RSK insertion, if there is bumping to be done.

The row  $r$  is modified in place if bumping occurs. The bumped-out entry, if it exists, is returned.

EXAMPLES:

```
sage: from sage.combinat.rsk import RuleDualRSK
sage: r = [1, 3, 4, 5]sage: j = RuleDualRSK() .insertion(4, r); j4
sage: r
[1, 3, 4, 5]
sage: r = [1, 2, 3, 6, 7]sage: j = \text{RuleDualRSK}(). insertion(4, r); j
6
sage: r
[1, 2, 3, 4, 7]
sage: r = [1, 3]sage: j = \text{RuleDualRSK}(). insertion(4, r); j is None
True
sage: r
[1, 3]
```
## reverse\_insertion(*x*, *row*)

Reverse bump the row row of the current insertion tableau with the number x using dual RSK insertion.

The row row is modified in place. The bumped-out entry is returned.

EXAMPLES:

```
sage: from sage.combinat.rsk import RuleDualRSK
sage: r = [1, 2, 4, 6, 7]sage: x = RuleDualRSK().reverse_insertion(6, r); r
[1, 2, 4, 6, 7]
sage: x
```
```
6
sage: r = [1, 2, 4, 5, 7]sage: x = RuleDualRSK().reverse_insertion(6, r); r
[1, 2, 4, 6, 7]sage: x
5
```
# to\_pairs(*obj1=None*, *obj2=None*, *check=True*)

Given a valid input for the dual RSK algorithm, such as two *n*-tuples  $obj1 = [a_1, a_2, \ldots, a_n]$  and obj2 =  $[b_1, b_2, \ldots, b_n]$  forming a strict biword (i.e., satisfying  $a_1 \le a_2 \le \cdots \le a_n$ , and if  $a_i = a_{i+1}$ , then  $b_i < b_{i+1}$ ) or a  $\{0, 1\}$ -matrix ("rook placement"), or a single word, return the array  $[(a_1, b_1), (a_2, b_2), \ldots, (a_n, b_n)].$ 

INPUT:

- obj1, obj2 anything representing a strict biword (see the doc of forward\_rule() for the encodings accepted)
- check (default: True) whether to check that obj1 and obj2 actually define a valid strict biword

EXAMPLES:

```
sage: from sage.combinat.rsk import RuleDualRSK
sage: list(RuleDualRSK().to_pairs([1, 2, 2, 2], [2, 1, 2, 3]))
[(1, 2), (2, 1), (2, 2), (2, 3)]sage: RuleDualRSK().to_pairs([1, 2, 2, 2], [1, 2, 3, 3])
Traceback (most recent call last):
...
ValueError: invalid strict biword
sage: m = Matrix(ZZ, 3, 2, [0,1,1,1,0,1]); m
[0 1]
[1 1]
[0 1]
sage: list(RuleDualRSK().to_pairs(m))
[(1, 2), (2, 1), (2, 2), (3, 2)]sage: m = Matrix(ZZ, 3, 2, [0,1,1,0,0,2]); m
[0 1]
[1 0]
[0 2]
sage: RuleDualRSK().to_pairs(m)
Traceback (most recent call last):
...
ValueError: dual RSK requires a {0, 1}-matrix
```
<span id="page-2664-0"></span>class sage.combinat.rsk.RuleEG

Bases: [sage.combinat.rsk.Rule](#page-2656-0)

Rule for Edelman-Greene insertion.

For a reduced word of a permutation (i.e., an element of a type A Coxeter group), one can use Edelman-Greene insertion, an algorithm defined in [\[EG1987\]](#page-3659-0) Definition 6.20 (where it is referred to as Coxeter-Knuth insertion). The Edelman-Greene insertion is similar to the standard row insertion except that (using the notations in the documentation of  $RSK()$  if  $k_i$  and  $k_i + 1$  both exist in row i, we *only* set  $k_{i+1} = k_i + 1$  and continue.

EXAMPLES:

Let us reproduce figure 6.4 in [\[EG1987\]](#page-3659-0):

sage: RSK([2,3,2,1,2,3], insertion=RSK.rules.EG)  $[[[1, 2, 3], [2, 3], [3]], [[1, 2, 6], [3, 5], [4]]]$ 

Some more examples:

```
sage: a = [2, 1, 2, 3, 2]sage: pq = RSK(a, insertion=RSK.rules.EG); pq
[[1, 2, 3], [2, 3]], [[1, 3, 4], [2, 5]]]sage: RSK(RSK_inverse(*pq, insertion=RSK.rules.EG, output='matrix'),
....: insertion=RSK.rules.EG)
[[1, 2, 3], [2, 3]], [[1, 3, 4], [2, 5]]]sage: RSK_inverse(*pq, insertion=RSK.rules.EG)
[1, 2, 3, 4, 5], [2, 1, 2, 3, 2]]
```
The RSK algorithm ([RSK\(\)](#page-2653-0)) built using the Edelman-Greene insertion rule RuleEG is a bijection from reduced words of permutations/elements of a type  $A$  Coxeter group to pairs consisting of an increasing tableau and a standard tableau of the same shape (see [\[EG1987\]](#page-3659-0) Theorem 6.25). The inverse of this bijection is obtained using  $RSK_inverse()$ . If the optional parameter output = 'permutation' is set in  $RSK_inverse()$ , then the function returns not the reduced word itself but the permutation (of smallest possible size) whose reduced word it is (although the order of the letters is reverse to the usual Sage convention):

```
sage: w = RSK_inverse(*pq, insertion=RSK.rules.EG, output='permutation'); w[4, 3, 1, 2]
sage: list(reversed(a)) in w.reduced_words()
True
```
#### $insertion(i, r)$

Insert the letter  $\dot{\mathbf{i}}$  from the second row of the biword into the row r using Edelman-Greene insertion, if there is bumping to be done.

The row  $r$  is modified in place if bumping occurs. The bumped-out entry, if it exists, is returned.

EXAMPLES:

```
sage: from sage.combinat.rsk import RuleEG
sage: qr, r = [1, 2, 3, 4, 5], [3, 3, 2, 4, 8]sage: i = RuleEG(). insertion(9, r)
sage: j is None
True
sage: qr, r = [1, 2, 3, 4, 5], [2, 3, 4, 5, 8]sage: j = RuleEG(). insertion(3, r); r
[2, 3, 4, 5, 8]
sage: j
4
sage: qr, r = [1, 2, 3, 4, 5], [2, 3, 5, 5, 8]sage: j = RuleEG(). insertion(3, r); r
[2, 3, 3, 5, 8]
sage: j
5
```
### reverse\_insertion(*x*, *row*)

Reverse bump the row row of the current insertion tableau with the number x.

The row row is modified in place. The bumped-out entry is returned.

EXAMPLES:

```
sage: from sage.combinat.rsk import RuleEG
sage: r = [1, 1, 1, 2, 3, 3]sage: x = RuleEG(). reverse_insertion(3, r); r
[1, 1, 1, 2, 3, 3]
sage: x
2
```
<span id="page-2666-0"></span>class sage.combinat.rsk.RuleHecke

Bases: [sage.combinat.rsk.Rule](#page-2656-0)

Rule for Hecke insertion.

The Hecke RSK algorithm is similar to the classical RSK algorithm, but is defined using the Hecke insertion introduced in in [\[BKSTY06\]](#page-3659-1) (but using rows instead of columns). It is not clear in what generality it works; thus, following [\[BKSTY06\]](#page-3659-1), we shall assume that our biword p has top row  $(1, 2, \ldots, n)$  (or, at least, has its top row strictly increasing).

The Hecke RSK algorithm returns a pair of an increasing tableau and a set-valued standard tableau. If  $p = ((j_0, k_0), (j_1, k_1), \ldots, (j_{\ell-1}, k_{\ell-1}))$ , then the algorithm recursively constructs pairs  $(P_0, Q_0), (P_1, Q_1), \ldots, (P_\ell, Q_\ell)$  of tableaux. The construction of  $P_{t+1}$  and  $Q_{t+1}$  from  $P_t$ ,  $Q_t$ ,  $j_t$  and  $k_t$ proceeds as follows: Set  $i = j_t$ ,  $x = k_t$ ,  $P = P_t$  and  $Q = Q_t$ . We are going to insert x into the increasing tableau  $P$  and update the set-valued "recording tableau"  $Q$  accordingly. As in the classical RSK algorithm, we first insert  $x$  into row 1 of  $P$ , then into row 2 of the resulting tableau, and so on, until the construction terminates. The details are different: Suppose we are inserting x into row R of P. If (Case 1) there exists an entry y in row R such that  $x < y$ , then let y be the minimal such entry. We replace this entry y with x if the result is still an increasing tableau; in either subcase, we then continue recursively, inserting  $\gamma$  into the next row of  $P$ . If, on the other hand, (Case 2) no such y exists, then we append x to the end of R if the result is an increasing tableau (Subcase 2.1), and otherwise (Subcase 2.2) do nothing. Furthermore, in Subcase 2.1, we add the box that we have just filled with x in P to the shape of Q, and fill it with the one-element set  $\{i\}$ . In Subcase 2.2, we find the bottommost box of the column containing the rightmost box of row  $R$ , and add  $i$  to the entry of  $Q$  in this box (this entry is a set, since Q is set-valued). In either subcase, we terminate the recursion, and set  $P_{t+1} = P$ and  $Q_{t+1} = Q$ .

Notice that set-valued tableaux are encoded as tableaux whose entries are tuples of positive integers; each such tuple is strictly increasing and encodes a set (namely, the set of its entries).

#### EXAMPLES:

As an example of Hecke insertion, we reproduce Example 2.1 in [arXiv 0801.1319v2:](https://arxiv.org/abs/0801.1319v2)

```
sage: w = [5, 4, 1, 3, 4, 2, 5, 1, 2, 1, 4, 2, 4]sage: P,Q = RSK(w, insertion=RSK.rules.Hecke); [P,Q]
[[[1, 2, 4, 5], [2, 4, 5], [3, 5], [4], [5]],[[(1,), (4,), (5,), (7,)][(2,), (9,), (11, 13)],[(3,), (12,)][(6,)],
  [(8, 10)]]]
sage: wp = RSK_inverse(P, Q, insertion=RSK.rules. Hecke,output='list'); wp
[5, 4, 1, 3, 4, 2, 5, 1, 2, 1, 4, 2, 4]
sage: wp == wTrue
```
#### backward\_rule(*p*, *q*, *output*)

Return the generalized permutation obtained by applying reverse Hecke insertion to a pair of tableaux (p, q).

#### INPUT:

- p, q two tableaux of the same shape
- output (default: 'array') if q is semi-standard:
	- 'array' as a two-line array (i.e. generalized permutation or biword)

and if q is standard set-valued, we can have the output:

- 'word' as a word
- 'list' as a list

### EXAMPLES:

```
sage: from sage.combinat.rsk import RuleHecke
sage: t1 = Tableau([[1, 4], [2], [3]])sage: t2 = \text{Tableau}([\left[1, 2), (4,)\right], \left[3, 0\right], \left[5, 0\right])sage: RuleHecke().backward_rule(t1, t2, 'array')
[[1, 2, 3, 4, 5], [3, 3, 2, 4, 1]]
sage: t1 = Tableau([[1, 4], [2, 3]])sage: t2 = Tableau([[1, 2), (4,)], [[3,)], [[5,)]])sage: RuleHecke().backward_rule(t1, t2, 'array')
Traceback (most recent call last):
...
ValueError: p(=[1, 4], [2, 3]]) and
q(=[[(1, 2), (4,)], [3,)], [5,0]] must have the same shape
```
#### forward\_rule(*obj1*, *obj2*, *check\_standard=False*)

Return a pair of tableaux obtained by applying Hecke insertion to the generalized permutation [obj1, obj2].

INPUT:

- obj1, obj2 can be one of the following ways to represent a generalized permutation (or, equivalently, biword):
	- **–** two lists obj1 and obj2 of equal length, to be interpreted as the top row and the bottom row of the biword
	- **–** a word obj1 in an ordered alphabet, to be interpreted as the bottom row of the biword (in this case, obj2 is None; the top row of the biword is understood to be  $(1, 2, \ldots, n)$  by default)
- check\_standard (default: False) check if either of the resulting tableaux is a standard tableau, and if so, typecast it as such

# EXAMPLES:

```
sage: from sage.combinat.rsk import RuleHecke
sage: p, q = RuleHecke() . forward-rule([3, 3, 2, 4, 1], None); p[1, 4], [2], [3]sage: q
[[(1, 2), (4,)], [(3,)], [(5,)]]sage: isinstance(p, SemistandardTableau)
True
sage: isinstance(q, Tableau)
True
```
### $insertion(i, ir, r, p)$

Insert the letter j from the second row of the biword into the row  $r$  of the increasing tableau  $p$  using Hecke insertion, provided that  $r$  is the  $ir$ -th row of  $p$ , and provided that there is bumping to be done.

The row  $r$  is modified in place if bumping occurs. The bumped-out entry, if it exists, is returned.

EXAMPLES:

```
sage: from sage.combinat.rsk import RuleHecke
sage: from bisect import bisect_right
sage: p, q, r = [], [], [3,3,8,8,8,9]sage: j, ir = 8, 1sage: j1 = RuleHecke(). insertion(j, ir, r, p)
sage: j1 == r[bisect\_right(r, j)]True
```
#### reverse\_insertion(*i*, *x*, *row*, *p*)

Reverse bump the row row of the current insertion tableau p with the number x, provided that row is the  $i$ -th row of  $p$ .

The row row is modified in place. The bumped-out entry is returned.

EXAMPLES:

```
sage: from sage.combinat.rsk import RuleHecke
sage: from bisect import bisect_left
sage: r = [2, 3, 3, 4, 8, 9]sage: x, i, p = 9, 1, [1, 2]
sage: x1 = RuleHecke(). reverse_insertion(i, x, r, p)
sage: x1 = r[bisect\_left(r, x) - 1]True
```
### <span id="page-2668-0"></span>class sage.combinat.rsk.RuleRSK

Bases: [sage.combinat.rsk.Rule](#page-2656-0)

Rule for the classical Robinson-Schensted-Knuth insertion.

See [RSK\(\)](#page-2653-0) for the definition of this operation.

EXAMPLES:

```
sage: RSK([1, 2, 2, 2], [2, 1, 1, 2], insertion=RSK.rules.RSK)
[[1, 1, 2], [2]], [[1, 2, 2], [2]]]sage: p = Tableau([1, 2, 2], [2]]); q = Tableau([1, 3, 3], [2]])sage: RSK_inverse(p, q, insertion=RSK.rules.RSK)
[[1, 2, 3, 3], [2, 1, 2, 2]]
```
### $insertion(i, r)$

Insert the letter j from the second row of the biword into the row  $r$  using classical Schensted insertion, if there is bumping to be done.

The row  $r$  is modified in place if bumping occurs. The bumped-out entry, if it exists, is returned.

EXAMPLES:

```
sage: from sage.combinat.rsk import RuleRSK
sage: qr, r = [1, 2, 3, 4, 5], [3, 3, 2, 4, 8]sage: j = RuleRSK(). insertion(9, r)
```

```
sage: j is None
True
sage: qr, r = [1, 2, 3, 4, 5], [3, 3, 2, 4, 8]sage: j = RuleRSK(). insertion(3, r)sage: j
4
```
### reverse\_insertion(*x*, *row*)

Reverse bump the row row of the current insertion tableau with the number x.

The row row is modified in place. The bumped-out entry is returned.

EXAMPLES:

```
sage: from sage.combinat.rsk import RuleRSK
sage: r = [2, 3, 3, 4, 8]sage: x = RuleRSK().reverse_insertion(4, r); r
[2, 3, 4, 4, 8]
sage: x
3
```
### <span id="page-2669-0"></span>class sage.combinat.rsk.RuleStar

Bases: [sage.combinat.rsk.Rule](#page-2656-0)

Rule for  $\star$ -insertion.

The  $\star$ -insertion is similar to the classical RSK algorithm and is defined in [MPPS2020]. The bottom row of the increasing Hecke biword is a word in the 0-Hecke monoid that is fully commutative. When inserting a letter  $x$ into a row  $R$ , there are three cases:

- Case 1: If R is empty or  $x > \max(R)$ , append x to row R and terminate.
- Case 2: Otherwise if x is not in R, locate the smallest y in R with  $y > x$ . Bump y with x and insert y into the next row.
- Case 3: Otherwise, if x is in R, locate the smallest y in R with  $y \leq x$  and interval  $[y, x]$  contained in R. Row  $R$  remains unchanged and  $\psi$  is to be inserted into the next row.

The  $\star$ -insertion returns a pair consisting a conjugate of a semistandard tableau and a semistandard tableau. It is a bijection from the collection of all increasing Hecke biwords whose bottom row is a fully commutative word to pairs (P, Q) of tableaux of the same shape such that P is conjugate semistandard, Q is semistandard and the row reading word of P is fully commutative [MPPS2020].

#### EXAMPLES:

As an example of  $\star$ -insertion, we reproduce Example 28 in [MPPS2020]:

```
sage: from sage.combinat.rsk import RuleStar
sage: p, q = RuleStar().forward_rule([1,1,2,2,4,4], [1,3,2,4,2,4])
sage: ascii_art(p, q)
 1 2 4 1 1 2
  1 4 2 4
 3 4
sage: line1, line2 = RuleStar().backward_rule(p, q)
sage: line1,line2
([1, 1, 2, 2, 4, 4], [1, 3, 2, 4, 2, 4])
sage: RSK_inverse(p, q, output='DecreasingHeckeFactorization', insertion='Star')
```

```
(4, 2)()(4, 2)(3, 1)sage: from sage.combinat.crystals.fully_commutative_stable_grothendieck import.
˓→DecreasingHeckeFactorization
sage: h = Decreasing Hecke Factorization ([[4, 2], [], [4, 2], [3, 1]])
sage: RSK_inverse(*RSK(h,insertion='Star'),insertion='Star',
....: output='DecreasingHeckeFactorization')
(4, 2)()(4, 2)(3, 1)sage: p,q = RSK(h, insertion='Star')
sage: ascii_art(p, q)
1 2 4 1 1 2
1 4 2 4
3 4
sage: RSK_inverse(p, q, insertion='Star')
[[1, 1, 2, 2, 4, 4], [1, 3, 2, 4, 2, 4]]sage: f = RSK_inverse(p, q, output='DecreasingHeckeFactorization', insertion='Star')
sage: f == hTrue
```
**Warning:** When output is set to 'DecreasingHeckeFactorization', the inverse of <sup>★</sup>-insertion of  $(P, Q)$  returns a decreasing factorization whose number of factors is the maximum entry of Q:

```
sage: from sage.combinat.crystals.fully_commutative_stable_grothendieck import.
˓→DecreasingHeckeFactorization
sage: h1 = DecreasingHeckeFactorization([[],[3,1],[1]]); h1
()(3, 1)(1)
sage: P,Q = RSK(h1, insertion='Star')sage: ascii_art(P, Q)
 1 3 1 2
 1 2
sage: h2 = RSK_inverse(P, Q, insertion='Star',
....: output='DecreasingHeckeFactorization'); h2
(3, 1)(1)
```
#### backward\_rule(*p*, *q*, *output='array'*)

Return the increasing Hecke biword obtained by applying reverse  $\star$ -insertion to a pair of tableaux (p, q).

INPUT:

- p, q two tableaux of the same shape, where p is the conjugate of a semistandard tableau, whose reading word is fully commutative and q is a semistandard tableau.
- output (default: 'array') if q is semi-standard:
	- **–** 'array' as a two-line array (i.e. generalized permutation or biword) that is an increasing Hecke biword
	- **–** 'DecreasingHeckeFactorization' as a decreasing factorization in the 0-Hecke monoid

and if q is standard:

**–** 'word' – as a (possibly non-reduced) word in the 0-Hecke monoid

**Warning:** When output is 'DecreasingHeckeFactorization', the number of factors in the output is the largest number in obj1.

# EXAMPLES:

```
sage: from sage.combinat.rsk import RuleStar
sage: p, q = RuleStar().forward_rule([1,1,2,2,4,4], [1,3,2,4,2,4])
sage: ascii_art(p, q)
 1 2 4 1 1 2
 1 4 2 4
  3 4
sage: line1, line2 = RuleStar(). backward_rule(p, q); line1, line2
([1, 1, 2, 2, 4, 4], [1, 3, 2, 4, 2, 4])sage: RuleStar().backward_rule(p, q, output = 'DecreasingHeckeFactorization')
(4, 2)()(4, 2)(3, 1)
```
### forward\_rule(*obj1*, *obj2=None*, *check\_braid=True*)

Return a pair of tableaux obtained by applying forward insertion to the increasing Hecke biword [obj1, obj2].

### INPUT:

- obj1, obj2 can be one of the following ways to represent a biword (or, equivalently, an increasing 0-Hecke factorization) that is fully commutative:
	- **–** two lists obj1 and obj2 of equal length, to be interpreted as the top row and the bottom row of the biword.
	- **–** a word obj1 in an ordered alphabet, to be interpreted as the bottom row of the biword (in this case, obj2 is None; the top row of the biword is understood to be  $(1, 2, \ldots, n)$  by default).
	- **–** a DecreasingHeckeFactorization obj1, the whose increasing Hecke biword will be interpreted as the bottom row; the top row is understood to be the indices of the factors for each letter in this biword.
- check\_braid (default: True) indicator to validate that input is associated to a fully commutative word in the 0-Hecke monoid, validation is performed if set to True; otherwise, this validation is ignored.

EXAMPLES:

```
sage: from sage.combinat.rsk import RuleStar
sage: p,q = RuleStar().forward_rule([1,1,2,3,3], [2,3,3,1,3]); p,q([[1, 3], [2, 3], [2]], [[1, 1], [2, 3], [3]])
sage: p,q = RuleStar().forward_rule([2,3,3,1,3]); p,q([[1, 3], [2, 3], [2]], [[1, 2], [3, 5], [4]])
sage: p,q = RSK([1,1,2,3,3], [2,3,3,1,3], insertion=RSK.rules.Star); p,q([[1, 3], [2, 3], [2]], [[1, 1], [2, 3], [3]])
sage: from sage.combinat.crystals.fully_commutative_stable_grothendieck import␣
˓→DecreasingHeckeFactorization
sage: h = Decreasing Hecke Factorization ([3, 1], [3], [3, 2])
sage: p,q = RSK(h, insertion=RSK.rules.Star); p,q([1, 3], [2, 3], [2]], [[1, 1], [2, 3], [3]])
```
### insertion $(b, r)$

Insert the letter b from the second row of the biword into the row r using  $\star$ -insertion defined in [MPPS2020].

The row  $r$  is modified in place if bumping occurs and  $b$  is not in row  $r$ . The bumped-out entry, if it exists, is returned.

EXAMPLES:

```
sage: from sage.combinat.rsk import RuleStar
sage: RuleStar().insertion(3, [1,2,4,5])
4
sage: RuleStar().insertion(3, [1,2,3,5])
1
sage: RuleStar().insertion(6, [1,2,3,5]) is None
True
```
### reverse\_insertion(*x*, *r*)

Reverse bump the row  $r$  of the current insertion tableau p with number x, provided that  $r$  is the i-th row of p.

The row  $\bf{r}$  is modified in place. The bumped-out entry is returned.

EXAMPLES:

```
sage: from sage.combinat.rsk import RuleStar
sage: RuleStar().reverse_insertion(4, [1,2,3,5])
3
sage: RuleStar().reverse_insertion(1, [1,2,3,5])
3
sage: RuleStar().reverse_insertion(5, [1,2,3,5])
5
```
<span id="page-2672-0"></span>class sage.combinat.rsk.RuleSuperRSK

Bases: [sage.combinat.rsk.RuleRSK](#page-2668-0)

Rule for super RSK insertion.

Super RSK is based on  $\epsilon$ -insertion, a combination of row and column classical RSK insertion.

Super RSK insertion differs from the classical RSK insertion in the following ways:

- The input (in terms of biwords) is no longer an arbitrary biword, but rather a restricted super biword (i.e., a pair of two lists  $[a_1, a_2, \ldots, a_n]$  and  $[b_1, b_2, \ldots, b_n]$  that contains entries with even and odd parity and pairs with mixed parity entries do not repeat).
- The output still consists of two tableaux  $(P, Q)$  of equal shapes, but rather than both of them being semistandard, now they are semistandard super tableaux.
- The main difference is in the way bumping works. Instead of having only row bumping super RSK uses  $\epsilon$ -insertion, a combination of classical RSK bumping along the rows and a dual RSK like bumping (i.e. when a number  $k_i$  is inserted into the *i*-th row of  $P$ , it bumps out the first integer greater **or equal to**  $k_i$  in the column) along the column.

EXAMPLES:

```
sage: RSK([1], [1], insertion='superRSK')
[[[1]], [[1]]]sage: RSK([1, 2], [1, 3], insertion='superRSK')
[[[1, 3]], [[1, 2]]]
sage: RSK([1, 2, 3], [1, 3, "3p"], insertion='superRSK')
[[[1, 3], [3']], [[1, 2], [3]]]sage: RSK([1, 3, "3p", "2p"], insertion='superRSK')
```

```
[[[1, 3', 3], [2']], [[1', 1, 2'], [2]]]sage: RSK(["1p", "2p", 2, 2, "3p", "3p", 3, 3],
....: ["1p", 1, "2p", 2, "3p", "3p", "3p", 3], insertion='superRSK')
[[1', 2, 3', 3], [1, 3'], [2'], [3']], [[1', 2, 3', 3], [2', 3'], [2], [3]]]sage: P = SemistandardSuperTableau([[1, '3p', 3], ['2p']])sage: Q = SemistandardSuperTableau([['1p', 1, '2p'], [2]])
sage: RSK_inverse(P, Q, insertion=RSK.rules.superRSK)
[1', 1, 2', 2], [1, 3, 3', 2']
```
We apply super RSK on Example 5.1 in [Muth2019]:

```
sage: P,Q = RSK([\text{``1p''}, \text{''2p''}, 2, 2, \text{''3p''}, \text{''3p''}, 3, 3],....: ["3p", 1, 2, 3, "3p", "3p", "2p", "1p"], insertion='superRSK')
sage: (P, Q)
([[1', 2', 3', 3], [1, 2, 3'], [3']], [[1', 2, 2, 3'], [2', 3, 3], [3']])
sage: ascii_art((P, Q))
( 1' 2' 3' 3 1' 2 2 3' )
( 1 2 3' 2' 3 3 )
(3' , 3'')sage: RSK_inverse(P, Q, insertion=RSK.rules.superRSK)
[[1', 2', 2, 2, 3', 3', 3, 3], [3', 1, 2, 3, 3', 3', 2', 1']]
```
Example 6.1 in [Muth2019]:

```
sage: P, Q = RSK(["1p", "2p", 2, 2, "3p", "3p", 3, 3],....: ["3p", 1, 2, 3, "3p", "3p", "2p", "1p"], insertion='superRSK')
sage: ascii_art((P, Q))( 1' 2' 3' 3 1' 2 2 3' )
( 1 2 3' 2' 3 3 )
(3' , 3'')sage: RSK_inverse(P, Q, insertion=RSK.rules.superRSK)
[1', 2', 2, 2, 3', 3', 3, 3], [3', 1, 2, 3, 3', 3', 2', 1']sage: P,Q = RSK(["1p", 1, "2p", 2, "3p", "3p", "3p", 3],
....: [3, "2p", 3, 2, "3p", "3p", "1p", 2], insertion='superRSK')
sage: ascii_art((P, Q))
( 1' 2 2 3' 1' 2' 3' 3 )
(2' 3 3 1 2 3')(3' , 3'')sage: RSK_inverse(P, Q, insertion=RSK.rules.superRSK)
[[1', 1, 2', 2, 3', 3', 3', 3], [3, 2', 3, 2, 3', 3', 1', 2]]
```
Let us now call the inverse correspondence:

```
sage: P, Q = RSK([1, 2, 2, 2], [2, 1, 2, 3],....: insertion=RSK.rules.superRSK)
sage: RSK_inverse(P, Q, insertion=RSK.rules.superRSK)
[[1, 2, 2, 2], [2, 1, 2, 3]]
```
When applied to two tableaux with only even parity elements, reverse super RSK insertion behaves identically to the usual reversel RSK insertion:

```
sage: t1 = Tableau([[1, 2, 5], [3], [4]])sage: t2 = Tableau([[1, 2, 3], [4], [5]])sage: RSK_inverse(t1, t2, insertion=RSK.rules.RSK)
[1, 2, 3, 4, 5], [1, 4, 5, 3, 2]]sage: t1 = SemistandardSuperTableau([[1, 2, 5], [3], [4]])
sage: t2 = SemistandardSuperTableau([[1, 2, 3], [4], [5]])
sage: RSK_inverse(t1, t2, insertion=RSK.rules.superRSK)
[1, 2, 3, 4, 5], [1, 4, 5, 3, 2]
```
#### backward\_rule(*p*, *q*, *output='array'*)

Return the restricted super biword obtained by applying reverse super RSK insertion to a pair of tableaux (p, q).

INPUT:

- p, q two tableaux of the same shape
- output (default: 'array') if q is row-strict:
	- **–** 'array' as a two-line array (i.e. restricted super biword)

and if q is standard, we can have the output:

**–** 'word' – as a word

EXAMPLES:

```
sage: from sage.combinat.rsk import RuleSuperRSK
sage: t1 = SemistandardSuperTableau([['1p', '3p', '4p'], [2], [3]])
sage: t2 = SemistandardSuperTableau([[1, 2, 4], [3], [5]])sage: RuleSuperRSK().backward_rule(t1, t2, 'array')
[[1, 2, 3, 4, 5], [4', 3, 3', 2, 1']]sage: t1 = SemistandardSuperTableau([[1, 3], [ '3p']])
sage: t2 = SemistandardSuperTableau([[1, 2], [3]])
sage: RuleSuperRSK().backward_rule(t1, t2, 'array')
[1, 2, 3], [1, 3, 3<sup>'</sup>]]
```
<span id="page-2674-0"></span>forward\_rule(*obj1*, *obj2*, *check\_standard=False*, *check=True*)

Return a pair of tableaux obtained by applying forward insertion to the restricted super biword [obj1, obj2].

INPUT:

- obj1, obj2 can be one of the following ways to represent a generalized permutation (or, equivalently, biword):
	- **–** two lists obj1 and obj2 of equal length, to be interpreted as the top row and the bottom row of the biword
	- **–** a word obj1 in an ordered alphabet, to be interpreted as the bottom row of the biword (in this case, obj2 is None; the top row of the biword is understood to be  $(1, 2, \ldots, n)$  by default)
	- **–** any object obj1 which has a method \_rsk\_iter(), as long as this method returns an iterator yielding pairs of numbers, which then are interperted as top entries and bottom entries in the biword (in this case, obj2 is None)
- check\_standard (default: False) check if either of the resulting tableaux is a standard super tableau, and if so, typecast it as such
- check (default: True) whether to check that obj1 and obj2 actually define a valid restricted super biword

```
EXAMPLES:
```

```
sage: from sage.combinat.rsk import RuleSuperRSK
sage: p, q = RuleSuperRSK().forward_rule([1, 2], [1, 3]); p
[[1, 3]]
sage: q
[[1, 2]]
sage: isinstance(p, SemistandardSuperTableau)
True
sage: isinstance(q, SemistandardSuperTableau)
True
```
### insertion(*j*, *r*, *epsilon=0*)

Insert the letter j from the second row of the biword into the row r using dual RSK insertion or classical Schensted insertion depending on the value of epsilon, if there is bumping to be done.

The row  $r$  is modified in place if bumping occurs. The bumped-out entry, if it exists, is returned.

EXAMPLES:

```
sage: from sage.combinat.rsk import RuleSuperRSK
sage: from bisect import bisect_left, bisect_right
sage: r = [1, 3, 3, 3, 4]sage: i = 3sage: j, y_pos = RuleSuperRSK().insertion(j, r, epsilon=0); r
[1, 3, 3, 3, 3]
sage: j
4
sage: y_pos
4
sage: r = [1, 3, 3, 3, 4]sage: i = 3sage: j, y_pos = RuleSuperRSK().insertion(j, r, epsilon=1); r
[1, 3, 3, 3, 4]
sage: j
3
sage: y_pos
1
```
#### reverse\_insertion(*x*, *row*, *epsilon=0*)

Reverse bump the row row of the current insertion tableau with the number x using dual RSK insertion or classical Schensted insertion depending on the value of *epsilon*.

The row row is modified in place. The bumped-out entry is returned along with the bumped position.

EXAMPLES:

```
sage: from sage.combinat.rsk import RuleSuperRSK
sage: from bisect import bisect_left, bisect_right
sage: r = [1, 3, 3, 3, 4]sage: j = 2sage: j, y = RuleSuperRSK().reverse_insertion(j, r, epsilon=0); r
[2, 3, 3, 3, 4]
sage: j
1
sage: y
```

```
0
sage: r = [1, 3, 3, 3, 4]sage: j = 3sage: j, y = RuleSuperRSK().reverse_insertion(j, r, epsilon=0); r
[3, 3, 3, 3, 4]
sage: j
1
sage: y
0
sage: r = [1, 3, 3, 3, 4]sage: j = (3)sage: j, y = RuleSuperRSK().reverse_insertion(j, r, epsilon=1); r
[1, 3, 3, 3, 4]
sage: j
3
sage: y
3
```
### to\_pairs(*obj1=None*, *obj2=None*, *check=True*)

Given a valid input for the super RSK algorithm, such as two *n*-tuples  $obj1 = [a_1, a_2, \ldots, a_n]$  and  $obj2$  $=[b_1, b_2, \ldots, b_n]$  forming a restricted super biword (i.e., entries with even and odd parity and no repetition of corresponding pairs with mixed parity entries) return the array  $[(a_1, b_1), (a_2, b_2), \ldots, (a_n, b_n)]$ .

INPUT:

- obj1, obj2 anything representing a restricted super biword (see the doc of [forward\\_rule\(\)](#page-2674-0) for the encodings accepted)
- check (default: True) whether to check that obj1 and obj2 actually define a valid restricted super biword

EXAMPLES:

```
sage: from sage.combinat.rsk import RuleSuperRSK
sage: list(RuleSuperRSK().to_pairs([2, '1p', 1],[1, 1, '1p']))
[(2, 1), (1', 1), (1, 1')]sage: list(RuleSuperRSK().to_pairs([1, '1p', '2p']))
[(1', 1), (1, 1'), (2', 2')]sage: list(RuleSuperRSK().to_pairs([1, 1], ['1p', '1p']))
Traceback (most recent call last):
...
ValueError: invalid restricted superbiword
```
sage.combinat.rsk.robinson\_schensted\_knuth(*obj1=None*, *obj2=None*, *insertion=<class*

*'sage.combinat.rsk.RuleRSK'>*, *check\_standard=False*,

*\*\*options*)

Perform the Robinson-Schensted-Knuth (RSK) correspondence.

The Robinson-Schensted-Knuth (RSK) correspondence (also known as the RSK algorithm) is most naturally stated as a bijection between generalized permutations (also known as two-line arrays, biwords, . . . ) and pairs of semi-standard Young tableaux  $(P, Q)$  of identical shape. The tableau P is known as the insertion tableau, and  $Q$  is known as the recording tableau.

The basic operation is known as row insertion  $P \leftarrow k$  (where P is a given semi-standard Young tableau, and k is an integer). Row insertion is a recursive algorithm which starts by setting  $k_0 = k$ , and in its i-th step inserts the number  $k_i$  into the *i*-th row of P (we start counting the rows at 0) by replacing the first integer greater than  $k_i$  in the row by  $k_i$  and defines  $k_{i+1}$  as the integer that has been replaced. If no integer greater than  $k_i$  exists in the  $i$ -th row, then  $k_i$  is simply appended to the row and the algorithm terminates at this point.

A *generalized permutation* (or *biword*) is a list  $((j_0, k_0), (j_1, k_1), \ldots, (j_{\ell-1}, k_{\ell-1}))$  of pairs such that the letters  $j_0, j_1, \ldots, j_{\ell-1}$  are weakly increasing (that is,  $j_0 \leq j_1 \leq \cdots \leq j_{\ell-1}$ ), whereas the letters  $k_i$  satisfy  $k_i \leq k_{i+1}$ whenever  $j_i = j_{i+1}$ . The  $\ell$ -tuple  $(j_0, j_1, \ldots, j_{\ell-1})$  is called the *top line* of this generalized permutation, whereas the  $\ell$ -tuple  $(k_0, k_1, \ldots, k_{\ell-1})$  is called its *bottom line*.

Now the RSK algorithm, applied to a generalized permutation  $p = ((j_0, k_0), (j_1, k_1), \ldots, (j_{\ell-1}, k_{\ell-1}))$  (encoded as a lexicographically sorted list of pairs) starts by initializing two semi-standard tableaux  $P_0$  and  $Q_0$  as empty tableaux. For each nonnegative integer t starting at 0, take the pair  $(j_t, k_t)$  from p and set  $P_{t+1} = P_t \leftarrow k_t$ , and define  $Q_{t+1}$  by adding a new box filled with  $j_t$  to the tableau  $Q_t$  at the same location the row insertion on  $P_t$  ended (that is to say, adding a new box with entry  $j_t$  such that  $P_{t+1}$  and  $Q_{t+1}$  have the same shape). The iterative process stops when t reaches the size of p, and the pair  $(P_t, Q_t)$  at this point is the image of p under the Robinson-Schensted-Knuth correspondence.

This correspondence has been introduced in [\[Knu1970\]](#page-3659-2), where it has been referred to as "Construction A".

For more information, see Chapter 7 in [\[Sta-EC2\]](#page-3653-0).

We also note that integer matrices are in bijection with generalized permutations. Furthermore, we can convert any word  $w$  (and, in particular, any permutation) to a generalized permutation by considering the top row to be  $(1, 2, \ldots, n)$  where *n* is the length of w.

The optional argument insertion allows to specify an alternative insertion procedure to be used instead of the standard Robinson-Schensted-Knuth insertion.

#### INPUT:

- obj1, obj2 can be one of the following:
	- **–** a word in an ordered alphabet (in this case, obj1 is said word, and obj2 is None)
	- **–** an integer matrix
	- two lists of equal length representing a generalized permutation (namely, the lists  $(j_0, j_1, \ldots, j_{\ell-1})$ ) and  $(k_0, k_1, \ldots, k_{\ell-1})$  represent the generalized permutation  $((j_0, k_0), (j_1, k_1), \ldots, (j_{\ell-1}, k_{\ell-1})))$
	- **–** any object which has a method \_rsk\_iter() which returns an iterator over the object represented as generalized permutation or a pair of lists (in this case, obj1 is said object, and obj2 is None).
- insertion (default: RSK.rules.RSK) the following types of insertion are currently supported:
	- **–** RSK.rules.RSK (or 'RSK') Robinson-Schensted-Knuth insertion ([RuleRSK](#page-2668-0))
	- **–** RSK.rules.EG (or 'EG') Edelman-Greene insertion (only for reduced words of permutations/elements of a type  $A$  Coxeter group) ( $RuleEG$ )
	- **–** RSK.rules.Hecke (or 'hecke') Hecke insertion (only guaranteed for generalized permutations whose top row is strictly increasing) ([RuleHecke](#page-2666-0))
	- **–** RSK.rules.dualRSK (or 'dualRSK') Dual RSK insertion (only for strict biwords) ([RuleDualRSK](#page-2661-0))
	- **–** RSK.rules.coRSK (or 'coRSK') CoRSK insertion (only for strict cobiwords) ([RuleCoRSK](#page-2658-0))
	- **–** RSK.rules.superRSK (or 'super') Super RSK insertion (only for restricted super biwords) ([RuleSuperRSK](#page-2672-0))
	- **–** RSK.rules.Star (or 'Star') ⋆-insertion (only for fully commutative words in the 0-Hecke monoid) ([RuleStar](#page-2669-0))
- check\_standard (default: False) check if either of the resulting tableaux is a standard tableau, and if so, typecast it as such

For precise information about constraints on the input and output, as well as the definition of the algorithm (if it is not standard RSK), see the particular [Rule](#page-2656-0) class.

EXAMPLES:

If we only input one row, it is understood that the top row should be  $(1, 2, \ldots, n)$ :

```
sage: RSK([3,3,2,4,1])
[[[1, 3, 4], [2], [3]], [[1, 2, 4], [3], [5]]]sage: RSK(Word([3,3,2,4,1]))
[[[1, 3, 4], [2], [3]], [[1, 2, 4], [3], [5]])sage: RSK(Word([2,3,3,2,1,3,2,3]))
[[1, 2, 2, 3, 3], [2, 3], [3]], [[1, 2, 3, 6, 8], [4, 7], [5]]]
```
We can provide a generalized permutation:

```
sage: RSK([1, 2, 2, 2], [2, 1, 1, 2])
[[[1, 1, 2], [2]], [[1, 2, 2], [2]]]sage: RSK(Word([1,1,3,4,4]), [1,4,2,1,3])
[[[1, 1, 3], [2], [4]], [[1, 1, 4], [3], [4]]]sage: RSK([1, 3, 3, 4, 4], Word([6, 2, 2, 1, 7]))
[[[1, 2, 7], [2], [6]], [[1, 3, 4], [3], [4]]]
```
We can provide a matrix:

```
sage: RSK(matrix([[0,1],[2,1]]))
[[[1, 1, 2], [2]], [[1, 2, 2], [2]]]
```
We can also provide something looking like a matrix:

sage: RSK([[0,1],[2,1]])  $[[1, 1, 2], [2]], [[1, 2, 2], [2]]]$ 

There is also  $RSK\_inverse()$  which performs the inverse of the bijection on a pair of semistandard tableaux. We note that the inverse function takes 2 separate tableaux as inputs, so to compose with  $RSK()$ , we need to use the python \* on the output:

```
sage: RSK_inverse(*RSK([1, 2, 2, 2], [2, 1, 1, 2]))
[[1, 2, 2, 2], [2, 1, 1, 2]]
sage: P,Q = RSK([1, 2, 2, 2], [2, 1, 1, 2])sage: RSK_inverse(P, Q)
[1, 2, 2, 2], [2, 1, 1, 2]
```
sage.combinat.rsk.robinson\_schensted\_knuth\_inverse(*p*, *q*, *output='array'*, *insertion=<class*

*'sage.combinat.rsk.RuleRSK'>*)

Return the generalized permutation corresponding to the pair of tableaux  $(p, q)$  under the inverse of the Robinson-Schensted-Knuth correspondence.

For more information on the bijection, see [RSK\(\)](#page-2653-0).

INPUT:

- p, q two semi-standard tableaux of the same shape, or (in the case when Hecke insertion is used) an increasing tableau and a set-valued tableau of the same shape (see the note below for the format of the set-valued tableau)
- output (default: 'array') if q is semi-standard:
	- **–** 'array' as a two-line array (i.e. generalized permutation or biword)

**–** 'matrix' – as an integer matrix

and if q is standard, we can also have the output:

**–** 'word' – as a word

and additionally if p is standard, we can also have the output:

- **–** 'permutation' as a permutation
- insertion (default: RSK.rules.RSK) the insertion algorithm used in the bijection. Currently the following are supported:
	- **–** RSK.rules.RSK (or 'RSK') Robinson-Schensted-Knuth insertion ([RuleRSK](#page-2668-0))
	- **–** RSK.rules.EG (or 'EG') Edelman-Greene insertion (only for reduced words of permutations/elements of a type  $A$  Coxeter group) ( $RuleEG$ )
	- **–** RSK.rules.Hecke (or 'hecke') Hecke insertion (only guaranteed for generalized permutations whose top row is strictly increasing) ([RuleHecke](#page-2666-0))
	- **–** RSK.rules.dualRSK (or 'dualRSK') Dual RSK insertion (only for strict biwords) ([RuleDualRSK](#page-2661-0))
	- **–** RSK.rules.coRSK (or 'coRSK') CoRSK insertion (only for strict cobiwords) ([RuleCoRSK](#page-2658-0))
	- **–** RSK.rules.superRSK (or 'super') Super RSK insertion (only for restricted super biwords) ([RuleSuperRSK](#page-2672-0))
	- **–** RSK.rules.Star (or 'Star') ⋆-insertion (only for fully commutative words in the 0-Hecke monoid) ([RuleStar](#page-2669-0))

For precise information about constraints on the input and output, see the particular [Rule](#page-2656-0) class.

**Note:** In the case of Hecke insertion, the input variable q should be a set-valued tableau, encoded as a tableau whose entries are strictly increasing tuples of positive integers. Each such tuple encodes the set of its entries.

#### EXAMPLES:

If both p and q are standard:

```
sage: t1 = Tableau([[1, 2, 5], [3], [4]])sage: t2 = Tableau([[1, 2, 3], [4], [5]])sage: RSK_inverse(t1, t2)
[1, 2, 3, 4, 5], [1, 4, 5, 3, 2]]sage: RSK_inverse(t1, t2, 'word')
word: 14532
sage: RSK_inverse(t1, t2, 'matrix')
[1 0 0 0 0]
[0 0 0 1 0]
[0 0 0 0 1]
[0 0 1 0 0]
[0 1 0 0 0]
sage: RSK_inverse(t1, t2, 'permutation')
[1, 4, 5, 3, 2]
sage: RSK_inverse(t1, t1, 'permutation')
[1, 4, 3, 2, 5]sage: RSK_inverse(t2, t2, 'permutation')
[1, 2, 5, 4, 3]
sage: RSK_inverse(t2, t1, 'permutation')
[1, 5, 4, 2, 3]
```
If the first tableau is semistandard:

```
sage: p = Tableau([[1,2,2],[3]]); q = Tableau([[1,2,4],[3]])sage: ret = RSK_inverse(p, q); ret[1, 2, 3, 4], [1, 3, 2, 2]sage: RSK_inverse(p, q, 'word')
word: 1322
```
In general:

```
sage: p = Tableau([[1,2,2],[2]]); q = Tableau([[1,3,3],[2]])sage: RSK_inverse(p, q)
[[1, 2, 3, 3], [2, 1, 2, 2]]
sage: RSK_inverse(p, q, 'matrix')
[0 1]
[1 0]
[0 2]
```
Using Hecke insertion:

```
sage: w = [5, 4, 3, 1, 4, 2, 5, 5]sage: pq = RSK(w, insertion=RSK.rules.Hecke)sage: RSK_inverse(*pq, insertion=RSK.rules.Hecke, output='list')
[5, 4, 3, 1, 4, 2, 5, 5]
```
**Note:** The constructor of Tableau accepts not only semistandard tableaux, but also arbitrary lists that are fillings of a partition diagram. (And such lists are used, e.g., for the set-valued tableau q that is passed to RSK\_inverse(p, q, insertion='hecke').) The user is responsible for ensuring that the tableaux passed to RSK\_inverse are of the right types (semistandard, standard, increasing, set-valued as needed).

```
sage.combinat.rsk.to_matrix(t, b)
```
Return the integer matrix corresponding to a two-line array.

INPUT:

- $\cdot t$  the top row of the array
- **b** the bottom row of the array

OUTPUT:

An  $m \times n$ -matrix (where m and n are the maximum entries in t and b respectively) whose  $(i, j)$ -th entry, for any i and j, is the number of all positions k satisfying  $t_k = i$  and  $b_k = j$ .

EXAMPLES:

```
sage: from sage.combinat.rsk import to_matrix
sage: to_matrix([1, 1, 3, 3, 4], [2, 3, 1, 1, 3])
[0 1 1]
[0 0 0]
[2 0 0]
[0 0 1]
```
# **5.1.281 Schubert Polynomials**

sage.combinat.schubert\_polynomial.SchubertPolynomialRing(*R*) Return the Schubert polynomial ring over R on the X basis.

This is the basis made of the Schubert polynomials.

EXAMPLES:

```
sage: X = SchubertPolynomialRing(ZZ); X
Schubert polynomial ring with X basis over Integer Ring
sage: TestSuite(X).run()
sage: X(1)X[1]
sage: X([1,2,3]) * X([2,1,3])X[2, 1]
sage: X([2,1,3])*X([2,1,3])
X[3, 1, 2]
sage: X([2,1,3])+X([3,1,2,4])
X[2, 1] + X[3, 1, 2]sage: a = X([2,1,3])+X([3,1,2,4])sage: a^2X[3, 1, 2] + 2*X[4, 1, 2, 3] + X[5, 1, 2, 3, 4]
```
class sage.combinat.schubert\_polynomial.SchubertPolynomialRing\_xbasis(*R*)

Bases: [sage.combinat.free\\_module.CombinatorialFreeModule](#page-1016-0)

EXAMPLES:

```
sage: X = SchubertPolynomialRing(QQ)sage: X == loads(dumps(X))
True
```
### Element

alias of [SchubertPolynomial\\_class](#page-2682-0)

### one\_basis()

Return the index of the unit of this algebra.

EXAMPLES:

```
sage: X = SchubertPolynomialRing(QQ)sage: X.one() # indirect doctest
X[1]
```
product\_on\_basis(*left*, *right*)

EXAMPLES:

```
sage: p1 = Permutation([3, 2, 1])sage: p2 = Permutation([2, 1, 3])sage: X = SchubertPolynomialRing(QQ)sage: X.product_on_basis(p1,p2)
X[4, 2, 1, 3]
```
# some\_elements()

Return some elements.

EXAMPLES:

```
sage: X = SchubertPolynomialRing(QQ)sage: X.some_elements()
[X[1], X[1] + 2*X[2, 1], -X[3, 2, 1] + X[4, 2, 1, 3]]
```
### <span id="page-2682-0"></span>class sage.combinat.schubert\_polynomial.SchubertPolynomial\_class

Bases: sage.modules.with\_basis.indexed\_element.IndexedFreeModuleElement

### divided\_difference(*i*, *algorithm='sage'*)

Return the i-th divided difference operator, applied to self.

Here, i can be either a permutation or a positive integer.

INPUT:

- i permutation or positive integer
- algorithm (default: 'sage') either 'sage' or 'symmetrica'; this determines which software is called for the computation

OUTPUT:

The result of applying the i-th divided difference operator to self.

If i is a positive integer, then the i-th divided difference operator  $\delta_i$  is the linear operator sending each polynomial  $f = f(x_1, x_2, \dots, x_n)$  (in  $n \geq i + 1$  variables) to the polynomial

$$
\frac{f - f_i}{x_i - x_{i+1}}, \qquad \text{where } f_i = f(x_1, x_2, ..., x_{i-1}, x_{i+1}, x_i, x_{i+1}, ..., x_n).
$$

If  $\sigma$  is a permutation in the *n*-th symmetric group, then the  $\sigma$ -th divided difference operator  $\delta_{\sigma}$  is the composition  $\delta_{i_1}\delta_{i_2}\cdots\delta_{i_k}$ , where  $\sigma = s_{i_1} \circ s_{i_2} \circ \cdots \circ s_{i_k}$  is any reduced expression for  $\sigma$  (the precise choice of reduced expression is immaterial).

**Note:** The [expand\(\)](#page-2683-0) method results in a polynomial in *n* variables named  $x0$ ,  $x1$ , ...,  $x(n-1)$  rather than  $x_1, x_2, \ldots, x_n$ . The variable named xi corresponds to  $x_{i+1}$ . Thus, self.divided\_difference(i) involves the variables  $x(i-1)$  and  $xi$  getting switched (in the numerator).

EXAMPLES:

```
sage: X = SchubertPolynomialRing(ZZ)sage: a = X([3, 2, 1])sage: a.divided_difference(1)
X[2, 3, 1]
sage: a.divided_difference([3,2,1])
X[1]sage: a.divided_difference(5)
0
```
Any divided difference of 0 is 0:

```
sage: X.zero().divided_difference(2)
0
```
This is compatible when a permutation is given as input:

```
sage: a = X([3, 2, 4, 1])sage: a.divided_difference([2,3,1])
0
sage: a.divided_difference(1).divided_difference(2)
0
```

```
sage: a = X([4, 3, 2, 1])sage: a.divided_difference([2,3,1])
X[3, 2, 4, 1]
sage: a.divided_difference(1).divided_difference(2)
X[3, 2, 4, 1]
sage: a.divided_difference([4,1,3,2])
X[1, 4, 2, 3]
sage: b = X([4, 1, 3, 2])sage: b.divided_difference(1).divided_difference(2)
X[1, 3, 4, 2]
sage: b.divided_difference(1).divided_difference(2).divided_difference(3)
X[1, 3, 2]
sage: b.divided_difference(1).divided_difference(2).divided_difference(3).
˓→divided_difference(2)
X[1]sage: b.divided_difference(1).divided_difference(2).divided_difference(3).
˓→divided_difference(3)
0
sage: b.divided_difference(1).divided_difference(2).divided_difference(1)
0
```
# <span id="page-2683-0"></span>expand()

EXAMPLES:

```
sage: X = SchubertPolynomialRing(ZZ)sage: X([2, 1, 3]). expand()
x0
sage: [X(p) expand() for p in Permutations(3)]
[1, x0 + x1, x0, x0*x1, x0^2, x0^2*x1]
```
# multiply\_variable(*i*)

Return the Schubert polynomial obtained by multiplying self by the variable  $x_i$ .

### EXAMPLES:

```
sage: X = SchubertPolynomialRing(ZZ)sage: a = X([3, 2, 4, 1])sage: a.multiply_variable(0)
X[4, 2, 3, 1]
sage: a.multiply_variable(1)
X[3, 4, 2, 1]
sage: a.multiply_variable(2)
X[3, 2, 5, 1, 4] - X[3, 4, 2, 1] - X[4, 2, 3, 1]sage: a.multiply_variable(3)
X[3, 2, 4, 5, 1]
```
### scalar\_product(*x*)

Return the standard scalar product of self and x.

```
sage: X = SchubertPolynomialRing(ZZ)sage: a = X([3, 2, 4, 1])sage: a.scalar_product(a)
0
sage: b = X([4, 3, 2, 1])sage: b.scalar_product(a)
X[1, 3, 4, 6, 2, 5]
sage: Permutation([1, 3, 4, 6, 2, 5, 7]).to_lehmer_code()
[0, 1, 1, 2, 0, 0, 0]
sage: s = SymmetricFunctions(ZZ).schur()
sage: c = s([2, 1, 1])sage: b.scalar_product(a).expand()
x0^{\lambda}2^{*}x1^{*}x2 + x0^{*}x1^{\lambda}2^{*}x2 + x0^{*}x1^{*}x2^{\lambda}2 + x0^{\lambda}2^{*}x1^{*}x3 + x0^{*}x1^{\lambda}2^{*}x3 + x0^{\lambda}2^{*}x2^{*}x3 +\n\downarrow\rightarrow 3*x0*x1*x2*x3 + x1^2*x2*x3 + x0*x2^2*x3 + x1*x2^2*x3 + x1*x2^2*x3 + x0*x1*x3^2 + x0*x2*x3^2\rightarrow2 + x1*x2*x3^2
sage: c.expand(4)
x0^{\lambda}2^*x1^*x2 + x0^*x1^{\lambda}2^*x2 + x0^*x1^*x2^{\lambda}2 + x0^{\lambda}2^*x1^*x3 + x0^*x1^{\lambda}2^*x3 + x0^{\lambda}2^*x2^*x3 + \omega\rightarrow3*x0*x1*x2*x3 + x1^2*x2*x3 + x0*x2^2*x3 + x1*x2^2*x3 + x0*x1*x3^2 + x0*x2*x3^
\rightarrow2 + x1*x2*x3^2
```
# **5.1.282 Set Partitions**

AUTHORS:

- Mike Hansen
- MuPAD-Combinat developers (for algorithms and design inspiration).
- Travis Scrimshaw (2013-02-28): Removed CombinatorialClass and added entry point through [SetPartition](#page-2687-0).
- Martin Rubey (2017-10-10): Cleanup, add crossings and nestings, add random generation.

This module defines a class for immutable partitioning of a set. For mutable version see [DisjointSet\(\)](../../../../../../html/en/reference/sets/sage/sets/disjoint_set.html#sage.sets.disjoint_set.DisjointSet).

#### <span id="page-2684-0"></span>class sage.combinat.set\_partition.AbstractSetPartition

Bases: [sage.structure.list\\_clone.ClonableArray](../../../../../../html/en/reference/structure/sage/structure/list_clone.html#sage.structure.list_clone.ClonableArray)

Methods of set partitions which are independent of the base set

#### base  $set()$

Return the base set of self, which is the union of all parts of self.

EXAMPLES:

```
sage: SetPartition([[1], [2,3], [4]]).base_set()
{1, 2, 3, 4}
sage: SetPartition([[1,2,3,4]]).base_set()
{1, 2, 3, 4}
sage: SetPartition([]).base_set()
{}
```
### base\_set\_cardinality()

Return the cardinality of the base set of self, which is the sum of the sizes of the parts of self.

This is also known as the *size* (sometimes the *weight*) of a set partition.

```
sage: SetPartition([[1], [2,3], [4]]).base_set_cardinality()
4
sage: SetPartition([[1,2,3,4]]).base_set_cardinality()
4
```
coarsenings()

Return a list of coarsenings of self.

**See also:**

refinements()

EXAMPLES:

```
sage: SetPartition([[1,3],[2,4]]).coarsenings()
[{{1, 2, 3, 4}}, {{1, 3}, {2, 4}}]
sage: SetPartition([[1],[2,4],[3]]).coarsenings()
[{{1, 2, 3, 4}},
 {{1, 2, 4}, {3}},
 {{1, 3}, {2, 4}},
{{1}, {2, 3, 4}},
 {{1}, {2, 4}, {3}}]
sage: SetPartition([]).coarsenings()
[{}]
```
conjugate()

An involution exchanging singletons and circular adjacencies.

This method implements the definition of the conjugate of a set partition defined in [Cal2005].

INPUT:

• self – a set partition of an ordered set

OUTPUT:

• a set partition

EXAMPLES:

```
sage: SetPartition([[1,6,7],[2,8],[3,4,5]]).conjugate()
{{1, 4, 7}, {2, 8}, {3}, {5}, {6}}
sage: all(sp.conjugate().conjugate()==sp for sp in SetPartitions([1,3,5,7]))
True
sage: SetPartition([]).conjugate()
{}
```
### inf(*other*)

The product of the set partitions self and other.

The product of two set partitions  $B$  and  $C$  is defined as the set partition whose parts are the nonempty intersections between each part of  $B$  and each part of  $C$ . This product is also the infimum of  $B$  and  $C$ in the classical set partition lattice (that is, the coarsest set partition which is finer than each of  $B$  and  $C$ ). Consequently, inf acts as an alias for this method.

**See also:**

[sup\(\)](#page-2686-0)

```
sage: x = SetPartition([ [1,2], [3,5,4] ])sage: y = SetPartition((3,1,2), (5,4))sage: x * y{{1, 2}, {3}, {4, 5}}
sage: S = SetPartitions(4)sage: sp1 = S([2, 3, 4], [1]])sage: sp2 = S([1,3], [2,4]])sage: s = S([2, 4], [3], [1]])sage: sp1.inf(sp2) == sTrue
```
### max\_block\_size()

The maximum block size of the diagram.

EXAMPLES:

```
sage: from sage.combinat.diagram_algebras import PartitionDiagram,.
˓→PartitionDiagrams
sage: pd = PartitionDiagram([1,-3,-5], [2,4], [3,-1,-2], [5], [-4]])sage: pd.max_block_size()
3
sage: sorted(d.max_block_size() for d in PartitionDiagrams(2))
[1, 2, 2, 2, 2, 2, 2, 2, 2, 2, 3, 3, 3, 3, 4]
sage: sorted(sp.max_block_size() for sp in SetPartitions(3))
[1, 2, 2, 2, 3]
```
### standard\_form()

Return self as a list of lists.

When the ground set is totally ordered, the elements of each block are listed in increasing order.

This is not related to standard set partitions (which simply means set partitions of  $[n] = \{1, 2, \ldots, n\}$  for some integer  $n$ ) or standardization (standardization()).

EXAMPLES:

```
sage: [x.standard_form() for x in SetPartitions(4, [2,2])]
[[[1, 2], [3, 4]], [[1, 4], [2, 3]], [[1, 3], [2, 4]]]
```
#### <span id="page-2686-0"></span>sup(*t*)

Return the supremum of self and t in the classical set partition lattice.

The supremum of two set partitions  $B$  and  $C$  is obtained as the transitive closure of the relation which relates *i* to *j* if and only if *i* and *j* are in the same part in at least one of the set partitions *B* and *C*.

**See also:**

 $\_mul$ <sub> $\_()$ </sub>

EXAMPLES:

```
sage: S = SetPartitions(4)sage: sp1 = S([2,3,4], [1]])sage: sp2 = S([1,3], [2,4]])sage: s = S([1, 2, 3, 4]])
```

```
sage: sp1.sup(sp2) == sTrue
```
<span id="page-2687-0"></span>class sage.combinat.set\_partition.SetPartition(*parent*, *s*, *check=True*) Bases: [sage.combinat.set\\_partition.AbstractSetPartition](#page-2684-0)

A partition of a set.

A set partition  $p$  of a set  $S$  is a partition of  $S$  into subsets called parts and represented as a set of sets. By extension, a set partition of a nonnegative integer  $n$  is the set partition of the integers from 1 to  $n$ . The number of set partitions of  $n$  is called the  $n$ -th Bell number.

There is a natural integer partition associated with a set partition, namely the nonincreasing sequence of sizes of all its parts.

There is a classical lattice associated with all set partitions of  $n$ . The infimum of two set partitions is the set partition obtained by intersecting all the parts of both set partitions. The supremum is obtained by transitive closure of the relation  $i$  related to  $j$  if and only if they are in the same part in at least one of the set partitions.

We will use terminology from partitions, in particular the *length* of a set partition  $A = \{A_1, \ldots, A_k\}$  is the number of parts of A and is denoted by  $|A| := k$ . The *size* of A is the cardinality of S. We will also sometimes use the notation  $[n] := \{1, 2, ..., n\}.$ 

EXAMPLES:

There are 5 set partitions of the set  $\{1, 2, 3\}$ :

```
sage: SetPartitions(3).cardinality()
5
```
Here is the list of them:

```
sage: SetPartitions(3).list()
[ {\{1, 2, 3\}}, {\{1, 2\}, {3\}}, {\{1, 3\}}, {\{1, 3\}, {2\}}, {\{1\}}, {\{2, 3\}}, {\{1\}, {2\}, {3\}} \}]
```
There are 6 set partitions of  $\{1, 2, 3, 4\}$  whose underlying partition is  $[2, 1, 1]$ :

```
sage: SetPartitions(4, [2,1,1]).list()
[{\{1\}, {2, 4\}, {3\}}{{1}, {2}, {3, 4}},
{{1, 4}, {2}, {3}},
{{1, 3}, {2}, {4}},
{{1, 2}, {3}, {4}},
{{1}, {2, 3}, {4}}]
```
Since [trac ticket #14140,](https://trac.sagemath.org/14140) we can create a set partition directly by [SetPartition](#page-2687-0), which creates the base set by taking the union of the parts passed in:

```
sage: s = SetPartition([1,3],[2,4]); s
{{1, 3}, {2, 4}}
sage: s.parent()
Set partitions
```
apply\_permutation(*p*)

Apply p to the underlying set of self. INPUT:

•  $p - a$  permutation

EXAMPLES:

```
sage: x = SetPartition([1, 2], [3, 5, 4]])sage: p = Permutation([2, 1, 4, 5, 3])sage: x.apply_permutation(p)
{{1, 2}, {3, 4, 5}}
sage: q = Permutation([3, 2, 1, 5, 4])sage: x.apply_permutation(q)
{{1, 4, 5}, {2, 3}}
sage: m = PerfectMatching([ (1, 4), (2, 6), (3, 5) ] )sage: m.apply_permutation(Permutation([4,1,5,6,3,2]))
[(1, 2), (3, 5), (4, 6)]
```
arcs()

Return self as a list of arcs.

Assuming that the blocks are sorted, the arcs are the pairs of consecutive elements in the blocks.

EXAMPLES:

```
sage: A = SetPartition([1], [2,3], [4]])sage: A.arcs()
[(2, 3)]sage: B = SetPartition([1, 3, 6, 7], [2, 5], [4]])sage: B.arcs()
[(1, 3), (3, 6), (6, 7), (2, 5)]
```
### cardinality()

Return the len of self

EXAMPLES:

```
sage: from sage.structure.list_clone_demo import IncreasingArrays
sage: len(IncreasingArrays()([1,2,3]))
3
```
#### check()

Check that we are a valid set partition.

EXAMPLES:

```
sage: S = SetPartitions(4)sage: s = S([1, 3], [2, 4]])sage: s.check()
```
#### closers()

Return the maximal elements of the blocks.

EXAMPLES:

```
sage: P = SetPartition([1, 2, 4, 7], [3, 9], [5, 6, 10, 11, 13], [8], [12]])sage: P.closers()
[7, 8, 9, 12, 13]
```
### crossings()

Return the crossing arcs of a set partition on a totally ordered set.

#### OUTPUT:

We place the elements of the ground set in order on a line and draw the set partition by linking consecutive elements of each block in the upper half-plane. This function returns a list of the pairs of crossing lines (as a line correspond to a pair, it returns a list of pairs of pairs).

EXAMPLES:

```
sage: p = \text{SetPartition}([1, 4], [2, 5, 7], [3, 6]])sage: p.crossings()
[( (1, 4), (2, 5)), ((1, 4), (3, 6)), ((2, 5), (3, 6)), ((3, 6), (5, 7))]
```
#### crossings\_iterator()

Return the crossing arcs of a set partition on a totally ordered set.

#### OUTPUT:

We place the elements of the ground set in order on a line and draw the set partition by linking consecutive elements of each block in the upper half-plane. This function returns an iterator over the pairs of crossing lines (as a line correspond to a pair, the iterator produces pairs of pairs).

### EXAMPLES:

```
sage: p = SetPartition([1,4], [2,5,7], [3,6]])sage: next(p.crossings_iterator())
((1, 4), (2, 5))
```
### is\_atomic()

Return if self is an atomic set partition.

A (standard) set partition A can be split if there exist  $j < i$  such that  $\max(A_i) < \min(A_i)$  where A is ordered by minimal elements. This means we can write  $A = B|C$  for some nonempty set partitions B and . We call a set partition *atomic* if it cannot be split and is nonempty. Here, the pipe symbol | is as defined in method [pipe\(\)](#page-2693-0).

EXAMPLES:

```
sage: SetPartition([[1,3], [2]]).is_atomic()
True
sage: SetPartition([[1,3], [2], [4]]). is_atomic()
False
sage: SetPartition([[1], [2,4], [3]]).is_atomic()
False
sage: SetPartition([[1,2,3,4]]).is_atomic()
True
sage: SetPartition([[1, 4], [2], [3]]).is_atomic()
True
sage: SetPartition([]).is_atomic()
False
```
### is\_noncrossing()

Check if self is noncrossing. OUTPUT:

We place the elements of the ground set in order on a line and draw the set partition by linking consecutive elements of each block in the upper half-plane. This function returns True if the picture obtained this way has no crossings.

EXAMPLES:

```
sage: p = \text{SetPartition}([1, 4], [2, 5, 7], [3, 6]])sage: p.is_noncrossing()
False
sage: n = PerfectMatching([3, 8, 1, 7, 6, 5, 4, 2]); n
[(1, 3), (2, 8), (4, 7), (5, 6)]sage: n.is_noncrossing()
False
sage: PerfectMatching([(1, 4), (2, 3), (5, 6)]).is_noncrossing()
True
```
### is\_nonnesting()

Return if self is nonnesting or not.

#### OUTPUT:

We place the elements of the ground set in order on a line and draw the set partition by linking consecutive elements of each block in the upper half-plane. This function returns True if the picture obtained this way has no nestings.

# EXAMPLES:

```
sage: n = PerfectMatching([3, 8, 1, 7, 6, 5, 4, 2]); n
[(1, 3), (2, 8), (4, 7), (5, 6)]sage: n.is_nonnesting()
False
sage: PerfectMatching([(1, 3), (2, 5), (4, 6)]).is_nonnesting()
True
```
#### latex\_options()

Return the latex options for use in the  $\perp$ latex\_ function as a dictionary. The default values are set using the global options.

Options can be found in [set\\_latex\\_options\(\)](#page-2696-0)

EXAMPLES:

```
sage: SP = SetPartition([1,6], [3,5,4]); SPu = SetPartition([1,6], [3,5,4]); SP_X = SetPartition{'angle': 0,
 'color': 'black',
 'fill': False,
 'plot': None,
 'radius': '1cm',
 'show_labels': True,
 'tikz_scale': 1}
```
#### nestings()

Return the nestings of self.

OUTPUT:

We place the elements of the ground set in order on a line and draw the set partition by linking consecutive elements of each block in the upper half-plane. This function returns the list of the pairs of nesting lines

(as a line correspond to a pair, it returns a list of pairs of pairs).

EXAMPLES:

```
sage: m = PerfectMatching([1, 6), (2, 7), (3, 5), (4, 8)])sage: m.nestings()
[((1, 6), (3, 5)), ((2, 7), (3, 5))]sage: n = PerfectMatching([3, 8, 1, 7, 6, 5, 4, 2]); n
[(1, 3), (2, 8), (4, 7), (5, 6)]sage: n.nestings()
[((2, 8), (4, 7)), ((2, 8), (5, 6)), ((4, 7), (5, 6))]
```
### nestings\_iterator()

Iterate over the nestings of self.

#### OUTPUT:

We place the elements of the ground set in order on a line and draw the set partition by linking consecutive elements of each block in the upper half-plane. This function returns an iterator over the pairs of nesting lines (as a line correspond to a pair, the iterator produces pairs of pairs).

### EXAMPLES:

```
sage: n = PerfectMatching([1, 6), (2, 7), (3, 5), (4, 8)])sage: it = n.nestings\_iterator()sage: next(it)
((1, 6), (3, 5))sage: next(it)
((2, 7), (3, 5))
sage: next(it)
Traceback (most recent call last):
...
StopIteration
```
# number\_of\_crossings()

Return the number of crossings.

### OUTPUT:

We place the elements of the ground set in order on a line and draw the set partition by linking consecutive elements of each block in the upper half-plane. This function returns the number the pairs of crossing lines.

EXAMPLES:

```
sage: p = SetPartition([1,4], [2,5,7], [3,6]])sage: p.number_of_crossings()
4
sage: n = PerfectMatching([3, 8, 1, 7, 6, 5, 4, 2]); n
[(1, 3), (2, 8), (4, 7), (5, 6)]sage: n.number_of_crossings()
1
```
### number\_of\_nestings()

Return the number of nestings of self.

OUTPUT:

We place the elements of the ground set in order on a line and draw the set partition by linking consecutive elements of each block in the upper half-plane. This function returns the number the pairs of nesting lines.

EXAMPLES:

```
sage: n = PerfectMatching([3, 8, 1, 7, 6, 5, 4, 2]); n
[(1, 3), (2, 8), (4, 7), (5, 6)]sage: n.number_of_nestings()
3
```
#### openers()

Return the minimal elements of the blocks.

EXAMPLES:

```
sage: P = SetPartition([1, 2, 4, 7], [3, 9], [5, 6, 10, 11, 13], [8], [12]])sage: P.openers()
[1, 3, 5, 8, 12]
```
### ordered\_set\_partition\_action(*s*)

Return the action of an ordered set partition s on self.

Let  $A = \{A_1, A_2, \ldots, A_k\}$  be a set partition of some set S and s be an ordered set partition (i.e., set composition) of a subset of [k]. Let  $A^{\downarrow}$  denote the standardization of A, and  $A_{\{i_1,i_2,...,i_m\}}$  denote the subpartition  $\{A_{i_1}, A_{i_2}, \ldots, A_{i_m}\}$  for any subset  $\{i_1, \ldots, i_m\}$  of  $\{1, \ldots, k\}$ . We define the set partition  $s(A)$ by

$$
s(A) = A_{s_1}^{\downarrow} | A_{s_2}^{\downarrow} | \cdots | A_{s_q}^{\downarrow}.
$$

where  $s = (s_1, s_2, \ldots, s_q)$ . Here, the pipe symbol | is as defined in method [pipe\(\)](#page-2693-0).

This is  $s[A]$  in section 2.3 in [LM2011].

INPUT:

• s – an ordered set partition with base set a subset of  $\{1, \ldots, k\}$ 

EXAMPLES:

```
sage: A = SetPartition([1], [2, 4], [3]])sage: s = 0rderedSetPartition([[1,3], [2]])
sage: A.ordered_set_partition_action(s)
{{1}, {2}, {3, 4}}
sage: s = 0rderedSetPartition([[2,3], [1]])
sage: A.ordered_set_partition_action(s)
{{1, 3}, {2}, {4}}
```
We create Figure 1 in [LM2011] (we note that there is a typo in the lower-left corner of the table in the published version of the paper, whereas the arXiv version gives the correct partition):

```
sage: A = SetPartition([1,3], [2,9], [4,5,8], [7]])
sage: B = SetPartition([1,3], [2,8], [4,5,6], [7]])sage: C = SetPartition([1, 5], [2, 8], [3, 4, 6], [7]])sage: s = 0rderedSetPartition([1,3], [2]])
sage: t = 0rderedSetPartition([2], [3, 4]])
sage: u = 0rderedSetPartition([[1], [2, 3, 4]])
sage: A.ordered_set_partition_action(s)
{{1, 2}, {3, 4, 5}, {6, 7}}
```

```
sage: A.ordered_set_partition_action(t)
{{1, 2}, {3, 4, 6}, {5}}
sage: A.ordered_set_partition_action(u)
\{\{1, 2\}, \{3, 8\}, \{4, 5, 7\}, \{6\}\}\sage: B.ordered_set_partition_action(s)
{{1, 2}, {3, 4, 5}, {6, 7}}
sage: B.ordered_set_partition_action(t)
{{1, 2}, {3, 4, 5}, {6}}
sage: B.ordered_set_partition_action(u)
{{1, 2}, {3, 8}, {4, 5, 6}, {7}}
sage: C.ordered_set_partition_action(s)
{{1, 4}, {2, 3, 5}, {6, 7}}
sage: C.ordered_set_partition_action(t)
{{1, 2}, {3, 4, 5}, {6}}
sage: C.ordered_set_partition_action(u)
{{1, 2}, {3, 8}, {4, 5, 6}, {7}}
```
REFERENCES:

• [LM2011]

#### <span id="page-2693-0"></span>pipe(*other*)

Return the pipe of the set partitions self and other.

The pipe of two set partitions is defined as follows:

For any integer k and any subset I of Z, let  $I + k$  denote the subset of Z obtained by adding k to every element of  $k$ .

If B and C are set partitions of  $[n]$  and  $[m]$ , respectively, then the pipe of B and C is defined as the set partition

 ${B_1, B_2, \ldots, B_h, C_1 + n, C_2 + n, \ldots, C_c + n}$ 

of  $[n + m]$ , where  $B = \{B_1, B_2, \dots, B_b\}$  and  $C = \{C_1, C_2, \dots, C_c\}$ . This pipe is denoted by  $B|C$ .

EXAMPLES:

```
sage: SetPartition([[1,3],[2,4]]).pipe(SetPartition([[1,3],[2]]))
{{1, 3}, {2, 4}, {5, 7}, {6}}
sage: SetPartition([]).pipe(SetPartition([[1,2],[3,5],[4]]))
{{1, 2}, {3, 5}, {4}}
sage: SetPartition([[1,2],[3,5],[4]]).pipe(SetPartition([]))
{{1, 2}, {3, 5}, {4}}
sage: SetPartition([[1,2],[3]]).pipe(SetPartition([[1]]))
{{1, 2}, {3}, {4}}
```
plot(*angle=None*, *color='black'*, *base\_set\_dict=None*) Return a plot of self.

INPUT:

- angle (default:  $\pi/4$ ) the angle at which the arcs take off (if angle is negative, the arcs are drawn below the horizontal line)
- color (default: 'black') color of the arcs
- base\_set\_dict (optional) dictionary with keys elements of base\_set() and values as integer or float

```
sage: p = SetPartition([1, 10, 11], [2, 3, 7], [4, 5, 6], [8, 9]])sage: p.plot()
Graphics object consisting of 29 graphics primitives
```
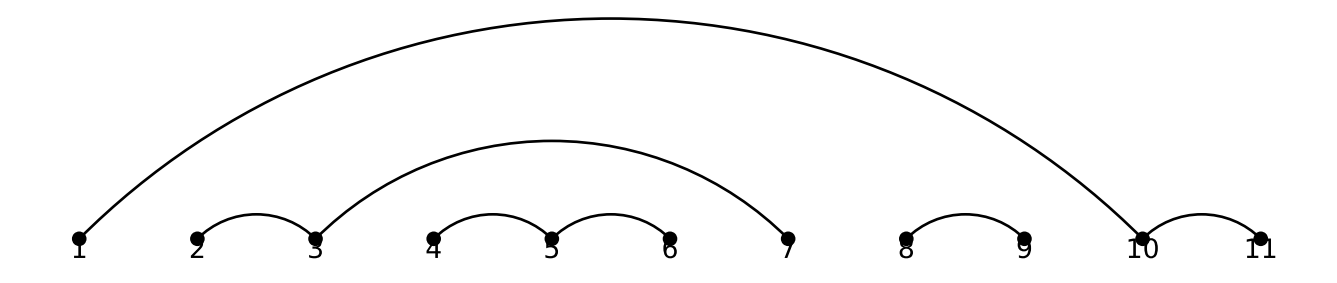

```
sage: p = SetPartition([1, 3, 4], [2, 5]])sage: print(p.plot().description())
Point set defined by 1 point(s): [(0.0, 0.0)]Point set defined by 1 point(s): [(1.0, 0.0)]Point set defined by 1 point(s): [(2.0, 0.0)]Point set defined by 1 point(s): [(3.0, 0.0)]Point set defined by 1 point(s): [(4.0, 0.0)]Text '1' at the point (0.0, -0.1)Text '2' at the point (1.0,-0.1)Text '3' at the point (2.0, -0.1)Text '4' at the point (3.0,-0.1)Text '5' at the point (4.0,-0.1)Arc with center (1.0,-1.0) radii (1.41421356237...,1.41421356237...)
angle 0.0 inside the sector (0.785398163397...,2.35619449019...)
Arc with center (2.5,-0.5) radii (0.70710678118...,0.70710678118...)
angle 0.0 inside the sector (0.785398163397...,2.35619449019...)
Arc with center (2.5,-1.5) radii (2.1213203435...,2.1213203435...)
```

```
angle 0.0 inside the sector (0.785398163397...,2.35619449019...)
sage: p = SetPartition([['a', 'c'], ['b', 'd'], ['e'])])sage: print(p.plot() . description())Point set defined by 1 point(s): [(0.0, 0.0)]Point set defined by 1 point(s): [(1.0, 0.0)]Point set defined by 1 point(s): [(2.0, 0.0)]Point set defined by 1 point(s): [(3.0, 0.0)]Point set defined by 1 point(s): [(4.0, 0.0)]Text 'a' at the point (0.0,-0.1)Text 'b' at the point (1.0,-0.1)Text 'c' at the point (2.0, -0.1)Text 'd' at the point (3.0,-0.1)Text 'e' at the point (4.0,-0.1)Arc with center (1.0,-1.0) radii (1.41421356237...,1.41421356237...)
angle 0.0 inside the sector (0.785398163397...,2.35619449019...)
Arc with center (2.0,-1.0) radii (1.41421356237...,1.41421356237...)
angle 0.0 inside the sector (0.785398163397...,2.35619449019...)
sage: p = SetPartition([['a','c'],['b','d'],['e']])
sage: print(p.plot(base_set_dict={'a':0, 'b':1, 'c':2, 'd':-2.3, 'e':5.4}).
\rightarrowdescription())
Point set defined by 1 point(s): [(-2.3, 0.0)]Point set defined by 1 point(s): [(0.0, 0.0)]Point set defined by 1 point(s): [(1.0, 0.0)]Point set defined by 1 point(s): [(2.0, 0.0)]Point set defined by 1 point(s): [(5.4, 0.0)]Text 'a' at the point (0.0,-0.1)Text 'b' at the point (1.0,-0.1)Text 'c' at the point (2.0, -0.1)Text 'd' at the point (-2.3,-0.1)Text 'e' at the point (5.4,-0.1)Arc with center (-0.6...,-1.65) radii (2.3334523779...,2.3334523779...)
angle 0.0 inside the sector (0.785398163397...,2.35619449019...)
Arc with center (1.0,-1.0) radii (1.4142135623...,1.4142135623...)
angle 0.0 inside the sector (0.785398163397...,2.35619449019...)
```
#### refinements()

Return a list of refinements of self.

**See also:**

coarsenings()

EXAMPLES:

```
sage: SetPartition([[1,3],[2,4]]).refinements()
[{{1, 3}, {2, 4}},
{{1, 3}, {2}, {4}},
{{1}, {2, 4}, {3}},
\{\{1\}, \{2\}, \{3\}, \{4\}\}\sage: SetPartition([[1],[2,4],[3]]).refinements()
[{\{1\}, {2, 4}, {3\}}, {1}, {2}, {2}, {3}, {4}]\}sage: SetPartition([]).refinements()
[{}]
```
#### restriction(*I*)

Return the restriction of self to a subset I (which is given as a set or list or any other iterable).

EXAMPLES:

```
sage: A = SetPartition([1], [2,3]])sage: A.restriction([1,2])
{{1}, {2}}
sage: A.restriction([2,3])
{{2, 3}}
sage: A.restriction([])
{}
sage: A.restriction([4])
{}
```
#### <span id="page-2696-0"></span>set\_latex\_options(*\*\*kwargs*)

Set the latex options for use in the \_latex\_ function

- tikz\_scale (default: 1) scale for use with tikz package
- plot (default: None) None returns the set notation, linear returns a linear plot, cyclic returns a cyclic plot
- color (default: 'black') the arc colors
- fill (default: False) if True then fills color, else you can pass in a color to alter the fill color *only works with cyclic plot*
- show\_labels (default: True) if True shows labels *only works with plots*
- radius (default: "1cm") radius of circle for cyclic plot *only works with cyclic plot*
- angle (default: 0) angle for linear plot

EXAMPLES:

```
sage: SP = SetPartition([1, 6], [3, 5, 4]])sage: SP.set_latex_options(tikz_scale=2,plot='linear',fill=True,color='blue',
\rightarrowangle=45)
sage: SP.set_latex_options(plot='cyclic')
sage: SP.latex_options()
{'angle': 45,
 'color': 'blue',
 'fill': True,
 'plot': 'cyclic',
'radius': '1cm',
 'show_labels': True,
 'tikz_scale': 2}
```
### shape()

Return the integer partition whose parts are the sizes of the sets in self.

EXAMPLES:

```
sage: S = SetPartitions(5)sage: x = S([1,2], [3,5,4]])sage: x.shape()
[3, 2]
sage: y = S([2], [3,1], [5,4]])
```
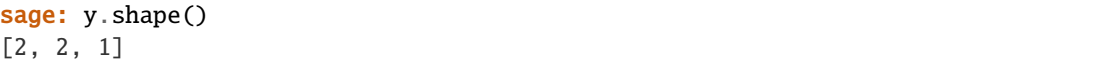

### shape\_partition()

Return the integer partition whose parts are the sizes of the sets in self.

EXAMPLES:

sage:  $S = SetPartitions(5)$ sage:  $x = S([1,2], [3,5,4]])$ sage: x.shape() [3, 2] **sage:**  $y = S([2], [3,1], [5,4]])$ sage: y.shape() [2, 2, 1]

### size()

Return the cardinality of the base set of self, which is the sum of the sizes of the parts of self.

This is also known as the *size* (sometimes the *weight*) of a set partition.

EXAMPLES:

```
sage: SetPartition([[1], [2,3], [4]]).base_set_cardinality()
4
sage: SetPartition([[1,2,3,4]]).base_set_cardinality()
4
```
### standardization()

Return the standardization of self.

Given a set partition  $A = \{A_1, \ldots, A_n\}$  of an ordered set S, the standardization of A is the set partition of  $\{1, 2, \ldots, |S|\}$  obtained by replacing the elements of the parts of A by the integers  $1, 2, \ldots, |S|$  in such a way that their relative order is preserved (i. e., the smallest element in the whole set partition is replaced by 1, the next-smallest by 2, and so on).

EXAMPLES:

```
sage: SetPartition([[4], [1, 3]]).standardization()
\{\{1, 2\}, \{\{3\}\}\}\sage: SetPartition([[4], [6, 3]]).standardization()
{{1, 3}, {2}}
sage: SetPartition([]).standardization()
{}
sage: SetPartition([('c','b'),('d','f'),('e','a')]).standardization()
{{1, 5}, {2, 3}, {4, 6}}
```
### strict\_coarsenings()

Return all strict coarsenings of self.

Strict coarsening is the binary relation on set partitions defined as the transitive-and-reflexive closure of the relation  $\prec$  defined as follows: For two set partitions  $A$  and  $B$ , we have  $A \prec B$  if there exist parts  $A_i, A_j$  of A such that  $\max(A_i) < \min(A_j)$  and  $B = A \setminus \{A_i, A_j\} \cup \{A_i \cup A_j\}.$ 

EXAMPLES:

```
sage: A = SetPartition([1], [2,3], [4]])sage: A.strict_coarsenings()
[{{1}, {2, 3}, {4}}, {{1, 2, 3}, {4}}, {{1, 4}, {2, 3}},
{{1}, {2, 3, 4}}, {{1, 2, 3, 4}}]
sage: SetPartition([[1],[2,4],[3]]).strict_coarsenings()
[ {\{1}, {2, 4}, {3}\}, { {\{1, 2, 4\}}, { {\{3\}}}, { {\{1, 3\}}, {2, 4\}}]sage: SetPartition([]).strict_coarsenings()
[{}]
```
#### to\_partition()

Return the integer partition whose parts are the sizes of the sets in self.

EXAMPLES:

```
sage: S = SetPartitions(5)sage: x = S([1,2], [3,5,4]])sage: x.shape()
[3, 2]
sage: y = S([2], [3,1], [5,4]])sage: y.shape()
[2, 2, 1]
```
#### to\_permutation()

Convert a set partition of  $\{1, ..., n\}$  to a permutation by considering the blocks of the partition as cycles.

The cycles are such that the number of excedences is maximised, that is, each cycle is of the form  $(a_1, a_2, ..., a_k)$  with  $a_1 < a_2 < ... < a_k$ .

EXAMPLES:

```
sage: s = SetPartition([1,3], [2,4]])sage: s.to_permutation()
[3, 4, 1, 2]
```
### <span id="page-2698-0"></span>to\_restricted\_growth\_word(*bijection='blocks'*)

Convert a set partition of  $\{1, ..., n\}$  to a word of length n with letters in the non-negative integers such that each letter is at most 1 larger than all the letters before.

INPUT:

- bijection (default: blocks) defines the map from set partitions to restricted growth functions. These are currently:
	- **–** blocks: [to\\_restricted\\_growth\\_word\\_blocks\(\)](#page-2699-0).
	- **–** intertwining: [to\\_restricted\\_growth\\_word\\_intertwining\(\)](#page-2699-1).

# OUTPUT:

A restricted growth word.

**See also:**

[SetPartitions.from\\_restricted\\_growth\\_word\(\)](#page-2703-0)

EXAMPLES:

```
sage: P = SetPartition([1, 4], [2, 8], [3, 5, 6, 9], [7]])sage: P.to_restricted_growth_word()
```

```
[0, 1, 2, 0, 2, 2, 3, 1, 2]
sage: P.to_restricted_growth_word("intertwining")
[0, 1, 2, 2, 1, 0, 3, 3, 2]sage: P = SetPartition([1, 2, 4, 7], [3, 9], [5, 6, 10, 11, 13], [8], [12]])sage: P.to_restricted_growth_word()
[0, 0, 1, 0, 2, 2, 0, 3, 1, 2, 2, 4, 2]sage: P.to_restricted_growth_word("intertwining")
[0, 0, 1, 1, 2, 0, 1, 3, 3, 3, 0, 4, 1]
```
### <span id="page-2699-0"></span>to\_restricted\_growth\_word\_blocks()

Convert a set partition of  $\{1, ..., n\}$  to a word of length n with letters in the non-negative integers such that each letter is at most 1 larger than all the letters before.

The word is obtained by sorting the blocks by their minimal element and setting the letters at the positions of the elements in the  $i$ -th block to  $i$ .

#### OUTPUT:

• a restricted growth word.

#### **See also:**

```
to_restricted_growth_word() SetPartitions.from_restricted_growth_word()
```
EXAMPLES:

```
sage: P = SetPartition([1,4], [2,8], [3,5,6,9], [7]])sage: P.to_restricted_growth_word_blocks()
[0, 1, 2, 0, 2, 2, 3, 1, 2]
```
### <span id="page-2699-1"></span>to\_restricted\_growth\_word\_intertwining()

Convert a set partition of  $\{1, ..., n\}$  to a word of length n with letters in the non-negative integers such that each letter is at most 1 larger than all the letters before.

The *i*-th letter of the word is the numbers of crossings of the arc (or half-arc) in the extended arc diagram ending at  $i$ , with arcs (or half-arcs) beginning at a smaller element and ending at a larger element.

OUTPUT:

• a restricted growth word.

**See also:**

[to\\_restricted\\_growth\\_word\(\)](#page-2698-0) [SetPartitions.from\\_restricted\\_growth\\_word\(\)](#page-2703-0)

EXAMPLES:

```
sage: P = SetPartition([1, 4], [2, 8], [3, 5, 6, 9], [7]])sage: P.to_restricted_growth_word_intertwining()
[0, 1, 2, 2, 1, 0, 3, 3, 2]
```
### to\_rook\_placement(*bijection='arcs'*)

Return a set of pairs defining a placement of non-attacking rooks on a triangular board.

The cells of the board corresponding to a set partition of  $\{1, ..., n\}$  are the pairs  $(i, j)$  with  $0 < i < j <$  $n + 1$ .
## INPUT:

- bijection (default: arcs) defines the bijection from set partitions to rook placements. These are currently:
	- **–** arcs: [arcs\(\)](#page-2688-0)
	- **–** gamma: [to\\_rook\\_placement\\_gamma\(\)](#page-2700-0)
	- **–** rho: [to\\_rook\\_placement\\_rho\(\)](#page-2701-0)
	- **–** psi: [to\\_rook\\_placement\\_psi\(\)](#page-2701-1)

**See also:**

```
SetPartitions.from_rook_placement()
```
EXAMPLES:

```
sage: P = SetPartition([1, 2, 4, 7], [3, 9], [5, 6, 10, 11, 13], [8], [12]])sage: P.to_rook_placement()
[(1, 2), (2, 4), (4, 7), (3, 9), (5, 6), (6, 10), (10, 11), (11, 13)]sage: P.to_rook_placement("gamma")
[(1, 4), (3, 5), (4, 6), (5, 8), (7, 11), (8, 9), (10, 12), (12, 13)]sage: P.to_rook_placement("rho")
[(1, 2), (2, 6), (3, 4), (4, 10), (5, 9), (6, 7), (10, 11), (11, 13)]sage: P.to_rook_placement("psi")
[(1, 2), (2, 6), (3, 4), (5, 9), (6, 7), (7, 10), (9, 11), (11, 13)]
```
### <span id="page-2700-0"></span>to\_rook\_placement\_gamma()

Return the rook diagram obtained by placing rooks according to Wachs and White's bijection gamma.

Note that our index convention differs from the convention in [WW1991]: regarding the rook board as a lower-right triangular grid, we refer with  $(i, j)$  to the cell in the *i*-th column from the right and the *j*-th row from the top.

The algorithm proceeds as follows: non-attacking rooks are placed beginning at the left column. If  $n+1-i$ is an opener, column i remains empty. Otherwise, we place a rook into column i, such that the number of cells below the rook, which are not yet attacked by another rook, equals the index of the block to which  $n + 1 - i$  belongs.

OUTPUT:

A list of coordinates.

## **See also:**

- [to\\_rook\\_placement\(\)](#page-2699-0)
- [SetPartitions.from\\_rook\\_placement\(\)](#page-2704-0)
- [SetPartitions.from\\_rook\\_placement\\_gamma\(\)](#page-2705-0)

EXAMPLES:

```
sage: P = SetPartition([1, 4], [2, 8], [3, 5, 6, 9], [7]])sage: P.to_rook_placement_gamma()
[(1, 3), (2, 7), (4, 5), (5, 6), (6, 9)]
```
Figure 5 in [WW1991]:

sage:  $P = SetPartition([1, 2, 4, 7], [3, 9], [5, 6, 10, 11, 13], [8], [12]])$ sage:  $r = P.to\_rook\_placement\_gamma()$ ; r  $[(1, 4), (3, 5), (4, 6), (5, 8), (7, 11), (8, 9), (10, 12), (12, 13)]$ 

## <span id="page-2701-1"></span>to\_rook\_placement\_psi()

Return the rook diagram obtained by placing rooks according to Yip's bijection psi.

OUTPUT:

A list of coordinates.

**See also:**

- [to\\_rook\\_placement\(\)](#page-2699-0)
- [SetPartitions.from\\_rook\\_placement\(\)](#page-2704-0)
- [SetPartitions.from\\_rook\\_placement\\_psi\(\)](#page-2705-1)

#### EXAMPLES:

Example 36 (arXiv version: Example 4.5) in [Yip2018]:

```
sage: P = SetPartition([[1, 5], [2], [3, 8, 9], [4], [6, 7]])sage: P.to_rook_placement_psi()
[(1, 7), (3, 8), (4, 5), (7, 9)]
```
Note that the columns corresponding to the minimal elements of the blocks remain empty.

### <span id="page-2701-0"></span>to\_rook\_placement\_rho()

Return the rook diagram obtained by placing rooks according to Wachs and White's bijection rho.

Note that our index convention differs from the convention in [WW1991]: regarding the rook board as a lower-right triangular grid, we refer with  $(i, j)$  to the cell in the *i*-th column from the right and the *j*-th row from the top.

The algorithm proceeds as follows: non-attacking rooks are placed beginning at the top row. The columns corresponding to the closers of the set partition remain empty. Let  $rs_i$  be the number of closers which are larger than  $j$  and whose block is before the block of  $j$ .

We then place a rook into row  $\dot{\gamma}$ , such that the number of cells to the left of the rook, which are not yet attacked by another rook and are not in a column corresponding to a closer, equals  $rs_j$ , unless there are not enough cells in this row available, in which case the row remains empty.

One can show that the precisely those rows which correspond to openers of the set partition remain empty.

# OUTPUT:

A list of coordinates.

## **See also:**

- [to\\_rook\\_placement\(\)](#page-2699-0)
- [SetPartitions.from\\_rook\\_placement\(\)](#page-2704-0)
- [SetPartitions.from\\_rook\\_placement\\_rho\(\)](#page-2706-0)

```
sage: P = SetPartition([1, 4], [2, 8], [3, 5, 6, 9], [7]])sage: P.to_rook_placement_rho()
[(1, 5), (2, 6), (3, 4), (5, 9), (6, 8)]
```
Figure 6 in [WW1991]:

```
sage: P = SetPartition([1, 2, 4, 7], [3, 9], [5, 6, 10, 11, 13], [8], [12]])sage: r = P.to\_rook\_placement\_rho(); r
[(1, 2), (2, 6), (3, 4), (4, 10), (5, 9), (6, 7), (10, 11), (11, 13)]sage: sorted(P.closers() + [i for i, _ in r]) == list(range(1,14))
True
sage: sorted(P.openers() + [j for _, j in r]) == list(range(1,14))True
```
#### <span id="page-2702-0"></span>class sage.combinat.set\_partition.SetPartitions

Bases: [sage.structure.unique\\_representation.UniqueRepresentation](../../../../../../html/en/reference/structure/sage/structure/unique_representation.html#sage.structure.unique_representation.UniqueRepresentation), [sage.structure.](../../../../../../html/en/reference/structure/sage/structure/parent.html#sage.structure.parent.Parent) [parent.Parent](../../../../../../html/en/reference/structure/sage/structure/parent.html#sage.structure.parent.Parent)

An (unordered) partition of a set  $S$  is a set of pairwise disjoint nonempty subsets with union  $S$ , and is represented by a sorted list of such subsets.

SetPartitions(s) returns the class of all set partitions of the set s, which can be given as a set or a string; if a string, each character is considered an element.

SetPartitions(n), where n is an integer, returns the class of all set partitions of the set  $\{1, 2, \ldots, n\}$ .

You may specify a second argument k. If k is an integer, [SetPartitions](#page-2702-0) returns the class of set partitions into  $k$  parts; if it is an integer partition, [SetPartitions](#page-2702-0) returns the class of set partitions whose block sizes correspond to that integer partition.

The Bell number  $B_n$ , named in honor of Eric Temple Bell, is the number of different partitions of a set with n elements.

EXAMPLES:

```
sage: S = [1, 2, 3, 4]sage: SetPartitions(S, 2)
Set partitions of {1, 2, 3, 4} with 2 parts
sage: SetPartitions([1,2,3,4], [3,1]).list()
[{{1}, {2, 3, 4}}, {{1, 2, 3}, {4}}, {{1, 2, 4}, {3}}, {{1, 3, 4}, {2}}]
sage: SetPartitions(7, [3,3,1]).cardinality()
70
```
In strings, repeated letters are not considered distinct as of [trac ticket #14140:](https://trac.sagemath.org/14140)

```
sage: SetPartitions('abcde').cardinality()
52
sage: SetPartitions('aabcd').cardinality()
15
```
REFERENCES:

• [Wikipedia article Partition\\_of\\_a\\_set](https://en.wikipedia.org/wiki/Partition_of_a_set)

<span id="page-2702-1"></span>Element

alias of [SetPartition](#page-2687-0)

#### from\_arcs(*arcs*, *n*)

Return the coarsest set partition of  $\{1, ..., n\}$  such that any two elements connected by an arc are in the same block.

INPUT:

- n an integer specifying the size of the set partition to be produced.
- arcs a list of pairs specifying which elements are in the same block.

**See also:**

- [from\\_rook\\_placement\(\)](#page-2704-0)
- [SetPartition.to\\_rook\\_placement\(\)](#page-2699-0)
- [SetPartition.arcs\(\)](#page-2688-0)

### EXAMPLES:

```
sage: SetPartitions().from_arcs([(2,3)], 5)
{{1}, {2, 3}, {4}, {5}}
```
### <span id="page-2703-0"></span>from\_restricted\_growth\_word(*w*, *bijection='blocks'*)

Convert a word of length  $n$  with letters in the non-negative integers such that each letter is at most 1 larger than all the letters before to a set partition of  $\{1, ..., n\}$ .

INPUT:

- $w a$  restricted growth word.
- bijection (default: blocks) defines the map from restricted growth functions to set partitions. These are currently:

**–** blocks: .

**–** intertwining: [from\\_restricted\\_growth\\_word\\_intertwining\(\)](#page-2704-1).

#### OUTPUT:

A set partition.

**See also:**

```
SetPartition.to_restricted_growth_word()
```
EXAMPLES:

```
sage: SetPartitions().from_restricted_growth_word([0, 1, 2, 0, 2, 2, 3, 1, 2])
{{1, 4}, {2, 8}, {3, 5, 6, 9}, {7}}
sage: SetPartitions().from_restricted_growth_word([0, 0, 1, 0, 2, 2, 0, 3, 1, 2,\rightarrow 2, 4, 2])
{{1, 2, 4, 7}, {3, 9}, {5, 6, 10, 11, 13}, {8}, {12}}
sage: SetPartitions().from_restricted_growth_word([0, 0, 1, 0, 2, 2, 0, 3, 1, 2,\rightarrow 2, 4, 2], "intertwining")
{{1, 2, 6, 7, 9}, {3, 4}, {5, 10, 13}, {8, 11}, {12}}
```
### from\_restricted\_growth\_word\_blocks(*w*)

Convert a word of length  $n$  with letters in the non-negative integers such that each letter is at most 1 larger than all the letters before to a set partition of  $\{1, ..., n\}$ .

 $w[i]$  is the index of the block containing  $i+1$  when sorting the blocks by their minimal element.

INPUT:

•  $w - a$  restricted growth word.

OUTPUT:

A set partition.

**See also:**

[from\\_restricted\\_growth\\_word\(\)](#page-2703-0) [SetPartition.to\\_restricted\\_growth\\_word\(\)](#page-2698-0)

EXAMPLES:

```
sage: SetPartitions().from_restricted_growth_word_blocks([0, 0, 1, 0, 2, 2, 0,.
\rightarrow3, 1, 2, 2, 4, 2])
{{1, 2, 4, 7}, {3, 9}, {5, 6, 10, 11, 13}, {8}, {12}}
```
#### <span id="page-2704-1"></span>from\_restricted\_growth\_word\_intertwining(*w*)

Convert a word of length  $n$  with letters in the non-negative integers such that each letter is at most 1 larger than all the letters before to a set partition of  $\{1, ..., n\}$ .

The *i*-th letter of the word is the numbers of crossings of the arc (or half-arc) in the extended arc diagram ending at  $i$ , with arcs (or half-arcs) beginning at a smaller element and ending at a larger element.

INPUT:

•  $w - a$  restricted growth word.

OUTPUT:

A set partition.

**See also:**

[from\\_restricted\\_growth\\_word\(\)](#page-2703-0) [SetPartition.to\\_restricted\\_growth\\_word\(\)](#page-2698-0)

EXAMPLES:

```
sage: SetPartitions().from_restricted_growth_word_intertwining([0, 0, 1, 0, 2,.
\rightarrow2, 0, 3, 1, 2, 2, 4, 2])
{{1, 2, 6, 7, 9}, {3, 4}, {5, 10, 13}, {8, 11}, {12}}
```
#### <span id="page-2704-0"></span>from\_rook\_placement(*rooks*, *bijection='arcs'*, *n=None*)

Convert a rook placement of the triangular grid to a set partition of  $\{1, ..., n\}$ .

If n is not given, it is first checked whether it can be determined from the parent, otherwise it is the maximal occurring integer in the set of rooks.

INPUT:

- rooks a list of pairs  $(i, j)$  satisfying  $0 < i < j < n + 1$ .
- bijection (default: arcs) defines the map from rook placements to set partitions. These are currently:
	- **–** arcs: [from\\_arcs\(\)](#page-2702-1).
	- **–** gamma: [from\\_rook\\_placement\\_gamma\(\)](#page-2705-0).
	- **–** rho: [from\\_rook\\_placement\\_rho\(\)](#page-2706-0).
	- **–** psi: [from\\_rook\\_placement\\_psi\(\)](#page-2705-1).

•  $n - (optional)$  the size of the ground set.

#### **See also:**

[SetPartition.to\\_rook\\_placement\(\)](#page-2699-0)

EXAMPLES:

```
sage: SetPartitions(9).from_rook_placement([[1,4],[2,8],[3,5],[5,6],[6,9]])
{{1, 4}, {2, 8}, {3, 5, 6, 9}, {7}}
sage: SetPartitions(13).from_rook_placement([[12,13],[10,12],[8,9],[7,11],[5,8],
\rightarrow[4,6],[3,5],[1,4]], "gamma")
{{1, 2, 4, 7}, {3, 9}, {5, 6, 10, 11, 13}, {8}, {12}}
```
### <span id="page-2705-0"></span>from\_rook\_placement\_gamma(*rooks*, *n*)

Return the set partition of  $\{1, ..., n\}$  corresponding to the given rook placement by applying Wachs and White's bijection gamma.

Note that our index convention differs from the convention in [WW1991]: regarding the rook board as a lower-right triangular grid, we refer with  $(i, j)$  to the cell in the *i*-th column from the right and the *j*-th row from the top.

INPUT:

- n an integer specifying the size of the set partition to be produced.
- rooks a list of pairs  $(i, j)$  such that  $0 < i < j < n + 1$ .

#### OUTPUT:

A set partition.

#### **See also:**

- [from\\_rook\\_placement\(\)](#page-2704-0)
- [SetPartition.to\\_rook\\_placement\(\)](#page-2699-0)
- [SetPartition.to\\_rook\\_placement\\_gamma\(\)](#page-2700-0)

## EXAMPLES:

Figure 5 in [WW1991] concerns the following rook placement:

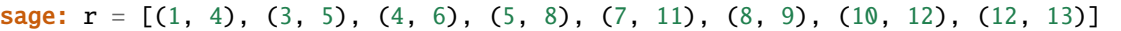

Note that the rook  $(1, 4)$ , translated into Wachs and White's convention, is a rook in row 4 from the top and column 13 from the left. The corresponding set partition is:

```
sage: SetPartitions().from_rook_placement_gamma(r, 13)
{{1, 2, 4, 7}, {3, 9}, {5, 6, 10, 11, 13}, {8}, {12}}
```
## <span id="page-2705-1"></span>from\_rook\_placement\_psi(*rooks*, *n*)

Return the set partition of  $\{1, ..., n\}$  corresponding to the given rook placement by applying Yip's bijection psi.

INPUT:

- n an integer specifying the size of the set partition to be produced.
- rooks a list of pairs  $(i, j)$  such that  $0 < i < j < n + 1$ .

### OUTPUT:

A set partition.

## **See also:**

- [from\\_rook\\_placement\(\)](#page-2704-0)
- [SetPartition.to\\_rook\\_placement\(\)](#page-2699-0)
- [SetPartition.to\\_rook\\_placement\\_psi\(\)](#page-2701-1)

## EXAMPLES:

Example 36 (arXiv version: Example 4.5) in [Yip2018] concerns the following rook placement:

```
sage: r = [(4,5), (1,7), (3, 8), (7,9)]sage: SetPartitions().from_rook_placement_psi(r, 9)
{{1, 5}, {2}, {3, 8, 9}, {4}, {6, 7}}
```
## <span id="page-2706-0"></span>from\_rook\_placement\_rho(*rooks*, *n*)

Return the set partition of  $\{1, ..., n\}$  corresponding to the given rook placement by applying Wachs and White's bijection rho.

Note that our index convention differs from the convention in [WW1991]: regarding the rook board as a lower-right triangular grid, we refer with  $(i, j)$  to the cell in the *i*-th column from the right and the *j*-th row from the top.

INPUT:

- n an integer specifying the size of the set partition to be produced.
- rooks a list of pairs  $(i, j)$  such that  $0 < i < j < n + 1$ .

# OUTPUT:

A set partition.

## **See also:**

- [from\\_rook\\_placement\(\)](#page-2704-0)
- [SetPartition.to\\_rook\\_placement\(\)](#page-2699-0)
- [SetPartition.to\\_rook\\_placement\\_rho\(\)](#page-2701-0)

## EXAMPLES:

Figure 5 in [WW1991] concerns the following rook placement:

sage:  $r = [(1, 2), (2, 6), (3, 4), (4, 10), (5, 9), (6, 7), (10, 11), (11, 13)]$ 

Note that the rook  $(1, 2)$ , translated into Wachs and White's convention, is a rook in row 2 from the top and column 13 from the left. The corresponding set partition is:

```
sage: SetPartitions().from_rook_placement_rho(r, 13)
{{1, 2, 4, 7}, {3, 9}, {5, 6, 10, 11, 13}, {8}, {12}}
```
### is\_less\_than(*s*, *t*)

Check if  $s < t$  in the refinement ordering on set partitions.

This means that s is a refinement of t and satisfies  $s \neq t$ .

A set partition s is said to be a refinement of a set partition t of the same set if and only if each part of s is a subset of a part of  $t$ .

EXAMPLES:

```
sage: S = SetPartitions(4)sage: s = S([1,3], [2,4]])sage: t = S([1], [2], [3], [4]])sage: S.is_less_than(t, s)
True
sage: S.is_less_than(s, t)
False
sage: S.is_less_than(s, s)
False
```
## is\_strict\_refinement(*s*, *t*)

Return True if s is a strict refinement of t and satisfies  $s \neq t$ .

A set partition  $s$  is said to be a strict refinement of a set partition  $t$  of the same set if and only if one can obtain  $t$  from  $s$  by repeatedly combining pairs of parts whose convex hulls don't intersect (i. e., whenever we are combining two parts, the maximum of each of them should be smaller than the minimum of the other).

EXAMPLES:

```
sage: S = SetPartitions(4)sage: s = S([1], [2], [3], [4]])sage: t = S([1,3],[2,4]])sage: u = S([1, 2, 3, 4]])sage: S.is_strict_refinement(s, t)
True
sage: S.is_strict_refinement(t, u)
False
sage: A = SetPartition([1,3], [2,4])sage: B = SetPartition([1, 2, 3, 4]])sage: S.is_strict_refinement(s, A)
True
sage: S.is_strict_refinement(t, B)
False
```
## $lt(s, t)$

Check if  $s < t$  in the refinement ordering on set partitions.

This means that *s* is a refinement of *t* and satisfies  $s \neq t$ .

A set partition  $s$  is said to be a refinement of a set partition  $t$  of the same set if and only if each part of  $s$  is a subset of a part of  $t$ .

EXAMPLES:

```
sage: S = SetPartitions(4)sage: s = S([1,3],[2,4]])sage: t = S([1],[2],[3],[4]])sage: S.is_less_than(t, s)
True
sage: S.is_less_than(s, t)
False
```
(continues on next page)

(continued from previous page)

```
sage: S.is_less_than(s, s)
False
```
class sage.combinat.set\_partition.SetPartitions\_all

Bases: [sage.combinat.set\\_partition.SetPartitions](#page-2702-0)

All set partitions.

subset(*size=None*, *\*\*kwargs*)

Return the subset of set partitions of a given size and additional keyword arguments.

EXAMPLES:

```
sage: P = SetPartitions()sage: P. subset(4)
Set partitions of {1, 2, 3, 4}
```

```
class sage.combinat.set_partition.SetPartitions_set(s)
```
Bases: [sage.combinat.set\\_partition.SetPartitions](#page-2702-0)

Set partitions of a fixed set  $S$ .

# base\_set()

Return the base set of self.

EXAMPLES:

```
sage: SetPartitions(3).base_set()
{1, 2, 3}
sage: sorted(SetPartitions(["a", "b", "c"]).base_set())
['a', 'b', 'c']
```
## base\_set\_cardinality()

Return the cardinality of the base set of self.

EXAMPLES:

```
sage: SetPartitions(3).base_set_cardinality()
3
```
## cardinality()

Return the number of set partitions of the set  $S$ .

The cardinality is given by the  $n$ -th Bell number where  $n$  is the number of elements in the set  $S$ .

```
sage: SetPartitions([1,2,3,4]).cardinality()
15
sage: SetPartitions(3).cardinality()
5
sage: SetPartitions(3,2).cardinality()
3
sage: SetPartitions([]).cardinality()
1
```
#### random\_element()

Return a random set partition.

This is a very naive implementation of Knuths outline in F3B, 7.2.1.5.

EXAMPLES:

```
sage: S = SetPartitions(10)sage: s = S.random_element()
sage: s.parent() is S
True
sage: S = SetPartitions(["a", "b", "c"])sage: s = S.random_element()
sage: s.parent() is S
True
```

```
class sage.combinat.set_partition.SetPartitions_setn(s, k)
```
Bases: [sage.combinat.set\\_partition.SetPartitions\\_set](#page-2708-0)

Set partitions with a given number of blocks.

## cardinality()

The Stirling number of the second kind is the number of partitions of a set of size  $n$  into  $k$  blocks.

EXAMPLES:

```
sage: SetPartitions(5, 3).cardinality()
25
sage: stirling_number2(5,3)
25
```
n

self.n is deprecated; use [number\\_of\\_blocks\(\)](#page-2709-0) instead.

#### <span id="page-2709-0"></span>number\_of\_blocks()

Return the number of blocks of the set partitions in self.

EXAMPLES:

```
sage: SetPartitions(5, 3).number_of_blocks()
3
```
# random\_element()

Return a random set partition of self.

See [https://mathoverflow.net/questions/141999.](https://mathoverflow.net/questions/141999)

```
sage: S = SetPartitions(10, 4)sage: s = S.random\_element()sage: s.parent() is S
True
sage: S = SetPartitions(["a", "b", "c"], 2)sage: s = S.random_element()
sage: s.parent() is S
True
```

```
class sage.combinat.set_partition.SetPartitions_setparts(s, parts)
    Bases: sage.combinat.set_partition.SetPartitions_set
```
Set partitions with fixed partition sizes corresponding to an integer partition  $\lambda$ .

## cardinality()

Return the cardinality of self.

This algorithm counts for each block of the partition the number of ways to fill it using values from the set. Then, for each distinct value  $v$  of block size, we divide the result by the number of ways to arrange the blocks of size  $v$  in the set partition.

For example, if we want to count the number of set partitions of size 13 having [3,3,3,2,2] as underlying partition we compute the number of ways to fill each block of the partition, which is  $\binom{13}{3}\binom{10}{3}\binom{7}{3}\binom{4}{2}\binom{2}{2}$ and as we have three blocks of size 3 and two blocks of size 2, we divide the result by 3!2! which gives us 600600.

EXAMPLES:

```
sage: SetPartitions(3, [2,1]).cardinality()
3
sage: SetPartitions(13, Partition([3,3,3,2,2])).cardinality()
600600
```
#### parts

self.parts is deprecated; use [shape\(\)](#page-2710-0) instead.

<span id="page-2710-0"></span>shape()

Return the partition of block sizes of the set partitions in self.

EXAMPLES:

```
sage: SetPartitions(5, [2,2,1]).shape()
[2, 2, 1]
```
sage.combinat.set\_partition.cyclic\_permutations\_of\_set\_partition(*set\_part*)

Return all combinations of cyclic permutations of each cell of the set partition.

AUTHORS:

• Robert L. Miller

```
sage: from sage.combinat.set_partition import cyclic_permutations_of_set_partition
sage: cyclic_permutations_of_set_partition([[1,2,3,4],[5,6,7]])
[[[1, 2, 3, 4], [5, 6, 7]],[[1, 2, 4, 3], [5, 6, 7]],
[[1, 3, 2, 4], [5, 6, 7]],
[[1, 3, 4, 2], [5, 6, 7]],
[1, 4, 2, 3], [5, 6, 7],[[1, 4, 3, 2], [5, 6, 7]],
[[1, 2, 3, 4], [5, 7, 6]],[[1, 2, 4, 3], [5, 7, 6]],[[1, 3, 2, 4], [5, 7, 6]],
[[1, 3, 4, 2], [5, 7, 6]],
[[1, 4, 2, 3], [5, 7, 6]],
[[1, 4, 3, 2], [5, 7, 6]]]
```
sage.combinat.set\_partition.cyclic\_permutations\_of\_set\_partition\_iterator(*set\_part*) Iterates over all combinations of cyclic permutations of each cell of the set partition.

AUTHORS:

• Robert L. Miller

EXAMPLES:

```
sage: from sage.combinat.set_partition import cyclic_permutations_of_set_partition_
˓→iterator
sage: list(cyclic\_permutations_of_set\_partition\_iteration([1,2,3,4], [5,6,7]]))[[1, 2, 3, 4], [5, 6, 7]],[1, 2, 4, 3], [5, 6, 7],[[1, 3, 2, 4], [5, 6, 7]],
[[1, 3, 4, 2], [5, 6, 7]],
[[1, 4, 2, 3], [5, 6, 7]],
[[1, 4, 3, 2], [5, 6, 7]],
[[1, 2, 3, 4], [5, 7, 6]],
[[1, 2, 4, 3], [5, 7, 6]],
[[1, 3, 2, 4], [5, 7, 6]],
[[1, 3, 4, 2], [5, 7, 6]],
[[1, 4, 2, 3], [5, 7, 6]],
[[1, 4, 3, 2], [5, 7, 6]]]
```
# **5.1.283 Ordered Set Partitions**

AUTHORS:

- Mike Hansen
- MuPAD-Combinat developers (for algorithms and design inspiration)
- Travis Scrimshaw (2013-02-28): Removed CombinatorialClass and added entry point through [OrderedSetPartition](#page-2711-0).

<span id="page-2711-0"></span>class sage.combinat.set\_partition\_ordered.OrderedSetPartition(*parent*, *s*) Bases: [sage.structure.list\\_clone.ClonableArray](../../../../../../html/en/reference/structure/sage/structure/list_clone.html#sage.structure.list_clone.ClonableArray)

An ordered partition of a set.

An ordered set partition  $p$  of a set  $s$  is a list of pairwise disjoint nonempty subsets of  $s$  such that the union of these subsets is . These subsets are called the parts of the partition. We represent an ordered set partition as a list of sets. By extension, an ordered set partition of a nonnegative integer  $n$  is the set partition of the integers from 1 to  $n$ . The number of ordered set partitions of  $n$  is called the  $n$ -th ordered Bell number.

There is a natural integer composition associated with an ordered set partition, that is the sequence of sizes of all its parts in order.

The number  $T_n$  of ordered set partitions of  $\{1, 2, \ldots, n\}$  is the so-called *n*-th *Fubini number* (also known as the  $n$ -th ordered Bell number; see [Wikipedia article Ordered Bell number\)](https://en.wikipedia.org/wiki/Ordered Bell number). Its exponential generating function is

$$
\sum_{n} \frac{T_n}{n!} x^n = \frac{1}{2 - e^x}.
$$

(See sequence [OEIS sequence A000670](https://oeis.org/A000670) in OEIS.) INPUT:

• parts – an object or iterable that defines an ordered set partition (e.g., a list of pairwise disjoint sets) or a packed word (e.g., a list of letters on some alphabet). If there is ambiguity and if the input should be treated as a packed word, the keyword from\_word should be used.

EXAMPLES:

There are 13 ordered set partitions of  $\{1, 2, 3\}$ :

```
sage: OrderedSetPartitions(3).cardinality()
13
```
Here is the list of them:

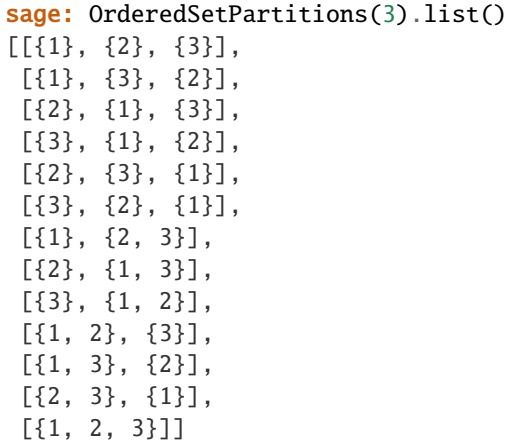

There are 12 ordered set partitions of  $\{1, 2, 3, 4\}$  whose underlying composition is  $[1, 2, 1]$ :

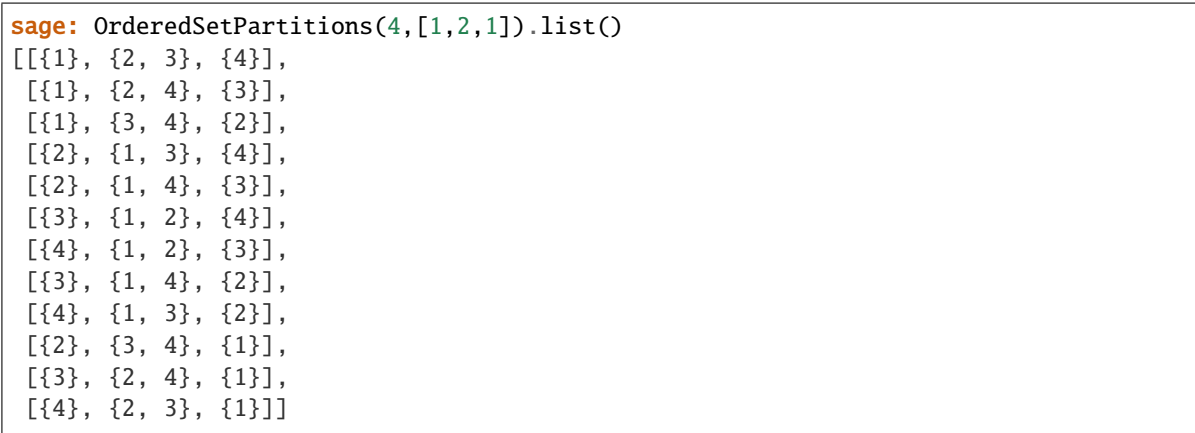

Since [trac ticket #14140,](https://trac.sagemath.org/14140) we can create an ordered set partition directly by [OrderedSetPartition](#page-2711-0) which creates the parent object by taking the union of the partitions passed in. However it is recommended and (marginally) faster to create the parent first and then create the ordered set partition from that.

```
sage: s = 0rderedSetPartition([[1,3],[2,4]]); s
[{1, 3}, {2, 4}]
sage: s.parent()
Ordered set partitions of {1, 2, 3, 4}
```
We can construct the ordered set partition from a word, which we consider as packed:

```
sage: OrderedSetPartition([2,4,1,2])
[\{3\}, \{1, 4\}, \{2\}]sage: OrderedSetPartition(from_word=[2,4,1,2])
[\{3\}, \{1, 4\}, \{2\}]sage: OrderedSetPartition(from_word='bdab')
[\{3\}, \{1, 4\}, \{2\}]
```
## REFERENCES:

[Wikipedia article Ordered\\_partition\\_of\\_a\\_set](https://en.wikipedia.org/wiki/Ordered_partition_of_a_set)

## base\_set()

Return the base set of self, which is the union of all parts of self.

EXAMPLES:

```
sage: OrderedSetPartition([[1], [2,3], [4]]).base_set()
{1, 2, 3, 4}
sage: OrderedSetPartition([[1,2,3,4]]).base_set()
{1, 2, 3, 4}
sage: OrderedSetPartition([]).base_set()
{}
```
## base\_set\_cardinality()

Return the cardinality of the base set of self, which is the sum of the sizes of the parts of self.

This is also known as the *size* (sometimes the *weight*) of an ordered set partition.

EXAMPLES:

```
sage: OrderedSetPartition([[1], [2,3], [4]]).base_set_cardinality()
4
sage: OrderedSetPartition([[1,2,3,4]]).base_set_cardinality()
4
```
## static bottom\_up\_osp(*X*, *comp*)

Return the ordered set partition obtained by listing the elements of the set X in increasing order, and placing bars between some of them according to the integer composition comp (namely, the bars are placed in such a way that the lengths of the resulting blocks are exactly the entries of comp).

INPUT:

- $X a$  finite set (or list or tuple)
- comp a composition whose sum is the size of X (can be given as a list or tuple or composition)

EXAMPLES:

```
sage: buo = OrderedSetPartition.bottom_up_osp
sage: buo(Set([1, 4, 7, 9]), [2, 1, 1])
[{1, 4}, {7}, {9}]
sage: buo(Set([1, 4, 7, 9]), [1, 3])
[\{1\}, \{4, 7, 9\}]sage: buo(Set([1, 4, 7, 9]), [1, 1, 1, 1])
[{1}, {4}, {7}, {9}]
sage: buo(range(8), [1, 4, 2, 1])
[\{0\}, \{1, 2, 3, 4\}, \{5, 6\}, \{7\}]
```
(continues on next page)

(continued from previous page)

sage: buo([], [])  $\lbrack$ 

## check()

Check that we are a valid ordered set partition.

EXAMPLES:

sage:  $OS =$  OrderedSetPartitions(4) sage:  $s = OS([1, 3], [2, 4]])$ sage: s.check()

## complement()

Return the complement of the ordered set partition self.

This assumes that self is an ordered set partition of an interval of Z.

Let  $(P_1, P_2, \ldots, P_k)$  be an ordered set partition of some interval I of **Z**. Let  $\omega$  be the unique strictly decreasing bijection  $I \to I$ . Then, the *complement* of  $(P_1, P_2, \ldots, P_k)$  is defined to be the ordered set partition  $(\omega(P_1), \omega(P_2), \ldots, \omega(P_k)).$ 

EXAMPLES:

```
sage: OrderedSetPartition([[1, 2], [3]]).complement()
[{2, 3}, {1}]
sage: OrderedSetPartition([[1, 3], [2]]).complement()
[{1, 3}, {2}]
sage: OrderedSetPartition([[2, 3]]).complement()
[{2, 3}]
sage: OrderedSetPartition([[1, 5], [2, 3], [4]]).complement()
[{1, 5}, {3, 4}, {2}]
sage: OrderedSetPartition([[-1], [-2], [1, 2], [0]]).complement()
[\{1\}, \{2\}, \{-2, -1\}, \{0\}]sage: OrderedSetPartition([]).complement()
[]
```
## fatten(*grouping*)

Return the ordered set partition fatter than self, obtained by grouping together consecutive parts according to the integer composition grouping.

See *finer* () for the definition of "fatter".

INPUT:

• grouping – a composition whose sum is the length of self

EXAMPLES:

Let us start with the ordered set partition:

sage:  $c = 0$ rderedSetPartition( $[[2, 5], [1], [3, 4]]$ )

With grouping equal to  $(1, \ldots, 1)$ , c is left unchanged:

```
sage: c.fatten(Composition([1,1,1]))
[\{2, 5\}, \{1\}, \{3, 4\}]
```
With grouping equal to  $(\ell)$  where  $\ell$  is the length of c, this yields the coarsest ordered set partition above  $c$ :

sage: c.fatten(Composition([3])) [{1, 2, 3, 4, 5}]

Other values for grouping yield (all the) other ordered set partitions coarser than  $c$ :

```
sage: c.fatten(Composition([2,1]))
[\{1, 2, 5\}, \{3, 4\}]sage: c.fatten(Composition([1,2]))
[{2, 5}, {1, 3, 4}]
```
# fatter()

Return the set of ordered set partitions which are fatter than self.

See *finer* () for the definition of "fatter".

EXAMPLES:

```
sage: C = 0rderedSetPartition([[2, 5], [1], [3, 4]]). fatter()
sage: C.cardinality()
4
sage: sorted(C)
[[{1, 2, 3, 4, 5}],
[{1, 2, 5}, {3, 4}],
[{2, 5}, {1, 3, 4}],
[\{2, 5\}, \{1\}, \{3, 4\}]]sage: OrderedSetPartition([[4, 9], [-1, 2]]).fatter().list()
[[{4, 9}, {-1, 2}], [{-1, 2, 4, 9}]
```
Some extreme cases:

```
sage: list(OrderedSetPartition([[5]]).fatter())
[[{5}]]
sage: list(Composition([]).fatter())
[[]]sage: sorted(OrderedSetPartition([[1], [2], [3], [4]]).fatter())
[[{1, 2, 3, 4}],
[{1, 2, 3}, {4}][{1, 2}, {3, 4}],
 [{1, 2}, {3}, {4}],
 [{1}, {2, 3, 4}],
 [{1}, {2, 3}, {4}],
 [{1}, {2}, {3, 4}],
 [\{1\}, \{2\}, \{3\}, \{4\}]]
```
#### <span id="page-2715-0"></span>finer()

Return the set of ordered set partitions which are finer than self.

See *[is\\_finer\(\)](#page-2716-0)* for the definition of "finer".

```
sage: C = 0rderedSetPartition([[1, 3], [2]]).finer()
sage: C.cardinality()
3
sage: C.list()
[[{1}, {3}, {2}], [{3}, [{3}, {1}, {1}, {2}], [{1}, {3}, {2}]]sage: OrderedSetPartition([]).finer()
{[]}
sage: W = 0rderedSetPartition([[4, 9], [-1, 2]])
sage: W.finer().list()
[ {9}, {4}, {2}, {-1} ],[ {9}, {4}, {{-1}, {2}][ {9}, {4}, {-1}, {2} ],[{4}, {9}, {2}, {1}][{4}, {9}, {-1}, {2}],
[\{4\}, \{9\}, \{-1, 2\}],[{4, 9}, {2}, {-1}],
 [{4, 9}, {-1}, {2}],
[{4, 9}, {-1, 2}]
```
<span id="page-2716-0"></span>is\_finer(*co2*)

Return True if the ordered set partition self is finer than the ordered set partition co2; otherwise, return False.

If  $A$  and  $B$  are two ordered set partitions of the same set, then  $A$  is said to be *finer* than  $B$  if  $B$  can be obtained from  $A$  by (repeatedly) merging consecutive parts. In this case, we say that  $B$  is *fatter* than  $A$ .

```
sage: A = 0rderedSetPartition([[1, 3], [2]])
sage: B = 0rderedSetPartition([[1], [3], [2]])
sage: A.is_finer(B)
False
sage: B.is_finer(A)
True
sage: C = 0rderedSetPartition([3], [1], [2]])
sage: A.is_finer(C)
False
sage: C.is_finer(A)
True
sage: OrderedSetPartition([[2], [5], [1], [4]]).is_
˓→finer(OrderedSetPartition([[2, 5], [1, 4]]))
True
sage: OrderedSetPartition([[5], [2], [1], [4]]).is_
˓→finer(OrderedSetPartition([[2, 5], [1, 4]]))
True
sage: OrderedSetPartition([[2], [1], [5], [4]]).is_
˓→finer(OrderedSetPartition([[2, 5], [1, 4]]))
False
sage: OrderedSetPartition([[2, 5, 1], [4]]).is_finer(OrderedSetPartition([[2,.
˓→5], [1, 4]]))
False
```
## is\_strongly\_finer(*co2*)

Return True if the ordered set partition self is strongly finer than the ordered set partition co2; otherwise, return False.

If  $A$  and  $B$  are two ordered set partitions of the same set, then  $A$  is said to be *strongly finer* than  $B$  if  $B$ can be obtained from  $A$  by (repeatedly) merging consecutive parts, provided that every time we merge two consecutive parts  $C_i$  and  $C_{i+1}$ , we have max  $C_i < \min C_{i+1}$ . In this case, we say that B is *strongly fatter* than  $A$ .

EXAMPLES:

```
sage: A = 0rderedSetPartition([1, 3], [2]])
sage: B = 0rderedSetPartition([[1], [3], [2]])
sage: A.is_strongly_finer(B)
False
sage: B.is_strongly_finer(A)
True
sage: C = 0rderedSetPartition([[3], [1], [2]])sage: A.is_strongly_finer(C)
False
sage: C.is_strongly_finer(A)
False
sage: OrderedSetPartition([[2], [5], [1], [4]]).is_strongly_
˓→finer(OrderedSetPartition([[2, 5], [1, 4]]))
True
sage: OrderedSetPartition([[5], [2], [1], [4]]).is_strongly_
˓→finer(OrderedSetPartition([[2, 5], [1, 4]]))
False
sage: OrderedSetPartition([[2], [1], [5], [4]]).is_strongly_
˓→finer(OrderedSetPartition([[2, 5], [1, 4]]))
False
sage: OrderedSetPartition([[2, 5, 1], [4]]).is_strongly_
˓→finer(OrderedSetPartition([[2, 5], [1, 4]]))
False
```
#### length()

Return the number of parts of self.

EXAMPLES:

```
sage: OS = OrderedSetPartitions(4)
sage: s = OS([1, 3], [2, 4]])sage: s.length()
2
```
# number\_of\_inversions()

Return the number of inversions in self.

An inversion of an ordered set partition with blocks  $[B_1, B_2, \ldots, B_k]$  is a pair of letters *i* and *j* with  $i < j$ such that *i* is minimal in  $B_m$ ,  $j \in B_l$ , and  $l < m$ .

REFERENCES:

• [Wilson2016]

```
sage: OrderedSetPartition([{2,5}, {4,6}, {1,3}]).number_of_inversions()
5
sage: OrderedSetPartition([{1,3,8}, {2,4}, {5,6,7}]).number_of_inversions()
3
```
reversed()

Return the reversal of the ordered set partition self.

The *reversal* of an ordered set partition  $(P_1, P_2, \ldots, P_k)$  is defined to be the ordered set partition  $(P_k, P_{k-1}, \ldots, P_1).$ 

EXAMPLES:

```
sage: OrderedSetPartition([[1, 3], [2]]).reversed()
[{2}, {1, 3}]
sage: OrderedSetPartition([[1, 5], [2, 4]]).reversed()
[\{2, 4\}, \{1, 5\}]sage: OrderedSetPartition([[-1], [-2], [3, 4], [0]]).reversed()
[\{0\}, \{3, 4\}, \{-2\}, \{-1\}]sage: OrderedSetPartition([]).reversed()
\lbrack
```
## size()

Return the cardinality of the base set of self, which is the sum of the sizes of the parts of self.

This is also known as the *size* (sometimes the *weight*) of an ordered set partition.

## EXAMPLES:

```
sage: OrderedSetPartition([[1], [2,3], [4]]).base_set_cardinality()
4
sage: OrderedSetPartition([[1,2,3,4]]).base_set_cardinality()
\Delta
```
## strongly\_fatter()

Return the set of ordered set partitions which are strongly fatter than self.

See [strongly\\_finer\(\)](#page-2719-0) for the definition of "strongly fatter".

EXAMPLES:

```
sage: C = 0rderedSetPartition([[2, 5], [1], [3, 4]]).strongly_fatter()
sage: C.cardinality()
2
sage: sorted(C)
[[{2, 5}, {1, 3, 4}],
[\{2, 5\}, \{1\}, \{3, 4\}]sage: OrderedSetPartition([[4, 9], [-1, 2]]).strongly_fatter().list()
[[{4, 9}, {{-1, 2}}]]
```
Some extreme cases:

```
sage: list(OrderedSetPartition([[5]]).strongly_fatter())
[[[{5}]]]
sage: list(OrderedSetPartition([]).strongly_fatter())
```
(continues on next page)

(continued from previous page)

```
[[]]sage: sorted(OrderedSetPartition([[1], [2], [3], [4]]).strongly_fatter())
[[1, 2, 3, 4]],[\{1, 2, 3\}, \{4\}],[{1, 2}, {3, 4}],
 [{1, 2}, {3}, {4}],
[{1}, {2, 3, 4}],
[{1}, {2, 3}, {4}],
[{1}, {2}, {3, 4}],
[{1}, {2}, {3}, {4}]]
sage: sorted(OrderedSetPartition([[1], [3], [2], [4]]).strongly_fatter())
[[{1, 3}, {2, 4}],
[{1, 3}, {2}, {4}],
[{1}, {3}, {2, 4}],
[\{1\}, \{3\}, \{2\}, \{4\}]]sage: sorted(OrderedSetPartition([[4], [1], [5], [3]]).strongly_fatter())
[[\{4\}, \{1, 5\}, \{3\}], [\{4\}, \{1\}, \{5\}, \{3\}]]
```
## <span id="page-2719-0"></span>strongly\_finer()

Return the set of ordered set partitions which are strongly finer than self.

See [is\\_strongly\\_finer\(\)](#page-2716-1) for the definition of "strongly finer".

EXAMPLES:

```
sage: C = 0rderedSetPartition([[1, 3], [2]]).strongly_finer()
sage: C.cardinality()
2
sage: C.list()
[[\{1\}, \{3\}, \{2\}], [\{1, 3\}, \{2\}]]sage: OrderedSetPartition([]).strongly_finer()
{[]}
sage: W = 0rderedSetPartition([[4, 9], [-1, 2]])sage: W.strongly_finer().list()
[[\{4\}, \{9\}, \{-1\}, \{2\}]],[{4}, {9}, {-1}, {2}],[{4, 9}, {-1}, {2}],
[\{4, 9\}, \{-1, 2\}]
```
#### static sum(*osps*)

Return the concatenation of the given ordered set partitions osps (provided they have no elements in common).

INPUT:

• osps – a list (or iterable) of ordered set partitions

EXAMPLES:

```
sage: OrderedSetPartition.sum([OrderedSetPartition([[4, 1], [3]]),.
˓→OrderedSetPartition([[7], [2]]), OrderedSetPartition([[5, 6]])])
[\{1, 4\}, \{3\}, \{7\}, \{2\}, \{5, 6\}]
```
Any iterable can be provided as input:

sage: Composition.sum([OrderedSetPartition([[ $2'i$ , $2'i$ +1]]) for i in [4,1,3]]) [{8, 9}, {2, 3}, {6, 7}]

Empty inputs are handled gracefully:

```
sage: OrderedSetPartition.sum([]) == OrderedSetPartition([])
True
```
### to\_composition()

Return the integer composition whose parts are the sizes of the sets in self.

EXAMPLES:

```
sage: S = 0rderedSetPartitions(5)
sage: x = S([3, 5, 4], [1, 2]])sage: x.to_composition()
[3, 2]
sage: y = S([3,1], [2], [5,4]])sage: y.to_composition()
[2, 1, 2]
```
## to\_packed\_word()

Return the packed word on alphabet  $\{1, 2, 3, \ldots\}$  corresponding to self.

A *packed word* on alphabet {1, 2, 3, . . .} is any word whose maximum letter is the same as its total number of distinct letters. Let P be an ordered set partition of a set X. The corresponding packed word  $w_1w_2\cdots w_n$ is constructed by having letter  $w_i = j$  if the *i*-th smallest entry in X occurs in the *j*-th block of P.

**See also:**

Word.to\_ordered\_set\_partition()

Warning: This assumes there is a total order on the underlying set (self. \_base\_set).

EXAMPLES:

```
sage: S = OrderedSetPartitions()
sage: x = S([3, 5], [2], [1, 4, 6]])sage: x.to_packed_word()
word: 321313
sage: x = S([['a', 'c', 'e'], ['b', 'd'])]sage: x.to_packed_word()
word: 12121
```
#### <span id="page-2720-0"></span>class sage.combinat.set\_partition\_ordered.OrderedSetPartitions(*s*)

Bases: [sage.structure.unique\\_representation.UniqueRepresentation](../../../../../../html/en/reference/structure/sage/structure/unique_representation.html#sage.structure.unique_representation.UniqueRepresentation), [sage.structure.](../../../../../../html/en/reference/structure/sage/structure/parent.html#sage.structure.parent.Parent) [parent.Parent](../../../../../../html/en/reference/structure/sage/structure/parent.html#sage.structure.parent.Parent)

Return the combinatorial class of ordered set partitions of s.

The optional argument c, if specified, restricts the parts of the partition to have certain sizes (the entries of c). EXAMPLES:

```
sage: OS = 0rderedSetPartitions([1, 2, 3, 4]); OS
Ordered set partitions of {1, 2, 3, 4}
sage: OS.cardinality()
75
sage: OS.first()
[\{1\}, \{2\}, \{3\}, \{4\}]sage: OS.last()
[{1, 2, 3, 4}]sage: OS.random_element().parent() is OS
True
```

```
sage: OS = OrderedSetPartitions([1,2,3,4], [2,2]); OSOrdered set partitions of {1, 2, 3, 4} into parts of size [2, 2]
sage: OS.cardinality()
6
sage: OS.first()
[\{1, 2\}, \{3, 4\}]sage: OS.last()
[{3, 4}, {1, 2}]
sage: OS.list()
[[{1, 2}, {3, 4}],
[{1, 3}, {2, 4}],
[{1, 4}, {2, 3}],
 [{2, 3}, {1, 4}],
 [{2, 4}, {1, 3}],
 [\{3, 4\}, \{1, 2\}]
```

```
sage: OS = OrderedSetPartitions("cat")
sage: OS # random
Ordered set partitions of {'a', 't', 'c'}
sage: sorted(OS.list(), key=str)
[[{'a', 'c', 't'}],
[{'a', 'c'}, {'t'}],
 [{'a', 't'}, {'c'}],
 [{'a'}, {'c', 't'}],
 [{'a'}, {'c'}, {'t'}],
 [{'a'}, {'t'}, {'c'}],
 [{'c', 't'}, {'a'}],
 [{'c'}, {'a', 't'}],
 [{'c'}, {'a'}, {'t'}],
 [{'c'}, {'t'}, {'a'}],
 [{'t'}, {'a', 'c'}],
 [{'t'}, {'a'}, {'c'}],
 [{'t'}, {'c'}, {'a'}]]
```
## Element

alias of [OrderedSetPartition](#page-2711-0)

#### from\_finite\_word(*w*)

Return the unique ordered set partition of  $\{1, 2, \ldots, n\}$  corresponding to a word w of length n.

#### **See also:**

Word.to\_ordered\_set\_partition()

EXAMPLES:

```
sage: A = OrderedSetPartitions().from_finite_word('abcabcabd'); A
[{1, 4, 7}, {2, 5, 8}, {3, 6}, {9}]
sage: B = 0rderedSetPartitions().from_finite_word([1,2,3,1,2,3,1,2,4])
sage: A == BTrue
```
class sage.combinat.set\_partition\_ordered.OrderedSetPartitions\_all

Bases: [sage.combinat.set\\_partition\\_ordered.OrderedSetPartitions](#page-2720-0)

Ordered set partitions of  $\{1, \ldots, n\}$  for all  $n \in \mathbb{Z}_{\geq 0}$ .

```
class Element(parent, s)
```
Bases: [sage.combinat.set\\_partition\\_ordered.OrderedSetPartition](#page-2711-0)

```
subset(size=None, **kwargs)
```
Return the subset of ordered set partitions of a given size and additional keyword arguments.

EXAMPLES:

```
sage: P = OrderedSetPartitions()
sage: P.subset(4)
Ordered set partitions of {1, 2, 3, 4}
```

```
class sage.combinat.set_partition_ordered.OrderedSetPartitions_s(s)
```
Bases: [sage.combinat.set\\_partition\\_ordered.OrderedSetPartitions](#page-2720-0)

Class of ordered partitions of a set  $S$ .

## cardinality()

EXAMPLES:

```
sage: OrderedSetPartitions(0).cardinality()
1
sage: OrderedSetPartitions(1).cardinality()
1
sage: OrderedSetPartitions(2).cardinality()
3
sage: OrderedSetPartitions(3).cardinality()
13
sage: OrderedSetPartitions([1,2,3]).cardinality()
13
sage: OrderedSetPartitions(4).cardinality()
75
sage: OrderedSetPartitions(5).cardinality()
541
```
<span id="page-2722-0"></span>class sage.combinat.set\_partition\_ordered.OrderedSetPartitions\_scomp(*s*, *comp*) Bases: [sage.combinat.set\\_partition\\_ordered.OrderedSetPartitions](#page-2720-0)

# cardinality()

Return the cardinality of self.

The number of ordered set partitions of a set of length k with composition shape  $\mu$  is equal to

$$
\frac{k!}{\prod_{\mu_i\neq 0}\mu_i!}.
$$

```
sage: OrderedSetPartitions(5,[2,3]).cardinality()
10
sage: OrderedSetPartitions(0, []).cardinality()
1
sage: OrderedSetPartitions(0, [0]).cardinality()
1
sage: OrderedSetPartitions(0, [0,0]).cardinality()
1
sage: OrderedSetPartitions(5, [2,0,3]).cardinality()
10
```

```
class sage.combinat.set_partition_ordered.OrderedSetPartitions_sn(s, n)
    Bases: sage.combinat.set_partition_ordered.OrderedSetPartitions
```
#### cardinality()

Return the cardinality of self.

The number of ordered partitions of a set of size n into k parts is equal to  $k!S(n, k)$  where  $S(n, k)$  denotes the Stirling number of the second kind.

EXAMPLES:

```
sage: OrderedSetPartitions(4,2).cardinality()
14
sage: OrderedSetPartitions(4,1).cardinality()
1
```
class sage.combinat.set\_partition\_ordered.SplitNK(*s*, *comp*)

Bases: [sage.combinat.set\\_partition\\_ordered.OrderedSetPartitions\\_scomp](#page-2722-0)

# **5.1.284 Symmetric Functions**

- [Introduction to Symmetric Functions](#page-2855-0)
- *[Symmetric Functions](#page-2881-0)*
- *[Symmetric functions, with their multiple realizations](#page-2855-1)*
- *[Classical symmetric functions](#page-2726-0)*
- *[Schur symmetric functions](#page-2846-0)*
- *[Monomial symmetric functions](#page-2804-0)*
- *[Multiplicative symmetric functions](#page-2808-0)*
- *[Elementary symmetric functions](#page-2732-0)*
- *[Homogeneous symmetric functions](#page-2748-0)*
- *[Power sum symmetric functions](#page-2836-0)*
- *[Characters of the symmetric group as bases of the symmetric functions](#page-2724-0)*
- *[Orthogonal Symmetric Functions](#page-2832-0)*
- *[Symplectic Symmetric Functions](#page-2853-0)*
- *[Generic dual bases symmetric functions](#page-2726-1)*
- *[Symmetric functions defined by orthogonality and triangularity](#page-2835-0)*
- *[Kostka-Foulkes Polynomials](#page-2779-0)*
- *[Hall-Littlewood Polynomials](#page-2737-0)*
- *[Hecke Character Basis](#page-2746-0)*
- *[Jack Symmetric Functions](#page-2752-0)*
- *[k-Schur Functions](#page-2810-0)*
- *[Quotient of symmetric function space by ideal generated by Hall-Littlewood symmetric functions](#page-2766-0)*
- *[LLT symmetric functions](#page-2783-0)*
- *[Macdonald Polynomials](#page-2788-0)*
- *[Non-symmetric Macdonald Polynomials](#page-2823-0)*
- *[Witt symmetric functions](#page-2941-0)*

# **5.1.285 Symmetric function features that are imported by default in the interpreter namespace**

# <span id="page-2724-0"></span>**5.1.286 Characters of the symmetric group as bases of the symmetric functions**

Just as the Schur functions are the irreducible characters of  $Gl_n$  and form a basis of the symmetric functions, the irreducible symmetric group character basis are the irreducible characters of of  $S_n$  when the group is realized as the permutation matrices.

<span id="page-2724-1"></span>REFERENCES:

```
class sage.combinat.sf.character.generic_character(Sym, basis_name=None, prefix=None,
```
Bases: [sage.combinat.sf.sfa.SymmetricFunctionAlgebra\\_generic](#page-2886-0)

class sage.combinat.sf.character.induced\_trivial\_character\_basis(*Sym*, *pfix*) Bases: [sage.combinat.sf.character.generic\\_character](#page-2724-1)

The induced trivial symmetric group character basis of the symmetric functions.

This is a basis of the symmetric functions that has the property that self(la). character\_to\_frobenius\_image(n) is equal to h([n-sum(la)]+la).

*graded=True*)

It has the property that the (outer) structure constants are the analogue of the stable Kronecker coefficients on the complete basis.

This basis is introduced in [\[OZ2015\]](#page-3659-0).

EXAMPLES:

```
sage: Sym = SymmetricFunctions(QQ)
sage: s = Sym.s()sage: h = Sym.h()sage: ht = SymmetricFunctions(QQ) . ht()sage: st = SymmetricFunctions(QQ).st()
sage: ht(s[2,1])
ht[1, 1] + ht[2, 1] - ht[3]sage: s(ht[2,1])
s[1] - 2*s[1, 1] - 2*s[2] + s[2, 1] + s[3]
```
(continues on next page)

(continued from previous page)

```
sage: ht(h[2,1])
ht[1] + 2*ht[1, 1] + ht[2, 1]sage: h(ht[2,1])
h[1] - 2*h[1, 1] + h[2, 1]sage: st(ht[2,1])
st[] + 2*st[1] + st[1, 1] + 2*st[2] + st[2, 1] + st[3]sage: ht(st[2,1])
ht[1] - ht[1, 1] + ht[2, 1] - ht[3]sage: ht[2]*ht[1,1]
ht[1, 1] + 2*ht[1, 1, 1] +ht[2, 1, 1]sage: h[4,2].kronecker_product(h[4,1,1])
h[2, 2, 1, 1] + 2*h[3, 1, 1, 1] + h[4, 1, 1]sage: s(st[2,1])
3*s[1] - 2*s[1, 1] - 2*s[2] + s[2, 1]sage: st(s[2,1])
st[] + 3*st[1] + 2*st[1, 1] + 2*st[2] + st[2, 1]sage: st[2]*st[1]
st[1] + st[1, 1] + st[2] + st[2, 1] + st[3]sage: s[4,2].kronecker_product(s[5,1])
s[3, 2, 1] + s[3, 3] + s[4, 1, 1] + s[4, 2] + s[5, 1]
```
class sage.combinat.sf.character.irreducible\_character\_basis(*Sym*, *pfix*)

Bases: [sage.combinat.sf.character.generic\\_character](#page-2724-1)

The irreducible symmetric group character basis of the symmetric functions.

is a basis of the symmetric functions that has the property that  $self(la)$ . character\_to\_frobenius\_image(n) is equal to s([n-sum(la)]+la).

It should also have the property that the (outer) structure constants are the analogue of the stable Kronecker coefficients on the Schur basis.

This basis is introduced in [\[OZ2015\]](#page-3659-0).

EXAMPLES:

```
sage: Sym = SymmetricFunctions(QQ)sage: s = Sym.s()sage: h = Sym.h()sage: ht = SymmetricFunctions(QQ) . ht()sage: st = SymmetricFunctions(QQ) . st()sage: st(ht[2,1])
st[] + 2*st[1] + st[1, 1] + 2*st[2] + st[2, 1] + st[3]sage: ht(st[2,1])
ht[1] - ht[1, 1] + ht[2, 1] - ht[3]sage: s(st[2,1])
3*s[1] - 2*s[1, 1] - 2*s[2] + s[2, 1]sage: st(s[2,1])
st[] + 3*st[1] + 2*st[1, 1] + 2*st[2] + st[2, 1]sage: st[2]*st[1]
st[1] + st[1, 1] + st[2] + st[2, 1] + st[3]sage: s[4,2].kronecker_product(s[5,1])
s[3, 2, 1] + s[3, 3] + s[4, 1, 1] + s[4, 2] + s[5, 1]sage: st[1,1,1].counit()
-1
```
(continues on next page)

(continued from previous page)

```
sage: all(sum(c*st(la)*st(mu).antipode() for
....: ((la, mu), c) in st(ga).coproduct())==st(st(ga).counit())
....: for ga in Partitions(3))
True
```
# <span id="page-2726-0"></span>**5.1.287 Classical symmetric functions**

<span id="page-2726-2"></span>class sage.combinat.sf.classical.SymmetricFunctionAlgebra\_classical(*Sym*, *basis\_name=None*,

*prefix=None*, *graded=True*)

Bases: [sage.combinat.sf.sfa.SymmetricFunctionAlgebra\\_generic](#page-2886-0)

The class of classical symmetric functions.

**Todo:** delete this class once all coercions will be handled by Sage's coercion model

### <span id="page-2726-3"></span>class Element

Bases: [sage.combinat.sf.sfa.SymmetricFunctionAlgebra\\_generic\\_Element](#page-2892-0)

A symmetric function.

#### sage.combinat.sf.classical.init()

Set up the conversion functions between the classical bases.

EXAMPLES:

```
sage: from sage.combinat.sf.classical import init
sage: sage.combinat.sf.classical.conversion_functions = {}
sage: init()
sage: sage.combinat.sf.classical.conversion_functions[('Schur', 'powersum')]
<built-in function t_SCHUR_POWSYM_symmetrica>
```
The following checks if the bug described in [trac ticket #15312](https://trac.sagemath.org/15312) is fixed.

```
sage: change = sage.combinat.sf.classical.conversion_functions[('powersum', 'Schur
\rightarrow')]
sage: hideme = change({Partition([1]*47):ZZ(1)}) # long time
sage: change(\{Partition([2,2]):QQ(1)\}))
s[1, 1, 1, 1] - s[2, 1, 1] + 2*s[2, 2] - s[3, 1] + s[4]
```
# <span id="page-2726-1"></span>**5.1.288 Generic dual bases symmetric functions**

class sage.combinat.sf.dual.SymmetricFunctionAlgebra\_dual(*dual\_basis*, *scalar*, *scalar\_name=''*, *basis\_name=None*, *prefix=None*) Bases: [sage.combinat.sf.classical.SymmetricFunctionAlgebra\\_classical](#page-2726-2)

Generic dual basis of a basis of symmetric functions.

INPUT:

• dual\_basis – a basis of the ring of symmetric functions

• scalar – A function  $z$  on partitions which determines the scalar product on the power sum basis by  $\langle p_\mu, p_\mu \rangle = z(\mu)$ . (Independently on the function chosen, the power sum basis will always be orthogonal; the function scalar only determines the norms of the basis elements.) This defaults to the function zee defined in sage.combinat.sf.sfa, that is, the function is defined by:

$$
\lambda \mapsto \prod_{i=1}^\infty m_i(\lambda)! i^{m_i(\lambda)}{}',
$$

where  $m_i(\lambda)$  means the number of times *i* appears in  $\lambda$ . This default function gives the standard Hall scalar product on the ring of symmetric functions.

- scalar\_name (default: the empty string) a string giving a description of the scalar product specified by the parameter scalar
- basis\_name (optional) a string to serve as name for the basis to be generated (such as "forgotten" in "the forgotten basis"); don't set it to any of the already existing basis names (such as homogeneous, monomial, forgotten, etc.).
- prefix (default: 'd' and the prefix for dual basis) a string to use as the symbol for the basis

OUTPUT:

The basis of the ring of symmetric functions dual to the basis dual\_basis with respect to the scalar product determined by scalar.

## EXAMPLES:

```
sage: e = SymmetricFunctions(QQ).e()
sage: f = e.dual_basis(prefix = "m", basis_name="Forgotten symmetric functions"); f
Symmetric Functions over Rational Field in the Forgotten symmetric functions basis
sage: TestSuite(f).run(elements = [f[1,1]+2*f[2], f[1]+3*f[1,1]])sage: TestSuite(f).run() # long time (11s on sage.math, 2011)
```
This class defines canonical coercions between self and self^\*, as follow:

Lookup for the canonical isomorphism from self to  $P$  (=powersum), and build the adjoint isomorphism from  $P^*$  to self^\*. Since P is self-adjoint for this scalar product, derive an isomorphism from P to self^\*, and by composition with the above get an isomorphism from self to self^\* (and similarly for the isomorphism self<sup>^\*</sup> to self).

This should be striped down to just (auto?) defining canonical isomorphism by adjunction (as in MuPAD-Combinat), and let the coercion handle the rest.

Inversions may not be possible if the base ring is not a field:

```
sage: m = SymmetricFunctions(ZZ).m()
sage: h = m.dual_basis(lambda x: 1)sage: h[2,1]
Traceback (most recent call last):
...
TypeError: no conversion of this rational to integer
```
By transitivity, this defines indirect coercions to and from all other bases:

```
sage: s = SymmetricFunctions(QQ['t']. fraction_field()).s()
sage: t = QQ['t']. fraction_field().gen()
sage: zee_hl = lambda x: x.centralizer_size(t=t)
sage: S = s.dual_basis(see_h1)
```
(continues on next page)

(continued from previous page)

```
sage: S(s([2,1]))
(-t/(t^5-2^*t^4+t^3-t^2+2^*t-1))^*d_s[1, 1, 1] + ((-t^2-1)/(t^5-2^*t^4+t^3-t^2+t^2-t-1))^*d_s[1, 1, 1]\rightarrow1))*d_s[2, 1] + (-t/(t^5-2*t^4+t^3-t^2+2*t-1))*d_s[3]
```
#### class Element(*A*, *dictionary=None*, *dual=None*)

Bases: [sage.combinat.sf.classical.SymmetricFunctionAlgebra\\_classical.Element](#page-2726-3)

An element in the dual basis.

INPUT:

At least one of the following must be specified. The one (if any) which is not provided will be computed.

- dictionary an internal dictionary for the monomials and coefficients of self
- dual self as an element of the dual basis.

 $dual()$ 

Return self in the dual basis.

OUTPUT:

• the element self expanded in the dual basis to self.parent() EXAMPLES:

```
sage: m = SymmetricFunctions(QQ).monomial()
sage: zee = sage.combinat.sf.sfa.zee
sage: h = m.dual_basis(scalar = zee)sage: a = h([2, 1])sage: a.parent()
Dual basis to Symmetric Functions over Rational Field in the monomial basis
sage: a.dual()
3 \times m[1, 1, 1] + 2 \times m[2, 1] + m[3]
```
## expand(*n*, *alphabet='x'*)

Expand the symmetric function self as a symmetric polynomial in n variables.

INPUT:

```
• n - a nonnegative integer
 • alphabet – (default: 'x') a variable for the expansion
OUTPUT:
```
A monomial expansion of self in the  $n$  variables labelled by alphabet.

EXAMPLES:

```
sage: m = SymmetricFunctions(QQ).monomial()
sage: zee = sage.combinat.sf.sfa.zee
sage: h = m.dual_basis(see)sage: a = h([2, 1]) + h([3])sage: a.expand(2)
2*x0^3 + 3*x0^2*x1 + 3*x0*x1^2 + 2*x1^3sage: a.dual().expand(2)
2*x0^3 + 3*x0^2*x1 + 3*x0*x1^2 + 2*x1^3sage: a.expand(2, a1phabet='y')
2*y0^3 + 3*y0^2*y1 + 3*y0*y1^2 + 2*y1^3
sage: a.expand(2,alphabet='x,y')
2*x^3 + 3*x^2*y + 3*x*y^2 + 2*y^3
```
(continues on next page)

(continued from previous page)

```
sage: h([1]).expand(0)
\Omegasage: (3 * h([])). expand(0)
3
```
## <span id="page-2729-1"></span>omega()

Return the image of self under the omega automorphism.

The *omega automorphism* is defined to be the unique algebra endomorphism  $\omega$  of the ring of symmetric functions that satisfies  $\omega(e_k) = h_k$  for all positive integers k (where  $e_k$  stands for the k-th elementary symmetric function, and  $h_k$  stands for the k-th complete homogeneous symmetric function). It furthermore is a Hopf algebra endomorphism and an involution, and it is also known as the *omega involution*. It sends the power-sum symmetric function  $p_k$  to  $(-1)^{k-1}p_k$  for every positive integer  $k$ .

The images of some bases under the omega automorphism are given by

 $\omega(e_\lambda) = h_\lambda, \qquad \omega(h_\lambda) = e_\lambda, \qquad \omega(p_\lambda) = (-1)^{|\lambda| - \ell(\lambda)} p_\lambda, \qquad \omega(s_\lambda) = s_{\lambda'},$ 

where  $\lambda$  is any partition, where  $\ell(\lambda)$  denotes the length ([length\(\)](#page-1630-0)) of the partition  $\lambda$ , where  $\lambda'$  denotes the conjugate partition ([conjugate\(\)](#page-1608-0)) of  $\lambda$ , and where the usual notations for bases are used ( $e =$ elementary,  $h =$ complete homogeneous,  $p =$ powersum,  $s =$ Schur).

[omega\\_involution\(\)](#page-2729-0) is a synonym for the [omega\(\)](#page-2729-1) method.

OUTPUT:

• the result of applying omega to self EXAMPLES:

```
sage: m = SymmetricFunctions(QQ).monomial()
sage: zee = sage.combinat.sf.sfa.zee
sage: h = m.dual_basis(zee)sage: hh = SymmetricFunctions(QQ).homogeneous()
sage: hh([2,1]).omega()
h[1, 1, 1] - h[2, 1]sage: h([2,1]).omega()
d_m[1, 1, 1] - d_m[2, 1]
```
#### <span id="page-2729-0"></span>omega\_involution()

Return the image of self under the omega automorphism.

The *omega automorphism* is defined to be the unique algebra endomorphism  $\omega$  of the ring of symmetric functions that satisfies  $\omega(e_k) = h_k$  for all positive integers k (where  $e_k$  stands for the k-th elementary symmetric function, and  $h_k$  stands for the k-th complete homogeneous symmetric function). It furthermore is a Hopf algebra endomorphism and an involution, and it is also known as the *omega involution*. It sends the power-sum symmetric function  $p_k$  to  $(-1)^{k-1}p_k$  for every positive integer  $k$ .

The images of some bases under the omega automorphism are given by

 $\omega(e_\lambda) = h_\lambda, \qquad \omega(h_\lambda) = e_\lambda, \qquad \omega(p_\lambda) = (-1)^{|\lambda| - \ell(\lambda)} p_\lambda, \qquad \omega(s_\lambda) = s_{\lambda'},$ 

where  $\lambda$  is any partition, where  $\ell(\lambda)$  denotes the length ([length\(\)](#page-1630-0)) of the partition  $\lambda$ , where  $\lambda'$  denotes the conjugate partition ([conjugate\(\)](#page-1608-0)) of  $\lambda$ , and where the usual notations for bases are used ( $e =$ elementary,  $h =$  complete homogeneous,  $p =$  powersum,  $s =$  Schur).

[omega\\_involution\(\)](#page-2729-0) is a synonym for the [omega\(\)](#page-2729-1) method.

## OUTPUT:

```
• the result of applying omega to self
EXAMPLES:
```

```
sage: m = SymmetricFunctions(QQ) . monomial()sage: zee = sage.combinat.sf.sfa.zee
sage: h = m.dual_basis(zee)sage: hh = SymmetricFunctions(QQ).homogeneous()
sage: hh([2,1]).omega()
h[1, 1, 1] - h[2, 1]sage: h([2,1]).omega()
d_m[1, 1, 1] - d_m[2, 1]
```
# scalar(*x*)

Return the standard scalar product of self and x.

```
INPUT:
 • x – element of the symmetric functions
OUTPUT:
 • the scalar product between x and self
EXAMPLES:
```

```
sage: m = SymmetricFunctions(QQ).monomial()
sage: zee = sage.combinat.sf.sfa.zee
sage: h = m.dual_basis(scalar=zee)
sage: a = h([2, 1])sage: a.scalar(a)
2
```
# scalar\_hl(*x*)

Return the Hall-Littlewood scalar product of self and x.

INPUT:

```
• x – element of the same dual basis as self
OUTPUT:
  • the Hall-Littlewood scalar product between x and self
EXAMPLES:
```

```
sage: m = SymmetricFunctions(QQ).monomial()
sage: zee = sage.combinat.sf.sfa.zee
sage: h = m.dual_basis(scalar=zee)
sage: a = h([2, 1])sage: a.scalar_hl(a)
(-t - 2)/(t^4 - 2*t^3 + 2*t - 1)
```
## product(*left*, *right*)

Return product of left and right.

Multiplication is done by performing the multiplication in the dual basis of self and then converting back to self.

INPUT:

```
• left, right – elements of self
```
OUTPUT:

• the product of left and right in the basis self

EXAMPLES:

```
sage: m = SymmetricFunctions(QQ).monomial()
sage: zee = sage.combinat.sf.sfa.zee
sage: h = m.dual_basis(scalar = zee)sage: a = h([2])sage: b = a^*a; b \# indirect doctest
d_m[2, 2]
sage: b.dual()
6*m[1, 1, 1, 1] + 4*m[2, 1, 1] + 3*m[2, 2] + 2*m[3, 1] + m[4]
```
## transition\_matrix(*basis*, *n*)

Returns the transition matrix between the  $n^{th}$  homogeneous components of self and basis.

INPUT:

- basis a target basis of the ring of symmetric functions
- **n** nonnegative integer

OUTPUT:

• A transition matrix from self to basis for the elements of degree n. The indexing order of the rows and columns is the order of Partitions(n).

```
sage: Sym = SymmetricFunctions(QQ)
sage: s = Sym.schur()sage: e = Sym. elementary()
sage: f = e.dual_basis()sage: f.transition_matrix(s, 5)
[1 -1 0 1 0 -1 1][-2 \ 1 \ 1 \ -1 \ -1 \ 1 \ 0][-2 \t2 -1 -1 \t1 \t0 \t0][3 -1 -1 1 0 0 0][3 -2 1 0 0 0 0][-4 \ 1 \ 0 \ 0 \ 0 \ 0 \ 0][ 1 0 0 0 0 0 0]
sage: Partitions(5).list()
[[5], [4, 1], [3, 2], [3, 1, 1], [2, 2, 1], [2, 1, 1, 1], [1, 1, 1, 1, 1]]
sage: s(f[2,2,1])
s[3, 2] - 2*s[4, 1] + 3*s[5]sage: e.transition_matrix(s, 5).inverse().transpose()
[1 -1 0 1 0 -1 1][-2 \ 1 \ 1 \ -1 \ -1 \ 1 \ 0][-2 \t2 \t-1 \t-1 \t1 \t0 \t0][3 -1 -1 1 0 0 0][3 -2 1 0 0 0 0][-4 \ 1 \ 0 \ 0 \ 0 \ 0 \ 0][ 1 0 0 0 0 0 0]
```
# <span id="page-2732-0"></span>**5.1.289 Elementary symmetric functions**

#### class sage.combinat.sf.elementary.SymmetricFunctionAlgebra\_elementary(*Sym*)

Bases: [sage.combinat.sf.multiplicative.SymmetricFunctionAlgebra\\_multiplicative](#page-2808-1)

A class for methods for the elementary basis of the symmetric functions.

INPUT:

- self an elementary basis of the symmetric functions
- Sym an instance of the ring of symmetric functions

## class Element

Bases: [sage.combinat.sf.classical.SymmetricFunctionAlgebra\\_classical.Element](#page-2726-3)

```
expand(n, alphabet='x')
```
Expand the symmetric function self as a symmetric polynomial in n variables.

INPUT:

```
• n - a nonnegative integer
  • alphabet – (default: 'x') a variable for the expansion
OUTPUT:
```
A monomial expansion of self in the  $n$  variables labelled by alphabet.

EXAMPLES:

```
sage: e = SymmetricFunctions(QQ).e()sage: e([2,1]). expand(3)
x0^2*x1 + x0*x1^2 + x0^2*x2 + 3*x0*x1*x2 + x1^2*x2 + x0*x2^2 + x1*x2^2sage: e([1,1,1]).expand(2)
x0^3 + 3*x0^2*x1 + 3*x0*x1^2 + x1^3sage: e([3]).expand(2)
\Omegasage: e([2]).expand(3)x0*x1 + x0*x2 + x1*x2sage: e([3]).expand(4,alphabet='x,y,z,t')
x*y*z + x*y*t + x*z*t + y*z*tsage: e([3]).expand(4,alphabet='y')
y0*y1*y2 + y0*y1*y3 + y0*y2*y3 + y1*y2*y3
sage: e([]). expand(2)1
sage: e([]).expand(0)
1
sage: (3*e([])).expand(0)3
```
## exponential\_specialization(*t=None*, *q=1*)

Return the exponential specialization of a symmetric function (when  $q = 1$ ), or the q-exponential specialization (when  $q \neq 1$ ).

The *exponential specialization*  $ex$  at t is a  $K$ -algebra homomorphism from the  $K$ -algebra of symmetric functions to another K-algebra R. It is defined whenever the base ring K is a Q-algebra and t is an element of  $R$ . The easiest way to define it is by specifying its values on the powersum symmetric functions to be  $p_1 = t$  and  $p_n = 0$  for  $n > 1$ . Equivalently, on the homogeneous functions it is given by  $ex(h_n) = t^n/n!$ ; see Proposition 7.8.4 of [EnumComb2].

By analogy, the q-exponential specialization is a  $K$ -algebra homomorphism from the  $K$ -algebra of symmetric functions to another  $K$ -algebra  $R$  that depends on two elements  $t$  and  $q$  of  $R$  for which the elements  $1 - q^i$  for all positive integers *i* are invertible. It can be defined by specifying its values on the complete homogeneous symmetric functions to be

$$
ex_q(h_n) = t^n/[n]_q!,
$$

where  $[n]_q!$  is the q-factorial. Equivalently, for  $q \neq 1$  and a homogeneous symmetric function f of degree  $n$ , we have

$$
ex_q(f) = (1-q)^n t^n ps_q(f),
$$

where  $ps_a(f)$  is the stable principal specialization of f (see [principal\\_specialization\(\)](#page-2734-0)). (See (7.29) in [EnumComb2].)

The limit of  $ex_q$  as  $q \rightarrow 1$  is  $ex$ .

INPUT:

- t (default: None) the value to use for t; the default is to create a ring of polynomials in t.
- q (default: 1) the value to use for q. If q is None, then a ring (or fraction field) of polynomials in q is created.

EXAMPLES:

```
sage: e = SymmetricFunctions(QQ).e()sage: x = e[3, 2]sage: x.exponential_specialization()
1/12*t^5
sage: x = 5*e[2] + 3*e[1] + 1sage: x.exponential_specialization(t=var("t"), q=var("q"))
5*q*t^{2}/(q + 1) + 3*t + 1
```
#### <span id="page-2733-0"></span>omega()

Return the image of self under the omega automorphism.

The *omega automorphism* is defined to be the unique algebra endomorphism  $\omega$  of the ring of symmetric functions that satisfies  $\omega(e_k) = h_k$  for all positive integers k (where  $e_k$  stands for the k-th elementary symmetric function, and  $h_k$  stands for the k-th complete homogeneous symmetric function). It furthermore is a Hopf algebra endomorphism and an involution, and it is also known as the *omega involution*. It sends the power-sum symmetric function  $p_k$  to  $(-1)^{k-1}p_k$  for every positive integer  $k$ .

The images of some bases under the omega automorphism are given by

$$
\omega(e_{\lambda}) = h_{\lambda}, \qquad \omega(h_{\lambda}) = e_{\lambda}, \qquad \omega(p_{\lambda}) = (-1)^{|\lambda| - \ell(\lambda)} p_{\lambda}, \qquad \omega(s_{\lambda}) = s_{\lambda'},
$$

where  $\lambda$  is any partition, where  $\ell(\lambda)$  denotes the length ([length\(\)](#page-1630-0)) of the partition  $\lambda$ , where  $\lambda'$  denotes the conjugate partition ([conjugate\(\)](#page-1608-0)) of  $\lambda$ , and where the usual notations for bases are used ( $e =$ elementary,  $h =$ complete homogeneous,  $p =$ powersum,  $s =$ Schur).

[omega\\_involution\(\)](#page-2734-1) is a synonym for the [omega\(\)](#page-2733-0) method.

```
sage: e = SymmetricFunctions(QQ).e()sage: a = e([2, 1]); a
e[2, 1]
sage: a.omega()
e[1, 1, 1] - e[2, 1]
```

```
sage: h = SymmetricFunctions(QQ) h()sage: h(e([2,1]).omega())
h[2, 1]
```
## <span id="page-2734-1"></span>omega\_involution()

Return the image of self under the omega automorphism.

The *omega automorphism* is defined to be the unique algebra endomorphism  $\omega$  of the ring of symmetric functions that satisfies  $\omega(e_k) = h_k$  for all positive integers k (where  $e_k$  stands for the k-th elementary symmetric function, and  $h_k$  stands for the k-th complete homogeneous symmetric function). It furthermore is a Hopf algebra endomorphism and an involution, and it is also known as the *omega involution*. It sends the power-sum symmetric function  $p_k$  to  $(-1)^{k-1}p_k$  for every positive integer  $k$ .

The images of some bases under the omega automorphism are given by

$$
\omega(e_{\lambda}) = h_{\lambda}, \qquad \omega(h_{\lambda}) = e_{\lambda}, \qquad \omega(p_{\lambda}) = (-1)^{|\lambda| - \ell(\lambda)} p_{\lambda}, \qquad \omega(s_{\lambda}) = s_{\lambda'},
$$

where  $\lambda$  is any partition, where  $\ell(\lambda)$  denotes the length ([length\(\)](#page-1630-0)) of the partition  $\lambda$ , where  $\lambda'$  denotes the conjugate partition ([conjugate\(\)](#page-1608-0)) of  $\lambda$ , and where the usual notations for bases are used (e = elementary,  $h =$  complete homogeneous,  $p =$  powersum,  $s =$  Schur).

[omega\\_involution\(\)](#page-2734-1) is a synonym for the [omega\(\)](#page-2733-0) method.

EXAMPLES:

```
sage: e = SymmetricFunctions(QQ).e()sage: a = e([2, 1]); a
e[2, 1]
sage: a.omega()
e[1, 1, 1] - e[2, 1]
```

```
sage: h = SymmetricFunctions(QQ) h()sage: h(e([2,1]).omega())
h[2, 1]
```
#### <span id="page-2734-0"></span>principal\_specialization(*n=+ Infinity*, *q=None*)

Return the principal specialization of a symmetric function.

The *principal specialization* of order  $n$  at  $q$  is the ring homomorphism  $ps_{n,q}$  from the ring of symmetric functions to another commutative ring R given by  $x_i \mapsto q^{i-1}$  for  $i \in \{1, ..., n\}$  and  $x_i \mapsto 0$  for  $i > n$ . Here, q is a given element of R, and we assume that the variables of our symmetric functions are  $x_1, x_2, x_3, \ldots$  (To be more precise,  $ps_{n,q}$  is a K-algebra homomorphism, where K is the base ring.) See Section 7.8 of [EnumComb2].

The *stable principal specialization* at  $q$  is the ring homomorphism  $ps_q$  from the ring of symmetric functions to another commutative ring R given by  $x_i \mapsto q^{i-1}$  for all i. This is well-defined only if the resulting infinite sums converge; thus, in particular, setting  $q = 1$  in the stable principal specialization is an invalid operation.

INPUT:

- n (default: infinity) a nonnegative integer or infinity, specifying whether to compute the principal specialization of order n or the stable principal specialization.
- q (default: None) the value to use for q; the default is to create a ring of polynomials in q (or a field of rational functions in q) over the given coefficient ring.

We use the formulas from Proposition 7.8.3 of [EnumComb2] (using Gaussian binomial coefficients  $\binom{u}{v}_q$ :

$$
ps_{n,q}(e_{\lambda}) = \prod_{i} q^{\binom{\lambda_i}{2}} \binom{n}{\lambda_i}_q,
$$

$$
ps_{n,1}(e_{\lambda}) = \prod_{i} \binom{n}{\lambda_i},
$$

$$
ps_q(e_{\lambda}) = \prod_{i} q^{\binom{\lambda_i}{2}} / \prod_{j=1}^{\lambda_i} (1 - q^j).
$$

EXAMPLES:

```
sage: e = SymmetricFunctions(QQ).e()
sage: x = e[3, 1]sage: x.principal_specialization(3)
q^{5} + q^{4} + q^{3}sage: x = 5*e[1,1,1] + 3*e[2,1] + 1sage: x.principal_specialization(3)
5*q^6 + 18*q^5 + 36*q^4 + 44*q^3 + 36*q^2 + 18*q + 6
```
By default, we return a rational functions in  $q$ . Sometimes it is better to obtain an element of the symbolic ring:

```
sage: x.principal_specialization(q=var("q"))
-3*q/((q^2 - 1)*(q - 1)*2) - 5/(q - 1)*3 + 1
```
## verschiebung(*n*)

Return the image of the symmetric function self under the  $n$ -th Verschiebung operator.

The *n*-th Verschiebung operator  $V_n$  is defined to be the unique algebra endomorphism V of the ring of symmetric functions that satisfies  $V(h_r) = h_{r/n}$  for every positive integer r divisible by n, and satisfies  $V(h_r) = 0$  for every positive integer r not divisible by n. This operator  $V_n$  is a Hopf algebra endomorphism. For every nonnegative integer  $r$  with  $n \mid r$ , it satisfies

$$
\mathbf{V}_n(h_r) = h_{r/n}, \quad \mathbf{V}_n(p_r) = n p_{r/n}, \quad \mathbf{V}_n(e_r) = (-1)^{r-r/n} e_{r/n}
$$

(where  $h$  is the complete homogeneous basis,  $p$  is the powersum basis, and  $e$  is the elementary basis). For every nonnegative integer r with  $n \nmid r$ , it satisfes

$$
\mathbf{V}_n(h_r) = \mathbf{V}_n(p_r) = \mathbf{V}_n(e_r) = 0.
$$

The  $n$ -th Verschiebung operator is also called the  $n$ -th Verschiebung endomorphism. Its name derives from the Verschiebung (German for "shift") endomorphism of the Witt vectors.

The  $n$ -th Verschiebung operator is adjoint to the  $n$ -th Frobenius operator (see *frobenius* () for its definition) with respect to the Hall scalar product ([scalar\(\)](#page-2925-0)).

The action of the  $n$ -th Verschiebung operator on the Schur basis can also be computed explicitly. The following (probably clumsier than necessary) description can be obtained by solving exercise 7.61 in Stanley [\[STA\]](#page-3660-0).

Let  $\lambda$  be a partition. Let *n* be a positive integer. If the *n*-core of  $\lambda$  is nonempty, then  $V_n(s_\lambda) = 0$ . Otherwise, the following method computes  $V_n(s_\lambda)$ : Write the partition  $\lambda$  in the form  $(\lambda_1, \lambda_2, ..., \lambda_{ns})$ for some nonnegative integer s. (If  $n$  does not divide the length of  $\lambda$ , then this is achieved by adding trailing zeroes to  $\lambda$ .) Set  $\beta_i = \lambda_i + ns - i$  for every  $s \in \{1, 2, \ldots, ns\}$ . Then,  $(\beta_1, \beta_2, \ldots, \beta_{ns})$  is
a strictly decreasing sequence of nonnegative integers. Stably sort the list  $(1, 2, \ldots, ns)$  in order of (weakly) increasing remainder of  $-1 - \beta_i$  modulo n. Let  $\xi$  be the sign of the permutation that is used for this sorting. Let  $\psi$  be the sign of the permutation that is used to stably sort the list  $(1, 2, \ldots, ns)$ in order of (weakly) increasing remainder of  $i-1$  modulo n. (Notice that  $\psi = (-1)^{n(n-1)s(s-1)/4}$ .) Then,  $\mathbf{V}_n(s_\lambda) = \xi \psi \prod_{i=0}^{n-1} s_{\lambda^{(i)}}$ , where  $(\lambda^{(0)}, \lambda^{(1)}, \dots, \lambda^{(n-1)})$  is the *n*-quotient of  $\lambda$ .

INPUT:

•  $n - a$  positive integer OUTPUT:

The result of applying the  $n$ -th Verschiebung operator (on the ring of symmetric functions) to self.

EXAMPLES:

```
sage: Sym = SymmetricFunctions(ZZ)
sage: e = Sym.e()sage: e[3].verschiebung(2)
\Omegasage: e[4].verschiebung(4)
-e[1]
```
The Verschiebung endomorphisms are multiplicative:

```
sage: all( all( e(lam).verschiebung(2) * e(mu).verschiebung(2)
\dots: = (e(\text{lam}) * e(\text{mu})).verschiebung(2)
....: for mu in Partitions(4) )
....: for lam in Partitions(4) )
True
```
# coproduct\_on\_generators(*i*)

Returns the coproduct on self[i].

INPUT:

- self an elementary basis of the symmetric functions
- $\cdot$  i a nonnegative integer

OUTPUT:

• returns the coproduct on the elementary generator  $e(i)$ 

```
sage: Sym = SymmetricFunctions(QQ)
sage: e = Sym. elementary()
sage: e.coproduct_on_generators(2)
e[] \# e[2] + e[1] \# e[1] + e[2] \# e[]
sage: e.coproduct_on_generators(0)
e[] # e[]
```
# **5.1.290 Hall-Littlewood Polynomials**

Notation used in the definitions follows mainly [Mac1995].

```
class sage.combinat.sf.hall_littlewood.HallLittlewood(Sym, t='t')
```
Bases: [sage.structure.unique\\_representation.UniqueRepresentation](../../../../../../../html/en/reference/structure/sage/structure/unique_representation.html#sage.structure.unique_representation.UniqueRepresentation)

The family of Hall-Littlewood symmetric function bases.

The Hall-Littlewood symmetric functions are a family of symmetric functions that depend on a parameter  $t$ .

INPUT:

By default the parameter for these functions is  $t$ , and whatever the parameter is, it must be in the base ring.

EXAMPLES:

```
sage: SymmetricFunctions(QQ).hall_littlewood(1)
Hall-Littlewood polynomials with t=1 over Rational Field
sage: SymmetricFunctions(QQ['t'].fraction_field()).hall_littlewood()
Hall-Littlewood polynomials over Fraction Field of Univariate Polynomial Ring in t␣
˓→over Rational Field
```
# $P()$

Return the algebra of symmetric functions in the Hall-Littlewood  $P$  basis. This is the same as the  $HL$  basis in John Stembridge's SF examples file.

INPUT:

• self – a class of Hall-Littlewood symmetric function bases

OUTPUT<sup>.</sup>

The class of the Hall-Littlewood  $P$  basis.

EXAMPLES:

```
sage: Sym = SymmetricFunctions(FractionField(QQ['t']))
sage: HLP = Sym.hall_littlewood().P(); HLP
Symmetric Functions over Fraction Field of Univariate Polynomial Ring in t over␣
˓→Rational Field in the Hall-Littlewood P basis
sage: SP = Sym.hall\_littlewood(t=-1) . P(); SP
Symmetric Functions over Fraction Field of Univariate Polynomial Ring in t over␣
˓→Rational Field in the Hall-Littlewood P with t=-1 basis
sage: s = Sym.schur()sage: s(HLP(\lceil 2, 1 \rceil))(-t^2-t)^*s[1, 1, 1] + s[2, 1]
```
The Hall-Littlewood polynomials in the  $P$  basis at  $t = 0$  are the Schur functions:

```
sage: Sym = SymmetricFunctions(QQ)
sage: HLP = Sym.hall\_littlewood(t=0).P()sage: s = Sym.schur()sage: s(HLP([2,1])) == s([2,1])True
```
The Hall-Littlewood polynomials in the  $P$  basis at  $t = 1$  are the monomial symmetric functions:

```
sage: Sym = SymmetricFunctions(QQ)
sage: HLP = Sym.hall\_littlewood(t=1) . P()sage: m = Sym.monomial()sage: m(HLP([2, 2, 1])) == m([2, 2, 1])True
```
We end with some examples of coercions between:

- 1. Hall-Littlewood  $P$  basis.
- 2. Hall-Littlewood polynomials in the  $Q$  basis
- 3. Hall-Littlewood polynomials in the  $Q'$  basis (via the Schurs)
- 4. Classical symmetric functions

```
sage: Sym = SymmetricFunctions(FractionField(QQ['t']))
sage: HLP = Sym.hall\_littlewood() . P()sage: HLQ = Sym.hall\_littlewood().Q()sage: HLQp = Sym.hall_littlewood().Qp()
sage: s = Sym.schur()sage: p = Sym.power()sage: HLP(HLQ([2])) # indirect doctest
(-t+1)*HLP[2]sage: HLP(HLQp([2]))
t*HLP[1, 1] + HLP[2]
sage: HLP(s([2]))
t*HLP[1, 1] + HLP[2]sage: HLP(p([2]))(t-1)*HLP[1, 1] + HLP[2]sage: s = HLQp.symmetric_function_ring().s()
sage: HLQp.transition_matrix(s,3)
\begin{bmatrix} 1 & 0 & 0 \end{bmatrix}[ t 1 0]
[ t<sup>^3</sup> t<sup>^2</sup> + t 1]
sage: s.transition_matrix(HLP,3)
[ 1 t t^3]
[ 0 1 t^2 + t ][ 0 0 1]
```
The method [sage.combinat.sf.sfa.SymmetricFunctionAlgebra\\_generic\\_Element.](#page-2900-0)  $h1_c$ creation\_operator() is a creation operator for the  $Q$  basis:

```
sage: HLQp[1].hl_creation_operator([3]).hl_creation_operator([3])
HLQp[3, 3, 1]
```
Transitions between bases with the parameter  $t$  specialized:

```
sage: Sym = SymmetricFunctions(FractionField(QQ['y','z']))
sage: (y, z) = Sym.\,\text{base\_ring}() . \text{gens}()sage: HLy = Sym.hall\_littlewood(t=y)sage: HLz = Sym.hall\_littlewood(t=z)sage: Qpy = HLy.Qp()sage: Qpz = HLz.Qp()sage: s = Sym.schur()
```

```
sage: s(Qpy[3,1] + z*Qpy[2,2])
z^*s[2, 2] + (y^*z+1)^*s[3, 1] + (y^2*z+y)^*s[4]sage: s( Qpy[3,1] + y*Qpz[2,2] )
y*s[2, 2] + (y*z+1)*s[3, 1] + (y*z*2+y)*s[4]sage: s( Qpy[3,1] + y*Qpy[2,2] )
y * s[2, 2] + (y * 2 + 1) * s[3, 1] + (y * 3 + y) * s[4]sage: Qy = HLy.Q()sage: Qz = HLz.Q()sage: Py = HLy.P()sage: Pz = HLz.P()sage: Pz(Qpy[2,1])
(y * z * 3 + z * 2 + z) * HLP[1, 1, 1] + (y * z + 1) * HLP[2, 1] + y * HLP[3]sage: Pz(Qz[2,1])
(z^2-2*z+1)*HLP[2, 1]sage: Qz(Py[2])
((-y+z)/(z^3-z^2-z+1))*HLQ[1, 1] + (1/(-z+1))*HLQ[2]sage: Qy(Pz[2])
((y-z)/(y^3-y^2-y+1))^*HLQ[1, 1] + (1/(-y+1))^*HLQ[2]sage: Qy.hall_littlewood_family() == HLy
True
sage: Qy.hall\_littlewood_family() == HLzFalse
sage: Qz. symmetric_function_ring() == Qy. symmetric_function_ring()
True
sage: Sym = SymmetricFunctions(FractionField(QQ['q']))
sage: q = Sym.\text{base\_ring}() .gen()sage: HL = Sym.hall\_littlewood(t=q)sage: HLQp = HL.Qp()sage: HLQ = HL.Q()sage: HLP = HL.P()sage: s = Sym.schur()sage: s(HLQp[3,2].plethysm((1-q)*s[1]))/(1-q)^2(-q^3-q^4)*s[1, 1, 1, 1, 1] + (q^3+q^2)*s[2, 1, 1, 1] - q^*s[2, 2, 1] - q^*s[3, 1,\rightarrow 1] + s[3, 2]
sage: s(HLP[3,2])
(-q^3-q^4)^*s[1, 1, 1, 1, 1] + (q^3+q^2)^*s[2, 1, 1, 1] - q^*s[2, 2, 1] - q^*s[3, 1,\leftrightarrow 1] + s[3, 2]
```
The P and Q-Schur at  $t = -1$  indexed by strict partitions are a basis for the space algebraically generated by the odd power sum symmetric functions:

```
sage: Sym = SymmetricFunctions(FractionField(QQ['q']))
sage: SP = Sym.hall\_littlewood(t=-1).P()sage: SQ = Sym.hall\_littlewood(t=-1) . Q()sage: p = Sym.power()sage: SP(SQ[3,2,1])
8*HLP[3, 2, 1]
sage: SP(SQ[2,2,1])
0
sage: p(SP[3,2,1])
```

```
1/45*p[1, 1, 1, 1, 1, 1] - 1/9*p[3, 1, 1, 1] - 1/9*p[3, 3] + 1/5*p[5, 1]sage: SP(p[3,3])
-4*HLP[3, 2, 1] + 2*HLP[4, 2] - 2*HLP[5, 1] + HLP[6]sage: SQ( SQ[1]*SQ[3] -2*(1-q)*SQ[4] )
HLQ[3, 1] + 2*q*HLQ[4]
```
 $Q()$ 

Returns the algebra of symmetric functions in Hall-Littlewood  $Q$  basis. This is the same as the  $Q$  basis in John Stembridge's SF examples file.

More extensive examples can be found in the documentation for the Hall-Littlewood  $P$  basis.

INPUT:

• self – a class of Hall-Littlewood symmetric function bases

OUTPUT:

• returns the class of the Hall-Littlewood  $Q$  basis

EXAMPLES:

```
sage: Sym = SymmetricFunctions(FractionField(QQ['t']))
sage: HLQ = Sym.hall\_littlewood() . Q(); HLQSymmetric Functions over Fraction Field of Univariate Polynomial Ring in t over␣
˓→Rational Field in the Hall-Littlewood Q basis
sage: SQ = SymmetricFunctions(QQ) .hall_littlewood(t=-1) . Q(); SQ
Symmetric Functions over Rational Field in the Hall-Littlewood Q with t=-1 basis
```
Qp()

Returns the algebra of symmetric functions in Hall-Littlewood  $Q'$  (Qp) basis. This is dual to the Hall-Littlewood  $P$  basis with respect to the standard scalar product.

More extensive examples can be found in the documentation for the Hall-Littlewood P basis.

INPUT:

• self – a class of Hall-Littlewood symmetric function bases

OUTPUT:

• returns the class of the Hall-Littlewood  $Qp$ -basis

EXAMPLES:

```
sage: Sym = SymmetricFunctions(FractionField(QQ['t']))sage: HLQp = Sym.hall_littlewood().Qp(); HLQp
Symmetric Functions over Fraction Field of Univariate Polynomial Ring in t over␣
˓→Rational Field in the Hall-Littlewood Qp basis
```
# base\_ring()

Returns the base ring of the symmetric functions where the Hall-Littlewood symmetric functions live

INPUT:

• self – a class of Hall-Littlewood symmetric function bases

OUTPUT:

The base ring of the symmetric functions.

```
sage: HL = SymmetricFunctions(QQ['t'].fraction_field()).hall_littlewood(t=1)
sage: HL.base_ring()
Fraction Field of Univariate Polynomial Ring in t over Rational Field
```
## symmetric\_function\_ring()

The ring of symmetric functions associated to the class of Hall-Littlewood symmetric functions

INPUT:

• self – a class of Hall-Littlewood symmetric function bases

OUTPUT:

• returns the ring of symmetric functions

EXAMPLES:

```
sage: HL = SymmetricFunctions(FractionField(QQ['t'])).hall_littlewood()
sage: HL.symmetric_function_ring()
Symmetric Functions over Fraction Field of Univariate Polynomial Ring in t over␣
˓→Rational Field
```
<span id="page-2741-0"></span>class sage.combinat.sf.hall\_littlewood.HallLittlewood\_generic(*hall\_littlewood*) Bases: [sage.combinat.sf.sfa.SymmetricFunctionAlgebra\\_generic](#page-2886-0)

A class with methods for working with Hall-Littlewood symmetric functions which are common to all bases.

INPUT:

- self a Hall-Littlewood symmetric function basis
- hall\_littlewood a class of Hall-Littlewood bases

# <span id="page-2741-1"></span>class Element

Bases: [sage.combinat.sf.sfa.SymmetricFunctionAlgebra\\_generic\\_Element](#page-2892-0)

Methods for elements of a Hall-Littlewood basis that are common to all bases.

```
expand(n, alphabet='x')
```
Expands the symmetric function as a symmetric polynomial in n variables.

INPUT:

- self an element of a Hall-Littlewood basis
- $n a$  positive integer
- alphabet a string representing a variable name (default: 'x')

OUTPUT:

• returns a symmetric polynomial of self in n variables EXAMPLES:

```
sage: Sym = SymmetricFunctions(FractionField(QQ['t']))
sage: HLP = Sym.hall_littlewood().P()
sage: HLQ = Sym.hall\_littlewood() .Q()sage: HLQp = Sym.hall_littlewood().Qp()
sage: HLP([2]).expand(2)x0^2 + (-t + 1)*x0^*x1 + x1^2sage: HLQ([2]).expand(2)
(-t + 1)*x0^2 + (t^2 - 2*t + 1)*x0*x1 + (-t + 1)*x1^2sage: HLQp([2]).expand(2)x0^2 + x0*x1 + x1^2
```

```
sage: HLQp([2]).expand(2, 'y')
y0^2 + y0^*y1 + y1^2sage: HLQp([2]).expand(1)
x^2
```
scalar(*x*, *zee=None*)

Returns standard scalar product between self and x.

This is the default implementation that converts both self and x into Schur functions and performs the scalar product that basis.

The Hall-Littlewood  $P$  basis is dual to the  $Qp$  basis with respect to this scalar product.

INPUT.

• self – an element of a Hall-Littlewood basis

•  $x$  – another symmetric element of the symmetric functions OUTPUT:

• returns the scalar product between self and x EXAMPLES:

```
sage: Sym = SymmetricFunctions(FractionField(QQ['t']))
sage: HLP = Sym.hall_littlewood().P()
sage: HLQ = Sym.hall_littlewood().Q()
sage: HLQp = Sym.hall\_littlewood() .Qp()sage: HLP([2]).scalar(HLQp([2]))
1
sage: HLP([2]).scalar(HLQp([1,1]))\Omegasage: HLP([2]).scalar(HLQ([2]), lambda mu: mu.centralizer_size(t = HLP.t))
1
sage: HLP([2]).scalar(HLQ([1,1]), lambda mu: mu.centralizer_size(t = HLP.t))
0
```
### scalar\_hl(*x*, *t=None*)

Returns the Hall-Littlewood (with parameter t) scalar product of self and x.

The Hall-Littlewood scalar product is defined in Macdonald's book [Mac1995]. The power sum basis is orthogonal and  $\langle p_{\mu}, p_{\mu} \rangle = z_{\mu} \prod_i 1/(1 - t^{\mu_i})$ 

The Hall-Littlewood  $P$  basis is dual to the  $Q$  basis with respect to this scalar product.

INPUT:

- self an element of a Hall-Littlewood basis
- x another symmetric element of the symmetric functions
- t an optional parameter, if this parameter is not specified then the value of the t from the basis is used in the calculation

OUTPUT:

• returns the Hall-Littlewood scalar product between self and x EXAMPLES:

```
sage: Sym = SymmetricFunctions(FractionField(QQ['t']))
sage: HLP = Sym.hall\_littlewood() . P()sage: HLQ = Sym.hall_littlewood().Q()
sage: HLP([2]).scalar_hl(HLQ([2]))
1
```

```
sage: HLP([2]).scalar_hl(HLQ([1,1]))
\Omegasage: HLQ([2]).scalar_hl(HLQ([2]))
-t + 1sage: HLQ([2]).scalar_hl(HLQ([1,1]))0
sage: HLP([2]).scalar_hl(HLP([2]))
-1/(t - 1)
```
# hall\_littlewood\_family()

The family of Hall-Littlewood bases associated to self

INPUT:

• self – a Hall-Littlewood symmetric function basis

OUTPUT:

• returns the class of Hall-Littlewood bases

EXAMPLES:

```
sage: HLP = SymmetricFunctions(FractionField(QQ['t']).hall_littlewood(1).P()
sage: HLP.hall_littlewood_family()
Hall-Littlewood polynomials with t=1 over Fraction Field of Univariate␣
˓→Polynomial Ring in t over Rational Field
```
# product(*left*, *right*)

Multiply an element of the Hall-Littlewood symmetric function basis self and another symmetric function

Convert to the Schur basis, do the multiplication there, and convert back to self basis.

INPUT:

- self a Hall-Littlewood symmetric function basis
- left an element of the basis self
- right another symmetric function

OUTPUT:

the product of left and right expanded in the basis self

```
sage: Sym = SymmetricFunctions(FractionField(QQ['t']))
sage: HLP = Sym.hall_littlewood().P()
sage: HLP([2])^2 # indirect doctest
(t+1)*HLP[2, 2] + (-t+1)*HLP[3, 1] + HLP[4]sage: HLQ = Sym.hall\_littlewood() .Q()sage: HLQ([2])<sup>^2</sup> # indirect doctest
HLQ[2, 2] + (-t+1)*HLQ[3, 1] + (-t+1)*HLQ[4]sage: HLQp = Sym.hall_littlewood().Qp()
sage: HLQp([2])^2 # indirect doctest
HLQp[2, 2] + (-t+1)*HLQp[3, 1] + (-t+1)*HLQp[4]
```
### transition\_matrix(*basis*, *n*)

Returns the transitions matrix between self and basis for the homogeneous component of degree n.

INPUT:

- self a Hall-Littlewood symmetric function basis
- basis another symmetric function basis
- $\cdot$   $n a$  non-negative integer representing the degree

# OUTPUT:

• Returns a  $r \times r$  matrix of elements of the base ring of self where r is the number of partitions of n. The entry corresponding to row  $\mu$ , column  $\nu$  is the coefficient of basis ( $\nu$ ) in self ( $\mu$ )

EXAMPLES:

```
sage: Sym = SymmetricFunctions(FractionField(QQ['t']))
sage: HLP = Sym.hall\_littlewood() . P()sage: s = Sym.schur()sage: HLP.transition_matrix(s, 4)
\begin{bmatrix} 1 & -t & 0 & t^2 & -t^3 \end{bmatrix}[ 0 1 -t -t t^3 + t^2]
\begin{bmatrix} 0 & 0 & 0 & 1 & -t & t^{3} \end{bmatrix}[ 0 0 0 0 1 -t^3 - t^2 - t]
\begin{bmatrix} 0 & 0 & 0 & 0 \end{bmatrix} 0 0 0 1]
sage: HLQ = Sym.hall_littlewood().Q()
sage: HLQ.transition_matrix(s,3)
\begin{array}{ccc} \hline \end{array} -t + 1 t^2 - t-t^3 + t^2\begin{array}{ccccc} \text{c} & & & \text{0} & & \text{t}^2 - 2^*t + 1 & & \text{t}^4 + \dots \end{array}\rightarrowt^3 + t^2 - t]
[ 0 0 -t^6 + t^5 + t^4␣
\leftrightarrow -t^2 - t + 1sage: HLQp = Sym.hall\_littlewood() Qp()sage: HLQp.transition_matrix(s,3)
\begin{bmatrix} 1 & 0 & 0 \end{bmatrix}[ t 1 0]
[ t<sup>^3</sup> t<sup>^2</sup> + t 1]
```
class sage.combinat.sf.hall\_littlewood.HallLittlewood\_p(*hall\_littlewood*) Bases: [sage.combinat.sf.hall\\_littlewood.HallLittlewood\\_generic](#page-2741-0)

A class representing the Hall-Littlewood  $P$  basis of symmetric functions

#### class Element

Bases: [sage.combinat.sf.hall\\_littlewood.HallLittlewood\\_generic.Element](#page-2741-1)

```
class sage.combinat.sf.hall_littlewood.HallLittlewood_q(hall_littlewood)
    Bases: sage.combinat.sf.hall_littlewood.HallLittlewood_generic
```
The  $Q$  basis is defined as a normalization of the  $P$  basis.

INPUT:

- self an instance of the Hall-Littlewood  $P$  basis
- hall\_littlewood a class for the family of Hall-Littlewood bases

```
sage: Sym = SymmetricFunctions(FractionField(QQ['t']))
sage: Q = Sym.hall\_littlewood() . Q()sage: TestSuite(Q).run(skip=['_test_associativity', '_test_distributivity', '_test_
˓→prod']) # products are too expensive, long time (3s on sage.math, 2012)
sage: TestSuite(Q).run(elements = [Q.t*Q[1,1]+Q[2], Q[1]+(1+Q.t)*Q[1,1]]) # long
ightharpoonuptime (depends on previous)
sage: Sym = SymmetricFunctions(FractionField(QQ['t']))
sage: HLP = Sym.hall_littlewood().P()
sage: HLQ = Sym.hall\_littlewood() .Q()sage: HLQp = Sym.hall_littlewood().Qp()
sage: s = Sym.schur(); p = Sym.power()sage: HLQ( HLP([2, 1]) + HLP([3]) )
(1/(t^2-2*t+1))*HLQ[2, 1] - (1/(t-1))*HLQ[3])sage: HLQ(HLQp([2])) # indirect doctest
(t/(t^3-t^2-t+1))*HLQ[1, 1] - (1/(t-1))*HLQ[2]sage: HLQ(s([2]))(t/(t^3-t^2-t+1))*HLQ[1, 1] - (1/(t-1))*HLQ[2]sage: HLQ(p([2]))(1/(t^2-1))^*HLQ[1, 1] - (1/(t-1))^*HLQ[2]
```
## class Element

Bases: [sage.combinat.sf.hall\\_littlewood.HallLittlewood\\_generic.Element](#page-2741-1)

```
class sage.combinat.sf.hall_littlewood.HallLittlewood_qp(hall_littlewood)
    Bases: sage.combinat.sf.hall_littlewood.HallLittlewood_generic
```
The Hall-Littlewood  $Qp$  basis is calculated through the symmetrica library (see the function HallLittlewood\_qp.\_to\_s()).

INPUT:

- self an instance of the Hall-Littlewood  $P$  basis
- hall\_littlewood a class for the family of Hall-Littlewood bases

EXAMPLES:

```
sage: Sym = SymmetricFunctions(FractionField(QQ['t']))
sage: Qp = Sym.hall\_littlewood() . Q()sage: TestSuite(Qp).run(skip=['_test_passociativity', '_test_distributivity', '_
˓→test_prod']) # products are too expensive, long time (3s on sage.math, 2012)
sage: TestSuite(Qp).run(elements = [Qp.t^*Qp[1,1]+Qp[2], Qp[1]+(1+Qp.t)^*Qp[1,1]]) #
˓→long time (depends on previous)
sage: Sym = SymmetricFunctions(FractionField(QQ['t']))
sage: HLP = Sym.hall\_littlewood() . P()sage: HLQ = Sym.hall_littlewood().Q()
sage: HLQp = Sym.hall\_littlewood() .Qp()sage: s = Sym.schur(); p = Sym.power()sage: HLQp(HLP([2])) # indirect doctest
-t*HLQp[1, 1] + (t^2+1)*HLQp[2]sage: HLQp(s(HLQ([2]))) # work around bug reported in ticket #12969
(t^2-t)*HLQp[1, 1] + (-t^3+t^2-t+1)*HLQp[2]sage: HLQp(s([2]))
HLQp[2]
```

```
sage: HLQp(p([2]))
-HLQp[1, 1] + (t+1)*HLQp[2]sage: s = HLQp.symmetric_function_ring().s()
sage: HLQp.transition_matrix(s,3)
\begin{bmatrix} 1 & 0 & 0 \end{bmatrix}[ t 1 0]
[ t<sup>^3</sup> t<sup>^2</sup> + t 1]
sage: s.transition_matrix(HLP,3)
\begin{bmatrix} 1 & t & t^{\wedge}3 \end{bmatrix}\begin{bmatrix} 0 & 1 & t^2 + t \end{bmatrix}[ 0 0 1]
```
### class Element

Bases: [sage.combinat.sf.hall\\_littlewood.HallLittlewood\\_generic.Element](#page-2741-1)

# **5.1.291 Hecke Character Basis**

The basis of symmetric functions given by characters of the Hecke algebra (of type  $A$ ).

# AUTHORS:

• Travis Scrimshaw (2017-08): Initial version

```
class sage.combinat.sf.hecke.HeckeCharacter(sym, q='q')
    Bases: sage.combinat.sf.multiplicative.SymmetricFunctionAlgebra_multiplicative
```
Basis of the symmetric functions that gives the characters of the Hecke algebra in analogy to the Frobenius formula for the symmetric group.

Consider the Hecke algebra  $H_n(q)$  with quadratic relations

$$
T_i^2 = (q-1)T_i + q.
$$

Let  $\mu$  be a partition of n with length  $\ell$ . The character  $\chi$  of a  $H_n(q)$ -representation is completely determined by the elements  $T_{\gamma\mu}$ , where

$$
\gamma_{\mu} = (\mu_1, ..., 1)(\mu_2 + \mu_1, ..., 1 + \mu_1) \cdots (n, ..., 1 + \sum_{i < \ell} \mu_i),
$$

(written in cycle notation). We define a basis of the symmetric functions by

$$
\bar{q}_{\mu} = \sum_{\lambda \vdash n} \chi^{\lambda} (T_{\gamma_{\mu}}) s_{\lambda}.
$$

INPUT:

- sym the ring of symmetric functions
- $q (default: 'q')$  the parameter q

EXAMPLES:

```
sage: q = ZZ['q']. fraction_field().gen()
sage: Sym = SymmetricFunctions(q.parent())
sage: qbar = Sym.hecke_{character(q)}sage: qbar[2] * qbar[3] * qbar[3,1]
```

```
qbar[3, 3, 2, 1]
sage: s = Sym.s()sage: s(qbar([2]))-s[1, 1] + q^*s[2]sage: s(qbar([4]))
-s[1, 1, 1, 1] + q^{*}s[2, 1, 1] - q^{\lambda}2^{*}s[3, 1] + q^{\lambda}3^{*}s[4]sage: qbar(s[2])
(1/(q+1))^*qbar[1, 1] + (1/(q+1))^*qbar[2]
sage: qbar(s[1,1])(q/(q+1))^*qbar[1, 1] - (1/(q+1))^*qbar[2]sage: s(qbar[2,1])
-s[1, 1, 1] + (q-1)*s[2, 1] + q* s[3]sage: qbar(s[2,1])(q/(q^2+q+1))^*qbar[1, 1, 1] + ((q-1)/(q^2+q+1))^*qbar[2, 1]- (1/(q^2+q+1))^*qbar[3]
```
We compute character tables for Hecke algebras, which correspond to the transition matrix from the  $\bar{q}$  basis to the Schur basis:

```
sage: qbar.transition_matrix(s, 1)
[1]sage: qbar.transition_matrix(s, 2)
\lceil q - 1 \rceil[ 1 1]
sage: qbar.transition_matrix(s, 3)
[ q^2 -q 1]
[ q q - 1 -1]
\begin{bmatrix} 1 & 2 & 1 \end{bmatrix}sage: qbar.transition_matrix(s, 4)
[ q<sup>\land3</sup> -q<sup>\land2</sup> 0 q -1]
[ q^2 q^2 - q -q -q + 1 1]
[ q^2 q^2 - 2*q q^2 + 1 -2*q + 1 1]
[ q 2*q - 1 q -1 q -2 -1][ 1 3 2 3 1]
```
We can do computations with a specialized  $q$  to a generic element of the base ring. We compute some examples with  $q = 2$ :

```
sage: qbar = Sym.qbar(q=2)sage: s = Sym.schur()sage: qbar(s[2,1])2/7*qbar[1, 1, 1] + 1/7*qbar[2, 1] - 1/7*qbar[3]sage: s(qbar[2,1])
-s[1, 1, 1] + s[2, 1] + 2*s[3]
```
REFERENCES:

- [Ram1991]
- [RR1997]

### coproduct\_on\_generators(*r*)

Return the coproduct on the generator  $\bar{q}_r$  of self.

Define the coproduct on  $\bar{q}_r$  by

$$
\Delta(\bar{q}_r) = \bar{q}_0 \otimes \bar{q}_r + (q-1) \sum_{j=1}^{r-1} \bar{q}_j \otimes \bar{q}_{r-j} + \bar{q}_r \otimes \bar{q}_0.
$$

EXAMPLES:

```
sage: q = ZZ['q']. fraction_field().gen()
sage: Sym = SymmetricFunctions(q.parent())
sage: qbar = Sym.hecke_character()
sage: s = Sym.s()sage: qbar[2].coproduct()
qbar[] # qbar[2] + (q-1) * qbar[1] # qbar[1] + qbar[2] # qbar[]
```
# **5.1.292 Homogeneous symmetric functions**

By this we mean the basis formed of the complete homogeneous symmetric functions  $h_{\lambda}$ , not an arbitrary graded basis.

```
class sage.combinat.sf.homogeneous.SymmetricFunctionAlgebra_homogeneous(Sym)
    Bases: sage.combinat.sf.multiplicative.SymmetricFunctionAlgebra_multiplicative
```
A class of methods specific to the homogeneous basis of symmetric functions.

INPUT:

- self a homogeneous basis of symmetric functions
- Sym an instance of the ring of symmetric functions

### class Element

Bases: [sage.combinat.sf.classical.SymmetricFunctionAlgebra\\_classical.Element](#page-2726-0)

```
expand(n, alphabet='x')
```
Expand the symmetric function self as a symmetric polynomial in n variables.

INPUT:

```
\cdot n – a nonnegative integer
```
• alphabet – (default: 'x') a variable for the expansion OUTPUT:

A monomial expansion of self in the  $n$  variables labelled by alphabet.

EXAMPLES:

```
sage: h = SymmetricFunctions(QQ).h()sage: h([3]).expand(2)x0^3 + x0^2*x1 + x0*x1^2 + x1^3sage: h([1,1,1]).expand(2)
x0^3 + 3*x0^2*x1 + 3*x0*x1^2 + x1^3sage: h([2,1]).expand(3)
x0^3 + 2*x0^2*x1 + 2*x0*x1^2 + x1^3 + 2*x0^2*x2 + 3*x0*x1*x2 + 2*x1^2*x2 + \ldots\rightarrow2*x0*x2^2 + 2*x1*x2^2 + x2^3
sage: h([3]).expand(2,alphabet='y')
y0^3 + y0^2*y1 + y0*y1^2 + y1^3sage: h([3]).expand(2, alphabet='x, y')
x^3 + x^2^*y + x^*y^2 + y^3
```

```
sage: h([3]).expand(3,alphabet='x,y,z')
x^3 + x^2^*y + x^*y^2 + y^3 + x^2^*z + x^*y^*z + y^2z + x^*z^2 + y^*z^2 + y^*z^2 + z^3sage: (h([]) + 2*h([1])). expand(3)
2*x0 + 2*x1 + 2*x2 + 1sage: h([1]).expand(0)
0
sage: (3 * h([])).expand(0)
3
```
#### exponential\_specialization(*t=None*, *q=1*)

Return the exponential specialization of a symmetric function (when  $q = 1$ ), or the q-exponential specialization (when  $q \neq 1$ ).

The *exponential specialization*  $ex$  at t is a  $K$ -algebra homomorphism from the  $K$ -algebra of symmetric functions to another K-algebra R. It is defined whenever the base ring K is a Q-algebra and t is an element of  $R$ . The easiest way to define it is by specifying its values on the powersum symmetric functions to be  $p_1 = t$  and  $p_n = 0$  for  $n > 1$ . Equivalently, on the homogeneous functions it is given by  $ex(h_n) = t^n/n!$ ; see Proposition 7.8.4 of [EnumComb2].

By analogy, the  $q$ -exponential specialization is a  $K$ -algebra homomorphism from the  $K$ -algebra of symmetric functions to another  $K$ -algebra  $R$  that depends on two elements  $t$  and  $q$  of  $R$  for which the elements  $1 - q^i$  for all positive integers *i* are invertible. It can be defined by specifying its values on the complete homogeneous symmetric functions to be

$$
ex_q(h_n) = t^n/[n]_q!,
$$

where  $[n]_q$ ! is the q-factorial. Equivalently, for  $q \neq 1$  and a homogeneous symmetric function f of degree  $n$ , we have

$$
ex_q(f) = (1-q)^n t^n ps_q(f),
$$

where  $ps_q(f)$  is the stable principal specialization of f (see [principal\\_specialization\(\)](#page-2751-0)). (See (7.29) in [EnumComb2].)

The limit of  $ex_q$  as  $q \rightarrow 1$  is  $ex$ .

INPUT:

- t (default: None) the value to use for t; the default is to create a ring of polynomials in t.
- q (default: 1) the value to use for q. If q is None, then a ring (or fraction field) of polynomials in q is created.

EXAMPLES:

```
sage: h = SymmetricFunctions(QQ) h()sage: x = h[5, 3]sage: x.exponential_specialization()
1/720*t^8
sage: factorial(5)*factorial(3)
720
sage: x = 5 * h[1,1,1] + 3 * h[2,1] + 1sage: x.exponential_specialization()
13/2*t^{3} + 1
```
We also support the  $q$ -exponential\_specialization:

sage: factor(h[3].exponential\_specialization(q=var("q"), t=var("t")))  $t^{3}/((q^{2} + q + 1)*(q + 1))$ 

### <span id="page-2750-1"></span>omega()

Return the image of self under the omega automorphism.

The *omega automorphism* is defined to be the unique algebra endomorphism  $\omega$  of the ring of symmetric functions that satisfies  $\omega(e_k) = h_k$  for all positive integers k (where  $e_k$  stands for the k-th elementary symmetric function, and  $h_k$  stands for the k-th complete homogeneous symmetric function). It furthermore is a Hopf algebra endomorphism and an involution, and it is also known as the *omega involution*. It sends the power-sum symmetric function  $p_k$  to  $(-1)^{k-1}p_k$  for every positive integer  $k$ .

The images of some bases under the omega automorphism are given by

 $\omega(e_\lambda) = h_\lambda, \qquad \omega(h_\lambda) = e_\lambda, \qquad \omega(p_\lambda) = (-1)^{|\lambda| - \ell(\lambda)} p_\lambda, \qquad \omega(s_\lambda) = s_{\lambda'},$ 

where  $\lambda$  is any partition, where  $\ell(\lambda)$  denotes the length ([length\(\)](#page-1630-0)) of the partition  $\lambda$ , where  $\lambda'$  denotes the conjugate partition ([conjugate\(\)](#page-1608-0)) of  $\lambda$ , and where the usual notations for bases are used (e = elementary,  $h =$  complete homogeneous,  $p =$  powersum,  $s =$  Schur).

[omega\\_involution\(\)](#page-2750-0) is a synonym for the [omega\(\)](#page-2750-1) method.

OUTPUT:

• the image of selfunder the omega automorphism EXAMPLES:

```
sage: h = SymmetricFunctions(QQ) h()sage: a = h([2, 1]); a
h[2, 1]
sage: a.omega()
h[1, 1, 1] - h[2, 1]
sage: e = SymmetricFunctions(QQ).e()sage: e(h([2,1]).omega())
e[2, 1]
```
### <span id="page-2750-0"></span>omega\_involution()

Return the image of self under the omega automorphism.

The *omega automorphism* is defined to be the unique algebra endomorphism  $\omega$  of the ring of symmetric functions that satisfies  $\omega(e_k) = h_k$  for all positive integers k (where  $e_k$  stands for the k-th elementary symmetric function, and  $h_k$  stands for the k-th complete homogeneous symmetric function). It furthermore is a Hopf algebra endomorphism and an involution, and it is also known as the *omega involution*. It sends the power-sum symmetric function  $p_k$  to  $(-1)^{k-1}p_k$  for every positive integer  $k$ .

The images of some bases under the omega automorphism are given by

 $\omega(e_\lambda) = h_\lambda, \qquad \omega(h_\lambda) = e_\lambda, \qquad \omega(p_\lambda) = (-1)^{|\lambda| - \ell(\lambda)} p_\lambda, \qquad \omega(s_\lambda) = s_{\lambda'},$ 

where  $\lambda$  is any partition, where  $\ell(\lambda)$  denotes the length ([length\(\)](#page-1630-0)) of the partition  $\lambda$ , where  $\lambda'$  denotes the conjugate partition ([conjugate\(\)](#page-1608-0)) of  $\lambda$ , and where the usual notations for bases are used ( $e =$ elementary,  $h =$ complete homogeneous,  $p =$ powersum,  $s =$ Schur).

[omega\\_involution\(\)](#page-2750-0) is a synonym for the [omega\(\)](#page-2750-1) method.

OUTPUT:

• the image of self under the omega automorphism

### EXAMPLES:

```
sage: h = SymmetricFunctions(QQ).h()sage: a = h([2, 1]); a
h[2, 1]
sage: a.omega()
h[1, 1, 1] - h[2, 1]sage: e = SymmetricFunctions(QQ).e()sage: e(h([2,1]).omega())
e[2, 1]
```
## <span id="page-2751-0"></span>principal\_specialization(*n=+ Infinity*, *q=None*)

Return the principal specialization of a symmetric function.

The *principal specialization* of order  $n$  at  $q$  is the ring homomorphism  $ps_{n,q}$  from the ring of symmetric functions to another commutative ring R given by  $x_i \mapsto q^{i-1}$  for  $i \in \{1, ..., n\}$  and  $x_i \mapsto 0$  for  $i > n$ . Here, q is a given element of R, and we assume that the variables of our symmetric functions are  $x_1, x_2, x_3, \ldots$  (To be more precise,  $ps_{n,q}$  is a K-algebra homomorphism, where K is the base ring.) See Section 7.8 of [EnumComb2].

The *stable principal specialization* at q is the ring homomorphism  $ps<sub>a</sub>$  from the ring of symmetric functions to another commutative ring R given by  $x_i \mapsto q^{i-1}$  for all i. This is well-defined only if the resulting infinite sums converge; thus, in particular, setting  $q = 1$  in the stable principal specialization is an invalid operation.

# INPUT:

- n (default: infinity) a nonnegative integer or infinity, specifying whether to compute the principal specialization of order n or the stable principal specialization.
- q (default: None) the value to use for q; the default is to create a ring of polynomials in q (or a field of rational functions in q) over the given coefficient ring.

We use the formulas from Proposition 7.8.3 of [EnumComb2] (using Gaussian binomial coefficients  $\binom{u}{v}_q$ :

$$
ps_{n,q}(h_{\lambda}) = \prod_{i} {n + \lambda_{i} - 1 \choose \lambda_{i}},
$$

$$
ps_{n,1}(h_{\lambda}) = \prod_{i} {n + \lambda_{i} - 1 \choose \lambda_{i}},
$$

$$
ps_{q}(h_{\lambda}) = 1/\prod_{i} \prod_{j=1}^{\lambda_{i}} (1 - q^{j}).
$$

EXAMPLES:

```
sage: h = SymmetricFunctions(QQ).h()sage: x = h[2, 1]sage: x.principal_specialization(3)
q^6 + 2^*q^5 + 4^*q^4 + 4^*q^3 + 4^*q^2 + 2^*q + 1sage: x = 3*h[2] + 2*h[1] + 1sage: x.principal_specialization(3, q=var("q"))
2*(q^3 - 1)/(q - 1) + 3*(q^4 - 1)*(q^3 - 1)/((q^2 - 1)*(q - 1)) + 1
```
#### coproduct\_on\_generators(*i*)

Return the coproduct on  $h_i$ .

INPUT:

• self – a homogeneous basis of symmetric functions

 $\cdot$  **i** – a nonnegative integer

OUTPUT:

• the sum  $\sum_{r=0}^{i} h_r \otimes h_{i-r}$ 

EXAMPLES:

```
sage: Sym = SymmetricFunctions(QQ)
sage: h = Sym.homogeneous()
sage: h.coproduct_on_generators(2)
h[] # h[2] + h[1] # h[1] + h[2] # h[]sage: h.coproduct_on_generators(0)
h[] # h[]
```
# **5.1.293 Jack Symmetric Functions**

Jack's symmetric functions appear in [\[Ma1995\]](#page-3659-0) Chapter VI, section 10. Zonal polynomials are the subject of [\[Ma1995\]](#page-3659-0) Chapter VII. The parameter  $\alpha$  in that reference is the parameter t in this implementation in sage.

# REFERENCES:

```
class sage.combinat.sf.jack.Jack(Sym, t='t')
    Bases: sage.structure.unique_representation.UniqueRepresentation
```
The family of Jack symmetric functions including the  $P$ ,  $Q$ ,  $J$ ,  $Qp$  bases. The default parameter is t.

INPUT:

- self the family of Jack symmetric function bases
- Sym a ring of symmetric functions
- t an optional parameter (default : 't')

# EXAMPLES:

```
sage: SymmetricFunctions(FractionField(QQ['t'])).jack()
Jack polynomials over Fraction Field of Univariate Polynomial Ring in t over␣
˓→Rational Field
sage: SymmetricFunctions(QQ).jack(1)
Jack polynomials with t=1 over Rational Field
```
 $J()$ 

Returns the algebra of Jack polynomials in the  $J$  basis.

INPUT:

• self – the family of Jack symmetric function bases

OUTPUT: the  $J$  basis of the Jack symmetric functions

EXAMPLES:

```
sage: Sym = SymmetricFunctions(FractionField(QQ['t']))
sage: JJ = Sym.java(C).J(); JJSymmetric Functions over Fraction Field of Univariate Polynomial Ring in t over␣
˓→Rational Field in the Jack J basis
sage: Sym = SymmetricFunctions(QQ)
```

```
sage: Sym.java(t=-1).J()Symmetric Functions over Rational Field in the Jack J with t=-1 basis
```
At  $t = 1$ , the Jack polynomials in the J basis are scalar multiples of the Schur functions with the scalar given by a Partition's [hook\\_product\(\)](#page-1621-0) method at 1:

```
sage: Sym = SymmetricFunctions(QQ)
sage: JJ = Sym. iack(t=1). J()sage: s = Sym.schur()sage: p = Partition([3, 2, 1, 1])sage: s(JJ(p)) == p.hook_product(1)*s(p) # long time (4s on sage.math, 2012)True
```
At  $t = 2$ , the Jack polynomials in the J basis are scalar multiples of the zonal polynomials with the scalar given by a Partition's [hook\\_product\(\)](#page-1621-0) method at 2.

```
sage: Sym = SymmetricFunctions(QQ)
sage: JJ = Sym. jack(t=2). J()sage: Z = Sym.zonal()sage: p = Partition([2,2,1])
sage: Z(JJ(p)) == p.hook\_product(2)*Z(p)True
```

```
sage: Sym = SymmetricFunctions(FractionField(QQ['t']))sage: JJ = Sym.java(C).J()sage: JP = Sym.java(C).P()sage: JJ(sum(JP(p) for p in Partitions(3)))1/6*JackJ[1, 1, 1] + (1/(t+2))^*JackJ[2, 1] + (1/2/(t+2+3/2*t+1/2))^*JackJ[3]
```

```
sage: s = Sym.schur()sage: JJ(s([3])) # indirect doctest
((1/6*t^2-1/2*t+1/3)/(t^2+3*t+2))*\text{JackJ}[1, 1, 1] + ((t-1)/(t^2+5/2))\rightarrow2*t+1))*JackJ[2, 1] + (1/2/(t^2+3/2*t+1/2))*JackJ[3]
sage: JJ(s([2,1]))
((1/3*t-1/3)/(t+2))*JackJ[1, 1, 1] + (1/(t+2))*JackJ[2, 1]sage: JJ(s([1,1,1]))
1/6*JackJ[1, 1, 1]
```
 $P()$ 

Returns the algebra of Jack polynomials in the  $P$  basis.

INPUT:

• self – the family of Jack symmetric function bases

OUTPUT:

 $\bullet$  the  $P$  basis of the Jack symmetric functions

EXAMPLES:

```
sage: Sym = SymmetricFunctions(FractionField(QQ['t']))
sage: JP = Sym.java(C).P(); JPSymmetric Functions over Fraction Field of Univariate Polynomial Ring in t over␣
˓→Rational Field in the Jack P basis
```

```
sage: Sym.jack(t=-1).P()
Symmetric Functions over Fraction Field of Univariate Polynomial Ring in t over␣
˓→Rational Field in the Jack P with t=-1 basis
```

```
At t = 1, the Jack polynomials in the P basis are the Schur symmetric functions.
```

```
sage: Sym = SymmetricFunctions(QQ)sage: JP = Sym.java(t=1).P()sage: s = Sym.schur()sage: s(JP([2,2,1]))
s[2, 2, 1]
sage: JP(s([2,2,1]))
JackP[2, 2, 1]
sage: JP([2,1])^2
JackP[2, 2, 1, 1] + JackP[2, 2, 2] + JackP[3, 1, 1, 1] + 2*JackP[3, 2, 1] + \_\rightarrowJackP[3, 3] + JackP[4, 1, 1] + JackP[4, 2]
```
At  $t = 2$ , the Jack polynomials in the P basis are the zonal polynomials.

```
sage: Sym = SymmetricFunctions(QQ)sage: JP = Sym.java(t=2).P()sage: Z = Sym.zonal()sage: Z(JP([2,2,1]))
Z[2, 2, 1]
sage: JP(Z[2, 2, 1])
JackP[2, 2, 1]
sage: JP([2])^264/45*JackP[2, 2] + 16/21*JackP[3, 1] + JackP[4]
sage: Z([2])^264/45 \times Z[2, 2] + 16/21 \times Z[3, 1] + Z[4]sage: Sym = SymmetricFunctions(QQ['a','b'].fraction_field())
sage: (a,b) = Sym.base\_ring().gens()sage: Jacka = Sym.java (t=a)sage: Jackb = Sym.java(t=b)sage: m = Sym.monomial()sage: JPa = Jacka.P()sage: JPb = Jackb.P()
sage: m(JPa[2,1])
(6/(a+2))^*m[1, 1, 1] + m[2, 1]sage: m(JPb[2,1])
(6/(b+2))^*m[1, 1, 1] + m[2, 1]
sage: m(a * JPb([2, 1]) + b * JPa([2, 1]))
```

```
((6 * a^2 + 6 * b^2 + 12 * a + 12 * b) / (a * b + 2 * a + 2 * b + 4)) * m[1, 1, 1] + (a + b) * m[2, 1]sage: JPa(JPb([2,1]))
```

```
((6 * a - 6 * b) / (a * b + 2 * a + 2 * b + 4)) * JackP[1, 1, 1] + JackP[2, 1]
```

```
sage: Sym = SymmetricFunctions(FractionField(QQ['t']))
sage: JQ = Sym.java (c) . Q()sage: JP = Sym.java(C).P()sage: JJ = Sym.java(C).J()
```

```
sage: JP(JQ([2,1]))((1/2*t+1)/(t^3+1/2*t^2))*JackP[2, 1]sage: JP(JQ([3]))
((1/3*t^2+1/2*t+1/6)/t^3)*JackP[3]sage: JP(JQ([1,1,1]))
(6/(t^3+3*t^2+2*t))^*JackP[1, 1, 1]
```

```
sage: JP(JJ([3]))
(2*t^2+3*t+1)*JackP[3]sage: JP(JJ([2,1]))
(t+2)*JackP[2, 1]
sage: JP(JJ([1,1,1]))
6*JackP[1, 1, 1]
```

```
sage: s = Sym.schur()sage: JP(s([2,1]))((2*t-2)/(t+2))*JackP[1, 1, 1] + JackP[2, 1]sage: s()
s[2, 1]
```

```
Q()
```
Returns the algebra of Jack polynomials in the  $Q$  basis.

INPUT:

• self – the family of Jack symmetric function bases

OUTPUT:

 $\bullet$  the  $Q$  basis of the Jack symmetric functions

EXAMPLES:

```
sage: Sym = SymmetricFunctions(FractionField(QQ['t']))
sage: JQ = Sym. jack() . Q(); JQSymmetric Functions over Fraction Field of Univariate Polynomial Ring in t over␣
˓→Rational Field in the Jack Q basis
sage: Sym = SymmetricFunctions(QQ)
sage: Sym.jack(t=-1).Q()
Symmetric Functions over Rational Field in the Jack Q with t=-1 basis
```

```
sage: Sym = SymmetricFunctions(FractionField(QQ['t']))
sage: JQ = Sym.java(C) . Q()sage: JP = Sym.java(C).P()sage: JQ(sum(JP(p) for p in Partitions(3)))(1/6*t^3+1/2*t^2+1/3*t)^*JackQ[1, 1, 1] + ((2*t^3+t^2)/(t+2))^*JackQ[2, 1] + (3*t^4)\rightarrow3/(t^2+3/2*t+1/2))*JackQ[3]
```

```
sage: s = Sym.schur()sage: JQ(s([3])) # indirect doctest
(1/6*t^3-1/2*t^2+1/3*t)*JackQ[1, 1, 1] + ((2*t^3-2*t^2)/(t+2))*JackQ[2, 1] +<sub>□</sub>\rightarrow(3*t^3/(t^2+3/2*t+1/2))*JackQ[3]
sage: JQ(s([2,1]))(1/3*t^3-1/3*t)*JackQ[1, 1, 1] + ((2*t^3+t^2)/(t+2))*JackQ[2, 1]
```

```
sage: JQ(s([1,1,1]))
(1/6*t^3+1/2*t^2+1/3*t)*JackQ[1, 1, 1]
```
 $Op()$ 

Returns the algebra of Jack polynomials in the  $Qp$ , which is dual to the  $P$  basis with respect to the standard scalar product.

INPUT:

• self – the family of Jack symmetric function bases

OUTPUT:

• the  $Q'$  basis of the Jack symmetric functions

EXAMPLES:

```
sage: Sym = SymmetricFunctions(FractionField(QQ['t']))
sage: JP = Sym.java(C).P()sage: JQp = Sym.java(c) .Qp(); JQpSymmetric Functions over Fraction Field of Univariate Polynomial Ring in t over␣
˓→Rational Field in the Jack Qp basis
sage: a = JQp([2])sage: a.scalar(JP([2]))
1
sage: a.scalar(JP([1,1]))0
sage: JP(JQp([2])) \qquad # todo: missing auto normalization
((t-1)/(t+1))<sup>*</sup>JackP[1, 1] + JackP[2]sage: JP._normalize(JP(JQp([2])))
((t-1)/(t+1))<sup>*</sup>JackP[1, 1] + JackP[2]
```
base\_ring()

Returns the base ring of the symmetric functions in which the Jack symmetric functions live

INPUT:

• self – the family of Jack symmetric function bases

OUTPUT:

• the base ring of the symmetric functions ring of self

EXAMPLES:

```
sage: J2 = SymmetricFunctions(QQ). jack(t=2)sage: J2.base_ring()
Rational Field
```
# symmetric\_function\_ring()

Returns the base ring of the symmetric functions of the Jack symmetric function bases

INPUT:

• self – the family of Jack symmetric function bases

OUTPUT:

• the symmetric functions ring of self

```
sage: Jacks = SymmetricFunctions(FractionField(QQ['t'])).jack()
sage: Jacks.symmetric_function_ring()
Symmetric Functions over Fraction Field of Univariate Polynomial Ring in t over␣
˓→Rational Field
```

```
class sage.combinat.sf.jack.JackPolynomials_generic(jack)
```
Bases: [sage.combinat.sf.sfa.SymmetricFunctionAlgebra\\_generic](#page-2886-0)

A class of methods which are common to all Jack bases of the symmetric functions

INPUT:

- self a Jack basis of the symmetric functions
- jack a family of Jack symmetric function bases

EXAMPLES:

```
sage: Sym = SymmetricFunctions(FractionField(QQ['t']))
sage: JP = Sym.java(C).P(); JP base\_ring()Fraction Field of Univariate Polynomial Ring in t over Rational Field
sage: Sym = SymmetricFunctions(QQ)
sage: JP = Sym.java(t=2).P(); JP.base\_ring()Rational Field
```
# <span id="page-2757-1"></span>class Element

Bases: [sage.combinat.sf.sfa.SymmetricFunctionAlgebra\\_generic\\_Element](#page-2892-0)

```
scalar_jack(x, t=None)
```
A scalar product where the power sums are orthogonal and  $\langle p_{\mu}, p_{\mu} \rangle = z_{\mu} t^{length(\mu)}$ 

INPUT:

• self – an element of a Jack basis of the symmetric functions

•  $x -$  an element of the symmetric functions

• t **– an optional parameter (default** [None uses the parameter from] the basis) OUTPUT:

• returns the Jack scalar product between x and self EXAMPLES:

```
sage: Sym = SymmetricFunctions(FractionField(QQ['t']))
sage: JP = Sym.java(C).P()sage: JQ = Sym. jack() . Q()sage: p = Partitions(3).list()sage: matrix([[]P(a).scalar_jack(JQ(b)) for a in p] for b in p])
[1 0 0]
[0 1 0]
[0 0 1]
```
# c1(*part*)

Returns the *t*-Jack scalar product between J(part) and P(part).

INPUT:

- self a Jack basis of the symmetric functions
- part a partition
- $t -$  an optional parameter (default: uses the parameter  $t$  from the Jack basis)

OUTPUT:

• a polynomial in the parameter t which is equal to the scalar product of  $J(part)$  and  $P(part)$ 

EXAMPLES:

```
sage: JP = SymmetricFunctions(Fraction Field(QQ['t'])). jack() . P()sage: JP.c1(Partition([2,1]))
t + 2
```
c2(*part*)

Returns the  $t$ -Jack scalar product between  $J(part)$  and  $Q(part)$ .

INPUT:

- self a Jack basis of the symmetric functions
- part a partition
- t  **an optional parameter (default: uses the parameter from the** Jack basis)

OUTPUT:

• a polynomial in the parameter t which is equal to the scalar product of J(part) and Q(part)

EXAMPLES:

```
sage: JP = SymmetricFunctions(FractionField(QQ['t'])).jack().P()
sage: JP.c2(Partition([2,1]))
2*t^3 + t^2
```
# coproduct\_by\_coercion(*elt*)

Returns the coproduct of the element elt by coercion to the Schur basis.

INPUT:

- self a Jack symmetric function basis
- elt an instance of this basis

# OUTPUT:

• The coproduct acting on elt, the result is an element of the tensor squared of the Jack symmetric function basis

EXAMPLES:

```
sage: Sym = SymmetricFunctions(QQ['t'].fraction_field())
sage: Sym.jack().P()[2,2].coproduct() #indirect doctest
JackP[] # JackP[2, 2] + (2/(t+1))^*JackP[1] # JackP[2, 1] + ((8*t+4)/(t^3+4*t^4))˓→2+5*t+2))*JackP[1, 1] # JackP[1, 1] + JackP[2] # JackP[2] + (2/(t+1))*JackP[2,
\rightarrow 1] # JackP[1] + JackP[2, 2] # JackP[]
```
## jack\_family()

Returns the family of Jack bases associated to the basis self

INPUT:

• self – a Jack basis of the symmetric functions

OUTPUT:

• the family of Jack symmetric functions associated to self

```
sage: JackP = SymmetricFunctions(QQ).jack(t=2).P()
sage: JackP.jack_family()
Jack polynomials with t=2 over Rational Field
```
# product(*left*, *right*)

The product of two Jack symmetric functions is done by multiplying the elements in the  $P$  basis and then expressing the elements in the basis self.

INPUT:

- self a Jack basis of the symmetric functions
- left, right symmetric function elements

OUTPUT:

the product of left and right expanded in the basis self

EXAMPLES:

```
sage: JJ = SymmetricFunctions(FractionField(QQ['t'])).jack().J()
sage: JJ([1])^2 # indirect doctest
(t/(t+1))^*JackJ[1, 1] + (1/(t+1))^*JackJ[2]sage: JJ([2])^2(t^{2}/(t^{2}+3/2*t+1/2))*JackJ[2, 2] + (4/3*t/(t^{2}+4/3*t+1/3))*JackJ[3, 1] + ((1/
\rightarrow6*t+1/6)/(t^2+5/6*t+1/6))*JackJ[4]
sage: JQ = SymmetricFunctions(FractionField(QQ['t'])).jack().Q()
sage: JQ([1])^2 # indirect doctest
JackQ[1, 1] + (2/(t+1))*JackQ[2]sage: JQ([2])^2JackQ[2, 2] + (2/(t+1))^*JackQ[3, 1] + ((t+1)/(t^2+5/6*t+1/6))^*JackQ[4]
```
class sage.combinat.sf.jack.JackPolynomials\_j(*jack*)

Bases: [sage.combinat.sf.jack.JackPolynomials\\_generic](#page-2757-0)

The  $J$  basis is a defined as a normalized form of the  $P$  basis

INPUT:

- self an instance of the Jack  $P$  basis of the symmetric functions
- jack a family of Jack symmetric function bases

EXAMPLES:

```
sage: J = SymmetricFunctions(FractionField(QQ['t'])).jack().J()
sage: TestSuite(J).run(skip=['_test_associativity', '_test_distributivity', '_test_
˓→prod']) # products are too expensive
sage: TestSuite(J).run(elements = [J.t^*J[1,1]+J[2], J[1]+(1+J.t)^*J[1,1]]) # long˓→time (3s on sage.math, 2012)
```
## class Element

Bases: [sage.combinat.sf.jack.JackPolynomials\\_generic.Element](#page-2757-1)

```
class sage.combinat.sf.jack.JackPolynomials_p(jack)
```
Bases: [sage.combinat.sf.jack.JackPolynomials\\_generic](#page-2757-0)

The  $P$  basis is uni-triangularly related to the monomial basis and orthogonal with respect to the Jack scalar product.

INPUT:

- self an instance of the Jack  $P$  basis of the symmetric functions
- jack a family of Jack symmetric function bases

EXAMPLES:

```
sage: P = SymmetricFunction(Fraction Field(QQ['t'])). jack(). P()sage: TestSuite(P).run(skip=['_test_associativity', '_test_distributivity', '_test_
˓→prod']) # products are too expensive
sage: TestSuite(P).run(elements = [P.t*P[1,1]+P[2], P[1]+(1+P.t)*P[1,1]))
```
#### class Element

Bases: [sage.combinat.sf.jack.JackPolynomials\\_generic.Element](#page-2757-1)

#### scalar\_jack(*x*, *t=None*)

The scalar product on the symmetric functions where the power sums are orthogonal and  $\langle p_\mu, p_\mu \rangle =$  $z_{\mu}t^{length(mu)}$  where the t parameter from the Jack symmetric function family.

INPUT:

- self an element of the Jack  $P$  basis
- $x -$  an element of the P basis

EXAMPLES:

```
sage: JP = SymmetricFunctions(FractionField(QQ['t'])).jack().P()
sage: l = [JP(p) for p in Partitions(3)]
sage: matrix([[a.scalar_jack(b) for a in l] for b in l])
[3*t^{3}/(t^{2} + 3/2*t + 1/2)]\rightarrow 0]
[ 0 (2*t^3 + t^2)/(t + 2)
\rightarrow 0]
\left[ \begin{array}{ccc} & 0 & \hspace{1.5cm} 0 & 1/6* \text{t}^3 + 1/2* \text{t}^2 + 1/2 \end{array} \right]-3*t]
```
#### product(*left*, *right*)

The product of two Jack symmetric functions is done by multiplying the elements in the monomial basis and then expressing the elements the basis self.

INPUT:

- self a Jack basis of the symmetric functions
- left, right symmetric function elements

### OUTPUT:

the product of left and right expanded in the basis self

EXAMPLES:

```
sage: JP = SymmetricFunctions(FractionField(QQ['t'])).jack().P()
sage: m = JP.symmetric_function_ring().m()
sage: JP([1])^2 # indirect doctest
(2*t/(t+1))*JackP[1, 1] + JackP[2]sage: m(\_)2^{*}m[1, 1] + m[2]sage: JP = SymmetricFunctions(QQ). jack(t=2) . P()sage: JP([2,1])^2125/63*JackP[2, 2, 1, 1] + 25/12*JackP[2, 2, 2] + 25/18*JackP[3, 1, 1, 1] + 12/
\rightarrow5*JackP[3, 2, 1] + 4/3*JackP[3, 3] + 4/3*JackP[4, 1, 1] + JackP[4, 2]
```
sage:  $m(\_)$  $45*$ m[1, 1, 1, 1, 1] +  $51/2*$ m[2, 1, 1, 1] +  $29/2*$ m[2, 2, 1, 1] +  $33/4*$ m[2, 0  $\rightarrow$  2, 2] + 9\*m[3, 1, 1, 1] + 5\*m[3, 2, 1] + 2\*m[3, 3] + 2\*m[4, 1, 1] + m[4, 2]

### scalar\_jack\_basis(*part1*, *part2=None*)

Returns the scalar product of  $P(part1)$  and  $P(part2)$ .

This is equation  $(10.16)$  of  $[Mc1995]$  on page 380.

INPUT:

- self an instance of the Jack  $P$  basis of the symmetric functions
- part1 a partition
- part2 an optional partition (default : None)

OUTPUT:

• the scalar product between  $P(part1)$  and  $P(part2)$  (or itself if  $part2$  is None)

REFERENCES:

EXAMPLES:

```
sage: JP = SymmetricFunctions(FractionField(QQ['t'])).jack().P()
sage: JJ = SymmetricFunctions(Fraction Field(QQ['t'])). jack(). J()sage: JP.scalar_jack_basis(Partition([2,1]), Partition([1,1,1]))
0
sage: JP._normalize_coefficients(JP.scalar_jack_basis(Partition([3,2,1]),
\rightarrowPartition([3,2,1])))
(6*t*6 + 10*t*5 + 11/2*t*4 + t*3)/(t*3 + 11/2*t*2 + 10*t + 6)sage: JJ(JP[3,2,1]).scalar_jack(JP[3,2,1])
(6*t*6 + 10*t*5 + 11/2*t*4 + t*3)/(t*3 + 11/2*t*2 + 10*t + 6)
```
With a single argument, takes  $part2 = part1$ :

```
sage: JP.scalar_jack_basis(Partition([2,1]), Partition([2,1]))
(2*t<sup>1</sup>3 + t<sup>1</sup>2)/(t + 2)sage: JJ(JP[2,1]).scalar_jack(JP[2,1])
(2*t^3 + t^2)/(t + 2)
```

```
class sage.combinat.sf.jack.JackPolynomials_q(jack)
```
Bases: [sage.combinat.sf.jack.JackPolynomials\\_generic](#page-2757-0)

The  $Q$  basis is defined as a normalized form of the  $P$  basis

INPUT:

- self an instance of the Jack  $Q$  basis of the symmetric functions
- jack a family of Jack symmetric function bases

```
sage: Q = SymmetricFunctions(FractionField(QQ['t'])).jack().Q()
sage: TestSuite(Q).run(skip=['_test_associativity', '_test_distributivity', '_test_
˓→prod']) # products are too expensive
sage: TestSuite(Q).run(elements = [Q.t*Q[1,1]+Q[2], Q[1]+(1+Q.t)*Q[1,1]]) # long
˓→time (3s on sage.math, 2012)
```
# class Element

Bases: [sage.combinat.sf.jack.JackPolynomials\\_generic.Element](#page-2757-1)

### class sage.combinat.sf.jack.JackPolynomials\_qp(*jack*)

Bases: [sage.combinat.sf.jack.JackPolynomials\\_generic](#page-2757-0)

The  $Qp$  basis is the dual basis to the  $P$  basis with respect to the standard scalar product

### INPUT:

- self an instance of the Jack  $Qp$  basis of the symmetric functions
- jack a family of Jack symmetric function bases

EXAMPLES:

```
sage: Qp = SymmetricFunctions(FractionField(QQ['t'])).jack().Qp()
sage: TestSuite(Qp).run(skip=['_test_associativity', '_test_distributivity', '_test_
˓→prod']) # products are too expensive
sage: TestSuite(Qp).run(elements = [Qp.t*Qp[1,1]+Qp[2], Qp[1]+(1+Qp.t)*Qp[1,1]]) #
˓→long time (3s on sage.math, 2012)
```
### class Element

Bases: [sage.combinat.sf.jack.JackPolynomials\\_generic.Element](#page-2757-1)

#### coproduct\_by\_coercion(*elt*)

Returns the coproduct of the element elt by coercion to the Schur basis.

INPUT:

• elt – an instance of the Qp basis

## OUTPUT:

• The coproduct acting on elt, the result is an element of the tensor squared of the Qp symmetric function basis

EXAMPLES:

```
sage: Sym = SymmetricFunctions(QQ['t'].fraction_field())
sage: JQp = Sym.java(c) .Qp()sage: JQp[2,2].coproduct() #indirect doctest
JackQp[] # JackQp[2, 2] + (2^*t/(t+1))^*JackQp[1] # JackQp[2, 1] + JackQp[1, 1] #\Box\rightarrowJackQp[1, 1] + ((2*t^3+4*t^2)/(t^3+5/2*t^2+2*t+1/2))*JackQp[2] # JackQp[2] +<sub>→</sub>
˓→(2*t/(t+1))*JackQp[2, 1] # JackQp[1] + JackQp[2, 2] # JackQp[]
```
#### product(*left*, *right*)

The product of two Jack symmetric functions is done by multiplying the elements in the monomial basis and then expressing the elements the basis self.

INPUT:

- self an instance of the Jack  $Qp$  basis of the symmetric functions
- left, right symmetric function elements

OUTPUT:

the product of left and right expanded in the basis self

```
sage: JQp = SymmetricFunctions(Fraction Field(QQ['t'])). jack() .Qp()sage: h = JQp.symmetric_function_ring().h()
sage: JQp([1])^2 # indirect doctest
JackQp[1, 1] + (2/(t+1))^*JackQp[2]sage: h(\_)h[1, 1]
sage: JQp = SymmetricFunctions(QQ). jack(t=2) .Qp()sage: h = SymmetricFunctions(QQ) \cdot h()sage: JQp([2,1])^2
JackQp[2, 2, 1, 1] + 2/3*JackQp[2, 2, 2] + 2/3*JackQp[3, 1, 1, 1] + 48/˓→35*JackQp[3, 2, 1] + 28/75*JackQp[3, 3] + 128/225*JackQp[4, 1, 1] + 28/
\rightarrow75*JackQp[4, 2]
sage: h()h[2, 2, 1, 1] - 6/5*h[3, 2, 1] + 9/25*h[3, 3]
```
class sage.combinat.sf.jack.SymmetricFunctionAlgebra\_zonal(*Sym*)

Bases: [sage.combinat.sf.sfa.SymmetricFunctionAlgebra\\_generic](#page-2886-0)

Returns the algebra of zonal polynomials.

INPUT:

- self a zonal basis of the symmetric functions
- Sym a ring of the symmetric functions

EXAMPLES:

```
sage: Z = SymmetricFunctions(QQ) .zonal()sage: Z(\lceil 2 \rceil) ^2
64/45 \times Z[2, 2] + 16/21 \times Z[3, 1] + Z[4]sage: Z = SymmetricFunctions(QQ).zonal()
sage: TestSuite(Z).run(skip=['_test_associativity', '_test_distributivity', '_test_
˓→prod']) # products are too expensive
sage: TestSuite(Z).run(elements = [Z[1,1]+Z[2], Z[1]+2^*Z[1,1]])
```
### class Element

Bases: [sage.combinat.sf.sfa.SymmetricFunctionAlgebra\\_generic\\_Element](#page-2892-0)

#### scalar\_zonal(*x*)

The zonal scalar product has the power sum basis and the zonal symmetric functions are orthogonal. In particular,  $\langle p_{\mu}, p_{\mu} \rangle = z_{\mu} 2^{length(\mu)}.$ 

INPUT:

• self – an element of the zonal basis

•  $x - an element of the symmetric function$ 

OUTPUT:

• the scalar product between self and x EXAMPLES:

```
sage: Sym = SymmetricFunctions(QQ)sage: Z = Sym.zonal()sage: parts = Partitions(3).list()
sage: matrix([[Z(a) \cdot scalar_zonal(Z(b)) for a in parts] for b in parts])
[16/5 \ 0 \ 0][ 0 5 0]
```

```
[ 0 0 4]
sage: p = Z.symmetric_function_ring().power()
sage: matrix([Z(p(a)).scalar_zonal(p(b)) for a in parts] for b in parts])
[6 \space 0 \space 0][ 0 8 0]
[ 0 0 48]
```
## product(*left*, *right*)

The product of two zonal symmetric functions is done by multiplying the elements in the monomial basis and then expressing the elements in the basis self.

INPUT:

- self a zonal basis of the symmetric functions
- left, right symmetric function elements

OUTPUT:

the product of left and right expanded in the basis self

EXAMPLES:

```
sage: Sym = SymmetricFunctions(QQ)
sage: Z = Sym.zonal()sage: JP = Sym.java(t=1).P()sage: Z([2]) * Z([3]) # indirect doctest
192/175 \cdot Z[3, 2] + 32/45 \cdot Z[4, 1] + Z[5]sage: Z([2])*JP([2])
10/27 \times Z[2, 1, 1] + 64/45 \times Z[2, 2] + 23/21 \times Z[3, 1] + Z[4]sage: JP = Sym.java(t=2).P()sage: Z([2]) * JP([2])64/45*Z[2, 2] + 16/21*Z[3, 1] + Z[4]
```
sage.combinat.sf.jack.c1(*part*, *t*)

Returns the  $t$ -Jack scalar product between  $J$ (part) and  $P$ (part).

INPUT:

```
• part – a partition
```
•  $t -$  an optional parameter (default: uses the parameter  $t$  from the Jack basis)

OUTPUT:

• a polynomial in the parameter t which is equal to the scalar product of J(part) and P(part)

EXAMPLES:

```
sage: from sage.combinat.sf.jack import c1
sage: t = QQ['t'] .gen()sage: [c1(p,t) for p in Partitions(3)]
[2*t^2 + 3*t + 1, t + 2, 6]
```
sage.combinat.sf.jack.c2(*part*, *t*)

Returns the t-Jack scalar product between  $J(part)$  and  $Q(part)$ .

INPUT:

• self – a Jack basis of the symmetric functions

- part a partition
- $t -$  an optional parameter (default: uses the parameter  $t$  from the Jack basis)

OUTPUT:

• a polynomial in the parameter t which is equal to the scalar product of J(part) and Q(part)

EXAMPLES:

```
sage: from sage.combinat.sf.jack import c2
sage: t = QQ['t'] .gen()sage: [c2(p, t) for p in Partitions(3)]
[6*t^3, 2*t^3 + t^2, t^3 + 3*t^2 + 2*t]
```

```
sage.combinat.sf.jack.normalize_coefficients(self, c)
```
If our coefficient ring is the field of fractions over a univariate polynomial ring over the rationals, then we should clear both the numerator and denominator of the denominators of their coefficients.

INPUT:

- self a Jack basis of the symmetric functions
- $c a$  coefficient in the base ring of self

OUTPUT:

• divide numerator and denominator by the greatest common divisor

EXAMPLES:

```
sage: JP = SymmetricFunctions(FractionField(QQ['t'])).jack().P()
sage: t = JP.\text{base\_ring}().\text{gen}()sage: a = 2/(1/2*t+1/2)sage: JP._normalize_coefficients(a)
4/(t + 1)sage: a = 1/(1/3+1/6*t)sage: JP._normalize_coefficients(a)
6/(t + 2)sage: a = 24/(4*t^2 + 12*t + 8)sage: JP._normalize_coefficients(a)
6/(t^2 + 3*t + 2)
```
sage.combinat.sf.jack.part\_scalar\_jack(*part1*, *part2*, *t*)

Returns the Jack scalar product between  $p$ (part1) and  $p$ (part2) where  $p$  is the power-sum basis.

INPUT:

• part1, part2 – two partitions

 $\bullet$  t – a parameter

OUTPUT:

• returns the scalar product between the power sum indexed by part1 and part2

EXAMPLES:

```
sage: 0. <t> = 00[]
sage: from sage.combinat.sf.jack import part_scalar_jack
sage: matrix([[part_scalar_jack(p1,p2,t) for p1 in Partitions(4)] for p2 in<sub>u</sub>
\rightarrowPartitions(4)])
```
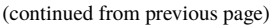

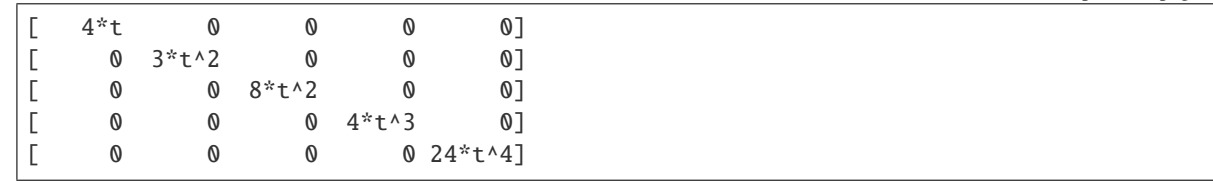

# **5.1.294 Quotient of symmetric function space by ideal generated by Hall-Littlewood symmetric functions**

The quotient of symmetric functions by the ideal generated by the Hall-Littlewood P symmetric functions indexed by partitions with first part greater than  $k$ . When  $t = 1$  this space is the quotient of the symmetric functions by the ideal generated by the monomial symmetric functions indexed by partitions with first part greater than  $k$ .

### AUTHORS:

- Chris Berg (2012-12-01)
- Mike Zabrocki  $k$ -bounded Hall Littlewood P and dual  $k$ -Schur functions (2012-12-02)
- <span id="page-2766-0"></span>class sage.combinat.sf.k\_dual.AffineSchurFunctions(*kBoundedRing*) Bases: [sage.combinat.sf.k\\_dual.KBoundedQuotientBasis](#page-2776-0)

This basis is dual to the  $k$ -Schur functions at  $t = 1$ . This realization follows the monomial expansion given by Lam [\[Lam2006\]](#page-3659-2).

### REFERENCES:

```
class sage.combinat.sf.k_dual.DualkSchurFunctions(kBoundedRing)
```
Bases: [sage.combinat.sf.k\\_dual.KBoundedQuotientBasis](#page-2776-0)

This basis is dual to the k-Schur functions. The expansion is given in Section 4.12 of [\[LLMSSZ\]](#page-3659-3). When  $t = 1$ this basis is equal to the [AffineSchurFunctions](#page-2766-0) and that basis is more efficient in this case.

## REFERENCES:

```
class sage.combinat.sf.k_dual.KBoundedQuotient(Sym, k, t='t')
```

```
Bases: sage.structure.unique_representation.UniqueRepresentation, sage.structure.
parent.Parent
```
Initialization of the ring of Symmetric functions modulo the ideal of monomial symmetric functions which are indexed by partitions whose first part is greater than  $k$ .

INPUT:

- Sym an element of class [sage.combinat.sf.sf.SymmetricFunctions](#page-2855-0)
- $k a$  positive integer

•  $R - a$  ring

```
sage: Sym = SymmetricFunctions(QQ)
sage: Q = Sym.kBoundedQuotient(3, t=1)sage: Q
3-Bounded Quotient of Symmetric Functions over Rational Field with t=1
sage: km = Q.km()sage: km
3-Bounded Quotient of Symmetric Functions over Rational Field with t=1 in the 3-
 ˓→bounded monomial basis (continues on next page)
```

```
sage: F = Q. affineSchur()
sage: F(km(F[3,1,1])) == F[3,1,1]True
sage: km(F(km([3,2])) = km[3,2])True
sage: F[3,2].lift()
m[1, 1, 1, 1, 1] + m[2, 1, 1, 1] + m[2, 2, 1] + m[3, 1, 1] + m[3, 2]sage: F[2,1]*F[2,1]
2*F3[1, 1, 1, 1, 1] + 4*F3[2, 1, 1, 1] + 4*F3[2, 2, 1, 1] + 4*F3[2, 2, 2] + \Box\rightarrow2*F3[3, 1, 1, 1] + 4*F3[3, 2, 1] + 2*F3[3, 3]
sage: F[1,2]
Traceback (most recent call last):
...
ValueError: [1, 2] is not an element of 3-Bounded Partitions
sage: F[4,2]
Traceback (most recent call last):
...
ValueError: [4, 2] is not an element of 3-Bounded Partitions
sage: km[2,1]*km[2,1]
4^{*}m3[2, 2, 1, 1] + 6^{*}m3[2, 2, 2] + 2^{*}m3[3, 2, 1] + 2^{*}m3[3, 3]
sage: HLPk = Q. kHallLittlewoodP()sage: HLPk[2,1]*HLPk[2,1]
4*HLP3[2, 2, 1, 1] + 6*HLP3[2, 2, 2] + 2*HLP3[3, 2, 1] + 2*HLP3[3, 3]
sage: dks = 0.dual_k_Schur()sage: dks[2,1]*dks[2,1]
2 * dks3[1, 1, 1, 1, 1, 1] + 4 * dks3[2, 1, 1, 1, 1] + 4 * dks3[2, 2, 1, 1] + 4 * dks3[2, 2,\rightarrow 2] + 2*dks3[3, 1, 1, 1] + 4*dks3[3, 2, 1] + 2*dks3[3, 3]
```

```
sage: Q = Sym.kBoundedQuotient(3)Traceback (most recent call last):
...
TypeError: unable to convert 't' to a rational
sage: Sym = SymmetricFunctions(QQ['t']. fraction_field())
sage: Q = Sym.kBoundedQuotient(3)sage: km = Q.km()sage: F = Q \nightharpoonup a fineSchur()
sage: F(km(F[3,1,1])) == F[3,1,1]True
sage: km(F(km([3,2])) = km[3,2])True
sage: dks = 0.dual_k_Schur()sage: HLPk = Q. kHallititlewoodP()sage: dks(HLPk(dks[3,1,1])) == dks[3,1,1]
True
sage: km(dks(km([3,2])) = km[3,2])True
sage: dks[2,1]*dks[2,1](t^3+t^2)^*dks3[1, 1, 1, 1, 1, 1] + (2*t^2+2*t)^*dks3[2, 1, 1, 1] + (t^4)\rightarrow2+2*t+1)*dks3[2, 2, 1, 1] + (t^2+2*t+1)*dks3[2, 2, 2] + (t+1)*dks3[3, 1, 1, 1] +
\rightarrow(2*t+2)*dks3[3, 2, 1] + (t+1)*dks3[3, 3]
```
### AffineGrothendieckPolynomial(*la*, *m*)

Returns the affine Grothendieck polynomial indexed by the partition la. Because this belongs to the completion of the algebra, and hence is an infinite sum, it computes only up to those symmetric functions of degree at most m. See \_AffineGrothendieckPolynomial() for the code.

INPUT:

- $1a A k$ -bounded partition
- $\bullet$  m An integer

EXAMPLES:

```
sage: Q = SymmetricFunctions(QQ). kBoundedQuotient(3,t=1)
sage: Q.AffineGrothendieckPolynomial([2,1],4)
2^{*}m3[1, 1, 1] - 8^{*}m3[1, 1, 1, 1] + m3[2, 1] - 3^{*}m3[2, 1, 1] - m3[2, 2]
```
 $F()$ 

The affine Schur basis of the  $k$ -bounded quotient of symmetric functions, indexed by  $k$ -bounded partitions. This is also equal to the affine Stanley symmetric functions (see WeylGroups. ElementMethods. [stanley\\_symmetric\\_function\(\)](../../../../../../../html/en/reference/categories/sage/categories/weyl_groups.html#sage.categories.weyl_groups.WeylGroups.ElementMethods.stanley_symmetric_function)) indexed by an affine Grassmannian permutation.

EXAMPLES:

```
sage: SymmetricFunctions(QQ).kBoundedQuotient(2,t=1).affineSchur()
2-Bounded Quotient of Symmetric Functions over Rational Field with t=1 in the 2-
˓→bounded affine Schur basis
```
# a\_realization()

Returns a particular realization of self (the basis of k-bounded monomials if  $t = 1$  and the basis of -bounded Hall-Littlewood functions otherwise).

### EXAMPLES:

```
sage: Sym = SymmetricFunctions(QQ)
sage: Q = Sym.kBoundedQuotient(3,t=1)sage: Q.a_realization()
3-Bounded Quotient of Symmetric Functions over Rational Field with t=1 in the 3-
˓→bounded monomial basis
sage: Q = Sym.kBoundedQuotient(3, t=2)sage: Q.a_realization()
3-Bounded Quotient of Symmetric Functions over Rational Field with t=2 in the 3-
˓→bounded Hall-Littlewood P basis
```
## <span id="page-2768-0"></span>affineSchur()

The affine Schur basis of the  $k$ -bounded quotient of symmetric functions, indexed by  $k$ -bounded partitions. This is also equal to the affine Stanley symmetric functions (see [WeylGroups.ElementMethods.](../../../../../../../html/en/reference/categories/sage/categories/weyl_groups.html#sage.categories.weyl_groups.WeylGroups.ElementMethods.stanley_symmetric_function) [stanley\\_symmetric\\_function\(\)](../../../../../../../html/en/reference/categories/sage/categories/weyl_groups.html#sage.categories.weyl_groups.WeylGroups.ElementMethods.stanley_symmetric_function)) indexed by an affine Grassmannian permutation.

# EXAMPLES:

```
sage: SymmetricFunctions(QQ).kBoundedQuotient(2,t=1).affineSchur()
2-Bounded Quotient of Symmetric Functions over Rational Field with t=1 in the 2-
˓→bounded affine Schur basis
```
## ambient()

Returns the Symmetric Functions over the same ring as self. This is needed to realize our ring as a quotient.

### an\_element()

Returns an element of the quotient ring of  $k$ -bounded symmetric functions. This method is here to make the TestSuite run properly.

EXAMPLES:

```
sage: Q = SymmetricFunctions(QQ). kBoundedQuotient(3,t=1)
sage: Q.an_element()
2*m3[] + 2*m3[1] + 3*m3[2]
```
### dks()

The dual  $k$ -Schur basis of the  $k$ -bounded quotient of symmetric functions, indexed by  $k$ -bounded partitions. At  $t = 1$  this is also equal to the affine Schur basis and calculations will be faster using elements in the [affineSchur\(\)](#page-2768-0) basis.

#### EXAMPLES:

```
sage: SymmetricFunctions(QQ['t'].fraction_field()).kBoundedQuotient(2).dual_k_
\rightarrowSchur()
2-Bounded Quotient of Symmetric Functions over Fraction Field of Univariate␣
```

```
˓→Polynomial Ring in t over Rational Field in the dual 2-Schur basis
```
#### dual\_k\_Schur()

The dual  $k$ -Schur basis of the  $k$ -bounded quotient of symmetric functions, indexed by  $k$ -bounded partitions. At  $t = 1$  this is also equal to the affine Schur basis and calculations will be faster using elements in the [affineSchur\(\)](#page-2768-0) basis.

# EXAMPLES:

```
sage: SymmetricFunctions(00['t'].fraction_field()).kBoundedQuotient(2).dual_k_
\rightarrowSchur()
2-Bounded Quotient of Symmetric Functions over Fraction Field of Univariate␣
```
˓<sup>→</sup>Polynomial Ring in t over Rational Field in the dual 2-Schur basis

### kHLP()

The Hall-Littlewood P basis of the  $k$ -bounded quotient of symmetric functions, indexed by  $k$ -bounded partitions. At  $t = 1$  this basis is equal to the k-bounded monomial basis and calculations will be faster using elements in the  $k$ -bounded monomial basis (see [kmonomial\(\)](#page-2770-0)).

# EXAMPLES:

```
sage: SymmetricFunctions(QQ['t'].fraction_field()).kBoundedQuotient(2).
˓→kHallLittlewoodP()
2-Bounded Quotient of Symmetric Functions over Fraction Field of Univariate␣
```

```
˓→Polynomial Ring in t over Rational Field in the 2-bounded Hall-Littlewood P␣
\rightarrowbasis
```
### kHallLittlewoodP()

The Hall-Littlewood P basis of the  $k$ -bounded quotient of symmetric functions, indexed by  $k$ -bounded partitions. At  $t = 1$  this basis is equal to the k-bounded monomial basis and calculations will be faster using elements in the  $k$ -bounded monomial basis (see [kmonomial\(\)](#page-2770-0)).

```
sage: SymmetricFunctions(QQ['t'].fraction_field()).kBoundedQuotient(2).
˓→kHallLittlewoodP()
2-Bounded Quotient of Symmetric Functions over Fraction Field of Univariate␣
```

```
\rightarrowPolynomial Ring in t over Rational Field in the 2-bounded Hall-Lidati\lambdaasse\alpha\rightarrowbasis
```
 $km()$ 

The monomial basis of the  $k$ -bounded quotient of symmetric functions, indexed by  $k$ -bounded partitions.

EXAMPLES:

```
sage: SymmetricFunctions(QQ).kBoundedQuotient(2,t=1).kmonomial()
2-Bounded Quotient of Symmetric Functions over Rational Field with t=1 in the 2-
˓→bounded monomial basis
```
<span id="page-2770-0"></span>kmonomial()

The monomial basis of the  $k$ -bounded quotient of symmetric functions, indexed by  $k$ -bounded partitions.

EXAMPLES:

```
sage: SymmetricFunctions(QQ).kBoundedQuotient(2,t=1).kmonomial()
2-Bounded Quotient of Symmetric Functions over Rational Field with t=1 in the 2-
˓→bounded monomial basis
```
#### lift(*la*)

Gives the lift map from the quotient ring of  $k$ -bounded symmetric functions to the symmetric functions. This method is here to make the TestSuite run properly.

INPUT:

•  $1a - A k$ -bounded partition

OUTPUT:

• **The monomial element or a Hall-Littlewood P element of the symmetric functions** indexed by the partition la.

EXAMPLES:

```
sage: Q = SymmetricFunctions(QQ). kBoundedQuotient(3,t=1)
sage: Q.lift([2,1])
m[2, 1]
sage: Q = SymmetricFunctions(QQ['t']. fraction_field()). kBoundedQuotient(3)
sage: Q.lift([2,1])
HLP[2, 1]
```
one()

Returns the unit of the quotient ring of  $k$ -bounded symmetric functions. This method is here to make the TestSuite run properly.

EXAMPLES:

```
sage: Q = SymmetricFunctions(QQ). kBoundedQuotient(3,t=1)
sage: Q.one()
m3[]
```
realizations()

A list of realizations of the  $k$ -bounded quotient.

```
sage: kQ = SymmetricFunction(SQQ['t'].fraction_field()).kBoundedQuotient(3)
sage: kQ.realizations()
[3-Bounded Quotient of Symmetric Functions over Fraction Field of Univariate␣
˓→Polynomial Ring in t over Rational Field in the 3-bounded monomial basis, 3-
˓→Bounded Quotient of Symmetric Functions over Fraction Field of Univariate␣
˓→Polynomial Ring in t over Rational Field in the 3-bounded Hall-Littlewood P␣
˓→basis, 3-Bounded Quotient of Symmetric Functions over Fraction Field of␣
→Univariate Polynomial Ring in t over Rational Field in the 3-bounded affine
˓→Schur basis, 3-Bounded Quotient of Symmetric Functions over Fraction Field of␣
˓→Univariate Polynomial Ring in t over Rational Field in the dual 3-Schur basis]
sage: HLP = kQ.ambient().hall_littlewood().P()
sage: all( ran(HLP[3,2,1]).lift() == HLP[3,2,1] for rzn in kQ.realizations())
True
sage: kQ = SymmetricFunctions(QQ). kBoundedQuotient(3,1)sage: kQ.realizations()
[3-Bounded Quotient of Symmetric Functions over Rational Field with t=1 in the␣
˓→3-bounded monomial basis, 3-Bounded Quotient of Symmetric Functions over␣
˓→Rational Field with t=1 in the 3-bounded Hall-Littlewood P basis, 3-Bounded␣
˓→Quotient of Symmetric Functions over Rational Field with t=1 in the 3-bounded␣
→affine Schur basis, 3-Bounded Quotient of Symmetric Functions over Rational
˓→Field with t=1 in the dual 3-Schur basis]
sage: m = kQ. ambient().m()
sage: all( ran(m[3,2,1]).lift() == m[3,2,1] for rzn in kQ.realizations())
True
```
# retract(*la*)

Gives the retract map from the symmetric functions to the quotient ring of  $k$ -bounded symmetric functions. This method is here to make the TestSuite run properly.

INPUT:

• la – A partition

## OUTPUT:

• The monomial element of the  $k$ -bounded quotient indexed by  $l$ a.

#### EXAMPLES:

```
sage: Q = SymmetricFunctions(QQ).kBoundedQuotient(3,t=1)
sage: Q.retract([2,1])
m3[2, 1]
```
#### class sage.combinat.sf.k\_dual.KBoundedQuotientBases(*base*)

Bases: [sage.categories.realizations.Category\\_realization\\_of\\_parent](../../../../../../../html/en/reference/categories/sage/categories/realizations.html#sage.categories.realizations.Category_realization_of_parent)

The category of bases for the  $k$ -bounded subspace of symmetric functions.

```
class ElementMethods
```
Bases: object

### class ParentMethods

Bases: object

#### ambient()

Returns the symmetric functions.
```
sage: km = SymmetricFunctions(QQ).kBoundedQuotient(3,t=1).km()
sage: km.ambient()
Symmetric Functions over Rational Field
```
#### antipode(*element*)

Return the antipode of element via lifting to the symmetric functions and then retracting into the -bounded quotient basis.

INPUT:

• element – an element in a basis of the ring of symmetric functions EXAMPLES:

```
sage: dks3 = SymmetricFunctions(QQ).kBoundedQuotient(3,t=1).dual_k_Schur()
sage: dks3[3,2].antipode()
-dks3[1, 1, 1, 1, 1]
sage: km = SymmetricFunctions(QQ).kBoundedQuotient(3,t=1).km()
sage: km[3,2].antipode()
m3[3, 2]
sage: km.antipode(km[3,2])
m3[3, 2]
sage: m = SymmetricFunctions(QQ) . m()sage: m[3,2].antipode()
m[3, 2] + 2*m[5]
```

```
sage: km = SymmetricFunctions(Fraction Field(QQ['t'])).kBoundedQuotient(3).
\rightarrowkm()
sage: km[1,1,1,1].antipode()
(t^{3}-3*t^{2}+3*t)*m3[1, 1, 1, 1] + (-t^{2}+2*t)*m3[2, 1, 1] + t^{*}m3[2, 2] +\omega\rightarrowt*m3[3, 1]
sage: kHP = SymmetricFunctions(Fraction Field(00['t'])).kBoundedQuotient(3).
\rightarrowkHLP()
sage: kHP[2,2].antipode()
(t^{0}-t^{0}-t^{0}-t^{0})*HLP3[1, 1, 1, 1] + (t^{0}-t^{0}-t^{0})*HLP3[2, 1, 1] + (t^{0}-t^{0})\rightarrow2+1)*HLP3[2, 2] + (t^4-t)*HLP3[3, 1]
sage: dks = SymmetricFunctions(FractionField(QQ['t'])).kBoundedQuotient(3).
\rightarrowdks()
sage: dks[2,2].antipode()
dks3[2, 2]
sage: dks[3,2].antipode()
-t^2*dks3[1, 1, 1, 1, 1] + (t^2-1)*dks3[2, 2, 1] + (-t^5+t)*dks3[3, 2]
```
#### coproduct(*element*)

Return the coproduct of element via lifting to the symmetric functions and then returning to the  $k$ bounded quotient basis. This method is implemented for all  $t$  but is (weakly) conjectured to not be the correct operation for arbitrary  $t$  because the coproduct on dual- $k$ -Schur functions does not have a positive expansion.

INPUT:

• element – an element in a basis of the ring of symmetric functions EXAMPLES:

```
sage: Q3 = SymmetricFunctions(QQ). kBoundedQuotient(3,t=1)
sage: km = Q3.km()sage: km[3,2].coproduct()
```

```
m3[] # m3[3, 2] + m3[2] # m3[3] + m3[3] # m3[2] + m3[3, 2] # m3[]
sage: dks3 = Q3.dual_k_Schar()sage: dks3[2,2].coproduct()
dks3[] # dks3[2, 2] + dks3[1] # dks3[2, 1] + dks3[1, 1] # dks3[1, 1] +\sim˓→dks3[2] # dks3[2] + dks3[2, 1] # dks3[1] + dks3[2, 2] # dks3[]
```

```
sage: Q3t = SymmetricFunctions(FractionField(QQ['t'])).kBoundedQuotient(3)
sage: km = Q3t.km()sage: km[3,2].coproduct()
m3[] # m3[3, 2] + m3[2] # m3[3] + m3[3] # m3[2] + m3[3, 2] # m3[]
sage: dks = 03t.dks()
sage: dks[2,1,1].coproduct()
dks3[] # dks3[2, 1, 1] + (-t+1)*dks3[1] # dks3[1, 1, 1] + dks3[1] # dks3[2,
\rightarrow1] + (-t+1)*dks3[1, 1] # dks3[1, 1] + dks3[1, 1] # dks3[2] + (-
\rightarrowt+1)*dks3[1, 1, 1] # dks3[1] + dks3[2] # dks3[1, 1] + dks3[2, 1] #<sub>→</sub>
\rightarrowdks3[1] + dks3[2, 1, 1] # dks3[]
sage: kHLP = Q3t.kHLP()sage: kHLP[2,1].coproduct()
HLP3[] # HLP3[2, 1] + (-t^2+1)*HLP3[1] # HLP3[1, 1] + HLP3[1] # HLP3[2] + (-
\rightarrowt^2+1)*HLP3[1, 1] # HLP3[1] + HLP3[2] # HLP3[1] + HLP3[2, 1] # HLP3[]
sage: km.coproduct(km[3,2])
m3[] # m3[3, 2] + m3[2] # m3[3] + m3[3] # m3[2] + m3[3, 2] # m3[]
```
#### counit(*element*)

Return the counit of element.

The counit is the constant term of element.

INPUT: • element – an element in a basis EXAMPLES:

```
sage: km = SymmetricFunctions(Fraction Field(QQ['t'])). kBoundedQuotient(3).
\rightarrowkm()
sage: f = 2 * km[2, 1] - 3 * km([1])sage: f.counit()
-3
sage: km.counit(f)
-3
```
# degree\_on\_basis(*b*)

Return the degree of the basis element indexed by b.

```
INPUT:
 • b - a partition
EXAMPLES:
```

```
sage: F = SymmetricFunctions(QQ).kBoundedQuotient(3,t=1).affineSchur()
sage: F.degree_on_basis(Partition([3,2]))
5
```
# indices()

The set of  $k$ -bounded partitions of all non-negative integers.

```
EXAMPLES:
```

```
sage: km = SymmetricFunctions(QQ).kBoundedQuotient(3,t=1).km()
sage: km.indices()
3-Bounded Partitions
```
# lift(*la*)

Implements the lift map from the basis self to the monomial basis of symmetric functions.

INPUT: •  $1a - A k$ -bounded partition. OUTPUT: • A symmetric function in the monomial basis. EXAMPLES:

```
sage: F = SymmetricFunctions(QQ).kBoundedQuotient(3,t=1).affineSchur()
sage: F.lift([3,1])
m[1, 1, 1, 1] + m[2, 1, 1] + m[2, 2] + m[3, 1]sage: Sym = SymmetricFunctions(QQ['t'].fraction_field())
sage: dks = Sym.kBoundedQuotient(3).dual_k_Schur()
sage: dks.lift([3,1])
t^5*HLP[1, 1, 1, 1] + t^2*HLP[2, 1, 1] + t*HLP[2, 2] + HLP[3, 1]sage: dks = Sym.kBoundedQuotient(3, t=1).dual_k_Schur()
sage: dks.lift([3,1])
m[1, 1, 1, 1] + m[2, 1, 1] + m[2, 2] + m[3, 1]
```
## one\_basis()

Return the basis element indexing 1.

#### EXAMPLES:

```
sage: F = SymmetricFunctions(QQ).kBoundedQuotient(3,t=1).affineSchur()
sage: F.one() # indirect doctest
F3[]
```
# $product(x, y)$

Returns the product of two elements x and y.

INPUT:

```
• x, y – Elements of the k-bounded quotient of symmetric functions.
OUTPUT:
  • A k-bounded symmetric function in the dual k-Schur function basis
```

```
EXAMPLES:
```

```
sage: dks3 = SymmetricFunctions(Q).kBoundedQuotient(3,t=1).dual_k_Schur()
sage: dks3.product(dks3[2,1],dks3[1,1])
2 * dks3[1, 1, 1, 1, 1] + 2 * dks3[2, 1, 1, 1] + 2 * dks3[2, 2, 1] + dks3[3, 1, \ldots]\rightarrow1] + dks3[3, 2]
sage: dks3.product(dks3[2,1]+dks3[1], dks3[1,1])
dks3[1, 1, 1] + 2*dks3[1, 1, 1, 1, 1] + dks3[2, 1] + 2*dks3[2, 1, 1, 1] +<sub>→</sub>
\rightarrow2*dks3[2, 2, 1] + dks3[3, 1, 1] + dks3[3, 2]
sage: dks3.product(dks3[2,1]+dks3[1], dks3([]))
dks3[1] + dks3[2, 1]
sage: dks3.product(dks3([]), dks3([]))
dks3[]
sage: dks3.product(dks3([]), dks3([4,1]))
Traceback (most recent call last):
```
...

(continued from previous page)

```
TypeError: do not know how to make x (= [4, 1]) an element of self (=3-
˓→Bounded Quotient of Symmetric Functions over Rational Field with t=1 in␣
\rightarrowthe dual 3-Schur basis)
```

```
sage: dks3 = SymmetricFunctions(QQ['t']. fraction_field()).
˓→kBoundedQuotient(3).dual_k_Schur()
sage: dks3.product(dks3[2,1],dks3[1,1])
(t^2+t)^*dks3[1, 1, 1, 1, 1] + (t+1)^*dks3[2, 1, 1, 1] + (t+1)^*dks3[2, 2, 1]\leftrightarrow dks3[3, 1, 1] + dks3[3, 2]
sage: dks3.product(dks3[2,1]+dks3[1], dks3[1,1])
dks3[1, 1, 1] + (t^2+t)^*dks3[1, 1, 1, 1, 1] + dks3[2, 1] + (t+1)^*dks3[2, 1, \ldots]\rightarrow1, 1] + (t+1)*dks3[2, 2, 1] + dks3[3, 1, 1] + dks3[3, 2]
sage: dks3.product(dks3[2,1]+dks3[1], dks3([]))
dks3[1] + dks3[2, 1]
sage: dks3.product(dks3([]), dks3([]))
dks3[]
```

```
sage: F = SymmetricFunctions(QQ).kBoundedQuotient(3,t=1).affineSchur()
sage: F.product(F[2,1],F[1,1])
2*F3[1, 1, 1, 1, 1] + 2*F3[2, 1, 1, 1] + 2*F3[2, 2, 1] + F3[3, 1, 1] + F3[3,\rightarrow 2]
sage: F.product(F[2,1]+F[1], F[1,1])
F3[1, 1, 1] + 2*F3[1, 1, 1, 1, 1, 1] + F3[2, 1] + 2*F3[2, 1, 1, 1] + 2*F3[2, 2, 1]\rightarrow 1] + F3[3, 1, 1] + F3[3, 2]
sage: F.product(F[2,1]+F[1], F([1]))
F3[1] + F3[2, 1]
sage: F.product(F([]) , F([]))F3[]
sage: F.product(F([]), F([4,1]))Traceback (most recent call last):
...
TypeError: do not know how to make x = [4, 1] an element of self (=3-˓→Bounded Quotient of Symmetric Functions over Rational Field with t=1 in␣
˓→the 3-bounded affine Schur basis)
```

```
sage: F = SymmetricFunctions(QQ['t']. fraction_field()). kBoundedQuotient(3).
\rightarrowaffineSchur()
sage: F.product(F[2,1],F[1,1])
2*F3[1, 1, 1, 1, 1] + 2*F3[2, 1, 1, 1] + 2*F3[2, 2, 1] + F3[3, 1, 1] + F3[3,\rightarrow 2]
sage: F.product(F[2,1],F[2])
(t^{4}+t^{3}-2*t^{2}+1)*F3[1, 1, 1, 1] + (-t^{2}+t+1)*F3[2, 1, 1, 1] + (-t^{4}+t^{2}+t+1)˓→2+t+2)*F3[2, 2, 1] + (t+1)*F3[3, 1, 1] + (t+1)*F3[3, 2]
sage: F.product(F[2,1]+F[1], F[1,1])
F3[1, 1, 1] + 2*F3[1, 1, 1, 1, 1] + F3[2, 1] + 2*F3[2, 1, 1, 1] + 2*F3[2, 2,
\rightarrow 1] + F3[3, 1, 1] + F3[3, 2]
sage: F.product(F[2,1]+F[1], F([]))
F3[1] + F3[2, 1]sage: F. product(F([]), F([]))
F3[]
```

```
sage: km = SymmetricFunctions(QQ).kBoundedQuotient(3,t=1).km()
sage: km.product(km[2,1],km[2,1])
4^{*}m3[2, 2, 1, 1] + 6^{*}m3[2, 2, 2] + 2^{*}m3[3, 2, 1] + 2^{*}m3[3, 3]
sage: Q3 = SymmetricFunctions(Fraction Field(QQ['t'])).kBoundedQuotient(3)sage: km = Q3.km()sage: km.product(km[2,1],km[2,1])
(t^{5}+7^{*}t^{4}-8^{*}t^{3}-28^{*}t^{2}+47^{*}t-19)^{*}m3[1, 1, 1, 1, 1, 1] + (t^{4}-3^{*}t^{3}-9^{*}t^{4})\rightarrow2+23*t-12)*m3[2, 1, 1, 1, 1] + (-t^3-3*t^2+11*t-3)*m3[2, 2, 1, 1] + (-t^
˓→2+5*t+2)*m3[2, 2, 2] + (6*t-6)*m3[3, 1, 1, 1] + (3*t-1)*m3[3, 2, 1] +␣
\rightarrow (t+1)*m3[3, 3]
sage: dks = 03.dual_k_Schar()sage: km.product(dks[2,1],dks[1,1])
20*m3[1, 1, 1, 1, 1] + 9*m3[2, 1, 1, 1] + 4*m3[2, 2, 1] + 2*m3[3, 1, 1] +\_\rightarrowm3[3, 2]
```
# retract(*la*)

Gives the retract map from the symmetric functions to the quotient ring of  $k$ -bounded symmetric functions. This method is here to make the TestSuite run properly.

### INPUT:

•  $1a - A$  partition OUTPUT: • The monomial element of the  $k$ -bounded quotient indexed by  $l$ a. EXAMPLES:

```
sage: Q = SymmetricFunctions(QQ).kBoundedQuotient(3,t=1)
sage: Q.retract([2,1])
m3[2, 1]
```
# super\_categories()

The super categories of self.

EXAMPLES:

```
sage: Sym = SymmetricFunctions(QQ['t'])sage: from sage.combinat.sf.k_dual import KBoundedQuotientBases
sage: Q = Sym.kBoundedQuotient(3,t=1)sage: KQB = KBoundedQuotientBases(Q)sage: KQB.super_categories()
[Category of realizations of 3-Bounded Quotient of Symmetric Functions over␣
˓→Univariate Polynomial Ring in t over Rational Field with t=1,
Join of Category of graded hopf algebras with basis over Univariate Polynomial␣
˓→Ring in t over Rational Field and
        Category of quotients of algebras over Univariate Polynomial Ring in t␣
˓→over Rational Field]
```
<span id="page-2776-0"></span>class sage.combinat.sf.k\_dual.KBoundedQuotientBasis(*kBoundedRing*, *prefix*) Bases: [sage.combinat.free\\_module.CombinatorialFreeModule](#page-1016-0)

Abstract base class for the bases of the  $k$ -bounded quotient.

```
class sage.combinat.sf.k_dual.kMonomial(kBoundedRing)
    Bases: sage.combinat.sf.k_dual.KBoundedQuotientBasis
```
The basis of monomial symmetric functions indexed by partitions with first part less than or equal to  $k$ .

### lift(*la*)

Implements the lift function on the monomial basis. Given a  $k$ -bounded partition 1a, the lift will return the corresponding monomial basis element.

INPUT:

•  $1a - A k$ -bounded partition

OUTPUT:

• A monomial symmetric function.

EXAMPLES:

```
sage: km = SymmetricFunctions(QQ). kBoundedQuotient(3,t=1). km()
sage: km.lift(Partition([3,1]))
m[3, 1]
sage: km.lift([])
m[]
sage: km.lift(Partition([4,1]))
Traceback (most recent call last):
...
TypeError: do not know how to make x (= [4, 1]) an element of self (=3-Bounded<sub>a</sub>
˓→Quotient of Symmetric Functions over Rational Field with t=1 in the 3-bounded␣
˓→monomial basis)
```
## retract(*la*)

Implements the retract function on the monomial basis. Given a partition la, the retract will return the corresponding  $k$ -bounded monomial basis element if la is  $k$ -bounded; zero otherwise.

INPUT:

•  $1a - A$  partition

OUTPUT:

## • **A -bounded monomial symmetric function in the -quotient of symmetric** functions.

EXAMPLES:

```
sage: km = SymmetricFunctions(QQ). kBoundedQuotient(3, t=1). km()sage: km.retract(Partition([3,1]))
m3[3, 1]
sage: km.retract(Partition([4,1]))
0
sage: km.retract([])
m3[]
sage: m = SymmetricFunctions(QQ).m()
sage: km(m[3, 1])
m3[3, 1]
sage: km(m[4, 1])
\Omega
```

```
sage: km = SymmetricFunctions(FractionField(QQ['t'])).kBoundedQuotient(3).km()
sage: km.retract(Partition([3,1]))
m3[3, 1]
sage: km.retract(Partition([4,1]))
(t^{4}+t^{3}-9*t^{2}+11*t-4)*m3[1, 1, 1, 1] + (-3*t^{2}+6*t-3)*m3[2, 1, 1, 1] + (-t^{4}+t^{3}+1)+2+3*t-2)*m3[2, 2, 1] + (2*t-2)*m3[3, 1, 1] + (t-1)*m3[3, 2]
```

```
sage: m = SymmetricFunctions(FractionField(QQ['t'])).m()
sage: km(m[3, 1])
m3[3, 1]
sage: km(m[4, 1])
(t^{4}+t^{3}-9*t^{2}+11*t-4)*m3[1, 1, 1, 1, 1] + (-3*t^{2}+6*t-3)*m3[2, 1, 1, 1] + (-t^{4}\rightarrow2+3*t-2)*m3[2, 2, 1] + (2*t-2)*m3[3, 1, 1] + (t-1)*m3[3, 2]
```
### class sage.combinat.sf.k\_dual.kbounded\_HallLittlewoodP(*kBoundedRing*)

Bases: [sage.combinat.sf.k\\_dual.KBoundedQuotientBasis](#page-2776-0)

The basis of P Hall-Littlewood symmetric functions indexed by partitions with first part less than or equal to  $k$ .

lift(*la*)

Implements the lift function on the Hall-Littlewood P basis. Given a  $k$ -bounded partition 1a, the lift will return the corresponding Hall-Littlewood P basis element.

INPUT:

•  $1a - A k$ -bounded partition

OUTPUT:

• A Hall-Littlewood symmetric function.

EXAMPLES:

```
sage: kHLP = SymmetricFunctions(QQ['t'].fraction_field()).kBoundedQuotient(3).
˓→kHallLittlewoodP()
sage: kHLP.lift(Partition([3,1]))
HLP[3, 1]
sage: kHLP.lift([])
HLP[]
sage: kHLP.lift(Partition([4,1]))
Traceback (most recent call last):
...
TypeError: do not know how to make x (= [4, 1]) an element of self (=3-Bounded<sub>a</sub>
˓→Quotient of Symmetric Functions over Fraction Field of Univariate Polynomial␣
˓→Ring in t over Rational Field in the 3-bounded Hall-Littlewood P basis)
```
retract(*la*)

Implements the retract function on the Hall-Littlewood P basis. Given a partition la, the retract will return the corresponding  $k$ -bounded Hall-Littlewood P basis element if  $l$  a is  $k$ -bounded; zero otherwise.

INPUT:

•  $1a - A$  partition

OUTPUT:

• **A -bounded Hall-Littlewood P symmetric function in the -quotient of** symmetric functions.

EXAMPLES:

```
sage: kHLP = SymmetricFunctions(QQ['t'].fraction_field()).kBoundedQuotient(3).
˓→kHallLittlewoodP()
sage: kHLP.retract(Partition([3,1]))
HLP3[3, 1]
sage: kHLP.retract(Partition([4,1]))
```

```
0
sage: kHLP.retract([])
HLP3[]
sage: m = kHLP. realization_of().ambient().m()
sage: kHLP(m[2,2])
(t^4-1^3-t+1)*HLP3[1, 1, 1, 1] + (t-1)*HLP3[2, 1, 1] + HLP3[2, 2]
```
# **5.1.295 Kostka-Foulkes Polynomials**

Based on the algorithms in John Stembridge's SF package for Maple which can be found at [http://www.math.lsa.umich.](http://www.math.lsa.umich.edu/~jrs/maple.html) [edu/~jrs/maple.html](http://www.math.lsa.umich.edu/~jrs/maple.html) .

```
sage.combinat.sf.kfpoly.KostkaFoulkesPolynomial(mu, nu, t=None)
```
Returns the Kostka-Foulkes polynomial  $K_{\mu,\nu}(t)$ .

INPUT:

- mu,  $nu$  partitions
- t an optional parameter (default: None)

OUTPUT:

• the Koskta-Foulkes polynomial indexed by partitions mu and nu and evaluated at the parameter t. If t is None the resulting polynomial is in the polynomial ring  $\mathbf{Z}[t']$ .

EXAMPLES:

```
sage: KostkaFoulkesPolynomial([2,2],[2,2])
1
sage: KostkaFoulkesPolynomial([2,2],[4])
0
sage: KostkaFoulkesPolynomial([2,2],[1,1,1,1])
t^4 + t^2sage: KostkaFoulkesPolynomial([2,2],[2,1,1])
t
sage: q = \text{PolynomialRing}(QQ, 'q') \text{ .gen}()sage: KostkaFoulkesPolynomial([2,2],[2,1,1],q)
q
```

```
sage.combinat.sf.kfpoly.compat(n, mu, nu)
```
Generate all possible partitions of *n* that can precede  $\mu$ ,  $\nu$  in a rigging sequence.

INPUT:

- $n a$  positive integer
- mu, nu partitions

OUTPUT:

• a list of partitions

EXAMPLES:

```
sage: from sage.combinat.sf.kfpoly import *
sage: compat(4, [1], [2,1])
```

```
[1, 1, 1, 1], [2, 1, 1], [2, 2], [3, 1], [4]sage: compat(3, [1], [2,1])
[[1, 1, 1], [2, 1], [3]]
sage: compat(2, [1], [])
[[2]]
sage: compat(3, [1], [])
[[2, 1], [3]]
sage: compat(3, [2], [1])
[[3]]
sage: compat(4, [1,1], [])
[2, 2], [3, 1], [4]sage: compat(4, [2], [])
[[4]]
```
sage.combinat.sf.kfpoly.dom(*mup*, *snu*)

Return True if sum(mu[:i+1]) > snu[i] for all  $0 \le i \le len(\text{snu})$ ; otherwise, it returns False.

INPUT:

- mup a partition conjugate to mu
- snu a sequence of positive integers

OUTPUT:

• a boolean value

EXAMPLES:

```
sage: from sage.combinat.sf.kfpoly import *
sage: dom([3,2,1],[2,4,5])
True
sage: dom([3,2,1],[2,4,7])
False
sage: dom([3,2,1],[2,6,5])
False
sage: dom([3,2,1],[4,4,4])
False
```
# sage.combinat.sf.kfpoly.kfpoly(*mu*, *nu*, *t=None*)

Return the Kostka-Foulkes polynomial  $K_{\mu,\nu}(t)$  by generating all rigging sequences for the shape  $\mu$ , and then selecting those of content  $\nu$ .

INPUT:

- mu, nu partitions
- t an optional parameter (default: None)

OUTPUT:

• the Koskta-Foulkes polynomial indexed by partitions mu and nu and evaluated at the parameter t. If t is None the resulting polynomial is in the polynomial ring  $\mathbf{Z}[t']$ .

EXAMPLES:

```
sage: from sage.combinat.sf.kfpoly import kfpoly
sage: kfpoly([2,2], [2,1,1])
```

```
t
sage: kfpoly([4], [2,1,1])
t^3
sage: kfpoly([4], [2,2])
t^2
sage: kfpoly([1,1,1,1], [2,2])
0
```
# sage.combinat.sf.kfpoly.riggings(*part*)

Generate all possible rigging sequences for a fixed partition part.

INPUT:

• part – a partition

OUTPUT:

• a list of riggings associated to the partition part

EXAMPLES:

```
sage: from sage.combinat.sf.kfpoly import *
sage: riggings([3])
[[[1, 1, 1]], [[2, 1]], [[3]]]
sage: riggings([2,1])
[[[2, 1], [1]], [1]], [3], [1]]sage: riggings([1,1,1])
[[[3], [2], [1]]]
sage: riggings([2,2])
[[[2, 2], [1, 1]], [[3, 1], [1, 1]], [[4], [1, 1]], [[4], [2]]]sage: riggings([2,2,2])
[[[3, 3], [2, 2], [1, 1]],
[[4, 2], [2, 2], [1, 1]],
 [[5, 1], [2, 2], [1, 1]],
 [6], [2, 2], [1, 1]],[[5, 1], [3, 1], [1, 1]],
 [[6], [3, 1], [1, 1]],
 [[6], [4], [2]]]
```
sage.combinat.sf.kfpoly.schur\_to\_hl(*mu*, *t=None*)

Return a dictionary corresponding to  $s_{\mu}$  in Hall-Littlewood P basis.

INPUT:

- $mu a$  partition
- $t -$  an optional parameter (default: the generator from  $\mathbf{Z}[t']$ )

OUTPUT:

• a dictionary with the coefficients  $K_{\mu\nu}(t)$  for  $\nu$  smaller in dominance order than  $\mu$ 

EXAMPLES:

```
sage: from sage.combinat.sf.kfpoly import *
sage: schur_to_hl([1,1,1])
{[1, 1, 1]: 1}sage: a = \text{schur_to_hl}([2,1])
```

```
sage: for mc in sorted(a.items()): print(mc)
([1, 1, 1], t^2 + t)([2, 1], 1)sage: a = \text{schur_to_hl}([3])sage: for mc in sorted(a.items()): print(mc)
([1, 1, 1], t^3)([2, 1], t)([3], 1)
sage: a = \text{schur_to_hl}([4])sage: for mc in sorted(a.items()): print(mc)
([1, 1, 1, 1], t^6)
([2, 1, 1], t^3)([2, 2], t^2)
([3, 1], t)
([4], 1)sage: a = \text{schur_to_hl}([3, 1])sage: for mc in sorted(a.items()): print(mc)
([1, 1, 1, 1], t<sup>5</sup> + t<sup>4</sup> + t<sup>3</sup>)([2, 1, 1], t^2 + t)([2, 2], t)
([3, 1], 1)sage: a = \text{schur_to_hl}([2,2])sage: for mc in sorted(a.items()): print(mc)
([1, 1, 1, 1], t^4 + t^2)([2, 1, 1], t)([2, 2], 1)
sage: a = \text{schur_to_hl}([2, 1, 1])sage: for mc in sorted(a.items()): print(mc)
([1, 1, 1, 1], t^3 + t^2 + t)([2, 1, 1], 1)
sage: a = \text{schur_to_hl}([1,1,1,1])sage: for mc in sorted(a.items()): print(mc)
([1, 1, 1, 1], 1)sage: a = \text{schur_to_hl}([2,2,2])sage: for mc in sorted(a.items()): print(mc)
([1, 1, 1, 1, 1, 1], \t1^9 + t^7 + t^6 + t^7 + t^8 + t^3)([2, 1, 1, 1, 1], t^{4} + t^{2})([2, 2, 1, 1], t)([2, 2, 2], 1)
```
sage.combinat.sf.kfpoly.weight(*rg*, *t=None*) Return the weight of a rigging.

INPUT:

- rg a rigging, a list of partitions
- $t -$  an optional parameter, (default: the generator from  $\mathbf{Z}[t']$ )

OUTPUT:

• a polynomial in the parameter t

EXAMPLES:

```
sage: from sage.combinat.sf.kfpoly import weight
sage: weight([[2,1], [1]])
1
sage: weight([[3], [1]])
t^2 + t
sage: weight([[2,1], [3]])
t^4
sage: weight([[2, 2], [1, 1]])
1
sage: weight([[3, 1], [1, 1]])
t
sage: weight(\lceil \lceil 4 \rceil, \lceil 1, 1 \rceil, 2)
16
sage: weight([4], [2]], t=2)
4
```
# **5.1.296 LLT symmetric functions**

### REFERENCES:

```
class sage.combinat.sf.llt.LLT_class(Sym, k, t='t')
```
Bases: [sage.structure.unique\\_representation.UniqueRepresentation](../../../../../../../html/en/reference/structure/sage/structure/unique_representation.html#sage.structure.unique_representation.UniqueRepresentation)

A class for working with LLT symmetric functions.

EXAMPLES:

```
sage: Sym = SymmetricFunctions(Fraction Field(QQ['t']))sage: L3 = Sym.Llt(3); L3level 3 LLT polynomials over Fraction Field of Univariate Polynomial Ring in t over␣
˓→Rational Field
sage: L3.cospin([3,2,1])
(t+1)*m[1, 1] + m[2]sage: HC3 = L3.hcospin(); HC3Symmetric Functions over Fraction Field of Univariate Polynomial Ring in t over␣
˓→Rational Field in the level 3 LLT cospin basis
sage: m = Sym.monomial()sage: m( HC3[1,1] )
(t+1)*m[1, 1] + m[2]
```
We require that the parameter  $t$  must be in the base ring:

```
sage: Symxt = SymmetricFunctions(QQ['x', 't'].fraction_field())
sage: (x,t) = Symxt.\text{base\_ring}().\text{gens}()sage: LLT3x = Symxt.11t(3,t=x)sage: LLT3 = Symxt.11t(3)sage: HSSx = LLT3x.hspin()sage: HS3t = LLT3.hspin()sage: s = Symxt.schur()
sage: s(HS3x[2,1])
s[2, 1] + x*s[3]sage: s(HS3t[2,1])
s[2, 1] + t*s[3]
```

```
sage: HS3x(HS3t[2,1])
HSp3[2, 1] + (-x+t)*HSp3[3]
sage: s(HS3x(HS3t[2,1]))
s[2, 1] + t*s[3]sage: LLT3t2 = Symxt. llt(3, t=2)sage: HC3t2 = LLT3t2.hcospin()sage: HS3x(HC3t2[3,1])
2*HSp3[3, 1] + (-2*x+1)*HSp3[4]
```
# base\_ring()

Returns the base ring of self.

INPUT:

• self – a family of LLT symmetric functions bases

OUTPUT:

• returns the base ring of the symmetric function ring associated to self

EXAMPLES:

```
sage: SymmetricFunctions(FractionField(QQ['t'])).llt(3).base_ring()
Fraction Field of Univariate Polynomial Ring in t over Rational Field
```
#### cospin(*skp*)

Calculates a single instance of the cospin symmetric functions. These are the functions defined in [\[LLT1997\]](#page-3659-0) equation (26).

INPUT:

- self a family of LLT symmetric functions bases
- skp a partition or a list of partitions or a list of skew partitions

# OUTPUT:

• returns the monomial expansion of the LLT symmetric function cospin functions indexed by skp

EXAMPLES:

```
sage: Sym = SymmetricFunctions(FractionField(QQ['t']))
sage: L3 = Sym.Llt(3)sage: L3.cospin([2,1])
m[1]
sage: L3.cospin([3,2,1])
(t+1)*m[1, 1] + m[2]sage: s = Sym.schur()sage: s(L3.cospin([[2],[1],[2]]))
t^4*s[2, 2, 1] + t^3*s[3, 1, 1] + (t^3+t^2)*s[3, 2] + (t^2+t^2)*s[4, 1] + s[5]
```
#### hcospin()

Returns the HCospin basis. This basis is defined [\[LLT1997\]](#page-3659-0) equation (27).

INPUT:

• self – a family of LLT symmetric functions bases

OUTPUT:

• returns the h-cospin basis of the LLT symmetric functions

EXAMPLES:

```
sage: Sym = SymmetricFunctions(FractionField(QQ['t']))
sage: HCosp3 = Sym. llt(3).hcospin(); HCosp3
Symmetric Functions over Fraction Field of Univariate Polynomial Ring in t over␣
˓→Rational Field in the level 3 LLT cospin basis
sage: HCosp3([1])^2
1/t*HCosp3[1, 1] + ((t-1)/t)*HCosp3[2]
sage: s = Sym.schur()sage: HCosp3(s([2]))HCosp3[2]
sage: HCosp3(s([1,1]))
1/t*HCosp3[1, 1] - 1/t*HCosp3[2]
sage: s(HCosp3([2,1]))
t*s[2, 1] + s[3]
```
hspin()

Returns the HSpin basis. This basis is defined [\[LLT1997\]](#page-3659-0) equation (28).

INPUT:

• self – a family of LLT symmetric functions bases

OUTPUT:

• returns the h-spin basis of the LLT symmetric functions

EXAMPLES:

```
sage: Sym = SymmetricFunctions(FractionField(QQ['t']))
sage: HSp3 = Sym.Ilt(3).hspin(); HSp3Symmetric Functions over Fraction Field of Univariate Polynomial Ring in t over␣
˓→Rational Field in the level 3 LLT spin basis
sage: HSp3([1])^2
HSp3[1, 1] + (-t+1)*HSp3[2]
sage: s = Sym.schur()sage: HSp3(s([2]))
HSp3[2]
sage: HSp3(s([1,1]))
HSp3[1, 1] - t*HSp3[2]
sage: s(HSp3([2,1]))
s[2, 1] + t*s[3]
```
 $level()$ 

Returns the level of self.

INPUT:

• self – a family of LLT symmetric functions bases

OUTPUT:

• the level is the parameter of  $k$  in the basis

EXAMPLES:

sage: SymmetricFunctions(FractionField(QQ['t'])).llt(3).level() 3

spin\_square(*skp*)

Calculates a single instance of a spin squared LLT symmetric function associated with a partition, list of partitions, or a list of skew partitions. This family of symmetric functions is defined in [\[LT2000\]](#page-3659-1) equation (43).

INPUT:

- self a family of LLT symmetric functions bases
- skp a partition of a list of partitions or a list of skew partitions

OUTPUT:

• returns the monomial expansion of the LLT symmetric function spin-square functions indexed by skp

EXAMPLES:

```
sage: L3 = SymmetricFunctions(FractionField(QQ['t'])).llt(3)
sage: L3.spin_square([2,1])
t*m[1]
sage: L3.spin_square([3,2,1])
(t^3+t)^*m[1, 1] + t^3^*m[2]sage: L3.spin_square([[1],[1],[1]])
(t^6+2*t^4+2*t^2+1)*m[1, 1, 1] + (t^6+t^4+t^2)*m[2, 1] + t^6*m[3]sage: L3.spin_square([[[2,2],[1]],[[2,1],[]]])
(2*t^4+3*t^2+1)*m[1, 1, 1, 1] + (t^4+t^2)*m[2, 1, 1] + t^4*m[2, 2]
```
# symmetric\_function\_ring()

The symmetric function algebra associated to the family of LLT symmetric function bases

INPUT:

• self – a family of LLT symmetric functions bases

OUTPUT:

• returns the symmetric function ring associated to self.

EXAMPLES:

```
sage: L3 = SymmetricFunctions(FractionField(QQ['t'])).llt(3)
sage: L3.symmetric_function_ring()
Symmetric Functions over Fraction Field of Univariate Polynomial Ring in t over␣
˓→Rational Field
```
# class sage.combinat.sf.llt.LLT\_cospin(*llt*)

Bases: [sage.combinat.sf.llt.LLT\\_generic](#page-2786-0)

A class of methods for the h-cospin LLT basis of the symmetric functions.

INPUT:

- self an instance of the LLT hcospin basis
- 11t a family of LLT symmetric function bases

#### <span id="page-2786-0"></span>class Element

```
Bases: sage.combinat.sf.llt.LLT_generic.Element
```

```
class sage.combinat.sf.llt.LLT_generic(llt, prefix)
```
Bases: [sage.combinat.sf.sfa.SymmetricFunctionAlgebra\\_generic](#page-2886-0)

A class of methods which are common to both the hspin and hcospin of the LLT symmetric functions.

INPUT:

- self an instance of the LLT hspin or hcospin basis
- 11t a family of LLT symmetric functions

EXAMPLES:

```
sage: SymmetricFunctions(FractionField(QQ['t'])).llt(3).hspin()
Symmetric Functions over Fraction Field of Univariate Polynomial Ring in t over␣
˓→Rational Field in the level 3 LLT spin basis
sage: SymmetricFunctions(QQ).llt(3,t=2).hspin()
Symmetric Functions over Rational Field in the level 3 LLT spin with t=2 basis
sage: QQz = FractionField(QQ['z']); z = QQz.gen()sage: SymmetricFunctions(QQz).llt(3,t=z).hspin()
Symmetric Functions over Fraction Field of Univariate Polynomial Ring in z over␣
˓→Rational Field in the level 3 LLT spin with t=z basis
```
### <span id="page-2787-0"></span>class Element

Bases: [sage.combinat.sf.sfa.SymmetricFunctionAlgebra\\_generic\\_Element](#page-2892-0)

# $level()$

Returns the level of self.

INPUT:

• self – an instance of the LLT hspin or hcospin basis

## OUTPUT:

• returns the level associated to the basis self.

# EXAMPLES:

```
sage: HSp3 = SymmetricFunctions(FractionField(QQ['t'])).llt(3).hspin()
sage: HSp3.level()
3
```
#### llt\_family()

The family of the llt bases of the symmetric functions.

INPUT:

• self – an instance of the LLT hspin or hcospin basis

OUTPUT:

• returns an instance of the family of LLT bases associated to self.

EXAMPLES:

```
sage: HSp3 = SymmetricFunctions(FractionField(QQ['t'])).llt(3).hspin()
sage: HSp3.llt_family()
level 3 LLT polynomials over Fraction Field of Univariate Polynomial Ring in t␣
˓→over Rational Field
```
product(*left*, *right*)

Convert to the monomial basis, do the multiplication there, and convert back to the basis self.

INPUT:

- self an instance of the LLT hspin or hcospin basis
- left, right elements of the symmetric functions

OUTPUT:

the product of left and right expanded in the basis self

EXAMPLES:

```
sage: HSp3 = SymmetricFunctions(FractionField(QQ['t'])).llt(3).hspin()
sage: HSp3.product(HSp3([1]), HSp3([2]))
HSp3[2, 1] + (-t+1)*HSp3[3]
sage: HCosp3 = SymmetricFunctions(FractionField(QQ['t'])).llt(3).hcospin()
sage: HCosp3.product(HCosp3([1]), HSp3([2]))
1/t*HCosp3[2, 1] + ((t-1)/t)*HCosp3[3]
```
## class sage.combinat.sf.llt.LLT\_spin(*llt*)

Bases: [sage.combinat.sf.llt.LLT\\_generic](#page-2786-0)

A class of methods for the h-spin LLT basis of the symmetric functions.

INPUT:

- self an instance of the LLT hcospin basis
- 11t a family of LLT symmetric function bases

```
class Element
```
Bases: [sage.combinat.sf.llt.LLT\\_generic.Element](#page-2787-0)

# **5.1.297 Macdonald Polynomials**

Notation used in the definitions follows mainly [Mac1995].

The integral forms of the bases  $H$  and  $Ht$  do not appear in Macdonald's book. They correspond to the two bases  $H_{\mu}[X; q, t] = \sum_{\nu} K_{\nu\mu}(q, t) s_{\mu}[X]$  and  $\tilde{H}_{\mu}[X; q, t] = t^{n(\mu)} \sum_{\nu} K_{\nu\mu}(q, 1/t) s_{\nu}[X]$  where  $K_{\mu\nu}(q, t)$  are the Macdonald  $q$ ,  $t$ -Koskta coefficients.

The  $Ht$  in this case is short for  $H$  and is the basis which is the graded Frobenius image of the Garsia-Haiman modules [\[GH1993\]](#page-3659-2).

REFERENCES:

• [Mac1995]

```
class sage.combinat.sf.macdonald.Macdonald(Sym, q='q', t='t')
```
Bases: [sage.structure.unique\\_representation.UniqueRepresentation](../../../../../../../html/en/reference/structure/sage/structure/unique_representation.html#sage.structure.unique_representation.UniqueRepresentation)

Macdonald Symmetric functions including  $P$ ,  $Q$ ,  $J$ ,  $H$ ,  $Ht$  bases also including the S basis which is the plethystic transformation of the Schur basis (that which is dual to the Schur basis with respect to the Macdonald  $q, t$ -scalar product)

INPUT:

• self – a family of Macdonald symmetric function bases

EXAMPLES:

sage:  $t = QQ['t'] .gen()$ ; SymmetricFunctions( $QQ['t'] . fraction\_field()) . macdonald(q=t,$  $\leftrightarrow t=1$ ) Macdonald polynomials with q=t and t=1 over Fraction Field of Univariate Polynomial␣ ˓<sup>→</sup>Ring in t over Rational Field sage: Sym = SymmetricFunctions(FractionField(QQ['t'])).macdonald() Traceback (most recent call last): ... TypeError: unable to evaluate 'q' in Fraction Field of Univariate Polynomial Ring␣ ˓<sup>→</sup>in t over Rational Field

 $H()$ 

Returns the Macdonald polynomials on the H basis. When the  $H$  basis is expanded on the Schur basis, the coefficients are the  $qt$ -Kostka numbers.

INPUT:

• self – a family of Macdonald symmetric function bases

OUTPUT:

• returns the  $H$  Macdonald basis of symmetric functions

EXAMPLES:

```
sage: Sym = SymmetricFunctions(FractionField(QQ['q','t']))
sage: H = Sym.macdonald() H(); HSymmetric Functions over Fraction Field of Multivariate Polynomial Ring in q, t␣
˓→over Rational Field in the Macdonald H basis
sage: s = Sym.schur()
sage: s(H([2]))
q * s[1, 1] + s[2]sage: s(H([1,1]))
s[1, 1] + t*s[2]
```
Coercions to/from the Schur basis are implemented:

```
sage: H = Sym.macdonald() H()sage: s = Sym.schur()sage: H(s([2]))
(q/(q*t-1))*McdH[1, 1] - (1/(q*t-1))*McdH[2])
```
 $Ht()$ 

Returns the Macdonald polynomials on the  $Ht$  basis. The elements of the  $Ht$  basis are eigenvectors of the *nabla* operator. When expanded on the Schur basis, the coefficients are the modified  $qt$ -Kostka numbers.

INPUT:

• self – a family of Macdonald symmetric function bases

OUTPUT:

• returns the  $Ht$  Macdonald basis of symmetric functions

EXAMPLES:

```
sage: Sym = SymmetricFunctions(FractionField(QQ['q','t']))
sage: Ht = Sym.macdonald() Ht(); Ht
Symmetric Functions over Fraction Field of Multivariate Polynomial Ring in q, t␣
 ˓→over Rational Field in the Macdonald Ht basis
```

```
sage: [Ht(p).nabla() for p in Partitions(3)]
[q^3*McdHt[3], q*t*McdHt[2, 1], t^3*McdHt[1, 1, 1]]
```

```
sage: s = Sym.schur()sage: from sage.combinat.sf.macdonald import qt_kostka
sage: q, t = Ht.\text{base\_ring}() . \text{gens}()sage: s(Ht([2,1]))
q^*t^*s[1, 1, 1] + (q+t)^*s[2, 1] + s[3]sage: qt_kcostka([1,1,1],[2,1]).subs(t=1/t)*t^Partition([2,1]).weighted_size()
q*t
sage: qt_kostka([2,1],[2,1]).subs(t=1/t)*t^Partition([2,1]).weighted_size()
q + tsage: qt_kostka([3],[2,1]).subs(t=1/t)*t^{\text{A}}Partition([2,1]).weighted_size()
1
```
Coercions to/from the Schur basis are implemented:

```
sage: Ht = Sym.macdonald() Ht()sage: s = Sym.schur()
sage: Ht(s([2,1]))
(q/(q^*t^2-t^3-q^2+t^*t))^*McdHt[1, 1, 1] + ((-q^2-q^*t-t^*2)/(q^2*t^2-q^3-t^*t^*)^2)\rightarrow3+q*t))*McdHt[2, 1] + (t/(-q^3+q^2*t+q*t-t^2))*McdHt[3]
sage: Ht(s([2]))
((-q)/(-q+t))*McdHt[1, 1] + (t/(-q+t))*McdHt[2]
```
 $J()$ 

Returns the Macdonald polynomials on the  $J$  basis also known as the integral form of the Macdonald polynomials. These are scalar multiples of both the  $P$  and  $Q$  bases. When expressed in the  $P$  or  $Q$  basis, the scaling coefficients are polynomials in  $q$  and  $t$  rather than rational functions.

The  $J$  basis is calculated using determinantal formulas of Lapointe-Lascoux-Morse giving the action on the S-basis [\[LLM1998\]](#page-3659-3).

INPUT:

• self – a family of Macdonald symmetric function bases

OUTPUT:

 $\bullet$  returns the  $J$  Macdonald basis of symmetric functions

EXAMPLES:

```
sage: Sym = SymmetricFunctions(FractionField(QQ['q','t']))
sage: J = Sym.macdonald() J(); J
Symmetric Functions over Fraction Field of Multivariate Polynomial Ring in q, t␣
˓→over Rational Field in the Macdonald J basis
sage: P = Sym.macdonald() . P()sage: Q = Sym.macdonald() . Q()sage: P(J([2]))
(q*t^2-q*t-t+1)*McdP[2]
sage: P(J([1,1]))
(t^3-t^2-t+1)*McdP[1, 1]sage: Q(J([2]))
(q^3-q^2-q+1)*ModQ[2]
```
sage: Q(J([1,1]))  $(q^2*t-q*t-q+1)*MedQ[1, 1]$ 

Coercions from the  $Q$  and  $J$  basis (proportional) and to/from the Schur basis are implemented:

sage:  $P = Sym.macdonald() . P()$ sage:  $Q = Sym.macdonald() . Q()$ sage:  $J = Sym.macdonald() J()$ sage:  $s = Sym.schur()$ 

sage: J(P([2]))  $(1/(q*t^2-q*t-t+1))*McdJ[2]$ 

sage: J(Q([2]))  $(1/(q^3-q^2-q+1))^*McdJ[2]$ 

```
sage: s(J([2]))
(-q*t+t^2+q-t)*s[1, 1] + (q*t^2-q*t-t+1)*s[2]sage: J(s([2]))
((q-t)/(q*t^4-q*t^3-q*t^2-t^3+q*t+t^2+t-1))*Mcd][1, 1] + (1/(q*t^2-q*t-t^2-t^2-t-1))\rightarrowt+1))*McdJ[2]
```
 $P()$ 

Returns Macdonald polynomials in  $P$  basis. The  $P$  basis is defined here as a normalized form of the  $J$ basis.

INPUT:

• self – a family of Macdonald symmetric function bases

OUTPUT:

 $\bullet$  returns the  $P$  Macdonald basis of symmetric functions

EXAMPLES:

```
sage: Sym = SymmetricFunctions(FractionField(QQ['q','t']))
sage: P = Sym.macdonald() . P(); PSymmetric Functions over Fraction Field of Multivariate Polynomial Ring in q, t<sub>o</sub>˓→over Rational Field in the Macdonald P basis
sage: P[2]
McdP[2]
```
The  $P$  Macdonald basis is upper triangularly related to the monomial symmetric functions and are orthogonal with respect to the  $qt$ -Hall scalar product:

```
sage: Sym = SymmetricFunctions(FractionField(QQ['q','t']))
sage: P = Sym.macdonald() . P(); PSymmetric Functions over Fraction Field of Multivariate Polynomial Ring in q, t_{\text{u}}˓→over Rational Field in the Macdonald P basis
sage: m = Sym.monomial()sage: P.transition_matrix(m,2)
\left[ \frac{1 (q^*t - q + t - 1)}{(q^*t - q + t - 1)} \right][ 0 1]
```

```
sage: P([1,1]).scalar_qt(P([2]))
0
sage: P([2]).scalar_qt(P([2]))
(-q^3 + q^2 + q - 1)/(-q^*t^2 + q^*t + t - 1)sage: P([1,1]). scalar_qt(P([1,1]))(-q^2*t + q*t + q - 1)/(-t^3 + t^2 + t - 1)
```
When  $q = 0$ , the Macdonald polynomials on the P basis are the same as the Hall-Littlewood polynomials on the  $P$  basis.

```
sage: Sym = SymmetricFunctions(FractionField(QQ['t']))
sage: P = Sym.macdonald(q=0).P(); P
Symmetric Functions over Fraction Field of Univariate Polynomial Ring in t over␣
˓→Rational Field in the Macdonald P with q=0 basis
sage: P([2])^2
(t+1)*ModP[2, 2] + (-t+1)*ModP[3, 1] + ModP[4]sage: HLP = Sym.hall_littlewood().P()
sage: HLP([2])^2(t+1)*HLP[2, 2] + (-t+1)*HLP[3, 1] + HLP[4]
```
Coercions from the  $Q$  and  $J$  basis (proportional) are implemented:

```
sage: Sym = SymmetricFunctions(FractionField(QQ['q','t']))
sage: P = Sym.macdonald() . P()sage: Q = Sym.macdonald() . Q()sage: J = Sym.macdonald() J()sage: s = Sym.schur()
```

```
sage: P(Q([2]))
((q*t^2-q*t-t+1)/(q^3-q^2-q+1))*McdP[2]sage: P(Q([2,1]))
((-q*t^4+2*q*t^3-q*t^2+t^2+t^2-2*t+1)/(-q^4*t^2*q^3*t-q^2*t+q^2-2*q+1))*McdP[2, 1]
```

```
sage: P(J([2]))
(q*t^2-q*t-t+1)*McdP[2]
sage: P(J([2,1]))
(-q*t^4+2*q*t^3-q*t^2+t^2+t^2-2*t+1)*McdP[2, 1]
```
By transitivity, one get coercions from the classical bases:

```
sage: P(s([2]))
((q-t)/(q*t-1))*McdP[1, 1] + McdP[2]sage: P(s([2,1]))
((q*t-t^2+q-t)/(q*t^2-1))*McdP[1, 1, 1] + McdP[2, 1]
```

```
sage: Sym = SymmetricFunctions(QQ['x', 'y', 'z'].fraction_field())
sage: (x,y,z) = Sym.\,\text{base\_ring}().\,\text{gens}()sage: Macxy = Sym.macdonald(q=x, t=y)sage: Macyz = Sym.macdonald(q=y, t=z)
sage: Maczx = Sym.macdonald(q=z, t=x)sage: P1 = Macxy.P()sage: P2 = Macyz.P()
```

```
sage: P3 = Maczx.P()sage: m(P1[2,1])
((-2*x*y^2+x*y-y^2+x-y+2)/(-x*y^2+1))*m[1, 1, 1] + m[2, 1]sage: m(P2[2,1])
((-2*y*z^2+y*z-z^2+y-z+2)/(-y*z^2+1))*m[1, 1, 1] + m[2, 1]sage: m(P1(P2(P3[2,1])))
((-2*x^2*z-x^2+x*z-x+z+2)/(-x^2*z+1))*m[1, 1, 1] + m[2, 1]sage: P1(P2[2])
((-x*y^2+2*x*y*z-y^2*z-x+2*y-z)/(x*y^2*z-x*y-y^2z-x*y-y^2z+1))*McdP[1, 1] + McdP[2]sage: m(z*P1[2]+x*P2[2])
((x^2*y^2*z+x*y^2*z^2-x^2*y^2+x^2*y*z-x*y*z^2+y^2*z^2-x^2*y-2*x*y*z-y*z^2+x*y-
\rightarrowy*z+x+z)/(x*y^2*z-x*y-y*z+1))*m[1, 1] + (x+z)*m[2]
```
 $Q()$ 

Returns the Macdonald polynomials on the  $Q$  basis. These are dual to the Macdonald polynomials on the P basis with respect to the  $q_t$ -Hall scalar product. The  $Q$  basis is defined to be a normalized form of the  $J$ basis.

INPUT:

• self – a family of Macdonald symmetric function bases

OUTPUT:

• returns the  $Q$  Macdonald basis of symmetric functions

EXAMPLES:

```
sage: Sym = SymmetricFunctions(FractionField(QQ['q','t']))
sage: Q = Sym.macdonald() . Q(); QSymmetric Functions over Fraction Field of Multivariate Polynomial Ring in q, t_{\text{u}}˓→over Rational Field in the Macdonald Q basis
sage: P = Sym.macdonald() . P()sage: Q([2]).scalar_qt(P([2]))
1
sage: Q([2]). scalar_qt(P([1,1]))0
sage: Q([1,1]). scalar_qt(P([2]))0
sage: Q([1,1]). scalar_qt(P([1,1]))1
sage: Q(P([2]))
((q^3-q^2-q+1)/(q^*t^2-q^*t-t+1))*McdQ[2]sage: Q(P([1,1]))
((q^2*t-q*t-q+1)/(t^3-t^2-t+1))*McdQ[1, 1]
```
Coercions from the  $P$  and  $J$  basis (proportional) are implemented:

```
sage: P = Sym.macdonald() . P()sage: Q = Sym.macdonald() . Q()sage: J = Sym.macdonald() J()sage: s = Sym.schur()
```
sage: Q(J([2]))  $(q^3-q^2-q+1)*Mod[2]$ 

```
sage: Q(P([2]))
((q^3-q^2-q+1)/(q*t^2-q*t-t+1))*McdQ[2])sage: P(Q(P([2])))
McdP[2]
sage: Q(P(Q([2])))
McdQ[2]
```
By transitivity, one gets coercions from the classical bases:

```
sage: Q(s([2]))
((q^2-q^*t-q+t)/(t^3-t^2-t+1))^*Mod([1, 1] + ((q^3-q^2-q+1)/(q^*t^2-q^*t-t^2))\rightarrowt+1))*McdQ[2]
```
S()

Returns the modified Schur functions defined by the plethystic substitution  $S_{\mu} = s_{\mu} [X(1 - t)/(1 - q)].$ When the Macdonald polynomials in the J basis are expressed in terms of the modified Schur functions at  $q = 0$ , the coefficients are qt-Kostka numbers.

# INPUT:

• self – a family of Macdonald symmetric function bases

# OUTPUT:

 $\bullet$  returns the  $S$  Macdonald basis of symmetric functions

EXAMPLES:

```
sage: Sym = SymmetricFunctions(FractionField(QQ['q','t']))
sage: S = Sym.macdonald().S(); S
Symmetric Functions over Fraction Field of Multivariate Polynomial Ring in q, t_{\text{u}}˓→over Rational Field in the Macdonald S basis
sage: p = Sym.power()sage: p(S[2,1])
((1/3*t^3-t^2+t-1/3)/(q^3-3*t^2+3+q-1))*p[1, 1, 1] + ((-1/3*t^3+1/3)/(q^3-3+q-1))\rightarrow1))*p[3]
sage: J = Sym.macdonald() J()sage: S(J([2]))
(q^3-q^2-q+1)*McdS[2]sage: S(J([1,1]))
(q^2*t-q*t-q+1)*McdS[1, 1] + (q^2-q*t-q+t)*McdS[2]sage: S = Sym.macdonald(q=0).S()sage: S(J[1,1])
MedS[1, 1] + t^*ModS[2]sage: S(J[2])
q*McdS[1, 1] + McdS[2]
sage: p(S[2,1])
(-1/3*t^3+t^2-t+1/3)*p[1, 1, 1] + (1/3*t^3-1/3)*p[3]sage: from sage.combinat.sf.macdonald import qt_kostka
sage: qt_kostka([2],[1,1])
t
sage: qt_kostka([1,1],[2])
q
```
Coercions to/from the Schur basis are implemented:

```
sage: S = Sym.macdonald(). S()sage: s = Sym.schur()sage: S(s([2]))
((q^2-q^*t-q+t)/(t^3-t^2-t+1))^*McdS[1, 1] + ((-q^2*t+q^*t+q-1)/(-t^3+t^2+t-t-1))^*\rightarrow1))*McdS[2]
sage: s(S([1,1]))((-q*t*2+q*t+t-1)/(-q*3+q*2+q-1))*s[1, 1] + ((q*t-t*2-q+t)/(-q*3+q*2+q-1))*s[2])
```
base\_ring()

Returns the base ring of the symmetric functions where the Macdonald symmetric functions live

INPUT:

• self – a family of Macdonald symmetric function bases

OUTPUT:

• the base ring associated to the corresponding symmetric function ring

EXAMPLES:

```
sage: Sym = SymmetricFunctions(QQ['q'].fraction_field())
sage: Mac = Sym.macedonald(t=0)sage: Mac.base_ring()
Fraction Field of Univariate Polynomial Ring in q over Rational Field
```
# symmetric\_function\_ring()

Returns the base ring of the symmetric functions where the Macdonald symmetric functions live

INPUT:

• self – a family of Macdonald symmetric function bases

OUTPUT:

• the symmetric function ring associated to the Macdonald bases

EXAMPLES:

```
sage: Mac = SymmetricFunctions(QQ['q']. fraction_field()).macdonald(t=0)
sage: Mac.symmetric_function_ring()
Symmetric Functions over Fraction Field of Univariate Polynomial Ring in q over␣
˓→Rational Field
```

```
class sage.combinat.sf.macdonald.MacdonaldPolynomials_generic(macdonald)
```
Bases: [sage.combinat.sf.sfa.SymmetricFunctionAlgebra\\_generic](#page-2886-0)

A class for methods for one of the Macdonald bases of the symmetric functions

INPUT:

- self a Macdonald basis
- macdonald a family of Macdonald symmetric function bases

EXAMPLES:

```
sage: Sym = SymmetricFunctions(FractionField(QQ['q,t'])); Sym.rename("Sym"); Sym
Sym
sage: Sym.macdonald().P()
Sym in the Macdonald P basis
```

```
sage: Sym.macdonald(t=2).P()
Sym in the Macdonald P with t=2 basis
sage: Sym.rename()
```
## <span id="page-2796-0"></span>class Element

Bases: [sage.combinat.sf.sfa.SymmetricFunctionAlgebra\\_generic\\_Element](#page-2892-0)

nabla(*q=None*, *t=None*, *power=1*)

Return the value of the nabla operator applied to self.

The eigenvectors of the nabla operator are the Macdonald polynomials in the  $Ht$  basis. For more information see: [\[BGHT1999\]](#page-3659-4).

The operator nabla acts on symmetric functions and has the Macdonald  $Ht$  basis as eigenfunctions and the eigenvalues are  $q^{n(\mu')}t^{n(\mu)}$  where  $n(\mu) = \sum_i (i-1)\mu_i$  and  $\mu'$  is the conjugate shape of  $\mu$ .

If the parameter power is an integer then it calculates nabla to that integer. The default value of power is 1.

INPUT:

• self – an element of a Macdonald basis

•  $q, t$  – optional parameters to specialize

• power – an integer (default: 1)

OUTPUT:

• returns the symmetric function of  $\nabla$  acting on self

EXAMPLES:

```
sage: Sym = SymmetricFunctions(FractionField(QQ['q','t']))
sage: P = Sym.macdonald() . P()sage: P([1,1]).nabla()
((q^2*t+q*t^2-2*t)/(q*t-1))*McdP[1, 1] + McdP[2]sage: P([1,1]).nabla(t=1)
((q^2*t+q*t-t-1)/(q*t-1))*McdP[1, 1] + MedP[2])sage: H = Sym.macdonald() H()sage: H([1,1]).nabla()
t*McdH[1, 1] + (-t^2+1)*McdH[2]
sage: H([1,1]).nabla(q=1)
((t^2+q-t-1)/(q^*t-1))^*McdH[1, 1] + ((-t^3+t^2+t-1)/(q^*t-1))^*McdH[2]sage: H(0).nabla()
0
sage: H([2,2,1]).nabla(t=1/H.t)
((-q^2)/(-t^4))^*McdH[2, 2, 1]sage: H([2, 2, 1]).nabla(t=1/H.t,power=-1)
((-t^4)/(-q^2))^*McdH[2, 2, 1]
```
# c1(*part*)

Returns the qt-Hall scalar product between  $J(part)$  and  $P(part)$ .

INPUT:

- self a Macdonald basis
- part a partition

OUTPUT:

• returns the  $qt$ -Hall scalar product between  $J(part)$  and  $P(part)$ 

EXAMPLES:

```
sage: Sym = SymmetricFunctions(FractionField(QQ['q','t']))
sage: P = Sym.macdonald() . P()sage: P.c1(Partition([2,1]))
-q^4*t + 2*q^3*t - q^2*t + q^2 - 2*q + 1
```
c2(*part*)

Returns the  $qt$ -Hall scalar product between J(part) and Q(part).

INPUT:

- self a Macdonald basis
- part a partition

OUTPUT:

• returns the  $qt$ -Hall scalar product between  $J(part)$  and  $Q(part)$ 

EXAMPLES:

```
sage: Sym = SymmetricFunctions(FractionField(QQ['q','t']))
sage: P = Sym.macdonald() . P()sage: P.c2(Partition([2,1]))
-q^*t^4 + 2^*q^*t^3 - q^*t^2 + t^2 - 2^*t + 1
```
### macdonald\_family()

Returns the family of Macdonald bases associated to the basis self

INPUT:

• self – a Macdonald basis

OUTPUT:

• the family of Macdonald symmetric functions associated to self

EXAMPLES:

```
sage: MacP = SymmetricFunctions(QQ['q']. fraction_field()).macdonald(t=0).P()
sage: MacP.macdonald_family()
Macdonald polynomials with t=0 over Fraction Field of Univariate Polynomial␣
˓→Ring in q over Rational Field
```
product(*left*, *right*)

Multiply an element of the Macdonald symmetric function basis self and another symmetric function

Convert to the Schur basis, do the multiplication there, and convert back to self basis.

INPUT:

- self a Macdonald symmetric function basis
- left an element of the basis self
- right another symmetric function

OUTPUT:

the product of left and right expanded in the basis self

EXAMPLES:

```
sage: Mac = SymmetricFunctions(FractionField(QQ['q', 't'])).macdonald()
sage: H = Mac.H()sage: J = Mac.J()sage: P = Mac.P()sage: Q = Mac.Q()sage: Ht = Mac.Ht()sage: J([1])^2 #indirect doctest
((q-1)/(q*t-1))*Mod[1, 1] + ((t-1)/(q*t-1))*Mod[2]sage: J.product( J[1], J[2] )
((-q^2+1)/(-q^2*t+1))*Mod[[2, 1] + ((-t+1)/(-q^2*t+1))*Mod[[3]]sage: H.product( H[1], H[2] )
((q^2-1)/(q^2*t-1))*McdH[2, 1] + ((-t+1)/(-q^2*t+1))*McdH[3]sage: P.product( P[1], P[2] )
((-q^3*t^2+q*t^2+q^2-1)/(-q^3*t^2+q^2*t+q*t-1))*McdP[2, 1] + McdP[3]sage: Q.product(Q[1],Q[2])
MedQ[2, 1] + ((q^2 * t - q^2 + q^* t - q + t - 1) / (q^2 * t - 1)) * ModQ[3]sage: Ht.product(Ht[1], Ht[2])
((q^2-1)/(q^2-t))^*McdHt[2, 1] + ((t-1)/(-q^2+t))^*McdHt[3]
```
class sage.combinat.sf.macdonald.MacdonaldPolynomials\_h(*macdonald*) Bases: [sage.combinat.sf.macdonald.MacdonaldPolynomials\\_generic](#page-2795-0)

The H basis is defined as  $H_\mu = \sum_\lambda K_{\lambda\mu}(q,t) s_\lambda$  where  $K_{\lambda\mu}(q,t)$  are the Macdonald Kostka coefficients.

In this implementation, it is calculated by using the Macdonald Ht basis and substituting  $t \to 1/t$  and multiplying by  $t^{n(\mu)}$ .

# INPUT:

- self a Macdonald  $H$  basis
- macdonald a family of Macdonald bases

# class Element

Bases: [sage.combinat.sf.macdonald.MacdonaldPolynomials\\_generic.Element](#page-2796-0)

# class sage.combinat.sf.macdonald.MacdonaldPolynomials\_ht(*macdonald*)

Bases: [sage.combinat.sf.macdonald.MacdonaldPolynomials\\_generic](#page-2795-0)

The *Ht* basis is defined as  $\tilde{H}_{\mu} = t^{n(\mu)} \sum_{\lambda} K_{\lambda \mu}(q, t^{-1}) s_{\lambda}$  where  $K_{\lambda \mu}(q, t)$  are the Macdonald  $(q, t)$ -Kostka coefficients and  $n(\mu) = \sum_i (i-1)\mu_i$ .

It is implemented here by using a Pieri formula due to F. Bergeron and M. Haiman [\[BH2013\]](#page-3660-0).

INPUT:

- self a Macdonald  $Ht$  basis
- macdonald a family of Macdonald bases

# class Element

Bases: [sage.combinat.sf.macdonald.MacdonaldPolynomials\\_generic.Element](#page-2796-0)

nabla(*q=None*, *t=None*, *power=1*)

Returns the value of the nabla operator applied to self. The eigenvectors of the *nabla* operator are the Macdonald polynomials in the  $Ht$  basis. For more information see: [\[BGHT1999\]](#page-3659-4).

The operator  $nabla$  acts on symmetric functions and has the Macdonald  $Ht$  basis as eigenfunctions and the eigenvalues are  $q^{n(\mu')}t^{n(\mu)}$  where  $n(\mu) = \sum_i (i-1)\mu_i$ .

If the parameter power is an integer then it calculates nabla to that integer. The default value of power is 1.

INPUT:

• self – an element of the Macdonald  $Ht$  basis

• q, t – optional parameters to specialize

• power – an integer (default: 1)

OUTPUT:

• returns the symmetric function of  $\nabla$  acting on self EXAMPLES:

```
sage: Sym = SymmetricFunctions(FractionField(QQ['q','t']))
sage: Ht = Sym.macdonald() Ht()sage: t = Ht.t; q = Ht.qsage: s = Sym.schur()sage: a = sum(Ht(p) for p in Partitions(3))
sage: Ht(0).nabla()
\omegasage: a.nabla() == t^3*Ht([1,1,1])+q*t*Ht([2,1]) + q^3*Ht([3])
True
sage: a.nabla(t=3) == 27*Ht([1,1,1])+3*q*Ht([2,1]) + q^{3*}Ht([3])True
sage: a.nabla(q=3) == t^3*Ht([1,1,1])+3*t*Ht([2,1]) + 27*Ht([3])
True
sage: Ht[2,1].nabla(power=-1)
1/(q*t)*McdHt[2, 1]sage: Ht[2,1].nabla(power=4)
q^4*t^4*McdHt[2, 1]
sage: s(a.nabla(a=3))(t^{6}+27*q^{3}+3*q*t^{2})*s[1, 1, 1] + (t^{6}+t^{4}+27*q^{2}+3*q*t^{2}+27*q)*s[2, 1]→+ (t^3+3*t+27)*s[3]
sage: Ht = Sym.macdonald(q=3) . Ht()sage: a = sum(Ht(p) for p in Partitions(3))
sage: s(a.nabla)()(t^{6}+9*t^{2}+729)*s[1, 1, 1] + (t^{6}+t^{4}+3*t^{2}+9*t+324)*s[2, 1] + (t^{6}+1775)t^{2}\rightarrow3+3*t+27)*s[3]
```
class sage.combinat.sf.macdonald.MacdonaldPolynomials\_j(*macdonald*)

Bases: [sage.combinat.sf.macdonald.MacdonaldPolynomials\\_generic](#page-2795-0)

The  $J$  basis is calculated using determinantal formulas of Lapointe-Lascoux-Morse giving the action on the S-basis.

INPUT:

- self a Macdonald  $J$  basis
- macdonald a family of Macdonald bases

class Element

Bases: [sage.combinat.sf.macdonald.MacdonaldPolynomials\\_generic.Element](#page-2796-0)

```
class sage.combinat.sf.macdonald.MacdonaldPolynomials_p(macdonald)
    Bases: sage.combinat.sf.macdonald.MacdonaldPolynomials_generic
```
The  $P$  basis is defined here as the  $J$  basis times a normalizing coefficient  $c2$ .

INPUT:

- self a Macdonald  $P$  basis
- macdonald a family of Macdonald bases

# class Element

Bases: [sage.combinat.sf.macdonald.MacdonaldPolynomials\\_generic.Element](#page-2796-0)

#### scalar\_qt\_basis(*part1*, *part2=None*)

Returns the scalar product of  $P(part1)$  and  $P(part2)$  This scalar product formula is given in equation (4.11) p.323 and (6.19) p.339 of Macdonald's book [Mac1995].

INPUT:

- self a Macdonald  $P$  basis
- part1, part2 partitions

OUTPUT:

• returns the scalar product of P(part1) and P(part2)

EXAMPLES:

```
sage: Sym = SymmetricFunctions(FractionField(QQ['q','t']))
sage: P = Sym.macdonald() . P()sage: P.scalar_qt_basis(Partition([2,1]), Partition([1,1,1]))
0
sage: f = P. scalar_qt_basis(Partition([3,2,1]), Partition([3,2,1]))
sage: factor(f.numerator())
(q - 1)^3 * (q^2*t - 1)^2 * (q^3*t^2 - 1)sage: factor(f.denominator())
(t - 1)^3 * (q*t^2 - 1)^2 * (q^2*t^3 - 1)
```
With a single argument, takes  $part2 = part1$ :

```
sage: P.scalar_qt_basis(Partition([2,1]), Partition([2,1]))
(-q^4 * t + 2 * q^3 * t - q^2 * t + q^2 - 2 * q + 1)/(-q * t^4 + 2 * q * t^3 - q * t^2 + t^2 - ...\rightarrow2*t + 1)
```
class sage.combinat.sf.macdonald.MacdonaldPolynomials\_q(*macdonald*)

Bases: [sage.combinat.sf.macdonald.MacdonaldPolynomials\\_generic](#page-2795-0)

The  $Q$  basis is defined here as the  $J$  basis times a normalizing coefficient.

INPUT:

- self a Macdonald  $Q$  basis
- macdonald a family of Macdonald bases

## class Element

Bases: [sage.combinat.sf.macdonald.MacdonaldPolynomials\\_generic.Element](#page-2796-0)

## class sage.combinat.sf.macdonald.MacdonaldPolynomials\_s(*macdonald*)

Bases: [sage.combinat.sf.macdonald.MacdonaldPolynomials\\_generic](#page-2795-0)

An implementation of the basis  $s_{\lambda}[(1 - t)X/(1 - q)]$ 

This is perhaps misnamed as a 'Macdonald' basis for the symmetric functions but is used in the calculation of the Macdonald *J* basis (see method 'creation' below) but does use both of the two parameters and can be specialized to  $s_{\lambda}[(1 - t)X]$  and  $s_{\lambda}[X/(1 - t)].$ 

INPUT:

- self a Macdonald  $S$  basis
- macdonald a family of Macdonald bases

# class Element

Bases: [sage.combinat.sf.macdonald.MacdonaldPolynomials\\_generic.Element](#page-2796-0)

#### creation(*k*)

This function is a creation operator for the J-basis for which the action is known on the 'Macdonald' S-basis by formula from [\[LLM1998\]](#page-3659-3).

INPUT:

- self an element of the Macdonald  $S$  basis
- $k a$  positive integer

OUTPUT:

• returns the column adding operator on the  $J$  basis on self EXAMPLES:

```
sage: Sym = SymmetricFunctions(FractionField(QQ['q','t']))
sage: S = Sym.macdonald().S()sage: a = S(1)sage: a.creation(1)
(-q+1) * MedS[1]sage: a.creation(2)
(q^2*t-q*t-q+1)*Mods[1, 1] + (q^2-q*t-q+t)*Mods[2]
```
product(*left*, *right*)

The multiplication of the modified Schur functions behaves the same as the multiplication of the Schur functions.

INPUT:

- self a Macdonald  $S$  basis
- left, right a symmetric functions

OUTPUT:

the product of left and right

EXAMPLES:

```
sage: Sym = SymmetricFunctions(FractionField(QQ['q','t']))
sage: S = Sym.macdonald().S()sage: S([2])^2 #indirect doctest
MedS[2, 2] + MedS[3, 1] + MedS[4]
```
sage.combinat.sf.macdonald.c1(*part*, *q*, *t*)

This function returns the qt-Hall scalar product between J(part) and P(part).

This coefficient is  $c_{\lambda}$  in equation (8.1') p. 352 of Macdonald's book [Mac1995].

INPUT:

```
• part – a partition
```
• q, t – parameters

OUTPUT:

• returns a polynomial of the scalar product between the  $J$  and  $P$  bases

EXAMPLES:

```
sage: from sage.combinat.sf.macdonald import c1
sage: R \cdot \langle q, t \rangle = QQ[sage: c1(Partition([2,1]),q,t)
-q^44*t + 2*q^3*t - q^2*t + q^2 - 2*q + 1sage: cl(Partition([1,1]), q, t)q^2*t - q*t - q + 1
```
sage.combinat.sf.macdonald.c2(*part*, *q*, *t*)

This function returns the qt-Hall scalar product between J(part) and Q(part).

This coefficient is  $c_{\lambda}$  in equation (8.1) p. 352 of Macdonald's book [Mac1995].

INPUT:

- part a partition
- q, t parameters

OUTPUT:

• returns a polynomial of the scalar product between the  $J$  and  $P$  bases

EXAMPLES:

```
sage: from sage.combinat.sf.macdonald import c2
sage: R \cdot q, t > 0.00sage: c2(Partition([1,1]),q,t)t^3 - t^2 - t + 1sage: c2(Partition([2,1]),q,t)-q^*t^4 + 2^*q^*t^3 - q^*t^2 + t^2 - 2^*t + 1
```
sage.combinat.sf.macdonald.cmunu(*mu*, *nu*)

Return the coefficient of  $\tilde{H}_{\nu}$  in  $h_{r}^{\perp} \tilde{H}_{\mu}$ .

Proposition 5 of F. Bergeron and M. Haiman [\[BH2013\]](#page-3660-0) states

$$
c_{\mu\nu} = \sum_{\alpha \leftarrow \nu} c_{\mu\alpha} c_{\alpha\nu} B_{\alpha/\nu} / B_{\mu/\nu}
$$

where  $c_{\mu\nu}$  is the coefficient of  $\tilde{H}_{\nu}$  in  $h_r^{\perp} \tilde{H}_{\mu}$  and  $B_{\mu/\nu}$  is the bi-exponent generator implemented in the function sage.combinat.sf.macdonald.Bmu().

INPUT:

• mu, nu – partitions with nu contained in mu

OUTPUT:

• an element of the fraction field of polynomials in  $q$  and  $t$ 

EXAMPLES:

```
sage: from sage.combinat.sf.macdonald import cmunu
sage: cmunu(Partition([2,1]), Partition([1]))
q + t + 1sage: cmunu(Partition([2,2]),Partition([1,1]))
(-q^3 - q^2 + q^*t + t)/(-q + t)sage: Sym = SymmetricFunctions(QQ['q','t'].fraction_field())
sage: h = Sym.h()sage: Ht = Sym.macdonald() Ht()
```

```
sage: all(Ht[2,2].skew_by(h[r]).coefficient(nu)
\dots: = cmunu(Partition([2,2]),nu)
....: for r in range(1,5) for nu in Partitions(4-r))
True
```
sage.combinat.sf.macdonald.cmunu1(*mu*, *nu*)

Return the coefficient of  $\tilde{H}_{\nu}$  in  $h_1^{\perp} \tilde{H}_{\mu}$ .

INPUT:

• mu, nu – partitions with nu precedes mu

OUTPUT:

• an element of the fraction field of polynomials in  $q$  and  $t$ 

EXAMPLES:

```
sage: from sage.combinat.sf.macdonald import cmunu1
sage: cmunu1(Partition([2,1]), Partition([2]))
(-t^2 + q)/(q - t)sage: cmunu1(Partition([2,1]),Partition([1,1]))
(-q^2 + t)/(-q + t)sage: Sym = SymmetricFunctions(QQ['q','t'].fraction_field())
sage: h = Sym.h()sage: Ht = Sym.macdonald() Ht()sage: all(Ht[3,2,1].skew_by(h[1]).coefficient(nu)
\dots: = cmunu1(Partition([3,2,1]),nu)
....: for nu in Partition([3,2,1]).down_list())
True
```
sage.combinat.sf.macdonald.qt\_kostka(*lam*, *mu*)

Returns the  $K_{\lambda\mu}(q, t)$  by computing the change of basis from the Macdonald H basis to the Schurs.

INPUT:

• lam, mu – partitions of the same size

OUTPUT:

• returns the  $q$ ,  $t$ -Kostka polynomial indexed by the partitions  $l$ am and mu

EXAMPLES:

```
sage: from sage.combinat.sf.macdonald import qt_kostka
sage: qt_kostka([2,1,1],[1,1,1,1])
t^3 + t^2 + tsage: qt_kostka([1,1,1,1],[2,1,1])
q
sage: qt_kostka([1,1,1,1],[3,1])
q^{\wedge}3sage: qt_kostka([1,1,1,1],[1,1,1,1])
1
sage: qt_kostka([2,1,1],[2,2])
q^{\lambda}2^{\star}t + q^{\star}t + q
sage: qt_kostka([2,2],[2,2])
q^2 * t^2 + 1
```

```
sage: qt_kostka([4],[3,1])
t
sage: qt_kostka([2,2],[3,1])
q^2 * t + qsage: qt_kostka([3,1],[2,1,1])
q*t^{3} + t^{2} + t
sage: qt_kostka([2,1,1],[2,1,1])
q*t^2 + q*t + 1sage: qt_kostka([2,1],[1,1,1,1])
\Omega
```
# **5.1.298 Monomial symmetric functions**

```
class sage.combinat.sf.monomial.SymmetricFunctionAlgebra_monomial(Sym)
```
Bases: [sage.combinat.sf.classical.SymmetricFunctionAlgebra\\_classical](#page-2726-0)

A class for methods related to monomial symmetric functions

INPUT:

- self a monomial symmetric function basis
- Sym an instance of the ring of the symmetric functions

# class Element

Bases: [sage.combinat.sf.classical.SymmetricFunctionAlgebra\\_classical.Element](#page-2726-1)

```
expand(n, alphabet='x')
```
Expand the symmetric function self as a symmetric polynomial in n variables.

INPUT:

 $\cdot$  n – a nonnegative integer

• alphabet – (default: 'x') a variable for the expansion OUTPUT:

A monomial expansion of self in the  $n$  variables labelled by alphabet.

EXAMPLES:

```
sage: m = SymmetricFunctions(QQ).m()sage: m([2,1]).expand(3)
x0^2*x1 + x0*x1^2 + x0^2*x2 + x1^2*x2 + x0*x2^2 + x0*x2^2 + x1*x2^2sage: m([1,1,1]).expand(2)
0
sage: m([2,1]).expand(3,alphabet='z')
z0^2z1 + z0*z1^2 + z0^2*z2 + z1^2*z2 + z0*z2^2 + z1*z2^2
sage: m([2,1]).expand(3,alphabet='x,y,z')
x^2^*y + x^*y^2 + x^2^*z + y^2^*z + x^*z^2 + y^*z^2sage: m(\lceil 1 \rceil).expand(0)
\Omegasage: (3*m([])).expand(0)
3
```
#### exponential\_specialization(*t=None*, *q=1*)

Return the exponential specialization of a symmetric function (when  $q = 1$ ), or the q-exponential specialization (when  $q \neq 1$ ).

The *exponential specialization*  $ex$  at t is a  $K$ -algebra homomorphism from the  $K$ -algebra of symmetric functions to another K-algebra R. It is defined whenever the base ring K is a Q-algebra and t is an element of  $R$ . The easiest way to define it is by specifying its values on the powersum symmetric functions to be  $p_1 = t$  and  $p_n = 0$  for  $n > 1$ . Equivalently, on the homogeneous functions it is given by  $ex(h_n) = t^n/n!$ ; see Proposition 7.8.4 of [EnumComb2].

By analogy, the q-exponential specialization is a  $K$ -algebra homomorphism from the  $K$ -algebra of symmetric functions to another  $K$ -algebra  $R$  that depends on two elements  $t$  and  $q$  of  $R$  for which the elements  $1 - q^i$  for all positive integers *i* are invertible. It can be defined by specifying its values on the complete homogeneous symmetric functions to be

$$
ex_q(h_n) = t^n/[n]_q!,
$$

where  $[n]_q!$  is the q-factorial. Equivalently, for  $q \neq 1$  and a homogeneous symmetric function f of degree  $n$ , we have

$$
ex_q(f) = (1-q)^n t^n ps_q(f),
$$

where  $ps_q(f)$  is the stable principal specialization of f (see [principal\\_specialization\(\)](#page-2805-0)). (See (7.29) in [EnumComb2].)

The limit of  $ex_a$  as  $q \rightarrow 1$  is  $ex$ .

INPUT:

- t (default: None) the value to use for t; the default is to create a ring of polynomials in t.
- q (default: 1) the value to use for q. If q is None, then a ring (or fraction field) of polynomials in q is created.

EXAMPLES:

```
sage: m = SymmetricFunctions(QQ) . m()sage: (m[3]+m[2,1]+m[1,1,1]).exponential_specialization()
1/6*t^3
sage: x = 5*m[1,1,1] + 3*m[2,1] + 1
sage: x.exponential_specialization()
5/6*t^3 + 1
```
We also support the  $q$ -exponential\_specialization:

```
sage: factor(m[3].exponential_specialization(q=var("q"), t=var("t")))
(q - 1)^{\lambda}2^*t^{\lambda}3/(q^{\lambda}2 + q + 1)
```
# <span id="page-2805-0"></span>principal\_specialization(*n=+ Infinity*, *q=None*)

Return the principal specialization of a symmetric function.

The *principal specialization* of order  $n$  at  $q$  is the ring homomorphism  $ps_{n,q}$  from the ring of symmetric functions to another commutative ring R given by  $x_i \mapsto q^{i-1}$  for  $i \in \{1, ..., n\}$  and  $x_i \mapsto 0$  for  $i > n$ . Here, q is a given element of R, and we assume that the variables of our symmetric functions are  $x_1, x_2, x_3, \ldots$  (To be more precise,  $p s_{n,q}$  is a K-algebra homomorphism, where K is the base ring.) See Section 7.8 of [EnumComb2].

The *stable principal specialization* at  $q$  is the ring homomorphism  $ps_q$  from the ring of symmetric functions to another commutative ring R given by  $x_i \mapsto q^{i-1}$  for all i. This is well-defined only if the resulting infinite sums converge; thus, in particular, setting  $q = 1$  in the stable principal specialization is an invalid operation.

INPUT:

- n (default: infinity) a nonnegative integer or infinity, specifying whether to compute the principal specialization of order n or the stable principal specialization.
- q (default: None) the value to use for q; the default is to create a ring of polynomials in q (or a field of rational functions in q) over the given coefficient ring.

For q=1 and finite n we use the formula from Proposition 7.8.3 of [EnumComb2]:

$$
ps_{n,1}(m_{\lambda}) = {n \choose \ell(\lambda)} { \ell(\lambda) \choose m_1(\lambda), m_2(\lambda), \ldots},
$$

where  $\ell(\lambda)$  denotes the length of  $\lambda$ .

In all other cases, we convert to complete homogeneous symmetric functions.

EXAMPLES:

```
sage: m = SymmetricFunctions(QQ).m()
sage: x = m[3, 1]sage: x.principal_specialization(3)
q^2 + q^6 + q^5 + q^3 + q^2 + q^2sage: x = 5*m[2] + 3*m[1] + 1
sage: x.principal_specialization(3, q=var("q"))
-10*(q^3 - 1)*(q - 1) + 5*(q^3 - 1)^2/(q - 1)*3*(q^3 - 1)/(q - 1) + 1
```
# antipode\_by\_coercion(*element*)

The antipode of element via coercion to and from the power-sum basis or the Schur basis (depending on whether the power sums really form a basis over the given ground ring).

INPUT:

• element – element in a basis of the ring of symmetric functions

EXAMPLES:

```
sage: Sym = SymmetricFunctions(QQ)
sage: m = Sym.monomial()sage: m[3,2].antipode()
m[3, 2] + 2*m[5]sage: m.antipode_by_coercion(m[3,2])
m[3, 2] + 2*m[5]sage: Sym = SymmetricFunctions(ZZ)
sage: m = Sym.monomial()sage: m[3,2]. antipode()
m[3, 2] + 2*m[5]sage: m.antipode_by_coercion(m[3,2])
m[3, 2] + 2*m[5]
```
**Todo:** Is there a not too difficult way to get the power-sum computations to work over any ring, not just one with coercion from Q?

#### from\_polynomial(*f*, *check=True*)

Return the symmetric function in the monomial basis corresponding to the polynomial f.

INPUT:

• self – a monomial symmetric function basis

- f a polynomial in finitely many variables over the same base ring as self. It is assumed that this polynomial is symmetric.
- check boolean (default: True), checks whether the polynomial is indeed symmetric

#### OUTPUT:

• This function converts a symmetric polynomial  $f$  in a polynomial ring in finitely many variables to a symmetric function in the monomial basis of the ring of symmetric functions over the same base ring.

EXAMPLES:

```
sage: m = SymmetricFunctions(QQ) . m()sage: P = \text{PolynomialRing}(QQ, 'x', 3)sage: x = P \cdot qens()sage: f = x[0] + x[1] + x[2]sage: m.from_polynomial(f)
m[1]sage: f = x[0]^{**}2+x[1]^{**}2+x[2]^{**}2sage: m.from_polynomial(f)
m[2]sage: f = x[0]^2 + x[1]sage: m.from_polynomial(f)
Traceback (most recent call last):
...
ValueError: x0^2 + x1 is not a symmetric polynomial
sage: f = (m[2,1]+m[1,1]). expand(3)
sage: m.from_polynomial(f)
m[1, 1] + m[2, 1]sage: f = (2 \cdot m[2, 1] + m[1, 1] + 3 \cdot m[3]). expand(3)
sage: m.from_polynomial(f)
m[1, 1] + 2^{*}m[2, 1] + 3^{*}m[3]
```
# from\_polynomial\_exp(*p*)

Conversion from polynomial in exponential notation

INPUT:

- self a monomial symmetric function basis
- p a multivariate polynomial over the same base ring as self

OUTPUT:

• This returns a symmetric function by mapping each monomial of p with exponents exp into  $m_{\lambda}$  where  $\lambda$  is the partition with exponential notation exp.

EXAMPLES:

```
sage: m = SymmetricFunctions(QQ) . m()sage: P = \text{PolynomialRing}(QQ, 'x', 5)sage: x = P \cdot qens()
```
The exponential notation of the partition  $(5, 5, 5, 3, 1, 1)$  is:

```
sage: Partition([5,5,5,3,1,1]).to_exp()
[2, 0, 1, 0, 3]
```
Therefore, the monomial:
**sage:** 
$$
f = x[0]^2 \times x[2] \times x[4]^3
$$

is mapped to:

```
sage: m.from_polynomial_exp(f)
m[5, 5, 5, 3, 1, 1]
```
Furthermore, this function is linear:

```
sage: f = 3 * x[3] + 2 * x[0]^2 * x[2] * x[4]^2sage: m.from_polynomial_exp(f)
3 \text{m} [4] + 2 \text{m} [5, 5, 5, 3, 1, 1]
```
**See also:**

```
Partition(), Partition.to_exp()
```

```
product(left, right)
```
Return the product of left and right.

• left, right – symmetric functions written in the monomial basis self.

OUTPUT:

• the product of left and right, expanded in the monomial basis, as a dictionary whose keys are partitions and whose values are the coefficients of these partitions (more precisely, their respective monomial symmetric functions) in the product.

EXAMPLES:

```
sage: m = SymmetricFunctions(QQ).m()
sage: a = m([2, 1])sage: a^24^{*}m[2, 2, 1, 1] + 6^{*}m[2, 2, 2] + 2^{*}m[3, 2, 1] + 2^{*}m[3, 3] + 2^{*}m[4, 1, 1] + m[4,
\rightarrow2]
```

```
sage: QQx \cdot \langle x \rangle = QQ['x']sage: m = SymmetricFunctions(QQx) . m()sage: a = m([2, 1]) + xsage: 2 * a # indirect doctest
2 \cdot x \cdot m \left[ \right] + 2 \cdot m \left[ 2, 1 \right]sage: a^2x^2*m[] + 2*x*m[2, 1] + 4*m[2, 2, 1, 1] + 6*m[2, 2, 2] + 2*m[3, 2, 1] + 2*m[3, \_\rightarrow3] + 2*m[4, 1, 1] + m[4, 2]
```
# **5.1.299 Multiplicative symmetric functions**

A realization h of the ring of symmetric functions is multiplicative if for a partition  $\lambda = (\lambda_1, \lambda_2, \dots)$  we have  $h_{\lambda} =$  $h_{\lambda_1} h_{\lambda_2} \cdots$ 

<span id="page-2808-0"></span>class sage.combinat.sf.multiplicative.SymmetricFunctionAlgebra\_multiplicative(*Sym*, *ba-*

*sis\_name=None*, *prefix=None*, *graded=True*)

Bases: [sage.combinat.sf.classical.SymmetricFunctionAlgebra\\_classical](#page-2726-0)

The class of multiplicative bases of the ring of symmetric functions.

A realization q of the ring of symmetric functions is multiplicative if for a partition  $\lambda = (\lambda_1, \lambda_2, \ldots)$  we have  $q_{\lambda} = q_{\lambda_1} q_{\lambda_2} \cdots$  (with  $q_0$  meaning 1).

Examples of multiplicative realizations are the elementary symmetric basis, the complete homogeneous basis, the powersum basis (if the base ring is a Q-algebra), and the Witt basis (but not the Schur basis or the monomial basis).

#### coproduct\_on\_basis(*mu*)

Return the coproduct on a basis element for multiplicative bases.

INPUT:

•  $mu - a$  partition

OUTPUT:

• the image of self[mu] under comultiplication; this is an element of the tensor square of self

EXAMPLES:

```
sage: Sym = SymmetricFunctions(QQ)
sage: p = Sym.powersum()sage: p.coproduct_on_basis([2,1])
p[] # p[2, 1] + p[1] # p[2] + p[2] # p[1] + p[2, 1] # p[]sage: e = Sym. elementary()
sage: e.coproduct_on_basis([3,1])
e[] # e[3, 1] + e[1] # e[2, 1] + e[1] # e[3] + e[1, 1] # e[2] + e[2] # e[1, 1]
\leftrightarrow e[2, 1] # e[1] + e[3] # e[1] + e[3, 1] # e[]
sage: h = Sym.homogeneous()sage: h.coproduct_on_basis([3,1])
h[] # h[3, 1] + h[1] # h[2, 1] + h[1] # h[3] + h[1, 1] # h[2] + h[2] # h[1, 1]␣
\rightarrow + h[2, 1] # h[1] + h[3] # h[1] + h[3, 1] # h[]
```
## product\_on\_basis(*left*, *right*)

Return the product of left and right.

INPUT:

• left, right – partitions

OUTPUT:

• an element of self

```
sage: e = SymmetricFunctions(QQ).e()sage: e([2,1])^2 # indirect doctest
e[2, 2, 1, 1]
```

```
sage: h = SymmetricFunctions(QQ).h()sage: h([2, 1])^2h[2, 2, 1, 1]
```

```
sage: p = SymmetricFunctions(QQ).p()sage: p([2,1])^2p[2, 2, 1, 1]
sage: QQx. < x> = QQ[]sage: p = SymmetricFunctions(QQx) . p()sage: (x * p([2]))^2x^{\wedge}2^{*}p[2, 2]sage: TestSuite(p).run() # to silence sage -coverage
```
# **5.1.300 -Schur Functions**

```
class sage.combinat.sf.new_kschur.KBoundedSubspace(Sym, k, t='t')
```
Bases: [sage.structure.unique\\_representation.UniqueRepresentation](../../../../../../../html/en/reference/structure/sage/structure/unique_representation.html#sage.structure.unique_representation.UniqueRepresentation), [sage.structure.](../../../../../../../html/en/reference/structure/sage/structure/parent.html#sage.structure.parent.Parent) [parent.Parent](../../../../../../../html/en/reference/structure/sage/structure/parent.html#sage.structure.parent.Parent)

This class implements the subspace of the ring of symmetric functions spanned by  $\{s_{\lambda}[X/(1-t)]\}_{\lambda_1\leq k}$  $\{s_\lambda^{(k)}\}$  $\{\lambda^{(k)}[X;t]\}_{\lambda_1\leq k}$  over the base ring  $\mathbf{Q}[t]$ . When  $t=1$ , this space is in fact a subring of the ring of symmetric functions generated by the complete homogeneous symmetric functions  $h_i$  for  $1 \le i \le k$ .

# EXAMPLES:

```
sage: Sym = SymmetricFunctions(QQ)
sage: KB = Sym.kBoundedSubspace(3,1); KB3-bounded Symmetric Functions over Rational Field with t=1
sage: Sym = SymmetricFunctions(QQ['t'])
sage: KB = Sym.kBoundedSubspace(3); KB3-bounded Symmetric Functions over Univariate Polynomial Ring in t over Rational␣
\rightarrowField
```
The  $k$ -Schur function basis can be constructed as follows:

```
sage: ks = KB.kschur(); ks3-bounded Symmetric Functions over Univariate Polynomial Ring in t over Rational␣
˓→Field in the 3-Schur basis
```
# K\_kschur()

Return the  $k$ -bounded basis called the K- $k$ -Schur basis.

See [\[Morse11\]](#page-3660-0) and [\[LamSchillingShimozono10\]](#page-3660-1).

REFERENCES:

EXAMPLES:

```
sage: kB = SymmetricFunctions(QQ).kBoundedSubspace(3,1)
sage: g = kB.K_kschar()sage: g
3-bounded Symmetric Functions over Rational Field with t=1 in the K-3-Schur␣
\rightarrowbasis
sage: kB = SymmetricFunctions(QQ['t']). kBoundedSubspace(3)
sage: g = kB.K_kschur()
```

```
Traceback (most recent call last):
...
ValueError: This basis only exists for t=1
```
## khomogeneous()

The homogeneous basis of this algebra.

**See also:**

[kHomogeneous\(\)](#page-2819-0)

EXAMPLES:

```
sage: kh3 = SymmetricFunctions(QQ).kBoundedSubspace(3, 1).khomogeneous()
sage: TestSuite(kh3).run()
```
#### kschur()

The  $k$ -Schur basis of this algebra.

# **See also:**

[kSchur\(\)](#page-2820-0)

EXAMPLES:

```
sage: ks3 = SymmetricFunctions(QQ).kBoundedSubspace(3, 1).kschur()
sage: TestSuite(ks3).run()
```
### ksplit()

The  $k$ -split basis of this algebra.

#### **See also:**

[kSplit\(\)](#page-2822-0)

EXAMPLES:

```
sage: ksp3 = SymmetricFunctions(QQ) . kBoundedSubspace(3,1) . ksplit()sage: TestSuite(ksp3).run()
```
#### realizations()

A list of realizations of this algebra.

```
sage: SymmetricFunctions(QQ).kBoundedSubspace(3,1).realizations()
[3-bounded Symmetric Functions over Rational Field with t=1 in the 3-Schur␣
˓→basis,
3-bounded Symmetric Functions over Rational Field with t=1 in the 3-split␣
\rightarrowbasis,
3-bounded Symmetric Functions over Rational Field with t=1 in the 3-bounded␣
˓→homogeneous basis,
3-bounded Symmetric Functions over Rational Field with t=1 in the K-3-Schur␣
\rightarrowbasis]
sage: SymmetricFunctions(QQ['t']).kBoundedSubspace(3).realizations()
[3-bounded Symmetric Functions over Univariate Polynomial Ring in t over␣
˓→Rational Field in the 3-Schur basis,
3-bounded Symmetric Functions over Univariate Polynomial Ring in t over␣
˓→Rational Field in the 3-split basis] (continues on next page)
```

```
retract(sym)
```
Return the retract of sym from the ring of symmetric functions to self.

INPUT:

• sym – a symmetric function

OUTPUT:

• the analogue of the symmetric function in the  $k$ -bounded subspace (if possible)

EXAMPLES:

```
sage: Sym = SymmetricFunctions(QQ)
sage: s = Sym.schur()sage: KB = Sym.kBoundedSubspace(3,1); KB
3-bounded Symmetric Functions over Rational Field with t=1
sage: KB.retract(s[2]+s[3])
ks3[2] + ks3[3]
sage: KB.retract(s[2,1,1])
Traceback (most recent call last):
...
ValueError: s[2, 1, 1] is not in the image
```
class sage.combinat.sf.new\_kschur.KBoundedSubspaceBases(*base*, *t='t'*)

Bases: [sage.categories.realizations.Category\\_realization\\_of\\_parent](../../../../../../../html/en/reference/categories/sage/categories/realizations.html#sage.categories.realizations.Category_realization_of_parent)

The category of bases for the  $k$ -bounded subspace of symmetric functions.

### class ElementMethods

Bases: object

expand(*\*args*, *\*\*kwargs*) Return the monomial expansion of  $self in n$  variables. INPUT: •  $n$  – positive integer OUTPUT: monomial expansion of self in  $n$  variables

```
sage: Sym = SymmetricFunctions(QQ)
sage: ks = Sym.kschur(3,1)sage: ks[3,1].expand(2)
x0^4 + 2*x0^3*x1 + 2*x0^2*x1^2 + 2*x0*x1^3 + x1^4sage: s = Sym.schur()sage: ks[3,1].expand(2) == s(ks[3,1]).expand(2)
True
sage: Sym = SymmetricFunctions(QQ['t'])
sage: ks = Sym.kschur(3)sage: f = ks[3,2]-ks[1]sage: f.expand(2)
t^2x^0s^5 + (t^2 + t)^*x^0s^4*x^1 + (t^2 + t + 1)^*x^0s^3*x^1s^2 + (t^2 + t + 1)^*x^0s^2\rightarrow2*x1^3 + (t^2 + t)*x0*x1^4 + t^2*x1^5 - x0 - x1
```
#### hl\_creation\_operator(*nu*, *t=None*)

This is the vertex operator that generalizes Jing's operator.

It is a linear operator that raises the degree by  $|\nu|$ . This creation operator is a t-analogue of multiplication by s(nu) .

**See also:**

Proposition 5 in [\[SZ2001\]](#page-3660-2).

INPUT:

• nu – a partition or a list of integers

•  $t - (default: None, in which case t is used) an element of the base ring$ EXAMPLES:

```
sage: Sym = SymmetricFunctions(FractionField(QQ['t']))
sage: ks = Sym.kschur(4)sage: s = Sym.schur()sage: s(ks([3,1,1]).hl_creation_operator([1]))
(t-1)*s[2, 2, 1, 1] + t^2*s[3, 1, 1, 1] + (t^3+t^2-t)*s[3, 2, 1] + (t^3-t^4)\rightarrow2)*s[3, 3] + (t^4+t^3)*s[4, 1, 1] + t^4*s[4, 2] + t^5*s[5, 1]
sage: ks([3,1,1]).hl_creation_operator([1])
(t-1)*ks4[2, 2, 1, 1] + t^2*ks4[3, 1, 1, 1] + t^3*ks4[3, 2, 1] + (t^3-t^4)\rightarrow2)*ks4[3, 3] + t^4*ks4[4, 1, 1]
sage: Sym = SymmetricFunctions(QQ)
sage: ks = Sym.kschur(4, t=1)sage: ks([3,1,1]).hl_creation_operator([1])
ks4[3, 1, 1, 1] + ks4[3, 2, 1] + ks4[4, 1, 1]
```
is\_schur\_positive(*\*args*, *\*\*kwargs*)

Return whether self is Schur positive.

EXAMPLES:

```
sage: Sym = SymmetricFunctions(QQ)
sage: ks = Sym.kschur(3,1)sage: f = ks[3,2]+ks[1]sage: f.is_schur_positive()
True
sage: f = ks[3,2]-ks[1]sage: f.is_schur_positive()
False
sage: Sym = SymmetricFunctions(QQ['t'])
sage: ks = Sym.kschur(3)sage: f = ks[3,2]+ks[1]sage: f.is_schur_positive()
True
sage: f = ks[3,2]-ks[1]sage: f.is_schur_positive()
False
```
#### <span id="page-2813-0"></span>omega()

Return the  $\omega$  operator on self.

At  $t = 1$ ,  $\omega$  maps the k-Schur function  $s_\lambda^{(k)}$  $_{\lambda}^{(k)}$  to  $s_{\lambda^{(k)}}^{(k)}$  $\chi^{(k)}_{\lambda^{(k)}}$ , where  $\lambda^{(k)}$  is the *k*-conjugate of the partition  $\lambda$ .

# **See also:**

#### [k\\_conjugate\(\)](#page-1626-0).

For generic t,  $\omega$  sends  $s_\lambda^{(k)}$  ${}^{(k)}_{\lambda}[X;t]$  to  $t^d s^{(k)}_{\lambda^{(k)}}$  $\chi^{(k)}_{\lambda^{(k)}}[X;1/t]$ , where d is the size of the core of  $\lambda$  minus the size of  $\lambda$ . Most of the time, this result is not in the *k*-bounded subspace.

#### **See also:**

[omega\\_t\\_inverse\(\)](#page-2814-0).

EXAMPLES:

```
sage: Sym = SymmetricFunctions(QQ)
sage: ks = Sym.kschur(3,1)sage: ks[2,2,1,1].omega()
ks3[2, 2, 2]
sage: kh = Sym.khomogeneous(3)sage: kh[3].omega()
h3[1, 1, 1] - 2*h3[2, 1] + h3[3]
sage: Sym = SymmetricFunctions(FractionField(QQ['t']))
sage: ks = Sym.kschur(3)sage: ks[3,1,1].omega()
Traceback (most recent call last):
...
ValueError: t*s[2, 1, 1, 1] + s[3, 1, 1] is not in the image
```
### <span id="page-2814-0"></span>omega\_t\_inverse()

Return the map  $t \to 1/t$  composed with  $\omega$  on self.

Unlike the map [omega\(\)](#page-2813-0), the result of [omega\\_t\\_inverse\(\)](#page-2814-0) lives in the k-bounded subspace and hence will return an element even for generic t. For  $t = 1$ , [omega\(\)](#page-2813-0) and [omega\\_t\\_inverse\(\)](#page-2814-0) return the same result.

EXAMPLES:

```
sage: Sym = SymmetricFunctions(FractionField(QQ['t']))
sage: ks = Sym.kschur(3)sage: ks[3,1,1].omega_t_inverse()
1/t*ks3[2, 1, 1, 1]
sage: ks[3,2].omega_t_inverse()
1/t^2*ks3[1, 1, 1, 1, 1]
```
#### scalar(*x*, *zee=None*)

Return standard scalar product between self and x.

INPUT:

- $x$  element of the ring of symmetric functions over the same base ring as self
- zee an optional function on partitions giving the value for the scalar product between  $p_\mu$  and  $p_\mu$ (default is to use the standard  $zee()$  function)

**See also:**

[scalar\(\)](#page-2925-0)

EXAMPLES:

```
sage: Sym = SymmetricFunctions(QQ['t'])
sage: ks3 = Sym.kschur(3)
```

```
sage: ks3[3,2,1].scalar( ks3[2,2,2] )
t^3 + t
sage: dks3 = Sym.kBoundedQuotient(3).dks()sage: [ks3[3,2,1].scalar(dks3(la)) for la in Partitions(6, max_part=3)]
[0, 1, 0, 0, 0, 0, 0]sage: dks3 = Sym.kBoundedQuotient(3, t=1).dks()sage: [ks3[2,2,2].scalar(dks3(la)) for la in Partitions(6, max_part=3)]
[0, t - 1, 0, 1, 0, 0, 0]sage: ks3 = Sym.kschur(3, t=1)sage: [ks3[2,2,2].scalar(dks3(la)) for la in Partitions(6, max_part=3)]
[0, 0, 0, 1, 0, 0, 0]sage: kH = Sym.khomogeneous(4)sage: kH([2,2,1]).scalar(ks3[2,2,1])
3
```
### class ParentMethods

Bases: object

# an\_element()

Return an element of self.

EXAMPLES:

```
sage: SymmetricFunctions(QQ['t']).kschur(3).an_element()
2*ks3[] + 2*ks3[1] + 3*ks3[2]
```
### antipode(*element*)

Return the antipode on self by lifting to the space of symmetric functions, computing the antipode, and then converting to self.parent(). This is only the antipode for  $t = 1$  and for other values of t the result may not be in the space where the  $k$ -Schur functions live.

INPUT:

• element – an element in a basis of the ring of symmetric functions EXAMPLES:

```
sage: Sym = SymmetricFunctions(QQ)
sage: ks3 = Sym.kschur(3,1)sage: ks3[3,2].antipode()
-ks3[1, 1, 1, 1, 1]sage: ks3.antipode(ks3[3,2])
-ks3[1, 1, 1, 1, 1]
```
# coproduct(*element*)

Return the coproduct operation on element.

The coproduct is first computed on the homogeneous basis if  $t = 1$  and on the Hall-Littlewood Qp basis otherwise. The result is computed then converted to the tensor squared of self.parent().

INPUT: • element – an element in a basis of the ring of symmetric functions EXAMPLES:

```
sage: Sym = SymmetricFunctions(QQ)sage: ks3 = Sym.kschur(3,1)sage: ks3[2,1].coproduct()
```

```
ks3[] # ks3[2, 1] + ks3[1] # ks3[1, 1] + ks3[1] # ks3[2] + ks3[1, 1] #
\rightarrowks3[1] + ks3[2] # ks3[1] + ks3[2, 1] # ks3[]
sage: h3 = Sym.khomogeneous(3)sage: h3[2,1].coproduct()
h3[] # h3[2, 1] + h3[1] # h3[1, 1] + h3[1] # h3[2] + h3[1, 1] # h3[1] +<sub>-</sub>
\rightarrowh3[2] # h3[1] + h3[2, 1] # h3[]
sage: ks3t = SymmetricFunctions(Fraction Field(QQ['t'])).kschur(3)sage: ks3t[2,1].coproduct()
ks3[] # ks3[2, 1] + ks3[1] # ks3[1, 1] + ks3[1] # ks3[2] + ks3[1, 1] #\omega\rightarrowks3[1] + ks3[2] # ks3[1] + ks3[2, 1] # ks3[1]
sage: ks3t[3,1].coproduct()
ks3[] # ks3[3, 1] + ks3[1] # ks3[2, 1] + (t+1)*ks3[1] # ks3[3] + ks3[1, 1]
\rightarrow# ks3[2] + ks3[2] # ks3[1, 1]
+ (t+1)*ks3[2] # ks3[2] + ks3[2, 1] # ks3[1] + (t+1)*ks3[3] # ks3[1] +␣
\rightarrowks3[3, 1] # ks3[]
sage: h3.coproduct(h3[2,1])
h3[] # h3[2, 1] + h3[1] # h3[1, 1] + h3[1] # h3[2] + h3[1, 1] # h3[1] +<sub>1</sub>
\rightarrow h3[2] # h3[1] + h3[2, 1] # h3[]
```
#### counit(*element*)

Return the counit of element.

The counit is the constant term of element.

INPUT: • element – an element in a basis of the ring of symmetric functions EXAMPLES:

```
sage: Sym = SymmetricFunctions(QQ)
sage: ks3 = Sym.kschur(3,1)sage: f = 2*ks3[2,1] + 3*ks3[[1]]sage: f.counit()
3
sage: ks3.counit(f)
3
```
# degree\_on\_basis(*b*)

Return the degree of the basis element indexed by  $b$ .

INPUT:

•  $b - a$  partition EXAMPLES:

```
sage: ks3 = SymmetricFunctions(QQ) .kschur(3,1)sage: ks3.degree_on_basis(Partition([3,2]))
5
```
# one\_basis()

Return the basis element indexing 1.

```
sage: ks3 = SymmetricFunctions(QQ) .kschur(3,1)sage: ks3.one() # indirect doctest
ks3[]
```
#### transition\_matrix(*other*, *n*)

Return the degree n transition matrix between self and other.

INPUT:

- other a basis in the ring of symmetric functions
- $n a$  positive integer

The entry in the  $i^{th}$  row and  $j^{th}$  column is the coefficient obtained by writing the  $i^{th}$  element of the basis of self in terms of the basis other, and extracting the  $j^{th}$  coefficient.

EXAMPLES:

```
sage: Sym = SymmetricFunctions(QQ); s = Sym.schur()
sage: ks3 = Sym.kschur(3,1)sage: ks3.transition_matrix(s,5)
[1 1 1 0 0 0 0]
[0 1 0 1 0 0 0]
[0 0 1 0 1 0 0]
[0 0 0 1 0 1 0]
[0 0 0 0 1 1 1]
sage: Sym = SymmetricFunctions(QQ['t'])
sage: s = Sym.schur()sage: ks = Sym.kschur(3)sage: ks.transition_matrix(s,5)
[t^2 1 1 0 0 0 0][ 0 t 0 1 0 0 0]
[ 0 0 t 0 1 0 0]
[ 0 0 0 t 0 1 0]
[ 0 0 0 0 t^2 t 1]
```

```
super_categories()
```
The super categories of self.

EXAMPLES:

```
sage: Sym = SymmetricFunctions(QQ['t'])
sage: from sage.combinat.sf.new_kschur import KBoundedSubspaceBases
sage: KB = Sym.kBoundedSubspace(3)sage: KBB = KBoundedSubspaceBases(KB); KBB
Category of k bounded subspace bases of 3-bounded Symmetric Functions over␣
˓→Univariate Polynomial Ring in t over Rational Field
sage: KBB.super_categories()
[Category of realizations of 3-bounded Symmetric Functions over Univariate␣
˓→Polynomial Ring in t over Rational Field,
Join of Category of graded coalgebras with basis over Univariate Polynomial␣
˓→Ring in t over Rational Field
    and Category of subobjects of sets]
```

```
class sage.combinat.sf.new_kschur.K_kSchur(kBoundedRing)
```
Bases: [sage.combinat.free\\_module.CombinatorialFreeModule](#page-1016-0)

This class implements the basis of the  $k$ -bounded subspace called the K- $k$ -Schur basis.

See [\[Morse2011\]](#page-3660-3), [\[LamSchillingShimozono2010\]](#page-3660-4).

REFERENCES:

#### K\_k\_Schur\_non\_commutative\_variables(*la*)

Return the K- $k$ -Schur function, as embedded inside the affine zero Hecke algebra.

INPUT:

•  $1a - A k$ -bounded Partition

OUTPUT:

• An element of the affine zero Hecke algebra.

EXAMPLES:

```
sage: q = SymmetricFunctions(QQ).kBoundedSubspace(3,1).K_kschur()
sage: g.K_k_Schur_non_commutative_variables([2,1])
T[3,1,0] + T[1,2,0] + T[3,2,0] + T[0,1,0] + T[2,0,1] + T[0,3,0] + T[2,0,3] +\_\rightarrowT[0,3,1] + T[2,3,2] + T[2,3,1] + T[3,1,2] + T[1,2,1] - T[2,0] - T[3,1]
sage: g.K_k_Schur_non_commutative_variables([])
1
sage: g.K_k_Schur_non_commutative_variables([4,1])
Traceback (most recent call last):
...
ValueError: Partition should be 3-bounded
```
### homogeneous\_basis\_noncommutative\_variables\_zero\_Hecke(*la*)

Return the homogeneous basis element indexed by la, viewed as an element inside the affine zero Hecke algebra. For the code, see method \_homogeneous\_basis.

INPUT:

•  $1a - A k$ -bounded partition

OUTPUT:

• An element of the affine zero Hecke algebra.

EXAMPLES:

```
sage: g = SymmetricFunctions(QQ).kBoundedSubspace(3,1).K_kschur()
sage: g.homogeneous_basis_noncommutative_variables_zero_Hecke([2,1])
T[2,1,0] + T[3,1,0] + T[1,2,0] + T[3,2,0] + T[0,1,0] + T[2,0,1] + T[1,0,3] + \Box\rightarrowT[0,3,0] + T[2,0,3] + T[0,3,2] + T[0,3,1] + T[2,3,2] + T[3,2,1] + T[2,3,1] +
\rightarrowT[3,1,2] + T[1,2,1] - T[1,0] - 2*T[2,0] - T[0,3] - T[3,2] - 2*T[3,1] - T[2,1]
sage: g.homogeneous_basis_noncommutative_variables_zero_Hecke([])
1
```
#### $\text{lift}(x)$

Return the lift of a  $k$ -bounded symmetric function.

INPUT:

•  $x - An expression in the K-k-Schur basis. Equivalently, x can be a k-bounded partition (then x)$ corresponds to the basis element indexed by x)

OUTPUT:

• A symmetric function.

```
sage: g = SymmetricFunctions(QQ).kBoundedSubspace(3,1).K_kschur()
sage: g.lift([2,1])
h[2] + h[2, 1] - h[3]sage: g.lift([])
h[]
sage: g.lift([4,1])
Traceback (most recent call last):
...
TypeError: do not know how to make x (= [4, 1]) an element of self (=3-bounded<sub>a</sub>
˓→Symmetric Functions over Rational Field with t=1 in the K-3-Schur basis)
```
# $product(x, y)$

Return the product of the two  $K-k$ -Schur functions.

INPUT:

• x, y – elements of the  $k$ -bounded subspace, in the K- $k$ -Schur basis.

OUTPUT:

• An element of the  $k$ -bounded subspace, in the K- $k$ -Schur basis

EXAMPLES:

```
sage: g = SymmetricFunctions(QQ).kBoundedSubspace(3,1).K_kschur()
sage: g.product(g([2,1]), g[1])-2*Kks3[2, 1] + Kks3[2, 1, 1] + Kks3[2, 2]sage: g.product(g([2,1]), g([1]))Kks3[2, 1]
```
retract(*x*)

Return the retract of a symmetric function.

INPUT:

•  $x - A$  symmetric function.

OUTPUT:

• A  $k$ -bounded symmetric function in the K- $k$ -Schur basis.

EXAMPLES:

```
sage: g = SymmetricFunctions(QQ).kBoundedSubspace(3,1).K_kschur()
sage: m = SymmetricFunctions(QQ) . m()sage: g.retract(m[2,1])
-2*Kks3[1] + 4*Kks3[1, 1] - 2*Kks3[1, 1, 1] - Kks3[2] + Kks3[2, 1]
sage: g.retract(m([]))
Kks3[]
```
<span id="page-2819-0"></span>class sage.combinat.sf.new\_kschur.kHomogeneous(*kBoundedRing*)

Bases: [sage.combinat.free\\_module.CombinatorialFreeModule](#page-1016-0)

Space of  $k$ -bounded homogeneous symmetric functions.

EXAMPLES:

```
sage: Sym = SymmetricFunctions(QQ)
sage: kH = Sym.khomogeneous(3)
```

```
sage: kH[2]
h3[2]
sage: kH[2].lift()
h[2]
```
<span id="page-2820-0"></span>class sage.combinat.sf.new\_kschur.kSchur(*kBoundedRing*)

Bases: [sage.combinat.free\\_module.CombinatorialFreeModule](#page-1016-0)

Space of  $k$ -Schur functions.

EXAMPLES:

```
sage: Sym = SymmetricFunctions(QQ['t'])sage: KB = Sym.kBoundedSubspace(3); KB
3-bounded Symmetric Functions over Univariate Polynomial Ring in t over Rational␣
˓→Field
```
The  $k$ -Schur function basis can be constructed as follows:

```
sage: ks3 = KB.kschur(); ks33-bounded Symmetric Functions over Univariate Polynomial Ring in t over Rational␣
˓→Field in the 3-Schur basis
```
We can convert to any basis of the ring of symmetric functions and, whenever it makes sense, also the other way round:

```
sage: s = Sym.schur()sage: s(ks3([3,2,1]))
s[3, 2, 1] + t*s[4, 1, 1] + t*s[4, 2] + t^2s[5, 1]sage: t = Sym.\text{base\_ring}() .gen()sage: ks3(s([3, 2, 1]) + t*s([4, 1, 1]) + t*s([4, 2]) + t^2*s([5, 1]))ks3[3, 2, 1]
sage: s(ks3[2, 1, 1])
s[2, 1, 1] + t*s[3, 1]sage: ks3(s[2, 1, 1] + t*s[3, 1])ks3[2, 1, 1]
```
k-Schur functions are indexed by partitions with first part  $\leq k$ . Constructing a k-Schur function for a larger partition raises an error:

```
sage: ks3([4,3,2,1]) #
Traceback (most recent call last):
...
TypeError: do not know how to make x (= [4, 3, 2, 1]) an element of self (=3-
˓→bounded Symmetric Functions over Univariate Polynomial Ring in t over Rational␣
˓→Field in the 3-Schur basis)
```
Similarly, attempting to convert a function that is not in the linear span of the k-Schur functions raises an error:

```
sage: ks3(s([4]))
Traceback (most recent call last):
...
ValueError: s[4] is not in the image
```
Note that the product of  $k$ -Schur functions is not guaranteed to be in the space spanned by the  $k$ -Schurs. In general, we only have that a k-Schur times a j-Schur function is in the  $(k+j)$ -bounded subspace. The multiplication of two k-Schur functions thus generally returns the product of the lift of the functions to the ambient symmetric function space. If the result happens to lie in the  $k$ -bounded subspace, then the result is cast into the  $k$ -Schur basis:

```
sage: ks2 = Sym.kBoundedSubspace(2).kschur()sage: ks2[1] * ks2[1]
\text{ks2}[1, 1] + \text{ks2}[2]sage: ks2[1] * ks2[2]
s[2, 1] + s[3]
```
Because the target space of the product of a  $k$ -Schur and a  $j$ -Schur has several possibilities, the product of a k-Schur and j-Schur function is not implemented for distinct k and j. Let us show how to get around this 'manually':

```
sage: ks3 = Sym.kBoundedSubspace(3).kschur()
sage: ks2([2,1]) * ks3([3,1])Traceback (most recent call last):
...
TypeError: unsupported operand parent(s) for *: '2-bounded Symmetric Functions over␣
˓→Univariate Polynomial Ring in t over Rational Field in the 2-Schur basis' and '3-
˓→bounded Symmetric Functions over Univariate Polynomial Ring in t over Rational␣
˓→Field in the 3-Schur basis'
```
The workaround:

```
sage: f = s(ks2([2,1])) * s(ks3([3,1])); f \# Convert to Schur functions first and
˓→multiply there.
s[3, 2, 1, 1] + s[3, 2, 2] + (t+1)*s[3, 3, 1] + s[4, 1, 1, 1]+ (2*t+2)*s[4, 2, 1] + (t^2+t+1)*s[4, 3] + (2*t+1)*s[5, 1, 1]+ (t^2+2*t+1)*s[5, 2] + (t^2+2*t)*s[6, 1] + t^2*s[7]
```
or:

```
sage: f = ks2[2,1].lift() * ks3[3,1].lift()
sage: ks5 = Sym.kBoundedSubspace(5).kschur()
sage: ks5(f) # The product of a 'ks2' with a 'ks3' is a 'ks5'.
k s [3, 2, 1, 1] + k s [3, 2, 2] + (t+1)*k s [3, 3, 1] + k s [4, 1, 1, 1]+ (t+2)*k\frac{1}{4}, 2, 1] + (t+2)+k\frac{1}{8} + (t+1)*k\frac{1}{8} + (t+1)*k\frac{1}{8} + (1, 1] + k\frac{1}{8} + (1, 2)
```
For other technical reasons, taking powers of  $k$ -Schur functions is not implemented, even when the answer is still in the  $k$ -bounded subspace:

```
sage: ks2([1])^2Traceback (most recent call last):
...
TypeError: unsupported operand parent(s) for ^: '2-bounded Symmetric Functions over␣
˓→Univariate Polynomial Ring in t over Rational Field in the 2-Schur basis' and
˓→'Integer Ring'
```
**Todo:** Get rid of said technical "reasons".

However, at  $t = 1$ , the product of k-Schur functions is in the span of the k-Schur functions always. Below are some examples at  $t = 1$ 

```
sage: ks3 = Sym.kBoundedSubspace(3, t=1).kschur(); ks33-bounded Symmetric Functions over Univariate Polynomial Ring in t over Rational␣
˓→Field with t=1 in the 3-Schur basis
sage: s = SymmetricFunctions(ks3.base_ring()).schur()
sage: ks3(s([3]))
ks3[3]
sage: s(ks3([3,2,1]))
s[3, 2, 1] + s[4, 1, 1] + s[4, 2] + s[5, 1]sage: ks3([2,1])^2 # taking powers works for t=1
\text{ks3}[2, 2, 1, 1] + \text{ks3}[2, 2, 2] + \text{ks3}[3, 1, 1, 1]
```
# product\_on\_basis(*left*, *right*)

Take the product of two  $k$ -Schur functions.

If  $t \neq 1$ , then take the product by lifting to the Schur functions and then retracting back into the k-bounded subspace (if possible).

If  $t = 1$ , then the product calls \_product\_on\_basis\_via\_rectangles().

INPUT:

• left, right – partitions

OUTPUT:

• an element of the  $k$ -Schur functions

EXAMPLES:

```
sage: Sym = SymmetricFunctions(QQ['t'])sage: ks3 = Sym.kschur(3,1)sage: kH = Sym.khomogeneous(3)sage: ks3(kH[2,1,1])
ks3[2, 1, 1] + ks3[2, 2] + ks3[3, 1]sage: ks3([])*kH[2,1,1]
ks3[2, 1, 1] + ks3[2, 2] + ks3[3, 1]sage: ks3([3,3,3,2,2,1,1,1])^2
ks3[3, 3, 3, 3, 3, 3, 2, 2, 2, 2, 1, 1, 1, 1, 1, 1]
sage: ks3([3,3,3,2,2,1,1,1])*ks3([2,2,2,2,2,1,1,1,1])
ks3[3, 3, 3, 2, 2, 2, 2, 2, 2, 2, 1, 1, 1, 1, 1, 1, 1]
sage: ks3([2,2,1,1,1,1])*ks3([2,2,2,1,1,1,1])
ks3[2, 2, 2, 2, 2, 1, 1, 1, 1, 1, 1, 1, 1] + ks3[2, 2, 2, 2, 2, 2, 1, 1, 1, 1,␣
\rightarrow1, 1]
sage: ks3[2,1]^2
ks3[2, 2, 1, 1] + ks3[2, 2, 2] + ks3[3, 1, 1, 1]
sage: ks3 = Sym.kschur(3)sage: ks3[2,1]*ks3[2,1]
s[2, 2, 1, 1] + s[2, 2, 2] + s[3, 1, 1, 1] + 2^s s[3, 2, 1] + s[3, 3] + s[4, 1, \ldots]\rightarrow1] + s[4, 2]
```
# <span id="page-2822-0"></span>class sage.combinat.sf.new\_kschur.kSplit(*kBoundedRing*)

Bases: [sage.combinat.free\\_module.CombinatorialFreeModule](#page-1016-0)

The  $k$ -split basis of the space of  $k$ -bounded-symmetric functions

Fix k a positive integer and t an element of the base ring.

The  $k$ -split functions are a basis for the space of  $k$ -bounded symmetric functions that also have the bases

$$
\{Q'_{\lambda}[X;t]\}_{\lambda_1\leq k} = \{s^{(k)}_{\lambda}[X;t]\}_{\lambda_1\leq k}
$$

where  $Q'_{\lambda}[X;t]$  are the Hall-Littlewood symmetric functions (using the notation of [\[MAC\]](#page-3660-5)) and  $s_{\lambda}^{(k)}$  $\chi^{(\kappa)}[X;t]$  are the  $k$ -Schur functions. If  $t$  is not a root of unity, then

$$
\{s_{\lambda}[X/(1-t)]\}_{\lambda_1\leq k}
$$

is also a basis of this space.

The k-split basis has the property that  $Q'_{\lambda}[X;t]$  expands positively in the k-split basis and the k-split basis conjecturally expands positively in the  $k$ -Schur functions. See [\[LLMSSZ\]](#page-3659-0) p. 81.

The  $k$ -split basis is defined recursively using the Hall-Littlewood creation operator defined in [\[SZ2001\]](#page-3660-2). If a partition la is the concatenation (as lists) of a partition mu and nu where mu has maximal hook length equal to k then  $ksp(la) = ksp(nu) \cdot hl\_creation\_operator(mu)$ . If the hook length of la is less than or equal to k, then  $\text{ksp}(1a)$  is equal to the Schur function indexed by 1a.

EXAMPLES:

```
sage: Symt = SymmetricFunctions(QQ['t'].fraction_field())
sage: kBS3 = Symt.kBoundedSubspace(3)
sage: ks3 = kBSS.kschur()sage: ksp3 = kBSS.ksplit()sage: ks3(ksp3[2,1,1])
ks3[2, 1, 1] + t*ks3[2, 2]sage: ksp3(ks3[2,1,1])
ksp3[2, 1, 1] - t*ksp3[2, 2]sage: ksp3[2,1]*ksp3[1]
s[2, 1, 1] + s[2, 2] + s[3, 1]sage: ksp3[2,1].hl_creation_operator([1])
t*ksp3[2, 1, 1] + (-t^2+t)*ksp3[2, 2]
sage: Qp = Symt.hall_littlewood().Qp()
sage: ksp3(Qp[3,2,1])
ksp3[3, 2, 1] + t*ksp3[3, 3]
sage: kBS4 = Symt.kBoundedSubspace(4)
sage: ksp4 = kB54.ksplit()sage: ksp4(ksp3([3,2,1]))
ksp4[3, 2, 1] - t*ksp4[3, 3] + t*ksp4[4, 1, 1]sage: ks4 = kB54.kschur()sage: ks4(ksp4[3,2,2,1])
ks4[3, 2, 2, 1] + t*ks4[3, 3, 1, 1] + t*ks4[3, 3, 2]
```
# **5.1.301 Non-symmetric Macdonald Polynomials**

```
class sage.combinat.sf.ns_macdonald.AugmentedLatticeDiagramFilling(l, pi=None)
    Bases: sage.combinat.combinat.CombinatorialObject
```

```
sage: a = AugmentedLatticeDiagramFilling([[1,6],[2],[3,4,2],[1],[5,5]])sage: a == loads(dumps(a))
True
sage: pi = Permutation([2,3,1]).to_permutation_group_element()
sage: a = AugmentedLatticeDiagramFilling([1, 6],[2],[3, 4, 2],[],[],[5, 5]],pi)
sage: a == loads(dumps(a))
True
```
# are\_attacking(*i*, *j*, *ii*, *jj*)

Return True if the boxes  $(i, j)$  and  $(ii, jj)$  in self are attacking.

EXAMPLES:

```
sage: a = AugmentedLatticeDiagramFilling([[1,6],[2],[3,4,2],[], [3,5]])sage: all( a.are_attacking(i,j,ii,jj) for (i,j),(ii,jj) in a.attacking_boxes())
True
sage: a.are_attacking(1,1,3,2)
False
```
# attacking\_boxes()

Return a list of pairs of boxes in self that are attacking.

EXAMPLES:

```
sage: a = AugmentedLatticeDiagramFilling([1, 6],[2],[3, 4, 2],[1, [3, 5])
sage: a.attacking_boxes()[:5]
[( (1, 1), (2, 1)),((1, 1), (3, 1)),((1, 1), (6, 1)),((1, 1), (2, 0)),((1, 1), (3, 0))]
```
# boxes()

Return a list of the coordinates of the boxes of self, including the 'basement row'.

EXAMPLES:

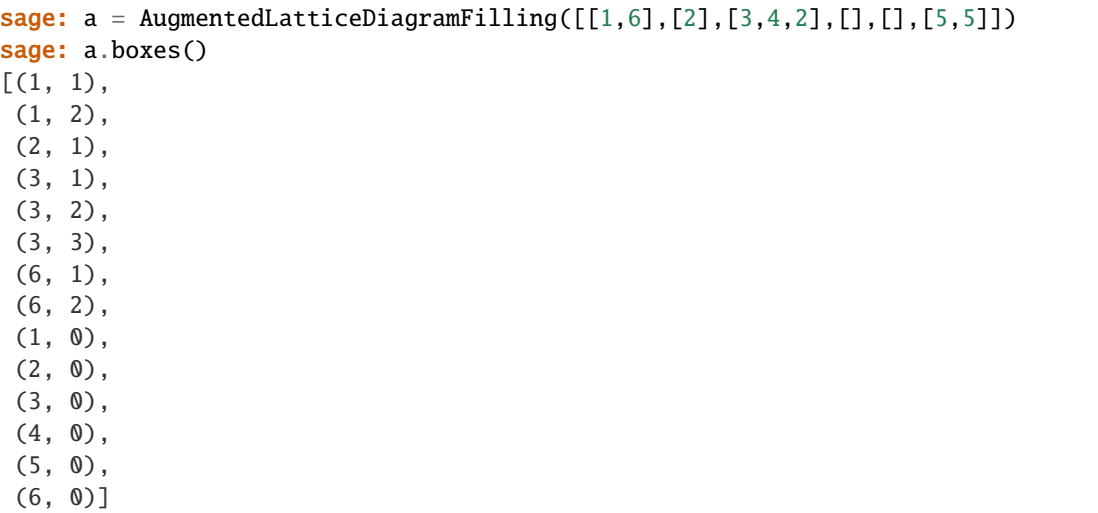

 $\mathbf{coeff}(q,t)$ 

Return the coefficient in front of self in the HHL formula for the expansion of the non-symmetric Mac-

donald polynomial E(self.shape()).

EXAMPLES:

```
sage: a = AugmentedLatticeDiagramFilling([1, 6],[2],[3, 4, 2],[1, [3, 5])
sage: q, t = var('q, t')sage: a.coeff(q,t)
(t - 1)^{4}/((q^2*t^3 - 1)^2*(q*t^2 - 1)^2)
```
# coeff\_integral(*q*, *t*)

Return the coefficient in front of self in the HHL formula for the expansion of the integral non-symmetric Macdonald polynomial E(self.shape())

EXAMPLES:

```
sage: a = AugmentedLatticeDiagramFilling([1, 6],[2],[3, 4, 2],[1, [3, [2],[5, 5]])
sage: q, t = var('q, t')sage: a.coeff_integral(q,t)
(q^2*t^3 - 1)^2*(q*t^2 - 1)^2*(t - 1)^4
```
## coinv()

Return self's co-inversion statistic.

EXAMPLES:

```
sage: a = AugmentedLatticeDiagramFilling([1, 6],[2],[3, 4, 2],[1, [3, 5])
sage: a.coinv()
2
```
# descents()

Return a list of the descents of self.

EXAMPLES:

```
sage: a = AugmentedLatticeDiagramFilling([[1,6],[2],[3,4,2],[1],[5,5]])sage: a.descents()
[(1, 2), (3, 2)]
```
inv()

Return self's inversion statistic.

EXAMPLES:

```
sage: a = AugmentedLatticeDiagramFilling([[1,6],[2],[3,4,2],[], [1,1],[5,5]])sage: a.inv()
15
```
# inversions()

Return a list of the inversions of self.

EXAMPLES:

```
sage: a = AugmentedLatticeDiagramFilling([[1,6],[2],[3,4,2],[1],[5,5]])sage: a.inversions()[:5]
[( (6, 2), (3, 2) ),((1, 2), (6, 1)),((1, 2), (3, 1)),
```

```
((1, 2), (2, 1)),((6, 1), (3, 1))]sage: len(a.inversions())
25
```
# is\_non\_attacking()

Return True if self is non-attacking.

EXAMPLES:

```
sage: a = AugmentedLatticeDiagramFilling([[1,6],[2],[3,4,2],[1],[5,5]])sage: a.is_non_attacking()
True
sage: a = AugmentedLatticeDiagramFilling([[1, 1, 1], [2, 3], [3]])sage: a.is_non_attacking()
False
sage: a = AugmentedLatticeDiagramFilling([[2,2], [1]])sage: a.is_non_attacking()
False
sage: pi = Permutation([2,1]).to_permutation_group_element()
sage: a = AugmentedLatticeDiagramFilling([[2,2], [1]],pi)
sage: a.is_non_attacking()
True
```
### $maj()$

Return the major index of self.

EXAMPLES:

```
sage: a = \text{AugmentedLatticeDiagramFilling([[1, 6], [2], [3, 4, 2], [], [3, [3, 6, 2]]])sage: a.maj()
3
```
# permuted\_filling(*sigma*)

EXAMPLES:

```
sage: pi=Permutation([2,1,4,3]).to_permutation_group_element()
sage: fill=[[2],[1,2,3],[],[3,1]]
sage: AugmentedLatticeDiagramFilling(fill).permuted_filling(pi)
[2, 1], [1, 2, 1, 4], [4], [3, 4, 2]
```
# reading\_order()

Return a list of coordinates of the boxes in self, starting from the top right, and reading from right to left.

Note that this includes the 'basement row' of self.

EXAMPLES:

```
sage: a = AugmentedLatticeDiagramFilling([[1,6],[2],[3,4,2],[1],[5,5]])sage: a.reading_order()
[(3, 3),
(6, 2),
(3, 2),
(1, 2),
 (6, 1),
```
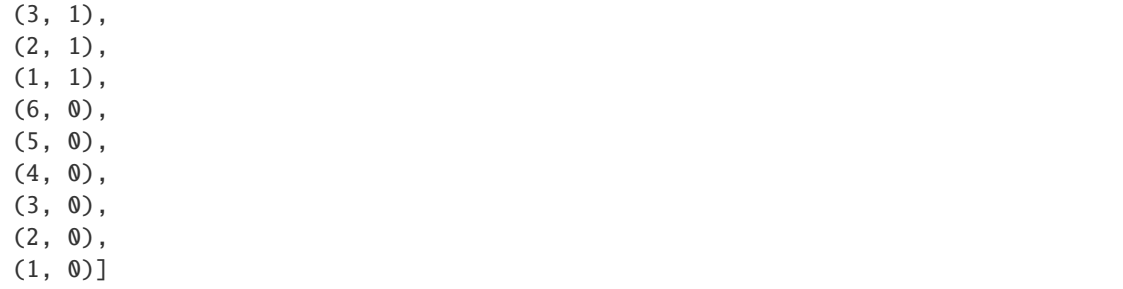

# reading\_word()

Return the reading word of self, obtained by reading the boxes entries of self from right to left, starting in the upper right.

EXAMPLES:

```
sage: a = AugmentedLatticeDiagramFilling([1, 6],[2],[3, 4, 2],[],[],[5, 5]])
sage: a.reading_word()
word: 25465321
```
# shape()

Return the shape of self.

EXAMPLES:

```
sage: a = AugmentedLatticeDiagramFilling([[1,6],[2],[3,4,2],[1],[5,5]])sage: a.shape()
[2, 1, 3, 0, 0, 2]
```
### weight()

Return the weight of self.

EXAMPLES:

```
sage: a = AugmentedLatticeDiagramFilling([1, 6],[2],[3, 4, 2],[1, [3, [5, 5]])
sage: a.weight()
[1, 2, 1, 1, 2, 1]
```
sage.combinat.sf.ns\_macdonald.E(*mu*, *q=None*, *t=None*, *pi=None*)

Return the non-symmetric Macdonald polynomial in type A corresponding to a shape mu, with basement permuted according to pi.

Note that if both  $q$  and  $t$  are specified, then they must have the same parent.

#### REFERENCE:

• J. Haglund, M. Haiman, N. Loehr. *A combinatorial formula for non-symmetric Macdonald polynomials*. [arXiv math/0601693v3.](https://arxiv.org/abs/math/0601693v3)

**See also:**

[NonSymmetricMacdonaldPolynomials](#page-2275-0) for a type free implementation where the polynomials are constructed recursively by the application of intertwining operators.

```
sage: from sage.combinat.sf.ns_macdonald import E
sage: E([0,0,0])
1
sage: E([1,0,0])
x0
sage: E([0,1,0])
((-t + 1)/(-q*t^2 + 1))*x0 + x1sage: E([0,0,1])
((-t + 1)/(-q*t + 1))*x0 + ((-t + 1)/(-q*t + 1))*x1 + x2)sage: E([1,1,0])
x0*x1
sage: E([1,0,1])
((-t + 1)/(-q*t^{2} + 1))**x0**x1 + x0**x2sage: E([0, 1, 1])((-t + 1)/(-q*t + 1))**x0**x1 + ((-t + 1)/(-q*t + 1))*x0**x2 + x1**x2sage: E([2,0,0])
x0^2 + ((-q*t + q)/(-q*t + 1))*x0^2 + ((-q*t + q)/(-q*t + 1))*x0^2 x2
sage: E([0,2,0])
((-t + 1)/(-q^{\lambda}2*t^{\lambda}2 + 1))**x0^{\lambda}2 + ((-q^{\lambda}2*t^{\lambda}3 + q^{\lambda}2*t^{\lambda}2 - q*t^{\lambda}2 + 2*q*t - q + t - 1)/\rightarrow(-q^3*t^3 + q^2*t^2 + q*t - 1))*x0*x1 + x1^2 + ((q*t^2 - 2*q*t + q)/(q^3*t^3 - q^
\rightarrow2*t^2 - q*t + 1))*x0*x2 + ((-q*t + q)/(-q*t + 1))*x1*x2
```
sage.combinat.sf.ns\_macdonald.E\_integral(*mu*, *q=None*, *t=None*, *pi=None*)

Return the integral form for the non-symmetric Macdonald polynomial in type A corresponding to a shape mu.

Note that if both q and t are specified, then they must have the same parent.

#### REFERENCE:

• J. Haglund, M. Haiman, N. Loehr. *A combinatorial formula for non-symmetric Macdonald polynomials*. [arXiv math/0601693v3.](https://arxiv.org/abs/math/0601693v3)

```
sage: from sage.combinat.sf.ns_macdonald import E_integral
sage: E_integral([0,0,0])
1
sage: E_integral([1,0,0])
(-t + 1) * x 0sage: E_integral([0,1,0])
(-q*t^2 + 1)*x0 + (-t + 1)*x1sage: E_integral([0,0,1])
(-q*t + 1)*x0 + (-q*t + 1)*x1 + (-t + 1)*x2sage: E_integral([1,1,0])
(t^2 - 2*t + 1)*x0*x1sage: E_integral([1, 0, 1])
(q*t^3 - q*t^2 - t + 1)*x0*x1 + (t^2 - 2*t + 1)*x0*x2sage: E_integral([0,1,1])
(q^{\alpha}2^*t^{\alpha}3 + q^*t^{\alpha}4 - q^*t^{\alpha}3 - q^*t^{\alpha}2 - q^*t - t^{\alpha}2 + t + 1)*x0*x1 + (q^*t^{\alpha}2 - q^*t - t + ...)\rightarrow1)*x0*x2 + (t^2 - 2*t + 1)*x1*x2
sage: E_integral([2,0,0])
(t^{2} - 2^{*}t + 1)^{*}x0^{2} + (q^{2}*t^{2} - q^{2}*t - q^{*}t + q)^{*}x0^{*}x1 + (q^{2}*t^{2} - q^{2}*t - q^{*}t + q^{*}t + q^{*}t + q^{*}t + q^{*}t + q^{*}t + q^{*}t + q^{*}t + q^{*}t + q^{*}t + q^{*}t + q^{*}t + q^{*}t + q^{*}t + q^{*}t + q^{*}t + q^{*}t + q^{*}t + q^{*}t + q^{*}t + q^{*}t + q^{*}t + q^{*}t + q^{*}t + q^{*\rightarrowq)*x0*x2
sage: E_integral([0,2,0])
(q^{\Lambda}2^*t^{\Lambda}3 - q^{\Lambda}2^*t^{\Lambda}2 - t + 1)^*x0^{\Lambda}2 + (q^{\Lambda}4^*t^{\Lambda}3 - q^{\Lambda}3^*t^{\Lambda}2 - q^{\Lambda}2^*t + q^*t^{\Lambda}2 - q^*t + q - t\rightarrow + 1)*x0*x1 + (t^2 - 2*t + 1)*x1^2 + (q^4*t^3 - q^3*t^2 - q^2*t + q)*(x0nftxn2es+on (next page)
\rightarrow2*t^2 - q^2*t - q*t + q)*x1*x2
```

```
sage.combinat.sf.ns_macdonald.Ht(mu, q=None, t=None, pi=None)
```
Return the symmetric Macdonald polynomial using the Haiman, Haglund, and Loehr formula.

Note that if both  $q$  and  $t$  are specified, then they must have the same parent.

REFERENCE:

• J. Haglund, M. Haiman, N. Loehr. *A combinatorial formula for non-symmetric Macdonald polynomials*. [arXiv math/0601693v3.](https://arxiv.org/abs/math/0601693v3)

EXAMPLES:

```
sage: from sage.combinat.sf.ns_macdonald import Ht
sage: HHt = SymmetricFunctions(QQ['q', 't']. fraction_field()).macdonald().Ht()
sage: Ht([0,0,1])
x0 + x1 + x2
sage: HHt([1]).expand(3)
x0 + x1 + x2sage: Ht([0,0,2])
x0^2 + (q + 1)*x0^*x1 + x1^2 + (q + 1)*x0^*x2 + (q + 1)*x1^*x2 + x2^2sage: HHt([2]).expand(3)
x0^2 + (q + 1)*x0^2 + x1 + x1^2 + (q + 1)^*x0^*x2 + (q + 1)^*x1^*x2 + x2^2
```
class sage.combinat.sf.ns\_macdonald.LatticeDiagram(*l*, *copy=True*)

Bases: [sage.combinat.combinat.CombinatorialObject](#page-263-0)

 $a(i, j)$ 

Return the length of the arm of the box  $(i, j)$  in self.

EXAMPLES:

```
sage: a = LatticeDiagram([3, 1, 2, 4, 3, 0, 4, 2, 3])
sage: a.a(5,2)
3
```
 $arm(i, j)$ 

Return the arm of the box  $(i, j)$  in self.

EXAMPLES:

```
sage: a = LatticeDiagram([3, 1, 2, 4, 3, 0, 4, 2, 3])sage: a.arm(5,2)
[(1, 2), (3, 2), (8, 1)]
```
 $arm\_left(i, j)$ 

Return the left arm of the box  $(i, j)$  in self.

EXAMPLES:

```
sage: a = LatticeDiagram([3, 1, 2, 4, 3, 0, 4, 2, 3])
sage: a.arm_left(5,2)
[(1, 2), (3, 2)]
```
 $arm\_right(i, j)$ 

Return the right arm of the box  $(i, j)$  in self.

```
sage: a = LatticeDiagram([3, 1, 2, 4, 3, 0, 4, 2, 3])
sage: a.arm_right(5,2)
[(8, 1)]
```
# boxes()

EXAMPLES:

```
sage: a = LatticeDiagram([3, 0, 2])
sage: a.boxes()
[(1, 1), (1, 2), (1, 3), (3, 1), (3, 2)]sage: a = LatticeDiagram([2, 1, 3, 0, 0, 2])
sage: a.boxes()
[(1, 1), (1, 2), (2, 1), (3, 1), (3, 2), (3, 3), (6, 1), (6, 2)]
```
# boxes\_same\_and\_lower\_right(*ii*, *jj*)

Return a list of the boxes of self that are in row jj but not identical with  $(ii, jj)$ , or lie in the row jj - 1 (the row directly below jj; this might be the basement) and strictly to the right of (ii, jj).

EXAMPLES:

```
sage: a = AugmentedLatticeDiagramFilling([1, 6],[2],[3, 4, 2],[1, [3, [5, 5]])
sage: a = a.shape()sage: a.boxes_same_and_lower_right(1,1)
[(2, 1), (3, 1), (6, 1), (2, 0), (3, 0), (4, 0), (5, 0), (6, 0)]sage: a.boxes_same_and_lower_right(1,2)
[(3, 2), (6, 2), (2, 1), (3, 1), (6, 1)]sage: a.boxes_same_and_lower_right(3,3)
[(6, 2)]sage: a.boxes_same_and_lower_right(2,3)
[(3, 3), (3, 2), (6, 2)]
```
## flip()

Return the flip of self, where flip is defined as follows. Let  $r = max(self)$ . Then self.  $flip()$  [i] =  $r - self[i].$ 

EXAMPLES:

```
sage: a = LatticeDiagram([3, 0, 2])
sage: a.flip()
[0, 3, 1]
```
## $1(i, j)$

Return  $self[i] - j$ .

EXAMPLES:

```
sage: a = LatticeDiagram([3, 1, 2, 4, 3, 0, 4, 2, 3])
sage: a.l(5,2)
1
```
 $leg(i, j)$ 

Return the leg of the box  $(i, j)$  in self.

```
sage: a = LatticeDiagram([3, 1, 2, 4, 3, 0, 4, 2, 3])
sage: a.leg(5,2)
[(5, 3)]
```
size()

Return the number of boxes in self.

EXAMPLES:

```
sage: a = LatticeDiagram([3, 1, 2, 4, 3, 0, 4, 2, 3])
sage: a.size()
22
```
class sage.combinat.sf.ns\_macdonald.NonattackingBacktracker(*shape*, *pi=None*) Bases: [sage.combinat.backtrack.GenericBacktracker](#page-70-0)

EXAMPLES:

```
sage: from sage.combinat.sf.ns_macdonald import NonattackingBacktracker
sage: n = NonattackingBacktracker(LatticeDiagram([0,1,2]))
sage: n._ending_position
(3, 2)
sage: n._initial_state
(2, 1)
```
get\_next\_pos(*ii*, *jj*)

EXAMPLES:

```
sage: from sage.combinat.sf.ns_macdonald import NonattackingBacktracker
sage: a = AugmentedLatticeDiagramFilling([[1,6],[2],[3,4,2],[1],[5,5]])sage: n = NonattackingBacktracker(a.shape())
sage: n.get_next_pos(1, 1)
(2, 1)
sage: n.get_next_pos(6, 1)
(1, 2)
sage: n = NonattackingBacktracker(LatticeDiagram([2,2,2]))
sage: n.get_next_pos(3, 1)
(1, 2)
```
sage.combinat.sf.ns\_macdonald.NonattackingFillings(*shape*, *pi=None*) Returning the finite set of nonattacking fillings of a given shape.

EXAMPLES:

```
sage: NonattackingFillings([0,1,2])
Nonattacking fillings of [0, 1, 2]
sage: NonattackingFillings([0,1,2]).list()
[[[[1], [2, 1], [3, 2, 1]],
[[1], [2, 1], [3, 2, 2]],
 [[1], [2, 1], [3, 2, 3]],
 [[1], [2, 1], [3, 3, 1]],
 [[1], [2, 1], [3, 3, 2]],
 [1], [2, 1], [3, 3, 3]][[1], [2, 2], [3, 1, 1]],
 [[1], [2, 2], [3, 1, 2]],
```
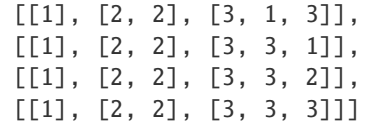

class sage.combinat.sf.ns\_macdonald.NonattackingFillings\_shape(*shape*, *pi=None*)

Bases: [sage.structure.parent.Parent](../../../../../../../html/en/reference/structure/sage/structure/parent.html#sage.structure.parent.Parent), [sage.structure.unique\\_representation.](../../../../../../../html/en/reference/structure/sage/structure/unique_representation.html#sage.structure.unique_representation.UniqueRepresentation) [UniqueRepresentation](../../../../../../../html/en/reference/structure/sage/structure/unique_representation.html#sage.structure.unique_representation.UniqueRepresentation)

EXAMPLES:

```
sage: n = Nonattacking Fillings ([0, 1, 2])
sage: n == loads(dumps(n))
True
```
# flip()

Return the nonattacking fillings of the flipped shape.

EXAMPLES:

```
sage: NonattackingFillings([0,1,2]).flip()
Nonattacking fillings of [2, 1, 0]
```
# **5.1.302 Orthogonal Symmetric Functions**

#### AUTHORS:

• Travis Scrimshaw (2013-11-10): Initial version

class sage.combinat.sf.orthogonal.SymmetricFunctionAlgebra\_orthogonal(*Sym*) Bases: [sage.combinat.sf.sfa.SymmetricFunctionAlgebra\\_generic](#page-2886-0)

The orthogonal symmetric function basis (or orthogonal basis, to be short).

The orthogonal basis  $\{o_{\lambda}\}\$  where  $\lambda$  is taken over all partitions is defined by the following change of basis with the Schur functions:

$$
s_{\lambda} = \sum_{\mu} \left( \sum_{\nu \in H} c_{\mu \nu}^{\lambda} \right) o_{\mu}
$$

where H is the set of all partitions with even-width rows and  $c_{\mu\nu}^{\lambda}$  is the usual Littlewood-Richardson (LR) coefficients. By the properties of LR coefficients, this can be shown to be a upper unitriangular change of basis.

**Note:** This is only a filtered basis, not a Z-graded basis. However this does respect the induced (Z/2Z)-grading.

INPUT:

• Sym – an instance of the ring of the symmetric functions

REFERENCES:

- [\[ChariKleber2000\]](#page-3660-6)
- [\[KoikeTerada1987\]](#page-3660-7)
- [\[ShimozonoZabrocki2006\]](#page-3660-8)

EXAMPLES:

Here are the first few orthogonal symmetric functions, in various bases:

```
sage: Sym = SymmetricFunctions(QQ)
sage: o = Sym.o()sage: e = Sym.e()sage: h = Sym.h()sage: p = Sym.p()sage: s = Sym.s()sage: m = Sym.m()sage: p(o([1]))
p[1]
sage: m(o([1]))
m[1]
sage: e(o([1]))
e[1]sage: h(o([1]))
h[1]sage: s(o([1]))
s[1]
sage: p(o([2]))
-p[] + 1/2^{*}p[1, 1] + 1/2^{*}p[2]sage: m(o([2]))
-m[] + m[1, 1] + m[2]sage: e(o([2]))
-e[] + e[1, 1] - e[2]sage: h(o([2]))
-h[] + h[2]sage: s(o([2]))
-s[] + s[2]sage: p(o([3]))
-p[1] + 1/6^{*}p[1, 1, 1] + 1/2^{*}p[2, 1] + 1/3^{*}p[3]sage: m(o([3]))
-m[1] + m[1, 1, 1] + m[2, 1] + m[3]sage: e(o([3]))
-e[1] + e[1, 1, 1] - 2^*e[2, 1] + e[3]sage: h(o([3]))
-h[1] + h[3]sage: s(o([3]))
-s[1] + s[3]sage: Sym = SymmetricFunctions(ZZ)
sage: o = Sym.o()sage: e = Sym.e()sage: h = Sym.h()sage: s = Sym.s()sage: m = Sym.m()sage: p = Sym.p()sage: m(o([4]))
-m[1, 1] + m[1, 1, 1, 1] - m[2] + m[2, 1, 1] + m[2, 2] + m[3, 1] + m[4]
```

```
sage: e(o([4]))
-e[1, 1] + e[1, 1, 1, 1] + e[2] - 3e[2, 1, 1] + e[2, 2] + 2e[3, 1] - e[4]sage: h(o([4]))-h[2] + h[4]sage: s(o([4]))
-s[2] + s[4]
```
Some examples of conversions the other way:

sage: o(h[3])  $o[1] + o[3]$ sage: o(e[3]) o[1, 1, 1] sage: o(m[2,1])  $o[1] - 2<sup>*</sup>o[1, 1, 1] + o[2, 1]$ sage: o(p[3])  $o[1, 1, 1] - o[2, 1] + o[3]$ 

Some multiplication:

```
sage: o([2]) * o([1,1])o[1, 1] + o[2] + o[2, 1, 1] + o[3, 1]sage: o([2,1,1]) * o([2])o[1, 1] + o[1, 1, 1, 1] + 2<sup>*</sup>o[2, 1, 1] + o[2, 2] + o[2, 2, 1, 1]+ 0[3, 1] + 0[3, 1, 1, 1] + 0[3, 2, 1] + 0[4, 1, 1]sage: o([1,1]) * o([2,1])o[1] + o[1, 1, 1] + 2<sup>*</sup>o[2, 1] + o[2, 1, 1, 1] + o[2, 2, 1]+ 0[3] + 0[3, 1, 1] + 0[3, 2]
```
Examples of the Hopf algebra structure:

```
sage: o([1]). antipode()
-o[1]sage: o([2]).antipode()
-o[] + o[1, 1]sage: o([1]).coproduct()
o[] # o[1] + o[1] # o[]sage: o([2]).coproduct()
o[] # o[] + o[] # o[2] + o[1] # o[1] + o[2] # o[]sage: o([1]).counit()
0
sage: o.one().counit()
1
```
# **5.1.303 Symmetric functions defined by orthogonality and triangularity**

One characterization of Schur functions is that they are upper triangularly related to the monomial symmetric functions and orthogonal with respect to the Hall scalar product. We can use the class SymmetricFunctionAlgebra\_orthotriang to obtain the Schur functions from this definition.

```
sage: from sage.combinat.sf.sfa import zee
sage: from sage.combinat.sf.orthotriang import SymmetricFunctionAlgebra_orthotriang
sage: Sym = SymmetricFunctions(QQ)
sage: m = Sym.m()sage: s = SymmetricFunctionAlgebra_orthotriang(Sym, m, zee, 's', 'Schur functions')
sage: s([2,1])^2s[2, 2, 1, 1] + s[2, 2, 2] + s[3, 1, 1, 1] + 2*s[3, 2, 1] + s[3, 3] + s[4, 1, 1] + s[4, \ldots]\rightarrow2]
```

```
sage: s2 = SymmetricFunctions(QQ).s()sage: s2([2,1])^2s[2, 2, 1, 1] + s[2, 2, 2] + s[3, 1, 1, 1] + 2^s s[3, 2, 1] + s[3, 3] + s[4, 1, 1] + s[4, \ldots]\rightarrow2]
```
class sage.combinat.sf.orthotriang.SymmetricFunctionAlgebra\_orthotriang(*Sym*, *base*, *scalar*,

*prefix*, *basis\_name*, *leading\_coeff=None*)

Bases: [sage.combinat.sf.sfa.SymmetricFunctionAlgebra\\_generic](#page-2886-0)

Initialization of the symmetric function algebra defined via orthotriangular rules.

INPUT:

- self a basis determined by an orthotriangular definition
- Sym ring of symmetric functions
- base an instance of a basis of the ring of symmetric functions (e.g. the Schur functions)
- scalar a function zee on partitions. The function zee determines the scalar product on the power sum basis with normalization  $\langle p_\mu, p_\mu \rangle =$  zee $(\mu)$ .
- prefix the prefix used to display the basis
- basis\_name the name used for the basis

**Note:** The base ring is required to be a Q-algebra for this method to be useable, since the scalar product is defined by its values on the power sum basis.

EXAMPLES:

```
sage: from sage.combinat.sf.sfa import zee
sage: from sage.combinat.sf.orthotriang import SymmetricFunctionAlgebra_orthotriang
sage: Sym = SymmetricFunctions(QQ)
sage: m = Sym.m()sage: s = SymmetricFunctionAlgebra_orthotriang(Sym, m, zee, 's', 'Schur'); s
Symmetric Functions over Rational Field in the Schur basis
```
#### class Element

Bases: [sage.combinat.sf.sfa.SymmetricFunctionAlgebra\\_generic\\_Element](#page-2892-0)

product(*left*, *right*)

Return left \* right by converting both to the base and then converting back to self.

INPUT:

- self a basis determined by an orthotriangular definition
- left, right elements in self

OUTPUT:

• the expansion of the product of left and right in the basis self.

EXAMPLES:

```
sage: from sage.combinat.sf.sfa import zee
sage: from sage.combinat.sf.orthotriang import SymmetricFunctionAlgebra_
˓→orthotriang
sage: Sym = SymmetricFunctions(QQ)
sage: m = Sym.m()sage: s = SymmetricFunctionAlgebra_orthotriang(Sym, m, zee, 's', 'Schur<sub>u</sub>
˓→functions')
sage: s([1]) * s([2,1]) #indirect doctest
s[2, 1, 1] + s[2, 2] + s[3, 1]
```
# **5.1.304 Power sum symmetric functions**

```
class sage.combinat.sf.powersum.SymmetricFunctionAlgebra_power(Sym)
```
Bases: [sage.combinat.sf.multiplicative.SymmetricFunctionAlgebra\\_multiplicative](#page-2808-0)

A class for methods associated to the power sum basis of the symmetric functions

INPUT:

- self the power sum basis of the symmetric functions
- Sym an instance of the ring of symmetric functions

#### class Element

Bases: [sage.combinat.sf.classical.SymmetricFunctionAlgebra\\_classical.Element](#page-2726-1)

# adams\_operation(*n*)

Return the image of the symmetric function self under the  $n$ -th Frobenius operator.

The *n*-th Frobenius operator  $f_n$  is defined to be the map from the ring of symmetric functions to itself that sends every symmetric function  $P(x_1, x_2, x_3, ...)$  to  $P(x_1^n, x_2^n, x_3^n, ...)$ . This operator  $f_n$  is a Hopf algebra endomorphism, and satisfies

 ${\bf f}_n m_{(\lambda_1,\lambda_2,\lambda_3,\dots)} = m_{(n\lambda_1,n\lambda_2,n\lambda_3,\dots)}$ 

for every partition  $(\lambda_1, \lambda_2, \lambda_3, ...)$  (where m means the monomial basis). Moreover,  $f_n(p_r) = p_{nr}$ for every positive integer  $r$  (where  $p_k$  denotes the  $k$ -th powersum symmetric function).

The  $n$ -th Frobenius operator is also called the  $n$ -th Frobenius endomorphism. It is not related to the Frobenius map which connects the ring of symmetric functions with the representation theory of the symmetric group.

The *n*-th Frobenius operator is also the *n*-th Adams operator of the  $\Lambda$ -ring of symmetric functions over the integers.

The  $n$ -th Frobenius operator can also be described via plethysm: Every symmetric function  $P$  satisfies  $f_n(P) = p_n \circ P = P \circ p_n$ , where  $p_n$  is the *n*-th powersum symmetric function, and ∘ denotes (outer) plethysm.

INPUT: •  $n - a$  positive integer OUTPUT:

The result of applying the  $n$ -th Frobenius operator (on the ring of symmetric functions) to self.

EXAMPLES:

```
sage: Sym = SymmetricFunctions(ZZ)
sage: p = Sym.p()sage: p[3]. frobenius(2)
p[6]
sage: p[4,2,1]. frobenius(3)
p[12, 6, 3]
sage: p([]). frobenius(4)
p[]
sage: p[3]. frobenius(1)
p[3]
sage: (p([3]) - p([2]) + p([1])). frobenius(3)
p[] - p[6] + p[9]
```
**See also:**

[plethysm\(\)](#page-2920-0)

#### eval\_at\_permutation\_roots(*rho*)

Evaluate at eigenvalues of a permutation matrix.

Evaluate an element of the power sum basis at the eigenvalues of a permutation matrix with cycle structure  $\rho$ .

This function evaluates an element at the roots of unity

$$
\Xi_{\rho_1}, \Xi_{\rho_2}, \ldots, \Xi_{\rho_\ell}
$$

where

$$
\Xi_m=1,\zeta_m,\zeta_m^2,\ldots,\zeta_m^{m-1}
$$

and  $\zeta_m$  is an  $m$  root of unity. These roots of unity represent the eigenvalues of permutation matrix with cycle structure  $\rho$ .

INPUT: • rho – a partition or a list of non-negative integers OUTPUT:

• an element of the base ring EXAMPLES:

```
sage: p = SymmetricFunctions(QQ).p()sage: p([3,3]).eval_at_permutation_roots([6])
\Omegasage: p([3,3]).eval_at_permutation_roots([3])
9
sage: p([3,3]).eval_at_permutation_roots([1])
```

```
1
sage: p([3,3]).eval_at_permutation_roots([3,3])
36
sage: p([3,3]).eval_at_permutation_roots([1,1,1,1,1])
25
sage: (p[1]+p[2]+p[3]).eval_at_permutation_roots([3,2])
5
```
expand(*n*, *alphabet='x'*)

Expand the symmetric function self as a symmetric polynomial in n variables.

INPUT:

```
• n - a nonnegative integer
  • alphabet – (default: 'x') a variable for the expansion
OUTPUT:
```
A monomial expansion of self in the  $n$  variables labelled by alphabet.

EXAMPLES:

```
sage: p = SymmetricFunctions(QQ).p()sage: a = p([2])sage: a.expand(2)
x0^2 + x1^2sage: a.expand(3, alphabet=['a','b','c'])
a^2 + b^2 + c^2sage: p([2,1,1]).expand(2)
x0^4 + 2*x0^3*x1 + 2*x0^2*x1^2 + 2*x0*x1^3 + x1^4sage: p([7]).expand(4)x0^2 + x1^2 + x2^2 + x3^2sage: p([7]).expand(4,alphabet='t')
t0^2 + t1^2 + t2^2 + t2^2 + t3^2sage: p([7]).expand(4,alphabet='x,y,z,t')
x^2 + y^2 + z^2 + z^2sage: p(1).expand(4)1
sage: p(0).expand(4)\Omegasage: (p([]) + 2*p([1])).expand(3)
2*x0 + 2*x1 + 2*x2 + 1sage: p([1]).expand(0)0
sage: (3*p([]). expand(0)
3
```
exponential\_specialization(*t=None*, *q=1*)

Return the exponential specialization of a symmetric function (when  $q = 1$ ), or the q-exponential specialization (when  $q \neq 1$ ).

The *exponential specialization*  $ex$  at  $t$  is a  $K$ -algebra homomorphism from the  $K$ -algebra of symmetric functions to another  $K$ -algebra  $R$ . It is defined whenever the base ring  $K$  is a Q-algebra and  $t$  is an element of  $R$ . The easiest way to define it is by specifying its values on the powersum symmetric functions to be  $p_1 = t$  and  $p_n = 0$  for  $n > 1$ . Equivalently, on the homogeneous functions it is given by  $ex(h_n) = t^n/n!$ ; see Proposition 7.8.4 of [EnumComb2].

By analogy, the q-exponential specialization is a  $K$ -algebra homomorphism from the  $K$ -algebra of symmetric functions to another  $K$ -algebra  $R$  that depends on two elements  $t$  and  $q$  of  $R$  for which the elements  $1 - q^i$  for all positive integers *i* are invertible. It can be defined by specifying its values on the complete homogeneous symmetric functions to be

$$
ex_q(h_n) = t^n/[n]_q!,
$$

where  $[n]_q!$  is the q-factorial. Equivalently, for  $q \neq 1$  and a homogeneous symmetric function f of degree  $n$ , we have

$$
ex_q(f) = (1-q)^n t^n ps_q(f),
$$

where  $ps_a(f)$  is the stable principal specialization of f (see [principal\\_specialization\(\)](#page-2841-0)). (See (7.29) in [EnumComb2].)

The limit of  $ex_q$  as  $q \rightarrow 1$  is  $ex$ .

INPUT:

- t (default: None) the value to use for t; the default is to create a ring of polynomials in t.
- q (default: 1) the value to use for q. If q is None, then a ring (or fraction field) of polynomials in q is created.

EXAMPLES:

```
sage: p = SymmetricFunctions(QQ).p()sage: x = p[8, 7, 3, 1]sage: x.exponential_specialization()
0
sage: x = p[3] + 5^{*}p[1,1] + 2^{*}p[1] + 1sage: x.exponential_specialization(t=var("t"))
5*t^2 + 2*t + 1
```
We also support the  $q$ -exponential\_specialization:

```
sage: factor(p[3].exponential_specialization(q=var("q"), t=var("t")))
(q - 1)^{\lambda}2^*t^{\lambda}3/(q^{\lambda}2 + q + 1)
```
#### <span id="page-2839-0"></span>frobenius(*n*)

Return the image of the symmetric function selfunder the  $n$ -th Frobenius operator.

The *n*-th Frobenius operator  $f_n$  is defined to be the map from the ring of symmetric functions to itself that sends every symmetric function  $P(x_1, x_2, x_3, ...)$  to  $P(x_1^n, x_2^n, x_3^n, ...)$ . This operator  $f_n$  is a Hopf algebra endomorphism, and satisfies

$$
\mathbf{f}_n m_{(\lambda_1, \lambda_2, \lambda_3, \dots)} = m_{(n\lambda_1, n\lambda_2, n\lambda_3, \dots)}
$$

for every partition  $(\lambda_1, \lambda_2, \lambda_3, ...)$  (where m means the monomial basis). Moreover,  $f_n(p_r) = p_{nr}$ for every positive integer  $r$  (where  $p_k$  denotes the  $k$ -th powersum symmetric function).

The  $n$ -th Frobenius operator is also called the  $n$ -th Frobenius endomorphism. It is not related to the Frobenius map which connects the ring of symmetric functions with the representation theory of the symmetric group.

The *n*-th Frobenius operator is also the *n*-th Adams operator of the  $\Lambda$ -ring of symmetric functions over the integers.

The  $n$ -th Frobenius operator can also be described via plethysm: Every symmetric function  $P$  satisfies  $f_n(P) = p_n \circ P = P \circ p_n$ , where  $p_n$  is the *n*-th powersum symmetric function, and ∘ denotes (outer) plethysm.

INPUT:

•  $n - a$  positive integer OUTPUT:

The result of applying the  $n$ -th Frobenius operator (on the ring of symmetric functions) to self.

EXAMPLES:

```
sage: Sym = SymmetricFunctions(ZZ)
sage: p = Sym.p()sage: p[3]. frobenius(2)
p[6]
sage: p[4,2,1].frobenius(3)
p[12, 6, 3]
sage: p([[]). frobenius(4)
p[]
sage: p[3]. frobenius(1)
p[3]
sage: (p([3]) - p([2]) + p([1])). frobenius(3)
p[] - p[6] + p[9]
```
#### **See also:**

[plethysm\(\)](#page-2920-0)

#### <span id="page-2840-0"></span>omega()

Return the image of self under the omega automorphism.

The *omega automorphism* is defined to be the unique algebra endomorphism  $\omega$  of the ring of symmetric functions that satisfies  $\omega(e_k) = h_k$  for all positive integers k (where  $e_k$  stands for the k-th elementary symmetric function, and  $h_k$  stands for the k-th complete homogeneous symmetric function). It furthermore is a Hopf algebra endomorphism and an involution, and it is also known as the *omega involution*. It sends the power-sum symmetric function  $p_k$  to  $(-1)^{k-1}p_k$  for every positive integer  $k$ .

The images of some bases under the omega automorphism are given by

$$
\omega(e_{\lambda}) = h_{\lambda}, \qquad \omega(h_{\lambda}) = e_{\lambda}, \qquad \omega(p_{\lambda}) = (-1)^{|\lambda| - \ell(\lambda)} p_{\lambda}, \qquad \omega(s_{\lambda}) = s_{\lambda'},
$$

where  $\lambda$  is any partition, where  $\ell(\lambda)$  denotes the length ([length\(\)](#page-1630-0)) of the partition  $\lambda$ , where  $\lambda'$  denotes the conjugate partition ([conjugate\(\)](#page-1608-0)) of  $\lambda$ , and where the usual notations for bases are used ( $e =$ elementary,  $h =$  complete homogeneous,  $p =$  powersum,  $s =$  Schur).

[omega\\_involution\(\)](#page-2841-1) is a synonym for the [omega\(\)](#page-2840-0) method.

### OUTPUT:

• the image of self under the omega automorphism EXAMPLES:

```
sage: p = SymmetricFunctions(QQ).p()sage: a = p([2, 1]); a
p[2, 1]
sage: a.omega()
-p[2, 1]sage: p([]).omega()
p[]
sage: p(0).omega()
\Omegasage: p = SymmetricFunctions(ZZ).p()
```
sage:  $(p([3,1,1]) - 2 * p([2,1]))$ .omega()  $2 \times p[2, 1] + p[3, 1, 1]$ 

### <span id="page-2841-1"></span>omega\_involution()

Return the image of self under the omega automorphism.

The *omega automorphism* is defined to be the unique algebra endomorphism  $\omega$  of the ring of symmetric functions that satisfies  $\omega(e_k) = h_k$  for all positive integers k (where  $e_k$  stands for the k-th elementary symmetric function, and  $h_k$  stands for the k-th complete homogeneous symmetric function). It furthermore is a Hopf algebra endomorphism and an involution, and it is also known as the *omega involution*. It sends the power-sum symmetric function  $p_k$  to  $(-1)^{k-1}p_k$  for every positive integer  $k$ .

The images of some bases under the omega automorphism are given by

 $\omega(e_\lambda) = h_\lambda, \qquad \omega(h_\lambda) = e_\lambda, \qquad \omega(p_\lambda) = (-1)^{|\lambda| - \ell(\lambda)} p_\lambda, \qquad \omega(s_\lambda) = s_{\lambda'},$ 

where  $\lambda$  is any partition, where  $\ell(\lambda)$  denotes the length ([length\(\)](#page-1630-0)) of the partition  $\lambda$ , where  $\lambda'$  denotes the conjugate partition ([conjugate\(\)](#page-1608-0)) of  $\lambda$ , and where the usual notations for bases are used (e = elementary,  $h =$  complete homogeneous,  $p =$  powersum,  $s =$  Schur).

[omega\\_involution\(\)](#page-2841-1) is a synonym for the [omega\(\)](#page-2840-0) method.

#### OUTPUT:

• the image of self under the omega automorphism EXAMPLES:

```
sage: p = SymmetricFunctions(QQ).p()sage: a = p([2, 1]); a
p[2, 1]
sage: a.omega()
-p[2, 1]sage: p([]).omega()
p[]
sage: p(0).omega()
\Omegasage: p = SymmetricFunctions(ZZ).p()sage: (p([3,1,1]) - 2 * p([2,1])).omega()
2 \cdot p[2, 1] + p[3, 1, 1]
```
# <span id="page-2841-0"></span>principal\_specialization(*n=+ Infinity*, *q=None*)

Return the principal specialization of a symmetric function.

The *principal specialization* of order  $n$  at  $q$  is the ring homomorphism  $ps_{n,q}$  from the ring of symmetric functions to another commutative ring R given by  $x_i \mapsto q^{i-1}$  for  $i \in \{1, ..., n\}$  and  $x_i \mapsto 0$  for  $i > n$ . Here, q is a given element of R, and we assume that the variables of our symmetric functions are  $x_1, x_2, x_3, \ldots$  (To be more precise,  $ps_{n,q}$  is a K-algebra homomorphism, where K is the base ring.) See Section 7.8 of [EnumComb2].

The *stable principal specialization* at  $q$  is the ring homomorphism  $ps_q$  from the ring of symmetric functions to another commutative ring R given by  $x_i \mapsto q^{i-1}$  for all i. This is well-defined only if the resulting infinite sums converge; thus, in particular, setting  $q = 1$  in the stable principal specialization is an invalid operation.

#### INPUT:

• n (default: infinity) – a nonnegative integer or infinity, specifying whether to compute the principal specialization of order n or the stable principal specialization.

• q (default: None) – the value to use for q; the default is to create a ring of polynomials in q (or a field of rational functions in q) over the given coefficient ring.

We use the formulas from Proposition 7.8.3 of [EnumComb2]:

$$
ps_{n,q}(p_\lambda) = \prod_i (1 - q^{n\lambda_i})/(1 - q^{\lambda_i}),
$$
  
\n
$$
ps_{n,1}(p_\lambda) = n^{\ell(\lambda)},
$$
  
\n
$$
ps_q(p_\lambda) = 1/\prod_i (1 - q^{\lambda_i}),
$$

where  $\ell(\lambda)$  denotes the length of  $\lambda$ , and where the products range from  $i = 1$  to  $i = \ell(\lambda)$ .

EXAMPLES:

```
sage: p = SymmetricFunctions(QQ).p()sage: x = p[8, 7, 3, 1]sage: x.principal_specialization(3, q=var("q"))
(q^24 - 1)*(q^21 - 1)*(q^9 - 1)/((q^8 - 1)*(q^7 - 1)*(q - 1))sage: x = 5*p[1,1,1] + 3*p[2,1] + 1sage: x.principal_specialization(3, q=var("q"))
5*(q^3 - 1)^3/(q - 1)^3 + 3*(q^6 - 1)*(q^3 - 1)/((q^2 - 1)*(q - 1)) + 1
```
By default, we return a rational function in  $q$ :

```
sage: x.principal_specialization(3)
8*q^6 + 18*q^5 + 36*q^4 + 38*q^3 + 36*q^2 + 18*q + 9
```
If n is not given we return the stable principal specialization:

```
sage: x.principal_specialization(q=var("q"))
3/((q^2 - 1)*(q - 1)) - 5/(q - 1)*3 + 1
```

```
scalar(x, zee=None)
```
Return the standard scalar product of self and x.

INPUT:

•  $x - a$  power sum symmetric function

• zee – (default: uses standard zee function) optional input specifying the scalar product on the power sum basis with normalization  $\langle p_\mu, p_\mu \rangle = \text{zee}(\mu)$ . zee should be a function on partitions. Note that the power-sum symmetric functions are orthogonal under this scalar product. With the default value of zee, the value of  $\langle p_{\lambda}, p_{\lambda} \rangle$  is given by the size of the centralizer in  $S_n$  of a permutation of cycle type  $\lambda$ .

OUTPUT:

• the standard scalar product between self and x, or, if the optional parameter zee is specified, then the scalar product with respect to the normalization  $\langle p_\mu, p_\mu \rangle =$  zee $(\mu)$  with the power sum basis elements being orthogonal

EXAMPLES:

```
sage: p = SymmetricFunctions(QQ) . p()sage: p4 = Partitions(4)sage: matrix([ p(a).scalar(p(b)) for a in p4] for b in p4])
[4 \ 0 \ 0 \ 0 \ 0][ 0 3 0 0 0]
```

```
[ 0 0 8 0 0]
[ 0 0 0 4 0]
[ 0 0 0 0 24]
sage: p(0). scalar(p(1))
\Omegasage: p(1). scalar(p(2))
\mathcal{L}sage: zee = lambda x : 1sage: matrix( \lceil \lceil p \rceil \rceil a \rceil. scalar(p\lceil \lceil m \rceil, zee) for la in Partitions(3)] for mu in
\rightarrowPartitions(3)])
[1 0 0]
[0 1 0]
[0 0 1]
```
### verschiebung(*n*)

Return the image of the symmetric function self under the  $n$ -th Verschiebung operator.

The *n*-th Verschiebung operator  $V_n$  is defined to be the unique algebra endomorphism V of the ring of symmetric functions that satisfies  $V(h_r) = h_{r/n}$  for every positive integer r divisible by n, and satisfies  $V(h_r) = 0$  for every positive integer r not divisible by n. This operator  $V_n$  is a Hopf algebra endomorphism. For every nonnegative integer  $r$  with  $n \mid r$ , it satisfies

$$
\mathbf{V}_n(h_r) = h_{r/n}, \quad \mathbf{V}_n(p_r) = n p_{r/n}, \quad \mathbf{V}_n(e_r) = (-1)^{r-r/n} e_{r/n}
$$

(where  $h$  is the complete homogeneous basis,  $p$  is the powersum basis, and  $e$  is the elementary basis). For every nonnegative integer r with  $n \nmid r$ , it satisfes

$$
\mathbf{V}_n(h_r) = \mathbf{V}_n(p_r) = \mathbf{V}_n(e_r) = 0.
$$

The  $n$ -th Verschiebung operator is also called the  $n$ -th Verschiebung endomorphism. Its name derives from the Verschiebung (German for "shift") endomorphism of the Witt vectors.

The  $n$ -th Verschiebung operator is adjoint to the  $n$ -th Frobenius operator (see *frobenius* () for its definition) with respect to the Hall scalar product ([scalar\(\)](#page-2842-0)).

The action of the  $n$ -th Verschiebung operator on the Schur basis can also be computed explicitly. The following (probably clumsier than necessary) description can be obtained by solving exercise 7.61 in Stanley's [\[STA\]](#page-3660-9).

Let  $\lambda$  be a partition. Let *n* be a positive integer. If the *n*-core of  $\lambda$  is nonempty, then  $V_n(s_\lambda) = 0$ . Otherwise, the following method computes  $V_n(s_\lambda)$ : Write the partition  $\lambda$  in the form  $(\lambda_1, \lambda_2, \dots, \lambda_{ns})$ for some nonnegative integer s. (If  $n$  does not divide the length of  $\lambda$ , then this is achieved by adding trailing zeroes to  $\lambda$ .) Set  $\beta_i = \lambda_i + ns - i$  for every  $s \in \{1, 2, \ldots, ns\}$ . Then,  $(\beta_1, \beta_2, \ldots, \beta_{ns})$  is a strictly decreasing sequence of nonnegative integers. Stably sort the list  $(1, 2, \ldots, ns)$  in order of (weakly) increasing remainder of  $-1 - \beta_i$  modulo n. Let  $\xi$  be the sign of the permutation that is used for this sorting. Let  $\psi$  be the sign of the permutation that is used to stably sort the list  $(1, 2, \ldots, ns)$ in order of (weakly) increasing remainder of  $i-1$  modulo n. (Notice that  $\psi = (-1)^{n(n-1)s(s-1)/4}$ .) Then,  $\mathbf{V}_n(s_\lambda) = \xi \psi \prod_{i=0}^{n-1} s_{\lambda^{(i)}}$ , where  $(\lambda^{(0)}, \lambda^{(1)}, \dots, \lambda^{(n-1)})$  is the *n*-quotient of  $\lambda$ .

INPUT:

•  $n - a$  positive integer OUTPUT:

The result of applying the  $n$ -th Verschiebung operator (on the ring of symmetric functions) to self. EXAMPLES:
```
sage: Sym = SymmetricFunctions(ZZ)
sage: p = Sym.p()sage: p[3].verschiebung(2)
\Omegasage: p[4].verschiebung(4)
4*p[1]
```
The Verschiebung endomorphisms are multiplicative:

```
sage: all( all( p(lam).verschiebung(2) * p(mu).verschiebung(2)
....: = (p(\text{lam}) * p(\text{mu})).verschiebung(2)
....: for mu in Partitions(4) )
....: for lam in Partitions(4) )
True
```
Testing the adjointness between the Frobenius operators  $f_n$  and the Verschiebung operators  $V_n$ :

```
sage: Sym = SymmetricFunctions(QQ)
sage: p = Sym.p()sage: all( all( p(lam) verschiebung(2) scalar(p(mu))
\dots: = p(\text{lam}) \text{.scalar}(p(\text{mu}) \text{. Frobenius}(2))....: for mu in Partitions(2) )
....: for lam in Partitions(4))
True
```
### antipode\_on\_basis(*partition*)

Return the antipode of self[partition].

The antipode on the generator  $p_i$  (for  $i > 0$ ) is  $-p_i$ , and the antipode on  $p_\mu$  is  $(-1)^{length(\mu)}p_\mu$ .

INPUT:

- self the power sum basis of the symmetric functions
- partition a partition

OUTPUT<sup>.</sup>

• the result of the antipode on self(partition)

EXAMPLES:

```
sage: Sym = SymmetricFunctions(QQ)
sage: p = Sym.p()sage: p.antipode_on_basis([2])
-p[2]sage: p.antipode_on_basis([3])
-p[3]
sage: p.antipode_on_basis([2,2])
p[2, 2]
sage: p.antipode_on_basis([])
p[]
```
### bottom\_schur\_function(*partition*, *degree=None*)

Return the least-degree component of s[partition], where s denotes the Schur basis of the symmetric functions, and the grading is not the usual grading on the symmetric functions but rather the grading which gives every  $p_i$  degree 1.

This least-degree component has its degree equal to the Frobenius rank of partition, while the degree with respect to the usual grading is still the size of partition.

This method requires the base ring to be a (commutative) Q-algebra. This restriction is unavoidable, since the least-degree component (in general) has noninteger coefficients in all classical bases of the symmetric functions.

The optional keyword degree allows taking any homogeneous component rather than merely the leastdegree one. Specifically, if degree is set, then the degree-th component will be returned.

REFERENCES:

EXAMPLES:

```
sage: Sym = SymmetricFunctions(QQ)
sage: p = Sym.p()sage: p.bottom_schur_function([2,2,1])
-1/6*p[3, 2] + 1/4*p[4, 1]
sage: p.bottom_schur_function([2,1])
-1/3<sup>*</sup>p[3]
sage: p.bottom_schur_function([3])
1/3<sup>*</sup>p[3]
sage: p.bottom_schur_function([1,1,1])
1/3<sup>*</sup>p[3]
sage: p.bottom_schur_function(Partition([1,1,1]))
1/3<sup>*</sup>p[3]
sage: p.bottom_schur_function([2,1], degree=1)
-1/3*p[3]
sage: p.bottom_schur_function([2,1], degree=2)
0
sage: p.bottom_schur_function([2,1], degree=3)
1/3*p[1, 1, 1]
sage: p.bottom_schur_function([2,2,1], degree=3)
1/8*p[2, 2, 1] - 1/6*p[3, 1, 1]
```
### coproduct\_on\_generators(*i*)

Return coproduct on generators for power sums  $p_i$  (for  $i > 0$ ).

The elements  $p_i$  are primitive elements.

INPUT:

- self the power sum basis of the symmetric functions
- $\cdot$  **i** a positive integer

OUTPUT:

• the result of the coproduct on the generator  $p(i)$ 

EXAMPLES:

```
sage: Sym = SymmetricFunctions(QQ)
sage: p = Sym.powersum()sage: p.coproduct_on_generators(2)
p[] # p[2] + p[2] # p[]
```
## eval\_at\_permutation\_roots\_on\_generators(*k*, *rho*)

Evaluate  $p_k$  at eigenvalues of permutation matrix.

This function evaluates a symmetric function  $p([k])$  at the eigenvalues of a permutation matrix with cycle structure \rho.

This function evaluates a  $p_k$  at the roots of unity

$$
\Xi_{\rho_1}, \Xi_{\rho_2}, \ldots, \Xi_{\rho_\ell}
$$

where

$$
\Xi_m=1,\zeta_m,\zeta_m^2,\ldots,\zeta_m^{m-1}
$$

and  $\zeta_m$  is an m root of unity. This is characterized by  $p_k[A, B] = p_k[A] + p_k[B]$  and  $p_k[\Xi_m] = 0$  unless m divides k and  $p_{rm}[\Xi_m] = m$ .

INPUT:

- $k a$  non-negative integer
- rho a partition or a list of non-negative integers

## OUTPUT:

• an element of the base ring

## EXAMPLES:

```
sage: p = SymmetricFunctions(QQ).p()sage: p.eval_at_permutation_roots_on_generators(3, [6])
0
sage: p.eval_at_permutation_roots_on_generators(3, [3])
3
sage: p.eval_at_permutation_roots_on_generators(3, [1])
1
sage: p.eval_at_permutation_roots_on_generators(3, [3,3])
6
sage: p.eval_at_permutation_roots_on_generators(3, [1,1,1,1,1])
5
```
# **5.1.305 Schur symmetric functions**

```
class sage.combinat.sf.schur.SymmetricFunctionAlgebra_schur(Sym)
```
Bases: [sage.combinat.sf.classical.SymmetricFunctionAlgebra\\_classical](#page-2726-0)

A class for methods related to the Schur symmetric function basis

INPUT:

- self a Schur symmetric function basis
- Sym an instance of the ring of the symmetric functions

#### class Element

Bases: [sage.combinat.sf.classical.SymmetricFunctionAlgebra\\_classical.Element](#page-2726-1)

expand(*n*, *alphabet='x'*)

Expand the symmetric function self as a symmetric polynomial in n variables.

INPUT:

- $n a$  nonnegative integer
- alphabet (default: 'x') a variable for the expansion

## OUTPUT:

A monomial expansion of self in the  $n$  variables labelled by alphabet.

EXAMPLES:

```
sage: s = SymmetricFunctions(QQ).s()sage: a = s([2, 1])sage: a.expand(2)
x0^2*x1 + x0*x1^2sage: a.expand(3)
x0^2*x1 + x0*x1^2 + x0^2*x2 + 2*x0*x1*x2 + x1^2*x2 + x0*x2^2 + x1*x2^2sage: a.expand(4)
x0^2*x1 + x0*x1^2 + x0^2*x2 + 2*x0*x1*x2 + x1^2*x2 + x0*x2^2 + x0*x2^2 + x0^2\rightarrow2*x3 + 2*x0*x1*x3 + x1^2*x3 + 2*x0*x2*x3 + 2*x1*x2*x3 + x2^2*x3 + x0*x3^2
˓→+ x1*x3^2 + x2*x3^2
sage: a.expand(2, alphabet='y')
y0^2*y1 + y0*y1^2sage: a.expand(2, alphabet=['a','b'])
a^2kb + a^2<sup>k</sup>b<sup>2</sup>
sage: s([1,1,1,1]). expand(3)
0
sage: (s([]) + 2*s([1])).expand(3)
2*x0 + 2*x1 + 2*x2 + 1sage: s([1]).expand(0)\Omegasage: (3*s([])).expand(0)3
```
## exponential\_specialization(*t=None*, *q=1*)

Return the exponential specialization of a symmetric function (when  $q = 1$ ), or the q-exponential specialization (when  $q \neq 1$ ).

The *exponential specialization*  $ex$  at t is a  $K$ -algebra homomorphism from the  $K$ -algebra of symmetric functions to another K-algebra R. It is defined whenever the base ring K is a Q-algebra and t is an element of  $R$ . The easiest way to define it is by specifying its values on the powersum symmetric functions to be  $p_1 = t$  and  $p_n = 0$  for  $n > 1$ . Equivalently, on the homogeneous functions it is given by  $ex(h_n) = t^n/n!$ ; see Proposition 7.8.4 of [EnumComb2].

By analogy, the q-exponential specialization is a  $K$ -algebra homomorphism from the  $K$ -algebra of symmetric functions to another K-algebra R that depends on two elements t and q of R for which the elements  $1 - q^i$  for all positive integers *i* are invertible. It can be defined by specifying its values on the complete homogeneous symmetric functions to be

$$
ex_q(h_n) = t^n/[n]_q!,
$$

where  $[n]_q!$  is the q-factorial. Equivalently, for  $q \neq 1$  and a homogeneous symmetric function f of degree  $n$ , we have

$$
ex_q(f) = (1-q)^n t^n ps_q(f),
$$

where  $ps_a(f)$  is the stable principal specialization of f (see [principal\\_specialization\(\)](#page-2849-0)). (See (7.29) in [EnumComb2].)

The limit of  $ex_q$  as  $q \rightarrow 1$  is  $ex$ .

INPUT:

• t (default: None) – the value to use for t; the default is to create a ring of polynomials in t.

• q (default: 1) – the value to use for q. If q is None, then a ring (or fraction field) of polynomials in q is created.

We use the formula in the proof of Corollary 7.21.6 of [EnumComb2]

$$
ex_q(s_\lambda) = t^{|\lambda|} q^{\sum_i (i-1)\lambda_i} / \prod_{u \in \lambda} (1+q+q^2+\cdots+q^{h(u)-1})
$$

where  $h(u)$  is the hook length of a cell  $u$  in  $\lambda$ .

As a limit case, we obtain a formula for  $q = 1$ 

$$
ex_1(s_\lambda) = f^\lambda t^{|\lambda|}/|\lambda|!
$$

where  $f^{\lambda}$  is the number of standard Young tableaux of shape  $\lambda$ .

EXAMPLES:

```
sage: s = SymmetricFunctions(QQ).s()sage: x = s[5, 3]sage: x.exponential_specialization()
1/1440*t^8
sage: x = 5 * s[1,1,1] + 3 * s[2,1] + 1sage: x.exponential_specialization()
11/6*t^3 + 1
```
We also support the  $q$ -exponential\_specialization:

```
sage: factor(s[3].exponential_specialization(q=var("q"), t=var("t")))
t^{3}/((q^{2} + q + 1)*(q + 1))
```
<span id="page-2848-1"></span>omega()

Return the image of self under the omega automorphism.

The *omega automorphism* is defined to be the unique algebra endomorphism  $\omega$  of the ring of symmetric functions that satisfies  $\omega(e_k) = h_k$  for all positive integers k (where  $e_k$  stands for the k-th elementary symmetric function, and  $h_k$  stands for the k-th complete homogeneous symmetric function). It furthermore is a Hopf algebra endomorphism and an involution, and it is also known as the *omega involution*. It sends the power-sum symmetric function  $p_k$  to  $(-1)^{k-1}p_k$  for every positive integer  $k$ .

The images of some bases under the omega automorphism are given by

 $\omega(e_{\lambda}) = h_{\lambda}, \qquad \omega(h_{\lambda}) = e_{\lambda}, \qquad \omega(p_{\lambda}) = (-1)^{|\lambda| - \ell(\lambda)} p_{\lambda},$  $\omega(s_\lambda) = s_{\lambda'},$ 

where  $\lambda$  is any partition, where  $\ell(\lambda)$  denotes the length ([length\(\)](#page-1630-0)) of the partition  $\lambda$ , where  $\lambda'$  denotes the conjugate partition ([conjugate\(\)](#page-1608-0)) of  $\lambda$ , and where the usual notations for bases are used ( $e =$ elementary,  $h =$  complete homogeneous,  $p =$  powersum,  $s =$  Schur).

[omega\\_involution\(\)](#page-2848-0) is a synonym for the [omega\(\)](#page-2848-1) method.

OUTPUT:

• the image of self under the omega automorphism EXAMPLES:

```
sage: s = SymmetricFunctions(QQ).s()sage: s([2,1]).omega()
s[2, 1]
sage: s([2,1,1]).omega()
s[3, 1]
```
#### omega\_involution()

Return the image of self under the omega automorphism.

The *omega automorphism* is defined to be the unique algebra endomorphism  $\omega$  of the ring of symmetric functions that satisfies  $\omega(e_k) = h_k$  for all positive integers k (where  $e_k$  stands for the k-th elementary symmetric function, and  $h_k$  stands for the k-th complete homogeneous symmetric function). It furthermore is a Hopf algebra endomorphism and an involution, and it is also known as the *omega involution*. It sends the power-sum symmetric function  $p_k$  to  $(-1)^{k-1}p_k$  for every positive integer  $k$ .

The images of some bases under the omega automorphism are given by

 $\omega(e_{\lambda}) = h_{\lambda}, \qquad \omega(h_{\lambda}) = e_{\lambda}, \qquad \omega(p_{\lambda}) = (-1)^{|\lambda| - \ell(\lambda)} p_{\lambda}.$  $\omega(s_\lambda) = s_{\lambda'},$ 

where  $\lambda$  is any partition, where  $\ell(\lambda)$  denotes the length ([length\(\)](#page-1630-0)) of the partition  $\lambda$ , where  $\lambda'$  denotes the conjugate partition ([conjugate\(\)](#page-1608-0)) of  $\lambda$ , and where the usual notations for bases are used (e = elementary,  $h =$ complete homogeneous,  $p =$ powersum,  $s =$ Schur).

[omega\\_involution\(\)](#page-2848-0) is a synonym for the [omega\(\)](#page-2848-1) method.

#### OUTPUT:

• the image of self under the omega automorphism EXAMPLES:

```
sage: s = SymmetricFunctions(QQ).s()sage: s([2,1]).omega()
s[2, 1]
sage: s([2,1,1]).omega()
s[3, 1]
```
# <span id="page-2849-0"></span>principal\_specialization(*n=+ Infinity*, *q=None*)

Return the principal specialization of a symmetric function.

The *principal specialization* of order  $n$  at  $q$  is the ring homomorphism  $ps_{n,q}$  from the ring of symmetric functions to another commutative ring R given by  $x_i \mapsto q^{i-1}$  for  $i \in \{1, ..., n\}$  and  $x_i \mapsto 0$  for  $i > n$ . Here, q is a given element of R, and we assume that the variables of our symmetric functions are  $x_1, x_2, x_3, \ldots$  (To be more precise,  $ps_{n,q}$  is a K-algebra homomorphism, where K is the base ring.) See Section 7.8 of [EnumComb2].

The *stable principal specialization* at  $q$  is the ring homomorphism  $ps_q$  from the ring of symmetric functions to another commutative ring R given by  $x_i \mapsto q^{i-1}$  for all i. This is well-defined only if the resulting infinite sums converge; thus, in particular, setting  $q = 1$  in the stable principal specialization is an invalid operation.

# INPUT:

- n (default: infinity) a nonnegative integer or infinity, specifying whether to compute the principal specialization of order n or the stable principal specialization.
- q (default: None) the value to use for  $q$ ; the default is to create a ring of polynomials in q (or a field of rational functions in q) over the given coefficient ring.

For  $q = 1$  we use the formula from Corollary 7.21.4 of [EnumComb2]:

$$
ps_{n,1}(s_{\lambda}) = \prod_{u \in \lambda} (n + c(u)) / h(u),
$$

where  $h(u)$  is the hook length of a cell u in  $\lambda$ , and where  $c(u)$  is the content of a cell u in  $\lambda$ .

For  $n = infinity$  we use the formula from Corollary 7.21.3 of [EnumComb2]

$$
ps_q(s_\lambda) = q^{\sum_i (i-1)\lambda_i} / \prod_{u \in \lambda} (1 - q^{h(u)}).
$$

Otherwise, we use the formula from Theorem 7.21.2 of [EnumComb2],

$$
ps_{n,q}(s_\lambda) = q^{\sum_i (i-1)\lambda_i} \prod_{u \in \lambda} (1 - q^{n+c(u)})/(1 - q^{h(u)}).
$$

EXAMPLES:

sage:  $s = SymmetricFunctions(QQ).s()$ sage:  $x = s[2]$ sage: x.principal\_specialization(3)  $q^4 + q^3 + 2^*q^2 + q + 1$ sage:  $x = 3 * s[2,2] + 2 * s[1] + 1$ sage: x.principal\_specialization(3, q=var("q"))  $3*(q^4 - 1)*(q^3 - 1)*q^2/((q^2 - 1)*(q - 1)) + 2*(q^3 - 1)/(q - 1) + 1$ sage: x.principal\_specialization(q=var("q"))  $-2/(q - 1) + 3^{*}q^{2}/((q^{3} - 1)^{*}(q^{2} - 1)^{2*}(q - 1)) + 1$ 

<span id="page-2850-0"></span>scalar(*x*, *zee=None*)

Return the standard scalar product between self and  $x$ .

Note that the Schur functions are self-dual with respect to this scalar product. They are also lowertriangularly related to the monomial symmetric functions with respect to this scalar product.

INPUT:

- x element of the ring of symmetric functions over the same base ring as self
- zee an optional function on partitions giving the value for the scalar product between the powersum symmetric function  $p_{\mu}$  and itself (the default value is the standard [zee\(\)](#page-2940-0) function) OUTPUT:

```
• the scalar product between self and x
EXAMPLES:
```

```
sage: s = SymmetricFunctions(ZZ).s()
sage: a = s([2, 1])sage: b = s([1, 1, 1])sage: c = 2 * s([1,1,1])sage: d = a + bsage: a.scalar(a)
1
sage: b.scalar(b)
1
sage: b.scalar(a)
\Omegasage: b.scalar(c)
2
sage: c.scalar(c)
4
sage: d.scalar(a)
1
sage: d.scalar(b)
1
sage: d.scalar(c)
2
```

```
sage: m = SymmetricFunctions(ZZ) .monomial()sage: p4 = Partitions(4)sage: l = [s(p) \cdot scalar(m(q)) for q in p4] for p in p4]
sage: matrix(l)
[ 1 0 0 0 0]
[-1 \ 1 \ 0 \ 0 \ 0][ 0 -1 1 0 0 ][1 -1 -1 1 0][-1 \ 2 \ 1 \ -3 \ 1]
```
#### verschiebung(*n*)

Return the image of the symmetric function self under the  $n$ -th Verschiebung operator.

The *n*-th Verschiebung operator  $V_n$  is defined to be the unique algebra endomorphism V of the ring of symmetric functions that satisfies  $V(h_r) = h_{r/n}$  for every positive integer r divisible by n, and satisfies  $V(h_r) = 0$  for every positive integer r not divisible by n. This operator  $V_n$  is a Hopf algebra endomorphism. For every nonnegative integer r with  $n \mid r$ , it satisfies

$$
\mathbf{V}_n(h_r) = h_{r/n}, \quad \mathbf{V}_n(p_r) = n p_{r/n}, \quad \mathbf{V}_n(e_r) = (-1)^{r-r/n} e_{r/n}
$$

(where  $h$  is the complete homogeneous basis,  $p$  is the powersum basis, and  $e$  is the elementary basis). For every nonnegative integer r with  $n \nmid r$ , it satisfes

$$
\mathbf{V}_n(h_r) = \mathbf{V}_n(p_r) = \mathbf{V}_n(e_r) = 0.
$$

The  $n$ -th Verschiebung operator is also called the  $n$ -th Verschiebung endomorphism. Its name derives from the Verschiebung (German for "shift") endomorphism of the Witt vectors.

The  $n$ -th Verschiebung operator is adjoint to the  $n$ -th Frobenius operator (see frobenius() for its definition) with respect to the Hall scalar product ([scalar\(\)](#page-2850-0)).

The action of the  $n$ -th Verschiebung operator on the Schur basis can also be computed explicitly. The following (probably clumsier than necessary) description can be obtained by solving exercise 7.61 in Stanley's [\[STA\]](#page-3660-0).

Let  $\lambda$  be a partition. Let *n* be a positive integer. If the *n*-core of  $\lambda$  is nonempty, then  $V_n(s_\lambda) = 0$ . Otherwise, the following method computes  $V_n(s_\lambda)$ : Write the partition  $\lambda$  in the form  $(\lambda_1, \lambda_2, \dots, \lambda_{ns})$ for some nonnegative integer s. (If n does not divide the length of  $\lambda$ , then this is achieved by adding trailing zeroes to  $\lambda$ .) Set  $\beta_i = \lambda_i + ns - i$  for every  $s \in \{1, 2, \ldots, ns\}$ . Then,  $(\beta_1, \beta_2, \ldots, \beta_{ns})$  is a strictly decreasing sequence of nonnegative integers. Stably sort the list  $(1, 2, \ldots, ns)$  in order of (weakly) increasing remainder of  $-1 - \beta_i$  modulo n. Let  $\xi$  be the sign of the permutation that is used for this sorting. Let  $\psi$  be the sign of the permutation that is used to stably sort the list  $(1, 2, \ldots, ns)$ in order of (weakly) increasing remainder of  $i-1$  modulo n. (Notice that  $\psi = (-1)^{n(n-1)s(s-1)/4}$ .) Then,  $\mathbf{V}_n(s_\lambda) = \xi \psi \prod_{i=0}^{n-1} s_{\lambda^{(i)}}$ , where  $(\lambda^{(0)}, \lambda^{(1)}, \dots, \lambda^{(n-1)})$  is the *n*-quotient of  $\lambda$ .

INPUT:

•  $n - a$  positive integer OUTPUT:

The result of applying the  $n$ -th Verschiebung operator (on the ring of symmetric functions) to self.

EXAMPLES:

```
sage: Sym = SymmetricFunctions(ZZ)
sage: s = Sym.s()sage: s[5].verschiebung(2)
0
```

```
sage: s[6].verschiebung(6)
s[1]
sage: s[6,3].verschiebung(3)
s[2, 1] + s[3]sage: s[6,3,1].verschiebung(2)
-s[3, 2]sage: s[3,2,1]. verschiebung(1)
s[3, 2, 1]
sage: s([]).verschiebung(1)
s[]
sage: s([]). verschiebung(4)
s[]
```
# coproduct\_on\_basis(*mu*)

Returns the coproduct of self(mu).

Here self is the basis of Schur functions in the ring of symmetric functions.

INPUT:

- self a Schur symmetric function basis
- mu a partition

#### OUTPUT:

• the image of the mu-th Schur function under the comultiplication of the Hopf algebra of symmetric functions; this is an element of the tensor square of the Schur basis

EXAMPLES:

```
sage: Sym = SymmetricFunctions(QQ)
sage: s = Sym.schur()sage: s.coproduct_on_basis([2])
s[] # s[2] + s[1] # s[1] + s[2] # s[]
```
#### product\_on\_basis(*left*, *right*)

Return the product of left and right.

INPUT:

- self a Schur symmetric function basis
- left, right partitions

# OUTPUT:

• an element of the Schur basis, the product of left and right

# **5.1.306 Symplectic Symmetric Functions**

#### AUTHORS:

• Travis Scrimshaw (2013-11-10): Initial version

<span id="page-2853-0"></span>class sage.combinat.sf.symplectic.SymmetricFunctionAlgebra\_symplectic(*Sym*) Bases: [sage.combinat.sf.sfa.SymmetricFunctionAlgebra\\_generic](#page-2886-0)

The symplectic symmetric function basis (or symplectic basis, to be short).

The symplectic basis  $\{sp_{\lambda}\}\$  where  $\lambda$  is taken over all partitions is defined by the following change of basis with the Schur functions:

$$
s_\lambda = \sum_\mu \left(\sum_{\nu \in V} c_{\mu\nu}^\lambda\right) s p_\mu
$$

where V is the set of all partitions with even-height columns and  $c_{\mu\nu}^{\lambda}$  is the usual Littlewood-Richardson (LR) coefficients. By the properties of LR coefficients, this can be shown to be a upper unitriangular change of basis.

**Note:** This is only a filtered basis, not a Z-graded basis. However this does respect the induced (Z/2Z)-grading.

### INPUT:

• Sym – an instance of the ring of the symmetric functions

REFERENCES:

EXAMPLES:

Here are the first few symplectic symmetric functions, in various bases:

```
sage: Sym = SymmetricFunctions(QQ)
sage: sp = Sym(sp()sage: e = Sym.e()sage: h = Sym.h()sage: p = Sym.p()sage: s = Sym.s()sage: m = Sym.m()sage: p(sp([1]))
p[1]
sage: m(sp([1]))
m[1]
sage: e(sp([1]))
e[1]
sage: h(sp([1]))
h[1]
sage: s(sp([1]))
s[1]
sage: p(sp([2]))
1/2*p[1, 1] + 1/2*p[2]sage: m(sp([2]))
m[1, 1] + m[2]sage: e(sp([2]))
```

```
e[1, 1] - e[2]
sage: h(sp([2]))
h[2]
sage: s(sp([2]))
s[2]
sage: p(sp([3]))
1/6*p[1, 1, 1] + 1/2*p[2, 1] + 1/3*p[3]
sage: m(sp([3]))
m[1, 1, 1] + m[2, 1] + m[3]sage: e(sp([3]))
e[1, 1, 1] - 2*e[2, 1] + e[3]sage: h(sp([3]))
h[3]
sage: s(sp([3]))
s[3]
sage: Sym = SymmetricFunctions(ZZ)
sage: sp = Sym(sp()sage: e = Sym.e()sage: h = Sym.h()sage: s = Sym.s()sage: m = Sym.m()sage: p = Sym.p()sage: m(sp([4]))
m[1, 1, 1, 1] + m[2, 1, 1] + m[2, 2] + m[3, 1] + m[4]sage: e(sp([4]))e[1, 1, 1, 1] - 3*e[2, 1, 1] + e[2, 2] + 2*e[3, 1] - e[4]sage: h(sp([4]))
h[4]
sage: s(sp([4]))
s[4]
```
Some examples of conversions the other way:

```
sage: sp(h[3])
sp[3]
sage: sp(e[3])
sp[1] + sp[1, 1, 1]sage: sp(m[2,1])
-sp[1] - 2*sp[1, 1, 1] + sp[2, 1]sage: sp(p[3])
sp[1, 1, 1] - sp[2, 1] + sp[3]
```
Some multiplication:

```
sage: sp([2]) * sp([1,1])sp[1, 1] + sp[2] + sp[2, 1, 1] + sp[3, 1]sage: sp([2,1,1]) * sp([2])sp[1, 1] + sp[1, 1, 1, 1] + 2*sp[2, 1, 1] + sp[2, 2] + sp[2, 2, 1, 1]+ sp[3, 1] + sp[3, 1, 1, 1] + sp[3, 2, 1] + sp[4, 1, 1]
sage: sp([1,1]) * sp([2,1])
```

```
sp[1] + sp[1, 1, 1] + 2*sp[2, 1] + sp[2, 1, 1, 1] + sp[2, 2, 1]+ sp[3] + sp[3, 1, 1] + sp[3, 2]
```
Examples of the Hopf algebra structure:

```
sage: sp([1]).antipode()
-sp[1]sage: sp([2]).antipode()
sp[] + sp[1, 1]sage: sp([1]).coproduct()
sp[] # sp[1] + sp[1] # sp[]sage: sp([2]).coproduct()
sp[] # sp[2] + sp[1] # sp[1] + sp[2] # sp[]sage: sp([1]).counit()
\Omegasage: sp.one().counit()
1
```
# **5.1.307 Symmetric functions, with their multiple realizations**

#### class sage.combinat.sf.sf.SymmetricFunctions(*R*)

Bases: [sage.structure.unique\\_representation.UniqueRepresentation](../../../../../../../html/en/reference/structure/sage/structure/unique_representation.html#sage.structure.unique_representation.UniqueRepresentation), [sage.structure.](../../../../../../../html/en/reference/structure/sage/structure/parent.html#sage.structure.parent.Parent) [parent.Parent](../../../../../../../html/en/reference/structure/sage/structure/parent.html#sage.structure.parent.Parent)

The abstract algebra of commutative symmetric functions

#### **Symmetric Functions in Sage**

This document is an introduction to working with symmetric function theory in Sage. It is not intended to be an introduction to the theory of symmetric functions ([\[MAC\]](#page-3660-1) and [\[STA\]](#page-3660-0), Chapter 7, are two excellent references.) The reader is also expected to be familiar with Sage.

#### **The algebra of symmetric functions**

The algebra of symmetric functions is the unique free commutative graded connected algebra over the given ring, with one generator in each degree. It can also be thought of as the inverse limit (in the category of graded algebras) of the algebra of symmetric polynomials in *n* variables as  $n \to \infty$ . Sage allows us to construct the algebra of symmetric functions over any ring. We will use a base ring of rational numbers in these first examples:

```
sage: Sym = SymmetricFunctions(QQ)
sage: Sym
Symmetric Functions over Rational Field
```
Sage knows certain categorical information about this algebra:

```
sage: Sym.category()
Join of Category of hopf algebras over Rational Field
   and Category of graded algebras over Rational Field
    and Category of commutative algebras over Rational Field
    and Category of monoids with realizations
```

```
and Category of graded coalgebras over Rational Field
and Category of coalgebras over Rational Field with realizations
and Category of cocommutative coalgebras over Rational Field
```
Notice that Sym is an *abstract* algebra. This reflects the fact that there are multiple natural bases. To work with specific elements, we need a *realization* of this algebra. In practice, this means we need to specify a basis.

#### **An example basis - power sums**

Here is an example of how one might use the power sum realization:

```
sage: p = Sym.powersum()sage: p
Symmetric Functions over Rational Field in the powersum basis
```
p now represents the realization of the symmetric function algebra on the power sum basis. The basis itself is accessible through:

```
sage: p.basis()
Lazy family (Term map from Partitions to Symmetric Functions over Rational Field in␣
˓→the powersum basis(i))_{i in Partitions}
sage: p.basis().keys()
Partitions
```
This last line means that p.basis() is an association between the set of Partitions and the basis elements of the algebra p. To construct a specific element one can therefore do:

```
sage: p.basis()[Partition([2,1,1])]
p[2, 1, 1]
```
As this is rather cumbersome, realizations of the symmetric function algebra allow for the following abuses of notation:

```
sage: p[Partition([2, 1, 1])]
p[2, 1, 1]
sage: p[[2, 1, 1]]
p[2, 1, 1]
sage: p[2, 1, 1]
p[2, 1, 1]
```
or even:

sage:  $p[(i for i in [2, 1, 1])]$ p[2, 1, 1]

In the special case of the empty partition, due to a limitation in Python syntax, one cannot use:

sage: p[] # todo: not implemented

Please use instead:

sage: p[[]]  $p$ []

**Note:** When elements are constructed using the p[something ] syntax, an error will be raised if the input cannot be interpreted as a partition. This is *not* the case when p.basis() is used:

```
sage: p['something']
Traceback (most recent call last):
...
ValueError: all parts of 'something' should be nonnegative integers
sage: p.basis()['something']
p'something'
```
Elements of p are linear combinations of such compositions:

sage: p.an\_element() 2\*p[] + 2\*p[1] + 3\*p[2]

# **Algebra structure**

Algebraic combinations of basis elements can be entered in a natural way:

```
sage: p[2,1,1] + 2 * p[1] * (p[4] + p[2,1])3*pi[2, 1, 1] + 2*pi[4, 1]
```
Let us explore the other operations of p. We can ask for the mathematical properties of p:

```
sage: p.categories()
[Category of graded bases of Symmetric Functions over Rational Field,
Category of filtered bases of Symmetric Functions over Rational Field,
Category of bases of Symmetric Functions over Rational Field,
Category of graded hopf algebras with basis over Rational Field,
...]
```
To start with, p is a graded algebra, the grading being induced by the size of the partitions. Due to this, the one is the basis element indexed by the empty partition:

sage: p.one() p[]

The p basis is multiplicative; that is, multiplication is induced by linearity from the (nonincreasingly sorted) concatenation of partitions:

```
sage: p[3,1] * p[2,1]
p[3, 2, 1, 1]
sage: (p \cdot one() + 2 * p[3,1]) * p[4, 2]p[4, 2] + 2^{*}p[4, 3, 2, 1]
```
# **The classical bases**

In addition to the power sum basis, other classical bases of the symmetric function algebra include the elementary, complete homogeneous, monomial, and Schur bases:

```
sage: e = Sym. elementary()
sage: h = Sym.homogeneous()sage: m = Sym.monomial()sage: s = Sym.schur()
```
These and others can be defined all at once with the single command:

```
sage: Sym.inject_shorthands()
Defining e as shorthand for Symmetric Functions over Rational Field in the␣
˓→elementary basis
Defining f as shorthand for Symmetric Functions over Rational Field in the␣
˓→forgotten basis
Defining h as shorthand for Symmetric Functions over Rational Field in the␣
˓→homogeneous basis
Defining m as shorthand for Symmetric Functions over Rational Field in the monomial␣
\rightarrowbasis
Defining p as shorthand for Symmetric Functions over Rational Field in the powersum␣
\rightarrowbasis
Defining s as shorthand for Symmetric Functions over Rational Field in the Schur␣
\rightarrowbasis
```
We can then do conversions from one basis to another:

```
sage: s(p[2,1])
-s[1, 1, 1] + s[3]sage: m(p[3])
m[3]sage: m(p[3,2])
m[3, 2] + m[5]
```
For computations which mix bases, Sage will return a result with respect to a single (not necessarily predictable) basis:

```
sage: p[2] * s[2] - m[4]1/2 \times p[2, 1, 1] + 1/2 \times p[2, 2] - p[4]sage: p([n[1] * (e[3]*s[2] + 1))p[1] + 1/12*p[1, 1, 1, 1, 1, 1] - 1/6*p[2, 1, 1, 1, 1] - 1/4*p[2, 2, 1, 1] + 1/4\rightarrow6*p[3, 1, 1, 1] + 1/6*p[3, 2, 1]
```
The one for different bases such as the power sum and Schur function is the same:

```
sage: s.one() == p.one()True
```
# **Basic computations**

In this section, we explore some of the many methods that can be applied to an arbitrary symmetric function:

**sage:**  $f = s[2]\hat{2}$ ; f  $s[2, 2] + s[3, 1] + s[4]$ 

<span id="page-2859-0"></span>For more methods than discussed here, create a symmetric function as above, and use  $f$ . <tab>.

# **Representation theory of the symmetric group**

The Schur functions  $s_{\lambda}$  can also be interpreted as irreducible characters of the symmetric group  $S_n$ , where n is the size of the partition  $\lambda$ . Since the Schur functions of degree *n* form a basis of the symmetric functions of degree  $n$ , it follows that an arbitrary symmetric function (homogeneous of degree  $n$ ) may be interpreted as a function on the symmetric group. In this interpretation the power sum symmetric function  $p_{\lambda}$  is the characteristic function of the conjugacy class with shape  $\lambda$ , multiplied by the order of the centralizer of an element. Hence the irreducible characters can be computed as follows:

```
sage: Sym = SymmetricFunctions(QQ)
sage: s = Sym.schur()sage: p = Sym.power()sage: P = Partitions(5).list()
sage: P = [P[i] for i in range(len(P)-1,-1,-1)]
sage: M = matrix([s[P[i]]) . scalar(p[P[j]]) for j in range(len(P))] for i in<sub></sub>
\rightarrowrange(len(P))])
sage: M
[1 -1 1 1 -1 -1 1][4 -2 0 1 1 0 -1][5 -1 1 -1 -1 1 0][ 6 0 -2 0 0 0 1]
[5 \ 1 \ 1 \ -1 \ 1 \ -1 \ 0][4 \ 2 \ 0 \ 1 \ -1 \ 0 \ -1][ 1 1 1 1 1 1 1]
```
We can indeed check that this agrees with the character table of  $S_5$ :

```
sage: SymmetricGroup(5).character_table() == M
True
```
In this interpretation of symmetric functions as characters on the symmetric group, the multiplication and comultiplication are interpreted as induction (from  $S_n \times S_m$  to  $S_{n+m}$ ) and restriction, respectively. The Schur functions can also be interpreted as characters of  $GL_n$ , see [Partitions and Schur functions.](../../../../../thematic_tutorials/lie/lie_basics.html#partitions-and-schur-polynomials)

## **The omega involution**

The  $\omega$  involution is the linear extension of the map which sends  $e_{\lambda}$  to  $h_{\lambda}$ :

```
sage: h(f)h[2, 2]
sage: e(f.omega())
e[2, 2]
```
## **The Hall scalar product**

The Hall scalar product on the algebra of symmetric functions makes the Schur functions into an orthonormal basis:

```
sage: f.scalar(f)
3
```
#### **Skewing**

*Skewing* is the adjoint operation to multiplication with respect to this scalar product:

```
sage: f.skew_by(s[1])
2*s[2, 1] + 2*s[3]
```
In general, s[la].skew\_by(s[mu]) is the symmetric function typically denoted  $s_{\lambda\setminus\mu}$  or  $s_{\lambda/\mu}$ .

#### **Expanding into variables**

We can expand a symmetric function into a symmetric polynomial in a specified number of variables:

```
sage: f.expand(2)
x0^4 + 2*x0^3*x1 + 3*x0^2*x1^2 + 2*x0*x1^3 + x1^4
```
See the documentation for expand for more examples.

#### **The Kronecker product**

As in the section on the *[Representation theory of the symmetric group](#page-2859-0)*, a symmetric function may be considered as a class function on the symmetric group where the elements  $p_\mu / z_\mu$  are the indicators of a permutation having cycle structure  $\mu$ . The Kronecker product of two symmetric functions corresponds to the pointwise product of these class functions.

Since the Schur functions are the irreducible characters of the symmetric group under this identification, the Kronecker product of two Schur functions corresponds to the internal tensor product of two irreducible symmetric group representations.

Under this identification, the Kronecker product of  $p_\mu/z_\mu$  and  $p_\nu/z_\nu$  is  $p_\mu/z_\mu$  if  $\mu = \nu$ , and the result is equal to 0 otherwise.

internal\_product, kronecker\_product, inner\_tensor and itensor are different names for the same function.

```
sage: f.kronecker_product(f)
s[1, 1, 1, 1] + 3*s[2, 1, 1] + 4*s[2, 2] + 5*s[3, 1] + 3*s[4]
```
# **Plethysm**

The *plethysm* of symmetric functions is the operation corresponding to composition of representations of the general linear group. See [\[STA\]](#page-3660-0) Chapter 7, Appendix 2 for details.

```
sage: s[2].plethysm(s[2])
s[2, 2] + s[4]
```
Plethysm can also be written as a composition of functions:

```
sage: s[2]( s[2] )
s[2, 2] + s[4]
```
If the coefficient ring contains degree 1 elements, these are handled properly by plethysm:

```
sage: R. < t = QQ[]; s = SymmetricFunctions(R).schur()
sage: s[2]( (1-t)*s[1] )
(t^2-t)^*s[1, 1] + (-t+1)^*s[2]
```
See the documentation for plethysm for more information.

#### **Inner plethysm**

The operation of inner plethysm f. inner plethysm(g) models the composition of the  $S_n$  representation represented by g with the  $GL_m$  representation whose character is f. See the documentation of inner\_plethysm, [\[ST94\]](#page-3660-2) or [\[STA\]](#page-3660-0), exercise 7.74 solutions for more information:

```
sage: s = SymmetricFunctions(QQ).schur()
sage: f = s[2]^{2}sage: f.inner_plethysm(s[2])
s[2]
```
## **Hopf algebra structure**

The ring of symmetric functions is further endowed with a coalgebra structure. The coproduct is an algebra morphism, and therefore determined by its values on the generators; the power sum generators are primitive:

```
sage: p[1].coproduct()
p[] # p[1] + p[1] # p[]
sage: p[2].coproduct()
p[] # p[2] + p[2] # p[]
```
The coproduct, being cocommutative on the generators, is cocommutative everywhere:

```
sage: p[2, 1].coproduct()
p[] # p[2, 1] + p[1] # p[2] + p[2] # p[1] + p[2, 1] # p[]
```
This coproduct, along with the counit which sends every symmetric function to its 0-th homogeneous component, makes the ring of symmetric functions into a graded connected bialgebra. It is known that every graded connected bialgebra has an antipode. For the ring of symmetric functions, the antipode can be characterized explicitly: The antipode is an anti-algebra morphism (thus an algebra morphism, since our algebra is commutative) which sends  $p_{\lambda}$  to  $(-1)^{\text{length}(\lambda)}p_{\lambda}$  for every partition  $\lambda$ . Thus, in particular, it sends the generators on the p basis to their opposites:

```
sage: p[3].antipode()
-p[3]sage: p[3,2,1].antipode()
-p[3, 2, 1]
```
The graded connected bialgebra of symmetric functions over a Q-algebra has a rather simply-understood structure: It is (isomorphic to) the symmetric algebra of its space of primitives (which is spanned by the power-sum symmetric functions).

Here are further examples:

```
sage: f = s[2]^{2}sage: f.antipode()
s[1, 1, 1, 1] + s[2, 1, 1] + s[2, 2]sage: f.coproduct()
s[] # s[2, 2] + s[] # s[3, 1] + s[] # s[4] + 2*s[1] # s[2, 1] + 2*s[1] # s[3] + s[1, 1]\rightarrow 1] # s[1, 1]
+ s[1, 1] # s[2] + s[2] # s[1, 1] + 3 * s[2] # s[2] + 2 * s[2, 1] # s[1] + s[2, 2] #\Box\rightarrows[] + 2*s[3] # s[1]
+ s[3, 1] # s[] + s[4] # s[]
sage: f.coproduct().apply_multilinear_morphism( lambda x,y: x*y.antipode() )
0
```
## **Transformations of symmetric functions**

There are many methods in Sage which make it easy to manipulate symmetric functions. For example, if we have some function which acts on partitions (say, conjugation), it is a simple matter to apply it to the support of a symmetric function. Here is an example:

```
sage: conj = lambda mu: mu.configugate()sage: f = h[4] + 2*h[3,1]sage: f.map_support(conj)
h[1, 1, 1, 1] + 2*h[2, 1, 1]
```
We can also easily modify the coefficients:

```
sage: def foo(mu, coeff): return mu.conjugate(), -coeff
sage: f.map_item(foo)
-h[1, 1, 1, 1] - 2*h[2, 1, 1]
```
See also map\_coefficients.

There are also methods for building functions directly:

```
sage: s.sum_of_monomials(mu for mu in Partitions(3))
s[1, 1, 1] + s[2, 1] + s[3]sage: s.sum_of_monomials(Partitions(3))
s[1, 1, 1] + s[2, 1] + s[3]sage: s.sum_of_terms( (mu, mu[0]) for mu in Partitions(3))
s[1, 1, 1] + 2*s[2, 1] + 3*s[3]
```
These are the preferred way to build elements within a program; the result will usually be faster than using [sum\(\)](https://docs.python.org/library/functions.html#sum). It also guarantees that empty sums yields the zero of s (see also s.sum).

Note also that it is a good idea to use:

```
sage: s.one()
s[]
sage: s.zero()
0
```
instead of s(1) and s(0) within programs where speed is important, in order to prevent unnecessary coercions.

#### **Different base rings**

Depending on the base ring, the different realizations of the symmetric function algebra may not span the same space:

```
sage: SZ = SymmetricFunctions(ZZ)
sage: p = SZ.power); s = SZ.schar()sage: p(s[1,1,1])
Traceback (most recent call last):
...
TypeError: no conversion of this rational to integer
```
Because of this, some functions may not behave as expected when working over the integers, even though they make mathematical sense:

```
sage: s[1,1,1].plethysm(s[1,1,1])
Traceback (most recent call last):
...
TypeError: no conversion of this rational to integer
```
It is possible to work over different base rings simultaneously:

```
sage: s = SymmetricFunctions(QQ).schur()
sage: p = SymmetricFunctions(QQ) . power()sage: sz = SymmetricFunctions(ZZ).schur(); sz._prefix = 'sz'
sage: pz = SymmetricFunctions(ZZ) .power(); pz . prefix = 'pz'sage: p(sz[1,1,1])
1/6*p[1, 1, 1] - 1/2*p[2, 1] + 1/3*p[3]
sage: sz( 1/6*p[1, 1, 1] - 1/2*p[2, 1] + 1/3*p[3] )
sz[1, 1, 1]
```
As shown in this example, if you are working over multiple base rings simultaneously, it is a good idea to change the prefix in some cases, so that you can tell from the output which realization your result is in.

Let us change the notation back for the remainder of this tutorial:

```
sage: sz._prefix = 's'
sage: pz._{-}prefix = 'p'
```
One can also use the Sage standard renaming idiom to get shorter outputs:

```
sage: Sym = SymmetricFunctions(QQ)
sage: Sym.rename("Sym")
sage: Sym
Sym
sage: Sym.rename()
```
And we name it back:

```
sage: Sym.rename("Symmetric Functions over Rational Field"); Sym
Symmetric Functions over Rational Field
```
#### **Other bases**

There are two additional basis of the symmetric functions which are not considered as classical bases:

- forgotten basis
- Witt basis

The forgotten basis is the dual basis of the elementary symmetric functions basis with respect to the Hall scalar product. The Witt basis can be constructed by

$$
\prod_{d=1}^{\infty} (1 - w_d t^d)^{-1} = \sum_{n=0}^{\infty} h_n t^n
$$

where  $t$  is a formal variable.

There are further bases of the ring of symmetric functions, in general over fields with parameters such as  $q$  and  $t$ :

- Hall-Littlewood bases
- Jack bases
- Macdonald bases
- $k$ -Schur functions
- Hecke character basis

We briefly demonstrate how to access these bases. For more information, see the documentation of the individual bases.

The *Jack polynomials* can be obtained as:

```
sage: Sym = SymmetricFunctions(FractionField(QQ['t']))
sage: Jack = Sym.javasage: P = Jack.P(); J = Jack.J(); Q = Jack.Q()sage: J(P[2,1])
(1/(t+2))*JackJ[2, 1]
```
The parameter  $t$  can be specialized as follows:

```
sage: Sym = SymmetricFunctions(QQ)
sage: Jack = Sym.jack(t = 1)sage: P = Jack.P(); J = Jack.J(); Q = Jack.Q()sage: J(P[2,1])
1/3*JackJ[2, 1]
```
Similarly one can access the Hall-Littlewood and Macdonald polynomials, etc:

```
sage: Sym = SymmetricFunctions(FractionField(QQ['q','t']))
sage: Mcd = Sym.macdonald()
sage: P = Med.P(); J = Med.J(); Q = Med.Q()
```
sage: J(P[2,1])  $(1/(-q*t^4+2*q*t^3-q*t^2+t^2+t^2-2*t+1))*McdJ[2, 1]$ 

We can also construct the  $\bar{q}$  basis that can be used to determine character tables for Hecke algebras (with quadratic relation  $T_i^2 = (1 - q)T_i + q$ :

```
sage: Sym = SymmetricFunctions(ZZ['q']. fraction_field())
sage: gbar = Sym.hecke_character()
sage: s = Sym.s()sage: s(qbar[2,1])
-s[1, 1, 1] + (q-1)*s[2, 1] + q* s[3]
```
## **-Schur functions**

The  $k$ -Schur functions live in the  $k$ -bounded subspace of the ring of symmetric functions. It is possible to compute in the  $k$ -bounded subspace directly:

 $sage: Sym = SymmetricFunctions(QQ)$ sage:  $ks = Sym.kschur(3,1)$ sage:  $f = ks[2,1]*ks[2,1]$ ; f ks3[2, 2, 1, 1] + ks3[2, 2, 2] + ks3[3, 1, 1, 1]

or to lift to the ring of symmetric functions:

```
sage: f.lift()
s[2, 2, 1, 1] + s[2, 2, 2] + s[3, 1, 1, 1] + 2^{*}s[3, 2, 1] + s[3, 3] + s[4, 1, 1] + \ldots\rightarrows[4, 2]
```
However, it is not always possible to convert a symmetric function to the  $k$ -bounded subspace:

```
sage: s = Sym.schur()sage: ks(s[2,1,1])
Traceback (most recent call last):
...
ValueError: s[2, 1, 1] is not in the image
```
The  $k$ -Schur functions are more generally defined with a parameter  $t$  and they are a basis of the subspace spanned by the Hall-Littlewood Qp symmetric functions indexed by partitions whose first part is less than or equal to  $k$ :

```
sage: Sym = SymmetricFunctions(QQ['t'].fraction_field())
sage: SymS3 = Sym.kBoundedSubspace(3) # default t=t'sage: ks = SymS3.kschur()sage: Qp = Sym.hall_littlewood().Qp()
sage: ks(Qp[2,1,1,1])
ks3[2, 1, 1, 1] + (t^2+t)^*ks3[2, 2, 1] + (t^3+t^2)^*ks3[3, 1, 1] + t^4*ks3[3, 2]
```
The subspace spanned by the  $k$ -Schur functions with a parameter  $t$  are not known to form a natural algebra. However it is known that the product of a k-Schur function and an  $\ell$ -Schur function is in the linear span of the  $k + \ell$ -Schur functions:

```
sage: ks(ks[2,1]*ks[1,1])
Traceback (most recent call last):
```

```
...
ValueError: s[2, 1, 1, 1] + s[2, 2, 1] + s[3, 1, 1] + s[3, 2] is not in the image
sage: ks[2,1]*ks[1,1]
s[2, 1, 1, 1] + s[2, 2, 1] + s[3, 1, 1] + s[3, 2]sage: ks6 = Sym.kBoundedSubspace(6).kschur()
sage: ks6(ks[3,1,1]*ks[3])
ks6[3, 3, 1, 1] + ks6[4, 2, 1, 1] + (t+1)*ks6[4, 3, 1] + t*ks6[4, 4]+ ks6[5, 1, 1, 1] + ks6[5, 2, 1] + t*ks6[5, 3] + ks6[6, 1, 1]
```
The  $k$ -split basis is a second basis of the ring spanned by the  $k$ -Schur functions with a parameter  $t$ . The  $k$ -split basis has the property that  $Q'_{\lambda}[X;t]$  expands positively in the k-split basis and the k-split basis conjecturally expands positively in the  $k$ -Schur functions. The definition can be found in [\[LLMSSZ\]](#page-3659-0) p. 81.:

```
sage: ksp3 = SymS3.ksplit()
sage: ksp3(Qp[2,1,1,1])
ksp3[2, 1, 1, 1] + t^2*ksp3[2, 2, 1] + (t^3+t^2)*ksp3[3, 1, 1] + t^4*ksp3[3, 2]
sage: [ks(ksp3(la)) for la in sorted(ksp3(Qp[2,1,1,1]).support())]
[ks3[2, 1, 1, 1] + t*ks3[2, 2, 1], ks3[2, 2, 1], ks3[3, 1, 1], ks3[3, 2]]
```
### **dual -Schur functions**

The dual space to the subspace spanned by the  $k$ -Schur functions is most naturally realized as a quotient of the ring of symmetric functions by an ideal. When  $t = 1$  the ideal is generated by the monomial symmetric functions indexed by partitions whose first part is greater than  $k$ .:

```
sage: Sym = SymmetricFunctions(QQ)
sage: SymQ3 = Sym.kBoundedQuotient(3, t=1)sage: km = SymQ3. kmonomial()
sage: km[2,1]*km[2,1]
4^{*}m3[2, 2, 1, 1] + 6^{*}m3[2, 2, 2] + 2^{*}m3[3, 2, 1] + 2^{*}m3[3, 3]
sage: F = SymQ3. affineSchur()
sage: F[2,1]*F[2,1]
2*F3[1, 1, 1, 1, 1] + 4*F3[2, 1, 1, 1] + 4*F3[2, 2, 1, 1] + 4*F3[2, 2, 1]+ 2*F3[3, 1, 1, 1] + 4*F3[3, 2, 1] + 2*F3[3, 3]
```
When  $t$  is not equal to 1, the subspace spanned by the  $k$ -Schur functions is realized as a quotient of the ring of symmetric functions by the ideal generated by the Hall-Littlewood symmetric functions in the P basis indexed by partitions with first part greater than  $k$ .:

```
sage: Sym = SymmetricFunctions(FractionField(QQ['t']))
sage: SymQ3 = Sym.kBoundedQuotient(3)sage: kHLP = SymQ3.kHallLittlewoodP()
sage: kHLP[2,1]*kHLP[2,1]
(t^2+2*t+1)*HLP3[2, 2, 1, 1] + (t^3+2*t^2+2*t+1)*HLP3[2, 2, 2]+ (-t^4-t^3+t+1)*HLP3[3, 1, 1, 1] + (-t^2+t+2)*HLP3[3, 2, 1] + (t+1)*HLP3[3, 3]
sage: HLP = Sym.hall\_littlewood() . P()sage: kHLP(HLP[3,1])
HLP3[3, 1]
sage: kHLP(HLP[4])
0
```
In this space, the basis which is dual to the  $k$ -Schur functions conjecturally expands positively in the  $k$ -bounded Hall-Littlewood functions and has positive structure coefficients.:

```
sage: dks = SymQ3.dual_k_Schur()
sage: kHLP(dks[2,2])
(t^4+t^2)*HLP3[1, 1, 1, 1] + t*HLP3[2, 1, 1] + HLP3[2, 2]sage: dks[2,1]*dks[1,1]
(t^2+t)^*dks3[1, 1, 1, 1, 1] + (t+1)^*dks3[2, 1, 1, 1] + (t+1)^*dks3[2, 2, 1]+ dks3[3, 1, 1] + dks3[3, 2]
```
At  $t = 1$  the k-bounded Hall-Littlewood basis is equal to the k-bounded monomial basis and the dual k-Schur elements are equal to the affine Schur basis. The  $k$ -bounded monomial basis and affine Schur functions are faster and should be used instead of the k-bounded Hall-Littlewood P basis and dual k-Schur functions when  $t = 1$ .:

```
sage: SymQ3 = Sym.kBoundedQuotient(3, t=1)sage: dks = SymQ3.dual_k_Schur()
sage: F = SymQ3. affineSchur()
sage: F[3,1]==dks[3,1]
True
```
#### **Implementing new bases**

In order to implement a new symmetric function basis, Sage will need to know at a minimum how to change back and forth between at least one other basis (although they do not necessarily have to be the same basis). All of the standard functions associated with the basis will have a default implementation (although a more specific implementation may be more efficient).

To present an idea of how this is done, we will create here the example of how to implement the basis  $s_u[X(1-t)]$ .

To begin, we import the class [sage.combinat.sf.sfa.SymmetricFunctionAlgebra\\_generic\(\)](#page-2886-0). Our new basis will inherit all of the default methods from this class:

sage: from sage.combinat.sf.sfa import SymmetricFunctionAlgebra\_generic as SFA\_  $\rightarrow$ generic

Now the basis we are creating has a parameter  $t$  which is possible to specialize. In this example we will convert to and from the Schur basis. For this we implement methods \_self\_to\_s and \_s\_to\_self. By registering these two functions as coercions, Sage then knows automatically how it possible to change between any two bases for which there is a path of changes of bases.

```
sage: from sage.categories.morphism import SetMorphism
sage: class SFA_st(SFA_generic):
....: def __init__(self, Sym, t):
....: SFA_generic.__init__(self, Sym, basis_name=
....: "Schur functions with a plethystic substitution of X -> X(1-t)",
....: prefix='st')
\dots: self._S = Sym.S()....: self.t = Sym.base_ring()(t)
....: cat = HopfAlgebras(Sym.base_ring()).WithBasis()
....: self.register_coercion(
....: SetMorphism(Hom(self._s, self, cat), self._s_to_self))
....: self._s.reqister_coercion(
....: SetMorphism(Hom(self, self._s, cat), self._self_to_s))
....: def _s_to_self(self, f):
```
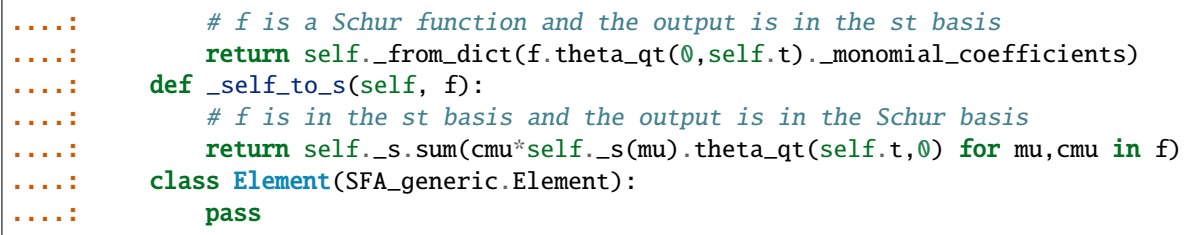

An instance of this basis is created by calling it with a symmetric function ring Sym and a parameter t which is in the base ring of Sym. The Element class inherits all of the methods from [sage.combinat.sf.sfa.](#page-2892-0) [SymmetricFunctionAlgebra\\_generic\\_Element](#page-2892-0).

In the reference [\[MAC\]](#page-3660-1) on page 354, this basis is denoted  $S_{\lambda}(x;t)$  and the change of basis coefficients of the Macdonald J basis are the coefficients  $K_{\lambda u}(q, t)$ . Here is an example of its use:

```
sage: QQqt = QQ['q', 't']. fraction_field()
sage: (q, t) = QQqt.gens()sage: st = SFA_st(SymmetricFunctions(QQqt),t)
sage: st
Symmetric Functions over Fraction Field of Multivariate Polynomial
Ring in q, t over Rational Field in the Schur functions with a
plethystic substitution of X \rightarrow X(1-t) basis
sage: st[2,1] * st[1]st[2, 1, 1] + st[2, 2] + st[3, 1]sage: st([2]).coproduct()
st[] # st[2] + st[1] # st[1] + st[2] # st[]
sage: J = st. symmetric_function_ring().macdonald().J()
sage: st(J[2,1])
q^*st[1, 1, 1] + (q^*t+1)^*st[2, 1] + t^*st[3]
```
#### **Acknowledgements**

The design is heavily inspired from the implementation of symmetric functions in MuPAD-Combinat (see [\[HT04\]](#page-3660-3) and [\[FD06\]](#page-3660-4)).

REFERENCES:

# **Further tests**

**Todo:**

- Introduce fields with degree 1 elements as in MuPAD-Combinat, to get proper plethysm.
- Use UniqueRepresentation to get rid of all the manual cache handling for the bases
- Devise a mechanism so that pickling bases of symmetric functions pickles the coercions which have a cache.

# Schur()

The Schur basis of the Symmetric Functions

EXAMPLES:

sage: SymmetricFunctions(QQ).schur() Symmetric Functions over Rational Field in the Schur basis

Witt(*coerce\_h=True*, *coerce\_e=False*, *coerce\_p=False*)

The Witt basis of the symmetric functions.

EXAMPLES:

```
sage: SymmetricFunctions(QQ).witt()
Symmetric Functions over Rational Field in the Witt basis
sage: SymmetricFunctions(QQ).witt(coerce_p=True)
Symmetric Functions over Rational Field in the Witt basis
sage: SymmetricFunctions(QQ).witt(coerce_h=False, coerce_e=True, coerce_p=True)
Symmetric Functions over Rational Field in the Witt basis
```
## a\_realization()

Return a particular realization of self (the Schur basis).

EXAMPLES:

sage: Sym = SymmetricFunctions(QQ) sage: Sym.a\_realization() Symmetric Functions over Rational Field in the Schur basis

### complete()

The complete basis of the Symmetric Functions

EXAMPLES:

```
sage: SymmetricFunctions(QQ).complete()
Symmetric Functions over Rational Field in the homogeneous basis
```
## $e()$

The elementary basis of the Symmetric Functions

EXAMPLES:

```
sage: SymmetricFunctions(QQ).elementary()
Symmetric Functions over Rational Field in the elementary basis
```
#### elementary()

The elementary basis of the Symmetric Functions

EXAMPLES:

```
sage: SymmetricFunctions(QQ).elementary()
Symmetric Functions over Rational Field in the elementary basis
```
### $f()$

The forgotten basis of the Symmetric Functions (or the basis dual to the elementary basis with respect to the Hall scalar product).

# EXAMPLES:

```
sage: SymmetricFunctions(QQ).forgotten()
Symmetric Functions over Rational Field in the forgotten basis
```
#### forgotten()

The forgotten basis of the Symmetric Functions (or the basis dual to the elementary basis with respect to the Hall scalar product).

EXAMPLES:

```
sage: SymmetricFunctions(QQ).forgotten()
Symmetric Functions over Rational Field in the forgotten basis
```
## from\_polynomial(*f* )

Converts a symmetric polynomial f to a symmetric function.

INPUT:

• f – a symmetric polynomial

This function converts a symmetric polynomial  $f$  in a polynomial ring in finitely many variables to a symmetric function in the monomial basis of the ring of symmetric functions over the same base ring.

EXAMPLES:

```
sage: P = \text{PolynomialRing}(QQ, 'x', 3)sage: x = P \cdot \text{gens}(x)sage: f = x[0] + x[1] + x[2]sage: S = SymmetricFunctions(QQ)sage: S.from_polynomial(f)
m[1]
sage: f = x[0] + 2*x[1] + x[2]sage: S.from_polynomial(f)
Traceback (most recent call last):
...
ValueError: x0 + 2*x1 + x2 is not a symmetric polynomial
```
 $h()$ 

The complete basis of the Symmetric Functions

EXAMPLES:

```
sage: SymmetricFunctions(QQ).complete()
Symmetric Functions over Rational Field in the homogeneous basis
```
#### hall\_littlewood(*t='t'*)

Returns the entry point for the various Hall-Littlewood bases.

INPUT:

 $\bullet$  t – parameter

Hall-Littlewood symmetric functions including bases  $P$ ,  $Q$ ,  $Qp$ . The Hall-Littlewood  $P$  and  $Q$  functions at  $t = -1$  are the Schur-P and Schur-Q functions when indexed by strict partitions.

The parameter  $t$  must be in the base ring of parent.

EXAMPLES:

```
sage: Sym = SymmetricFunctions(FractionField(QQ['t']))
sage: P = Sym.hall_littlewood().P(); P
Symmetric Functions over Fraction Field of Univariate Polynomial Ring in t over␣
˓→Rational Field in the Hall-Littlewood P basis
```

```
sage: P[2]
HLP[2]sage: Q = Sym.hall\_littlewood() . Q(); Q
Symmetric Functions over Fraction Field of Univariate Polynomial Ring in t over␣
˓→Rational Field in the Hall-Littlewood Q basis
sage: Q[2]
HLQ[2]
sage: Qp = Sym.hall_littlewood().Qp(); Qp
Symmetric Functions over Fraction Field of Univariate Polynomial Ring in t over\Box˓→Rational Field in the Hall-Littlewood Qp basis
sage: Qp[2]
HLQp[2]
```
# hecke\_character(*q='q'*)

The basis of symmetric functions that determines the character tables for Hecke algebras.

EXAMPLES:

```
sage: SymmetricFunctions(ZZ['q'].fraction_field()).hecke_character()
Symmetric Functions over
Fraction Field of Univariate Polynomial Ring in q over Integer Ring
in the Hecke character with q=q basis
sage: SymmetricFunctions(QQ).hecke_character(1/2)
Symmetric Functions over Rational Field in the Hecke character with q=1/2 basis
```
## homogeneous()

The complete basis of the Symmetric Functions

EXAMPLES:

```
sage: SymmetricFunctions(QQ).complete()
Symmetric Functions over Rational Field in the homogeneous basis
```
## $ht()$

The induced trivial character basis of the Symmetric Functions.

The trivial character of

$$
S_{n-|\lambda|} \times S_{\lambda_1} \times S_{\lambda_2} \times \cdots \times S_{\lambda_\ell(\lambda)}
$$

induced to the group  $S_n$  is a symmetric function in the eigenvalues of a permutation matrix. This basis is that character.

It has the property that if the element indexed by the partition  $\lambda$  is evaluated at the roots of a permutation of cycle structure  $\rho$  then the value is the coefficient  $\langle h_{(n-|\lambda|,\lambda)}, p_\rho \rangle$ .

In terms of methods that are implemented in Sage, if n is a sufficiently large integer, then  $ht(1am)$ . character\_to\_frobenius\_image(n) is equal the complete function indexed by [n-sum(lam)]+lam.

This basis is introduced in [\[OZ2015\]](#page-3659-1).

**See also:**

```
character_to_frobenius_image(), eval_at_permutation_roots()
```
EXAMPLES:

```
sage: SymmetricFunctions(QQ).induced_trivial_character()
Symmetric Functions over Rational Field in the induced trivial symmetric group␣
˓→character basis
sage: ht = SymmetricFunctions(QQ) . ht()sage: h = SymmetricFunctions(QQ).h()sage: h(ht([3,2]).character_to_frobenius_image(9))
h[4, 3, 2]
sage: h(ht([3,2]).character_to_frobenius_image(7))
h[3, 2, 2]
sage: h(ht([3,2]).character_to_frobenius_image(5))
h[3, 2]
sage: h(ht([3,2]).character_to_frobenius_image(4))0
sage: p = SymmetricFunctions(QQ).p()sage: [h([4,1]).scalar(p(rho)) for rho in Partitions(5)]
[0, 1, 0, 2, 1, 3, 5]sage: [ht([1]).eval_at_permutation_roots(rho) for rho in Partitions(5)]
[0, 1, 0, 2, 1, 3, 5]
```
# induced\_trivial\_character()

The induced trivial character basis of the Symmetric Functions.

The trivial character of

$$
S_{n-|\lambda|} \times S_{\lambda_1} \times S_{\lambda_2} \times \cdots \times S_{\lambda_\ell(\lambda)}
$$

induced to the group  $S_n$  is a symmetric function in the eigenvalues of a permutation matrix. This basis is that character.

It has the property that if the element indexed by the partition  $\lambda$  is evaluated at the roots of a permutation of cycle structure  $\rho$  then the value is the coefficient  $\langle h_{(n-|\lambda|,\lambda)}, p_\rho \rangle$ .

In terms of methods that are implemented in Sage, if n is a sufficiently large integer, then ht(lam). character\_to\_frobenius\_image(n) is equal the complete function indexed by [n-sum(lam)]+lam.

This basis is introduced in [\[OZ2015\]](#page-3659-1).

**See also:**

```
character_to_frobenius_image(), eval_at_permutation_roots()
```
EXAMPLES:

```
sage: SymmetricFunctions(QQ).induced_trivial_character()
Symmetric Functions over Rational Field in the induced trivial symmetric group␣
˓→character basis
sage: ht = SymmetricFunctions(QQ) . ht()sage: h = SymmetricFunctions(QQ) \cdot h()sage: h(ht([3,2]).character_to_frobenius_image(9))
h[4, 3, 2]
sage: h(ht([3,2]).character_to_frobenius_image(7))
h[3, 2, 2]
sage: h(ht([3,2]).character_to_frobenius_image(5))
h[3, 2]
sage: h(ht([3,2]).character_to_frobenius_image(4))
0
sage: p = SymmetricFunctions(QQ).p()
```

```
sage: [h([4,1]).scalar(p(rho)) for rho in Partitions(5)]
[0, 1, 0, 2, 1, 3, 5]sage: [ht([1]).eval_at_permutation_roots(rho) for rho in Partitions(5)]
[0, 1, 0, 2, 1, 3, 5]
```
# irreducible\_symmetric\_group\_character()

The irreducible  $S_n$  character basis of the Symmetric Functions.

This basis has the property that if the element indexed by the partition  $\lambda$  is evaluated at the roots of a permutation of cycle structure  $\rho$  then the value is the irreducible character  $\chi^{(|\rho|-|\lambda|,\lambda)}(\rho)$ .

In terms of methods that are implemented in Sage, if n is a sufficiently large integer, then st(lam). character\_to\_frobenius\_image(n) is equal the Schur function indexed by [n-sum(lam)]+lam.

This basis is introduced in [\[OZ2015\]](#page-3659-1).

**See also:**

[character\\_to\\_frobenius\\_image\(\)](#page-2894-0), [eval\\_at\\_permutation\\_roots\(\)](#page-2896-0)

EXAMPLES:

```
sage: SymmetricFunctions(QQ).irreducible_symmetric_group_character()
Symmetric Functions over Rational Field in the irreducible symmetric group␣
˓→character basis
sage: st = SymmetricFunctions(QQ) . st()sage: s = SymmetricFunctions(QQ) . s()sage: s(st([3,2]).character_to_frobenius_image(9))
s[4, 3, 2]
sage: s(st([3,2]).character_to_frobenius_image(7))
0
sage: s(st([3,2]).character_to_frobenius_image(6))
-s[2, 2, 2]sage: list(SymmetricGroup(5).character_table()[-2])
[4, 2, 0, 1, -1, 0, -1]sage: list(reversed([st([1]).eval_at_permutation_roots(rho)
....: for rho in Partitions(5)]))
[4, 2, 0, 1, -1, 0, -1]
```
# jack(*t='t'*)

Returns the entry point for the various Jack bases.

INPUT:

 $\cdot t$  – parameter

Jack symmetric functions including bases  $P$ ,  $Q$ ,  $Qp$ .

The parameter  $t$  must be in the base ring of parent.

EXAMPLES:

```
sage: Sym = SymmetricFunctions(FractionField(QQ['t']))
sage: JP = Sym.java(C).P(); JPSymmetric Functions over Fraction Field of Univariate Polynomial Ring in t over␣
˓→Rational Field in the Jack P basis
sage: JQ = Sym. jack() . Q(); JQSymmetric Functions over Fraction Field of Univariate Polynomial Ring in t over␣
˓→Rational Field in the Jack Q basis (continues on next page)
```

```
sage: JJ = Sym.java(C).J(); JJSymmetric Functions over Fraction Field of Univariate Polynomial Ring in t over␣
˓→Rational Field in the Jack J basis
sage: JQp = Sym.java(c) .Qp(); JQpSymmetric Functions over Fraction Field of Univariate Polynomial Ring in t over␣
˓→Rational Field in the Jack Qp basis
```
# kBoundedQuotient(*k*, *t='t'*)

Returns the k-bounded quotient space of the ring of symmetric functions.

INPUT:

• k - a positive integer

The quotient of the ring of symmetric functions ...

**See also:**

[sage.combinat.sf.k\\_dual.KBoundedQuotient\(\)](#page-2766-0)

EXAMPLES:

```
sage: Sym = SymmetricFunctions(QQ)
sage: KQ = Sym.kBoundedQuotient(3); KQ
Traceback (most recent call last):
...
TypeError: unable to convert 't' to a rational
sage: KQ = Sym.kBoundedQuotient(3,t=1); KQ3-Bounded Quotient of Symmetric Functions over Rational Field with t=1
sage: Sym = SymmetricFunctions(QQ['t'].fraction_field())
sage: KQ = Sym.kBoundedQuotient(3); KQ
3-Bounded Quotient of Symmetric Functions over Fraction Field of Univariate␣
˓→Polynomial Ring in t over Rational Field
```
#### kBoundedSubspace(*k*, *t='t'*)

Return the  $k$ -bounded subspace of the ring of symmetric functions.

INPUT:

- k a positive integer
- t a formal parameter;  $t = 1$  yields a subring

The subspace of the ring of symmetric functions spanned by  $\{s_{\lambda}[X/(1-t)]\}_{\lambda_1\leq k} = \{s_{\lambda}^{(k)}\}$  $\left\{ \lambda^{(\kappa)}[X,t]\right\} \lambda_{1}\leq k$ over the base ring  $Q[t]$ . When  $t = 1$ , this space is in fact a subalgebra of the ring of symmetric functions generated by the complete homogeneous symmetric functions  $h_i$  for  $1 \le i \le k$ .

**See also:**

[sage.combinat.sf.new\\_kschur.KBoundedSubspace\(\)](#page-2810-0)

EXAMPLES:

```
sage: Sym = SymmetricFunctions(QQ)
sage: KB = Sym.kBoundedSubspace(3,1); KB3-bounded Symmetric Functions over Rational Field with t=1
sage: Sym = SymmetricFunctions(QQ['t'])
sage: Sym.kBoundedSubspace(3)
```

```
3-bounded Symmetric Functions over Univariate Polynomial Ring in t over␣
˓→Rational Field
sage: Sym = SymmetricFunctions(QQ['z'])
sage: z = Sym.\text{base\_ring}() . \text{gens}()[0]
sage: Sym.kBoundedSubspace(3,t=z)
3-bounded Symmetric Functions over Univariate Polynomial Ring in z over␣
˓→Rational Field with t=z
```
# khomogeneous(*k*)

Returns the homogeneous symmetric functions in the  $k$ -bounded subspace.

EXAMPLES:

```
sage: Sym = SymmetricFunctions(QQ)
sage: kh = Sym.khomogeneous(4)sage: kh[3]*kh[4]
h4[4, 3]
sage: kh[4].lift()
h[4]
```
# $\textbf{kschur}(k, t=1)$

Returns the  $k$ -Schur functions.

EXAMPLES:

```
sage: Sym = SymmetricFunctions(QQ)
sage: ks = Sym.kschur(3,1)sage: ks[2]*ks[2]
ks3[2, 2] + ks3[3, 1]
sage: ks[2,1,1].lift()
s[2, 1, 1] + s[3, 1]sage: Sym = SymmetricFunctions(QQ['t'])sage: ks = Sym.kschur(3)sage: ks[2,2,1].lift()
s[2, 2, 1] + t*s[3, 2]
```
 $ksplit(k, t='t')$ 

Return the  $k$ -split basis of the  $k$ -bounded subspace.

EXAMPLES:

```
sage: Sym = SymmetricFunctions(QQ)
sage: ksp = Sym.ksplit(3,1)sage: ksp[2]*ksp[2]
ksp3[2, 2] + ksp3[3, 1]sage: ksp[2,1,1].lift()
s[2, 1, 1] + s[2, 2] + s[3, 1]sage: Sym = SymmetricFunctions(QQ['t'])
sage: ksp = Sym.ksplit(3)sage: ksp[2,1,1].lift()
s[2, 1, 1] + t*s[2, 2] + t*s[3, 1]
```
# $\mathbf{lt}(k, t = 't')$

The LLT symmetric functions.

INPUT:

- $k a$  positive integer indicating the level
- $t a$  parameter (default: t)

LLT polynomials in  $hspin$  and  $hcospin$  bases.

EXAMPLES:

```
sage: llt3 = SymmetricFunctions(QQ['t'] . fraction-field()) .llt(3); llt3level 3 LLT polynomials over Fraction Field of Univariate Polynomial Ring in t␣
˓→over Rational Field
sage: llt3.hspin()
Symmetric Functions over Fraction Field of Univariate Polynomial Ring in t over␣
˓→Rational Field in the level 3 LLT spin basis
sage: llt3.hcospin()
Symmetric Functions over Fraction Field of Univariate Polynomial Ring in t over␣
˓→Rational Field in the level 3 LLT cospin basis
sage: llt3.hcospin()
Symmetric Functions over Fraction Field of Univariate Polynomial Ring in t over␣
˓→Rational Field in the level 3 LLT cospin basis
```
 $m()$ 

The monomial basis of the Symmetric Functions

#### EXAMPLES:

```
sage: SymmetricFunctions(QQ).monomial()
Symmetric Functions over Rational Field in the monomial basis
```
# $\texttt{macdonald}(q=q', t=l')$

Returns the entry point for the various Macdonald bases.

INPUT:

•  $q, t$  – parameters

Macdonald symmetric functions including bases  $P, Q, J, H, Ht$ . This also contains the S basis which is dual to the Schur basis with respect to the  $q, t$  scalar product.

The parameters q and t must be in the base ring of parent.

EXAMPLES:

```
sage: Sym = SymmetricFunctions(FractionField(QQ['q','t']))
sage: P = Sym.macdonald() . P(); PSymmetric Functions over Fraction Field of Multivariate Polynomial Ring in q, t␣
˓→over Rational Field in the Macdonald P basis
sage: P[2]
McdP[2]
sage: Q = Sym.macdonald() . Q(); Q
Symmetric Functions over Fraction Field of Multivariate Polynomial Ring in q, t␣
˓→over Rational Field in the Macdonald Q basis
sage: S = Sym.macdonald().S()sage: s = Sym.schur()
```

```
sage: matrix([[S(la) . scalar_qt(s(mu)) ] for la in Partitions(3)] for mu in
˓→Partitions(3)])
[1 0 0]
[0 1 0]
[0 0 1]
sage: H = Sym.macdonald() H()sage: s(H[2,2])
q^{\lambda}2^{*}s[1, 1, 1, 1] + (q^{\lambda}2^{*}t+q^{*}t+q)^{*}s[2, 1, 1] + (q^{\lambda}2^{*}t^{\lambda}2+1)^{*}s[2, 2] + (q^{*}t^{\lambda}\rightarrow2+q*t+t)*s[3, 1] + t^2*s[4]
sage: Sym = SymmetricFunctions(QQ['z','q'].fraction_field())
sage: (z,q) = Sym.\,\text{base\_ring}() . \text{gens}()sage: Hzq = Sym.macdonald(q=z,t=q).H()sage: H1z = Sym.macdonald(q=1,t=z) H()sage: s = Sym.schur()sage: s(H1z([2,2]))
s[1, 1, 1, 1] + (2*z+1)*s[2, 1, 1] + (z^2+1)*s[2, 2] + (z^2+2*z)*s[3, 1] + z^2\rightarrow2*s[4]
sage: s(Hzq[2,2])
z^{\lambda}2^{*}s[1, 1, 1, 1] + (z^{\lambda}2^{*}q+z^{*}q+z)^{*}s[2, 1, 1] + (z^{\lambda}2^{*}q^{\lambda}2+1)^{*}s[2, 2] + (z^{*}q^{\lambda}\rightarrow2+z*q+q)*s[3, 1] + q^2*s[4]
sage: s(H1z(Hzq[2,2]))
z^{\lambda}2^{*}s[1, 1, 1, 1] + (z^{\lambda}2^{*}q+z^{*}q+z)^{*}s[2, 1, 1] + (z^{\lambda}2^{*}q^{\lambda}2+1)^{*}s[2, 2] + (z^{*}q^{\lambda}\rightarrow2+z*q+q)*s[3, 1] + q^2*s[4]
```
#### monomial()

The monomial basis of the Symmetric Functions

#### EXAMPLES:

```
sage: SymmetricFunctions(QQ).monomial()
Symmetric Functions over Rational Field in the monomial basis
```
#### $O()$

The orthogonal basis of the symmetric functions.

### **See also:**

[SymmetricFunctionAlgebra\\_orthogonal](#page-2832-0)

### EXAMPLES:

sage: SymmetricFunctions(QQ).orthogonal() Symmetric Functions over Rational Field in the orthogonal basis

### orthogonal()

The orthogonal basis of the symmetric functions.

### **See also:**

[SymmetricFunctionAlgebra\\_orthogonal](#page-2832-0)

# EXAMPLES:

```
sage: SymmetricFunctions(QQ).orthogonal()
Symmetric Functions over Rational Field in the orthogonal basis
```
#### $p()$

The power sum basis of the Symmetric Functions

EXAMPLES:

```
sage: SymmetricFunctions(QQ).powersum()
Symmetric Functions over Rational Field in the powersum basis
```
## power()

The power sum basis of the Symmetric Functions

EXAMPLES:

```
sage: SymmetricFunctions(QQ).powersum()
Symmetric Functions over Rational Field in the powersum basis
```
#### powersum()

The power sum basis of the Symmetric Functions

EXAMPLES:

```
sage: SymmetricFunctions(QQ).powersum()
Symmetric Functions over Rational Field in the powersum basis
```
### qbar(*q='q'*)

The basis of symmetric functions that determines the character tables for Hecke algebras.

EXAMPLES:

```
sage: SymmetricFunctions(ZZ['q'].fraction_field()).hecke_character()
Symmetric Functions over
Fraction Field of Univariate Polynomial Ring in q over Integer Ring
in the Hecke character with q=q basis
sage: SymmetricFunctions(QQ).hecke_character(1/2)
Symmetric Functions over Rational Field in the Hecke character with q=1/2 basis
```
#### register\_isomorphism(*morphism*, *only\_conversion=False*)

Register an isomorphism between two bases of self, as a canonical coercion (unless the optional keyword only\_conversion is set to True, in which case the isomorphism is registered as conversion only).

EXAMPLES:

We override the canonical coercion from the Schur basis to the powersum basis by a (stupid!) map  $s_{\lambda} \mapsto$  $2p_{\lambda}$ .

```
sage: Sym = SymmetricFunctions(QQ['zorglub']) # make sure we are not going to
˓→screw up later tests
sage: s = Sym.s(); p = Sym.p().dual_basis()
sage: phi = s.module_morphism(diagonal = lambda t: 2, codomain = p)
sage: phi(s[2, 1])
2*d_p[2, 1]
sage: Sym.register_isomorphism(phi)
sage: p(s[2,1])
2 * d_p[2, 1]
```
The map is supposed to implement the canonical isomorphism between the two bases. Otherwise, the results will be mathematically wrong, as above. Use with care!

# $s()$

The Schur basis of the Symmetric Functions

# EXAMPLES:

```
sage: SymmetricFunctions(QQ).schur()
Symmetric Functions over Rational Field in the Schur basis
```
#### schur()

The Schur basis of the Symmetric Functions

EXAMPLES:

```
sage: SymmetricFunctions(QQ).schur()
Symmetric Functions over Rational Field in the Schur basis
```
#### $sp()$

The symplectic basis of the symmetric functions.

#### **See also:**

[SymmetricFunctionAlgebra\\_symplectic](#page-2853-0)

EXAMPLES:

```
sage: SymmetricFunctions(QQ).symplectic()
Symmetric Functions over Rational Field in the symplectic basis
```
#### $st()$

The irreducible  $S_n$  character basis of the Symmetric Functions.

This basis has the property that if the element indexed by the partition  $\lambda$  is evaluated at the roots of a permutation of cycle structure  $\rho$  then the value is the irreducible character  $\chi^{(|\rho|-|\lambda|,\lambda)}(\rho)$ .

In terms of methods that are implemented in Sage, if n is a sufficiently large integer, then st(lam). character\_to\_frobenius\_image(n) is equal the Schur function indexed by [n-sum(lam)]+lam.

This basis is introduced in [\[OZ2015\]](#page-3659-1).

#### **See also:**

[character\\_to\\_frobenius\\_image\(\)](#page-2894-0), [eval\\_at\\_permutation\\_roots\(\)](#page-2896-0)

#### EXAMPLES:

```
sage: SymmetricFunctions(QQ).irreducible_symmetric_group_character()
Symmetric Functions over Rational Field in the irreducible symmetric group␣
˓→character basis
sage: st = SymmetricFunctions(QQ) . st()sage: s = SymmetricFunctions(QQ).s()sage: s(st([3,2]).character_to_frobenius_image(9))
s[4, 3, 2]
sage: s(st([3,2]).character_to_frobenius_image(7))
<u>ለ</u>
sage: s(st([3,2]).character_to_frobenius_image(6))
-s[2, 2, 2]sage: list(SymmetricGroup(5).character_table()[-2])
[4, 2, 0, 1, -1, 0, -1]sage: list(reversed([st([1]).eval_at_permutation_roots(rho)
```
```
....: for rho in Partitions(5)]))
[4, 2, 0, 1, -1, 0, -1]
```
symplectic()

The symplectic basis of the symmetric functions.

**See also:**

[SymmetricFunctionAlgebra\\_symplectic](#page-2853-0)

EXAMPLES:

```
sage: SymmetricFunctions(QQ).symplectic()
Symmetric Functions over Rational Field in the symplectic basis
```
w(*coerce\_h=True*, *coerce\_e=False*, *coerce\_p=False*)

The Witt basis of the symmetric functions.

EXAMPLES:

```
sage: SymmetricFunctions(QQ).witt()
Symmetric Functions over Rational Field in the Witt basis
sage: SymmetricFunctions(QQ).witt(coerce_p=True)
Symmetric Functions over Rational Field in the Witt basis
sage: SymmetricFunctions(QQ).witt(coerce_h=False, coerce_e=True, coerce_p=True)
Symmetric Functions over Rational Field in the Witt basis
```
witt(*coerce\_h=True*, *coerce\_e=False*, *coerce\_p=False*)

The Witt basis of the symmetric functions.

EXAMPLES:

```
sage: SymmetricFunctions(QQ).witt()
Symmetric Functions over Rational Field in the Witt basis
sage: SymmetricFunctions(QQ).witt(coerce_p=True)
Symmetric Functions over Rational Field in the Witt basis
sage: SymmetricFunctions(QQ).witt(coerce_h=False, coerce_e=True, coerce_p=True)
Symmetric Functions over Rational Field in the Witt basis
```
zonal()

The zonal basis of the Symmetric Functions

EXAMPLES:

sage: SymmetricFunctions(QQ).zonal() Symmetric Functions over Rational Field in the zonal basis

class sage.combinat.sf.sf.SymmetricaConversionOnBasis(*t*, *domain*, *codomain*)

Bases: object

Initialization of self.

INPUT:

- t  **a function taking a monomial in CombinatorialFreeModule(QQ, Partitions()),** and returning a (partition, coefficient) list.
- domain, codomain parents

Construct a function mapping a partition to an element of codomain.

This is a temporary quick hack to wrap around the existing symmetrica conversions, without changing their specs.

EXAMPLES:

```
sage: Sym = SymmetricFunctions(QQ['x'])
sage: p = Sym.p(); s = Sym.s()sage: def t(x) : [(p, c)] = x; return [(p, 2<sup>*</sup>c), (p \text{ conjugate}(), c) ]
sage: f = \text{sage}.\text{combinat}.\text{sf}.\text{sf.Symmetric}.\text{ConversionOnBasis}(t, p, s)sage: f(Partition([3,1]))
s[2, 1, 1] + 2*s[3, 1]
```
# **5.1.308 Symmetric Functions**

For a comprehensive tutorial on how to use symmetric functions in Sage

#### **See also:**

[SymmetricFunctions\(\)](#page-2855-0)

We define the algebra of symmetric functions in the Schur and elementary bases:

```
sage: s = SymmetricFunctions(QQ).schur()
sage: e = SymmetricFunctions(QQ) . elementary()
```
Each is actually a graded Hopf algebra whose basis is indexed by integer partitions:

```
sage: s.category()
Category of graded bases of Symmetric Functions over Rational Field
sage: s.basis().keys()
Partitions
```
Let us compute with some elements in different bases:

```
sage: f1 = s([2,1]); f1s[2, 1]
sage: f2 = e(f1); f2 \neq basis conversione[2, 1] - e[3]
sage: f1 == f2True
sage: f1.expand(3, alphabet=['x','y','z'])
x^2^*y + x^*y^2 + x^2^*z + 2^*x^*y^*z + y^2z + x^*z^2 + y^*z^2sage: f2.expand(3, alphabet=['x','y','z'])
x^2^*y + x^*y^2 + x^2^*z + 2^*x^*y^*z + y^2z + x^*z^2 + y^*z^2
```

```
sage: m = SymmetricFunctions(QQ).monomial()
sage: m([3,1])
m[3, 1]
sage: m(4) # This is the constant 4, not the partition 4.
4 \times m<sup>[]</sup>
sage: m([4]) # This is the partition 4.
m[4]
```

```
sage: 3*m([3,1])-1/2*m([4])
3 \text{*m} [3, 1] - 1/2 \text{*m} [4]
```

```
sage: p = SymmetricFunctions(QQ) . power()sage: f = p(3)sage: f
3<sup>*</sup>p[]
sage: f.parent()
Symmetric Functions over Rational Field in the powersum basis
sage: f + p(3,2)3*p[] + p[3, 2]
```
One can convert symmetric functions to symmetric polynomials and vice versa:

```
sage: Sym = SymmetricFunctions(QQ)sage: p = Sym.powersum()sage: h = Sym.homogeneous()sage: f = h[2,1] + 2*p[3,1]sage: poly = f.expand(3); poly2*x0^4 + 2*x0^3*x1 + 2*x0*x1^3 + 2*x1^4 + 2*x0^3*x2 + 2*x1^3*x2 + 2*x0*x2^3 + 2*x1*x2^3\rightarrow + 2*x2^4
+ x0^3 + 2*x0^2*x1 + 2*x0*x1^2 + x1^3 + 2*x0^2*x2 + 3*x0*x1*x2 + 2*x1^2*x2 + 2*x0*x2^2 +␣
\rightarrow2*x1*x2^2 + x2^3
sage: Sym.from_polynomial(poly)
3 \text{m}[1, 1, 1] + 2 \text{m}[2, 1] + \text{m}[3] + 2 \text{m}[3, 1] + 2 \text{m}[4]sage: Sym.from_polynomial(poly) == fTrue
sage: g = h[1, 1, 1, 1]sage: poly = g. expand(3)
sage: Sym.from_polynomial(poly) == gFalse
```

```
sage: Sym = SymmetricFunctions(QQ)
sage: s = Sym.s()sage: h = Sym.h()sage: p = Sym.p()sage: e = Sym.e()sage: m = Sym.m()sage: a = s([3, 1])sage: s(a)
s[3, 1]
sage: h(a)
h[3, 1] - h[4]sage: p(a)1/8<sup>*</sup>p[1, 1, 1, 1] + 1/4<sup>*</sup>p[2, 1, 1] - 1/8<sup>*</sup>p[2, 2] - 1/4<sup>*</sup>p[4]
sage: e(a)
e[2, 1, 1] - e[2, 2] - e[3, 1] + e[4]
sage: m(a)
3*m[1, 1, 1, 1] + 2*m[2, 1, 1] + m[2, 2] + m[3, 1]
sage: a.expand(4)
x0^{\wedge}3^*x1 + x0^{\wedge}2^*x1^{\wedge}2 + x0^*x1^{\wedge}3 + x0^{\wedge}3^*x2 + 2^*x0^{\wedge}2^*x1^*x2 + 2^*x0^*x1^{\wedge}2^*x2 + x1^{\wedge}3^*x2 + x0^{\wedge}2^*x2 + x0^*x2 + 2^*x0^*x2 + 2^*x0^*x2 + 2^*x0^*x2 + 2^*x0^*x2 + 2^*x0^*x2 + 2^*x0^*x2 + 2^*x0^*x2 + 2^*x0^*x2\rightarrow2*x2^2 + 2*x0*x1*x2^2 + x1^2*x2^2 + x0*x2^3 + x1*x2^3 + x0^3*x3 + 2*x0^2*x1*x3 +
 →2*x0*x1^2*x3 + x1^3*x3 + 2*x0^2*x2*x3 + 3*x0*x1*x2*x3 + 2*x1^2*x2*x3 + 2*x0#tix2e×x
\rightarrow 2*x1*x2^2*x3 + x2^3*x3 + x0^2*x3^2 + 2*x0*x1*x3^2 + x1^2*x3^2 + 2*x0*x2^2 * x3^2 + 2*x0*x2^2 * x3^2 + 2*x0*x2^2 * x3^2 + 2*x0*x2^2 * x3^2 + 2*x0*x2^2 * x3^2 + 2*x0*x2^2 * x3^2 + 2*x0*x2^2 * x3^2 + 2*x0*x2^2 * x3^2 + 2*x0*x2^2 * x3^2 + 2*x0*x2^2 * x3^2 + 2*x0*x2^2 * x3^2 + 2*x0*x2^2 * x3^2 + 2
```
Here are further examples:

```
sage: h(m([1]))
h[1]
sage: h([2]) + m([1,1]))
h[2]sage: h([0,1]) + m([2,1]) + m([1,1,1])h[3]
sage: h( m([4]) + m([3,1]) + m([2,2]) + m([2,1,1]) + m([1,1,1,1]) )
h[4]
sage: k = 5sage: h( sum([ m(part) for part in Partitions(k)]) )
h[5]sage: k = 10sage: h( sum([ m(part) for part in Partitions(k)]) )
h[10]
```

```
sage: P3 = Partitions(3)sage: P3.list()
[3], [2, 1], [1, 1, 1]sage: m = SymmetricFunctions(QQ).monomial()
sage: f = sum([m(p) for p in P3])sage: m.get_print_style()
'lex'
sage: f
m[1, 1, 1] + m[2, 1] + m[3]sage: m.set_print_style('length')
sage: f
m[3] + m[2, 1] + m[1, 1, 1]sage: m.set_print_style('maximal_part')
sage: f
m[1, 1, 1] + m[2, 1] + m[3]sage: m.set_print_style('lex')
```

```
sage: Sym = SymmetricFunctions(QQ)
sage: s = Sym.s()sage: m = Sym.m()sage: m([3]) * s([2, 1])2^{\ast}m[3, 1, 1, 1] + m[3, 2, 1] + 2^{\ast}m[4, 1, 1] + m[4, 2] + m[5, 1]sage: s(m([3]) * s([2,1]))s[2, 1, 1, 1, 1] - s[2, 2, 2] - s[3, 3] + s[5, 1]sage: s(s([2,1]) * m([3]))s[2, 1, 1, 1, 1] - s[2, 2, 2] - s[3, 3] + s[5, 1]sage: e = Sym.e()sage: e([4]) * e([3]) * e([1])e[4, 3, 1]
```

```
sage: s = SymmetricFunctions(QQ).s()sage: z = s([2,1]) + s([1,1,1])sage: z.coefficient([2,1])
```

```
sage: z.length()
2
sage: sorted(z.support())
[1, 1, 1], [2, 1]sage: z.degree()
3
```
AUTHORS:

1

- Mike Hansen (2007-06-15)
- Nicolas M. Thiery (partial refactoring)
- Mike Zabrocki, Anne Schilling (2012)
- Darij Grinberg (2013) Sym over rings that are not characteristic 0

```
class sage.combinat.sf.sfa.FilteredSymmetricFunctionsBases(parent_with_realization)
    Bases: sage.categories.realizations.Category_realization_of_parent
```
The category of filtered bases of the ring of symmetric functions.

#### super\_categories()

The super categories of self.

EXAMPLES:

```
sage: from sage.combinat.sf.sfa import FilteredSymmetricFunctionsBases
sage: Sym = SymmetricFunctions(QQ)
sage: bases = FilteredSymmetricFunctionsBases(Sym)
sage: bases.super_categories()
[Category of bases of Symmetric Functions over Rational Field,
Category of commutative filtered hopf algebras with basis over Rational Field]
```

```
class sage.combinat.sf.sfa.GradedSymmetricFunctionsBases(parent_with_realization)
    Bases: sage.categories.realizations.Category_realization_of_parent
```
The category of graded bases of the ring of symmetric functions.

These are further required to have the property that the basis element indexed by the empty partition is 1.

#### class ElementMethods

Bases: object

# degree\_negation()

Return the image of self under the degree negation automorphism of the ring of symmetric functions.

The degree negation is the automorphism which scales every homogeneous element of degree  $k$  by  $(-1)^k$  (for all k).

Calling degree\_negation(self) is equivalent to calling self.parent(). degree\_negation(self).

EXAMPLES:

```
sage: Sym = SymmetricFunctions(ZZ)
sage: m = Sym.monomial()sage: f = 2^m[2, 1] + 4^m[1, 1] - 5^m[1] - 3^m[1]sage: f.degree_negation()
```

```
-3*m[] + 5*m[1] + 4*m[1, 1] - 2*m[2, 1]
sage: x = m zero() degree_negation(); x
\Omegasage: parent(x) is m
True
```
# degree\_zero\_coefficient()

Return the degree zero coefficient of self.

EXAMPLES:

```
sage: Sym = SymmetricFunctions(QQ)sage: m = Sym.monomial()sage: f = 2 \cdot m[2, 1] + 3 \cdot m[[1]]sage: f.degree_zero_coefficient()
3
```
# class ParentMethods

Bases: object

## antipode\_by\_coercion(*element*)

The antipode of element.

### INPUT:

• element – element in a basis of the ring of symmetric functions EXAMPLES:

```
sage: Sym = SymmetricFunctions(QQ)
sage: p = Sym.p()sage: s = Sym.s()sage: e = Sym.e()sage: h = Sym.h()sage: (h([]) + h([1])).antipode() # indirect doctest
h[] - h[1]
sage: (s([]) + s([1]) + s[2]). antipode()
s[] - s[1] + s[1, 1]
sage: (p([2]) + p([3])). antipode()
-p[2] - p[3]sage: (e([2]) + e([3])). antipode()
e[1, 1] - e[1, 1, 1] - e[2] + 2^*e[2, 1] - e[3]sage: f = Sym.f()sage: f([3,2,1]).antipode()
-f[3, 2, 1] - 4*f[3, 3] - 2*f[4, 2] - 2*f[5, 1] - 6*f[6]
```
The antipode is an involution:

```
sage: Sym = SymmetricFunctions(ZZ)
sage: s = Sym.s()sage: all( s[u] antipode() antipode() == s[u] for u in Partitions(4) )
True
```
The antipode is an algebra homomorphism:

```
sage: Sym = SymmetricFunctions(FiniteField(23))
sage: h = Sym.h()sage: all( all( (s[u] * s[v]). antipode() == s[u]. antipode() * s[v].
˓→antipode()
....: for u in Partitions(3) )
....: for v in Partitions(3) )
True
```
counit(*element*)

Return the counit of element.

The counit is the constant term of element.

INPUT: • element – element in a basis of the ring of symmetric functions EXAMPLES: sage: Sym = SymmetricFunctions(QQ)

```
sage: m = Sym.monomial()sage: f = 2 \times m[2, 1] + 3 \times m[[3]]sage: f.counit()
3
```
## degree\_negation(*element*)

Return the image of element under the degree negation automorphism of the ring of symmetric functions.

The degree negation is the automorphism which scales every homogeneous element of degree  $k$  by  $(-1)^k$  (for all k).

INPUT: • element – symmetric function written in self EXAMPLES:

```
sage: Sym = SymmetricFunctions(ZZ)
sage: m = Sym.monomial()sage: f = 2^m[2,1] + 4^m[1,1] - 5^m[1] - 3^m[1]sage: m.degree_negation(f)
-3*m[] + 5 m[1] + 4 m[1, 1] - 2 m[2, 1]
```
### super\_categories()

The super categories of self.

EXAMPLES:

```
sage: from sage.combinat.sf.sfa import GradedSymmetricFunctionsBases
sage: Sym = SymmetricFunctions(QQ)
sage: bases = GradedSymmetricFunctionsBases(Sym)
sage: bases.super_categories()
[Category of filtered bases of Symmetric Functions over Rational Field,
Category of commutative graded hopf algebras with basis over Rational Field]
```
*graded=True*)

class sage.combinat.sf.sfa.SymmetricFunctionAlgebra\_generic(*Sym*, *basis\_name=None*, *prefix=None*,

Bases: [sage.combinat.free\\_module.CombinatorialFreeModule](#page-1016-0)

Abstract base class for symmetric function algebras.

**Todo:** Most of the methods in this class are generic (manipulations of morphisms, . . . ) and should be generalized (or removed)

### Element

alias of [SymmetricFunctionAlgebra\\_generic\\_Element](#page-2892-0)

## basis\_name()

Return the name of the basis of self.

This is used for output and, for the classical bases of symmetric functions, to connect this basis with Symmetrica.

# EXAMPLES:

```
sage: Sym = SymmetricFunctions(QQ)
sage: s = Sym.s()sage: s.basis_name()
'Schur'
sage: p = Sym.p()sage: p.basis_name()
'powersum'
sage: h = Sym.h()sage: h.basis_name()
'homogeneous'
sage: e = Sym.e()sage: e.basis_name()
'elementary'
sage: m = Sym.m()sage: m.basis_name()
'monomial'
sage: f = Sym.f()sage: f.basis_name()
'forgotten'
```
## coproduct\_by\_coercion(*elt*)

Return the coproduct of the element elt by coercion to the Schur basis.

INPUT:

• elt – an instance of this basis

## OUTPUT:

• The image of elt under the comultiplication (=coproduct) of the coalgebra of symmetric functions. The result is an element of the tensor squared of the basis self.

EXAMPLES:

```
sage: m = SymmetricFunctions(QQ) . m()sage: m[3,1,1].coproduct()
m[] # m[3, 1, 1] + m[1] # m[3, 1] + m[1, 1] # m[3] + m[3] # m[1, 1] + m[3, 1] #\ldots\rightarrow m[1] + m[3, 1, 1] # m[]
sage: m.coproduct_by_coercion(m[2,1])
m[\ ] \# m[\ 2, 1] + m[\ 1] \# m[\ 2] + m[\ 2] \# m[\ 1] + m[\ 2, 1] \# m[\ ]sage: m.coproduct_by_coercion(m[2,1]) == m([2,1]).coproduct()
True
```

```
sage: McdH = SymmetricFunctions(QQ['q', 't']. fraction_field()).macdonald().H()
sage: McdH[2,1].coproduct()
McdH[] # McdH[2, 1] + ((q^2 * t - 1) / (q * t - 1))^*McdH[1] # McdH[1, 1] + ((q * t^2 - 1) /\rightarrow(q*t-1))*McdH[1] # McdH[2] + ((q^2*t-1)/(q*t-1))*McdH[1, 1] # McdH[1] + ((q*t^
\rightarrow2-1)/(q*t-1))*McdH[2] # McdH[1] + McdH[2, 1] # McdH[]
sage: HLQp = SymmetricFunctions(QQ['t'].fraction_field()).hall_littlewood().Qp()
sage: HLQp[2,1].coproduct()
HLQp[1] # HLQp[2, 1] + HLQp[1] # HLQp[1, 1] + HLQp[1] # HLQp[2] + HLQp[1, 1] #\Box\rightarrowHLQp[1] + HLQp[2] # HLQp[1] + HLQp[2, 1] # HLQp[]
sage: Sym = SymmetricFunctions(Fraction Field(QQ['t']))sage: LLT = Sym.11t(3)sage: LLT.cospin([3,2,1]).coproduct()
(t+1)*m[] # m[1, 1] + m[] # m[2] + (t+1)*m[1] # m[1] + (t+1)*m[1, 1] # m[] +<sub>□</sub>\rightarrowm[2] # m[]
sage: f = SymmetricFunctions(ZZ) . f()sage: f[3].coproduct()
f[] # f[3] + f[3] # f[]
sage: f[3,2,1].coproduct()
f[] # f[3, 2, 1] + f[1] # f[3, 2] + f[2] # f[3, 1] + f[2, 1] # f[3] + f[3] #\Box˓→f[2, 1] + f[3, 1] # f[2] + f[3, 2] # f[1] + f[3, 2, 1] # f[]
```
dual\_basis(*scalar=None*, *scalar\_name=''*, *basis\_name=None*, *prefix=None*) Return the dual basis of self with respect to the scalar product scalar.

INPUT:

- scalar A function zee from partitions to the base ring which specifies the scalar product by  $\langle p_{\lambda}, p_{\lambda} \rangle$  = zee( $\lambda$ ). (Independently on the function chosen, the power sum basis will always be orthogonal; the function scalar only determines the norms of the basis elements.) If scalar is None, then the standard (Hall) scalar product is used.
- scalar\_name name of the scalar function
- prefix prefix used to display the basis

## EXAMPLES:

The duals of the elementary symmetric functions with respect to the Hall scalar product are the forgotten symmetric functions.

```
sage: e = SymmetricFunctions(QQ).e()sage: f = e.dual_basis(prefix='f'); fDual basis to Symmetric Functions over Rational Field in the elementary basis␣
\rightarrowwith respect to the Hall scalar product
sage: f([2, 1])^{2}4*f[2, 2, 1, 1] + 6*f[2, 2, 2] + 2*f[3, 2, 1] + 2*f[3, 3] + 2*f[4, 1, 1] + f[4, \_\rightarrow2]
sage: f([2,1]).scalar(e([2,1]))
1
sage: f([2,1]).scalar(e([1,1,1]))
\Omega
```
Since the power-sum symmetric functions are orthogonal, their duals with respect to the Hall scalar product are scalar multiples of themselves.

```
sage: p = SymmetricFunctions(QQ).p()sage: q = p.dual_basis(prefix='q'); q
Dual basis to Symmetric Functions over Rational Field in the powersum basis␣
˓→with respect to the Hall scalar product
sage: q([2,1])^24 \times q[2, 2, 1, 1]sage: p([2,1]). scalar(q([2,1]))1
sage: p([2,1]). scalar(q([1,1,1]))
0
```
from\_polynomial(*poly*, *check=True*)

Convert polynomial to a symmetric function in the monomial basis and then to the basis self.

INPUT:

- poly a symmetric polynomial
- check (default: True) boolean, specifies whether the computation checks that the polynomial is indeed symmetric

EXAMPLES:

```
sage: Sym = SymmetricFunctions(QQ)
sage: h = Sym.homogeneous()sage: f = (h([1]) + h([2,1]) + h([3])).expand(3)
sage: h.from_polynomial(f)
h[] + h[2, 1] + h[3]sage: s = Sym.s()sage: g = (s([]) + s([2,1])). expand(3); gx0^2*x1 + x0*x1^2 + x0^2*x2 + 2*x0*x1*x2 + x1^2*x2 + x0*x2^2 + x1*x2^2 + 1sage: s.from_polynomial(g)
s[] + s[2, 1]
```
#### get\_print\_style()

Return the value of the current print style for self.

EXAMPLES:

```
sage: s = SymmetricFunctions(QQ).s()sage: s.get_print_style()
'lex'
sage: s.set_print_style('length')
sage: s.get_print_style()
'length'
sage: s.set_print_style('lex')
```
#### prefix()

Return the prefix on the elements of self.

EXAMPLES:

```
sage: schur = SymmetricFunctions(QQ).schur()
sage: schur([3,2,1])
s[3, 2, 1]
sage: schur.prefix()
's'
```
## product\_by\_coercion(*left*, *right*)

Return the product of elements left and right by coercion to the Schur basis.

INPUT:

• left, right – instances of this basis

OUTPUT:

• the product of left and right expressed in the basis self

EXAMPLES:

```
sage: p = SymmetricFunctions(QQ).p()sage: p.product_by_coercion(p[3,1,1], p[2,2])
p[3, 2, 2, 1, 1]
sage: m = SymmetricFunctions(QQ).m()sage: m. product_by_coercion(m[2,1],m[1,1]) == m[2,1]*m[1,1]True
```
# set\_print\_style(*ps*)

Set the value of the current print style to ps.

INPUT:

• ps – a string specifying the printing style

EXAMPLES:

```
sage: s = SymmetricFunctions(QQ).s()sage: s.get_print_style()
'lex'
sage: s.set_print_style('length')
sage: s.get_print_style()
'length'
sage: s.set_print_style('lex')
```
## symmetric\_function\_ring()

Return the family of symmetric functions associated to the basis self.

OUTPUT:

• returns an instance of the ring of symmetric functions

EXAMPLES:

```
sage: schur = SymmetricFunctions(QQ).schur()
sage: schur.symmetric_function_ring()
Symmetric Functions over Rational Field
sage: power = SymmetricFunctions(QQ['t']).power()
sage: power.symmetric_function_ring()
Symmetric Functions over Univariate Polynomial Ring in t over Rational Field
```
## transition\_matrix(*basis*, *n*)

Return the transition matrix between self and basis for the homogeneous component of degree n.

INPUT:

- basis a basis of the ring of symmetric functions
- $\cdot$  n a nonnegative integer

## OUTPUT:

• a matrix of coefficients giving the expansion of the homogeneous degree- $n$  elements of self in the degree- $n$  elements of basis

EXAMPLES:

```
sage: s = SymmetricFunctions(QQ).s()sage: m = SymmetricFunctions(QQ).m()
sage: s.transition_matrix(m,5)
[1 1 1 1 1 1 1]
[0 1 1 2 2 3 4]
[0 0 1 1 2 3 5]
[0 0 0 1 1 3 6]
[0 0 0 0 1 2 5]
[0 0 0 0 0 1 4]
[0 0 0 0 0 0 1]
sage: s.transition_matrix(m,1)
[1]
sage: s.transition_matrix(m,0)
[1]
```

```
sage: p = SymmetricFunctions(QQ).p()sage: s.transition_matrix(p, 4)
[ 1/4 1/3 1/8 1/4 1/24]
[-1/4 \quad 0 \quad -1/8 \quad 1/4 \quad 1/8][ 0 -1/3 1/4 0 1/12]
[1/4 \t 0 -1/8 -1/4 \t 1/8][-1/4 \t1/3 \t1/8 \t-1/4 \t1/24]sage: Stop = s. transition_matrix(p, 4)sage: a = s([3,1])+5*s([1,1,1,1])-s([4])sage: a
5 * s[1, 1, 1, 1] + s[3, 1] - s[4]sage: mon = sorted(a.support())sage: coeffs = [a[i] for i in mon]
sage: coeffs
[5, 1, -1]sage: mon
[1, 1, 1, 1], [3, 1], [4]sage: cm = matrix([[-1, 1, 0, 0, 5]])sage: cm * StoP
[-7/4 \quad 4/3 \quad 3/8 \quad -5/4 \quad 7/24]sage: p(a)7/24^{*}p[1, 1, 1, 1] - 5/4^{*}p[2, 1, 1] + 3/8^{*}p[2, 2] + 4/3^{*}p[3, 1] - 7/4^{*}p[4]sage: h = SymmetricFunctions(QQ).h()sage: e = SymmetricFunctions(QQ).e()sage: s.transition_matrix(m,7) == h.transition_matrix(s,7).transpose()
```

```
True
```

```
sage: h.transition_matrix(m, 7) == h.transition_matrix(m, 7).transpose()
True
```

```
sage: h.transition_matrix(e, 7) == e.transition_matrix(h, 7)
True
```

```
sage: p.transition_matrix(s, 5)
[1 -1 0 1 0 -1 1][1 \ 0 \ -1 \ 0 \ 1 \ 0 \ -1][1 -1 1 0 -1 1 -1][1 \ 1 \ -1 \ 0 \ -1 \ 1 \ 1][1 \ 0 \ 1 \ -2 \ 1 \ 0 \ 1]\begin{bmatrix} 1 & 2 & 1 & 0 & -1 & -2 & -1 \end{bmatrix}[ 1 4 5 6 5 4 1]
```

```
sage: e.transition_matrix(m,7) == e.transition_matrix(m,7).transpose()
True
```
### <span id="page-2892-0"></span>class sage.combinat.sf.sfa.SymmetricFunctionAlgebra\_generic\_Element

Bases: sage.modules.with\_basis.indexed\_element.IndexedFreeModuleElement

Class of generic elements for the symmetric function algebra.

### arithmetic\_product(*x*)

Return the arithmetic product of self and x in the basis of self.

The arithmetic product is a binary operation  $\Box$  on the ring of symmetric functions which is bilinear in its two arguments and satisfies

$$
p_{\lambda} \boxdot p_{\mu} = \prod_{i \geq 1, j \geq 1} p_{\text{lcm}(\lambda_i, \mu_j)}^{\text{gcd}(\lambda_i, \mu_j)}
$$

for any two partitions  $\lambda = (\lambda_1, \lambda_2, \lambda_3, \dots)$  and  $\mu = (\mu_1, \mu_2, \mu_3, \dots)$  (where  $p_\nu$  denotes the power-sum symmetric function indexed by the partition  $\nu$ , and  $p_i$  denotes the *i*-th power-sum symmetric function). This is enough to define the arithmetic product if the base ring is torsion-free as a Z-module; for all other cases the arithmetic product is uniquely determined by requiring it to be functorial in the base ring. See <http://mathoverflow.net/questions/138148/> for a discussion of this arithmetic product.

If f and g are two symmetric functions which are homogeneous of degrees a and b, respectively, then  $f \Box g$ is homogeneous of degree  $ab$ .

The arithmetic product is commutative and associative and has unity  $e_1 = p_1 = h_1$ .

INPUT:

• x – element of the ring of symmetric functions over the same base ring as self

OUTPUT:

Arithmetic product of self with x; this is a symmetric function over the same base ring as self.

EXAMPLES:

```
sage: s = SymmetricFunctions(QQ).s()sage: s([2]).arithmetic_product(s([2]))
s[1, 1, 1, 1] + 2*s[2, 2] + s[4]sage: s([2]).arithmetic_product(s([1,1]))s[2, 1, 1] + s[3, 1]
```
The symmetric function  $e[1]$  is the unity for the arithmetic product:

sage:  $e = SymmetricFunctions(ZZ).e()$ sage: all( $e([1])$ .arithmetic\_product( $e(q)$ ) ==  $e(q)$  for q in Partitions(4)) True

The arithmetic product is commutative:

```
sage: e = SymmetricFunctions(FiniteField(19)).e()
sage: m = SymmetricFunctions(FiniteField(19)).m()sage: all( all( e(p) arithmetic_product(m(q)) == m(q) arithmetic_product(e(p))
\rightarrow# long time (26s on sage.math, 2013)
....: for q in Partitions(4) )
....: for p in Partitions(4) )
True
```
**Note:** The currently existing implementation of this function is technically unsatisfactory. It distinguishes the case when the base ring is a Q-algebra (in which case the arithmetic product can be easily computed using the power sum basis) from the case where it isn't. In the latter, it does a computation using universal coefficients, again distinguishing the case when it is able to compute the "corresponding" basis of the symmetric function algebra over Q (using the corresponding\_basis\_over hack) from the case when it isn't (in which case it transforms everything into the Schur basis, which is slow).

#### bernstein\_creation\_operator(*n*)

Return the image of selfunder the  $n$ -th Bernstein creation operator.

Let *n* be an integer. The *n*-th Bernstein creation operator  $B_n$  is defined as the endomorphism of the space  $Sym$  of symmetric functions which sends every  $f$  to

$$
\sum_{i\geq 0} (-1)^i h_{n+i} e_i^{\perp},
$$

where usual notations are in place  $(h$  stands for the complete homogeneous symmetric functions,  $e$  for the elementary ones, and  $e_i^{\perp}$  means skewing ([skew\\_by\(\)](#page-2928-0)) by  $e_i$ ).

This has been studied in [\[BBSSZ2012\]](#page-3656-0), section 2.2, where the following rule is given for computing  $B_n$ on a Schur function: If  $(\alpha_1, \alpha_2, \ldots, \alpha_n)$  is an *n*-tuple of integers (positive or not), then

$$
\mathbf{B}_{n}s_{(\alpha_1,\alpha_2,\ldots,\alpha_n)}=s_{(n,\alpha_1,\alpha_2,\ldots,\alpha_n)}.
$$

Here,  $s_{(\alpha_1,\alpha_2,...,\alpha_n)}$  is the "Schur function" associated to the *n*-tuple  $(\alpha_1,\alpha_2,...,\alpha_n)$ , and defined by literally applying the Jacobi-Trudi identity, i.e., by

$$
s_{(\alpha_1,\alpha_2,...,\alpha_n)} = \det ((h_{\alpha_i-i+j})_{i,j=1,2,...,n}).
$$

This notion of a Schur function clearly extends the classical notion of Schur function corresponding to a partition, but is easily reduced to the latter (in fact, for any n-tuple  $\alpha$  of integers, one easily sees that  $s_{\alpha}$  is either 0 or minus-plus a Schur function corresponding to a partition; and it is easy to determine which of these is the case and find the partition by a combinatorial algorithm).

#### EXAMPLES:

Let us check that what this method computes agrees with the definition:

```
sage: Sym = SymmetricFunctions(ZZ)
sage: e = Sym.e()
```

```
(continued from previous page)
```

```
sage: h = Sym.h()sage: s = Sym.s()sage: def bernstein_creation_by_def(n, f):
....: \# `n`-th Bernstein creation operator applied to `f`
....: # computed according to its definition.
\dots: res = f.parent().zero()
....: if not f:
....: return res
\dots: max_degree = max(sum(m) for m, c in f)
\ldots: for i in range(max_degree + 1):
....: if n + i > = 0:
....: res \leftarrow (-1) * i * h[n + i] * f.skew_by(e[i])....: return res
sage: all( bernstein_creation_by_def(n, s[1]) == s[1].bernstein_creation_
\rightarrowoperator(n)
\ldots: for n in range(-2, 3) for l in Partitions(4))
True
sage: all( bernstein_creation_by_def(n, s[1]) == s[1].bernstein_creation_
\rightarrowoperator(n)
....: for n in range(-3, 4) for 1 in Partitions(3))
True
sage: all( bernstein_creation_by_def(n, e[l]) == e[l].bernstein_creation_
\rightarrowoperator(n)
....: for n in range(-3, 4) for k in range(3) for 1 in Partitions(k))
True
```
Some examples:

```
sage: s[3,2].bernstein_creation_operator(3)
s[3, 3, 2]
sage: s[3,2].bernstein_creation_operator(1)
-s[2, 2, 2]sage: h[3,2].bernstein_creation_operator(-2)
h[2, 1]
sage: h[3,2].bernstein_creation_operator(-1)
h[2, 1, 1] - h[2, 2] - h[3, 1]sage: h[3,2].bernstein_creation_operator(0)
-h[3, 1, 1] + h[3, 2]sage: h[3,2].bernstein_creation_operator(1)
-h[2, 2, 2] + h[3, 2, 1]
sage: h[3,2].bernstein_creation_operator(2)
-h[3, 3, 1] + h[4, 2, 1]
```
## character\_to\_frobenius\_image(*n*)

Interpret self as a  $GL_n$  character and then take the Frobenius image of this character of the permutation matrices  $S_n$  which naturally sit inside of  $GL_n$ .

To know the value of this character at a permutation of cycle structure  $\rho$  the symmetric function self is evaluated at the eigenvalues of a permutation of cycle structure  $\rho$ . The Frobenius image is then defined as  $\sum_{\rho\vdash n} f[\Xi_{\rho}] p_{\rho}/z_{\rho}.$ 

**See also:**

```
eval_at_permutation_roots()
```
INPUT:

• n – a non-negative integer to interpret self as a character of  $GL_n$ 

## OUTPUT:

• a symmetric function of degree n

EXAMPLES:

```
sage: s = SymmetricFunctions(QQ).s()sage: s([1,1]).character_to_frobenius_image(5)
s[3, 1, 1] + s[4, 1]sage: s([2,1]).character_to_frobenius_image(5)
s[2, 2, 1] + 2*s[3, 1, 1] + 2*s[3, 2] + 3*s[4, 1] + s[5]sage: s([2,2,2]).character_to_frobenius_image(3)
s[3]
sage: s([2,2,2]).character_to_frobenius_image(4)
s[2, 2] + 2*s[3, 1] + 2*s[4]sage: s([2,2,2]).character_to_frobenius_image(5)
2*s[2, 2, 1] + s[3, 1, 1] + 4*s[3, 2] + 3*s[4, 1] + 2*s[5]
```
degree()

Return the degree of self (which is defined to be 0 for the zero element).

EXAMPLES:

```
sage: s = SymmetricFunctions(QQ).s()sage: z = s([4]) + s([2,1]) + s([1,1,1]) + s([1]) + 3sage: z.degree()
4
sage: s(1).degree()
0
sage: s(0).degree()
\Omega
```
# derivative\_with\_respect\_to\_p1(*n=1*)

Return the symmetric function obtained by taking the derivative of self with respect to the power-sum symmetric function  $p_1$  when the expansion of self in the power-sum basis is considered as a polynomial in  $p_k$ 's (with  $k \geq 1$ ).

This is the same as skewing self by the first power-sum symmetric function  $p_1$ .

INPUT:

• n – (default: 1) nonnegative integer which determines which power of the derivative is taken

EXAMPLES:

```
sage: p = SymmetricFunctions(QQ).p()sage: a = p([1, 1, 1])sage: a.derivative_with_respect_to_p1()
3*p[1, 1]
sage: a.derivative_with_respect_to_p1(1)
3*p[1, 1]
sage: a.derivative_with_respect_to_p1(2)
6*p[1]
sage: a.derivative_with_respect_to_p1(3)
6*p[]
```

```
sage: s = SymmetricFunctions(QQ).s()sage: s([3]).derivative_with_respect_to_p1()
s[2]
sage: s([2,1]). derivative_with_respect_to_p1()
s[1, 1] + s[2]sage: s([1,1,1]). derivative_with_respect_to_p1()
s[1, 1]
sage: s(0).derivative_with_respect_to_p1()
0
sage: s(1).derivative_with_respect_to_p1()
0
sage: s([1]).derivative_with_respect_to_p1()
s[]
```
Let us check that taking the derivative with respect to  $p[1]$  is equivalent to skewing by  $p[1]$ :

```
sage: p1 = s([1])sage: all( s(lam).derivative_with_respect_to_p1()
....: = s(lam) \text{ .} \text{skew\_by(p1)} \text{ for } lam \text{ in Partitions(4)}True
```
## <span id="page-2896-0"></span>eval\_at\_permutation\_roots(*rho*)

Evaluate at eigenvalues of a permutation matrix.

Evaluate a symmetric function at the eigenvalues of a permutation matrix whose cycle structure is rho. This computation is computed by coercing to the power sum basis where the value may be computed on the generators.

This function evaluates an element at the roots of unity

$$
\Xi_{\rho_1}, \Xi_{\rho_2}, \ldots, \Xi_{\rho_\ell}
$$

where

$$
\Xi_m=1,\zeta_m,\zeta_m^2,\ldots,\zeta_m^{m-1}
$$

and  $\zeta_m$  is an *m* root of unity. These roots of unity represent the eigenvalues of permutation matrix with cycle structure  $\rho$ .

INPUT:

• rho – a partition or a list of non-negative integers

OUTPUT:

• an element of the base ring

EXAMPLES:

```
sage: s = SymmetricFunctions(QQ).s()
sage: s([3,3]).eval_at_permutation_roots([6])
0
sage: s([3,3]).eval_at_permutation_roots([3])
1
sage: s([3,3]).eval_at_permutation_roots([1])
\Omegasage: s([3,3]).eval_at_permutation_roots([3,3])
```

```
4
sage: s([3,3]).eval_at_permutation_roots([1,1,1,1,1])175
sage: (s[1]+s[2]+s[3]).eval_at_permutation_roots([3,2])
2
```
expand(*n*, *alphabet='x'*)

Expand the symmetric function self as a symmetric polynomial in n variables.

INPUT:

- $\cdot$  n a nonnegative integer
- alphabet (default:  $'x'$ ) a variable for the expansion

OUTPUT:

A monomial expansion of self in the *n* variables labelled  $x0, x1, ..., x{n-1}$  (or just x if  $n = 1$ ), where x is alphabet.

EXAMPLES:

```
sage: J = SymmetricFunctions(QQ). jack(t=2). J()sage: J([2,1]).expand(3)
4*x0^2*x1 + 4*x0*x1^2 + 4*x0^2*x2 + 6*x0*x1*x2 + 4*x1^2*x2 + 4*x0*x2^2 + \_-4*x1*x2^2sage: (2 * J([2])).expand(0)
0
sage: (3*J([]). expand(0)
3
```
#### exponential\_specialization(*t=None*, *q=1*)

Return the exponential specialization of a symmetric function (when  $q = 1$ ), or the q-exponential specialization (when  $q \neq 1$ ).

The *exponential specialization*  $ex$  at  $t$  is a  $K$ -algebra homomorphism from the  $K$ -algebra of symmetric functions to another K-algebra R. It is defined whenever the base ring K is a Q-algebra and t is an element of  $R$ . The easiest way to define it is by specifying its values on the powersum symmetric functions to be  $p_1 = t$  and  $p_n = 0$  for  $n > 1$ . Equivalently, on the homogeneous functions it is given by  $ex(h_n) = t^n/n!$ ; see Proposition 7.8.4 of [EnumComb2].

By analogy, the  $q$ -exponential specialization is a  $K$ -algebra homomorphism from the  $K$ -algebra of symmetric functions to another K-algebra R that depends on two elements t and q of R for which the elements  $1 - q<sup>i</sup>$  for all positive integers *i* are invertible. It can be defined by specifying its values on the complete homogeneous symmetric functions to be

$$
ex_q(h_n) = t^n/[n]_q!,
$$

where  $[n]_q!$  is the q-factorial. Equivalently, for  $q \neq 1$  and a homogeneous symmetric function f of degree  $n$ , we have

$$
ex_q(f) = (1-q)^n t^n ps_q(f),
$$

where  $ps_q(f)$  is the stable principal specialization of  $f$  (see [principal\\_specialization\(\)](#page-2921-0)). (See (7.29) in [EnumComb2].)

The limit of  $ex_a$  as  $q \rightarrow 1$  is  $ex_a$ . INPUT:

- t (default: None) the value to use for t; the default is to create a ring of polynomials in t.
- q (default: 1) the value to use for q. If q is None, then a ring (or fraction field) of polynomials in q is created.

#### EXAMPLES:

```
sage: m = SymmetricFunctions(QQ) . m()sage: (m[2,1]+m[1,1]). exponential_specialization()
1/2*t^2sage: (m[2,1]+m[1,1]). exponential_specialization(q=1)
1/2*t^2sage: m[1,1].exponential_specialization(q=None)
(q/(q + 1)) * t^2sage: Qq = \text{PolynomialRing}(QQ, "q"); q = Qq \cdot \text{gen}(sage: m[1,1].exponential_specialization(q=q)
(q/(q + 1))^*t^2sage: Qt = PolynomialRing(QQ, "t"); t = Qt.get)sage: m[1,1].exponential_specialization(t=t)
1/2*t^2
sage: Qqt = PolynomialRing(QQ, ["q", "t"]); q, t = Qqt.gens()sage: m[1,1]. exponential_specialization(q=q, t=t)
q*t^{2}/(q + 1)sage: x = m[3]+m[2,1]+m[1,1,1]sage: d = x.homogeneous_degree()sage: var("q t")
(q, t)
sage: factor((x.principal_specialization()*(1-q)^d*t^d))
t^{3}/((q^{2} + q + 1)*(q + 1))sage: factor(x.exponential_specialization(q=q, t=t))
t^{3}/((q^{2} + q + 1)*(q + 1))
```
#### frobenius(*n*)

Return the image of the symmetric function selfunder the  $n$ -th Frobenius operator.

The *n*-th Frobenius operator  $f_n$  is defined to be the map from the ring of symmetric functions to itself that sends every symmetric function  $P(x_1, x_2, x_3, \ldots)$  to  $P(x_1^n, x_2^n, x_3^n, \ldots)$ . This operator  $\mathbf{f}_n$  is a Hopf algebra endomorphism, and satisfies

$$
\mathbf{f}_n m_{(\lambda_1, \lambda_2, \lambda_3, \dots)} = m_{(n\lambda_1, n\lambda_2, n\lambda_3, \dots)}
$$

for every partition  $(\lambda_1, \lambda_2, \lambda_3, ...)$  (where m means the monomial basis). Moreover,  $f_n(p_r) = p_{nr}$  for every positive integer r (where  $p_k$  denotes the k-th powersum symmetric function).

The  $n$ -th Frobenius operator is also called the  $n$ -th Frobenius endomorphism. It is not related to the Frobenius map which connects the ring of symmetric functions with the representation theory of the symmetric group.

The  $n$ -th Frobenius operator is also the  $n$ -th Adams operator of the  $\Lambda$ -ring of symmetric functions over the integers.

The  $n$ -th Frobenius operator can also be described via plethysm: Every symmetric function  $P$  satisfies  $f_n(P) = p_n \circ P = P \circ p_n$ , where  $p_n$  is the *n*-th powersum symmetric function, and ∘ denotes (outer) plethysm.

INPUT:

•  $n - a$  positive integer

# OUTPUT:

The result of applying the  $n$ -th Frobenius operator (on the ring of symmetric functions) to self.

# EXAMPLES:

```
sage: Sym = SymmetricFunctions(ZZ)
sage: p = Sym.p()sage: h = Sym.h()sage: s = Sym.s()sage: m = Sym.m()sage: s[3].frobenius(2)
-s[3, 3] + s[4, 2] - s[5, 1] + s[6]sage: m[4,2,1]. frobenius(3)
m[12, 6, 3]
sage: p[4,2,1].frobenius(3)
p[12, 6, 3]
sage: h[4].frobenius(2)
h[4, 4] - 2*h[5, 3] + 2*h[6, 2] - 2*h[7, 1] + 2*h[8]
```
The Frobenius endomorphisms are multiplicative:

```
sage: all( all( s(lam).frobenius(3) * s(mu).frobenius(3) # long time
....: = (s(lam) * s(mu)). frobenius(3)
....: for mu in Partitions(3) )
....: for lam in Partitions(3) )
True
sage: all( all( m(lam).frobenius(2) * m(mu).frobenius(2)
....: = (m(lam) * m(mu)). frobenius(2)
....: for mu in Partitions(4) )
....: for lam in Partitions(4) )
True
sage: all( all( p(\text{lam}). frobenius(2) * p(\text{mu}). frobenius(2)
....: = (p(\text{lam}) * p(\text{mu})). frobenius(2)
....: for mu in Partitions(3) )
....: for lam in Partitions(4) )
True
```
Being Hopf algebra endomorphisms, the Frobenius operators commute with the antipode:

```
sage: all( p(lam).frobenius(4).antipode()
\dots: = p(\text{lam}) \cdot \text{antipode}(x) \cdot \text{frobenius}(4)....: for lam in Partitions(3) )
True
```
Testing the  $f_n(P) = p_n \circ P = P \circ p_n$  equality (over Q, since plethysm is currently not defined over Z in Sage):

```
sage: Sym = SymmetricFunctions(QQ)
sage: s = Sym.s()sage: p = Sym.p()sage: all( s(lam). frobenius(3) == s(lam). plethysm(p[3])
\dots: = s(p[3] \cdot \text{plethysm}(s(\text{lam})))....: for lam in Partitions(4) )
True
```
By Exercise 7.61 in Stanley's EC2 [\[STA\]](#page-3660-0) (see the errata on his website),  $f_n(h_m)$  is a linear combination of Schur polynomials (of straight shapes) using coefficients 0, 1 and −1 only; moreover, all partitions whose Schur polynomials occur with coefficient  $\neq 0$  in this combination have empty *n*-cores. Let us check this on examples:

```
sage: all( all( all( \text{coeff} == -1 or \text{coeff} == 1)....: and lam.core(n) == Partition([])
....: for lam, coeff in s([m]). frobenius(n) )
\dots: for n in range(2, 4) )
\ldots: for m in range(4))
True
```
# **See also:**

[plethysm\(\)](#page-2920-0)

**Todo:** This method is fast on the monomial and the powersum bases, while all other bases get converted to the monomial basis. For most bases, this is probably the quickest way to do, but at least the Schur basis should have a better option. (Quoting from Stanley's EC2 [\[STA\]](#page-3660-0): "D. G. Duncan, J. London Math. Soc. 27 (1952), 235-236, or Y. M. Chen, A. M. Garsia, and J. B. Remmel, Contemp. Math. 34 (1984), 109-153".)

## hl\_creation\_operator(*nu*, *t=None*)

This is the vertex operator that generalizes Jing's operator.

It is a linear operator that raises the degree by  $|\nu|$ . This creation operator is a t-analogue of multiplication by  $s(nu)$ .

**See also:**

Proposition 5 in [\[SZ2001\]](#page-3660-1).

INPUT:

- nu a partition or a list of integers
- $t -$  (default: None, in which case t is used) an element of the base ring

REFERENCES:

EXAMPLES:

```
sage: s = SymmetricFunctions(QQ['t']) . s()sage: s([2]).hl_creation_operator([3,2])
s[3, 2, 2] + t^*s[3, 3, 1] + t^*s[4, 2, 1] + t^2^*s[4, 3] + t^2^*s[5, 2]sage: Sym = SymmetricFunctions(FractionField(QQ['t']))
sage: HLQp = Sym.hall_littlewood().Qp()
sage: s = Sym.s()sage: HLQp(s([2]).hl_creation_operator([2]).hl_creation_operator([3]))
HLQp[3, 2, 2]
sage: s([2,2]).hl_creation_operator([2,1])t^*[2, 2, 2, 1] + t^2^*s[3, 2, 1, 1] + t^2^*s[3, 2, 2] + t^3^*s[3, 3, 1] + t^3^*s[4,\rightarrow 2, 1] + t^4*s[4, 3]
sage: s(1).hl_creation_operator([2,1,1])
s[2, 1, 1]
sage: s(0).hl_creation_operator([2,1,1])
\Omega
```

```
sage: s([3,2]).hl_creation_operator([2,1,1])(t^2-t)^*s[2, 2, 2, 2, 1] + t^3s^*s[3, 2, 2, 1, 1]+ (t^3-t^2)*s[3, 2, 2, 2] + t^3*s[3, 3, 1, 1, 1]+ t^4<sup>*</sup>s[3, 3, 2, 1] + t^4<sup>3*</sup>s[4, 2, 1, 1, 1] + t^4<sup>*</sup>s[4, 2, 2, 1]
+ 2 * t \cdot 4 * s[4, 3, 1, 1] + t \cdot 5 * s[4, 3, 2] + t \cdot 5 * s[4, 4, 1]+ t^4s[5, 2, 1, 1] + t^5s[5, 3, 1]
sage: s([3,2]).hl_creation_operator([-2])
(-t^2+t)^*s[1, 1, 1] + (-t^2+1)^*s[2, 1]sage: s([3,2]).hl_creation_operator(-2)
Traceback (most recent call last):
...
ValueError: nu must be a list of integers
sage: s = SymmetricFunctions(FractionField(ZZ['t'])).schur()
sage: s[2].hl_creation_operator([3])
s[3, 2] + t*s[4, 1] + t^2s[s]
```
### inner\_plethysm(*x*)

Return the inner plethysm of self with x.

Whenever R is a Q-algebra, and f and g are two symmetric functions over R such that the constant term of f is zero, the inner plethysm of f with q is a symmetric function over R, and the degree of this symmetric function is the same as the degree of g. We will denote the inner plethysm of f with g by  $f{g}$ (in contrast to the notation of outer plethysm which is generally denoted  $f[g]$ ); in Sage syntax, it is f. inner\_plethysm(g).

First we describe the axiomatic definition of the operation; see below for a representation-theoretic interpretation. In the following equations, we denote the outer product (i.e., the standard product on the ring of symmetric functions,  $product()$  by  $\cdot$  and the Kronecker product ( $i$  tensor()) by  $\ast$ ).

$$
(f+g)\{h\} = f\{h\} + g\{h\}
$$

$$
(f \cdot g)\{h\} = (f\{h\}) * (g\{h\})
$$

$$
p_k\{f+g\} = p_k\{f\} + p_k\{g\}
$$

where  $p_k$  is the k-th power-sum symmetric function for every  $k > 0$ .

Let  $\sigma$  be a permutation of cycle type  $\mu$  and let  $\mu^k$  be the cycle type of  $\sigma^k$ . Then,

$$
p_k\{p_\mu/z_\mu\} = \sum_{\nu:\nu^k=\mu} p_\nu/z_\nu
$$

Since  $(p_\mu/z_\mu)_{\mu}$  is a basis for the symmetric functions, these four formulas define the symmetric function operation  $f{g}$  for any symmetric functions f and g (where f has constant term 0) by expanding f in the power sum basis and g in the dual basis  $p_{\mu}/z_{\mu}$ .

**See also:**

[itensor\(\)](#page-2909-0), partition\_power(), [plethysm\(\)](#page-2920-0)

This operation admits a representation-theoretic interpretation in the case where f is a Schur function  $s_{\lambda}$ and  $g$  is a homogeneous degree  $n$  symmetric function with nonnegative integral coefficients in the Schur basis. The symmetric function  $f{g}$  is the Frobenius image of the  $S_n$ -representation constructed as follows.

The assumptions on g imply that g is the Frobenius image of a representation  $\rho$  of the symmetric group  $S_n$ :

$$
\rho: S_n \to GL_N.
$$

If the degree N of this representation is greater than or equal to the number of parts of  $\lambda$ , then f, which denotes  $s_{\lambda}$ , corresponds to the character of some irreducible  $GL_N$ -representation, say

$$
\sigma:GL_N\to GL_M.
$$

The composition  $\sigma \circ \rho : S_n \to GL_M$  is a representation of  $S_n$  whose Frobenius image is precisely  $f\{g\}$ .

If N is less than the number of parts of  $\lambda$ , then  $f\{g\}$  is 0 by definition.

When f is a symmetric function with constant term  $\neq$  0, the inner plethysm  $f\{g\}$  isn't well-defined in the ring of symmetric functions. Indeed, it is not clear how to define  $1\{g\}$ . The most sensible way to get around this probably is defining it as the infinite sum  $h_0 + h_1 + h_2 + \cdots$  (where  $h_i$  means the *i*-th complete homogeneous symmetric function) in the completion of this ring with respect to its grading. This is how [\[SchaThi1994\]](#page-3660-2) defines  $1\{q\}$ . The present method, however, sets it to be the sum of  $h_i$  over all i for which the  $i$ -th homogeneous component of  $g$  is nonzero. This is rather a hack than a reasonable definition. Use with caution!

**Note:** If a symmetric function g is written in the form  $g = g_0 + g_1 + g_2 + \cdots$  with each  $g_i$  homogeneous of degree *i*, then  $f{g} = f{g_0} + f{g_1} + f{g_2} + \cdots$  for every f with constant term 0. But in general, inner plethysm is not linear in the second variable.

### REFERENCES:

INPUT:

• x – element of the ring of symmetric functions over the same base ring as self

### OUTPUT:

• an element of symmetric functions in the parent of self

## EXAMPLES:

```
sage: Sym = SymmetricFunctions(QQ)
sage: s = Sym.schur()sage: p = Sym.power()sage: h = Sym.complete()sage: s([2,1]). inner_plethysm(s([1,1,1])))
0
sage: s([2]). inner_plethysm(s([2,1]))s[2, 1] + s[3]sage: s([1,1]). inner_plethysm(s([2,1]))s[1, 1, 1]
sage: s[2,1].inner_tensor(s[2,1])
s[1, 1, 1] + s[2, 1] + s[3]
```

```
sage: f = s([2,1]) + 2*s([3,1])sage: f.itensor(f)
s[1, 1, 1] + s[2, 1] + 4*s[2, 1, 1] + 4*s[2, 2] + s[3] + 4*s[3, 1] + 4*s[4]sage: s(h([1,1]). inner_plethysm(f))
s[1, 1, 1] + s[2, 1] + 4^{*}s[2, 1, 1] + 4^{*}s[2, 2] + s[3] + 4^{*}s[3, 1] + 4^{*}s[4]
```

```
sage: s([]).inner_plethysm(s([1,1]) + 2*s([2,1])+s([3]))s[2] + s[3]sage: [s([]).inner_plethysm(s(la)) for la in Partitions(4)]
[s[4], s[4], s[4], s[4], s[4]]
```

```
sage: s([3]). inner_plethysm(s([]))
s[]
sage: s[1,1,1,1]. inner_plethysm(s[2,1])
0
sage: s[1,1,1,1].inner_plethysm(2*s[2,1])s[3]
```

```
sage: p[3].inner_plethysm(p[3])
0
sage: p[3,3].inner_plethysm(p[3])
0
sage: p[3].inner_plethysm(p[1,1,1])
p[1, 1, 1] + 2^{*}p[3]sage: p[4].inner_plethysm(p[1,1,1,1]/24)
1/24*p[1, 1, 1, 1] + 1/4*p[2, 1, 1] + 1/8*p[2, 2] + 1/4*p[4]sage: p[3,3].inner_plethysm(p[1,1,1])
6*pi[1, 1, 1] + 12*pi[3]
```
# <span id="page-2903-0"></span>inner\_tensor(*x*)

Return the internal (tensor) product of self and x in the basis of self.

The internal tensor product can be defined as the linear extension of the definition on power sums  $p_{\lambda} * p_{\mu} =$  $\delta_{\lambda,\mu}z_{\lambda}p_{\lambda}$ , where  $z_{\lambda} = (1^{r_1}r_1!)(2^{r_2}r_2!)\cdots$  for  $\lambda = (1^{r_1}2^{r_2}\cdots)$  and where  $*$  denotes the internal tensor product. The internal tensor product is also known as the Kronecker product, or as the second multiplication on the ring of symmetric functions.

Note that the internal product of any two homogeneous symmetric functions of equal degrees is a homogeneous symmetric function of the same degree. On the other hand, the internal product of two homogeneous symmetric functions of distinct degrees is 0.

**Note:** The internal product is sometimes referred to as "inner product" in the literature, but unfortunately this name is shared by a different operation, namely the Hall inner product (see  $scalar()$ ).

#### INPUT:

•  $x$  – element of the ring of symmetric functions over the same base ring as self

### OUTPUT:

• the internal product of self with x (an element of the ring of symmetric functions in the same basis as self)

The methods [itensor\(\)](#page-2909-0), [internal\\_product\(\)](#page-2907-0), [kronecker\\_product\(\)](#page-2913-0), [inner\\_tensor\(\)](#page-2903-0) are all synonyms.

EXAMPLES:

```
sage: s = SymmetricFunctions(QQ).s()sage: a = s([2, 1])sage: b = s([3])sage: a.itensor(b)
s[2, 1]
sage: c = s([3, 2, 1])sage: c.itensor(c)
```
 $s[1, 1, 1, 1, 1, 1] + 2 \cdot s[2, 1, 1, 1, 1] + 3 \cdot s[2, 2, 1, 1] + 2 \cdot s[2, 2, 2]$  $+ 4* s[3, 1, 1, 1] + 5* s[3, 2, 1] + 2* s[3, 3] + 4* s[4, 1, 1]$  $+ 3*$ s[4, 2] + 2\*s[5, 1] + s[6]

There are few quantitative results pertaining to Kronecker products in general, which makes their computation so difficult. Let us test a few of them in different bases.

The Kronecker product of any homogeneous symmetric function f of degree  $n$  with the  $n$ -th complete homogeneous symmetric function  $h[n]$  (a.k.a.  $s[n]$ ) is f:

```
sage: h = SymmetricFunctions(ZZ) h()sage: all( h([5]).itensor(h(p)) == h(p) for p in Partitions(5))
True
```
The Kronecker product of a Schur function  $s_{\lambda}$  with the *n*-th elementary symmetric function e[n], where  $n = |\lambda|$ , is  $s_{\lambda'}$  (where  $\lambda'$  is the conjugate partition of  $\lambda$ ):

```
sage: F = CyclotomicField(12)sage: s = SymmetricFunctions(F).s()sage: e = SymmetricFunctions(F) . e()sage: all( e([5]).itensor(s(p)) == s(p \cdot conjugate() for p in Partitions(5) )
True
```
The Kronecker product is commutative:

```
sage: e = SymmetricFunctions(FiniteField(19)) . e()sage: m = SymmetricFunctions(FiniteField(19)).m()sage: all( all( e(p) itensor(m(q)) == m(q) itensor(e(p)) for q in Partitions(4)
˓→)
....: for p in Partitions(4) )
True
sage: F = FractionField(QQ['q', 't'])sage: mq = SymmetricFunctions(F) .madonald() .Q()sage: mh = SymmetricFunctions(F) .madonald() . H()sage: all( all( mq(p) itensor(mh(r)) == mh(r) itensor(mq(p)) # long time
....: for r in Partitions(4) )
....: for p in Partitions(3) )
True
```
Let us check (on examples) Proposition 5.2 of Gelfand, Krob, Lascoux, Leclerc, Retakh, Thibon, "Noncommutative symmetric functions", [arXiv hep-th/9407124,](https://arxiv.org/abs/hep-th/9407124) for  $r = 2$ :

```
sage: e = SymmetricFunctions(FiniteField(29)) . e()sage: s = SymmetricFunctions(FiniteField(29)).s()
sage: m = SymmetricFunctions(FiniteField(29)).m()sage: def tensor_copr(u, v, w): # computes \mu ((u \otimes v) * \Delta(w)) with
....: \# * \text{ meaning Kronecker product and \mu unenning}ightharpoonupthe
....: \qquad \qquad \# usual multiplication.
\dots: result = w.parent().zero()
....: for partition_pair, coeff in w.coproduct():
....: result += coeff * w.parent()(u).itensor(partition_pair[0]) * w.
 ˓→parent()(v).itensor(partition_pair[1])
```

```
....: return result
sage: all( all( all( tensor_copr(e[u], s[v], m[w]) # long time
\dots: = (e[u] * s[v]).itensor(m[w])
....: for w in Partitions(5) )
....: for v in Partitions(2) )
....: for u in Partitions(3))
True
```
Some examples from Briand, Orellana, Rosas, "The stability of the Kronecker products of Schur functions." [arXiv 0907.4652:](https://arxiv.org/abs/0907.4652)

```
sage: s = SymmetricFunctions(ZZ).s()
sage: s[2,2].itensor(s[2,2])
s[1, 1, 1, 1] + s[2, 2] + s[4]sage: s[3,2].itensor(s[3,2])
s[2, 1, 1, 1] + s[2, 2, 1] + s[3, 1, 1] + s[3, 2] + s[4, 1] + s[5]sage: s[4,2].itensor(s[4,2])
s[2, 2, 2] + s[3, 1, 1, 1] + 2^{*}s[3, 2, 1] + s[4, 1, 1] + 2^{*}s[4, 2] + s[5, 1] + \ldots\rightarrows[6]
```
An example from p. 220 of Thibon, "Hopf algebras of symmetric functions and tensor products of symmetric group representations", International Journal of Algebra and Computation, 1991:

```
sage: s = SymmetricFunctions(QQbar).s()
sage: s[2,1].itensor(s[2,1])
s[1, 1, 1] + s[2, 1] + s[3]
```
**Note:** The currently existing implementation of this function is technically unsatisfactory. It distinguishes the case when the base ring is a Q-algebra (in which case the Kronecker product can be easily computed using the power sum basis) from the case where it isn't. In the latter, it does a computation using universal coefficients, again distinguishing the case when it is able to compute the "corresponding" basis of the symmetric function algebra over Q (using the corresponding\_basis\_over hack) from the case when it isn't (in which case it transforms everything into the Schur basis, which is slow).

#### <span id="page-2905-0"></span>internal\_coproduct()

Return the inner coproduct of self in the basis of self.

The inner coproduct (also known as the Kronecker coproduct, as the internal coproduct, or as the second comultiplication on the ring of symmetric functions) is a ring homomorphism  $\Delta^{\times}$  from the ring of symmetric functions to the tensor product (over the base ring) of this ring with itself. It is uniquely characterized by the formula

$$
\Delta^{\times}(h_n) = \sum_{\lambda \vdash n} s_{\lambda} \otimes s_{\lambda} = \sum_{\lambda \vdash n} h_{\lambda} \otimes m_{\lambda} = \sum_{\lambda \vdash n} m_{\lambda} \otimes h_{\lambda},
$$

where  $\lambda \vdash n$  means  $\lambda$  is a partition of n, and n is any nonnegative integer. It also satisfies

$$
\Delta^\times(p_n)=p_n\otimes p_n
$$

for any positive integer  $n$ . If the base ring is a Q-algebra, it also satisfies

$$
\Delta^{\times}(h_n) = \sum_{\lambda \vdash n} z_{\lambda}^{-1} p_{\lambda} \otimes p_{\lambda},
$$

where

$$
z_{\lambda} = \prod_{i=1}^{\infty} i^{m_i(\lambda)} m_i(\lambda)!
$$

with  $m_i(\lambda)$  meaning the number of appearances of *i* in  $\lambda$  (see [zee\(\)](#page-2940-0)).

The method [kronecker\\_coproduct\(\)](#page-2912-0) is a synonym of [internal\\_coproduct\(\)](#page-2905-0).

EXAMPLES:

```
sage: s = SymmetricFunctions(ZZ).s()sage: a = s([2, 1])sage: a.internal_coproduct()
s[1, 1, 1] # s[2, 1] + s[2, 1] # s[1, 1, 1] + s[2, 1] # s[2, 1] + s[2, 1] #
\rightarrows[3] + s[3] # s[2, 1]
sage: e = SymmetricFunctions(QQ).e()sage: b = e([2])sage: b.internal_coproduct()
e[1, 1] # e[2] + e[2] # e[1, 1] - 2*e[2] # e[2]
```
The internal coproduct is adjoint to the internal product with respect to the Hall inner product: Any three symmetric functions f, g and h satisfy  $\langle f*g, h \rangle = \sum_i \langle f, h'_i \rangle \langle g, h''_i \rangle$ , where we write  $\Delta^{\times}(h)$  as  $\sum_i h'_i \otimes h''_i$ . Let us check this in degree 4:

```
sage: e = SymmetricFunctions(FiniteField(29)) . e()sage: s = SymmetricFunctions(FiniteField(29)).s()
sage: m = SymmetricFunctions(FiniteField(29)).m()
sage: def tensor_incopr(f, g, h): # computes \sum_i \left\{ \frac{h'_i}{\frac{h'_i}{\frac{h'_i}{\frac{h'_i}{\frac{h'_i}{\frac{h'_i}{\frac{h'_i}{\frac{h'_i}{\frac{h'_i}{\frac{h'_i}{\frac{h'_i}{\frac{h'_i}{\frac{h'_i}{\frac{h'_i}{\frac{h'_i}{\frac{h'_i}{\frac{h'_i}{\frac{h'_i}{\frac{h'_i}{\frac{h'_i}{\frac{h'_i}{\frac{h'_i}{\frac{h'_i}{\frac{h'_i}{\rightarrow < g, h"_i \right>
....: result = h.base_ring().zero()
....: for partition_pair, coeff in h.internal_coproduct():
....: result += coeff * h.parent()(f).scalar(partition_pair[0]) * h.
˓→parent()(g).scalar(partition_pair[1])
....: return result
sage: all( all( all( tensor_incopr(e[u], s[v], m[w]) == (e[u].itensor(s[v])).
\rightarrowscalar(m[w]) # long time (10s on sage.math, 2013)
....: for w in Partitions(5) )
....: for v in Partitions(2) )
....: for u in Partitions(3) )
True
```
Let us check the formulas for  $\Delta^{\times}(h_n)$  and  $\Delta^{\times}(p_n)$  given in the description of this method:

```
sage: e = SymmetricFunctions(QQ) . e()sage: p = SymmetricFunctions(QQ).p()sage: h = SymmetricFunctions(QQ) h()sage: s = SymmetricFunctions(QQ).s()sage: all(s(h([n])).internal_coproduct() == sum([tensor([s(lam), s(lam)]) for
\rightarrowlam in Partitions(n)])
\dots: for n in range(6))
True
sage: all( h([n]).internal_coproduct() == sum([tensor([h(lam), h(m(lam))]) for
\rightarrowlam in Partitions(n)])
\ldots: for n in range(6))
```

```
True
sage: all( factorial(n) * h([n]). internal_coproduct()
....: == sum([lam.conjugacy_class_size() * tensor([h(p(lam)), h(p(lam))])
....: for lam in Partitions(n)])
\dots: for n in range(6))
True
```
## <span id="page-2907-0"></span>internal\_product(*x*)

Return the internal (tensor) product of self and x in the basis of self.

The internal tensor product can be defined as the linear extension of the definition on power sums  $p_{\lambda}*p_{\mu} =$  $\delta_{\lambda,\mu}z_{\lambda}p_{\lambda}$ , where  $z_{\lambda} = (1^{r_1}r_1!)(2^{r_2}r_2!)\cdots$  for  $\lambda = (1^{r_1}2^{r_2}\cdots)$  and where  $*$  denotes the internal tensor product. The internal tensor product is also known as the Kronecker product, or as the second multiplication on the ring of symmetric functions.

Note that the internal product of any two homogeneous symmetric functions of equal degrees is a homogeneous symmetric function of the same degree. On the other hand, the internal product of two homogeneous symmetric functions of distinct degrees is 0.

**Note:** The internal product is sometimes referred to as "inner product" in the literature, but unfortunately this name is shared by a different operation, namely the Hall inner product (see  $scalar()$ ).

INPUT:

• x – element of the ring of symmetric functions over the same base ring as self

OUTPUT:

• the internal product of self with x (an element of the ring of symmetric functions in the same basis as self)

The methods [itensor\(\)](#page-2909-0), [internal\\_product\(\)](#page-2907-0), [kronecker\\_product\(\)](#page-2913-0), [inner\\_tensor\(\)](#page-2903-0) are all synonyms.

EXAMPLES:

```
sage: s = SymmetricFunctions(QQ).s()sage: a = s([2, 1])sage: b = s([3])sage: a.itensor(b)
s[2, 1]
sage: c = s([3, 2, 1])sage: c.itensor(c)
s[1, 1, 1, 1, 1, 1] + 2 \cdot s[2, 1, 1, 1, 1] + 3 \cdot s[2, 2, 1, 1] + 2 \cdot s[2, 2, 2]+ 4* s[3, 1, 1, 1] + 5* s[3, 2, 1] + 2* s[3, 3] + 4* s[4, 1, 1]+ 3*s[4, 2] + 2*s[5, 1] + s[6]
```
There are few quantitative results pertaining to Kronecker products in general, which makes their computation so difficult. Let us test a few of them in different bases.

The Kronecker product of any homogeneous symmetric function  $f$  of degree  $n$  with the  $n$ -th complete homogeneous symmetric function  $h[n]$  (a.k.a.  $s[n]$ ) is  $f$ :

```
sage: h = SymmetricFunctions(ZZ).h()sage: all( h([5]).itensor(h(p)) == h(p) for p in Partitions(5))
True
```
The Kronecker product of a Schur function  $s_{\lambda}$  with the *n*-th elementary symmetric function e[n], where  $n = |\lambda|$ , is  $s_{\lambda'}$  (where  $\lambda'$  is the conjugate partition of  $\lambda$ ):

```
sage: F = CyclotomicField(12)sage: s = SymmetricFunctions(F).s()sage: e = SymmetricFunctions(F).e()sage: all( e([5]).itensor(s(p)) == s(p \text{ .conjugate}()) for p in Partitions(5) )
True
```
The Kronecker product is commutative:

```
sage: e = SymmetricFunctions(FiniteField(19)) . e()sage: m = SymmetricFunctions(FiniteField(19)).m()sage: all( all( e(p) itensor(m(q)) == m(q) itensor(e(p)) for q in Partitions(4)
\rightarrow)
....: for p in Partitions(4) )
True
sage: F = FractionField(QQ['q', 't'])sage: mq = SymmetricFunctions(F) .madonald() .Q()sage: mh = SymmetricFunctions(F).macdonald().H()
sage: all( all( mq(p).itensor(mh(r)) = mh(r).itensor(mq(p)) # long time
....: for r in Partitions(4) )
....: for p in Partitions(3) )
True
```
Let us check (on examples) Proposition 5.2 of Gelfand, Krob, Lascoux, Leclerc, Retakh, Thibon, "Noncommutative symmetric functions", [arXiv hep-th/9407124,](https://arxiv.org/abs/hep-th/9407124) for  $r = 2$ :

```
sage: e = SymmetricFunctions(FiniteField(29)) . e()sage: s = SymmetricFunctions(FiniteField(29)) . s()sage: m = SymmetricFunctions(FiniteField(29)).m()sage: def tensor_copr(u, v, w): # computes \mu ((u \otimes v) * \Delta(w)) with
....: # * meaning Kronecker product and \mu meaning␣
ightharpoonupthe
....: \# usual multiplication.
\dots: result = w.parent().zero()
....: for partition_pair, coeff in w.coproduct():
....: result += coeff * w.parent()(u).itensor(partition_pair[0]) * w.
˓→parent()(v).itensor(partition_pair[1])
....: return result
sage: all( all( all( tensor_copr(e[u], s[v], m[w]) # long time
\dots: = (e[u] * s[v]).itensor(m[w])
....: for w in Partitions(5) )
....: for v in Partitions(2) )
....: for u in Partitions(3) )
True
```
Some examples from Briand, Orellana, Rosas, "The stability of the Kronecker products of Schur functions." [arXiv 0907.4652:](https://arxiv.org/abs/0907.4652)

```
sage: s = SymmetricFunctions(ZZ).s()sage: s[2,2].itensor(s[2,2])
s[1, 1, 1, 1] + s[2, 2] + s[4]
```

```
sage: s[3,2].itensor(s[3,2])
s[2, 1, 1, 1] + s[2, 2, 1] + s[3, 1, 1] + s[3, 2] + s[4, 1] + s[5]sage: s[4,2].itensor(s[4,2])
s[2, 2, 2] + s[3, 1, 1, 1] + 2*s[3, 2, 1] + s[4, 1, 1] + 2*s[4, 2] + s[5, 1] +<sub>□</sub>\rightarrows[6]
```
An example from p. 220 of Thibon, "Hopf algebras of symmetric functions and tensor products of symmetric group representations", International Journal of Algebra and Computation, 1991:

```
sage: s = SymmetricFunctions(QQbar).s()
sage: s[2,1].itensor(s[2,1])
s[1, 1, 1] + s[2, 1] + s[3]
```
**Note:** The currently existing implementation of this function is technically unsatisfactory. It distinguishes the case when the base ring is a Q-algebra (in which case the Kronecker product can be easily computed using the power sum basis) from the case where it isn't. In the latter, it does a computation using universal coefficients, again distinguishing the case when it is able to compute the "corresponding" basis of the symmetric function algebra over Q (using the corresponding\_basis\_over hack) from the case when it isn't (in which case it transforms everything into the Schur basis, which is slow).

### is\_schur\_positive()

Return True if and only if self is Schur positive.

If s is the space of Schur functions over  $self's$  base ring, then this is the same as  $self._i$ s\_positive(s).

EXAMPLES:

```
sage: s = SymmetricFunctions(QQ) . s()sage: a = s([2,1]) + s([3])sage: a.is_schur_positive()
True
sage: a = s([2, 1]) - s([3])sage: a.is_schur_positive()
False
```

```
sage: QQx = QQ['x']sage: s = SymmetricFunctions(QQx).s()sage: x = QQx \cdot gen()sage: a = (1+x) * s([2,1])sage: a.is_schur_positive()
True
sage: a = (1-x)^*s([2,1])sage: a.is_schur_positive()
False
sage: s(0).is_schur_positive()
True
sage: s(1+x). is_schur_positive()
True
```
# <span id="page-2909-0"></span>itensor(*x*)

Return the internal (tensor) product of self and x in the basis of self.

The internal tensor product can be defined as the linear extension of the definition on power sums  $p_{\lambda} * p_{\mu} =$ 

 $\delta_{\lambda,\mu}z_{\lambda}p_{\lambda}$ , where  $z_{\lambda} = (1^{r_1}r_1!)(2^{r_2}r_2!)\cdots$  for  $\lambda = (1^{r_1}2^{r_2}\cdots)$  and where  $*$  denotes the internal tensor product. The internal tensor product is also known as the Kronecker product, or as the second multiplication on the ring of symmetric functions.

Note that the internal product of any two homogeneous symmetric functions of equal degrees is a homogeneous symmetric function of the same degree. On the other hand, the internal product of two homogeneous symmetric functions of distinct degrees is 0.

**Note:** The internal product is sometimes referred to as "inner product" in the literature, but unfortunately this name is shared by a different operation, namely the Hall inner product (see  $scalar()$ ).

INPUT:

• x – element of the ring of symmetric functions over the same base ring as self

OUTPUT:

• the internal product of self with x (an element of the ring of symmetric functions in the same basis as self)

The methods [itensor\(\)](#page-2909-0), [internal\\_product\(\)](#page-2907-0), [kronecker\\_product\(\)](#page-2913-0), [inner\\_tensor\(\)](#page-2903-0) are all synonyms.

EXAMPLES:

```
sage: s = SymmetricFunctions(QQ).s()sage: a = s([2, 1])sage: b = s([3])sage: a.itensor(b)
s[2, 1]
sage: c = s([3, 2, 1])sage: c.itensor(c)
s[1, 1, 1, 1, 1, 1] + 2 \cdot s[2, 1, 1, 1, 1] + 3 \cdot s[2, 2, 1, 1] + 2 \cdot s[2, 2, 2]+ 4*s[3, 1, 1, 1] + 5*s[3, 2, 1] + 2*s[3, 3] + 4*s[4, 1, 1]
+ 3*s[4, 2] + 2*s[5, 1] + s[6]
```
There are few quantitative results pertaining to Kronecker products in general, which makes their computation so difficult. Let us test a few of them in different bases.

The Kronecker product of any homogeneous symmetric function  $f$  of degree  $n$  with the  $n$ -th complete homogeneous symmetric function  $h[n]$  (a.k.a.  $s[n]$ ) is f:

```
sage: h = SymmetricFunctions(ZZ).h()sage: all( h([5]).itensor(h(p)) == h(p) for p in Partitions(5))
True
```
The Kronecker product of a Schur function  $s_{\lambda}$  with the *n*-th elementary symmetric function e[n], where  $n = |\lambda|$ , is  $s_{\lambda'}$  (where  $\lambda'$  is the conjugate partition of  $\lambda$ ):

```
sage: F = CyclotomicField(12)sage: s = SymmetricFunctions(F).s()sage: e = SymmetricFunctions(F).e()sage: all( e([5]).itensor(s(p)) == s(p.conjugate()) for p in Partitions(5))
True
```
The Kronecker product is commutative:

```
sage: e = SymmetricFunctions(FiniteField(19)) . e()sage: m = SymmetricFunctions(FiniteField(19)).m()
sage: all( all( e(p).itensor(m(q)) == m(q).itensor(e(p)) for q in Partitions(4)
˓→)
....: for p in Partitions(4) )
True
sage: F = FractionField(QQ['q', 't'])sage: mq = SymmetricFunctions(F) .madonald() .Q()sage: mh = SymmetricFunctions(F) .madonald() . H()sage: all( all( mq(p).itensor(mh(r)) == mh(r).itensor(mq(p)) # long time
....: for r in Partitions(4) )
....: for p in Partitions(3) )
True
```
Let us check (on examples) Proposition 5.2 of Gelfand, Krob, Lascoux, Leclerc, Retakh, Thibon, "Noncommutative symmetric functions", [arXiv hep-th/9407124,](https://arxiv.org/abs/hep-th/9407124) for  $r = 2$ :

```
sage: e = SymmetricFunctions(FiniteField(29)) . e()sage: s = SymmetricFunctions(FiniteField(29)).s()
sage: m = SymmetricFunctions(FiniteField(29)).m()sage: def tensor_copr(u, v, w): # computes \mu ((u \otimes v) * \Delta(w)) with
....: \# * \text{ meaning Kronecker product and \mu unenning}ightharpoonupthe
....: # usual multiplication.
\dots: result = w.parent().zero()
....: for partition_pair, coeff in w.coproduct():
....: result += coeff * w.parent()(u).itensor(partition_pair[0]) * w.
˓→parent()(v).itensor(partition_pair[1])
....: return result
sage: all( all( all( tensor_copr(e[u], s[v], m[w]) # long time
\dots: = (e[u] * s[v]) . \text{itensor}(m[w])....: for w in Partitions(5) )
....: for v in Partitions(2) )
....: for u in Partitions(3) )
True
```
Some examples from Briand, Orellana, Rosas, "The stability of the Kronecker products of Schur functions." [arXiv 0907.4652:](https://arxiv.org/abs/0907.4652)

```
sage: s = SymmetricFunctions(ZZ).s()sage: s[2,2].itensor(s[2,2])
s[1, 1, 1, 1] + s[2, 2] + s[4]sage: s[3,2].itensor(s[3,2])
s[2, 1, 1, 1] + s[2, 2, 1] + s[3, 1, 1] + s[3, 2] + s[4, 1] + s[5]sage: s[4,2].itensor(s[4,2])
s[2, 2, 2] + s[3, 1, 1, 1] + 2^s s[3, 2, 1] + s[4, 1, 1] + 2^s s[4, 2] + s[5, 1] + \ldots\rightarrows[6]
```
An example from p. 220 of Thibon, "Hopf algebras of symmetric functions and tensor products of symmetric group representations", International Journal of Algebra and Computation, 1991:

sage:  $s = SymmetricFunctions(QQbar) . s()$ 

```
sage: s[2,1].itensor(s[2,1])
s[1, 1, 1] + s[2, 1] + s[3]
```
**Note:** The currently existing implementation of this function is technically unsatisfactory. It distinguishes the case when the base ring is a Q-algebra (in which case the Kronecker product can be easily computed using the power sum basis) from the case where it isn't. In the latter, it does a computation using universal coefficients, again distinguishing the case when it is able to compute the "corresponding" basis of the symmetric function algebra over Q (using the corresponding\_basis\_over hack) from the case when it isn't (in which case it transforms everything into the Schur basis, which is slow).

#### <span id="page-2912-0"></span>kronecker\_coproduct()

Return the inner coproduct of self in the basis of self.

The inner coproduct (also known as the Kronecker coproduct, as the internal coproduct, or as the second comultiplication on the ring of symmetric functions) is a ring homomorphism  $\Delta^{\times}$  from the ring of symmetric functions to the tensor product (over the base ring) of this ring with itself. It is uniquely characterized by the formula

$$
\Delta^\times(h_n) = \sum_{\lambda \vdash n} s_\lambda \otimes s_\lambda = \sum_{\lambda \vdash n} h_\lambda \otimes m_\lambda = \sum_{\lambda \vdash n} m_\lambda \otimes h_\lambda,
$$

where  $\lambda \vdash n$  means  $\lambda$  is a partition of n, and n is any nonnegative integer. It also satisfies

$$
\Delta^\times(p_n) = p_n \otimes p_n
$$

for any positive integer  $n$ . If the base ring is a Q-algebra, it also satisfies

$$
\Delta^{\times}(h_n) = \sum_{\lambda \vdash n} z_{\lambda}^{-1} p_{\lambda} \otimes p_{\lambda},
$$

where

$$
z_{\lambda} = \prod_{i=1}^{\infty} i^{m_i(\lambda)} m_i(\lambda)!
$$

with  $m_i(\lambda)$  meaning the number of appearances of *i* in  $\lambda$  (see [zee\(\)](#page-2940-0)).

The method [kronecker\\_coproduct\(\)](#page-2912-0) is a synonym of [internal\\_coproduct\(\)](#page-2905-0).

EXAMPLES:

```
sage: s = SymmetricFunctions(ZZ).s()
sage: a = s([2, 1])sage: a.internal_coproduct()
s[1, 1, 1] # s[2, 1] + s[2, 1] # s[1, 1, 1] + s[2, 1] # s[2, 1] + s[2, 1] #\Box\rightarrows[3] + s[3] # s[2, 1]
sage: e = SymmetricFunctions(QQ).e()sage: b = e([2])sage: b.internal_coproduct()
e[1, 1] # e[2] + e[2] # e[1, 1] - 2*e[2] # e[2]
```
The internal coproduct is adjoint to the internal product with respect to the Hall inner product: Any three symmetric functions f, g and h satisfy  $\langle f*g, h \rangle = \sum_i \langle f, h'_i \rangle \langle g, h''_i \rangle$ , where we write  $\Delta^{\times}(h)$  as  $\sum_i h'_i \otimes h''_i$ . Let us check this in degree 4:

```
sage: e = SymmetricFunctions(FiniteField(29)) . e()sage: s = SymmetricFunctions(FiniteField(29)) . s()sage: m = SymmetricFunctions(FiniteField(29)).m()
sage: def tensor_incopr(f, g, h): # computes \sum_i \left< f, h'_i \right> \left
\rightarrow < g, h"_i \right>
\dots: result = h.base_ring().zero()
....: for partition_pair, coeff in h.internal_coproduct():
....: result += coeff * h.parent()(f).scalar(partition_pair[0]) * h.
˓→parent()(g).scalar(partition_pair[1])
....: return result
sage: all( all( all( tensor_incopr(e[u], s[v], m[w]) == (e[u].itensor(s[v])).
\rightarrowscalar(m[w]) # long time (10s on sage.math, 2013)
....: for w in Partitions(5) )
....: for v in Partitions(2) )
....: for u in Partitions(3))
True
```
Let us check the formulas for  $\Delta^{\times}(h_n)$  and  $\Delta^{\times}(p_n)$  given in the description of this method:

```
sage: e = SymmetricFunctions(QQ).e()sage: p = SymmetricFunctions(QQ).p()sage: h = SymmetricFunctions(QQ) \cdot h()sage: s = SymmetricFunctions(QQ).s()sage: all(s(h([n])).internal_coproduct() == sum([tensor([s(lam), s(lam)]) for
\rightarrowlam in Partitions(n)])
\ldots: for n in range(6))
True
sage: all(h([n]).internal_coproduct() == sum([tensor([h(lam), h(m(lam))]) for
\rightarrowlam in Partitions(n)])
....: for n in range(6) )
True
sage: all( factorial(n) * h([n]).internal_coproduct()
....: == sum([lam.conjugacy_class_size() * tensor([h(p(lam)), h(p(lam))])
....: for lam in Partitions(n)])
\ldots: for n in range(6))
True
```
# <span id="page-2913-0"></span>kronecker\_product(*x*)

Return the internal (tensor) product of self and x in the basis of self.

The internal tensor product can be defined as the linear extension of the definition on power sums  $p_{\lambda} * p_{\mu} =$  $\delta_{\lambda,\mu}z_{\lambda}p_{\lambda}$ , where  $z_{\lambda} = (1^{r_1}r_1!)(2^{r_2}r_2!)\cdots$  for  $\lambda = (1^{r_1}2^{r_2}\cdots)$  and where  $*$  denotes the internal tensor product. The internal tensor product is also known as the Kronecker product, or as the second multiplication on the ring of symmetric functions.

Note that the internal product of any two homogeneous symmetric functions of equal degrees is a homogeneous symmetric function of the same degree. On the other hand, the internal product of two homogeneous symmetric functions of distinct degrees is 0.

**Note:** The internal product is sometimes referred to as "inner product" in the literature, but unfortunately this name is shared by a different operation, namely the Hall inner product (see  $scalar()$ ).

INPUT:

•  $x$  – element of the ring of symmetric functions over the same base ring as self

OUTPUT:

• the internal product of self with x (an element of the ring of symmetric functions in the same basis as self)

The methods [itensor\(\)](#page-2909-0), [internal\\_product\(\)](#page-2907-0), [kronecker\\_product\(\)](#page-2913-0), [inner\\_tensor\(\)](#page-2903-0) are all synonyms.

EXAMPLES:

```
sage: s = SymmetricFunctions(QQ).s()sage: a = s([2, 1])sage: b = s(\lceil 3 \rceil)sage: a.itensor(b)
s[2, 1]
sage: c = s([3, 2, 1])sage: c.itensor(c)
s[1, 1, 1, 1, 1, 1] + 2 \cdot s[2, 1, 1, 1, 1] + 3 \cdot s[2, 2, 1, 1] + 2 \cdot s[2, 2, 2]+ 4* s[3, 1, 1, 1] + 5* s[3, 2, 1] + 2* s[3, 3] + 4* s[4, 1, 1]+ 3*s[4, 2] + 2*s[5, 1] + s[6]
```
There are few quantitative results pertaining to Kronecker products in general, which makes their computation so difficult. Let us test a few of them in different bases.

The Kronecker product of any homogeneous symmetric function  $f$  of degree  $n$  with the  $n$ -th complete homogeneous symmetric function  $h[n]$  (a.k.a.  $s[n]$ ) is f:

```
sage: h = SymmetricFunctions(ZZ).h()
sage: all( h([5]).itensor(h(p)) == h(p) for p in Partitions(5))
True
```
The Kronecker product of a Schur function  $s_{\lambda}$  with the *n*-th elementary symmetric function e[n], where  $n = |\lambda|$ , is  $s_{\lambda'}$  (where  $\lambda'$  is the conjugate partition of  $\lambda$ ):

```
sage: F = CyclotomicField(12)sage: s = SymmetricFunctions(F).s()sage: e = SymmetricFunctions(F).e()sage: all( e([5]).itensor(s(p)) == s(p.compile()) for p in Partitions(5))
True
```
The Kronecker product is commutative:

```
sage: e = SymmetricFunctions(FiniteField(19)).e()
sage: m = SymmetricFunctions(FiniteField(19)).m()sage: all( all( e(p) itensor(m(q)) == m(q) itensor(e(p)) for q in Partitions(4)
˓→)
....: for p in Partitions(4) )
True
sage: F = FractionField(QQ['q', 't'])sage: mq = SymmetricFunctions(F).macdonald().Q()
sage: mh = SymmetricFunctions(F) .madond() . H()sage: all( all( mq(p).itensor(mh(r)) = mh(r).itensor(mq(p)) # long time
....: for r in Partitions(4))
```
....: for p in Partitions(3) ) True

Let us check (on examples) Proposition 5.2 of Gelfand, Krob, Lascoux, Leclerc, Retakh, Thibon, "Noncommutative symmetric functions", [arXiv hep-th/9407124,](https://arxiv.org/abs/hep-th/9407124) for  $r = 2$ :

```
sage: e = SymmetricFunctions(FiniteField(29)).e()
sage: s = SymmetricFunctions(FiniteField(29)) . s()sage: m = SymmetricFunctions(FiniteField(29)).m()sage: def tensor_copr(u, v, w): # computes \mu ((u \otimes v) * \Delta(w)) with
....: \# * \text{ meaning Kronecker product and \mu meaning\_}ightharpoonup....: \# usual multiplication.
....: result = w.parent().zero()
....: for partition_pair, coeff in w.coproduct():
....: result += coeff * w.parent()(u).itensor(partition_pair[0]) * w.
\rightarrowparent()(v).itensor(partition_pair[1])
....: return result
sage: all( all( all( tensor_copr(e[u], s[v], m[w]) # long time
\dots: = (e[u] * s[v]).itensor(m[w])
....: for w in Partitions(5) )
....: for v in Partitions(2) )
....: for u in Partitions(3) )
True
```
Some examples from Briand, Orellana, Rosas, "The stability of the Kronecker products of Schur functions." [arXiv 0907.4652:](https://arxiv.org/abs/0907.4652)

```
sage: s = SymmetricFunctions(ZZ).s()
sage: s[2,2].itensor(s[2,2])
s[1, 1, 1, 1] + s[2, 2] + s[4]sage: s[3,2].itensor(s[3,2])
s[2, 1, 1, 1] + s[2, 2, 1] + s[3, 1, 1] + s[3, 2] + s[4, 1] + s[5]sage: s[4,2].itensor(s[4,2])
s[2, 2, 2] + s[3, 1, 1, 1] + 2^{*}s[3, 2, 1] + s[4, 1, 1] + 2^{*}s[4, 2] + s[5, 1] + \ldots\rightarrows[6]
```
An example from p. 220 of Thibon, "Hopf algebras of symmetric functions and tensor products of symmetric group representations", International Journal of Algebra and Computation, 1991:

```
sage: s = SymmetricFunctions(QQbar).s()
sage: s[2,1].itensor(s[2,1])
s[1, 1, 1] + s[2, 1] + s[3]
```
**Note:** The currently existing implementation of this function is technically unsatisfactory. It distinguishes the case when the base ring is a Q-algebra (in which case the Kronecker product can be easily computed using the power sum basis) from the case where it isn't. In the latter, it does a computation using universal coefficients, again distinguishing the case when it is able to compute the "corresponding" basis of the symmetric function algebra over Q (using the corresponding\_basis\_over hack) from the case when it isn't (in which case it transforms everything into the Schur basis, which is slow).
#### left\_padded\_kronecker\_product(*x*)

Return the left-padded Kronecker product of self and x in the basis of self.

The left-padded Kronecker product is a bilinear map mapping two symmetric functions to another, not necessarily preserving degree. It can be defined as follows: Let  $*$  denote the Kronecker product (*itensor*()) on the space of symmetric functions. For any partitions  $\alpha$ ,  $\beta$ ,  $\gamma$ , let  $g_{\alpha,\beta}^{\gamma}$  denote the coefficient of the complete homogeneous symmetric function  $h_{\gamma}$  in the Kronecker product  $h_{\alpha} * h_{\beta}$ . For every partition  $\lambda = (\lambda_1, \lambda_2, \lambda_3, \ldots)$  and every integer  $n > |\lambda| + \lambda_1$ , let  $\lambda[n]$  denote the *n*-completion of  $\lambda$  (this is the partition  $(n - |\lambda|, \lambda_1, \lambda_2, \lambda_3, \ldots)$ ; see [t\\_completion\(\)](#page-1641-0)). Then, for any partitions  $\alpha$  and  $\beta$  and every integer  $n \ge |\alpha| + |\beta| + \alpha_1 + \beta_1$ , we can write the Kronecker product  $h_{\alpha[n]} * h_{\beta[n]}$  in the form

$$
h_{\alpha[n]}*h_{\beta[n]}=\sum_{\gamma}g_{\alpha[n],\beta[n]}^{\gamma[n]}h_{\gamma[n]}
$$

with  $\gamma$  ranging over all partitions. The coefficients  $g_{\alpha[n]}^{\gamma[n]}$  $\alpha[n],\beta[n]$  are independent on *n*. These coefficients  $g_{\alpha[n]}^{\gamma[n]}$  $[\alpha[n],\beta[n]]$  are denoted by  $\overline{g}_{\alpha,\beta}^{\gamma}$ , and the symmetric function

$$
\sum_{\gamma} \overline{g}_{\alpha,\beta}^{\gamma} h_{\gamma}
$$

is said to be the *left-padded Kronecker product* of  $h_{\alpha}$  and  $h_{\beta}$ . By bilinearity, this extends to a definition of a left-padded Kronecker product of any two symmetric functions.

This notion of left-padded Kronecker product can be lifted to the non-commutative symmetric functions ([left\\_padded\\_kronecker\\_product\(\)](#page-1377-0)).

**Warning:** Do not mistake this product for the reduced Kronecker product ([reduced\\_kronecker\\_product\(\)](#page-2922-0)), which uses the Schur functions instead of the complete homogeneous functions in its definition.

#### INPUT:

• x – element of the ring of symmetric functions over the same base ring as self

OUTPUT:

• the left-padded Kronecker product of self with x (an element of the ring of symmetric functions in the same basis as self)

EXAMPLES:

```
sage: Sym = SymmetricFunctions(QQ)
sage: h = Sym.h()sage: h[2,1].left_padded_kronecker_product(h[3])
h[1, 1, 1, 1] + h[2, 1] + h[2, 1, 1] + h[2, 1, 1, 1] + h[2, 2, 1] + h[3, 2, 1]
sage: h[2,1].left_padded_kronecker_product(h[1])
h[1, 1, 1] + h[2, 1] + h[2, 1, 1]sage: h[1].left_padded_kronecker_product(h[2,1])
h[1, 1, 1] + h[2, 1] + h[2, 1, 1]sage: h[1,1].left_padded_kronecker_product(h[2])
h[1, 1] + 2*h[1, 1, 1] + h[2, 1, 1]sage: h[1].left_padded_kronecker_product(h[2,1,1])
h[1, 1, 1, 1] + 2*h[2, 1, 1] + h[2, 1, 1, 1]sage: h[2].left_padded_kronecker_product(h[3])
h[2, 1] + h[2, 1, 1] + h[3, 2]
```
Taking the left-padded Kronecker product with  $1 = h_{\emptyset}$  is the identity map on the ring of symmetric functions:

```
sage: all( h[Partition([])].left_padded_kronecker_product(h[lam])
\dots: = h[lam] for i in range(4)
....: for lam in Partitions(i) )
True
```
Here is a rule for the left-padded Kronecker product of  $h_1$  (this is the same as  $h_{(1)}$ ) with any complete  $\sum_{\mu} a_{\mu} h_{\mu}$ , where the sum runs over all partitions  $\mu$ , and the coefficient  $a_{\mu}$  is defined as the number of ways homogeneous function: Let  $\lambda$  be a partition. Then, the left-padded Kronecker product of  $h_1$  and  $h_\lambda$  is to obtain  $\mu$  from  $\lambda$  by one of the following two operations:

- Insert a 1 into  $\lambda$ .
- Subtract 1 from one of the entries of  $\lambda$  (and remove the entry if it thus becomes 0), and insert a 1 into  $\lambda$

We check this for partitions of size  $\leq 4$ :

```
sage: def mults1(I):
....: # Left-padded Kronecker multiplication by h[1].
....: res = h[I[:] + [1]]....: for k in range(len(I)):
....: I2 = I[:]....: if I2[k] == 1:....: I2 = I2[:k] + I2[k+1:]....: else:
....: I2[k] = 1\dots: res + h[sorted(I2 + [1], reverse=True)]
....: return res
sage: all(muIts1(I) == h[1].left\_padded_kronecker\_product(h[I])\dots: = h[I].left_padded_kronecker_product(h[1])
....: for i in range(5) for I in Partitions(i) )
True
```
The left-padded Kronecker product is commutative:

```
sage: all( h[lam].left_padded_kronecker_product(h[mu])
....: == h[mu].left_padded_kronecker_product(h[lam])
....: for lam in Partitions(3) for mu in Partitions(3) )
True
```

```
nabla(q=None, t=None, power=1)
```
Return the value of the nabla operator applied to self.

The eigenvectors of the nabla operator are the Macdonald polynomials in the Ht basis.

If the parameter power is an integer then it calculates nabla to that integer. The default value of power is 1.

INPUT:

- q, t optional parameters (default: None, in which case q and t are used)
- power (default: 1) an integer indicating how many times to apply the operator  $\nabla$ . Negative values of power indicate powers of  $\nabla^{-1}$ .

EXAMPLES:

```
sage: Sym = SymmetricFunctions(FractionField(QQ['q','t']))
sage: p = Sym.power()sage: p([1,1]).nabla()
(-1/2^*q^*t+1/2^*q+1/2^*t+1/2)^*p[1, 1] + (1/2^*q^*t-1/2^*q-1/2^*t+1/2)^*p[2]sage: p([2,1]).nabla(q=1)
(-t-1)*p[1, 1, 1] + t*p[2, 1]sage: p([2]).nabla(q=1)*p([1]).nabla(q=1)
(-t-1)*p[1, 1, 1] + t*p[2, 1]sage: s = Sym.schur()sage: s([2,1]).nabla()
(-q^3*t-q^2*t^2-q*t^3)*s[1, 1, 1] + (-q^2*t-q*t^2)*s[2, 1]sage: s([1,1,1]).nabla()
(q^{\Delta}3+q^{\Delta}2*t+q*t^{\Delta}2+t^{\Delta}3+q*t)*s[1, 1, 1] + (q^{\Delta}2+q*t+t^{\Delta}2+q+t)*s[2, 1] + s[3]
sage: s([1,1,1]).nabla(t=1)
(q^3+q^2+2^*q+1)*s[1, 1, 1] + (q^2+2^*q+2)*s[2, 1] + s[3]sage: s(0).nabla()
0
sage: s(1).nabla()
s[]
sage: s([2,1]).nabla(power=-1)
((-q-t)/(q^2*t^2))*s[2, 1] + ((q^2+q*t+t^2)/(-q^3*t^3))*s[3]sage: (s([2])+s([3])).nabla()
(-q^*t)^*s[1, 1] + (q^3*t^2+q^2*t^3)^*s[1, 1, 1] + q^2*t^2*s[2, 1]
```
## <span id="page-2918-0"></span>omega()

Return the image of self under the omega automorphism.

The *omega automorphism* is defined to be the unique algebra endomorphism  $\omega$  of the ring of symmetric functions that satisfies  $\omega(e_k) = h_k$  for all positive integers k (where  $e_k$  stands for the k-th elementary symmetric function, and  $h_k$  stands for the k-th complete homogeneous symmetric function). It furthermore is a Hopf algebra endomorphism and an involution, and it is also known as the *omega involution*. It sends the power-sum symmetric function  $p_k$  to  $(-1)^{k-1}p_k$  for every positive integer k.

The images of some bases under the omega automorphism are given by

$$
\omega(e_{\lambda}) = h_{\lambda}, \qquad \omega(h_{\lambda}) = e_{\lambda}, \qquad \omega(p_{\lambda}) = (-1)^{|\lambda| - \ell(\lambda)} p_{\lambda}, \qquad \omega(s_{\lambda}) = s_{\lambda'},
$$

where  $\lambda$  is any partition, where  $\ell(\lambda)$  denotes the length ([length\(\)](#page-1630-0)) of the partition  $\lambda$ , where  $\lambda'$  denotes the conjugate partition ([conjugate\(\)](#page-1608-0)) of  $\lambda$ , and where the usual notations for bases are used (e = elementary,  $h =$  complete homogeneous,  $p =$  powersum,  $s =$  Schur).

The default implementation converts to the Schur basis, then performs the automorphism and changes back.

[omega\\_involution\(\)](#page-2919-0) is a synonym for the [omega\(\)](#page-2918-0) method.

EXAMPLES:

```
sage: J = SymmetricFunctions(QQ). jack(t=1) . P()sage: a = J([2,1]) + J([1,1,1])sage: a.omega()
JackP[2, 1] + JackP[3]
sage: J(0).omega()
0
sage: J(1).omega()
JackP[]
```
The forgotten symmetric functions are the images of the monomial symmetric functions under omega:

```
sage: Sym = SymmetricFunctions(ZZ)
sage: m = Sym.m()sage: f = Sym.f()sage: all( f(lam) == m(lam) .omega() for lam in Partitions(3) )
True
sage: all( m(lam) == f(lam) omega() for lam in Partitions(3) )
True
```
# <span id="page-2919-0"></span>omega\_involution()

Return the image of self under the omega automorphism.

The *omega automorphism* is defined to be the unique algebra endomorphism  $\omega$  of the ring of symmetric functions that satisfies  $\omega(e_k) = h_k$  for all positive integers k (where  $e_k$  stands for the k-th elementary symmetric function, and  $h_k$  stands for the k-th complete homogeneous symmetric function). It furthermore is a Hopf algebra endomorphism and an involution, and it is also known as the *omega involution*. It sends the power-sum symmetric function  $p_k$  to  $(-1)^{k-1}p_k$  for every positive integer k.

The images of some bases under the omega automorphism are given by

$$
\omega(e_{\lambda}) = h_{\lambda}, \qquad \omega(h_{\lambda}) = e_{\lambda}, \qquad \omega(p_{\lambda}) = (-1)^{|\lambda| - \ell(\lambda)} p_{\lambda}, \qquad \omega(s_{\lambda}) = s_{\lambda'},
$$

where  $\lambda$  is any partition, where  $\ell(\lambda)$  denotes the length ([length\(\)](#page-1630-0)) of the partition  $\lambda$ , where  $\lambda'$  denotes the conjugate partition ([conjugate\(\)](#page-1608-0)) of  $\lambda$ , and where the usual notations for bases are used ( $e =$  elementary,  $h =$  complete homogeneous,  $p =$  powersum,  $s =$  Schur).

The default implementation converts to the Schur basis, then performs the automorphism and changes back.

[omega\\_involution\(\)](#page-2919-0) is a synonym for the [omega\(\)](#page-2918-0) method.

EXAMPLES:

```
sage: J = SymmetricFunctions(QQ). jack(t=1) . P()sage: a = J([2,1]) + J([1,1,1])sage: a.omega()
JackP[2, 1] + JackP[3]sage: J(0).omega()
0
sage: J(1).omega()
JackP[]
```
The forgotten symmetric functions are the images of the monomial symmetric functions under omega:

```
sage: Sym = SymmetricFunctions(ZZ)
sage: m = Sym.m()sage: f = Sym.f()sage: all( f(lam) == m(lam) .omega() for lam in Partitions(3) )
True
sage: all(m(lam) == f(lam) .omega(0) for lam in Partitions(3))
True
```
omega\_qt(*q=None*, *t=None*)

Return the image of selfunder the q, t-deformed omega automorphism which sends  $p_k$  to  $(-1)^{k-1} \cdot \frac{1-q^k}{1-k}$  $\frac{1-q^m}{1-t^k}$ .  $p_k$  for all positive integers  $k$ .

In general, this is well-defined outside of the powersum basis only if the base ring is a Q-algebra.

If  $q = t$ , then this is the omega automorphism (*omega*()).

INPUT:

• q, t – parameters (default: None, in which case 'q' and 't' are used)

EXAMPLES:

```
sage: QQqt = QQ['q,t']. fraction_field()
sage: q, t = QQqt.gens()sage: p = SymmetricFunctions(QQqt).p()sage: p[5].omega_qt()
((-q<sup>1</sup>5+1)/(-t<sup>1</sup>5+1))*p[5]sage: p[5] . \text{omega_qt}(q,t)((-q<sup>1</sup>5+1)/(-t<sup>1</sup>5+1))*p[5]sage: p([2]).omega_qt(q,t)((q^2-1)/(-t^2+1))^*p[2]sage: p([2,1]).omega_qt(q,t)((-q^3+q^2+q-1)/(t^3-t^2-t+1))^*p[2, 1]sage: p([3,2]).omega_qt(5,q)
-(2976/(q^{3}-q^{3}-q^{2}+1))^{*}p[3, 2]sage: p(0).omega_qt()
0
sage: p(1).omega_qt()p[]
sage: H = SymmetricFunctions(QQqt) .machald() . H()sage: H([1,1]).omega_qt()
((2^*q^2-2^*q^*t-2^*q+2^*t)/(t^3-t^2-t+1))^*McdH[1, 1] + ((q-1)/(t-1))^*McdH[2]sage: H([1,1]).omega_qt(q,t)((2^*q^2-2^*q^*t-2^*q+2^*t)/(t^3-t^2-t+1))^*McdH[1, 1] + ((q-1)/(t-1))^*McdH[2]sage: H([1,1]).omega_qt(t,q)((-t^3+t^2+t-1)/(-q^3+q^2+q-1))*McdH[2]sage: Sym = SymmetricFunctions(FractionField(QQ['q','t']))
sage: S = Sym.macdonald().S()sage: S([1,1]).omega_qt()
((q^2-q^*t-q+t)/(t^3-t^2-t+1))^*McdS[1, 1] + ((-q^2*t+q^*t+q-1)/(-t^3+t^2+t-1))\rightarrow1))*McdS[2]
sage: s = Sym.schur()sage: s(S([1,1]).omega_qt())
s[2]
```
plethysm(*x*, *include=None*, *exclude=None*)

Return the outer plethysm of self with x.

This is implemented only over base rings which are Q-algebras. (To compute outer plethysms over general binomial rings, change bases to the fraction field.)

The outer plethysm of f with g is commonly denoted by  $f[g]$  or by  $f \circ g$ . It is an algebra map in f, but not (generally) in  $g$ .

By default, the degree one elements are taken to be the generators for the self's base ring. This setting can be modified by specifying the include and exclude keywords.

INPUT:

- $x a$  symmetric function over the same base ring as self
- include a list of variables to be treated as degree one elements instead of the default degree one elements
- exclude a list of variables to be excluded from the default degree one elements

```
EXAMPLES:
```

```
sage: Sym = SymmetricFunctions(QQ)
sage: s = Sym.s()sage: h = Sym.h()sage: s ( h([3])( h([2]) ) )
s[2, 2, 2] + s[4, 2] + s[6]sage: p = Sym.p()sage: p([3])( s([2,1]) )
1/3*p[3, 3, 3] - 1/3*p[9]
sage: e = Sym.e()sage: e([3])( e([2]) )
e[3, 3] + e[4, 1, 1] - 2^*e[4, 2] - e[5, 1] + e[6]sage: R. <t> = QQ]
```

```
sage: s = SymmetricFunctions(R).s()sage: a = s([3])sage: f = t * s([2])sage: a(f)t^{3*}s[2, 2, 2] + t^{3*}s[4, 2] + t^{3*}s[6]sage: f(a)
t*s[4, 2] + t*s[6]
sage: s(0).plethysm(s[1])
0
sage: s(1).plethysm(s[1])
s[]
sage: s(1).plethysm(s(0))
s[]
```
Sage also handles plethysm of tensor products of symmetric functions:

```
sage: s = SymmetricFunctions(QQ).s()sage: X = tensor([s[1], s[[1]])sage: Y = tensor([s[[]], s[1]])sage: s[1,1,1](X+Y)s[ \# s[1, 1, 1] + s[1] \# s[1, 1] + s[1, 1] \# s[1] + s[1, 1, 1] \# s[sage: s[1,1,1](X^*Y)s[1, 1, 1] # s[3] + s[2, 1] # s[2, 1] + s[3] # s[1, 1, 1]
```
**See also:**

[frobenius\(\)](#page-2898-0)

principal\_specialization(*n=+ Infinity*, *q=None*)

Return the principal specialization of a symmetric function.

The *principal specialization* of order  $n$  at  $q$  is the ring homomorphism  $ps_{n,q}$  from the ring of symmetric functions to another commutative ring R given by  $x_i \mapsto q^{i-1}$  for  $i \in \{1, ..., n\}$  and  $x_i \mapsto 0$  for  $i >$ n. Here,  $q$  is a given element of  $R$ , and we assume that the variables of our symmetric functions are  $x_1, x_2, x_3, \ldots$  (To be more precise,  $ps_{n,q}$  is a K-algebra homomorphism, where K is the base ring.) See Section 7.8 of [EnumComb2].

The *stable principal specialization* at  $q$  is the ring homomorphism  $ps_q$  from the ring of symmetric functions to another commutative ring  $R$  given by  $x_i \mapsto q^{i-1}$  for all  $i$ . This is well-defined only if the resulting infinite sums converge; thus, in particular, setting  $q = 1$  in the stable principal specialization is an invalid operation.

INPUT:

- n (default: infinity) a nonnegative integer or infinity, specifying whether to compute the principal specialization of order n or the stable principal specialization.
- q (default: None) the value to use for q; the default is to create a ring of polynomials in q (or a field of rational functions in q) over the given coefficient ring.

EXAMPLES:

```
sage: m = SymmetricFunctions(QQ) . m()sage: x = m[1, 1]sage: x.principal_specialization(3)
q^3 + q^2 + q
```
By default we return a rational function in q. Sometimes it is better to obtain an element of the symbolic ring:

```
sage: h = SymmetricFunctions(QQ).h()sage: (h[3]+h[2]).principal_specialization(q=var("q"))
1/((q^2 - 1)*(q - 1)) - 1/((q^3 - 1)*(q^2 - 1)*(q - 1))
```
In case q is in the base ring, it must be passed explicitly:

```
sage: R = QQ['q,t']sage: Ht = SymmetricFunctions(R).macdonald().Ht()sage: Ht[2].principal_specialization()
Traceback (most recent call last):
...
ValueError: the variable q is in the base ring, pass it explicitly
sage: Ht[2].principal_specialization(q=R("q"))
(q^2 + 1)/(q^3 - q^2 - q + 1)
```
Note that the principal specialization can be obtained as a plethysm:

```
sage: R = QQ['q']. fraction_field()
sage: s = SymmetricFunctions(R).s()sage: one = s \cdot one()sage: q = R("q")sage: f = s[3, 2, 2]sage: f.principal_specialization(q=q) == f(one/(1-q)).coefficient([])
True
sage: f.principal_specialization(n=4, q=q) == f(\text{one}^*(1-q^{\wedge}4)/(1-q)).
˓→coefficient([])
True
```
#### <span id="page-2922-0"></span>reduced\_kronecker\_product(*x*)

Return the reduced Kronecker product of self and x in the basis of self.

The reduced Kronecker product is a bilinear map mapping two symmetric functions to another, not necessarily preserving degree. It can be defined as follows: Let  $*$  denote the Kronecker product ([itensor\(\)](#page-2909-0)) on the space of symmetric functions. For any partitions  $\alpha$ ,  $\beta$ ,  $\gamma$ , let  $g_{\alpha,\beta}^{\gamma}$  denote the coefficient of the Schur function  $s_{\gamma}$  in the Kronecker product  $s_{\alpha} * s_{\beta}$  (this is called a Kronecker coefficient). For every partition  $\lambda = (\lambda_1, \lambda_2, \lambda_3, \ldots)$  and every integer  $n > |\lambda| + \lambda_1$ , let  $\lambda[n]$  denote the *n*-completion of  $\lambda$  (this is the partition  $(n - |\lambda|, \lambda_1, \lambda_2, \lambda_3, \ldots)$ ; see [t\\_completion\(\)](#page-1641-0)). Then, Theorem 1.2 of [BOR2009] shows that for any partitions  $\alpha$  and  $\beta$  and every integer  $n \ge |\alpha| + |\beta| + \alpha_1 + \beta_1$ , we can write the Kronecker product  $s_{\alpha[n]} * s_{\beta[n]}$  in the form

$$
s_{\alpha[n]} * s_{\beta[n]} = \sum_{\gamma} g^{\gamma[n]}_{\alpha[n],\beta[n]} s_{\gamma[n]}
$$

with  $\gamma$  ranging over all partitions. The coefficients  $g_{\alpha[n]}^{\gamma[n]}$  $\alpha[n],\beta[n]$  are independent on *n*. These coefficients  $g_{\alpha[n]}^{\gamma[n]}$  $[\alpha[n],\beta[n]]$  are denoted by  $\overline{g}_{\alpha,\beta}^{\gamma}$ , and the symmetric function

$$
\sum_{\gamma} \overline{g}_{\alpha,\beta}^{\gamma} s_{\gamma}
$$

is said to be the *reduced Kronecker product* of  $s_{\alpha}$  and  $s_{\beta}$ . By bilinearity, this extends to a definition of a reduced Kronecker product of any two symmetric functions.

The definition of the reduced Kronecker product goes back to Murnaghan, and has recently been studied in [BOR2009], [BdVO2012] and other places (our notation  $\bar{g}^{\gamma}_{\alpha,\beta}$  appears in these two sources).

INPUT:

• x – element of the ring of symmetric functions over the same base ring as self

OUTPUT:

• the reduced Kronecker product of self with x (an element of the ring of symmetric functions in the same basis as self)

EXAMPLES:

The example from page 2 of [BOR2009]:

```
sage: Sym = SymmetricFunctions(QQ)
sage: s = Sym.schur()sage: s[2].reduced_kronecker_product(s[2])
s[] + s[1] + s[1, 1] + s[1, 1, 1] + 2^{*}s[2] + 2^{*}s[2, 1] + s[2, 2] + s[3] + s[3, \ldots]\rightarrow 1] + s[4]
```
Taking the reduced Kronecker product with  $1 = s_{\emptyset}$  is the identity map on the ring of symmetric functions:

```
sage: all( s[Partition([])].reduced_kronecker_product(s[lam])
\dots: = s[lam] for i in range(4)
....: for lam in Partitions(i) )
True
```
While reduced Kronecker products are hard to compute in general, there is a rule for taking reduced Kro-  $\sum_{\mu} a_{\mu} s_{\mu}$ , where the sum runs over all partitions  $\mu$ , and the coefficient  $a_{\mu}$  is defined as the number of ways necker products with  $s_1$ . Namely, for every partition  $\lambda$ , the reduced Kronecker product of  $s_\lambda$  with  $s_1$  is to obtain  $\mu$  from  $\lambda$  by one of the following three operations:

- Add an addable cell ([addable\\_cells\(\)](#page-1600-0)) to  $\lambda$ .
- Remove a removable cell ([removable\\_cells\(\)](#page-1636-0)) from  $\lambda$ .
- First remove a removable cell from  $\lambda$ , then add an addable cell to the resulting Young diagram.

This is, in fact, Proposition 5.15 of [CO2010] in an elementary wording. We check this for partitions of size  $\leq 4$ :

```
sage: def mults1(lam):
....: # Reduced Kronecker multiplication by s[1], according
\dots: # to [CO2010].
\dots: res = s.zero()
....: for mu in lam.up_list():
\dots: res += s(mu)....: for mu in lam.down_list():
\dots: res += s(mu)
....: for nu in mu.up_list():
\ldots: res + s(nu)....: return res
sage: all( mults1(lam) == s[1].reduced_kronecker_product(s[lam])
....: for i in range(5) for lam in Partitions(i) )
True
```

```
arXiv 0912.4411v3:
```
sage:  $s[1,1]$ .reduced\_kronecker\_product(s[2])  $s[1] + 2 \cdot s[1, 1] + s[1, 1, 1] + s[2] + 2 \cdot s[2, 1] + s[2, 1, 1] + s[3] + s[3, 1]$ 

Example 39 from F. D. Murnaghan, "The analysis of the Kronecker product of irreducible representations of the symmetric group", American Journal of Mathematics, Vol. 60, No. 3, Jul. 1938:

```
sage: s[3].reduced_kronecker_product(s[2,1])
s[1] + 2*s[1, 1] + 2*s[1, 1, 1] + s[1, 1, 1, 1] + 2*s[2] + 5*s[2, 1] + 4*s[2, 1,ightharpoonup 1]
+ s[2, 1, 1, 1] + 3*s[2, 2] + 2*s[2, 2, 1] + 2*s[3] + 5*s[3, 1] + 3*s[3, 1, 1]
+ 3*5[3, 2] + 5[3, 2, 1] + 2*5[4] + 3*5[4, 1] + 5[4, 1, 1] + 5[4, 2] + 5[5]+ s[5, 1]
```
**Todo:** This implementation of the reduced Kronecker product is painfully slow.

#### restrict\_degree(*d*, *exact=True*)

Return the degree d component of self.

INPUT:

- d positive integer, degree of the terms to be returned
- exact boolean, if True, returns the terms of degree exactly d, otherwise returns all terms of degree less than or equal to d

OUTPUT:

• the homogeneous component of self of degree d

EXAMPLES:

```
sage: s = SymmetricFunctions(QQ).s()sage: z = s([4]) + s([2,1]) + s([1,1,1]) + s([1])sage: z.restrict_degree(2)
0
sage: z.restrict_degree(1)
s[1]
sage: z.restrict_degree(3)
```

```
s[1, 1, 1] + s[2, 1]sage: z.restrict_degree(3, exact=False)
s[1] + s[1, 1, 1] + s[2, 1]sage: z.restrict_degree(0)
\Omega
```
restrict\_partition\_lengths(*l*, *exact=True*)

Return the terms of self labelled by partitions of length l.

INPUT:

- 1 nonnegative integer
- exact boolean, defaulting to True

OUTPUT:

• if True, returns the terms labelled by partitions of length precisely l; otherwise returns all terms labelled by partitions of length less than or equal to l

EXAMPLES:

```
sage: s = SymmetricFunctions(QQ).s()sage: z = s([4]) + s([2,1]) + s([1,1,1]) + s([1])sage: z.restrict_partition_lengths(2)
s[2, 1]
sage: z.restrict_partition_lengths(0)
0
sage: z restrict_partition_lengths(2, exact = False)
s[1] + s[2, 1] + s[4]
```
#### restrict\_parts(*n*)

Return the terms of self labelled by partitions  $\lambda$  with  $\lambda_1 \leq n$ .

INPUT:

• n – positive integer, to restrict the parts of the partitions of the terms to be returned

EXAMPLES:

```
sage: s = SymmetricFunctions(QQ).s()sage: z = s([4]) + s([2,1]) + s([1,1,1]) + s([1])sage: z.restrict_parts(2)
s[1] + s[1, 1, 1] + s[2, 1]sage: z.restrict_parts(1)
s[1] + s[1, 1, 1]
```
<span id="page-2925-0"></span>scalar(*x*, *zee=None*)

Return the standard scalar product between self and x.

This is also known as the "Hall inner product" or the "Hall scalar product".

INPUT:

- $x$  element of the ring of symmetric functions over the same base ring as self
- zee an optional function on partitions giving the value for the scalar product between  $p_{\mu}$  and  $p_{\mu}$ (default is to use the standard [zee\(\)](#page-2940-0) function)

This is the default implementation that converts both self and x into either Schur functions (if zee is not specified) or power-sum functions (if zee is specified) and performs the scalar product in that basis.

EXAMPLES:

```
sage: e = SymmetricFunctions(QQ).e()sage: h = SymmetricFunctions(QQ).h()sage: m = SymmetricFunctions(QQ).m()
sage: p4 = Partitions(4)sage: matrix([ [e(a).scalar(h(b))] for a in p4] for b in p4])
[ 0 0 0 0 1]
[ 0 0 0 1 4]
[ 0 0 1 2 6]
[ 0 1 2 5 12]
[ 1 4 6 12 24]
sage: matrix([ [h(a)].scalar(e(b)) for a in p4] for b in p4])
[ 0 0 0 0 1]
[ 0 0 0 1 4]
[ 0 0 1 2 6][ 0 1 2 5 12]
[ 1 4 6 12 24]
sage: matrix([ [m(a)].scalar(e(b)) for a in p4] for b in p4])
[-1 \ 2 \ 1 \ -3 \ 1][ 0 1 0 -2 1][ 0 0 1 -2 1][ 0 0 0 -1 1][ 0 0 0 0 1]
sage: matrix([ [m(a) . scalar(h(b)) ] for a in p4] for b in p4])
[1 0 0 0 0]
[0 1 0 0 0]
[0 0 1 0 0]
[0 0 0 1 0]
[0 0 0 0 1]
sage: p = SymmetricFunctions(QQ).p()sage: m(p[3,2]).scalar(p[3,2], zee=lambda mu: 2**mu.length())
4
sage: m(p[3,2]).scalar(p[2,2,1], lambda mu: 1)
0
sage: m[3,2].scalar(h[3,2], zee=lambda mu: 2**mu.length())
2/3
```
## scalar\_hl(*x*, *t=None*)

Return the t-deformed standard Hall-Littlewood scalar product of self and x.

INPUT:

- x element of the ring of symmetric functions over the same base ring as self
- t parameter (default: None, in which case t is used)

EXAMPLES:

```
sage: s = SymmetricFunctions(QQ).s()sage: a = s([2, 1])sage: sp = a.scalar_t(a); sp
```

```
(-t^2 - 1)/(t^5 - 2*t^4 + t^3 - t^2 + 2*t - 1)sage: sp.parent()
Fraction Field of Univariate Polynomial Ring in t over Rational Field
```

```
scalar_jack(x, t=None)
```
Return the Jack-scalar product between self and x.

This scalar product is defined so that the power sum elements  $p_\mu$  are orthogonal and  $\langle p_\mu, p_\mu \rangle = z_\mu t^{\ell(\mu)}$ , where  $\ell(\mu)$  denotes the length of  $\mu$ .

INPUT:

- x element of the ring of symmetric functions over the same base ring as self
- $t -$  an optional parameter (default: None in which case  $t$  is used)

EXAMPLES:

```
sage: p = SymmetricFunctions(QQ['t']).power()
sage: matrix([{\lbrack p(mu), scalar_jack(p(nu))} for nu in Partitions(4)] for mu in
\rightarrowPartitions(4)])
[ 4<sup>*</sup>t 0 0 0 0 0][ 0 3* t^2 2 0 0 0 ][ 0 0 8<sup>*</sup> t<sup>2</sup> 0 0][ 0 0 0 4* t^3 0][ 0 0 0 0 24*t^4]sage: matrix([{\rm [p(mu) .scalar_jack(p(nu),2)} for nu in Partitions(4)] for mu in<sub>d</sub>
\rightarrowPartitions(4)])
[ 8 0 0 0 0]
[ 0 12 0 0 0]
[ 0 0 32 0 0]
[ 0 0 0 32 0]
[ 0 0 0 0 384]
sage: JQ = SymmetricFunctions(QQ['t'].fraction_field()).jack().Q()
sage: matrix([[JQ(mu) . scalar_jack(JQ(nu)) for nu in Partitions(3)] for mu in<sub>1</sub>
˓→Partitions(3)])
[(1/3*t^2 + 1/2*t + 1/6)/t^3] 0
ightharpoonup 0]
\left[ \right. \left( \frac{1}{2^{*}t} + \frac{1}{(t^{*} + 1)^{2^{*}t^{*}} \cdot 2} \right)ightharpoonup 0]
[ 0 0 0 0 0 6/(t^3 + 3*t^2 +
\rightarrow2*t)]
```
scalar\_qt(*x*, *q=None*, *t=None*)

Return the  $q$ , t-deformed standard Hall-Littlewood scalar product of self and x.

INPUT:

- x element of the ring of symmetric functions over the same base ring as self
- q, t parameters (default: None in which case q and t are used)

EXAMPLES:

```
sage: s = SymmetricFunctions(QQ).s()sage: a = s([2, 1])sage: sp = a.scalar_qt(a); factor(sp)
```

```
(continued from previous page)
```

```
(t - 1)^{0.2} * (q - 1) * (t^2 + t + 1)^{0.1} * (q^2*t^2 - q*t^2 + q^2 - 2^*q*t + t^2 -\rightarrow q + 1)
sage: sp.parent()
Fraction Field of Multivariate Polynomial Ring in q, t over Rational Field
sage: a.scalar_qt(a,q=0)
(-t^2 - 1)/(t^5 - 2*t^4 + t^3 - t^2 + 2*t - 1)sage: a.scalar_qt(a,t=0)
-q^3 + 2^*q^2 - 2^*q + 1sage: a.scalar_qt(a,5,7) # q=5 and t=7490/1539
sage: (x,y) = var('x,y')sage: a.scalar_qt(a,q=x,t=y)1/3*(x^3 - 1)/(y^3 - 1) + 2/3*(x - 1)^3/(y - 1)^3sage: Rn = QQ['q', 't', 'y', 'z']. fraction_field()
sage: (q, t, y, z) = Rn \cdot gens()sage: Mac = SymmetricFunctions(Rn).macdonald(q=y,t=z)
sage: a = Mac._sym.schur()([2,1])sage: factor(Mac.P()(a).scalar_qt(Mac.Q()(a),q,t))
(t - 1)^{x-3} * (q - 1) * (t^2 + t + 1)^{x-1} * (q^2*t^2 - q*t^2 + q^2 - 2^*q*t + t^2 - 1)ightharpoonup q + 1)
sage: factor(Mac.P() (a) . scalar_qt(Mac.Q())(z - 1)^{0.2} * (y - 1) * (z^2 + z + 1)^{0.1} * (y^2^z z^2 - y^z^2 + y^2 - 2^z y^z + z^2 - 1)\rightarrow y + 1)
```
## scalar\_t(*x*, *t=None*)

Return the t-deformed standard Hall-Littlewood scalar product of self and x.

INPUT:

- $x$  element of the ring of symmetric functions over the same base ring as self
- t parameter (default: None, in which case t is used)

EXAMPLES:

```
sage: s = SymmetricFunctions(QQ).s()sage: a = s([2, 1])sage: sp = a.scalar_t(a); sp(-t^2 - 1)/(t^5 - 2*t^4 + t^3 - t^2 + 2*t - 1)sage: sp.parent()
Fraction Field of Univariate Polynomial Ring in t over Rational Field
```
## skew\_by $(x)$

Return the result of skewing self by x. (Skewing by x is the endomorphism (as additive group) of the ring of symmetric functions adjoint to multiplication by x with respect to the Hall inner product.)

INPUT:

• x – element of the ring of symmetric functions over the same base ring as self

EXAMPLES:

```
sage: s = SymmetricFunctions(QQ).s()sage: s([3,2]).skew_by(s([2]))
s[2, 1] + s[3]sage: s([3,2]).skew_by(s([1,1,1]))
```

```
0
sage: s([3,2,1]).skew_by(s([2,1]))
s[1, 1, 1] + 2*s[2, 1] + s[3]
```

```
sage: p = SymmetricFunctions(QQ) . powersum()sage: p([4,3,3,2,2,1]).skew_by(p([2,1]))
4*p[4, 3, 3, 2]
sage: zee = sage.combinat.sf.sfa.zee
sage: zee([4,3,3,2,2,1])/zee([4,3,3,2])
4
sage: s(0).skew_by(s([1]))
\Omegasage: s(1).skew_by(s([1]))
0
sage: s([]).skew_by(s([]))
s[]
sage: s([]).skew_by(s[1])
0
```
## theta(*a*)

Return the image of self under the theta endomorphism which sends  $p_k$  to  $a \cdot p_k$  for every positive integer  $k$ .

In general, this is well-defined outside of the powersum basis only if the base ring is a Q-algebra.

INPUT:

 $\bullet$  a – an element of the base ring

EXAMPLES:

```
sage: s = SymmetricFunctions(QQ).s()
sage: s([2,1]).theta(2)
2 \cdot s[1, 1, 1] + 6 \cdot s[2, 1] + 2 \cdot s[3]sage: p = SymmetricFunctions(QQ).p()sage: p([2]). theta(2)2 * p[2]sage: p(0).theta(2)\Omegasage: p(1).theta(2)p[]
```
theta\_qt(*q=None*, *t=None*)

Return the image of selfunder the q, t-deformed theta endomorphism which sends  $p_k$  to  $\frac{1-q^k}{1-k^k}$  $\frac{1-q^{\infty}}{1-t^k}\cdot p_k$  for all positive integers  $k$ .

In general, this is well-defined outside of the powersum basis only if the base ring is a Q-algebra.

INPUT:

• q, t – parameters (default: None, in which case 'q' and 't' are used)

EXAMPLES:

```
sage: QQqt = QQ['q,t']. fraction_field()
sage: q, t = QQqt.gens()
```

```
sage: p = SymmetricFunctions(QQqt).p()sage: p([2]). theta_qt(q,t)((-q^2+1)/(-t^2+1))^*p[2]sage: p([2,1]). the ta_qt(q,t)
((q^3-q^2-q+1)/(t^3-t^2-t+1))^*p[2, 1]sage: p(0).theta_qt(q=1,t=3)
0
sage: p([2,1]). theta_qt(q=2,t=3)
3/16*p[2, 1]
sage: s = p. realization_of(). schur()
sage: s([3]).theta_qt(q=0)*(1-t)*(1-t^2)*(1-t^3)
t^3*s[1, 1, 1] + (t^2+t)*s[2, 1] + s[3]
sage: p(1).theta_qt()
p[]
```
# verschiebung(*n*)

Return the image of the symmetric function self under the  $n$ -th Verschiebung operator.

The *n*-th Verschiebung operator  $V_n$  is defined to be the unique algebra endomorphism V of the ring of symmetric functions that satisfies  $V(h_r) = h_{r/n}$  for every positive integer r divisible by n, and satisfies  $V(h_r) = 0$  for every positive integer r not divisible by n. This operator  $V_n$  is a Hopf algebra endomorphism. For every nonnegative integer r with  $n \mid r$ , it satisfies

$$
\mathbf{V}_n(h_r) = h_{r/n}, \quad \mathbf{V}_n(p_r) = n p_{r/n}, \quad \mathbf{V}_n(e_r) = (-1)^{r-r/n} e_{r/n}
$$

(where  $h$  is the complete homogeneous basis,  $p$  is the powersum basis, and  $e$  is the elementary basis). For every nonnegative integer r with  $n \nmid r$ , it satisfes

$$
\mathbf{V}_n(h_r) = \mathbf{V}_n(p_r) = \mathbf{V}_n(e_r) = 0.
$$

The  $n$ -th Verschiebung operator is also called the  $n$ -th Verschiebung endomorphism. Its name derives from the Verschiebung (German for "shift") endomorphism of the Witt vectors.

The *n*-th Verschiebung operator is adjoint to the *n*-th Frobenius operator (see frobenius () for its definition) with respect to the Hall scalar product  $(scalar()$  $(scalar()$ .

The action of the  $n$ -th Verschiebung operator on the Schur basis can also be computed explicitly. The following (probably clumsier than necessary) description can be obtained by solving exercise 7.61 in Stanley's [\[STA\]](#page-3660-0).

Let  $\lambda$  be a partition. Let *n* be a positive integer. If the *n*-core of  $\lambda$  is nonempty, then  $V_n(s_\lambda) = 0$ . Otherwise, the following method computes  $V_n(s_\lambda)$ : Write the partition  $\lambda$  in the form  $(\lambda_1, \lambda_2, \dots, \lambda_{ns})$ for some nonnegative integer s. (If *n* does not divide the length of  $\lambda$ , then this is achieved by adding trailing zeroes to  $\lambda$ .) Set  $\beta_i = \lambda_i + ns - i$  for every  $s \in \{1, 2, ..., ns\}$ . Then,  $(\beta_1, \beta_2, ..., \beta_{ns})$  is a strictly decreasing sequence of nonnegative integers. Stably sort the list  $(1, 2, \ldots, ns)$  in order of (weakly) increasing remainder of  $-1 - \beta_i$  modulo n. Let  $\xi$  be the sign of the permutation that is used for this sorting. Let  $\psi$  be the sign of the permutation that is used to stably sort the list  $(1, 2, \ldots, ns)$  in order of (weakly) increasing remainder of  $i-1$  modulo n. (Notice that  $\psi = (-1)^{n(n-1)s(s-1)/4}$ .) Then,  $\mathbf{V}_n(s_\lambda) =$  $\xi \psi \prod_{i=0}^{n-1} s_{\lambda^{(i)}},$  where  $(\lambda^{(0)}, \lambda^{(1)}, \ldots, \lambda^{(n-1)})$  is the *n*-quotient of  $\lambda$ .

INPUT:

•  $n - a$  positive integer

## OUTPUT:

The result of applying the  $n$ -th Verschiebung operator (on the ring of symmetric functions) to self.

EXAMPLES:

```
sage: Sym = SymmetricFunctions(ZZ)
sage: p = Sym.p()sage: h = Sym.h()sage: s = Sym.s()sage: m = Sym.m()sage: s[3].verschiebung(2)
0
sage: s[3].verschiebung(3)
s[1]
sage: p[3].verschiebung(3)
3*p[1]
sage: m[3,2,1].verschiebung(3)
-18\text{*m}[1, 1] - 3\text{*m}[2]sage: p[3,2,1].verschiebung(3)
0
sage: h[4].verschiebung(2)
h[2]
sage: p[2].verschiebung(2)
2*p[1]
sage: m[3,2,1].verschiebung(6)
12*m[1]
```
The Verschiebung endomorphisms are multiplicative:

```
sage: all( all( s(lam).verschiebung(2) * s(mu).verschiebung(2)
....: = (s(lam) * s(mu)).verschiebung(2)
....: for mu in Partitions(4) )
....: for lam in Partitions(4) )
True
```
Being Hopf algebra endomorphisms, the Verschiebung operators commute with the antipode:

```
sage: all( p(lam). verschiebung(3). antipode()
....: == p(lam).antipode().verschiebung(3)
....: for lam in Partitions(6))
True
```
Testing the adjointness between the Frobenius operators  $f_n$  and the Verschiebung operators  $V_n$ :

```
sage: Sym = SymmetricFunctions(QQ)
sage: s = Sym.s()sage: p = Sym.p()sage: all( all( s(lam).verschiebung(2).scalar(p(mu))
\dots: = s(lam) \cdot scalar(p(mu) \cdot Frobenius(2))....: for mu in Partitions(3) )
....: for lam in Partitions(6) )
True
```
class sage.combinat.sf.sfa.SymmetricFunctionsBases(*parent\_with\_realization*) Bases: [sage.categories.realizations.Category\\_realization\\_of\\_parent](../../../../../../../html/en/reference/categories/sage/categories/realizations.html#sage.categories.realizations.Category_realization_of_parent)

The category of bases of the ring of symmetric functions.

INPUT:

• self – a category of bases for the symmetric functions

• base – ring of symmetric functions

## class ParentMethods

Bases: object

## Eulerian(*n*, *j*, *k=None*)

Return the Eulerian symmetric function  $Q_{n,j}$  (with n either an integer or a partition) or  $Q_{n,j,k}$  (if the optional argument k is specified) in terms of the basis self.

It is known that the Eulerian quasisymmetric functions are in fact symmetric functions [\[SW2010\]](#page-3656-0). For more information, see [QuasiSymmetricFunctions.Fundamental.Eulerian\(\)](#page-1448-0), which accepts the same syntax as this method.

INPUT:

- $n -$  the nonnegative integer  $n$  or a partition
- **j** the number of excedances
- k (optional) if specified, determines the number of fixed points of the permutations which are being summed over

EXAMPLES:

```
sage: Sym = SymmetricFunctions(QQ)
sage: m = Sym.m()sage: m.Eulerian(3, 1)
4 \text{ m}[1, 1, 1] + 3 \text{ m}[2, 1] + 2 \text{ m}[3]sage: h = Sym.h()sage: h.Eulerian(4, 2)
h[2, 2] + h[3, 1] + h[4]sage: s = Sym.s()sage: s.Eulerian(5, 2)
s[2, 2, 1] + s[3, 1, 1] + 5*s[3, 2] + 6*s[4, 1] + 6*s[5]sage: s.Eulerian([2,2,1], 2)
s[2, 2, 1] + s[3, 2] + s[4, 1] + s[5]sage: s.Eulerian(5, 2, 2)
s[3, 2] + s[4, 1] + s[5]
```
We check Equation (5.4) in [\[SW2010\]](#page-3656-0):

```
sage: h.Eulerian([6], 3)
h[3, 2, 1] - h[4, 1, 1] + 2 * h[4, 2] + h[5, 1]sage: s.Eulerian([6], 3)
s[3, 2, 1] + s[3, 3] + 3*s[4, 2] + 3*s[5, 1] + 3*s[6]
```
## carlitz\_shareshian\_wachs(*n*, *d*, *s*, *comparison=None*)

Return the Carlitz-Shareshian-Wachs symmetric function  $X_{n,d,s}$  (if comparison is None), or  $U_{n,d,s}$ (if comparison is -1), or  $V_{n,d,s}$  (if comparison is 0), or  $W_{n,d,s}$  (if comparison is 1) written in the basis self. These functions are defined below.

The Carlitz-Shareshian-Wachs symmetric functions have been introduced in [GriRei18], Exercise 2.9.11, as refinements of a certain particular case of chromatic quasisymmetric functions defined by Shareshian and Wachs. Their definitions are as follows:

Let n, d and s be three nonnegative integers. Let  $W(n, d, s)$  denote the set of all n-tuples  $(w_1, w_2, \ldots, w_n)$  of positive integers having the property that there exist precisely d elements *i* of  $\{1, 2, \ldots, n-1\}$  satisfying  $w_i > w_{i+1}$ , and precisely s elements i of  $\{1, 2, \ldots, n-1\}$  satisfying  $w_i = w_{i+1}$ . For every  $w = (w_1, w_2, \dots, w_n) \in W(n, d, s)$ , let  $x_w$  be the monomial  $x_{w_1} x_{w_2} \cdots x_{w_n}$ .

We then define the power series  $X_{n,d,s}$  by

$$
X_{n,d,s} = \sum_{w \in W(n,d,s)} x_w.
$$

This is a symmetric function (according to [GriRei18], Exercise 2.9.11(b)), and for  $s = 0$  equals the  $t^d$ -coefficient of the descent enumerator of Smirnov words of length  $n$  (an example of a chromatic quasisymmetric function which happens to be symmetric – see [\[ShaWach2014\]](#page-3660-1), Example 2.5).

Assume that  $n > 0$ . Then, we can define three further power series as follows:

$$
U_{n,d,s} = \sum_{w_1 < w_n} x_w; \qquad V_{n,d,s} = \sum_{w_1 = w_n} x_w; \qquad W_{n,d,s} = \sum_{w_1 > w_n} x_w,
$$

where all three sums range over  $w = (w_1, w_2, \dots, w_n) \in W(n, d, s)$ . These three power series  $U_{n,d,s}$ ,  $V_{n,d,s}$  and  $W_{n,d,s}$  are symmetric functions as well ([GriRei18], Exercise 2.9.11(c)). Their sum is  $X_{n,d,s}$ .

REFERENCES:

INPUT:

- $n a$  nonnegative integer
- $\bullet$  d a nonnegative integer
- s a nonnegative integer
- comparison (default: None) a variable which can take the forms None,  $-1$ , 0 and 1 OUTPUT:

The Carlitz-Shareshian-Wachs symmetric function  $X_{n,d,s}$  (if comparison is None), or  $U_{n,d,s}$  (if comparison is -1), or  $V_{n,d,s}$  (if comparison is 0), or  $W_{n,d,s}$  (if comparison is 1) written in the basis self.

EXAMPLES:

The power series  $X_{n,d,s}$ :

```
sage: Sym = SymmetricFunctions(ZZ)
sage: m = Sym.m()sage: m.carlitz_shareshian_wachs(3, 2, 1)
0
sage: m.carlitz_shareshian_wachs(3, 1, 1)
m[2, 1]
sage: m.carlitz_shareshian_wachs(3, 2, 0)
m[1, 1, 1]
sage: m.carlitz_shareshian_wachs(3, 0, 2)
m[3]sage: m.carlitz_shareshian_wachs(3, 1, 0)
4 \text{m}[1, 1, 1] + \text{m}[2, 1]sage: m.carlitz_shareshian_wachs(3, 0, 1)
m[2, 1]sage: m.carlitz_shareshian_wachs(3, 0, 0)
m[1, 1, 1]
sage: m.carlitz_shareshian_wachs(5, 2, 2)
m[2, 2, 1] + m[3, 1, 1]sage: m.carlitz_shareshian_wachs(1, 0, 0)
m[1]sage: m.carlitz_shareshian_wachs(0, 0, 0)
m[]
```

```
The power series U_{n,d,s}:
```

```
sage: m.carlitz_shareshian_wachs(3, 2, 1, comparison=-1)
\Omegasage: m.carlitz_shareshian_wachs(3, 1, 1, comparison=-1)
\Omegasage: m.carlitz_shareshian_wachs(3, 2, 0, comparison=-1)
\Omegasage: m.carlitz_shareshian_wachs(3, 0, 2, comparison=-1)
\Omegasage: m.carlitz_shareshian_wachs(3, 1, 0, comparison=-1)
2*m[1, 1, 1]
sage: m.carlitz_shareshian_wachs(3, 0, 1, comparison=-1)
m[2, 1]
sage: m.carlitz_shareshian_wachs(3, 0, 0, comparison=-1)
m[1, 1, 1]
sage: m.carlitz_shareshian_wachs(5, 2, 2, comparison=-1)
\Omegasage: m.carlitz_shareshian_wachs(4, 2, 0, comparison=-1)
3*m[1, 1, 1, 1]
sage: m.carlitz_shareshian_wachs(1, 0, 0, comparison=-1)
\Omega
```
The power series  $V_{n,d,s}$ :

```
sage: m.carlitz_shareshian_wachs(3, 2, 1, comparison=0)
\Omegasage: m.carlitz_shareshian_wachs(3, 1, 1, comparison=0)
\Omegasage: m.carlitz_shareshian_wachs(3, 2, 0, comparison=0)
\Omegasage: m.carlitz_shareshian_wachs(3, 0, 2, comparison=0)
m[3]sage: m.carlitz_shareshian_wachs(3, 1, 0, comparison=0)
m[2, 1]
sage: m.carlitz_shareshian_wachs(3, 0, 1, comparison=0)
\omegasage: m.carlitz_shareshian_wachs(3, 0, 0, comparison=0)
\Omegasage: m.carlitz_shareshian_wachs(5, 2, 2, comparison=0)
\Omegasage: m.carlitz_shareshian_wachs(4, 2, 0, comparison=0)
m[2, 1, 1]
sage: m.carlitz_shareshian_wachs(1, 0, 0, comparison=0)
m[1]
```

```
The power series W_{n,d,s}:
```

```
sage: m.carlitz_shareshian_wachs(3, 2, 1, comparison=1)
0
sage: m.carlitz_shareshian_wachs(3, 1, 1, comparison=1)
m[2, 1]sage: m.carlitz_shareshian_wachs(3, 2, 0, comparison=1)
m[1, 1, 1]
```

```
sage: m.carlitz_shareshian_wachs(3, 0, 2, comparison=1)
0
sage: m.carlitz_shareshian_wachs(3, 1, 0, comparison=1)
2*m[1, 1, 1]
sage: m.carlitz_shareshian_wachs(3, 0, 1, comparison=1)
0
sage: m.carlitz_shareshian_wachs(3, 0, 0, comparison=1)
\Omegasage: m.carlitz_shareshian_wachs(5, 2, 2, comparison=1)
m[2, 2, 1] + m[3, 1, 1]sage: m.carlitz_shareshian_wachs(4, 2, 0, comparison=1)
8 \text{m}[1, 1, 1, 1] + 2 \text{m}[2, 1, 1] + \text{m}[2, 2]sage: m.carlitz_shareshian_wachs(1, 0, 0, comparison=1)
\Omega
```
#### corresponding\_basis\_over(*R*)

Return the realization of symmetric functions corresponding to self but over the base ring R. Only works when self is one of the classical bases, not one of the  $q$ ,  $t$ -dependent ones. In the latter case, None is returned instead.

# INPUT:

•  $R - a$  commutative ring EXAMPLES:

```
sage: Sym = SymmetricFunctions(QQ)sage: m = Sym.monomial()sage: m.corresponding_basis_over(ZZ)
Symmetric Functions over Integer Ring in the monomial basis
sage: Sym = SymmetricFunctions(CyclotomicField())
sage: s = Sym.schur()sage: s.corresponding_basis_over(Integers(13))
Symmetric Functions over Ring of integers modulo 13 in the Schur basis
sage: P = ZZ['q', 't']sage: Sym = SymmetricFunctions(P)
sage: mj = Sym.macdonald() J()sage: mj.corresponding_basis_over(Integers(13))
```
**Todo:** This function is an ugly hack using strings. It should be rewritten as soon as the bases of SymmetricFunctions are put on a more robust and systematic footing.

## degree\_on\_basis(*b*)

Return the degree of the basis element indexed by b.

INPUT:

• self – a basis of the symmetric functions

•  $b - a$  partition

EXAMPLES:

```
sage: Sym = SymmetricFunctions(QQ['q, t'].fraction_field())
sage: m = Sym.monomial()
```

```
sage: m.degree_on_basis(Partition([3,2]))
5
sage: P = Sym.macdonald() . P()sage: P.degree_on_basis(Partition([]))
0
```
#### gessel\_reutenauer(*lam*)

Return the Gessel-Reutenauer symmetric function corresponding to the partition lam written in the basis self.

Let  $\lambda$  be a partition. The *Gessel-Reutenauer symmetric function*  $\mathbf{GR}_{\lambda}$  corresponding to  $\lambda$  is the symmetric function denoted  $L_{\lambda}$  in [\[GR1993\]](#page-3660-2) and in Exercise 7.89 of [\[STA\]](#page-3660-0) and denoted  $\mathbf{GR}_{\lambda}$  in Definition 6.6.34 of [GriRei18]. It can be defined in several ways:

- It is the sum of the monomials  $x_w$  over all words w over the alphabet  $\{1, 2, 3, \ldots\}$  which have CFL type  $\lambda$ . Here, the monomial  $\mathbf{x}_w$  for a word  $w = (w_1, w_2, \dots, w_k)$  is defined as  $x_{w_1} x_{w_2} \cdots x_{w_k}$ , and the *CFL type* of a word  $w$  is defined as the partition obtained by sorting (in decreasing order) the lengths of the factors in the Lyndon factorization  $(lyndon\_factorization() )$  of w. The fact that this power series  $\mathbf{GR}_{\lambda}$  is symmetric is not obvious.
- It is the sum of the fundamental quasisymmetric functions  $F_{\text{Des}\sigma}$  over all permutations  $\sigma$ that have cycle type  $\lambda$ . See [sage.combinat.ncsf\\_qsym.qsym.QuasiSymmetricFunctions.](#page-1445-0) [Fundamental](#page-1445-0) for the definition of fundamental quasisymmetric functions, and  $cycle\_type()$ for that of cycle type. For a permutation  $\sigma$ , we use  $\text{Des }\sigma$  to denote the descent composition ([descents\\_composition\(\)](#page-1749-0)) of  $\sigma$ . Again, this definition does not make the symmetry of  $\mathbf{GR}_{\lambda}$ obvious.
- For every positive integer  $n$ , we have

$$
\mathbf{GR}_{(n)} = \frac{1}{n} \sum_{d|n} \mu(d) p_d^{n/d},
$$

where  $p_d$  denotes the d-th power-sum symmetric function. This  $\mathbf{GR}_{(n)}$  is also denoted by  $L_n$ . Now,  $\mathbf{GR}_{\lambda}$  is defined as the product:

$$
h_{m_1}[L_1] \cdot h_{m_2}[L_2] \cdot h_{m_3}[L_3] \cdots,
$$

where  $m_i$  denotes the multiplicity of the part i in  $\lambda$ , and where the square brackets stand for plethysm (plethysm()). This definition makes the symmetry (but not the integrality!) of  $\text{GR}_{\lambda}$ obvious.

The equivalences of these three definitions are proven in [\[GR1993\]](#page-3660-2) Sections 2-3. (See also [GriRei18] Subsection 6.6.2 for the equivalence of the first two definitions and further formulas.)

#### INPUT:

• lam – a partition or a positive integer (in the latter case, it is understood to mean the partition [lam])

OUTPUT:

The Gessel-Reutenauer symmetric function  $\mathbf{GR}_{\lambda}$ , where  $\lambda$  is lam, expanded in the basis self.

REFERENCES:

EXAMPLES:

The first few values of  $\mathbf{GR}_{(n)} = L_n$ :

```
sage: Sym = SymmetricFunctions(ZZ)
sage: h = Sym.h()sage: h.gessel_reutenauer(1)
```

```
h[1]
sage: h.gessel_reutenauer(2)
h[1, 1] - h[2]sage: h.gessel_reutenauer(3)
h[2, 1] - h[3]sage: h.gessel_reutenauer(4)
h[2, 1, 1] - h[2, 2]
sage: h.gessel_reutenauer(5)
h[2, 1, 1, 1] - h[2, 2, 1] - h[3, 1, 1] + h[3, 2] + h[4, 1] - h[5]
sage: h.gessel_reutenauer(6)
h[2, 1, 1, 1, 1] - h[2, 2, 1, 1] - h[2, 2, 2]- 2 * h[3, 1, 1, 1] + 5 * h[3, 2, 1] - 2 * h[3, 3] + h[4, 1, 1]-h[4, 2] - h[5, 1] + h[6]
```
Gessel-Reutenauer functions indexed by partitions:

```
sage: h.gessel_reutenauer([2, 1])
h[1, 1, 1] - h[2, 1]sage: h.gessel_reutenauer([2, 2])
h[1, 1, 1, 1] - 3*h[2, 1, 1] + 2*h[2, 2] + h[3, 1] - h[4]
```
The Gessel-Reutenauer functions are Schur-positive:

```
sage: s = Sym.s()sage: s.gessel_reutenauer([2, 1])
s[1, 1, 1] + s[2, 1]
sage: s.gessel_reutenauer([2, 2, 1])
s[1, 1, 1, 1, 1] + s[2, 1, 1, 1] + s[2, 2, 1] + s[3, 2]
```
They do not form a basis, as the following example (from [\[GR1993\]](#page-3660-2) p. 201) shows:

```
sage: s.gessel_reutenauer([4]) == s.gessel_reutenauer([2, 1, 1])
True
```
Of the above three equivalent definitions of  $\mathbf{GR}_{\lambda}$ , we use the third one for computations. Let us check that the second one gives the same results:

```
sage: QSym = QuasiSymmetricFunctions(ZZ)
sage: F = QSym.F() # fundamental basissage: def GR_def2(lam): # `\mathbf{GR}_\lambda`
\dots: n = lam.size()
....: r = F.sum_of_monomials([sigma.descents_composition])....: for sigma in Permutations(n)
....: if sigma.cycle_type() == lam])
....: return r.to_symmetric_function()
sage: all( GR_def2(lam) == h.gessel_reutenauer(lam)
....: for n in range(5) for lam in Partitions(n))
True
```
And the first one, too (assuming symmetry):

```
sage: m = Sym.m()sage: def GR_def1(lam): # `\mathbf{GR}_\lambda`
```

```
\dots: n = 1am.size()
....: Permus_mset = sage.combinat.permutation.Permutations_mset
....: def coeff_of_m_mu_in_result(mu):
....: words_to_check = Permus_mset([i for (i, l) in enumerate(mu)
\dots: for \bot in range(1)])
....: return sum((1 for w in words_to_check if
....: Partition(list(reversed(sorted([len(v) for v in<sub>u</sub>
˓→Word(w).lyndon_factorization()]))))
....: = lam))
....: r = m \cdot sum\_of\_terms(\lceil (mu, coeff\_of_m_mm\_in\_result(mu)) \rceil)....: for mu in Partitions(n)],
....: distinct=True)
....: return r
sage: all( GR_def1(lam) == h.gessel_reutenauer(lam)
....: for n in range(5) for lam in Partitions(n) )
True
```
**Note:** The currently existing implementation of this function is technically unsatisfactory. It distinguishes the case when the base ring is a Q-algebra from the case where it isn't. In the latter, it does a computation using universal coefficients, again distinguishing the case when it is able to compute the "corresponding" basis of the symmetric function algebra over Q (using the corresponding\_basis\_over hack) from the case when it isn't (in which case it transforms everything into the Schur basis, which is slow).

## is\_commutative()

Return whether this symmetric function algebra is commutative.

INPUT:

• self – a basis of the symmetric functions EXAMPLES:

```
sage: s = SymmetricFunctions(QQ).s()sage: s.is_commutative()
True
```
## is\_field(*proof=True*)

Return whether self is a field. (It is not.)

INPUT:

- self a basis of the symmetric functions
- proof an optional argument (default value: True)

EXAMPLES:

```
sage: s = SymmetricFunctions(QQ).s()sage: s.is_field()
False
```
#### is\_integral\_domain(*proof=True*)

Return whether self is an integral domain. (It is if and only if the base ring is an integral domain.)

INPUT:

- self a basis of the symmetric functions
- proof an optional argument (default value: True)

EXAMPLES:

```
sage: s = SymmetricFunctions(QQ).s()sage: s.is_integral_domain()
True
```
The following doctest is disabled pending [trac ticket #15475:](https://trac.sagemath.org/15475)

```
sage: s = SymmetricFunctions(Zmod(14)) . s() # not testedsage: s.is_integral_domain() # not tested
False
```
### one\_basis()

Return the empty partition, as per AlgebrasWithBasis.ParentMethods.one\_basis

INPUT:

• self – a basis of the ring of symmetric functions EXAMPLES:

```
sage: Sym = SymmetricFunctions(QQ['t'].fraction_field())
sage: s = Sym.s()sage: s.one_basis()
[]
sage: Q = Sym.hall\_littlewood() . Q()sage: Q.one_basis()
[]
```
**Todo:** generalize to Modules.Graded.Connected.ParentMethods

## skew\_schur(*x*)

Return the skew Schur function indexed by x in self.

INPUT: •  $x - a$  skew partition EXAMPLES:

```
sage: sp = SkewPartition([5, 3, 3, 1], [3, 2, 1]])sage: s = SymmetricFunctions(QQ).s()sage: s.skew_schur(sp)
s[2, 2, 1, 1] + s[2, 2, 2] + s[3, 1, 1, 1] + 3*s[3, 2, 1]+ S[3, 3] + 2*S[4, 1, 1] + 2*S[4, 2] + S[5, 1]sage: e = SymmetricFunctions(QQ).e()
sage: ess = e.skew_schur(sp); ess
e[2, 1, 1, 1, 1] - e[2, 2, 1, 1] - e[3, 1, 1, 1] + e[3, 2, 1]
sage: ess == e(s.skew\_schur(sp))True
```
## super\_categories()

The super categories of self.

EXAMPLES:

```
sage: from sage.combinat.sf.sfa import SymmetricFunctionsBases
sage: Sym = SymmetricFunctions(QQ)
sage: bases = SymmetricFunctionsBases(Sym)
sage: bases.super_categories()
[Category of realizations of Symmetric Functions over Rational Field,
Category of commutative hopf algebras with basis over Rational Field,
Join of Category of realizations of hopf algebras over Rational Field
     and Category of graded algebras over Rational Field
     and Category of graded coalgebras over Rational Field]
```
sage.combinat.sf.sfa.is\_SymmetricFunction(*x*)

Checks whether x is a symmetric function.

EXAMPLES:

```
sage: from sage.combinat.sf.sfa import is_SymmetricFunction
sage: s = SymmetricFunctions(QQ).s()sage: is_SymmetricFunction(2)
False
sage: is_SymmetricFunction(s(2))
True
sage: is_SymmetricFunction(s([2,1]))
True
```
### sage.combinat.sf.sfa.is\_SymmetricFunctionAlgebra(*x*)

Checks whether x is a symmetric function algebra.

EXAMPLES:

```
sage: from sage.combinat.sf.sfa import is_SymmetricFunctionAlgebra
sage: is_SymmetricFunctionAlgebra(5)
False
sage: is_SymmetricFunctionAlgebra(ZZ)
False
sage: is_SymmetricFunctionAlgebra(SymmetricFunctions(ZZ).schur())
True
sage: is_SymmetricFunctionAlgebra(SymmetricFunctions(QQ).e())
True
sage: is_SymmetricFunctionAlgebra(SymmetricFunctions(QQ).macdonald(q=1, t=1).P())
True
sage: is_SymmetricFunctionAlgebra(SymmetricFunctions(FractionField(QQ['q','t'])).
\rightarrowmacdonald().P())
True
```
<span id="page-2940-0"></span>sage.combinat.sf.sfa.zee(*part*)

Return the size of the centralizer of any permutation of cycle type part.

Note that the size of the centralizer is the inner product between  $p(part)$  and itself, where  $p$  is the power-sum symmetric functions.

INPUT:

• part – an integer partition (for example,  $[2,1,1]$ )

OUTPUT<sup>.</sup>

• the integer  $\prod_i i^{m_i(part)} m_i(part)!$  where  $m_i(part)$  is the number of parts in the partition part equal to i

EXAMPLES:

```
sage: from sage.combinat.sf.sfa import zee
sage: zee([2, 1, 1])4
```
# **5.1.309 Witt symmetric functions**

class sage.combinat.sf.witt.SymmetricFunctionAlgebra\_witt(*Sym*, *coerce\_h=True*, *coerce\_e=False*, *coerce\_p=False*) Bases: [sage.combinat.sf.multiplicative.SymmetricFunctionAlgebra\\_multiplicative](#page-2808-0)

The Witt symmetric function basis (or Witt basis, to be short).

The Witt basis of the ring of symmetric functions is denoted by  $(x_{\lambda})$  in [\[HazWitt1\]](#page-3660-3), section 9.63, and by  $(q_{\lambda})$ in [\[DoranIV1996\]](#page-3661-0). We will denote this basis by  $(w_\lambda)$  (which is precisely how it is denoted in [GriRei18], Exercise 2.9.3(d)). It is a multiplicative basis (meaning that  $w_{\emptyset} = 1$  and that every partition  $\lambda$  satisfies  $w_{\lambda} = w_{\lambda_1} w_{\lambda_2} w_{\lambda_3} \cdots$ , where  $w_i$  means  $w_{(i)}$  for every nonnegative integer *i*).

This basis can be defined in various ways. Probably the most well-known one is using the equation

$$
\prod_{d=1}^{\infty} (1 - w_d t^d)^{-1} = \sum_{n=0}^{\infty} h_n t^n
$$

where t is a formal variable and  $h_n$  are the complete homogeneous symmetric functions, extended to 0 by  $h_0 = 1$ . This equation allows one to uniquely determine the functions  $w_1, w_2, w_3, \ldots$  by recursion; one consequently extends the definition to all  $w_{\lambda}$  by requiring multiplicativity.

A way to rewrite the above equation without power series is:

$$
h_n = \sum_{\lambda \vdash n} w_\lambda
$$

for all nonnegative integers n, where  $\lambda \vdash n$  means that  $\lambda$  is a partition of n.

A similar equation (which is easily seen to be equivalent to the former) is

$$
e_n = \sum_{\lambda} (-1)^{n-\ell(\lambda)} w_{\lambda},
$$

with the sum running only over *strict* partitions  $\lambda$  of *n* this time. This equation can also be used to recursively define the  $w_n$ . Furthermore, every positive integer  $n$  satisfies

$$
p_n = \sum_{d|n} dw_d^{n/d},
$$

and this can be used to define the  $w_n$  recursively over any ring which is torsion-free as a Z-module. While these equations all yield easy formulas for classical bases of the ring of symmetric functions in terms of the Witt symmetric functions, it seems difficult to obtain explicit formulas in the other direction.

The Witt symmetric functions owe their name to the fact that the ring of symmetric functions can be viewed as the coordinate ring of the group scheme of Witt vectors, and the Witt symmetric functions are the functions that send a Witt vector to its components (whereas the powersum symmetric functions send a Witt vector to its ghost components). Details can be found in [\[HazWitt1\]](#page-3660-3) or section 3.2 of [\[BorWi2004\]](#page-3661-1).

INPUT:

• Sym – an instance of the ring of the symmetric functions.

- coerce\_h (default: True) a boolean that determines whether the transition maps between the Witt basis and the complete homogeneous basis will be cached and registered as coercions.
- coerce\_e (default: False) a boolean that determines whether the transition maps between the Witt basis and the elementary symmetric basis will be cached and registered as coercions.
- coerce\_p (default: False) a boolean that determines whether the transition maps between the Witt basis and the powersum basis will be cached and registered as coercions (or conversions, if the base ring is not a Q-algebra).

REFERENCES:

EXAMPLES:

Here are the first few Witt symmetric functions, in various bases:

```
sage: Sym = SymmetricFunctions(QQ)
sage: w = Sym.w()sage: e = Sym.e()sage: h = Sym.h()sage: p = Sym.p()sage: s = Sym.s()sage: m = Sym.m()sage: p(w([1]))
p[1]
sage: m(w([1]))
m[1]
sage: e(w([1]))
e[1]
sage: h(w([1]))
h[1]
sage: s(w([1]))
s[1]
sage: p(w([2]))
-1/2*p[1, 1] + 1/2*p[2]sage: m(w([2]))
-m[1, 1]sage: e(w([2]))
-e[2]
sage: h(w([2]))
-h[1, 1] + h[2]sage: s(w([2]))
-s[1, 1]sage: p(w([3]))
-1/3*p[1, 1, 1] + 1/3*p[3]
sage: m(w([3]))
-2 \cdot m[1, 1, 1] - m[2, 1]sage: e(w([3]))
-e[2, 1] + e[3]sage: h(w([3]))
-h[2, 1] + h[3]sage: s(w([3]))
-s[2, 1]
```

```
sage: Sym = SymmetricFunctions(ZZ)
sage: w = Sym.w()sage: e = Sym.e()sage: h = Sym.h()sage: s = Sym.s()sage: m = Sym.m()sage: p = Sym.p()sage: m(w([4]))
-9\text{*m}[1, 1, 1, 1] - 4\text{*m}[2, 1, 1] - 2\text{*m}[2, 2] - \text{m}[3, 1]sage: e(w([4]))
-e[2, 1, 1] + e[3, 1] - e[4]sage: h(w([4]))
-h[1, 1, 1, 1] + 2*h[2, 1, 1] - h[2, 2] - h[3, 1] + h[4]sage: s(w([4]))-s[1, 1, 1, 1] - s[2, 1, 1] - s[2, 2] - s[3, 1]
```
Some examples of conversions the other way:

```
sage: w(h[3])
w[1, 1, 1] + w[2, 1] + w[3]sage: w(e[3])
-w[2, 1] + w[3]sage: w(m[2,1])
2 \cdot w[2, 1] - 3 \cdot w[3]sage: w(p[3])
W[1, 1, 1] + 3^*W[3]
```
Antipodes:

```
sage: w([1]).antipode()
-w[1]sage: w([2]). antipode()
-w[1, 1] - w[2]
```
The following holds for all odd  $i$  and is easily proven by induction:

```
sage: all(w([i]).antipode() == -w([i]) for i in range(1, 10, 2))
True
```
The Witt basis does not allow for simple expressions for comultiplication and antipode in general (this is related to the fact that the sum of two Witt vectors isn't easily described in terms of the components). Therefore, most computations with Witt symmetric functions, as well as conversions and coercions, pass through the complete homogeneous symmetric functions by default. However, one can also use the elementary symmetric functions instead, or (if the base ring is a Q-algebra) the powersum symmetric functions. This is what the optional keyword variables coerce\_e, coerce\_h and coerce\_p are for. These variables do not affect the results of the (nonunderscored) methods of self, but they affect the speed of the computations (the more of these variables are set to True, the faster these are) and the size of the cache (the more of these variables are set to True, the bigger the cache). Let us check that the results are the same no matter to what the variables are set:

```
sage: Sym = SymmetricFunctions(QQ)
sage: p = Sym.p()sage: wh = Sym.w()
```

```
sage: we = Sym.w(coerce_h=False, coerce_e=True)
sage: wp = Sym.w(coerce_h=False, coerce_p=True)
sage: all( p(\text{wh}(\text{lam})) == p(\text{we}(\text{lam})) == p(\text{wp}(\text{lam})) for lam in Partitions(4) )
True
sage: all ( wh(p(lam)).monomial_coefficients()
\dots: = we(p(lam)).monomial_coefficients()
....: =wp(p(lam)).monomial_coefficients() for lam in Partitions(4) )
True
```
## coproduct(*elt*)

Return the coproduct of the element elt.

INPUT:

• elt – a symmetric function written in this basis

OUTPUT:

• The coproduct acting on elt; the result is an element of the tensor squared of the basis self

EXAMPLES:

```
sage: w = SymmetricFunctions(QQ) . w()sage: w[2].coproduct()
w[] # w[2] - w[1] # w[1] + w[2] # w[]
sage: w.coproduct(w[2])
w[] # w[2] - w[1] # w[1] + w[2] # w[]
sage: w[2,1].coproduct()
w[1] # w[2, 1] - w[1] # w[1, 1] + w[1] # w[2] - w[1, 1] # w[1] + w[2] # w[1] +
\rightarroww[2, 1] # w[]
sage: w.coproduct(w[2,1])
w[1] # w[2, 1] - w[1] # w[1, 1] + w[1] # w[2] - w[1, 1] # w[1] + w[2] # w[1] +
\rightarroww[2, 1] # w[]
```
## from\_other\_uncached(*u*)

Return an element u of another basis of the ring of symmetric functions, expanded in the Witt basis self. The result is the same as  $self(u)$ , but the from\_other\_uncached method does not precompute a cache with transition matrices. Thus, from\_other\_uncached is faster when u is sparse.

INPUT:

• u – an element of self.realization\_of()

OUTPUT:

• the expansion of u in the Witt basis self

EXAMPLES:

```
sage: Sym = SymmetricFunctions(QQ)
sage: p = Sym.p()sage: w = Sym.w()sage: a = p([3, 2]) - p([4, 1]) + 27 * p([3])sage: w.from_other_uncached(a) == w(a)True
```
Here's a verification of an obvious fact that would take long with regular coercion:

```
sage: fouc = w. from_other_uncached
sage: fouc(p([15]))
w[1, 1, 1, 1, 1, 1, 1, 1, 1, 1, 1, 1, 1, 1, 1] + 3*w[3, 3, 3, 3, 3] + 5*w[5, 5,␣
\rightarrow5] + 15*w[15]
sage: fouc(p([15])) * fouc(p([14])) == fouc(p([15, 14]))
True
```
Other bases:

```
sage: e = Sym.e()sage: h = Sym.h()sage: s = Sym.s()sage: all( fouc(e(lam)) == w(e(lam)) for lam in Partitions(5))
True
sage: all( fouc(h(lam)) == w(h(lam)) for lam in Partitions(5) )
True
sage: all( fouc(p(lam)) == w(p(lam)) for lam in Partitions(5))
True
sage: all( fouc(s(lam)) == w(s(lam)) for lam in Partitions(5))
True
```
# verschiebung(*n*)

Return the image of the symmetric function self under the  $n$ -th Verschiebung operator.

The *n*-th Verschiebung operator  $V_n$  is defined to be the unique algebra endomorphism V of the ring of symmetric functions that satisfies  $V(h_r) = h_{r/n}$  for every positive integer r divisible by n, and satisfies  $V(h_r) = 0$  for every positive integer r not divisible by n. This operator  $V_n$  is a Hopf algebra endomorphism. For every nonnegative integer r with  $n \mid r$ , it satisfies

$$
\mathbf{V}_n(h_r) = h_{r/n}, \quad \mathbf{V}_n(p_r) = n p_{r/n}, \quad \mathbf{V}_n(e_r) = (-1)^{r-r/n} e_{r/n}, \quad \mathbf{V}_n(w_r) = w_{r/n},
$$

(where  $h$  is the complete homogeneous basis,  $p$  is the powersum basis,  $e$  is the elementary basis, and  $w$  is the Witt basis). For every nonnegative integer r with  $n \nmid r$ , it satisfes

$$
\mathbf{V}_n(h_r) = \mathbf{V}_n(p_r) = \mathbf{V}_n(e_r) = \mathbf{V}_n(w_r) = 0.
$$

The  $n$ -th Verschiebung operator is also called the  $n$ -th Verschiebung endomorphism. Its name derives from the Verschiebung (German for "shift") endomorphism of the Witt vectors.

The *n*-th Verschiebung operator is adjoint to the *n*-th Frobenius operator (see frobenius () for its definition) with respect to the Hall scalar product (scalar()).

The action of the  $n$ -th Verschiebung operator on the Schur basis can also be computed explicitly. The following (probably clumsier than necessary) description can be obtained by solving exercise 7.61 in Stanley's [\[STA\]](#page-3660-0).

Let  $\lambda$  be a partition. Let *n* be a positive integer. If the *n*-core of  $\lambda$  is nonempty, then  $V_n(s_\lambda) = 0$ . Otherwise, the following method computes  $V_n(s_\lambda)$ : Write the partition  $\lambda$  in the form  $(\lambda_1, \lambda_2, \dots, \lambda_{ns})$ for some nonnegative integer s. (If *n* does not divide the length of  $\lambda$ , then this is achieved by adding trailing zeroes to  $\lambda$ .) Set  $\beta_i = \lambda_i + ns - i$  for every  $s \in \{1, 2, ..., ns\}$ . Then,  $(\beta_1, \beta_2, ..., \beta_{ns})$  is a strictly decreasing sequence of nonnegative integers. Stably sort the list  $(1, 2, \ldots, ns)$  in order of (weakly) increasing remainder of  $-1 - \beta_i$  modulo n. Let  $\xi$  be the sign of the permutation that is used for this sorting. Let  $\psi$  be the sign of the permutation that is used to stably sort the list  $(1, 2, \ldots, ns)$  in order of (weakly) increasing remainder of  $i-1$  modulo n. (Notice that  $\psi = (-1)^{n(n-1)s(s-1)/4}$ .) Then,  $\mathbf{V}_n(s_\lambda) =$  $\xi \psi \prod_{i=0}^{n-1} s_{\lambda^{(i)}},$  where  $(\lambda^{(0)}, \lambda^{(1)}, \ldots, \lambda^{(n-1)})$  is the *n*-quotient of  $\lambda$ . INPUT:

•  $n - a$  positive integer

OUTPUT:

The result of applying the  $n$ -th Verschiebung operator (on the ring of symmetric functions) to self.

EXAMPLES:

```
sage: Sym = SymmetricFunctions(ZZ)
sage: w = Sym.w()sage: w[3].verschiebung(2)
0
sage: w[4].verschiebung(4)
w[1]
```
# **5.1.310 Shard intersection order**

This file builds a combinatorial version of the shard intersection order of type A (in the classification of finite Coxeter groups). This is a lattice on the set of permutations, closely related to noncrossing partitions and the weak order.

For technical reasons, the elements of the posets are not permutations, but can be easily converted from and to permutations:

```
sage: from sage.combinat.shard_order import ShardPosetElement
sage: p0 = Permutation([1, 3, 4, 2])sage: e0 = ShardPosetElement(p0); e0(1, 3, 4, 2)
sage: Permutation(list(e0)) == p0True
```
### **See also:**

A general implementation for all finite Coxeter groups is available as [shard\\_poset\(\)](../../../../../../html/en/reference/categories/sage/categories/finite_coxeter_groups.html#sage.categories.finite_coxeter_groups.FiniteCoxeterGroups.ParentMethods.shard_poset)

REFERENCES:

```
class sage.combinat.shard_order.ShardPosetElement(p)
```
Bases: tuple

An element of the shard poset.

This is basically a permutation with extra stored arguments:

- $p$  the permutation itself as a tuple
- runs the decreasing runs as a tuple of tuples
- run\_indices a list integer -> index of the run
- dpg the transitive closure of the shard preorder graph
- spg the transitive reduction of the shard preorder graph

These elements can easily be converted from and to permutations:

```
sage: from sage.combinat.shard_order import ShardPosetElement
sage: p0 = Permutation([1, 3, 4, 2])sage: e0 = ShardPosetElement(p0); e0
(1, 3, 4, 2)
```

```
sage: Permutation(list(e0)) == p0True
```
## sage.combinat.shard\_order.shard\_poset(*n*)

Return the shard intersection order on permutations of size  $n$ .

This is defined on the set of permutations. To every permutation, one can attach a pre-order, using the descending runs and their relative positions.

The shard intersection order is given by the implication (or refinement) order on the set of pre-orders defined from all permutations.

This can also be seen in a geometrical way. Every pre-order defines a cone in a vector space of dimension  $n$ . The shard poset is given by the inclusion of these cones.

**See also:**

[shard\\_preorder\\_graph\(\)](#page-2947-0)

EXAMPLES:

```
sage: P = posets. ShardPoset(4); P # indirect doctest
Finite poset containing 24 elements
sage: P.chain_polynomial()
34*q^4 + 90*q^3 + 79*q^2 + 24*q + 1sage: P.characteristic_polynomial()
q^3 - 11^*q^2 + 23^*q - 13sage: P.zeta_polynomial()
17/3*q^3 - 6*q^2 + 4/3*qsage: P.is_self_dual()
False
```
<span id="page-2947-0"></span>sage.combinat.shard\_order.shard\_preorder\_graph(*runs*)

Return the preorder attached to a tuple of decreasing runs.

This is a directed graph, whose vertices correspond to the runs.

There is an edge from a run R to a run S if R is before S in the list of runs and the two intervals defined by the initial and final indices of  $R$  and  $S$  overlap.

This only depends on the initial and final indices of the runs. For this reason, this input can also be given in that shorten way.

INPUT:

- a tuple of tuples, the runs of a permutation, or
- a tuple of pairs  $(i, j)$ , each one standing for a run from i to j.

OUTPUT:

a directed graph, with vertices labelled by integers

EXAMPLES:

```
sage: from sage.combinat.shard_order import shard_preorder_graph
sage: s = Permutation([2, 8, 3, 9, 6, 4, 5, 1, 7])sage: def cut(lr):
....: return tuple((r[0], r[-1]) for r in lr)
sage: shard_preorder_graph(cut(s.decreasing_runs()))
```

```
Digraph on 5 vertices
sage: s = Permutation([9, 4, 3, 2, 8, 6, 5, 1, 7])sage: P = shard\_preorder\_graph(s.decreasing\_runs())sage: P.is_isomorphic(digraphs.TransitiveTournament(3))
True
```
# **5.1.311 Shifted primed tableaux**

AUTHORS:

- Kirill Paramonov (2017-08-18): initial implementation
- Chaman Agrawal (2019-08-12): add parameter to allow primed diagonal entry

class sage.combinat.shifted\_primed\_tableau.CrystalElementShiftedPrimedTableau(*parent*, *T*,

*skew=None*, *check=True*, *preprocessed=False*)

Bases: [sage.combinat.shifted\\_primed\\_tableau.ShiftedPrimedTableau](#page-2953-0)

Class for elements of crystals.ShiftedPrimedTableau.

e(*ind*)

Compute the action of the crystal operator  $e_i$  on a shifted primed tableau using cases from the papers [HPS2017] and [AO2018].

INPUT:

• ind – an element in the index set of the crystal

OUTPUT:

Primed tableau or None.

EXAMPLES:

```
sage: SPT = ShiftedPrimedTableaux([5, 4, 2])sage: t = \text{SPT}([1,1,1,'2p', '3p'], [2,'3p',3,3],[3,4]])sage: t.pp()
1 1 1 2' 3'
  2 3' 3 3
     3 4
sage: s = t.e(2)sage: s.pp()
1 1 1 2' 3'
  2 2 3 3
      3 4
sage: t == s.f(2)True
sage: SPT = ShiftedPrimedTableaux([2,1])sage: t = SPT([2, '3p'] , [3]])sage: t.e(-1).pp()
1 3'
   3
```
sage: t.e(1).pp()

(continued from previous page)

```
1 3'
  3
sage: t.e(2).pp()
2 2
   3
sage: r = SPT([2, 2], [3]])sage: r.e(-1).pp()1 2
  3
sage: r.e(1).pp()
1 2
   3
sage: r.e(2) is None
True
sage: r = SPT([1, '3p'], [3]])sage: r.e(-1) is None
True
sage: r.e(1) is None
True
sage: r.e(2).pp()
1 2'
  3
sage: r = SPT([1, '2p'], [3]])sage: r.e(-1).pp()1 1
   3
sage: r.e(1) is None
True
sage: r.e(2).pp()
1 2'
  2
sage: t = SPT([2, '3p'], [3]])sage: t.e(-1).e(2).e(2).e(-1) == t.e(2).e(1).e(1).e(2)True
sage: t.e(-1).e(2).e(2).e(-1).pp()1 1
  2
sage: all(t.e(-1).e(2).e(2).e(-1).e(i) is None for i in {-1, 1, 2})True
sage: SPT = ShiftedPrimedTableaux([4])sage: t = SPT([2, 2, 2, 2]])sage: t.e(-1) . pp()1 2 2 2
sage: t.e(1).pp()
1 2 2 2
sage: t.e(-1).e(-1) is None
True
sage: t.e(1).e(1).pp()
```
f(*ind*)

Compute the action of the crystal operator  $f_i$  on a shifted primed tableau using cases from the papers [HPS2017] and [AO2018].

INPUT:

• ind – element in the index set of the crystal

OUTPUT:

Primed tableau or None.

EXAMPLES:

```
sage: SPT = ShiftedPrimedTableaux([5, 4, 2])sage: t = \text{SPT}([1,1,1,1,1,3p^{\text{T}}],[2,2,2,3p^{\text{T}}],[3,3]])sage: t.pp()
1 1 1 1 3'
   2 2 2 3'
      3 3
sage: s = t.f(2)sage: s is None
True
sage: t = \text{SPT}([1,1,1,'2p', '3p'], [2,2,3,3], [3,4]])sage: t.pp()
1 1 1 2' 3'
   2 2 3 3
      3 4
sage: s = t.f(2)sage: s.pp()
1 1 1 2' 3'
   2 3' 3 3
      3 4
sage: SPT = ShiftedPrimedTableaux([2,1])sage: t = SPT([1,1],[2]])sage: t.f(-1).pp()
1 2'
   2
sage: t.f(1).pp()
1 2'
   2
sage: t.f(2).pp()
1 1
   3
sage: r = SPT([1, '2p'], [2]])sage: r.f(-1) is None
True
sage: r.f(1) is None
True
sage: r.f(2).pp()
```
1 2'

(continued from previous page)

```
3
sage: r = \text{SPT}([1,1],[3]])sage: r.f(-1).pp()
1 2'
   3
sage: r.f(1).pp()
1 2
   3
sage: r.f(2) is None
True
sage: r = SPT([1,2], [3]])sage: r.f(-1).pp()2 2
   3
sage: r.f(1).pp()
2 2
   3
sage: r.f(2) is None
True
sage: t = SPT([1, 1], [2]])sage: t.f(-1).f(2).f(2).f(-1) = t.f(2).f(1).f(-1).f(2)True
sage: t.f(-1).f(2).f(2).f(-1).pp()2 3'
   3
sage: all(t.f(-1).f(2).f(2).f(-1).f(i) is None for i in \{-1, 1, 2\})True
sage: SPT = ShiftedPrimedTableaux([4])
sage: t = SPT([1,1,1,1,1]])sage: t.f(-1).pp()
1 1 1 2'
sage: t.f(1).pp()
1 1 1 2
sage: t.f(-1).f(-1) is None
True
sage: t.f(1).f(-1).pp()
1 1 2' 2
sage: t.f(1).f(1).pp()
1 1 2 2
sage: t.f(1).f(1).f(-1).pp()
1 2' 2 2
sage: t.f(1).f(1).f(1).pp()
1 2 2 2
sage: t.f(1).f(1).f(1).f(-1).pp()
2 2 2 2
sage: t.f(1).f(1).f(1).f(1).pp()
2 2 2 2
```
```
sage: t.f(1).f(1).f(1).f(1).f(-1) is None
True
```
#### is\_highest\_weight(*index\_set=None*)

Return whether self is a highest weight element of the crystal.

An element is highest weight if it vanishes under all crystal operators  $e_i$ .

EXAMPLES:

```
sage: SPT = ShiftedPrimedTableaux([5, 4, 2])sage: t = SPT([1, 1, 1, 1, 1), (2, 2, 2, "3p"), (3, 3)])sage: t.is_highest_weight()
True
sage: SPT = ShiftedPrimedTableaux([5, 4])sage: s = SPT([ (1, 1, 1, 1, 1), (2, 2, "3p", 3)])sage: s.is_highest_weight(index_set=[1])
True
```
### reading\_word()

Return the reading word of self.

The reading word of a shifted primed tableau is constructed as follows:

- 1. List all primed entries in the tableau, column by column, in decreasing order within each column, moving from the rightmost column to the left, and with all the primes removed (i.e. all entries are increased by half a unit).
- 2. Then list all unprimed entries, row by row, in increasing order within each row, moving from the bottommost row to the top.

#### EXAMPLES:

```
sage: SPT = ShiftedPrimedTableaux([4,2])sage: t = \text{SPT}([1, '2p', 2, 2], [2, '3p']])sage: t.reading_word()
[3, 2, 2, 1, 2, 2]
```
#### $weight()$

Return the weight of self.

The weight of a shifted primed tableau is defined to be the vector with  $i$ -th component equal to the number of entries  $i$  and  $i'$  in the tableau.

EXAMPLES:

```
sage: t = ShiftedPrimedTableau([[1,'2p',2,2],[2,'3p']])sage: t.weight()
(1, 4, 1)
```
class sage.combinat.shifted\_primed\_tableau.PrimedEntry(*entry=None*, *double=None*) Bases: [sage.structure.sage\\_object.SageObject](../../../../../../html/en/reference/structure/sage/structure/sage_object.html#sage.structure.sage_object.SageObject)

The class of entries in shifted primed tableaux.

An entry in a shifted primed tableau is an element in the alphabet  $\{1' < 1 < 2' < 2 < \cdots < n' < n\}$ . The difference between two elements i and  $i - 1$  counts as a whole unit, whereas the difference between i and

 $i'$  counts as half a unit. Internally, we represent an unprimed element  $x$  as  $2x$  and the primed elements as the corresponding odd integer that respects the total order.

#### INPUT:

- entry a half integer or a string of an integer possibly ending in p or '
- double the doubled value

# decrease\_half()

Decrease self by half a unit.

## decrease\_one()

Decrease self by one unit.

### increase\_half()

Increase self by half a unit.

#### increase\_one()

Increase self by one unit.

#### integer()

Return the corresponding integer  $i$  for primed entries of the form  $i$  or  $i'$ .

#### is  $prime()$

Checks if self is a primed element.

### is\_unprimed()

Checks if self is an unprimed element.

#### $primed()$

Prime self if it is an unprimed element.

#### unprimed()

Unprime self if it is a primed element.

<span id="page-2953-0"></span>class sage.combinat.shifted\_primed\_tableau.ShiftedPrimedTableau(*parent*, *T*, *skew=None*,

*check=True*, *preprocessed=False*)

Bases: [sage.structure.list\\_clone.ClonableArray](../../../../../../html/en/reference/structure/sage/structure/list_clone.html#sage.structure.list_clone.ClonableArray)

A shifted primed tableau.

A primed tableau is a tableau of shifted shape in the alphabet  $X' = \{1' < 1 < 2' < 2 < \cdots < n' < n\}$  such that

- 1. the entries are weakly increasing along rows and columns;
- 2. a row cannot have two repeated primed elements, and a column cannot have two repeated non-primed elements;

Skew shape of the shifted primed tableaux is specified either with an optional argument skew or with None entries.

Primed entries in the main diagonal can be allowed with the optional boolean parameter primed\_diagonal``(default: ``False).

EXAMPLES:

```
sage: T = ShiftedPrimedTableaux([4,2])sage: T([[1,"2'","3'",3],[2,"3'"]])[1]
(2, 3')
sage: t = ShiftedPrimedTableau([[1, "2p", 2.5, 3], [2, 2.5]])
```

```
sage: t[1]
(2, 3')
sage: ShiftedPrimedTableau([["2p", 2, 3],["2p", "3p"],[2]], skew=[2, 1])
[(None, None, 2', 2, 3), (None, 2', 3'), (2, )]
sage: ShiftedPrimedTableau([[None,None,"2p"],[None,"2p"]])
[(None, None, 2'), (None, 2')]
sage: T = ShiftedPrimedTableaux([4,2], printed\_diagonal=True)sage: T([[1,"2'","3'",3],["2'","3'"]])[1] # With primed diagonal entry
(2', 3')
```
check()

Check that self is a valid primed tableau.

EXAMPLES:

```
sage: T = ShiftedPrimedTableaux([4,2])sage: t = T([1, '2p', 2, 2], [2, '3p']])sage: t.check()
sage: s = ShiftedPrimedTableau([["2p", 2, 3], ["2p"] , [2]], skew=[2, 1])sage: s.check()
sage: t = T([['1p', '2p', 2, 2], [2, '3p']])Traceback (most recent call last):
...
ValueError: [['1p', '2p', 2, 2], [2, '3p']] is not an element of
Shifted Primed Tableaux of shape [4, 2]
sage: T = ShiftedPrimedTableaux([4,2], primed\_diagonal=True)sage: t = T([['1p', '2p', 2, 2], [2, '3p']]) # primed_diagonal allowed
sage: t.check()
sage: t = T([['1p', '1p', 2, 2], [2, '3p']])Traceback (most recent call last):
...
ValueError: [['1p', '1p', 2, 2], [2, '3p']] is not an element of
Shifted Primed Tableaux of shape [4, 2] and maximum entry 6
```
### is\_standard()

Return True if the entries of selfare in bijection with positive primed integers  $1', 1, 2', \ldots, n$ .

```
sage: ShiftedPrimedTableau([["1'", 1, "2'"], [2, "3'"]],
....: primed_diagonal=True).is_standard()
True
sage: ShiftedPrimedTableau([["1'", 1, 2], ["2'", "3'"]],
....: primed_diagonal=True).is_standard()
True
sage: ShiftedPrimedTableau([["1'", 1, 1], ["2'", 2]],
....: primed_diagonal=True).is_standard()
False
sage: ShiftedPrimedTableau([[1, "2'"], [2]]).is_standard()
False
sage: s = ShiftedPrimedTableau([[None, None,"1p","2p",2],[None,"1"]])
sage: s.is_standard()
True
```
### max\_entry()

Return the minimum unprimed letter  $x > y$  for all y in self.

EXAMPLES:

```
sage: Tab = ShiftedPrimedTableau([ (1, 1, '2p', '3p'), (2, 2) ] )sage: Tab.max_entry()
3
```
# $pp()$

Pretty print self.

EXAMPLES:

```
sage: t = ShiftedPrimedTableau([[1,'2p',2,2],[2,'3p']])sage: t.pp()
1 2' 2 2
  2 3'
sage: t = ShiftedPrimedTableau([[10,'11p',11,11],[11,'12']])
sage: t.pp()
10 11' 11 11
   11 12
sage: s = ShiftedPrimedTableau([[2p',2,3], ['2p']], skew=[2,1])
sage: s.pp()
 . . 2' 2 3
    . 2'
```
# <span id="page-2955-1"></span>restrict(*n*)

Return the restriction of the shifted tableau to all the numbers less than or equal to n.

**Note:** If only the outer shape of the restriction, rather than the whole restriction, is needed, then the faster method [restriction\\_outer\\_shape\(\)](#page-2955-0) is preferred. Similarly if only the skew shape is needed, use [restriction\\_shape\(\)](#page-2956-0).

# EXAMPLES:

```
sage: t = ShiftedPrimedTableau([[1, '2p', 2, 2], [2, '3p']])sage: t.restrict(2).pp()
1 2' 2 2
  2
sage: t.restrict("2p").pp()
1 2'
sage: s = ShiftedPrimedTableau([["2p", 2, 3], ["2p"]], skew=[2, 1])sage: s.restrict(2).pp()
. . 2' 2
    2'sage: s.restrict(1.5).pp()
. . 2'
   . 2'
```
### <span id="page-2955-0"></span>restriction\_outer\_shape(*n*)

Return the outer shape of the restriction of the shifted tableau self to  $n$ .

If T is a (skew) shifted tableau and n is a half-integer, then the restriction of T to n is defined as the (skew) shifted tableau obtained by removing all cells filled with entries greater than  $n$  from  $T$ .

This method computes merely the outer shape of the restriction. For the restriction itself, use  $\text{restrict}($ .

EXAMPLES:

```
sage: s = ShiftedPrimedTableau([["2p", 2, 3], ["2p"]], skew=[2, 1])sage: s.pp()
. . 2' 2 3
   . 2'sage: s.restriction_outer_shape(2)
[4, 2]
sage: s.restriction_outer_shape("2p")
[3, 2]
```
### <span id="page-2956-0"></span>restriction\_shape(*n*)

Return the skew shape of the restriction of the skew tableau self to n.

If T is a shifted tableau and n is a half-integer, then the restriction of T to  $n$  is defined as the (skew) shifted tableau obtained by removing all cells filled with entries greater than  $n$  from  $T$ .

This method computes merely the skew shape of the restriction. For the restriction itself, use  $\text{restrict}($ .

### EXAMPLES:

```
sage: s = ShiftedPrimedTableau([["2p", 2, 3], ["2p"]], skew=[2, 1])sage: s.pp()
 . . 2' 2 3
      . 2'
sage: s.restriction_shape(2)
[4, 2] / [2, 1]
```
### shape()

Return the shape of the underlying partition of self.

EXAMPLES:

```
sage: t = ShiftedPrimedTableau([[1, '2p', 2, 2], [2, '3p']])sage: t.shape()
[4, 2]
sage: s = ShiftedPrimedTableau([["2p", 2, 3], ["2p"]], skew=[2, 1])sage: s.shape()
[5, 2] / [2, 1]
```
# to\_chain()

Return the chain of partitions corresponding to the (skew) shifted tableau self, interlaced by one of the colours 1 is the added cell is on the diagonal, 2 if an ordinary entry is added and 3 if a primed entry is added.

EXAMPLES:

```
sage: s = ShiftedPrimedTableau([[1, 2, 3.5, 5, 6.5), (3, 5.5)])sage: s.pp()
1 2 4' 5 7'
   3 6'
```

```
sage: s.to_chain()
[[], 1, [1], 2, [2], 1, [2, 1], 3, [3, 1], 2, [4, 1], 3, [4, 2], 3, [5, 2]]
sage: s = ShiftedPrimedTableau([(1, 3.5), (2.5,), (6,)], skew=[2,1])sage: s.pp()
 . . 1 4'
      . 3'
       6
sage: s.to_chain()
[2, 1], 2, [3, 1], 0, [3, 1], 3, [3, 2], 3, [4, 2], 0, [4, 2], 1, [4, 2, 1]
```
#### weight()

Return the weight of self.

The weight of a shifted primed tableau is defined to be the vector with  $i$ -th component equal to the number of entries  $i$  and  $i'$  in the tableau.

### EXAMPLES:

```
sage: t = ShiftedPrimedTableau([[2p',2,2],[2,'3p']], skew=[1])sage: t.weight()
(0, 4, 1)
```
<span id="page-2957-0"></span>class sage.combinat.shifted\_primed\_tableau.ShiftedPrimedTableaux(*skew=None*,

```
Bases: sage.structure.unique_representation.UniqueRepresentation, sage.structure.
parent.Parent
```
Returns the combinatorial class of shifted primed tableaux subject to the constraints given by the arguments.

A primed tableau is a tableau of shifted shape on the alphabet  $X' = \{1' < 1 < 2' < 2 < \cdots < n' < n\}$  such that

- 1. the entries are weakly increasing along rows and columns
- 2. a row cannot have two repeated primed entries, and a column cannot have two repeated non-primed entries

# INPUT:

Valid optional keywords:

- shape the (outer skew) shape of tableaux
- weight the weight of tableaux
- max\_entry the maximum entry of tableaux
- skew the inner skew shape of tableaux
- primed\_diagonal allow primed entries in main diagonal of tableaux

The weight of a tableau is defined to be the vector with  $i$ -th component equal to the number of entries  $i$  and  $i'$ in the tableau. The sum of the coordinates in the weight vector must be equal to the number of entries in the partition.

The shape and skew must be strictly decreasing partitions. The primed\_diagonal is a boolean (default: False).

*primed\_diagonal=False*)

EXAMPLES:

```
sage: SPT = ShiftedPrimedTableaux(weight=(1,2,2), shape=[3,2]); SPT
Shifted Primed Tableaux of weight (1, 2, 2) and shape [3, 2]
sage: SPT.list()
[[(1, 2, 2), (3, 3)],[(1, 2', 3'), (2, 3)],[(1, 2', 3'), (2, 3')],
[(1, 2', 2), (3, 3)]sage: SPT = ShiftedPrimedTableaux(weight=(1,2,2), shape=[3,2],
....: primed_diagonal=True); SPT
Shifted Primed Tableaux of weight (1, 2, 2) and shape [3, 2]
sage: SPT.list()
[[(1, 2, 2), (3, 3)],[(1, 2, 2), (3', 3)],[(1, 2', 3'), (2, 3)],[(1, 2', 3'), (2, 3')],
[(1, 2', 3'), (2', 3)],[(1, 2', 3'), (2', 3')],
[(1, 2', 2), (3, 3)],[(1, 2', 2), (3', 3)],[(1', 2, 2), (3, 3)],[(1', 2, 2), (3', 3)],[(1', 2', 3'), (2, 3)],[(1', 2', 3'), (2, 3')],
 [(1', 2', 3'), (2', 3)],[(1', 2', 3'), (2', 3')],
[(1', 2', 2), (3, 3)],
[(1', 2', 2), (3', 3)]sage: SPT = ShiftedPrimedTableaux(weight=(1,2)); SPT
Shifted Primed Tableaux of weight (1, 2)
sage: list(SPT)
[[(1, 2, 2)], [(1, 2', 2)], [(1, 2'), (2, 2)]sage: SPT = ShiftedPrimedTableaux(weight=(1,2)), primed_diagonal=True)
sage: list(SPT)
[[(1, 2, 2)],
[(1, 2', 2)],[(1', 2, 2)],[(1', 2', 2)],[(1, 2'), (2,)],
 [(1, 2'), (2',)][(1', 2'), (2,)],
[(1', 2'), (2',)]sage: SPT = ShiftedPrimedTableaux([3,2], max_entry=2); SPT
Shifted Primed Tableaux of shape [3, 2] and maximum entry 2
sage: list(SPT)
[[(1, 1, 1), (2, 2)], [[1, 1, 2'), (2, 2)]]sage: SPT = ShiftedPrimedTableaux([3,2], max_entry=2,
....: primed_diagonal=True)
sage: list(SPT)
[[(1, 1, 1), (2, 2)],[(1, 1, 1), (2', 2)],[(1', 1, 1), (2, 2)],
```
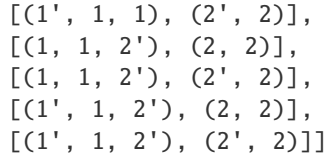

### **See also:**

• [ShiftedPrimedTableau](#page-2953-0)

### Element

alias of [ShiftedPrimedTableau](#page-2953-0)

#### options(*\*get\_value*, *\*\*set\_value*)

Sets the global options for elements of the tableau, skew\_tableau, and tableau tuple classes. The defaults are for tableau to be displayed as a list, latexed as a Young diagram using the English convention.

#### OPTIONS:

- ascii\_art (default: repr) Controls the ascii art output for tableaux
	- **–** compact minimal length ascii art
	- **–** repr display using the diagram string representation
	- **–** table display as a table
- convention (default: English) Sets the convention used for displaying tableaux and partitions
	- **–** English use the English convention
	- **–** French use the French convention
- display (default: list) Controls the way in which tableaux are printed
	- **–** array alias for diagram
	- **–** compact minimal length string representation
	- **–** diagram display as Young diagram (similar to [pp\(\)](#page-3294-0)
	- **–** ferrers\_diagram alias for diagram
	- **–** list print tableaux as lists
	- **–** young\_diagram alias for diagram
- latex (default: diagram) Controls the way in which tableaux are latexed
	- **–** array alias for diagram
	- **–** diagram as a Young diagram
	- **–** ferrers\_diagram alias for diagram
	- **–** list as a list
	- **–** young\_diagram alias for diagram
- notation alternative name for convention

**Note:** Changing the convention for tableaux also changes the convention for partitions.

If no parameters are set, then the function returns a copy of the options dictionary.

EXAMPLES:

```
sage: T = \text{Tableau}([\frac{1}{2}, 3], [4, 5]])sage: T
[[1, 2, 3], [4, 5]]
sage: Tableaux.options.display="array"
sage: T
 1 2 3
  4 5
sage: Tableaux.options.convention="french"
sage: T
  4 5
  1 2 3
```
Changing the convention for tableaux also changes the convention for partitions and vice versa:

```
sage: P = Partition([3,3,1])sage: print(P.ferrers_diagram())
*
***
***
sage: Partitions.options.convention="english"
sage: print(P.ferrers_diagram())
***
***
*
sage: T
 1 2 3
 4 5
```
The ASCII art can also be changed:

```
sage: t = Tableau([1, 2, 3], [4, 5]])sage: ascii_art(t)
 1 2 3
 4 5
sage: Tableaux.options.ascii_art = "table"
sage: ascii_art(t)
+---+---+---+
| 1 | 2 | 3 |
+---+---+---+
| 4 | 5 |
+---+---+
sage: Tableaux.options.ascii_art = "compact"
sage: ascii_art(t)
|1|2|3|
|4|5|
sage: Tableaux.options._reset()
```
See [GlobalOptions](../../../../../../html/en/reference/structure/sage/structure/global_options.html#sage.structure.global_options.GlobalOptions) for more features of these options.

class sage.combinat.shifted\_primed\_tableau.ShiftedPrimedTableaux\_all(*skew=None*,

*primed\_diagonal=False*)

Bases: [sage.combinat.shifted\\_primed\\_tableau.ShiftedPrimedTableaux](#page-2957-0)

The class of all shifted primed tableaux.

class sage.combinat.shifted\_primed\_tableau.ShiftedPrimedTableaux\_shape(*shape*,

*max\_entry=None*, *skew=None*, *primed\_diagonal=False*)

Bases: [sage.combinat.shifted\\_primed\\_tableau.ShiftedPrimedTableaux](#page-2957-0)

Shifted primed tableaux of a fixed shape.

Shifted primed tableaux admit a type  $A_n$  classical crystal structure with highest weights corresponding to a given shape.

The list of module generators consists of all elements of the crystal with nonincreasing weight entries.

The crystal is constructed following operations described in [HPS2017] and [AO2018].

The optional primed\_diagonal allows primed entries in the main diagonal of all the Shifted primed tableaux of a fixed shape. If the max\_entry is None then max\_entry is set to the total number of entries in the tableau if primed\_diagonal is True.

EXAMPLES:

```
sage: ShiftedPrimedTableaux([4,3,1], max_entry=4)
Shifted Primed Tableaux of shape [4, 3, 1] and maximum entry 4
sage: ShiftedPrimedTableaux([4,3,1], max_entry=4).cardinality()
384
```
We compute some of the crystal structure:

```
sage: SPTC = crystals. ShiftedPrimedTableaux([3, 2], 3)sage: T = SPTC.module_generators[-1]
sage: T
[(1, 1, 2'), (2, 3')]sage: T.f(2)
[(1, 1, 3'), (2, 3')]sage: len(SPTC.module_generators)
7
sage: SPTC[0]
[(1, 1, 1), (2, 2)]sage: SPTC.cardinality()
24
```
We compare this implementation with the  $q(n)$ -crystal on (tensor products) of letters:

```
sage: tableau_crystal = crystals. ShiftedPrimedTableaux([4,1], 3)sage: tableau_digraph = tableau_crystal.digraph()
sage: c = \text{crystals}. \text{letters}([\sqrt{Q}, 3])sage: tensor_crystal = tensor([c]*5)
sage: u = tensor_crystal(c(1), c(1), c(1), c(2), c(1))sage: subcrystal = tensor_crystal.subcrystal(generators=[u],
....: index_set=[1,2,-1])
sage: tensor_digraph = subcrystal.digraph()
sage: tensor_digraph.is_isomorphic(tableau_digraph, edge_labels=True)
True
```
If we allow primed entries in the main diagonal:

```
sage: ShiftedPrimedTableaux([4,3,1], max_entry=4,
....: primed_diagonal=True)
Shifted Primed Tableaux of shape [4, 3, 1] and maximum entry 4
sage: ShiftedPrimedTableaux([4,3,1], max_entry=4,
....: primed_diagonal=True).cardinality()
3072
sage: SPTC = ShiftedPrimedTableaux([3,2], max_entry=3,
....: primed_diagonal=True)
sage: T = SPTC[-1]sage: T
[(1', 2', 2), (3', 3)]sage: SPTC[0]
[(1, 1, 1), (2, 2)]sage: SPTC.cardinality()
96
```
### module\_generators()

Return the generators of self as a crystal.

```
shape()
```
Return the shape of the shifted tableaux self.

class sage.combinat.shifted\_primed\_tableau.ShiftedPrimedTableaux\_weight(*weight*, *skew=None*,

*primed\_diagonal=False*)

Bases: [sage.combinat.shifted\\_primed\\_tableau.ShiftedPrimedTableaux](#page-2957-0)

Shifted primed tableaux of fixed weight.

EXAMPLES:

```
sage: ShiftedPrimedTableaux(weight=(2,3,1))
Shifted Primed Tableaux of weight (2, 3, 1)
sage: ShiftedPrimedTableaux(weight=(2,3,1)).cardinality()
17
sage: SPT = ShiftedPrimedTableaux(weight=(2,3,1), primed_diagonal=True)
sage: SPT.cardinality()
64
sage: T = ShiftedPrimedTableaux(weight=(3,2), primed\_diagonal=True)sage: T[:5]
[[(1, 1, 1, 2, 2)],[(1, 1, 1, 2', 2)],[(1', 1, 1, 2, 2)],[(1', 1, 1, 2', 2)],[(1, 1, 1, 2), (2,)]sage: T.cardinality()
16
```
class sage.combinat.shifted\_primed\_tableau.ShiftedPrimedTableaux\_weight\_shape(*weight*, *shape*,

*skew=None*, *primed\_diagonal=False*)

Bases: [sage.combinat.shifted\\_primed\\_tableau.ShiftedPrimedTableaux](#page-2957-0)

Shifted primed tableaux of the fixed weight and shape.

```
sage: ShiftedPrimedTableaux([4, 2, 1], weight=(2, 3, 2))
Shifted Primed Tableaux of weight (2, 3, 2) and shape [4, 2, 1]
sage: ShiftedPrimedTableaux([4,2,1], weight=(2,3,2)).cardinality()
4
sage: T = ShiftedPrimedTableaux([4, 2, 1], weight=(2, 3, 2),....: primed_diagonal=True)
sage: T[:6]
[[(1, 1, 2, 2), (2, 3'), (3,)],
[(1, 1, 2, 2), (2, 3'), (3',)][(1, 1, 2, 2), (2', 3'), (3,)][(1, 1, 2, 2), (2', 3'), (3',)][(1, 1, 2', 3), (2, 2), (3,)][(1, 1, 2', 3), (2, 2), (3',)]sage: T.cardinality()
32
```
# **5.1.312 Shuffle product of iterables**

The shuffle product of two sequences of lengths  $m$  and  $n$  is a sum over the  $\binom{m+n}{n}$  ways of interleaving the two sequences.

That could be defined inductively by:

 $(a_n)_{n\geq 0} \cup (b_m)_{m\geq 0} = a_0 \cdot ((a_n)_{n\geq 1} \cup (b_m)_{m\geq 0}) + b_0 \cdot ((a_n)_{n\geq 0} \cup (b_m)_{m\geq 1})$ 

with  $(a_n)$  and  $(b_m)$  two non-empty sequences and if one of them is empty then the product is equals to the other.

The shuffle product has been introduced by S. Eilenberg and S. Mac Lane in 1953 [\[EilLan53\]](#page-3661-0).

EXAMPLES:

```
sage: from sage.combinat.shuffle import ShuffleProduct
sage: list(ShiftleProduct([1,2], ['a", "b", "c"]))[[1, 2, 'a', 'b', 'c'],
['a', 1, 2, 'b', 'c'],
[1, 'a', 2, 'b', 'c'],
['a', 'b', 1, 2, 'c'],
 ['a', 1, 'b', 2, 'c'],
[1, 'a', 'b', 2, 'c'],
['a', 'b', 'c', 1, 2],
 ['a', 'b', 1, 'c', 2],
 ['a', 1, 'b', 'c', 2],
 [1, 'a', 'b', 'c', 2]]
```
References:

Author:

```
• Jean-Baptiste Priez
```

```
class sage.combinat.shuffle.SetShuffleProduct(l1, l2, element_constructor=None)
     Bases: sage.combinat.shuffle.ShuffleProduct_abstract
```
The union of all possible shuffle products of two sets of iterables.

```
sage: from sage.combinat.shuffle import SetShuffleProduct
sage: sorted(SetShuffleProduct(\{(1,), (2,3)\}, \{(4,5), (6,)\}))
[[1, 4, 5],
[1, 6],
[2, 3, 4, 5],
[2, 3, 6],
[2, 4, 3, 5],
 [2, 4, 5, 3],
 [2, 6, 3],
 [4, 1, 5],
[4, 2, 3, 5],
[4, 2, 5, 3],
[4, 5, 1],
[4, 5, 2, 3],
 [6, 1],
 [6, 2, 3]]
```
#### cardinality()

The cardinality is defined by the sum of the cardinality of all shuffles. That means by a sum of binomials.

```
class sage.combinat.shuffle.ShuffleProduct(l1, l2, element_constructor=None)
     Bases: sage.combinat.shuffle.ShuffleProduct_abstract
```
Shuffle product of two iterables.

EXAMPLES:

```
sage: from sage.combinat.shuffle import ShuffleProduct
sage: list(ShuffleProduct("abc", "de", element_constructor="".join))
['abcde',
 'adbce',
 'dabce',
 'abdce',
 'adebc',
 'daebc',
 'deabc',
 'adbec',
 'dabec',
 'abdec']
sage: list(ShuffleProduct("", "de", element_constructor="".join))
['de']
```
### cardinality()

Return the number of shuffles of  $l_1$  and  $l_2$ , respectively of lengths m and n, which is  $\binom{m+n}{n}$ .

```
class sage.combinat.shuffle.ShuffleProduct_abstract(l1, l2, element_constructor=None)
     Bases: sage.structure.parent.Parent
```
Abstract base class for shuffle products.

```
class sage.combinat.shuffle.ShuffleProduct_overlapping(w1, w2, element_constructor=None,
```
*add=<built-in function add>*)

The overlapping shuffle product of the two words w1 and w2.

Bases: [sage.combinat.shuffle.ShuffleProduct\\_abstract](#page-2964-0)

If  $u$  and  $v$  are two words whose letters belong to an additive monoid or to another kind of alphabet on which

addition is well-defined, then the *overlapping shuffle product* of  $u$  and  $v$  is a certain multiset of words defined as follows: Let a and b be the lengths of u and v, respectively. Let A be the set  $\{(0, 1), (0, 2), \cdots, (0, a)\}$ , and let B be the set  $\{(1, 1), (1, 2), \cdots, (1, b)\}\)$ . Notice that the sets A and B are disjoint. We can make A and B into posets by setting  $(k, i) \leq (k, j)$  for all  $k \in \{0, 1\}$  and  $i \leq j$ . Then,  $A \cup B$  becomes a poset by disjoint union (we don't set  $(0, i) \leq (1, i)$ ). Let p be the map from  $A \cup B$  to the set of all letters which sends every  $(0, i)$  to the *i*-th letter of u, and every  $(1, j)$  to the *j*-th letter of v. For every nonnegative integer c and every surjective map  $f : A \cup B \to \{1, 2, \dots, c\}$  for which both restrictions  $f \mid_A$  and  $f \mid_B$  are strictly increasing, let  $w(f)$  be the length- $c$  word such that for every  $1\le k\le c,$  the  $k$ -th letter of  $w(f)$  equals  $\sum_{j\in f^{-1}(k)}p(j)$  (this sum always has either one or two addends). The overlapping shuffle product of u and v is then the multiset of all  $w(f)$  with c ranging over all nonnegative integers and f ranging over the surjective maps  $f : A \cup B \rightarrow \{1, 2, \dots, c\}$  for which both restrictions  $f \mid_A$  and  $f \mid_B$  are strictly increasing.

If one restricts to a particular fixed nonnegative integer, then the multiset is instead called the *overlapping shuffle product with precisely*  $\alpha + b - c$  *`overlaps*. This is nonempty only if  $\max\{a, b\} \leq c \leq a + b$ .

If  $c = a + b$ , then the overlapping shuffle product with precisely  $a + b - c$  overlaps is plainly the shuffle product (ShuffleProduct\_w1w2).

INPUT:

- $w1$ ,  $w2$  iterables
- element\_constructor (default: the parent of w1) the function used to construct the output
- add (default: +) the addition function

EXAMPLES:

```
sage: from sage.combinat.shuffle import ShuffleProduct_overlapping
sage: w, u = [[2, 9], [9, 1]]sage: S = ShuffleProduct_overlapping(w, u)sage: sorted(S)
[[2, 9, 1, 9],
[2, 9, 9, 1],
[2, 9, 9, 1],
[2, 9, 10],
 [2, 18, 1],
 [9, 1, 2, 9],
 [9, 2, 1, 9],
 [9, 2, 9, 1],
 [9, 2, 10],
 [9, 3, 9],
 [11, 1, 9],
 [11, 9, 1],
 [11, 10]]
sage: A = [\{1,2\}, \{3,4\}]sage: B = [{2,3}, {4,5,6}]sage: S = ShuffleProduct\_overlapping(A, B, add=lambda X, Y: X. union(Y))sage: list(S)
[[{1, 2}, {3, 4}, {2, 3}, {4, 5, 6}],[{1, 2}, {2, 3}, {3, 4}, {4, 5, 6}],
 [{1, 2}, {2, 3}, {4, 5, 6}, {3, 4}],
 [\{2, 3\}, \{1, 2\}, \{3, 4\}, \{4, 5, 6\}],[{2, 3}, {1, 2}, {4, 5, 6}, {3, 4}],[{2, 3}, {4, 5, 6}, {1, 2}, {3, 4}],
 [{1, 2, 3}, {3, 4}, {4, 5, 6}],
 [\{1, 2\}, \{2, 3, 4\}, \{4, 5, 6\}],
```

```
[{1, 2, 3}, {4, 5, 6}, {3, 4}][{1, 2}, {2, 3}, {3, 4, 5, 6}],
[{2, 3}, {1, 2, 4, 5, 6}, {3, 4}],
[\{2, 3\}, \{1, 2\}, \{3, 4, 5, 6\}],[{1, 2, 3}, {3, 4, 5, 6}]]
```
class sage.combinat.shuffle.ShuffleProduct\_overlapping\_r(*w1*, *w2*, *r*, *element\_constructor=None*, *add=<built-in function add>*)

Bases: [sage.combinat.shuffle.ShuffleProduct\\_abstract](#page-2964-0)

The overlapping shuffle product of the two words w1 and w2 with precisely r overlaps.

See [ShuffleProduct\\_overlapping](#page-2964-1) for a definition.

EXAMPLES:

```
sage: from sage.combinat.shuffle import ShuffleProduct_overlapping_r
sage: w, u = map(Words(range(20)), [2, 9], [9, 1]])sage: S = ShuffleProduct_overlapping_r(w,u,1)sage: list(S)
[word: 11,9,1,
word: 2,18,1,
word: 11,1,9,
word: 2,9,10,
word: 939,
 word: 9,2,10]
```
# **5.1.313 Sidon sets and their generalizations, Sidon g-sets**

AUTHORS:

• Martin Raum (07-25-2011)

```
sage.combinat.sidon_sets.sidon_sets(N, g=1)
```
Return the set of all Sidon- $q$  sets that have elements less than or equal to  $N$ .

A Sidon-g set is a set of positive integers  $A \subset [1, N]$  such that any integer M can be obtain at most g times as sums of unordered pairs of elements of  $A$  (the two elements are not necessary distinct):

$$
#\{(a_i, a_j)|a_i, a_j \in A, a_i + a_j = M, a_i \le a_j\} \le g
$$

INPUT:

- $N A$  positive integer.
- $g A$  positive integer (default: 1).

OUTPUT:

• A Sage set with categories whose element are also set of integers.

EXAMPLES:

```
sage: S = sidon\_sets(3, 2)sage: sorted(S, key=str)
[{1, 2, 3}, {1, 2}, {1, 3}, {1, 3}, {2, 3}, {2}, {3}, {1}sage: S.cardinality()
```

```
8
sage: S.category()
Category of finite sets
sage: sid = S.an_element()
sage: sid
{2}
sage: sid.category()
Category of finite sets
```
sage.combinat.sidon\_sets.sidon\_sets\_rec(*N*, *g=1*)

Return the set of all Sidon- $g$  sets that have elements less than or equal to  $N$  without checking the arguments. This internal function should not be call directly by user.

# **5.1.314 Similarity class types of matrices with entries in a finite field**

The notion of a matrix conjugacy class type was introduced by J. A. Green in [\[Green55\]](#page-3661-1), in the context of computing the irreducible characters of finite general linear groups. The class types are equivalence classes of similarity classes of square matrices with entries in a finite field which, roughly speaking, have the same qualitative properties.

For example, all similarity classes of the same class type have centralizers of the same cardinality and the same degrees of elementary divisors. Qualitative properties of similarity classes such as semisimplicity and regularity descend to class types.

The most important feature of similarity class types is that, for any n, the number of similarity class types of  $n \times n$ matrices is independent of  $q$ . This makes it possible to perform many combinatorial calculations treating  $q$  as a formal variable.

In order to define similarity class types, recall that similarity classes of  $n \times n$  matrices with entries in  $\mathbf{F}_q$  correspond to functions

$$
c:\operatorname{Irr}\mathbf{F}_{q[t]}\to\Lambda
$$

such that

$$
\sum_{\in \text{Irr}\mathbf{F}_{q[t]}} |c(f)| \deg f = n,
$$

 $\boldsymbol{f}$ 

where we denote the set of irreducible monic polynomials in  $F_{q[t]}$  by Irr $F_{q[t]}$ , the set of all partitions by  $\Lambda$ , and the size of  $\lambda \in \Lambda$  by  $|\lambda|$ .

Similarity classes indexed by functions  $c_1$  and  $c_2$  as above are said to be of the same type if there exists a degreepreserving self-bijection  $\sigma$  of Irr $\mathbf{F}_{q[t]}$  such that  $c_2 = c_1 \circ \sigma$ . Thus, the type of c remembers only the degrees of the polynomials (and not the polynomials themselves) for which  $c$  takes a certain value  $\lambda$ . Replacing each irreducible polynomial of degree d for which c takes a non-trivial value  $\lambda$  by the pair  $(d, \lambda)$ , we obtain a multiset of such pairs. Clearly,  $c_1$  and  $c_2$  have the same type if and only if these multisets are equal. Thus a similarity class type may be viewed as a multiset of pairs of the form  $(d, \lambda)$ .

For  $2 \times 2$  matrices there are four types:

```
sage: for tau in SimilarityClassTypes(2):
....: print(tau)
[[1, [1]], [1, [1]]]
[[1, [2]]]
[[1, [1, 1]]]
[[2, [1]]]
```
These four types correspond to the regular split semisimple matrices, the non-semisimple matrices, the central matrices and the irreducible matrices respectively.

For any matrix  $A$  in a given similarity class type, it is possible to calculate the number elements in the similarity class of A, the dimension of the algebra of matrices in  $M_n(A)$  that commute with A, and the cardinality of the subgroup of  $GL_n(\mathbf{F}_q)$  that commute with A. For each similarity class type, it is also possible to compute the number of classes of that type (and hence, the total number of matrices of that type). All these calculations treat the cardinality  $q$  of the finite field as a formal variable:

```
sage: M = SimilarityClassType([[1, [1]], [1, [1]]])sage: M.class_card()
q^2 + qsage: M.centralizer_algebra_dim()
2
sage: M.centralizer_group_card()
q^2 - 2^*q + 1sage: M.number_of_classes()
1/2^*q^2 - 1/2^*qsage: M.number_of_matrices()
1/2^*q^4 - 1/2^*q^2
```
We now describe two applications of similarity class types.

We say that an  $n \times n$  matrix has rational canonical form type  $\lambda$  for some partition  $\lambda$  of n if the diagonal blocks in the rational canonical form have sizes given by the parts of  $\lambda$ . Thus the matrices with rational canonical type  $(n)$  are the regular ones, while the matrices with rational canonical type  $(1^n)$  are the central ones.

Using similarity class types, it becomes easy to get a formula for the number of matrices with a given rational canonical type:

```
sage: def matrices_with_rcf(la):
....: return sum([tau.number_of_matrices() for tau in filter(lambda tau:tau.rcf()==la,
\rightarrow SimilarityClassTypes(la.size()))])
sage: matrices_with_rcf(Partition([2,1]))
q^6 + q^5 + q^4 - q^3 - q^3 - q^2 - q
```
Similarity class types can also be used to calculate the number of simultaneous similarity classes of k-tuples of  $n \times n$ matrices with entries in  $\mathbf{F}_q$  by using Burnside's lemma:

```
sage: from sage.combinat.similarity_class_type import order_of_general_linear_group,
˓→centralizer_algebra_dim
sage: q = ZZ['q'] .gen()sage: def simultaneous_similarity_classes(n,k):
....: return SimilarityClassTypes(n).sum(lambda la: q**(k*centralizer_algebra_
\rightarrowdim(la)), invertible = True)/order_of_general_linear_group(n)
sage: simultaneous_similarity_classes(3, 2)
q^10 + q^8 + 2^*q^7 + 2^*q^6 + 2^*q^5 + q^4
```
Similarity class types can be used to calculate the coefficients of generating functions coming from the cycle index type techniques of Kung and Stong (see Morrison [\[Morrison06\]](#page-3661-2)).

Along with the results of [\[PSS13\]](#page-3661-3), similarity class types can be used to calculate the number of similarity classes of matrices of order  $n$  with entries in a principal ideal local ring of length two with residue field of cardinality  $q$  with centralizer of any given cardinality up to  $n = 4$ . Among these, the classes which are selftranspose can also be counted:

```
sage: from sage.combinat.similarity_class_type import matrix_centralizer_cardinalities_
˓→length_two
sage: list(matrix_centralizer_cardinalities_length_two(3))
[(q^6 - 3^*q^5 + 3^*q^4 - q^3, 1/6^*q^6 - 1/2^*q^5 + 1/3^*q^4),(q^6 - 2^*q^5 + q^4, q^5 - q^4),(q^8 - 3^*q^7 + 3^*q^6 - q^5, 1/2^*q^5 - q^4 + 1/2^*q^3),(q^8 - 2^*q^7 + q^6, q^4 - q^3),(q^{\wedge}10 - 2^{\star}q^{\wedge}9 + 2^{\star}q^{\wedge}7 - q^{\wedge}6, q^{\wedge}4 - q^{\wedge}3),(q^8 - q^7 - q^6 + q^5, 1/2^*q^5 - q^4 + 1/2^*q^3),(q^6 - q^5 - q^4 + q^3, 1/2^*q^6 - 1/2^*q^5),(q^6 - q^5, q^4),(q^{\wedge}10 - 2^{*}q^{\wedge}9 + q^{\wedge}8, q^{\wedge}3),(q^8 - 2^*q^7 + q^6, q^4 - q^3),(q^8 - q^7, q^3 + q^2),(q^12 - 3^*q^11 + 3^*q^10 - q^9, 1/6^*q^4 - 1/2^*q^3 + 1/3^*q^2),(q^{\wedge}12 - 2^{\star}q^{\wedge}11 + q^{\wedge}10, q^{\wedge}3 - q^{\wedge}2),(q^{\wedge}14 - 2^{\star}q^{\wedge}13 + 2^{\star}q^{\wedge}11 - q^{\wedge}10, q^{\wedge}3 - q^{\wedge}2),(q^12 - q^11 - q^10 + q^9, 1/2^*q^4 - 1/2^*q^3),(q^12 - q^11, q^2),
(q^14 - 2^*q^13 + q^12, q^2),(q^{\text{A}}18 - q^{\text{A}}17 - q^{\text{A}}16 + q^{\text{A}}14 + q^{\text{A}}13 - q^{\text{A}}12, q^{\text{A}}2),(q^12 - q^0, 1/3^*q^4 - 1/3^*q^2),(q^6 - q^3, 1/3^*q^6 - 1/3^*q^4)
```
### REFERENCES:

#### AUTHOR:

- Amritanshu Prasad (2013-07-18): initial implementation
- Amritanshu Prasad (2013-09-09): added functions for similarity classes over rings of length two
- <span id="page-2969-0"></span>class sage.combinat.similarity\_class\_type.PrimarySimilarityClassType(*parent*, *deg*, *par*) Bases: [sage.structure.element.Element](../../../../../../html/en/reference/structure/sage/structure/element.html#sage.structure.element.Element)

A primary similarity class type is a pair consisting of a partition and a positive integer.

For a partition  $\lambda$  and a positive integer d, the primary similarity class type  $(d, \lambda)$  represents similarity classes of square matrices of order  $|\lambda| \cdot d$  with entries in a finite field of order  $q$  which correspond to the  $\mathbf{F}_{q[t]}$ -module

$$
\frac{\mathbf{F}_{q[t]}}{p(t)^{\lambda_1}}\oplus \frac{\mathbf{F}_{q[t]}}{p(t)^{\lambda_2}}\oplus \cdots
$$

for some irreducible polynomial  $p(t)$  of degree d.

### centralizer\_algebra\_dim()

Return the dimension of the algebra of matrices which commute with a matrix of type self.

For a partition  $(d, \lambda)$  this dimension is given by  $d(\lambda_1 + 3\lambda_2 + 5\lambda_3 + \cdots)$ .

EXAMPLES:

```
sage: PT = PrimarySimilarityClassType(2, [3, 2, 1])
sage: PT.centralizer_algebra_dim()
28
```
#### centralizer\_group\_card(*q=None*)

Return the cardinality of the centralizer group of a matrix of type self in a field of order q.

INPUT:

• q – an integer or an indeterminate

EXAMPLES:

```
sage: PT = PrimarySimilarityClassType(1, [])
sage: PT.centralizer_group_card()
1
sage: PT = PrimarySimilarityClassType(2, [1, 1])
sage: PT.centralizer_group_card()
q^8 - q^6 - q^4 + q^2
```
#### degree()

Return degree of self.

EXAMPLES:

```
sage: PT = PrimarySimilarityClassType(2, [3, 2, 1])
sage: PT.degree()
2
```
### partition()

Return partition corresponding to self.

EXAMPLES:

```
sage: PT = PrimarySimilarityClassType(2, [3, 2, 1])
sage: PT.partition()
[3, 2, 1]
```
#### size()

Return the size of self.

EXAMPLES:

```
sage: PT = PrimarySimilarityClassType(2, [3, 2, 1])sage: PT.size()
12
```
statistic(*func*, *q=None*)

Return  $n_{\lambda}(q^d)$  where  $n_{\lambda}$  is the value returned by func upon input  $\lambda$ , if self is  $(d, \lambda)$ .

EXAMPLES:

```
sage: PT = PrimarySimilarityClassType(2, [3, 1])sage: q = ZZ['q'].gen()
sage: PT. statistic(lambda la:q^*la.size(), q = q)
q^8
```
class sage.combinat.similarity\_class\_type.PrimarySimilarityClassTypes(*n*, *min*)

Bases: [sage.structure.unique\\_representation.UniqueRepresentation](../../../../../../html/en/reference/structure/sage/structure/unique_representation.html#sage.structure.unique_representation.UniqueRepresentation), [sage.structure.](../../../../../../html/en/reference/structure/sage/structure/parent.html#sage.structure.parent.Parent) [parent.Parent](../../../../../../html/en/reference/structure/sage/structure/parent.html#sage.structure.parent.Parent)

All primary similarity class types of size n whose degree is greater than that of min or whose degree is that of min and whose partition is less than of min in lexicographic order.

A primary similarity class type of size *n* is a pair  $(\lambda, d)$  consisting of a partition  $\lambda$  and a positive integer d such that  $|\lambda| d = n$ .

INPUT:

- $n a$  positive integer
- min a primary matrix type of size n

EXAMPLES:

If min is not specified, then the class of all primary similarity class types of size n is created:

```
sage: PTC = PrimarySimilarityClassTypes(2)
sage: for PT in PTC:
....: print(PT)
[1, [2]]
[1, [1, 1]]
[2, [1]]
```
If min is specified, then the class consists of only those primary similarity class types whose degree is greater than that of min or whose degree is that of min and whose partition is less than of min in lexicographic order:

```
sage: PTC = PrimarySimilarityClassTypes(2, min = PrimarySimilarityClassType(1, [1, \ldots]\rightarrow1]))
sage: for PT in PTC:
....: print(PT)
[1, [1, 1]]
[2, [1]]
```
#### Element

alias of [PrimarySimilarityClassType](#page-2969-0)

#### size()

Return size of elements of self.

The size of a primary similarity class type  $(d, \lambda)$  is  $d|\lambda|$ .

EXAMPLES:

```
sage: PTC = PrimarySimilarityClassTypes(2)
sage: PTC.size()
2
```
#### <span id="page-2971-0"></span>class sage.combinat.similarity\_class\_type.SimilarityClassType(*parent*, *tau*)

Bases: [sage.combinat.combinat.CombinatorialElement](#page-262-0)

A similarity class type.

A matrix type is a multiset of primary similarity class types.

INPUT:

• tau – A list of primary similarity class types

EXAMPLES:

```
sage: tau1 = SimilarityClassType([3, 2, 1], [2, 2, 1]]); tau1
[[2, [2, 1]], [3, [3, 2, 1]]]
```
### as\_partition\_dictionary()

Return a dictionary whose keys are the partitions of types occurring in self and the value at the key  $\lambda$  is the partition formed by sorting the degrees of primary types with partition  $\lambda$ .

```
sage: tau = SimilarityClassType([1, [1]], [1, [1]]])
sage: tau.as_partition_dictionary()
{[1]: [1, 1]}
```
### centralizer\_algebra\_dim()

Return the dimension of the algebra of matrices which commute with a matrix of type self.

EXAMPLES:

```
sage: tau = SimilarityClassType([1, [1]], [1, [1]]])
sage: tau.centralizer_algebra_dim()
2
```
#### centralizer\_group\_card(*q=None*)

Return the cardinality of the group of matrices in  $GL_n(\mathbf{F}_q)$  which commute with a matrix of type self.

INPUT:

•  $q$  – an integer or an indeterminate

EXAMPLES:

```
sage: tau = SimilarityClassType([[1, [1]], [1, [1]]])sage: tau.centralizer_group_card()
q^2 - 2*q + 1
```
# class\_card(*q=None*)

Return the number of matrices in each similarity class of type self.

INPUT:

•  $q$  – an integer or an indeterminate

EXAMPLES:

```
sage: tau = SimilarityClassType([1, [1, 1, 1, 1]])
sage: tau.class_card()
1
sage: tau = SimilarityClassType([1, [1]], [1, [1]]])
sage: tau.class_card()
q^2 + q
```
### is\_regular()

Return True if every primary type in self has partition with one part.

EXAMPLES:

```
sage: tau = SimilarityClassType([2, [1]], [1, [3]]])
sage: tau.is_regular()
True
sage: tau = SimilarityClassType([[2, [1, 1]], [1, [3]]])sage: tau.is_regular()
False
```
# is\_semisimple()

Return True if every primary similarity class type in self has all parts equal to 1.

```
sage: tau = SimilarityClassType([2, [1, 1]], [1, [1]])
sage: tau.is_semisimple()
True
sage: tau = SimilarityClassType([2, [1, 1]], [1, [2]])
sage: tau.is_semisimple()
False
```
number\_of\_classes(*invertible=False*, *q=None*)

Return the number of similarity classes of matrices of type self.

INPUT:

- invertible Boolean; return number of invertible classes if set to True
- $q An integer or an indeterminate$

EXAMPLES:

```
sage: tau = SimilarityClassType([1, [1]], [1, [1]]])
sage: tau.number_of_classes()
1/2*q^2 - 1/2*q
```
#### number\_of\_matrices(*invertible=False*, *q=None*)

Return the number of matrices of type self.

INPUT:

• invertible – A boolean; return the number of invertible matrices if set

EXAMPLES:

```
sage: tau = SimilarityClassType([1, 11]])
sage: tau.number_of_matrices()
\alphasage: tau.number_of_matrices(invertible = True)
q - 1sage: tau = SimilarityClassType([1, [1]], [1, [1]]])
sage: tau.number_of_matrices()
1/2^*q^4 - 1/2^*q^2
```
#### $rcf()$

Return the partition corresponding to the rational canonical form of a matrix of type self.

### EXAMPLES:

```
sage: tau = SimilarityClassType([2, [1, 1, 1]], [1, [3, 2]])
sage: tau.rcf()
[5, 4, 2]
```
#### size()

Return the sum of the sizes of the primary parts of self.

```
sage: tau = SimilarityClassType([[3, [3, 2, 1]], [2, [2, 1]]])
sage: tau.size()
24
```

```
statistic(func, q=None)
```
Return

$$
\prod_{(d,\lambda)\in\tau} n_{\lambda}(q^d)
$$

where  $n_{\lambda}(q)$  is the value returned by func on the input  $\lambda$ .

INPUT:

- func a function that takes a partition to a polynomial in q
- $q$  an integer or an indeterminate

EXAMPLES:

```
sage: tau = SimilarityClassType([[1, [1]], [1, [2, 1]], [2, [1, 1]]])
sage: from sage.combinat.similarity_class_type import fq
sage: tau.statistic(lambda la: prod([fq(m) for m in la.to_exp()]))
(q^49 - 3^*q^48 + 2^*q^47 + 2^*q^6 - 4^*q^45 + 4^*q^44 - 2^*q^3 - 2^*q^2 + 3^*q - 1)/q^49sage: q = ZZ['q'].gen()
sage: tau.statistic(lambda la: q^{**}la.size(), q = q)
q^8
```
### class sage.combinat.similarity\_class\_type.SimilarityClassTypes(*n*, *min*)

Bases: [sage.structure.unique\\_representation.UniqueRepresentation](../../../../../../html/en/reference/structure/sage/structure/unique_representation.html#sage.structure.unique_representation.UniqueRepresentation), [sage.structure.](../../../../../../html/en/reference/structure/sage/structure/parent.html#sage.structure.parent.Parent) [parent.Parent](../../../../../../html/en/reference/structure/sage/structure/parent.html#sage.structure.parent.Parent)

Class of all similarity class types of size n with all primary matrix types greater than or equal to the primary matrix type min.

A similarity class type is a multiset of primary matrix types.

INPUT:

- $n a$  non-negative integer
- min a primary similarity class type

EXAMPLES:

If min is not specified, then the class of all matrix types of size n is constructed:

```
sage: M = SimilarityClassTypes(2)
sage: for tau in M:
....: print(tau)
[[1, [1]], [1, [1]]]
[[1, [2]]]
[[1, [1, 1]]]
[[2, [1]]]
```
If min is specified, then the class consists of only those similarity class types which are multisets of primary matrix types which either have size greater than that of min, or if they have size equal to that of min, then they occur after min in the iterator for PrimarySimilarityClassTypes(n), where n is the size of min:

```
sage: M = SimilarityClassTypes(2, min = [1, [1, 1]])sage: for tau in M:
....: print(tau)
[[1, [1, 1]]]
[[2, [1]]]
```
### Element

alias of [SimilarityClassType](#page-2971-0)

size()

Return size of self.

EXAMPLES:

```
sage: tau = SimilarityClassType([[3, [3, 2, 1]], [2, [2, 1]]])
sage: tau.parent().size()
24
```
sum(*stat*, *sumover='matrices'*, *invertible=False*, *q=None*)

Return the sum of a local statistic over all types.

Given a set of functions  $n_{\lambda}(q)$  (these could be polynomials or rational functions in q, for each similarity class type  $\tau$  define

$$
n_{\tau}(q) = \prod_{(d,\lambda) \in \tau} n_{\lambda}(q^d).
$$

This function returns

 $\sum n_{\tau(q)}(q)$ 

where  $\tau(q)$  denotes the type of a matrix q, and the sum is over all  $n \times n$  matrices if sumover is set to "matrices", is over all  $n \times n$  similarity classes if sumover is set to "classes", and over all  $n \times n$  types if sumover is set to "types". If invertible is set to True, then the sum is only over invertible matrices or classes.

INPUT:

- stat a function which takes partitions and returns a function of q
- sumover can be one of the following:
	- **–** "matrices"
	- **–** "classes"
	- **–** "types"
- $q$  an integer or an indeterminate

OUTPUT:

A function of q.

EXAMPLES:

```
sage: M = SimilarityClassTypes(2)
sage: M.sum(lambda la:1)
q^4
sage: M.sum(lambda 1a:1, invertible = True)q^4 - q^3 - q^2 + qsage: M.sum(lambda la:1, sumover = "classes")
q^2 + qsage: M.sum(lambda la:1, sumover = "classes", invertible = True)
q^2 - 1
```
Burside's lemma can be used to calculate the number of similarity classes of matrices:

sage: from sage.combinat.similarity\_class\_type import centralizer\_algebra\_dim,. ˓<sup>→</sup>order\_of\_general\_linear\_group sage:  $q = ZZ['q']$ .gen() sage: M.sum(lambda la:q\*\*centralizer\_algebra\_dim(la), invertible = True)/order\_ ˓<sup>→</sup>of\_general\_linear\_group(2)  $q^2 + q$ 

sage.combinat.similarity\_class\_type.centralizer\_algebra\_dim(*la*)

Return the dimension of the centralizer algebra in  $M_n(\mathbf{F}_q)$  of a nilpotent matrix whose Jordan blocks are given by la.

EXAMPLES:

```
sage: from sage.combinat.similarity_class_type import centralizer_algebra_dim
sage: centralizer_algebra_dim(Partition([2, 1]))
5
```
**Note:** If it is a list, la is expected to be sorted in decreasing order.

sage.combinat.similarity\_class\_type.centralizer\_group\_cardinality(*la*, *q=None*)

Return the cardinality of the centralizer group in  $GL_n(\mathbf{F}_q)$  of a nilpotent matrix whose Jordan blocks are given by la.

INPUT:

- lambda a partition
- q an integer or an indeterminate

OUTPUT:

A polynomial function of q.

EXAMPLES:

```
sage: from sage.combinat.similarity_class_type import centralizer_group_cardinality
sage: q = ZZ['q'].gen()
sage: centralizer_group_cardinality(Partition([2, 1]))
q^3 - 2^*q^4 + q^3
```
sage.combinat.similarity\_class\_type.dictionary\_from\_generator(*gen*)

Given a generator for a list of pairs  $(c, f)$ , construct a dictionary whose keys are the distinct values for c and whose value at c is the sum of f over all pairs of the form  $(c', f)$  such that  $c = c'$ .

EXAMPLES:

```
sage: from sage.combinat.similarity_class_type import dictionary_from_generator
sage: dictionary_from_generator(((floor(x/2), x) for x in range(10))))
{0: 1, 1: 5, 2: 9, 3: 13, 4: 17}
```
It also works with lists:

```
sage: dictionary_from_generator([(\text{floor}(x/2),x) for x in range(10)])
{0: 1, 1: 5, 2: 9, 3: 13, 4: 17}
```
**Note:** Since the generator is first converted to a list, memory usage could be high.

```
sage.combinat.similarity_class_type.ext_orbit_centralizers(input_data, q=None,
```
*selftranspose=False*)

Generate pairs consisting of centralizer cardinalities of orbits in  $\mathrm{Ext}^1(M, M)$  for the action of  $\mathrm{Aut}(M, M)$ , where M is the  $\mathbf{F}_{q[t]}$ -module constructed from input and their frequencies.

INPUT:

- $input\_data input$  for  $input\_parsing()$
- $q (default: q)$  an integer or an indeterminate
- selftranspose (default: False) boolean stating if we only want selftranspose type

```
sage.combinat.similarity_class_type.ext_orbits(input_data, q=None, selftranspose=False)
```
Return the number of orbits in  $\text{Ext}^1(M, M)$  for the action of  $\text{Aut}(M, M)$ , where M is the  $\mathbf{F}_{q[t]}$ -module constructed from input\_data.

INPUT:

- $input_data input for input\_parsing()$
- $q (default: q)$  an integer or an indeterminate
- selftranspose (default: False) boolean stating if we only want selftranspose type

sage.combinat.similarity\_class\_type.fq(*n*, *q=None*)

Return  $(1 - q^{-1})(1 - q^{-2}) \cdots (1 - q^{-n}).$ 

INPUT:

- $n A$  non-negative integer
- $q$  an integer or an indeterminate

#### OUTPUT:

A rational function in q.

EXAMPLES:

```
sage: from sage.combinat.similarity_class_type import fq
sage: fq(0)1
sage: fq(3)
(q^6 - q^5 - q^4 + q^2 + q^2 - 1)/q^6
```
<span id="page-2977-0"></span>sage.combinat.similarity\_class\_type.input\_parsing(*data*) Recognize and return the intended type of input.

```
sage.combinat.similarity_class_type.matrix_centralizer_cardinalities(n, q=None,
```
*invertible=False*)

Generate pairs consisting of centralizer cardinalities of matrices over a finite field and their frequencies.

```
sage.combinat.similarity_class_type.matrix_centralizer_cardinalities_length_two(n, q=None,
                                                                                        selftrans-
                                                                                        pose=False,
                                                                                        invert-
                                                                                        ible=False)
```
Generate pairs consisting of centralizer cardinalities of matrices over a principal ideal local ring of length two

with residue field of order q and their frequencies.

INPUT:

- $\bullet$  n the order
- $q (default: q)$  an integer or an indeterminate
- selftranspose (default: False) boolean stating if we only want selftranspose type
- invertible (default: False) boolean stating if we only want invertible type

sage.combinat.similarity\_class\_type.matrix\_similarity\_classes(*n*, *q=None*, *invertible=False*) Return the number of matrix similarity classes over a finite field of order q.

```
sage.combinat.similarity_class_type.matrix_similarity_classes_length_two(n, q=None,
```
*selftranspose=False*, *invertible=False*)

Return the number of similarity classes of matrices of order n with entries in a principal ideal local ring of length two.

INPUT:

- $\bullet$  n the order
- $q (default: q)$  an integer or an indeterminate
- selftranspose (default: False) boolean stating if we only want selftranspose type
- invertible (default: False) boolean stating if we only want invertible type

EXAMPLES:

We can generate Table 6 of [\[PSS13\]](#page-3661-3):

```
sage: from sage.combinat.similarity_class_type import matrix_similarity_classes_
˓→length_two
sage: matrix_similarity_classes_length_two(2)
q^4 + q^3 + q^2sage: matrix_similarity_classes_length_two(2, invertible = True)
q^4 - qsage: matrix_similarity_classes_length_two(3)
q^{6} + q^{5} + 2^{*}q^{4} + q^{3} + 2^{*}q^{2}sage: matrix_similarity_classes_length_two(3, invertible = true)
q^6 - q^3 + 2^*q^2 - 2^*qsage: matrix_similarity_classes_length_two(4)
q^{8} + q^{7} + 3^{*}q^{6} + 3^{*}q^{5} + 5^{*}q^{4} + 3^{*}q^{3} + 3^{*}q^{2}sage: matrix_similarity_classes_length_two(4, invertible = True)
q^{8} + q^{6} - q^{5} + 2^{*}q^{4} - 2^{*}q^{3} + 2^{*}q^{2} - 3^{*}q
```
And also Table 7:

```
sage: matrix_similarity_classes_length_two(2, selftranspose = True)
q^4 + q^3 + q^2sage: matrix_similarity_classes_length_two(2, selftranspose = True, invertible =\Box\rightarrowTrue)
q^4 - qsage: matrix_similarity_classes_length_two(3, selftranspose = True)
q^6 + q^5 + 2^*q^4 + q^3sage: matrix_similarity_classes_length_two(3, selftranspose = True, invertible =\Box\rightarrowTrue)
```

```
a^6 - a^3sage: matrix_similarity_classes_length_two(4, selftranspose = True)
q^{8} + q^{8} + 3*q^{6} + 3*q^{6} + 3*q^{6} + 3*q^{4} + q^{8} + q^{8}sage: matrix_similarity_classes_length_two(4, selftranspose = True, invertible =\Box\rightarrowTrue)
q^8 + q^6 - q^5 - q
```
sage.combinat.similarity\_class\_type.order\_of\_general\_linear\_group(*n*, *q=None*)

Return the cardinality of the group of  $n \times n$  invertible matrices with entries in a field of order q.

INPUT:

- $\cdot$  n a non-negative integer
- $q$  an integer or an indeterminate

EXAMPLES:

```
sage: from sage.combinat.similarity_class_type import order_of_general_linear_group
sage: order_of_general_linear_group(0)
1
sage: order_of_general_linear_group(2)
q^4 - q^3 - q^2 + q
```
#### sage.combinat.similarity\_class\_type.primitives(*n*, *invertible=False*, *q=None*)

Return the number of similarity classes of simple matrices of order n with entries in a finite field of order q. This is the same as the number of irreducible polynomials of degree  $d$ .

If invertible is True, then only the number of similarity classes of invertible matrices is returned.

```
Note: All primitive classes are invertible unless n is 1.
```
INPUT:

- $n a$  positive integer
- invertible boolean; if set, only number of non-zero classes is returned
- $q$  an integer or an indeterminate

OUTPUT:

• a rational function of the variable q

```
sage: from sage.combinat.similarity_class_type import primitives
sage: primitives(1)
q
sage: primitives(1, invertible = True)
q - 1
sage: primitives(4)
1/4^{\star}q^4 - 1/4^{\star}q^2
sage: primitives(4, invertible = True)
1/4^{\star}q^4 - 1/4^{\star}q^2
```
# **5.1.315 sine-Gordon Y-system plotter**

This class builds the triangulations associated to sine-Gordon and reduced sine-Gordon Y-systems as constructed in [\[NS\]](#page-3661-4).

AUTHORS:

• Salvatore Stella (2014-07-18): initial version

EXAMPLES:

A reduced sine-Gordon example with 3 generations:

```
sage: Y = SineGordonYsystem('A', (6, 4, 3)); Y
A sine-Gordon Y-system of type A with defining integer tuple (6, 4, 3)
sage: Y.plot() #not tested
```
The same integer tuple but for the non-reduced case:

```
sage: Y = SineGordonYsystem('D', (6, 4, 3)); Y
A sine-Gordon Y-system of type D with defining integer tuple (6, 4, 3)
sage: Y.plot() #not tested
```
**Todo:** The code for plotting is extremely slow.

REFERENCES:

```
class sage.combinat.sine_gordon.SineGordonYsystem(X, na)
    Bases: sage.structure.sage_object.SageObject
```
A class to model a (reduced) sine-Gordon Y-system

Note that the generations, together with all integer tuples, in this implementation are numbered from 0 while in [\[NS\]](#page-3661-4) they are numbered from 1

INPUT:

- $X$  the type of the Y-system to construct (either 'A' or 'D')
- na the tuple of positive integers defining the Y-system with  $na[0] > 2$

See [\[NS\]](#page-3661-4)

EXAMPLES:

```
sage: Y = SineGordonYsystem('A',(6,4,3)); Y
A sine-Gordon Y-system of type A with defining integer tuple (6, 4, 3)
sage: Y.intervals()
(((0, 0, 'R'),),((0, 17, 'L'),(17, 34, 'L'),
...
 (104, 105, 'R'),
 (105, 0, 'R'))sage: Y.triangulation()
((17, 89),
 (17, 72),
 (34, 72),
```

```
...
(102, 105),
(103, 105))
sage: Y.plot() #not tested
```
### $F()$

Return the number of generations in self.

EXAMPLES:

```
sage: Y = SineGordonYsystem('A', (6, 4, 3))
sage: Y.F()
3
```
## intervals()

Return, divided by generation, the list of intervals used to construct the initial triangulation.

Each such interval is a triple  $(p, q, X)$  where p and q are the two extremal vertices of the interval and X is the type of the interval (one of 'L', 'R', 'NL', 'NR').

## ALGORITHM:

The algorithm used here is the one described in section 5.1 of [\[NS\]](#page-3661-4). The only difference is that we get rid of the special case of the first generation by treating the whole disk as a type 'R' interval.

### EXAMPLES:

```
sage: Y = SineGordonYsystem('A', (6, 4, 3))
sage: Y.intervals()
(((0, 0, 'R'),),((0, 17, 'L'),(17, 34, 'L'),
...
  (104, 105, 'R'),
  (105, 0, 'R')))
```
### na()

Return the sequence of the integers  $n_a$  defining self.

EXAMPLES:

```
sage: Y = SineGordonYsystem('A', (6, 4, 3))
sage: Y.na()
(6, 4, 3)
```
## pa()

Return the sequence of integers  $p_a$ , i.e. the total number of intervals of types 'NL' and 'NR' in the ( $a+1$ )th generation.

EXAMPLES:

```
sage: Y = SineGordonYsystem('A', (6, 4, 3))
sage: Y.pa()
(1, 6, 25)
```
# plot(*\*\*kwds*)

Plot the initial triangulation associated to self.

INPUT:

- radius the radius of the disk; by default the length of the circle is the number of vertices
- points\_color the color of the vertices; default 'black'
- points\_size the size of the vertices; default 7
- triangulation\_color the color of the arcs; default 'black'
- triangulation\_thickness the thickness of the arcs; default 0.5
- shading\_color the color of the shading used on neuter intervals; default 'lightgray'
- reflections\_color the color of the reflection axes; default 'blue'
- reflections\_thickness the thickness of the reflection axes; default 1

EXAMPLES:

```
sage: Y = SineGordonYsystem('A', (6, 4, 3))
sage: Y.plot() # long time 2s
Graphics object consisting of 219 graphics primitives
```
### qa()

Return the sequence of integers  $q_a$ , i.e. the total number of intervals of types 'L' and 'R' in the (a+1)-th generation.

EXAMPLES:

```
sage: Y = SineGordonYsystem('A', (6, 4, 3))
sage: Y.qa()
(6, 25, 81)
```
### r()

Return the number of vertices in the polygon realizing self.

EXAMPLES:

```
sage: Y = SineGordonYsystem('A', (6, 4, 3))
sage: Y.r()
106
```
### $rk()$

Return the sequence of integers  $r^{(k)}$ , i.e. the width of an interval of type 'L' or 'R' in the k-th generation.

EXAMPLES:

sage:  $Y =$  SineGordonYsystem( $'A'$ ,  $(6, 4, 3)$ ) sage: Y.rk() (106, 17, 4)

### triangulation()

Return the initial triangulation of the polygon realizing self as a tuple of pairs of vertices.

**Warning:** In type 'D' the returned triangulation does NOT contain the two radii.

ALGORITHM:

We implement the four cases described by Figure 14 in [\[NS\]](#page-3661-4).

EXAMPLES:

```
sage: Y = SineGordonYsystem('A', (6, 4, 3))
sage: Y.triangulation()
((17, 89),
(17, 72),
...
(102, 105),
 (103, 105))
```
type()

Return the type of self.

EXAMPLES:

```
sage: Y = SineGordonYsystem('A', (6, 4, 3))
sage: Y.type()
'A'
```
### vertices()

Return the vertices of the polygon realizing self as the ring of integers modulo self.r().

EXAMPLES:

```
sage: Y = SineGordonYsystem('A', (6, 4, 3))
sage: Y.vertices()
Ring of integers modulo 106
```
# **5.1.316 Six Vertex Model**

```
class sage.combinat.six_vertex_model.SixVertexConfiguration
    Bases: sage.structure.list_clone.ClonableArray
```
A configuration in the six vertex model.

check()

Check if self is a valid 6 vertex configuration.

EXAMPLES:

```
sage: M = SixVertexModel(3, boundary_conditions='ice')
sage: M[0].check()
```
## energy(*epsilon*)

Return the energy of the configuration.

The energy of a configuration  $\nu$  is defined as

$$
E(\nu) = n_0 \epsilon_0 + n_1 \epsilon_1 + \dots + n_5 \epsilon_5
$$

where  $n_i$  is the number of vertices of type i and  $\epsilon_i$  is the i-th energy constant.

Note: We number our configurations as:

0. LR

- 1. LU
- 2. LD
- 3. UD
- 4. UR
- 5. RD

which differs from [Wikipedia article Ice-type\\_model.](https://en.wikipedia.org/wiki/Ice-type_model)

## EXAMPLES:

```
sage: M = SixVertexModel(3, boundary_conditions='ice')
sage: nu = M[2]; nu
      \begin{matrix} \lambda & \lambda & \lambda \\ \end{matrix} \qquad \begin{matrix} \lambda & \lambda \\ \end{matrix}| | |
--> # -> # <- # <--
       \begin{matrix} \lambda & \quad \\ \quad & \lambda \end{matrix} \qquad \qquad \begin{matrix} \lambda & \quad \\ \quad & \lambda \end{matrix}V |
---> # <- # -> # <--
       | ^ |
        V | V
  \Rightarrow # \Rightarrow # \lt + # \lt -
        | | |
       V V V
sage: nu.energy([1,2,1,2,1,2])
15
```
A KDP energy:

sage: nu.energy([1,1,0,1,0,1]) 7

A Rys  $F$  energy:

```
sage: nu.energy([0,1,1,0,1,1])
4
```
The zero field assumption:

sage: nu.energy([1,2,3,1,3,2]) 15

plot(*color='sign'*)

Return a plot of self.

INPUT:

- color can be any of the following:
	- **–** 4 use 4 colors: black, red, blue, and green with each corresponding to up, right, down, and left respectively
	- **–** 2 use 2 colors: red for horizontal, blue for vertical arrows
	- **–** 'sign' use red for right and down arrows, blue for left and up arrows
	- **–** a list of 4 colors for each direction

**–** a function which takes a direction and a boolean corresponding to the sign

EXAMPLES:

```
sage: M = SixVertexModel(2, boundary_condations='ice')sage: print(M[0].plot().description())
Arrow from (-1.0,0.0) to (0.0,0.0)
Arrow from (-1.0,1.0) to (0.0,1.0)
Arrow from (0.0,0.0) to (0.0,-1.0)
Arrow from (0.0,0.0) to (1.0,0.0)
Arrow from (0.0,1.0) to (0.0,0.0)
Arrow from (0.0,1.0) to (0.0,2.0)
Arrow from (1.0,0.0) to (1.0,-1.0)
Arrow from (1.0,0.0) to (1.0,1.0)
Arrow from (1.0,1.0) to (0.0,1.0)
Arrow from (1.0,1.0) to (1.0,2.0)
Arrow from (2.0,0.0) to (1.0,0.0)
Arrow from (2.0,1.0) to (1.0,1.0)
```
# to\_signed\_matrix()

Return the signed matrix of self.

The signed matrix corresponding to a six vertex configuration is given by 0 if there is a cross flow, a 1 if the outward arrows are vertical and −1 if the outward arrows are horizontal.

EXAMPLES:

```
sage: M = SixVertexModel(3, boundary_conditions='ice')
sage: [x.to_signed_matrix() for x in M]
\Gamma[1 0 0] [1 0 0] [ 0 1 0] [0 1 0] [0 1 0] [0 0 1] [0 0 1]
[0 1 0] [0 0 1] [ 1 -1 1] [1 0 0] [0 0 1] [1 0 0] [0 1 0]
[0 0 1], [0 1 0], [ 0 1 0], [0 0 1], [1 0 0], [0 1 0], [1 0 0]
]
```
class sage.combinat.six\_vertex\_model.SixVertexModel(*n*, *m*, *boundary\_conditions*)

Bases: [sage.structure.unique\\_representation.UniqueRepresentation](../../../../../../html/en/reference/structure/sage/structure/unique_representation.html#sage.structure.unique_representation.UniqueRepresentation), [sage.structure.](../../../../../../html/en/reference/structure/sage/structure/parent.html#sage.structure.parent.Parent) [parent.Parent](../../../../../../html/en/reference/structure/sage/structure/parent.html#sage.structure.parent.Parent)

The six vertex model.

We model a configuration by indicating which configuration by the following six configurations which are determined by the two outgoing arrows in the Up, Right, Down, Left directions:

1. LR:

| V  $\leftarrow -$  #  $\leftarrow$  $\lambda$ |

2. LU:

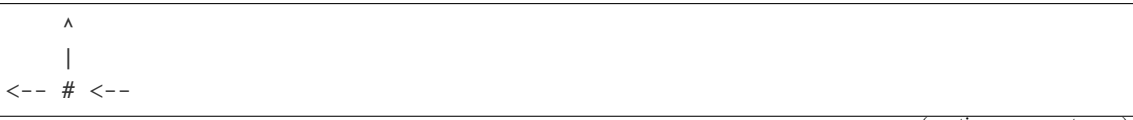

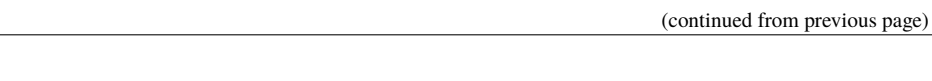

3. LD:

 $\lt$ 

 $\boldsymbol{\wedge}$ |

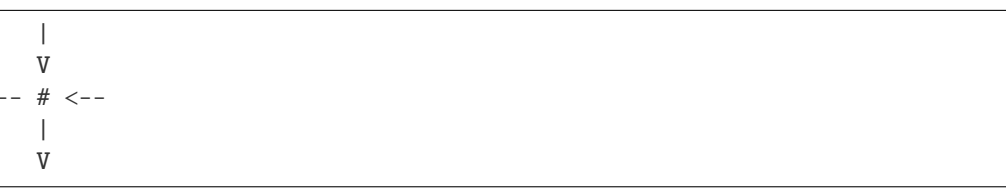

# 4. UD:

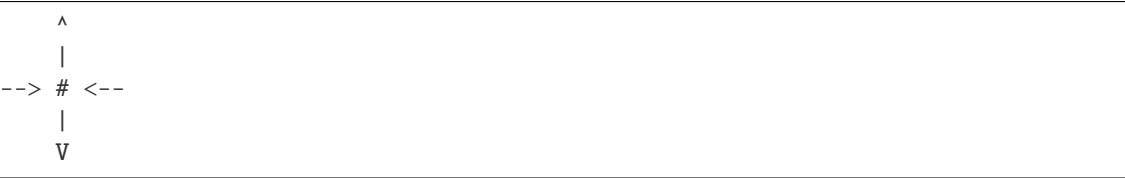

### 5. UR:

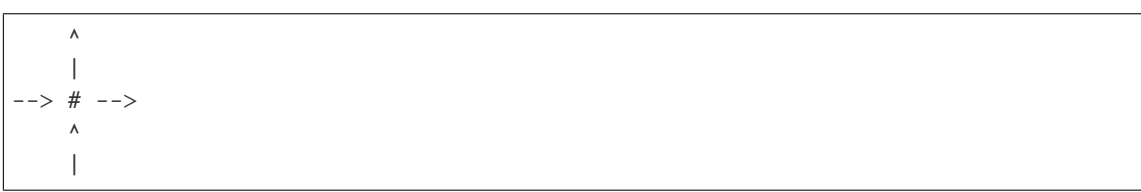

## 6. RD:

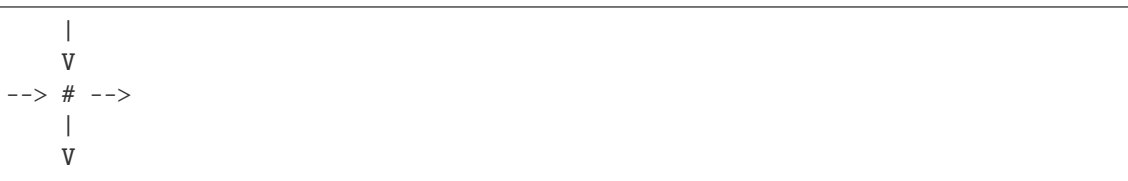

### INPUT:

- n the number of rows
- m (optional) the number of columns, if not specified, then the number of columns is the number of rows
- boundary\_conditions (optional) a quadruple of tuples whose entries are either:
	- **–** True for an inward arrow,
	- **–** False for an outward arrow, or
	- **–** None for no boundary condition.

There are also the following predefined boundary conditions:

- **–** 'ice' The top and bottom boundary conditions are outward and the left and right boundary conditions are inward; this gives the square ice model. Also called domain wall boundary conditions.
- **–** 'domain wall' Same as 'ice'.
- **–** 'alternating' The boundary conditions alternate between inward and outward.
- **–** 'free' There are no boundary conditions.

### EXAMPLES:

Here are the six types of vertices that can be created:

```
sage: M = SixVertexModel(1)sage: list(M)
\lfloor| ^ | ^ ^ |
  V | V | | V<-- # --> <-- # <-- <-- # <-- --> # <-- --> # --> + -->
  ^ ^ | | ^ |
  | , | , V , V , | , V
]
```
When using the square ice model, it is known that the number of configurations is equal to the number of alternating sign matrices:

```
sage: M = SixVertexModel(1, boundary_conditions='ice')
sage: len(M)
1
sage: M = SixVertexModel(4, boundary_conditions='ice')
sage: len(M)
42
sage: all(len(SixVertexModel(n, boundary_conditions='ice'))
....: = AlternatingSignMatrices(n).cardinality() for n in range(1, 7))
True
```
An example with a specified non-standard boundary condition and non-rectangular shape:

```
sage: M = SixVertexModel(2, 1, [[None], [True,True], [None], [None,None]])
sage: list(M)
\Gamma\wedge \wedge \qquad \wedge \wedge| | V |
<-- # <-- <-- # <-- <-- # <-- --> # <--
     \wedge \wedge \qquad \qquad \qquad \qquad \qquad \qquad \qquad \qquad \qquad \qquad \qquad \qquad \qquad \qquad \qquad \qquad \qquad \qquad \qquad \qquad \qquad \qquad \qquad \qquad \qquad \qquad \qquad \qquad \qquad \qquad \qquad \qquad \qquad \qquad \qquad| | V V
<-- # <-- --> # <-- <-- # <-- <-- # <--
     ^ | | |
     | , V , V , V
]
```
### REFERENCES:

- [Wikipedia article Vertex\\_model](https://en.wikipedia.org/wiki/Vertex_model)
- [Wikipedia article Ice-type\\_model](https://en.wikipedia.org/wiki/Ice-type_model)

# Element

alias of [SixVertexConfiguration](#page-2983-0)

#### boundary\_conditions()

Return the boundary conditions of self.
```
sage: M = SixVertexModel(2, boundary_condations='ice')sage: M.boundary_conditions()
((False, False), (True, True), (False, False), (True, True))
```
#### partition\_function(*beta*, *epsilon*)

Return the partition function of self.

The partition function of a 6 vertex model is defined by:

$$
Z = \sum_{\nu} e^{-\beta E(\nu)}
$$

where we sum over all configurations and  $E$  is the energy function. The constant  $\beta$  is known as the *inverse temperature* and is equal to  $1/k_B T$  where  $k_B$  is Boltzmann's constant and T is the system's temperature.

INPUT:

- beta the inverse temperature constant  $\beta$
- epsilon the energy constants, see [energy\(\)](#page-2983-0)

EXAMPLES:

```
sage: M = SixVertexModel(3, boundary_conditions='ice')
sage: M.partition_function(2, [1,2,1,2,1,2])
e^*(-24) + 2*e^*(-28) + e^*(-30) + 2*e^*(-32) + e^*(-36)
```
REFERENCES:

[Wikipedia article Partition\\_function\\_\(statistical\\_mechanics\)](https://en.wikipedia.org/wiki/Partition_function_(statistical_mechanics))

```
class sage.combinat.six_vertex_model.SquareIceModel(n)
```
Bases: [sage.combinat.six\\_vertex\\_model.SixVertexModel](#page-2985-0)

The square ice model.

The square ice model is a 6 vertex model on an  $n \times n$  grid with the boundary conditions that the top and bottom boundaries are pointing outward and the left and right boundaries are pointing inward. These boundary conditions are also called domain wall boundary conditions.

Configurations of the 6 vertex model with domain wall boundary conditions are in bijection with alternating sign matrices.

#### class Element

Bases: [sage.combinat.six\\_vertex\\_model.SixVertexConfiguration](#page-2983-1)

An element in the square ice model.

```
to_alternating_sign_matrix()
```
Return an alternating sign matrix of self.

**See also:**

[to\\_signed\\_matrix\(\)](#page-2985-1)

EXAMPLES:

```
sage: M = SixVertexModel(4, boundary_conditions='ice')
sage: M[6].to_alternating_sign_matrix()
[1 0 0 0]
[0 0 0 1]
[0 0 1 0]
```

```
[0 1 0 0]
sage: M[7].to_alternating_sign_matrix()
[ 0 1 0 0]
[1 -1 1 0][ 0 1 -1 1][ 0 0 1 0]
```
# from\_alternating\_sign\_matrix(*asm*)

Return a configuration from the alternating sign matrix asm.

EXAMPLES:

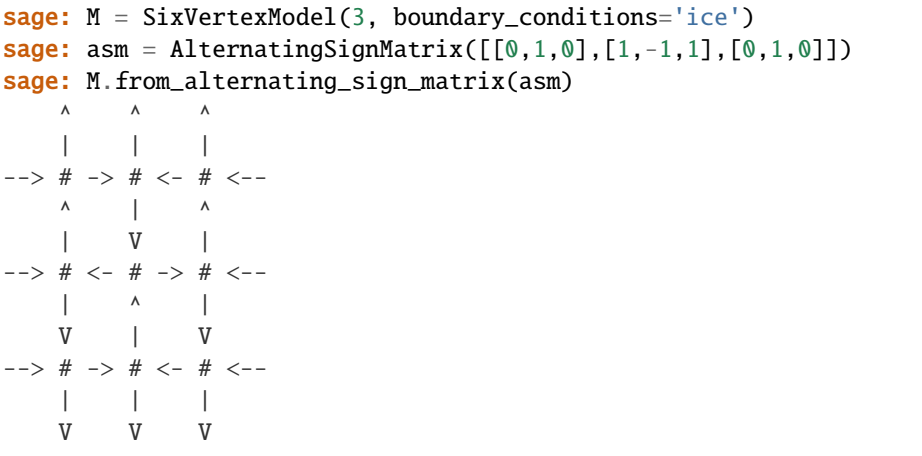

# **5.1.317 Skew Partitions**

A skew partition skp of size *n* is a pair of partitions  $[p_1, p_2]$  where  $p_1$  is a partition of the integer  $n_1, p_2$  is a partition of the integer  $n_2$ ,  $p_2$  is an inner partition of  $p_1$ , and  $n = n_1 - n_2$ . We say that  $p_1$  and  $p_2$  are respectively the *inner* and *outer* partitions of skp.

A skew partition can be depicted by a diagram made of rows of cells, in the same way as a partition. Only the cells of the outer partition  $p_1$  which are not in the inner partition  $p_2$  appear in the picture. For example, this is the diagram of the skew partition [[5,4,3,1],[3,3,1]].

```
sage: print(SkewPartition([[5,4,3,1],[3,3,1]]).diagram())
   **
   *
 **
*
```
A skew partition can be *connected*, which can easily be described in graphic terms: for each pair of consecutive rows, there are at least two cells (one in each row) which have a common edge. This is the diagram of the connected skew partition [[5,4,3,1],[3,1]]:

```
sage: print(SkewPartition([[5,4,3,1],[3,1]]).diagram())
   **
***
***
*
```

```
sage: SkewPartition([[5,4,3,1],[3,1]]).is_connected()
True
```
The first example of a skew partition is not a connected one.

Applying a reflection with respect to the main diagonal yields the diagram of the *conjugate skew partition*, here [[4, 3,3,2,1],[3,3,2]]:

```
sage: SkewPartition([[5,4,3,1],[3,3,1]]).conjugate()
[4, 3, 3, 2, 1] / [3, 2, 2]
sage: print(SkewPartition([[5,4,3,1],[3,3,1]]).conjugate().diagram())
   *
  *
  *
**
*
```
The *outer corners* of a skew partition are the corners of its outer partition. The *inner corners* are the internal corners of the outer partition when the inner partition is taken off. Shown below are the coordinates of the inner and outer corners.

```
sage: SkewPartition([[5,4,3,1],[3,3,1]]).outer_corners()
[(0, 4), (1, 3), (2, 2), (3, 0)]sage: SkewPartition([[5,4,3,1],[3,3,1]]).inner_corners()
[(0, 3), (2, 1), (3, 0)]
```
# EXAMPLES:

There are 9 skew partitions of size 3, with no empty row nor empty column:

```
sage: SkewPartitions(3).cardinality()
9
sage: SkewPartitions(3).list()
[3] / [3],
[2, 1] / [[3, 1] / [1],
[2, 2] / [1],[3, 2] / [2],
 [1, 1, 1] / [,
 [2, 2, 1] / [1, 1],[2, 1, 1] / [1],[3, 2, 1] / [2, 1]
```
There are 4 connected skew partitions of size 3:

```
sage: SkewPartitions(3, overlap=1).cardinality()
4
sage: SkewPartitions(3, overlap=1).list()
[3] / [3, [2, 1] / [3, [2, 2] / [1], [1, 1, 1] / [3]
```
This is the conjugate of the skew partition [[4,3,1], [2]]

```
sage: SkewPartition([[4,3,1], [2]]).conjugate()
[3, 2, 2, 1] / [1, 1]
```
Geometrically, we just applied a reflection with respect to the main diagonal on the diagram of the partition. Of course, this operation is an involution:

sage: SkewPartition([[4,3,1],[2]]).conjugate().conjugate()  $[4, 3, 1] / [2]$ 

The jacobi\_trudi() method computes the Jacobi-Trudi matrix. See [Mac1995] for a definition and discussion.

```
sage: SkewPartition([[4,3,1],[2]]).jacobi_trudi()
[h[2] h[] 0][h[5] h[3] h[]]
[h[6] h[4] h[1]]
```
This example shows how to compute the corners of a skew partition.

```
sage: SkewPartition([[4,3,1],[2]]).inner_corners()
[(0, 2), (1, 0)]sage: SkewPartition([[4,3,1],[2]]).outer_corners()
[(0, 3), (1, 2), (2, 0)]
```
AUTHORS:

- Mike Hansen: Initial version
- Travis Scrimshaw (2013-02-11): Factored out CombinatorialClass

<span id="page-2991-0"></span>class sage.combinat.skew\_partition.SkewPartition(*parent*, *skp*)

Bases: [sage.combinat.combinat.CombinatorialElement](#page-262-0)

A skew partition.

A skew partition of shape  $\lambda/\mu$  is the Young diagram from the partition  $\lambda$  and removing the partition  $\mu$  from the upper-left corner in English convention.

#### cell\_poset(*orientation='SE'*)

Return the Young diagram of self as a poset. The optional keyword variable orientation determines the order relation of the poset.

The poset always uses the set of cells of the Young diagram of self as its ground set. The order relation of the poset depends on the orientation variable (which defaults to "SE"). Concretely, orientation has to be specified to one of the strings "NW", "NE", "SW", and "SE", standing for "northwest", "northeast", "southwest" and "southeast", respectively. If orientation is "SE", then the order relation of the poset is such that a cell  $u$  is greater or equal to a cell  $v$  in the poset if and only if  $u$  lies weakly southeast of  $v$ (this means that  $u$  can be reached from  $v$  by a sequence of south and east steps; the sequence is allowed to consist of south steps only, or of east steps only, or even be empty). Similarly the order relation is defined for the other three orientations. The Young diagram is supposed to be drawn in English notation.

The elements of the poset are the cells of the Young diagram of self, written as tuples of zero-based coordinates (so that  $(3, 7)$  stands for the 8-th cell of the 4-th row, etc.).

EXAMPLES:

```
sage: p = SkewPartition([3, 3, 1], [2, 1]])sage: Q = p.cell_poset(); QFinite poset containing 4 elements
sage: sorted(Q)
[(0, 2), (1, 1), (1, 2), (2, 0)]sage: sorted(Q.maximal_elements())
```

```
[(1, 2), (2, 0)]sage: sorted(Q.minimal_elements())
[(0, 2), (1, 1), (2, 0)]sage: sorted(Q.upper_covers((1, 1)))
[(1, 2)]sage: sorted(Q.upper_covers((0, 2)))
[(1, 2)]
sage: P = p.cell_poset(orientation="NW"); P
Finite poset containing 4 elements
sage: sorted(P)
[(0, 2), (1, 1), (1, 2), (2, 0)]sage: sorted(P.minimal_elements())
[(1, 2), (2, 0)]sage: sorted(P.maximal_elements())
[(0, 2), (1, 1), (2, 0)]sage: sorted(P.upper_covers((1, 2)))
[(0, 2), (1, 1)]sage: R = p.cell_poset(orientation="NE"); R
Finite poset containing 4 elements
sage: sorted(R)
[(0, 2), (1, 1), (1, 2), (2, 0)]sage: R.maximal_elements()
[(0, 2)]sage: R.minimal_elements()
[(2, 0)]sage: R.upper_covers((2, 0))
[(1, 1)]sage: sorted([len(R.upper_covers(v)) for v in R])
[0, 1, 1, 1]
```
### cells()

Return the coordinates of the cells of self. Coordinates are given as (row-index, column-index) and are 0 based.

EXAMPLES:

```
sage: SkewPartition([[4, 3, 1], [2]]).cells()
[(0, 2), (0, 3), (1, 0), (1, 1), (1, 2), (2, 0)]sage: SkewPartition([[4, 3, 1], []]).cells()
[(0, 0), (0, 1), (0, 2), (0, 3), (1, 0), (1, 1), (1, 2), (2, 0)]sage: SkewPartition([[2], []]).cells()
[(0, 0), (0, 1)]
```
# column\_lengths()

Return the column lengths of self.

```
sage: SkewPartition([[3,2,1],[1,1]]).column_lengths()
[1, 2, 1]
sage: SkewPartition([[5,2,2,2],[2,1]]).column_lengths()
[2, 3, 1, 1, 1]
```
### columns\_intersection\_set()

Return the set of cells in the columns of the outer shape of self which columns intersect the skew diagram of self.

EXAMPLES:

```
sage: skip = SkewPartition([3,2,1],[2,1]])
sage: cells = Set([(0,0), (0, 1), (0,2), (1, 0), (1, 1), (2, 0)])
sage: skp.columns_intersection_set() == cells
True
```
### conjugate()

Return the conjugate of the skew partition skp.

EXAMPLES:

```
sage: SkewPartition([[3,2,1],[2]]).conjugate()
[3, 2, 1] / [1, 1]
```
#### diagram()

Return the Ferrers diagram of self.

EXAMPLES:

```
sage: print(SkewPartition([[5,4,3,1],[3,3,1]]).ferrers_diagram())
   **
   *
 **
*
sage: print(SkewPartition([[5,4,3,1],[3,1]]).diagram())
   **
 ***
***
*
sage: SkewPartitions.options(diagram_str='#', convention="French")
sage: print(SkewPartition([[5,4,3,1],[3,1]]).diagram())
#
###
###
   ##
sage: SkewPartitions.options._reset()
```
#### ferrers\_diagram()

Return the Ferrers diagram of self.

EXAMPLES:

```
sage: print(SkewPartition([[5,4,3,1],[3,3,1]]).ferrers_diagram())
   **
   *
 **
*
sage: print(SkewPartition([[5,4,3,1],[3,1]]).diagram())
   **
 ***
***
```

```
sage: SkewPartitions.options(diagram_str='#', convention="French")
sage: print(SkewPartition([[5,4,3,1],[3,1]]).diagram())
#
###
 ###
   #sage: SkewPartitions.options._reset()
```
#### frobenius\_rank()

\*

Return the Frobenius rank of the skew partition self.

The Frobenius rank of a skew partition  $\lambda/\mu$  can be defined in various ways. The quickest one is probably the following: Writing  $\lambda$  as  $(\lambda_1, \lambda_2, \dots, \lambda_N)$ , and writing  $\mu$  as  $(\mu_1, \mu_2, \dots, \mu_N)$ , we define the Frobenius rank of  $\lambda/\mu$  to be the number of all  $1 \le i \le N$  such that

 $\lambda_i - i \notin {\mu_1 - 1, \mu_2 - 2, \cdots, \mu_N - N}.$ 

In other words, the Frobenius rank of  $\lambda/\mu$  is the number of rows in the Jacobi-Trudi matrix of  $\lambda/\mu$  which don't contain  $h_0$ . Further definitions have been considered in [Sta2002] (where Frobenius rank is just being called rank).

If  $\mu$  is the empty shape, then the Frobenius rank of  $\lambda/\mu$  is just the usual Frobenius rank of the partition  $\lambda$ (see [frobenius\\_rank\(\)](#page-1616-0)).

EXAMPLES:

```
sage: SkewPartition([[8,8,7,4], [4,1,1]]).frobenius_rank()
4
sage: SkewPartition([[2,1], [1]]).frobenius_rank()
2
sage: SkewPartition([[2,1,1], [1]]).frobenius_rank()
2
sage: SkewPartition([[2,1,1], [1,1]]). frobenius_rank()
2
sage: SkewPartition([[5,4,3,2], [2,1,1]]).frobenius_rank()
3
sage: SkewPartition([[4,2,1], [3,1,1]]). frobenius_rank()
2
sage: SkewPartition([[4,2,1], [3,2,1]]).frobenius_rank()
1
```
If the inner shape is empty, then the Frobenius rank of the skew partition is just the standard Frobenius rank of the partition:

```
sage: all( SkewPartition([lam, Partition([])]).frobenius_rank()
\dots: = lam.frobenius_rank() for i in range(6)
....: for lam in Partitions(i) )
True
```
If the inner and outer shapes are equal, then the Frobenius rank is zero:

```
sage: all( SkewPartition([lam, lam]).frobenius_rank() == 0
....: for i in range(6) for lam in Partitions(i) )
True
```
#### inner()

Return the inner partition of self.

EXAMPLES:

```
sage: SkewPartition([[3,2,1],[1,1]]).inner()
[1, 1]
```
### inner\_corners()

Return a list of the inner corners of self.

EXAMPLES:

```
sage: SkewPartition([[4, 3, 1], [2]]).inner_corners()
[(0, 2), (1, 0)]sage: SkewPartition([[4, 3, 1], []]).inner_corners()
[(0, 0)]
```
### is  $connected()$

Return True if self is a connected skew partition.

A skew partition is said to be *connected* if for each pair of consecutive rows, there are at least two cells (one in each row) which have a common edge.

EXAMPLES:

```
sage: SkewPartition([[5,4,3,1],[3,3,1]]).is_connected()
False
sage: SkewPartition([[5,4,3,1],[3,1]]).is_connected()
True
```
# is\_overlap(*n*)

Return True if the overlap of self is at most n.

**See also:**

[overlap\(\)](#page-2997-0)

EXAMPLES:

```
sage: SkewPartition([[5,4,3,1],[3,1]]).is_overlap(1)
True
```
# is\_ribbon()

Return True if and only if self is a ribbon, that is, if it has exactly one cell in each of  $q$  consecutive diagonals for some nonnegative integer  $q$ .

EXAMPLES:

```
sage: P=SkewPartition([[4,4,3,3],[3,2,2]])
sage: P.pp()
   *
  **
  *
***
sage: P.is_ribbon()
True
```

```
sage: P=SkewPartition([[4,3,3],[1,1]])
sage: P.pp()
***
 **
***
sage: P.is_ribbon()
False
sage: P=SkewPartition([[4,4,3,2],[3,2,2]])
sage: P.pp()
   *
  **
  *
**
sage: P.is_ribbon()
False
sage: P=SkewPartition([[4,4,3,3],[4,2,2,1]])
sage: P.pp()
 **
  *
**
sage: P.is_ribbon()
True
sage: P=SkewPartition([[4,4,3,3],[4,2,2]])
sage: P.pp()
 **
  *
***
sage: P.is_ribbon()
True
sage: SkewPartition([[2,2,1],[2,2,1]]).is_ribbon()
True
```
jacobi\_trudi()

Return the Jacobi-Trudi matrix of self.

```
sage: SkewPartition([[3,2,1],[2,1]]).jacobi_trudi()
[h[1] 0 0]
[h[3] h[1] 0][h[5] h[3] h[1]]
sage: SkewPartition([[4,3,2],[2,1]]).jacobi_trudi()
[h[2] h[] 0]
[h[4] h[2] h[]]
[h[6] h[4] h[2]]
```
# k\_conjugate(*k*)

Return the  $k$ -conjugate of the skew partition.

EXAMPLES:

```
sage: SkewPartition([[3,2,1],[2,1]]).k_conjugate(3)
[2, 1, 1, 1, 1] / [2, 1]sage: SkewPartition([[3,2,1],[2,1]]).k_conjugate(4)
[2, 2, 1, 1] / [2, 1]sage: SkewPartition([[3,2,1],[2,1]]).k_conjugate(5)
[3, 2, 1] / [2, 1]
```
### outer()

Return the outer partition of self.

EXAMPLES:

```
sage: SkewPartition([[3,2,1],[1,1]]).outer()
[3, 2, 1]
```
### outer\_corners()

Return a list of the outer corners of self.

EXAMPLES:

```
sage: SkewPartition([[4, 3, 1], [2]]).outer_corners()
[(0, 3), (1, 2), (2, 0)]
```
### <span id="page-2997-0"></span>overlap()

Return the overlap of self.

The overlap of two consecutive rows in a skew partition is the number of pairs of cells (one in each row) that share a common edge. This number can be positive, zero, or negative.

The overlap of a skew partition is the minimum of the overlap of the consecutive rows, or infinity in the case of at most one row. If the overlap is positive, then the skew partition is called *connected*.

# EXAMPLES:

```
sage: SkewPartition([[],[]]).overlap()
+Infinity
sage: SkewPartition([[1],[]]).overlap()
+Infinity
sage: SkewPartition([[10],[]]).overlap()
+Infinity
sage: SkewPartition([[10],[2]]).overlap()
+Infinity
sage: SkewPartition([[10,1],[2]]).overlap()
-1
sage: SkewPartition([[10,10],[1]]).overlap()
9
```
#### pieri\_macdonald\_coeffs()

Computation of the coefficients which appear in the Pieri formula for Macdonald polynomials given in his book ( Chapter 6.6 formula 6.24(ii) )

```
sage: SkewPartition([[3,2,1],[2,1]]).pieri_macdonald_coeffs()
1
sage: SkewPartition([[3,2,1],[2,2]]).pieri_macdonald_coeffs()
(q^{\lambda}2^{\ast}t^{\lambda}3 - q^{\lambda}2^{\ast}t - t^{\lambda}2 + 1)/(q^{\lambda}2^{\ast}t^{\lambda}3 - q^{\ast}t^{\lambda}2 - q^{\ast}t + 1)sage: SkewPartition([[3,2,1],[2,2,1]]).pieri_macdonald_coeffs()
(q^06*t^08 - q^06*t^06 - q^04*t^07 - q^05*t^05 + q^04*t^05 - q^03*t^06 + q^05*t^03 + 2*q^03*t^0\rightarrow4 + q*t^5 - q^3*t^2 + q^2*t^3 - q*t^3 - q^2*t - t^2 + 1)/(q^6*t^8 - q^5*t^7 -
\rightarrowq^5*t^6 - q^4*t^6 + q^3*t^5 + 2*q^3*t^4 + q^3*t^3 - q^2*t^2 - q*t^2 - q*t + 1)
sage: SkewPartition([[3,3,2,2],[3,2,2,1]]).pieri_macdonald_coeffs()
(q^{\Delta}5*t^{\Delta}6 - q^{\Delta}5*t^{\Delta}5 + q^{\Delta}4*t^{\Delta}6 - q^{\Delta}4*t^{\Delta}5 - q^{\Delta}4*t^{\Delta}3 + q^{\Delta}4*t^{\Delta}2 - q^{\Delta}3*t^{\Delta}3 - q^{\Delta}2*t^{\Delta}4\rightarrow + q^3*t^2 + q^2*t^3 - q*t^4 + q*t^3 + q*t - q + t - 1)/(q^5*t^6 - q^4*t^5 - q^
\rightarrow3*t^4 - q^3*t^3 + q^2*t^3 + q^2*t^2 + q*t - 1)
```
pp()

Pretty-print self.

EXAMPLES:

```
sage: SkewPartition([[5,4,3,1],[3,3,1]]).pp()
   **
   *
 **
*
```
### quotient(*k*)

The quotient map extended to skew partitions.

EXAMPLES:

```
sage: SkewPartition([[3, 3, 2, 1], [2, 1]]).quotient(2)
[ [3] / [1, 1] / [1]
```
### row\_lengths()

Return the row lengths of self.

EXAMPLES:

```
sage: SkewPartition([[3,2,1],[1,1]]).row_lengths()
[2, 1, 1]
```
# rows\_intersection\_set()

Return the set of cells in the rows of the outer shape of self which rows intersect the skew diagram of self.

EXAMPLES:

```
sage: skp = SkewPartition([3,2,1],[2,1])
sage: cells = Set([ (0,0), (0, 1), (0,2), (1, 0), (1, 1), (2, 0)])
sage: skp.rows_intersection_set() == cells
True
```
### size()

Return the size of self.

sage: SkewPartition([[3,2,1],[1,1]]).size() 4

### to\_dag(*format='string'*)

Return a directed acyclic graph corresponding to the skew partition self.

The directed acyclic graph corresponding to a skew partition  $p$  is the digraph whose vertices are the cells of  $p$ , and whose edges go from each cell to its lower and right neighbors (in English notation).

INPUT:

• format – either 'string' or 'tuple' (default: 'string'); determines whether the vertices of the resulting dag will be strings or 2-tuples of coordinates

EXAMPLES:

```
sage: dag = SkewPartition([3, 3, 1], [1, 1]]).to_dag()
sage: dag.edges()
[('0,1', '0,2', None),
('0,1', '1,1', None),
('0,2', '1,2', None),
('1,1', '1,2', None)]
sage: dag.vertices()
[ '0,1', '0,2', '1,1', '1,2', '2,0']sage: dag = SkewPartition([[3, 2, 1], [1, 1]]).to_dag(format="tuple")
sage: dag.edges()
[((0, 1), (0, 2), None), ((0, 1), (1, 1), None)]sage: dag.vertices()
[(0, 1), (0, 2), (1, 1), (2, 0)]
```
# to\_list()

Return self as a list of lists.

EXAMPLES:

```
sage: s = SkewPartition([4, 3, 1], [2]])sage: s.to_list()
[4, 3, 1], [2]sage: type(s.to_list())
<... 'list'>
```
<span id="page-2999-0"></span>class sage.combinat.skew\_partition.SkewPartitions(*is\_infinite=False*)

Bases: [sage.structure.unique\\_representation.UniqueRepresentation](../../../../../../html/en/reference/structure/sage/structure/unique_representation.html#sage.structure.unique_representation.UniqueRepresentation), [sage.structure.](../../../../../../html/en/reference/structure/sage/structure/parent.html#sage.structure.parent.Parent) [parent.Parent](../../../../../../html/en/reference/structure/sage/structure/parent.html#sage.structure.parent.Parent)

Skew partitions.

**Warning:** The iterator of this class only yields skew partitions which are reduced, in the sense that there are no empty rows before the last nonempty row, and there are no empty columns before the last nonempty column.

EXAMPLES:

sage: SkewPartitions(4) Skew partitions of 4

```
sage: SkewPartitions(4).cardinality()
28
sage: SkewPartitions(row_lengths=[2,1,2])
Skew partitions with row lengths [2, 1, 2]
sage: SkewPartitions(4, overlap=2)
Skew partitions of 4 with a minimum overlap of 2
sage: SkewPartitions(4, overlap=2).list()
[14] / [1, [2, 2] / [1]
```
### Element

alias of [SkewPartition](#page-2991-0)

### from\_row\_and\_column\_length(*rowL*, *colL*)

Construct a partition from its row lengths and column lengths.

INPUT:

- rowL A composition or a list of positive integers
- coll A composition or a list of positive integers

### OUTPUT:

- If it exists the unique skew-partitions with row lengths rowL and column lengths colL.
- Raise a ValueError if rowL and colL are not compatible.

```
sage: S = SkewPartitions()sage: print(S. from_{row\_and\_column\_length([3,1,2,2], [2,3,1,1,1])}).diagram())
 ***
 *
**
**
sage: S.from_row_and_column_length([],[])
[] / []
sage: S.from_row_and_column_length([1],[1])
[1] / []sage: S.from_row_and_column_length([2,1],[2,1])
[2, 1] / [sage: S.from_row_and_column_length([1,2],[1,2])
[2, 2] / [1]sage: S.from_row_and_column_length([1,2],[1,3])
Traceback (most recent call last):
...
ValueError: Sum mismatch : [1, 2] and [1, 3]
sage: S.from_row_and_column_length([3,2,1,2],[2,3,1,1,1])
Traceback (most recent call last):
...
ValueError: Incompatible row and column length : [3, 2, 1, 2] and [2, 3, 1, 1, \ldots]\rightarrow1]
```
**Warning:** If some rows and columns have length zero, there is no way to retrieve unambiguously the skew partition. We therefore raise a ValueError. For examples here are two skew partitions with the same row and column lengths: sage:  $skip1 =$  SkewPartition( $[2,2]$ , $[2,2]$ ]) sage:  $skip2 =$ SkewPartition( $[2, 1], [2, 1]]$ ) sage: skp1.row\_lengths(), skp1.column\_lengths()  $([0, 0], [0, 0])$ 

```
sage: skp2.row_lengths(), skp2.column_lengths()
([0, 0], [0, 0])sage: SkewPartitions().from_row_and_column_length([0,0], [0,0])
Traceback (most recent call last):
...
ValueError: row and column length must be positive
```
### <span id="page-3001-0"></span>options(*\*get\_value*, *\*\*set\_value*)

Sets and displays the options for elements of the skew partition classes. If no parameters are set, then the function returns a copy of the options dictionary.

The options to skew partitions can be accessed as the method [SkewPartitions.options](#page-3001-0) of [SkewPartitions](#page-2999-0) and related parent classes.

### OPTIONS:

- convention (default: English) Sets the convention used for displaying tableaux and partitions
	- **–** English use the English convention
	- **–** French use the French convention
- diagram\_str (default:  $*$ ) The character used for the cells when printing Ferrers diagrams
- display (default: quotient) Specifies how skew partitions should be printed
	- **–** array alias for diagram
	- **–** diagram as a skew Ferrers diagram
	- **–** ferrers\_diagram alias for diagram
	- **–** lists displayed as a pair of lists
	- **–** pair alias for lists
	- **–** quotient displayed as a quotient of partitions
	- **–** young\_diagram alias for diagram
- latex (default: young\_diagram) Specifies how skew partitions should be latexed
	- **–** array alias for diagram
	- **–** diagram latex as a skew Ferrers diagram
	- **–** ferrers\_diagram alias for diagram
	- **–** marked latex as a partition where the skew shape is marked
	- **–** young\_diagram latex as a skew Young diagram
- latex\_diagram\_str (default: \ast) The character used for the cells when latexing Ferrers diagrams
- latex\_marking\_str (default:  $X$ ) The character used to marked the deleted cells when latexing marked partitions
- notation alternative name for convention

EXAMPLES:

```
sage: SP = SkewPartition([1, 2, 2, 1], [3, 1, 1]])sage: SP
[4, 2, 2, 1] / [3, 1, 1]sage: SkewPartitions.options.display="lists"
sage: SP
[[4, 2, 2, 1], [3, 1, 1]]
```
Changing the convention for skew partitions also changes the convention option for partitions and tableaux and vice versa:

```
sage: SkewPartitions.options(display="diagram", convention='French')
sage: SP
*
 *
 *
   *
sage: T = Tableau([1, 2, 3], [4, 5]])sage: T.pp()
 4 5
 1 2 3
sage: P = Partition([4, 2, 2, 1])sage: P.pp()
*
**
**
****
sage: Tableaux.options.convention="english"
sage: SP
   *
 *
 *
*
sage: T.pp()
 1 2 3
 4 5
sage: SkewPartitions.options._reset()
```
See [GlobalOptions](../../../../../../html/en/reference/structure/sage/structure/global_options.html#sage.structure.global_options.GlobalOptions) for more features of these options.

class sage.combinat.skew\_partition.SkewPartitions\_all Bases: [sage.combinat.skew\\_partition.SkewPartitions](#page-2999-0)

Class of all skew partitions.

```
class sage.combinat.skew_partition.SkewPartitions_n(n, overlap)
    Bases: sage.combinat.skew_partition.SkewPartitions
```
The set of skew partitions of n with overlap at least overlap and no empty row.

INPUT:

- $\cdot$  n a non-negative integer
- overlap an integer (default:  $0$ )

Caveat: this set is stable under conjugation only for overlap equal to 0 or 1. What exactly happens for negative overlaps is not yet well specified and subject to change (we may want to introduce vertical overlap constraints as well).

**Todo:** As is, this set is essentially the composition of Compositions(n) (which give the row lengths) and SkewPartition(n, row\_lengths=...), and one would want to "inherit" list and cardinality from this composition.

### cardinality()

Return the number of skew partitions of the integer  $n$  (with given overlap, if specified; and with no empty rows before the last row).

EXAMPLES:

```
sage: SkewPartitions(0).cardinality()
1
sage: SkewPartitions(4).cardinality()
28
sage: SkewPartitions(5).cardinality()
87
sage: SkewPartitions(4, overlap=1).cardinality()
9
sage: SkewPartitions(5, overlap=1).cardinality()
20
sage: s = SkewPartitions(5, overlap=-1)sage: s.cardinality() == len(s.list()True
```
class sage.combinat.skew\_partition.SkewPartitions\_rowlengths(*co*, *overlap*) Bases: [sage.combinat.skew\\_partition.SkewPartitions](#page-2999-0)

All skew partitions with given row lengths.

```
sage.combinat.skew_partition.row_lengths_aux(skp)
    EXAMPLES:
```

```
sage: from sage.combinat.skew_partition import row_lengths_aux
sage: row_lengths_aux([[5,4,3,1],[3,3,1]])
[2, 1, 2]
sage: row_lengths_aux([[5,4,3,1],[3,1]])
[2, 3]
```
# **5.1.318 Skew Tableaux**

AUTHORS:

- Mike Hansen: Initial version
- Travis Scrimshaw, Arthur Lubovsky (2013-02-11): Factored out CombinatorialClass

<span id="page-3004-0"></span>class sage.combinat.skew\_tableau.SemistandardSkewTableaux(*category=None*) Bases: [sage.combinat.skew\\_tableau.SkewTableaux](#page-3021-0)

Semistandard skew tableaux.

This class can be initialized with several optional variables: the size of the skew tableaux (as a nameless integer variable), their shape (as a nameless skew partition variable), their weight ( $weight()$ , as a nameless second variable after either the size or the shape) and their maximum entry (as an optional keyword variable called max\_entry, unless the weight has been specified). If neither the weight nor the maximum entry is specified, the maximum entry defaults to the size of the tableau.

Note that "maximum entry" does not literally mean the highest entry; instead it is just an upper bound that no entry is allowed to surpass.

EXAMPLES:

The (infinite) class of all semistandard skew tableaux:

```
sage: SemistandardSkewTableaux()
Semistandard skew tableaux
```
The (still infinite) class of all semistandard skew tableaux with maximum entry 2:

```
sage: SemistandardSkewTableaux(max_entry=2)
Semistandard skew tableaux with maximum entry 2
```
The class of all semistandard skew tableaux of given size 3 and maximum entry 3:

```
sage: SemistandardSkewTableaux(3)
Semistandard skew tableaux of size 3 and maximum entry 3
```
To set a different maximum entry:

```
sage: SemistandardSkewTableaux(3, max_entry = 7)
Semistandard skew tableaux of size 3 and maximum entry 7
```
Specifying a shape:

```
sage: SemistandardSkewTableaux([[2,1],[]])
Semistandard skew tableaux of shape [2, 1] / [] and maximum entry 3
```
Specifying both a shape and a maximum entry:

```
sage: S = SemistandardSkewTableaux([[2,1],[1]], max_entry = 3); S
Semistandard skew tableaux of shape [2, 1] / [1] and maximum entry 3
sage: S.list()
[[[None, 1], [1]],
[[None, 2], [1]],
 [[None, 1], [2]],
 [[None, 3], [1]],
```

```
[[None, 1], [3]],
 [[None, 2], [2]],
 [[None, 3], [2]],
 [[None, 2], [3]],
 [[None, 3], [3]]]
sage: for n in range(5):
....: print("{} {}".format(n, len(SemistandardSkewTableaux([[2,2,1],[1]], max_
\rightarrowentry = n))))
0 0
1 0
2 1
3 9
4 35
```
Specifying a shape and a weight:

```
sage: SemistandardSkewTableaux([[2,1],[]],[2,1])
Semistandard skew tableaux of shape [2, 1] / [] and weight [2, 1]
```
(the maximum entry is redundant in this case and thus is ignored).

Specifying a size and a weight:

```
sage: SemistandardSkewTableaux(3, [2,1])
Semistandard skew tableaux of size 3 and weight [2, 1]
```
**Warning:** If the shape is not specified, the iterator of this class yields only skew tableaux whose shape is reduced, in the sense that there are no empty rows before the last nonempty row, and there are no empty columns before the last nonempty column. (Otherwise it would go on indefinitely.)

**Warning:** This class acts as a factory. The resulting classes are mainly useful for iteration. Do not rely on their containment tests, as they are not correct, e. g.:

```
sage: SkewTableau([[None]]) in SemistandardSkewTableaux(2)
True
```
#### class sage.combinat.skew\_tableau.SemistandardSkewTableaux\_all(*max\_entry*) Bases: [sage.combinat.skew\\_tableau.SemistandardSkewTableaux](#page-3004-0)

Class of all semistandard skew tableaux, possibly with a given maximum entry.

```
class sage.combinat.skew_tableau.SemistandardSkewTableaux_shape(p, max_entry)
    Bases: sage.combinat.skew_tableau.SemistandardSkewTableaux
```
Class of semistandard skew tableaux of a fixed skew shape  $\lambda/\mu$  with a given max entry.

A semistandard skew tableau with max entry  $i$  is required to have all its entries less or equal to  $i$ . It is not required to actually contain an entry  $i$ .

INPUT:

•  $p - A$  skew partition

• max\_entry – The max entry; defaults to the size of p.

**Warning:** Input is not checked; please use [SemistandardSkewTableaux](#page-3004-0) to ensure the options are properly parsed.

```
cardinality()
    EXAMPLES:
```

```
sage: SemistandardSkewTableaux([[2,1],[]]).cardinality()
8
sage: SemistandardSkewTableaux([[2,1],[]], max_entry=2).cardinality()
2
```
class sage.combinat.skew\_tableau.SemistandardSkewTableaux\_shape\_weight(*p*, *mu*) Bases: [sage.combinat.skew\\_tableau.SemistandardSkewTableaux](#page-3004-0)

Class of semistandard skew tableaux of a fixed skew shape  $\lambda/\nu$  and weight  $\mu$ .

```
class sage.combinat.skew_tableau.SemistandardSkewTableaux_size(n, max_entry)
```
Bases: [sage.combinat.skew\\_tableau.SemistandardSkewTableaux](#page-3004-0)

Class of all semistandard skew tableaux of a fixed size  $n$ , possibly with a given maximum entry.

#### cardinality() EXAMPLES:

```
sage: SemistandardSkewTableaux(2).cardinality()
8
```
class sage.combinat.skew\_tableau.SemistandardSkewTableaux\_size\_weight(*n*, *mu*) Bases: [sage.combinat.skew\\_tableau.SemistandardSkewTableaux](#page-3004-0)

Class of semistandard tableaux of a fixed size  $n$  and weight  $\mu$ .

#### cardinality() EXAMPLES:

```
sage: SemistandardSkewTableaux(2,[1,1]).cardinality()
4
```
<span id="page-3006-0"></span>class sage.combinat.skew\_tableau.SkewTableau(*parent*, *st*)

Bases: [sage.structure.list\\_clone.ClonableList](../../../../../../html/en/reference/structure/sage/structure/list_clone.html#sage.structure.list_clone.ClonableList)

A skew tableau.

Note that Sage by default uses the English convention for partitions and tableaux. To change this, see [Tableaux.](#page-3312-0) [options\(\)](#page-3312-0).

```
sage: st = SkewTableau([[None, 1], [2,3]]); st[[None, 1], [2, 3]]
sage: st.inner_shape()
[1]
sage: st.outer_shape()
[2, 2]
```
The expr form of a skew tableau consists of the inner partition followed by a list of the entries in each row from bottom to top:

sage: SkewTableau(expr=[[1,1],[[5],[3,4],[1,2]]]) [[None, 1, 2], [None, 3, 4], [5]]

The chain form of a skew tableau consists of a list of partitions  $\lambda_1, \lambda_2, \ldots$ , such that all cells in  $\lambda_{i+1}$  that are not in  $\lambda_i$  have entry *i*:

```
sage: SkewTableau(chain=[[2], [2, 1], [3, 1], [4, 3, 2, 1]])
[[None, None, 2, 3], [1, 3, 3], [3, 3], [3]]
```
### bender\_knuth\_involution(*k*, *rows=None*, *check=True*)

Return the image of self under the  $k$ -th Bender–Knuth involution, assuming self is a skew semistandard tableau.

Let T be a tableau, then a *lower free*  $\&$  *`in*  $\Upsilon$  `means a cell of T which is filled with the integer  $k$  and whose direct lower neighbor is not filled with the integer  $k + 1$  (in particular, this lower neighbor might not exist at all). Let an *upper free*  $k + 1$  *in*  $T$  mean a cell of  $T$  which is filled with the integer  $k + 1$  and whose direct upper neighbor is not filled with the integer  $k$  (in particular, this neighbor might not exist at all). It is clear that for any row r of T, the lower free k's and the upper free  $k + 1$ 's in r together form a contiguous interval or  $r$ .

The *`k`-th Bender–Knuth switch at row `i`* changes the entries of the cells in this interval in such a way that if it used to have a entries of k and b entries of  $k + 1$ , it will now have b entries of k and a entries of  $k + 1$ . For fixed k, the k-th Bender–Knuth switches for different i commute. The composition of the k-th Bender–Knuth switches for all rows is called the *`k`-th Bender–Knuth involution*. This is used to show that the Schur functions defined by semistandard (skew) tableaux are symmetric functions.

INPUT:

- $k an integer$
- rows (Default None) When set to None, the method computes the  $k$ -th Bender–Knuth involution as defined above. When an iterable, this computes the composition of the  $k$ -th Bender–Knuth switches at row *i* over all *i* in rows. When set to an integer *i*, the method computes the  $k$ -th Bender–Knuth switch at row  $i$ . Note the indexing of the rows starts with 1.
- check (Default: True) Check to make sure self is semistandard. Set to False to avoid this check.

OUTPUT:

The image of self under either the  $k$ -th Bender–Knuth involution, the  $k$ -th Bender–Knuth switch at a certain row, or the composition of such switches, as detailed in the INPUT section.

EXAMPLES:

```
sage: t = SkewTableau([[None, None, None, 4, 4, 5, 6, 7], [None, 2, 4, 6, 7, 7, 7], [None, 4, 5,\rightarrow8,8,9],[None,6,7,10],[None,8,8,11],[None],[4]])
sage: t
[[None, None, None, 4, 4, 5, 6, 7], [None, 2, 4, 6, 7, 7, 7], [None, 4, 5, 8, 8,
˓→ 9], [None, 6, 7, 10], [None, 8, 8, 11], [None], [4]]
sage: t.bender_knuth_involution(1)
[[None, None, None, 4, 4, 5, 6, 7], [None, 1, 4, 6, 7, 7, 7], [None, 4, 5, 8, 8,
\rightarrow 9], [None, 6, 7, 10], [None, 8, 8, 11], [None], [4]]
sage: t.bender_knuth_involution(4)
[[None, None, None, 4, 5, 5, 6, 7], [None, 2, 4, 6, 7, 7, 7], [None, 5, 5, 8, 8,
\rightarrow 9], [None, 6, 7, 10], [None, 8, 8, 11], [None], [5]]
```

```
sage: t.bender_knuth_involution(5)
[[None, None, None, 4, 4, 5, 6, 7], [None, 2, 4, 5, 7, 7, 7], [None, 4, 6, 8, 8,
\rightarrow 9], [None, 5, 7, 10], [None, 8, 8, 11], [None], [4]]
sage: t.bender_knuth_involution(6)
[[None, None, None, 4, 4, 5, 6, 6], [None, 2, 4, 6, 6, 7, 7], [None, 4, 5, 8, 8,
˓→ 9], [None, 6, 7, 10], [None, 8, 8, 11], [None], [4]]
sage: t.bender_knuth_involution(666) == tTrue
sage: t.bender_knuth_involution(4, 2) == t
True
sage: t.bender_knuth_involution(4, 3)
[[None, None, None, 4, 4, 5, 6, 7], [None, 2, 4, 6, 7, 7, 7], [None, 5, 5, 8, 8,
˓→ 9], [None, 6, 7, 10], [None, 8, 8, 11], [None], [4]]
```
The Bender–Knuth involution is an involution:

```
sage: t = SkewTableau([None, 3, 4, 4], [None, 6, 10], [7, 7, 11], [18]])sage: all(t.bender_knuth_involution(k).bender_knuth_involution(k) == t for k in<sub>ω</sub>
\rightarrowrange(1,4))
True
```
The same for the single switches:

```
sage: all(t.bender_knuth_involution(k, j).bender_knuth_involution(k, j) == t<sub>u</sub>
\rightarrow for k in range(1,5) for j in range(1, 5))
True
```
Locality of the Bender–Knuth involutions:

```
sage: all(t).bender_knuth_involution(k).bender_knuth_involution(l) == t.bender_
→knuth_involution(l).bender_knuth_involution(k) for k in range(1,5) for l in<sub>ω</sub>
\rightarrowrange(1,5) if abs(k - 1) > 1)
True
```
AUTHORS:

• Darij Grinberg (2013-05-14)

### cells()

Return the cells in self.

EXAMPLES:

```
sage: s = SkewTableau([None, 1, 2], [3], [6]])sage: s.cells()
[(0, 1), (0, 2), (1, 0), (2, 0)]
```
# cells\_by\_content(*c*)

Return the coordinates of the cells in self with content c.

EXAMPLES:

```
sage: s = SkewTableau([[None, 1, 2], [3, 4, 5], [6]])
sage: s.cells_by_content(0)
[(1, 1)]
```

```
sage: s.cells_by_content(1)
[(0, 1), (1, 2)]sage: s.cells_by_content(2)
[(0, 2)]sage: s.cells_by_content(-1)
[(1, 0)]sage: s.cells_by_content(-2)
[(2, 0)]
```
### cells\_containing(*i*)

Return the list of cells in which the letter i appears in the tableau self. The list is ordered with cells appearing from left to right.

Cells are given as pairs of coordinates  $(a, b)$ , where both rows and columns are counted from 0 (so  $a = 0$ ) means the cell lies in the leftmost column of the tableau, etc.).

EXAMPLES:

```
sage: t = SkewTableau([[None, None, 3], [None, 3, 5], [4, 5]])sage: t.cells_containing(5)
[(2, 1), (1, 2)]sage: t.cells_containing(4)
[(2, 0)]sage: t.cells_containing(2)
\Boxsage: t = SkewTableau([[None, None, None, None], None], [None, 4, 5], [None, 5, 6], [None, 9],ightharpoonup [None]])
sage: t.cells_containing(2)
\Boxsage: t.cells_containing(4)
[(1, 1)]sage: t.cells_containing(5)
[(2, 1), (1, 2)]sage: SkewTableau([]).cells_containing(3)
\Boxsage: SkewTableau([[None,None],[None]]).cells_containing(3)
[]
```
#### check()

Check that self is a valid skew tableau. This is currently far too liberal, and only checks some trivial things.

EXAMPLES:

```
sage: t = SkewTableau([[None, 1, 1], [2]])sage: t.check()
sage: t = SkewTableau([[None, None, 1], [2, 4], [], [3, 4, 5]])Traceback (most recent call last):
...
TypeError: a skew tableau cannot have an empty list for a row
```

```
sage: s = SkewTableau([[1, None, None], [2, None], [3]])Traceback (most recent call last):
...
TypeError: not a valid skew tableau
```
#### conjugate()

Return the conjugate of self.

EXAMPLES:

```
sage: SkewTableau([[None,1],[2,3]]).conjugate()
[[None, 2], [1, 3]]
```
#### entries\_by\_content(*c*)

Return the entries in self with content c.

EXAMPLES:

```
sage: s = SkewTableau([[None, 1, 2], [3, 4, 5], [6]])
sage: s.entries_by_content(0)
[4]
sage: s.entries_by_content(1)
[1, 5]
sage: s.entries_by_content(2)
[2]
sage: s.entries_by_content(-1)
[3]
sage: s.entries_by_content(-2)
[6]
```
#### <span id="page-3010-0"></span>evaluation()

Return the weight (aka evaluation) of the tableau self. Trailing zeroes are omitted when returning the weight.

The weight of a skew tableau T is the sequence  $(a_1, a_2, a_3, \ldots)$ , where  $a_k$  is the number of entries of T equal to  $k$ . This sequence contains only finitely many nonzero entries.

The weight of a skew tableau  $T$  is the same as the weight of the reading word of  $T$ , for any reading order.

[evaluation\(\)](#page-3010-0) is a synonym for this method.

EXAMPLES:

```
sage: SkewTableau([[1,2],[3,4]]).weight()
[1, 1, 1, 1]
sage: SkewTableau([[None,2],[None,4],[None,5],[None]]).weight()
[0, 1, 0, 1, 1]sage: SkewTableau([]).weight()
[]
sage: SkewTableau([[None,None,None],[None]]).weight()
\lbrack
```

```
sage: SkewTableau([[None,3,4],[None,6,7],[4,8],[5,13],[6],[7]]).weight()
[0, 0, 1, 2, 1, 2, 2, 1, 0, 0, 0, 0, 1]
```
### filling()

Return a list of the non-empty entries in self.

EXAMPLES:

```
sage: t = SkewTableau([[None, 1], [2, 3]])sage: t.filling()
[[1], [2, 3]]
```
### inner\_shape()

Return the inner shape of self.

EXAMPLES:

```
sage: SkewTableau([[None,1,2],[None,3],[4]]).inner_shape()
[1, 1]
sage: SkewTableau([[1,2],[3,4],[7]]).inner_shape()
[]
sage: SkewTableau([[None,None,None,2,3],[None,1],[None],[2]]).inner_shape()
[3, 1, 1]
```
### inner\_size()

Return the size of the inner shape of self.

EXAMPLES:

```
sage: SkewTableau([[None, 2, 4], [None, 3], [1]]).inner_size()
2
sage: SkewTableau([[None, 2], [1, 3]]).inner_size()
1
```
### is\_k\_tableau(*k*)

Checks whether self is a valid skew weak  $k$ -tableau.

EXAMPLES:

```
sage: t = SkewTableau([[None, 2, 3], [2, 3], [3]])sage: t.is_k_tableau(3)
True
sage: t = SkewTableau([[None, 1, 3], [2, 2], [3]])sage: t.is_k_tableau(3)
False
```
### is\_ribbon()

Return True if and only if the shape of self is a ribbon, that is, if it has exactly one cell in each of  $q$ consecutive diagonals for some nonnegative integer  $q$ .

### EXAMPLES:

```
sage: S=SkewTableau([[None, None, 1, 2],[None, None, 3],[1, 3, 4]])
sage: S.pp()
```

```
. . 1 2
     . . 3
 1 3 4
sage: S.is_ribbon()
True
sage: S=SkewTableau([[None, 1, 1, 2],[None, 2, 3],[1, 3, 4]])
sage: S.pp()
  . 1 1 2
    . 2 3
 1 3 4
sage: S.is_ribbon()
False
sage: S=SkewTableau([[None, None, 1, 2],[None, None, 3],[1]])
sage: S.pp()
  . . 1 2
  . . 3
 1
sage: S.is_ribbon()
False
sage: S=SkewTableau([[None, None, None, None],[None, None, 3],[1, 2, 4]])
sage: S.pp()
  . . . .
  . . 3
 1 2 4
sage: S.is_ribbon()
True
sage: S=SkewTableau([[None, None, None, None],[None, None, 3],[None, 2, 4]])
sage: S.pp()
  . . . .
 . . 3
 . 2 4
sage: S.is_ribbon()
True
sage: S=SkewTableau([[None, None],[None]])
sage: S.pp()
  . .
  .
sage: S.is_ribbon()
True
```
# is\_semistandard()

Return True if self is a semistandard skew tableau and False otherwise.

EXAMPLES:

```
sage: SkewTableau([[None, 2, 2], [1, 3]]).is_semistandard()
True
sage: SkewTableau([[None, 2], [2, 4]]).is_semistandard()
```

```
True
sage: SkewTableau([[None, 3], [2, 4]]).is_semistandard()
True
sage: SkewTableau([[None, 2], [1, 2]]).is_semistandard()
False
sage: SkewTableau([[None, 2, 3]]).is_semistandard()
True
sage: SkewTableau([[None, 3, 2]]).is_semistandard()
False
sage: SkewTableau([[None, 2, 3], [1, 4]]).is_semistandard()
True
sage: SkewTableau([[None, 2, 3], [1, 2]]).is_semistandard()
False
sage: SkewTableau([[None, 2, 3], [None, None, 4]]).is_semistandard()
False
```
### is\_standard()

Return True if self is a standard skew tableau and False otherwise.

EXAMPLES:

```
sage: SkewTableau([[None, 2], [1, 3]]).is_standard()
True
sage: SkewTableau([[None, 2], [2, 4]]).is_standard()
False
sage: SkewTableau([[None, 3], [2, 4]]).is_standard()
False
sage: SkewTableau([[None, 2], [2, 4]]).is_standard()
False
```
#### outer\_shape()

Return the outer shape of self.

EXAMPLES:

```
sage: SkewTableau([[None,1,2],[None,3],[4]]).outer_shape()
[3, 2, 1]
```
#### outer\_size()

Return the size of the outer shape of self.

EXAMPLES:

```
sage: SkewTableau([[None, 2, 4], [None, 3], [1]]).outer_size()
6
sage: SkewTableau([[None, 2], [1, 3]]).outer_size()
4
```
#### $pp()$

Return a pretty print string of the tableau.

EXAMPLES:

```
sage: SkewTableau([[None,2,3],[None,4],[5]]).pp()
 . 2 3
```
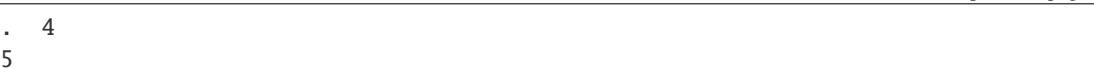

#### rectify(*algorithm=None*)

Return a [StandardTableau](#page-3266-0), [SemistandardTableau](#page-3260-0), or just [Tableau](#page-3274-0) formed by applying the jeu de taquin process to self.

See page 15 of [Ful1997].

INPUT:

5

• algorithm – optional: if set to 'jdt', rectifies by jeu de taquin; if set to 'schensted', rectifies by Schensted insertion of the reading word; otherwise, guesses which will be faster.

EXAMPLES:

```
sage: S = SkewTableau([[None, 1], [2, 3]])sage: S.rectify()
[[1, 3], [2]]
sage: T = SkewTableau([[None, None, None, 4], [None, None, 1, 6], [None, None, 5], [2, ]\rightarrow3]])
sage: T.rectify()
[[1, 3, 4, 6], [2, 5]]
sage: T.rectify(algorithm='jdt')
[1, 3, 4, 6], [2, 5]sage: T.rectify(algorithm='schensted')
[[1, 3, 4, 6], [2, 5]]
sage: T.rectify(algorithm='spaghetti')
Traceback (most recent call last):
...
ValueError: algorithm must be 'jdt', 'schensted', or None
```
### <span id="page-3014-1"></span>restrict(*n*)

Return the restriction of the (semi)standard skew tableau to all the numbers less than or equal to n.

**Note:** If only the outer shape of the restriction, rather than the whole restriction, is needed, then the faster method [restriction\\_outer\\_shape\(\)](#page-3014-0) is preferred. Similarly if only the skew shape is needed, use [restriction\\_shape\(\)](#page-3015-0).

EXAMPLES:

```
sage: SkewTableau([[None,1],[2],[3]]).restrict(2)
[[None, 1], [2]]
sage: SkewTableau([[None,1],[2],[3]]).restrict(1)
[[None, 1]]
sage: SkewTableau([[None,1],[1],[2]]).restrict(1)
[[None, 1], [1]]
```
#### <span id="page-3014-0"></span>restriction\_outer\_shape(*n*)

Return the outer shape of the restriction of the semistandard skew tableau self to  $n$ .

If T is a semistandard skew tableau and n is a nonnegative integer, then the restriction of T to n is defined as the (semistandard) skew tableau obtained by removing all cells filled with entries greater than  $n$  from  $T$ .

This method computes merely the outer shape of the restriction. For the restriction itself, use  $restrict()$ .

EXAMPLES:

```
sage: SkewTableau([[None,None],[2,3],[3,4]]).restriction_outer_shape(3)
[2, 2, 1]
sage: SkewTableau([[None,2],[None],[4],[5]]).restriction_outer_shape(2)
[2, 1]
sage: T = SkewTableau([None, None, 3, 5], [None, 4, 4], [17]])sage: T.restriction_outer_shape(0)
[2, 1]
sage: T.restriction_outer_shape(2)
[2, 1]
sage: T.restriction_outer_shape(3)
[3, 1]
sage: T.restriction_outer_shape(4)
[3, 3]
sage: T.restriction_outer_shape(19)
[4, 3, 1]
```
# <span id="page-3015-0"></span>restriction\_shape(*n*)

Return the skew shape of the restriction of the semistandard skew tableau self to n.

If T is a semistandard skew tableau and n is a nonnegative integer, then the restriction of T to n is defined as the (semistandard) skew tableau obtained by removing all cells filled with entries greater than  $n$  from  $T$ .

This method computes merely the skew shape of the restriction. For the restriction itself, use  $\text{restrict}($ .

EXAMPLES:

```
sage: SkewTableau([[None,None],[2,3],[3,4]]).restriction_shape(3)
[2, 2, 1] / [2]sage: SkewTableau([[None,2],[None],[4],[5]]).restriction_shape(2)
[2, 1] / [1, 1]sage: T = SkewTableau([[None, None, 3, 5], [None, 4, 4], [17]])sage: T.restriction_shape(0)
[2, 1] / [2, 1]sage: T.restriction_shape(2)
[2, 1] / [2, 1]sage: T.restriction_shape(3)
[3, 1] / [2, 1]sage: T.restriction_shape(4)
[3, 3] / [2, 1]
```
# shape()

Return the shape of self.

# EXAMPLES:

```
sage: SkewTableau([[None,1,2],[None,3],[4]]).shape()
[3, 2, 1] / [1, 1]
```
# shuffle(*t2*)

Shuffle the standard tableaux self and t2.

Let  $t1 = \text{self}$ . The shape of  $t2$  must extend the shape of  $t1$ , that is, self.outer\_shape() ==  $t2$ . inner\_shape(). Then this function computes the pair of tableaux (t2\_new, t1\_new) obtained by using jeu de taquin slides to move the boxes of t2 behind the boxes of self.

The entries of t2\_new are obtained by performing successive inwards jeu de taquin slides on t2 in the order indicated by the entries of t1, from largest to smallest. The entries of t1 then slide outwards one by one and land in the squares vacated successively by t2, forming t1\_new.

**Note:** Equivalently, the entries of t1\_new are obtained by performing outer jeu de taquin slides on t1 in the order indicated by the entries of t2, from smallest to largest. In this case the entries of t2 slide backwards and fill the squares successively vacated by  $t1$  and so form  $t2$ \_new. (This is not how the algorithm is implemented.)

INPUT:

• self,  $t2 - a$  pair of standard SkewTableaux with self.outer\_shape() ==  $t2.inner\_shape()$ 

OUTPUT:

• t2\_new, t1\_new – a pair of standard [SkewTableaux](#page-3021-0) with t2\_new.outer\_shape() == t1\_new. inner\_shape()

EXAMPLES:

```
sage: t1 = SkewTableau([[None, 1, 2], [3, 4]])
sage: t2 = SkewTableau([[None, None, None, 3], [None, None, 4], [1, 2, 5]])sage: (t2_new, t1_new) = t1.splitShift1e(t2)sage: t1_new
[[None, None, None, 2], [None, None, 1], [None, 3, 4]]
sage: t2_new
[[None, 2, 3], [1, 4], [5]]
sage: t1_new.outer\_shape() == t2.outer\_shape()True
sage: t2_new.inner_shape() == t1.inner_shape()
True
```
Shuffling is an involution:

```
sage: t1 = SkewTableau([[None, 1, 2], [3, 4]])sage: t2 = SkewTableau([[None, None, None, 3], [None, None, 4], [1, 2, 5]])sage: sh = lambda x,y : x.shuffle(y)sage: (t1, t2) = \frac{sh(*sh(t1, t2))}{h*(t1, t2)}True
```
Both tableaux must be standard:

```
sage: t1 = SkewTableau([[None, 1, 2], [2, 4]])sage: t2 = SkewTableau([[None, None, None, 3], [None, None, 4], [1, 2, 5]])sage: t1.shuffle(t2)
Traceback (most recent call last):
...
ValueError: the tableaux must be standard
sage: t1 = SkewTableau([[None, 1, 2], [3, 4]])sage: t2 = SkewTableau([[None, None, None, 3], [None, None, 4], [1, 2, 6]])sage: t1.shuffle(t2)
Traceback (most recent call last):
...
ValueError: the tableaux must be standard
```
The shapes (not just the nonempty cells) must be adjacent:

```
sage: t1 = SkewTableau([[None, None, None], [1]])
sage: t2 = SkewTableau([[None], [None], [1]])sage: t1.shuffle(t2)
Traceback (most recent call last):
...
ValueError: the shapes must be adjacent
```
### size()

Return the number of cells in self.

EXAMPLES:

```
sage: SkewTableau([[None, 2, 4], [None, 3], [1]]).size()
4
sage: SkewTableau([[None, 2], [1, 3]]).size()
3
```
slide(*corner=None*, *return\_vacated=False*)

Apply a jeu-de-taquin slide to self on the specified inner corner and return the resulting tableau.

If no corner is given, the topmost inner corner is chosen.

The optional parameter return\_vacated=True causes the output to be the pair  $(t, (i, i))$  where t is the new tableau and  $(i, j)$  are the coordinates of the vacated square.

See [Ful1997] p12-13.

EXAMPLES:

```
sage: st = SkewTableau([[None, None, None, None, 2], [None, None, None, None,..
˓→6], [None, 2, 4, 4], [2, 3, 6], [5, 5]])
sage: st.slide((2, 0))[[None, None, None, None, 2], [None, None, None, None, 6], [2, 2, 4, 4], [3, 5,␣
\rightarrow 6], [5]]
sage: st2 = SkewTableau([[\text{None}, \text{None}, 3], [\text{None}, 2, 4], [1, 5]])
sage: st2.slide((1, 0), True)([[None, None, 3], [1, 2, 4], [5]], (2, 1))
```
### standardization(*check=True*)

Return the standardization of self, assuming self is a semistandard skew tableau.

The standardization of a semistandard skew tableau T is the standard skew tableau st(T) of the same shape as  $T$  whose reversed reading word is the standardization of the reversed reading word of  $T$ .

The standardization of a word w can be formed by replacing all 1's in w by  $1, 2, \ldots, k_1$  from left to right, all 2's in w by  $k_1 + 1, k_1 + 2, \ldots, k_2$ , and repeating for all letters that appear in w. See also Word. standard\_permutation().

INPUT:

• check – (Default: True) Check to make sure self is semistandard. Set to False to avoid this check.

```
sage: t = SkewTableau([[None, None, 3, 4, 7, 19], [None, 4, 4, 8], [None, 5, 16, 17], [None],
\rightarrow[2],[3]])
sage: t.standardization()
[[None, None, 3, 6, 8, 12], [None, 4, 5, 9], [None, 7, 10, 11], [None], [1],␣
ightharpoonup [2]]
```
Standard skew tableaux are fixed under standardization:

```
sage: p = Partition([4, 3, 3, 2])sage: q = Partitions(3) . random_element()sage: all((t == t.standardization() for t in StandardSkewTableaux([p, q])))
True
```
The reading word of the standardization is the standardization of the reading word:

```
sage: t = SkewTableau([[None, 3, 4, 4], [None, 6, 10], [7, 7, 11], [18]])sage: t.to_word().standard_permutation() == t.standardization().to_permutation()
True
```
### to\_chain(*max\_entry=None*)

Return the chain of partitions corresponding to the (semi)standard skew tableau self.

The optional keyword parameter max\_entry can be used to customize the length of the chain. Specifically, if this parameter is set to a nonnegative integer n, then the chain is constructed from the positions of the letters  $1, 2, \ldots, n$  in the tableau.

EXAMPLES:

```
sage: SkewTableau([[None,1],[2],[3]]).to_chain()
[1], [2], [2, 1], [2, 1, 1]sage: SkewTableau([[None,1],[1],[2]]).to_chain()
[1], [2, 1], [2, 1, 1]sage: SkewTableau([[None,1],[1],[2]]).to_chain(max_entry=2)
[1], [2, 1], [2, 1, 1]sage: SkewTableau([[None,1],[1],[2]]).to_chain(max_entry=3)
[1], [2, 1], [2, 1, 1], [2, 1, 1]sage: SkewTableau([[None,1],[1],[2]]).to_chain(max_entry=1)
[1], [2, 1]]sage: SkewTableau([[None,None,2],[None,3],[None,5]]).to_chain(max_entry=6)
[[2, 1, 1], [2, 1, 1], [3, 1, 1], [3, 2, 1], [3, 2, 1], [3, 2, 2], [3, 2, 2]]
sage: SkewTableau([]).to_chain()
[[]]
sage: SkewTableau([]).to_chain(max_entry=1)
[[], []]
```
# to\_expr()

The first list in a result corresponds to the inner partition of the skew shape. The second list is a list of the rows in the skew tableau read from the bottom up.

Provided for compatibility with MuPAD-Combinat. In MuPAD-Combinat, if t is a skew tableau, then to expr gives the same result as  $\exp(t)$  would give in MuPAD-Combinat.

EXAMPLES:

```
sage: SkewTableau([[None,1,1,3],[None,2,2],[1]]).to_expr()
[1, 1], [11], [2, 2], [1, 1, 3]]sage: SkewTableau([]).to_expr()
[[], []]
```
### to\_list()

Return a (mutable) list representation of self.

```
sage: stlist = [[None, None, 3], [None, 1, 3], [2, 2]]
sage: st = SkewTableau(stlist)
sage: st.to_list()
[[None, None, 3], [None, 1, 3], [2, 2]]
sage: st.to_list() == stlist
True
```
### to\_permutation()

Return a permutation with the entries of self obtained by reading self row by row, from the bottommost to the topmost row, with each row being read from left to right, in English convention. See  $to_$ <u>word</u>\_by\_row().

### EXAMPLES:

```
sage: SkewTableau([[None,2],[3,4],[None],[1]]).to_permutation()
[1, 3, 4, 2]
sage: SkewTableau([[None,2],[None,4],[1],[3]]).to_permutation()
[3, 1, 4, 2]
sage: SkewTableau([[None]]).to_permutation()
[]
```
### to\_ribbon(*check\_input=True*)

Return self as a ribbon-shaped tableau ([RibbonShapedTableau](#page-2035-0)), provided that the shape of self is a ribbon.

INPUT:

• check\_input – (default: True) whether or not to check that self indeed has ribbon shape

EXAMPLES:

```
sage: SkewTableau([[None,1],[2,3]]).to_ribbon()
[[None, 1], [2, 3]]
```
# to\_tableau()

Returns a tableau with the same filling. This only works if the inner shape of the skew tableau has size zero.

EXAMPLES:

```
sage: SkewTableau([[1,2],[3,4]]).to_tableau()
[1, 2], [3, 4]
```
# to\_word()

Return a word obtained from a row reading of self.

This is the word obtained by concatenating the rows from the bottommost one (in English notation) to the topmost one.

EXAMPLES:

```
sage: s = SkewTableau([[None, 1], [2, 3]])sage: s.pp()
 . 1
 2 3
sage: s.to_word_by_row()
word: 231
sage: s = SkewTableau([[None, 2, 4], [None, 3], [1]])
```

```
sage: s.pp()
  . 2 4
  . 3
 1
sage: s.to_word_by_row()
word: 1324
```
# to\_word\_by\_column()

Return the word obtained from a column reading of the skew tableau.

This is the word obtained by concatenating the columns from the rightmost one (in English notation) to the leftmost one.

EXAMPLES:

```
sage: s = SkewTableau([[None, 1], [2, 3]])sage: s.pp()
 . 1
 2 3
sage: s.to_word_by_column()
word: 132
```

```
sage: s = SkewTableau([[None, 2, 4], [None, 3], [1]])sage: s.pp()
. 2 4
  . 3
1
sage: s.to_word_by_column()
word: 4231
```
# <span id="page-3020-1"></span>to\_word\_by\_row()

Return a word obtained from a row reading of self.

This is the word obtained by concatenating the rows from the bottommost one (in English notation) to the topmost one.

EXAMPLES:

```
sage: s = SkewTableau([[None, 1], [2, 3]])sage: s.pp()
 . 1
 2 3
sage: s.to_word_by_row()
word: 231
sage: s = SkewTableau([[None, 2, 4], [None, 3], [1]])sage: s.pp()
  . 2 4
     . 3
 1
sage: s.to_word_by_row()
word: 1324
```
### <span id="page-3020-0"></span>weight()

Return the weight (aka evaluation) of the tableau self. Trailing zeroes are omitted when returning the weight.

The weight of a skew tableau T is the sequence  $(a_1, a_2, a_3, \ldots)$ , where  $a_k$  is the number of entries of T equal to  $k$ . This sequence contains only finitely many nonzero entries.

The weight of a skew tableau  $T$  is the same as the weight of the reading word of  $T$ , for any reading order.

[evaluation\(\)](#page-3010-0) is a synonym for this method.

EXAMPLES:

```
sage: SkewTableau([[1,2],[3,4]]).weight()
[1, 1, 1, 1]
sage: SkewTableau([[None,2],[None,4],[None,5],[None]]).weight()
[0, 1, 0, 1, 1]sage: SkewTableau([]).weight()
\Boxsage: SkewTableau([[None,None,None],[None]]).weight()
[]
sage: SkewTableau([[None,3,4],[None,6,7],[4,8],[5,13],[6],[7]]).weight()
[0, 0, 1, 2, 1, 2, 2, 1, 0, 0, 0, 0, 1]
```
class sage.combinat.skew\_tableau.SkewTableau\_class(*parent*, *st*)

Bases: [sage.combinat.skew\\_tableau.SkewTableau](#page-3006-0)

This exists solely for unpickling SkewTableau\_class objects.

#### <span id="page-3021-0"></span>class sage.combinat.skew\_tableau.SkewTableaux(*category=None*)

Bases: [sage.structure.unique\\_representation.UniqueRepresentation](../../../../../../html/en/reference/structure/sage/structure/unique_representation.html#sage.structure.unique_representation.UniqueRepresentation), [sage.structure.](../../../../../../html/en/reference/structure/sage/structure/parent.html#sage.structure.parent.Parent) [parent.Parent](../../../../../../html/en/reference/structure/sage/structure/parent.html#sage.structure.parent.Parent)

Class of all skew tableaux.

### Element

alias of [SkewTableau](#page-3006-0)

#### from\_chain(*chain*)

Return the tableau corresponding to the chain of partitions.

EXAMPLES:

```
sage: SkewTableaux().from_chain([[1,1],[2,1],[3,1],[3,2],[3,3],[3,3,1]])
[[None, 1, 2], [None, 3, 4], [5]]
```
### from\_expr(*expr*)

Return a [SkewTableau](#page-3006-0) from a MuPAD-Combinat expr for a skew tableau. The first list in expr is the inner shape of the skew tableau. The second list are the entries in the rows of the skew tableau from bottom to top.

Provided primarily for compatibility with MuPAD-Combinat.

```
sage: SkewTableaux().from_expr([[1,1],[[5],[3,4],[1,2]]])
[[None, 1, 2], [None, 3, 4], [5]]
```
#### from\_shape\_and\_word(*shape*, *word*)

Return the skew tableau corresponding to the skew partition shape and the word word obtained from the row reading.

EXAMPLES:

```
sage: t = SkewTableau([[None, 1, 3], [None, 2], [4]])sage: shape = t.shape()sage: word = t.to_word()sage: SkewTableaux().from_shape_and_word(shape, word)
[[None, 1, 3], [None, 2], [4]]
```
# options(*\*get\_value*, *\*\*set\_value*)

Sets the global options for elements of the tableau, skew\_tableau, and tableau tuple classes. The defaults are for tableau to be displayed as a list, latexed as a Young diagram using the English convention.

#### OPTIONS:

- ascii\_art (default: repr) Controls the ascii art output for tableaux
	- **–** compact minimal length ascii art
	- **–** repr display using the diagram string representation
	- **–** table display as a table
- convention (default: English) Sets the convention used for displaying tableaux and partitions
	- **–** English use the English convention
	- **–** French use the French convention
- display (default: list) Controls the way in which tableaux are printed
	- **–** array alias for diagram
	- **–** compact minimal length string representation
	- **–** diagram display as Young diagram (similar to [pp\(\)](#page-3294-0)
	- **–** ferrers\_diagram alias for diagram
	- **–** list print tableaux as lists
	- **–** young\_diagram alias for diagram
- latex (default: diagram) Controls the way in which tableaux are latexed
	- **–** array alias for diagram
	- **–** diagram as a Young diagram
	- **–** ferrers\_diagram alias for diagram
	- **–** list as a list
	- **–** young\_diagram alias for diagram
- notation alternative name for convention

**Note:** Changing the convention for tableaux also changes the convention for partitions.

If no parameters are set, then the function returns a copy of the options dictionary.

```
sage: T = Tableau([1, 2, 3], [4, 5]])sage: T
[[1, 2, 3], [4, 5]]
sage: Tableaux.options.display="array"
sage: T
 1 2 3
  4 5
sage: Tableaux.options.convention="french"
sage: T
  4 5
  1 2 3
```
Changing the convention for tableaux also changes the convention for partitions and vice versa:

```
sage: P = Partition([3,3,1])sage: print(P.ferrers_diagram())
*
***
***
sage: Partitions.options.convention="english"
sage: print(P.ferrers_diagram())
***
***
*
sage: T
 1 2 3
  4 5
```
The ASCII art can also be changed:

```
sage: t = Tableau([[1, 2, 3], [4, 5]])sage: ascii_art(t)
 1 2 3
 4 5
sage: Tableaux.options.ascii_art = "table"
sage: ascii_art(t)
+---+---+---+
| 1 | 2 | 3 |
+---+---+---+
| 4 | 5 |
+---+---+
sage: Tableaux.options.ascii_art = "compact"
sage: ascii_art(t)
|1|2|3|
|4|5|
sage: Tableaux.options._reset()
```
See [GlobalOptions](../../../../../../html/en/reference/structure/sage/structure/global_options.html#sage.structure.global_options.GlobalOptions) for more features of these options.

```
class sage.combinat.skew_tableau.StandardSkewTableaux(category=None)
    Bases: sage.combinat.skew_tableau.SkewTableaux
```
Standard skew tableaux.
```
sage: S = StandardSkewTableaux(); S
Standard skew tableaux
sage: S.cardinality()
+Infinity
```

```
sage: S = StandardSkewTableaux(2); S
Standard skew tableaux of size 2
sage: S.cardinality()
4
```

```
sage: StandardSkewTableaux([[3, 2, 1], [1, 1]]).list()
[[[None, 2, 3], [None, 4], [1]],
[[None, 1, 2], [None, 3], [4]],
[[None, 1, 2], [None, 4], [3]],
[[None, 1, 3], [None, 4], [2]],
[[None, 1, 4], [None, 3], [2]],
[[None, 1, 4], [None, 2], [3]],
 [[None, 1, 3], [None, 2], [4]],
[[None, 2, 4], [None, 3], [1]]]
```
class sage.combinat.skew\_tableau.StandardSkewTableaux\_all

Bases: [sage.combinat.skew\\_tableau.StandardSkewTableaux](#page-3023-0)

Class of all standard skew tableaux.

```
class sage.combinat.skew_tableau.StandardSkewTableaux_shape(skp)
    sage.combinat.skew_tableau.StandardSkewTableaux
```
Standard skew tableaux of a fixed skew shape  $\lambda/\mu$ .

cardinality()

Return the number of standard skew tableaux with shape of the skew partition skp. This uses a formula due to Aitken (see Cor. 7.16.3 of [\[Sta-EC2\]](#page-3653-0)).

EXAMPLES:

```
sage: StandardSkewTableaux([[3, 2, 1], [1, 1]]).cardinality()
8
```

```
class sage.combinat.skew_tableau.StandardSkewTableaux_size(n)
```
Bases: [sage.combinat.skew\\_tableau.StandardSkewTableaux](#page-3023-0)

Standard skew tableaux of a fixed size  $n$ .

```
cardinality()
    EXAMPLES:
```

```
sage: StandardSkewTableaux(1).cardinality()
1
sage: StandardSkewTableaux(2).cardinality()
4
sage: StandardSkewTableaux(3).cardinality()
24
sage: StandardSkewTableaux(4).cardinality()
194
```
# **5.1.319 Functions that compute some of the sequences in Sloane's tables**

EXAMPLES:

Type sloane.[tab] to see a list of the sequences that are defined.

```
sage: a = sloane.A000005; a
The integer sequence tau(n), which is the number of divisors of n.
sage: a(1)
1
sage: a(6)
4
sage: a(100)
9
```
Type d.\_eval?? to see how the function that computes an individual term of the sequence is implemented.

The input must be a positive integer:

```
sage: a(0)Traceback (most recent call last):
...
ValueError: input n (=0) must be a positive integer
sage: a(1/3)Traceback (most recent call last):
...
TypeError: input must be an int or Integer
```
You can also change how a sequence prints:

```
sage: a = sloane.A000005; a
The integer sequence tau(n), which is the number of divisors of n.
sage: a.rename('(..., \, \text{tau}(n), \, ...)')
sage: a
(..., tau(n), ...)
sage: a.reset_name()
sage: a
The integer sequence tau(n), which is the number of divisors of n.
```
**See also:**

- If you want to get more informations relative to a sequence (references, links, examples, programs, . . . ), you can use the On-Line Encyclopedia of Integer Sequences provided by the [OEIS](../../../../../../html/en/reference/databases/sage/databases/oeis.html#module-sage.databases.oeis) module.
- If you plan to do a lot of automatic searches for subsequences, you should consider installing [SloaneEncyclopedia](../../../../../../html/en/reference/databases/sage/databases/sloane.html#module-sage.databases.sloane), a local partial copy of the OEIS.

#### AUTHORS:

- William Stein: framework
- Jaap Spies: most sequences
- Nick Alexander: updated framework

```
class sage.combinat.sloane_functions.A000001
```
Bases: [sage.combinat.sloane\\_functions.SloaneSequence](#page-3108-0)

Number of groups of order  $n$ .

INPUT:

•  $n$  – positive integer

OUTPUT: integer

EXAMPLES:

```
sage: a = sloane.A000001;a
Number of groups of order n.
sage: a(0)
Traceback (most recent call last):
...
ValueError: input n (=0) must be a positive integer
sage: a(1)
1
sage: a(2)
1
sage: a(9)
2
sage: a.list(16)
[1, 1, 1, 2, 1, 2, 1, 5, 2, 2, 1, 5, 1, 2, 1, 14]
sage: a(60)
13
```
AUTHORS:

```
• Jaap Spies (2007-02-04)
```
class sage.combinat.sloane\_functions.A000004 Bases: [sage.combinat.sloane\\_functions.SloaneSequence](#page-3108-0)

The zero sequence.

INPUT:

• n - non negative integer

OUTPUT:

EXAMPLES:

```
sage: a = sloane.A000004; a
The zero sequence.
sage: a(1)
0
sage: a(2007)
0
sage: a.list(12)
[0, 0, 0, 0, 0, 0, 0, 0, 0, 0, 0, 0]
```
AUTHORS:

• Jaap Spies (2006-12-10)

## class sage.combinat.sloane\_functions.A000005

Bases: [sage.combinat.sloane\\_functions.SloaneSequence](#page-3108-0)

The sequence  $tau(n)$ , which is the number of divisors of n.

This sequence is also denoted  $d(n)$  (also called  $\tau(n)$  or  $\sigma_0(n)$ ), the number of divisors of n.

INPUT:

• n - positive integer

OUTPUT:

EXAMPLES:

```
sage: d = sloane.A000005; d
The integer sequence tau(n), which is the number of divisors of n.
sage: d(1)
1
sage: d(6)
4
sage: d(51)
4
sage: d(100)
9
sage: d(0)Traceback (most recent call last):
...
ValueError: input n (=0) must be a positive integer
sage: d.list(10)
[1, 2, 2, 3, 2, 4, 2, 4, 3, 4]
```
AUTHORS:

- Jaap Spies (2006-12-10)
- William Stein (2007-01-08)

```
class sage.combinat.sloane_functions.A000007
```
Bases: [sage.combinat.sloane\\_functions.SloaneSequence](#page-3108-0)

The characteristic function of 0:  $a(n) = 0<sup>n</sup>$ .

INPUT:

• n - non negative integer

OUTPUT:

• integer - function value

EXAMPLES:

```
sage: a = sloane.A000007;a
The characteristic function of \theta: a(n) = \theta^n n.
sage: a(0)
1
sage: a(2)
0
sage: a(12)
0
sage: a.list(12)
[1, 0, 0, 0, 0, 0, 0, 0, 0, 0, 0, 0]
```
AUTHORS:

• Jaap Spies (2007-01-12)

#### class sage.combinat.sloane\_functions.A000008

Bases: [sage.combinat.sloane\\_functions.SloaneSequence](#page-3108-0)

Number of ways of making change for n cents using coins of 1, 2, 5, 10 cents.

INPUT:

• n - non negative integer

OUTPUT:

• integer - function value

EXAMPLES:

```
sage: a = sloane.A000008;a
Number of ways of making change for n cents using coins of 1, 2, 5, 10 cents.
sage: a(0)1
sage: a(1)
1
sage: a(13)
16
sage: a.list(14)
[1, 1, 2, 2, 3, 4, 5, 6, 7, 8, 11, 12, 15, 16]
```
AUTHOR:

```
• J. Gaski (2009-05-29)
```
#### class sage.combinat.sloane\_functions.A000009

Bases: [sage.combinat.sloane\\_functions.SloaneSequence](#page-3108-0)

Number of partitions of  $n$  into odd parts.

INPUT:

• n - non negative integer

OUTPUT:

• integer - function value

EXAMPLES:

```
sage: a = sloane.A000009;a
Number of partitions of n into odd parts.
sage: a(0)
1
sage: a(1)
1
sage: a(13)
18
sage: a.list(14)
[1, 1, 1, 2, 2, 3, 4, 5, 6, 8, 10, 12, 15, 18]
```
AUTHOR:

• Jaap Spies (2007-01-30)  $cf()$ EXAMPLES:

sage: it = sloane. $A000009.cf()$ sage:  $[next(it)$  for i in range(14)] [1, 1, 1, 2, 2, 3, 4, 5, 6, 8, 10, 12, 15, 18]

 $list(n)$ 

EXAMPLES:

sage: sloane.A000009.list(14) [1, 1, 1, 2, 2, 3, 4, 5, 6, 8, 10, 12, 15, 18]

#### class sage.combinat.sloane\_functions.A000010

Bases: [sage.combinat.sloane\\_functions.SloaneSequence](#page-3108-0)

The integer sequence A000010 is Euler's totient function.

Number of positive integers  $i < n$  that are relative prime to n. Number of totatives of n.

Euler totient function  $\phi(n)$ : count numbers n and prime to n. euler\_phi is a standard Sage function implemented in PARI

INPUT:

• n - positive integer

OUTPUT:

• integer - function value

EXAMPLES:

```
sage: a = sloane.A000010; a
Euler's totient function
sage: a(1)1
sage: a(0)Traceback (most recent call last):
...
Value Error: input n (=0) must be a positive integer
sage: a(11)
10
sage: a.list(12)
[1, 1, 2, 2, 4, 2, 6, 4, 6, 4, 10, 4]
sage: a(1/3)Traceback (most recent call last):
...
TypeError: input must be an int or Integer
```
AUTHORS:

• Jaap Spies (2007-01-12)

## class sage.combinat.sloane\_functions.A000012

Bases: [sage.combinat.sloane\\_functions.SloaneSequence](#page-3108-0)

The all 1's sequence.

INPUT:

• n - non negative integer

OUTPUT:

• integer - function value

EXAMPLES:

```
sage: a = sloane.A000012; a
The all 1's sequence.
sage: a(1)
1
sage: a(2007)
1
sage: a.list(12)
[1, 1, 1, 1, 1, 1, 1, 1, 1, 1, 1, 1]
```
AUTHORS:

• Jaap Spies (2007-01-12)

```
class sage.combinat.sloane_functions.A000015
```
Bases: [sage.combinat.sloane\\_functions.SloaneSequence](#page-3108-0)

Smallest prime power  $\geq n$  (where 1 is considered a prime power).

INPUT:

• n - positive integer

OUTPUT:

• integer - function value

EXAMPLES:

```
sage: a = sloane.A000015; a
Smallest prime power >= n.
sage: a(1)
1
sage: a(8)
8
sage: a(305)
307
sage: a(-4)Traceback (most recent call last):
...
ValueError: input n (=-4) must be a positive integer
sage: a.list(12)
[1, 2, 3, 4, 5, 7, 7, 8, 9, 11, 11, 13]
sage: a(\theta)Traceback (most recent call last):
...
ValueError: input n (=0) must be a positive integer
```
AUTHORS:

• Jaap Spies (2007-01-18)

```
class sage.combinat.sloane_functions.A000016
```
Bases: [sage.combinat.sloane\\_functions.SloaneSequence](#page-3108-0)

Sloane's A000016

INPUT:

• n - non negative integer

OUTPUT:

• integer - function value

EXAMPLES:

```
sage: a = sloane.A000016; a
Sloane's A000016.
sage: a(1)
1
sage: a(0)1
sage: a(8)
16
sage: a(75)
251859545753048193000
sage: a(-4)Traceback (most recent call last):
...
ValueError: input n (=-4) must be an integer >= 0sage: a.list(12)
[1, 1, 1, 2, 2, 4, 6, 10, 16, 30, 52, 94]
```
AUTHORS:

```
• Jaap Spies (2007-01-18)
```

```
class sage.combinat.sloane_functions.A000027
```
Bases: [sage.combinat.sloane\\_functions.SloaneSequence](#page-3108-0)

The natural numbers. Also called the whole numbers, the counting numbers or the positive integers.

The following examples are tests of SloaneSequence more than A000027.

EXAMPLES:

```
sage: s = sloane.A000027; s
The natural numbers.
sage: s(10)
10
```
Index  $n$  is interpreted as  $\text{\textendash}$  eval(n):

sage: s[10] 10

Slices are interpreted with absolute offsets, so the following returns the terms of the sequence up to but not including the third term:

```
sage: s[:3]
[1, 2]
sage: s[3:6]
[3, 4, 5]
sage: s.list(5)
[1, 2, 3, 4, 5]
```

```
class sage.combinat.sloane_functions.A000030
```
Bases: [sage.combinat.sloane\\_functions.SloaneSequence](#page-3108-0)

Initial digit of  $n$ .

INPUT:

• n - non negative integer

OUTPUT:

• integer - function value

EXAMPLES:

```
sage: a = sloane.A000030; a
Initial digit of n
sage: a(0)0
sage: a(1)
1
sage: a(8)
8
sage: a(454)
4
sage: a(-4)Traceback (most recent call last):
...
ValueError: input n (=-4) must be an integer >= 0sage: a.list(12)
[0, 1, 2, 3, 4, 5, 6, 7, 8, 9, 1, 1]
```
AUTHORS:

• Jaap Spies (2007-01-18)

#### class sage.combinat.sloane\_functions.A000032

Bases: [sage.combinat.sloane\\_functions.SloaneSequence](#page-3108-0)

Lucas numbers (beginning at 2):  $L(n) = L(n - 1) + L(n - 2)$ .

INPUT:

• n - non negative integer

OUTPUT:

• integer - function value

EXAMPLES:

```
sage: a = sloane.A000032; a
Lucas numbers (beginning at 2): L(n) = L(n-1) + L(n-2).
sage: a(0)2
sage: a(1)
1
sage: a(8)
47
sage: a(200)
```
(continues on next page)

(continued from previous page)

```
627376215338105766356982006981782561278127
sage: a(-4)Traceback (most recent call last):
...
ValueError: input n (=-4) must be an integer >= 0sage: a.list(12)
[2, 1, 3, 4, 7, 11, 18, 29, 47, 76, 123, 199]
```
AUTHORS:

• Jaap Spies (2007-01-18)

## class sage.combinat.sloane\_functions.A000035

Bases: [sage.combinat.sloane\\_functions.SloaneSequence](#page-3108-0)

A simple periodic sequence.

INPUT:

• n - non negative integer

#### OUTPUT:

• integer - function value

EXAMPLES:

```
sage: a = sloane.A000035;a
A simple periodic sequence.
sage: a(0.0)
Traceback (most recent call last):
...
TypeError: input must be an int or Integer
sage: a(1)
1
sage: a(2)
0
sage: a(9)
1
sage: a.list(10)
[0, 1, 0, 1, 0, 1, 0, 1, 0, 1]
```
AUTHORS:

• Jaap Spies (2007-02-02)

### class sage.combinat.sloane\_functions.A000040

Bases: [sage.combinat.sloane\\_functions.SloaneSequence](#page-3108-0)

The prime numbers.

INPUT:

• n - positive integer

OUTPUT:

• integer - function value

EXAMPLES:

```
sage: a = sloane.A000040; a
The prime numbers.
sage: a(1)
2
sage: a(8)
19
sage: a(305)
2011
sage: a.list(12)
[2, 3, 5, 7, 11, 13, 17, 19, 23, 29, 31, 37]
sage: a(0)Traceback (most recent call last):
...
ValueError: input n (=0) must be a positive integer
```
AUTHORS:

• Jaap Spies (2007-01-17)

```
class sage.combinat.sloane_functions.A000041
```
Bases: [sage.combinat.sloane\\_functions.SloaneSequence](#page-3108-0)

 $a(n)$  = number of partitions of *n* (the partition numbers).

INPUT:

• n - non negative integer

OUTPUT:

• integer - function value

EXAMPLES:

```
sage: a = sloane. A000041; a
a(n) = number of partitions of n (the partition numbers).
sage: a(0)1
sage: a(2)
2
sage: a(8)
22
sage: a(200)
3972999029388
sage: a.list(9)
[1, 1, 2, 3, 5, 7, 11, 15, 22]
```
AUTHORS:

• Jaap Spies (2007-01-18)

```
class sage.combinat.sloane_functions.A000043
```
Bases: [sage.combinat.sloane\\_functions.SloaneSequence](#page-3108-0)

Primes p such that  $2^p - 1$  is prime.  $2^p - 1$  is then called a Mersenne prime.

INPUT:

• n - positive integer

OUTPUT:

• integer - function value

EXAMPLES:

```
sage: a = sloane.A000043;a
Primes p such that 2^p - 1 is prime. 2^p - 1 is then called a Mersenne prime.
sage: a(1)
2
sage: a(2)
3
sage: a(39)
13466917
sage: a(40)
Traceback (most recent call last):
...
IndexError: list index out of range
sage: a.list(12)
[2, 3, 5, 7, 13, 17, 19, 31, 61, 89, 107, 127]
```
AUTHORS:

• Jaap Spies (2007-01-26)

```
class sage.combinat.sloane_functions.A000045
```
Bases: [sage.combinat.sloane\\_functions.SloaneSequence](#page-3108-0)

Sequence of Fibonacci numbers, offset 0,4.

## REFERENCES:

• S. Plouffe, Project Gutenberg, The First 1001 Fibonacci Numbers, [http://ibiblio.org/pub/docs/books/](http://ibiblio.org/pub/docs/books/gutenberg/etext01/fbncc10.txt) [gutenberg/etext01/fbncc10.txt](http://ibiblio.org/pub/docs/books/gutenberg/etext01/fbncc10.txt)

We have one more. Our first Fibonacci number is 0.

## INPUT:

• n - non negative integer

OUTPUT:

• integer - function value

EXAMPLES:

```
sage: a = sloane.A000045; a
Fibonacci numbers with index n \ge 0sage: a(0)0
sage: a(1)
1
sage: a.list(12)
[0, 1, 1, 2, 3, 5, 8, 13, 21, 34, 55, 89]
sage: a(1/3)Traceback (most recent call last):
...
TypeError: input must be an int or Integer
```
AUTHORS:

• Jaap Spies (2007-01-13)

### $fib()$

Returns a generator over all Fibonacci numbers, starting with 0.

EXAMPLES:

sage: it = sloane. $A000045.fib()$ sage:  $[next(it)$  for i in range $(10)]$ [0, 1, 1, 2, 3, 5, 8, 13, 21, 34]

list(*n*)

EXAMPLES:

```
sage: sloane.A000045.list(10)
[0, 1, 1, 2, 3, 5, 8, 13, 21, 34]
```
# class sage.combinat.sloane\_functions.A000069

Bases: [sage.combinat.sloane\\_functions.SloaneSequence](#page-3108-0)

Odious numbers: odd number of 1's in binary expansion.

INPUT:

• n - non negative integer

OUTPUT:

• integer - function value

EXAMPLES:

```
sage: a = sloane.A000069; a
Odious numbers: odd number of 1's in binary expansion.
sage: a(0)1
sage: a(2)
4
sage: a.list(9)
[1, 2, 4, 7, 8, 11, 13, 14, 16]
```
AUTHORS:

• Jaap Spies (2007-02-02)

#### class sage.combinat.sloane\_functions.A000073

Bases: [sage.combinat.sloane\\_functions.SloaneSequence](#page-3108-0)

Tribonacci numbers:  $a(n) = a(n-1) + a(n-2) + a(n-3)$ . Starting with 0, 0, 1, ...

INPUT:

• n - non negative integer

OUTPUT:

• integer - function value

EXAMPLES:

```
sage: a = sloane.A000073;a
Tribonacci numbers: a(n) = a(n-1) + a(n-2) + a(n-3).
sage: a(0)
```
(continues on next page)

(continued from previous page)

```
0
sage: a(1)
0
sage: a(2)1
sage: a(11)
149
sage: a.list(12)
[0, 0, 1, 1, 2, 4, 7, 13, 24, 44, 81, 149]
```
AUTHORS:

• Jaap Spies (2007-01-19)

list(*n*)

EXAMPLES:

sage: sloane.A000073.list(10) [0, 0, 1, 1, 2, 4, 7, 13, 24, 44]

## class sage.combinat.sloane\_functions.A000079

Bases: [sage.combinat.sloane\\_functions.SloaneSequence](#page-3108-0)

Powers of 2:  $a(n) = 2^n$ .

INPUT:

• n - non negative integer

OUTPUT:

• integer - function value

EXAMPLES:

```
sage: a = sloane.A000079;a
Powers of 2: a(n) = 2^nn.
sage: a(0)1
sage: a(2)
4
sage: a(8)
256
sage: a(100)
1267650600228229401496703205376
sage: a.list(9)
[1, 2, 4, 8, 16, 32, 64, 128, 256]
```
AUTHORS:

• Jaap Spies (2007-01-18)

#### class sage.combinat.sloane\_functions.A000085

Bases: [sage.combinat.sloane\\_functions.SloaneSequence](#page-3108-0)

Number of self-inverse permutations on  $n$  letters, also known as involutions; number of Young tableaux with  $n$ cells.

INPUT:

• n - non negative integer

OUTPUT:

• integer - function value

EXAMPLES:

```
sage: a = sloane. A000085; a
Number of self-inverse permutations on n letters.
sage: a(0)
1
sage: a(1)
1
sage: a(2)
2
sage: a(12)
140152
sage: a.list(13)
[1, 1, 2, 4, 10, 26, 76, 232, 764, 2620, 9496, 35696, 140152]
```
AUTHORS:

• Jaap Spies (2007-02-03)

```
class sage.combinat.sloane_functions.A000100
```
Bases: [sage.combinat.sloane\\_functions.SloaneSequence](#page-3108-0)

INPUT:

• n - non negative integer

OUTPUT:

• integer - function value

EXAMPLES:

```
sage: a = sloane.A000100;a
Number of compositions of n in which the maximum part size is 3.
sage: a(0)0
sage: a(1)\Omegasage: a(2)
0
sage: a(3)
1
sage: a(11)
360
sage: a.list(12)
[0, 0, 0, 1, 2, 5, 11, 23, 47, 94, 185, 360]
```
### AUTHORS:

• Jaap Spies (2007-01-26)

### class sage.combinat.sloane\_functions.A000108

Bases: [sage.combinat.sloane\\_functions.SloaneSequence](#page-3108-0)

Catalan numbers:  $C_n = \frac{\binom{2n}{n}}{n+1} = \frac{(2n)!}{n!(n+1)!}$ .

Also called Segner numbers.

INPUT:

• n - non negative integer

OUTPUT:

• integer - function value

EXAMPLES:

```
sage: a = sloane.A000108;a
Catalan numbers: C(n) = binomial(2n, n)/(n+1) = (2n)!/(n!(n+1)!). Also called Segner<sub>u</sub>
˓→numbers.
sage: a(0)1
sage: a.offset
\Omegasage: a(8)
1430
sage: a(40)
2622127042276492108820
sage: a.list(9)
[1, 1, 2, 5, 14, 42, 132, 429, 1430]
```
AUTHORS:

```
• Jaap Spies (2007-01-12)
```
## class sage.combinat.sloane\_functions.A000110

Bases: [sage.combinat.sloane\\_functions.ExponentialNumbers](#page-3106-0)

The sequence of Bell numbers.

The Bell number  $B_n$  counts the number of ways to put n distinguishable things into indistinguishable boxes such that no box is empty.

Let  $S(n, k)$  denote the Stirling number of the second kind. Then

$$
B_n = \sum k = 0^n S(n, k).
$$

INPUT:

```
• n - integer >= 0
```
OUTPUT:

• integer -  $B_n$ 

EXAMPLES:

```
sage: a = sloane.A000110; a
Sequence of Bell numbers
sage: a.offset
0
sage: a(0)1
sage: a(100)
47585391276764833658790768841387207826363669686825611466616334637559114497892442622672724044217756306953557882560751
sage: a.list(10)
[1, 1, 2, 5, 15, 52, 203, 877, 4140, 21147]
```
## AUTHORS:

• Nick Alexander

```
class sage.combinat.sloane_functions.A000120
```
Bases: [sage.combinat.sloane\\_functions.SloaneSequence](#page-3108-0)

1's-counting sequence: number of 1's in binary expansion of  $n$ .

#### INPUT:

• n - non negative integer

# OUTPUT:

• integer - function value

EXAMPLES:

```
sage: a = sloane. A000120; a
1's-counting sequence: number of 1's in binary expansion of n.
sage: a(0)0
sage: a(2)
1
sage: a(12)
2
sage: a.list(12)
[0, 1, 1, 2, 1, 2, 2, 3, 1, 2, 2, 3]
```
### AUTHORS:

```
• Jaap Spies (2007-01-26)
```
f(*n*)

EXAMPLES:

sage: [sloane.A000120.f(n) for n in range(10)] [0, 1, 1, 2, 1, 2, 2, 3, 1, 2]

### class sage.combinat.sloane\_functions.A000124

Bases: [sage.combinat.sloane\\_functions.SloaneSequence](#page-3108-0)

Central polygonal numbers (the Lazy Caterer's sequence):  $n(n + 1)/2 + 1$ .

Or, maximal number of pieces formed when slicing a pancake with  $n$  cuts.

INPUT:

• n - non negative integer

OUTPUT:

• integer - function value

EXAMPLES:

```
sage: a = sloane. A000124; a
Central polygonal numbers (the Lazy Caterer's sequence): n(n+1)/2 + 1.
sage: a(0)1
sage: a(1)
```
(continues on next page)

(continued from previous page)

```
2
sage: a(2)
4
sage: a(9)46
sage: a.list(10)
[1, 2, 4, 7, 11, 16, 22, 29, 37, 46]
```
AUTHORS:

• Jaap Spies (2007-01-25)

## class sage.combinat.sloane\_functions.A000129

Bases: [sage.combinat.sloane\\_functions.RecurrenceSequence2](#page-3107-0)

Pell numbers:  $a(0) = 0, a(1) = 1$ ; for  $n > 1, a(n) = 2a(n - 1) + a(n - 2)$ .

Denominators of continued fraction convergents to  $\sqrt{2}$ .

See also A001333

INPUT:

• n - non negative integer

OUTPUT:

• integer - function value

EXAMPLES:

```
sage: a = sloane. A000129; a
Pell numbers: a(0) = 0, a(1) = 1; for n > 1, a(n) = 2^*a(n-1) + a(n-2).
sage: a(0)0
sage: a(2)
2
sage: a(12)
13860
sage: a.list(12)
[0, 1, 2, 5, 12, 29, 70, 169, 408, 985, 2378, 5741]
```
AUTHORS:

• Jaap Spies (2007-01-25)

class sage.combinat.sloane\_functions.A000142

Bases: [sage.combinat.sloane\\_functions.SloaneSequence](#page-3108-0)

Factorial numbers:  $n! = 1 \cdot 2 \cdot 3 \cdots n$ 

Order of symmetric group  $S_n$ , number of permutations of *n* letters.

INPUT:

• n - non negative integer

OUTPUT:

• integer - function value

EXAMPLES:

```
sage: a = sloane. A000142:aFactorial numbers: n! = 1*2*3*4*...*n (order of symmetric group S_n, number of
˓→permutations of n letters).
sage: a(0)1
sage: a(8)
40320
sage: a(40)
815915283247897734345611269596115894272000000000
sage: a.list(9)
[1, 1, 2, 6, 24, 120, 720, 5040, 40320]
```
AUTHORS:

• Jaap Spies (2007-01-12)

class sage.combinat.sloane\_functions.A000153

Bases: [sage.combinat.sloane\\_functions.ExtremesOfPermanentsSequence](#page-3106-1)

 $a(n) = n * a(n - 1) + (n - 2) * a(n - 2)$ , with  $a(0) = 0$ ,  $a(1) = 1$ .

With offset 1, permanent of (0,1)-matrix of size  $n \times (n + d)$  with  $d = 2$  and n zeros not on a line. This is a special case of Theorem 2.3 of Seok-Zun Song et al. Extremes of permanents of (0,1)-matrices, p. 201-202.

INPUT:

• n - non negative integer

OUTPUT:

• integer - function value

EXAMPLES:

```
sage: a = sloane.A000153; a
a(n) = n^*a(n-1) + (n-2)^*a(n-2), with a(0) = 0, a(1) = 1.
sage: a(0)\omegasage: a(1)
1
sage: a(8)
82508
sage: a(20)
10315043624498196944
sage: a.list(8)
[0, 1, 2, 7, 32, 181, 1214, 9403]
```
AUTHORS:

• Jaap Spies (2007-01-13)

```
class sage.combinat.sloane_functions.A000165
    Bases: sage.combinat.sloane_functions.SloaneSequence
```
Double factorial numbers:  $(2n)!! = 2<sup>n</sup> * n!.$ 

INPUT:

• n - non negative integer

OUTPUT:

• integer - function value

EXAMPLES:

```
sage: a = sloane.A000165;a
Double factorial numbers: (2n)!! = 2^nn*n!.
sage: a(0)1
sage: a.offset
0
sage: a(8)
10321920
sage: a(20)
2551082656125828464640000
sage: a.list(9)
[1, 2, 8, 48, 384, 3840, 46080, 645120, 10321920]
```
AUTHORS:

• Jaap Spies (2007-01-24)

#### class sage.combinat.sloane\_functions.A000166

Bases: [sage.combinat.sloane\\_functions.SloaneSequence](#page-3108-0)

Subfactorial or rencontres numbers, or derangements: number of permutations of  $n$  elements with no fixed points.

With offset 1 also the permanent of a  $(0,1)$ -matrix of order *n* with *n* 0's not on a line.

INPUT:

• n - non negative integer

OUTPUT:

• integer - function value

EXAMPLES:

```
sage: a = sloane. A000166; a
Subfactorial or rencontres numbers, or derangements: number of permutations of $n$␣
```

```
˓→elements with no fixed points.
sage: a(0)1
sage: a(1)
0
sage: a(2)
1
sage: a.offset
0
sage: a(8)
14833
sage: a(20)
895014631192902121
sage: a.list(9)
[1, 0, 1, 2, 9, 44, 265, 1854, 14833]
```
AUTHORS:

• Jaap Spies (2007-01-13)

#### class sage.combinat.sloane\_functions.A000169

Bases: [sage.combinat.sloane\\_functions.SloaneSequence](#page-3108-0)

Number of labeled rooted trees with *n* nodes:  $n^{(n-1)}$ .

INPUT:

• n - positive integer

OUTPUT:

• integer - function value

EXAMPLES:

```
sage: a = sloane.A000169;a
Number of labeled rooted trees with n nodes: n^{(n-1)}.
sage: a(0)Traceback (most recent call last):
...
ValueError: input n (=0) must be a positive integer
sage: a(1)
1
sage: a(2)
2
sage: a(10)
1000000000
sage: a.list(11)
[1, 2, 9, 64, 625, 7776, 117649, 2097152, 43046721, 1000000000, 25937424601]
```
AUTHORS:

• Jaap Spies (2007-01-26)

### class sage.combinat.sloane\_functions.A000203

Bases: [sage.combinat.sloane\\_functions.SloaneSequence](#page-3108-0)

The sequence  $\sigma(n)$ , where  $\sigma(n)$  is the sum of the divisors of n. Also called  $\sigma_1(n)$ .

The function sigma(n, k) implements  $\sigma_k(n)$  in Sage.

INPUT:

• n - positive integer

OUTPUT:

• integer - function value

EXAMPLES:

```
sage: a = sloane.A000203; a
sigma(n) = sum of divisors of n. Also called sigma_1(n).sage: a(1)1
sage: a(0)Traceback (most recent call last):
...
ValueError: input n (=0) must be a positive integer
sage: a(256)
511
```
(continues on next page)

(continued from previous page)

```
sage: a.list(12)
[1, 3, 4, 7, 6, 12, 8, 15, 13, 18, 12, 28]
sage: a(1/3)Traceback (most recent call last):
...
TypeError: input must be an int or Integer
```
AUTHORS:

• Jaap Spies (2007-01-13)

## class sage.combinat.sloane\_functions.A000204

Bases: [sage.combinat.sloane\\_functions.SloaneSequence](#page-3108-0)

Lucas numbers (beginning with 1):  $L(n) = L(n - 1) + L(n - 2)$  with  $L(1) = 1, L(2) = 3$ .

INPUT:

• n - positive integer

OUTPUT:

• integer - function value

EXAMPLES:

```
sage: a = sloane.A000204; a
Lucas numbers (beginning at 1): L(n) = L(n-1) + L(n-2), L(2) = 3.
sage: a(1)1
sage: a(8)
47
sage: a(200)
627376215338105766356982006981782561278127
sage: a(-4)Traceback (most recent call last):
...
Value Error: input n (=-4) must be a positive integer
sage: a.list(12)
[1, 3, 4, 7, 11, 18, 29, 47, 76, 123, 199, 322]
sage: a(0)
Traceback (most recent call last):
...
ValueError: input n (=0) must be a positive integer
```
AUTHORS:

• Jaap Spies (2007-01-18)

### class sage.combinat.sloane\_functions.A000213

Bases: [sage.combinat.sloane\\_functions.SloaneSequence](#page-3108-0)

```
Tribonacci numbers: a(n) = a(n-1) + a(n-2) + a(n-3). Starting with 1, 1, 1, ...
```
INPUT:

• n - non negative integer

OUTPUT:

• integer - function value

EXAMPLES:

```
sage: a = sloane. A000213; a
Tribonacci numbers: a(n) = a(n-1) + a(n-2) + a(n-3).
sage: a(0)1
sage: a(1)
1
sage: a(2)
1
sage: a(11)
355
sage: a.list(12)
[1, 1, 1, 3, 5, 9, 17, 31, 57, 105, 193, 355]
```
AUTHORS:

• Jaap Spies (2007-01-19)

## $list(n)$

EXAMPLES:

```
sage: sloane.A000213.list(10)
[1, 1, 1, 3, 5, 9, 17, 31, 57, 105]
```
# class sage.combinat.sloane\_functions.A000217

Bases: [sage.combinat.sloane\\_functions.SloaneSequence](#page-3108-0)

Triangular numbers:  $a(n) = \binom{n+1}{2} = n(n+1)/2$ .

INPUT:

• n - non negative integer

# OUTPUT:

• integer - function value

EXAMPLES:

```
sage: a = sloane.A000217;a
Triangular numbers: a(n) = C(n+1,2) = n(n+1)/2 = 0+1+2+...+n.
sage: a(0)0
sage: a(2)
3
sage: a(8)
36
sage: a(2000)
2001000
sage: a.list(9)
[0, 1, 3, 6, 10, 15, 21, 28, 36]
```
AUTHORS:

• Jaap Spies (2007-01-25)

```
class sage.combinat.sloane_functions.A000225
```
Bases: [sage.combinat.sloane\\_functions.SloaneSequence](#page-3108-0)

 $2^n - 1$ .

INPUT:

• n - non negative integer

OUTPUT:

• integer - function value

EXAMPLES:

```
sage: a = sloane.A000225;a
2^{\wedge}n - 1.
sage: a(0)0
sage: a(-1)Traceback (most recent call last):
...
ValueError: input n (=-1) must be an integer >= 0sage: a(12)
4095
sage: a.list(12)
[0, 1, 3, 7, 15, 31, 63, 127, 255, 511, 1023, 2047]
```
AUTHORS:

```
• Jaap Spies (2007-01-25)
```
class sage.combinat.sloane\_functions.A000244

Bases: [sage.combinat.sloane\\_functions.SloaneSequence](#page-3108-0)

Powers of 3:  $a(n) = 3<sup>n</sup>$ .

INPUT:

• n - non negative integer

OUTPUT:

• integer - function value

EXAMPLES:

```
sage: a = sloane. A000244; a
Powers of 3: a(n) = 3^n n.
sage: a(-1)Traceback (most recent call last):
...
ValueError: input n (=-1) must be an integer >= 0sage: a(0)1
sage: a(3)
27
sage: a(11)
177147
sage: a.list(12)
[1, 3, 9, 27, 81, 243, 729, 2187, 6561, 19683, 59049, 177147]
```
AUTHORS:

• Jaap Spies (2007-01-26)

class sage.combinat.sloane\_functions.A000255

Bases: [sage.combinat.sloane\\_functions.ExtremesOfPermanentsSequence](#page-3106-1)

 $a(n) = n * a(n - 1) + (n - 1) * a(n - 2)$ , with  $a(0) = 1, a(1) = 1$ .

With offset 1, permanent of (0,1)-matrix of size  $n \times (n + d)$  with  $d = 1$  and n zeros not on a line. This is a special case of Theorem 2.3 of Seok-Zun Song et al. Extremes of permanents of (0,1)-matrices, p. 201-202.

INPUT:

• n - non negative integer

OUTPUT:

• integer - function value

EXAMPLES:

```
sage: a = sloane.A000255;a
a(n) = n^*a(n-1) + (n-1)^*a(n-2), a(0) = 1, a(1) = 1.
sage: a(0)1
sage: a(1)
1
sage: a.offset
\Omegasage: a(8)
148329
sage: a(22)
9923922230666898717143
sage: a.list(9)
[1, 1, 3, 11, 53, 309, 2119, 16687, 148329]
```
AUTHORS:

• Jaap Spies (2007-01-13)

#### class sage.combinat.sloane\_functions.A000261

Bases: [sage.combinat.sloane\\_functions.ExtremesOfPermanentsSequence](#page-3106-1)

 $a(n) = n * a(n - 1) + (n - 3) * a(n - 2)$ , with  $a(1) = 1$ ,  $a(2) = 1$ .

With offset 1, permanent of (0,1)-matrix of size  $n \times (n + d)$  with  $d = 3$  and n zeros not on a line. This is a special case of Theorem 2.3 of Seok-Zun Song et al. Extremes of permanents of (0,1)-matrices, p. 201-202.

Seok-Zun Song et al., Extremes of permanents of (0,1)-matrices, Lin. Algebra and its Applic. 373 (2003), p. 197-210.

INPUT:

• n - positive integer

OUTPUT:

• integer - function value

EXAMPLES:

```
sage: a = sloane.A000261;a
a(n) = n^*a(n-1) + (n-3)^*a(n-2), a(1) = 0, a(2) = 1.
sage: a(0)Traceback (most recent call last):
...
ValueError: input n (=0) must be a positive integer
sage: a(1)
0
sage: a.offset
1
sage: a(8)
30637
sage: a(22)
1801366114380914335441
sage: a.list(9)
[0, 1, 3, 13, 71, 465, 3539, 30637, 296967]
```
AUTHORS:

• Jaap Spies (2007-01-23)

## class sage.combinat.sloane\_functions.A000272

Bases: [sage.combinat.sloane\\_functions.SloaneSequence](#page-3108-0)

Number of labeled rooted trees on *n* nodes:  $n^{(n-2)}$ .

INPUT:

• n - integer

OUTPUT:

• integer - function value

EXAMPLES:

```
sage: a = sloane.A000272;a
Number of labeled rooted trees with n nodes: n^(n-2).
sage: a(0)1
sage: a(1)
1
sage: a(2)
1
sage: a(10)
100000000
sage: a.list(12)
[1, 1, 1, 3, 16, 125, 1296, 16807, 262144, 4782969, 100000000, 2357947691]
```
AUTHORS:

• Jaap Spies (2007-01-26)

```
class sage.combinat.sloane_functions.A000290
```
Bases: [sage.combinat.sloane\\_functions.SloaneSequence](#page-3108-0)

The squares:  $a(n) = n^2$ .

INPUT:

• n - non negative integer

OUTPUT:

• integer - function value

EXAMPLES:

```
sage: a = sloane.A000290;a
The squares: a(n) = n^2.
sage: a(0)0
sage: a(-1)Traceback (most recent call last):
...
ValueError: input n (=-1) must be an integer >= 0sage: a(16)
256
sage: a.list(17)
[0, 1, 4, 9, 16, 25, 36, 49, 64, 81, 100, 121, 144, 169, 196, 225, 256]
```
AUTHORS:

• Jaap Spies (2007-01-25)

```
class sage.combinat.sloane_functions.A000292
```
Bases: [sage.combinat.sloane\\_functions.SloaneSequence](#page-3108-0)

Tetrahedral (or pyramidal) numbers:  $\binom{n+2}{3} = n(n+1)(n+2)/6$ .

INPUT:

• n - non negative integer

OUTPUT:

• integer - function value

EXAMPLES:

```
sage: a = sloane.A000292;a
Tetrahedral (or pyramidal) numbers: C(n+2,3) = n(n+1)(n+2)/6.
sage: a(0)0
sage: a(2)
4
sage: a(11)
286
sage: a.list(12)
[0, 1, 4, 10, 20, 35, 56, 84, 120, 165, 220, 286]
```
AUTHORS:

• Jaap Spies (2007-01-26)

```
class sage.combinat.sloane_functions.A000302
```
Bases: [sage.combinat.sloane\\_functions.SloaneSequence](#page-3108-0)

Powers of 4:  $a(n) = 4<sup>n</sup>$ .

INPUT:

• n - non negative integer

OUTPUT:

• integer - function value

EXAMPLES:

```
sage: a = sloane.A000302;a
Powers of 4: a(n) = 4<sup>1</sup>n.
sage: a(0)1
sage: a(1)
4
sage: a(2)
16
sage: a(10)
1048576
sage: a.list(12)
[1, 4, 16, 64, 256, 1024, 4096, 16384, 65536, 262144, 1048576, 4194304]
```
AUTHORS:

• Jaap Spies (2007-01-26)

```
class sage.combinat.sloane_functions.A000312
```
Bases: [sage.combinat.sloane\\_functions.SloaneSequence](#page-3108-0)

Number of labeled mappings from  $n$  points to themselves (endofunctions):  $n^n$ .

INPUT:

• n - non negative integer

OUTPUT:

• integer - function value

EXAMPLES:

```
sage: a = sloane.A000312;a
Number of labeled mappings from n points to themselves (endofunctions): n^n.
sage: a(-1)Traceback (most recent call last):
...
ValueError: input n (=-1) must be an integer >= 0sage: a(0)1
sage: a(1)
1
sage: a(9)
387420489
sage: a.list(11)
[1, 1, 4, 27, 256, 3125, 46656, 823543, 16777216, 387420489, 10000000000]
```
AUTHORS:

• Jaap Spies (2007-01-26)

```
class sage.combinat.sloane_functions.A000326
    Bases: sage.combinat.sloane_functions.SloaneSequence
```

```
Pentagonal numbers: n(3n - 1)/2.
```
INPUT:

• n - non negative integer

OUTPUT:

• integer - function value

EXAMPLES:

```
sage: a = sloane. A000326; a
Pentagonal numbers: n(3n-1)/2.
sage: a(0)0
sage: a(1)
1
sage: a(2)5
sage: a(10)
145
sage: a.list(12)
[0, 1, 5, 12, 22, 35, 51, 70, 92, 117, 145, 176]
sage: a(1/3)Traceback (most recent call last):
...
TypeError: input must be an int or Integer
```
AUTHORS:

• Jaap Spies (2007-01-26)

```
class sage.combinat.sloane_functions.A000330
```
Bases: [sage.combinat.sloane\\_functions.SloaneSequence](#page-3108-0)

Square pyramidal numbers"  $0^2 + 1^2 \cdots n^2 = n(n+1)(2n+1)/6$ .

INPUT:

• n - non negative integer

OUTPUT:

• integer - function value

EXAMPLES:

```
sage: a = sloane.A000330;a
Square pyramidal numbers: 0^2+1^2+2^2+...+n^2 = n(n+1)(2n+1)/6.
sage: a(-1)Traceback (most recent call last):
...
ValueError: input n (=-1) must be an integer >= 0sage: a(0)0
sage: a(3)
14
sage: a(11)
506
```
(continues on next page)

(continued from previous page)

```
sage: a.list(12)
[0, 1, 5, 14, 30, 55, 91, 140, 204, 285, 385, 506]
```
AUTHORS:

• Jaap Spies (2007-01-26)

class sage.combinat.sloane\_functions.A000396

Bases: [sage.combinat.sloane\\_functions.SloaneSequence](#page-3108-0)

Perfect numbers: equal to sum of proper divisors.

INPUT:

• n - positive integer

OUTPUT:

• integer - function value

EXAMPLES:

```
sage: a = sloane.A000396;a
Perfect numbers: equal to sum of proper divisors.
sage: a(0)Traceback (most recent call last):
...
ValueError: input n (=0) must be a positive integer
sage: a(1)6
sage: a(2)
28
sage: a(7)
137438691328
sage: a.list(7)
[6, 28, 496, 8128, 33550336, 8589869056, 137438691328]
```
AUTHORS:

• Jaap Spies (2007-01-25)

#### class sage.combinat.sloane\_functions.A000578

Bases: [sage.combinat.sloane\\_functions.SloaneSequence](#page-3108-0)

The cubes:  $a(n) = n^3$ .

INPUT:

• n - non negative integer

OUTPUT:

• integer - function value

EXAMPLES:

```
sage: a = sloane.A000578;a
The cubes: n^3
sage: a(-1)Traceback (most recent call last):
```
(continues on next page)

(continued from previous page)

```
...
ValueError: input n (=-1) must be an integer >= 0sage: a(0)0
sage: a(3)
27
sage: a(11)
1331
sage: a.list(12)
[0, 1, 8, 27, 64, 125, 216, 343, 512, 729, 1000, 1331]
```
AUTHORS:

• Jaap Spies (2007-01-26)

```
class sage.combinat.sloane_functions.A000583
```
Bases: [sage.combinat.sloane\\_functions.SloaneSequence](#page-3108-0)

```
Fourth powers: a(n) = n^4.
```
INPUT:

• n - non negative integer

OUTPUT:

• integer - function value

EXAMPLES:

```
sage: a = sloane. A000583; a
Fourth powers: n^4.
sage: a(0.0)
Traceback (most recent call last):
...
TypeError: input must be an int or Integer
sage: a(1)
1
sage: a(2)
16
sage: a(9)
6561
sage: a.list(10)
[0, 1, 16, 81, 256, 625, 1296, 2401, 4096, 6561]
```
AUTHORS:

• Jaap Spies (2007-02-04)

### class sage.combinat.sloane\_functions.A000587

Bases: [sage.combinat.sloane\\_functions.ExponentialNumbers](#page-3106-0)

The sequence of Uppuluri-Carpenter numbers.

The Uppuluri-Carpenter number  $C_n$  counts the imbalance in the number of ways to put *n* distinguishable things into an even number of indistinguishable boxes versus into an odd number of indistinguishable boxes, such that no box is empty.

Let  $S(n, k)$  denote the Stirling number of the second kind. Then

$$
C_n = \sum k = 0^n (-1)^k S(n, k).
$$

INPUT:

•  $n$  – integer  $>= 0$ 

OUTPUT:

• integer –  $C_n$ 

EXAMPLES:

```
sage: a = sloane.A000587; a
Sequence of Uppuluri-Carpenter numbers
sage: a.offset
0
sage: a(0)1
sage: a(100)
397577026456518507969762382254187048845620355238545130875069912944235105204434466095862371032124545552161
sage: a.list(10)
[1, -1, 0, 1, 1, -2, -9, -9, 50, 267]
```
AUTHORS:

• Nick Alexander

### class sage.combinat.sloane\_functions.A000668

Bases: [sage.combinat.sloane\\_functions.SloaneSequence](#page-3108-0)

Mersenne primes (of form  $2^p - 1$  where p is a prime).

(See A000043 for the values of  $p$ .)

Warning: a(39) has 4,053,946 digits!

INPUT:

• n - positive integer

OUTPUT:

• integer - function value

EXAMPLES:

```
sage: a = sloane. A000668; a
Mersenne primes (of form 2^p - 1 where p is a prime). (See A000043 for the values
\rightarrowof p.)
sage: a(1)
3
sage: a(2)
7
sage: a(12)
170141183460469231731687303715884105727
```
Warning: a(39) has 4,053,946 digits!

```
sage: a(40)Traceback (most recent call last):
...
IndexError: list index out of range
sage: a.list(8)
[3, 7, 31, 127, 8191, 131071, 524287, 2147483647]
```
AUTHORS:

• Jaap Spies (2007-01-25)

#### class sage.combinat.sloane\_functions.A000670

Bases: [sage.combinat.sloane\\_functions.SloaneSequence](#page-3108-0)

Number of preferential arrangements of  $n$  labeled elements; or number of weak orders on  $n$  labeled elements.

INPUT:

• n - non negative integer

OUTPUT:

• integer - function value

EXAMPLES:

```
sage: a = sloane. A000670; a
Number of preferential arrangements of n labeled elements.
sage: a(0)
1
sage: a(1)
1
sage: a(2)
3
sage: a(9)
7087261
sage: a.list(10)
[1, 1, 3, 13, 75, 541, 4683, 47293, 545835, 7087261]
```
AUTHORS:

```
• Jaap Spies (2007-02-03)
```
#### class sage.combinat.sloane\_functions.A000720

Bases: [sage.combinat.sloane\\_functions.SloaneSequence](#page-3108-0)

 $pi(n)$ , the number of primes  $\leq n$ . Sometimes called  $PrimePi(n)$ .

INPUT:

• n - positive integer

OUTPUT:

• integer - function value

EXAMPLES:

```
sage: a = sloane.A000720;a
pi(n), the number of primes \leq n. Sometimes called PrimePi(n)
sage: a(0)
```
(continues on next page)

(continued from previous page)

```
Traceback (most recent call last):
...
ValueError: input n (=0) must be a positive integer
sage: a(2)1
sage: a(8)
4
sage: a(1000)
168
sage: a.list(12)
[0, 1, 2, 2, 3, 3, 4, 4, 4, 4, 5, 5]
```
AUTHORS:

• Jaap Spies (2007-01-25)

```
class sage.combinat.sloane_functions.A000796
```
Bases: [sage.combinat.sloane\\_functions.SloaneSequence](#page-3108-0)

Decimal expansion of  $\pi$ .

INPUT:

• n - positive integer

OUTPUT:

• integer - function value

EXAMPLES:

```
sage: a = sloane.A000796;a
Decimal expansion of Pi.
sage: a(0)Traceback (most recent call last):
...
ValueError: input n (=0) must be a positive integer
sage: a(1)3
sage: a(13)
9
sage: a.list(14)
[3, 1, 4, 1, 5, 9, 2, 6, 5, 3, 5, 8, 9, 7]
sage: a(100)
7
```
AUTHOR:

• Jaap Spies (2007-01-30)

list(*n*) EXAMPLES:

sage: sloane.A000796.list(10) [3, 1, 4, 1, 5, 9, 2, 6, 5, 3]

pi()

Based on an algorithm of Lambert Meertens The ABC-programming language!!!

EXAMPLES:

```
sage: it = sloane.A000796.pi()
sage: [next(it) for i in range(10)]
[3, 1, 4, 1, 5, 9, 2, 6, 5, 3]
```
class sage.combinat.sloane\_functions.A000961

Bases: [sage.combinat.sloane\\_functions.SloaneSequence](#page-3108-0)

Prime powers

INPUT:

• n - positive integer

OUTPUT:

• integer - function value

EXAMPLES:

```
sage: a = sloane.A000961;a
Prime powers.
sage: a(0)Traceback (most recent call last):
...
ValueError: input n (=0) must be a positive integer
sage: a(2)
2
sage: a(12)
17
sage: a.list(12)
[1, 2, 3, 4, 5, 7, 8, 9, 11, 13, 16, 17]
```
## AUTHORS:

```
• Jaap Spies (2007-01-25)
```
# list(*n*)

EXAMPLES:

```
sage: sloane.A000961.list(10)
[1, 2, 3, 4, 5, 7, 8, 9, 11, 13]
```
# class sage.combinat.sloane\_functions.A000984

Bases: [sage.combinat.sloane\\_functions.SloaneSequence](#page-3108-0)

Central binomial coefficients:  $\binom{2n}{n} = \frac{(2n)!}{(n!)^2}$ .

INPUT:

• n - non negative integer

OUTPUT:

• integer - function value

EXAMPLES:

```
sage: a = sloane.A000984;a
Central binomial coefficients: C(2n,n) = (2n)!/(n!)^2sage: a(0)1
sage: a(2)
6
sage: a(8)
12870
sage: a.list(9)
[1, 2, 6, 20, 70, 252, 924, 3432, 12870]
```
AUTHORS:

```
• Jaap Spies (2007-01-26)
```
#### class sage.combinat.sloane\_functions.A001006

Bases: [sage.combinat.sloane\\_functions.SloaneSequence](#page-3108-0)

Motzkin numbers: number of ways of drawing any number of nonintersecting chords among  $n$  points on a circle.

INPUT:

• n - non negative integer

OUTPUT:

• integer - function value

EXAMPLES:

```
sage: a = sloane.A001006;a
Motzkin numbers: number of ways of drawing any number of nonintersecting chords␣
˓→among n points on a circle.
sage: a(0)1
sage: a(1)1
sage: a(2)
2
sage: a(12)
15511
sage: a.list(13)
[1, 1, 2, 4, 9, 21, 51, 127, 323, 835, 2188, 5798, 15511]
```
AUTHORS:

• Jaap Spies (2007-02-02)

## class sage.combinat.sloane\_functions.A001045

Bases: [sage.combinat.sloane\\_functions.RecurrenceSequence2](#page-3107-0)

Jacobsthal sequence:  $a(n) = a(n - 1) + 2a(n - 2), a(0) = 0$  and  $a(1) = 1$ .

INPUT:

• n - non negative integer

OUTPUT:

• integer - function value

EXAMPLES:
```
sage: a = sloane.A001045;a
Jacobsthal sequence: a(n) = a(n-1) + 2a(n-2).
sage: a(0)0
sage: a(1)
1
sage: a(2)
1
sage: a(11)
683
sage: a.list(12)
[0, 1, 1, 3, 5, 11, 21, 43, 85, 171, 341, 683]
```
AUTHORS:

• Jaap Spies (2007-01-26)

```
class sage.combinat.sloane_functions.A001055
```
Bases: [sage.combinat.sloane\\_functions.SloaneSequence](#page-3108-0)

Number of ways of factoring  $n$  with all factors 1.

INPUT:

• n - positive integer

OUTPUT:

• integer - function value

EXAMPLES:

```
sage: a = sloane.A001055;a
Number of ways of factoring n with all factors >1.
sage: a(0)Traceback (most recent call last):
...
ValueError: input n (=0) must be a positive integer
sage: a(1)
1
sage: a(2)
1
sage: a(9)
2
sage: a.list(16)
[1, 1, 1, 2, 1, 2, 1, 3, 2, 2, 1, 4, 1, 2, 2, 5]
```
AUTHORS:

• Jaap Spies (2007-02-04)

 $nwf(n, m)$ 

EXAMPLES:

```
sage: sloane.A001055.nwf(4,1)
0
sage: sloane.A001055.nwf(4,2)
1
```

```
sage: sloane.A001055.nwf(4,3)
1
sage: sloane.A001055.nwf(4,4)
2
```
# class sage.combinat.sloane\_functions.A001109

Bases: [sage.combinat.sloane\\_functions.RecurrenceSequence2](#page-3107-0)

 $a(n)^2$  is a triangular number:  $a(n) = 6 * a(n - 1) - a(n - 2)$  with  $a(0) = 0, a(1) = 1$ .

INPUT:

• n - non negative integer

OUTPUT:

• integer - function value

EXAMPLES:

```
sage: a = sloane.A001109;a
a(n)^2 is a triangular number: a(n) = 6*a(n-1) - a(n-2) with a(0)=0, a(1)=1sage: a(0)0
sage: a(1)1
sage: a(2)
6
sage: a.offset
0
sage: a(8)
235416
sage: a(60)
1515330104844857898115857393785728383101709300
sage: a.list(9)
[0, 1, 6, 35, 204, 1189, 6930, 40391, 235416]
```
AUTHORS:

• Jaap Spies (2007-01-24)

```
class sage.combinat.sloane_functions.A001110
```
Bases: [sage.combinat.sloane\\_functions.RecurrenceSequence](#page-3107-1)

Numbers that are both triangular and square:  $a(n) = 34a(n - 1) - a(n - 2) + 2$ .

INPUT:

• n - non negative integer

OUTPUT:

• integer - function value

EXAMPLES:

```
sage: a = sloane.A001110; a
Numbers that are both triangular and square: a(n) = 34a(n-1) - a(n-2) + 2.
sage: a(0)
```

```
0
sage: a(1)
1
sage: a(8)55420693056
sage: a(21)
4446390382511295358038307980025
sage: a.list(8)
[0, 1, 36, 1225, 41616, 1413721, 48024900, 1631432881]
```
AUTHORS:

• Jaap Spies (2007-01-19)

g(*k*)

EXAMPLES:

```
sage: sloane.A001110.g(2)
2
sage: sloane.A001110.g(1)
0
```
#### class sage.combinat.sloane\_functions.A001147

Bases: [sage.combinat.sloane\\_functions.SloaneSequence](#page-3108-0)

Double factorial numbers:  $(2n - 1)!! = 1 \cdot 3 \cdot 5 \cdots (2n - 1)$ .

INPUT:

```
• n - non negative integer
```
OUTPUT:

• integer - function value

EXAMPLES:

```
sage: a = sloane. A001147; a
Double factorial numbers: (2n-1)!! = 1.3.5... (2n-1).
sage: a(0)1
sage: a.offset
0
sage: a(8)
2027025
sage: a(20)
319830986772877770815625
sage: a.list(9)
[1, 1, 3, 15, 105, 945, 10395, 135135, 2027025]
```
AUTHORS:

• Jaap Spies (2007-01-24)

```
class sage.combinat.sloane_functions.A001157
```
Bases: [sage.combinat.sloane\\_functions.SloaneSequence](#page-3108-0)

The sequence  $\sigma_2(n)$ , sum of squares of divisors of n.

The function sigma(n, k) implements  $\sigma_k$  in Sage.

INPUT:

• n - positive integer

OUTPUT:

• integer - function value

EXAMPLES:

```
sage: a = sloane. A001157; a
sigma_2(n): sum of squares of divisors of n
sage: a(0)Traceback (most recent call last):
...
ValueError: input n (=0) must be a positive integer
sage: a(2)5
sage: a(8)
85
sage: a.list(9)
[1, 5, 10, 21, 26, 50, 50, 85, 91]
```
AUTHORS:

• Jaap Spies (2007-01-13)

```
class sage.combinat.sloane_functions.A001189
```
Bases: [sage.combinat.sloane\\_functions.SloaneSequence](#page-3108-0)

Number of degree-n permutations of order exactly 2.

INPUT:

• n - positive integer

OUTPUT:

• integer - function value

EXAMPLES:

```
sage: a = sloane.A001189;a
Number of degree-n permutations of order exactly 2.
sage: a(0)Traceback (most recent call last):
...
ValueError: input n (=0) must be a positive integer
sage: a(1)
0
sage: a(2)
1
sage: a(12)
140151
sage: a.list(13)
[0, 1, 3, 9, 25, 75, 231, 763, 2619, 9495, 35695, 140151, 568503]
```
AUTHORS:

```
• Jaap Spies (2007-02-03)
```

```
class sage.combinat.sloane_functions.A001221
```
Bases: [sage.combinat.sloane\\_functions.SloaneSequence](#page-3108-0)

Number of different prime divisors of  $n$ 

Also called omega(n) or  $\omega(n)$ . Maximal number of terms in any factorization of n. Number of prime powers that divide  $n$ .

INPUT:

• n - positive integer

# OUTPUT:

• integer - function value

EXAMPLES:

```
sage: a = sloane.A001221; a
Number of distinct primes dividing n (also called omega(n)).
sage: a(0)Traceback (most recent call last):
...
ValueError: input n (=0) must be a positive integer
sage: a(1)0
sage: a(8)
1
sage: a(41)
1
sage: a(84792)
3
sage: a.list(12)
[0, 1, 1, 1, 1, 2, 1, 1, 1, 2, 1, 2]
```
AUTHORS:

• Jaap Spies (2007-01-19)

### class sage.combinat.sloane\_functions.A001222

Bases: [sage.combinat.sloane\\_functions.SloaneSequence](#page-3108-0)

Number of prime divisors of  $n$  (counted with multiplicity).

Also called bigomega(n) or  $\Omega(n)$ . Maximal number of terms in any factorization of n. Number of prime powers that divide  $n$ .

INPUT:

• n - positive integer

OUTPUT:

• integer - function value

EXAMPLES:

```
sage: a = sloane.A001222; a
Number of prime divisors of n (counted with multiplicity).
sage: a(0)
```

```
Traceback (most recent call last):
...
ValueError: input n (=0) must be a positive integer
sage: a(1)0
sage: a(8)
3
sage: a(41)
1
sage: a(84792)
5
sage: a.list(12)
[0, 1, 1, 2, 1, 2, 1, 3, 2, 2, 1, 3]
```
AUTHORS:

• Jaap Spies (2007-01-19)

## class sage.combinat.sloane\_functions.A001227

Bases: [sage.combinat.sloane\\_functions.SloaneSequence](#page-3108-0)

Number of odd divisors of  $n$ .

INPUT:

• n - positive integer

OUTPUT:

• integer - function value

EXAMPLES:

```
sage: a = sloane.A001227; a
Number of odd divisors of n
sage: a.offset
1
sage: a(1)1
sage: a(0)Traceback (most recent call last):
...
ValueError: input n (=0) must be a positive integer
sage: a(100)
3
sage: a(256)
1
sage: a(29)
2
sage: a.list(20)
[1, 1, 2, 1, 2, 2, 2, 1, 3, 2, 2, 2, 2, 2, 4, 1, 2, 3, 2, 2]
sage: a(-1)Traceback (most recent call last):
...
ValueError: input n (=-1) must be a positive integer
```
AUTHORS:

```
• Jaap Spies (2007-01-14)
```
### class sage.combinat.sloane\_functions.A001333

Bases: [sage.combinat.sloane\\_functions.RecurrenceSequence2](#page-3107-0)

Numerators of continued fraction convergents to  $\sqrt{2}$ .

See also A000129

INPUT:

• n - non negative integer

# OUTPUT:

• integer - function value

EXAMPLES:

```
sage: a = sloane. A001333; a
Numerators of continued fraction convergents to sqrt(2).
sage: a(0)1
sage: a(1)1
sage: a(2)3
sage: a(3)
7
sage: a(11)
8119
sage: a.list(12)
[1, 1, 3, 7, 17, 41, 99, 239, 577, 1393, 3363, 8119]
```
AUTHORS:

• Jaap Spies (2007-02-01)

### class sage.combinat.sloane\_functions.A001358

Bases: [sage.combinat.sloane\\_functions.SloaneSequence](#page-3108-0)

Products of two primes.

These numbers have been called semiprimes (or semi-primes), biprimes or 2-almost primes.

INPUT:

• n - positive integer

OUTPUT:

• integer - function value

EXAMPLES:

```
sage: a = sloane. A001358; a
Products of two primes.
sage: a(0)Traceback (most recent call last):
...
ValueError: input n (=0) must be a positive integer
sage: a(2)
```

```
6
sage: a(8)
22
sage: a(200)
669
sage: a.list(9)
[4, 6, 9, 10, 14, 15, 21, 22, 25]
```
AUTHORS:

• Jaap Spies (2007-01-25)

list(*n*)

EXAMPLES:

sage: sloane.A001358.list(9) [4, 6, 9, 10, 14, 15, 21, 22, 25]

#### class sage.combinat.sloane\_functions.A001405

Bases: [sage.combinat.sloane\\_functions.SloaneSequence](#page-3108-0)

Central binomial coefficients:  $\binom{n}{\lfloor \frac{n}{2} \rfloor}$ .

INPUT:

• n - non negative integer

OUTPUT:

• integer - function value

EXAMPLES:

```
sage: a = sloane. A001405; a
Central binomial coefficients: C(n, floor(n/2)).
sage: a(0)1
sage: a(2)
2
sage: a(12)
924
sage: a.list(12)
[1, 1, 2, 3, 6, 10, 20, 35, 70, 126, 252, 462]
```
AUTHORS:

• Jaap Spies (2007-01-26)

## class sage.combinat.sloane\_functions.A001477

Bases: [sage.combinat.sloane\\_functions.SloaneSequence](#page-3108-0)

The nonnegative integers.

INPUT:

• n - non negative integer

OUTPUT:

• integer - function value

EXAMPLES:

```
sage: a = sloane.A001477;a
The nonnegative integers.
sage: a(-1)Traceback (most recent call last):
...
ValueError: input n (=-1) must be an integer >= 0sage: a(0)0
sage: a(3382789)
3382789
sage: a(11)
11
sage: a.list(12)
[0, 1, 2, 3, 4, 5, 6, 7, 8, 9, 10, 11]
```
AUTHORS:

• Jaap Spies (2007-01-26)

```
class sage.combinat.sloane_functions.A001694
```
Bases: [sage.combinat.sloane\\_functions.SloaneSequence](#page-3108-0)

This function returns the  $n$ -th Powerful Number:

A positive integer *n* is powerful if for every prime *p* dividing *n*,  $p^2$  also divides *n*.

INPUT:

• n - positive integer

OUTPUT:

• integer - function value

EXAMPLES:

```
sage: a = sloane.A001694; a
Powerful Numbers (also called squarefull, square-full or 2-full numbers).
sage: a.offset
1
sage: a(1)
1
sage: a(4)9
sage: a(100)
3136
sage: a(156)
7225
sage: a.list(19)
[1, 4, 8, 9, 16, 25, 27, 32, 36, 49, 64, 72, 81, 100, 108, 121, 125, 128, 144]
sage: a(-1)Traceback (most recent call last):
...
ValueError: input n (=-1) must be a positive integer
```
AUTHORS:

• Jaap Spies (2007-01-14)

### is\_powerful(*n*)

This function returns True if and only if  $n$  is a Powerful Number:

A positive integer *n* is powerful if for every prime *p* dividing *n*,  $p^2$  also divides *n*. See Sloane's OEIS A001694.

INPUT:

• n - integer

OUTPUT:

• True - if  $n$  is a Powerful number, else False

EXAMPLES:

```
sage: a = sloane.A001694
sage: a.is_powerful(2500)
True
sage: a.is_powerful(20)
False
```
AUTHORS:

• Jaap Spies (2006-12-07)

# list(*n*)

EXAMPLES:

```
sage: sloane.A001694.list(9)
[1, 4, 8, 9, 16, 25, 27, 32, 36]
```
#### class sage.combinat.sloane\_functions.A001836

Bases: [sage.combinat.sloane\\_functions.SloaneSequence](#page-3108-0)

Numbers *n* such that  $\phi(2n - 1) < \phi(2n)$ , where  $\phi$  is Euler's totient function.

Euler's totient function is also known as euler\_phi, euler\_phi is a standard Sage function.

INPUT:

• n - positive integer

OUTPUT:

• integer - function value

EXAMPLES:

```
sage: a = sloane.A001836; a
Numbers n such that phi(2n-1) < phi(2n), where phi is Euler's totient function.
\rightarrowA000010.
sage: a.offset
1
sage: a(1)
53
sage: a(8)
683
sage: a(300)
17798
```

```
sage: a.list(12)
[53, 83, 158, 263, 293, 368, 578, 683, 743, 788, 878, 893]
sage: a(0)Traceback (most recent call last):
...
ValueError: input n (=0) must be a positive integer
```
Compare: Searching Sloane's online database. . . Numbers n such that phi(2n-1) phi(2n), where phi is Euler's totient function A000010. [53, 83, 158, 263, 293, 368, 578, 683, 743, 788, 878, 893]

AUTHORS:

```
• Jaap Spies (2007-01-17)
```
list(*n*)

EXAMPLES:

sage: sloane.A001836.list(9) [53, 83, 158, 263, 293, 368, 578, 683, 743]

### class sage.combinat.sloane\_functions.A001906

Bases: [sage.combinat.sloane\\_functions.RecurrenceSequence2](#page-3107-0)

 $F(2n)$  = bisection of Fibonacci sequence:  $a(n) = 3a(n - 1) - a(n - 2)$ .

INPUT:

• n - non negative integer

OUTPUT:

• integer - function value

EXAMPLES:

```
sage: a = sloane.A001906; a
F(2n) = bisection of Fibonacci sequence: a(n)=3a(n-1)-a(n-2).
sage: a(0)0
sage: a(1)
1
sage: a(8)
987
sage: a(22)
701408733
sage: a.list(12)
[0, 1, 3, 8, 21, 55, 144, 377, 987, 2584, 6765, 17711]
```
AUTHORS:

• Jaap Spies (2007-01-19)

#### class sage.combinat.sloane\_functions.A001909

Bases: [sage.combinat.sloane\\_functions.ExtremesOfPermanentsSequence](#page-3106-0)

 $a(n) = n * a(n - 1) + (n - 4) * a(n - 2)$ , with  $a(2) = 0$ ,  $a(3) = 1$ .

With offset 1, permanent of (0,1)-matrix of size  $n \times (n + d)$  with  $d = 4$  and n zeros not on a line. This is a special case of Theorem 2.3 of Seok-Zun Song et al. Extremes of permanents of (0,1)-matrices, p. 201-202.

Seok-Zun Song et al., Extremes of permanents of (0,1)-matrices, Lin. Algebra and its Applic. 373 (2003), p. 197-210.

INPUT:

•  $n$  - positive integer  $>= 2$ 

OUTPUT:

• integer - function value

EXAMPLES:

```
sage: a = sloane. A001909:aa(n) = n^*a(n-1) + (n-4)^*a(n-2), a(2) = 0, a(3) = 1.
sage: a(1)Traceback (most recent call last):
...
ValueError: input n (=1) must be an integer >= 2sage: a.offset
2
sage: a(2)
0
sage: a(8)
8544
sage: a(22)
470033715095287415734
sage: a.list(9)
[0, 1, 4, 21, 134, 1001, 8544, 81901, 870274]
```
AUTHORS:

• Jaap Spies (2007-01-13)

#### class sage.combinat.sloane\_functions.A001910

Bases: [sage.combinat.sloane\\_functions.ExtremesOfPermanentsSequence](#page-3106-0)

 $a(n) = n * a(n - 1) + (n - 5) * a(n - 2)$ , with  $a(3) = 0$ ,  $a(4) = 1$ .

With offset 1, permanent of (0,1)-matrix of size  $n \times (n + d)$  with  $d = 5$  and n zeros not on a line. This is a special case of Theorem 2.3 of Seok-Zun Song et al. Extremes of permanents of (0,1)-matrices, p. 201-202.

Seok-Zun Song et al., Extremes of permanents of (0,1)-matrices, Lin. Algebra and its Applic. 373 (2003), p. 197-210.

INPUT:

• n - positive integer > = 3

OUTPUT:

• integer - function value

EXAMPLES:

```
sage: a = sloane.A001910;a
a(n) = n^*a(n-1) + (n-5)^*a(n-2), a(3) = 0, a(4) = 1.
sage: a(0)Traceback (most recent call last):
...
ValueError: input n (=0) must be an integer >= 3
```

```
sage: a(3)
\Omegasage: a.offset
3
sage: a(8)
1909
sage: a(22)
98125321641110663023
sage: a.list(9)
[0, 1, 5, 31, 227, 1909, 18089, 190435, 2203319]
```
AUTHORS:

• Jaap Spies (2007-01-13)

```
class sage.combinat.sloane_functions.A001969
```
Bases: [sage.combinat.sloane\\_functions.SloaneSequence](#page-3108-0)

Evil numbers: even number of 1's in binary expansion.

### INPUT:

• n - non negative integer

OUTPUT:

• integer - function value

EXAMPLES:

```
sage: a = sloane.A001969;a
Evil numbers: even number of 1's in binary expansion.
sage: a(0)0
sage: a(1)
3
sage: a(2)
5
sage: a(12)
24
sage: a.list(13)
[0, 3, 5, 6, 9, 10, 12, 15, 17, 18, 20, 23, 24]
```
AUTHORS:

• Jaap Spies (2007-02-02)

```
class sage.combinat.sloane_functions.A002110
```
Bases: [sage.combinat.sloane\\_functions.SloaneSequence](#page-3108-0)

Primorial numbers (first definition): product of first  $n$  primes. Sometimes written  $p\#$ .

INPUT:

• n - non negative integer

OUTPUT:

• integer - function value

EXAMPLES:

```
sage: a = sloane. A002110; a
Primorial numbers (first definition): product of first n primes. Sometimes written p
\rightarrow#.
sage: a(0)1
sage: a(2)6
sage: a(8)
9699690
sage: a(17)
1922760350154212639070
sage: a.list(9)
[1, 2, 6, 30, 210, 2310, 30030, 510510, 9699690]
```
AUTHORS:

• Jaap Spies (2007-01-25)

### class sage.combinat.sloane\_functions.A002113

Bases: [sage.combinat.sloane\\_functions.SloaneSequence](#page-3108-0)

Palindromes in base 10.

INPUT:

• n - non negative integer

OUTPUT:

• integer - function value

EXAMPLES:

```
sage: a = sloane.A002113;a
Palindromes in base 10.
sage: a(0)0
sage: a(1)
1
sage: a(2)
2
sage: a(12)
33
sage: a.list(13)
[0, 1, 2, 3, 4, 5, 6, 7, 8, 9, 11, 22, 33]
```
AUTHORS:

```
• Jaap Spies (2007-02-02)
```
 $list(n)$ 

EXAMPLES:

```
sage: sloane.A002113.list(15)
[0, 1, 2, 3, 4, 5, 6, 7, 8, 9, 11, 22, 33, 44, 55]
```
class sage.combinat.sloane\_functions.A002275

Bases: [sage.combinat.sloane\\_functions.SloaneSequence](#page-3108-0)

```
Repunits: \frac{(10^n-1)}{9}. Often denoted by R_n.
```
INPUT:

• n - non negative integer

OUTPUT:

• integer - function value

EXAMPLES:

```
sage: a = sloane.A002275;a
Repunits: (10^n - 1)/9. Often denoted by R_n.
sage: a(0)0
sage: a(2)
11
sage: a(8)
11111111
sage: a(20)
11111111111111111111
sage: a.list(9)
[0, 1, 11, 111, 1111, 11111, 111111, 1111111, 11111111]
```
AUTHORS:

• Jaap Spies (2007-01-25)

```
class sage.combinat.sloane_functions.A002378
```
Bases: [sage.combinat.sloane\\_functions.SloaneSequence](#page-3108-0)

Oblong (or pronic, or heteromecic) numbers:  $n(n + 1)$ .

INPUT:

• n - non negative integer

OUTPUT:

• integer - function value

EXAMPLES:

```
sage: a = sloane.A002378;a
Oblong (or pronic, or heteromecic) numbers: n(n+1).
sage: a(-1)Traceback (most recent call last):
...
ValueError: input n (=-1) must be an integer >= 0sage: a(0)0
sage: a(1)
2
sage: a(11)
132
sage: a.list(12)
[0, 2, 6, 12, 20, 30, 42, 56, 72, 90, 110, 132]
```
AUTHORS:

• Jaap Spies (2007-01-26)

class sage.combinat.sloane\_functions.A002620

Bases: [sage.combinat.sloane\\_functions.SloaneSequence](#page-3108-0)

Quarter-squares: floor(n/2)\*ceiling(n/2). Equivalently,  $\lfloor n^2/4 \rfloor$ .

INPUT:

• n - non negative integer

OUTPUT:

• integer - function value

EXAMPLES:

```
sage: a = sloane.A002620;a
Quarter-squares: floor(n/2)*ceiling(n/2). Equivalently, floor(n^2/4).
sage: a(0)\Omegasage: a(1)
\Omegasage: a(2)
1
sage: a(10)
25
sage: a.list(12)
[0, 0, 1, 2, 4, 6, 9, 12, 16, 20, 25, 30]
```
AUTHORS:

```
• Jaap Spies (2007-01-26)
```

```
class sage.combinat.sloane_functions.A002808
```
Bases: [sage.combinat.sloane\\_functions.SloaneSequence](#page-3108-0)

The composite numbers: numbers *n* of the form  $xy$  for  $x > 1$  and  $y > 1$ .

INPUT:

• n - positive integer

OUTPUT:

• integer - function value

EXAMPLES:

```
sage: a = sloane.A002808;a
The composite numbers: numbers n of the form x*y for x>1 and y>1.
sage: a(0)
Traceback (most recent call last):
...
ValueError: input n (=0) must be a positive integer
sage: a(2)
6
sage: a(11)
20
sage: a.list(12)
[4, 6, 8, 9, 10, 12, 14, 15, 16, 18, 20, 21]
```
#### AUTHORS:

• Jaap Spies (2007-01-26)

list(*n*)

EXAMPLES:

sage: sloane.A002808.list(10) [4, 6, 8, 9, 10, 12, 14, 15, 16, 18]

```
class sage.combinat.sloane_functions.A003418
```
Bases: [sage.combinat.sloane\\_functions.SloaneSequence](#page-3108-0)

Least common multiple (or lcm) of  $\{1, 2, \cdots, n\}$ .

INPUT:

• n - non negative integer

OUTPUT:

• integer - function value

EXAMPLES:

```
sage: a = sloane. A003418; a
Least common multiple (or lcm) of \{1, 2, ..., n\}.
sage: a(0)1
sage: a(1)1
sage: a(13)
360360
sage: a.list(14)
[1, 1, 2, 6, 12, 60, 60, 420, 840, 2520, 2520, 27720, 27720, 360360]
sage: a(20.0)
Traceback (most recent call last):
...
TypeError: input must be an int or Integer
```
AUTHOR:

• Jaap Spies (2007-01-31)

class sage.combinat.sloane\_functions.A004086

Bases: [sage.combinat.sloane\\_functions.SloaneSequence](#page-3108-0)

Read n backwards (referred to as  $R(n)$  in many sequences).

INPUT:

• n - non negative integer

OUTPUT:

• integer - function value

EXAMPLES:

```
sage: a = sloane.A004086;a
Read n backwards (referred to as R(n) in many sequences).
sage: a(0)
```

```
0
sage: a(1)
1
sage: a(2)
2
sage: a(3333)
3333
sage: a(12345)
54321
sage: a.list(13)
[0, 1, 2, 3, 4, 5, 6, 7, 8, 9, 1, 11, 21]
```
AUTHORS:

• Jaap Spies (2007-02-02)

```
class sage.combinat.sloane_functions.A004526
```
Bases: [sage.combinat.sloane\\_functions.SloaneSequence](#page-3108-0)

The nonnegative integers repeated

INPUT:

• n - non negative integer

OUTPUT:

• integer - function value

EXAMPLES:

```
sage: a = sloane.A004526;a
The nonnegative integers repeated.
sage: a(0)0
sage: a(1)
0
sage: a(2)
1
sage: a(10)
5
sage: a.list(12)
[0, 0, 1, 1, 2, 2, 3, 3, 4, 4, 5, 5]
```
AUTHORS:

• Jaap Spies (2007-01-26)

```
class sage.combinat.sloane_functions.A005100
```
Bases: [sage.combinat.sloane\\_functions.SloaneSequence](#page-3108-0)

Deficient numbers:  $\sigma(n) < 2n$ .

INPUT:

• n - positive integer

OUTPUT:

• integer - function value

EXAMPLES:

```
sage: a = sloane.A005100;a
Deficient numbers: sigma(n) < 2n
sage: a(0)Traceback (most recent call last):
...
ValueError: input n (=0) must be a positive integer
sage: a(1)
1
sage: a(2)
2
sage: a(12)
14
sage: a.list(12)
[1, 2, 3, 4, 5, 7, 8, 9, 10, 11, 13, 14]
```
AUTHORS:

• Jaap Spies (2007-01-26)

# list(*n*)

EXAMPLES:

```
sage: sloane.A005100.list(10)
[1, 2, 3, 4, 5, 7, 8, 9, 10, 11]
```
### class sage.combinat.sloane\_functions.A005101

Bases: [sage.combinat.sloane\\_functions.SloaneSequence](#page-3108-0)

Abundant numbers (sum of divisors of  $n$  exceeds  $2n$ ).

INPUT:

• n - positive integer

OUTPUT:

• integer - function value

EXAMPLES:

```
sage: a = sloane.A005101;a
Abundant numbers (sum of divisors of n exceeds 2n).
sage: a(0)Traceback (most recent call last):
...
ValueError: input n (=0) must be a positive integer
sage: a(1)
12
sage: a(2)
18
sage: a(12)
60
sage: a.list(12)
[12, 18, 20, 24, 30, 36, 40, 42, 48, 54, 56, 60]
```
AUTHORS:

```
• Jaap Spies (2007-01-26)
```
list(*n*)

EXAMPLES:

```
sage: sloane.A005101.list(10)
[12, 18, 20, 24, 30, 36, 40, 42, 48, 54]
```
### class sage.combinat.sloane\_functions.A005117

Bases: [sage.combinat.sloane\\_functions.SloaneSequence](#page-3108-0)

Square-free numbers

INPUT:

• n - positive integer

OUTPUT:

• integer - function value

EXAMPLES:

```
sage: a = sloane.A005117;a
Square-free numbers.
sage: a(0)Traceback (most recent call last):
...
ValueError: input n (=0) must be a positive integer
sage: a(2)
2
sage: a(12)
17
sage: a.list(12)
[1, 2, 3, 5, 6, 7, 10, 11, 13, 14, 15, 17]
```
# AUTHORS:

• Jaap Spies (2007-01-25)

### list(*n*)

EXAMPLES:

sage: sloane.A005117.list(10) [1, 2, 3, 5, 6, 7, 10, 11, 13, 14]

### class sage.combinat.sloane\_functions.A005408

Bases: [sage.combinat.sloane\\_functions.SloaneSequence](#page-3108-0)

The odd numbers  $a(n) = 2n + 1$ .

INPUT:

• n - non negative integer

OUTPUT:

• integer - function value

EXAMPLES:

```
sage: a = sloane. A005408; a
The odd numbers a(n) = 2n + 1.
sage: a(-1)Traceback (most recent call last):
...
ValueError: input n (=-1) must be an integer >= 0sage: a(0)1
sage: a(4)
9
sage: a(11)
23
sage: a.list(12)
[1, 3, 5, 7, 9, 11, 13, 15, 17, 19, 21, 23]
```
AUTHORS:

• Jaap Spies (2007-01-26)

# class sage.combinat.sloane\_functions.A005843

Bases: [sage.combinat.sloane\\_functions.SloaneSequence](#page-3108-0)

The even numbers:  $a(n) = 2n$ .

INPUT:

• n - non negative integer

OUTPUT:

• integer - function value

EXAMPLES:

```
sage: a = sloane. A005843; a
The even numbers: a(n) = 2n.
sage: a(0,0)Traceback (most recent call last):
...
TypeError: input must be an int or Integer
sage: a(1)
2
sage: a(2)
4
sage: a(9)
18
sage: a.list(10)
[0, 2, 4, 6, 8, 10, 12, 14, 16, 18]
```
AUTHORS:

• Jaap Spies (2007-02-03)

### class sage.combinat.sloane\_functions.A006318

Bases: [sage.combinat.sloane\\_functions.SloaneSequence](#page-3108-0)

Large Schroeder numbers.

INPUT:

• n - non negative integer

OUTPUT:

• integer - function value

EXAMPLES:

```
sage: a = sloane. A006318; a
Large Schroeder numbers.
sage: a(0)1
sage: a(1)
2
sage: a(2)
6
sage: a(9)
206098
sage: a.list(10)
[1, 2, 6, 22, 90, 394, 1806, 8558, 41586, 206098]
```
AUTHORS:

• Jaap Spies (2007-02-03)

```
class sage.combinat.sloane_functions.A006530
```
Bases: [sage.combinat.sloane\\_functions.SloaneSequence](#page-3108-0)

Largest prime dividing *n* (with  $a(1) = 1$ ).

INPUT:

• n - positive integer

OUTPUT:

• integer - function value

EXAMPLES:

```
sage: a = sloane. A006530; a
Largest prime dividing n (with a(1)=1).
sage: a(0)Traceback (most recent call last):
...
ValueError: input n (=0) must be a positive integer
sage: a(1)
1
sage: a(2)
2
sage: a(8)
2
sage: a(11)
11
sage: a.list(15)
[1, 2, 3, 2, 5, 3, 7, 2, 3, 5, 11, 3, 13, 7, 5]
```
AUTHORS:

• Jaap Spies (2007-01-25)

#### class sage.combinat.sloane\_functions.A006882

Bases: [sage.combinat.sloane\\_functions.SloaneSequence](#page-3108-0)

Double factorials  $n!!$ :  $a(n) = n \cdot a(n-2)$ .

INPUT:

• n - non negative integer

OUTPUT:

• integer - function value

EXAMPLES:

```
sage: a = sloane.A006882;a
Double factorials n!!: a(n)=n*a(n-2).
sage: a(0)1
sage: a(2)
2
sage: a(8)
384
sage: a(20)
3715891200
sage: a.list(9)
[1, 1, 2, 3, 8, 15, 48, 105, 384]
```
AUTHORS:

```
• Jaap Spies (2007-01-24)
```
 $df()$ 

Double factorials n!!:  $a(n)=n*a(n-2)$ .

EXAMPLES:

```
sage: it = sloane.A006882.df()sage: [next(it) for i in range(10)]
[1, 1, 2, 3, 8, 15, 48, 105, 384, 945]
```
list(*n*)

EXAMPLES:

sage: sloane.A006882.list(10) [1, 1, 2, 3, 8, 15, 48, 105, 384, 945]

### class sage.combinat.sloane\_functions.A007318

Bases: [sage.combinat.sloane\\_functions.SloaneSequence](#page-3108-0)

Pascal's triangle read by rows:  $C(n, k) = {n \choose k} = \frac{n!}{(k!(n-k)!)}, 0 \le k \le n$ .

INPUT:

• n - non negative integer

OUTPUT:

• integer - function value

EXAMPLES:

```
sage: a = sloane. A007318
sage: a(0)
1
sage: a(1)
1
sage: a(13)
4
sage: a.list(15)
[1, 1, 1, 1, 2, 1, 1, 3, 3, 1, 1, 4, 6, 4, 1]
sage: a(100)
715
```
AUTHORS:

• Jaap Spies (2007-01-31)

```
class sage.combinat.sloane_functions.A008275
```
Bases: [sage.combinat.sloane\\_functions.SloaneSequence](#page-3108-0)

Triangle of Stirling numbers of first kind,  $s(n, k)$ ,  $n \geq 1, 1 \leq k \leq n$ .

The unsigned numbers are also called Stirling cycle numbers:

 $|s(n, k)|$  = number of permutations of *n* objects with exactly *k* cycles.

INPUT:

• n - positive integer

OUTPUT:

• integer - function value

EXAMPLES:

```
sage: a = sloane.A008275;a
Triangle of Stirling numbers of first kind, s(n,k), n >= 1, 1 < k < n.
sage: a(0)Traceback (most recent call last):
...
ValueError: input n (=0) must be a positive integer
sage: a(1)
1
sage: a(2)
-1
sage: a(3)
1
sage: a(11)
24
sage: a.list(12)
[1, -1, 1, 2, -3, 1, -6, 11, -6, 1, 24, -50]
```
AUTHORS:

• Jaap Spies (2007-02-02)

 $s(n, k)$ 

EXAMPLES:

```
sage: sloane.A008275.s(4,2)
11
sage: sloane.A008275.s(5,2)
-50sage: sloane.A008275.s(5,3)
35
```
class sage.combinat.sloane\_functions.A008277

Bases: [sage.combinat.sloane\\_functions.SloaneSequence](#page-3108-0)

Triangle of Stirling numbers of 2nd kind,  $S2(n, k)$ ,  $n \ge 1$ ,  $1 \le k \le n$ .

INPUT:

• n - positive integer

OUTPUT:

• integer - function value

EXAMPLES:

```
sage: a = sloane.A008277;a
Triangle of Stirling numbers of 2nd kind, S_2(n,k), n >= 1, 1 \le k \le n.
sage: a(0)Traceback (most recent call last):
...
ValueError: input n (=0) must be a positive integer
sage: a(1)
1
sage: a(2)
1
sage: a(3)
1
sage: a(4.0)
Traceback (most recent call last):
...
TypeError: input must be an int or Integer
sage: a.list(15)
[1, 1, 1, 1, 3, 1, 1, 7, 6, 1, 1, 15, 25, 10, 1]
```
AUTHORS:

• Jaap Spies (2007-01-31)

 $s2(n, k)$ 

Returns the Stirling number  $S_2(n,k)$  of the 2nd kind.

EXAMPLES:

sage: sloane.A008277.s2(4,2) 7

# class sage.combinat.sloane\_functions.A008683

Bases: [sage.combinat.sloane\\_functions.SloaneSequence](#page-3108-0)

```
Möbius function \mu(n).
```
INPUT:

• n - positive integer

# OUTPUT:

• integer - function value

EXAMPLES:

```
sage: a = sloane.A008683;a
Moebius function mu(n).
sage: a(0)
Traceback (most recent call last):
...
ValueError: input n (=0) must be a positive integer
sage: a(2)
-1
sage: a(12)
0
sage: a.list(12)
[1, -1, -1, 0, -1, 1, -1, 0, 0, 1, -1, 0]
```
AUTHORS:

• Jaap Spies (2007-01-13)

# class sage.combinat.sloane\_functions.A010060

Bases: [sage.combinat.sloane\\_functions.SloaneSequence](#page-3108-0)

Thue-Morse sequence.

Let  $A_k$  denote the first  $2^k$  terms; then  $A_0 = 0$ , and for  $k \ge 0$ ,  $A_{k+1} = A_k B_k$ , where  $B_k$  is obtained from  $A_k$  by interchanging 0's and 1's.

INPUT:

• n - non negative integer

OUTPUT:

• integer - function value

EXAMPLES:

```
sage: a = sloane.A010060;a
Thue-Morse sequence.
sage: a(0)0
sage: a(1)
1
sage: a(2)
1
sage: a(12)
0
sage: a.list(13)
[0, 1, 1, 0, 1, 0, 0, 1, 1, 0, 0, 1, 0]
```
# AUTHORS:

• Jaap Spies (2007-02-02)

#### class sage.combinat.sloane\_functions.A015521

Bases: [sage.combinat.sloane\\_functions.RecurrenceSequence2](#page-3107-0)

Linear 2nd order recurrence,  $a(0) = 0$ ,  $a(1) = 1$  and  $a(n) = 3a(n - 1) + 4a(n - 2)$ .

INPUT:

• n - non negative integer

OUTPUT:

• integer - function value

EXAMPLES:

```
sage: a = sloane.A015521; a
Linear 2nd order recurrence, a(n) = 3 a(n-1) + 4 a(n-2).
sage: a(0)0
sage: a(1)
1
sage: a(8)
13107
sage: a(41)
967140655691703339764941
sage: a.list(12)
[0, 1, 3, 13, 51, 205, 819, 3277, 13107, 52429, 209715, 838861]
```
AUTHORS:

• Jaap Spies (2007-01-19)

```
class sage.combinat.sloane_functions.A015523
```
Bases: [sage.combinat.sloane\\_functions.RecurrenceSequence2](#page-3107-0)

Linear 2nd order recurrence,  $a(0) = 0$ ,  $a(1) = 1$  and  $a(n) = 3a(n - 1) + 5a(n - 2)$ .

INPUT:

• n - non negative integer

OUTPUT:

• integer - function value

EXAMPLES:

```
sage: a = sloane.A015523; a
Linear 2nd order recurrence, a(n) = 3 a(n-1) + 5 a(n-2).
sage: a(0)0
sage: a(1)
1
sage: a(8)
17727
sage: a(41)
6173719566474529739091481
sage: a.list(12)
[0, 1, 3, 14, 57, 241, 1008, 4229, 17727, 74326, 311613, 1306469]
```
AUTHORS:

• Jaap Spies (2007-01-19)

## class sage.combinat.sloane\_functions.A015530

Bases: [sage.combinat.sloane\\_functions.RecurrenceSequence2](#page-3107-0)

Linear 2nd order recurrence,  $a(0) = 0$ ,  $a(1) = 1$  and  $a(n) = 4a(n - 1) + 3a(n - 2)$ .

INPUT:

• n - non negative integer

OUTPUT:

• integer - function value

EXAMPLES:

```
sage: a = sloane. A015530; a
Linear 2nd order recurrence, a(n) = 4 a(n-1) + 3 a(n-2).
sage: a(0)\Omegasage: a(1)
1
sage: a(2)
4
sage: a.offset
0
sage: a(8)
41008
sage: a.list(9)
[0, 1, 4, 19, 88, 409, 1900, 8827, 41008]
```
AUTHORS:

• Jaap Spies (2007-01-19)

#### class sage.combinat.sloane\_functions.A015531

Bases: [sage.combinat.sloane\\_functions.RecurrenceSequence2](#page-3107-0)

Linear 2nd order recurrence,  $a(0) = 0$ ,  $a(1) = 1$  and  $a(n) = 4a(n - 1) + 5a(n - 2)$ .

INPUT:

• n - non negative integer

OUTPUT:

• integer - function value

EXAMPLES:

```
sage: a = sloane.A015531;a
Linear 2nd order recurrence, a(n) = 4 a(n-1) + 5 a(n-2).
sage: a(0)0
sage: a(1)1
sage: a(2)
4
sage: a.offset
0
```

```
sage: a(8)
65104
sage: a(60)
144560289664733924534327040115992228190104
sage: a.list(9)
[0, 1, 4, 21, 104, 521, 2604, 13021, 65104]
```
AUTHORS:

• Jaap Spies (2007-01-19)

```
class sage.combinat.sloane_functions.A015551
```
Bases: [sage.combinat.sloane\\_functions.RecurrenceSequence2](#page-3107-0)

Linear 2nd order recurrence,  $a(0) = 0$ ,  $a(1) = 1$  and  $a(n) = 6a(n - 1) + 5a(n - 2)$ .

INPUT:

• n - non negative integer

OUTPUT:

• integer - function value

EXAMPLES:

```
sage: a = sloane.A015551;a
Linear 2nd order recurrence, a(n) = 6 a(n-1) + 5 a(n-2).
sage: a(0)\Omegasage: a(1)
1
sage: a(2)
6
sage: a.offset
0
sage: a(8)
570216
sage: a(60)
7110606606530059736761484557155863822531970573036
sage: a.list(9)
[0, 1, 6, 41, 276, 1861, 12546, 84581, 570216]
```
AUTHORS:

• Jaap Spies (2007-01-19)

```
class sage.combinat.sloane_functions.A018252
```
Bases: [sage.combinat.sloane\\_functions.SloaneSequence](#page-3108-0)

The nonprime numbers, starting with 1.

INPUT:

• n - positive integer

OUTPUT:

• integer - function value

EXAMPLES:

```
sage: a = sloane.A018252;a
The nonprime numbers.
sage: a(0)Traceback (most recent call last):
...
ValueError: input n (=0) must be a positive integer
sage: a(1)
1
sage: a(2)
4
sage: a(9)
15
sage: a.list(10)
[1, 4, 6, 8, 9, 10, 12, 14, 15, 16]
```
AUTHORS:

• Jaap Spies (2007-02-04)

```
class sage.combinat.sloane_functions.A020639
```
Bases: [sage.combinat.sloane\\_functions.SloaneSequence](#page-3108-0)

Least prime dividing *n* with  $a(1) = 1$ .

INPUT:

• n - positive integer

OUTPUT:

• integer - function value

EXAMPLES:

```
sage: a = sloane.A020639;a
Least prime dividing n (a(1)=1).
sage: a(0)Traceback (most recent call last):
...
ValueError: input n (=0) must be a positive integer
sage: a(1)
1
sage: a(13)
13
sage: a.list(14)
[1, 2, 3, 2, 5, 2, 7, 2, 3, 2, 11, 2, 13, 2]
```
AUTHORS:

• Jaap Spies (2007-01-25)

list(*n*)

EXAMPLES:

```
sage: sloane.A020639.list(10)
[1, 2, 3, 2, 5, 2, 7, 2, 3, 2]
```
class sage.combinat.sloane\_functions.A046660(*offset=1*)

Bases: [sage.combinat.sloane\\_functions.SloaneSequence](#page-3108-0)

Excess of  $n =$  number of prime divisors (with multiplicity) - number of prime divisors (without multiplicity).

 $\Omega(n) - \omega(n).$ 

INPUT:

• n - positive integer

OUTPUT:

• integer - function value

EXAMPLES:

```
sage: a = sloane.A046660; a
Excess of n = Bigomega (with multiplicity) - omega (without multiplicity).
sage: a(0)Traceback (most recent call last):
...
ValueError: input n (=0) must be a positive integer
sage: a(1)
0
sage: a(8)
2
sage: a(41)
0
sage: a(84792)
2
sage: a.list(12)
[0, 0, 0, 1, 0, 0, 0, 2, 1, 0, 0, 1]
```
AUTHORS:

• Jaap Spies (2007-01-19)

```
class sage.combinat.sloane_functions.A049310
```
Bases: [sage.combinat.sloane\\_functions.SloaneSequence](#page-3108-0)

Triangle of coefficients of Chebyshev's  $S(n, x)$ :  $U(n, \frac{x}{2})$  polynomials (exponents in increasing order).

INPUT:

• n - non negative integer

OUTPUT:

• integer - function value

EXAMPLES:

```
sage: a = sloane.A049310;a
Triangle of coefficients of Chebyshev's S(n,x) := U(n,x/2) polynomials (exponents<sub>u</sub>
\rightarrowin increasing order).
sage: a(0)1
sage: a(1)
\Omegasage: a(13)
\Omegasage: a.list(15)
```

```
[1, 0, 1, -1, 0, 1, 0, -2, 0, 1, 1, 0, -3, 0, 1]sage: a(200)
0
sage: a.keyword
['sign', 'tabl', 'nice', 'easy', 'core', 'triangle']
```
AUTHORS:

• Jaap Spies (2007-01-31)

```
class sage.combinat.sloane_functions.A051959
```
Bases: [sage.combinat.sloane\\_functions.RecurrenceSequence](#page-3107-1)

Linear second order recurrence. A051959.

INPUT:

• n - non negative integer

OUTPUT:

• integer - function value

EXAMPLES:

```
sage: a = sloane.A051959; a
Linear second order recurrence. A051959.
sage: a(0)
1
sage: a(1)
10
sage: a(8)
9969
sage: a(41)
42834431872413650
sage: a.list(12)
[1, 10, 36, 104, 273, 686, 1688, 4112, 9969, 24114, 58268, 140728]
```
AUTHORS:

```
• Jaap Spies (2007-01-19)
```
g(*k*)

EXAMPLES:

```
sage: sloane.A051959.g(2)
15
sage: sloane.A051959.g(1)
0
```
# class sage.combinat.sloane\_functions.A055790

Bases: [sage.combinat.sloane\\_functions.ExtremesOfPermanentsSequence2](#page-3107-2)

 $a(n) = n * a(n - 1) + (n - 2) * a(n - 2)[a(0) = 0, a(1) = 2].$ 

With offset 1, permanent of  $(0,1)$ -matrix of size n X  $(n+d)$  with d=1 and n-1 zeros not on a line. This is a special case of Theorem 2.3 of Seok-Zun Song et al. Extremes of permanents of (0,1)-matrices, p. 201-202.

REFERENCES:

• Seok-Zun Song et al., Extremes of permanents of (0,1)-matrices, Lin. Algebra and its Applic. 373 (2003), p. 197-210.

INPUT:

• n - non negative integer

OUTPUT:

• integer - function value

EXAMPLES:

```
sage: a = sloane. A055790; a
a(n) = n * a(n-1) + (n-2) * a(n-2) [a(0) = 0, a(1) = 2].
sage: a(0)0
sage: a(1)
2
sage: a(2)
4
sage: a.offset
0
sage: a(8)
165016
sage: a(22)
10356214297533070441564
sage: a.list(9)
[0, 2, 4, 14, 64, 362, 2428, 18806, 165016]
```
AUTHORS:

• Jaap Spies (2007-01-23)

```
class sage.combinat.sloane_functions.A061084
```
Bases: [sage.combinat.sloane\\_functions.SloaneSequence](#page-3108-0)

Fibonacci-type sequence based on subtraction:  $a(0) = 1$ ,  $a(1) = 2$  and  $a(n) = a(n - 2) - a(n - 1)$ .

INPUT:

• n - non negative integer

OUTPUT:

• integer - function value

EXAMPLES:

```
sage: a = sloane.A061084; a
Fibonacci-type sequence based on subtraction: a(0) = 1, a(1) = 2 and a(n) = a(n-2)-
\rightarrowa(n-1).
sage: a(0)1
sage: a(1)
2
sage: a(8)
-29
sage: a(22)
-24476
```

```
sage: a.list(12)
[1, 2, -1, 3, -4, 7, -11, 18, -29, 47, -76, 123]sage: a.keyword
['sign', 'easy', 'nice']
```
AUTHORS:

• Jaap Spies (2007-01-18)

#### class sage.combinat.sloane\_functions.A064553

Bases: [sage.combinat.sloane\\_functions.SloaneSequence](#page-3108-0)

 $a(1) = 1, a(prime(i)) = i + 1$  for  $i > 0$  and  $a(u \cdot v) = a(u) \cdot a(v)$  for  $u, v > 0$ .

INPUT:

• n - positive integer

OUTPUT:

• integer - function value

EXAMPLES:

```
sage: a = sloane. A064553; a
a(1) = 1, a(prime(i)) = i+1 for i > 0 and a(u * v) = a(u) * a(v) for u, v > 0sage: a(0)Traceback (most recent call last):
...
ValueError: input n (=0) must be a positive integer
sage: a(1)
1
sage: a(2)
\overline{2}sage: a(9)
9
sage: a.list(16)
[1, 2, 3, 4, 4, 6, 5, 8, 9, 8, 6, 12, 7, 10, 12, 16]
```
AUTHORS:

• Jaap Spies (2007-02-04)

```
class sage.combinat.sloane_functions.A079922(offset=1)
```
Bases: [sage.combinat.sloane\\_functions.SloaneSequence](#page-3108-0)

function returns solutions to the Dancing School problem with  $n$  girls and  $n + 3$  boys.

The value is  $per(B)$ , the permanent of the (0,1)-matrix B of size  $n \times n + 3$  with  $b(i, j) = 1$  if and only if  $i \leq j \leq i + n$ .

REFERENCES:

• Jaap Spies, Nieuw Archief voor Wiskunde, 5/7 nr 4, December 2006

INPUT:

• n - positive integer

OUTPUT:

• integer - function value

EXAMPLES:

```
sage: a = sloane.A079922; a
Solutions to the Dancing School problem with n girls and n+3 boys
sage: a.offset
1
sage: a(1)4
sage: a(8)
2227
sage: a.list(8)
[4, 13, 36, 90, 212, 478, 1044, 2227]
```
Compare: Searching Sloane's online database. . . Solution to the Dancing School Problem with n girls and n+3 boys: f(n,3). [4, 13, 36, 90, 212, 478, 1044, 2227]

```
sage: a(-1)Traceback (most recent call last):
...
Value Error: input n (=-1) must be a positive integer
```
AUTHORS:

• Jaap Spies (2007-01-14)

```
class sage.combinat.sloane_functions.A079923(offset=1)
```
Bases: [sage.combinat.sloane\\_functions.SloaneSequence](#page-3108-0)

function returns solutions to the Dancing School problem with  $n$  girls and  $n + 4$  boys.

The value is  $per(B)$ , the permanent of the (0,1)-matrix B of size  $n \times n + 3$  with  $b(i, j) = 1$  if and only if  $i \leq j \leq i + n$ .

REFERENCES:

• Jaap Spies, Nieuw Archief voor Wiskunde, 5/7 nr 4, December 2006

INPUT:

• n - positive integer

OUTPUT:

• integer - function value

EXAMPLES:

```
sage: a = sloane.A079923; a
Solutions to the Dancing School problem with n girls and n+4 boys
sage: a.offset
1
sage: a(1)
5
sage: a(8)
15458
sage: a.list(8)
[5, 21, 76, 246, 738, 2108, 5794, 15458]
```
Compare: Searching Sloane's online database. . . Solution to the Dancing School Problem with n girls and n+4 boys: f(n,4). [5, 21, 76, 246, 738, 2108, 5794, 15458]

sage:  $a(0)$ Traceback (most recent call last): ... ValueError: input n (=0) must be a positive integer

AUTHORS:

• Jaap Spies (2007-01-17)

```
class sage.combinat.sloane_functions.A082411
```
Bases: [sage.combinat.sloane\\_functions.RecurrenceSequence2](#page-3107-0)

Second-order linear recurrence sequence with  $a(n) = a(n - 1) + a(n - 2)$ .

 $a(0) = 407389224418$ ,  $a(1) = 76343678551$ . This is the second-order linear recurrence sequence with  $a(0)$ and  $a(1)$  co-prime, that R. L. Graham in 1964 stated did not contain any primes.

INPUT:

• n - non negative integer

OUTPUT:

• integer - function value

EXAMPLES:

```
sage: a = sloane.A082411;a
Second-order linear recurrence sequence with a(n) = a(n-1) + a(n-2).
sage: a(1)76343678551
sage: a(2)483732902969
sage: a(3)
560076581520
sage: a(20)
2219759332689173
sage: a.list(4)
[407389224418, 76343678551, 483732902969, 560076581520]
```
AUTHORS:

• Jaap Spies (2007-01-23)

#### class sage.combinat.sloane\_functions.A083103

Bases: [sage.combinat.sloane\\_functions.RecurrenceSequence2](#page-3107-0)

Second-order linear recurrence sequence with  $a(n) = a(n - 1) + a(n - 2)$ .

 $a(0) = 1786772701928802632268715130455793, a(1) = 1059683225053915111058165141686995.$  This is the second-order linear recurrence sequence with  $a(0)$  and  $a(1)$  co- prime, that R. L. Graham in 1964 stated did not contain any primes. It has not been verified. Graham made a mistake in the calculation that was corrected by D. E. Knuth in 1990.

INPUT:

• n - non negative integer

OUTPUT:

• integer - function value

EXAMPLES:
```
sage: a = sloane. A083103; a
Second-order linear recurrence sequence with a(n) = a(n-1) + a(n-2).
sage: a(1)
1059683225053915111058165141686995
sage: a(2)
2846455926982717743326880272142788
sage: a(3)3906139152036632854385045413829783
sage: a.offset
0
sage: a(8)
45481392851206651551714764671352204
sage: a(20)14639253684254059531823985143948191708
sage: a.list(4)
[1786772701928802632268715130455793, 1059683225053915111058165141686995,␣
˓→2846455926982717743326880272142788, 3906139152036632854385045413829783]
```
#### AUTHORS:

• Jaap Spies (2007-01-23)

### class sage.combinat.sloane\_functions.A083104

Bases: [sage.combinat.sloane\\_functions.RecurrenceSequence2](#page-3107-0)

Second-order linear recurrence sequence with  $a(n) = a(n - 1) + a(n - 2)$ .

 $a(0) = 331635635998274737472200656430763, a(1) = 1510028911088401971189590305498785.$  This is the second-order linear recurrence sequence with  $a(0)$  and  $a(1)$  co-prime. It was found by Ronald Graham in 1990.

### INPUT:

• n - non negative integer

## OUTPUT:

• integer - function value

EXAMPLES:

```
sage: a = sloane. A083104; a
Second-order linear recurrence sequence with a(n) = a(n-1) + a(n-2).
sage: a(3)
3351693458175078679851381267428333
sage: a.offset
0
sage: a(8)
36021870400834012982120004949074404
sage: a(20)
11601914177621826012468849361236300628
```
#### AUTHORS:

• Jaap Spies (2007-01-23)

## class sage.combinat.sloane\_functions.A083105

Bases: [sage.combinat.sloane\\_functions.RecurrenceSequence2](#page-3107-0)

Second-order linear recurrence sequence with  $a(n) = a(n - 1) + a(n - 2)$ .

 $a(0) = 62638280004239857, a(1) = 49463435743205655$ . This is the second-order linear recurrence sequence with  $a(0)$  and  $a(1)$  co-prime. It was found by Donald Knuth in 1990.

INPUT:

• n - non negative integer

OUTPUT:

• integer - function value

EXAMPLES:

```
sage: a = sloane. A083105:aSecond-order linear recurrence sequence with a(n) = a(n-1) + a(n-2).
sage: a(1)49463435743205655
sage: a(2)
112101715747445512
sage: a(3)161565151490651167
sage: a.offset
0
sage: a(8)
1853029790662436896
sage: a(20)
596510791500513098192
sage: a.list(4)
[62638280004239857, 49463435743205655, 112101715747445512, 161565151490651167]
```
AUTHORS:

• Jaap Spies (2007-01-23)

### class sage.combinat.sloane\_functions.A083216

Bases: [sage.combinat.sloane\\_functions.RecurrenceSequence2](#page-3107-0)

Second-order linear recurrence sequence with  $a(n) = a(n - 1) + a(n - 2)$ .

 $a(0) = 20615674205555510, a(1) = 3794765361567513.$  This is a second-order linear recurrence sequence with  $a(0)$  and  $a(1)$  co-prime that does not contain any primes. It was found by Herbert Wilf in 1990.

INPUT:

• n - non negative integer

OUTPUT:

• integer - function value

EXAMPLES:

```
sage: a = sloane.A083216; a
Second-order linear recurrence sequence with a(n) = a(n-1) + a(n-2).
sage: a(0)20615674205555510
sage: a(1)
3794765361567513
sage: a(8)
347693837265139403
```

```
sage: a(41)
2738025383211084205003383
sage: a.list(4)
[20615674205555510, 3794765361567513, 24410439567123023, 28205204928690536]
```
AUTHORS:

```
• Jaap Spies (2007-01-19)
```
### class sage.combinat.sloane\_functions.A090010

Bases: [sage.combinat.sloane\\_functions.ExtremesOfPermanentsSequence2](#page-3107-1)

Permanent of (0,1)-matrix of size  $n \times (n + d)$  with  $d = 6$  and n zeros not on a line.

 $\alpha(n) = (n+5)^* a(n-1) + (n-1)^* a(n-2), a(1)=6, a(2)=43$ .

This is a special case of Theorem 2.3 of Seok-Zun Song et al. Extremes of permanents of (0,1)-matrices, p. 201-202.

REFERENCES:

• Seok-Zun Song et al., Extremes of permanents of (0,1)-matrices, Lin. Algebra and its Applic. 373 (2003), p. 197-210.

INPUT:

```
• n - positive integer
```
OUTPUT:

• integer - function value

EXAMPLES:

```
sage: a = sloane.A090010;a
Permanent of (0,1)-matrix of size n X (n+d) with d=6 and n zeros not on a line.
sage: a(0)Traceback (most recent call last):
...
ValueError: input n (=0) must be a positive integer
sage: a(1)6
sage: a(2)
43
sage: a.offset
1
sage: a(8)
67741129
sage: a(22)
192416593029158989003270143
sage: a.list(9)
[6, 43, 356, 3333, 34754, 398959, 4996032, 67741129, 988344062]
```
AUTHORS:

• Jaap Spies (2007-01-23)

## class sage.combinat.sloane\_functions.A090012

Bases: [sage.combinat.sloane\\_functions.SloaneSequence](#page-3108-0)

Permanent of (0,1)-matrix of size  $n \times (n + d)$  with  $d = 2$  and  $n - 1$  zeros not on a line.

 $a(n) = (n + 1) * a(n - 1) + (n - 2) * a(n - 2), a(1) = 3$  and  $a(2) = 9$ 

This is a special case of Theorem 2.3 of Seok-Zun Song et al. Extremes of permanents of (0,1)-matrices, p. 201-202.

REFERENCES:

• Seok-Zun Song et al., Extremes of permanents of (0,1)-matrices, Lin. Algebra and its Applic. 373 (2003), p. 197-210.

INPUT:

• n - positive integer

OUTPUT:

• integer - function value

EXAMPLES:

```
sage: a = sloane. A090012; a
Permanent of (0,1)-matrix of size n X (n+d) with d=2 and n-1 zeros not on a line.
sage: a(0)Traceback (most recent call last):
...
ValueError: input n (=0) must be a positive integer
sage: a(1)
3
sage: a(2)
Qsage: a.offset
1
sage: a(8)
890901
sage: a(22)
129020386652297208795129
sage: a.list(9)
[3, 9, 39, 213, 1395, 10617, 91911, 890901, 9552387]
```
AUTHORS:

• Jaap Spies (2007-01-23)

#### class sage.combinat.sloane\_functions.A090013

Bases: [sage.combinat.sloane\\_functions.SloaneSequence](#page-3108-0)

Permanent of (0,1)-matrix of size  $n \times (n + d)$  with  $d = 3$  and  $n - 1$  zeros not on a line.

 $a(n) = (n + 1) * a(n - 1) + (n - 2) * a(n - 2)[a(1) = 4, a(2) = 16]$ 

This is a special case of Theorem 2.3 of Seok-Zun Song et al. Extremes of permanents of (0,1)-matrices, p. 201-202.

REFERENCES:

• Seok-Zun Song et al., Extremes of permanents of (0,1)-matrices, Lin. Algebra and its Applic. 373 (2003), p. 197-210.

INPUT:

• n - positive integer

OUTPUT:

• integer - function value

EXAMPLES:

```
sage: a = sloane.A090013;a
Permanent of (0,1)-matrix of size n X (n+d) with d=3 and n-1 zeros not on a line.
sage: a(0)Traceback (most recent call last):
...
Value Error: input n (=0) must be a positive integer
sage: a(1)
4
sage: a(2)
16
sage: a.offset
1
sage: a(8)
3481096
sage: a(22)
1112998577171142607670336
sage: a.list(9)
[4, 16, 84, 536, 4004, 34176, 327604, 3481096, 40585284]
```
AUTHORS:

• Jaap Spies (2007-01-23)

### class sage.combinat.sloane\_functions.A090014

Bases: [sage.combinat.sloane\\_functions.SloaneSequence](#page-3108-0)

Permanent of (0,1)-matrix of size  $n \times (n + d)$  with  $d = 4$  and  $n - 1$  zeros not on a line.

 $a(n) = (n + 1) * a(n - 1) + (n - 2) * a(n - 2)[a(1) = 5, a(2) = 25]$ 

This is a special case of Theorem 2.3 of Seok-Zun Song et al. Extremes of permanents of (0,1)-matrices, p. 201-202.

### REFERENCES:

• Seok-Zun Song et al., Extremes of permanents of (0,1)-matrices, Lin. Algebra and its Applic. 373 (2003), p. 197-210.

INPUT:

• n - positive integer

OUTPUT:

• integer - function value

EXAMPLES:

```
sage: a = sloane.A090014;a
Permanent of (0,1)-matrix of size n X (n+d) with d=4 and n-1 zeros not on a line.
sage: a(0)Traceback (most recent call last):
...
ValueError: input n (=0) must be a positive integer
```

```
sage: a(1)5
sage: a(2)
25
sage: a.offset
1
sage: a(8)
11016595
sage: a(22)
7469733600354446865509725
sage: a.list(9)
[5, 25, 155, 1135, 9545, 90445, 952175, 11016595, 138864365]
```
AUTHORS:

• Jaap Spies (2007-01-23)

#### class sage.combinat.sloane\_functions.A090015

Bases: [sage.combinat.sloane\\_functions.SloaneSequence](#page-3108-0)

Permanent of (0,1)-matrix of size  $n \times (n + d)$  with  $d = 5$  and  $n - 1$  zeros not on a line.

 $a(n) = (n + 1) * a(n - 1) + (n - 2) * a(n - 2)[a(1) = 6, a(2) = 36]$ 

This is a special case of Theorem 2.3 of Seok-Zun Song et al. Extremes of permanents of (0,1)-matrices, p. 201-202.

### REFERENCES:

• Seok-Zun Song et al., Extremes of permanents of (0,1)-matrices, Lin. Algebra and its Applic. 373 (2003), p. 197-210.

INPUT:

• n - positive integer

### OUTPUT:

• integer - function value

EXAMPLES:

```
sage: a = sloane.A090015;a
Permanent of (0,1)-matrix of size n X (n+d) with d=3 and n-1 zeros not on a line.
sage: a(0)Traceback (most recent call last):
...
Value Error: input n (=0) must be a positive integer
sage: a(1)
6
sage: a(2)
36
sage: a.offset
1
sage: a(8)
29976192
sage: a(22)
41552258517692116794936876
```
sage: a.list(9) [6, 36, 258, 2136, 19998, 208524, 2393754, 29976192, 406446774]

AUTHORS:

• Jaap Spies (2007-01-23)

### class sage.combinat.sloane\_functions.A090016

Bases: [sage.combinat.sloane\\_functions.SloaneSequence](#page-3108-0)

Permanent of (0,1)-matrix of size  $n \times (n + d)$  with  $d = 6$  and  $n - 1$  zeros not on a line.

 $a(n) = (n + 1) * a(n - 1) + (n - 2) * a(n - 2)[a(1) = 7, a(2) = 49]$ 

 $A090016a(n) = A090010(n - 1) + A090010(n), a(1) = 7$ 

This is a special case of Theorem 2.3 of Seok-Zun Song et al. Extremes of permanents of (0,1)-matrices, p. 201-202.

REFERENCES:

• Seok-Zun Song et al., Extremes of permanents of (0,1)-matrices, Lin. Algebra and its Applic. 373 (2003), p. 197-210.

INPUT:

• n - positive integer

OUTPUT:

• integer - function value

EXAMPLES:

```
sage: a = sloane.A090016;a
Permanent of (0,1)-matrix of size n X (n+d) with d=6 and n-1 zeros not on a line.
sage: a(0)Traceback (most recent call last):
...
ValueError: input n (=0) must be a positive integer
sage: a(1)
7
sage: a(2)
49
sage: a.offset
1
sage: a(8)
72737161
sage: a(22)
199341969448774341802426289
sage: a.list(9)
[7, 49, 399, 3689, 38087, 433713, 5394991, 72737161, 1056085191]
```
### AUTHORS:

• Jaap Spies (2007-01-23)

### class sage.combinat.sloane\_functions.A109814

Bases: [sage.combinat.sloane\\_functions.SloaneSequence](#page-3108-0)

The *n* th term of the sequence  $a(n)$  is the largest k such that *n* can be written as sum of k consecutive integers.

By definition, *n* is the sum of at most  $a(n)$  consecutive positive integers. Suppose *n* is to be written as sum of k consecutive integers starting with m, then  $2n = k(2m + k - 1)$ . Only one of the factors is odd. For each odd divisor d of *n* there is a unique corresponding  $k = min(d, 2n/d)$ .  $a(n)$  can be alternatively defined as the largest among those  $k$ .

**See also:**

- [Wikipedia article Polite\\_number](https://en.wikipedia.org/wiki/Polite_number)
- [An exercise sheet \(with answers\) about sums of consecutive integers.](http://www.jaapspies.nl/mathfiles/problem2005-2C.pdf)

INPUT:

• n - non negative integer

OUTPUT:

• integer - function value

EXAMPLES:

```
sage: a = sloane. A109814; a
a(n) is the largest k such that n can be written as sum of k consecutive positive<sub>w</sub>
˓→integers.
sage: a(0)Traceback (most recent call last):
...
ValueError: input n (=0) must be a positive integer
sage: a(2)
1
sage: a.list(9)
[1, 1, 2, 1, 2, 3, 2, 1, 3]
```
## AUTHORS:

• Jaap Spies (2007-01-13)

### class sage.combinat.sloane\_functions.A111774

Bases: [sage.combinat.sloane\\_functions.SloaneSequence](#page-3108-0)

Sequence of numbers of the third kind, i.e., numbers that can be written as a sum of at least three consecutive positive integers.

Odd primes can only be written as a sum of two consecutive integers. Powers of 2 do not have a representation as a sum of k consecutive integers (other than the trivial  $n = n$  for  $k = 1$ ).

See: <http://www.jaapspies.nl/mathfiles/problem2005-2C.pdf>

INPUT:

• n - positive integer

OUTPUT:

• integer - function value

EXAMPLES:

```
sage: a = sloane. A111774; a
Numbers that can be written as a sum of at least three consecutive positive␣
˓→integers.
sage: a(1)
```

```
6
sage: a(0)Traceback (most recent call last):
...
ValueError: input n (=0) must be a positive integer
sage: a(100)
141
sage: a(156)
209
sage: a(302)
386
sage: a.list(12)
[6, 9, 10, 12, 14, 15, 18, 20, 21, 22, 24, 25]
sage: a(1/3)Traceback (most recent call last):
...
TypeError: input must be an int or Integer
```
### AUTHORS:

• Jaap Spies (2007-01-13)

### is\_number\_of\_the\_third\_kind(*n*)

This function returns True if and only if  $n$  is a number of the third kind.

A number is of the third kind if it can be written as a sum of at least three consecutive positive integers. Odd primes can only be written as a sum of two consecutive integers. Powers of 2 do not have a representation as a sum of k consecutive integers (other than the trivial  $n = n$  for  $k = 1$ ).

See: <http://www.jaapspies.nl/mathfiles/problem2005-2C.pdf>

INPUT:

• n - positive integer

OUTPUT:

• True - if n is not prime and not a power of 2 False -

EXAMPLES:

```
sage: a = sloane. A111774
sage: a.is_number_of_the_third_kind(6)
True
sage: a.is_number_of_the_third_kind(100)
True
sage: a.is_number_of_the_third_kind(16)
False
sage: a.is_number_of_the_third_kind(97)
False
```
AUTHORS:

• Jaap Spies (2006-12-09)

```
list(n)
```
sage: sloane.A111774.list(12) [6, 9, 10, 12, 14, 15, 18, 20, 21, 22, 24, 25]

### class sage.combinat.sloane\_functions.A111775

Bases: [sage.combinat.sloane\\_functions.SloaneSequence](#page-3108-0)

Number of ways  $n$  can be written as a sum of at least three consecutive integers.

Powers of 2 and (odd) primes can not be written as a sum of at least three consecutive integers.  $a(n)$  strongly depends on the number of odd divisors of  $n$  (A001227): Suppose  $n$  is to be written as sum of  $k$  consecutive integers starting with m, then  $2n = k(2m + k - 1)$ . Only one of the factors is odd. For each odd divisor of n there is a unique corresponding  $k$ ,  $k = 1$  and  $k = 2$  must be excluded.

See: <http://www.jaapspies.nl/mathfiles/problem2005-2C.pdf>

INPUT:

• n - non negative integer

OUTPUT:

• integer - function value

EXAMPLES:

```
sage: a = sloane. A111775; a
Number of ways n can be written as a sum of at least three consecutive integers.
```

```
sage: a(1)
0
sage: a(\theta)0
```
We have  $a(15)=2$  because  $15 = 4+5+6$  and  $15 = 1+2+3+4+5$ . The number of odd divisors of 15 is 4.

```
sage: a(15)2
```

```
sage: a(100)
2
sage: a(256)
0
sage: a(29)
0
sage: a.list(20)
[0, 0, 0, 0, 0, 0, 1, 0, 0, 1, 1, 0, 1, 0, 1, 2, 0, 0, 2, 0]sage: a(1/3)
Traceback (most recent call last):
...
TypeError: input must be an int or Integer
```
#### AUTHORS:

• Jaap Spies (2006-12-09)

```
class sage.combinat.sloane_functions.A111787
```
Bases: [sage.combinat.sloane\\_functions.SloaneSequence](#page-3108-0)

This function returns the  $n$ -th number of Sloane's sequence A111787

 $a(n) = 0$  if n is an odd prime or a power of 2. For numbers of the third kind (see A111774) we proceed as follows: suppose *n* is to be written as sum of *k* consecutive integers starting with m, then  $2n = k(2m + k - 1)$ . Let p be the smallest odd prime divisor of n then  $a(n) = min(p, 2n/p)$ .

See: <http://www.jaapspies.nl/mathfiles/problem2005-2C.pdf>

INPUT:

• n - positive integer

OUTPUT:

• integer - function value

EXAMPLES:

```
sage: a = sloane.A111787; a
a(n) is the least k > = 3 such that n can be written as sum of k consecutive
\rightarrowintegers. a(n)=0 if such a k does not exist.
sage: a.offset
1
sage: a(1)
0
sage: a(0)Traceback (most recent call last):
...
ValueError: input n (=0) must be a positive integer
sage: a(100)
5
sage: a(256)
0
sage: a(29)
\Omegasage: a.list(20)
[0, 0, 0, 0, 0, 3, 0, 0, 3, 4, 0, 3, 0, 4, 3, 0, 0, 3, 0, 5]sage: a(-1)Traceback (most recent call last):
...
ValueError: input n (=-1) must be a positive integer
```
AUTHORS:

• Jaap Spies (2007-01-14)

class sage.combinat.sloane\_functions.ExponentialNumbers(*a*)

Bases: [sage.combinat.sloane\\_functions.SloaneSequence](#page-3108-0)

A sequence of Exponential numbers.

EXAMPLES:

```
sage: from sage.combinat.sloane_functions import ExponentialNumbers
sage: ExponentialNumbers(0)
Sequence of Exponential numbers around 0
```
<span id="page-3106-0"></span>class sage.combinat.sloane\_functions.ExtremesOfPermanentsSequence(*offset=1*) Bases: [sage.combinat.sloane\\_functions.SloaneSequence](#page-3108-0)

gen(*a0*, *a1*, *d*) EXAMPLES: **sage:** it = sloane.A000153.gen $(0, 1, 2)$ sage:  $[next(it)$  for i in range(5)] [0, 1, 2, 7, 32]

 $list(n)$ 

EXAMPLES:

sage: sloane.A000153.list(8) [0, 1, 2, 7, 32, 181, 1214, 9403]

<span id="page-3107-1"></span>class sage.combinat.sloane\_functions.ExtremesOfPermanentsSequence2(*offset=1*) Bases: [sage.combinat.sloane\\_functions.ExtremesOfPermanentsSequence](#page-3106-0)

```
gen(a0, a1, d)
```

```
EXAMPLES:
```

```
sage: from sage.combinat.sloane_functions import ExtremesOfPermanentsSequence2
sage: e = ExtremesOfPermanentsSequence2()
sage: it = e.gen(6, 43, 6)sage: [next(it) for i in range(5)]
[6, 43, 307, 2542, 23799]
```
class sage.combinat.sloane\_functions.RecurrenceSequence(*offset=1*)

Bases: [sage.combinat.sloane\\_functions.SloaneSequence](#page-3108-0)

list(*n*) EXAMPLES:

```
sage: sloane.A001110.list(8)
[0, 1, 36, 1225, 41616, 1413721, 48024900, 1631432881]
```
<span id="page-3107-0"></span>class sage.combinat.sloane\_functions.RecurrenceSequence2(*offset=1*)

Bases: [sage.combinat.sloane\\_functions.SloaneSequence](#page-3108-0)

list(*n*)

EXAMPLES:

```
sage: sloane.A001906.list(10)
[0, 1, 3, 8, 21, 55, 144, 377, 987, 2584]
```

```
class sage.combinat.sloane_functions.Sloane
```
Bases: [sage.structure.sage\\_object.SageObject](../../../../../../html/en/reference/structure/sage/structure/sage_object.html#sage.structure.sage_object.SageObject)

A collection of Sloane generating functions.

This class inspects sage.combinat.sloane\_functions, accumulating all the SloaneSequence classes starting with 'A'. These are listed for tab completion, but not instantiated until requested.

EXAMPLES: Ensure we have lots of entries:

sage: len(sloane.trait\_names()) >  $100$ True

And ensure none are being incorrectly returned:

```
sage: [ None for n in sloane.trait_names() if not n.startswith('A') ]
```
 $\lceil$ ]

Ensure we can access dynamic constructions and cache correctly:

```
sage: s = sloane. A000587sage: s is sloane.A000587
True
```
And that we can access other functions in parent classes:

```
sage: sloane.__class__
<class 'sage.combinat.sloane_functions.Sloane'>
```
### AUTHORS:

• Nick Alexander

### trait\_names()

List Sloane generating functions for tab-completion. The member classes are inspected from module sage.combinat.sloane\_functions.

They must be sub classes of SloaneSequence and must start with 'A'. These restrictions are only to prevent typos, incorrect inspecting, etc.

EXAMPLES:

```
sage: type(sloane.trait_names())
<... 'list'>
```
#### <span id="page-3108-0"></span>class sage.combinat.sloane\_functions.SloaneSequence(*offset=1*)

Bases: [sage.structure.sage\\_object.SageObject](../../../../../../html/en/reference/structure/sage/structure/sage_object.html#sage.structure.sage_object.SageObject)

Base class for a Sloane integer sequence.

### EXAMPLES:

We create a dummy sequence:

### list(*n*)

Return n terms of the sequence: sequence[offset], sequence[offset+1], ..., sequence[offset+n-1]. EXAM-PLES:

```
sage: sloane.A000012.list(4)
[1, 1, 1, 1]
```

```
sage.combinat.sloane_functions.perm_mh(m, h)
```
This functions calculates  $f(g, h)$  from Sloane's sequences A079908-A079928

INPUT:

- m positive integer
- h non negative integer

OUTPUT: permanent of the m x (m+h) matrix, etc.

```
sage: from sage.combinat.sloane_functions import perm_mh
sage: perm_mh(3,3)
36
sage: perm_mh(3,4)
76
```
AUTHORS:

• Jaap Spies (2006)

sage.combinat.sloane\_functions.recur\_gen2(*a0*, *a1*, *a2*, *a3*)

homogeneous general second-order linear recurrence generator with fixed coefficients

 $a(0) = a0$ ,  $a(1) = a1$ ,  $a(n) = a2*a(n-1) + a3*a(n-2)$ 

EXAMPLES:

```
sage: from sage.combinat.sloane_functions import recur_gen2
sage: it = recur\_gen2(1, 1, 1, 1)sage: [next(it) for i in range(10)][1, 1, 2, 3, 5, 8, 13, 21, 34, 55]
```
sage.combinat.sloane\_functions.recur\_gen2b(*a0*, *a1*, *a2*, *a3*, *b*) inhomogeneous second-order linear recurrence generator with fixed coefficients and  $b = f(n)$ 

 $a(0) = a0, a(1) = a1, a(n) = a2 * a(n - 1) + a3 * a(n - 2) + f(n).$ 

EXAMPLES:

```
sage: from sage.combinat.sloane_functions import recur_gen2b
sage: it = recur\_gen2b(1,1,1,1,1) lambda n: 0)
sage: [next(it) for i in range(10)][1, 1, 2, 3, 5, 8, 13, 21, 34, 55]
```
sage.combinat.sloane\_functions.recur\_gen3(*a0*, *a1*, *a2*, *a3*, *a4*, *a5*) homogeneous general third-order linear recurrence generator with fixed coefficients

 $a(0) = a_0$ ,  $a(1) = a_1$ ,  $a(2) = a_2$ ,  $a(n) = a_3 * a(n-1) + a_4 * a(n-2) + a_5 * a(n-3)$ 

EXAMPLES:

```
sage: from sage.combinat.sloane_functions import recur_gen3
sage: it = recur\_gen3(1, 1, 1, 1, 1, 1)sage: [next(it) for i in range(10)]
[1, 1, 1, 3, 5, 9, 17, 31, 57, 105]
```
# **5.1.320 Combinatorial Species**

**Todo:** Short blurb about species

**Todo:** Proofread / point to the main classes rather than the modules?

## **Introductory material**

- *[Enumeration of trees using generating functions](#page-3392-0)*
- *[Species, decomposable combinatorial classes](#page-3417-0)*

## **Lazy Power Series**

- *[Streams or Infinite Arrays](#page-3157-0)*
- *[Series Order](#page-3151-0)*
- *[Lazy Power Series](#page-3138-0)*
- *[Generating Series](#page-3118-0)*

## **Basic Species**

- *[Combinatorial Species](#page-3153-0)*
- *[Empty Species](#page-3116-0)*
- *[Recursive Species](#page-3137-0)*
- *[Characteristic Species](#page-3111-0)*
- *[Cycle Species](#page-3114-0)*
- *[Partition Species](#page-3130-0)*
- *[Permutation species](#page-3132-0)*
- *[Linear-order Species](#page-3129-0)*
- *[Set Species](#page-3152-0)*
- *[Subset Species](#page-3165-0)*
- *[Examples of Combinatorial Species](#page-3128-0)*

## **Operations on Species**

- *[Sum species](#page-3166-0)*
- *[Sum species](#page-3134-0)*
- *[Composition species](#page-3113-0)*
- *[Functorial composition species](#page-3117-0)*

## **Miscellaneous**

- *[Species structures](#page-3160-0)*
- *[Miscellaneous Functions](#page-3130-1)*

# **5.1.321 Combinatorial species features that are imported by default in the interpreter namespace**

## <span id="page-3111-0"></span>**5.1.322 Characteristic Species**

<span id="page-3111-1"></span>class sage.combinat.species.characteristic\_species.CharacteristicSpecies(*n*, *min=None*,

*weight=None*) Bases: [sage.combinat.species.species.GenericCombinatorialSpecies](#page-3153-1), [sage.structure.](../../../../../../../html/en/reference/structure/sage/structure/unique_representation.html#sage.structure.unique_representation.UniqueRepresentation) [unique\\_representation.UniqueRepresentation](../../../../../../../html/en/reference/structure/sage/structure/unique_representation.html#sage.structure.unique_representation.UniqueRepresentation)

Return the characteristic species of order  $n$ .

This species has exactly one structure on a set of size  $n$  and no structures on sets of any other size.

EXAMPLES:

```
sage: X = species.Characteristic Species(1)sage: X.structures([1]).list()
[1]
sage: X.structures([1,2]).list()
[]
sage: X.generating_series().coefficients(4)
[0, 1, 0, 0]sage: X.isotype_generating_series().coefficients(4)
[0, 1, 0, 0]sage: X.cycle_index_series().coefficients(4)
[0, p[1], 0, 0]
sage: F = species. Characteristic Species (3)
sage: c = F.generating_series().coefficients(4)
sage: F._check()
True
sage: F == loads(dumps(F))
True
```
class sage.combinat.species.characteristic\_species.CharacteristicSpeciesStructure(*parent*,

*labels*, *list*)

*max=None*,

Bases: [sage.combinat.species.structure.GenericSpeciesStructure](#page-3160-1)

### automorphism\_group()

Returns the group of permutations whose action on this structure leave it fixed. For the characteristic species, there is only one structure, so every permutation is in its automorphism group.

EXAMPLES:

```
sage: F = species.Characteristic Species(3)sage: a = F.startuctures([Ta", Tb", Tc']). random_element(); a
```
*weight=None*)

```
{'a', 'b', 'c'}
sage: a.automorphism_group()
Symmetric group of order 3! as a permutation group
```
## canonical\_label()

EXAMPLES:

```
sage: F = species. CharacteristicSpecies(3)
sage: a = F. structures(["a", "b", "c"]). random_element(); a
{'a', 'b', 'c'}
sage: a.canonical_label()
{'a', 'b', 'c'}
```
## transport(*perm*)

Returns the transport of this structure along the permutation perm.

EXAMPLES:

```
sage: F = species.CharacteristicSpecies(3)
sage: a = F.startuctures([Ta", Tb", Tc']).random-element(); a{'a', 'b', 'c'}
sage: p = PermutationGroupElement((1,2))sage: a.transport(p)
{'a', 'b', 'c'}
```

```
sage.combinat.species.characteristic_species.CharacteristicSpecies_class
    alias of sage.combinat.species.characteristic_species.CharacteristicSpecies
```
<span id="page-3112-0"></span>class sage.combinat.species.characteristic\_species.EmptySetSpecies(*min=None*, *max=None*,

Bases: [sage.combinat.species.characteristic\\_species.CharacteristicSpecies](#page-3111-1)

Returns the empty set species.

This species has exactly one structure on the empty set. It is the same (and is implemented) as CharacteristicSpecies(0).

EXAMPLES:

```
sage: X = species. EmptySet Species()sage: X.structures([]).list()
[{3}]sage: X.structures([1,2]).list()
[]
sage: X.generating_series().coefficients(4)
[1, 0, 0, 0]
sage: X.isotype_generating_series().coefficients(4)
[1, 0, 0, 0]
sage: X.cycle_index_series().coefficients(4)
[p[], 0, 0, 0]
```
<span id="page-3112-1"></span>sage.combinat.species.characteristic\_species.EmptySetSpecies\_class alias of [sage.combinat.species.characteristic\\_species.EmptySetSpecies](#page-3112-0) class sage.combinat.species.characteristic\_species.SingletonSpecies(*min=None*, *max=None*,

```
weight=None)
```

```
Bases: sage.combinat.species.characteristic_species.CharacteristicSpecies
```
Returns the species of singletons.

This species has exactly one structure on a set of size 1. It is the same (and is implemented) as CharacteristicSpecies(1).

EXAMPLES:

```
sage: X = species. Singleton Species()
sage: X.structures([1]).list()
\lceil 1 \rceilsage: X.structures([1,2]).list()
[]
sage: X.generating_series().coefficients(4)
[0, 1, 0, 0]sage: X.isotype_generating_series().coefficients(4)
[0, 1, 0, 0]sage: X.cycle_index_series().coefficients(4)
[0, p[1], 0, 0]
```
sage.combinat.species.characteristic\_species.SingletonSpecies\_class alias of [sage.combinat.species.characteristic\\_species.SingletonSpecies](#page-3112-1)

## <span id="page-3113-0"></span>**5.1.323 Composition species**

<span id="page-3113-1"></span>class sage.combinat.species.composition\_species.CompositionSpecies(*F*, *G*, *min=None*, *max=None*, *weight=None*) Bases: [sage.combinat.species.species.GenericCombinatorialSpecies](#page-3153-1), [sage.structure.](../../../../../../../html/en/reference/structure/sage/structure/unique_representation.html#sage.structure.unique_representation.UniqueRepresentation)

[unique\\_representation.UniqueRepresentation](../../../../../../../html/en/reference/structure/sage/structure/unique_representation.html#sage.structure.unique_representation.UniqueRepresentation)

Returns the composition of two species.

EXAMPLES:

```
sage: E = species.SetSpecies()sage: C = species.CycleSpecies()
sage: S = E(C)sage: S.generating_series().coefficients(5)
[1, 1, 1, 1, 1]
sage: E(C) is S
True
```
weight\_ring()

Returns the weight ring for this species. This is determined by asking Sage's coercion model what the result is when you multiply (and add) elements of the weight rings for each of the operands.

```
sage: E = species.SetSpecies(); C = species.CycleSpecies()
sage: L = E(C)sage: L.weight_ring()
Rational Field
```
class sage.combinat.species.composition\_species.CompositionSpeciesStructure(*parent*, *labels*, *pi*,

```
f, gs)
```
Bases: [sage.combinat.species.structure.GenericSpeciesStructure](#page-3160-1)

#### change\_labels(*labels*)

Return a relabelled structure.

INPUT:

• labels, a list of labels.

OUTPUT:

A structure with the i-th label of self replaced with the i-th label of the list.

EXAMPLES:

```
sage: E = species. SetSpecies(); C = species. CycleSpecies()
sage: L = E(C)sage: S = L.structures([ 'a', 'b', 'c' ] ).list()
sage: a = S[2]; a
F-structure: {{'a', 'c'}, {'b'}}; G-structures: (('a', 'c'), ('b'))
sage: a.change_labels([1,2,3])
F-structure: {{1, 3}, {2}}; G-structures: [(1, 3), (2)]
```
## transport(*perm*)

EXAMPLES:

```
sage: p = PermutationGroupElement((2,3))sage: E = species.SetSpecies(); C = species.CycleSpecies()sage: L = E(C)sage: S = L.\text{structures}([a', 'b', 'c']).\text{list()}sage: a = S[2]; a
F-structure: {{'a', 'c'}, {'b'}}; G-structures: (('a', 'c'), ('b'))
sage: a.transport(p)
F-structure: {{'a', 'b'}, {'c'}}; G-structures: (('a', 'c'), ('b'))
```
sage.combinat.species.composition\_species.CompositionSpecies\_class alias of [sage.combinat.species.composition\\_species.CompositionSpecies](#page-3113-1)

## <span id="page-3114-0"></span>**5.1.324 Cycle Species**

<span id="page-3114-1"></span>class sage.combinat.species.cycle\_species.CycleSpecies(*min=None*, *max=None*, *weight=None*) Bases: [sage.combinat.species.species.GenericCombinatorialSpecies](#page-3153-1), [sage.structure.](../../../../../../../html/en/reference/structure/sage/structure/unique_representation.html#sage.structure.unique_representation.UniqueRepresentation) [unique\\_representation.UniqueRepresentation](../../../../../../../html/en/reference/structure/sage/structure/unique_representation.html#sage.structure.unique_representation.UniqueRepresentation)

Returns the species of cycles.

EXAMPLES:

```
sage: C = species.CycleSpecies(); C
Cyclic permutation species
sage: C.structures([1,2,3,4]).list()
[(1, 2, 3, 4),(1, 2, 4, 3),
(1, 3, 2, 4),
 (1, 3, 4, 2),
```
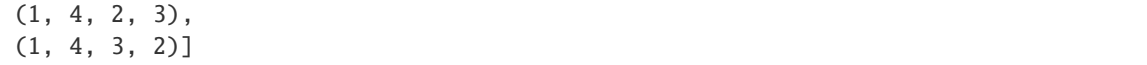

class sage.combinat.species.cycle\_species.CycleSpeciesStructure(*parent*, *labels*, *list*) Bases: [sage.combinat.species.structure.GenericSpeciesStructure](#page-3160-1)

## automorphism\_group()

Returns the group of permutations whose action on this structure leave it fixed.

EXAMPLES:

```
sage: P = species. CycleSpecies()
sage: a = P.structures([1, 2, 3, 4])[0]; a
(1, 2, 3, 4)
sage: a.automorphism_group()
Permutation Group with generators [(1,2,3,4)]
```

```
sage: [a.transport(perm) for perm in a.automorphism_group()]
[(1, 2, 3, 4), (1, 2, 3, 4), (1, 2, 3, 4), (1, 2, 3, 4)]
```
## canonical\_label()

EXAMPLES:

```
sage: P = species. CycleSpecies()
sage: P.structures(["a","b","c"]).random_element().canonical_label()
('a', 'b', 'c')
```
### permutation\_group\_element()

Returns this cycle as a permutation group element.

EXAMPLES:

```
sage: F = species.CycleSpecies()
sage: a = F.startuctures([Ta", Tb", Tc"])[0]; a('a', 'b', 'c')
sage: a.permutation_group_element()
(1,2,3)
```
transport(*perm*)

Returns the transport of this structure along the permutation perm.

EXAMPLES:

```
sage: F = species.CycleSpecies()
sage: a = F.startuctures([Ta", Tb", Tc"])[0]; a('a', 'b', 'c')
sage: p = PermutationGroupElement((1,2))sage: a.transport(p)
('a', 'c', 'b')
```
sage.combinat.species.cycle\_species.CycleSpecies\_class alias of [sage.combinat.species.cycle\\_species.CycleSpecies](#page-3114-1)

## <span id="page-3116-0"></span>**5.1.325 Empty Species**

```
class sage.combinat.species.empty_species.EmptySpecies(min=None, max=None, weight=None)
    sage.combinat.species.species.GenericCombinatorialSpeciessage.structure.
    unique_representation.UniqueRepresentation
```
Returns the empty species. This species has no structure at all. It is the zero of the semi-ring of species.

EXAMPLES:

```
sage: X = species. EmptySpecies(); XEmpty species
sage: X.structures([]).list()
[]
sage: X.structures([1]).list()
[]
sage: X.structures([1,2]).list()
[]
sage: X.generating_series().coefficients(4)
[0, 0, 0, 0]sage: X.isotype_generating_series().coefficients(4)
[0, 0, 0, 0]sage: X.cycle_index_series().coefficients(4)
[0, 0, 0, 0]
```
The empty species is the zero of the semi-ring of species. The following tests that it is neutral with respect to addition:

```
sage: Empt = species. Empty Species()sage: S = species.CharacteristicSpecies(2)
sage: X = S + Emptsage: X == S # TODO: Not Implemented
True
sage: (X.\text{generating\_series}().\text{coefficients}(4) ==....: S.generating_series().coefficients(4))
True
sage: (X.isotype_generating_series().\text{coefficients}(4) ==....: S.isotype_generating_series().coefficients(4))
True
sage: (X.cycle_index_series()coefficients(4) ==....: S.cycle_index_series().coefficients(4))
True
```
The following tests that it is the zero element with respect to multiplication:

```
sage: Y = Empt * Ssage: Y == Empt # TODO: Not Implemented
True
sage: Y.generating_series().coefficients(4)
[0, 0, 0, 0]sage: Y.isotype_generating_series().coefficients(4)
[0, 0, 0, 0]
sage: Y.cycle_index_series().coefficients(4)
[0, 0, 0, 0]
```

```
sage.combinat.species.empty_species.EmptySpecies_class
    alias of sage.combinat.species.empty_species.EmptySpecies
```
# <span id="page-3117-0"></span>**5.1.326 Functorial composition species**

<span id="page-3117-1"></span>class sage.combinat.species.functorial\_composition\_species.FunctorialCompositionSpecies(*F*,

*G*, *min=None*, *max=None*, *weight=None*)

Bases: [sage.combinat.species.species.GenericCombinatorialSpecies](#page-3153-1)

Returns the functorial composition of two species.

EXAMPLES:

```
sage: E = species. SetSpecies()
sage: E2 = species.SetSpecies(size=2)
sage: WP = species. SubsetSpecies()
sage: P2 = E2 * Esage: G = WP.functorial_composition(P2)
sage: G.isotype_generating_series().coefficients(5)
[1, 1, 2, 4, 11]
sage: G = species.SimpleGraphSpecies()
sage: c = G.generating_series().coefficients(2)
sage: type(G)
<class 'sage.combinat.species.functorial_composition_species.
˓→FunctorialCompositionSpecies'>
sage: G == loads(dumps(G))
True
sage: G._check() #False due to isomorphism types not being implemented
False
```
### weight\_ring()

Returns the weight ring for this species. This is determined by asking Sage's coercion model what the result is when you multiply (and add) elements of the weight rings for each of the operands.

### EXAMPLES:

sage: G = species.SimpleGraphSpecies() sage: G.weight\_ring() Rational Field

sage.combinat.species.functorial\_composition\_species.FunctorialCompositionSpecies\_class alias of [sage.combinat.species.functorial\\_composition\\_species.](#page-3117-1) [FunctorialCompositionSpecies](#page-3117-1)

class sage.combinat.species.functorial\_composition\_species.FunctorialCompositionStructure(*parent*,

*labels*, *list*)

Bases: [sage.combinat.species.structure.GenericSpeciesStructure](#page-3160-1)

# <span id="page-3118-0"></span>**5.1.327 Generating Series**

This file makes a number of extensions to lazy power series by endowing them with some semantic content for how they're to be interpreted.

This code is based on the work of Ralf Hemmecke and Martin Rubey's Aldor-Combinat, which can be found at [http://www.risc.uni-linz.ac.at/people/hemmecke/aldor/combinat/index.html.](http://www.risc.uni-linz.ac.at/people/hemmecke/aldor/combinat/index.html) In particular, the relevant section for this file can be found at [http://www.risc.uni-linz.ac.at/people/hemmecke/AldorCombinat/combinatse10.html.](http://www.risc.uni-linz.ac.at/people/hemmecke/AldorCombinat/combinatse10.html) One notable difference is that we use power-sum symmetric functions as the coefficients of our cycle index series.

### REFERENCES:

class sage.combinat.species.generating\_series.CycleIndexSeries(*A*, *stream=None*, *order=None*,

*aorder=None*, *aorder\_changed=True*, *is\_initialized=False*, *name=None*)

Bases: [sage.combinat.species.series.LazyPowerSeries](#page-3138-1)

### arithmetic\_product(*g*, *check\_input=True*) Return the arithmetic product of self with g.

```
For species M and N such that M[
variable N[
variable =varnothing, their arithmetic product is the species MboxdotN of "M-assemblies of cloned N-structures". This operation is defined and several examples are
given in [MM].
```
The cycle index series for  $M$ *boxdot* N can be computed in terms of the component series  $Z_M$  and  $Z_N$ , as implemented in this method.

INPUT:

- g a cycle index series having the same parent as self.
- check\_input (default: True) a Boolean which, when set to False, will cause input checks to be skipped.

## OUTPUT:

The arithmetic product of self with g. This is a cycle index series defined in terms of self and g such that if self and g are the cycle index series of two species  $M$  and  $N$ , their arithmetic product is the cycle index series of the species  $M$  $boxdotN.$ 

EXAMPLES:

For C the species of (oriented) cycles and  $L_{+}$  the species of nonempty linear orders, C  $b \alpha x d \alpha t L_{+}$  corresponds to the species of "regular octopuses"; a (C

 $b \alpha x d \alpha L_{+}$ )-structure is a cycle of some length, each of whose elements is an ordered list of a length which is consistent for all the lists in the structure.

```
sage: C = species.CycleSpecies().cycle_index_series()
sage: Lplus = species.LinearOrderSpecies(min=1).cycle_index_series()
sage: RegularOctopuses = C.arithmetic_product(Lplus)
sage: RegOctSpeciesSeq = RegularOctopuses.generating_series().counts(8)
sage: RegOctSpeciesSeq
[0, 1, 3, 8, 42, 144, 1440, 5760]
```
It is shown in [\[MM\]](#page-3661-0) that the exponential generating function for regular octopuses satisfies  $(C<sub>o</sub>$  $boxdot L_{+})(x) =$  $sum_{n>1}$  $sigma(n)(n-1)!$  $frac{x^n n!}$  (where  $sigma(n)$  is the sum of the divisors of n).

```
sage: RegOctDirectSeq = [0] + [sum(divisors(i))^*factorial(i-1) for i in range(1,
\rightarrow 8)]
sage: RegOctDirectSeq == RegOctSpeciesSeq
True
```
AUTHORS:

• Andrew Gainer-Dewar (2013)

REFERENCES:

### coefficient\_cycle\_type(*t*)

Returns the coefficient of a cycle type t in self.

EXAMPLES:

```
sage: from sage.combinat.species.generating_series import CycleIndexSeriesRing
sage: p = SymmetricFunctions(QQ) .power()sage: CIS = CycleIndexSeriesRing(QQ)
sage: f = CIS([0, p([1]), 2<sup>*</sup>p([1,1]), 3<sup>*</sup>p([2,1])])sage: f.coefficient_cycle_type([1])
1
sage: f.coefficient_cycle_type([1,1])
2
sage: f.coefficient_cycle_type([2,1])
3
```
### compositional\_inverse()

Return the compositional inverse of self if possible.

(Specifically, if self is of the form  $0 + p_1 + \cdots$ )

The compositional inverse is the inverse with respect to plethystic substitution. This is the operation on cycle index series which corresponds to substitution, a.k.a. partitional composition, on the level of species. See Section 2.2 of [\[BLL\]](#page-3661-1) for a definition of this operation.

EXAMPLES:

```
sage: Eplus = species.SetSpecies(min=1).cycle_index_series()
sage: Eplus(Eplus.compositional_inverse()).coefficients(8)
[0, p[1], 0, 0, 0, 0, 0, 0]
```
## ALGORITHM:

Let F be a species satisfying  $F = 0 + X + F_2 + F_3 + \cdots$  for X the species of singletons. (Equivalently,  $|F[\emptyset]| = 0$  and  $|F[\{1\}]| = 1$ .) Then there exists a (virtual) species G satisfying  $F \circ G = G \circ F = X$ .

It follows that  $(F - X) \circ G = F \circ G - X \circ G = X - G$ . Rearranging, we obtain the recursive equation  $G = X - (F - X) \circ G$ , which can be solved using iterative methods.

**Warning:** This algorithm is functional but can be very slow. Use with caution!

### **See also:**

The compositional inverse  $\Omega$  of the species  $E_+$  of nonempty sets can be handled much more efficiently using specialized methods. See [LogarithmCycleIndexSeries\(\)](#page-3126-0)

AUTHORS:

• Andrew Gainer-Dewar

count(*t*)

Return the number of structures corresponding to a certain cycle type t.

EXAMPLES:

```
sage: from sage.combinat.species.generating_series import CycleIndexSeriesRing
sage: p = SymmetricFunctions(QQ) . power()sage: CIS = CycleIndexSeriesRing(QQ)
sage: f = CIS([\mathbb{0}, p([1]), 2<sup>*</sup>p([1,1]), 3<sup>*</sup>p([2,1]))sage: f.count([1])
1
sage: f.count([1,1])
4
sage: f.count([2,1])
6
```
### derivative(*order=1*)

Return the species-theoretic  $n$ -th derivative of self, where  $n$  is order.

For a cycle index series  $F(p_1, p_2, p_3, \ldots)$ , its derivative is the cycle index series  $F' = D_{p_1} F$  (that is, the formal derivative of F with respect to the variable  $p_1$ ).

If  $F$  is the cycle index series of a species  $S$  then  $F'$  is the cycle index series of an associated species  $S'$  of S-structures with a "hole".

EXAMPLES:

The species E of sets satisfies the relationship  $E' = E$ :

```
sage: E = species.SetSpecies().cycle_index_series()
sage: E.coefficients(8) == E.derivative().coefficients(8)
True
```
The species C of cyclic orderings and the species L of linear orderings satisfy the relationship  $C' = L$ :

```
sage: C = species.CycleSpecies().cycle_index_series()
sage: L = species.LinearOrderSpecies().cycle_index_series()
sage: L.coefficients(8) == C.derivative().coefficients(8)
True
```
## expand\_as\_sf(*n*, *alphabet='x'*)

Returns the expansion of a cycle index series as a symmetric function in n variables.

Specifically, this returns a [LazyPowerSeries](#page-3138-1) whose ith term is obtained by calling [expand\(\)](#page-2897-0) on the ith term of self.

This relies on the (standard) interpretation of a cycle index series as a symmetric function in the power sum basis.

INPUT:

- self a cycle index series
- $n a$  positive integer
- alphabet a variable for the expansion (default:  $x$ )

EXAMPLES:

```
sage: from sage.combinat.species.set_species import SetSpecies
sage: SetSpecies().cycle_index_series().expand_as_sf(2).coefficients(4)
\begin{bmatrix} 1, x0 + x1, x0^2 + x0^2x1 + x1^2, x0^3 + x0^2x1 + x0^2x1^2 + x1^3 \end{bmatrix}
```
## exponential()

Return the species-theoretic exponential of self.

For a cycle index  $Z_F$  of a species F, its exponential is the cycle index series  $Z_F \circ Z_F$ , where  $Z_F$  is the [ExponentialCycleIndexSeries\(\)](#page-3124-0).

The exponential  $Z_E \circ Z_F$  is then the cycle index series of the species  $E \circ F$  of "sets of F-structures".

#### EXAMPLES:

Let  $BT$  be the species of binary trees,  $BF$  the species of binary forests, and  $E$  the species of sets. Then we have  $BF = E \circ BT$ :

```
sage: BT = species.BinaryTreeSpecies().cycle_index_series()
sage: BF = species.BinaryForestSpecies().cycle_index_series()
sage: BT.exponential().isotype_generating_series().coefficients(8) == BF.
˓→isotype_generating_series().coefficients(8)
True
```
### functorial\_composition(*g*)

Returns the functorial composition of self and g.

If F and G are species, their functorial composition is the species  $F\Box G$  obtained by setting  $(F\Box G)[A] =$  $F[G[A]]$ . In other words, an  $(F \Box G)$ -structure on a set A of labels is an F-structure whose labels are the set of all  $G$ -structures on  $A$ .

It can be shown (as in section 2.2 of [\[BLL\]](#page-3661-1)) that there is a corresponding operation on cycle indices:

$$
Z_F \square Z_G = \sum_{n\geq 0} \frac{1}{n!} \sum_{\sigma \in \mathfrak{S}_n} \text{fix}\, F[(G[\sigma])_1, (G[\sigma])_2, \ldots] \, p_1^{\sigma_1} p_2^{\sigma_2} \cdots
$$

This method implements that operation on cycle index series.

EXAMPLES:

The species G of simple graphs can be expressed in terms of a functorial composition:  $G = \mathfrak{p} \Box \mathfrak{p}_2$ , where p is the [SubsetSpecies](#page-3165-1). This is how it is implemented in [SimpleGraphSpecies\(\)](#page-3128-1):

```
sage: S = species.SimpleGraphSpecies()
sage: S.cycle_index_series().coefficients(5)
[p[],
p[1],
p[1, 1] + p[2],4/3*p[1, 1, 1] + 2*p[2, 1] + 2/3*p[3],8/3<sup>*</sup>p[1, 1, 1, 1] + 4<sup>*</sup>p[2, 1, 1] + 2<sup>*</sup>p[2, 2] + 4/3<sup>*</sup>p[3, 1] + p[4]]
```
# generating\_series()

EXAMPLES:

```
sage: P = species.PartitionSpecies()
sage: cis = P.cycle_index_series()
sage: f = cis.generating_series()sage: f.coefficients(5)
[1, 1, 1, 5/6, 5/8]
```
integral(*\*args*)

Given a cycle index G, it is not in general possible to recover a single cycle index F such that  $F' = G$  (even up to addition of a constant term).

More broadly, it may be the case that there are many non-isomorphic species  $S$  such that  $S' = T$  for a given species T. For example, the species  $3C_3$  of 3-cycles from three distinct classes and the species  $X^3$ of 3-sets are not isomorphic, but  $(3C_3)' = (X^3)' = 3X^2$ .

EXAMPLES:

```
sage: C3 = species.CycleSpecies(size=3).cycle_index_series()
sage: X = species.SingletonSpecies().cycle_index_series()
sage: (3 * C3).derivative().coefficients(8) == (3 * X^2).coefficients(8)
True
sage: (X^{\wedge}3).derivative().coefficients(8) == (3^{\wedge}X^{\wedge}2).coefficients(8)
True
```
**Warning:** This method has no implementation and exists only to prevent you from doing something strange. Calling it raises a NotImplementedError!

## isotype\_generating\_series()

EXAMPLES:

```
sage: P = species.PermutationSpecies()
sage: cis = P.cycle_index_series()
sage: f = cis.isotype\_generating\_series()sage: f.coefficients(10)
[1, 1, 2, 3, 5, 7, 11, 15, 22, 30]
```
## logarithm()

Return the combinatorial logarithm of self.

For a cycle index  $Z_F$  of a species F, its logarithm is the cycle index series  $Z_{\Omega} \circ Z_F$ , where  $Z_{\Omega}$  is the [LogarithmCycleIndexSeries\(\)](#page-3126-0).

The logarithm  $Z_{\Omega} \circ Z_F$  is then the cycle index series of the (virtual) species  $\Omega \circ F$  of "connected Fstructures". In particular, if  $F = E^+ \circ G$  for  $E^+$  the species of nonempty sets and G some other species, then  $\Omega \circ F = G$ .

EXAMPLES:

Let  $G$  be the species of nonempty graphs and  $CG$  be the species of nonempty connected graphs. Then  $G = E^+ \circ CG$ , so  $CG = \Omega \circ G$ :

```
sage: G = species.SimpleGraphSpecies().cycle_index_series() - 1
sage: from sage.combinat.species.generating_series import
 ˓→LogarithmCycleIndexSeries
```

```
sage: CG = LogarithmCycleIndexSeries().compose(G)
sage: CG.isotype_generating_series().coefficients(8)
[0, 1, 1, 2, 6, 21, 112, 853]
```
### pointing()

Return the species-theoretic pointing of self.

For a cycle index F, its pointing is the cycle index series  $F^{\bullet} = p_1 \cdot F'$ .

If F is the cycle index series of a species S then  $F^{\bullet}$  is the cycle index series of an associated species  $S^{\bullet}$  of S-structures with a marked "root".

EXAMPLES:

The species  $E^{\bullet}$  of "pointed sets" satisfies  $E^{\bullet} = X \cdot E$ :

```
sage: E = species.SetSpecies().cycle_index_series()
sage: X = species.SingletonSpecies().cycle_index_series()
sage: E.pointing().coefficients(8) == (X * E).coefficients(8)
True
```
### stretch(*k*)

Return the stretch of the cycle index series  $\text{self}$  by a positive integer  $k$ .

If

$$
f = \sum_{n=0}^{\infty} f_n(p_1, p_2, p_3, \ldots),
$$

then the stretch  $q$  of  $f$  by  $k$  is

$$
g=\sum_{n=0}^{\infty}f_n(p_k,p_{2k},p_{3k},\ldots).
$$

EXAMPLES:

```
sage: from sage.combinat.species.generating_series import CycleIndexSeriesRing
sage: p = SymmetricFunctions(QQ) . power()sage: CIS = CycleIndexSeriesRing(QQ)
sage: f = CIS([p([])), p([1]), p([2]), p.zero()])sage: f.stretch(3).coefficients(10)
[p[], 0, 0, p[3], 0, 0, p[6], 0, 0, 0]
```
## weighted\_composition(*y\_species*)

Return the composition of this cycle index series with the cycle index series of the weighted species y\_species.

Note that this is basically the same algorithm as composition except we can not use the optimization that the powering of cycle index series commutes with 'stretching'.

```
sage: E = species. SetSpecies(); C = species. CycleSpecies()
sage: E_cis = E_c.cycle_index_series()
sage: E_cis.weighted_composition(C).coefficients(4)
[p[], p[1], p[1, 1] + p[2], p[1, 1, 1] + p[2, 1] + p[3]]sage: E(C).cycle_index_series().coefficients(4)
[p[], p[1], p[1, 1] + p[2], p[1, 1, 1] + p[2, 1] + p[3]]
```
## sage.combinat.species.generating\_series.CycleIndexSeriesRing(*R*)

Return the ring of cycle index series over R.

This is the ring of formal power series  $\Lambda[x]$ , where  $\Lambda$  is the ring of symmetric functions over R in the *p*-basis. Its purpose is to house the cycle index series of species (in a somewhat nonstandard notation tailored to Sage): If  $F$ is a species, then the *cycle index series* of  $F$  is defined to be the formal power series

$$
\sum_{n\geq 0} \frac{1}{n!} (\sum_{\sigma\in S_n} \mathrm{fix}\, F[\sigma] \prod_{z\text{ is a cycle of }\sigma} p_{\mathrm{length of }z}) x^n \in \Lambda_{\mathbf{Q}}[x],
$$

where fix  $F[\sigma]$  denotes the number of fixed points of the permutation  $F[\sigma]$  of  $F[n]$ . We notice that this power series is "equigraded" (meaning that its  $x^n$ -coefficient is homogeneous of degree n). A more standard convention in combinatorics would be to use  $x_i$  instead of  $p_i$ , and drop the x (that is, evaluate the above power series at  $x = 1$ ); but this would be more difficult to implement in Sage, as it would be an element of a power series ring in infinitely many variables.

Note that it is just a [LazyPowerSeriesRing](#page-3148-0) (whose base ring is  $\Lambda$ ) whose elements have some extra methods.

EXAMPLES:

```
sage: from sage.combinat.species.generating_series import CycleIndexSeriesRing
sage: R = CycleIndexSeriesRing(QQ); R
Cycle Index Series Ring over Symmetric Functions over Rational Field in the␣
˓→powersum basis
sage: R([1]).coefficients(4) # This is not combinatorially
....: # meaningful.
[1, 1, 1, 1]
```
### class sage.combinat.species.generating\_series.CycleIndexSeriesRing\_class(*R*)

Bases: [sage.combinat.species.series.LazyPowerSeriesRing](#page-3148-0)

EXAMPLES:

```
sage: from sage.combinat.species.generating_series import CycleIndexSeriesRing
sage: R = CycleIndexSeriesRing(QQ); R
Cycle Index Series Ring over Symmetric Functions over Rational Field in the␣
˓→powersum basis
sage: R = loads(dumps(R))
True
```
<span id="page-3124-0"></span>sage.combinat.species.generating\_series.ExponentialCycleIndexSeries(*R=Rational Field*) Return the cycle index series of the species  $E$  of sets.

This cycle index satisfies

$$
Z_E = \sum_{n\geq 0} \sum_{\lambda \vdash n} \frac{p_{\lambda}}{z_{\lambda}}.
$$

```
sage: from sage.combinat.species.generating_series import
˓→ExponentialCycleIndexSeries
sage: ExponentialCycleIndexSeries().coefficients(5)
[p[], p[1], 1/2^{*}p[1, 1] + 1/2^{*}p[2], 1/6^{*}p[1, 1, 1] + 1/2^{*}p[2, 1]+ 1/3^{*}p[3], 1/24^{*}p[1, 1, 1, 1] + 1/4^{*}p[2, 1, 1] + 1/8^{*}p[2, 2]+ 1/3*p[3, 1] + 1/4*p[4]]
```
class sage.combinat.species.generating\_series.ExponentialGeneratingSeries(*A*, *stream=None*,

*order=None*, *aorder=None*, *aorder\_changed=True*, *is\_initialized=False*, *name=None*)

Bases: [sage.combinat.species.series.LazyPowerSeries](#page-3138-1)

#### count(*n*)

Return the number of structures of size n.

EXAMPLES:

```
sage: from sage.combinat.species.generating_series import
˓→ExponentialGeneratingSeriesRing
sage: R = ExponentialGeneratingSeries(QQ)sage: f = R([1])sage: [f.count(i) for i in range(7)][1, 1, 2, 6, 24, 120, 720]
```
### counts(*n*)

Return the number of structures on a set for size  $\mathbf i$  for each  $\mathbf i$  in range(n).

EXAMPLES:

```
sage: from sage.combinat.species.generating_series import
˓→ExponentialGeneratingSeriesRing
sage: R = ExponentialGeneratingSeriesRing(QQ)sage: f = R(range(20))sage: f.counts(5)
[0, 1, 4, 18, 96]
```
#### functorial\_composition(*y*)

Return the exponential generating series which is the functorial composition of self with y.

If  $f = \sum_{n=0}^{\infty} f_n \frac{x^n}{n!}$  $rac{x^n}{n!}$  and  $g = \sum_{n=0}^{\infty} g_n \frac{x^n}{n!}$  $\frac{x^n}{n!}$ , then functorial composition  $f\Box g$  is defined as

$$
f \Box g = \sum_{n=0}^{\infty} f_{g_n} \frac{x^n}{n!}
$$

REFERENCES:

• Section 2.2 of [\[BLL\]](#page-3661-1).

EXAMPLES:

```
sage: G = species.SimpleGraphSpecies()
sage: g = G.generating_series()
sage: g.coefficients(10)
[1, 1, 1, 4/3, 8/3, 128/15, 2048/45, 131072/315, 2097152/315, 536870912/2835]
```
## sage.combinat.species.generating\_series.ExponentialGeneratingSeriesRing(*R*) Return the ring of exponential generating series over R.

Note that it is just a [LazyPowerSeriesRing](#page-3148-0) whose elements have some extra methods.

```
sage: from sage.combinat.species.generating_series import
˓→ExponentialGeneratingSeriesRing
sage: R = ExponentialGeneratingSeriesRing(QQ); R
Lazy Power Series Ring over Rational Field
sage: R([1]).coefficients(4)
[1, 1, 1, 1]
sage: R([1]).counts(4)
[1, 1, 2, 6]
```
class sage.combinat.species.generating\_series.ExponentialGeneratingSeriesRing\_class(*R*) Bases: [sage.combinat.species.series.LazyPowerSeriesRing](#page-3148-0)

EXAMPLES:

```
sage: from sage.combinat.species.generating_series import
˓→ExponentialGeneratingSeriesRing
sage: R = ExponentialGeneratingSeriesRing(QQ)sage: R == loads(dumps(R))
True
```
<span id="page-3126-0"></span>sage.combinat.species.generating\_series.LogarithmCycleIndexSeries(*R=Rational Field*) Return the cycle index series of the virtual species  $\Omega$ , the compositional inverse of the species  $E^+$  of nonempty sets.

The notion of virtual species is treated thoroughly in [\[BLL\]](#page-3661-1). The specific algorithm used here to compute the cycle index of  $\Omega$  is found in [Labelle2008].

EXAMPLES:

The virtual species  $\Omega$  is 'properly virtual', in the sense that its cycle index has negative coefficients:

```
sage: from sage.combinat.species.generating_series import LogarithmCycleIndexSeries
sage: LogarithmCycleIndexSeries().coefficients(4)
[0, p[1], -1/2^{*}p[1, 1] - 1/2^{*}p[2], 1/3^{*}p[1, 1, 1] - 1/3^{*}p[3]]
```
Its defining property is that  $\Omega \circ E^+ = E^+ \circ \Omega = X$  (that is, that composition with  $E^+$  in both directions yields the multiplicative identity  $X$ :

```
sage: Eplus = sage.combinat.species.set_species.SetSpecies(min=1).cycle_index_
\rightarrowseries()
sage: LogarithmCycleIndexSeries().compose(Eplus).coefficients(4)
[0, p[1], 0, 0]
```
class sage.combinat.species.generating\_series.OrdinaryGeneratingSeries(*A*, *stream=None*,

*order=None*, *aorder=None*, *aorder\_changed=True*, *is\_initialized=False*, *name=None*)

Bases: [sage.combinat.species.series.LazyPowerSeries](#page-3138-1)

count(*n*)

Return the number of structures on a set of size n.

```
sage: from sage.combinat.species.generating_series import
˓→OrdinaryGeneratingSeriesRing
sage: R = 0rdinaryGeneratingSeriesRing(QQ)
sage: f = R(range(20))sage: f.count(10)
10
```
counts(*n*)

Return the number of structures on a set for size i for each i in range(n).

EXAMPLES:

```
sage: from sage.combinat.species.generating_series import
˓→OrdinaryGeneratingSeriesRing
sage: R = 0rdinaryGeneratingSeriesRing(QQ)
sage: f = R(range(20))sage: f.counts(10)
[0, 1, 2, 3, 4, 5, 6, 7, 8, 9]
```
sage.combinat.species.generating\_series.OrdinaryGeneratingSeriesRing(*R*) Return the ring of ordinary generating series over R.

Note that it is just a [LazyPowerSeriesRing](#page-3148-0) whose elements have some extra methods.

EXAMPLES:

```
sage: from sage.combinat.species.generating_series import␣
˓→OrdinaryGeneratingSeriesRing
sage: R = OrdinaryGeneratingSeriesRing(QQ); R
Lazy Power Series Ring over Rational Field
sage: R([1]).coefficients(4)
[1, 1, 1, 1]
sage: R([1]).counts(4)
[1, 1, 1, 1]
```
class sage.combinat.species.generating\_series.OrdinaryGeneratingSeriesRing\_class(*R*) Bases: [sage.combinat.species.series.LazyPowerSeriesRing](#page-3148-0)

EXAMPLES:

```
sage: from sage.combinat.species.generating_series import␣
˓→OrdinaryGeneratingSeriesRing
sage: R = 0rdinaryGeneratingSeriesRing(QQ)
sage: R = loads(dumps(R))
True
```
sage.combinat.species.generating\_series.factorial\_gen() A generator for the factorials starting at 0.

```
sage: from sage.combinat.species.generating_series import factorial_gen
sage: q = factorial\_gen()sage: [next(g) for i in range(5)]
[1, 1, 2, 6, 24]
```
## <span id="page-3128-0"></span>**5.1.328 Examples of Combinatorial Species**

sage.combinat.species.library.BinaryForestSpecies()

Returns the species of binary forests. Binary forests are defined as sets of binary trees.

EXAMPLES:

```
sage: F = species.BinaryForest Species()sage: F.generating_series().counts(10)
[1, 1, 3, 19, 193, 2721, 49171, 1084483, 28245729, 848456353]
sage: F.isotype_generating_series().counts(10)
[1, 1, 2, 4, 10, 26, 77, 235, 758, 2504]
sage: F.cycle_index_series().coefficients(7)
\lceil p \rceil.
p[1],
 3/2*p[1, 1] + 1/2*p[2],
 19/6<sup>*</sup>p[1, 1, 1] + 1/2<sup>*</sup>p[2, 1] + 1/3<sup>*</sup>p[3],
 193/24*p[1, 1, 1, 1] + 3/4*p[2, 1, 1] + 5/8*p[2, 2] + 1/3*p[3, 1] + 1/4*p[4],
907/40*pi[1, 1, 1, 1, 1] + 19/12*pi[2, 1, 1, 1] + 5/8*pi[2, 2, 1] + 1/2*pi[3, 1, 1] +<sub>□</sub>˓→1/6*p[3, 2] + 1/4*p[4, 1] + 1/5*p[5],
49171/720*p[1, 1, 1, 1, 1, 1] + 193/48*p[2, 1, 1, 1, 1] + 15/16*p[2, 2, 1, 1] + 61/
\rightarrow48*p[2, 2, 2] + 19/18*p[3, 1, 1, 1] + 1/6*p[3, 2, 1] + 7/18*p[3, 3] + 3/8*p[4, 1,.
\rightarrow1] + 1/8*p[4, 2] + 1/5*p[5, 1] + 1/6*p[6]]
```
### sage.combinat.species.library.BinaryTreeSpecies()

Return the species of binary trees on n leaves.

The species of binary trees B is defined by  $B = X + B*B$  where X is the singleton species.

EXAMPLES:

```
sage: B = species.BinaryTree Species()sage: B.generating_series().counts(10)
[0, 1, 2, 12, 120, 1680, 30240, 665280, 17297280, 518918400]
sage: B.isotype_generating_series().counts(10)
[0, 1, 1, 2, 5, 14, 42, 132, 429, 1430]
sage: B._check()
True
```

```
sage: B = species.BinaryTreeSpecies()
sage: a = B.structures([1, 2, 3, 4, 5])[187]; a
2*( (5*3)*(4*1))sage: a.automorphism_group()
Permutation Group with generators [()]
```
<span id="page-3128-1"></span>sage.combinat.species.library.SimpleGraphSpecies() Returns the species of simple graphs.

EXAMPLES:

```
sage: S = species.SimpleGraphSpecies()
sage: S.generating_series().counts(10)
[1, 1, 2, 8, 64, 1024, 32768, 2097152, 268435456, 68719476736]
sage: S.cycle_index_series().coefficients(5)
[p[],
```

```
p[1],
p[1, 1] + p[2],4/3*p[1, 1, 1] + 2*p[2, 1] + 2/3*p[3],8/3^{*}p[1, 1, 1, 1] + 4^{*}p[2, 1, 1] + 2^{*}p[2, 2] + 4/3^{*}p[3, 1] + p[4]sage: S.isotype_generating_series().coefficients(6)
[1, 1, 2, 4, 11, 34]
```
## <span id="page-3129-0"></span>**5.1.329 Linear-order Species**

<span id="page-3129-1"></span>class sage.combinat.species.linear\_order\_species.LinearOrderSpecies(*min=None*, *max=None*,

*weight=None*)

*list*)

Bases: [sage.combinat.species.species.GenericCombinatorialSpecies](#page-3153-1), [sage.structure.](../../../../../../../html/en/reference/structure/sage/structure/unique_representation.html#sage.structure.unique_representation.UniqueRepresentation) [unique\\_representation.UniqueRepresentation](../../../../../../../html/en/reference/structure/sage/structure/unique_representation.html#sage.structure.unique_representation.UniqueRepresentation)

Returns the species of linear orders.

EXAMPLES:

```
sage: L = species.LinearOrderSpecies()
sage: L.generating_series().coefficients(5)
[1, 1, 1, 1, 1]
sage: L = species.LinearOrderSpecies()
sage: L._check()
True
sage: L == loads(dumps(L))
True
```
class sage.combinat.species.linear\_order\_species.LinearOrderSpeciesStructure(*parent*, *labels*,

Bases: [sage.combinat.species.structure.GenericSpeciesStructure](#page-3160-1)

### automorphism\_group()

Returns the group of permutations whose action on this structure leave it fixed. For the species of linear orders, there is no non-trivial automorphism.

EXAMPLES:

```
sage: F = species.LinearOrderSpecies()
sage: a = F.startuctures([Ta", Tb", Tc"])[0]; a['a', 'b', 'c']
sage: a.automorphism_group()
Symmetric group of order 1! as a permutation group
```
# canonical\_label()

EXAMPLES:

```
sage: P = species.LinearOrderSpecies()sage: s = P.structures(\begin{bmatrix} a^m, b^m, c^m \end{bmatrix}).random_element()
sage: s.canonical_label()
['a', 'b', 'c']
```
### transport(*perm*)

Returns the transport of this structure along the permutation perm.

EXAMPLES:

```
sage: F = species.LinearOrderSpecies()
sage: a = F.startuctures([Ta", Tb", Tc"])[0]; a['a', 'b', 'c']
sage: p = PermutationGroupElement((1,2))sage: a.transport(p)
['b', 'a', 'c']
```
sage.combinat.species.linear\_order\_species.LinearOrderSpecies\_class

alias of [sage.combinat.species.linear\\_order\\_species.LinearOrderSpecies](#page-3129-1)

# <span id="page-3130-1"></span>**5.1.330 Miscellaneous Functions**

```
sage.combinat.species.misc.accept_size(f )
```
The purpose of this decorator is to change calls like species.SetSpecies(size=1) to species.SetSpecies(min=1, max=2). This is to make caching species easier and to restrict the number of parameters that the lower level code needs to know about.

EXAMPLES:

```
sage: from sage.combinat.species.misc import accept_size
sage: def f(*args, **kwds):
....: print("{} {}".format(args, sorted(kwds.items())))
sage: f = \text{accept\_size}(f)sage: f(min=1)
() [('min', 1)]
sage: f(size=2)
() [('max', 3), ('min', 2)]
```
sage.combinat.species.misc.change\_support(*perm*, *support*, *change\_perm=None*) Changes the support of a permutation defined on  $[1, \ldots, n]$  to support.

EXAMPLES:

```
sage: from sage.combinat.species.misc import change_support
sage: p = PermutationGroupElement((1,2,3)); p
(1,2,3)
sage: change_support(p, [3,4,5])
(3,4,5)
```
# <span id="page-3130-0"></span>**5.1.331 Partition Species**

class sage.combinat.species.partition\_species.PartitionSpecies(*min=None*, *max=None*,

```
weight=None)
```
Bases: [sage.combinat.species.species.GenericCombinatorialSpecies](#page-3153-1)

Returns the species of partitions.

EXAMPLES:

```
sage: P = species. Partition Species()
sage: P.generating_series().coefficients(5)
[1, 1, 1, 5/6, 5/8]
```

```
sage: P.isotype_generating_series().coefficients(5)
[1, 1, 2, 3, 5]
sage: P = species.PartitionSpecies()sage: P._check()
True
sage: P == loads(dumps(P))True
```
class sage.combinat.species.partition\_species.PartitionSpeciesStructure(*parent*, *labels*, *list*) Bases: [sage.combinat.species.structure.GenericSpeciesStructure](#page-3160-1)

EXAMPLES:

```
sage: from sage.combinat.species.partition_species import PartitionSpeciesStructure
sage: P = species. Partition Species()
sage: s = PartitionSpeciesStructure(P, ['a', 'b', 'c'], [[1,2], [3]]); s
{{'a', 'b'}, {'c'}}
sage: s == loads(dumps(s))
True
```
### automorphism\_group()

Returns the group of permutations whose action on this set partition leave it fixed.

EXAMPLES:

```
sage: p = PermutationGroupElement((2,3))sage: from sage.combinat.species.partition_species import.
˓→PartitionSpeciesStructure
sage: a = PartitionSpeciesStructure(None, [2,3,4], [[1,2],[3]]); a{{2, 3}, {4}}
sage: a.automorphism_group()
Permutation Group with generators [(1,2)]
```
## canonical\_label()

EXAMPLES:

```
sage: P = species.PartitionSpecies()
sage: S = P.structures(["a", "b", "c"])
sage: [s.canonical_label() for s in S]
[{{'a', 'b', 'c'}},
{{'a', 'b'}, {'c'}},
{{'a', 'b'}, {'c'}},
{{'a', 'b'}, {'c'}},
{{'a'}, {'b'}, {'c'}}]
```
### change\_labels(*labels*)

Return a relabelled structure.

INPUT:

• labels, a list of labels.

OUTPUT<sup>.</sup>

A structure with the i-th label of self replaced with the i-th label of the list.
EXAMPLES:

```
sage: p = PermutationGroupElement((2,3))sage: from sage.combinat.species.partition_species import
˓→PartitionSpeciesStructure
sage: a = PartitionSpeciesStructure(None, [2,3,4], [[1,2],[3]]); a{{2, 3}, {4}}
sage: a.change_labels([1,2,3])
{{1, 2}, {3}}
```
transport(*perm*)

Returns the transport of this set partition along the permutation perm. For set partitions, this is the direct product of the automorphism groups for each of the blocks.

EXAMPLES:

```
sage: p = PermutationGroupElement((2,3))sage: from sage.combinat.species.partition_species import
˓→PartitionSpeciesStructure
sage: a = PartitionSpeciesStructure(None, [2,3,4], [[1,2],[3]]); a
{{2, 3}, {4}}
sage: a.transport(p)
{{2, 4}, {3}}
```
sage.combinat.species.partition\_species.PartitionSpecies\_class

alias of [sage.combinat.species.partition\\_species.PartitionSpecies](#page-3130-0)

# **5.1.332 Permutation species**

```
class sage.combinat.species.permutation_species.PermutationSpecies(min=None, max=None,
                                                                weight=None)
    sage.combinat.species.species.GenericCombinatorialSpeciessage.structure.
    unique_representation.UniqueRepresentation
```
Returns the species of permutations.

EXAMPLES:

```
sage: P = species. Permutation Species()
sage: P.generating_series().coefficients(5)
[1, 1, 1, 1, 1]
sage: P.isotype_generating_series().coefficients(5)
[1, 1, 2, 3, 5]
sage: P = species.PermutationSpecies()
sage: c = P generating series() coefficients(3)
sage: P._check()
True
sage: P == loads(dumps(P))True
```
class sage.combinat.species.permutation\_species.PermutationSpeciesStructure(*parent*, *labels*,

*list*)

Bases: [sage.combinat.species.structure.GenericSpeciesStructure](#page-3160-0)

#### automorphism\_group()

Returns the group of permutations whose action on this structure leave it fixed.

EXAMPLES:

```
sage: set_random_seed(0)
sage: p = PermutationGroupElement((2,3,4))sage: P = species.PermutationSpecies()
sage: a = P.structures(["a", "b", "c", "d"])[2]; a
['a', 'c', 'b', 'd']
sage: a.automorphism_group()
Permutation Group with generators [(2,3), (1,4)]
```

```
sage: [a.transport(perm) for perm in a.automorphism_group()]
[['a', 'c', 'b', 'd'],
['a', 'c', 'b', 'd'],
['a', 'c', 'b', 'd'],
 ['a', 'c', 'b', 'd']]
```
canonical\_label() EXAMPLES:

```
sage: P = species.PermutationSpecies()
sage: S = P.structures(["a", "b", "c"])
sage: [s.canonical_label() for s in S]
[['a', 'b', 'c'],
['b', 'a', 'c'],
['b', 'a', 'c'],
['b', 'c', 'a'],
 ['b', 'c', 'a'],
['b', 'a', 'c']]
```
### permutation\_group\_element()

Returns self as a permutation group element.

EXAMPLES:

```
sage: p = PermutationGroupElement((2,3,4))sage: P = species.PermutationSpecies()
sage: a = P.structures(\begin{bmatrix} a^m, b^m, c^m, d^m \end{bmatrix})\begin{bmatrix} 2 \end{bmatrix}; a
['a', 'c', 'b', 'd']
sage: a permutation_group_element()
(2,3)
```
### transport(*perm*)

Returns the transport of this structure along the permutation perm.

```
sage: p = PermutationGroupElement((2,3,4))sage: P = species.PermutationSpecies()
sage: a = P.structures([''a'', "b'', "c'', "d''])[2]; a
['a', 'c', 'b', 'd']
sage: a.transport(p)
['a', 'd', 'c', 'b']
```
sage.combinat.species.permutation\_species.PermutationSpecies\_class alias of [sage.combinat.species.permutation\\_species.PermutationSpecies](#page-3132-0)

# **5.1.333 Sum species**

```
class sage.combinat.species.product_species.ProductSpecies(F, G, min=None, max=None,
                                                        weight=None)
    sage.combinat.species.species.GenericCombinatorialSpeciessage.structure.
    unique_representation.UniqueRepresentation
```
EXAMPLES:

```
sage: X = species. SingletonSpecies()
sage: A = X^*Xsage: A.generating_series().coefficients(4)
[0, 0, 1, 0]sage: P = species.PermutationSpecies()
sage: F = P * P; F
Product of (Permutation species) and (Permutation species)
sage: F == loads(dumps(F))
True
sage: F._check()
True
```
left\_factor()

Returns the left factor of this product.

EXAMPLES:

```
sage: P = species. Permutation Species()
sage: X = species.Singleton Species()sage: F = P^*Xsage: F.left_factor()
Permutation species
```
### right\_factor()

Returns the right factor of this product.

EXAMPLES:

```
sage: P = species.PermutationSpecies()
sage: X = species. SingletonSpecies()
sage: F = P^*Xsage: F.right_factor()
Singleton species
```
# weight\_ring()

Returns the weight ring for this species. This is determined by asking Sage's coercion model what the result is when you multiply (and add) elements of the weight rings for each of the operands.

EXAMPLES:

```
sage: S = species. SetSpecies()
sage: C = S * S
```

```
sage: C.weight_ring()
Rational Field
```

```
sage: S = species.SetSpecies(weight=QQ['t'].gen())
sage: C = S * Ssage: C.weight_ring()
Univariate Polynomial Ring in t over Rational Field
```

```
sage: S = species.SetSpecies()
sage: C = (S * S).weighted(QQ['t'].gen())
sage: C.weight_ring()
Univariate Polynomial Ring in t over Rational Field
```
class sage.combinat.species.product\_species.ProductSpeciesStructure(*parent*, *labels*, *subset*, *left*,

*right*)

Bases: [sage.combinat.species.structure.GenericSpeciesStructure](#page-3160-0)

```
automorphism_group()
```
EXAMPLES:

```
sage: p = PermutationGroupElement((2,3))sage: S = species. SetSpecies()
sage: F = S * Ssage: a = F. structures([1, 2, 3, 4])[1]; a
{1}^*{2, 3, 4}sage: a.automorphism_group()
Permutation Group with generators [(2,3), (2,3,4)]
```

```
sage: [a.transport(g) for g in a. automorphism_group()[{1}*{2, 3, 4},
{1}^*{2, 3, 4},{1}*{2, 3, 4},
 {1}*{2, 3, 4},
{1}^*{2, 3, 4},{1}*{2, 3, 4}]
```

```
sage: a = F.startuctures([1, 2, 3, 4])[8]; a
{2, 3}*{1, 4}
sage: [a.transport(g) for g in a.automorphism-group()[{2, 3}^*{1, 4}, {2, 3}^*{1, 4}, {2, 3}^*{1, 4}, {2, 3}^*{1, 4}, {2, 3}^*{1, 4}]
```
canonical\_label()

EXAMPLES:

```
sage: S = species.SetSpecies()
sage: F = S * Ssage: S = F.startuctures([a', 'b', 'c']).list(); S
[{}*{'a', 'b', 'c'},
{'a'}*{'b', 'c'},
{'b'}*{'a', 'c'},
{'c'}*{'a', 'b'},
{'a', 'b'}*{'c'},
```

```
{'a', 'c'}*{'b'},
{'b', 'c'}*{'a'},
{'a', 'b', 'c'}*{}]
```

```
sage: F.isotypes(['a','b','c']).cardinality()
4
sage: [s.canonical_label() for s in S]
[{}*{'a', 'b', 'c'},
{'a'}*{'b', 'c'},
{'a'}*{'b', 'c'},
{'a'}*{'b', 'c'},
{'a', 'b'}*{'c'},
{'a', 'b'}*{'c'},
{'a', 'b'}*{'c'},
 {'a', 'b', 'c'}*{}]
```

```
change_labels(labels)
```
Return a relabelled structure.

INPUT:

• labels, a list of labels.

OUTPUT:

A structure with the i-th label of self replaced with the i-th label of the list.

EXAMPLES:

```
sage: S = species. SetSpecies()
sage: F = S * Ssage: a = F.startuctures([a', 'b', 'c'])[0]; a{}*{'a', 'b', 'c'}
sage: a.change_labels([1,2,3])
{}*{1, 2, 3}
```
transport(*perm*) EXAMPLES:

sage:  $p = PermutationGroupElement((2,3))$ 

```
sage: S = species. SetSpecies()
sage: F = S * Ssage: a = F.startuctures([a', 'b', 'c'])[4]; a{'a', 'b'}*{'c'}
sage: a.transport(p)
{'a', 'c'}*{'b'}
```

```
sage.combinat.species.product_species.ProductSpecies_class
    sage.combinat.species.product_species.ProductSpecies
```
# **5.1.334 Recursive Species**

class sage.combinat.species.recursive\_species.CombinatorialSpecies

Bases: [sage.combinat.species.species.GenericCombinatorialSpecies](#page-3153-0)

EXAMPLES:

```
sage: F = Combinatorial Species()sage: loads(dumps(F))
Combinatorial species
```

```
sage: X = species.Singletonspecies()sage: E = species.EmptySetSpecies()
sage: L = CombinatorialSpecies()
sage: L.define(E+X*L)
sage: L.generating_series().coefficients(4)
[1, 1, 1, 1]
sage: LL = loads(dumps(L))
sage: LL.generating_series().coefficients(4)
[1, 1, 1, 1]
```
## define(*x*)

Define self to be equal to the combinatorial species x.

This is used to define combinatorial species recursively. All of the real work is done by calling the .set() method for each of the series associated to self.

EXAMPLES: The species of linear orders L can be recursively defined by  $L = 1 + X * L$  where 1 represents the empty set species and X represents the singleton species.

```
sage: X = species.Singleton Species()sage: E = species. EmptySet Species()sage: L = CombinatorialSpecies()
sage: L.define(E+X*L)
sage: L.generating_series().coefficients(4)
[1, 1, 1, 1]
sage: L.structures([1,2,3]).cardinality()
6
sage: L.structures([1,2,3]).list()
[1*(2*(3*\{\})),1*(3*(2*\{\})),2*(1*(3*\}),
2*(3*(1*\{\})),3*(1*(2*\}),
3*(2*(1*{}))]
```

```
sage: L = species. LinearOrderSpecies()
sage: L.generating_series().coefficients(4)
[1, 1, 1, 1]
sage: L.structures([1,2,3]).cardinality()
6
sage: L.structures([1,2,3]).list()
[1, 2, 3], [1, 3, 2], [2, 1, 3], [2, 3, 1], [3, 1, 2], [3, 2, 1]]
```

```
weight_ring()
    EXAMPLES:
```

```
sage: F = species.CombinatorialSpecies()
sage: F.weight_ring()
Rational Field
```

```
sage: X = species.Singleton Species()sage: E = species.EmptySetSpecies()
sage: L = Combinatorial Species()sage: L.define(E+X*L)
sage: L.weight_ring()
Rational Field
```
class sage.combinat.species.recursive\_species.CombinatorialSpeciesStructure(*parent*, *s*,

*\*\*options*)

Bases: [sage.combinat.species.structure.SpeciesStructureWrapper](#page-3162-0)

# **5.1.335 Lazy Power Series**

This file provides an implementation of lazy univariate power series, which uses the stream class for its internal data structure. The lazy power series keep track of their approximate order as much as possible without forcing the computation of any additional coefficients. This is required for recursively defined power series.

This code is based on the work of Ralf Hemmecke and Martin Rubey's Aldor-Combinat, which can be found at [http:](http://www.risc.uni-linz.ac.at/people/hemmecke/aldor/combinat/index.html) [//www.risc.uni-linz.ac.at/people/hemmecke/aldor/combinat/index.html.](http://www.risc.uni-linz.ac.at/people/hemmecke/aldor/combinat/index.html) In particular, the relevant section for this file can be found at [http://www.risc.uni-linz.ac.at/people/hemmecke/AldorCombinat/combinatse9.html.](http://www.risc.uni-linz.ac.at/people/hemmecke/AldorCombinat/combinatse9.html)

class sage.combinat.species.series.LazyPowerSeries(*A*, *stream=None*, *order=None*, *aorder=None*, *aorder\_changed=True*, *is\_initialized=False*, *name=None*)

Bases: [sage.structure.element.AlgebraElement](../../../../../../../html/en/reference/structure/sage/structure/element.html#sage.structure.element.AlgebraElement)

EXAMPLES:

```
sage: L = LazyPowerSeriesRing(QQ)sage: f = L()sage: loads(dumps(f))
Uninitialized lazy power series
```

```
add(y)
```

```
EXAMPLES: Test Plus 1
```

```
sage: from sage.combinat.species.series import *
sage: from sage.combinat.species.stream import Stream
sage: L = LazyPowerSeriesRing(QQ)sage: qs0 = L([0])sage: gs1 = L([1])sage: sum1 = qs0 + qs1sage: sum2 = gs1 + gs1sage: sum3 = gs1 + gs0sage: [gs0.coefficient(i) for i in range(11)]
[0, 0, 0, 0, 0, 0, 0, 0, 0, 0, 0]
sage: [gs1.coefficient(i) for i in range(11)]
```

```
[1, 1, 1, 1, 1, 1, 1, 1, 1, 1, 1]
sage: [sum1.coefficient(i) for i in range(11)][1, 1, 1, 1, 1, 1, 1, 1, 1, 1, 1]
sage: [sum2.coefficient(i) for i in range(11)][2, 2, 2, 2, 2, 2, 2, 2, 2, 2, 2]
sage: [sum3.coefficient(i) for i in range(11)]
[1, 1, 1, 1, 1, 1, 1, 1, 1, 1, 1]
```
Test Plus 2

```
sage: gs1 = L([1, 2, 4, 8, 0])sage: gs2 = L([-1, 0, -1, -9, 22, 0])sage: sum = gs1 + gs2sage: sum2 = gs2 + gs1sage: [ sum.coefficient(i) for i in range(5) ]
[0, 2, 3, -1, 22]sage: [ sum.coefficient(i) for i in range(5, 11) ][0, 0, 0, 0, 0, 0]sage: [ sum2.coefficient(i) for i in range(5) ][0, 2, 3, -1, 22]sage: [ sum2.coefficient(i) for i in range(5, 11) ]
[0, 0, 0, 0, 0, 0]
```
### coefficient(*n*)

Return the coefficient of xn in self.

### EXAMPLES:

```
sage: L = LazyPowerSeriesRing(QQ)
sage: f = L(ZZ)sage: [f.coefficient(i) for i in range(5)]
[0, 1, -1, 2, -2]
```
### coefficients(*n*)

Return the first n coefficients of self.

EXAMPLES:

```
sage: L = LazyPowerSeriesRing(QQ)sage: f = L([1, 2, 3, 0])sage: f.coefficients(5)
[1, 2, 3, 0, 0]
```
### compose(*y*)

Return the composition of this power series and the power series y.

```
sage: L = LazyPowerSeriesRing(QQ)sage: s = L([1])sage: t = L([0, 0, 1])sage: u = s(t)sage: u.coefficients(11)
[1, 0, 1, 1, 2, 3, 5, 8, 13, 21, 34]
```

```
Test Compose 2
```

```
sage: s = L([1])sage: t = L([0, 0, 1, 0])sage: u = s(t)sage: u.aorder
0
sage: u.order
Unknown series order
sage: u.coefficients(10)
[1, 0, 1, 0, 1, 0, 1, 0, 1, 0]sage: u.aorder
0
sage: u.order
0
```
Test Compose  $3 s = 1/(1-x)$ ,  $t = x/(1-x) s(t) = (1-x)/(1-2x)$ 

```
sage: s = L([1])sage: t = L([0, 1])sage: u = s(t)sage: u.coefficients(14)
[1, 1, 2, 4, 8, 16, 32, 64, 128, 256, 512, 1024, 2048, 4096]
```
## composition(*y*)

Return the composition of this power series and the power series y.

EXAMPLES:

```
sage: L = LazyPowerSeriesRing(QQ)sage: s = L([1])sage: t = L([0, 0, 1])sage: u = s(t)sage: u.coefficients(11)
[1, 0, 1, 1, 2, 3, 5, 8, 13, 21, 34]
```
Test Compose 2

```
sage: s = L([1])sage: t = L([0, 0, 1, 0])sage: u = s(t)sage: u.aorder
0
sage: u.order
Unknown series order
sage: u.coefficients(10)
[1, 0, 1, 0, 1, 0, 1, 0, 1, 0]
sage: u.aorder
0
sage: u.order
0
```
Test Compose  $3 s = 1/(1-x)$ ,  $t = x/(1-x) s(t) = (1-x)/(1-2x)$ 

```
sage: s = L([1])sage: t = L([0, 1])sage: u = s(t)sage: u.coefficients(14)
[1, 1, 2, 4, 8, 16, 32, 64, 128, 256, 512, 1024, 2048, 4096]
```
## compute\_aorder(*\*args*, *\*\*kwargs*)

The default compute\_aorder does nothing.

EXAMPLES:

```
sage: L = LazyPowerSeriesRing(QQ)sage: a = L(1)sage: a.compute_aorder() is None
True
```
## compute\_coefficients(*i*)

Computes all the coefficients of self up to i.

EXAMPLES:

```
sage: L = LazyPowerSeriesRing(QQ)sage: a = L([1, 2, 3])sage: a.compute_coefficients(5)
sage: a
1 + 2*x + 3*x^2 + 3*x^3 + 3*x^4 + 3*x^5 + ...
```
# define(*x*)

EXAMPLES: Test Recursive 0

```
sage: L = LazyPowerSeriesRing(QQ)sage: one = L(1)sage: monom = L.gen()sage: s = L()sage: s_{\text{}} name = 's'sage: s.define(one+monom*s)
sage: s.aorder
0
sage: s.order
Unknown series order
sage: [s.coefficient(i) for i in range(6)]
[1, 1, 1, 1, 1, 1]
```
Test Recursive 1

```
sage: s = L()sage: s_{\text{...}}name = 's'
sage: s.define(one+monom*s*s)
sage: s.aorder
0
sage: s.order
Unknown series order
sage: [s.coefficient(i) for i in range(6)]
[1, 1, 2, 5, 14, 42]
```

```
Test Recursive 1b
```

```
sage: s = L()sage: s_{\text{}} name = 's'sage: s.define(monom + s*s)
sage: s.aorder
1
sage: s.order
Unknown series order
sage: [s.coefficient(i) for i in range(7)]
[0, 1, 1, 2, 5, 14, 42]
```
Test Recursive 2

```
sage: s = L()sage: s_{\text{}} name = 's'sage: t = L()sage: t_{\text{-}}name = 't'sage: s.define(one+monom*t*t*t)
sage: t.define(one+monom*s*s)
sage: [s.coefficient(i) for i in range(9)]
[1, 1, 3, 9, 34, 132, 546, 2327, 10191]
sage: [t.coefficient(i) for i in range(9)]
[1, 1, 2, 7, 24, 95, 386, 1641, 7150]
```
Test Recursive 2b

```
sage: s = L()sage: s_{\text{}} name = 'ssage: t = L()sage: t_{\text{-name}} = 't'sage: s.define(monom + t*t*t)
sage: t. define(monom + s * s)
sage: [s.coefficient(i) for i in range(9)]
[0, 1, 0, 1, 3, 3, 7, 30, 63]
sage: [t.coefficient(i) for i in range(9)]
[0, 1, 1, 0, 2, 6, 7, 20, 75]
```
Test Recursive 3

```
sage: s = L()sage: s_{\text{-name}} = 's'sage: s.define(one+monom*s*s*s)
sage: [s.coefficient(i) for i in range(10)]
[1, 1, 3, 12, 55, 273, 1428, 7752, 43263, 246675]
```
## derivative()

EXAMPLES:

```
sage: from sage.combinat.species.stream import Stream
sage: L = LazyPowerSeriesRing(QQ)sage: one = L(1)sage: monom = L.gen()sage: s = L([1])
```

```
sage: u = s.derivative()sage: u.coefficients(10)
[1, 2, 3, 4, 5, 6, 7, 8, 9, 10]
```

```
sage: s = L()sage: s_{\text{}} name = 's'sage: s.define(one+monom*s*s)
sage: u = s. derivative()
sage: u.coefficients(5) \#[1^*1, 2^*2, 3^*5, 4^*14, 5^*42][1, 4, 15, 56, 210]
```

```
sage: s = L([1])sage: t = L([0, 1])sage: u = s(t). derivative()
sage: v = (s.derivative() ; composite(t))*t.derivative()sage: u.coefficients(11)
[1, 4, 12, 32, 80, 192, 448, 1024, 2304, 5120, 11264]
sage: v.coefficients(11)
[1, 4, 12, 32, 80, 192, 448, 1024, 2304, 5120, 11264]
```

```
sage: s = L(); s. _name='s'
sage: t = L(); t_{\text{...}}name='t'
sage: s.define(monom+t*t*t)
sage: t.define(monom+s*s)
sage: u = (s*t). derivative()
sage: v = s.derivative()*t + s*t.derivative()
sage: u.coefficients(10)
[0, 2, 3, 4, 30, 72, 133, 552, 1791, 4260]
sage: v.coefficients(10)
[0, 2, 3, 4, 30, 72, 133, 552, 1791, 4260]
sage: u.coefficients(10) == v.coefficients(10)
True
```

```
sage: f = L. _ new_initial(2, Stream([0, 0, 4, 5, 6, 0]))
sage: d = f. derivative()
sage: d.get_aorder()
1
sage: d.coefficients(5)
[0, 8, 15, 24, 0]
```
div(*other*)

Divide this power series by other.

EXAMPLES:

```
sage: L = LazyPowerSeriesRing(QQ)sage: x = L \cdot gen()
```
Fibonacci numbers:

```
sage: b = x / (1-x-x^2); b.compute_coefficients(10); b
x + x^2 + 2*x^3 + 3*x^4 + 5*x^5 + 8*x^6
```
+  $13*x^2 + 21*x^8 + 34*x^9 + 55*x^10 + O(x^11)$ 

#### exponential()

### get\_aorder()

Return the approximate order of self.

EXAMPLES:

```
sage: L = LazyPowerSeriesRing(QQ)sage: a = L \cdot gen()sage: a.get_aorder()
1
```
## get\_order()

Return the order of self.

EXAMPLES:

```
sage: L = LazyPowerSeriesRing(QQ)sage: a = L \cdot gen()sage: a.get_order()
1
```
#### get\_stream()

Return self's underlying Stream object.

EXAMPLES:

```
sage: L = LazyPowerSeriesRing(QQ)sage: a = L.gen()sage: s = a.get-stream()sage: [s[i] for i in range(5)]
[0, 1, 0, 0, 0]
```

```
initialize_coefficient_stream(compute_coefficients)
```
Initializes the coefficient stream.

INPUT: compute\_coefficients

```
integral(integration_constant=0)
    EXAMPLES:
```

```
sage: L = LazyPowerSeriesRing(QQ)sage: zero = L(0)sage: s = zero
sage: t = s.integral()sage: t.is_zero()
True
```

```
sage: s = zerosage: t = s.integral(1)sage: t.coefficients(6)
[1, 0, 0, 0, 0, 0]
sage: t._stream.is_constant()
True
```

```
sage: s = L.term(1, 0)sage: t = s.integral()sage: t.coefficients(6)
[0, 1, 0, 0, 0, 0]sage: t._stream.is_constant()
True
```

```
sage: s = L.term(1, 0)sage: t = s.integral(1)sage: t.coefficients(6)
[1, 1, 0, 0, 0, 0]sage: t._stream.is_constant()
True
```

```
sage: s = L.term(1, 4)sage: t = s. integral()
sage: t.coefficients(10)
[0, 0, 0, 0, 0, 1/5, 0, 0, 0, 0]
```

```
sage: s = L.term(1, 4)sage: t = s.integral(1)sage: t.coefficients(10)
[1, 0, 0, 0, 0, 1/5, 0, 0, 0, 0]
```
### invert()

Return 1 over this power series, i.e. invert this power series.

EXAMPLES:

```
sage: L = LazyPowerSeriesRing(QQ)sage: x = L \cdot gen()
```
Geometric series:

```
sage: a = -(1-x); a.compute_coefficients(10); a
1 + x + x^2 + x^3 + x^4 + x^4 + x^5 + x^6 + x^7 + x^8 + x^9 + x^10 + 0(x^11)
```
(Shifted) Fibonacci numbers:

```
sage: b = -(1-x-x^2); b.compute_coefficients(10); b
1 + x + 2*x^2 + 3*x^3 + 5*x^4 + 8*x^5+ 13*x^6 + 21*x^7 + 34*x^8 + 55*x^9 + 89*x^10 + O(x^11)
```
Series whose constant coefficient is 0 cannot be inverted:

```
sage: ~x
Traceback (most recent call last):
....
ZeroDivisionError: cannot invert x because constant coefficient is 0
```
is\_finite(*n=None*) EXAMPLES:

```
sage: L = LazyPowerSeriesRing(QQ)sage: a = L([0, 0, 1, 0, 0]); a
0(1)sage: a.is_finite()
False
sage: c = a[4]sage: a.is_finite()
False
sage: a.is_finite(4)
False
sage: c = a[5]sage: a.is_finite()
True
sage: a.is_finite(4)
True
```
## is\_zero()

Return True if and only if self is zero.

EXAMPLES:

```
sage: L = LazyPowerSeriesRing(QQ)sage: s = L([0, 2, 3, 0])sage: s.is_zero()
False
```

```
sage: s = L(0)sage: s.is_zero()
True
```

```
sage: s = L([0])sage: s.is_zero()
False
sage: s.coefficient(0)
0
sage: s.coefficient(1)
0
sage: s.is_zero()
True
```
iterator(*n=0*, *initial=None*)

Return an iterator for the coefficients of self starting at n.

```
sage: from sage.combinat.species.stream import Stream
sage: L = LazyPowerSeriesRing(QQ)sage: f = L(range(10))sage: g = f. iterator(2)
sage: [next(g) for i in range(5)][2, 3, 4, 5, 6]
sage: g = f.iterator(2, initial=[0, 0])
sage: [next(g) for i in range(5)]
[0, 0, 2, 3, 4]
```
### refine\_aorder()

Refines the approximate order of self as much as possible without computing any coefficients.

EXAMPLES:

```
sage: L = LazyPowerSeriesRing(QQ)sage: a = L([0, 0, 0, 0, 1])sage: a.aorder
0
sage: a.coefficient(2)
0
sage: a.aorder
\Omegasage: a.refine_aorder()
sage: a.aorder
3
```

```
sage: a = L([0, 0])sage: a.aorder
\Omegasage: a.coefficient(5)
0
sage: a.refine_aorder()
sage: a.aorder
Infinite series order
```

```
sage: a = L([0, 0, 1, 0, 0, 0])sage: a[4]
0
sage: a.refine_aorder()
sage: a.aorder
2
```
#### restricted(*min=None*, *max=None*)

Return the power series restricted to the coefficients starting at min and going up to, but not including max.

If min is not specified, then it is assumed to be zero. If max is not specified, then it is assumed to be infinity.

EXAMPLES:

```
sage: L = LazyPowerSeriesRing(QQ)sage: a = L([1])sage: a.restricted().coefficients(10)
[1, 1, 1, 1, 1, 1, 1, 1, 1, 1]
sage: a.restricted(min=2).coefficients(10)
[0, 0, 1, 1, 1, 1, 1, 1, 1, 1]sage: a.restricted(max=5).coefficients(10)
[1, 1, 1, 1, 1, 0, 0, 0, 0, 0]sage: a.restricted(min=2, max=6).coefficients(10)
[0, 0, 1, 1, 1, 1, 0, 0, 0, 0]
```
### set\_approximate\_order(*new\_order*)

Sets the approximate order of self and returns True if the approximate order has changed otherwise it will return False.

```
sage: L = LazyPowerSeriesRing(QQ)sage: f = L([0, 0, 0, 3, 2, 1, 0])sage: f.get_aorder()
0
sage: f.set_approximate_order(3)
True
sage: f.set_approximate_order(3)
False
```
## $tail()$

Return the power series whose coefficients obtained by subtracting the constant term from this series and then dividing by x.

### EXAMPLES:

```
sage: from sage.combinat.species.stream import Stream
sage: L = LazyPowerSeriesRing(QQ)sage: f = L(range(20))sage: g = f.tail()sage: g.coefficients(10)
[1, 2, 3, 4, 5, 6, 7, 8, 9, 10]
```
### times(*y*)

```
sage: L = LazyPowerSeriesRing(QQ)sage: gs0 = L(0)sage: gs1 = L([1])
```

```
sage: \text{prod0} = \text{gs0} * \text{gs1}sage: [prod0.coefficient(i) for i in range(11)]
[0, 0, 0, 0, 0, 0, 0, 0, 0, 0, 0]
```

```
sage: prod1 = gs1 * gs0sage: [prod1.coefficient(i) for i in range(11)]
[0, 0, 0, 0, 0, 0, 0, 0, 0, 0, 0]
```

```
sage: prod2 = gs1 * gs1sage: [prod2.coefficient(i) for i in range(11)]
[1, 2, 3, 4, 5, 6, 7, 8, 9, 10, 11]
```

```
sage: gs1 = L([1, 2, 4, 8, 0])sage: gs2 = L([-1, 0, -1, -9, 22, 0])
```

```
sage: prod1 = gs1 * gs2sage: [prod1.coefficient(i) for i in range(11)]
[-1, -2, -5, -19, 0, 0, 16, 176, 0, 0, 0]
```

```
sage: prod2 = gs2 * gs1sage: [prod2.coefficient(i) for i in range(11)][-1, -2, -5, -19, 0, 0, 16, 176, 0, 0, 0]
```
class sage.combinat.species.series.LazyPowerSeriesRing(*R*, *names=None*, *element\_class=None*) Bases: [sage.rings.ring.Algebra](../../../../../../../html/en/reference/rings/sage/rings/ring.html#sage.rings.ring.Algebra)

### $gen(i=0)$

EXAMPLES:

```
sage: L = LazyPowerSeriesRing(QQ)sage: L.gen().coefficients(5)
[0, 1, 0, 0, 0]
```
#### identity\_element()

Return the one power series.

EXAMPLES:

```
sage: L = LazyPowerSeriesRing(QQ)sage: L.identity_element()
1
```
#### ngens()

EXAMPLES:

```
sage: LazyPowerSeriesRing(QQ).ngens()
1
```
## product\_generator(*g*)

EXAMPLES:

```
sage: L = LazyPowerSeriesRing(QQ)
sage: s1 = L([1,1,0])sage: s2 = L([1, 0, 1, 0])sage: s3 = L([1, 0, 0, 1, 0])sage: s4 = L([1, 0, 0, 0, 1, 0])sage: s5 = L([1, 0, 0, 0, 0, 1, 0])sage: s6 = L([1, 0, 0, 0, 0, 0, 1, 0])sage: s = [s1, s2, s3, s4, s5, s6]sage: def g():
....: for a in s:
....: yield a
sage: p = L.product\_generator(g())sage: p.coefficients(26)
[1, 1, 1, 2, 2, 3, 4, 4, 4, 5, 5, 5, 5, 4, 4, 4, 3, 2, 2, 1, 1, 1, 0, 0, 0, 0]
```

```
sage: def m(n):
....: yield 1
....: while True:
\dots: for i in range(n-1):
....: yield 0
....: yield 1
sage: def s(n):
....: q = 1/n....: yield 0
....: while True:
\dots: for i in range(n-1):
```

```
....: yield 0
    ....: yield q
    sage: def lhs_gen():
    \dots: n = 1....: while True:
    ....: yield L(m(n))
    ....: n + = 1sage: def rhs_gen():
    ....: n = 1....: while True:
    ....: yield L(s(n))....: n += 1
    sage: lhs = L.product_generator(lhs_gen())
    sage: rhs = L . sum\_generator(rhs\_gen()) . exponential()sage: lhs.coefficients(10)
    [1, 1, 2, 3, 5, 7, 11, 15, 22, 30]
    sage: rhs.coefficients(10)
    [1, 1, 2, 3, 5, 7, 11, 15, 22, 30]
sum(a)EXAMPLES:
   sage: L = LazyPowerSeriesRing(QQ)sage: l = [L(ZZ)]^*3sage: L.sum(1).coefficients(10)
    [0, 3, -3, 6, -6, 9, -9, 12, -12, 15]sum_generator(g)
   EXAMPLES:
    sage: L = LazyPowerSeriesRing(QQ)sage: g = [L([1])]^*6 + [L(0)]sage: t = L.sum\_generator(g)sage: t.coefficients(10)
    [1, 2, 3, 4, 5, 6, 6, 6, 6, 6]
    sage: s = L([1])sage: def g():
    ....: while True:
   ....: yield s
    sage: t = L . sum\_generator(g())sage: t.coefficients(9)
    [1, 2, 3, 4, 5, 6, 7, 8, 9]
term(r, n)
```
EXAMPLES:

```
sage: L = LazyPowerSeriesRing(QQ)sage: L.term(0,0)
0
```
sage: L.term(3,2).coefficients(5)  $[0, 0, 3, 0, 0]$ 

zero()

Return the zero power series.

EXAMPLES:

```
sage: L = LazyPowerSeriesRing(QQ)
sage: L.zero()
0
```
sage.combinat.species.series.uninitialized() EXAMPLES:

```
sage: from sage.combinat.species.series import uninitialized
sage: uninitialized()
Traceback (most recent call last):
...
RuntimeError: we should never be here
```
# **5.1.336 Series Order**

This file provides some utility classes which are useful when working with unknown, known, and infinite series orders for univariate power series.

This code is based on the work of Ralf Hemmecke and Martin Rubey's Aldor-Combinat, which can be found at [http:](http://www.risc.uni-linz.ac.at/people/hemmecke/aldor/combinat/index.html) [//www.risc.uni-linz.ac.at/people/hemmecke/aldor/combinat/index.html.](http://www.risc.uni-linz.ac.at/people/hemmecke/aldor/combinat/index.html) In particular, the relevant section for this file can be found at [http://www.risc.uni-linz.ac.at/people/hemmecke/AldorCombinat/combinatsu30.html.](http://www.risc.uni-linz.ac.at/people/hemmecke/AldorCombinat/combinatsu30.html)

```
class sage.combinat.species.series_order.InfiniteSeriesOrder
    Bases: sage.combinat.species.series_order.SeriesOrderElement
```

```
class sage.combinat.species.series_order.SeriesOrderElement
    Bases: object
```

```
class sage.combinat.species.series_order.UnknownSeriesOrder
    Bases: sage.combinat.species.series_order.SeriesOrderElement
```
sage.combinat.species.series\_order.bounded\_decrement(*x*) EXAMPLES:

```
sage: from sage.combinat.species.series_order import *
sage: u = UnknownSeriesOrder()
sage: bounded_decrement(u)
Unknown series order
sage: bounded_decrement(4)
3
sage: bounded_decrement(0)
\Omega
```

```
sage.combinat.species.series_order.increment(x)
    EXAMPLES:
```

```
sage: from sage.combinat.species.series_order import *
sage: u = UnknownSeriesOrder()
sage: increment(u)
Unknown series order
sage: increment(2)
3
```
# **5.1.337 Set Species**

<span id="page-3152-0"></span>class sage.combinat.species.set\_species.SetSpecies(*min=None*, *max=None*, *weight=None*) Bases: [sage.combinat.species.species.GenericCombinatorialSpecies](#page-3153-0), [sage.structure.](../../../../../../../html/en/reference/structure/sage/structure/unique_representation.html#sage.structure.unique_representation.UniqueRepresentation) [unique\\_representation.UniqueRepresentation](../../../../../../../html/en/reference/structure/sage/structure/unique_representation.html#sage.structure.unique_representation.UniqueRepresentation)

Returns the species of sets.

EXAMPLES:

```
sage: E = species. SetSpecies()
sage: E.structures([1,2,3]).list()
[{1, 2, 3}]
sage: E.isotype_generating_series().coefficients(4)
[1, 1, 1, 1]
sage: S = species. SetSpecies()
sage: c = S.generating_series().coefficients(3)
sage: S._check()
True
sage: S = loads(dumps(S))
True
```
class sage.combinat.species.set\_species.SetSpeciesStructure(*parent*, *labels*, *list*) Bases: [sage.combinat.species.structure.GenericSpeciesStructure](#page-3160-0)

### automorphism\_group()

Returns the group of permutations whose action on this set leave it fixed. For the species of sets, there is only one isomorphism class, so every permutation is in its automorphism group.

EXAMPLES:

```
sage: F = species. SetSpecies()
sage: a = F.startuctures([Ta", Tb", Tc"]).random\_element(); a{'a', 'b', 'c'}
sage: a.automorphism_group()
Symmetric group of order 3! as a permutation group
```
## canonical\_label()

```
sage: S = species. Set Species()
sage: a = S.structures(\begin{bmatrix} a^u, b^v, c^u \end{bmatrix}).random_element(); a
{'a', 'b', 'c'}
sage: a.canonical_label()
{'a', 'b', 'c'}
```
### transport(*perm*)

Returns the transport of this set along the permutation perm.

EXAMPLES:

```
sage: F = species. SetSpecies()
sage: a = F.startuctures([a", "b", "c"]).random-element(); a{'a', 'b', 'c'}
sage: p = PermutationGroupElement((1,2))sage: a.transport(p)
{'a', 'b', 'c'}
```
sage.combinat.species.set\_species.SetSpecies\_class alias of [sage.combinat.species.set\\_species.SetSpecies](#page-3152-0)

# **5.1.338 Combinatorial Species**

This file defines the main classes for working with combinatorial species, operations on them, as well as some implementations of basic species required for other constructions.

This code is based on the work of Ralf Hemmecke and Martin Rubey's Aldor-Combinat, which can be found at [http:](http://www.risc.uni-linz.ac.at/people/hemmecke/aldor/combinat/index.html) [//www.risc.uni-linz.ac.at/people/hemmecke/aldor/combinat/index.html.](http://www.risc.uni-linz.ac.at/people/hemmecke/aldor/combinat/index.html) In particular, the relevant section for this file can be found at [http://www.risc.uni-linz.ac.at/people/hemmecke/AldorCombinat/combinatse8.html.](http://www.risc.uni-linz.ac.at/people/hemmecke/AldorCombinat/combinatse8.html)

Weighted Species:

As a first application of weighted species, we count unlabeled ordered trees by total number of nodes and number of internal nodes. To achieve this, we assign a weight of 1 to the leaves and of  $q$  to internal nodes:

```
sage: q = QQ['q'] .gen()sage: leaf = species.SingletonSpecies()
sage: interval\_node = species.Singleton Species(weight=q)sage: L = species. LinearOrderSpecies(min=1)
sage: T = species.CombinatorialSpecies()
sage: T.define(leaf + internal_node*L(T))
sage: T.isotype_generating_series().coefficients(6)
[0, 1, q, q^2 + q, q^3 + 3^*q^2 + q, q^4 + 6^*q^3 + 6^*q^2 + q]
```
Consider the following:

sage: T.isotype\_generating\_series().coefficient(4) q^3 + 3\*q^2 + q

This means that, among the trees on 4 nodes, one has a single internal node, three have two internal nodes, and one has three internal nodes.

<span id="page-3153-0"></span>class sage.combinat.species.species.GenericCombinatorialSpecies(*min=None*, *max=None*,

*weight=None*)

Bases: [sage.structure.sage\\_object.SageObject](../../../../../../../html/en/reference/structure/sage/structure/sage_object.html#sage.structure.sage_object.SageObject)

#### algebraic\_equation\_system()

Return a system of algebraic equations satisfied by this species.

The nodes are numbered in the order that they appear as vertices of the associated digraph.

```
sage: B = species.BinaryTreeSpecies()
sage: B.algebraic_equation_system()
[-node3^2 + node1, -node1 + node3 - z]
```

```
sage: sorted(B.digraph().vertex_iterator(), key=str)
[Combinatorial species,
Product of (Combinatorial species) and (Combinatorial species),
Singleton species,
Sum of (Singleton species) and (Product of (Combinatorial species) and␣
˓→(Combinatorial species))]
```

```
sage: B.algebraic_equation_system()[0].parent()
Multivariate Polynomial Ring in node0, node1, node2, node3 over Fraction Field␣
˓→of Univariate Polynomial Ring in z over Rational Field
```
## composition(*g*)

EXAMPLES:

```
sage: S = species.SetSpecies()
sage: S(S)
Composition of (Set species) and (Set species)
```
### cycle\_index\_series(*base\_ring=None*)

Return the cycle index series for this species.

The cycle index series is a sequence of symmetric functions.

EXAMPLES:

```
sage: P = species.PermutationSpecies()
sage: g = P.cycle_index_series()
sage: g.coefficients(4)
[p[], p[1], p[1, 1] + p[2], p[1, 1, 1] + p[2, 1] + p[3]]
```
digraph()

Return a directed graph where the vertices are the individual species that make up this one.

EXAMPLES:

```
sage: X = species.Singletonspecies()sage: B = species.CombinatorialSpecies()
sage: B.define(X+B*B)
sage: g = B \cdot \text{digraph}(); g
Multi-digraph on 4 vertices
sage: sorted(g, key=str)
[Combinatorial species,
Product of (Combinatorial species) and (Combinatorial species),
Singleton species,
Sum of (Singleton species) and
 (Product of (Combinatorial species) and (Combinatorial species))]
sage: d = {sp: i for i, sp in enumerate(g)}sage: g.relabel(d)
```

```
sage: g.canonical_label().edges()
[(0, 3, None), (2, 0, None), (2, 0, None), (3, 1, None), (3, 2, None)]
```
### functorial\_composition(*g*)

Return the functorial composition of self with g.

EXAMPLES:

```
sage: E = species. Set Species()
sage: E2 = E</math>.restricted(min=2, max=3)sage: WP = species.SubsetSpecies()
sage: P2 = E2 * Esage: G = WP. functorial_composition(P2)
sage: G.isotype_generating_series().coefficients(5)
[1, 1, 2, 4, 11]
```
## generating\_series(*base\_ring=None*)

Return the generating series for this species.

This is an exponential generating series so the  $n$ -th coefficient of the series corresponds to the number of labeled structures with  $n$  labels divided by  $n!$ .

EXAMPLES:

```
sage: P = species.PermutationSpecies()
sage: g = P.generating_series()
sage: g.coefficients(4)
[1, 1, 1, 1]
sage: g.counts(4)
[1, 1, 2, 6]
sage: P.structures([1,2,3]).list()
[1, 2, 3], [1, 3, 2], [2, 1, 3], [2, 3, 1], [3, 1, 2], [3, 2, 1]]sage: len(_)
6
```
#### is\_weighted()

Return True if this species has a nontrivial weighting associated with it.

EXAMPLES:

```
sage: C = species. CycleSpecies()
sage: C.is_weighted()
False
```
### isotype\_generating\_series(*base\_ring=None*)

Return the isotype generating series for this species.

The  $n$ -th coefficient of this series corresponds to the number of isomorphism types for the structures on  $n$ labels.

EXAMPLES:

```
sage: P = species. Permutation Species()
sage: g = P.isotype_generating_series()
sage: g.coefficients(4)
[1, 1, 2, 3]
```

```
sage: g.counts(4)
[1, 1, 2, 3]
sage: P.isotypes([1,2,3]).list()
[2, 3, 1], [2, 1, 3], [1, 2, 3]sage: len(_)
3
```
isotypes(*labels*, *structure\_class=None*) EXAMPLES:

```
sage: F = CombinatorialSpecies()
sage: F.isotypes([1,2,3]).list()
Traceback (most recent call last):
...
NotImplementedError
```
## product(*g*)

Return the product of self and g.

EXAMPLES:

```
sage: P = species.PermutationSpecies()
sage: F = P * P; F
Product of (Permutation species) and (Permutation species)
```
### restricted(*\*args*, *\*\*kwds*)

Return the restriction of the species.

INPUT:

- min optional integer
- max optional integer

EXAMPLES:

```
sage: S = species.SetSpecies().restricted(min=3); S
Set species with min=3
sage: S.structures([1,2]).list()
[]
sage: S.generating_series().coefficients(5)
[0, 0, 0, 1/6, 1/24]
```
structures(*labels*, *structure\_class=None*)

EXAMPLES:

```
sage: F = Combinatorial Species()sage: F.structures([1,2,3]).list()
Traceback (most recent call last):
...
NotImplementedError
```
 $sum(g)$ 

Return the sum of self and g. EXAMPLES:

```
sage: P = species.Permutation Species()sage: F = P + P; F
Sum of (Permutation species) and (Permutation species)
sage: F.structures([1,2]).list()
[1, 2], [2, 1], [1, 2], [2, 1]
```
## weight\_ring()

Return the ring in which the weights of this species occur.

By default, this is just the field of rational numbers.

EXAMPLES:

```
sage: species.SetSpecies().weight_ring()
Rational Field
```
# weighted(*weight*)

Return a version of this species with the specified weight.

EXAMPLES:

```
sage: t = ZZ['t'].gen()
sage: C = species.CycleSpecies(); C
Cyclic permutation species
sage: C.weighted(t)
Cyclic permutation species with weight=t
```
# **5.1.339 Streams or Infinite Arrays**

This code is based on the work of Ralf Hemmecke and Martin Rubey's Aldor-Combinat, which can be found at [http:](http://www.risc.uni-linz.ac.at/people/hemmecke/aldor/combinat/index.html) [//www.risc.uni-linz.ac.at/people/hemmecke/aldor/combinat/index.html.](http://www.risc.uni-linz.ac.at/people/hemmecke/aldor/combinat/index.html) In particular, the relevant section for this file can be found at [http://www.risc.uni-linz.ac.at/people/hemmecke/AldorCombinat/combinatse12.html.](http://www.risc.uni-linz.ac.at/people/hemmecke/AldorCombinat/combinatse12.html)

sage.combinat.species.stream.Stream(*x=None*, *const=None*) Returns a stream.

EXAMPLES: We can create a constant stream by just passing a

```
sage: from sage.combinat.species.stream import Stream
sage: s = Stream(const=0)
sage: [s[i] for i in range(10)]
[0, 0, 0, 0, 0, 0, 0, 0, 0, 0]
```
class sage.combinat.species.stream.Stream\_class(*gen=None*, *const=None*, *func=None*) Bases: [sage.structure.sage\\_object.SageObject](../../../../../../../html/en/reference/structure/sage/structure/sage_object.html#sage.structure.sage_object.SageObject)

EXAMPLES:

```
sage: from sage.combinat.species.stream import Stream
sage: from builtins import zip
sage: s = Stream(const=0)
sage: len(s)
1
sage: [x for (x,i) in zip(s, range(4))][0, 0, 0, 0]
```

```
sage: len(s)
1
```

```
sage: s = Stream(const=4)
sage: g = iter(s)sage: 11 = [x for (x,i) in zip(g, range(10))]sage: l = [4 for k in range(10)]
sage: 1 == 11True
```

```
sage: h = lambda 1: 1 if len(1) < 2 else 1[-1] + 1[-2]sage: fib = Stream(h)sage: [x for (x,i) in zip(fib, range(11))][1, 1, 2, 3, 5, 8, 13, 21, 34, 55, 89]
```

```
sage: r = [4, 3, 5, 2, 6, 1, 1, 1, 1, 1]sage: l = [4, 3, 5, 2, 6, 1]sage: s = Stream(1)
sage: s[3] = -1sage: [x for (x,i) in zip(s, r)][4, 3, 5, -1, 6, 1, 1, 1, 1, 1]
sage: s[5] = -2sage: [x for (x,i) in zip(s, r)]
[4, 3, 5, -1, 6, -2, 1, 1, 1, 1]
sage: s[6] = -3sage: [x for (x,i) in zip(s, r)][4, 3, 5, -1, 6, -2, -3, 1, 1, 1]sage: s[8] = -4sage: [x for (x,i) in zip(s, r)][4, 3, 5, -1, 6, -2, -3, 1, -4, 1]sage: a = Stream(const=0)
sage: a[2] = 3sage: [x for (x,i) in zip(a, range(4))][0, 0, 3, 0]
```
## data()

Returns a list of all the coefficients computed so far.

EXAMPLES:

```
sage: from sage.combinat.species.stream import Stream, _integers_from
sage: s = Stream(_integers_from(3))
sage: s.data()
[]
sage: s[5]
8
sage: s.data()
[3, 4, 5, 6, 7, 8]
```
is\_constant()

Returns True if and only if

```
sage: from sage.combinat.species.stream import Stream
sage: s = Stream([1, 2, 3])
sage: s.is_constant()
False
sage: s[3]
3
sage: s.data()
[1, 2, 3]
sage: s.is_constant()
True
```
 $map(f)$ 

EXAMPLES:

```
sage: from sage.combinat.species.stream import Stream
sage: s = Stream(ZZ)
sage: square = lambda x: x^2sage: ss = s.\text{map}(square)sage: [ss[i] for i in range(10)]
[0, 1, 1, 4, 4, 9, 9, 16, 16, 25]
```
#### number\_computed()

Returns the number of coefficients computed so far.

EXAMPLES:

```
sage: from sage.combinat.species.stream import Stream
sage: 1 = [4, 3, 5, 7, 4, 1, 9, 7]sage: s = Stream(1)
sage: s[3]
7
sage: len(s)
4
sage: s[3]
7
sage: len(s)
4
sage: s[1]
3
sage: len(s)
4
sage: s[4]
4
sage: len(s)
5
```
set\_gen(*gen*)

EXAMPLES:

```
sage: from sage.combinat.species.stream import Stream
sage: from builtins import zip
sage: fib = Stream()
sage: def g():
....: yield 1
```

```
....: yield 1
\ldots: n = 0
....: while True:
\dots: yield fib[n] + fib[n+1]....: n + = 1sage: fib.set_gen(g())
sage: [x for (x,i) in zip(fib, range(11))][1, 1, 2, 3, 5, 8, 13, 21, 34, 55, 89]
sage: 1 = [4, 3, 5, 2, 6, 1]sage: s = Stream(l)sage: s[3]
2
sage: len(s)
4
sage: g = iter(1)sage: s.set_gen(g)
sage: s[5]
3
sage: len(s)
6
```
## stretch(*k*)

EXAMPLES:

```
sage: from sage.combinat.species.stream import Stream
sage: s = Stream(range(1, 10))
sage: s2 = s.stretch(2)sage: [s2[i] for i in range(10)]
[1, 0, 2, 0, 3, 0, 4, 0, 5, 0]
```
# **5.1.340 Species structures**

We will illustrate the use of the structure classes using the "balls and bars" model for integer compositions. An integer composition of 6 such as [2, 1, 3] can be represented in this model as 'oooooo' where the 6 o's correspond to the balls and the 2 's correspond to the bars. If BB is our species for this model, the it satisfies the following recursive definition:

 $BB = 0 + 0*BB + 0*|*BB$ 

Here we define this species using the default structures:

```
sage: ball = species. SingletonSpecies(); o = var('o')sage: bar = species.EmptySetSpecies()
sage: BB = CombinatorialSpecies()
sage: BB.define(ball + ball*BB + ball*bar*BB)
sage: BB.isotypes([o]*3).list()
[0*(0*0), 0*((0*{\})*0), (0*{\})*(0*0), (0*{\})*((0*{\})*(0*{\})*)
```
If we ignore the parentheses, we can read off that the integer compositions are [3], [2, 1], [1, 2], and [1, 1, 1].

<span id="page-3160-0"></span>class sage.combinat.species.structure.GenericSpeciesStructure(*parent*, *labels*, *list*) Bases: [sage.combinat.combinat.CombinatorialObject](#page-263-0)

This is a base class from which the classes for the structures inherit.

EXAMPLES:

```
sage: from sage.combinat.species.structure import GenericSpeciesStructure
sage: a = GenericSpeciesStructure(None, [2,3,4], [1,2,3])sage: a
[2, 3, 4]
sage: a.parent() is None
True
sage: a == loads(dumps(a))
True
```
### change\_labels(*labels*)

Return a relabelled structure.

INPUT:

• labels, a list of labels.

OUTPUT:

A structure with the i-th label of self replaced with the i-th label of the list.

EXAMPLES:

```
sage: P = species.Subset Species()sage: S = P.structures(\begin{bmatrix} a^{\text{u}} \\ a^{\text{v}} \end{bmatrix}, "c"])
sage: [s. change_labels([1,2,3]) for s in S]
[{}, {1}, {2}, {3}, {1, 2}, {1, 3}, {2, 3}, {1, 2, 3}]
```
## is\_isomorphic(*x*)

EXAMPLES:

```
sage: S = species. SetSpecies()
sage: a = S.structures([1, 2, 3]).random_element(); a
{1, 2, 3}
sage: b = S.\text{structures}([a', 'b', 'c'])\text{ . random\_element}(); b
{'a', 'b', 'c'}
sage: a.is_isomorphic(b)
True
```
### labels()

Returns the labels used for this structure.

**Note:** This includes labels which may not "appear" in this particular structure.

EXAMPLES:

```
sage: P = species. Subset Species()
sage: s = P. structures(\begin{bmatrix} a^m, b^m, c^m \end{bmatrix}). random_element()
sage: s.labels()
['a', 'b', 'c']
```
## parent()

Returns the species that this structure is associated with.

EXAMPLES:

```
sage: L = species.LinearOrderSpecies()
sage: a,b = L. structures([1,2])sage: a.parent()
Linear order species
```
<span id="page-3162-1"></span>class sage.combinat.species.structure.IsotypesWrapper(*species*, *labels*, *structure\_class*) Bases: [sage.combinat.species.structure.SpeciesWrapper](#page-3163-0)

A base class for the set of isotypes of a species with given set of labels. An object of this type is returned when you call the isotypes() method of a species.

EXAMPLES:

```
sage: F = species. SetSpecies()
sage: S = F.isotypes([1, 2, 3])sage: S = loads(dumps(S))
True
```
class sage.combinat.species.structure.SimpleIsotypesWrapper(*species*, *labels*, *structure\_class*) Bases: [sage.combinat.species.structure.SpeciesWrapper](#page-3163-0)

**Warning:** This is deprecated and currently not used for anything.

EXAMPLES:

```
sage: F = species. SetSpecies()
sage: S = F.startuctures([1, 2, 3])sage: S = loads(dumps(S))
True
```
class sage.combinat.species.structure.SimpleStructuresWrapper(*species*, *labels*, *structure\_class*) Bases: [sage.combinat.species.structure.SpeciesWrapper](#page-3163-0)

**Warning:** This is deprecated and currently not used for anything.

EXAMPLES:

```
sage: F = species. SetSpecies()
sage: S = F.startuctures([1, 2, 3])sage: S = loads(dumps(S))
True
```
sage.combinat.species.structure.SpeciesStructure

alias of [sage.combinat.species.structure.GenericSpeciesStructure](#page-3160-0)

### <span id="page-3162-0"></span>class sage.combinat.species.structure.SpeciesStructureWrapper(*parent*, *s*, *\*\*options*) Bases: [sage.combinat.species.structure.GenericSpeciesStructure](#page-3160-0)

This is a class for the structures of species such as the sum species that do not provide "additional" structure. For example, if you have the sum  $C$  of species  $A$  and  $B$ , then a structure of  $C$  will either be either something from A or B. Instead of just returning one of these directly, a "wrapper" is put around them so that they have their parent is  $C$  rather than  $A$  or  $B$ :

```
sage: X = species. Singleton Species()
sage: X2 = X+Xsage: s = X2. structures([1]). random_element(); s
1
sage: s.parent()
Sum of (Singleton species) and (Singleton species)
sage: from sage.combinat.species.structure import SpeciesStructureWrapper
sage: issubclass(type(s), SpeciesStructureWrapper)
True
```
EXAMPLES:

```
sage: E = species. SetSpecies(); B = E + Esage: s = B.structures([1,2,3]).random_element()
sage: s.parent()
Sum of (Set species) and (Set species)
sage: s == loads(dumps(s))
True
```
canonical\_label() EXAMPLES:

```
sage: P = species.PartitionSpecies()sage: s = (P+P). structures([1, 2, 3])[1]; s
{{1, 3}, {2}}
sage: s.canonical_label()
\{\{1, 2\}, \{\{3\}\}\}\
```
change\_labels(*labels*)

Return a relabelled structure.

INPUT:

• labels, a list of labels.

OUTPUT:

A structure with the i-th label of self replaced with the i-th label of the list.

EXAMPLES:

```
sage: X = species.Singletonspecies()sage: X2 = X+Xsage: s = X2. structures([1]). random_element(); s
1
sage: s.change_labels(['a'])
'a'
```
transport(*perm*)

```
sage: P = species.PartitionSpecies()
sage: s = (P+P). structures([1, 2, 3])[1]; s
{{1, 3}, {2}}
sage: s.transport(PermutationGroupElement((2,3)))
{{1, 2}, {3}}
```
class sage.combinat.species.structure.SpeciesWrapper(*species*, *labels*, *iterator*, *generating\_series*, *name*, *structure\_class*)

Bases: [sage.combinat.combinat.CombinatorialClass](#page-259-0)

This is a abstract base class for the set of structures of a species as well as the set of isotypes of the species.

**Note:** One typically does not use *[SpeciesWrapper](#page-3163-0)* directly, but instead instantiates one of its subclasses: [StructuresWrapper](#page-3164-0) or [IsotypesWrapper](#page-3162-1).

EXAMPLES:

```
sage: from sage.combinat.species.structure import SpeciesWrapper
sage: F = species. SetSpecies()
sage: S = SpeciesWrapper(F, [1,2,3], "_structures", "generating_series", 'Structures
\rightarrow', None)
sage: S
Structures for Set species with labels [1, 2, 3]
sage: S.list()
[{1, 2, 3}]
sage: S.cardinality()
1
```
### cardinality()

Returns the number of structures in this set.

EXAMPLES:

```
sage: F = species. SetSpecies()
sage: F.structures([1,2,3]).cardinality()
1
```
## <span id="page-3164-1"></span>labels()

Returns the labels used on these structures. If X is the species, then  $labels()$  returns the preimage of these structures under the functor  $X$ .

EXAMPLES:

```
sage: F = species.SetSpecies()
sage: F.structures([1,2,3]).labels()
[1, 2, 3]
```
<span id="page-3164-0"></span>class sage.combinat.species.structure.StructuresWrapper(*species*, *labels*, *structure\_class*) Bases: [sage.combinat.species.structure.SpeciesWrapper](#page-3163-0)

A base class for the set of structures of a species with given set of labels. An object of this type is returned when you call the structures() method of a species.

```
sage: F = species. SetSpecies()
sage: S = F.structures([1, 2, 3])sage: S = \text{loads}(dumps(S))True
```
# **5.1.341 Subset Species**

```
class sage.combinat.species.subset_species.SubsetSpecies(min=None, max=None, weight=None)
    sage.combinat.species.species.GenericCombinatorialSpeciessage.structure.
    unique_representation.UniqueRepresentation
```
Return the species of subsets.

EXAMPLES:

```
sage: S = species.SubsetSpecies()
sage: S.generating_series().coefficients(5)
[1, 2, 2, 4/3, 2/3]
sage: S.isotype_generating_series().coefficients(5)
[1, 2, 3, 4, 5]
sage: S = species.SubsetSpecies()
sage: c = S.generating_series().coefficients(3)
sage: S._check()
True
sage: S == loads(dumps(S))
True
```
class sage.combinat.species.subset\_species.SubsetSpeciesStructure(*parent*, *labels*, *list*) Bases: [sage.combinat.species.structure.GenericSpeciesStructure](#page-3160-0)

```
automorphism_group()
```
Return the group of permutations whose action on this subset leave it fixed.

EXAMPLES:

```
sage: F = species. Subset Species()
sage: a = F.structures([1, 2, 3, 4])[6]; a
{1, 3}
sage: a.automorphism_group()
Permutation Group with generators [(2,4), (1,3)]
```

```
sage: [a.transport(g) for g in a.automorphism_group()[{1, 3}, {1, 3}, {1, 3}, {1, 3}]
```
## canonical\_label()

Return the canonical label of self.

EXAMPLES:

```
sage: P = species. Subset Species()
sage: S = P.structures(\begin{bmatrix} a' & b' \\ c' \end{bmatrix}, "c"])
sage: [s.canonical_label() for s in S]
[{}, {'a'}, {'a'}, {'a'}, {'a', 'b'}, {'a', 'b'}, {'a', 'b'}, {'a', 'b', 'c'}]
```
## complement()

Return the complement of self.

```
sage: F = species. Subset Species()
sage: a = F.startuctures([Ta", Tb", Tc"])[5]; a{'a', 'c'}
sage: a.complement()
{'b'}
```
### label\_subset()

Return a subset of the labels that "appear" in this structure.

EXAMPLES:

```
sage: P = species. Subset Species()
sage: S = P.structures(["a", "b", "c"])
sage: [s.label_subset() for s in S]
[[], ['a'], ['b'], ['c'], ['a', 'b'], ['a', 'c'], ['b', 'c'], ['a', 'b', 'c']]
```
### transport(*perm*)

Return the transport of this subset along the permutation perm.

EXAMPLES:

```
sage: F = species. SubsetSpecies()
sage: a = F.startuctures([Ta", Tb", Tc"])[5]; a{'a', 'c'}
sage: p = PermutationGroupElement((1,2))sage: a.transport(p)
{'b', 'c'}
sage: p = PermutationGroupElement((1,3))sage: a.transport(p)
{'a', 'c'}
```
sage.combinat.species.subset\_species.SubsetSpecies\_class alias of [sage.combinat.species.subset\\_species.SubsetSpecies](#page-3165-0)

# **5.1.342 Sum species**

```
class sage.combinat.species.sum_species.SumSpecies(F, G, min=None, max=None, weight=None)
    sage.combinat.species.species.GenericCombinatorialSpeciessage.structure.
    unique_representation.UniqueRepresentation
```
Returns the sum of two species.

```
sage: S = species.PermutationSpecies()
sage: A = S+Ssage: A.generating_series().coefficients(5)
[2, 2, 2, 2, 2]
sage: P = species.PermutationSpecies()
sage: F = P + Psage: F._check()
True
sage: F == loads(dumps(F))
True
```
### left\_summand()

Returns the left summand of this species.

EXAMPLES:

```
sage: P = species.Permutation Species()sage: F = P + P^*Psage: F.left_summand()
Permutation species
```
### right\_summand()

Returns the right summand of this species.

EXAMPLES:

```
sage: P = species.Permutation Species()sage: F = P + P^*Psage: F.right_summand()
Product of (Permutation species) and (Permutation species)
```
## weight\_ring()

Returns the weight ring for this species. This is determined by asking Sage's coercion model what the result is when you add elements of the weight rings for each of the operands.

EXAMPLES:

```
sage: S = species. SetSpecies()
sage: C = S+Ssage: C.weight_ring()
Rational Field
```

```
sage: S = species. SetSpecies(weight=QQ['t'] .gen())
sage: C = S + Ssage: C.weight_ring()
Univariate Polynomial Ring in t over Rational Field
```

```
class sage.combinat.species.sum_species.SumSpeciesStructure(parent, s, **options)
    Bases: sage.combinat.species.structure.SpeciesStructureWrapper
```
sage.combinat.species.sum\_species.SumSpecies\_class alias of [sage.combinat.species.sum\\_species.SumSpecies](#page-3166-0)

# **5.1.343 Subsets**

The set of subsets of a finite set. The set can be given as a list or a Set or else as an integer  $n$  which encodes the set  $\{1, 2, ..., n\}$ . See [Subsets](#page-3170-0) for more information and examples.

AUTHORS:

- Mike Hansen: initial version
- Florent Hivert (2009/02/06): doc improvements + new methods

```
class sage.combinat.subset.SubMultiset_s(s)
```
Bases: [sage.structure.parent.Parent](../../../../../../html/en/reference/structure/sage/structure/parent.html#sage.structure.parent.Parent)

The combinatorial class of the sub multisets of s.
```
sage: S = Subsets([1, 2, 2, 3], submultiplet=True)sage: S.cardinality()
12
sage: S.list()
[[] ,[1],
[2],
 [3],
 [1, 2],
 [1, 3],
 [2, 2],
 [2, 3],
 [1, 2, 2],
 [1, 2, 3],
[2, 2, 3],
[1, 2, 2, 3]]
sage: S.first()
[]
sage: S.last()
[1, 2, 2, 3]
```
## cardinality()

Return the cardinality of self.

EXAMPLES:

```
sage: S = Subsets([1,1,2,3], submultiplet=True)sage: S.cardinality()
12
sage: len(S.list())
12
sage: S = Subsets([1,1,2,2,3], submultiplet=True)sage: S.cardinality()
18
sage: len(S.list())
18
sage: S = Subsets([1,1,1,2,2,3], submultiplet=True)sage: S.cardinality()
24
sage: len(S.list())
24
```
# element\_class

alias of builtins.list

#### generating\_serie(*variable='x'*)

Return the polynomial associated to the counting of the elements of self weighted by the number of element they contain.

EXAMPLES:

```
sage: Subsets([1,1],submultiset=True).generating_serie()
x^2 + x + 1
```

```
sage: Subsets([1,1,2,3],submultiset=True).generating_serie()
x^4 + 3*x^3 + 4*x^2 + 3*x + 1sage: Subsets([1,1,1,2,2,3,3,4], submultiset=True).generating_serie()
x^8 + 4*x^7 + 9*x^6 + 14*x^5 + 16*x^4 + 14*x^3 + 9*x^2 + 4*x + 1sage: S = Subsets([1,1,1,2,2,3,3,4], submultiplet=True)sage: S.cardinality()
72
sage: sum(S.generating_serie())
72
```
## random element()

Return a random element of self with uniform law.

EXAMPLES:

```
sage: S = Subsets([1,1,2,3], submultiplet=True)sage: s = S.random-element()sage: s in S
True
```
# class sage.combinat.subset.SubMultiset\_sk(*s*, *k*)

Bases: [sage.combinat.subset.SubMultiset\\_s](#page-3167-0)

The combinatorial class of the subsets of size k of a multiset s. Note that each subset is represented by a list of the elements rather than a set since we can have multiplicities (no multiset data structure yet in sage).

EXAMPLES:

```
sage: S = Subsets([1, 2, 3, 3], 2, submultiplet=True)sage: S._k
2
sage: S.cardinality()
4
sage: S.first()
[1, 2]
sage: S.last()
[3, 3]
sage: [sub for sub in S]
[1, 2], [1, 3], [2, 3], [3, 3]
```
cardinality()

Return the cardinality of self.

## EXAMPLES:

```
sage: S = Subsets([1, 2, 2, 3, 3, 3], 4, submultiplet=True)sage: S.cardinality()
5
sage: len(list(S))
5
sage: S = Subsets([1, 2, 2, 3, 3, 3], 3, submultiplet=True)sage: S.cardinality()
6
```

```
sage: len(list(S))
6
```
## generating\_serie(*variable='x'*)

Return the polynomial associated to the counting of the elements of self weighted by the number of elements they contains

EXAMPLES:

```
sage: x = ZZ['x'] .gen()sage: 1 = [1, 1, 1, 1, 2, 2, 3]sage: for k in range(len(l)):
....: S = Subsets(l,k,submultiset=True)
....: print(S.generating_serie('x') == S.cardinality()*x^{**}k)
True
True
True
True
True
True
True
```
#### random\_element()

Return a random submultiset of given length

EXAMPLES:

```
sage: s = Subsets(7,3).random_element()
sage: s in Subsets(7,3)
True
sage: s = Subsets(7, 5). random_element()
sage: s in Subsets(7,5)
True
```
sage.combinat.subset.Subsets(*s*, *k=None*, *submultiset=False*)

Return the combinatorial class of the subsets of the finite set s. The set can be given as a list, Set or any iterable convertible to a set. Alternatively, a non-negative integer  $n$  can be provided in place of s; in this case, the result is the combinatorial class of the subsets of the set  $\{1, 2, \ldots, n\}$  (i.e. of the Sage range(1,n+1)).

A second optional parameter k can be given. In this case, Subsets returns the combinatorial class of subsets of s of size k.

**Warning:** The subsets are returned as Sets. Do not assume that these Sets are ordered; they often are not! (E.g., Subsets(10).list()[619] returns {10, 4, 5, 6, 7} on my system.) See [SubsetsSorted](#page-3172-0) for a similar class which returns the subsets as sorted tuples.

Finally the option submultiset allows one to deal with sets with repeated elements, usually called multisets. The method then returns the class of all multisets in which every element is contained at most as often as it is contained in s. These multisets are encoded as lists.

```
sage: S = Subsets([1, 2, 3]); S
Subsets of {1, 2, 3}
sage: S.cardinality()
8
sage: S.first()
{}
sage: S.last()
{1, 2, 3}
sage: S.random_element() in S
True
sage: S.list()
[{}, {1}, {2}, {3}, {1, 2}, {1, 3}, {2, 3}, {1, 2, 3}]
```
Here is the same example where the set is given as an integer:

```
sage: S = Subsets(3)sage: S.list()
[{}, {1}, {2}, {3}, {1, 2}, {1, 3}, {2, 3}, {1, 2, 3}]
```
We demonstrate various the effect of the various options:

```
sage: S = Subsets(3, 2); S
Subsets of {1, 2, 3} of size 2
sage: S.list()
[{1, 2}, {1, 3}, {2, 3}]
sage: S = Subsets([1, 2, 2], submultiplet=True); SSubMultiset of [1, 2, 2]
sage: S.list()
[1], [1], [2], [1, 2], [2, 2], [1, 2, 2]sage: S = Subsets([1, 2, 2, 3], 3, submultiplet=True); SSubMultiset of [1, 2, 2, 3] of size 3
sage: S.list()
[1, 2, 2], [1, 2, 3], [2, 2, 3]sage: S = Subsets([a', 'b', 'a', 'b'], 2, submultiset=True); S-list()[['a', 'a'], ['a', 'b'], ['b', 'b']]
```
And it is possible to play with subsets of subsets:

```
sage: S = Subsets(3)sage: S2 = Subsets(S); S2Subsets of Subsets of {1, 2, 3}
sage: S2.cardinality()
256
sage: it = iter(S2)
sage: [next(it) for _in range(8)][{\}, {\}{{}}, {{1}}, {{2}}, {{3}}, {{1, 2}}, {{1, 3}}, {{2, 3}}]
sage: S2.random_element() # random
{{2}, {1, 2, 3}, {}}
sage: [S2.unrank(k) for k in range(256)] == S2ulist()True
```

```
sage: S3 = Subsets(S2)sage: S3.cardinality()
115792089237316195423570985008687907853269984665640564039457584007913129639936
sage: S3.unrank(14123091480) # random
{{{2}, {1, 2, 3}, {1, 2}, {3}, {}},
{{1, 2, 3}, {2}, {1}, {1, 3}},
{{}, {2}, {2, 3}, {1, 2}},
{{}, {2}, {1, 2, 3}, {1, 2}},
 {},
 {{}, {1}, {1, 2, 3}}}
sage: T = Subsets(S2, 10)sage: T.cardinality()
278826214642518400
sage: T.unrank(1441231049) # random
{({1, 2, 3}, {2}, {2, 3}}, {2, 3}, {({3}, {1, 3}, ..., {3}, {1}, {1, 3}})}
```
#### <span id="page-3172-0"></span>class sage.combinat.subset.SubsetsSorted(*s*)

Bases: [sage.combinat.subset.Subsets\\_s](#page-3173-0)

Lightweight class of all subsets of some set  $S$ , with each subset being encoded as a sorted tuple.

Used to model indices of algebras given by subsets (so we don't have to explicitly build all  $2^n$  subsets in memory). For example, [CliffordAlgebra](../../../../../../html/en/reference/algebras/sage/algebras/clifford_algebra.html#sage.algebras.clifford_algebra.CliffordAlgebra).

#### element\_class

alias of builtins.tuple

#### first()

Return the first element of self.

EXAMPLES:

```
sage: from sage.combinat.subset import SubsetsSorted
sage: S = SubsetsSorted(range(3))
sage: S.first()
()
```
 $last()$ 

Return the last element of self.

EXAMPLES:

```
sage: from sage.combinat.subset import SubsetsSorted
sage: S = SubsetsSorted(range(3))sage: S.last()
(0, 1, 2)
```
# random\_element()

Return a random element of self.

EXAMPLES:

```
sage: from sage.combinat.subset import SubsetsSorted
sage: S = SubsetsSorted(range(3))
```

```
sage: isinstance(S.random_element(), tuple)
True
```
#### unrank(*r*)

Return the subset which has rank r.

# EXAMPLES:

```
sage: from sage.combinat.subset import SubsetsSorted
sage: S = SubsetsSorted(range(3))sage: S.unrank(4)
(0, 1)
```
## <span id="page-3173-0"></span>class sage.combinat.subset.Subsets\_s(*s*)

Bases: [sage.structure.parent.Parent](../../../../../../html/en/reference/structure/sage/structure/parent.html#sage.structure.parent.Parent)

Subsets of a given set.

EXAMPLES:

```
sage: S = Subsets(4); S
Subsets of {1, 2, 3, 4}
sage: S.cardinality()
16
sage: Subsets(4).list()
[{}, {1}, {2}, {3}, {4},
{1, 2}, {1, 3}, {1, 4}, {2, 3}, {2, 4}, {3, 4},
{1, 2, 3}, {1, 2, 4}, {1, 3, 4}, {2, 3, 4},
{1, 2, 3, 4}]
sage: S = Subsets(Subsets(Subsets(GF(3)))); S
Subsets of Subsets of Subsets of Finite Field of size 3
sage: S.cardinality()
115792089237316195423570985008687907853269984665640564039457584007913129639936
sage: S.unrank(3149254230) # random
{ {\{\{1\}, \{0, 2\}\}, {\{\{0, 1, 2\}, \{0, 1\}, \{1\}, \{1, 2\}\},{{2}, {1, 2}, {0, 1, 2}, {0, 2}, {1}, {}},
{{1, 2}, {0}},
\{\{0, 1, 2\}, \{0, 1\}, \{0, 2\}, \{1, 2\}\}\
```
# an\_element()

Returns an example of subset.

EXAMPLES:

```
sage: Subsets(0).an_element()
{}
sage: Subsets(3).an_element()
{1, 2}
sage: Subsets([2,4,5]).an_element()
{2, 4}
```
## cardinality()

Return the number of subsets of the set s.

This is given by  $2^{|s|}$ .

EXAMPLES:

```
sage: Subsets(Set([1,2,3])).cardinality()
8
sage: Subsets([1,2,3,3]).cardinality()
8
sage: Subsets(3).cardinality()
8
```
# element\_class

alias of [sage.sets.set.Set\\_object\\_enumerated](../../../../../../html/en/reference/sets/sage/sets/set.html#sage.sets.set.Set_object_enumerated)

#### first()

Returns the first subset of s. Since we aren't restricted to subsets of a certain size, this is always the empty set.

EXAMPLES:

```
sage: Subsets([1,2,3]).first()
{}
sage: Subsets(3).first()
{}
```
## last()

Return the last subset of s. Since we aren't restricted to subsets of a certain size, this is always the set s itself.

EXAMPLES:

```
sage: Subsets([1,2,3]).last()
{1, 2, 3}
sage: Subsets(3).last()
{1, 2, 3}
```
## lattice()

Return the lattice of subsets ordered by containment.

EXAMPLES:

```
sage: X = Subsets([7, 8, 9])sage: X.lattice()
Finite lattice containing 8 elements
sage: Y = Subsets(0)sage: Y.lattice()
Finite lattice containing 1 elements
```
## random\_element()

Return a random element of the class of subsets of s (in other words, a random subset of s).

EXAMPLES:

```
sage: Subsets(3).random_element() # random
{2}
sage: Subsets([4,5,6]).random_element() # random
{5}
sage: S = Subsets(Subsets(Subsets([0,1,2]))
```

```
sage: S.cardinality()
115792089237316195423570985008687907853269984665640564039457584007913129639936
sage: s = S.random\_element()sage: s # random
{{{1, 2}, {2}, {0}, {1}}, {{1, 2}, {0, 1, 2}, {0, 2}, {0}, {0, 1}}, ..., {{1, 2}
\rightarrow, {2}, {1}}, {{2}, {0, 2}, {}, {1}}}
sage: s in S
True
```
rank(*sub*)

Return the rank of sub as a subset of s.

EXAMPLES:

```
sage: Subsets(3).rank([])
0
sage: Subsets(3).rank([1,2])
4
sage: Subsets(3).rank([1,2,3])
7
sage: Subsets(3).rank([2,3,4])
Traceback (most recent call last):
...
ValueError: \{2, 3, 4\} is not a subset of \{1, 2, 3\}
```
#### underlying\_set()

Return the set of elements.

EXAMPLES:

```
sage: Subsets(GF(13)).underlying_set()
{0, 1, 2, 3, 4, 5, 6, 7, 8, 9, 10, 11, 12}
```
### unrank(*r*)

Return the subset of s that has rank k.

EXAMPLES:

```
sage: Subsets(3).unrank(0)
{}
sage: Subsets([2,4,5]).unrank(1)
{2}
sage: Subsets([1,2,3]).unrank(257)
Traceback (most recent call last):
...
IndexError: index out of range
```
class sage.combinat.subset.Subsets\_sk(*s*, *k*) Bases: [sage.combinat.subset.Subsets\\_s](#page-3173-0)

Subsets of fixed size of a set.

```
sage: S = Subsets([0, 1, 2, 5, 7], 3); S
Subsets of {0, 1, 2, 5, 7} of size 3
sage: S.cardinality()
10
sage: S.first(), S.last()
({0, 1, 2}, {2, 5, 7})sage: S.random_element() # random
\{0, 5, 7\}sage: S([0,2,7])
{0, 2, 7}
sage: S([0,3,5])
Traceback (most recent call last):
...
ValueError: \{0, 3, 5\} not in Subsets of \{0, 1, 2, 5, 7\} of size 3
sage: S([0])
Traceback (most recent call last):
...
ValueError: {0} not in Subsets of {0, 1, 2, 5, 7} of size 3
```
## an\_element()

Returns an example of subset.

EXAMPLES:

```
sage: Subsets(0,0).an_element()
{}
sage: Subsets(3,2).an_element()
{1, 3}
sage: Subsets([2,4,5],2).an_element()
{2, 5}
```
cardinality()

EXAMPLES:

```
sage: Subsets(Set([1,2,3]), 2).cardinality()
3
sage: Subsets([1,2,3,3], 2).cardinality()
3
sage: Subsets([1,2,3], 1).cardinality()
3
sage: Subsets([1,2,3], 3).cardinality()
1
sage: Subsets([1,2,3], 0).cardinality()
1
sage: Subsets([1,2,3], 4).cardinality()
0
sage: Subsets(3,2).cardinality()
3
sage: Subsets(3,4).cardinality()
0
```
# $first()$

Return the first subset of s of size k.

```
sage: Subsets(Set([1,2,3]), 2).first()
{1, 2}
sage: Subsets([1,2,3,3], 2).first()
{1, 2}
sage: Subsets(3,2).first()
{1, 2}
sage: Subsets(3,4).first()
Traceback (most recent call last):
...
EmptySetError
```
# last()

Return the last subset of s of size k.

EXAMPLES:

```
sage: Subsets(Set([1,2,3]), 2).last()
{2, 3}
sage: Subsets([1,2,3,3], 2).last()
{2, 3}
sage: Subsets(3,2).last()
{2, 3}
sage: Subsets(3,4).last()
Traceback (most recent call last):
...
EmptySetError
```
# random\_element()

Return a random element of the class of subsets of s of size k (in other words, a random subset of s of size k).

EXAMPLES:

```
sage: s = Subsets(3, 2) . random_element()sage: s in Subsets(3, 2)
True
sage: Subsets(3,4).random_element()
Traceback (most recent call last):
...
EmptySetError
```
#### rank(*sub*)

Return the rank of sub as a subset of s of size k.

EXAMPLES:

```
sage: Subsets(3,2).rank([1,2])
0
sage: Subsets([2,3,4],2).rank([3,4])
2
sage: Subsets([2,3,4],2).rank([2])
Traceback (most recent call last):
...
ValueError: {2} is not a subset of length 2 of {2, 3, 4}
```

```
sage: Subsets([2,3,4],4).rank([2,3,4,5])
Traceback (most recent call last):
...
ValueError: \{2, 3, 4, 5\} is not a subset of length 4 of \{2, 3, 4\}
```
unrank(*r*)

Return the subset of s of size k that has rank r.

EXAMPLES:

```
sage: Subsets(3,2).unrank(0)
{1, 2}
sage: Subsets([2,4,5],2).unrank(0)
{2, 4}
sage: Subsets([1,2,8],3).unrank(42)
Traceback (most recent call last):
...
IndexError: index out of range
```
sage.combinat.subset.dict\_to\_list(*d*)

Return a list whose elements are the elements of i of d repeated with multiplicity d[i].

EXAMPLES:

```
sage: from sage.combinat.subset import dict_to_list
sage: dict_to_list({'a':1, 'b':3})
['a', 'b', 'b', 'b']
```
sage.combinat.subset.list\_to\_dict(*l*)

Return a dictionary of multiplicities and the list of its keys.

INPUT:

a list l with possibly repeated elements

The keys are the elements of l (in the same order in which they appear) and values are the multiplicities of each element in l.

EXAMPLES:

```
sage: from sage.combinat.subset import list_to_dict
sage: list_to_dict(['a', 'b', 'b', 'b'])
({'a': 1, 'b': 3}, ['a', 'b'])
```
# **5.1.344 Subsets satisfying a hereditary property**

sage.combinat.subsets\_hereditary.subsets\_with\_hereditary\_property(*f*, *X*,

*max\_obstruction\_size=None*, *ncpus=1*)

Return all subsets  $S$  of  $X$  such that  $f(S)$  is true.

The boolean function f must be decreasing, i.e.  $f(S) \Rightarrow f(S')$  if  $S' \subseteq S$ .

This function is implemented to call  $f$  as few times as possible. More precisely,  $f$  will be called on all sets  $S$ such that  $f(S)$  is true, as well as on all inclusionwise minimal sets S such that  $f(S)$  is false.

The problem that this function answers is also known as the learning problem on monotone boolean functions, or as computing the set of winning coalitions in a simple game.

INPUT:

- $\bullet$   $f a$  boolean function which takes as input a list of elements from X.
- $X a$  list/iterable.
- max\_obstruction\_size (integer) if you know that there is a k such that  $f(S)$  is true if and only if  $f(S')$  is true for all  $S' \subseteq S$  with  $S' \leq k$ , set max\_obstruction\_size=k. It may dramatically decrease the number of calls to f. Set to None by default, meaning  $k = |X|$ .
- ncpus number of cpus to use for this computation. Note that changing the value from 1 (default) to anything different *enables* parallel computations which can have a cost by itself, so it is not necessarily a good move. In some cases, however, it is a *great* move. Set to None to automatically detect and use the maximum number of cpus available.

**Note:** Parallel computations are performed through the [parallel\(\)](../../../../../../html/en/reference/parallel/sage/parallel/decorate.html#sage.parallel.decorate.parallel) decorator. See its documentation for more information, in particular with respect to the memory context.

## EXAMPLES:

Sets whose elements all have the same remainder mod 2:

```
sage: from sage.combinat.subsets_hereditary import subsets_with_hereditary_property
sage: f = lambda x: (not x) or all(xx%2 == x[0]%2 for xx in x)
sage: list(subsets_with_hereditary_property(f,range(4)))
[1], [0], [1], [2], [3], [0, 2], [1, 3]]
```
Same, on two threads:

```
sage: sorted(subsets_with_hereditary_property(f,range(4),ncpus=2))
[1], [0], [0, 2], [1], [1, 3], [2], [3]
```
One can use this function to compute the independent sets of a graph. We know, however, that in this case the maximum obstructions are the edges, and have size 2. We can thus set max\_obstruction\_size=2, which reduces the number of calls to  $f$  from 91 to 56:

```
sage: num_calls=0
sage: g = graphs.PetersenGraph()sage: def is_independent_set(S):
....: global num_calls
....: num_calls+=1
\dots: return g.subgraph(S).size()==0
sage: l1=list(subsets_with_hereditary_property(is_independent_set,g.vertices()))
sage: num_calls
91
sage: num_calls=0
sage: 12=list(subsets_with_hereditary_property(is_independent_set,g.vertices(),max_
˓→obstruction_size=2))
sage: num_calls
56
sage: l1==l2
True
```
# **5.1.345 Subsets whose elements satisfy a predicate pairwise**

class sage.combinat.subsets\_pairwise.PairwiseCompatibleSubsets(*ambient*, *predicate*,

```
maximal=False,
element_class=<class
'sage.sets.set.Set_object_enumerated'>)
```
Bases: [sage.sets.recursively\\_enumerated\\_set.RecursivelyEnumeratedSet\\_forest](../../../../../../html/en/reference/sets/sage/sets/recursively_enumerated_set.html#sage.sets.recursively_enumerated_set.RecursivelyEnumeratedSet_forest)

The set of all subsets of ambient whose elements satisfy predicate pairwise

INPUT:

- ambient a set (or iterable)
- predicate a binary predicate

Assumptions: predicate is symmetric (predicate(x,y) == predicate(y,x)) and reflexive  $(predicate(x, x) == True).$ 

Note: in fact, predicate(x, x) is never called.

**Warning:** The current name is suboptimal and is subject to change. Suggestions for a good name, and a good user entry point are welcome. Maybe Subsets $(\ldots, \text{ independent} = \text{predicate})$ .

EXAMPLES:

We construct the set of all subsets of  $\{4, 5, 6, 8, 9\}$  whose elements are pairwise relatively prime:

```
sage: from sage.combinat.subsets_pairwise import PairwiseCompatibleSubsets
sage: def predicate(x,y): return gcd(x,y) == 1sage: P = PairwiseCompatibleSubsets( [4,5,6,8,9], predicate); P
An enumerated set with a forest structure
sage: P.list()
[{}, {4}, {4, 5}, {9, 4, 5}, {9, 4}, {5}, {5, 6}, {8, 5}, {8, 9, 5}, {9, 5}, {6},
\rightarrow{8}, {8, 9}, {9}]
sage: P.cardinality()
14
sage: P.category()
Category of finite enumerated sets
```
Here we consider only those subsets which are maximal for inclusion (not yet implemented):

```
sage: P = PairwiseCompatibleSubsets([4,5,6,8,9], predicate, maximal = True); P
An enumerated set with a forest structure
sage: P.list() \qquad # todo: not implemented
[{9, 4, 5}, {5, 6}, {8, 9, 5}]
sage: P.cardinality() \# todo: not implemented
14
sage: P.category()
Category of finite enumerated sets
```
# **Algorithm**

In the following, we order the elements of the ambient set by order of apparition. The elements of self are generated by organizing them in a search tree. Each node of this tree is of the form (subset, rest), where:

- subset represents an element of self, represented by an increasing tuple
- rest is the set of all y's such that y appears after x in the ambient set and  $\text{predicate}(x, y)$  holds, represented by a decreasing tuple

The root of this tree is  $( )$ , ambient ). All the other elements are generated by recursive depth first search, which gives lexicographic order.

children(*subset\_rest*)

Returns the children of a node in the tree.

post\_process(*subset\_rest*)

# **5.1.346 Subwords**

A subword of a word  $w$  is a word obtained by deleting the letters at some (non necessarily adjacent) positions in  $w$ . It is not to be confused with the notion of factor where one keeps adjacent positions in  $w$ . Sometimes it is useful to allow repeated uses of the same letter of  $w$  in a "generalized" subword. We call this a subword with repetitions.

For example:

- "bnjr" is a subword of the word "bonjour" but not a factor;
- "njo" is both a factor and a subword of the word "bonjour";
- "nr" is a subword of "bonjour";
- "rn" is not a subword of "bonjour";
- "nnu" is not a subword of "bonjour";
- "nnu" is a subword with repetitions of "bonjour";

A word can be given either as a string, as a list or as a tuple.

As repetition can occur in the initial word, the subwords of a given words is not a set in general but an enumerated multiset!

#### **Todo:**

- implement subwords with repetitions
- implement the category of EnumeratedMultiset and inheritate from when needed (i.e. the initial word has repeated letters)

#### AUTHORS:

- Mike Hansen: initial version
- Florent Hivert (2009/02/06): doc improvements + new methods + bug fixes

sage.combinat.subword.Subwords(*w*, *k=None*, *element\_constructor=None*) Return the set of subwords of w.

#### INPUT:

•  $w - a$  word (can be a list, a string, a tuple or a word)

- $k an$  optional integer to specify the length of subwords
- element\_constructor an optional function that will be used to build the subwords

EXAMPLES:

```
sage: S = Subwords([ 'a', 'b', 'c']); S
Subwords of ['a', 'b', 'c']
sage: S.first()
\Boxsage: S.last()
['a', 'b', 'c']
sage: S.list()
[[], ['a'], ['b'], ['c'], ['a', 'b'], ['a', 'c'], ['b', 'c'], ['a', 'b', 'c']]
```
The same example using string, tuple or a word:

```
sage: S = Subwords('abc'); S
Subwords of 'abc'
sage: S.list()
['', 'a', 'b', 'c', 'ab', 'ac', 'bc', 'abc']
sage: S = Subwords((1, 2, 3)); S
Subwords of (1, 2, 3)
sage: S.list()
[ (0, (1, ), (2, ), (3, ), (1, 2), (1, 3), (2, 3), (1, 2, 3)]
sage: w = Word([1, 2, 3])sage: S = Subwords(w); S
Subwords of word: 123
sage: S.list()
[word: , word: 1, word: 2, word: 3, word: 12, word: 13, word: 23, word: 123]
```
Using word with specified length:

```
sage: S = Subwords([a', 'b', 'c'], 2); SSubwords of ['a', 'b', 'c'] of length 2
sage: S.list()
[['a', 'b'], ['a', 'c'], ['b', 'c']]
```
An example that uses the element\_constructor argument:

```
sage: p = Permutation([3, 2, 1])sage: Subwords(p, element_constructor=tuple).list()
[ (0, (3, ), (2, ), (1, ), (3, 2), (3, 1), (2, 1), (3, 2, 1)]
sage: Subwords(p, 2, element_constructor=tuple).list()
[(3, 2), (3, 1), (2, 1)]
```
<span id="page-3182-0"></span>class sage.combinat.subword.Subwords\_w(*w*, *element\_constructor*) Bases: [sage.structure.parent.Parent](../../../../../../html/en/reference/structure/sage/structure/parent.html#sage.structure.parent.Parent)

Subwords of a given word.

cardinality() EXAMPLES:

```
sage: Subwords([1,2,3]).cardinality()
8
```
first()

EXAMPLES:

```
sage: Subwords([1,2,3]).first()
[]
sage: Subwords((1,2,3)). first()()
sage: Subwords('123').first()
''
```
# last()

EXAMPLES:

```
sage: Subwords([1,2,3]).last()
[1, 2, 3]
sage: Subwords((1,2,3)).last()
(1, 2, 3)
sage: Subwords('123').last()
'123'
```
## random\_element()

Return a random subword with uniform law.

EXAMPLES:

```
sage: S1 = Subwords([1, 2, 3, 2, 1, 3])sage: S2 = Subwords([4, 6, 6, 6, 7, 4, 5, 5])sage: for i in range(100):
\dots: w = S1.random\_element()....: if w in S2:
\ldots: assert(w == [])
sage: for i in range(100):
\dots: w = S2.random\_element()....: if w in S1:
\dots: assert(w == [])
```
class sage.combinat.subword.Subwords\_wk(*w*, *k*, *element\_constructor*)

Bases: [sage.combinat.subword.Subwords\\_w](#page-3182-0)

Subwords with fixed length of a given word.

# cardinality()

Returns the number of subwords of w of length k.

EXAMPLES:

```
sage: Subwords([1,2,3], 2).cardinality()
3
```
first()

```
sage: Subwords([1,2,3],2).first()
[1, 2]
sage: Subwords([1,2,3],0).first()
[]
sage: Subwords((1,2,3),2).first()
(1, 2)
sage: Subwords((1,2,3),\mathbb{0}). first()
()
sage: Subwords('123',2).first()
'12'
sage: Subwords('123',0).first()
''
```
# last()

EXAMPLES:

```
sage: Subwords([1,2,3],2).last()
[2, 3]
sage: Subwords([1,2,3],0).last()
[]
sage: Subwords((1,2,3),2).last()
(2, 3)
sage: Subwords((1,2,3),0).last()
()
sage: Subwords('123',2).last()
'23'
sage: Subwords('123',0).last()
''
```
# random\_element()

Return a random subword of given length with uniform law.

EXAMPLES:

```
sage: S1 = Subwords([1, 2, 3, 2, 1], 3)sage: S2 = Subwords([4, 4, 5, 5, 4, 5, 4, 4], 3)sage: for i in range(100):
\dots: w = S1.random\_element()....: if w in S2:
\dots: assert(w == [])
sage: for i in range(100):
\dots: w = S2.random\_element()....: if w in S1:
\dots: assert(w == [])
```
sage.combinat.subword.smallest\_positions(*word*, *subword*, *pos=0*)

Return the smallest positions for which subword appears as a subword of word. If pos is specified, then it returns the positions of the first appearance of subword starting at pos.

If subword is not found in word, then return False.

EXAMPLES:

```
sage: sage.combinat.subword.smallest_positions([1,2,3,4], [2,4])
[1, 3]
```

```
sage: sage.combinat.subword.smallest_positions([1,2,3,4,4], [2,4])
[1, 3]
sage: sage.combinat.subword.smallest_positions([1,2,3,3,4,4], [3,4])
[2, 4]
sage: sage.combinat.subword.smallest_positions([1,2,3,3,4,4], [3,4],2)
[2, 4]
sage: sage.combinat.subword.smallest_positions([1,2,3,3,4,4], [3,4],3)
[3, 4]
sage: sage.combinat.subword.smallest_positions([1,2,3,4], [2,3])
[1, 2]
sage: sage.combinat.subword.smallest_positions([1,2,3,4], [5,5])
False
sage: sage.combinat.subword.smallest_positions([1,3,3,4,5],[3,5])
[1, 4]
sage: sage.combinat.subword.smallest_positions([1,3,3,5,4,5,3,5],[3,5,3])
[1, 3, 6]
sage: sage.combinat.subword.smallest_positions([1,3,3,5,4,5,3,5],[3,5,3],[2)[2, 3, 6]
sage: sage.combinat.subword.smallest_positions([1,2,3,4,3,4,4],[2,3,3,1])
False
sage: sage.combinat.subword.smallest_positions([1,3,3,5,4,5,3,5],[3,5,3],[3,5,3])
False
```
# **5.1.347 Subword complex**

Fix a Coxeter system  $(W, S)$ . The subword complex  $\mathcal{SC}(Q, w)$  associated to a word  $Q \in S^*$  and an element  $w \in W$ is the simplicial complex whose ground set is the set of positions in  $Q$  and whose facets are complements of sets of positions defining a reduced expression for  $w$ .

A subword complex is a shellable sphere if and only if the Demazure product of  $Q$  equals  $w$ , otherwise it is a shellable ball.

The code is optimized to be used with ReflectionGroup, it works as well with CoxeterGroup, but many methods fail for WeylGroup.

EXAMPLES:

```
sage: W = \text{ReflectionGroup}([A',3]); I = \text{list}(W.\text{index}\_\text{set}()) # optional - gap3
sage: Q = I + W \cdot w0 \cdot \text{coxeter\_sorting\_word(I)}; Q # optional - gap3
[1, 2, 3, 1, 2, 3, 1, 2, 1]
sage: S = SubwordComplex(Q, W, w0) # optional - gap3
sage: for F in S: print("{} {}".format(F, F.root_configuration())) #<sub>0</sub>
\rightarrowoptional - gap3
(0, 1, 2) [(1, 0, 0), (0, 1, 0), (0, 0, 1)](0, 1, 8) [(1, 0, 0), (0, 1, 0), (0, 0, -1)](0, 2, 6) [(1, 0, 0), (0, 1, 1), (0, -1, 0)](0, 6, 7) [(1, 0, 0), (0, 0, 1), (0, -1, -1)](0, 7, 8) [(1, 0, 0), (0, -1, 0), (0, 0, -1)](1, 2, 3) [(1, 1, 0), (0, 0, 1), (-1, 0, 0)](1, 3, 8) [(1, 1, 0), (-1, 0, 0), (0, 0, -1)](2, 3, 4) [(1, 1, 1), (0, 1, 0), (-1, -1, 0)]
```
 $(2, 4, 6)$   $[(1, 1, 1), (-1, 0, 0), (0, -1, 0)]$  $(3, 4, 5)$   $[(0, 1, 0), (0, 0, 1), (-1, -1, -1)]$  $(3, 5, 8)$   $[(0, 1, 0), (-1, -1, 0), (0, 0, -1)]$  $(4, 5, 6)$   $[(0, 1, 1), (-1, -1, -1), (0, -1, 0)]$  $(5, 6, 7)$   $[(-1, 0, 0), (0, 0, 1), (0, -1, -1)]$  $(5, 7, 8)$   $[(-1, 0, 0), (0, -1, 0), (0, 0, -1)]$ 

Testing that the implementation also works with CoxeterGroup:

```
sage: W = \text{CoxeterGroup}([M, 3]); I = \text{list}(W \cdot \text{index_set}()sage: Q = I + W.w0.coxeter\_sorting\_word(I); Q[1, 2, 3, 1, 2, 3, 1, 2, 1]
sage: S = SubwordComplex(Q, W. w0); SSubword complex of type ['A', 3] for Q = (1, 2, 3, 1, 2, 3, 1, 2, 1) and pi = [1, 2, 3, \ldots]\rightarrow1, 2, 1]
sage: P = S.increasing_flip\_poset(); P; len(P.cover\_relations())Finite poset containing 14 elements
21
```
The root configuration works:

```
sage: for F in S: print("{} {}".format(F, F.root_configuration()))
(0, 1, 2) [(1, 0, 0), (0, 1, 0), (0, 0, 1)](0, 1, 8) [(1, 0, 0), (0, 1, 0), (0, 0, -1)](0, 2, 6) [(1, 0, 0), (0, 1, 1), (0, -1, 0)](0, 6, 7) [(1, 0, 0), (0, 0, 1), (0, -1, -1)](0, 7, 8) [(1, 0, 0), (0, -1, 0), (0, 0, -1)](1, 2, 3) [(1, 1, 0), (0, 0, 1), (-1, 0, 0)](1, 3, 8) [(1, 1, 0), (-1, 0, 0), (0, 0, -1)](2, 3, 4) [(1, 1, 1), (0, 1, 0), (-1, -1, 0)](2, 4, 6) [(1, 1, 1), (-1, 0, 0), (0, -1, 0)](3, 4, 5) [(0, 1, 0), (0, 0, 1), (-1, -1, -1)](3, 5, 8) [(0, 1, 0), (-1, -1, 0), (0, 0, -1)](4, 5, 6) [(0, 1, 1), (-1, -1, -1), (0, -1, 0)](5, 6, 7) [(-1, 0, 0), (0, 0, 1), (0, -1, -1)](5, 7, 8) [(-1, 0, 0), (0, -1, 0), (0, 0, -1)]
```
And the weight configuration also works:

```
sage: W = \text{CoxeterGroup}([\ 'A', 2])sage: w = W.from_reduced_word([1,2,1])
sage: SC = SubwordComplex([1, 2, 1, 2, 1], w)sage: F = SC([1, 2])sage: F.extended_weight_configuration()
[(4/3, 2/3), (2/3, 4/3), (-2/3, 2/3), (2/3, 4/3), (-2/3, 2/3)]sage: F.extended_weight_configuration(coefficients=(1,2))
[(4/3, 2/3), (4/3, 8/3), (-2/3, 2/3), (4/3, 8/3), (-2/3, 2/3)]
```
One finally can compute the brick polytope, using all functionality on weight configurations, though it does not realize to live in real space:

```
sage: W = \text{CoxeterGroup}([M, 3]); I = \text{list}(W.\text{index_set}())sage: Q = I + W.w0.coxeter\_sorting\_word(I)
```

```
sage: S = SubwordComplex(Q, W. w0)sage: S.brick_polytope()
A 3-dimensional polyhedron in QQ^3 defined as the convex hull of 14 vertices
sage: W = \text{CoxeterGroup}([\text{H}',3]); I = \text{list}(W.\text{index_set}())sage: Q = I + W.w0.coxeter_sorting_wordsord(I)sage: S = SubwordComplex(Q, W. w0)sage: S.brick_polytope()
doctest:...: RuntimeWarning: the polytope is build with rational vertices
A 3-dimensional polyhedron in QQ^3 defined as the convex hull of 32 vertices
```
AUTHORS:

- Christian Stump: initial version
- Vincent Pilaud: greedy flip algorithm, minor improvements, documentation

#### REFERENCES:

```
class sage.combinat.subword_complex.SubwordComplex(Q, w, algorithm='inductive')
```
Bases: [sage.structure.unique\\_representation.UniqueRepresentation](../../../../../../html/en/reference/structure/sage/structure/unique_representation.html#sage.structure.unique_representation.UniqueRepresentation), [sage.topology.](../../../../../../html/en/reference/topology/sage/topology/simplicial_complex.html#sage.topology.simplicial_complex.SimplicialComplex) [simplicial\\_complex.SimplicialComplex](../../../../../../html/en/reference/topology/sage/topology/simplicial_complex.html#sage.topology.simplicial_complex.SimplicialComplex)

Fix a Coxeter system  $(W, S)$ . The subword complex  $\mathcal{SC}(Q, w)$  associated to a word  $Q \in S^*$  and an element  $w \in W$  is the simplicial complex whose ground set is the set of positions in Q and whose facets are complements of sets of positions defining a reduced expression for  $w$ .

A subword complex is a shellable sphere if and only if the Demazure product of  $Q$  equals  $w$ , otherwise it is a shellable ball.

**Warning:** This implementation only works for groups build using CoxeterGroup, and does not work with groups build using WeylGroup.

## EXAMPLES:

As an example, dual associahedra are subword complexes in type  $A_{n-1}$  given by the word  $[1, \ldots, n, 1, \ldots, n, 1, \ldots, n-1, \ldots, 1, 2, 1]$  and the permutation  $w_0$ .

```
sage: W = \text{ReflectionGroup}([A', 2]) \qquad \qquad \qquad \# \text{ optional - gap3}sage: w = W. from_reduced_word([1,2,1]) \qquad \qquad \# optional - gap3
sage: SC = SubwordComplex([1, 2, 1, 2, 1], w); SC # optional - gap3
Subword complex of type ['A', 2] for Q = (1, 2, 1, 2, 1) and pi = [1, 2, 1]sage: SC. facets() # optional - gap3
[(0, 1), (0, 4), (1, 2), (2, 3), (3, 4)]sage: W = \text{CoxeterGroup}([A', 2])sage: w = W.from_reduced_word([1,2,1])
sage: SC = SubwordComplex([1, 2, 1, 2, 1], w); SC
Subword complex of type ['A', 2] for Q = (1, 2, 1, 2, 1) and pi = [1, 2, 1]sage: SC.facets()
[(0, 1), (0, 4), (1, 2), (2, 3), (3, 4)]
```
REFERENCES: [\[KnuMil\]](#page-3661-0), [\[PilStu\]](#page-3661-1)

#### Element

alias of [SubwordComplexFacet](#page-3196-0)

#### barycenter()

Return the barycenter of the brick polytope of self.

**See also:**

[brick\\_polytope\(\)](#page-3188-0)

EXAMPLES:

```
sage: W = \text{ReflectionGroup}([M', 2]) # optional - gap3
sage: SC = SubwordComplex([1, 2, 1, 2, 1], W. w0) # optional - gap3
sage: SC.barycenter() # optional - gap3
(2/3, 4/3)sage: W = \text{CoxeterGroup}(['A', 2])sage: SC = SubwordComplex([1, 2, 1, 2, 1], W. w0)sage: SC.barycenter()
(4/3, 8/3)
```
# brick fan()

Return the brick fan of self.

It is the normal fan of the brick polytope of self. It is formed by the cones generated by the weight configurations of the facets of self.

#### **See also:**

[weight\\_cone](#page-3203-0)

EXAMPLES:

```
sage: W = \text{ReflectionGroup}([\Lambda^1, 2]) # optional - gap3
sage: w = W. from_reduced_word([1, 2, 1]) \# optional - gap3
sage: SC = SubwordComplex([1, 2, 1, 2, 1], w) # optional - gap3
sage: SC.brick_fan() # optional - gap3
Rational polyhedral fan in 2-d lattice N
sage: W = \text{CoxeterGroup}([A', 2])sage: w = W.from_reduced_word([1,2,1])
sage: SC = SubwordComplex([1, 2, 1, 2, 1], w)sage: SC.brick_fan()
Rational polyhedral fan in 2-d lattice N
```
## <span id="page-3188-0"></span>brick\_polytope(*coefficients=None*)

Return the brick polytope of self.

This polytope is the convex hull of the brick vectors of self.

INPUT:

• coefficients – (optional) a list of coefficients used to scale the fundamental weights

**See also:**

[brick\\_vectors\(\)](#page-3189-0)

EXAMPLES:

```
sage: W = \text{ReflectionGroup}([A', 2]) # optional - gap3
sage: SC = SubwordComplex([1, 2, 1, 2, 1], W. w0) # optional - gap3
```

```
sage: X = SC.brick\_polytope(); X # optional - gap3
A 2-dimensional polyhedron in QQ^2 defined as the convex hull of 5 vertices
sage: Y = SC.brick\_polytope(coefficients=[1,2]); Y = # optional - gap3A 2-dimensional polyhedron in QQ^2 defined as the convex hull of 5 vertices
sage: X == YFalse
sage: W = \text{CoxeterGroup}(\lceil A \rceil, 2\rceil)sage: SC = SubwordComplex([1, 2, 1, 2, 1], W. w0)sage: X = SC.brick\_polytope(); X
A 2-dimensional polyhedron in QQ^2 defined as the convex hull of 5 vertices
sage: W = \text{ReflectionGroup}([\text{H}',3]) \qquad \qquad \qquad \# \text{ optional - gap3}sage: c = W.index_set(); Q = c + \text{tuple}(W.w0.coxeter\_sorting\_word(c)) #
\rightarrowoptional - gap3
sage: SC = SubwordComplex(Q, W. w0) # optional - gap3
sage: SC.brick_polytope() # optional - gap3
A 3-dimensional polyhedron in QQ^3 defined as the convex hull of 32 vertices
```
#### <span id="page-3189-0"></span>brick\_vectors(*coefficients=None*)

Return the list of all brick vectors of facets of self.

INPUT:

• coefficients – (optional) a list of coefficients used to scale the fundamental weights

**See also:**

[brick\\_vector](#page-3197-0)

EXAMPLES:

```
sage: W = \text{ReflectionGroup}([N^*], 2]) # optional - gap3
sage: SC = SubwordComplex([1, 2, 1, 2, 1], W. w0) # optional - gap3
sage: SC.brick_vectors() \# optional - gap3
[(5/3, 7/3), (5/3, 1/3), (2/3, 7/3), (-1/3, 4/3), (-1/3, 1/3)]sage: SC.brick_vectors(coefficients=(1,2)) \# optional - gap3
[(7/3, 11/3), (7/3, 2/3), (4/3, 11/3), (-2/3, 5/3), (-2/3, 2/3)]sage: W = \text{CoxeterGroup}([A', 2])sage: SC = SubwordComplex([1, 2, 1, 2, 1], W.w0)sage: SC.brick_vectors()
[(10/3, 14/3), (10/3, 2/3), (4/3, 14/3), (-2/3, 8/3), (-2/3, 2/3)]sage: SC.brick_vectors(coefficients=(1,2))
[(14/3, 22/3), (14/3, 4/3), (8/3, 22/3), (-4/3, 10/3), (-4/3, 4/3)]
```
#### cartan\_type()

Return the Cartan type of self.

EXAMPLES:

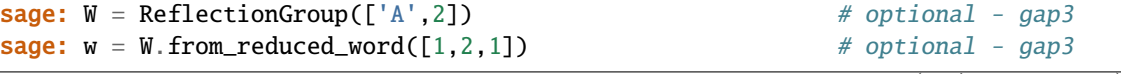

```
sage: SC = SubwordComplex([1, 2, 1, 2, 1], w) # optional - gap3
sage: SC.cartan_type() \# optional - gap3
['A', 2]
sage: W = \text{CoxeterGroup}(['A', 2])sage: w = W.from_reduced_word([1,2,1])
sage: SC = SubwordComplex([1, 2, 1, 2, 1], w)sage: SC.cartan_type()
\lceil'A', 2]
```
# cover\_relations(*label=False*)

Return the set of cover relations in the associated poset.

INPUT:

• label – boolean (default False) whether or not to label the cover relations by the position of flip

OUTPUT:

a list of pairs of facets

EXAMPLES:

```
sage: W = \text{ReflectionGroup}([N^*], 2]) # optional - gap3
sage: SC = SubwordComplex([1, 2, 1, 2, 1], W. w0) # optional - gap3
sage: sorted(SC.cover_relations()) # optional - gap3
[(0, 1), (0, 4)],((0, 1), (1, 2)),((0, 4), (3, 4)),((1, 2), (2, 3)),((2, 3), (3, 4))]sage: W = \text{CoxeterGroup}([A', 2])sage: SC = SubwordComplex([1, 2, 1, 2, 1], W. w0)sage: sorted(SC.cover_relations())
[(0, 1), (0, 4)),((0, 1), (1, 2)),((0, 4), (3, 4)),((1, 2), (2, 3)),((2, 3), (3, 4))]
```
#### dimension()

Return the dimension of self.

```
sage: W = \text{ReflectionGroup}([N_1, 2]) # optional - gap3
sage: SC = SubwordComplex([1, 2, 1, 2, 1], W. w0) # optional - gap3
sage: SC.dimension() \qquad \qquad \qquad \qquad \qquad \qquad \qquad \qquad \qquad \qquad \qquad \qquad \qquad \qquad \qquad \qquad \qquad \qquad \qquad \qquad \qquad \qquad \qquad \qquad \qquad \qquad \qquad \qquad \qquad \qquad \qquad \qquad \qquad 
1
sage: W = \text{CoxeterGroup}([A', 2])sage: SC = SubwordComplex([1, 2, 1, 2, 1], W. w0)sage: SC.dimension()
1
```
## facets()

Return all facets of self.

EXAMPLES:

```
sage: W = \text{ReflectionGroup}([A',2]) # optional - gap3
sage: w = W.from_reduced_word([1,2,1]) # optional - gap3
sage: SC = SubwordComplex([1, 2, 1, 2, 1], w) # optional - gap3
sage: SC.facets() \# optional - gap3
[(0, 1), (0, 4), (1, 2), (2, 3), (3, 4)]sage: W = \text{CoxeterGroup}(\lceil A \rceil, 2\rceil)sage: w = W.from_reduced_word([1, 2, 1])
sage: SC = SubwordComplex([1, 2, 1, 2, 1], w)sage: SC.facets()
[(0, 1), (0, 4), (1, 2), (2, 3), (3, 4)]
```
# greedy\_facet(*side='positive'*)

Return the negative (or positive) greedy facet of self.

This is the lexicographically last (or first) facet of self.

EXAMPLES:

```
sage: W = \text{ReflectionGroup}([N^*], 2]) # optional - gap3
sage: w = W. from_reduced_word([1,2,1]) # optional - gap3
sage: SC = SubwordComplex([1, 2, 1, 2, 1], w) # optional - gap3
sage: SC.greedy_facet(side="positive") # optional - gap3
(0, 1)
sage: SC.greedy_facet(side="negative") # optional - gap3
(3, 4)
sage: W = \text{CoxeterGroup}(\lceil A \rceil, 2\rceil)sage: w = W. from_reduced_word([1, 2, 1])
sage: SC = SubwordComplex([1, 2, 1, 2, 1], w)sage: SC.greedy_facet(side="positive")
(0, 1)
sage: SC.greedy_facet(side="negative")
(3, 4)
```
# group()

Return the group associated to self.

EXAMPLES:

```
sage: W = ReflectionGroup([\n^1, 1, 2]) # optional - gap3
sage: w = W. from_reduced_word([1,2,1]) \qquad \qquad \# optional - gap3
sage: SC = SubwordComplex([1, 2, 1, 2, 1], w) # optional - gap3
sage: SC.group() \# optional - gap3
Irreducible real reflection group of rank 2 and type A2
sage: W = \text{CoxeterGroup}(['A', 2])sage: w = W.from_reduced_word([1,2,1])
sage: SC = SubwordComplex([1, 2, 1, 2, 1], w)sage: SC.group()
Finite Coxeter group over Integer Ring with Coxeter matrix:
```
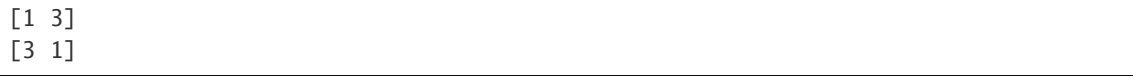

## increasing\_flip\_graph(*label=True*)

Return the increasing flip graph of the subword complex.

OUTPUT:

a directed graph

EXAMPLES:

```
sage: W = \text{ReflectionGroup}(\lceil' A \rceil, 2]) # optional - gap3
sage: SC = SubwordComplex([1, 2, 1, 2, 1], W. w0) # optional - gap3
sage: SC.increasing_flip_graph() # optional - gap3
Digraph on 5 vertices
sage: W = \text{CoxeterGroup}(['A', 2])sage: SC = SubwordComplex([1, 2, 1, 2, 1], W. w0)sage: SC.increasing_flip_graph()
Digraph on 5 vertices
```
#### increasing\_flip\_poset()

Return the increasing flip poset of the subword complex.

OUTPUT:

a poset

EXAMPLES:

```
sage: W = \text{ReflectionGroup}([N_1, 2]) # optional - gap3
sage: SC = SubwordComplex([1, 2, 1, 2, 1], W. w0) # optional - gap3
sage: SC.increasing_flip_poset() \qquad \qquad \qquad # optional - gap3
Finite poset containing 5 elements
sage: W = \text{CoxeterGroup}([A', 2])sage: SC = SubwordComplex([1, 2, 1, 2, 1], W. w0)sage: SC.increasing_flip_poset()
Finite poset containing 5 elements
```
 $interval(I, J)$ 

Return the interval [I,J] in the increasing flip graph subword complex.

INPUT:

• I,  $J$  – two facets

OUTPUT:

a set of facets

EXAMPLES:

```
sage: W = \text{ReflectionGroup}([A', 2]) # optional - gap3
sage: SC = SubwordComplex([1, 2, 1, 2, 1], W. w0) # optional - gap3
sage: F = SC([1,2]) # optional - gap3
sage: SC.interval(F, F) \qquad \qquad \qquad \qquad \qquad \qquad \qquad \qquad \qquad \qquad \qquad \qquad \qquad \qquad \qquad \qquad \qquad \qquad \qquad \qquad \qquad \qquad \qquad \qquad \qquad \qquad \qquad \qquad \qquad \qquad \qquad \qquad \q
```

```
{(1, 2)}sage: W = \text{CoxeterGroup}(['A', 2])sage: SC = SubwordComplex([1, 2, 1, 2, 1], W.sage: F = SC([1, 2])sage: SC.interval(F, F)
\{(1, 2)\}\
```
# is\_ball()

Return True if the subword complex self is a ball.

This is the case if and only if it is not a sphere.

EXAMPLES:

```
sage: W = \text{ReflectionGroup}([\ulcorner A \urcorner, 3]) # optional - gap3
sage: w = W.from_reduced_word([2,3,2]) # optional - gap3
sage: SC = SubwordComplex([3, 2, 3, 2, 3], w) # optional - gap3
sage: SC.is_ball() \# optional - gap3
False
sage: SC = SubwordComplex([3, 2, 1, 3, 2, 3], w) # optional - gap3
sage: SC.is_ball() \# optional - gap3
True
sage: W = \text{CoxeterGroup}(\lceil A', 3\rceil)sage: w = W.from_reduced_word([2,3,2])
sage: SC = SubwordComplex([3, 2, 3, 2, 3], w)sage: SC.is_ball()
False
```
# is\_double\_root\_free()

Return True if self is double-root-free.

This means that the root configurations of all facets do not contain a root twice.

# EXAMPLES:

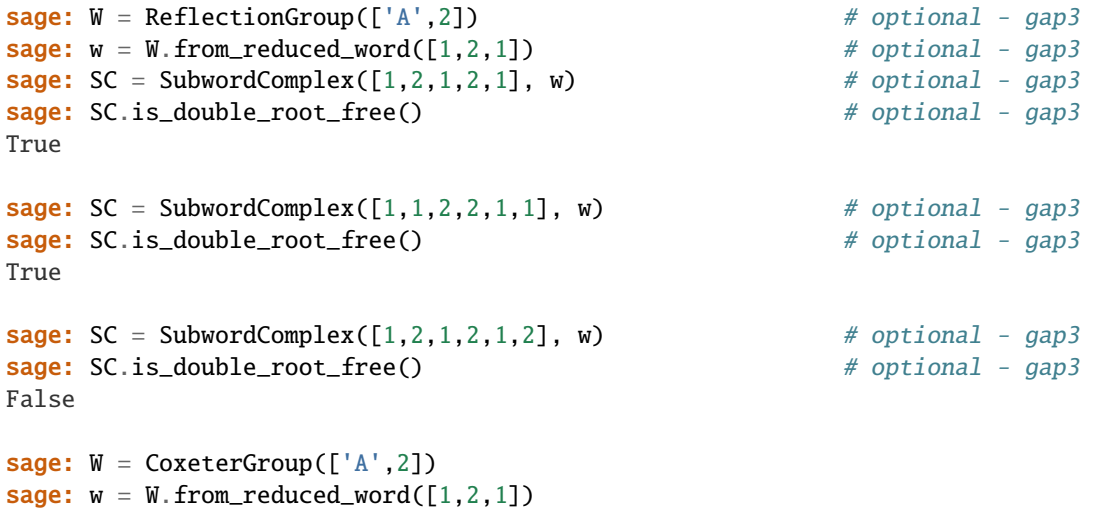

```
sage: SC = SubwordComplex([1, 2, 1, 2, 1], w)sage: SC.is_double_root_free()
True
```
## is\_pure()

Return True since all subword complexes are pure.

EXAMPLES:

```
sage: W = \text{ReflectionGroup}([A',3]) # optional - gap3
sage: w = W. from_reduced_word([2,3,2]) \qquad \qquad \# optional - gap3
sage: SC = SubwordComplex([3, 2, 3, 2, 3], w) # optional - gap3
sage: SC.is\_pure() # optional - gap3
True
sage: W = \text{CoxeterGroup}([\nmid A \mid , 3])sage: w = W.from_reduced_word([2,3,2])
sage: SC = SubwordComplex([3, 2, 3, 2, 3], w)sage: SC.is_pure()
True
```
# is\_root\_independent()

Return True if self is root-independent.

This means that the root configuration of any (or equivalently all) facets is linearly independent.

EXAMPLES:

```
sage: W = \text{ReflectionGroup}(\lceil A \cdot 2\rceil) # optional - gap3
sage: SC = SubwordComplex([1, 2, 1, 2, 1], W. w0) # optional - gap3
sage: SC.is\_root\_independent() \# optional - qap3True
sage: SC = SubwordComplex([1, 2, 1, 2, 1, 2], W. w0) # optional - gap3
sage: SC.is\_root\_independent() \# optional - qap3False
sage: W = \text{CoxeterGroup}(['A', 2])sage: SC = SubwordComplex([1, 2, 1, 2, 1], W. w0)sage: SC.is_root_independent()
True
```
## is\_sphere()

Return True if the subword complex self is a sphere.

```
sage: W = ReflectionGroup([\n^1, 3]) # optional - gap3
sage: w = W. from_reduced_word([2,3,2]) # optional - gap3
sage: SC = SubwordComplex([3, 2, 3, 2, 3], w) # optional - gap3
sage: SC.is\_sphere() \# optional - gap3
True
sage: SC = SubwordComplex([3, 2, 1, 3, 2, 3], w) # optional - gap3
sage: SC.is\_sphere() # optional - gap3
                                                (continues on next page)
```

```
False
sage: W = \text{CoxeterGroup}([\nmid A \mid , 3])sage: w = W.from_reduced_word([2,3,2])
sage: SC = SubwordComplex([3, 2, 3, 2, 3], w)sage: SC.is_sphere()
True
```
# kappa\_preimages()

Return a dictionary containing facets of self as keys, and list of elements of self.group() as values.

**See also:**

[kappa\\_preimage](#page-3200-0)

EXAMPLES:

```
sage: W = \text{ReflectionGroup}([N^*], 2]) # optional - gap3
sage: w = W. from_reduced_word([1,2,1]) \qquad \qquad \# optional - gap3
sage: SC = SubwordComplex([1, 2, 1, 2, 1], w) # optional - gap3
sage: kappa = SC.kappa_preimages() \qquad \qquad # optional - gap3
sage: for F in SC: print("{}'} {}'. format(F, [w.reduced_word() for w in.
\rightarrowkappa[F]])) # optional - gap3
(0, 1) [[]]
(0, 4) [[2], [2, 1]]
(1, 2) [[1]]
(2, 3) [[1, 2]]
(3, 4) [[1, 2, 1]]
sage: W = \text{CoxeterGroup}(\lceil A \rceil, 2\rceil)sage: w = W.from_reduced_word([1,2,1])
sage: SC = SubwordComplex([1, 2, 1, 2, 1], w)sage: kappa = SC.kappa_preimages()
sage: for F in SC: print("{} {}".format(F, [w.reduced_word() for w in␣
\rightarrowkappa[F]]))
(0, 1) [[]]
(0, 4) [[2], [2, 1]]
(1, 2) [[1]]
(2, 3) [[1, 2]]
(3, 4) [[1, 2, 1]]
```
#### minkowski\_summand(*i*)

Return the  $i$  th Minkowski summand of self.

INPUT:

 $i$  – an integer defining a position in the word  $Q$ 

EXAMPLES:

```
sage: W = \text{ReflectionGroup}([\ulcorner A \urcorner, 2]) # optional - gap3
sage: SC = SubwordComplex([1, 2, 1, 2, 1], W. w0) # optional - gap3
sage: SC.minkowski_summand(1) \qquad # optional - gap3
A 0-dimensional polyhedron in QQ^2 defined as the convex hull of 1 vertex
```

```
sage: W = \text{CoxeterGroup}(['A', 2])sage: SC = SubwordComplex([1, 2, 1, 2, 1], W. w0)sage: SC.minkowski_summand(1)
A 0-dimensional polyhedron in QQ^2 defined as the convex hull of 1 vertex
```
## pi()

Return the element in the Coxeter group associated to self.

EXAMPLES:

```
sage: W = \text{ReflectionGroup}([N^1, 2]) # optional - gap3
sage: w = W. from_reduced_word([1, 2, 1]) \# optional - gap3
sage: SC = SubwordComplex([1, 2, 1, 2, 1], w) # optional - gap3
sage: SC.pi().reduced_word() # optional - gap3
[1, 2, 1]
sage: W = \text{CoxeterGroup}([\n \text{A}', 2])sage: w = W.from_reduced_word([1,2,1])
sage: SC = SubwordComplex([1, 2, 1, 2, 1], w)sage: SC.pi().reduced_word()
[1, 2, 1]
```
word()

Return the word in the simple generators associated to self.

EXAMPLES:

```
sage: W = \text{ReflectionGroup}(\lceil' A \rceil, 2]) # optional - gap3
sage: w = W.from_reduced_word([1,2,1]) # optional - gap3
sage: SC = SubwordComplex([1, 2, 1, 2, 1], w) # optional - gap3
sage: SC.word() \# optional - gap3
(1, 2, 1, 2, 1)
sage: W = \text{CoxeterGroup}(['A', 2])sage: w = W.from_reduced_word([1,2,1])
sage: SC = SubwordComplex([1, 2, 1, 2, 1], w)sage: SC.word()
(1, 2, 1, 2, 1)
```
<span id="page-3196-0"></span>class sage.combinat.subword\_complex.SubwordComplexFacet(*parent*, *positions*, *facet\_test=True*) Bases: [sage.topology.simplicial\\_complex.Simplex](../../../../../../html/en/reference/topology/sage/topology/simplicial_complex.html#sage.topology.simplicial_complex.Simplex), [sage.structure.element.Element](../../../../../../html/en/reference/structure/sage/structure/element.html#sage.structure.element.Element)

A facet of a subword complex.

Facets of the subword complex  $\mathcal{SC}(Q, w)$  are complements of sets of positions in Q defining a reduced expression for  $w$ .

EXAMPLES:

```
sage: W = \text{ReflectionGroup}(\lceil A \rceil, 2]) # optional - gap3
sage: w = W.from_reduced_word([1,2,1]) # optional - gap3
sage: SC = SubwordComplex([1, 2, 1, 2, 1], w) # optional - gap3
sage: F = SC[0]; F = SC[0]; F = AC[0](0, 1)
```

```
sage: W = \text{CoxeterGroup}([\n \text{A}', 2])sage: w = W. from_reduced_word([1, 2, 1])
sage: SC = SubwordComplex([1, 2, 1, 2, 1], w)sage: F = SC[0]; F
(0, 1)
```
<span id="page-3197-0"></span>brick\_vector(*coefficients=None*)

Return the brick vector of self.

This is the sum of the weight vectors in the extended weight configuration.

INPUT:

• coefficients – (optional) a list of coefficients used to scale the fundamental weights

**See also:**

[extended\\_weight\\_configuration\(\)](#page-3198-0)

EXAMPLES:

```
sage: W = \text{ReflectionGroup}(['A', 2]) # optional - gap3
sage: w = W.from_reduced_word([1,2,1]) # optional - gap3
sage: SC = SubwordComplex([1, 2, 1, 2, 1], w) # optional - gap3
sage: F = SC([1,2]); F \# optional - gap3
(1, 2)
sage: F.extended_weight_configuration() \qquad # optional - gap3
[(2/3, 1/3), (1/3, 2/3), (-1/3, 1/3), (1/3, 2/3), (-1/3, 1/3)]sage: F.brick_vector() \# optional - gap3
(2/3, 7/3)
sage: F.brick_vector(coefficients=[1,2]) \qquad # optional - gap3
(4/3, 11/3)
sage: W = \text{CoxeterGroup}([\n \text{A}', 2])sage: w = W.from_reduced_word([1,2,1])
sage: SC = SubwordComplex([1, 2, 1, 2, 1], w)sage: F = SC([1, 2])sage: F.brick_vector()
(4/3, 14/3)
sage: F.brick_vector(coefficients=[1,2])
(8/3, 22/3)
```
## extended\_root\_configuration()

Return the extended root configuration of self.

Let  $Q = q_1 \dots q_m \in S^*$  and  $w \in W$ . The extended root configuration of a facet I of  $\mathcal{SC}(Q, w)$  is the sequence  $r(I, 1), \ldots, r(I, m)$  of roots defined by  $r(I, k) = \Pi Q_{[k-1] \setminus I}(\alpha_{q_k}),$  where  $\Pi Q_{[k-1] \setminus I}$  is the product of the simple reflections  $q_i$  for  $i \in [k-1] \setminus I$  in this order.

The extended root configuration is used to perform flips efficiently.

**See also:**

[flip\(\)](#page-3198-1)

```
sage: W = \text{ReflectionGroup}([A',2]) # optional - gap3
sage: w = W.from_reduced_word([1,2,1]) \qquad \qquad \# optional - gap3
sage: SC = SubwordComplex([1, 2, 1, 2, 1], w) # optional - gap3
sage: F = SC([1,2]); F \# optional - gap3
(1, 2)
sage: F.extended_root_configuration() \qquad \qquad \# optional - gap3
[(1, 0), (1, 1), (-1, 0), (1, 1), (0, 1)]sage: W = \text{CoxeterGroup}([A', 2])sage: w = W.from_reduced_word([1,2,1])
sage: SC = SubwordComplex([1, 2, 1, 2, 1], w)sage: F = SC([1, 2]); F
(1, 2)
sage: F.extended_root_configuration()
[(1, 0), (1, 1), (-1, 0), (1, 1), (0, 1)]
```
# <span id="page-3198-0"></span>extended\_weight\_configuration(*coefficients=None*)

Return the extended weight configuration of self.

Let  $Q = q_1 \dots q_m \in S^*$  and  $w \in W$ . The extended weight configuration of a facet I of  $\mathcal{SC}(Q, w)$  is the sequence w $(I,1),\ldots$  , w $(I,m)$  of weights defined by w $(I,k)=\Pi Q_{[k-1]\smallsetminus I}(\omega_{q_k}),$  where  $\Pi Q_{[k-1]\smallsetminus I}$  is the product of the simple reflections  $q_i$  for  $i \in [k-1] \setminus I$  in this order.

The extended weight configuration is used to compute the brick vector.

INPUT:

• coefficients – (optional) a list of coefficients used to scale the fundamental weights

**See also:**

[brick\\_vector\(\)](#page-3197-0)

EXAMPLES:

```
sage: W = \text{ReflectionGroup}([A', 2]) \qquad \qquad \# \text{ optional - gap3}sage: w = W. from_reduced_word([1,2,1]) \qquad \qquad \# \text{ optional - gap3}sage: SC = SubwordComplex([1, 2, 1, 2, 1], w) # optional - gap3
sage: F = SC([1,2]) # optional - gap3
sage: F.extended_weight_configuration() \# optional - gap3
[(2/3, 1/3), (1/3, 2/3), (-1/3, 1/3), (1/3, 2/3), (-1/3, 1/3)]sage: F.extended_weight_configuration(coefficients=(1,2)) # optional - gap3
[(2/3, 1/3), (2/3, 4/3), (-1/3, 1/3), (2/3, 4/3), (-1/3, 1/3)]sage: W = \text{CoxeterGroup}(['A', 2])sage: w = W.from_reduced_word([1,2,1])
sage: SC = SubwordComplex([1, 2, 1, 2, 1], w)sage: F = SC([1, 2])sage: F.extended_weight_configuration()
[(4/3, 2/3), (2/3, 4/3), (-2/3, 2/3), (2/3, 4/3), (-2/3, 2/3)]sage: F.extended_weight_configuration(coefficients=(1,2))
[(4/3, 2/3), (4/3, 8/3), (-2/3, 2/3), (4/3, 8/3), (-2/3, 2/3)]
```
<span id="page-3198-1"></span>flip(*i*, *return\_position=False*)

Return the facet obtained after flipping position i in self.

INPUT:

- $i$  position in the word Q (integer).
- return\_position boolean (default: False) tells whether the new position should be returned as well.

OUTPUT:

- The new subword complex facet.
- The new position if return\_position is True.

EXAMPLES:

```
sage: W = \text{ReflectionGroup}([A', 2]) # optional - gap3
sage: w = W.from_reduced_word([1,2,1]) # optional - gap3
sage: SC = SubwordComplex([1, 2, 1, 2, 1], w) # optional - gap3
sage: F = SC([1,2]); F \# optional - gap3
(1, 2)
sage: F. flip(1) \qquad \qquad \(2, 3)
sage: F.flip(1, return_position=True) # \# optional - gap3
((2, 3), 3)sage: W = \text{CoxeterGroup}([A', 2])sage: w = W.from_reduced_word([1,2,1])
sage: SC = SubwordComplex([1, 2, 1, 2, 1], w)sage: F = SC([1, 2]); F
(1, 2)
sage: F.flip(1)
(2, 3)
sage: F.flip(1, return_position=True)
((2, 3), 3)
```
#### is\_vertex()

Return True if self is a vertex of the brick polytope of self.parent.

A facet is a vertex of the brick polytope if its root cone is pointed. Note that this property is always satisfied for root-independent subword complexes.

#### **See also:**

[root\\_cone\(\)](#page-3201-0)

EXAMPLES:

```
sage: W = \text{ReflectionGroup}([N^*], 1]) # optional - gap3
sage: w = W. from_reduced_word([1]) \qquad \qquad \# optional - gap3
sage: SC = SubwordComplex([1, 1, 1], w) # optional - gap3
sage: F = SC([0,1]); F.is\_vertex() # optional - gap3
True
sage: F = SC([0,2]); F.is_vertex() \# optional - gap3
False
sage: W = \text{ReflectionGroup}([N^*], 2]) # optional - gap3
sage: w = W.from_reduced_word([1,2,1]) # optional - gap3
sage: SC = SubwordComplex([1, 2, 1, 2, 1, 2, 1], w) # optional - gap3
sage: F = SC([0, 1, 2, 3]); F.is\_vertex() # optional - gap3
True
```

```
sage: F = SC([0, 1, 2, 6]); F.is\_vertex() # optional - gap3
False
sage: W = \text{CoxeterGroup}([A', 2])sage: w = W.from_reduced_word([1,2,1])
sage: SC = SubwordComplex([1, 2, 1, 2, 1, 2, 1], w)sage: F = SC([0, 1, 2, 3]); F.is\_vertex()True
sage: F = SC([0, 1, 2, 6]); F.is\_vertex()False
```
# <span id="page-3200-0"></span>kappa\_preimage()

Return the fiber of self under the  $\kappa$  map.

The  $\kappa$  map sends an element  $w \in W$  to the unique facet of  $I \in \mathcal{SC}(Q, w)$  such that the root configuration of I is contained in  $w(\Phi^+)$ . In other words, w is in the preimage of selfunder  $\kappa$  if and only if  $w^{-1}$  sends every root in the root configuration to a positive root.

```
sage: W = \text{ReflectionGroup}([\ulcorner A \urcorner, 2]) # optional - gap3
sage: w = W.from_reduced_word([1,2,1]) \qquad # optional - gap3
sage: SC = SubwordComplex([1, 2, 1, 2, 1], w) # optional - gap3
sage: F = SC([1,2]); F # optional - gap3
(1, 2)
sage: F.kappa_preimage() \# optional - gap3
[(1,4)(2,3)(5,6)]sage: F = SC([0, 4]); F
(0, 4)sage: F.kappa_preimage() \# optional - gap3
[(1,3)(2,5)(4,6), (1,2,6)(3,4,5)]sage: W = \text{CoxeterGroup}([A', 2])sage: w = W.from_reduced_word([1,2,1])
sage: SC = SubwordComplex([1, 2, 1, 2, 1], w)sage: F = SC([1, 2]); F
(1, 2)
sage: F.kappa_preimage()
\Gamma[-1 \ 1][ 0 1]
]
sage: F = SC([0, 4]); F
(0, 4)sage: F.kappa_preimage()
\Gamma[ 1 0] [-1 1]
[1 -1], [-1 0]]
```
plot(*list\_colors=None*, *labels=[]*, *thickness=3*, *fontsize=14*, *shift=(0, 0)*, *compact=False*, *roots=True*, *\*\*args*)

In type  $\vec{A}$  or  $\vec{B}$ , plot a pseudoline arrangement representing the facet self.

Pseudoline arrangements are graphical representations of facets of types A or B subword complexes. INPUT:

- list\_colors list (default: []) to change the colors of the pseudolines.
- labels list (default: []) to change the labels of the pseudolines.
- thickness integer (default: 3) for the thickness of the pseudolines.
- fontsize integer (default: 14) for the size of the font used for labels.
- shift couple of coordinates (default:  $(0, 0)$ ) to change the origin.
- compact boolean (default: False) to require a more compact representation.
- roots boolean (default: True) to print the extended root configuration.

EXAMPLES:

```
sage: W = \text{ReflectionGroup}([N^*], 2]) # optional - gap3
sage: w = W. from_reduced_word([1,2,1]) \qquad \qquad \# optional - gap3
sage: SC = SubwordComplex([1, 2, 1, 2, 1], w) # optional - gap3
sage: F = SC([1,2]); F.plot() # optional - gap3
Graphics object consisting of 26 graphics primitives
sage: W = \text{CoxeterGroup}(['A', 2])sage: w = W.from_reduced_word([1, 2, 1])
sage: SC = SubwordComplex([1, 2, 1, 2, 1], w)sage: F = SC([1,2]); F.plot()Graphics object consisting of 26 graphics primitives
sage: W = \text{ReflectionGroup}([B',3]) # optional - gap3
sage: c = W. from_reduced_word([1,2,3]) # optional - gap3
sage: Q = c.reduced_word()*2 + W.w0.coxeter_sorting_word(c) # optional - gap3
sage: SC = SubwordComplex(Q, W.w0) # optional - gap3
sage: F = SC[15]; F.plot() \# optional - gap3
Graphics object consisting of 52 graphics primitives
```
REFERENCES: [\[PilStu\]](#page-3661-1)

#### <span id="page-3201-0"></span>root\_cone()

Return the polyhedral cone generated by the root configuration of self.

**See also:**

[root\\_configuration\(\)](#page-3202-0)

EXAMPLES:

```
sage: W = \text{ReflectionGroup}(\lceil' A', 1\rceil) # optional - gap3
sage: w = W. from_reduced_word([1]) \qquad \qquad \# optional - gap3
sage: SC = SubwordComplex([1, 1, 1], w) # optional - gap3
sage: F = SC([0,2]); F root-cone() # optional - gap3
1-d cone in 1-d lattice N
```

```
sage: W = \text{CoxeterGroup}([\nmid A", 1])sage: w = W. from_reduced_word([1])
sage: SC = SubwordComplex([1, 1, 1], w)sage: F = SC([0, 2]); F.root_cone()
1-d cone in 1-d lattice N
```
# <span id="page-3202-0"></span>root\_configuration()

Return the root configuration of self.

Let  $Q = q_1 \dots q_m \in S^*$  and  $w \in W$ . The root configuration of a facet  $I = [i_1, \dots, i_n]$  of  $\mathcal{SC}(Q, w)$  is the sequence  $r(I, i_1), \ldots, r(I, i_n)$  of roots defined by  $r(I, k) = \Pi Q_{[k-1] \setminus I}(\alpha_{q_k})$ , where  $\Pi Q_{[k-1] \setminus I}$  is the product of the simple reflections  $q_i$  for  $i \in [k-1] \setminus I$  in this order.

EXAMPLES:

```
sage: W = \text{ReflectionGroup}([M', 2]) # optional - gap3
sage: w = W.from_reduced_word([1,2,1]) # optional - gap3
sage: SC = SubwordComplex([1, 2, 1, 2, 1], w) # optional - gap3
sage: F = SC([1,2]); F \# optional - gap3
(1, 2)
sage: F.root_configuration() \# optional - gap3
[(1, 1), (-1, 0)]sage: W = \text{CoxeterGroup}(['A', 2])sage: w = W.from_reduced_word([1,2,1])
sage: SC = SubwordComplex([1, 2, 1, 2, 1], w)sage: F = SC([1, 2]); F
(1, 2)
sage: F.root_configuration() \qquad \qquad[(1, 1), (-1, 0)]
```
# show(*\*kwds*, *\*\*args*)

Show the facet self.

**See also:**

 $plot()$ 

EXAMPLES:

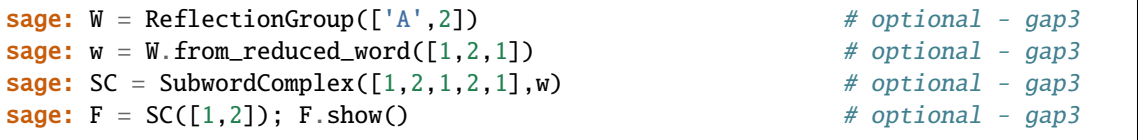

## upper\_root\_configuration()

Return the positive roots of the root configuration of self.

EXAMPLES:

```
sage: W = \text{ReflectionGroup}([M', 2]) # optional - gap3
sage: w = W.from_reduced_word([1,2,1]) # optional - gap3
sage: SC = SubwordComplex([1, 2, 1, 2, 1], w) # optional - gap3
sage: F = SC([1,2]); F \# optional - gap3
(1, 2)
```

```
sage: F.root_configuration() \# optional - gap3
[(1, 1), (-1, 0)]sage: F.upper_root_configuration() \qquad \qquad \# optional - gap3
[(1, 0)]sage: W = \text{CoxeterGroup}(['A', 2])sage: w = W.from_reduced_word([1, 2, 1])
sage: SC = SubwordComplex([1, 2, 1, 2, 1], w)sage: F = SC([1, 2]); F
(1, 2)
sage: F.upper_root_configuration()
[(1, 0)]
```
## <span id="page-3203-0"></span>weight\_cone()

Return the polyhedral cone generated by the weight configuration of self.

#### **See also:**

[weight\\_configuration\(\)](#page-3203-1)

EXAMPLES:

```
sage: W = \text{ReflectionGroup}([A',2]) # optional - gap3
sage: w = W.from_reduced_word([1,2,1]) # optional - gap3
sage: SC = SubwordComplex([1, 2, 1, 2, 1], w) # optional - gap3
sage: F = SC([1,2]); F = AF(1,2]); F = AF(1,2])(1, 2)
sage: WC = F. weight\_cone(); WC # optional - gap3
2-d cone in 2-d lattice N
sage: WC.rays() # optional - gap3
N(1, 2),
N(-1, 1)in 2-d lattice N
sage: W = \text{CoxeterGroup}(['A', 2])sage: w = W.from_reduced_word([1,2,1])
sage: SC = SubwordComplex([1, 2, 1, 2, 1], w)sage: F = SC([1, 2]); F
(1, 2)
sage: WC = F.weight\_cone(); WC = F. weight\_cone()2-d cone in 2-d lattice N
```
## <span id="page-3203-1"></span>weight\_configuration()

Return the weight configuration of self.

Let  $Q = q_1 \dots q_m \in S^*$  and  $w \in W$ . The weight configuration of a facet  $I = [i_1, \dots, i_n]$  of  $\mathcal{SC}(Q, w)$  is the sequence  $w(I, i_1), \ldots, w(I, i_n)$  of weights defined by  $w(I, k) = \Pi Q_{[k-1] \setminus I}(\omega_{q_k})$ , where  $\Pi Q_{[k-1] \setminus I}$ is the product of the simple reflections  $q_i$  for  $i \in [k-1] \setminus I$  in this order.

EXAMPLES:

```
sage: W = \text{ReflectionGroup}([A', 2]) # optional - gap3
sage: w = W.from_reduced_word([1,2,1]) # optional - gap3
sage: SC = SubwordComplex([1, 2, 1, 2, 1], w) # optional - gap3
sage: F = SC([1,2]); F # optional - gap3
```
```
(1, 2)
sage: F.weight_configuration() \# optional - gap3
[(1/3, 2/3), (-1/3, 1/3)]sage: W = \text{CoxeterGroup}(['A', 2])sage: w = W.from_reduced_word([1,2,1])
sage: SC = SubwordComplex([1, 2, 1, 2, 1], w)sage: F = SC([1, 2]); F
(1, 2)
sage: F.weight_configuration()
[(2/3, 4/3), (-2/3, 2/3)]
```
## **5.1.348 Super Tableaux**

#### AUTHORS:

- Matthew Lancellotti (2007): initial version
- Chaman Agrawal (2019-07-23): Modify standard and semistandard tableaux for super tableaux.

```
class sage.combinat.super_tableau.SemistandardSuperTableau(parent, t, check=True,
```
*preprocessed=False*)

Bases: [sage.combinat.tableau.Tableau](#page-3274-0)

A semistandard super tableau.

A semistandard super tableau is a tableau with primed positive integer entries. As defined in [Muth2019], a semistandard super tableau weakly increases along the rows and down the columns. Also, the letters of even parity (unprimed) strictly increases down the columns, and letters of oddd parity (primed) strictly increases along the rows. Note that Sage uses the English convention for partitions and tableaux; the longer rows are displayed on top.

INPUT:

•  $t - a$  tableau, a list of iterables, or an empty list

EXAMPLES:

```
sage: t = SemistandardSuperTableau([[1p^r, 2, "3'"],[2,3]]); t
[1', 2, 3'], [2, 3]sage: t.shape()
[3, 2]
sage: t.pp() # pretty printing
1' 2 3'
2 3
sage: t = Tableau([["1p", 2], [2]])sage: s = SemistandardSuperTableau(t); s
[[1', 2], [2]]
sage: SemistandardSuperTableau([]) # The empty tableau
[]
```
#### check()

Check that self is a valid semistandard super tableau.

```
class sage.combinat.super_tableau.SemistandardSuperTableaux(**kwds)
    Bases: sage.combinat.tableau.SemistandardTableaux
```
The set of semistandard super tableaux.

A semistandard super tableau is a tableau with primed positive integer entries. As defined in [Muth2019], a semistandard super tableau weakly increases along the rows and down the columns. Also, the letters of even parity (unprimed) strictly increases down the columns, and letters of oddd parity (primed) strictly increases along the rows. Note that Sage uses the English convention for partitions and tableaux; the longer rows are displayed on top.

EXAMPLES:

sage: SST = SemistandardSuperTableaux(); SST Semistandard super tableaux

### Element

alias of [SemistandardSuperTableau](#page-3204-0)

class sage.combinat.super\_tableau.SemistandardSuperTableaux\_all

Bases: [sage.combinat.super\\_tableau.SemistandardSuperTableaux](#page-3204-1)

All semistandard super tableaux.

<span id="page-3205-0"></span>class sage.combinat.super\_tableau.StandardSuperTableau(*parent*, *t*, *check=True*, *preprocessed=False*) Bases: [sage.combinat.super\\_tableau.SemistandardSuperTableau](#page-3204-0)

A standard super tableau.

A standard super tableau is a semistandard super tableau whose entries are in bijection with positive primed integers  $1', 1, 2' \ldots n$ .

For more information refer [Muth2019].

INPUT:

 $\cdot$  t – a Tableau, a list of iterables, or an empty list

EXAMPLES:

```
sage: t = StandardSuperTableau([["1'",1,"2'",2,"3'"],[3,"4'"]]); t
[1', 1, 2', 2, 3'], [3, 4']sage: t.shape()
[5, 2]
sage: t.pp() # pretty printing
1' 1 2' 2 3'
3 4'
sage: t.is_standard()
True
sage: StandardSuperTableau([]) # The empty tableau
[]
```
### check()

Check that self is a standard tableau.

## is\_standard()

Return True since self is a standard super tableau.

```
sage: StandardSuperTableau([['1p', 1], ['2p', 2]]).is_standard()
True
```

```
class sage.combinat.super_tableau.StandardSuperTableaux(**kwds)
```
Bases: [sage.combinat.super\\_tableau.SemistandardSuperTableaux](#page-3204-1), [sage.structure.parent.](../../../../../../html/en/reference/structure/sage/structure/parent.html#sage.structure.parent.Parent) [Parent](../../../../../../html/en/reference/structure/sage/structure/parent.html#sage.structure.parent.Parent)

The set of standard super tableaux.

A standard super tableau is a tableau whose entries are primed positive integers, which are strictly increasing in rows and down columns and contains each letters from 1',1,2'... n exactly once.

For more information refer [Muth2019].

INPUT:

• n – a non-negative integer or a partition.

EXAMPLES:

```
sage: SST = StandardSuperTableaux()
sage: SST
Standard super tableaux
sage: SST([["1'",1,"2'",2,"3'"],[3,"4'"]])
[[1', 1, 2', 2, 3'], [3, 4']]
sage: SST = StandardSuperTableaux(3)
sage: SST
Standard super tableaux of size 3
sage: SST.first()
[[1', 1, 2']]
sage: SST.last()
[[1'], [1], [2']]
sage: SST.cardinality()
4
sage: SST.list()
[[1', 1, 2']], [[1', 2'], [1]], [[1', 1], [2']], [[1']], [1], [2']]sage: SST = StandardSuperTableaux([3,2])
sage: SST
Standard super tableaux of shape [3, 2]
```
#### Element

alias of [StandardSuperTableau](#page-3205-0)

class sage.combinat.super\_tableau.StandardSuperTableaux\_all

Bases: [sage.combinat.super\\_tableau.StandardSuperTableaux](#page-3205-1), [sage.sets.](../../../../../../html/en/reference/sets/sage/sets/disjoint_union_enumerated_sets.html#sage.sets.disjoint_union_enumerated_sets.DisjointUnionEnumeratedSets) [disjoint\\_union\\_enumerated\\_sets.DisjointUnionEnumeratedSets](../../../../../../html/en/reference/sets/sage/sets/disjoint_union_enumerated_sets.html#sage.sets.disjoint_union_enumerated_sets.DisjointUnionEnumeratedSets)

All standard super tableaux.

class sage.combinat.super\_tableau.StandardSuperTableaux\_shape(*p*) Bases: [sage.combinat.super\\_tableau.StandardSuperTableaux](#page-3205-1)

Standard super tableaux of a fixed shape  $p$ .

### cardinality()

Return the number of standard super tableaux of given shape.

The standard super tableaux of a fixed shape  $p$  are in bijection with the corresponding standard tableaux (under the alphabet relabeling). Refer [sage.combinat.tableau.StandardTableaux\\_shape](#page-3271-0) for more details.

```
sage: StandardSuperTableaux([3,2,1]).cardinality()
16
sage: StandardSuperTableaux([2,2]).cardinality()
2
sage: StandardSuperTableaux([5]).cardinality()
1
sage: StandardSuperTableaux([6,5,5,3]).cardinality()
6651216
sage: StandardSuperTableaux([]).cardinality()
1
```

```
class sage.combinat.super_tableau.StandardSuperTableaux_size(n)
```
Bases: [sage.combinat.super\\_tableau.StandardSuperTableaux](#page-3205-1), [sage.sets.](../../../../../../html/en/reference/sets/sage/sets/disjoint_union_enumerated_sets.html#sage.sets.disjoint_union_enumerated_sets.DisjointUnionEnumeratedSets) [disjoint\\_union\\_enumerated\\_sets.DisjointUnionEnumeratedSets](../../../../../../html/en/reference/sets/sage/sets/disjoint_union_enumerated_sets.html#sage.sets.disjoint_union_enumerated_sets.DisjointUnionEnumeratedSets)

Standard super tableaux of fixed size  $n$ .

EXAMPLES:

```
sage: [ t for t in StandardSuperTableaux(1) ]
[[[1']]]
sage: [ t for t in StandardSuperTableaux(2) ]
[[[1', 1]], [[1'], [1]]]
sage: [ t for t in StandardSuperTableaux(3) ]
[[1', 1, 2]], [[1', 2'], [1]], [[1'], [2]], [[1', 1], [2]]], [[1'], [1], [2]]]
sage: StandardSuperTableaux(4)[:]
[[1', 1, 2', 2]],[1', 2', 2], [1]],
 [[1', 1, 2], [2']],
 [[1', 1, 2'], [2]],
 [[1', 2'], [1, 2]],
 [[1', 1], [2', 2]],
 [[1', 2], [1], [2']],
 [[1', 2'], [1], [2]],
 [[1', 1], [2'], [2]],
 [[1'], [1], [2'], [2]]]
```
#### cardinality()

Return the number of all standard super tableaux of size n.

The standard super tableaux of size  $n$  are in bijection with the corresponding standard tableaux (under the alphabet relabeling). Refer [sage.combinat.tableau.StandardTableaux\\_size](#page-3273-0) for more details.

```
sage: StandardSuperTableaux(3).cardinality()
4
sage: ns = [1, 2, 3, 4, 5, 6]sage: sts = [StandardSuperTableaux(n) for n in ns]sage: all(st.cardinality() == len(st.list()) for st in sts)
True
sage: StandardSuperTableaux(50).cardinality() # long time
27886995605342342839104615869259776
```
# **5.1.349 Super Partitions**

AUTHORS:

• Mike Zabrocki

A super partition of size n and fermionic sector m is a pair consisting of a strict partition of some integer r of length m (that may end in a 0) and an integer partition of  $n - r$ .

This module provides tools for manipulating super partitions.

Super partitions are the indexing set for symmetric functions in super space.

Super partitions may be input in two different formats: one as a pair consisting of fermionic (strict partition) and a bosonic (partition) part and the other as a list of integer values where the negative entries come first and are listed in strict order followed by the positive values in weak order.

A super partition is displayed as two partitions separated by a semicolon as a default. Super partitions may also be displayed as a weakly increasing sequence of integers that are strict if the numbers are not positive.

These combinatorial objects index the space of symmetric polynomials in two sets of variables, one commuting and one anti-commuting, and they are known as symmetric functions in super space (hence the origin of the name super partitions).

EXAMPLES:

```
sage: SuperPartitions()
Super Partitions
sage: SuperPartitions(2)
Super Partitions of 2
sage: SuperPartitions(2).cardinality()
8
sage: SuperPartitions(4,2)
Super Partitions of 4 and of fermionic sector 2
sage: [[2,0],[1,1]] in SuperPartitions(4,2)
True
sage: [[1,0],[1,1]] in SuperPartitions(4,2)
False
sage: [1,0],[2,1]] in SuperPartitions(4)True
sage: [[1,0],[2,2,1]] in SuperPartitions(4)
False
sage: [[1,0],[2,1]] in SuperPartitions()
True
sage: [[1,1],[2,1]] in SuperPartitions()
False
sage: [-2, 0, 1, 1] in SuperPartitions(4, 2)True
sage: [-1, 0, 1, 1] in SuperPartitions(4, 2)False
sage: [-2, -2, 2, 1] in SuperPartitions(7, 2)False
```
### REFERENCES:

• [JL2016]

<span id="page-3208-0"></span>class sage.combinat.superpartition.SuperPartition(*parent*, *lst*, *check=True*, *immutable=True*) Bases: [sage.structure.list\\_clone.ClonableArray](../../../../../../html/en/reference/structure/sage/structure/list_clone.html#sage.structure.list_clone.ClonableArray)

A super partition.

A *super partition* of size  $n$  and fermionic sector  $m$  is a pair consisting of a strict partition of some integer  $r$  of length  $m$  (that may end in a 0) and an integer partition of  $n - r$ .

#### EXAMPLES:

```
sage: sp = SuperPartition([1,0], [2,2,1]]); sp
[1, 0; 2, 2, 1]
sage: sp[0]
(1, 0)
sage: sp[1]
(2, 2, 1)
sage: sp.fermionic_degree()
2
sage: sp.bosonic_degree()
6
sage: sp.length()
5
sage: sp.conjugate()
[4, 2; ]
```
### a\_part()

The antisymmetric part as a list of strictly decreasing integers.

OUTPUT:

• a list

EXAMPLES:

```
sage: SuperPartition([[3,1],[2,2,1]]).antisymmetric_part()
[3, 1]
sage: SuperPartition([[2,1,0],[3,3]]).antisymmetric_part()
[2, 1, 0]
```
#### add\_horizontal\_border\_strip\_star(*h*)

Return a list of super partitions that differ from self by a horizontal strip.

The notion of horizontal strip comes from the Pieri rule for the Schur-star basis of symmetric functions in super space (see Theorem 7 from [JL2016]).

INPUT:

• h – number of cells in the horizontal strip

OUTPUT:

• a list of super partitions

EXAMPLES:

```
sage: SuperPartition([[4,1],[3]]).add_horizontal_border_strip_star(3)
[[4, 1; 3, 3],
[4, 1; 4, 2],
[3, 1; 5, 2],
 [4, 1; 5, 1],
 [3, 1; 6, 1],
 [4, 0; 4, 3],
```

```
[3, 0; 5, 3],
 [4, 0; 5, 2],
[3, 0; 6, 2],
[4, 1; 6],[3, 1; 7]]
sage: SuperPartition([[2,1],[3]]).add_horizontal_border_strip_star(2)
[2, 1; 3, 2], [2, 1; 4, 1], [2, 0; 3, 3], [2, 0; 4, 2], [2, 1; 5]]
```
#### add\_horizontal\_border\_strip\_star\_bar(*h*)

List super partitions that differ from self by a horizontal strip.

The notion of horizontal strip comes from the Pieri rule for the Schur-star-bar basis of symmetric functions in super space (see Theorem 10 from [JL2016]).

INPUT:

• h – number of cells in the horizontal strip

OUTPUT:

• a list of super partitions

### EXAMPLES:

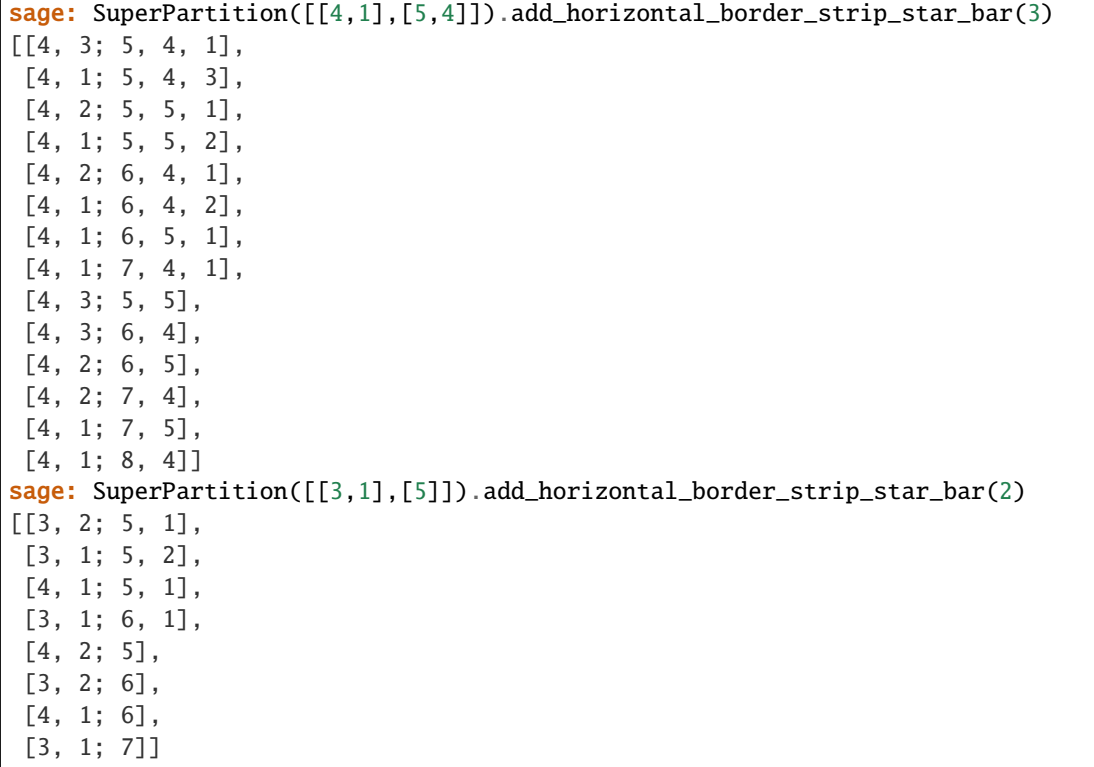

### antisymmetric\_part()

The antisymmetric part as a list of strictly decreasing integers.

OUTPUT:

• a list

```
sage: SuperPartition([[3,1],[2,2,1]]).antisymmetric_part()
[3, 1]
sage: SuperPartition([[2,1,0],[3,3]]).antisymmetric_part()
[2, 1, 0]
```
### bi\_degree()

Return the bidegree of self, which is a pair consisting of the bosonic and fermionic degree.

OUTPUT:

• a tuple of two integers

EXAMPLES:

```
sage: SuperPartition([[3,1],[2,2,1]]).bi_degree()
(9, 2)
sage: SuperPartition([[2,1,0],[3,3]]).bi_degree()
(9, 3)
```
### bosonic\_degree()

Return the bosonic degree of self.

The *bosonic degree* is the sum of the sizes of the antisymmetric and symmetric parts.

OUTPUT:

• an integer

EXAMPLES:

```
sage: SuperPartition([[3,1],[2,2,1]]).bosonic_degree()
9
sage: SuperPartition([[2,1,0],[3,3]]).bosonic_degree()
9
```
### bosonic\_length()

Return the length of the partition of the symmetric part.

OUTPUT:

• an integer

EXAMPLES:

```
sage: SuperPartition([[3,1],[2,2,1]]).bosonic_length()
3
sage: SuperPartition([[2,1,0],[3,3]]).bosonic_length()
2
```
### check()

Check that self is a valid super partition.

EXAMPLES:

```
sage: SP = SuperPartition([1],[1]])sage: SP.check()
```
### conjugate()

Conjugate of a super partition.

The *conjugate* of a super partition is defined by conjugating the circled diagram.

OUTPUT:

• a [SuperPartition](#page-3208-0)

EXAMPLES:

```
sage: SuperPartition([[3, 1, 0], [4, 3, 2, 1]]).conjugate()
[6, 4, 1; 3]
sage: all(sp == sp.compile().conjugate() for sp in SuperPartitions(4))True
sage: all(sp.conjugate() in SuperPartitions(3,2) for sp in SuperPartitions(3,2))
True
```
#### degree()

Return the bosonic degree of self.

The *bosonic degree* is the sum of the sizes of the antisymmetric and symmetric parts.

OUTPUT:

• an integer

EXAMPLES:

```
sage: SuperPartition([[3,1],[2,2,1]]).bosonic_degree()
9
sage: SuperPartition([[2,1,0],[3,3]]).bosonic_degree()
9
```
### dominates(*other*)

Return True if and only if self dominates other.

If the symmetric and anti-symmetric parts of self and other are not the same size then the result is False.

EXAMPLES:

```
sage: LA = SuperPartition([2,1],[2,1,1]])
sage: LA.dominates([[2,1],[3,1]])
False
sage: LA.dominates([[2,1],[1,1,1,1]])
True
sage: LA.dominates([[3],[2,1,1]])
False
sage: LA.dominates([[1],[1]*6])
False
```
### fermionic\_degree()

Return the fermionic degree of self.

The *fermionic degree* is the length of the antisymmetric part.

OUTPUT:

• an integer

```
sage: SuperPartition([[3,1],[2,2,1]]).fermionic_degree()
2
sage: SuperPartition([[2,1,0],[3,3]]).fermionic_degree()
3
```
## fermionic\_sector()

Return the fermionic degree of self.

The *fermionic degree* is the length of the antisymmetric part.

OUTPUT:

• an integer

EXAMPLES:

```
sage: SuperPartition([[3,1],[2,2,1]]).fermionic_degree()
2
sage: SuperPartition([[2,1,0],[3,3]]).fermionic_degree()
3
```
#### static from\_circled\_diagram(*shape*, *corners*)

Construct a super partition from a circled diagram.

A circled diagram consists of a partition of the concatenation of the antisymmetric and symmetric parts and a list of addable cells of the partition which indicate the location of the circled cells.

INPUT:

- shape a partition or list of integers
- corners a list of removable cells of shape

OUTPUT:

• a [SuperPartition](#page-3208-0)

EXAMPLES:

```
sage: SuperPartition.from_circled_diagram([3, 2, 2, 1, 1], [(0, 3), (3, 1)])
[3, 1; 2, 2, 1]
sage: SuperPartition.from_circled_diagram([3, 3, 2, 1], [(2, 2), (3, 1), (4, \_\rightarrow (0)])
[2, 1, 0; 3, 3]
sage: from_cd = SuperPartition.from_circled_diagram
sage: all(sp == from_cd(*sp.to_circled_diagram()) for sp in SuperPartitions(4))
True
```
length()

Return the length of self, which is the sum of the lengths of the antisymmetric and symmetric part.

OUTPUT:

• an integer

```
sage: SuperPartition([[3,1],[2,2,1]]).length()
5
sage: SuperPartition([[2,1,0],[3,3]]).length()
5
```
### s\_part()

The symmetric part as a list of weakly decreasing integers.

OUTPUT:

• a list

EXAMPLES:

```
sage: SuperPartition([[3,1],[2,2,1]]).symmetric_part()
[2, 2, 1]
sage: SuperPartition([[2,1,0],[3,3]]).symmetric_part()
[3, 3]
```
### shape\_circled\_diagram()

A concatenated partition with an extra cell for each antisymmetric part

OUTPUT:

• a partition

EXAMPLES:

```
sage: SuperPartition([[3,1],[2,2,1]]).shape_circled_diagram()
[4, 2, 2, 2, 1]
sage: SuperPartition([[2,1,0],[3,3]]).shape_circled_diagram()
[3, 3, 3, 2, 1]
```
sign()

Return the sign of a permutation of cycle type the symmetric part of self.

OUTPUT:

• either  $1$  or  $-1$ 

EXAMPLES:

```
sage: SuperPartition([[1,0],[3,1,1]]).sign()
-1
sage: SuperPartition([[1,0],[3,2,1]]).sign()
1
sage: sum(sp.sign() / sp.zee() for sp in SuperPartitions(6,0))
0
```
## symmetric\_part()

The symmetric part as a list of weakly decreasing integers.

OUTPUT:

• a list

EXAMPLES:

```
sage: SuperPartition([[3,1],[2,2,1]]).symmetric_part()
[2, 2, 1]
sage: SuperPartition([[2,1,0],[3,3]]).symmetric_part()
[3, 3]
```
### to\_circled\_diagram()

The shape of the circled diagram and a list of addable cells

A circled diagram consists of a partition for the outer shape and a list of removable cells of the partition indicating the location of the circled cells

#### OUTPUT:

• a list consisting of a partition and a list of pairs of integers

EXAMPLES:

```
sage: SuperPartition([[3,1],[2,2,1]]).to_circled_diagram()
[3, 2, 2, 1, 1], [0, 3), (3, 1)]sage: SuperPartition([[2,1,0],[3,3]]).to_circled_diagram()
[3, 3, 2, 1], [2, 2), (3, 1), (4, 0)]sage: from_cd = SuperPartition.from_circled_diagram
sage: all(sp == from_cd(*sp.to_circled_diagram()) for sp in SuperPartitions(4))
True
```
### to\_composition()

Concatenate the antisymmetric and symmetric parts to a composition.

OUTPUT:

• a (possibly weak) composition

EXAMPLES:

```
sage: SuperPartition([[3,1],[2,2,1]]).to_composition()
[3, 1, 2, 2, 1]
sage: SuperPartition([[2,1,0],[3,3]]).to_composition()
[2, 1, 0, 3, 3]
sage: SuperPartition([[2,1,0],[3,3]]).to_composition().parent()
Compositions of non-negative integers
```
### to\_list()

The list of two lists with the antisymmetric and symmetric parts.

EXAMPLES:

```
sage: SuperPartition([[1],[1]]).to_list()
[[1], [1]]
sage: SuperPartition([[],[1]]).to_list()
[[], [1]]
```
to\_partition()

Concatenate and sort the antisymmetric and symmetric parts to a partition.

OUTPUT:

• a partition

```
sage: SuperPartition([[3,1],[2,2,1]]).to_partition()
[3, 2, 2, 1, 1]
sage: SuperPartition([[2,1,0],[3,3]]).to_partition()
[3, 3, 2, 1]
sage: SuperPartition([[2,1,0],[3,3]]).to_partition().parent()
Partitions
```

```
zee()
```
Return the centralizer size of a permutation of cycle type symmetric part of self.

OUTPUT:

• a positive integer

EXAMPLES:

```
sage: SuperPartition([[1,0],[3,1,1]]).zee()
6
sage: SuperPartition([[1], [2, 2, 1]]).zee()
8
sage: sum(1/sp.zee() for sp in SuperPartitions(6,0))
1
```

```
class sage.combinat.superpartition.SuperPartitions(is_infinite=False)
```

```
Bases: sage.structure.unique_representation.UniqueRepresentation, sage.structure.
parent.Parent
```
Super partitions.

A super partition of size  $n$  and fermionic sector  $m$  is a pair consisting of a strict partition of some integer  $r$  of length m (that may end in a 0) and an integer partition of  $n - r$ .

### INPUT:

- n an integer (optional: default None)
- m if n is specified, an integer (optional: default None)

Super partitions are the indexing set for symmetric functions in super space.

EXAMPLES:

```
sage: SuperPartitions()
Super Partitions
sage: SuperPartitions(2)
Super Partitions of 2
sage: SuperPartitions(2).cardinality()
8
sage: SuperPartitions(4,2)
Super Partitions of 4 and of fermionic sector 2
sage: [[2,0],[1,1]] in SuperPartitions(4,2)
True
sage: [[1,0],[1,1]] in SuperPartitions(4,2)
False
sage: [1,0], [2,1]] in SuperPartitions(4)
True
sage: [[1,0],[2,2,1]] in SuperPartitions(4)
False
sage: [[1,0],[2,1]] in SuperPartitions()
True
sage: [[1,1],[2,1]] in SuperPartitions()
False
```
### Element

alias of [SuperPartition](#page-3208-0)

options(*\*get\_value*, *\*\*set\_value*) OPTIONS:

- display (default: default) Specifies how the super partitions should be printed
	- **–** default the super partition is displayed in a form [fermionic part; bosonic part]
	- **–** list the super partitions are displayed in a list of two lists
	- **–** pair the super partition is displayed as a list of integers

See [GlobalOptions](../../../../../../html/en/reference/structure/sage/structure/global_options.html#sage.structure.global_options.GlobalOptions) for more features of these options.

```
class sage.combinat.superpartition.SuperPartitions_all
    Bases: sage.combinat.superpartition.SuperPartitions
```
Initialize self.

class sage.combinat.superpartition.SuperPartitions\_n(*n*) Bases: [sage.combinat.superpartition.SuperPartitions](#page-3216-0)

Initialize self.

class sage.combinat.superpartition.SuperPartitions\_n\_m(*n*, *m*) Bases: [sage.combinat.superpartition.SuperPartitions](#page-3216-0)

Initialize self.

## **5.1.350 Symmetric Group Algebra**

sage.combinat.symmetric\_group\_algebra.HeckeAlgebraSymmetricGroupT(*R*, *n*, *q=None*)

Return the Hecke algebra of the symmetric group  $S_n$  on the T-basis with quantum parameter q over the ring R.

If R is a commutative ring and q is an invertible element of R, and if n is a nonnegative integer, then the Hecke algebra of the symmetric group  $S_n$  over R with quantum parameter q is defined as the algebra generated by the generators  $T_1, T_2, \ldots, T_{n-1}$  with relations

$$
T_i T_{i+1} T_i = T_{i+1} T_i T_{i+1}
$$

for all  $i < n - 1$  ("braid relations"),

$$
T_i T_j = T_j T_i
$$

for all *i* and *j* such that  $|i - j| > 1$  ("locality relations"), and

$$
T_i^2 = q + (q-1)T_i
$$

for all *i* (the "quadratic relations", also known in the form  $(T_i + 1)(T_i - q) = 0$ ). (This is only one of several existing definitions in literature, not all of which are fully equivalent. We are following the conventions of [Go1993].) For any permutation  $w \in S_n$ , we can define an element  $T_w$  of this Hecke algebra by setting  $T_w$  =  $T_{i_1}T_{i_2}\cdots T_{i_k}$ , where  $w=s_{i_1}s_{i_2}\cdots s_{i_k}$  is a reduced word for  $w$  (with  $s_i$  meaning the transposition  $(i, i+1)$ , and the product of permutations being evaluated by first applying  $s_{i_k}$ , then  $s_{i_{k-1}}$ , etc.). This element is independent of the choice of the reduced decomposition, and can be computed in Sage by calling H[w] where H is the Hecke algebra and w is the permutation.

The Hecke algebra of the symmetric group  $S_n$  with quantum parameter q over R can be seen as a deformation of the group algebra  $RS_n$ ; indeed, it becomes  $RS_n$  when  $q = 1$ .

**Warning:** The multiplication on the Hecke algebra of the symmetric group does *not* follow the global option mult of the [Permutations](#page-1783-0) class (see [options\(\)](#page-1786-0)). It is always as defined above. It does not match the default option (mult=l2r) of the symmetric group algebra!

EXAMPLES:

```
sage: HeckeAlgebraSymmetricGroupT(QQ, 3)
Hecke algebra of the symmetric group of order 3 on the T basis over Univariate␣
˓→Polynomial Ring in q over Rational Field
```

```
sage: HeckeAlgebraSymmetricGroupT(QQ, 3, 2)
Hecke algebra of the symmetric group of order 3 with q=2 on the T basis over.
˓→Rational Field
```
The multiplication on the Hecke algebra follows a different convention than the one on the symmetric group algebra does by default:

```
sage: H3 = HeckeAlgebraSymmetricGroupT(QQ, 3)
sage: H3([1,3,2]) * H3([2,1,3])
T[3, 1, 2]
sage: S3 = SymmetricGroupAlgebra(QQ, 3)sage: S3([1,3,2]) * S3([2,1,3])[2, 3, 1]
sage: TestSuite(H3).run()
```
<span id="page-3218-0"></span>class sage.combinat.symmetric\_group\_algebra.HeckeAlgebraSymmetricGroup\_generic(*R*, *n*,

*q=None*)

Bases: [sage.combinat.free\\_module.CombinatorialFreeModule](#page-1016-0)

one\_basis()

Return the identity permutation.

EXAMPLES:

```
sage: HeckeAlgebraSymmetricGroupT(QQ, 3).one() # indirect doctest
T[1, 2, 3]
```
#### $q()$

Return the variable or parameter  $q$ .

EXAMPLES:

```
sage: HeckeAlgebraSymmetricGroupT(QQ, 3).q()
q
sage: HeckeAlgebraSymmetricGroupT(QQ, 3, 2).q()
2
```
class sage.combinat.symmetric\_group\_algebra.HeckeAlgebraSymmetricGroup\_t(*R*, *n*, *q=None*) Bases: [sage.combinat.symmetric\\_group\\_algebra.HeckeAlgebraSymmetricGroup\\_generic](#page-3218-0)

### algebra\_generators()

Return the generators of the algebra.

sage: HeckeAlgebraSymmetricGroupT(QQ,3).algebra\_generators()  $[T[2, 1, 3], T[1, 3, 2]]$ 

### jucys\_murphy(*k*)

Return the Jucys-Murphy element  $J_k$  of the Hecke algebra.

These Jucys-Murphy elements are defined by

$$
J_k = (T_{k-1}T_{k-2}\cdots T_1)(T_1T_2\cdots T_{k-1}).
$$

More explicitly,

$$
J_k=q^{k-1}+\sum_{l=1}^{k-1}(q^l-q^{l-1})T_{(l,k)}.
$$

For generic  $q$ , the  $J_k$  generate a maximal commutative sub-algebra of the Hecke algebra.

**Warning:** The specialization  $q = 1$  does *not* map these elements  $J_k$  to the Young-Jucys-Murphy elements of the group algebra  $RS_n$ . (Instead, it maps the "reduced" Jucys-Murphy elements ( $J_k$  –  $(q^{k-1})/(q-1)$  to the Young-Jucys-Murphy elements of  $RS_n$ .)

EXAMPLES:

```
sage: H3 = HeckeAlgebraSymmetricGroupT(QQ,3)sage: j2 = H3. jucys_murphy(2); j2q^*T[1, 2, 3] + (q-1)^*T[2, 1, 3]sage: i3 = H3. jucys_murphy(3); i3q^2T[1, 2, 3] + (q^2-q)^T[1, 3, 2] + (q-1)^T[3, 2, 1]sage: j2 * j3 == j3 * j2True
sage: j0 = H3. jucys_murphy(1); j0 == H3. one()
True
sage: H3.jucys_murphy(0)
Traceback (most recent call last):
...
ValueError: k (= 0) must be between 1 and n (= 3)
```
### product\_on\_basis(*perm1*, *perm2*)

EXAMPLES:

```
sage: H3 = HeckeAlgebraSymmetricGroupT(QQ, 3, 1)
sage: a = H3([2,1,3])+2*H3([1,2,3])-H3([3,2,1])sage: a^2 #indirect doctest
6*T[1, 2, 3] + 4*T[2, 1, 3] - T[2, 3, 1] - T[3, 1, 2] - 4*T[3, 2, 1]
```

```
sage: QS3 = SymmetricGroupAlgebra(QQ, 3)sage: a = \frac{QS3([2,1,3]) + 2*QS3([1,2,3]) - QS3([3,2,1])}{2}sage: a<sup>^2</sup>
6*[1, 2, 3] + 4*[2, 1, 3] - [2, 3, 1] - [3, 1, 2] - 4*[3, 2, 1]
```
t(*i*)

Return the element  $T_i$  of the Hecke algebra self.

```
sage: H3 = HeckeAlgebraSymmetricGroupT(QQ,3)sage: H3.t(1)
T[2, 1, 3]
sage: H3.t(2)
T[1, 3, 2]
sage: H3.t(0)
Traceback (most recent call last):
...
ValueError: i (= 0) must be between 1 and n-1 (= 2)
```
t\_action(*a*, *i*)

Return the product  $T_i \cdot a$ .

EXAMPLES:

```
sage: H3 = HeckeAlgebraSymmetricGroupT(QQ, 3)sage: a = H3([2,1,3])+2*H3([1,2,3])sage: H3.t_action(a, 1)
q*T[1, 2, 3] + (q+1)*T[2, 1, 3]sage: H3.t(1)*a
q^*T[1, 2, 3] + (q+1)^*T[2, 1, 3]
```
#### t\_action\_on\_basis(*perm*, *i*)

Return the product  $T_i \cdot T_{perm}$ , where perm is a permutation in the symmetric group  $S_n$ .

EXAMPLES:

```
sage: H3 = HeckeAlgebraSymmetricGroupT(QQ, 3)
sage: H3.t_action_on_basis(Permutation([2,1,3]), 1)
q^*T[1, 2, 3] + (q-1)^*T[2, 1, 3]sage: H3.t_action_on_basis(Permutation([1,2,3]), 1)
T[2, 1, 3]
sage: H3 = HeckeAlgebraSymmetricGroupT(QQ, 3, 1)sage: H3.t_action_on_basis(Permutation([2,1,3]), 1)
T[1, 2, 3]
sage: H3.t_action_on_basis(Permutation([1,3,2]), 2)
T[1, 2, 3]
```
sage.combinat.symmetric\_group\_algebra.SymmetricGroupAlgebra(*R*, *W*, *category=None*) Return the symmetric group algebra of order W over the ring R.

INPUT:

• W – a symmetric group; alternatively an integer  $n$  can be provided, as shorthand for Permutations(n).

- $R a$  base ring
- category a category (default: the category of  $W$ )

This supports several implementations of the symmetric group. At this point this has been tested with W=Permutations(n) and W=SymmetricGroup(n).

**Warning:** Some features are failing in the latter case, in particular if the domain of the symmetric group is not  $1, \ldots, n$ .

**Note:** The brave can also try setting W=WeylGroup(['A',n-1]), but little support for this currently exists.

EXAMPLES:

```
sage: QS3 = SymmetricGroupAlgebra(QQ, 3); QS3
Symmetric group algebra of order 3 over Rational Field
sage: QS3(1)
[1, 2, 3]
sage: QS3(2)
2*[1, 2, 3]
sage: basis = [QSS(p) for p in Permutations(3)]
sage: a = sum(basis); a
[1, 2, 3] + [1, 3, 2] + [2, 1, 3] + [2, 3, 1] + [3, 1, 2] + [3, 2, 1]sage: a^26*[1, 2, 3] + 6*[1, 3, 2] + 6*[2, 1, 3] + 6*[2, 3, 1] + 6*[3, 1, 2] + 6*[3, 2, 1]
sage: a^2 = 6^*aTrue
sage: b = \text{QS3}([3, 1, 2])sage: b
[3, 1, 2]
sage: b*a
[1, 2, 3] + [1, 3, 2] + [2, 1, 3] + [2, 3, 1] + [3, 1, 2] + [3, 2, 1]sage: b^*a == aTrue
```
We now construct the symmetric group algebra by providing explicitly the underlying group:

```
sage: SGA = SymmetricGroupAlgebra(QQ, Permutations(4)); SGA
Symmetric group algebra of order 4 over Rational Field
sage: SGA.group()
Standard permutations of 4
sage: SGA.an_element()
[1, 2, 3, 4] + 2 \times [1, 2, 4, 3] + 3 \times [1, 3, 2, 4] + [4, 1, 2, 3]sage: SGA = SymmetricGroupAlgebra(QQ, SymmetricGroup(4)); SGA
Symmetric group algebra of order 4 over Rational Field
sage: SGA.group()
Symmetric group of order 4! as a permutation group
sage: SGA.an_element()
() + (2,3,4) + 2*(1,3)(2,4) + 3*(1,4)(2,3)sage: SGA = SymmetricGroupAlgebra(QQ, WeylGroup(["A",3], prefix='s')); SGA
Symmetric group algebra of order 4 over Rational Field
sage: SGA.group()
Weyl Group of type ['A', 3] (as a matrix group acting on the ambient space)
sage: SGA.an_element()
s1* s2* s3 + 3* s3* s2 + 2* s3 + 1
```
The preferred way to construct the symmetric group algebra is to go through the usual algebra method:

```
sage: SGA = Permutation(s).algebra(QQ); SGASymmetric group algebra of order 3 over Rational Field
```

```
sage: SGA.group()
Standard permutations of 3
sage: SGA = SymmetricGroup(3).algebra(QQ); SGASymmetric group algebra of order 3 over Rational Field
sage: SGA.group()
Symmetric group of order 3! as a permutation group
```
The canonical embedding from the symmetric group algebra of order  $n$  to the symmetric group algebra of order  $p > n$  is available as a coercion:

```
sage: QSS = SymmetricGroupAlgebra(QQ, 3)sage: QS4 = SymmetricGroupAlgebra(QQ, 4)sage: QS4.coerce_map_from(QS3)
Generic morphism:
 From: Symmetric group algebra of order 3 over Rational Field
 To: Symmetric group algebra of order 4 over Rational Field
sage: x3 = QS3([3,1,2]) + 2 * QS3([2,3,1]); x32*[2, 3, 1] + [3, 1, 2]sage: QS4(x3)
2*[2, 3, 1, 4] + [3, 1, 2, 4]
```
This allows for mixed expressions:

```
sage: x4 = 3*QSA([3, 1, 4, 2])sage: x3 + x42*[2, 3, 1, 4] + [3, 1, 2, 4] + 3*[3, 1, 4, 2]sage: QS0 = SymmetricGroupAlgebra(QQ, 0)
sage: QS1 = SymmetricGroupAlgebra(QQ, 1)
sage: x0 = QSO([1])sage: x1 = QS1([1])sage: x0 \times x1[1]
sage: x3 - (2*x0 + x1) - x4-3*[1, 2, 3, 4] + 2*[2, 3, 1, 4] + [3, 1, 2, 4] - 3*[3, 1, 4, 2]
```
Caveat: to achieve this, constructing SymmetricGroupAlgebra(QQ, 10) currently triggers the construction of all symmetric group algebras of smaller order. Is this a feature we really want to have?

**Warning:** The semantics of multiplication in symmetric group algebras with index set Permutations(n) is determined by the order in which permutations are multiplied, which currently defaults to "in such a way that multiplication is associative with permutations acting on integers from the right", but can be changed to the opposite order at runtime by setting the global variable Permutations.options['mult'] (see [sage.](#page-1786-0)  $combination.Permutations.options()$ ). On the other hand, the semantics of multiplication in symmetric group algebras with index set SymmetricGroup(n) does not depend on this global variable. (This has the awkward consequence that the coercions between these two sorts of symmetric group algebras do not respect multiplication when this global variable is set to 'r2l'.) In view of this, it is recommended that code not rely on the usual multiplication function, but rather use the methods left\_action\_product() and right\_action\_product() for multiplying permutations (these methods don't depend on the setting). See [trac ticket #14885](https://trac.sagemath.org/14885) for more information.

We conclude by constructing the algebra of the symmetric group as a monoid algebra:

```
sage: QS3 = SymmetricGroupAlgebra(QQ, 3, category=Monoids())
sage: QS3.category()
Category of finite dimensional cellular monoid algebras over Rational Field
sage: TestSuite(QS3).run(skip=['_test_construction'])
```
class sage.combinat.symmetric\_group\_algebra.SymmetricGroupAlgebra\_n(*R*, *W*, *category*) Bases: [sage.algebras.group\\_algebra.GroupAlgebra\\_class](../../../../../../html/en/reference/algebras/sage/algebras/group_algebra.html#sage.algebras.group_algebra.GroupAlgebra_class)

#### algebra\_generators()

Return generators of this group algebra (as algebra) as a list of permutations.

The generators used for the group algebra of  $S_n$  are the transposition  $(2, 1)$  and the *n*-cycle  $(1, 2, \ldots, n)$ , unless  $n \leq 1$  (in which case no generators are needed).

EXAMPLES:

```
sage: SymmetricGroupAlgebra(ZZ,5).algebra_generators()
Family ([2, 1, 3, 4, 5], [2, 3, 4, 5, 1])
sage: SymmetricGroupAlgebra(QQ,0).algebra_generators()
Family ()
sage: SymmetricGroupAlgebra(QQ,1).algebra_generators()
Family ()
```
### <span id="page-3223-0"></span>antipode(*x*)

Return the image of the element x of self under the antipode of the Hopf algebra self (where the comultiplication is the usual one on a group algebra).

Explicitly, this is obtained by replacing each permutation  $\sigma$  by  $\sigma^{-1}$  in x while keeping all coefficients as they are.

EXAMPLES:

```
sage: QS4 = SymmetricGroupAlgebra(QQ, 4)sage: QSA.antipode(2 * QSA([1, 3, 4, 2]) - 1/2 * QSA([1, 4, 2, 3]))-1/2<sup>*</sup>[1, 3, 4, 2] + 2<sup>*</sup>[1, 4, 2, 3]
sage: all(QSA.antipode(QSA(p)) == QSA(p.inverse())....: for p in Permutations(4) )
True
sage: ZS3 = SymmetricGroupAlgebra(ZZ, 3)
sage: ZS3.antipode(ZS3.zero())
0
sage: ZS3.antipode(-ZS3(Permutation([2, 3, 1])))
-[3, 1, 2]
```
### <span id="page-3223-1"></span>binary\_unshuffle\_sum(*k*)

Return the  $k$ -th binary unshuffle sum in the group algebra self.

The k-th binary unshuffle sum in the symmetric group algebra  $RS_n$  over a ring R is defined as the sum of all permutations  $\sigma \in S_n$  satisfying  $\sigma(1) < \sigma(2) < \cdots < \sigma(k)$  and  $\sigma(k+1) < \sigma(k+2) < \cdots < \sigma(n)$ .

This element has the property that, if it is denoted by  $t_k$ , and if the k-th semi-RSW element (see [semi\\_rsw\\_element\(\)](#page-3236-0)) is denoted by  $s_k$ , then  $s_k S(t_k)$  and  $t_k S(s_k)$  both equal the k-th Reiner-Saliola-Welker shuffling element of  $RS_n$  (see  $rsw\_shuffling\_element()$ ).

The k-th binary unshuffle sum is the image of the complete non-commutative symmetric function  $S^{(k,n-k)}$ in the ring of non-commutative symmetric functions under the canonical projection on the symmetric group algebra (through the descent algebra).

EXAMPLES:

The binary unshuffle sums on  $\mathbf{Q}S_3$ :

```
sage: QS3 = SymmetricGroupAlgebra(QQ, 3)
sage: QS3.binary_unshuffle_sum(0)
[1, 2, 3]
sage: QS3.binary_unshuffle_sum(1)
[1, 2, 3] + [2, 1, 3] + [3, 1, 2]sage: QS3.binary_unshuffle_sum(2)
[1, 2, 3] + [1, 3, 2] + [2, 3, 1]sage: QS3.binary_unshuffle_sum(3)
[1, 2, 3]
sage: QS3.binary_unshuffle_sum(4)
0
```
Let us check the relation with the  $k$ -th Reiner-Saliola-Welker shuffling element stated in the docstring:

```
sage: def test_rsw(n):
....: ZSn = SymmetricGroupAlgebra(ZZ, n)
\dots: for k in range(1, n):
....: a = ZSn.semi_rsw_element(k)
\dots: b = ZSn.binary_unshuffle_sum(k)
....: c = ZSn.left_action_product(a, ZSn.antipode(b))
....: d = ZSn.left_action_product(b, ZSn.antipode(a))
....: e = ZSn.rsw_shuffling_element(k)
....: if c := e or d := e:
....: return False
....: return True
sage: test_rsw(3)
True
sage: test\_rsw(4) # long time
True
sage: test_rsw(5) # long timeTrue
```
Let us also check the statement about the complete non-commutative symmetric function:

```
sage: def test_rsw_ncsf(n):
....: ZSn = SymmetricGroupAlgebra(ZZ, n)
....: NSym = NonCommutativeSymmetricFunctions(ZZ)
\ldots: S = NSym.S()\dots: for k in range(1, n):
....: a = S(Composition([k, n-k])).to_symmetric_group_algebra()
....: if a != ZSn.binary_unshuffle_sum(k):
....: return False
....: return True
sage: test_rsw_ncsf(3)
True
sage: test_rsw_ncsf(4)
True
```

```
sage: test_rsw_ncsf(5) # long timeTrue
```
#### canonical\_embedding(*other*)

Return the canonical coercion of self into a symmetric group algebra other.

INPUT:

• other – a symmetric group algebra with order p satisfying  $p \ge n$ , where n is the order of self, over a ground ring into which the ground ring of self coerces.

EXAMPLES:

```
sage: OS2 = SymmetricGroupAlgebra(00, 2)sage: QSA = SymmetricGroupAlgebra(QQ, 4)sage: phi = QS2.canonical_embedding(QSA); phi
Generic morphism:
 From: Symmetric group algebra of order 2 over Rational Field
 To: Symmetric group algebra of order 4 over Rational Field
sage: x = \frac{Q}{2}([2, 1]) + 2 * \frac{Q}{2}([1, 2])sage: phi(x)
2*[1, 2, 3, 4] + [2, 1, 3, 4]sage: loads(dumps(phi))
Generic morphism:
 From: Symmetric group algebra of order 2 over Rational Field
 To: Symmetric group algebra of order 4 over Rational Field
sage: ZS2 = SymmetricGroupAlgebra(ZZ, 2)
sage: phi = ZS2.canonical_embedding(QS4); phiGeneric morphism:
 From: Symmetric group algebra of order 2 over Integer Ring
 To: Symmetric group algebra of order 4 over Rational Field
sage: phi = ZS2.canonical_embedding(QS2); phiGeneric morphism:
 From: Symmetric group algebra of order 2 over Integer Ring
 To: Symmetric group algebra of order 2 over Rational Field
sage: QS4.canonical_embedding(QS2)
Traceback (most recent call last):
...
ValueError: There is no canonical embedding from Symmetric group
algebra of order 2 over Rational Field to Symmetric group
algebra of order 4 over Rational Field
sage: QS4g = SymmetricGroup(4).algebra(QQ)
sage: QS4.canonical_embedding(QS4g)(QS4([1,3,2,4]))
(2,3)
sage: QS4g.canonical_embedding(QS4)(QS4g((2,3)))
[1, 3, 2, 4]
sage: ZS2.canonical_embedding(QS4g)(ZS2([2,1]))
(1,2)
```

```
sage: ZS2g = SymmetricGroup(2).algebra(ZZ)
sage: ZS2g.canonical_embedding(QS4)(ZS2g((1,2)))
[2, 1, 3, 4]
```
cell\_module(*la*, *\*\*kwds*)

Return the cell module indexed by la.

EXAMPLES:

```
sage: S = SymmetricGroupAlgebra(QQ, 3)sage: M = S.cell_module(Partition([2,1])); M
Cell module indexed by [2, 1] of Cellular basis of
Symmetric group algebra of order 3 over Rational Field
```
We check that the input  $1a$  is standardized:

```
sage: N = S.cell_module([2,1])
sage: M is N
True
```
### cell\_module\_indices(*la*)

Return the indices of the cell module of self indexed by la .

This is the finite set  $M(\lambda)$ .

EXAMPLES:

```
sage: S = SymmetricGroupAlgebra(QQ, 4)
sage: S.cell_module_indices([3,1])
Standard tableaux of shape [3, 1]
```
### cell\_poset()

Return the cell poset of self.

EXAMPLES:

```
sage: S = SymmetricGroupAlgebra(QQ, 4)
sage: S.cell_poset()
Finite poset containing 5 elements
```
### <span id="page-3226-0"></span>central\_orthogonal\_idempotent(*la*, *block=True*)

Return the central idempotent for the symmetric group of order  $n$  corresponding to the indecomposable block to which the partition la is associated.

If self.base\_ring() contains Q, this corresponds to the classical central idempotent corresponding to the irreducible representation indexed by la.

Alternatively, if self.base\_ring() has characteristic  $p > 0$ , then Theorem 2.8 in [Mur1983] provides that la is associated to an idempotent  $f_{\mu}$ , where  $\mu$  is the p-core of la. This  $f_{\mu}$  is a sum of classical idempotents,

$$
f_{\mu} = \sum_{c(\lambda)=\mu} e_{\lambda},
$$

where the sum ranges over the partitions  $\lambda$  of  $n$  with  $p$ -core equal to  $\mu$ .

INPUT:

- la a partition of self.n or a self.base\_ring().characteristic()-core of such a partition
- block boolean (default: True); when False, this returns the classical idempotent associated to la (defined over Q)

OUTPUT:

If block=False and the corresponding coefficients are not defined over self.base\_ring(), then return None. Otherwise return an element of self.

#### EXAMPLES:

Asking for block idempotents in any characteristic, by passing a partition of self.n:

```
sage: S0 = SymmetricGroup(4).algebra(QQ)
sage: S2 = SymmetricGroup(4) .algebra(GF(2))sage: S3 = SymmetricGroup(4).algebra(GF(3))
sage: S0.central_orthogonal_idempotent([2,1,1])
3/8*() - 1/8*(3,4) - 1/8*(2,3) - 1/8*(2,4) - 1/8*(1,2)-1/8*(1,2)(3,4) + 1/8*(1,2,3,4) + 1/8*(1,2,4,3)+ 1/8*(1,3,4,2) - 1/8*(1,3) - 1/8*(1,3)(2,4)+ 1/8*(1,3,2,4) + 1/8*(1,4,3,2) - 1/8*(1,4)+ 1/8*(1,4,2,3) - 1/8*(1,4)(2,3)sage: S2.central_orthogonal_idempotent([2,1,1])
()
sage: idem = S3.central_orthogonal_idempotent([4]); idem
( ) + (1,2)(3,4) + (1,3)(2,4) + (1,4)(2,3)sage: idem == S3.central_orthogonal_idempotent([1,1,1,1])
True
sage: S3.central_orthogonal_idempotent([2,2])
( ) + (1,2)(3,4) + (1,3)(2,4) + (1,4)(2,3)
```
Asking for block idempotents in any characteristic, by passing  $p$ -cores:

```
sage: S0.central_orthogonal_idempotent([1,1])
Traceback (most recent call last):
...
ValueError: [1, 1] is not a partition of integer 4
sage: S2.central_orthogonal_idempotent([])
()
sage: S2.central_orthogonal_idempotent([1])
Traceback (most recent call last):
...
ValueError: the 2-core of [1] is not a 2-core of a partition of 4
sage: S3.central_orthogonal_idempotent([1])
( ) + (1,2)(3,4) + (1,3)(2,4) + (1,4)(2,3)sage: S3.central_orthogonal_idempotent([7])
( ) + (1,2)(3,4) + (1,3)(2,4) + (1,4)(2,3)
```
Asking for classical idempotents:

```
sage: S3.central_orthogonal_idempotent([2,2], block=False) is None
True
sage: S3.central_orthogonal_idempotent([2,1,1], block=False)
(3,4) + (2,3) + (2,4) + (1,2) + (1,2)(3,4) + 2*(1,2,3,4)+ 2*(1,2,4,3) + 2*(1,3,4,2) + (1,3) + (1,3)(2,4)
```
 $+ 2*(1,3,2,4) + 2*(1,4,3,2) + (1,4) + 2*(1,4,2,3)$  $+$   $(1,4)(2,3)$ 

**See also:**

```
• sage.combinat.partition.Partition.core()
```
#### central\_orthogonal\_idempotents()

Return a maximal list of central orthogonal idempotents for self.

This method does not require that self be semisimple, relying on Nakayama's Conjecture whenever self. base\_ring() has positive characteristic.

EXAMPLES:

```
sage: QS3 = SymmetricGroupAlgebra(QQ, 3)sage: a = QS3.central_orthogonal_idempotents()
sage: a[0] # [3]1/6*[1, 2, 3] + 1/6*[1, 3, 2] + 1/6*[2, 1, 3] + 1/6*[2, 3, 1]+ 1/6 \times [3, 1, 2] + 1/6 \times [3, 2, 1]sage: a[1] # [2, 1]2/3*[1, 2, 3] - 1/3*[2, 3, 1] - 1/3*[3, 1, 2]
```
**See also:**

• [central\\_orthogonal\\_idempotent\(\)](#page-3226-0)

```
dft(form='seminormal', mult='l2r')
```
Return the discrete Fourier transform for self.

INPUT:

• mult – string (default:  $l2r$ ). If set to  $r2l$ , this causes the method to use the antipodes ([antipode\(\)](#page-3223-0)) of the seminormal basis instead of the seminormal basis.

EXAMPLES:

```
sage: QS3 = SymmetricGroupAlgebra(QQ, 3)
sage: QS3.dft()
[ 1 1 1 1 1 1]
\begin{bmatrix} 1 & 1/2 & -1 & -1/2 & -1/2 & 1/2 \end{bmatrix}[ 0 3/4 0 3/4 -3/4 -3/4]
[ 0 1 0 -1 1 -1]\begin{bmatrix} 1 & -1/2 & 1 & -1/2 & -1/2 & -1/2 \end{bmatrix}[ 1 -1 -1 1 1 -1]
```
epsilon\_ik(*itab*, *ktab*, *star=0*, *mult='l2r'*)

Return the seminormal basis element of self corresponding to the pair of tableaux itab and ktab (or restrictions of these tableaux, if the optional variable star is set).

INPUT:

- itab, ktab two standard tableaux of size  $n$ .
- star integer (default: 0).
- mult string (default:  $l2r$ ). If set to  $r2l$ , this causes the method to return the antipode ([antipode\(\)](#page-3223-0)) of  $\epsilon(I, K)$  instead of  $\epsilon(I, K)$  itself.

### OUTPUT:

The element  $\epsilon(I, K)$ , where I and K are the tableaux obtained by removing all entries higher than  $n - \text{star}$ from itab and ktab, respectively. Here, we are using the notations from [seminormal\\_basis\(\)](#page-3237-0).

#### EXAMPLES:

sage:  $QS3 = SymmetricGroupAlgebra(QQ, 3)$ sage:  $a = \{0.3 \cdot \text{epsilon\_ik}([\frac{1}{2}, \frac{3}{3}], [\frac{1}{2}, \frac{3}{3}])\}$ ; a  $1/6*[1, 2, 3] + 1/6*[1, 3, 2] + 1/6*[2, 1, 3] + 1/6*[2, 3, 1] + 1/6*[3, 1, 2] + \Box$  $\rightarrow$ 1/6\*[3, 2, 1] sage: QS3.dft()\*vector(a) (1, 0, 0, 0, 0, 0) sage:  $a = QS3.epsilon_ik([1,2],[3]], [[1,2],[3]]); a$  $1/3$ <sup>\*</sup>[1, 2, 3] -  $1/6$ <sup>\*</sup>[1, 3, 2] +  $1/3$ <sup>\*</sup>[2, 1, 3] -  $1/6$ <sup>\*</sup>[2, 3, 1] -  $1/6$ <sup>\*</sup>[3, 1, 2] -˓<sup>→</sup>1/6\*[3, 2, 1] sage: QS3.dft()\*vector(a) (0, 0, 0, 0, 1, 0)

Let us take some properties of the seminormal basis listed in the docstring of [seminormal\\_basis\(\)](#page-3237-0), and verify them on the situation of  $S_3$ .

First, check the formula

$$
\epsilon(T) = \frac{1}{\kappa_{\mathrm{sh}(T)}} \epsilon(\overline{T}) e(T) \epsilon(\overline{T}).
$$

In fact:

```
sage: from sage.combinat.symmetric_group_algebra import e
sage: def test_sn1(n):
....: QSn = SymmetricGroupAlgebra(QQ, n)
....: QSn1 = SymmetricGroupAlgebra(QQ, n - 1)
....: for T in StandardTableaux(n):
\dots: TT = T</math>.<math>restrict(n-1)</math>....: eTT = QSn1.epsilon_ik(TT, TT)
\dots: eT = QSn \cdot epsilon\_ik(T, T)\dots: kT = prod(T.shape().hooks())
....: if kT * eT != eTT * e(T) * eTT:
....: return False
....: return True
sage: test_sn1(3)
True
sage: test\_sn1(4) # long time
True
```
Next, we check the identity

$$
\epsilon(T,S)=\frac{1}{\kappa_{\mathrm{sh}(T)}}\epsilon(\overline{S})\pi_{T,S}e(T)\epsilon(\overline{T})
$$

which we used to define  $\epsilon(T, S)$ . In fact:

```
sage: from sage.combinat.symmetric_group_algebra import e
sage: def test_sn2(n):
....: QSn = SymmetricGroupAlgebra(QQ, n)
....: mul = QSn.left_action_product
```

```
....: QSn1 = SymmetricGroupAlgebra(QQ, n - 1)
....: for lam in Partitions(n):
\dots: k = \text{prod}(\text{lam}.\text{hook})....: for T in StandardTableaux(lam):
....: for S in StandardTableaux(lam):
\dots: TT = T \text{.} \text{restrict}(n-1)\text{SS} = \text{S}.\text{restrict}(n-1)....: eTT = QSn1.epsilon_ik(TT, TT)
....: eSS = QSn1.epsilon_ik(SS, SS)
\dots: eTS = QSn \cdot epsilon\_ik(T, S)....: piS = [0] * n\dots: for (i, j) in T.cells(i, j)....: pi[T[i][j] - 1] = S[i][j]....: piTS = QSn(Permutation(piTS))
....: if \, k * eTS \, != \, mult(\text{mul}(eSS, \text{pirS}), \, mult(\text{e}(T), \, eTT)):
....: return False
....: return True
sage: test_sn2(3)
True
sage: test\_sn2(4) # long time
True
```
Let us finally check the identity

$$
\epsilon(T,S)\epsilon(U,V)=\delta_{T,V}\epsilon(U,S)
$$

In fact:

```
sage: def test_sn3(lam):
\dots: n = 1am.size()
....: QSn = SymmetricGroupAlgebra(QQ, n)
....: mul = QSn.left_action_product
....: for T in StandardTableaux(lam):
....: for S in StandardTableaux(lam):
....: for U in StandardTableaux(lam):
....: for V in StandardTableaux(lam):
....: lhs = mul(QSn.epsilon_ik(T, S), QSn.epsilon_ik(U, V))
....: if T == V:....: rhs = QSn.epsilon_ik(U, S)
....: else:
\ldots: rhs = QSn.zero()
....: if \rightrightarrows ! = lhs:....: return False
....: return True
sage: all( test_sn3(lam) for lam in Partitions(3))
True
sage: all( test_sn3(lam) for lam in Partitions(4) ) # long time
True
```
## jucys\_murphy(*k*)

Return the Jucys-Murphy element  $J_k$  (also known as a Young-Jucys-Murphy element) for the symmetric group algebra self.

The Jucys-Murphy element  $J_k$  in the symmetric group algebra  $RS_n$  is defined for every  $k \in \{1, 2, \ldots, n\}$ 

by

$$
J_k = (1, k) + (2, k) + \dots + (k - 1, k) \in RS_n,
$$

where the addends are transpositions in  $S_n$  (regarded as elements of  $RS_n$ ). We note that there is not a dependence on  $n$ , so it is often suppressed in the notation.

EXAMPLES:

```
sage: QS3 = SymmetricGroupAlgebra(QQ, 3)sage: QS3.jucys_murphy(1)
0
sage: QS3.jucys_murphy(2)
[2, 1, 3]
sage: QS3.jucys_murphy(3)
[1, 3, 2] + [3, 2, 1]sage: QS4 = SymmetricGroupAlgebra(QQ, 4)sage: j3 = QS4.jucys_murphy(3); j3[1, 3, 2, 4] + [3, 2, 1, 4]
sage: j4 = QS4. jucys_murphy(4); j4[1, 2, 4, 3] + [1, 4, 3, 2] + [4, 2, 3, 1]sage: j3* j4 == j4* j3True
sage: QS5 = SymmetricGroupAlgebra(QQ, 5)
sage: QS5.jucys_murphy(4)
[1, 2, 4, 3, 5] + [1, 4, 3, 2, 5] + [4, 2, 3, 1, 5]
```
### <span id="page-3231-0"></span>left\_action\_product(*left*, *right*)

Return the product of two elements left and right of self, where multiplication is defined in such a way that for two permutations  $p$  and  $q$ , the product  $pq$  is the permutation obtained by first applying  $q$  and then applying  $p$ . This definition of multiplication is tailored to make multiplication of permutations associative with their action on numbers if permutations are to act on numbers from the left.

EXAMPLES:

```
sage: QS3 = SymmetricGroupAlgebra(QQ, 3)sage: p1 = Permutation([2, 1, 3])sage: p2 = Permutation([3, 1, 2])sage: QS3.left_action_product(QS3(p1), QS3(p2))
[3, 2, 1]
sage: x = \sqrt{0.3(1, 2, 3)} - 2 \sqrt[*]{0.3(1, 3, 2)}sage: y = 1/2 * QS3([3, 1, 2]) + 3*QS3([1, 2, 3])sage: QS3.left_action_product(x, y)
3*[1, 2, 3] - 6*[1, 3, 2] - [2, 1, 3] + 1/2*[3, 1, 2]sage: QS3.left_action_product(0, x)
0
```
The method coerces its input into the algebra self:

```
sage: QS4 = SymmetricGroupAlgebra(QQ, 4)sage: QS4.left_action_product(QS3([1, 2, 3]), QS3([2, 1, 3]))
[2, 1, 3, 4]
sage: QS4.left_action_product(1, Permutation([4, 1, 2, 3]))
[4, 1, 2, 3]
```
**Warning:** Note that coercion presently works from permutations of n into the n-th symmetric group algebra, and also from all smaller symmetric group algebras into the n-th symmetric group algebra, but not from permutations of integers smaller than n into the n-th symmetric group algebra.

#### monomial\_from\_smaller\_permutation(*permutation*)

Convert permutation into a permutation, possibly extending it to the appropriate size, and return the corresponding basis element of self.

### EXAMPLES:

```
sage: QSS = SymmetricGroupAlgebra(QQ, 5)sage: QS5.monomial_from_smaller_permutation([])
[1, 2, 3, 4, 5]
sage: QS5.monomial_from_smaller_permutation(Permutation([3,1,2]))
[3, 1, 2, 4, 5]
sage: QS5.monomial_from_smaller_permutation([5,3,4,1,2])
[5, 3, 4, 1, 2]
sage: QS5.monomial_from_smaller_permutation(SymmetricGroup(2)((1,2)))
[2, 1, 3, 4, 5]sage: QSSg = SymmetricGroup(5).algebra(QQ)
sage: QS5g.monomial_from_smaller_permutation([2,1])
(1,2)
```
### <span id="page-3232-0"></span>retract\_direct\_product(*f*, *m*)

Return the direct-product retract of the element  $f \in RS_n$  to  $RS_m$ , where  $m \le n$  (and where  $RS_n$  is self).

If m is a nonnegative integer less or equal to n, then the direct-product retract from  $S_n$  to  $S_m$  is defined as an R-linear map  $S_n \to S_m$  which sends every permutation  $p \in S_n$  to

$$
\begin{cases} \det(p) & \text{if } \det(p) \text{ is defined;} \\ 0 & \text{otherwise} \end{cases}
$$

.

Here dret(p) denotes the direct-product retract of the permutation p to  $S_m$ , which is defined in [retract\\_direct\\_product\(\)](#page-1771-0).

EXAMPLES:

```
sage: SGA3 = SymmetricGroupAlgebra(QQ, 3)
sage: SGA3.retract_direct_product(2*SGA3([1,2,3]) - 4*SGA3([2,1,3]) + 7*SGA3([1,\rightarrow3,2]), 2)
2*[1, 2] - 4*[2, 1]sage: SGA3.retract_direct_product(2*SGA3([1,3,2]) - 5*SGA3([2,3,1]), 2)
0
sage: SGA5 = SymmetricGroupAlgebra(QQ, 5)sage: SGA5.retract_direct_product(8*SGA5([1,4,2,5,3]) - 6*SGA5([1,3,2,5,4]) +<sub>-</sub>
\rightarrow11*SGA5([3,2,1,4,5]), 4)
11*[3, 2, 1, 4]
sage: SGA5.retract_direct_product(8*SGA5([1,4,2,5,3]) - 6*SGA5([1,3,2,5,4]) +
\rightarrow11*SGA5([3,2,1,4,5]), 3)
-6*[1, 3, 2] + 11*[3, 2, 1]
sage: SGA5.retract_direct_product(8*SGA5([1,4,2,5,3]) - 6*SGA5([1,3,2,5,4]) +
\rightarrow11*SGA5([3,2,1,4,5]), 2)
```

```
\Omegasage: SGA5.retract_direct_product(8*SGA5([1,4,2,5,3]) - 6*SGA5([1,3,2,5,4]) +
\rightarrow11*SGA5([3,2,1,4,5]), 1)
2*[1]
sage: SGA5.retract_direct_product(8*SGA5([1,2,3,4,5]) - 6*SGA5([1,3,2,4,5]), 3)
8*[1, 2, 3] - 6*[1, 3, 2]sage: SGA5.retract_direct_product(8*SGA5([1,2,3,4,5]) - 6*SGA5([1,3,2,4,5]), 1)
2*[1]
sage: SGA5.retract_direct_product(8*SGA5([1,2,3,4,5]) - 6*SGA5([1,3,2,4,5]), 0)
2 * [ ]
```
**See also:**

[retract\\_plain\(\)](#page-3234-0), [retract\\_okounkov\\_vershik\(\)](#page-3233-0)

#### <span id="page-3233-0"></span>retract\_okounkov\_vershik(*f*, *m*)

Return the Okounkov-Vershik retract of the element  $f \in RS_n$  to  $RS_m$ , where  $m \leq n$  (and where  $RS_n$  is self).

If m is a nonnegative integer less or equal to n, then the Okounkov-Vershik retract from  $S_n$  to  $S_m$  is defined as an R-linear map  $S_n \to S_m$  which sends every permutation  $p \in S_n$  to the Okounkov-Vershik retract of the permutation  $p$  to  $S_m$ , which is defined in [retract\\_okounkov\\_vershik\(\)](#page-1771-1).

```
sage: SGA3 = SymmetricGroupAlgebra(QQ, 3)
sage: SGA3.retract_okounkov_vershik(2*SGA3([1,2,3]) - 4*SGA3([2,1,3]) +

-
\rightarrow7*SGA3([1,3,2]), 2)
9*[1, 2] - 4*[2, 1]sage: SGA3.return 20. sage: SGA3. return 20. sage: SGA3([1,3,2]) - 5*SGA3([2,3,1]), 2)2 \times [1, 2] - 5 \times [2, 1]sage: SGA5 = SymmetricGroupAlgebra(QQ, 5)
sage: SGA5.retract_okounkov_vershik(8*SGA5([1,4,2,5,3]) - 6*SGA5([1,3,2,5,4]) +
\rightarrow11*SGA5([3,2,1,4,5]), 4)
-6*[1, 3, 2, 4] + 8*[1, 4, 2, 3] + 11*[3, 2, 1, 4]
sage: SGA5.retract_okounkov_vershik(8*SGA5([1,4,2,5,3]) - 6*SGA5([1,3,2,5,4]) +<sub></sub>
\rightarrow11*SGA5([3,2,1,4,5]), 3)
2*[1, 3, 2] + 11*[3, 2, 1]sage: SGA5.retract_okounkov_vershik(8*SGA5([1,4,2,5,3]) - 6*SGA5([1,3,2,5,4]) +
\rightarrow11*SGA5([3,2,1,4,5]), 2)
13*[1, 2]
sage: SGA5.retract_okounkov_vershik(8*SGA5([1,4,2,5,3]) - 6*SGA5([1,3,2,5,4]) +

-
\rightarrow11*SGA5([3,2,1,4,5]), 1)
13*[1]
sage: SGA5.retract_okounkov_vershik(8*SGA5([1,2,3,4,5]) - 6*SGA5([1,3,2,4,5]),.
\rightarrow3)
8*[1, 2, 3] - 6*[1, 3, 2]sage: SGA5.retract_okounkov_vershik(8*SGA5([1,2,3,4,5]) - 6*SGA5([1,3,2,4,5]),
\rightarrow1)
2 * [1]sage: SGA5.retract_okounkov_vershik(8*SGA5([1,2,3,4,5]) - 6*SGA5([1,3,2,4,5]),
 ˓→0) (continues on next page)
```
.

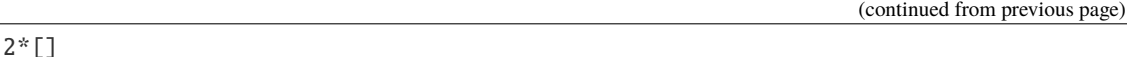

**See also:**

[retract\\_plain\(\)](#page-3234-0), [retract\\_direct\\_product\(\)](#page-3232-0)

#### <span id="page-3234-0"></span>retract\_plain(*f*, *m*)

Return the plain retract of the element  $f \in RS_n$  to  $RS_n$ , where  $m \le n$  (and where  $RS_n$  is self).

If m is a nonnegative integer less or equal to n, then the plain retract from  $S_n$  to  $S_m$  is defined as an R-linear map  $S_n \to S_m$  which sends every permutation  $p \in S_n$  to

$$
\begin{cases}\n\text{pret}(p) & \text{if } \text{pret}(p) \text{ is defined;} \\
0 & \text{otherwise}\n\end{cases}
$$

Here pret(p) denotes the plain retract of the permutation p to  $S_m$ , which is defined in [retract\\_plain\(\)](#page-1772-0). EXAMPLES:

```
sage: SGA3 = SymmetricGroupAlgebra(QQ, 3)
sage: SGA3.retract_plain(2*SGA3([1,2,3]) - 4*SGA3([2,1,3]) + 7*SGA3([1,3,2]), 2)
2*[1, 2] - 4*[2, 1]sage: SGA3.retract_plain(2*SGA3([1,3,2]) - 5*SGA3([2,3,1]), 2)
0
sage: SGA5 = SymmetricGroupAlgebra(QQ, 5)sage: SGA5.retract_plain(8*SGA5([1,4,2,5,3]) - 6*SGA5([1,3,2,5,4]) + 11*SGA5([3,\rightarrow2,1,4,5]), 4)
11*[3, 2, 1, 4]
sage: SGA5.retract_plain(8*SGA5([1,4,2,5,3]) - 6*SGA5([1,3,2,5,4]) + 11*SGA5([3,\rightarrow 2, 1, 4, 5]), 3)
11*[3, 2, 1]
sage: SGA5.retract_plain(8*SGA5([1,4,2,5,3]) - 6*SGA5([1,3,2,5,4]) + 11*SGA5([3,\rightarrow2,1,4,5]), 2)
0
sage: SGA5.retract_plain(8*SGA5([1,4,2,5,3]) - 6*SGA5([1,3,2,5,4]) + 11*SGA5([3,\rightarrow2,1,4,5]), 1)
0
sage: SGA5.retract_plain(8*SGA5([1,2,3,4,5]) - 6*SGA5([1,3,2,4,5]), 3)
8*[1, 2, 3] - 6*[1, 3, 2]sage: SGA5.retract_plain(8*SGA5([1,2,3,4,5]) - 6*SSAS([1,3,2,4,5]), 1)
8*[1]
sage: SGA5.retract_plain(8*SGA5([1,2,3,4,5]) - 6*SSAS([1,3,2,4,5]), 0)
8*[]
```
#### **See also:**

[retract\\_direct\\_product\(\)](#page-3232-0), [retract\\_okounkov\\_vershik\(\)](#page-3233-0)

#### right\_action\_product(*left*, *right*)

Return the product of two elements left and right of self, where multiplication is defined in such a way that for two permutations  $p$  and  $q$ , the product  $pq$  is the permutation obtained by first applying  $p$  and then applying  $q$ . This definition of multiplication is tailored to make multiplication of permutations associative with their action on numbers if permutations are to act on numbers from the right.

```
sage: QS3 = SymmetricGroupAlgebra(QQ, 3)sage: p1 = Permutation([2, 1, 3])sage: p2 = Permutation([3, 1, 2])sage: QS3.right_action_product(QS3(p1), QS3(p2))
[1, 3, 2]
sage: x = \text{QS3}([1, 2, 3]) - 2* \text{QS3}([1, 3, 2])sage: y = 1/2 * QSS([3, 1, 2]) + 3*QS[(1, 2, 3])sage: QS3.right_action_product(x, y)
3*[1, 2, 3] - 6*[1, 3, 2] + 1/2*[3, 1, 2] - [3, 2, 1]sage: QS3.right_action_product(0, x)
\Omega
```
The method coerces its input into the algebra self:

```
sage: QS4 = SymmetricGroupAlgebra(QQ, 4)sage: QS4.right_action_product(QS3([1, 2, 3]), QS3([2, 1, 3]))
[2, 1, 3, 4]
sage: QS4.right_action_product(1, Permutation([4, 1, 2, 3]))
[4, 1, 2, 3]
```
**Warning:** Note that coercion presently works from permutations of n into the n-th symmetric group algebra, and also from all smaller symmetric group algebras into the n-th symmetric group algebra, but not from permutations of integers smaller than n into the n-th symmetric group algebra.

#### <span id="page-3235-0"></span>rsw\_shuffling\_element(*k*)

Return the  $k$ -th Reiner-Saliola-Welker shuffling element in the group algebra self.

The k-th Reiner-Saliola-Welker shuffling element in the symmetric group algebra  $RS_n$  over a ring R is defined as the sum  $\sum_{\sigma \in S_n}$  noninv $_k(\sigma)$  ·  $\sigma$ , where for every permutation  $\sigma$ , the number noninv<sub>k</sub>( $\sigma$ ) is the number of all k-noninversions of  $\sigma$  (that is, the number of all k-element subsets of  $\{1, 2, \ldots, n\}$  on which  $\sigma$  restricts to a strictly increasing map). See sage.combinat.permutation. number\_of\_noninversions() for the noninv map.

This element is more or less the operator  $\nu_{k,1^{n-k}}$  introduced in [RSW2011]; more precisely,  $\nu_{k,1^{n-k}}$  is the left multiplication by this element.

It is a nontrivial theorem (Theorem 1.1 in [RSW2011]) that the operators  $\nu_{k,1^{n-k}}$  (for fixed *n* and varying k) pairwise commute. It is a conjecture (Conjecture 1.2 in [RSW2011]) that all their eigenvalues are integers (which, in light of their commutativity and easily established symmetry, yields that they can be simultaneously diagonalized over  $Q$  with only integer eigenvalues).

EXAMPLES:

The Reiner-Saliola-Welker shuffling elements on  $\mathbf{Q}S_3$ :

```
sage: QS3 = SymmetricGroupAlgebra(QQ, 3)sage: QS3.rsw_shuffling_element(0)
[1, 2, 3] + [1, 3, 2] + [2, 1, 3] + [2, 3, 1] + [3, 1, 2] + [3, 2, 1]sage: QS3.rsw_shuffling_element(1)
3*[1, 2, 3] + 3*[1, 3, 2] + 3*[2, 1, 3] + 3*[2, 3, 1] + 3*[3, 1, 2] + 3*[3, 2, \ldots]\rightarrow1]
sage: QS3.rsw_shuffling_element(2)
3*[1, 2, 3] + 2*[1, 3, 2] + 2*[2, 1, 3] + [2, 3, 1] + [3, 1, 2]sage: QS3.rsw_shuffling_element(3)
```

```
[1, 2, 3]
sage: QS3.rsw_shuffling_element(4)
0
```
Checking the commutativity of Reiner-Saliola-Welker shuffling elements (we leave out the ones for which it is trivial):

```
sage: def test_rsw_comm(n):
....: QSn = SymmetricGroupAlgebra(QQ, n)
....: rsws = [QSn.rsw\_shuffling\_element(k) for k in range(2, n)]....: return all( all( rsws[i] * rsws[j] == rsws[j] * rsws[i]....: for j in range(i) )
....: for i in range(len(rsws)) )
sage: test_rsw_comm(3)
True
sage: test_rsw_comm(4)
True
sage: test_rsw_comm(5) # long time
True
```
**Note:** For large k (relative to n), it might be faster to call QSn.left\_action\_product(QSn. semi\_rsw\_element(k), QSn.antipode(binary\_unshuffle\_sum(k))) than QSn. rsw\_shuffling\_element(n).

#### **See also:**

[semi\\_rsw\\_element\(\)](#page-3236-0), [binary\\_unshuffle\\_sum\(\)](#page-3223-1)

#### <span id="page-3236-0"></span>semi\_rsw\_element(*k*)

Return the  $k$ -th semi-RSW element in the group algebra self.

The k-th semi-RSW element in the symmetric group algebra  $RS_n$  over a ring R is defined as the sum of all permutations  $\sigma \in S_n$  satisfying  $\sigma(1) < \sigma(2) < \cdots < \sigma(k)$ .

This element has the property that, if it is denoted by  $s_k$ , then  $s_k S(s_k)$  is  $(n - k)!$  times the k-th Reiner-Saliola-Welker shuffling element of  $RS_n$  (see  $rsw\_shuffling\_element()$ ). Here, *S* denotes the antipode of the group algebra  $RS_n$ .

The k-th semi-RSW element is the image of the complete non-commutative symmetric function  $S^{(k,1^{n-k})}$ in the ring of non-commutative symmetric functions under the canonical projection on the symmetric group algebra (through the descent algebra).

EXAMPLES:

The semi-RSW elements on  $\mathbf{Q}S_3$ :

```
sage: QS3 = SymmetricGroupAlgebra(QQ, 3)sage: QS3.semi_rsw_element(0)
[1, 2, 3] + [1, 3, 2] + [2, 1, 3] + [2, 3, 1] + [3, 1, 2] + [3, 2, 1]sage: QS3.semi_rsw_element(1)
[1, 2, 3] + [1, 3, 2] + [2, 1, 3] + [2, 3, 1] + [3, 1, 2] + [3, 2, 1]sage: QS3.semi_rsw_element(2)
[1, 2, 3] + [1, 3, 2] + [2, 3, 1]sage: QS3.semi_rsw_element(3)
```

```
[1, 2, 3]
sage: QS3.semi_rsw_element(4)
0
```
Let us check the relation with the  $k$ -th Reiner-Saliola-Welker shuffling element stated in the docstring:

```
sage: def test_rsw(n):
....: ZSn = SymmetricGroupAlgebra(ZZ, n)
\dots: for k in range(1, n):
....: a = ZSn.semi_rsw_element(k)
....: b = ZSn.left_action_product(a, ZSn.antipode(a))
....: \qquad \qquad \text{if factorial}(n-k) \qquad \text{ZSn.rsw\_shuffling\_element}(k) \neq b:....: return False
....: return True
sage: test_rsw(3)
True
sage: test_rsw(4)
True
sage: test_rsw(5) # long timeTrue
```
Let us also check the statement about the complete non-commutative symmetric function:

```
sage: def test_rsw_ncsf(n):
....: ZSn = SymmetricGroupAlgebra(ZZ, n)
....: NSym = NonCommutativeSymmetricFunctions(ZZ)
\ldots: S = NSym.S()\dots: for k in range(1, n):
....: a = S(Composition([k] + [1] * (n-k))) . to \text{symmetric-group}_algebra()\dots: if a != ZSn.semi_rsw_element(k):
....: return False
....: return True
sage: test_rsw_ncsf(3)
True
sage: test_rsw_ncsf(4)
True
sage: test_rsw_ncsf(5) # long timeTrue
```
<span id="page-3237-0"></span>seminormal\_basis(*mult='l2r'*)

Return a list of the seminormal basis elements of self.

The seminormal basis of a symmetric group algebra is defined as follows:

Let *n* be a nonnegative integer. Let *R* be a Q-algebra. In the following, we will use the "left action" convention for multiplying permutations. This means that for all permutations  $p$  and  $q$  in  $S_n$ , the product pq is defined in such a way that  $(pq)(i) = p(q(i))$  for each  $i \in \{1, 2, ..., n\}$  (this is the same convention as in  $left\_action\_product()$ , but not the default semantics of the  $*$  operator on permutations in Sage). Thus, for instance,  $s_2s_1$  is the permutation obtained by first transposing 1 with 2 and then transposing 2 with 3 (where  $s_i = (i, i + 1)$ ).

For every partition  $\lambda$  of *n*, let

$$
\kappa_{\lambda} = \frac{n!}{f^{\lambda}}
$$

where  $f^{\lambda}$  is the number of standard Young tableaux of shape  $\lambda$ . Note that  $\kappa_{\lambda}$  is an integer, namely the product of all hook lengths of  $\lambda$  (by the hook length formula). In Sage, this integer can be computed by using [sage.combinat.symmetric\\_group\\_algebra.kappa\(\)](#page-3242-0).

Let  $T$  be a standard tableau of size  $n$ .

Let  $a(T)$  denote the formal sum (in  $RS_n$ ) of all permutations in  $S_n$  which stabilize the rows of T (as sets), i. e., which map each entry  $i$  of  $T$  to an entry in the same row as  $i$ . (See [sage.combinat.](#page-3239-0) [symmetric\\_group\\_algebra.a\(\)](#page-3239-0) for an implementation of this.)

Let  $b(T)$  denote the signed formal sum (in  $RS_n$ ) of all permutations in  $S_n$  which stabilize the columns of  $T$  (as sets). Here, "signed" means that each permutation is multiplied with its sign. (This is implemented in [sage.combinat.symmetric\\_group\\_algebra.b\(\)](#page-3239-1).)

Define an element  $e(T)$  of  $RS_n$  to be  $a(T)b(T)$ . (This is implemented in [sage.combinat.](#page-3240-0) [symmetric\\_group\\_algebra.e\(\)](#page-3240-0) for  $R = Q$ .)

Let  $\text{sh}(T)$  denote the shape of T. (See [shape\(\)](#page-3305-0).)

Let  $\overline{T}$  denote the standard tableau of size  $n-1$  obtained by removing the letter n (along with its cell) from  $T$  (if  $n > 1$ ).

Now, we define an element  $\epsilon(T)$  of  $RS_n$ . We define it by induction on the size n of T, so we set  $\epsilon(\emptyset) = 1$ and only need to define  $\epsilon(T)$  for  $n \geq 1$ , assuming that  $\epsilon(\overline{T})$  is already defined. We do this by setting

$$
\epsilon(T) = \frac{1}{\kappa_{\text{\rm sh}(T)}} \epsilon(\overline{T}) e(T) \epsilon(\overline{T}).
$$

This element  $\epsilon(T)$  is implemented as [sage.combinat.symmetric\\_group\\_algebra.epsilon\(\)](#page-3242-1) for  $R = \mathbf{Q}$ , but it is also a particular case of the elements  $\epsilon(T, S)$  defined below.

Now let S be a further tableau of the same shape as T (possibly equal to T). Let  $\pi_{T,S}$  denote the permutation in  $S_n$  such that applying this permutation to the entries of T yields the tableau S. Define an element  $\epsilon(T, S)$ of  $RS_n$  by

$$
\epsilon(T,S)=\frac{1}{\kappa_{\text{sh}(T)}}\epsilon(\overline{S})\pi_{T,S}e(T)\epsilon(\overline{T})=\frac{1}{\kappa_{\text{sh}(T)}}\epsilon(\overline{S})a(S)\pi_{T,S}b(T)\epsilon(\overline{T}).
$$

This element  $\epsilon(T, S)$  is called *Young's seminormal unit corresponding to the bitableau*  $(T, S)$ , and is the return value of [epsilon\\_ik\(\)](#page-3242-2) applied to T and S. Note that  $\epsilon(T, T) = \epsilon(T)$ .

If we let  $\lambda$  run through all partitions of n, and  $(T, S)$  run through all pairs of tableaux of shape  $\lambda$ , then the elements  $\epsilon(T, S)$  form a basis of  $RS_n$ . This basis is called *Young's seminormal basis* and has the properties that

$$
\epsilon(T, S)\epsilon(U, V) = \delta_{T, V}\epsilon(U, S)
$$

(where  $\delta$  stands for the Kronecker delta).

**Warning:** Because of our convention, we are multiplying our elements in reverse of those given in some papers, for example [Ram1997]. Using the other convention of multiplying permutations, we would instead have  $\epsilon(U, V)\epsilon(T, S) = \delta_{T, V}\epsilon(U, S)$ .

In other words, Young's seminormal basis consists of the matrix units in a (particular) Artin-Wedderburn decomposition of  $RS_n$  into a direct product of matrix algebras over Q.

The output of seminormal  $\Delta$ basis() is a list of all elements of the seminormal basis of self. INPUT:

• mult – string (default: '12r'). If set to 'r21', this causes the method to return the list of the antipodes ([antipode\(\)](#page-3223-0)) of all  $\epsilon(T, S)$  instead of the  $\epsilon(T, S)$  themselves.

EXAMPLES:

```
sage: QS3 = SymmetricGroupAlgebra(QQ, 3)sage: QS3.seminormal_basis()
[1/6*[1, 2, 3] + 1/6*[1, 3, 2] + 1/6*[2, 1, 3] + 1/6*[2, 3, 1] + 1/6*[3, 1, 2]˓→+ 1/6*[3, 2, 1],
1/3*[1, 2, 3] + 1/6*[1, 3, 2] - 1/3*[2, 1, 3] - 1/6*[2, 3, 1] - 1/6*[3, 1, 2] + \Box˓→1/6*[3, 2, 1],
1/3<sup>*</sup>[1, 3, 2] + 1/3<sup>*</sup>[2, 3, 1] - 1/3<sup>*</sup>[3, 1, 2] - 1/3<sup>*</sup>[3, 2, 1],
1/4<sup>*</sup>[1, 3, 2] - 1/4<sup>*</sup>[2, 3, 1] + 1/4<sup>*</sup>[3, 1, 2] - 1/4<sup>*</sup>[3, 2, 1],
1/3*[1, 2, 3] - 1/6*[1, 3, 2] + 1/3*[2, 1, 3] - 1/6*[2, 3, 1] - 1/6*[3, 1, 2] - \Box˓→1/6*[3, 2, 1],
1/6*[1, 2, 3] - 1/6*[1, 3, 2] - 1/6*[2, 1, 3] + 1/6*[2, 3, 1] + 1/6*[3, 1, 2] - \Box\rightarrow1/6*[3, 2, 1]]
```
<span id="page-3239-0"></span>sage.combinat.symmetric\_group\_algebra.a(*tableau*, *star=0*, *base\_ring=Rational Field*)

The row projection operator corresponding to the Young tableau tableau (which is supposed to contain every integer from 1 to its size precisely once, but may and may not be standard).

This is the sum (in the group algebra of the relevant symmetric group over Q) of all the permutations which preserve the rows of tableau. It is called  $a<sub>tableau</sub>$  in [EGHLSVY], Section 4.2.

INPUT:

- tableau Young tableau which contains every integer from 1 to its size precisely once.
- star nonnegative integer (default: 0). When this optional variable is set, the method computes not the row projection operator of tableau, but the row projection operator of the restriction of tableau to the entries 1, 2, ..., tableau.size() - star instead.
- base\_ring commutative ring (default: QQ). When this optional variable is set, the row projection operator is computed over a user-determined base ring instead of Q. (Note that symmetric group algebras currently don't preserve coercion, so e. g. a symmetric group algebra over Z does not coerce into the corresponding one over Q; so convert manually or choose your base rings wisely!)

EXAMPLES:

```
sage: from sage.combinat.symmetric_group_algebra import a
sage: a([[1,2]])
[1, 2] + [2, 1]sage: a([[1],[2]])
[1, 2]
sage: a([])
[]
sage: a([[1, 5], [2, 3], [4]])
[1, 2, 3, 4, 5] + [1, 3, 2, 4, 5] + [5, 2, 3, 4, 1] + [5, 3, 2, 4, 1]sage: a([1,4], [2,3]], base_ring=ZZ)
[1, 2, 3, 4] + [1, 3, 2, 4] + [4, 2, 3, 1] + [4, 3, 2, 1]
```
<span id="page-3239-1"></span>sage.combinat.symmetric\_group\_algebra.b(*tableau*, *star=0*, *base\_ring=Rational Field*)

The column projection operator corresponding to the Young tableau tableau (which is supposed to contain every integer from 1 to its size precisely once, but may and may not be standard).

This is the signed sum (in the group algebra of the relevant symmetric group over  $Q$ ) of all the permutations which preserve the column of tableau (where the signs are the usual signs of the permutations). It is called
$b<sub>tableau</sub>$  in [EGHLSVY], Section 4.2.

INPUT:

- tableau Young tableau which contains every integer from 1 to its size precisely once.
- star nonnegative integer (default: 0). When this optional variable is set, the method computes not the column projection operator of tableau, but the column projection operator of the restriction of tableau to the entries  $1, 2, \ldots$ , tableau.size() - star instead.
- base\_ring commutative ring (default: QQ). When this optional variable is set, the column projection operator is computed over a user-determined base ring instead of Q. (Note that symmetric group algebras currently don't preserve coercion, so e. g. a symmetric group algebra over Z does not coerce into the corresponding one over Q; so convert manually or choose your base rings wisely!)

EXAMPLES:

```
sage: from sage.combinat.symmetric_group_algebra import b
sage: b([[1,2]])
[1, 2]
sage: b([[1],[2]])
[1, 2] - [2, 1]sage: b([])
[]
sage: b([[1, 2, 4], [5, 3]])
[1, 2, 3, 4, 5] - [1, 3, 2, 4, 5] - [5, 2, 3, 4, 1] + [5, 3, 2, 4, 1]sage: b([[1, 4], [2, 3]], base_ring=ZZ)
[1, 2, 3, 4] - [1, 2, 4, 3] - [2, 1, 3, 4] + [2, 1, 4, 3]sage: b([1, 4], [2, 3]], base_ring=Integers(5))
[1, 2, 3, 4] + 4 \times [1, 2, 4, 3] + 4 \times [2, 1, 3, 4] + [2, 1, 4, 3]
```
With the 12r setting for multiplication, the unnormalized Young symmetrizer e(tableau) should be the product b(tableau) \* a(tableau) for every tableau. Let us check this on the standard tableaux of size 5:

```
sage: from sage.combinat.symmetric_group_algebra import a, b, e
sage: all( e(t) == b(t) * a(t) for t in StandardTableaux(5))
True
```
# <span id="page-3240-0"></span>sage.combinat.symmetric\_group\_algebra.e(*tableau*, *star=0*)

The unnormalized Young projection operator corresponding to the Young tableau tableau (which is supposed to contain every integer from 1 to its size precisely once, but may and may not be standard).

If n is a nonnegative integer, and T is a Young tableau containing every integer from 1 to  $n$  exactly once, then the unnormalized Young projection operator  $e(T)$  is defined by

$$
e(T) = a(T)b(T) \in \mathbf{Q}S_n,
$$

where  $a(T) \in \mathbf{Q}S_n$  is the sum of all permutations in  $S_n$  which fix the rows of T (as sets), and  $b(T) \in \mathbf{Q}S_n$ is the signed sum of all permutations in  $S_n$  which fix the columns of T (as sets). Here, "signed" means that each permutation is multiplied with its sign; and the product on the group  $S_n$  is defined in such a way that  $(pq)(i) = p(q(i))$  for any permutations p and q and any  $1 \leq i \leq n$ .

Note that the definition of  $e(T)$  is not uniform across literature. Others define it as  $b(T)a(T)$  instead, or include certain scalar factors (we do not, whence "unnormalized").

EXAMPLES:

```
sage: from sage.combinat.symmetric_group_algebra import e
sage: e([[1,2]])
[1, 2] + [2, 1]sage: e([[1],[2]])
[1, 2] - [2, 1]sage: e([])
[]
```
There are differing conventions for the order of the symmetrizers and antisymmetrizers. This example illustrates our conventions:

sage: e([[1,2],[3]])  $[1, 2, 3] + [2, 1, 3] - [3, 1, 2] - [3, 2, 1]$ 

To obtain the product  $b(T)a(T)$ , one has to take the antipode of this:

```
sage: QS3 = parent(e([1, 2], [3]]))sage: QS3.antipode(e([[1,2],[3]]))
[1, 2, 3] + [2, 1, 3] - [2, 3, 1] - [3, 2, 1]
```
### **See also:**

#### e  $hat()$

<span id="page-3241-0"></span>sage.combinat.symmetric\_group\_algebra.e\_hat(*tab*, *star=0*)

The Young projection operator corresponding to the Young tableau tab (which is supposed to contain every integer from 1 to its size precisely once, but may and may not be standard). This is an idempotent in the rational group algebra.

If  $n$  is a nonnegative integer, and  $T$  is a Young tableau containing every integer from 1 to  $n$  exactly once, then the Young projection operator  $\hat{e}(T)$  is defined by

$$
\widehat{e}(T) = \frac{1}{\kappa_{\lambda}} a(T) b(T) \in \mathbf{Q}S_n,
$$

where  $\lambda$  is the shape of T, where  $\kappa_{\lambda}$  is n! divided by the number of standard tableaux of shape  $\lambda$ , where  $a(T) \in$  $\mathbf{Q} S_n$  is the sum of all permutations in  $S_n$  which fix the rows of T (as sets), and where  $b(T) \in \mathbf{Q} S_n$  is the signed sum of all permutations in  $S_n$  which fix the columns of  $T$  (as sets). Here, "signed" means that each permutation is multiplied with its sign; and the product on the group  $S_n$  is defined in such a way that  $(pq)(i) = p(q(i))$  for any permutations p and q and any  $1 \le i \le n$ .

Note that the definition of  $\hat{e}(T)$  is not uniform across literature. Others define it as  $\frac{1}{\kappa_{\lambda}}b(T)a(T)$  instead.

EXAMPLES:

```
sage: from sage.combinat.symmetric_group_algebra import e_hat
sage: e_hat([[1,2,3]])
1/6*[1, 2, 3] + 1/6*[1, 3, 2] + 1/6*[2, 1, 3] + 1/6*[2, 3, 1] + 1/6*[3, 1, 2] + 1/\rightarrow 6*[3, 2, 1]
sage: e_hat([[1],[2]])
1/2*[1, 2] - 1/2*[2, 1]
```
There are differing conventions for the order of the symmetrizers and antisymmetrizers. This example illustrates our conventions:

sage: e\_hat([[1,2],[3]])  $1/3*[1, 2, 3] + 1/3*[2, 1, 3] - 1/3*[3, 1, 2] - 1/3*[3, 2, 1]$  **See also:**

 $e()$ 

```
sage.combinat.symmetric_group_algebra.e_ik(itab, ktab, star=0)
```
EXAMPLES:

```
sage: from sage.combinat.symmetric_group_algebra import e_ik
sage: e_ik([[1,2,3]], [[1,2,3]])
[1, 2, 3] + [1, 3, 2] + [2, 1, 3] + [2, 3, 1] + [3, 1, 2] + [3, 2, 1]sage: e_ik([[1,2,3]], [[1,2,3]], star=1)
[1, 2] + [2, 1]
```
# sage.combinat.symmetric\_group\_algebra.epsilon(*tab*, *star=0*)

The  $(T, T)$ -th element of the seminormal basis of the group algebra  $\mathbf{Q}[S_n]$ , where T is the tableau tab (with its star highest entries removed if the optional variable star is set).

See the docstring of [seminormal\\_basis\(\)](#page-3237-0) for the notation used herein.

EXAMPLES:

```
sage: from sage.combinat.symmetric_group_algebra import epsilon
sage: epsilon([[1,2]])
1/2<sup>*</sup>[1, 2] + 1/2<sup>*</sup>[2, 1]
sage: epsilon([[1],[2]])
1/2*[1, 2] - 1/2*[2, 1]
```
### sage.combinat.symmetric\_group\_algebra.epsilon\_ik(*itab*, *ktab*, *star=0*)

Return the seminormal basis element of the symmetric group algebra  $\mathbf{Q} S_n$  corresponding to the pair of tableaux itab and ktab (or restrictions of these tableaux, if the optional variable star is set).

INPUT:

- itab, ktab two standard tableaux of same size.
- star integer (default: 0).

# OUTPUT:

The element  $\epsilon(I, K) \in \mathbf{Q}S_n$ , where I and K are the tableaux obtained by removing all entries higher than  $n$  – star from itab and ktab, respectively (where  $n$  is the size of itab and ktab). Here, we are using the notations from [seminormal\\_basis\(\)](#page-3237-0).

EXAMPLES:

```
sage: from sage.combinat.symmetric_group_algebra import epsilon_ik
sage: epsilon_ik([[1,2],[3]], [[1,3],[2]])
1/4<sup>*</sup>[1, 3, 2] - 1/4<sup>*</sup>[2, 3, 1] + 1/4<sup>*</sup>[3, 1, 2] - 1/4<sup>*</sup>[3, 2, 1]
sage: epsilon_ik([[1,2],[3]], [[1,3],[2]], star=1)
Traceback (most recent call last):
...
ValueError: the two tableaux must be of the same shape
```
# sage.combinat.symmetric\_group\_algebra.kappa(*alpha*)

Return  $\kappa_{\alpha}$ , which is n! divided by the number of standard tableaux of shape  $\alpha$  (where  $\alpha$  is a partition of n). INPUT:

• alpha – integer partition (can be encoded as a list).

# OUTPUT:

The factorial of the size of alpha, divided by the number of standard tableaux of shape alpha. Equivalently, the product of all hook lengths of alpha.

#### EXAMPLES:

```
sage: from sage.combinat.symmetric_group_algebra import kappa
sage: kappa(Partition([2,1]))
3
sage: kappa([2,1])
3
```
sage.combinat.symmetric\_group\_algebra.pi\_ik(*itab*, *ktab*)

Return the permutation  $p$  which sends every entry of the tableau itab to the respective entry of the tableau ktab, as an element of the corresponding symmetric group algebra.

This assumes that itab and ktab are tableaux (possibly given just as lists of lists) of the same shape.

EXAMPLES:

```
sage: from sage.combinat.symmetric_group_algebra import pi_ik
sage: pi_ik([[1,3],[2]], [[1,2],[3]])
[1, 3, 2]
```
sage.combinat.symmetric\_group\_algebra.seminormal\_test(*n*)

Run a variety of tests to verify that the construction of the seminormal basis works as desired. The numbers appearing are results in James and Kerber's 'Representation Theory of the Symmetric Group' [JK1981].

EXAMPLES:

```
sage: from sage.combinat.symmetric_group_algebra import seminormal_test
sage: seminormal_test(3)
True
```
# **5.1.351 Representations of the Symmetric Group**

#### **Todo:**

- construct the product of two irreducible representations.
- implement Induction/Restriction of representations.

**Warning:** This code uses a different convention than in Sagan's book "The Symmetric Group"

```
class sage.combinat.symmetric_group_representations.SpechtRepresentation(parent, partition)
    Bases: sage.combinat.symmetric_group_representations.SymmetricGroupRepresentation_generic_class
```
# representation\_matrix(*permutation*)

Return the matrix representing the permutation in this irreducible representation.

**Note:** This method caches the results.

EXAMPLES:

```
sage: spc = SymmetricGroupRepresentation([3,1], 'specht')
sage: spc.representation_matrix(Permutation([2,1,3,4]))
[ 0 -1 0 ][-1 \ 0 \ 0][ 0 0 1]
sage: spc.representation_matrix(Permutation([3,2,1,4]))
[0 0 1]
[0 1 0]
[1 0 0]
```
# scalar\_product(*u*, *v*)

Return  $\theta$  if  $u+v$  is not a permutation, and the signature of the permutation otherwise.

This is the scalar product of a vertex u of the underlying Yang-Baxter graph with the vertex v in the 'dual' Yang-Baxter graph.

EXAMPLES:

```
sage: \text{spc} = \text{SymmetricGroupRepresentation}([3,2], \text{ 'spect'})sage: spc.scalar_product((1, 0, 2, 1, 0), (0, 3, 0, 3, 0))
-1
sage: spc.scalar_product((1, 0, 2, 1, 0),(3, 0, 0, 3, 0))
0
```
# scalar\_product\_matrix(*permutation=None*)

Return the scalar product matrix corresponding to permutation.

The entries are given by the scalar products of u and permutation.  $action(v)$ , where u is a vertex in the underlying Yang-Baxter graph and v is a vertex in the dual graph.

#### EXAMPLES:

```
sage: \text{spc} = \text{SymmetricGroupRepresentation}([3,1], \text{ 'spect'})sage: spc.scalar_product_matrix()
[1 \space 0 \space 0][ 0 -1 0][ 0 0 1]
```

```
class sage.combinat.symmetric_group_representations.SpechtRepresentations(n, ring=None,
                                                                              cache_matrices=True)
```
Bases: [sage.combinat.symmetric\\_group\\_representations.SymmetricGroupRepresentations\\_class](#page-3248-0)

#### Element

alias of [SpechtRepresentation](#page-3243-0)

sage.combinat.symmetric\_group\_representations.SymmetricGroupRepresentation(*partition*,

*implementation='specht'*, *ring=None*, *cache\_matrices=True*)

The irreducible representation of the symmetric group corresponding to partition.

# INPUT:

• partition – a partition of a positive integer

- implementation string (default: "specht"), one of:
	- **–** "seminormal" for Young's seminormal representation
	- **–** "orthogonal" for Young's orthogonal representation
	- **–** "specht" for Specht's representation
- ring the ring over which the representation is defined
- cache\_matrices boolean (default: True) if True, then any representation matrices that are computed are cached

# EXAMPLES:

Young's orthogonal representation: the matrices are orthogonal.

```
sage: orth = SymmetricGroupRepresentation([2,1], "orthogonal"); orth
Orthogonal representation of the symmetric group corresponding to [2, 1]
sage: all(a^*a.transpose() == a.parent().identity_matrix() for a in orth)True
```

```
sage: orth = SymmetricGroupRepresentation([3,2], "orthogonal"); orth
Orthogonal representation of the symmetric group corresponding to [3, 2]
sage: orth([2,1,3,4,5])
[ 1 0 0 0 0]
[ 0 1 0 0 0]
[ 0 0 -1 0 0]
[ 0 0 0 1 0]
[ 0 0 0 0 -1]sage: orth([1,3,2,4,5])
[ 1 0 0 0 0 0
[ 0 -1/2 1/2*sqrt(3) 0 0]
[ 0 1/2*sqrt(3) 1/2 0 0]
[ 0 0 0 -1/2 1/2*sqrt(3)]
[ 0 0 0 [ 1/2*sqrt(3) 1/2]
sage: orth([1,2,4,3,5])
[-1/3 \t2/3*sqrt(2)] 0 0 0
[2/3*sqrt(2) 1/3 0 0 0
[ 0 0 0 1 0 0]
[ 0 0 0 1 0]
[ 0 0 0 0 -1]
```
The Specht representation:

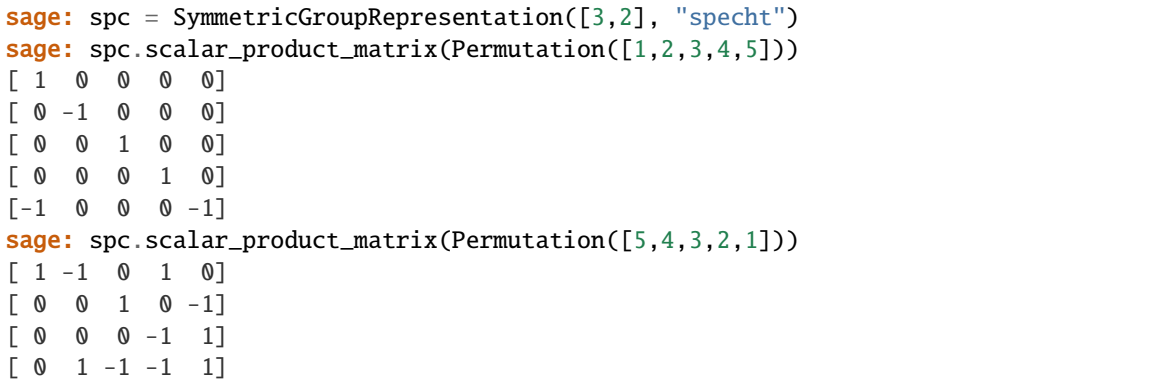

```
[-1 \ 0 \ 0 \ 0 \ -1]sage: spc([5,4,3,2,1])
[1 -1 0 1 0][ 0 0 -1 0 1][ 0 0 0 -1 1][ 0 1 -1 -1 1 ][ 0 1 0 -1 1]sage: spc.verify_representation()
True
```
By default, any representation matrices that are computed are cached:

```
sage: spc = SymmetricGroupRepresentation([3,2], "specht")
sage: spc([5,4,3,2,1])
[1 -1 0 1 0][ 0 0 -1 0 1][ 0 0 0 -1 1][ 0 1 -1 -1 1 ][ 0 1 0 -1 1]sage: spc._cache__representation_matrix
{(([5, 4, 3, 2, 1],), ()): [1 -1 0 1 0]}[ 0 0 -1 0 1][ 0 0 0 -1 1][ 0 1 -1 -1 1 ]\begin{bmatrix} 0 & 1 & 0 & -1 & 1 \end{bmatrix}
```
This can be turned off with the keyword cache\_matrices:

```
sage: spc = SymmetricGroupRepresentation([3,2], "specht", cache_matrices=False)
sage: spc([5,4,3,2,1])
[1 -1 0 1 0][0 \ 0 \ -1 \ 0 \ 1][ 0 0 0 -1 1][ 0 1 -1 -1 1 ][ 0 1 0 -1 1]sage: hasattr(spc, '_cache__representation_matrix')
False
```
**Note:** The implementation is based on the paper [\[Las\]](#page-3661-0).

#### REFERENCES:

AUTHORS:

• Franco Saliola (2009-04-23)

<span id="page-3246-0"></span>class sage.combinat.symmetric\_group\_representations.SymmetricGroupRepresentation\_generic\_class(*parent*,

*partition*)

Bases: [sage.structure.element.Element](../../../../../../html/en/reference/structure/sage/structure/element.html#sage.structure.element.Element)

Generic methods for a representation of the symmetric group.

## to\_character()

Return the character of the representation.

EXAMPLES:

The trivial character:

```
sage: rho = SymmetricGroupRepresentation([3])
sage: chi = rho.to_character(); chi
Character of Symmetric group of order 3! as a permutation group
sage: chi.values()
[1, 1, 1]
sage: allchi(g) == 1 for g in SymmetricGroup(3))
True
```
The sign character:

```
sage: rho = SymmetricGroupRepresentation([1,1,1])
sage: chi = rho.to_character(); chi
Character of Symmetric group of order 3! as a permutation group
sage: chi.values()
[1, -1, 1]sage: all(chi(g) == g.sign() for g in SymmetricGroup(3))
True
```
The defining representation:

```
sage: triv = SymmetricGroupRepresentation([4])sage: hook = SymmetricGroupRepresentation([3,1])
sage: def_{rep} = lambda p : triv(p) block_sum(hook(p)) .trace()sage: list(map(def_rep, Permutations(4)))
[4, 2, 2, 1, 1, 2, 2, 0, 1, 0, 0, 1, 1, 0, 2, 1, 0, 0, 0, 1, 1, 2, 0, 0]
sage: [p.to_matrix().trace() for p in Permutations(4)][4, 2, 2, 1, 1, 2, 2, 0, 1, 0, 0, 1, 1, 0, 2, 1, 0, 0, 0, 1, 1, 2, 0, 0]
```
### verify\_representation()

Verify the representation: tests that the images of the simple transpositions are involutions and tests that the braid relations hold.

EXAMPLES:

```
sage: spec = SymmetricGroupRepresentation([1,1,1])sage: spc.verify_representation()
True
sage: spec = SymmetricGroupRepresentation([4,2,1])sage: spc.verify_representation()
True
```
sage.combinat.symmetric\_group\_representations.SymmetricGroupRepresentations(*n*, *implementa-*

*tion='specht'*, *ring=None*, *cache\_matrices=True*)

Irreducible representations of the symmetric group.

INPUT:

•  $n$  – positive integer

- implementation string (default: "specht"), one of:
	- **–** "seminormal" for Young's seminormal representation
	- **–** "orthogonal" for Young's orthogonal representation
	- **–** "specht" for Specht's representation
- ring the ring over which the representation is defined
- cache\_matrices boolean (default: True) if True, then any representation matrices that are computed are cached

EXAMPLES:

Young's orthogonal representation: the matrices are orthogonal.

```
sage: orth = SymmetricGroupRepresentations(3, "orthogonal"); orth
Orthogonal representations of the symmetric group of order 3! over Symbolic Ring
sage: orth.list()
[Orthogonal representation of the symmetric group corresponding to [3],
Orthogonal representation of the symmetric group corresponding to [2, 1],
Orthogonal representation of the symmetric group corresponding to [1, 1, 1]]
sage: orth([2,1])([1,2,3])
[1 0]
[0 1]
```
Young's seminormal representation.

```
sage: snorm = SymmetricGroupRepresentations(3, "seminormal"); snorm
Seminormal representations of the symmetric group of order 3! over Rational Field
sage: sgn = snorm([1,1,1]); sgn
Seminormal representation of the symmetric group corresponding to [1, 1, 1]
sage: list(map(sgn, Permutations(3)))
[1], [-1], [-1], [1], [1], [-1]
```
The Specht Representation.

```
sage: spc = SymmetricGroupRepresentations(5, "specht"); spc
Specht representations of the symmetric group of order 5! over Integer Ring
sage: spc([3,2])([5,4,3,2,1])
[1 -1 0 1 0][0 \ 0 \ -1 \ 0 \ 1][ 0 0 0 -1 1]\begin{bmatrix} 0 & 1 & -1 & -1 & 1 \end{bmatrix}[ 0 1 0 -1 1]
```
**Note:** The implementation is based on the paper [\[Las\]](#page-3661-0).

AUTHORS:

• Franco Saliola (2009-04-23)

<span id="page-3248-0"></span>class sage.combinat.symmetric\_group\_representations.SymmetricGroupRepresentations\_class(*n*,

*ring=None*,  $cache\_matrices = Tru$ 

Bases: [sage.structure.unique\\_representation.UniqueRepresentation](../../../../../../html/en/reference/structure/sage/structure/unique_representation.html#sage.structure.unique_representation.UniqueRepresentation), [sage.structure.](../../../../../../html/en/reference/structure/sage/structure/parent.html#sage.structure.parent.Parent) [parent.Parent](../../../../../../html/en/reference/structure/sage/structure/parent.html#sage.structure.parent.Parent)

Generic methods for the CombinatorialClass of irreducible representations of the symmetric group.

#### cardinality()

Return the cardinality of self.

#### EXAMPLES:

```
sage: sp = SymmetricGroupRepresentations(4, "specht")
sage: sp.cardinality()
5
```
<span id="page-3249-1"></span>class sage.combinat.symmetric\_group\_representations.YoungRepresentation\_Orthogonal(*parent*,

*partition*)

*tion*)

Bases: [sage.combinat.symmetric\\_group\\_representations.YoungRepresentation\\_generic](#page-3249-0)

```
class sage.combinat.symmetric_group_representations.YoungRepresentation_Seminormal(parent,
                                                                                      parti-
```
Bases: [sage.combinat.symmetric\\_group\\_representations.YoungRepresentation\\_generic](#page-3249-0)

```
class sage.combinat.symmetric_group_representations.YoungRepresentation_generic(parent,
```
*partition*) Bases: [sage.combinat.symmetric\\_group\\_representations.SymmetricGroupRepresentation\\_generic\\_class](#page-3246-0)

Generic methods for Young's representations of the symmetric group.

### representation\_matrix(*permutation*)

Return the matrix representing permutation.

EXAMPLES:

```
sage: orth = SymmetricGroupRepresentation([2,1], "orthogonal")
sage: orth.representation_matrix(Permutation([2,1,3]))
[ 1 0]
[ 0 -1]sage: orth.representation_matrix(Permutation([1,3,2]))
[-1/2 \ 1/2*sqrt(3)][1/2*sqrt(3)] 1/2]
```

```
sage: norm = SymmetricGroupRepresentation([2,1], "seminormal")
sage: p = PermutationGroupElement([2,1,3])sage: norm.representation_matrix(p)
[ 1 0]
[ 0 -1]sage: p = PermutationGroupElement([1,3,2])sage: norm.representation_matrix(p)
[-1/2 \t3/2][1/2 \t1/2]
```
#### representation\_matrix\_for\_simple\_transposition(*i*)

Return the matrix representing the transposition that swaps  $\mathbf{i}$  and  $\mathbf{i}+1$ .

# EXAMPLES:

```
sage: orth = SymmetricGroupRepresentation([2,1], "orthogonal")
sage: orth.representation_matrix_for_simple_transposition(1)
```

```
[ 1 0]
[ 0 -1]sage: orth.representation_matrix_for_simple_transposition(2)
[-1/2 \ 1/2*sqrt(3)][1/2*sqrt(3) 1/2]sage: norm = SymmetricGroupRepresentation([2,1], "seminormal")
sage: norm.representation_matrix_for_simple_transposition(1)
[ 1 0]
\begin{bmatrix} 0 & -1 \end{bmatrix}sage: norm.representation_matrix_for_simple_transposition(2)
[-1/2 \t3/2][1/2 \t1/2]
```
class sage.combinat.symmetric\_group\_representations.YoungRepresentations\_Orthogonal(*n*,

*ring=None*, *cache\_matrices=True*)

Bases: [sage.combinat.symmetric\\_group\\_representations.SymmetricGroupRepresentations\\_class](#page-3248-0)

#### Element

alias of [YoungRepresentation\\_Orthogonal](#page-3249-1)

class sage.combinat.symmetric\_group\_representations.YoungRepresentations\_Seminormal(*n*,

*ring=None*,

*verse=False*)

*cache\_matrices=True*)

Bases: [sage.combinat.symmetric\\_group\\_representations.SymmetricGroupRepresentations\\_class](#page-3248-0)

## Element

alias of [YoungRepresentation\\_Seminormal](#page-3249-2)

sage.combinat.symmetric\_group\_representations.partition\_to\_vector\_of\_contents(*partition*, *re-*

Return the "vector of contents" associated to partition.

EXAMPLES:

```
sage: from sage.combinat.symmetric_group_representations import partition_to_vector_
˓→of_contents
sage: partition_to_vector_of_contents([3,2])
(0, 1, 2, -1, 0)
```
# **5.1.352 Tableaux**

AUTHORS:

- Mike Hansen (2007): initial version
- Jason Bandlow (2011): updated to use Parent/Element model, and many minor fixes
- Andrew Mathas (2012-13): completed the transition to the parent/element model begun by Jason Bandlow
- Travis Scrimshaw (11-22-2012): Added tuple options, changed \*katabolism\* to \*catabolism\*. Cleaned up documentation.
- Andrew Mathas (2016-08-11): Row standard tableaux added

• Oliver Pechenik (2018): Added increasing tableaux.

This file consists of the following major classes:

Element classes:

- [Tableau](#page-3274-0)
- [SemistandardTableau](#page-3260-0)
- [StandardTableau](#page-3266-0)
- [RowStandardTableau](#page-3257-0)
- [IncreasingTableau](#page-3252-0)

# Factory classes:

- [Tableaux](#page-3311-0)
- [SemistandardTableaux](#page-3261-0)
- [StandardTableaux](#page-3270-0)
- [RowStandardTableaux](#page-3258-0)
- [IncreasingTableaux](#page-3254-0)

# Parent classes:

- [Tableaux\\_all](#page-3314-0)
- [Tableaux\\_size](#page-3314-1)
- [SemistandardTableaux\\_all](#page-3263-0) (facade class)
- [SemistandardTableaux\\_size](#page-3265-0)
- [SemistandardTableaux\\_size\\_inf](#page-3266-1)
- [SemistandardTableaux\\_size\\_weight](#page-3266-2)
- [SemistandardTableaux\\_shape](#page-3263-1)
- [SemistandardTableaux\\_shape\\_inf](#page-3264-0)
- [SemistandardTableaux\\_shape\\_weight](#page-3264-1)
- [StandardTableaux\\_all](#page-3271-0) (facade class)
- [StandardTableaux\\_size](#page-3273-0)
- [StandardTableaux\\_shape](#page-3271-1)
- [IncreasingTableaux\\_all](#page-3256-0) (facade class)
- [IncreasingTableaux\\_size](#page-3257-1)
- [IncreasingTableaux\\_size\\_inf](#page-3257-2)
- [IncreasingTableaux\\_size\\_weight](#page-3257-3)
- [IncreasingTableaux\\_shape](#page-3257-4)
- [IncreasingTableaux\\_shape\\_inf](#page-3257-5)
- [IncreasingTableaux\\_shape\\_weight](#page-3257-6)
- [RowStandardTableaux\\_all](#page-3259-0) (facade class)
- [RowStandardTableaux\\_size](#page-3260-1)

• [RowStandardTableaux\\_shape](#page-3259-1)

For display options, see [Tableaux.options\(\)](#page-3312-0).

# **Todo:**

- Move methods that only apply to semistandard tableaux from tableau to semistandard tableau
- Copy/move functionality to skew tableaux
- Add a class for tableaux of a given shape (eg Tableaux\_shape)

```
class sage.combinat.tableau.IncreasingTableau(parent, t, check=True)
    sage.combinat.tableau.Tableau
```
A class to model an increasing tableau.

INPUT:

 $\cdot$  t – a tableau, a list of iterables, or an empty list

An *increasing tableau* is a tableau whose entries are positive integers that are strictly increasing across rows and strictly increasing down columns.

EXAMPLES:

```
sage: t = IncreasingTableau([1, 2, 3],[2, 3]); t
[[1, 2, 3], [2, 3]]
sage: t.shape()
[3, 2]
sage: t.pp() # pretty printing
1 2 3
2 3
sage: t = Tableau([[1,2],[2]])sage: s = IncreasingTableau(t); s
[[1, 2], [2]]
sage: IncreasingTableau([]) # The empty tableau
[]
```
You can also construct an *[IncreasingTableau](#page-3252-0)* from the appropriate [Parent](../../../../../../html/en/reference/structure/sage/structure/parent.html#sage.structure.parent.Parent) object:

```
sage: IT = IncreasingTableaux()
sage: IT([[1, 2, 3], [4, 5]])
[1, 2, 3], [4, 5]
```
**See also:**

- [Tableaux](#page-3311-0)
- [Tableau](#page-3274-0)
- [SemistandardTableaux](#page-3261-0)
- [SemistandardTableau](#page-3260-0)
- [StandardTableaux](#page-3270-0)
- [StandardTableau](#page-3266-0)
- [IncreasingTableaux](#page-3254-0)

### K\_bender\_knuth(*i*)

Return the i-th K-Bender-Knuth operator (as defined in [DPS2017]) applied to self.

The *i*-th K-Bender-Knuth operator swaps the letters *i* and  $i + 1$  everywhere where doing so would not break increasingness.

EXAMPLES:

**sage:**  $T = \text{IncreasingTableau}([1, 3, 4], [2, 4, 5]])$ sage: T.K\_bender\_knuth(2)  $[1, 2, 4], [3, 4, 5]$ sage: T.K\_bender\_knuth(3)  $[1, 3, 4], [2, 4, 5]$ 

#### K\_evacuation(*ceiling=None*)

Return the K-evacuation involution from [TY2009] to self.

EXAMPLES:

```
sage: T = \text{IncreasingTableau}([1, 3, 4], [2, 4, 5]])sage: T.K_evacuation()
[[1, 2, 4], [2, 3, 5]]
sage: T.K_evacuation(6)
[[2, 3, 5], [3, 4, 6]]
sage: U = \text{IncreasingTableau}([1, 3, 4], [3, 4, 5], [5]])sage: U.K_evacuation()
[[1, 2, 3], [2, 3, 5], [3]]
```
### K\_promotion(*ceiling=None*)

Return the K-promotion operator from [Pec2014] applied to self.

EXAMPLES:

```
sage: T = \text{IncreasingTableau}([1, 3, 4], [2, 4, 5]])sage: T.K_promotion()
[[1, 2, 3], [3, 4, 5]]
sage: T.K_promotion(6)
[[1, 2, 3], [3, 4, 6]]
sage: U = \text{IncreasingTableau}([1, 3, 4], [3, 4, 5], [5]])sage: U.K_promotion()
[2, 3, 4], [3, 4, 5], [4]
```
# K\_promotion\_inverse(*ceiling=None*)

Return the inverse of K-promotion operator applied to self.

EXAMPLES:

```
sage: T = \text{IncreasingTableau}([1, 3, 4], [2, 4, 5]])sage: T.K_promotion_inverse()
[1, 2, 4], [3, 4, 5]sage: T.K_promotion_inverse(6)
[[2, 4, 5], [3, 5, 6]]
sage: U = \text{IncreasingTableau}([1, 3, 4], [3, 4, 5], [5]])sage: U.K_promotion_inverse()
[1, 2, 4], [2, 4, 5], [4]
```
# check()

Check that self is a valid increasing tableau.

# descent\_set()

Compute the descents of the increasing tableau self as defined in [DPS2017].

The number i is a *descent* of an increasing tableau if some instance of  $i + 1$  appears in a lower row than some instance of  $i$ .

**Note:** This notion is close to the notion of descent for a standard tableau but is unrelated to the notion for semistandard tableaux.

#### EXAMPLES:

```
sage: T = \text{IncreasingTableau}([1, 2, 4], [3, 5, 6]])sage: T.descent_set()
[2, 4]
sage: U = \text{IncreasingTableau}([[1, 3, 4], [2, 4, 5]])sage: U.descent_set()
[1, 3, 4]
sage: V = \text{IncreasingTableau}([[1, 3, 4], [3, 4, 5], [4, 5]])sage: V.descent_set()
[3, 4]
```
# dual\_K\_evacuation(*ceiling=None*)

Return the dual K-evacuation involution applied to self.

# EXAMPLES:

```
sage: T = \text{IncreasingTableau}(\lceil 1, 3, 4 \rceil, \lceil 2, 4, 5 \rceil)sage: T.dual_K_evacuation()
[[1, 2, 4], [2, 3, 5]]
sage: T.dual_K_evacuation(6)
[[2, 3, 5], [3, 4, 6]]
sage: U = \text{IncreasingTableau}([1, 3, 4], [3, 4, 5], [5]])sage: U.dual_K_evacuation()
[1, 2, 3], [2, 3, 5], [3]
```
# <span id="page-3254-0"></span>class sage.combinat.tableau.IncreasingTableaux(*\*\*kwds*)

Bases: [sage.combinat.tableau.Tableaux](#page-3311-0)

A factory class for the various classes of increasing tableaux.

An *increasing tableau* is a tableau whose entries are positive integers that are strictly increasing across rows and strictly increasing down columns. Note that Sage uses the English convention for partitions and tableaux; the longer rows are displayed on top.

# INPUT:

Keyword arguments:

- size the size of the tableaux
- shape the shape of the tableaux
- eval the weight (also called binary content) of the tableaux, where values can be either 0 or 1 with position  $i$  being 1 if and only if  $i$  can appear in the tableaux

• max\_entry – positive integer or infinity (oo); the maximum entry for the tableaux; if size or shape are specified, max\_entry defaults to be size or the size of shape

Positional arguments:

- the first argument is interpreted as either size or shape according to whether it is an integer or a partition
- the second keyword argument will always be interpreted as eval

**Warning:** The eval is not the usual notion of eval or weight, where the  $i$ -th entry counts how many  $i$ 's appear in the tableau.

EXAMPLES:

```
sage: IT = IncreasingTableaux([2,1]); IT
Increasing tableaux of shape [2, 1] and maximum entry 3
sage: IT.list()
[[[[1, 3], [2]], [[1, 2], [3]], [[1, 2], [2]], [[1, 3], [3]], [[2, 3], [3]]]
sage: IT = IncreasingTableaux(3); IT
Increasing tableaux of size 3 and maximum entry 3
sage: IT.list()
[[[1, 2, 3]],
[[1, 3], [2]],
[[1, 2], [3]],
 [[1, 2], [2]],
 [[1, 3], [3]],
 [[2, 3], [3]],
 [1], [2], [3]]sage: IT = IncreasingTableaux(3, max_entry=2); IT
Increasing tableaux of size 3 and maximum entry 2
sage: IT.list()
[[[1, 2], [2]]]
sage: IT = IncreasingTableaux(3, max_entry=4); IT
Increasing tableaux of size 3 and maximum entry 4
sage: IT.list()
[[[1, 2, 3]],
[[1, 2, 4]],
[[1, 3, 4]],
 [[2, 3, 4]],
 [[1, 3], [2]],
 [[1, 2], [3]],
 [[1, 4], [2]],
 [1, 2], [4],
 [[1, 2], [2]],
 [[1, 4], [3]],
 [[1, 3], [4]],
 [[1, 3], [3]],
 [1, 4], [4][2, 4], [3]][[2, 3], [4]],
```

```
[[2, 3], [3]],
 [[2, 4], [4]],
 [[3, 4], [4]],
 [[1], [2], [3]],
 [[1], [2], [4]],
 [[1], [3], [4]],
 [[2], [3], [4]]]
sage: IT = IncreasingTableaux(3, max_entry=00); IT
Increasing tableaux of size 3
sage: IT[123]
[[5, 7], [6]]
sage: IT = IncreasingTableaux(max_entry=2)
sage: list(IT)
[1], [1]], [2]], [2], [1, 2]], [1], [2]]
sage: IT[4]
[[1], [2]]
sage: IncreasingTableaux()[0]
```
# **See also:**

[]

- [Tableaux](#page-3311-0)
- [Tableau](#page-3274-0)
- [SemistandardTableaux](#page-3261-0)
- [SemistandardTableau](#page-3260-0)
- [StandardTableaux](#page-3270-0)
- [StandardTableau](#page-3266-0)
- [IncreasingTableau](#page-3252-0)

# Element

alias of [IncreasingTableau](#page-3252-0)

# <span id="page-3256-0"></span>class sage.combinat.tableau.IncreasingTableaux\_all(*max\_entry=None*)

Bases: [sage.combinat.tableau.IncreasingTableaux](#page-3254-0), [sage.sets.](../../../../../../html/en/reference/sets/sage/sets/disjoint_union_enumerated_sets.html#sage.sets.disjoint_union_enumerated_sets.DisjointUnionEnumeratedSets) [disjoint\\_union\\_enumerated\\_sets.DisjointUnionEnumeratedSets](../../../../../../html/en/reference/sets/sage/sets/disjoint_union_enumerated_sets.html#sage.sets.disjoint_union_enumerated_sets.DisjointUnionEnumeratedSets)

All increasing tableaux.

EXAMPLES:

```
sage: T = IncreasingTableaux()
sage: T.cardinality()
+Infinity
sage: T = IncreasingTableaux(max_entry=3)
sage: list(T)
[[] ,[[1]],
```

| $[$ [2]],      |  |  |
|----------------|--|--|
| $[[3]]$ ,      |  |  |
| $[[1, 2]]$ ,   |  |  |
| $[[1, 3]]$ ,   |  |  |
| $[2, 3]$ ,     |  |  |
| $[1], [2]]$ ,  |  |  |
| $[1], [3]]$ ,  |  |  |
| $[2], [3]]$ ,  |  |  |
| [[1, 2, 3]],   |  |  |
| [[1, 3], [2]], |  |  |
| [[1, 2], [3]], |  |  |
| [1, 2], [2]    |  |  |
| [[1, 3], [3]], |  |  |
| [2, 3], [3]],  |  |  |
| [1], [2], [3]] |  |  |
|                |  |  |

<span id="page-3257-4"></span>class sage.combinat.tableau.IncreasingTableaux\_shape(*p*, *max\_entry=None*) Bases: [sage.combinat.tableau.IncreasingTableaux](#page-3254-0)

Increasing tableaux of fixed shape  $p$  with a given max entry.

An increasing tableau with max entry  $i$  is required to have all its entries less or equal to  $i$ . It is not required to actually contain an entry  $i$ .

INPUT:

- $p a$  partition
- max\_entry the max entry; defaults to the size of p
- <span id="page-3257-5"></span>class sage.combinat.tableau.IncreasingTableaux\_shape\_inf(*p*) Bases: [sage.combinat.tableau.IncreasingTableaux](#page-3254-0)

Increasing tableaux of fixed shape  $p$  and no maximum entry.

<span id="page-3257-6"></span>class sage.combinat.tableau.IncreasingTableaux\_shape\_weight(*p*, *wt*) Bases: [sage.combinat.tableau.IncreasingTableaux\\_shape](#page-3257-4)

Increasing tableaux of fixed shape  $p$  and binary weight  $wt$ .

<span id="page-3257-1"></span>class sage.combinat.tableau.IncreasingTableaux\_size(*n*, *max\_entry=None*) Bases: [sage.combinat.tableau.IncreasingTableaux](#page-3254-0)

Increasing tableaux of fixed size  $n$ .

<span id="page-3257-2"></span>class sage.combinat.tableau.IncreasingTableaux\_size\_inf(*n*) Bases: [sage.combinat.tableau.IncreasingTableaux](#page-3254-0)

Increasing tableaux of fixed size  $n$  with no maximum entry.

<span id="page-3257-3"></span>class sage.combinat.tableau.IncreasingTableaux\_size\_weight(*n*, *wt*) Bases: [sage.combinat.tableau.IncreasingTableaux](#page-3254-0)

Increasing tableaux of fixed size  $n$  and weight  $wt$ .

<span id="page-3257-0"></span>class sage.combinat.tableau.RowStandardTableau(*parent*, *t*, *check=True*) Bases: [sage.combinat.tableau.Tableau](#page-3274-0)

A class to model a row standard tableau.

A row standard tableau is a tableau whose entries are positive integers from 1 to  $m$  that increase along rows.

INPUT:

•  $t - a$  Tableau, a list of iterables, or an empty list

EXAMPLES:

```
sage: t = RowStandardTableau([3, 4, 5], [1, 2]]); t
[[3, 4, 5], [1, 2]]
sage: t.shape()
[3, 2]
sage: t.py() # pretty printing
3 4 5
1 2
sage: t.is_standard()
False
sage: RowStandardTableau([]) # The empty tableau
\Boxsage: RowStandardTableau([[3,4,5],[1,2]]) in StandardTableaux()
False
sage: RowStandardTableau([[1,2,5],[3,4]]) in StandardTableaux()
True
```
When using code that will generate a lot of tableaux, it is more efficient to construct a [RowStandardTableau](#page-3257-0) from the appropriate [Parent](../../../../../../html/en/reference/structure/sage/structure/parent.html#sage.structure.parent.Parent) object:

```
sage: ST = RowStandardTableaux()
sage: ST([[3, 4, 5], [1, 2]])
[[3, 4, 5], [1, 2]]
```
#### **See also:**

- [Tableau](#page-3274-0)
- [StandardTableau](#page-3266-0)
- [SemistandardTableau](#page-3260-0)
- [Tableaux](#page-3311-0)
- [StandardTableaux](#page-3270-0)
- [RowStandardTableaux](#page-3258-0)
- [SemistandardTableaux](#page-3261-0)

#### check()

Check that self is a valid row standard tableau.

```
class sage.combinat.tableau.RowStandardTableaux
```
Bases: [sage.combinat.tableau.Tableaux](#page-3311-0)

A factory for the various classes of row standard tableaux.

INPUT:

• either a non-negative integer (possibly specified with the keyword n) or a partition

OUTPUT:

- with no argument, the class of all standard tableaux
- with a non-negative integer argument, n, the class of all standard tableaux of size n

• with a partition argument, the class of all standard tableaux of that shape

A row standard tableau is a tableau that contains each of the entries from 1 to  $n$  exactly once and is increasing along rows.

All classes of row standard tableaux are iterable.

EXAMPLES:

```
sage: ST = RowStandardTableaux(3); ST
Row standard tableaux of size 3
sage: ST.first()
[[1, 2, 3]]
sage: ST.last()
[[3], [1], [2]]
sage: ST.cardinality()
10
sage: ST.list()
[[[1, 2, 3]],
[[2, 3], [1]],
 [[1, 2], [3]],
 [[1, 3], [2]],
 [[3], [2], [1]],
 [2], [3], [1]],[[1], [3], [2]],
 [[1], [2], [3]],
 [[2], [1], [3]],
 [[3], [1], [2]]]
```
#### **See also:**

- [Tableaux](#page-3311-0)
- [Tableau](#page-3274-0)
- [SemistandardTableaux](#page-3261-0)
- [SemistandardTableau](#page-3260-0)
- [RowStandardTableau](#page-3257-0)
- [StandardSkewTableaux](#page-3023-0)

#### Element

alias of [RowStandardTableau](#page-3257-0)

#### <span id="page-3259-0"></span>class sage.combinat.tableau.RowStandardTableaux\_all

Bases: [sage.combinat.tableau.RowStandardTableaux](#page-3258-0), [sage.sets.](../../../../../../html/en/reference/sets/sage/sets/disjoint_union_enumerated_sets.html#sage.sets.disjoint_union_enumerated_sets.DisjointUnionEnumeratedSets) [disjoint\\_union\\_enumerated\\_sets.DisjointUnionEnumeratedSets](../../../../../../html/en/reference/sets/sage/sets/disjoint_union_enumerated_sets.html#sage.sets.disjoint_union_enumerated_sets.DisjointUnionEnumeratedSets)

All row standard tableaux.

#### <span id="page-3259-1"></span>class sage.combinat.tableau.RowStandardTableaux\_shape(*p*)

Bases: [sage.combinat.tableau.RowStandardTableaux](#page-3258-0)

Row Standard tableaux of a fixed shape  $p$ .

#### cardinality()

Return the number of row standard tableaux of this shape.

This is just the index of the corresponding Young subgroup in the full symmetric group.

EXAMPLES:

```
sage: RowStandardTableaux([3,2,1]).cardinality()
60
sage: RowStandardTableaux([2,2]).cardinality()
6
sage: RowStandardTableaux([5]).cardinality()
1
sage: RowStandardTableaux([6,5,5,3]).cardinality()
1955457504
sage: RowStandardTableaux([]).cardinality()
1
```
# <span id="page-3260-1"></span>class sage.combinat.tableau.RowStandardTableaux\_size(*n*)

```
sage.combinat.tableau.RowStandardTableauxsage.sets.
disjoint_union_enumerated_sets.DisjointUnionEnumeratedSets
```
Row standard tableaux of fixed size  $n$ .

EXAMPLES:

```
sage: [ t for t in RowStandardTableaux(1) ]
[[[1]]]]
sage: [ t for t in RowStandardTableaux(2) ]
[[[1, 2]], [[2], [1]], [[1], [2]]]sage: list(RowStandardTableaux(3))
[[[1, 2, 3]],
[[2, 3], [1]],
[[1, 2], [3]],
[[1, 3], [2]],
[[3], [2], [1]],
 [[2], [3], [1]],
 [[1], [3], [2]],
 [[1], [2], [3]],
 [[2], [1], [3]],
 [[3], [1], [2]]]
```
# an\_element()

Return a particular element of the class.

EXAMPLES:

```
sage: RowStandardTableaux(4).an_element()
[[1, 2, 3, 4]]
```
<span id="page-3260-0"></span>class sage.combinat.tableau.SemistandardTableau(*parent*, *t*, *check=True*)

Bases: [sage.combinat.tableau.Tableau](#page-3274-0)

A class to model a semistandard tableau.

INPUT:

 $\cdot$  t – a tableau, a list of iterables, or an empty list

OUTPUT:

• A SemistandardTableau object constructed from t.

A semistandard tableau is a tableau whose entries are positive integers, which are weakly increasing in rows and strictly increasing down columns.

### EXAMPLES:

```
sage: t = SemistandardTableau([1,2,3],[2,3]); t
[[1, 2, 3], [2, 3]]
sage: t.shape()
[3, 2]
sage: t.pp() # pretty printing
1 2 3
2 3
sage: t = Tableau([1, 2], [2]])sage: s = SemistandardTableau(t); s
[[1, 2], [2]]
sage: SemistandardTableau([]) # The empty tableau
[]
```
When using code that will generate a lot of tableaux, it is slightly more efficient to construct a Semistandard-Tableau from the appropriate [Parent](../../../../../../html/en/reference/structure/sage/structure/parent.html#sage.structure.parent.Parent) object:

```
sage: SST = SemistandardTableaux()
sage: SST([[1, 2, 3], [4, 5]])
[1, 2, 3], [4, 5]
```
**See also:**

- [Tableaux](#page-3311-0)
- [Tableau](#page-3274-0)
- [SemistandardTableaux](#page-3261-0)
- [StandardTableaux](#page-3270-0)
- [StandardTableau](#page-3266-0)

#### $check()$

Check that self is a valid semistandard tableau.

### <span id="page-3261-0"></span>class sage.combinat.tableau.SemistandardTableaux(*\*\*kwds*)

Bases: [sage.combinat.tableau.Tableaux](#page-3311-0)

A factory class for the various classes of semistandard tableaux.

#### INPUT:

Keyword arguments:

- size The size of the tableaux
- shape The shape of the tableaux
- eval The weight (also called content or evaluation) of the tableaux
- max\_entry  $A$  maximum entry for the tableaux. This can be a positive integer or infinity (oo). If size or shape are specified, max\_entry defaults to be size or the size of shape.

Positional arguments:

• The first argument is interpreted as either size or shape according to whether it is an integer or a partition

• The second keyword argument will always be interpreted as eval

OUTPUT:

• The appropriate class, after checking basic consistency tests. (For example, specifying eval implies a value for  $max_{e} ntry$ ).

A semistandard tableau is a tableau whose entries are positive integers, which are weakly increasing in rows and strictly increasing down columns. Note that Sage uses the English convention for partitions and tableaux; the longer rows are displayed on top.

Classes of semistandard tableaux can be iterated over if and only if there is some restriction.

EXAMPLES:

```
sage: SST = SemistandardTableaux([2,1]); SST
Semistandard tableaux of shape [2, 1] and maximum entry 3
sage: SST.list()
[[[1, 1], [2]],
[[1, 1], [3]],
 [[1, 2], [2]],
 [[1, 2], [3]],
 [[1, 3], [2]],
 [[1, 3], [3]],
 [[2, 2], [3]],
 [[2, 3], [3]]]
sage: SST = SemistandardTableaux(3); SST
Semistandard tableaux of size 3 and maximum entry 3
sage: SST.list()
[[[1, 1, 1]],
[[1, 1, 2]],
 [[1, 1, 3]],
 [[1, 2, 2]],
 [[1, 2, 3]],
 [[1, 3, 3]],
 [[2, 2, 2]],
 [[2, 2, 3]],
 [[2, 3, 3]],
 [[3, 3, 3]],
 [[1, 1], [2]],
 [[1, 1], [3]],
 [[1, 2], [2]],
 [[1, 2], [3]],
 [[1, 3], [2]],
 [[1, 3], [3]],
 [[2, 2], [3]],
 [[2, 3], [3]],
 [[1], [2], [3]]]
sage: SST = SemistandardTableaux(3, max_entry=2); SST
Semistandard tableaux of size 3 and maximum entry 2
sage: SST.list()
[[[1, 1, 1]],
[[1, 1, 2]],
 [[1, 2, 2]],
```

```
[[2, 2, 2]],
 [[1, 1], [2]],
 [[1, 2], [2]]]
sage: SST = SemistandardTableaux(3, max_entry=oo); SST
Semistandard tableaux of size 3
sage: SST[123]
[[3, 4], [6]]
sage: SemistandardTableaux(max_entry=2)[11]
[[1, 1], [2]]
sage: SemistandardTableaux()[0]
[]
```
# **See also:**

- [Tableaux](#page-3311-0)
- [Tableau](#page-3274-0)
- [SemistandardTableau](#page-3260-0)
- [StandardTableaux](#page-3270-0)
- [StandardTableau](#page-3266-0)

#### Element

alias of [SemistandardTableau](#page-3260-0)

```
class sage.combinat.tableau.SemistandardTableaux_all(max_entry=None)
```
Bases: [sage.combinat.tableau.SemistandardTableaux](#page-3261-0), [sage.sets.](../../../../../../html/en/reference/sets/sage/sets/disjoint_union_enumerated_sets.html#sage.sets.disjoint_union_enumerated_sets.DisjointUnionEnumeratedSets) [disjoint\\_union\\_enumerated\\_sets.DisjointUnionEnumeratedSets](../../../../../../html/en/reference/sets/sage/sets/disjoint_union_enumerated_sets.html#sage.sets.disjoint_union_enumerated_sets.DisjointUnionEnumeratedSets)

All semistandard tableaux.

list()

```
class sage.combinat.tableau.SemistandardTableaux_shape(p, max_entry=None)
    sage.combinat.tableau.SemistandardTableaux
```
Semistandard tableaux of fixed shape  $p$  with a given max entry.

A semistandard tableau with max entry  $i$  is required to have all its entries less or equal to  $i$ . It is not required to actually contain an entry  $i$ .

# INPUT:

```
• p - a partition
```
• max\_entry – the max entry; defaults to the size of p

```
cardinality(algorithm='hook')
```
Return the cardinality of self.

INPUT:

- algorithm (default: 'hook') any one of the following:
	- **–** 'hook' use Stanley's hook length formula

**–** 'sum' – sum over the compositions of max\_entry the number of semistandard tableau with shape and given weight vector

.

This is computed using *Stanley's hook length formula*:

$$
f_{\lambda} = \prod_{u \in \lambda} \frac{n + c(u)}{h(u)}
$$

where *n* is the max\_entry,  $c(u)$  is the content of u, and  $h(u)$  is the hook length of u. See [\[Sta-EC2\]](#page-3653-0) Corollary 7.21.4.

EXAMPLES:

```
sage: SemistandardTableaux([2,1]).cardinality()
8
sage: SemistandardTableaux([2,2,1]).cardinality()
75
sage: SymmetricFunctions(QQ).schur()([2,2,1]).expand(5)(1,1,1,1,1) # cross check
75
sage: SemistandardTableaux([5]).cardinality()
126
sage: SemistandardTableaux([3,2,1]).cardinality()
896
sage: SemistandardTableaux([3,2,1], max_entry=7).cardinality()
2352
sage: SemistandardTableaux([6,5,4,3,2,1], max_entry=30).cardinality()
208361017592001331200
sage: ssts = [SemistandardTableaux(p, max-entry=6) for p in Partitions(5)]sage: all(sst.cardinality() == sst.cardinality(algorithm='sum')....: for sst in ssts)
True
```
## random\_element()

Return a uniformly distributed random tableau of the given shape and max\_entry.

**Uses the algorithm from [Kra1999] based on the Novelli-Pak-Stoyanovskii bijection** [http:](http://www.sciencedirect.com/science/article/pii/0012365X9290368P)

[//www.sciencedirect.com/science/article/pii/0012365X9290368P](http://www.sciencedirect.com/science/article/pii/0012365X9290368P)

EXAMPLES:

```
sage: S = SemistandardTableaux([2, 2, 1, 1])
sage: S.random_element() in S
True
sage: S = SemistandardTableaux([2, 2, 1, 1], max_entry=7)
sage: S.random_element() in S
True
```
<span id="page-3264-0"></span>class sage.combinat.tableau.SemistandardTableaux\_shape\_inf(*p*) Bases: [sage.combinat.tableau.SemistandardTableaux](#page-3261-0)

Semistandard tableaux of fixed shape  $p$  and no maximum entry.

<span id="page-3264-1"></span>class sage.combinat.tableau.SemistandardTableaux\_shape\_weight(*p*, *mu*) Bases: [sage.combinat.tableau.SemistandardTableaux\\_shape](#page-3263-1)

Semistandard tableaux of fixed shape  $p$  and weight  $\mu$ .

### cardinality()

Return the number of semistandard tableaux of the given shape and weight, as computed by kostka\_number function of symmetrica.

EXAMPLES:

```
sage: SemistandardTableaux([2,2], [2, 1, 1]).cardinality()
1
sage: SemistandardTableaux([2,2,2], [2, 2, 1,1]).cardinality()
1
sage: SemistandardTableaux([2,2,2], [2, 2, 2]).cardinality()
1
sage: SemistandardTableaux([3,2,1], [2, 2, 2]).cardinality()
2
```
#### $list()$

Return a list of all semistandard tableaux in self generated by symmetrica.

EXAMPLES:

```
sage: SemistandardTableaux([2,2], [2, 1, 1]).list()
[[[1, 1], [2, 3]]]
sage: SemistandardTableaux([2,2,2], [2, 2, 1,1]).list()
[[[1, 1], [2, 2], [3, 4]]]sage: SemistandardTableaux([2,2,2], [2, 2, 2]).list()
[[[[1, 1], [2, 2], [3, 3]]]
sage: SemistandardTableaux([3,2,1], [2, 2, 2]).list()
[[[1, 1, 2], [2, 3], [3]], [[1, 1, 3], [2, 2], [3]]]
```
<span id="page-3265-0"></span>class sage.combinat.tableau.SemistandardTableaux\_size(*n*, *max\_entry=None*)

Bases: [sage.combinat.tableau.SemistandardTableaux](#page-3261-0)

Semistandard tableaux of fixed size  $n$ .

# cardinality()

Return the cardinality of self.

EXAMPLES:

```
sage: SemistandardTableaux(3).cardinality()
19
sage: SemistandardTableaux(4).cardinality()
116
sage: SemistandardTableaux(4, max_entry=2).cardinality()
9
sage: SemistandardTableaux(4, max_entry=10).cardinality()
4225
sage: ns = list(range(1, 6))sage: ssts = [ SemistandardTableaux(n) for n in ns ]sage: all(sst.cardinality() == len(sst.list()) for sst in ssts)
True
```
# random\_element()

Generate a random [SemistandardTableau](#page-3260-0) with uniform probability.

The RSK algorithm gives a bijection between symmetric  $k \times k$  matrices of nonnegative integers that sum to  $n$  and semistandard tableaux with size  $n$  and maximum entry  $k$ .

The number of  $k \times k$  symmetric matrices of nonnegative integers having sum of elements on the diagonal i and sum of elements above the diagonal j is  $\binom{k+i-1}{k-1}\binom{\binom{k}{2}+j-1}{\binom{k}{2}-1}$  $\binom{2}{2}-1$ . We first choose the sum of the elements on the diagonal randomly weighted by the number of matrices having that trace. We then create random integer vectors of length k having that sum and use them to generate a  $k \times k$  diagonal matrix. Then we take a random integer vector of length  $\binom{k}{2}$  summing to half the remainder and distribute it symmetrically to the remainder of the matrix.

Applying RSK to the random symmetric matrix gives us a pair of identical [SemistandardTableau](#page-3260-0) of which we choose the first.

EXAMPLES:

```
sage: SemistandardTableaux(6).random_element() # random
[[1, 1, 2], [3, 5, 5]]
sage: SemistandardTableaux(6, max_entry=7).random_element() # random
[2, 4, 4, 6, 6, 6]
```
# <span id="page-3266-1"></span>class sage.combinat.tableau.SemistandardTableaux\_size\_inf(*n*)

Bases: [sage.combinat.tableau.SemistandardTableaux](#page-3261-0)

Semistandard tableaux of fixed size  $n$  with no maximum entry.

list()

```
class sage.combinat.tableau.SemistandardTableaux_size_weight(n, mu)
```
Bases: [sage.combinat.tableau.SemistandardTableaux](#page-3261-0)

Semistandard tableaux of fixed size  $n$  and weight  $\mu$ .

### cardinality()

Return the cardinality of self.

EXAMPLES:

```
sage: SemistandardTableaux(3, [2,1]).cardinality()
2
sage: SemistandardTableaux(4, [2,2]).cardinality()
3
```

```
class sage.combinat.tableau.StandardTableau(parent, t, check=True)
```
Bases: [sage.combinat.tableau.SemistandardTableau](#page-3260-0)

A class to model a standard tableau.

INPUT:

 $\cdot$  t – a Tableau, a list of iterables, or an empty list

A standard tableau is a semistandard tableau whose entries are exactly the positive integers from  $1$  to  $n$ , where  $n$  is the size of the tableau.

EXAMPLES:

```
sage: t = StandardTableau([[1,2,3],[4,5]]); t = 1[[1, 2, 3], [4, 5]]
sage: t.shape()
[3, 2]
sage: t.py() # pretty printing
1 2 3
4 5
```

```
sage: t.is_standard()
True
sage: StandardTableau([]) # The empty tableau
[]
sage: StandardTableau([[1,2,3],[4,5]]) in RowStandardTableaux()
True
```
When using code that will generate a lot of tableaux, it is more efficient to construct a StandardTableau from the appropriate [Parent](../../../../../../html/en/reference/structure/sage/structure/parent.html#sage.structure.parent.Parent) object:

```
sage: ST = StandardTableaux()
sage: ST([[1, 2, 3], [4, 5]])
[1, 2, 3], [4, 5]
```
**See also:**

- [Tableaux](#page-3311-0)
- [Tableau](#page-3274-0)
- [SemistandardTableaux](#page-3261-0)
- [SemistandardTableau](#page-3260-0)
- [StandardTableaux](#page-3270-0)

# check()

Check that self is a standard tableau.

# dominates(*t*)

Return True if self dominates the tableau t.

That is, if the shape of the tableau restricted to k dominates the shape of t restricted to k, for  $k = 1, 2, \ldots, n$ .

When the two tableaux have the same shape, then this ordering coincides with the Bruhat ordering for the corresponding permutations.

INPUT:

•  $t - a$  tableau

EXAMPLES:

```
sage: s=StandardTableau([[1,2,3],[4,5]])
sage: t=StandardTableau([[1,2],[3,5],[4]])
sage: s.dominates(t)
True
sage: t.dominates(s)
False
sage: all(StandardTableau(s).dominates(t) for t in StandardTableaux([3,2]))
True
sage: s.dominates([[1,2,3,4,5]])
False
```
down()

An iterator for all the standard tableaux that can be obtained from self by removing a cell. Note that this iterates just over a single tableau (or nothing if self is empty).

EXAMPLES:

```
sage: t = StandardTableau([[1,2],[3]])sage: [x for x in t.down()]
[[[1, 2]]]
sage: t = StandardTableau([])sage: [x for x in t.down()]
\Box
```
# down\_list()

Return a list of all the standard tableaux that can be obtained from self by removing a cell. Note that this is just a singleton list if self is nonempty, and an empty list otherwise.

EXAMPLES:

```
sage: t = StandardTableau([1,2],[3]])sage: t.down_list()
[[[1, 2]]]
sage: t = StandardTableau([])sage: t.down_list()
\Box
```
# is standard $()$

Return True since self is a standard tableau.

EXAMPLES:

```
sage: StandardTableau([[1, 3], [2, 4]]).is_standard()
True
```
# promotion(*n=None*)

Return the image of self under the promotion operator.

The promotion operator, applied to a standard tableau  $t$ , does the following:

Remove the letter  $n$  from  $t$ , thus leaving a hole where it used to be. Apply jeu de taquin to move this hole southwest (in French notation) until it reaches the inner boundary of  $t$ . Fill 0 into the hole once jeu de taquin has completed. Finally, add 1 to each letter in the tableau. The resulting standard tableau is the image of  $t$ under the promotion operator.

This definition of promotion is precisely the one given in [Hai1992] (p. 90). It is the inverse of the maps called "promotion" in [Sag2011] (p. 23) and in [Stan2009].

See the promotion() method for a more general operator.

EXAMPLES:

```
sage: ST = StandardTableaux(7)sage: all( st.promotion().promotion_inverse() == st for st in ST ) # long time
True
sage: all( st.promotion_inverse().promotion() == st for st in ST ) # long time
True
sage: st = StandardTableau(\lceil 1, 2, 5\rceil, \lceil 3, 4\rceil)sage: parent(st.promotion())
Standard tableaux
```
# promotion\_inverse(*n=None*)

Return the image of self under the inverse promotion operator. The optional variable  $m$  should be set to the size of self minus 1 for a minimal speedup; otherwise, it defaults to this number.

The inverse promotion operator, applied to a standard tableau  $t$ , does the following:

Remove the letter 1 from  $t$ , thus leaving a hole where it used to be. Apply jeu de taquin to move this hole northeast (in French notation) until it reaches the outer boundary of t. Fill  $n + 1$  into this hole, where n is the size of  $t$ . Finally, subtract 1 from each letter in the tableau. This yields a new standard tableau.

This definition of inverse promotion is the map called "promotion" in [Sag2011] (p. 23) and in [Stan2009], and is the inverse of the map called "promotion" in [Hai1992] (p. 90).

See the promotion\_inverse() method for a more general operator.

EXAMPLES:

```
sage: t = StandardTableau([[1,3],[2,4]])sage: t.promotion_inverse()
[[1, 2], [3, 4]]
```
We check the equivalence of two definitions of inverse promotion on standard tableaux:

```
sage: ST = StandardTableaux(7)sage: def bk_promotion_inverse7(st):
....: st2 = st
....: for i in range(1, 7):
....: st2 = st2.bender_knuth_involution(i, check=False)
....: return st2
sage: all( bk_promotion_inverse7(st) == st.promotion_inverse() for st in ST) \#\rightarrowlong time
True
```
## <span id="page-3269-0"></span>standard\_descents()

Return a list of the integers i such that i appears strictly further north than  $i + 1$  in self (this is not to say that  $i$  and  $i + 1$  must be in the same column). The list is sorted in increasing order.

EXAMPLES:

```
sage: StandardTableau( [[1,3,4],[2,5]] ).standard_descents()
[1, 4]
sage: StandardTableau( [[1,2],[3,4]] ).standard_descents()
[2]
sage: StandardTableau( [[1,2,5],[3,4],[6,7],[8],[9]] ).standard_descents()
[2, 5, 7, 8]sage: StandardTableau( [] ).standard_descents()
\lbrack
```
### standard\_major\_index()

Return the major index of the standard tableau self in the standard meaning of the word. The major index is defined to be the sum of the descents of self (see [standard\\_descents\(\)](#page-3269-0) for their definition).

EXAMPLES:

```
sage: StandardTableau([[1,4,5],[2,6],[3]]).standard_major_index()
8
sage: StandardTableau( [[1,2],[3,4]] ).standard_major_index()
2
sage: StandardTableau( [[1,2,3],[4,5]] ).standard_major_index()
3
```
## standard\_number\_of\_descents()

Return the number of all integers i such that i appears strictly further north than  $i + 1$  in self (this is not to say that i and  $i + 1$  must be in the same column). A list of these integers can be obtained using the [standard\\_descents\(\)](#page-3269-0) method.

EXAMPLES:

```
sage: StandardTableau( [[1,2],[3,4],[5]] ).standard_number_of_descents()
2
sage: StandardTableau( [] ).standard_number_of_descents()
0
sage: tabs = StandardTableaux(5)sage: all(t.standard_number_of_descents() == t.schuetzenberger_involution().
˓→standard_number_of_descents() for t in tabs )
True
```
 $up()$ 

An iterator for all the standard tableaux that can be obtained from self by adding a cell.

EXAMPLES:

sage:  $t = StandardTableau([[1,2]])$ sage: [x for x in t.up()]  $[[[1, 2, 3]], [[1, 2], [3]]]$ 

# up\_list()

Return a list of all the standard tableaux that can be obtained from self by adding a cell.

# EXAMPLES:

```
sage: t = StandardTableau([1,2])sage: t.up_list()
[[[1, 2, 3]], [[1, 2], [3]]]
```
# <span id="page-3270-0"></span>class sage.combinat.tableau.StandardTableaux(*\*\*kwds*)

Bases: [sage.combinat.tableau.SemistandardTableaux](#page-3261-0)

A factory for the various classes of standard tableaux.

INPUT:

• Either a non-negative integer (possibly specified with the keyword n) or a partition.

OUTPUT:

- With no argument, the class of all standard tableaux
- With a non-negative integer argument, n, the class of all standard tableaux of size n
- With a partition argument, the class of all standard tableaux of that shape.

A standard tableau is a semistandard tableaux which contains each of the entries from 1 to n exactly once.

All classes of standard tableaux are iterable.

EXAMPLES:

```
sage: ST = StandardTableaux(3); ST
Standard tableaux of size 3
sage: ST.first()
```

```
[[1, 2, 3]]
sage: ST.last()
[[1], [2], [3]]
sage: ST.cardinality()
4
sage: ST.list()
[[1, 2, 3]], [[1, 3], [2]], [[1, 2], [3]], [[1], [2], [3]])
```
**See also:**

- [Tableaux](#page-3311-0)
- [Tableau](#page-3274-0)
- [SemistandardTableaux](#page-3261-0)
- [SemistandardTableau](#page-3260-0)
- [StandardTableau](#page-3266-0)
- [StandardSkewTableaux](#page-3023-0)

#### Element

alias of [StandardTableau](#page-3266-0)

# <span id="page-3271-0"></span>class sage.combinat.tableau.StandardTableaux\_all

Bases: [sage.combinat.tableau.StandardTableaux](#page-3270-0), [sage.sets.disjoint\\_union\\_enumerated\\_sets.](../../../../../../html/en/reference/sets/sage/sets/disjoint_union_enumerated_sets.html#sage.sets.disjoint_union_enumerated_sets.DisjointUnionEnumeratedSets) [DisjointUnionEnumeratedSets](../../../../../../html/en/reference/sets/sage/sets/disjoint_union_enumerated_sets.html#sage.sets.disjoint_union_enumerated_sets.DisjointUnionEnumeratedSets)

All standard tableaux.

# <span id="page-3271-1"></span>class sage.combinat.tableau.StandardTableaux\_shape(*p*)

Bases: [sage.combinat.tableau.StandardTableaux](#page-3270-0)

Semistandard tableaux of a fixed shape  $p$ .

#### cardinality()

Return the number of standard Young tableaux of this shape.

This method uses the so-called *hook length formula*, a formula for the number of Young tableaux associated with a given partition. The formula says the following: Let  $\lambda$  be a partition. For each cell c of the Young diagram of  $\lambda$ , let the *hook length* of c be defined as 1 plus the number of cells horizontally to the right of c plus the number of cells vertically below c. The number of standard Young tableaux of shape  $\lambda$  is then n! divided by the product of the hook lengths of the shape of  $\lambda$ , where  $n = |\lambda|$ .

For example, consider the partition [3,2,1] of 6 with Ferrers diagram:

# # # # # #

When we fill in the cells with their respective hook lengths, we obtain:

The hook length formula returns

$$
\frac{6!}{5\cdot 3\cdot 1\cdot 3\cdot 1\cdot 1} = 16.
$$

EXAMPLES:

```
sage: StandardTableaux([3,2,1]).cardinality()
16
sage: StandardTableaux([2,2]).cardinality()
2
sage: StandardTableaux([5]).cardinality()
1
sage: StandardTableaux([6,5,5,3]).cardinality()
6651216
sage: StandardTableaux([]).cardinality()
1
```
REFERENCES:

• <http://mathworld.wolfram.com/HookLengthFormula.html>

 $list()$ 

Return a list of the standard Young tableaux of the specified shape.

EXAMPLES:

```
sage: StandardTableaux([2,2]).list()
[[[1, 3], [2, 4]], [[1, 2], [3, 4]]]sage: StandardTableaux([5]).list()
[[[1, 2, 3, 4, 5]]]
sage: StandardTableaux([3,2,1]).list()
[[[1, 4, 6], [2, 5], [3]],[[1, 3, 6], [2, 5], [4]],
[1, 2, 6], [3, 5], [4][[1, 3, 6], [2, 4], [5]],
[[1, 2, 6], [3, 4], [5]],
 [[1, 4, 5], [2, 6], [3]],
 [[1, 3, 5], [2, 6], [4]],
 [1, 2, 5], [3, 6], [4][1, 3, 4], [2, 6], [5][[1, 2, 4], [3, 6], [5]],
 [[1, 2, 3], [4, 6], [5]],
[[1, 3, 5], [2, 4], [6]],
[[1, 2, 5], [3, 4], [6]],
 [[1, 3, 4], [2, 5], [6]],
 [[1, 2, 4], [3, 5], [6]],
 [1, 2, 3], [4, 5], [6]]
```
# random\_element()

Return a random standard tableau of the given shape using the Greene-Nijenhuis-Wilf Algorithm.

EXAMPLES:

```
sage: t = StandardTableaux([2,2]).random_element()
sage: t.shape()
[2, 2]
```

```
sage: StandardTableaux([]).random_element()
\lbrack
```
#### <span id="page-3273-0"></span>class sage.combinat.tableau.StandardTableaux\_size(*n*)

Bases: [sage.combinat.tableau.StandardTableaux](#page-3270-0), [sage.sets.disjoint\\_union\\_enumerated\\_sets.](../../../../../../html/en/reference/sets/sage/sets/disjoint_union_enumerated_sets.html#sage.sets.disjoint_union_enumerated_sets.DisjointUnionEnumeratedSets) [DisjointUnionEnumeratedSets](../../../../../../html/en/reference/sets/sage/sets/disjoint_union_enumerated_sets.html#sage.sets.disjoint_union_enumerated_sets.DisjointUnionEnumeratedSets)

Standard tableaux of fixed size  $n$ .

EXAMPLES:

```
sage: [ t for t in StandardTableaux(1) ]
[[[1]]]]
sage: [ t for t in StandardTableaux(2) ]
[[[1, 2]], [[1], [2]]]
sage: [ t for t in StandardTableaux(3) ]
[[1, 2, 3]], [[1, 3], [2]], [[1, 2], [3]], [[1], [2], [3]])sage: StandardTableaux(4)[:]
[[[1, 2, 3, 4]],
[[1, 3, 4], [2]],
[[1, 2, 4], [3]],
 [[1, 2, 3], [4]],
 [[1, 3], [2, 4]],
 [[1, 2], [3, 4]],
 [1, 4], [2], [3][1, 3], [2], [4][[1, 2], [3], [4]],
 [[1], [2], [3], [4]]]
```
# cardinality()

Return the number of all standard tableaux of size n.

The number of standard tableaux of size  $n$  is equal to the number of involutions in the symmetric group  $S_n$ . This is a consequence of the symmetry of the RSK correspondence, that if  $\sigma \mapsto$  $(P, Q)$ , then  $\sigma^{-1} \mapsto (Q, P)$ . For more information, see [Wikipedia article Robinson-Schensted-](https://en.wikipedia.org/wiki/Robinson-Schensted-Knuth_correspondence#Symmetry)[Knuth\\_correspondence#Symmetry.](https://en.wikipedia.org/wiki/Robinson-Schensted-Knuth_correspondence#Symmetry)

# ALGORITHM:

The algorithm uses the fact that standard tableaux of size n are in bijection with the involutions of size n, (see page 41 in section 4.1 of [Ful1997]). For each number of fixed points, you count the number of ways to choose those fixed points multiplied by the number of perfect matchings on the remaining values.

EXAMPLES:

```
sage: StandardTableaux(3).cardinality()
4
sage: ns = [1, 2, 3, 4, 5, 6]sage: sts = [StandardTableaux(n) for n in ns]sage: all(st.cardinality() == len(st.list()) for st in sts)
True
```
The cardinality can be computed without constructing all elements in this set, so this computation is fast (see also [trac ticket #28273\)](https://trac.sagemath.org/28273):

```
sage: StandardTableaux(500).cardinality()
423107565308608549951551753690...221285999236657443927937253376
```
#### random\_element()

Return a random StandardTableau with uniform probability.

This algorithm uses the fact that the Robinson-Schensted correspondence returns a pair of identical standard Young tableaux (SYTs) if and only if the permutation was an involution. Thus, generating a random SYT is equivalent to generating a random involution.

To generate an involution, we first need to choose its number of fixed points  $k$  (if the size of the involution is even, the number of fixed points will be even, and if the size is odd, the number of fixed points will be odd). To do this, we choose a random integer  $r$  between 0 and the number  $N$  of all involutions of size  $n$ . We then decompose the interval  $\{1, 2, \ldots, N\}$  into subintervals whose lengths are the numbers of involutions of size *n* with respectively 0, 1, . . .,  $|N/2|$  fixed points. The interval in which our random integer *r* lies then decides how many fixed points our random involution will have. We then place those fixed points randomly and then compute a perfect matching (an involution without fixed points) on the remaining values.

EXAMPLES:

```
sage: StandardTableaux(10).random_element() # random
[1, 3, 6], [2, 5, 7], [4, 8], [9], [10]sage: StandardTableaux(0).random_element()
[]
sage: StandardTableaux(1).random_element()
[[1]]
```

```
class sage.combinat.tableau.Tableau(parent, t, check=True)
     Bases: sage.structure.list_clone.ClonableList
```
A class to model a tableau.

INPUT:

• **t** – a Tableau, a list of iterables, or an empty list

OUTPUT:

• A Tableau object constructed from t.

A tableau is abstractly a mapping from the cells in a partition to arbitrary objects (called entries). It is often represented as a finite list of nonempty lists (or, more generally an iterator of iterables) of weakly decreasing lengths. This list, in particular, can be empty, representing the empty tableau.

Note that Sage uses the English convention for partitions and tableaux; the longer rows are displayed on top.

EXAMPLES:

```
sage: t = Tableau([[1, 2, 3], [4, 5]]); t
[1, 2, 3], [4, 5]sage: t.shape()
[3, 2]
sage: t.pp() # pretty printing
1 2 3
4 5
sage: t.is_standard()
True
```

```
sage: Tableau([['a','c','b'],[[],(2,1)]])
[[a', 'c', 'b'], [[], (2, 1)]]sage: Tableau([]) # The empty tableau
[]
```
When using code that will generate a lot of tableaux, it is slightly more efficient to construct a Tableau from the appropriate Parent object:

sage:  $T = Tableaux()$ sage: T([[1, 2, 3], [4, 5]]) [[1, 2, 3], [4, 5]]

**See also:**

- [Tableaux](#page-3311-0)
- [SemistandardTableaux](#page-3261-0)
- [SemistandardTableau](#page-3260-0)
- [StandardTableaux](#page-3270-0)
- [StandardTableau](#page-3266-0)

### add\_entry(*cell*, *m*)

Return the result of setting the entry in cell cell equal to m in the tableau self.

This tableau has larger size than self if cell does not belong to the shape of self; otherwise, the tableau has the same shape as self and has the appropriate entry replaced.

INPUT:

• cell – a pair of nonnegative integers

#### OUTPUT:

The tableau self with the entry in cell cell set to m. This entry overwrites an existing entry if cell already belongs to self, or is added to the tableau if cell is a cocorner of the shape self. (Either way, the input is not modified.)

**Note:** Both coordinates of cell are interpreted as starting at 0. So, cell  $= (0, 0)$  corresponds to the northwesternmost cell.

EXAMPLES:

```
sage: s = StandardTableau([1, 2, 5],[3, 4]]); s.pp()
 1 2 5
 3 4
sage: t = s.add_entry((1,2), 6); t.pp()
 1 2 5
 3 4 6
sage: t.category()
Category of elements of Standard tableaux
sage: s.add</u>ntry(<math>(2,0), 6).pp()
 1 2 5
  3 4
```
(continued from previous page)

```
6
sage: u = s.add</u>ntry(<math>(1,2), 3); u.py()1 2 5
  3 4 3
sage: u.category()
Category of elements of Tableaux
sage: s.add_entry( (2,2),3)
Traceback (most recent call last):
...
IndexError: (2, 2) is not an addable cell of the tableau
```
# anti\_restrict(*n*)

Return the skew tableau formed by removing all of the cells from self that are filled with a number at most  $\overline{n}$ .

EXAMPLES:

```
sage: t = Tableau([[1, 2, 3], [4, 5]]); t
[[1, 2, 3], [4, 5]]
sage: t.anti_restrict(1)
[[None, 2, 3], [4, 5]]
sage: t.anti_restrict(2)
[[None, None, 3], [4, 5]]
sage: t.anti_restrict(3)
[[None, None, None], [4, 5]]
sage: t.anti_restrict(4)
[[None, None, None], [None, 5]]
sage: t.anti_restrict(5)
[[None, None, None], [None, None]]
```
atom()

EXAMPLES:

```
sage: Tableau([[1,2],[3,4]]).atom()
[2, 2]
sage: Tableau([[1,2,3],[4,5],[6]]).atom()
[3, 2, 1]
```
## bender\_knuth\_involution(*k*, *rows=None*, *check=True*)

Return the image of self under the  $k$ -th Bender–Knuth involution, assuming self is a semistandard tableau.

Let T be a tableau, then a *lower free*  $\ddot{k}$  *in*  $T$  means a cell of T which is filled with the integer  $k$  and whose direct lower neighbor is not filled with the integer  $k + 1$  (in particular, this lower neighbor might not exist at all). Let an *upper free*  $k + 1$  *in*  $T$  mean a cell of  $T$  which is filled with the integer  $k + 1$  and whose direct upper neighbor is not filled with the integer  $k$  (in particular, this neighbor might not exist at all). It is clear that for any row r of T, the lower free k's and the upper free  $k + 1$ 's in r together form a contiguous interval or  $r$ .

The *`k`-th Bender–Knuth switch at row `i`* changes the entries of the cells in this interval in such a way that if it used to have a entries of k and b entries of  $k + 1$ , it will now have b entries of k and a entries of  $k + 1$ . For fixed k, the k-th Bender–Knuth switches for different i commute. The composition of the k-th Bender–Knuth switches for all rows is called the *`k`-th Bender-Knuth involution*. This is used to show that the Schur functions defined by semistandard tableaux are symmetric functions.

### INPUT:

- $k an integer$
- rows (Default None) When set to None, the method computes the  $k$ -th Bender–Knuth involution as defined above. When an iterable, this computes the composition of the  $k$ -th Bender–Knuth switches at row *i* over all *i* in rows. When set to an integer *i*, the method computes the *k*-th Bender–Knuth switch at row . Note the indexing of the rows starts with 1.
- check (Default: True) Check to make sure self is semistandard. Set to False to avoid this check.

### OUTPUT:

The image of self under either the  $k$ -th Bender–Knuth involution, the  $k$ -th Bender–Knuth switch at a certain row, or the composition of such switches, as detailed in the INPUT section.

EXAMPLES:

```
sage: t = \text{Tableau}([\lceil 1, 1, 3, 4, 4, 5, 6, 7], [\lceil 2, 2, 4, 6, 7, 7, 7], [\lceil 3, 4, 5, 8, 8, 9], [\lceil 6, 6, 7, 10 \rceil],\rightarrow[7,8,8,11],[8]])
sage: t.bender_knuth_involution(1) == tTrue
sage: t.bender_knuth_involution(2)
[1, 1, 2, 4, 4, 5, 6, 7], [2, 3, 4, 6, 7, 7, 7], [3, 4, 5, 8, 8, 9], [6, 6, 7, \ldots]\rightarrow10], [7, 8, 8, 11], [8]]
sage: t.bender_knuth_involution(3)
[1, 1, 3, 3, 3, 5, 6, 7], [2, 2, 4, 6, 7, 7, 7], [3, 4, 5, 8, 8, 9], [6, 6, 7, \ldots]˓→10], [7, 8, 8, 11], [8]]
sage: t.bender_knuth_involution(4)
[1, 1, 3, 4, 5, 5, 6, 7], [2, 2, 4, 6, 7, 7, 7], [3, 5, 5, 8, 8, 9], [6, 6, 7, \ldots]\rightarrow10], [7, 8, 8, 11], [8]]
sage: t.bender_knuth_involution(5)
[[1, 1, 3, 4, 4, 5, 6, 7], [2, 2, 4, 5, 7, 7, 7], [3, 4, 6, 8, 8, 9], [5, 5, 7,␣
\rightarrow10], [7, 8, 8, 11], [8]]
sage: t.bender_knuth_involution(666) == tTrue
sage: t.bender_knuth_involution(4, 2) == tTrue
sage: t.bender_knuth_involution(4, 3)
[1, 1, 3, 4, 4, 5, 6, 7], [2, 2, 4, 6, 7, 7, 7], [3, 5, 5, 8, 8, 9], [6, 6, 7, \ldots]\rightarrow10], [7, 8, 8, 11], [8]]
```
The rows keyword can be an iterator:

```
sage: t.bender_knuth_involution(6, iter([1,2])) == t
False
sage: t.bender_knuth_involution(6, iter([3,4])) == t
True
```
The Bender–Knuth involution is an involution:

```
sage: T = SemistandardTableaux(shape=[3,1,1], max_entry=4)
sage: all(all(t.bender_knuth_involution(k).bender_knuth_involution(k) == t for.
\rightarrowk in range(1,5)) for t in T)
True
```
The same holds for the single switches:

```
sage: all(all(t.bender_knuth_involution(k, j).bender_knuth_involution(k, j) ==\rightarrowt for k in range(1,5) for j in range(1,5)) for t in T)
True
```
Locality of the Bender–Knuth involutions:

```
sage: all(all(t.bender_knuth_involution(k).bender_knuth_involution(l) == t.˓→bender_knuth_involution(l).bender_knuth_involution(k) for k in range(1,5) for␣
\rightarrowl in range(1,5) if abs(k - l) > 1) for t in T)
True
```
Berenstein and Kirillov [KB1995] have shown that  $(s_1 s_2)^6 = id$  (for tableaux of straight shape):

```
sage: p = lambda t, k: t.bender_knuth_involution(k).bender_knuth_involution(k +<sub>1</sub>
\rightarrow1)
sage: all(p(p(p(p(p(t,1),1),1),1),1),1) == t for t in T)
True
```
However,  $(s_2s_3)^6 = id$  is false:

```
sage: p = lambda t, k: t.bender_knuth_involution(k).bender_knuth_involution(k +_
\rightarrow1)
sage: t = Tableau([1, 2, 2], [3, 4]])sage: x = tsage: for i in range(6): x = p(x, 2)sage: x
[[1, 2, 3], [2, 4]]
sage: x == tFalse
```
#### <span id="page-3278-0"></span> $bump(x)$

Insert x into self using Schensted's row-bumping (or row-insertion) algorithm.

EXAMPLES:

```
sage: t = Tableau([1, 2], [3]])sage: t.bump(1)
[1, 1], [2], [3]sage: t
[[1, 2], [3]]
sage: t.bump(2)
[[1, 2, 2], [3]]
sage: t.bump(3)
[[1, 2, 3], [3]]
sage: t
[[1, 2], [3]]
sage: t = Tableau([[1, 2, 2, 3], [2, 3, 5, 5], [4, 4, 6], [5, 6]])sage: t.bump(2)
[[1, 2, 2, 2], [2, 3, 3, 5], [4, 4, 5], [5, 6, 6]]
sage: t.bump(1)
[1, 1, 2, 3], [2, 2, 5, 5], [3, 4, 6], [4, 6], [5]
```
## <span id="page-3278-1"></span>bump\_multiply(*other*)

Multiply two tableaux using Schensted's bump.

This product makes the set of semistandard tableaux into an associative monoid. The empty tableau is the unit in this monoid. See pp. 11-12 of [Ful1997].

The same product operation is implemented in a different way in [slide\\_multiply\(\)](#page-3305-0).

EXAMPLES:

```
sage: t = Tableau([[1, 2, 2, 3], [2, 3, 5, 5], [4, 4, 6], [5, 6]])sage: t2 = Tableau([1, 2], [3]])sage: t.bump_multiply(t2)
[1, 1, 2, 2, 3], [2, 2, 3, 5], [3, 4, 5], [4, 6, 6], [5]
```
## <span id="page-3279-0"></span>catabolism()

Remove the top row of self and insert it back in using column Schensted insertion (starting with the largest letter).

EXAMPLES:

```
sage: Tableau([]).catabolism()
[]
sage: Tableau([1, 2, 3, 4, 5]]).catabolism()
[[1, 2, 3, 4, 5]]
sage: Tableau([[1,1,3,3],[2,3],[3]]).catabolism()
[[1, 1, 2, 3, 3, 3], [3]]
sage: Tableau([[1, 1, 2, 3, 3, 3], [3]]).catabolism()
[1, 1, 2, 3, 3, 3, 3]
```
catabolism\_projector(*parts*)

EXAMPLES:

```
sage: t = Tableau([[1,1,3,3],[2,3],[3]])sage: t.catabolism_projector([[4,2,1]])
[1, 1, 3, 3], [2, 3], [3]sage: t.catabolism_projector([[1]])
[]
sage: t.catabolism_projector([[2,1],[1]])
[]
sage: t.catabolism_projector([[1,1],[4,1]])
[1, 1, 3, 3], [2, 3], [3]
```
## catabolism\_sequence()

Perform [catabolism\(\)](#page-3279-0) on self until it returns a tableau consisting of a single row.

EXAMPLES:

```
sage: t = Tableau([[1, 2, 3, 4, 5, 6, 8], [7, 9]])sage: t.catabolism_sequence()
[[[1, 2, 3, 4, 5, 6, 8], [7, 9]],
[[1, 2, 3, 4, 5, 6, 7, 9], [8]],[[1, 2, 3, 4, 5, 6, 7, 8], [9]],[[1, 2, 3, 4, 5, 6, 7, 8, 9]]]sage: Tableau([]).catabolism_sequence()
[[]]
```
## cells()

Return a list of the coordinates of the cells of self.

Coordinates start at  $(0, \text{ so the northwesternmost cell (in English notation) has coordinates  $(0, 0)$ .$ 

EXAMPLES:

```
sage: Tableau([[1,2],[3,4]]).cells()
[(0, 0), (0, 1), (1, 0), (1, 1)]
```
## cells\_containing(*i*)

Return the list of cells in which the letter  $i$  appears in the tableau self. The list is ordered with cells appearing from left to right.

Cells are given as pairs of coordinates  $(a, b)$ , where both rows and columns are counted from 0 (so  $a = 0$ ) means the cell lies in the leftmost column of the tableau, etc.).

EXAMPLES:

```
sage: t = Tableau([[1, 1, 3], [2, 3, 5], [4, 5]])sage: t.cells_containing(5)
[(2, 1), (1, 2)]sage: t.cells_containing(4)
[(2, 0)]sage: t.cells_containing(6)
[]
sage: t = Tableau([[1, 1, 2, 4], [2, 4, 4], [4]])sage: t.cells_containing(4)
[(2, 0), (1, 1), (1, 2), (0, 3)]sage: t = Tableau([[1, 1, 2, 8, 9], [2, 5, 6, 11], [3, 7, 7, 13], [4, 8, 9], [5], [13], [14]])sage: t.cells_containing(8)
[(3, 1), (0, 3)]sage: Tableau([]).cells_containing(3)
[]
```
## charge()

Return the charge of the reading word of self. See [charge\(\)](#page-3448-0) for more information.

EXAMPLES:

```
sage: Tableau([1,1],[2,2],[3]]).charge()
0
sage: Tableau([[1,1,3],[2,2]]).charge()
1
sage: Tableau([[1,1,2],[2],[3]]).charge()
1
sage: Tableau([[1,1,2],[2,3]]).charge()
2
sage: Tableau([[1,1,2,3],[2]]).charge()
2
sage: Tableau([[1,1,2,2],[3]]).charge()
3
sage: Tableau([[1,1,2,2,3]]).charge()
4
```
## check()

Check that self is a valid straight-shape tableau.

# EXAMPLES:

```
sage: t = Tableau([1, 1], [2]])sage: t.check()
sage: t = Tableau([[None, None, 1], [2, 4], [3, 4, 5]]) # indirect doctest
Traceback (most recent call last):
...
ValueError: A tableau must be a list of iterables of weakly decreasing length.
```
## cocharge()

Return the cocharge of the reading word of self. See [cocharge\(\)](#page-3449-0) for more information.

EXAMPLES:

```
sage: Tableau([[1,1],[2,2],[3]]).cocharge()
4
sage: Tableau([[1,1,3],[2,2]]).cocharge()
3
sage: Tableau([[1,1,2],[2],[3]]).cocharge()
3
sage: Tableau([[1,1,2],[2,3]]).cocharge()
2
sage: Tableau([1, 1, 2, 3],[2]]).cocharge()
2
sage: Tableau([1, 1, 2, 2], [3]]).cocharge()
1
sage: Tableau([[1,1,2,2,3]]).cocharge()
0
```
## codegree(*e*, *multicharge=(0)*)

Return the Brundan-Kleshchev-Wang [BKW2011] codegree of the standard tableau self.

The *codegree* of a tableau is an integer that is defined recursively by successively stripping off the number k, for  $k = n, n - 1, \ldots, 1$  and at stage adding the number of addable cell of the same residue minus the number of removable cells of the same residue as  $k$  and are above  $k$  in the diagram.

The codegree of the tableau  $T$  gives the degree of "dual" homogeneous basis element of the Graded Specht module that is indexed by  $T$ .

INPUT:

- e the *quantum characteristic*
- multicharge (default: [0]) the multicharge

OUTPUT:

The codegree of the tableau self, which is an integer.

```
sage: StandardTableau([[1,3,5],[2,4]]).codegree(3)
0
sage: StandardTableau([[1,2,5],[3,4]]).codegree(3)
1
sage: StandardTableau([[1,2,5],[3,4]]).codegree(4)
0
```
#### column\_stabilizer()

Return the PermutationGroup corresponding to the column stabilizer of self.

This assumes that every integer from 1 to the size of self appears exactly once in self.

EXAMPLES:

```
sage: cs = Tableau([[1,2,3],[4,5]]).column_stabilizer()
sage: cs.order() == factorial(2)*factorial(2)
True
sage: PermutationGroupElement([(1,3,2), (4,5)]) in cs
False
sage: PermutationGroupElement([1,4)]) in cs
True
```
#### components()

This function returns a list containing itself. It exists mainly for compatibility with [TableauTuple](#page-3344-0) as it allows constructions like the example below.

## EXAMPLES:

```
sage: t = Tableau([1, 2, 3], [4, 5]])sage: for s in t.components(): print(s.to_list())
[[1, 2, 3], [4, 5]]
```
#### conjugate()

Return the conjugate of self.

EXAMPLES:

```
sage: Tableau([[1,2],[3,4]]).conjugate()
[[1, 3], [2, 4]]
sage: c = StandardTableau([[1,2],[3,4]]).conjugate()
sage: c.parent()
Standard tableaux
```
# content(*k*, *multicharge=[0]*)

Return the content of k in the standard tableau self.

The content of k is  $c - r$  if k appears in row r and column c of the tableau.

The multicharge is a list of length 1 which gives an offset for all of the contents. It is included mainly for compatibility with [sage.combinat.tableau\\_tuple.TableauTuple\(\)](#page-3344-0).

EXAMPLES:

```
sage: StandardTableau([[1,2],[3,4]]).content(3)
-1
sage: StandardTableau([[1,2],[3,4]]).content(6)
Traceback (most recent call last):
...
ValueError: 6 does not appear in tableau
```
#### corners()

Return the corners of the tableau self.

```
sage: Tableau([[1, 4, 6], [2, 5], [3]]).corners()
[(0, 2), (1, 1), (2, 0)]sage: Tableau([[1, 3], [2, 4]]).corners()
[(1, 1)]
```
degree(*e*, *multicharge=(0)*)

Return the Brundan-Kleshchev-Wang [BKW2011] degree of self.

The *degree* is an integer that is defined recursively by successively stripping off the number  $k$ , for  $k =$  $n, n-1, \ldots, 1$  and at stage adding the number of addable cell of the same residue minus the number of removable cells of the same residue as  $k$  and which are below  $k$  in the diagram.

The degrees of the tableau  $T$  gives the degree of the homogeneous basis element of the graded Specht module that is indexed by  $T$ .

INPUT:

- e the *quantum characteristic*
- multicharge (default: [0]) the multicharge

#### OUTPUT:

The degree of the tableau self, which is an integer.

EXAMPLES:

```
sage: StandardTableau([[1,2,5],[3,4]]).degree(3)
0
sage: StandardTableau([[1,2,5],[3,4]]).degree(4)
1
```
# <span id="page-3283-0"></span>descents()

Return a list of the cells  $(i, j)$  such that  $self[i][j] > self[i-1][j]$ .

**Warning:** This is not to be confused with the descents of a standard tableau.

EXAMPLES:

```
sage: Tableau( [[1,4],[2,3]] ).descents()
[(1, 0)]sage: Tableau( [[1,2],[3,4]] ).descents()
[(1, 0), (1, 1)]sage: Tableau( [[1,2,3],[4,5]] ).descents()
[(1, 0), (1, 1)]
```
#### entries()

Return the tuple of all entries of self, in the order obtained by reading across the rows from top to bottom (in English notation).

```
sage: t = Tableau([[1,3], [2]])sage: t.entries()
(1, 3, 2)
```
### entry(*cell*)

Return the entry of cell cell in the tableau self. Here, cell should be given as a tuple  $(i, j)$  of zero-based coordinates (so the northwesternmost cell in English notation is  $(0, 0)$ ).

EXAMPLES:

```
sage: t = Tableau([1, 2], [3, 4]])sage: t.entry( (0,0) )
1
sage: t.entry( (1,1) )
4
```
## evacuation(*n=None*, *check=True*)

Return the evacuation of the tableau self.

This is an alias for [schuetzenberger\\_involution\(\)](#page-3304-0).

This method relies on the analogous method on words, which reverts the word and then complements all letters within the underlying ordered alphabet. If  $n$  is specified, the underlying alphabet is assumed to be  $[1, 2, \ldots, n]$ . If no alphabet is specified, *n* is the maximal letter appearing in self.

INPUT:

- n an integer specifying the maximal letter in the alphabet (optional)
- check (Default: True) Check to make sure self is semistandard. Set to False to avoid this check. (optional)

OUTPUT:

• a tableau, the evacuation of self

EXAMPLES:

```
sage: t = Tableau([[1,1,1],[2,2]])sage: t.evacuation(3)
[[2, 2, 3], [3, 3]]
sage: t = Tableau([1, 2, 3], [4, 5]])sage: t.evacuation()
[1, 2, 5], [3, 4]sage: t = Tableau([[1, 3, 5, 7], [2, 4, 6], [8, 9]])sage: t.evacuation()
[[1, 2, 6, 8], [3, 4, 9], [5, 7]]sage: t = Tableau([])sage: t.evacuation()
\Boxsage: t = StandardTableau([f1, 2, 3], [4, 5]])
sage: s = t. evacuation()
sage: s.parent()
Standard tableaux
```
## evaluation()

Return the weight of the tableau self. Trailing zeroes are omitted when returning the weight.

The weight of a tableau T is the sequence  $(a_1, a_2, a_3, \ldots)$ , where  $a_k$  is the number of entries of T equal to  $k$ . This sequence contains only finitely many nonzero entries.

The weight of a tableau  $T$  is the same as the weight of the reading word of  $T$ , for any reading order.

#### EXAMPLES:

```
sage: Tableau([[1,2],[3,4]]).weight()
[1, 1, 1, 1]
sage: Tableau([]).weight()
\lceil]
sage: Tableau([[1,3,3,7],[4,2],[2,3]]).weight()
[1, 2, 3, 1, 0, 0, 1]
```
## first\_column\_descent()

Return the first cell where self is not column standard.

Cells are ordered left to right along the rows and then top to bottom. That is, the cell  $(r, c)$  with r and c minimal such that the entry in position  $(r, c)$  is bigger than the entry in position  $(r, c + 1)$ . If there is no such cell then None is returned - in this case the tableau is column strict.

#### OUTPUT:

The first cell which there is a descent or None if no such cell exists.

EXAMPLES:

```
sage: Tableau([[1,4,5],[2,3]]).first_column_descent()
(0, 1)
sage: Tableau([[1,2,3],[4]]).first_column_descent() is None
True
```
## first\_row\_descent()

Return the first cell where the tableau self is not row standard.

Cells are ordered left to right along the rows and then top to bottom. That is, the cell  $(r, c)$  with r and c minimal such that the entry in position  $(r, c)$  is bigger than the entry in position  $(r, c + 1)$ . If there is no such cell then None is returned - in this case the tableau is row strict.

# **OUTPUT:**

The first cell which there is a descent or None if no such cell exists.

EXAMPLES:

```
sage: t = Tableau([[1, 3, 2], [4]]); t.first_row_descent()
(0, 1)sage: Tableau([[1,2,3],[4]]).first_row_descent() is None
True
```
## flush()

Return the number of flush segments in self, as in [Sal2014].

Let  $1 \leq i \leq k \leq r+1$  and suppose  $\ell$  is the smallest integer greater than k such that there exists an  $\ell$ -segment in the  $(i + 1)$ -st row of T. A  $k$ -segment in the *i*-th row of T is called *flush* if the leftmost box in the k-segment and the leftmost box of the  $\ell$ -segment are in the same column of T. If, however, no such  $\ell$ exists, then this  $k$ -segment is said to be *flush* if the number of boxes in the  $k$ -segment is equal to  $\theta_i$ , where

 $\theta_i = \lambda_i - \lambda_{i+1}$  and the shape of T is  $\lambda = (\lambda_1 > \lambda_2 > \cdots > \lambda_r)$ . Denote the number of flush k-segments in  $T$  by flush $(T)$ .

EXAMPLES:

```
sage: t = Tableau([[1, 1, 2, 3, 5], [2, 3, 5, 5], [3, 4]])sage: t.flush()
3
sage: B = \text{crystals}. Tableaux("A4", shape=[4, 3, 2, 1])
sage: t = B[32] . to\_tableau()sage: t.flush()
4
```
## height()

Return the height of self.

EXAMPLES:

```
sage: Tableau([[1,2,3],[4,5]]).height()
2
sage: Tableau([[1,2,3]]).height()
1
sage: Tableau([]).height()
0
```
## hillman\_grassl()

Return the image of the  $\lambda$ -array self under the Hillman-Grassl correspondence (as a [WeakReversePlanePartition](#page-1120-0)).

This relies on interpreting self as a  $\lambda$ -array in the sense of [hillman\\_grassl](#page-1119-0).

Fix a partition  $\lambda$  (see [Partition\(\)](#page-1597-0)). We draw all partitions and tableaux in English notation.

A  $\lambda$ -*array* will mean a tableau of shape  $\lambda$  whose entries are nonnegative integers. (No conditions on the order of these entries are made. Note that 0 is allowed.)

A *weak reverse plane partition of shape*  $\lambda$  (short:  $\lambda$ -*rpp*) will mean a  $\lambda$ -array whose entries weakly increase along each row and weakly increase along each column.

The Hillman-Grassl correspondence H is the map that sends a  $\lambda$ -array M to a  $\lambda$ -rpp  $H(M)$  defined recursively as follows:

- If all entries of M are 0, then  $H(M) = M$ .
- Otherwise, let s be the index of the leftmost column of  $M$  containing a nonzero entry. Let  $r$  be the index of the bottommost nonzero entry in the s-th column of M. Let  $M'$  be the  $\lambda$ -array obtained from M by subtracting 1 from the  $(r, s)$ -th entry of M. Let  $Q = (q_{i,j})$  be the image  $H(M')$  (which is already defined by recursion).
- Define a sequence  $((i_1, j_1), (i_2, j_2), \ldots, (i_n, j_n))$  of boxes in the diagram of  $\lambda$  (actually a lattice path made of southward and westward steps) as follows: Set  $(i_1, j_1) = (r, \lambda_r)$  (the rightmost box in the r-th row of  $\lambda$ ). If  $(i_k, j_k)$  is defined for some  $k \ge 1$ , then  $(i_{k+1}, j_{k+1})$  is constructed as follows: If  $q_{i_k+1,j_k}$ is well-defined and equals  $q_{i_k,j_k}$ , then we set  $(i_{k+1}, j_{k+1}) = (i_k + 1, j_k)$ . Otherwise, if  $j_k = s$ , then the sequence ends here. Otherwise, we set  $(i_{k+1}, j_{k+1}) = (i_k, j_k - 1)$ .
- Let  $H(M)$  be the array obtained from Q by adding 1 to the  $(i_k, j_k)$ -th entry of Q for each  $k \in$  $\{1, 2, \ldots, n\}.$

See [Gans1981] (Section 3) for this construction.

#### **See also:**

[hillman\\_grassl\(\)](#page-1123-0) for the Hillman-Grassl correspondence as a standalone function.

[hillman\\_grassl\\_inverse\(\)](#page-1120-1) for the inverse map.

EXAMPLES:

```
sage: a = Tableau([[2, 1, 1], [0, 2, 0], [1, 1]])sage: A = a.hillman_g rassl(); A
[2, 2, 4], [2, 3, 4], [3, 5]sage: A.parent(), a.parent()
(Weak Reverse Plane Partitions, Tableaux)
```
#### insert\_word(*w*, *left=False*)

Insert the word w into the tableau self letter by letter using Schensted insertion. By default, the word w is being processed from left to right, and the insertion used is row insertion. If the optional keyword left is set to True, the word w is being processed from right to left, and column insertion is used instead.

EXAMPLES:

```
sage: t0 = Tableau([1])sage: w = [1, 1, 2, 3, 3, 3, 3]sage: t0.insert_word(w)
[[1, 1, 2, 3, 3, 3, 3]]sage: t0.insert_word(w,left=True)
[1, 1, 2, 3, 3, 3, 3]sage: w.reverse()
sage: t0.insert_word(w)
[[1, 1, 3, 3], [2, 3], [3]]
sage: t0.insert_word(w,left=True)
[1, 1, 3, 3], [2, 3], [3]sage: t1 = Tableau([1, 3], [2]])sage: t1.insert_word([4,5])
[1, 3, 4, 5], [2]sage: t1.insert_word([4,5], left=True)
[1, 3], [2, 5], [4]
```
### inversion\_number()

Return the inversion number of self.

The inversion number is defined to be the number of inversions of self minus the sum of the arm lengths of the descents of self (see the [inversions\(\)](#page-3287-0) and [descents\(\)](#page-3283-0) methods for the relevant definitions).

**Warning:** This has none of the meanings in which the word "inversion" is used in the theory of standard tableaux.

```
sage: t = \text{Tableau}([\frac{1}{2}, 2, 3], [\frac{2}{5}]])sage: t.inversion_number()
0
sage: t = \text{Tableau}([\frac{1}{2}, 2, 4], [\frac{3}{5}]])sage: t.inversion_number()
0
```
### inversions()

Return a list of the inversions of self.

Let T be a tableau. An inversion is an attacking pair  $(c, d)$  of the shape of T (see attacking pairs() for a definition of this) such that the entry of  $c$  in  $T$  is greater than the entry of  $d$ .

**Warning:** Do not mistake this for the inversions of a standard tableau.

EXAMPLES:

```
sage: t = Tableau([[1, 2, 3], [2, 5]])sage: t.inversions()
[((1, 1), (0, 0))]sage: t = Tableau([[1, 4, 3], [5, 2], [2, 6], [3]])sage: t.inversions()
[((0, 1), (0, 2)), ((1, 0), (1, 1)), ((1, 1), (0, 0)), ((2, 1), (1, 0))]
```
### is\_column\_increasing(*weak=False*)

Return True if the entries in each column are in increasing order, and False otherwise.

By default, this checks for strictly increasing columns. Set weak to True to test for weakly increasing columns.

EXAMPLES:

```
sage: T = Tableau([[1, 1, 3], [1, 2]])sage: T.is_column_increasing(weak=True)
True
sage: T.is_column_increasing()
False
sage: Tableau([[2], [1]]).is_column_increasing(weak=True)
False
```
### is\_column\_strict()

Return True if self is a column strict tableau and False otherwise.

A tableau is column strict if the entries in each column are in (strictly) increasing order.

EXAMPLES:

```
sage: Tableau([[1, 3], [2, 4]]).is_column_strict()
True
sage: Tableau([[1, 2], [2, 4]]).is_column_strict()
True
sage: Tableau([[2, 3], [2, 4]]).is_column_strict()
False
sage: Tableau([[5, 3], [2, 4]]).is_column_strict()
False
sage: Tableau([]).is_column_strict()
True
sage: Tableau([[1, 4, 2]]).is_column_strict()
True
sage: Tableau([[1, 4, 2], [2, 5]]).is_column_strict()
True
```
(continues on next page)

(continued from previous page)

```
sage: Tableau([[1, 4, 2], [2, 3]]).is_column_strict()
False
```
## is\_increasing()

Return True if self is an increasing tableau and False otherwise.

A tableau is increasing if it is both row strict and column strict.

EXAMPLES:

```
sage: Tableau([[1, 3], [2, 4]]).is_increasing()
True
sage: Tableau([[1, 2], [2, 4]]).is_increasing()
True
sage: Tableau([[2, 3], [2, 4]]).is_increasing()
False
sage: Tableau([[5, 3], [2, 4]]).is_increasing()
False
sage: Tableau([[1, 2, 3], [2, 3], [3]]).is_increasing()
True
```
# is\_k\_tableau(*k*)

Checks whether self is a valid weak  $k$ -tableau.

EXAMPLES:

```
sage: t = Tableau([[1, 2, 3], [2, 3], [3]])sage: t.is_k_tableau(3)
True
sage: t = Tableau([[1, 1, 3], [2, 2], [3]])sage: t.is_k_tableau(3)
False
```
## <span id="page-3289-0"></span>is\_key\_tableau()

Return True if self is a key tableau or False otherwise.

A tableau is a *key tableau* if the set of entries in the  $j$ -th column is a subset of the set of entries in the  $(j - 1)$ -st column.

REFERENCES:

- [LS1990]
- [Wil2010]

EXAMPLES:

```
sage: t = Tableau([[1,1,1],[2,3],[3]])sage: t.is_key_tableau()
True
sage: t = Tableau([[1, 1, 2], [2, 3], [3]])sage: t.is_key_tableau()
False
```
#### is\_rectangular()

Return True if the tableau self is rectangular and False otherwise.

EXAMPLES:

```
sage: Tableau([[1,2],[3,4]]).is_rectangular()
True
sage: Tableau([[1,2,3],[4,5],[6]]).is_rectangular()
False
sage: Tableau([]).is_rectangular()
True
```
## is\_row\_increasing(*weak=False*)

Return True if the entries in each row are in increasing order, and False otherwise.

By default, this checks for strictly increasing rows. Set weak to True to test for weakly increasing rows.

EXAMPLES:

```
sage: T = Tableau([1, 1, 3], [1, 2]])sage: T.is_row_increasing(weak=True)
True
sage: T.is_row_increasing()
False
sage: Tableau([[2, 1]]).is_row_increasing(weak=True)
False
```
### is\_row\_strict()

Return True if self is a row strict tableau and False otherwise.

A tableau is row strict if the entries in each row are in (strictly) increasing order.

EXAMPLES:

```
sage: Tableau([[1, 3], [2, 4]]).is_row_strict()
True
sage: Tableau([[1, 2], [2, 4]]).is_row_strict()
True
sage: Tableau([[2, 3], [2, 4]]).is_row_strict()
True
sage: Tableau([[5, 3], [2, 4]]).is_row_strict()
False
```
## is\_semistandard()

Return True if self is a semistandard tableau, and False otherwise.

A tableau is semistandard if its rows weakly increase and its columns strictly increase.

```
sage: Tableau([[1,1],[1,2]]).is_semistandard()
False
sage: Tableau([[1,2],[1,2]]).is_semistandard()
False
sage: Tableau([[1,1],[2,2]]).is_semistandard()
True
sage: Tableau([[1,2],[2,3]]).is_semistandard()
True
sage: Tableau([[4,1],[3,2]]).is_semistandard()
False
```
### is\_standard()

Return True if self is a standard tableau and False otherwise.

EXAMPLES:

```
sage: Tableau([[1, 3], [2, 4]]).is_standard()
True
sage: Tableau([[1, 2], [2, 4]]).is_standard()
False
sage: Tableau([[2, 3], [2, 4]]).is_standard()
False
sage: Tableau([5, 3], [2, 4]). is_standard()
False
```
### k\_weight(*k*)

Return the  $k$ -weight of self.

A tableau has k-weight  $\alpha = (\alpha_1, ..., \alpha_n)$  if there are exactly  $\alpha_i$  distinct residues for the cells occupied by the letter *i* for each *i*. The residue of a cell in position  $(a, b)$  is  $a - b$  modulo  $k + 1$ .

This definition is the one used in [Ive2012] (p. 12).

EXAMPLES:

```
sage: Tableau([[1,2],[2,3]]).k_weight(1)
[1, 1, 1]
sage: Tableau([[1,2],[2,3]]).k_weight(2)
[1, 2, 1]
sage: t = \text{Tableau}([\![1,1,1,2,5], [\![2,3,6], [\![3], [\![4]]])sage: t.k_weight(1)
[2, 1, 1, 1, 1, 1]
sage: t.k_weight(2)
[3, 2, 2, 1, 1, 1]
sage: t.k_weight(3)
[3, 1, 2, 1, 1, 1]
sage: t.k_weight(4)
[3, 2, 2, 1, 1, 1]
sage: t.k_weight(5)
[3, 2, 2, 1, 1, 1]
```
#### lambda\_catabolism(*part*)

Return the part-catabolism of self, where part is a partition (which can be just given as an array).

For a partition  $\lambda$  and a tableau T, the  $\lambda$ -catabolism of T is defined by performing the following steps.

- 1. Truncate the parts of  $\lambda$  so that  $\lambda$  is contained in the shape of T. Let m be the length of this partition.
- 2. Let  $T_a$  be the first m rows of T, and  $T_b$  be the remaining rows.
- 3. Let  $S_a$  be the skew tableau  $T_a/\lambda$ .
- 4. Concatenate the reading words of  $S_a$  and  $T_b$ , and insert into a tableau.

EXAMPLES:

```
sage: Tableau([[1,1,3],[2,4,5]]).lambda_catabolism([2,1])
[[3, 5], [4]]
sage: t = Tableau([1, 1, 3, 3], [2, 3], [3]])sage: t.lambda_catabolism([])
```
(continues on next page)

(continued from previous page)

```
[[1, 1, 3, 3], [2, 3], [3]]
sage: t.lambda_catabolism([1])
[[1, 2, 3, 3, 3], [3]]
sage: t.lambda_catabolism([1,1])
[[1, 3, 3, 3], [3]]
sage: t.lambda_catabolism([2,1])
[[3, 3, 3, 3]]
sage: t.lambda_catabolism([4,2,1])
[sage: t.lambda_catabolism([5,1])
[[3, 3]]
sage: t.lambda_catabolism([4,1])
[[3, 3]]
```
### last\_letter\_lequal(*tab2*)

Return True if self is less than or equal to tab2 in the last letter ordering.

EXAMPLES:

```
sage: st = StandardTableaux([3,2])sage: f = lambda b: 1 if b else \thetasage: matrix( [ [ f(t1. last_letter_lequal(t2)) for t2 in st] for t1 in st])
[1 1 1 1 1]
[0 1 1 1 1]
[0 0 1 1 1]
[0 0 0 1 1]
[0 0 0 0 1]
```
## left\_key\_tableau()

Return the left key tableau of self.

The left key tableau of a tableau  $T$  is the key tableau whose entries are weakly lesser than the corresponding entries in  $T$ , and whose column reading word is subject to certain conditions. See [LS1990] for the full definition.

#### ALGORITHM:

The following algorithm follows [Wil2010]. Note that if  $T$  is a key tableau then the output of the algorithm is  $T$ .

To compute the left key tableau L of a tableau T we iterate over the columns of T. Let  $T_i$  be the j-th column of T and iterate over the entries in  $T_j$  from bottom to top. Initialize the corresponding entry k in L as the largest entry in  $T_i$ . Scan the columns to the left of  $T_i$  and with each column update k to be the lowest entry in that column which is weakly less than  $k$ . Update  $T_j$  and all columns to the left by removing all scanned entries.

**See also:**

• [is\\_key\\_tableau\(\)](#page-3289-0)

EXAMPLES:

```
sage: t = Tableau([1, 2], [2, 3]])sage: t.left_key_tableau()
[[1, 1], [2, 2]]
```
(continues on next page)

(continued from previous page)

```
sage: t = Tableau([1, 1, 2, 4], [2, 3, 3], [4], [5]])sage: t.left_key_tableau()
[1, 1, 1, 2], [2, 2, 2], [4], [5]
```
leq(*secondtab*)

Check whether each entry of self is less-or-equal to the corresponding entry of a further tableau secondtab.

INPUT:

• secondtab – a tableau of the same shape as self

EXAMPLES:

```
sage: T = Tableau([1, 2], [3]])sage: S = Tableau([1, 3], [3]])sage: G = Tableau([2, 1], [4]])sage: H = Tableau([1, 2], [4]])sage: T.leq(S)
True
sage: T.leq(T)
True
sage: T.leq(G)
False
sage: T.leq(H)
True
sage: S.leq(T)
False
sage: S.leq(G)
False
sage: S.leq(H)
False
sage: G.leq(H)
False
sage: H.leq(G)
False
```
### $level()$

Return the level of self, which is always 1.

This function exists mainly for compatibility with [TableauTuple](#page-3344-0).

EXAMPLES:

sage: Tableau([[1,2,3],[4,5]]).level()

#### major\_index()

1

Return the major index of self.

The major index of a tableau  $T$  is defined to be the sum of the number of descents of T (defined in [descents\(\)](#page-3283-0)) with the sum of their legs' lengths.

**Warning:** This is not to be confused with the major index of a standard tableau.

EXAMPLES:

```
sage: Tableau( [[1,4],[2,3]] ).major_index()
1
sage: Tableau( [[1,2],[3,4]] ).major_index()
2
```
If the major index would be defined in the sense of standard tableaux theory, then the following would give 3 for a result:

```
sage: Tableau( [[1,2,3],[4,5]] ).major_index()
2
```
plot(*descents=False*) Return a plot self.

INPUT:

• descents – boolean (default: False); if True, then the descents are marked in the tableau; only valid if self is a standard tableau

EXAMPLES:

```
sage: t = Tableau([1, 2, 4], [3]])sage: t.plot()
Graphics object consisting of 11 graphics primitives
sage: t.plot(descents=True)
Graphics object consisting of 12 graphics primitives
sage: t = Tableau([2, 2, 4], [3]])sage: t.plot()
Graphics object consisting of 11 graphics primitives
sage: t.plot(descents=True)
Traceback (most recent call last):
...
ValueError: the tableau must be standard for 'descents=True'
```
pp()

Pretty print a string of the tableau.

EXAMPLES:

```
sage: T = \text{Tableau}([\lceil 1, 2, 3 \rceil, \lceil 3, 4 \rceil, \lceil 5 \rceil])sage: T.pp()
  1 2 3
  3 4
  5
sage: Tableaux.options.convention="french"
sage: T.pp()
  5
  3 4
  1 2 3
sage: Tableaux.options._reset()
```
## <span id="page-3294-0"></span>promotion(*n*)

Return the image of self under the promotion operator.

**Warning:** You might know this operator as the inverse promotion operator – literature does not agree on the name. You might also be looking for the Lapointe-Lascoux-Morse promotion operator ([promotion\\_operator\(\)](#page-3296-0)).

The promotion operator, applied to a tableau  $t$ , does the following:

Iterate over all letters  $n + 1$  in the tableau t, from left to right. For each of these letters, do the following:

- Remove the letter from  $t$ , thus leaving a hole where it used to be.
- Apply jeu de taquin to move this hole southwest (in French notation) until it reaches the inner boundary of  $t$ .
- Fill 0 into the hole once jeu de taquin has completed.

Once this all is done, add 1 to each letter in the tableau. This is not always well-defined. Restricted to the class of semistandard tableaux whose entries are all  $\leq n+1$ , this is the usual promotion operator defined on this class.

When self is a standard tableau of size  $n + 1$ , this definition of promotion is precisely the one given in [Hai1992] (p. 90). It is the inverse of the maps called "promotion" in [Sag2011] (p. 23) and in [Stan2009].

**Warning:** To my (Darij's) knowledge, the fact that the above promotion operator really is the inverse of the "inverse promotion operator" [promotion\\_inverse\(\)](#page-3296-1) for semistandard tableaux has never been proven in literature. Corrections are welcome.

### REFERENCES:

- [Hai1992]
- [Sag2011]

EXAMPLES:

```
sage: t = Tableau([1, 2], [3, 3]])sage: t.promotion(2)
[[1, 1], [2, 3]]
sage: t = Tableau([[1,1,1],[2,2,3],[3,4,4]])sage: t.promotion(3)
[1, 1, 2], [2, 2, 3], [3, 4, 4]sage: t = Tableau([1, 2], [2]])sage: t.promotion(3)
[[2, 3], [3]]
sage: t = Tableau([1, 1, 3], [2, 2]])sage: t.promotion(2)
[[1, 2, 2], [3, 3]]
sage: t = \text{Tableau}([\![1,1,3], [\![2,3]])sage: t.promotion(2)
[[1, 1, 2], [2, 3]]
sage: t = Tableau([])
```
(continues on next page)

(continued from previous page)

```
sage: t.promotion(2)
\lbrack
```
#### <span id="page-3296-1"></span>promotion\_inverse(*n*)

Return the image of self under the inverse promotion operator.

**Warning:** You might know this operator as the promotion operator (without "inverse") – literature does not agree on the name.

The inverse promotion operator, applied to a tableau  $t$ , does the following:

Iterate over all letters 1 in the tableau t, from right to left. For each of these letters, do the following:

- Remove the letter from  $t$ , thus leaving a hole where it used to be.
- Apply jeu de taquin to move this hole northeast (in French notation) until it reaches the outer boundary  $of t.$
- Fill  $n + 2$  into the hole once jeu de taquin has completed.

Once this all is done, subtract 1 from each letter in the tableau. This is not always well-defined. Restricted to the class of semistandard tableaux whose entries are all  $\leq n+1$ , this is the usual inverse promotion operator defined on this class.

When self is a standard tableau of size  $n + 1$ , this definition of inverse promotion is the map called "promotion" in [Sag2011] (p. 23) and in [Stan2009], and is the inverse of the map called "promotion" in [Hai1992] (p. 90).

**Warning:** To my (Darij's) knowledge, the fact that the above "inverse promotion operator" really is the inverse of the promotion operator  $promotion()$  for semistandard tableaux has never been proven in literature. Corrections are welcome.

EXAMPLES:

```
sage: t = Tableau([1, 2], [3, 3]])sage: t.promotion_inverse(2)
[1, 2], [2, 3]sage: t = Tableau([1, 2], [2, 3]])sage: t.promotion_inverse(2)
[[1, 1], [2, 3]]
sage: t = Tableau([[1, 2, 5], [3, 3, 6], [4, 7]])sage: t.promotion_inverse(8)
[1, 2, 4], [2, 5, 9], [3, 6]sage: t = Tableau(T)sage: t.promotion_inverse(2)
[]
```
# <span id="page-3296-0"></span>promotion\_operator(*i*)

Return a list of semistandard tableaux obtained by the  $i$ -th Lapointe-Lascoux-Morse promotion operator from the semistandard tableau self.

**Warning:** This is not Schuetzenberger's jeu-de-taquin promotion! For the latter, see [promotion\(\)](#page-3294-0) and [promotion\\_inverse\(\)](#page-3296-1).

This operator is defined by taking the maximum entry  $m$  of  $T$ , then adding a horizontal *i*-strip to T in all possible ways, each time filling this strip with  $m + 1$ 's, and finally letting the permutation  $\sigma_1\sigma_2\cdots\sigma_m=(2,3,\ldots,m+1,1)$  act on each of the resulting tableaux via the Lascoux-Schuetzenberger action ([symmetric\\_group\\_action\\_on\\_values\(\)](#page-3315-0)). This method returns the list of all resulting tableaux. See [LLM2003] for the purpose of this operator.

EXAMPLES:

```
sage: t = Tableau([1, 2], [3]])sage: t.promotion_operator(1)
[[[1, 2], [3], [4]], [[1, 2], [3, 4]], [[1, 2, 4], [3]]]sage: t.promotion_operator(2)
[[[1, 1], [2, 3], [4]],
[1, 1, 2], [3], [4][[1, 1, 4], [2, 3]],
[[1, 1, 2, 4], [3]]]sage: Tableau([[1]]).promotion_operator(2)
[[[[1, 1], [2]], [[1, 1, 2]]]
sage: Tableau([[1,1],[2]]).promotion_operator(3)
[[[1, 1, 1], [2, 2], [3]],[1, 1, 1, 2], [2], [3][[1, 1, 1, 3], [2, 2]],
 [[1, 1, 1, 2, 3], [2]]]
```
The example from [LLM2003] p. 12:

```
sage: Tableau([[1,1],[2,2]]).promotion_operator(3)
[[[1, 1, 1], [2, 2], [3, 3]],
 [1, 1, 1, 3], [2, 2], [3][[1, 1, 1, 3, 3], [2, 2]]]
```
raise\_action\_from\_words(*f*, *\*args*)

EXAMPLES:

```
sage: from sage.combinat.tableau import symmetric_group_action_on_values
sage: import functools
sage: t = Tableau([1, 1, 3, 3], [2, 3], [3]])sage: f = functools.partial(t.raise_action_from_words, symmetric_group_action_
˓→on_values)
sage: f([1,2,3])
[[1, 1, 3, 3], [2, 3], [3]]
sage: f([3,2,1])
[[1, 1, 1, 1], [2, 3], [3]]
sage: f([1,3,2])
[[1, 1, 2, 2], [2, 2], [3]]
```
# reading\_word\_permutation()

Return the permutation obtained by reading the entries of the standardization of self row by row, starting with the bottommost row (in English notation).

```
sage: StandardTableau([[1,2],[3,4]]).reading_word_permutation()
[3, 4, 1, 2]
```
Check that [trac ticket #14724](https://trac.sagemath.org/14724) is fixed:

```
sage: SemistandardTableau([[1,1]]).reading_word_permutation()
[1, 2]
```
### reduced\_column\_word()

Return the lexicographically minimal reduced expression for the permutation that maps the conjugate of the initial\_tableau() to self.

Ths reduced expression is a minimal length coset representative for the corresponding Young subgroup. In one line notation, the permutation is obtained by concatenating the columns of the tableau in order from top to bottom.

EXAMPLES:

```
sage: StandardTableau([[1,4,6],[2,5],[3]]).reduced_column_word()
[]
sage: StandardTableau([[1,4,5],[2,6],[3]]).reduced_column_word()
[5]
sage: StandardTableau([[1,3,6],[2,5],[4]]).reduced_column_word()
[3]
sage: StandardTableau([[1,3,5],[2,6],[4]]).reduced_column_word()
[3, 5]
sage: StandardTableau([[1,2,5],[3,6],[4]]).reduced_column_word()
[3, 2, 5]
```
reduced\_lambda\_catabolism(*part*)

EXAMPLES:

```
sage: t = Tableau([[1,1,3,3],[2,3],[3]])sage: t.reduced_lambda_catabolism([])
[[1, 1, 3, 3], [2, 3], [3]]
sage: t.reduced_lambda_catabolism([1])
[[1, 2, 3, 3, 3], [3]]
sage: t.reduced_lambda_catabolism([1,1])
[[1, 3, 3, 3], [3]]
sage: t.reduced_lambda_catabolism([2,1])
[[3, 3, 3, 3]]
sage: t.reduced_lambda_catabolism([4,2,1])
\lbracksage: t.reduced_lambda_catabolism([5,1])
0
sage: t.reduced_lambda_catabolism([4,1])
\Omega
```
## reduced\_row\_word()

Return the lexicographically minimal reduced expression for the permutation that maps the initial\_tableau() to self.

Ths reduced expression is a minimal length coset representative for the corresponding Young subgroup. In one line notation, the permutation is obtained by concatenating the rows of the tableau in order from top to bottom.

```
EXAMPLES:
```

```
sage: StandardTableau([[1,2,3],[4,5],[6]]).reduced_row_word()
\sqcupsage: StandardTableau([[1,2,3],[4,6],[5]]).reduced_row_word()
[5]
sage: StandardTableau([[1,2,4],[3,6],[5]]).reduced_row_word()
[3, 5]
sage: StandardTableau([[1,2,5],[3,6],[4]]).reduced_row_word()
[3, 5, 4]
sage: StandardTableau([[1,2,6],[3,5],[4]]).reduced_row_word()
[3, 4, 5, 4]
```

```
residue(k, e, multicharge=(0))
```
Return the residue of the integer k in the tableau self.

The *residue* of k in a standard tableau is  $c - r + m$  in  $\mathbf{Z}/e\mathbf{Z}$ , where k appears in row r and column c of the tableau with multicharge  $m$ .

INPUT:

- k an integer in  $\{1, 2, \ldots, n\}$
- **e** an integer in  $\{0, 2, 3, 4, 5, ...\}$
- multicharge (default: [0]) a list of length 1

Here  $n$  is its size of self.

The multicharge is a list of length 1 which gives an offset for all of the contents. It is included mainly for compatibility with residue().

OUTPUT:

The residue in  $\mathbf{Z}/e\mathbf{Z}$ .

EXAMPLES:

```
sage: StandardTableau([[1,2,5],[3,4]]).residue(1,3)
\Omegasage: StandardTableau([[1,2,5],[3,4]]).residue(2,3)
1
sage: StandardTableau([[1,2,5],[3,4]]).residue(3,3)
2
sage: StandardTableau([[1,2,5],[3,4]]).residue(4,3)
0
sage: StandardTableau([1,2,5],[3,4]]).residue(5,3)
2
sage: StandardTableau([[1,2,5],[3,4]]).residue(6,3)
Traceback (most recent call last):
...
ValueError: 6 does not appear in the tableau
```
#### residue\_sequence(*e*, *multicharge=(0)*)

Return the [sage.combinat.tableau\\_residues.ResidueSequence](#page-3318-0) of the tableau self. INPUT:

- e an integer in  $\{0, 2, 3, 4, 5, ...\}$
- multicharge (default: [0]) a sequence of integers of length 1

The *multicharge* is a list of length 1 which gives an offset for all of the contents. It is included mainly for compatibility with residue().

OUTPUT:

The corresponding residue sequence of the tableau; see ResidueSequence.

EXAMPLES:

```
sage: StandardTableauTuple([[1,2],[3,4]]).residue_sequence(2)
2-residue sequence (0,1,1,0) with multicharge (0)sage: StandardTableauTuple([[1,2],[3,4]]).residue_sequence(3)
3-residue sequence (0,1,2,0) with multicharge (0)sage: StandardTableauTuple([[1,2],[3,4]]).residue_sequence(4)
4-residue sequence (0,1,3,0) with multicharge (0)
```
<span id="page-3300-0"></span>restrict(*n*)

Return the restriction of the semistandard tableau self to n. If possible, the restricted tableau will have the same parent as this tableau.

If T is a semistandard tableau and  $n$  is a nonnegative integer, then the restriction of T to  $n$  is defined as the (semistandard) tableau obtained by removing all cells filled with entries greater than  $n$  from  $T$ .

**Note:** If only the shape of the restriction, rather than the whole restriction, is needed, then the faster method [restriction\\_shape\(\)](#page-3301-0) is preferred.

EXAMPLES:

```
sage: Tableau([[1,2],[3],[4]]).restrict(3)
[[1, 2], [3]]
sage: StandardTableau([[1,2],[3],[4]]).restrict(2)
[1, 2]]
sage: Tableau([[1,2,3],[2,4,4],[3]]).restrict(0)
[]
sage: Tableau([[1,2,3],[2,4,4],[3]]).restrict(2)
[[1, 2], [2]]
sage: Tableau([[1,2,3],[2,4,4],[3]]).restrict(3)
[[1, 2, 3], [2], [3]]
sage: Tableau([[1,2,3],[2,4,4],[3]]).restrict(5)
[1, 2, 3], [2, 4, 4], [3]
```
If possible the restricted tableau will belong to the same category as the original tableau:

```
sage: S=StandardTableau([[1,2,4,7],[3,5],[6]]); S.category()
Category of elements of Standard tableaux
sage: S.restrict(4).category()
Category of elements of Standard tableaux
sage: SS=StandardTableaux([4,2,1])([1,2,4,7],[3,5],[6]]); SS.category()
Category of elements of Standard tableaux of shape [4, 2, 1]
sage: SS.restrict(4).category()
Category of elements of Standard tableaux
sage: Tableau([[1,2],[3],[4]]).restrict(3)
[[1, 2], [3]]
sage: Tableau([[1,2],[3],[4]]).restrict(2)
```
(continues on next page)

(continued from previous page)

```
[[1, 2]]
sage: SemistandardTableau([[1,1],[2]]).restrict(1)
[[1, 1]]
sage: _.category()
Category of elements of Semistandard tableaux
```
### <span id="page-3301-0"></span>restriction\_shape(*n*)

Return the shape of the restriction of the semistandard tableau self to n.

If T is a semistandard tableau and n is a nonnegative integer, then the restriction of T to  $n$  is defined as the (semistandard) tableau obtained by removing all cells filled with entries greater than  $n$  from  $T$ .

This method computes merely the shape of the restriction. For the restriction itself, use  $\text{restrict}($ ).

EXAMPLES:

```
sage: Tableau([[1,2],[2,3],[3,4]]).restriction_shape(3)
[2, 2, 1]
sage: StandardTableau([[1,2],[3],[4],[5]]).restriction_shape(2)
[2]
sage: Tableau([[1,3,3,5],[2,4,4],[17]]).restriction_shape(0)
\Boxsage: Tableau([[1,3,3,5],[2,4,4],[17]]).restriction_shape(2)
[1, 1]
sage: Tableau([[1,3,3,5],[2,4,4],[17]]).restriction_shape(3)
[3, 1]
sage: Tableau([[1,3,3,5],[2,4,4],[17]]).restriction_shape(5)
[4, 3]
sage: all( T. restriction_shape(i) == T. restrict(i).shape()
....: for T in StandardTableaux(5) for i in range(1, 5))
True
```
#### reverse\_bump(*loc*)

Reverse row bump the entry of self at the specified location loc (given as a row index or a corner  $(r, \cdot)$ c) of the tableau).

This is the reverse of Schensted's row-insertion algorithm. See Section 1.1, page 8, of Fulton's [Ful1997].

INPUT:

- loc Can be either of the following:
	- **–** The coordinates (r, c) of the square to reverse-bump (which must be a corner of the tableau);
	- **–** The row index r of this square.

Note that both r and c are 0-based, i.e., the topmost row and the leftmost column are the 0-th row and the 0-th column.

# OUTPUT:

An ordered pair consisting of:

- 1. The resulting (smaller) tableau;
- 2. The entry bumped out at the end of the process.

**See also:**

[bump\(\)](#page-3278-0)

EXAMPLES:

This is the reverse of Schensted's bump:

```
sage: T = Tableau([[1, 1, 2, 2, 4], [2, 3, 3], [3, 4], [4]])sage: T.reverse_bump(2)
([[1, 1, 2, 3, 4], [2, 3, 4], [3], [4]], 2)
sage: T = T.reverse_bump(2)[0].bump(2)
True
sage: T.reverse_bump((3, 0))
([[1, 2, 2, 2, 4], [3, 3, 3], [4, 4]], 1)
```
Some errors caused by wrong input:

```
sage: T.reverse_bump((3, 1))
Traceback (most recent call last):
...
ValueError: invalid corner
sage: T.reverse_bump(4)
Traceback (most recent call last):
...
IndexError: list index out of range
sage: Tableau([[2, 2, 1], [3, 3]]).reverse_bump(0)
Traceback (most recent call last):
...
ValueError: Reverse bumping is only defined for semistandard tableaux
```
Some edge cases:

```
sage: Tableau([[1]]).reverse_bump(0)
([], 1)
sage: Tableau([[1,1]]).reverse_bump(0)
([[1]], 1)
sage: Tableau([]).reverse_bump(0)
Traceback (most recent call last):
...
IndexError: list index out of range
```
**Note:** Reverse row bumping is only implemented for tableaux with weakly increasing and strictly increasing columns (though the tableau does not need to be an instance of class [SemistandardTableau](#page-3260-0)).

## right\_key\_tableau()

Return the right key tableau of self.

The right key tableau of a tableau  $T$  is a key tableau whose entries are weakly greater than the corresponding entries in  $T$ , and whose column reading word is subject to certain conditions. See [LS1990] for the full definition.

# ALGORITHM:

The following algorithm follows [Wil2010]. Note that if  $T$  is a key tableau then the output of the algorithm is  $T$ .

To compute the right key tableau R of a tableau T we iterate over the columns of T. Let  $T_i$  be the j-th column of T and iterate over the entries in  $T_j$  from bottom to top. Initialize the corresponding entry k in R to be the largest entry in  $T_i$ . Scan the bottom of each column of T to the right of  $T_i$ , updating k to be the scanned entry whenever the scanned entry is weakly greater than k. Update  $T_i$  and all columns to the right by removing all scanned entries.

## **See also:**

• [is\\_key\\_tableau\(\)](#page-3289-0)

### EXAMPLES:

```
sage: t = Tableau([1, 2], [2, 3]])sage: t.right_key_tableau()
[[2, 2], [3, 3]]
sage: t = Tableau([[1,1,2,4],[2,3,3],[4],[5]])sage: t.right_key_tableau()
[2, 2, 2, 4], [3, 4, 4], [4], [5]
```
## rotate\_180()

Return the tableau obtained by rotating self by 180 degrees.

This only works for rectangular tableaux.

EXAMPLES:

```
sage: Tableau([[1,2],[3,4]]).rotate_180()
[[4, 3], [2, 1]]
```
#### row\_stabilizer()

Return the PermutationGroup corresponding to the row stabilizer of self.

This assumes that every integer from 1 to the size of self appears exactly once in self.

```
sage: rs = Tableau([[1,2,3],[4,5]]).row_stabilizer()
sage: rs.order() == factorial(3)*factorial(2)True
sage: PermutationGroupElement([(1,3,2), (4,5)]) in rs
True
sage: PermutationGroupElement([(1,4)]) in rs
False
sage: rs = Tableau([[1, 2], [3]]).row_stabilizer()
sage: PermutationGroupElement([ (1, 2), (3, )]) in rs
True
sage: rs.one().domain()
[1, 2, 3]
sage: rs = Tableau([[1],[2],[3]]).row_stabilizer()
sage: rs.order()
1
sage: rs = Tableau([[2,4,5],[1,3]]).row\_stabilizer()sage: rs.order()
12
sage: rs = Tableau([[]) .row_stabilizer()sage: rs.order()
1
```
### schensted\_insert(*i*, *left=False*)

Insert i into self using Schensted's row-bumping (or row-insertion) algorithm.

INPUT:

- $\cdot$  i a number to insert
- left (default: False) boolean; if set to True, the insertion will be done from the left. That is, if one thinks of the algorithm as appending a letter to the reading word of self, we append the letter to the left instead of the right

EXAMPLES:

```
sage: t = Tableau([3, 5], [7]])sage: t.schensted_insert(8)
[[3, 5, 8], [7]]
sage: t.schensted_insert(8, left=True)
[3, 5], [7], [8]
```
# <span id="page-3304-0"></span>schuetzenberger\_involution(*n=None*, *check=True*)

Return the Schuetzenberger involution of the tableau self.

This method relies on the analogous method on words, which reverts the word and then complements all letters within the underlying ordered alphabet. If  $n$  is specified, the underlying alphabet is assumed to be  $[1, 2, \ldots, n]$ . If no alphabet is specified, *n* is the maximal letter appearing in self.

INPUT:

- $\cdot$  n an integer specifying the maximal letter in the alphabet (optional)
- check (Default: True) Check to make sure self is semistandard. Set to False to avoid this check. (optional)

OUTPUT:

• a tableau, the Schuetzenberger involution of self

```
sage: t = Tableau([1, 1, 1], [2, 2]])sage: t.schuetzenberger_involution(3)
[[2, 2, 3], [3, 3]]
sage: t = Tableau([1, 2, 3], [4, 5]])sage: t.schuetzenberger_involution()
[[1, 2, 5], [3, 4]]sage: t = Tableau([[1, 3, 5, 7], [2, 4, 6], [8, 9]])sage: t.schuetzenberger_involution()
[[1, 2, 6, 8], [3, 4, 9], [5, 7]]
sage: t = Tableau(T)sage: t.schuetzenberger_involution()
\lceil]
sage: t = StandardTableau([[1, 2, 3], [4, 5]])sage: s = t.schuetzenberger_involution()
sage: s.parent()
Standard tableaux
```
### seg()

Return the total number of segments in self, as in [Sal2014].

Let  $T$  be a tableaux. We define a  $k$ -segment of  $T$  (in the  $i$ -th row) to be a maximal consecutive sequence of k-boxes in the *i*-th row for any  $i + 1 \leq k \leq r + 1$ . Denote the total number of k-segments in T by seg(T).

REFERENCES:

• [Sal2014]

EXAMPLES:

```
sage: t = Tableau([[1, 1, 2, 3, 5], [2, 3, 5, 5], [3, 4]])sage: t.seg()
6
sage: B = \text{crystals}. Tableaux("A4", shape=[4, 3, 2, 1])
sage: t = B[31] . to\_tableau()sage: t.seg()
3
```
## shape()

Return the shape of a tableau self.

EXAMPLES:

```
sage: Tableau([[1,2,3],[4,5],[6]]).shape()
[3, 2, 1]
```
size()

Return the size of the shape of the tableau self.

EXAMPLES:

```
sage: Tableau([[1, 4, 6], [2, 5], [3]]).size()
6
sage: Tableau([[1, 3], [2, 4]]).size()
4
```
## <span id="page-3305-0"></span>slide\_multiply(*other*)

Multiply two tableaux using jeu de taquin.

This product makes the set of semistandard tableaux into an associative monoid. The empty tableau is the unit in this monoid.

See pp. 15 of [Ful1997].

The same product operation is implemented in a different way in  $bump_multiply()$ .

EXAMPLES:

```
sage: t = Tableau([[1, 2, 2, 3], [2, 3, 5, 5], [4, 4, 6], [5, 6]])sage: t2 = Tableau([1, 2], [3]])sage: t.slide_multiply(t2)
[1, 1, 2, 2, 3], [2, 2, 3, 5], [3, 4, 5], [4, 6, 6], [5]
```
socle() EXAMPLES:

```
sage: Tableau([[1,2],[3,4]]).socle()
2
sage: Tableau([[1,2,3,4]]).socle()
4
```
# standardization(*check=True*)

Return the standardization of self, assuming self is a semistandard tableau.

The standardization of a semistandard tableau T is the standard tableau  $st(T)$  of the same shape as T whose reversed reading word is the standardization of the reversed reading word of  $T$ .

The standardization of a word w can be formed by replacing all 1's in w by  $1, 2, \ldots, k_1$  from left to right, all 2's in w by  $k_1 + 1, k_1 + 2, \ldots, k_2$ , and repeating for all letters which appear in w. See also Word. standard\_permutation().

INPUT:

• check – (Default: True) Check to make sure self is semistandard. Set to False to avoid this check.

EXAMPLES:

```
sage: t = Tableau([[1, 3, 3, 4], [2, 4, 4], [5, 16]])sage: t.standardization()
[[1, 3, 4, 7], [2, 5, 6], [8, 9]]
```
Standard tableaux are fixed under standardization:

```
sage: all((t == t.standardization() for t in StandardTableaux(6)))True
sage: t = Tableau([])sage: t.standardization()
[
```
The reading word of the standardization is the standardization of the reading word:

```
sage: T = SemistandardTableaux(shape=[5,2,2,1], max_entry=4)
sage: all(t.to_world() .standard\_permutation() == t.standardization() .reading˓→word_permutation() for t in T) # long time
True
```
## sulzgruber\_correspondence()

Return the image of the  $\lambda$ -array self under the Sulzgruber correspondence (as a [WeakReversePlanePartition](#page-1120-0)).

This relies on interpreting self as a  $\lambda$ -array in the sense of [hillman\\_grassl](#page-1119-0). See hillman\_grassl for definitions of the objects involved.

The Sulzgruber correspondence is the map  $\Phi_{\lambda}$  from [Sulzgr2017] Section 7, and is the map  $\xi_{\lambda}^{-1}$  from [Pak2002] Section 5. It is denoted by  $RSK$  in [Hopkins2017]. It is the inverse of the Pak correspondence (pak\_correspondence()). The following description of the Sulzgruber correspondence follows [Hopkins2017] (which denotes it by  $RSK$ ):

Fix a partition  $\lambda$  (see [Partition\(\)](#page-1597-0)). We draw all partitions and tableaux in English notation.

A  $\lambda$ -*array* will mean a tableau of shape  $\lambda$  whose entries are nonnegative integers. (No conditions on the order of these entries are made. Note that 0 is allowed.)

A *weak reverse plane partition of shape*  $\lambda$  (short:  $\lambda$ -*rpp*) will mean a  $\lambda$ -array whose entries weakly increase along each row and weakly increase along each column.

We shall also use the following notation: If  $(u, v)$  is a cell of  $\lambda$ , and if  $\pi$  is a  $\lambda$ -rpp, then:

- the *lower bound* of  $\pi$  at  $(u, v)$  (denoted by  $\pi_{<(u, v)}$ ) is defined to be  $\max\{\pi_{u-1, v}, \pi_{u, v-1}\}$  (where  $\pi_{0, v}$ and  $\pi_{u,0}$  are understood to mean 0).
- the *upper bound* of  $\pi$  at  $(u, v)$  (denoted by  $\pi_{>(u, v)})$  is defined to be  $\min\{\pi_{u+1, v}, \pi_{u, v+1}\}$  (where  $\pi_{i, j}$ is understood to mean  $+\infty$  if  $(i, j)$  is not in  $\lambda$ ; thus, the upper bound at a corner cell is  $+\infty$ ).
- *toggling*  $\pi$  at  $(u, v)$  means replacing the entry  $\pi_{u, v}$  of  $\pi$  at  $(u, v)$  by  $\pi_{\leq(u, v)} + \pi_{\geq(u, v)} \pi_{u, v}$  (this is well-defined as long as  $(u, v)$  is not a corner of  $\lambda$ ).

Note that every  $\lambda$ -rpp  $\pi$  and every cell  $(u, v)$  of  $\lambda$  satisfy  $\pi_{<(u, v)} \leq \pi_{u, v} \leq \pi_{>(u, v)}$ . Note that toggling a  $\lambda$ -rpp (at a cell that is not a corner) always results in a  $\lambda$ -rpp. Also, toggling is an involution).

The Pak correspondence  $\xi_{\lambda}$  sends a  $\lambda$ -rpp  $\pi$  to a  $\lambda$ -array  $\xi_{\lambda}(\pi)$ . It is defined by recursion on  $\lambda$  (that is, we assume that  $\xi_{\mu}$  is already defined for every partition  $\mu$  smaller than  $\lambda$ ), and its definition proceeds as follows:

- If  $\lambda = \emptyset$ , then  $\xi_{\lambda}$  is the obvious bijection sending the only  $\emptyset$ -rpp to the only  $\emptyset$ -array.
- Pick any corner  $c = (i, j)$  of  $\lambda$ , and let  $\mu$  be the result of removing this corner c from the partition  $\lambda$ . (The exact choice of  $c$  is immaterial.)
- Let  $\pi'$  be what remains of  $\pi$  when the corner cell  $c$  is removed.
- For each positive integer k such that  $(i k, j k)$  is a cell of  $\lambda$ , toggle  $\pi'$  at  $(i k, j k)$ . (All these togglings commute, so the order in which they are made is immaterial.)
- Let  $M = \xi_{\mu}(\pi')$ .
- Extend the  $\mu$ -array M to a  $\lambda$ -array M' by adding the cell c and writing the number  $\pi_{i,j} \pi_{<(i,j)}$  into this cell.
- Set  $\xi_{\lambda}(\pi) = M'$ .

#### **See also:**

[sulzgruber\\_correspondence\(\)](#page-1124-0) for the Sulzgruber correspondence as a standalone function.

[pak\\_correspondence\(\)](#page-1121-0) for the inverse map.

EXAMPLES:

```
sage: a = Tableau([[2, 1, 1], [0, 2, 0], [1, 1]])sage: A = a.sulzgruber_correspondence(); A
[0, 1, 4], [1, 5, 5], [3, 6]sage: A.parent(), a.parent()
(Weak Reverse Plane Partitions, Tableaux)
sage: a = Tableau([1, 3], [0, 1]])sage: a.sulzgruber_correspondence()
[0, 4], [1, 5]
```
### symmetric\_group\_action\_on\_entries(*w*)

Return the tableau obtained form this tableau by acting by the permutation w.

Let T be a standard tableau of size n, then the action of  $w \in S_n$  is defined by permuting the entries of T (recall they are  $1, 2, \ldots, n$ ). In particular, suppose the entry at cell  $(i, j)$  is a, then the entry becomes  $w(a)$ . In general, the resulting tableau  $wT$  may *not* be standard.

**Note:** This is different than [symmetric\\_group\\_action\\_on\\_values\(\)](#page-3315-0) which is defined on semistandard tableaux and is guaranteed to return a semistandard tableau.

#### INPUT:

•  $w - a$  permutation

EXAMPLES:

```
sage: StandardTableau([[1,2,4],[3,5]]).symmetric_group_action_on_entries(.
\rightarrowPermutation(((4,5))))
[1, 2, 5], [3, 4]sage: _.category()
Category of elements of Standard tableaux
sage: StandardTableau([[1,2,4],[3,5]]).symmetric_group_action_on_entries(.
\rightarrowPermutation(((1,2))))
[2, 1, 4], [3, 5]sage: _.category()
Category of elements of Tableaux
```
#### symmetric\_group\_action\_on\_values(*perm*)

Return the image of the semistandard tableau self under the action of the permutation perm using the Lascoux-Schuetzenberger action of the symmetric group  $S_n$  on the semistandard tableaux with ceiling n.

If  $n$  is a nonnegative integer, then the Lascoux-Schuetzenberger action is a group action of the symmetric group  $S_n$  on the set of semistandard Young tableaux with ceiling n (that is, with entries taken from the set  $\{1, 2, \ldots, n\}$ ). It is defined as follows:

Let  $i \in \{1, 2, \ldots, n-1\}$ , and let T be a semistandard tableau with ceiling n. Let w be the reading word ([to\\_word\(\)](#page-3310-0)) of T. Replace all letters i in w by closing parentheses, and all letters  $i + 1$  in w by opening parentheses. Whenever an opening parenthesis stands left of a closing parenthesis without there being any parentheses in between (it is allowed to have letters in-between as long as they are not parentheses), consider these two parentheses as matched with each other, and replace them back by the letters  $i + 1$  and . Repeat this procedure until there are no more opening parentheses standing left of closing parentheses. Then, let  $a$  be the number of opening parentheses in the word, and  $b$  the number of closing parentheses (notice that all opening parentheses are right of all closing parentheses). Replace the first  $a$  parentheses by the letters *i*, and replace the remaining *b* parentheses by the letters  $i + 1$ . Let w' be the resulting word. Let  $T'$  be the tableau with the same shape as T but with reading word  $w'$ . This tableau  $T'$  can be shown to be semistandard. We define the image of T under the action of the simple transposition  $s_i = (i, i + 1) \in S_n$ to be this tableau T'. It can be shown that these actions of the transpositions  $s_1, s_2, \ldots, s_{n-1}$  satisfy the Moore-Coxeter relations of  $S_n$ , and thus this extends to a unique action of the symmetric group  $S_n$  on the set of semistandard tableaux with ceiling  $n$ . This is the Lascoux-Schuetzenberger action.

This action of the symmetric group  $S_n$  on the set of all semistandard tableaux of given shape  $\lambda$  with entries in  $\{1, 2, \ldots, n\}$  is the one defined in [\[Loth02\]](#page-3662-0) Theorem 5.6.3. In particular, the action of  $s_i$  is denoted by  $\sigma_i$  in said source. (Beware of the typo in the definition of  $\sigma_i$ : it should say  $\sigma_i(a_i^r a_{i+1}^s) = a_i^s a_{i+1}^r$ , not  $\sigma_i(a_i^r a_{i+1}^s) = a_i^s a_{i+1}^s$ .

EXAMPLES:

```
sage: t = Tableau([[1, 1, 3, 3], [2, 3], [3]])sage: t.symmetric_group_action_on_values([1,2,3])
[1, 1, 3, 3], [2, 3], [3]sage: t.symmetric_group_action_on_values([2,1,3])
[1, 2, 3, 3], [2, 3], [3]
```
(continues on next page)

(continued from previous page)

```
sage: t.symmetric_group_action_on_values([3,1,2])
[1, 2, 2, 2], [2, 3], [3]sage: t.symmetric_group_action_on_values([2,3,1])
[1, 1, 1, 1], [2, 2], [3]sage: t.symmetric_group_action_on_values([3,2,1])
[1, 1, 1, 1], [2, 3], [3]sage: t.symmetric_group_action_on_values([1,3,2])
[[1, 1, 2, 2], [2, 2], [3]]
```
# to\_Gelfand\_Tsetlin\_pattern()

Return the [Gelfand-Tsetlin pattern](#page-1057-0) corresponding to self when semistandard.

EXAMPLES:

```
sage: T = \text{Tableau}([\lceil 1, 2, 3 \rceil, \lceil 2, 3 \rceil, \lceil 3 \rceil])sage: G = T.to_Gelfand_Tsetlin_pattern(); G
[3, 2, 1], [2, 1], [1]sage: G.to\_tableau() == TTrue
sage: T = Tableau([1, 3], [2]])sage: T.to_Gelfand_Tsetlin_pattern()
[2, 1, 0], [1, 1], [1]
```
## to\_chain(*max\_entry=None*)

Return the chain of partitions corresponding to the (semi)standard tableau self.

The optional keyword parameter max\_entry can be used to customize the length of the chain. Specifically, if this parameter is set to a nonnegative integer n, then the chain is constructed from the positions of the letters  $1, 2, \ldots, n$  in the tableau.

EXAMPLES:

```
sage: Tableau([[1,2],[3],[4]]).to_chain()
[1], [1], [2], [2, 1], [2, 1, 1]sage: Tableau([[1,1],[2]]).to_chain()
[[], [2], [2, 1]]
sage: Tableau([[1,1],[3]]).to_chain()
[[], [2], [2], [2, 1]]
sage: Tableau([]).to_chain()
[[]]sage: Tableau([[1,1],[2],[3]]).to_chain(max_entry=2)
[2], [2], [2, 1]]sage: Tableau([[1,1],[2],[3]]).to_chain(max_entry=3)
[2], [2], [2, 1], [2, 1, 1]sage: Tableau([[1,1],[2],[3]]).to_chain(max_entry=4)
[1, [2], [2, 1], [2, 1, 1], [2, 1, 1]sage: Tableau([[1,1,2],[2,3],[4,5]]).to_chain(max_entry=6)
[[], [2], [3, 1], [3, 2], [3, 2, 1], [3, 2, 2], [3, 2, 2]]
```
# to\_list()

Return self as a list of lists (not tuples!).

```
sage: t = Tableau([1, 2], [3, 4]])sage: l = t.to\_list(); l[[1, 2], [3, 4]]
sage: l[0][0] = 2sage: t
[1, 2], [3, 4]
```
# to\_sign\_matrix(*max\_entry=None*)

Return the sign matrix of self.

A sign matrix is an  $m \times n$  matrix of 0's, 1's and -1's such that the partial sums of each column is either 0 or 1 and the partial sums of each row is non-negative. [Ava2007]

INPUT:

• max\_entry – A non-negative integer, the maximum allowable number in the tableau. Defaults to the largest entry in the tableau if not specified.

EXAMPLES:

```
sage: t = SemistandardTableau([[1,1,1,2,4],[3,3,4],[4,5],[6,6]])
sage: t.to_sign_matrix(6)
[ 0 0 0 1 0 0]
[ 0 1 0 -1 0 0 ][1 -1 0 1 0 0][ 0 0 1 -1 1 1][0 \ 0 \ 0 \ 1 \ -1 \ 0]sage: t = Tableau([1, 2, 4], [3, 5]])sage: t.to_sign_matrix(7)
[ 0 0 0 1 0 0 0]
[ 0 1 0 -1 1 0 0 ][1 -1 1 0 -1 0 0]sage: t=Tableau([(4,5,4,3),(2,1,3)])
sage: t.to_sign_matrix(5)
[ 0 0 1 0 0]
[ 0 0 0 1 0]
[1 \ 0 \ -1 \ -1 \ 1][-1 \ 1 \ 0 \ 1 \ -1]sage: s=Tableau([(1, 0, -2, 4), (3, 4, 5)])
sage: s.to_sign_matrix(6)
Traceback (most recent call last):
...
ValueError: the entries must be non-negative integers
```
## <span id="page-3310-0"></span>to\_word()

An alias for [to\\_word\\_by\\_row\(\)](#page-3311-0).

EXAMPLES:

```
sage: Tableau([[1,2],[3,4]]).to_word()
word: 3412
sage: Tableau([[1, 4, 6], [2, 5], [3]]).to_word()
word: 325146
```
## to\_word\_by\_column()

Return the word obtained from a column reading of the tableau self (starting with the leftmost column,

reading every column from bottom to top).

EXAMPLES:

```
sage: Tableau([[1,2],[3,4]]).to_word_by_column()
word: 3142
sage: Tableau([[1, 4, 6], [2, 5], [3]]).to_word_by_column()
word: 321546
```
## <span id="page-3311-0"></span>to\_word\_by\_row()

Return the word obtained from a row reading of the tableau self (starting with the lowermost row, reading every row from left to right).

EXAMPLES:

```
sage: Tableau([[1,2],[3,4]]).to_word_by_row()
word: 3412
sage: Tableau([[1, 4, 6], [2, 5], [3]]).to_word_by_row()
word: 325146
```
#### vertical\_flip()

Return the tableau obtained by vertically flipping the tableau self.

This only works for rectangular tableaux.

EXAMPLES:

```
sage: Tableau([[1,2],[3,4]]).vertical_flip()
[[3, 4], [1, 2]]
```
# $weight()$

Return the weight of the tableau self. Trailing zeroes are omitted when returning the weight.

The weight of a tableau T is the sequence  $(a_1, a_2, a_3, \ldots)$ , where  $a_k$  is the number of entries of T equal to  $k$ . This sequence contains only finitely many nonzero entries.

The weight of a tableau  $T$  is the same as the weight of the reading word of  $T$ , for any reading order.

EXAMPLES:

```
sage: Tableau([[1,2],[3,4]]).weight()
[1, 1, 1, 1]
sage: Tableau([]).weight()
\lbracksage: Tableau([[1,3,3,7],[4,2],[2,3]]).weight()
[1, 2, 3, 1, 0, 0, 1]
```
class sage.combinat.tableau.Tableau\_class(*parent*, *t*, *check=True*)

Bases: [sage.combinat.tableau.Tableau](#page-3274-0)

This exists solely for unpickling Tableau\_class objects.

#### class sage.combinat.tableau.Tableaux

Bases: [sage.structure.unique\\_representation.UniqueRepresentation](../../../../../../html/en/reference/structure/sage/structure/unique_representation.html#sage.structure.unique_representation.UniqueRepresentation), [sage.structure.](../../../../../../html/en/reference/structure/sage/structure/parent.html#sage.structure.parent.Parent) [parent.Parent](../../../../../../html/en/reference/structure/sage/structure/parent.html#sage.structure.parent.Parent)

A factory class for the various classes of tableaux.
INPUT:

• n (optional) – a non-negative integer

OUTPUT:

• If n is specified, the class of tableaux of size n. Otherwise, the class of all tableaux.

A tableau in Sage is a finite list of lists, whose lengths are weakly decreasing, or an empty list, representing the empty tableau. The entries of a tableau can be any Sage objects. Because of this, no enumeration through the set of Tableaux is possible.

EXAMPLES:

```
sage: T = Tableaux(); T
Tableaux
sage: T3 = Tableaux(3); T3
Tableaux of size 3
sage: [['a','b']] in T
True
sage: [['a','b']] in T3
False
sage: t = T3([1,1,1]]); t
[[1, 1, 1]]
sage: t in T
True
sage: t.parent()
Tableaux of size 3
sage: T([]) # the empty tableau
\Boxsage: T.category()
Category of sets
```
# **See also:**

- [Tableau](#page-3274-0)
- [SemistandardTableaux](#page-3261-0)
- [SemistandardTableau](#page-3260-0)
- [StandardTableaux](#page-3270-0)
- [StandardTableau](#page-3266-0)

### Element

alias of [Tableau](#page-3274-0)

```
options(*get_value, **set_value)
```
Sets the global options for elements of the tableau, skew\_tableau, and tableau tuple classes. The defaults are for tableau to be displayed as a list, latexed as a Young diagram using the English convention.

#### OPTIONS:

- ascii\_art (default: repr) Controls the ascii art output for tableaux
	- **–** compact minimal length ascii art
	- **–** repr display using the diagram string representation
	- **–** table display as a table
- convention (default: English) Sets the convention used for displaying tableaux and partitions
	- **–** English use the English convention
	- **–** French use the French convention
- display (default: list) Controls the way in which tableaux are printed
	- **–** array alias for diagram
	- **–** compact minimal length string representation
	- **–** diagram display as Young diagram (similar to [pp\(\)](#page-3294-0)
	- **–** ferrers\_diagram alias for diagram
	- **–** list print tableaux as lists
	- **–** young\_diagram alias for diagram
- latex (default: diagram) Controls the way in which tableaux are latexed
	- **–** array alias for diagram
	- **–** diagram as a Young diagram
	- **–** ferrers\_diagram alias for diagram
	- **–** list as a list
	- **–** young\_diagram alias for diagram
- notation alternative name for convention

**Note:** Changing the convention for tableaux also changes the convention for partitions.

If no parameters are set, then the function returns a copy of the options dictionary.

EXAMPLES:

```
sage: T = Tableau([1, 2, 3], [4, 5]])sage: T
[[1, 2, 3], [4, 5]]
sage: Tableaux.options.display="array"
sage: T
 1 2 3
 4 5
sage: Tableaux.options.convention="french"
sage: T
 4 5
  1 2 3
```
Changing the convention for tableaux also changes the convention for partitions and vice versa:

```
sage: P = Partition([3, 3, 1])sage: print(P.ferrers_diagram())
*
***
***
sage: Partitions.options.convention="english"
sage: print(P.ferrers_diagram())
```
\*\*\* \*\*\* \* sage: T 1 2 3 4 5

The ASCII art can also be changed:

```
sage: t = \text{Tableau}([\![1,2,3], [\![4,5]])sage: ascii_art(t)
 1 2 3
 4 5
sage: Tableaux.options.ascii_art = "table"
sage: ascii_art(t)
+---+---+---+
| 1 | 2 | 3 |
+---+---+---+
| 4 | 5 |
+---+---+
sage: Tableaux.options.ascii_art = "compact"
sage: ascii_art(t)
|1|2|3|
|4|5|
sage: Tableaux.options._reset()
```
See [GlobalOptions](../../../../../../html/en/reference/structure/sage/structure/global_options.html#sage.structure.global_options.GlobalOptions) for more features of these options.

# class sage.combinat.tableau.Tableaux\_all

Bases: [sage.combinat.tableau.Tableaux](#page-3311-0)

Initializes the class of all tableaux

### an\_element()

Return a particular element of the class.

### class sage.combinat.tableau.Tableaux\_size(*n*)

Bases: [sage.combinat.tableau.Tableaux](#page-3311-0)

Tableaux of a fixed size  $n$ .

```
an_element()
```
Return a particular element of the class.

sage.combinat.tableau.from\_chain(*chain*)

Return a semistandard tableau from a chain of partitions.

EXAMPLES:

```
sage: from sage.combinat.tableau import from_chain
sage: from_chain([[], [2], [2, 1], [3, 2, 1]])
[[1, 1, 3], [2, 3], [3]]
```
sage.combinat.tableau.from\_shape\_and\_word(*shape*, *w*, *convention='French'*) Return a tableau from a shape and word.

INPUT:

- shape a partition
- $w a$  word whose length equals that of the partition
- convention a string which can take values "French" or "English"; the default is "French"

OUTPUT:

A tableau, whose shape is shape and whose reading word is w. If the convention is specified as "French", the reading word is to be read starting from the top row in French convention (= the bottom row in English convention). If the convention is specified as "English", the reading word is to be read starting with the top row in English convention.

EXAMPLES:

```
sage: from sage.combinat.tableau import from_shape_and_word
sage: t = Tableau([[1, 3], [2], [4]])sage: shape = t.shape(); shape
[2, 1, 1]
sage: word = t.to_word(); word
word: 4213
sage: from_shape_and_word(shape, word)
[1, 3], [2], [4]sage: word = Word(flatten(t))sage: from_shape_and_word(shape, word, convention = "English")
[1, 3], [2], [4]
```
### sage.combinat.tableau.symmetric\_group\_action\_on\_values(*word*, *perm*)

Return the image of the word word under the Lascoux-Schuetzenberger action of the permutation perm.

See [Tableau.symmetric\\_group\\_action\\_on\\_values\(\)](#page-3308-0) for the definition of the Lascoux-Schuetzenberger action on semistandard tableaux. The transformation that the reading word of the tableau undergoes in said definition is precisely the Lascoux-Schuetzenberger action on words.

EXAMPLES:

```
sage: from sage.combinat.tableau import symmetric_group_action_on_values
sage: symmetric_group_action_on_values([1,1,1],[1,3,2])
[1, 1, 1]
sage: symmetric_group_action_on_values([1,1,1],[2,1,3])
[2, 2, 2]
sage: symmetric_group_action_on_values([1,2,1],[2,1,3])
[2, 2, 1]
sage: symmetric_group_action_on_values([2,2,2],[2,1,3])
[1, 1, 1]
sage: symmetric_group_action_on_values([2,1,2],[2,1,3])
[2, 1, 1]
sage: symmetric_group_action_on_values([2,2,3,1,1,2,2,3],[1,3,2])
[2, 3, 3, 1, 1, 2, 3, 3]
sage: symmetric_group_action_on_values([2,1,1],[2,1])
[2, 1, 2]
sage: symmetric_group_action_on_values([2,2,1],[2,1])
[1, 2, 1]
sage: symmetric_group_action_on_values([1,2,1],[2,1])
[2, 2, 1]
```

```
sage.combinat.tableau.unmatched_places(w, open, close)
```
Given a word w and two letters open and close to be treated as opening and closing parentheses (respectively),

return a pair (xs, ys) that encodes the positions of the unmatched parentheses after the standard parenthesis matching procedure is applied to w.

More precisely, xs will be the list of all  $i$  such that  $w[i]$  is an unmatched closing parenthesis, while ys will be the list of all i such that w[i] is an unmatched opening parenthesis. Both lists returned are in increasing order.

EXAMPLES:

```
sage: from sage.combinat.tableau import unmatched_places
sage: unmatched_places([2,2,2,1,1,1],2,1)
(1, 1)sage: unmatched_places([1,1,1,2,2,2],2,1)
([0, 1, 2], [3, 4, 5])sage: unmatched_places([], 2, 1)
([], [])
sage: unmatched_places([1,2,4,6,2,1,5,3],2,1)
([0], [1])sage: unmatched_places([2,2,1,2,4,6,2,1,5,3], 2, 1)
([], [0, 3])
sage: unmatched_places([3,1,1,1,2,1,2], 2, 1)
([1, 2, 3], [6])
```
# **5.1.353 Residue sequences of tableaux**

A *residue sequence* for a *[StandardTableau](#page-3266-0)*, or *[StandardTableauTuple](#page-3337-0)*, of size *n* is an *n*-tuple  $(i_1, i_2, \ldots, i_n)$  of elements of  $\mathbf{Z}/e\mathbf{Z}$  for some positive integer  $e \geq 1$ . Such sequences arise in the representation theory of the symmetric group and the closely related cyclotomic Hecke algebras, and cyclotomic quiver Hecke algebras, where the residue sequences play a similar role to weights in the representations of Lie groups and Lie algebras. These Hecke algebras are semisimple when  $e$  is "large enough" and in these cases residue sequences are essentially the same as content sequences (see [sage.combinat.partition.Partition.content\(\)](#page-1608-0)) and it is not difficult to see that residue sequences are in bijection with the set of standard tableaux. In the non-semisimple case, when e is "small", different standard tableaux can have the same residue sequence. In this case the residue sequences describe how to decompose modules into generalised eigenspaces for the Jucys-Murphy elements for these algebras.

By definition, if t is a *[StandardTableau](#page-3266-0)* of size *n* then the residue sequence of t is the *n*-tuple  $(i_1, \ldots, i_n)$  where  $i_m = c - r + e\mathbf{Z}$ , if m appears in row r and column c of t. If p is prime then such sequence arise in the representation theory of the symmetric group n characteristic  $p$ . More generally,  $e$ -residue sequences arise in he representation theory of the Iwahori-Hecke algebra (see [IwahoriHeckeAlgebra](../../../../../../html/en/reference/algebras/sage/algebras/iwahori_hecke_algebra.html#sage.algebras.iwahori_hecke_algebra.IwahoriHeckeAlgebra)) the symmetric group with Hecke parameter at an  $e$ -th root of unity.

More generally, the e-residue sequence of a *[StandardTableau](#page-3266-0)* of size *n* and level l is the *n*-tuple  $(i_1, \ldots, i_n)$  determined by e and a *multicharge*  $\kappa = (\kappa_1, \dots, \kappa_l)$  by setting  $i_m = \kappa_k + c - r + e\mathbf{Z}$ , if m appears in component k, row r and column  $c$  of  $t$ . These sequences arise in the representation theory of the cyclotomic Hecke algebras of type A, which are also known as Ariki-Koike algebras.

The residue classes are constructed from standard tableaux:

```
sage: StandardTableau([[1,2],[3,4]]).residue_sequence(2)
2-residue sequence (0,1,1,0) with multicharge (0)sage: StandardTableau([[1,2],[3,4]]).residue_sequence(3)
3-residue sequence (0,1,2,0) with multicharge (0)
sage: StandardTableauTuple([[[5]], [1,2], [3,4]]]).residue_sequence(3,[0,0])
3-residue sequence (0,1,2,0,0) with multicharge (0,0)sage: StandardTableauTuple([[[5]],[[1,2],[3,4]]]).residue_sequence(3,[0,1])
```

```
3-residue sequence (1,2,0,1,0) with multicharge (0,1)sage: StandardTableauTuple([[[5]], [[1,2], [3,4]]]).residue_sequence(3,[0,2])
3-residue sequence (2,0,1,2,0) with multicharge (0,2)
```
One of the most useful functions of a [ResidueSequence](#page-3318-0) is that it can return the [StandardTableaux\\_residue](#page-3343-0) and [StandardTableaux\\_residue\\_shape](#page-3344-0) that contain all of the tableaux with this residue sequence. Again, these are best accessed via the standard tableaux classes:

```
sage: res = StandardTableau([[1,2],[3,4]]).residue_sequence(2)
sage: res.standard_tableaux()
Standard tableaux with 2-residue sequence (0,1,1,0) and multicharge (0)
sage: res.standard_tableaux()[:]
[[[1, 2, 4], [3]],
[[1, 2], [3, 4]],
[[1, 2], [3], [4]],
[[1, 3, 4], [2]],
[1, 3], [2, 4]],[1, 3], [2], [4]]sage: res.standard_tableaux(shape=[4])
Standard (4)-tableaux with 2-residue sequence (0,1,1,0) and multicharge (0)sage: res.standard_tableaux(shape=[4])[:]
[]
sage: res=StandardTableauTuple([[[5]], [1,2], [3,4]]]).residue_sequence(3,[0,0])
sage: res.standard_tableaux()
Standard tableaux with 3-residue sequence (0,1,2,0,0) and multicharge (0,0)
sage: res.standard_tableaux(shape=[[1],[2,2]])[:]
[([[5]], [[1, 2], [3, 4]]), ([[4]], [[1, 2], [3, 5]])]
```
These residue sequences are particularly useful in the graded representation theory of the cyclotomic KLR algebras and the cyclotomic Hecke algebras of type~A; see [DJM1998] and [BK2009].

This module implements the following classes:

- [ResidueSequence](#page-3318-0)
- [ResidueSequences](#page-3323-0)

**See also:**

- [Partitions](#page-1647-0)
- [PartitionTuples](#page-1720-0)
- [StandardTableaux\\_residue](#page-3343-0)
- [StandardTableaux\\_residue\\_shape](#page-3344-0)
- [RowStandardTableauTuples\\_residue](#page-3333-0)
- [RowStandardTableauTuples\\_residue\\_shape](#page-3336-0)
- [StandardTableaux](#page-3270-0)
- [StandardTableauTuples](#page-3340-0)
- [Tableaux](#page-3311-0)
- [TableauTuples](#page-3355-0)

**Todo:** Strictly speaking this module implements residue sequences of type  $A_e^{(1)}$ . Residue sequences of other types also need to be implemented.

AUTHORS:

• Andrew Mathas (2016-07-01): Initial version

<span id="page-3318-0"></span>class sage.combinat.tableau\_residues.ResidueSequence(*parent*, *residues*, *check*) Bases: [sage.structure.list\\_clone.ClonableArray](../../../../../../html/en/reference/structure/sage/structure/list_clone.html#sage.structure.list_clone.ClonableArray)

A residue sequence.

The *residue sequence* of a tableau t (of partition or partition tuple shape) is the sequence  $(i_1, i_2, \ldots, i_n)$  where  $i_k$  is the residue of l in t, for  $k = 1, 2, \ldots, n$ , where n is the size of t. Residue sequences are important in the representation theory of the cyclotomic Hecke algebras of type  $G(r, 1, n)$ , and of the cyclotomic quiver Hecke algebras, because they determine the eigenvalues of the Jucys-Murphy elements upon all modules. More precisely, they index and completely determine the irreducible representations of the (cyclotomic) Gelfand-Tsetlin algebras.

Rather than being called directly, residue sequences are best accessed via the standard tableaux classes [StandardTableau](#page-3266-0) and [StandardTableauTuple](#page-3337-0).

INPUT:

Can be of the form:

- ResidueSequence(e, res),
- ResidueSequence(e, multicharge, res),

where e is a positive integer not equal to 1 and res is a sequence of integers (the residues).

EXAMPLES:

```
sage: res = StandardTableauTuple([[[1,3],[6]],[[2,7],[4],[5]]]).residue_sequence(3,
\rightarrow (0,5))
sage: res
3-residue sequence (0,2,1,1,0,2,0) with multicharge (0,2)sage: res.quantum_characteristic()
3
sage: res.level()
2
sage: res.size()
7
sage: res.residues()
[0, 2, 1, 1, 0, 2, 0]sage: res.restrict(2)
3-residue sequence (0,2) with multicharge (0,2)
sage: res.standard_tableaux([2,1],[1],[2,1]])
Standard (2,1|1|2,1)-tableaux with 3-residue sequence (0,2,1,1,0,2,0) and
˓→multicharge (0,2)
sage: res.standard_tableaux([[2,2],[3]]).list()
[]
sage: res.standard_tableaux([[2,2],[3]])[:]
[]
sage: res.standard_tableaux()
Standard tableaux with 3-residue sequence (0,2,1,1,0,2,0) and multicharge (0,2)
```

```
sage: res.standard_tableaux()[:10]
[ ([[1, 3, 6, 7], [2, 5], [4]], []),
([1, 3, 6], [2, 5], [4], [7]], [1),([1, 3], [2, 5], [4, 6], [7]], [1],([1, 3], [2, 5], [4], [7]], [6]]),([[1, 3], [2, 5], [4]], [[6, 7]]),
([[1, 3, 6, 7], [2], [4], [5]], []),
([1, 3, 6], [2, 7], [4], [5]], [1),([1, 3], [2, 7], [4], [5], [6]], [1],([1, 3], [2, 7], [4], [5]], [6]]),
([[1, 3], [2], [4], [5]], [[6, 7]])]
```
The TestSuite fails \_test\_pickling because \_\_getitem\_\_ does not support slices, so we skip this.

### base\_ring()

Return the base ring for the residue sequence.

If the [quantum\\_characteristic\(\)](#page-3320-0) of the residue sequence self is  $e$  then the base ring for the sequence is  $\mathbf{Z}/e\mathbf{Z}$ , or  $\mathbf{Z}$  if  $e=0$ .

EXAMPLES:

```
sage: from sage.combinat.tableau_residues import ResidueSequence
sage: ResidueSequence(3, (0,0,1), [0,0,1,1,2,2,3,3]).base_ring()
Ring of integers modulo 3
```
### block()

Return a dictionary  $\beta$  that determines the block associated to the residue sequence self.

Two Specht modules for a cyclotomic Hecke algebra of type A belong to the same block, in this sense, if and only if the residue sequences of their standard tableaux have the same block in this sense. The blocks of these algebras are actually indexed by positive roots in the root lattice of an affine special linear group. Instead of than constructing the root lattice, this method simply returns a dictionary  $\beta$  where the keys are residues  $i$  and where the value of the key  $i$  is equal to the numbers of nodes in the residue sequence self that are equal to i. The dictionary  $\beta$  corresponds to the positive root:

$$
\sum_{i \in I} \beta_i \alpha_i \in Q^+,
$$

These positive roots also index the blocks of the cyclotomic KLR algebras of type  $A$ .

We return a dictionary because when the [quantum\\_characteristic\(\)](#page-3320-0) is 0, the Cartan type is  $A_{\infty}$ , in which case the simple roots are indexed by the integers, which is infinite.

EXAMPLES:

```
sage: from sage.combinat.tableau_residues import ResidueSequence
sage: ResidueSequence(3, [0,0,0], [0,1,2,0,1,2,0,1,2]).block()
{0: 3, 1: 3, 2: 3}
```
### $check()$

Raise a ValueError if self is not a residue sequence.

```
sage: from sage.combinat.tableau_residues import ResidueSequence
sage: ResidueSequence(3, [0,0,1], [0,0,1,1,2,2,3,3]).check()
sage: ResidueSequence(3, [0,0,1], [2,0,1,1,2,2,3,3]).check()
```
<span id="page-3320-2"></span>level()

Return the level of the residue sequence. That is, the level of the corresponding (tuples of) standard tableaux.

The *level* of a residue sequence is the length of its [multicharge\(\)](#page-3320-1). This is the same as the level of the [standard\\_tableaux\(\)](#page-3322-0) that belong to the residue class of tableaux determined by self.

EXAMPLES:

```
sage: from sage.combinat.tableau_residues import ResidueSequence
sage: ResidueSequence(3, (0,0,1), [0,0,1,1,2,2,3,3]).level()
3
```
### <span id="page-3320-1"></span>multicharge()

Return the multicharge for the residue sequence self.

The e-residue sequences are associated with a cyclotomic Hecke algebra with Hecke parameter  $q$  of [quantum\\_characteristic\(\)](#page-3320-0) e and multicharge  $(\kappa_1, \ldots, \kappa_l)$ . This means that the cyclotomic parameters of the Hecke algebra are  $q^{\kappa_1}, \ldots, q^{\kappa_l}$ . Equivalently, the Hecke algebra is determined by the dominant weight

$$
\sum_{r \in \mathbf{Z}/e\mathbf{Z}} \kappa_r \Lambda_r \in P^+.
$$

### EXAMPLES:

```
sage: from sage.combinat.tableau_residues import ResidueSequence
sage: ResidueSequence(3, (0,0,1), [0,0,1,1,2,2,3,3]).multicharge()
(0, 0, 1)
```
#### negative()

Return the negative of the residue sequence self.

That is, if self is the residue sequence  $(i_1, \ldots, i_n)$  then return  $(-i_1, \ldots, -i_n)$ . Taking the negative residue sequences is a shadow of tensoring with the sign representation from the cyclotomic Hecke algebras of type  $\overline{A}$ 

EXAMPLES:

```
sage: from sage.combinat.tableau_residues import ResidueSequence
sage: ResidueSequence(3,[0,0,1],[0,0,1,1,2,2,3,3]).negative()
3-residue sequence (0,0,2,2,1,1,0,0) with multicharge (0,0,1)
```
#### <span id="page-3320-0"></span>quantum\_characteristic()

Return the quantum characteristic of the residue sequence self.

The  $e$ -residue sequences are associated with a cyclotomic Hecke algebra that has a parameter  $q$  of *quantum characteristic* e. This is the smallest positive integer such that  $1 + q + \cdots + q^{e-1} = 0$ , or  $e = 0$  if no such integer exists.

```
sage: from sage.combinat.tableau_residues import ResidueSequence
sage: ResidueSequence(3, (0,0,1), [0,0,1,1,2,2,3,3]).quantum_characteristic()
3
```
### residues()

Return a list of the residue sequence.

EXAMPLES:

```
sage: from sage.combinat.tableau_residues import ResidueSequence
sage: ResidueSequence(3,(0,0,1),[0,0,1,1,2,2,3,3]).residues()
[0, 0, 1, 1, 2, 2, 0, 0]
```
### restrict(*m*)

Return the subsequence of this sequence of length  $m$ .

The residue sequence self is of the form  $(r_1, \ldots, r_n)$ . The function returns the residue sequence  $(r_1, \ldots, r_m)$ , with the same [quantum\\_characteristic\(\)](#page-3320-0) and [multicharge\(\)](#page-3320-1).

EXAMPLES:

```
sage: from sage.combinat.tableau_residues import ResidueSequence
sage: ResidueSequence(3,(0,0,1),[0,0,1,1,2,2,3,3]).restrict(7)
3-residue sequence (0,0,1,1,2,2,0) with multicharge (0,0,1)sage: ResidueSequence(3,(0,0,1),[0,0,1,1,2,2,3,3]).restrict(6)
3-residue sequence (0,0,1,1,2,2) with multicharge (0,0,1)sage: ResidueSequence(3,(0,0,1),[0,0,1,1,2,2,3,3]).restrict(4)
3-residue sequence (0,0,1,1) with multicharge (0,0,1)
```
### restrict\_row(*cell*, *row*)

Return a residue sequence for the tableau obtained by swapping the row in ending in cell with the row that is row rows above it and which has the same length.

The residue sequence self is of the form  $(r_1, \ldots, r_n)$ . The function returns the residue sequence  $(r_1, \ldots, r_m)$ , with the same [quantum\\_characteristic\(\)](#page-3320-0) and [multicharge\(\)](#page-3320-1).

EXAMPLES:

```
sage: from sage.combinat.tableau_residues import ResidueSequence
sage: ResidueSequence(3, [0,1,2,2,0,1]).restrict_row((1,2),1)
3-residue sequence (2,0,1,0,1) with multicharge (0)sage: ResidueSequence(3, [1,0], [0,1,2,2,0,1]).restrict_row((1,1,2),1)
3-residue sequence (2,0,1,0,1) with multicharge (1,0)
```
# row\_standard\_tableaux(*shape=None*)

Return the residue-class of row standard tableaux that have residue sequence self.

INPUT:

• shape – (optional) a partition or partition tuple of the correct level

### OUTPUT:

An iterator for the row standard tableaux with this residue sequence. If the shape is given then only tableaux of this shape are returned, otherwise all of the full residue-class of row standard tableaux, or row standard tableaux tuples, is returned. The residue sequence self specifies the [multicharge\(\)](#page-3320-1) of the tableaux which, in turn, determines the  $level()$  of the tableaux in the residue class.

```
sage: from sage.combinat.tableau_residues import ResidueSequence
sage: ResidueSequence(3,(0,0,0),[0,1,2,0,1,2,0,1,2]).row_standard_tableaux()
Row standard tableaux with 3-residue sequence (0,1,2,0,1,2,0,1,2) and
 →multicharge (0,0,0) (continues on next page)
```

```
sage: ResidueSequence(3,(0,0,0),[0,1,2,0,1,2,0,1,2]).row_standard_tableaux([[3],
\rightarrow[3],[3]])
Row standard (3|3|3)-tableaux with 3-residue sequence (0,1,2,0,1,2,0,1,2) and<sub>u</sub>
˓→multicharge (0,0,0)
```
### size()

Return the size of the residue sequence.

This is the size, or length, of the residue sequence, which is the same as the size of the [standard\\_tableaux\(\)](#page-3322-0) that belong to the residue class of tableaux determined by self.

#### EXAMPLES:

```
sage: from sage.combinat.tableau_residues import ResidueSequence
sage: ResidueSequence(3, (0,0,1), [0,0,1,1,2,2,3,3]).size()
8
```
# <span id="page-3322-0"></span>standard\_tableaux(*shape=None*)

Return the residue-class of standard tableaux that have residue sequence self.

INPUT:

• shape – (optional) a partition or partition tuple of the correct level

### OUTPUT:

An iterator for the standard tableaux with this residue sequence. If the shape is given then only tableaux of this shape are returned, otherwise all of the full residue-class of standard tableaux, or standard tableaux tuples, is returned. The residue sequence self specifies the multicharge  $()$  of the tableaux which, in turn, determines the [level\(\)](#page-3320-2) of the tableaux in the residue class.

# EXAMPLES:

sage: from sage.combinat.tableau\_residues import ResidueSequence sage: ResidueSequence(3,(0,0,0),[0,1,2,0,1,2,0,1,2]).standard\_tableaux() Standard tableaux with 3-residue sequence  $(0,1,2,0,1,2,0,1,2)$  and multicharge  $\rightarrow$  (0,0,0) sage: ResidueSequence(3,(0,0,0),[0,1,2,0,1,2,0,1,2]).standard\_tableaux([[3],[3],  $ightharpoonup$  [3]]) Standard  $(3|3|3)$ -tableaux with 3-residue sequence  $(0,1,2,0,1,2,0,1,2)$  and ˓<sup>→</sup>multicharge (0,0,0)

### swap\_residues(*i*, *j*)

Return the *new* residue sequence obtained by swapping the residues for i and j.

INPUT:

• i and j – two integers between 1 and the length of the residue sequence

If residue sequence self is of the form  $(r_1, \ldots, r_n)$ , and  $i \leq j$ , then the residue sequence  $(r_1, \ldots, r_j, \ldots, r_i, \ldots, r_m)$ , with the same [quantum\\_characteristic\(\)](#page-3320-0) and [multicharge\(\)](#page-3320-1), is returned.

EXAMPLES:

```
sage: from sage.combinat.tableau_residues import ResidueSequence
sage: res = ResidueSequence(3,(0,0,1),[0,0,1,1,2,2,3,3]); res
3-residue sequence (0,0,1,1,2,2,0,0) with multicharge (0,0,1)
```

```
sage: ser = res.swap_residues(2, 6); ser
3-residue sequence (0,2,1,1,2,0,0,0) with multicharge (0,0,1)sage: res == ser
False
```
<span id="page-3323-0"></span>class sage.combinat.tableau\_residues.ResidueSequences(*e*, *multicharge=(0)*)

Bases: [sage.structure.unique\\_representation.UniqueRepresentation](../../../../../../html/en/reference/structure/sage/structure/unique_representation.html#sage.structure.unique_representation.UniqueRepresentation), [sage.structure.](../../../../../../html/en/reference/structure/sage/structure/parent.html#sage.structure.parent.Parent) [parent.Parent](../../../../../../html/en/reference/structure/sage/structure/parent.html#sage.structure.parent.Parent)

A parent class for [ResidueSequence](#page-3318-0).

This class exists because [ResidueSequence](#page-3318-0) needs to have a parent. Apart form being a parent the only useful method that it provides is [cell\\_residue\(\)](#page-3323-1), which is a short-hand for computing the residue of a cell using the [ResidueSequence.quantum\\_characteristic\(\)](#page-3320-0) and [ResidueSequence.multicharge\(\)](#page-3320-1) for the residue class.

EXAMPLES:

sage: from sage.combinat.tableau\_residues import ResidueSequences sage: ResidueSequences(e=0, multicharge=(0,1,2)) 0-residue sequences with multicharge (0, 1, 2) sage: ResidueSequences(e= $\emptyset$ , multicharge= $(\emptyset,1,2)$ ) == ResidueSequences(e= $\emptyset, \square$ ˓<sup>→</sup>multicharge=(0,1,2)) True sage: ResidueSequences(e=0, multicharge= $(0,1,2)$ ) == ResidueSequences(e=3,.  $\rightarrow$ multicharge=(0,1,2)) False sage: ResidueSequences(e=0, multicharge=(0,1,2)).element\_class <class 'sage.combinat.tableau\_residues.ResidueSequences\_with\_category.element\_class  $\leftrightarrow$ '>

# Element

alias of [ResidueSequence](#page-3318-0)

### an\_element()

Return a particular element of self.

EXAMPLES:

```
sage: TableauTuples().an_element()
([[1]], [[2]], [[3]], [[4]], [[5]], [[6]], [[7]])
```
<span id="page-3323-1"></span>cell\_residue(*\*args*)

Return the residue a cell with respect to the quantum characteristic and the multicharge of the residue sequence.

INPUT:

- r and c the row and column indices in level one
- k, r and c the component, row and column indices in higher levels

EXAMPLES:

```
sage: from sage.combinat.tableau_residues import ResidueSequences
sage: ResidueSequences(3).cell_residue(1,1)
0
```

```
sage: ResidueSequences(3).cell_residue(2,1)
2
sage: ResidueSequences(3).cell_residue(3,1)
1
sage: ResidueSequences(3).cell_residue(3,2)
2
sage: ResidueSequences(3,(0,1,2)).cell_residue(0,0,0)
0
sage: ResidueSequences(3,(0,1,2)).cell_residue(0,1,0)
2
sage: ResidueSequences(3,(0,1,2)).cell_residue(0,1,2)
1
sage: ResidueSequences(3,(0,1,2)).cell_residue(1,0,0)
1
sage: ResidueSequences(3,(0,1,2)).cell_residue(1,1,0)
0
sage: ResidueSequences(3,(0,1,2)).cell_residue(1,0,1)
2
sage: ResidueSequences(3,(0,1,2)).cell_residue(2,0,0)
2
sage: ResidueSequences(3,(0,1,2)).cell_residue(2,1,0)
1
sage: ResidueSequences(3,(0,1,2)).cell_residue(2,0,1)
0
```
### check\_element(*element*)

Check that element is a residue sequence with multicharge self.multicharge().

This is weak criteria in that we only require that element is a tuple of elements in the underlying base ring of self. Such a sequence is always a valid residue sequence, although there may be no tableaux with this residue sequence.

EXAMPLES:

```
sage: from sage.combinat.tableau_residues import ResidueSequence
sage: ResidueSequence(3,(0,0,1),[0,0,1,1,2,2,3,3]) # indirect doctest
3-residue sequence (0,0,1,1,2,2,0,0) with multicharge (0,0,1)sage: ResidueSequence(3,(0,0,1),[2,0,1,4,2,2,5,3]) # indirect doctest
3-residue sequence (2, 0, 1, 1, 2, 2, 2, 0) with multicharge (0, 0, 1)sage: ResidueSequence(3,(0,0,1),[2,0,1,1,2,2,3,3]) # indirect doctest
3-residue sequence (2, 0, 1, 1, 2, 2, 0, 0) with multicharge (0, 0, 1)
```
# **5.1.354 TableauTuples**

A [TableauTuple](#page-3344-1) is a tuple of tableaux. These objects arise naturally in representation theory of the wreath products of cyclic groups and the symmetric groups where the standard tableau tuples index bases for the ordinary irreducible representations. This generalises the well-known fact the ordinary irreducible representations of the symmetric groups have bases indexed by the standard tableaux of a given shape. More generally, [TableauTuples](#page-3355-0), or multitableaux, appear in the representation theory of the degenerate and non-degenerate cyclotomic Hecke algebras and in the crystal theory of the integral highest weight representations of the affine special linear groups.

A [TableauTuple](#page-3344-1) is an ordered tuple  $(t^{(1)}, t^{(2)}, \ldots, t^{(l)})$  of tableaux. The length of the tuple is its *level* and the tableaux  $t^{(1)}, t^{(2)}, \ldots, t^{(l)}$  are the components of the [TableauTuple](#page-3344-1).

A tableaux can be thought of as the labelled diagram of a partition. Analogously, a [TableauTuple](#page-3344-1) is the labelled diagram of a [PartitionTuple](#page-1706-0). That is, a [TableauTuple](#page-3344-1) is a tableau of [PartitionTuple](#page-1706-0) shape. As much as possible, [TableauTuples](#page-3355-0) behave in exactly the same way as [Tableaux](#page-3311-0). There are obvious differences in that the cells of a partition are ordered pairs  $(r, c)$ , where r is a row index and c a column index, whereas the cells of a [PartitionTuple](#page-1706-0) are ordered triples  $(k, r, c)$ , with  $r$  and  $c$  as before and  $k$  indexes the component.

Frequently, we will call a [TableauTuple](#page-3344-1) a tableau, or a tableau of [PartitionTuple](#page-1706-0) shape. If the shape of the tableau is known this should not cause any confusion.

**Warning:** In sage the convention is that the  $(k, r, c)$ -th entry of a tableau tuple t is the entry in row r, column c and component  $k$  of the tableau. This is because it makes much more sense to let  $\mathsf{t}[k]$  be component of the tableau. In particular, we want  $t(k, r, c) = t[k][r][c]$ . In the literature, the cells of a tableau tuple are usually written in the form  $(r, c, k)$ , where r is the row index, c is the column index, and k is the component index.

The same convention applies to the cells of [PartitionTuples](#page-1720-0).

**Note:** As with partitions and tableaux, the cells are 0-based. For example, the (lexicographically) first cell in any non-empty tableau tuple is  $[0,0,0]$ .

EXAMPLES:

```
sage: TableauTuple([[1,2,3],[4,5]])
[1, 2, 3], [4, 5]sage: t = TableauTuple([ [[6,7],[8,9]],[[1,2,3],[4,5]] ]); t
([[6, 7], [8, 9]], [[1, 2, 3], [4, 5]])
sage: t.pp()
 6 7 1 2 3
 8 9 4 5
sage: t(0,0,1)
7
sage: t(1,0,1)
2
sage: t.shape()
([2, 2], [3, 2])
sage: t.size()
9
sage: t.level()
2
sage: t.components()
[[[6, 7], [8, 9]], [[1, 2, 3], [4, 5]]]sage: t.entries()
[6, 7, 8, 9, 1, 2, 3, 4, 5]
sage: t.parent()
Tableau tuples
sage: t.category()
Category of elements of Tableau tuples
```
One reason for implementing [TableauTuples](#page-3355-0) is to be able to consider [StandardTableauTuples](#page-3340-0). These objects arise in many areas of algebraic combinatorics. In particular, they index bases for the Specht modules of the cyclotomic Hecke algebras of type  $G(r, 1, n)$ . A [StandardTableauTuple](#page-3337-0) of tableau whose entries are increasing along rows and down columns in each component and which contain the numbers  $1, 2, \ldots, n$ , where the shape of the [StandardTableauTuple](#page-3337-0) is a [PartitionTuple](#page-1706-0) of  $n$ .

```
sage: s = StandardTableauTuple([ [1,2], [3]], [[4,5]]])sage: s.category()
Category of elements of Standard tableau tuples
sage: t = TableauTuple([ [1,2], [3]], [[4,5]]])sage: t.is_standard(), t.is_column_strict(), t.is_row_strict()
(True, True, True)
sage: t.category()
Category of elements of Tableau tuples
sage: s == tTrue
sage: s is t
False
sage: s == StandardTableauTuple(t)True
sage: StandardTableauTuples([[2,1],[1]])[:]
[([1, 2], [3]], [2],([1, 3], [2]], [14]]),([1, 2], [4]], [13]]([[1, 3], [4]], [[2]]),
([[2, 3], [4]], [[1]]),
([1, 4], [2]], [2]]([[1, 4], [3]], [[2]]),
([2, 4], [3]], [1]]
```
As tableaux (of partition shape) are in natural bijection with 1-tuples of tableaux all of the [TableauTuple](#page-3344-1) classes return an ordinary [Tableau](#page-3274-0) when given [TableauTuple](#page-3344-1) of level 1.

```
sage: TableauTuples( level=1 ) is Tableaux()
True
sage: TableauTuple([[1,2,3],[4,5]])
[1, 2, 3], [4, 5]sage: TableauTuple([ [[1,2,3],[4,5]] ])
[1, 2, 3], [4, 5]sage: TableauTuple([[1,2,3], [4,5]]) =Tableau([[1,2,3], [4,5]])True
```
There is one situation where a 1-tuple of tableau is not actually a [Tableau](#page-3274-0); tableaux generated by the [StandardTableauTuples\(\)](#page-3340-0) iterators must have the correct parents, so in this one case 1-tuples of tableaux are different from [Tableaux](#page-3311-0):

```
sage: StandardTableauTuples()[:10]
[(),
([1]]),
([], []),
 ([1, 2]]),([[1], [2]]),
 ([1]], [1],([], [[1]]),
 ([], [], []),
 ([[1, 2, 3]]),
 ([1, 3], [2]]
```
AUTHORS:

- Andrew Mathas (2012-10-09): Initial version heavily based on tableau.py by Mike Hansen (2007) and Jason Bandlow (2011).
- Andrew Mathas (2016-08-11): Row standard tableaux added

# Element classes:

- [TableauTuples](#page-3355-0)
- [StandardTableauTuples](#page-3340-0)
- [RowStandardTableauTuples](#page-3331-0)

# Factory classes:

- [TableauTuples](#page-3355-0)
- [StandardTableauTuples](#page-3340-0)
- [RowStandardTableauTuples](#page-3331-0)

# Parent classes:

- [TableauTuples\\_all](#page-3359-0)
- [TableauTuples\\_level](#page-3359-1)
- [TableauTuples\\_size](#page-3360-0)
- [TableauTuples\\_level\\_size](#page-3360-1)
- [StandardTableauTuples\\_all](#page-3341-0)
- [StandardTableauTuples\\_level](#page-3341-1)
- [StandardTableauTuples\\_size](#page-3343-1)
- [StandardTableauTuples\\_level\\_size](#page-3341-2)
- [StandardTableauTuples\\_shape](#page-3342-0)
- [StandardTableaux\\_residue](#page-3343-0)
- [StandardTableaux\\_residue\\_shape](#page-3344-0)
- [RowStandardTableauTuples\\_all](#page-3333-1)
- [RowStandardTableauTuples\\_level](#page-3333-2)
- [RowStandardTableauTuples\\_size](#page-3337-1)
- [RowStandardTableauTuples\\_level\\_size](#page-3333-3)
- [RowStandardTableauTuples\\_shape](#page-3336-1)
- [RowStandardTableauTuples\\_residue](#page-3333-0)
- [RowStandardTableauTuples\\_residue\\_shape](#page-3336-0)

# **See also:**

- [Tableau](#page-3274-0)
- [StandardTableau](#page-3266-0)
- [Tableaux](#page-3311-0)
- [StandardTableaux](#page-3270-0)
- [Partitions](#page-1647-0)
- [PartitionTuples](#page-1720-0)
- ResidueSequence

**Todo:** Implement semistandard tableau tuples as defined in [DJM1998].

Much of the combinatorics implemented here is motivated by this and subsequent papers on the representation theory of these algebras.

<span id="page-3328-0"></span>class sage.combinat.tableau\_tuple.RowStandardTableauTuple(*parent*, *t*, *check=True*) Bases: [sage.combinat.tableau\\_tuple.TableauTuple](#page-3344-1)

A class for row standard tableau tuples of shape a partition tuple.

A row standard tableau tuple of size  $n$  is an ordered tuple of row standard tableaux (see [RowStandardTableau](#page-3257-0)), with entries  $1, 2, \ldots, n$  such that, in each component, the entries are in increasing order along each row. If the tableau in component  $k$  has shape  $\lambda^{(k)}$  then  $\lambda = (\lambda^{(1)}, \ldots, \lambda^{(l)}$  is a [PartitionTuple](#page-1706-0).

**Note:** The tableaux appearing in a [RowStandardTableauTuple](#page-3328-0) are row strict, but individually they are not standard tableaux because the entries in any single component of a [RowStandardTableauTuple](#page-3328-0) will typically not be in bijection with  $\{1, 2, \ldots, n\}$ .

# INPUT:

• t – a tableau, a list of (standard) tableau or an equivalent list

OUTPUT:

• A [RowStandardTableauTuple](#page-3328-0) object constructed from t.

**Note:** Sage uses the English convention for (tuples of) partitions and tableaux: the longer rows are displayed on top. As with [PartitionTuple](#page-1706-0), in sage the cells, or nodes, of partition tuples are 0-based. For example, the (lexicographically) first cell in any non-empty partition tuple is  $[0, 0, 0]$ . Further, the coordinates  $[\mathbf{k}, \mathbf{r}, \mathbf{c}]$  in a [TableauTuple](#page-3344-1) refer to the component, row and column indices, respectively.

EXAMPLES:

```
sage: t = \text{RowStandardTablea}([[1,7], [3]], [2,6,8], [1,5]], [5]]); t
([[4, 7], [3]], [2, 6, 8], [1, 5]], [5]]sage: t.pp()
 4 7 2 6 8 9
  3 1 5
sage: t.shape()
([2, 1], [3, 2], [1])
sage: t[0].pp() # pretty printing
 4 7
  3
sage: t.is_row_strict()
True
sage: t[0].is_standard()
False
sage: RowStandardTableauTuple([[],[],[]]) # An empty tableau tuple
([], [], [])
sage: RowStandardTableauTuple([[[4,5],[6]],[[1,2,3]]]) in StandardTableauTuples()
```

```
sage: RowStandardTableauTuple([[[5,6],[4]],[[1,2,3]]]) in StandardTableauTuples()
False
```
When using code that will generate a lot of tableaux, it is slightly more efficient to construct a [RowStandardTableauTuple](#page-3328-0) from the appropriate parent object:

```
sage: RST = RowStandardTableauTuples()
sage: RST([[[4,5],[7]],[[1,2,3],[6,8]],[[9]]])
([[4, 5], [7]], [[1, 2, 3], [6, 8]], [[9]])
```
**See also:**

True

- RowTableau
- RowTableaux
- [TableauTuples](#page-3355-0)
- [TableauTuple](#page-3344-1)
- [StandardTableauTuples](#page-3340-0)
- [StandardTableauTuple](#page-3337-0)
- [RowStandardTableauTuples](#page-3331-0)

#### codegree(*e*, *multicharge*)

Return the Brundan-Kleshchev-Wang [BKW2011] codegree of self.

The *codegree* of a tableau is an integer that is defined recursively by successively stripping off the number k, for  $k = n, n - 1, \ldots, 1$  and at stage adding the number of addable cell of the same residue minus the number of removable cells of the same residue as  $k$  and which are above  $k$  in the diagram.

The codegree of the tableau self gives the degree of "dual" homogeneous basis element of the graded Specht module which is indexed by self.

INPUT:

- e the *quantum characteristic*
- multicharge the multicharge

OUTPUT:

The codegree of the tableau self, which is an integer.

#### EXAMPLES:

```
sage: StandardTableauTuple([[[1]], [], []]).codegree(0,(0,0,0))
0
sage: StandardTableauTuple([[],[[1]], []]).codegree(0,(0,0,0))
1
sage: StandardTableauTuple([[], [], [[1]]]).codegree(0,(0,0,0))
2
sage: StandardTableauTuple([[[1]],[[2]], []]).codegree(0,(0,0,0))
-1
sage: StandardTableauTuple([[[1]], [], [[2]]]).codegree(0,(0,0,0))
0
```

```
sage: StandardTableauTuple([[],[[1]], [[2]]]).codegree(0,(0,0,0))
1
sage: StandardTableauTuple([[[2]],[[1]], []]).codegree(0,(0,0,0))
1
sage: StandardTableauTuple([[[2]], [], [[1]]]).codegree(0,(0,0,0))
2
sage: StandardTableauTuple([[],[[2]], [[1]]]).codegree(0,(0,0,0))
3
```
degree(*e*, *multicharge*)

Return the Brundan-Kleshchev-Wang [BKW2011] degree of self.

The *degree* of a tableau is an integer that is defined recursively by successively stripping off the number  $k$ , for  $k = n, n - 1, \ldots, 1$ , and at stage adding the count of the number of addable cell of the same residue minus the number of removable cells of them same residue as  $k$  and that are below  $k$  in the diagram.

Note that even though this degree function was defined by Brundan-Kleshchev-Wang [BKW2011] the underlying combinatorics is much older, going back at least to Misra and Miwa.

The degrees of the tableau  $T$  gives the degree of the homogeneous basis element of the graded Specht module which is indexed by  $T$ .

INPUT:

- e the *quantum characteristic* e
- multicharge (default: [0]) the multicharge

OUTPUT:

The degree of the tableau self, which is an integer.

EXAMPLES:

```
sage: StandardTableauTuple([[[1]], [], []]).degree(0,(0,0,0))
2
sage: StandardTableauTuple([[],[[1]], []]).degree(0,(0,0,0))
1
sage: StandardTableauTuple([[], [], [[1]]]).degree(0,(0,0,0))
0
sage: StandardTableauTuple([[[1]],[[2]], []]).degree(0,(0,0,0))
3
sage: StandardTableauTuple([[[1]], [], [[2]]]).degree(0,(0,0,0))
2
sage: StandardTableauTuple([[],[[1]], [[2]]]).degree(0,(0,0,0))
1
sage: StandardTableauTuple([[[2]],[[1]], []]).degree(0,(0,0,0))
1
sage: StandardTableauTuple([[[2]], [], [[1]]]).degree(0,(0,0,0))
\Omegasage: StandardTableauTuple([[],[[2]], [[1]]]).degree(0,(0,0,0))
-1
```
# inverse(*k*)

Return the cell containing k in the tableau tuple self.

```
sage: RowStandardTableauTuple([[[3,4],[1,2]],[[5,6,7],[8]],[[9,10],[11],[12]]]).
\rightarrowinverse(1)
(0, 1, 0)
sage: RowStandardTableauTuple([[[3,4],[1,2]],[[5,6,7],[8]],[[9,10],[11],[12]]]).
\rightarrowinverse(2)
(0, 1, 1)sage: RowStandardTableauTuple([[[3,4],[1,2]],[[5,6,7],[8]],[[9,10],[11],[12]]]).
\rightarrowinverse(3)
(0, 0, 0)
sage: RowStandardTableauTuple([[[3,4],[1,2]],[[5,6,7],[8]],[[9,10],[11],[12]]]).
\rightarrowinverse(4)
(0, 0, 1)
sage: StandardTableauTuple([[[1,2],[3,4]],[[5,6,7],[8]],[[9,10],[11],[12]]]).
\rightarrowinverse(1)
(0, 0, 0)
sage: StandardTableauTuple([[[1,2],[3,4]],[[5,6,7],[8]],[[9,10],[11],[12]]]).
\rightarrowinverse(2)
(0, 0, 1)
sage: StandardTableauTuple([[[1,2],[3,4]],[[5,6,7],[8]],[[9,10],[11],[12]]]).
\rightarrowinverse(3)
(0, 1, 0)
sage: StandardTableauTuple([[[1,2],[3,4]],[[5,6,7],[8]],[[9,10],[11],[12]]]).
\rightarrowinverse(12)
(2, 2, 0)
```
# residue\_sequence(*e*, *multicharge*)

Return the [sage.combinat.tableau\\_residues.ResidueSequence](#page-3318-0) of self.

INPUT:

- e integer in  $\{0, 2, 3, 4, 5, \ldots\}$
- multicharge a sequence of integers of length equal to the level/length of self

OUTPUT:

The [residue sequence](#page-3318-0) of the tableau.

EXAMPLES:

```
sage: RowStandardTableauTuple([[[5]],[3,4],[1,2]]]).residue_sequence(3,[0,0])
3-residue sequence (2,0,0,1,0) with multicharge (0,0)
sage: StandardTableauTuple([[[5]],[1,2],[3,4]]).residue_sequence(3,[0,1])
3-residue sequence (1,2,0,1,0) with multicharge (0,1)
sage: StandardTableauTuple([[[5]],[1,2],[3,4]]).residue_sequence(3,[0,2])
3-residue sequence (2,0,1,2,0) with multicharge (0,2)
```
# <span id="page-3331-0"></span>class sage.combinat.tableau\_tuple.RowStandardTableauTuples

Bases: [sage.combinat.tableau\\_tuple.TableauTuples](#page-3355-0)

A factory class for the various classes of tuples of row standard tableau.

INPUT:

There are three optional arguments:

- level the  $level()$  of the tuples of tableaux
- size the  $size()$  of the tuples of tableaux

• shape – a list or a partition tuple specifying the  $shape()$  of the row standard tableau tuples

It is not necessary to use the keywords. If they are not used then the first integer argument specifies the [level\(\)](#page-3356-0) and the second the [size\(\)](#page-3359-2) of the tableau tuples.

OUTPUT:

The appropriate subclass of [RowStandardTableauTuples](#page-3331-0).

A tuple of row standard tableau is a tableau whose entries are positive integers which increase from left to right along the rows in each component. The entries do NOT need to increase from left to right along the components.

**Note:** Sage uses the English convention for (tuples of) partitions and tableaux: the longer rows are displayed on top. As with [PartitionTuple](#page-1706-0), in sage the cells, or nodes, of partition tuples are 0-based. For example, the (lexicographically) first cell in any non-empty partition tuple is  $[0, 0, 0]$ .

EXAMPLES:

```
sage: tabs = RowStandardTableauTuples([[2],[1,1]]); tabs
Row standard tableau tuples of shape ([2], [1, 1])
sage: tabs.cardinality()
12
sage: tabs[:]
[([13, 4]], [2], [1]]),([[2, 4]], [[3], [1]]),
 ([[1, 4]], [[3], [2]]),
 ([[1, 2]], [[4], [3]]),
 ([[1, 3]], [[4], [2]]),
 ([[2, 3]], [[4], [1]]),
 ([[1, 4]], [[2], [3]]),
 ([[1, 3]], [[2], [4]]),
 ([[1, 2]], [[3], [4]]),
 ([[2, 3]], [[1], [4]]),
 ([[2, 4]], [[1], [3]]),
 ([[3, 4]], [[1], [2]])]
sage: tabs = RowStandardTableauTuples(level=3); tabs
Row standard tableau tuples of level 3
sage: tabs[100]
([], [], [2, 3], [1]])sage: RowStandardTableauTuples()[0]
([])
```
# **See also:**

- [TableauTuples](#page-3355-0)
- [Tableau](#page-3274-0)
- [RowStandardTableau](#page-3257-0)
- [RowStandardTableauTuples](#page-3331-0)

#### Element

alias of [RowStandardTableauTuple](#page-3328-0)

#### level\_one\_parent\_class

alias of [sage.combinat.tableau.RowStandardTableaux\\_all](#page-3259-0)

# <span id="page-3333-4"></span>shape()

Return the shape of the set of [RowStandardTableauTuples](#page-3331-0), or None if it is not defined.

EXAMPLES:

```
sage: tabs=RowStandardTableauTuples(shape=[[5,2],[3,2],[],[1,1,1],[3]]); tabs
Row standard tableau tuples of shape ([5, 2], [3, 2], [1, 1, 1], [3])sage: tabs.shape()
([5, 2], [3, 2], [], [1, 1, 1], [3])
sage: RowStandardTableauTuples().shape() is None
True
```
#### <span id="page-3333-1"></span>class sage.combinat.tableau\_tuple.RowStandardTableauTuples\_all

Bases: [sage.combinat.tableau\\_tuple.RowStandardTableauTuples](#page-3331-0), [sage.sets.](../../../../../../html/en/reference/sets/sage/sets/disjoint_union_enumerated_sets.html#sage.sets.disjoint_union_enumerated_sets.DisjointUnionEnumeratedSets) [disjoint\\_union\\_enumerated\\_sets.DisjointUnionEnumeratedSets](../../../../../../html/en/reference/sets/sage/sets/disjoint_union_enumerated_sets.html#sage.sets.disjoint_union_enumerated_sets.DisjointUnionEnumeratedSets)

Default class of all [RowStandardTableauTuples](#page-3331-0) with an arbitrary [level\(\)](#page-3356-0) and [size\(\)](#page-3359-2).

# an\_element()

Returns a particular element of the class.

EXAMPLES:

```
sage: RowStandardTableauTuples().an_element()
([[4, 5, 6, 7]], [[2, 3]], [[1]])
```
### <span id="page-3333-2"></span>class sage.combinat.tableau\_tuple.RowStandardTableauTuples\_level(*level*)

Bases: [sage.combinat.tableau\\_tuple.RowStandardTableauTuples](#page-3331-0), [sage.sets.](../../../../../../html/en/reference/sets/sage/sets/disjoint_union_enumerated_sets.html#sage.sets.disjoint_union_enumerated_sets.DisjointUnionEnumeratedSets) [disjoint\\_union\\_enumerated\\_sets.DisjointUnionEnumeratedSets](../../../../../../html/en/reference/sets/sage/sets/disjoint_union_enumerated_sets.html#sage.sets.disjoint_union_enumerated_sets.DisjointUnionEnumeratedSets)

Class of all [RowStandardTableauTuples](#page-3331-0) with a fixed level and arbitrary size.

# an\_element()

Returns a particular element of the class.

EXAMPLES:

```
sage: RowStandardTableauTuples(2).an_element()
([1]], [2, 3]])sage: RowStandardTableauTuples(3).an_element()
([[1]], [[2, 3]], [[4, 5, 6, 7]])
```
### <span id="page-3333-3"></span>class sage.combinat.tableau\_tuple.RowStandardTableauTuples\_level\_size(*level*, *size*)

Bases: [sage.combinat.tableau\\_tuple.RowStandardTableauTuples](#page-3331-0), [sage.sets.](../../../../../../html/en/reference/sets/sage/sets/disjoint_union_enumerated_sets.html#sage.sets.disjoint_union_enumerated_sets.DisjointUnionEnumeratedSets) [disjoint\\_union\\_enumerated\\_sets.DisjointUnionEnumeratedSets](../../../../../../html/en/reference/sets/sage/sets/disjoint_union_enumerated_sets.html#sage.sets.disjoint_union_enumerated_sets.DisjointUnionEnumeratedSets)

Class of all [RowStandardTableauTuples](#page-3331-0) with a fixed level and a fixed size.

#### an\_element()

Returns a particular element of self.

```
sage: RowStandardTableauTuples(5,size=2).an_element()
([], [], [], [], [[1], [2]])
sage: RowStandardTableauTuples(2,size=4).an_element()
([[1]], [[2, 3], [4]])
```

```
class sage.combinat.tableau_tuple.RowStandardTableauTuples_residue(residue)
    Bases: sage.combinat.tableau_tuple.RowStandardTableauTuples
```
Class of all row standard tableau tuples with a fixed residue sequence.

Implicitly, this also specifies the quantum characteristic, multicharge and hence the level and size of the tableaux.

**Note:** This class is not intended to be called directly, but rather, it is accessed through the row standard tableaux.

# EXAMPLES:

```
sage: RowStandardTableau([[3,4,5],[1,2]]).residue_sequence(2).row_standard_
\rightarrowtableaux()
Row standard tableaux with 2-residue sequence (1,0,0,1,0) and multicharge (0)sage: RowStandardTableau([[3,4,5],[1,2]]).residue_sequence(3).row_standard_
\rightarrowtableaux()
Row standard tableaux with 3-residue sequence (2,0,0,1,2) and multicharge (0)sage: RowStandardTableauTuple([[[5,6],[7]],[[1,2,3],[4]]]).residue_sequence(2,(0,
˓→0)).row_standard_tableaux()
Row standard tableaux with 2-residue sequence (0,1,0,1,0,1,1) and multicharge (0,0)sage: RowStandardTableauTuple([[[5,6],[7]],[[1,2,3],[4]]]).residue_sequence(3,(0,
\rightarrow1)).row_standard_tableaux()
Row standard tableaux with 3-residue sequence (1,2,0,0,0,1,2) and multicharge (0,1)
```
# an\_element()

Return a particular element of self.

EXAMPLES:

```
sage: RowStandardTableau([[2,3],[1]]).residue_sequence(3).row_standard_
˓→tableaux().an_element()
[[2, 3], [1]]
sage: StandardTableau([[1,3],[2]]).residue_sequence(3).row_standard_tableaux().
˓→an_element()
[[1, 3], [2]]
sage: RowStandardTableauTuple([[[4]],[[2,3],[1]]]).residue_sequence(3,(0,1)).
˓→row_standard_tableaux().an_element()
sage: StandardTableauTuple([[1,1], [[1,3], [2]]]).residue_sequence(3,(0,1)).row_
˓→standard_tableaux().an_element()
([[4], [3], [1], [2]], [1])
```
#### $level()$

Return the level of self.

EXAMPLES:

```
sage: RowStandardTableau([[2,3],[1]]).residue_sequence(3,(0,1)).row_standard_
\rightarrowtableaux().level()
2
sage: StandardTableau([[1,2],[3]]).residue_sequence(3,(0,1)).row_standard_
˓→tableaux().level()
2
sage: RowStandardTableauTuple([[[4]], [[2,3], [1]]]).residue_sequence(3,(0,1)).
˓→row_standard_tableaux().level()
2
```

```
sage: StandardTableauTuple([[14]], [[1,3], [2]]]).residue_sequence(3,(0,1)).row_
˓→standard_tableaux().level()
2
```
### multicharge()

Return the multicharge of self.

EXAMPLES:

```
sage: RowStandardTableau([[2,3],[1]]).residue_sequence(3,(0,1)).row_standard_
˓→tableaux().multicharge()
(0, 1)
sage: StandardTableau([[1,2],[3]]).residue_sequence(3,(0,1)).row_standard_
˓→tableaux().multicharge()
(0, 1)
sage: RowStandardTableauTuple([[[4]], [[2,3], [1]]]).residue_sequence(3,(0,1)).
˓→row_standard_tableaux().multicharge()
(0, 1)
sage: StandardTableauTuple([[1,1], [[1,3], [2]]]).residue_sequence(3,(0,1)).row_
˓→standard_tableaux().multicharge()
(0, 1)
```
### quantum characteristic()

Return the quantum characteristic of self.

EXAMPLES:

```
sage: RowStandardTableau([[2,3],[1]]).residue_sequence(3,(0,1)).row_standard_
˓→tableaux().quantum_characteristic()
3
sage: StandardTableau([[1,2],[3]]).residue_sequence(3,(0,1)).row_standard_
˓→tableaux().quantum_characteristic()
3
sage: RowStandardTableauTuple([[[4]], [2,3], [1]]]).residue_sequence(3,(0,1)).
˓→row_standard_tableaux().quantum_characteristic()
3
sage: StandardTableauTuple([[[4]],[[1,3],[2]]]).residue_sequence(3,(0,1)).row_
˓→standard_tableaux().quantum_characteristic()
3
```
### residue\_sequence()

Return the residue sequence of self.

```
sage: RowStandardTableau([[2,3],[1]]).residue_sequence(3,(0,1)).row_standard_
˓→tableaux().residue_sequence()
3-residue sequence (2,0,1) with multicharge (0,1)sage: StandardTableau([[1,2],[3]]).residue_sequence(3,(0,1)).row_standard_
˓→tableaux().residue_sequence()
3-residue sequence (0,1,2) with multicharge (0,1)sage: RowStandardTableauTuple([[4]],[2,3],[1]]).residue_sequence(3,(0,1)).
˓→row_standard_tableaux().residue_sequence()
3-residue sequence (0,1,2,0) with multicharge (0,1)
```

```
(continues on next page)
```

```
sage: StandardTableauTuple([[14]], [[1,3], [2]]]).residue_sequence(3,(0,1)).row_
˓→standard_tableaux().residue_sequence()
3-residue sequence (1, 0, 2, 0) with multicharge (0, 1)
```
size()

Return the size of self.

EXAMPLES:

```
sage: RowStandardTableau([[2,3],[1]]).residue_sequence(3,(0,1)).row_standard_
˓→tableaux().size()
3
sage: StandardTableau([[1,2],[3]]).residue_sequence(3,(0,1)).row_standard_
˓→tableaux().size()
3
sage: RowStandardTableauTuple([[[4]], [[2,3], [1]]]).residue_sequence(3,(0,1)).
˓→row_standard_tableaux().size()
4
sage: StandardTableauTuple([[1,1], [[1,3], [2]]]).residue_sequence(3,(0,1)).row_
˓→standard_tableaux().size()
4
```
<span id="page-3336-0"></span>class sage.combinat.tableau\_tuple.RowStandardTableauTuples\_residue\_shape(*residue*, *shape*) Bases: [sage.combinat.tableau\\_tuple.RowStandardTableauTuples\\_residue](#page-3333-0)

All row standard tableau tuples with a fixed residue and shape.

INPUT:

- shape the shape of the partitions or partition tuples
- residue the residue sequence of the label

EXAMPLES:

```
sage: res = RowStandardTableauTuple([[[3,6],[1]],[[5,7],[4],[2]]]).residue_
\rightarrowsequence(3,(0,0))
sage: tabs = res.row_standard_tableaux([[2,1],[2,1,1]]); tabs
Row standard (2,1|2,1^2)-tableaux with 3-residue sequence (2,1,0,2,0,1,1) and<sub>u</sub>
\rightarrowmulticharge (0,0)
sage: tabs.shape()
([2, 1], [2, 1, 1])
sage: tabs.level()
2
sage: tabs[:6]
[([[5, 7], [4]], [[3, 6], [1], [2]]),([[5, 7], [1]], [[3, 6], [4], [2]]),
 ([3, 7], [4]], [5, 6], [1], [2]]),([[3, 7], [1]], [[5, 6], [4], [2]]),
 ([[5, 6], [4]], [[3, 7], [1], [2]]),
 ([[5, 6], [1]], [[3, 7], [4], [2]])]
```
<span id="page-3336-1"></span>class sage.combinat.tableau\_tuple.RowStandardTableauTuples\_shape(*shape*)

Bases: [sage.combinat.tableau\\_tuple.RowStandardTableauTuples](#page-3331-0)

Class of all [RowStandardTableauTuples](#page-3331-0) of a fixed shape.

### an\_element()

Returns a particular element of self.

EXAMPLES:

```
sage: RowStandardTableauTuples([[2],[2,1]]).an_element()
([[4, 5]], [[1, 3], [2]])
sage: RowStandardTableauTuples([[10],[],[]]).an_element()
([1, 2, 3, 4, 5, 6, 7, 8, 9, 10]], [1, 1]
```
### cardinality()

Return the number of row standard tableau tuples of with the same shape as the partition tuple self.

This is just the index of the corresponding Young subgroup in the full symmetric group.

EXAMPLES:

sage: RowStandardTableauTuples([[3,2,1],[]]).cardinality() 60 sage: RowStandardTableauTuples([[1],[1],[1]]).cardinality() 6 sage: RowStandardTableauTuples([[2,1],[1],[1]]).cardinality() 60

### <span id="page-3337-1"></span>class sage.combinat.tableau\_tuple.RowStandardTableauTuples\_size(*size*)

Bases: [sage.combinat.tableau\\_tuple.RowStandardTableauTuples](#page-3331-0), [sage.sets.](../../../../../../html/en/reference/sets/sage/sets/disjoint_union_enumerated_sets.html#sage.sets.disjoint_union_enumerated_sets.DisjointUnionEnumeratedSets) [disjoint\\_union\\_enumerated\\_sets.DisjointUnionEnumeratedSets](../../../../../../html/en/reference/sets/sage/sets/disjoint_union_enumerated_sets.html#sage.sets.disjoint_union_enumerated_sets.DisjointUnionEnumeratedSets)

Class of all [RowStandardTableauTuples](#page-3331-0) with an arbitrary level and a fixed size.

### an\_element()

Returns a particular element of the class.

EXAMPLES:

```
sage: RowStandardTableauTuples(size=2).an_element()
([[1]], [[2]], [], [])
sage: RowStandardTableauTuples(size=4).an_element()
([1]], [2, 3, 4]], [1, 1]
```
# <span id="page-3337-0"></span>class sage.combinat.tableau\_tuple.StandardTableauTuple(*parent*, *t*, *check=True*)

Bases: [sage.combinat.tableau\\_tuple.RowStandardTableauTuple](#page-3328-0)

A class to model a standard tableau of shape a partition tuple. This is a tuple of standard tableau with entries  $1, 2, \ldots, n$ , where *n* is the size of the underlying partition tuple, such that the entries increase along rows and down columns in each component of the tuple.

sage: s=StandardTableauTuple([[1,2,3],[4,5]]) sage: t=StandardTableauTuple([[1,2],[3,5],[4]]) sage: s.dominates(t) True sage: t.dominates(s) False sage: StandardTableauTuple([[1,2,3],[4,5]]) in RowStandardTableauTuples() True

The tableaux appearing in a [StandardTableauTuple](#page-3337-0) are both row and column strict, but individually they are not standard tableaux because the entries in any single component of a [StandardTableauTuple](#page-3337-0) will typically not be in bijection with  $\{1, 2, \ldots, n\}$ .

#### INPUT:

• t – a tableau, a list of (standard) tableau or an equivalent list

OUTPUT:

• A [StandardTableauTuple](#page-3337-0) object constructed from t.

**Note:** Sage uses the English convention for (tuples of) partitions and tableaux: the longer rows are displayed on top. As with [PartitionTuple](#page-1706-0), in sage the cells, or nodes, of partition tuples are 0-based. For example, the (lexicographically) first cell in any non-empty partition tuple is  $[0, 0, 0]$ . Further, the coordinates  $[k, r, c]$  in a [TableauTuple](#page-3344-1) refer to the component, row and column indices, respectively.

EXAMPLES:

```
sage: t=TableauTuple([ [[1,3,4],[7,9]], [[2,8,11],[6]], [[5,10]] ]); t
([[1, 3, 4], [7, 9]], [[2, 8, 11], [6]], [[5, 10]])
sage: t[0][0][0]
1
sage: t[1][1][0]
6
sage: t[2][0][0]
5
sage: t[2][0][1]
10
sage: t = StandardTableauTuple([[4,5],[7]], [[1,2,3],[6,8]], [[9]])); t([[4, 5], [7]], [[1, 2, 3], [6, 8]], [[9]])
sage: t.pp()
 4 5 1 2 3 9
 7 6 8
sage: t.shape()
([2, 1], [3, 2], [1])
sage: t[0].pp() # pretty printing
 4 5
 7
sage: t.is_standard()
True
sage: t[0].is_standard()
False
sage: StandardTableauTuple([[],[],[]]) # An empty tableau tuple
([], [], [])
```
When using code that will generate a lot of tableaux, it is slightly more efficient to construct a [StandardTableauTuple](#page-3337-0) from the appropriate parent object:

sage: STT = StandardTableauTuples() sage: STT([[[4,5],[7]],[[1,2,3],[6,8]],[[9]]])  $([[4, 5], [7]], [[1, 2, 3], [6, 8]], [[9]])$ 

**See also:**

- [Tableau](#page-3274-0)
- [Tableaux](#page-3311-0)
- [TableauTuples](#page-3355-0)
- [TableauTuple](#page-3344-1)
- [StandardTableauTuples](#page-3340-0)

### dominates(*t*)

Return True if the tableau (tuple) self dominates the tableau t. The two tableaux do not need to be of the same shape.

EXAMPLES:

```
sage: s = StandardTableauTuple([1, 2, 3], [4, 5]])sage: t = StandardTableauTuple([1,2], [3,5], [4]])sage: s.dominates(t)
True
sage: t.dominates(s)
False
```
### restrict(*m=None*)

Returns the restriction of the standard tableau self to m, which defaults to one less than the current  $size()$ .

EXAMPLES:

```
sage: StandardTableauTuple([[[5]],[[1,2],[3,4]]]).restrict(6)
([[5]], [[1, 2], [3, 4]])
sage: StandardTableauTuple([[[5]],[[1,2],[3,4]]]).restrict(5)
([[5]], [[1, 2], [3, 4]])
sage: StandardTableauTuple([[[5]],[[1,2],[3,4]]]).restrict(4)
([], [[1, 2], [3, 4]])
sage: StandardTableauTuple([[[5]],[[1,2],[3,4]]]).restrict(3)
([], [[1, 2], [3]])sage: StandardTableauTuple([[[5]],[[1,2],[3,4]]]).restrict(2)
([], [[1, 2]])
sage: StandardTableauTuple([[[5]],[[1,2],[3,4]]]).restrict(1)
([], [[1]])
sage: StandardTableauTuple([[[5]],[[1,2],[3,4]]]).restrict(0)
([], [])
```
Where possible the restricted tableau belongs to the same category as the tableau self:

```
sage: TableauTuple([[[5]],[[1,2],[3,4]]]).restrict(3).category()
Category of elements of Tableau tuples
sage: StandardTableauTuple([[[5]],[[1,2],[3,4]]]).restrict(3).category()
Category of elements of Standard tableau tuples
sage: StandardTableauTuples([[1],[2,2]])([[[5]],[[1,2],[3,4]]]).restrict(3).
\rightarrowcategory()
Category of elements of Standard tableau tuples
sage: StandardTableauTuples(level=2)([[[5]], [[1,2], [3,4]]]).restrict(3).
\rightarrowcategory()
Category of elements of Standard tableau tuples of level 2
```
### to\_chain()

Returns the chain of partitions corresponding to the standard tableau tuple self.

EXAMPLES:

```
sage: StandardTableauTuple([[[5]],[[1,2],[3,4]]]).to_chain()
[([], []),([], [1]),
  ([], [2]),
```
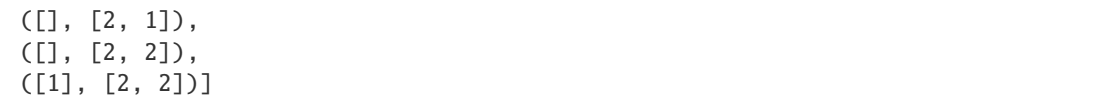

#### <span id="page-3340-0"></span>class sage.combinat.tableau\_tuple.StandardTableauTuples

Bases: [sage.combinat.tableau\\_tuple.RowStandardTableauTuples](#page-3331-0)

A factory class for the various classes of tuples of standard tableau.

#### INPUT:

There are three optional arguments:

- level the  $level()$  of the tuples of tableaux
- size the  $size()$  of the tuples of tableaux
- shape a list or a partition tuple specifying the shape () of the standard tableau tuples

It is not necessary to use the keywords. If they are not used then the first integer argument specifies the [level\(\)](#page-3356-0) and the second the [size\(\)](#page-3359-2) of the tableau tuples.

### OUTPUT:

The appropriate subclass of [StandardTableauTuples](#page-3340-0).

A tuple of standard tableau is a tableau whose entries are positive integers which increase from left to right along the rows, and from top to bottom down the columns, in each component. The entries do NOT need to increase from left to right along the components.

**Note:** Sage uses the English convention for (tuples of) partitions and tableaux: the longer rows are displayed on top. As with [PartitionTuple](#page-1706-0), in sage the cells, or nodes, of partition tuples are 0-based. For example, the (lexicographically) first cell in any non-empty partition tuple is  $[0, 0, 0]$ .

EXAMPLES:

```
sage: tabs=StandardTableauTuples([[3],[2,2]]); tabs
Standard tableau tuples of shape ([3], [2, 2])
sage: tabs.cardinality()
70
sage: tabs[10:16]
[([1, 2, 3]], [[4, 6], [5, 7]]),([[1, 2, 4]], [[3, 6], [5, 7]]),
 ([[1, 3, 4]], [[2, 6], [5, 7]]),
 ([[2, 3, 4]], [[1, 6], [5, 7]]),
 ([[1, 2, 5]], [[3, 6], [4, 7]]),
 ([[1, 3, 5]], [[2, 6], [4, 7]])]
sage: tabs=StandardTableauTuples(level=3); tabs
Standard tableau tuples of level 3
sage: tabs[100]
([1, 2], [3]], [1, [1, 1])sage: StandardTableauTuples()[0]
()
```
**See also:**

- [TableauTuples](#page-3355-0)
- [Tableau](#page-3274-0)
- [StandardTableau](#page-3266-0)
- [StandardTableauTuples](#page-3340-0)

### Element

alias of [StandardTableauTuple](#page-3337-0)

#### level\_one\_parent\_class

alias of [sage.combinat.tableau.StandardTableaux\\_all](#page-3271-0)

### <span id="page-3341-3"></span>shape()

Return the shape of the set of [StandardTableauTuples](#page-3340-0), or None if it is not defined.

EXAMPLES:

```
sage: tabs=StandardTableauTuples(shape=[5,2],[3,2],[1,1,1,1],[3]); tabs
Standard tableau tuples of shape ([5, 2], [3, 2], [], [1, 1, 1], [3])
sage: tabs.shape()
([5, 2], [3, 2], [], [1, 1, 1], [3])
sage: StandardTableauTuples().shape() is None
True
```
# <span id="page-3341-0"></span>class sage.combinat.tableau\_tuple.StandardTableauTuples\_all

Bases: [sage.combinat.tableau\\_tuple.StandardTableauTuples](#page-3340-0), [sage.sets.](../../../../../../html/en/reference/sets/sage/sets/disjoint_union_enumerated_sets.html#sage.sets.disjoint_union_enumerated_sets.DisjointUnionEnumeratedSets) [disjoint\\_union\\_enumerated\\_sets.DisjointUnionEnumeratedSets](../../../../../../html/en/reference/sets/sage/sets/disjoint_union_enumerated_sets.html#sage.sets.disjoint_union_enumerated_sets.DisjointUnionEnumeratedSets)

Default class of all [StandardTableauTuples](#page-3340-0) with an arbitrary [level\(\)](#page-3356-0) and [size\(\)](#page-3359-2).

#### <span id="page-3341-1"></span>class sage.combinat.tableau\_tuple.StandardTableauTuples\_level(*level*)

Bases: [sage.combinat.tableau\\_tuple.StandardTableauTuples](#page-3340-0), [sage.sets.](../../../../../../html/en/reference/sets/sage/sets/disjoint_union_enumerated_sets.html#sage.sets.disjoint_union_enumerated_sets.DisjointUnionEnumeratedSets) [disjoint\\_union\\_enumerated\\_sets.DisjointUnionEnumeratedSets](../../../../../../html/en/reference/sets/sage/sets/disjoint_union_enumerated_sets.html#sage.sets.disjoint_union_enumerated_sets.DisjointUnionEnumeratedSets)

Class of all [StandardTableauTuples](#page-3340-0) with a fixed level and arbitrary size.

### an\_element()

Returns a particular element of the class.

EXAMPLES:

```
sage: StandardTableauTuples(size=2).an_element()
([[1]], [[2]], [], [])
sage: StandardTableauTuples(size=4).an_element()
([[1]], [[2, 3, 4]], [], [])
```
### <span id="page-3341-2"></span>class sage.combinat.tableau\_tuple.StandardTableauTuples\_level\_size(*level*, *size*)

Bases: [sage.combinat.tableau\\_tuple.StandardTableauTuples](#page-3340-0), [sage.sets.](../../../../../../html/en/reference/sets/sage/sets/disjoint_union_enumerated_sets.html#sage.sets.disjoint_union_enumerated_sets.DisjointUnionEnumeratedSets) [disjoint\\_union\\_enumerated\\_sets.DisjointUnionEnumeratedSets](../../../../../../html/en/reference/sets/sage/sets/disjoint_union_enumerated_sets.html#sage.sets.disjoint_union_enumerated_sets.DisjointUnionEnumeratedSets)

Class of all [StandardTableauTuples](#page-3340-0) with a fixed level and a fixed size.

an\_element()

Returns a particular element of the class.

```
sage: StandardTableauTuples(5,size=2).an_element()
([], [], [], [], [], [1], [2]])sage: StandardTableauTuples(2,size=4).an_element()
([[1]], [[2, 3], [4]])
```
# cardinality()

Returns the number of elements in this set of tableaux.

EXAMPLES:

```
sage: StandardTableauTuples(3,2).cardinality()
12
sage: StandardTableauTuples(4,6).cardinality()
31936
```
# <span id="page-3342-0"></span>class sage.combinat.tableau\_tuple.StandardTableauTuples\_shape(*shape*)

Bases: [sage.combinat.tableau\\_tuple.StandardTableauTuples](#page-3340-0)

Class of all [StandardTableauTuples](#page-3340-0) of a fixed shape.

# an element $()$

Returns a particular element of the class.

EXAMPLES:

```
sage: StandardTableauTuples([[2],[2,1]]).an_element()
([[2, 4]], [[1, 3], [5]])
sage: StandardTableauTuples([[10],[],[]]).an_element()
([[1, 2, 3, 4, 5, 6, 7, 8, 9, 10]], [], [])
```
# cardinality()

Returns the number of standard Young tableau tuples of with the same shape as the partition tuple self.

Let  $\mu = (\mu^{(1)}, \dots, \mu^{(l)})$  be the shape of the tableaux in self and let  $m_k = |\mu^{(k)}|$ , for  $1 \leq k \leq l$ . Multiplying by a (unique) coset representative of the Young subgroup  $S_{m_1}\times\cdots\times S_{m_l}$  inside the symmetric group  $S_n$ , we can assume that t is standard and the numbers 1, 2..., n are entered in order from to right along the components of the tableau. Therefore, there are

$$
\binom{n}{m_1,\ldots,m_l}\prod_{k=1}^l|\mathrm{Std}(\mu^{(k)})|
$$

standard tableau tuples of this shape, where  $|{\rm Std}(\mu^{(k)})|$  is the number of standard tableau of shape  $\mu^{(k)}$ , for  $1 \leq k \leq l$ . This is given by the hook length formula.

```
sage: StandardTableauTuples([[3,2,1],[]]).cardinality()
16
sage: StandardTableauTuples([[1],[1],[1]]).cardinality()
6
sage: StandardTableauTuples([[2,1],[1],[1]]).cardinality()
40
sage: StandardTableauTuples([[3,2,1],[3,2]]).cardinality()
36960
```
### $last()$

Returns the last standard tableau tuple in self, with respect to the order that they are generated by the iterator. This is just the standard tableau tuple with the numbers  $1, 2, \ldots, n$ , where *n* is  $size()$ , entered in order down the columns form right to left along the components.

```
EXAMPLES:
```

```
sage: StandardTableauTuples([[2],[2,2]]).last().pp()
 5 6 1 3
          2 4
```
### random\_element()

Returns a random standard tableau in self.

We do this by randomly selecting addable nodes to place  $1, 2, \ldots, n$ . Of course we could do this recursively, but it's more efficient to keep track of the (changing) list of addable nodes as we go.

EXAMPLES:

```
sage: StandardTableauTuples([[2],[2,1]]).random_element() # random
([[1, 2]], [[3, 4], [5]])
```
### <span id="page-3343-1"></span>class sage.combinat.tableau\_tuple.StandardTableauTuples\_size(*size*)

```
sage.combinat.tableau_tuple.StandardTableauTuplessage.sets.
disjoint_union_enumerated_sets.DisjointUnionEnumeratedSets
```
Class of all [StandardTableauTuples](#page-3340-0) with an arbitrary level and a fixed size.

### an\_element()

Returns a particular element of the class.

EXAMPLES:

```
sage: StandardTableauTuples(size=2).an_element()
([[1]], [[2]], [], [])
sage: StandardTableauTuples(size=4).an_element()
([1]], [2, 3, 4]], [1, 1]
```
#### <span id="page-3343-0"></span>class sage.combinat.tableau\_tuple.StandardTableaux\_residue(*residue*)

Bases: [sage.combinat.tableau\\_tuple.StandardTableauTuples](#page-3340-0)

Class of all standard tableau tuples with a fixed residue sequence.

Implicitly, this also specifies the quantum characteristic, multicharge and hence the level and size of the tableaux.

**Note:** This class is not intended to be called directly, but rather, it is accessed through the standard tableaux.

EXAMPLES:

```
sage: StandardTableau([[1,2,3],[4,5]]).residue_sequence(2).standard_tableaux()
Standard tableaux with 2-residue sequence (0,1,0,1,0) and multicharge (0)sage: StandardTableau([[1,2,3],[4,5]]).residue_sequence(3).standard_tableaux()
Standard tableaux with 3-residue sequence (0,1,2,2,0) and multicharge (0)sage: StandardTableauTuple([[[5,6],[7]], [[1,2,3],[4]]]).residue_sequence(2,(0,0)).
˓→standard_tableaux()
Standard tableaux with 2-residue sequence (0,1,0,1,0,1,1) and multicharge (0,0)
```

```
sage: StandardTableauTuple([[[5,6],[7]],[[1,2,3],[4]]]).residue_sequence(3,(0,1)).
˓→standard_tableaux()
Standard tableaux with 3-residue sequence (1,2,0,0,0,1,2) and multicharge (0,1)
```

```
class sage.combinat.tableau_tuple.StandardTableaux_residue_shape(residue, shape)
    Bases: sage.combinat.tableau_tuple.StandardTableaux_residue
```
All standard tableau tuples with a fixed residue and shape.

INPUT:

- shape the shape of the partitions or partition tuples
- residue the residue sequence of the label

EXAMPLES:

```
sage: res = StandardTableauTuple([[[1,3],[6]],[[2,7],[4],[5]]]).residue_sequence(3,
\rightarrow (0,0))
sage: tabs = res.standard_tableaux([[2,1],[2,1,1]]); tabs
Standard (2,1|2,1^2)-tableaux with 3-residue sequence (0,0,1,2,1,2,1) and<sub>u</sub>
˓→multicharge (0,0)
sage: tabs.shape()
([2, 1], [2, 1, 1])
sage: tabs.level()
2
sage: tabs[:6]
[([2, 7], [6]], [1, 3], [4], [5]]),([1, 7], [6]], [2, 3], [4], [5]]),([[2, 3], [6]], [[1, 7], [4], [5]]),
 ([1, 3], [6]], [2, 7], [4], [5]])([2, 5], [6]], [[1, 3], [4], [7]]),([1, 5], [6]], [2, 3], [4], [7]])
```
#### an\_element()

Return a particular element of self.

EXAMPLES:

```
sage: T = StandardTableau([[1,3],[2]]).residue_sequence(3).standard_tableaux([2,
\rightarrow1])
sage: T.an_element()
[[1, 3], [2]]
```
<span id="page-3344-1"></span>class sage.combinat.tableau\_tuple.TableauTuple(*parent*, *t*, *check=True*) Bases: [sage.combinat.combinat.CombinatorialElement](#page-262-0)

A class to model a tuple of tableaux.

INPUT:

 $\cdot$  t – a list or tuple of [Tableau](#page-3274-0), a list or tuple of lists of lists

OUTPUT:

• The Tableau tuple object constructed from t.

A [TableauTuple](#page-3344-1) is a tuple of tableau of shape a [PartitionTuple](#page-1706-0). These combinatorial objects are useful is several areas of algebraic combinatorics. In particular, they are important in:

- the representation theory of the complex reflection groups of type  $G(l, 1, n)$  and the representation theory of the associated (degenerate and non-degenerate) Hecke algebras. See, for example, [DJM1998]
- the crystal theory of (quantum) affine special linear groups and its integral highest weight modules and their canonical bases. See, for example, [BK2009].

These apparently different and unrelated contexts are, in fact, intimately related as in characteristic zero the cyclotomic Hecke algebras categorify the canonical bases of the integral highest weight modules of the quantum affine special linear groups.

The [level\(\)](#page-3351-0) of a tableau tuple is the length of the tuples. This corresponds to the level of the corresponding highest weight module.

In sage a [TableauTuple](#page-3344-1) looks an behaves like a real tuple of (level 1) [Tableaux](#page-3311-0). Many of the operations which are defined on [Tableau](#page-3274-0) extend to [TableauTuples](#page-3355-0). Tableau tuples of level 1 are just ordinary [Tableau](#page-3274-0).

In sage, the entries of [Tableaux](#page-3311-0) can be very general, including arbitrarily nested lists, so some lists can be interpreted either as a tuple of tableaux or simply as tableaux. If it is possible to interpret the input to [TableauTuple](#page-3344-1) as a tuple of tableaux then [TableauTuple](#page-3344-1) returns the corresponding tuple. Given a 1-tuple of tableaux the tableau itself is returned.

EXAMPLES:

```
sage: t =TableauTuple([ [(6, 9, 10], [11]], [[1, 2, 3], [4, 5]], [[7], [8]] ]); t
([[6, 9, 10], [11]], [[1, 2, 3], [4, 5]], [[7], [8]])sage: t.level()
3
sage: t.size()
11
sage: t.shape()
([3, 1], [3, 2], [1, 1])
sage: t.is_standard()
True
sage: t.py() # pretty printing
6 9 10 1 2 3 7
11 4 5 8
sage: t.category()
Category of elements of Tableau tuples
sage: t.parent()
Tableau tuples
sage: s = TableauTuple([ [ [a', 'c', 'b'] , [ 'd', 'e' ] ], [ [ (2,1) ] ] ]); s
([['a', 'c', 'b'], ['d', 'e']], [[(2, 1)]])
sage: s.shape()
([3, 2], [1])
sage: s.size()
6
sage: TableauTuple([[],[],[]]) # The empty 3-tuple of tableaux
([], [], [])
sage: TableauTuple([[1,2,3],[4,5]])
[1, 2, 3], [4, 5]sage: TableauTuple([[1,2,3],[4,5]]) =Tableau([[1,2,3],[4,5]])True
```
**See also:**

- [StandardTableauTuple](#page-3337-0)
- [StandardTableauTuples](#page-3340-0)
- [StandardTableau](#page-3266-0)
- [StandardTableaux](#page-3270-0)
- [TableauTuple](#page-3344-1)
- [TableauTuples](#page-3355-0)
- [Tableau](#page-3274-0)
- [Tableaux](#page-3311-0)

### Element

alias of [sage.combinat.tableau.Tableau](#page-3274-0)

### add\_entry(*cell*, *m*)

Set the entry in cell equal to m. If the cell does not exist then extend the tableau, otherwise just replace the entry.

EXAMPLES:

```
sage: s = StandardTableauTuple([ [3,4,7], [6,8]], [9,13], [12]], [1,5], [2,11],
\rightarrow[10]] ]); s.pp()
 3 4 7 9 13 1 5
 6 8 12 2 11
                   10
sage: t = s.add_entry((0,0,3),14); t.pp(); t.category()
 3 4 7 14 9 13 1 5
 6 8 12 2 11
                      10
Category of elements of Standard tableau tuples
sage: t = s.add</u>ntry(<math>(0,0,3), 15); t.py(); t.categorical()3 4 7 15 9 13 1 5
 6 8 12 2 11
                      10
Category of elements of Tableau tuples
sage: t = s.add</u>ntry(<math>(1,1,1),14); t.pp(); t.categorical()3 4 7 9 13 1 5
 6 8 12 14 2 11
                   10
Category of elements of Standard tableau tuples
sage: t = s.add_entry((2,1,1),14); t.pp(); t.category()
 3 4 7 9 13 1 5
 6 8 12 2 14
                   10
Category of elements of Tableau tuples
sage: t = s.add_entry((2,1,2),14); t.pp(); t.category()
Traceback (most recent call last):
...
IndexError: (2, 1, 2) is not an addable cell of the tableau
```
### cells\_containing(*m*)

Return the list of cells in which the letter m appears in the tableau self.

The list is ordered with cells appearing from left to right.

EXAMPLES:

```
sage: t = \text{Tablea}([[[4,5]], [[1,1,2,4], [2,4,4], [4]], [[1,3,4], [3,4]]])sage: t.cells_containing(4)
[(0, 0, 0),(1, 2, 0),
  (1, 1, 1),
  (1, 1, 2),
  (1, 0, 3),
 (2, 1, 1),(2, 0, 2)]
sage: t.cells_containing(6)
[]
```
### charge()

Return the charge of the reading word of self.

See *charge* () for more information.

EXAMPLES:

sage: TableauTuple([[[4,5]],[[1,1,2,4],[2,4,4],[4]],[[1,3,4],[3,4]]]).charge() 4

# cocharge()

Return the cocharge of the reading word of self.

See [cocharge\(\)](#page-3449-0) for more information.

EXAMPLES:

```
sage: TableauTuple([[[4,5]], [[1,1,2,4], [2,4,4], [4]], [[1,3,4], [3,4]]]).charge()
4
```
### column\_stabilizer()

Return the PermutationGroup corresponding to self. That is, return subgroup of the symmetric group of degree [size\(\)](#page-3354-0) which is the column stabilizer of self.

EXAMPLES:

```
sage: cs = TableauTuple([[1,2,3],[4,5]],[[6,7]],[[8],[9]]]).column_stabilizer()
sage: cs.order()
8
sage: PermutationGroupElement([1,3,2), (4,5)]) in cs
False
sage: PermutationGroupElement([1,4)]) in cs
True
```
#### <span id="page-3347-0"></span>components()

Return a list of the components of tableau tuple self. The *components* are the individual [Tableau](#page-3274-0) which are contained in the tuple self.

For compatibility with [TableauTuples](#page-3355-0) of [level\(\)](#page-3351-0) 1, [components\(\)](#page-3347-0) should be used to iterate over the components of [TableauTuples](#page-3355-0).
```
sage: for t in TableauTuple([[1,2,3],[4,5]]).components(): t.pp()
 1 2 3
 4 5
sage: for t in TableauTuple([ [1,2,3], [4,5]], [6,7], [8,9]]]).components(): t.
\rightarrowpp()
 1 2 3
 4 5
 6 7
 8 9
```
## conjugate()

Return the conjugate of the tableau tuple self.

The conjugate tableau tuple  $T'$  is the [TableauTuple](#page-3344-0) obtained from  $T$  by reversing the order of the components and conjugating each component – that is, swapping the rows and columns of the all of [Tableau](#page-3274-0) in  $T$  (see [sage.combinat.tableau.Tableau.conjugate\(\)](#page-3282-0)).

EXAMPLES:

```
sage: TableauTuple([[[1,2],[3,4]],[[5,6,7],[8]],[[9,10],[11],[12]]]).conjugate()
([[9, 11, 12], [10]], [[5, 8], [6], [7]], [[1, 3], [2, 4]])
```
## content(*k*, *multicharge*)

Return the content k in self.

The content of  $k$  in a standard tableau. That is, if  $k$  appears in row  $r$  and column  $c$  of the tableau, then we return  $c - r + a_k$ , where the multicharge is  $(a_1, a_2, \ldots, a_l)$  and l is the level of the tableau.

The multicharge determines the dominant weight

$$
\Lambda = \sum_{i=1}^l \Lambda_{a_i}
$$

of the affine special linear group. In the combinatorics, the multicharge simply offsets the contents in each component so that the cell  $(k, r, c)$  has content  $a_k + c - r$ .

INPUT:

- k an integer in  $\{1, 2, \ldots, n\}$
- multicharge a sequence of integers of length  $l$

Here  $l$  is the [level\(\)](#page-3351-0) and  $n$  is the [size\(\)](#page-3354-0) of self.

```
sage: StandardTableauTuple([[[5]],[[1,2],[3,4]]]).content(3,[0,0])
-1
sage: StandardTableauTuple([[[5]],[[1,2],[3,4]]]).content(3,[0,1])
0
sage: StandardTableauTuple([[[5]],[[1,2],[3,4]]]).content(3,[0,2])
1
sage: StandardTableauTuple([[[5]],[[1,2],[3,4]]]).content(6,[0,2])
Traceback (most recent call last):
...
ValueError: 6 must be contained in the tableaux
```
#### entries()

Return a sorted list of all entries of self, in the order obtained by reading across the rows.

EXAMPLES:

```
sage: TableauTuple([[[1,2],[3,4]],[[5,6,7],[8]],[[9,10],[11],[12]]]).entries()
[1, 2, 3, 4, 5, 6, 7, 8, 9, 10, 11, 12]
sage: TableauTuple([[[1,2],[3,4]],[[9,10],[11],[12]],[[5,6,7],[8]]]).entries()
[1, 2, 3, 4, 9, 10, 11, 12, 5, 6, 7, 8]
```
#### entry(*l*, *r*, *c*)

Return the entry of the cell  $(1, r, c)$  in self.

A cell is a tuple  $(1, r, c)$  of coordinates, where 1 is the component index, r is the row index, and c is the column index.

EXAMPLES:

```
sage: t = \text{Tablea}(\text{[[1,2],[3,4],[15,6,7],[8]], [[9,10],[11],[12]]])})sage: t. entry(1, 0, 0)5
sage: t.entry(1, 1, 1)
Traceback (most recent call last):
...
IndexError: tuple index out of range
```
#### first\_column\_descent()

Return the first cell of self is not column standard.

Cells are ordered left to right along the rows and then top to bottom. That is, return the cell  $(k, r, c)$  with  $(k, r, c)$  minimal such that the entry in position  $(k, r, c)$  is bigger than the entry in position  $(k, r, c + 1)$ . If there is no such cell then None is returned - in this case the tableau is column strict.

OUTPUT:

The cell corresponding to the first column descent or None if the tableau is column strict.

EXAMPLES:

```
sage: TableauTuple([[3,5,6],[2,4,5]],[[1,4,5],[2,3]]]).first_column_descent()
(0, 0, 0)
sage: Tableau([[1,2,3],[4]], [[5,6,7],[8,9]]]).first_column_descent() is None
True
```
#### first\_row\_descent()

Return the first cell of self that is not row standard.

Cells are ordered left to right along the rows and then top to bottom. That is, the cell minimal  $(k, r, c)$  such that the entry in position  $(k, r, c)$  is bigger than the entry in position  $(k, r, c + 1)$ . If there is no such cell then None is returned - in this case the tableau is row strict.

OUTPUT:

The cell corresponding to the first row descent or None if the tableau is row strict.

EXAMPLES:

```
sage: TableauTuple([[[5,6,7],[1,2]],[[1,3,2],[4]]]).first_row_descent()
(1, 0, 1)
```

```
sage: TableauTuple([[[1,2,3],[4]],[[6,7,8],[1,2,3]],[[1,11]]]).first_row_
˓→descent() is None
True
```
## is\_column\_strict()

Return True if the tableau self is column strict and False otherwise.

A tableau tuple is *column strict* if the entries in each column of each component are in increasing order, when read from top to bottom.

EXAMPLES:

```
sage: TableauTuple([[[5,7],[8]],[[1, 3], [2, 4]],[[6]]]).is_column_strict()
True
sage: TableauTuple([[[1, 2], [2, 4]],[[4,5,6],[7,8]]]).is_column_strict()
True
sage: TableauTuple([[[1]],[[2, 3], [2, 4]]]).is_column_strict()
False
sage: TableauTuple([[[1]],[[2, 2], [4,5]]]).is_column_strict()
True
sage: TableauTuple([[1,2],[6,7]],[[4,8], [6, 9]], []]).is_column_strict()
True
```
## is\_row\_strict()

Return True if the tableau self is row strict and False otherwise.

A tableau tuple is *row strict* if the entries in each row of each component are in increasing order, when read from left to right.

EXAMPLES:

```
sage: TableauTuple([[[5,7],[8]],[[1, 3], [2, 4]],[[6]]]).is_row_strict()
True
sage: TableauTuple([[1, 2], [2, 4]], [[4, 5, 6], [7, 8]]]). is_row_strict()
True
sage: TableauTuple([[[1]],[[2, 3], [2, 4]]]).is_row_strict()
True
sage: TableauTuple([[[1]],[[2, 2], [4,5]]]).is_row_strict()
False
sage: TableauTuple([[[1,2],[6,7]],[[4,8], [6, 9]],[]]).is_row_strict()
True
```
#### is\_standard()

Return True if the tableau self is a standard tableau and False otherwise.

A tableau tuple is *standard* if it is row standard, column standard and the entries in the tableaux are  $1, 2, \ldots, n$ , where *n* is the [size\(\)](#page-3354-0) of the underlying partition tuple of self.

EXAMPLES:

```
sage: TableauTuple([[[5,7],[8]],[[1, 3], [2, 4]],[[6]]]).is_standard()
True
sage: TableauTuple([[1, 2], [2, 4]], [[4, 5, 6], [7, 8]]]).is_standard()
False
sage: TableauTuple([[[1]],[[2, 3], [2, 4]]]).is_standard()
```

```
False
sage: TableauTuple([[[1]],[[2, 2], [4,5]]]).is_row_strict()
False
sage: TableauTuple([[[1,2],[6,7]],[[4,8], [6, 9]],[]]).is_standard()
False
```
<span id="page-3351-0"></span> $level()$ 

Return the level of the tableau self, which is just the number of components in the tableau tuple self.

EXAMPLES:

```
sage: TableauTuple([[[7,8,9]],[],[[1,2,3],[4,5],[6]]]).level()
3
```
pp()

Pretty printing for the tableau tuple self.

EXAMPLES:

```
sage: TableauTuple([ [[1,2,3],[4,5]], [[1,2,3],[4,5]] ]).pp()
 1 2 3 1 2 3
 4 5 4 5
sage: TableauTuple([ [1,2], [3], [4]], [ ], [6,7,8], [10,11], [12], [13]]]).pp()
 1 2 - 6 7 8
 3 10 11
 4 12
             13
sage: t = TableauTuple([ [[1,2,3],[4,5],[6],[9]], [[1,2,3],[4,5,8]], [[11,12,˓→13],[14]] ])
sage: t.pp()
 1 2 3 1 2 3 11 12 13
 4 5 4 5 8 14
 6
 9
sage: TableauTuples.options(convention="french")
sage: t.pp()
 9
 6
 4 5 4 5 8 14
 1 2 3 1 2 3 11 12 13
sage: TableauTuples.options._reset()
```
reduced\_column\_word()

Return the lexicographically minimal reduced expression for the permutation that maps the initial\_column\_tableau() to self.

This reduced expression is a minimal length coset representative for the corresponding Young subgroup. In one line notation, the permutation is obtained by concatenating the rows of the tableau from top to bottom in each component, and then left to right along the components.

EXAMPLES:

sage: StandardTableauTuple([[[7,9],[8]],[[1,4,6],[2,5],[3]]]).reduced\_column\_ ˓<sup>→</sup>word() []

sage: StandardTableauTuple([[[7,9],[8]],[[1,3,6],[2,5],[4]]]).reduced\_column\_  $\rightarrow$ word() [3] sage: StandardTableauTuple([[[6,9],[8]],[[1,3,7],[2,5],[4]]]).reduced\_column\_ ˓<sup>→</sup>word() [3, 6] sage: StandardTableauTuple([[[6,8],[9]],[[1,3,7],[2,5],[4]]]).reduced\_column\_ ˓<sup>→</sup>word() [3, 6, 8] sage: StandardTableauTuple([[[5,8],[9]],[[1,3,7],[2,6],[4]]]).reduced\_column\_  $\rightarrow$ word() [3, 6, 5, 8]

#### reduced\_row\_word()

Return the lexicographically minimal reduced expression for the permutation that maps the initial\_tableau() to self.

This reduced expression is a minimal length coset representative for the corresponding Young subgroup. In one line notation, the permutation is obtained by concatenating the rows of the tableau from top to bottom in each component, and then left to right along the components.

## EXAMPLES:

sage: StandardTableauTuple([[[1,2],[3]],[[4,5,6],[7,8],[9]]]).reduced\_row\_word()  $\Box$ sage: StandardTableauTuple( $[[1,2],[3]]$ , $[4,5,6]$ , $[7,9]$ , $[8]]$ ).reduced\_row\_word() [8] sage: StandardTableauTuple( $[[1,2],[3]]$ ,[4,5,7],[6,9],[8]]]).reduced\_row\_word() [6, 8] sage: StandardTableauTuple([[[1,2],[3]],[[4,5,8],[6,9],[7]]]).reduced\_row\_word() [6, 8, 7] sage: StandardTableauTuple([[[1,2],[3]],[[4,5,9],[6,8],[7]]]).reduced\_row\_word() [6, 7, 8, 7] sage: StandardTableauTuple([[[7,9],[8]],[[1,3,5],[2,6],[4]]]).reduced\_row\_word() [2, 3, 2, 1, 4, 3, 2, 5, 4, 3, 6, 5, 4, 3, 2, 7, 6, 5, 8, 7, 6, 5, 4]

## residue(*k*, *e*, *multicharge*)

Return the *residue* of the integer k in the tableau self.

The *residue* of k is  $c - r + a_k$  in  $\mathbb{Z}/e\mathbb{Z}$ , where k appears in row r and column c of the tableau and the multicharge is  $(a_1, a_2, \ldots, a_l)$ .

The multicharge determines the dominant weight

$$
\sum_{i=1}^l \Lambda_{a_i}
$$

for the affine special linear group. In the combinatorics, it simply offsets the contents in each component so that the cell  $(k, 0, 0)$  has content  $a_k$ .

INPUT:

- k an integer in  $\{1, 2, \ldots, n\}$
- e an integer in  $\{0, 2, 3, 4, 5, ...\}$
- multicharge a list of integers of length  $l$

Here  $l$  is the [level\(\)](#page-3351-0) and  $n$  is the [size\(\)](#page-3354-0) of self.

OUTPUT:

The residue of k in a standard tableau. That is,

EXAMPLES:

sage: StandardTableauTuple([[[5]],[[1,2],[3,4]]]).residue(1, 3,[0,0]) 0 sage: StandardTableauTuple( $[[[5]]$ , $[1,2]$ , $[3,4]]$ ).residue(1, 3, $[0,1]$ ) 1 sage: StandardTableauTuple( $[[[5]]$ , $[1,2]$ , $[3,4]]$ ).residue(1, 3, $[0,2]$ ) 2 sage: StandardTableauTuple([[[5]],[[1,2],[3,4]]]).residue(6, 3,[0,2]) Traceback (most recent call last): ... ValueError: 6 must be contained in the tableaux

## restrict(*m=None*)

Returns the restriction of the standard tableau self to m.

The restriction is the subtableau of self whose entries are less than or equal to m.

By default, m is one less than the current size.

## EXAMPLES:

```
sage: TableauTuple([[[5]],[[1,2],[3,4]]]).restrict()
([], [[1, 2], [3, 4]])
sage: TableauTuple([[[5]],[[1,2],[3,4]]]).restrict(6)
([[5]], [[1, 2], [3, 4]])
sage: TableauTuple([[[5]],[[1,2],[3,4]]]).restrict(5)
([[5]], [[1, 2], [3, 4]])
sage: TableauTuple([[[5]],[[1,2],[3,4]]]).restrict(4)
([], [[1, 2], [3, 4]])
sage: TableauTuple([[[5]],[[1,2],[3,4]]]).restrict(3)
([], [[1, 2], [3]])sage: TableauTuple([[[5]],[[1,2],[3,4]]]).restrict(2)
([], [[1, 2]])
sage: TableauTuple([[[5]],[[1,2],[3,4]]]).restrict(1)
([], [[1]])
sage: TableauTuple([[[5]],[[1,2],[3,4]]]).restrict(0)
([], [])
```
Where possible the restricted tableau belongs to the same category as the original tableaux:

```
sage: TableauTuple([[[5]],[[1,2],[3,4]]]).restrict(3).category()
Category of elements of Tableau tuples
sage: TableauTuple([[[5]],[[1,2],[3,4]]]).restrict(3).category()
Category of elements of Tableau tuples
sage: TableauTuples(level=2)([[[5]],[1,2],[3,4]]).restrict(3).category()
Category of elements of Tableau tuples of level 2
```
#### row\_stabilizer()

Return the PermutationGroup corresponding to self. That is, return subgroup of the symmetric group of degree [size\(\)](#page-3354-0) which is the row stabilizer of self.

EXAMPLES:

```
sage: rs = TableauTuple([[[1,2,3],[4,5]], [[6,7]], [[8],[9]]]) . row_stabilizer()sage: rs.order()
24
sage: PermutationGroupElement([(1,3,2), (4,5)]) in rs
True
sage: PermutationGroupElement([1,4)]) in rs
False
sage: rs.one().domain()
[1, 2, 3, 4, 5, 6, 7, 8, 9]
```
## shape()

Returns the [PartitionTuple](#page-1706-0) which is the shape of the tableau tuple self.

#### EXAMPLES:

```
sage: TableauTuple([[[7,8,9]],[],[[1,2,3],[4,5],[6]]]).shape()
([3], [], [3, 2, 1])
```
## <span id="page-3354-0"></span>size()

Returns the size of the tableau tuple self, which is just the number of boxes, or the size, of the underlying [PartitionTuple](#page-1706-0).

## EXAMPLES:

```
sage: TableauTuple([[[7,8,9]],[],[[1,2,3],[4,5],[6]]]).size()
9
```
## symmetric\_group\_action\_on\_entries(*w*)

Return the action of a permutation w on self.

Consider a standard tableau tuple  $T = (t^{(1)}, t^{(2)}, \dots t^{(l)})$  of size *n*, then the action of  $w \in S_n$  is defined by permuting the entries of T (recall they are  $1, 2, \ldots, n$ ). In particular, suppose the entry at cell  $(k, i, j)$ is a, then the entry becomes  $w(a)$ . In general, the resulting tableau tuple  $wT$  may *not* be standard.

INPUT:

•  $w - a$  permutation

EXAMPLES:

```
sage: TableauTuple([[[1,2],[4]],[[3,5]]]).symmetric_group_action_on_entries(␣
\rightarrowPermutation(((4,5))))
([[1, 2], [5]], [[3, 4]])
sage: TableauTuple([[[1,2],[4]],[[3,5]]]).symmetric_group_action_on_entries(
\rightarrowPermutation(((1,2))))
([[2, 1], [4]], [[3, 5]])
```
## to\_list()

Return the list representation of the tableaux tuple self.

```
sage: TableauTuple([ [[1,2,3],[4,5]], [[6,7],[8,9]] ]).to_list()
[[[1, 2, 3], [4, 5]], [[6, 7], [8, 9]]]
```
#### to\_permutation()

Returns a permutation with the entries in the tableau tuple self which is obtained by self obtained by reading the entries of the tableau tuple in order from left to right along the rows, and then top to bottom, in each component and then left to right along the components.

## EXAMPLES:

sage: TableauTuple([[[1,2],[3,4]],[[5,6,7],[8]],[[9,10],[11],[12]]]).to\_  $\rightarrow$ permutation() [12, 11, 9, 10, 8, 5, 6, 7, 3, 4, 1, 2]

#### to\_word()

Returns a word obtained from a row reading of the tableau tuple self.

EXAMPLES:

```
sage: TableauTuple([[[1,2],[3,4]],[[5,6,7],[8]],[[9,10],[11],[12]]]).to_word_by_
\rightarrowrow()
word: 12,11,9,10,8,5,6,7,3,4,1,2
```
#### to\_word\_by\_column()

Returns the word obtained from a column reading of the tableau tuple self.

## EXAMPLES:

```
sage: TableauTuple([[[1,2],[3,4]],[[5,6,7],[8]],[[9,10],[11],[12]]]).to_word_by_
\rightarrowcolumn()
word: 12,11,9,10,8,5,6,7,3,1,4,2
```
## to\_word\_by\_row()

Returns a word obtained from a row reading of the tableau tuple self.

EXAMPLES:

```
sage: TableauTuple([[[1,2],[3,4]],[[5,6,7],[8]],[[9,10],[11],[12]]]).to_word_by_
\rightarrowrow()
word: 12,11,9,10,8,5,6,7,3,4,1,2
```
#### up(*n=None*)

An iterator for all the [TableauTuple](#page-3344-0) that can be obtained from self by adding a cell with the label n. If n is not specified then a cell with label n will be added to the tableau tuple, where n-1 is the size of the tableau tuple before any cells are added.

EXAMPLES:

```
sage: list(TableauTuple([[[1,2]],[[3]]]).up())
[([1, 2, 4]], [3]]),([[1, 2], [4]], [[3]]),
  ([[1, 2]], [[3, 4]]),
  ([1, 2]], [3], [4]])
```
## <span id="page-3355-0"></span>class sage.combinat.tableau\_tuple.TableauTuples

Bases: [sage.structure.unique\\_representation.UniqueRepresentation](../../../../../../html/en/reference/structure/sage/structure/unique_representation.html#sage.structure.unique_representation.UniqueRepresentation), [sage.structure.](../../../../../../html/en/reference/structure/sage/structure/parent.html#sage.structure.parent.Parent) [parent.Parent](../../../../../../html/en/reference/structure/sage/structure/parent.html#sage.structure.parent.Parent)

A factory class for the various classes of tableau tuples.

INPUT:

There are three optional arguments:

- shape determines a [PartitionTuple](#page-1706-0) which gives the shape of the [TableauTuples](#page-3355-0)
- level the level of the tableau tuples (positive integer)
- size the size of the tableau tuples (non-negative integer)

It is not necessary to use the keywords. If they are not specified then the first integer argument specifies the level and the second the size of the tableaux.

OUTPUT:

• The corresponding class of tableau tuples.

The entries of a tableau can be any sage object. Because of this, no enumeration of the set of [TableauTuples](#page-3355-0) is possible.

EXAMPLES:

```
sage: T3 = TableauTuples(3); T3
Tableau tuples of level 3
sage: [['a','b']] in TableauTuples()
True
sage: [['a','b']] in TableauTuples(level=3)
False
sage: t = TableauTuples(level=3)([[],[[1,1,1]],[]]); t([], [[1, 1, 1]], [])
sage: t in T3
True
sage: t in TableauTuples()
True
sage: t in TableauTuples(size=3)
True
sage: t in TableauTuples(size=4)
False
sage: t in StandardTableauTuples()
False
sage: t.parent()
Tableau tuples of level 3
sage: t.category()
Category of elements of Tableau tuples of level 3
```
#### **See also:**

- [Tableau](#page-3274-0)
- [StandardTableau](#page-3266-0)
- [StandardTableauTuples](#page-3340-0)

## Element

alias of [TableauTuple](#page-3344-0)

level()

Return the level of a tableau tuple in self, or None if different tableau tuples in self can have different sizes. The level of a tableau tuple is just the level of the underlying *[PartitionTuple](#page-1706-0)*.

```
sage: TableauTuples().level() is None
True
sage: TableauTuples(7).level()
7
```
## level\_one\_parent\_class

alias of [sage.combinat.tableau.Tableaux\\_all](#page-3314-0)

## list()

If the set of tableau tuples self is finite then this function returns the list of these tableau tuples. If the class is infinite an error is returned.

## EXAMPLES:

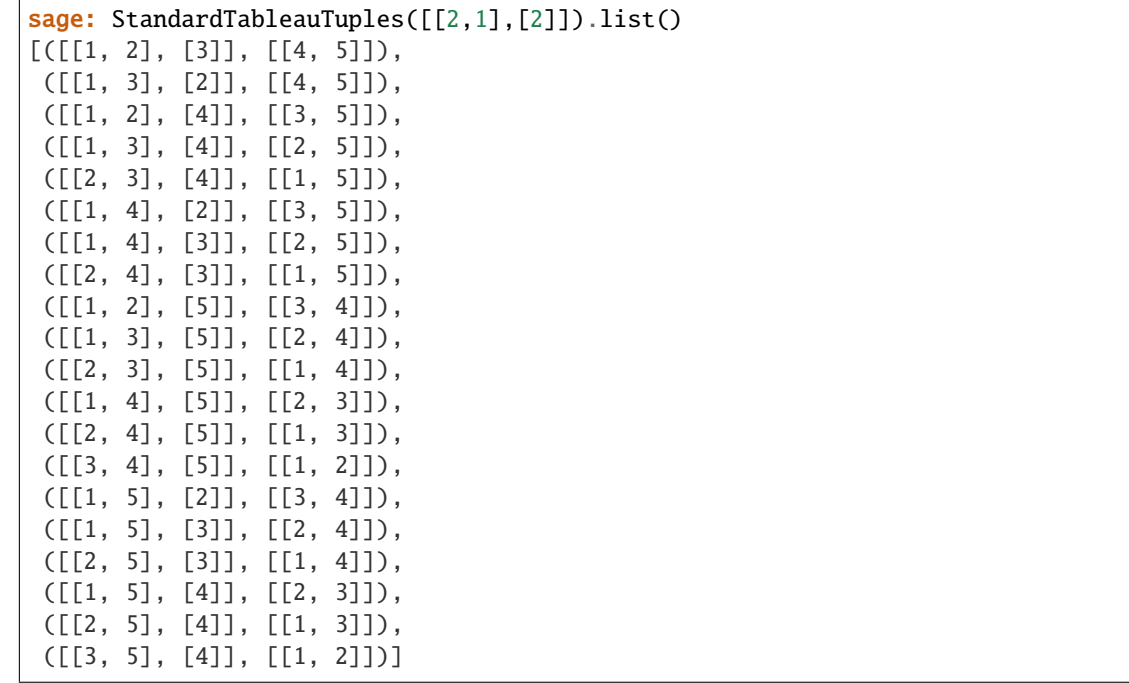

options(*\*get\_value*, *\*\*set\_value*)

Sets the global options for elements of the tableau, skew\_tableau, and tableau tuple classes. The defaults are for tableau to be displayed as a list, latexed as a Young diagram using the English convention.

OPTIONS:

- ascii\_art (default: repr) Controls the ascii art output for tableaux
	- **–** compact minimal length ascii art
	- **–** repr display using the diagram string representation
	- **–** table display as a table
- convention (default: English) Sets the convention used for displaying tableaux and partitions
	- **–** English use the English convention
	- **–** French use the French convention
- display (default: list) Controls the way in which tableaux are printed
	- **–** array alias for diagram
- **–** compact minimal length string representation
- **–** diagram display as Young diagram (similar to [pp\(\)](#page-3294-0)
- **–** ferrers\_diagram alias for diagram
- **–** list print tableaux as lists
- **–** young\_diagram alias for diagram
- latex (default: diagram) Controls the way in which tableaux are latexed
	- **–** array alias for diagram
	- **–** diagram as a Young diagram
	- **–** ferrers\_diagram alias for diagram
	- **–** list as a list
	- **–** young\_diagram alias for diagram
- notation alternative name for convention

**Note:** Changing the convention for tableaux also changes the convention for partitions.

If no parameters are set, then the function returns a copy of the options dictionary.

EXAMPLES:

```
sage: T = Tableau([1, 2, 3], [4, 5]])sage: T
[1, 2, 3], [4, 5]sage: Tableaux.options.display="array"
sage: T
 1 2 3
 4 5
sage: Tableaux.options.convention="french"
sage: T
 4 5
 1 2 3
```
Changing the convention for tableaux also changes the convention for partitions and vice versa:

```
sage: P = Partition([3,3,1])sage: print(P.ferrers_diagram())
*
***
***
sage: Partitions.options.convention="english"
sage: print(P.ferrers_diagram())
***
***
*
sage: T
 1 2 3
 4 5
```
The ASCII art can also be changed:

```
sage: t = Tableau([[1, 2, 3], [4, 5]])sage: ascii_art(t)
 1 2 3
 4 5
sage: Tableaux.options.ascii_art = "table"
sage: ascii_art(t)
+---+---+---+
| 1 | 2 | 3 |
+---+---+---+
| 4 | 5 |
+---+---+
sage: Tableaux.options.ascii_art = "compact"
sage: ascii_art(t)
|1|2|3|
|4|5|
sage: Tableaux.options._reset()
```
See [GlobalOptions](../../../../../../html/en/reference/structure/sage/structure/global_options.html#sage.structure.global_options.GlobalOptions) for more features of these options.

#### size()

Return the size of a tableau tuple in self, or None if different tableau tuples in self can have different sizes. The size of a tableau tuple is just the size of the underlying [PartitionTuple](#page-1706-0).

## EXAMPLES:

sage: TableauTuples(size=14).size() 14

## class sage.combinat.tableau\_tuple.TableauTuples\_all

Bases: [sage.combinat.tableau\\_tuple.TableauTuples](#page-3355-0)

The parent class of all [TableauTuples](#page-3355-0), with arbitrary level and size.

## an\_element()

Returns a particular element of the class.

EXAMPLES:

```
sage: TableauTuples().an_element()
([[1]], [[2]], [[3]], [[4]], [[5]], [[6]], [[7]])
```
#### class sage.combinat.tableau\_tuple.TableauTuples\_level(*level*)

Bases: [sage.combinat.tableau\\_tuple.TableauTuples](#page-3355-0)

Class of all [TableauTuples](#page-3355-0) with a fixed level and arbitrary size.

# an\_element()

Returns a particular element of the class.

EXAMPLES:

```
sage: TableauTuples(3).an_element()
([1, 1, 1, 1])sage: TableauTuples(5).an_element()
([], [], [], [], [])
sage: T = TableauTuples(0)
Traceback (most recent call last):
```

```
...
ValueError: the level must be a positive integer
```

```
class sage.combinat.tableau_tuple.TableauTuples_level_size(level, size)
    Bases: sage.combinat.tableau_tuple.TableauTuples
```
Class of all [TableauTuples](#page-3355-0) with a fixed level and a fixed size.

#### an\_element()

Returns a particular element of the class.

EXAMPLES:

```
sage: TableauTuples(3,0).an_element()
([], [], [])
sage: TableauTuples(3,1).an_element()
([[1]], [], [])
sage: TableauTuples(3,2).an_element()
([[1, 2]], [], [])
```

```
class sage.combinat.tableau_tuple.TableauTuples_size(size)
    Bases: sage.combinat.tableau_tuple.TableauTuples
```
Class of all [TableauTuples](#page-3355-0) with a arbitrary level and fixed size.

#### an\_element()

Returns a particular element of the class.

EXAMPLES:

```
sage: TableauTuples(size=3).an_element()
([], [[1, 2, 3]], [])
sage: TableauTuples(size=0).an_element()
([], [], [])
```
# **5.1.355 Generalized Tamari lattices**

These lattices depend on three parameters a, b and m, where a and b are coprime positive integers and m is a nonnegative integer.

The elements are *[Dyck paths](#page-784-0)* in the  $(a \times b)$ -rectangle. The order relation depends on m.

To use the provided functionality, you should import Generalized Tamari lattices by typing:

sage: from sage.combinat.tamari\_lattices import GeneralizedTamariLattice

Then,

```
sage: GeneralizedTamariLattice(3,2)
Finite lattice containing 2 elements
sage: GeneralizedTamariLattice(4,3)
Finite lattice containing 5 elements
```
The classical **Tamari lattices** are special cases of this construction and are also available directly using the catalogue of posets, as follows:

```
sage: posets.TamariLattice(3)
Finite lattice containing 5 elements
```
#### **See also:**

For more detailed information see [TamariLattice\(\)](#page-3362-0), [GeneralizedTamariLattice\(\)](#page-3361-0).

#### sage.combinat.tamari\_lattices.DexterSemilattice(*n*)

Return the  $n$ -th Dexter meet-semilattice.

INPUT:

•  $n - a$  nonnegative integer (the index)

OUTPUT:

a finite meet-semilattice

The elements of the semilattice are *[Dyck paths](#page-784-0)* in the  $(n + 1 \times n)$ -rectangle.

EXAMPLES:

```
sage: posets.DexterSemilattice(3)
Finite meet-semilattice containing 5 elements
sage: P = posets.DexterSemilattice(4); P
Finite meet-semilattice containing 14 elements
sage: len(P.maximal_chains())
15
sage: len(P.maximal_elements())
4
sage: P.chain_polynomial()
q^5 + 19^*q^4 + 47^*q^3 + 42^*q^2 + 14^*q + 1
```
REFERENCES:

• [Cha<sub>18]</sub>

```
sage.combinat.tamari_lattices.GeneralizedTamariLattice(a, b, m=1, check=True)
```
Return the  $(a, b)$ -Tamari lattice of parameter m.

INPUT:

- *a* and *b* coprime integers with  $a \geq b$
- $m a$  nonnegative integer such that  $a \geq bm$

OUTPUT:

• a finite lattice (the lattice property is only conjectural in general)

The elements of the lattice are *Dyck* paths in the  $(a \times b)$ -rectangle.

The parameter  $m$  (slope) is used only to define the covering relations. When the slope  $m$  is 0, two paths are comparable if and only if one is always above the other.

The usual [Tamari lattice](https://en.wikipedia.org/wiki/Tamari_lattice) of index *b* is the special case  $a = b + 1$  and  $m = 1$ .

Other special cases give the  $m$ -Tamari lattices studied in [\[BMFPR\]](#page-3661-0).

```
sage: from sage.combinat.tamari_lattices import GeneralizedTamariLattice
sage: GeneralizedTamariLattice(3,2)
Finite lattice containing 2 elements
sage: GeneralizedTamariLattice(4,3)
Finite lattice containing 5 elements
sage: GeneralizedTamariLattice(4,4)
Traceback (most recent call last):
...
ValueError: the numbers a and b must be coprime with a>=b
sage: GeneralizedTamariLattice(7,5,2)
Traceback (most recent call last):
...
ValueError: the condition a>=b*m does not hold
sage: P = Generalized Tamarilattice(5,3); PFinite lattice containing 7 elements
```
## REFERENCES:

```
sage.combinat.tamari_lattices.TamariLattice(n, m=1)
     Return the n-th Tamari lattice.
```
Using the slope parameter  $m$ , one can also get the  $m$ -Tamari lattices.

## INPUT:

- $n a$  nonnegative integer (the index)
- $m$  an optional nonnegative integer (the slope, default to 1)

## OUTPUT:

a finite lattice

In the usual case, the elements of the lattice are *[Dyck paths](#page-784-0)* in the  $(n + 1 \times n)$ -rectangle. For a general slope m, the elements are Dyck paths in the  $(mn + 1 \times n)$ -rectangle.

See [Tamari lattice](https://en.wikipedia.org/wiki/Tamari_lattice) for mathematical background.

## EXAMPLES:

```
sage: posets.TamariLattice(3)
Finite lattice containing 5 elements
sage: posets.TamariLattice(3, 2)
Finite lattice containing 12 elements
```
## REFERENCES:

• [\[BMFPR\]](#page-3661-0)

sage.combinat.tamari\_lattices.paths\_in\_triangle(*i*, *j*, *a*, *b*)

Return all Dyck paths from  $(0, 0)$  to  $(i, j)$  in the  $(a \times b)$ -rectangle.

This means that at each step of the path, one has  $ay \ge bx$ .

A path is represented by a sequence of 0 and 1, where 0 is an horizontal step  $(1, 0)$  and 1 is a vertical step  $(0, 1)$ . INPUT:

- *a* and *b* coprime integers with  $a \geq b$
- *i* and *j* nonnegative integers with  $1 \ge \frac{j}{b} \ge \frac{bi}{a} \ge 0$

OUTPUT:

• a list of paths

EXAMPLES:

```
sage: from sage.combinat.tamari_lattices import paths_in_triangle
sage: paths_in_triangle(2,2,2,2)
[(1, 0, 1, 0), (1, 1, 0, 0)]sage: paths_in_triangle(2,3,4,4)
[(1, 0, 1, 0, 1), (1, 1, 0, 0, 1), (1, 0, 1, 1, 0),(1, 1, 0, 1, 0), (1, 1, 1, 0, 0)sage: paths_in_triangle(2,1,4,4)
Traceback (most recent call last):
...
ValueError: the endpoint is not valid
sage: paths_in_triangle(3,2,5,3)
[(1, 0, 1, 0, 0), (1, 1, 0, 0, 0)]
```

```
sage.combinat.tamari_lattices.swap(p, i, m=1)
```
Perform a covering move in the  $(a, b)$ -Tamari lattice of parameter m.

The letter at position  $i$  in  $p$  must be a 0, followed by at least one 1.

INPUT:

- p a Dyck path in the  $(a \times b)$ -rectangle
- i an integer between 0 and  $a + b 1$

OUTPUT:

• a Dyck path in the  $(a \times b)$ -rectangle

EXAMPLES:

```
sage: from sage.combinat.tamari_lattices import swap
sage: swap((1,0,1,0,0),1)(1, 1, 0, 0, 0)
sage: swap((1,1,0,0,1,1,0,0,0,0),3)(1, 1, 0, 1, 1, 0, 0, 0, 0)
```

```
sage.combinat.tamari_lattices.swap_dexter(p, i)
```
Perform covering moves in the  $(a, b)$ -Dexter posets.

The letter at position  $i$  in  $p$  must be a 0, followed by at least one 1.

INPUT:

- $p a$  Dyck path in the  $(a \times b)$ -rectangle
- i an integer between 0 and  $a + b 1$

OUTPUT:

• a list of Dyck paths in the  $(a \times b)$ -rectangle

EXAMPLES:

```
sage: from sage.combinat.tamari_lattices import swap_dexter
sage: swap_dexter((1, 0, 1, 0, 0), 1)
[(1, 1, 0, 0, 0)]
```

```
sage: swap_dexter((1,1,0,0,1,1,0,0,0),3)
[(1, 1, 0, 1, 1, 0, 0, 0, 0), (1, 1, 1, 1, 0, 0, 0, 0, 0)]sage: swap_dexter((1,1,0,1,0,0,0),2)[]
```
# **5.1.356 Tiling Solver**

Tiling a n-dimensional polyomino with n-dimensional polyominoes.

This module defines two classes:

- [sage.combinat.tiling.Polyomino](#page-3368-0) class, to represent polyominoes in arbitrary dimension. The goal of this class is to return all the rotated, reflected and/or translated copies of a polyomino that are contained in a certain box.
- [sage.combinat.tiling.TilingSolver](#page-3377-0) class, to solve the problem of tiling a  $n$ -dimensional polyomino with a set of  $n$ -dimensional polyominoes. One can specify if rotations and reflections are allowed or not and if pieces can be reused or not. This class convert the tiling data into rows of a matrix that are passed to the DLX solver. It also allows to compute the number of solutions.

This uses dancing links code which is in Sage. Dancing links were originally introduced by Donald Knuth in 2000 [\[Knuth1\]](#page-3661-1). Knuth used dancing links to solve tilings of a region by 2d pentaminoes. Here we extend the method to any dimension.

In particular, the [sage.games.quantumino](../../../../../../html/en/reference/games/sage/games/quantumino.html#module-sage.games.quantumino) module is based on the Tiling Solver and allows to solve the 3d Quantumino puzzle.

AUTHOR:

- Sébastien Labbé, June 2011, initial version
- Sébastien Labbé, July 2015, count solutions up to rotations
- Sébastien Labbé, April 2017, tiling a polyomino, not only a rectangular box

EXAMPLES:

#### **2d Easy Example**

Here is a 2d example. Let us try to fill the  $3 \times 2$  rectangle with a  $1 \times 2$  rectangle and a  $2 \times 2$  square. Obviously, there are two solutions:

```
sage: from sage.combinat.tiling import TilingSolver, Polyomino
sage: p = \text{Polyomino}([\{(0, 0), (0, 1)]})sage: q = \text{Polyomino}([\mathbb{(0,0)}, \mathbb{(0,1)}, \mathbb{(1,0)}, \mathbb{(1,1)}])sage: T = TilingSolver([p,q], box=[3,2])sage: it = T.solve()sage: next(it)
[Polyomino: [(0, 0), (0, 1), (1, 0), (1, 1)], Color: gray, Polyomino: [(2, 0), (2, 1)], \_˓→Color: gray]
sage: next(it)
[Polyomino: [(1, 0), (1, 1), (2, 0), (2, 1)], Color: gray, Polyomino: [(0, 0), (0, 1)], \ldots]˓→Color: gray]
sage: next(it)
Traceback (most recent call last):
```
... StopIteration sage: T.number\_of\_solutions() 2

## **Scott's pentamino problem**

As mentioned in the introduction of [\[Knuth1\]](#page-3661-1), Scott's pentamino problem consists in tiling a chessboard leaving the center four squares vacant with the 12 distinct pentaminoes.

The 12 pentaminoes:

```
sage: from sage.combinat.tiling import Polyomino
sage: I = Polyomino([(0,0), (1,0), (2,0), (3,0), (4,0)], color='brown')
sage: N = \text{Polyomino}([1,0),(1,1),(1,2),(0,2),(0,3)], color='yellow')
sage: L = Polyomino([(0,0), (1,0), (0,1), (0,2), (0,3)], color='magenta')
sage: U = \text{Polyomino}([0,0), (1,0), (0,1), (0,2), (1,2)], color='violet')
sage: X = \text{Polyomino}([1,0), (0,1), (1,1), (1,2), (2,1)], color='pink')
sage: W = \text{Polyomino}(\left[ (2, 0), (2, 1), (1, 1), (1, 2), (0, 2) \right], \text{ color} = \text{green'}sage: P = \text{Polyomino}([1,0), (2,0), (0,1), (1,1), (2,1)], color='orange')
sage: F = \text{Polyomino}([1,0), (1,1), (0,1), (2,1), (2,2)], color='gray')
sage: Z = \text{Polyomino}(\{(0,0), (1,0), (1,1), (1,2), (2,2)\}, \text{color='yellow'}\})sage: T = \text{Polyomino}([0,0), (0,1), (1,1), (2,1), (0,2)], \text{color='red})sage: Y = \text{Polyomino}(\left[ (0, 0), (1, 0), (2, 0), (3, 0), (2, 1) \right], \text{ color} = \text{green})
sage: V = \text{Polyomino}(\{(0,0), (0,1), (0,2), (1,0), (2,0)\}, \text{color='blue})
```
 $A 8 \times 8$  chessboard leaving the center four squares vacant:

```
sage: import itertools
sage: s = set(itertools.product(range(8), repeat=2))sage: s.difference_update([(3,3), (3,4), (4,3), (4,4)])
sage: chessboard = Polyomino(s)sage: len(chessboard)
60
```
This problem is represented by a matrix made of 1568 rows and 72 columns. It has 65 different solutions up to isometries:

```
sage: from sage.combinat.tiling import TilingSolver
sage: T = TilingSolver([I,N,L,U,X,W,P,F,Z,T,Y,V], box=chesboard, reflection=True)sage: T
Tiling solver of 12 pieces into a box of size 60
Rotation allowed: True
Reflection allowed: True
Reusing pieces allowed: False
sage: len(T.rows()) # long time
1568
sage: T.number_of_solutions() # long time
520
sage: 520 / 8
65
```
Showing one solution:

```
sage: solution = next(T.sub(e)) # long time
sage: G = sum([piece.show2d() for piece in solution], Graphics()) # long timesage: G.show(aspect_ratio=1, axes=False) # long time
```
## **1d Easy Example**

Here is an easy one dimensional example where we try to tile a stick of length 6 with three sticks of length 1, 2 and 3. There are six solutions:

```
sage: p = Polyomino([0]])
sage: q = \text{Polyomino}([\lbrack 0], [\lbrack 1 \rbrack])sage: r = \text{Polyomino}([0], [1], [2]])sage: T = TilingSolver([p,q,r], box=[6])sage: len(T.rows())
15
sage: it = T.solve()sage: next(it)
[Polyomino: [(0)], Color: gray, Polyomino: [(1), (2)], Color: gray, Polyomino: [(3), (4),
˓→ (5)], Color: gray]
sage: next(it)
[Polyomino: [(0)], Color: gray, Polyomino: [(1), (2), (3)], Color: gray, Polyomino: [(4),
\rightarrow (5)], Color: gray]
sage: T.number_of_solutions()
6
```
## **2d Puzzle allowing reflections**

The following is a puzzle owned by Florent Hivert:

```
sage: from sage.combinat.tiling import Polyomino, TilingSolver
sage: L = []sage: L.append(Polyomino([(0,0),(0,1),(0,2),(0,3),(1,0),(1,1),(1,2),(1,3)], 'yellow'))
sage: L.append(Polyomino([(0,0), (0,1), (0,2), (0,3), (1,0), (1,1), (1,2)], "black"))
sage: L.append(Polyomino([(0,0), (0,1), (0,2), (0,3), (1,0), (1,1), (1,3)], "gray"))
sage: L.append(Polyomino([(0,0), (0,1), (0,2), (0,3), (1,0), (1,3)],"cyan"))
sage: L.append(Polyomino([(0,0),(0,1),(0,2),(0,3),(1,0),(1,1)], "red"))
sage: L.append(Polyomino([(0,0), (0,1), (0,2), (0,3), (1,1), (1,2)], "blue"))
sage: L.append(Polyomino([(0,0), (0,1), (0,2), (0,3), (1,1), (1,3)], "green"))
sage: L.append(Polyomino([(0,1),(0,2),(0,3),(1,0),(1,1),(1,3)], "magenta"))
sage: L.append(Polyomino([(0,1),(0,2),(0,3),(1,0),(1,1),(1,2)], "orange"))
sage: L.append(Polyomino([(0,0), (0,1), (0,2), (1,0), (1,1), (1,2)],"pink"))
```
By default, rotations are allowed and reflections are not. In this case, there are no solution for tiling a  $8 \times 8$  rectangular box:

```
sage: T = TilingSolver(L, box=(8,8))sage: T.number_of_solutions() \qquad # long time (2.5 s)
0
```
If reflections are allowed, there are solutions. Solve the puzzle and show one solution:

```
sage: T = TilingSolver(L, box=(8,8), reflection=True)sage: solution = next(T.solve()) # long time (7s)
sage: G = sum([piece.show2d() for piece in solution], Graphics()) # long time (\langle 1s \ranglesage: G.show(aspect_ratio=1, axes=False) # long time (2s)
```
Compute the number of solutions:

```
sage: T.number_of_solutions() \qquad \qquad \qquad \qquad \qquad \qquad \qquad \qquad \qquad \qquad \qquad \qquad \qquad \qquad \qquad \qquad \qquad \qquad \qquad \qquad \qquad \qquad \qquad \qquad \qquad \qquad \qquad \qquad \qquad \qquad \qquad 328
```
Create a animation of all the solutions:

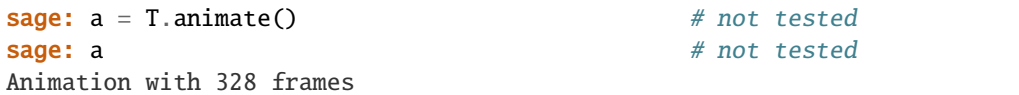

## **3d Puzzle**

The same thing done in 3d *without* allowing reflections this time:

```
sage: from sage.combinat.tiling import Polyomino, TilingSolver
sage: L = []sage: L.append(Polyomino([(0,0,0), (0,1,0), (0,2,0), (0,3,0), (1,0,0), (1,1,0), (1,2,0), (1,3,\rightarrow (0)]))
sage: L.append(Polyomino([(0,0,0), (0,1,0), (0,2,0), (0,3,0), (1,0,0), (1,1,0), (1,2,0)]))
sage: L.append(Polyomino([(0,0,0), (0,1,0), (0,2,0), (0,3,0), (1,0,0), (1,1,0), (1,3,0)]))
sage: L.append(Polyomino([(0,0,0),(0,1,0),(0,2,0),(0,3,0),(1,0,0),(1,3,0)]))
sage: L.append(Polyomino([(0,0,0),(0,1,0),(0,2,0),(0,3,0),(1,0,0),(1,1,0)]))
sage: L.append(Polyomino([(0,0,0), (0,1,0), (0,2,0), (0,3,0), (1,1,0), (1,2,0)]))
sage: L.append(Polyomino([(0,0,0), (0,1,0), (0,2,0), (0,3,0), (1,1,0), (1,3,0)]))
sage: L.append(Polyomino([(0,1,0),(0,2,0),(0,3,0),(1,0,0),(1,1,0),(1,3,0)]))
sage: L.append(Polyomino([(0,1,0),(0,2,0),(0,3,0),(1,0,0),(1,1,0),(1,2,0)]))
sage: L.append(Polyomino([(0,0,0),(0,1,0),(0,2,0),(1,0,0),(1,1,0),(1,2,0)]))
```
Solve the puzzle and show one solution:

```
sage: T = TilingSolver(L, box=(8,8,1))sage: solution = next(T.sub(e)) \# long time (8s)sage: G = sum([p.show3d(size=0.85) for p in solution], Graphics()) # long time (<1s)sage: G.show(aspect_ratio=1, viewer='tachyon') # long time (2s)
```
Let us compute the number of solutions:

```
sage: T.number_of_solutions() \qquad \qquad \qquad # long time (3s)328
```
## **Donald Knuth example : the Y pentamino**

Donald Knuth [\[Knuth1\]](#page-3661-1) considered the problem of packing 45 Y pentaminoes into a  $15 \times 15$  square:

```
sage: from sage.combinat.tiling import Polyomino, TilingSolver
sage: y = \text{Polyomino}([0,0), (1,0), (2,0), (3,0), (2,1)])sage: T = TilingSolver([y], box=(5,10), reusable=True, reflection=True)sage: T.number_of_solutions()
10
sage: solution = next(T.solve())sage: G = sum([p.show2d() for p in solution], Graphics())sage: G.show(aspect_ratio=1) # long time (2s)
```
sage:  $T = TilingSolver([y], box=(15,15), reusable=True, reflection=True)$ sage: T.number\_of\_solutions() # not tested 212

## **Animation of Donald Knuth's dancing links**

Animation of the solutions:

```
sage: from sage.combinat.tiling import Polyomino, TilingSolver
sage: Y = \text{Polyomino}(\left[ (0, 0), (1, 0), (2, 0), (3, 0), (2, 1) \right], \text{ color}='yellow')sage: T = TilingSolver([Y], box=(15,15), reusable=True, reflection=True)sage: a = T.animate(stop=40) # long time # optional -- ImageMagick
sage: a \# long time \# optional -- ImageMagick
Animation with 40 frames
```
Incremental animation of the solutions (one piece is removed/added at a time):

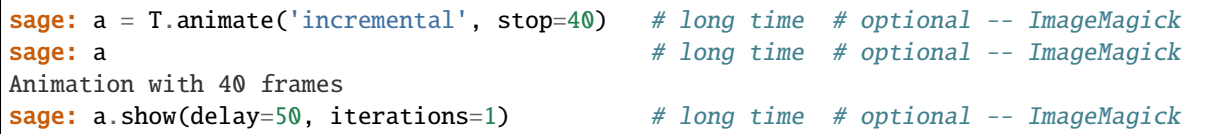

#### **5d Easy Example**

Here is a 5d example. Let us try to fill the  $2 \times 2 \times 2 \times 2 \times 2$  rectangle with reusable  $1 \times 1 \times 1 \times 1$  rectangles. Obviously, there is one solution:

```
sage: from sage.combinat.tiling import Polyomino, TilingSolver
sage: p = \text{Polyomino}([\{(0, 0, 0, 0, 0)\})sage: T = TilingSolver([p], box=(2,2,2,2,2), reusable=True)sage: rows = T.\text{rows} () \qquad \qquad # long time (3s)
sage: rows \qquad \qquad \qquad \qquad \# \quad long \quad time \quad (fast)[0], [1], [2], [3], [4], [5], [6], [7], [8], [9], [10], [11], [13], [14], [15], \ldots→[16], [17], [18], [19], [20], [21], [22], [23], [24], [25], [26], [27], [28], [29],
˓→[30], [31]]
sage: T.number_of_solutions() \qquad \qquad \qquad # long time (fast)1
```
<span id="page-3368-0"></span>REFERENCES:

```
class sage.combinat.tiling.Polyomino(coords, color='gray', dimension=None)
     Bases: sage.structure.sage_object.SageObject
```

```
A polyomino in \mathbf{Z}^d.
```
The polyomino is the union of the unit square (or cube, or n-cube) centered at those coordinates. Such an object should be connected, but the code does not make this assumption.

INPUT:

- coords iterable of integer coordinates in  $\mathbf{Z}^{d}$
- color string (default: 'gray'), color for display
- dimension integer (default: None), dimension of the space, if None, it is guessed from the coords if coords is non empty

EXAMPLES:

```
sage: from sage.combinat.tiling import Polyomino
sage: Polyomino([(0,0,0), (0,1,0), (1,1,0), (1,1,1)], color='blue')
Polyomino: [(0, 0, 0), (0, 1, 0), (1, 1, 0), (1, 1, 1)], Color: blue
```
#### boundary()

Return the boundary of a 2d polyomino.

INPUT:

• self - a 2d polyomino

OUTPUT:

• list of edges (an edge is a pair of adjacent 2d coordinates)

EXAMPLES:

```
sage: from sage.combinat.tiling import Polyomino
sage: p = \text{Polyomino}([\{(0, 0), (1, 0), (0, 1), (1, 1)]})sage: sorted(p.boundary())
[((-0.5, -0.5), (-0.5, 0.5)), ((-0.5, -0.5), (0.5, -0.5)), ((-0.5, 0.5), (-0.5, \_\rightarrow1.5)), ((-0.5, 1.5), (0.5, 1.5)), ((0.5, -0.5), (1.5, -0.5)), ((0.5, 1.5), (1.
\rightarrow5, 1.5)), ((1.5, -0.5), (1.5, 0.5)), ((1.5, 0.5), (1.5, 1.5))]
sage: len(_)
8
sage: p = Polyomino([(5, 5)])
sage: sorted(p.boundary())
[((4.5, 4.5), (4.5, 5.5)), ((4.5, 4.5), (5.5, 4.5)), ((4.5, 5.5), (5.5, 5.5)),\Box\rightarrow ((5.5, 4.5), (5.5, 5.5))]
```
## bounding\_box()

EXAMPLES:

```
sage: from sage.combinat.tiling import Polyomino
sage: p = \text{Polyomino}(\left[ (0,0,0), (1,0,0), (1,1,0), (1,1,1), (1,2,0) \right], \text{ color='deeppink'})sage: p.bounding_box()
[0, 0, 0], [1, 2, 1]
```
# canonical()

Return the translated copy of self having minimal and nonnegative coordinates

```
EXAMPLES:
```
sage: from sage.combinat.tiling import Polyomino sage:  $p = \text{Polyomino}(\left[ (0, 0, 0), (1, 0, 0), (1, 1, 0), (1, 1, 1), (1, 2, 0) \right], \text{color='deeppink'})$ sage: p Polyomino: [(0, 0, 0), (1, 0, 0), (1, 1, 0), (1, 1, 1), (1, 2, 0)], Color:␣ ˓<sup>→</sup>deeppink sage: p.canonical() Polyomino: [(0, 0, 0), (1, 0, 0), (1, 1, 0), (1, 1, 1), (1, 2, 0)], Color:␣  $\rightarrow$ deeppink

## canonical\_isometric\_copies(*orientation\_preserving=True*, *mod\_box\_isometries=False*)

Return the list of image of self under isometries of the  $n$ -cube where the coordinates are all nonnegative and minimal.

INPUT:

- orientation\_preserving bool (optional, default: True); if True, the group of isometries of the -cube is restricted to those that preserve the orientation, i.e. of determinant 1.
- mod\_box\_isometries bool (default: False), whether to quotient the group of isometries of the *n*-cube by the subgroup of isometries of the  $a_1 \times a_2 \cdots \times a_n$  rectangular box where are the  $a_i$  are assumed to be distinct.

## OUTPUT:

set of Polyomino

EXAMPLES:

```
sage: from sage.combinat.tiling import Polyomino
sage: p = \text{Polyomino}([0,0,0), (0,1,0), (1,1,0), (1,1,1)], color='blue')sage: s = p canonical_isometric_copies()
sage: len(s)
12
```
With the non orientation-preserving:

```
sage: s = p.canonical_isometric_copies(orientation_preserving=False)
sage: len(s)
24
```
Modulo rotation by angle 180 degrees:

```
sage: s = p.canonical_isometric_copies(mod_box_isometries=True)
sage: len(s)
3
```
## center()

Return the center of the polyomino.

EXAMPLES:

```
sage: from sage.combinat.tiling import Polyomino
sage: p = \text{Polyomino}([\{(0, 0, 0), (0, 0, 1)]})sage: p.center()
(0, 0, 1/2)
```
In 3d:

sage:  $p = \text{Polyomino}(\left[ (0, 0, 0), (1, 0, 0), (1, 1, 0), (1, 1, 1), (1, 2, 0) \right], \text{ color='deeppink'})$ sage: p.center() (4/5, 4/5, 1/5)

In 2d:

```
sage: p = \text{Polyomino}([0,0), (1,0), (1,1), (1,2)])sage: p.center()
(3/4, 3/4)
```
color(*color=None*)

Return or change the color of the polyomino.

INPUT:

• color – string, RBG tuple or None (default: None), if None, it returns the current color

EXAMPLES:

```
sage: from sage.combinat.tiling import Polyomino
sage: p = \text{Polyomino}([0,0,0), (0,1,0), (1,1,0), (1,1,1)], color='blue')sage: p.color()
'blue'
```
#### frozenset()

Return the elements of  $\mathbf{Z}^{d}$  in the polyomino as a frozenset.

EXAMPLES:

```
sage: from sage.combinat.tiling import Polyomino
sage: p = \text{Polyomino}(\{(0, 0, 0), (0, 1, 0), (1, 1, 0), (1, 1, 1)\}, \text{color='red})sage: p.frozenset()
frozenset(\{ (0, 0, 0), (0, 1, 0), (1, 1, 0), (1, 1, 1) \})
```
## intersection(*other*)

Return the intersection of self and other.

INPUT:

• other - a polyomino

OUTPUT:

polyomino

EXAMPLES:

```
sage: from sage.combinat.tiling import Polyomino
sage: a = \text{Polyomino}([\mathcal{O}, \mathcal{O})])sage: b = \text{Polyomino}([\{(0,0), (0,1), (1,1), (2,1)]})sage: a.intersection(b)
Polyomino: [(0, 0)], Color: gray
sage: a.intersection(b+(1,1))Polyomino: [], Color: gray
```
# isometric\_copies(*box*, *orientation\_preserving=True*, *mod\_box\_isometries=False*)

Return the translated and isometric images of self that lies in the box.

INPUT:

- box Polyomino or tuple of integers (size of a box)
- orientation\_preserving bool (optional, default: True); If True, the group of isometries of the -cube is restricted to those that preserve the orientation, i.e. of determinant 1.
- mod\_box\_isometries bool (default: False), whether to quotient the group of isometries of the *n*-cube by the subgroup of isometries of the  $a_1 \times a_2 \cdots \times a_n$  rectangular box where are the  $a_i$  are assumed to be distinct.

EXAMPLES:

```
sage: from sage.combinat.tiling import Polyomino
sage: p = \text{Polyomino}(\left[ (0, 0, 0), (1, 0, 0), (1, 1, 0), (1, 1, 1), (1, 2, 0) \right], \text{ color} = \text{deeppink}sage: L = list(p.isometric\_copies(box=(5,8,2)))sage: len(L)
360
```

```
sage: p = \text{Polyomino}(\left[ (0, 0, 0), (1, 0, 0), (1, 1, 0), (1, 2, 0), (1, 2, 1) \right], \text{ color='orange'})sage: L = list(p.isometric\_copies(box=(5,8,2)))sage: len(L)
180
sage: L = list(p.isometric\_copies((5, 8, 2), False))sage: len(L)
360
sage: L = list(p.isometric\_copies((5, 8, 2), mod\_box_isometries=True))sage: len(L)
45
```

```
sage: p = \text{Polyomino}([\mathbb{(0,0)}, \mathbb{(1,0)}, \mathbb{(0,1)}])sage: b = \text{Polyomino}([\mathbb{(0,0)}, \mathbb{(1,0)}, \mathbb{(2,0)}, \mathbb{(0,1)}, \mathbb{(1,1)}, \mathbb{(0,2)}])sage: sorted(p.isometric_copies(b), key=lambda p: p.sorted_list())
[Polyomino: [(0, 0), (0, 1), (1, 0)], Color: gray,
Polyomino: [(0, 0), (0, 1), (1, 1)], Color: gray,
Polyomino: [(0, 0), (1, 0), (1, 1)], Color: gray,
Polyomino: [(0, 1), (0, 2), (1, 1)], Color: gray,
 Polyomino: [(0, 1), (1, 0), (1, 1)], Color: gray,
 Polyomino: [(1, 0), (1, 1), (2, 0)], Color: gray]
```
isometric\_copies\_intersection(*box*, *orientation\_preserving=True*)

Return the set of non empty intersections of isometric images of self with a polyomino.

INPUT:

- box Polyomino or tuple of integers (size of a box)
- orientation\_preserving bool (optional, default: True); if True, the group of isometries of the  $n$ -cube is restricted to those that preserve the orientation, i.e. of determinant 1.

EXAMPLES:

```
sage: from sage.combinat.tiling import Polyomino
sage: p = Polyomino([(0, 0), (1, 0)], color='deeppink')
sage: sorted(sorted(a.frozenset()) for a in p.isometric_copies_
\rightarrowintersection(box=(2,3)))
[[(0, 0)],[(0, 0), (0, 1)],
```
 $[(0, 0), (1, 0)],$  $[(0, 1)],$  $[(0, 1), (0, 2)],$  $[(0, 1), (1, 1)],$  $[(0, 2)],$  $[(0, 2), (1, 2)],$  $[(1, 0)],$  $[(1, 0), (1, 1)],$  $[(1, 1)],$  $[(1, 1), (1, 2)],$  $[(1, 2)]$ 

## neighbor\_edges()

Return an iterator over the pairs of neighbor coordinates inside of the polyomino.

Two points P and Q in the polyomino are neighbor if  $P - Q$  has one coordinate equal to +1 or -1 and zero everywhere else.

EXAMPLES:

```
sage: from sage.combinat.tiling import Polyomino
sage: p = \text{Polyomino}([\{(0, 0, 0), (0, 0, 1)]})sage: [sorted(edge) for edge in p.neighbor_edges()]
[[(0, 0, 0), (0, 0, 1)]]
```
In 3d:

```
sage: p = \text{Polyomino}(\left[ (0,0,0), (1,0,0), (1,1,0), (1,1,1), (1,2,0) \right], \text{ color='deeppink'})sage: L = sorted(sorted(edge) for edge in p.neighbour-edges())sage: for a in L: a
[(0, 0, 0), (1, 0, 0)][(1, 0, 0), (1, 1, 0)][(1, 1, 0), (1, 1, 1)][(1, 1, 0), (1, 2, 0)]
```
In 2d:

```
sage: p = \text{Polyomino}([0,0), (1,0), (1,1), (1,2)])sage: L = sorted(sorted(edge) for edge in p.neighbour-edges())sage: for a in L: a
[(0, 0), (1, 0)][(1, 0), (1, 1)][(1, 1), (1, 2)]
```
self\_surrounding(*radius*, *remove\_incomplete\_copies=True*, *ncpus=None*)

Return a list of isometric copies of self surrounding it with an annulus of given radius.

INPUT:

- self a polyomino of dimension 2
- radius integer
- remove\_incomplete\_copies bool (default: True), whether to keep only complete copies of self in the output

• ncpus – integer (default: None), maximal number of subprocesses to use at the same time. If None, it detects the number of effective CPUs in the system using [sage.parallel.ncpus.ncpus\(\)](../../../../../../html/en/reference/parallel/sage/parallel/ncpus.html#sage.parallel.ncpus.ncpus). If ncpus=1, the first solution is searched serially.

OUTPUT:

list of polyominoes

EXAMPLES:

```
sage: from sage.combinat.tiling import Polyomino
sage: H = Polyomino([(-1, 1), (-1, 4), (-1, 7), (0, 0), (0, 1), (0, 2),....: (0, 3), (0, 4), (0, 5), (0, 6), (0, 7), (0, 8), (1, 1), (1, 2),
....: (1, 3), (1, 4), (1, 5), (1, 6), (1, 7), (1, 8), (2, 0), (2, 2),
....: (2, 3), (2, 5), (2, 6), (2, 8)]
sage: solution = H.setf_surrounding(8)sage: G = sum([p.show2d() for p in solution], Graphics())
```

```
sage: solution = H.self_surrounding(8, remove_incomplete_copies=False)
sage: G = sum([p.show2d() for p in solution], Graphics())
```
## show2d(*size=0.7*, *color='black'*, *thickness=1*)

Return a 2d Graphic object representing the polyomino.

INPUT:

- self a polyomino of dimension 2
- size number (optional, default: 0.7), the size of each square.
- color color (optional, default: 'black'), color of the boundary line.
- thickness number (optional, default: 1), how thick the boundary line is.

# EXAMPLES:

```
sage: from sage.combinat.tiling import Polyomino
sage: p = \text{Polyomino}([0,0), (1,0), (1,1), (1,2)], color='deeppink')
sage: p.show2d() # long time (0.5s)Graphics object consisting of 17 graphics primitives
```
#### show3d(*size=1*)

Return a 3d Graphic object representing the polyomino.

INPUT:

- self a polyomino of dimension 3
- size number (optional, default: 1), the size of each 1 \times 1 \times 1 cube. This does a homothety with respect to the center of the polyomino.

EXAMPLES:

```
sage: from sage.combinat.tiling import Polyomino
sage: p = \text{Polyomino}([0, 0, 0), (0, 1, 0), (1, 1, 0), (1, 1, 1)], color='blue')sage: p.show3d() # long time (2s)
Graphics3d Object
```
#### sorted\_list()

Return the color of the polyomino.

EXAMPLES:

```
sage: from sage.combinat.tiling import Polyomino
sage: p = \text{Polyomino}([0,0,0), (0,1,0), (1,1,0), (1,1,1)], color='blue')sage: p.sorted_list()
[(0, 0, 0), (0, 1, 0), (1, 1, 0), (1, 1, 1)]
```
# translated\_copies(*box*)

Return an iterator over the translated images of self inside a polyomino.

INPUT:

• box – Polyomino or tuple of integers (size of a box)

OUTPUT:

iterator of 3d polyominoes

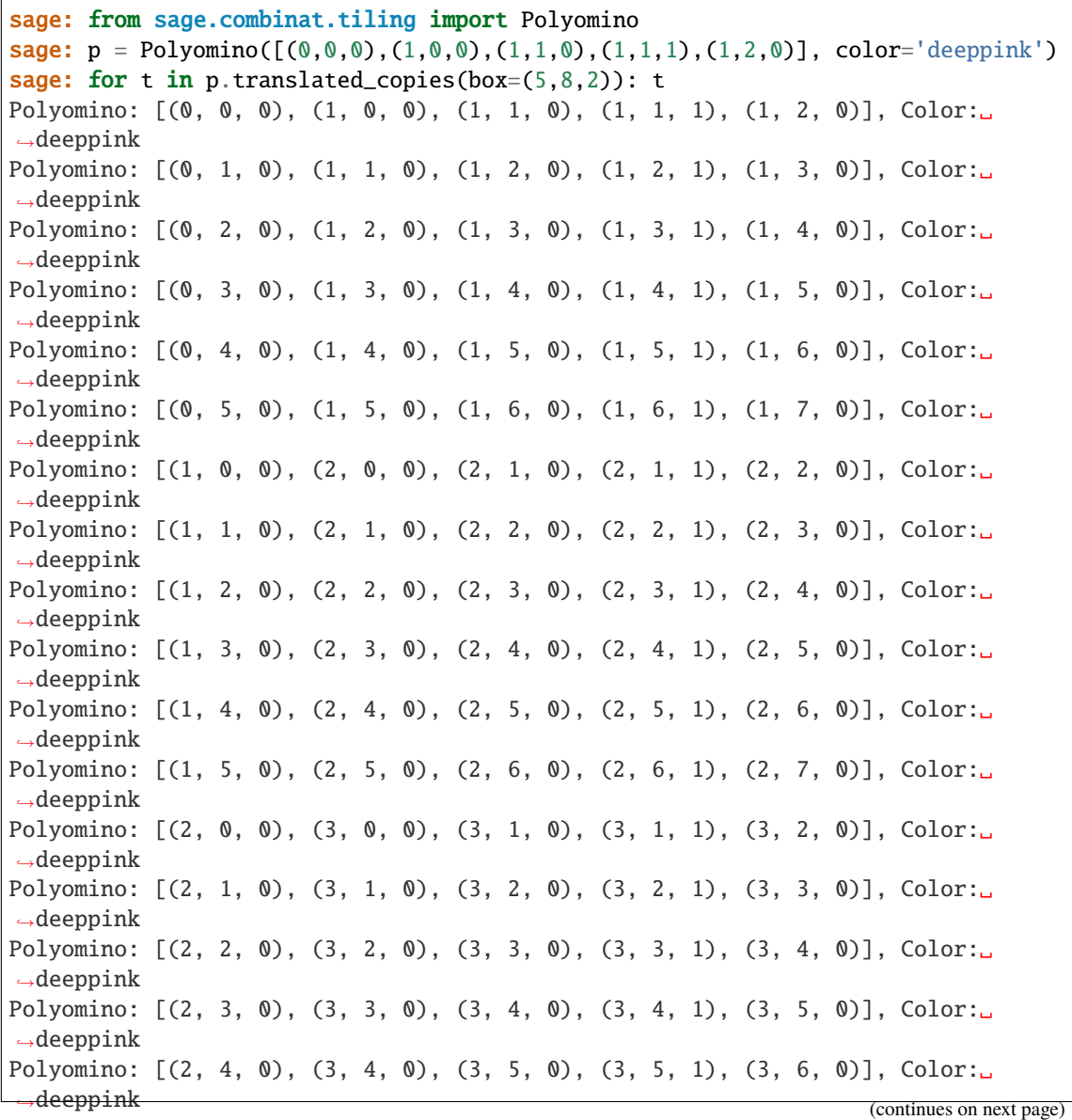

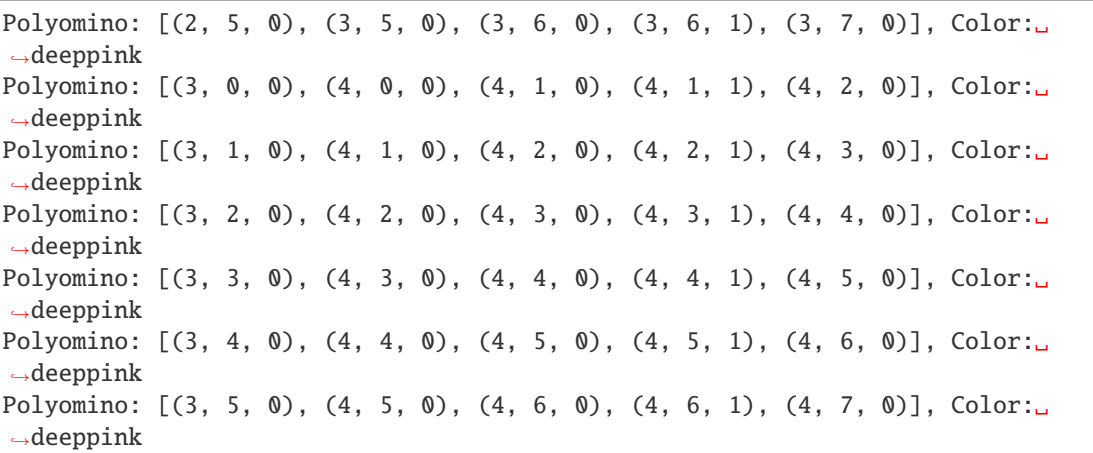

This method is independent of the translation of the polyomino:

```
sage: q = \text{Polyomino}([0,0,0), (1,0,0)])sage: list(q.translated_copies((2,2,1)))
[Polyomino: [(0, 0, 0), (1, 0, 0)], Color: gray, Polyomino: [(0, 1, 0), (1, 1, \ldots)]˓→0)], Color: gray]
sage: q = \text{Polyomino}([34, 7, -9), (35, 7, -9)])sage: list(q.translated_copies((2,2,1)))
[Polyomino: [(0, 0, 0), (1, 0, 0)], Color: gray, Polyomino: [(0, 1, 0), (1, 1,␣
˓→0)], Color: gray]
```
Inside smaller boxes:

```
sage: list(p.translated_copies(box=(2,2,3)))
[]
sage: list(p.translated_copies(box=(2,3,2)))
[Polyomino: [(0, 0, 0), (1, 0, 0), (1, 1, 0), (1, 1, 1), (1, 2, 0)], Color:␣
→deeppink]
sage: list(p.translated_copies(box=(3,2,2)))
[]
sage: list(p.translated_copies(box=(1,1,1)))
\Box
```
Using a Polyomino as input:

```
sage: b = \text{Polyomino}(\left[ (0, 0), (0, 1), (0, 2), (1, 0), (1, 1), (1, 2) \right])sage: p = Polyomino([(0, 0)])
sage: list(p.translated_copies(b))
[Polyomino: [(0, 0)], Color: gray,
Polyomino: [(0, 1)], Color: gray,
Polyomino: [(0, 2)], Color: gray,
Polyomino: [(1, 0)], Color: gray,
Polyomino: [(1, 1)], Color: gray,
Polyomino: [(1, 2)], Color: gray]
sage: p = \text{Polyomino}([\{(0, 0), (1, 0), (0, 1)])sage: b = \text{Polyomino}([0,0), (1,0), (2,0), (0,1), (1,1), (0,2)])
```

```
sage: list(p.translated_copies(b))
[Polyomino: [(0, 0), (0, 1), (1, 0)], Color: gray,
Polyomino: [(0, 1), (0, 2), (1, 1)], Color: gray,
Polyomino: [(1, 0), (1, 1), (2, 0)], Color: gray]
```
## translated\_copies\_intersection(*box*)

Return the set of non empty intersections of translated images of self with a polyomino.

INPUT:

• box – Polyomino or tuple of integers (size of a box)

OUTPUT:

set of 3d polyominoes

EXAMPLES:

```
sage: from sage.combinat.tiling import Polyomino
sage: p = \text{Polyomino}([\mathbb{(0,0)},(1,0)], \text{color='deeppink'})
sage: sorted(sorted(a.frozenset()) for a in p.translated_copies_
\rightarrowintersection(box=(2,3)))
[[(0, 0)],[(0, 0), (1, 0)],[(0, 1)],[(0, 1), (1, 1)],[(0, 2)],
 [(0, 2), (1, 2)],[(1, 0)],[(1, 1)],[(1, 2)]
```
Using a Polyomino as input:

```
sage: b = \text{Polyomino}([\{(0,0), (0,1), (0,2), (1,0), (2,0)])sage: p = \text{Polyomino}([\{(0, 0), (1, 0)])sage: sorted(sorted(a.frozenset()) for a in p.translated_copies_intersection(b))
[[(0, 0)], [0, 0), (1, 0)], [0, 1)], [0, 2)], [1, 0), (2, 0)], [2, 0)]
```
<span id="page-3377-0"></span>class sage.combinat.tiling.TilingSolver(*pieces*, *box*, *rotation=True*, *reflection=False*, *reusable=False*,

*outside=False*) Bases: [sage.structure.sage\\_object.SageObject](../../../../../../html/en/reference/structure/sage/structure/sage_object.html#sage.structure.sage_object.SageObject)

Tiling solver

Solve the problem of tiling a polyomino with a certain number of polyominoes.

INPUT:

- pieces iterable of Polyominoes
- box Polyomino or tuple of integers (size of a box)
- rotation bool (optional, default: True), whether to allow rotations
- reflection bool (optional, default: False), whether to allow reflections
- reusable bool (optional, default: False), whether to allow the pieces to be reused

• outside – bool (optional, default: False), whether to allow pieces to partially go outside of the box (all non-empty intersection of the pieces with the box are considered)

EXAMPLES:

By default, rotations are allowed and reflections are not allowed:

```
sage: from sage.combinat.tiling import TilingSolver, Polyomino
sage: p = \text{Polyomino}([\mathcal{O}, \mathcal{O}, \mathcal{O}])sage: q = \text{Polyomino}([\{(0, 0, 0), (0, 0, 1)\})sage: r = \text{Polyomino}([\{(0, 0, 0), (0, 0, 1), (0, 0, 2)]})sage: T = TilingSolver([p,q,r], box=(1,1,6))sage: T
Tiling solver of 3 pieces into a box of size 6
Rotation allowed: True
Reflection allowed: False
Reusing pieces allowed: False
```
Solutions are given by an iterator:

```
sage: it = T.solve()sage: for p in next(it): p
Polyomino: [(0, 0, 0)], Color: gray
Polyomino: [(0, 0, 1), (0, 0, 2)], Color: gray
Polyomino: [(0, 0, 3), (0, 0, 4), (0, 0, 5)], Color: gray
```
Another solution:

```
sage: for p in next(it): p
Polyomino: [(0, 0, 0)], Color: gray
Polyomino: [(0, 0, 1), (0, 0, 2), (0, 0, 3)], Color: gray
Polyomino: [(0, 0, 4), (0, 0, 5)], Color: gray
```
Tiling of a polyomino by polyominoes:

```
sage: b = \text{Polyomino}(\left[ (0,0), (1,0), (1,1), (2,1), (1,2), (2,2), (0,3), (1,3) \right])sage: p = \text{Polyomino}([0, 0), (1, 0)])sage: T = TilingSolver([p], box=b, reusable=True)sage: T.number_of_solutions()
2
```
animate(*partial=None*, *stop=None*, *size=0.75*, *axes=False*) Return an animation of evolving solutions.

INPUT:

- partial string (optional, default: None), whether to include partial (incomplete) solutions. It can be one of the following:
	- **–** None include only complete solutions
	- **–** 'common\_prefix' common prefix between two consecutive solutions
	- **–** 'incremental' one piece change at a time
- stop integer (optional, default:None), number of frames
- size number (optional, default: 0.75), the size of each 1 \times 1 square. This does a homothety with respect to the center of each polyomino.

• axes - bool (optional, default:False), whether the x and y axes are shown.

EXAMPLES:

```
sage: from sage.combinat.tiling import Polyomino, TilingSolver
sage: y = \text{Polyomino}(\left[ (0, 0), (1, 0), (2, 0), (3, 0), (2, 1) \right], \text{ color}='cyan')sage: T = TilingSolver([y], box=(5,10), reusable=True, reflection=True)sage: a = T {\cdot} animate()sage: a \# optional -- ImageMagick
Animation with 10 frames
```
Include partial solutions (common prefix between two consecutive solutions):

```
sage: a = T. animate('common_prefix')
sage: a \# optional -- ImageMagick
Animation with 19 frames
```
Incremental solutions (one piece removed or added at a time):

```
sage: a = T.animate('incremental') # long time (2s)
sage: a \begin{array}{ccc} 1 & \text{sign}(2s) & \text{if} \quad \text{proj} \quad -1 \end{array}ightharpoonupImageMagick
Animation with 123 frames
```
sage: a.show()  $#$  optional -- ImageMagick

The show function takes arguments to specify the delay between frames (measured in hundredths of a second, default value 20) and the number of iterations (default value 0, which means to iterate forever). To iterate 4 times with half a second between each frame:

```
sage: a.show(delay=50, iterations=4) # optional -- ImageMagick
```
Limit the number of frames:

```
sage: a = T {\text{.animate}}('incremental', stop=13) # not tested
sage: a \# not tested
Animation with 13 frames
```
#### coord\_to\_int\_dict()

Return a dictionary mapping coordinates to integers.

OUTPUT:

dict

```
sage: from sage.combinat.tiling import TilingSolver, Polyomino
sage: p = \text{Polyomino}([\langle 0, 0, 0 \rangle])sage: q = \text{Polyomino}([0,0,0), (0,0,1)])sage: r = \text{Polyomino}([0,0,0), (0,0,1), (0,0,2)])sage: T = TilingSolver([p,q,r], box=(1,1,6))sage: A = T.cord_to\_int\_dict()sage: sorted(A.items())
[( (0, 0, 0), 3), (0, 0, 1), 4), (0, 0, 2), 5), (0, 0, 3), 6), (0, 0, 4), 7),\rightarrow ((0, 0, 5), 8)]
```
Reusable pieces:

```
sage: p = \text{Polyomino}([\{(0, 0), (0, 1)]})sage: q = \text{Polyomino}([\{(0,0), (0,1), (1,0), (1,1)]})sage: T = TilingSolver([p,q], box=[3,2], reusable=True)sage: B = T.cord_to\_int\_dict()sage: sorted(B.items())
[((0, 0), 0), ((0, 1), 1), ((1, 0), 2), ((1, 1), 3), ((2, 0), 4), ((2, 1), 5)]
```
## dlx\_solver()

Return the sage DLX solver of that tiling problem.

OUTPUT:

DLX Solver

EXAMPLES:

```
sage: from sage.combinat.tiling import TilingSolver, Polyomino
sage: p = \text{Polyomino}(\left[ (0, 0, 0) \right])sage: q = \text{Polyomino}([\{(0, 0, 0), (0, 0, 1)\})sage: r = \text{Polyomino}([\{(0, 0, 0), (0, 0, 1), (0, 0, 2)]})sage: T = TilingSolver([p,q,r], box=(1,1,6))sage: T.dlx_solver()
Dancing links solver for 9 columns and 15 rows
```
## int\_to\_coord\_dict()

Return a dictionary mapping integers to coordinates.

EXAMPLES:

```
sage: from sage.combinat.tiling import TilingSolver, Polyomino
sage: p = \text{Polyomino}([\langle 0, 0, 0 \rangle])sage: q = \text{Polyomino}([\{(0, 0, 0), (0, 0, 1)]})sage: r = \text{Polyomino}([\{(0, 0, 0), (0, 0, 1), (0, 0, 2)]})sage: T = TilingSolver([p,q,r], box=(1,1,6))sage: B = T.int_to-coordinate()sage: sorted(B.items())
[(3, (0, 0, 0)), (4, (0, 0, 1)), (5, (0, 0, 2)), (6, (0, 0, 3)), (7, (0, 0, 4)),\rightarrow (8, (0, 0, 5))]
```
Reusable pieces:

```
sage: from sage.combinat.tiling import Polyomino, TilingSolver
sage: p = \text{Polyomino}([\{(0, 0), (0, 1)]})sage: q = \text{Polyomino}([\{(0,0), (0,1), (1,0), (1,1)]})sage: T = TilingSolver([p,q], box=[3,2], reusable=True)sage: B = T.int_to-coordinate_dict()sage: sorted(B.items())
[(0, (0, 0)), (1, (0, 1)), (2, (1, 0)), (3, (1, 1)), (4, (2, 0)), (5, (2, 1))]
```
## is\_suitable()

Return whether the volume of the box is equal to sum of the volume of the polyominoes and the number of rows sent to the DLX solver is larger than zero.

If these conditions are not verified, then the problem is not suitable in the sense that there are no solution.

```
sage: from sage.combinat.tiling import TilingSolver, Polyomino
sage: p = \text{Polyomino}([\langle 0, 0, 0 \rangle])sage: q = \text{Polyomino}([\{(0, 0, 0), (0, 0, 1)]})sage: r = \text{Polyomino}([0,0,0), (0,0,1), (0,0,2)])sage: T = TilingSolver([p,q,r], box=(1,1,6))sage: T.is_suitable()
True
sage: T = TilingSolver([p,q,r], box=(1,1,7))sage: T.is_suitable()
False
```
## nrows\_per\_piece()

Return the number of rows necessary by each piece.

OUTPUT:

list

EXAMPLES:

```
sage: from sage.games.quantumino import QuantuminoSolver
sage: q =QuantuminoSolver(0)
sage: T = q.tiling_solver()
sage: T.nrows_per_piece() # long time (10s)
[360, 360, 360, 360, 360, 180, 180, 672, 672, 360, 360, 180, 180, 360, 360, 180]
```
## number\_of\_solutions()

Return the number of distinct solutions.

OUTPUT:

integer

EXAMPLES:

```
sage: from sage.combinat.tiling import TilingSolver, Polyomino
sage: p = Polyomino([(0, 0)])
sage: q = \text{Polyomino}([\{(0, 0), (0, 1)]})sage: r = \text{Polyomino}([\{(0,0), (0,1), (0,2)]})sage: T = TilingSolver([p,q,r], box=(1,6))sage: T.number_of_solutions()
6
```

```
sage: T = TilingSolver([p,q,r], box=(1,7))sage: T.number_of_solutions()
0
```
## pieces()

Return the list of pieces.

OUTPUT:

list of 3d polyominoes

```
sage: from sage.combinat.tiling import TilingSolver, Polyomino
sage: p = Polyomino([(0, 0, 0)])
sage: q = \text{Polyomino}([\{(0, 0, 0), (0, 0, 1)]})sage: r = \text{Polyomino}([0,0,0), (0,0,1), (0,0,2)])sage: T = TilingSolver([p,q,r], box=(1,1,6))sage: for p in T. pieces: p
Polyomino: [(0, 0, 0)], Color: gray
Polyomino: [(0, 0, 0), (0, 0, 1)], Color: gray
Polyomino: [(0, 0, 0), (0, 0, 1), (0, 0, 2)], Color: gray
```
#### row\_to\_polyomino(*row\_number*)

Return a polyomino associated to a row.

INPUT:

• row\_number – integer, the i-th row

OUTPUT:

polyomino

EXAMPLES:

```
sage: from sage.combinat.tiling import TilingSolver, Polyomino
sage: a = \text{Polyomino}([0,0,0), (0,0,1), (1,0,0)], color='blue')sage: b = \text{Polyomino}([0, 0, 0), (1, 0, 0), (0, 1, 0)], color='red')sage: T = TilingSolver([a,b], box=(2,1,3))sage: len(T.rows())
16
```
sage: T.row\_to\_polyomino(7) Polyomino: [(0, 0, 2), (1, 0, 1), (1, 0, 2)], Color: blue

```
sage: T.row_to_polyomino(13)
Polyomino: [(0, 0, 1), (1, 0, 1), (1, 0, 2)], Color: red
```
#### rows()

Creation of the rows

EXAMPLES:

```
sage: from sage.combinat.tiling import TilingSolver, Polyomino
sage: p = \text{Polyomino}([\langle 0, 0, 0 \rangle])sage: q = \text{Polyomino}([\{(0, 0, 0), (0, 0, 1)]})sage: r = \text{Polyomino}([0,0,0), (0,0,1), (0,0,2)])sage: T = TilingSolver([p,q,r], box=(1,1,6))sage: rows = T.rows()sage: for row in rows: row
[0, 3]
[0, 4]
[0, 5][0, 6]
[0, 7]
[0, 8]
[1, 3, 4]
```
[1, 4, 5] [1, 5, 6] [1, 6, 7] [1, 7, 8] [2, 3, 4, 5] [2, 4, 5, 6] [2, 5, 6, 7] [2, 6, 7, 8]

rows\_for\_piece(*i*, *mod\_box\_isometries=False*)

Return the rows for the i-th piece.

INPUT:

- $\cdot$  **i** integer, the i-th piece
- mod\_box\_isometries bool (default: False), whether to consider only rows for positions up to the action of the quotient the group of isometries of the  $n$ -cube by the subgroup of isometries of the  $a_1 \times a_2 \cdots \times a_n$  rectangular box where are the  $a_i$  are assumed to be distinct.

EXAMPLES:

```
sage: from sage.combinat.tiling import TilingSolver, Polyomino
sage: p = \text{Polyomino}([\langle 0, 0, 0 \rangle])sage: q = \text{Polyomino}([\{(0, 0, 0), (0, 0, 1)]})sage: r = \text{Polyomino}([\{(0, 0, 0), (0, 0, 1), (0, 0, 2)]})sage: T = TilingSolver([p,q,r], box=(1,1,6))sage: T.rows_for_piece(0)
[0, 3], [0, 4], [0, 5], [0, 6], [0, 7], [0, 8]sage: T.rows_for_piece(1)
[1, 3, 4], [1, 4, 5], [1, 5, 6], [1, 6, 7], [1, 7, 8]sage: T.rows_for_piece(2)
[[2, 3, 4, 5], [2, 4, 5, 6], [2, 5, 6, 7], [2, 6, 7, 8]]
```
Less rows when using mod\_box\_isometries=True:

```
sage: a = \text{Polyomino}([\{(0, 0, 0), (0, 0, 1), (1, 0, 0)])sage: b = \text{Polyomino}([\{(0, 0, 0), (1, 0, 0), (0, 1, 0)])sage: T = TilingSolver([a, b], box=(2, 1, 3))sage: T.rows_for_piece(0)
[[0, 2, 3, 5],
[0, 3, 4, 6],[0, 2, 3, 6],[0, 3, 4, 7],
 [0, 2, 5, 6],
 [0, 3, 6, 7],
[0, 3, 5, 6],
[0, 4, 6, 7]sage: T.rows_for_piece(0, mod_box_isometries=True)
[0, 2, 3, 5], [0, 3, 4, 6]sage: T.rows_for_piece(1, mod_box_isometries=True)
[[1, 2, 3, 5], [1, 3, 4, 6]]
```

```
solve(partial=None)
```
Return an iterator of list of polyominoes that are an exact cover of the box.
# INPUT:

- partial string (optional, default: None), whether to include partial (incomplete) solutions. It can be one of the following:
	- **–** None include only complete solution
	- **–** 'common\_prefix' common prefix between two consecutive solutions
	- **–** 'incremental' one piece change at a time

# OUTPUT:

iterator of list of polyominoes

EXAMPLES:

```
sage: from sage.combinat.tiling import TilingSolver, Polyomino
sage: p = \text{Polyomino}([\langle 0, 0, 0 \rangle])sage: q = \text{Polyomino}(\left[ (0, 0, 0), (0, 0, 1) \right])sage: r = \text{Polyomino}([\{(0, 0, 0), (0, 0, 1), (0, 0, 2)])sage: T = TilingSolver([p,q,r], box=(1,1,6))sage: it = T.solve()sage: for p in next(it): p
Polyomino: [(0, 0, 0)], Color: gray
Polyomino: [(0, 0, 1), (0, 0, 2)], Color: gray
Polyomino: [(0, 0, 3), (0, 0, 4), (0, 0, 5)], Color: gray
sage: for p in next(it): p
Polyomino: [(0, 0, 0)], Color: gray
Polyomino: [(0, 0, 1), (0, 0, 2), (0, 0, 3)], Color: gray
Polyomino: [(0, 0, 4), (0, 0, 5)], Color: gray
sage: for p in next(it): p
Polyomino: [(0, 0, 0), (0, 0, 1)], Color: gray
Polyomino: [(0, 0, 2), (0, 0, 3), (0, 0, 4)], Color: gray
Polyomino: [(0, 0, 5)], Color: gray
```
Including the partial solutions:

```
sage: it = T.solve(partial='common\_prefix')sage: for p in next(it): p
Polyomino: [(0, 0, 0)], Color: gray
Polyomino: [(0, 0, 1), (0, 0, 2)], Color: gray
Polyomino: [(0, 0, 3), (0, 0, 4), (0, 0, 5)], Color: gray
sage: for p in next(it): pPolyomino: [(0, 0, 0)], Color: gray
sage: for p in next(it): pPolyomino: [(0, 0, 0)], Color: gray
Polyomino: [(0, 0, 1), (0, 0, 2), (0, 0, 3)], Color: gray
Polyomino: [(0, 0, 4), (0, 0, 5)], Color: gray
sage: for p in next(it): psage: for p in next(it): p
Polyomino: [(0, 0, 0), (0, 0, 1)], Color: gray
Polyomino: [(0, 0, 2), (0, 0, 3), (0, 0, 4)], Color: gray
Polyomino: [(0, 0, 5)], Color: gray
```
Colors are preserved when the polyomino can be reused:

```
sage: p = \text{Polyomino}([\mathbb{(0,0,0)}], \text{color='yellow'}')sage: q = \text{Polyomino}([\mathbb{0}, \mathbb{0}, \mathbb{0}), (\mathbb{0}, \mathbb{0}, 1)], \text{color='yellow'}sage: r = \text{Polyomino}([\{(0, 0, 0), (0, 0, 1), (0, 0, 2)], color='yellow'\})sage: T = TilingSolver([p,q,r], box=(1,1,6), reusable=True)sage: it = T.solve()sage: for p in next(it): p
Polyomino: [(0, 0, 0)], Color: yellow
Polyomino: [(0, 0, 1)], Color: yellow
Polyomino: [(0, 0, 2)], Color: yellow
Polyomino: [(0, 0, 3)], Color: yellow
Polyomino: [(0, 0, 4)], Color: yellow
Polyomino: [(0, 0, 5)], Color: yellow
```
#### space()

Return an iterator over all the non negative integer coordinates contained in the space to tile.

EXAMPLES:

```
sage: from sage.combinat.tiling import TilingSolver, Polyomino
sage: p = \text{Polyomino}([\langle 0, 0, 0 \rangle])sage: q = \text{Polyomino}([0,0,0), (0,0,1)])sage: r = \text{Polyomino}([\{(0, 0, 0), (0, 0, 1), (0, 0, 2)\})sage: T = TilingSolver([p,q,r], box=(1,1,6))sage: list(T.space())
[(0, 0, 0), (0, 0, 1), (0, 0, 2), (0, 0, 3), (0, 0, 4), (0, 0, 5)]
```
#### starting\_rows()

Return the starting rows for each piece.

EXAMPLES:

```
sage: from sage.combinat.tiling import TilingSolver, Polyomino
sage: p = \text{Polyomino}([\langle 0, 0, 0 \rangle])sage: q = \text{Polyomino}([\{(0, 0, 0), (0, 0, 1)]})sage: r = \text{Polyomino}(\left[ (0, 0, 0), (0, 0, 1), (0, 0, 2) \right])sage: T = TilingSolver([p,q,r], box=(1,1,6))sage: T.starting_rows()
[0, 6, 11, 15]
```

```
sage.combinat.tiling.ncube_isometry_group(n, orientation_preserving=True)
     Return the isometry group of the n-cube as a list of matrices.
```
INPUT:

• n – positive integer, dimension of the space

• orientation\_preserving – bool (optional, default: True), whether the orientation is preserved

OUTPUT:

list of matrices

EXAMPLES:

```
sage: from sage.combinat.tiling import ncube_isometry_group
sage: ncube_isometry_group(2)
```
(continues on next page)

 $\Gamma$ 

(continued from previous page)

```
[1 0] [0 1] [-1 0] [0 -1][0 1], [-1 0], [0 -1], [1 0]\perpsage: ncube_isometry_group(2, orientation_preserving=False)
[
[1 0] [0 -1] [1 0] [0 1] [0 1] [-1 0] [0 -1] [-1 0][0 1], [-1 0], [0 -1], [-1 0], [1 0], [0 -1], [1 0], [1 0]]
```
There are 24 orientation preserving isometries of the 3-cube:

```
sage: ncube_isometry_group(3)
\Gamma[1 0 0] [ 1 0 0] [ 1 0 0] [ 0 1 0] [0 1 0] [ 0 0 1]
[0 1 0] [0 0 1] [0 0 -1] [-1 0 0] [0 0 1] [0 -1 0][0 0 1], [0 -1 0], [0 1 0], [0 0 1], [1 0 0], [1 0 0],
[-1 \ 0 \ 0] [0 \ -1 \ 0] [-1 \ 0 \ 0] [-1 \ 0 \ 0] [0 \ -1 \ 0] [0 \ 0 \ -1][0 -1 0] [0 0 -1] [0 0 -1] [0 1 0] [0 0 1] [1 0 0][0 \ 0 \ 1], [1 \ 0 \ 0], [0 \ -1 \ 0], [0 \ 0 \ -1], [0 \ 0 \ 0], [0 \ -1 \ 0],[0 \ 1 \ 0] [0 \ 0 \ 1] [0 \ 0 \ 1] [0 \ -1 \ 0] [0 \ 0 \ -1] [-1 \ 0 \ 0][ 1 0 0] [ 0 1 0] [1 0 0] [ 1 0 0] [ 0 1 0] [ 0 0 1]
[0 \ 0 \ -1], [-1 \ 0 \ 0], [0 \ 1 \ 0], [0 \ 0 \ 1], [1 \ 0 \ 0], [0 \ 1 \ 0],
[ 0 -1 0] [ 0 0 -1] [ 0 0 1] [ 1 0 0] [ 0 0 -1] [ 0 1 0]
[-1 \ 0 \ 0] [-1 \ 0 \ 0] [-1 \ 0 \ 0] [-1 \ 0 \ 0] [0 \ -1 \ 0] [0 \ -1 \ 0] [0 \ 0 \ -1][0 \ 0 \ -1], [0 \ 1 \ 0], [0 \ -1 \ 0], [0 \ 0 \ -1], [-1 \ 0 \ 0], [-1 \ 0 \ 0]]
```

```
sage.combinat.tiling.ncube_isometry_group_cosets(n, orientation_preserving=True)
     Return the quotient of the isometry group of the n-cube by the the isometry group of the rectangular paral-
     lelepiped.
```
INPUT:

- $n$  positive integer, dimension of the space
- orientation\_preserving bool (optional, default: True), whether the orientation is preserved

OUTPUT:

list of cosets, each coset being a sorted list of matrices

EXAMPLES:

```
sage: from sage.combinat.tiling import ncube_isometry_group_cosets
sage: sorted(ncube_isometry_group_cosets(2))
\Gamma[-1 \ 0] \ [1 \ 0][0 -1], [0 1]], [
[0 -1] [0 1][1 \ 0], [ -1 \ 0]]]
```
(continues on next page)

(continued from previous page)

```
sage: sorted(ncube_isometry_group_cosets(2, False))
[[
[-1 \ 0] [-1 \ 0] [1 \ 0] [1 \ 0][0 -1], [0 1], [0 -1], [0 1]], [
[0 -1] [0 -1] [0 1] [0 1][-1 \ 0], [1 \ 0], [-1 \ 0], [1 \ 0]]]
```

```
sage: sorted(ncube_isometry_group_cosets(3))
\overline{[}[
[-1 \ 0 \ 0] [-1 \ 0 \ 0] [1 \ 0 \ 0] [1 \ 0 \ 0][0 -1 0] [0 1 0] [0 -1 0] [0 1 0][0 \ 0 \ 1], [0 \ 0 \ -1], [0 \ 0 \ -1], [0 \ 0 \ 1]], [
[-1 \ 0 \ 0] [-1 \ 0 \ 0] [1 \ 0 \ 0] [1 \ 0 \ 0][ 0 0 -1] [ 0 0 1] [ 0 0 -1] [ 0 0 1]
[0 -1 0], [0 1 0], [0 1 0], [0 -1 0]], [
[0 -1 0] [0 -1 0] [0 1 0] [0 1 0][-1 \ 0 \ 0] [-1 \ 0 \ 0] [-1 \ 0 \ 0] [-1 \ 0 \ 0] [1 \ 0 \ 0][0 \ 0 \ -1], [0 \ 0 \ 1], [0 \ 0 \ 1], [0 \ 0 \ -1]], [
[ 0 -1 0] [ 0 -1 0] [ 0 1 0] [0 1 0]
[ 0 0 -1] [ 0 0 1] [ 0 0 -1] [0 0 1]
[1 \ 0 \ 0], [-1 \ 0 \ 0], [-1 \ 0 \ 0], [1 \ 0 \ 0]], [
[ 0 0 -1] [ 0 0 -1] [ 0 0 1] [0 0 1]
[-1 \ 0 \ 0] [-1 \ 0 \ 0] [-1 \ 0 \ 0] [1 \ 0 \ 0][0 \ 1 \ 0], [0 \ -1 \ 0], [0 \ -1 \ 0], [0 \ 1 \ 0]], [
[0 \ 0 \ -1] [0 \ 0 \ -1] [0 \ 0 \ 1] [0 \ 0 \ 1][ 0 -1 0] [ 0 1 0] [ 0 -1 0] [ 0 1 0]
[-1 \ 0 \ 0], [1 \ 0 \ 0], [1 \ 0 \ 0], [1 \ 0 \ 0], [-1 \ 0 \ 0]]]
```
# **5.1.357 Transitive ideal closure tool**

#### sage.combinat.tools.transitive\_ideal(*f*, *x*)

Return a list of all elements reachable from  $x$  in the abstract reduction system whose reduction relation is given by the function  $f$ .

In more elementary terms:

If S is a set, and f is a function sending every element of S to a list of elements of S, then we can define a digraph on the vertex set S by drawing an edge from s to t for every  $s \in S$  and every  $t \in f(s)$ .

If  $x \in S$ , then an element  $y \in S$  is said to be reachable from x if there is a path  $x \to y$  in this graph.

Given  $f$  and  $x$ , this method computes the list of all elements of  $S$  reachable from  $x$ .

Note that if there are infinitely many such elements, then this method will never halt.

For more powerful versions, see [sage.combinat.backtrack](#page-70-0)

EXAMPLES:

```
sage: f = lambda x: [x-1] if x > 0 else []
sage: sage.combinat.tools.transitive_ideal(f, 10)
[0, 1, 2, 3, 4, 5, 6, 7, 8, 9, 10]
```
# **5.1.358 Tuples**

<span id="page-3388-0"></span>class sage.combinat.tuple.Tuples(*S*, *k*)

Bases: [sage.structure.parent.Parent](../../../../../../html/en/reference/structure/sage/structure/parent.html#sage.structure.parent.Parent), [sage.structure.unique\\_representation.](../../../../../../html/en/reference/structure/sage/structure/unique_representation.html#sage.structure.unique_representation.UniqueRepresentation) [UniqueRepresentation](../../../../../../html/en/reference/structure/sage/structure/unique_representation.html#sage.structure.unique_representation.UniqueRepresentation)

Return the enumerated set of ordered tuples of S of length k.

An ordered tuple of length k of set is an ordered selection with repetition and is represented by a list of length k containing elements of set.

EXAMPLES:

```
sage: S = [1, 2]sage: Tuples(S,3).list()
[[1, 1, 1], [2, 1, 1], [1, 2, 1], [2, 2, 1], [1, 1, 2],
[2, 1, 2], [1, 2, 2], [2, 2, 2]]
sage: mset = ["s","t","e","i","n"]
sage: Tuples(mset,2).list()
[['s', 's'], ['t', 's'], ['e', 's'], ['i', 's'], ['n', 's'],
['s', 't'], ['t', 't'], ['e', 't'], ['i', 't'], ['n', 't'],
['s', 'e'], ['t', 'e'], ['e', 'e'], ['i', 'e'], ['n', 'e'],
['s', 'i'], ['t', 'i'], ['e', 'i'], ['i', 'i'], ['n', 'i'],
 ['s', 'n'], ['t', 'n'], ['e', 'n'], ['i', 'n'], ['n', 'n']]
```

```
sage: K \cdot \langle a \rangle = GF(4, 'a')sage: mset = \lceil x \rceil for x in K if x := 0sage: Tuples(mset,2).list()
[ [a, a], [a + 1, a], [1, a], [a, a + 1], [a + 1, a + 1], [1, a + 1],[a, 1], [a + 1, 1], [1, 1]]
```
# cardinality()

EXAMPLES:

```
sage: S = [1, 2, 3, 4, 5]sage: Tuples(S,2).cardinality()
25
sage: S = [1, 1, 2, 3, 4, 5]sage: Tuples(S,2).cardinality()
25
```
sage.combinat.tuple.Tuples\_sk

alias of [sage.combinat.tuple.Tuples](#page-3388-0)

```
class sage.combinat.tuple.UnorderedTuples(S, k)
```

```
UniqueRepresentation
```
Bases: [sage.structure.parent.Parent](../../../../../../html/en/reference/structure/sage/structure/parent.html#sage.structure.parent.Parent), [sage.structure.unique\\_representation.](../../../../../../html/en/reference/structure/sage/structure/unique_representation.html#sage.structure.unique_representation.UniqueRepresentation)

Return the enumerated set of unordered tuples of S of length k.

An unordered tuple of length k of set is a unordered selection with repetitions of set and is represented by a sorted list of length k containing elements from set.

EXAMPLES:

```
sage: S = [1, 2]sage: UnorderedTuples(S,3).list()
[1, 1, 1], [1, 1, 2], [1, 2, 2], [2, 2, 2]sage: UnorderedTuples(["a","b","c"],2).list()
[['a', 'a'], ['a', 'b'], ['a', 'c'], ['b', 'b'], ['b', 'c'],
['c', 'c']]
```
cardinality() EXAMPLES:

```
sage: S = [1, 2, 3, 4, 5]sage: UnorderedTuples(S,2).cardinality()
15
```
 $list()$ 

EXAMPLES:

```
sage: S = [1, 2]sage: UnorderedTuples(S,3).list()
[1, 1, 1], [1, 1, 2], [1, 2, 2], [2, 2, 2]sage: UnorderedTuples(["a","b","c"],2).list()
[['a', 'a'], ['a', 'b'], ['a', 'c'], ['b', 'b'], ['b', 'c'],
 ['c', 'c']]
```
sage.combinat.tuple.UnorderedTuples\_sk

alias of [sage.combinat.tuple.UnorderedTuples](#page-3388-1)

# **5.1.359 Introduction to combinatorics in Sage**

This thematic tutorial is a translation by Hugh Thomas of the combinatorics chapter written by Nicolas M. Thiéry in the book "Calcul Mathématique avec Sage" [\[CMS2012\]](#page-3661-0). It covers mainly the treatment in Sage of the following combinatorial problems: enumeration (how many elements are there in a set  $S$ ?), listing (generate all the elements of  $S$ , or iterate through them), and random selection (choosing an element at random from a set  $S$  according to a given distribution, for example the uniform distribution). These questions arise naturally in the calculation of probabilities (what is the probability in poker of obtaining a straight or a four-of-a-kind of aces?), in statistical physics, and also in computer algebra (the number of elements in a finite field), or in the analysis of algorithms. Combinatorics covers a much wider domain (partial orders, representation theory, ...) for which we only give a few pointers towards the possibilities offered by Sage.

**Todo:** Add link to some thematic tutorial on graphs

A characteristic of computational combinatorics is the profusion of types of objects and sets that one wants to manipulate. It would be impossible to describe them all or, a fortiori, to implement them all. After some *[Initial examples](#page-3390-0)*, this chapter illustrates the underlying method: supplying the basic building blocks to describe common combinatorial sets *[Common enumerated sets](#page-3398-0)*, tools for combining them to construct new examples *[Constructions](#page-3412-0)*, and generic algorithms for solving uniformly a large class of problems *[Generic algorithms](#page-3414-0)*.

This is a domain in which Sage has much more extensive capabilities than most computer algebra systems, and it is rapidly expanding; at the same time, it is still quite new, and has many unnecessary limitations and incoherences.

## <span id="page-3390-0"></span>**Initial examples**

## **Poker and probability**

We begin by solving a classic problem: enumerating certain combinations of cards in the game of poker, in order to deduce their probability.

A card in a poker deck is characterized by a suit (hearts, diamonds, spades, or clubs) and a value  $(2, 3, \ldots, 10,$  jack, queen, king, ace). The game is played with a full deck, which consists of the Cartesian product of the set of suits and the set of values:

Cards = Suits  $\times$  Values =  $\{(s, v) | s \in S \text{uits} \text{ et } v \in V \text{values}\}.$ 

We construct these examples in Sage:

```
sage: Suits = Set(["Hearts", "Diamonds", "Spades", "Clubs"])
sage: Values = Set([2, 3, 4, 5, 6, 7, 8, 9, 10,....: "Jack", "Queen", "King", "Ace"])
sage: Cards = cartesian_product([Values, Suits])
```
There are 4 suits and 13 possible values, and therefore  $4 \times 13 = 52$  cards in the poker deck:

```
sage: Suits.cardinality()
4
sage: Values.cardinality()
13
sage: Cards.cardinality()
52
```
Draw a card at random:

```
sage: Cards.random_element() # random
(6, 'Clubs')
```
Now we can define a set of cards:

```
sage: Set([Cards.random_element(), Cards.random_element()]) # random
{(2, 'Hearts'), (4, 'Spades')}
```
This problem should eventually disappear: it is planned to change the implementation of Cartesian products so that their elements are immutable by default.

Returning to our main topic, we will be considering a simplified version of poker, in which each player directly draws five cards, which form his *hand*. The cards are all distinct and the order in which they are drawn is irrelevant; a hand is therefore a subset of size 5 of the set of cards. To draw a hand at random, we first construct the set of all possible hands, and then we ask for a randomly chosen element:

```
sage: Hands = Subsets(Cards, 5)
sage: Hands.random_element() # random
{(4, 'Hearts', 4), (9, 'Diamonds'), (8, 'Spades'),
(9, 'Clubs'), (7, 'Hearts')}
```
The total number of hands is given by the number of subsets of size 5 of a set of size 52, which is given by the binomial coefficient  $\binom{52}{5}$ :

```
sage: binomial(52,5)
2598960
```
One can also ignore the method of calculation, and simply ask for the size of the set of hands:

```
sage: Hands.cardinality()
2598960
```
The strength of a poker hand depends on the particular combination of cards present. One such combination is the *flush*; this is a hand all of whose cards have the same suit. (In principle, straight flushes should be excluded; this will be the goal of an exercise given below.) Such a hand is therefore characterized by the choice of five values from among the thirteen possibilities, and the choice of one of four suits. We will construct the set of all flushes, so as to determine how many there are:

```
sage: Flushes = cartesian_product([Subsets(Values, 5), Suits])
sage: Flushes.cardinality()
5148
```
The probability of obtaining a flush when drawing a hand at random is therefore:

```
sage: Flushes.cardinality() / Hands.cardinality()
33/16660
```
or about two in a thousand:

```
sage: 1000.0 * Flushes.cardinality() / Hands.cardinality()
1.98079231692677
```
We will now attempt a little numerical simulation. The following function tests whether a given hand is a flush or not:

```
sage: def is_flush(hand):
....: return len(set(suit for (val, suit) in hand)) == 1
```
We now draw 10000 hands at random, and count the number of flushes obtained (this takes about 10 seconds):

```
sage: n = 10000
sage: nflush = 0sage: for i in range(n): \# long time
....: hand = Hands.random_element()
....: if is_flush(hand):
\ldots: nflush += 1
sage: n, nflush # random
(10000, 18)
```
# **Exercises**

A hand containing four cards of the same value is called a *four of a kind*. Construct the set of four of a kind hands (Hint: use Arrangements to choose a pair of distinct values at random, then choose a suit for the first value). Calculate the number of four of a kind hand, list them, and then determine the probability of obtaining a four of a kind when drawing a hand at random.

A hand all of whose cards have the same suit, and whose values are consecutive, is called a *straight flush* rather than a *flush*. Count the number of straight flushes, and then deduce the correct probability of obtaining a flush when drawing a hand at random.

Calculate the probability of each of the poker hands (see [Wikipedia article Poker\\_hands\)](https://en.wikipedia.org/wiki/Poker_hands), and compare them with the results of simulations.

#### <span id="page-3392-2"></span>**Enumeration of trees using generating functions**

In this section, we discuss the example of complete binary trees, and illustrate in this context many techniques of enumeration in which formal power series play a natural role. These techniques are quite general, and can be applied whenever the combinatorial objects in question admit a recursive definition (grammar) (see *[Species, decomposable](#page-3417-0) [combinatorial classes](#page-3417-0)* for an automated treatment). The goal is not a formal presentation of these methods; the calculations are rigorous, but most of the justifications will be skipped.

A *complete binary tree* is either a leaf L, or a node to which two complete binary trees are attached (see *[Figure: The](#page-3392-0) [five complete binary trees with four leaves](#page-3392-0)*).

<span id="page-3392-0"></span>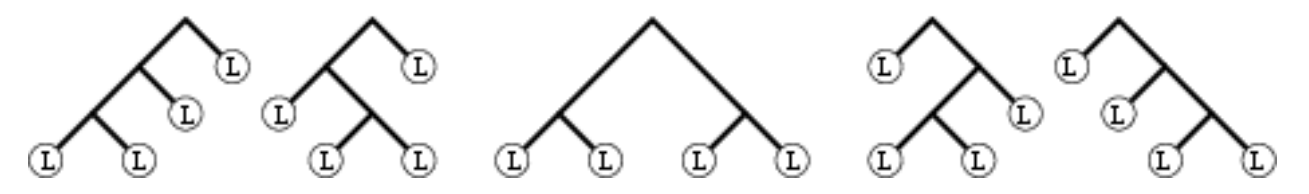

Fig. 1: Figure: The five complete binary trees with four leaves

#### <span id="page-3392-1"></span>**Exercise: enumeration of binary trees**

Find by hand all the complete binary trees with  $n = 1, 2, 3, 4, 5$  leaves (see *[Exercise: complete binary tree iterator](#page-3411-0)* to find them using Sage).

Our goal is to determine the number  $c_n$  of complete binary trees with n leaves (in this section, except when explicitly stated otherwise, "trees" always means complete binary trees). This is a typical situation in which one is not only interested in a single set, but in a family of sets, typically parameterized by  $n \in \mathbb{N}$ .

According to the solution of *[Exercise: enumeration of binary trees](#page-3392-1)*, the first terms are given by  $c_1, \ldots, c_5$  = 1, 1, 2, 5, 14. The simple fact of knowing these few numbers is already very valuable. In fact, this permits research in a gold mine of information: the [Online Encyclopedia of Integer Sequences,](http://oeis.org/) commonly called "Sloane", the name of its principal author, which contains more than 190000 sequences of integers:

```
sage: oeis([1,1,2,5,14]) \qquad \qquad \qquad \qquad \qquad \qquad \qquad \qquad \qquad \qquad \qquad \qquad \qquad \qquad \qquad \qquad \qquad \qquad \qquad \qquad \qquad \qquad \qquad \qquad \qquad \qquad \qquad \qquad \qquad \qquad \qquad \qquad \qquad 
0: A000108: Catalan numbers: ...
1: ...
2: ...
```
The result suggests that the trees are counted by one of the most famous sequences, the Catalan numbers. Looking through the references supplied by the Encyclopedia, we see that this is really the case: the few numbers above form a digital fingerprint of our objects, which enable us to find, in a few seconds, a precise result from within an abundant literature.

Our next goal is to recover this result using Sage. Let  $C_n$  be the set of trees with n leaves, so that  $c_n = |C_n|$ ; by convention, we will define  $C_0 = \emptyset$  and  $c_0 = 0$ . The set of all trees is then the disjoint union of the sets  $C_n$ :

$$
C=\biguplus_{n\in\mathbb{N}}C_n.
$$

Having named the set  $C$  of all trees, we can translate the recursive definition of trees into a set-theoretic equation:

$$
C \quad \approx \quad \{\text{L}\} \quad \uplus \quad C \times C \, .
$$

In words: a tree t (which is by definition in C) is either a leaf (so in  $\{L\}$ ) or a node to which two trees  $t_1$  and  $t_2$  have been attached, and which we can therefore identify with the pair  $(t_1, t_2)$  (in the Cartesian product  $C \times C$ ).

The founding idea of algebraic combinatorics, introduced by Euler in a letter to Goldbach of 1751 to treat a similar problem, is to manipulate all the numbers  $c_n$  simultaneously, by encoding them as coefficients in a formal power series, called the *generating function* of the  $c_n$ 's:

$$
C(z) = \sum_{n \in \mathbb{N}} c_n z^n,
$$

where  $z$  is a formal variable (which means that we do not have to worry about questions of convergence). The beauty of this idea is that set-theoretic operations ( $A\oplus B$ ,  $A\times B$ ) translate naturally into algebraic operations on the corresponding series  $(A(z)+B(z), A(z)\cdot B(z))$ , in such a way that the set-theoretic equation satisfied by C can be translated directly into an algebraic equation satisfied by  $C(z)$ :

$$
C(z) = z + C(z) \cdot C(z).
$$

Now we can solve this equation with Sage. In order to do so, we introduce two variables,  $C$  and  $z$ , and we define the equation:

sage:  $C$ ,  $z = var('C, z')$ **sage:** sys =  $[C = z + C^*C]$ 

There are two solutions, which happen to have closed forms:

sage: sol = solve(sys, C, solution\_dict=True); sol  $[\{C: -1/2 \cdot \sqrt{sqrt} -4 \cdot \sqrt{z} + 1] + 1/2\}, \{C: 1/2 \cdot \sqrt{sqrt} -4 \cdot \sqrt{z} + 1] + 1/2\}]$ **sage:**  $s0 = sol[0][C]$ ;  $s1 = sol[1][C]$ 

and whose Taylor series begin as follows:

```
sage: s0.series(z, 6)
1*z + 1*z^2 + 2*z^3 + 5*z^4 + 14*z^5 + Order(z^6)sage: s1.series(z, 6)
1 + (-1)^2 z + (-1)^2 z^2 + (-2)^2 z^3 + (-5)^2 z^4 + (-14)^2 z^5+ Order(z^6)
```
The second solution is clearly aberrant, while the first one gives the expected coefficients. Therefore, we set:

sage:  $C = s0$ 

We can now calculate the next terms:

sage: C.series(z, 11)  $1^*z$  +  $1^*z^2$  +  $2^*z^3$  +  $5^*z^4$  +  $14^*z^5$  +  $42^*z^6$  +  $132 \cdot z \cdot 7 + 429 \cdot z \cdot 8 + 1430 \cdot z \cdot 9 + 4862 \cdot z \cdot 10 + 0$ rder(z^11)

or calculate, more or less instantaneously, the 100-th coefficient:

```
sage: C.series(z, 101).coefficient(z, 100)
227508830794229349661819540395688853956041682601541047340
```
It is unfortunate to have to recalculate everything if at some point we wanted the 101-st coefficient. Lazy power series (see [sage.combinat.species.series](#page-3138-0)) come into their own here, in that one can define them from a system of equations without solving it, and, in particular, without needing a closed form for the answer. We begin by defining the ring of lazy power series:

sage: L.<z> = LazyPowerSeriesRing(QQ)

Then we create a "free" power series, which we name, and which we then define by a recursive equation:

sage:  $C = L()$ sage:  $C.\_name = 'C'$ sage: C.define( $z + C * C$ )

```
sage: [C.coefficient(i) for i in range(11)]
[0, 1, 1, 2, 5, 14, 42, 132, 429, 1430, 4862]
```
At any point, one can ask for any coefficient without having to redefine  $C$ :

```
sage: C.coefficient(100)
227508830794229349661819540395688853956041682601541047340
sage: C.coefficient(200)
129013158064429114001222907669676675134349530552728882499810851598901419013348319045534580850847735528275750122188940
```
We now return to the closed form of  $C(z)$ :

sage:  $z = var('z')$ sage:  $C = s0$ ; C  $-1/2$ \*sqrt( $-4$ \*z + 1) + 1/2

The *n*-th coefficient in the Taylor series for  $C(z)$  being given by  $\frac{1}{n!}C(z)^{(n)}(0)$ , we look at the successive derivatives  $C(z)^{(n)}(z)$ :

```
sage: derivative(C, z, 1)
1/\sqrt{sqrt}(-4*z+1)sage: derivative(C, z, 2)
2/(-4*z + 1)^(3/2)sage: derivative(C, z, 3)
12/(-4*z + 1)^(5/2)
```
This suggests the existence of a simple explicit formula, which we will now seek. The following small function returns  $d_n = n! c_n$ :

sage: def  $d(n)$ : return derivative(s0, n).subs(z=0)

Taking successive quotients:

**sage:**  $[d(n+1) / d(n))$  for n in range(1,17) ] [2, 6, 10, 14, 18, 22, 26, 30, 34, 38, 42, 46, 50, 54, 58, 62]

we observe that  $d_n$  satisfies the recurrence relation  $d_{n+1} = (4n - 2)d_n$ , from which we deduce that  $c_n$  satisfies the recurrence relation  $c_{n+1} = \frac{(4n-2)}{n+1}c_n$ . Simplifying, we find that  $c_n$  is the  $(n-1)$ -th Catalan number:

$$
c_n
$$
 = Catalan $(n - 1)$  =  $\frac{1}{n} {2(n - 1) \choose n - 1}$ .

We check this:

sage:  $n = var('n')$ **sage:**  $c = 1/n^*binomial(2^*(n-1), n-1)$ sage:  $[c.subs(n=k)$  for k in range $(1, 11)]$ [1, 1, 2, 5, 14, 42, 132, 429, 1430, 4862] sage:  $[catalan_number(k-1) for k in range(1, 11)]$ [1, 1, 2, 5, 14, 42, 132, 429, 1430, 4862]

We can now calculate coefficients much further; here we calculate  $c_{100000}$  which has more than 60000 digits:

**sage:**  $cc = c(n = 100000)$ 

This takes a couple of seconds:

```
sage: %time cc = c(100000) # not tested
CPU times: user 2.34 s, sys: 0.00 s, total: 2.34 s
Wall time: 2.34 s
sage: ZZ(cc).ndigits()
60198
```
The methods which we have used generalize to all recursively defined objects: the system of set-theoretic equations can be translated into a system of equations on the generating function, which enables the recursive calculation of its coefficients. If the set-theoretic equations are simple enough (for example, if they only involve Cartesian products and disjoint unions), the equation for  $C(z)$  is algebraic. This equation has, in general, no closed-form solution. However, using *confinement*, one can deduce a *linear* differential equation which  $C(z)$  satisfies. This differential equation, in turn, can be translated into a recurrence relation of fixed length on its coefficients  $c_n$ . In this case, the series is called *D-finite*. After the initial calculation of this recurrence relation, the calculation of coefficients is very fast. All these steps are purely algorithmic, and it is planned to port into Sage the implementations which exist in Maple (the gfun and combstruct packages) or MuPAD-Combinat (the decomposableObjects library).

For the moment, we illustrate this general procedure in the case of complete binary trees. The generating function  $C(z)$ is a solution to an algebraic equation  $P(z, C(z)) = 0$ , where  $P = P(x, y)$  is a polynomial with coefficients in Q. In the present case,  $P = y^2 - y + x$ . We formally differentiate this equation with respect to z:

```
sage: x, y, z = var('x, y, z')sage: P = function('P')(x, y)sage: C = function('C')(z)sage: equation = P(x=z, y=C) == 0sage: diff(equation, z)
diff(C(z), z)*D[1](P)(z, C(z)) + D[0](P)(z, C(z)) == 0
```
or, in a more readable format,

$$
\frac{dC(z)}{dz}\frac{\partial P}{\partial y}(z,C(z)) + \frac{\partial P}{\partial x}(z,C(z)) = 0
$$

From this we deduce:

$$
\frac{dC(z)}{dz} = -\frac{\frac{\partial P}{\partial x}}{\frac{\partial P}{\partial y}}(z, C(z)).
$$

In the case of complete binary trees, this gives:

```
sage: P = y^2 - y + xsage: Px = diff(P, x); Py = diff(P, y)sage: - Px / Py
-1/(2*y - 1)
```
Recall that  $P(z, C(z)) = 0$ . Thus, we can calculate this fraction mod P and, in this way, express the derivative of  $C(z)$  as a *polynomial in*  $C(z)$  *with coefficients in*  $Q(z)$ . In order to achieve this, we construct the quotient ring  $R = \mathbf{Q}(x)[y]/(P)$ :

```
sage: Qx = QQ['x']. fraction_field()
sage: Qxy = Qx['y']sage: R = Qxy. quo(P); R
Univariate Quotient Polynomial Ring in ybar
over Fraction Field of Univariate Polynomial Ring in x
over Rational Field with modulus y^2 - y + x
```
Note: ybar is the name of the variable  $y$  in the quotient ring.

```
Todo: add link to some tutorial on quotient rings
```
We continue the calculation of this fraction in *:* 

sage: fraction = -  $R(Px) / R(Py)$ : fraction  $(1/2/(x - 1/4))$ \*ybar -  $1/4/(x - 1/4)$ 

**Note:** The following variant does not work yet:

```
sage: fraction = R(-Px / Py); fraction # todo: not implemented
Traceback (most recent call last):
...
TypeError: denominator must be a unit
```
We lift the result to  $\mathbf{Q}(x)[y]$  and then substitute z and  $C(z)$  to obtain an expression for  $\frac{d}{dz}C(z)$ :

sage: fraction = fraction.lift(); fraction  $(1/2/(x - 1/4))$ <sup>\*</sup>y -  $1/4/(x - 1/4)$ sage: fraction(x=z, y=C)  $2*C(z)/(4*z - 1) - 1/(4*z - 1)$ 

or, more legibly,

$$
\frac{\partial C(z)}{\partial z} = \frac{1}{1-4z} - \frac{2}{1-4z}C(z).
$$

In this simple case, we can directly deduce from this expression a linear differential equation with coefficients in  $\mathbf{Q}[z]$ :

```
sage: equadiff = diff(C, z) == fraction(x = z, y = C)
sage: equadiff
diff(C(z), z) == 2 * C(z)/(4 * z - 1) - 1/(4 * z - 1)sage: equadiff = equadiff.simplify_rational()
sage: equadiff = equadiff * equadiff.rhs().denominator()
sage: equadiff = equadiff - equadiff.rhs()
sage: equadiff
(4*z - 1)*diff(C(z), z) - 2*C(z) + 1 == 0
```
or, more legibly,

$$
(1-4z)\frac{\partial C(z)}{\partial z} + 2C(z) - 1 = 0.
$$

It is trivial to verify this equation on the closed form:

```
sage: Cf = \text{sage.symbolic}. function_factory. function('C')
sage: equadiff.substitute_function(Cf, s0)
doctest:...: DeprecationWarning:...
(4*z - 1)/sqrt(-4*z + 1) + sqrt(-4*z + 1) == 0sage: bool(equadiff.substitute_function(Cf, s0))
True
```
In the general case, one continues to calculate successive derivatives of  $C(z)$ . These derivatives are *confined* in the quotient ring  $\mathbf{Q}(z)[C]/(P)$  which is of finite dimension deg P over  $\mathbf{Q}(z)$ . Therefore, one will eventually find a linear relation among the first deg P derivatives of  $C(z)$ . Putting it over a single denominator, we obtain a linear differential equation of degree  $\leq$  deg P with coefficients in Q[z]. By extracting the coefficient of  $z^n$  in the differential equation, we obtain the desired recurrence relation on the coefficients; in this case we recover the relation we had already found, based on the closed form:

$$
c_{n+1} = \frac{(4n-2)}{n+1}c_n
$$

After fixing the correct initial conditions, it becomes possible to calculate the coefficients of  $C(z)$  recursively:

sage: def  $C(n)$ : return 1 if  $n \le 1$  else  $(4*n-6)/n \times C(n-1)$ sage:  $[ C(i)$  for i in range $(10)$  ] [1, 1, 1, 2, 5, 14, 42, 132, 429, 1430]

If  $n$  is too large for the explicit calculation of  $c_n$ , a sequence asymptotically equivalent to the sequence of coefficients  $c_n$  may be sought. Here again, there are generic techniques. The central tool is complex analysis, specifically, the study of the generating function around its singularities. In the present instance, the singularity is at  $z_0 = 1/4$  and one would obtain  $c_n \sim \frac{4^n}{n^{3/2}\sqrt{\pi}}$ .

# **Summary**

We see here a general phenomenon of computer algebra: the best *data structure* to describe a complicated mathematical object (a real number, a sequence, a formal power series, a function, a set) is often an equation defining the object (or a system of equations, typically with some initial conditions). Attempting to find a closed-form solution to this equation is not necessarily of interest: on the one hand, such a closed form rarely exists (e.g., the problem of solving a polynomial by radicals), and on the other hand, the equation, in itself, contains all the necessary information to calculate algorithmically the properties of the object under consideration (e.g., a numerical approximation, the initial terms or elements, an asymptotic equivalent), or to calculate with the object itself (e.g., performing arithmetic on power series). Therefore, instead of solving the equation, we look for the equation describing the object which is best suited to the problem we want to solve.

As we saw in our example, confinement (for example, in a finite dimensional vector space) is a fundamental tool for studying such equations. This notion of confinement is widely applicable in elimination techniques (linear algebra, Gröbner bases, and their algebro-differential generalizations). The same tool is central in algorithms for automatic summation and automatic verification of identities (Gosper's algorithm, Zeilberger's algorithm, and their generalizations; see also *[Exercise: alternating sign matrices](#page-3404-0)*).

**Todo:** add link to some tutorial on summation

All these techniques and their many generalizations are at the heart of very active topics of research: automatic combinatorics and analytic combinatorics, with major applications in the analysis of algorithms. It is likely, and desirable, that they will be progressively implemented in Sage.

## <span id="page-3398-0"></span>**Common enumerated sets**

### **First example: the subsets of a set**

Fix a set  $E$  of size  $n$  and consider the subsets of  $E$  of size  $k$ . We know that these subsets are counted by the binomial coefficients  $\binom{n}{k}$ . We can therefore calculate the number of subsets of size  $k = 2$  of  $E = \{1, 2, 3, 4\}$  with the function binomial:

sage: binomial(4, 2) 6

Alternatively, we can *construct* the set  $\mathcal{P}_2(E)$  of all the subsets of size 2 of E, then ask its cardinality:

```
sage: S = Subsets([1, 2, 3, 4], 2)sage: S.cardinality()
6
```
Once S has been constructed, we can also obtain the list of its elements:

sage: S.list() [{1, 2}, {1, 3}, {1, 4}, {2, 3}, {2, 4}, {3, 4}]

or select an element at random:

```
sage: S.random_element() # random
{1, 4}
```
More precisely, the object S models the set  $\mathcal{P}_2(E)$  equipped with a fixed order (here, lexicographic order). It is therefore possible to ask for its 5-th element, keeping in mind that, as with Python lists, the first element is numbered zero:

sage: S.unrank(4) {2, 4}

As a shortcut, in this setting, one can also use the notation:

```
sage: S[4]
{2, 4}
```
but this should be used with care because some sets have a natural indexing other than by  $(0, 1, \ldots)$ .

Conversely, one can calculate the position of an object in this order:

```
sage: s = S([2, 4]); s
{2, 4}
sage: S.rank(s)
4
```
Note that S is *not* the list of its elements. One can, for example, model the set  $\mathcal{P}(\mathcal{P}(\mathcal{P}(E)))$  and calculate its cardinality  $(2^{2^{2^4}})$ :

```
sage: E = Set([1, 2, 3, 4])sage: S = Subsets(Subsets(Subsets(E))); S
Subsets of Subsets of Subsets of {1, 2, 3, 4}
sage: n = S. cardinality(); n
2003529930406846464979072351560255750447825475569751419265016973...
```
which is roughly  $2 \cdot 10^{19728}$ :

sage: n.ndigits() 19729

or ask for its 237102124-th element:

```
sage: S.unrank(237102123) # random print output
{({2, 4}, {1, 4}, {1, 4}, {1, 3, 4}, {1, 2, 4}, {4}, {2, 3}, {1, 3}, {2}}\{\{1, 3\}, \{2, 4\}, \{1, 2, 4\}, \{\}, \{3, 4\}\}\
```
It would be physically impossible to construct explicitly all the elements of  $S$ , as there are many more of them than there are particles in the universe (estimated at  $10^{82}$ ).

Remark: it would be natural in Python to use len(S) to ask for the cardinality of S. This is not possible because Python requires that the result of len be an integer of type int; this could cause overflows, and would not permit the return of {Infinity} for infinite sets:

```
sage: len(S)
Traceback (most recent call last):
...
OverflowError: cannot fit 'int' into an index-sized integer
```
#### **Partitions of integers**

We now consider another classic problem: given a positive integer  $n$ , in how many ways can it be written in the form of a sum  $n = i_1 + i_2 + \cdots + i_\ell$ , where  $i_1, \ldots, i_\ell$  are positive integers? There are two cases to distinguish:

- the order of the elements in the sum is not important, in which case we call  $(i_1, \ldots, i_\ell)$  a *partition* of *n*;
- the order of the elements in the sum is important, in which case we call  $(i_1, \ldots, i_\ell)$  a *composition* of *n*.

We will begin with the partitions of  $n = 5$ ; as before, we begin by constructing the set of these partitions:

```
sage: P5 = Partitions(5); P5
Partitions of the integer 5
```
then we ask for its cardinality:

```
sage: P5.cardinality()
7
```
We look at these 7 partitions; the order being irrelevant, the entries are ordered, by convention, in decreasing order.

```
sage: P5.list()
[5], [4, 1], [3, 2], [3, 1, 1], [2, 2, 1], [2, 1, 1, 1],[1, 1, 1, 1, 1]
```
The calculation of the number of partitions uses the Rademacher formula [\(Wikipedia article Parti](https://en.wikipedia.org/wiki/Partition_(number_theory))[tion\\_\(number\\_theory\)\)](https://en.wikipedia.org/wiki/Partition_(number_theory)), implemented in C and highly optimized, which makes it very fast:

```
sage: Partitions(100000).cardinality()
2749351056977569651267751632098635268817342931598005475820312598430214732811496417305505074166073662159
```
Partitions of integers are combinatorial objects naturally equipped with many operations. They are therefore returned as objects that are richer than simple lists:

```
sage: P7 = Partitions(7)sage: p = P7.unrank(5); p
[4, 2, 1]
sage: type(p)
<class 'sage.combinat.partition.Partitions_n_with_category.element_class'>
```
For example, they can be represented graphically by a Ferrers diagram:

```
sage: print(p.ferrers_diagram())
****
**
*
```
We leave it to the user to explore by introspection the available operations.

Note that we can also construct a partition directly by:

```
sage: Partition([4,2,1])
[4, 2, 1]
```
or:

```
sage: P7([4,2,1])
[4, 2, 1]
```
If one wants to restrict the possible values of the parts  $i_1, \ldots, i_\ell$  of the partition as, for example, when giving change, one can use WeightedIntegerVectors. For example, the following calculation:

```
sage: WeightedIntegerVectors(8, [2,3,5]).list()
[0, 1, 1], [1, 2, 0], [4, 0, 0]]
```
shows that to make 8 dollars using 2, 3, and 5 dollar bills, one can use a 3 and a 5 dollar bill, or a 2 and two 3 dollar bills, or four 2 dollar bills.

Compositions of integers are manipulated the same way:

```
sage: CS = Compositions(5); CSCompositions of 5
sage: C5.cardinality()
16
sage: C5.list()
[1, 1, 1, 1, 1], [1, 1, 1, 2], [1, 1, 2, 1], [1, 1, 3],
[1, 2, 1, 1], [1, 2, 2], [1, 3, 1], [1, 4], [2, 1, 1, 1],
[2, 1, 2], [2, 2, 1], [2, 3], [3, 1, 1], [3, 2], [4, 1], [5]]
```
The number 16 above seems significant and suggests the existence of a formula. We look at the number of compositions of  $n$  ranging from 0 to 9:

sage: [ Compositions(n) cardinality() for n in range(10) ] [1, 1, 2, 4, 8, 16, 32, 64, 128, 256]

Similarly, if we consider the number of compositions of 5 by length, we find a line of Pascal's triangle:

```
sage: x = var('x')sage: sum( x^{\wedge} len(c) for c in C5 )
x^3 + 4*x^3 + 6*x^3 + 4*x^2 + x
```
The above example uses a functionality which we have not seen yet: C5 being iterable, it can be used like a list in a for loop or a comprehension (*[Set comprehension and iterators](#page-3405-0)*).

Prove the formulas suggested by the above examples for the number of compositions of  $n$  and the number of compositions of  $n$  of length  $k$ ; investigate by introspection whether Sage uses these formulas for calculating cardinalities.

### <span id="page-3401-1"></span>**Some other finite enumerated sets**

Essentially, the principle is the same for all the finite sets with which one wants to do combinatorics in Sage; begin by constructing an object which models this set, and then supply appropriate methods, following a uniform interface<sup>[1](#page-3401-0)</sup>. We now give a few more typical examples.

Intervals of integers:

```
sage: C = IntegerRange(3, 21, 2); C{3, 5, ..., 19}
sage: C.cardinality()
9
sage: C.list()
[3, 5, 7, 9, 11, 13, 15, 17, 19]
```
Permutations:

```
sage: C = Permutation(s(4)); C
Standard permutations of 4
sage: C.cardinality()
24
sage: C.list()
[1, 2, 3, 4], [1, 2, 4, 3], [1, 3, 2, 4], [1, 3, 4, 2],[1, 4, 2, 3], [1, 4, 3, 2], [2, 1, 3, 4], [2, 1, 4, 3],
[2, 3, 1, 4], [2, 3, 4, 1], [2, 4, 1, 3], [2, 4, 3, 1],
[3, 1, 2, 4], [3, 1, 4, 2], [3, 2, 1, 4], [3, 2, 4, 1],
 [3, 4, 1, 2], [3, 4, 2, 1], [4, 1, 2, 3], [4, 1, 3, 2],
 [4, 2, 1, 3], [4, 2, 3, 1], [4, 3, 1, 2], [4, 3, 2, 1]]
```
Set partitions:

```
sage: C = SetPartitions(["a", "b", "c"])sage: C \# random print output
Set partitions of {'a', 'c', 'b'}
sage: C.cardinality()
5
sage: C.list()
[{{'a', 'b', 'c'}},
{{'a', 'b'}, {'c'}},
{{'a', 'c'}, {'b'}},
{{'a'}, {'b', 'c'}},
{{'a'}, {'b'}, {'c'}}]
```
Partial orders on a set of 8 elements, up to isomorphism:

<span id="page-3401-0"></span> $1$  Or at least that should be the case; there are still many corners to clean up.

sage:  $C = P$ osets $(8)$ ;  $C = P$ Posets containing 8 elements sage: C.cardinality() 16999

sage: C.unrank(20).plot() Graphics object consisting of 20 graphics primitives

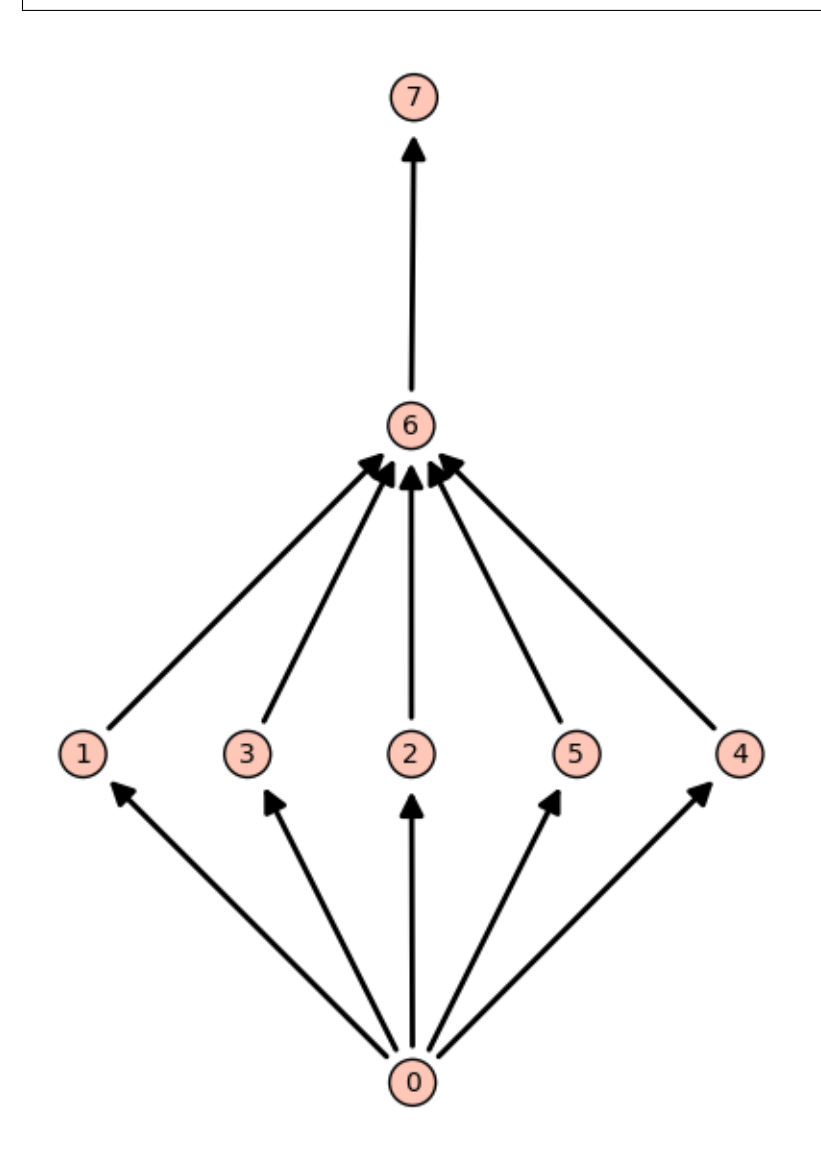

One can iterate through all graphs up to isomorphism. For example, there are 34 simple graphs with 5 vertices:

sage: len(list(graphs(5))) 34

Here are those with at most 4 edges:

```
sage: up_to_four_edges = list(graphs(5, lambda G: G.size() \leq 4))
sage: pretty_print(*up_to_four_edges)
```
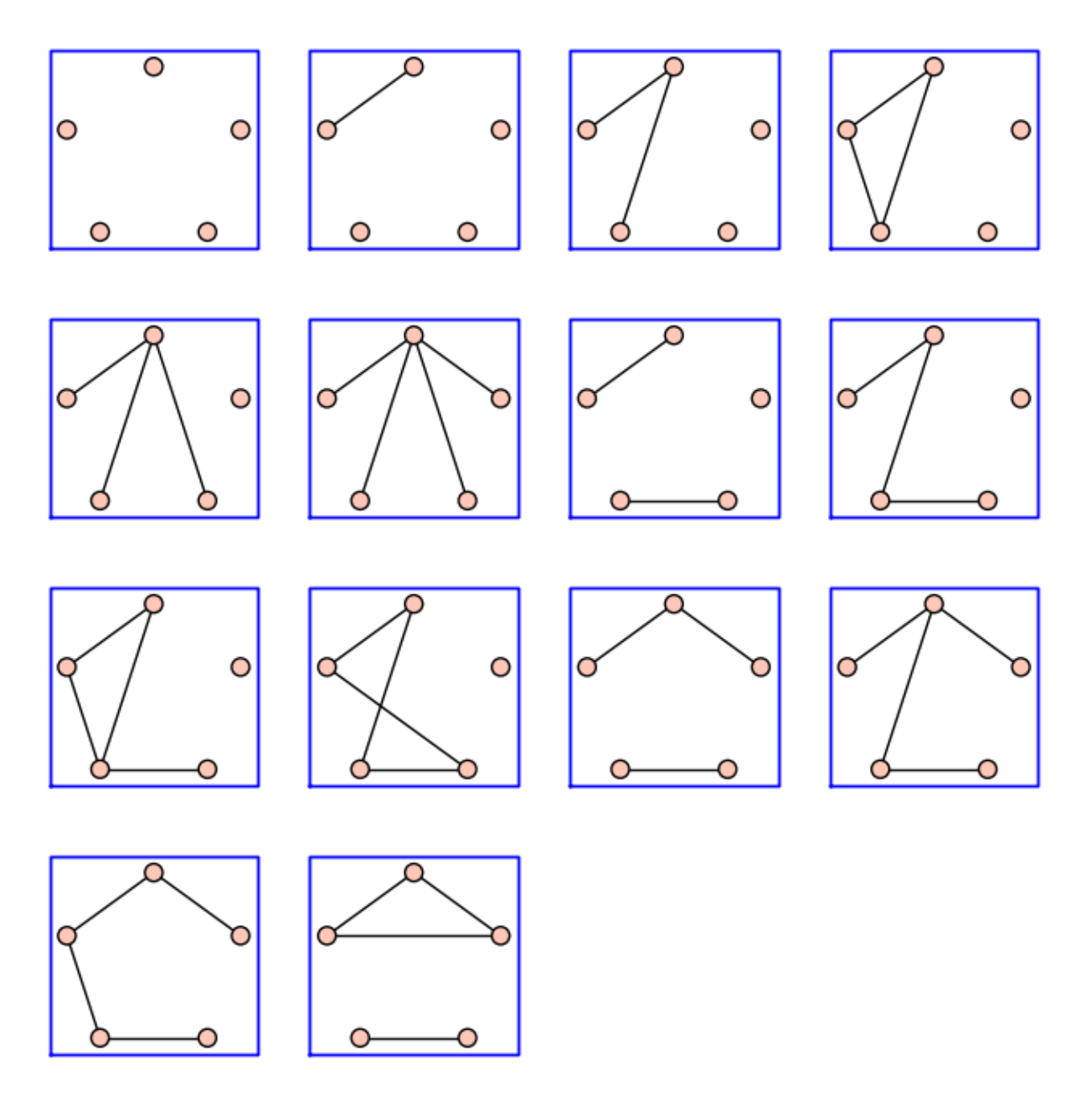

However, the *set* C of these graphs is not yet available in Sage; as a result, the following commands are not yet implemented:

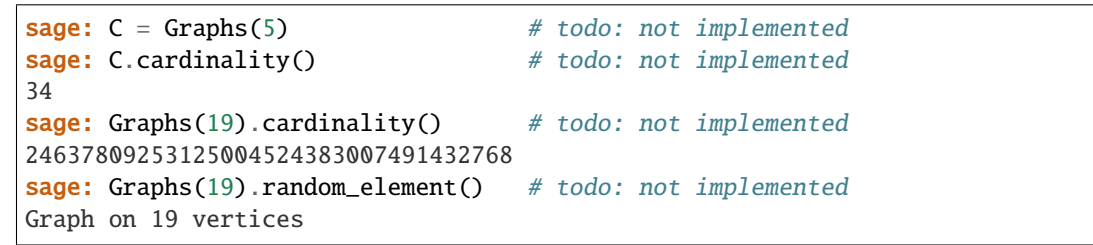

What we have seen so far also applies, in principle, to finite algebraic structures like the dihedral groups:

```
sage: G = DihedralGroup(4); G
Dihedral group of order 8 as a permutation group
sage: G.cardinality()
8
sage: G.list()
[ (0, (1,3)(2,4), (1,4,3,2), (1,2,3,4), (2,4), (1,3), (1,4)(2,3), (1,2)(3,4)]
```
or the algebra of  $2 \times 2$  matrices over the finite field  $\mathbf{Z}/2\mathbf{Z}$ :

sage:  $C = MatrixSpace(GF(2), 2)$ sage: C.list()  $\Gamma$ [0 0] [1 0] [0 1] [0 0] [0 0] [1 1] [1 0] [1 0] [0 1] [0 1]  $[0\ 0]$ ,  $[0\ 0]$ ,  $[0\ 0]$ ,  $[1\ 0]$ ,  $[0\ 1]$ ,  $[0\ 0]$ ,  $[1\ 0]$ ,  $[0\ 1]$ ,  $[1\ 0]$ ,  $[0\ 1]$ , [0 0] [1 1] [1 1] [1 0] [0 1] [1 1] [1 1], [1 0], [0 1], [1 1], [1 1], [1 1] ] sage: C.cardinality() 16

## **Exercise**

List all the monomials of degree 5 in three variables (see IntegerVectors). Manipulate the ordered set partitions OrderedSetPartitions and standard tableaux (StandardTableaux).

# <span id="page-3404-0"></span>**Exercise**

List the alternating sign matrices of size 3, 4, and 5 (AlternatingSignMatrices), and try to guess the definition. The discovery and proof of the formula for the enumeration of these matrices (see the method cardinality), motivated by calculations of determinants in physics, is quite a story. In particular, the first proof, given by Zeilberger in 1992 was automatically produced by a computer program. It was 84 pages long, and required nearly a hundred people to verify it.

# **Exercise**

Calculate by hand the number of vectors in  $(\mathbf{Z}/2\mathbf{Z})^5$ , and the number of matrices in  $GL_3(\mathbf{Z}/2\mathbf{Z})$  (that is to say, the number of invertible  $3 \times 3$  matrices with coefficients in  $\mathbb{Z}/2\mathbb{Z}$ ). Verify your answer with Sage. Generalize to  $GL_n(\mathbf{Z}/q\mathbf{Z}).$ 

#### <span id="page-3405-0"></span>**Set comprehension and iterators**

We will now show some of the possibilities offered by Python for constructing (and iterating through) sets, with a notation that is flexible and close to usual mathematical usage, and in particular the benefits this yields in combinatorics.

We begin by constructing the finite set  $\{i^2 \mid i \in \{1, 3, 7\}\}$ :

sage: [ i^2 for i in [1, 3, 7] ] [1, 9, 49]

and then the same set, but with  $i$  running from 1 to 9:

```
sage: [i^2 2 \text{ for } i \text{ in } range(1,10)][1, 4, 9, 16, 25, 36, 49, 64, 81]
```
A construction of this form in Python is called *set comprehension*. A clause can be added to keep only those elements with  $i$  prime:

```
sage: [i^2 \text{ for } i \text{ in } range(1,10) \text{ if } is\_prime(i) ][4, 9, 25, 49]
```
Combining more than one set comprehension, it is possible to construct the set  $\{(i, j) | 1 \leq j < i < 5\}$ :

```
sage: [ (i, j) for i in range(1, 6) for j in range(1, i) ]
[(2, 1), (3, 1), (3, 2), (4, 1), (4, 2), (4, 3),(5, 1), (5, 2), (5, 3), (5, 4)]
```
or to produce Pascal's triangle:

```
sage: [[binomial(n, i) for i in range(n+1)] for n in range(10)][[1],
[1, 1],
[1, 2, 1],
[1, 3, 3, 1],
 [1, 4, 6, 4, 1],[1, 5, 10, 10, 5, 1],
[1, 6, 15, 20, 15, 6, 1],
 [1, 7, 21, 35, 35, 21, 7, 1],
 [1, 8, 28, 56, 70, 56, 28, 8, 1],
 [1, 9, 36, 84, 126, 126, 84, 36, 9, 1]]
```
The execution of a set comprehension is accomplished in two steps; first an *iterator* is constructed, and then a list is filled with the elements successively produced by the iterator. Technically, an *iterator* is an object with a method next which returns a new value each time it is called, until it is exhausted. For example, the following iterator it:

sage: it = (binomial(3, i) for i in range(4))

returns successively the binomial coefficients  $\binom{3}{i}$  with  $i = 0, 1, 2, 3$ :

```
sage: next(it)
1
sage: next(it)
3
sage: next(it)
3
```
(continues on next page)

(continued from previous page)

```
sage: next(it)
1
```
When the iterator is finally exhausted, an exception is raised:

```
sage: next(it)
Traceback (most recent call last):
  ...
StopIteration
```
More generally, an *iterable* is a Python object L (a list, a set, ...) over whose elements it is possible to iterate. Technically, the iterator is constructed by iter(L). In practice, the commands iter and next are used very rarely, since for loops and list comprehensions provide a much pleasanter syntax:

```
sage: for s in Subsets(3):
\dots: \text{print(s)}{}
{1}
{2}
{3}
{1, 2}
{1, 3}
{2, 3}
{1, 2, 3}
```

```
sage: [ s.cardinality() for s in Subsets(3) ]
[0, 1, 1, 1, 2, 2, 2, 3]
```
What is the point of an iterator? Consider the following example:

```
sage: sum( \lceil binomial(8, i) for i in range(9) \rceil)
256
```
When it is executed, a list of 9 elements is constructed, and then it is passed as an argument to sum to add them up. If, on the other hand, the iterator is passed directly to sum (note the absence of square brackets):

```
sage: sum( binomial(8, i) for i in range(9) )
256
```
the function sum receives the iterator directly, and can short-circuit the construction of the intermediate list. If there are a large number of elements, this avoids allocating a large quantity of memory to fill a list which will be immediately  $destroyed<sup>2</sup>$  $destroyed<sup>2</sup>$  $destroyed<sup>2</sup>$ .

Most functions that take a list of elements as input will also accept an iterator (or an iterable) instead. To begin with, one can obtain the list (or the tuple) of elements of an iterator as follows:

```
sage: list(binomial(8, i) for i in range(9))
[1, 8, 28, 56, 70, 56, 28, 8, 1]
sage: tuple(binomial(8, i) for i in range(9))
(1, 8, 28, 56, 70, 56, 28, 8, 1)
```
We now consider the functions all and any which denote respectively the *n*-ary *and* and *or*:

<span id="page-3406-0"></span><sup>2</sup> Technical detail: range returns an iterator on  $\{0, \ldots, 8\}$  while range returns the corresponding list. Starting in Python 3.0, range will behave like range, and range will no longer be needed.

```
sage: all([True, True, True, True])
True
sage: all([True, False, True, True])
False
sage: any([False, False, False, False])
False
sage: any([False, False, True, False])
True
```
The following example verifies that all primes from 3 to 99 are odd:

```
sage: all( is_odd(p) for p in range(3,100) if is_prime(p) )
True
```
A *Mersenne prime* is a prime of the form  $2^p - 1$ . We verify that, for  $p < 1000$ , if  $2^p - 1$  is prime, then p is also prime:

```
sage: def mersenne(p): return 2^p p -1sage: [ is_prime(p)
....: for p in range(1000) if is_prime(mersenne(p)) ]
[True, True, True, True, True, True, True, True, True, True,
True, True, True, True]
```
Is the converse true?

**Exercise**

Try the two following commands and explain the considerable difference in the length of the calculations:

```
sage: all( is_prime(mersenne(p))
....: for p in range(1000) if is_prime(p) )
False
sage: all( [ is_prime(mersenne(p))
\dots: for p in range(1000) if is_prime(p)] )
False
```
We now try to find the smallest counter-example. In order to do this, we use the Sage function exists:

```
sage: exists( (p for p in range(1000) if is_prime(p)),
....: lambda p: not is_prime(mersenne(p)) )
(True, 11)
```
Alternatively, we could construct an iterator on the counter-examples:

```
sage: counter_examples = (p for p in range(1000)
....: if is_prime(p) and not is_prime(mersenne(p)))
sage: next(counter_examples)
11
sage: next(counter_examples)
23
```
### **Exercise**

What do the following commands do?

```
sage: cubes = [t^{**}3 for t in range(-999, 1000)]sage: exists([(x,y) for x in cubes for y in cubes], # long time (3s, 2012)
....: lambda x_y: x_y[0] + x_y[1] == 218(True, (-125, 343))
sage: exists(((x,y) for x in cubes for y in cubes), # long time (2s, 2012)
....: lambda x_y: x_y[0] + x_y[1] == 218(True, (-125, 343))
```
Which of the last two is more economical in terms of time? In terms of memory? By how much?

### **Exercise**

Try each of the following commands, and explain its result. If possible, hide the result first and try to guess it before launching the command.

**Todo:** hide the results by default

**Warning:** it will be necessary to interrupt the execution of some of the commands

```
sage: x = var('x')sage: sum(x^{\text{th}}en(s) for s in Subsets(8) )
x^8 + 8*x^7 + 28*x^6 + 56*x^5 + 70*x^4 + 56*x^3 + 28*x^2 + 8*x + 1
```

```
sage: sum(x^{\wedge}p.length() for p in Permutations(3) )
x^3 + 2*x^2 + 2*x + 1
```

```
sage: factor(sum( x^p.length() for p in Permutations(3) ))
(x^2 + x + 1)*(x + 1)
```
sage:  $P = Permutation(s)$ sage: all( p in P for p in P ) True

```
sage: for p in GL(2, 2): print(p); print("")[1 0]
[0 1]
[0 1]
[1 0]
[0 1]
[1 1]
[1 1]
[0 1]
[1 1]
[1 0]
[1 0]
5.1. Comprehensive Module list 3405[1 1]
```

```
sage: for p in Partitions(3): print(p) # not tested
[3]
[2, 1]
[1, 1, 1]
...
sage: for p in Partitions(): print(p) # not tested
\Box[1]
[2]
[1, 1]
[3]
...
sage: for p in Primes(): print(p) # not tested
2
3
5
7
...
sage: exists( Primes(), lambda p: not is_prime(mersenne(p)) )
(True, 11)
sage: counter_examples = (p for p in Primes()
....: if not is_prime(mersenne(p)))
sage: for p in counter_examples: print(p) # not tested
11
23
29
37
41
43
47
...
```
#### **Operations on iterators**

Python provides numerous tools for manipulating iterators; most of them are in the itertools library, which can be imported by:

sage: import itertools

The behaviour of this library has changed a lot between Python 2 and Python 3. What follows is mostly written for Python 2.

We will demonstrate some applications, taking as a starting point the permutations of 3:

```
sage: list(Permutations(3))
[[1, 2, 3], [1, 3, 2], [2, 1, 3],
[2, 3, 1], [3, 1, 2], [3, 2, 1]]
```
We can list the elements of a set by numbering them:

```
sage: list(enumerate(Permutations(3)))
[(0, [1, 2, 3]), (1, [1, 3, 2]), (2, [2, 1, 3]),(3, [2, 3, 1]), (4, [3, 1, 2]), (5, [3, 2, 1])]
```
or select only the elements in positions 2, 3, and 4 (analogue of  $1[1:4]$ ):

```
sage: import itertools
sage: list(itertools.islice(Permutations(3), int(1), int(4)))
[[1, 3, 2], [2, 1, 3], [2, 3, 1]]
```
To apply a function to all the elements, one can do:

```
sage: list(z.cycle_type() for z in Permutations(3))
[1, 1, 1], [2, 1], [2, 1], [3], [3], [2, 1]
```
and similarly to select the elements satisfying a certain condition:

```
sage: list(z for z in Permutations(3) if z.has_pattern([1,2]))
[1, 2, 3], [1, 3, 2], [2, 1, 3], [2, 3, 1], [3, 1, 2]]
```
### **Implementation of new iterators**

It is easy to construct new iterators, using the keyword yield instead of return in a function:

sage:  $def f(n)$ : ....: for i in range(n): ....: yield i

After the yield, execution is not halted, but only suspended, ready to be continued from the same point. The result of the function is therefore an iterator over the successive values returned by yield:

```
sage: g = f(4)sage: next(g)
0
sage: next(g)
1
sage: next(g)
2
sage: next(g)
3
```

```
sage: next(g)
Traceback (most recent call last):
  ...
StopIteration
```
The function could be used as follows:

```
sage: [x for x in f(5)][0, 1, 2, 3, 4]
```
This model of computation, called *continuation*, is very useful in combinatorics, especially when combined with recursion. Here is how to generate all words of a given length on a given alphabet:

```
sage: def words(alphabet, l):
....: if l = 0:
....: yield []
....: else:
....: for word in words(alphabet, 1-1):
....: for l in alphabet:
....: yield word + [l]
sage: [w \text{ for } w \text{ in words}([a', 'b'], 3)][['a', 'a', 'a'], ['a', 'a', 'b'], ['a', 'b', 'a'],
['a', 'b', 'b'], ['b', 'a', 'a'], ['b', 'a', 'b'],
['b', 'b', 'a'], ['b', 'b', 'b']]
```
These words can then be counted by:

sage: sum $(1$  for w in words $([a', 'b', 'c', 'd'], 10))$ 1048576

Counting the words one by one is clearly not an efficient method in this case, since the formula  $n^{\ell}$  is also available; note, though, that this is not the stupidest possible approach - it does, at least, avoid constructing the entire list in memory.

We now consider Dyck words, which are well-parenthesized words in the letters "(" and ")". The function below generates all the Dyck words of a given length (where the length is the number of pairs of parentheses), using the recursive definition which says that a Dyck word is either empty or of the form  $(w_1)w_2$  where  $w_1$  and  $w_2$  are Dyck words:

```
sage: def dyck_words(l):
....: if l == 0:
....: yield ''
....: else:
\dots: for k in range(1):
\dots: for w1 in dyck_words(k):
\dots: for w2 in dyck_words(l-k-1):
....: yield '('+w1+')'+w2
```
Here are all the Dyck words of length 4:

```
sage: list(dyck_words(4))
['0000', '00(0)', '0(0)0', '0(0)0', '0(0)0', '0(0)0', '0(0)0', '0(0)0', '0(0)0', '0(0)0', '0(0)0', '0(0)0', '0(0)0', '0(0)0', '0(0)0', '0(0)0', '0(0)0', '0(0)0', '0(0)0', '0(0)0', '0(0)0', '0(0)0', '0(0)0', '0(0)0', '0(0)0', '0(0)0', '0(0)0', '0(0)0', '0(0)0', '0(0)0', '0(0)0', '0(0)'(())()()', '(())(())', '(()())()', '((()))()', '(()()())',
  '(()((()))', '(()()())', '(()()())', '(((())'')')
```
Counting them, we recover a well-known sequence:

```
sage: [ sum(1 for w in dyck_words(1)) for 1 in range(10) ][1, 1, 2, 5, 14, 42, 132, 429, 1430, 4862]
```
#### <span id="page-3411-0"></span>**Exercise: complete binary tree iterator**

Construct an iterator on the set  $C_n$  of complete binary trees with  $n$  leaves (see *[Enumeration of trees using generating](#page-3392-2) [functions](#page-3392-2)*).

Hint: Sage 4.8.2 does not yet have a native data structure to represent complete binary trees. One simple way to represent them is to define a formal variable Leaf for the leaves and a formal 2-ary function Node: sage: var('Leaf') Leaf sage: function('Node', nargs=2) Node The second tree in *[Figure: The five complete binary trees with four leaves](#page-3392-0)* can be represented by the expression: sage: tr = Node(Node(Leaf, Node(Leaf, Leaf)), Leaf)

### <span id="page-3412-0"></span>**Constructions**

We will now see how to construct new sets starting from these building blocks. In fact, we have already begun to do this with the construction of  $\mathcal{P}(\mathcal{P}(\mathcal{P}(\{1, 2, 3, 4\})))$  in the previous section, and to construct the example of sets of cards in *[Initial examples](#page-3390-0)*.

Consider a large Cartesian product:

```
sage: C = cartesian_product([Compositions(8), Permutations(20)]); C
The Cartesian product of (Compositions of 8, Standard permutations of 20)
sage: C.cardinality()
311411457046609920000
```
Clearly, it is impractical to construct the list of all the elements of this Cartesian product! And, in the following example,  $H$  is equipped with the usual combinatorial operations and also its structure as a product group:

```
sage: G = DihedralGroup(4)sage: H = cartesian</u>(praduct([G,G]))sage: H in Groups()
True
sage: H.an_element()
((1,3), (1,3))sage: t = H([G \cdot gen(0), G \cdot gen(0)])sage: t
((1,2,3,4), (1,2,3,4))sage: t*t
((1,3)(2,4), (1,3)(2,4))
```
We now construct the union of two existing disjoint sets:

```
sage: C = DisjointUnionEnumeratedSets(
....: [ Compositions(4), Permutations(3)] )
sage: C
Disjoint union of Family (Compositions of 4,
Standard permutations of 3)
sage: C.cardinality()
14
sage: C.list()
\lbrack\lbrack1, 1, 1], \lbrack1, 1, 2], \lbrack1, 2, 1], \lbrack1, 3], \lbrack2, 1, 1], \lbrack2, 2],[3, 1], [4], [1, 2, 3], [1, 3, 2], [2, 1, 3], [2, 3, 1],
[3, 1, 2], [3, 2, 1]]
```
It is also possible to take the union of more than two disjoint sets, or even an infinite number of them. We will now construct the set of all permutations, viewed as the union of the sets  $P_n$  of permutations of size n. We begin by constructing the infinite family  $F = (P_n)_{n \in N}$ :

```
sage: F = Family(NonNegativeIntegers(), Permutations); F
Lazy family (<class 'sage.combinat.permutation.Permutations'>(i))_{i in Non negative
\rightarrowintegers}
sage: F.keys()
Non negative integers
sage: F[1000]
Standard permutations of 1000
```
Now we can construct the disjoint union  $\bigcup_{n\in\mathbf{N}} P_n$ :

```
sage: U = DisjointUnionEnumeratedSets(F); U
Disjoint union of
Lazy family (<class 'sage.combinat.permutation.Permutations'>(i))_{i in Non negative
\rightarrowintegers}
```
It is an infinite set:

```
sage: U.cardinality()
+Infinity
```
which doesn't prohibit iteration through its elements, though it will be necessary to interrupt it at some point:

```
sage: for p in U: \# not tested
\ldots: print(p)
\Box[1]
[1, 2]
[2, 1]
[1, 2, 3]
[1, 3, 2]
[2, 1, 3]
[2, 3, 1]
[3, 1, 2]
...
```
Note: the above set could also have been constructed directly with:

```
sage: U = Permutation(s); U
Standard permutations
```
# **Summary**

Sage provides a library of common enumerated sets, which can be combined by standard constructions, giving a toolbox that is flexible (but which could still be expanded). It is also possible to add new building blocks to Sage with a few lines (see the code in FiniteEnumeratedSets().example()). This is made possible by the uniformity of the interfaces and the fact that Sage is based on an object-oriented language. Also, very large or even infinite sets can be manipulated thanks to lazy evaluation strategies (iterators, etc.).

There is no magic to any of this: under the hood, Sage applies the usual rules (for example, that the cardinality of  $E \times E$ is  $|E|^2$ ); the added value comes from the capacity to manipulate complicated constructions. The situation is comparable to Sage's implementation of differential calculus: Sage applies the usual rules for differentiation of functions and their compositions, where the added value comes from the possibility of manipulating complicated formulas. In this sense, Sage implements a *calculus* of finite enumerated sets.

## <span id="page-3414-0"></span>**Generic algorithms**

### <span id="page-3414-1"></span>**Lexicographic generation of lists of integers**

Among the classic enumerated sets, especially in algebraic combinatorics, a certain number are composed of lists of integers of fixed sum, such as partitions, compositions, or integer vectors. These examples can also have supplementary constraints added to them. Here are some examples. We start with the integer vectors with sum 10 and length 3, with parts bounded below by 2, 4 and 2 respectively:

```
sage: IntegerVectors(10, 3, min_part=2, max_part=5,
....: inner=[2, 4, 2]).list()
[4, 4, 2], [3, 5, 2], [3, 4, 3], [2, 5, 3], [2, 4, 4]]
```
The compositions of 5 with each part at most 3, and with length 2 or 3:

```
sage: Compositions(5, max_part=3,
....: min_length=2, max_length=3).list()
[[3, 2], [3, 1, 1], [2, 3], [2, 2, 1], [2, 1, 2], [1, 3, 1],
[1, 2, 2], [1, 1, 3]]
```
The strictly decreasing partitions of 5:

sage: Partitions(5, max\_slope=-1).list() [[5], [4, 1], [3, 2]]

These sets share the same underlying algorithmic structure, implemented in the more general (and slightly more cumbersome) class IntegerListsLex. This class models sets of vectors  $(\ell_0, \ldots, \ell_k)$  of non-negative integers, with constraints on the sum and the length, and bounds on the parts and on the consecutive differences between the parts. Here are some more examples:

```
sage: IntegerListsLex(10, length=3,
....: min_part=2, max_part=5,
....: floor=[2, 4, 2]).list()
[4, 4, 2], [3, 5, 2], [3, 4, 3], [2, 5, 3], [2, 4, 4]]sage: IntegerListsLex(5, min_part=1, max_part=3,
....: min_length=2, max_length=3).list()
[[3, 2], [3, 1, 1], [2, 3], [2, 2, 1], [2, 1, 2],
[1, 3, 1], [1, 2, 2], [1, 1, 3]sage: IntegerListsLex(5, min_part=1, max_slope=-1).list()
[[5], [4, 1], [3, 2]]
sage: list(Compositions(5, max_length=2))
[5], [4, 1], [3, 2], [2, 3], [1, 4]]sage: list(IntegerListsLex(5, max_length=2, min_part=1))
[5], [4, 1], [3, 2], [2, 3], [1, 4]]
```
The point of the model of IntegerListsLex is in the compromise between generality and efficiency. The main algorithm permits iteration through the elements of such a set  $S$  in reverse lexicographic order with a good complexity in most practical use cases. Roughly speaking, the time needed to iterate through all the elements of  $S$  is proportional to the number of elements, where the proportion factor is controlled by the length  $l$  of the longest element of  $S$ . In addition, the memory usage is also controlled by  $l$ , which is to say negligible in practice.

<span id="page-3415-0"></span>This algorithm is based on a very general principle for traversing a decision tree, called *branch and bound*: at the top level, we run through all the possible choices for  $\ell_0$ ; for each of these choices, we run through all the possible choices for  $\ell_1$ , and so on. Mathematically speaking, we have put the structure of a prefix tree on the elements of S: a node of the tree at depth  $k$  corresponds to a prefix  $\ell_0, \ldots, \ell_k$  of one (or more) elements of  $S$  (see *[Figure: The prefix tree of the](#page-3415-0) [partitions of 5.](#page-3415-0)*).

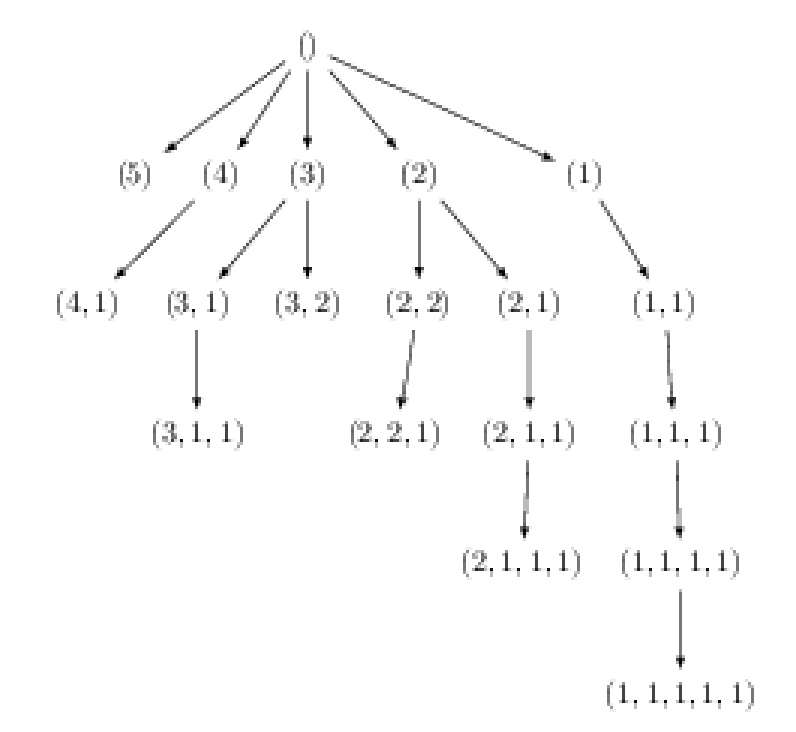

Fig. 2: Figure: The prefix tree of the partitions of 5.

The usual problem with this type of approach is to avoid bad decisions which lead to leaving the prefix tree and exploring dead branches; this is particularly problematic because the growth of the number of elements is usually exponential in the depth. It turns out that the constraints listed above are simple enough to be able to reasonably predict when a sequence  $\ell_0, \ldots, \ell_k$  is a prefix of some element S. Hence, most dead branches can be pruned.

# **Integer points in polytopes**

Although the algorithm for iteration in IntegerListsLex is efficient, its counting algorithm is naive: it just iterates over all the elements.

There is an alternative approach to treating this problem: modelling the desired lists of integers as the set of integer points of a polytope, that is to say, the set of solutions with integer coordinates of a system of linear inequalities. This is a very general context in which there exist advanced counting algorithms (e.g. Barvinok), which are implemented in libraries like LattE. Iteration does not pose a hard problem in principle. However, there are two limitations that justify the existence of IntegerListsLex. The first is theoretical: lattice points in a polytope only allow modelling of problems of a fixed dimension (length). The second is practical: at the moment only the library PALP has a Sage

interface, and though it offers multiple capabilities for the study of polytopes, in the present application it only produces a list of lattice points, without providing either an iterator or non-naive counting:

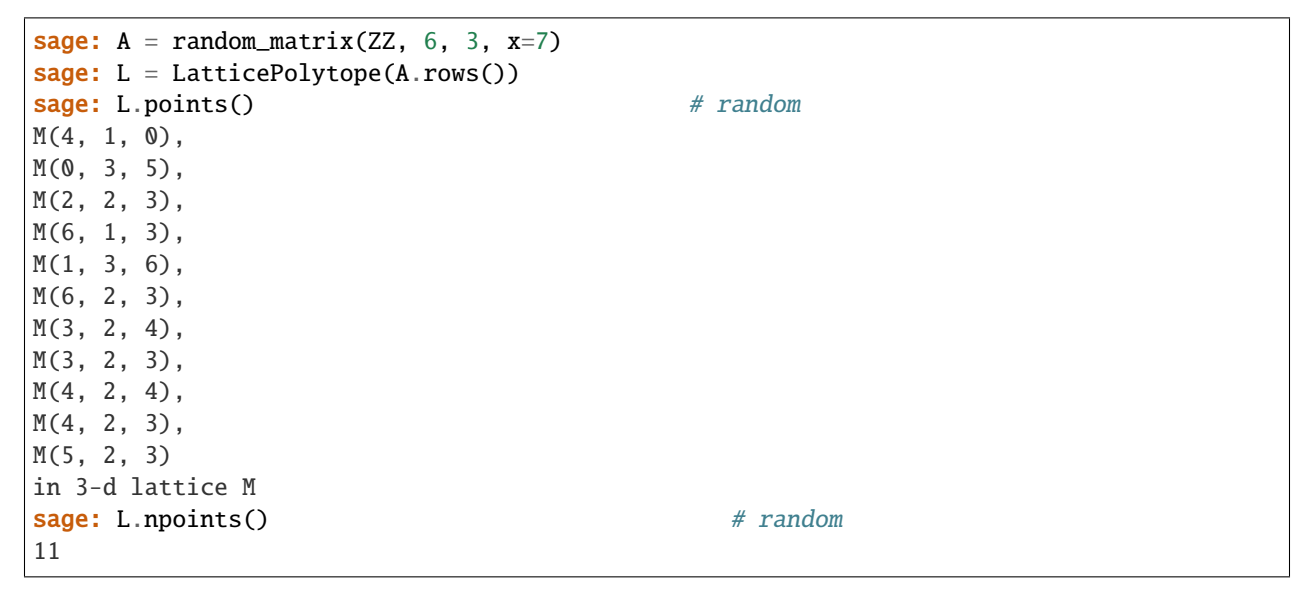

This polytope can be visualized in 3D with L.plot3d() (see *[Figure: The polytope L and its integer points, in cross](#page-3416-0)[eyed stereographic perspective.](#page-3416-0)*).

<span id="page-3416-0"></span>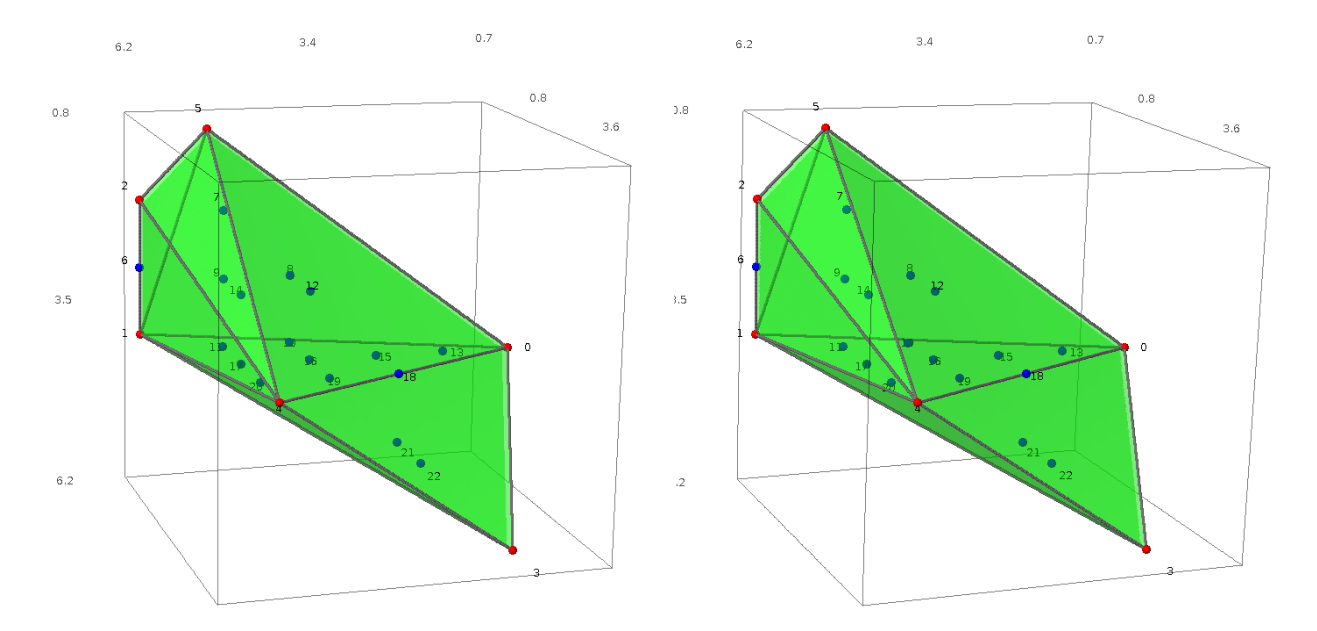

Fig. 3: Figure: The polytope  $L$  and its integer points, in cross-eyed stereographic perspective.

#### <span id="page-3417-0"></span>**Species, decomposable combinatorial classes**

In *[Enumeration of trees using generating functions](#page-3392-2)*, we showed how to use the recursive definition of binary trees to count them efficiently using generating functions. The techniques we used there are very general, and apply whenever the sets involved can be defined recursively (depending on who you ask, such a set is called a *decomposable combinatorial class* or, roughly speaking, a *combinatorial species*). This includes all the types of trees, but also permutations, compositions, functional graphs, etc.

Here, we illustrate just a few examples using the Sage library on combinatorial species:

```
sage: from sage.combinat.species.library import *
sage: o = var('o')
```
We begin by redefining the complete binary trees; to do so, we stipulate the recurrence relation directly on the sets:

```
sage: BT = CombinatorialSpecies()
sage: Leaf = SingletonSpecies()
sage: BT.define( Leaf + (BT*BT) )
```
Now we can construct the set of trees with five nodes, list them, count them. . .:

```
sage: BT5 = BT.isotypes([0]*5)
sage: BT5.cardinality()
14
sage: BT5.list()
[0*(0*(0*(0*0)))), 0*(0*((0*0)*0)), 0*((0*0)*(0*0)),
o^*((o^*(o^*o))^*o), o^*(( (o^*o)^*o)^*o), (o^*o)^*(o^*(o^*o)),
 (0 * 0) * ((0 * 0) * 0), (0 * (0 * 0)) * (0 * 0), ((0 * 0) * 0) * (0 * 0),(0*(0*(0*(0))))to, (0*((0*(0)*0))*0, ((0*(0)*0))*0,((o*(o*o))*o)*o, (((o*o)*o)*o)*o]
```
The trees are constructed using a generic recursive structure; the display is therefore not wonderful. To do better, it would be necessary to provide Sage with a more specialized data structure with the desired display capabilities.

We recover the generating function for the Catalan numbers:

```
sage: g = BT.isotype_generating_series(); g
x + x^2 + 2*x^3 + 5*x^4 + 14*x^5 + 0(x^6)
```
which is returned in the form of a lazy power series:

```
sage: g[100]
227508830794229349661819540395688853956041682601541047340
```
We finish with the Fibonacci words, which are binary words without two consecutive "1"s. They admit a natural recursive definition:

```
sage: Eps = EmptySetSpecies()
sage: Z0 = SingletonSpecies()
sage: Z1 = Eps*SingletonSpecies()
sage: FW = CombinatorialSpecies()
sage: FW.define(Eps + Z0*FW + Z1*Eps + Z1*Z0*FW)
```
The Fibonacci sequence is easily recognized here, hence the name:

```
sage: L = FW. isotype_generating_series(). coefficients(15); L
[1, 2, 3, 5, 8, 13, 21, 34, 55, 89, 144, 233, 377, 610, 987]
sage: oeis(L) \# optional -- internet
0: A000045: Fibonacci numbers: F(n) = F(n-1) + F(n-2) with F(0) = 0 and F(1) = 1.
1: ...
2: ...
```
This is an immediate consequence of the recurrence relation. One can also generate immediately all the Fibonacci words of a given length, with the same limitations resulting from the generic display.

```
sage: FW3 = FW.isotypes(\lceil \circ \rceil^*3)
sage: FW3.list()
[0*(0*(0*(}))), 0*((0*((1)*0)*())), 0*((1)*0)*0)*(,
 ((\{\}^*o)^*o)^*(o^*\{\}), ((\{\}^*o)^*(o)^*(\{\})]
```
# **Graphs up to isomorphism**

We saw in *[Some other finite enumerated sets](#page-3401-1)* that Sage could generate graphs and partial orders up to isomorphism. We will now describe the underlying algorithm, which is the same in both cases, and covers a substantially wider class of problems.

We begin by recalling some notions. A graph  $G = (V, E)$  is a set V of vertices and a set E of edges connecting these vertices; an edge is described by a pair  $\{u, v\}$  of distinct vertices of V. Such a graph is called labelled; its vertices are typically numbered by considering  $V = \{1, 2, 3, 4, 5\}.$ 

In many problems, the labels on the vertices play no role. Typically a chemist wants to study all the possible molecules with a given composition, for example the alkanes with  $n = 8$  atoms of carbon and  $2n + 2 = 18$  atoms of hydrogen. He therefore wants to find all the graphs consisting of 8 vertices with 4 neighbours, and 18 vertices with a single neighbour. The different carbon atoms, however, are all considered to be identical, and the same for the hydrogen atoms. The problem of our chemist is not imaginary; this type of application is actually at the origin of an important part of the research in graph theory on isomorphism problems.

Working by hand on a small graph it is possible, as in the example of *[Some other finite enumerated sets](#page-3401-1)*, to make a drawing, erase the labels, and "forget" the geometrical information about the location of the vertices in the plane. However, to represent a graph in a computer program, it is necessary to introduce labels on the vertices so as to be able to describe how the edges connect them together. To compensate for the extra information which we have introduced, we then say that two labelled graphs  $q_1$  and  $q_2$  are *isomorphic* if there is a bijection from the vertices of  $q_1$  to those of  $q_2$ , which maps bijectively the edges of  $q_1$  to those of  $q_2$ ; an *unlabelled graph* is then an equivalence class of labelled graphs.

In general, testing if two labelled graphs are isomorphic is expensive. However, the number of graphs, even unlabelled, grows very rapidly. Nonetheless, it is possible to list unlabelled graphs very efficiently considering their number. For example, the program Nauty can list the 12005168 simple graphs with 10 vertices in 20 seconds.

As in *[Lexicographic generation of lists of integers](#page-3414-1)*, the general principle of the algorithm is to organize the objects to be enumerated into a tree that one traverses.

For this, in each equivalence class of labelled graphs (that is to say, for each unlabelled graph) one fixes a convenient canonical representative. The following are the fundamental operations:

- Testing whether a labelled graph is canonical
- Calculating the canonical representative of a labelled graph

These unavoidable operations remain expensive; one therefore tries to minimize the number of calls to them.

The canonical representatives are chosen in such a way that, for each canonical labelled graph  $G$ , there is a canonical choice of an edge whose removal produces a canonical graph again, which is called the father of  $G$ . This property implies that it is possible to organize the set of canonical representatives as a tree: at the root, the graph with no edges; below it, its unique child, the graph with one edge; then the graphs with two edges, and so on. The set of children of a graph *G* can be constructed by *augmentation*, adding an edge in all the possible ways to *G*, and then selecting, from among those graphs, the ones that are still canonical<sup>[3](#page-3419-0)</sup>. Recursively, one obtains all the canonical graphs.

In what sense is this algorithm generic? Consider for example planar graphs (graphs which can be drawn in the plane without edges crossing): by removing an edge from a planar graph, one obtains another planar graph; so planar graphs form a subtree of the previous tree. To generate them, exactly the same algorithm can be used, selecting only the children which are planar:

```
sage: [len(list(graphs(n, property = lambda G: G.is_planar())))
\ldots: for n in range(7)]
[1, 1, 2, 4, 11, 33, 142]
```
In a similar fashion, one can generate any family of graphs closed under deletion of an edge, and in particular any family characterized by a forbidden subgraph. This includes for example forests (graphs without cycles), bipartite graphs (graphs without odd cycles), etc. This can be applied to generate:

- partial orders, via the bijection with Hasse diagrams which are oriented graphs without cycles and without edges implied by the transitivity of the order relation;
- lattices (not implemented in Sage), via the bijection with the meet semi-lattice obtained by deleting the maximal vertex; in this case an augmentation by vertices rather than by edges is used.

REFERENCES:

# **5.1.360 Vector Partitions**

AUTHORS:

• Amritanshu Prasad (2013): Initial version

```
sage.combinat.vector_partition.IntegerVectorsIterator(vect, min=None)
```
Return an iterator over the list of integer vectors which are componentwise less than or equal to vect, and lexicographically greater than or equal to min.

INPUT:

- vect  $-$  A list of non-negative integers
- min A list of non-negative integers dominated elementwise by vect

OUTPUT:

A list in lexicographic order of all integer vectors (as lists) which are dominated elementwise by vect and are greater than or equal to min in lexicographic order.

EXAMPLES:

```
sage: from sage.combinat.vector_partition import IntegerVectorsIterator
sage: list(IntegerVectorsIterator([1, 1]))
[0, 0], [0, 1], [1, 0], [1, 1]
```
(continues on next page)

<span id="page-3419-0"></span> $3$  In practice, an efficient implementation would exploit the symmetries of  $G$ , i.e., its automorphism group, to reduce the number of children to explore, and to reduce the cost of each test of canonicity.
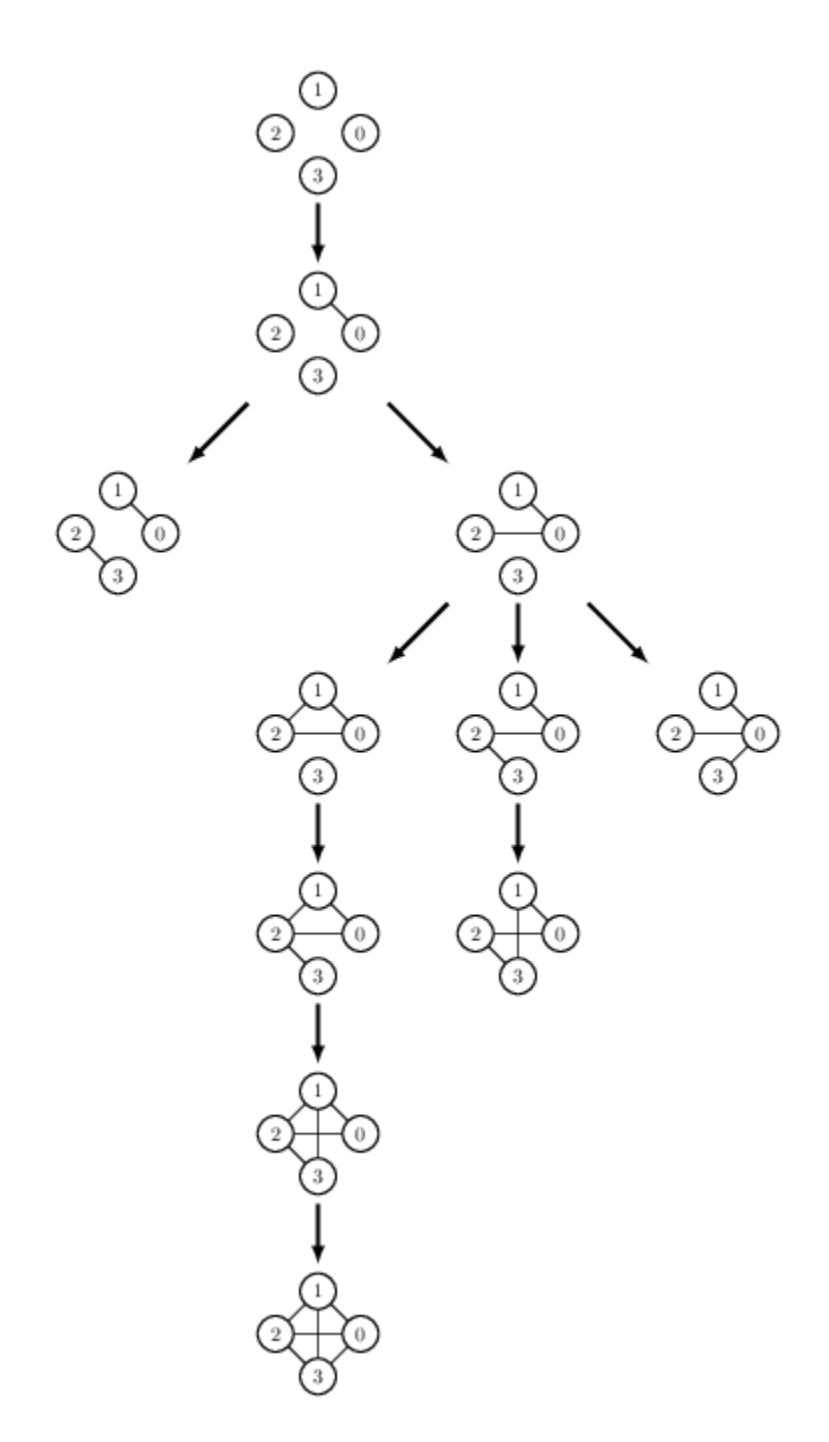

Fig. 4: Figure: The generation tree of simple graphs with 4 vertices.

```
sage: list(IntegerVectorsIterator([1, 1], min = [1, 0]))
[1, 0], [1, 1]
```
<span id="page-3421-0"></span>class sage.combinat.vector\_partition.VectorPartition(*parent*, *vecpar*) Bases: [sage.combinat.combinat.CombinatorialElement](#page-262-0)

A vector partition is a multiset of integer vectors.

### partition\_at\_vertex(*i*)

Return the partition obtained by sorting the i-th elements of the vectors in the vector partition.

EXAMPLES:

```
sage: V = VectorPartition([1, 2, 1], [2, 4, 1]])sage: V.partition_at_vertex(1)
[4, 2]
```
sum()

Return the sum vector as a list.

EXAMPLES:

```
sage: V = VectorPartition([3, 2, 1], [2, 2, 1]])sage: V.sum()
[5, 4, 2]
```
### class sage.combinat.vector\_partition.VectorPartitions(*vec*, *min*)

```
Bases: sage.structure.unique_representation.UniqueRepresentation, sage.structure.
parent.Parent
```
Class of all vector partitions of vec with all parts greater than or equal to min in lexicographic order.

A vector partition of vec is a list of vectors with non-negative integer entries whose sum is vec.

INPUT:

• vec – a list of non-negative integers.

EXAMPLES:

If min is not specified, then the class of all vector partitions of vec is created:

```
sage: VP = VectorPartitions([2, 2])sage: for vecpar in VP:
....: print(vecpar)
[0, 1], [0, 1], [1, 0], [1, 0][0, 1], [0, 1], [2, 0][0, 1], [1, 0], [1, 1][0, 1], [2, 1][0, 2], [1, 0], [1, 0][0, 2], [2, 0][1, 0], [1, 2][[1, 1], [1, 1]]
[[2, 2]]
```
If min is specified, then the class consists of only those vector partitions whose parts are all greater than or equal to min in lexicographic order:

```
sage: VP = VectorPartitions([2, 2], min = [1, 0])sage: for vecpar in VP:
....: print(vecpar)
[[1, 0], [1, 2]]
[[1, 1], [1, 1]]
[[2, 2]]
```
#### Element

alias of [VectorPartition](#page-3421-0)

```
sage.combinat.vector_partition.find_min(vect)
```
Return a string of 0's with one 1 at the location where the list vect has its last entry which is not equal to 0.

INPUT:

• vec  $-$  A list of integers

OUTPUT:

A list of the same length with 0's everywhere, except for a 1 at the last position where vec has an entry not equal to  $\mathbf{0}$ .

EXAMPLES:

```
sage: from sage.combinat.vector_partition import find_min
sage: find_min([2, 1])
[0, 1]
sage: find_min([2, 1, 0])
[0, 1, 0]
```
# **5.1.361 Combinatorics on Words**

### **Main modules and their methods:**

- *[Abstract word \(finite or infinite\)](#page-3423-0)*
- *[Finite word](#page-3439-0)*
- *[Infinite word](#page-3516-0)*
- *[Alphabet](#page-3435-0)*
- *[Set of words](#page-3624-0)*
- *[Word paths](#page-3551-0)*
- *[Word morphisms/substitutions](#page-3521-0)*
- *[Shuffle product of words](#page-3577-0)*
- *[Suffix Tries and Suffix Trees](#page-3578-0)*

Main classes and functions meant to be used by the user:

[Word\(\)](#page-3595-0), [FiniteWords](#page-3626-0), [InfiniteWords](#page-3631-0), [Words\(\)](#page-3632-0), [Alphabet\(\)](#page-3435-1), [WordMorphism](#page-3523-0), [WordPaths](#page-3574-0).

A list of common words can be accessed through words.<tab> and are listed in the *[words catalog](#page-3606-0)*.

### **Internal representation of words:**

- *[Word classes](#page-3591-0)*
- *[Fast word datatype using an array of unsigned char](#page-3598-0)*
- *[Datatypes for finite words](#page-3601-0)*
- *[Datatypes for words defined by iterators and callables](#page-3621-0)*

### **Options:**

• *[User-customizable options for words](#page-3624-1)*

```
See WordOptions().
```
# <span id="page-3423-0"></span>**5.1.362 Abstract word (finite or infinite)**

This module gathers functions that works for both finite and infinite words.

AUTHORS:

- Sebastien Labbe
- Franco Saliola

EXAMPLES:

```
sage: a = 0.618sage: g = words. CodingOfRotationWord(alpha=pha=a, beta=1-a, x=a)sage: f = words.FibonacciWord()sage: p = f.longest_common_prefix(g, length='finite')
sage: p
word: 0100101001001010010100100101001001010010...
sage: p.length()
231
```
<span id="page-3423-1"></span>class sage.combinat.words.abstract\_word.Word\_class Bases: [sage.structure.sage\\_object.SageObject](../../../../../../../html/en/reference/structure/sage/structure/sage_object.html#sage.structure.sage_object.SageObject)

```
apply_morphism(morphism)
```
Returns the word obtained by applying the morphism to self.

INPUT:

• morphism - Can be an instance of WordMorphism, or anything that can be used to construct one.

EXAMPLES:

```
sage: w = Word("ab")sage: d = {'a':'ab', 'b':'ba'}
sage: w.apply_morphism(d)
word: abba
sage: w.apply_morphism(WordMorphism(d))
word: abba
```

```
sage: w = Word('ababa')sage: d = dict(a='ab', b='ba')sage: d
{'a': 'ab', 'b': 'ba'}
sage: w.apply_morphism(d)
word: abbaabbaab
```
For infinite words:

```
sage: t = words. ThueMorseWord([0, 1]); tword: 0110100110010110100101100110100110010110...
sage: t.\text{apply\_morphism}({0:8,1:9})word: 8998988998898998988989988998988998898998...
```
### complete\_return\_words\_iterator(*fact*)

Returns an iterator over all the complete return words of fact in self (without unicity).

A complete return words  $u$  of a factor  $v$  is a factor starting by the given factor  $v$  and ending just after the next occurrence of this factor  $v$ . See for instance [1].

INPUT:

• fact - a non empty finite word

OUTPUT:

iterator

EXAMPLES:

```
sage: TM = words.ThueMorseWord()sage: fact = Word([0, 1, 1, 0, 1])sage: it = TM.complete_return_words_iterator(fact)
sage: next(it)
word: 01101001100101101
sage: next(it)
word: 01101001011001101
sage: next(it)
word: 011010011001011001101
sage: next(it)
word: 0110100101101
sage: next(it)
word: 01101001100101101
sage: next(it)
word: 01101001011001101
```
REFERENCES:

• [1] J. Justin, L. Vuillon, Return words in Sturmian and episturmian words, Theor. Inform. Appl. 34 (2000) 343–356.

## delta()

Returns the image of self under the delta morphism.

This is the word composed of the length of consecutive runs of the same letter in a given word.

OUTPUT:

Word over integers

EXAMPLES:

For finite words:

```
sage: W = Words('0123456789')
sage: W('22112122').delta()
word: 22112
```

```
sage: W('555008').delta()
word: 321
sage: W().delta()
word:
sage: Word('aabbabaa').delta()
word: 22112
```
For infinite words:

```
sage: t = words. ThueMorseWord()
sage: t.delta()
word: 1211222112112112221122211222112112112221...
```
# factor\_occurrences\_iterator(*fact*)

Returns an iterator over all occurrences (including overlapping ones) of fact in self in their order of appearance.

INPUT:

• fact - a non empty finite word

OUTPUT:

iterator

EXAMPLES:

```
sage: TM = words.ThueMorseWord()
sage: fact = Word([0, 1, 1, 0, 1])sage: it = TM.factor_occurrences_iterator(fact)
sage: next(it)
0
sage: next(it)
12
sage: next(it)
24
```
sage:  $u = Word('121')$ sage: w = Word('121213211213') sage: list(w.factor\_occurrences\_iterator(u))  $[0, 2, 8]$ 

# finite\_differences(*mod=None*)

Return the word obtained by the differences of consecutive letters of self.

INPUT:

- self A word over the integers.
- mod  **(default: None) It can be one of the following:**
	- **–** None or 0 : result is over the integers
	- **–** integer : result is over the integers modulo mod.

EXAMPLES:

```
sage: w = Word([x^2 for x in range(10)])sage: w.finite_differences()
word: 1,3,5,7,9,11,13,15,17
sage: w.finite_differences(mod=4)
word: 131313131
sage: w.finite_differences(mod=0)
word: 1,3,5,7,9,11,13,15,17
```
## first\_occurrence(*other*, *start=0*)

Return the position of the first occurrence of other in self.

If other is not a factor of self, it returns None or loops forever when self is an infinite word.

INPUT:

- other a finite word
- start integer (default:0), where the search starts

OUTPUT:

integer or None

EXAMPLES:

```
sage: w = Word('01234567890123456789')
sage: w.first_occurrence(Word('3456'))
3
sage: w.first_occurrence(Word('3456'), start=7)
13
```
When the factor is not present, None is returned:

```
sage: w.first_occurrence(Word('3456'), start=17) is None
True
sage: w.first_occurrence(Word('3333')) is None
True
```
Also works for searching a finite word in an infinite word:

```
sage: w = Word('0123456789')^oo
sage: w.first_occurrence(Word('3456'))
3
sage: w.first_occurrence(Word('3456'), start=1000)
1003
```
But it will loop for ever if the factor is not found:

```
sage: w.first_occurrence(Word('3333')) # not tested -- infinite loop
```
The empty word occurs in a word:

```
sage: Word('123').first_occurrence(Word(''), 0)
0
sage: Word('').first_occurrence(Word(''), 0)
0
```
## is\_empty()

Returns True if the length of self is zero, and False otherwise.

EXAMPLES:

```
sage: it = iter([])
sage: Word(it).is_empty()
True
sage: it = iter([1, 2, 3])
sage: Word(it).is_empty()
False
sage: from itertools import count
sage: Word(count()).is_empty()
False
```
## is\_finite()

Returns whether this word is known to be finite.

**Warning:** A word defined by an iterator such that its end has never been reached will returns False.

## EXAMPLES:

```
sage: Word([]).is_finite()
True
sage: Word('a').is_finite()
True
sage: TM = words.ThueMorseWord()sage: TM.is_finite()
False
```

```
sage: w = Word(iter('a'*100))sage: w.is_finite()
False
```
iterated\_right\_palindromic\_closure(*f=None*, *algorithm='recursive'*)

Returns the iterated  $(f)$ -)palindromic closure of self.

INPUT:

- f involution (default: None) on the alphabet of self. It must be callable on letters as well as words (e.g. WordMorphism).
- algorithm string (default: 'recursive') specifying which algorithm to be used when computing the iterated palindromic closure. It must be one of the two following values:
	- **–** 'definition' computed using the definition
	- **–** 'recursive' computation based on an efficient formula that recursively computes the iterated right palindromic closure without having to recompute the longest f-palindromic suffix at each iteration [2].

```
OUTPUT:
```
word – the iterated  $(f$ -)palindromic closure of self

EXAMPLES:

```
sage: Word('123').iterated_right_palindromic_closure()
word: 1213121
```

```
sage: w = Word('abc')sage: w.iterated_right_palindromic_closure()
word: abacaba
```

```
sage: w = Word('aaa')sage: w.iterated_right_palindromic_closure()
word: aaa
```

```
sage: w = Word('abbab')sage: w.iterated_right_palindromic_closure()
word: ababaabababaababa
```
A right  $f$ -palindromic closure:

```
sage: f = WordMorphism('a->b, b->a')sage: w = Word('abbab')sage: w.iterated_right_palindromic_closure(f=f)
word: abbaabbaababbaabbaabbaababbaabbaab
```
An infinite word:

```
sage: t = words.ThueMorseWord('ab')
sage: t.iterated_right_palindromic_closure()
word: ababaabababaababaabababaababaabababaabab...
```
There are two implementations computing the iterated right  $f$ -palindromic closure, the latter being much more efficient:

```
sage: w = Word('abaab')sage: u = w.iterated_right_palindromic_closure(algorithm='definition')
sage: v = w.iterated_right_palindromic_closure(algorithm='recursive')
sage: u
word: abaabaababaabaaba
sage: u == vTrue
sage: w = words.RandomWord(8)sage: u = w.iterated_right_palindromic_closure(algorithm='definition')
sage: v = w.iterated_right_palindromic_closure(algorithm='recursive')
sage: u == vTrue
```
## REFERENCES:

- [1] A. de Luca, A. De Luca, Pseudopalindrome closure operators in free monoids, Theoret. Comput. Sci. 362 (2006) 282–300.
- [2] J. Justin, Episturmian morphisms and a Galois theorem on continued fractions, RAIRO Theoret. Informatics Appl. 39 (2005) 207-215.

### length()

Returns the length of self.

### lex\_greater(*other*)

Returns True if self is lexicographically greater than other.

EXAMPLES:

```
sage: w = Word([1, 2, 3])sage: u = Word([1, 3, 2])sage: v = Word([3, 2, 1])sage: w.lex_greater(u)
False
sage: v.lex_greater(w)
True
sage: a = Word("abba")sage: b = Word("abbb")sage: a.lex_greater(b)
False
sage: b.lex_greater(a)
True
```
For infinite words:

```
sage: t = words.ThueMorseWord()
sage: t[:10].lex_greater(t)
False
sage: t.lex_greater(t[:10])
True
```
# lex\_less(*other*)

Returns True if self is lexicographically less than other.

EXAMPLES:

```
sage: w = Word([1, 2, 3])sage: u = Word([1, 3, 2])sage: v = Word([3, 2, 1])sage: w.lex_less(u)
True
sage: v.lex_less(w)
False
sage: a = Word("abba")sage: b = Word("abbb")sage: a.lex_less(b)
True
sage: b.lex_less(a)
False
```
For infinite words:

```
sage: t = words. ThueMorseWord()
sage: t.lex_less(t[:10])
False
sage: t[:10].lex_less(t)
True
```
# longest\_common\_prefix(*other*, *length='unknown'*)

Returns the longest common prefix of self and other.

# INPUT:

- other word
- length string (optional, default: 'unknown') the length type of the resulting word if known. It may be one of the following:
	- **–** 'unknown'
	- **–** 'finite'
	- **–** 'infinite'

EXAMPLES:

```
sage: f = lambda n : add(Integer(n).digits(2)) % 2
sage: t = Word(f)sage: u = t[:10]
sage: t.longest_common_prefix(u)
word: 0110100110
```
The longest common prefix of two equal infinite words:

sage:  $t1 = Word(f)$ sage:  $t2 = Word(f)$ sage: t1.longest\_common\_prefix(t2) word: 0110100110010110100101100110100110010110...

Useful to study the approximation of an infinite word:

```
sage: a = 0.618sage: g = words. CodingOfRotationWord(alpha=pha=a, beta=1-a, x=a)sage: f = words.FibonacciWord()sage: p = f.longest_common_prefix(g, length='finite')
sage: p.length()
231
```
# longest\_periodic\_prefix(*period=1*)

Returns the longest prefix of self having the given period.

INPUT:

• period - positive integer (optional, default 1)

OUTPUT:

word

EXAMPLES:

```
sage: Word([]).longest_periodic_prefix()
word:
sage: Word([1]).longest_periodic_prefix()
word: 1
sage: Word([1,2]).longest_periodic_prefix()
word: 1
sage: Word([1,1,2]).longest_periodic_prefix()
word: 11
sage: Word([1,2,1,2,1,3]).longest_periodic_prefix(2)
```

```
word: 12121
sage: type(_)
<class 'sage.combinat.words.word.FiniteWord_iter_with_caching'>
sage: Word(lambda n:0).longest_periodic_prefix()
word: 0000000000000000000000000000000000000000...
```
### palindrome\_prefixes\_iterator(*max\_length=None*)

Returns an iterator over the palindrome prefixes of self.

INPUT:

• max\_length - non negative integer or None (optional, default: None) the maximum length of the prefixes

OUTPUT:

iterator

EXAMPLES:

```
sage: w = Word('abaaba')sage: for pp in w.palindrome_prefixes_iterator(): pp
word:
word: a
word: aba
word: abaaba
sage: for pp in w.palindrome_prefixes_iterator(max_length=4): pp
word:
word: a
word: aba
```
You can iterate over the palindrome prefixes of an infinite word:

```
sage: f = words.FibonacciWord()sage: for pp in f.palindrome_prefixes_iterator(max_length=20): pp
word:
word: 0
word: 010
word: 010010
word: 01001010010
word: 0100101001001010010
```
### parent()

Returns the parent of self.

partial\_sums(*start*, *mod=None*)

Returns the word defined by the partial sums of its prefixes.

INPUT:

- self A word over the integers.
- start integer, the first letter of the resulting word.
- mod  **(default: None) It can be one of the following:**
	- **–** None or 0 : result is over the integers
	- **–** integer : result is over the integers modulo mod.

EXAMPLES:

```
sage: w = Word(range(10))sage: w.partial_sums(0)
word: 0,0,1,3,6,10,15,21,28,36,45
sage: w.partial_sums(1)
word: 1,1,2,4,7,11,16,22,29,37,46
sage: w = Word([1, 2, 3, 1, 2, 3, 2, 2, 2, 2])sage: w.partial_sums(0, mod=None)
word: 0,1,3,6,7,9,12,14,16,18,20
sage: w.partial_sums(0, mod=0)
word: 0,1,3,6,7,9,12,14,16,18,20
sage: w.partial_sums(0, mod=8)
word: 01367146024
sage: w.partial_sums(0, mod=4)
word: 01323102020
sage: w.partial_sums(0, mod=2)
word: 01101100000
sage: w.partial_sums(0, mod=1)
word: 00000000000
```
## prefixes\_iterator(*max\_length=None*)

Returns an iterator over the prefixes of self.

INPUT:

• max\_length - non negative integer or None (optional, default: None) the maximum length of the prefixes

OUTPUT:

iterator

EXAMPLES:

```
sage: w = Word('abaaba')sage: for p in w.prefixes_iterator(): p
word:
word: a
word: ab
word: aba
word: abaa
word: abaab
word: abaaba
sage: for p in w.prefixes_iterator(max_length=3): p
word:
word: a
word: ab
word: aba
```
You can iterate over the prefixes of an infinite word:

```
sage: f = words.FibonacciWord()sage: for p in f.prefixes_iterator(max_length=8): p
word:
```
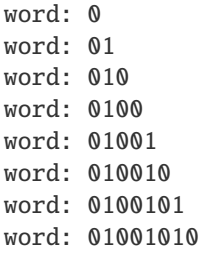

## return\_words\_iterator(*fact*)

Returns an iterator over all the return words of fact in self (without unicity).

INPUT:

• fact - a non empty finite word

OUTPUT:

iterator

EXAMPLES:

```
sage: w = Word('baccabccbacbca')sage: b = Word('b')sage: list(w.return_words_iterator(b))
[word: bacca, word: bcc, word: bac]
```

```
sage: TM = words.ThueMorseWord()sage: fact = Word([0, 1, 1, 0, 1])sage: it = TM.return_words_iterator(fact)
sage: next(it)
word: 011010011001
sage: next(it)
word: 011010010110
sage: next(it)
word: 0110100110010110
sage: next(it)
word: 01101001
sage: next(it)
word: 011010011001
sage: next(it)
word: 011010010110
```
#### string\_rep()

Returns the (truncated) raw sequence of letters as a string.

EXAMPLES:

```
sage: Word('abbabaab').string_rep()
'abbabaab'
sage: Word([0, 1, 0, 0, 1]).string_rep()
'01001'
sage: Word([0,1,10,101]).string_rep()
'0,1,10,101'
sage: WordOptions(letter_separator='-')
```

```
sage: Word([0,1,10,101]).string_rep()
'0-1-10-101'
sage: WordOptions(letter_separator=',')
```
sum\_digits(*base=2*, *mod=None*)

Return the sequence of the sum modulo mod of the digits written in base base of self.

INPUT:

- self word over natural numbers
- base integer (default : 2), greater or equal to 2
- mod modulo (default: None), can take the following values:
	- **–** integer the modulo
	- **–** None the value base is considered for the modulo.

EXAMPLES:

The Thue-Morse word:

```
sage: from itertools import count
sage: Word(count()).sum_digits()
word: 0110100110010110100101100110100110010110...
```
Sum of digits modulo 2 of the prime numbers written in base 2:

```
sage: Word(primes(1000)).sum_digits()
word: 10011101001110101110110010111011100011011...
```
Sum of digits modulo 3 of the prime numbers written in base 3:

```
sage: Word(primes(1000)).sum_digits(base=3)
word: 2100002020002221222121022221022122111022...
sage: Word(primes(1000)).sum_digits(base=3, mod=3)
word: 2100002020002221222121022221022122111022...
```
Sum of digits modulo 2 of the prime numbers written in base 3:

```
sage: Word(primes(1000)).sum_digits(base=3, mod=2)
word: 0111111111111111111111111111111111111111...
```
Sum of digits modulo 7 of the prime numbers written in base 10:

```
sage: Word(primes(1000)).sum_digits(base=10, mod=7)
word: 2350241354435041006132432241353546006304...
```
Negative entries:

```
sage: w = Word([-1, 0, 1, 2, 3, 4, 5])sage: w.sum_digits()
Traceback (most recent call last):
...
NotImplementedError: nth digit of Thue-Morse word is not implemented for␣
\rightarrownegative value of n
```
## to\_integer\_word()

Returns a word over the integers whose letters are those output by self. to integer iterator()

EXAMPLES:

```
sage: from itertools import count
sage: w = Word(count()); w
word: 0,1,2,3,4,5,6,7,8,9,10,11,12,13,14,15,16,17,18,19,20,21,22,23,24,25,26,27,
\rightarrow28,29,30,31,32,33,34,35,36,37,38,39,...
sage: w.to_integer_word()
word: 0,1,2,3,4,5,6,7,8,9,10,11,12,13,14,15,16,17,18,19,20,21,22,23,24,25,26,27,
\rightarrow28,29,30,31,32,33,34,35,36,37,38,39,...
sage: w = Word(iter("abbacabba"), length="finite"); w
word: abbacabba
sage: w.to_integer_word()
word: 011020110
sage: w = Word(iter("abbacabba"), length="unknown"); w
word: abbacabba
sage: w.to_integer_word()
word: 011020110
```
# **5.1.363 Word features that are imported by default in the interpreter namespace**

# <span id="page-3435-0"></span>**5.1.364 Alphabet**

### AUTHORS:

- Franco Saliola (2008-12-17) : merged into sage
- Vincent Delecroix and Stepan Starosta (2012): remove classes for alphabet and use other Sage classes otherwise (TotallyOrderedFiniteSet, FiniteEnumeratedSet, . . . ). More shortcut to standard alphabets.

EXAMPLES:

```
sage: build_alphabet("ab")
{'a', 'b'}
sage: build_alphabet([0,1,2])
{0, 1, 2}
sage: build_alphabet(name="PP")
Positive integers
sage: build_alphabet(name="NN")
Non negative integers
sage: build_alphabet(name="lower")
{'a', 'b', 'c', 'd', 'e', 'f', 'g', 'h', 'i', 'j', 'k', 'l', 'm', 'n', 'o', 'p', 'q', 'r
˓→', 's', 't', 'u', 'v', 'w', 'x', 'y', 'z'}
```
<span id="page-3435-1"></span>sage.combinat.words.alphabet.Alphabet(*data=None*, *names=None*, *name=None*) Return an object representing an ordered alphabet.

INPUT:

- data the letters of the alphabet; it can be:
	- **–** a list/tuple/iterable of letters; the iterable may be infinite
	- **–** an integer *n* to represent  $\{1, \ldots, n\}$ , or infinity to represent **N**
- names (optional) a list for the letters (i.e. variable names) or a string for prefix for all letters; if given a list, it must have the same cardinality as the set represented by data
- name (optional) if given, then return a named set and can be equal to : 'lower', 'upper', 'space', 'underscore', 'punctuation', 'printable', 'binary', 'octal', 'decimal', 'hexadecimal', 'radix64'.

You can use many of them at once, separated by spaces : 'lower punctuation' represents the union of the two alphabets 'lower' and 'punctuation'.

Alternatively, name can be set to "positive integers" (or "PP") or "natural numbers" (or "NN").

name cannot be combined with data.

EXAMPLES:

If the argument is a Set, it just returns it:

```
sage: build_alphabet(ZZ) is ZZ
True
sage: F = FiniteEnumeratedSet('abc')
sage: build_alphabet(F) is F
True
```
If a list, tuple or string is provided, then it builds a proper Sage class ([TotallyOrderedFiniteSet](../../../../../../../html/en/reference/sets/sage/sets/totally_ordered_finite_set.html#sage.sets.totally_ordered_finite_set.TotallyOrderedFiniteSet)):

```
sage: build_alphabet([0,1,2])
{0, 1, 2}
sage: F = build_alphabet('abc'); F
{'a', 'b', 'c'}
sage: print(type(F).__name__)
TotallyOrderedFiniteSet_with_category
```
If an integer and a set is given, then it constructs a [TotallyOrderedFiniteSet](../../../../../../../html/en/reference/sets/sage/sets/totally_ordered_finite_set.html#sage.sets.totally_ordered_finite_set.TotallyOrderedFiniteSet):

```
sage: build_alphabet(3, ['a','b','c'])
{'a', 'b', 'c'}
```
If an integer and a string is given, then it considers that string as a prefix:

```
sage: build_alphabet(3, 'x')
{'x0', 'x1', 'x2'}
```
If no data is provided, name may be a string which describe an alphabet. The available names decompose into two families. The first one are 'positive integers', 'PP', 'natural numbers' or 'NN' which refer to standard set of numbers:

```
sage: build_alphabet(name="positive integers")
Positive integers
sage: build_alphabet(name="PP")
Positive integers
sage: build_alphabet(name="natural numbers")
Non negative integers
sage: build_alphabet(name="NN")
Non negative integers
```
The other families for the option name are among 'lower', 'upper', 'space', 'underscore', 'punctuation', 'printable', 'binary', 'octal', 'decimal', 'hexadecimal', 'radix64' which refer to standard set of characters. Theses names may be combined by separating them by a space:

```
sage: build_alphabet(name="lower")
{'a', 'b', 'c', 'd', 'e', 'f', 'g', 'h', 'i', 'j', 'k', 'l', 'm', 'n', 'o', 'p', 'q
˓→', 'r', 's', 't', 'u', 'v', 'w', 'x', 'y', 'z'}
sage: build_alphabet(name="hexadecimal")
{'0', '1', '2', '3', '4', '5', '6', '7', '8', '9', 'a', 'b', 'c', 'd', 'e', 'f'}
sage: build_alphabet(name="decimal punctuation")
{'0', '1', '2', '3', '4', '5', '6', '7', '8', '9', ' ', ',', '.', ';', ':', '!', '?
˓→'}
```
In the case the alphabet is built from a list or a tuple, the order on the alphabet is given by the elements themselves:

```
sage: A = build_alpha + (0, 2, 1)sage: A(0) < A(2)True
sage: A(2) < A(1)False
```
If a different order is needed, you may use [TotallyOrderedFiniteSet](../../../../../../../html/en/reference/sets/sage/sets/totally_ordered_finite_set.html#sage.sets.totally_ordered_finite_set.TotallyOrderedFiniteSet) and set the option facade to False. That way, the comparison fits the order of the input:

```
sage: A = \text{TotallyOrderedFiniteSet}([4, 2, 6, 1], \text{facade=False})sage: A(4) < A(2)True
sage: A(1) < A(6)False
```
Be careful, the element of the set in the last example are no more integers and do not compare equal with integers:

```
sage: type(A.an_element())
<class 'sage.sets.totally_ordered_finite_set.TotallyOrderedFiniteSet_with_category.
˓→element_class'>
sage: A(1) == 1False
sage: 1 == A(1)False
```
We give an example of an infinite alphabet indexed by the positive integers and the prime numbers:

```
sage: build_alphabet(oo, 'x')
Lazy family (x(i))_{i} in Non negative integers}
sage: build_alphabet(Primes(), 'y')
Lazy family (y(i))_{i} in Set of all prime numbers: 2, 3, 5, 7, ...}
```

```
sage.combinat.words.alphabet.build_alphabet(data=None, names=None, name=None)
     Return an object representing an ordered alphabet.
```
INPUT:

- data the letters of the alphabet; it can be:
	- **–** a list/tuple/iterable of letters; the iterable may be infinite
	- **–** an integer *n* to represent  $\{1, \ldots, n\}$ , or infinity to represent N
- names (optional) a list for the letters (i.e. variable names) or a string for prefix for all letters; if given a list, it must have the same cardinality as the set represented by data

• name – (optional) if given, then return a named set and can be equal to : 'lower', 'upper', 'space', 'underscore', 'punctuation', 'printable', 'binary', 'octal', 'decimal', 'hexadecimal', 'radix64'.

You can use many of them at once, separated by spaces : 'lower punctuation' represents the union of the two alphabets 'lower' and 'punctuation'.

Alternatively, name can be set to "positive integers" (or "PP") or "natural numbers" (or "NN").

name cannot be combined with data.

EXAMPLES:

If the argument is a Set, it just returns it:

```
sage: build_alphabet(ZZ) is ZZ
True
sage: F = FiniteEnumeratedSet('abc')
sage: build_alphabet(F) is F
True
```
If a list, tuple or string is provided, then it builds a proper Sage class ([TotallyOrderedFiniteSet](../../../../../../../html/en/reference/sets/sage/sets/totally_ordered_finite_set.html#sage.sets.totally_ordered_finite_set.TotallyOrderedFiniteSet)):

```
sage: build_alphabet([0,1,2])
{0, 1, 2}
sage: F = build_alphabetaect('abc'); F{'a', 'b', 'c'}
sage: print(type(F). __name__)
TotallyOrderedFiniteSet_with_category
```
If an integer and a set is given, then it constructs a [TotallyOrderedFiniteSet](../../../../../../../html/en/reference/sets/sage/sets/totally_ordered_finite_set.html#sage.sets.totally_ordered_finite_set.TotallyOrderedFiniteSet):

```
sage: build_alphabet(3, ['a','b','c'])
{'a', 'b', 'c'}
```
If an integer and a string is given, then it considers that string as a prefix:

```
sage: build_alphabet(3, 'x')
{'x0', 'x1', 'x2'}
```
If no data is provided, name may be a string which describe an alphabet. The available names decompose into two families. The first one are 'positive integers', 'PP', 'natural numbers' or 'NN' which refer to standard set of numbers:

```
sage: build_alphabet(name="positive integers")
Positive integers
sage: build_alphabet(name="PP")
Positive integers
sage: build_alphabet(name="natural numbers")
Non negative integers
sage: build_alphabet(name="NN")
Non negative integers
```
The other families for the option name are among 'lower', 'upper', 'space', 'underscore', 'punctuation', 'printable', 'binary', 'octal', 'decimal', 'hexadecimal', 'radix64' which refer to standard set of characters. Theses names may be combined by separating them by a space:

sage: build alphabet(name="lower") {'a', 'b', 'c', 'd', 'e', 'f', 'g', 'h', 'i', 'j', 'k', 'l', 'm', 'n', 'o', 'p', 'q ˓→', 'r', 's', 't', 'u', 'v', 'w', 'x', 'y', 'z'} sage: build\_alphabet(name="hexadecimal") {'0', '1', '2', '3', '4', '5', '6', '7', '8', '9', 'a', 'b', 'c', 'd', 'e', 'f'} sage: build\_alphabet(name="decimal punctuation") {'0', '1', '2', '3', '4', '5', '6', '7', '8', '9', ' ', ',', '.', ';', ':', '!', '? ˓→'}

In the case the alphabet is built from a list or a tuple, the order on the alphabet is given by the elements themselves:

```
sage: A = build_alphabeta() (0.2.1])
sage: A(0) < A(2)True
sage: A(2) < A(1)False
```
If a different order is needed, you may use [TotallyOrderedFiniteSet](../../../../../../../html/en/reference/sets/sage/sets/totally_ordered_finite_set.html#sage.sets.totally_ordered_finite_set.TotallyOrderedFiniteSet) and set the option facade to False. That way, the comparison fits the order of the input:

```
sage: A = \text{TotallyOrderedFiniteSet}([4, 2, 6, 1], \text{facade=False})sage: A(4) < A(2)True
sage: A(1) < A(6)False
```
Be careful, the element of the set in the last example are no more integers and do not compare equal with integers:

```
sage: type(A.an_element())
<class 'sage.sets.totally_ordered_finite_set.TotallyOrderedFiniteSet_with_category.
˓→element_class'>
sage: A(1) == 1False
sage: 1 == A(1)False
```
We give an example of an infinite alphabet indexed by the positive integers and the prime numbers:

```
sage: build_alphabet(oo, 'x')
Lazy family (x(i))_{i} in Non negative integers}
sage: build_alphabet(Primes(), 'y')
Lazy family (y(i))_{i} in Set of all prime numbers: 2, 3, 5, 7, ...}
```
# <span id="page-3439-0"></span>**5.1.365 Finite word**

AUTHORS:

- Arnaud Bergeron
- Amy Glen
- Sébastien Labbé
- Franco Saliola

• Julien Leroy (March 2010): reduced rauzy graph

EXAMPLES:

# **Creation of a finite word**

Finite words from Python strings, lists and tuples:

sage: Word("abbabaab") word: abbabaab sage: Word([0, 1, 1, 0, 1, 0, 0, 1]) word: 01101001 sage: Word( ('a', 0, 5, 7, 'b', 9, 8) ) word: a057b98

Finite words from functions:

```
sage: f = lambda n : n%3
sage: Word(f, length=13)
word: 0120120120120
```
Finite words from iterators:

```
sage: from itertools import count
sage: Word(count(), length=10)
word: 0123456789
```
sage: Word( iter('abbccdef') ) word: abbccdef

Finite words from words via concatenation:

```
sage: u = Word("abcccabba")sage: v = Word([0, 4, 8, 8, 3])sage: u * vword: abcccabba04883
sage: v * uword: 04883abcccabba
sage: u + vword: abcccabba04883
sage: u^3 \times v^6(8/5)word: abcccabbaabcccabbaabcccabba04883048
```
Finite words from infinite words:

```
sage: vv = v^{\wedge}Infinity
sage: vv[10000:10015]
word: 048830488304883
```
Finite words in a specific combinatorial class:

```
sage: W = Words("ab")sage: W
Finite and infinite words over {'a', 'b'}
```

```
sage: W("abbabaab")
word: abbabaab
sage: W(["a","b","b","a","b","a","a","b"])
word: abbabaab
sage: W( iter('ababab') )
word: ababab
```
Finite word as the image under a morphism:

```
sage: m = WordMorphism({0:[4,4,5,0],5:[0,5,5],4:[4,0,0,0]})sage: m(0)
word: 4450
sage: m(0, order=2)
word: 400040000554450
sage: m(0, order=3)
word: 4000445044504450400044504450445044500550...
```
**Note:** The following two finite words have the same string representation:

```
sage: w = Word('010120')sage: z = Word([0, 1, 0, 1, 2, 0])sage: w
word: 010120
sage: z
word: 010120
```
but are not equal:

sage:  $w == z$ False

Indeed, w and z are defined on different alphabets:

sage: w[2] '0' sage: z[2] 0

# **Functions and algorithms**

There are more than 100 functions defined on a finite word. Here are some of them:

```
sage: w = Word('abaabbba'); w
word: abaabbba
sage: w.is_palindrome()
False
sage: w.is_lyndon()
False
sage: w.number_of_factors()
28
```

```
sage: w.critical_exponent()
3
```

```
sage: print(w.lengthidon_factorization())(ab, aabbb, a)
sage: print(w.crochemore_factorization())
(a, b, a, ab, bb, a)
```

```
sage: st = w.setfix\_tree()sage: st
Implicit Suffix Tree of the word: abaabbba
sage: st.show(word_labels=True)
```

```
sage: T = words.FibonacciWord('ab')sage: T.longest_common_prefix(Word('abaabababbbbbb'))
word: abaababa
```
As matrix and many other sage objects, words have a parent:

```
sage: u = Word('xyxxyxyyy')sage: u.parent()
Finite words over Set of Python objects of class 'object'
```

```
sage: v = Word('xyxxyxyyy', alphabet='xy')sage: v.parent()
Finite words over {'x', 'y'}
```
## **Factors and Rauzy Graphs**

Enumeration of factors, the successive values returned by  $next(it)$  can appear in a different order depending on hardware. Therefore we mark the three first results of the test random. The important test is that the iteration stops properly on the fourth call:

```
sage: w = Word([4, 5, 6])^2sage: it = w. factor_iterator(4)
sage: next(it) # random
word: 6456
sage: next(it) # random
word: 5645
sage: next(it) # random
word: 4564
sage: next(it)
Traceback (most recent call last):
...
StopIteration
```
The set of factors:

```
sage: sorted(w.factor_set(3))
[word: 456, word: 564, word: 645]
```

```
sage: sorted(w.factor_set(4))
[word: 4564, word: 5645, word: 6456]
sage: w.factor_set().cardinality()
61
```
Rauzy graphs:

```
sage: f = words.FibonacciWord()[:30]sage: f.rauzy_graph(4)
Looped digraph on 5 vertices
sage: f.reduced_rauzy_graph(4)
Looped multi-digraph on 2 vertices
```
Left-special and bispecial factors:

```
sage: f.number_of_left_special_factors(7)
1
sage: f.bispecial_factors()
[word: , word: 0, word: 010, word: 010010, word: 01001010010]
```
# class sage.combinat.words.finite\_word.CallableFromListOfWords

Bases: tuple

A class to create a callable from a list of words. The concatenation of a list of words is obtained by creating a word from this callable.

# class sage.combinat.words.finite\_word.Factorization

Bases: list

A list subclass having a nicer representation for factorization of words.

```
class sage.combinat.words.finite_word.FiniteWord_class
```
Bases: [sage.combinat.words.abstract\\_word.Word\\_class](#page-3423-1)

# BWT()

Return the Burrows-Wheeler Transform (BWT) of self.

The *Burrows-Wheeler transform* of a finite word  $w$  is obtained from  $w$  by first listing the conjugates of  $w$  in lexicographic order and then concatenating the final letters of the conjugates in this order. See [BW1994].

EXAMPLES:

```
sage: Word('abaccaaba').BWT()
word: cbaabaaca
sage: Word('abaab').BWT()
word: bbaaa
sage: Word('bbabbaca').BWT()
word: cbbbbaaa
sage: Word('aabaab').BWT()
word: bbaaaa
sage: Word().BWT()
word:
sage: Word('a').BWT()
word: a
```
## LZ\_decomposition()

Return the Crochemore factorization of self as an ordered list of factors.

The *Crochemore factorization* or the *Lempel-Ziv decomposition* of a finite word is the unique factorization:  $(x_1, x_2, \ldots, x_n)$  of w with each  $x_i$  satisfying either: C1.  $x_i$  is a letter that does not appear in  $u = x_1 \dots x_{i-1}$ ; C2.  $x_i$  is the longest prefix of  $v = x_i \dots x_n$  that also has an occurrence beginning within  $u = x_1 \dots x_{i-1}$ . See [Cro1983].

EXAMPLES:

```
sage: x = Word('abababb')sage: x.crochemore_factorization()
(a, b, abab, b)
sage: mul(x.crochemore_factorization()) == xTrue
sage: y = Word('abaababacabba')sage: y.crochemore_factorization()
(a, b, a, aba, ba, c, ab, ba)
sage: mul(y.crocheme_factorization()) == yTrue
sage: x = Word([0, 1, 0, 1, 0, 1, 1])sage: x.crochemore_factorization()
(0, 1, 0101, 1)
sage: mul(x.crocheme_factorization()) == xTrue
```
## abelian\_complexity(*n*)

Return the number of abelian vectors of factors of length n of self.

EXAMPLES:

```
sage: w = words.FibonacciWord()[:100]sage: [w.abelian_complexity(i) for i in range(20)]
[1, 2, 2, 2, 2, 2, 2, 2, 2, 2, 2, 2, 2, 2, 2, 2, 2, 2, 2, 2]
```

```
sage: w = words.ThueMorseWord()[:100]sage: [w.abelian_complexity(i) for i in range(20)]
[1, 2, 3, 2, 3, 2, 3, 2, 3, 2, 3, 2, 3, 2, 3, 2, 3, 2, 3, 2]
```
### abelian\_vector()

Return the abelian vector of self counting the occurrences of each letter.

The vector is defined w.r.t. the order of the alphabet of the parent. See also [evaluation\\_dict\(\)](#page-3515-0).

INPUT:

• self – word having a parent on a finite alphabet

OUTPUT:

a list

EXAMPLES:

```
sage: W = Words('ab')sage: W('aaabbbbb').abelian_vector()
[3, 5]
sage: W('a').abelian_vector()
[1, 0]
sage: W().abelian_vector()
[0, 0]
```
The result depends on the alphabet of the parent:

```
sage: W = Words('abc')sage: W('aabaa').abelian_vector()
[4, 1, 0]
```
abelian\_vectors(*n*)

Return the abelian vectors of factors of length n of self.

The vectors are defined w.r.t. the order of the alphabet of the parent.

OUTPUT:

a set of tuples

EXAMPLES:

```
sage: W = Words([0, 1, 2])sage: w = W([0, 1, 1, 0, 1, 2, 0, 2, 0, 2])sage: w.abelian_vectors(3)
\{(1, 0, 2), (1, 1, 1), (1, 2, 0), (2, 0, 1)\}\sage: w[:5].abelian_vectors(3)
\{(1, 2, 0)\}\sage: w[5:].abelian_vectors(3)
\{(1, 0, 2), (2, 0, 1)\}
```

```
sage: w = words.FibonacciWord()[:100]sage: sorted(w.abelian_vectors(0))
[(0, 0)]sage: sorted(w.abelian_vectors(1))
[(0, 1), (1, 0)]sage: sorted(w.abelian_vectors(7))
[(4, 3), (5, 2)]
```
The word must be defined with a parent on a finite alphabet:

```
sage: from itertools import count
sage: w = Word(count(), alphabet=NN)
sage: w[:2].abelian_vectors(2)
Traceback (most recent call last):
...
TypeError: The alphabet of the parent is infinite; define the
word with a parent on a finite alphabet
```
### apply\_permutation\_to\_letters(*permutation*)

Return the word obtained by applying the permutation permutation of the alphabet of self to each letter of self.

EXAMPLES:

```
sage: w = Words('abcd')('abcd')sage: p = [2, 1, 4, 3]sage: w.apply_permutation_to_letters(p)
word: badc
sage: u = Words('dabc')('abcd')
sage: u.apply_permutation_to_letters(p)
```

```
word: dcba
sage: w.apply_permutation_to_letters(Permutation(p))
word: badc
sage: w.apply_permutation_to_letters(PermutationGroupElement(p))
word: badc
```
## apply\_permutation\_to\_positions(*permutation*)

Return the word obtained by permuting the positions of the letters in self according to the permutation permutation.

EXAMPLES:

```
sage: w = Words('abcd')('abcd')
sage: w.apply_permutation_to_positions([2,1,4,3])
word: badc
sage: u = Words('dabc')('abcd')sage: u.apply_permutation_to_positions([2,1,4,3])
word: badc
sage: w.apply_permutation_to_positions(Permutation([2,1,4,3]))
word: badc
sage: w.apply_permutation_to_positions(PermutationGroupElement([2,1,4,3]))
word: badc
sage: Word([1, 2, 3, 4]).apply_permutation_to_positions([3, 4, 2, 1])word: 3421
```
### balance()

Return the balance of self.

The balance of a word is the smallest number q such that self is q-balanced [FV2002].

A finite or infinite word w is said to be *q-balanced* if for any two factors  $u, v$  of  $w$  of the same length, the difference between the number of x's in each of u and v is at most q for all letters x in the alphabet of w. A 1-balanced word is simply said to be balanced. See Chapter 2 of [Lot2002].

OUTPUT:

integer

EXAMPLES:

```
sage: Word('1111111').balance()
\Omegasage: Word('001010101011').balance()
2
sage: Word('0101010101').balance()
1
```

```
sage: w = Word('11112222')sage: w.is_balanced(2)
False
sage: w.is_balanced(3)
False
sage: w.is_balanced(4)
True
sage: w.is_balanced(5)
```

```
True
sage: w.balance()
4
```
# bispecial\_factors(*n=None*)

Return the bispecial factors (of length n).

A factor *u* of a word *w* is *bispecial* if it is right special and left special.

INPUT:

• n – integer (optional, default: None). If None, it returns all bispecial factors.

OUTPUT:

a list of words

EXAMPLES:

```
sage: w = words.FibonacciWord()[:30]sage: w.bispecial_factors()
[word: , word: 0, word: 010, word: 010010, word: 01001010010]
```

```
sage: w = words. ThueMorseWord()[:30]
sage: for i in range(10):
....: print("{} {}".format(i, sorted(w.bispecial_factors(i))))
0 [word: ]
1 [word: 0, word: 1]
2 [word: 01, word: 10]
3 [word: 010, word: 101]
4 [word: 0110, word: 1001]
5 []
6 [word: 011001, word: 100110]
7 []
8 [word: 10010110]
9 []
```
## bispecial\_factors\_iterator(*n=None*)

Return an iterator over the bispecial factors (of length n).

A factor  $u$  of a word  $w$  is *bispecial* if it is right special and left special.

INPUT:

• n – integer (optional, default: None). If None, it returns an iterator over all bispecial factors.

EXAMPLES:

```
sage: w = words.ThueMorseWord()[:30]
sage: for i in range(10):
....: for u in sorted(w.bispecial_factors_iterator(i)):
....: \text{print}("{} \{ } \} \{ } \}". format(i, u))
0
1 0
1 1
2 01
2 10
```

```
3 010
3 101
4 0110
4 1001
6 011001
6 100110
8 10010110
sage: key = lambda u : (len(u), u)sage: for u in sorted(w.bispecial_factors_iterator(), key=key): u
word:
word: 0
word: 1
word: 01
word: 10
word: 010
word: 101
word: 0110
word: 1001
word: 011001
word: 100110
word: 10010110
```
### border()

Return the longest word that is both a proper prefix and a proper suffix of self.

EXAMPLES:

```
sage: Word('121212').border()
word: 1212
sage: Word('12321').border()
word: 1
sage: Word().border() is None
True
```
# charge(*check=True*)

Return the charge of self. This is defined as follows.

If w is a permutation of length n, (in other words, the evaluation of w is  $(1, 1, \ldots, 1)$ ), the statistic charge(w) is given by  $\sum_{i=1}^n c_i(w)$  where  $c_1(w) = 0$  and  $c_i(w)$  is defined recursively by setting  $p_i$  equal to 1 if *i* appears to the right of  $i - 1$  in  $w$  and 0 otherwise. Then we set  $c_i(w) = c_{i-1}(w) + p_i$ .

EXAMPLES:

sage: Word([1, 2, 3]).charge() 3 sage: Word( $[3, 5, 1, 4, 2]$ ).charge() ==  $0 + 1 + 1 + 2 + 2$ True

If w is not a permutation, but the evaluation of w is a partition, the charge of w is defined to be the sum of its charge subwords (each of which will be a permutation). The first charge subword is found by starting at the end of  $w$  and moving left until the first 1 is found. This is marked, and we continue to move to the left until the first 2 is found, wrapping around from the beginning of the word back to the end, if necessary. We mark this 2, and continue on until we have marked the largest letter in  $w$ . The marked letters, with relative order preserved, form the first charge subword of  $w$ . This subword is removed, and the next charge subword is found in the same manner from the remaining letters. In the following example,  $w1, w2, w3$  are the charge subwords of  $w$ .

EXAMPLES:

```
sage: w = Word([5, 2, 3, 4, 4, 1, 1, 1, 2, 2, 3])sage: w1 = Word([5, 2, 4, 1, 3])sage: w2 = Word([3, 4, 1, 2])sage: w3 = Word([1, 2])sage: w.charge() == w1.charge() + w2.charge() + w3.charge()
True
```
Finally, if  $w$  does not have partition content, we apply the Lascoux-Schützenberger standardization operators  $s_i$  in such a manner as to obtain a word with partition content. (The word we obtain is independent of the choice of operators.) The charge is then defined to be the charge of this word:

```
sage: Word([3,3,2,1,1]).charge()
0
sage: Word([1,2,3,1,2]).charge()
2
```
Note that this differs from the definition of charge given in Macdonald's book. The difference amounts to a choice of reading a word from left-to-right or right-to-left. The choice in Sage was made to agree with the definition of a reading word of a tableau in Sage, and seems to be the more common convention in the literature.

See [Mac1995], [LLM2003], and [LLT].

### cocharge()

Return the cocharge of self. For a word w, this can be defined as  $n_{ev} - ch(w)$ , where  $ch(w)$  is the charge of w and  $ev$  is the evaluation of w, and  $n_{ev}$  is  $\sum_{i < j} min(ev_i, ev_j)$ .

EXAMPLES:

```
sage: Word([1,2,3]).cocharge()
0
sage: Word([3,2,1]).cocharge()
3
sage: Word([1, 1, 2]).cocharge()
\Omegasage: Word([2,1,2]).cocharge()
1
```
coerce(*other*)

Try to return a pair of words with a common parent; raise an exception if this is not possible.

This function begins by checking if both words have the same parent. If this is the case, then no work is done and both words are returned as-is.

Otherwise it will attempt to convert other to the domain of self. If that fails, it will attempt to convert self to the domain of other. If both attempts fail, it raises a TypeError to signal failure.

EXAMPLES:

```
sage: W1 = Words('abc'); W2 = Words('ab')sage: w1 = W1('abc'); w2 = W2('abba'); w3 = W1('baab')
```

```
sage: w1.parent() is w2.parent()
False
sage: a, b = w1. coerce(w2)
sage: a.parent() is b.parent()
True
sage: w1.parent() is w2.parent()
False
```
colored\_vector(*x=0*, *y=0*, *width='default'*, *height=1*, *cmap='hsv'*, *thickness=1*, *label=None*)

Return a vector (Graphics object) illustrating self. Each letter is represented by a coloured rectangle.

If the parent of self is a class of words over a finite alphabet, then each letter in the alphabet is assigned a unique colour, and this colour will be the same every time this method is called. This is especially useful when plotting and comparing words defined on the same alphabet.

If the alphabet is infinite, then the letters appearing in the word are used as the alphabet.

INPUT:

- $x (default: 0)$  bottom left x-coordinate of the vector
- $y (default: 0)$  bottom left y-coordinate of the vector
- width (default: 'default') width of the vector. By default, the width is the length of self.
- height (default: 1) height of the vector
- thickness (default: 1) thickness of the contour
- cmap (default: 'hsv') color map; for available color map names type: import matplotlib.cm; list(matplotlib.cm.datad)
- label string (default: None) a label to add on the colored vector

OUTPUT:

**Graphics** 

EXAMPLES:

```
sage: Word(range(20)).colored_vector()
Graphics object consisting of 21 graphics primitives
sage: Word(range(100)).colored_vector(0,0,10,1)
Graphics object consisting of 101 graphics primitives
sage: Words(range(100))(range(10)).colored_vector()
Graphics object consisting of 11 graphics primitives
sage: w = Word('abbabaab')sage: w.colored_vector()
Graphics object consisting of 9 graphics primitives
sage: w.colored_vector(cmap='autumn')
Graphics object consisting of 9 graphics primitives
sage: Word(range(20)).colored_vector(label='Rainbow')
Graphics object consisting of 23 graphics primitives
```
When two words are defined under the same parent, same letters are mapped to same colors:

```
sage: W = Words(range(20))sage: w = W(range(20))sage: y = W(range(10, 20))
```

```
sage: y.colored_vector(y=1, x=10) + w.colored_vector()
Graphics object consisting of 32 graphics primitives
```
# commutes\_with(*other*)

Return True if self commutes with other, and False otherwise.

EXAMPLES:

```
sage: Word('12').commutes_with(Word('12'))
True
sage: Word('12').commutes_with(Word('11'))
False
sage: Word().commutes_with(Word('21'))
True
```
# complete\_return\_words(*fact*)

Return the set of complete return words of fact in self.

This is the set of all factors starting by the given factor and ending just after the next occurrence of this factor. See for instance [JV2000].

### INPUT:

• fact – a non-empty finite word

### OUTPUT:

a Python set of finite words

EXAMPLES:

```
sage: s = Word('21331233213231').complete_return_words(Word('2'))
sage: sorted(s)
[word: 2132, word: 213312, word: 2332]
sage: Word('').complete_return_words(Word('213'))
set()
sage: Word('121212').complete_return_words(Word('1212'))
{word: 121212}
```
### concatenate(*other*)

Return the concatenation of self and other.

INPUT:

• other – a word over the same alphabet as self

# EXAMPLES:

Concatenation may be made using  $+$  or  $*$  operations:

```
sage: w = Word('abadafd')sage: y = Word([5, 3, 5, 8, 7])sage: w * yword: abadafd53587
sage: w + yword: abadafd53587
sage: w.concatenate(y)
word: abadafd53587
```
Both words must be defined over the same alphabet:

```
sage: z = Word('12223', alphabet = '123')sage: z + yTraceback (most recent call last):
...
ValueError: 5 not in alphabet!
```
Eventually, it should work:

```
sage: z = Word('12223', alphabet = '123')sage: z + y #todo: not implemented
word: 1222353587
```
### conjugate(*pos*)

Return the conjugate at pos of self.

pos can be any integer, the distance used is the modulo by the length of self.

EXAMPLES:

```
sage: Word('12112').conjugate(1)
word: 21121
sage: Word().conjugate(2)
word:
sage: Word('12112').conjugate(8)
word: 12121
sage: Word('12112').conjugate(-1)
word: 21211
```
### conjugate\_position(*other*)

Return the position where  $\text{self}$  is conjugate with other. Return None if there is no such position.

## EXAMPLES:

```
sage: Word('12113').conjugate_position(Word('31211'))
1
sage: Word('12131').conjugate_position(Word('12113')) is None
True
sage: Word().conjugate_position(Word('123')) is None
True
```
### conjugates()

Return the list of unique conjugates of self.

EXAMPLES:

```
sage: Word(range(6)).conjugates()
[word: 012345,
word: 123450,
word: 234501,
word: 345012,
word: 450123,
word: 501234]
sage: Word('cbbca').conjugates()
[word: cbbca, word: bbcac, word: bcacb, word: cacbb, word: acbbc]
```
The result contains each conjugate only once:

sage: Word('abcabc').conjugates() [word: abcabc, word: bcabca, word: cabcab]

### conjugates\_iterator()

Return an iterator over the conjugates of self.

EXAMPLES:

```
sage: it = Word(range(4)).conjugates_iterator()
sage: for w in it: w
word: 0123
word: 1230
word: 2301
word: 3012
```
content(*n=None*)

Return content of self.

INPUT:

• n – (optional) an integer specifying the maximal letter in the alphabet

### OUTPUT:

• a list where the  $i$ -th entry indicates the multiplicity of the  $i$ -th letter in the alphabet in self

EXAMPLES:

```
sage: w = Word([1, 2, 4, 3, 2, 2, 2])sage: w.content()
[1, 4, 1, 1]
sage: w = Word([3, 1])sage: w.content()
[1, 1]
sage: w.content(n=3)
[1, 0, 1]
sage: w = Word([2, 4], alphabet=[1, 2, 3, 4])sage: w.content(n=3)
[0, 1, 0]
sage: w.content()
[0, 1, 0, 1]
```
count(*letter*)

Return the number of occurrences of letter in self.

INPUT:

• letter - a letter

OUTPUT:

• integer

EXAMPLES:

```
sage: w = Word('abbabaab')sage: w.number_of_letter_occurrences('a')
```

```
4
sage: w.number_of_letter_occurrences('ab')
0
```
This methods is equivalent to  $list(w)$ .count(letter) and  $tuple(w)$ .count(letter), thus count is an alias for the method number\_of\_letter\_occurrences:

```
sage: list(w).count('a')
4
sage: w.count('a')
4
```
But notice that if s and w are strings,  $Word(s)$ .count $(w)$  counts the number occurrences of w as a letter in Word(s) which is not the same as  $s$ .count(w) which counts the number of occurrences of the string w inside s:

```
sage: s = 'abbabaab'
sage: s.count('ab')
3
sage: Word(s).count('ab')
0
```
### **See also:**

[sage.combinat.words.finite\\_word.FiniteWord\\_class.number\\_of\\_factor\\_occurrences\(\)](#page-3491-0)

### critical\_exponent()

Return the critical exponent of self.

The *critical exponent* of a word is the supremum of the order of all its (finite) factors. See [Dej1972].

**Note:** The implementation here uses the suffix tree to enumerate all the factors. It should be improved (especially when the critical exponent is larger than 2).

EXAMPLES:

```
sage: Word('aaba').critical_exponent()
2
sage: Word('aabaa').critical_exponent()
2
sage: Word('aabaaba').critical_exponent()
7/3
sage: Word('ab').critical_exponent()
1
sage: Word('aba').critical_exponent()
3/2
sage: words.ThueMorseWord()[:20].critical_exponent()
2
```
For the Fibonacci word, the critical exponent is known to be  $(5 + \sqrt{(5)})/2$ . With a prefix of length 500, we obtain a lower bound:

sage: words.FibonacciWord()[:500].critical\_exponent() 320/89

It is an error to compute the critical exponent of the empty word:

```
sage: Word('').critical_exponent()
Traceback (most recent call last):
...
ValueError: no critical exponent for empty word
```
## crochemore\_factorization()

Return the Crochemore factorization of self as an ordered list of factors.

The *Crochemore factorization* or the *Lempel-Ziv decomposition* of a finite word is the unique factorization:  $(x_1, x_2, \ldots, x_n)$  of w with each  $x_i$  satisfying either: C1.  $x_i$  is a letter that does not appear in  $u = x_1 \dots x_{i-1}$ ; C2.  $x_i$  is the longest prefix of  $v = x_i \dots x_n$  that also has an occurrence beginning within  $u = x_1 \dots x_{i-1}$ . See [Cro1983].

EXAMPLES:

```
sage: x = Word('abababb')sage: x.crochemore_factorization()
(a, b, abab, b)
sage: mul(x.crocheme_factorization()) == xTrue
sage: y = Word('abaababacabba')sage: y.crochemore_factorization()
(a, b, a, aba, ba, c, ab, ba)
sage: mul(y.\n   <i>crochemore_factorization()</i> == <i>y</i>True
sage: x = Word([0, 1, 0, 1, 0, 1, 1])sage: x.crochemore_factorization()
(0, 1, 0101, 1)
sage: mul(x.\n   crochemore_factorization()) == xTrue
```
## defect(*f=None*)

Return the defect of self.

The *defect* of a finite word  $w$  is given by the difference between the maximum number of possible palindromic factors in a word of length |w| and the actual number of palindromic factors contained in w. It is well known that the maximum number of palindromic factors in  $w$  is  $|w| + 1$  (see [DJP2001]).

An optional involution on letters f can be given. In that case, the *f-palindromic defect* (or *pseudopalindromic defect*, or *theta-palindromic defect*) of is returned. It is a generalization of defect to f-palindromes. More precisely, the defect is  $D(w) = |w| + 1 - g_f(w) - |PAL_f(w)|$ , where  $PAL_f(w)$  denotes the set of f-palindromic factors of w (including the empty word) and  $g_f(w)$  is the number of pairs  $\{a, f(a)\}$  such that a is a letter, a is not equal to  $f(a)$ , and a or  $f(a)$  occurs in w. In the case of usual palindromes (i.e., for f not given or equal to the identity),  $g_f(w) = 0$  for all w. See [BHNR2004] for usual palindromes and [Star2011] for f-palindromes.

INPUT:

• f – involution (default: None) on the alphabet of self. It must be callable on letters as well as words (e.g. WordMorphism). The default value corresponds to usual palindromes, i.e., f equal to the identity.

### OUTPUT:

an integer – If f is None, the palindromic defect of self; otherwise, the f-palindromic defect of self.

### EXAMPLES:
```
sage: Word('ara').defect()
0
sage: Word('abcacba').defect()
1
```
It is known that Sturmian words (see [DJP2001]) have zero defect:

```
sage: words.FibonacciWord()[:100].defect()
0
sage: sa = WordMorphism('a->ab,b->b')
sage: sb = WordMorphism('a-> a, b-> ba')sage: w = (sa * sb * sb * sa * sa * sb). fixed_point('a')
sage: w[:30].defect()
0
sage: w[110:140].defect()
\Omega
```
It is even conjectured that the defect of an aperiodic word which is a fixed point of a primitive morphism is either 0 or infinite (see [BBGL2008]):

```
sage: w = words. ThueMorseWord()sage: w[:50].defect()
12
sage: w[:100].defect()
16
sage: w[:300].defect()
52
```
For generalized defect with an involution different from the identity, there is always a letter which is not a palindrome! This is the reason for the modification of the definition:

```
sage: f = WordMorphism('a->b, b->a')sage: Word('a').defect(f)
0
sage: Word('ab').defect(f)
0
sage: Word('aa').defect(f)
1
sage: Word('abbabaabbaababba').defect(f)
3
```

```
sage: f = WordMorphism('a->b, b->a, c->c')sage: Word('cabc').defect(f)
0
sage: Word('abcaab').defect(f)
2
```
Other examples:

```
sage: Word('000000000000').defect()
0
sage: Word('011010011001').defect()
```

```
2
sage: Word('0101001010001').defect()
\Omegasage: Word().defect()
0
sage: Word('abbabaabbaababba').defect()
2
```
#### deg\_inv\_lex\_less(*other*, *weights=None*)

Return True if the word self is degree inverse lexicographically less than other.

EXAMPLES:

```
sage: Word([1, 2, 4]).deg_inv_lex_less(Word([1, 3, 2]))
False
sage: Word([3,2,1]).deg_inv_lex_less(Word([1,2,3]))
True
```
#### deg\_lex\_less(*other*, *weights=None*)

Return True if self is degree lexicographically less than other, and False otherwise. The weight of each letter in the ordered alphabet is given by weights, which defaults to  $[1, 2, 3, \ldots]$ .

EXAMPLES:

```
sage: Word([1,2,3]).deg_lex_less(Word([1,3,2]))
True
sage: Word([3,2,1]).deg_lex_less(Word([1,2,3]))
False
sage: W = Words(range(5))sage: W([1,2,4]).deg_lex_less(W([1,3,2]))
False
sage: Word("abba").deg_lex_less(Word("abbb"), dict(a=1,b=2))
True
sage: Word("abba").deg_lex_less(Word("baba"), dict(a=1,b=2))
True
sage: Word("abba").deg_lex_less(Word("aaba"), dict(a=1,b=2))
False
sage: Word("abba").deg_lex_less(Word("aaba"), dict(a=1,b=0))
True
```
## deg\_rev\_lex\_less(*other*, *weights=None*)

Return True if self is degree reverse lexicographically less than other.

EXAMPLES:

```
sage: Word([3,2,1]).deg_rev_lex_less(Word([1,2,3]))
False
sage: Word([1, 2, 4]).deg_rev_lex_less(Word([1, 3, 2]))
False
sage: Word([1, 2, 3]).deg_rev_lex_less(Word([1, 2, 4]))
True
```
degree(*weights=None*)

Return the weighted degree of self, where the weighted degree of each letter in the ordered alphabet is given by weights, which defaults to  $[1, 2, 3, \ldots]$ .

INPUT:

• weights – a list or a tuple, or a dictionary keyed by the letters occurring in self.

EXAMPLES:

```
sage: Word([1,2,3]).degree()
6
sage: Word([3,2,1]).degree()
6
sage: Words("ab")("abba").degree()
6
sage: Words("ab")("abba").degree([0,2])
4
sage: Words("ab")("abba").degree([-1,-1])
-4sage: Words("ab")("aabba").degree([1,1])
5
sage: Words([1,2,4])([1,2,4]).degree()
6
sage: Word([1,2,4]).degree()
7
sage: Word("aabba").degree({'a':1,'b':2})
7
sage: Word([0,1,0]).degree({0:17,1:0})
34
```
#### delta()

Return the image of self under the delta morphism.

The delta morphism, also known as the run-length encoding, is the word composed of the length of consecutive runs of the same letter in a given word.

EXAMPLES:

```
sage: W = Words('0123456789')
sage: W('22112122').delta()
word: 22112
sage: W('555008').delta()
word: 321
sage: W().delta()
word:
sage: Word('aabbabaa').delta()
word: 22112
```
delta\_derivate(*W=None*)

Return the derivative under delta for self.

EXAMPLES:

```
sage: W = Words('12')sage: W('12211').delta_derivate()
word: 22
sage: W('1').delta_derivate(Words([1]))
word: 1
sage: W('2112').delta_derivate()
```

```
word: 2
sage: W('2211').delta_derivate()
word: 22
sage: W('112').delta_derivate()
word: 2
sage: W('11222').delta_derivate(Words([1, 2, 3]))
word: 3
```
## delta\_derivate\_left(*W=None*)

Return the derivative under delta for self.

EXAMPLES:

```
sage: W = Words('12')sage: W('12211').delta_derivate_left()
word: 22
sage: W('1').delta_derivate_left(Words([1]))
word: 1
sage: W('2112').delta_derivate_left()
word: 21
sage: W('2211').delta_derivate_left()
word: 22
sage: W('112').delta_derivate_left()
word: 21
sage: W('11222').delta_derivate_left(Words([1, 2, 3]))
word: 3
```
### delta\_derivate\_right(*W=None*)

Return the right derivative under delta for self.

EXAMPLES:

```
sage: W = Words('12')sage: W('12211').delta_derivate_right()
word: 122
sage: W('1').delta_derivate_right(Words([1]))
word: 1
sage: W('2112').delta_derivate_right()
word: 12
sage: W('2211').delta_derivate_right()
word: 22
sage: W('112').delta_derivate_right()
word: 2
sage: W('11222').delta_derivate_right(Words([1, 2, 3]))
word: 23
```
### delta\_inv(*W=None*, *s=None*)

Lift self via the delta operator to obtain a word containing the letters in alphabet (default is  $[0, 1]$ ). The letters used in the construction start with s (default is alphabet[0]) and cycle through alphabet.

INPUT:

- alphabet an iterable
- $\bullet$  s an object in the iterable

EXAMPLES:

```
sage: W = Words([1, 2])sage: W([2, 2, 1, 1]).delta_inv()
word: 112212
sage: W([1, 1, 1, 1]).delta_inv(Words('123'))
word: 1231
sage: W([2, 2, 1, 1, 2]).delta_inv(s=2)
word: 22112122
```
#### evaluation()

Return the abelian vector of self counting the occurrences of each letter.

The vector is defined w.r.t. the order of the alphabet of the parent. See also [evaluation\\_dict\(\)](#page-3515-0).

INPUT:

• self – word having a parent on a finite alphabet

OUTPUT:

a list

EXAMPLES:

```
sage: W = Words('ab')sage: W('aaabbbbb').abelian_vector()
[3, 5]
sage: W('a').abelian_vector()
[1, 0]
sage: W().abelian_vector()
[0, 0]
```
The result depends on the alphabet of the parent:

```
sage: W = Words('abc')sage: W('aabaa').abelian_vector()
[4, 1, 0]
```
#### evaluation\_dict()

Return a dictionary keyed by the letters occurring in self with values the number of occurrences of the letter.

EXAMPLES:

```
sage: Word([2,1,4,2,3,4,2]).evaluation_dict()
{1: 1, 2: 3, 3: 1, 4: 2}
sage: Word('badbcdb').evaluation_dict()
{'a': 1, 'b': 3, 'c': 1, 'd': 2}
sage: Word().evaluation_dict()
{}
```

```
sage: f = Word('1213121').evaluation_dict() # keys appear in random order
{'1': 4, '2': 2, '3': 1}
```
# evaluation\_partition()

Return the evaluation of the word w as a partition.

```
sage: Word("acdabda").evaluation_partition()
[3, 2, 1, 1]
sage: Word([2,1,4,2,3,4,2]).evaluation_partition()
[3, 2, 1, 1]
```
# evaluation\_sparse()

Return a list representing the evaluation of self. The entries of the list are two-element lists [a, n], where a is a letter occurring in self and n is the number of occurrences of a in self.

EXAMPLES:

```
sage: sorted(Word([4,4,2,5,2,1,4,1]).evaluation_sparse())
[(1, 2), (2, 2), (4, 3), (5, 1)]sage: sorted(Word("abcaccab").evaluation_sparse())
[('a', 3), ('b', 2), ('c', 3)]
```
### exponent()

Return the exponent of self.

OUTPUT:

integer – the exponent

EXAMPLES:

```
sage: Word('1231').exponent()
1
sage: Word('121212').exponent()
3
sage: Word().exponent()
0
```
### factor\_complexity(*n*)

Return the number of distinct factors of length n of self.

INPUT:

•  $n$  – the length of the factors.

EXAMPLES:

```
sage: w = words.FibonacciWord()[:100]sage: [w.factor_complexity(i) for i in range(20)]
[1, 2, 3, 4, 5, 6, 7, 8, 9, 10, 11, 12, 13, 14, 15, 16, 17, 18, 19, 20]
```

```
sage: w = words. ThueMorseWord()[:1000]
sage: [w.factor_complexity(i) for i in range(20)]
[1, 2, 4, 6, 10, 12, 16, 20, 22, 24, 28, 32, 36, 40, 42, 44, 46, 48, 52, 56]
```
### factor\_iterator(*n=None*)

Generate distinct factors of self.

INPUT:

•  $n - an integer, or None.$ 

OUTPUT:

If n is an integer, returns an iterator over all distinct factors of length n. If n is None, returns an iterator generating all distinct factors.

EXAMPLES:

```
sage: w = Word('1213121')sage: sorted( w.factor_iterator(0) )
[word: ]
sage: sorted( w.factor_iterator(10) )
[]
sage: sorted( w.factor_iterator(1) )
[word: 1, word: 2, word: 3]
sage: sorted( w.factor_iterator(4) )
[word: 1213, word: 1312, word: 2131, word: 3121]
sage: sorted( w.factor_iterator() )
[word: , word: 1, word: 12, word: 121, word: 1213, word: 12131, word: 121312,␣
˓→word: 1213121, word: 13, word: 131, word: 1312, word: 13121, word: 2, word:␣
˓→21, word: 213, word: 2131, word: 21312, word: 213121, word: 3, word: 31,␣
˓→word: 312, word: 3121]
```

```
sage: u = Word([1, 2, 1, 2, 3])sage: sorted( u.factor_iterator(0) )
[word: ]
sage: sorted( u.factor_iterator(10) )
\Boxsage: sorted( u.factor_iterator(1) )
[word: 1, word: 2, word: 3]
sage: sorted( u.factor_iterator(5) )
[word: 12123]
sage: sorted( u.factor_iterator() )
[word: , word: 1, word: 12, word: 121, word: 1212, word: 12123, word: 123,
˓→word: 2, word: 21, word: 212, word: 2123, word: 23, word: 3]
```

```
sage: xxx = Word("xxx")sage: sorted( xxx.factor_iterator(0) )
[word: ]
sage: sorted( xxx.factor_iterator(4) )
\Boxsage: sorted( xxx.factor_iterator(2) )
[word: xx]
sage: sorted( xxx.factor_iterator() )
[word: , word: x, word: xx, word: xxx]
```

```
sage: e = Word()sage: sorted( e.factor_iterator(0) )
[word: ]
sage: sorted( e.factor_iterator(17) )
[]
sage: sorted( e.factor_iterator() )
[word: ]
```
## factor\_occurrences\_in(*other*)

Return an iterator over all occurrences (including overlapping ones) of self in other in their order of appearance.

**Warning:** This method is deprecated since 2020 and will be removed in a later version of SageMath. Use factor\_occurrences\_iterator() instead.

# EXAMPLES:

```
sage: u = Word('121')sage: w = Word('121213211213')
sage: list(u.factor_occurrences_in(w))
doctest:warning
...
DeprecationWarning: f.factor_occurrences_in(w) is deprecated.
Use w.factor_occurrences_iterator(f) instead.
See https://trac.sagemath.org/30187 for details.
[0, 2, 8]
```
#### factor\_set(*n=None*, *algorithm='suffix tree'*)

Return the set of factors (of length n) of self.

INPUT:

- n an integer or None (default: None).
- algorithm string (default: 'suffix tree'), takes the following values:
	- **–** 'suffix tree' construct and use the suffix tree of the word
	- **–** 'naive' algorithm uses a sliding window

### OUTPUT:

If n is an integer, returns the set of all distinct factors of length n. If n is None, returns the set of all distinct factors.

```
sage: w = Word('121')sage: sorted(w.factor_set())
[word: , word: 1, word: 12, word: 121, word: 2, word: 21]
sage: sorted(w.factor_set(algorithm='naive'))
[word: , word: 1, word: 12, word: 121, word: 2, word: 21]
```

```
sage: w = Word('1213121')sage: for i in range(w.length()): sorted(w.factor_set(i))
[word: ]
[word: 1, word: 2, word: 3]
[word: 12, word: 13, word: 21, word: 31]
[word: 121, word: 131, word: 213, word: 312]
[word: 1213, word: 1312, word: 2131, word: 3121]
[word: 12131, word: 13121, word: 21312]
[word: 121312, word: 213121]
```

```
sage: w = Word([1, 2, 1, 2, 3])sage: s = w. factor_set()
sage: sorted(s)
[word: , word: 1, word: 12, word: 121, word: 1212, word: 12123, word: 123,
→word: 2, word: 21, word: 212, word: 2123, word: 23, word: 3]
```
find(*sub*, *start=0*, *end=None*)

Return the index of the first occurrence of sub in self, such that sub is contained within self[start:end]. Return -1 on failure.

INPUT:

- sub string, list, tuple or word to search for.
- start non-negative integer (default: 0) specifying the position from which to start the search.
- end non-negative integer (default: None) specifying the position at which the search must stop. If None, then the search is performed up to the end of the string.

OUTPUT:

a non-negative integer or -1

EXAMPLES:

```
sage: w = Word([0, 1, 0, 0, 1])sage: w.find(Word([1,0]))
1
```
The sub argument can also be a tuple or a list:

```
sage: w.find([1,0])
1
sage: w. find((1,0))1
```
Examples using start and end:

```
sage: w. find(Word([0,1]), start=1)
3
sage: w.find(Word([0,1]), start=1, end=5)
3
sage: w.find(Word([0,1]), start=1, end=4) == -1
True
sage: w. find(Word([1,1])) == -1True
sage: w.find("aa")
-1
```
Instances of Word\_str handle string inputs as well:

```
sage: w = Word('abac')sage: w.find('a')
0
sage: w.find('ba')
1
```
## first\_pos\_in(*other*)

Return the position of the first occurrence of self in other, or None if self is not a factor of other.

**Warning:** This method is deprecated since 2020 and will be removed in a later version of SageMath. Use first\_occurrence() instead.

```
EXAMPLES:
```

```
sage: Word('12').first_pos_in(Word('131231'))
doctest:warning
...
DeprecationWarning: f.first_pos_in(w) is deprecated.
Use w.first_occurrence(f) instead.
See https://trac.sagemath.org/30187 for details.
2
sage: Word('32').first_pos_in(Word('131231')) is None
True
```
# foata\_bijection()

Return word self under the Foata bijection.

The Foata bijection  $\phi$  is a bijection on the set of words of given content (by a slight generalization of Section 2 in [FS1978]). It can be defined by induction on the size of the word: Given a word  $w_1w_2\cdots w_n$ , start with  $\phi(w_1) = w_1$ . At the *i*-th step, if  $\phi(w_1w_2 \cdots w_i) = v_1v_2 \cdots v_i$ , we define  $\phi(w_1w_2 \cdots w_i w_{i+1})$  by placing  $w_{i+1}$  on the end of the word  $v_1v_2\cdots v_i$  and breaking the word up into blocks as follows. If  $w_{i+1} \ge v_i$ , place a vertical line to the right of each  $v_k$  for which  $w_{i+1} \ge v_k$ . Otherwise, if  $w_{i+1} < v_i$ , place a vertical line to the right of each  $v_k$  for which  $w_{i+1} < v_k$ . In either case, place a vertical line at the start of the word as well. Now, within each block between vertical lines, cyclically shift the entries one place to the right.

For instance, to compute  $\phi([4, 1, 5, 4, 2, 2, 3])$ , the sequence of words is

- 4,
- $|4|1 \rightarrow 41$ ,
- $|4|1|5 \rightarrow 415$ ,
- $|415|4 \rightarrow 5414$ ,
- $|5|4|14|2 \rightarrow 54412$ ,
- $|5441|2|2 \rightarrow 154422$ ,
- $|1|5442|2|3 \rightarrow 1254423$ .

So  $\phi([4, 1, 5, 4, 2, 2, 3]) = [1, 2, 5, 4, 4, 2, 3].$ 

### **See also:**

[Foata bijection on Permutations](#page-1751-0).

EXAMPLES:

```
sage: w = Word([2, 2, 2, 1, 1, 1])sage: w.foata_bijection()
word: 112221
sage: w = Word([2, 2, 1, 2, 2, 2, 1, 1, 2, 1])sage: w.foata_bijection()
word: 2122212211
sage: w = Word([4, 1, 5, 4, 2, 2, 3])sage: w.foata_bijection()
word: 1254423
```
## good\_suffix\_table()

Return a table of the maximum skip you can do in order not to miss a possible occurrence of self in a word.

This is a part of the Boyer-Moore algorithm to find factors. See [BM1977].

EXAMPLES:

```
sage: Word('121321').good_suffix_table()
[5, 5, 5, 5, 3, 3, 1]
sage: Word('12412').good_suffix_table()
[3, 3, 3, 3, 3, 1]
```
## has\_period(*p*)

Return True if self has the period p, False otherwise.

Note: By convention, integers greater than the length of self are periods of self.

INPUT:

•  $p - an integer to check if it is a period of self.$ 

EXAMPLES:

```
sage: w = Word('ababa')sage: w.has_period(2)
True
sage: w.has_period(3)
False
sage: w.has_period(4)
True
sage: w.has_period(-1)
False
sage: w.has_period(5)
True
sage: w.has_period(6)
True
```
#### has\_prefix(*other*)

Test whether self has other as a prefix.

INPUT:

• other – a word, or data describing a word

OUTPUT:

boolean

```
sage: w = Word("abbabaabababa")sage: u = Word("abbab")sage: w.has_prefix(u)
True
sage: u.has_prefix(w)
False
sage: u.has_prefix("abbab")
True
```

```
sage: w = Word([0, 1, 1, 0, 1, 0, 0, 1, 0, 1, 0, 1, 0])sage: u = Word([0, 1, 1, 0, 1])sage: w.has_prefix(u)
True
sage: u.has_prefix(w)
False
sage: u.has_prefix([0,1,1,0,1])
True
```
## has\_suffix(*other*)

Test whether self has other as a suffix.

**Note:** Some word datatype classes, like WordDatatype\_str, override this method.

INPUT:

• other – a word, or data describing a word

OUTPUT:

boolean

EXAMPLES:

```
sage: w = Word("abbabaabababa")sage: u = Word("ababa")sage: w.has_suffix(u)
True
sage: u.has_suffix(w)
False
sage: u.has_suffix("ababa")
True
```

```
sage: w = Word([0, 1, 1, 0, 1, 0, 0, 1, 0, 1, 0, 1, 0])sage: u = Word([0, 1, 0, 1, 0])sage: w.has_suffix(u)
True
sage: u.has_suffix(w)
False
sage: u.has_suffix([0,1,0,1,0])
True
```
## implicit\_suffix\_tree()

Return the implicit suffix tree of self.

The *suffix tree* of a word  $w$  is a compactification of the suffix trie for  $w$ . The compactification removes all nodes that have exactly one incoming edge and exactly one outgoing edge. It consists of two components: a tree and a word. Thus, instead of labelling the edges by factors of  $w$ , we can label them by indices of the occurrence of the factors in  $w$ .

Type sage.combinat.words.suffix\_trees.ImplicitSuffixTree? for more information.

```
sage: w = Word("cacao")sage: w.implicit_suffix_tree()
Implicit Suffix Tree of the word: cacao
```

```
sage: w = Word([0, 1, 0, 1, 1])sage: w.implicit_suffix_tree()
Implicit Suffix Tree of the word: 01011
```
## inv\_lex\_less(*other*)

Return True if self is inverse lexicographically less than other.

EXAMPLES:

```
sage: Word([1,2,4]).inv_lex_less(Word([1,3,2]))
False
sage: Word([3,2,1]).inv_lex_less(Word([1,2,3]))
True
```
## inversions()

Return a list of the inversions of self. An inversion is a pair  $(i, j)$  of non-negative integers  $i < j$  such that  $self[i] > self[j].$ 

EXAMPLES:

```
sage: Word([1,2,3,2,2,1]).inversions()
[1, 5], [2, 3], [2, 4], [2, 5], [3, 5], [4, 5]sage: Words([3,2,1])([1,2,3,2,2,1]).inversions()
[0, 1], [0, 2], [0, 3], [0, 4], [1, 2]sage: Word('abbaba').inversions()
[1, 3], [1, 5], [2, 3], [2, 5], [4, 5]sage: Words('ba')('abbaba').inversions()
[0, 1], [0, 2], [0, 4], [3, 4]
```
## is\_balanced(*q=1*)

Return True if self is q-balanced, and False otherwise.

A finite or infinite word  $w$  is said to be  $q$ -balanced if for any two factors  $u, v$  of  $w$  of the same length, the difference between the number of x's in each of u and v is at most q for all letters x in the alphabet of w. A 1-balanced word is simply said to be balanced. See for instance [CFZ2000] and Chapter 2 of [Lot2002].

INPUT:

• q – integer (default: 1), the balance level

OUTPUT:

boolean – the result

EXAMPLES:

```
sage: Word('1213121').is_balanced()
True
sage: Word('1122').is_balanced()
False
sage: Word('121333121').is_balanced()
False
sage: Word('121333121').is_balanced(2)
```

```
False
sage: Word('121333121').is_balanced(3)
True
sage: Word('121122121').is_balanced()
False
sage: Word('121122121').is_balanced(2)
True
```
### is\_cadence(*seq*)

Return True if seq is a cadence of self, and False otherwise.

A *cadence* is an increasing sequence of indexes that all map to the same letter.

EXAMPLES:

```
sage: Word('121132123').is_cadence([0, 2, 6])
True
sage: Word('121132123').is_cadence([0, 1, 2])
False
sage: Word('121132123').is_cadence([])
True
```
#### is christoffel $()$

Return True if self is a Christoffel word, and False otherwise.

The *Christoffel word* of slope  $p/q$  is obtained from the Cayley graph of  $\mathbb{Z}/(p+q)\mathbb{Z}$  with generator q as follows. If  $u \to v$  is an edge in the Cayley graph, then,  $v = u + p \mod p + q$ . Let  $a, b$  be the alphabet of w. Label the edge  $u \to v$  by a if  $u < v$  and b otherwise. The Christoffel word is the word obtained by reading the edge labels along the cycle beginning from 0.

Equivalently, w is a Christoffel word iff w is a symmetric non-empty word and  $w[1 : n-1]$  is a palindrome.

See for instance [Ber2007] and [BLRS2009].

INPUT:

• self – word

OUTPUT:

boolean – True if self is a Christoffel word, False otherwise.

```
sage: Word('00100101').is_christoffel()
True
sage: Word('aab').is_christoffel()
True
sage: Word().is_christoffel()
False
sage: Word('123123123').is_christoffel()
False
sage: Word('00100').is_christoffel()
False
sage: Word('0').is_christoffel()
True
```

```
is_conjugate_with(other)
```
Return True` if ``self is a conjugate of other, and False otherwise.

INPUT:

• other – a finite word

OUTPUT:

bool

EXAMPLES:

```
sage: w = Word([0..20])sage: z = Word([7..20] + [0..6])sage: w
word: 0,1,2,3,4,5,6,7,8,9,10,11,12,13,14,15,16,17,18,19,20
sage: z
word: 7,8,9,10,11,12,13,14,15,16,17,18,19,20,0,1,2,3,4,5,6
sage: w.is_conjugate_with(z)
True
sage: z.is_conjugate_with(w)
True
sage: u = Word([4]*21)sage: u.is_conjugate_with(w)
False
sage: u.is_conjugate_with(z)
False
```
Both words must be finite:

```
sage: w = Word(iter([2]*100), length='unknown')
sage: z = Word([2]*100)sage: z.is\_conjugate\_with(w) #TODO: Not implemented for word of unknown length
True
sage: wf = Word(iter([2]*100), length='finite')
sage: z.is_conjugate_with(wf)
True
sage: wf.is_conjugate_with(z)
True
```
# is\_cube()

Return True if self is a cube, and False otherwise.

EXAMPLES:

```
sage: Word('012012012').is_cube()
True
sage: Word('01010101').is_cube()
False
sage: Word().is_cube()
True
sage: Word('012012').is_cube()
False
```
# is\_cube\_free()

Return True if self does not contain cubes, and False otherwise.

EXAMPLES:

```
sage: Word('12312').is_cube_free()
True
sage: Word('32221').is_cube_free()
False
sage: Word().is_cube_free()
True
```
### is\_empty()

Return True if the length of self is zero, and False otherwise.

EXAMPLES:

```
sage: Word([]).is_empty()
True
sage: Word('a').is_empty()
False
```
# <span id="page-3471-0"></span>is\_factor(*other*)

Return True if self is a factor of other, and False otherwise.

A finite word  $u \in A^*$  is a *factor* of a finite word  $v \in A^*$  if there exists  $p, s \in A^*$  such that  $v = pus$ .

EXAMPLES:

```
sage: u = Word('2113')sage: w = Word('123121332131233121132123')
sage: u.is_factor(w)
True
sage: u = Word('321')sage: w = Word('1231241231312312312')
sage: u.is_factor(w)
False
```
The empty word is factor of another word:

```
sage: Word().is_factor(Word())
True
sage: Word().is_factor(Word('a'))
True
sage: Word().is_factor(Word([1,2,3]))
True
sage: Word().is_factor(Word(lambda n:n, length=5))
True
```
# is  $finite()$

Return True.

```
sage: Word([]).is_finite()
True
sage: Word('a').is_finite()
True
```
## is\_full(*f=None*)

Return True if self has defect 0, and False otherwise.

A word is *full* (or *rich*) if its defect is zero (see [BHNR2004]).

If f is given, then the f-palindromic defect is used (see [PeSt2011]).

INPUT:

• f – involution (default: None) on the alphabet of self. It must be callable on letters as well as words (e.g. WordMorphism).

OUTPUT:

boolean – If f is None, whether self is full; otherwise, whether self is full of f-palindromes.

EXAMPLES:

```
sage: words.ThueMorseWord()[:100].is_full()
False
sage: words.FibonacciWord()[:100].is_full()
True
sage: Word('000000000000000').is_full()
True
sage: Word('011010011001').is_full()
False
sage: Word('2194').is_full()
True
sage: Word().is_full()
True
```

```
sage: f = WordMorphism('a->b, b->a')sage: Word().is_full(f)
True
sage: w = Word('ab')sage: w.is_full()
True
sage: w.is_full(f)
True
```

```
sage: f = WordMorphism('a->b, b->a')sage: Word('abab').is_full(f)
True
sage: Word('abba').is_full(f)
False
```
A simple example of an infinite word full of f-palindromes:

```
sage: p = WordMorphism({0: 'abc', 1: 'ab'})sage: f = WordMorphism('a->b,b->a,c->c')sage: p(words.FibonacciWord()[:50]).is_full(f)
True
sage: p(words.FibonacciWord()[:150]).is_full(f)
True
```
## is\_lyndon()

Return True if self is a Lyndon word, and False otherwise.

A *Lyndon word* is a non-empty word that is lexicographically smaller than each of its proper suffixes (for the given order on its alphabet). That is,  $w$  is a Lyndon word if  $w$  is non-empty and for each factorization  $w = uv$  (with u, v both non-empty), we have  $w < v$ .

Equivalently,  $w$  is a Lyndon word iff  $w$  is a non-empty word that is lexicographically smaller than each of its proper conjugates for the given order on its alphabet.

See for instance [Lot1983].

## EXAMPLES:

```
sage: Word('123132133').is_lyndon()
True
sage: Word().is_lyndon()
False
sage: Word('122112').is_lyndon()
False
```
### is\_overlap()

Return True if self is an overlap, and False otherwise.

EXAMPLES:

```
sage: Word('12121').is_overlap()
True
sage: Word('123').is_overlap()
False
sage: Word('1231').is_overlap()
False
sage: Word('123123').is_overlap()
False
sage: Word('1231231').is_overlap()
True
sage: Word().is_overlap()
False
```
#### is\_palindrome(*f=None*)

Return True if self is a palindrome (or a f-palindrome), and False otherwise.

Let  $f : \Sigma \to \Sigma$  be an involution that extends to a morphism on  $\Sigma^*$ . We say that  $w \in \Sigma^*$  is a *f*-*palindrome* if  $w = f(\tilde{w})$  [Lab2008]. Also called *f* -*pseudo-palindrome* [AZZ2005].

INPUT:

• f – involution (default: None) on the alphabet of self. It must be callable on letters as well as words (e.g. [WordMorphism](#page-3523-0)). The default value corresponds to usual palindromes, i.e., f equal to the identity.

### EXAMPLES:

```
sage: Word('esope reste ici et se repose').is_palindrome()
False
sage: Word('esoperesteicietserepose').is_palindrome()
True
sage: Word('I saw I was I').is_palindrome()
True
sage: Word('abbcbba').is_palindrome()
True
```

```
sage: Word('abcbdba').is_palindrome()
False
```
Some  $f$ -palindromes:

```
sage: f = WordMorphism('a->b, b->a')sage: Word('aababb').is_palindrome(f)
True
```

```
sage: f = WordMorphism('a->b, b->a, c->c')sage: Word('abacbacbab').is_palindrome(f)
True
```

```
sage: f = WordMorphism({'a': 'b', 'b': 'a'})sage: Word('aababb').is_palindrome(f)
True
```

```
sage: f = WordMorphism({0:[1],1:[0]})sage: w = words. ThueMorseWord()[:8]; w = xword: 01101001
sage: w.is_palindrome(f)
True
```
The word must be in the domain of the involution:

```
sage: f = WordMorphism('a->a')sage: Word('aababb').is_palindrome(f)
Traceback (most recent call last):
...
KeyError: 'b'
```
### is\_prefix(*other*)

Return True if self is a prefix of other, and False otherwise.

EXAMPLES:

```
sage: w = Word('0123456789')
sage: y = Word('012345')sage: y.is_prefix(w)
True
sage: w.is_prefix(y)
False
sage: w.is_prefix(Word())
False
sage: Word().is_prefix(w)
True
sage: Word().is_prefix(Word())
True
```
## is\_primitive()

Return True if self is primitive, and False otherwise.

A finite word is *primitive* if it is not a positive integer power of a shorter word.

EXAMPLES:

```
sage: Word('1231').is_primitive()
True
sage: Word('111').is_primitive()
False
```
## is\_proper\_prefix(*other*)

Return True if self is a proper prefix of other, and False otherwise.

EXAMPLES:

```
sage: Word('12').is_proper_prefix(Word('123'))
True
sage: Word('12').is_proper_prefix(Word('12'))
False
sage: Word().is_proper_prefix(Word('123'))
True
sage: Word('123').is_proper_prefix(Word('12'))
False
sage: Word().is_proper_prefix(Word())
False
```
#### is\_proper\_suffix(*other*)

Return True if self is a proper suffix of other, and False otherwise.

EXAMPLES:

```
sage: Word('23').is_proper_suffix(Word('123'))
True
sage: Word('12').is_proper_suffix(Word('12'))
False
sage: Word().is_proper_suffix(Word('123'))
True
sage: Word('123').is_proper_suffix(Word('12'))
False
```
## is\_quasiperiodic()

Return True if self is quasiperiodic, and False otherwise.

A finite or infinite word is *quasiperiodic* if it can be constructed by concatenations and superpositions of one of its proper factors u, which is called a *quasiperiod* of w. See for instance [AE1993], [Mar2004], and [GLR2008].

```
sage: Word('abaababaabaabaabaaba').is_quasiperiodic()
True
sage: Word('abacaba').is_quasiperiodic()
False
sage: Word('a').is_quasiperiodic()
False
sage: Word().is_quasiperiodic()
False
sage: Word('abaaba').is_quasiperiodic()
True
```
## is\_rich(*f=None*)

Return True if self has defect 0, and False otherwise.

A word is *full* (or *rich*) if its defect is zero (see [BHNR2004]).

If f is given, then the f-palindromic defect is used (see [PeSt2011]).

INPUT:

• f – involution (default: None) on the alphabet of self. It must be callable on letters as well as words (e.g. WordMorphism).

OUTPUT:

boolean – If f is None, whether self is full; otherwise, whether self is full of f-palindromes.

EXAMPLES:

```
sage: words.ThueMorseWord()[:100].is_full()
False
sage: words.FibonacciWord()[:100].is_full()
True
sage: Word('000000000000000').is_full()
True
sage: Word('011010011001').is_full()
False
sage: Word('2194').is_full()
True
sage: Word().is_full()
True
```

```
sage: f = WordMorphism('a->b, b->a')sage: Word().is_full(f)
True
sage: w = Word('ab')sage: w.is_full()
True
sage: w.is_full(f)
True
```

```
sage: f = WordMorphism('a->b, b->a')sage: Word('abab').is_full(f)
True
sage: Word('abba').is_full(f)
False
```
A simple example of an infinite word full of f-palindromes:

```
sage: p = WordMorphism({0: 'abc', 1: 'ab'})sage: f = WordMorphism('a->b,b->a,c->c')sage: p(words.FibonacciWord()[:50]).is_full(f)
True
sage: p(words.FibonacciWord()[:150]).is_full(f)
True
```
## is\_smooth\_prefix()

Return True if self is the prefix of a smooth word, and False otherwise.

Let  $A_k = \{1, ..., k\}, k \ge 2$ . An infinite word w in  $A_k^{\omega}$  is said to be *smooth* if and only if for all positive integers  $m, \Delta^m(w)$  is in  $A_k^{\omega}$ , where  $\Delta(w)$  is the word obtained from w by composing the length of consecutive runs of the same letter in  $w$ . See for instance [BL2003] and [BDLV2006].

INPUT:

• self – must be a word over the integers to get something other than False

OUTPUT:

boolean – whether self is a smooth prefix or not

EXAMPLES:

```
sage: W = Words([1, 2])sage: W([1, 1, 2, 2, 1, 2, 1, 1]).is_smooth_prefix()
True
sage: W([1, 2, 1, 2, 1, 2]).is_smooth_prefix()
False
```
## is\_square()

Return True if self is a square, and False otherwise.

EXAMPLES:

```
sage: Word([1,0,0,1]).is_square()
False
sage: Word('1212').is_square()
True
sage: Word('1213').is_square()
False
sage: Word('12123').is_square()
False
sage: Word().is_square()
True
```
### is\_square\_free()

Return True if self does not contain squares, and False otherwise.

EXAMPLES:

```
sage: Word('12312').is_square_free()
True
sage: Word('31212').is_square_free()
False
sage: Word().is_square_free()
True
```
## is\_sturmian\_factor()

Tell whether self is a factor of a Sturmian word.

The finite word self must be defined on a two-letter alphabet.

Equivalently, tells whether self is balanced. The advantage over the is\_balanced method is that this one runs in linear time whereas is\_balanced runs in quadratic time.

OUTPUT:

boolean – the result

```
sage: w = Word('0111011011011101101', alphabet='01')sage: w.is_sturmian_factor()
True
```

```
sage: words.LowerMechanicalWord(random(),alphabet='01')[:100].is_sturmian_
\rightarrowfactor()
True
sage: words.CharacteristicSturmianWord(random())[:100].is_sturmian_factor()
True
```

```
sage: w = Word('aabb', alphabet='ab')sage: w.is_sturmian_factor()
False
sage: s1 = WordMorphism('a->ab,b->b')sage: s2 = WordMorphism('a->ba, b->b')sage: s3 = WordMorphism('a->a, b->b a')sage: s4 = WordMorphism('a->a, b->a b')sage: W = Words('ab')sage: w = W('ab')sage: for i in range(8): w = choice([s1, s2, s3, s4])(w)sage: w.is_sturmian_factor()
True
```
Famous words:

```
sage: words.FibonacciWord()[:100].is_sturmian_factor()
True
sage: words.ThueMorseWord()[:1000].is_sturmian_factor()
False
sage: words.KolakoskiWord()[:1000].is_sturmian_factor()
False
```
See [Arn2002], [Ser1985], and [SU2009].

AUTHOR:

• Thierry Monteil

```
is_subword_of(other)
```
Return True if self is a subword of other, and False otherwise.

A finite word  $u$  is a *subword* of a finite word  $v$  if  $u$  is a subsequence of  $v$ . See Chapter 6 on Subwords in [Lot1997].

Some references define subword as a consecutive subsequence. Use [is\\_factor\(\)](#page-3471-0) if this is what you need.

INPUT:

other – a finite word

```
sage: Word('bb').is_subword_of(Word('ababa'))
True
sage: Word('bbb').is_subword_of(Word('ababa'))
False
```

```
sage: Word().is_subword_of(Word('123'))
True
sage: Word('123').is_subword_of(Word('3211333213233321'))
True
sage: Word('321').is_subword_of(Word('11122212112122133111222332'))
False
```
**See also:**

[longest\\_common\\_subword\(\)](#page-3485-0) [number\\_of\\_subword\\_occurrences\(\)](#page-3494-0) [is\\_factor\(\)](#page-3471-0)

## is\_suffix(*other*)

Return True if self is a suffix of other, and False otherwise.

EXAMPLES:

```
sage: w = Word('0123456789')sage: y = Word('56789')
sage: y.is_suffix(w)
True
sage: w.is_suffix(y)
False
sage: Word('579').is_suffix(w)
False
sage: Word().is_suffix(y)
True
sage: w.is_suffix(Word())
False
sage: Word().is_suffix(Word())
True
```
### is\_symmetric(*f=None*)

Return True if self is symmetric (or f-symmetric), and False otherwise.

A word is *symmetric* (resp. *f*-*symmetric*) if it is the product of two palindromes (resp. *f*-palindromes). See [BHNR2004] and [DeLuca2006].

INPUT:

• f – involution (default: None) on the alphabet of self. It must be callable on letters as well as words (e.g. WordMorphism).

```
sage: Word('abbabab').is_symmetric()
True
sage: Word('ababa').is_symmetric()
True
sage: Word('aababaabba').is_symmetric()
False
sage: Word('aabbbaababba').is_symmetric()
False
sage: f = WordMorphism('a->b, b->a')sage: Word('aabbbaababba').is_symmetric(f)
True
```
### is\_tangent()

Tell whether self is a tangent word.

The finite word self must be defined on a two-letter alphabet.

A binary word is said to be *tangent* if it can appear in infinitely many cutting sequences of a smooth curve, where each cutting sequence is observed on a progressively smaller grid.

This class of words strictly contains the class of 1-balanced words, and is strictly contained in the class of 2-balanced words.

This method runs in linear time.

OUTPUT:

boolean – the result

EXAMPLES:

```
sage: w = Word('01110110110111011101',alphabet='01')
sage: w.is_tangent()
True
```
Some tangent words may not be balanced:

```
sage: Word('aabb',alphabet='ab').is_balanced()
False
sage: Word('aabb',alphabet='ab').is_tangent()
True
```
Some 2-balanced words may not be tangent:

```
sage: Word('aaabb',alphabet='ab').is_tangent()
False
sage: Word('aaabb',alphabet='ab').is_balanced(2)
True
```
Famous words:

```
sage: words.FibonacciWord()[:100].is_tangent()
True
sage: words.ThueMorseWord()[:1000].is_tangent()
True
sage: words.KolakoskiWord()[:1000].is_tangent()
False
```
See [Mon2010].

AUTHOR:

• Thierry Monteil

```
is_yamanouchi(n=None)
```
Return whether self is Yamanouchi.

A word w is Yamanouchi if, when read from right to left, it always has weakly more i's than  $i + 1$ 's for all  $i$  that appear in  $w$ .

INPUT:

 $\cdot$  n – (optional) an integer specifying the maximal letter in the alphabet

EXAMPLES:

```
sage: w = Word([1, 2, 4, 3, 2, 2, 2])sage: w.is_yamanouchi()
False
sage: w = Word([2, 3, 4, 3, 1, 2, 1, 1, 2, 1])sage: w.is_yamanouchi()
True
sage: w = Word([3, 1])sage: w.is_yamanouchi(n=3)
False
sage: w.is_yamanouchi()
True
sage: w = Word([3, 1], alphabet=[1, 2, 3])sage: w.is_yamanouchi()
False
sage: w = Word([2, 1, 1, 2])sage: w.is_yamanouchi()
False
```
# iterated\_left\_palindromic\_closure(*f=None*)

Return the iterated left (f-)palindromic closure of self.

INPUT:

• f – involution (default: None) on the alphabet of self. It must be callable on letters as well as words (e.g. WordMorphism).

OUTPUT:

word – the left iterated f-palindromic closure of self.

EXAMPLES:

```
sage: Word('123').iterated_left_palindromic_closure()
word: 3231323
sage: f = WordMorphism('a->b, b->a')sage: Word('ab').iterated_left_palindromic_closure(f=f)
word: abbaab
sage: Word('aab').iterated_left_palindromic_closure(f=f)
word: abbaabbaab
```
## lacunas(*f=None*)

Return the list of all the lacunas of self.

A *lacuna* is a position in a word where the longest  $(f-)$  palindromic suffix is not unioccurrent (see [BMBL2008]).

INPUT:

• f – involution (default: None) on the alphabet of self. It must be callable on letters as well as words (e.g. WordMorphism). The default value corresponds to usual palindromes, i.e., f equal to the identity.

#### OUTPUT:

a list – list of all the lacunas of self

```
sage: w = Word([0, 1, 1, 2, 3, 4, 5, 1, 13, 3])sage: w.lacunas()
[7, 9]
sage: words.ThueMorseWord()[:100].lacunas()
[8, 9, 24, 25, 32, 33, 34, 35, 36, 37, 38, 39, 96, 97, 98, 99]
sage: f = WordMorphism({0:[1],1:[0]})sage: words.ThueMorseWord()[:50].lacunas(f)
[0, 2, 4, 12, 16, 17, 18, 19, 48, 49]
```
# last\_position\_dict()

Return a dictionary that contains the last position of each letter in self.

EXAMPLES:

```
sage: Word('1231232').last_position_dict()
{'1': 3, '2': 6, '3': 5}
```
# left\_special\_factors(*n=None*)

Return the left special factors (of length n).

A factor  $u$  of a word  $w$  is *left special* if there are two distinct letters  $a$  and  $b$  such that  $au$  and  $bu$  are factors of  $w$ .

INPUT:

• n – integer (optional, default: None). If None, it returns all left special factors.

OUTPUT:

a list of words

EXAMPLES:

```
sage: alpha, beta, x = 0.54, 0.294, 0.1415
sage: w = words.CodingOfRotationWord(alpha, beta, x)[:40]sage: for i in range(5):
....: print("{} {}".format(i, sorted(w.left_special_factors(i))))
0 [word: ]
1 [word: 0]
2 [word: 00, word: 01]
3 [word: 000, word: 010]
4 [word: 0000, word: 0101]
```
### left\_special\_factors\_iterator(*n=None*)

Return an iterator over the left special factors (of length n).

A factor  $u$  of a word  $w$  is *left special* if there are two distinct letters  $a$  and  $b$  such that  $au$  and  $bu$  are factors of  $w$ .

INPUT:

• n – integer (optional, default: None). If None, it returns an iterator over all left special factors.

EXAMPLES:

```
sage: alpha, beta, x = 0.54, 0.294, 0.1415
sage: w = words.CodingOfRotationWord(alpha, beta, x)[:40]sage: sorted(w.left_special_factors_iterator(3))
[word: 000, word: 010]
```

```
sage: sorted(w.left_special_factors_iterator(4))
[word: 0000, word: 0101]
sage: sorted(w.left_special_factors_iterator(5))
[word: 00000, word: 01010]
```
# length()

Return the length of self.

### length\_border()

Return the length of the border of self.

The *border* of a word is the longest word that is both a proper prefix and a proper suffix of self.

EXAMPLES:

```
sage: Word('121').length_border()
1
sage: Word('1').length_border()
0
sage: Word('1212').length_border()
2
sage: Word('111').length_border()
2
sage: Word().length_border() is None
True
```
### length\_maximal\_palindrome(*j*, *m=None*, *f=None*)

Return the length of the longest palindrome centered at position j.

INPUT:

- j rational, position of the symmetry axis of the palindrome. Must return an integer when doubled. It is an integer when the center of the palindrome is a letter.
- m integer (default: None), minimal length of palindrome, if known. The parity of m can't be the same as the parity of 2j.
- f involution (default: None), on the alphabet. It must be callable on letters as well as words (e.g. WordMorphism).

OUTPUT:

length of the longest f-palindrome centered at position j

```
sage: Word('01001010').length_maximal_palindrome(3/2)
\Omegasage: Word('01101001').length_maximal_palindrome(3/2)
4
sage: Word('01010').length_maximal_palindrome(j=3, f='0->1,1->0')
\Omegasage: Word('01010').length_maximal_palindrome(j=2.5, f='0->1,1->0'))
4
sage: Word('0222220').length_maximal_palindrome(3, f='0->1, 1->0, 2->2')5
```

```
sage: w = Word('abcdefaxvzzvx')sage: w.length_maximal_palindrome(3)
7
sage: w.length_maximal_palindrome(3, 3)
7
sage: w.length_maximal_palindrome(3.5)
0
sage: w.length_maximal_palindrome(9.5)
6
sage: w.length_maximal_palindrome(9.5, 2)
6
```
#### lengths\_maximal\_palindromes(*f=None*)

Return the length of maximal palindromes centered at each position.

INPUT:

• f – involution (default: None) on the alphabet of self. It must be callable on letters as well as words (e.g. WordMorphism).

#### OUTPUT:

a list – The length of the maximal palindrome (or f-palindrome) with a given symmetry axis (letter or space between two letters).

# EXAMPLES:

```
sage: Word('01101001').lengths_maximal_palindromes()
[0, 1, 0, 1, 4, 1, 0, 3, 0, 3, 0, 1, 4, 1, 0, 1, 0]sage: Word('00000').lengths_maximal_palindromes()
[0, 1, 2, 3, 4, 5, 4, 3, 2, 1, 0]sage: Word('0').lengths_maximal_palindromes()
[0, 1, 0]
sage: Word('').lengths_maximal_palindromes()
[0]
sage: Word().lengths_maximal_palindromes()
[0]
sage: f = WordMorphism('a->b, b->a')sage: Word('abbabaab').lengths_maximal_palindromes(f)
[0, 0, 2, 0, 0, 0, 2, 0, 8, 0, 2, 0, 0, 0, 2, 0, 0]
```
### lengths\_unioccurrent\_lps(*f=None*)

Return the list of the lengths of the unioccurrent longest  $(f)$ -palindromic suffixes (lps) for each non-empty prefix of self. No unioccurrent lps are indicated by None.

It corresponds to the function  $H_w$  defined in [BMBL2008] and [BMBFLR2008].

INPUT:

• f – involution (default: None) on the alphabet of self. It must be callable on letters as well as words (e.g. WordMorphism). The default value corresponds to usual palindromes, i.e., f equal to the identity.

#### OUTPUT:

a list – list of the length of the unioccurrent longest palindromic suffix (lps) for each non-empty prefix of self. No unioccurrent lps are indicated by None.

```
sage: w = Word([0, 1, 1, 2, 3, 4, 5, 1, 13, 3])sage: w.lengths_unioccurrent_lps()
[1, 1, 2, 1, 1, 1, 1, None, 1, None]
sage: f = words.FibonacciWord()[:20]sage: f.lengths_unioccurrent_lps() == f.lps_lengths()[1:]
True
sage: t = words. ThueMorseWord()
sage: t[:20].lengths_unioccurrent_lps()
[1, 1, 2, 4, 3, 3, 2, 4, None, None, 6, 8, 10, 12, 14, 16, 6, 8, 10, 12]
sage: f = WordMorphism({1:[0], 0:[1]})sage: t[:15].lengths_unioccurrent_lps(f)
[None, 2, None, 2, None, 4, 6, 8, 4, 6, 4, 6, None, 4, 6]
```
# letters()

Return the list of letters that appear in this word, listed in the order of first appearance.

EXAMPLES:

```
sage: Word([0,1,1,0,1,0,0,1]).letters()
[0, 1]
sage: Word("cacao").letters()
['c', 'a', 'o']
```
# longest\_backward\_extension(*x*, *y*)

Compute the length of the longest factor of self that ends at x and that matches a factor that ends at y.

INPUT:

```
• x, y – positions in self
```
EXAMPLES:

```
sage: w = Word('0011001')sage: w.longest_backward_extension(6, 2)
3
sage: w.longest_backward_extension(1, 4)
1
sage: w.longest_backward_extension(1, 3)
\Omega
```
The method also accepts negative positions indicating the distance from the end of the word (in order to be consist with how negative indices work with lists). For instance, for a word of length 7, using positions 6 and −5 is the same as using positions 6 and 2:

```
sage: w.longest_backward_extension(6, -5)
3
sage: w.longest_backward_extension(-6, 4)
1
```
### <span id="page-3485-0"></span>longest\_common\_subword(*other*)

Return a longest subword of self and other.

A subword of a word is a subset of the word's letters, read in the order in which they appear in the word.

For more information, see [Wikipedia article Longest\\_common\\_subsequence\\_problem.](https://en.wikipedia.org/wiki/Longest_common_subsequence_problem)

INPUT:

• other – a word

### ALGORITHM:

For any indices  $i, j$ , we compute the longest common subword  $lcs[i, j]$  of  $self[:i]$  and  $other[i;j]$ . This can be easily obtained as the longest of

- $\cdot$  lcs[i-1,j]
- lcs[i,j-1]
- lcs[i-1,j-1]+self[i] if self[i]==other[j]

EXAMPLES:

```
sage: v1 = Word("abc")sage: v2 = Word("ace")sage: v1.longest_common_subword(v2)
word: ac
sage: w1 = Word("1010101010101010101010101010101010101010")
sage: w2 = Word("0011001100110011001100110011001100110011")
sage: w1.longest_common_subword(w2)
word: 00110011001100110011010101010
```
#### **See also:**

[is\\_subword\\_of\(\)](#page-3478-0)

#### longest\_common\_suffix(*other*)

Return the longest common suffix of self and other.

EXAMPLES:

```
sage: w = Word('112345678')
sage: u = Word('1115678')
sage: w.longest_common_suffix(u)
word: 5678
sage: u.longest_common_suffix(u)
word: 1115678
sage: u.longest_common_suffix(w)
word: 5678
sage: w.longest_common_suffix(w)
word: 112345678
sage: y = Word('549332345')
sage: w.longest_common_suffix(y)
word:
```
## longest\_forward\_extension(*x*, *y*)

Compute the length of the longest factor of self that starts at x and that matches a factor that starts at y.

INPUT:

•  $x, y$  – positions in self

EXAMPLES:

```
sage: w = Word('0011001')sage: w.longest_forward_extension(0, 4)
3
```

```
sage: w.longest_forward_extension(0, 2)
0
```
The method also accepts negative positions indicating the distance from the end of the word (in order to be consist with how negative indices work with lists). For instance, for a word of length 7, using positions −3 and 2 is the same as using positions 4 and 2:

```
sage: w.longest_forward_extension(1, -2)
2
sage: w.longest_forward_extension(4, -3)
3
```
#### lps(*f=None*, *l=None*)

Return the longest palindromic (or f-palindromic) suffix of self.

INPUT:

- f involution (default: None) on the alphabet of self. It must be callable on letters as well as words (e.g. WordMorphism).
- 1 integer (default: None) the length of the longest palindrome suffix of ``self[:-1]``, if known.

OUTPUT:

word – If f is None, the longest palindromic suffix of self; otherwise, the longest f-palindromic suffix of self.

EXAMPLES:

```
sage: Word('0111').lps()
word: 111
sage: Word('011101').lps()
word: 101
sage: Word('6667').lps()
word: 7
sage: Word('abbabaab').lps()
word: baab
sage: Word().lps()
word:
sage: f = WordMorphism('a->b, b->a')sage: Word('abbabaab').lps(f=f)
word: abbabaab
sage: w = Word('33412321')
sage: w.log(1=3)word: 12321
sage: Y = Wordsage: w = Y('01101001')sage: w.log(1=2)word: 1001
sage: w.lps()
word: 1001
sage: w.lps(l=None)
word: 1001
sage: Y(). lps(l=2)
Traceback (most recent call last):
```

```
...
IndexError: list index out of range
sage: v = Word('abbabaab')
sage: pal = v[:0]sage: for i in range(1, v.length()+1):
\dots: pal = v[:i].lps(l=pal.length())
....: pal
word: a
word: b
word: bb
word: abba
word: bab
word: aba
word: aa
word: baab
sage: f = WordMorphism('a->b, b->a')sage: v = Word('abbabaab')sage: pal = v[:0]sage: for i in range(1, v.length()+1):
\dots: pal = v[:i].lps(f=f, l=pal.length())
....: pal
word:
word: ab
word:
word: ba
word: ab
word: baba
word: bbabaa
word: abbabaab
```
# lps\_lengths(*f=None*)

Return the length of the longest palindromic suffix of each prefix.

INPUT:

• f – involution (default: None) on the alphabet of self. It must be callable on letters as well as words (e.g. WordMorphism).

OUTPUT:

a list – The length of the longest palindromic (or f-palindromic) suffix of each prefix of self.

EXAMPLES:

```
sage: Word('01101001').lps_lengths()
[0, 1, 1, 2, 4, 3, 3, 2, 4]
sage: Word('00000').lps_lengths()
[0, 1, 2, 3, 4, 5]
sage: Word('0').lps_lengths()
[0, 1]sage: Word('').lps_lengths()
[0]
sage: Word().lps_lengths()
[0]
sage: f = WordMorphism('a->b, b->a')
```

```
sage: Word('abbabaab').lps_lengths(f)
[0, 0, 2, 0, 2, 2, 4, 6, 8]
```
### lyndon\_factorization()

Return the Lyndon factorization of self.

The *Lyndon factorization* of a finite word  $w$  is the unique factorization of  $w$  as a non-increasing product of Lyndon words, i.e.,  $w = l_1 \cdots l_n$  where each  $l_i$  is a Lyndon word and  $l_1 \geq \cdots \geq l_n$ . See for instance [Duv1983].

OUTPUT:

the list  $[l_1, \ldots, l_n]$  of factors obtained

EXAMPLES:

```
sage: Word('010010010001000').lyndon_factorization()
(01, 001, 001, 0001, 0, 0, 0)
sage: Words('10')('010010010001000').lyndon_factorization()
(0, 10010010001000)
sage: Word('abbababbaababba').lyndon_factorization()
(abb, ababb, aababb, a)
sage: Words('ba')('abbababbaababba').lyndon_factorization()
(a, bbababbaaba, bba)
sage: Word([1,2,1,3,1,2,1]).lyndon_factorization()
(1213, 12, 1)
```
major\_index(*final\_descent=False*)

Return the major index of self.

The major index of a word  $w$  is the sum of the descents of  $w$ .

With the final\_descent option, the last position of a non-empty word is also considered as a descent.

**See also:**

```
major index on Permutations.
```
EXAMPLES:

```
sage: w = Word([2, 1, 3, 3, 2])sage: w.major_index()
5
sage: w = Word([2, 1, 3, 3, 2])sage: w.major_index(final_descent=True)
10
```
# minimal\_conjugate()

Return the lexicographically minimal conjugate of this word (see [Wikipedia article Lexicographi](https://en.wikipedia.org/wiki/Lexicographically_minimal_string_rotation)[cally\\_minimal\\_string\\_rotation\)](https://en.wikipedia.org/wiki/Lexicographically_minimal_string_rotation).

EXAMPLES:

```
sage: Word('213').minimal_conjugate()
word: 132
sage: Word('11').minimal_conjugate()
word: 11
```

```
sage: Word('12112').minimal_conjugate()
word: 11212
sage: Word('211').minimal_conjugate()
word: 112
sage: Word('211211211').minimal_conjugate()
word: 112112112
```
# minimal\_period()

Return the period of self.

Let A be an alphabet. An integer  $p \ge 1$  is a *period* of a word  $w = a_1 a_2 \cdots a_n$  where  $a_i \in A$  if  $a_i = a_{i+p}$ for  $i = 1, \ldots, n - p$ . The smallest period of w is called *the* period of w. See Chapter 1 of [Lot2002].

EXAMPLES:

```
sage: Word('aba').minimal_period()
2
sage: Word('abab').minimal_period()
2
sage: Word('ababa').minimal_period()
2
sage: Word('ababaa').minimal_period()
5
sage: Word('ababac').minimal_period()
6
sage: Word('aaaaaa').minimal_period()
1
sage: Word('a').minimal_period()
1
sage: Word().minimal_period()
1
```
# nb\_factor\_occurrences\_in(*other*)

Return the number of times self appears as a factor in other.

**Warning:** This method is deprecated since 2020 and will be removed in a later version of SageMath. Use [number\\_of\\_factor\\_occurrences\(\)](#page-3491-0) instead.

EXAMPLES:

```
sage: Word('123').nb_factor_occurrences_in(Word('112332312313112332121123'))
doctest:warning
...
DeprecationWarning: f.nb_factor_occurrences_in(w) is deprecated.
Use w.number_of_factor_occurrences(f) instead.
See https://trac.sagemath.org/30187 for details.
4
sage: Word('321').nb_factor_occurrences_in(Word('11233231231311233221123'))
\Omega
```
An error is raised for the empty word:

```
sage: Word().nb_factor_occurrences_in(Word('123'))
Traceback (most recent call last):
...
NotImplementedError: The factor must be non empty
```
### nb\_subword\_occurrences\_in(*other*)

Return the number of times self appears in other as a subword.

This corresponds to the notion of *binomialcoef ficient* of two finite words whose properties are presented in the chapter of Lothaire's book written by Sakarovitch and Simon [Lot1997].

**Warning:** This method is deprecated since 2020 and will be removed in a later version of SageMath. Use [number\\_of\\_subword\\_occurrences\(\)](#page-3494-0) instead.

INPUT:

```
• other – finite word
```
EXAMPLES:

```
sage: tm = words. ThueMorseWord()
sage: u = Word([0, 1, 0, 1])sage: u.nb_subword_occurrences_in(tm[:1000])
doctest:warning
...
DeprecationWarning: f.nb_subword_occurrences_in(w) is deprecated.
Use w.number_of_subword_occurrences(f) instead.
See https://trac.sagemath.org/30187 for details.
2604124996
sage: u = Word([0, 1, 0, 1, 1, 0])sage: u.nb_subword_occurrences_in(tm[:100])
20370432
```
**Note:** This code, based on [MSSY2001], actually compute the number of occurrences of all prefixes of self as subwords in all prefixes of other. In particular, its complexity is bounded by len(self) \* len(other).

```
number_of_factor_occurrences(other)
```
Return the number of times other appears as a factor in self.

INPUT:

other – a non empty word

```
sage: w = Word('112332312313112332121123')
sage: w.number_of_factor_occurrences(Word('123'))
4
sage: w = Word('11233231231311233221123')
sage: w.number_of_factor_occurrences(Word('321'))
0
```
```
sage: Word().number_of_factor_occurrences(Word('123'))
```
An error is raised for the empty word:

```
sage: Word('123').number_of_factor_occurrences(Word())
Traceback (most recent call last):
...
NotImplementedError: The factor must be non empty
```
number\_of\_factors(*n=None*, *algorithm='suffix tree'*)

Count the number of distinct factors of self.

INPUT:

0

- $n an integer, or None.$
- algorithm string (default: 'suffix tree'), takes the following values:
	- **–** 'suffix tree' construct and use the suffix tree of the word
	- **–** 'naive' algorithm uses a sliding window

### OUTPUT:

If n is an integer, returns the number of distinct factors of length n. If n is None, returns the total number of distinct factors.

EXAMPLES:

```
sage: w = Word([1, 2, 1, 2, 3])sage: w.number_of_factors()
13
sage: [w.number_of_factors(i) for i in range(6)]
[1, 3, 3, 3, 2, 1]
```

```
sage: w = words.ThueMorseWord()[:100]
sage: [w.number_of_factors(i) for i in range(10)]
[1, 2, 4, 6, 10, 12, 16, 20, 22, 24]
```

```
sage: Word('1213121').number_of_factors()
22
sage: Word('1213121').number_of_factors(1)
3
```

```
sage: Word('a'*100).number_of_factors()
101
sage: Word('a'*100).number_of_factors(77)
1
```

```
sage: Word().number_of_factors()
1
sage: Word().number_of_factors(17)
0
```

```
sage: blueberry = Word("blueberry")
sage: blueberry.number_of_factors()
43
sage: [blueberry.number_of_factors(i) for i in range(10)]
[1, 6, 8, 7, 6, 5, 4, 3, 2, 1]
```
## number\_of\_inversions()

Return the number of inversions in self.

An inversion of a word  $w = w_1 \dots w_n$  is a pair of indices  $(i, j)$  with  $i < j$  and  $w_i > w_j$ .

**See also:**

[number of inversions on Permutations](#page-1760-0).

EXAMPLES:

```
sage: w = Word([2, 1, 3, 3, 2])sage: w.number_of_inversions()
3
```
## number\_of\_left\_special\_factors(*n*)

Return the number of left special factors of length n.

A factor  $u$  of a word  $w$  is *left special* if there are two distinct letters  $a$  and  $b$  such that  $au$  and  $bu$  are factors of  $w$ .

INPUT:

 $\cdot$  n – integer

OUTPUT:

a non-negative integer

EXAMPLES:

```
sage: w = words.FibonacciWord()[:100]sage: [w.number_of_left_special_factors(i) for i in range(10)]
[1, 1, 1, 1, 1, 1, 1, 1, 1, 1]
```

```
sage: w = words.ThueMorseWord()[:100]
sage: [w.number_of_left_special_factors(i) for i in range(10)]
[1, 2, 2, 4, 2, 4, 4, 2, 2, 4]
```
#### number\_of\_letter\_occurrences(*letter*)

Return the number of occurrences of letter in self.

INPUT:

```
• letter - a letter
```
OUTPUT:

• integer

EXAMPLES:

```
sage: w = Word('abbabaab')sage: w.number_of_letter_occurrences('a')
```

```
4
sage: w.number_of_letter_occurrences('ab')
0
```
This methods is equivalent to  $list(w)$ .count(letter) and  $tuple(w)$ .count(letter), thus count is an alias for the method number\_of\_letter\_occurrences:

```
sage: list(w).count('a')
4
sage: w.count('a')
4
```
But notice that if s and w are strings,  $Word(s)$ .count $(w)$  counts the number occurrences of w as a letter in Word(s) which is not the same as  $s$ .count(w) which counts the number of occurrences of the string w inside s:

```
sage: s = 'abbabaab'
sage: s.count('ab')
3
sage: Word(s).count('ab')
0
```
#### **See also:**

[sage.combinat.words.finite\\_word.FiniteWord\\_class.number\\_of\\_factor\\_occurrences\(\)](#page-3491-0)

#### number\_of\_right\_special\_factors(*n*)

Return the number of right special factors of length n.

A factor  $u$  of a word  $w$  is *right special* if there are two distinct letters  $a$  and  $b$  such that  $ua$  and  $ub$  are factors of  $w$ .

#### INPUT:

 $\cdot$  n – integer

OUTPUT:

a non-negative integer

EXAMPLES:

```
sage: w = words.FibonacciWord()[:100]sage: [w.number_of_right_special_factors(i) for i in range(10)]
[1, 1, 1, 1, 1, 1, 1, 1, 1, 1]
```

```
sage: w = words.ThueMorseWord()[:100]
sage: [w.number_of_right_special_factors(i) for i in range(10)]
[1, 2, 2, 4, 2, 4, 4, 2, 2, 4]
```
### number\_of\_subword\_occurrences(*other*)

Return the number of times other appears in self as a subword.

This corresponds to the notion of  $binomial coefficient$  of two finite words whose properties are presented in the chapter of Lothaire's book written by Sakarovitch and Simon [Lot1997].

INPUT:

• other – finite word

EXAMPLES:

```
sage: tm = words.ThueMorseWord()
sage: u = Word([0, 1, 0, 1])sage: tm[:1000].number_of_subword_occurrences(u)
2604124996
sage: u = Word([0, 1, 0, 1, 1, 0])sage: tm[:100].number_of_subword_occurrences(u)
20370432
```
**Note:** This code, based on [MSSY2001], actually compute the number of occurrences of all prefixes of self as subwords in all prefixes of other. In particular, its complexity is bounded by len(self) \* len(other).

#### order()

Return the order of self.

Let  $p(w)$  be the period of a word w. The positive rational number  $|w|/p(w)$  is the *order* of w. See Chapter 8 of [Lot2002].

#### OUTPUT:

rational – the order

EXAMPLES:

```
sage: Word('abaaba').order()
2
sage: Word('ababaaba').order()
8/5
sage: Word('a').order()
1
sage: Word('aa').order()
2
sage: Word().order()
0
```
## overlap\_partition(*other*, *delay=0*, *p=None*, *involution=None*)

Return the partition of the alphabet induced by the overlap of self and other with the given delay.

The partition of the alphabet is given by the equivalence relation obtained from the symmetric, reflexive and transitive closure of the set of pairs of letters  $R_{u,v,d} = \{(u_k, v_{k-d}) : 0 \leq k < n, 0 \leq k - d < m\}$ where  $u = u_0 u_1 \cdots u_{n-1}$ ,  $v = v_0 v_1 \cdots v_{m-1}$  are two words on the alphabet A and d is an integer.

The equivalence relation defined by  $R$  is inspired from [Lab2008].

INPUT:

- other word on the same alphabet as self
- delay integer (default: 0)
- p disjoint sets data structure (optional, default: None), a partition of the alphabet into disjoint sets to start with. If None, each letter start in distinct equivalence classes.
- involution callable (optional, default: None), an involution on the alphabet. If involution is not None, the relation  $R_{u,v,d} \cup R_{involution(u), involution(v), d}$  is considered.

OUTPUT:

a disjoint set data structure

EXAMPLES:

```
sage: W = Words(list('abc012345'))sage: u = W('abc')sage: v = W('01234')sage: u.overlap_partition(v)
{{'0', 'a'}, {'1', 'b'}, {'2', 'c'}, {'3'}, {'4'}, {'5'}}
sage: u.overlap_partition(v, 2)
{{'0', 'c'}, {'1'}, {'2'}, {'3'}, {'4'}, {'5'}, {'a'}, {'b'}}
sage: u. overlap-partition(v, -1){{'0'}, {'1', 'a'}, {'2', 'b'}, {'3', 'c'}, {'4'}, {'5'}}
```
You can re-use the same disjoint set and do more than one overlap:

```
sage: p = u.overlap_partition(v, 2)
sage: p
{{'0', 'c'}, {'1'}, {'2'}, {'3'}, {'4'}, {'5'}, {'a'}, {'b'}}
sage: u.overlap_partition(v, 1, p)
{{'0', '1', 'b', 'c'}, {'2'}, {'3'}, {'4'}, {'5'}, {'a'}}
```
The function overlap\_partition can be used to study equations on words. For example, if a word  $w$ overlaps itself with delay  $d$ , then  $d$  is a period of  $w$ :

```
sage: W = Words(range(20))sage: w = W(range(14)); w
word: 0,1,2,3,4,5,6,7,8,9,10,11,12,13
sage: d = 5sage: p = w</math>.overlap\_partition(w, d)sage: m = WordMorphism(p.element_to_root_dict())
sage: w2 = m(w); w2word: 56789567895678
sage: w2.minninal\_period() == dTrue
```
If a word is equal to its reversal, then it is a palindrome:

```
sage: W = Words(range(20))sage: w = W(range(17)); w
word: 0,1,2,3,4,5,6,7,8,9,10,11,12,13,14,15,16
sage: p = w</math>.overlap\_partition(w.reversal(), <math>\emptyset</math>)sage: m = WordMorphism(p.element_to_root_dict())
sage: w2 = m(w); w2word: 01234567876543210
sage: w2.parent()
Finite words over {0, 1, 2, 3, 4, 5, 6, 7, 8, 17, 18, 19}
sage: w2.is_palindrome()
True
```
If the reversal of a word w is factor of its square  $w^2$ , then w is symmetric, i.e. the product of two palindromes:

```
sage: W = Words(range(10))sage: w = W(range(10)); w
word: 0123456789
sage: p = (w^*w).overlap_partition(w.reversal(), 4)
sage: m = WordMorphism(p.element_to_root_dict())
sage: w2 = m(w); w2word: 0110456654
sage: w2.is_symmetric()
True
```
If the image of the reversal of a word w under an involution f is factor of its square  $w^2$ , then w is fsymmetric:

```
sage: W = Words([-11, -9, ..., 11])sage: w = W([1, 3, \ldots, 11])sage: w
word: 1,3,5,7,9,11
sage: inv = lambda x:-xsage: f = WordMorphism(dict([a, inv(a)) for a in W.alphabet())sage: p = (w^*w).overlap_partition(f(w).reversal(), 2, involution=f)
sage: m = WordMorphism(p.element_to-root_dict())sage: m(w)
word: 1,-1,5,7,-7,-5
sage: m(w). is_symmetric(f)
True
```
### palindrome\_prefixes()

Return a list of all palindrome prefixes of self.

#### OUTPUT:

a list – A list of all palindrome prefixes of self.

EXAMPLES:

```
sage: w = Word('abaaba')sage: w.palindrome_prefixes()
[word: , word: a, word: aba, word: abaaba]
sage: w = Word('abbbbbbbb')sage: w.palindrome_prefixes()
[word: , word: a]
```
## palindromes(*f=None*)

Return the set of all palindromic (or f-palindromic) factors of self.

INPUT:

• f – involution (default: None) on the alphabet of self. It must be callable on letters as well as words (e.g. WordMorphism).

OUTPUT:

a set – If f is None, the set of all palindromic factors of self; otherwise, the set of all f-palindromic factors of self.

EXAMPLES:

```
sage: sorted(Word('01101001').palindromes())
[word: , word: 0, word: 00, word: 010, word: 0110, word: 1, word: 1001, word:␣
→101, word: 11]
sage: sorted(Word('00000').palindromes())
[word: , word: 0, word: 00, word: 000, word: 0000, word: 00000]
sage: sorted(Word('0').palindromes())
[word: , word: 0]
sage: sorted(Word('').palindromes())
[word: ]
sage: sorted(Word().palindromes())
[word: ]
sage: f = WordMorphism('a->b, b->a')sage: sorted(Word('abbabaab').palindromes(f))
[word: , word: ab, word: abbabaab, word: ba, word: baba, word: bbabaa]
```
## palindromic\_closure(*side='right'*, *f=None*)

Return the shortest palindrome having self as a prefix (or as a suffix if side is 'left').

See [DeLuca2006].

INPUT:

- side 'right' or 'left' (default: 'right') the direction of the closure
- f involution (default: None) on the alphabet of self. It must be callable on letters as well as words (e.g. WordMorphism).

OUTPUT:

a word – If f is None, the right palindromic closure of self; otherwise, the right f-palindromic closure of self. If side is 'left', the left palindromic closure.

EXAMPLES:

```
sage: Word('1233').palindromic_closure()
word: 123321
sage: Word('12332').palindromic_closure()
word: 123321
sage: Word('0110343').palindromic_closure()
word: 01103430110
sage: Word('0110343').palindromic_closure(side='left')
word: 3430110343
sage: Word('01105678').palindromic_closure(side='left')
word: 876501105678
sage: w = Word('abbaba')sage: w.palindromic_closure()
word: abbababba
```

```
sage: f = WordMorphism('a->b, b->a')sage: w.palindromic_closure(f=f)
word: abbabaab
sage: w.palindromic_closure(f=f, side='left')
word: babaabbaba
```
## palindromic\_complexity(*n*)

Return the number of distinct palindromic factors of length n of self.

### INPUT:

•  $n$  – the length of the factors.

EXAMPLES:

```
sage: w = words.FibonacciWord()[:100]sage: [w.palindromic_complexity(i) for i in range(20)]
[1, 2, 1, 2, 1, 2, 1, 2, 1, 2, 1, 2, 1, 2, 1, 2, 1, 2, 1, 2]
```

```
sage: w = words.ThueMorseWord()[:1000]
sage: [w.palindromic_complexity(i) for i in range(20)]
[1, 2, 2, 2, 2, 0, 4, 0, 4, 0, 4, 0, 4, 0, 2, 0, 2, 0, 4, 0]
```
## palindromic\_lacunas\_study(*f=None*)

Return interesting statistics about longest  $(f-)$ palindromic suffixes and lacunas of  $self$  (see [BMBL2008] and [BMBFLR2008]).

Note that a word w has at most  $|w|+1$  different palindromic factors (see [DJP2001]). For f-palindromes (or pseudopalidromes or theta-palindromes), the maximum number of f-palindromic factors is  $|w|+1-q_f(w)$ , where  $g_f(w)$  is the number of pairs  $\{a, f(a)\}$  such that a is a letter, a is not equal to  $f(a)$ , and a or  $f(a)$ occurs in  $w$ , see [Star2011].

## INPUT:

• f – involution (default: None) on the alphabet of self. It must be callable on letters as well as words (e.g. WordMorphism). The default value corresponds to usual palindromes, i.e., f equal to the identity.

## OUTPUT:

- list list of the length of the longest palindromic suffix (lps) for each non-empty prefix of self
- list list of all the lacunas, i.e. positions where there is no unioccurrent lps
- set set of palindromic factors of self

## EXAMPLES:

```
sage: a,b,c = Word('abbabaabbaab').palindromic_lacunas_study()
sage: a
[1, 1, 2, 4, 3, 3, 2, 4, 2, 4, 6, 8]
sage: b
[8, 9]
sage: c # random order
set([word: , word: b, word: bab, word: abba, word: bb, word: aa, word: baabbaab,
˓→ word: baab, word: aba, word: aabbaa, word: a])
```

```
sage: f = WordMorphism('a->b, b->a')sage: a,b,c = Word('abbabaab').palindromic_lacunas_study(f=f)
sage: a
[0, 2, 0, 2, 2, 4, 6, 8]sage: b
[0, 2, 4]sage: c # random order
set([word: , word: ba, word: baba, word: ab, word: bbabaa, word: abbabaab])
sage: c == set([Word(), Word('ba'), Word('baba'), Word('ab'), Word('bbabaa'), ...˓→Word('abbabaab')])
True
```
periods(*divide\_length=False*)

Return a list containing the periods of self between 1 and  $n - 1$ , where n is the length of self.

INPUT:

• divide\_length – boolean (default: False). When set to True, then only periods that divide the length of self are considered.

OUTPUT:

a list of positive integers

EXAMPLES:

```
sage: w = Word('ababab')sage: w.periods()
[2, 4]
sage: w.periods(divide_length=True)
[2]
sage: w = Word('ababa')sage: w.periods()
[2, 4]
sage: w.periods(divide_length=True)
[
```
## phi()

Apply the phi function to self and return the result. This is the word obtained by taking the first letter of the words obtained by iterating delta on self.

OUTPUT:

a word – the result of the phi function

EXAMPLES:

```
sage: W = Words([1, 2])sage: W([2,2,1,1,2,1,2,2,1,2,2,1,1,2]).phi()
word: 222222
sage: W([2,1,2,2,1,2,2,1,2,1]).phi()
word: 212113
sage: W().phi()
word:
sage: Word([2,1,2,2,1,2,2,1,2,1]).phi()
word: 212113
sage: Word([2,3,1,1,2,1,2,3,1,2,2,3,1,2]).phi()
word: 21215
sage: Word("aabbabaabaabba").phi()
word: a22222
sage: w = Word([2, 3, 1, 1, 2, 1, 2, 3, 1, 2, 2, 3, 1, 2])
```
See [BL2003] and [BDLV2006].

phi\_inv(*W=None*)

Apply the inverse of the phi function to self.

INPUT:

- self a word over the integers
- W a parent object of words defined over integers

## OUTPUT:

a word – the inverse of the phi function

EXAMPLES:

```
sage: W = Words([1, 2])sage: W([2, 2, 2, 2, 1, 2]).phi_inv()
word: 22112122
sage: W([2, 2, 2]).phi_inv(Words([2, 3]))
word: 2233
```
## prefix\_function\_table()

Return a vector containing the length of the proper prefix-suffixes for all the non-empty prefixes of self.

EXAMPLES:

```
sage: Word('121321').prefix_function_table()
[0, 0, 1, 0, 0, 1]sage: Word('1241245').prefix_function_table()
[0, 0, 0, 1, 2, 3, 0]sage: Word().prefix_function_table()
\lbrack
```
## primitive()

Return the primitive of self.

EXAMPLES:

```
sage: Word('12312').primitive()
word: 12312
sage: Word('121212').primitive()
word: 12
```
## primitive\_length()

Return the length of the primitive of self.

EXAMPLES:

```
sage: Word('1231').primitive_length()
4
sage: Word('121212').primitive_length()
2
```
## quasiperiods()

Return the quasiperiods of self as a list ordered from shortest to longest.

Let  $w$  be a finite or infinite word. A *quasiperiod* of  $w$  is a proper factor  $u$  of  $w$  such that the occurrences of  $u$  in  $w$  entirely cover  $w$ , i.e., every position of  $w$  falls within some occurrence of  $u$  in  $w$ . See for instance [AE1993], [Mar2004], and [GLR2008].

EXAMPLES:

```
sage: Word('abaababaabaabaabaaba').quasiperiods()
[word: aba, word: abaaba, word: abaababaaba]
sage: Word('abaaba').quasiperiods()
[word: aba]
```

```
sage: Word('abacaba').quasiperiods()
\lbrack
```
#### rauzy\_graph(*n*)

Return the Rauzy graph of the factors of length n of self.

The vertices are the factors of length *n* and there is an edge from *u* to *v* if  $ua = bv$  is a factor of length  $n + 1$  for some letters a and b.

INPUT:

 $\cdot$  n – integer

EXAMPLES:

```
sage: w = Word(range(10)); w
word: 0123456789
sage: g = w.rauzy_graph(3); g
Looped digraph on 8 vertices
sage: WordOptions(identifier='')
sage: g.vertices()
[012, 123, 234, 345, 456, 567, 678, 789]
sage: g.edges()
[(012, 123, 3),
(123, 234, 4),
(234, 345, 5),
(345, 456, 6),
(456, 567, 7),
 (567, 678, 8),
(678, 789, 9)]
sage: WordOptions(identifier='word: ')
```

```
sage: f = words.FibonacciWord()[:100]sage: f.rauzy_graph(8)
Looped digraph on 9 vertices
```

```
sage: w = Word('1111111')sage: g = w.rauzy_graph(3)
sage: g.edges()
[(word: 111, word: 111, word: 1)]
```

```
sage: w = Word('111')sage: for i in range(5) : w.rauzy_graph(i)
Looped multi-digraph on 1 vertex
Looped digraph on 1 vertex
Looped digraph on 1 vertex
Looped digraph on 1 vertex
Looped digraph on 0 vertices
```
Multi-edges are allowed for the empty word:

```
sage: W = Words('abcde')sage: w = W('abc')
```

```
sage: w.rauzy_graph(0)
Looped multi-digraph on 1 vertex
sage: _.edges()
[(word: , word: , word: a),(word: , word: , word: b),
 (word: , word: , word: c)]
```
## reduced\_rauzy\_graph(*n*)

Return the reduced Rauzy graph of order n of self.

INPUT:

• n – a non-negative integer. Every vertex of a reduced Rauzy graph of order n is a factor of length n of self.

OUTPUT:

a looped multi-digraph

DEFINITION:

For infinite periodic words (resp. for finite words of type  $u^i u[0:j]$ ), the reduced Rauzy graph of order n (resp. for *n* smaller or equal to  $(i - 1)|u| + j$ ) is the directed graph whose unique vertex is the prefix p of length *n* of self and which has an only edge which is a loop on *p* labelled by  $w[n + 1 : |w||] p$  where *w* is the unique return word to  $p$ .

In other cases, it is the directed graph defined as followed. Let  $G_n$  be the Rauzy graph of order n of self. The vertices are the vertices of  $G_n$  that are either special or not prolongable to the right or to the left. For each couple  $(u, v)$  of such vertices and each directed path in  $G_n$  from u to v that contains no other vertices that are special, there is an edge from  $u$  to  $v$  in the reduced Rauzy graph of order  $n$  whose label is the label of the path in  $G_n$ .

**Note:** In the case of infinite recurrent non-periodic words, this definition corresponds to the following one that can be found in [BDLGZ2009] and [BPS2008] where a simple path is a path that begins with a special factor, ends with a special factor and contains no other vertices that are special:

The reduced Rauzy graph of factors of length n is obtained from  $G_n$  by replacing each simple path  $P =$  $v_1v_2...v_\ell$  with an edge  $v_1v_\ell$  whose label is the concatenation of the labels of the edges of P.

## EXAMPLES:

```
sage: w = Word(range(10)); w
word: 0123456789
sage: g = w.reduced_rauzy_graph(3); g
Looped multi-digraph on 2 vertices
sage: g.vertices()
[word: 012, word: 789]
sage: g.edges()
[(word: 012, word: 789, word: 3456789)]
```
For the Fibonacci word:

```
sage: f = words.FibonacciWord()[:100]sage: g = f.reduced_rauzy_graph(8);g
Looped multi-digraph on 2 vertices
```

```
sage: g.vertices()
[word: 01001010, word: 01010010]
sage: g.edges()
[(word: 01001010, word: 01010010, word: 010), (word: 01010010, word: 01001010,␣
→word: 01010), (word: 01010010, word: 01001010, word: 10)]
```
For periodic words:

```
sage: from itertools import cycle
sage: w = Word(cycle('abcd'))[:100]sage: g = w. reduced_rauzy_graph(3)
sage: g.edges()
[(word: abc, word: abc, word: dabc)]
```

```
sage: w = Word('111')sage: for i in range(5) : w.reduced_rauzy_graph(i)
Looped digraph on 1 vertex
Looped digraph on 1 vertex
Looped digraph on 1 vertex
Looped multi-digraph on 1 vertex
Looped multi-digraph on 0 vertices
```
For ultimately periodic words:

```
sage: sigma = WordMorphism('a->abcd,b->cd,c->cd,d->cd')
sage: w = sigma.fixed_point('a')[:100]; wword: abcdcdcdcdcdcdcdcdcdcdcdcdcdcdcdcdcdcd...
sage: q = w.reduced_rauzy_graph(5)
sage: g.vertices()
[word: abcdc, word: cdcdc]
sage: g.edges()
[(word: abcdc, word: cdcdc, word: dc), (word: cdcdc, word: cdcdc, word: dc)]
```
AUTHOR:

Julien Leroy (March 2010): initial version

#### return\_words(*fact*)

Return the set of return words of fact in self.

This is the set of all factors starting by the given factor and ending just before the next occurrence of this factor. See [Dur1998] and [HZ1999].

INPUT:

• fact – a non-empty finite word

OUTPUT:

a Python set of finite words

EXAMPLES:

```
sage: Word('21331233213231').return_words(Word('2'))
{word: 213, word: 21331, word: 233}
sage: Word().return_words(Word('213'))
```

```
set()
sage: Word('121212').return_words(Word('1212'))
{word: 12}
```

```
sage: TM = words. ThueMorseWord()[:1000]
sage: sorted(TM.return_words(Word([0])))
[word: 0, word: 01, word: 011]
```
## return\_words\_derivate(*fact*)

Return the word generated by mapping a letter to each occurrence of the return words for the given factor dropping any dangling prefix and suffix. See for instance [Dur1998].

EXAMPLES:

```
sage: Word('12131221312313122').return_words_derivate(Word('1'))
word: 123242
```
## rev\_lex\_less(*other*)

Return True if the word self is reverse lexicographically less than other.

EXAMPLES:

```
sage: Word([1,2,4]).rev_lex_less(Word([1,3,2]))
True
sage: Word([3,2,1]).rev_lex_less(Word([1,2,3]))
False
```
## reversal()

Return the reversal of self.

EXAMPLES:

```
sage: Word('124563').reversal()
word: 365421
```
## rfind(*sub*, *start=0*, *end=None*)

Return the index of the last occurrence of sub in self, such that sub is contained within self[start:end]. Return -1 on failure.

INPUT:

- sub string, list, tuple or word to search for.
- start non-negative integer (default: 0) specifying the position at which the search must stop.
- end non-negative integer (default: None) specifying the position from which to start the search. If None, then the search is performed up to the end of the string.

OUTPUT:

a non-negative integer or -1

EXAMPLES:

```
sage: w = Word([0, 1, 0, 0, 1])sage: w.rfind(Word([0,1]))3
```
The sub parameter can also be a list or a tuple:

```
sage: w.rfind([0,1])
3
sage: w.rfind((0,1))3
```
Examples using the argument start and end:

```
sage: w.rfind(Word([0,1]), end=4)
0
sage: w.rfind(Word([0,1]), end=5)3
sage: w.rfind(Word([0,0]), start=2, end=5)2
sage: w.rfind(Word([0,0]), start=3, end=5)-1
```
Instances of Word\_str handle string inputs as well:

```
sage: w = Word('abac')sage: w.rfind('a')
2
sage: w.rfind(Word('a'))
2
sage: w.rfind([0,1])
-1
```
## right\_special\_factors(*n=None*)

Return the right special factors (of length n).

A factor  $u$  of a word  $w$  is *right special* if there are two distinct letters  $a$  and  $b$  such that  $u$  $a$  and  $u$  $b$  are factors of  $w$ .

INPUT:

• n – integer (optional, default: None). If None, it returns all right special factors.

OUTPUT:

a list of words

EXAMPLES:

```
sage: w = words. ThueMorseWord()[:30]
sage: for i in range(5):
....: print("{} {}".format(i, sorted(w.right_special_factors(i))))
0 [word: ]
1 [word: 0, word: 1]
2 [word: 01, word: 10]
3 [word: 001, word: 010, word: 101, word: 110]
4 [word: 0110, word: 1001]
```
### right\_special\_factors\_iterator(*n=None*)

Return an iterator over the right special factors (of length n).

A factor  $u$  of a word  $w$  is *right special* if there are two distinct letters  $a$  and  $b$  such that  $ua$  and  $ub$  are factors of  $w$ .

INPUT:

• n – integer (optional, default: None). If None, it returns an iterator over all right special factors.

EXAMPLES:

```
sage: alpha, beta, x = 0.61, 0.54, 0.3
sage: w = words.CodingOfRotationWord(alpha, beta, x)[:40]sage: sorted(w.right_special_factors_iterator(3))
[word: 010, word: 101]
sage: sorted(w.right_special_factors_iterator(4))
[word: 0101, word: 1010]
sage: sorted(w.right_special_factors_iterator(5))
[word: 00101, word: 11010]
```
#### robinson\_schensted()

Return the semistandard tableau and standard tableau pair obtained by running the Robinson-Schensted algorithm on self.

This can also be done by running  $RSK()$  on self.

EXAMPLES:

```
sage: Word([1,1,3,1,2,3,1]).robinson_schensted()
[[[1, 1, 1, 1, 3], [2], [3]], [[1, 2, 3, 5, 6], [4], [7]]]
```
#### schuetzenberger\_involution(*n=None*)

Return the Schützenberger involution of the word self, which is obtained by reverting the word and then complementing all letters within the underlying ordered alphabet. If n is specified, the underlying alphabet is assumed to be  $[1, 2, \ldots, n]$ . If no alphabet is specified, *n* is the maximal letter appearing in self.

INPUT:

- self a word
- n an integer specifying the maximal letter in the alphabet (optional)

## OUTPUT:

a word, the Schützenberger involution of self

EXAMPLES:

```
sage: w = Word([9, 7, 4, 1, 6, 2, 3])sage: v = w.schuetzenberger_involution(); v = w.
word: 7849631
sage: v.parent()
Finite words over Set of Python objects of class 'object'
sage: w = Word([1, 2, 3], alphabet=[1, 2, 3, 4, 5])sage: v = w. schuetzenberger_involution(); vword: 345
sage: v.parent()
Finite words over {1, 2, 3, 4, 5}
sage: w = Word([1, 2, 3])sage: v = w.schuetzenberger_involution(n=5); vword: 345
sage: v.parent()
```

```
Finite words over Set of Python objects of class 'object'
sage: w = Word([11, 32, 69, 2, 53, 1, 2, 3, 18, 41])sage: w.schuetzenberger_involution()
word: 29,52,67,68,69,17,68,1,38,59
sage: w = Word([], alphabet=[1, 2, 3, 4, 5])sage: w.schuetzenberger_involution()
word:
sage: w = Word([])sage: w.schuetzenberger_involution()
word:
```
#### shifted\_shuffle(*other*, *shift=None*)

Return the combinatorial class representing the shifted shuffle product between words self and other. This is the same as the shuffle product of self with the word obtained from other by incrementing its values (i.e. its letters) by the given shift.

## INPUT:

- other finite word over the integers
- shift integer or None (default: None) added to each letter of other. When shift is None, it is replaced by self.length()

#### OUTPUT:

combinatorial class of shifted shuffle products of self and other

EXAMPLES:

```
sage: w = Word([0, 1, 1])sage: sp = w \nshifted\_shuffle(w); spShuffle product of word: 011 and word: 344
sage: sp = w \text{.shifted\_shuffle}(w, 2); sp
Shuffle product of word: 011 and word: 233
sage: sp.cardinality()
20
sage: WordOptions(identifier='')
sage: sp.list()
[011233, 012133, 012313, 012331, 021133, 021313, 021331, 023113, 023131, 023311,
˓→ 201133, 201313, 201331, 203113, 203131, 203311, 230113, 230131, 230311,␣
\rightarrow233011]
sage: WordOptions(identifier='word: ')
sage: y = Word('aba')sage: y.shifted_shuffle(w,2)
Traceback (most recent call last):
...
ValueError: for shifted shuffle, words must only contain integers as letters
```
## shuffle(*other*, *overlap=0*)

Return the combinatorial class representing the shuffle product between words self and other. This consists of all words of length self.length()+other.length() that have both self and other as subwords.

If overlap is non-zero, then the combinatorial class representing the shuffle product with overlaps is returned. The calculation of the shift in each overlap is done relative to the order of the alphabet. For example, a shifted by a is b in the alphabet  $[a, b, c]$  and 0 shifted by 1 in [0, 1, 2, 3] is 2.

INPUT:

- other finite word
- overlap (default: 0) integer or True

#### OUTPUT:

combinatorial class of shuffle product of self and other

EXAMPLES:

```
sage: ab = Word("ab")sage: cd = Word("cd")sage: sp = ab.shuffle(cd); sp
Shuffle product of word: ab and word: cd
sage: sp.cardinality()
6
sage: sp.list()
[word: abcd, word: acbd, word: acdb, word: cabd, word: cadb, word: cdab]
sage: w = Word([0, 1])sage: u = Word([2, 3])sage: w.shuffle(w)
Shuffle product of word: 01 and word: 01
sage: u.shuffle(u)
Shuffle product of word: 23 and word: 23
sage: w.shuffle(u)
Shuffle product of word: 01 and word: 23
sage: sp2 = w \cdot shuffle(u,2); sp2
Overlapping shuffle product of word: 01 and word: 23 with 2 overlaps
sage: list(sp2)
[word: 24]
```
## squares()

Returns a set of all distinct squares of self.

EXAMPLES:

```
sage: sorted(Word('cacao').squares())
[word: , word: caca]
sage: sorted(Word('1111').squares())
[word: , word: 11, word: 1111]
sage: w = Word('00110011010')
sage: sorted(w.squares())
[word: , word: 00, word: 00110011, word: 01100110, word: 1010, word: 11]
```
#### standard\_factorization()

Return the standard factorization of self.

The *standard factorization* of a word w of length greater than 1 is the factorization  $w = uv$  where v is the longest proper suffix of  $w$  that is a Lyndon word.

Note that if w is a Lyndon word of length greater than 1 with standard factorization  $w = uv$ , then u and v are also Lyndon words and  $u < v$ .

See for instance [CFL1958], [Duv1983] and [Lot2002].

INPUT:

• self – finite word of length greater than 1

OUTPUT:

2-tuple  $(u, v)$ 

EXAMPLES:

```
sage: Words('01')('0010110011').standard_factorization()
(word: 001011, word: 0011)
sage: Words('123')('1223312').standard_factorization()
(word: 12233, word: 12)
sage: Word([3,2,1]).standard_factorization()
(word: 32, word: 1)
```

```
sage: w = Word('0010110011',alphabet='01')
sage: w.standard_factorization()
(word: 001011, word: 0011)
sage: w = Word('0010110011', alphabet='10')sage: w.standard_factorization()
(word: 001011001, word: 1)
sage: w = Word('1223312',alphabet='123')
sage: w.standard_factorization()
(word: 12233, word: 12)
```
## standard\_permutation()

Return the standard permutation of the word self on the ordered alphabet. It is defined as the permutation with exactly the same inversions as self. Equivalently, it is the permutation of minimal length whose inverse sorts self.

EXAMPLES:

```
sage: w = Word([1, 2, 3, 2, 2, 1]); w
word: 123221
sage: p = w. standard_permutation(); p[1, 3, 6, 4, 5, 2]
sage: v = Word(p.inverse() .action(w)); vword: 112223
sage: [q for q in Permutations(w.length())
....: if q.length() \leq p.length() and
\dots: q.inverse().action(w) == list(v)]
[[1, 3, 6, 4, 5, 2]]
```

```
sage: w = Words([1, 2, 3])([1, 2, 3, 2, 2, 1, 2, 1]); w
word: 12322121
sage: p = w. standard_permutation(); p[1, 4, 8, 5, 6, 2, 7, 3]
sage: Word(p.inverse().action(w))
word: 11122223
```

```
sage: w = Words([3, 2, 1])([1, 2, 3, 2, 2, 1, 2, 1]); w
word: 12322121
```

```
sage: p = w. standard_permutation(); p[6, 2, 1, 3, 4, 7, 5, 8]
sage: Word(p.inverse().action(w))
word: 32222111
```

```
sage: w = Words('ab')('abbaba'); wword: abbaba
sage: p = w.standard_permutation(); p[1, 4, 5, 2, 6, 3]
sage: Word(p.inverse().action(w))
word: aaabbb
```

```
sage: w = Words('ba')('abbaba'); wword: abbaba
sage: p = w.standard_permutation(); p[4, 1, 2, 5, 3, 6]
sage: Word(p.inverse().action(w))
word: bbbaaa
```
## sturmian\_desubstitute\_as\_possible()

Sturmian-desubstitute the word self as much as possible.

The finite word self must be defined on a two-letter alphabet or use at most two letters.

It can be Sturmian desubstituted if one letter appears isolated: the Sturmian desubstitution consists in removing one letter per run of the non-isolated letter. The accelerated Sturmian desubstitution consists in removing a run equal to the length of the shortest inner run from any run of the non-isolated letter (including possible leading and trailing runs even if they have shorter length). The (accelerated) Sturmian desubstitution is done as much as possible. A word is a factor of a Sturmian word if, and only if, the result is the empty word.

OUTPUT:

a finite word defined on a two-letter alphabet

EXAMPLES:

```
sage: u = Word('10111101101110111',alphabet='01') ; u
word: 10111101101110111
sage: v = u.sturmian_desubstitute_as_possible() ; v
word: 01100101
sage: v == v.sturmian_desubstitute_as_possible()
True
sage: Word('azaazaaazaaazaazaaaz', alphabet='az').sturmian_desubstitute_as_
\rightarrowpossible()
word:
```
## AUTHOR:

• Thierry Monteil

#### subword\_complementaries(*other*)

Return the possible complementaries other minus self if self is a subword of other (empty list otherwise). The complementary is made of all the letters that are in other once we removed the letters of self. There can be more than one.

To check whether self is a subword of other` (without knowing its complementaries), use ``self.is\_subword\_of(other), and to count the number of occurrences of self in other, use other. number\_of\_subword\_occurrences(self).

INPUT:

• other – finite word

OUTPUT:

• list of all the complementary subwords of self in other.

EXAMPLES:

```
sage: Word('tamtam').subword_complementaries(Word('ta'))
[sage: Word('mta').subword_complementaries(Word('tamtam'))
[word: tam]
sage: Word('ta').subword_complementaries(Word('tamtam'))
[word: mtam, word: amtm, word: tamm]
sage: Word('a').subword_complementaries(Word('a'))
[word: ]
```
suffix\_tree()

```
Alias for implicit_suffix_tree().
```
EXAMPLES:

```
sage: Word('abbabaab').suffix_tree()
Implicit Suffix Tree of the word: abbabaab
```
#### suffix\_trie()

Return the suffix trie of self.

The *suffix trie* of a finite word  $w$  is a data structure representing the factors of  $w$ . It is a tree whose edges are labelled with letters of  $w$ , and whose leafs correspond to suffixes of  $w$ .

Type sage.combinat.words.suffix\_trees.SuffixTrie? for more information.

EXAMPLES:

```
sage: w = Word("cacao")sage: w.suffix_trie()
Suffix Trie of the word: cacao
```

```
sage: w = Word([0, 1, 0, 1, 1])sage: w.suffix_trie()
Suffix Trie of the word: 01011
```
## $swap(i, j=None)$

Return the word w with entries at positions i and j swapped. By default,  $j = i+1$ .

EXAMPLES:

```
sage: Word([1, 2, 3]). swap(0, 2)word: 321
sage: Word([1,2,3]).swap(1)
word: 132
sage: Word("abba").swap(1,-1)
word: aabb
```
## swap\_decrease(*i*)

Return the word with positions i and  $i+1$  exchanged if  $self[i] < self[i+1]$ . Otherwise, it returns self.

EXAMPLES:

```
sage: w = Word([1, 3, 2])sage: w.swap_decrease(0)
word: 312
sage: w.swap_decrease(1)
word: 132
sage: w.swap_decrease(1) is w
True
sage: Words("ab")("abba").swap_decrease(0)
word: baba
sage: Words("ba")("abba").swap_decrease(0)
word: abba
```
## swap\_increase(*i*)

Return the word with positions i and  $i+1$  exchanged if  $self[i] > self[i+1]$ . Otherwise, it returns self.

EXAMPLES:

```
sage: w = Word([1, 3, 2])sage: w.swap_increase(1)
word: 123
sage: w.swap_increase(0)
word: 132
sage: w.swap_increase(0) is w
True
sage: Words("ab")("abba").swap_increase(0)
word: abba
sage: Words("ba")("abba").swap_increase(0)
word: baba
```
# to\_integer\_list()

Return a list of integers from  $[0,1,\ldots,self.length() -1]$  in the same relative order as the letters in self in the parent.

EXAMPLES:

```
sage: from itertools import count
sage: w = Word('abbabaab')sage: w.to_integer_list()
[0, 1, 1, 0, 1, 0, 0, 1]sage: w = Word(iter("cacao"), length='finite")sage: w.to_integer_list()
```

```
[1, 0, 1, 0, 2]
sage: w = Words([3, 2, 1])([2, 3, 3, 1])sage: w.to_integer_list()
[1, 0, 0, 2]
```
## to\_integer\_word()

Return a word over the alphabet  $[0,1,\ldots,self.length() - 1]$  whose letters are in the same relative order as the letters of self in the parent.

EXAMPLES:

```
sage: from itertools import count
sage: w = Word('abbabaab')sage: w.to_integer_word()
word: 01101001
sage: w = Word(iter("cacao"), length="finite")
sage: w.to_integer_word()
word: 10102
sage: w = Words([3, 2, 1])([2, 3, 3, 1])sage: w.to_integer_word()
word: 1002
```
#### to\_monoid\_element()

Return self as an element of the free monoid with the same alphabet as self.

#### EXAMPLES:

```
sage: w = Word('aabb')sage: w.to_monoid_element()
a^2*b^2
sage: W = Words('abc')sage: w = W(w)sage: w.to_monoid_element()
a^2*b^2
```
### <span id="page-3514-0"></span>to\_ordered\_set\_partition()

Return the ordered set partition correspond to self.

If  $w$  is a finite word of length  $n$ , then the corresponding ordered set partition is an ordered set partition  $(P_1, P_2, \ldots, P_k)$  of  $\{1, 2, \ldots, n\}$ , where each block  $P_i$  is the set of positions at which the *i*-th smallest letter occurring in  $w$  occurs in  $w$ .

EXAMPLES:

```
sage: w = Word('abbabaab')sage: w.to_ordered_set_partition()
[\{1, 4, 6, 7\}, \{2, 3, 5, 8\}]sage: Word([-10, 3, -10, 2]).to_ordered_set_partition()
[{1, 3}, {4}, {2}]
sage: Word([]).to_ordered_set_partition()
\Boxsage: Word('aaaaa').to_ordered_set_partition()
[{1, 2, 3, 4, 5}]
```

```
topological_entropy(n)
```
Return the topological entropy for the factors of length n.

The topological entropy of a sequence  $u$  is defined as the exponential growth rate of the complexity of  $u$  as the length increases:  $H_{top}(u) = \lim_{n \to \infty} \frac{\log_d(p_u(n))}{n}$  where d denotes the cardinality of the alphabet and  $p_u(n)$  is the complexity function, i.e. the number of factors of length  $n$  in the sequence  $u$  [Fog2002].

INPUT:

- self a word defined over a finite alphabet
- $n$  positive integer

OUTPUT:

real number (a symbolic expression)

EXAMPLES:

```
sage: W = Words([0, 1])sage: w = W([0, 1, 0, 0, 0, 1, 1, 0, 0, 1, 0, 1])sage: t = w.topological_entropy(3); t
1/3*log(7)/log(2)sage: n(t)
0.935784974019201
```

```
sage: w = words. ThueMorseWord()[:100]sage: topo = w.topological_entropy
sage: for i in range(0, 41, 5):
....: \text{print}(" \{\} \ \{ \}". \text{format}(i, n(\text{topo}(i), \text{ digits=5})))0 1.0000
5 0.71699
10 0.48074
15 0.36396
20 0.28774
25 0.23628
30 0.20075
35 0.17270
40 0.14827
```
If no alphabet is specified, an error is raised:

```
sage: w = Word(range(20))sage: w.topological_entropy(3)
Traceback (most recent call last):
...
TypeError: The word must be defined over a finite alphabet
```
The following is ok:

```
sage: W = Words(range(20))sage: w = W(range(20))sage: w.topological_entropy(3)
1/3*log(18)/log(20)
```
sage.combinat.words.finite\_word.evaluation\_dict(*w*)

Return a dictionary keyed by the letters occurring in w with values the number of occurrences of the letter.

INPUT:

•  $w - a$  word

## sage.combinat.words.finite\_word.word\_to\_ordered\_set\_partition(*w*)

Return the ordered set partition corresponding to a finite word  $w$ .

If  $w$  is a finite word of length  $n$ , then the corresponding ordered set partition is an ordered set partition  $(P_1, P_2, \ldots, P_k)$  of  $\{1, 2, \ldots, n\}$ , where each block  $P_i$  is the set of positions at which the *i*-th smallest letter occurring in  $w$  occurs in  $w$ . (Positions are 1-based.)

This is the same functionality that [to\\_ordered\\_set\\_partition\(\)](#page-3514-0) provides, but without the wrapping: The input  $w$  can be given as a list or tuple, not necessarily as a word; and the output is returned as a list of lists (which are the blocks of the ordered set partition in increasing order), not as an ordered set partition.

EXAMPLES:

```
sage: from sage.combinat.words.finite_word import word_to_ordered_set_partition
sage: word_to_ordered_set_partition([3, 6, 3, 1])
[[4], [1, 3], [2]]
sage: word_to_ordered_set_partition((1, 3, 3, 7))
[[1], [2, 3], [4]]
sage: word_to_ordered_set_partition("noob")
[[4], [1], [2, 3]]
sage: word_to_ordered_set_partition(Word("hell"))
[2], [1], [3, 4]sage: word_to_ordered_set_partition([1])
[[1]]
sage: word_to_ordered_set_partition([])
\lceil]
```
## **5.1.366 Infinite word**

## AUTHORS:

- Sebastien Labbe
- Franco Saliola

EXAMPLES:

## **Creation of an infinite word**

Periodic infinite words:

```
sage: v = Word([0, 4, 8, 8, 3])sage: vv = v^{\wedge}Infinity
sage: vv
word: 0488304883048830488304883048830488304883...
```
Infinite words from a function  $f : \mathbb{N} \to A$  over an alphabet A:

```
sage: Word(lambda n: n%3)
word: 0120120120120120120120120120120120120120...
```

```
sage: def t(n):
....: return add(Integer(n).digits(base=2)) % 2
sage: Word(t, alphabet = [0, 1])
word: 0110100110010110100101100110100110010110...
```
or as a one-liner:

```
sage: Word(lambda n : add(Integer(n).digits(base=2)) % 2, alphabet = [0, 1])
word: 0110100110010110100101100110100110010110...
```
Infinite words from iterators:

```
sage: from itertools import count, repeat
sage: Word( repeat(4) )
word: 4444444444444444444444444444444444444444...
sage: Word( count() )
word: 0,1,2,3,4,5,6,7,8,9,10,11,12,13,14,15,16,17,18,19,20,21,22,23,24,25,26,27,28,29,30,
\rightarrow31,32,33,34,35,36,37,38,39,...
```
Infinite words from morphism

For example, let  $A = \{a, b\}$  and  $\mu : A^* \to A^*$  be the morphism defined by  $a \mapsto ab, b \mapsto ba$ .

```
sage: mu = WordMorphism('a->ab,b->ba'); mu
WordMorphism: a->ab, b->ba
sage: mu.fixed_point('a')
word: abbabaabbaababbabaababbaabbabaabbaababba...
```
Infinite words in a specific combinatorial class:

```
sage: W = InfiniteWords("ab"); W
Infinite words over {'a', 'b'}
sage: f =lambda n : 'a' if n % 2 == 1 else 'b'
sage: W(f)
word: babababababababababababababababababababa...
```
### class sage.combinat.words.infinite\_word.InfiniteWord\_class

Bases: [sage.combinat.words.abstract\\_word.Word\\_class](#page-3423-0)

```
length()
```
Returns the length of self.

EXAMPLES:

```
sage: f = lambda n : n % 6sage: w = Word(f); w
word: 0123450123450123450123450123450123450123...
sage: w.length()
+Infinity
```
# **5.1.367 Lyndon words**

sage.combinat.words.lyndon\_word.LyndonWord(*data*, *check=True*)

Construction of a Lyndon word.

INPUT:

- data list
- check bool (optional, default: True) if True, check that the input data represents a Lyndon word.

OUTPUT:

A Lyndon word.

EXAMPLES:

```
sage: LyndonWord([1,2,2])
word: 122
sage: LyndonWord([1,2,3])
word: 123
sage: LyndonWord([2,1,2,3])
Traceback (most recent call last):
...
ValueError: not a Lyndon word
```
If check is False, then no verification is done:

```
sage: LyndonWord([2,1,2,3], check=False)
word: 2123
```
sage.combinat.words.lyndon\_word.LyndonWords(*e=None*, *k=None*)

Return the combinatorial class of Lyndon words.

A Lyndon word  $w$  is a word that is lexicographically less than all of its rotations. Equivalently, whenever  $w$  is split into two non-empty substrings,  $w$  is lexicographically less than the right substring.

See [Wikipedia article Lyndon\\_word](https://en.wikipedia.org/wiki/Lyndon_word)

INPUT:

```
• no input at all
```
or

- e integer, size of alphabet
- k integer, length of the words

or

•  $e - a$  composition

OUTPUT:

A combinatorial class of Lyndon words.

EXAMPLES:

```
sage: LyndonWords()
Lyndon words
```
If e is an integer, then e specifies the length of the alphabet; k must also be specified in this case:

```
sage: LW = LyndonWords(3, 4); LWLyndon words from an alphabet of size 3 of length 4
sage: LW.first()
word: 1112
sage: LW.last()
word: 2333
sage: LW.random_element() # random
word: 1232
sage: LW.cardinality()
18
```
If e is a (weak) composition, then it returns the class of Lyndon words that have evaluation e:

```
sage: LyndonWords([2, 0, 1]).list()
[word: 113]
sage: LyndonWords([2, 0, 1, 0, 1]).list()
[word: 1135, word: 1153, word: 1315]
sage: LyndonWords([2, 1, 1]).list()
[word: 1123, word: 1132, word: 1213]
```
class sage.combinat.words.lyndon\_word.LyndonWords\_class(*alphabet=None*) Bases: [sage.structure.unique\\_representation.UniqueRepresentation](../../../../../../../html/en/reference/structure/sage/structure/unique_representation.html#sage.structure.unique_representation.UniqueRepresentation), [sage.structure.](../../../../../../../html/en/reference/structure/sage/structure/parent.html#sage.structure.parent.Parent) [parent.Parent](../../../../../../../html/en/reference/structure/sage/structure/parent.html#sage.structure.parent.Parent)

The set of all Lyndon words.

```
class sage.combinat.words.lyndon_word.LyndonWords_evaluation(e)
    Bases: sage.structure.unique_representation.UniqueRepresentation, sage.structure.
    parent.Parent
```
The set of Lyndon words on a fixed multiset of letters.

EXAMPLES:

```
sage: L = LyndonWords([1, 2, 1])sage: L
Lyndon words with evaluation [1, 2, 1]
sage: L.list()
[word: 1223, word: 1232, word: 1322]
```
## cardinality()

Return the number of Lyndon words with the evaluation e.

EXAMPLES:

```
sage: LyndonWords([]).cardinality()
0
sage: LyndonWords([2,2]).cardinality()
1
sage: LyndonWords([2,3,2]).cardinality()
30
```
Check to make sure that the count matches up with the number of Lyndon words generated:

```
sage: comps = [[] , [2,2], [3,2,7], [4,2]] + Compositions(4).list()
sage: lws = [LyndonWords(comp) for comp in comps]
```

```
sage: all(lw.cardinality() == len(lw_list()) for lw in lws)
True
```

```
class sage.combinat.words.lyndon_word.LyndonWords_nk(n, k)
```
Bases: [sage.structure.unique\\_representation.UniqueRepresentation](../../../../../../../html/en/reference/structure/sage/structure/unique_representation.html#sage.structure.unique_representation.UniqueRepresentation), [sage.structure.](../../../../../../../html/en/reference/structure/sage/structure/parent.html#sage.structure.parent.Parent) [parent.Parent](../../../../../../../html/en/reference/structure/sage/structure/parent.html#sage.structure.parent.Parent)

Lyndon words of fixed length k over the alphabet  $\{1, 2, \ldots, n\}$ .

INPUT:

- $\cdot$  n the size of the alphabet
- $k -$  the length of the words

EXAMPLES:

```
sage: L = LyndonWords(3, 4)sage: L.list()
[word: 1112,
word: 1113,
word: 1122,
word: 1123,
...
word: 1333,
word: 2223,
word: 2233,
word: 2333]
```
### cardinality()

```
sage.combinat.words.lyndon_word.StandardBracketedLyndonWords(n, k)
```
Return the combinatorial class of standard bracketed Lyndon words from  $[1, \ldots, n]$  of length k.

These are in one to one correspondence with the Lyndon words and form a basis for the subspace of degree k of the free Lie algebra of rank n.

EXAMPLES:

```
sage: SBLW33 = StandardBracketedLyndonWords(3,3); SBLW33
Standard bracketed Lyndon words from an alphabet of size 3 of length 3
sage: SBLW33.first()
[1, [1, 2]]
sage: SBLW33.last()
[[2, 3], 3]
sage: SBLW33.cardinality()
8
sage: SBLW33.random_element() in SBLW33
True
```
class sage.combinat.words.lyndon\_word.StandardBracketedLyndonWords\_nk(*n*, *k*)

```
Bases: sage.structure.unique_representation.UniqueRepresentation, sage.structure.
parent.Parent
```
cardinality() EXAMPLES:

```
sage: StandardBracketedLyndonWords(3, 3).cardinality()
8
sage: StandardBracketedLyndonWords(3, 4).cardinality()
18
```
sage.combinat.words.lyndon\_word.standard\_bracketing(*lw*) Return the standard bracketing of a Lyndon word lw.

EXAMPLES:

```
sage: import sage.combinat.words.lyndon_word as lyndon_word
sage: [lyndon_words.standard_bracketing(u) for u in LyndonWords(3,3)][[1, [1, 2]],
[1, [1, 3]],
[[1, 2], 2],
[1, [2, 3]],
[[1, 3], 2],
 [[1, 3], 3],
 [2, [2, 3]],
 [[2, 3], 3]]
```
sage.combinat.words.lyndon\_word.standard\_unbracketing(*sblw*)

Return flattened sblw if it is a standard bracketing of a Lyndon word, otherwise raise an error.

EXAMPLES:

```
sage: from sage.combinat.words.lyndon_word import standard_unbracketing
sage: standard_unbracketing([1, [2, 3]])
word: 123
sage: standard_unbracketing([[1, 2], 3])
Traceback (most recent call last):
...
ValueError: not a standard bracketing of a Lyndon word
```
# **5.1.368 Word morphisms/substitutions**

This modules implements morphisms over finite and infinite words.

AUTHORS:

- Sebastien Labbe (2007-06-01): initial version
- Sebastien Labbe (2008-07-01): merged into sage-words
- Sebastien Labbe (2008-12-17): merged into sage
- Sebastien Labbe (2009-02-03): words next generation
- Sebastien Labbe (2009-11-20): allowing the choice of the datatype of the image. Doc improvements.
- Stepan Starosta (2012-11-09): growing letters

EXAMPLES:

Creation of a morphism from a dictionary or a string:

sage:  $n = WordMorphism({0:[0,2,2,1],1:[0,2],2:[2,2,1]})$ 

```
sage: m = WordMorphism('x->xyxsxs,s->xyss,y->ys')
```

```
sage: n
WordMorphism: 0->0221, 1->02, 2->221
sage: m
WordMorphism: s->xyss, x->xyxsxss, y->ys
```
The codomain may be specified:

```
sage: WordMorphism(\{0:[0,2,2,1],1:[0,2],2:[2,2,1]\}, codomain=Words([0,1,2,3,4]))
WordMorphism: 0->0221, 1->02, 2->221
```
Power of a morphism:

```
sage: n^2WordMorphism: 0->022122122102, 1->0221221, 2->22122102
```
Image under a morphism:

```
sage: m('y')
word: ys
sage: m('xxxxsy')word: xyxsxssxyxsxssxyxsxssxyssys
```
Iterated image under a morphism:

sage: m('y', 3) word: ysxyssxyxsxssysxyssxyss

See more examples in the documentation of the call method  $(m_\text{--} \text{call} \_\text{--} ?)$ .

Infinite fixed point of morphism:

```
sage: fix = m.fixed\_point('x')sage: fix
word: xyxsxssysxyxsxssxyssxyxsxssxyssxyssysxys...
sage: fix.length()
+Infinity
```
Incidence matrix:

```
sage: matrix(m)
[2 3 1]
[1 3 0]
[1 1 1]
```
Many other functionalities. . .:

```
sage: m.is_identity()
False
sage: m.is_endomorphism()
True
```
class sage.combinat.words.morphism.PeriodicPointIterator(*m*, *cycle*) Bases: object

(Lazy) constructor of the periodic points of a word morphism.

This class is mainly used in [WordMorphism.periodic\\_point](#page-3542-0) and [WordMorphism.periodic\\_points](#page-3542-1).

EXAMPLES:

```
sage: from sage.combinat.words.morphism import PeriodicPointIterator
sage: s = WordMorphism('a-> bacca, b-> cba, c-> aab')sage: p = PeriodicPointIterator(s, ['a','b','c'])
sage: p._cache[0]
lazy list ['a', 'a', 'b', ...]
sage: p._cache[1]
lazy list ['b', 'a', 'c', ...]
sage: p._cache[2]
lazy list ['c', 'b', 'a', ...]
```
get\_iterator(*i*)

Internal method.

EXAMPLES:

```
sage: from sage.combinat.words.morphism import PeriodicPointIterator
sage: s = WordMorphism('a->bacca,b->cba,c->aab')
sage: p = PeriodicPointIterator(s, ['a', 'b', 'c'])sage: p.get_iterator(0)
<generator object ...get_iterator at ...>
```
class sage.combinat.words.morphism.WordMorphism(*data*, *domain=None*, *codomain=None*) Bases: [sage.structure.sage\\_object.SageObject](../../../../../../../html/en/reference/structure/sage/structure/sage_object.html#sage.structure.sage_object.SageObject)

WordMorphism class

INPUT:

- data dict or str or an instance of WordMorphism, the map giving the image of letters
- domain (optional:None) set of words over a given alphabet. If None, the domain alphabet is computed from data and is *sorted*.
- codomain (optional:None) set of words over a given alphabet. If None, the codomain alphabet is computed from data and is *sorted*.

**Note:** When the domain or the codomain are not explicitly given, it is expected that the letters are comparable because the alphabets of the domain and of the codomain are sorted.

EXAMPLES:

From a dictionary:

```
sage: n = WordMorphism({0:[0,2,2,1],1:[0,2],2:[2,2,1]})sage: n
WordMorphism: 0->0221, 1->02, 2->221
```
From a string with '->' as separation:

```
sage: m = WordMorphism('x->xyxsxs,s->xyss,y->ys')sage: m
```

```
WordMorphism: s->xyss, x->xyxsxss, y->ys
sage: m.domain()
Finite words over {'s', 'x', 'y'}
sage: m.codomain()
Finite words over {'s', 'x', 'y'}
```
Specifying the domain and codomain:

```
sage: W = FiniteWords([0, 1, 2])sage: d = \{0: [0, 1], 1: [0, 1, 0], 2: [0]\}sage: m = WordMorphism(d, domain=W, codomain=W)sage: m([0]).parent()
Finite words over {0, 1, 2}
```
When the alphabet is non-sortable, the domain and/or codomain must be explicitly given:

```
sage: W = FiniteWords([ 'a', 6])sage: d = \{ 'a' : ['a', 6, 'a'] , 6 : [6, 6, 6, 'a'] \}sage: WordMorphism(d, domain=W, codomain=W)
WordMorphism: 6->666a, a->a6a
```
## abelian\_rotation\_subspace()

Returns the subspace on which the incidence matrix of self acts by roots of unity.

EXAMPLES:

```
sage: WordMorphism('0->1,1->0').abelian_rotation_subspace()
Vector space of degree 2 and dimension 2 over Rational Field
Basis matrix:
[1 0]
[0 1]
sage: WordMorphism('0->01,1->10').abelian_rotation_subspace()
Vector space of degree 2 and dimension 0 over Rational Field
Basis matrix:
\Boxsage: WordMorphism('0->01,1->1').abelian_rotation_subspace()
Vector space of degree 2 and dimension 1 over Rational Field
Basis matrix:
[0 1]
sage: WordMorphism('1->122,2->211').abelian_rotation_subspace()
Vector space of degree 2 and dimension 1 over Rational Field
Basis matrix:
[ 1 -1 ]sage: WordMorphism(0 \rightarrow 1, 1 \rightarrow 102, 2 \rightarrow 3, 3 \rightarrow 4, 4 \rightarrow 2).abelian_rotation_subspace()
Vector space of degree 5 and dimension 3 over Rational Field
Basis matrix:
[0 0 1 0 0]
[0 0 0 1 0]
[0 0 0 0 1]
```
The domain needs to be equal to the codomain:

```
sage: WordMorphism('0->1,1->',codomain=Words('01')).abelian_rotation_subspace()
Vector space of degree 2 and dimension 0 over Rational Field
Basis matrix:
\lbrack
```
codomain()

Returns the codomain of self.

EXAMPLES:

```
sage: WordMorphism('a->ab,b->a').codomain()
Finite words over {'a', 'b'}
sage: WordMorphism('6->ab,y->5,0->asd').codomain()
Finite words over {'5', 'a', 'b', 'd', 's'}
```
## conjugate(*pos*)

Returns the morphism where the image of the letter by self is conjugated of parameter pos.

INPUT:

• pos - integer

EXAMPLES:

```
sage: m = WordMorphism('a->abcde')
sage: m.conjugate(0) == mTrue
sage: m.conjugate(1)
WordMorphism: a->bcdea
sage: m.conjugate(3)
WordMorphism: a->deabc
sage: WordMorphism('').conjugate(4)
WordMorphism:
sage: m = WordMorphism('a->abcde,b->xyz')
sage: m.conjugate(2)
WordMorphism: a->cdeab, b->zxy
```
domain()

Returns domain of self.

EXAMPLES:

```
sage: WordMorphism('a->ab,b->a').domain()
Finite words over {'a', 'b'}
sage: WordMorphism('b->ba,a->ab').domain()
Finite words over {'a', 'b'}
sage: WordMorphism('6->ab,y->5,0->asd').domain()
Finite words over {'0', '6', 'y'}
```
#### dual\_map(*k=1*)

Return the dual map  $E_k^*$  of self (see [1]).

**Note:** It is actually implemented only for  $k = 1$ .

INPUT:

- self unimodular endomorphism defined on integers 1, 2, \ldots, d
- k integer (optional, default: 1)

OUTPUT:

an instance of E1Star - the dual map

EXAMPLES:

```
sage: sigma = WordMorphism({1:[2], 2:[3], 3:[1,2]})sage: sigma.dual_map()
E_1^*(1-2, 2-3, 3-12)
```
### sage: sigma.dual\_map(k=2)

```
Traceback (most recent call last):
...
NotImplementedError: The dual map E_k^* is implemented only for k = 1 (not 2)
```
## REFERENCES:

• [1] Sano, Y., Arnoux, P. and Ito, S., Higher dimensional extensions of substitutions and their dual maps, Journal d'Analyse Mathematique 83 (2001), 183-206.

### extend\_by(*other*)

Returns self extended by other.

Let  $\varphi_1 : A^* \to B^*$  and  $\varphi_2 : C^* \to D^*$  be two morphisms. A morphism  $\mu : (A \cup C)^* \to (B \cup D)^*$ corresponds to  $\varphi_1$  *extended by*  $\varphi_2$  if  $\mu(a) = \varphi_1(a)$  if  $a \in A$  and  $\mu(a) = \varphi_2(a)$  otherwise.

INPUT:

• other - a WordMorphism.

OUTPUT:

WordMorphism

EXAMPLES:

```
sage: m = WordMorphism('a->ab,b->ba')
sage: n = WordMorphism({'0' : '1', '1' : '0', 'a' : '5'})sage: m.extend_by(n)
WordMorphism: 0->1, 1->0, a->ab, b->basage: n.extend_by(m)
WordMorphism: 0->1, 1->0, a->5, b->ba
sage: m.extend_by(m)
WordMorphism: a->ab, b->ba
```
## fixed\_point(*letter*)

Returns the fixed point of self beginning by the given letter.

A fixed point of morphism  $\varphi$  is a word w such that  $\varphi(w) = w$ .

INPUT:

- self an endomorphism, must be prolongable on letter
- letter in the domain of self, the first letter of the fixed point.

OUTPUT:

• word - the fixed point of self beginning with letter.

EXAMPLES:

sage: W = FiniteWords('abc')

1. Infinite fixed point:

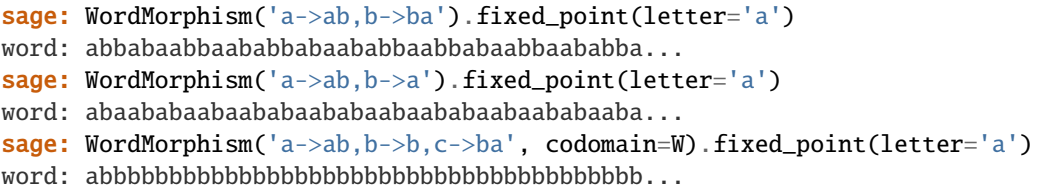

2. Infinite fixed point of an erasing morphism:

```
sage: WordMorphism('a->ab,b->,c->ba', codomain=W).fixed_point(letter='a')
word: ab
```
3. Finite fixed point:

```
sage: WordMorphism('a->ab,b->b,c->ba', codomain=W).fixed_point(letter='b')
word: b
sage: _.parent()
Finite words over {'a', 'b', 'c'}
sage: WordMorphism('a->ab,b->cc,c->', codomain=W).fixed_point(letter='a')
word: abcc
sage: _.parent()
Finite words over {'a', 'b', 'c'}
sage: m = WordMorphism('a->abc, b->, c->')sage: fp = m. fixed_point('a'); fp
word: abc
sage: m = WordMorphism('a->ba, b->')sage: m('ba')
word: ba
sage: m.fixed_point('a') #todo: not implemented
word: ba
```
5. Fixed point of a power of a morphism:

```
sage: m = WordMorphism('a->ba,b->ab')
sage: (m^2).fixed_point(letter='a')
word: abbabaabbaabababaababbaabbaabbaababba...
```
#### fixed\_points()

Returns the list of all fixed points of self.

EXAMPLES:

```
sage: f = WordMorphism('a->ab, b->ba')sage: for w in f.fixed_points(): print(w)
```
```
abbabaabbaababbabaababbaabbabaabbaababba...
baababbaabbabaababbabaabbaababbaabbabaab...
sage: f = WordMorphism('a->ab,b->c,c->a')sage: for w in f.fixed_points(): print(w)abcaababcabcaabcaababcaababcabcaababcabc...
sage: f = WordMorphism('a->ab,b->cab,c->bcc')sage: for w in f.fixed_points(): print(w)abcabbccabcabcabbccbccabcabbccabccabcabbccab...
```
This shows that ticket [trac ticket #13668](https://trac.sagemath.org/13668) has been resolved:

```
sage: d = \{1: [1,2], 2: [2,3], 3: [4], 4: [5], 5: [6], 6: [7], 7: [8], 8: [9], 9: [10], 10: [1]\}sage: s = WordMorphism(d)sage: s7 = s^2sage: s7.fixed_points()
[word: 12232342..., word: 2,3,4,5,6,7,8...]
sage: s7r = s7. reversal()
sage: s7r.periodic_point(2)
word: 2,1,1,10,9,8,7,6,5,4,3,2,1,10,9,8,7,6,5,4,3,2,10,9,8,7,6,5,4,3,2,9,8,7,6,
\rightarrow 5, 4, 3, 2, 8, ...
```
This shows that ticket [trac ticket #13668](https://trac.sagemath.org/13668) has been resolved:

```
sage: s = "1->321331332133133,2->133321331332133133,3->21331333133321331332133133
˓→"
sage: s = WordMorphism(s)sage: (s^2).fixed_points()
\lbrack
```
## growing\_letters()

Return the list of growing letters.

See [is\\_growing\(\)](#page-3533-0) for more information.

EXAMPLES:

```
sage: WordMorphism('0->01,1->10').growing_letters()
[ '0', '1']sage: WordMorphism('0->01,1->1').growing_letters()
['0']
sage: WordMorphism('0->01,1->0,2->1',codomain=Words('012')).growing_letters()
['0', '1', '2']
sage: WordMorphism('a->b,b->a').growing_letters()
\Boxsage: WordMorphism('a->b,b->c,c->d,d->c', codomain=Words('abcd')).growing_
˓→letters()
[]
```
## has\_conjugate\_in\_classP(*f=None*)

Returns True if self has a conjugate in class  $f-P$ .

DEFINITION : Let  $A$  be an alphabet. We say that a primitive substitution  $S$  is in the *class P* if there exists a palindrome p and for each  $b \in A$  a palindrome  $q_b$  such that  $S(b) = pq_b$  for all  $b \in A$ . [1]

Let f be an involution on A. We say that a morphism  $\varphi$  is in class f-P if there exists an f-palindrome p and for each  $\alpha \in A$  there exists an f-palindrome  $q_{\alpha}$  such that  $\varphi(\alpha) = pq_{\alpha}$ . [2]

INPUT:

• f - involution (default: None) on the alphabet of self. It must be callable on letters as well as words (e.g. WordMorphism).

REFERENCES:

- [1] Hof, A., O. Knill et B. Simon, Singular continuous spectrum for palindromic Schrödinger operators, Commun. Math. Phys. 174 (1995) 149-159.
- [2] Labbe, Sebastien. Proprietes combinatoires des f-palindromes, Memoire de maitrise en Mathematiques, Montreal, UQAM, 2008, 109 pages.

EXAMPLES:

```
sage: fibo = WordMorphism('a->ab,b->a')
sage: fibo.has_conjugate_in_classP()
True
sage: (fibo^2).is_in_classP()
False
sage: (fibo^2).has_conjugate_in_classP()
True
```
## has\_left\_conjugate()

Returns True if all the non empty images of self begins with the same letter.

EXAMPLES:

```
sage: m = WordMorphism('a->abcde,b->xyz')
sage: m.has_left_conjugate()
False
sage: WordMorphism('b->xyz').has_left_conjugate()
True
sage: WordMorphism('').has_left_conjugate()
True
sage: WordMorphism('a->,b->xyz').has_left_conjugate()
True
sage: WordMorphism('a->abbab,b->abb').has_left_conjugate()
True
sage: WordMorphism('a->abbab,b->abb,c->').has_left_conjugate()
True
```
### has\_right\_conjugate()

Returns True if all the non empty images of self ends with the same letter.

EXAMPLES:

```
sage: m = WordMorphism('a->abcde,b->xyz')
sage: m.has_right_conjugate()
False
sage: WordMorphism('b->xyz').has_right_conjugate()
True
sage: WordMorphism('').has_right_conjugate()
True
sage: WordMorphism('a->,b->xyz').has_right_conjugate()
```

```
True
sage: WordMorphism('a->abbab,b->abb').has_right_conjugate()
True
sage: WordMorphism('a->abbab,b->abb,c->').has_right_conjugate()
True
```
#### image(*letter*)

Return the image of a letter.

INPUT:

• letter – a letter in the domain alphabet

OUTPUT:

word

**Note:** The letter is assumed to be in the domain alphabet (no check done). Hence, this method is faster than the \_\_call\_\_ method suitable for words input.

## EXAMPLES:

```
sage: m = WordMorphism('a->ab,b->ac,c->a')
sage: m.image('b')
word: ac
```

```
sage: s = WordMorphism(\{('a', 1) : [('(a', 1), ('a', 2)], ('a', 2) : [('(a', 1))]\}sage: s.image(('a',1))
word: ('a', 1),('a', 2)
```

```
sage: s = WordMorphism({'b': [1,2], 'a': (2,3,4), 'z': [9,8,7]})sage: s.image('b')
word: 12
sage: s.image('a')
word: 234
sage: s.image('z')
word: 987
```
#### $image()$

Returns the list of all the images of the letters of the alphabet under self.

EXAMPLES:

```
sage: sorted(WordMorphism('a->ab,b->a').images())
[word: a, word: ab]
sage: sorted(WordMorphism('6->ab,y->5,0->asd').images())
[word: 5, word: ab, word: asd]
```
## immortal\_letters()

Return the list of immortal letters.

A letter *a* is *immortal* for the morphism *s* if the length of the iterates of  $|s^n(a)|$  is larger than zero as *n* goes to infinity.

Requires this morphism to be an endomorphism.

EXAMPLES:

```
sage: WordMorphism('a->a').immortal_letters()
['a']
sage: WordMorphism('a->b,b->a').immortal_letters()
['a', 'b']
sage: WordMorphism('a->abcd,b->cd,c->dd,d->').immortal_letters()
['a']
sage: WordMorphism('a->bc,b->cac,c->de,d->,e->').immortal_letters()
['a', 'b']
sage: WordMorphism('a->', domain=Words('a'), codomain=Words('a')).immortal
\rightarrowletters()
[
```
## incidence\_matrix()

Returns the incidence matrix of the morphism. The order of the rows and column are given by the order defined on the alphabet of the domain and the codomain.

The matrix returned is over the integers. If a different ring is desired, use either the change\_ring function or the matrix function.

EXAMPLES:

```
sage: m = WordMorphism('a->abc, b->a, c->c')sage: m.incidence_matrix()
[1 1 0]
[1 0 0]
[1 0 1]
sage: m = WordMorphism('a->abc, b->a, c->c, d->abbccccca, e->abc')sage: m.incidence_matrix()
[1 1 0 3 1]
[1 0 0 3 1]
[1 0 1 5 1]
```
#### <span id="page-3531-0"></span>infinite\_repetitions\_primitive\_roots(*w=None*, *allow\_growing=None*)

Return the set of primitive roots (up to conjugacy) of infinite repetitions from the language  $\{m^n(w)|n \geq 0\}$ , where  $m$  is this morphism and  $w$  is a word inputted as a parameter.

Requires this morphism to be an endomorphism.

The word  $v^{\omega}$  is an infinite repetition (in other words, an infinite periodic factor) of a language, if v is a non-empty word and for each positive integer k the word  $v^k$  is a factor of some word from the language. It turns out that a language created by iterating a morphism has a finite number of primitive roots of infinite repetitions.

If  $v$  is a primitive root of an infinite repetition, then all its conjugations are also primitive roots of an infinite repetition. For simplicity's sake this method returns only the lexicographically minimal one from each conjugacy class.

INPUT:

- w finite iterable (default: self.domain().alphabet()). Represents a word used to start the language.
- allow\_growing boolean or None (default: None). If False, return only the primitive roots that contain no growing letters. If True, return only the primitive roots that contain at least one growing letter. If None, return both.

ALGORITHM:

The algorithm used is described in detail in [KS2015].

EXAMPLES:

```
sage: m = WordMorphism('a->aba, b->aba, c->cd, d->e, e->d')sage: inf_reps = m.infinite_repetitions_primitive_roots('ac')
sage: sorted(inf_reps)
[word: aab, word: de]
```
allow\_growing parameter:

```
sage: sorted(m.infinite_repetitions_primitive_roots('ac', True))
[word: aab]
sage: sorted(m.infinite_repetitions_primitive_roots('ac', False))
[word: de]
```
Incomplete check that these words are indeed the primitive roots of infinite repetitions:

```
sage: SL = m. language naive(10, Word('ac'))
sage: all(x in SL for x in inf_reps)
True
sage: all(x^2) in SL for x in inf_reps)
True
sage: all(x^3) in SL for x in inf_reps)
True
```
Large example:

```
sage: m = WordMorphism('a->1b5, b->fcg, c->dae, d->432, e->678, f->f, g->g, 1->2, 2->3,\rightarrow3->4,4->1,5->6,6->7,7->8,8->5')
sage: sorted(m.infinite_repetitions_primitive_roots('a'))
[word: 1432f2143f3214f4321f, word: 5678g8567g7856g6785g]
```
## is\_empty()

Returns True if the cardinality of the domain is zero and False otherwise.

EXAMPLES:

```
sage: WordMorphism('').is_empty()
True
sage: WordMorphism('a->a').is_empty()
False
```
### is endomorphism()

Returns True if the codomain is a subset of the domain.

EXAMPLES:

```
sage: WordMorphism('a->ab,b->a').is_endomorphism()
True
sage: WordMorphism('6->ab,y->5,0->asd').is_endomorphism()
False
sage: WordMorphism('a->a,b->aa,c->aaa').is_endomorphism()
False
sage: Wabc = Words('abc')sage: m = WordMorphism('a->a, b->a, c->a, a', codomain = Wabc)
```
sage: m.is\_endomorphism() True

We check that [trac ticket #8674](https://trac.sagemath.org/8674) is fixed:

```
sage: P = WordPaths('abcd')sage: m = WordMorphism('a->adab,b->ab,c->cbcd,d->cd', domain=P, codomain=P)
sage: m.is_endomorphism()
True
```
## is\_erasing()

Returns True if self is an erasing morphism, i.e. the image of a letter is the empty word.

EXAMPLES:

```
sage: WordMorphism('a->ab,b->a').is_erasing()
False
sage: WordMorphism('6->ab,y->5,0->asd').is_erasing()
False
sage: WordMorphism('6->ab,y->5,0->asd,7->').is_erasing()
True
sage: WordMorphism('').is_erasing()
False
```
## <span id="page-3533-0"></span>is\_growing(*letter=None*)

Return True if letter is a growing letter.

A letter *a* is *growing* for the morphism *s* if the length of the iterates of  $|s^n(a)|$  tend to infinity as *n* goes to infinity.

INPUT:

• letter – None or a letter in the domain of self

**Note:** If letter is None, this returns True if self is everywhere growing, i.e., all letters are growing letters (see [\[CassNic10\]](#page-3661-0)), and that self **must** be an endomorphism.

## EXAMPLES:

```
sage: WordMorphism('0->01,1->1').is_growing('0')
True
sage: WordMorphism(0->01,1->1').is_growing(1'))
False
sage: WordMorphism('0->01,1->10').is_growing()
True
sage: WordMorphism('0\rightarrow 1,1\rightarrow 2,2\rightarrow 01').is_growing()
True
sage: WordMorphism('0->01,1->1').is_growing()
False
```
The domain needs to be equal to the codomain:

```
sage: WordMorphism('0->01,1->0,2->1',codomain=Words('012')).is_growing()
True
```
Test of erasing morphisms:

```
sage: WordMorphism('0->01,1->').is_growing('0')
False
sage: m = WordMorphism('a->bc,b->bcc,c->',codomain=Words('abc'))sage: m.is_growing('a')
False
sage: m.is_growing('b')
False
sage: m.is_growing('c')
False
```
REFERENCES:

## is\_identity()

Returns True if self is the identity morphism.

EXAMPLES:

```
sage: m = WordMorphism('a->a, b->b, c->c, d->e')sage: m.is_identity()
False
sage: WordMorphism('a->a,b->b,c->c').is_identity()
True
sage: WordMorphism('a->a,b->b,c->cb').is_identity()
False
sage: m = WordMorphism('a->b,b->c,c->a')
sage: (m^2). is_identity()
False
sage: (m^3). is_identity()
True
sage: (m^4).is_identity()
False
sage: WordMorphism('').is_identity()
True
sage: WordMorphism({0:[0],1:[1]}).is_identity()
True
```
We check that [trac ticket #8618](https://trac.sagemath.org/8618) is fixed:

```
sage: t = WordMorphism({'a1':['a2'], 'a2':['a1']})sage: (t*t).is_identity()
True
```
## is\_in\_classP(*f=None*)

Returns True if self is in class  $P$  (or  $f$ - $P$ ).

DEFINITION : Let  $A$  be an alphabet. We say that a primitive substitution  $S$  is in the *class P* if there exists a palindrome p and for each  $b \in A$  a palindrome  $q_b$  such that  $S(b) = pq_b$  for all  $b \in A$ . [1]

Let f be an involution on A. "We say that a morphism  $\varphi$  is in class f-P if there exists an f-palindrome p and for each  $\alpha \in A$  there exists an f-palindrome  $q_{\alpha}$  such that  $\varphi(\alpha) = pq_{\alpha}$ . [2] INPUT:

• f - involution (default: None) on the alphabet of self. It must be callable on letters as well as words (e.g. WordMorphism).

REFERENCES:

- [1] Hof, A., O. Knill et B. Simon, Singular continuous spectrum for palindromic Schrödinger operators, Commun. Math. Phys. 174 (1995) 149-159.
- $\bullet$  [2] Labbe, Sebastien. Proprietes combinatoires des  $f$ -palindromes, Memoire de maitrise en Mathematiques, Montreal, UQAM, 2008, 109 pages.

EXAMPLES:

```
sage: WordMorphism('a->bbaba,b->bba').is_in_classP()
True
sage: tm = WordMorphism('a->ab,b->ba')
sage: tm.is_in_classP()
False
sage: f = WordMorphism('a->b, b->a')sage: tm.is_in_classP(f=f)
True
sage: (tm^2).is_in_classP()
True
sage: (tm^2).is_in_classP(f=f)
False
sage: fibo = WordMorphism('a->ab,b->a')
sage: fibo.is_in_classP()
True
sage: fibo.is_in_classP(f=f)
False
sage: (fibo^2).is_in_classP()
False
sage: f = WordMorphism('a->b, b->a, c->c')sage: WordMorphism('a->acbcc,b->acbab,c->acbba').is_in_classP(f)
True
```
## is\_injective()

Return whether this morphism is injective.

## ALGORITHM:

Uses a version of [Wikipedia article Sardinas–Patterson\\_algorithm.](https://en.wikipedia.org/wiki/Sardinas\T1\textendash {}Patterson_algorithm) Time complexity is on average quadratic with regards to the size of the morphism.

## EXAMPLES:

```
sage: WordMorphism('a->0,b->10,c->110,d->111').is_injective()
True
sage: WordMorphism('a->00,b->01,c->012,d->20001').is_injective()
False
```
## is\_involution()

Returns True if self is an involution, i.e. its square is the identity.

INPUT:

• self - an endomorphism

EXAMPLES:

```
sage: WordMorphism('a->b,b->a').is_involution()
True
sage: WordMorphism('a->b,b->ba').is_involution()
False
sage: WordMorphism({0:[1],1:[0]}).is_involution()
True
```
## is\_primitive()

Returns True if self is primitive.

A morphism  $\varphi$  is *primitive* if there exists an positive integer k such that for all  $\alpha \in \Sigma$ ,  $\varphi^k(\alpha)$  contains all the letters of  $\Sigma$ .

INPUT:

• self - an endomorphism

ALGORITHM:

Exercices 8.7.8, p.281 in [1]: (c) Let  $y(M)$  be the least integer e such that  $M<sup>e</sup>$  has all positive entries. Prove that, for all primitive matrices M, we have  $y(M) \leq (d-1)^2 + 1$ . (d) Prove that the bound  $y(M) \leq (d-1)^2 + 1$  is best possible.

EXAMPLES:

```
sage: tm = WordMorphism('a->ab,b->ba')
sage: tm.is_primitive()
True
sage: fibo = WordMorphism('a->ab,b->a')
sage: fibo.is_primitive()
True
sage: m = WordMorphism('a->b,b->aa')sage: m.is_primitive()
False
sage: f = WordMorphism({0:[1],1:[0]})sage: f.is_primitive()
False
```

```
sage: s = WordMorphism('a->b,b->c,->ab')sage: s.is_primitive()
True
sage: s = WordMorphism('a->b,b->c,c->d,d->e,e->f,f->g,g->h,h->ab')
sage: s.is_primitive()
True
```
REFERENCES:

• [1] Jean-Paul Allouche and Jeffrey Shallit, Automatic Sequences: Theory, Applications, Generalizations, Cambridge University Press, 2003.

## is\_prolongable(*letter*)

Returns True if self is prolongable on letter.

A morphism  $\varphi$  is prolongable on a letter a if a is a prefix of  $\varphi(a)$ .

INPUT:

• self - its codomain must be an instance of Words

• letter - a letter in the domain alphabet

OUTPUT:

Boolean

EXAMPLES:

```
sage: WordMorphism('a->ab,b->a').is_prolongable(letter='a')
True
sage: WordMorphism('a->ab,b->a').is_prolongable(letter='b')
False
sage: WordMorphism('a->ba,b->ab').is_prolongable(letter='b')
False
sage: (WordMorphism('a->ba,b->ab')^2).is_prolongable(letter='b')
True
sage: WordMorphism('a->ba,b->').is_prolongable(letter='b')
False
sage: WordMorphism('a->bb,b->aac').is_prolongable(letter='a')
False
```
We check that [trac ticket #8595](https://trac.sagemath.org/8595) is fixed:

```
sage: s = WordMorphism(\{('a', 1) : [(a', 1), ('a', 2)], ('a', 2) : [(a', 1)]\})
sage: s.is_prolongable(('a',1))
True
```
## is\_pushy(*w=None*)

Return whether the language  $\{m^n(w)|n \geq 0\}$  is pushy, where m is this morphism and w is a word inputted as a parameter.

Requires this morphism to be an endomorphism.

A language created by iterating a morphism is pushy, if its words contain an infinite number of factors containing no growing letters. It turns out that this is equivalent to having at least one infinite repetition containing no growing letters.

```
See infinite_repetitions_primitive_roots() and is_growing().
```
INPUT:

• w – finite iterable (default: self.domain().alphabet()). Represents a word used to start the language.

EXAMPLES:

```
sage: WordMorphism('a->abca,b->bc,c->').is_pushy()
False
sage: WordMorphism('a->abc,b->,c->bcb').is_pushy()
True
```
## is\_repetitive(*w=None*)

Return whether the language  $\{m^n(w)|n \geq 0\}$  is repetitive, where m is this morphism and w is a word inputted as a parameter.

Requires this morphism to be an endomorphism.

A language is repetitive, if for each positive integer k there exists a word u such that  $u^k$  is a factor of some word of the language.

It turns out that for languages created by iterating a morphism this is equivalent to having at least one infinite repetition (this property is also known as strong repetitiveness).

See [infinite\\_repetitions\\_primitive\\_roots\(\)](#page-3531-0).

INPUT:

•  $w -$  finite iterable (default:  $self.domain()$ . alphabet()). Represents a word used to start the language.

EXAMPLES:

This method can be used to check whether a purely morphic word is not k-power free for all positive integers k. For example, the language containing just the Thue-Morse word and its prefixes is not repetitive, since the Thue-Morse word is cube-free:

```
sage: WordMorphism('a->ab,b->ba').is_repetitive('a')
False
```
Similarly, the Hanoi word is square-free:

```
sage: WordMorphism('a->aC,A->ac,b->cB,B->cb,c->bA,C->ba').is_repetitive('a')
False
```
However, this method solves a more general problem, as it can be called on any morphism  $m$  and with any word  $w$ :

```
sage: WordMorphism('a->c,b->cda,c->a,d->abc').is_repetitive('bd')
True
```
### is\_unboundedly\_repetitive(*w=None*)

Return whether the language  $\{m^n(w)|n\geq 0\}$  is unboundedly repetitive, where m is this morphism and w is a word inputted as a parameter.

Requires this morphism to be an endomorphism.

A language created by iterating a morphism is unboundedly repetitive, if it has at least one infinite repetition containing at least one growing letter.

```
See infinite_repetitions_primitive_roots() and is_growing().
```
INPUT:

• w – finite iterable (default: self.domain().alphabet()). Represents a word used to start the language.

EXAMPLES:

```
sage: WordMorphism('a->abca,b->bc,c->').is_unboundedly_repetitive()
True
sage: WordMorphism('a->abc,b->,c->bcb').is_unboundedly_repetitive()
False
```
## is\_uniform(*k=None*)

Returns True if self is a  $k$ -uniform morphism.

Let k be a positive integer. A morphism  $\phi$  is called k-uniform if for every letter  $\alpha$ , we have  $|\phi(\alpha)| = k$ . In other words, all images have length  $k$ . A morphism is called uniform if it is  $k$ -uniform for some positive integer  $k$ .

INPUT:

• k - a positive integer or None. If set to a positive integer, then the function return True if self is  $k$ -uniform. If set to None, then the function return True if self is uniform.

### EXAMPLES:

```
sage: phi = WordMorphism('a->ab,b->a')sage: phi.is_uniform()
False
sage: phi.is_uniform(k=1)
False
sage: tau = WordMorphism('a->ab,b->ba')
sage: tau.is_uniform()
True
sage: tau.is_uniform(k=1)
False
sage: tau.is_uniform(k=2)
True
```
language(*n*, *u=None*)

Return the words of length n in the language generated by this substitution.

Given a non-erasing substitution  $s$  and a word  $u$  the DOL-language generated by  $s$  and  $u$  is the union of the factors of  $s^n(u)$  where *n* is a non-negative integer.

INPUT:

- n non-negative integer length of the words in the language
- u a word or None (optional, default None) if set to None some letter of the alphabet is used

OUTPUT: a Python set

EXAMPLES:

The fibonacci morphism:

```
sage: s = WordMorphism({0: [0, 1], 1:[0]})sage: sorted(s.language(3))
[word: 001, word: 010, word: 100, word: 101]
sage: len(s.language(1000))
1001
sage: all(len(s.language(n)) == n+1 for n in range(100))
True
```
A growing but non-primitive example. The DOL-languages generated by 0 and 2 are different:

```
sage: s = WordMorphism({0: [0,1], 1:[0], 2:[2,0,2]})sage: u = s. fixed_point(0)
sage: A0 = u[:200]. factor_set(5)
sage: B0 = s. language(5, [0])
sage: set(A0) == BOTrue
sage: v = s. fixed_point(2)
sage: A2 = v[:200]. factor_set(5)
sage: B2 = s.language(5, [2])sage: set(A2) == B2
```
True sage: len(A0), len(A2) (6, 20)

The Chacon transformation (non-primitive):

```
sage: s = WordMorphism({0: [0, 0, 1, 0], 1:[1]})sage: sorted(s.language(10))
[word: 0001000101,
word: 0001010010,
 ...
word: 1010010001,
word: 1010010100]
```
### latex\_layout(*layout=None*)

Get or set the actual latex layout (oneliner vs array).

INPUT:

- layout string (default: None), can take one of the following values:
	- **–** None Returns the actual latex layout. By default, the layout is 'array'
	- **–** 'oneliner' Set the layout to 'oneliner'
	- **–** 'array' Set the layout to 'array'

EXAMPLES:

```
sage: s = WordMorphism('a->ab, b->ba')sage: s.latex_layout()
'array'
sage: s.latex_layout('oneliner')
sage: s.latex_layout()
'oneliner'
```
# list\_of\_conjugates()

Returns the list of all the conjugate morphisms of self.

### DEFINITION:

Recall from Lothaire [1] (Section 2.3.4) that  $\varphi$  is *right conjugate* of  $\varphi'$ , noted  $\varphi \triangleleft \varphi'$ , if there exists  $u \in \Sigma^*$ such that

$$
\varphi(\alpha)u = u\varphi'(\alpha),
$$

for all  $\alpha \in \Sigma$ , or equivalently that  $\varphi(x)u = u\varphi'(x)$ , for all words  $x \in \Sigma^*$ . Clearly, this relation is not symmetric so that we say that two morphisms  $\varphi$  and  $\varphi'$  are *conjugate*, noted  $\varphi \bowtie \varphi'$ , if  $\varphi \triangleleft \varphi'$  or  $\varphi' \triangleleft \varphi$ . It is easy to see that conjugacy of morphisms is an equivalence relation.

### REFERENCES:

• [1] M. Lothaire, Algebraic Combinatorics on words, Cambridge University Press, 2002.

EXAMPLES:

```
sage: m = WordMorphism('a->abbab,b->abb')
sage: m.list_of_conjugates()
[WordMorphism: a->babba, b->bab,
WordMorphism: a->abbab, b->abb,
WordMorphism: a->bbaba, b->bba,
WordMorphism: a->babab, b->bab,
WordMorphism: a->ababb, b->abb,
WordMorphism: a->babba, b->bba,
WordMorphism: a->abbab, b->bab]
sage: m = WordMorphism('a->aaa, b->aa')sage: m.list_of_conjugates()
[WordMorphism: a->aaa, b->aa]
sage: WordMorphism('').list_of_conjugates()
[WordMorphism: ]
sage: m = WordMorphism('a->aba,b->aba')
sage: m.list_of_conjugates()
[WordMorphism: a->baa, b->baa,
WordMorphism: a->aab, b->aab,
WordMorphism: a->aba, b->aba]
sage: m = WordMorphism('a->abb, b->abbab, c->')sage: m.list_of_conjugates()
[WordMorphism: a->bab, b->babba, c->,
WordMorphism: a->abb, b->abbab, c->,
WordMorphism: a->bba, b->bbaba, c->,
WordMorphism: a->bab, b->babab, c->,
WordMorphism: a->abb, b->ababb, c->,
WordMorphism: a->bba, b->babba, c->,
WordMorphism: a->bab, b->abbab, c->]
```
## partition\_of\_domain\_alphabet()

Returns a partition of the domain alphabet.

Let  $\varphi : \Sigma^* \to \Sigma^*$  be an involution. There exists a triple of sets  $(A, B, C)$  such that

- $A \cup B \cup C = \Sigma$ ;
- $A, B$  and  $C$  are mutually disjoint and
- $\varphi(A) = B, \varphi(B) = A, \varphi(C) = C.$

These sets are not unique.

INPUT:

• self - An involution.

OUTPUT:

A tuple of three sets

EXAMPLES:

```
sage: m = WordMorphism('a->b, b->a')sage: m.partition_of_domain_alphabet() #random ordering
({^{\{1}{a'}\}, \ {^{\{1}{b'}\}, \ {^{\{1}{\}}})}sage: m = WordMorphism('a->b, b->a, c->c')sage: m.partition_of_domain_alphabet() #random ordering
({'a'}, {'b'}, {'c'})
```

```
sage: m = WordMorphism('a->a, b->b, c->c')sage: m.partition_of_domain_alphabet() #random ordering
({} \{ \}, \{ \}, \{ \}, {a}, {c}, {b}})
sage: m = WordMorphism('A->T, T->A, C->G, G->C')sage: m.partition_of_domain_alphabet() #random ordering
({^{\{1}A^{\prime}}, {^{\prime}C^{\prime}}}, {^{\{1\}^{\prime}}, {^{\prime}G^{\prime}}}, {^{\{1\}}})sage: I = WordMorphism(\{(0:oo,oo: 0, 1:-1,-1:1,2:-2,-2:2,3:-3,-3:3\})sage: I.partition_of_domain_alphabet() #random ordering
({0, -1, -3, -2}, {1, 2, 3, +Infinity},
```
periodic\_point(*letter*)

Return the periodic point of self that starts with letter.

EXAMPLES:

```
sage: f = WordMorphism('a->bab, b->ab')sage: f.periodic_point('a')
word: abbababbababbabababbababbabababbababbaba...
sage: f.fixed_point('a')
Traceback (most recent call last):
...
TypeError: self must be prolongable on a
```
Make sure that [trac ticket #31759](https://trac.sagemath.org/31759) is fixed:

```
sage: WordMorphism('a->b,b->a').periodic_point('a')
word: a
```
## periodic\_points()

Return the periodic points of f as a list of tuples where each tuple is a periodic orbit of f.

EXAMPLES:

```
sage: f = WordMorphism('a->aba, b->baa')sage: for p in f.periodic_points():
....: \text{print}("{}_{\{\}\}, {}_{\{\}\}". \text{format}(\text{len}(p), p[0]))1 , ababaaababaaabaabaababaaababaaabaabaabab...
1 , baaabaabaababaaabaababaaabaababaaababaaa...
sage: f = WordMorphism('a->bab, b->aa')sage: for p in f.periodic_points():
....: \text{print}("{}_{\{\}\}, {}_{\{\}\}". \text{format}(\text{len}(p), p[0]))2 , aababaaaababaababbabaababaababbabaababaa...
sage: f.fixed_points()
[]
```
This shows that ticket [trac ticket #13668](https://trac.sagemath.org/13668) has been resolved:

```
sage: d = \{1: [1,2], 2: [2,3], 3: [4], 4: [5], 5: [6], 6: [7], 7: [8], 8: [9], 9: [10], 10: [1] \}sage: s = WordMorphism(d)sage: s7 = s^2sage: s7r = s7. reversal()
sage: for p in s7r.periodic_points(): p
[word: 1, 10, 9, 8, 7, 6, 5, 4, 3, 2, 10, 9, 8, 7, 6, 5, 4, 3, 2, ...,
```

```
word: 8765432765432654325432432322176543265432...,
word: 5, 4, 3, 2, 4, 3, 2, 3, 2, 2, 1, 4, 3, 2, 3, 2, 2, 1, 3, 2, ...,
word: 2,1,1,10,9,8,7,6,5,4,3,2,1,10,9,8,7,6,5,...,
word: 9876543287654327654326543254324323221876...,
word: 6543254324323221543243232214323221322121...,
word: 3,2,2,1,2,1,1,10,9,8,7,6,5,4,3,2,2,1,1,1...,
word: 10,9,8,7,6,5,4,3,2,9,8,7,6,5,4,3,2,8,7,6...,
word: 7654326543254324323221654325432432322154...,
word: 4, 3, 2, 3, 2, 2, 1, 3, 2, 2, 1, 2, 1, 1, 10, 9, 8, 7, 6, 5...]
```
Make sure that [trac ticket #31454](https://trac.sagemath.org/31454) is fixed:

```
sage: WordMorphism('a->a,b->bb').periodic_points()
[[word: bbbbbbbbbbbbbbbbbbbbbbbbbbbbbbbbbbbbbbbb...]]
```
### pisot\_eigenvector\_left()

Returns the left eigenvector of the incidence matrix associated to the largest eigenvalue (in absolute value).

Unicity of the result is guaranteed when the multiplicity of the largest eigenvalue is one, for example when self is a Pisot irreductible substitution.

A substitution is Pisot irreducible if the characteristic polynomial of its incidence matrix is irreducible over Q and has all roots, except one, of modulus strictly smaller than 1.

INPUT:

• self - a Pisot irreducible substitution.

EXAMPLES:

```
sage: m = WordMorphism('a->aaaabbc,b->aaabbc,c->aabc')sage: matrix(m)
[4 3 2]
[2 2 1]
[1 1 1]
sage: m.pisot_eigenvector_left()
(1, 0.8392867552141611?, 0.5436890126920763?)
```
#### pisot\_eigenvector\_right()

Returns the right eigenvector of the incidence matrix associated to the largest eigenvalue (in absolute value).

Unicity of the result is guaranteed when the multiplicity of the largest eigenvalue is one, for example when self is a Pisot irreductible substitution.

A substitution is Pisot irreducible if the characteristic polynomial of its incidence matrix is irreducible over Q and has all roots, except one, of modulus strictly smaller than 1.

INPUT:

• self - a Pisot irreducible substitution.

EXAMPLES:

```
sage: m = WordMorphism('a->aaaabbc,b->aaabbc,c->aabc')sage: matrix(m)
[4 3 2]
[2 2 1]
```

```
[1 1 1]
sage: m.pisot_eigenvector_right()
(1, 0.5436890126920763?, 0.2955977425220848?)
```
<span id="page-3544-0"></span>rauzy\_fractal\_plot(*n=None*, *exchange=False*, *eig=None*, *translate=None*, *prec=53*, *colormap='hsv'*, *opacity=None*, *plot\_origin=None*, *plot\_basis=False*, *point\_size=None*)

Returns a plot of the Rauzy fractal associated with a substitution.

The substitution does not have to be irreducible. The usual definition of a Rauzy fractal requires that its dominant eigenvalue is a Pisot number but the present method doesn't require this, allowing to plot some interesting pictures in the non-Pisot case (see the examples below).

For more details about the definition of the fractal and the projection which is used, see Section 3.1 of [1].

Plots with less than 100,000 points take a few seconds, and several millions of points can be plotted in reasonable time.

Other ways to draw Rauzy fractals (and more generally projections of paths) can be found in [sage.combinat.words.paths.FiniteWordPath\\_all.plot\\_projection\(\)](#page-3562-0) or in [sage.combinat.](#page-823-0) [e\\_one\\_star\(\)](#page-823-0).

OUTPUT:

A Graphics object.

INPUT:

- n integer (default: None) The number of points used to plot the fractal. Default values: 1000 for a 1D fractal, 50000 for a 2D fractal, 10000 for a 3D fractal.
- exchange boolean (default: False). Plot the Rauzy fractal with domain exchange.
- eig a real element of QQbar of degree >= 2 (default: None). The eigenvalue used to plot the fractal. It must be an eigenvalue of self.incidence\_matrix(). The one used by default the maximal eigenvalue of self.incidence\_matrix() (usually a Pisot number), but for substitutions with more than 3 letters other interesting choices are sometimes possible.
- translate a list of vectors of RR^size\_alphabet, or a dictionary from the alphabet to lists of vectors (default: None). Plot translated copies of the fractal. This option allows to plot tilings easily. The projection used for these vectors is the same as the projection used for the canonical basis to plot the fractal. If the input is a list, all the pieces will be translated and plotted. If the input is a dictionary, each piece will be translated and plotted accordingly to the vectors associated with each letter in the dictionary. Note: by default, the Rauzy fractal placed at the origin is not plotted with the translate option; the vector  $(0,0,\ldots,0)$  has to be added manually.
- prec integer (default: 53). The number of bits used in the floating point representations of the points of the fractal.
- colormap color map or dictionary (default: 'hsv'). It can be one of the following:
	- **–** string a coloring map. For available coloring map names type: sorted(colormaps)
	- **–** dict a dictionary of the alphabet mapped to colors.
- opacity a dictionary from the alphabet to the real interval [0,1] (default: None). If none is specified, all letters are plotted with opacity 1.
- plot\_origin a couple (k,c) (default: None). If specified, mark the origin by a point of size k and color c.
- plot\_basis boolean (default: False). Plot the projection of the canonical basis with the fractal.

• point\_size - float (default: None). The size of the points used to plot the fractal.

EXAMPLES:

1. The Rauzy fractal of the Tribonacci substitution:

```
sage: s = WordMorphism('1->12, 2->13, 3->1')sage: s.rauzy_fractal_plot() # long timeGraphics object consisting of 3 graphics primitives
```
2. The "Hokkaido" fractal. We tweak the plot using the plotting options to get a nice reusable picture, in which we mark the origin by a black dot:

```
sage: s = WordMorphism('a->ab, b->c, c->d, d->e, e->a')sage: G = s.rauzy_fractal_plot(n=100000, point_size=3, plot_origin=(50,
˓→"black")) # not tested
sage: G.show(figsize=10, axes=false) # not tested
```
3. Another "Hokkaido" fractal and its domain exchange:

```
sage: s = WordMorphism(\{1:[2], 2:[4,3], 3:[4], 4:[5,3], 5:[6], 6:[1]\})
sage: s.rauzy_fractal_plot() \qquad # not tested takes > 1 second
sage: s.rauzy_fractal_plot(exchange=True) # not tested takes > 1 second
```
4. A three-dimensional Rauzy fractal:

```
sage: s = WordMorphism('1->12, 2->13, 3->14, 4->1')sage: s.rauzy_fractal_plot() # not tested takes > 1 second
```
5. A one-dimensional Rauzy fractal (very scattered):

```
sage: s = WordMorphism('1->2122, 2->1')sage: s.rauzy_fractal_plot().show(figsize=20) # not tested takes >1\rightarrowsecond
```
6. A high resolution plot of a complicated fractal:

```
sage: s = WordMorphism('1->23, 2->123, 3->1122233')sage: G = s.rauzy_fractal_plot(n=300000) # not tested takes > 1 second
sage: G.show(axes=false, figsize=20) # not tested takes > 1 second
```
7. A nice colorful animation of a domain exchange:

```
sage: s = WordMorphism(1->21, 2->3, 3->4, 4->25, 5->6, 6->7, 7->1')sage: L = [s.rauzy_fractal_plot(), s.rauzy_fractal_plot(exchange=True)]
˓→# not tested takes > 1 second
sage: animate(L, axes=false).show(delay=100) # not tested takes >1\rightarrowsecond
```
8. Plotting with only one color:

```
sage: s = WordMorphism('1->12, 2->31, 3->1')sage: s.rauzy_fractal_plot(colormap={'1':'black', '2':'black', '3':'black'}
\leftrightarrow) # not tested takes > 1 second
```
9. Different fractals can be obtained by choosing another (non-Pisot) eigenvalue:

sage: s = WordMorphism( $'1$ ->12, 2->3, 3->45, 4->5, 5->6, 6->7, 7->8, 8->1') sage:  $E = s$ . incidence\_matrix(). eigenvalues() sage:  $x = [x \text{ for } x \text{ in } E \text{ if } -0.8 < x < -0.7][0]$ sage: s.rauzy\_fractal\_plot() # not tested takes > 1 second sage: s.rauzy\_fractal\_plot(eig=x)  $#$  not tested takes > 1 second

10. A Pisot reducible substitution with seemingly overlapping tiles:

```
sage: s = WordMorphism(\{1:[1,2], 2:[2,3], 3:[4], 4:[5], 5:[6], 6:[7], 7:[8],\rightarrow 8: [9], 9: [10], 10: [1]sage: s.rauzy_fractal_plot() # not tested takes > 1 second
```
11. A non-Pisot reducible substitution with a strange Rauzy fractal:

```
sage: s = WordMorphism({1:[3,2], 2:[3,3], 3:[4], 4:[1]})sage: s.rauzy_fractal_plot() # not tested takes > 1 second
```
12. A substitution with overlapping tiles. We use the options colormap and opacity to study how the tiles overlap:

```
sage: s = WordMorphism('1->213, 2->4, 3->5, 4->1, 5->21')sage: s.rauzy_fractal_plot() # not tested
˓→takes > 1 second
sage: s.rauzy_fractal_plot(colormap={'1':'red', '4':'purple'}) \# not˓→tested takes > 1 second
sage: s.rauzy_fractal_plot(opacity={'1':0.1,'2':1,'3':0.1,'4':0.1,'5':0.1},␣
\rightarrown=150000) # not tested takes > 1 second
```
13. Funny experiments by playing with the precision of the float numbers used to plot the fractal:

```
sage: s = WordMorphism('1->12, 2->13, 3->1')sage: s.rauzy_fractal_plot(prec=6) # not tested
sage: s.rauzy_fractal_plot(prec=9) # not tested
sage: s.rauzy_fractal_plot(prec=15) # not testedsage: s.rauzy_fractal_plot(prec=19) # not tested
sage: s.rauzy_fractal_plot(prec=25) # not tested
```
14. Using the translate option to plot periodic tilings:

```
sage: s = WordMorphism('1->12, 2->13, 3->1')sage: s.rauzy_fractal_plot(n=10000, translate=[(0,0,0),(-1,0,1),(0,-1,1),(1,\rightarrow-1,0),(1,0,-1),(0,1,-1),(-1,1,0)]) # not tested takes > 1 second
```

```
sage: t = WordMorphism("a->aC, b->d, C->de, d->a, e->ab") # substitution.˓→found by Julien Bernat
sage: V = [vector((0,0,1,0,-1)), vector((0,0,1,-1,0))]sage: S = set(map(tuple, [i*V[0] + j*V[1] for i in [-1,0,1] for j in [-1,0,\rightarrow1]]))
sage: t.rauzy_fractal_plot(n=10000, translate=S, exchange=true) # not˓→tested takes > 1 second
```
15. Using the translate option to plot arbitrary tilings with the fractal pieces. This can be used for example to plot the self-replicating tiling of the Rauzy fractal:

sage: s = WordMorphism( $\{1:[1,2], 2:[3], 3:[4,3], 4:[5], 5:[6], 6:[1]\})$ sage: s.rauzy\_fractal\_plot() # not tested takes > 1 second sage: D = {1:[(0,0,0,0,0,0), (0,1,0,0,0,0)], 3:[(0,0,0,0,0,0), (0,1,0,0,0,  $\rightarrow 0$ )], 6: [(0, 1, 0, 0, 0, 0)]} sage: s.rauzy\_fractal\_plot(n=30000, translate=D) # not tested takes >  $1_{\text{u}}$  $\rightarrow$ second

16. Plot the projection of the canonical basis with the fractal:

```
sage: s = WordMorphism(\{1:[2,1], 2:[3], 3:[6,4], 4:[5,1], 5:[6], 6:[7], \ldots˓→7:[8], 8:[9], 9:[1]})
sage: s.rauzy_fractal_plot(plot_basis=True) # not tested takes > 1_{\text{u}}\rightarrowsecond
```
REFERENCES:

• [1] Valerie Berthe and Anne Siegel, Tilings associated with beta-numeration and substitutions, Integers 5 (3), 2005. <http://www.integers-ejcnt.org/vol5-3.html>

AUTHOR:

Timo Jolivet (2012-06-16)

rauzy\_fractal\_points(*n=None*, *exchange=False*, *eig=None*, *translate=None*, *prec=53*)

Returns a dictionary of list of points associated with the pieces of the Rauzy fractal of self.

INPUT:

See the method [rauzy\\_fractal\\_plot\(\)](#page-3544-0) for a description of the options and more examples.

OUTPUT:

dictionary of list of points

EXAMPLES:

The Rauzy fractal of the Tribonacci substitution and the number of points in the piece of the fractal associated with '1', '2' and '3' are respectively:

```
sage: s = WordMorphism('1->12, 2->13, 3->1')sage: D = s.rauzy_fractal_points(n=100)
sage: len(D['1'])
54
sage: len(D['2'])
30
sage: len(D['3'])
16
```
AUTHOR:

Timo Jolivet (2012-06-16)

```
rauzy_fractal_projection(eig=None, prec=53)
```
Returns a dictionary giving the projection of the canonical basis.

See the method [rauzy\\_fractal\\_plot\(\)](#page-3544-0) for more details about the projection.

INPUT:

• eig - a real element of QQbar of degree  $>= 2$  (default: None). The eigenvalue used for the projection. It must be an eigenvalue of self.incidence\_matrix(). The one used by default is the maximal eigenvalue of  $self.incidence_matrix()$  (usually a Pisot number), but for substitutions with more than 3 letters other interesting choices are sometimes possible.

• prec - integer (default: 53). The number of bits used in the floating point representations of the coordinates.

OUTPUT:

dictionary, letter -> vector, giving the projection

#### EXAMPLES:

The projection for the Rauzy fractal of the Tribonacci substitution is:

```
sage: s = WordMorphism('1->12, 2->13, 3->1')sage: s.rauzy_fractal_projection()
{'1': (1.00000000000000, 0.000000000000000),
 '2': (-1.41964337760708, -0.606290729207199),
 '3': (-0.771844506346038, 1.11514250803994)}
```
AUTHOR:

Timo Jolivet (2012-06-16)

## restrict\_domain(*alphabet*)

Returns a restriction of self to the given alphabet.

INPUT:

• alphabet - an iterable

OUTPUT:

WordMorphism

EXAMPLES:

```
sage: m = WordMorphism('a->b, b->a')sage: m.restrict_domain('a')
WordMorphism: a->b
sage: m.restrict_domain('')
WordMorphism:
sage: m.restrict_domain('A')
WordMorphism:
sage: m.restrict_domain('Aa')
WordMorphism: a->b
```
The input alphabet must be iterable:

```
sage: m.restrict_domain(66)
Traceback (most recent call last):
...
TypeError: 'sage.rings.integer.Integer' object is not iterable
```
## reversal()

Returns the reversal of self. EXAMPLES:

```
sage: WordMorphism('6->ab,y->5,0->asd').reversal()
WordMorphism: 0->dsa, 6->ba, y->5
sage: WordMorphism('a->ab,b->a').reversal()
WordMorphism: a->ba, b->a
```
## <span id="page-3549-0"></span>simplify\_alphabet\_size(*Z=None*)

If this morphism is simplifiable, return morphisms  $h$  and  $k$  such that this morphism is simplifiable with respect to  $h$  and  $k$ , otherwise raise ValueError.

This method is quite fast if this morphism is non-injective, but very slow if it is injective.

Let  $f: X^* \to Y^*$  be a morphism. Then f is simplifiable with respect to morphisms  $h: X^* \to Z^*$  and  $k: Z^* \to Y^*$ , if  $f = k \circ h$  and  $|Z| < |X|$ . If also  $Y \subseteq X$ , then the morphism  $g: Z^* \to Z^* = h \circ k$  is a simplification of  $f$  (with respect to  $h$  and  $k$ ).

Loosely speaking, a morphism is simplifiable if it contains "more letters than is needed". Non-injectivity implies simplifiability. Simplification preserves some properties of the original morphism (e.g. repetitiveness).

For more information see Section 3 in [KO2000].

INPUT:

• Z – iterable (default: self.domain().alphabet()), whose elements are used as an alphabet for the simplification.

### EXAMPLES:

Example of a simplifiable (non-injective) morphism:

```
sage: f = WordMorphism('a->aca, b->badc, c->acab, d->adc')sage: h, k = f.simplify_alphabet_size('xyz'); h, k(WordMorphism: a->x, b->zy, c->xz, d->y, WordMorphism: x->aca, y->adc, z->b)
sage: k * h == fTrue
sage: g = h * k; g
WordMorphism: x->xxzx, y->xyxz, z->zy
```
Example of a simplifiable (injective) morphism:

```
sage: f = WordMorphism('a->abcc,b->abcd,c->abdc,d->abdd')
sage: h, k = f.simplify_alphabet_size('xyz'); h, k(WordMorphism: a->xyy, b->xyz, c->xzy, d->xzz, WordMorphism: x->ab, y->c, z->d)
sage: k * h == fTrue
sage: g = h * k; g
WordMorphism: x->xyyxyz, y->xzy, z->xzz
```
Example of a non-simplifiable morphism:

```
sage: WordMorphism('a->aa').simplify_alphabet_size()
Traceback (most recent call last):
...
ValueError: self (a->aa) is not simplifiable
```
Example of an erasing morphism:

```
sage: f = WordMorphism('a->abc, b->cc, c->')sage: h, k = f.simplify_alphabet_size(); h, k(WordMorphism: a->a, b->b, c->, WordMorphism: a->abc, b->cc)
sage: k * h == fTrue
sage: g = h * k; g
WordMorphism: a->ab, b->
```
Example of a morphism, that is not an endomorphism:

```
sage: f = WordMorphism('a->xx,b->xy,c->yx,d->yy')sage: h, k = f.simplify_alphabet_size(NN); h, k(WordMorphism: a->00, b->01, c->10, d->11, WordMorphism: 0->x, 1->y)
sage: k * h == fTrue
sage: len(k.domain().alphabet()) < len(f.domain().alphabet())
True
```
## simplify\_until\_injective()

Return a quadruplet  $(q, h, k, i)$ , where q is an injective simplification of this morphism with respect to h,  $k$  and  $i$ .

Requires this morphism to be an endomorphism.

This methods basically calls  $simplify\_alphabet\_size()$  until the returned simplification is injective. If this morphism is already injective, a quadruplet  $(g, h, k, i)$  is still returned, where g is this morphism, h and  $k$  are the identity morphisms and  $i$  is 0.

Let  $f: X^* \to Y^*$  be a morphism and  $Y \subseteq X$ . Then  $g: Z^* \to Z^*$  is an injective simplification of f with respect to morphisms  $h: X^* \to Z^*$  and  $k: Z^* \to Y^*$  and a positive integer i, if g is injective,  $|Z| < |X|$ ,  $g^i = h \circ k$  and  $f^i = k \circ h$ .

For more information see Section 4 in [KO2000].

EXAMPLES:

```
sage: f = WordMorphism('a->abc, b->a, c->bc')sage: g, h, k, i = f. simplify_until_injective(); g, h, k, i(WordMorphism: a->aa, WordMorphism: a->aa, b->a, c->a, WordMorphism: a->abc, 2)
sage: g.is_injective()
True
sage: g * i == h * kTrue
sage: f * i == k * hTrue
```
sage.combinat.words.morphism.get\_cycles(*f*, *domain*)

Return the list of cycles of the function f contained in domain.

INPUT:

- f function.
- domain iterable, a subdomain of the domain of definition of f.

EXAMPLES:

```
sage: from sage.combinat.words.morphism import get_cycles
sage: get_cycles(lambda i: (i+1)%3, [0,1,2])
[(0, 1, 2)]sage: get_cycles(lambda i: [0,0,0][i], [0,1,2])
[(0,)]sage: get_cycles(lambda i: [1,1,1][i], [0,1,2])
[(1,)]sage: get_cycles(lambda i: [2,3,0][i], [0,1,2])
[(0, 2)]sage: d = \{ 'a' : 'a', 'b' : 'b' \}sage: get_cycles(d.__getitem__, 'ba')
[('b',), ('a',)]
```
# **5.1.369 Word paths**

This module implements word paths, which is an application of Combinatorics on Words to Discrete Geometry. A word path is the representation of a word as a discrete path in a vector space using a one-to-one correspondence between the alphabet and a set of vectors called steps. Many problems surrounding 2d lattice polygons (such as questions of self-intersection, area, inertia moment, etc.) can be solved in linear time (linear in the length of the perimeter) using theory from Combinatorics on Words.

On the square grid, the encoding of a path using a four-letter alphabet (for East, North, West and South directions) is also known as the Freeman chain code [1,2] (see [3] for further reading).

AUTHORS:

- Arnaud Bergeron (2008) : Initial version, path on the square grid
- Sebastien Labbe (2009-01-14) : New classes and hierarchy, doc and functions.

## EXAMPLES:

The combinatorial class of all paths defined over three given steps:

```
sage: P = WordPaths('abc', steps=[(1,2), (-3,4), (0,-3)]; P = (1,2)Word Paths over 3 steps
```
This defines a one-to-one correspondence between alphabet and steps:

```
sage: d = P.letters_to_steps()
sage: sorted(d.items())
[('a', (1, 2)), ('b', (-3, 4)), ('c', (0, -3))]
```
Creation of a path from the combinatorial class P defined above:

```
sage: p = P('abaccba'); pPath: abaccba
```
Many functions can be used on p: the coordinates of its trajectory, ask whether p is a closed path, plot it and many other:

```
sage: list(p.points())
[(0, 0), (1, 2), (-2, 6), (-1, 8), (-1, 5), (-1, 2), (-4, 6), (-3, 8)]sage: p.is_closed()
False
```

```
sage: p.plot()
Graphics object consisting of 3 graphics primitives
```
To obtain a list of all the available word path specific functions, use help(p):

```
sage: help(p)
Help on FiniteWordPath_2d_str in module sage.combinat.words.paths object:
...
Methods inherited from FiniteWordPath_2d:
...
Methods inherited from FiniteWordPath_all:
...
```
Since p is a finite word, many functions from the word library are available:

```
sage: p.crochemore_factorization()
(a, b, a, c, c, ba)
sage: p.is_palindrome()
False
sage: p[:3]
Path: aba
sage: len(p)
7
```
P also herits many functions from Words:

```
sage: P = WordPaths('rs', steps=[(1,2), (-1,4)]); PWord Paths over 2 steps
sage: P.alphabet()
{'r', 's'}
sage: list(P.iterate_by_length(3))
[Path: rrr,
Path: rrs,
Path: rsr,
Path: rss,
Path: srr,
Path: srs,
Path: ssr,
Path: sss]
```
When the number of given steps is half the size of alphabet, the opposite of vectors are used:

```
sage: P = WordPaths('abcd', [(1,0), (0,1)])sage: sorted(P.letters_to_steps().items())
[('a', (1, 0)), ('b', (0, 1)), ('c', (-1, 0)), ('d', (0, -1))]
```
Some built-in combinatorial classes of paths:

```
sage: P = WordPaths('abAB', steps='square_grid'); P
Word Paths on the square grid
```

```
sage: D = WordPaths('()', steps='dyck'); DFinite Dyck paths
```

```
sage: d = D('()()()()()); d
Path: ()()()()()sage: d.plot()
Graphics object consisting of 3 graphics primitives
```

```
sage: P = WordPaths('abcdef', steps='triangle_grid')
sage: p = P('babaddefadabcadefaadfafabacdefa')sage: p.plot()
Graphics object consisting of 3 graphics primitives
```
Vector steps may be in more than 2 dimensions:

```
sage: d = [(1, 0, 0), (0, 1, 0), (0, 0, 1)]sage: P = WordPaths(alphabet='abc', steps=d); P
Word Paths over 3 steps
sage: p = P('abcabcabcabaacabcabacabacabacabcacbcac')sage: p.plot()
Graphics3d Object
```

```
sage: d = [(1, 3, 5, 1), (-5, 1, -6, 0), (0, 0, 1, 9), (4, 2, -1, 0)]sage: P = WordPaths(alphabet='rstu', steps=d); PWord Paths over 4 steps
sage: p = P('rtusuusususuturrsust'); pPath: rtusuusususuturrsust
sage: p.end_point()
(5, 31, -26, 30)
```

```
sage: CubePaths = WordPaths('abcABC', steps='cube_grid'); CubePaths
Word Paths on the cube grid
sage: CubePaths('abcabaabcabAAAAA').plot()
Graphics3d Object
```
The input data may be a str, a list, a tuple, a callable or a finite iterator:

```
sage: P = WordPaths([0, 1, 2, 3])sage: P([0,1,2,3,2,1,2,3,2])
Path: 012321232
sage: P((0,1,2,3,2,1,2,3,2))Path: 012321232
sage: P(lambda n:n%4, length=10)
Path: 0123012301
sage: P(iter([0,3,2,1]), length='finite')
Path: 0321
```
REFERENCES:

- [1] Freeman, H.: *On the encoding of arbitrary geometric configurations*. IRE Trans. Electronic Computer 10 (1961) 260-268.
- [2] Freeman, H.: *Boundary encoding and processing*. In Lipkin, B., Rosenfeld, A., eds.: Picture Processing and Psychopictorics, Academic Press, New York (1970) 241-266.
- [3] Braquelaire, J.P., Vialard, A.: *Euclidean paths: A new representation of boundary of discrete regions*. Graphical Models and Image Processing 61 (1999) 16-43.
- [4] Wikipedia article Regular tiling
- [5] [Wikipedia article Dyck\\_word](https://en.wikipedia.org/wiki/Dyck_word)

```
class sage.combinat.words.paths.FiniteWordPath_2d
```
Bases: [sage.combinat.words.paths.FiniteWordPath\\_all](#page-3561-0)

#### animate()

Returns an animation object illustrating the path growing step by step.

EXAMPLES:

```
sage: P = WordPaths('abAB')sage: p = P('aaababbb')sage: a = p animate(); a \neq p optional -- ImageMagick
Animation with 9 frames
sage: show(a) # optional -- ImageMagick
sage: a.gif(delay=35, iterations=3) \# optional -- ImageMagick
```

```
sage: P = WordPaths('abcdef', steps='triangle')
sage: p = P('abcdef')sage: p.animate() # optional -- ImageMagick
Animation with 8 frames
```
If the path is closed, the plain polygon is added at the end of the animation:

```
sage: P = WordPaths('abAB')sage: p = P('ababAbABABaB')
sage: a = p animate(); a \neq p optional -- ImageMagick
Animation with 14 frames
```
Another example illustrating a Fibonacci tile:

```
sage: w = words.fibonacci_time(2)sage: show(w.animate()) # optional -- ImageMagick
```
The first 4 Fibonacci tiles in an animation:

```
sage: a = words.fibonacci_time(0).animate()sage: b = words.fibonacci_time(1).animate()sage: c = words.fibonacci_time(2).animate()sage: d = words.fibonacci_time(3).animate()sage: (a * b * c * d).show() # optional -- ImageMagick
```
**Note:** If ImageMagick is not installed, you will get an error message like this:

```
/usr/local/share/sage/local/bin/sage-native-execute: 8: convert:
not found
Error: ImageMagick does not appear to be installed. Saving an
animation to a GIF file or displaying an animation requires
ImageMagick, so please install it and try again.
```
See www.imagemagick.org, for example.

#### area()

Returns the area of a closed path.

INPUT:

• self - a closed path

EXAMPLES:

```
sage: P = WordPaths('abcd',steps=[(1,1),(-1,1),(-1,-1), (1,-1)])sage: p = P('abcd')sage: p.area() #todo: not implemented
2
```
height()

Returns the height of self.

The height of a 2d-path is merely the difference between the highest and the lowest  $y$ -coordinate of each points traced by it.

OUTPUT:

non negative real number

EXAMPLES:

```
sage: Freeman = WordPaths('abAB')
sage: Freeman('aababaabbbAA').height()
5
```
The function is well-defined if self is not simple or close:

```
sage: Freeman('aabAAB').height()
1
sage: Freeman('abbABa').height()
2
```
This works for any  $2d$ -paths:

```
sage: Paths = WordPaths('ab', steps=[(1,0),(1,1)])
sage: p = Paths('abbaa')
sage: p.height()
2
sage: DyckPaths = WordPaths('ab', steps='dyck')
sage: p = DyckPaths('abaabb')sage: p.height()
2
sage: w = WordPaths('abcABC', steps='triangle')('ababcaaBC')
sage: w.height()
2.59807621135332
```
plot(*pathoptions={'rgbcolor': 'red', 'thickness': 3}*, *fill=True*, *filloptions={'rgbcolor': 'red', 'alpha': 0.2}*, *startpoint=True*, *startoptions={'rgbcolor': 'red', 'pointsize': 100}*, *endarrow=True*, *arrowoptions={'rgbcolor': 'red', 'arrowsize': 20, 'width': 3}*, *gridlines=False*, *gridoptions={}*) Returns a 2d Graphics illustrating the path.

INPUT:

• pathoptions - (dict, default:dict(rgbcolor='red',thickness=3)), options for the path drawing

- fill (boolean, default: True), if fill is True and if the path is closed, the inside is colored
- filloptions (dict, default:dict(rgbcolor='red',alpha=0.2)), options for the inside filling
- startpoint (boolean, default: True), draw the start point?
- startoptions (dict, default:dict(rgbcolor='red',pointsize=100)) options for the start point drawing
- endarrow (boolean, default: True), draw an arrow end at the end?
- arrowoptions (dict, default:dict(rgbcolor='red',arrowsize=20, width=3)) options for the end point arrow
- gridlines- (boolean, default: False), show gridlines?
- gridoptions (dict, default: {}), options for the gridlines

EXAMPLES:

A non closed path on the square grid:

```
sage: P = WordPaths('abAB')sage: P('abababAABAB').plot()
Graphics object consisting of 3 graphics primitives
```
A closed path on the square grid:

```
sage: P('abababAABABB').plot()
Graphics object consisting of 4 graphics primitives
```
A Dyck path:

```
sage: P = WordPaths('()', steps='dyck')sage: P('()()()((()))').plot()
Graphics object consisting of 3 graphics primitives
```
A path in the triangle grid:

```
sage: P = WordPaths('abcdef', steps='triangleqsage: P('abcdedededefab').plot()
Graphics object consisting of 3 graphics primitives
```
A polygon of length 220 that tiles the plane in two ways:

```
sage: P = WordPaths('abAB')
sage: P(
˓→'aBababAbabaBaBABaBabaBaBABAbABABaBabaBaBABaBababAbabaBaBABaBabaBaBABAbABABaBABAbAbabAbABABaBABAbABABaBabaBaBABAbABABaBABAbAbabAbABAbAbabaBababAbABAbAbabAbABABaBABAbAbabAbABAbAbabaBababAbabaBaBABaBababAbabaBababAbABAbAbab
\rightarrow').plot()
Graphics object consisting of 4 graphics primitives
```
With gridlines:

sage: P('ababababab').plot(gridlines=True)

## plot\_directive\_vector(*options={'rgbcolor': 'blue'}*)

Returns an arrow 2d graphics that goes from the start of the path to the end.

INPUT:

• options - dictionary, default: {'rgbcolor': 'blue'} graphic options for the arrow

If the start is the same as the end, a single point is returned.

EXAMPLES:

```
sage: P = WordPaths('abcd'); PWord Paths on the square grid
sage: p = P('aaaccaccacacacaccccccbbdd'); pPath: aaaccaccacacacaccccccbbdd
sage: R = p.plot() + p.plot\_divective\_vector()sage: R.axes(False)
sage: R.set_aspect_ratio(1)
sage: R.plot()
Graphics object consisting of 4 graphics primitives
```
## width()

Returns the width of self.

The height of a  $2d$ -path is merely the difference between the rightmost and the leftmost x-coordinate of each points traced by it.

OUTPUT:

non negative real number

EXAMPLES:

```
sage: Freeman = WordPaths('abAB')
sage: Freeman('aababaabbbAA').width()
5
```
The function is well-defined if self is not simple or close:

```
sage: Freeman('aabAAB').width()
2
sage: Freeman('abbABa').width()
1
```
This works for any  $2d$ -paths:

```
sage: Paths = WordPaths('ab', steps=[(1,0),(1,1)])
sage: p = Paths('abbaa')
sage: p.width()
5
sage: DyckPaths = WordPaths('ab', steps='dyck')
sage: p = DyckPaths('abaabb')sage: p.width()
6
sage: w = WordPaths('abcABC', steps='triangle')('ababcaaBC')
sage: w.width()
4.50000000000000
```
## xmax()

Returns the maximum of the x-coordinates of the path.

EXAMPLES:

```
sage: P = WordPaths('0123')sage: p = P('0101013332')
sage: p.xmax()
3
```
This works for any  $2d$ -paths:

```
sage: Paths = WordPaths('ab', steps=[(1,-1),(-1,1)])
sage: p = Paths('ababa')
sage: p.xmax()
1
sage: DyckPaths = WordPaths('ab', steps='dyck')
sage: p = DyckPaths('abaabb')
sage: p.xmax()
6
sage: w = WordPaths('abcABC', steps='triangle')('ababcaaBC')
sage: w.xmax()
4.50000000000000
```
## xmin()

Returns the minimum of the x-coordinates of the path.

EXAMPLES:

```
sage: P = WordPaths('0123')sage: p = P('0101013332')
sage: p.xmin()
0
```
This works for any  $2d$ -paths:

```
sage: Paths = WordPaths('ab', steps=[(1,0),(-1,1)])
sage: p = Paths('abbba')
sage: p.xmin()
-2
sage: DyckPaths = WordPaths('ab', steps='dyck')
sage: p = DyckPaths('abaabb')sage: p.xmin()
0
sage: w = WordPaths('abcABC', steps='triangle')('ababcaaBC')
sage: w.xmin()
0.000000000000000
```
### ymax()

Returns the maximum of the y-coordinates of the path.

EXAMPLES:

```
sage: P = WordPaths('0123')sage: p = P('0101013332')
sage: p.ymax()
3
```
This works for any  $2d$ -paths:

```
sage: Paths = WordPaths('ab', steps=[(1,-1),(-1,1)])
sage: p = Paths('ababa')
sage: p.ymax()
0
sage: DyckPaths = WordPaths('ab', steps='dyck')
sage: p = DyckPaths('abaabb')
sage: p.ymax()
2
sage: w = WordPaths('abcABC', steps='triangle')('ababcaaBC')
sage: w.ymax()
2.59807621135332
```
## ymin()

Returns the minimum of the y-coordinates of the path.

EXAMPLES:

```
sage: P = WordPaths('0123')sage: p = P('0101013332')
sage: p.ymin()
0
```
This works for any  $2d$ -paths:

```
sage: Paths = WordPaths('ab', steps=[(1,-1),(-1,1)])
sage: p = Paths('ababa')
sage: p.ymin()
-1
sage: DyckPaths = WordPaths('ab', steps='dyck')
sage: p = DyckPaths('abaabb')sage: p.ymin()
<u>ለ</u>
sage: w = WordPaths('abcABC', steps='triangle')('ababcaaBC')
sage: w.ymin()
0.000000000000000
```
class sage.combinat.words.paths.FiniteWordPath\_2d\_callable(*parent*, *callable*, *length=None*) Bases: [sage.combinat.words.word\\_infinite\\_datatypes.WordDatatype\\_callable](#page-3621-0), [sage.combinat.words.paths.FiniteWordPath\\_2d](#page-3554-0), [sage.combinat.words.finite\\_word.](#page-3443-0) [FiniteWord\\_class](#page-3443-0)

```
class sage.combinat.words.paths.FiniteWordPath_2d_callable_with_caching(parent, callable,
                                                                           length=None)
    Bases: sage.combinat.words.word_infinite_datatypes.WordDatatype_callable_with_caching,
```

```
sage.combinat.words.paths.FiniteWordPath_2dsage.combinat.words.finite_word.
FiniteWord_class
```

```
class sage.combinat.words.paths.FiniteWordPath_2d_iter(parent, iter, length=None)
    Bases: sage.combinat.words.word_infinite_datatypes.WordDatatype_iter, sage.combinat.
     words.paths.FiniteWordPath_2d, sage.combinat.words.finite_word.FiniteWord_class
```

```
class sage.combinat.words.paths.FiniteWordPath_2d_iter_with_caching(parent, iter, length=None)
    Bases: sage.combinat.words.word_infinite_datatypes.WordDatatype_iter_with_caching,
    sage.combinat.words.paths.FiniteWordPath_2dsage.combinat.words.finite_word.
    FiniteWord_class
```

```
class sage.combinat.words.paths.FiniteWordPath_2d_list
```
Bases: [sage.combinat.words.word\\_datatypes.WordDatatype\\_list](#page-3601-0), [sage.combinat.words.paths.](#page-3554-0) [FiniteWordPath\\_2d](#page-3554-0), [sage.combinat.words.finite\\_word.FiniteWord\\_class](#page-3443-0)

```
class sage.combinat.words.paths.FiniteWordPath_2d_str
```
Bases: [sage.combinat.words.word\\_datatypes.WordDatatype\\_str](#page-3601-1), [sage.combinat.words.paths.](#page-3554-0) [FiniteWordPath\\_2d](#page-3554-0), [sage.combinat.words.finite\\_word.FiniteWord\\_class](#page-3443-0)

## class sage.combinat.words.paths.FiniteWordPath\_2d\_tuple

Bases: [sage.combinat.words.word\\_datatypes.WordDatatype\\_tuple](#page-3606-0), [sage.combinat.words.](#page-3554-0) [paths.FiniteWordPath\\_2d](#page-3554-0), [sage.combinat.words.finite\\_word.FiniteWord\\_class](#page-3443-0)

#### <span id="page-3560-0"></span>class sage.combinat.words.paths.FiniteWordPath\_3d

Bases: [sage.combinat.words.paths.FiniteWordPath\\_all](#page-3561-0)

- plot(*pathoptions={'rgbcolor': 'red', 'arrow\_head': True, 'thickness': 3}*, *startpoint=True*, *startoptions={'rgbcolor': 'red', 'size': 10}*) INPUT:
	- pathoptions (dict, default:dict(rgbcolor='red',arrow\_head=True, thickness=3)), options for the path drawing
	- startpoint (boolean, default: True), draw the start point?
	- startoptions  **(dict, default:dict(rgbcolor='red',size=10))** options for the start point drawing

EXAMPLES:

```
sage: d = (vector((1,3,2)), vector((2,-4,5)))sage: P = WordPaths(alphabet='ab', steps=d); PWord Paths over 2 steps
sage: p = P('ababab'); p
Path: ababab
sage: p.plot()
Graphics3d Object
sage: P = WordPaths('abcABC', steps='cube_grid')sage: p = P('abcabcAABBC')sage: p.plot()
Graphics3d Object
```
class sage.combinat.words.paths.FiniteWordPath\_3d\_callable(*parent*, *callable*, *length=None*) Bases: [sage.combinat.words.word\\_infinite\\_datatypes.WordDatatype\\_callable](#page-3621-0), [sage.combinat.words.paths.FiniteWordPath\\_3d](#page-3560-0), [sage.combinat.words.finite\\_word.](#page-3443-0) [FiniteWord\\_class](#page-3443-0)

class sage.combinat.words.paths.FiniteWordPath\_3d\_callable\_with\_caching(*parent*, *callable*,

*length=None*)

Bases: [sage.combinat.words.word\\_infinite\\_datatypes.WordDatatype\\_callable\\_with\\_caching](#page-3621-1), [sage.combinat.words.paths.FiniteWordPath\\_3d](#page-3560-0), [sage.combinat.words.finite\\_word.](#page-3443-0) [FiniteWord\\_class](#page-3443-0)

- class sage.combinat.words.paths.FiniteWordPath\_3d\_iter(*parent*, *iter*, *length=None*) Bases: [sage.combinat.words.word\\_infinite\\_datatypes.WordDatatype\\_iter](#page-3622-0), [sage.combinat.](#page-3560-0) [words.paths.FiniteWordPath\\_3d](#page-3560-0), [sage.combinat.words.finite\\_word.FiniteWord\\_class](#page-3443-0)
- class sage.combinat.words.paths.FiniteWordPath\_3d\_iter\_with\_caching(*parent*, *iter*, *length=None*) Bases: [sage.combinat.words.word\\_infinite\\_datatypes.WordDatatype\\_iter\\_with\\_caching](#page-3622-1), [sage.combinat.words.paths.FiniteWordPath\\_3d](#page-3560-0), [sage.combinat.words.finite\\_word.](#page-3443-0) [FiniteWord\\_class](#page-3443-0)

#### class sage.combinat.words.paths.FiniteWordPath\_3d\_list

Bases: [sage.combinat.words.word\\_datatypes.WordDatatype\\_list](#page-3601-0), [sage.combinat.words.paths.](#page-3560-0) [FiniteWordPath\\_3d](#page-3560-0), [sage.combinat.words.finite\\_word.FiniteWord\\_class](#page-3443-0)

### class sage.combinat.words.paths.FiniteWordPath\_3d\_str

Bases: [sage.combinat.words.word\\_datatypes.WordDatatype\\_str](#page-3601-1), [sage.combinat.words.paths.](#page-3560-0) [FiniteWordPath\\_3d](#page-3560-0), [sage.combinat.words.finite\\_word.FiniteWord\\_class](#page-3443-0)

#### class sage.combinat.words.paths.FiniteWordPath\_3d\_tuple

Bases: [sage.combinat.words.word\\_datatypes.WordDatatype\\_tuple](#page-3606-0), [sage.combinat.words.](#page-3560-0) [paths.FiniteWordPath\\_3d](#page-3560-0), [sage.combinat.words.finite\\_word.FiniteWord\\_class](#page-3443-0)

#### <span id="page-3561-0"></span>class sage.combinat.words.paths.FiniteWordPath\_all

Bases: [sage.structure.sage\\_object.SageObject](../../../../../../../html/en/reference/structure/sage/structure/sage_object.html#sage.structure.sage_object.SageObject)

#### directive\_vector()

Returns the directive vector of self.

The directive vector is the vector starting at the start point and ending at the end point of the path self.

EXAMPLES:

```
sage: WordPaths('abcdef')('abababab').directive_vector()
(6, 2*sqrt3)
sage: WordPaths('abAB')('abababab').directive_vector()
(4, 4)
sage: P = WordPaths('abcABC', steps='cube_grid')
sage: P('ababababCC').directive_vector()
(4, 4, -2)sage: WordPaths('abcdef')('abcdef').directive_vector()
(0, 0)
sage: P = WordPaths('abc', steps=[(1,3,7,9),(-4,1,0,0),(0,32,1,8)])sage: P('abcabababacaacccbbcac').directive_vector()
(-16, 254, 63, 128)
```
#### end\_point()

Returns the end point of the path.

EXAMPLES:

```
sage: WordPaths('abcdef')('abababab').end_point()
(6, 2*sqrt3)
sage: WordPaths('abAB')('abababab').end_point()
(4, 4)
sage: P = WordPaths('abcABC', steps='cube_grid')
sage: P('ababababCC').end_point()
(4, 4, -2)sage: WordPaths('abcdef')('abcdef').end_point()
(0, 0)
sage: P = WordPaths('abc', steps=[(1,3,7,9),(-4,1,0,0),(0,32,1,8)])
sage: P('abcabababacaacccbbcac').end_point()
(-16, 254, 63, 128)
```
## is  $closed()$

Returns True if the path is closed, i.e. if the origin and the end of the path are equal.

EXAMPLES:

```
sage: P = WordPaths('abcd', steps=[(1,0),(0,1),(-1,0),(0,-1)])sage: P('abcd').is_closed()
True
sage: P('abc').is_closed()
False
sage: P().is_closed()
True
sage: P('aacacc').is_closed()
True
```
## is\_simple()

Returns True if the path is simple, i.e. if all its points are distincts.

If the path is closed, the last point is not considered.

EXAMPLES:

```
sage: P = WordPaths('abcdef',steps='triangle_grid');P
Word Paths on the triangle grid
sage: P('abc').is_simple()
True
sage: P('abcde').is_simple()
True
sage: P('abcdef').is_simple()
True
sage: P('ad').is_simple()
True
sage: P('aabdee').is_simple()
False
```
## is\_tangent()

The is\_tangent() method, which is implemented for words, has an extended meaning for word paths, which is not implemented yet.

## AUTHOR:

• Thierry Monteil

<span id="page-3562-0"></span>plot\_projection(*v=None*, *letters=None*, *color=None*, *ring=None*, *size=12*, *kind='right'*)

Return an image of the projection of the successive points of the path into the space orthogonal to the given vector.

INPUT:

- self a word path in a 3 or 4 dimension vector space
- v vector (optional, default: None) If None, the directive vector (i.e. the end point minus starting point) of the path is considered.
- letters iterable (optional, default: None) of the letters to be projected. If None, then all the letters are considered.
- color dictionary (optional, default: None) of the letters mapped to colors. If None, automatic colors are chosen.
- ring ring (optional, default: None) where to do the computations. If None, RealField(53) is used.
- size number (optional, default: 12) size of the points.

• kind - string (optional, default 'right') either 'right' or 'left'. The color of a letter is given to the projected prefix to the right or the left of the letter.

OUTPUT:

2d or 3d Graphic object.

EXAMPLES:

The Rauzy fractal:

```
sage: s = WordMorphism('1->12, 2->13, 3->1')sage: D = s. fixed_point('1')
sage: v = s.pisot_eigenvector_right()
sage: P = WordPaths('123', [(1,0,0), (0,1,0), (0,0,1)])sage: w = P(D[:200])sage: w.plot_projection(v) # long time (2s)Graphics object consisting of 200 graphics primitives
```
In this case, the abelianized vector doesn't give a good projection:

```
sage: w.plot_projection() # long time (2s)Graphics object consisting of 200 graphics primitives
```
You can project only the letters you want:

```
sage: w.plot_projection(v, letters='12') # long time (2s)Graphics object consisting of 168 graphics primitives
```
You can increase or decrease the precision of the computations by changing the ring of the projection matrix:

```
sage: w.plot_projection(v, ring=RealField(20)) # long time (2s)
Graphics object consisting of 200 graphics primitives
```
You can change the size of the points:

```
sage: w.plot_projection(v, size=30) # long time (2s)Graphics object consisting of 200 graphics primitives
```
You can assign the color of a letter to the projected prefix to the right or the left of the letter:

```
sage: w.plot_projection(v, kind='left') # long time (2s)
Graphics object consisting of 200 graphics primitives
```
To remove the axis, do like this:

```
sage: r = w.plot\_projection(v)sage: r.axes(False)
sage: r # long time (2s)
Graphics object consisting of 200 graphics primitives
```
You can assign different colors to each letter:

```
sage: color = { '1': 'purple', '2': (.2, .3, .4), '3': 'magenta' }sage: w.plot_projection(v, color=color) # long time (2s)Graphics object consisting of 200 graphics primitives
```
The 3d-Rauzy fractal:

```
sage: s = WordMorphism('1->12, 2->13, 3->14, 4->1')sage: D = s. fixed_point('1')
sage: v = s.pisot_eigenvector_righ(t))sage: P = WordPaths('1234', [(1,0,0,0), (0,1,0,0), (0,0,1,0), (0,0,0,1)])
sage: w = P(D[:200])
sage: w.plot_projection(v)
Graphics3d Object
```
The dimension of vector space of the parent must be 3 or 4:

```
sage: P = WordPaths('ab', [(1, 0), (0, 1)])sage: p = P('aabbabbab')sage: p.plot_projection()
Traceback (most recent call last):
...
TypeError: The dimension of the vector space (=2) must be 3 or 4
```
## points(*include\_last=True*)

Returns an iterator yielding a list of points used to draw the path represented by this word.

INPUT:

• include\_last - bool (default: True) whether to include the last point

EXAMPLES:

A simple closed square:

```
sage: P = WordPaths('abAB')sage: list(P('abAB').points())
[(0, 0), (1, 0), (1, 1), (0, 1), (0, 0)]
```
A simple closed square without the last point:

```
sage: list(P('abAB').points(include_last=False))
[(0, 0), (1, 0), (1, 1), (0, 1)]
```

```
sage: list(P('abaB').points())
[(0, 0), (1, 0), (1, 1), (2, 1), (2, 0)]
```
## projected\_path(*v=None*, *ring=None*)

Return the path projected into the space orthogonal to the given vector.

INPUT:

- v vector (optional, default: None) If None, the directive vector (i.e. the end point minus starting point) of the path is considered.
- ring ring (optional, default: None) where to do the computations. If None, RealField(53) is used.

OUTPUT:

word path

EXAMPLES:

The projected path of the tribonacci word:

```
sage: s = WordMorphism('1->12, 2->13, 3->1')sage: D = s. fixed_point('1')
sage: v = s.pisot_eigenvector_right()
sage: P = WordPaths('123', [(1,0,0), (0,1,0), (0,0,1)])sage: w = P(D[:1000])sage: p = w.projected_path(v)sage: p
Path: 12131211213121213121121312121121312121...
sage: p[:20].plot()
Graphics object consisting of 3 graphics primitives
```
The ring argument allows to change the precision of the projected steps:

```
sage: p = w.projected-path(v, RealField(10))sage: p
Path: 12131211213121213121121312121121312121...
sage: p.parent().letters_to_steps()
\{ '1': (-0.53, 0.00), '2': (0.75, -0.48), '3': (0.41, 0.88) \}
```
#### projected\_point\_iterator(*v=None*, *ring=None*)

Return an iterator of the projection of the orbit points of the path into the space orthogonal to the given vector.

INPUT:

- v vector (optional, default: None) If None, the directive vector (i.e. the end point minus starting point) of the path is considered.
- ring ring (optional, default: None) where to do the computations. If None, RealField(53) is used.

OUTPUT:

iterator of points

#### EXAMPLES:

Projected points of the Rauzy fractal:

```
sage: s = WordMorphism('1->12, 2->13, 3->1')sage: D = s. fixed_point('1')
sage: v = s.pisot_eigenvector_right()sage: P = WordPaths('123', [(1,0,0), (0,1,0), (0,0,1)])sage: w = P(D[:200])
sage: it = w.projected_point_iterator(v)
sage: for i in range(6): next(it)
(0.000000000000000, 0.000000000000000)
(-0.526233343362516, 0.000000000000000)
(0.220830337618112, -0.477656250512816)
(-0.305403005744404, -0.477656250512816)
(0.100767309386062, 0.400890564600664)
(-0.425466033976454, 0.400890564600664)
```
Projected points of a 2d path:

```
sage: P = WordPaths('ab', 'ne')sage: p = P('aabbabbab')sage: it = p.projected_point_iterator(ring=RealField(20))
```

```
sage: for i in range(8): next(it)
(0.00000)
(0.78087)
(1.5617)
(0.93704)
(0.31235)
(1.0932)
(0.46852)
(-0.15617)
```
## start\_point()

Return the starting point of self.

OUTPUT:

vector

EXAMPLES:

```
sage: WordPaths('abcdef')('abcdef').start_point()
(0, 0)
sage: WordPaths('abcdef', steps='cube_grid')('abcdef').start_point()
(0, 0, 0)
sage: P = WordPaths('ab', steps=[(1,0,0,0), (0,1,0,0)])sage: P('abbba').start_point()
(0, 0, 0, 0)
```
# tikz\_trajectory()

Returns the trajectory of self as a tikz str.

EXAMPLES:

```
sage: P = WordPaths('abcdef')sage: p = P('abcde')sage: p.tikz_trajectory()
(0.000, 0.000) -- (1.00, 0.000) -- (1.50, 0.866) -- (1.00, 1.73) -- (0.000, 1.5)\rightarrow73) -- (-0.500, 0.866)'
```
- class sage.combinat.words.paths.FiniteWordPath\_all\_callable(*parent*, *callable*, *length=None*) Bases: [sage.combinat.words.word\\_infinite\\_datatypes.WordDatatype\\_callable](#page-3621-0), [sage.](#page-3561-0) [combinat.words.paths.FiniteWordPath\\_all](#page-3561-0), [sage.combinat.words.finite\\_word.](#page-3443-0) [FiniteWord\\_class](#page-3443-0)
- class sage.combinat.words.paths.FiniteWordPath\_all\_callable\_with\_caching(*parent*, *callable*,

*length=None*)

Bases: [sage.combinat.words.word\\_infinite\\_datatypes.WordDatatype\\_callable\\_with\\_caching](#page-3621-1), [sage.combinat.words.paths.FiniteWordPath\\_all](#page-3561-0), [sage.combinat.words.finite\\_word.](#page-3443-0) [FiniteWord\\_class](#page-3443-0)

- class sage.combinat.words.paths.FiniteWordPath\_all\_iter(*parent*, *iter*, *length=None*) Bases: [sage.combinat.words.word\\_infinite\\_datatypes.WordDatatype\\_iter](#page-3622-0), [sage.combinat.](#page-3561-0) [words.paths.FiniteWordPath\\_all](#page-3561-0), [sage.combinat.words.finite\\_word.FiniteWord\\_class](#page-3443-0)
- class sage.combinat.words.paths.FiniteWordPath\_all\_iter\_with\_caching(*parent*, *iter*, *length=None*) Bases: [sage.combinat.words.word\\_infinite\\_datatypes.WordDatatype\\_iter\\_with\\_caching](#page-3622-1), [sage.combinat.words.paths.FiniteWordPath\\_all](#page-3561-0), [sage.combinat.words.finite\\_word.](#page-3443-0) [FiniteWord\\_class](#page-3443-0)

class sage.combinat.words.paths.FiniteWordPath\_all\_list

Bases: [sage.combinat.words.word\\_datatypes.WordDatatype\\_list](#page-3601-0), [sage.combinat.words.paths.](#page-3561-0) [FiniteWordPath\\_all](#page-3561-0), [sage.combinat.words.finite\\_word.FiniteWord\\_class](#page-3443-0)

#### class sage.combinat.words.paths.FiniteWordPath\_all\_str

Bases: [sage.combinat.words.word\\_datatypes.WordDatatype\\_str](#page-3601-1), [sage.combinat.words.paths.](#page-3561-0) [FiniteWordPath\\_all](#page-3561-0), [sage.combinat.words.finite\\_word.FiniteWord\\_class](#page-3443-0)

# class sage.combinat.words.paths.FiniteWordPath\_all\_tuple

Bases: [sage.combinat.words.word\\_datatypes.WordDatatype\\_tuple](#page-3606-0), [sage.combinat.words.](#page-3561-0) [paths.FiniteWordPath\\_all](#page-3561-0), [sage.combinat.words.finite\\_word.FiniteWord\\_class](#page-3443-0)

## <span id="page-3567-0"></span>class sage.combinat.words.paths.FiniteWordPath\_cube\_grid Bases: [sage.combinat.words.paths.FiniteWordPath\\_3d](#page-3560-0)

class sage.combinat.words.paths.FiniteWordPath\_cube\_grid\_callable(*parent*, *callable*,

*length=None*) Bases: [sage.combinat.words.word\\_infinite\\_datatypes.WordDatatype\\_callable](#page-3621-0), [sage.](#page-3567-0) [combinat.words.paths.FiniteWordPath\\_cube\\_grid](#page-3567-0), [sage.combinat.words.finite\\_word.](#page-3443-0) [FiniteWord\\_class](#page-3443-0)

class sage.combinat.words.paths.FiniteWordPath\_cube\_grid\_callable\_with\_caching(*parent*,

*callable*, *length=None*)

Bases: [sage.combinat.words.word\\_infinite\\_datatypes.WordDatatype\\_callable\\_with\\_caching](#page-3621-1), [sage.combinat.words.paths.FiniteWordPath\\_cube\\_grid](#page-3567-0), [sage.combinat.words.finite\\_word.](#page-3443-0) [FiniteWord\\_class](#page-3443-0)

# class sage.combinat.words.paths.FiniteWordPath\_cube\_grid\_iter(*parent*, *iter*, *length=None*) Bases: [sage.combinat.words.word\\_infinite\\_datatypes.WordDatatype\\_iter](#page-3622-0), [sage.](#page-3567-0) [combinat.words.paths.FiniteWordPath\\_cube\\_grid](#page-3567-0), [sage.combinat.words.finite\\_word.](#page-3443-0) [FiniteWord\\_class](#page-3443-0)

class sage.combinat.words.paths.FiniteWordPath\_cube\_grid\_iter\_with\_caching(*parent*, *iter*, *length=None*) Bases: [sage.combinat.words.word\\_infinite\\_datatypes.WordDatatype\\_iter\\_with\\_caching](#page-3622-1), [sage.combinat.words.paths.FiniteWordPath\\_cube\\_grid](#page-3567-0), [sage.combinat.words.finite\\_word.](#page-3443-0)

[FiniteWord\\_class](#page-3443-0)

class sage.combinat.words.paths.FiniteWordPath\_cube\_grid\_list

Bases: [sage.combinat.words.word\\_datatypes.WordDatatype\\_list](#page-3601-0), [sage.combinat.words.paths.](#page-3567-0) [FiniteWordPath\\_cube\\_grid](#page-3567-0), [sage.combinat.words.finite\\_word.FiniteWord\\_class](#page-3443-0)

class sage.combinat.words.paths.FiniteWordPath\_cube\_grid\_str Bases: [sage.combinat.words.word\\_datatypes.WordDatatype\\_str](#page-3601-1), [sage.combinat.words.paths.](#page-3567-0) [FiniteWordPath\\_cube\\_grid](#page-3567-0), [sage.combinat.words.finite\\_word.FiniteWord\\_class](#page-3443-0)

# class sage.combinat.words.paths.FiniteWordPath\_cube\_grid\_tuple Bases: [sage.combinat.words.word\\_datatypes.WordDatatype\\_tuple](#page-3606-0), [sage.combinat.words.](#page-3567-0) [paths.FiniteWordPath\\_cube\\_grid](#page-3567-0), [sage.combinat.words.finite\\_word.FiniteWord\\_class](#page-3443-0)

<span id="page-3567-1"></span>class sage.combinat.words.paths.FiniteWordPath\_dyck Bases: [sage.combinat.words.paths.FiniteWordPath\\_2d](#page-3554-0)

# class sage.combinat.words.paths.FiniteWordPath\_dyck\_callable(*parent*, *callable*, *length=None*) Bases: [sage.combinat.words.word\\_infinite\\_datatypes.WordDatatype\\_callable](#page-3621-0), [sage.](#page-3567-1) [combinat.words.paths.FiniteWordPath\\_dyck](#page-3567-1), [sage.combinat.words.finite\\_word.](#page-3443-0) [FiniteWord\\_class](#page-3443-0)

```
class sage.combinat.words.paths.FiniteWordPath_dyck_callable_with_caching(parent, callable,
                                                                               length=None)
```
Bases: [sage.combinat.words.word\\_infinite\\_datatypes.WordDatatype\\_callable\\_with\\_caching](#page-3621-1), [sage.combinat.words.paths.FiniteWordPath\\_dyck](#page-3567-1), [sage.combinat.words.finite\\_word.](#page-3443-0) [FiniteWord\\_class](#page-3443-0)

```
class sage.combinat.words.paths.FiniteWordPath_dyck_iter(parent, iter, length=None)
    Bases: sage.combinat.words.word_infinite_datatypes.WordDatatype_iter, sage.combinat.
     words.paths.FiniteWordPath_dyck, sage.combinat.words.finite_word.FiniteWord_class
```
class sage.combinat.words.paths.FiniteWordPath\_dyck\_iter\_with\_caching(*parent*, *iter*,

*length=None*)

Bases: [sage.combinat.words.word\\_infinite\\_datatypes.WordDatatype\\_iter\\_with\\_caching](#page-3622-1), [sage.combinat.words.paths.FiniteWordPath\\_dyck](#page-3567-1), [sage.combinat.words.finite\\_word.](#page-3443-0) [FiniteWord\\_class](#page-3443-0)

class sage.combinat.words.paths.FiniteWordPath\_dyck\_list

Bases: [sage.combinat.words.word\\_datatypes.WordDatatype\\_list](#page-3601-0), [sage.combinat.words.paths.](#page-3567-1) [FiniteWordPath\\_dyck](#page-3567-1), [sage.combinat.words.finite\\_word.FiniteWord\\_class](#page-3443-0)

## class sage.combinat.words.paths.FiniteWordPath\_dyck\_str

Bases: [sage.combinat.words.word\\_datatypes.WordDatatype\\_str](#page-3601-1), [sage.combinat.words.paths.](#page-3567-1) [FiniteWordPath\\_dyck](#page-3567-1), [sage.combinat.words.finite\\_word.FiniteWord\\_class](#page-3443-0)

## class sage.combinat.words.paths.FiniteWordPath\_dyck\_tuple

Bases: [sage.combinat.words.word\\_datatypes.WordDatatype\\_tuple](#page-3606-0), [sage.combinat.words.](#page-3567-1) [paths.FiniteWordPath\\_dyck](#page-3567-1), [sage.combinat.words.finite\\_word.FiniteWord\\_class](#page-3443-0)

<span id="page-3568-0"></span>class sage.combinat.words.paths.FiniteWordPath\_hexagonal\_grid(*parent*, *\*args*, *\*\*kwds*) Bases: [sage.combinat.words.paths.FiniteWordPath\\_triangle\\_grid](#page-3572-0)

INPUT:

- parent a parent object inheriting from Words\_all that has the alphabet attribute defined
- \*args, \*\*kwds arguments accepted by AbstractWord

EXAMPLES:

```
sage: F = WordPaths('abcdef', steps='hexagon'); F
Word Paths on the hexagonal grid
sage: f = F('aaabbbccddef'); fPath: aaabbbccddef
```

```
sage: f == loads(dumps(f))
True
```
class sage.combinat.words.paths.FiniteWordPath\_hexagonal\_grid\_callable(*parent*, *callable*,

*length=None*)

Bases: [sage.combinat.words.word\\_infinite\\_datatypes.WordDatatype\\_callable](#page-3621-0), [sage.](#page-3568-0) [combinat.words.paths.FiniteWordPath\\_hexagonal\\_grid](#page-3568-0), [sage.combinat.words.finite\\_word.](#page-3443-0) [FiniteWord\\_class](#page-3443-0)

class sage.combinat.words.paths.FiniteWordPath\_hexagonal\_grid\_callable\_with\_caching(*parent*,

*callable*, *length=None*)

Bases: [sage.combinat.words.word\\_infinite\\_datatypes.WordDatatype\\_callable\\_with\\_caching](#page-3621-1), [sage.combinat.words.paths.FiniteWordPath\\_hexagonal\\_grid](#page-3568-0), [sage.combinat.words.](#page-3443-0) [finite\\_word.FiniteWord\\_class](#page-3443-0)

class sage.combinat.words.paths.FiniteWordPath\_hexagonal\_grid\_iter(*parent*, *iter*, *length=None*) Bases: [sage.combinat.words.word\\_infinite\\_datatypes.WordDatatype\\_iter](#page-3622-0), [sage.combinat.](#page-3568-0) [words.paths.FiniteWordPath\\_hexagonal\\_grid](#page-3568-0), [sage.combinat.words.finite\\_word.](#page-3443-0) [FiniteWord\\_class](#page-3443-0)

class sage.combinat.words.paths.FiniteWordPath\_hexagonal\_grid\_iter\_with\_caching(*parent*, *iter*, *length=None*)

Bases: [sage.combinat.words.word\\_infinite\\_datatypes.WordDatatype\\_iter\\_with\\_caching](#page-3622-1), [sage.combinat.words.paths.FiniteWordPath\\_hexagonal\\_grid](#page-3568-0), [sage.combinat.words.](#page-3443-0) [finite\\_word.FiniteWord\\_class](#page-3443-0)

- class sage.combinat.words.paths.FiniteWordPath\_hexagonal\_grid\_list Bases: [sage.combinat.words.word\\_datatypes.WordDatatype\\_list](#page-3601-0), [sage.combinat.words.paths.](#page-3568-0) [FiniteWordPath\\_hexagonal\\_grid](#page-3568-0), [sage.combinat.words.finite\\_word.FiniteWord\\_class](#page-3443-0)
- class sage.combinat.words.paths.FiniteWordPath\_hexagonal\_grid\_str Bases: [sage.combinat.words.word\\_datatypes.WordDatatype\\_str](#page-3601-1), [sage.combinat.words.paths.](#page-3568-0) [FiniteWordPath\\_hexagonal\\_grid](#page-3568-0), [sage.combinat.words.finite\\_word.FiniteWord\\_class](#page-3443-0)
- class sage.combinat.words.paths.FiniteWordPath\_hexagonal\_grid\_tuple Bases: [sage.combinat.words.word\\_datatypes.WordDatatype\\_tuple](#page-3606-0), [sage.combinat.words.](#page-3568-0) [paths.FiniteWordPath\\_hexagonal\\_grid](#page-3568-0), [sage.combinat.words.finite\\_word.FiniteWord\\_class](#page-3443-0)
- <span id="page-3569-0"></span>class sage.combinat.words.paths.FiniteWordPath\_north\_east Bases: [sage.combinat.words.paths.FiniteWordPath\\_2d](#page-3554-0)
- class sage.combinat.words.paths.FiniteWordPath\_north\_east\_callable(*parent*, *callable*, *length=None*)

Bases: [sage.combinat.words.word\\_infinite\\_datatypes.WordDatatype\\_callable](#page-3621-0), [sage.](#page-3569-0) [combinat.words.paths.FiniteWordPath\\_north\\_east](#page-3569-0), [sage.combinat.words.finite\\_word.](#page-3443-0) [FiniteWord\\_class](#page-3443-0)

class sage.combinat.words.paths.FiniteWordPath\_north\_east\_callable\_with\_caching(*parent*,

*callable*, *length=None*)

Bases: [sage.combinat.words.word\\_infinite\\_datatypes.WordDatatype\\_callable\\_with\\_caching](#page-3621-1), [sage.combinat.words.paths.FiniteWordPath\\_north\\_east](#page-3569-0), [sage.combinat.words.finite\\_word.](#page-3443-0) [FiniteWord\\_class](#page-3443-0)

class sage.combinat.words.paths.FiniteWordPath\_north\_east\_iter(*parent*, *iter*, *length=None*) Bases: [sage.combinat.words.word\\_infinite\\_datatypes.WordDatatype\\_iter](#page-3622-0), [sage.](#page-3569-0) [combinat.words.paths.FiniteWordPath\\_north\\_east](#page-3569-0), [sage.combinat.words.finite\\_word.](#page-3443-0) [FiniteWord\\_class](#page-3443-0)

class sage.combinat.words.paths.FiniteWordPath\_north\_east\_iter\_with\_caching(*parent*, *iter*, *length=None*)

Bases: [sage.combinat.words.word\\_infinite\\_datatypes.WordDatatype\\_iter\\_with\\_caching](#page-3622-1), [sage.combinat.words.paths.FiniteWordPath\\_north\\_east](#page-3569-0), [sage.combinat.words.finite\\_word.](#page-3443-0) [FiniteWord\\_class](#page-3443-0)

class sage.combinat.words.paths.FiniteWordPath\_north\_east\_list

Bases: [sage.combinat.words.word\\_datatypes.WordDatatype\\_list](#page-3601-0), [sage.combinat.words.paths.](#page-3569-0) [FiniteWordPath\\_north\\_east](#page-3569-0), [sage.combinat.words.finite\\_word.FiniteWord\\_class](#page-3443-0)

#### class sage.combinat.words.paths.FiniteWordPath\_north\_east\_str

Bases: [sage.combinat.words.word\\_datatypes.WordDatatype\\_str](#page-3601-1), [sage.combinat.words.paths.](#page-3569-0) [FiniteWordPath\\_north\\_east](#page-3569-0), [sage.combinat.words.finite\\_word.FiniteWord\\_class](#page-3443-0)

class sage.combinat.words.paths.FiniteWordPath\_north\_east\_tuple

Bases: [sage.combinat.words.word\\_datatypes.WordDatatype\\_tuple](#page-3606-0), [sage.combinat.words.](#page-3569-0) [paths.FiniteWordPath\\_north\\_east](#page-3569-0), [sage.combinat.words.finite\\_word.FiniteWord\\_class](#page-3443-0)

#### <span id="page-3570-0"></span>class sage.combinat.words.paths.FiniteWordPath\_square\_grid

Bases: [sage.combinat.words.paths.FiniteWordPath\\_2d](#page-3554-0)

area()

Returns the area of a closed path.

INPUT:

• self - a closed path

EXAMPLES:

```
sage: P = WordPaths('abAB', steps='square_grid')
sage: P('abAB').area()
1
sage: P('aabbAABB').area()
4
sage: P('aabbABAB').area()
3
```
The area of the Fibonacci tiles:

```
sage: [words.fibonacci_tile(i).area() for i in range(6)]
[1, 5, 29, 169, 985, 5741]
sage: [words.dual_fibonacci_tile(i).area() for i in range(6)]
[1, 5, 29, 169, 985, 5741]
sage: oeis(_)[0] \qquad \qquad \qquad # optional -- internet
A001653: Numbers k such that 2*k^2 - 1 is a square.
sage: _.first_terms() \qquad # optional -- internet
(1,
5,
29,
169,
985,
 5741,
33461,
195025,
1136689,
6625109,
38613965,
225058681,
 1311738121,
7645370045,
 44560482149,
259717522849,
 1513744654945,
8822750406821,
 51422757785981,
299713796309065,
 1746860020068409,
 10181446324101389,
 59341817924539925)
```
## is\_closed()

Returns True if self represents a closed path and False otherwise.

EXAMPLES:

```
sage: P = WordPaths('abAB', steps='square_grid')
sage: P('aA').is_closed()
True
sage: P('abAB').is_closed()
True
sage: P('ababAABB').is_closed()
True
sage: P('aaabbbAABB').is_closed()
False
sage: P('ab').is_closed()
False
```
## is\_simple()

Returns True if the path is simple, i.e. if all its points are distincts.

If the path is closed, the last point is not considered.

**Note:** The linear algorithm described in the thesis of Xavier Provençal should be implemented here.

```
EXAMPLES:
```

```
sage: P = WordPaths('abAB', steps='square_grid')
sage: P('abab').is_simple()
True
sage: P('abAB').is_simple()
True
sage: P('abA').is_simple()
True
sage: P('aabABB').is_simple()
False
sage: P().is_simple()
True
sage: P('A').is_simple()
True
sage: P('aA').is_simple()
True
sage: P('aaA').is_simple()
False
```
REFERENCES:

• Provençal, X., *Combinatoires des mots, géometrie discrète et pavages*, Thèse de doctorat en Mathématiques, Montréal, UQAM, septembre 2008, 115 pages.

## tikz\_trajectory()

Returns the trajectory of self as a tikz str.

EXAMPLES:

```
sage: f = words.fibonacci_time(1)sage: f.tikz_trajectory()
(0, 0) -- (0, -1) -- (-1, -1) -- (-1, -2) -- (0, -2) -- (0, -3) -- (1, -3) --
\rightarrow (1, -2) -- (2, -2) -- (2, -1) -- (1, -1) -- (1, 0) -- (0, 0)'
```
class sage.combinat.words.paths.FiniteWordPath\_square\_grid\_callable(*parent*, *callable*, *length=None*)

Bases: [sage.combinat.words.word\\_infinite\\_datatypes.WordDatatype\\_callable](#page-3621-0), [sage.](#page-3570-0) [combinat.words.paths.FiniteWordPath\\_square\\_grid](#page-3570-0), [sage.combinat.words.finite\\_word.](#page-3443-0) [FiniteWord\\_class](#page-3443-0)

class sage.combinat.words.paths.FiniteWordPath\_square\_grid\_callable\_with\_caching(*parent*, *callable*,

*length=None*)

Bases: [sage.combinat.words.word\\_infinite\\_datatypes.WordDatatype\\_callable\\_with\\_caching](#page-3621-1), [sage.combinat.words.paths.FiniteWordPath\\_square\\_grid](#page-3570-0), [sage.combinat.words.](#page-3443-0) [finite\\_word.FiniteWord\\_class](#page-3443-0)

class sage.combinat.words.paths.FiniteWordPath\_square\_grid\_iter(*parent*, *iter*, *length=None*) Bases: [sage.combinat.words.word\\_infinite\\_datatypes.WordDatatype\\_iter](#page-3622-0), [sage.](#page-3570-0) [combinat.words.paths.FiniteWordPath\\_square\\_grid](#page-3570-0), [sage.combinat.words.finite\\_word.](#page-3443-0) [FiniteWord\\_class](#page-3443-0)

```
class sage.combinat.words.paths.FiniteWordPath_square_grid_iter_with_caching(parent, iter,
                                                                                 length=None)
```
Bases: [sage.combinat.words.word\\_infinite\\_datatypes.WordDatatype\\_iter\\_with\\_caching](#page-3622-1), [sage.combinat.words.paths.FiniteWordPath\\_square\\_grid](#page-3570-0), [sage.combinat.words.](#page-3443-0) [finite\\_word.FiniteWord\\_class](#page-3443-0)

## class sage.combinat.words.paths.FiniteWordPath\_square\_grid\_list

Bases: [sage.combinat.words.word\\_datatypes.WordDatatype\\_list](#page-3601-0), [sage.combinat.words.paths.](#page-3570-0) [FiniteWordPath\\_square\\_grid](#page-3570-0), [sage.combinat.words.finite\\_word.FiniteWord\\_class](#page-3443-0)

## class sage.combinat.words.paths.FiniteWordPath\_square\_grid\_str

Bases: [sage.combinat.words.word\\_datatypes.WordDatatype\\_str](#page-3601-1), [sage.combinat.words.paths.](#page-3570-0) [FiniteWordPath\\_square\\_grid](#page-3570-0), [sage.combinat.words.finite\\_word.FiniteWord\\_class](#page-3443-0)

## class sage.combinat.words.paths.FiniteWordPath\_square\_grid\_tuple

Bases: [sage.combinat.words.word\\_datatypes.WordDatatype\\_tuple](#page-3606-0), [sage.combinat.words.](#page-3570-0) [paths.FiniteWordPath\\_square\\_grid](#page-3570-0), [sage.combinat.words.finite\\_word.FiniteWord\\_class](#page-3443-0)

## <span id="page-3572-0"></span>class sage.combinat.words.paths.FiniteWordPath\_triangle\_grid

Bases: [sage.combinat.words.paths.FiniteWordPath\\_2d](#page-3554-0)

## xmax()

Returns the maximum of the x-coordinates of the path.

EXAMPLES:

```
sage: w = WordPaths('abcABC', steps='triangle')('ababcaaBC')
sage: w.xmax()
4.50000000000000
sage: w = WordPaths('abcABC', steps='triangle')('ABAcacacababababcbcbAC')
sage: w.xmax()
4.00000000000000
```
## xmin()

Returns the minimum of the x-coordinates of the path.

EXAMPLES:

```
sage: w = WordPaths('abcABC', steps='triangle')('ababcaaBC')
sage: w.xmin()
0.000000000000000
sage: w = WordPaths('abcABC', steps='triangle')('ABAcacacababababcbcbAC')
sage: w.xmin()
-3.00000000000000
```
ymax()

Returns the maximum of the y-coordinates of the path.

EXAMPLES:

```
sage: w = WordPaths('abcABC', steps='triangle')('ababcaaBC')
sage: w.ymax()
2.59807621135332
sage: w = WordPaths('abcABC', steps='triangle')('ABAcacacababababcbcbAC')
sage: w.ymax()
8.66025403784439
```
ymin()

Returns the minimum of the y-coordinates of the path.

EXAMPLES:

```
sage: w = WordPaths('abcABC', steps='triangle')('ababcaaBC')
sage: w.ymin()
0.000000000000000
sage: w = WordPaths('abcABC', steps='triangle')('ABAcacacababababcbcbAC')
sage: w.ymin()
-0.866025403784439
```
class sage.combinat.words.paths.FiniteWordPath\_triangle\_grid\_callable(*parent*, *callable*, *length=None*)

Bases: [sage.combinat.words.word\\_infinite\\_datatypes.WordDatatype\\_callable](#page-3621-0), [sage.](#page-3572-0) [combinat.words.paths.FiniteWordPath\\_triangle\\_grid](#page-3572-0), [sage.combinat.words.finite\\_word.](#page-3443-0) [FiniteWord\\_class](#page-3443-0)

class sage.combinat.words.paths.FiniteWordPath\_triangle\_grid\_callable\_with\_caching(*parent*,

*callable*, *length=None*)

Bases: [sage.combinat.words.word\\_infinite\\_datatypes.WordDatatype\\_callable\\_with\\_caching](#page-3621-1), [sage.combinat.words.paths.FiniteWordPath\\_triangle\\_grid](#page-3572-0), [sage.combinat.words.](#page-3443-0) [finite\\_word.FiniteWord\\_class](#page-3443-0)

```
class sage.combinat.words.paths.FiniteWordPath_triangle_grid_iter(parent, iter, length=None)
    sage.combinat.words.word_infinite_datatypes.WordDatatype_itersage.
    combinat.words.paths.FiniteWordPath_triangle_grid, sage.combinat.words.finite_word.
    FiniteWord_class
```
class sage.combinat.words.paths.FiniteWordPath\_triangle\_grid\_iter\_with\_caching(*parent*, *iter*, *length=None*)

Bases: [sage.combinat.words.word\\_infinite\\_datatypes.WordDatatype\\_iter\\_with\\_caching](#page-3622-1), [sage.combinat.words.paths.FiniteWordPath\\_triangle\\_grid](#page-3572-0), [sage.combinat.words.](#page-3443-0) [finite\\_word.FiniteWord\\_class](#page-3443-0)

#### class sage.combinat.words.paths.FiniteWordPath\_triangle\_grid\_list

Bases: [sage.combinat.words.word\\_datatypes.WordDatatype\\_list](#page-3601-0), [sage.combinat.words.paths.](#page-3572-0) [FiniteWordPath\\_triangle\\_grid](#page-3572-0), [sage.combinat.words.finite\\_word.FiniteWord\\_class](#page-3443-0)

#### class sage.combinat.words.paths.FiniteWordPath\_triangle\_grid\_str

Bases: [sage.combinat.words.word\\_datatypes.WordDatatype\\_str](#page-3601-1), [sage.combinat.words.paths.](#page-3572-0) [FiniteWordPath\\_triangle\\_grid](#page-3572-0), [sage.combinat.words.finite\\_word.FiniteWord\\_class](#page-3443-0)

## class sage.combinat.words.paths.FiniteWordPath\_triangle\_grid\_tuple

Bases: [sage.combinat.words.word\\_datatypes.WordDatatype\\_tuple](#page-3606-0), [sage.combinat.words.](#page-3572-0) [paths.FiniteWordPath\\_triangle\\_grid](#page-3572-0), [sage.combinat.words.finite\\_word.FiniteWord\\_class](#page-3443-0)

#### sage.combinat.words.paths.WordPaths(*alphabet*, *steps=None*) Returns the combinatorial class of paths of the given type of steps.

INPUT:

- alphabet ordered alphabet
- steps (default is None). It can be one of the following:
	- **–** an iterable ordered container of as many vectors as there are letters in the alphabet. The vectors are associated to the letters according to their order in steps. The vectors can be a tuple or anything that can be passed to vector function.
	- **–** an iterable ordered container of k vectors where k is half the size of alphabet. The vectors and their opposites are associated to the letters according to their order in steps (given vectors first, opposite vectors after).
	- **–** None: In this case, the type of steps are guessed from the length of alphabet.
	- **–** 'square\_grid' or 'square': (default when size of alphabet is 4) The order is : East, North, West, South.
	- **–** 'triangle\_grid' or 'triangle':
	- **–** 'hexagonal\_grid' or 'hexagon': (default when size of alphabet is 6)
	- **–** 'cube\_grid' or 'cube':
	- **–** 'north\_east', 'ne' or 'NE': (the default when size of alphabet is 2)
	- **–** 'dyck':

OUTPUT:

• The combinatorial class of all paths of the given type.

EXAMPLES:

The steps can be given explicitly:

```
sage: WordPaths('abc', steps=[(1,2), (-1,4), (0,-3)])Word Paths over 3 steps
```
Different type of input alphabet:

```
sage: WordPaths(range(3), steps=[(1,2), (-1,4), (0,-3)])
Word Paths over 3 steps
sage: WordPaths(['circ', 'crac', 'croc'], steps=[(1,2), (1,4), (0,3)])Word Paths over 3 steps
```
Directions can be in three dimensions as well:

**sage:** WordPaths('ab', steps= $[(1,2,2),(-1,4,2)]$ ) Word Paths over 2 steps

When the number of given steps is half the size of alphabet, the opposite of vectors are used:

```
sage: P = WordPaths('abcd', [(1,0), (0,1)])sage: P
Word Paths over 4 steps
sage: sorted(P.letters_to_steps().items())
[('a', (1, 0)), ('b', (0, 1)), ('c', (-1, 0)), ('d', (0, -1))]
```
When no steps are given, default classes are returned:

sage: WordPaths('ab') Word Paths in North and East steps sage: WordPaths(range(4)) Word Paths on the square grid sage: WordPaths(range(6)) Word Paths on the hexagonal grid

There are many type of built-in steps...

On a two letters alphabet:

```
sage: WordPaths('ab', steps='north_east')
Word Paths in North and East steps
sage: WordPaths('()', steps='dyck')
Finite Dyck paths
```
On a four letters alphabet:

sage: WordPaths('ruld', steps='square\_grid') Word Paths on the square grid

On a six letters alphabet:

```
sage: WordPaths('abcdef', steps='hexagonal_grid')
Word Paths on the hexagonal grid
sage: WordPaths('abcdef', steps='triangle_grid')
Word Paths on the triangle grid
sage: WordPaths('abcdef', steps='cube_grid')
Word Paths on the cube grid
```
<span id="page-3575-0"></span>class sage.combinat.words.paths.WordPaths\_all(*alphabet*, *steps*)

Bases: [sage.combinat.words.words.FiniteWords](#page-3626-0)

The combinatorial class of all paths, i.e of all words over an alphabet where each letter is mapped to a step (a vector).

```
letters_to_steps()
```
Returns the dictionary mapping letters to vectors (steps).

EXAMPLES:

```
sage: d = WordPaths('ab') . letters_to_steps()sage: sorted(d.items())
```

```
[('a', (0, 1)), ('b', (1, 0))]sage: d = WordPaths('abcd').letters_to_steps()
sage: sorted(d.items())
[('a', (1, 0)), ('b', (0, 1)), ('c', (-1, 0)), ('d', (0, -1))]sage: d = WordPaths('abcdef').letters_to_steps()
sage: sorted(d.items())
[('a', (1, 0)),('b', (1/2, 1/2*sqrt3)),('c', (-1/2, 1/2*sqrt3)),('d', (-1, 0)),('e', (-1/2, -1/2*sqrt3)),('f', (1/2, -1/2*sqrt3))]
```
vector\_space()

Return the vector space over which the steps of the paths are defined.

EXAMPLES:

```
sage: WordPaths('ab',steps='dyck').vector_space()
Ambient free module of rank 2 over the principal ideal domain Integer Ring
sage: WordPaths('ab',steps='north_east').vector_space()
Ambient free module of rank 2 over the principal ideal domain Integer Ring
sage: WordPaths('abcd',steps='square_grid').vector_space()
Ambient free module of rank 2 over the principal ideal domain Integer Ring
sage: WordPaths('abcdef',steps='hexagonal_grid').vector_space()
Vector space of dimension 2 over Number Field in sqrt3 with defining polynomial␣
\rightarrowx^2 - 3 with sqrt3 = 1.732050807568878?
sage: WordPaths('abcdef', steps='cube_grid').vector_space()
Ambient free module of rank 3 over the principal ideal domain Integer Ring
sage: WordPaths('abcdef',steps='triangle_grid').vector_space()
Vector space of dimension 2 over Number Field in sqrt3 with defining polynomial␣
\rightarrowx^2 - 3 with sqrt3 = 1.732050807568878?
```
class sage.combinat.words.paths.WordPaths\_cube\_grid(*alphabet*) Bases: [sage.combinat.words.paths.WordPaths\\_all](#page-3575-0)

The combinatorial class of all paths on the cube grid.

class sage.combinat.words.paths.WordPaths\_dyck(*alphabet*) Bases: [sage.combinat.words.paths.WordPaths\\_all](#page-3575-0)

The combinatorial class of all Dyck paths.

class sage.combinat.words.paths.WordPaths\_hexagonal\_grid(*alphabet*) Bases: [sage.combinat.words.paths.WordPaths\\_triangle\\_grid](#page-3576-0)

The combinatorial class of all paths on the hexagonal grid.

class sage.combinat.words.paths.WordPaths\_north\_east(*alphabet*) Bases: [sage.combinat.words.paths.WordPaths\\_all](#page-3575-0)

The combinatorial class of all paths using North and East directions.

class sage.combinat.words.paths.WordPaths\_square\_grid(*alphabet*) Bases: [sage.combinat.words.paths.WordPaths\\_all](#page-3575-0)

<span id="page-3576-0"></span>The combinatorial class of all paths on the square grid.

class sage.combinat.words.paths.WordPaths\_triangle\_grid(*alphabet*) Bases: [sage.combinat.words.paths.WordPaths\\_all](#page-3575-0)

The combinatorial class of all paths on the triangle grid.

# **5.1.370 Shuffle product of words**

#### **See also:**

The module [sage.combinat.shuffle](#page-2963-0) contains a more general implementation of shuffle product.

```
class sage.combinat.words.shuffle_product.ShuffleProduct_shifted(w1, w2)
    Bases: sage.combinat.words.shuffle_product.ShuffleProduct_w1w2
```
Shifted shuffle product of w1 with w2.

This is the shuffle product of w1 with the word obtained by adding the length of w1 to every letter of w2.

Note that this class is meant to be used for words; it misbehaves when  $w1$  is a permutation or composition.

EXAMPLES:

```
sage: from sage.combinat.words.shuffle_product import ShuffleProduct_shifted
sage: w, u = Word([1,2]), Word([3,4])sage: S = ShuffleProduct\_shifted(w,u)sage: S == loads(dumps(S))
True
```
<span id="page-3577-0"></span>class sage.combinat.words.shuffle\_product.ShuffleProduct\_w1w2(*w1*, *w2*)

Bases: [sage.structure.parent.Parent](../../../../../../../html/en/reference/structure/sage/structure/parent.html#sage.structure.parent.Parent), [sage.structure.unique\\_representation.](../../../../../../../html/en/reference/structure/sage/structure/unique_representation.html#sage.structure.unique_representation.UniqueRepresentation) [UniqueRepresentation](../../../../../../../html/en/reference/structure/sage/structure/unique_representation.html#sage.structure.unique_representation.UniqueRepresentation)

The shuffle product of the two words w1 and w2.

If  $u$  and  $v$  are two words, then the *shuffle product* of  $u$  and  $v$  is a certain multiset of words defined as follows: Let a and b be the lengths of u and v, respectively. For every a-element subset I of  $\{1, 2, \dots, a + b\}$ , let  $w(I)$ be the length- $a + b$  word such that:

- for every  $1 \le k \le a$ , the  $i_k$ -th letter of  $w(I)$  is the k-th letter of u, where  $i_k$  is the k-th smallest element of  $I$ ;
- for every  $1 \leq l \leq b$ , the  $j_l$ -th letter of  $w(I)$  is the *l*-th letter of v, where  $j_l$  is the *l*-th smallest element of  $\{1, 2, \cdots, a+b\} \setminus I.$

The shuffle product of u and v is then the multiset of all  $w(I)$  with I ranging over the a-element subsets of  $\{1, 2, \cdots, a+b\}.$ 

EXAMPLES:

```
sage: from sage.combinat.words.shuffle_product import ShuffleProduct_w1w2
sage: W = W</math> or <math>ds([1, 2, 3, 4])</math>sage: s = ShuffleProduct_w1w2(W([1,2]), W([3,4]))sage: sorted(s)
[word: 1234, word: 1324, word: 1342, word: 3124,
word: 3142, word: 3412]
sage: s == loads(dumps(s))
True
sage: TestSuite(s).run()
```

```
sage: s = ShuffleProduct_w1w2(W([1, 4, 3]), W([2]))sage: sorted(s)
[word: 1243, word: 1423, word: 1432, word: 2143]
sage: s = ShuffleProduct_w1w2(W([1, 4, 3]), W([]))sage: sorted(s)
[word: 143]
```
#### cardinality()

Return the number of words in the shuffle product of w1 and w2.

This is understood as a multiset cardinality, not as a set cardinality; it does not count the distinct words only.

It is given by  $\binom{l_1+l_2}{l_1}$ , where  $l_1$  is the length of w1 and where  $l_2$  is the length of w2.

EXAMPLES:

```
sage: from sage.combinat.words.shuffle_product import ShuffleProduct_w1w2
sage: w, u = map(Words("abcd"), ['ab", "cd"]sage: S = ShuffleProduct_w1w2(w,u)sage: S.cardinality()
6
sage: w, u = map(Words("ab"), ['ab", 'ab"]sage: S = ShuffleProduct_w1w2(w,u)sage: S.cardinality()
6
```
# **5.1.371 Suffix Tries and Suffix Trees**

```
class sage.combinat.words.suffix_trees.DecoratedSuffixTree(w)
```
Bases: [sage.combinat.words.suffix\\_trees.ImplicitSuffixTree](#page-3579-0)

The decorated suffix tree of a word.

A *decorated suffix tree* of a word  $w$  is the suffix tree of  $w$  marked with the end point of all squares in the  $w$ .

The symbol "`" is appended to w to ensure that each final state is a leaf of the suffix tree.

INPUT:

•  $w - a$  finite word

EXAMPLES:

```
sage: from sage.combinat.words.suffix_trees import DecoratedSuffixTree
sage: w = Word('0011001')
sage: DecoratedSuffixTree(w)
Decorated suffix tree of : 0011001$
sage: w = Word('0011001', '01')
sage: DecoratedSuffixTree(w)
Decorated suffix tree of : 0011001$
```
ALGORITHM:

When using 'pair' as output, the squares are retrieved in linear time. The algorithm is an implementation of the one proposed in [DS2004].

```
square_vocabulary(output='pair')
```
Return the list of distinct squares of self.word.

Two types of outputs are available *pair* and *word*. The algorithm is only truly linear if *output* is set to pair. A pair is a tuple  $(i, l)$  that indicates the factor self.word()[i:i+l]. The option 'word' return word objects.

INPUT:

• output – (default: "pair") either "pair" or "word"

EXAMPLES:

```
sage: from sage.combinat.words.suffix_trees import DecoratedSuffixTree
sage: w = Word('aabb')sage: sorted(DecoratedSuffixTree(w).square_vocabulary())
[(0, 0), (0, 2), (2, 2)]sage: w = Word('00110011010')
sage: sorted(DecoratedSuffixTree(w).square_vocabulary(output="word"))
[word: , word: 00, word: 00110011, word: 01100110, word: 1010, word: 11]
```
#### <span id="page-3579-0"></span>class sage.combinat.words.suffix\_trees.ImplicitSuffixTree(*word*)

Bases: [sage.structure.sage\\_object.SageObject](../../../../../../../html/en/reference/structure/sage/structure/sage_object.html#sage.structure.sage_object.SageObject)

Construct the implicit suffix tree of a word w.

The suffix tree of a word w is a compactification of the suffix trie for w. The compactification removes all nodes that have exactly one incoming edge and exactly one outgoing edge. It consists of two components: a tree and a word. Thus, instead of labelling the edges by factors of w, we can labelled them by indices of the occurrence of the factors in w.

The following is a straightforward implementation of Ukkonen's on-line algorithm for constructing the implicit suffix tree [Ukko1995]. It constructs the suffix tree for w[:i] from that of w[:i-1].

GENERAL IDEA. The suffix tree of w[:i+1] can be obtained from that of w[:i] by visiting each node corresponding to a suffix of w[:i] and modifying the tree by applying one of two rules (either append a new node to the tree, or split an edge into two). The "active state" is the node where the algorithm begins and the "suffix link" carries us to the next node that needs to be dealt with.

TREE. The tree is modelled as an automaton, which is stored as a dictionary of dictionaries: it is keyed by the nodes of the tree, and the corresponding dictionary is keyed by pairs  $(i, j)$  of integers representing the word w[i-1:j]. This makes it faster to look up a particular transition beginning at a specific node.

STATES/NODES. The states will always be  $-1$ ,  $0$ ,  $1$ , ..., n. The state  $-1$  is special and is only used for the purposes of the algorithm. All transitions map -1 to 0, so this information is not explicitly stored in the transition function.

EXPLICIT/IMPLICIT NODES. By definition, some of the nodes will not be states, but merely locations along an edge; these are called implicit nodes. A node r (implicit or explicit) is referenced as a pair  $(s,(k,p))$  where s is an ancestor of r and w[k-1:p] is the word read by transitioning from s to r in the suffix trie. A reference pair is canonical if s is the closest ancestor of r.

SUFFIX LINK. The algorithm makes use of a map from (some) nodes to other nodes, called the suffix link. This is stored as a dictionary.

ACTIVE STATE. We store as . active state the active state of the tree, the state where the algorithm will begin when processing the next letter.

RUNNING TIME. The running time and storage space of the algorithm is linear in the length of the word w (whereas for a suffix tree it is quadratic).

REFERENCES:

• [Ukko1995]

EXAMPLES:

```
sage: from sage.combinat.words.suffix_trees import ImplicitSuffixTree
sage: w = Words("aco")("cacao")
sage: t = ImplicitSuffixTree(w); tImplicit Suffix Tree of the word: cacao
sage: ababb = Words([0,1])([0,1,0,1,1])sage: s = ImplicitSuffixTree(ababb); s
Implicit Suffix Tree of the word: 01011
```
#### LZ\_decomposition()

Return a list of index of the beginning of the block of the Lempel-Ziv decomposition of self.word

The *Lempel-Ziv decomposition* is the factorisation  $u_1...u_k$  of a word  $w = x_1...x_n$  such that  $u_i$  is the longest prefix of  $u_i...u_k$  that has an occurrence starting before  $u_i$  or a letter if this prefix is empty.

OUTPUT:

Return a list iB of index such that the blocks of the decomposition are  $self.words()$ [iB[k]:iB[k+1]]

EXAMPLES:

```
sage: w = Word('abababb')
sage: T = w \cdot suffix\_tree()sage: T.LZ_decomposition()
[0, 1, 2, 6, 7]
sage: w = Word('abaababacabba')sage: T = w \cdot suffix\_tree()sage: T.LZ_decomposition()
[0, 1, 2, 3, 6, 8, 9, 11, 13]
sage: w = Word([0, 0, 0, 1, 1, 0, 1])sage: T = w \cdot suffix\_tree()sage: T.LZ_decomposition()
[0, 1, 3, 4, 5, 7]
sage: w = Word('0000100101')
sage: T = w \cdot suffix\_tree()sage: T.LZ_decomposition()
[0, 1, 4, 5, 9, 10]
```
## active\_state()

Returns the active state of the suffix tree.

EXAMPLES:

```
sage: from sage.combinat.words.suffix_trees import ImplicitSuffixTree
sage: W = Words([0, 1, 2])sage: t = ImplicitSuffixTree(W([0, 1, 0, 1, 2]))sage: t.active_state()
(0, (6, 6))
```
#### edge\_iterator()

Returns an iterator over the edges of the suffix tree. The edge from u to v labelled by  $(i, j)$  is returned as the tuple  $(u, v, (i, j))$ .

EXAMPLES:

```
sage: from sage.combinat.words.suffix_trees import ImplicitSuffixTree
sage: sorted( ImplicitSuffixTree(Word("aaaaa")).edge_iterator() )
[(0, 1, (0, None))]sage: sorted( ImplicitSuffixTree(Word([0,1,0,1])).edge_iterator() )
[(0, 1, (0, None)), (0, 2, (1, None))]sage: sorted( ImplicitSuffixTree(Word()).edge_iterator() )
[
```
#### factor\_iterator(*n=None*)

Generate distinct factors of self.

INPUT:

• n - an integer, or None.

#### OUTPUT:

• If n is an integer, returns an iterator over all distinct factors of length n. If n is None, returns an iterator generating all distinct factors.

## EXAMPLES:

```
sage: from sage.combinat.words.suffix_trees import ImplicitSuffixTree
sage: sorted( ImplicitSuffixTree(Word("cacao")).factor_iterator() )
[word: , word: a, word: ac, word: aca, word: acao, word: ao, word: c, word: ca,␣
˓→word: cac, word: caca, word: cacao, word: cao, word: o]
sage: sorted( ImplicitSuffixTree(Word("cacao")).factor_iterator(1) )
[word: a, word: c, word: o]
sage: sorted( ImplicitSuffixTree(Word("cacao")).factor_iterator(2) )
[word: ac, word: ao, word: ca]
sage: sorted( ImplicitSuffixTree(Word([0,0,0])).factor_iterator() )
[word: , word: 0, word: 00, word: 000]
sage: sorted( ImplicitSuffixTree(Word([0,0,0])).factor_iterator(2) )
[word: 00]
sage: sorted( ImplicitSuffixTree(Word([0,0,0])).factor_iterator(0) )
[word: ]
sage: sorted( ImplicitSuffixTree(Word()).factor_iterator() )
[word: ]
sage: sorted( ImplicitSuffixTree(Word()).factor_iterator(2) )
\Box
```
## leftmost\_covering\_set()

Compute the leftmost covering set of square pairs in  $self.word()$ . Return a square as a pair  $(i,1)$ designating factor self.word() $[i:i+1]$ .

A leftmost covering set is a set such that the leftmost occurrence  $(j, l)$  of a square in self.word() is covered by a pair  $(i, l)$  in the set for all types of squares. We say that  $(j, l)$  is covered by  $(i, l)$  if  $(i, l)$  (i+1,l), ldots,  $(j, l)$  are all squares.

The set is returned in the form of a list P such that P[i] contains all the lengths of squares starting at i in the set. The lists P[i] are sorted in decreasing order.

The algorithm used is described in [DS2004].

EXAMPLES:

```
sage: w = Word('abaabaaabaaabaa')sage: T = w \cdot suffix\_tree()sage: T.leftmost_covering_set()
[ [6], [6], [2], [1], [1], [1], [2], [2], [1], [6, 2], [1], [1], [1], [1]sage: w = Word('abaca')sage: T = w \cdot suffix\_tree()sage: T.leftmost_covering_set()
[[], [], [], [], []]
sage: T = Word('aaaa') . suffix\_tree()sage: T.leftmost_covering_set()
[[4, 2], [], [], [], []]
```
## number\_of\_factors(*n=None*)

Count the number of distinct factors of self.word().

INPUT:

• n - an integer, or None.

#### OUTPUT:

• If n is an integer, returns the number of distinct factors of length n. If n is None, returns the total number of distinct factors.

EXAMPLES:

```
sage: from sage.combinat.words.suffix_trees import ImplicitSuffixTree
sage: t = ImplicitSuffixTree(Word([1, 2, 1, 3, 1, 2, 1]))sage: t.number_of_factors()
22
sage: t.number_of_factors(1)
3
sage: t.number_of_factors(9)
0
sage: t.number_of_factors(0)
1
```

```
sage: t = ImplicitSuffixTree(Word("cacao"))
sage: t.number_of_factors()
13
sage: list(map(t.number_of_factors, range(10)))
[1, 3, 3, 3, 2, 1, 0, 0, 0, 0]
```

```
sage: t = ImplicitSuffixTree(Word("c"*1000))
sage: t.number_of_factors()
1001
sage: t.number_of_factors(17)
1
sage: t.number_of_factors(0)
1
```

```
sage: ImplicitSuffixTree(Word()).number_of_factors()
1
```

```
sage: blueberry = ImplicitSuffixTree(Word("blueberry"))
sage: blueberry.number_of_factors()
43
sage: list(map(blueberry.number_of_factors, range(10)))
[1, 6, 8, 7, 6, 5, 4, 3, 2, 1]
```
plot(*word\_labels=False*, *layout='tree'*, *tree\_root=0*, *tree\_orientation='up'*, *vertex\_colors=None*, *edge\_labels=True*, *\*args*, *\*\*kwds*)

Returns a Graphics object corresponding to the transition graph of the suffix tree.

INPUT:

- word\_labels boolean (default: False) if False, labels the edges by pairs  $(i, j)$ ; if True, labels the edges by word[i:j].
- layout (default: 'tree')
- tree\_root (default: 0)
- tree\_orientation (default: 'up')
- vertex\_colors (default: None)
- edge\_labels (default: True)

EXAMPLES:

```
sage: from sage.combinat.words.suffix_trees import ImplicitSuffixTree
sage: ImplicitSuffixTree(Word('cacao')).plot(word_labels=True)
Graphics object consisting of 23 graphics primitives
sage: ImplicitSuffixTree(Word('cacao')).plot(word_labels=False)
Graphics object consisting of 23 graphics primitives
```
## process\_letter(*letter*)

Modifies the current implicit suffix tree producing the implicit suffix tree for  $self.words() + letter$ .

EXAMPLES:

```
sage: from sage.combinat.words.suffix_trees import ImplicitSuffixTree
sage: w = Words("aco")("cacao")sage: t = ImplicitSuffixTree(w[:-1]); t
Implicit Suffix Tree of the word: caca
sage: t.process_letter(w[-1]); t
Implicit Suffix Tree of the word: cacao
```

```
sage: W = Words([0, 1])sage: s = ImplicitSuffixTree(W([0,1,0,1])); s
Implicit Suffix Tree of the word: 0101
sage: s.process_letter(W([1])[0]); s
Implicit Suffix Tree of the word: 01011
```

```
show(word_labels=None, *args, **kwds)
```
Displays the output of self.plot().

INPUT:

• word\_labels - (default: None) if False, labels the edges by pairs  $(i, j)$ ; if True, labels the edges by word[i:j].

EXAMPLES:

```
sage: from sage.combinat.words.suffix_trees import ImplicitSuffixTree
sage: w = Words("cao")("cacao")sage: t = ImplicitSuffixTree(w)
sage: t.show(word_labels=True)
sage: t.show(word_labels=False)
```
#### states()

Returns the states (explicit nodes) of the suffix tree.

EXAMPLES:

```
sage: from sage.combinat.words.suffix_trees import ImplicitSuffixTree
sage: W = Words([0, 1, 2])sage: t = ImplicitSuffixTree(W([0,1,0,1,2]))sage: t.states()
[0, 1, 2, 3, 4, 5, 6, 7]
```
#### suffix\_link(*state*)

Evaluates the suffix link map of the implicit suffix tree on state. Note that the suffix link is not defined for all states.

The suffix link of a state  $x'$  that corresponds to the suffix  $x$  is defined to be -1 is  $x'$  is the root (0) and  $y'$ otherwise, where  $y'$  is the state corresponding to the suffix  $x[1:]$ .

INPUT:

• state - a state

EXAMPLES:

```
sage: from sage.combinat.words.suffix_trees import ImplicitSuffixTree
sage: W = Words([0, 1, 2])sage: t = ImplicitSuffixTree(W([0,1,0,1,2]))sage: t.suffix_link(3)
5
sage: t.suffix_link(5)
0
sage: t.suffix_link(0)
-1
sage: t.suffix_link(-1)
Traceback (most recent call last):
    ...
TypeError: there is no suffix link from -1
```
suffix\_walk(*edge*, *l*)

Return the state of "w" if the input state is "aw".

If the input state (edge, l) is path labeled "aw" with "a" a letter, the output is the state which is path labeled "w".

INPUT:

- edge the edge containing the state
- $1$  the string-depth of the state on edge (1>0)

OUTPUT:

Return ("explicit", end\_node) if the state of w is an explicit state and ("implicit", edge, d) is obtained by reading d letters on edge.

EXAMPLES:

```
sage: T = Word('00110111011').suffix_tree()
sage: T.suffix_walk((0, 5), 1)
('explicit', 0)
sage: T.suffix_walk((7, 3), 1)
('implicit', (9, 4), 1)
```
## to\_digraph(*word\_labels=False*)

Returns a DiGraph object of the transition graph of the suffix tree.

INPUT:

• word\_labels - boolean (default: False) if False, labels the edges by pairs  $(i, j)$ ; if True, labels the edges by word[i:j].

EXAMPLES:

```
sage: from sage.combinat.words.suffix_trees import ImplicitSuffixTree
sage: W = Words([0, 1, 2])sage: t = ImplicitSuffixTree(W([0,1,0,1,2]))sage: t.to_digraph()
Digraph on 8 vertices
```
## to\_explicit\_suffix\_tree()

Converts self to an explicit suffix tree. It is obtained by processing an end of string letter as if it were a regular letter, except that no new leaf nodes are created (thus, the only thing that happens is that some implicit nodes become explicit).

EXAMPLES:

```
sage: from sage.combinat.words.suffix_trees import ImplicitSuffixTree
sage: w = Words("aco")("cacao")
sage: t = ImplicitSuffixTree(w)sage: t.to_explicit_suffix_tree()
```

```
sage: W = Words([0, 1])sage: s = ImplicitSuffixTree(W([0,1,0,1,1]))sage: s.to_explicit_suffix_tree()
```
# transition\_function(*word*, *node=0*)

Returns the node obtained by starting from node and following the edges labelled by the letters of word. Returns ("explicit", end\_node) if we end at end\_node, or ("implicit", edge, d) if we end  $d$ spots along an edge.

INPUT:

- word a word
- node (default: 0) starting node

EXAMPLES:

```
sage: from sage.combinat.words.suffix_trees import ImplicitSuffixTree
sage: W = Words([0, 1, 2])
```

```
sage: t = ImplicitSuffixTree(W([0,1,0,1,2]))sage: t.transition_function(W([0,1,0]))
('implicit', (3, 1), 1)
sage: t.transition_function(W([0,1,2]))
('explicit', 4)
sage: t.transition_function(W([0,1,2]), 5)
('explicit', 2)
sage: t.transition_function(W([0,1]), 5)
('implicit', (5, 2), 2)
```
#### transition\_function\_dictionary()

Returns the transition function as a dictionary of dictionaries. The format is consistent with the input format for DiGraph.

EXAMPLES:

```
sage: from sage.combinat.words.suffix_trees import ImplicitSuffixTree
sage: W = Words("aco")sage: t = ImplicitSuffixTree(W("cac"))
sage: t.transition_function_dictionary()
{0: {1: (0, None), 2: (1, None)}}
```

```
sage: W = Words([0, 1])sage: t = ImplicitSuffixTree(W([0, 1, 0]))sage: t.transition_function_dictionary()
{0: {1: (0, None), 2: (1, None)}}
```
# trie\_type\_dict()

Returns a dictionary in a format compatible with that of the suffix trie transition function.

EXAMPLES:

```
sage: from sage.combinat.words.suffix_trees import ImplicitSuffixTree,.
˓→SuffixTrie
sage: W = Words("ab")sage: t = ImplicitSuffixTree(W("aba"))sage: d = t.trie_type_dict()
sage: len(d)
5
sage: d # random
{(4, word: b): 5, (0, word: a): 4, (0, word: b): 3, (5, word: a): 1, (3, word:<sub>a</sub>)\leftrightarrowa): 2}
```
#### uncompactify()

Returns the tree obtained from self by splitting edges so that they are labelled by exactly one letter. The resulting tree is isomorphic to the suffix trie.

EXAMPLES:

```
sage: from sage.combinat.words.suffix_trees import ImplicitSuffixTree,.
\rightarrowSuffixTrie
sage: abbab = Words("ab")("abbab")sage: s = SuffixTrie(abbab)sage: t = ImplicitSuffixTree(abbab)
```

```
sage: t.uncompactify().is_isomorphic(s.to_digraph())
True
```
## word()

Returns the word whose implicit suffix tree this is.

## class sage.combinat.words.suffix\_trees.SuffixTrie(*word*)

Bases: [sage.structure.sage\\_object.SageObject](../../../../../../../html/en/reference/structure/sage/structure/sage_object.html#sage.structure.sage_object.SageObject)

Construct the suffix trie of the word w.

The suffix trie of a finite word w is a data structure representing the factors of w. It is a tree whose edges are labelled with letters of w, and whose leafs correspond to suffixes of w.

This is a straightforward implementation of Algorithm 1 from [Ukko1995]. It constructs the suffix trie of w[:i] from that of w[:i-1].

A suffix trie is modelled as a deterministic finite-state automaton together with the suffix\_link map. The set of states corresponds to factors of the word (below we write x' for the state corresponding to x); these are always  $0, 1, \ldots$  The state 0 is the initial state, and it corresponds to the empty word. For the purposes of the algorithm, there is also an auxiliary state -1. The transition function t is defined as:

 $t(-1,a) = 0$  for all letters a; and  $t(x', a) = y'$  for all  $x', y' \in Q$  such that  $y = xa$ ,

and the suffix link function is defined as:

```
sufficient(x_{{\text{link}}}(0) = -1;suffix\_link(x') = y', if x = ay for some letter a.
```
REFERENCES:

• [Ukko1995]

EXAMPLES:

```
sage: from sage.combinat.words.suffix_trees import SuffixTrie
sage: w = Words("cao")("cacao")sage: t = SuffixTrue(w); t
Suffix Trie of the word: cacao
```

```
sage: e = Words("ab")()sage: t = SuffixTrue(e); tSuffix Trie of the word:
sage: t.process_letter("a"); t
Suffix Trie of the word: a
sage: t.process_letter("b"); t
Suffix Trie of the word: ab
sage: t.process_letter("a"); t
Suffix Trie of the word: aba
```
#### active\_state()

Returns the active state of the suffix trie. This is the state corresponding to the word as a suffix of itself. EXAMPLES:

```
sage: from sage.combinat.words.suffix_trees import SuffixTrie
sage: w = Words("cao")("cacao")sage: t = SuffixTrie(w)sage: t.active_state()
8
```

```
sage: u = Words([0,1])([0,1,1,0,1,0,0,1])sage: s = SuffixTrie(u)sage: s.active_state()
22
```
## final\_states()

Returns the set of final states of the suffix trie. These are the states corresponding to the suffixes of self. word(). They are obtained be repeatedly following the suffix link from the active state until we reach 0.

EXAMPLES:

```
sage: from sage.combinat.words.suffix_trees import SuffixTrie
sage: w = Words("cao")("cacao")
sage: t = SuffixTrie(w)sage: t.final_states() == Set([8, 9, 10, 11, 12, 0])True
```
# has\_suffix(*word*)

Return True if and only if word is a suffix of self.word().

EXAMPLES:

```
sage: from sage.combinat.words.suffix_trees import SuffixTrie
sage: w = Words("cao")("cacao")sage: t = SuffixTrue(w)sage: [t. has\_suffix(w[i:]) for i in range(w.length()+1)]
[True, True, True, True, True, True]
sage: [t.has\_suffix(w[:i]) for i in range(w.length()+1)]
[True, False, False, False, False, True]
```
#### node\_to\_word(*state=0*)

Returns the word obtained by reading the edge labels from 0 to state.

INPUT:

• state - (default: 0) a state

EXAMPLES:

```
sage: from sage.combinat.words.suffix_trees import SuffixTrie
sage: w = Words("abc")("abcba")
sage: t = SuffixTrie(w)sage: t.node_to_word(10)
word: abcba
sage: t.node_to_word(7)
word: abcb
```
plot(*layout='tree'*, *tree\_root=0*, *tree\_orientation='up'*, *vertex\_colors=None*, *edge\_labels=True*, *\*args*, *\*\*kwds*)

Returns a Graphics object corresponding to the transition graph of the suffix trie.

EXAMPLES:

```
sage: from sage.combinat.words.suffix_trees import SuffixTrie
sage: SuffixTrie(Word("cacao")).plot()
Graphics object consisting of 38 graphics primitives
```
#### process\_letter(*letter*)

Modify self to produce the suffix trie for self.word() + letter.

**Note:** letter must occur within the alphabet of the word.

EXAMPLES:

```
sage: from sage.combinat.words.suffix_trees import SuffixTrie
sage: w = Words("ab")("ababba")sage: t = SuffixTrie(w); tSuffix Trie of the word: ababba
sage: t.process_letter("a"); t
Suffix Trie of the word: ababbaa
```
#### show(*\*args*, *\*\*kwds*)

Displays the output of self.plot().

EXAMPLES:

```
sage: from sage.combinat.words.suffix_trees import SuffixTrie
sage: w = Words("cao")("cac")sage: t = SuffixTrie(w)sage: t.show()
```
## states()

Returns the states of the automaton defined by the suffix trie.

EXAMPLES:

```
sage: from sage.combinat.words.suffix_trees import SuffixTrie
sage: w = Words([0, 1])([0, 1, 1])sage: t = SuffixTrue(w)sage: t.states()
[0, 1, 2, 3, 4]
```

```
sage: u = Words("aco")("cacao")
sage: s = SuffixTrue(u)sage: s.states()
[0, 1, 2, 3, 4, 5, 6, 7, 8, 9, 10, 11]
```
# suffix\_link(*state*)

Evaluates the suffix link map of the suffix trie on state. Note that the suffix link map is not defined on -1.

INPUT:

• state - a state

EXAMPLES:

```
sage: from sage.combinat.words.suffix_trees import SuffixTrie
sage: w = Words("cao")("cacao")
sage: t = SuffixTrue(w)sage: list(map(t.suffix_link, range(13)))
[-1, 0, 3, 0, 5, 1, 7, 2, 9, 10, 11, 12, 0]sage: t.suffix_link(0)
-1
```
## to\_digraph()

Returns a DiGraph object of the transition graph of the suffix trie.

EXAMPLES:

```
sage: from sage.combinat.words.suffix_trees import SuffixTrie
sage: w = Words("cao")("cac")sage: t = SuffixTrie(w)sage: d = t.to\_digraph(); d
Digraph on 6 vertices
sage: d.adjacency_matrix()
[0 1 0 1 0 0]
[0 0 1 0 0 0]
[0 0 0 0 1 0]
[0 0 0 0 0 1]
[0 0 0 0 0 0]
[0 0 0 0 0 0]
```
#### transition\_function(*node*, *word*)

Returns the state reached by beginning at node and following the arrows in the transition graph labelled by the letters of word.

INPUT:

- node a node
- word a word

EXAMPLES:

```
sage: from sage.combinat.words.suffix_trees import SuffixTrie
sage: w = Words([0, 1])([0, 1, 0, 1, 1])sage: t = SuffixTrue(w)sage: all(t. transition_function(u, letter) == v)....: for ((u, letter), v) in t._transition_function.items())
True
```
#### word()

Returns the word whose suffix tree this is.

EXAMPLES:

```
sage: from sage.combinat.words.suffix_trees import SuffixTrie
sage: w = Words("abc")("abcba")sage: t = SuffixTrie(w)sage: t.word()
word: abcba
```

```
sage: t.word() == wTrue
```
# **5.1.372 Word classes**

AUTHORS:

- Arnaud Bergeron
- Amy Glen
- Sébastien Labbé
- Franco Saliola

```
class sage.combinat.words.word.FiniteWord_callable(parent, callable, length=None)
```

```
Bases: sage.combinat.words.word_infinite_datatypes.WordDatatype_callable, sage.
combinat.words.finite_word.FiniteWord_class
```
Finite word represented by a callable.

For such word  $w$ , type  $w$ . and hit TAB key to see the list of functions defined on  $w$ .

EXAMPLES:

```
sage: f = lambda n : 3 if n > 8 else 6
sage: w = Word(f, length=30, caching=False)sage: w
word: 666666666333333333333333333333
sage: w.is_symmetric()
True
```
class sage.combinat.words.word.FiniteWord\_callable\_with\_caching(*parent*, *callable*, *length=None*) Bases: [sage.combinat.words.word\\_infinite\\_datatypes.WordDatatype\\_callable\\_with\\_caching](#page-3621-1), [sage.combinat.words.finite\\_word.FiniteWord\\_class](#page-3443-0)

Finite word represented by a callable (with caching).

For such word  $w$ , type  $w$ . and hit TAB key to see the list of functions defined on  $w$ .

EXAMPLES:

```
sage: f =lambda n : n % 3
sage: w = Word(f, length=32)sage: w
word: 01201201201201201201201201201201
sage: w.border()
word: 01201201201201201201201201201
```
## class sage.combinat.words.word.FiniteWord\_char

Bases: [sage.combinat.words.word\\_char.WordDatatype\\_char](#page-3598-0), [sage.combinat.words.](#page-3443-0) [finite\\_word.FiniteWord\\_class](#page-3443-0)

Finite word represented by an array unsigned char \* (i.e. integers between 0 and 255).

For any word w, type w. <TAB> to see the functions that can be applied to w.

EXAMPLES:

```
sage: W = Words(range(20))sage: w = W(list(range(1, 10)) * 2)sage: type(w)
<class 'sage.combinat.words.word.FiniteWord_char'>
sage: w
word: 123456789123456789
sage: w.is_palindrome()
False
sage: (w * w[::-1]). is_palindrome()
True
sage: (w[:-1:]^*w[::-1]). is_palindrome()
True
sage: w.is_lyndon()
False
sage: W(\text{list}(\text{range}(10)) + [10, 10]). is_lyndon()
True
sage: w.is_square_free()
False
sage: w[:-1].is_square_free()
True
sage: u = W([randint(0, 10) for i in range(10)])sage: (u*u).is_square()
True
sage: (u*u*u).is_cube()
True
sage: len(w.factor_set())
127
sage: w.rauzy_graph(5)
Looped digraph on 9 vertices
sage: u = W([1, 2, 3])sage: w.first_occurrence(u)
0
sage: w.first_occurrence(u, start=1)
9
```
class sage.combinat.words.word.FiniteWord\_iter(*parent*, *iter*, *length=None*)

Bases: [sage.combinat.words.word\\_infinite\\_datatypes.WordDatatype\\_iter](#page-3622-0), [sage.combinat.](#page-3443-0) [words.finite\\_word.FiniteWord\\_class](#page-3443-0)

Finite word represented by an iterator.

For such word  $w$ , type  $w$ . and hit TAB key to see the list of functions defined on  $w$ .

EXAMPLES:

```
sage: w = Word(iter(range(10)), caching=False)
sage: w
```

```
word: 0123456789
sage: w.finite_differences()
word: 111111111
```
class sage.combinat.words.word.FiniteWord\_iter\_with\_caching(*parent*, *iter*, *length=None*)

Bases: [sage.combinat.words.word\\_infinite\\_datatypes.WordDatatype\\_iter\\_with\\_caching](#page-3622-1), [sage.combinat.words.finite\\_word.FiniteWord\\_class](#page-3443-0)

Finite word represented by an iterator (with caching).

For such word  $w$ , type  $w$ . and hit TAB key to see the list of functions defined on  $w$ .

EXAMPLES:

```
sage: w = Word(iter('abcdef'))sage: w.conjugate(2)
word: cdefab
```
## class sage.combinat.words.word.FiniteWord\_list

```
Bases: sage.combinat.words.word_datatypes.WordDatatype_list, sage.combinat.words.
finite_word.FiniteWord_class
```
Finite word represented by a Python list.

For any word  $w$ , type w. and hit TAB key to see the list of functions defined on  $w$ .

EXAMPLES:

```
sage: w = Word(range(10))sage: w.iterated_right_palindromic_closure()
word: 0102010301020104010201030102010501020103...
```
#### class sage.combinat.words.word.FiniteWord\_str

```
Bases: sage.combinat.words.word_datatypes.WordDatatype_str, sage.combinat.words.
finite_word.FiniteWord_class
```
Finite word represented by a Python str.

For such word  $w$ , type w. and hit TAB key to see the list of functions defined on  $w$ .

EXAMPLES:

```
sage: w = Word('abcdef')sage: w.is_square()
False
```
class sage.combinat.words.word.FiniteWord\_tuple

Bases: [sage.combinat.words.word\\_datatypes.WordDatatype\\_tuple](#page-3606-0), [sage.combinat.words.](#page-3443-0) [finite\\_word.FiniteWord\\_class](#page-3443-0)

Finite word represented by a Python tuple.

For such word  $w$ , type  $w$ . and hit TAB key to see the list of functions defined on  $w$ .

EXAMPLES:

```
sage: w = Word()sage: w.is_empty()
True
```

```
class sage.combinat.words.word.InfiniteWord_callable(parent, callable, length=None)
```
Bases: [sage.combinat.words.word\\_infinite\\_datatypes.WordDatatype\\_callable](#page-3621-0), [sage.](#page-3517-0) [combinat.words.infinite\\_word.InfiniteWord\\_class](#page-3517-0)

Infinite word represented by a callable.

For such word w, type w. and hit TAB key to see the list of functions defined on  $w$ .

Infinite words behave like a Python list : they can be sliced using square braquets to define for example a prefix or a factor.

EXAMPLES:

```
sage: w = Word(lambda n:n, caching = False)sage: w
word: 0,1,2,3,4,5,6,7,8,9,10,11,12,13,14,15,16,17,18,19,20,21,22,23,24,25,26,27,28,
\rightarrow29,30,31,32,33,34,35,36,37,38,39,...
sage: w.iterated_right_palindromic_closure()
word: 0102010301020104010201030102010501020103...
```
class sage.combinat.words.word.InfiniteWord\_callable\_with\_caching(*parent*, *callable*,

*length=None*)

Bases: [sage.combinat.words.word\\_infinite\\_datatypes.WordDatatype\\_callable\\_with\\_caching](#page-3621-1), [sage.combinat.words.infinite\\_word.InfiniteWord\\_class](#page-3517-0)

Infinite word represented by a callable (with caching).

For such word  $w$ , type  $w$ . and hit TAB key to see the list of functions defined on  $w$ .

Infinite words behave like a Python list : they can be sliced using square braquets to define for example a prefix or a factor.

EXAMPLES:

```
sage: w = Word(lambda n:n)sage: factor = w[4:13]sage: factor
word: 4,5,6,7,8,9,10,11,12
```

```
class sage.combinat.words.word.InfiniteWord_iter(parent, iter, length=None)
```
Bases: [sage.combinat.words.word\\_infinite\\_datatypes.WordDatatype\\_iter](#page-3622-0), [sage.combinat.](#page-3517-0) [words.infinite\\_word.InfiniteWord\\_class](#page-3517-0)

Infinite word represented by an iterable.

For such word  $w$ , type  $w$ . and hit TAB key to see the list of functions defined on  $w$ .

Infinite words behave like a Python list : they can be sliced using square braquets to define for example a prefix or a factor.

EXAMPLES:

```
sage: from itertools import chain, cycle
sage: w = Word(chain('letsgo', cycle('forever')), caching=False)
sage: w
word: letsgoforeverforeverforeverforeverforeve...
sage: prefix = w[:100]sage: prefix
word: letsgoforeverforeverforeverforeverforeve...
```

```
sage: prefix.is_lyndon()
False
```
class sage.combinat.words.word.InfiniteWord\_iter\_with\_caching(*parent*, *iter*, *length=None*)

Bases: [sage.combinat.words.word\\_infinite\\_datatypes.WordDatatype\\_iter\\_with\\_caching](#page-3622-1), [sage.combinat.words.infinite\\_word.InfiniteWord\\_class](#page-3517-0)

Infinite word represented by an iterable (with caching).

For such word w, type w. and hit TAB key to see the list of functions defined on  $w$ .

Infinite words behave like a Python list : they can be sliced using square braquets to define for example a prefix or a factor.

EXAMPLES:

```
sage: from itertools import cycle
sage: w = Word(cycle([9, 8, 4]))sage: w
word: 9849849849849849849849849849849849849849...
sage: prefix = w[:23]sage: prefix
word: 98498498498498498498498
sage: prefix.minimal_period()
3
```
sage.combinat.words.word.Word(*data=None*, *alphabet=None*, *length=None*, *datatype=None*, *caching=True*, *RSK\_data=None*)

Construct a word.

INPUT:

- data (default: None) list, string, tuple, iterator, free monoid element, None (shorthand for []), or a callable defined on  $[0,1,\ldots,$ length].
- alphabet any argument accepted by Words
- length (default: None) This is dependent on the type of data. It is ignored for words defined by lists, strings, tuples, etc., because they have a naturally defined length. For callables, this defines the domain of definition, which is assumed to be  $[0, 1, 2, \ldots]$  length-1]. For iterators: Infinity if you know the iterator will not terminate (default); "unknown" if you do not know whether the iterator terminates; "finite" if you know that the iterator terminates, but do not know the length.
- datatype (default: None) None, "list", "str", "tuple", "iter", "callable". If None, then the function tries to guess this from the data.
- caching (default: True) True or False. Whether to keep a cache of the letters computed by an iterator or callable.
- RSK\_data (Optional. Default: None) A semistandard and a standard Young tableau to run the inverse RSK bijection on.

**Note:** Be careful when defining words using callables and iterators. It appears that islice does not pickle correctly causing various errors when reloading. Also, most iterators do not support copying and should not support pickling by extension.

EXAMPLES:

Empty word:

sage: Word() word:

Word with string:

```
sage: Word("abbabaab")
word: abbabaab
```
Word with string constructed from other types:

```
sage: Word([0,1,1,0,1,0,0,1], datatype="str")
word: 01101001
sage: Word((0, 1, 1, 0, 1, 0, 0, 1), datatype='str")word: 01101001
```
Word with list:

sage: Word( $[0,1,1,0,1,0,0,1]$ ) word: 01101001

Word with list constructed from other types:

```
sage: Word("01101001", datatype="list")
word: 01101001
sage: Word((0,1,1,0,1,0,0,1), datatype="list")
word: 01101001
```
Word with tuple:

sage: Word( $(0,1,1,0,1,0,0,1)$ ) word: 01101001

Word with tuple constructed from other types:

```
sage: Word([0,1,1,0,1,0,0,1], datatype="tuple")
word: 01101001
sage: Word("01101001", datatype="str")
word: 01101001
```
Word with iterator:

```
sage: from itertools import count
sage: Word(count())
word: 0,1,2,3,4,5,6,7,8,9,10,11,12,13,14,15,16,17,18,19,20,21,22,23,24,25,26,27,28,
\rightarrow29,30,31,32,33,34,35,36,37,38,39,...
sage: Word(iter("abbabaab")) # iterators default to infinite words
word: abbabaab
sage: Word(iter("abbabaab"), length="unknown")
word: abbabaab
sage: Word(iter("abbabaab"), length="finite")
word: abbabaab
```
Word with function (a 'callable'):

```
sage: f = lambda n : add(Integer(n).digits(2)) % 2
sage: Word(f)
word: 0110100110010110100101100110100110010110...
sage: Word(f, length=8)
word: 01101001
```
Word over a string with a parent:

```
sage: w = Word("abbabaab", alphabet="abc"); w
word: abbabaab
sage: w.parent()
Finite words over {'a', 'b', 'c'}
```
Word from a free monoid element:

```
sage: M \ll x, y, z = FreeMonoid(3)
sage: Word(x^{\wedge}3*y*x*z^{\wedge}2*x)word: xxxyxzzx
```
The default parent is the combinatorial class of all words:

```
sage: w = Word("abbabaab"); w
word: abbabaab
sage: w.parent()
Finite words over Set of Python objects of class 'object'
```
We can also input a semistandard tableau and a standard tableau to obtain a word from the inverse RSK algorithm using the RSK\_data option:

```
sage: p = Tableau([[1, 2, 2], [3]]); q = Tableau([[1, 2, 4], [3]])sage: Word(RSK_data=[p, q])
word: 1322
```
#### class sage.combinat.words.word.Word\_iter(*parent*, *iter*, *length=None*)

Bases: [sage.combinat.words.word\\_infinite\\_datatypes.WordDatatype\\_iter](#page-3622-0), [sage.combinat.](#page-3423-0) [words.abstract\\_word.Word\\_class](#page-3423-0)

Word of unknown length (finite or infinite) represented by an iterable.

For such word w, type w. and hit TAB key to see the list of functions defined on  $w$ .

Words behave like a Python list : they can be sliced using square braquets to define for example a prefix or a factor.

EXAMPLES:

```
sage: w = Word(iter([1, 1, 4, 9]*1000), length='unknown', caching=False)
sage: w
word: 1149114911491149114911491149114911491149...
sage: w.delta()
word: 2112112112112112112112112112112112112112...
```
#### class sage.combinat.words.word.Word\_iter\_with\_caching(*parent*, *iter*, *length=None*)

Bases: [sage.combinat.words.word\\_infinite\\_datatypes.WordDatatype\\_iter\\_with\\_caching](#page-3622-1), [sage.combinat.words.abstract\\_word.Word\\_class](#page-3423-0)

Word of unknown length (finite or infinite) represented by an iterable (with caching).

For such word  $w$ , type w. and hit TAB key to see the list of functions defined on  $w$ .

Words behave like a Python list : they can be sliced using square braquets to define for example a prefix or a factor.

EXAMPLES:

```
sage: w = Word(iter([1, 2, 3]*1000), length='unknown')
sage: w
word: 1231231231231231231231231231231231231231...
sage: w.finite_differences(mod=2)
word: 1101101101101101101101101101101101101101...
```
# **5.1.373 Fast word datatype using an array of unsigned char**

<span id="page-3598-0"></span>class sage.combinat.words.word\_char.WordDatatype\_char

Bases: [sage.combinat.words.word\\_datatypes.WordDatatype](#page-3601-2)

A Fast class for words represented by an array unsigned char \*.

Currently, only handles letters in [0,255].

#### concatenate(*other*)

Concatenation of self and other.

EXAMPLES:

```
sage: W = Words([0, 1, 2])sage: W([0,2,1]).concatenate([0,0,0])
word: 021000
```
## has\_prefix(*other*)

Test whether other is a prefix of self.

INPUT:

• other – a word or a sequence (e.g. tuple, list)

EXAMPLES:

```
sage: W = Words([0, 1, 2])sage: w = W([0, 1, 1, 0, 1, 2, 0])sage: w.has_prefix([0,1,1])
True
sage: w.has_prefix([0,1,2])
False
sage: w.has_prefix(w)
True
sage: w.has_prefix(w[:-1])
True
sage: w.has_prefix(w[1:])
False
```
## is\_empty()

Return whether the word is empty. EXAMPLES:

```
sage: W = Words([0, 1, 2])sage: W([0,1,2,2]).is_empty()
False
sage: W([]).is_empty()
True
```
# is\_square()

Return True if self is a square, and False otherwise.

EXAMPLES:

```
sage: w = Word([n % 4 for n in range(48)], alphabet=[0,1,2,3])sage: w.is_square()
True
```

```
sage: w = Word([n % 4 for n in range(49)], alphabet=[0,1,2,3])sage: w.is_square()
False
sage: (w*w).is_square()
True
```
## length()

Return the length of the word as a Sage integer.

EXAMPLES:

```
sage: W = Words([0, 1, 2, 3, 4])sage: w = W([0, 1, 2, 0, 3, 2, 1])sage: w.length()
7
sage: type(w.length())
<... 'sage.rings.integer.Integer'>
sage: type(len(w))
<... 'int'>
```
# letters()

Return the list of letters that appear in this word, listed in the order of first appearance.

EXAMPLES:

```
sage: W = Words(5)sage: W([1,3,1,2,2,3,1]).letters()
[1, 3, 2]
```
## longest\_common\_prefix(*other*)

Return the longest common prefix of this word and other.

EXAMPLES:

```
sage: W = Words([0, 1, 2])sage: W([0,1,0,2]).longest_common_prefix([0,1])
word: 01
sage: u = W([0, 1, 0, 0, 1])sage: v = W([0, 1, 0, 2])sage: u.longest_common_prefix(v)
```
```
word: 010
sage: v.longest_common_prefix(u)
word: 010
```
Using infinite words is also possible (and the return type is also a of the same type as  $\text{self}$ ):

```
sage: W([0,1,0,0]).longest_common_prefix(words.FibonacciWord())
word: 0100
sage: type(_)
<class 'sage.combinat.words.word.FiniteWord_char'>
```
An example of an intensive usage:

```
sage: W = Words([0, 1])sage: w = words.FibonacciWord()sage: w = W(list(w[:5000]))sage: L = [[len(w[n:]].longest\_common\_prefix(w[n+fibonacci(i):]))....: for i in range(5,15)] for n in range(1,1000)]
sage: for n, l in enumerate(L):
....: if l.count(0) > 4:
....: print("{} {}".format(n+1,1))
375 [0, 13, 0, 34, 0, 89, 0, 233, 0, 233]
376 [0, 12, 0, 33, 0, 88, 0, 232, 0, 232]
608 [8, 0, 21, 0, 55, 0, 144, 0, 377, 0]
609 [7, 0, 20, 0, 54, 0, 143, 0, 376, 0]
985 [0, 13, 0, 34, 0, 89, 0, 233, 0, 610]
986 [0, 12, 0, 33, 0, 88, 0, 232, 0, 609]
```

```
longest_common_suffix(other)
```
Return the longest common suffix between this word and other.

EXAMPLES:

```
sage: W = Words([0, 1, 2])sage: W([0,1,0,2]).longest_common_suffix([2,0,2])
word: 02
sage: u = W([0, 1, 0, 0, 1])sage: v = W([1, 2, 0, 0, 1])sage: u.longest_common_suffix(v)
word: 001
sage: v.longest_common_suffix(u)
word: 001
```
sage.combinat.words.word\_char.reversed\_word\_iterator(*w*)

This function exists only because it is not possible to use yield in the special method  $z$ 

```
sage: W = Words([0, 1, 2])sage: w = W([0, 1, 0, 0, 1, 2])sage: list(reversed(w)) # indirect doctest
[2, 1, 0, 0, 1, 0]
```
# **5.1.374 Datatypes for finite words**

# <span id="page-3601-0"></span>class sage.combinat.words.word\_datatypes.WordDatatype

Bases: object

The generic WordDatatype class.

Any word datatype must contain two attributes (at least):

- \_parent - \_hash

They are automatically defined here and it's not necessary (and forbidden) to define them anywhere else.

### class sage.combinat.words.word\_datatypes.WordDatatype\_list

Bases: [sage.combinat.words.word\\_datatypes.WordDatatype](#page-3601-0)

Datatype class for words defined by lists.

# length()

Return the length of the word.

EXAMPLES:

**sage:**  $w = Word([0, 1, 1, 0])$ sage: w.length() 4

# number\_of\_letter\_occurrences(*a*)

Returns the number of occurrences of the letter a in the word self.

INPUT:

• a - a letter

OUTPUT:

• integer

EXAMPLES:

```
sage: w = Word([0, 1, 1, 0, 1])sage: w.number_of_letter_occurrences(0)
2
sage: w.number_of_letter_occurrences(1)
3
sage: w.number_of_letter_occurrences(2)
0
```
**See also:**

[sage.combinat.words.finite\\_word.FiniteWord\\_class.number\\_of\\_factor\\_occurrences\(\)](#page-3491-0)

## class sage.combinat.words.word\_datatypes.WordDatatype\_str

Bases: [sage.combinat.words.word\\_datatypes.WordDatatype](#page-3601-0)

Datatype for words defined by strings.

```
find(sub, start=0, end=None)
```
Returns the index of the first occurrence of sub in self, such that sub is contained within self[start:end]. Returns -1 on failure.

# INPUT:

- sub string or word to search for.
- start non negative integer (default: 0) specifying the position from which to start the search.
- end non negative integer (default: None) specifying the position at which the search must stop. If None, then the search is performed up to the end of the string.

#### OUTPUT:

non negative integer or -1

EXAMPLES:

```
sage: w = Word("abbabaabababa")sage: w.find("a")
0
sage: w.find("a", 4)
5
sage: w.find("a", 4, 5)
-1
```
has\_prefix(*other*)

Test whether self has other as a prefix.

INPUT:

• other - a word (an instance of Word\_class) or a str.

OUTPUT:

• boolean

EXAMPLES:

```
sage: w = Word("abbabaabababa")sage: u = Word("abbab")sage: w.has_prefix(u)
True
sage: u.has_prefix(w)
False
sage: u.has_prefix("abbab")
True
```
has\_suffix(*other*)

Test whether self has other as a suffix.

INPUT:

• other - a word (an instance of Word\_class) or a str.

OUTPUT:

• boolean

EXAMPLES:

```
sage: w = Word("abbabaabababa")sage: u = Word("ababa")sage: w.has_suffix(u)
True
```

```
sage: u.has_suffix(w)
False
sage: u.has_suffix("ababa")
True
```
is\_prefix(*other*)

Test whether self is a prefix of other.

INPUT:

• other - a word (an instance of Word\_class) or a str.

OUTPUT:

• boolean

EXAMPLES:

```
sage: w = Word("abbabaababab"sage: u = Word("abbab")sage: w.is_prefix(u)
False
sage: u.is_prefix(w)
True
sage: u.is_prefix("abbabaabababa")
True
```
# is\_suffix(*other*)

Test whether self is a suffix of other.

INPUT:

• other - a word (an instance of Word\_class) or a str.

OUTPUT:

• boolean

EXAMPLES:

```
sage: w = Word("abbabaababab"sage: u = Word("ababa")sage: w.is_suffix(u)
False
sage: u.is_suffix(w)
True
sage: u.is_suffix("abbabaabababa")
True
```
# length()

Return the length of the word.

```
sage: w = Word("abbabaababab"sage: w.length()
13
```

```
number_of_letter_occurrences(letter)
```
Count the number of occurrences of letter.

INPUT:

• letter - a letter

OUTPUT:

• integer

EXAMPLES:

```
sage: w = Word("abbabaabababa")sage: w.number_of_letter_occurrences('a')
7
sage: w.number_of_letter_occurrences('b')
6
sage: w.number_of_letter_occurrences('c')
\Omega
```
sage: w.number\_of\_letter\_occurrences('abb') 0

#### **See also:**

[sage.combinat.words.finite\\_word.FiniteWord\\_class.number\\_of\\_factor\\_occurrences\(\)](#page-3491-0)

### partition(*sep*)

Search for the separator sep in S, and return the part before it, the separator itself, and the part after it. The concatenation of the terms in the list gives back the initial word.

See also the split method.

Note: This just wraps Python's builtin str::partition() for str.

INPUT:

• sep - string or word

EXAMPLES:

```
sage: w = Word("MyTailorIsPoor")
sage: w.partition("Tailor")
[word: My, word: Tailor, word: IsPoor]
```

```
sage: w = Word("3230301030323212323032321210121232121010")
sage: l = w. partition("323")
sage: print(l)
[word: , word: 323, word: 0301030323212323032321210121232121010]
sage: sum(1, Word('')) == wTrue
```
If the separator is not a string an error is raised:

```
sage: w = Word("le papa du papa du papa etait un petit pioupiou")
sage: w.partition(Word(['p','a','p','a']))
```

```
Traceback (most recent call last):
...
ValueError: the separator must be a string.
```
### rfind(*sub*, *start=0*, *end=None*)

Returns the index of the last occurrence of sub in self, such that sub is contained within self[start:end]. Returns -1 on failure.

INPUT:

- sub string or word to search for.
- start non negative integer (default: 0) specifying the position at which the search must stop.
- end non negative integer (default: None) specifying the position from which to start the search. If None, then the search is performed up to the end of the string.

OUTPUT:

non negative integer or -1

EXAMPLES:

```
sage: w = Word("abbabaabababa")sage: w.rfind("a")
12
sage: w.rfind("a", 4, 8)
6
sage: w.rfind("a", 4, 5)
-1
```
split(*sep=None*, *maxsplit=None*)

Returns a list of words, using sep as a delimiter string. If maxsplit is given, at most maxsplit splits are done.

See also the partition method.

**Note:** This just wraps Python's builtin str::split() for str.

INPUT:

- sep string or word (optional, default: None)
- maxsplit positive integer (optional, default: None)

OUTPUT:

• a list of words

EXAMPLES:

You can split along white space to find words in a sentence:

```
sage: w = Word("My tailor is poor")sage: w.split(" ")
[word: My, word: tailor, word: is, word: poor]
```
The python behavior is kept when no argument is given:

```
sage: w.split()
[word: My, word: tailor, word: is, word: poor]
```
You can split in two words letters to get the length of blocks in the other letter:

```
sage: w = Word("ababbabaaba")sage: w.split('a')
[word:, word: b, word: bb, word: b, word:, word: b, word: ]
sage: w.split('b')
[word: a, word: a, word: , word: a, word: aa, word: a]
```
You can split along words:

```
sage: w = Word("3230301030323212323032321")
sage: w.split("32")
[word: , word: 30301030, word: , word: 12, word: 30, word: , word: 1]
```
If the separator is not a string a ValueError is raised:

```
sage: w = Word("le papa du papa du papa etait un petit pioupiou")
sage: w.split(Word(['p','a','p','a']))
Traceback (most recent call last):
...
ValueError: the separator must be a string.
```
## class sage.combinat.words.word\_datatypes.WordDatatype\_tuple

Bases: [sage.combinat.words.word\\_datatypes.WordDatatype](#page-3601-0)

Datatype class for words defined by tuples.

### length()

Return the length of the word.

EXAMPLES:

**sage:**  $w = Word((0, 1, 1, 0))$ sage: w.length() 4

# **5.1.375 Common words**

AUTHORS:

- Franco Saliola (2008-12-17): merged into sage
- Sebastien Labbe (2008-12-17): merged into sage
- Arnaud Bergeron (2008-12-17): merged into sage
- Amy Glen (2008-12-17): merged into sage
- Sébastien Labbé (2009-12-19): Added S-adic words [\(trac ticket #7543\)](https://trac.sagemath.org/7543)

USE:

To see a list of all word constructors, type words. and then press the tab key. The documentation for each constructor includes information about each word, which provides a useful reference.

REFERENCES:

EXAMPLES:

```
sage: t = words. ThueMorseWord(); t
word: 0110100110010110100101100110100110010110...
```
<span id="page-3607-0"></span>class sage.combinat.words.word\_generators.LowerChristoffelWord(*p*, *q*, *alphabet=(0, 1)*,

*algorithm='cf'*)

Bases: [sage.combinat.words.word.FiniteWord\\_list](#page-3593-0)

Returns the lower Christoffel word of slope  $p/q$ , where p and q are relatively prime non-negative integers, over the given two-letter alphabet.

The *Christoffel word of slope `p/q* ` is obtained from the Cayley graph of  $\mathbf{Z}/(p+q)\mathbf{Z}$  with generator q as follows. If  $u \to v$  is an edge in the Cayley graph, then  $v = u + p \mod p + q$ . Label the edge  $u \to v$  by alphabet [1] if  $u < v$  and alphabet [0] otherwise. The Christoffel word is the word obtained by reading the edge labels along the cycle beginning from 0.

EXAMPLES:

```
sage: words.LowerChristoffelWord(4,7)
word: 00100100101
```

```
sage: words.LowerChristoffelWord(4,7,alphabet='ab')
word: aabaabaabab
```
### $markoff number()$

Returns the Markoff number associated to the Christoffel word self.

The *Markoff number* of a Christoffel word w is  $trace(M(w))/3$ , where  $M(w)$  is the  $2 \times 2$  matrix obtained by applying the morphism:  $0 \rightarrow$  matrix $(2,[2,1,1,1])$  1 -> matrix $(2,[5,2,2,1])$ 

EXAMPLES:

```
sage: w0 = words.LowerChristoffelWord(4,7)sage: w1, w2 = w0. standard factorization()
sage: (m0,m1,m2) = (w.maxkoff_number() for w in (w0,w1,w2))sage: (m0,m1,m2)
(294685, 13, 7561)
sage: m0^{**}2 + m1^{**}2 + m2^{**}2 = 3^{*}m0^{*}m1^{*}m2True
```
# standard\_factorization()

Returns the standard factorization of the Christoffel word self.

The *standard factorization* of a Christoffel word  $w$  is the unique factorization of  $w$  into two Christoffel words.

EXAMPLES:

```
sage: w = words.LowerChristoffelWord(5, 9)sage: w
word: 00100100100101
sage: w1, w2 = w. standard_factorization()
sage: w1
word: 001
```

```
sage: w2
word: 00100100101
```

```
sage: w = words.LowerChristoffelWord(51, 37)sage: w1, w2 = w standard_factorization()
sage: w1
word: 0101011010101101011
sage: w2
word: 0101011010101101011010101101010110101101...
sage: w1 * w2 == wTrue
```
class sage.combinat.words.word\_generators.WordGenerator

Bases: object

Constructor of several famous words.

EXAMPLES:

```
sage: words.ThueMorseWord()
word: 0110100110010110100101100110100110010110...
```
sage: words.FibonacciWord() word: 0100101001001010010100100101001001010010...

```
sage: words.ChristoffelWord(5, 8)
word: 0010010100101
```

```
sage: words. RandomWord(10, 4) # not tested random
word: 1311131221
```

```
sage: words.CodingOfRotationWord(alpha=0.618, beta=0.618)
word: 1010110101101101011010110110101101101011...
```

```
sage: tm = WordMorphism('a->ab, b->ba')sage: fib = WordMorphism('a->ab,b->a')
sage: tmword = words. ThueMorseWord([0, 1])sage: from itertools import repeat
sage: words.s_adic(tmword, repeat('a'), {0:tm, 1:fib})
word: abbaababbaabbaabbaababbaababbaabbaababba...
```
**Note:** To see a list of all word constructors, type words. and then hit the TAB key. The documentation for each constructor includes information about each word, which provides a useful reference.

#### BaumSweetWord()

Returns the Baum-Sweet Word.

The Baum-Sweet Sequence is an infinite word over the alphabet  $\{0, 1\}$  defined by the following string substitution rules:

 $00 \to 0000$ 

- $01 \to 1001$
- $10 \to 0100$
- $11 \to 1101$

The substitution rule above can be considered as a morphism on the submonoid of  $\{0, 1\}$  generated by  $\{00, 01, 10, 11\}$  (which is a free monoid on these generators).

It is also defined as the concatenation of the terms from the Baum-Sweet Sequence:

$$
b_n = \begin{cases} 0, & \text{if } n = 0 \\ 1, & \text{if } m \text{ is even} \\ b_{\frac{m-1}{2}}, & \text{if } m \text{ is odd} \end{cases}
$$

where  $n = m4^k$  and m is not divisible by 4 if  $m \neq 0$ .

The individual terms of the Baum-Sweet Sequence are also given by:

$$
b_n = \begin{cases} 1, & \text{if the binary representation of } n \text{ contains no block of consecutive } 0\text{'s of odd length} \\ 0, & \text{otherwise} \end{cases}
$$

for  $n > 0$  with  $b_0 = 1$ .

For more information see: [Wikipedia article Baum-Sweet\\_sequence.](https://en.wikipedia.org/wiki/Baum-Sweet_sequence)

EXAMPLES:

Baum-Sweet Word:

sage:  $w = words.BaumSweetWord()$ ; w word: 1101100101001001100100000100100101000001...

Block Definition:

```
sage: w = words.BaumSweetWord()
sage: f =lambda n: '1' if all(len(x)%2==0 for x in bin(n)[2:].split('1')) else
ightharpoonup'0'
sage: all(f(i) == w[i] for i in range(1,100))
True
```
# CharacteristicSturmianWord(*slope*, *alphabet=(0, 1)*, *bits=None*)

Returns the characteristic Sturmian word (also called standard Sturmian word) of given slope.

Over a binary alphabet  $\{a, b\}$ , the characteristic Sturmian word  $c_{\alpha}$  of irrational slope  $\alpha$  is the infinite word satisfying  $s_{\alpha,0} = ac_\alpha$  and  $s'_{\alpha,0} = bc_\alpha$ , where  $s_{\alpha,0}$  and  $s'_{\alpha,0}$  are respectively the lower and upper mechanical words with slope  $\alpha$  and intercept 0. Equivalently, for irrational  $\alpha$ ,  $c_{\alpha} = s_{\alpha,\alpha} = s'_{\alpha,\alpha}$ .

Let  $\alpha = [0, d_1 + 1, d_2, d_3, \ldots]$  be the continued fraction expansion of  $\alpha$ . It has been shown that the characteristic Sturmian word of slope  $\alpha$  is also the limit of the sequence:  $s_0 = b, s_1 = a, \ldots, s_{n+1} = b$  $s_n^{d_n} s_{n-1}$  for  $n > 0$ .

See Section 2.1 of [\[Loth02\]](#page-3662-0) for more details.

INPUT:

- slope the slope of the word. It can be one of the following:
	- **–** real number in ]0, 1[
	- **–** iterable over the continued fraction expansion of a real number in ]0, 1[
- alphabet any container of length two that is suitable to build an instance of OrderedAlphabet (list, tuple,  $str, \ldots$ )
- bits integer (optional and considered only if slope is a real number) the number of bits to consider when computing the continued fraction.

OUTPUT:

word

ALGORITHM:

Let  $[0, d_1 + 1, d_2, d_3, \ldots]$  be the continued fraction expansion of  $\alpha$ . Then, the characteristic Sturmian word of slope  $\alpha$  is the limit of the sequence:  $s_0 = b$ ,  $s_1 = a$  and  $s_{n+1} = s_n^{d_n} s_{n-1}$  for  $n > 0$ .

### EXAMPLES:

From real slope:

```
sage: words.CharacteristicSturmianWord(1/golden_ratio^2)
word: 0100101001001010010100100101001001010010...
sage: words.CharacteristicSturmianWord(4/5)
word: 11110
sage: words.CharacteristicSturmianWord(5/14)
word: 01001001001001
sage: words.CharacteristicSturmianWord(pi-3)
word: 0000001000000100000010000001000000100000...
```
From an iterator of the continued fraction expansion of a real:

```
sage: def cf():
....: yield 0
....: yield 2
....: while True: yield 1
sage: F = words. CharacteristicSturmianWord(cf()); F
word: 0100101001001010010100100101001001010010...
sage: Fib = words. FibonacciWord(); Fib
word: 0100101001001010010100100101001001010010...
sage: F[:10000] == Fib[:10000]
True
```
The alphabet may be specified:

```
sage: words.CharacteristicSturmianWord(cf(), 'rs')
word: rsrrsrsrrsrrsrsrrsrsrrsrrsrsrrsrrsrsrrsr...
```
The characteristic sturmian word of slope ( √  $(3-1)/2$ :

```
sage: words.CharacteristicSturmianWord((sqrt(3)-1)/2)
word: 0100100101001001001010010010010100100101...
```
The same word defined from the continued fraction expansion of ( √  $(3-1)/2$ :

```
sage: from itertools import cycle, chain
sage: it = chain([0], cycle([2, 1]))
sage: words.CharacteristicSturmianWord(it)
word: 0100100101001001001010010010010100100101...
```
The first terms of the standard sequence of the characteristic sturmian word of slope ( √  $(3-1)/2$ :

```
sage: words.CharacteristicSturmianWord([0,2])
word: 01
sage: words.CharacteristicSturmianWord([0,2,1])
word: 010
sage: words.CharacteristicSturmianWord([0, 2, 1, 2])
word: 01001001
sage: words.CharacteristicSturmianWord([0,2,1,2,1])
word: 01001001010
sage: words.CharacteristicSturmianWord([0, 2, 1, 2, 1, 2])
word: 010010010100100100101001001001
sage: words.CharacteristicSturmianWord([0,2,1,2,1,2,1])
word: 0100100101001001001010010010010100100101...
```
# ChristoffelWord

alias of [LowerChristoffelWord](#page-3607-0)

## CodingOfRotationWord(*alpha*, *beta*, *x=0*, *alphabet=(0, 1)*)

Returns the infinite word obtained from the coding of rotation of parameters  $(\alpha, \beta, x)$  over the given twoletter alphabet.

The *coding of rotation* corresponding to the parameters  $(\alpha, \beta, x)$  is the symbolic sequence  $u = (u_n)_{n>0}$ defined over the binary alphabet  $\{0, 1\}$  by  $u_n = 1$  if  $x + n\alpha \in [0, \beta]$  and  $u_n = 0$  otherwise. See [\[AC03\]](#page-3661-0).

EXAMPLES:

```
sage: alpha = 0.45sage: beta = 0.48sage: words.CodingOfRotationWord(0.45, 0.48)
word: 1101010101001010101011010101010010101010...
```

```
sage: words.CodingOfRotationWord(0.45, 0.48, alphabet='xy')
word: yyxyxyxyxyxxyxyxyxyxyyxyxyxyxyxxyxyxyxyx...
```
FibonacciWord(*alphabet=(0, 1)*, *construction\_method='recursive'*)

Returns the Fibonacci word on the given two-letter alphabet.

#### INPUT:

- alphabet any container of length two that is suitable to build an instance of OrderedAlphabet (list, tuple,  $str, \ldots$ )
- construction\_method can be any of the following: "recursive", "fixed point", "function" (see below for definitions).

Recursive construction: the Fibonacci word is the limit of the following sequence of words:  $S_0 = 0$ ,  $S_1 = 01$ ,  $S_n = S_{n-1}S_{n-2}$  for  $n \ge 2$ .

Fixed point construction: the Fibonacci word is the fixed point of the morphism:  $0 \mapsto 01$  and  $1 \mapsto 0$ . Hence, it can be constructed by the following read-write process:

- 1. beginning at the first letter of 01,
- 2. if the next letter is 0, append 01 to the word;
- 3. if the next letter is 1, append 1 to the word;
- 4. move to the next letter of the word.

Function: Over the alphabet {1, 2}, the n-th letter of the Fibonacci word is  $|(n+2)\varphi| - |(n+1)\varphi|$  where Function: Over the aiphabet {1, 2}, t<br> $\varphi = (1 + \sqrt{5})/2$  is the golden ratio.

EXAMPLES:

```
sage: w = words. FibonacciWord(construction_method="recursive"); w
word: 0100101001001010010100100101001001010010...
```

```
sage: v = words.FibonacciWord(construction_method="recursive", alphabet='ab'); v
word: abaababaabaababaababaabaababaabaababaaba...
```

```
sage: u = words. FibonacciWord(construction_method="fixed point"); u
word: 0100101001001010010100100101001001010010...
```

```
sage: words.FibonacciWord(construction_method="fixed point", alphabet=[4, 1])
word: 41441414414144141441441414414414414414...
```

```
sage: words.FibonacciWord([0,1], 'function')
word: 0100101001001010010100100101001001010010...
sage: words.FibonacciWord('ab', 'function')
word: abaababaabaababaababaabaababaabaababaaba...
```
# FixedPointOfMorphism(*morphism*, *first\_letter*)

Returns the fixed point of the morphism beginning with first\_letter.

A *fixed point* of a morphism  $\varphi$  is a word  $w$  such that  $\varphi(w) = w$ .

INPUT:

- morphism endomorphism prolongable on first\_letter. It must be something that WordMorphism's constructor understands (dict, str, . . . ).
- first\_letter the first letter of the fixed point

# OUTPUT:

The fixed point of the morphism beginning with first\_letter

```
sage: mu = \{0: [0,1], 1: [1,0]\}sage: tm = words.FixedPointOfMorphism(mu, 0); tmword: 0110100110010110100101100110100110010110...
sage: TM = words. ThueMorseWord()sage: tm[:1000] == TM[:1000]
True
```

```
sage: mu = \{0: [0, 1], 1: [0] \}sage: f = words.FixedPointOfMorphism(mu, 0); fword: 0100101001001010010100100101001001010010...
sage: F = words.FibonacciWord(); F
word: 0100101001001010010100100101001001010010...
sage: f[:1000] == F[:1000]
True
```

```
sage: fp = words. FixedPointOfMorphism('a->abc,b->,c->','a'); fp
word: abc
```
KolakoskiWord(*alphabet=(1, 2)*)

Returns the Kolakoski word over the given alphabet and starting with the first letter of the alphabet.

Let  $A = \{a, b\}$  be an alphabet, where a and b are two distinct positive integers. The Kolakoski word  $K_{a,b}$ over A and starting with a is the unique infinite word w such that  $w = \Delta(w)$ , where  $\Delta(w)$  is the word encoding the runs of  $w$  (see delta() method on words for more details).

Note that  $K_{a,b} \neq K_{b,a}$ . On the other hand, the words  $K_{a,b}$  and  $K_{b,a}$  are the unique two words over A that are fixed by  $\Delta$ .

Also note that the Kolakoski word is also known as the Oldenburger word.

INPUT:

• alphabet - (default:  $(1,2)$ ) an iterable of two positive integers

OUTPUT:

infinite word

EXAMPLES:

The usual Kolakoski word:

```
sage: w = words.KolakoskiWord()sage: w
word: 1221121221221121122121121221121121221221...
sage: w.delta()
word: 1221121221221121122121121221121121221221...
```
The other Kolakoski word on the same alphabet:

```
sage: w = words.KolakoskiWord(alphabet = (2,1))sage: w
word: 2211212212211211221211212211211212212211...
sage: w.delta()
word: 2211212212211211221211212211211212212211...
```
It is naturally generalized to any two integers alphabet:

```
sage: w = words.KolakoskiWord(alphabet = (2,5))sage: w
word: 2255222225555522552255225555522222555552...
sage: w.delta()
word: 2255222225555522552255225555522222555552...
```
REFERENCES:

## LowerChristoffelWord

alias of [LowerChristoffelWord](#page-3607-0)

#### LowerMechanicalWord(*alpha*, *rho=0*, *alphabet=None*)

Returns the lower mechanical word with slope  $\alpha$  and intercept  $\rho$ 

The lower mechanical word  $s_{\alpha,\rho}$  with slope  $\alpha$  and intercept  $\rho$  is defined by  $s_{\alpha,\rho}(n) = \lfloor \alpha(n+1) + \rho \rfloor - 1$  $\lfloor \alpha n + \rho \rfloor$ . [\[Loth02\]](#page-3662-0)

INPUT:

- alpha real number such that  $0 \le \alpha \le 1$
- rho real number (optional, default: 0)

• alphabet – iterable of two elements or None (optional, default: None)

OUTPUT:

infinite word

EXAMPLES:

```
sage: words.LowerMechanicalWord(1/golden_ratio^2)
word: 0010010100100101001010010010100100101001...
sage: words.LowerMechanicalWord(1/5)
word: 0000100001000010000100001000010000100001...
sage: words.LowerMechanicalWord(1/pi)
word: 0001001001001001001001000100100100100100...
```
#### MinimalSmoothPrefix(*n*)

This function finds and returns the minimal smooth prefix of length n.

See [BMP2007] for a definition.

INPUT:

•  $n -$  the desired length of the prefix

OUTPUT:

word – the prefix

**Note:** Be patient, this function can take a really long time if asked for a large prefix.

#### EXAMPLES:

```
sage: words.MinimalSmoothPrefix(10)
word: 1212212112
```
# PalindromicDefectWord(*k=1*, *alphabet='ab'*)

Return the finite word  $w = ab^kab^{k-1}aab^{k-1}ab^ka$ .

As described by Brlek, Hamel, Nivat and Reutenauer in [BHNR2004], this finite word  $w$  is such that the infinite periodic word  $w^{\omega}$  has palindromic defect k.

INPUT:

- k positive integer (optional, default: 1)
- alphabet iterable (optional, default: 'ab') of size two

OUTPUT:

finite word

EXAMPLES:

```
sage: words.PalindromicDefectWord(10)
word: abbbbbbbbbbabbbbbbbbbaabbbbbbbbbabbbbbbb...
```

```
sage: w = words.PalindromicDefectWord(3)sage: w
word: abbbabbaabbabbba
sage: w.defect()
```

```
0
sage: (w^2).defect()
3
sage: (w^3).defect()
3
```
On other alphabets:

```
sage: words.PalindromicDefectWord(3, alphabet='cd')
word: cdddcddccddcdddc
sage: words.PalindromicDefectWord(3, alphabet=['c', 3])
word: c333c33cc33c333c
```
# RandomWord(*n*, *m=2*, *alphabet=None*)

Return a random word of length  $n$  over the given  $m$ -letter alphabet.

INPUT:

- n integer, the length of the word
- m integer (default 2), the size of the output alphabet
- alphabet (default is  $\{0, 1, ..., m-1\}$ ) any container of length m that is suitable to build an instance of OrderedAlphabet (list, tuple, str, . . . )

EXAMPLES:

```
sage: words.RandomWord(10) # random results
word: 0110100101
sage: words. RandomWord(10, 4) # random results
word: 0322313320
sage: words. RandomWord(100, 7) # random results
word: 2630644023642516442650025611300034413310...
sage: words. RandomWord(100, 7, range(-3,4)) # random results
word: 1,3,-1,-1,3,2,2,0,1,-2,1,-1,-3,-2,2,0,3,0,-3,0,3,0,-2,-2,2,0,1,-3,2,-2,-2,
\rightarrow 2, 0, 2, 1, -2, -3, -2, -1, 0, ...
sage: words.RandomWord(100, 5, "abcde") # random results
word: acebeaaccdbedbbbdeadeebbdeeebeaaacbadaac...
sage: words. RandomWord(17, 5, "abcde") # random results
word: dcacbbecbddebaadd
```
## StandardEpisturmianWord(*directive\_word*)

Returns the standard episturmian word (or epistandard word) directed by directive\_word. Over a 2-letter alphabet, this function gives characteristic Sturmian words.

An infinite word  $w$  over a finite alphabet  $A$  is said to be *standard episturmian* (or *epistandard*) iff there exists an infinite word  $x_1 x_2 x_3 \cdots$  over A (called the *directive word* of w) such that w is the limit as n goes to infinity of  $Pal(x_1 \cdots x_n)$ , where Pal is the iterated palindromic closure function.

Note that an infinite word is *episturmian* if it has the same set of factors as some epistandard word.

See for instance [DJP2001], [JP2002], and [GJ2007].

INPUT:

• directive\_word - an infinite word or a period of a periodic infinite word

```
sage: Fibonacci = words.StandardEpisturmianWord(Words('ab')('ab')); Fibonacci
word: abaababaabaababaababaabaababaabaababaaba...
sage: Tribonacci = words. StandardEpisturmianWord(Words('abc'));
\Box\rightarrowTribonacci
word: abacabaabacababacabaabacabacabaabacababa...
sage: S = words.StandardEpisturmianWord(Words('abcd')('aabcabada')); S
word: aabaacaabaaabaacaabaabaacaabaaabaacaabaa...
sage: S = words.StandardEpisturmianWord(Fibonacci); S
word: abaabaababaabaabaababaabaababaabaabaabab...
sage: S[:25]
word: abaabaababaabaabaababaaba
sage: S = words.StandardEpisturmianWord(Tribonacci); S
word: abaabacabaabaabaabaabaa baaabaabaabaabaabaabaaba....
sage: words.StandardEpisturmianWord(123)
Traceback (most recent call last):
...
TypeError: directive_word is not a word, so it cannot be used to build an␣
˓→episturmian word
sage: words.StandardEpisturmianWord(Words('ab'))
Traceback (most recent call last):
...
TypeError: directive_word is not a word, so it cannot be used to build an␣
˓→episturmian word
```
## ThueMorseWord(*alphabet=(0, 1)*, *base=2*)

Returns the (Generalized) Thue-Morse word over the given alphabet.

There are several ways to define the Thue-Morse word t. We use the following definition:  $t[n]$  is the sum modulo m of the digits in the given base expansion of  $n$ .

See [\[BmBGL07\]](#page-3661-1), [\[Brlek89\]](#page-3662-1), and [\[MH38\]](#page-3662-2).

INPUT:

- alphabet (default:  $(0, 1)$ ) any container that is suitable to build an instance of OrderedAlphabet (list, tuple, str,  $\dots$ )
- base an integer (default : 2) greater or equal to 2

EXAMPLES:

Thue-Morse word:

```
sage: t = words.ThueMorseWord(); t = xword: 0110100110010110100101100110100110010110...
```
Thue-Morse word on other alphabets:

```
sage: t = words.ThueMorseWord('ab'); t = xword: abbabaabbaababbabaababbaabbabaabbaababba...
```

```
sage: t = words.ThueMorseWord([ 'L1' , 'L2' ])
sage: t[:8]
word: L1,L2,L2,L1,L2,L1,L1,L2
```
Generalized Thue Morse word:

```
sage: words. ThueMorseWord(alphabet=(0,1,2), base=2)
word: 0112122012202001122020012001011212202001...
sage: t = words. ThueMorseWord(alphabet=(0, 1, 2), base=5); t
word: 0120112012201200120112012120122012001201...
sage: t[100:130].critical_exponent()
10/3
```
REFERENCES:

### UpperChristoffelWord(*p*, *q*, *alphabet=(0, 1)*)

Returns the upper Christoffel word of slope  $p/q$ , where p and q are relatively prime non-negative integers, over the given alphabet.

The *upper Christoffel word of slope*  $\dot{p}/q$  is equal to the reversal of the lower Christoffel word of slope  $p/q$ . Equivalently, if xuy is the lower Christoffel word of slope  $p/q$ , where x and y are letters, then  $yux$  is the upper Christoffel word of slope  $p/q$  (because u is a palindrome).

INPUT:

• alphabet - any container of length two that is suitable to build an instance of OrderedAlphabet (list, tuple,  $str, \ldots$ )

EXAMPLES:

```
sage: words. UpperChristoffelWord(1,0)
word: 1
```
sage: words. UpperChristoffelWord(0,1) word: 0

```
sage: words. UpperChristoffelWord(1,1)
word: 10
```

```
sage: words. UpperChristoffelWord(4,7)
word: 10100100100
```
## UpperMechanicalWord(*alpha*, *rho=0*, *alphabet=None*)

Returns the upper mechanical word with slope  $\alpha$  and intercept  $\rho$ 

The upper mechanical word  $s'_{\alpha,\rho}$  with slope  $\alpha$  and intercept  $\rho$  is defined by  $s'_{\alpha,\rho}(n) = [\alpha(n+1) + \rho]$  $\lceil \alpha n + \rho \rceil$ . [\[Loth02\]](#page-3662-0)

INPUT:

- alpha real number such that  $0 \le \alpha \le 1$
- rho real number (optional, default: 0)
- alphabet iterable of two elements or None (optional, default: None)

OUTPUT:

infinite word

EXAMPLES:

```
sage: words.UpperMechanicalWord(1/golden_ratio^2)
word: 1010010100100101001010010010100100101001...
sage: words.UpperMechanicalWord(1/5)
```

```
word: 1000010000100001000010000100001000010000...
sage: words.UpperMechanicalWord(1/pi)
word: 1001001001001001001001000100100100100100...
```
### dual\_fibonacci\_tile(*n*)

Returns the  $n$ -th dual Fibonacci Tile [\[BmBGL09\]](#page-3661-2).

EXAMPLES:

```
sage: for i in range(4): words.dual_fibonacci_tile(i)
Path: 3210
Path: 32123032301030121012
Path: 3212303230103230321232101232123032123210...
Path: 3212303230103230321232101232123032123210...
```
# fibonacci\_tile(*n*)

Returns the  $n$ -th Fibonacci Tile [\[BmBGL09\]](#page-3661-2).

EXAMPLES:

```
sage: for i in range(3): words.fibonacci_tile(i)
Path: 3210
Path: 323030101212
Path: 3230301030323212323032321210121232121010...
```
#### s\_adic(*sequence*, *letters*, *morphisms=None*)

Returns the *s*-adic infinite word obtained from a sequence of morphisms applied on a letter.

DEFINITION (from [\[Fogg\]](#page-3662-3)):

Let w be a infinite word over an alphabet  $A = A_0$ . A standard representation of w is obtained from a sequence of substitutions  $\sigma_k$ :  $A_{k+1} \to A_k$  and a sequence of letters  $a_k \in A_k$  such that:

$$
\lim_{k\to\infty}\sigma_0\circ\sigma_1\circ\cdots\sigma_k(a_k).
$$

Given a set of substitutions  $S$ , we say that the representation is  $S$ -adic standard if the substitutions are chosen in  $S$ .

INPUT:

- sequence An iterable sequence of indices or of morphisms. It may be finite or infinite. If sequence is infinite, the image of the  $(i+1)$ -th letter under the  $(i+1)$ -th morphism must start with the *i*-th letter.
- letters A letter or a sequence of letters.
- morphisms dict, list, callable or None (optional, default None) an object that maps indices to morphisms. If None, then sequence must consist of morphisms.

OUTPUT:

A word.

EXAMPLES:

Let us define three morphisms and compute the first nested successive prefixes of the s-adic word:

```
sage: m1 = WordMorphism('e->qh, f->hq')sage: m2 = WordMorphism('c->ef,d->e')sage: m3 = WordMorphism('a->cd,b->dc')
```

```
sage: words.s_adic([m1],'e')
word: gh
sage: words.s_adic([m1,m2],'ec')
word: ghhg
sage: words.s_adic([m1,m2,m3],'eca')
word: ghhggh
```
When the given sequence of morphism is finite, one may simply give the last letter, i.e. 'a', instead of giving all of them, i.e. 'eca':

```
sage: words.s_adic([m1,m2,m3],'a')
word: ghhggh
sage: words.s_adic([m1,m2,m3],'b')
word: ghghhg
```
If the letters don't satisfy the hypothesis of the algorithm (nested prefixes), an error is raised:

```
sage: words.s_adic([m1,m2,m3],'ecb')
Traceback (most recent call last):
...
ValueError: The hypothesis of the algorithm used is not satisfied: the image of<sub>\cup</sub>
→the 3-th letter (=b) under the 3-th morphism (=a->cd, b->dc) should start.
\rightarrowwith the 2-th letter (=c).
```
Let's define the Thue-Morse morphism and the Fibonacci morphism which will be used below to illustrate more examples and let's import the repeat tool from the itertools:

```
sage: tm = WordMorphism('a->ab, b->ba')sage: fib = WordMorphism('a->ab,b->a')
sage: from itertools import repeat
```
Two trivial examples of infinite  $s$ -adic words:

```
sage: words.s_adic(repeat(tm),repeat('a'))
word: abbabaabbaababaabaabbaabbaaabbaabaabba...
```

```
sage: words.s_adic(repeat(fib),repeat('a'))
word: abaababaabaababaababaabaababaabaababaaba...
```
A less trivial infinite s-adic word:

```
sage: D = \{4:tm, 5:fib\}sage: tmword = words. ThueMorseWord([4,5])
sage: it = (D[a] for a in tmword)
sage: words.s_adic(it, repeat('a'))
word: abbaababbaabbaabbaababbaababbaabbaababba...
```
The same thing using a sequence of indices:

```
sage: tmword = words. ThueMorseWord([0,1])
sage: words.s_adic(tmword, repeat('a'), [tm,fib])
word: abbaababbaabbaaababaabaabaabbaababba...
```
The correspondance of the indices may be given as a dict:

```
sage: words.s_adic(tmword, repeat('a'), {0:tm,1:fib})
word: abbaababbaabbaabaababbaababaabbaababaa...
```
because dict are more versatile for indices:

```
sage: tmwordTF = words.ThueMorseWord('TF')
sage: words.s_adic(tmwordTF, repeat('a'), {'T':tm,'F':fib})
word: abbaababbaabbaabbaababbaababbaabbaababba...
```
or by a callable:

```
sage: f =lambda n: tm if n == 0 else fib
sage: words.s_adic(words.ThueMorseWord(), repeat('a'), f)
word: abbaababbaabbaabbaababbaababbaabbaababba...
```
Random infinite s-adic words:

```
sage: from sage.misc.prandom import randint
sage: def it():
....: while True: yield randint(0,1)
sage: words.s_adic(it(), repeat('a'), [tm,fib]) # random
word: abbaabababbaababbaabbaababbaabababbaabba...
sage: words.s_adic(it(), repeat('a'), [tm,fib]) # random
word: abbaababbaabbaababbaababbaabbaababbaabba...
sage: words.s_adic(it(), repeat('a'), [tm,fib]) # random
word: abaaababaabaabaaababaabaaababaaababaabaa...
```
An example where the sequences cycle on two morphisms and two letters:

```
sage: G = WordMorphism('a->cd,b->dc')sage: H = WordMorphism('c->ab,d->ba')sage: from itertools import cycle
sage: words.s_adic([G,H],'ac')
word: cddc
sage: words.s_adic(cycle([G,H]),cycle('ac'))
word: cddcdccddccdddcdcdddcddcddccddccdddc...
```
The morphism  $\sigma : a \mapsto ba, b \mapsto b$  can't satisfy the hypothesis of the nested prefixes, but one may compute arbitrarily long finite words having the limit  $\sigma^{\omega}(a)$ :

```
sage: sigma = WordMorphism('a->ba,b->b')
sage: words.s_adic(repeat(sigma),repeat('a'))
Traceback (most recent call last):
...
ValueError: The hypothesis of the algorithm used is not satisfied: the image of
\rightarrowthe 2-th letter (=a) under the 2-th morphism (=a->ba, b->b) should start with
\rightarrowthe 1-th letter (=a).
sage: words.s_adic([sigma],'a')
word: ba
sage: words.s_adic([sigma,sigma],'a')
word: bba
sage: words.s_adic([sigma]*3,'a')
word: bbba
sage: words.s_adic([sigma]*4,'a')
```

```
word: bbbba
sage: words.s_adic([sigma]*5,'a')
word: bbbbba
sage: words.s_adic([sigma]*6,'a')
word: bbbbbba
sage: words.s_adic([sigma]*7,'a')
word: bbbbbbba
```
The following examples illustrates an  $S$ -adic word defined over an infinite set  $S$  of morphisms  $x_h$ :

```
sage: x = lambda h:WordMorphism({1:[2],2:[3]+[1]*(h+1),3:[3]+[1]*h})
sage: for h in [0,1,2,3]:
....: \text{print}("{}_{\{\}\{\}\text{'}.\text{format}(h, x(h)))0 \quad 1 \rightarrow 2, \quad 2 \rightarrow 31, \quad 3 \rightarrow 31 1->2, 2->311, 3->31
2 1->2, 2->3111, 3->311
3 1->2, 2->31111, 3->3111
sage: w = Word(lambda n : valuation(n+1, 2)); w
word: 0102010301020104010201030102010501020103...
sage: s = words.s\_adic(w, repeat(3), x); sword: 3232232232322322322323223223232232232232...
sage: prefix = s[:10000]sage: list(map(prefixe.number_of_factors, range(15)))
[1, 2, 3, 4, 5, 6, 7, 8, 9, 10, 11, 12, 13, 14, 15]
sage: [-[i+1] - [i] for i in range(len(_)-1)]
[1, 1, 1, 1, 1, 1, 1, 1, 1, 1, 1, 1, 1, 1]
```
AUTHORS:

• Sebastien Labbe (2009-12-18): initial version

# **5.1.376 Datatypes for words defined by iterators and callables**

<span id="page-3621-0"></span>class sage.combinat.words.word\_infinite\_datatypes.WordDatatype\_callable(*parent*, *callable*,

*length=None*)

Bases: [sage.combinat.words.word\\_datatypes.WordDatatype](#page-3601-0)

Datatype for a word defined by a callable.

class sage.combinat.words.word\_infinite\_datatypes.WordDatatype\_callable\_with\_caching(*parent*,

*callable*, *length=None*)

Bases: [sage.combinat.words.word\\_infinite\\_datatypes.WordDatatype\\_callable](#page-3621-0)

Datatype for a word defined by a callable.

#### flush()

Empty the associated cache of letters.

EXAMPLES:

The first 40 (by default) values are always cached:

```
sage: w = words. ThueMorseWord()
sage: w._letter_cache
```

```
{0: 0, 1: 1, 2: 1, 3: 0, 4: 1, 5: 0, 6: 0, 7: 1, 8: 1, 9: 0, 10: 0, 11: 1, 12:␣
˓→0, 13: 1, 14: 1, 15: 0, 16: 1, 17: 0, 18: 0, 19: 1, 20: 0, 21: 1, 22: 1, 23:␣
˓→0, 24: 0, 25: 1, 26: 1, 27: 0, 28: 1, 29: 0, 30: 0, 31: 1, 32: 1, 33: 0, 34:␣
˓→0, 35: 1, 36: 0, 37: 1, 38: 1, 39: 0}
sage: w[100]
1
sage: w._letter_cache
{0: 0, 1: 1, 2: 1, 3: 0, 4: 1, 5: 0, 6: 0, 7: 1, 8: 1, 9: 0, 10: 0, 11: 1, 12:␣
˓→0, 13: 1, 14: 1, 15: 0, 16: 1, 17: 0, 18: 0, 19: 1, 20: 0, 21: 1, 22: 1, 23:␣
˓→0, 24: 0, 25: 1, 26: 1, 27: 0, 28: 1, 29: 0, 30: 0, 31: 1, 32: 1, 33: 0, 34:␣
˓→0, 35: 1, 36: 0, 37: 1, 38: 1, 39: 0, 100: 1}
sage: w.flush()
sage: w._letter_cache
{}
```
<span id="page-3622-0"></span>class sage.combinat.words.word\_infinite\_datatypes.WordDatatype\_iter(*parent*, *iter*, *length=None*) Bases: [sage.combinat.words.word\\_datatypes.WordDatatype](#page-3601-0)

INPUT:

- parent a parent
- iter an iterator
- length (default: None) the length of the word

```
sage: w = Word(iter("abbabaab"), length="unknown", caching=False); w
word: abbabaab
sage: isinstance(w, sage.combinat.words.word_infinite_datatypes.WordDatatype_iter)
True
sage: w.length() is None
False
sage: w.length()
8
sage: s = "abbabaabbaababbabaababbaabbabaabbaababbaabbabaabab"
sage: w = Word(iter(s), length='unknown", caching=False); wword: abbabaabbaabababaababbaabbabaabbaababa...
sage: w.length() is None
True
```

```
sage: w = Word(iter("abbabaab"), length="finite", caching=False); w
word: abbabaab
sage: isinstance(w, sage.combinat.words.word_infinite_datatypes.WordDatatype_iter)
True
sage: w.length()
8
sage: w = Word(iter("abbabaab"), length=8, caching=False); w
word: abbabaab
sage: isinstance(w, sage.combinat.words.word_infinite_datatypes.WordDatatype_iter)
True
sage: w.length()
8
```
class sage.combinat.words.word\_infinite\_datatypes.WordDatatype\_iter\_with\_caching(*parent*,

*iter*, *length=None*)

```
Bases: sage.combinat.words.word_infinite_datatypes.WordDatatype_iter
INPUT:
```
- parent a parent
- iter an iterator
- length (default: None) the length of the word

EXAMPLES:

```
sage: import itertools
sage: Word(itertools.cycle("abbabaab"))
word: abbabaababbabaababaaabababaabababaabab...
sage: w = Word(iter("abbabaab"), length="finite"); w
word: abbabaab
sage: w.length()
8
sage: w = Word(iter("abbabaab"), length="unknown"); w
word: abbabaab
sage: w.length()
8
sage: list(w)
['a', 'b', 'b', 'a', 'b', 'a', 'a', 'b']
sage: w.length()
8
sage: w = Word(iter("abbabaab"), length=8)
sage: w._len
8
```
# $flush()$

Delete the cached values.

```
sage: from itertools import count
sage: w = Word(count())sage: w._last_index, len(w._list)
(39, 40)
sage: w[43]
43
sage: w._last_index, len(w._list)
(43, 44)
sage: w.flush()
sage: w._last_index, w._list
(-1, 1)
```
# **5.1.377 User-customizable options for words**

sage.combinat.words.word\_options.WordOptions(*\*\*kwargs*)

Sets the global options for elements of the word class. The defaults are for words to be displayed in list notation.

INPUT:

- display 'string' (default), or 'list', words are displayed in string or list notation.
- truncate boolean (default: True), whether to truncate the string output of long words (see truncate\_length below).
- truncate\_length integer (default: 40), if the length of the word is greater than this integer, then the word is truncated.
- letter\_separator (string, default: ",") if the string representation of letters have length greater than 1, then the letters are separated by this string in the string representation of the word.

If no parameters are set, then the function returns a copy of the options dictionary.

EXAMPLES:

```
sage: w = Word([2, 1, 3, 12])sage: u = Word("abba")sage: WordOptions(display='list')
sage: w
word: [2, 1, 3, 12]
sage: u
word: ['a', 'b', 'b', 'a']
sage: WordOptions(display='string')
sage: w
word: 2,1,3,12
sage: u
word: abba
```
# **5.1.378 Set of words**

To define a new class of words, please refer to the documentation file: sage/combinat/words/notes/word\_inheritance\_howto.rst

AUTHORS:

- Franco Saliola (2008-12-17): merged into sage
- Sebastien Labbe (2008-12-17): merged into sage
- Arnaud Bergeron (2008-12-17): merged into sage
- Sebastien Labbe (2009-07-21): Improved morphism iterator [\(trac ticket #6571\)](https://trac.sagemath.org/6571).
- Vincent Delecroix (2015): classes simplifications [\(trac ticket #19619\)](https://trac.sagemath.org/19619)

EXAMPLES:

```
sage: Words()
Finite and infinite words over Set of Python objects of class 'object'
sage: Words(4)
Finite and infinite words over {1, 2, 3, 4}
sage: Words(4, 5)
```

```
Words of length 5 over {1, 2, 3, 4}
sage: FiniteWords('ab')
Finite words over {'a', 'b'}
sage: InfiniteWords('natural numbers')
Infinite words over Non negative integers
```
<span id="page-3625-0"></span>class sage.combinat.words.words.AbstractLanguage(*alphabet=None*, *category=None*)

Bases: [sage.structure.parent.Parent](../../../../../../../html/en/reference/structure/sage/structure/parent.html#sage.structure.parent.Parent)

Abstract base class

This is *not* to be used by any means. This class gather previous features of set of words (prior to [trac ticket](https://trac.sagemath.org/19619) [#19619\)](https://trac.sagemath.org/19619). In the future that class might simply disappear or become a common base class for all languages. In the latter case, its name would possibly change to Language.

alphabet()

EXAMPLES:

```
sage: Words(NN).alphabet()
Non negative integer semiring
sage: InfiniteWords([1,2,3]).alphabet()
{1, 2, 3}
sage: InfiniteWords('ab').alphabet()
{'a', 'b'}
sage: FiniteWords([1,2,3]).alphabet()
{1, 2, 3}
sage: FiniteWords().alphabet()
Set of Python objects of class 'object'
```
## identity\_morphism()

Returns the identity morphism from self to itself.

EXAMPLES:

```
sage: W = Words('ab')sage: W.identity_morphism()
WordMorphism: a->a, b->b
```

```
sage: W = Words(range(3))sage: W.identity_morphism()
WordMorphism: 0->0, 1->1, 2->2
```
There is no support yet for infinite alphabet:

```
sage: W = Words(alphabet=Alphabet(name='NN'))
sage: W
Finite and infinite words over Non negative integers
sage: W.identity_morphism()
Traceback (most recent call last):
...
NotImplementedError: size of alphabet must be finite
```

```
class sage.combinat.words.words.FiniteOrInfiniteWords(alphabet)
```
Bases: [sage.combinat.words.words.AbstractLanguage](#page-3625-0)

INPUT:

• alphabet – the underlying alphabet

# cardinality()

Return the cardinality of this set of words.

EXAMPLES:

```
sage: Words('abcd').cardinality()
+Infinity
sage: Words('a').cardinality()
+Infinity
sage: Words('').cardinality()
1
```
# factors()

Return the set of finite words.

EXAMPLES:

sage: Words('ab').finite\_words() Finite words over {'a', 'b'}

#### finite words $()$

Return the set of finite words.

# EXAMPLES:

```
sage: Words('ab').finite_words()
Finite words over {'a', 'b'}
```
# infinite\_words()

Return the set of infinite words.

EXAMPLES:

```
sage: Words('ab').infinite_words()
Infinite words over {'a', 'b'}
```
# iterate\_by\_length(*length*)

Return an iterator over the words of given length.

EXAMPLES:

```
sage: [w.string_rep() for w in Words('ab').iterate_by_length(3)]
['aaa', 'aab', 'aba', 'abb', 'baa', 'bab', 'bba', 'bbb']
```
### $shift()$

Return the set of infinite words.

```
sage: Words('ab').infinite_words()
Infinite words over {'a', 'b'}
```
class sage.combinat.words.words.FiniteWords(*alphabet=None*, *category=None*) Bases: [sage.combinat.words.words.AbstractLanguage](#page-3625-0)

The set of finite words over a fixed alphabet.

EXAMPLES:

sage: W = FiniteWords('ab') sage: W Finite words over {'a', 'b'}

#### cardinality()

Return the cardinality of this set.

EXAMPLES:

```
sage: FiniteWords('').cardinality()
1
sage: FiniteWords('a').cardinality()
+Infinity
```
# factors()

Return itself.

EXAMPLES:

```
sage: FiniteWords('ab').factors()
Finite words over {'a', 'b'}
```
iter\_morphisms(*arg=None*, *codomain=None*, *min\_length=1*)

Iterate over all morphisms with domain self and the given codomain.

INPUT:

- arg (optional, default: None) It can be one of the following:
	- **–** None then the method iterates through all morphisms.
	- tuple  $(a, b)$  of two integers It specifies the range range  $(a, b)$  of values to consider for the sum of the length of the image of each letter in the alphabet.
	- **–** list of nonnegative integers The length of the list must be equal to the size of the alphabet, and the i-th integer of arg determines the length of the word mapped to by the i-th letter of the (ordered) alphabet.
- codomain (default: None) a combinatorial class of words. By default, codomain is self.
- min\_length (default: 1) nonnegative integer. If arg is not specified, then iterate through all the morphisms where the length of the images of each letter in the alphabet is at least min\_length. This is ignored if arg is a list.

OUTPUT:

iterator

EXAMPLES:

Iterator over all non-erasing morphisms:

```
sage: W = FiniteWords('ab')
sage: it = W.iter_morphisms()
```

```
sage: for \_ in range(7): next(it)
WordMorphism: a->a, b->a
WordMorphism: a->a, b->b
WordMorphism: a->b, b->a
WordMorphism: a->b, b->b
WordMorphism: a->aa, b->a
WordMorphism: a->aa, b->b
WordMorphism: a->ab, b->a
```
Iterator over all morphisms including erasing morphisms:

```
sage: W = FiniteWords('ab')sage: it = W.iter_morphisms(min_length=0)
sage: for \_ in range(7): next(it)
WordMorphism: a->, b->
WordMorphism: a->a, b->
WordMorphism: a->b, b->
WordMorphism: a->, b->a
WordMorphism: a->, b->b
WordMorphism: a->aa, b->
WordMorphism: a->ab, b->
```
Iterator over morphisms where the sum of the lengths of the images of the letters is in a specific range:

```
sage: for m in W.iter_morphisms((0, 3), min_length=0): m
WordMorphism: a->aa, b->
WordMorphism: a->ab, b->
WordMorphism: a->ba, b->
WordMorphism: a->bb, b->
WordMorphism: a->a, b->a
WordMorphism: a->a, b->b
WordMorphism: a->b, b->a
WordMorphism: a->b, b->b
WordMorphism: a->a, b->
WordMorphism: a->b, b->
WordMorphism: a->, b->aa
WordMorphism: a->, b->ab
WordMorphism: a->, b->ba
WordMorphism: a->, b->bb
WordMorphism: a->, b->a
WordMorphism: a->, b->b
WordMorphism: a->, b->
sage: for m in W.iter_morphisms((2, 4)): m
WordMorphism: a->aa, b->a
```
WordMorphism: a->aa, b->b WordMorphism: a->ab, b->a WordMorphism: a->ab, b->b WordMorphism: a->ba, b->a WordMorphism: a->ba, b->b WordMorphism: a->bb, b->a WordMorphism: a->bb, b->b

```
WordMorphism: a->a, b->aa
WordMorphism: a->a, b->ab
WordMorphism: a->a, b->ba
WordMorphism: a->a, b->bb
WordMorphism: a->b, b->aa
WordMorphism: a->b, b->ab
WordMorphism: a->b, b->ba
WordMorphism: a->b, b->bb
WordMorphism: a->a, b->a
WordMorphism: a->a, b->b
WordMorphism: a->b, b->a
WordMorphism: a->b, b->b
```
Iterator over morphisms with specific image lengths:

```
sage: for m in W.iter_morphisms([0, 0]): m
WordMorphism: a->, b->
sage: for m in W.iter_morphisms([0, 1]): m
WordMorphism: a->, b->a
WordMorphism: a->, b->b
sage: for m in W.iter_morphisms([2, 1]): m
WordMorphism: a->aa, b->a
WordMorphism: a->aa, b->b
WordMorphism: a->ab, b->a
WordMorphism: a->ab, b->b
WordMorphism: a->ba, b->a
WordMorphism: a->ba, b->b
WordMorphism: a->bb, b->a
WordMorphism: a->bb, b->b
sage: for m in W.iter_morphisms([2, 2]): m
WordMorphism: a->aa, b->aa
WordMorphism: a->aa, b->ab
WordMorphism: a->aa, b->ba
WordMorphism: a->aa, b->bb
WordMorphism: a->ab, b->aa
WordMorphism: a->ab, b->ab
WordMorphism: a->ab, b->ba
WordMorphism: a->ab, b->bb
WordMorphism: a->ba, b->aa
WordMorphism: a->ba, b->ab
WordMorphism: a->ba, b->ba
WordMorphism: a->ba, b->bb
WordMorphism: a->bb, b->aa
WordMorphism: a->bb, b->ab
WordMorphism: a->bb, b->ba
WordMorphism: a->bb, b->bb
```
The codomain may be specified as well:

```
sage: Y = FiniteWords('xyz')sage: for m in W.iter_morphisms([0, 2], codomain=Y): m
WordMorphism: a->, b->xx
```

```
WordMorphism: a->, b->xy
WordMorphism: a->, b->xz
WordMorphism: a->, b->yx
WordMorphism: a->, b->yy
WordMorphism: a->, b->yz
WordMorphism: a->, b->zx
WordMorphism: a->, b->zy
WordMorphism: a->, b->zz
sage: for m in Y.iter_morphisms([0,2,1], codomain=W): m
WordMorphism: x->, y->aa, z->a
WordMorphism: x->, y->aa, z->b
WordMorphism: x->, y->ab, z->a
WordMorphism: x->, y->ab, z->b
WordMorphism: x->, y->ba, z->a
WordMorphism: x->, y->ba, z->b
WordMorphism: x->, y->bb, z->a
WordMorphism: x->, y->bb, z->b
sage: it = W.iter_morphisms(codomain=Y)
sage: for \_ in range(10): next(it)
WordMorphism: a->x, b->x
WordMorphism: a->x, b->y
WordMorphism: a->x, b->z
WordMorphism: a->y, b->x
WordMorphism: a->y, b->y
WordMorphism: a->y, b->z
WordMorphism: a->z, b->x
WordMorphism: a->z, b->y
WordMorphism: a->z, b->z
WordMorphism: a->xx, b->x
```
# iterate\_by\_length(*l=1*)

Returns an iterator over all the words of self of length l.

INPUT:

• l - integer (default: 1), the length of the desired words

EXAMPLES:

```
sage: W = FiniteWords('ab')
sage: list(W.iterate_by_length(1))
[word: a, word: b]
sage: list(W.iterate_by_length(2))
[word: aa, word: ab, word: ba, word: bb]
sage: list(W.iterate_by_length(3))
[word: aaa,
word: aab,
word: aba,
word: abb,
word: baa,
word: bab,
word: bba,
word: bbb]
sage: list(W.iterate_by_length('a'))
```

```
Traceback (most recent call last):
...
TypeError: the parameter l (='a') must be an integer
```
#### random\_element(*length=None*, *\*args*, *\*\*kwds*)

Returns a random finite word on the given alphabet.

INPUT:

- length (optional) the length of the word. If not set, will use a uniformly random number between 0 and 10.
- all other argument are transmitted to the random generator of the alphabet

EXAMPLES:

```
sage: W = FiniteWords(5)sage: W.random_element() # random
word: 5114325445423521544531411434451152142155...
sage: W = FiniteWords(ZZ)sage: W.random_element() # random
word: 5,-1,-1,-1,0,0,0,0,-3,-11
sage: W.random_element(length=4, x=0, y=4) # random
word: 1003
```
# shift()

Return the set of infinite words on the same alphabet.

EXAMPLES:

```
sage: FiniteWords('ab').shift()
Infinite words over {'a', 'b'}
```

```
class sage.combinat.words.words.InfiniteWords(alphabet=None, category=None)
    Bases: sage.combinat.words.words.AbstractLanguage
```
#### cardinality()

Return the cardinality of this set

EXAMPLES:

```
sage: InfiniteWords('ab').cardinality()
+Infinity
sage: InfiniteWords('a').cardinality()
1
sage: InfiniteWords('').cardinality()
\Omega
```
### factors()

Return the set of finite words on the same alphabet.

```
sage: InfiniteWords('ab').factors()
Finite words over {'a', 'b'}
```
# random\_element(*\*args*, *\*\*kwds*)

Return a random infinite word.

EXAMPLES:

```
sage: W = InfiniteWords('ab')
sage: W.random_element() # random
word: abbbabbaabbabbabbaabaabbabbbbbbbaabbbbb...
sage: W = InfiniteWords(ZZ)sage: W.random_element(x=2,y=4) # random
word: 3333223322232233333223323223222233233233...
```
## shift()

Return itself.

EXAMPLES:

```
sage: InfiniteWords('ab').shift()
Infinite words over {'a', 'b'}
```
sage.combinat.words.words.Words(*alphabet=None*, *length=None*, *finite=True*, *infinite=True*) Returns the combinatorial class of words of length k over an alphabet.

EXAMPLES:

```
sage: Words()
Finite and infinite words over Set of Python objects of class 'object'
sage: Words(length=7)
Words of length 7 over Set of Python objects of class 'object'
sage: Words(5)
Finite and infinite words over {1, 2, 3, 4, 5}
sage: Words(5, 3)
Words of length 3 over {1, 2, 3, 4, 5}
sage: Words(5, infinite=False)
Finite words over {1, 2, 3, 4, 5}
sage: Words(5, finite=False)
Infinite words over {1, 2, 3, 4, 5}
sage: Words('ab')
Finite and infinite words over {'a', 'b'}
sage: Words('ab', 2)
Words of length 2 over {'a', 'b'}
sage: Words('ab', infinite=False)
Finite words over {'a', 'b'}
sage: Words('ab', finite=False)
Infinite words over {'a', 'b'}
sage: Words('positive integers', finite=False)
Infinite words over Positive integers
sage: Words('natural numbers')
Finite and infinite words over Non negative integers
```
### class sage.combinat.words.words.Words\_n(*words*, *n*) Bases: [sage.structure.parent.Parent](../../../../../../../html/en/reference/structure/sage/structure/parent.html#sage.structure.parent.Parent)

The set of words of fixed length on a given alphabet.

### alphabet()

Return the underlying alphabet.

EXAMPLES:

sage: Words([0,1], 4).alphabet() {0, 1}

### cardinality()

Returns the number of words of length  $n$  from alphabet.

EXAMPLES:

```
sage: Words(['a','b','c'], 4).cardinality()
81
sage: Words(3, 4).cardinality()
81
sage: Words(0,0).cardinality()
1
sage: Words(5,0).cardinality()
1
sage: Words(['a','b','c'],0).cardinality()
1
sage: Words(0,1).cardinality()
0
sage: Words(5,1).cardinality()
5
sage: Words(['a','b','c'],1).cardinality()
3
sage: Words(7,13).cardinality()
96889010407
sage: Words(['a','b','c','d','e','f','g'],13).cardinality()
96889010407
```
#### iterate\_by\_length(*length*)

All words in this class are of the same length, so use iterator instead.

## $list()$

Returns a list of all the words contained in self.

EXAMPLES:

```
sage: Words(0,0).list()
[word: ]
sage: Words(5,0).list()
[word: ]
sage: Words(['a','b','c'],0).list()
[word: ]
sage: Words(5,1).list()
[word: 1, word: 2, word: 3, word: 4, word: 5]
sage: Words(['a','b','c'],2).list()
[word: aa, word: ab, word: ac, word: ba, word: bb, word: bc, word: ca, word: cb,
˓→ word: cc]
```
## random\_element(*\*args*, *\*\*kwds*)

Return a random word in this set.

EXAMPLES:

```
sage: W = Words('ab', 4)sage: W.random_element() # random
word: bbab
sage: W.random_element() in W
True
sage: W = Words(ZZ, 5)sage: W.random_element() # random
word: 1,2,2,-1,12
sage: W.random_element() in W
True
```
# **5.1.379 Yang-Baxter Graphs**

```
class sage.combinat.yang_baxter_graph.SwapIncreasingOperator(i)
    Bases: sage.combinat.yang_baxter_graph.SwapOperator
```

```
class sage.combinat.yang_baxter_graph.SwapOperator(i)
```
Bases: [sage.structure.sage\\_object.SageObject](../../../../../../html/en/reference/structure/sage/structure/sage_object.html#sage.structure.sage_object.SageObject)

The operator that swaps the items in positions  $\mathbf{i}$  and  $\mathbf{i}$ +1.

EXAMPLES:

```
sage: from sage.combinat.yang_baxter_graph import SwapOperator
sage: s3 = SwapOperator(3)sage: s3 == loads(dumps(s3))
True
```
# position()

self is the operator that swaps positions i and i+1. This method returns i.

EXAMPLES:

```
sage: from sage.combinat.yang_baxter_graph import SwapOperator
sage: s3 = SwapOperator(3)
sage: s3.position()
3
```
sage.combinat.yang\_baxter\_graph.YangBaxterGraph(*partition=None*, *root=None*, *operators=None*) Construct the Yang-Baxter graph from root by repeated application of operators, or the Yang-Baxter graph associated to partition.

INPUT:

The user needs to provide either partition or both root and operators, where

- partition a partition of a positive integer
- root the root vertex
- operator a function that maps vertices u to a list of tuples of the form  $(v, l)$  where v is a successor of u and  $l$  is the label of the edge from  $u$  to  $v$ .

OUTPUT:

• Either:

- **–** [YangBaxterGraph\\_partition](#page-3639-0) if partition is defined
- **–** [YangBaxterGraph\\_generic](#page-3635-0) if partition is None

## EXAMPLES:

The Yang-Baxter graph defined by a partition  $[p_1, \ldots, p_k]$  is the labelled directed graph with vertex set obtained by bubble-sorting  $(p_k - 1, p_k - 2, \ldots, 0, \ldots, p_1 - 1, p_1 - 2, \ldots, 0)$ ; there is an arrow from u to v labelled by if if v is obtained by swapping the i-th and  $(i + 1)$ -th elements of u. For example, if the partition is [3, 1], then we begin with  $(0, 2, 1, 0)$  and generate all tuples obtained from it by swapping two adjacent entries if they are increasing:

```
sage: from sage.combinat.yang_baxter_graph import SwapIncreasingOperator
sage: bubbleswaps = [SwapIncreasingOperator(i) for i in range(3)]sage: Y = YangBaxterGraph(root=(0,2,1,0), operators=bubbleswaps); Y
Yang-Baxter graph with root vertex (0, 2, 1, 0)
sage: Y.vertices(sort=True)
[(0, 2, 1, 0), (2, 0, 1, 0), (2, 1, 0, 0)]
```
The partition keyword is a shorthand for the above construction:

```
sage: Y = YangBaxterGraph(partition=[3,1]); Y
Yang-Baxter graph of [3, 1], with top vertex (0, 2, 1, 0)
sage: Y.vertices(sort=True)
[(0, 2, 1, 0), (2, 0, 1, 0), (2, 1, 0, 0)]
```
The permutahedron can be realized as a Yang-Baxter graph:

```
sage: from sage.combinat.yang_baxter_graph import SwapIncreasingOperator
sage: swappers = [SwapIncreasingOperator(i) for i in range(3)]sage: Y = YangBaxterGraph(root=(1,2,3,4), operators=swappers); Y
Yang-Baxter graph with root vertex (1, 2, 3, 4)
sage: Y.plot()
Graphics object consisting of 97 graphics primitives
```
The Cayley graph of a finite group can be realized as a Yang-Baxter graph:

```
sage: def left_multiplication_by(g):
....: return lambda h : h*g
sage: G = CyclicPermutationGroup(4)sage: operators = [ left_multiplication_by(gen) for gen in G.gens() ]
sage: Y = YangBaxterGraph(root=G.identity(), operators=operators); YYang-Baxter graph with root vertex ()
sage: Y.plot(edge_labels=False)
Graphics object consisting of 9 graphics primitives
sage: G = SymmetricGroup(4)sage: operators = [\text{left\_multiplication\_by(qen)} for gen in G.gens()]
sage: Y = YangBaxterGraph(root=G.identity(), operators=operators); YYang-Baxter graph with root vertex ()
sage: Y.plot(edge_labels=False)
Graphics object consisting of 96 graphics primitives
```
<span id="page-3635-0"></span>AUTHORS:

• Franco Saliola (2009-04-23)
```
class sage.combinat.yang_baxter_graph.YangBaxterGraph_generic(root, operators)
    Bases: sage.structure.sage_object.SageObject
```
A class to model the Yang-Baxter graph defined by root and operators.

INPUT:

- root the root vertex of the graph
- operators a list of callables that map vertices to (new) vertices.

**Note:** This is a lazy implementation: the digraph is only computed when it is needed.

EXAMPLES:

```
sage: from sage.combinat.yang_baxter_graph import SwapIncreasingOperator
sage: ops = [SwapIncreasingOperator(i) for i in range(4)]sage: Y = YangBaxterGraph(root=(1,0,2,1,0), operators=ops); YYang-Baxter graph with root vertex (1, 0, 2, 1, 0)
sage: loads(dumps(Y)) = YTrue
```
AUTHORS:

```
• Franco Saliola (2009-04-23)
```
edges()

Return the (labelled) edges of self.

EXAMPLES:

```
sage: from sage.combinat.yang_baxter_graph import SwapIncreasingOperator
sage: ops = [SwapIncreasingOperator(i) for i in range(3)]sage: Y = YangBaxterGraph(root=(0,2,1,0), operators=ops)
sage: Y.edges()
[((0, 2, 1, 0), (2, 0, 1, 0), Swap-if-increasing at position 0), ((2, 0, 1, 0),˓→(2, 1, 0, 0), Swap-if-increasing at position 1)]
```
plot(*\*args*, *\*\*kwds*)

Plot self as a digraph.

EXAMPLES:

```
sage: from sage.combinat.yang_baxter_graph import SwapIncreasingOperator
sage: ops = [SwapIncreasingOperator(i) for i in range(4)]sage: Y = YangBaxterGraph(root=(1,0,2,1,0)), operators=ops)
sage: Y.plot()
Graphics object consisting of 16 graphics primitives
sage: Y.plot(edge_labels=False)
Graphics object consisting of 11 graphics primitives
```
relabel\_edges(*edge\_dict*, *inplace=True*)

Relabel the edges of self.

INPUT:

• edge\_dict – a dictionary keyed by the (unlabelled) edges.

```
sage: from sage.combinat.yang_baxter_graph import SwapIncreasingOperator
sage: ops = [SwapIncreasingOperator(i) for i in range(3)]sage: Y = YangBasterGraph(root=(0,2,1,0), operators=ops)
sage: def relabel_op(op, u):
\dots: i = op.position()....: return u[:i] + u[i:i+2][:-1] + u[i+2:]sage: Y.edges()
[((0, 2, 1, 0), (2, 0, 1, 0), Swap-if-increasing at position 0), ((2, 0, 1, 0),˓→(2, 1, 0, 0), Swap-if-increasing at position 1)]
sage: d = \{((0,2,1,0), (2,0,1,0)) : 17, ((2,0,1,0), (2,1,0,0)) : 27\}sage: Y.relabel_edges(d, inplace=False).edges()
[( (0, 2, 1, 0), (2, 0, 1, 0), 17), ( (2, 0, 1, 0), (2, 1, 0, 0), 27)]sage: Y.edges()
[((0, 2, 1, 0), (2, 0, 1, 0), Swap-if-increasing at position 0), ((2, 0, 1, 0),\rightarrow (2, 1, 0, 0), Swap-if-increasing at position 1)]
sage: Y.relabel_edges(d, inplace=True)
sage: Y.edges()
[( (0, 2, 1, 0), (2, 0, 1, 0), 17), ( (2, 0, 1, 0), (2, 1, 0, 0), 27)]
```
## relabel\_vertices(*v*, *relabel\_operator*, *inplace=True*)

Relabel the vertices  $u$  of self by the object obtained from  $u$  by applying the relabel\_operator to  $v$ along a path from self.root() to u.

Note that the self.root() is paired with v.

INPUT:

- $v \text{tuple}$ , Permutation, ...
- inplace if True, modifies self; otherwise returns a modified copy of self.

EXAMPLES:

```
sage: from sage.combinat.yang_baxter_graph import SwapIncreasingOperator
sage: ops = [SwapIncreasingOperator(i) for i in range(3)]sage: Y = YangBaxterGraph(root=(0,2,1,0), operators=ops)
sage: def relabel_op(op, u):
\dots: i = op.position()....: return u[:i] + u[i:i+2][:-1] + u[i+2:]sage: d = Y.relabel_vertices((1,2,3,4), relabel_op, inplace=False); d
Yang-Baxter graph with root vertex (1, 2, 3, 4)
sage: Y.vertices(sort=True)
[(0, 2, 1, 0), (2, 0, 1, 0), (2, 1, 0, 0)]sage: e = Y.relabel_vertices((1,2,3,4), relabel_op); e
sage: Y.vertices(sort=True)
[(1, 2, 3, 4), (2, 1, 3, 4), (2, 3, 1, 4)]
```
## root()

Return the root vertex of self.

If self is the Yang-Baxter graph of the partition  $[p_1, p_2, \ldots, p_k]$ , then this is the vertex  $(p_k - 1, p_k - 1)$  $2, \ldots, 0, \ldots, p_1 - 1, p_1 - 2, \ldots, 0$ .

```
sage: from sage.combinat.yang_baxter_graph import SwapIncreasingOperator
sage: ops = [SwapIncreasingOperator(i) for i in range(4)]sage: Y = YangBaxterGraph(root=(1,0,2,1,0)), operators=ops)
sage: Y.root()
(1, 0, 2, 1, 0)
sage: Y = YangBaxterGraph(root=(0,1,0,2,1,0), operators=ops)
sage: Y.root()
(0, 1, 0, 2, 1, 0)sage: Y = YangBaxterGraph(root=(1,0,3,2,1,0), operators=ops)
sage: Y.root()
(1, 0, 3, 2, 1, 0)
sage: Y = YangBaxterGraph(partition=[3,2])
sage: Y.root()
(1, 0, 2, 1, 0)
```
## successors(*v*)

Return the successors of the vertex v.

EXAMPLES:

```
sage: from sage.combinat.yang_baxter_graph import SwapIncreasingOperator
sage: ops = [SwapIncreasingOperator(i) for i in range(4)]sage: Y = YangBaxterGraph(root=(1,0,2,1,0)), operators=ops)
sage: Y.successors(Y.root())
[(1, 2, 0, 1, 0)]sage: sorted(Y.successors((1, 2, 0, 1, 0)))
[(1, 2, 1, 0, 0), (2, 1, 0, 1, 0)]
```
## vertex\_relabelling\_dict(*v*, *relabel\_operator*)

Return a dictionary pairing vertices u of self with the object obtained from v by applying the relabel\_operator along a path from the root to u.

Note that the root is paired with v.

INPUT:

- $v an object$
- relabel\_operator function mapping a vertex and a label to the image of the vertex

OUTPUT:

• dictionary pairing vertices with the corresponding image of v

```
sage: from sage.combinat.yang_baxter_graph import SwapIncreasingOperator
sage: ops = [SwapIncreasingOperator(i) for i in range(3)]sage: Y = YangBaxterGraph(root=(0,2,1,0), operators=ops)
sage: def relabel_operator(op, u):
\dots: i = op.position()....: return u[:i] + u[i:i+2][:-1] + u[i+2:]sage: Y.vertex_relabelling_dict((1,2,3,4), relabel_operator)
\{(0, 2, 1, 0): (1, 2, 3, 4),(2, 0, 1, 0): (2, 1, 3, 4),
(2, 1, 0, 0): (2, 3, 1, 4)}
```

```
vertices(sort=False)
```
Return the vertices of self.

INPUT:

• sort – boolean (default False) whether to sort the vertices

EXAMPLES:

```
sage: from sage.combinat.yang_baxter_graph import SwapIncreasingOperator
sage: ops = [SwapIncreasingOperator(i) for i in range(3)]sage: Y = YangBasterGraph(root=(0,2,1,0), operators=ops)
sage: Y.vertices(sort=True)
[(0, 2, 1, 0), (2, 0, 1, 0), (2, 1, 0, 0)]
```
### class sage.combinat.yang\_baxter\_graph.YangBaxterGraph\_partition(*partition*) Bases: [sage.combinat.yang\\_baxter\\_graph.YangBaxterGraph\\_generic](#page-3635-0)

A class to model the Yang-Baxter graph of a partition.

The Yang-Baxter graph defined by a partition  $[p_1, \ldots, p_k]$  is the labelled directed graph with vertex set obtained by bubble-sorting  $(p_k - 1, p_k - 2, \ldots, 0, \ldots, p_1 - 1, p_1 - 2, \ldots, 0)$ ; there is an arrow from u to v labelled by i if v is obtained by swapping the *i*-th and  $(i + 1)$ -th elements of u.

**Note:** This is a lazy implementation: the digraph is only computed when it is needed.

EXAMPLES:

```
sage: Y = YangBaxterGraph(partition=[3,2,1]); Y
Yang-Baxter graph of [3, 2, 1], with top vertex (0, 1, 0, 2, 1, 0)
sage: loads(dumps(Y)) == Y
True
```
AUTHORS:

• Franco Saliola (2009-04-23)

relabel\_vertices(*v*, *inplace=True*)

Relabel the vertices of self with the object obtained from v by applying the transpositions corresponding to the edge labels along some path from the root to the vertex.

INPUT:

- $v$  tuple, Permutation,  $\dots$
- inplace if True, modifies self; otherwise returns a modified copy of self.

```
sage: Y = YangBaxterGraph(partition=[3,1]); Y
Yang-Baxter graph of [3, 1], with top vertex (0, 2, 1, 0)
sage: d = Y.relabel_vertices((1,2,3,4), inplace=False); d
Digraph on 3 vertices
sage: Y.vertices()
[(0, 2, 1, 0), (2, 0, 1, 0), (2, 1, 0, 0)]sage: e = Y.relabel_vertices((1, 2, 3, 4)); e
sage: Y.vertices()
[(1, 2, 3, 4), (2, 1, 3, 4), (2, 3, 1, 4)]
```
## vertex\_relabelling\_dict(*v*)

Return a dictionary pairing vertices u of self with the object obtained from v by applying transpositions corresponding to the edges labels along a path from the root to u.

Note that the root is paired with v.

INPUT:

•  $v - an object$ 

OUTPUT:

• dictionary pairing vertices with the corresponding image of v

EXAMPLES:

```
sage: Y = YangBaxterGraph(partition=[3,1])sage: Y.vertex_relabelling_dict((1,2,3,4))
\{(0, 2, 1, 0): (1, 2, 3, 4),(2, 0, 1, 0): (2, 1, 3, 4),
(2, 1, 0, 0): (2, 3, 1, 4)sage: Y.vertex_relabelling_dict((4,3,2,1))
{(0, 2, 1, 0): (4, 3, 2, 1)},(2, 0, 1, 0): (3, 4, 2, 1),
(2, 1, 0, 0): (3, 2, 4, 1)}
```
## **5.1.380 C-Finite Sequences**

<span id="page-3640-0"></span>C-finite infinite sequences satisfy homogeneous linear recurrences with constant coefficients:

 $a_{n+d} = c_0 a_n + c_1 a_{n+1} + \cdots + c_{d-1} a_{n+d-1}, \quad d > 0.$ 

CFiniteSequences are completely defined by their ordinary generating function (o.g.f., which is always a [fraction](../../../../../../html/en/reference/polynomial_rings/sage/rings/fraction_field_element.html#module-sage.rings.fraction_field_element) of [polynomials](../../../../../../html/en/reference/polynomial_rings/sage/rings/polynomial/polynomial_element.html#module-sage.rings.polynomial.polynomial_element) over Z or Q ).

EXAMPLES:

```
sage: fibo = CFiniteSequence(x/(1-x-x^2)) # the Fibonacci sequence
sage: fibo
C-finite sequence, generated by -x/(x^2 + x - 1)sage: fibo.parent()
The ring of C-Finite sequences in x over Rational Field
sage: fibo.parent().category()
Category of commutative rings
sage: C \ll x = CFiniteSequences(QQ)
sage: fibo.parent() == C
True
sage: C
The ring of C-Finite sequences in x over Rational Field
sage: C(x/(1-x-x^2))C-finite sequence, generated by -x/(x^2 + x - 1)sage: C(x/(1-x-x^2)) = fibo
True
sage: var('y')
y
sage: CFiniteSequence(y/(1-y-y^2))
```
(continues on next page)

(continued from previous page)

```
C-finite sequence, generated by -y/(y^2 + y - 1)sage: CFiniteSequence(y/(1-y-y^2)) == fibo
False
```
Finite subsets of the sequence are accessible via python slices:

```
sage: fibo[137] #the 137th term of the Fibonacci sequence
19134702400093278081449423917
sage: fibo[137] == fibonacci(137)True
sage: fibo[0:12]
[0, 1, 1, 2, 3, 5, 8, 13, 21, 34, 55, 89]
sage: fibo[14:4:-2]
[377, 144, 55, 21, 8]
```
They can be created also from the coefficients and start values of a recurrence:

```
sage: r = C. from_recurrence([1,1], [0,1])
sage: r == fibo
True
```
Given enough values, the o.g.f. of a C-finite sequence can be guessed:

**sage:**  $r = C$ .guess( $[0, 1, 1, 2, 3, 5, 8]$ ) sage:  $r ==$  fibo True

## **See also:**

[fibonacci\(\)](#page-272-0), [BinaryRecurrenceSequence](#page-74-0)

### AUTHORS:

• Ralf Stephan (2014): initial version

## REFERENCES:

- [GK1982]
- [KP2011]
- [SZ1994]
- [Zei2011]

<span id="page-3641-0"></span>class sage.rings.cfinite\_sequence.CFiniteSequence(*parent*, *ogf* ) Bases: [sage.structure.element.FieldElement](../../../../../../html/en/reference/structure/sage/structure/element.html#sage.structure.element.FieldElement)

Create a C-finite sequence given its ordinary generating function.

INPUT:

• ogf – a rational function, the ordinary generating function (can be an element from the symbolic ring, fraction field or polynomial ring)

OUTPUT:

• A CFiniteSequence object

```
sage: CFiniteSequence((2-x)/(1-x-x^2)) # the Lucas sequence
C-finite sequence, generated by (x - 2)/(x^2 + x - 1)sage: CFiniteSequence(x/(1-x)^3) # triangular numbers
C-finite sequence, generated by -x/(x^3 - 3*x^2 + 3*x - 1)
```
Polynomials are interpreted as finite sequences, or recurrences of degree 0:

```
sage: CFiniteSequence(x^2-4*x^5)
Finite sequence [1, 0, 0, -4], offset = 2
sage: CFiniteSequence(1)
Finite sequence [1], offset = 0
```
This implementation allows any polynomial fraction as o.g.f. by interpreting any power of  $x$  dividing the o.g.f. numerator or denominator as a right or left shift of the sequence offset:

```
sage: CFiniteSequence(x^2+3/x)
Finite sequence \begin{bmatrix} 3 \\ 0 \\ 0 \\ 1 \end{bmatrix}, offset = -1
sage: CFiniteSequence(1/x+4/x^3)
Finite sequence [4, 0, 1], offset = -3
sage: P = LaurentPolynomialRing(QQ. fraction-field(), 'X')sage: X=P.gen()
sage: CFiniteSequence(1/(1-X))
C-finite sequence, generated by -1/(X - 1)
```
The o.g.f. is always normalized to get a denominator constant coefficient of  $+1$ :

```
sage: CFiniteSequence(1/(x-2))
C-finite sequence, generated by 1/(x - 2)
```
The given ogf is used to create an appropriate parent: it can be a symbolic expression, a polynomial , or a fraction field element as long as it can be coerced into a proper fraction field over the rationals:

```
sage: var('x')
x
sage: f1 = \text{CFiniteSequence}((2-x)/(1-x-x^2))sage: P \cdot \langle x \rangle = QQ[]sage: f2 = \text{CFiniteSequence}((2-x)/(1-x-x^2))sage: f1 == f2True
sage: f1.parent()
The ring of C-Finite sequences in x over Rational Field
sage: f1.ogf().parent()
Fraction Field of Univariate Polynomial Ring in x over Rational Field
sage: CFiniteSequence(log(x))
Traceback (most recent call last):
...
TypeError: unable to convert log(x) to a rational
```
## closed\_form(*n='n'*)

Return a symbolic expression in n, which equals the n-th term of the sequence.

It is a well-known property of C-finite sequences a\_n that they have a closed form of the type:

$$
a_n = \sum_{i=1}^d c_i(n) \cdot r_i^n,
$$

where  $r_i$  are the roots of the characteristic equation and  $c_i(n)$  is a polynomial (whose degree equals the multiplicity of  $r_i$  minus one). This is a natural generalization of Binet's formula for Fibonacci numbers. See, for instance, [KP2011, Theorem 4.1].

Note that if the o.g.f. has a polynomial part, that is, if the numerator degree is not strictly less than the denominator degree, then this closed form holds only when n exceeds the degree of that polynomial part. In that case, the returned expression will differ from the sequence for small n.

EXAMPLES:

sage: CFiniteSequence $(1/(1-x))$ .closed\_form() 1 sage: CFiniteSequence( $x^2/(1-x)$ ).closed\_form() 1 sage: CFiniteSequence(1/(1-x^2)).closed\_form()  $1/2*(-1)^{n} + 1/2$ sage: CFiniteSequence $(1/(1+x^2))$ .closed\_form()  $1/3*(-1)^{n} + 1/3*(1/2*1*sqrt(3) + 1/2)^{n} + 1/3*(-1/2*1*sqrt(3) + 1/2)^{n}$ sage: CFiniteSequence( $1/(1-x)/(1-2*x)/(1-3*x)$ ).closed\_form()  $9/2*3\text{~n}$  -  $4*2\text{~n}$  +  $1/2$ 

Binet's formula for the Fibonacci numbers:

```
sage: CFiniteSequence(x/(1-x-x^2)).closed_form()
sqrt(1/5)*(1/2*sqrt(5) + 1/2)^n - sqrt(1/5)*(1/2*sqrt(5) + 1/2)^nsage: [- subs(n=k) full_simplify() for k in range(6)]
[0, 1, 1, 2, 3, 5]
sage: CFiniteSequence((4*x+3)/(1-2*x-5*x^2)).closed_form()
1/2^*(sqrt(6) + 1)^{n*}(7^*sqrt(1/6) + 3) - 1/2^*(-sqrt(6) + 1)^{n*}(7^*sqrt(1/6) - 3)
```
Examples with multiple roots:

```
sage: CFiniteSequence(x^*(x^2+4*x+1)/(1-x)^{5}).closed_form()
1/4*n^4 + 1/2*n^3 + 1/4*n^2sage: CFiniteSequence((1+2*x-x^2)/(1-x)^4/(1+x)^2).closed_form()
1/12*n^3 - 1/8*(-1)^n^*(n + 1) + 3/4*n^2 + 43/24*n + 9/8sage: CFiniteSequence(1/(1-x)^{3}/(1-2*x)^{4}).closed_form()
4/3*(n^3 - 3*n^2 + 20*n - 36)*2*n + 1/2*n^2 + 19/2*n + 49sage: CFiniteSequence((x/(1-x-x^2))^2).closed_form()
1/5*(n - sqrt(1/5))*(1/2*sqrt(5) + 1/2)*n + 1/5*(n + sqrt(1/5))*(-1/2*sqrt(5) + ∪ (1/2*sqrt(5))\rightarrow1/2)^n
```
## coefficients()

Return the coefficients of the recurrence representation of the C-finite sequence.

OUTPUT:

• A list of values

```
sage: C \ll x = CFiniteSequences(QQ)
sage: lucas = C((2-x)/(1-x-x^2)) # the Lucas sequence
sage: lucas.coefficients()
[1, 1]
```
## denominator()

Return the numerator of the o.g.f of self.

EXAMPLES:

```
sage: f = \text{CFiniteSequence}((2-x)/(1-x-x^2)); f
C-finite sequence, generated by (x - 2)/(x^2 + x - 1)sage: f.denominator()
x^2 + x - 1
```
## numerator()

Return the numerator of the o.g.f of self.

EXAMPLES:

```
sage: f = \text{CFiniteSequence}((2-x)/(1-x-x^2)); f
C-finite sequence, generated by (x - 2)/(x^2 + x - 1)sage: f.numerator()
x - 2
```
## $ogf()$

Return the ordinary generating function associated with the CFiniteSequence.

This is always a fraction of polynomials in the base ring.

## EXAMPLES:

```
sage: C \ll x = CFiniteSequences(QQ)
sage: r = C. from_recurrence([2],[1])
sage: r.ogf()
-1/2/(x - 1/2)sage: C(0).ogf()
0
```
## recurrence\_repr()

Return a string with the recurrence representation of the C-finite sequence.

OUTPUT:

• A string

EXAMPLES:

```
sage: C \ll x = CFiniteSequences(QQ)
sage: C((2-x)/(1-x-x^2)).recurrence_repr()
'homogeneous linear recurrence with constant coefficients of degree 2: a(n+2) =\rightarrow a(n+1) + a(n), starting a(0...) = [2, 1]'sage: C(x/(1-x)^{3}).recurrence_repr()
'homogeneous linear recurrence with constant coefficients of degree 3: a(n+3) = a\rightarrow3*a(n+2) - 3*a(n+1) + a(n), starting a(1...) = [1, 3, 6]'
sage: C(1).recurrence_repr()
'Finite sequence [1], offset 0'
sage: r = C((-2*x^3 + x^2 - x + 1)/(2*x^2 - 3*x + 1))sage: r.recurrence_repr()
'homogeneous linear recurrence with constant coefficients of degree 2: a(n+2) = a\rightarrow3*a(n+1) - 2*a(n), starting a(0...) = [1, 2, 5, 9]'
sage: r = \text{CFiniteSequence}(x^3/(1-x-x^2))
```
(continues on next page)

(continued from previous page)

```
sage: r.recurrence_repr()
'homogeneous linear recurrence with constant coefficients of degree 2: a(n+2) = a\rightarrowa(n+1) + a(n), starting a(3...) = [1, 1, 2, 3]'
```
series(*n*)

Return the Laurent power series associated with the CFiniteSequence, with precision  $n$ .

INPUT:

•  $n - a$  nonnegative integer

EXAMPLES:

```
sage: C \cdot \langle x \rangle = \text{CFiniteSequences}(QQ)sage: r = C. from_recurrence([-1, 2], [0, 1])
sage: s = r \nvert (4); sx + 2*x^2 + 3*x^3 + 4*x^4 + O(x^5)sage: type(s)
<type 'sage.rings.laurent_series_ring_element.LaurentSeries'>
```
sage.rings.cfinite\_sequence.CFiniteSequences(*base\_ring*, *names=None*, *category=None*) Return the ring of C-Finite sequences.

The ring is defined over a base ring  $(\mathbf{Z} \text{ or } \mathbf{Q})$  and each element is represented by its ordinary generating function (ogf) which is a rational function over the base ring.

INPUT:

- base\_ring the base ring to construct the fraction field representing the C-Finite sequences
- names (optional) the list of variables.

EXAMPLES:

```
sage: C \ll x = CFiniteSequences(QQ)
sage: C
The ring of C-Finite sequences in x over Rational Field
sage: C.an_element()
C-finite sequence, generated by (x - 2)/(x^2 + x - 1)sage: C.category()
Category of commutative rings
sage: C.one()
Finite sequence [1], offset = 0
sage: C.zero()
Constant infinite sequence 0.
sage: C(x)Finite sequence [1], offset = 1
sage: C(1/x)Finite sequence [1], offset = -1
sage: C((-x + 2)/(-x^2 - x + 1))C-finite sequence, generated by (x - 2)/(x^2 + x - 1)
```
class sage.rings.cfinite\_sequence.CFiniteSequences\_generic(*polynomial\_ring*, *category*)

Bases: [sage.rings.ring.CommutativeRing](../../../../../../html/en/reference/rings/sage/rings/ring.html#sage.rings.ring.CommutativeRing), [sage.structure.unique\\_representation.](../../../../../../html/en/reference/structure/sage/structure/unique_representation.html#sage.structure.unique_representation.UniqueRepresentation) [UniqueRepresentation](../../../../../../html/en/reference/structure/sage/structure/unique_representation.html#sage.structure.unique_representation.UniqueRepresentation)

The class representing the ring of C-Finite Sequences

## Element

alias of [CFiniteSequence](#page-3641-0)

## an\_element()

Return an element of C-Finite Sequences.

OUTPUT:

The Lucas sequence.

EXAMPLES:

```
sage: C \ll x = CFiniteSequences(00)
sage: C.an_element()
C-finite sequence, generated by (x - 2)/(x^2 + x - 1)
```
## fraction\_field()

Return the fraction field used to represent the elements of self.

EXAMPLES:

```
sage: C \cdot \langle x \rangle = \text{CFiniteSequences}(QQ)sage: C.fraction_field()
Fraction Field of Univariate Polynomial Ring in x over Rational Field
```
## from\_recurrence(*coefficients*, *values*)

Create a C-finite sequence given the coefficients  $c$  and starting values  $a$  of a homogeneous linear recurrence.

```
a_{n+d} = c_0 a_n + c_1 a_{n+1} + \cdots + c_{d-1} a_{n+d-1}, \quad d \ge 0.
```
INPUT:

- coefficients a list of rationals
- values start values, a list of rationals

OUTPUT:

• A CFiniteSequence object

```
sage: C \ll x = CFiniteSequences(QQ)
sage: C.from_recurrence([1,1],[0,1]) # Fibonacci numbers
C-finite sequence, generated by -x/(x^2 + x - 1)sage: C.from_recurrence([-1,2],[0,1]) # natural numbers
C-finite sequence, generated by x/(x^2 - 2*x + 1)sage: r = C. from_recurrence([-1],[1])
sage: s = C. from_recurrence([-1], [1, -1])
sage: r == sTrue
sage: r = C(x^3/(1-x-x^2))sage: s = C. from_recurrence([1, 1], [0, 0, 0, 1, 1])
sage: r == sTrue
sage: C.from_recurrence(1,1)
Traceback (most recent call last):
...
ValueError: Wrong type for recurrence coefficient list.
```
#### $gen(i=0)$

Return the i-th generator of self.

INPUT:

 $\cdot$  **i** – an integer (default:0)

EXAMPLES:

```
sage: C \cdot \langle x \rangle = CFiniteSequences(QQ)
sage: C.gen()
x
sage: x == C.gen()True
```
## guess(*sequence*, *algorithm='sage'*)

Return the minimal CFiniteSequence that generates the sequence.

Assume the first value has index 0.

INPUT:

- sequence list of integers
- algorithm  **string**
	- **–** 'sage' the default is to use Sage's matrix kernel function
	- **–** 'pari' use Pari's implementation of LLL
	- **–** 'bm' use Sage's Berlekamp-Massey algorithm

#### OUTPUT:

• a CFiniteSequence, or 0 if none could be found

With the default kernel method, trailing zeroes are chopped off before a guessing attempt. This may reduce the data below the accepted length of six values.

EXAMPLES:

```
sage: C \cdot \langle x \rangle = \text{CFiniteSequences}(QQ)sage: C.guess([1,2,4,8,16,32])
C-finite sequence, generated by -1/2/(x - 1/2)sage: r = C</math>. guess([1, 2, 3, 4, 5])Traceback (most recent call last):
...
ValueError: Sequence too short for guessing.
```
With Berlekamp-Massey, if an odd number of values is given, the last one is dropped. So with an odd number of values the result may not generate the last value:

```
sage: r = C</math>.guess([1,2,4,8,9], algorithm='bm'); rC-finite sequence, generated by -1/2/(x - 1/2)sage: r[0:5]
[1, 2, 4, 8, 16]
```
#### ngens()

Return the number of generators of self

```
sage: from sage.rings.cfinite_sequence import CFiniteSequences
sage: C \cdot \langle x \rangle = \text{CFiniteSequences}(QQ)sage: C.ngens()
1
```
## polynomial\_ring()

Return the polynomial ring used to represent the elements of self.

```
sage: C.<x> = CFiniteSequences(QQ)
sage: C.polynomial_ring()
Univariate Polynomial Ring in x over Rational Field
```
## **CHAPTER**

**SIX**

# **INDICES AND TABLES**

- [Index](../genindex.html)
- [Module Index](../py-modindex.html)
- [Search Page](../search.html)

## **BIBLIOGRAPHY**

- [Rei2002] Markus Reineke, *The Harder-Narasimhan system in quantum groups and cohomology of quiver moduli*, [arXiv math/0204059](https://arxiv.org/abs/math/0204059)
- [RSW2004] Reiner, Stanton, White *The cyclic sieving phenomenon*, Journal of Combinatorial Theory A 108 (2004)
- [ClaytonSmith] On the existence of  $(v, 5, 1)$ -BIBD. <http://www.argilo.net/files/bibd.pdf> Clayton Smith
- [Denniston69] R. H. F. Denniston, Some maximal arcs in finite projective planes. Journal of Combinatorial Theory 6, no. 3 (1969): 317-319. [doi:10.1016/S0021-9800\(69\)80095-5](https://doi.org/10.1016/S0021-9800(69)80095-5)
- [AndHonk97] A short course in Combinatorial Designs, Ian Anderson, Iiro Honkala, Internet Editions, Spring 1997, <http://www.utu.fi/~honkala/designs.ps>
- [Stinson91] D.R. Stinson, A survey of Kirkman triple systems and related designs, Volume 92, Issues 1-3, 17 November 1991, Pages 371-393, Discrete Mathematics, [doi:10.1016/0012-365X\(91\)90294-C](https://doi.org/10.1016/0012-365X(91)90294-C)
- [RCW71] D. K. Ray-Chaudhuri, R. M. Wilson, Solution of Kirkman's schoolgirl problem, Volume 19, Pages 187- 203, Proceedings of Symposia in Pure Mathematics
- [BJL99] T. Beth, D. Jungnickel, H. Lenz, Design Theory 2ed. Cambridge University Press 1999
- [Hu57] Daniel R. Hughes, "A class of non-Desarguesian projective planes", The Canadian Journal of Mathematics (1957), <http://cms.math.ca/cjm/v9/p378>
- [We07] Charles Weibel, "Survey of Non-Desarguesian planes" (2007), notices of the AMS, vol. 54 num. 10, pages 1294–1303
- [CvL] P. Cameron, J. H. van Lint, Designs, graphs, codes and their links, London Math. Soc., 1991.
- [DesignHandbook] Handbook of Combinatorial Designs (2ed) Charles Colbourn, Jeffrey Dinitz Chapman & Hall/CRC 2012
- [Aschbacher71] M. Aschbacher, On collineation groups of symmetric block designs. J. Combinatorial Theory Ser. A 11 (1971), pp. 272–281.
- [Hall71] M. Hall, Jr., Combinatorial designs and groups. Actes du Congrès International des Mathématiciens (Nice, 1970), v.3, pp. 217–222. Gauthier-Villars, Paris, 1971.
- [HT95] W. Huffman and V. Tonchev, The existence of extremal self-dual [50, 25, 10] codes and quasi-symmetric 2 − (49, 9, 6) designs, Designs, Codes and Cryptography September 1995, Volume 6, Issue 2, pp 97-106
- [Hanani75] Haim Hanani, Balanced incomplete block designs and related designs, [doi:10.1016/0012-365X\(75\)90040-](https://doi.org/10.1016/0012-365X(75)90040-0) [0,](https://doi.org/10.1016/0012-365X(75)90040-0) Discrete Mathematics, Volume 11, Issue 3, 1975, Pages 255-369.
- [JulianAbel13] Existence of Five MOLS of Orders 18 and 60 R. Julian R. Abel Journal of Combinatorial Designs 2013
- [KY04] S. Klee and L. Yates, Tight Subdesigns of the Higman-Sims Design, Rose-Hulman Undergraduate Math. J 5.2 (2004). <https://www.rose-hulman.edu/mathjournal/archives/2004/vol5-n2/paper9/v5n2-9pd.pdf>
- [Todorov12] D.T. Todorov, Four mutually orthogonal Latin squares of order 14, Journal of Combinatorial Designs 2012, vol.20 n.8 pp.363-367
- [BJL99-1] T. Beth, D. Jungnickel, H. Lenz "Design theory Vol. I." Second edition. Encyclopedia of Mathematics and its Applications, 69. Cambridge University Press, (1999).
- [BLJ99-2] T. Beth, D. Jungnickel, H. Lenz "Design theory Vol. II." Second edition. Encyclopedia of Mathematics and its Applications, 78. Cambridge University Press, (1999).
- [Bo39] R. C. Bose, "On the construction of balanced incomplete block designs", Ann. Eugenics, 9 (1939), 353–399.
- [Bu95] M. Buratti "On simple radical difference families", J. Combinatorial Designs, 3 (1995) 161–168.
- [Tu1965] R. J. Turyn "Character sum and difference sets" Pacific J. Math. 15 (1965) 319–346.
- [Tu1984] R. J. Turyn "A special class of Williamson matrices and difference sets" J. Combinatorial Theory (A) 36 (1984) 111–115.
- [Wi72] R. M. Wilson "Cyclotomy and difference families in elementary Abelian groups", J. Number Theory, 4 (1972) 17–47.
- [McF1973] Robert L. McFarland "A family of difference sets in non-cyclic groups" J. Combinatorial Theory (A) 15 (1973) 1–10. [doi:10.1016/0097-3165\(73\)90031-9](https://doi.org/10.1016/0097-3165(73)90031-9)
- [Stinson2004] Douglas R. Stinson, *Combinatorial designs: construction and analysis*, Springer, 2004.
- [ColDin01] Charles Colbourn, Jeffrey Dinitz, *Mutually orthogonal latin squares: a brief survey of constructions*, Volume 95, Issues 1-2, Pages 9-48, Journal of Statistical Planning and Inference, Springer, 1 May 2001.
- [HananiBIBD] Balanced incomplete block designs and related designs, Haim Hanani, Discrete Mathematics 11.3 (1975) pages 255-369.
- [Brouwer80] A Series of Separable Designs with Application to Pairwise Orthogonal Latin Squares, Andries E. Brouwer, Vol. 1, n. 1, pp. 39-41, European Journal of Combinatorics, 1980 [http://www.sciencedirect.](http://www.sciencedirect.com/science/article/pii/S0195669880800199) [com/science/article/pii/S0195669880800199](http://www.sciencedirect.com/science/article/pii/S0195669880800199)
- [Greig99] Designs from projective planes and PBD bases Malcolm Greig Journal of Combinatorial Designs vol. 7, num. 5, pp. 341–374 1999
- [DukesLing14] A three-factor product construction for mutually orthogonal latin squares, Peter J. Dukes, Alan C.H. Ling, [arXiv 1401.1466](https://arxiv.org/abs/1401.1466)
- [Rees00] Truncated Transversal Designs: A New Lower Bound on the Number of Idempotent MOLS of Side, Rolf S. Rees, Journal of Combinatorial Theory, Series A 90.2 (2000): 257-266.
- [Rees93] Two new direct product-type constructions for resolvable group-divisible designs, Rolf S. Rees, Journal of Combinatorial Designs 1.1 (1993): 15-26.
- [Thwarts] Thwarts in transversal designs Charles J.Colbourn, Jeffrey H. Dinitz, Mieczyslaw Wojtas. Designs, Codes and Cryptography 5, no. 3 (1995): 189-197.
- [OS64] Finite projective planes with affine subplanes, T. G. Ostrom and F. A. Sherk. Canad. Math. Bull vol7 num.4 (1964)
- [AC07] Concerning eight mutually orthogonal latin squares Julian R. Abel, Nicholas Cavenagh Journal of Combinatorial Designs Vol. 15, n.3, pp. 255-261 2007
- [Naz96] Maxim Nazarov, Young's Orthogonal Form for Brauer's Centralizer Algebra. Journal of Algebra 182 (1996), 664–693.
- [GL1996] J.J. Graham and G.I. Lehrer, Cellular algebras. Inventiones mathematicae 123 (1996), 1–34.
- [Sta-EC2] Richard P. Stanley. *Enumerative Combinatorics*, Volume 2. Cambridge University Press, 2001.
- [StaCat98] Richard Stanley. *Exercises on Catalan and Related Numbers excerpted from Enumerative Combinatorics, vol. 2 (CUP 1999)*, version of 23 June 1998. <http://www-math.mit.edu/~rstan/ec/catalan.pdf>
- [Hag2008] James Haglund. *The q, t Catalan Numbers and the Space of Diagonal Harmonics: With an Appendix on the Combinatorics of Macdonald Polynomials*. University of Pennsylvania, Philadelphia – AMS, 2008, 167 pp.
- [BK2001] J. Bandlow, K. Killpatrick *An area-to\_inv bijection between Dyck paths and 312-avoiding permutations*, Electronic Journal of Combinatorics, Volume 8, Issue 1 (2001).
- [EP2004] S. Elizalde, I. Pak. *Bijections for refined restricted permutations\**. JCTA 105(2) 2004.
- [CK2008] A. Claesson, S. Kitaev. *Classification of bijections between `321`- and `132`- avoiding permutations*. Séminaire Lotharingien de Combinatoire **60** 2008. [arXiv 0805.1325.](https://arxiv.org/abs/0805.1325)
- [Knu1973] D. Knuth. *The Art of Computer Programming, Vol. III*. Addison-Wesley. Reading, MA. 1973.
- [Kra2001] C. Krattenthaler *Permutations with restricted patterns and Dyck paths*, Adv. Appl. Math. 27 (2001), 510–530.
- [DS1992] A. Denise, R. Simion, *Two combinatorial statistics on Dyck paths*, Discrete Math 137 (1992), 155–176.
- [AI] P. Arnoux, S. Ito, Pisot substitutions and Rauzy fractals, Bull. Belg. Math. Soc. 8 (2), 2001, pp. 181–207
- [SAI] Y. Sano, P. Arnoux, S. Ito, Higher dimensional extensions of substitutions and their dual maps, J. Anal. Math. 83, 2001, pp. 183–206
- [HKP2015] Clemens Heuberger, Sara Kropf, and Helmut Prodinger, *Output sum of transducers: Limiting distribution and periodic fluctuation*, [Electron. J. Combin. 22 \(2015\), #P2.19.](http://www.combinatorics.org/ojs/index.php/eljc/article/view/v22i2p19)
- [HKW2015] Clemens Heuberger, Sara Kropf and Stephan Wagner, *Variances and Covariances in the Central Limit Theorem for the Output of a Transducer*, European J. Combin. 49 (2015), 167-187, [doi:10.1016/j.ejc.2015.03.004.](https://doi.org/10.1016/j.ejc.2015.03.004)
- [HKP2015a] Clemens Heuberger, Sara Kropf, and Helmut Prodinger, *Analysis of Carries in Signed Digit Expansions*, [arXiv 1503.08816.](https://arxiv.org/abs/1503.08816)
- [P1964] William Parry, *Intrinsic Markov chains*, Transactions of the American Mathematical Society 112, 1964, pp. 55-66. [doi:10.1090/S0002-9947-1964-0161372-1.](https://doi.org/10.1090/S0002-9947-1964-0161372-1)
- [S1948] Claude E. Shannon, *A mathematical theory of communication*, The Bell System Technical Journal 27, 1948, 379-423, [doi:10.1002/j.1538-7305.1948.tb01338.x.](https://doi.org/10.1002/j.1538-7305.1948.tb01338.x)
- [HP2007] Clemens Heuberger and Helmut Prodinger, *The Hamming Weight of the Non-Adjacent-Form under Various Input Statistics*, Periodica Mathematica Hungarica Vol. 55 (1), 2007, pp. 81–96, [doi:10.1007/s10998-](https://doi.org/10.1007/s10998-007-3081-z) [007-3081-z.](https://doi.org/10.1007/s10998-007-3081-z)
- [FGT1992] Philippe Flajolet, Danièle Gardy, Loÿs Thimonier, *Birthday paradox, coupon collectors, caching algorithms and self-organizing search*, Discrete Appl. Math. 39 (1992), 207–229, [doi:10.1016/0166-](https://doi.org/10.1016/0166-218X(92)90177-C) [218X\(92\)90177-C.](https://doi.org/10.1016/0166-218X(92)90177-C)
- [FHP2015] Uta Freiberg, Clemens Heuberger, Helmut Prodinger, *Application of Smirnov Words to Waiting Time Distributions of Runs*, [arXiv 1503.08096.](https://arxiv.org/abs/1503.08096)
- [S1986] Gábor J. Székely, *Paradoxes in Probability Theory and Mathematical Statistics*, D. Reidel Publishing Company.
- [BaWo2012] Javier Baliosian and Dina Wonsever, *Finite State Transducers*, chapter in *Handbook of Finite State Based Models and Applications*, edited by Jiacun Wang, Chapman and Hall/CRC, 2012.
- [BBF] B. Brubaker, D. Bump, and S. Friedberg. Weyl Group Multiple Dirichlet Series: Type A Combinatorial Theory. Ann. of Math. Stud., vol. 175, Princeton Univ. Press, New Jersey, 2011.
- [GC50] I. M. Gelfand and M. L. Cetlin. Finite-Dimensional Representations of the Group of Unimodular Matrices. Dokl. Akad. Nauk SSSR **71**, pp. 825–828, 1950.
- [Tok88] T. Tokuyama. A Generating Function of Strict Gelfand Patterns and Some Formulas on Characters of General Linear Groups. J. Math. Soc. Japan **40** (4), pp. 671–685, 1988.
- [Ryser63] H. J. Ryser, Combinatorial Mathematics, Carus Monographs, MAA, 1963.
- [Gale57] D. Gale, A theorem on flows in networks, Pacific J. Math. 7(1957)1073-1082.
- [KnutsonPurbhoo10] A. Knutson, K. Purbhoo, Product and puzzle formulae for  $GL_n$  Belkale-Kumar coefficients, [arXiv 1008.4979](https://arxiv.org/abs/1008.4979)
- [KT2003] Allen Knutson, Terence Tao, Puzzles and (equivariant) cohomology of Grassmannians, Duke Math. J. 119 (2003) 221
- [CoskunVakil06] I. Coskun, R. Vakil, Geometric positivity in the cohomology of homogeneous spaces and generalized Schubert calculus, [arXiv math/0610538](https://arxiv.org/abs/math/0610538)
- [KTW] Allen Knutson, Terence Tao, Christopher Woodward, The honeycomb model of GL(n) tensor products II: Puzzles determine facets of the Littlewood-Richardson cone, [arXiv math/0107011](https://arxiv.org/abs/math/0107011)
- [BuchKreschTamvakis03] A. Buch, A. Kresch, H. Tamvakis, Gromov-Witten invariants on Grassmannian, [arXiv](https://arxiv.org/abs/math/0306388) [math/0306388](https://arxiv.org/abs/math/0306388)
- [Buch00] A. Buch, A Littlewood-Richardson rule for the K-theory of Grassmannians, [arXiv math.AG/0004137](https://arxiv.org/abs/math.AG/0004137)
- [HadaSloa] N.J.A. Sloane's Library of Hadamard Matrices, at <http://neilsloane.com/hadamard/>
- [HadaWiki] Hadamard matrices on Wikipedia, [Wikipedia article Hadamard\\_matrix](https://en.wikipedia.org/wiki/Hadamard_matrix)
- [Hora] K. J. Horadam, Hadamard Matrices and Their Applications, Princeton University Press, 2006.
- [Ha83] M. Hall, Combinatorial Theory, 2nd edition, Wiley, 1983
- [GS70s] J.M. Goethals and J.J. Seidel, A skew Hadamard matrix of order 36, J. Aust. Math. Soc. 11(1970), 343-344
- [Wall71] J. Wallis, A skew-Hadamard matrix of order 92, Bull. Aust. Math. Soc. 5(1971), 203-204
- [KoSt08] C. Koukouvinos, S. Stylianou On skew-Hadamard matrices, Discrete Math. 308(2008) 2723-2731
- [JacMat96] Mark T. Jacobson and Peter Matthews, "Generating uniformly distributed random Latin squares", Journal of Combinatorial Designs, 4 (1996)
- [NCSF] Gelfand, Krob, Lascoux, Leclerc, Retakh, Thibon, *Noncommutative Symmetric Functions*, Adv. Math. 112 (1995), no. 2, 218-348.
- [QSCHUR] Haglund, Luoto, Mason, van Willigenburg, *Quasisymmetric Schur functions*, J. Comb. Theory Ser. A 118 (2011), 463-490. <http://www.sciencedirect.com/science/article/pii/S0097316509001745> , [arXiv](https://arxiv.org/abs/0810.2489v2) [0810.2489v2.](https://arxiv.org/abs/0810.2489v2)
- [Tev2007] Lenny Tevlin, *Noncommutative Analogs of Monomial Symmetric Functions, Cauchy Identity, and Hall Scalar Product*, [arXiv 0712.2201v1.](https://arxiv.org/abs/0712.2201v1)
- [Ges] I. Gessel, *Multipartite P-partitions and inner products of skew Schur functions*, Contemp. Math. **34** (1984), 289-301. <http://people.brandeis.edu/~gessel/homepage/papers/multipartite.pdf>
- [MR] C. Malvenuto and C. Reutenauer, *Duality between quasi-symmetric functions and the Solomon descent algebra*, J. Algebra **177** (1995), no. 3, 967-982. [http://www.mat.uniroma1.it/people/malvenuto/Duality.](http://www.mat.uniroma1.it/people/malvenuto/Duality.pdf) [pdf](http://www.mat.uniroma1.it/people/malvenuto/Duality.pdf)
- [Mal1993] Claudia Malvenuto, *Produits et coproduits des fonctions quasi-symétriques et de l'algèbre des descentes*, thesis, November 1993. <http://www1.mat.uniroma1.it/people/malvenuto/Thesis.pdf>
- [Haz2004] Michiel Hazewinkel, *Explicit polynomial generators for the ring of quasisymmetric functions over the integers*. [arXiv math/0410366v1](https://arxiv.org/abs/math/0410366v1)
- [Rad1979] David E. Radford, *A natural ring basis for the shuffle algebra and an application to group schemes*, J. Algebra **58** (1979), 432-454.
- [NCSF1] Israel Gelfand, D. Krob, Alain Lascoux, B. Leclerc, V. S. Retakh, J.-Y. Thibon, *Noncommutative symmetric functions*. [arXiv hep-th/9407124v1](https://arxiv.org/abs/hep-th/9407124v1)
- [NCSF2] D. Krob, B. Leclerc, J.-Y. Thibon, *Noncommutative symmetric functions II: Transformations of alphabets*. <http://www-igm.univ-mlv.fr/~jyt/ARTICLES/NCSF2.ps>
- [HLNT09] F. Hivert, J.-G. Luque, J.-C. Novelli, J.-Y. Thibon, *The (1-E)-transform in combinatorial Hopf algebras*. [arXiv math/0912.0184v2](https://arxiv.org/abs/math/0912.0184v2)
- [LMvW13] Kurt Luoto, Stefan Mykytiuk and Stephanie van Willigenburg, *An introduction to quasisymmetric Schur functions – Hopf algebras, quasisymmetric functions, and Young composition tableaux*, May 23, 2013, Springer. <http://www.math.ubc.ca/%7Esteph/papers/QuasiSchurBook.pdf>
- [BBSSZ2012] Chris Berg, Nantel Bergeron, Franco Saliola, Luis Serrano, Mike Zabrocki, *A lift of the Schur and Hall-Littlewood bases to non-commutative symmetric functions*, [arXiv 1208.5191v3.](https://arxiv.org/abs/1208.5191v3)
- [Hoff2015] Michael Hoffman. *Quasi-symmetric functions and mod multiple harmonic sums*. Kyushu J. Math. **69** (2015), pp. 345-366. [doi:10.2206/kyushujm.69.345,](https://doi.org/10.2206/kyushujm.69.345) [arXiv math/0401319v3.](https://arxiv.org/abs/math/0401319v3)
- [BDHMN2017] Cristina Ballantine, Zajj Daugherty, Angela Hicks, Sarah Mason, Elizabeth Niese. *Quasisymmetric power sums*. [arXiv 1710.11613.](https://arxiv.org/abs/1710.11613)
- [AHM2018] Edward Allen, Joshua Hallam, Sarah Mason, *Dual Immaculate Quasisymmetric Functions Expand Positively into Young Quasisymmetric Schur Functions*. [arXiv 1606.03519](https://arxiv.org/abs/1606.03519)
- [SW2010] John Shareshian and Michelle Wachs. *Eulerian quasisymmetric functions*. (2010). [arXiv 0812.0764v2](https://arxiv.org/abs/0812.0764v2)
- [HHL05] *A combinatorial formula for Macdonald polynomials*. Haiman, Haglund, and Loehr. J. Amer. Math. Soc. 18 (2005), no. 3, 735-761.
- [LW12] *Quasisymmetric expansions of Schur-function plethysms*. Loehr and Warrington. Proc. Amer. Math. Soc. 140 (2012), no. 4, 1159-1171.
- [KT97] Noncommutative symmetric functions IV: Quantum linear groups and Hecke algebras at  $q = 0$ . Krob and Thibon. Journal of Algebraic Combinatorics 6 (1997), 339-376.
- [HNT06] F. Hivert, J.-C. Novelli, J.-Y. Thibon. *Commutative combinatorial Hopf algebras*. (2006). [arXiv](https://arxiv.org/abs/0605262v1) [0605262v1.](https://arxiv.org/abs/0605262v1)
- [BZ05] N. Bergeron, M. Zabrocki. *The Hopf algebra of symmetric functions and quasisymmetric functions in noncommutative variables are free and cofree*. (2005). [arXiv math/0509265v3.](https://arxiv.org/abs/math/0509265v3)
- [BHRZ06] N. Bergeron, C. Hohlweg, M. Rosas, M. Zabrocki. *Grothendieck bialgebras, partition lattices, and symmetric functions in noncommutative variables*. Electronic Journal of Combinatorics. **13** (2006).
- [RS06] M. Rosas, B. Sagan. *Symmetric functions in noncommuting variables*. Trans. Amer. Math. Soc. **358** (2006). no. 1, 215-232. [arXiv math/0208168.](https://arxiv.org/abs/math/0208168)
- [BRRZ08] N. Bergeron, C. Reutenauer, M. Rosas, M. Zabrocki. *Invariants and coinvariants of the symmetric group in noncommuting variables*. Canad. J. Math. **60** (2008). 266-296. [arXiv math/0502082](https://arxiv.org/abs/math/0502082)
- [BT13] N. Bergeron, N. Thiem. *A supercharacter table decomposition via power-sum symmetric functions*. Int. J. Algebra Comput. **23**, 763 (2013). [doi:10.1142/S0218196713400171.](https://doi.org/10.1142/S0218196713400171) [arXiv 1112.4901.](https://arxiv.org/abs/1112.4901)
- [Beck] M. Beck, Stanford Math Circle Parking Functions, October 2010, [http://math.stanford.edu/circle/](http://math.stanford.edu/circle/parkingBeck.pdf) [parkingBeck.pdf](http://math.stanford.edu/circle/parkingBeck.pdf)
- [Hag08] The  $q, t$  Catalan Numbers and the Space of Diagonal Harmonics: With an Appendix on the Combinatorics of Macdonald Polynomials, James Haglund, University of Pennsylvania, Philadelphia – AMS, 2008, 167 pp.
- [Shin] H. Shin, Forests and Parking Functions, slides from talk September 24, 2008, [http://www.emis.de/journals/](http://www.emis.de/journals/SLC/wpapers/s61vortrag/shin.pdf) [SLC/wpapers/s61vortrag/shin.pdf](http://www.emis.de/journals/SLC/wpapers/s61vortrag/shin.pdf)
- [GXZ] A. M. Garsia, G. Xin, M. Zabrocki, A three shuffle case of the compositional parking function conjecture, [arXiv 1208.5796v1](https://arxiv.org/abs/1208.5796v1)
- [ZS98] Antoine Zoghbi, Ivan Stojmenovic, *Fast Algorithms for Generating Integer Partitions*, Intern. J. Computer Math., Vol. 70., pp. 319–332. <http://citeseerx.ist.psu.edu/viewdoc/summary?doi=10.1.1.42.1287>
- [MV] combinatorics of orthogonal polynomials (A. de Medicis et X.Viennot, Moments des q-polynomes de Laguerre et la bijection de Foata-Zeilberger, Adv. Appl. Math., 15 (1994), 262-304)
- [McD] combinatorics of hyperoctahedral group, double coset algebra and zonal polynomials (I. G. Macdonald, Symmetric functions and Hall polynomials, Oxford University Press, second edition, 1995, chapter VII).
- [CM] Benoit Collins, Sho Matsumoto, On some properties of orthogonal Weingarten functions, [arXiv](https://arxiv.org/abs/0903.5143) [0903.5143.](https://arxiv.org/abs/0903.5143)
- [Gec81] Fundamentals of Computation Theory Gecseg, F. Proceedings of the 1981 International Fct-Conference Szeged, Hungaria, August 24-28, vol 117 Springer-Verlag, 1981
- [Thom2006] Hugh Thomas, *An analogue of distributivity for ungraded lattices*. Order 23 (2006), no. 2-3, 249-269.
- [Solomon67] Louis Solomon. *The Burnside Algebra of a Finite Group*. Journal of Combinatorial Theory, **2**, 1967. [doi:10.1016/S0021-9800\(67\)80064-4.](https://doi.org/10.1016/S0021-9800(67)80064-4)
- [Greene73] Curtis Greene. *On the Möbius algebra of a partially ordered set*. Advances in Mathematics, **10**, 1973. [doi:10.1016/0001-8708\(73\)90106-0.](https://doi.org/10.1016/0001-8708(73)90106-0)
- [Etienne98] Gwihen Etienne. *On the Möbius algebra of geometric lattices*. European Journal of Combinatorics, **19**, 1998. [doi:10.1006/eujc.1998.0227.](https://doi.org/10.1006/eujc.1998.0227)
- [Feig1986] Joan Feigenbaum, *Directed Cartesian-Product Graphs have Unique Factorizations that can be computed in Polynomial Time*, Discrete Applied Mathematics 15 (1986) 105-110 [doi:10.1016/0166-218X\(86\)90023-](https://doi.org/10.1016/0166-218X(86)90023-5) [5](https://doi.org/10.1016/0166-218X(86)90023-5)
- [CH2006] William Y.C. Chen and Qing-Hu Hou, *Factors of the Gaussian coefficients*, Discrete Mathematics 306 (2006), 1446-1449. [doi:10.1016/j.disc.2006.03.031](https://doi.org/10.1016/j.disc.2006.03.031)
- [Bu87] Butler, Lynne M. *A unimodality result in the enumeration of subgroups of a finite abelian group.* Proceedings of the American Mathematical Society 101, no. 4 (1987): 771-775. [doi:10.1090/S0002-9939-1987-](https://doi.org/10.1090/S0002-9939-1987-0911049-8) [0911049-8](https://doi.org/10.1090/S0002-9939-1987-0911049-8)
- [Delsarte48] S. Delsarte, *Fonctions de Möbius Sur Les Groupes Abeliens Finis*, Annals of Mathematics, second series, Vol. 45, No. 3, (Jul 1948), pp. 600-609. <http://www.jstor.org/stable/1969047>
- [Ca1948] Leonard Carlitz, "q-Bernoulli numbers and polynomials". Duke Math J. 15, 987-1000 (1948), [doi:10.1215/S0012-7094-48-01588-9](https://doi.org/10.1215/S0012-7094-48-01588-9)
- [Ca1954] Leonard Carlitz, "q-Bernoulli and Eulerian numbers". Trans Am Soc. 76, 332-350 (1954), [doi:10.1090/S0002-9947-1954-0060538-2](https://doi.org/10.1090/S0002-9947-1954-0060538-2)
- [vanLeeuwen91] Marc. A. A. van Leeuwen, *Edge sequences, ribbon tableaux, and an action of affine permutations*. Europe J. Combinatorics. **20** (1999). <http://wwwmathlabo.univ-poitiers.fr/~maavl/pdf/edgeseqs.pdf>
- [RC-MLT] Ben Salisbury and Travis Scrimshaw. *Connecting marginally large tableaux and rigged configurations via crystals*. Preprint. [arXiv 1505.07040.](https://arxiv.org/abs/1505.07040)
- [Kleber1] Michael Kleber. *Combinatorial structure of finite dimensional representations of Yangians: the simplylaced case*. Internat. Math. Res. Notices. (1997) no. 4. 187-201.
- [Kleber2] Michael Kleber. *Finite dimensional representations of quantum affine algebras*. Ph.D. dissertation at University of California Berkeley. (1998). [arXiv math.QA/9809087.](https://arxiv.org/abs/math.QA/9809087)
- [OSS03] Masato Okado, Anne Schilling, and Mark Shimozono. *Virtual crystals and Klebers algorithm*. Commun. Math. Phys. **238** (2003). 187-209. [arXiv math.QA/0209082.](https://arxiv.org/abs/math.QA/0209082)
- [OSS13] Masato Okado, Reiho Sakamoto, and Anne Schilling. *Affine crystal structure on rigged configurations of type*  $D_n^{(1)}$ . J. Algebraic Combinatorics, **37** (2013). 571-599. [arXiv 1109.3523.](https://arxiv.org/abs/1109.3523)
- [HKOTT2002] G. Hatayama, A. Kuniba, M. Okado, T. Takagi, Z. Tsuboi. Paths, Crystals and Fermionic Formulae. Prog. Math. Phys. **23** (2002) Pages 205-272.
- [CrysStructSchilling06] Anne Schilling. Crystal structure on rigged configurations. International Mathematics Research Notices. Volume 2006. (2006) Article ID 97376. Pages 1-27.
- [RigConBijection] Masato Okado, Anne Schilling, Mark Shimozono. A crystal to rigged configuration bijection for non-exceptional affine algebras. Algebraic Combinatorics and Quantum Groups. Edited by N. Jing. World Scientific. (2003) Pages 85-124.
- [BijectionDn] Anne Schilling. A bijection between type  $D_n^{(1)}$  crystals and rigged configurations. J. Algebra. **285** (2005) 292-334
- [BijectionLRT] Anatol N. Kirillov, Anne Schilling, Mark Shimozono. A bijection between Littlewood-Richardson tableaux and rigged configurations. Selecta Mathematica (N.S.). **8** (2002) Pages 67-135. [\(MathSciNet](https://www.ams.org/mathscinet-getitem?mr=MR1890195) [MR1890195\)](https://www.ams.org/mathscinet-getitem?mr=MR1890195).
- [OSS2003] Masato Okado, Anne Schilling, and Mark Shimozono. Virtual crystals and fermionic formulas of type  $D_{n+1}^{(2)}$ ,  $A_{2n}^{(2)}$ , and  $C_n^{(1)}$ . Representation Theory. **7** (2003) [arXiv math.QA/0105017.](https://arxiv.org/abs/math.QA/0105017)
- [Sakamoto13] Reiho Sakamoto. Rigged configurations and Kashiwara operators. (2013) [arXiv 1302.4562v1.](https://arxiv.org/abs/1302.4562v1)
- [OSS2011] Masato Okado, Reiho Sakamoto, Anne Schilling, Affine crystal structure on rigged configurations of type  $D_n^{(1)}$ , J. Algebraic Combinatorics 37(3) (2013) 571-599 [\(arXiv 1109.3523](https://arxiv.org/abs/1109.3523) [math.QA])
- [FSS07] G. Fourier, A. Schilling, and M. Shimozono, *Demazure structure inside Kirillov-Reshetikhin crystals*, J. Algebra, Vol. 309, (2007), p. 386-404 [arXiv math/0605451](https://arxiv.org/abs/math/0605451)
- [HST09] F. Hivert, A. Schilling, and N. M. Thiery, *Hecke group algebras as quotients of affine Hecke algebras at level 0*, JCT A, Vol. 116, (2009) p. 844-863 [arXiv 0804.3781](https://arxiv.org/abs/0804.3781)
- [KMPS] Kass, Moody, Patera and Slansky, *Affine Lie algebras, weight multiplicities, and branching rules*. Vols. 1, 2. University of California Press, Berkeley, CA, 1990.
- [KacPeterson] Kac and Peterson. *Infinite-dimensional Lie algebras, theta functions and modular forms*. Adv. in Math. 53 (1984), no. 2, 125-264.
- [Carter] Carter, *Lie algebras of finite and affine type*. Cambridge University Press, 2005
- [HaimanICM] M. Haiman, Cherednik algebras, Macdonald polynomials and combinatorics, Proceedings of the International Congress of Mathematicians, Madrid 2006, Vol. III, 843-872.
- [HHL06] J. Haglund, M. Haiman and N. Loehr, A combinatorial formula for nonsymmetric Macdonald polynomials, Amer. J. Math. 130, No. 2 (2008), 359-383.
- [LNSSS12] C. Lenart, S. Naito, D. Sagaki, A. Schilling, M. Shimozono, A uniform model for Kirillov-Reshetikhin crystals I: Lifting the parabolic quantum Bruhat graph, preprint [arXiv 1211.2042](https://arxiv.org/abs/1211.2042) [math.QA]
- [Haiman06] M. Haiman, Cherednik algebras, Macdonald polynomials and combinatorics, ICM 2006.
- [Lusztig1985] G. Lusztig, *Equivariant K-theory and representations of Hecke algebras*, Proc. Amer. Math. Soc. 94 (1985), no. 2, 337-342.
- [Cherednik1995] I. Cherednik, *Nonsymmetric Macdonald polynomials*. IMRN 10, 483-515 (1995).
- [Kumar1987] S. Kumar, Demazure character formula in arbitrary Kac-Moody setting, Invent. Math. 89 (1987), no. 2, 395-423.
- [Lascoux2003] Alain Lascoux, Symmetric functions and combinatorial operators on polynomials, CBMS Regional Conference Series in Mathematics, 99, 2003.
- [Reiner97] Victor Reiner. *Non-crossing partitions for classical reflection groups*. Discrete Mathematics 177 (1997)
- [Arm06] Drew Armstrong. *Generalized Noncrossing Partitions and Combinatorics of Coxeter Groups*. [arXiv](https://arxiv.org/abs/math/0611106) [math/0611106](https://arxiv.org/abs/math/0611106)
- [Iwahori] Iwahori, *Generalized Tits system (Bruhat decomposition) on p-adic semisimple groups*. 1966 Algebraic Groups and Discontinuous Subgroups (AMS Proc. Symp. Pure Math.., 1965) pp. 71-83 Amer. Math. Soc., Providence, R.I.
- [Bour] Bourbaki, *Lie Groups and Lie Algebras* IV.2
- [OSShimo03] M. Okado, A. Schilling, M. Shimozono. "Virtual crystals and fermionic formulas for type  $D_{n+1}^{(2)}$ ,  $A_{2n}^{(2)}$ , and  $C_n^{(1)}$ . Representation Theory. **7** (2003). 101-163. [doi:10.1.1.192.2095,](https://doi.org/10.1.1.192.2095) [arXiv 0810.5067.](https://arxiv.org/abs/0810.5067)
- [SL000081] Sloane's [OEIS sequence A000081](https://oeis.org/A000081)
- [Knu1970] Donald E. Knuth. *Permutations, matrices, and generalized Young tableaux*. Pacific J. Math. Volume 34, Number 3 (1970), pp. 709-727. <http://projecteuclid.org/euclid.pjm/1102971948>
- [EG1987] Paul Edelman, Curtis Greene. *Balanced Tableaux*. Advances in Mathematics 63 (1987), pp. 42-99. [doi:10.1016/0001-8708\(87\)90063-6](https://doi.org/10.1016/0001-8708(87)90063-6)
- [BKSTY06] A. Buch, A. Kresch, M. Shimozono, H. Tamvakis, and A. Yong. *Stable Grothendieck polynomials and* -*theoretic factor sequences*. Math. Ann. **340** Issue 2, (2008), pp. 359–382. [arXiv math/0601514v1.](https://arxiv.org/abs/math/0601514v1)
- [GR2018v5sol] Darij Grinberg, Victor Reiner. *Hopf Algebras In Combinatorics*, [arXiv 1409.8356v5,](https://arxiv.org/abs/1409.8356v5) available with solutions at <https://arxiv.org/src/1409.8356v5/anc/HopfComb-v73-with-solutions.pdf>
- [OZ2015] R. Orellana, M. Zabrocki, *Symmetric group characters as symmetric functions*, [arXiv 1510.00438.](https://arxiv.org/abs/1510.00438)
- [Jack1970] H. Jack, *A class of symmetric functions with a parameter*, Proc. R. Soc. Edinburgh (A), 69, 1-18.
- [Ma1995] I. G. Macdonald, *Symmetric functions and Hall polynomials*, second ed., The Clarendon Press, Oxford University Press, New York, 1995, With contributions by A. Zelevinsky, Oxford Science Publications.
- [Mc1995] I. G. Macdonald, Symmetric functions and Hall polynomials, second ed., The Clarendon Press, Oxford University Press, New York, 1995, With contributions by A. Zelevinsky, Oxford Science Publications.
- [Lam2006] T. Lam, Schubert polynomials for the affine Grassmannian, J. Amer. Math. Soc., 21 (2008), 259-281.
- [LLMSSZ] T. Lam, L. Lapointe, J. Morse, A. Schilling, M. Shimozono, M. Zabrocki, k-Schur functions and affine Schubert calculus.
- [LLT1997] Alain Lascoux, Bernard Leclerc, Jean-Yves Thibon, Ribbon tableaux, Hall-Littlewood functions, quantum affine algebras, and unipotent varieties, J. Math. Phys. 38 (1997), no. 2, 1041-1068, [arXiv q-alg/9512031v1](https://arxiv.org/abs/q-alg/9512031v1) [math.q.alg]
- [LT2000] Bernard Leclerc and Jean-Yves Thibon, Littlewood-Richardson coefficients and Kazhdan-Lusztig polynomials, in: Combinatorial methods in representation theory (Kyoto) Adv. Stud. Pure Math., vol. 28, Kinokuniya, Tokyo, 2000, pp 155-220 [arXiv math/9809122v3](https://arxiv.org/abs/math/9809122v3) [math.q-alg]
- [GH1993] A. Garsia, M. Haiman, A graded representation module for Macdonald's polynomials, Proc. Nat. Acad. U.S.A. no. 90, 3607–3610.
- [BGHT1999] F. Bergeron, A. M. Garsia, M. Haiman, and G. Tesler, Identities and positivity conjectures for some remarkable operators in the theory of symmetric functions, Methods Appl. Anal. 6 (1999), no. 3, 363–420.
- [LLM1998] L. Lapointe, A. Lascoux, J. Morse, Determinantal Expressions for Macdonald Polynomials, IRMN no. 18 (1998). [arXiv math/9808050.](https://arxiv.org/abs/math/9808050)
- [BH2013] F. Bergeron, M. Haiman, Tableaux Formulas for Macdonald Polynomials, Special edition in honor of Christophe Reutenauer 60 birthday, International Journal of Algebra and Computation, Volume 23, Issue 4, (2013), pp. 833-852.
- [Morse11] J. Morse, Combinatorics of the K-theory of affine Grassmannians, Adv. in Math., Volume 229, Issue 5, pp. 2950–2984.
- [LamSchillingShimozono10] T. Lam, A. Schilling, M.Shimozono, K-theory Schubert calculus of the affine Grassmannian, Compositio Math. 146 (2010), 811-852.
- [Morse2011] J. Morse, Combinatorics of the K-theory of affine Grassmannians, Adv. in Math., Volume 229, Issue 5, pp. 2950–2984.
- [LamSchillingShimozono2010] T. Lam, A. Schilling, M.Shimozono, K-theory Schubert calculus of the affine Grassmannian, Compositio Math. 146 (2010), 811-852.
- [ClSt03] Peter Clifford, Richard P. Stanley, *Bottom Schur functions*. [arXiv math/0311382v2.](https://arxiv.org/abs/math/0311382v2)
- [ChariKleber2000] Vyjayanthi Chari and Michael Kleber. *Symmetric functions and representations of quantum affine algebras*. [arXiv math/0011161v1](https://arxiv.org/abs/math/0011161v1)
- [KoikeTerada1987] K. Koike, I. Terada, *Young-diagrammatic methods for the representation theory of the classical groups of type Bn, Cn, Dn*. J. Algebra 107 (1987), no. 2, 466-511.
- [ShimozonoZabrocki2006] Mark Shimozono and Mike Zabrocki. *Deformed universal characters for classical and affine algebras*. Journal of Algebra, **299** (2006). [arXiv math/0404288.](https://arxiv.org/abs/math/0404288)
- [FD06] Francois Descouens, Making research on symmetric functions using MuPAD-Combinat. In Andres Iglesias and Nobuki Takayama, editors, 2nd International Congress on Mathematical Software (ICMS'06), volume 4151 of LNCS, pages 407-418, Castro Urdiales, Spain, September 2006. Springer-Verlag. [arXiv](https://arxiv.org/abs/0806.1873) [0806.1873](https://arxiv.org/abs/0806.1873)
- [HT04] Florent Hivert and Nicolas M. Thiery, MuPAD-Combinat, an open-source package for research in algebraic combinatorics. Sem. Lothar. Combin., 51 :Art. B51z, 70 pp. (electronic), 2004. [http://mupad-combinat.](http://mupad-combinat.sf.net/) [sf.net/.](http://mupad-combinat.sf.net/)
- [MAC] Ian Macdonald, Symmetric Functions and Orthogonal Polynomials, Second edition. With contributions by A. Zelevinsky. Oxford Mathematical Monographs. Oxford Science Publications. The Clarendon Press, Oxford University Press, New York, 1995. x+475 pp. ISBN: 0-19-853489-2
- [STA] Richard Stanley, Enumerative combinatorics. Vol. 2. With a foreword by Gian-Carlo Rota and appendix 1 by Sergey Fomin. Cambridge Studies in Advanced Mathematics, 62. Cambridge University Press, Cambridge, 1999. xii+581 pp. ISBN: 0-521-56069-1; 0-521-78987-7
- [ST94] Scharf, Thomas, Thibon, Jean-Yves, A Hopf-algebra approach to inner plethysm. Adv. Math. 104 (1994), no. 1, 30-58. [doi:10.1006/aima.1994.1019](https://doi.org/10.1006/aima.1994.1019)
- [SZ2001] M. Shimozono, M. Zabrocki, Hall-Littlewood vertex operators and generalized Kostka polynomials. Adv. Math. 158 (2001), no. 1, 66-85.
- [King] King, R. Branching rules for  $GL_m \supset \Sigma_n$  and the evaluation of inner plethysms. J. Math. Phys. 15, 258 (1974) [doi:10.1063/1.1666632](https://doi.org/10.1063/1.1666632)
- [SchaThi1994] Thomas Scharf, Jean-Yves Thibon. *A Hopf-algebra approach to inner plethysm*. Advances in Mathematics 104 (1994), pp. 30-58. [ftp://ftp.mathe2.uni-bayreuth.de/axel/papers/scharf:a\\_hopf\\_algebra\\_](ftp://ftp.mathe2.uni-bayreuth.de/axel/papers/scharf:a_hopf_algebra_approach_to_inner_plethysm.ps.gz) [approach\\_to\\_inner\\_plethysm.ps.gz](ftp://ftp.mathe2.uni-bayreuth.de/axel/papers/scharf:a_hopf_algebra_approach_to_inner_plethysm.ps.gz)
- [ShaWach2014] John Shareshian, Michelle L. Wachs. *Chromatic quasisymmetric functions*. [arXiv 1405.4629v2.](https://arxiv.org/abs/1405.4629v2)
- [GR1993] Ira M. Gessel, Christophe Reutenauer. *Counting Permutations with Given Cycle Structure and Descent Set*. Journal of Combinatorial Theory, Series A, 64 (1993), pp. 189–215.
- [HazWitt1] Michiel Hazewinkel. *Witt vectors. Part 1*. [arXiv 0804.3888v1](https://arxiv.org/abs/0804.3888v1)
- [DoranIV1996] William F. Doran IV. *A Proof of Reutenauer's `-q\_{(n)}` Conjecture*. Journal of combinatorial theory, Series A 74, pp. 342-344 (1996), article no. 0056. [doi:10.1006/jcta.1996.0056](https://doi.org/10.1006/jcta.1996.0056)
- [BorWi2004] James Borger, Ben Wieland. *Plethystic algebra*. [arXiv math/0407227v1](https://arxiv.org/abs/math/0407227v1)
- [Banc2011] E. E. Bancroft, *Shard Intersections and Cambrian Congruence Classes in Type A.*, Ph.D. Thesis, North Carolina State University. 2011.
- [Pete2013] T. Kyle Petersen, *On the shard intersection order of a Coxeter group*, SIAM J. Discrete Math. 27 (2013), no. 4, 1880-1912.
- [Read2011] N. Reading, *Noncrossing partitions and the shard intersection order*, J. Algebraic Combin., 33 (2011), 483-530.
- [EilLan53] On the groups  $H(\pi, n)$ , I, Samuel Eilenberg and Saunders Mac Lane, 1953.
- [Green55] Green, J. A. *The characters of the finite general linear groups*. Trans. Amer. Math. Soc. 80 (1955), 402–447. [doi:10.1090/S0002-9947-1955-0072878-2](https://doi.org/10.1090/S0002-9947-1955-0072878-2)
- [Morrison06] Morrison, Kent E. *Integer sequences and matrices over finite fields*. J. Integer Seq. 9 (2006), no. 2, Article 06.2.1, 28 pp. <https://cs.uwaterloo.ca/journals/JIS/VOL9/Morrison/morrison37.html>
- [PSS13] Prasad, A., Singla, P., and Spallone, S., *Similarity of matrices over local rings of length two*. [arXiv](https://arxiv.org/abs/1212.6157) [1212.6157](https://arxiv.org/abs/1212.6157)
- [NS] T. Nakanishi, S. Stella, Wonder of sine-Gordon Y-systems, to appear in Trans. Amer. Math. Soc., [arXiv](https://arxiv.org/abs/1212.6853) [1212.6853](https://arxiv.org/abs/1212.6853)
- [BLL] F. Bergeron, G. Labelle, and P. Leroux. "Combinatorial species and tree-like structures". Encyclopedia of Mathematics and its Applications, vol. 67, Cambridge Univ. Press. 1998.
- [BLL-Intro] Francois Bergeron, Gilbert Labelle, and Pierre Leroux. "Introduction to the Theory of Species of Structures", March 14, 2008.
- [MM] M. Maia and M. Mendez. "On the arithmetic product of combinatorial species". Discrete Mathematics, vol. 308, issue 23, 2008, pp. 5407-5427. [arXiv math/0503436v2.](https://arxiv.org/abs/math/0503436v2)
- [KnuMil] Knutson and Miller. *Subword complexes in Coxeter groups*. Adv. Math., 184(1):161-176, 2004.
- [PilStu] Pilaud and Stump. *Brick polytopes of spherical subword complexes and generalized associahedra*. Adv. Math. 276:1-61, 2015.
- [Las] Alain Lascoux, 'Young representations of the symmetric group.' [http://phalanstere.univ-mlv.fr/~al/](http://phalanstere.univ-mlv.fr/~al/ARTICLES/ProcCrac.ps.gz) [ARTICLES/ProcCrac.ps.gz](http://phalanstere.univ-mlv.fr/~al/ARTICLES/ProcCrac.ps.gz)
- [BMFPR] M. Bousquet-Melou, E. Fusy, L.-F. Preville Ratelle. *The number of intervals in the m-Tamari lattices*. [arXiv 1106.1498](https://arxiv.org/abs/1106.1498)
- [Knuth1] Knuth, Donald (2000). "Dancing links". [arXiv cs/0011047.](https://arxiv.org/abs/cs/0011047)
- [CMS2012] Alexandre Casamayou, Nathann Cohen, Guillaume Connan, Thierry Dumont, Laurent Fousse, François Maltey, Matthias Meulien, Marc Mezzarobba, Clément Pernet, Nicolas M. Thiéry, Paul Zimmermann *Calcul Mathématique avec Sage* <http://sagebook.gforge.inria.fr/>
- [CassNic10] Cassaigne J., Nicolas F. Factor complexity. Combinatorics, automata and number theory, 163–247, Encyclopedia Math. Appl., 135, Cambridge Univ. Press, Cambridge, 2010.
- [AC03] B. Adamczewski, J. Cassaigne, On the transcendence of real numbers with a regular expansion, J. Number Theory 103 (2003) 27–37.
- [BmBGL07] A. Blondin-Masse, S. Brlek, A. Glen, and S. Labbe. On the critical exponent of generalized Thue-Morse words. *Discrete Math. Theor. Comput. Sci.* 9 (1):293–304, 2007.
- [BmBGL09] A. Blondin-Masse, S. Brlek, A. Garon, and S. Labbe. Christoffel and Fibonacci Tiles, DGCI 2009, Montreal, to appear in LNCS.
- [Loth02] M. Lothaire, Algebraic Combinatorics On Words, vol. 90 of Encyclopedia of Mathematics and its Applications, Cambridge University Press, U.K., 2002.
- [Fogg] Pytheas Fogg, [https://www.lirmm.fr/arith/wiki/PytheasFogg/S-adiques.](https://www.lirmm.fr/arith/wiki/PytheasFogg/S-adiques)
- [Kolakoski66] William Kolakoski, proposal 5304, American Mathematical Monthly 72 (1965), 674; for a partial solution, see "Self Generating Runs," by Necdet Üçoluk, Amer. Math. Mon. 73 (1966), 681-2.
- [Brlek89] Brlek, S. 1989. «Enumeration of the factors in the Thue-Morse word», *Discrete Appl. Math.*, vol. 24, p. 83–96.
- [MH38] Morse, M., et G. A. Hedlund. 1938. «Symbolic dynamics», *American Journal of Mathematics*, vol. 60, p. 815–866.

## **PYTHON MODULE INDEX**

## $\mathbf C$

sage.combinat, **??** sage.combinat.\_\_init\_\_, [11](#page-14-0) sage.combinat.abstract\_tree, [12](#page-15-0) sage.combinat.affine\_permutation, [28](#page-31-0) sage.combinat.algebraic\_combinatorics, [49](#page-52-0) sage.combinat.all, [50](#page-53-0) sage.combinat.alternating\_sign\_matrix, [50](#page-53-1) sage.combinat.backtrack, [67](#page-70-0) sage.combinat.baxter\_permutations, [68](#page-71-0) sage.combinat.binary\_recurrence\_sequences, [70](#page-73-0) sage.combinat.binary\_tree, [75](#page-78-0) sage.combinat.blob\_algebra, [120](#page-123-0) sage.combinat.cartesian\_product, [122](#page-125-0) sage.combinat.catalog\_partitions, [124](#page-127-0) sage.combinat.chas.\_\_init\_\_, [125](#page-128-0) sage.combinat.chas.fsym, [125](#page-128-1) sage.combinat.chas.wqsym, [135](#page-138-0) sage.combinat.cluster\_algebra\_quiver.\_\_init\_\_, [158](#page-161-0) <code>sage.combinat.cluster\_algebra\_quiver.all</code>, $159$  <code>sage.combinat.crystals.fast\_crystals, $381$ </code> sage.combinat.cluster\_algebra\_quiver.cluster\_seege.combinat.crystals.fully\_commutative\_stable\_grothendie [159](#page-162-1) sage.combinat.cluster\_algebra\_quiver.mutation\_&l&ss.combinat.crystals.generalized\_young\_walls, [204](#page-207-0) sage.combinat.cluster\_algebra\_quiver.mutation\_\%@R;Combinat.crystals.highest\_weight\_crystals, [204](#page-207-1) sage.combinat.cluster\_algebra\_quiver.quiver, [205](#page-208-0) sage.combinat.cluster\_algebra\_quiver.quiver\_mutaqqoforubinat.crystals.kac\_modules,[413](#page-416-0) [226](#page-229-0) sage.combinat.cluster\_complex, [241](#page-244-0) sage.combinat.colored\_permutations, [244](#page-247-0) sage.combinat.combinat, [255](#page-258-0) sage.combinat.combinat\_cython, [279](#page-282-0) sage.combinat.combination, [281](#page-284-0) sage.combinat.combinatorial\_map, [286](#page-289-0) sage.combinat.composition, [291](#page-294-0) sage.combinat.composition\_signed, [312](#page-315-0) sage.combinat.composition\_tableau, [313](#page-316-0) sage.combinat.constellation, [317](#page-320-0) sage.combinat.core, [330](#page-333-0) sage.combinat.crystals.\_\_init\_\_, [337](#page-340-1) sage.combinat.crystals.affine, [338](#page-341-0) sage.combinat.crystals.affine\_factorization, [345](#page-348-0) sage.combinat.crystals.affinization, [350](#page-353-0) sage.combinat.crystals.alcove\_path, [352](#page-355-0) sage.combinat.crystals.all, [363](#page-366-0) sage.combinat.crystals.bkk\_crystals, [363](#page-366-1) sage.combinat.crystals.catalog, [364](#page-367-0) sage.combinat.crystals.catalog\_elementary\_crystals, [366](#page-369-0) sage.combinat.crystals.catalog\_infinity\_crystals, [366](#page-369-1) sage.combinat.crystals.catalog\_kirillov\_reshetikhin, [366](#page-369-2) sage.combinat.crystals.crystals, [367](#page-370-0) sage.combinat.crystals.direct\_sum, [369](#page-372-0) sage.combinat.crystals.elementary\_crystals, [372](#page-375-0) [383](#page-386-0) [388](#page-391-0) [397](#page-400-0) sage.combinat.crystals.induced\_structure, [401](#page-404-0) sage.combinat.crystals.infinity\_crystals, [406](#page-409-0) sage.combinat.crystals.kirillov\_reshetikhin, [419](#page-422-0) sage.combinat.crystals.kyoto\_path\_model, [459](#page-462-0) sage.combinat.crystals.letters, [464](#page-467-0) sage.combinat.crystals.littelmann\_path, [480](#page-483-0) sage.combinat.crystals.monomial\_crystals, [494](#page-497-0) sage.combinat.crystals.multisegments, [503](#page-506-0) sage.combinat.crystals.mv\_polytopes, [506](#page-509-0) sage.combinat.crystals.pbw\_crystal, [511](#page-514-0) sage.combinat.crystals.pbw\_datum, [514](#page-517-0) sage.combinat.crystals.polyhedral\_realization, [517](#page-520-0)

sage.combinat.counting, [337](#page-340-0)

sage.combinat.crystals.spins, [521](#page-524-0) sage.combinat.crystals.star\_crystal, [525](#page-528-0) sage.combinat.crystals.tensor\_product, [528](#page-531-0) sage.combinat.crystals.tensor\_product\_element, sage.combinat.free\_prelie\_algebra, [1033](#page-1036-0) [538](#page-541-0) sage.combinat.cyclic\_sieving\_phenomenon, [550](#page-553-0) sage.combinat.debruijn\_sequence, [552](#page-555-0) sage.combinat.degree\_sequences, [554](#page-557-0) sage.combinat.derangements, [557](#page-560-0) sage.combinat.descent\_algebra, [560](#page-563-0) sage.combinat.designs.\_\_init\_\_, [570](#page-573-0) sage.combinat.designs.all, [570](#page-573-1) sage.combinat.designs.bibd, [570](#page-573-2) sage.combinat.designs.block\_design, [587](#page-590-0) sage.combinat.designs.covering\_design, [597](#page-600-0) sage.combinat.designs.database, [602](#page-605-0) sage.combinat.designs.design\_catalog, [632](#page-635-0) sage.combinat.designs.designs\_pyx, [633](#page-636-0) sage.combinat.designs.difference\_family, [638](#page-641-0) sage.combinat.designs.difference\_matrices, [653](#page-656-0) sage.combinat.designs.evenly\_distributed\_sets, sage.combinat.interval\_posets, [1160](#page-1163-0) [656](#page-659-0) sage.combinat.designs.ext\_rep, [659](#page-662-0) sage.combinat.designs.gen\_quadrangles\_with\_spreade.combinat.kazhdan\_lusztig,[1250](#page-1253-0) [662](#page-665-0) sage.combinat.designs.group\_divisible\_designs, sage.combinat.matrices.\_\_init\_\_, [1273](#page-1276-0) [584](#page-587-0) sage.combinat.designs.incidence\_structures, [665](#page-668-0) sage.combinat.designs.latin\_squares, [683](#page-686-0) sage.combinat.designs.orthogonal\_arrays, [688](#page-691-0) sage.combinat.designs.orthogonal\_arrays\_build\_sageursomheinat.misc,[1323](#page-1326-0) [706](#page-709-0) sage.combinat.designs.orthogonal\_arrays\_find\_recursive, [1325](#page-1328-0) [718](#page-721-0) sage.combinat.designs.resolvable\_bibd, [581](#page-584-0) sage.combinat.designs.steiner\_quadruple\_systemsage.combinat.ncsf\_qsym.combinatorics,[1344](#page-1347-2) [725](#page-728-0) sage.combinat.designs.subhypergraph\_search, [729](#page-732-0) sage.combinat.designs.twographs, [731](#page-734-0) sage.combinat.diagram\_algebras, [734](#page-737-0) sage.combinat.dlx, [776](#page-779-0) sage.combinat.dyck\_word, [778](#page-781-0) sage.combinat.e\_one\_star, [820](#page-823-0) sage.combinat.enumerated\_sets, [833](#page-836-0) sage.combinat.enumeration\_mod\_permgroup, [836](#page-839-0) sage.combinat.expnums, [838](#page-841-0) sage.combinat.family, [839](#page-842-0) sage.combinat.fast\_vector\_partitions, [839](#page-842-1) sage.combinat.finite\_state\_machine, [852](#page-855-0) sage.combinat.finite\_state\_machine\_generators, sage.combinat.output, [1515](#page-1518-0) [979](#page-982-0) sage.combinat.fqsym, [998](#page-1001-0) sage.combinat.free\_dendriform\_algebra, [1026](#page-1029-0) sage.combinat.free\_module, [1013](#page-1016-0) sage.combinat.fully\_commutative\_elements, [843](#page-846-0) sage.combinat.fully\_packed\_loop, [1040](#page-1043-0) sage.combinat.gelfand\_tsetlin\_patterns, [1054](#page-1057-0) sage.combinat.graph\_path, [1061](#page-1064-0) sage.combinat.gray\_codes, [1065](#page-1068-0) sage.combinat.grossman\_larson\_algebras, [1109](#page-1112-0) sage.combinat.growth, [1068](#page-1071-0) sage.combinat.hall\_polynomial, [1114](#page-1117-0) sage.combinat.hillman\_grassl, [1116](#page-1119-0) sage.combinat.integer\_lists.base, [1122](#page-1125-0) sage.combinat.integer\_lists.invlex, [1128](#page-1131-0) sage.combinat.integer\_lists.lists, [1127](#page-1130-0) sage.combinat.integer\_matrices, [1139](#page-1142-0) sage.combinat.integer\_vector, [1141](#page-1144-0) sage.combinat.integer\_vector\_weighted, [1149](#page-1152-0) sage.combinat.integer\_vectors\_mod\_permgroup, [1151](#page-1154-0) sage.combinat.k\_regular\_sequence, [1196](#page-1199-0) sage.combinat.k\_tableau, [1207](#page-1210-0) sage.combinat.knutson\_tao\_puzzles, [1252](#page-1255-0) sage.combinat.matrices.all, [1273](#page-1276-1) sage.combinat.matrices.dancing\_links, [1273](#page-1276-2) sage.combinat.matrices.dlxcpp, [1284](#page-1287-0) sage.combinat.matrices.hadamard\_matrix, [1286](#page-1289-0) sage.combinat.matrices.latin, [1296](#page-1299-0) sage.combinat.multiset\_partition\_into\_sets\_ordered, sage.combinat.ncsf\_qsym.\_\_init\_\_, [1344](#page-1347-0) sage.combinat.ncsf\_qsym.all, [1344](#page-1347-1) sage.combinat.ncsf\_qsym.generic\_basis\_code, [1347](#page-1350-0) sage.combinat.ncsf\_qsym.ncsf, [1365](#page-1368-0) sage.combinat.ncsf\_qsym.qsym, [1419](#page-1422-0) sage.combinat.ncsf\_qsym.tutorial, [1459](#page-1462-0) sage.combinat.ncsym.\_\_init\_\_, [1466](#page-1469-0) sage.combinat.ncsym.all, [1467](#page-1470-0) sage.combinat.ncsym.bases, [1467](#page-1470-1) sage.combinat.ncsym.dual, [1476](#page-1479-0) sage.combinat.ncsym.ncsym, [1482](#page-1485-0) sage.combinat.necklace, [1498](#page-1501-0) sage.combinat.non\_decreasing\_parking\_function, [1499](#page-1502-0) sage.combinat.ordered\_tree, [1504](#page-1507-0) sage.combinat.parallelogram\_polyomino, [1521](#page-1524-0)

sage.combinat.parking\_functions, [1548](#page-1551-0) sage.combinat.partition, [1589](#page-1592-0) sage.combinat.partition\_algebra, [1669](#page-1672-0) sage.combinat.partition\_kleshchev, [1679](#page-1682-0) sage.combinat.partition\_shifting\_algebras, [1694](#page-1697-0) sage.combinat.partition\_tuple, [1699](#page-1702-0) sage.combinat.partitions, [1722](#page-1725-0) sage.combinat.path\_tableaux.catalog, [1566](#page-1569-0) sage.combinat.path\_tableaux.dyck\_path, [1566](#page-1569-1) sage.combinat.path\_tableaux.frieze, [1569](#page-1572-0) sage.combinat.path\_tableaux.path\_tableau, [1575](#page-1578-0) sage.combinat.path\_tableaux.semistandard, [1579](#page-1582-0) sage.combinat.perfect\_matching, [1723](#page-1726-0) sage.combinat.permutation, [1728](#page-1731-0) sage.combinat.permutation\_cython, [1804](#page-1807-0) sage.combinat.plane\_partition, [1583](#page-1586-0) sage.combinat.posets.\_\_init\_\_, [1808](#page-1811-0) sage.combinat.posets.all, [1808](#page-1811-1) sage.combinat.posets.cartesian\_product, [1808](#page-1811-2) sage.combinat.posets.d\_complete, [1812](#page-1815-0) sage.combinat.posets.elements, [1814](#page-1817-0) sage.combinat.posets.forest, [1814](#page-1817-1) sage.combinat.posets.hasse\_diagram, [1815](#page-1818-0) sage.combinat.posets.incidence\_algebras, [1842](#page-1845-0) sage.combinat.posets.lattices, [1848](#page-1851-0) sage.combinat.posets.linear\_extensions, [1894](#page-1897-0) sage.combinat.posets.mobile, [1813](#page-1816-0) sage.combinat.posets.moebius\_algebra, [1903](#page-1906-0) sage.combinat.posets.poset\_examples, [1908](#page-1911-0) sage.combinat.posets.posets, [1924](#page-1927-0) sage.combinat.q\_analogues, [2007](#page-2010-0) sage.combinat.q\_bernoulli, [2015](#page-2018-0) sage.combinat.quickref, [2017](#page-2020-0) sage.combinat.ranker, [2018](#page-2021-0) sage.combinat.recognizable\_series, [2021](#page-2024-0) sage.combinat.restricted\_growth, [2031](#page-2034-0) sage.combinat.ribbon, [2032](#page-2035-0) sage.combinat.ribbon\_shaped\_tableau, [2032](#page-2035-1) sage.combinat.ribbon\_tableau, [2038](#page-2041-0) sage.combinat.rigged\_configurations.\_\_init\_\_, [2046](#page-2049-0) sage.combinat.rigged\_configurations.all, [2047](#page-2050-0) sage.combinat.rigged\_configurations.bij\_abstrasagelasmbinat.root\_system.coxeter\_group,[2224](#page-2227-0) [2047](#page-2050-1) sage.combinat.rigged\_configurations.bij\_infinity, [2049](#page-2052-0) sage.combinat.rigged\_configurations.bij\_type\_A,age.combinat.root\_system.dynkin\_diagram, [2050](#page-2053-0) sage.combinat.rigged\_configurations.bij\_type\_A2a**gk**uadombinat.root\_system.extended\_affine\_weyl\_group, [2051](#page-2054-0)

sage.combinat.rigged\_configurations.bij\_type\_A2\_even, [2051](#page-2054-1) sage.combinat.rigged\_configurations.bij\_type\_A2\_odd, [2052](#page-2055-0) sage.combinat.rigged\_configurations.bij\_type\_B, [2052](#page-2055-1) sage.combinat.rigged\_configurations.bij\_type\_C, [2054](#page-2057-0) sage.combinat.rigged\_configurations.bij\_type\_D, [2055](#page-2058-0) sage.combinat.rigged\_configurations.bij\_type\_D\_tri, [2058](#page-2061-0) sage.combinat.rigged\_configurations.bij\_type\_D\_twisted, [2056](#page-2059-0) sage.combinat.rigged\_configurations.bijection, [2058](#page-2061-1) sage.combinat.rigged\_configurations.kleber\_tree, [2058](#page-2061-2) sage.combinat.rigged\_configurations.kr\_tableaux, [2065](#page-2068-0) sage.combinat.rigged\_configurations.rc\_crystal, [2079](#page-2082-0) sage.combinat.rigged\_configurations.rc\_infinity, [2083](#page-2086-0) sage.combinat.rigged\_configurations.rigged\_configuration\_o [2088](#page-2091-0) sage.combinat.rigged\_configurations.rigged\_configurations, [2110](#page-2113-0) sage.combinat.rigged\_configurations.rigged\_partition, [2124](#page-2127-0) sage.combinat.rigged\_configurations.tensor\_product\_kr\_tabl [2126](#page-2129-0) sage.combinat.rigged\_configurations.tensor\_product\_kr\_tabl [2130](#page-2133-0) sage.combinat.root\_system.\_\_init\_\_, [2135](#page-2138-0) sage.combinat.root\_system.all, [2137](#page-2140-0) sage.combinat.root\_system.ambient\_space, [2137](#page-2140-1) sage.combinat.root\_system.associahedron, [2142](#page-2145-0) sage.combinat.root\_system.braid\_move\_calculator, [2146](#page-2149-0) sage.combinat.root\_system.braid\_orbit, [2147](#page-2150-0) sage.combinat.root\_system.branching\_rules, [2148](#page-2151-0) sage.combinat.root\_system.cartan\_matrix, [2167](#page-2170-0) sage.combinat.root\_system.cartan\_type, [2178](#page-2181-0) sage.combinat.root\_system.coxeter\_matrix, [2226](#page-2229-0) sage.combinat.root\_system.coxeter\_type, [2234](#page-2237-0) [2241](#page-2244-0)

[2516](#page-2519-0)

sage.combinat.root\_system.fundamental\_group,

[2552](#page-2555-0) sage.combinat.root\_system.fusion\_ring, [2614](#page-2617-0) sage.combinat.root\_system.hecke\_algebra\_represengetdombinat.rsk,[2648](#page-2651-0) [2249](#page-2252-0) sage.combinat.root\_system.integrable\_representsatgensombinat.set\_partition, [2681](#page-2684-0) [2262](#page-2265-0) sage.combinat.root\_system.non\_symmetric\_macdon<del>sdge.podw/mimu</del>tal<del>sf</del>.\_\_init\_\_,[2720](#page-2723-0) [2272](#page-2275-0) sage.combinat.root\_system.pieri\_factors, [2304](#page-2307-0) sage.combinat.root\_system.plot, [2313](#page-2316-0) sage.combinat.root\_system.reflection\_group\_compdgex,combinat.sf.dual, [2723](#page-2726-1) [2339](#page-2342-0) sage.combinat.root\_system.reflection\_group\_readage.combinat.sf.hall\_littlewood,[2734](#page-2737-0) [2367](#page-2370-0) sage.combinat.root\_system.root\_lattice\_realization.cdmorat.sf.homogeneous,[2745](#page-2748-0) [2375](#page-2378-0) sage.combinat.root\_system.root\_lattice\_realizations.combinat.sf.k\_dual, [2763](#page-2766-0) [2391](#page-2394-0) sage.combinat.root\_system.root\_space, [2435](#page-2438-0) sage.combinat.root\_system.root\_system, [2440](#page-2443-0) sage.combinat.root\_system.type\_A, [2459](#page-2462-0) sage.combinat.root\_system.type\_A\_affine, [2462](#page-2465-0) sage.combinat.root\_system.type\_A\_infinity, [2464](#page-2467-0) sage.combinat.root\_system.type\_affine, [2506](#page-2509-0) sage.combinat.root\_system.type\_B, [2466](#page-2469-0) sage.combinat.root\_system.type\_B\_affine, [2472](#page-2475-0) sage.combinat.root\_system.type\_BC\_affine, [2470](#page-2473-0) sage.combinat.root\_system.type\_C, [2474](#page-2477-0) sage.combinat.root\_system.type\_C\_affine, [2477](#page-2480-0) sage.combinat.root\_system.type\_D, [2478](#page-2481-0) sage.combinat.root\_system.type\_D\_affine, [2482](#page-2485-0) sage.combinat.root\_system.type\_dual, [2512](#page-2515-0) sage.combinat.root\_system.type\_E, [2484](#page-2487-0) sage.combinat.root\_system.type\_E\_affine, [2492](#page-2495-0) sage.combinat.root\_system.type\_F, [2494](#page-2497-0) sage.combinat.root\_system.type\_F\_affine, [2498](#page-2501-0) sage.combinat.root\_system.type\_folded, [2561](#page-2564-0) sage.combinat.root\_system.type\_G, [2499](#page-2502-0) sage.combinat.root\_system.type\_G\_affine, [2502](#page-2505-0) sage.combinat.root\_system.type\_H, [2503](#page-2506-0) sage.combinat.root\_system.type\_I, [2504](#page-2507-0) sage.combinat.root\_system.type\_marked, [2564](#page-2567-0) sage.combinat.root\_system.type\_Q, [2505](#page-2508-0) sage.combinat.root\_system.type\_reducible, [2569](#page-2572-0) sage.combinat.root\_system.type\_relabel, [2574](#page-2577-0) sage.combinat.root\_system.type\_super\_A, [2450](#page-2453-0) sage.combinat.root\_system.weight\_lattice\_real [2580](#page-2583-0) sage.combinat.root\_system.weight\_space, [2590](#page-2593-0) sage.combinat.root\_system.weyl\_characters, [2596](#page-2599-0) sage.combinat.root\_system.weyl\_group, [2626](#page-2629-0) sage.combinat.rooted\_tree, [2640](#page-2643-0) sage.combinat.schubert\_polynomial, [2678](#page-2681-0) sage.combinat.set\_partition\_ordered, [2708](#page-2711-0) sage.combinat.sf.all, [2721](#page-2724-0) sage.combinat.sf.character, [2721](#page-2724-1) sage.combinat.sf.classical, [2723](#page-2726-0) sage.combinat.sf.elementary, [2729](#page-2732-0) sage.combinat.sf.hecke, [2743](#page-2746-0) sage.combinat.sf.jack, [2749](#page-2752-0) sage.combinat.sf.kfpoly, [2776](#page-2779-0) sage.combinat.sf.llt, [2780](#page-2783-0) sage.combinat.sf.macdonald, [2785](#page-2788-0) sage.combinat.sf.monomial, [2801](#page-2804-0) sage.combinat.sf.multiplicative, [2805](#page-2808-0) sage.combinat.sf.new\_kschur, [2807](#page-2810-0) sage.combinat.sf.ns macdonald. [2820](#page-2823-0) sage.combinat.sf.orthogonal, [2829](#page-2832-0) sage.combinat.sf.orthotriang, [2832](#page-2835-0) sage.combinat.sf.powersum, [2833](#page-2836-0) sage.combinat.sf.schur, [2843](#page-2846-0) sage.combinat.sf.sf, [2852](#page-2855-0) sage.combinat.sf.sfa, [2878](#page-2881-0) sage.combinat.sf.symplectic, [2850](#page-2853-0) sage.combinat.sf.witt, [2938](#page-2941-0) sage.combinat.shard\_order, [2943](#page-2946-0) sage.combinat.shifted\_primed\_tableau, [2945](#page-2948-0) sage.combinat.shuffle, [2960](#page-2963-0) sage.combinat.sidon\_sets, [2963](#page-2966-0) sage.combinat.similarity\_class\_type, [2964](#page-2967-0) sage.combinat.sine\_gordon, [2977](#page-2980-0) sage.combinat.six\_vertex\_model, [2980](#page-2983-0) sage.combinat.skew\_partition, [2986](#page-2989-0) sage.combinat.skew\_tableau, [3001](#page-3004-0) sage.combinat.sloane\_functions, [3022](#page-3025-0) sage.combinat.species.\_\_init\_\_, [3106](#page-3109-0) sage.combinat.species.all, [3108](#page-3111-0) sage.combinat.species.characteristic\_species, [3108](#page-3111-1) sage.combinat.species.composition\_species, [3110](#page-3113-0) sage.combinat.species.cycle\_species, [3111](#page-3114-0) isage.org whinat.species.empty\_species, [3113](#page-3116-0) sage.combinat.species.functorial\_composition\_species, [3114](#page-3117-0) sage.combinat.species.generating\_series, [3115](#page-3118-0) sage.combinat.species.library, [3125](#page-3128-0)

```
sage.combinat.species.linear_order_species,
       3126
sage.combinat.species.misc, 3127
sage.combinat.species.partition_species, 3127
sage.combinat.species.permutation_species,
       3129
sage.combinat.species.product_species, 3131
sage.combinat.species.recursive_species, 3134
sage.combinat.species.series, 3135
sage.combinat.species.series_order, 3148
sage.combinat.species.set_species, 3149
sage.combinat.species.species, 3150
sage.combinat.species.stream, 3154
sage.combinat.species.structure, 3157
sage.combinat.species.subset_species, 3162
sage.combinat.species.sum_species, 3163
sage.combinat.subset, 3164
sage.combinat.subsets_hereditary, 3175
sage.combinat.subsets_pairwise, 3177
3178
sage.combinat.subword_complex, 3182
sage.combinat.super_tableau, 3201
3205
sage.combinat.symmetric_group_algebra, 3214
sage.combinat.symmetric_group_representations,
       3240
3247
3313
sage.combinat.tableau_tuple, 3321
sage.combinat.tamari_lattices, 3357
3361
sage.combinat.tools, 3384
3385
3386
sage.combinat.vector_partition, 3416
sage.combinat.words.__init__, 3419
sage.combinat.words.abstract_word, 3420
sage.combinat.words.all, 3432
sage.combinat.words.alphabet, 3432
sage.combinat.words.finite_word, 3436
sage.combinat.words.infinite_word, 3513
sage.combinat.words.lyndon_word, 3515
sage.combinat.words.morphism, 3518
sage.combinat.words.paths, 3548
sage.combinat.words.shuffle_product, 3574
sage.combinat.words.suffix_trees, 3575
sage.combinat.words.word, 3588
sage.combinat.words.word_char, 3595
sage.combinat.words.word_datatypes, 3598
sage.combinat.words.word_generators, 3603
sage.combinat.words.word_infinite_datatypes,
       3618
sage.combinat.words.word_options, 3621
sage.combinat.words.words, 3621
                                           sage.combinat.yang_baxter_graph, 3631
                                           r
                                           sage.rings.cfinite_sequence, 3637
```
# **INDEX**

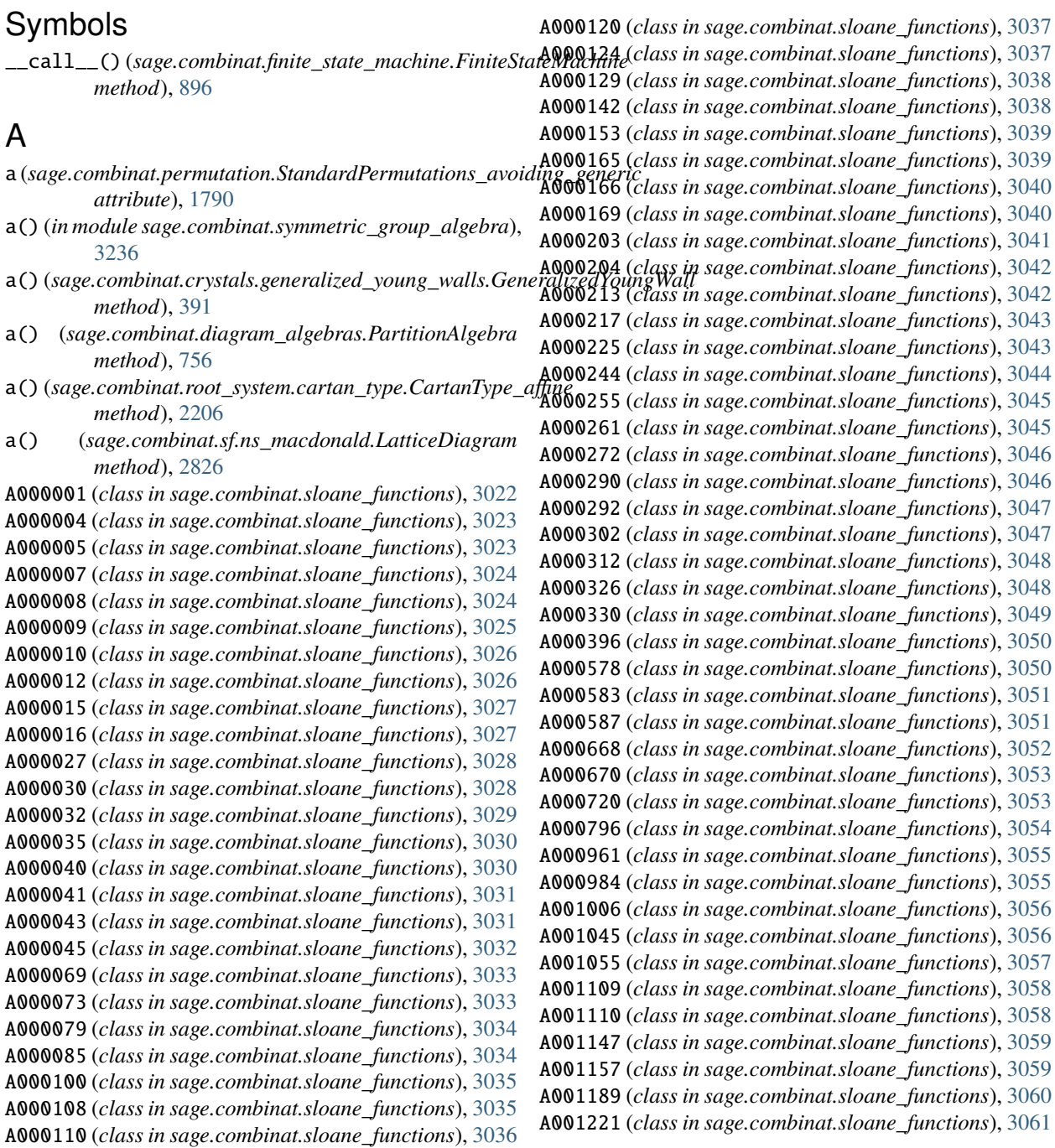

A001222 (*class in sage.combinat.sloane\_functions*), [3061](#page-3064-0) A001227 (*class in sage.combinat.sloane\_functions*), [3062](#page-3065-0) A001333 (*class in sage.combinat.sloane\_functions*), [3063](#page-3066-0) A001358 (*class in sage.combinat.sloane\_functions*), [3063](#page-3066-0) A001405 (*class in sage.combinat.sloane\_functions*), [3064](#page-3067-0) A001477 (*class in sage.combinat.sloane\_functions*), [3064](#page-3067-0) A001694 (*class in sage.combinat.sloane\_functions*), [3065](#page-3068-0) A001836 (*class in sage.combinat.sloane\_functions*), [3066](#page-3069-0) A001906 (*class in sage.combinat.sloane\_functions*), [3067](#page-3070-0) A001909 (*class in sage.combinat.sloane\_functions*), [3067](#page-3070-0) A001910 (*class in sage.combinat.sloane\_functions*), [3068](#page-3071-0) A001969 (*class in sage.combinat.sloane\_functions*), [3069](#page-3072-0) A002110 (*class in sage.combinat.sloane\_functions*), [3069](#page-3072-0) A002113 (*class in sage.combinat.sloane\_functions*), [3070](#page-3073-0) A002275 (*class in sage.combinat.sloane\_functions*), [3070](#page-3073-0) A002378 (*class in sage.combinat.sloane\_functions*), [3071](#page-3074-0) A002620 (*class in sage.combinat.sloane\_functions*), [3072](#page-3075-0) A002808 (*class in sage.combinat.sloane\_functions*), [3072](#page-3075-0) A003418 (*class in sage.combinat.sloane\_functions*), [3073](#page-3076-0) A004086 (*class in sage.combinat.sloane\_functions*), [3073](#page-3076-0) A004526 (*class in sage.combinat.sloane\_functions*), [3074](#page-3077-0) A005100 (*class in sage.combinat.sloane\_functions*), [3074](#page-3077-0) A005101 (*class in sage.combinat.sloane\_functions*), [3075](#page-3078-0) A005117 (*class in sage.combinat.sloane\_functions*), [3076](#page-3079-0) A005408 (*class in sage.combinat.sloane\_functions*), [3076](#page-3079-0) A005843 (*class in sage.combinat.sloane\_functions*), [3077](#page-3080-0) A006318 (*class in sage.combinat.sloane\_functions*), [3077](#page-3080-0) A006530 (*class in sage.combinat.sloane\_functions*), [3078](#page-3081-0) A006882 (*class in sage.combinat.sloane\_functions*), [3078](#page-3081-0) A007318 (*class in sage.combinat.sloane\_functions*), [3079](#page-3082-0) A008275 (*class in sage.combinat.sloane\_functions*), [3080](#page-3083-0) A008277 (*class in sage.combinat.sloane\_functions*), [3081](#page-3084-0) A008683 (*class in sage.combinat.sloane\_functions*), [3081](#page-3084-0) A010060 (*class in sage.combinat.sloane\_functions*), [3082](#page-3085-0) A015521 (*class in sage.combinat.sloane\_functions*), [3082](#page-3085-0) A015523 (*class in sage.combinat.sloane\_functions*), [3083](#page-3086-0) A015530 (*class in sage.combinat.sloane\_functions*), [3084](#page-3087-0) A015531 (*class in sage.combinat.sloane\_functions*), [3084](#page-3087-0) A015551 (*class in sage.combinat.sloane\_functions*), [3085](#page-3088-0) A018252 (*class in sage.combinat.sloane\_functions*), [3085](#page-3088-0) A020639 (*class in sage.combinat.sloane\_functions*), [3086](#page-3089-0) A046660 (*class in sage.combinat.sloane\_functions*), [3086](#page-3089-0) A049310 (*class in sage.combinat.sloane\_functions*), [3087](#page-3090-0) A051959 (*class in sage.combinat.sloane\_functions*), [3088](#page-3091-0) A055790 (*class in sage.combinat.sloane\_functions*), [3088](#page-3091-0) A061084 (*class in sage.combinat.sloane\_functions*), [3089](#page-3092-0) A064553 (*class in sage.combinat.sloane\_functions*), [3090](#page-3093-0) A079922 (*class in sage.combinat.sloane\_functions*), [3090](#page-3093-0) A079923 (*class in sage.combinat.sloane\_functions*), [3091](#page-3094-0) A082411 (*class in sage.combinat.sloane\_functions*), [3092](#page-3095-0) A083103 (*class in sage.combinat.sloane\_functions*), [3092](#page-3095-0) A083104 (*class in sage.combinat.sloane\_functions*), [3093](#page-3096-0) A083105 (*class in sage.combinat.sloane\_functions*), [3093](#page-3096-0) A083216 (*class in sage.combinat.sloane\_functions*), [3094](#page-3097-0)

- A090010 (*class in sage.combinat.sloane\_functions*), [3095](#page-3098-0)
- A090012 (*class in sage.combinat.sloane\_functions*), [3095](#page-3098-0)
- A090013 (*class in sage.combinat.sloane\_functions*), [3096](#page-3099-0)
- A090014 (*class in sage.combinat.sloane\_functions*), [3097](#page-3100-0)
- A090015 (*class in sage.combinat.sloane\_functions*), [3098](#page-3101-0)
- A090016 (*class in sage.combinat.sloane\_functions*), [3099](#page-3102-0)
- A109814 (*class in sage.combinat.sloane\_functions*), [3099](#page-3102-0)
- A111774 (*class in sage.combinat.sloane\_functions*), [3100](#page-3103-0)
- A111775 (*class in sage.combinat.sloane\_functions*), [3102](#page-3105-0)
- A111787 (*class in sage.combinat.sloane\_functions*), [3102](#page-3105-0)
- A7\_decomposition()(sage.combinat.crystals.kirillov\_reshetikhin.KR\_typ *method*), [440](#page-443-0)
- a\_long\_simple\_root()
	- (sage.combinat.root\_system.root\_lattice\_realizations.RootLattice. *method*), [2409](#page-2412-0)
- a\_part() (*sage.combinat.superpartition.SuperPartition method*), [3206](#page-3209-0)
- a\_realization() (*sage.combinat.chas.fsym.FreeSymmetricFunctions method*), [131](#page-134-0)
- a\_realization() (*sage.combinat.chas.fsym.FreeSymmetricFunctions\_Dual method*), [133](#page-136-0)
- a\_realization()(sage.combinat.chas.wqsym.WordQuasiSymmetricFunc *method*), [157](#page-160-0)
- a\_realization() (*sage.combinat.descent\_algebra.DescentAlgebra method*), [567](#page-570-0)
- a\_realization() (*sage.combinat.fqsym.FreeQuasisymmetricFunctions method*), [1013](#page-1016-1)
- a\_realization()(sage.combinat.ncsf\_qsym.ncsf.NonCommutativeSymme *method*), [1415](#page-1418-0)
- a\_realization() (*sage.combinat.ncsf\_qsym.qsym.QuasiSymmetricFunctions method*), [1455](#page-1458-0)
- a\_realization()(*sage.combinat.ncsym.dual.SymmetricFunctionsNonCo method*), [1476](#page-1479-1)
- a\_realization()(*sage.combinat.ncsym.ncsym.SymmetricFunctionsNonC method*), [1483](#page-1486-0)
- a\_realization() (*sage.combinat.posets.moebius\_algebra.MoebiusAlgebra method*), [1904](#page-1907-0)
- a\_realization()(sage.combinat.posets.moebius\_algebra.QuantumMoeb *method*), [1907](#page-1910-0)
- a\_realization()(*sage.combinat.root\_system.extended\_affine\_weyl\_grou method*), [2548](#page-2551-0)
- a\_realization() (*sage.combinat.sf.k\_dual.KBoundedQuotient method*), [2765](#page-2768-0)
- a\_realization() (*sage.combinat.sf.sf.SymmetricFunctions method*), [2866](#page-2869-0)
- abelian\_complexity() (*sage.combinat.words.finite\_word.FiniteWord\_class method*), [3441](#page-3444-0)
- abelian\_rotation\_subspace() (*sage.combinat.words.morphism.WordMorphism method*), [3521](#page-3524-0)
- abelian\_vector() (*sage.combinat.words.finite\_word.FiniteWord\_class method*), [3441](#page-3444-0)
- abelian\_vectors() (*sage.combinat.words.finite\_word.FiniteWord\_class*
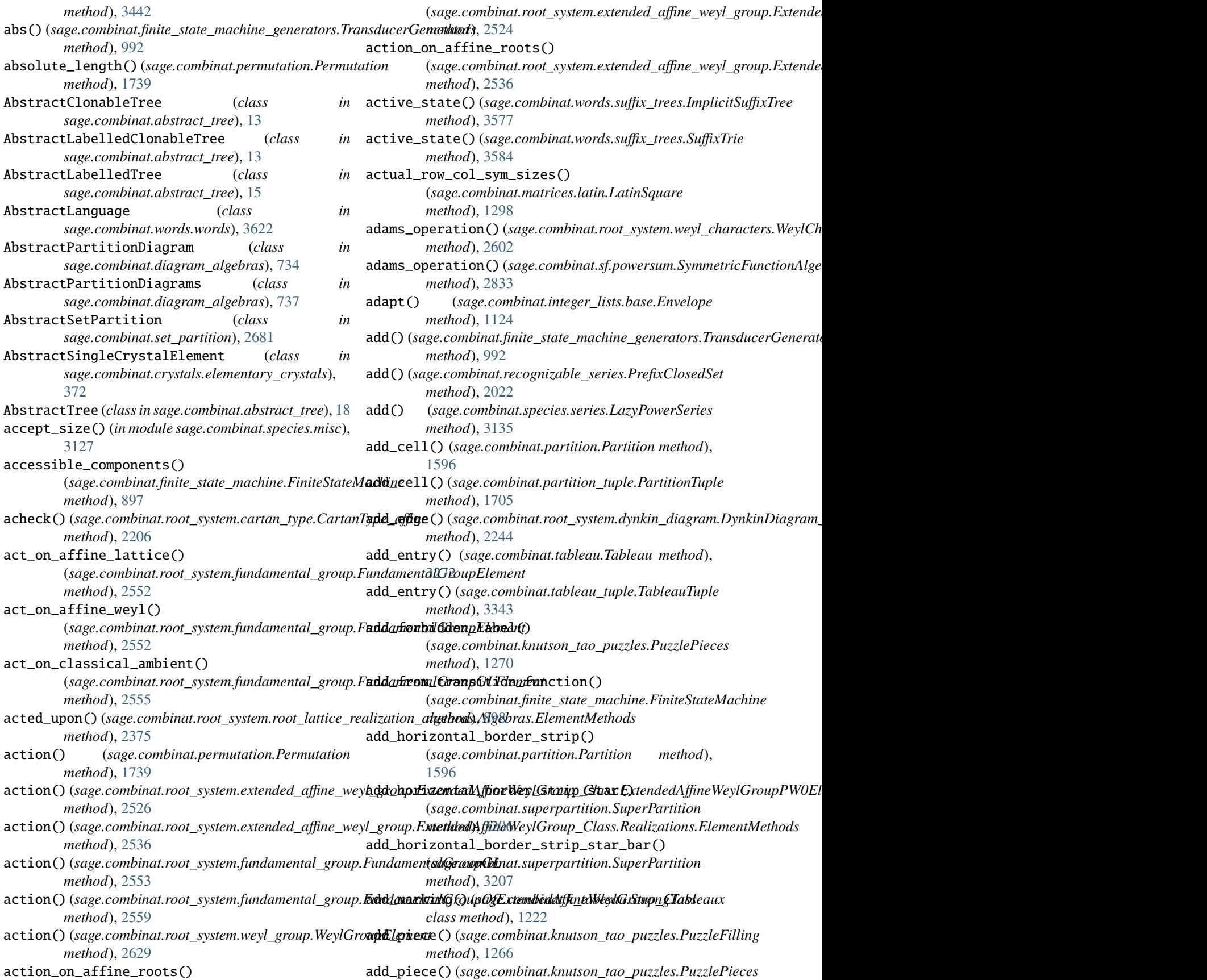

*method*), [1270](#page-1273-0) add\_pieces() (*sage.combinat.knutson\_tao\_puzzles.PuzzleFilling method*), [1266](#page-1269-0) add\_state() (*sage.combinat.finite\_state\_machine.FiniteStateMachine method*), [437](#page-440-0) *method*), [899](#page-902-0) add\_states() (*sage.combinat.finite\_state\_machine.FiniteStateMachine method*), [2549](#page-2552-0) *method*), [899](#page-902-0) add\_T\_piece() (*sage.combinat.knutson\_tao\_puzzles.PuzzlePieces sage.combinat.crystals.affine*), [338](#page-341-0) *method*), [1270](#page-1273-0) add\_transition() (*sage.combinat.finite\_state\_machine.FiniteStateMachine in sage.combinat.crystals.affine*), [339](#page-342-0) *method*), [899](#page-902-0) add\_transitions\_from\_function() (*sage.combinat.finite\_state\_machine.FiniteStateMachine* AffineCrystalFromClassicalElement (*class in method*), [900](#page-903-0) add\_vertical\_border\_strip() (*sage.combinat.partition.Partition method*), [1596](#page-1599-0) addable\_cells() (*sage.combinat.partition.Partition* AffineFactorizationCrystal.Element (*class in method*), [1597](#page-1600-0) addable\_cells() (*sage.combinat.partition\_tuple.PartitionTuple method*), [1705](#page-1708-0) addable\_cells\_residue() (*sage.combinat.partition.Partition method*), [1597](#page-1600-0) adjacency\_matrix()(sage.combinat.finite\_state\_machine.FiniteStateMacdija[2764](#page-2767-0) *method*), [901](#page-904-0) adjoint\_representation() (*sage.combinat.root\_system.weyl\_characters.WeylCharacterRing* AffinePermutationGroup() (*in module method*), [2605](#page-2608-0) adjunct() (*sage.combinat.posets.lattices.FiniteLatticePoset* AffinePermutationGroupGeneric (*class in method*), [1851](#page-1854-0) affine() (*sage.combinat.root\_system.cartan\_type.CartanType\_standard\_finite* AffinePermutationGroupTypeA (*class in method*), [2219](#page-2222-0) affine() (*sage.combinat.root\_system.type\_marked.CartanType\_finite* AffinePermutationGroupTypeB (*class in method*), [2568](#page-2571-0) affine() (*sage.combinat.root\_system.type\_relabel.CartanType\_finite* AffinePermutationGroupTypeC (*class in method*), [2579](#page-2582-0) affine\_factorizations() (*in sage.combinat.crystals.affine\_factorization*), [348](#page-351-0) affine\_lift()(*sage.combinat.root\_system.hecke\_algebra\_represensatje<i>xGihlenednikffupe\_peemsliitgiani***g**[ctor](#page-40-0)*s method*), [2250](#page-2253-0) affine\_lift()(sage.combinat.root\_system.non\_symmetric\_ma[cdo](#page-40-0)nadge.poohythomaitalsfftNanDymmettricMycdbnaldPolynomials *method*), [2298](#page-2301-0) affine\_orbit()(sage.combinat.root\_system.root\_lattice\_realizationsaRaothabtivaReffinantpennaElativem); [Meth](#page-46-0)ods *method*), [2393](#page-2396-0) affine\_reflect()(sage.combinat.root\_system.weyl\_characters.WeylQuaravathinRingffine\_permutation), [44](#page-47-0) *method*), [2606](#page-2609-0) affine\_retract()(*sage.combinat.root\_system.hecke\_algebra\_represseget.ationbGihe.xefflimid:Qpeermutoatsloig);rivectors method*), [2250](#page-2253-0) affine\_retract() (*sage.combinat.root\_system.non\_symmetric\_macdonald\_polynomials.NonSymmetri[cMa](#page-50-0)cdonaldPolynomials sage.combinat.affine\_permutation*), 47 *method*), [2299](#page-2302-0) affine\_symmetric\_group\_action() (*sage.combinat.core.Core method*), [331](#page-334-0) affine\_symmetric\_group\_simple\_action() (*sage.combinat.core.Core method*), [331](#page-334-0) affine\_weight() (*sage.combinat.crystals.kirillov\_reshetikhin.KR\_type\_E6* affine\_weyl()(sage.combinat.root\_system.extended\_affine\_weyl\_group.l AffineCrystalFromClassical (*class in* AffineCrystalFromClassicalAndPromotion (*class* AffineCrystalFromClassicalAndPromotionElement (*class in sage.combinat.crystals.affine*), [341](#page-344-0) *sage.combinat.crystals.affine*), [342](#page-345-0) AffineFactorizationCrystal (*class in sage.combinat.crystals.affine\_factorization*), [345](#page-348-0) *sage.combinat.crystals.affine\_factorization*), [346](#page-349-0) AffineGeometryDesign() (*in module sage.combinat.designs.block\_design*), [587](#page-590-0) method), AffineGrothendieckPolynomial() (*sage.combinat.sf.k\_dual.KBoundedQuotient* AffinePermutation (*class in sage.combinat.affine\_permutation*), [28](#page-31-0) *sage.combinat.affine\_permutation*), [31](#page-34-0) *sage.combinat.affine\_permutation*), [34](#page-37-0) *sage.combinat.affine\_permutation*), [36](#page-39-0) *sage.combinat.affine\_permutation*), [36](#page-39-0) *sage.combinat.affine\_permutation*), [36](#page-39-0) AffinePermutationGroupTypeD (*class in sage.combinat.affine\_permutation*), [37](#page-40-0) AffinePermutationGroupTypeG (*class in* AffinePermutationTypeA (*class in* AffinePermutationTypeB (*class in* AffinePermutationTypeC (*class in* AffinePermutationTypeD (*class in* AffinePermutationTypeG (*class in* affineSchur() (*sage.combinat.sf.k\_dual.KBoundedQuotient method*), [2765](#page-2768-0) AffineSchurFunctions (*class in*

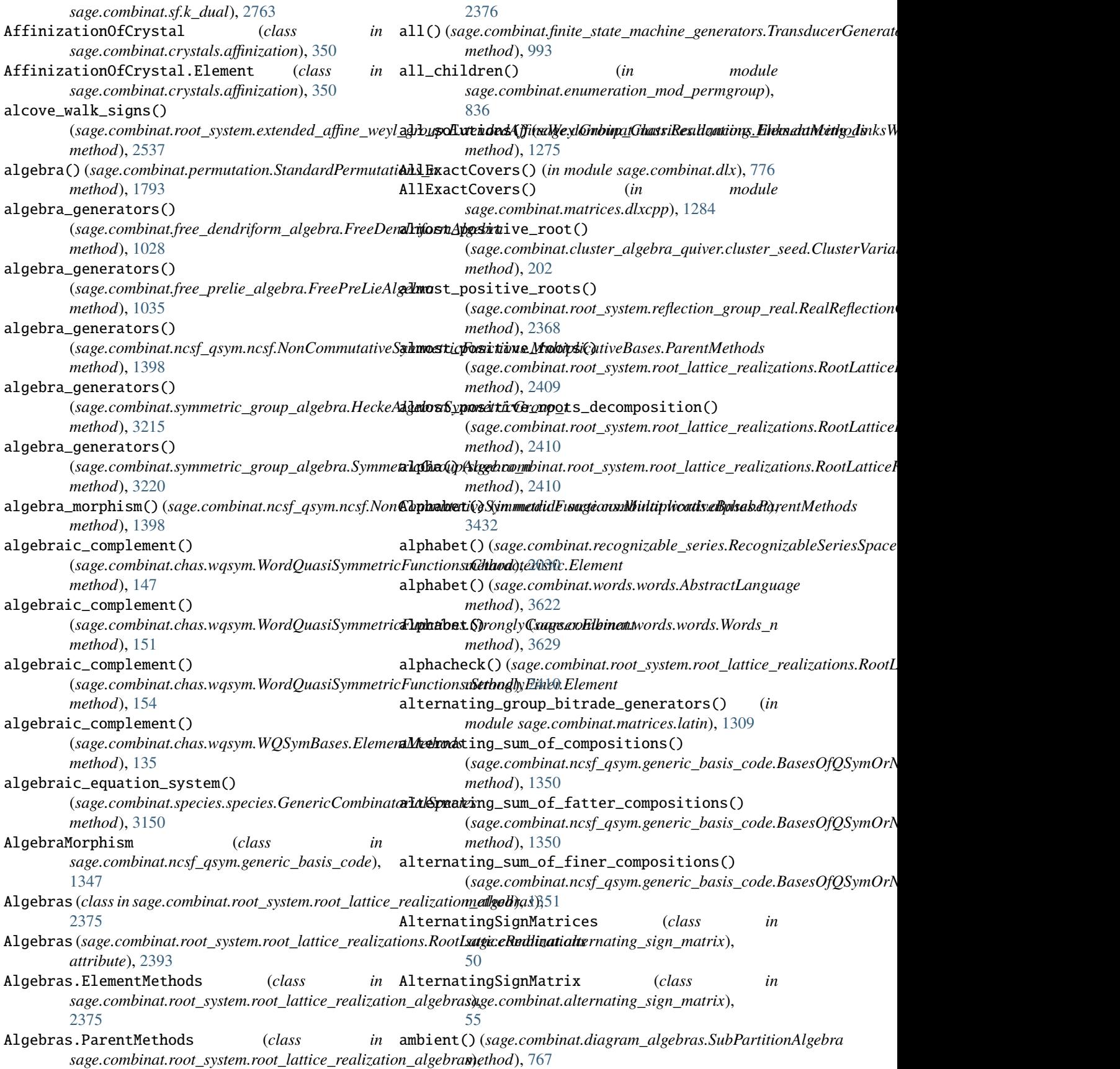

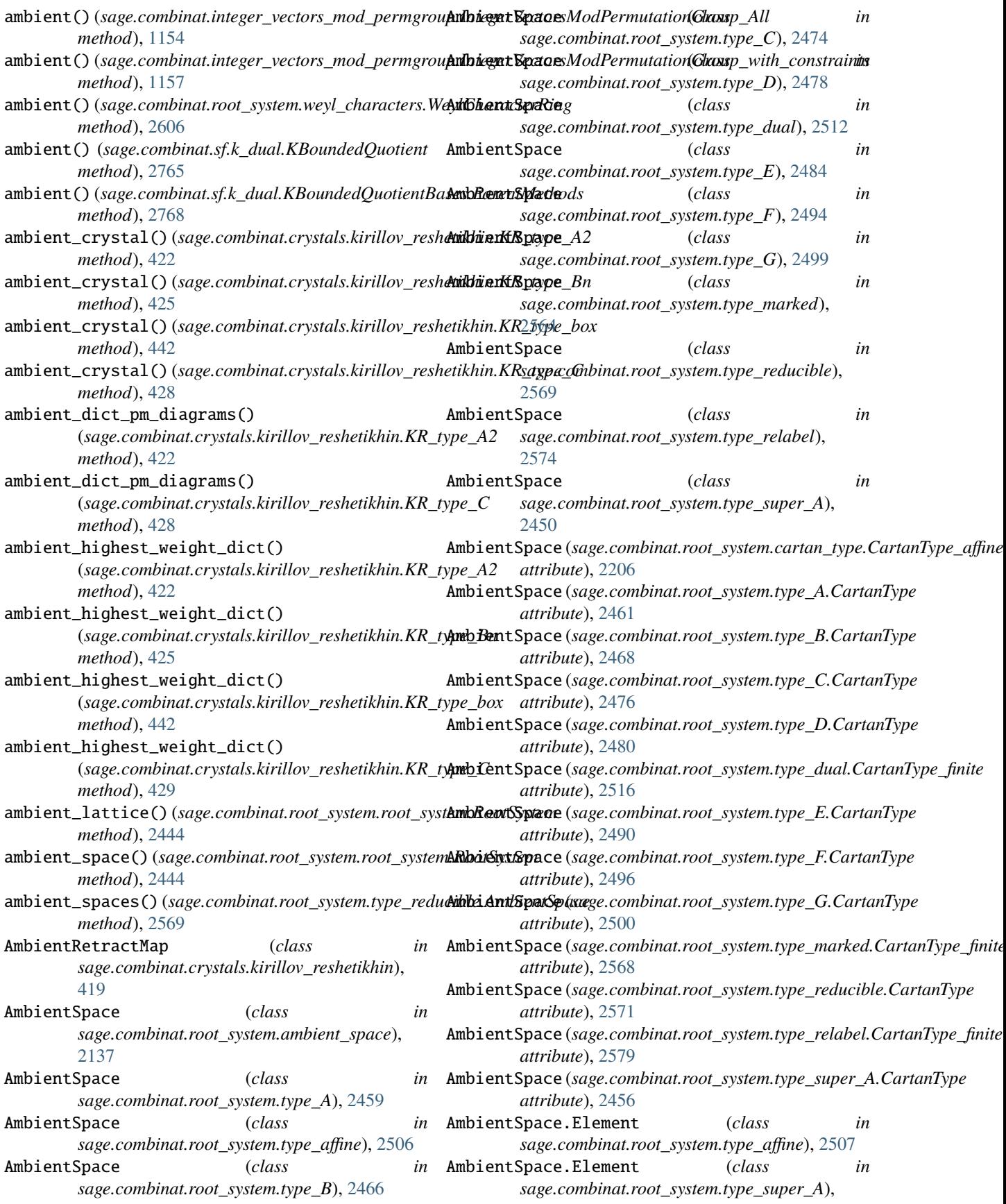

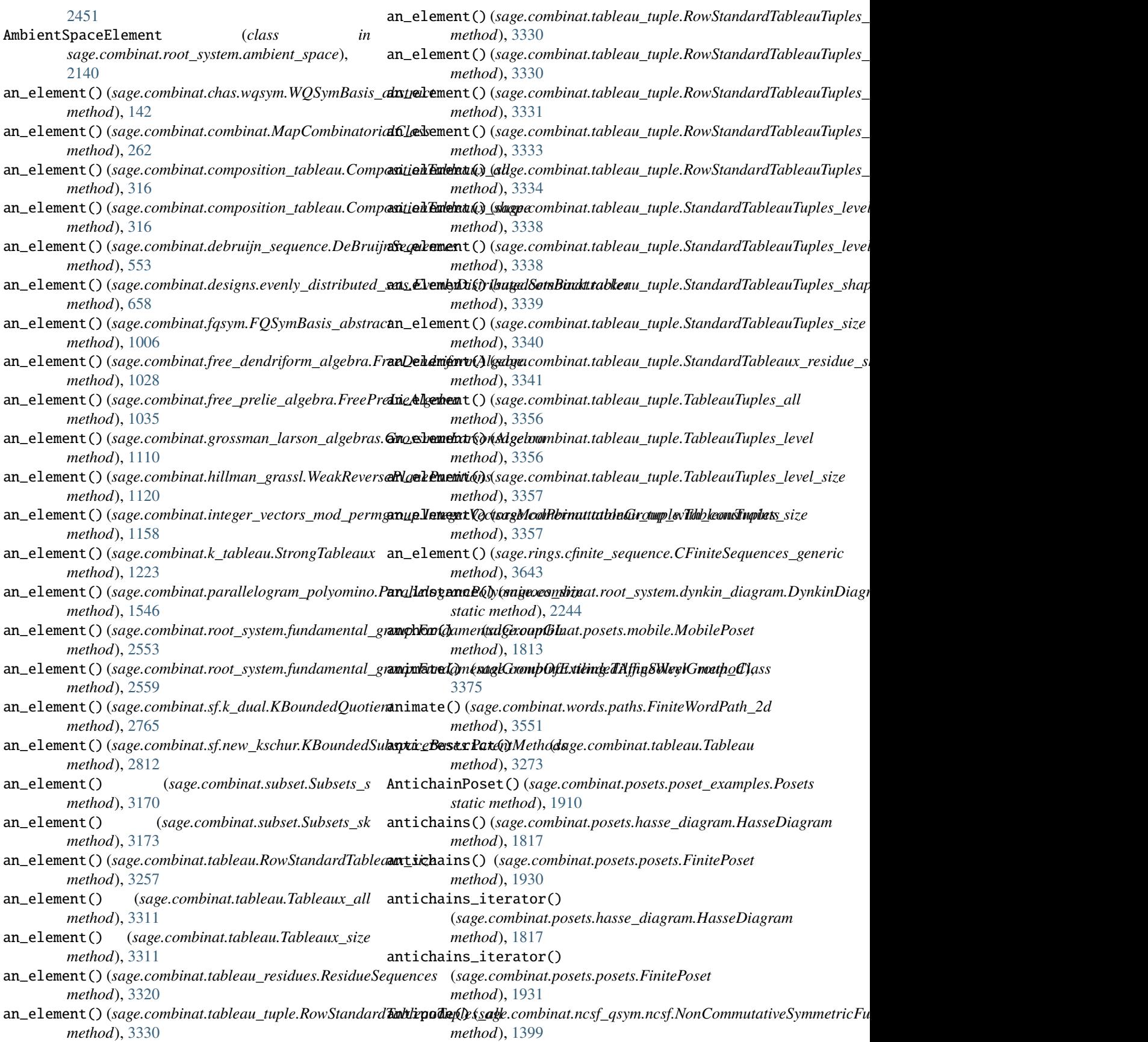

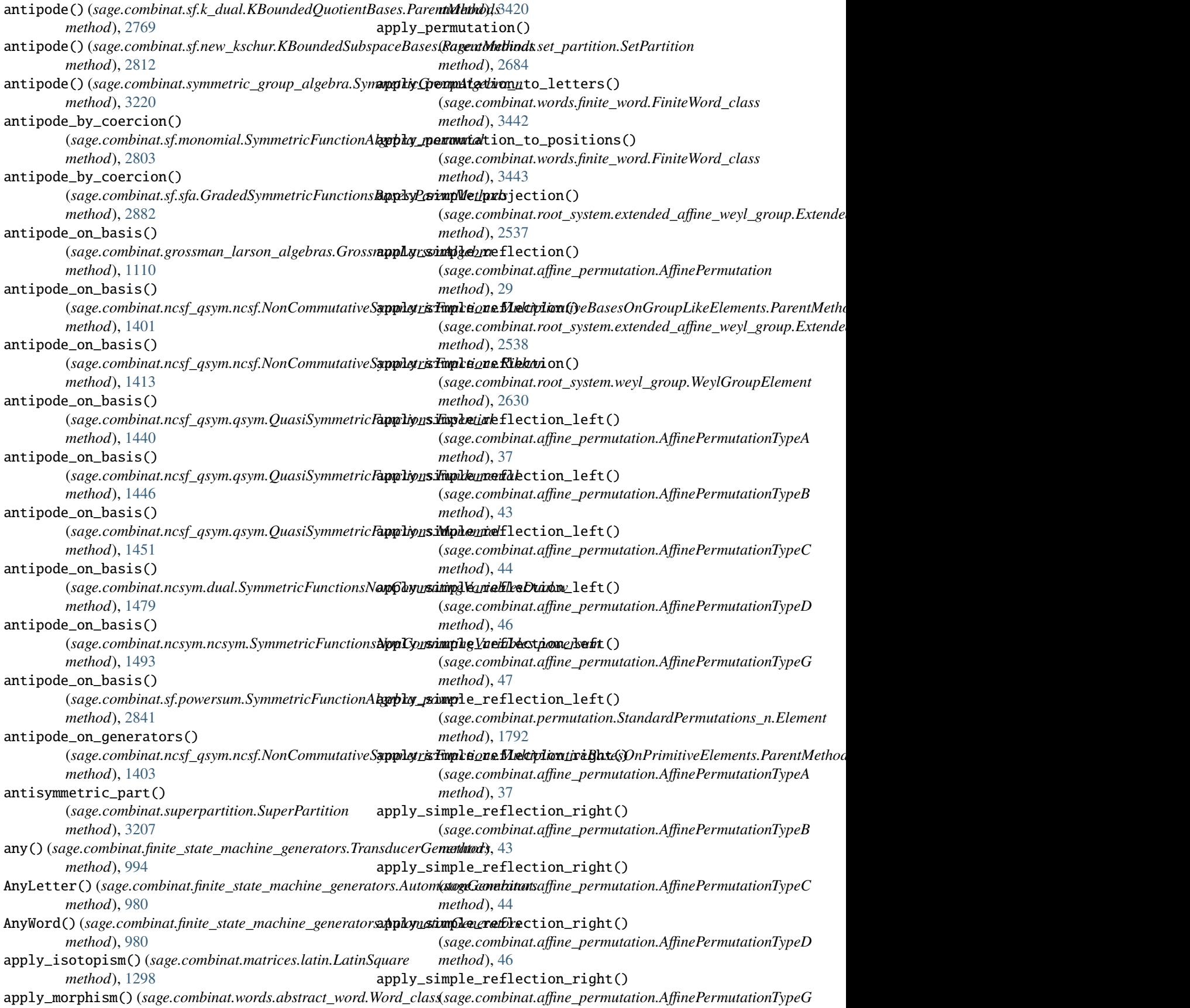

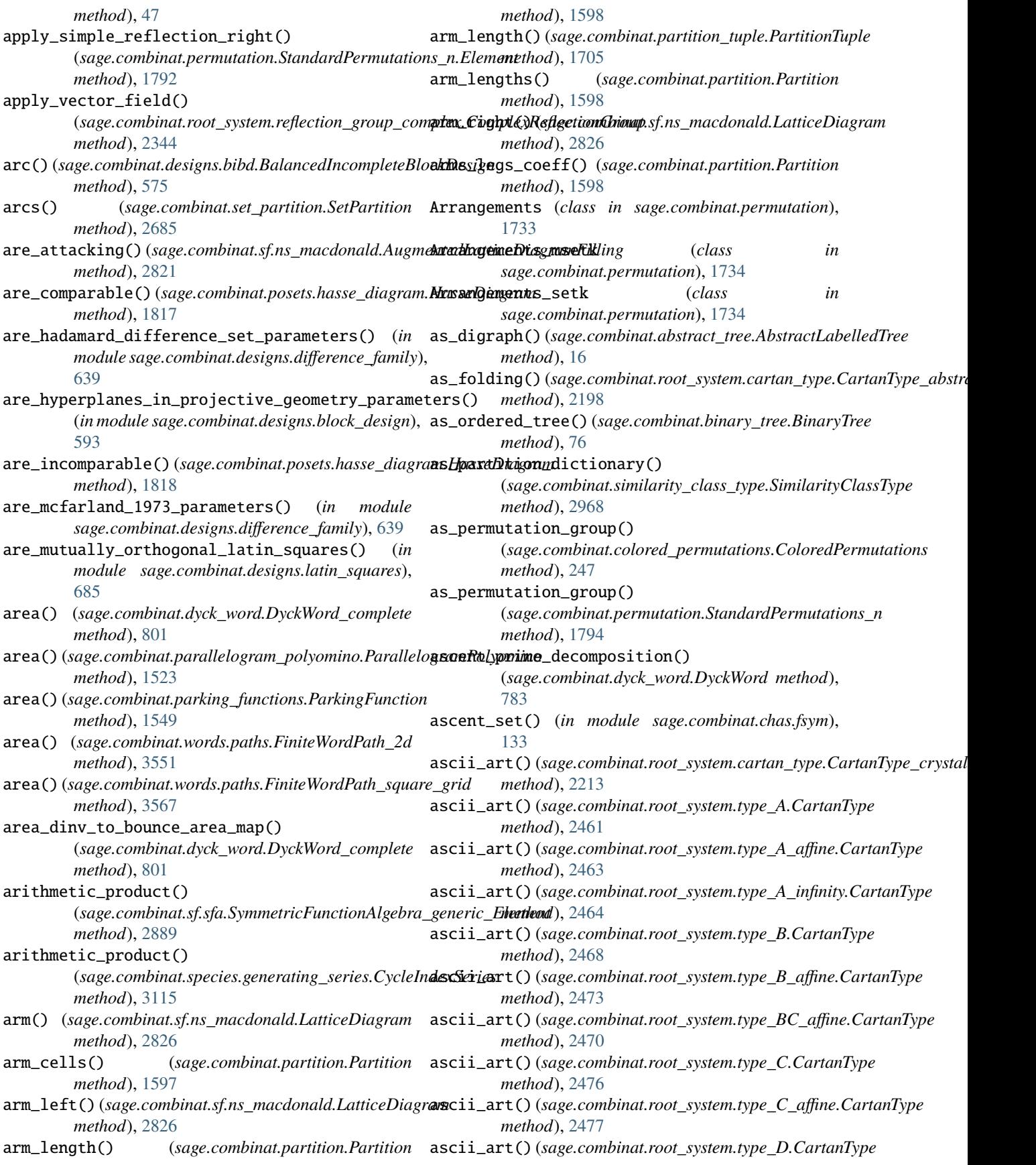

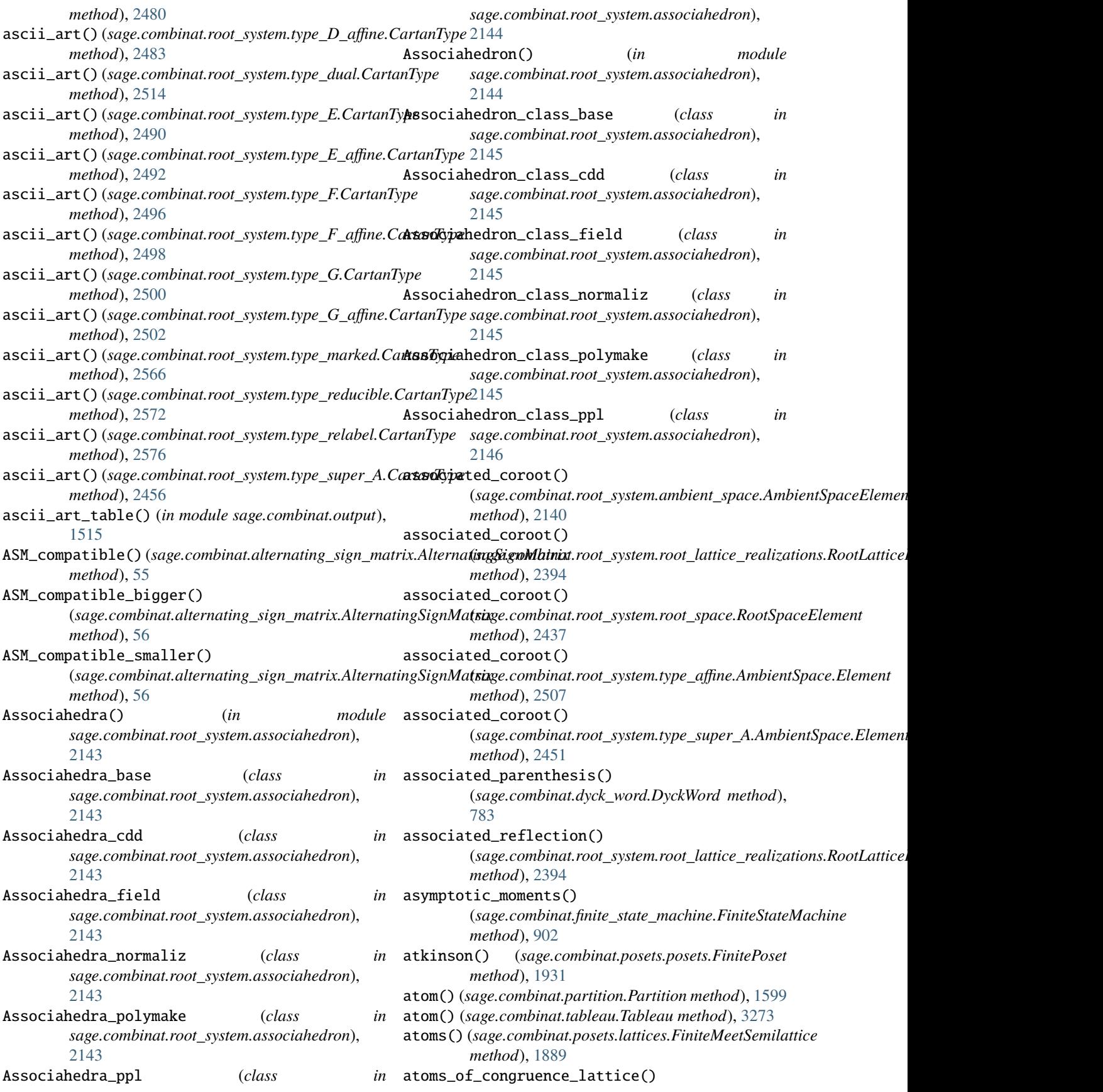

(sage.combinat.posets.hasse\_diagram.HasseDiag**humatrix()** (sage.combinat.cluster\_algebra\_quiver.quiver.ClusterQuiver *method*), [1818](#page-1821-0) attacking\_boxes()(*sage.combinat.sf.ns\_macdonald.Augbramacdficrt(i) {Rigg.com/Eillingluster\_algebra\_quiver.quiver\_mutation\_type. method*), [2821](#page-2824-0) attacking\_pairs() (*sage.combinat.partition.Partition* b\_matrix\_class() (*sage.combinat.cluster\_algebra\_quiver.cluster\_seed.ClusterSeed method*), [1599](#page-1602-0) AugmentedLatticeDiagramFilling (*class in sage.combinat.sf.ns\_macdonald*), [2820](#page-2823-0) aut() (*sage.combinat.partition.Partition method*), [1599](#page-1602-0) Automaton (*class in sage.combinat.finite\_state\_machine*), back\_circulant() (*in module* [867](#page-870-0) AutomatonGenerators (*class in sage.combinat.finite\_state\_machine\_generators*), [980](#page-983-0) automorphism()(sage.combinat.crystals.affine.AffineCrystalFromClatsricalt&),dPi28notion *method*), [340](#page-343-0) automorphism\_group() (*sage.combinat.designs.incidence structures.Incidence Standturele() method*), [667](#page-670-0) automorphism\_group() (*sage.combinat.species.characteristic\_species.CharacteristicSpecies[Structu](#page-1098-0)re method*), 1095 *method*), [3108](#page-3111-0) automorphism\_group() (*sage.combinat.species.cycle\_species.CycleSpeciesStructure* backward\_rule() (*sage.combinat.growth.RuleSylvester method*), [3112](#page-3115-0) automorphism\_group() (*sage.combinat.species.linear\_order\_species.LinearOrderSpeciesStr[ucture](#page-1109-0) method*), 1106 *method*), [3126](#page-3129-0) automorphism\_group() (sage.combinat.species.partition\_species.PartitionSpekieaSdurule() *method*), [3128](#page-3131-0) automorphism\_group() (*sage.combinat.species.permutation\_species.PermutationSpeciesStructure method*), [2663](#page-2666-0) *method*), [3129](#page-3132-0) automorphism\_group() (*sage.combinat.species.product\_species.ProductSpeciestexStructurede() method*), [3132](#page-3135-0) automorphism\_group() (*sage.combinat.species.set\_species.SetSpeciesStructure method*), [3149](#page-3152-0) automorphism\_group() (*sage.combinat.species.subset\_species.SubsetSpeciesStructure* BalancedIncompleteBlockDesign (*class in method*), [3162](#page-3165-0) automorphism\_on\_affine\_weight() (*sage.combinat.crystals.kirillov\_reshetikhin.KR\_type\_E6* [726](#page-729-0) *method*), [437](#page-440-0) avoids() (*sage.combinat.permutation.Permutation method*), [1740](#page-1743-0) B b() (*in module sage.combinat.symmetric\_group\_algebra*), [3236](#page-3239-0) b\_matrix() (*sage.combinat.cluster\_algebra\_quiver.cluster*\_be&ed.cln&an3m&d (*sage.combinat.diagram\_algebras.AbstractPartitionDiag method*), [161](#page-164-0) *method*), [208](#page-211-0) *method*), [235](#page-238-0) *method*), [161](#page-164-0) in b\_matrix\_class\_iter() (*sage.combinat.cluster\_algebra\_quiver.cluster\_seed.ClusterSeed method*), [162](#page-165-0) *sage.combinat.matrices.latin*), [1309](#page-1312-0) backend\_class (*sage.combinat.integer\_lists.invlex.IntegerListsLex attribute*), [1138](#page-1141-0) backend\_class (*sage.combinat.integer\_lists.lists.IntegerLists* backward\_rule() (*sage.combinat.growth.RuleBinaryWord method*), [1082](#page-1085-0) backward\_rule() (*sage.combinat.growth.RuleBurge method*), [1085](#page-1088-0) backward\_rule() (*sage.combinat.growth.RuleRSK* backward\_rule() (*sage.combinat.growth.RuleShiftedShapes method*), [1098](#page-1101-0) *method*), [1102](#page-1105-0) backward\_rule() (*sage.combinat.growth.RuleYoungFibonacci* backward\_rule() (*sage.combinat.rsk.Rule method*), [2654](#page-2657-0) backward\_rule() (*sage.combinat.rsk.RuleCoRSK method*), [2657](#page-2660-0) backward\_rule() (*sage.combinat.rsk.RuleHecke* backward\_rule() (*sage.combinat.rsk.RuleStar method*), [2667](#page-2670-0) backward\_rule() (*sage.combinat.rsk.RuleSuperRSK method*), [2671](#page-2674-0) balance() (*sage.combinat.words.finite\_word.FiniteWord\_class method*), [3443](#page-3446-0) balanced\_incomplete\_block\_design() (*in module sage.combinat.designs.bibd*), [578](#page-581-0) *sage.combinat.designs.bibd*), [575](#page-578-0) barP() (*in module sage.combinat.designs.steiner\_quadruple\_systems*), barP\_system() (*in module sage.combinat.designs.steiner\_quadruple\_systems*), [726](#page-729-0) barycenter() (*sage.combinat.subword\_complex.SubwordComplex method*), [3185](#page-3188-0) barycentric\_projection\_matrix() (*in module sage.combinat.root\_system.plot*), [2338](#page-2341-0) *method*), [735](#page-738-0)

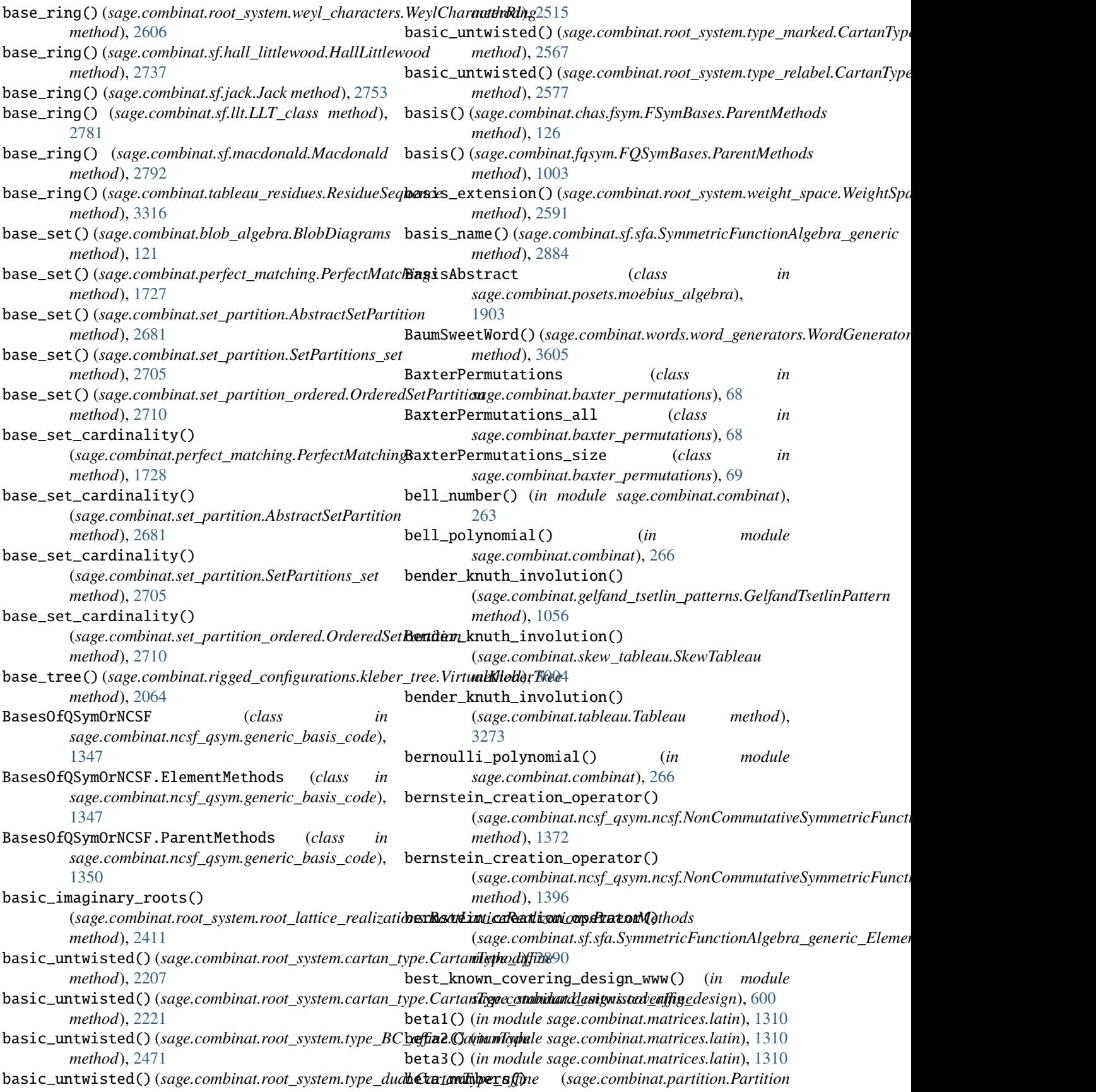

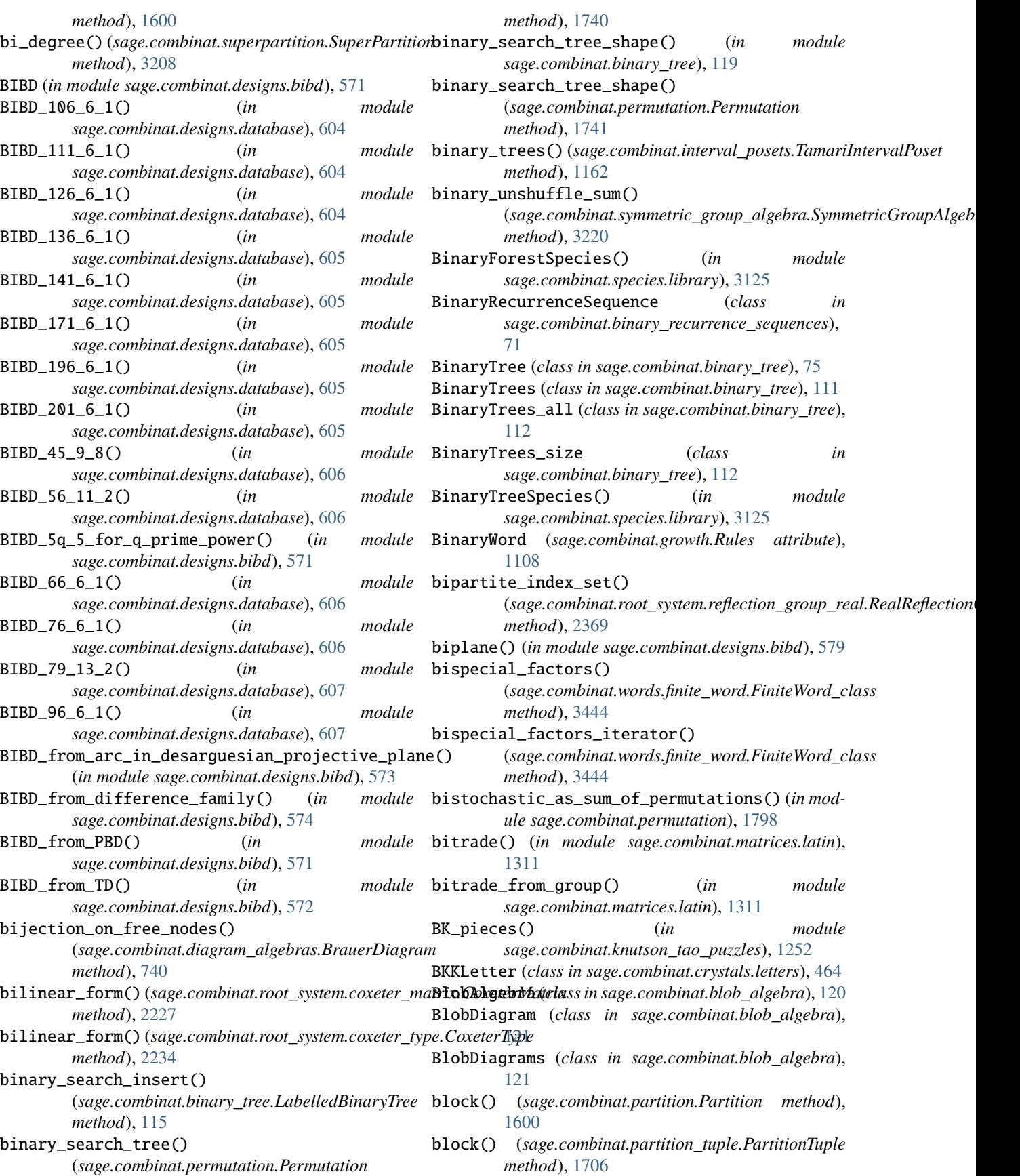

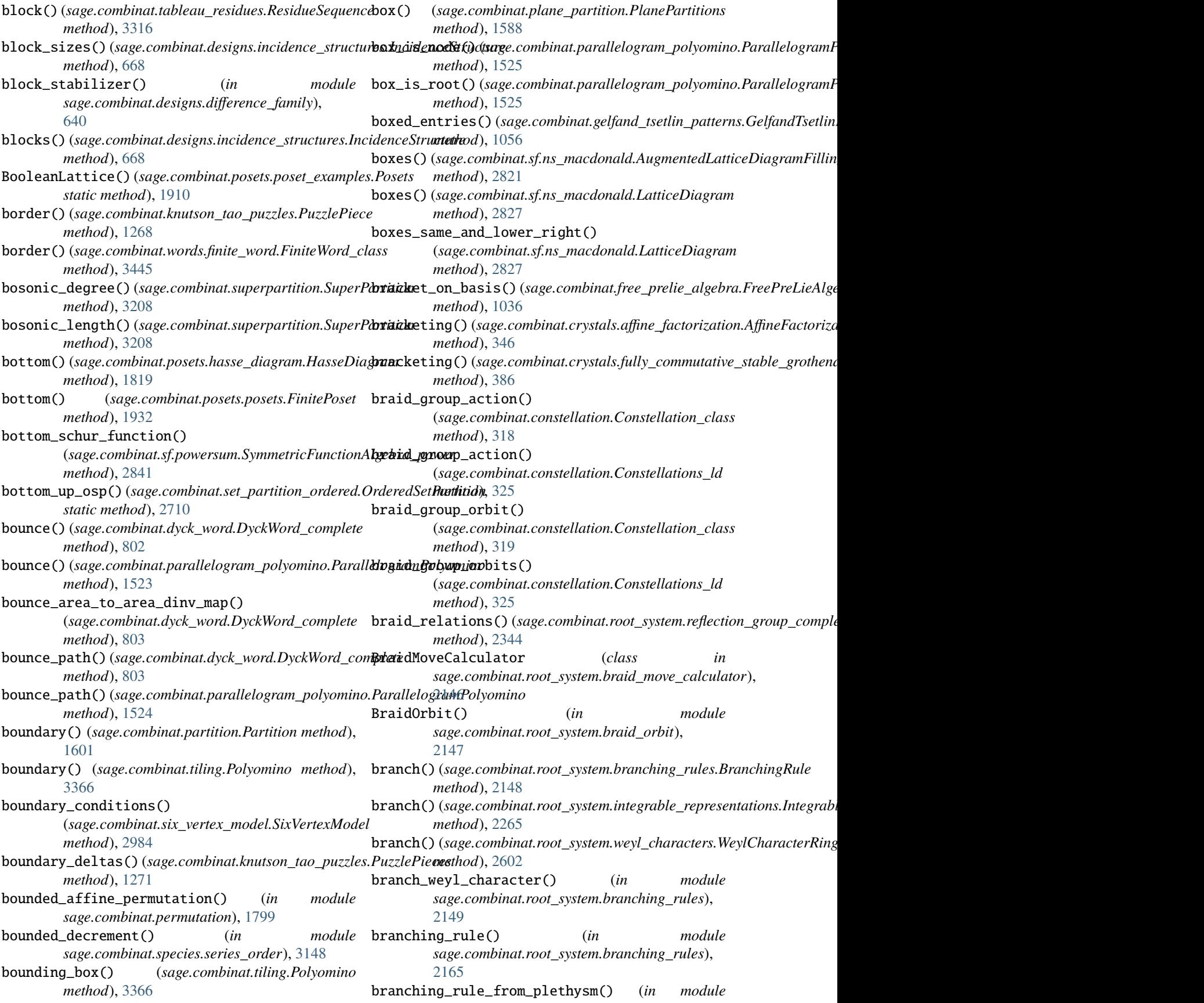

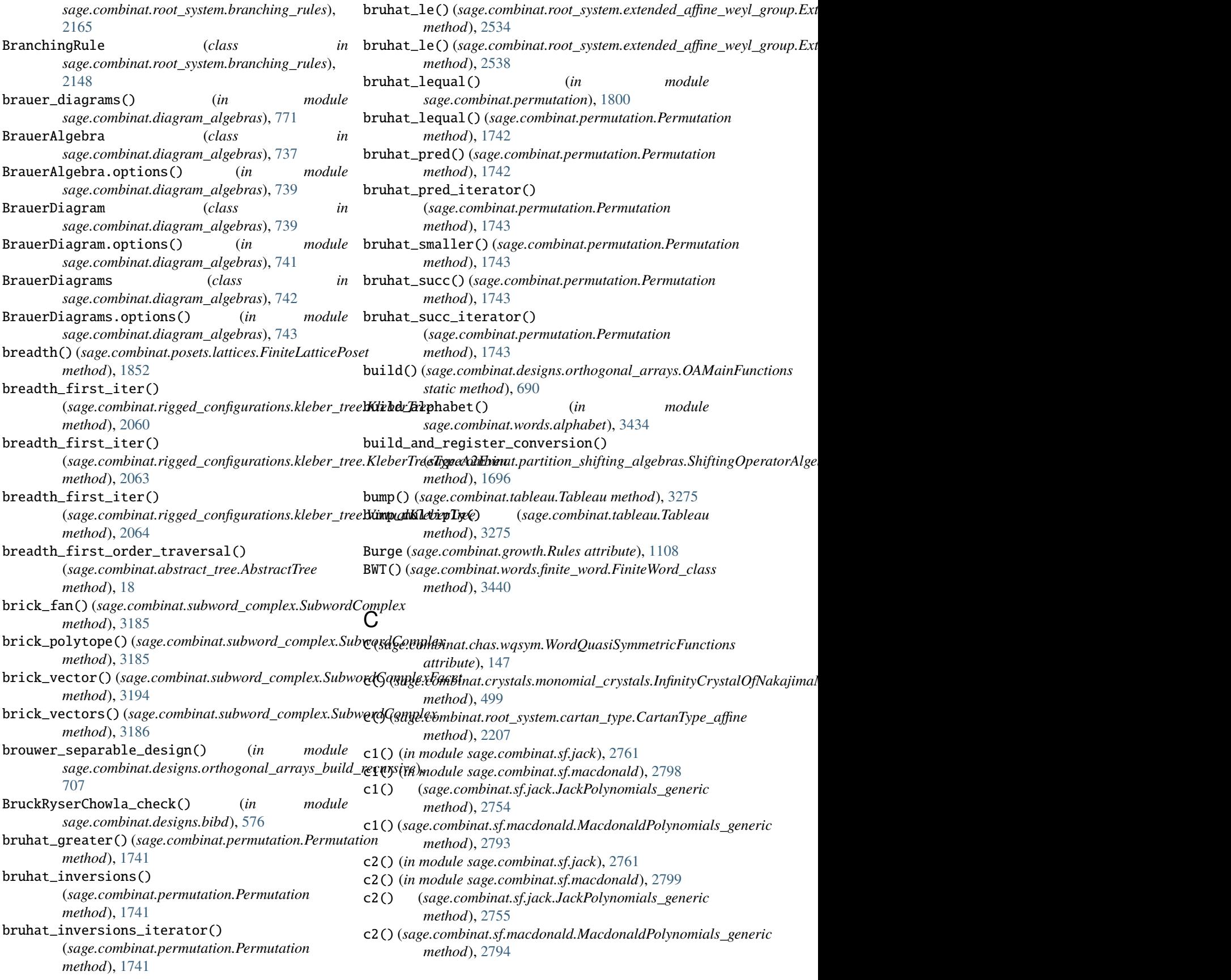

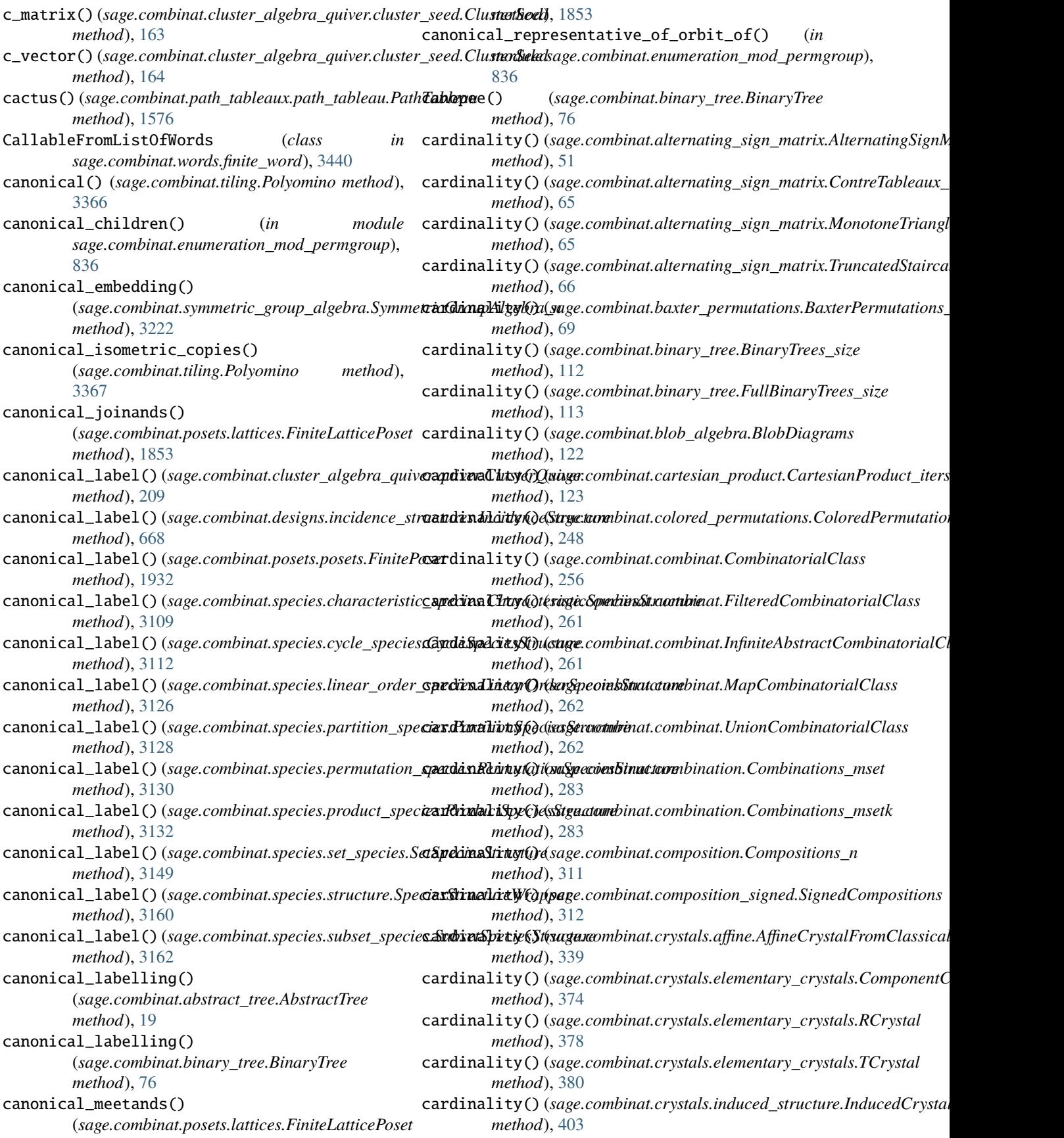

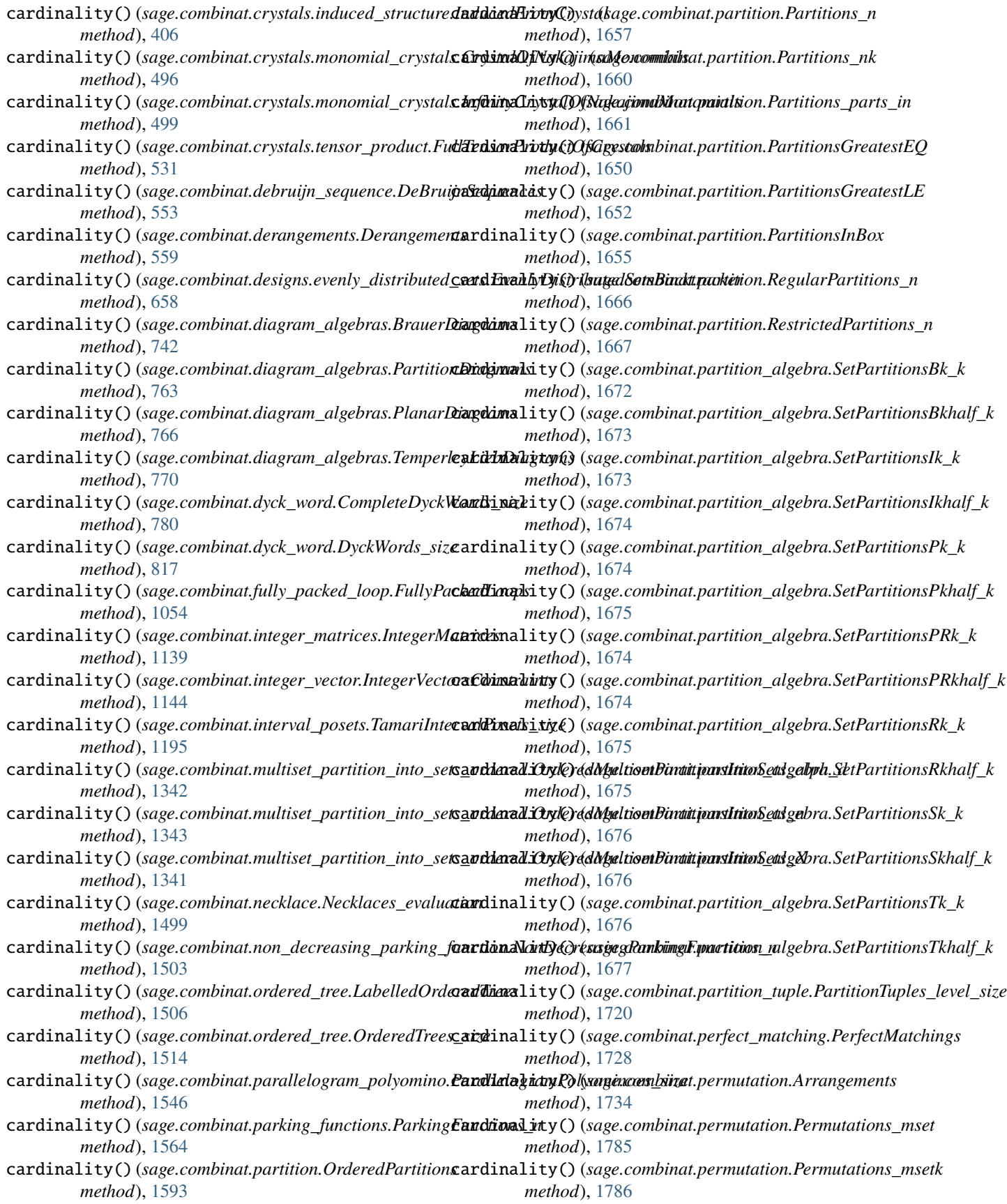

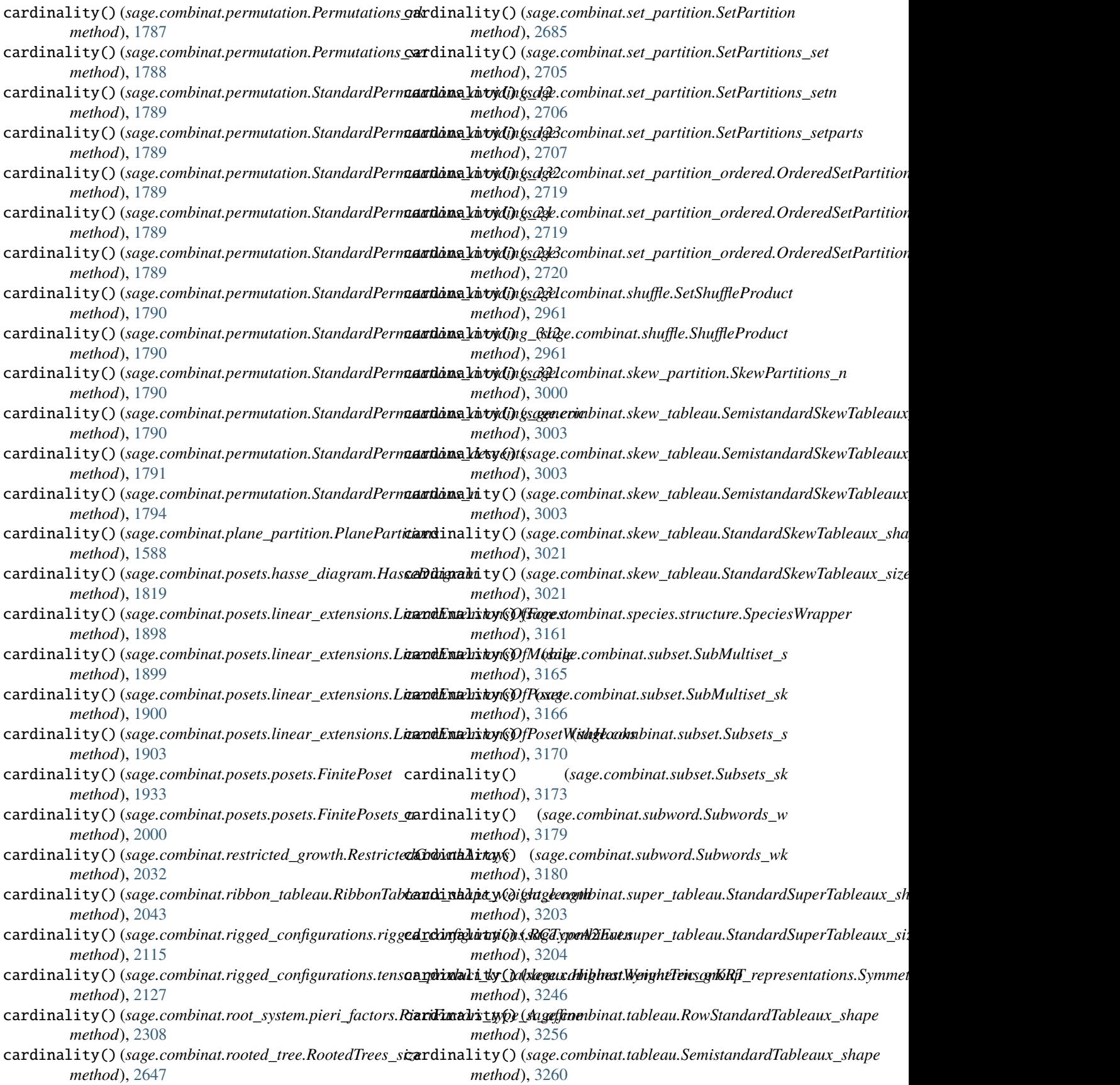

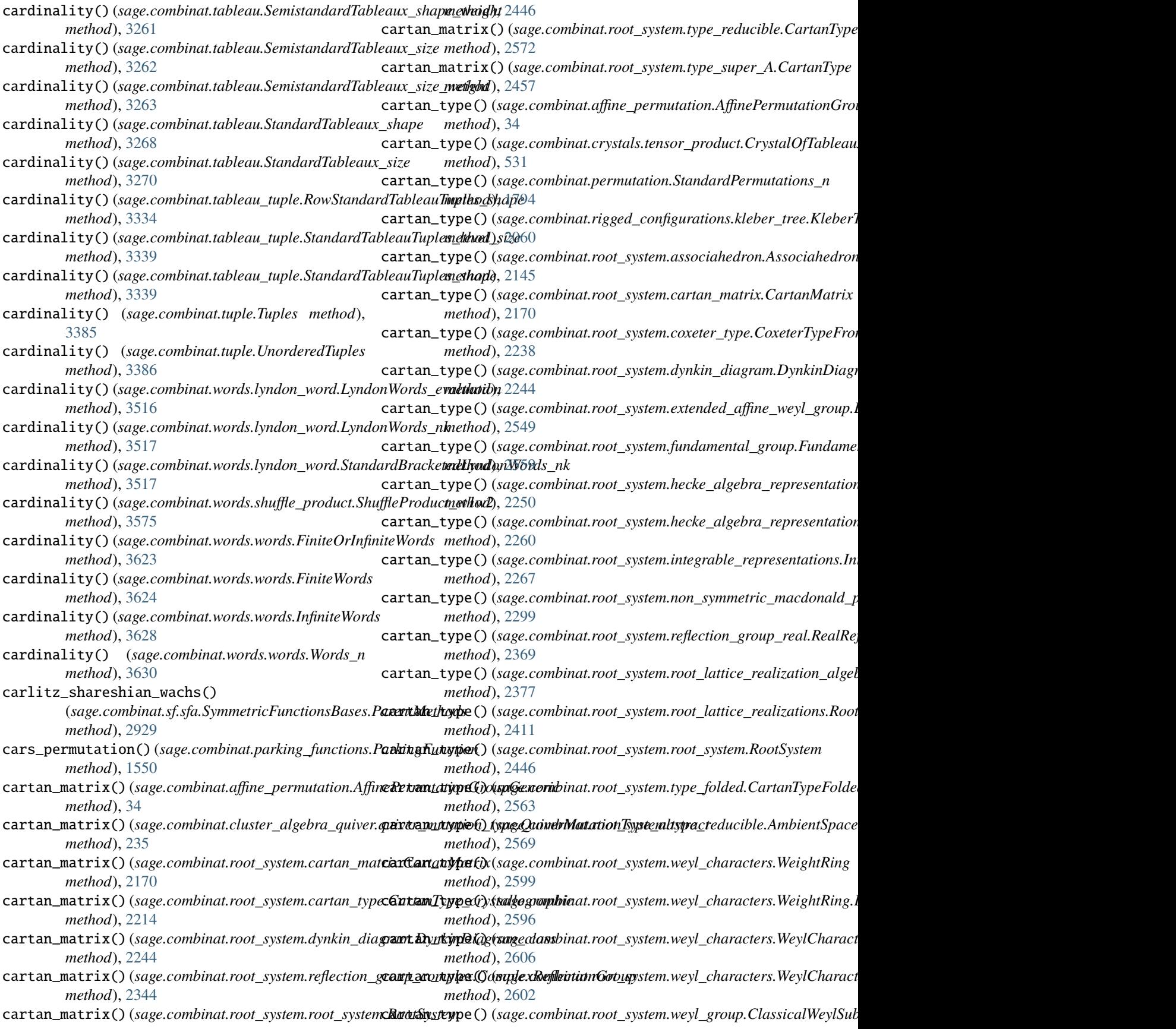

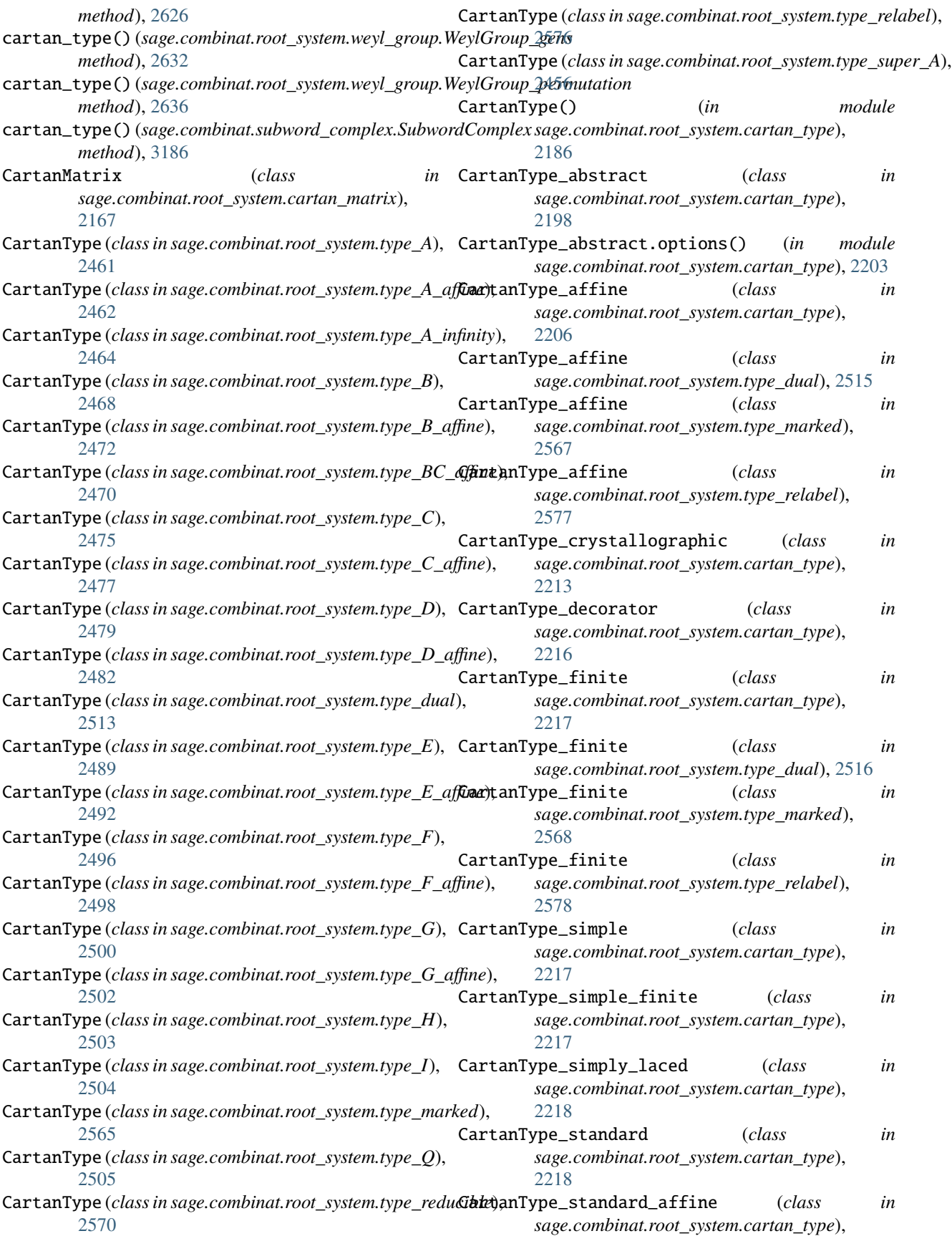

## [2218](#page-2221-0) CartanType\_standard\_finite (*class sage.combinat.root\_system.cartan\_type*), [2219](#page-2222-0) CartanType\_standard\_untwisted\_affine (*class in sage.combinat.root\_system.cartan\_type*), [2221](#page-2224-0) CartanTypeFactory (*class in sage.combinat.root\_system.cartan\_type*), [2195](#page-2198-0) CartanTypeFactory.options() (*in module sage.combinat.root\_system.cartan\_type*), [2196](#page-2199-0) CartanTypeFolded (*class in sage.combinat.root\_system.type\_folded*), [2561](#page-2564-0) cartesian\_embedding() (sage.combinat.free\_module.CombinatorialFreeModule\_ofuhasheBtohead() *method*), [1022](#page-1025-0) cartesian\_factors() (sage.combinat.free\_module.CombinatorialFreeModule\_dfumasikaduhead() *method*), [1022](#page-1025-0) cartesian\_product() (*sage.combinat.finite\_state\_machine.Automaton method*), [867](#page-870-0) cartesian\_product() (*sage.combinat.finite\_state\_machine.Transducer method*), [965](#page-968-0) cartesian\_projection() (sage.combinat.free\_module.CombinatorialFreeM**odhle\_t&sickiakP kodget**combinat.tableau\_residues.ResidueSequences *method*), [1022](#page-1025-0) CartesianProduct (*sage.combinat.free\_module.CombinatorialFreeModule* cells() (*sage.combinat.partition.Partition method*), *attribute*), [1016](#page-1019-0) CartesianProduct\_iters (*class sage.combinat.cartesian\_product*), [122](#page-125-0) CartesianProductPoset (*class*) *sage.combinat.posets.cartesian\_product*), [1808](#page-1811-0) CartesianProductPoset.Element (*class in sage.combinat.posets.cartesian\_product*), [1809](#page-1812-0) CartesianProductWithFlattening (*class in sage.combinat.free\_module*), [1013](#page-1016-0) catabolism() (*sage.combinat.tableau.Tableau method*), [3276](#page-3279-0) catabolism\_projector() (*sage.combinat.tableau.Tableau method*), [3276](#page-3279-0) catabolism\_sequence() (*sage.combinat.tableau.Tableau method*), [3276](#page-3279-0) catalan\_factorization() (*sage.combinat.dyck\_word.DyckWord method*), [784](#page-787-0) catalan\_number() (*in module sage.combinat.combinat*), [267](#page-270-0) in cc() (sage.combinat.rigged\_configurations.rigged\_configuration\_element.i *method*), [2088](#page-2091-0) cc() (sage.combinat.rigged\_configurations.rigged\_configuration\_element.i *method*), [2090](#page-2093-0) cc() (sage.combinat.rigged\_configurations.rigged\_configuration\_element.ic *method*), [2091](#page-2094-0) ceiling (*sage.combinat.integer\_lists.base.IntegerListsBackend attribute*), [1126](#page-1129-0) cell\_is\_inside() (*sage.combinat.parallelogram\_polyomino.ParallelogramPolyomino method*), [1526](#page-1529-0) cell\_module() (*sage.combinat.symmetric\_group\_algebra.SymmetricGroupAlgebra\_n method*), [3223](#page-3226-0) cell\_module\_indices() (*sage.combinat.symmetric\_group\_algebra.SymmetricGroupAlgebra\_n method*), [3223](#page-3226-0) (*sage.combinat.k\_tableau.StrongTableau method*), [1208](#page-1211-0) (*sage.combinat.k\_tableau.StrongTableau method*), [1208](#page-1211-0) cell\_poset() (*sage.combinat.partition.Partition method*), [1602](#page-1605-0) cell\_poset() (*sage.combinat.skew\_partition.SkewPartition method*), [2988](#page-2991-0) cell\_poset()(sage.combinat.symmetric\_group\_algebra.SymmetricGroup *method*), [3223](#page-3226-0) *method*), [3320](#page-3323-0) [1603](#page-1606-0) cells() (*sage.combinat.partition\_tuple.PartitionTuple method*), [1706](#page-1709-0) cells() (*sage.combinat.plane\_partition.PlanePartition method*), [1583](#page-1586-0) cells() (*sage.combinat.skew\_partition.SkewPartition method*), [2989](#page-2992-0) cells() (*sage.combinat.skew\_tableau.SkewTableau method*), [3005](#page-3008-0) cells() (*sage.combinat.tableau.Tableau method*), [3276](#page-3279-0) cells\_by\_content() (*sage.combinat.skew\_tableau.SkewTableau method*), [3005](#page-3008-0) cells\_containing() (*sage.combinat.skew\_tableau.SkewTableau method*), [3006](#page-3009-0) cells\_containing() (*sage.combinat.tableau.Tableau method*), [3277](#page-3280-0) cells\_containing() (*sage.combinat.tableau\_tuple.TableauTuple method*), [3343](#page-3346-0) cells\_head\_dictionary() (*sage.combinat.k\_tableau.StrongTableau method*), [1208](#page-1211-0) cells\_head\_dictionary() (*sage.combinat.k\_tableau.StrongTableaux*

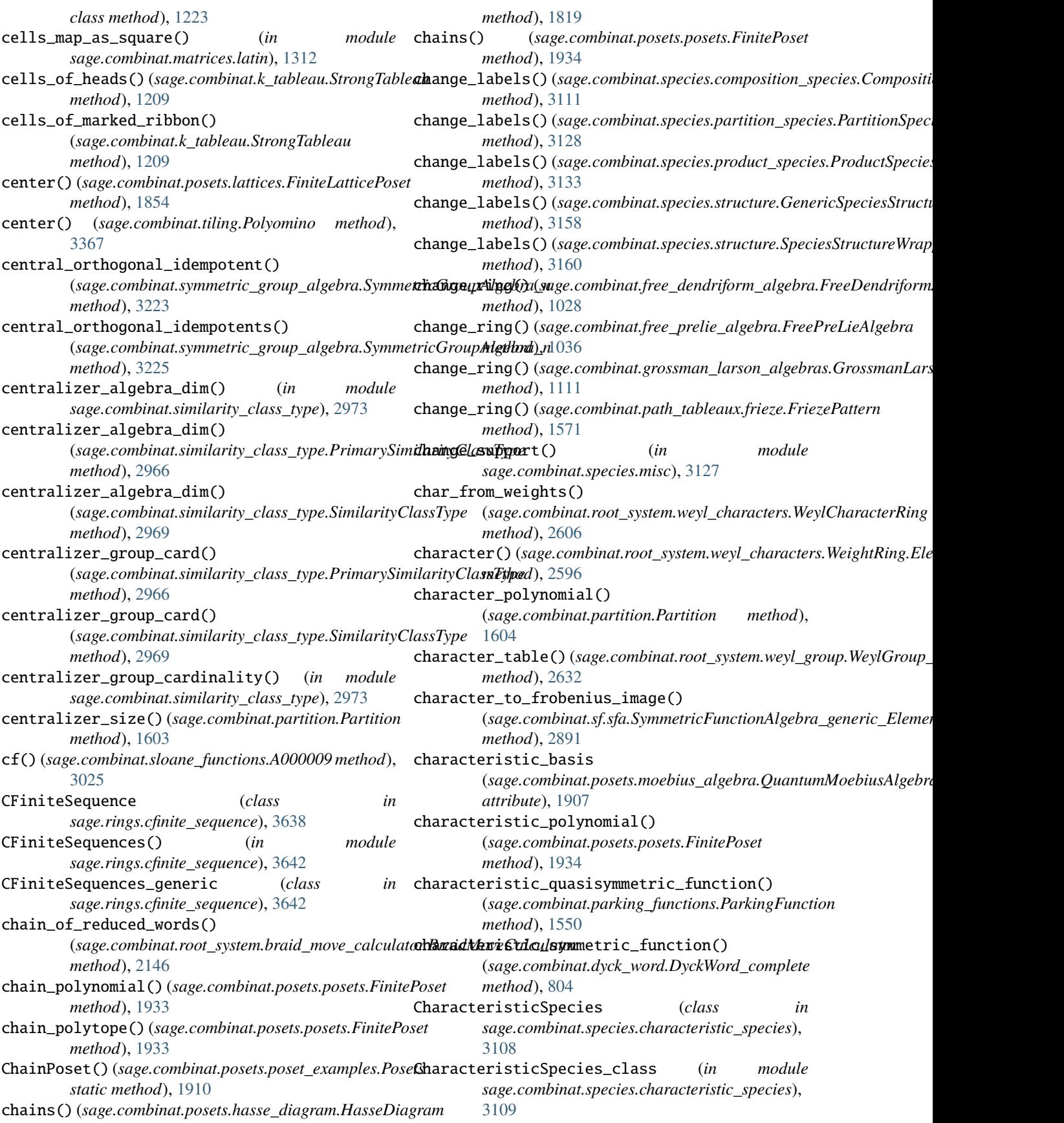

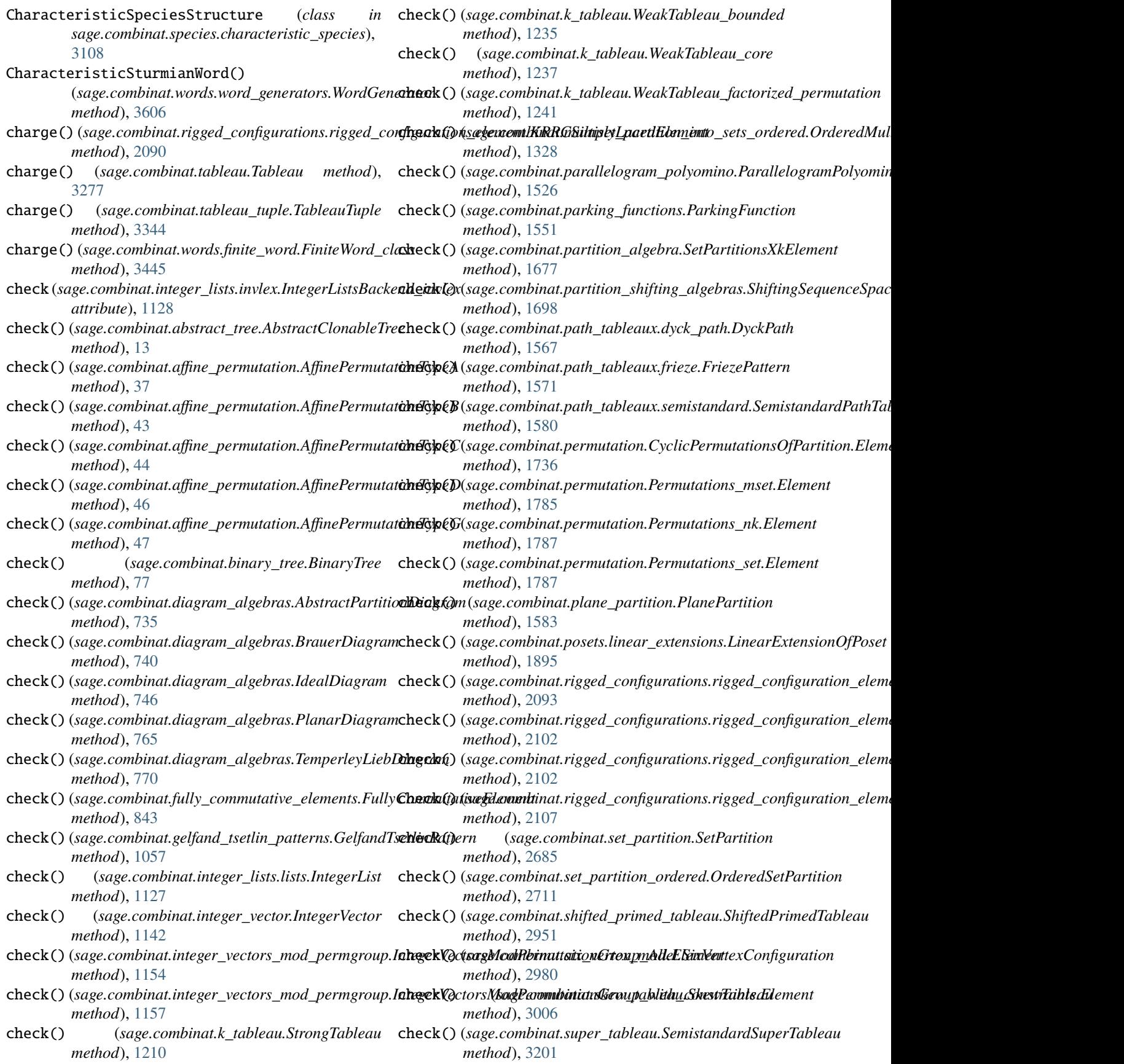

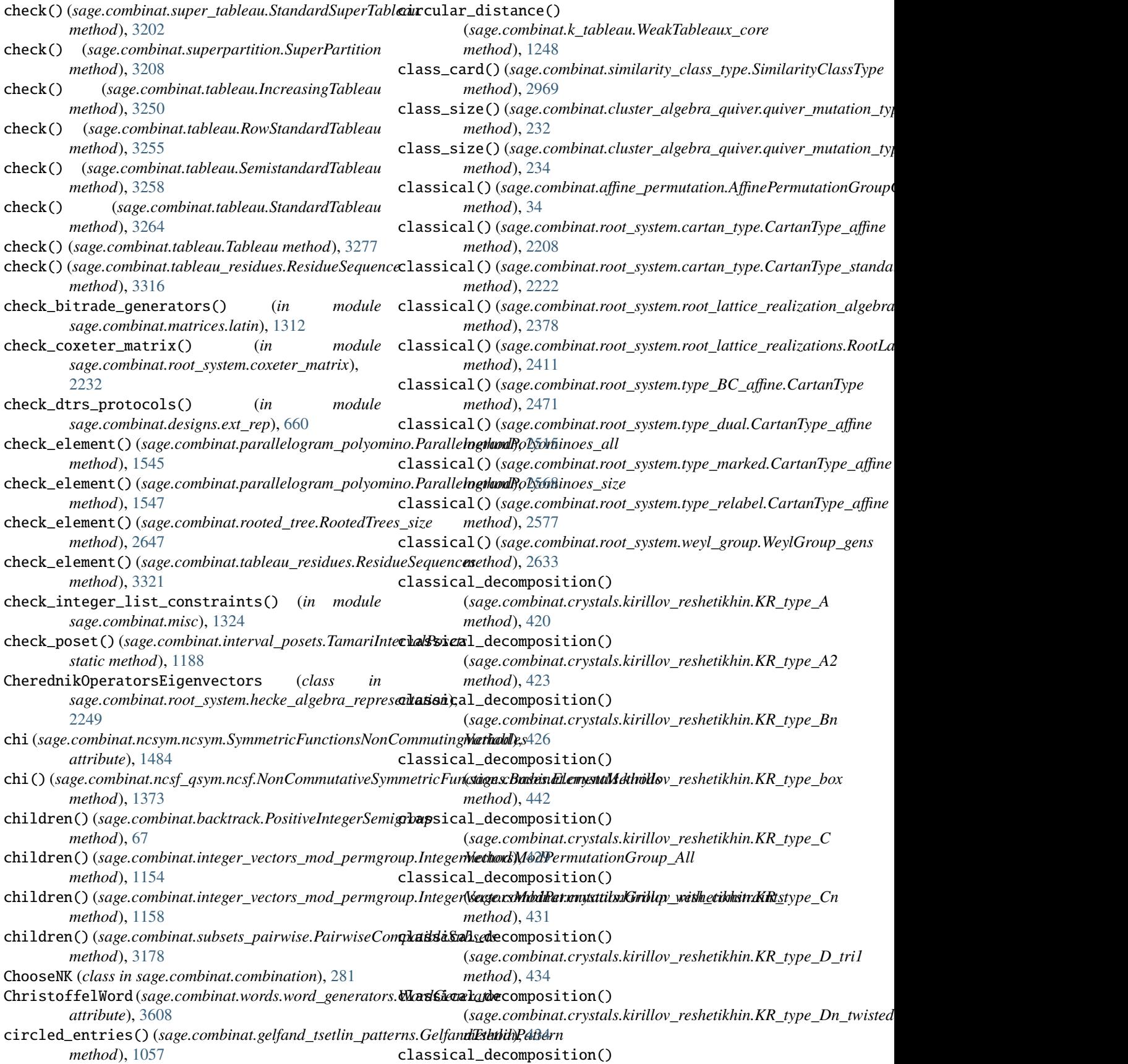

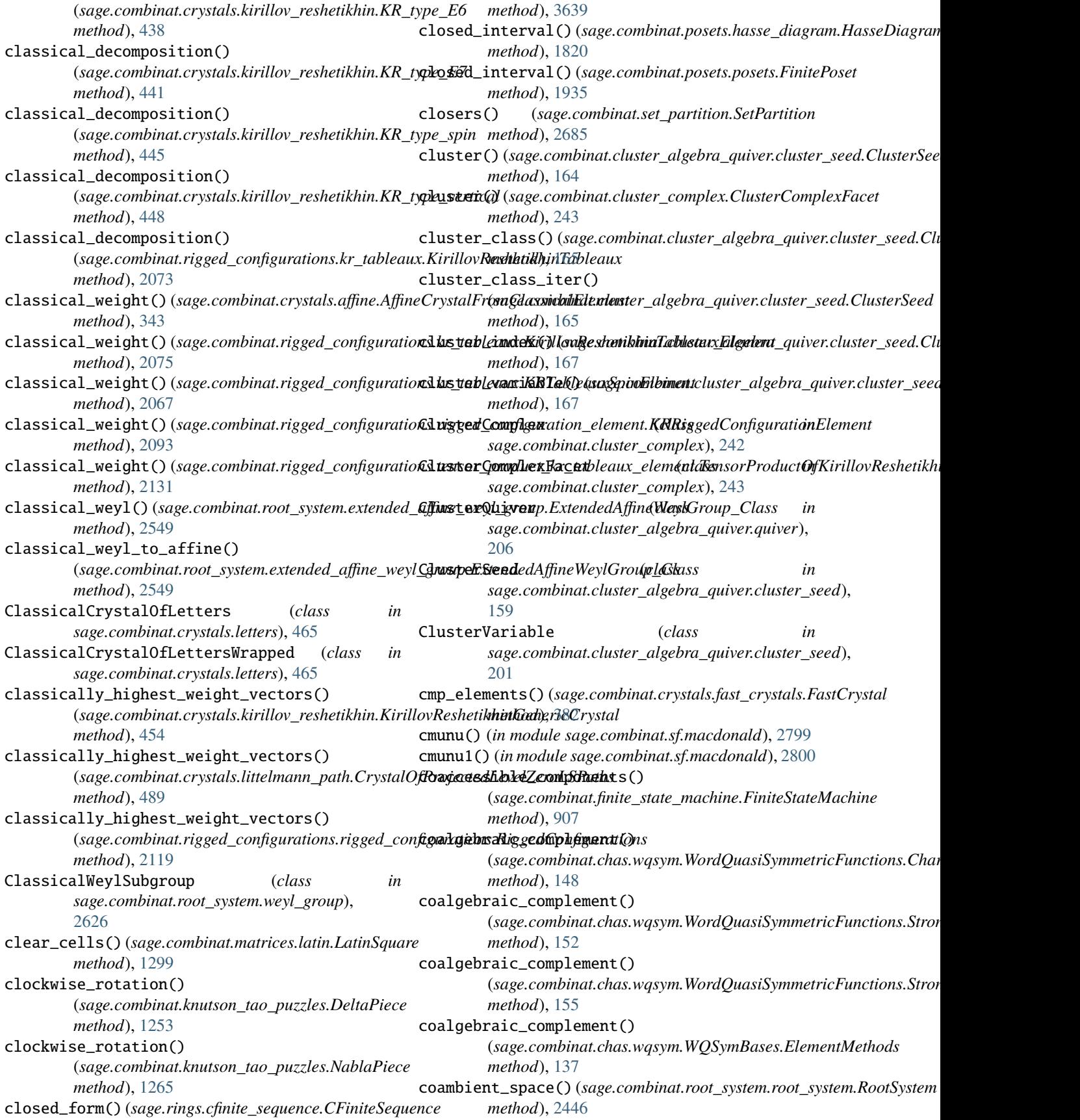

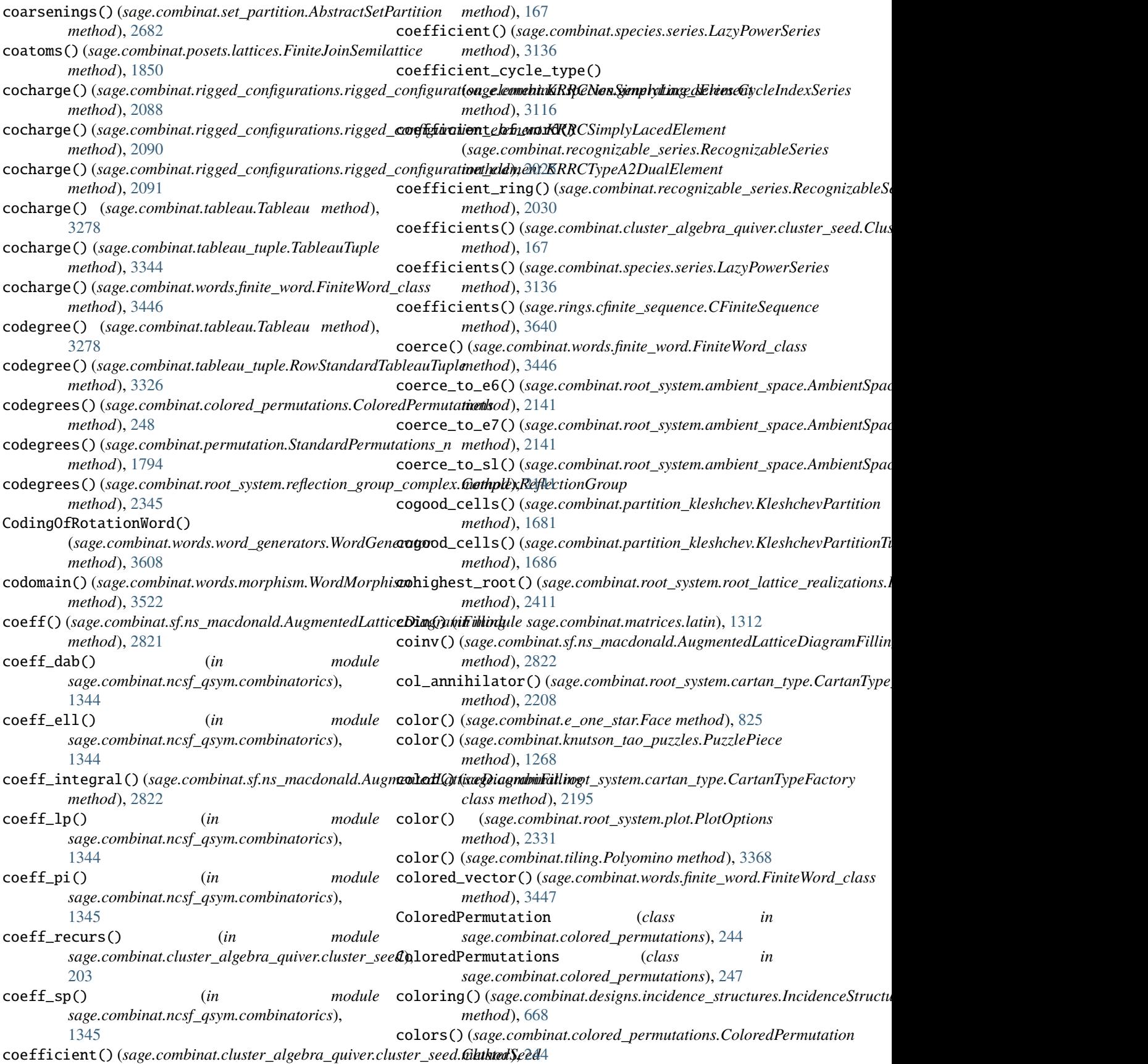

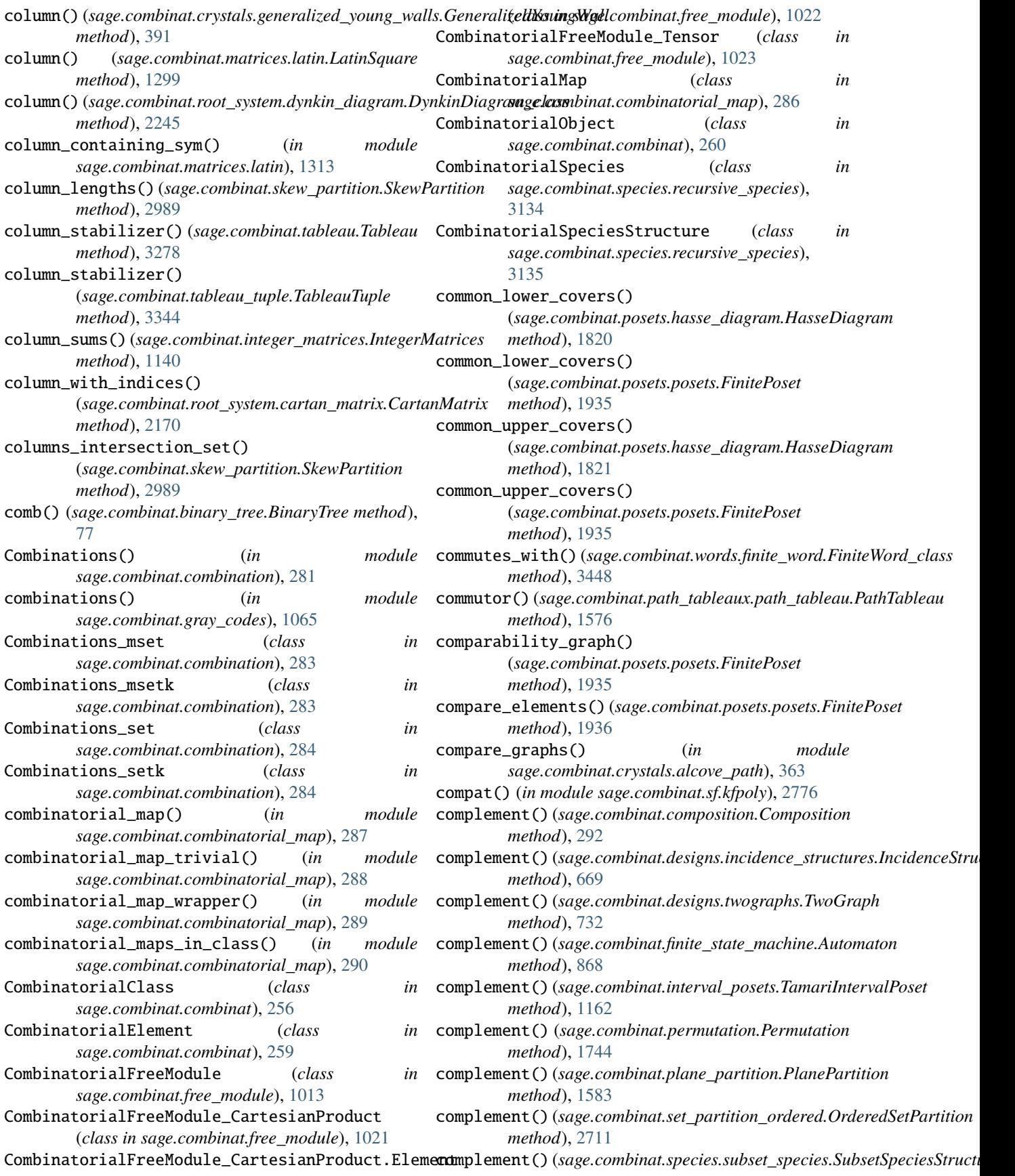

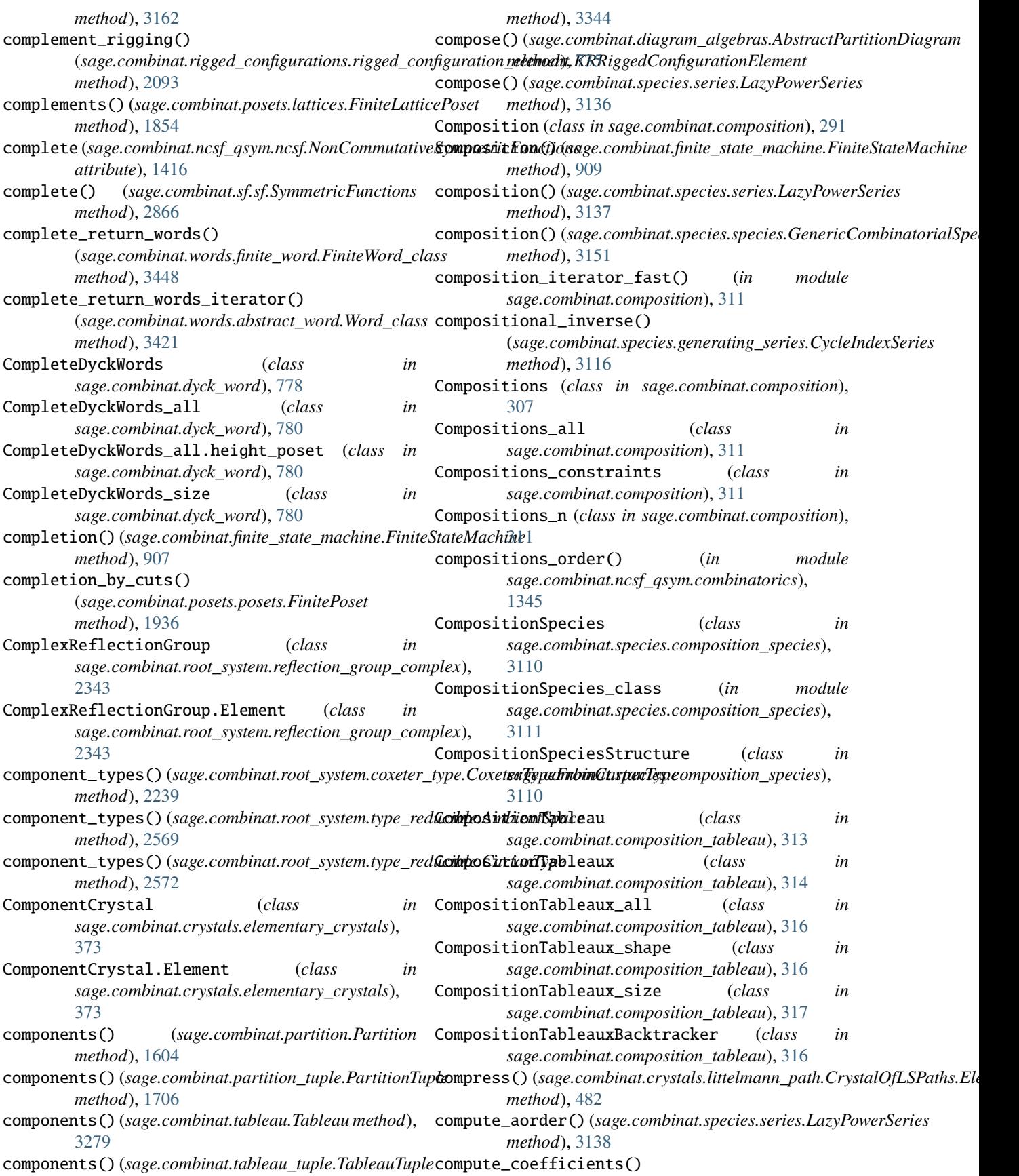

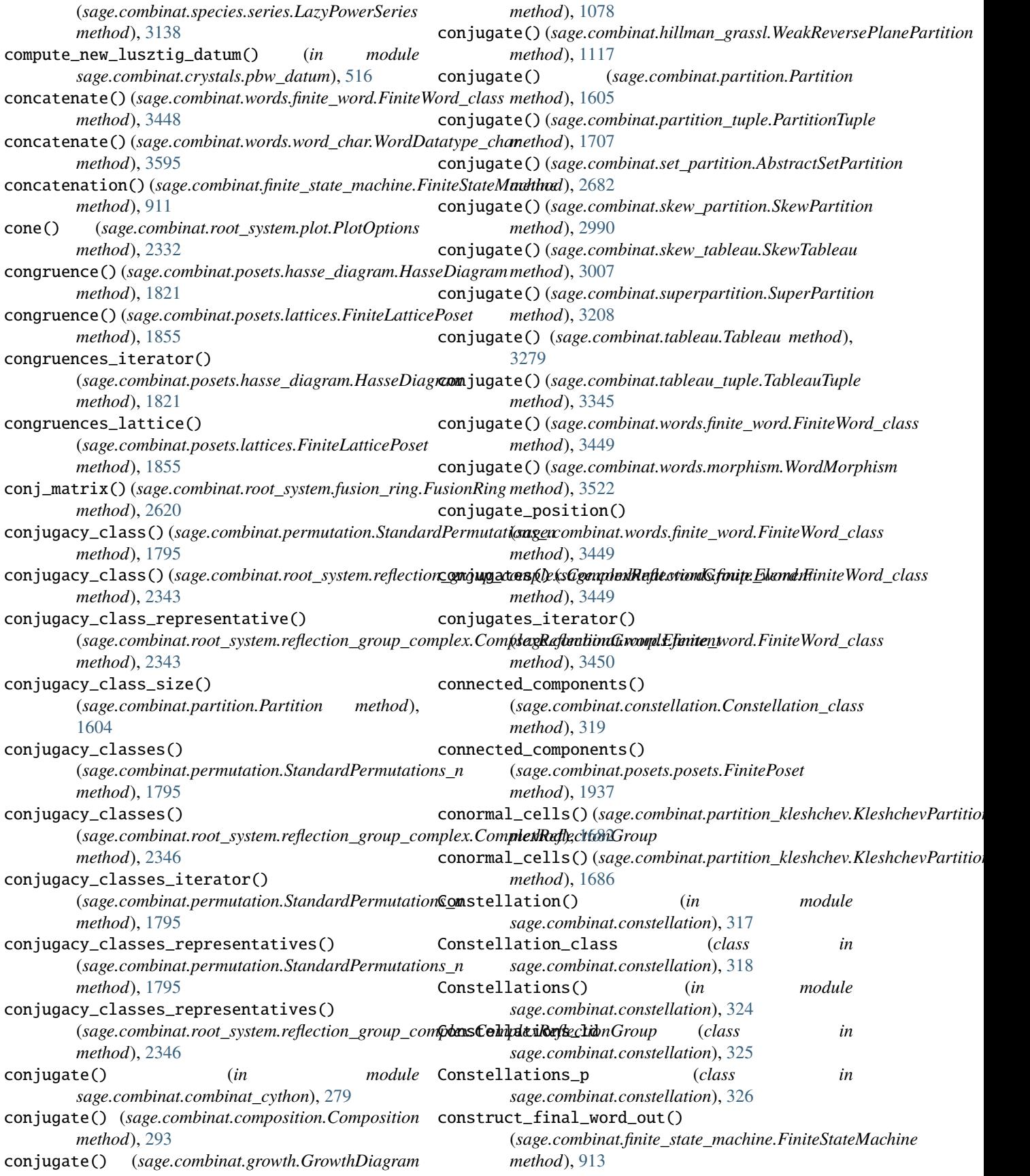

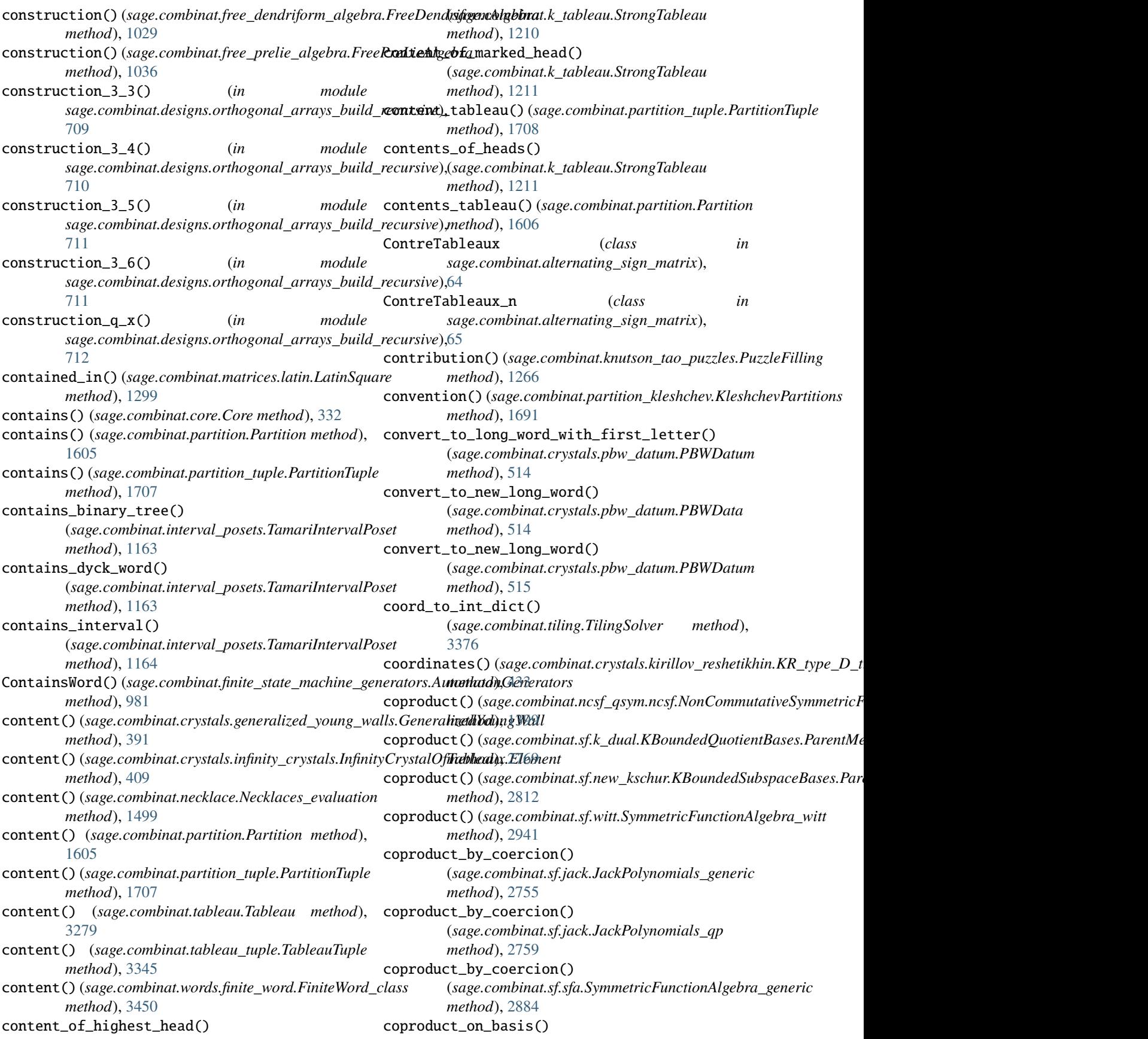

(sage.combinat.chas.fsym.FreeSymmetricFunctions.Fundamk**snge**.combinat.ncsf\_qsym.ncsf.NonCommutativeSymmetricFuncti *method*), [130](#page-133-0) coproduct\_on\_basis() (sage.combinat.chas.fsym.FreeSymmetricFunctions\_Dual.Fu**ndgeneatulbDuat.**lsf.elementary.SymmetricFunctionAlgebra\_elemen *method*), [132](#page-135-0) coproduct\_on\_basis() (*sage.combinat.chas.wqsym.WordQuasiSymmetricFunctions.Monomial* (*sage.combinat.sf.hecke.HeckeCharacter method*), [150](#page-153-0) coproduct\_on\_basis() (sage.combinat.chas.wqsym.WordQuasiSymmetricFunctions(**SwgmgbyChinutes**f.homogeneous.SymmetricFunctionAlgebra\_homo *method*), [152](#page-155-0) coproduct\_on\_basis() (*sage.combinat.chas.wqsym.WordQuasiSymmetricFunctions.StronglyFiner* (*sage.combinat.sf.powersum.SymmetricFunctionAlgebra\_power method*), [155](#page-158-0) coproduct\_on\_basis() (*sage.combinat.fqsym.FreeQuasisymmetricFunctions.F method*), [1009](#page-1012-0) coproduct\_on\_basis() (*sage.combinat.fqsym.FreeQuasisymmetricFunctions.M* copy() (*sage.combinat.finite\_state\_machine.FiniteStateMachine method*), [1012](#page-1015-0) coproduct\_on\_basis() (sage.combinat.free\_dendriform\_algebra.FreeDendriformAlgathhod), [887](#page-890-0) *method*), [1029](#page-1032-0) coproduct\_on\_basis() (sage.combinat.grossman\_larson\_algebras.Grossm**aply&ix(mvzlgebra**binat.knutson\_tao\_puzzles.PuzzleFilling *method*), [1111](#page-1114-0) coproduct\_on\_basis() (*sage.combinat.ncsf\_qsym.qsym.QuasiSymmetricFunctions.Essential* core() (*sage.combinat.partition.Partition method*), [1606](#page-1609-0) *method*), [1441](#page-1444-0) coproduct\_on\_basis() (*sage.combinat.ncsf\_qsym.qsym.QuasiSymmetricFunctions.Fundamental* Cores\_size (*class in sage.combinat.core*), [336](#page-339-0) *method*), [1447](#page-1450-0) coproduct\_on\_basis() (*sage.combinat.ncsf\_qsym.qsym.QuasiSymmetricFunctions.Monomial method*), [57](#page-60-0) *method*), [1452](#page-1455-0) coproduct\_on\_basis() (*sage.combinat.ncsym.dual.SymmetricFunctionsNonCommutingVariablesDual.w* corners() (*sage.combinat.partition\_tuple.PartitionTuple method*), [1479](#page-1482-0) coproduct\_on\_basis() (*sage.combinat.ncsym.ncsym.SymmetricFunctionsNonCom[muting](#page-3282-0)Variables.monomial* 3279 *method*), [1489](#page-1492-0) coproduct\_on\_basis() (sage.combinat.ncsym.ncsym.SymmetricFunctions**NonGov** $u$ **hatingVa£inklag.powerbina**t.root\_system.ambient\_space.AmbientSp *method*), [1494](#page-1497-0) coproduct\_on\_basis() (*sage.combinat.sf.multiplicative.SymmetricFunctionAlgebra\_multipli[cative](#page-2415-0) method*), 2412*method*), [2806](#page-2809-0) coproduct\_on\_basis() (*sage.combinat.sf.schur.SymmetricFunctionAlgebra*ordotr\_lattice() (*sage.combinat.root\_system.type\_affine.AmbientSpace method*), [2849](#page-2852-0) coproduct\_on\_generators() (*sage.combinat.ncsf\_qsym.ncsf.NonCommutativeSymmetricFunction[s.Multi](#page-2415-0)plicativeBasesOnGroupLikeElements.ParentMethods method*), 2412 *method*), [1402](#page-1405-0) coproduct\_on\_generators() *method*), [1403](#page-1406-0) coproduct\_on\_generators() *method*), [2733](#page-2736-0) coproduct\_on\_generators() *method*), [2744](#page-2747-0) coproduct\_on\_generators() *method*), [2748](#page-2751-0) coproduct\_on\_generators() *method*), [2842](#page-2845-0) copy() (*sage.combinat.constellation.Constellation\_class method*), [320](#page-323-0) copy() (*sage.combinat.designs.incidence\_structures.IncidenceStructure method*), [670](#page-673-0) *method*), [913](#page-916-0) copy() (*sage.combinat.finite\_state\_machine.FSMState* copy() (*sage.combinat.finite\_state\_machine.FSMTransition method*), [891](#page-894-0) *method*), [1266](#page-1269-0) Core (*class in sage.combinat.core*), [330](#page-333-0) Cores() (*in module sage.combinat.core*), [335](#page-338-0) Cores\_length (*class in sage.combinat.core*), [336](#page-339-0) corner\_sum\_matrix() (*sage.combinat.alternating\_sign\_matrix.AlternatingSignMatrix* corners() (*sage.combinat.partition.Partition method*), [1606](#page-1609-0) *method*), [1708](#page-1711-0) corners() (*sage.combinat.tableau.Tableau method*), corners\_residue() (*sage.combinat.partition.Partition method*), [1607](#page-1610-0) *method*), [2138](#page-2141-0) coroot\_lattice() (sage.combinat.root\_system.root\_lattice\_realizations.i coroot\_lattice() (*sage.combinat.root\_system.root\_system.RootSystem method*), [2446](#page-2449-0) *method*), [2509](#page-2512-0) coroot\_space() (sage.combinat.root\_system.root\_lattice\_realizations.Root coroot\_space() (*sage.combinat.root\_system.root\_system.RootSystem method*), [2447](#page-2450-0)

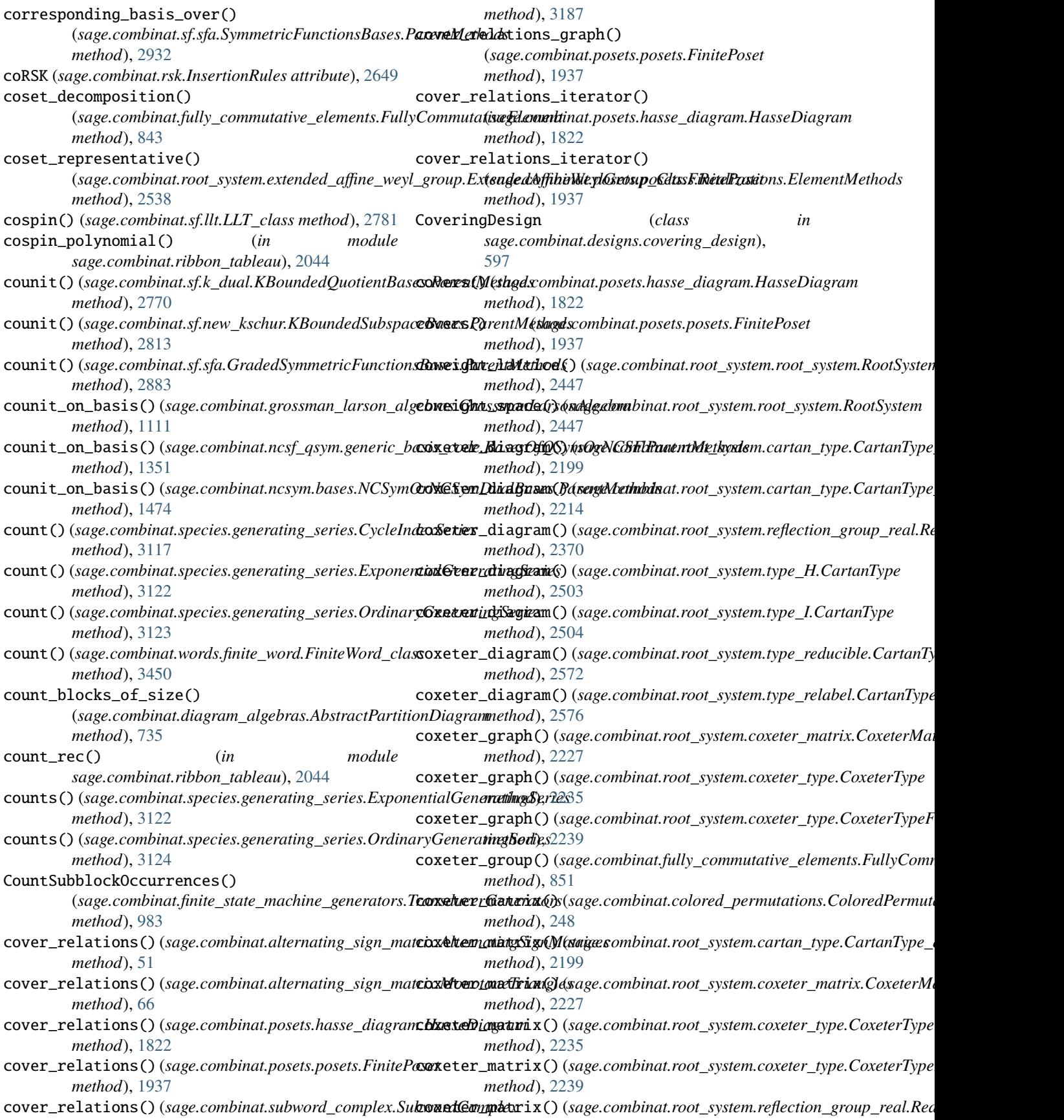

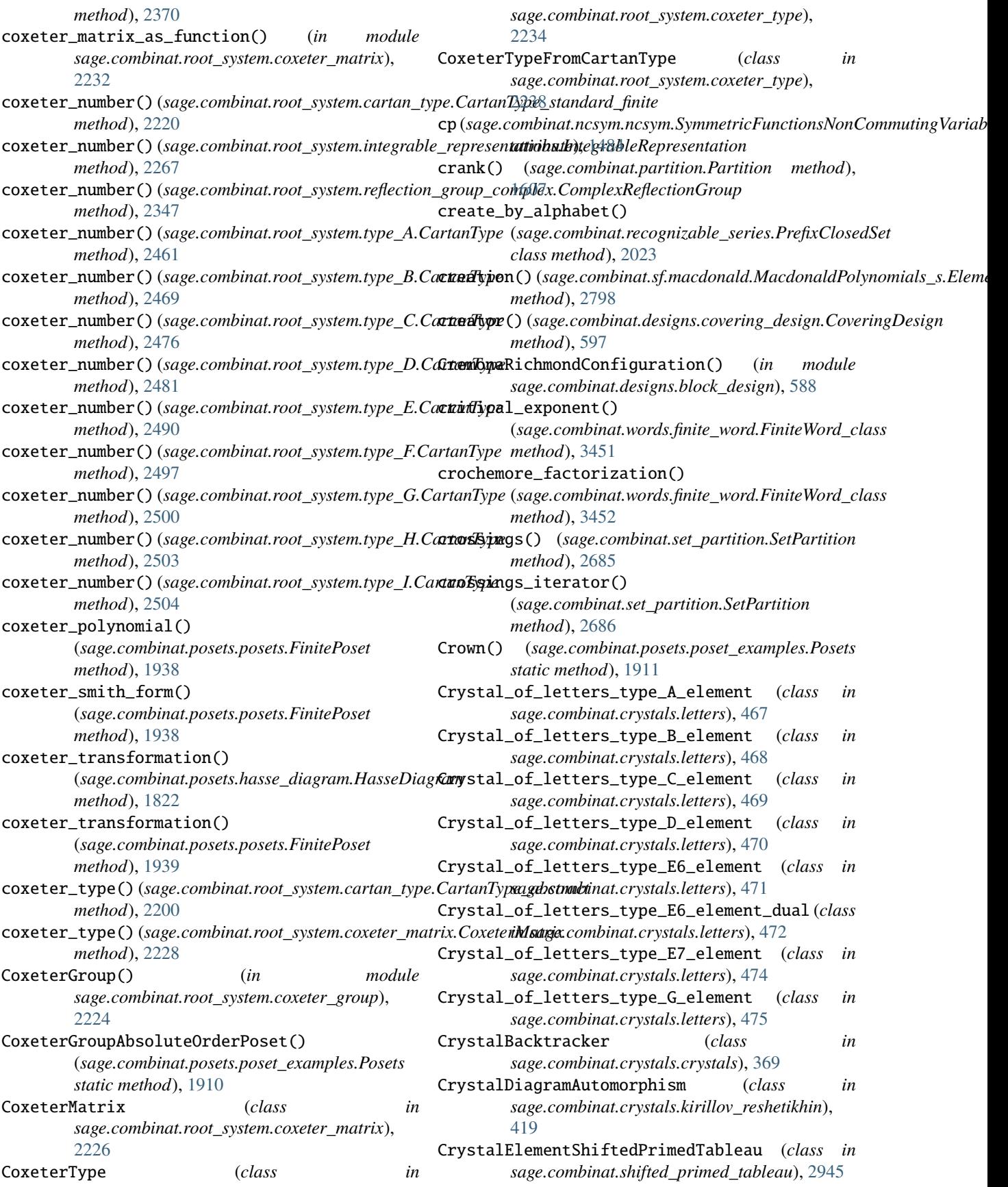

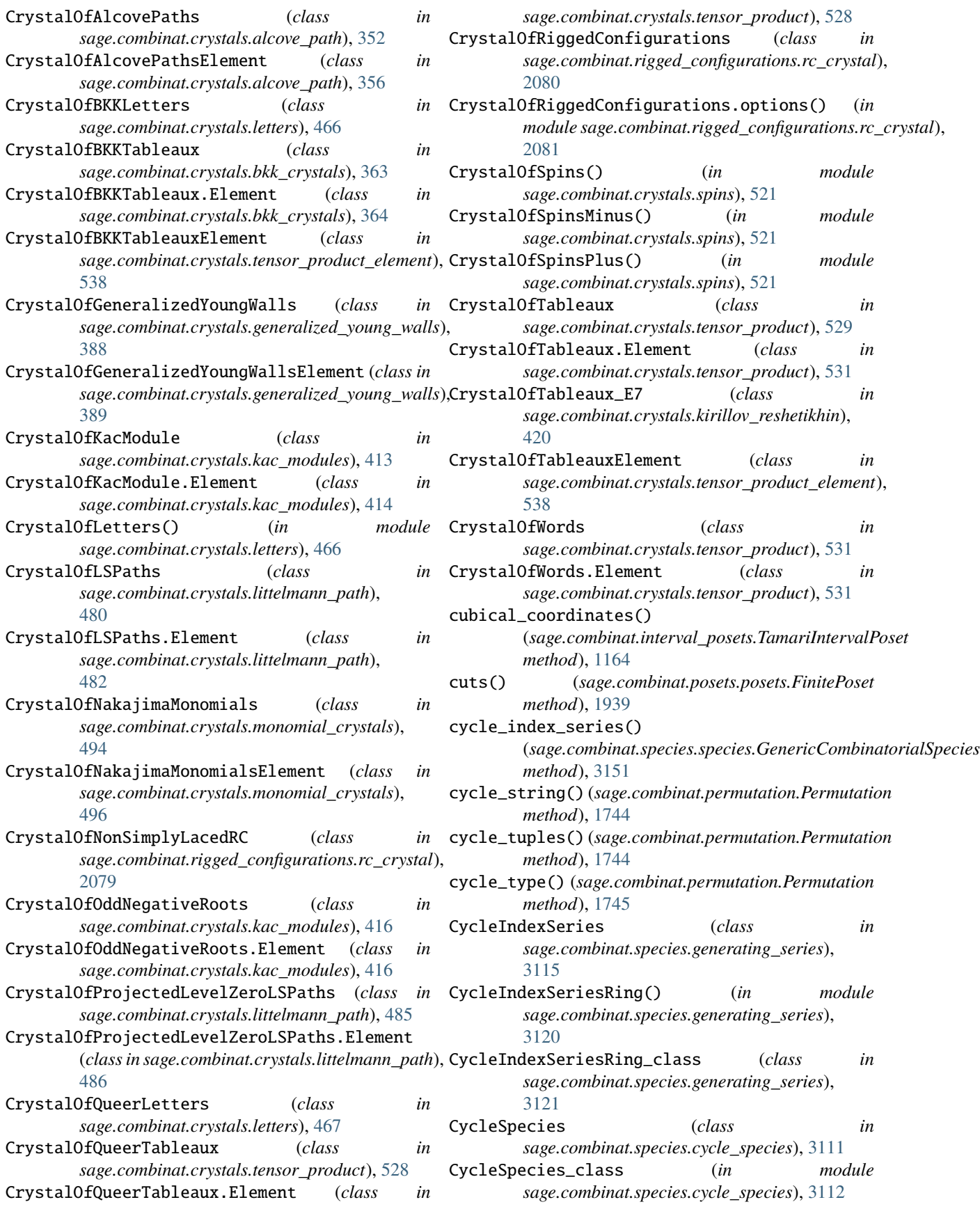

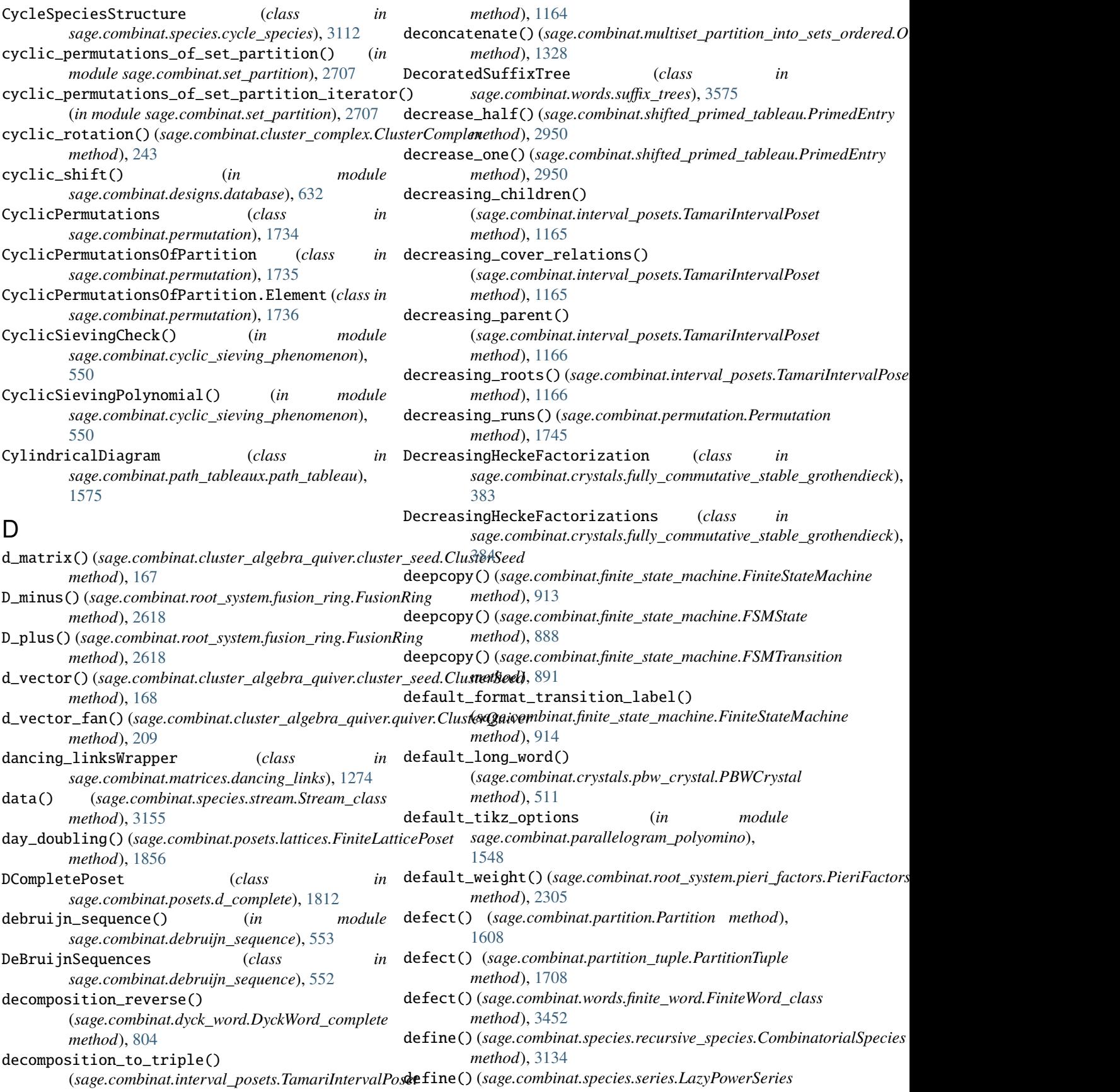

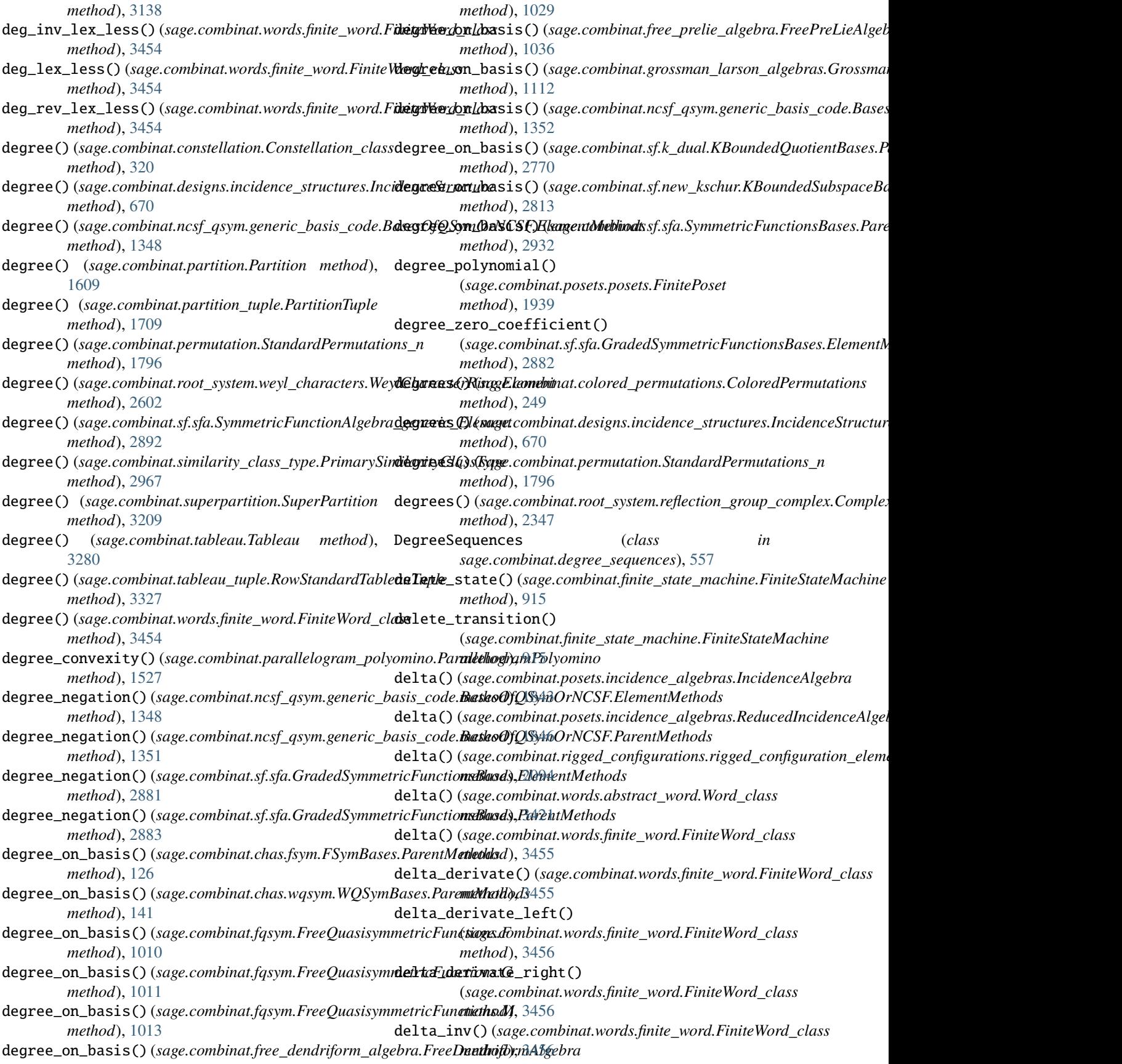

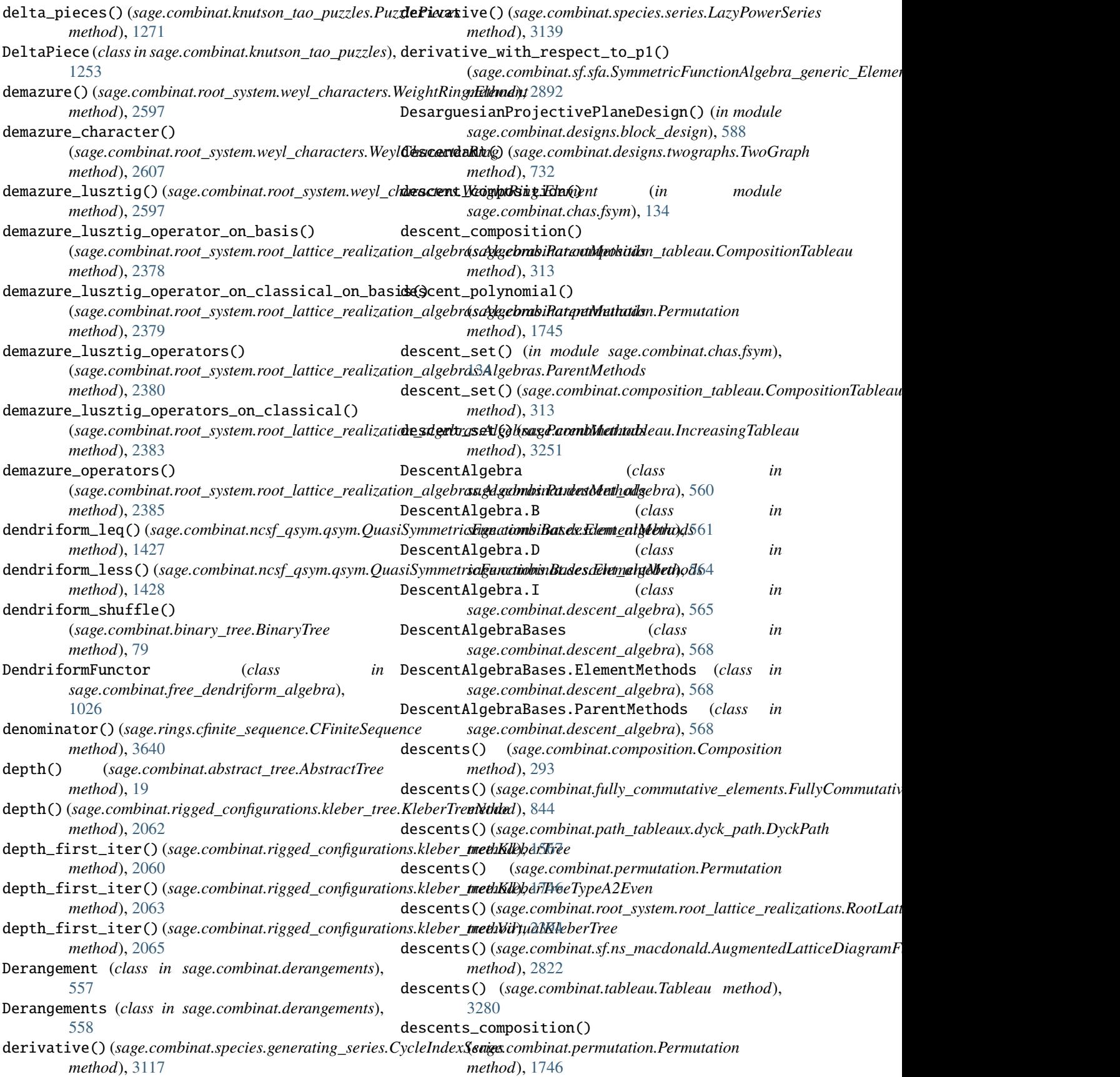

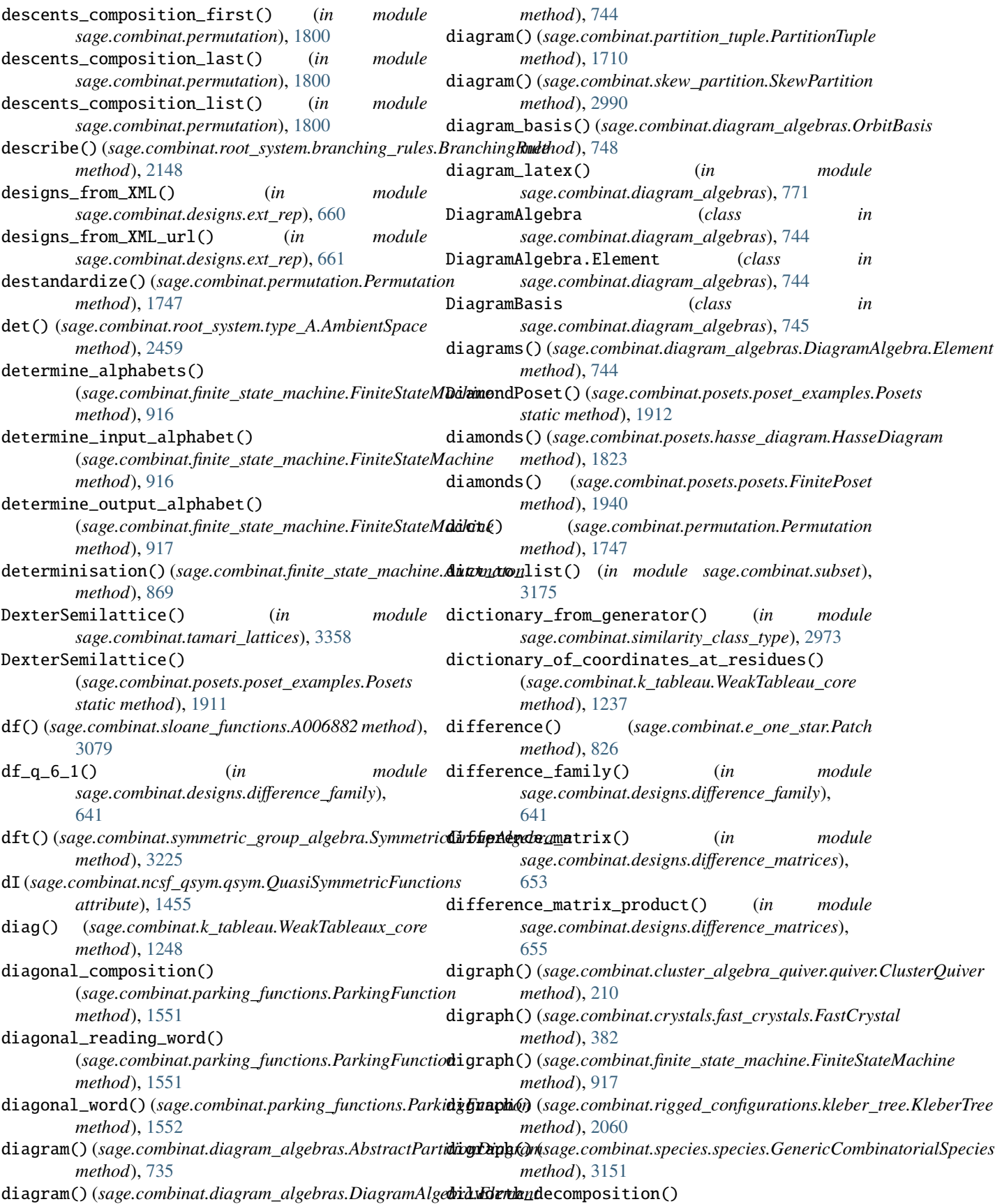
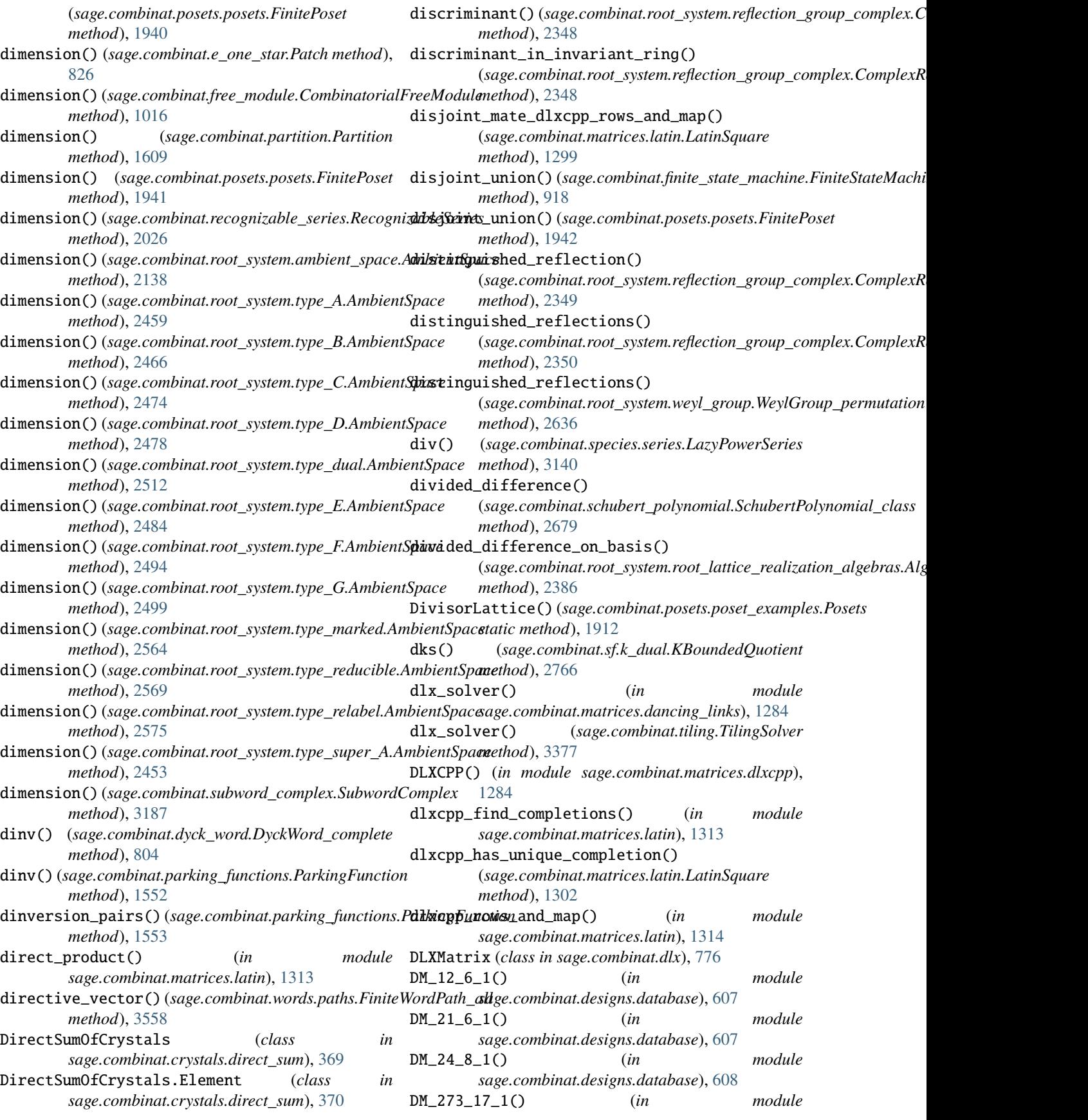

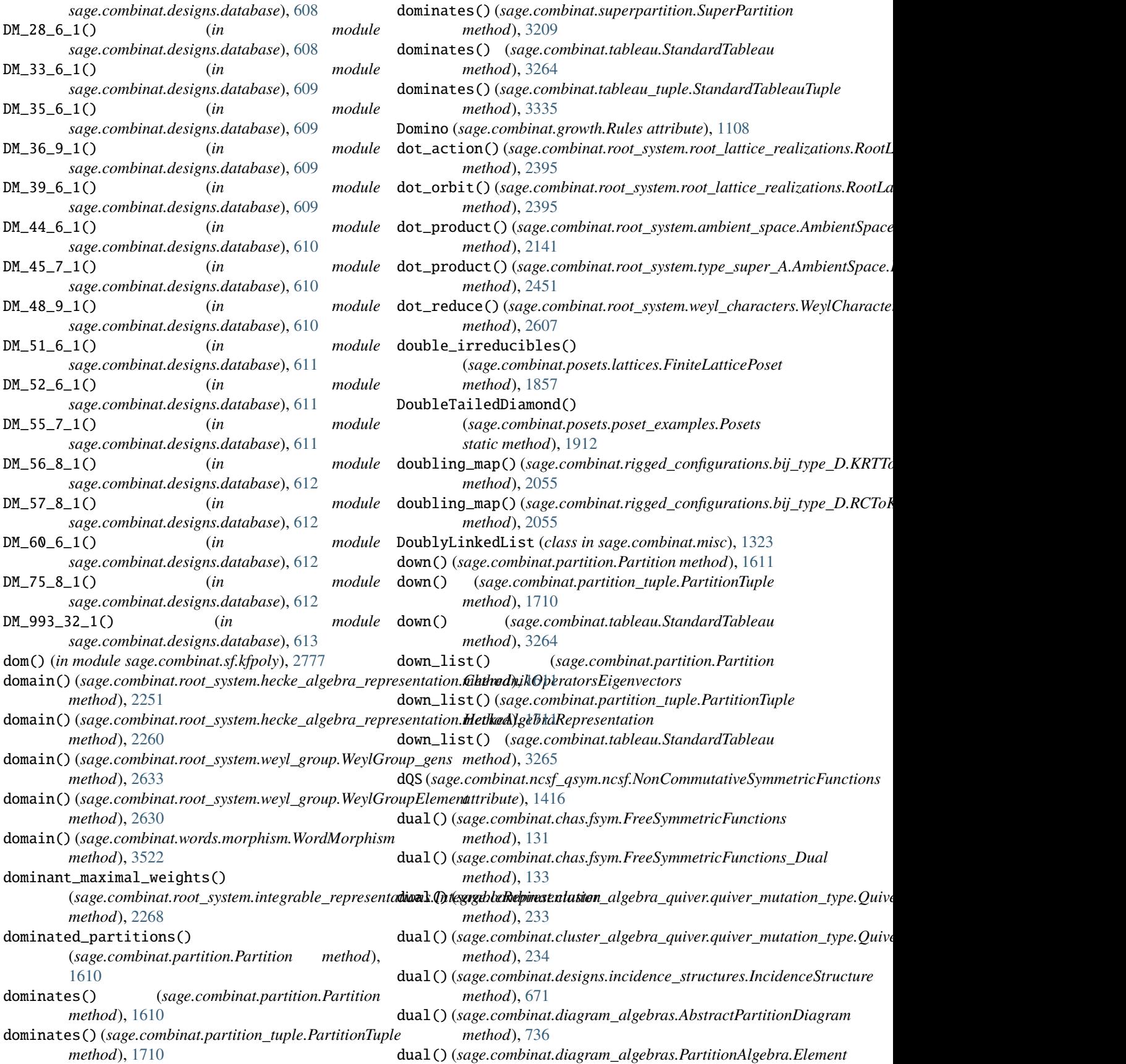

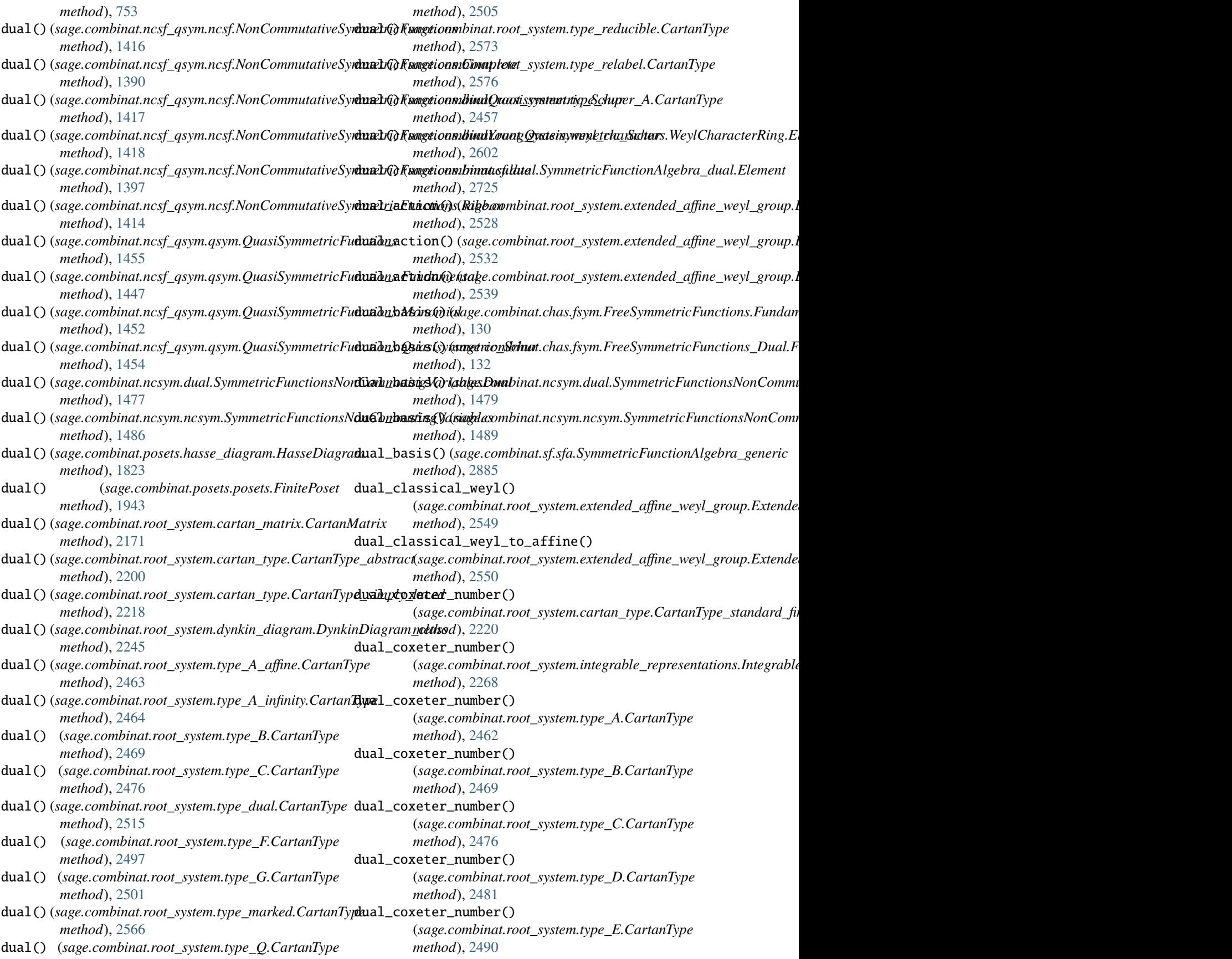

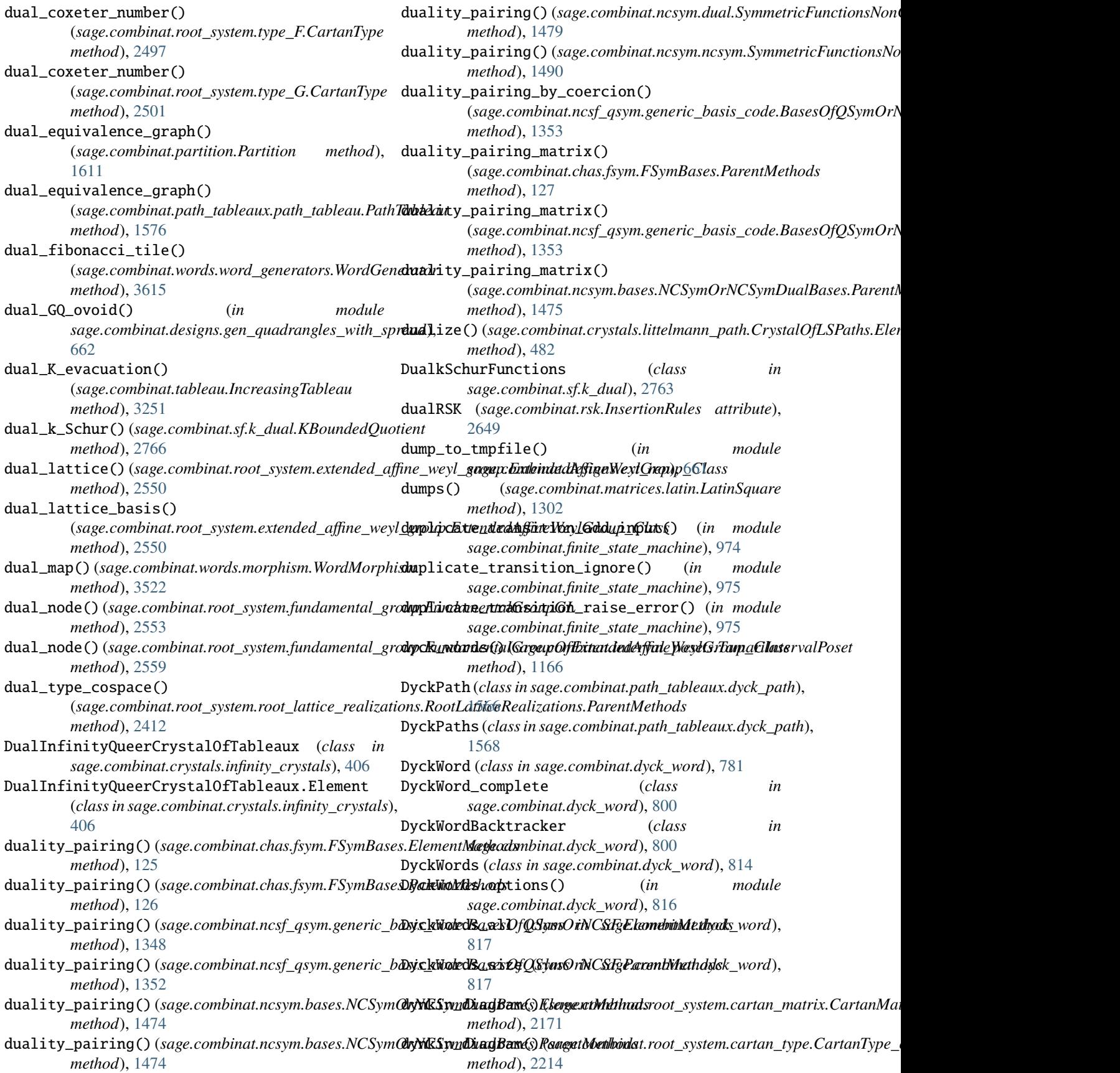

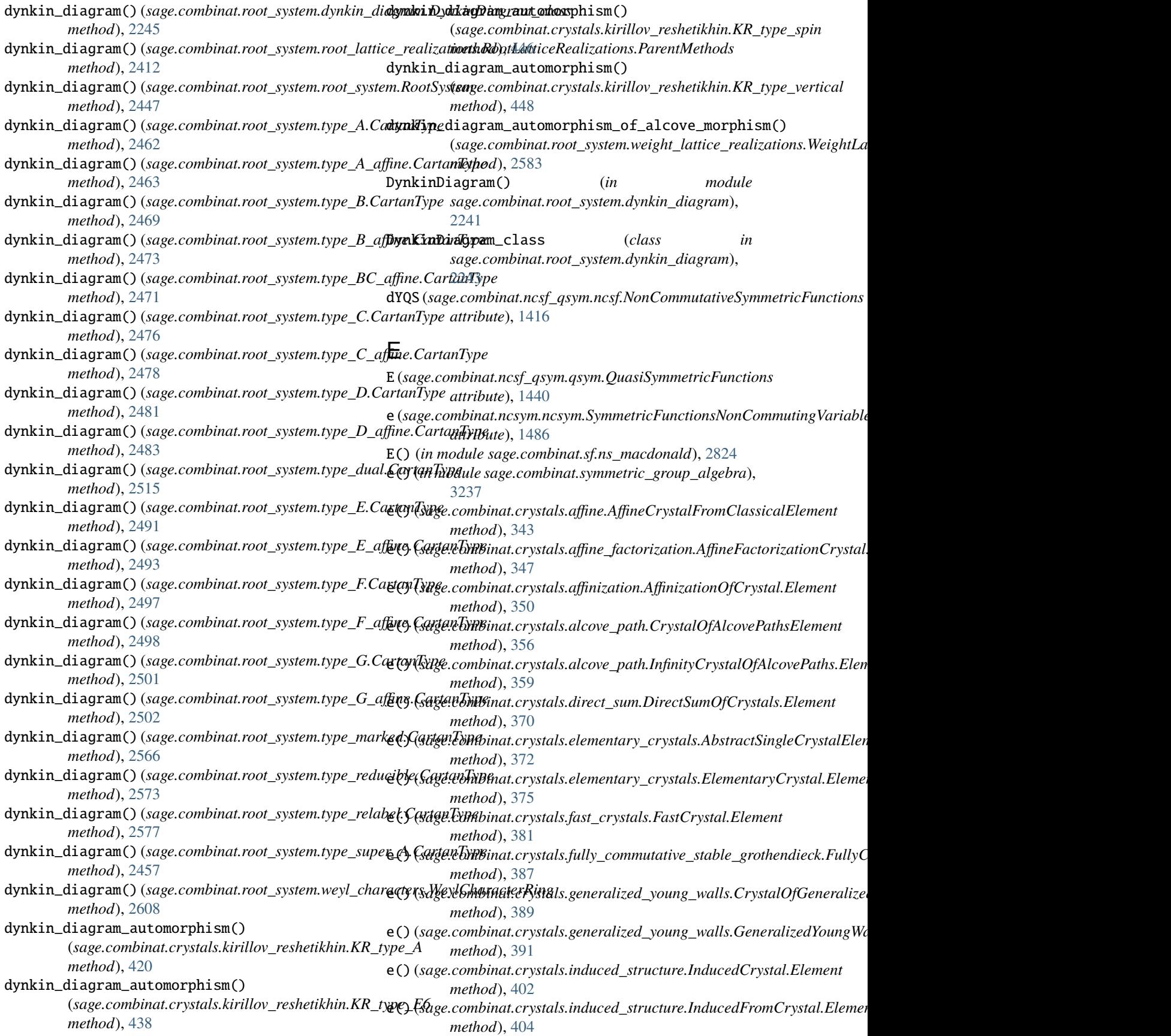

- e() (*sage.combinat.crystals.kac\_modules.CrystalOfKacModule.Element* e() (*sage.combinat.crystals.tensor\_product\_element.TensorProductOfCrystalsElement method*), [414](#page-417-0) *method*), [543](#page-546-0)
- e() (*sage.combinat.crystals.kac\_modules.CrystalOfOddNegativeRoots.Element* e() (*sage.combinat.crystals.tensor\_product\_element.TensorProductOfQueerSuperCrystalsElement method*), [416](#page-419-0) *method*), [546](#page-549-0)
- e()(sage.combinat.crystals.kyoto\_path\_model.KyotoPathMedel.Elgenentmbinat.crystals.tensor\_product\_element.TensorProductOfRegu *method*), [461](#page-464-0) *method*), [547](#page-550-0)
- e() (*sage.combinat.crystals.letters.BKKLetter method*), e() (*sage.combinat.crystals.tensor\_product\_element.TensorProductOfSuperCrystalsElement* [464](#page-467-0) *method*), [549](#page-552-0)
- e() (*sage.combinat.crystals.letters.Crystal\_of\_letters\_type\_A\_element* e() (*sage.combinat.diagram\_algebras.PartitionAlgebra method*), [467](#page-470-0) *method*), [756](#page-759-0)
- e() (*sage.combinat.crystals.letters.Crystal\_of\_letters\_type\_BQksngatcombinat.multiset\_partition\_into\_sets\_ordered.MinimajCrystal.E method*), [468](#page-471-0) *method*), [1326](#page-1329-0)
- e() (*sage.combinat.crystals.letters.Crystal\_of\_letters\_type\_C\_element* e() (*sage.combinat.partition\_kleshchev.KleshchevPartitionCrystal method*), [469](#page-472-0) *method*), [1685](#page-1688-0)
- e() (*sage.combinat.crystals.letters.Crystal\_of\_letters\_type\_D\_element* e() (*sage.combinat.partition\_kleshchev.KleshchevPartitionTupleCrystal method*), [470](#page-473-0) *method*), [1689](#page-1692-0)
- e() (*sage.combinat.crystals.letters.Crystal\_of\_letters\_type\_E6*\_elementombinat.rigged\_configurations.kr\_tableaux.KirillovReshetikhinTableaux *method*), [471](#page-474-0) *method*), [2075](#page-2078-0)
- e() (*sage.combinat.crystals.letters.Crystal\_of\_letters\_type\_E6\_element\_dual* e() (*sage.combinat.rigged\_configurations.kr\_tableaux.KRTableauxSpinElement method*), [473](#page-476-0) *method*), [2067](#page-2070-0)
- e() (*sage.combinat.crystals.letters.Crystal\_of\_letters\_type\_E7\_element* e() (*sage.combinat.rigged\_configurations.kr\_tableaux.KRTableauxTypeFromRCElement method*), [474](#page-477-0) *method*), [2069](#page-2072-0)
- e() (*sage.combinat.crystals.letters.Crystal\_of\_letters\_type\_6Qelsmgntombinat.rigged\_configurations.rigged\_configuration\_element.K. method*), [475](#page-478-0) *method*), [2089](#page-2092-0)
- e() (sage.combinat.crystals.letters.EmptyLetter method), e() (sage.combinat.rigged\_configurations.rigged\_configuration\_element.K. [476](#page-479-0) *method*), [2095](#page-2098-0)
- e() (*sage.combinat.crystals.letters.LetterWrapped* e() (*sage.combinat.rigged\_configurations.rigged\_configuration\_element.RCNonSimplyLacedElement method*), [478](#page-481-0) *method*), [2104](#page-2107-0)
- e() (*sage.combinat.crystals.letters.QueerLetter\_element* e() (*sage.combinat.rigged\_configurations.rigged\_configuration\_element.RiggedConfigurationElement method*), [479](#page-482-0) *method*), [2107](#page-2110-0)
- e() (*sage.combinat.crystals.littelmann\_path.CrystalOfLSPaths.Element* e() (*sage.combinat.sf.sf.SymmetricFunctions method*), *method*), [482](#page-485-0) [2866](#page-2869-0)
- e()(sage.combinat.crystals.littelmann\_path.InfinityCrystal@fDSRaths.dihtmatt.shifted\_primed\_tableau.CrystalElementShiftedPrimedT *method*), [491](#page-494-0) *method*), [2945](#page-2948-0)
- e()(sage.combinat.crystals.monomial\_crystals.NakajimaMe0@ntahge.combinat.crystals.affine.AffineCrystalFromClassicalAndPromot *method*), [501](#page-504-0) *method*), [341](#page-344-0)
- e() (*sage.combinat.crystals.multisegments.InfinityCrystalOfMultisegments.Element* e0() (*sage.combinat.crystals.affine.AffineCrystalFromClassicalElement method*), [505](#page-508-0) *method*), [343](#page-346-0)
- e() (*sage.combinat.crystals.pbw\_crystal.PBWCrystalElement* e0() (*sage.combinat.crystals.kirillov\_reshetikhin.KR\_type\_A2Element method*), [512](#page-515-0) *method*), [424](#page-427-0)
- e() (*sage.combinat.crystals.polyhedral\_realization.InfinityCrystalAsPolyhedralRealization.Element* e0() (*sage.combinat.crystals.kirillov\_reshetikhin.KR\_type\_BnElement method*), [519](#page-522-0) *method*), [427](#page-430-0)
- e() (*sage.combinat.crystals.spins.Spin\_crystal\_type\_B\_element* e0() (*sage.combinat.crystals.kirillov\_reshetikhin.KR\_type\_boxElement method*), [523](#page-526-0) *method*), [444](#page-447-0)
- e() (*sage.combinat.crystals.spins.Spin\_crystal\_type\_D\_element* e0() (*sage.combinat.crystals.kirillov\_reshetikhin.KR\_type\_CElement method*), [524](#page-527-0) *method*), [430](#page-433-0)
- e() (*sage.combinat.crystals.star\_crystal.StarCrystal.Element* e0() (*sage.combinat.crystals.kirillov\_reshetikhin.KR\_type\_CnElement method*), [526](#page-529-0) *method*), [432](#page-435-0)
- e() (*sage.combinat.crystals.tensor\_product\_element.InfinityCrystalOfTableauxElement* e0() (*sage.combinat.crystals.kirillov\_reshetikhin.KR\_type\_D\_tri1.Element method*), [540](#page-543-0) *method*), [433](#page-436-0)
- e()(sage.combinat.crystals.tensor\_product\_element.InfinityCytableauxElementtExpentIbyperDlov\_reshetikhin.KR\_type\_Dn\_twistedElem *method*), [541](#page-544-0) *method*), [436](#page-439-0)
- e() (*sage.combinat.crystals.tensor\_product\_element.InfinityQueerCrystalOfTableauxElement* e0() (*sage.combinat.crystals.kirillov\_reshetikhin.KR\_type\_E7.Element method*), [542](#page-545-0) *method*), [440](#page-443-0)

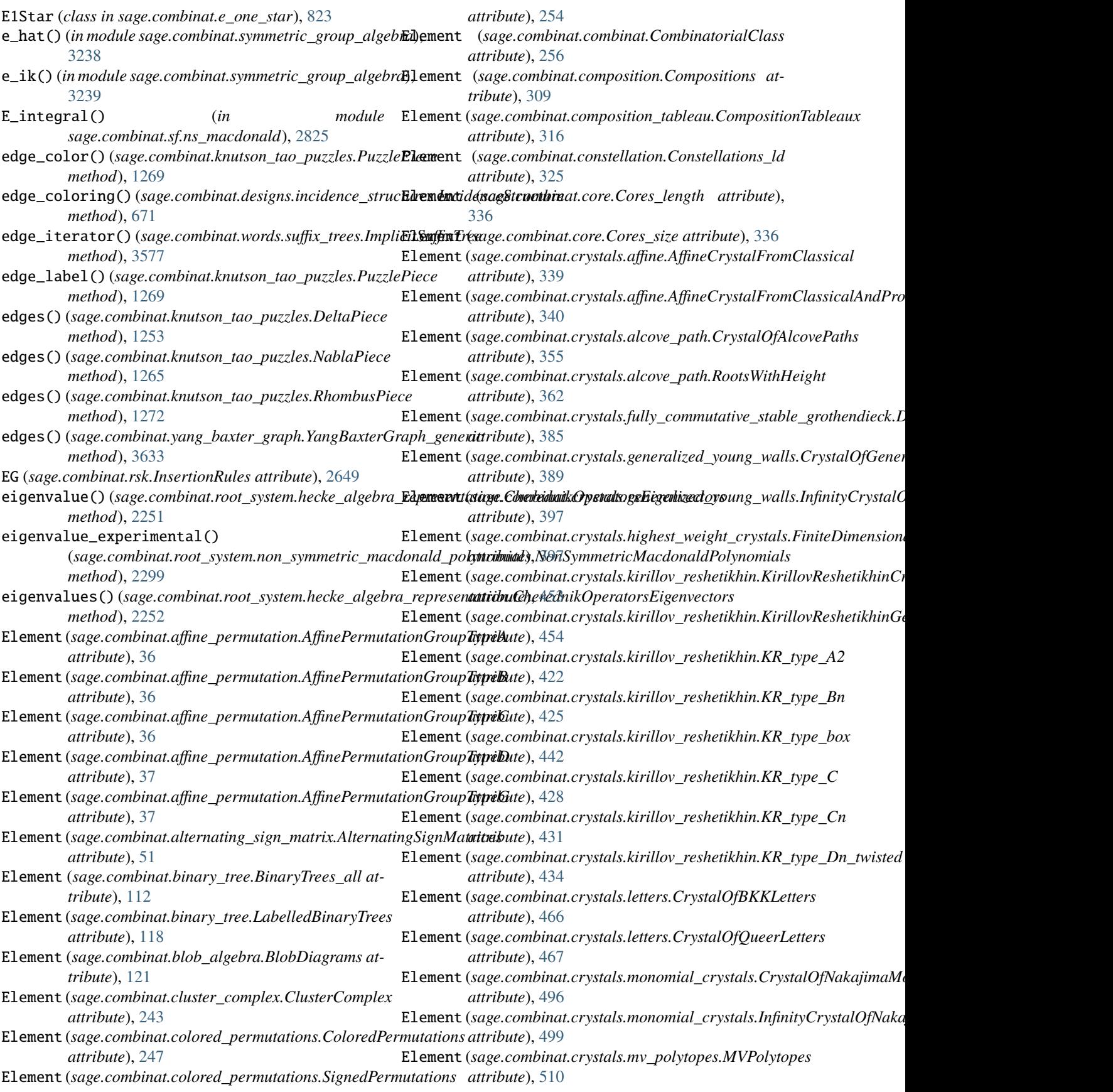

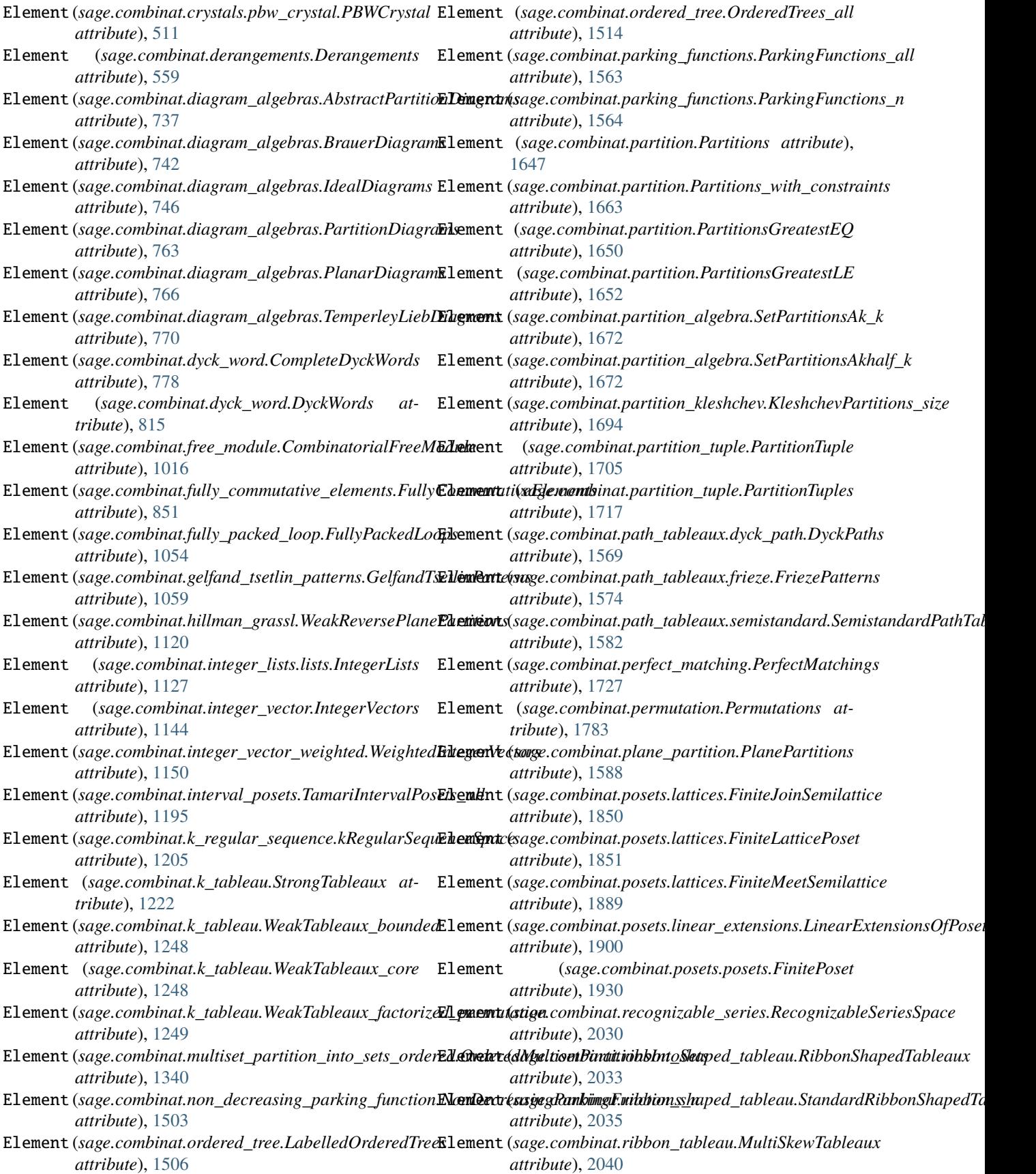

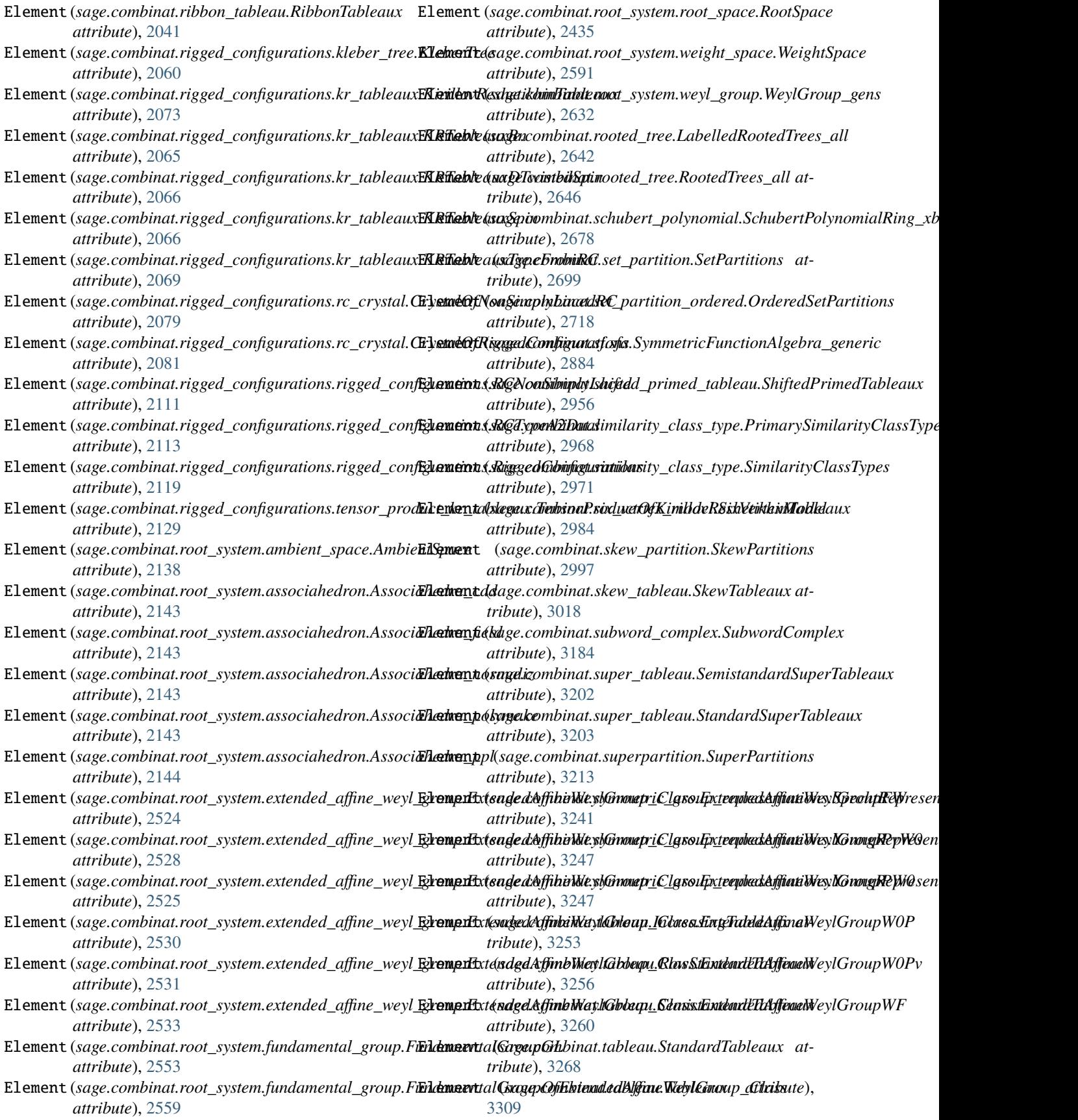

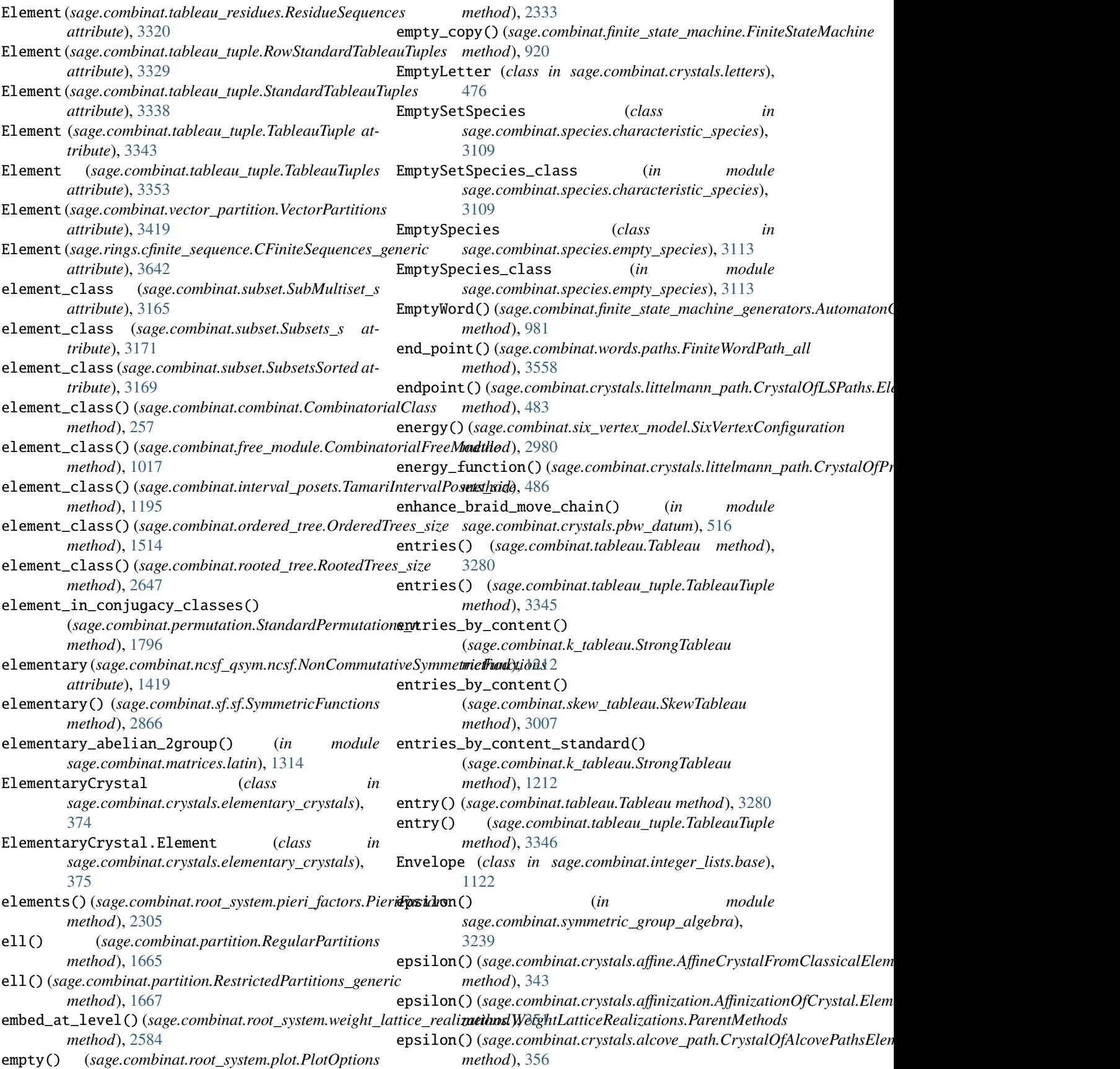

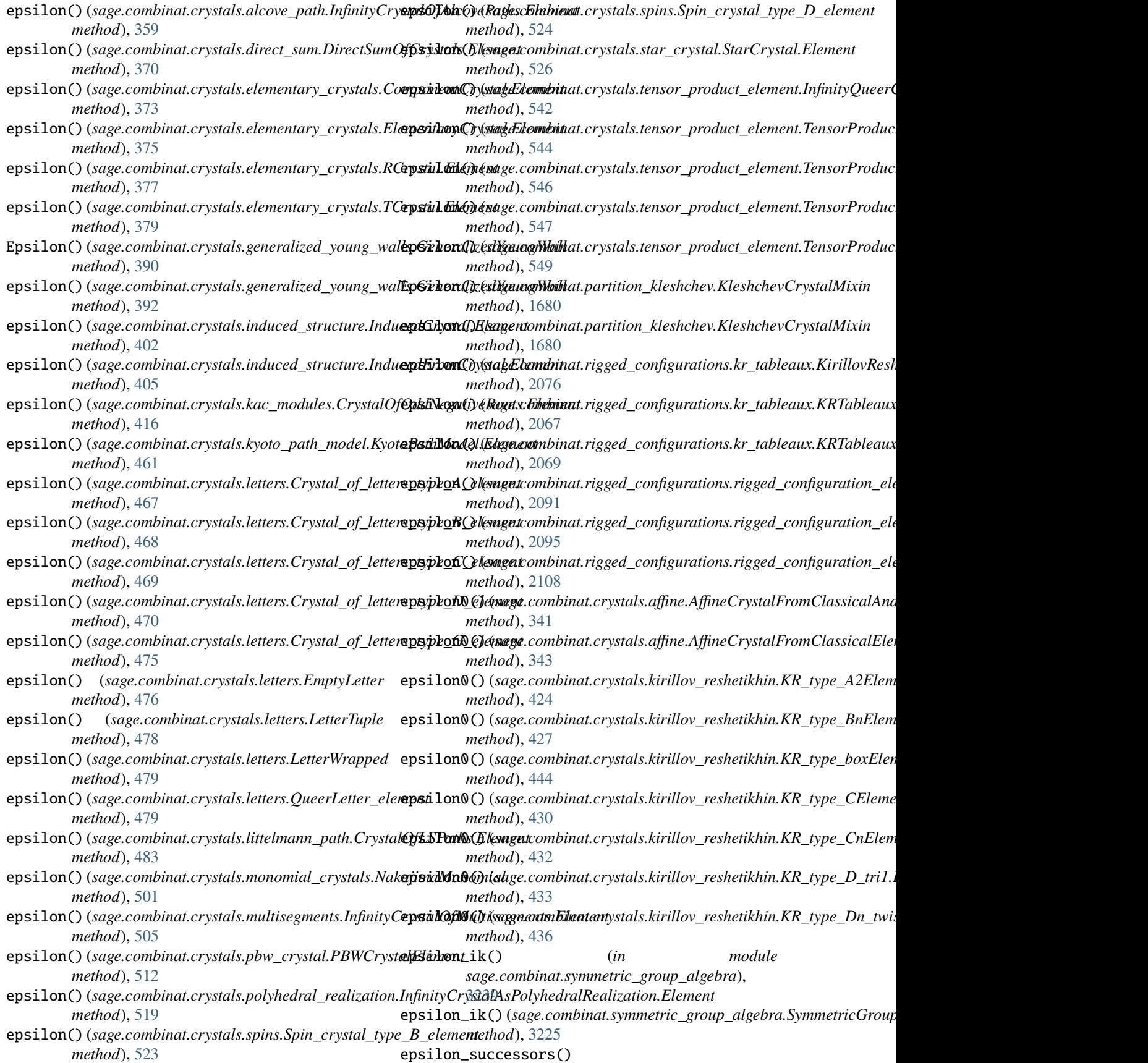

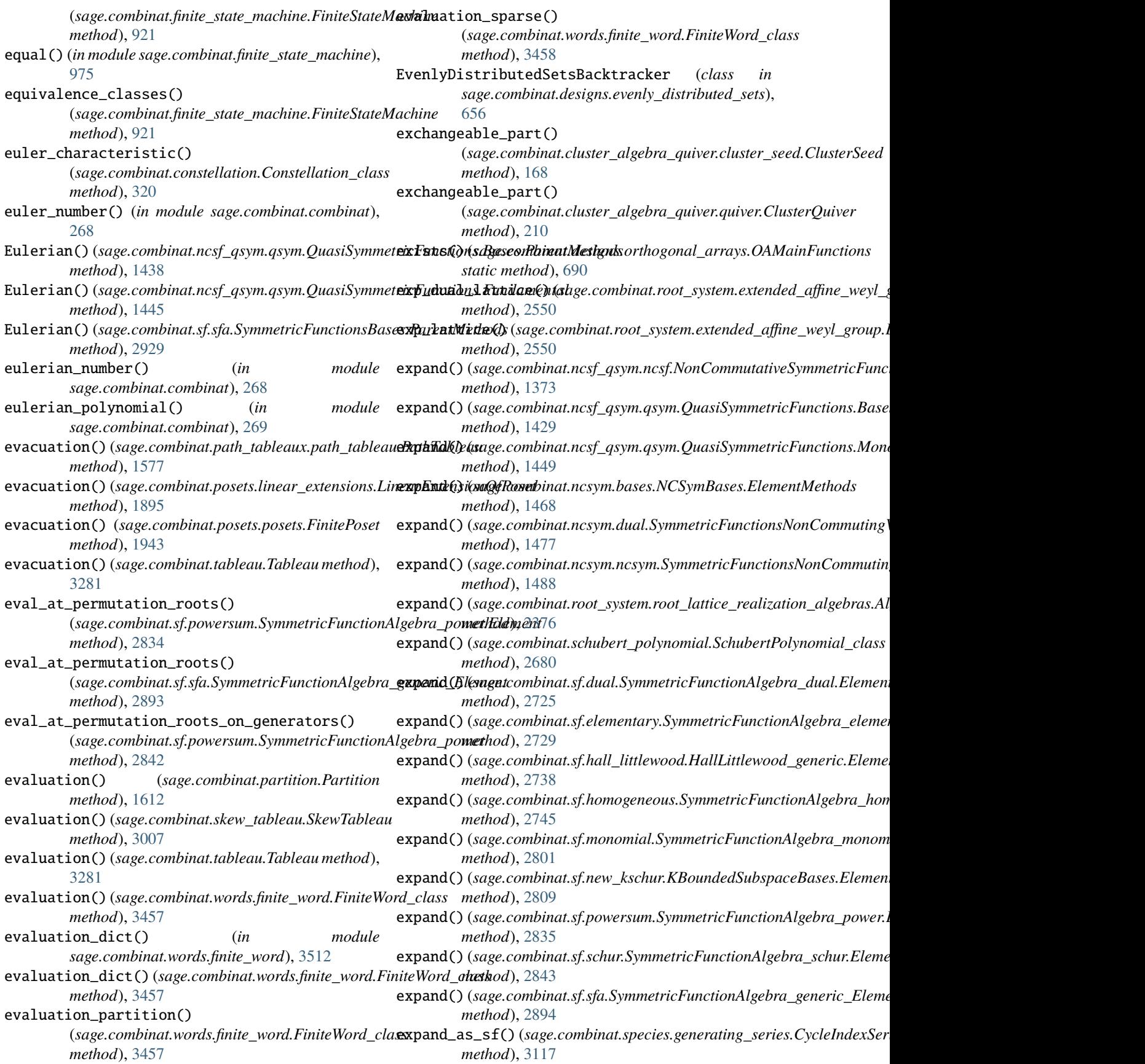

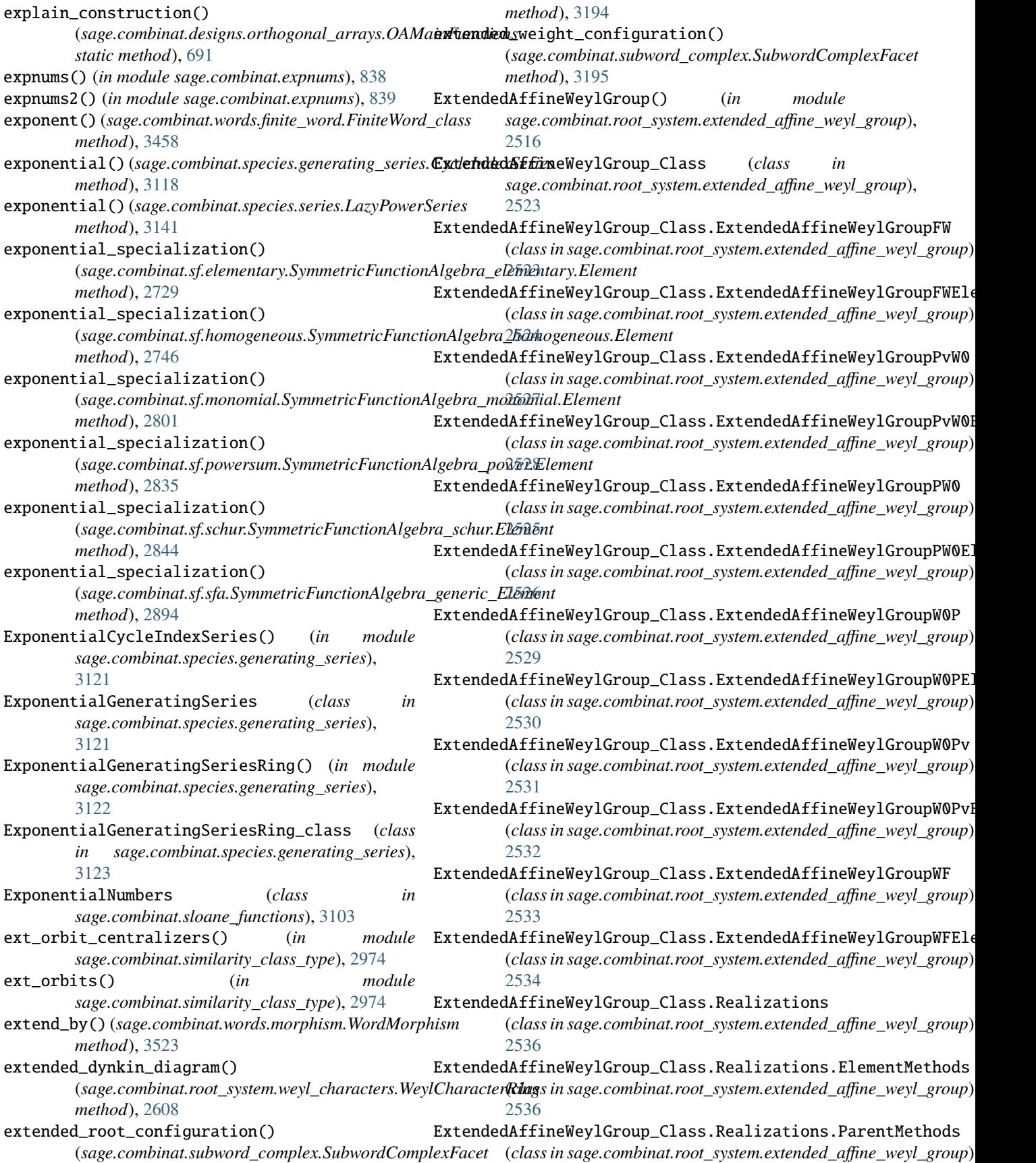

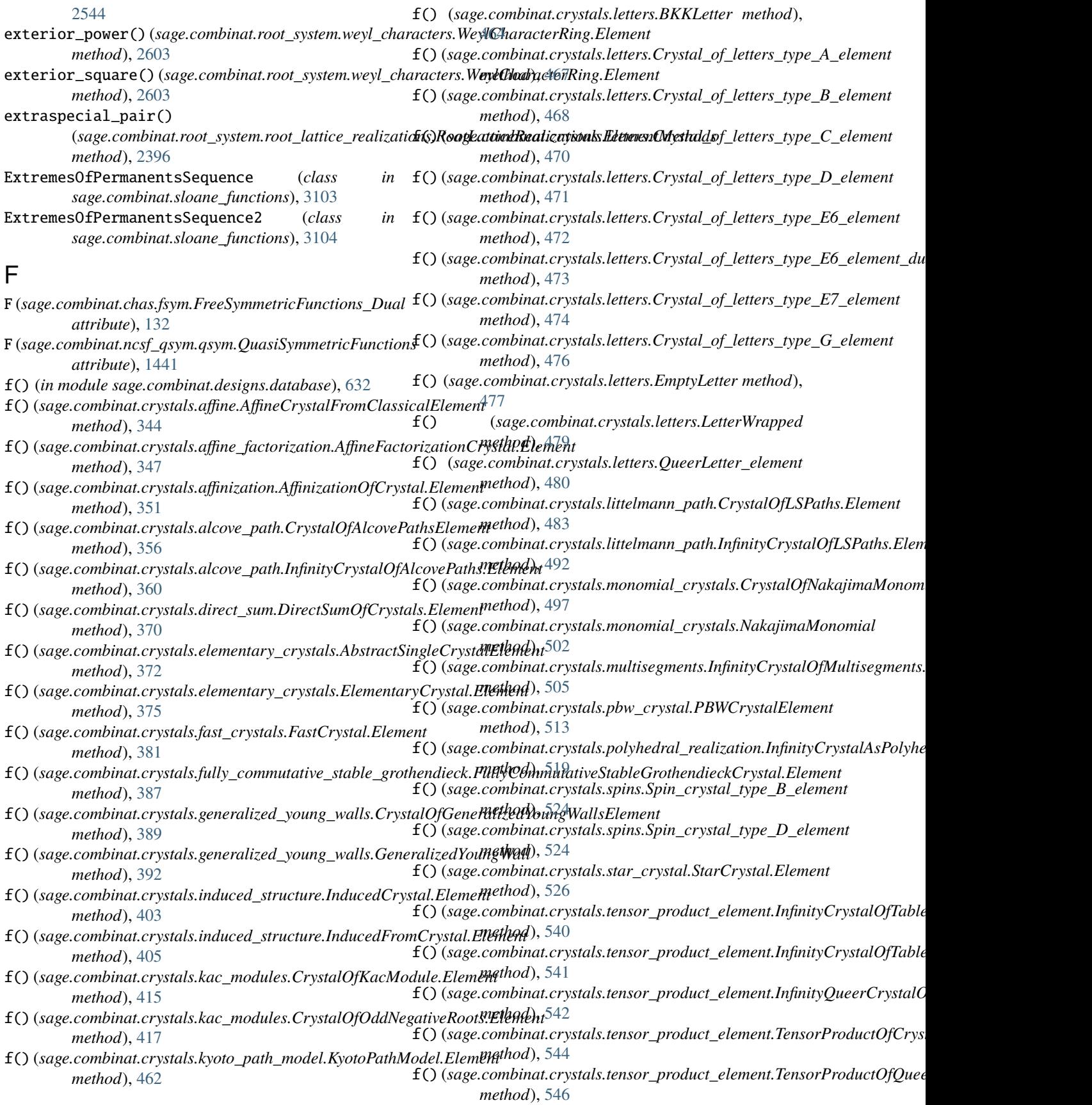

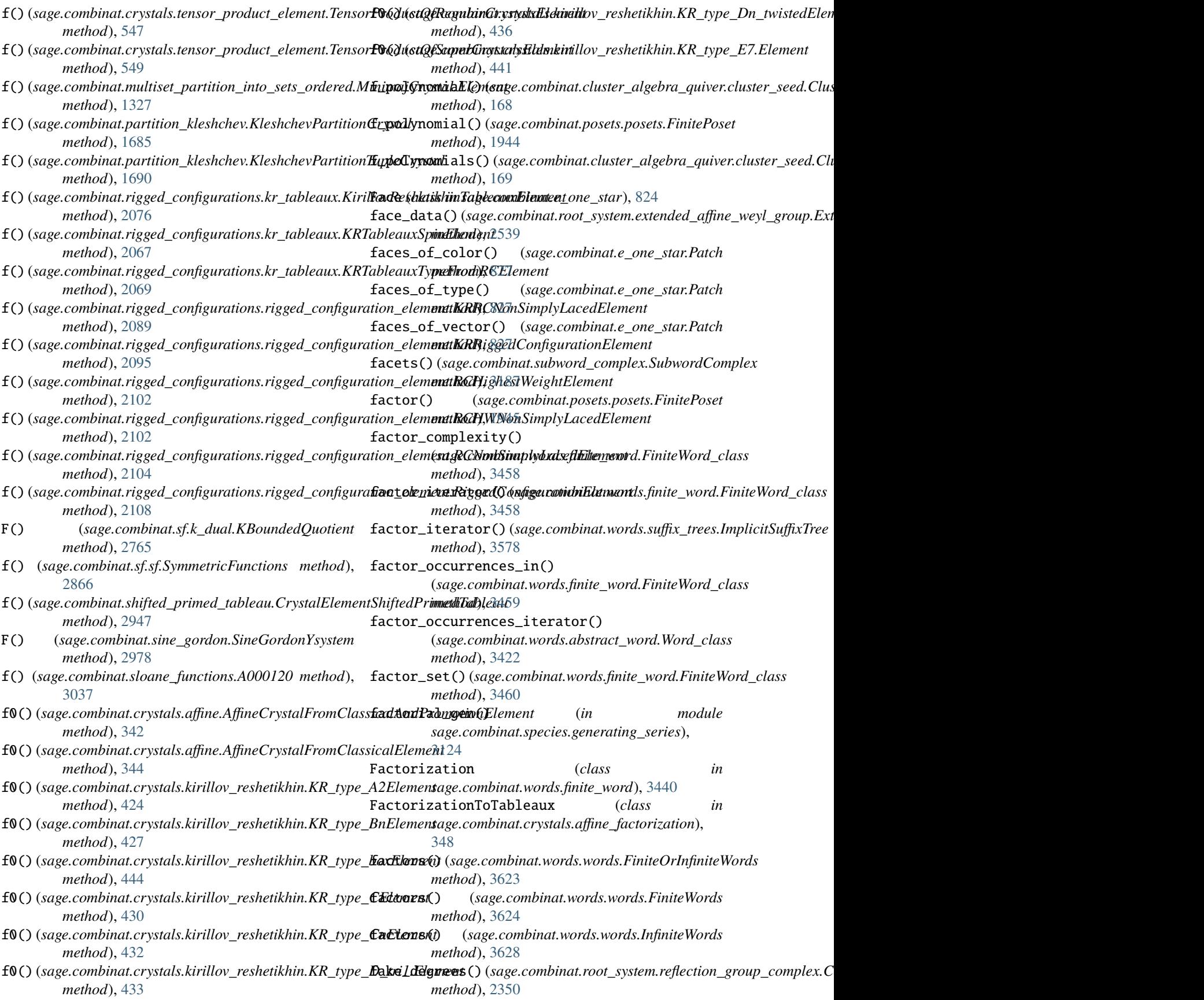

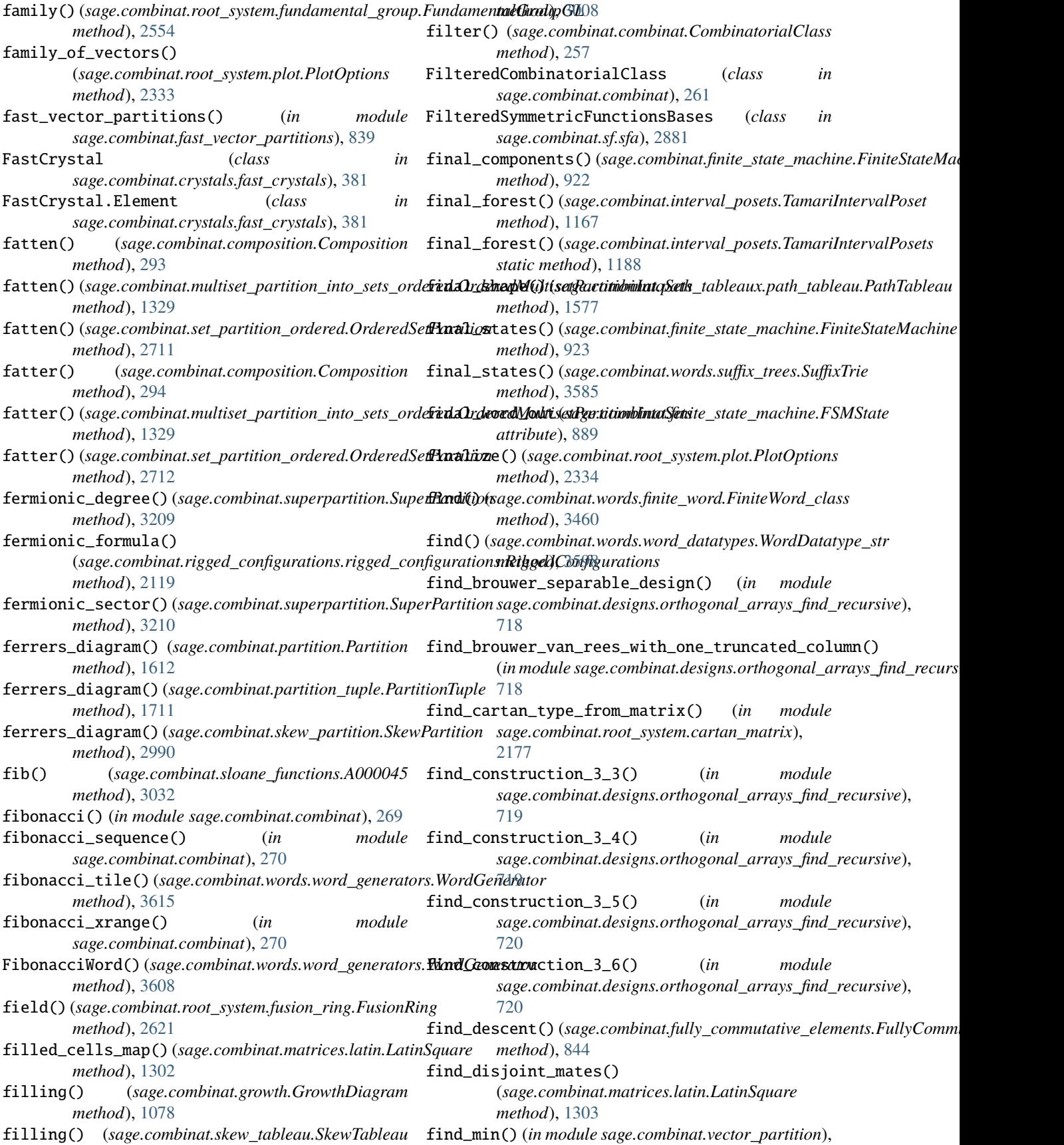

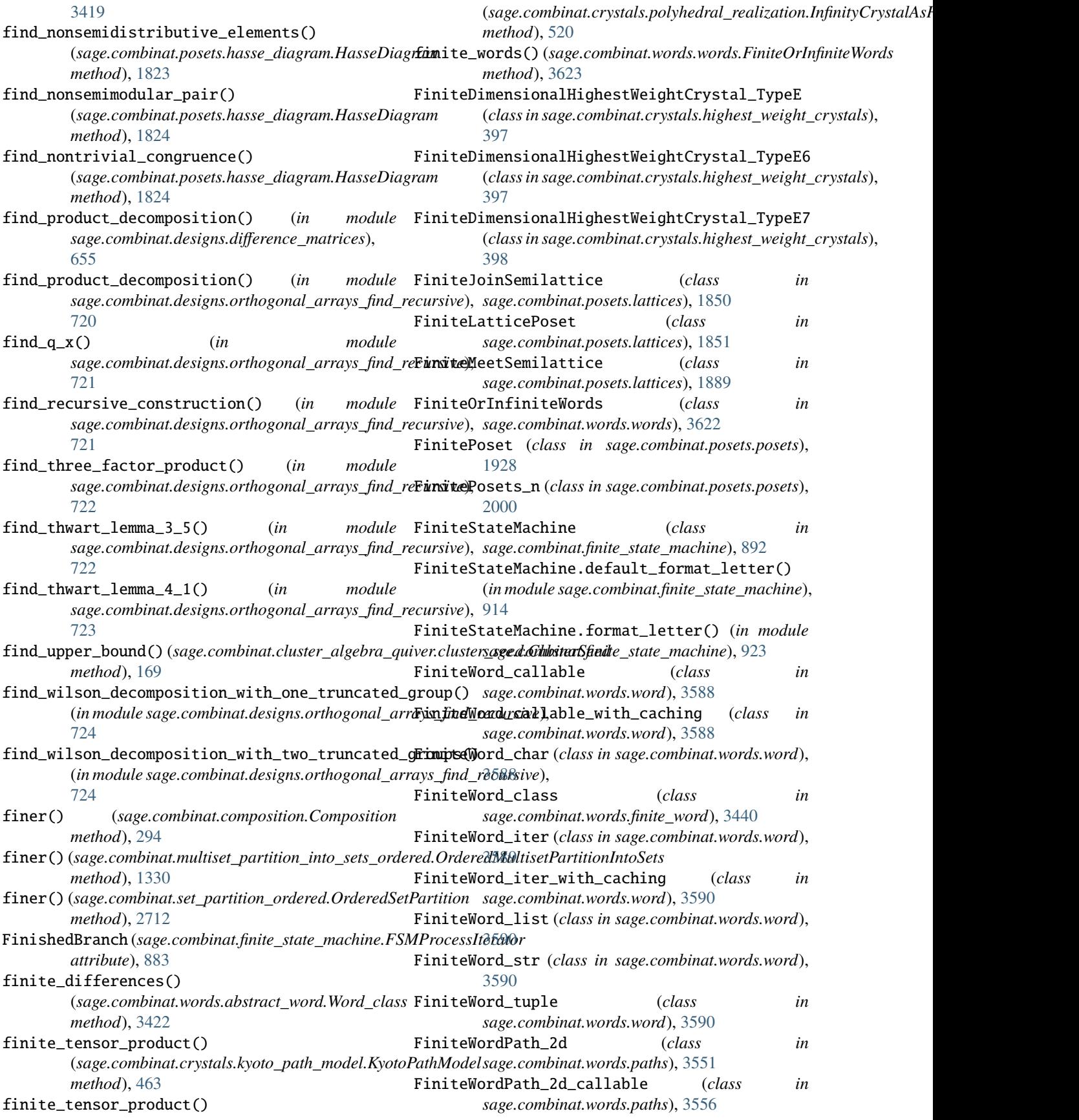

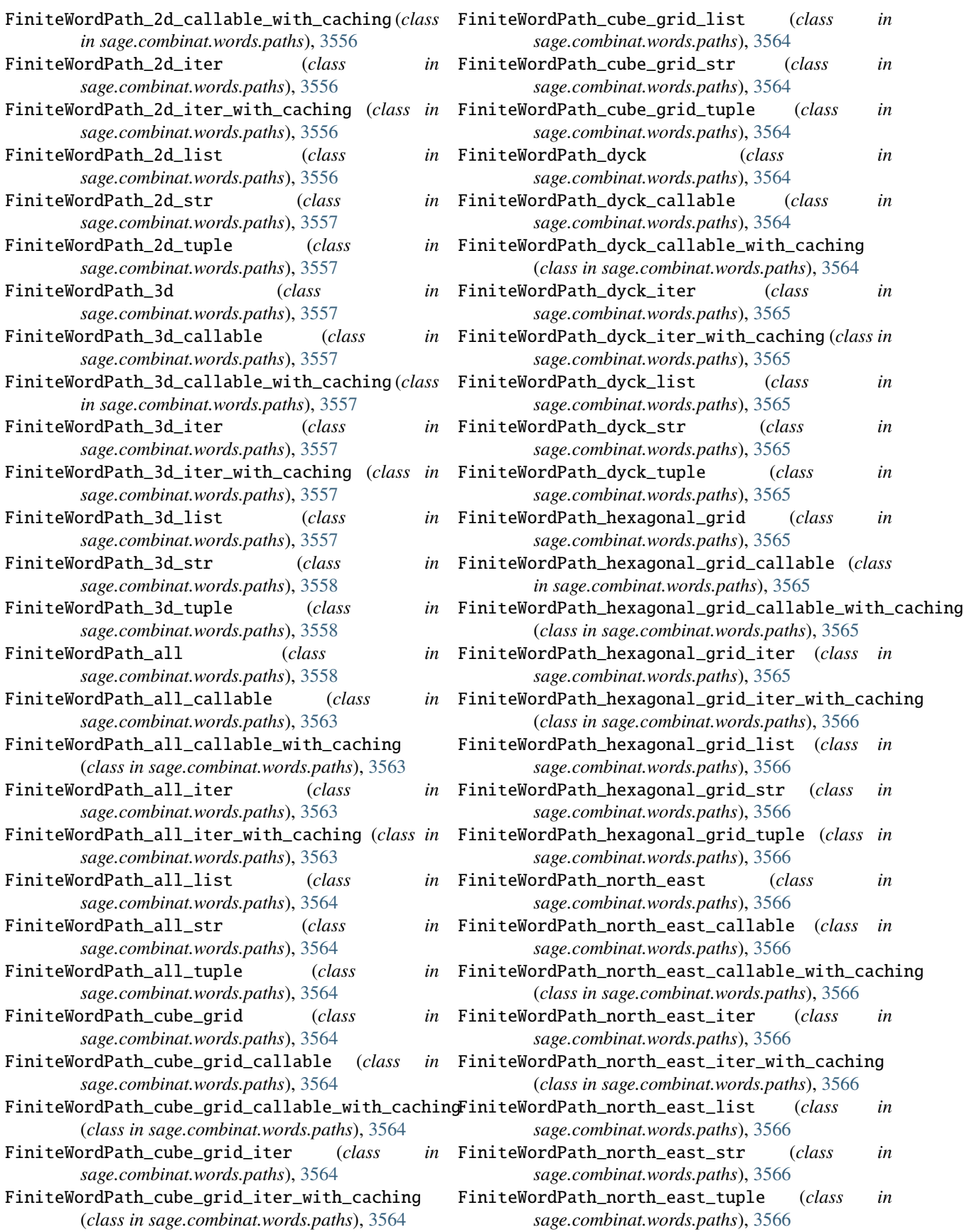

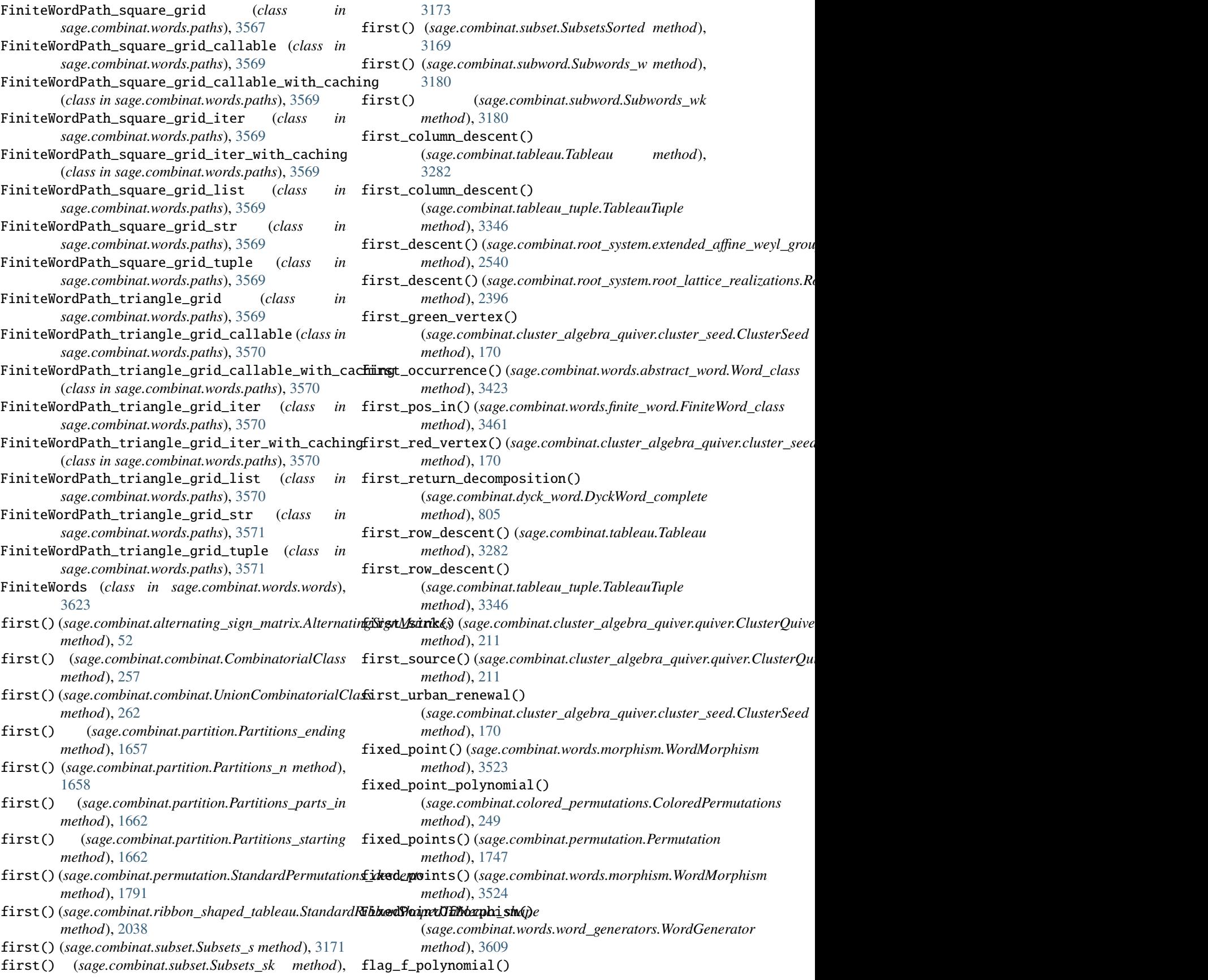

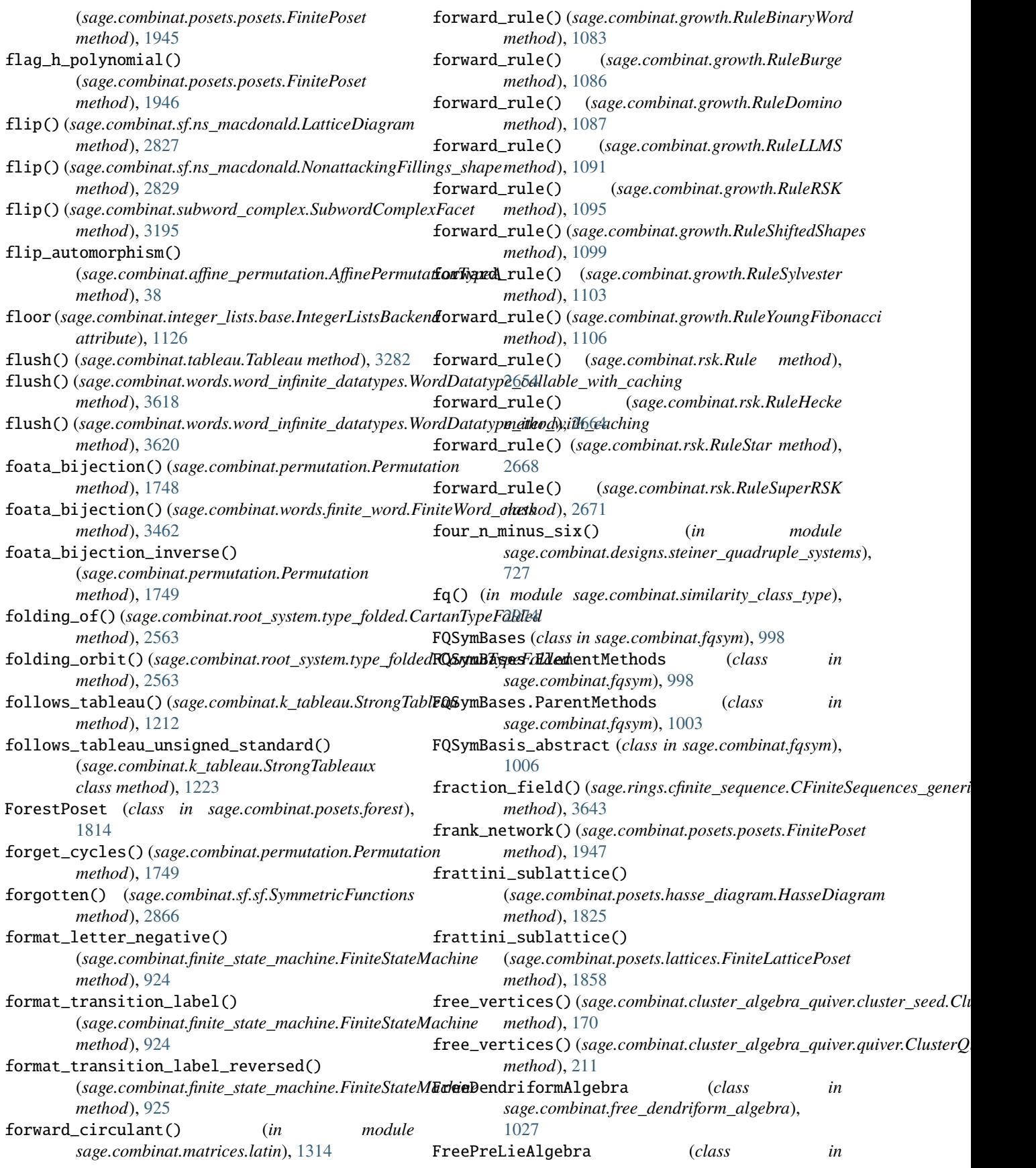

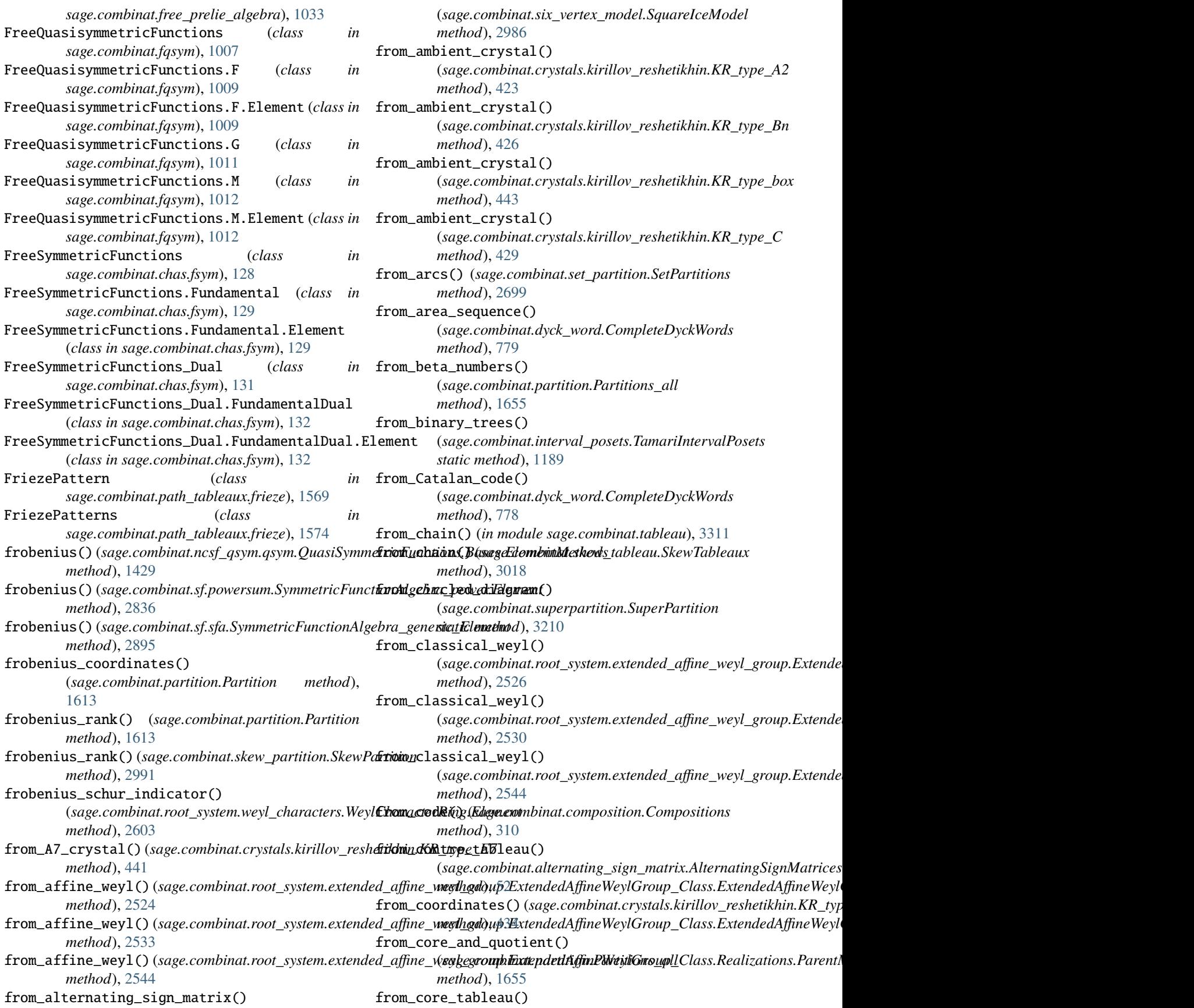

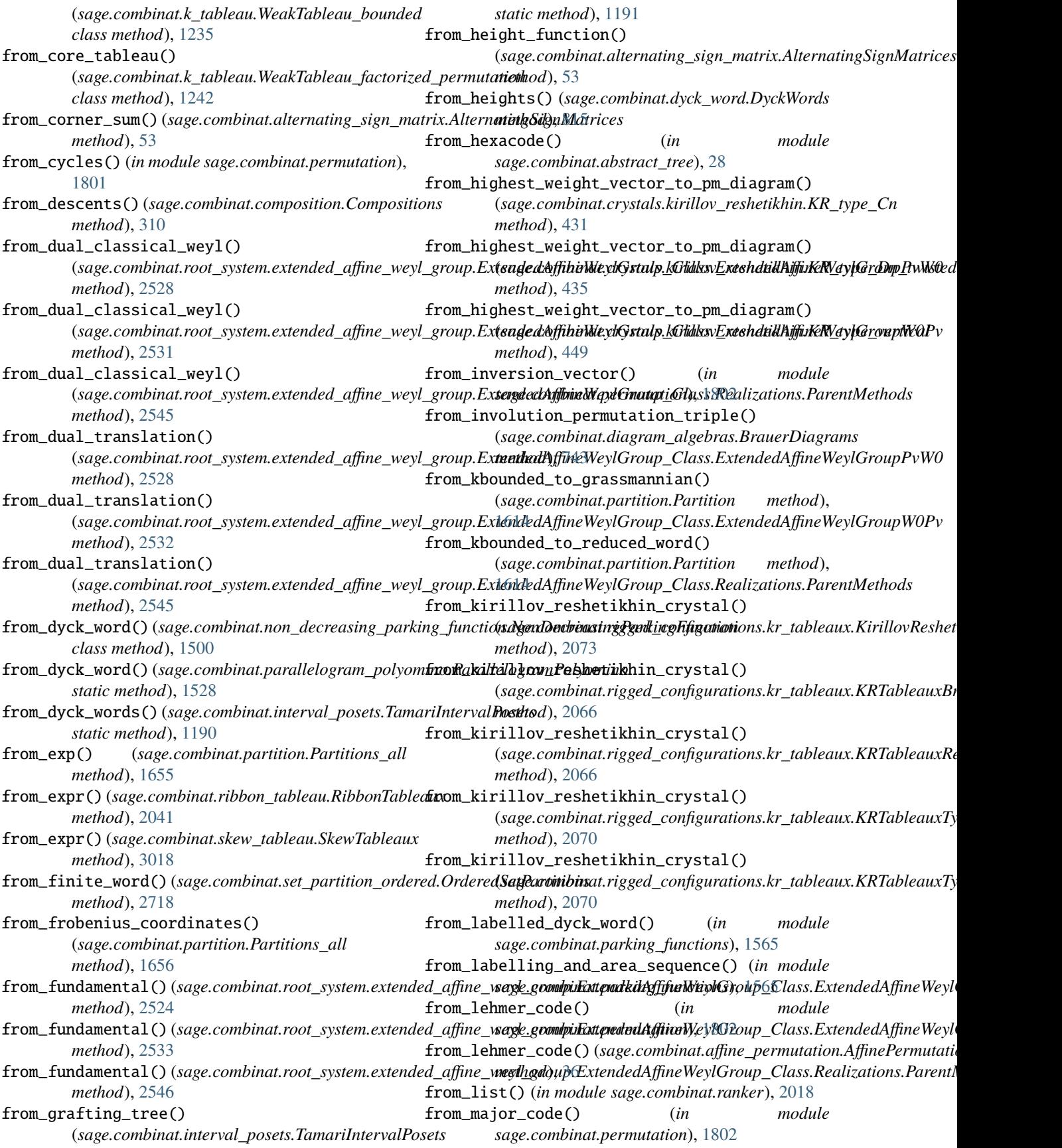

from\_minimal\_schnyder\_wood() (sage.combinat.interval\_posets.TamariIntervalPosttxom\_recurrence()(sage.rings.cfinite\_sequence.CFiniteSequences\_gener *static method*), [1191](#page-1194-0) from\_monotone\_triangle() (*sage.combinat.alternating\_sign\_matrix.AlternatingSignMatrices sage.combinat.permutation*), [1803](#page-1806-0) *method*), [53](#page-56-0) from\_morphism()(sage.combinat.root\_system.weyl\_group.WeylGroupagenxombinat.root\_system.extended\_affine\_weyl\_group.Extende *method*), [2633](#page-2636-0) from\_non\_decreasing\_parking\_function() (*sage.combinat.dyck\_word.CompleteDyckWords method*), [779](#page-782-0) from\_noncrossing\_partition() (*sage.combinat.dyck\_word.CompleteDyckWords method*), [780](#page-783-0) from\_other\_uncached() (*sage.combinat.sf.witt.SymmetricFunctionAlgebra\_witt method*), [2941](#page-2944-0) from\_partition() (*sage.combinat.core.Cores\_length* from\_rook\_placement() *method*), [336](#page-339-0) from\_partition() (*sage.combinat.core.Cores\_size method*), [336](#page-339-0) from\_permutation()(sage.combinat.ribbon\_shaped\_tableau.Stand(walkilebontShapedTabletition.SetPartitions *method*), [2035](#page-2038-0) from\_permutation\_group\_element() (*in module* from\_rook\_placement\_psi() *sage.combinat.permutation*), [1803](#page-1806-0) from\_pm\_diagram\_to\_highest\_weight\_vector() (sage.combinat.crystals.kirillov\_reshetikhin.KR\_typro*chr*ook\_placement\_rho() *method*), [432](#page-435-0) from\_pm\_diagram\_to\_highest\_weight\_vector() (sage.combinat.crystals.kirillov\_reshetikhin.KR\_typrophrowiand\_column\_length() *method*), [435](#page-438-0) from\_pm\_diagram\_to\_highest\_weight\_vector() (*sage.combinat.crystals.kirillov\_reshetikhin.KR\_ty*f**xomeshape\_and\_word()** (*in module method*), [449](#page-452-0) from\_polynomial()(sage.combinat.ncsf\_qsym.qsym.QuasfisymmetheipEuandomord() *method*), [1456](#page-1459-0) from\_polynomial() (*sage.combinat.ncsf\_qsym.qsym.QuasiSymmetricFuncti[ons.Ba](#page-2036-0)ses.ParentMethods method*), 2033 *method*), [1439](#page-1442-0) from\_polynomial()(sage.combinat.root\_system.root\_lattice\_realizatione\_abgabinastAtholomussRapentMethhodus.StandardRibbonShapedTa *method*), [2387](#page-2390-0) from\_polynomial()(sage.combinat.sf.monomial.Symmetrfadomashaptdgabrda\_word(n)ial *method*), [2803](#page-2806-0) from\_polynomial() (*sage.combinat.sf.sf.SymmetricFunctions method*), [2867](#page-2870-0) from\_polynomial()(sage.combinat.sf.sfa.SymmetricFunctionAlgebrattributely, [892](#page-895-0) *method*), [2886](#page-2889-0) from\_polynomial\_exp() (sage.combinat.sf.monomial.SymmetricFunctionAlfgebma\_symmetrialc\_function() *method*), [2804](#page-2807-0) from\_rank() (*in module sage.combinat.combination*), [284](#page-287-0) from\_rank() (*in module sage.combinat.permutation*), [1803](#page-1806-0) from\_recurrence()(sage.combinat.k\_regular\_sequence.kRegnulasfingeteniaSpgroup\_algebra() *method*), [1205](#page-1208-0) *method*), [3643](#page-3646-0) from\_reduced\_word() (*in module* from\_reduced\_word() *method*), [2546](#page-2549-0) from\_restricted\_growth\_word() (*sage.combinat.set\_partition.SetPartitions method*), [2700](#page-2703-0) from\_restricted\_growth\_word\_blocks() (*sage.combinat.set\_partition.SetPartitions method*), [2700](#page-2703-0) from\_restricted\_growth\_word\_intertwining() (*sage.combinat.set\_partition.SetPartitions method*), [2701](#page-2704-0) (*sage.combinat.set\_partition.SetPartitions method*), [2701](#page-2704-0) from\_rook\_placement\_gamma() *method*), [2702](#page-2705-0) (*sage.combinat.set\_partition.SetPartitions method*), [2702](#page-2705-0) (*sage.combinat.set\_partition.SetPartitions method*), [2703](#page-2706-0) (*sage.combinat.skew\_partition.SkewPartitions method*), [2997](#page-3000-0) *sage.combinat.tableau*), [3311](#page-3314-0) (*sage.combinat.ribbon\_shaped\_tableau.RibbonShapedTableaux* from\_shape\_and\_word() *method*), [2035](#page-2038-0) (*sage.combinat.skew\_tableau.SkewTableaux method*), [3018](#page-3021-0) from\_state (*sage.combinat.finite\_state\_machine.FSMTransition* from\_subset() (*sage.combinat.composition.Compositions method*), [310](#page-313-0) (*sage.combinat.ncsym.bases.NCSymBases.ParentMethods method*), [1471](#page-1474-0) from\_symmetric\_function() (sage.combinat.ncsym.ncsym.SymmetricFunctionsNonCommuting *method*), [1490](#page-1493-0)

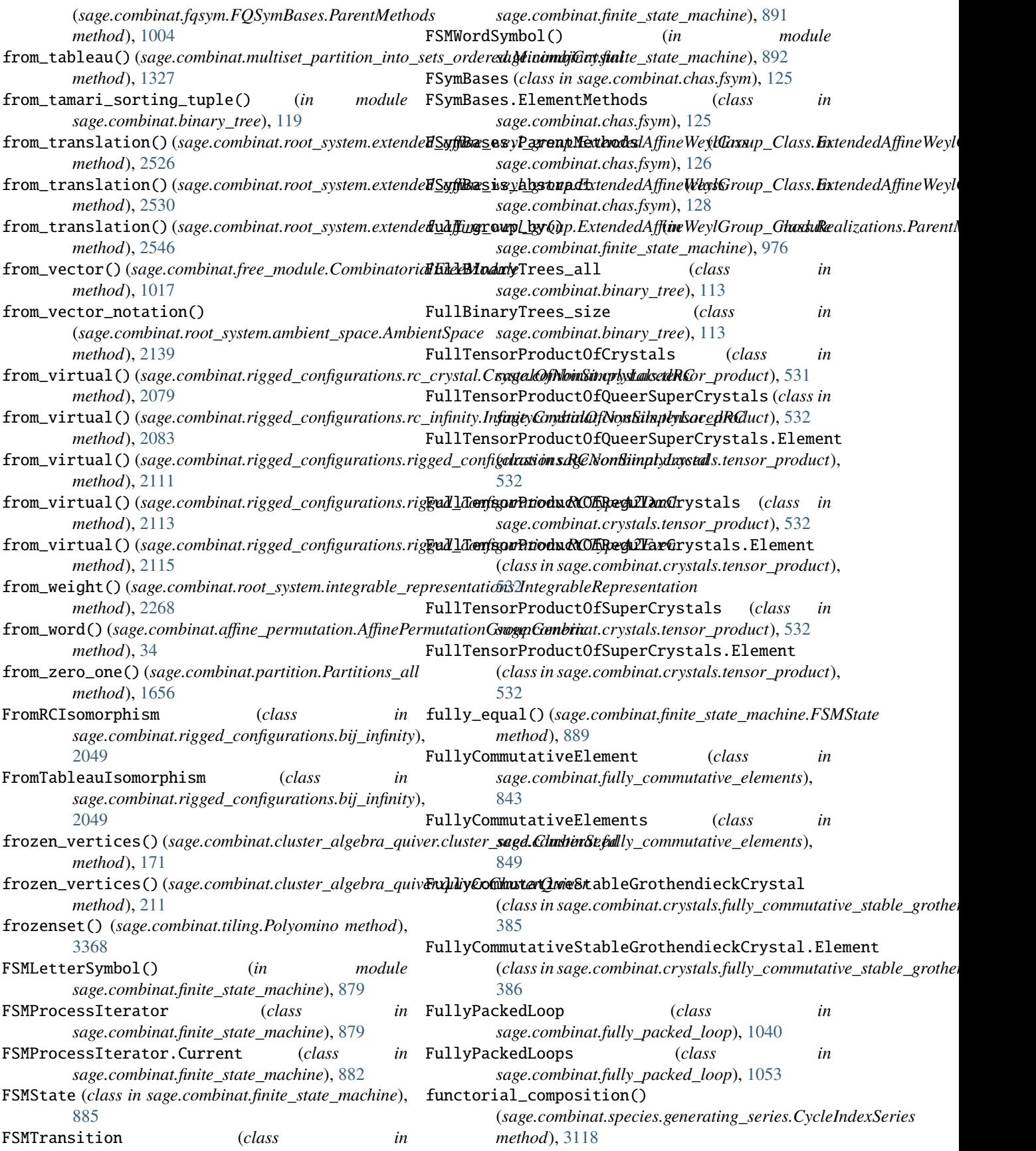

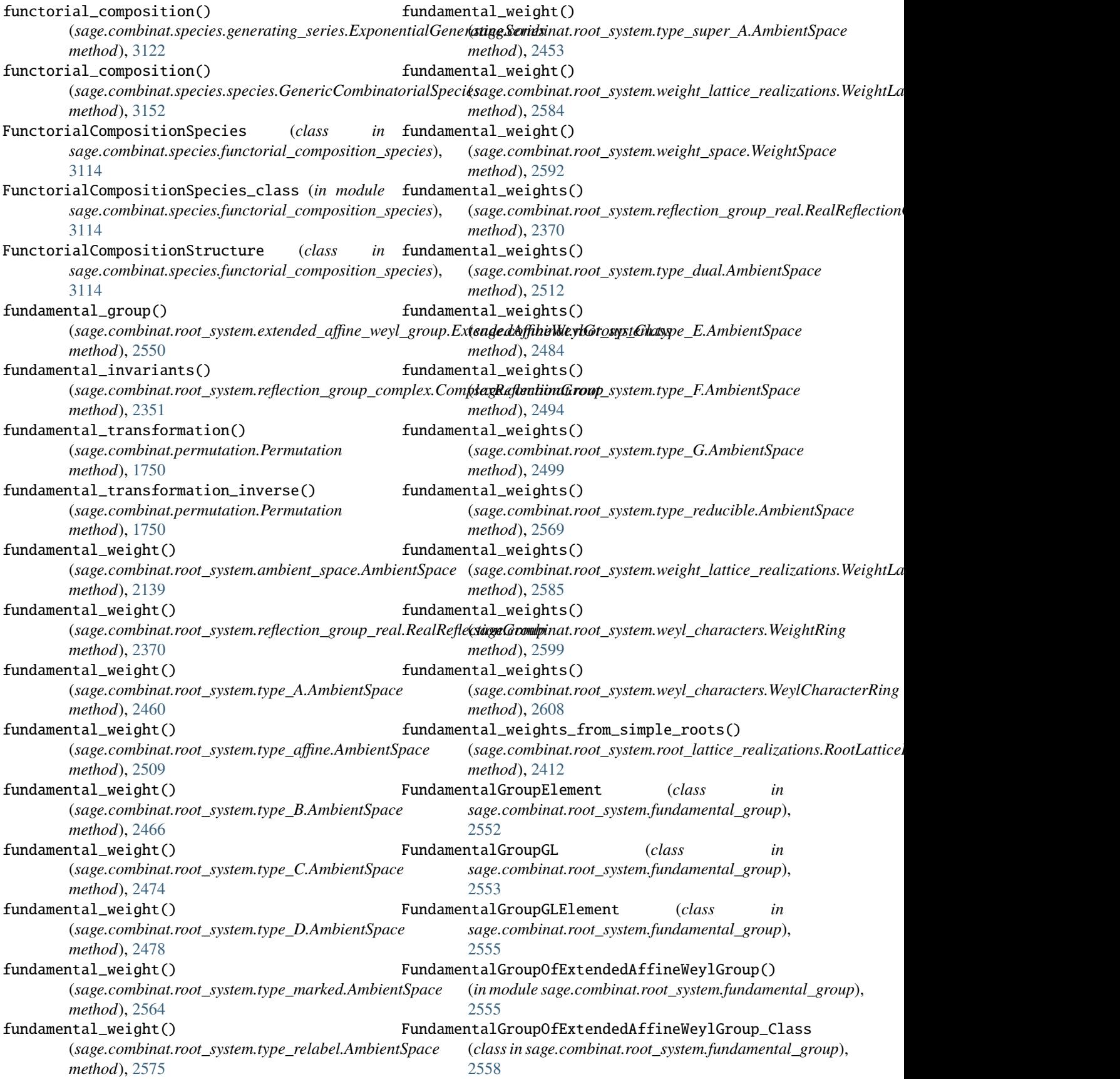

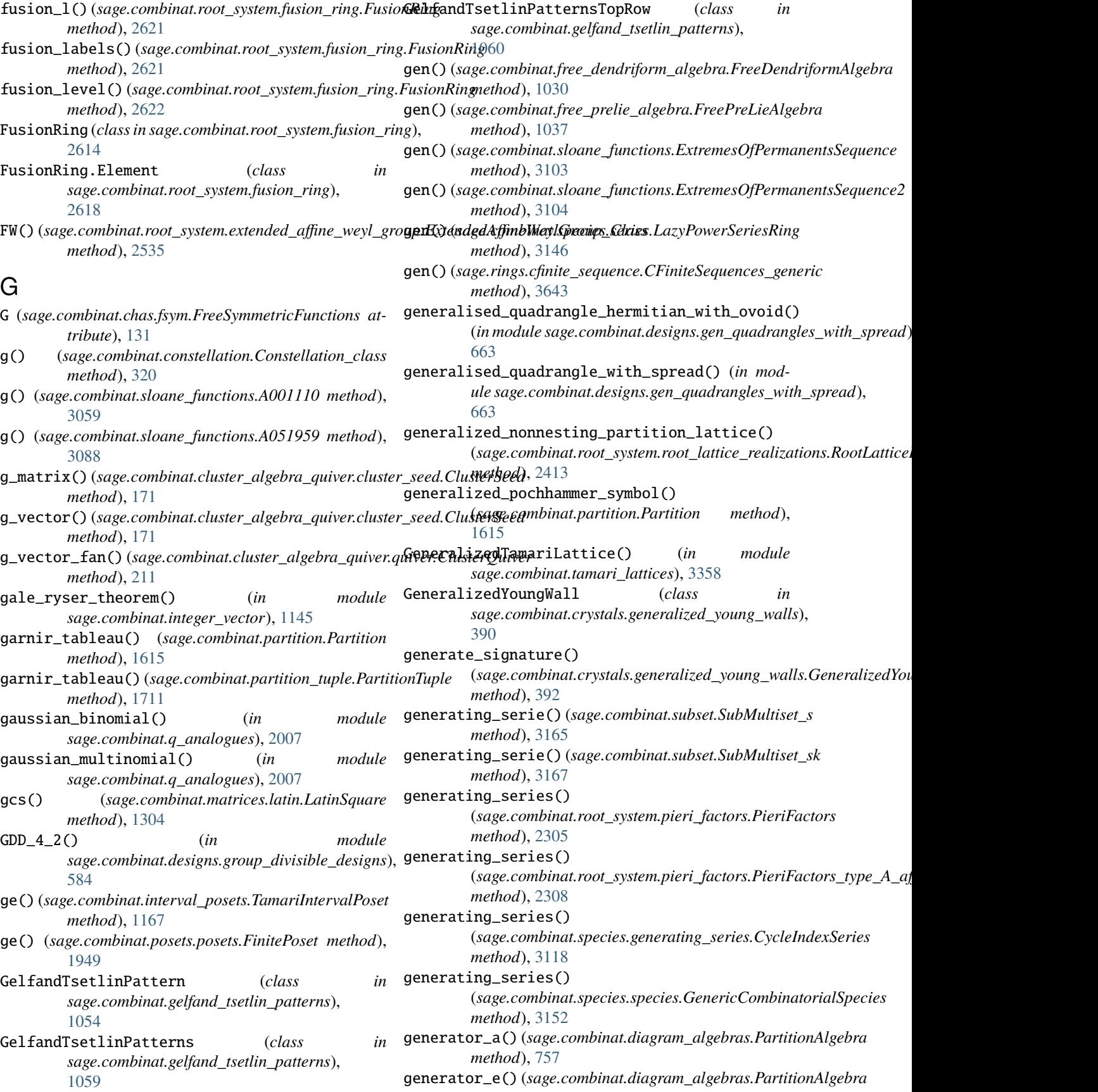

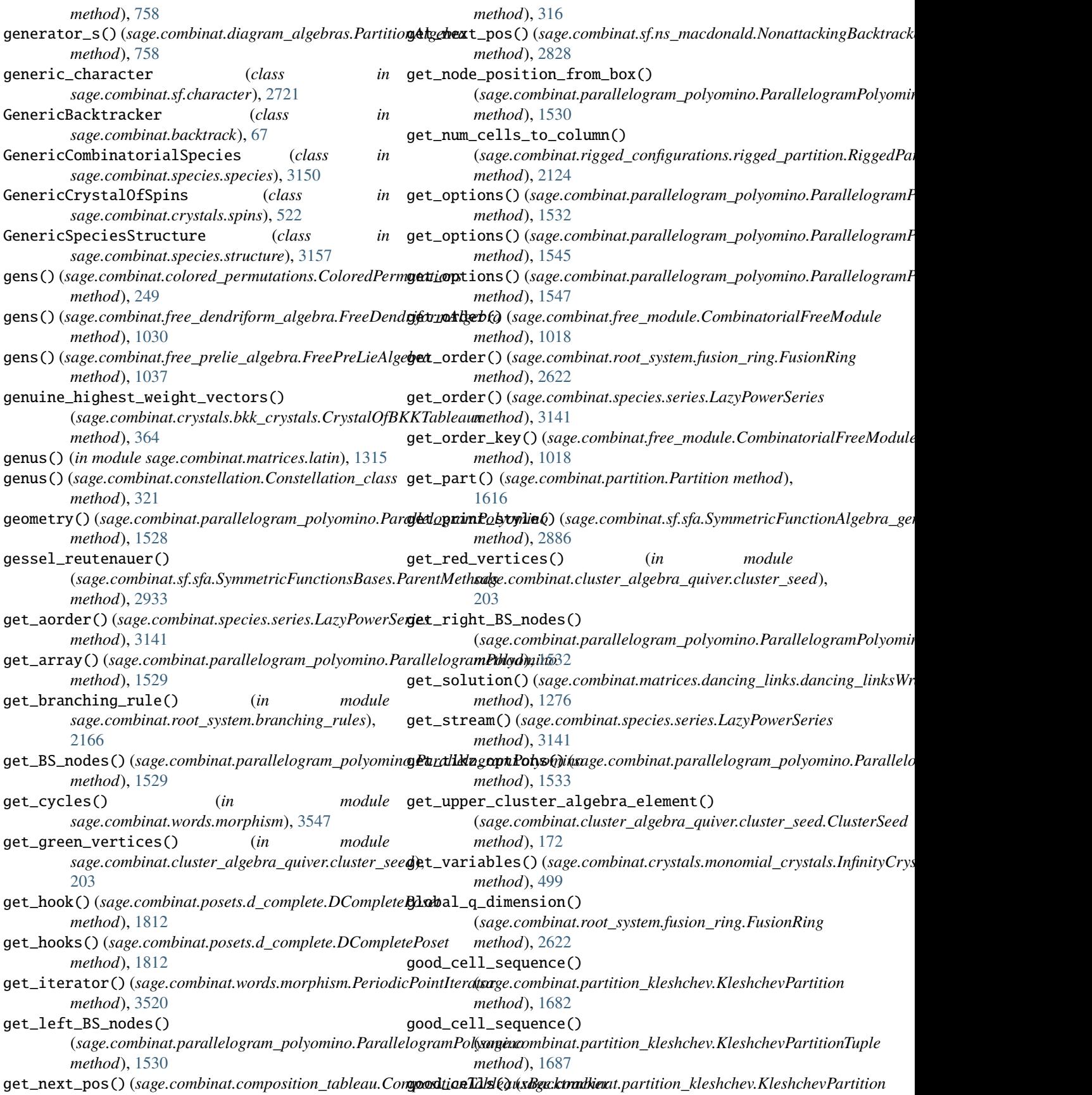

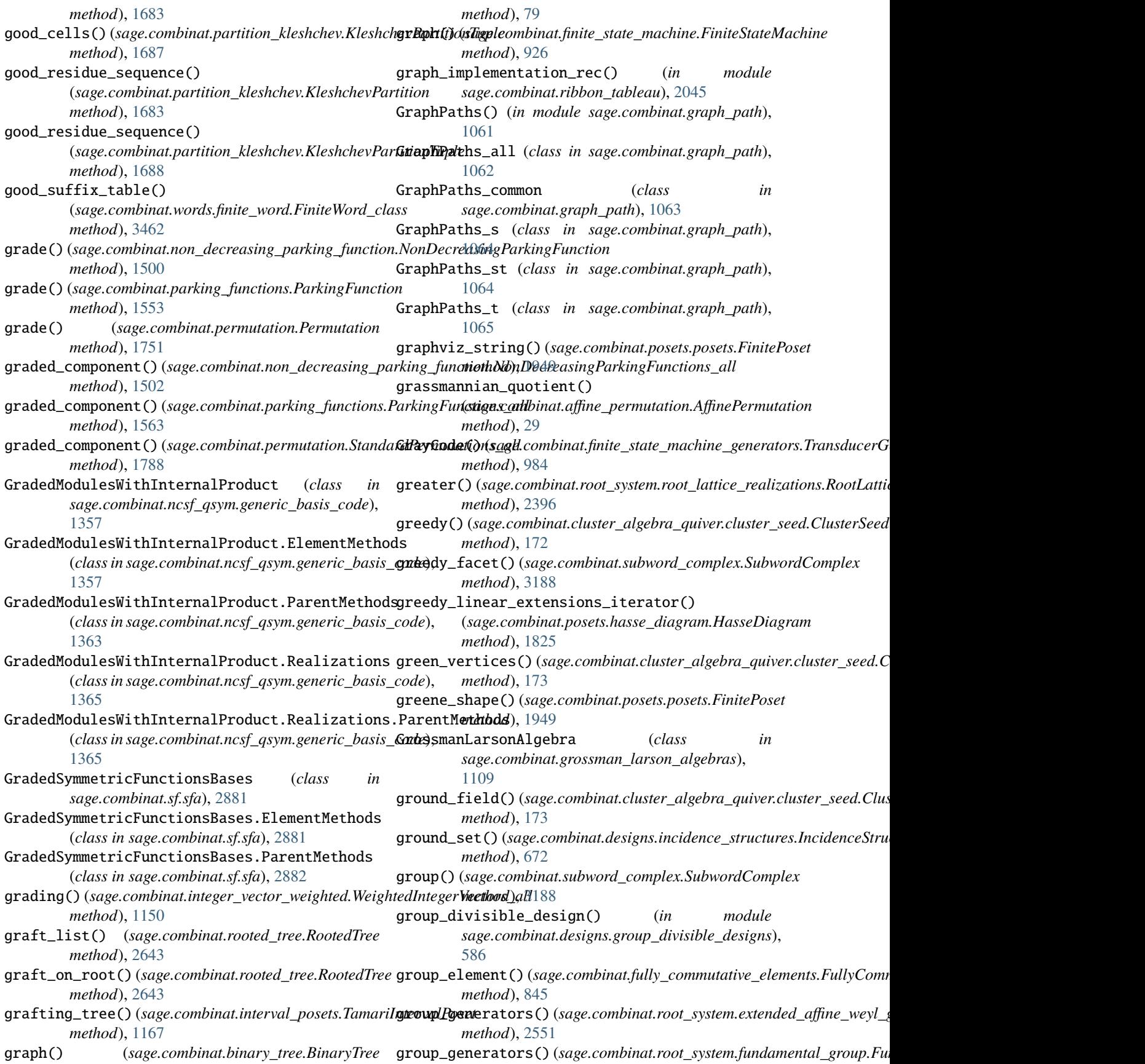

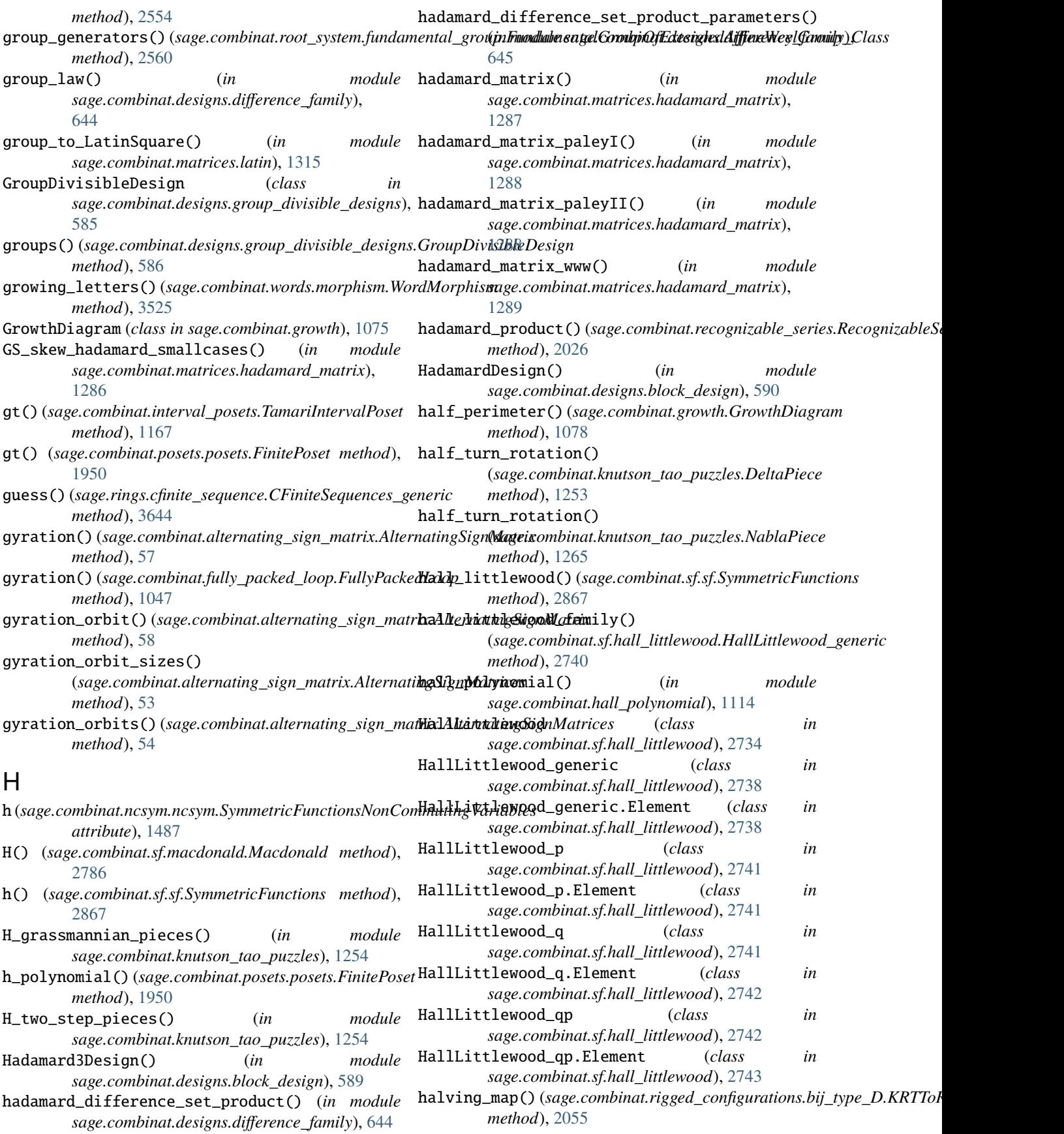

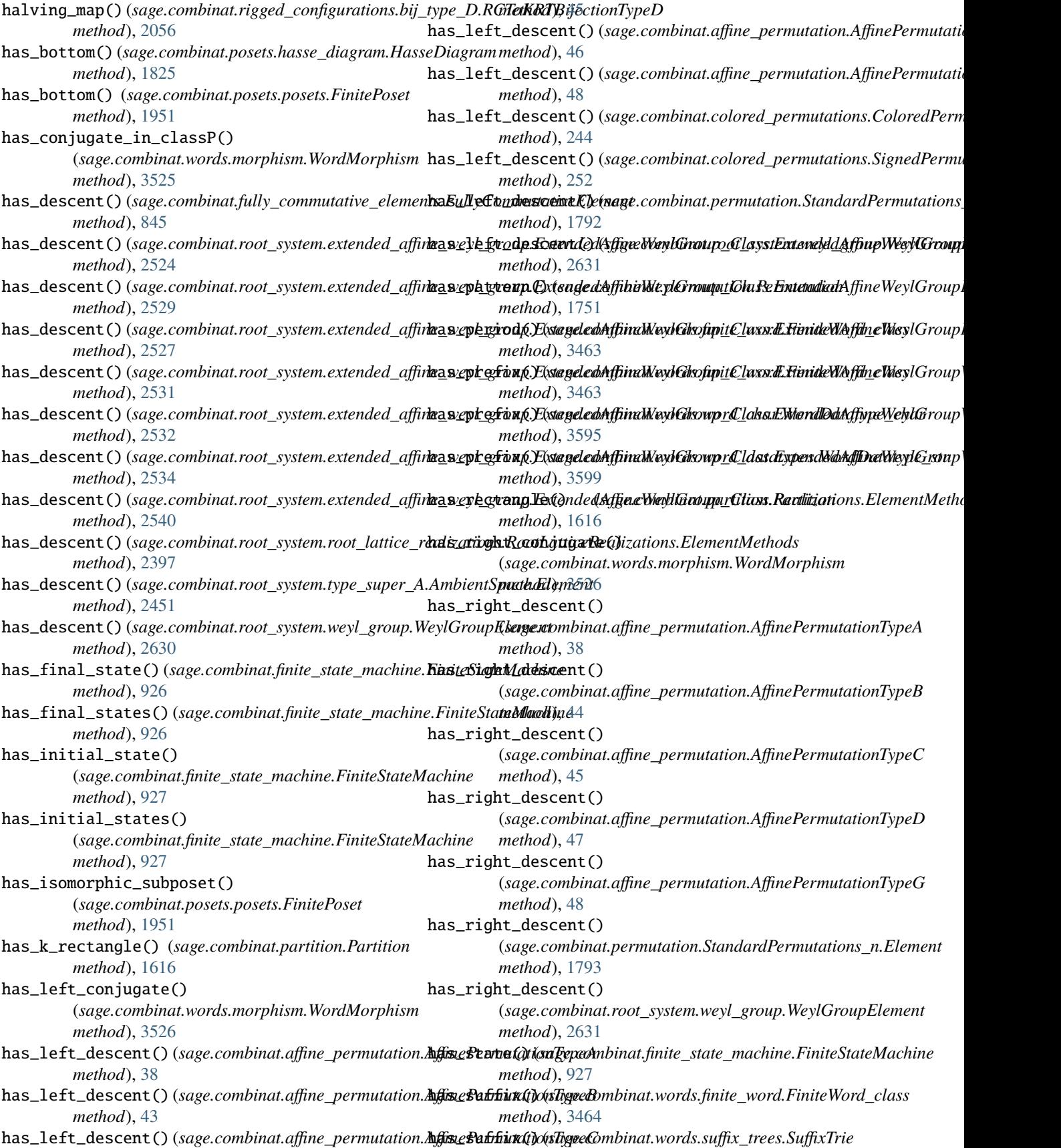

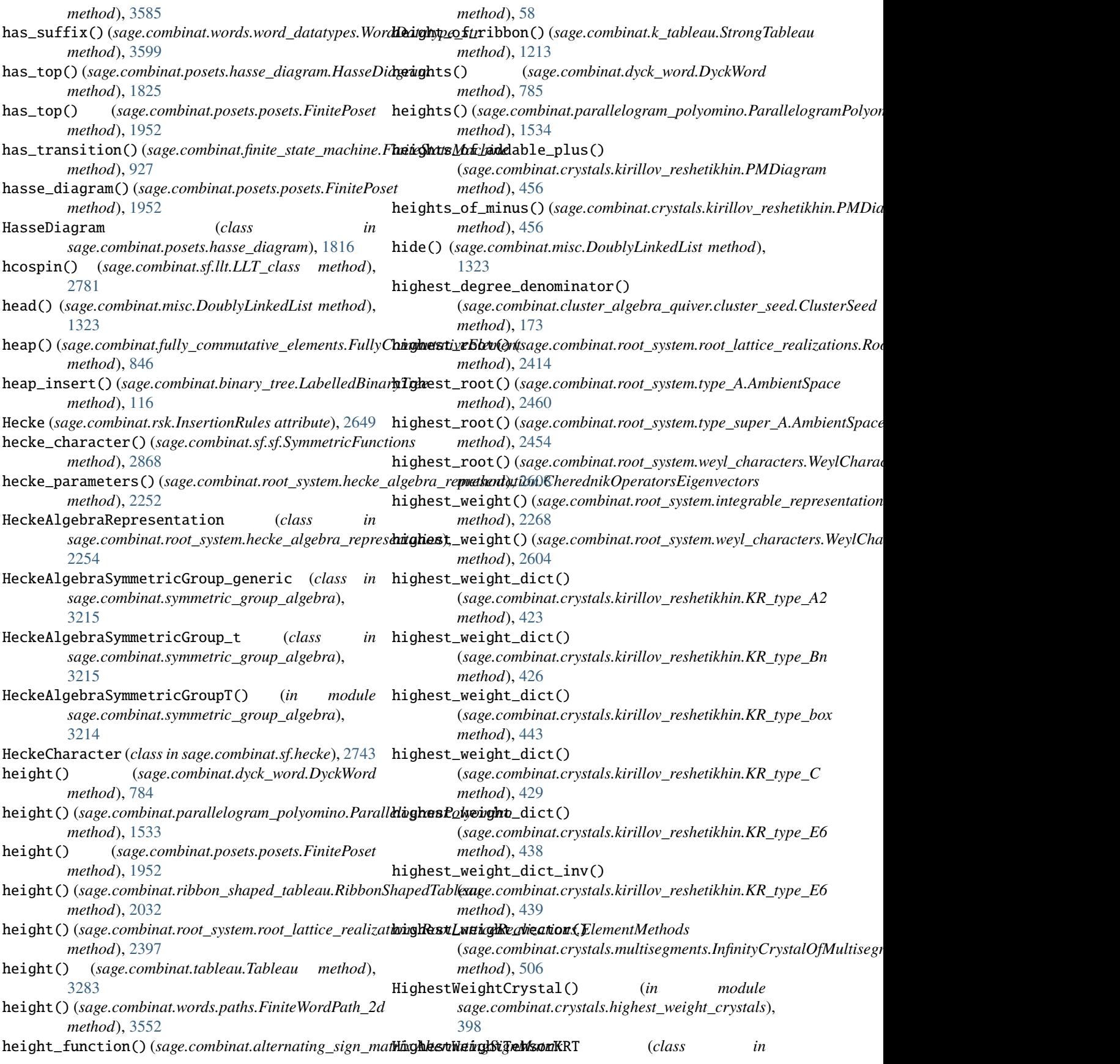

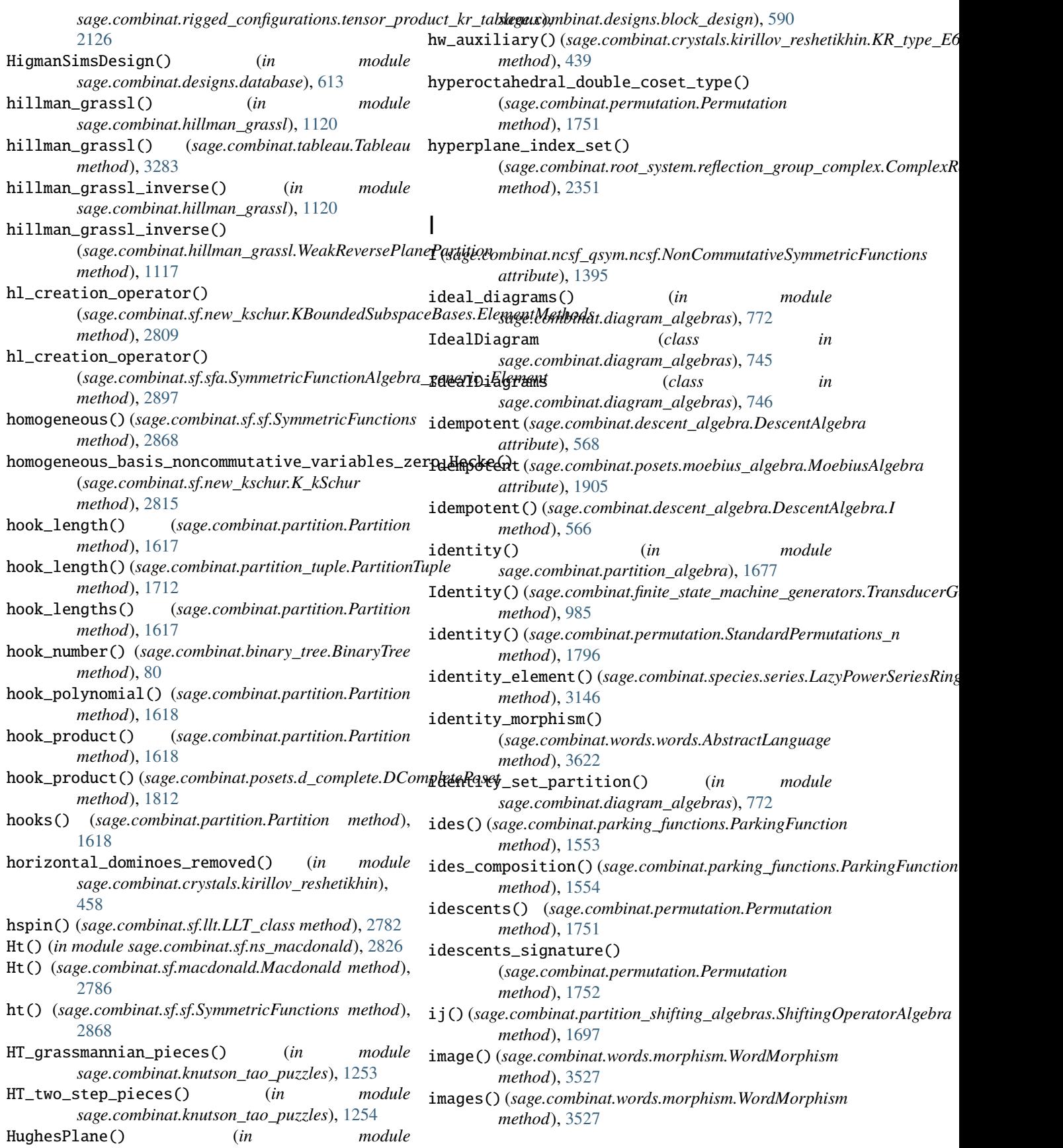

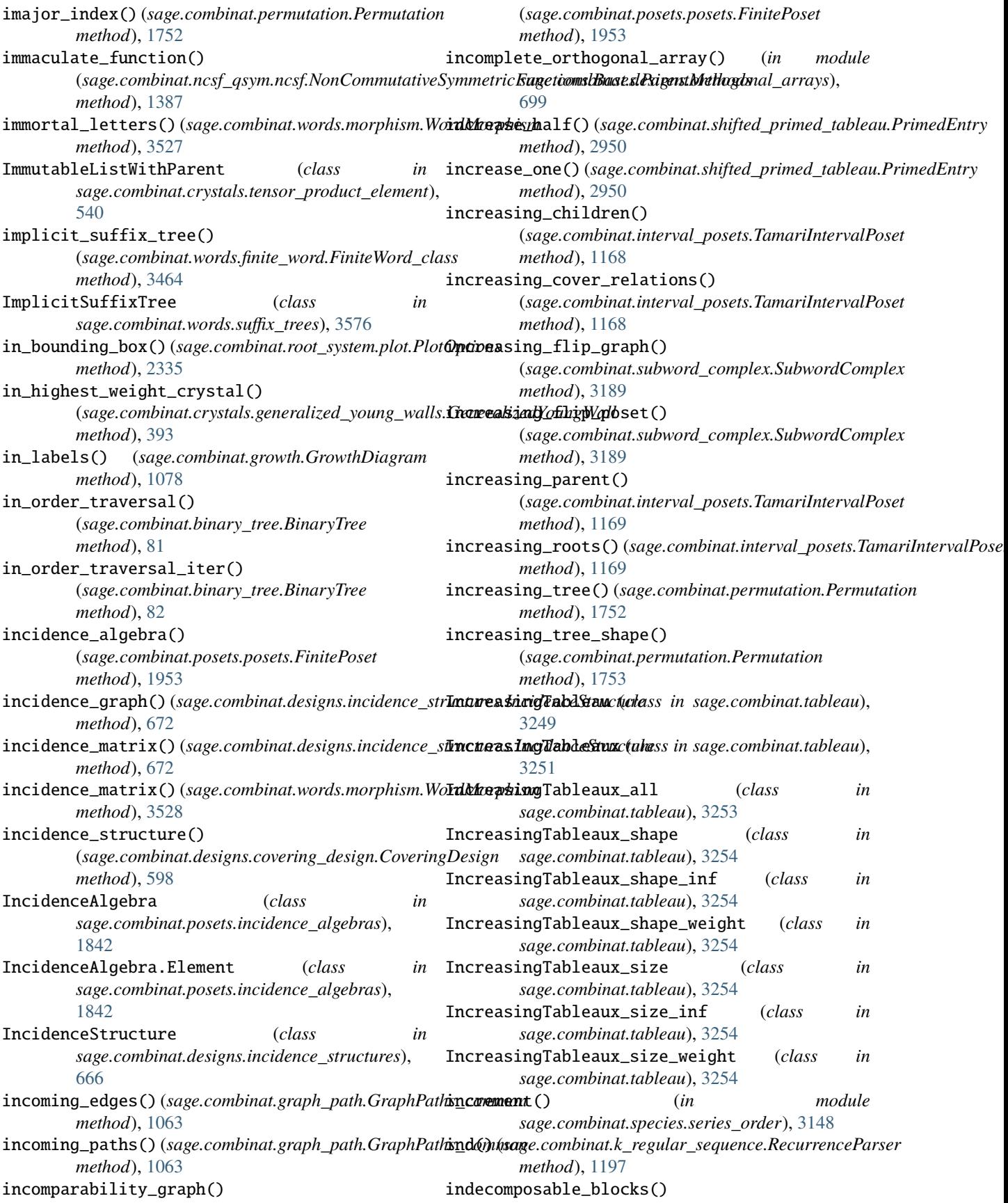

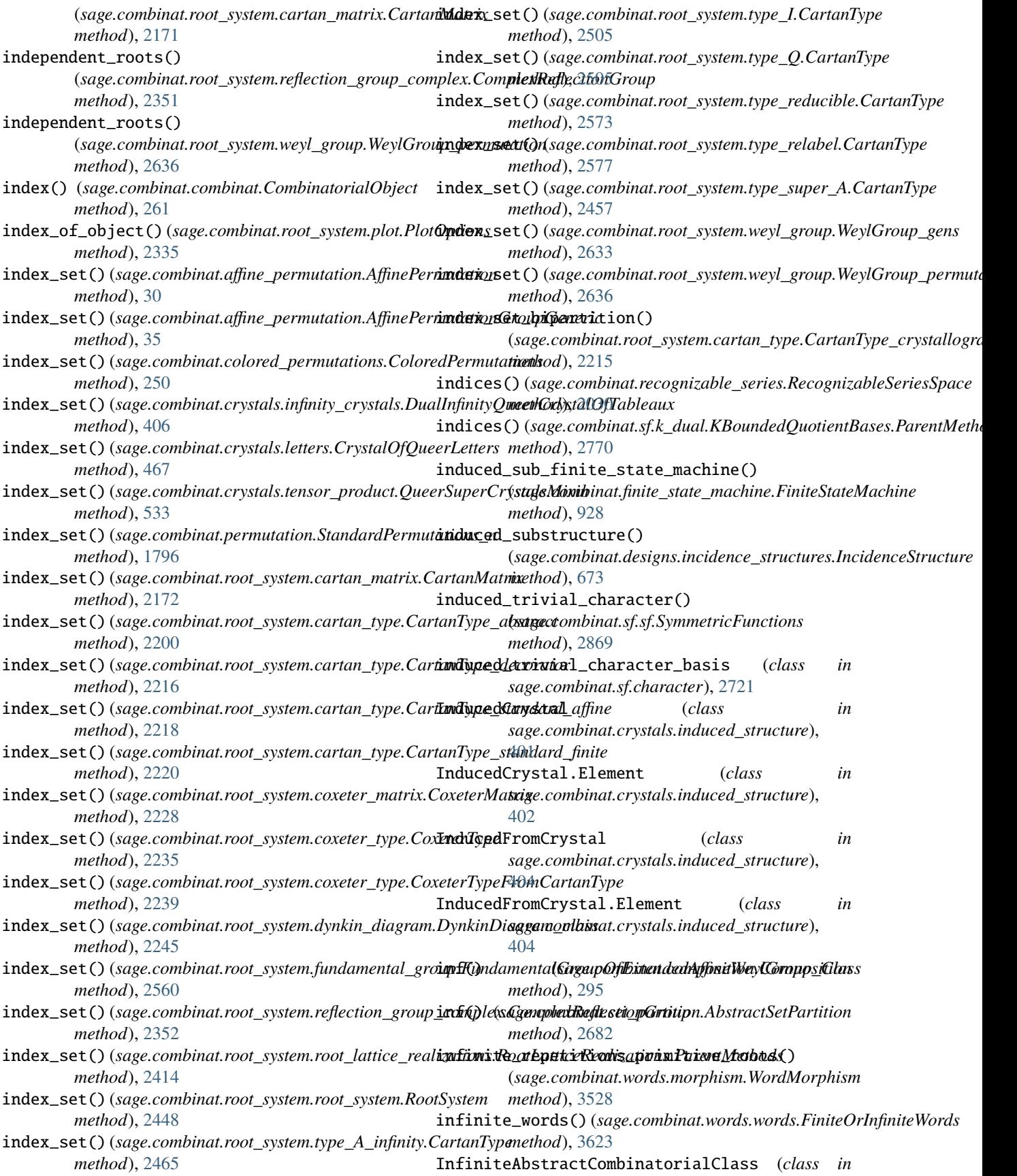

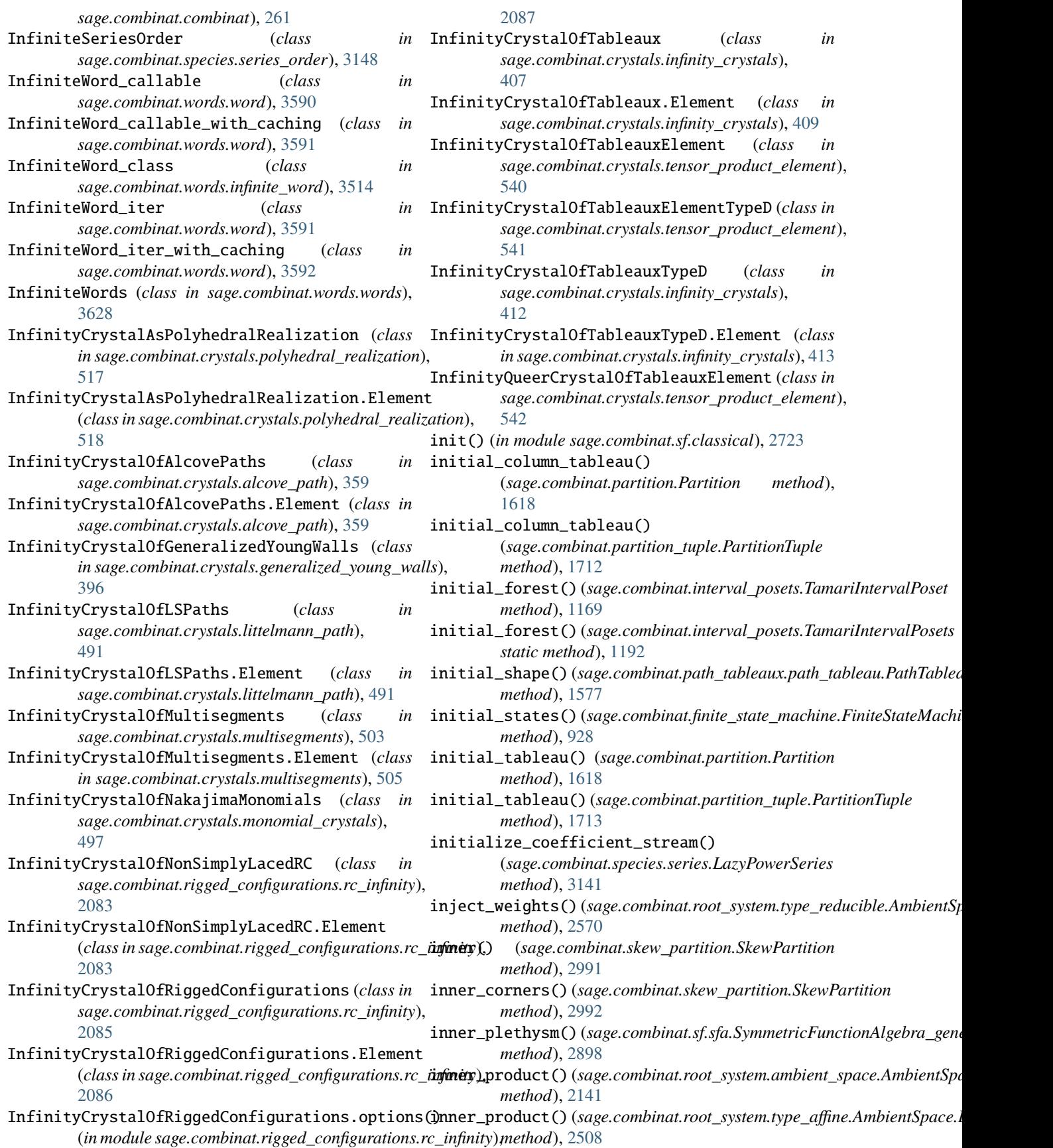

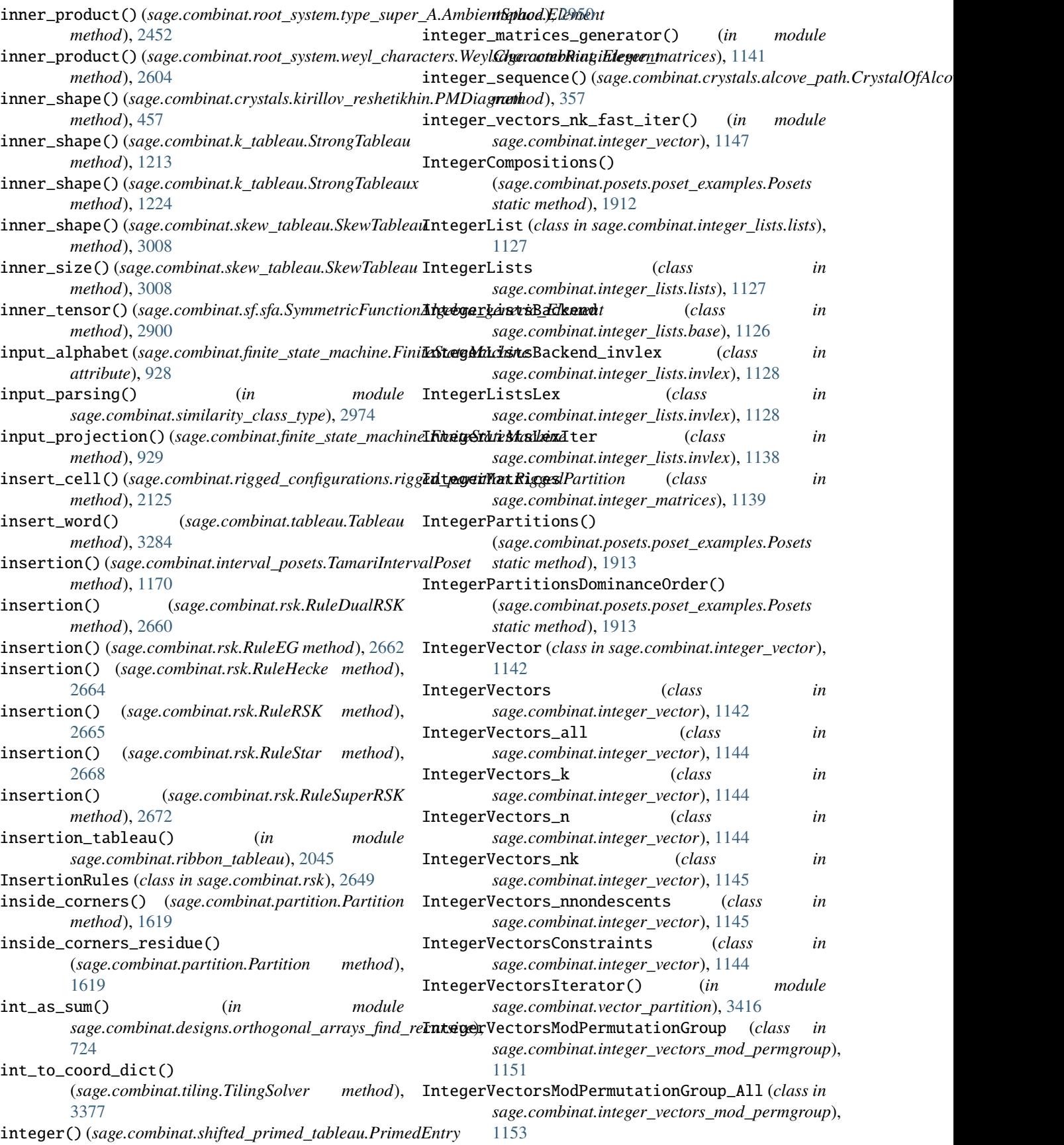
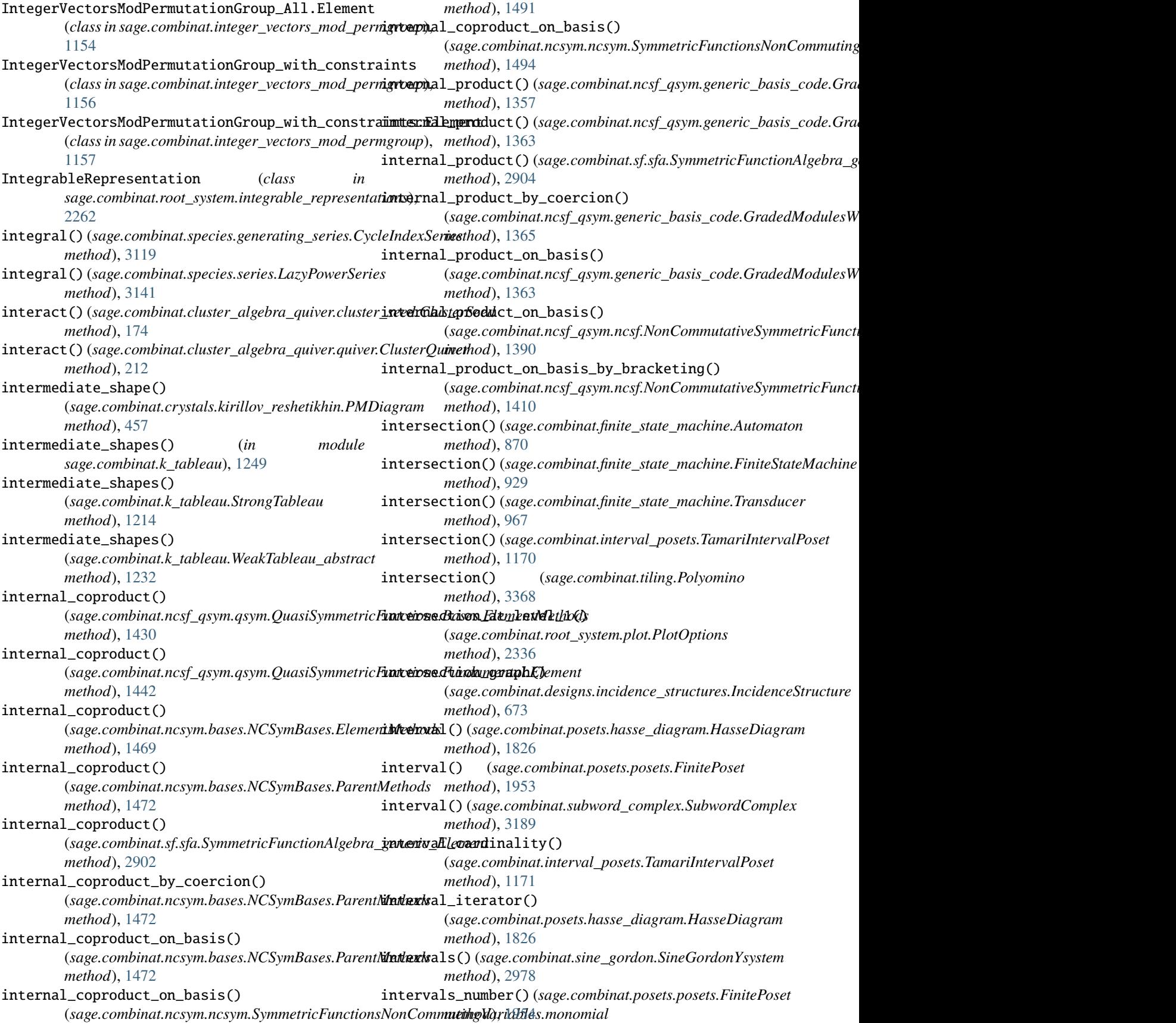

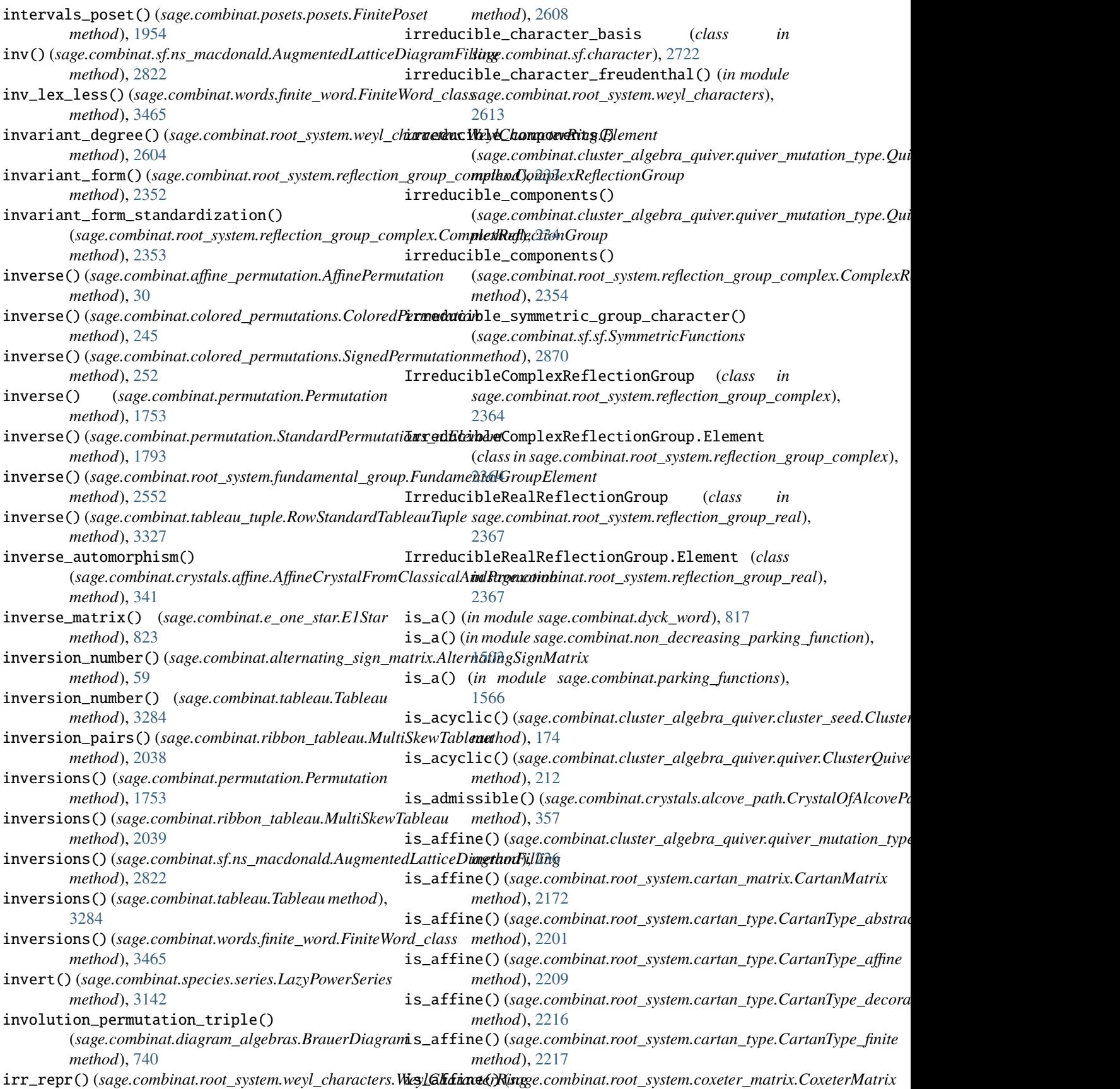

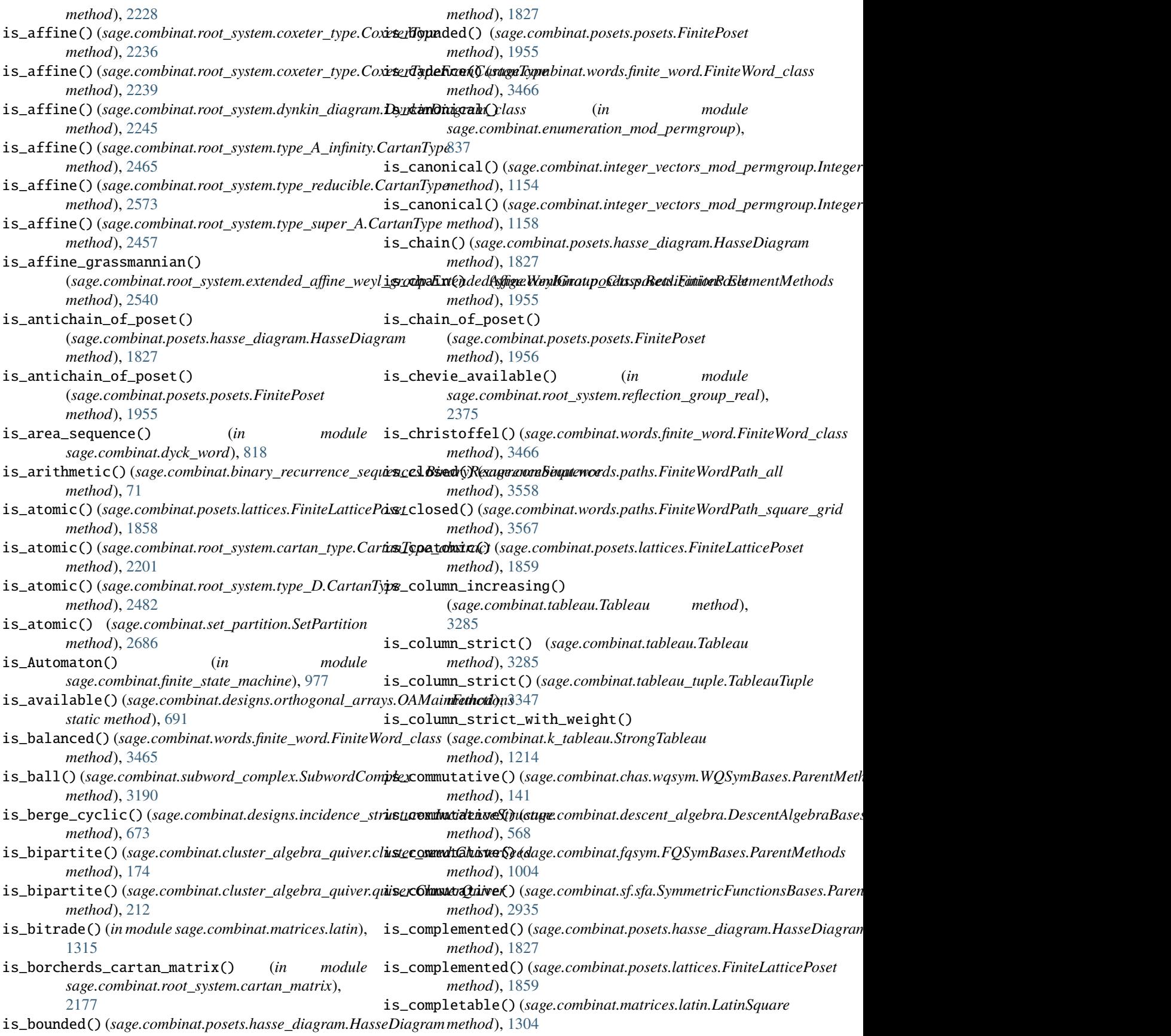

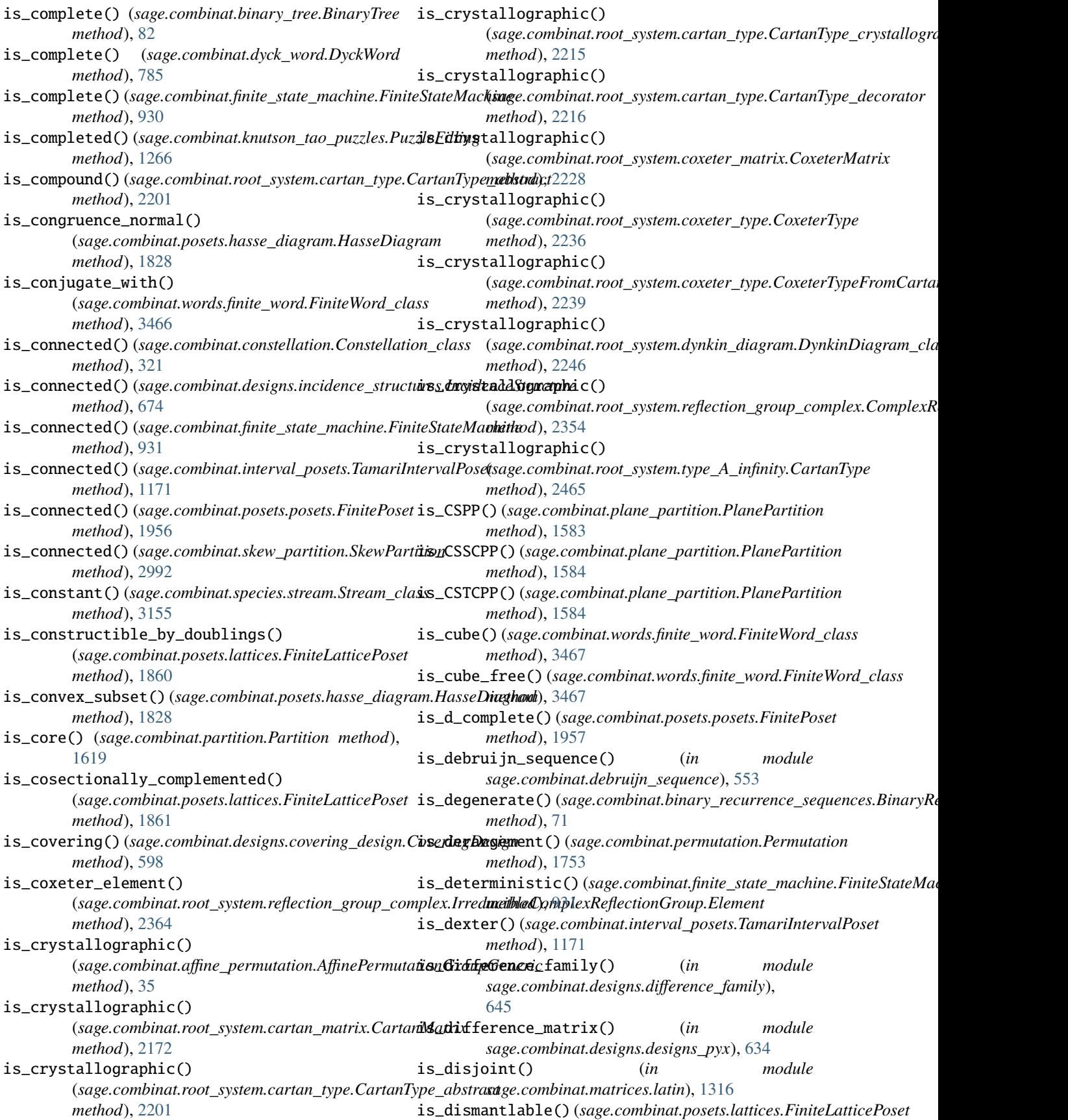

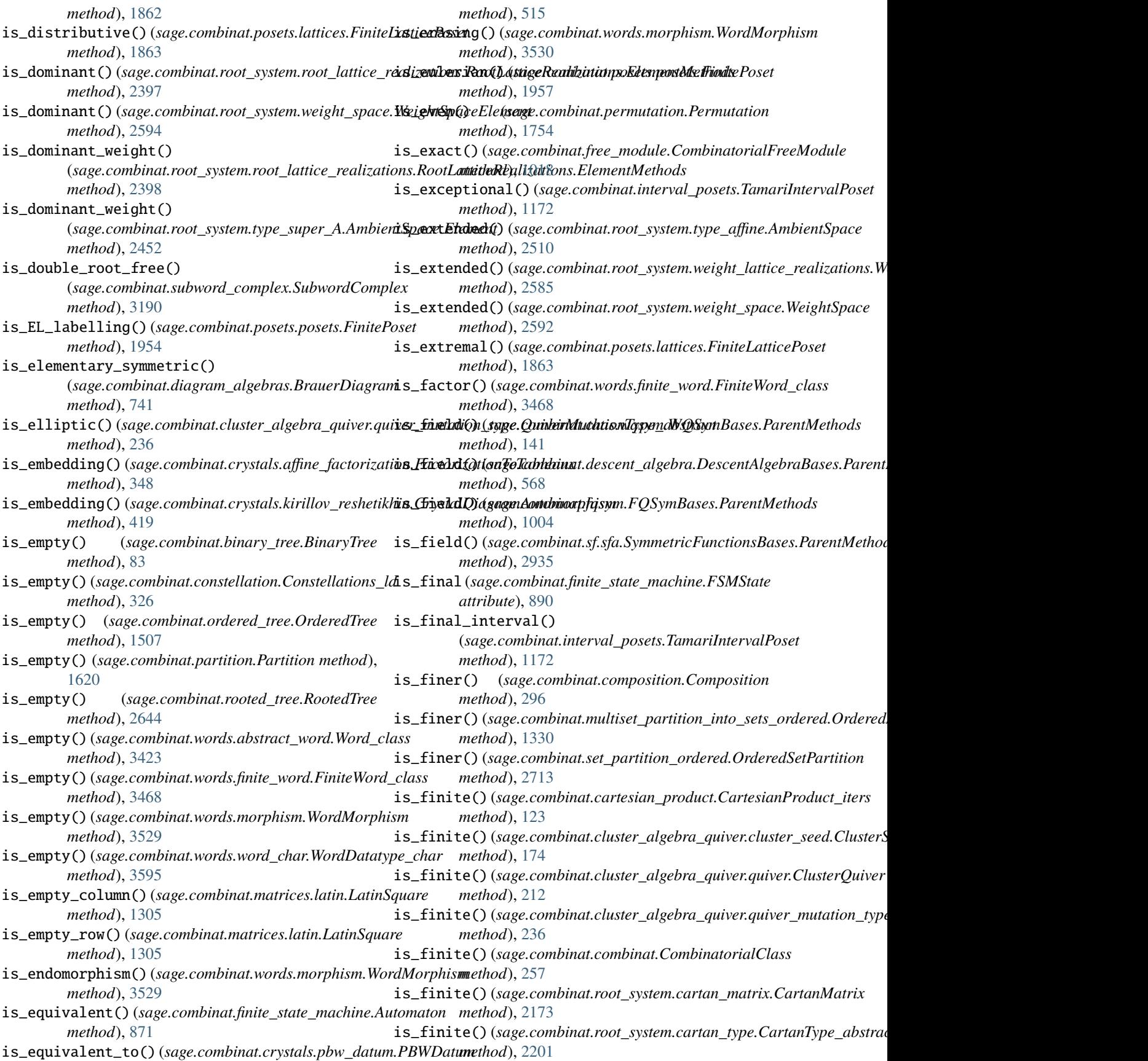

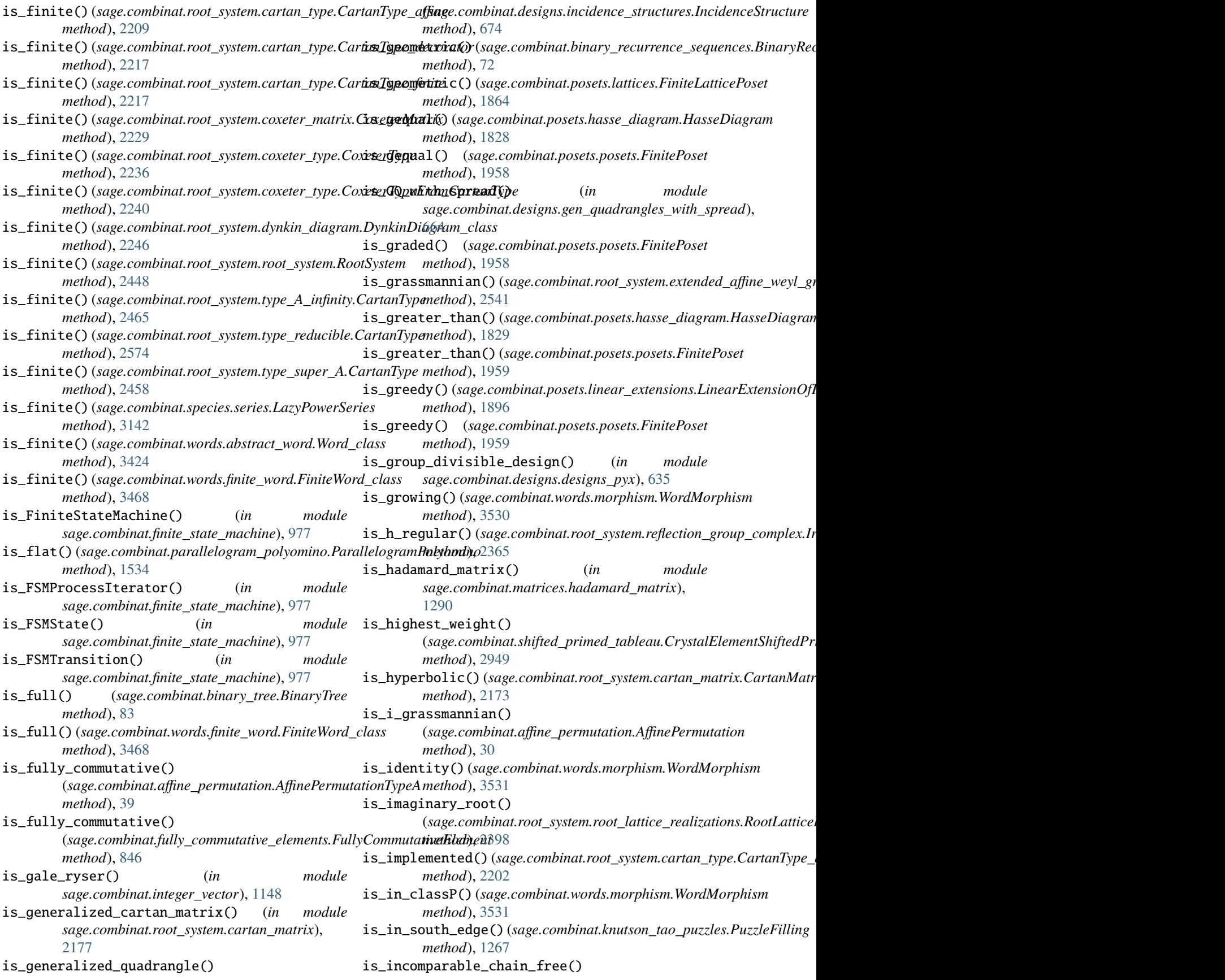

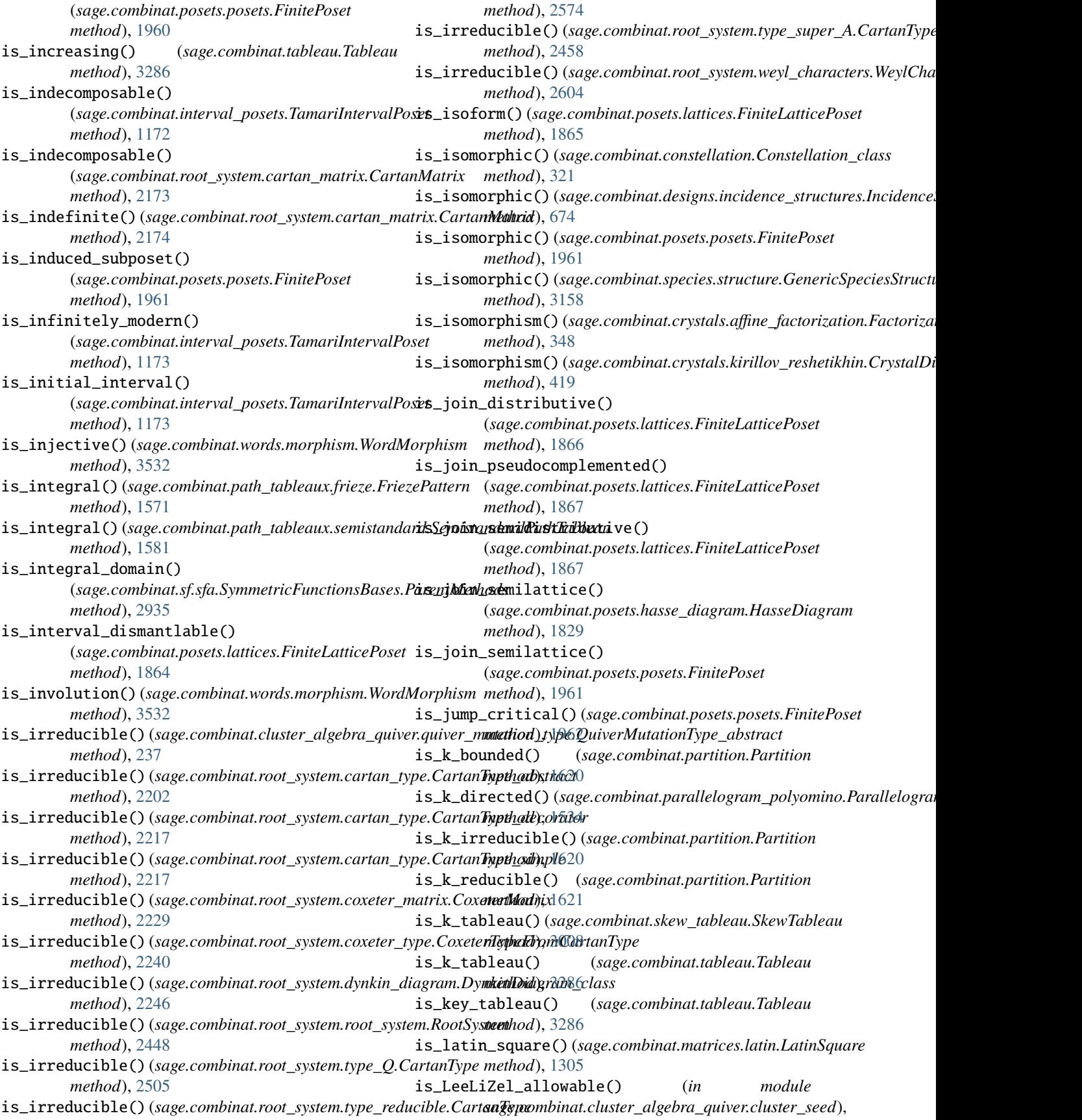

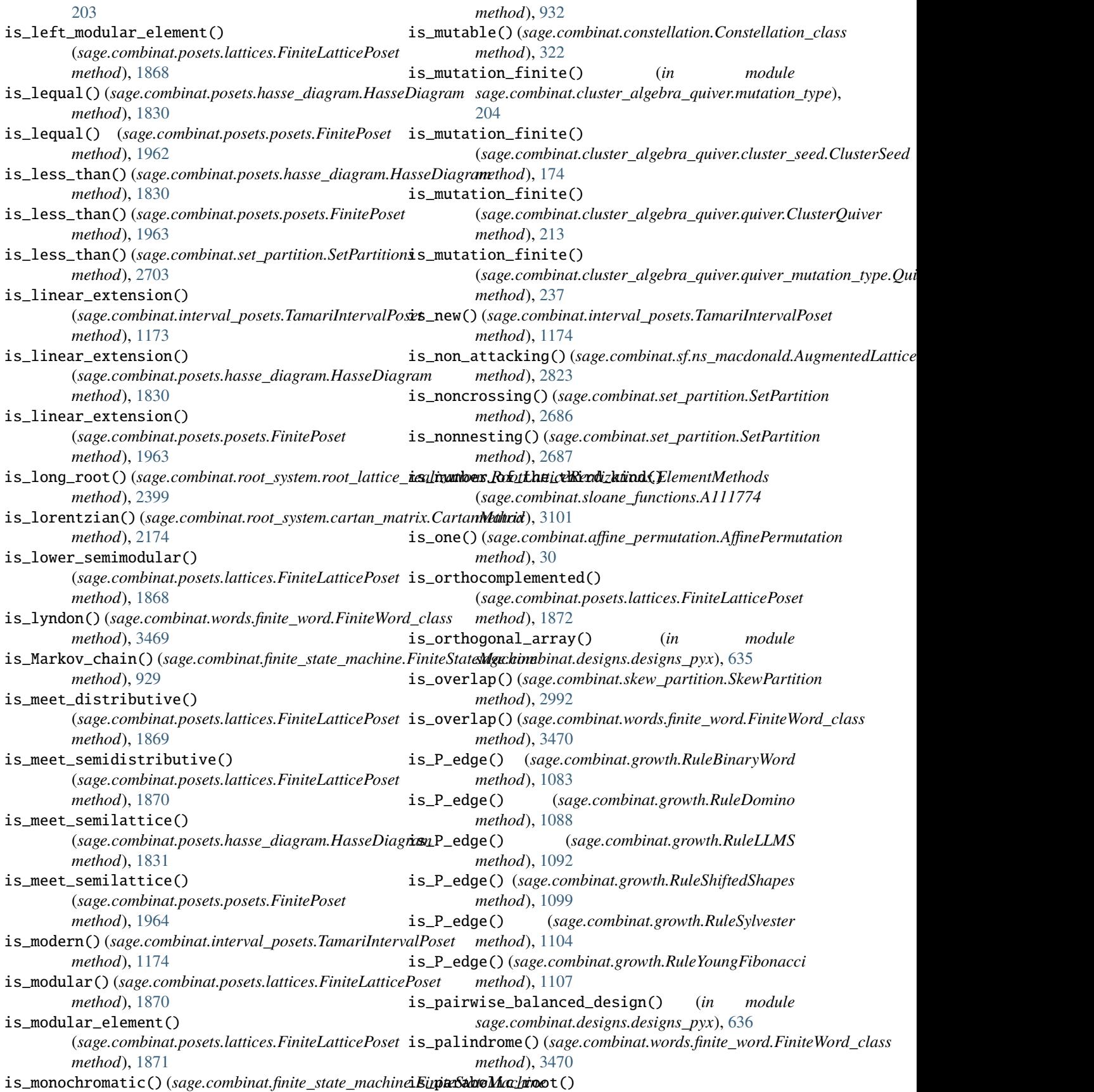

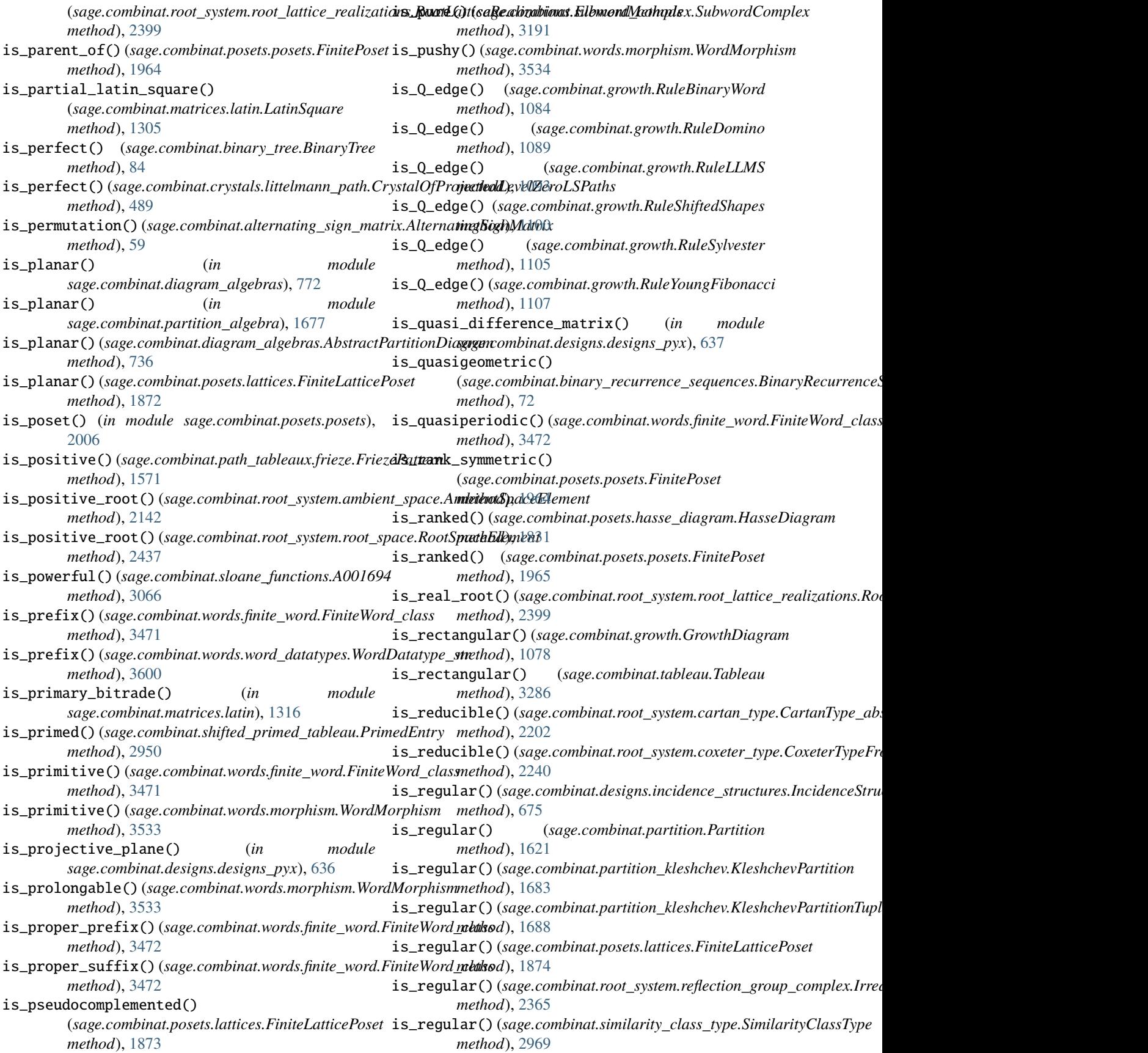

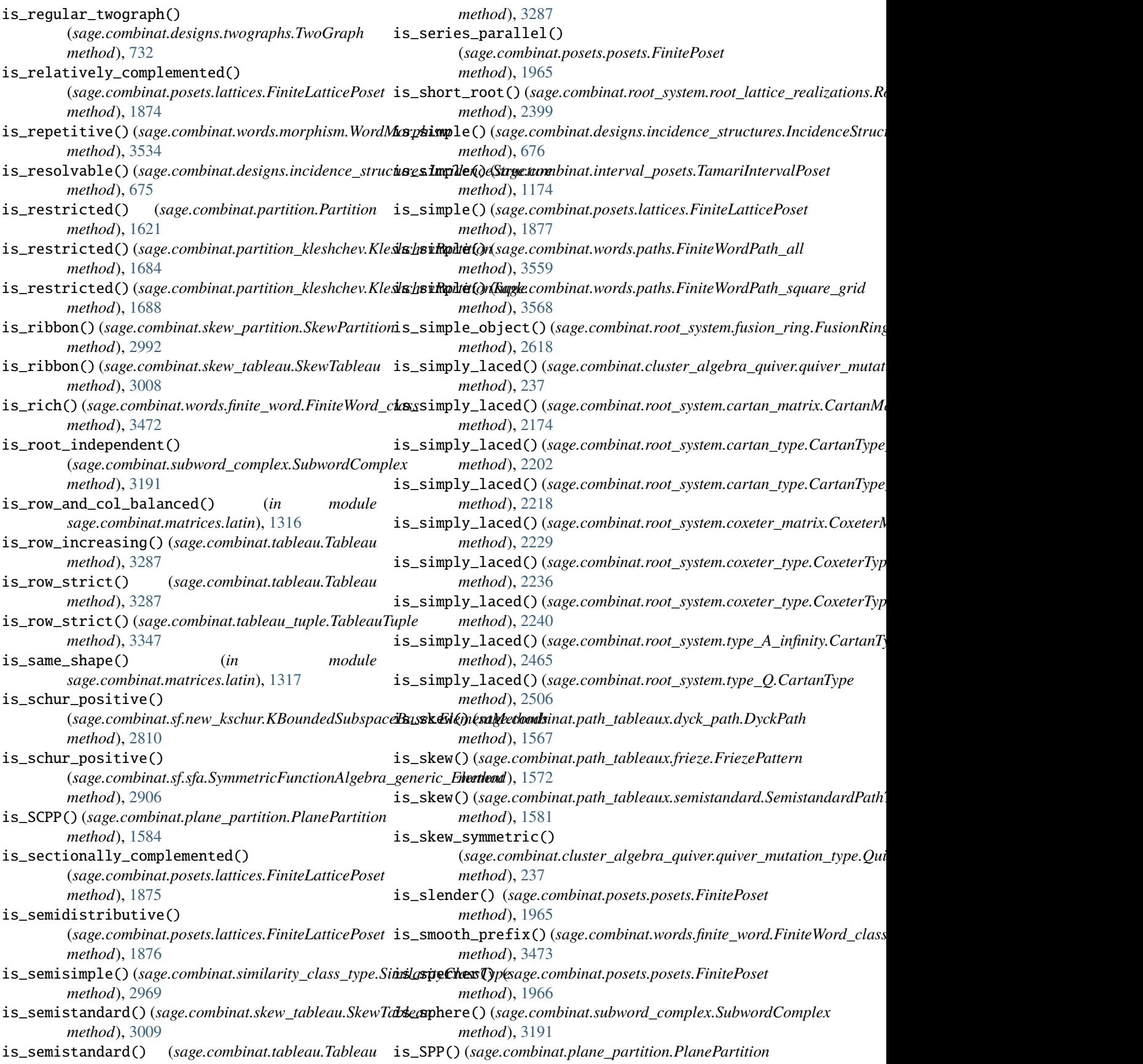

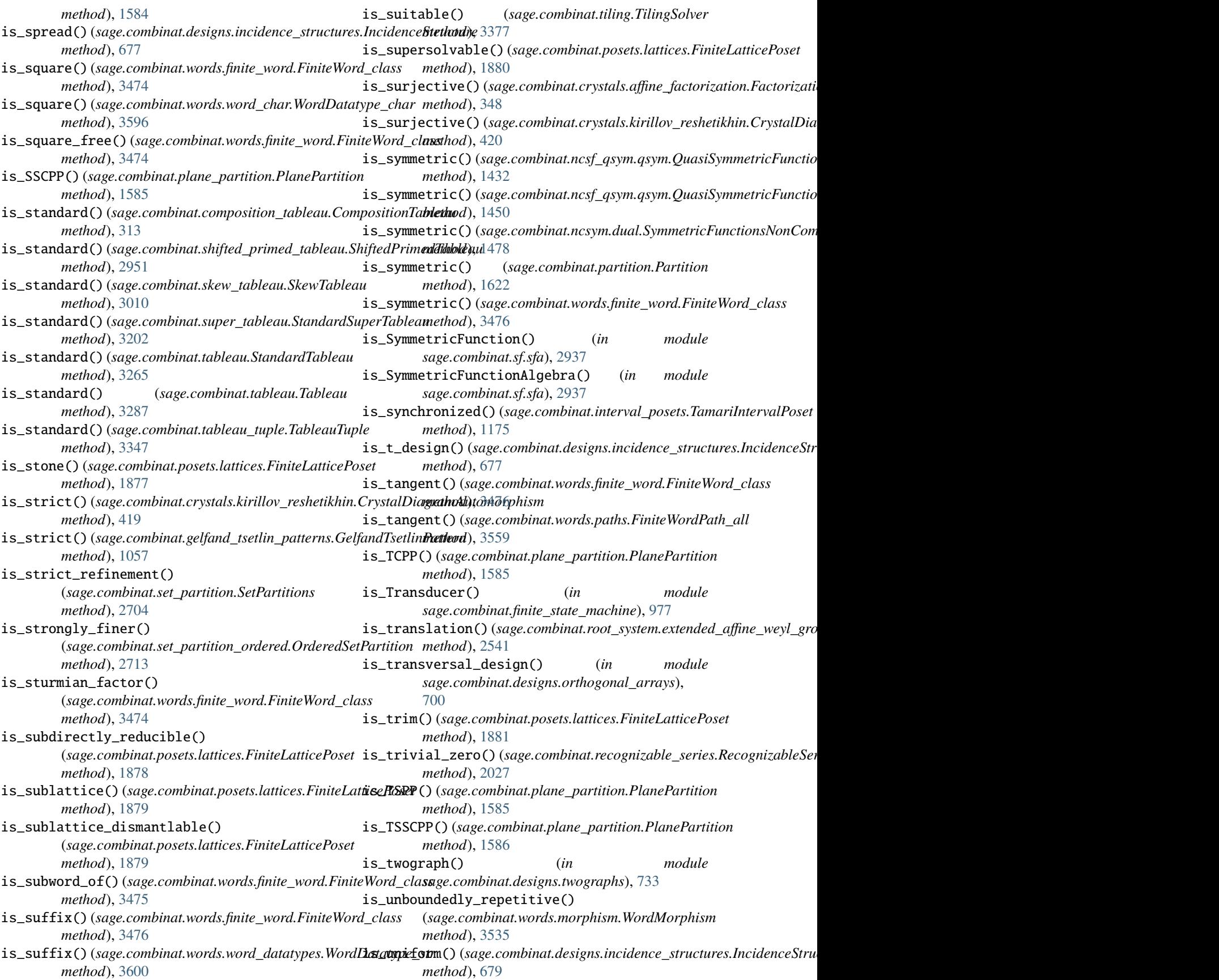

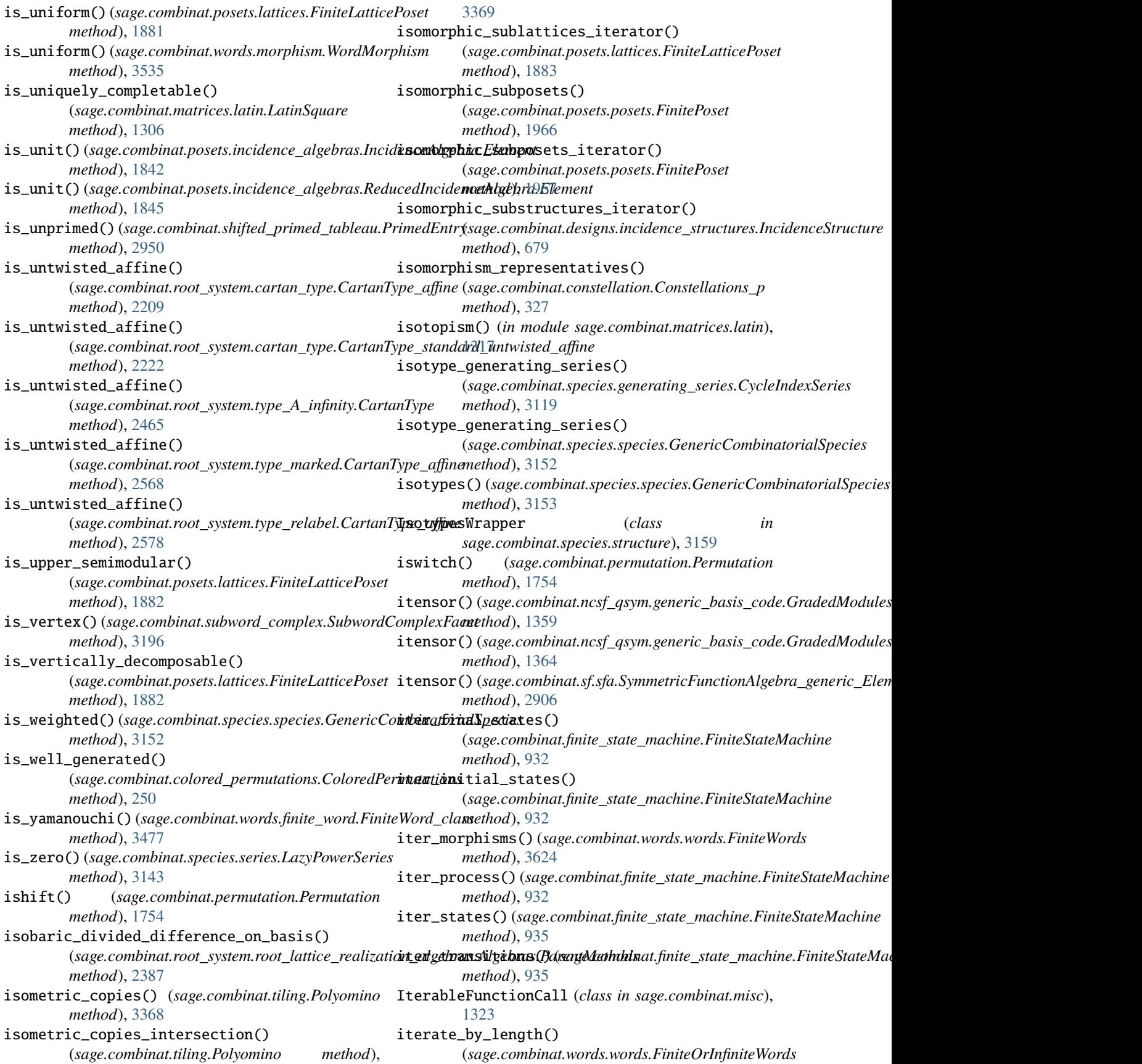

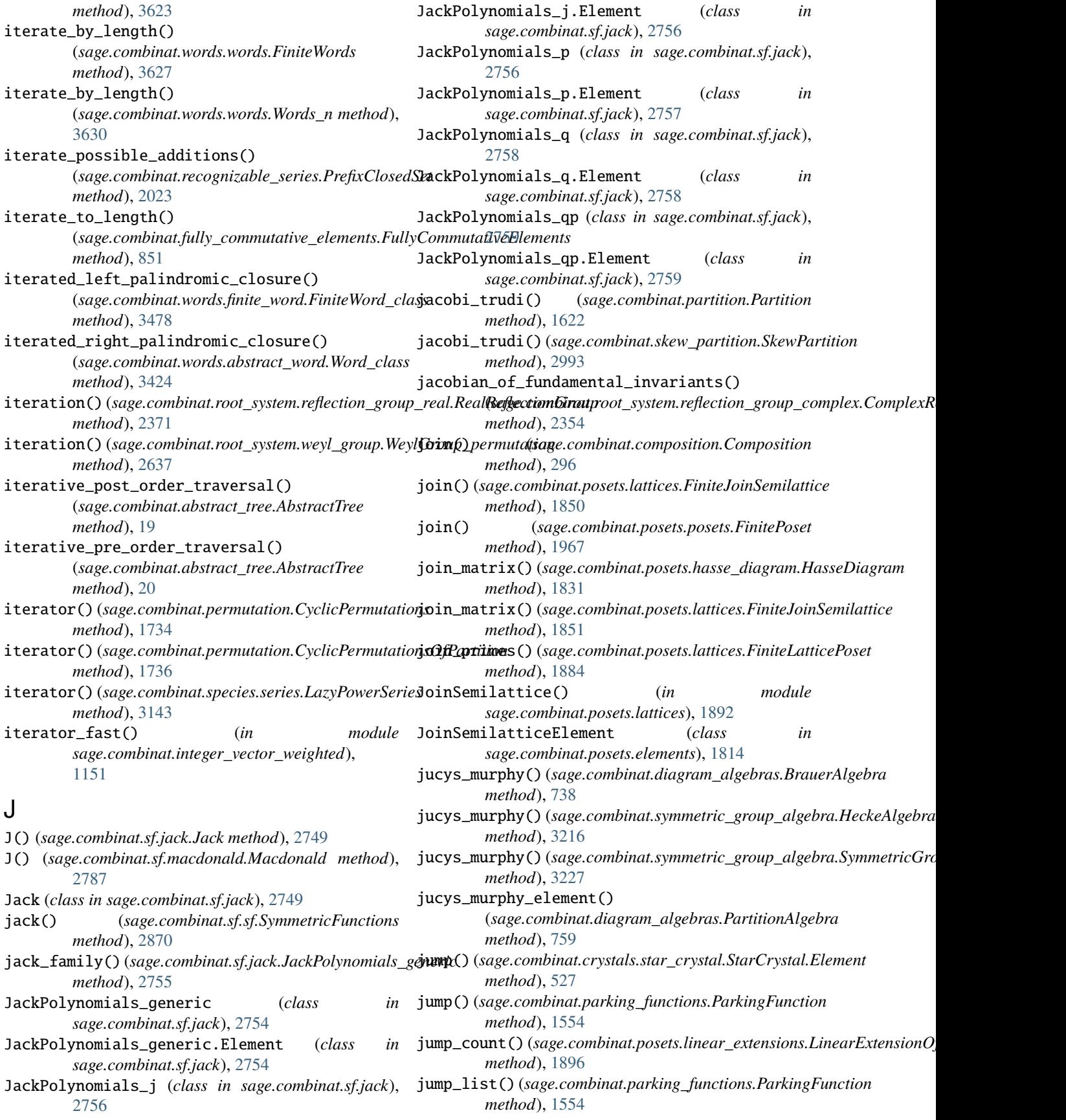

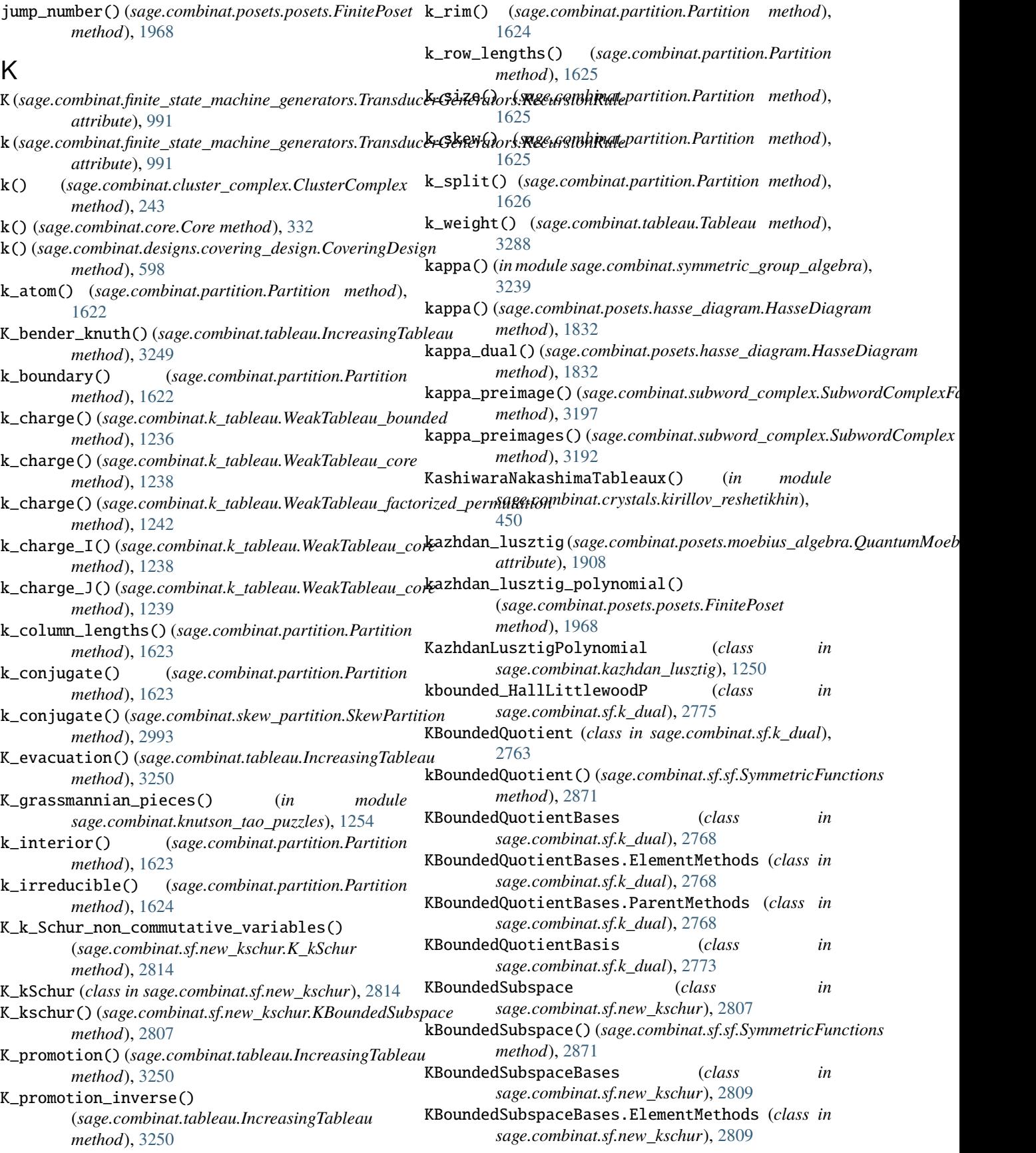

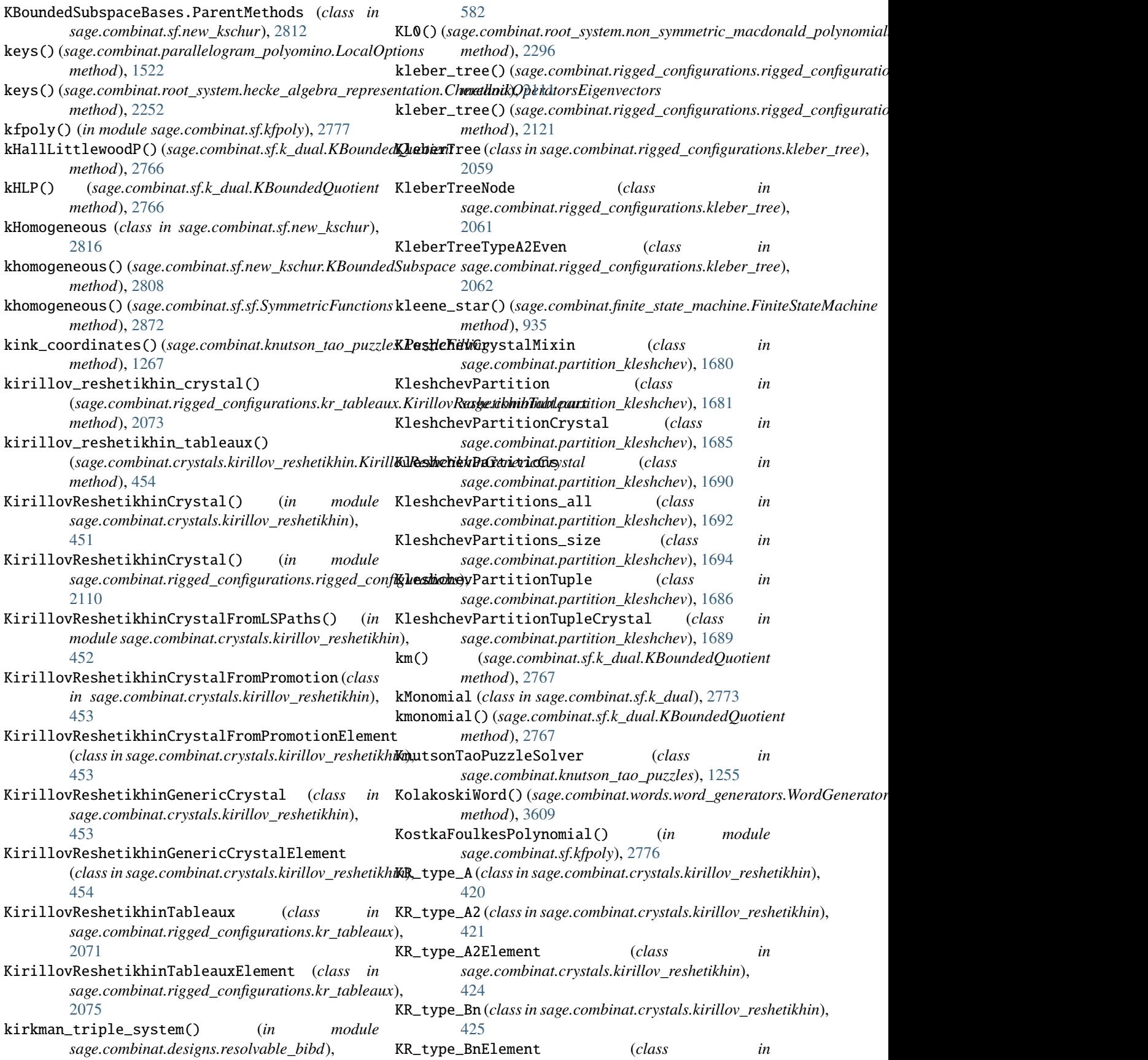

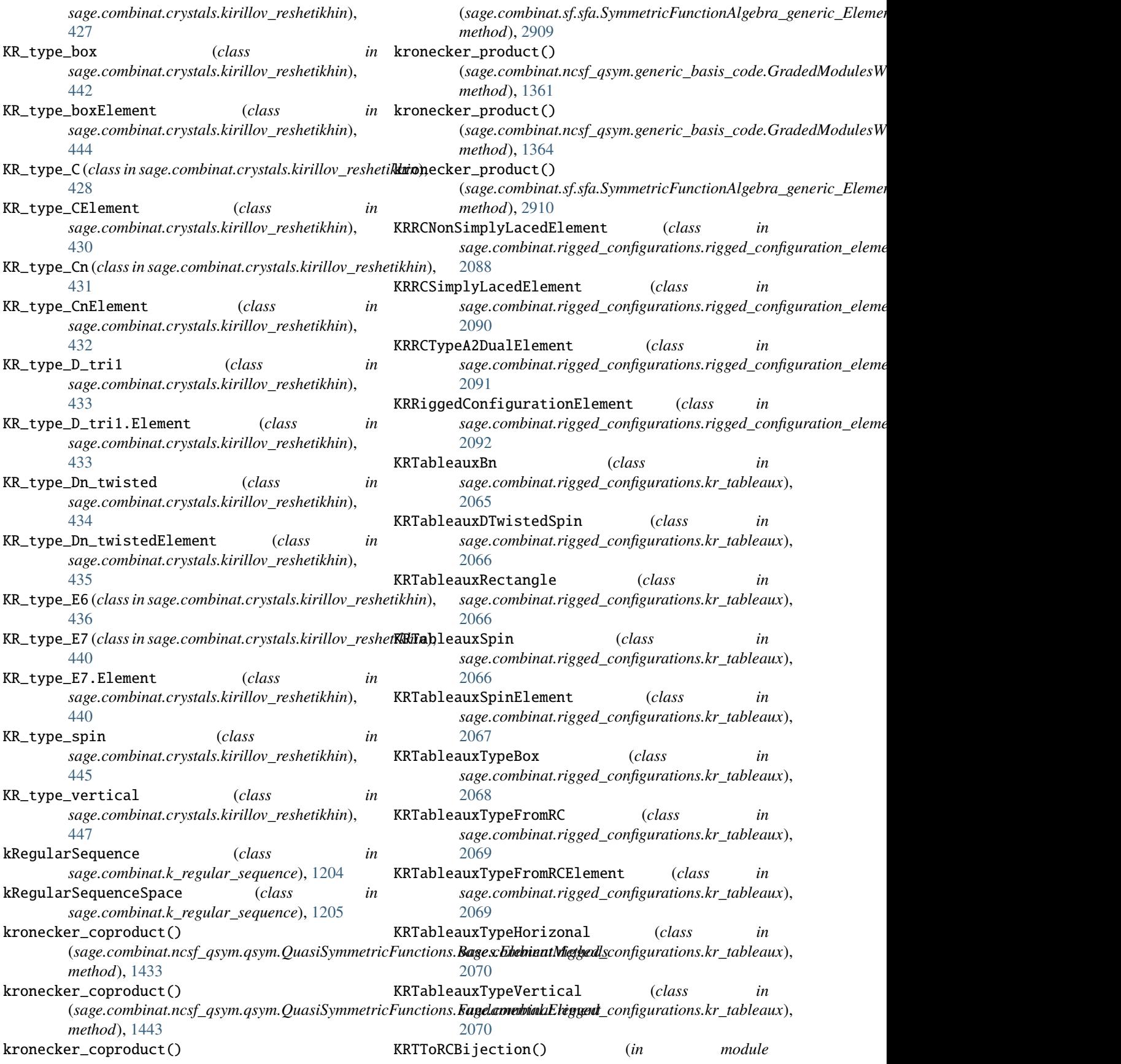

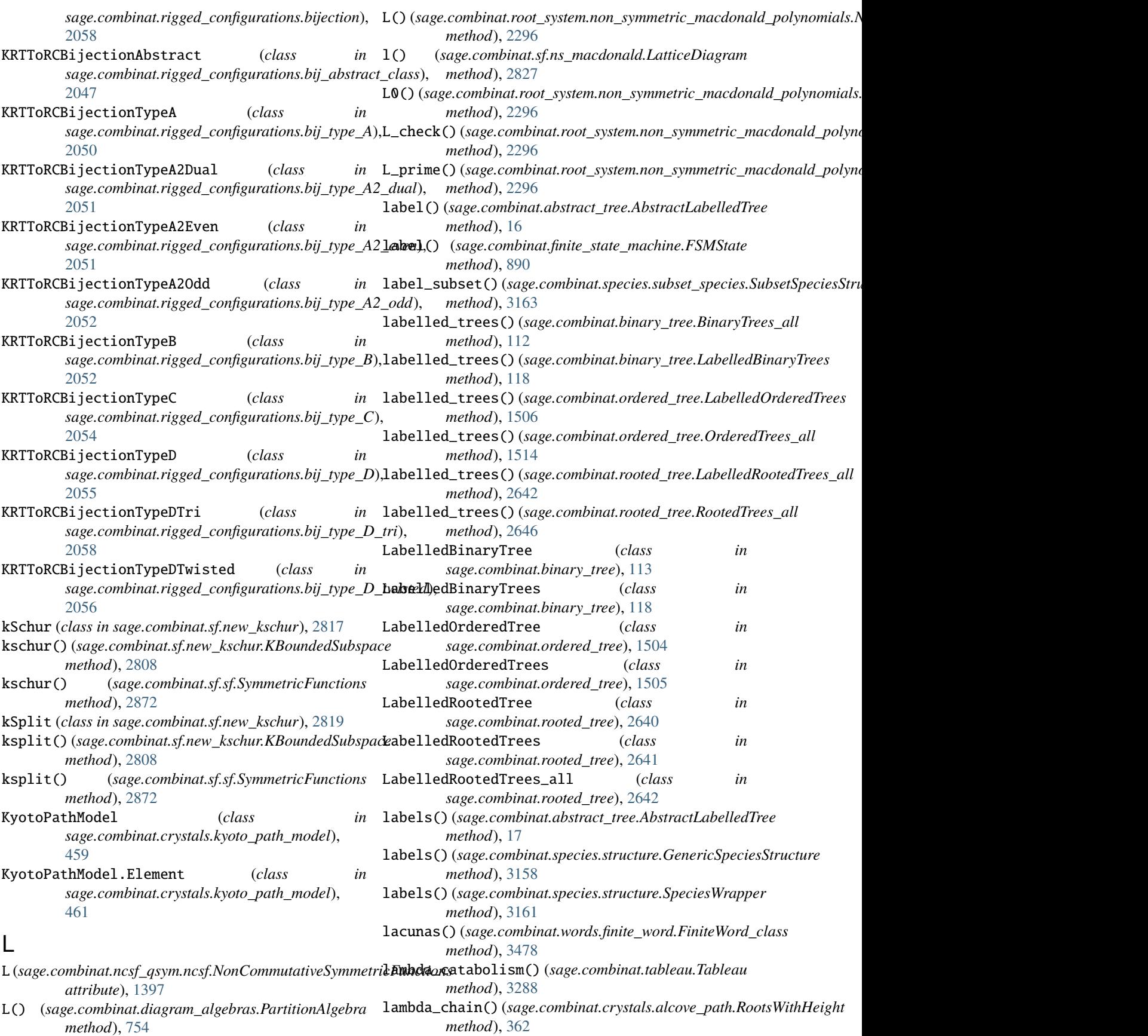

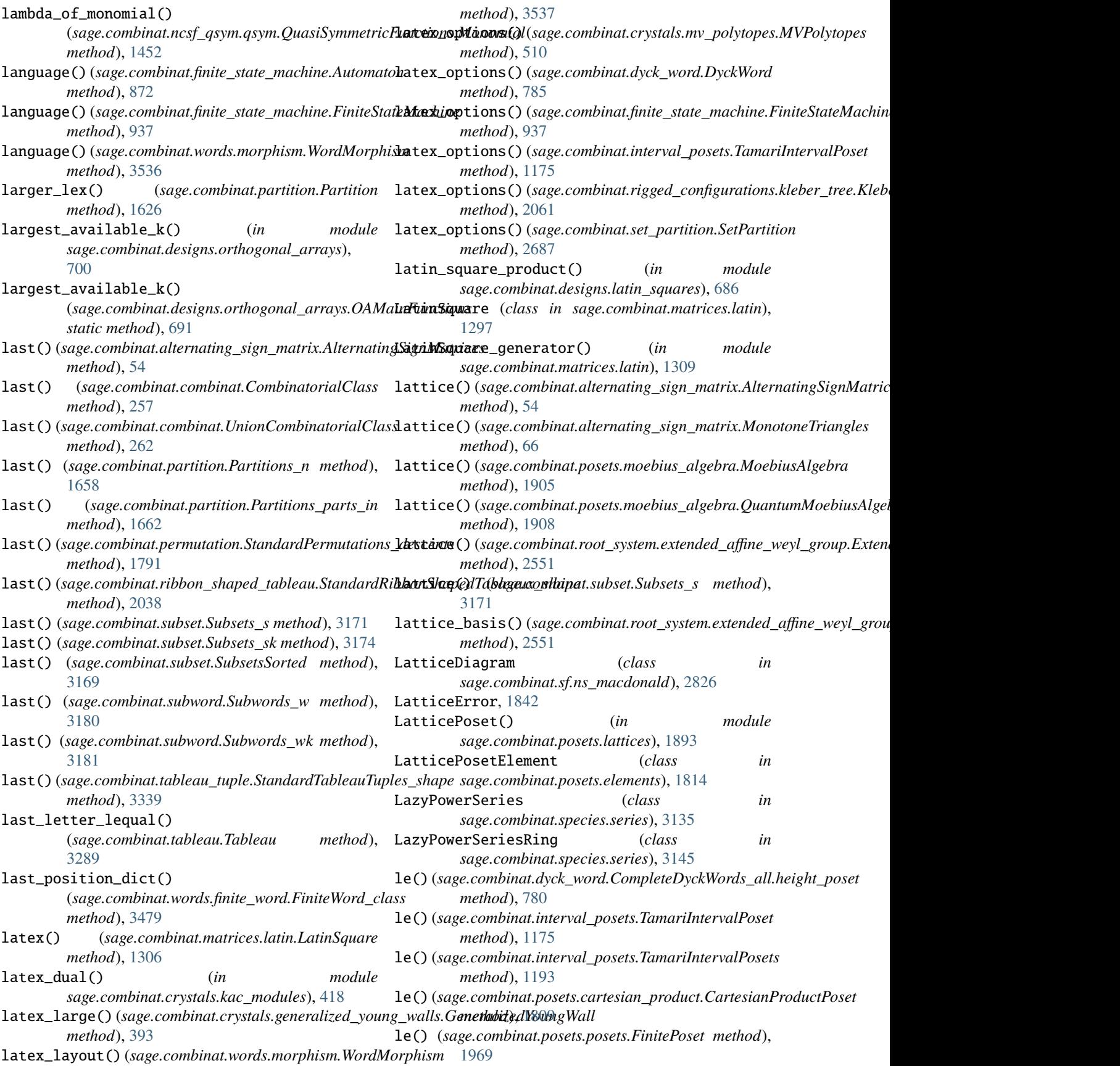

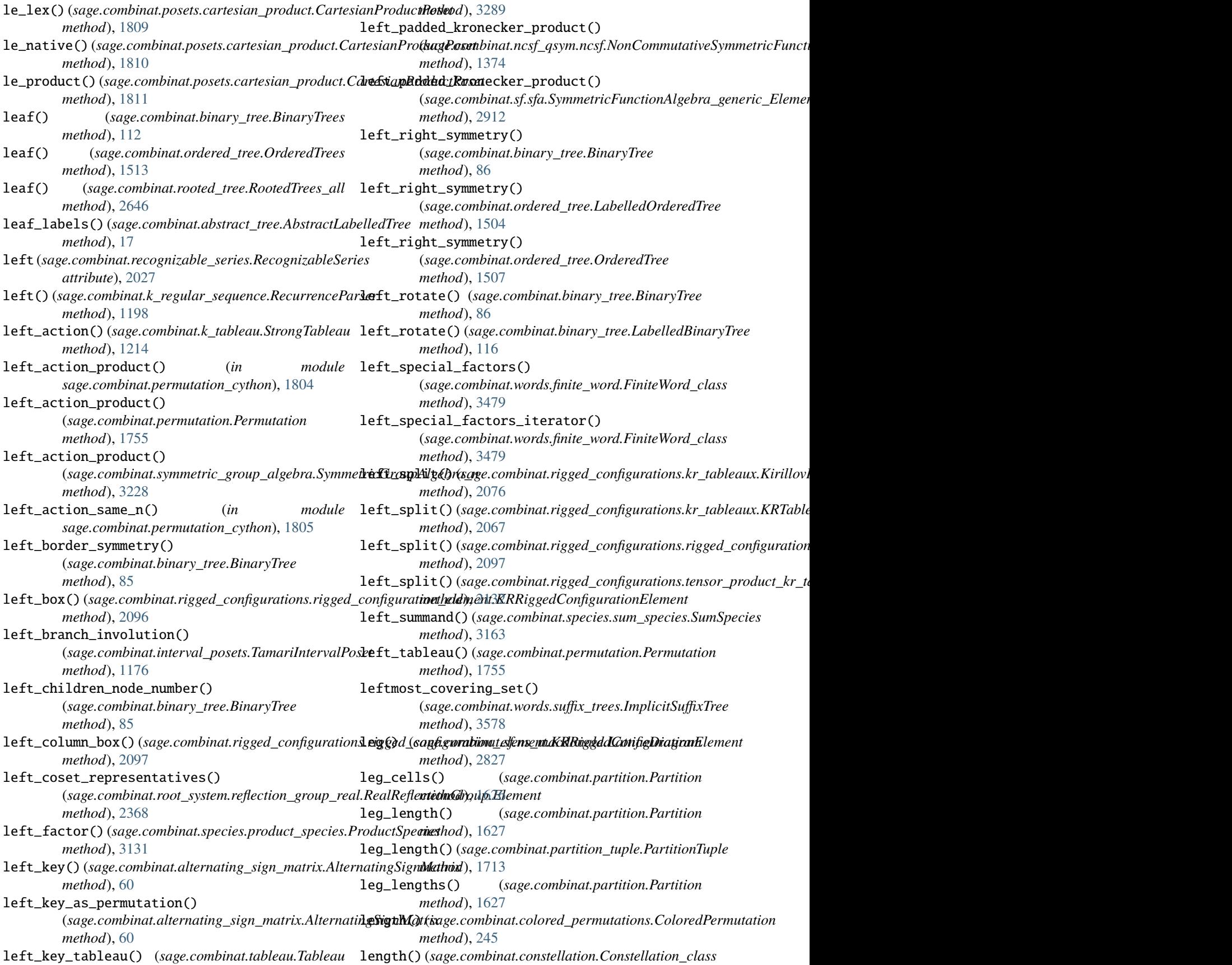

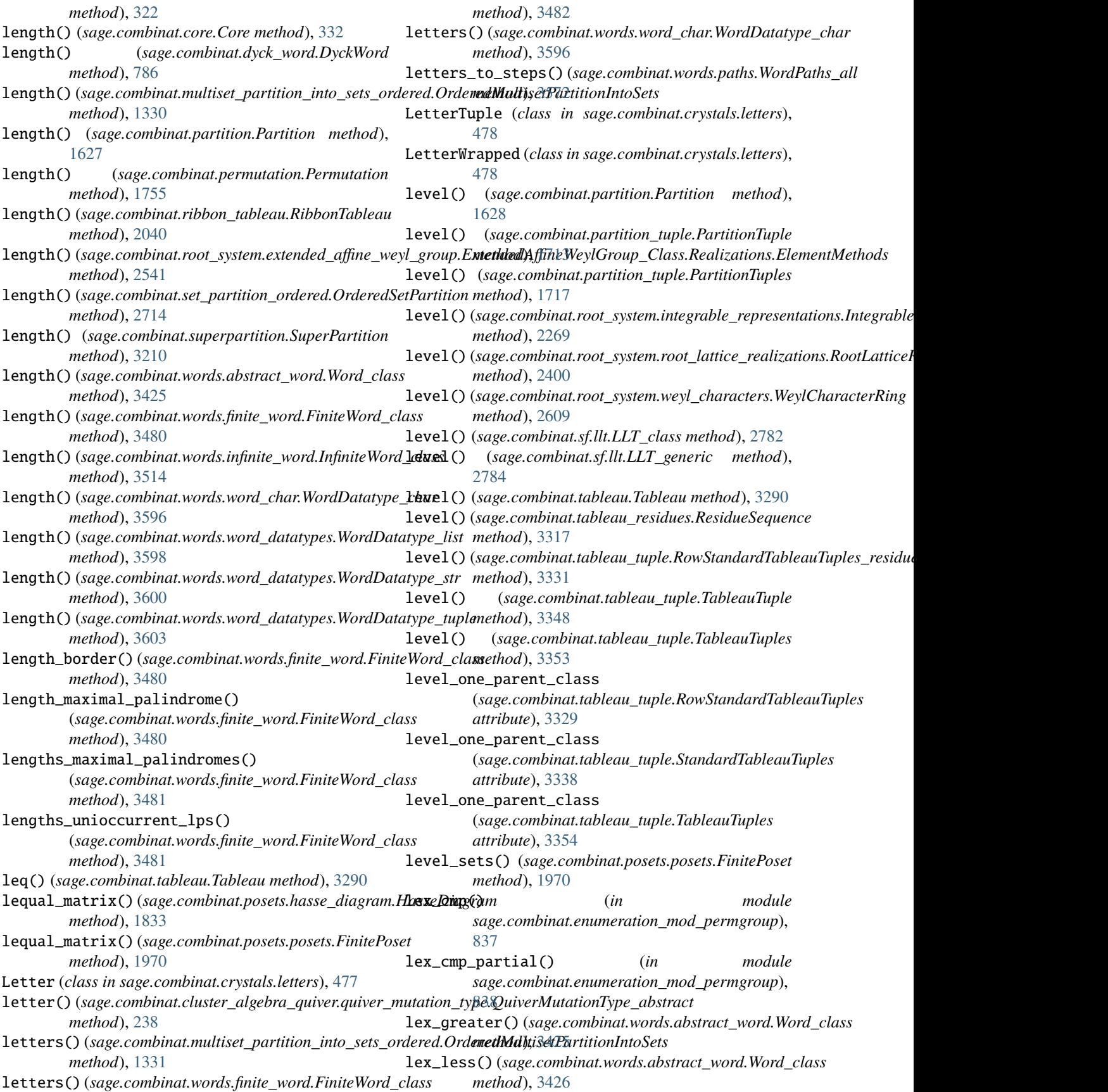

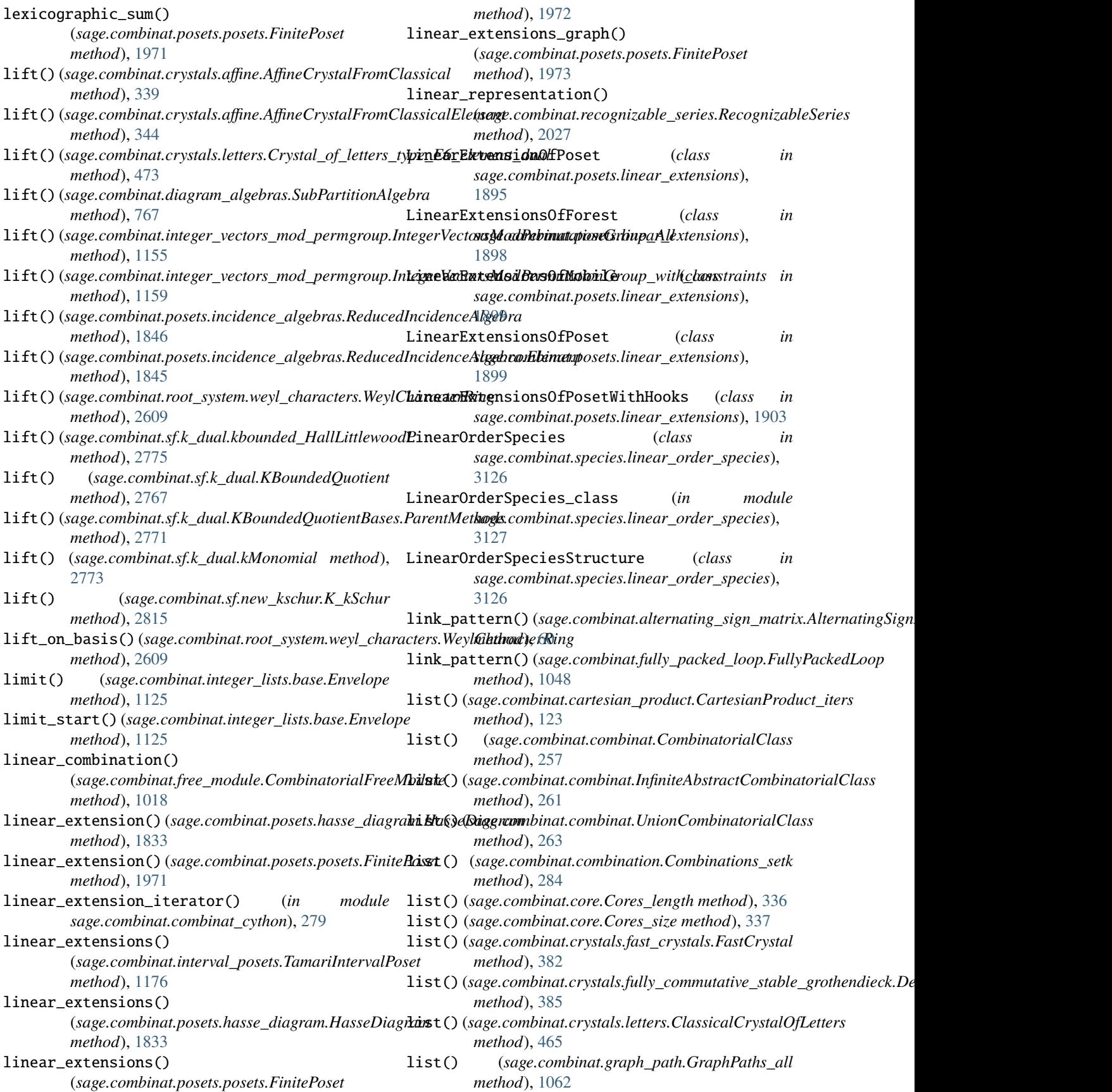

- *method*), [1064](#page-1067-0)
- *method*), [1065](#page-1068-0)
- list() (*sage.combinat.graph\_path.GraphPaths\_t method*), [1065](#page-1068-0)
- list() (*sage.combinat.matrices.latin.LatinSquare method*), [1306](#page-1309-0)
- list() (*sage.combinat.partition.OrderedPartitions method*), [1594](#page-1597-0)
- list() (*sage.combinat.partition.PartitionsInBox method*), [1655](#page-1658-0)
- list() (*sage.combinat.permutation.CyclicPermutations method*), [1735](#page-1738-0)
- list() (*sage.combinat.permutation.CyclicPermutationsOfPartition method*), [1737](#page-1740-0)
- list() (*sage.combinat.posets.posets.FinitePoset* list() (*sage.combinat.tuple.UnorderedTuples method*), *method*), [1974](#page-1977-0)
- list() (*sage.combinat.sloane\_functions.A000009 method*), [3026](#page-3029-0)
- list() (*sage.combinat.sloane\_functions.A000045 method*), [3033](#page-3036-0)
- list() (*sage.combinat.sloane\_functions.A000073* list\_of\_conjugates() *method*), [3034](#page-3037-0)
- list() (*sage.combinat.sloane\_functions.A000213 method*), [3043](#page-3046-0)
- list() (*sage.combinat.sloane\_functions.A000796 method*), [3054](#page-3057-0)
- list() (*sage.combinat.sloane\_functions.A000961 method*), [3055](#page-3058-0)
- list() (*sage.combinat.sloane\_functions.A001358 method*), [3064](#page-3067-0)
- list() (*sage.combinat.sloane\_functions.A001694 method*), [3066](#page-3069-0)
- list() (*sage.combinat.sloane\_functions.A001836 method*), [3067](#page-3070-0)
- list() (*sage.combinat.sloane\_functions.A002113 method*), [3070](#page-3073-0)
- list() (*sage.combinat.sloane\_functions.A002808 method*), [3073](#page-3076-0)
- list() (*sage.combinat.sloane\_functions.A005100 method*), [3075](#page-3078-0)
- list() (*sage.combinat.sloane\_functions.A005101 method*), [3076](#page-3079-0)
- list() (*sage.combinat.sloane\_functions.A005117 method*), [3076](#page-3079-0)
- list() (*sage.combinat.sloane\_functions.A006882* LLT\_generic (*class in sage.combinat.sf.llt*), [2783](#page-2786-0) *method*), [3079](#page-3082-0) list() (*sage.combinat.sloane\_functions.A020639*
- *method*), [3086](#page-3089-0)
- list() (*sage.combinat.sloane\_functions.A111774 method*), [3101](#page-3104-0)
- list() (*sage.combinat.graph\_path.GraphPaths\_s* list() (*sage.combinat.sloane\_functions.RecurrenceSequence method*), [3104](#page-3107-0)
- list() (*sage.combinat.graph\_path.GraphPaths\_st* list() (*sage.combinat.sloane\_functions.RecurrenceSequence2 method*), [3104](#page-3107-0)
	- list() (*sage.combinat.sloane\_functions.SloaneSequence method*), [3105](#page-3108-0)
	- list() (*sage.combinat.tableau.SemistandardTableaux\_all method*), [3260](#page-3263-0)
	- list() (*sage.combinat.tableau.SemistandardTableaux\_shape\_weight method*), [3262](#page-3265-0)
	- list() (*sage.combinat.tableau.SemistandardTableaux\_size\_inf method*), [3263](#page-3266-0)
	- list() (*sage.combinat.tableau.StandardTableaux\_shape method*), [3269](#page-3272-0)
		- list() (*sage.combinat.tableau\_tuple.TableauTuples method*), [3354](#page-3357-0)
	- [3386](#page-3389-0)
	- list() (*sage.combinat.words.words.Words\_n method*), [3630](#page-3633-0)
	- list2func() (*in module sage.combinat.integer\_vector*), [1149](#page-1152-0)
	- (*sage.combinat.words.morphism.WordMorphism method*), [3537](#page-3540-0)
	- list\_of\_standard\_cells() (*sage.combinat.k\_tableau.WeakTableau\_core method*), [1239](#page-1242-0)
	- list\_parking\_functions() (*sage.combinat.dyck\_word.DyckWord\_complete method*), [805](#page-808-0)
	- list\_rec() (*in module sage.combinat.ribbon\_tableau*), [2045](#page-2048-0)
	- list\_to\_dict() (*in module sage.combinat.subset*), [3175](#page-3178-0)
	- LLM\_gen\_set() (sage.combinat.cluster\_algebra\_quiver.cluster\_seed.Cluster *method*), [160](#page-163-0)
	- LLMS (*sage.combinat.growth.Rules attribute*), [1108](#page-1111-0)
	- llt() (*sage.combinat.sf.sf.SymmetricFunctions method*), [2872](#page-2875-0)
	- LLT\_class (*class in sage.combinat.sf.llt*), [2780](#page-2783-0)
	- LLT\_cospin (*class in sage.combinat.sf.llt*), [2783](#page-2786-0)
	- LLT\_cospin.Element (*class in sage.combinat.sf.llt*), [2783](#page-2786-0)
	- llt\_family() (*sage.combinat.sf.llt.LLT\_generic method*), [2784](#page-2787-0)
	-
	- LLT\_generic.Element (*class in sage.combinat.sf.llt*), [2784](#page-2787-0)
	- LLT\_spin (*class in sage.combinat.sf.llt*), [2785](#page-2788-0)
	- LLT\_spin.Element (*class in sage.combinat.sf.llt*), [2785](#page-2788-0) load\_data() (*in module*
- list()(sage.combinat.sloane\_functions.ExtremesOfPermanentsSequenge.combinat.cluster\_algebra\_quiver.mutation\_type), *method*), [3104](#page-3107-0) [205](#page-208-0)

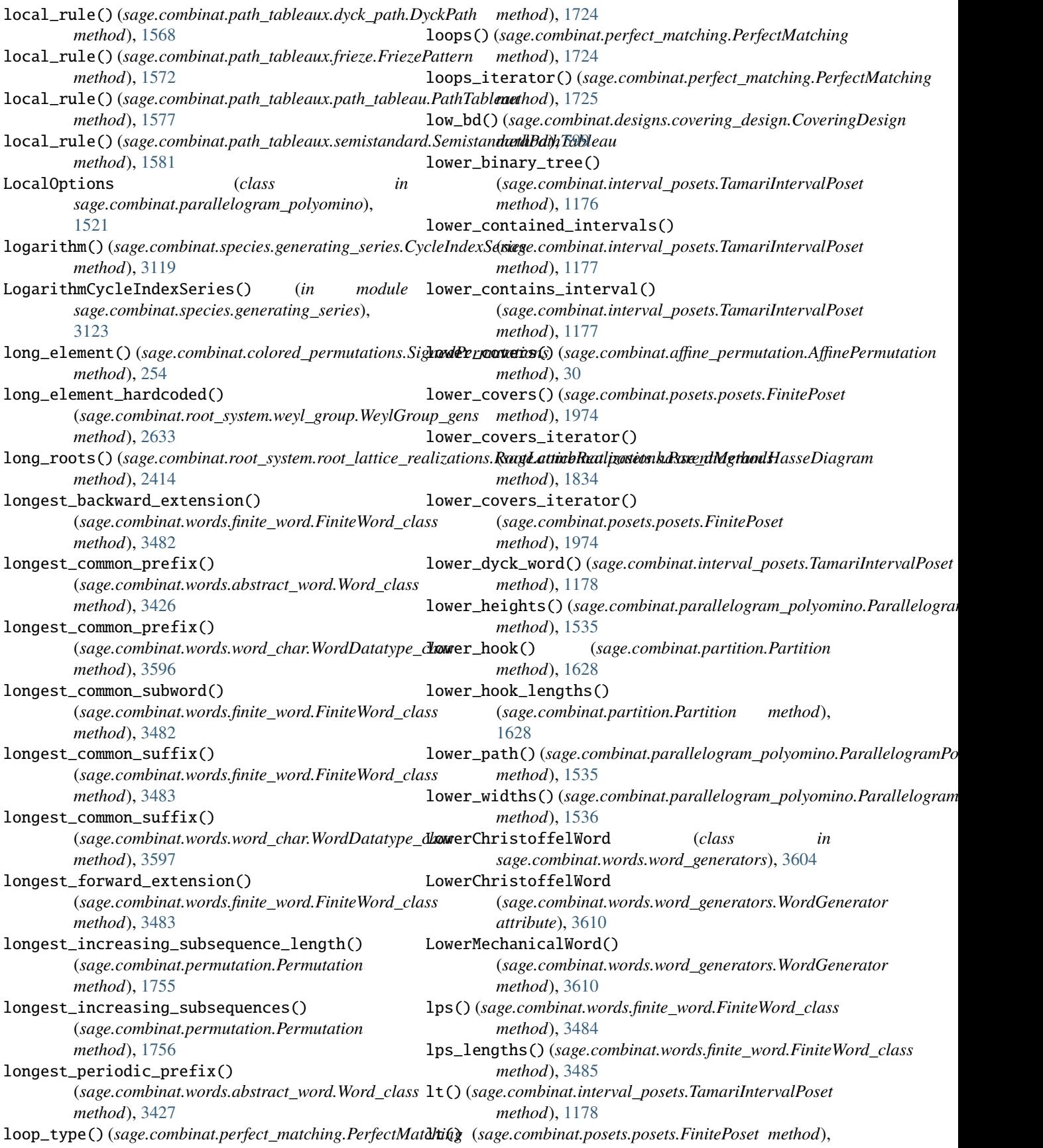

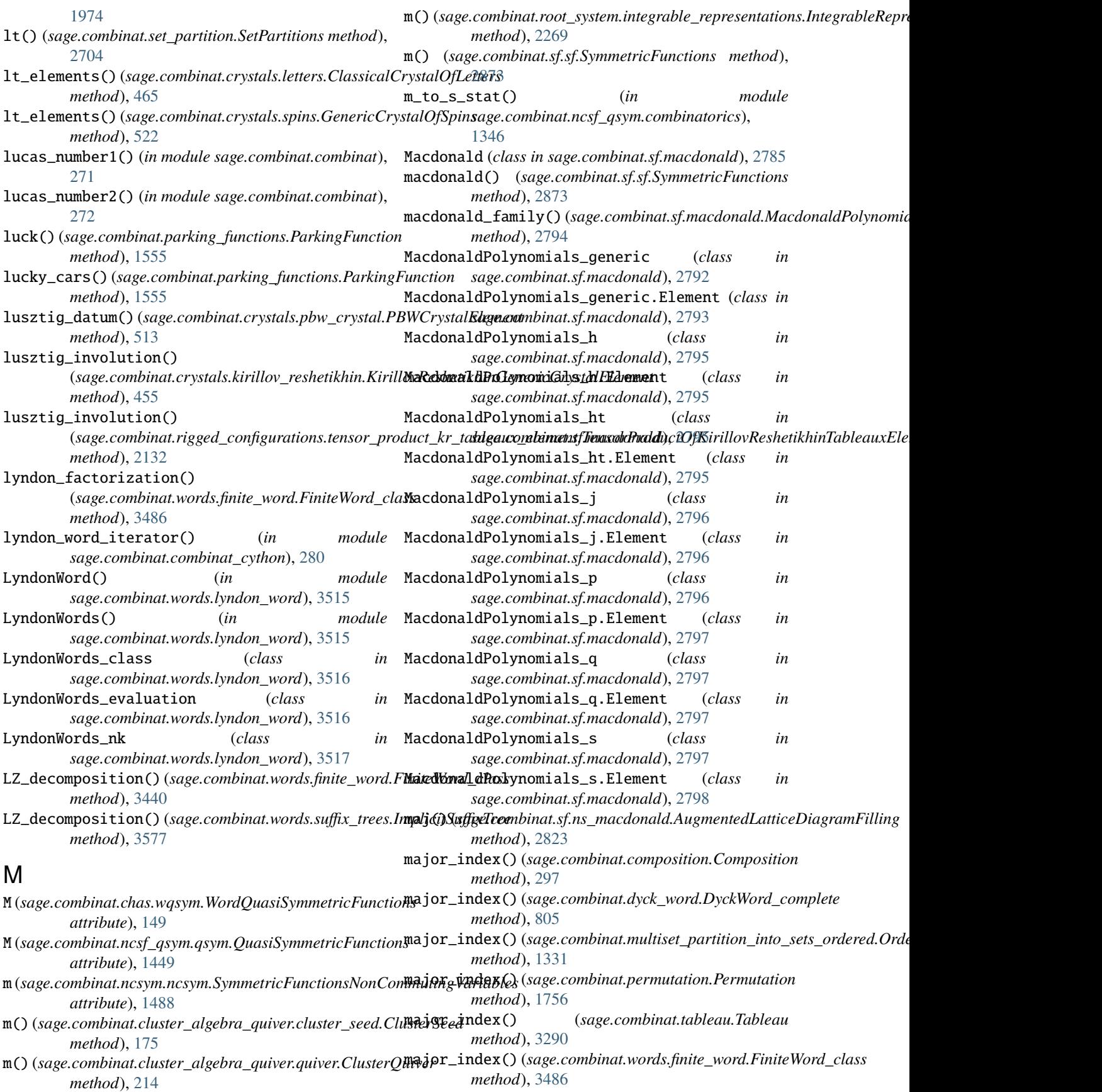

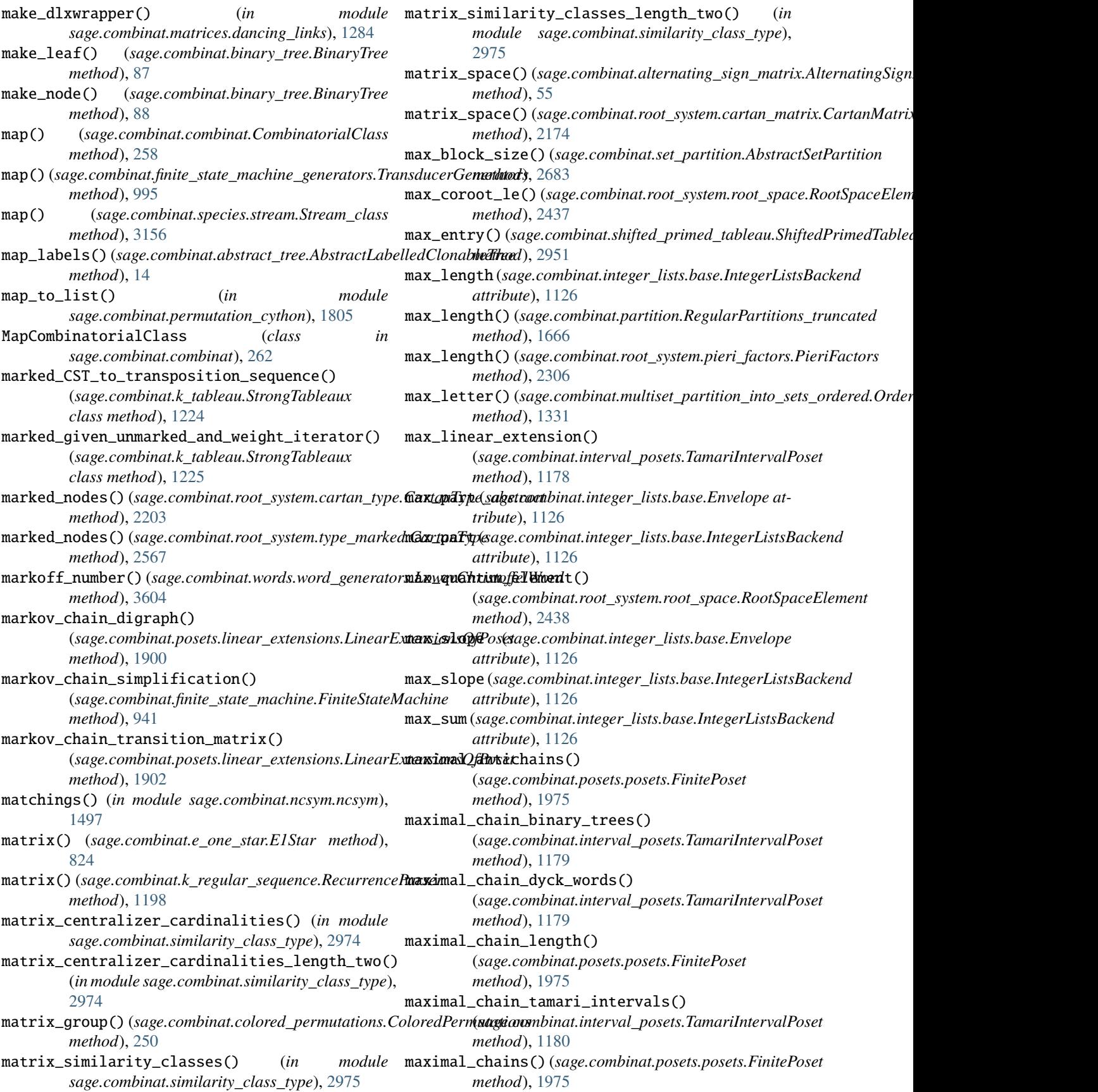

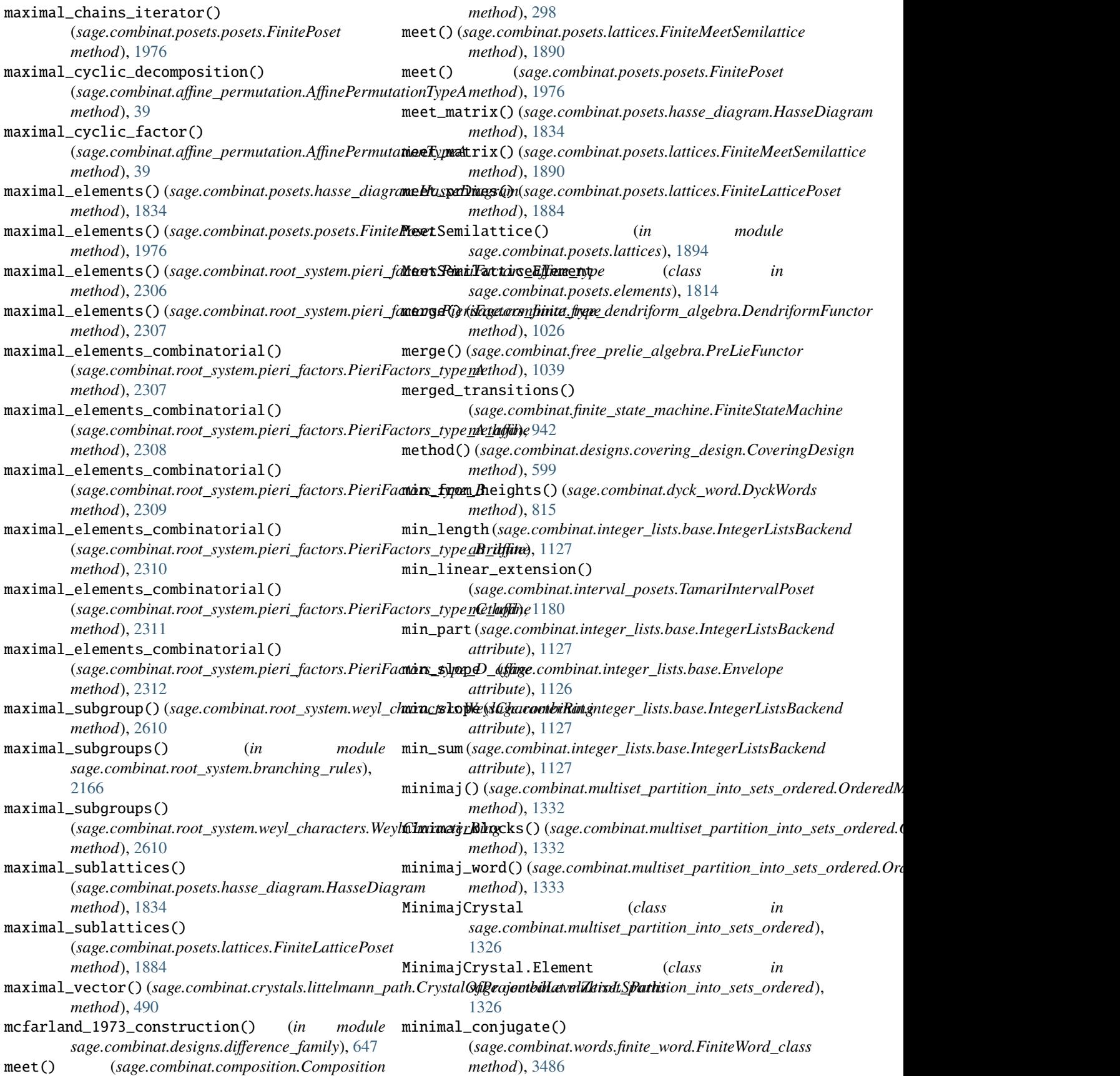

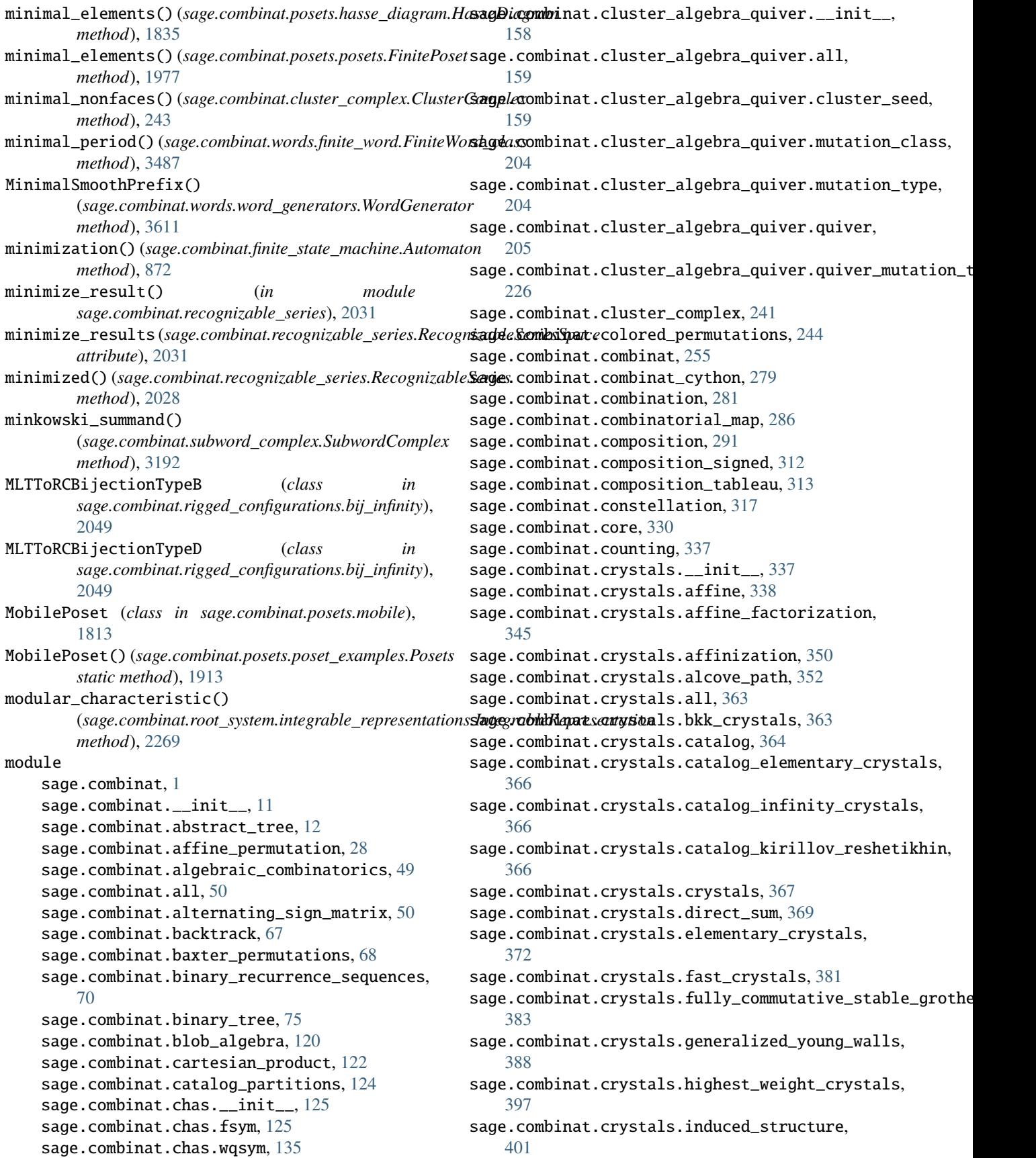

sage.combinat.crystals.infinity\_crystals, [406](#page-409-0) sage.combinat.crystals.kac\_modules, [413](#page-416-0) sage.combinat.crystals.kirillov\_reshetikhin, [419](#page-422-0) sage.combinat.crystals.kyoto\_path\_model, [459](#page-462-0) sage.combinat.crystals.letters, [464](#page-467-0) sage.combinat.crystals.littelmann\_path, [480](#page-483-0) sage.combinat.crystals.monomial\_crystals, [494](#page-497-0) sage.combinat.crystals.multisegments, [503](#page-506-0) sage.combinat.crystals.mv\_polytopes, [506](#page-509-0) sage.combinat.crystals.pbw\_crystal, [511](#page-514-0) sage.combinat.crystals.pbw\_datum, [514](#page-517-0) sage.combinat.crystals.polyhedral\_realization, sage.combinat.enumerated\_sets, [833](#page-836-0) [517](#page-520-0) sage.combinat.crystals.spins, [521](#page-524-0) sage.combinat.crystals.star\_crystal, [525](#page-528-0) sage.combinat.crystals.tensor\_product, [528](#page-531-0) sage.combinat.crystals.tensor\_product\_element, sage.combinat.finite\_state\_machine, [852](#page-855-0) [538](#page-541-0) sage.combinat.cyclic\_sieving\_phenomenon, [550](#page-553-0) sage.combinat.debruijn\_sequence, [552](#page-555-0) sage.combinat.degree\_sequences, [554](#page-557-0) sage.combinat.derangements, [557](#page-560-0) sage.combinat.descent\_algebra, [560](#page-563-0) sage.combinat.designs.\_\_init\_\_, [570](#page-573-0) sage.combinat.designs.all, [570](#page-573-0) sage.combinat.designs.bibd, [570](#page-573-0) sage.combinat.designs.block\_design, [587](#page-590-0) sage.combinat.designs.covering\_design, [597](#page-600-0) sage.combinat.designs.database, [602](#page-605-0) sage.combinat.designs.design\_catalog, [632](#page-635-0) sage.combinat.designs.designs\_pyx, [633](#page-636-0) sage.combinat.designs.difference\_family, [638](#page-641-0) sage.combinat.designs.difference\_matrices, [653](#page-656-0) sage.combinat.designs.evenly\_distributed\_sets, sage.combinat.integer\_lists.invlex, [1128](#page-1131-0) [656](#page-659-0) sage.combinat.designs.ext\_rep, [659](#page-662-0) sage.combinat.designs.gen\_quadrangles\_with\_spreade.combinat.integer\_vector, [1141](#page-1144-0) [662](#page-665-0) sage.combinat.designs.group\_divisible\_designs, [584](#page-587-0) sage.combinat.designs.incidence\_structures, [665](#page-668-0) sage.combinat.designs.latin\_squares, [683](#page-686-0) sage.combinat.designs.orthogonal\_arrays, [688](#page-691-0) sage.combinat.designs.orthogonal\_arrays\_build\_recursive, [706](#page-709-0) sage.combinat.designs.orthogonal\_arrays\_find\_recursive, [718](#page-721-0) sage.combinat.designs.resolvable\_bibd, [581](#page-584-0) sage.combinat.designs.steiner\_quadruple\_systems, [725](#page-728-0) sage.combinat.designs.subhypergraph\_search, [729](#page-732-0) sage.combinat.designs.twographs, [731](#page-734-0) sage.combinat.diagram\_algebras, [734](#page-737-0) sage.combinat.dlx, [776](#page-779-0) sage.combinat.dyck\_word, [778](#page-781-0) sage.combinat.e\_one\_star, [820](#page-823-0) sage.combinat.enumeration\_mod\_permgroup, [836](#page-839-0) sage.combinat.expnums, [838](#page-841-0) sage.combinat.family, [839](#page-842-0) sage.combinat.fast\_vector\_partitions, [839](#page-842-0) sage.combinat.finite\_state\_machine\_generators, [979](#page-982-0) sage.combinat.fqsym, [998](#page-1001-0) sage.combinat.free\_dendriform\_algebra, [1026](#page-1029-0) sage.combinat.free\_module, [1013](#page-1016-0) sage.combinat.free\_prelie\_algebra, [1033](#page-1036-0) sage.combinat.fully\_commutative\_elements, [843](#page-846-0) sage.combinat.fully\_packed\_loop, [1040](#page-1043-0) sage.combinat.gelfand\_tsetlin\_patterns, [1054](#page-1057-0) sage.combinat.graph\_path, [1061](#page-1064-0) sage.combinat.gray\_codes, [1065](#page-1068-0) sage.combinat.grossman\_larson\_algebras, [1109](#page-1112-0) sage.combinat.growth, [1068](#page-1071-0) sage.combinat.hall\_polynomial, [1114](#page-1117-0) sage.combinat.hillman\_grassl, [1116](#page-1119-0) sage.combinat.integer\_lists.base, [1122](#page-1125-0) sage.combinat.integer\_lists.lists, [1127](#page-1130-0) sage.combinat.integer\_matrices, [1139](#page-1142-0) sage.combinat.integer\_vector\_weighted, [1149](#page-1152-0) sage.combinat.integer\_vectors\_mod\_permgroup, [1151](#page-1154-0) sage.combinat.interval\_posets, [1160](#page-1163-0) sage.combinat.k\_regular\_sequence, [1196](#page-1199-0) sage.combinat.k\_tableau, [1207](#page-1210-0)

sage.combinat.kazhdan\_lusztig, [1250](#page-1253-0) sage.combinat.knutson\_tao\_puzzles, [1252](#page-1255-0) sage.combinat.matrices.\_\_init\_\_, [1273](#page-1276-0) sage.combinat.matrices.all, [1273](#page-1276-0) sage.combinat.matrices.dancing\_links, [1273](#page-1276-0) sage.combinat.matrices.dlxcpp, [1284](#page-1287-0) sage.combinat.matrices.hadamard\_matrix, [1286](#page-1289-0) sage.combinat.matrices.latin, [1296](#page-1299-0) sage.combinat.misc, [1323](#page-1326-0) sage.combinat.multiset\_partition\_into\_sets\_ordeared,combinat.posets.linear\_extensions, [1325](#page-1328-0) sage.combinat.ncsf\_qsym.\_\_init\_\_, [1344](#page-1347-0) sage.combinat.ncsf\_qsym.all, [1344](#page-1347-0) sage.combinat.ncsf\_qsym.combinatorics, [1344](#page-1347-0) sage.combinat.ncsf\_qsym.generic\_basis\_code, [1347](#page-1350-0) sage.combinat.ncsf\_qsym.ncsf, [1365](#page-1368-0) sage.combinat.ncsf\_qsym.qsym, [1419](#page-1422-0) sage.combinat.ncsf\_qsym.tutorial, [1459](#page-1462-0) sage.combinat.ncsym.\_\_init\_\_, [1466](#page-1469-0) sage.combinat.ncsym.all, [1467](#page-1470-0) sage.combinat.ncsym.bases, [1467](#page-1470-0) sage.combinat.ncsym.dual, [1476](#page-1479-0) sage.combinat.ncsym.ncsym, [1482](#page-1485-0) sage.combinat.necklace, [1498](#page-1501-0) sage.combinat.non\_decreasing\_parking\_function, [1499](#page-1502-0) sage.combinat.ordered\_tree, [1504](#page-1507-0) sage.combinat.output, [1515](#page-1518-0) sage.combinat.parallelogram\_polyomino, [1521](#page-1524-0) sage.combinat.parking\_functions, [1548](#page-1551-0) sage.combinat.partition, [1589](#page-1592-0) sage.combinat.partition\_algebra, [1669](#page-1672-0) sage.combinat.partition\_kleshchev, [1679](#page-1682-0) sage.combinat.partition\_shifting\_algebras, [1694](#page-1697-0) sage.combinat.partition\_tuple, [1699](#page-1702-0) sage.combinat.partitions, [1722](#page-1725-0) sage.combinat.path\_tableaux.catalog, [1566](#page-1569-0) sage.combinat.path\_tableaux.dyck\_path, [1566](#page-1569-0) sage.combinat.path\_tableaux.frieze, [1569](#page-1572-0) sage.combinat.path\_tableaux.path\_tableau, [1575](#page-1578-0) sage.combinat.path\_tableaux.semistandard, [1579](#page-1582-0) sage.combinat.perfect\_matching, [1723](#page-1726-0) sage.combinat.permutation, [1728](#page-1731-0) sage.combinat.permutation\_cython, [1804](#page-1807-0) sage.combinat.plane\_partition, [1583](#page-1586-0)

sage.combinat.posets.\_\_init\_\_, [1808](#page-1811-0) sage.combinat.posets.all, [1808](#page-1811-0) sage.combinat.posets.cartesian\_product, [1808](#page-1811-0) sage.combinat.posets.d\_complete, [1812](#page-1815-0) sage.combinat.posets.elements, [1814](#page-1817-0) sage.combinat.posets.forest, [1814](#page-1817-0) sage.combinat.posets.hasse\_diagram, [1815](#page-1818-0) sage.combinat.posets.incidence\_algebras, [1842](#page-1845-0) sage.combinat.posets.lattices, [1848](#page-1851-0) [1894](#page-1897-0) sage.combinat.posets.mobile, [1813](#page-1816-0) sage.combinat.posets.moebius\_algebra, [1903](#page-1906-0) sage.combinat.posets.poset\_examples, [1908](#page-1911-0) sage.combinat.posets.posets, [1924](#page-1927-0) sage.combinat.q\_analogues, [2007](#page-2010-0) sage.combinat.q\_bernoulli, [2015](#page-2018-0) sage.combinat.quickref, [2017](#page-2020-0) sage.combinat.ranker, [2018](#page-2021-0) sage.combinat.recognizable\_series, [2021](#page-2024-0) sage.combinat.restricted\_growth, [2031](#page-2034-0) sage.combinat.ribbon, [2032](#page-2035-0) sage.combinat.ribbon\_shaped\_tableau, [2032](#page-2035-0) sage.combinat.ribbon\_tableau, [2038](#page-2041-0) sage.combinat.rigged\_configurations.\_\_init\_\_, [2046](#page-2049-0) sage.combinat.rigged\_configurations.all, [2047](#page-2050-0) sage.combinat.rigged\_configurations.bij\_abstract\_class, [2047](#page-2050-0) sage.combinat.rigged\_configurations.bij\_infinity, [2049](#page-2052-0) sage.combinat.rigged\_configurations.bij\_type\_A, [2050](#page-2053-0) sage.combinat.rigged\_configurations.bij\_type\_A2\_dual, [2051](#page-2054-0) sage.combinat.rigged\_configurations.bij\_type\_A2\_even, [2051](#page-2054-0) sage.combinat.rigged\_configurations.bij\_type\_A2\_odd, [2052](#page-2055-0) sage.combinat.rigged\_configurations.bij\_type\_B, [2052](#page-2055-0) sage.combinat.rigged\_configurations.bij\_type\_C, [2054](#page-2057-0) sage.combinat.rigged\_configurations.bij\_type\_D, [2055](#page-2058-0) sage.combinat.rigged\_configurations.bij\_type\_D\_tri, [2058](#page-2061-0) sage.combinat.rigged\_configurations.bij\_type\_D\_twisted, [2056](#page-2059-0) sage.combinat.rigged\_configurations.bijection,

[2058](#page-2061-0) sage.combinat.rigged\_configurations.kleber\_treeage.combinat.root\_system.pieri\_factors, [2058](#page-2061-0) sage.combinat.rigged\_configurations.kr\_tableauxage.combinat.root\_system.plot,[2313](#page-2316-0) [2065](#page-2068-0) sage.combinat.rigged\_configurations.rc\_crystal, [2079](#page-2082-0) sage.combinat.rigged\_configurations.rc\_infinity, [2367](#page-2370-0) [2083](#page-2086-0) sage.combinat.rigged\_config[urati](#page-2378-0)ons.rigged\_configuration\_element, [2088](#page-2091-0) sage.combinat.rigged\_config[urati](#page-2394-0)ons.rigged\_configurations, [2110](#page-2113-0) sage.combinat.rigged\_configurations.rigged\_partition,5 [2124](#page-2127-0) sage.combinat.rigged\_configurations.tensor\_product244rltableaux, [2126](#page-2129-0) sage.combinat.rigged\_configurations.tensor\_proshuget\_commutimbaleauxoo\_elseymentm.type\_A\_affine, [2130](#page-2133-0) sage.combinat.root\_system.\_\_init\_\_, [2135](#page-2138-0) sage.combinat.root\_system.all, [2137](#page-2140-0) sage.combinat.root\_system.ambient\_space, [2137](#page-2140-0) sage.combinat.root\_system.associahedron, [2142](#page-2145-0) sage.combinat.root\_system.braid\_move\_calculator, [2472](#page-2475-0) [2146](#page-2149-0) sage.combinat.root\_system.braid\_orbit, [2147](#page-2150-0) sage.combinat.root\_system.branching\_rules, [2148](#page-2151-0) sage.combinat.root\_system.cartan\_matrix, [2167](#page-2170-0) sage.combinat.root\_system.cartan\_type, [2178](#page-2181-0) sage.combinat.root\_system.coxeter\_group, [2224](#page-2227-0) sage.combinat.root\_system.coxeter\_matrix, [2226](#page-2229-0) sage.combinat.root\_system.coxeter\_type, [2234](#page-2237-0) sage.combinat.root\_system.dynkin\_diagram, [2241](#page-2244-0) sage.combinat.root\_system.extended\_affine\_weylsagroupombinat.root\_system.type\_G,[2499](#page-2502-0) [2516](#page-2519-0) sage.combinat.root\_system.fundamental\_group, [2552](#page-2555-0) sage.combinat.root\_system.fusion\_ring, [2614](#page-2617-0) sage.combinat.root\_system.hecke\_algebra\_represent[ation](#page-2567-0), [2249](#page-2252-0) sage.combinat.root\_system.integrable\_representsagensombinat.root\_system.type\_reducible, [2262](#page-2265-0) sage.combinat.root\_system.non\_symmetric\_macdon<del>sdge.podm/mina</del>talsoot\_system.type\_relabel, [2272](#page-2275-0) [2304](#page-2307-0) sage.combinat.root\_system.reflection\_group\_complex, [2339](#page-2342-0) sage.combinat.root\_system.reflection\_group\_real, sage.combinat.root\_system.root\_lattice\_realization\_alg sage.combinat.root\_system.root\_lattice\_realizations, sage.combinat.root\_system.root\_space, sage.combinat.root\_system.root\_system, sage.combinat.root\_system.type\_A, [2459](#page-2462-0) [2462](#page-2465-0) sage.combinat.root\_system.type\_A\_infinity, [2464](#page-2467-0) sage.combinat.root\_system.type\_affine, [2506](#page-2509-0) sage.combinat.root\_system.type\_B, [2466](#page-2469-0) sage.combinat.root\_system.type\_B\_affine, sage.combinat.root\_system.type\_BC\_affine, [2470](#page-2473-0) sage.combinat.root\_system.type\_C, [2474](#page-2477-0) sage.combinat.root\_system.type\_C\_affine, [2477](#page-2480-0) sage.combinat.root\_system.type\_D, [2478](#page-2481-0) sage.combinat.root\_system.type\_D\_affine, [2482](#page-2485-0) sage.combinat.root\_system.type\_dual, [2512](#page-2515-0) sage.combinat.root\_system.type\_E, [2484](#page-2487-0) sage.combinat.root\_system.type\_E\_affine, [2492](#page-2495-0) sage.combinat.root\_system.type\_F, [2494](#page-2497-0) sage.combinat.root\_system.type\_F\_affine, [2498](#page-2501-0) sage.combinat.root\_system.type\_folded, [2561](#page-2564-0) sage.combinat.root\_system.type\_G\_affine, [2502](#page-2505-0) sage.combinat.root\_system.type\_H, [2503](#page-2506-0) sage.combinat.root\_system.type\_I, [2504](#page-2507-0) sage.combinat.root\_system.type\_marked, sage.combinat.root\_system.type\_Q, [2505](#page-2508-0) [2569](#page-2572-0)

[2574](#page-2577-0) sage.combinat.root\_system.type\_super\_A, [2450](#page-2453-0) sage.combinat.root\_system.weight\_lattice\_realixande.ormanistions.composition\_species, [2580](#page-2583-0) sage.combinat.root\_system.weight\_space, [2590](#page-2593-0) sage.combinat.root\_system.weyl\_characters, [2596](#page-2599-0) sage.combinat.root\_system.weyl\_group, [2626](#page-2629-0) sage.combinat.rooted\_tree, [2640](#page-2643-0) sage.combinat.rsk, [2648](#page-2651-0) sage.combinat.schubert\_polynomial, [2678](#page-2681-0) sage.combinat.set\_partition, [2681](#page-2684-0) sage.combinat.set\_partition\_ordered, [2708](#page-2711-0) sage.combinat.sf.\_\_init\_\_, [2720](#page-2723-0) sage.combinat.sf.all, [2721](#page-2724-0) sage.combinat.sf.character, [2721](#page-2724-0) sage.combinat.sf.classical, [2723](#page-2726-0) sage.combinat.sf.dual, [2723](#page-2726-0) sage.combinat.sf.elementary, [2729](#page-2732-0) sage.combinat.sf.hall\_littlewood, [2734](#page-2737-0) sage.combinat.sf.hecke, [2743](#page-2746-0) sage.combinat.sf.homogeneous, [2745](#page-2748-0) sage.combinat.sf.jack, [2749](#page-2752-0) sage.combinat.sf.k\_dual, [2763](#page-2766-0) sage.combinat.sf.kfpoly, [2776](#page-2779-0) sage.combinat.sf.llt, [2780](#page-2783-0) sage.combinat.sf.macdonald, [2785](#page-2788-0) sage.combinat.sf.monomial, [2801](#page-2804-0) sage.combinat.sf.multiplicative, [2805](#page-2808-0) sage.combinat.sf.new\_kschur, [2807](#page-2810-0) sage.combinat.sf.ns\_macdonald, [2820](#page-2823-0) sage.combinat.sf.orthogonal, [2829](#page-2832-0) sage.combinat.sf.orthotriang, [2832](#page-2835-0) sage.combinat.sf.powersum, [2833](#page-2836-0) sage.combinat.sf.schur, [2843](#page-2846-0) sage.combinat.sf.sf, [2852](#page-2855-0) sage.combinat.sf.sfa, [2878](#page-2881-0) sage.combinat.sf.symplectic, [2850](#page-2853-0) sage.combinat.sf.witt, [2938](#page-2941-0) sage.combinat.shard\_order, [2943](#page-2946-0) sage.combinat.shifted\_primed\_tableau, [2945](#page-2948-0) sage.combinat.shuffle, [2960](#page-2963-0) sage.combinat.sidon\_sets, [2963](#page-2966-0) sage.combinat.similarity\_class\_type, [2964](#page-2967-0) sage.combinat.sine\_gordon, [2977](#page-2980-0) sage.combinat.six\_vertex\_model, [2980](#page-2983-0) sage.combinat.skew\_partition, [2986](#page-2989-0) sage.combinat.skew\_tableau, [3001](#page-3004-0) sage.combinat.sloane\_functions, [3022](#page-3025-0) sage.combinat.species.\_\_init\_\_, [3106](#page-3109-0)

sage.combinat.species.all, [3108](#page-3111-0) sage.combinat.species.characteristic\_species, [3108](#page-3111-0) [3110](#page-3113-0) sage.combinat.species.cycle\_species, [3111](#page-3114-0) sage.combinat.species.empty\_species, [3113](#page-3116-0) sage.combinat.species.functorial\_composition\_species, [3114](#page-3117-0) sage.combinat.species.generating\_series, [3115](#page-3118-0) sage.combinat.species.library, [3125](#page-3128-0) sage.combinat.species.linear\_order\_species, [3126](#page-3129-0) sage.combinat.species.misc, [3127](#page-3130-0) sage.combinat.species.partition\_species, [3127](#page-3130-0) sage.combinat.species.permutation\_species, [3129](#page-3132-0) sage.combinat.species.product\_species, [3131](#page-3134-0) sage.combinat.species.recursive\_species, [3134](#page-3137-0) sage.combinat.species.series, [3135](#page-3138-0) sage.combinat.species.series\_order, [3148](#page-3151-0) sage.combinat.species.set\_species, [3149](#page-3152-0) sage.combinat.species.species, [3150](#page-3153-0) sage.combinat.species.stream, [3154](#page-3157-0) sage.combinat.species.structure, [3157](#page-3160-0) sage.combinat.species.subset\_species, [3162](#page-3165-0) sage.combinat.species.sum\_species, [3163](#page-3166-0) sage.combinat.subset, [3164](#page-3167-0) sage.combinat.subsets\_hereditary, [3175](#page-3178-0) sage.combinat.subsets\_pairwise, [3177](#page-3180-0) sage.combinat.subword, [3178](#page-3181-0) sage.combinat.subword\_complex, [3182](#page-3185-0) sage.combinat.super\_tableau, [3201](#page-3204-0) sage.combinat.superpartition, [3205](#page-3208-0) sage.combinat.symmetric\_group\_algebra, [3214](#page-3217-0) sage.combinat.symmetric\_group\_representations, [3240](#page-3243-0) sage.combinat.tableau, [3247](#page-3250-0) sage.combinat.tableau\_residues, [3313](#page-3316-0) sage.combinat.tableau\_tuple, [3321](#page-3324-0) sage.combinat.tamari\_lattices, [3357](#page-3360-0) sage.combinat.tiling, [3361](#page-3364-0) sage.combinat.tools, [3384](#page-3387-0) sage.combinat.tuple, [3385](#page-3388-0) sage.combinat.tutorial, [3386](#page-3389-0) sage.combinat.vector\_partition, [3416](#page-3419-0) sage.combinat.words.\_\_init\_\_, [3419](#page-3422-0) sage.combinat.words.abstract\_word, [3420](#page-3423-0)

sage.combinat.words.all, [3432](#page-3435-0) sage.combinat.words.alphabet, [3432](#page-3435-0) sage.combinat.words.finite\_word, [3436](#page-3439-0) sage.combinat.words.infinite\_word, [3513](#page-3516-0) sage.combinat.words.lyndon\_word, [3515](#page-3518-0) sage.combinat.words.morphism, [3518](#page-3521-0) sage.combinat.words.paths, [3548](#page-3551-0) sage.combinat.words.shuffle\_product, [3574](#page-3577-0) sage.combinat.words.suffix\_trees, [3575](#page-3578-0) sage.combinat.words.word, [3588](#page-3591-0) sage.combinat.words.word\_char, [3595](#page-3598-0) sage.combinat.words.word\_datatypes, [3598](#page-3601-0) sage.combinat.words.word\_generators, [3603](#page-3606-0) sage.combinat.words.word\_infinite\_datatypes.pebius\_function()(sage.combinat.posets.hasse\_diagram.HasseDiagra [3618](#page-3621-0) sage.combinat.words.word\_options, [3621](#page-3624-0) sage.combinat.words.words, [3621](#page-3624-0) sage.combinat.yang\_baxter\_graph, [3631](#page-3634-0) sage.rings.cfinite\_sequence, [3637](#page-3640-0) module\_generator() (*sage.combinat.crystals.highest\_weight\_crystals.Finite[Dimen](#page-1838-0)sionalHighestWeightCrystal\_TypeE method*), 1835 *method*), [397](#page-400-0) module\_generator()(*sage.combinat.crystals.infinity\_crystals.Dualln/igiyiyQubenGtrpstxdQfTadeltxaFinitePoset method*), [406](#page-409-0) module\_generator()(*sage.combinat.crystals.infinity\_crysYakshinfistAlyGelyrtalOfTableaux (class in method*), [412](#page-415-0) module\_generator() (*sage.combinat.crystals.infinity\_crystals.Infin[ityCry](#page-1906-0)stalOfTableauxTypeD* 1903 *method*), [413](#page-416-0) module\_generator() (*sage.combinat.crystals.kac\_modules.CrystalOfKacModule sage.combinat.posets.moebius\_algebra*), *method*), [415](#page-418-0) module\_generator() (*sage.combinat.crystals.kac\_modules.CrystalOfOddNegativeRoots* MoebiusAlgebra.I (*class in method*), [418](#page-421-0) module\_generator() (*sage.combinat.crystals.kirillov\_reshetikhin.[Crystal](#page-1907-0)OfTableaux\_E7* 1904 *method*), [420](#page-423-0) module\_generator()(*sage.combinat.crystals.kirillov\_reshetikhin.K<mark>iri<i>yavRnibietikhinGetnnweGinstal</mark>lgebra*),</mark> *method*), [454](#page-457-0) module\_generator()(*sage.combinat.crystals.kirillov\_resMaddiin.KAR\_gepraB2ses.ElementMethods (<i>class in method*), [423](#page-426-0) module\_generator() (*sage.combinat.crystals.littelmann\_path.InfinityCrystalOfLSPaths* MoebiusAlgebraBases.ParentMethods (*class in method*), [493](#page-496-0) module\_generator() (*sage.combinat.crystals.tensor\_product.CrystalOfTableaux* MOLS\_10\_2() (*in module method*), [531](#page-534-0) module\_generator() (*sage.combinat.rigged\_configurations.kr\_tableaux.KirillovReshetikhinTableaux* MOLS\_12\_5() (*in module method*), [2074](#page-2077-0) module\_generators() (*sage.combinat.crystals.fully\_commutative\_stable\_grothendieck.FullyCommutativeStableGrot[hend](#page-617-0)ieckCrystal sage.combinat.designs.database*), 614 *method*), [387](#page-390-0) module\_generators() (*sage.combinat.rigged\_configurations.kr\_tableaux.KRTableauxTypeFromRC* MOLS\_18\_3() (*in module method*), [2069](#page-2072-0) module\_generators() (*sage.combinat.rigged\_configurations.rigged\_configurations.RCNonSimplyLaced sage.combinat.designs.latin\_squares*), [685](#page-688-0) *method*), [2111](#page-2114-0) module\_generators() (*sage.combinat.rigged\_configurations.rigged\_configurations.RCType[A2D](#page-945-0)ual method*), 942 *method*), [2113](#page-2116-0) module\_generators() (*sage.combinat.rigged\_configurations.rigged\_configurations.RiggedConfigurations method*), [2121](#page-2124-0) module\_generators() (*sage.combinat.shifted\_primed\_tableau.ShiftedPrimedTableaux\_shape method*), [2959](#page-2962-0) moebius() (*sage.combinat.posets.incidence\_algebras.IncidenceAlgebra method*), [1843](#page-1846-0) moebius() (*sage.combinat.posets.incidence\_algebras.ReducedIncidenceAlgebra method*), [1846](#page-1849-0) moebius\_algebra() (*sage.combinat.posets.lattices.FiniteLatticePoset method*), [1885](#page-1888-0) *method*), [1835](#page-1838-0) moebius\_function() (*sage.combinat.posets.posets.FinitePoset method*), [1977](#page-1980-0) moebius\_function\_matrix() (*sage.combinat.posets.hasse\_diagram.HasseDiagram* moebius\_function\_matrix() *method*), [1978](#page-1981-0) *sage.combinat.posets.moebius\_algebra*), MoebiusAlgebra.E (*class in* [1903](#page-1906-0) *sage.combinat.posets.moebius\_algebra*), MoebiusAlgebraBases (*class in* [1905](#page-1908-0) *sage.combinat.posets.moebius\_algebra*), [1905](#page-1908-0) *sage.combinat.posets.moebius\_algebra*), [1905](#page-1908-0) *sage.combinat.designs.database*), [614](#page-617-0) *sage.combinat.designs.database*), [614](#page-617-0) MOLS\_14\_4() (*in module* MOLS\_15\_4() (*in module sage.combinat.designs.database*), [614](#page-617-0) *sage.combinat.designs.database*), [615](#page-618-0) MOLS\_table() (*in module* moments\_waiting\_time() (*sage.combinat.finite\_state\_machine.FiniteStateMachine*

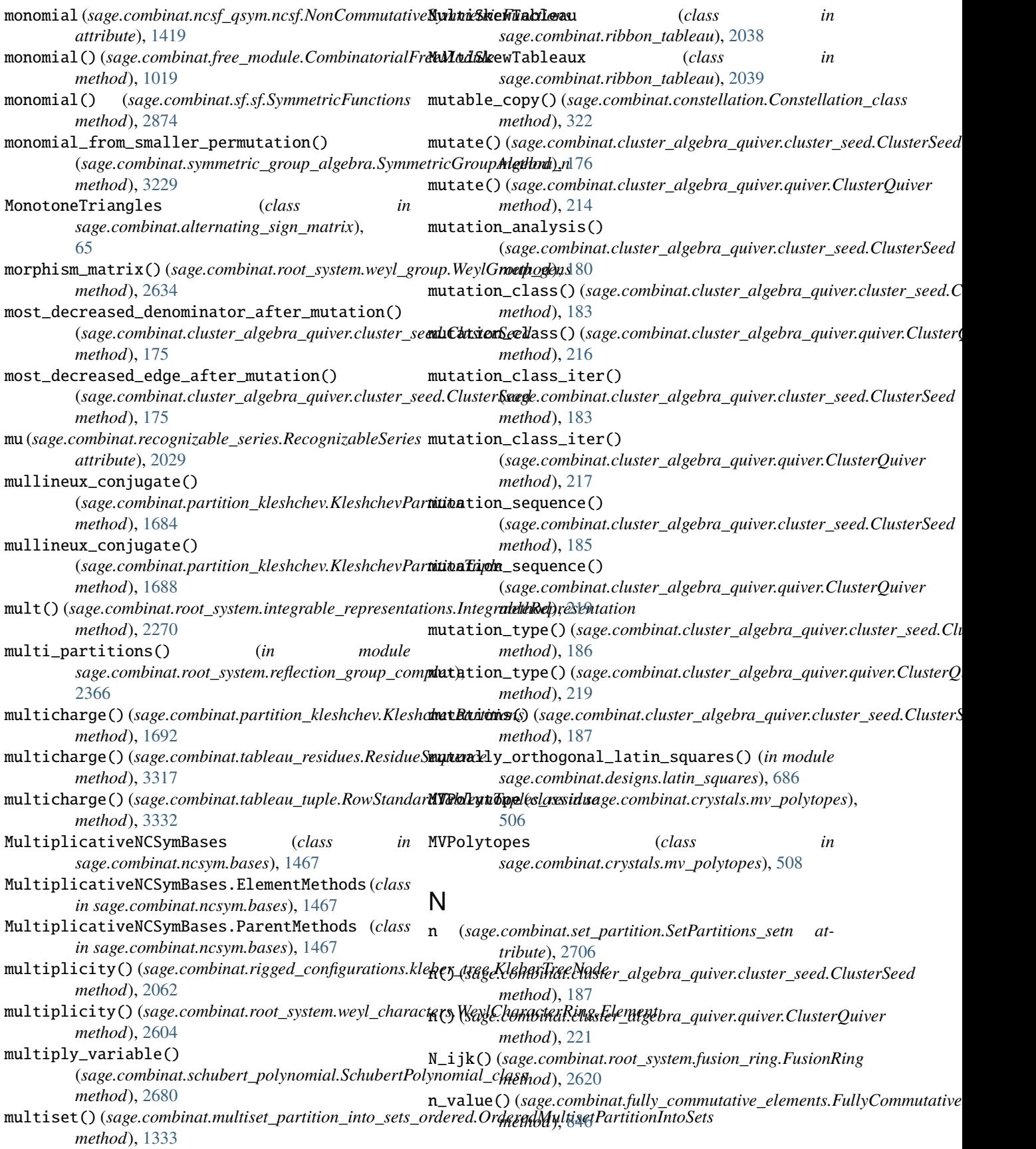

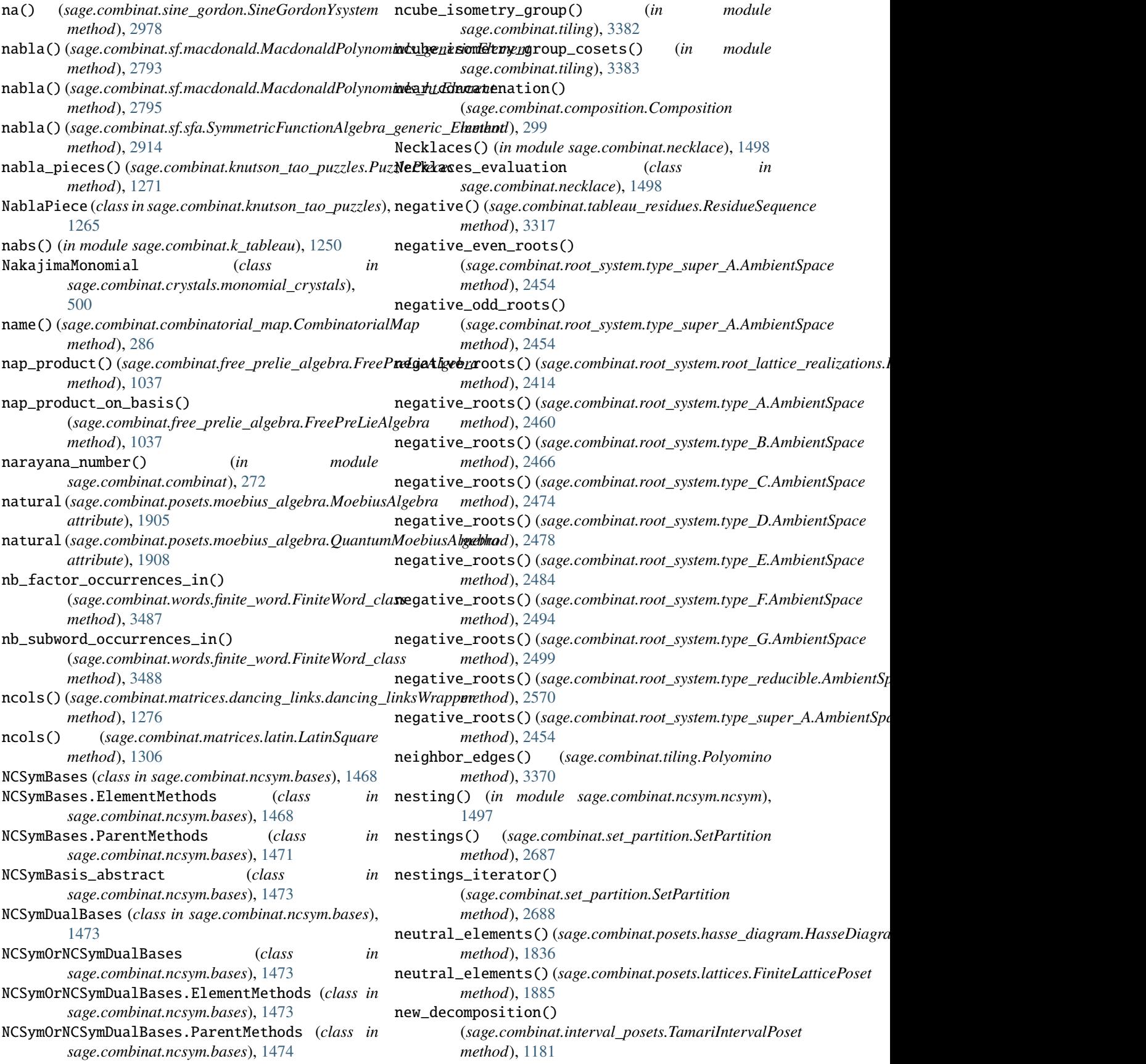

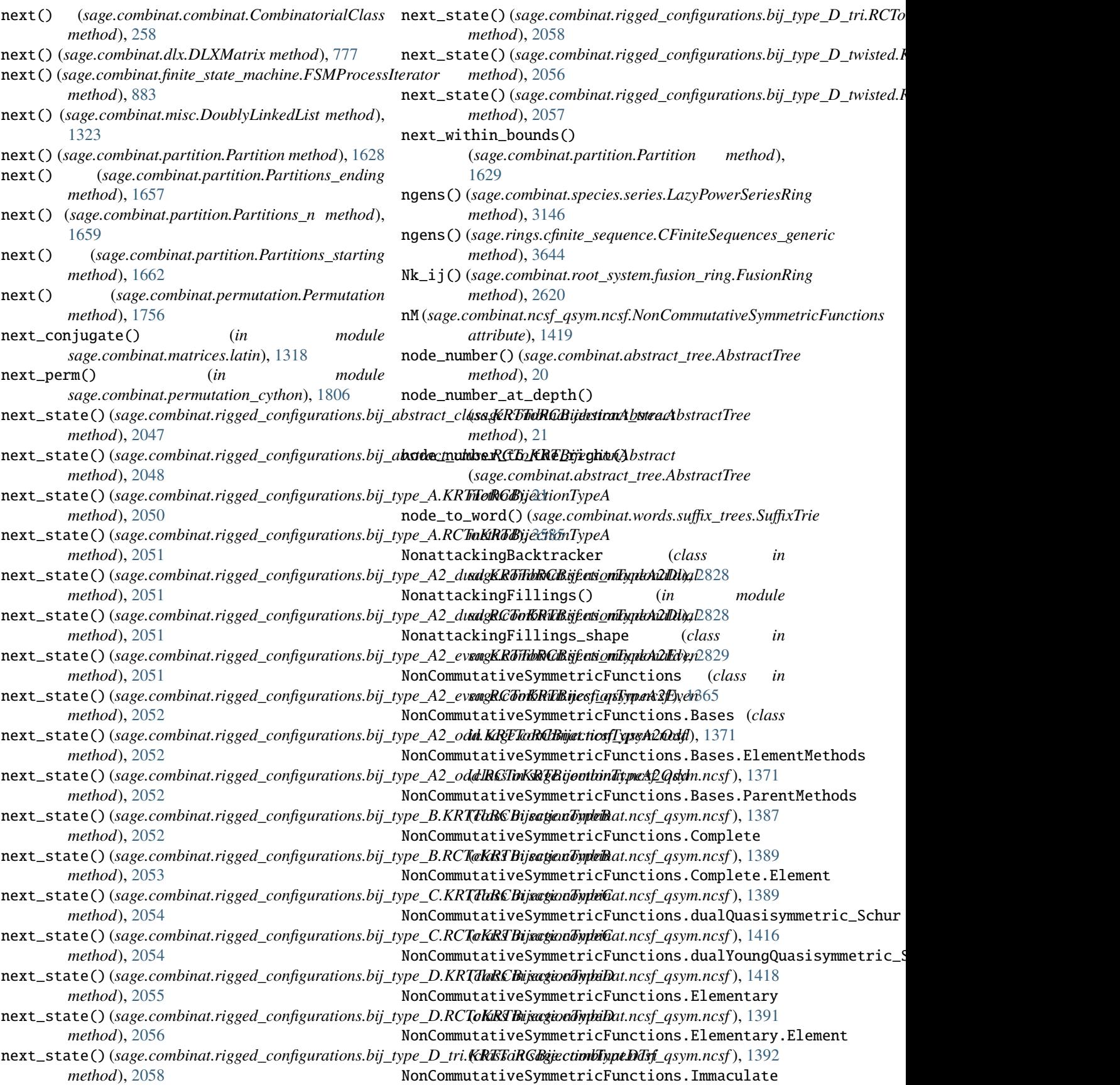

(*class in sage.combinat.ncsf\_qsym.ncsf* ), [1395](#page-1398-0) NonCommutativeSymmetricFunctions.Immaculate.Element (*class in sage.combinat.ncsf\_qsym.ncsf* ), [1396](#page-1399-0) NonCommutativeSymmetricFunctions.Monomial (*class in sage.combinat.ncsf\_qsym.ncsf* ), [1397](#page-1400-0) NonCommutativeSymmetricFunctions.MultiplicativeBases NonSymmetricMacdonaldPolynomials (*class in* (*class in sage.combinat.ncsf\_qsym.ncsf* ), [1397](#page-1400-0) NonCommutativeSymmetricFunctions.MultiplicativeBases.[Paren](#page-2275-0)tMethods (*class in sage.combinat.ncsf\_qsym.ncsf* ), [1398](#page-1401-0) honCommutativeSymmetricFunctions.MultiplicativeBasesO**nGa/bupl,ikkEle**ments (*class in sage.combinat.ncsf\_qsym.ncsf* ), [1401](#page-1404-0) NonCommutativeSymmetricFunctions.MultiplicativeBasesOnGroupL[ikeEl](#page-1688-0)ements.ParentMethods *method*), 1685 (*class in sage.combinat.ncsf\_qsym.ncsf* ), [1401](#page-1404-0) MonCommutativeSymmetricFunctions.MultiplicativeBasesO*nnParhund*JiMeElements (*class in sage.combinat.ncsf\_qsym.ncsf* ), [1402](#page-1405-0) NonCommutativeSymmetricFunctions.MultiplicativeBasesO**n**RgamandinedIhements.PadrentMethodist), (*class in sage.combinat.ncsf\_qsym.ncsf* ), [1403](#page-1406-0) NonCommutativeSymmetricFunctions.Phi (class in normalize()(sage.combinat.fully\_commutative\_elements.FullyCommutat *sage.combinat.ncsf\_qsym.ncsf* ), [1403](#page-1406-0) NonCommutativeSymmetricFunctions.Phi.Element (*class in sage.combinat.ncsf\_qsym.ncsf* ), [1404](#page-1407-0) NonCommutativeSymmetricFunctions.Psi (*class in sage.combinat.ncsf\_qsym.ncsf* ), [1407](#page-1410-0) NonCommutativeSymmetricFunctions.Psi.Element normalize\_coefficients() (*in module* (*class in sage.combinat.ncsf\_qsym.ncsf* ), [1408](#page-1411-0) NonCommutativeSymmetricFunctions.Ribbon (*class* normalize\_hughes\_plane\_point() (*in module in sage.combinat.ncsf\_qsym.ncsf* ), [1410](#page-1413-0) NonCommutativeSymmetricFunctions.Ribbon.Element (*class in sage.combinat.ncsf\_qsym.ncsf* ), [1411](#page-1414-0) NonCommutativeSymmetricFunctions.Zassenhaus\_l<mark>efdr</mark>malize\_vertex()(*sage.combinat.growth.RuleBinaryWord* (*class in sage.combinat.ncsf\_qsym.ncsf* ), [1415](#page-1418-0) NonCommutativeSymmetricFunctions.Zassenhaus\_right normalize\_vertex() (*sage.combinat.growth.RuleDomino* (*class in sage.combinat.ncsf\_qsym.ncsf* ), [1415](#page-1418-0) NoncrossingPartitions() (*sage.combinat.posets.poset\_examples.Posets static method*), [1914](#page-1917-0) NonDecreasingParkingFunction (*class in sage.combinat.non\_decreasing\_parking\_function*), normalize\_vertex() (*sage.combinat.growth.RuleShiftedShapes* [1499](#page-1502-0) NonDecreasingParkingFunctions() (*in module sage.combinat.non\_decreasing\_parking\_function*), [1501](#page-1504-0) NonDecreasingParkingFunctions\_all (*class in sage.combinat.non\_decreasing\_parking\_function*), north\_east\_label\_of\_kink() [1502](#page-1505-0) NonDecreasingParkingFunctions\_n (*class in sage.combinat.non\_decreasing\_parking\_function*), north\_piece() (*sage.combinat.knutson\_tao\_puzzles.RhombusPiece* [1502](#page-1505-0) noninversions() (*sage.combinat.permutation.Permutation* north\_west\_label\_of\_kink() *method*), [1756](#page-1759-0) nonnesting\_partition\_lattice() (sage.combinat.root\_system.root\_lattice\_realizati**ons.RoostLimicceReynlizatis(i)**.ParentMethods *method*), [2415](#page-2418-0) nonparabolic\_positive\_root\_sum() (*sage.combinat.root system.root lattice realizations.RootLattice. method*), [2415](#page-2418-0) nonparabolic\_positive\_roots() (sage.combinat.root\_system.root\_lattice\_realizations.RootLattice. *method*), [2415](#page-2418-0) *sage.combinat.root\_system.non\_symmetric\_macdonald\_polynomials*), norm\_squared() (sage.combinat.root\_system.root\_lattice\_realizations.Root normal\_cells() (*sage.combinat.partition\_kleshchev.KleshchevPartition* normal\_cells() (*sage.combinat.partition\_kleshchev.KleshchevPartitionTuple* normalise\_hadamard() (*in module* [1290](#page-1293-0) *method*), [847](#page-850-0) normalize() (*sage.combinat.ordered\_tree.OrderedTree method*), [1507](#page-1510-0) normalize() (*sage.combinat.rooted\_tree.RootedTree method*), [2644](#page-2647-0) *sage.combinat.sf.jack*), [2762](#page-2765-0) *sage.combinat.designs.block\_design*), [594](#page-597-0) normalize\_vertex() (*sage.combinat.growth.Rule method*), [1082](#page-1085-0) *method*), [1084](#page-1087-0) *method*), [1089](#page-1092-0) normalize\_vertex() (*sage.combinat.growth.RuleLLMS method*), [1093](#page-1096-0) normalize\_vertex() (*sage.combinat.growth.RulePartitions method*), [1094](#page-1097-0) *method*), [1100](#page-1103-0) normalize\_vertex() (*sage.combinat.growth.RuleSylvester method*), [1105](#page-1108-0) normalize\_vertex() (*sage.combinat.growth.RuleYoungFibonacci method*), [1108](#page-1111-0) (*sage.combinat.knutson\_tao\_puzzles.PuzzleFilling method*), [1267](#page-1270-0) *method*), [1272](#page-1275-0) (*sage.combinat.knutson\_tao\_puzzles.PuzzleFilling method*), [1267](#page-1270-0) (*sage.combinat.matrices.latin.LatinSquare method*), [1306](#page-1309-0)
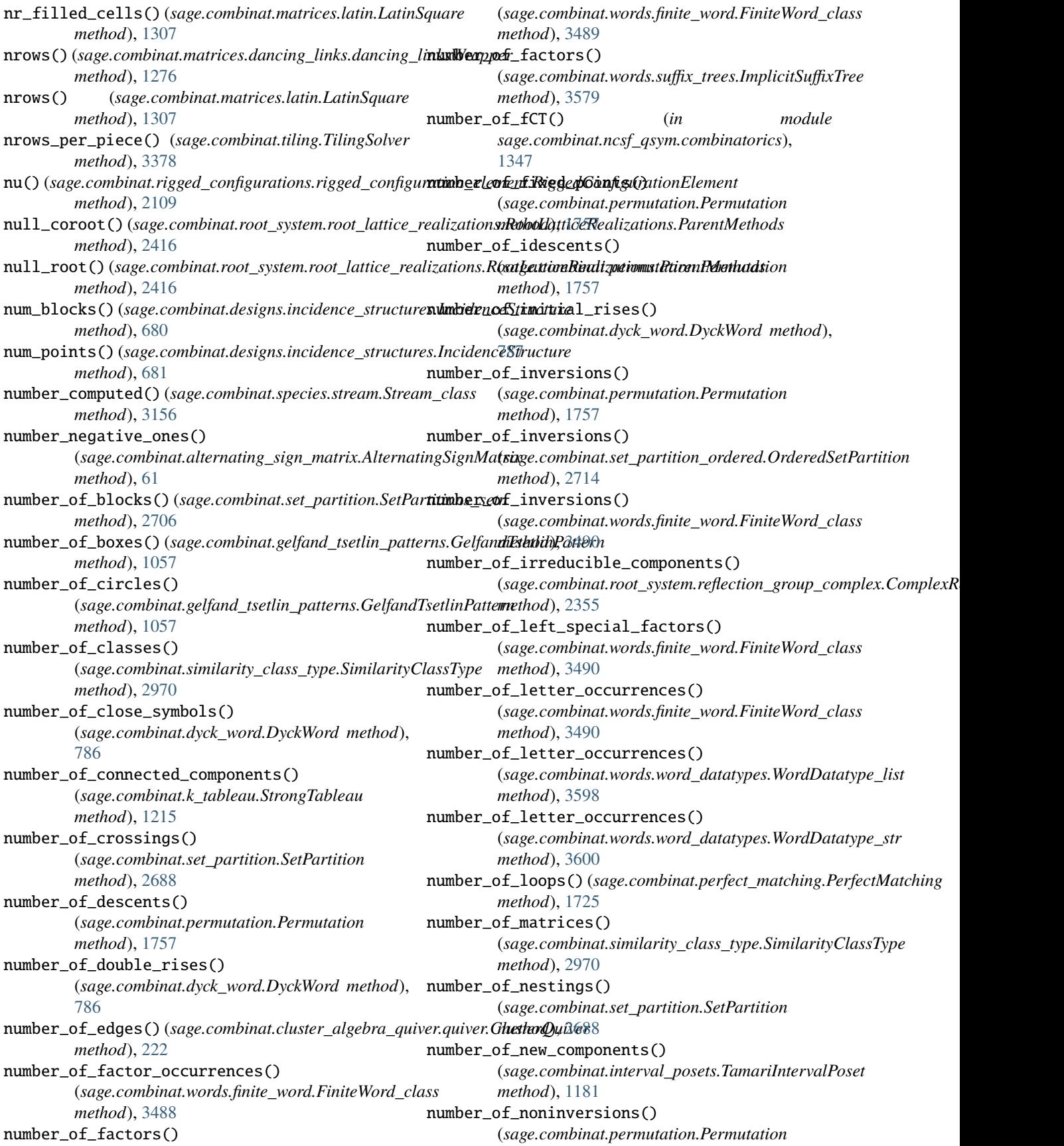

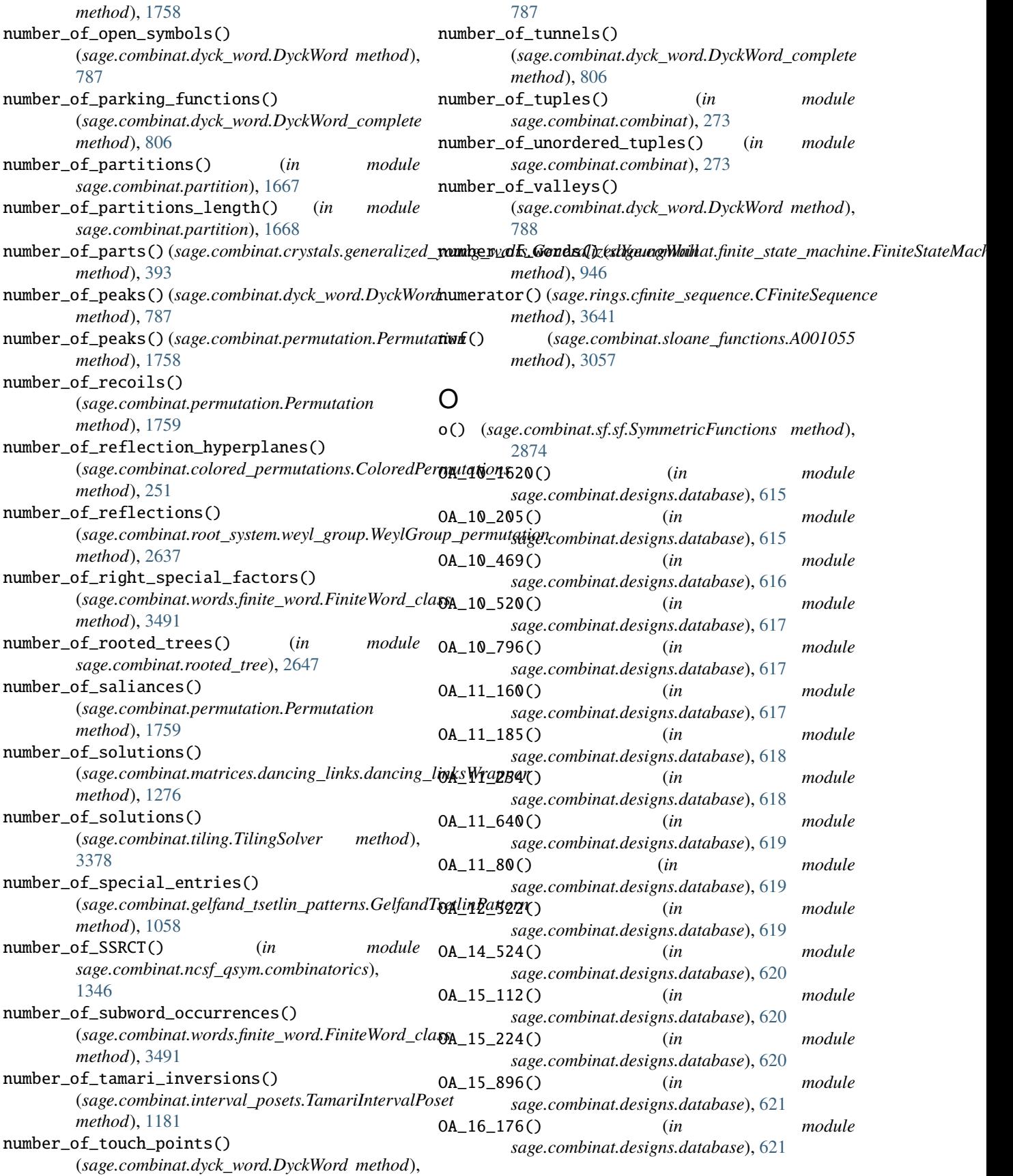

- OA\_16\_208() (*in module sage.combinat.designs.database*), [622](#page-625-0)
- OA\_17\_560() (*in module sage.combinat.designs.database*), [622](#page-625-0)
- OA\_20\_352() (*in module sage.combinat.designs.database*), [622](#page-625-0)
- OA\_20\_416() (*in module sage.combinat.designs.database*), [623](#page-626-0)
- OA\_20\_544() (*in module sage.combinat.designs.database*), [623](#page-626-0)
- OA\_25\_1262() (*in module sage.combinat.designs.database*), [623](#page-626-0)
- OA\_520\_plus\_x() (*in module sage.combinat.designs.database*), [624](#page-627-0)
- OA\_7\_18() (*in module sage.combinat.designs.database*), [624](#page-627-0)
- OA\_7\_66() (*in module sage.combinat.designs.database*), [625](#page-628-0)
- OA\_7\_68() (*in module sage.combinat.designs.database*), [625](#page-628-0)
- OA\_7\_74() (*in module sage.combinat.designs.database*), [625](#page-628-0)
- OA\_8\_69() (*in module sage.combinat.designs.database*), [626](#page-629-0)
- OA\_8\_76() (*in module sage.combinat.designs.database*), [626](#page-629-0)
- OA\_9\_1078() (*in module sage.combinat.designs.database*), [626](#page-629-0)
- OA\_9\_120() (*in module sage.combinat.designs.database*), [627](#page-630-0)
- OA\_9\_135() (*in module sage.combinat.designs.database*), [627](#page-630-0)
- OA\_9\_1612() (*in module sage.combinat.designs.database*), [628](#page-631-0)
- OA\_9\_40() (*in module sage.combinat.designs.database*), [628](#page-631-0)
- OA\_and\_oval() (*in module sage.combinat.designs.orthogonal\_arrays\_build\_recursive*), *method*), [998](#page-1001-0) [706](#page-709-0)
- OA\_find\_disjoint\_blocks() (*in module sage.combinat.designs.orthogonal\_arrays*), [692](#page-695-0)
- OA\_from\_PBD() (*in module sage.combinat.designs.orthogonal\_arrays*), [692](#page-695-0)
- OA\_from\_quasi\_difference\_matrix() (*in module sage.combinat.designs.orthogonal\_arrays*), [693](#page-696-0)
- OA\_from\_Vmt() (*in module sage.combinat.designs.orthogonal\_arrays*), [693](#page-696-0)
- OA\_from\_wider\_OA() (*in module sage.combinat.designs.orthogonal\_arrays*), [694](#page-697-0)
- OA\_n\_times\_2\_pow\_c\_from\_matrix() (*in module sage.combinat.designs.orthogonal\_arrays*), [695](#page-698-0)
- OA\_relabel() (*in module sage.combinat.designs.orthogonal\_arrays*), [696](#page-699-0)
- OAMainFunctions (*class in sage.combinat.designs.orthogonal\_arrays*), [689](#page-692-0)
- occurrences\_of() (*sage.combinat.e\_one\_star.Patch method*), [827](#page-830-0)
- odd\_isotropic\_roots() (*sage.combinat.root\_system.dynkin\_diagram.DynkinDiagram\_class method*), [2246](#page-2249-0)
- ogf() (*sage.rings.cfinite\_sequence.CFiniteSequence method*), [3641](#page-3644-0)
- omega() (*sage.combinat.ncsym.bases.NCSymBases.ElementMethods method*), [1469](#page-1472-0)
- omega() (sage.combinat.ncsym.ncsym.SymmetricFunctionsNonCommuting *method*), [1486](#page-1489-0)
- omega() (sage.combinat.ncsym.ncsym.SymmetricFunctionsNonCommuting *method*), [1487](#page-1490-0)
- omega() (*sage.combinat.sf.dual.SymmetricFunctionAlgebra\_dual.Element method*), [2726](#page-2729-0)
- omega() (*sage.combinat.sf.elementary.SymmetricFunctionAlgebra\_elementary.Element method*), [2730](#page-2733-0)
- omega() (*sage.combinat.sf.homogeneous.SymmetricFunctionAlgebra\_homogeneous.Element method*), [2747](#page-2750-0)
- omega() (*sage.combinat.sf.new\_kschur.KBoundedSubspaceBases.Elementl method*), [2810](#page-2813-0)
- omega()(sage.combinat.sf.powersum.SymmetricFunctionAlgebra\_power.Elements *method*), [2837](#page-2840-0)
- omega() (*sage.combinat.sf.schur.SymmetricFunctionAlgebra\_schur.Element method*), [2845](#page-2848-0)
- omega() (*sage.combinat.sf.sfa.SymmetricFunctionAlgebra\_generic\_Element method*), [2915](#page-2918-0)
- omega\_involution() (*sage.combinat.fqsym.FQSymBases.ElementMethods*
- omega\_involution()(sage.combinat.ncsf\_qsym.ncsf.NonCommutativeSy *method*), [1376](#page-1379-0)
- omega\_involution()(sage.combinat.ncsf\_qsym.qsym.QuasiSymmetricFu *method*), [1435](#page-1438-0)
- omega\_involution() (*sage.combinat.sf.dual.SymmetricFunctionAlgebra\_dual.Element method*), [2726](#page-2729-0)
- omega\_involution() (*sage.combinat.sf.elementary.SymmetricFunctionAlgebra\_elementary.Element method*), [2731](#page-2734-0)
- omega\_involution() (sage.combinat.sf.homogeneous.SymmetricFunction *method*), [2747](#page-2750-0)
- omega\_involution() (*sage.combinat.sf.powersum.SymmetricFunctionAlgebra\_power.Element method*), [2838](#page-2841-0)
- omega\_involution() (*sage.combinat.sf.schur.SymmetricFunctionAlgebra\_schur.Element method*), [2845](#page-2848-0)
- omega\_involution() (*sage.combinat.sf.sfa.SymmetricFunctionAlgebra\_generic\_Element method*), [2916](#page-2919-0)

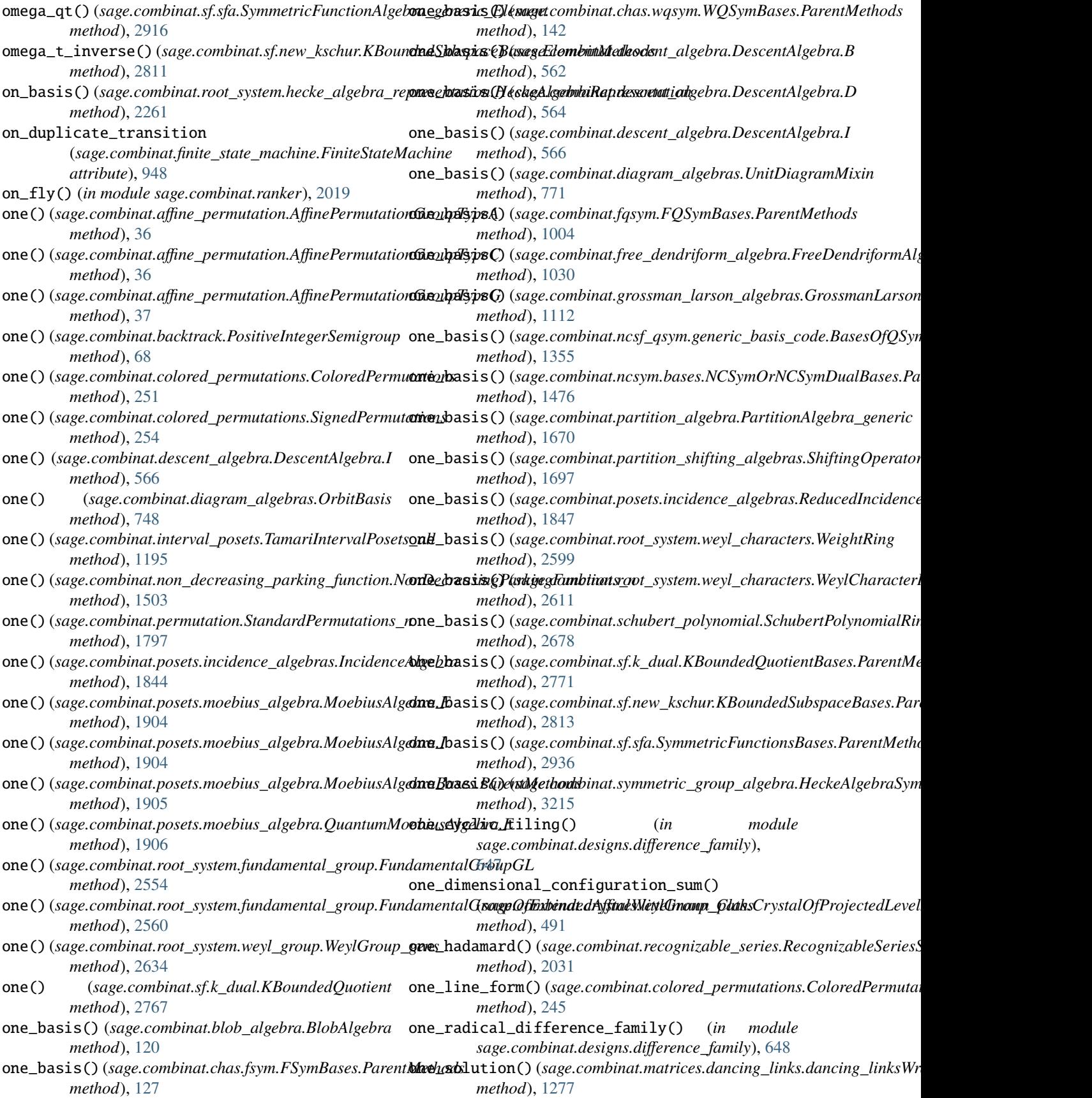

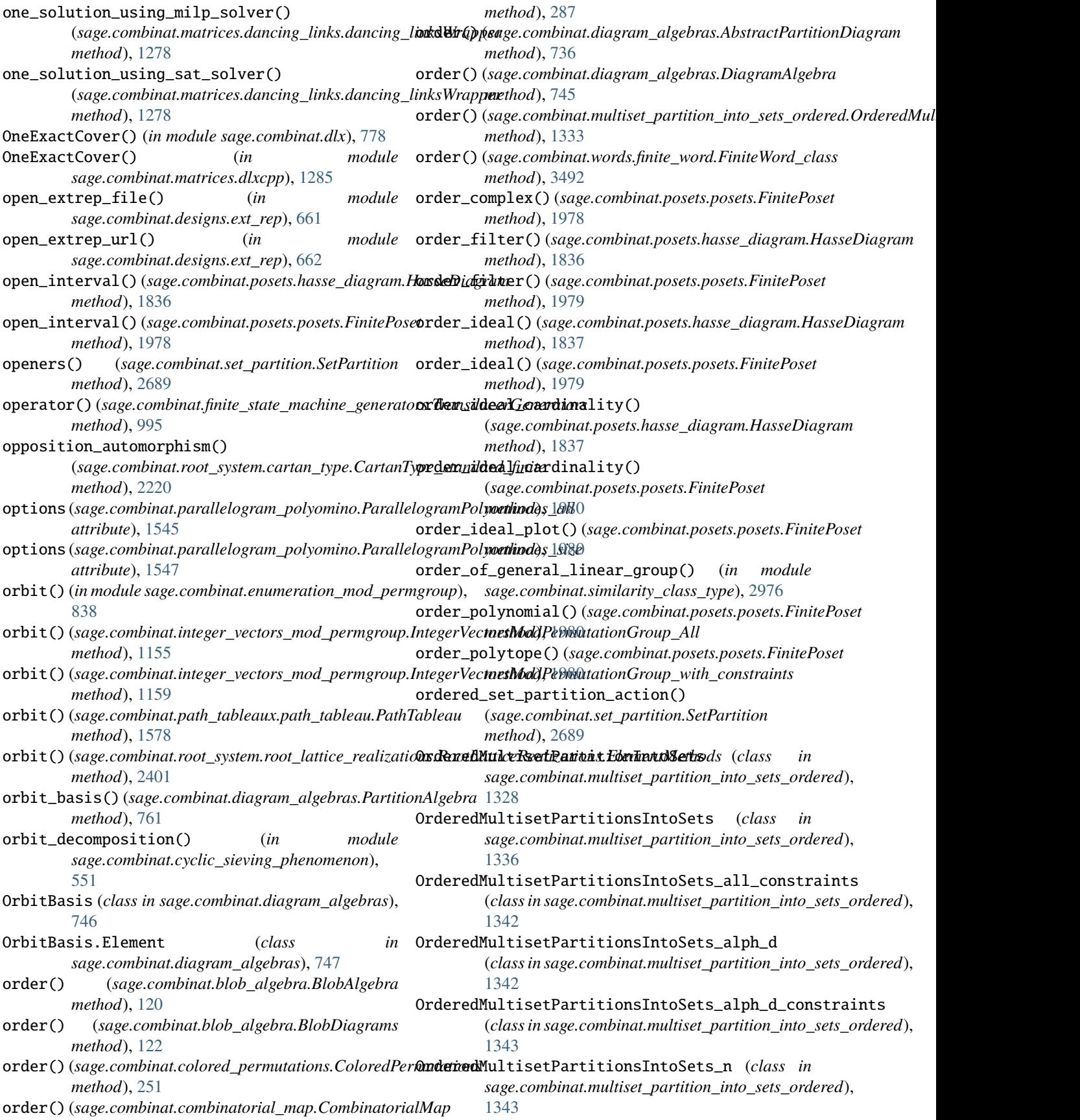

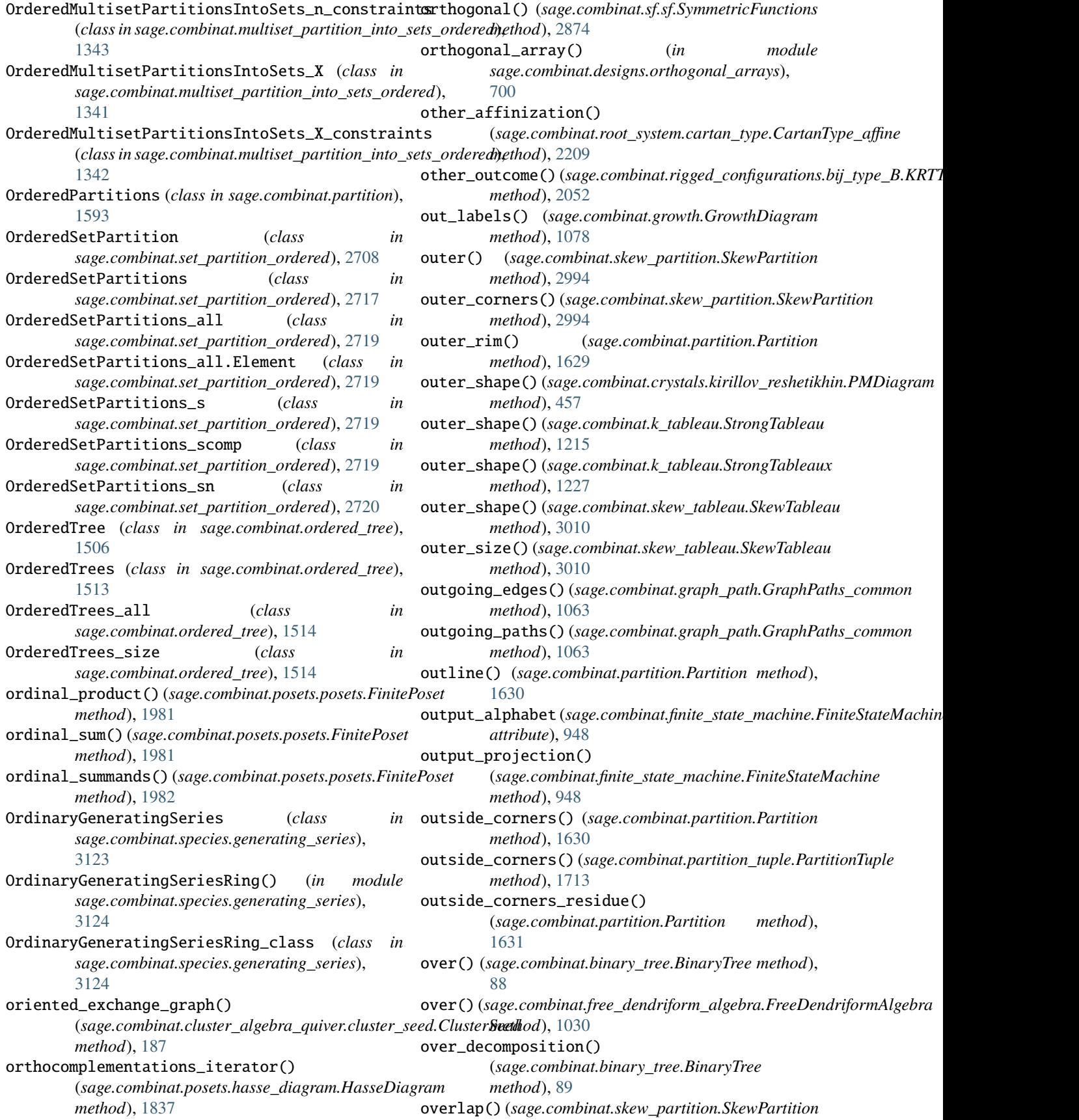

*method*), [2994](#page-2997-0) overlap\_partition() (*sage.combinat.words.finite\_word.FiniteWord\_class method*), [3492](#page-3495-0) P p(*sage.combinat.ncsym.ncsym.SymmetricFunctionsNonCom*Mal*ingVar*mabpsefixes\_iterator() *attribute*), [1492](#page-1495-0) P() (*in module sage.combinat.designs.steiner\_quadruple\_systems*), [726](#page-729-0) P() (*sage.combinat.kazhdan\_lusztig.KazhdanLusztigPolynomial method*), [1251](#page-1254-0) P() (*sage.combinat.sf.hall\_littlewood.HallLittlewood method*), [2734](#page-2737-0) P() (*sage.combinat.sf.jack.Jack method*), [2750](#page-2753-0) P() (*sage.combinat.sf.macdonald.Macdonald method*), [2788](#page-2791-0) p() (*sage.combinat.sf.sf.SymmetricFunctions method*), [2874](#page-2877-0) p3\_group\_bitrade\_generators() (*in module sage.combinat.matrices.latin*), [1318](#page-1321-0) P\_chain() (*sage.combinat.growth.GrowthDiagram method*), [1077](#page-1080-0) P\_graph() (*sage.combinat.growth.Rule method*), [1081](#page-1084-0) p\_partition\_enumerator() (*sage.combinat.posets.posets.FinitePoset method*), [1983](#page-1986-0) P\_symbol() (*sage.combinat.growth.GrowthDiagram method*), [1077](#page-1080-0) P\_symbol() (*sage.combinat.growth.RuleDomino method*), [1087](#page-1090-0) P\_symbol() (*sage.combinat.growth.RuleLLMS method*), [1091](#page-1094-0) P\_symbol() (*sage.combinat.growth.RulePartitions method*), [1093](#page-1096-0) P\_symbol() (*sage.combinat.growth.RuleShiftedShapes method*), [1096](#page-1099-0) P\_symbol() (*sage.combinat.growth.RuleSylvester method*), [1101](#page-1104-0) pa() (*sage.combinat.sine\_gordon.SineGordonYsystem method*), [2978](#page-2981-0) packing() (sage.combinat.designs.incidence\_structures.In@@EAP@\$tPK&W)dsage.combinat.k\_regular\_sequence.RecurrenceParser *method*), [681](#page-684-0) pair\_to\_graph() (*in module sage.combinat.diagram\_algebras*), [772](#page-775-0) pair\_to\_graph() (*in module sage.combinat.partition\_algebra*), [1677](#page-1680-0) PairwiseBalancedDesign (*class in sage.combinat.designs.bibd*), [578](#page-581-0) PairwiseCompatibleSubsets (*class in sage.combinat.subsets\_pairwise*), [3177](#page-3180-0) pak\_correspondence() (*in module sage.combinat.hillman\_grassl*), [1121](#page-1124-0) pak\_correspondence() (*sage.combinat.hillman\_grassl.WeakReversePlanePartition method*), [1118](#page-1121-0) palindrome\_prefixes() (*sage.combinat.words.finite\_word.FiniteWord\_class method*), [3494](#page-3497-0) (*sage.combinat.words.abstract\_word.Word\_class method*), [3428](#page-3431-0) palindromes() (*sage.combinat.words.finite\_word.FiniteWord\_class method*), [3494](#page-3497-0) palindromic\_closure() (*sage.combinat.words.finite\_word.FiniteWord\_class method*), [3495](#page-3498-0) palindromic\_complexity() (*sage.combinat.words.finite\_word.FiniteWord\_class method*), [3495](#page-3498-0) palindromic\_lacunas\_study() (*sage.combinat.words.finite\_word.FiniteWord\_class method*), [3496](#page-3499-0) PalindromicDefectWord() (*sage.combinat.words.word\_generators.WordGenerator method*), [3611](#page-3614-0) ParallelogramPolyomino (*class in sage.combinat.parallelogram\_polyomino*), [1522](#page-1525-0) ParallelogramPolyominoes (*in module sage.combinat.parallelogram\_polyomino*), [1543](#page-1546-0) ParallelogramPolyominoes\_all (*class in sage.combinat.parallelogram\_polyomino*), [1545](#page-1548-0) ParallelogramPolyominoes\_size (*class in sage.combinat.parallelogram\_polyomino*), [1546](#page-1549-0) ParallelogramPolyominoesFactory (*class in sage.combinat.parallelogram\_polyomino*), [1543](#page-1546-0) ParallelogramPolyominoesOptions (*in module sage.combinat.parallelogram\_polyomino*), [1544](#page-1547-0) *method*), [1201](#page-1204-0) parameters()(sage.combinat.root\_system.hecke\_algebra\_representation. *method*), [2261](#page-2264-0) parent() (*sage.combinat.root\_system.weyl\_characters.WeightRing method*), [2599](#page-2602-0) parent() (*sage.combinat.species.structure.GenericSpeciesStructure method*), [3158](#page-3161-0) parent() (*sage.combinat.words.abstract\_word.Word\_class method*), [3428](#page-3431-0) parking\_permutation() (*sage.combinat.parking\_functions.ParkingFunction method*), [1556](#page-1559-0)

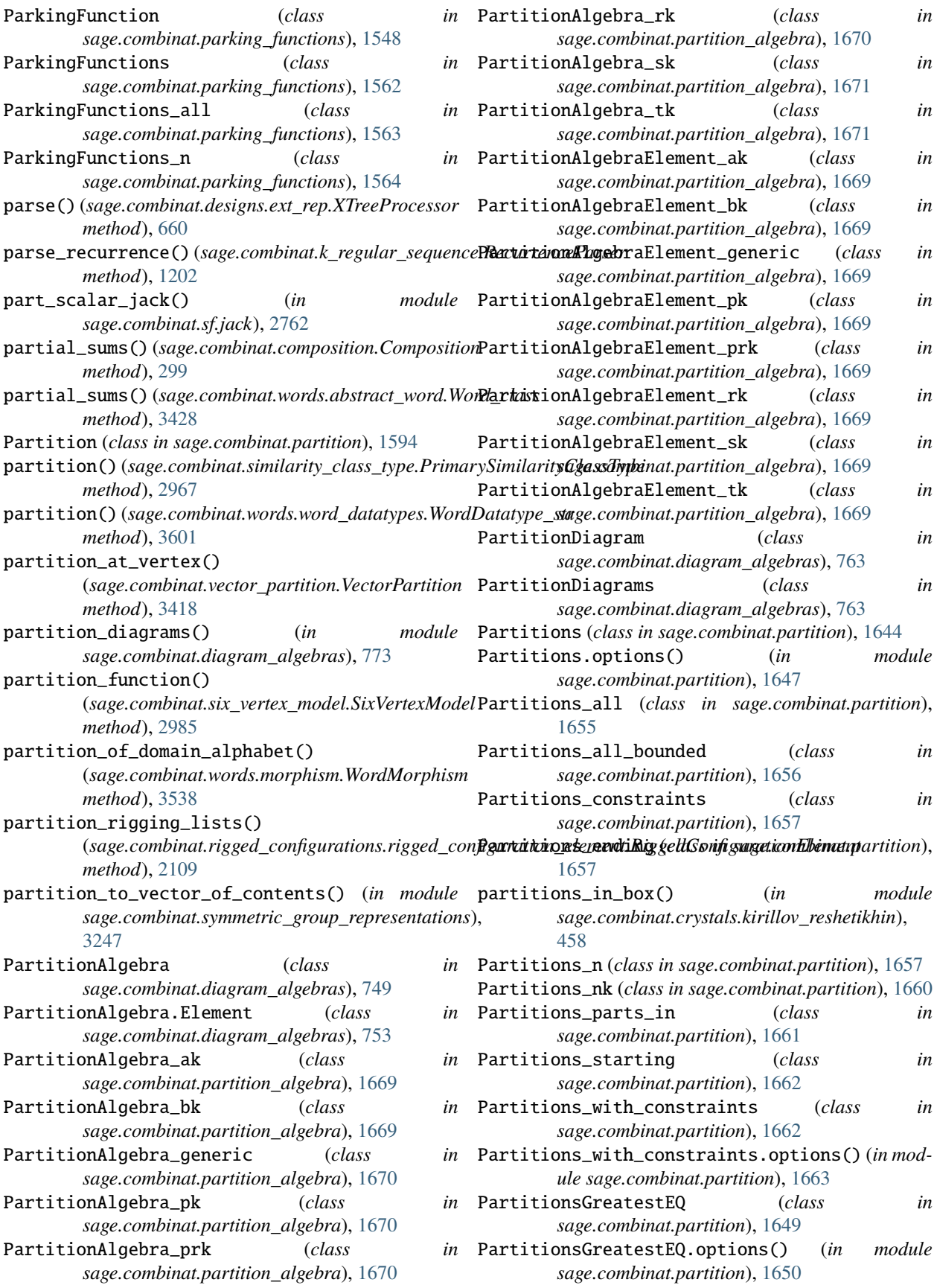

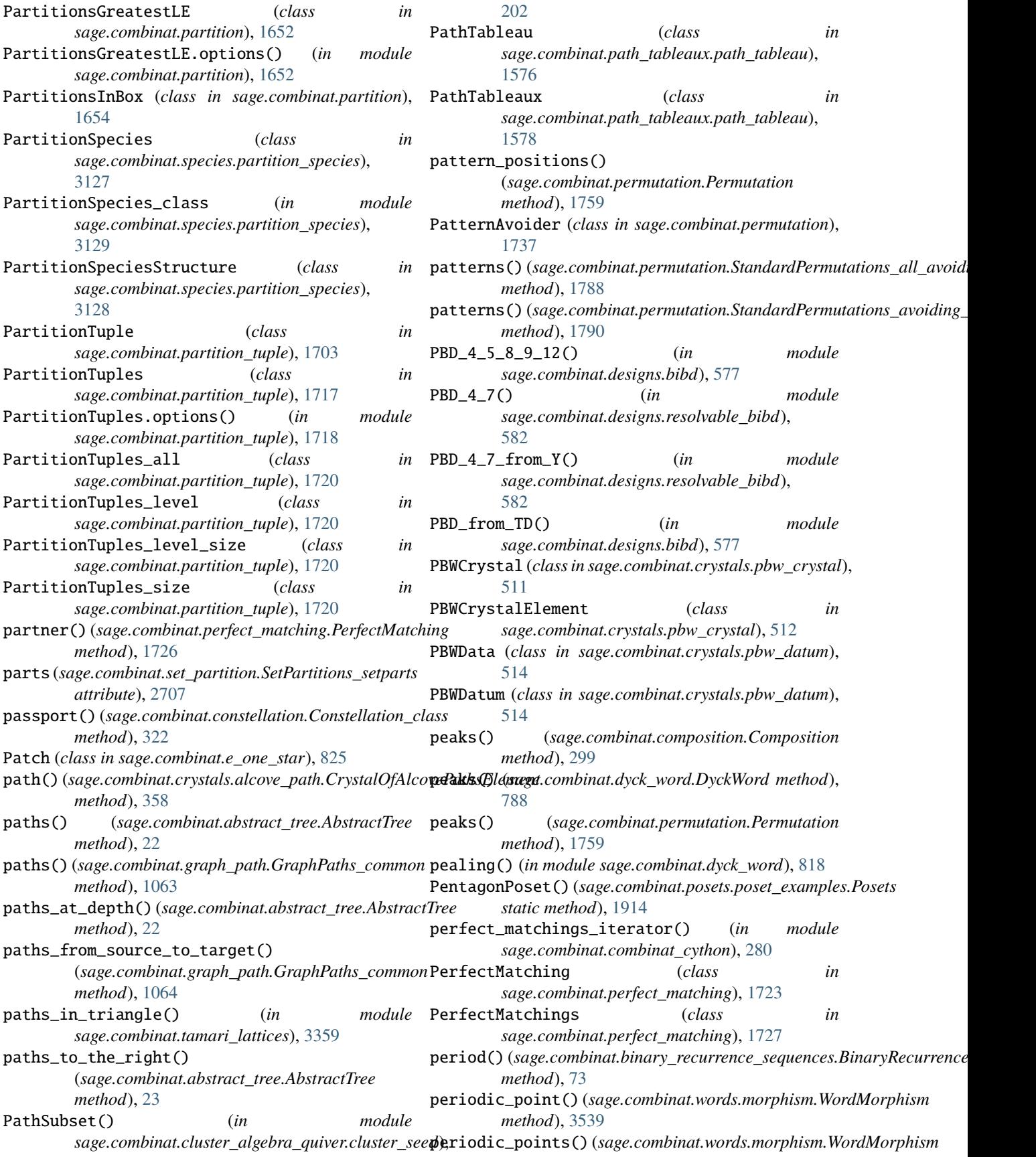

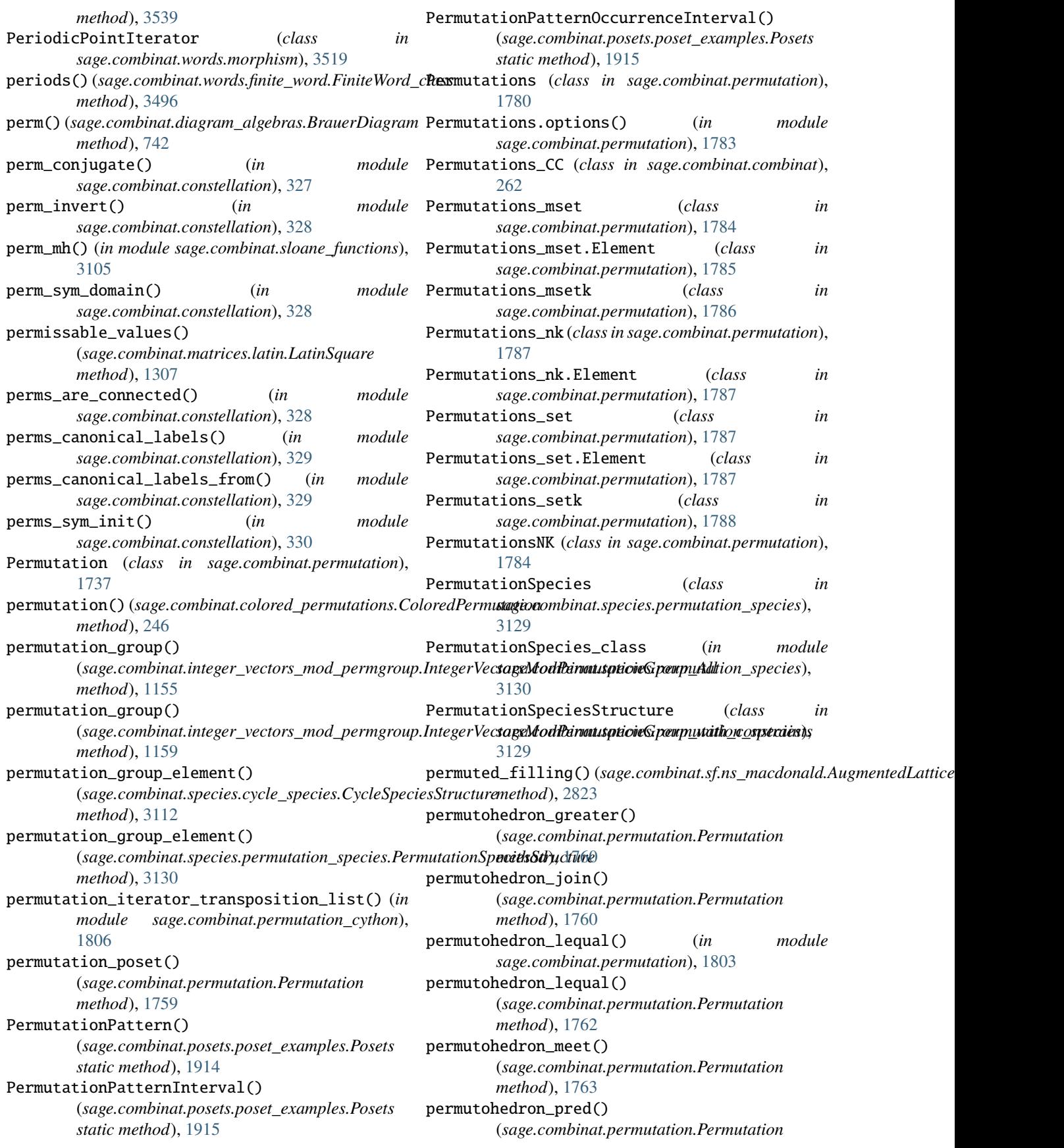

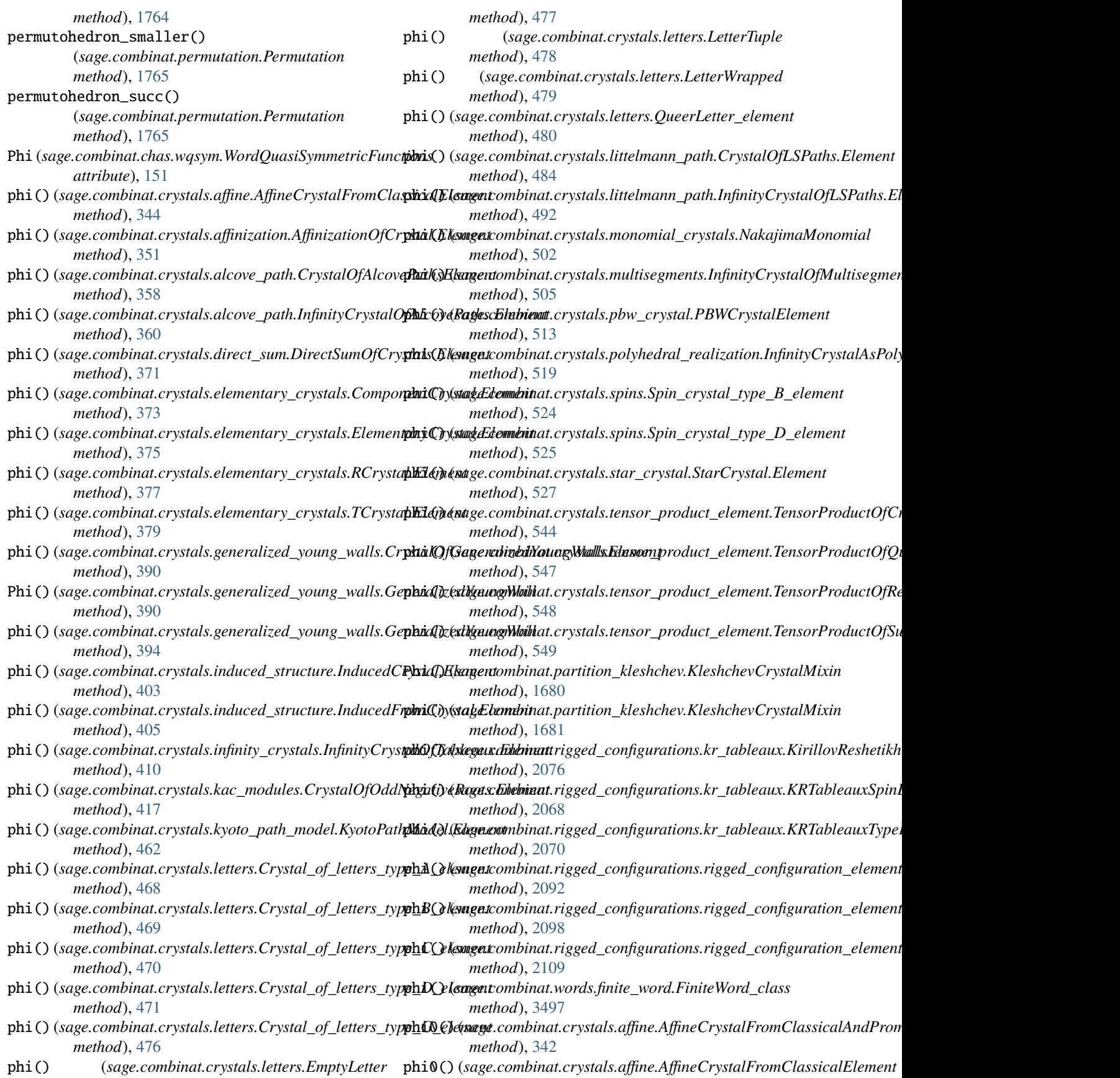

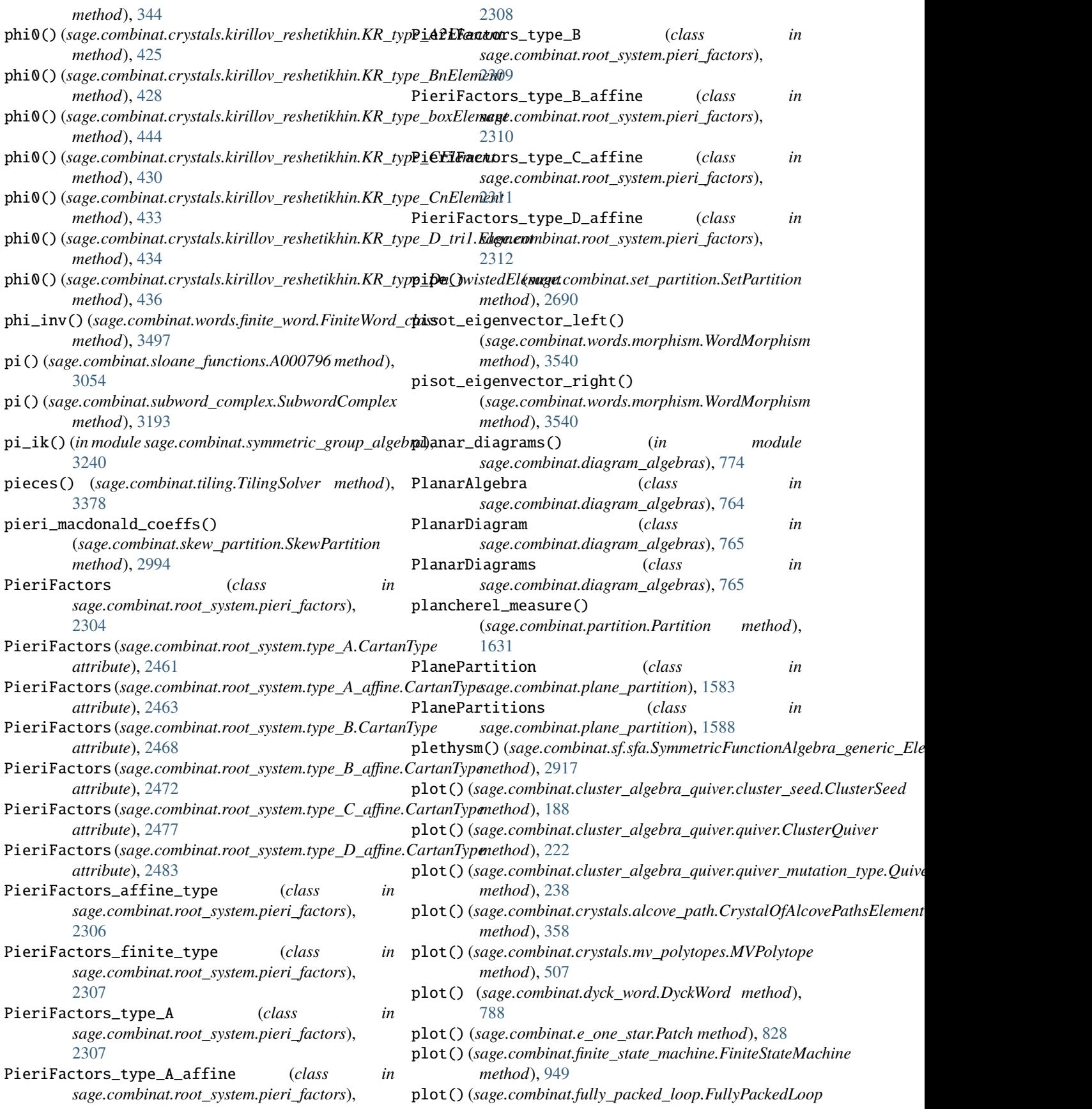

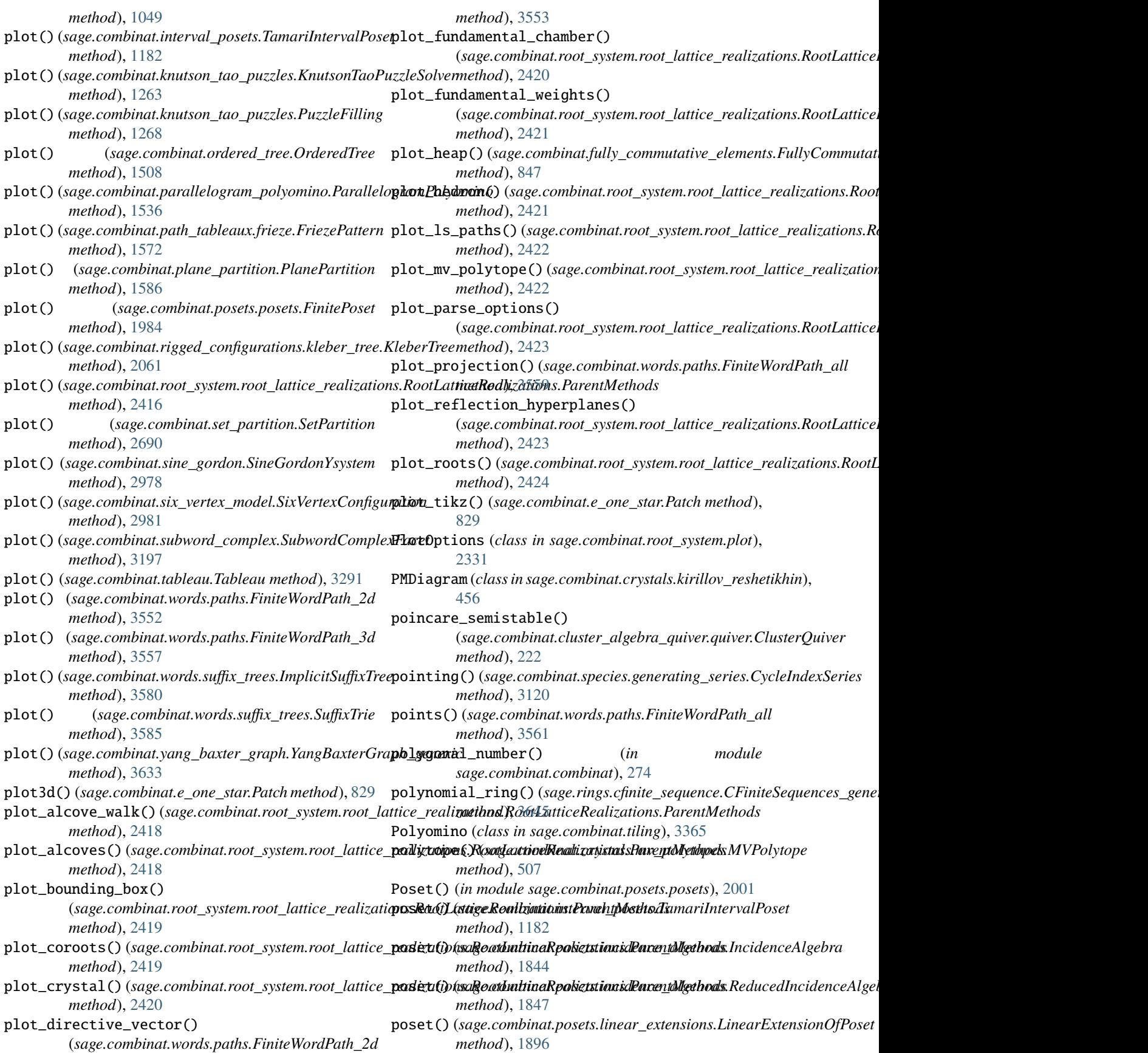

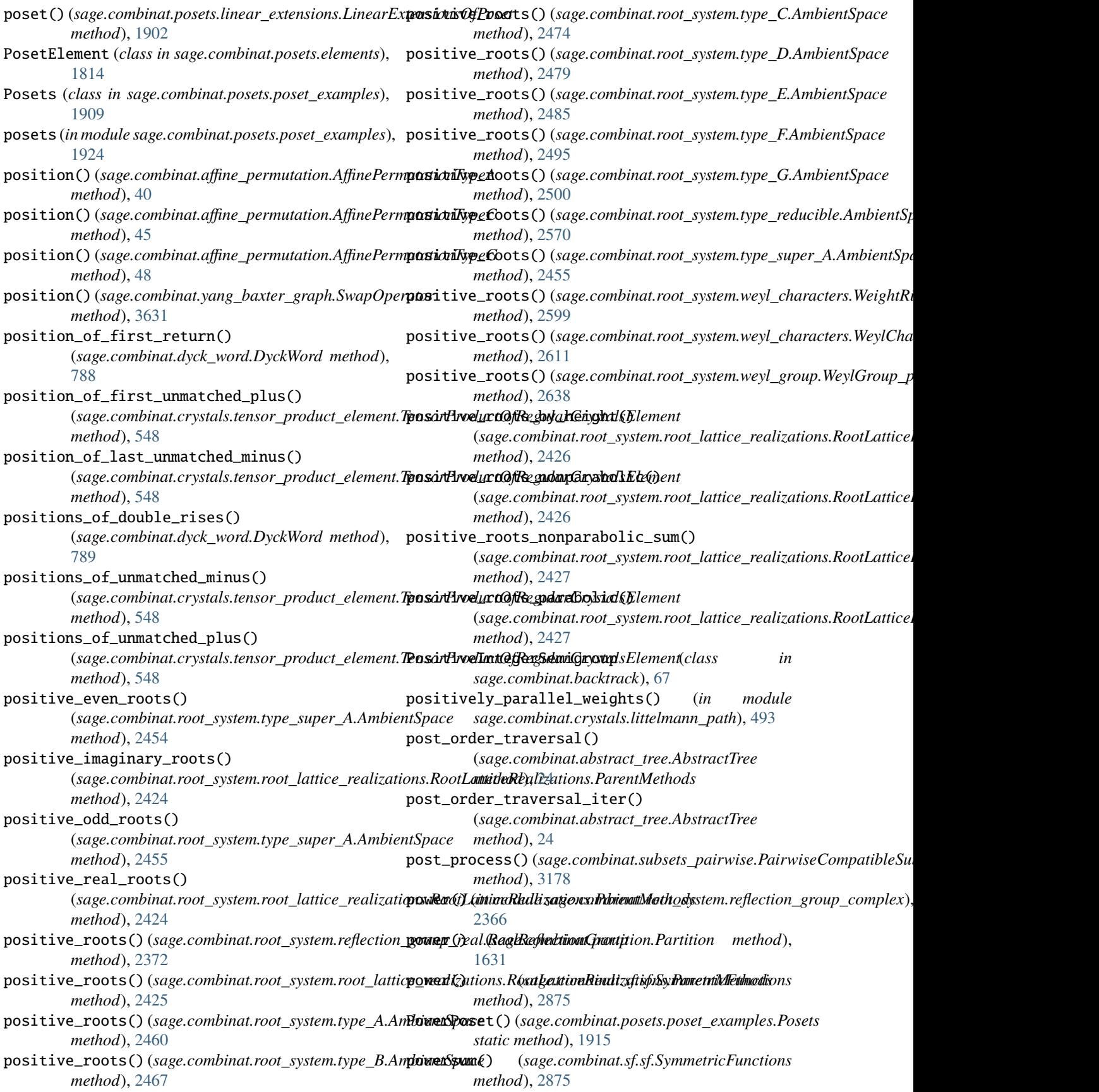

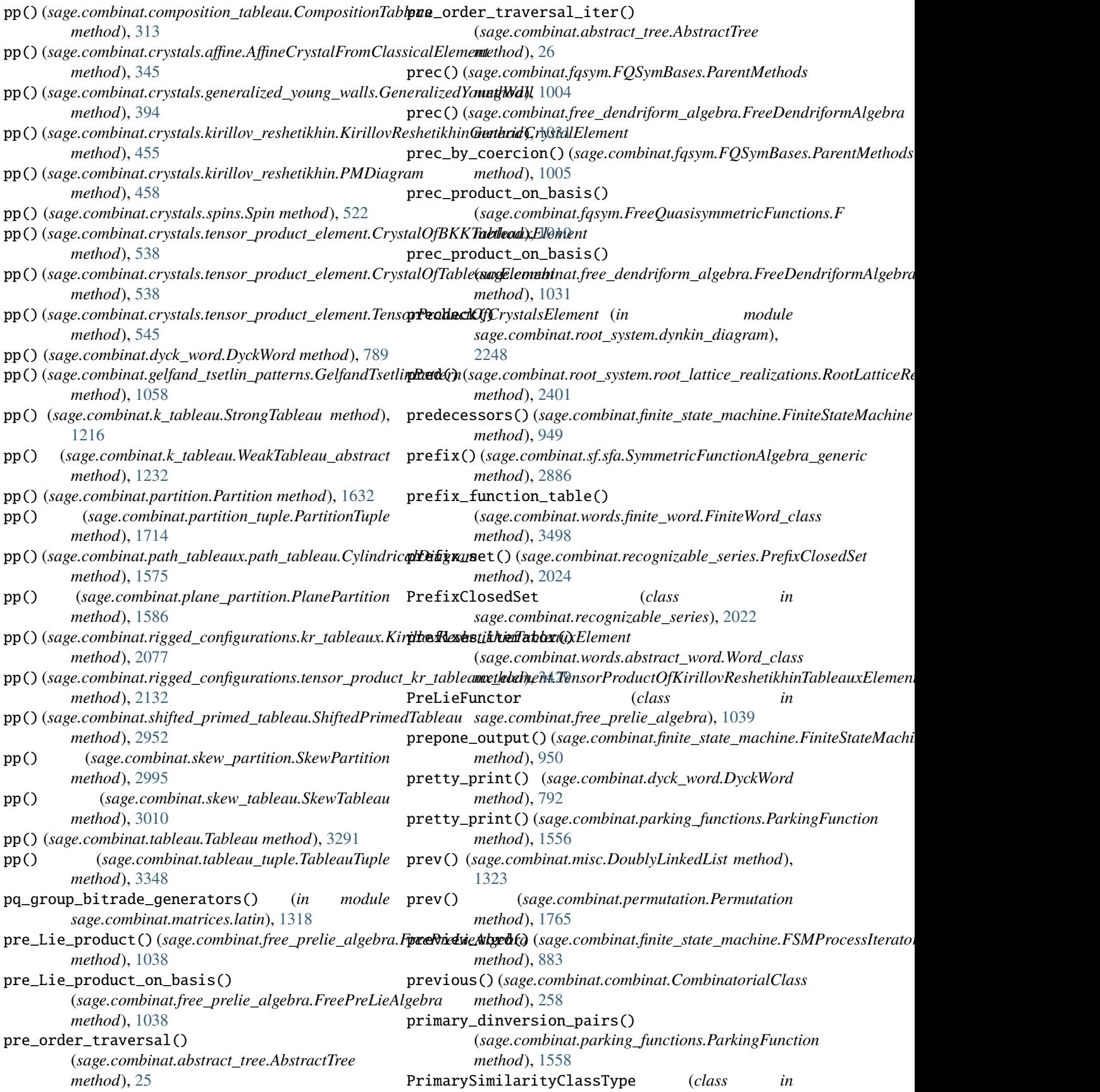

*sage.combinat.similarity\_class\_type*), [2966](#page-2969-0) PrimarySimilarityClassTypes (*class in sage.combinat.similarity\_class\_type*), [2967](#page-2970-0) prime\_degree() (*sage.combinat.partition.Partition* principal\_specialization() *method*), [1632](#page-1635-0) prime\_degree() (*sage.combinat.partition\_tuple.PartitionTuple method*), [1714](#page-1717-0) prime\_elements() (*sage.combinat.posets.hasse\_diagram.HasseDiagram* (*sage.combinat.root\_system.cartan\_matrix.CartanMatrix method*), [1837](#page-1840-0) primed() (*sage.combinat.shifted\_primed\_tableau.PrimedEpp;nt\_strings() (<i>sage.combinat.root\_system.integrable\_representations. method*), [2950](#page-2953-0) PrimedEntry (*class*) *sage.combinat.shifted\_primed\_tableau*), [2949](#page-2952-0) primitive() (*sage.combinat.ncsym.bases.NCSymBases.ParentMethods method*), [951](#page-954-0) *method*), [1472](#page-1475-0) primitive() (*sage.combinat.ncsym.ncsym.SymmetricFunctionsNonCommuti[ngVar](#page-972-0)iables.powersum method*), 969 *method*), [1494](#page-1497-0) primitive() (*sage.combinat.words.finite\_word.FiniteWord\_class method*), [3580](#page-3583-0) *method*), [3498](#page-3501-0) primitive\_length() (*sage.combinat.words.finite\_word.FiniteWord\_class method*), [3586](#page-3589-0) *method*), [3498](#page-3501-0) primitive\_vector\_field() (*sage.combinat.root\_system.reflection\_group\_complex.ComplexRefle[ctionG](#page-1989-0)roup method*), 1986 *method*), [2355](#page-2358-0) primitives() (*in module sage.combinat.similarity\_class\_type*), [2976](#page-2979-0) principal\_congruences\_poset() (sage.combinat.posets.hasse\_diagram.HasseDiagramoduct()(sage.combinat.sf.dual.SymmetricFunctionAlgebra\_dual *method*), [1838](#page-1841-0) principal\_extension() (*sage.combinat.cluster\_algebra\_quiver.cluster\_seed.ClusterSeed method*), [2740](#page-2743-0) *method*), [188](#page-191-0) principal\_extension() (*sage.combinat.cluster\_algebra\_quiver.quiver.ClusterQuiver method*), [223](#page-226-0) principal\_order\_filter() (*sage.combinat.posets.hasse\_diagram.HasseDiagram method*), [1838](#page-1841-0) principal\_order\_ideal() (sage.combinat.posets.hasse\_diagram.HasseDiag**nanduct()** (sage.combinat.sf.k\_dual.KBoundedQuotientBases.ParentMetho *method*), [1838](#page-1841-0) principal\_specialization() (*sage.combinat.sf.elementary.SymmetricFunctionAlgebra\_e[lemen](#page-2787-0)tary.Element* 2784 *method*), [2731](#page-2734-0) principal\_specialization() (*sage.combinat.sf.homogeneous.SymmetricFunctionAlgebra\_homogeneous.Element* product() (*sage.combinat.sf.macdonald.MacdonaldPolynomials\_s method*), [2748](#page-2751-0) principal\_specialization() (*sage.combinat.sf.monomial.SymmetricFunctionAlgebra\_monomial.[Elemen](#page-2808-0)t method*), 2805 *method*), [2802](#page-2805-0) principal\_specialization() (*sage.combinat.sf.powersum.SymmetricFunctionAlgebra\_power.Element* product() (*sage.combinat.sf.orthotriang.SymmetricFunctionAlgebra\_orthotriang method*), [2838](#page-2841-0) principal\_specialization() (*sage.combinat.sf.schur.SymmetricFunctionAlgebra\_schur.Element method*), [2846](#page-2849-0) (*sage.combinat.sf.sfa.SymmetricFunctionAlgebra\_generic\_Element method*), [2918](#page-2921-0) principal\_submatrices() *method*), [2175](#page-2178-0) *method*), [2270](#page-2273-0) process() (*sage.combinat.finite\_state\_machine.Automaton method*), [873](#page-876-0) process() (*sage.combinat.finite\_state\_machine.FiniteStateMachine* process() (*sage.combinat.finite\_state\_machine.Transducer* process\_letter() (*sage.combinat.words.suffix\_trees.ImplicitSuffixTree* process\_letter() (*sage.combinat.words.suffix\_trees.SuffixTrie* product() (*in module sage.combinat.gray\_codes*), [1066](#page-1069-0) product() (*sage.combinat.posets.posets.FinitePoset* product() (sage.combinat.root\_system.fundamental\_group.FundamentalG *method*), [2554](#page-2557-0) product() (sage.combinat.root\_system.fundamental\_group.FundamentalG *method*), [2560](#page-2563-0) *method*), [2727](#page-2730-0) product() (*sage.combinat.sf.hall\_littlewood.HallLittlewood\_generic* product() (*sage.combinat.sf.jack.JackPolynomials\_generic method*), [2756](#page-2759-0) product() (*sage.combinat.sf.jack.JackPolynomials\_p method*), [2757](#page-2760-0) product() (*sage.combinat.sf.jack.JackPolynomials\_qp method*), [2759](#page-2762-0) product() (*sage.combinat.sf.jack.SymmetricFunctionAlgebra\_zonal method*), [2761](#page-2764-0) *method*), [2771](#page-2774-0) product() (*sage.combinat.sf.llt.LLT\_generic method*), product() (*sage.combinat.sf.macdonald.MacdonaldPolynomials\_generic method*), [2794](#page-2797-0) *method*), [2798](#page-2801-0) product() (*sage.combinat.sf.monomial.SymmetricFunctionAlgebra\_monomial* product() (*sage.combinat.sf.new\_kschur.K\_kSchur method*), [2816](#page-2819-0) *method*), [2832](#page-2835-0)

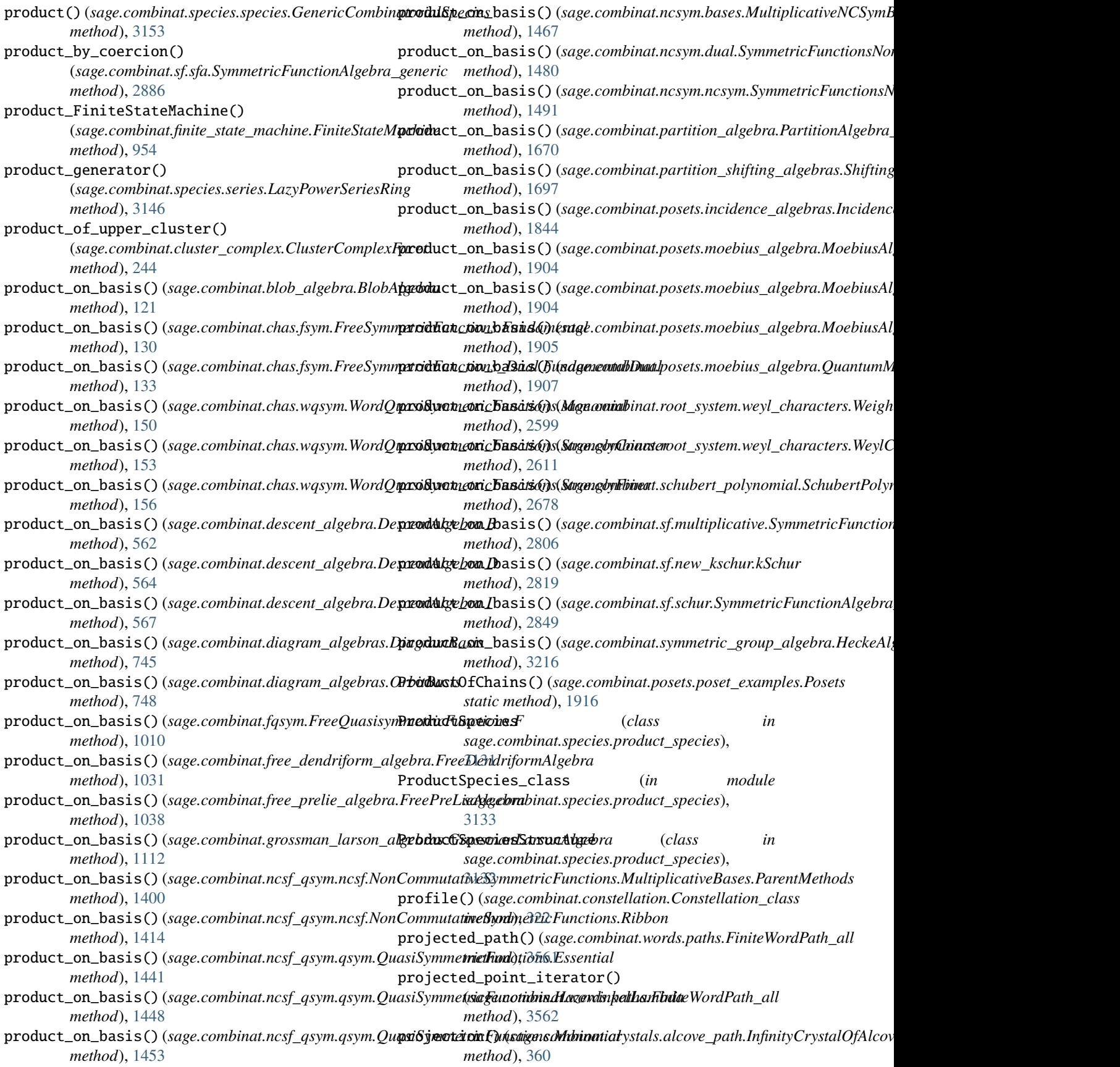

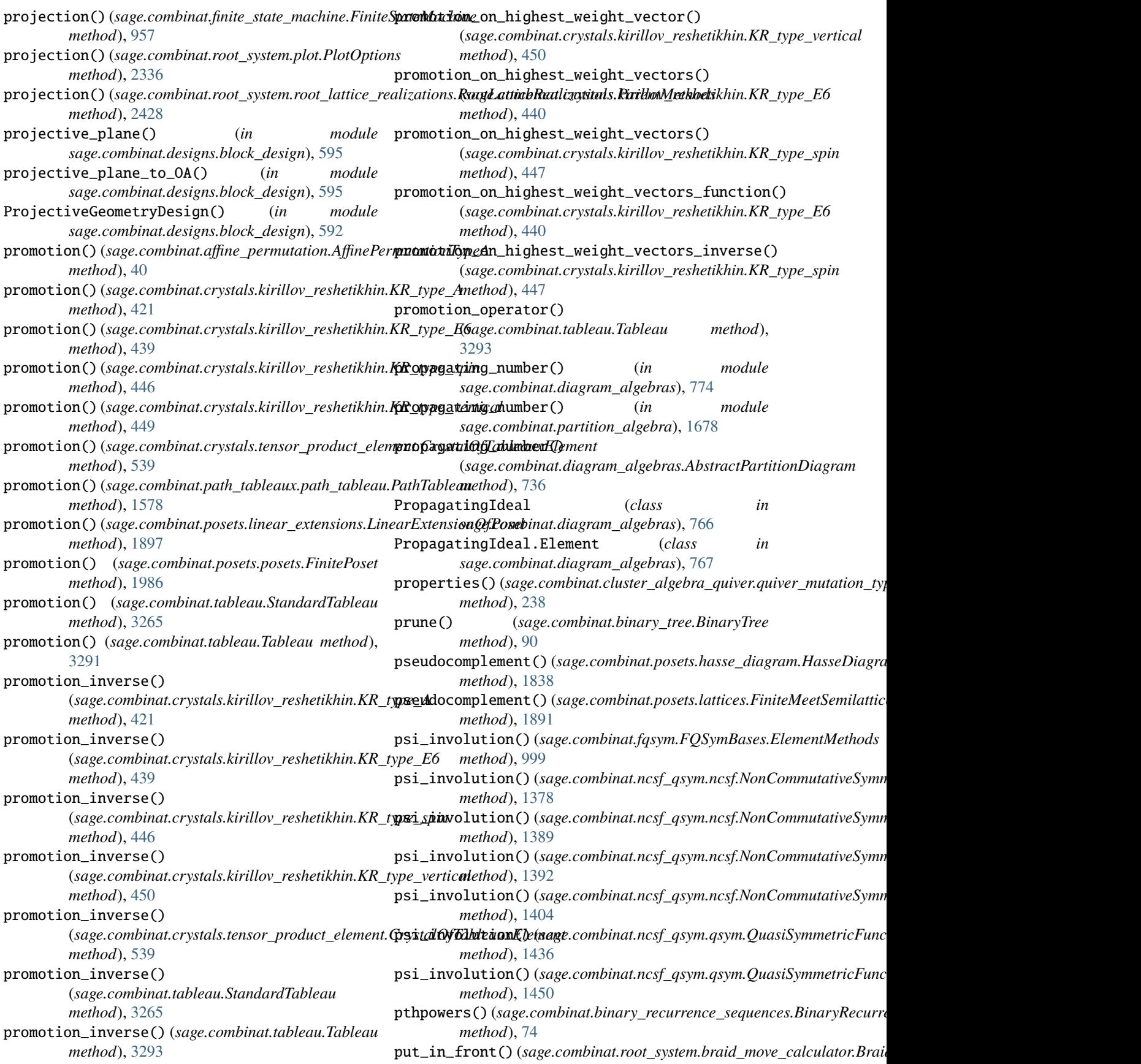

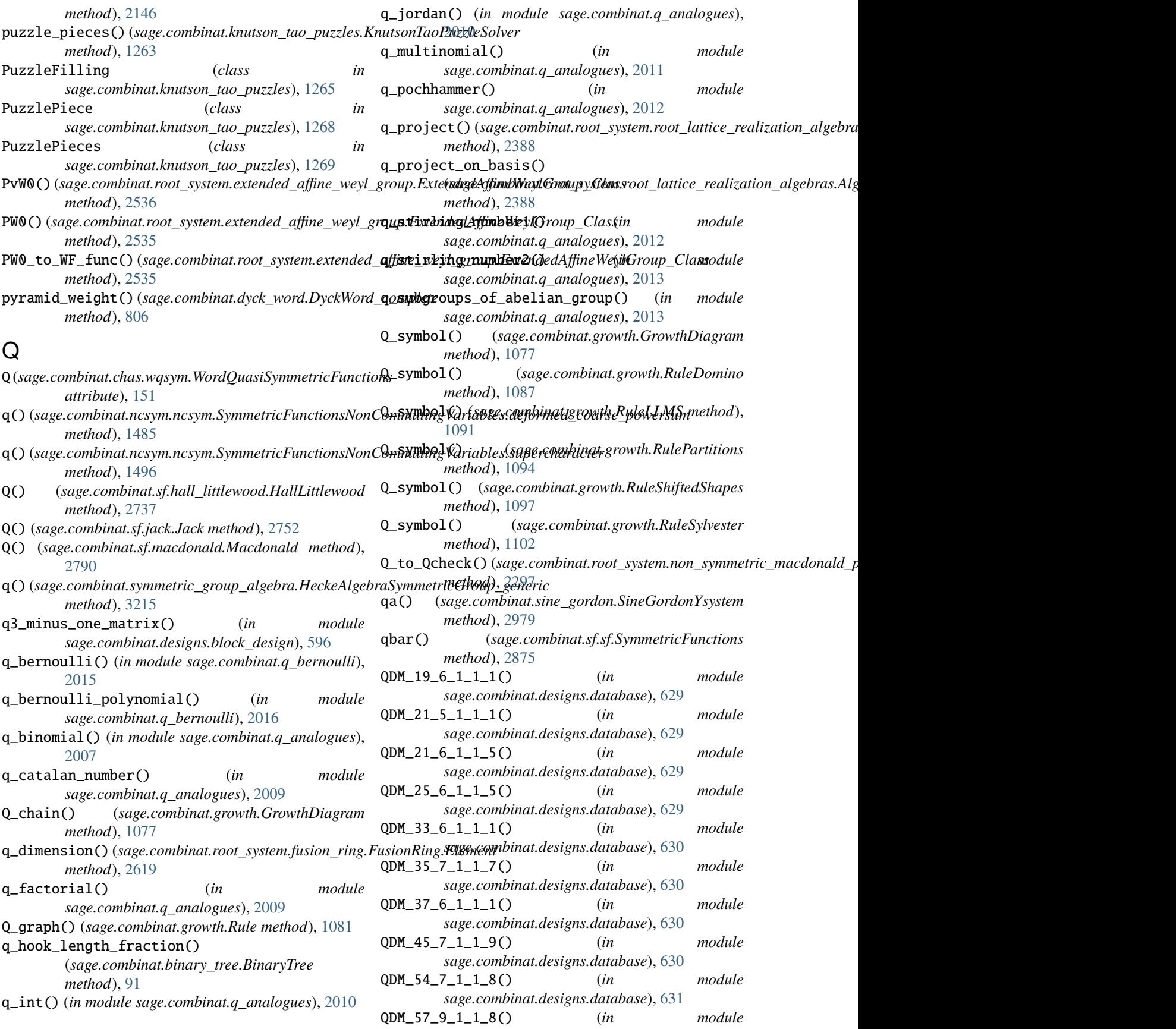

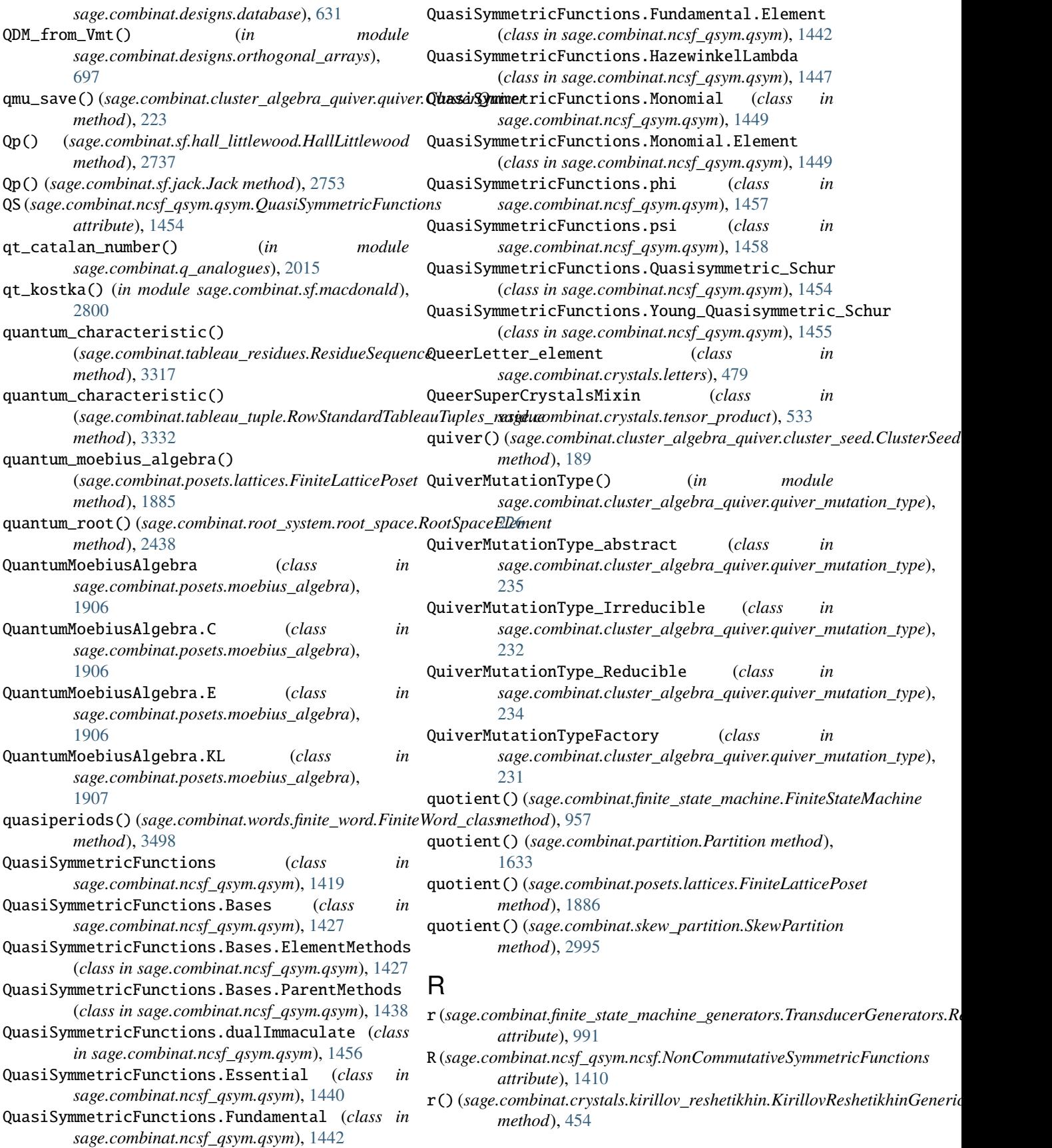

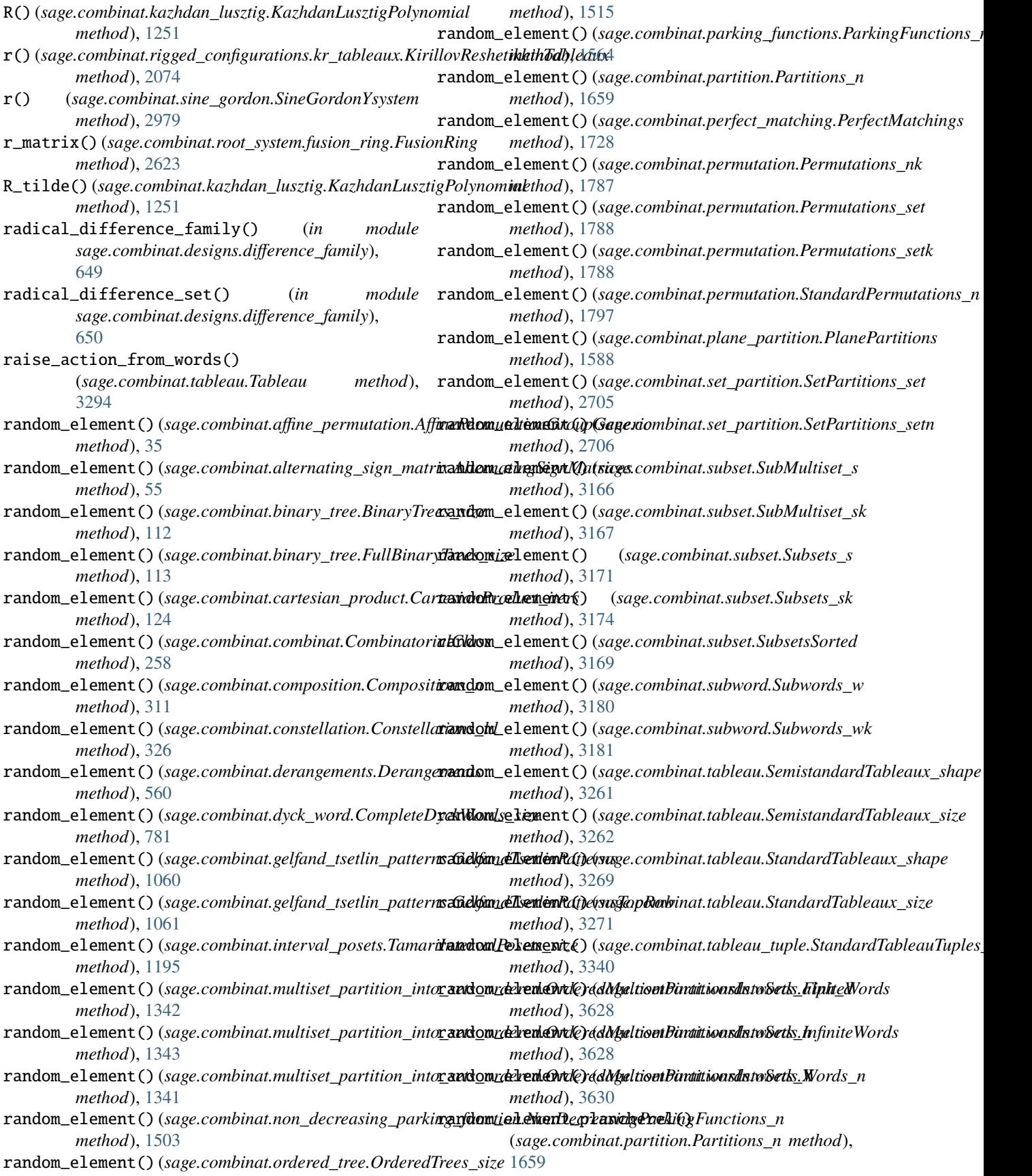

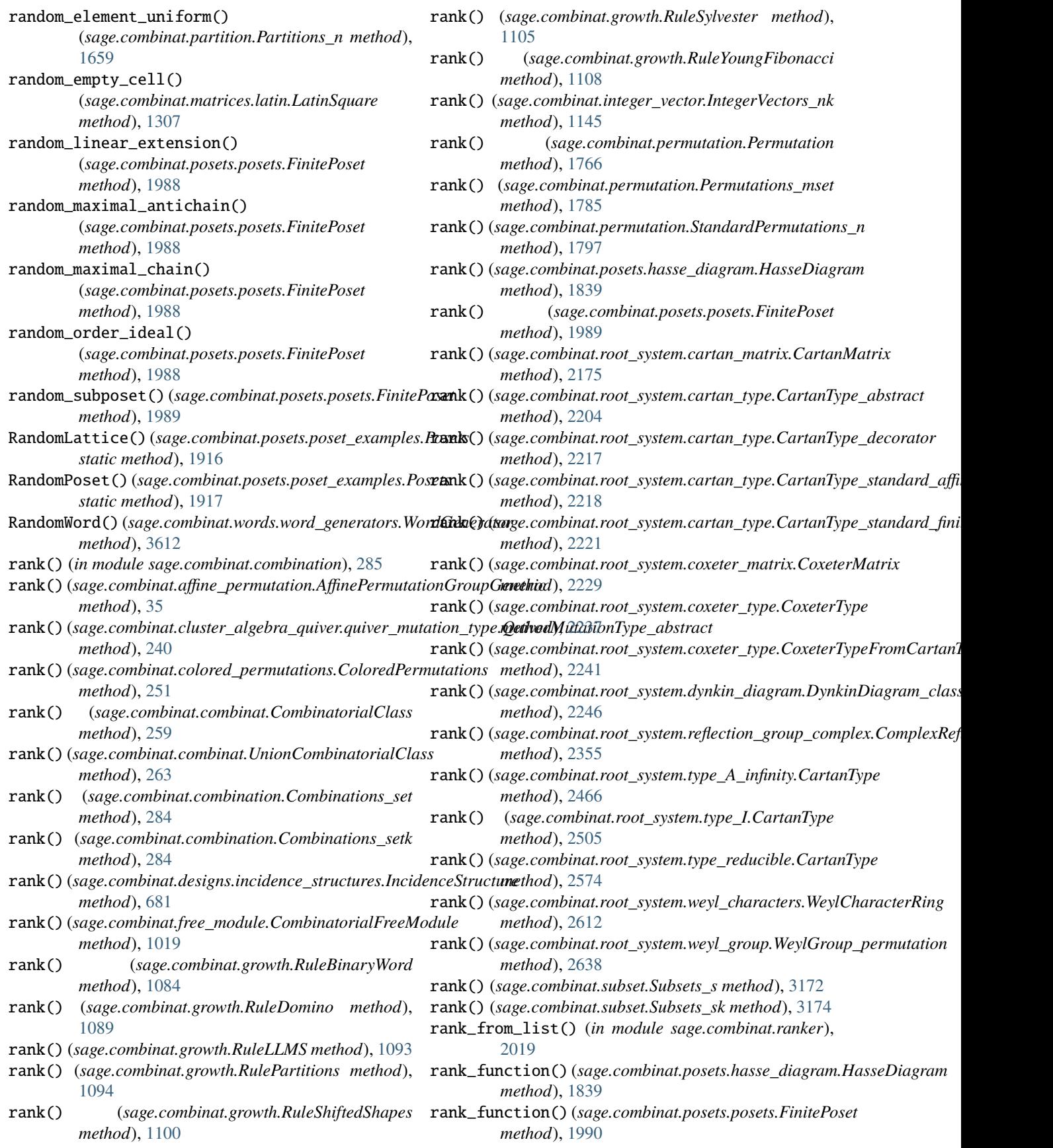

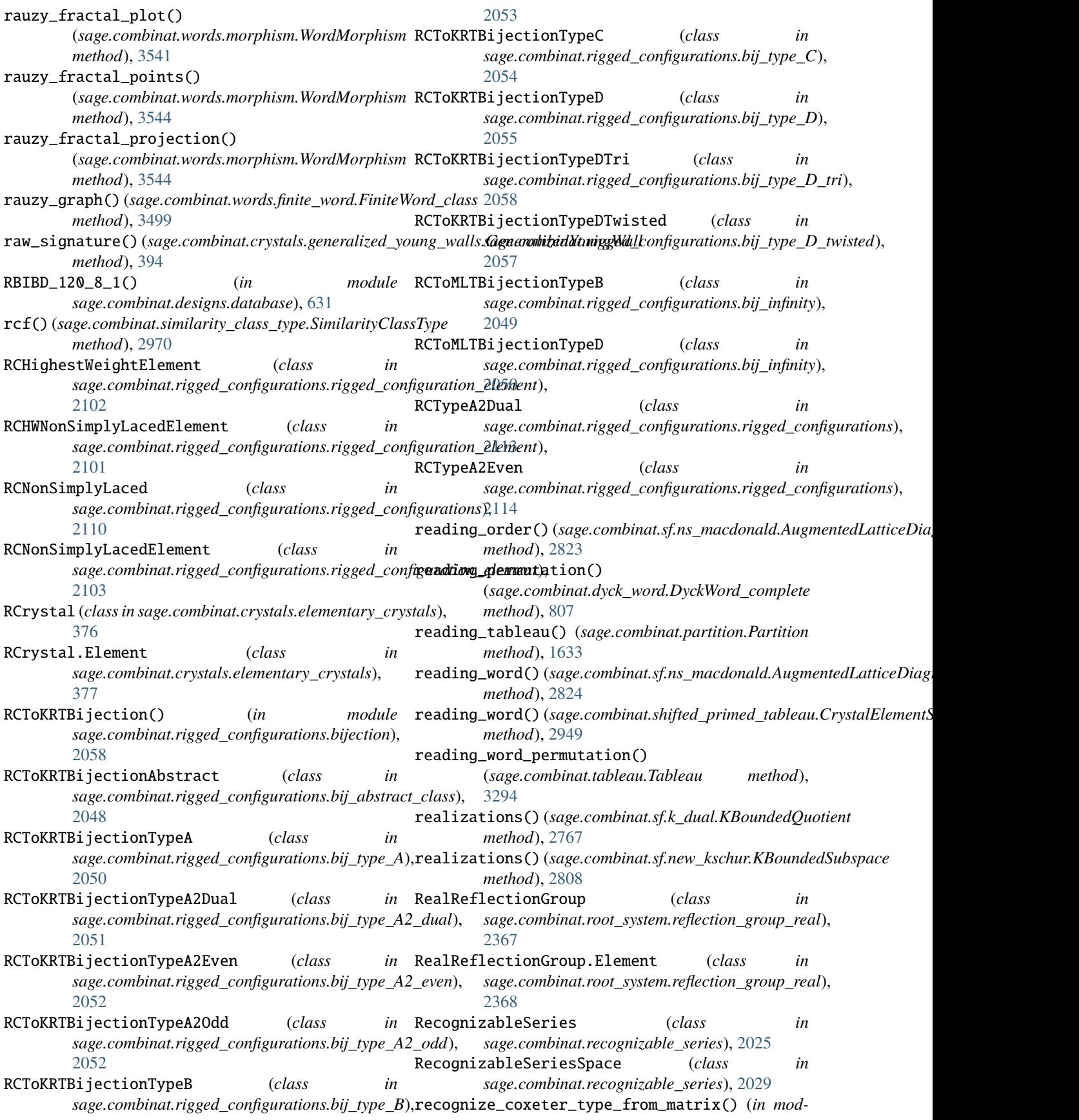

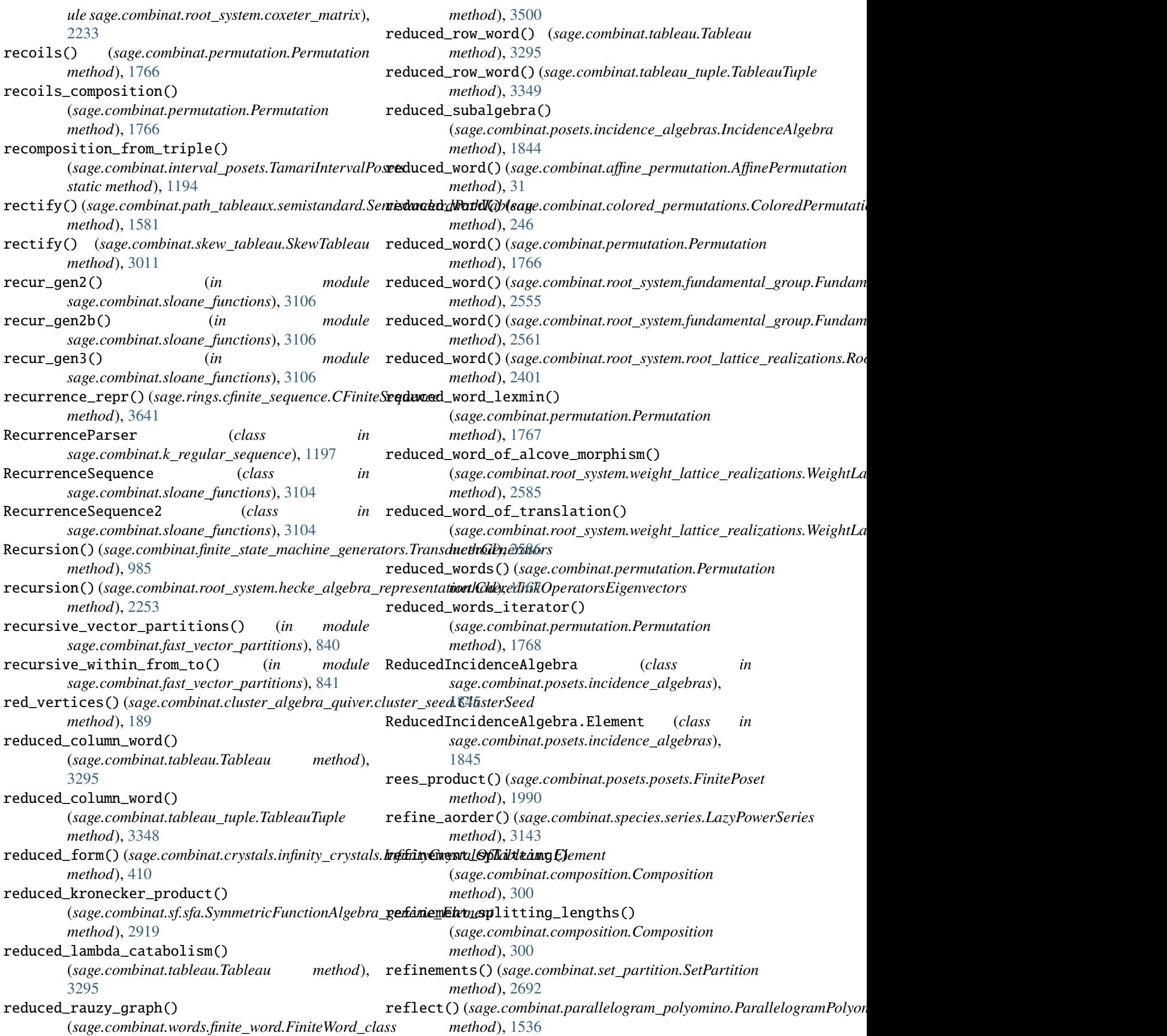

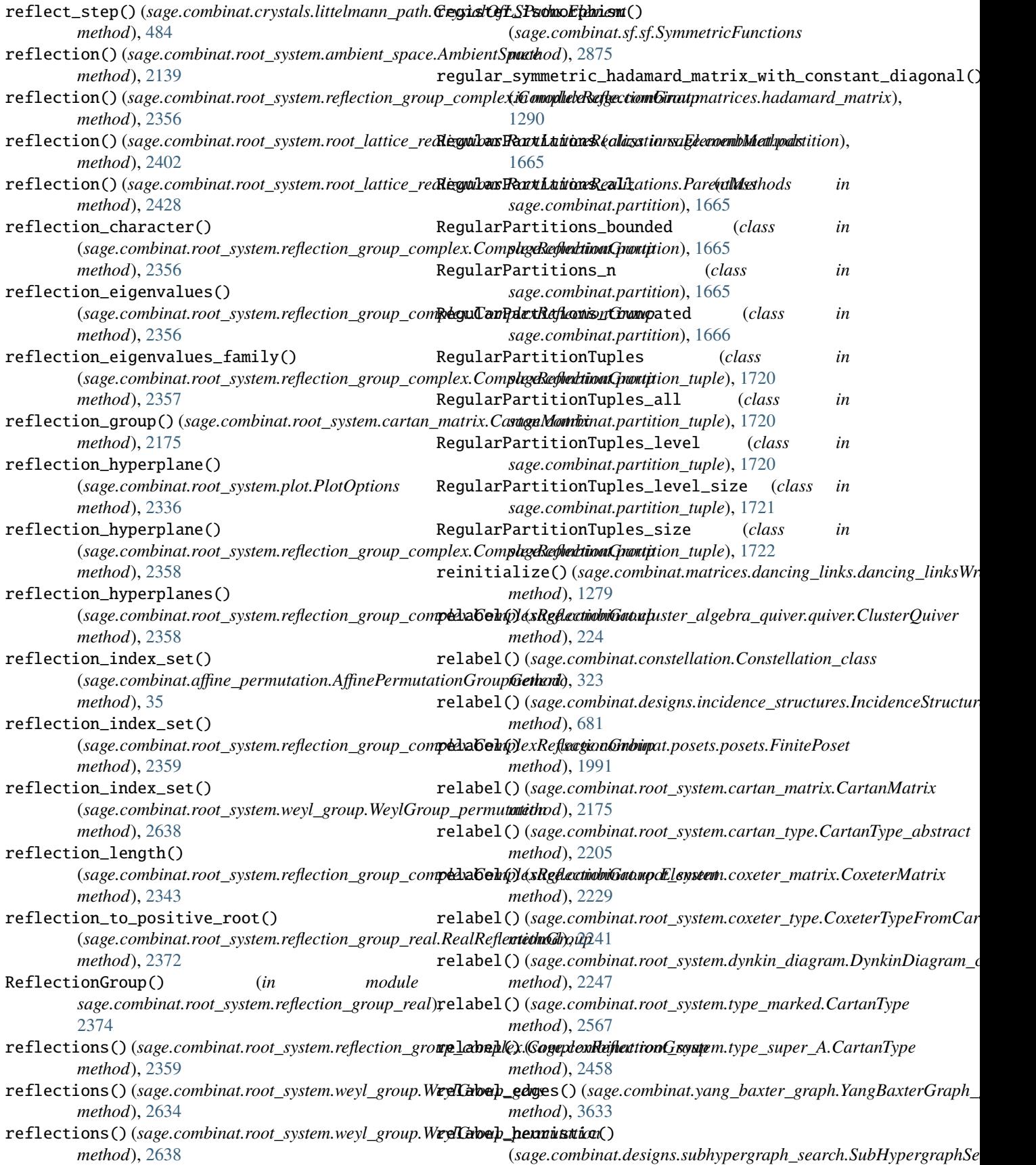

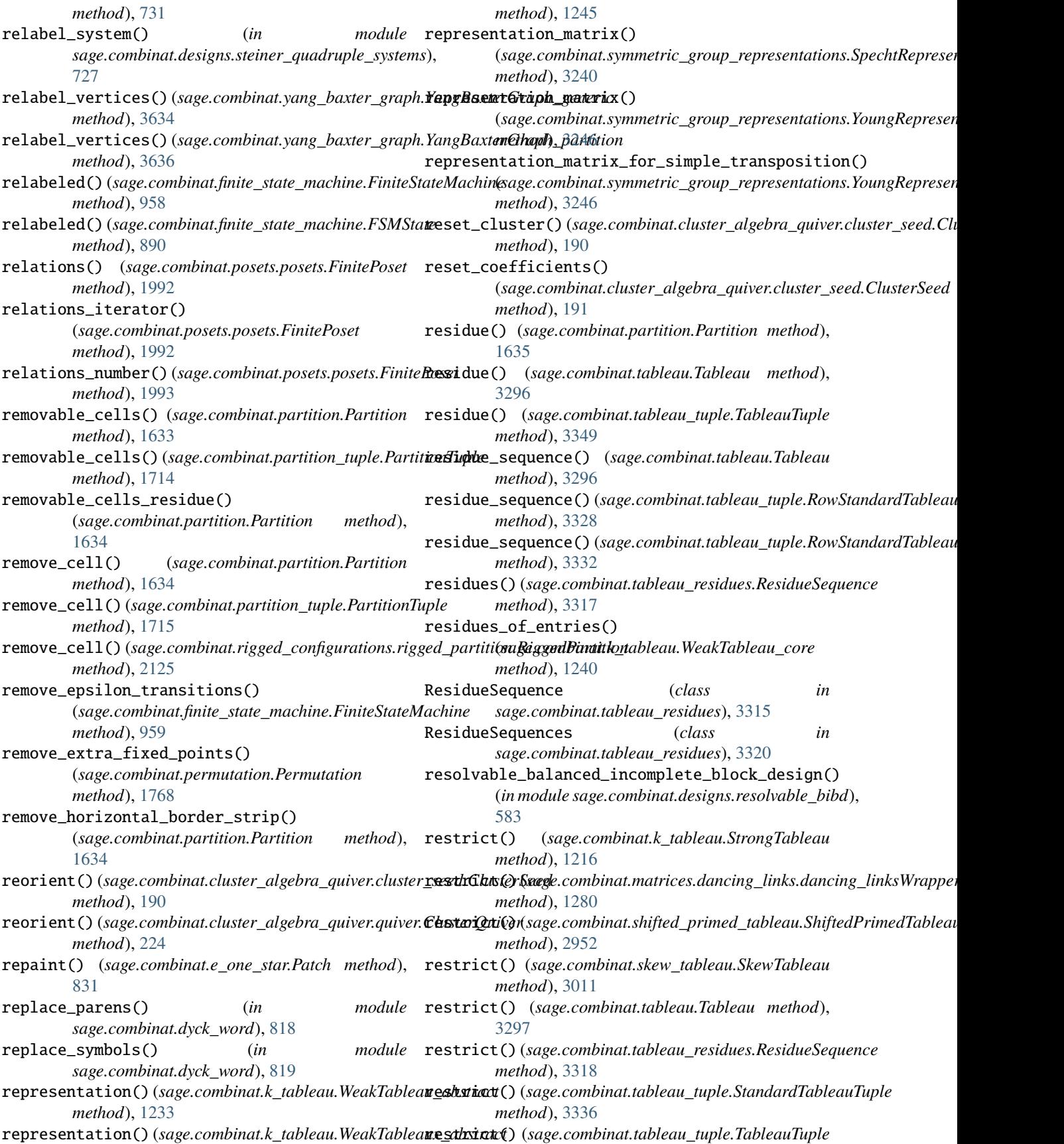

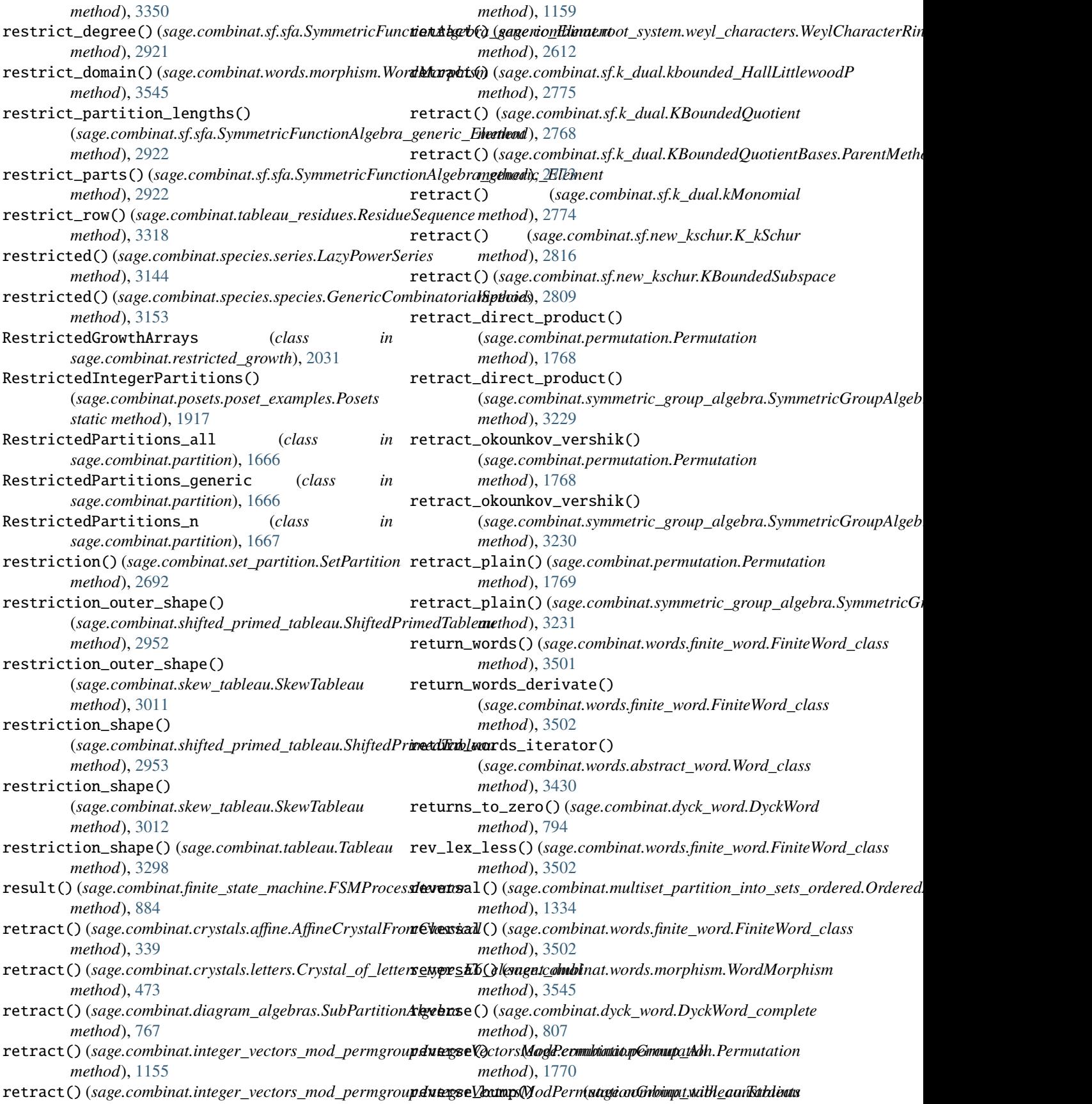

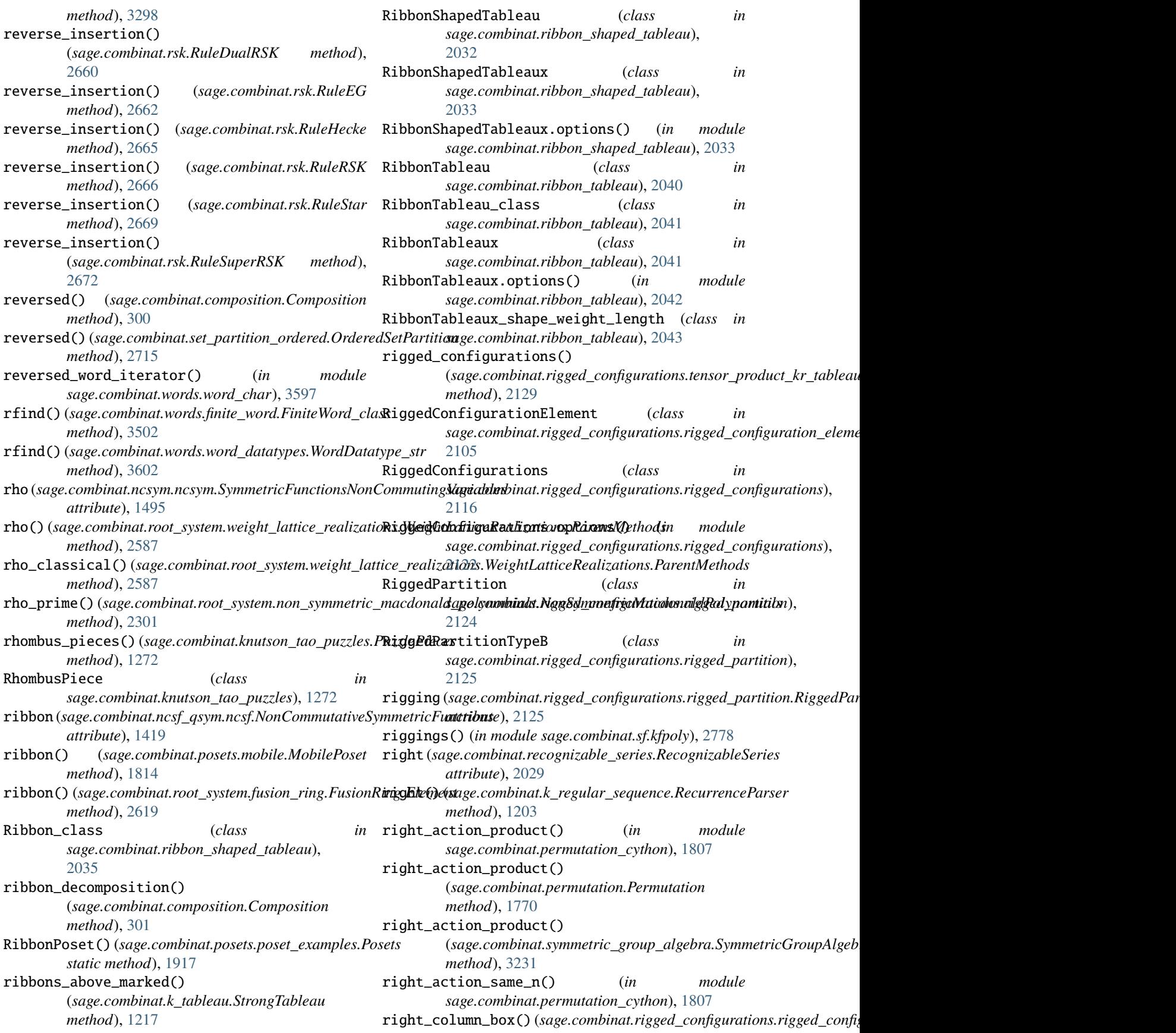

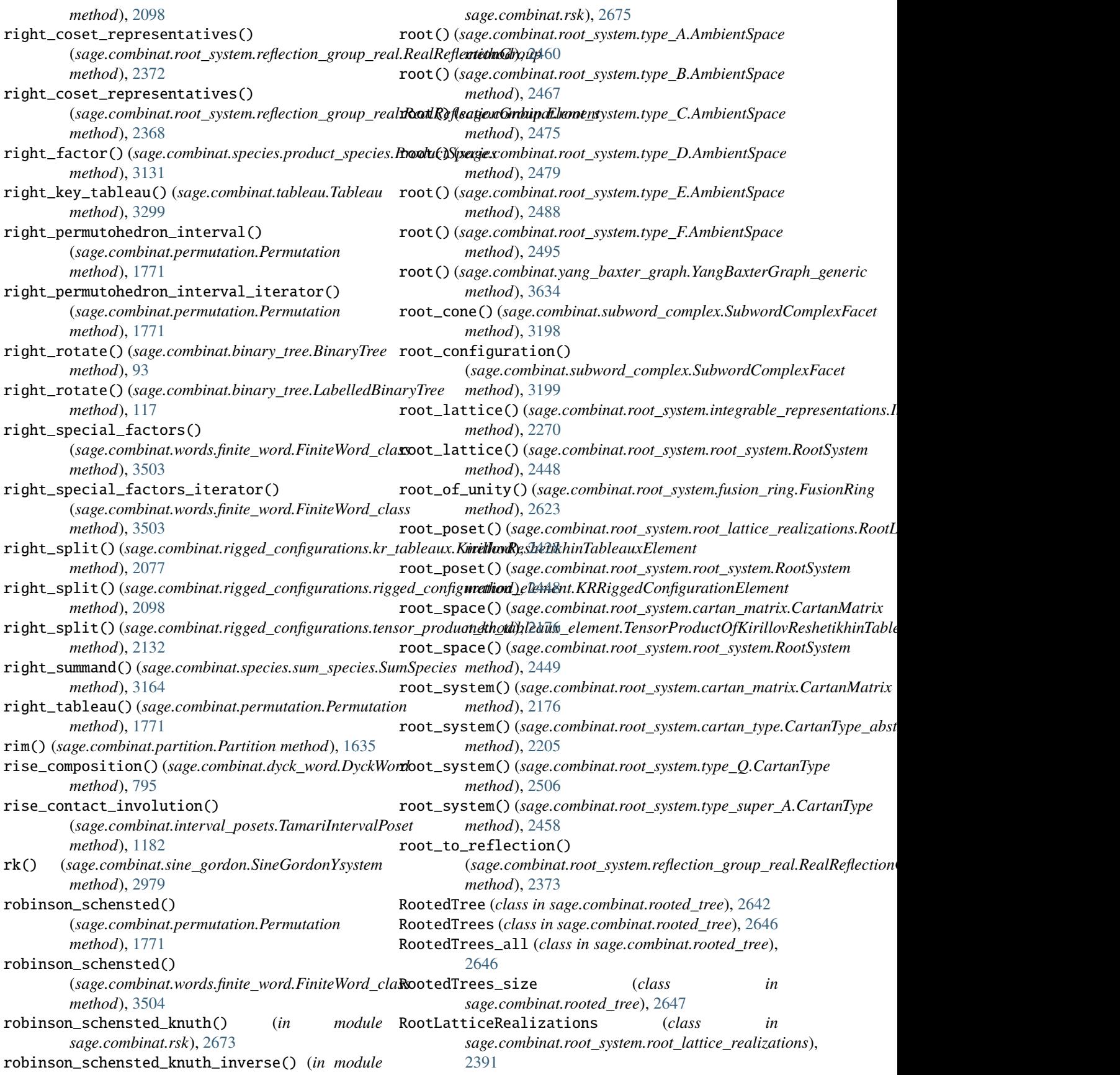

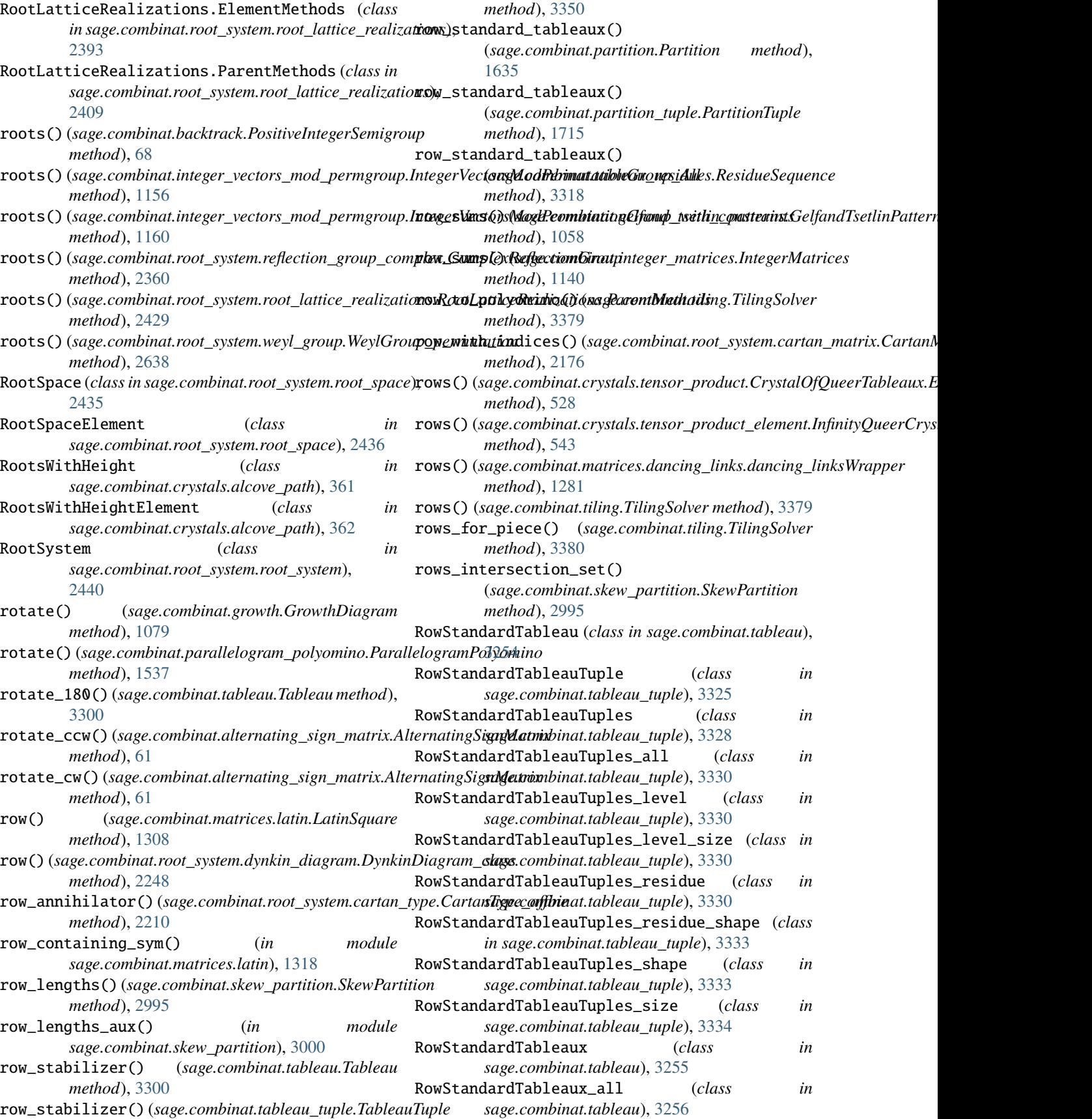

RowStandardTableaux\_shape (*class in sage.combinat.tableau*), [3256](#page-3259-0) RowStandardTableaux\_size (*class in sage.combinat.tableau*), [3257](#page-3260-0) RS\_partition() (*sage.combinat.permutation.Permutation method*), [1739](#page-1742-0) RSHCD\_324() (*in* module *sage.combinat.matrices.hadamard\_matrix*), [1286](#page-1289-0) rshcd\_from\_close\_prime\_powers() (*in module sage.combinat.matrices.hadamard\_matrix*), [1292](#page-1295-0) rshcd\_from\_prime\_power\_and\_conference\_matrix() (in module sage.combinat.matrices.hadamard\_ma**trix)()** (sage.combinat.rigged\_configurations.bij\_type\_D\_twisted.KRTToRC [1292](#page-1295-0) RSK (*sage.combinat.growth.Rules attribute*), [1108](#page-1111-0) RSK (*sage.combinat.rsk.InsertionRules attribute*), [2649](#page-2652-0) RSK() (*in module sage.combinat.rsk*), [2650](#page-2653-0) RSK\_inverse() (*in module sage.combinat.rsk*), [2651](#page-2654-0) rsw\_shuffling\_element() (*sage.combinat.symmetric\_group\_algebra.SymmetricGroupAlgebra\_n* S *method*), [3232](#page-3235-0) Rtype() (*sage.combinat.root\_system.branching\_rules.BranchingRule attribute*), [991](#page-994-0) *method*), [2148](#page-2151-0) Rule (*class in sage.combinat.growth*), [1080](#page-1083-0) Rule (*class in sage.combinat.rsk*), [2653](#page-2656-0) RuleBinaryWord (*class in sage.combinat.growth*), [1082](#page-1085-0) RuleBurge (*class in sage.combinat.growth*), [1084](#page-1087-0) RuleCoRSK (*class in sage.combinat.rsk*), [2655](#page-2658-0) RuleDomino (*class in sage.combinat.growth*), [1086](#page-1089-0) RuleDualRSK (*class in sage.combinat.rsk*), [2658](#page-2661-0) RuleEG (*class in sage.combinat.rsk*), [2661](#page-2664-0) RuleHecke (*class in sage.combinat.rsk*), [2663](#page-2666-0) RuleLLMS (*class in sage.combinat.growth*), [1090](#page-1093-0) RulePartitions (*class in sage.combinat.growth*), [1093](#page-1096-0) RuleRSK (*class in sage.combinat.growth*), [1094](#page-1097-0) RuleRSK (*class in sage.combinat.rsk*), [2665](#page-2668-0) Rules (*class in sage.combinat.growth*), [1108](#page-1111-0) rules (*sage.combinat.growth.GrowthDiagram attribute*), [1079](#page-1082-0) RuleShiftedShapes (*class in sage.combinat.growth*), [1096](#page-1099-0) RuleStar (*class in sage.combinat.rsk*), [2666](#page-2669-0) RuleSuperRSK (*class in sage.combinat.rsk*), [2669](#page-2672-0) RuleSylvester (*class in sage.combinat.growth*), [1100](#page-1103-0) RuleYoungFibonacci (*class in sage.combinat.growth*), [1106](#page-1109-0) run() (sage.combinat.rigged\_configurations.bij\_abstract\_c**kpxXRTJeR6Rijstdi91Abstr9ti**nctions.A008277 method), *method*), [2047](#page-2050-0) run() (sage.combinat.rigged\_configurations.bij\_abstract\_class**&REOK&I&iiestionAhstracts**.word\_generators.WordGenerator *method*), [2048](#page-2051-0) run() (sage.combinat.rigged\_configurations.bij\_infinity.MLTpRCBüectionTwBtRut.root\_system.fusion\_ring.FusionRing *method*), [2049](#page-2052-0) run() (*sage.combinat.rigged\_configurations.bij\_infinity.MLTToRCBijectionTypeD method*), [2049](#page-2052-0) run() (sage.combinat.rigged\_configurations.bij\_infinity.RCToMLTBijection *method*), [2049](#page-2052-0) run() (sage.combinat.rigged\_configurations.bij\_infinity.RCToMLTBijection *method*), [2050](#page-2053-0) run() (*sage.combinat.rigged\_configurations.bij\_type\_B.KRTToRCBijection method*), [2053](#page-2056-0) run() (sage.combinat.rigged\_configurations.bij\_type\_B.RCToKRTBijection *method*), [2053](#page-2056-0) run() (sage.combinat.rigged\_configurations.bij\_type\_D.KRTToRCBijection *method*), [2055](#page-2058-0) run() (sage.combinat.rigged\_configurations.bij\_type\_D.RCToKRTBijection *method*), [2056](#page-2059-0) *method*), [2056](#page-2059-0) run() (sage.combinat.rigged\_configurations.bij\_type\_D\_twisted.RCToKRT *method*), [2057](#page-2060-0) runs() (*sage.combinat.permutation.Permutation method*), [1771](#page-1774-0) s (sage.combinat.finite\_state\_machine\_generators.TransducerGenerators.Re S (*sage.combinat.ncsf\_qsym.ncsf.NonCommutativeSymmetricFunctions attribute*), [1414](#page-1417-0) s() (sage.combinat.crystals.kirillov\_reshetikhin.KirillovReshetikhinGeneric *method*), [454](#page-457-0) s() (*sage.combinat.crystals.littelmann\_path.CrystalOfLSPaths.Element method*), [484](#page-487-0) s() (*sage.combinat.diagram\_algebras.PartitionAlgebra method*), [761](#page-764-0) s() (sage.combinat.rigged\_configurations.kr\_tableaux.KirillovReshetikhinTableaux. *method*), [2074](#page-2077-0) s() (*sage.combinat.root system.integrable representations.IntegrableRepreseribleRepreseribleRepresentations.IntegrableRepreserible method*), [2271](#page-2274-0) s() (sage.combinat.root\_system.root\_lattice\_realizations.RootLatticeRealiz *method*), [2429](#page-2432-0) S() (*sage.combinat.sf.macdonald.Macdonald method*), [2791](#page-2794-0) s() (*sage.combinat.sf.sf.SymmetricFunctions method*), [2875](#page-2878-0) s() (*sage.combinat.sloane\_functions.A008275 method*), [3080](#page-3083-0) S0() (sage.combinat.root\_system.extended\_affine\_weyl\_group.ExtendedAffi *method*), [2525](#page-2528-0) S0() (sage.combinat.root\_system.extended\_affine\_weyl\_group.ExtendedAff *method*), [2530](#page-2533-0) [3081](#page-3084-0) *method*), [3615](#page-3618-0) *method*), [2623](#page-2626-0)

s\_matrix() (*sage.combinat.root\_system.fusion\_ring.FusionRing* sage.combinat.colored\_permutations *method*), [2624](#page-2627-0) s\_part() (*sage.combinat.superpartition.SuperPartition* sage.combinat.combinat *method*), [3210](#page-3213-0) sage.combinat module, [1](#page-4-0) sage.combinat.\_\_init\_\_ module, [11](#page-14-0) sage.combinat.abstract\_tree module, [12](#page-15-0) sage.combinat.affine\_permutation module, [28](#page-31-0) sage.combinat.algebraic\_combinatorics module, [49](#page-52-0) sage.combinat.all module, [50](#page-53-0) sage.combinat.alternating\_sign\_matrix module, [50](#page-53-0) sage.combinat.backtrack module, [67](#page-70-0) sage.combinat.baxter\_permutations module, [68](#page-71-0) sage.combinat.binary\_recurrence\_sequences module, [70](#page-73-0) sage.combinat.binary\_tree module, [75](#page-78-0) sage.combinat.blob\_algebra module, [120](#page-123-0) sage.combinat.cartesian\_product module, [122](#page-125-0) sage.combinat.catalog\_partitions module, [124](#page-127-0) sage.combinat.chas.\_\_init\_\_ module, [125](#page-128-0) sage.combinat.chas.fsym module, [125](#page-128-0) sage.combinat.chas.wqsym module, [135](#page-138-0) sage.combinat.cluster\_algebra\_quiver.\_\_init\_\_ sage.combinat.crystals.catalog\_elementary\_crystals module, [158](#page-161-0) sage.combinat.cluster\_algebra\_quiver.all module, [159](#page-162-0) sage.combinat.cluster\_algebra\_quiver.cluster\_seege.combinat.crystals.catalog\_kirillov\_reshetikhin module, [159](#page-162-0) sage.combinat.cluster\_algebra\_quiver.mutation\_sdgesscombinat.crystals.crystals module, [204](#page-207-0) sage.combinat.cluster\_algebra\_quiver.mutation\_**tayme.**combinat.crystals.direct\_sum module, [204](#page-207-0) sage.combinat.cluster\_algebra\_quiver.quiver module, [205](#page-208-0) sage.combinat.cluster\_algebra\_quiver.quiver\_mustageiononubypeat.crystals.fast\_crystals module, [226](#page-229-0) sage.combinat.cluster\_complex module, [241](#page-244-0) module, [244](#page-247-0) module, [255](#page-258-0) sage.combinat.combinat\_cython module, [279](#page-282-0) sage.combinat.combination module, [281](#page-284-0) sage.combinat.combinatorial\_map module, [286](#page-289-0) sage.combinat.composition module, [291](#page-294-0) sage.combinat.composition\_signed module, [312](#page-315-0) sage.combinat.composition\_tableau module, [313](#page-316-0) sage.combinat.constellation module, [317](#page-320-0) sage.combinat.core module, [330](#page-333-0) sage.combinat.counting module, [337](#page-340-0) sage.combinat.crystals.\_\_init\_\_ module, [337](#page-340-0) sage.combinat.crystals.affine module, [338](#page-341-0) sage.combinat.crystals.affine\_factorization module, [345](#page-348-0) sage.combinat.crystals.affinization module, [350](#page-353-0) sage.combinat.crystals.alcove\_path module, [352](#page-355-0) sage.combinat.crystals.all module, [363](#page-366-0) sage.combinat.crystals.bkk\_crystals module, [363](#page-366-0) sage.combinat.crystals.catalog module, [364](#page-367-0) module, [366](#page-369-0) sage.combinat.crystals.catalog\_infinity\_crystals module, [366](#page-369-0) module, [366](#page-369-0) module, [367](#page-370-0) module, [369](#page-372-0) sage.combinat.crystals.elementary\_crystals module, [372](#page-375-0) module, [381](#page-384-0) sage.combinat.crystals.fully\_commutative\_stable\_grothendie module, [383](#page-386-0)

sage.combinat.crystals.generalized\_young\_walls sage.combinat.designs.block\_design module, [388](#page-391-0) sage.combinat.crystals.highest\_weight\_crystals sage.combinat.designs.covering\_design module, [397](#page-400-0) sage.combinat.crystals.induced\_structure module, [401](#page-404-0) sage.combinat.crystals.infinity\_crystals module, [406](#page-409-0) sage.combinat.crystals.kac\_modules module, [413](#page-416-0) sage.combinat.crystals.kirillov\_reshetikhin module, [419](#page-422-0) sage.combinat.crystals.kyoto\_path\_model module, [459](#page-462-0) sage.combinat.crystals.letters module, [464](#page-467-0) sage.combinat.crystals.littelmann\_path module, [480](#page-483-0) sage.combinat.crystals.monomial\_crystals module, [494](#page-497-0) sage.combinat.crystals.multisegments module, [503](#page-506-0) sage.combinat.crystals.mv\_polytopes module, [506](#page-509-0) sage.combinat.crystals.pbw\_crystal module, [511](#page-514-0) sage.combinat.crystals.pbw\_datum module, [514](#page-517-0) sage.combinat.crystals.polyhedral\_realization sage.combinat.designs.orthogonal\_arrays\_build\_recursive module, [517](#page-520-0) sage.combinat.crystals.spins module, [521](#page-524-0) sage.combinat.crystals.star\_crystal module, [525](#page-528-0) sage.combinat.crystals.tensor\_product module, [528](#page-531-0) sage.combinat.crystals.tensor\_product\_element sage.combinat.designs.subhypergraph\_search module, [538](#page-541-0) sage.combinat.cyclic\_sieving\_phenomenon module, [550](#page-553-0) sage.combinat.debruijn\_sequence module, [552](#page-555-0) sage.combinat.degree\_sequences module, [554](#page-557-0) sage.combinat.derangements module, [557](#page-560-0) sage.combinat.descent\_algebra module, [560](#page-563-0) sage.combinat.designs.\_\_init\_\_ module, [570](#page-573-0) sage.combinat.designs.all module, [570](#page-573-0) sage.combinat.designs.bibd module, [570](#page-573-0) module, [587](#page-590-0) module, [597](#page-600-0) sage.combinat.designs.database module, [602](#page-605-0) sage.combinat.designs.design\_catalog module, [632](#page-635-0) sage.combinat.designs.designs\_pyx module, [633](#page-636-0) sage.combinat.designs.difference\_family module, [638](#page-641-0) sage.combinat.designs.difference\_matrices module, [653](#page-656-0) sage.combinat.designs.evenly\_distributed\_sets module, [656](#page-659-0) sage.combinat.designs.ext\_rep module, [659](#page-662-0) sage.combinat.designs.gen\_quadrangles\_with\_spread module, [662](#page-665-0) sage.combinat.designs.group\_divisible\_designs module, [584](#page-587-0) sage.combinat.designs.incidence\_structures module, [665](#page-668-0) sage.combinat.designs.latin\_squares module, [683](#page-686-0) sage.combinat.designs.orthogonal\_arrays module, [688](#page-691-0) module, [706](#page-709-0) sage.combinat.designs.orthogonal\_arrays\_find\_recursive module, [718](#page-721-0) sage.combinat.designs.resolvable\_bibd module, [581](#page-584-0) sage.combinat.designs.steiner\_quadruple\_systems module, [725](#page-728-0) module, [729](#page-732-0) sage.combinat.designs.twographs module, [731](#page-734-0) sage.combinat.diagram\_algebras module, [734](#page-737-0) sage.combinat.dlx module, [776](#page-779-0) sage.combinat.dyck\_word module, [778](#page-781-0) sage.combinat.e\_one\_star module, [820](#page-823-0) sage.combinat.enumerated\_sets module, [833](#page-836-0) sage.combinat.enumeration\_mod\_permgroup module, [836](#page-839-0) sage.combinat.expnums module, [838](#page-841-0)

sage.combinat.family module, [839](#page-842-0) sage.combinat.fast\_vector\_partitions module, [839](#page-842-0) sage.combinat.finite\_state\_machine module, [852](#page-855-0) sage.combinat.finite\_state\_machine\_generators sage.combinat.matrices.all module, [979](#page-982-0) sage.combinat.fqsym module, [998](#page-1001-0) sage.combinat.free\_dendriform\_algebra module, [1026](#page-1029-0) sage.combinat.free\_module module, [1013](#page-1016-0) sage.combinat.free\_prelie\_algebra module, [1033](#page-1036-0) sage.combinat.fully\_commutative\_elements module, [843](#page-846-0) sage.combinat.fully\_packed\_loop module, [1040](#page-1043-0) sage.combinat.gelfand\_tsetlin\_patterns module, [1054](#page-1057-0) sage.combinat.graph\_path module, [1061](#page-1064-0) sage.combinat.gray\_codes module, [1065](#page-1068-0) sage.combinat.grossman\_larson\_algebras module, [1109](#page-1112-0) sage.combinat.growth module, [1068](#page-1071-0) sage.combinat.hall\_polynomial module, [1114](#page-1117-0) sage.combinat.hillman\_grassl module, [1116](#page-1119-0) sage.combinat.integer\_lists.base module, [1122](#page-1125-0) sage.combinat.integer\_lists.invlex module, [1128](#page-1131-0) sage.combinat.integer\_lists.lists module, [1127](#page-1130-0) sage.combinat.integer\_matrices module, [1139](#page-1142-0) sage.combinat.integer\_vector module, [1141](#page-1144-0) sage.combinat.integer\_vector\_weighted module, [1149](#page-1152-0) sage.combinat.integer\_vectors\_mod\_permgroup module, [1151](#page-1154-0) sage.combinat.interval\_posets module, [1160](#page-1163-0) sage.combinat.k\_regular\_sequence module, [1196](#page-1199-0) sage.combinat.k\_tableau module, [1207](#page-1210-0)

sage.combinat.kazhdan\_lusztig module, [1250](#page-1253-0) sage.combinat.knutson\_tao\_puzzles module, [1252](#page-1255-0) sage.combinat.matrices.\_\_init\_\_ module, [1273](#page-1276-0) module, [1273](#page-1276-0) sage.combinat.matrices.dancing\_links module, [1273](#page-1276-0) sage.combinat.matrices.dlxcpp module, [1284](#page-1287-0) sage.combinat.matrices.hadamard\_matrix module, [1286](#page-1289-0) sage.combinat.matrices.latin module, [1296](#page-1299-0) sage.combinat.misc module, [1323](#page-1326-0) sage.combinat.multiset\_partition\_into\_sets\_ordered module, [1325](#page-1328-0) sage.combinat.ncsf\_qsym.\_\_init\_\_ module, [1344](#page-1347-0) sage.combinat.ncsf\_qsym.all module, [1344](#page-1347-0) sage.combinat.ncsf\_qsym.combinatorics module, [1344](#page-1347-0) sage.combinat.ncsf\_qsym.generic\_basis\_code module, [1347](#page-1350-0) sage.combinat.ncsf\_qsym.ncsf module, [1365](#page-1368-0) sage.combinat.ncsf\_qsym.qsym module, [1419](#page-1422-0) sage.combinat.ncsf\_qsym.tutorial module, [1459](#page-1462-0) sage.combinat.ncsym.\_\_init\_\_ module, [1466](#page-1469-0) sage.combinat.ncsym.all module, [1467](#page-1470-0) sage.combinat.ncsym.bases module, [1467](#page-1470-0) sage.combinat.ncsym.dual module, [1476](#page-1479-0) sage.combinat.ncsym.ncsym module, [1482](#page-1485-0) sage.combinat.necklace module, [1498](#page-1501-0) sage.combinat.non\_decreasing\_parking\_function module, [1499](#page-1502-0) sage.combinat.ordered\_tree module, [1504](#page-1507-0) sage.combinat.output module, [1515](#page-1518-0) sage.combinat.parallelogram\_polyomino module, [1521](#page-1524-0)

sage.combinat.parking\_functions module, [1548](#page-1551-0) sage.combinat.partition module, [1589](#page-1592-0) sage.combinat.partition\_algebra module, [1669](#page-1672-0) sage.combinat.partition\_kleshchev module, [1679](#page-1682-0) sage.combinat.partition\_shifting\_algebras module, [1694](#page-1697-0) sage.combinat.partition\_tuple module, [1699](#page-1702-0) sage.combinat.partitions module, [1722](#page-1725-0) sage.combinat.path\_tableaux.catalog module, [1566](#page-1569-0) sage.combinat.path\_tableaux.dyck\_path module, [1566](#page-1569-0) sage.combinat.path\_tableaux.frieze module, [1569](#page-1572-0) sage.combinat.path\_tableaux.path\_tableau module, [1575](#page-1578-0) sage.combinat.path\_tableaux.semistandard module, [1579](#page-1582-0) sage.combinat.perfect\_matching module, [1723](#page-1726-0) sage.combinat.permutation module, [1728](#page-1731-0) sage.combinat.permutation\_cython module, [1804](#page-1807-0) sage.combinat.plane\_partition module, [1583](#page-1586-0) sage.combinat.posets.\_\_init\_\_ module, [1808](#page-1811-0) sage.combinat.posets.all module, [1808](#page-1811-0) sage.combinat.posets.cartesian\_product module, [1808](#page-1811-0) sage.combinat.posets.d\_complete module, [1812](#page-1815-0) sage.combinat.posets.elements module, [1814](#page-1817-0) sage.combinat.posets.forest module, [1814](#page-1817-0) sage.combinat.posets.hasse\_diagram module, [1815](#page-1818-0) sage.combinat.posets.incidence\_algebras module, [1842](#page-1845-0) sage.combinat.posets.lattices module, [1848](#page-1851-0) sage.combinat.posets.linear\_extensions module, [1894](#page-1897-0) sage.combinat.posets.mobile module, [1813](#page-1816-0)

sage.combinat.posets.moebius\_algebra module, [1903](#page-1906-0) sage.combinat.posets.poset\_examples module, [1908](#page-1911-0) sage.combinat.posets.posets module, [1924](#page-1927-0) sage.combinat.q\_analogues module, [2007](#page-2010-0) sage.combinat.q\_bernoulli module, [2015](#page-2018-0) sage.combinat.quickref module, [2017](#page-2020-0) sage.combinat.ranker module, [2018](#page-2021-0) sage.combinat.recognizable\_series module, [2021](#page-2024-0) sage.combinat.restricted\_growth module, [2031](#page-2034-0) sage.combinat.ribbon module, [2032](#page-2035-0) sage.combinat.ribbon\_shaped\_tableau module, [2032](#page-2035-0) sage.combinat.ribbon\_tableau module, [2038](#page-2041-0) sage.combinat.rigged\_configurations.\_\_init\_\_ module, [2046](#page-2049-0) sage.combinat.rigged\_configurations.all module, [2047](#page-2050-0) sage.combinat.rigged\_configurations.bij\_abstract\_class module, [2047](#page-2050-0) sage.combinat.rigged\_configurations.bij\_infinity module, [2049](#page-2052-0) sage.combinat.rigged\_configurations.bij\_type\_A module, [2050](#page-2053-0) sage.combinat.rigged\_configurations.bij\_type\_A2\_dual module, [2051](#page-2054-0) sage.combinat.rigged\_configurations.bij\_type\_A2\_even module, [2051](#page-2054-0) sage.combinat.rigged\_configurations.bij\_type\_A2\_odd module, [2052](#page-2055-0) sage.combinat.rigged\_configurations.bij\_type\_B module, [2052](#page-2055-0) sage.combinat.rigged\_configurations.bij\_type\_C module, [2054](#page-2057-0) sage.combinat.rigged\_configurations.bij\_type\_D module, [2055](#page-2058-0) sage.combinat.rigged\_configurations.bij\_type\_D\_tri module, [2058](#page-2061-0) sage.combinat.rigged\_configurations.bij\_type\_D\_twisted module, [2056](#page-2059-0) sage.combinat.rigged\_configurations.bijection module, [2058](#page-2061-0) sage.combinat.rigged\_configurations.kleber\_tree module, [2058](#page-2061-0)

sage.combinat.rigged\_configurations.kr\_tableaux sage.combinat.root\_system.pieri\_factors module, [2065](#page-2068-0) sage.combinat.rigged\_configurations.rc\_crystal sage.combinat.root\_system.plot module, [2079](#page-2082-0) sage.combinat.rigged\_configurations.rc\_infinityage.combinat.root\_system.reflection\_group\_complex module, [2083](#page-2086-0) sage.combinat.rigged\_configurations.rigged\_consfageuratmibrinaedement\_system.reflection\_group\_real module, [2088](#page-2091-0) sage.combinat.rigged\_configurations.rigged\_con**sageradmimins**at.root\_system.root\_lattice\_realization\_algebra module, [2110](#page-2113-0) sage.combinat.rigged\_configurations.rigged\_parsageiorrombinat.root\_system.root\_lattice\_realizations module, [2124](#page-2127-0) sage.combinat.rigged\_configurations.tensor\_pro**sage\_combinateaux**ot\_system.root\_space module, [2126](#page-2129-0) sage.combinat.rigged\_configurations.tensor\_pro**shyet\_komhinbale.auxo\_elsysenem**.root\_system module, [2130](#page-2133-0) sage.combinat.root\_system.\_\_init\_\_ module, [2135](#page-2138-0) sage.combinat.root\_system.all module, [2137](#page-2140-0) sage.combinat.root\_system.ambient\_space module, [2137](#page-2140-0) sage.combinat.root\_system.associahedron module, [2142](#page-2145-0) sage.combinat.root\_system.braid\_move\_calculator sage.combinat.root\_system.type\_B module, [2146](#page-2149-0) sage.combinat.root\_system.braid\_orbit module, [2147](#page-2150-0) sage.combinat.root\_system.branching\_rules module, [2148](#page-2151-0) sage.combinat.root\_system.cartan\_matrix module, [2167](#page-2170-0) sage.combinat.root\_system.cartan\_type module, [2178](#page-2181-0) sage.combinat.root\_system.coxeter\_group module, [2224](#page-2227-0) sage.combinat.root\_system.coxeter\_matrix module, [2226](#page-2229-0) sage.combinat.root\_system.coxeter\_type module, [2234](#page-2237-0) sage.combinat.root\_system.dynkin\_diagram module, [2241](#page-2244-0) sage.combinat.root\_system.extended\_affine\_weylsagroupombinat.root\_system.type\_E\_affine module, [2516](#page-2519-0) sage.combinat.root\_system.fundamental\_group module, [2552](#page-2555-0) sage.combinat.root\_system.fusion\_ring module, [2614](#page-2617-0) sage.combinat.root\_system.hecke\_algebra\_representedionmbinat.root\_system.type\_folded module, [2249](#page-2252-0) sage.combinat.root\_system.integrable\_representsatgensombinat.root\_system.type\_G module, [2262](#page-2265-0) sage.combinat.root\_system.non\_symmetric\_macdonadge.podm/mimatalsoot\_system.type\_G\_affine module, [2272](#page-2275-0) module, [2304](#page-2307-0) module, [2313](#page-2316-0) module, [2339](#page-2342-0) module, [2367](#page-2370-0) module, [2375](#page-2378-0) module, [2391](#page-2394-0) module, [2435](#page-2438-0) module, [2440](#page-2443-0) sage.combinat.root\_system.type\_A module, [2459](#page-2462-0) sage.combinat.root\_system.type\_A\_affine module, [2462](#page-2465-0) sage.combinat.root\_system.type\_A\_infinity module, [2464](#page-2467-0) sage.combinat.root\_system.type\_affine module, [2506](#page-2509-0) module, [2466](#page-2469-0) sage.combinat.root\_system.type\_B\_affine module, [2472](#page-2475-0) sage.combinat.root\_system.type\_BC\_affine module, [2470](#page-2473-0) sage.combinat.root\_system.type\_C module, [2474](#page-2477-0) sage.combinat.root\_system.type\_C\_affine module, [2477](#page-2480-0) sage.combinat.root\_system.type\_D module, [2478](#page-2481-0) sage.combinat.root\_system.type\_D\_affine module, [2482](#page-2485-0) sage.combinat.root\_system.type\_dual module, [2512](#page-2515-0) sage.combinat.root\_system.type\_E module, [2484](#page-2487-0) module, [2492](#page-2495-0) sage.combinat.root\_system.type\_F module, [2494](#page-2497-0) sage.combinat.root\_system.type\_F\_affine module, [2498](#page-2501-0) module, [2561](#page-2564-0) module, [2499](#page-2502-0) module, [2502](#page-2505-0)
sage.combinat.root\_system.type\_H module, [2503](#page-2506-0) sage.combinat.root\_system.type\_I module, [2504](#page-2507-0) sage.combinat.root\_system.type\_marked module, [2564](#page-2567-0) sage.combinat.root\_system.type\_Q module, [2505](#page-2508-0) sage.combinat.root\_system.type\_reducible module, [2569](#page-2572-0) sage.combinat.root\_system.type\_relabel module, [2574](#page-2577-0) sage.combinat.root\_system.type\_super\_A module, [2450](#page-2453-0) sage.combinat.root\_system.weight\_lattice\_realisadeionsmbinat.sf.orthogonal module, [2580](#page-2583-0) sage.combinat.root\_system.weight\_space module, [2590](#page-2593-0) sage.combinat.root\_system.weyl\_characters module, [2596](#page-2599-0) sage.combinat.root\_system.weyl\_group module, [2626](#page-2629-0) sage.combinat.rooted\_tree module, [2640](#page-2643-0) sage.combinat.rsk module, [2648](#page-2651-0) sage.combinat.schubert\_polynomial module, [2678](#page-2681-0) sage.combinat.set\_partition module, [2681](#page-2684-0) sage.combinat.set\_partition\_ordered module, [2708](#page-2711-0) sage.combinat.sf.\_\_init\_\_ module, [2720](#page-2723-0) sage.combinat.sf.all module, [2721](#page-2724-0) sage.combinat.sf.character module, [2721](#page-2724-0) sage.combinat.sf.classical module, [2723](#page-2726-0) sage.combinat.sf.dual module, [2723](#page-2726-0) sage.combinat.sf.elementary module, [2729](#page-2732-0) sage.combinat.sf.hall\_littlewood module, [2734](#page-2737-0) sage.combinat.sf.hecke module, [2743](#page-2746-0) sage.combinat.sf.homogeneous module, [2745](#page-2748-0) sage.combinat.sf.jack module, [2749](#page-2752-0) sage.combinat.sf.k\_dual module, [2763](#page-2766-0)

sage.combinat.sf.kfpoly module, [2776](#page-2779-0) sage.combinat.sf.llt module, [2780](#page-2783-0) sage.combinat.sf.macdonald module, [2785](#page-2788-0) sage.combinat.sf.monomial module, [2801](#page-2804-0) sage.combinat.sf.multiplicative module, [2805](#page-2808-0) sage.combinat.sf.new\_kschur module, [2807](#page-2810-0) sage.combinat.sf.ns\_macdonald module, [2820](#page-2823-0) module, [2829](#page-2832-0) sage.combinat.sf.orthotriang module, [2832](#page-2835-0) sage.combinat.sf.powersum module, [2833](#page-2836-0) sage.combinat.sf.schur module, [2843](#page-2846-0) sage.combinat.sf.sf module, [2852](#page-2855-0) sage.combinat.sf.sfa module, [2878](#page-2881-0) sage.combinat.sf.symplectic module, [2850](#page-2853-0) sage.combinat.sf.witt module, [2938](#page-2941-0) sage.combinat.shard\_order module, [2943](#page-2946-0) sage.combinat.shifted\_primed\_tableau module, [2945](#page-2948-0) sage.combinat.shuffle module, [2960](#page-2963-0) sage.combinat.sidon\_sets module, [2963](#page-2966-0) sage.combinat.similarity\_class\_type module, [2964](#page-2967-0) sage.combinat.sine\_gordon module, [2977](#page-2980-0) sage.combinat.six\_vertex\_model module, [2980](#page-2983-0) sage.combinat.skew\_partition module, [2986](#page-2989-0) sage.combinat.skew\_tableau module, [3001](#page-3004-0) sage.combinat.sloane\_functions module, [3022](#page-3025-0) sage.combinat.species.\_\_init\_\_ module, [3106](#page-3109-0) sage.combinat.species.all module, [3108](#page-3111-0)

sage.combinat.species.characteristic\_species sage.combinat.superpartition module, [3108](#page-3111-0) sage.combinat.species.composition\_species module, [3110](#page-3113-0) sage.combinat.species.cycle\_species module, [3111](#page-3114-0) sage.combinat.species.empty\_species module, [3113](#page-3116-0) sage.combinat.species.functorial\_composition\_spageiesombinat.tableau\_residues module, [3114](#page-3117-0) sage.combinat.species.generating\_series module, [3115](#page-3118-0) sage.combinat.species.library module, [3125](#page-3128-0) sage.combinat.species.linear\_order\_species module, [3126](#page-3129-0) sage.combinat.species.misc module, [3127](#page-3130-0) sage.combinat.species.partition\_species module, [3127](#page-3130-0) sage.combinat.species.permutation\_species module, [3129](#page-3132-0) sage.combinat.species.product\_species module, [3131](#page-3134-0) sage.combinat.species.recursive\_species module, [3134](#page-3137-0) sage.combinat.species.series module, [3135](#page-3138-0) sage.combinat.species.series\_order module, [3148](#page-3151-0) sage.combinat.species.set\_species module, [3149](#page-3152-0) sage.combinat.species.species module, [3150](#page-3153-0) sage.combinat.species.stream module, [3154](#page-3157-0) sage.combinat.species.structure module, [3157](#page-3160-0) sage.combinat.species.subset\_species module, [3162](#page-3165-0) sage.combinat.species.sum\_species module, [3163](#page-3166-0) sage.combinat.subset module, [3164](#page-3167-0) sage.combinat.subsets\_hereditary module, [3175](#page-3178-0) sage.combinat.subsets\_pairwise module, [3177](#page-3180-0) sage.combinat.subword module, [3178](#page-3181-0) sage.combinat.subword\_complex module, [3182](#page-3185-0) sage.combinat.super\_tableau module, [3201](#page-3204-0)

module, [3205](#page-3208-0) sage.combinat.symmetric\_group\_algebra module, [3214](#page-3217-0) sage.combinat.symmetric\_group\_representations module, [3240](#page-3243-0) sage.combinat.tableau module, [3247](#page-3250-0) module, [3313](#page-3316-0) sage.combinat.tableau\_tuple module, [3321](#page-3324-0) sage.combinat.tamari\_lattices module, [3357](#page-3360-0) sage.combinat.tiling module, [3361](#page-3364-0) sage.combinat.tools module, [3384](#page-3387-0) sage.combinat.tuple module, [3385](#page-3388-0) sage.combinat.tutorial module, [3386](#page-3389-0) sage.combinat.vector\_partition module, [3416](#page-3419-0) sage.combinat.words.\_\_init\_\_ module, [3419](#page-3422-0) sage.combinat.words.abstract\_word module, [3420](#page-3423-0) sage.combinat.words.all module, [3432](#page-3435-0) sage.combinat.words.alphabet module, [3432](#page-3435-0) sage.combinat.words.finite\_word module, [3436](#page-3439-0) sage.combinat.words.infinite\_word module, [3513](#page-3516-0) sage.combinat.words.lyndon\_word module, [3515](#page-3518-0) sage.combinat.words.morphism module, [3518](#page-3521-0) sage.combinat.words.paths module, [3548](#page-3551-0) sage.combinat.words.shuffle\_product module, [3574](#page-3577-0) sage.combinat.words.suffix\_trees module, [3575](#page-3578-0) sage.combinat.words.word module, [3588](#page-3591-0) sage.combinat.words.word\_char module, [3595](#page-3598-0) sage.combinat.words.word\_datatypes module, [3598](#page-3601-0) sage.combinat.words.word\_generators module, [3603](#page-3606-0)

sage.combinat.words.word\_infinite\_datatypes module, [3618](#page-3621-0) sage.combinat.words.word\_options module, [3621](#page-3624-0) sage.combinat.words.words module, [3621](#page-3624-0) sage.combinat.yang\_baxter\_graph module, [3631](#page-3634-0) sage.rings.cfinite\_sequence module, [3637](#page-3640-0) saliances() (*sage.combinat.permutation.Permutation method*), [1772](#page-1775-0) samples() (*sage.combinat.cluster\_algebra\_quiver.quiver\_mutation\_type.QuiverMutationTypeFactory* (*sage.combinat.sf.jack.JackPolynomials\_p method*), [231](#page-234-0) samples()(*sage.combinat.root\_system.cartan\_type.CartanSgadEnctpryduct()(sage.combinat.schubert\_polynomial.SchubertPolynon method*), [2197](#page-2200-0)  $s$ amples()(*sage.combinat.root\_system.coxeter\_matrix.CoxstzaMatrixroduct()(sage.combinat.symmetric\_group\_representations.Spe class method*), [2230](#page-2233-0) samples()(sage.combinat.root\_system.coxeter\_type.Coxetexd\*\*\*\*\*\*\*\*\*\*\*\*\*\*\*\*\*\*\*\*\*\*\*\*\* *class method*), [2237](#page-2240-0) save\_image()(sage.combinat.cluster\_algebra\_quiver.cluster\_seed.Chustleo*Bged*241 *method*), [191](#page-194-0) save\_image() (*sage.combinat.cluster\_algebra\_quiver.quiver.ClusterQuiver method*), [2924](#page-2927-0) *method*), [225](#page-228-0) save\_quiver\_data() (*in module* sage.combinat.cluster\_algebra\_quiver.quiver\_mut**ation\_atype),)** (sage.combinat.sf.sfa.SymmetricFunctionAlgebra\_generic\_Ele [241](#page-244-0) scalar()(*sage.combinat.root\_system.ambient\_space.Ambi*satSparceEornadt(t)(*sage.combinat.sf.jack.SymmetricFunctionAlgebra\_zonal method*), [2142](#page-2145-0) scalar() (*sage.combinat.root\_system.root\_lattice\_realizations.RootLatticeRealizations.ElementMethods* scale() (*sage.combinat.root\_system.weyl\_characters.WeightRing.Element method*), [2402](#page-2405-0) scalar()(sage.combinat.root\_system.root\_space.RootSpacxddinngt\_factors()(sage.combinat.root\_system.type\_folded.CartanTypei *method*), [2439](#page-2442-0) scalar() (*sage.combinat.root\_system.type\_affine.AmbientSpace.Element* schensted\_insert() (*sage.combinat.tableau.Tableau method*), [2508](#page-2511-0) scalar()(*sage.combinat.root\_system.type\_super\_A.AmbiestSpankeFikakient (in module method*), [2453](#page-2456-0) scalar()(sage.combinat.root\_system.weight\_space.WeightSpaceElefalaht *method*), [2594](#page-2597-0) scalar() (*sage.combinat.sf.dual.SymmetricFunctionAlgebra\_dual.Element sage.combinat.schubert\_polynomial*), [2679](#page-2682-0) *method*), [2727](#page-2730-0) scalar() (*sage.combinat.sf.hall\_littlewood.HallLittlewood\_generic.Element sage.combinat.schubert\_polynomial*), [2678](#page-2681-0) *method*), [2739](#page-2742-0) scalar() (*sage.combinat.sf.new\_kschur.KBoundedSubspaceBases.ElementMethods sage.combinat.schubert\_polynomial*), [2678](#page-2681-0) *method*), [2811](#page-2814-0) scalar() (*sage.combinat.sf.powersum.SymmetricFunctionAlgebra\_power.Element* (*sage.combinat.tableau.Tableau method*), *method*), [2839](#page-2842-0) scalar()(sage.combinat.sf.schur.SymmetricFunctionAlgebsahuttzHiberger\_involution() *method*), [2847](#page-2850-0) scalar() (*sage.combinat.sf.sfa.SymmetricFunctionAlgebra\_generic\_Element method*), [3504](#page-3507-0) *method*), [2922](#page-2925-0) scalar\_factors() (*sage.combinat.crystals.littelmann\_path.CrystalOfProject[edLev](#page-2868-0)elZeroLSPaths.Element method*), 2865 *method*), [488](#page-491-0) scalar\_hl() (*sage.combinat.sf.dual.SymmetricFunctionAlgebra\_dual.Element method*), [2876](#page-2879-0) *method*), [2727](#page-2730-0) scalar\_hl()(sage.combinat.sf.hall\_littlewood.HallLittlewood\_generic.El *method*), [2739](#page-2742-0) scalar\_hl() (sage.combinat.sf.sfa.SymmetricFunctionAlgebra\_generic\_E *method*), [2923](#page-2926-0) scalar\_jack() (*sage.combinat.sf.jack.JackPolynomials\_generic.Element method*), [2754](#page-2757-0) scalar\_jack() (*sage.combinat.sf.jack.JackPolynomials\_p.Element method*), [2757](#page-2760-0) scalar\_jack()(sage.combinat.sf.sfa.SymmetricFunctionAlgebra\_generic *method*), [2924](#page-2927-0) scalar\_jack\_basis() *method*), [2758](#page-2761-0) *method*), [2680](#page-2683-0) *method*), [3241](#page-3244-0) (*sage.combinat.symmetric\_group\_representations.SpechtRepresentation* scalar\_qt()(sage.combinat.sf.sfa.SymmetricFunctionAlgebra\_generic\_E scalar\_qt\_basis()(*sage.combinat.sf.macdonald.MacdonaldPolynomial method*), [2797](#page-2800-0) *method*), [2925](#page-2928-0) *method*), [2760](#page-2763-0) *method*), [2598](#page-2601-0) *method*), [2564](#page-2567-0) *method*), [3300](#page-3303-0) *sage.combinat.designs.covering\_design*), SchubertPolynomial\_class (*class in* SchubertPolynomialRing() (*in module* SchubertPolynomialRing\_xbasis (*class in* schuetzenberger\_involution() [3301](#page-3304-0) (*sage.combinat.words.finite\_word.FiniteWord\_class* Schur() (*sage.combinat.sf.sf.SymmetricFunctions* schur() (*sage.combinat.sf.sf.SymmetricFunctions*

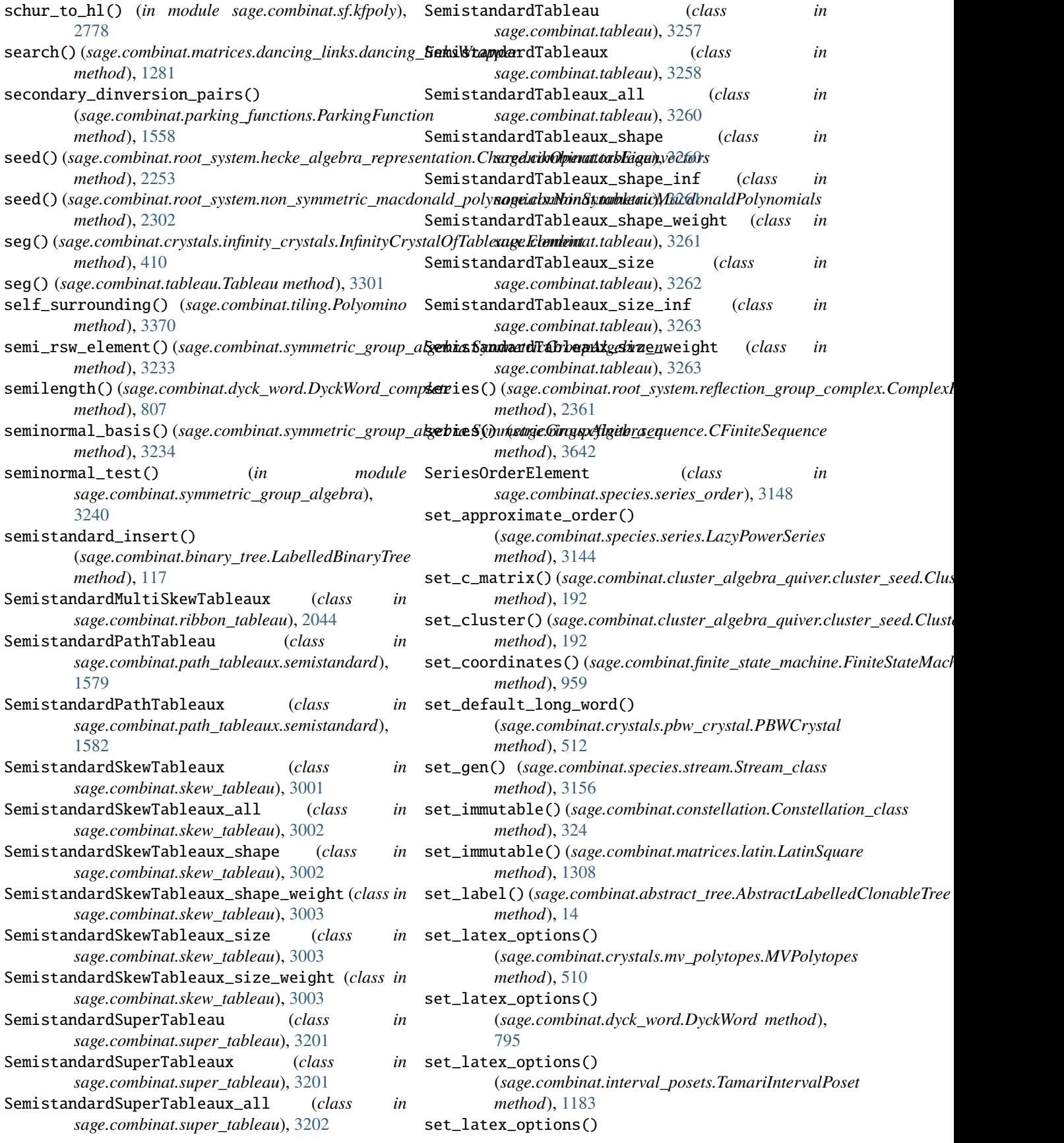

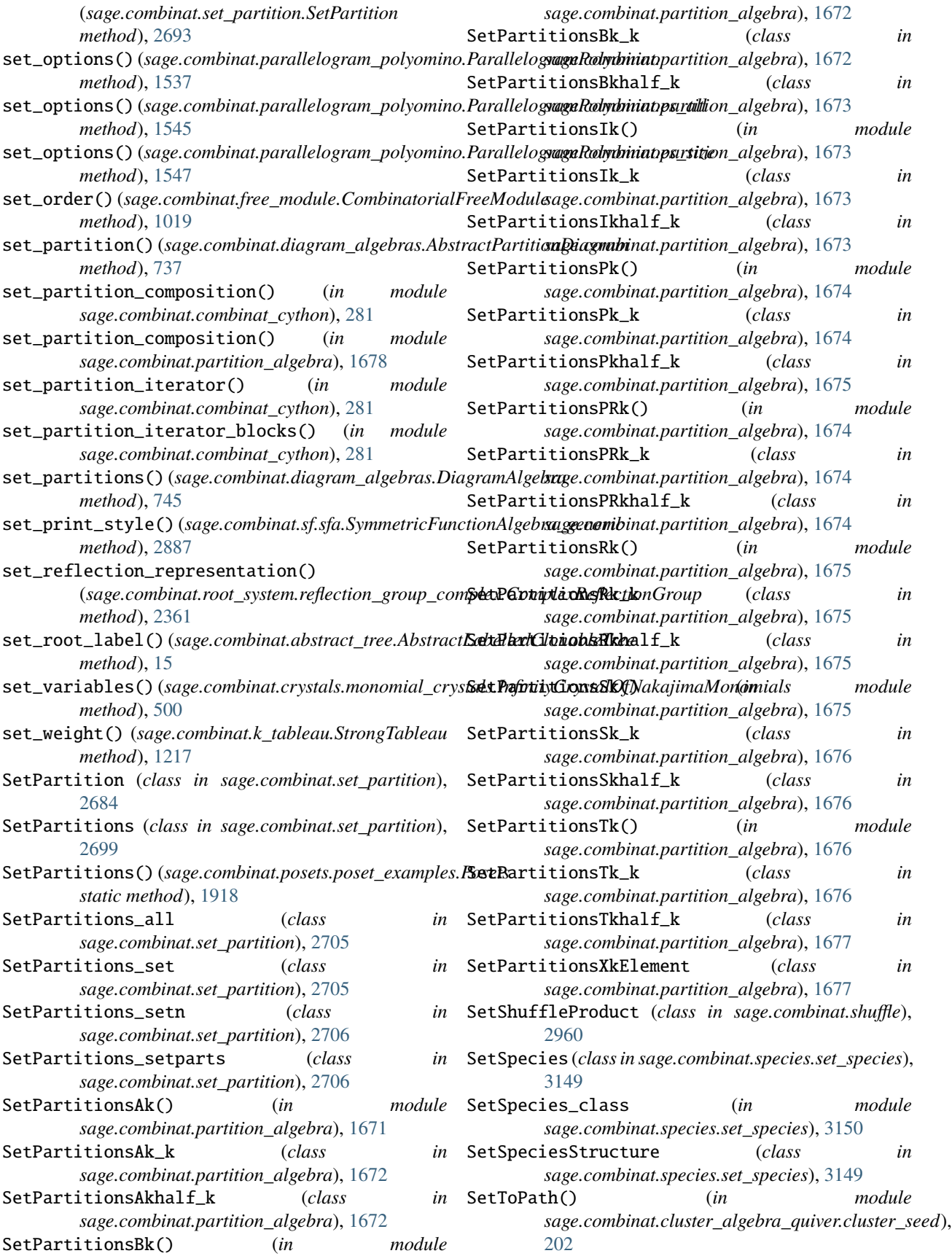

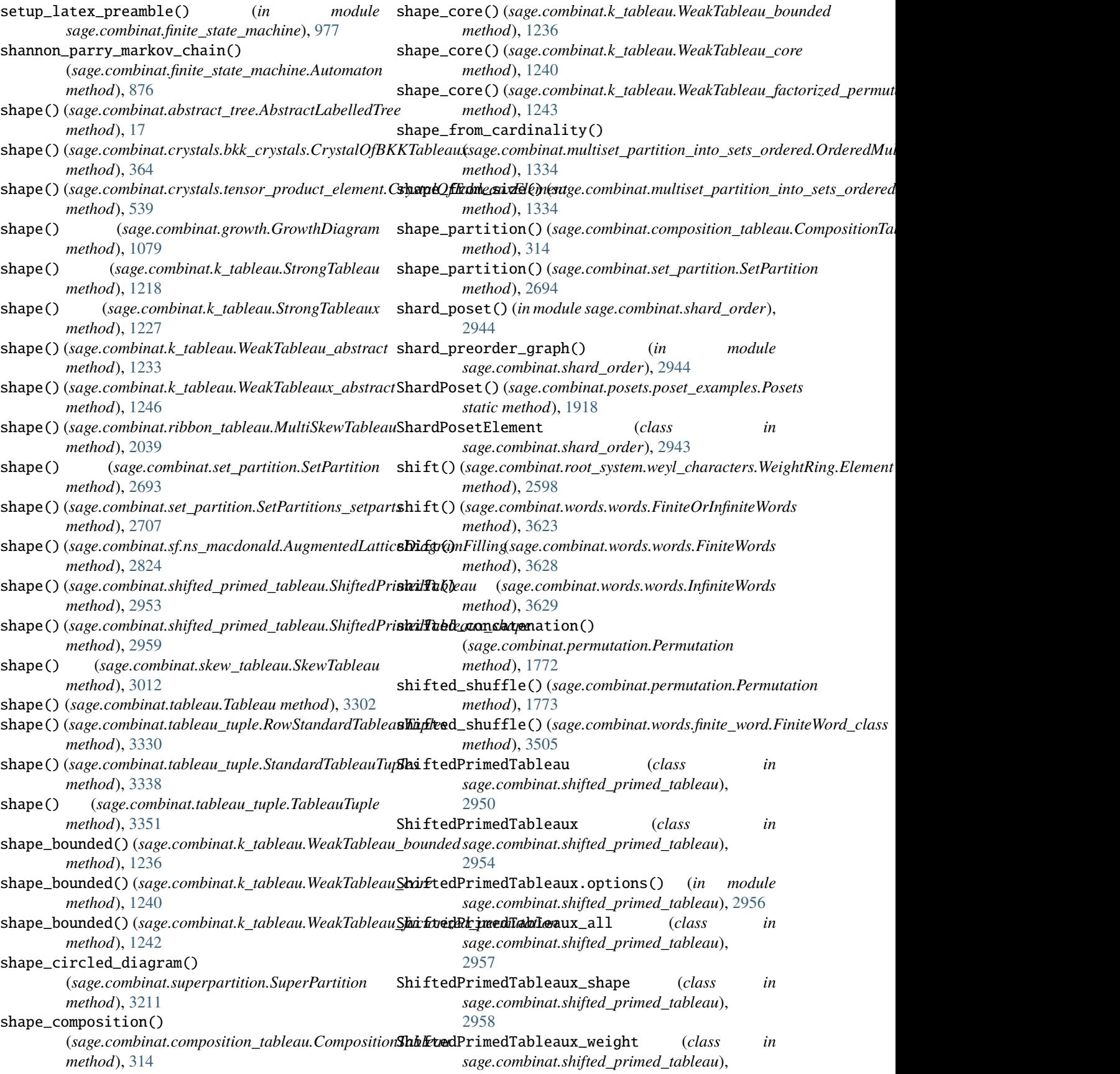

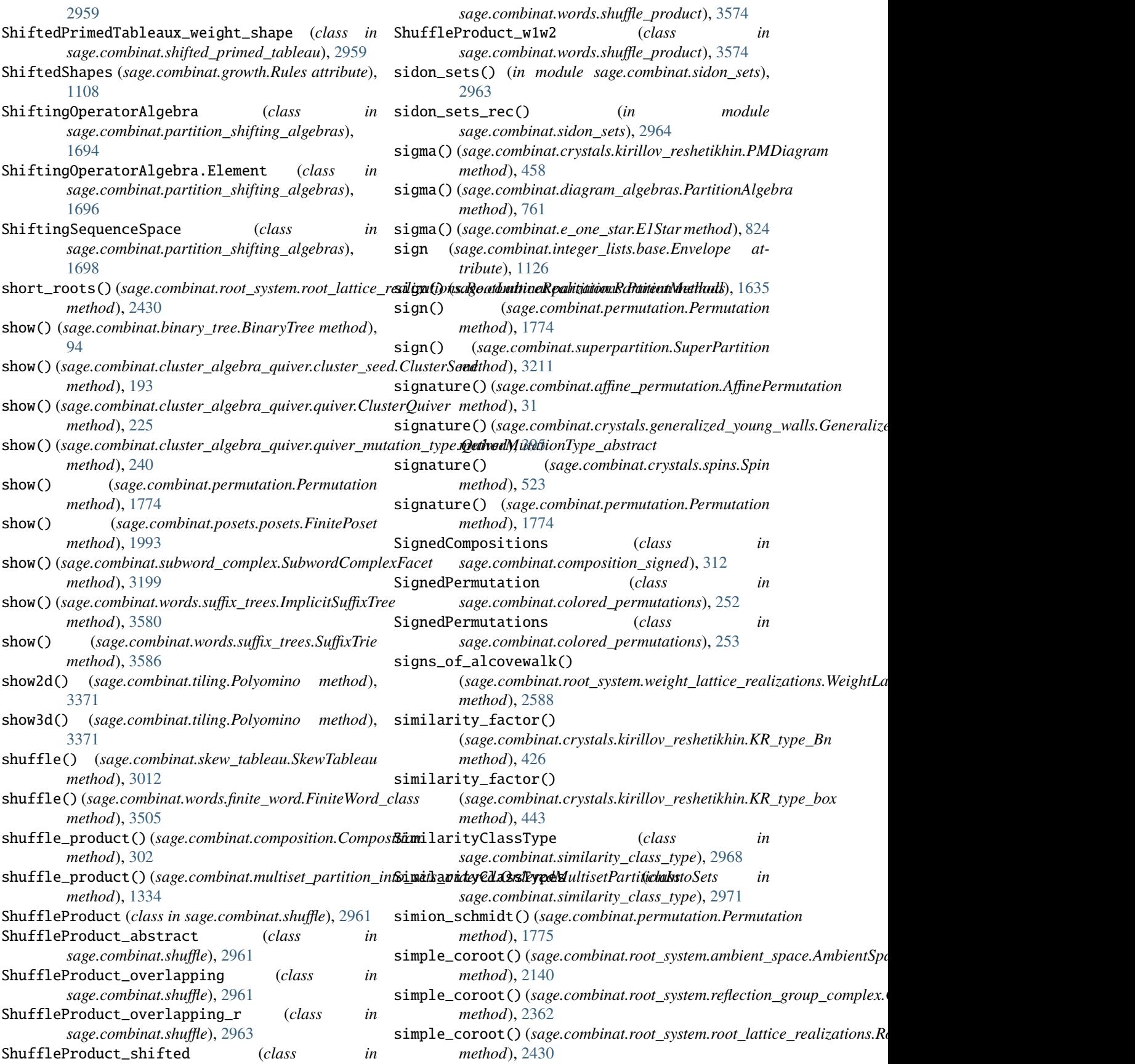

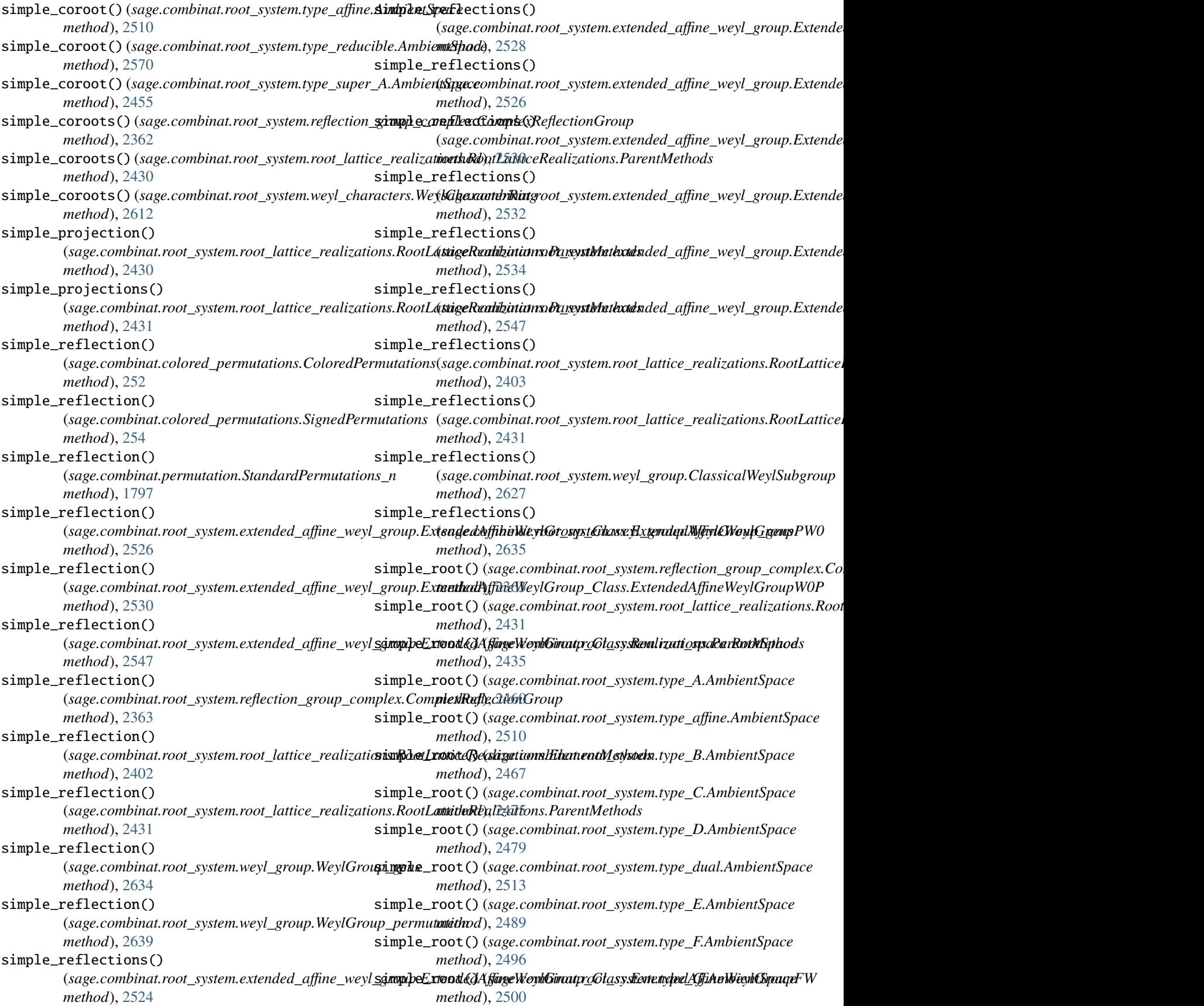

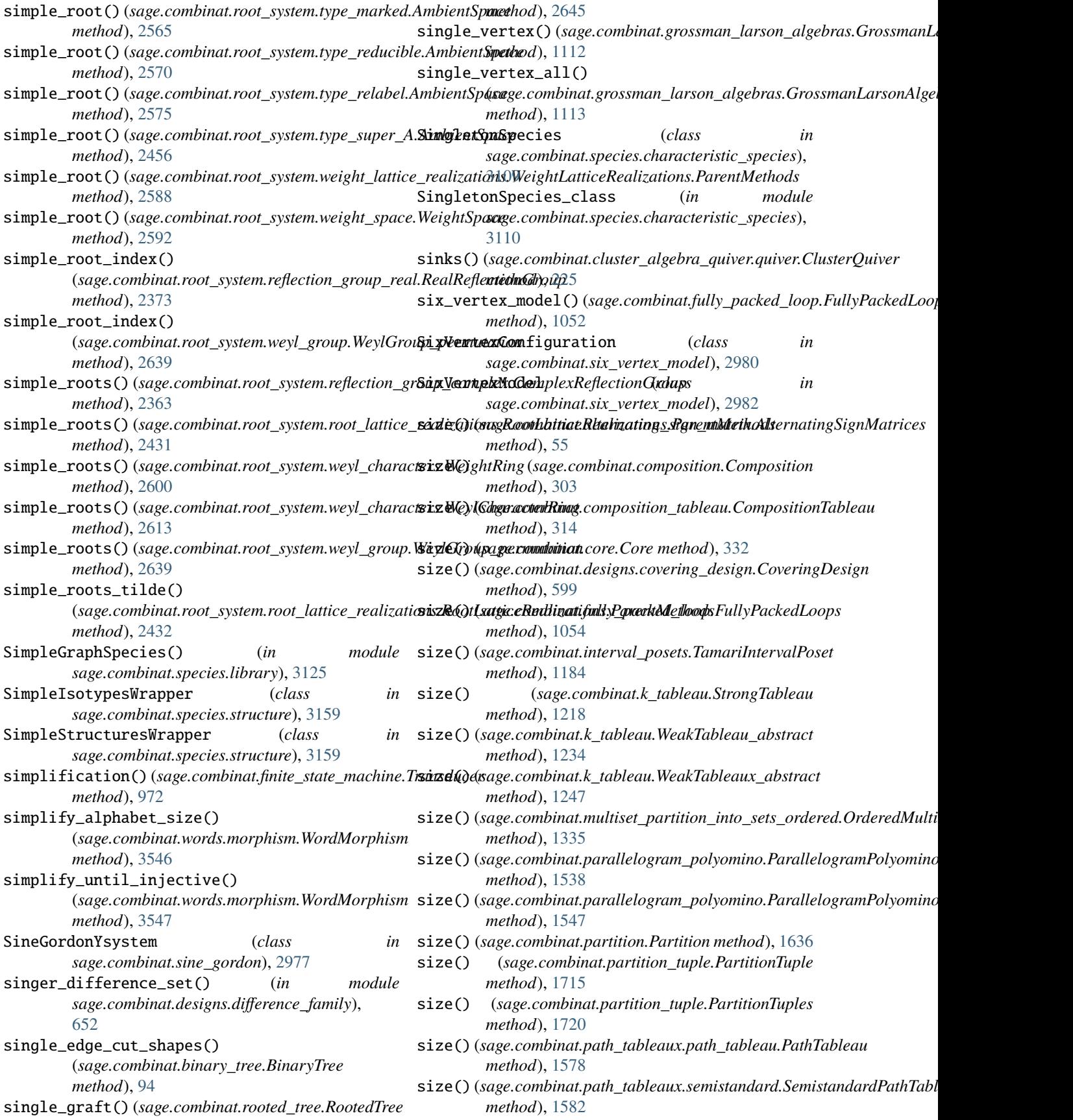

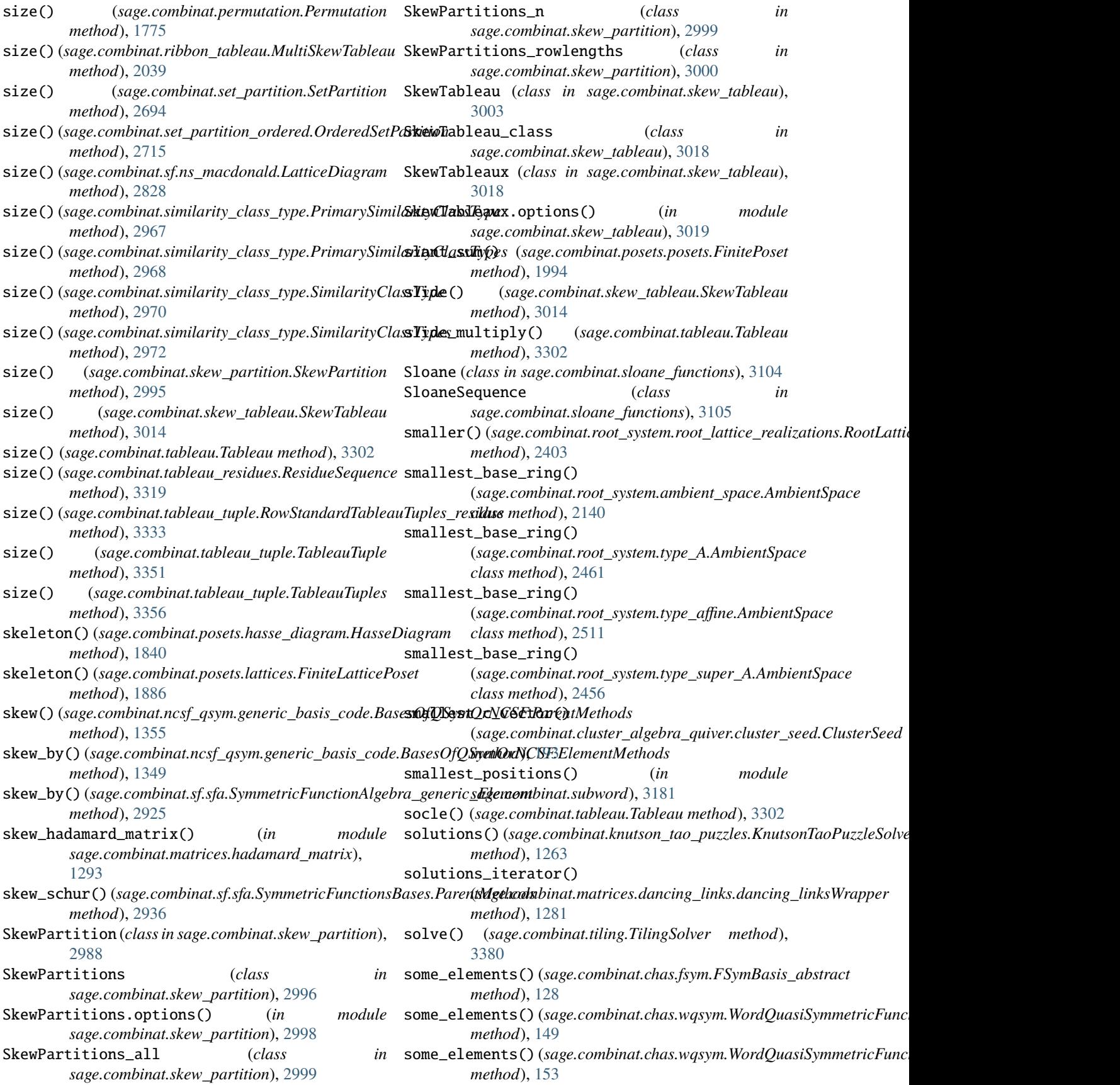

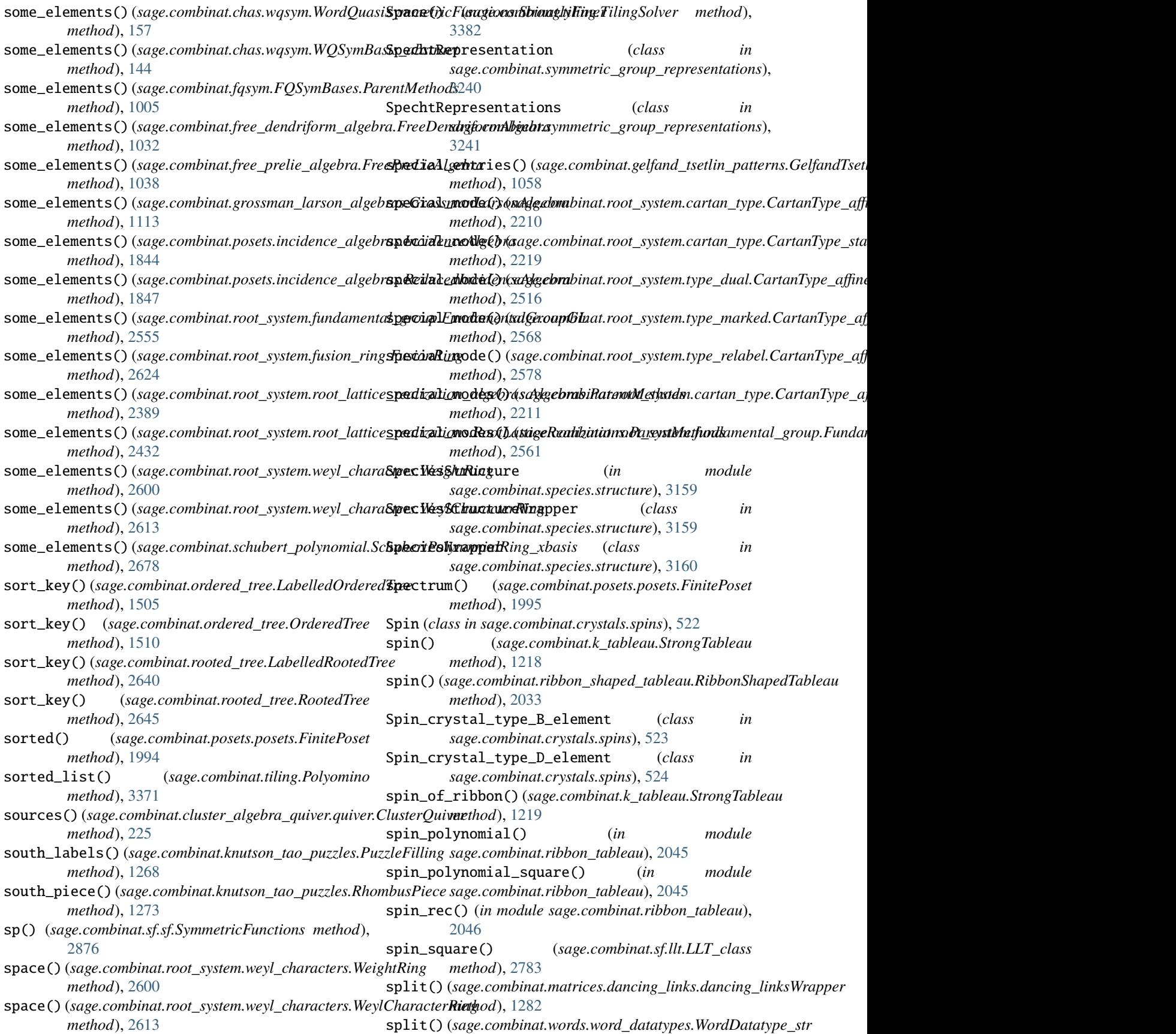

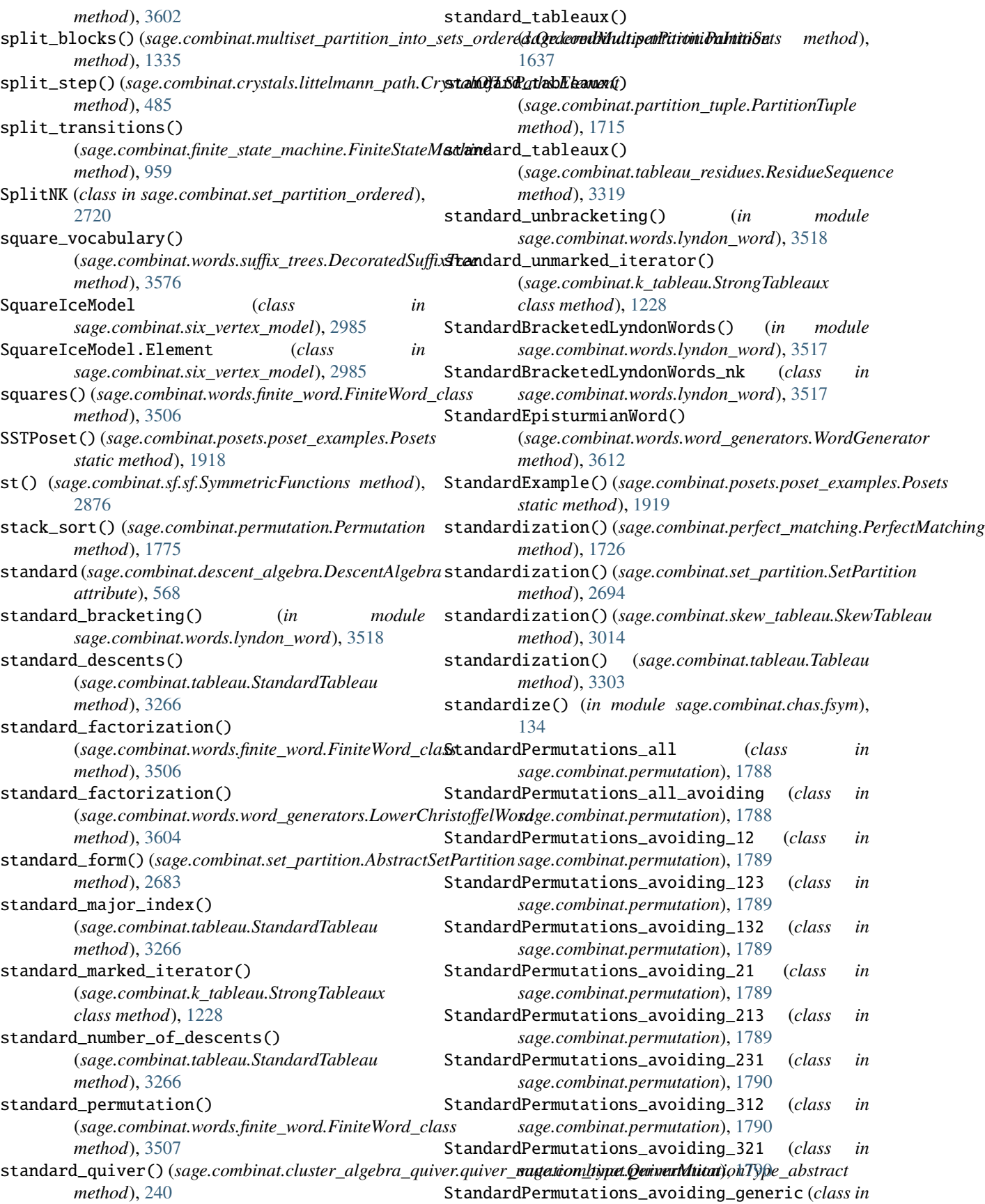

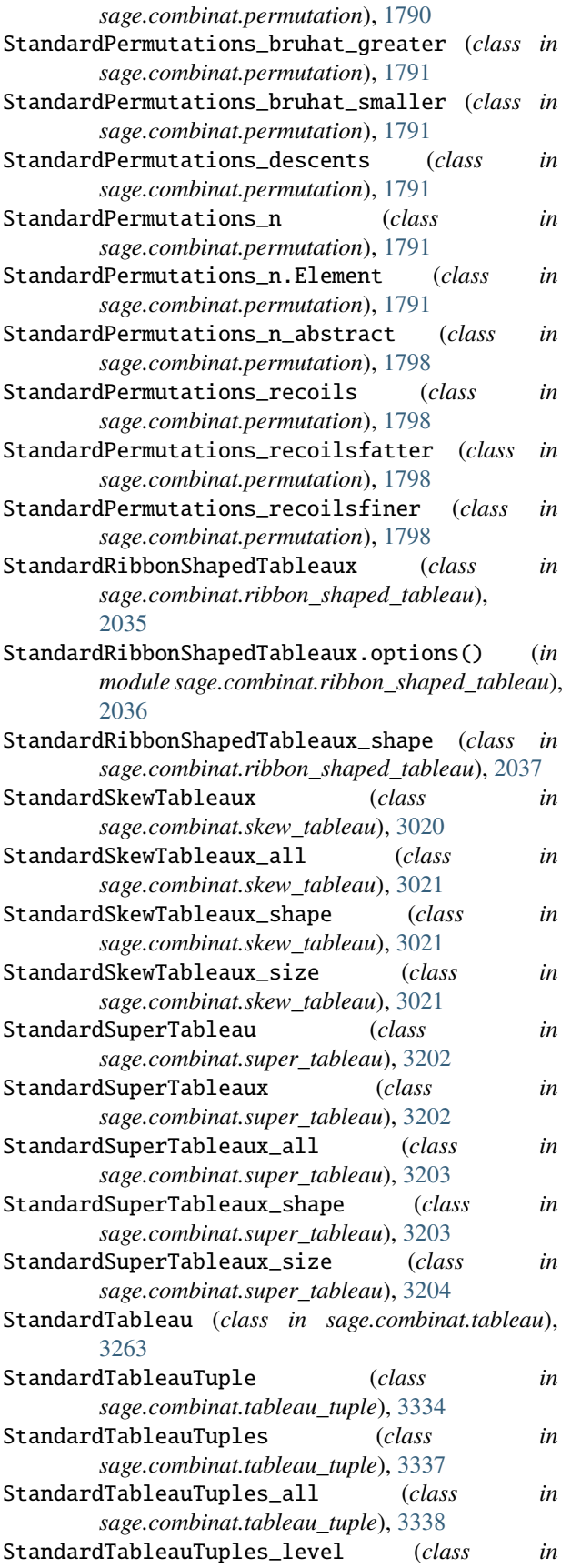

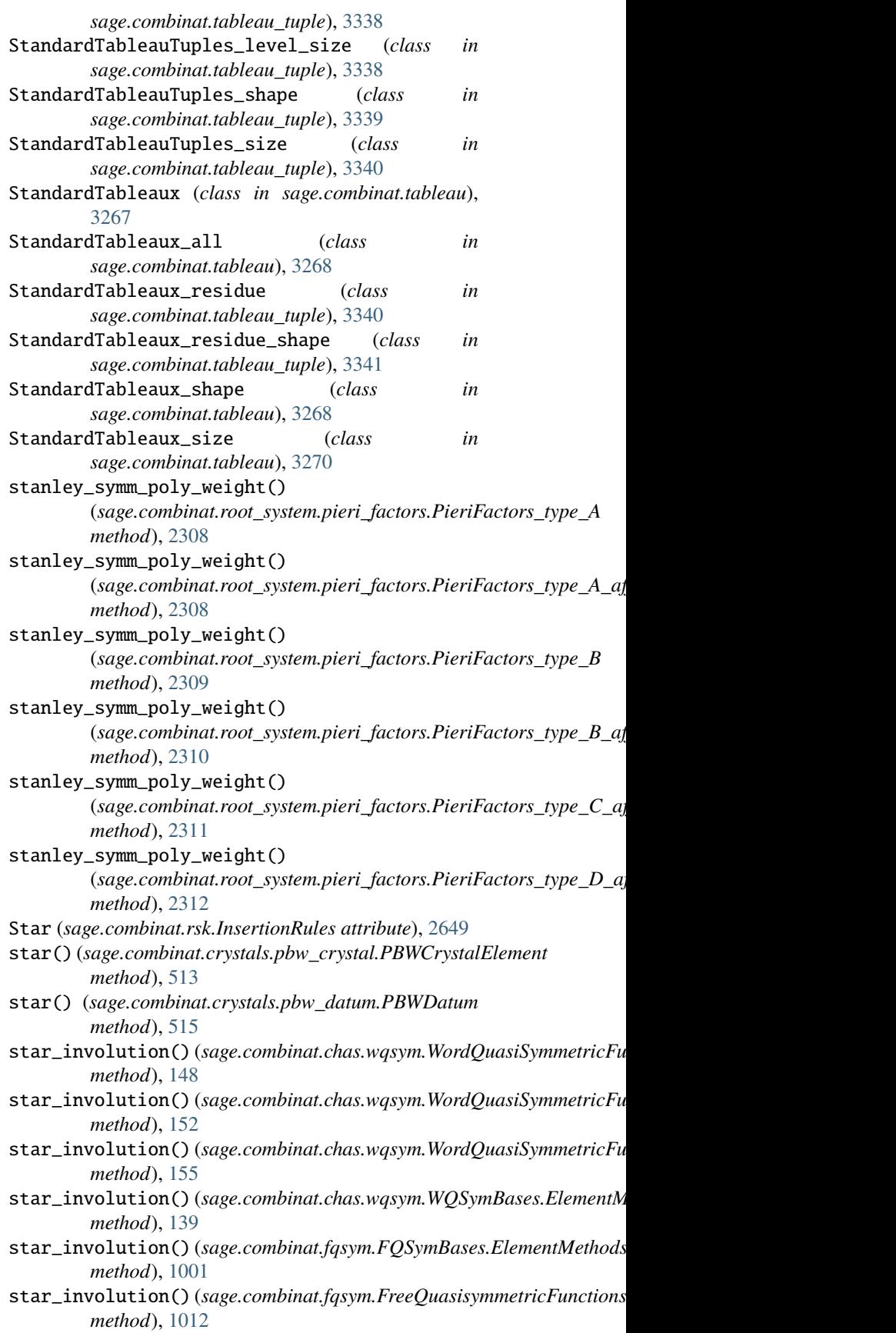

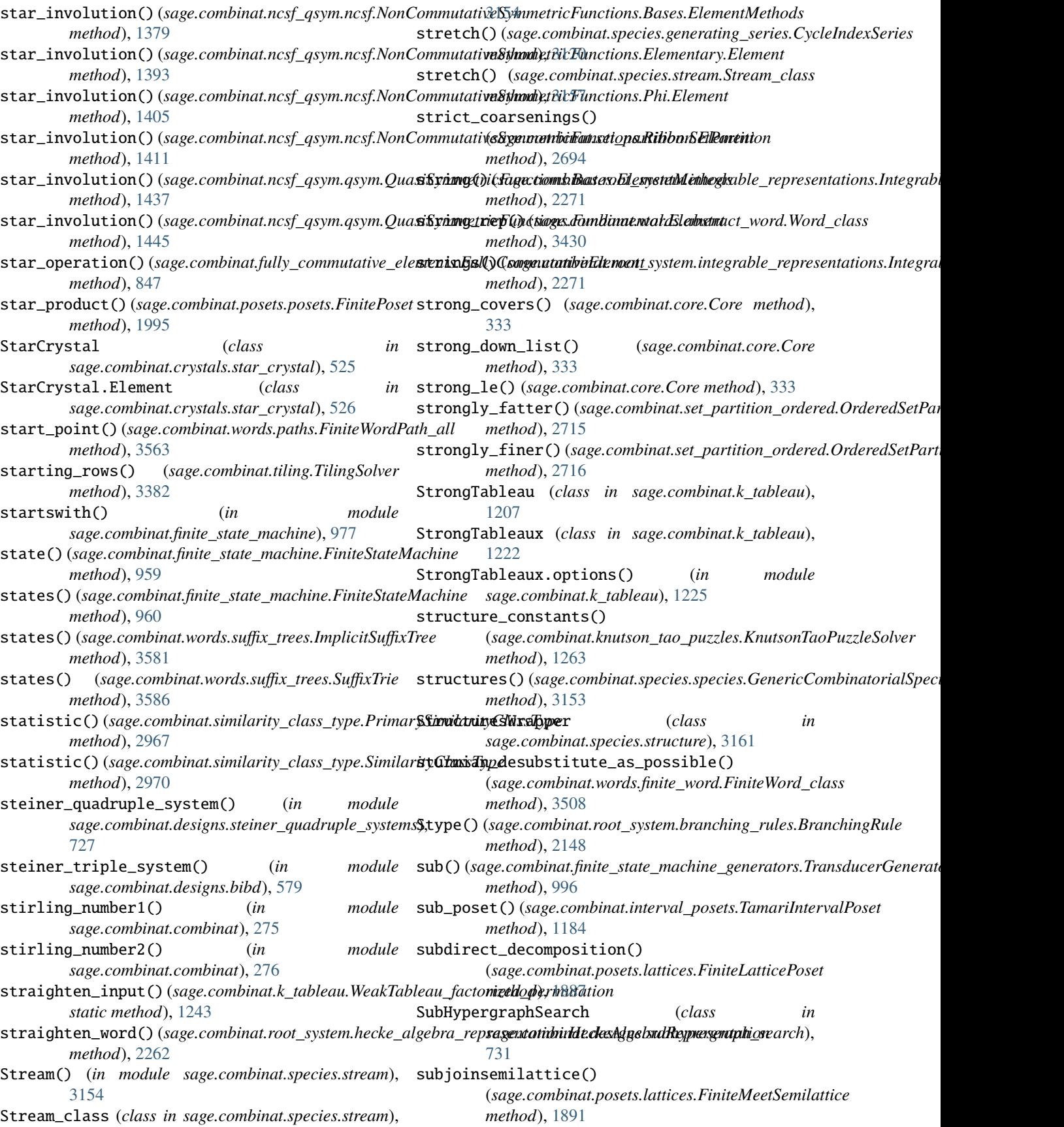

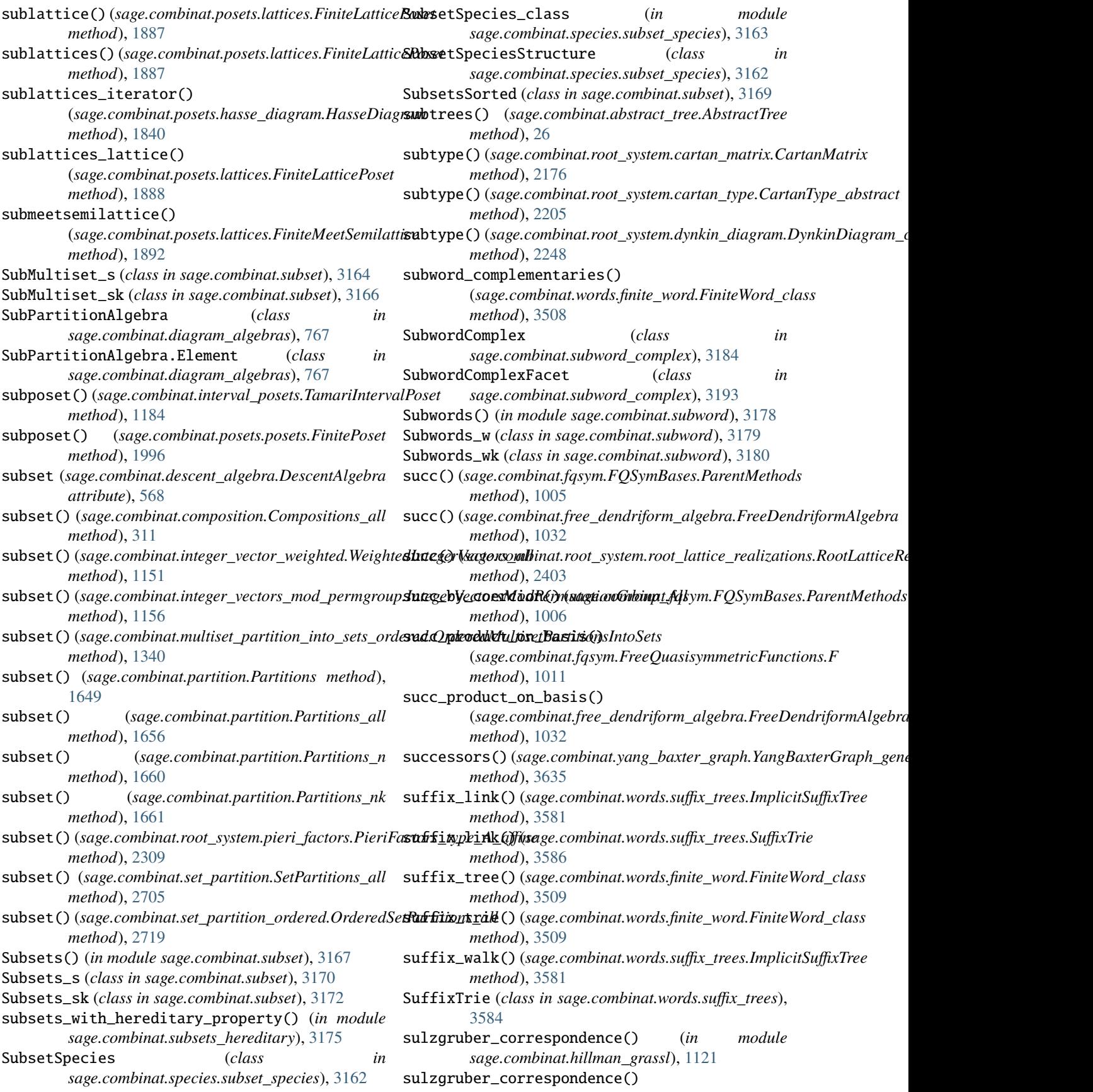

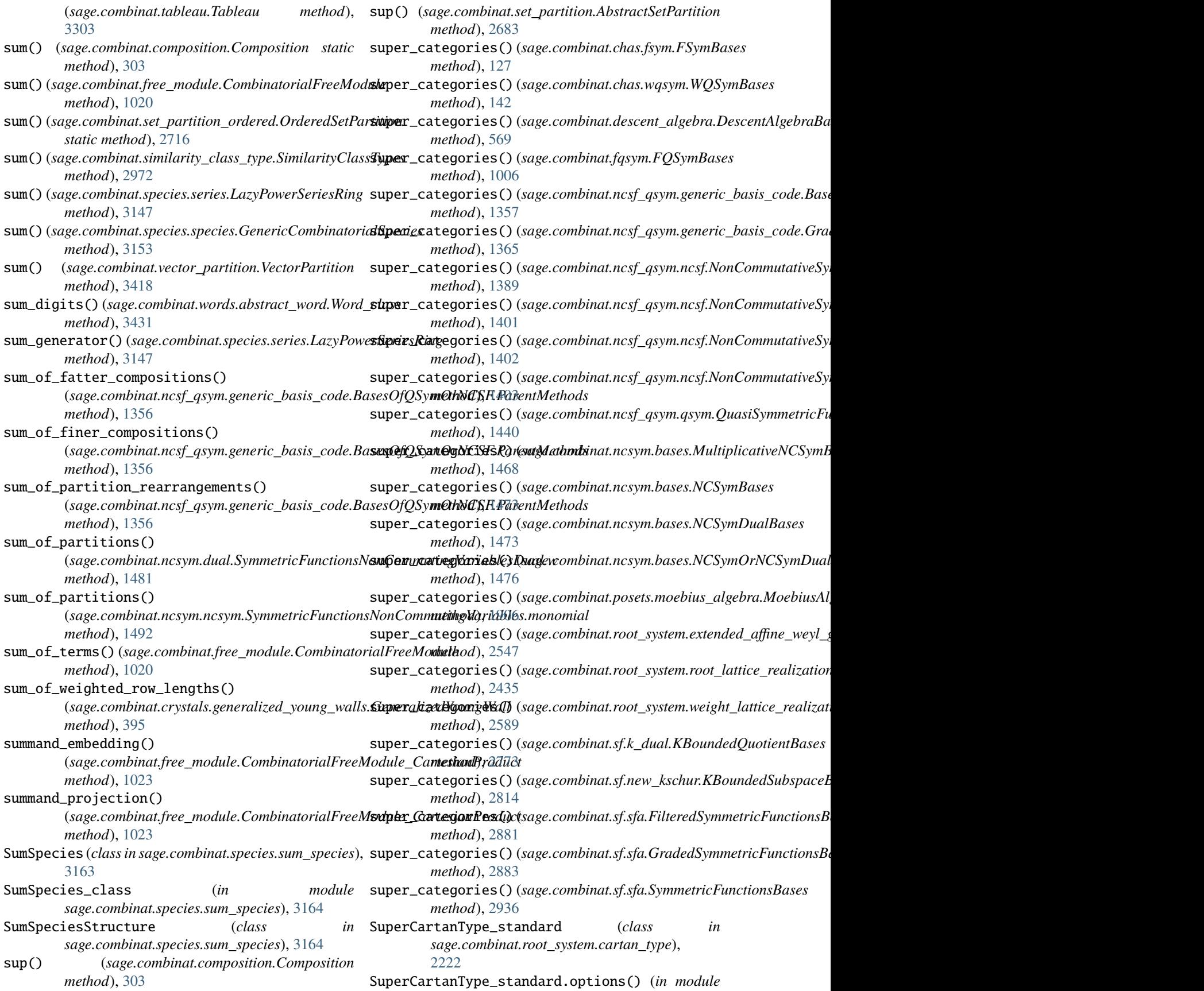

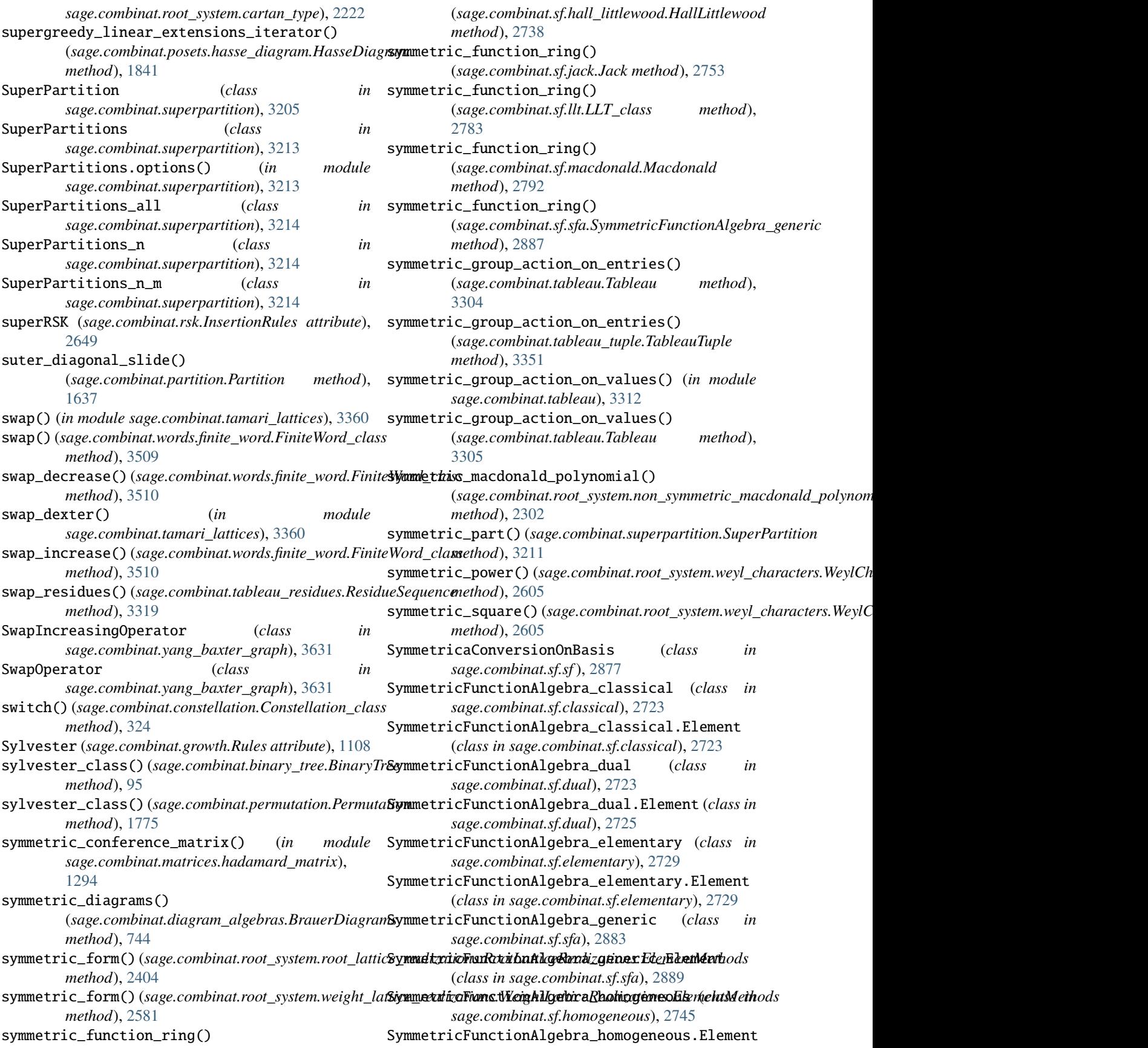

(*class in sage.combinat.sf.homogeneous*), [2745](#page-2748-0) SymmetricFunctionAlgebra\_monomial (*class in sage.combinat.sf.monomial*), [2801](#page-2804-0) SymmetricFunctionAlgebra\_monomial.Element (*class in sage.combinat.sf.monomial*), [2801](#page-2804-0) SymmetricFunctionAlgebra\_multiplicative (*class in sage.combinat.sf.multiplicative*), [2805](#page-2808-0) SymmetricFunctionAlgebra\_orthogonal (*class in sage.combinat.sf.orthogonal*), [2829](#page-2832-0) SymmetricFunctionAlgebra\_orthotriang (*class in sage.combinat.sf.orthotriang*), [2832](#page-2835-0) SymmetricFunctionAlgebra\_orthotriang.Element (*class in sage.combinat.sf.orthotriang*), [2832](#page-2835-0) SymmetricFunctionAlgebra\_power (*class in sage.combinat.sf.powersum*), [2833](#page-2836-0) SymmetricFunctionAlgebra\_power.Element (*class in sage.combinat.sf.powersum*), [2833](#page-2836-0) SymmetricFunctionAlgebra\_schur (*class in sage.combinat.sf.schur*), [2843](#page-2846-0) SymmetricFunctionAlgebra\_schur.Element (*class in sage.combinat.sf.schur*), [2843](#page-2846-0) SymmetricFunctionAlgebra\_symplectic (*class in sage.combinat.sf.symplectic*), [2850](#page-2853-0) SymmetricFunctionAlgebra\_witt (*class in sage.combinat.sf.witt*), [2938](#page-2941-0) SymmetricFunctionAlgebra\_zonal (*class in sage.combinat.sf.jack*), [2760](#page-2763-0) SymmetricFunctionAlgebra\_zonal.Element (*class in sage.combinat.sf.jack*), [2760](#page-2763-0) SymmetricFunctions (*class in sage.combinat.sf.sf* ), [2852](#page-2855-0) SymmetricFunctionsBases (*class in sage.combinat.sf.sfa*), [2928](#page-2931-0) SymmetricFunctionsBases.ParentMethods (*class in sage.combinat.sf.sfa*), [2929](#page-2932-0) SymmetricFunctionsNonCommutingVariables (*class in sage.combinat.ncsym.ncsym*), [1482](#page-1485-0) SymmetricFunctionsNonCommutingVariables.coarseSymmetrsimGroupRepresentations\_class (class in (*class in sage.combinat.ncsym.ncsym*), [1484](#page-1487-0) SymmetricFunctionsNonCommutingVariables.deformed\_coars@4powersum (*class in sage.combinat.ncsym.ncsym*), [1484](#page-1487-0) SymmetricFunctionsNonCommutingVariables.elementary (*class in sage.combinat.ncsym.ncsym*), [1486](#page-1489-0) SymmetricFunctionsNonCommutingVariables.elementynmyefdienedtmatrix() (*class in sage.combinat.ncsym.ncsym*), [1486](#page-1489-0) SymmetricFunctionsNonCommutingVariables.homogeneous (*class in sage.combinat.ncsym.ncsym*), [1487](#page-1490-0) SymmetricFunctionsNonCommutingVariables.homogeneous.Elemtend), [2177](#page-2180-0) (*class in sage.combinat.ncsym.ncsym*), [1487](#page-1490-0) SymmetricFunctionsNonCommutingVariables.monomial (*class in sage.combinat.ncsym.ncsym*), [1488](#page-1491-0) SymmetricFunctionsNonCommutingVariables.monomial.Element *method*), [2248](#page-2251-0) (*class in sage.combinat.ncsym.ncsym*), [1488](#page-1491-0) SymmetricFunctionsNonCommutingVariables.powersum (*class in sage.combinat.ncsym.ncsym*), [1493](#page-1496-0) SymmetricFunctionsNonCommutingVariables.powersum.Element (*class in sage.combinat.ncsym.ncsym*), [1493](#page-1496-0) SymmetricFunctionsNonCommutingVariables.supercharacter (*class in sage.combinat.ncsym.ncsym*), [1495](#page-1498-0) SymmetricFunctionsNonCommutingVariables.x\_basis (*class in sage.combinat.ncsym.ncsym*), [1496](#page-1499-0) SymmetricFunctionsNonCommutingVariablesDual (*class in sage.combinat.ncsym.dual*), [1476](#page-1479-0) SymmetricFunctionsNonCommutingVariablesDual.w (*class in sage.combinat.ncsym.dual*), [1477](#page-1480-0) SymmetricFunctionsNonCommutingVariablesDual.w.Element (*class in sage.combinat.ncsym.dual*), [1477](#page-1480-0) SymmetricGroupAbsoluteOrderPoset() (*sage.combinat.posets.poset\_examples.Posets static method*), [1919](#page-1922-0) SymmetricGroupAlgebra() (*in module sage.combinat.symmetric\_group\_algebra*), [3217](#page-3220-0) SymmetricGroupAlgebra\_n (*class in sage.combinat.symmetric\_group\_algebra*), [3220](#page-3223-0) SymmetricGroupBruhatIntervalPoset() (*sage.combinat.posets.poset\_examples.Posets static method*), [1920](#page-1923-0) SymmetricGroupBruhatOrderPoset() (*sage.combinat.posets.poset\_examples.Posets static method*), [1920](#page-1923-0) SymmetricGroupRepresentation() (*in module sage.combinat.symmetric\_group\_representations*), [3241](#page-3244-0) SymmetricGroupRepresentation\_generic\_class (*class in sage.combinat.symmetric\_group\_representations*), [3243](#page-3246-0) SymmetricGroupRepresentations() (*in module sage.combinat.symmetric\_group\_representations*), [3244](#page-3247-0) *sage.combinat.symmetric\_group\_representations*), SymmetricGroupWeakOrderPoset() (*sage.combinat.posets.poset\_examples.Posets static method*), [1920](#page-1923-0) (*sage.combinat.root\_system.cartan\_matrix.CartanMatrix method*), [2176](#page-2179-0) symmetrizer() (*sage.combinat.root\_system.cartan\_matrix.CartanMatrix* symmetrizer()(sage.combinat.root\_system.cartan\_type.CartanType\_crys *method*), [2215](#page-2218-0) symmetrizer() (*sage.combinat.root\_system.dynkin\_diagram.DynkinDiagram\_class* symmetrizer() (*sage.combinat.root\_system.type\_super\_A.CartanType method*), [2458](#page-2461-0)

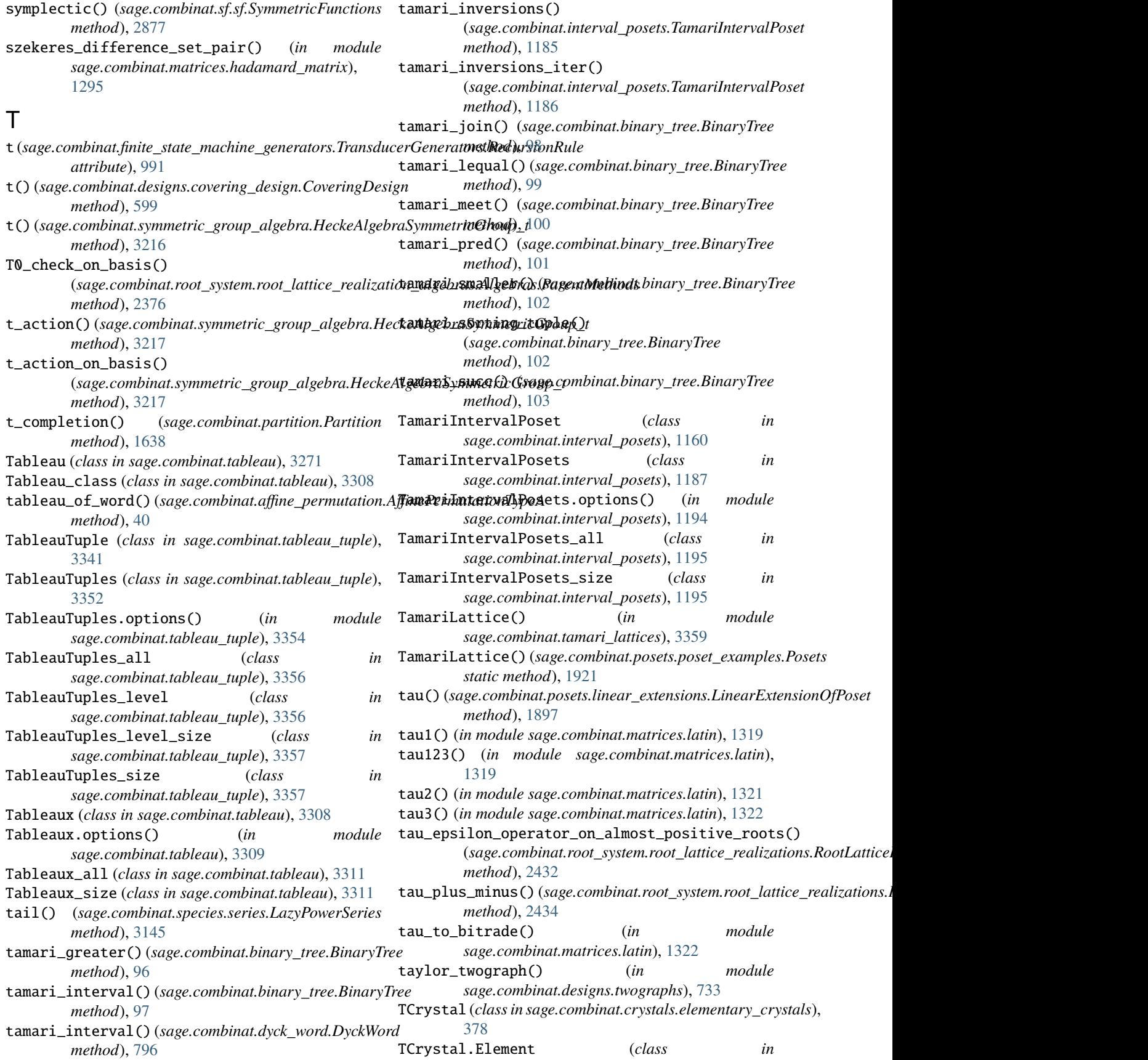

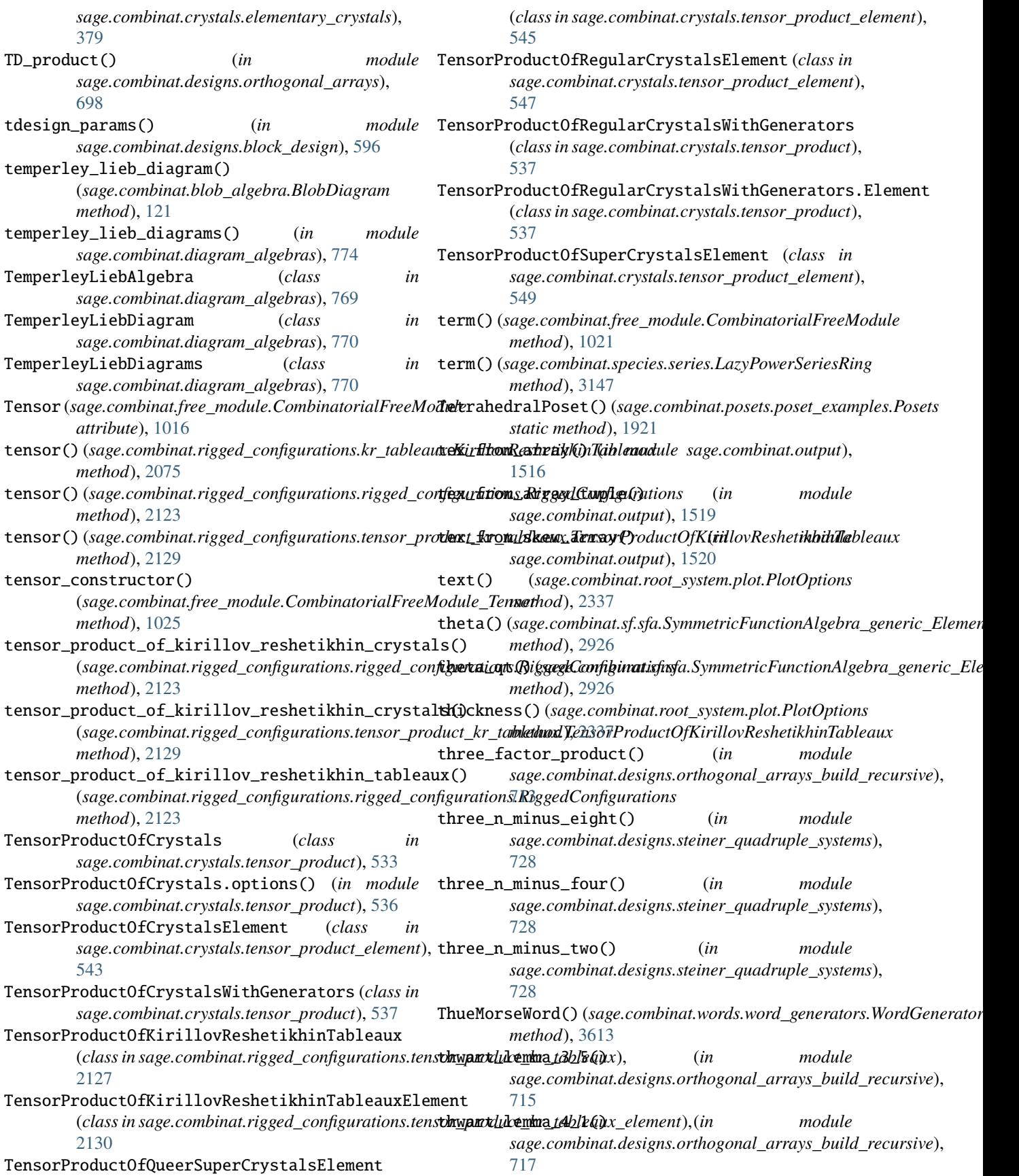

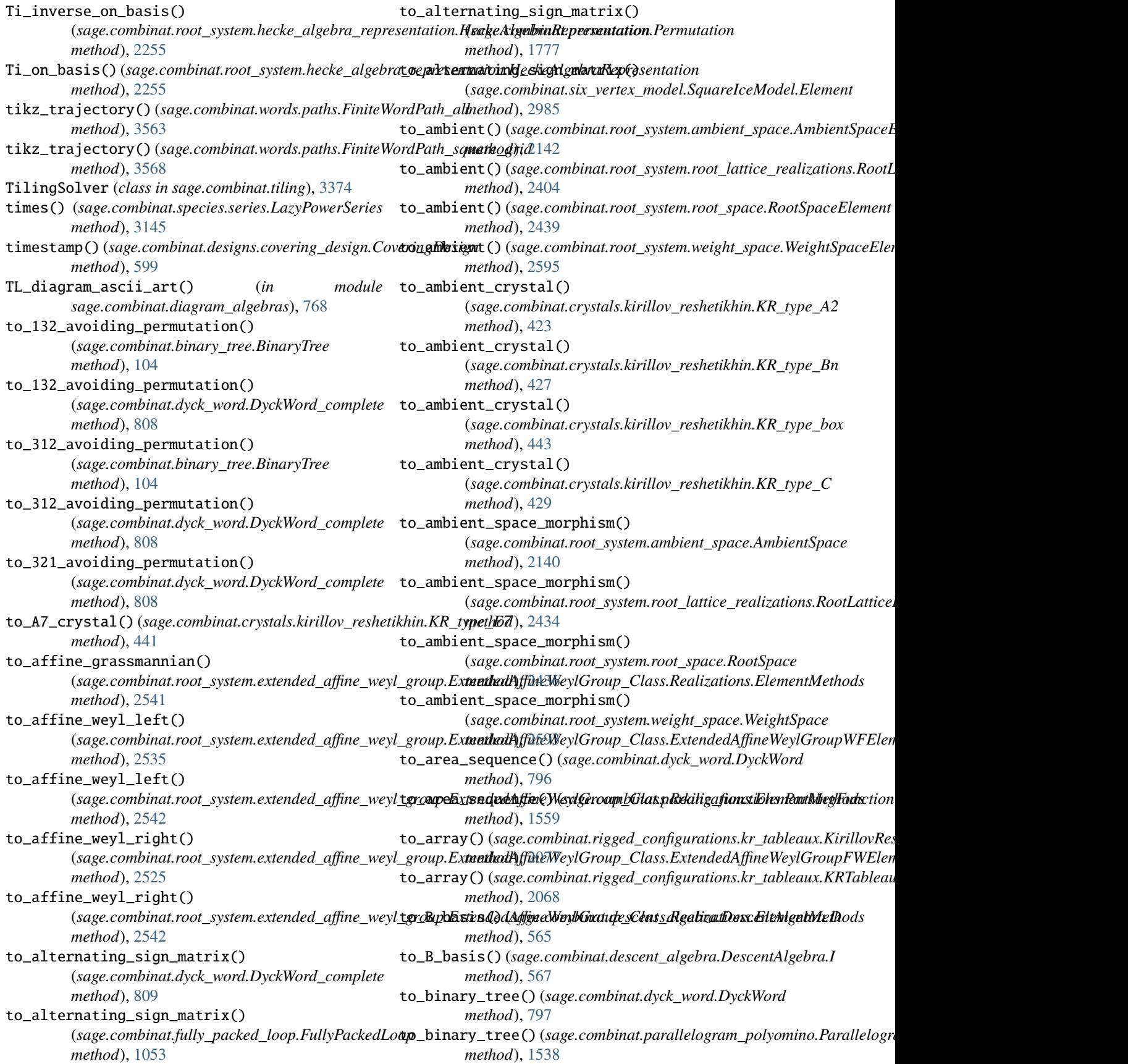

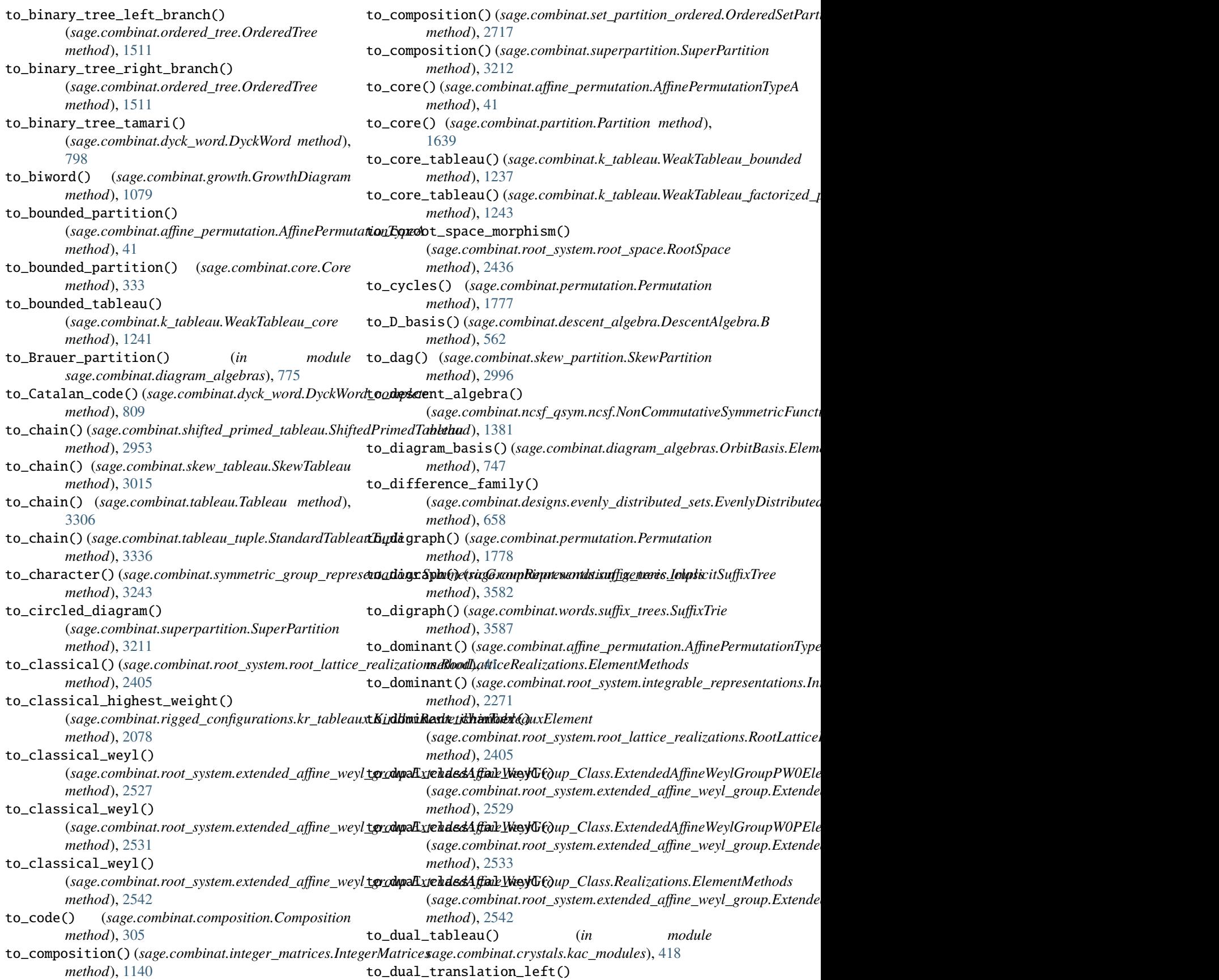

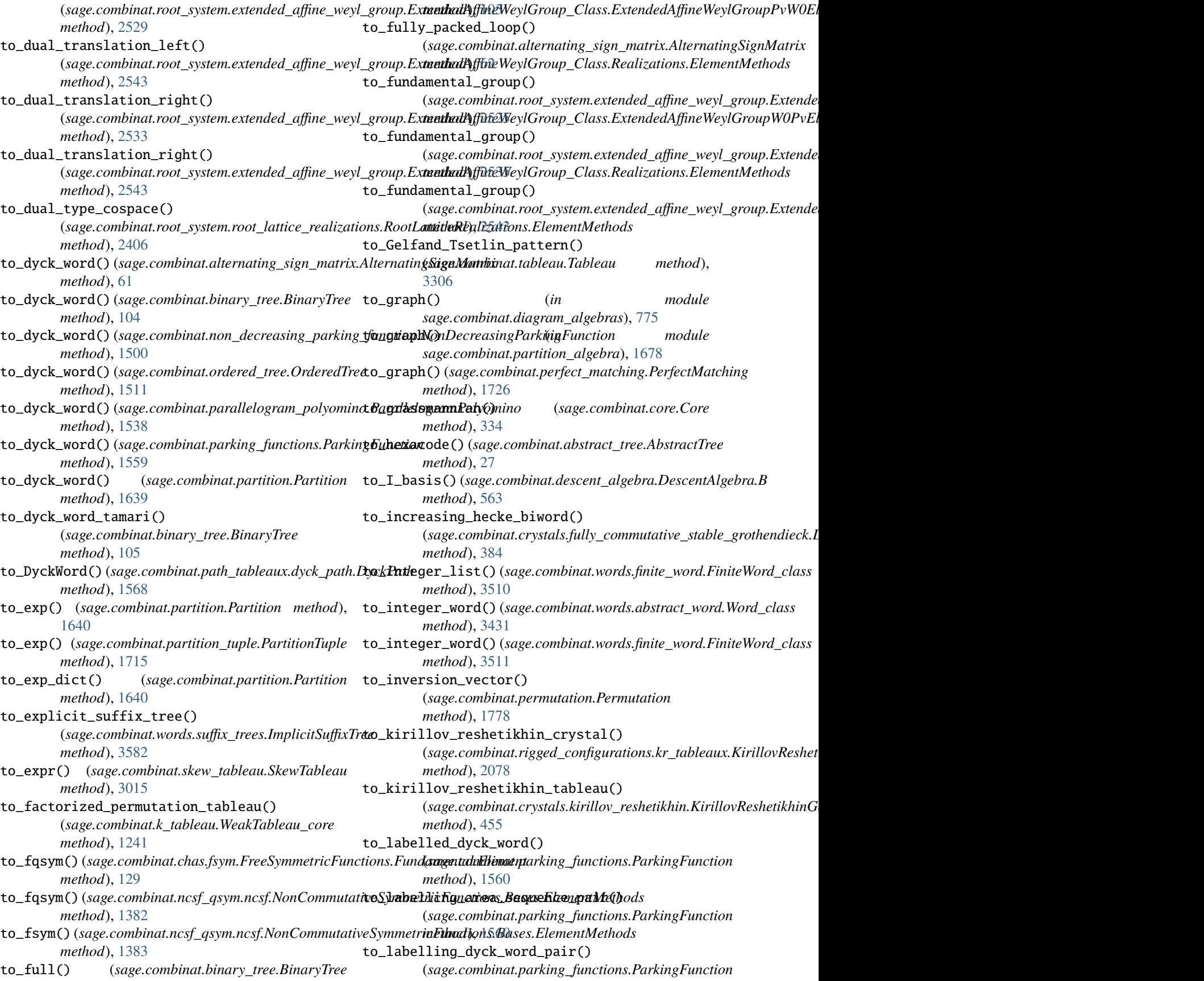

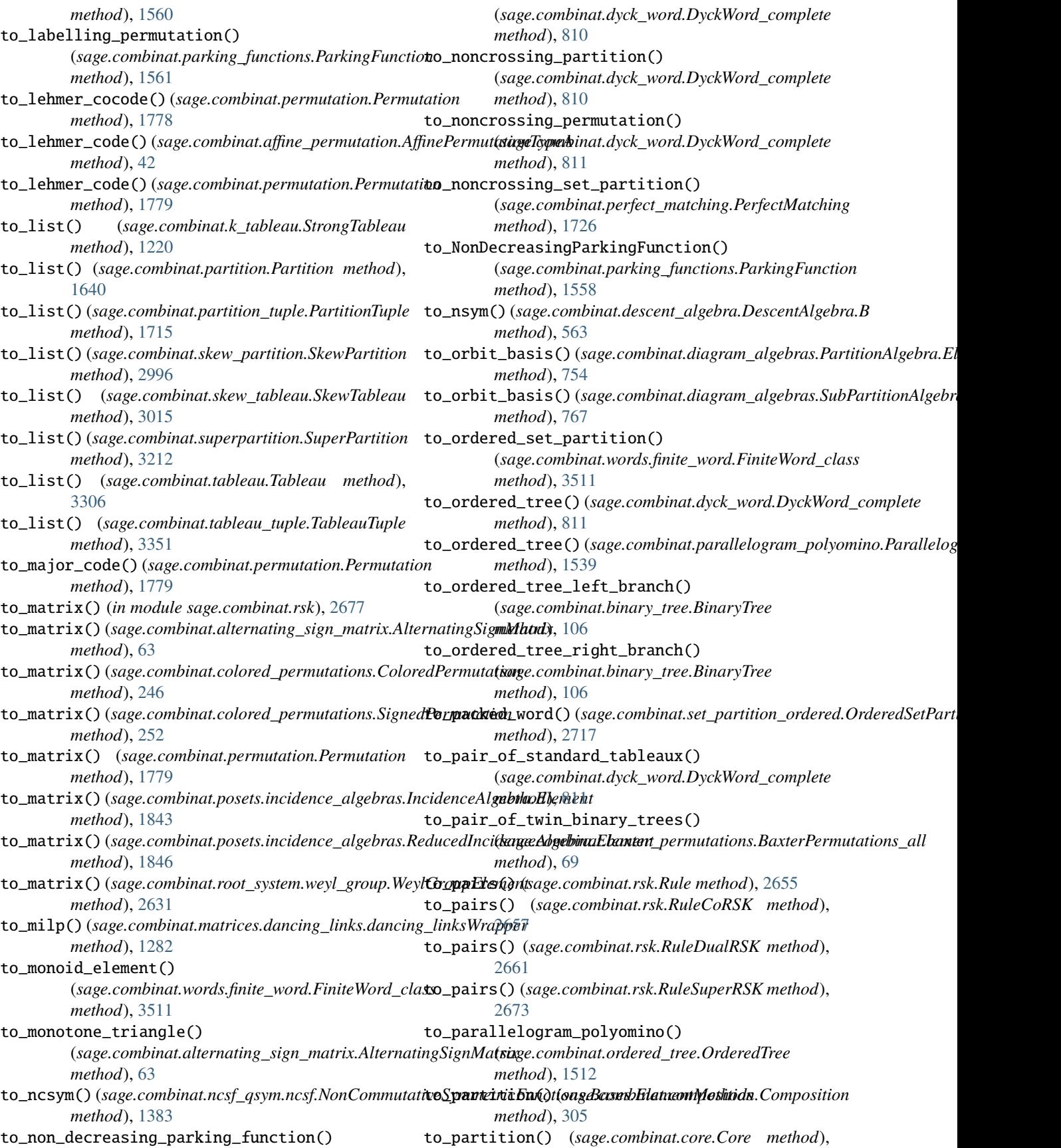

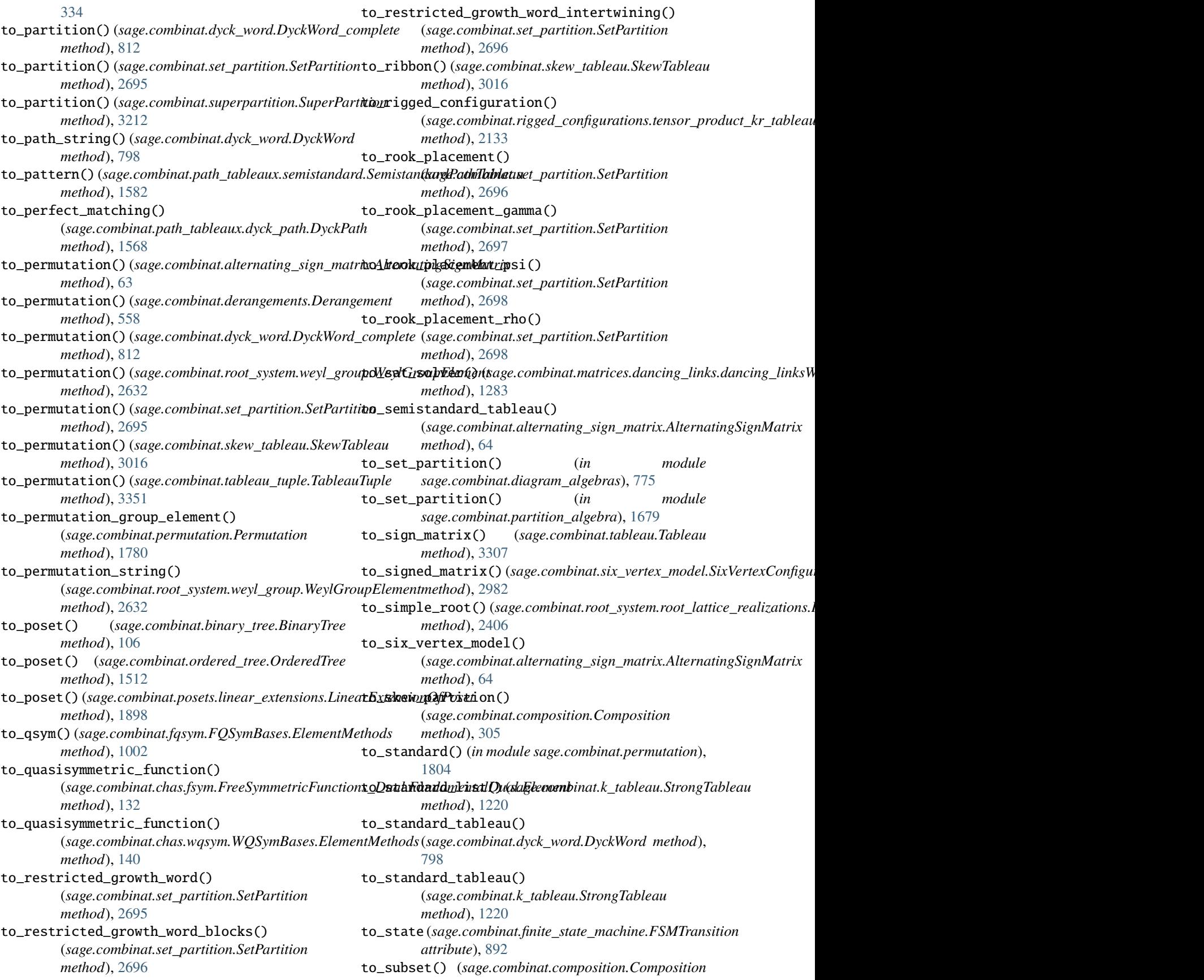

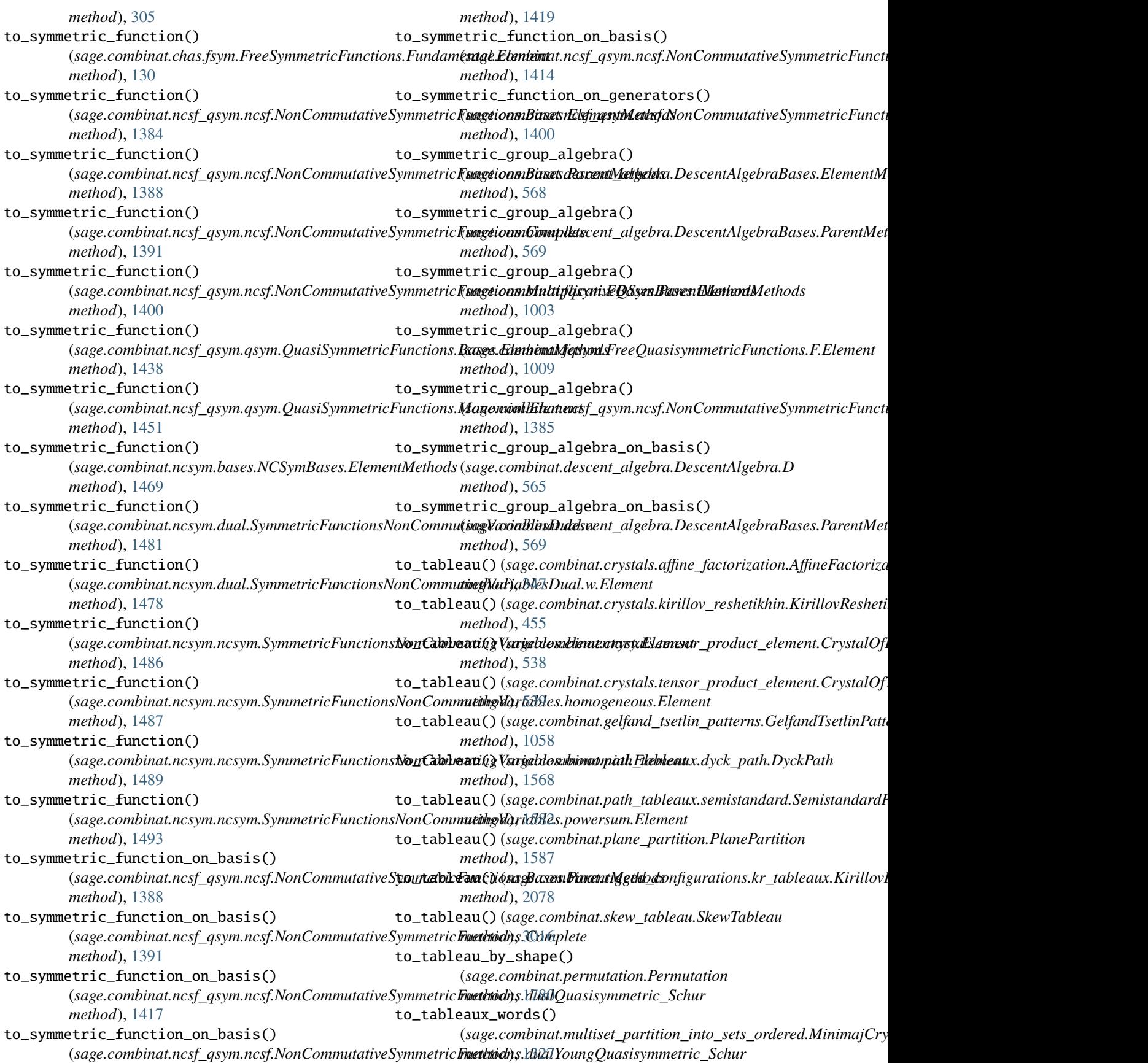

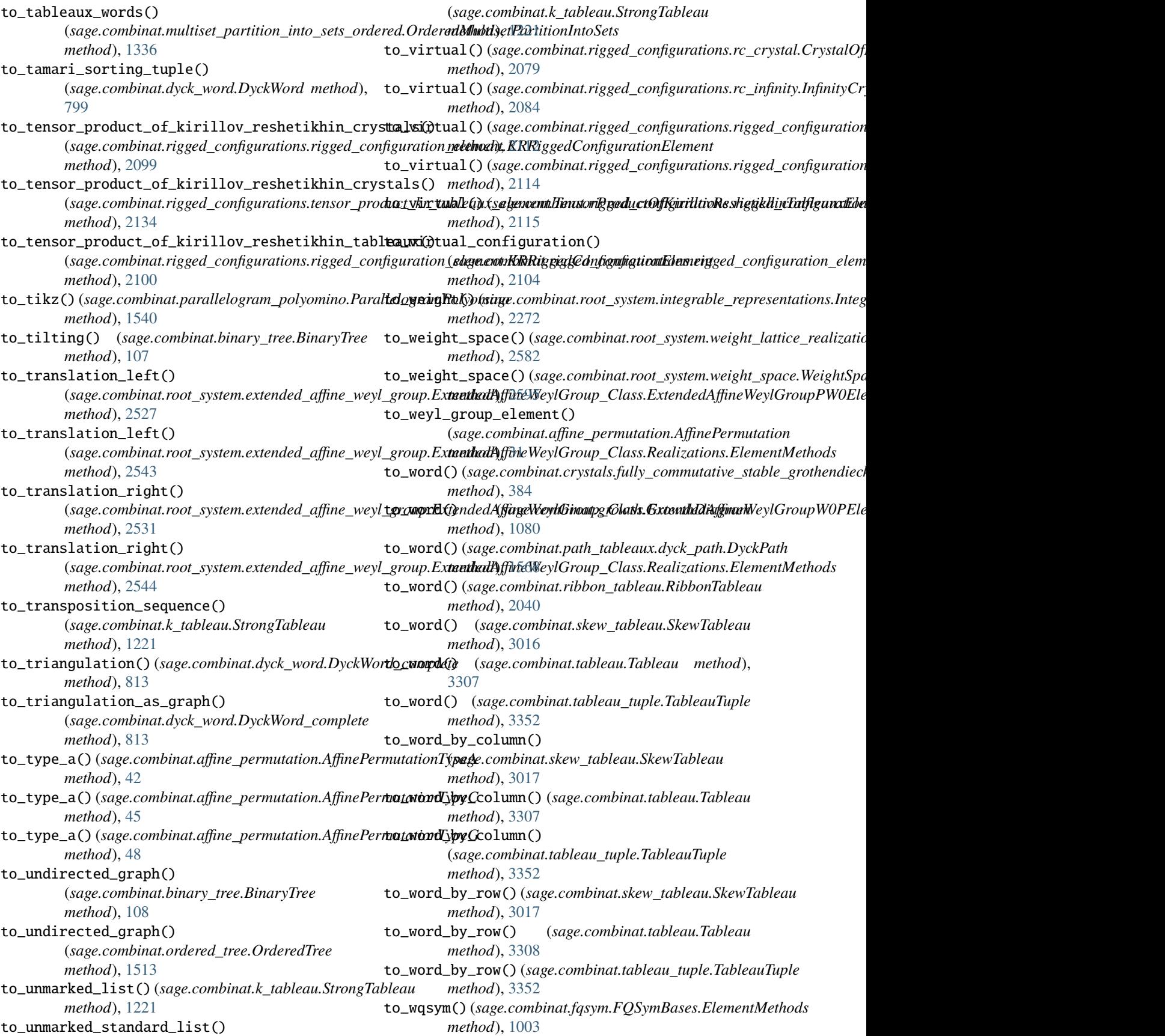

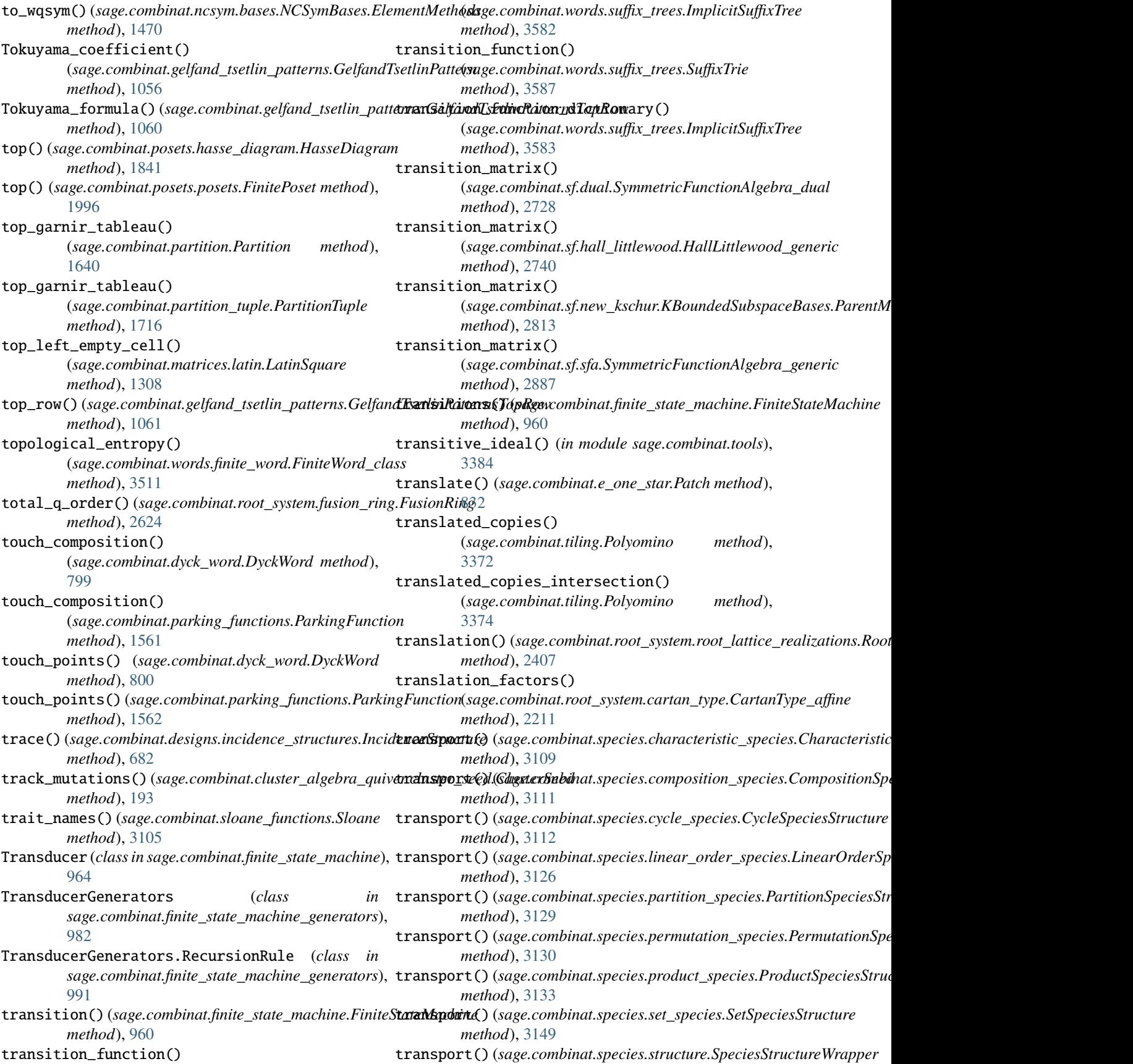

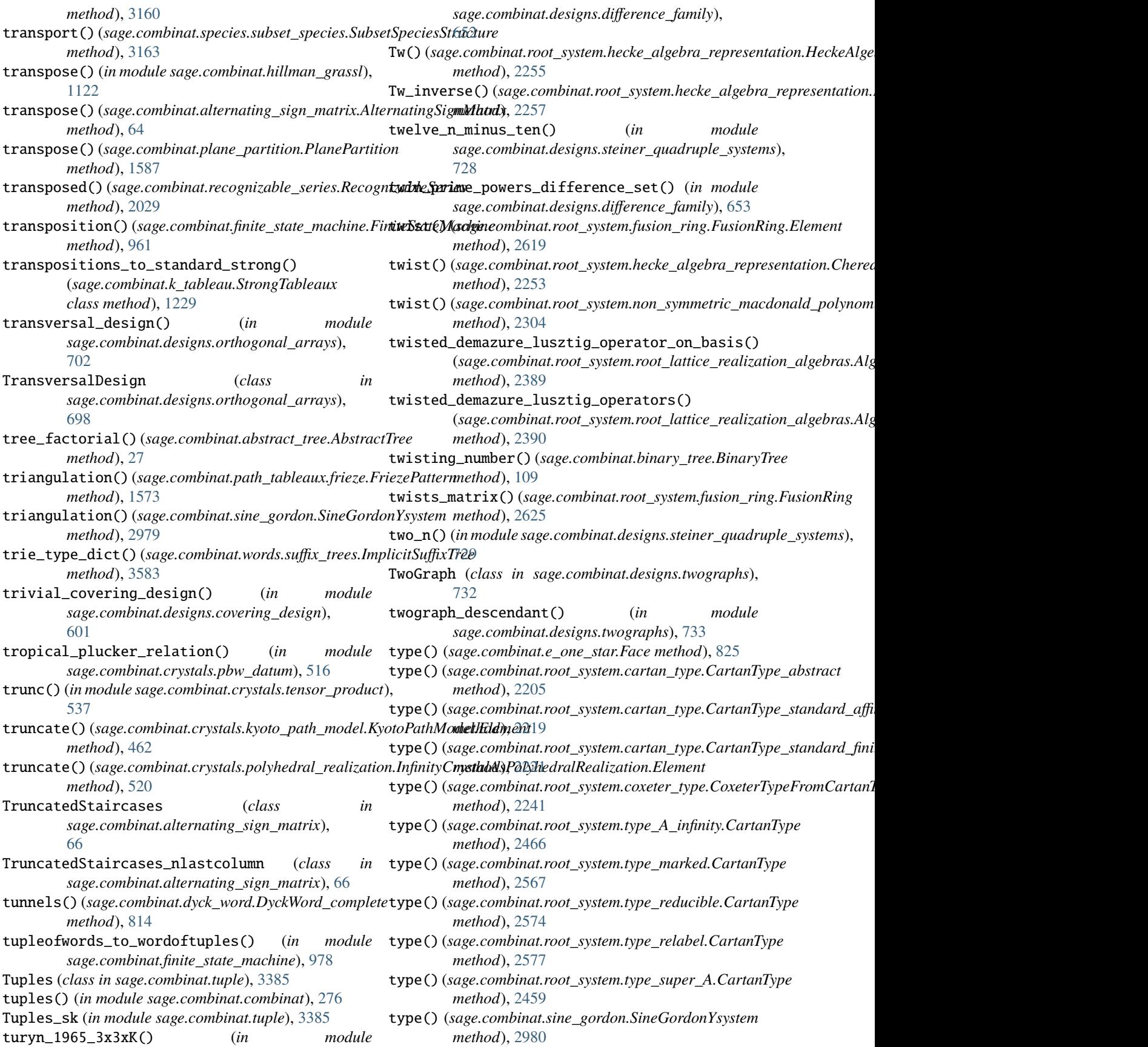

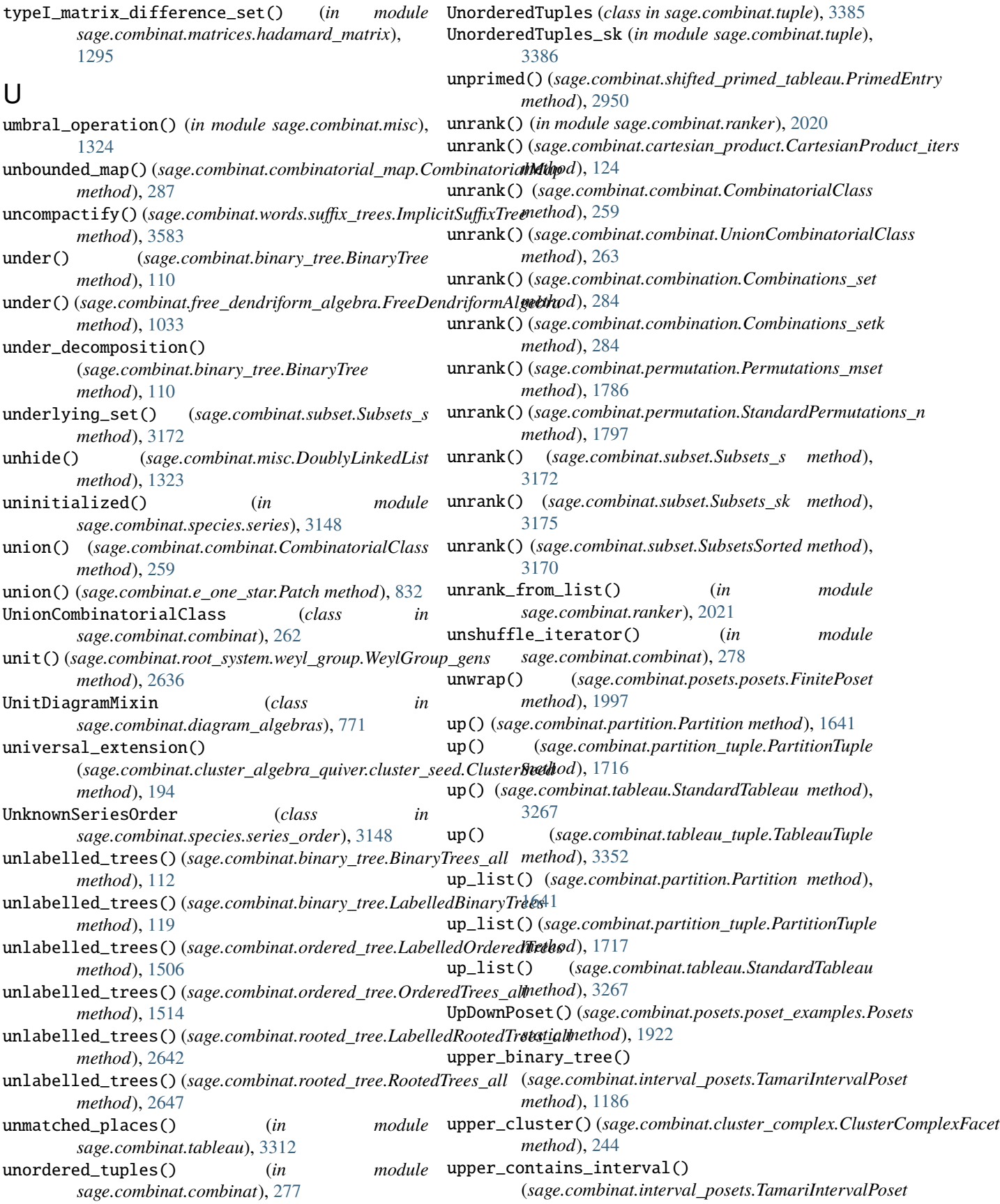

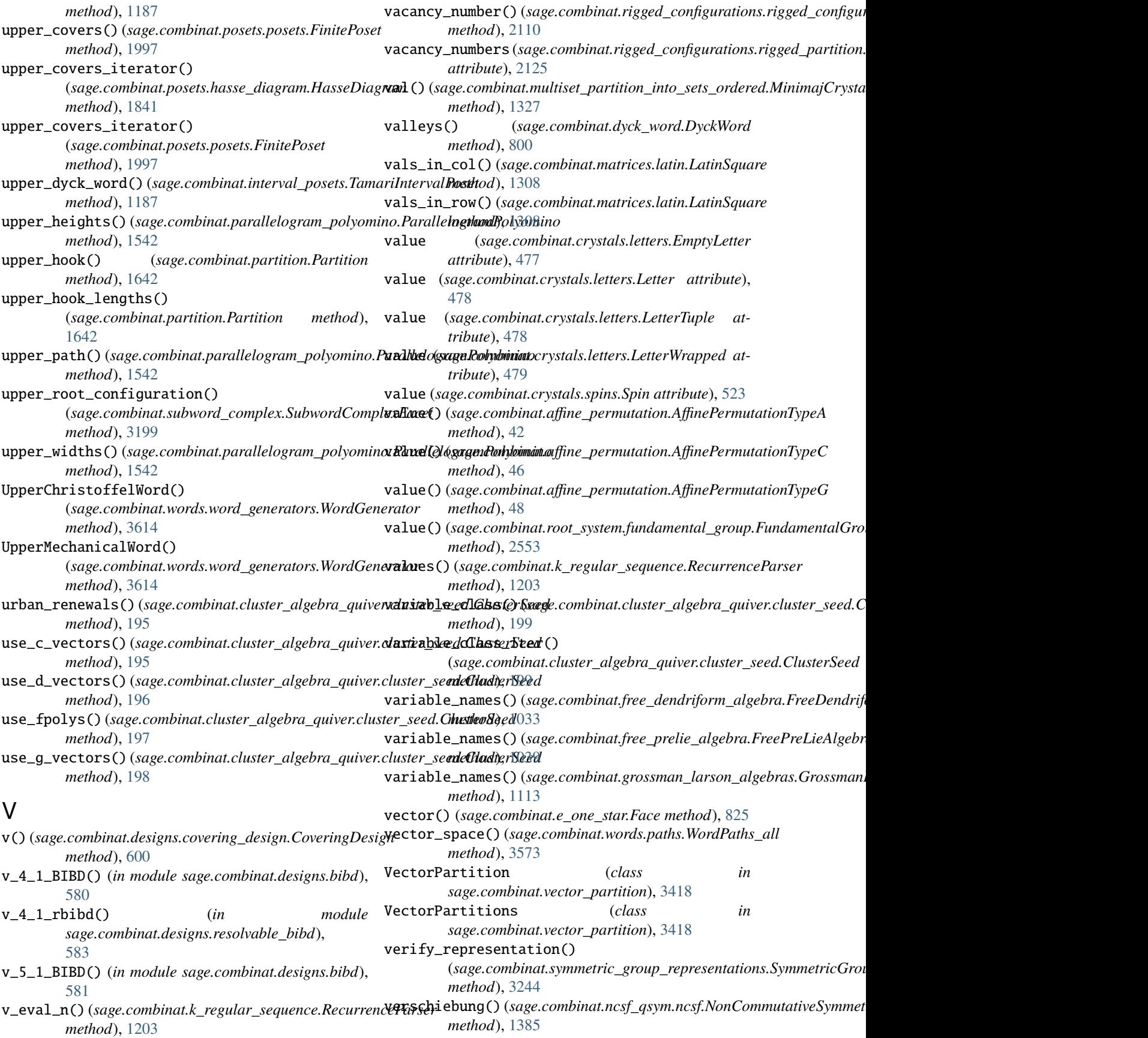

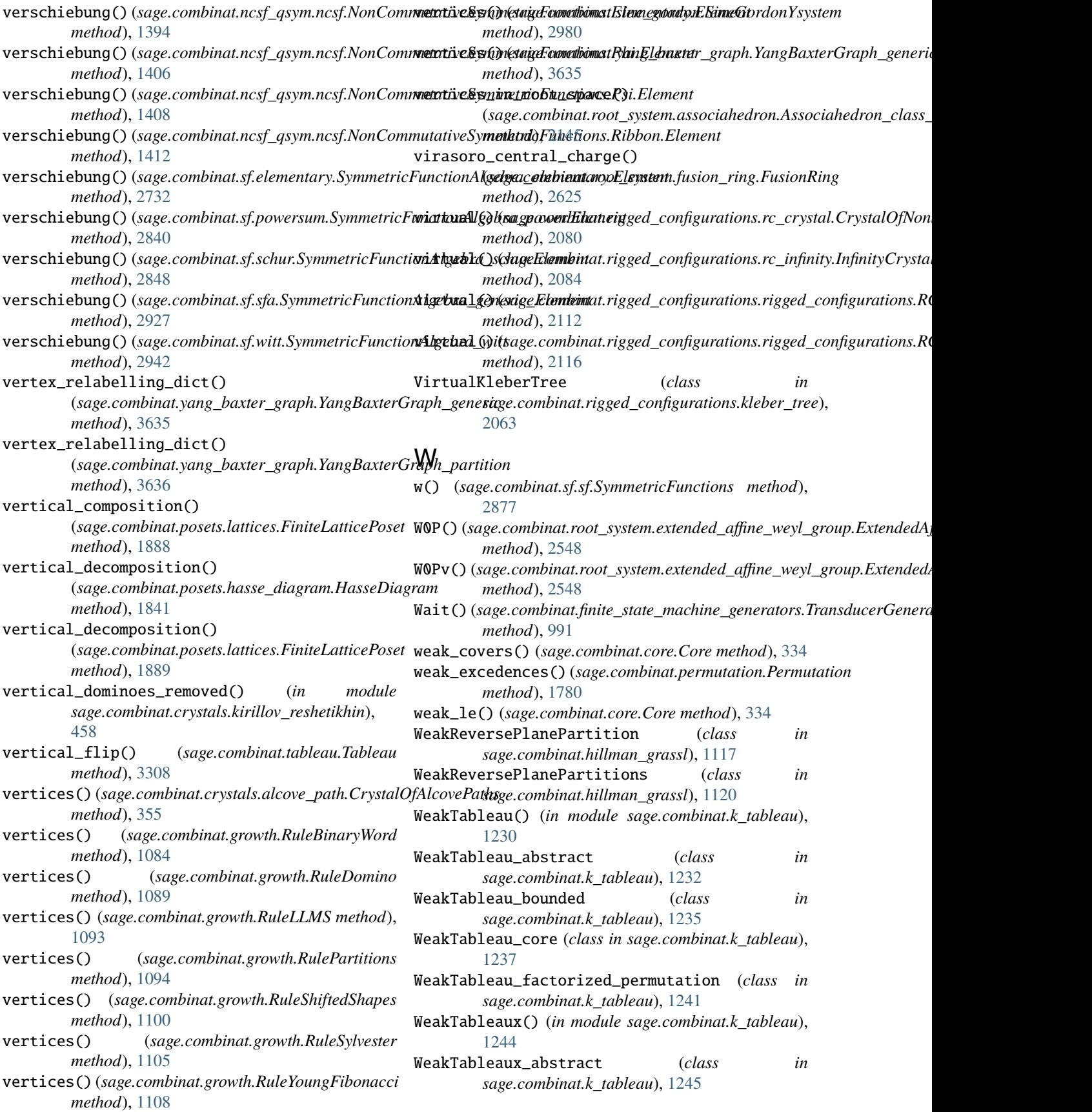

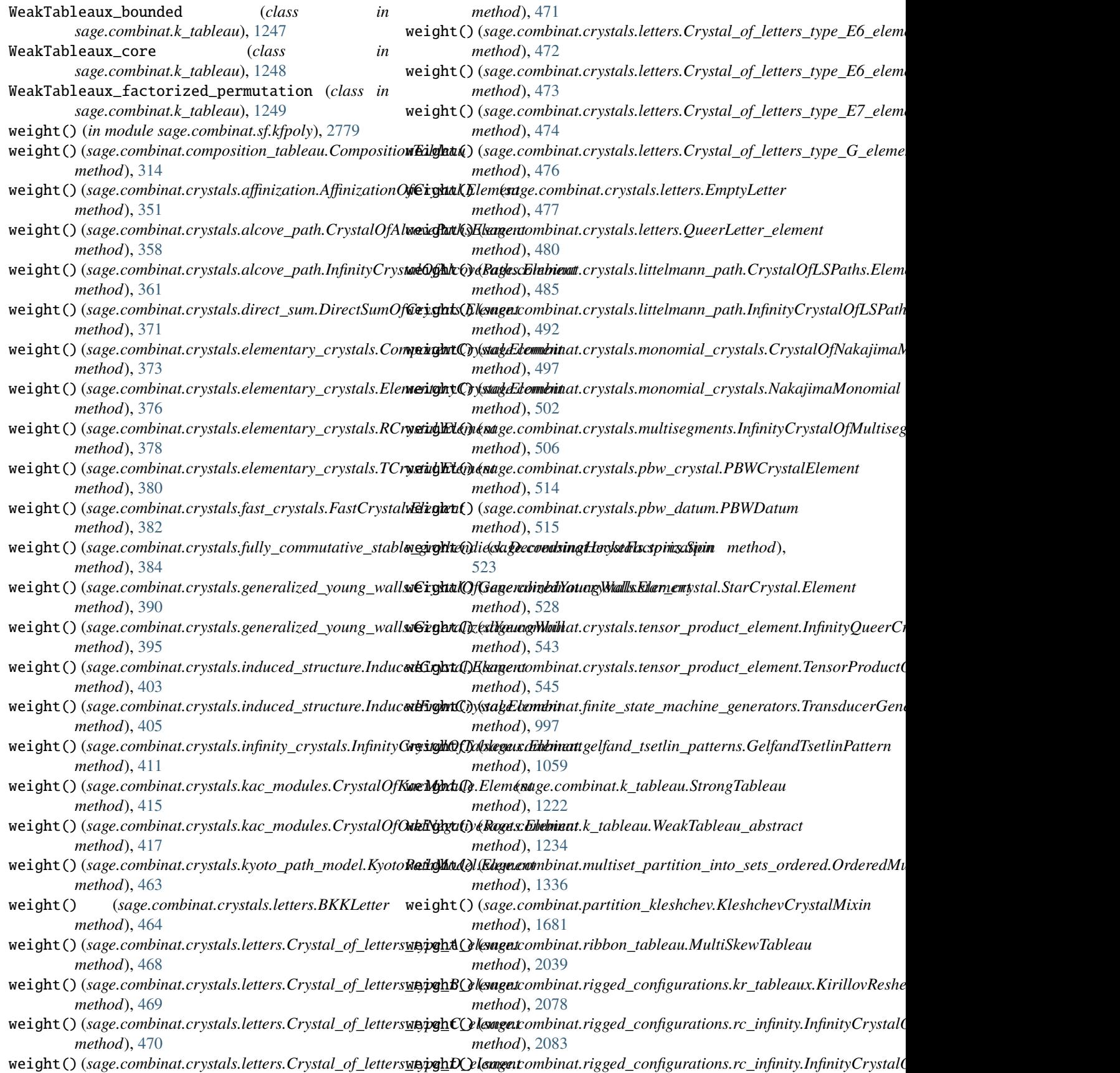

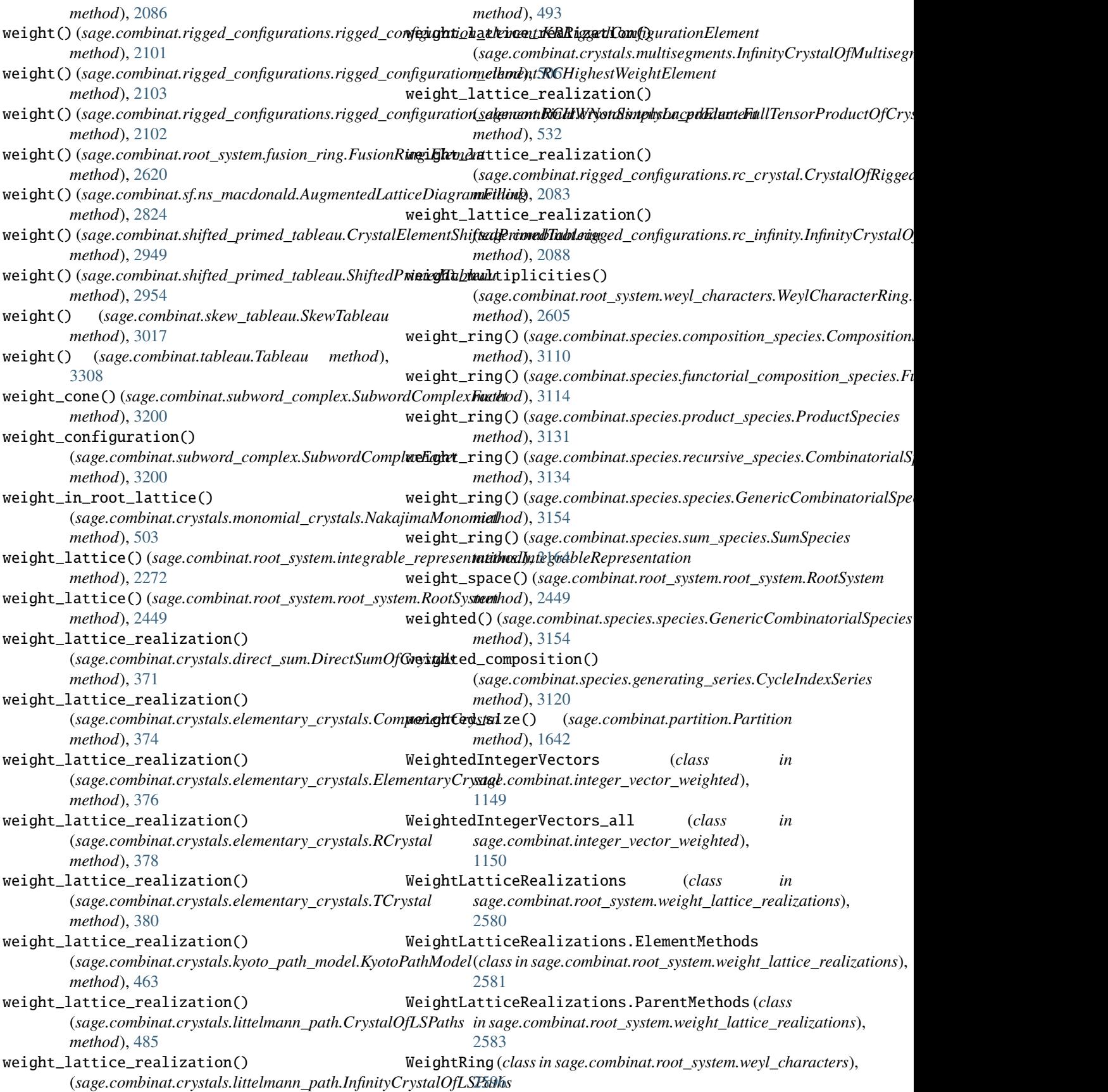

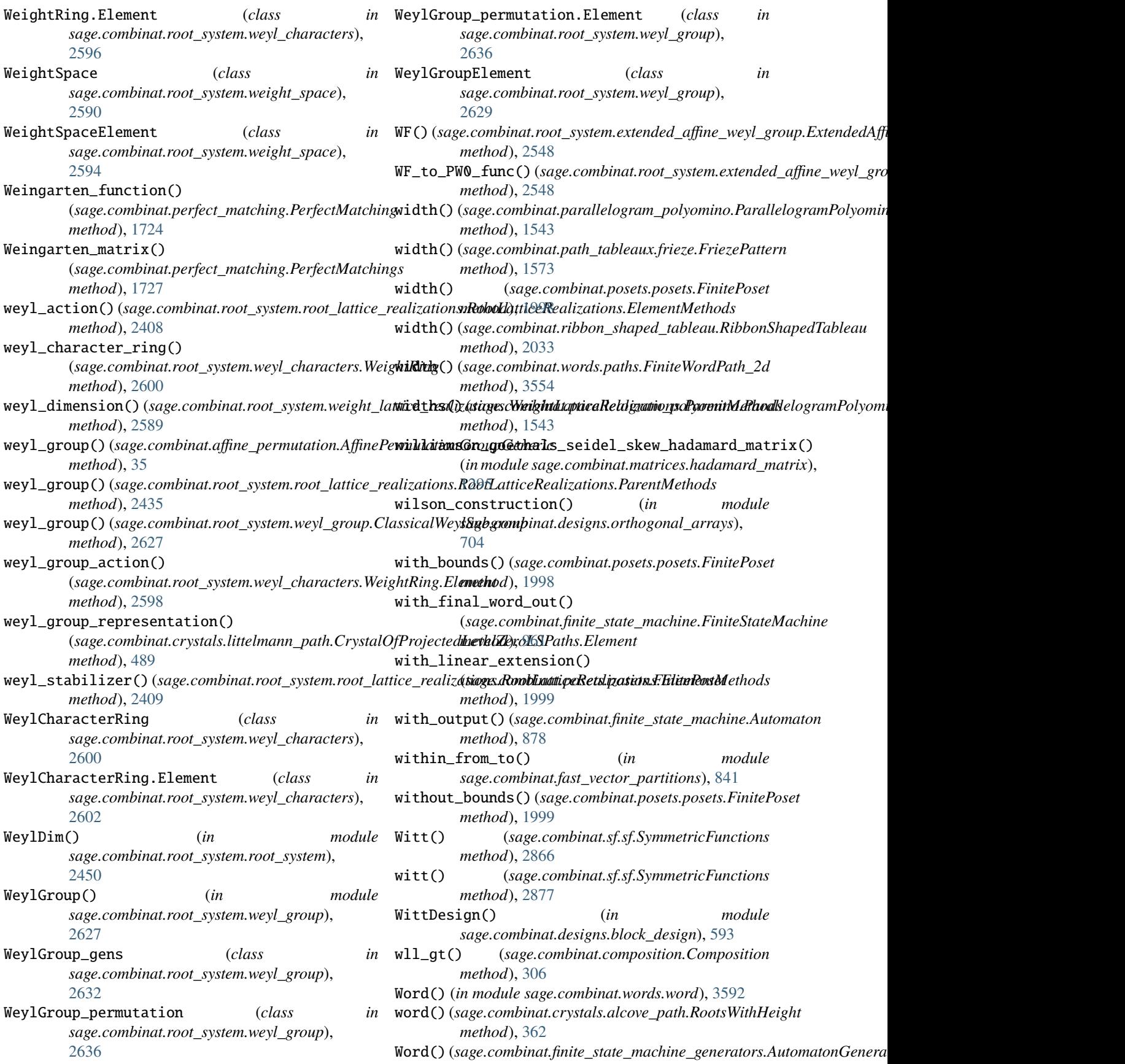

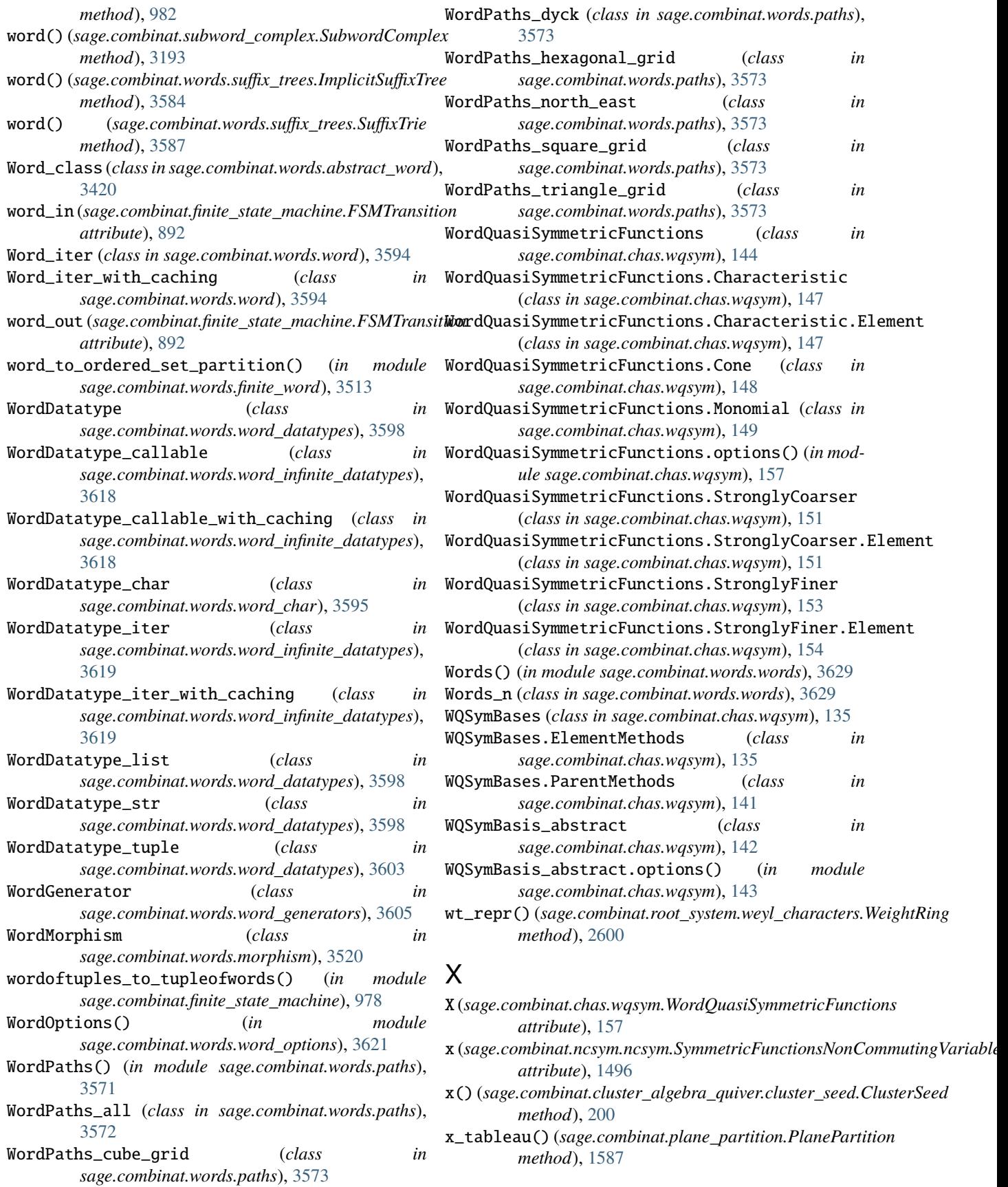
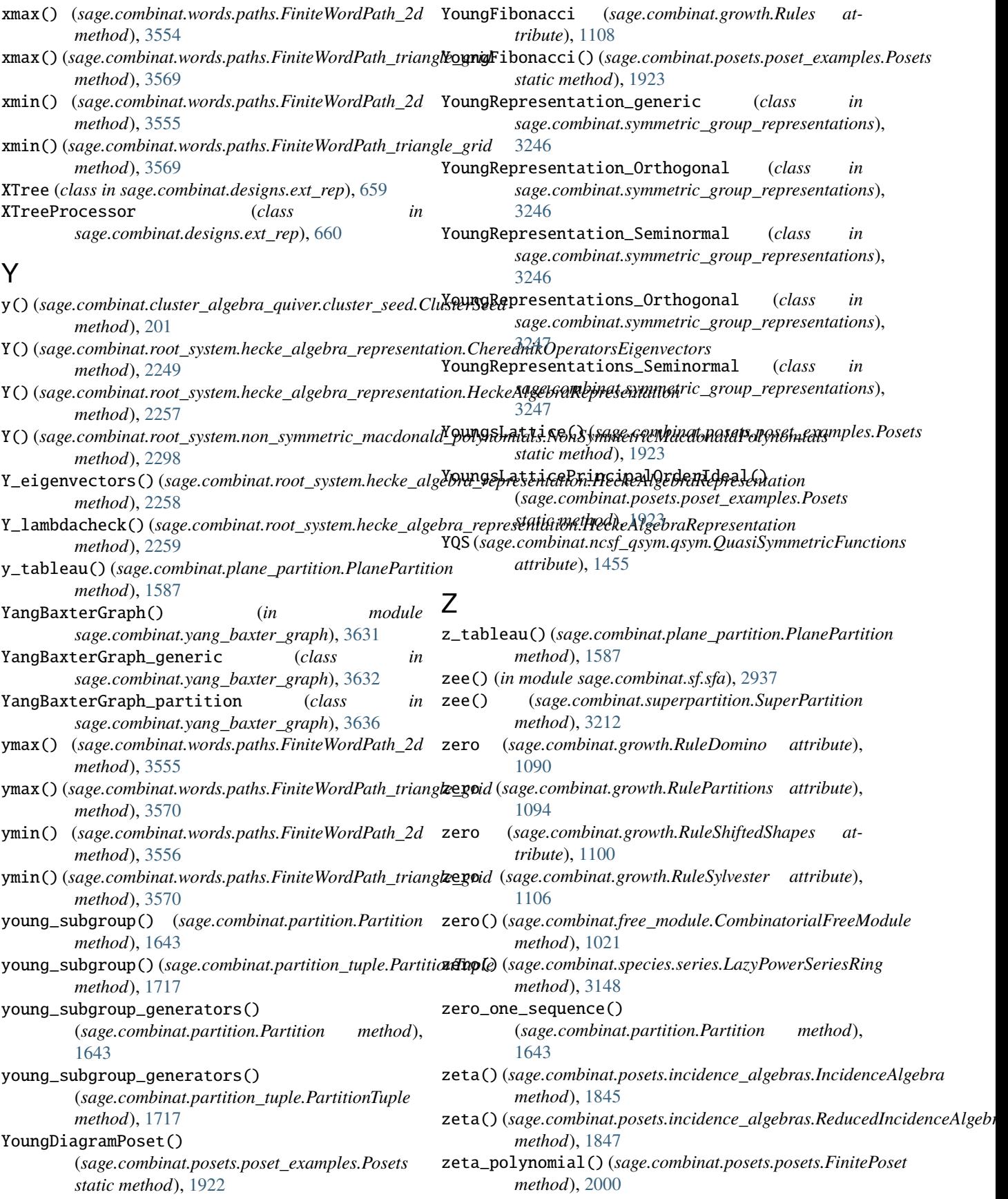

- ZL (*sage.combinat.ncsf\_qsym.ncsf.NonCommutativeSymmetricFunctions attribute*), [1414](#page-1417-0)
- zonal() (*sage.combinat.sf.sf.SymmetricFunctions method*), [2877](#page-2880-0)
- ZR (*sage.combinat.ncsf\_qsym.ncsf.NonCommutativeSymmetricFunctions attribute*), [1414](#page-1417-0)
- ZS1\_iterator() (*in module sage.combinat.partitions*), [1722](#page-1725-0)
- ZS1\_iterator\_nk() (*in module sage.combinat.partitions*), [1722](#page-1725-0)